<span id="page-0-0"></span>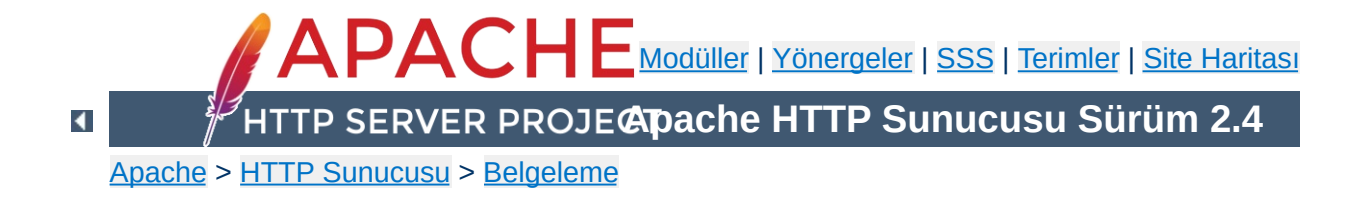

# **Apache HTTP Sunucusu Sürüm 2.4 Belgeleri**

Bu çeviri güncel olmayabilir. Son değişiklikler için İngilizce sürüm geçerlidir.

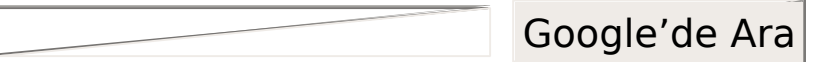

# **Sürümlerin Dağıtım Bilgileri**

[2.3/2.4'deki](#page-24-0) yeni özellikler

Apache [2.1/2.2'deki](#page-38-0) yeni özellikler

Apache 2.0'daki yeni [özellikler](#page-49-0)

2.2'den 2.4'e [yükseltme](#page-8-0)

[Apache](#page-57-0) Lisansı

# **Başvuru Kılavuzu**

[Derleme](#page-65-0) ve Kurulum

**[Başlatma](#page-81-0)** 

[Durdurma](#page-88-0) ve Yeniden Başlatma

Çalışma anı [Yapılandırma](#page-2862-0) Yönergeleri

**[Modüller](#page-2903-0)** 

Çok Süreçlilik Modülleri [\(MPM'ler\)](#page-240-0)

**[Süzgeçler](#page-290-0)** 

**[Eylemciler](#page-284-0)** 

İfade [Çözümleyici](#page-263-0)

Sunucu ve [Desteklenen](#page-2933-0) Programlar

**[Terimler](#page-2828-0)** 

## **Kullanıcı Kılavuzu**

[Başlarken](#page-2937-0)

Adres ve Portları [Dinleme](#page-232-0)

[Yapılandırma](#page-98-0) Dosyaları

[Yapılandırma](#page-107-0) Bölümleri

İçerik [Bellekleme](#page-127-0)

İçerik Dili [Yönetimi](#page-206-0)

Devingen [Paylaşımlı](#page-196-0) Nesneler (DSO'lar)

Ortam [Değişkenleri](#page-248-0)

Günlük [Dosyaları](#page-159-0)

URL'lerin Dosya Sistemi ile [Eşlenmesi](#page-180-0)

[Başarım](#page-946-0) Arttırma

[Güvenlik](#page-973-0) İpuçları

Sunucu Genelinde [Yapılandırma](#page-153-0)

SSL/TLS [Şifrelemesi](#page-2946-0)

CGI için Suexec [Desteği](#page-303-0)

[mod\\_rewrite](#page-2950-0) ile URL Yeniden Yazma Rehberi

Sanal [Konaklar](#page-2953-0)

# **Nasıllar ve Öğreticiler**

Kimlik Doğrulama ve [Yetkilendirme](#page-624-0)

Erişim [Denetimi](#page-646-0)

CGI: [Devingen](#page-654-0) İçerik

[.htaccess](#page-688-0) dosyaları

Sunucu Taraflı İçerik [Yerleştirme](#page-672-0) (SSI)

Kullanıcı Dizinleri [\(public\\_html\)](#page-704-0)

Ters vekil [yapılandırma](#page-713-0) rehberi

[HTTP/2](#page-727-0) rehberi

**Platformlara Özgü Bilgiler**

**[Microsoft](#page-741-0) Windows** 

RPM tabanlı [Sistemler](#page-777-0) (Redhat / CentOS / Fedora)

Novell [NetWare](#page-786-0)

[EBCDIC](#page-808-0) Port

# **Diğer Konular**

Sıkça [Sorulan](http://wiki.apache.org/httpd/FAQ) Sorular

**Site [Haritası](#page-2916-0)** 

[Geliştiriciler](#page-2957-0) için Belgeler

[Belgelendirmeye](http://httpd.apache.org/docs-project/) Yardım

Diğer [Bilgiler](#page-2962-0)

**[Wiki](http://wiki.apache.org/httpd/)** 

Copyright 2017 The Apache Software Foundation. Apache [License,](http://www.apache.org/licenses/LICENSE-2.0) Version 2.0 altında lisanslıdır.

[Modüller](#page-2903-0) | [Yönergeler](#page-2841-0) | [SSS](http://wiki.apache.org/httpd/FAQ) | [Terimler](#page-2828-0) | Site [Haritası](#page-2916-0)

<span id="page-8-0"></span>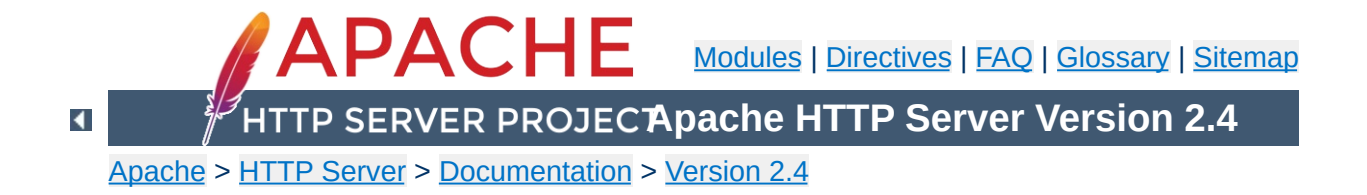

# **Upgrading to 2.4 from 2.2**

In order to assist folks upgrading, we maintain a document describing information critical to existing Apache HTTP Server users. These are intended to be brief notes, and you should be able to find more information in either the New [Features](#page-24-0) document, or in the src/CHANGES file. Application and module developers can find a summary of API changes in the API [updates](#page-2698-0) overview.

This document describes changes in server behavior that might require you to change your configuration or how you use the server in order to continue using 2.4 as you are currently using 2.2. To take advantage of new features in 2.4, see the New Features document.

This document describes only the changes from 2.2 to 2.4. If you are upgrading from version 2.0, you should also consult the 2.0 to 2.2 upgrading [document.](http://httpd.apache.org/docs/2.2/upgrading.html)

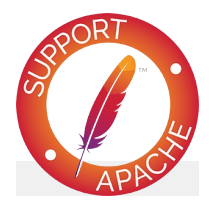

**See also**

[Overview](#page-24-0) of new features in Apache HTTP Server 2.4

 $\blacktriangle$ 

The compilation process is very similar to the one used in version 2.2. Your old configure command line (as found in build/config.nice in the installed server directory) can be used in most cases. There are some changes in the default settings. Some details of changes:

**Compile-Time Configuration Changes**

- These modules have been removed: mod authn default, mod authz default, mod mem cache. If you were using mod mem cache in 2.2, look at mod cache disk in 2.4.
- All load balancing implementations have been moved to individual, self-contained mod\_proxy submodules, e.g. [mod\\_lbmethod\\_bybusyness](#page-1921-0). You might need to build and load any of these that your configuration uses.
- Platform support has been removed for BeOS, TPF, and even older platforms such as A/UX, Next, and Tandem. These were believed to be broken anyway.
- configure: dynamic modules (DSO) are built by default
- configure: By default, only a basic set of modules is loaded. The other LoadModule directives are commented out in the configuration file.
- configure: the "most" module set gets built by default
- configure: the "reallyall" module set adds developer modules to the "all" set

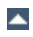

There have been significant changes in authorization configuration, and other minor configuration changes, that could require changes to your 2.2 configuration files before using them for 2.4.

**Run-Time Configuration Changes**

# **Authorization**

Any configuration file that uses authorization will likely need changes.

You should review the **Authentication**, Authorization and Access Control Howto, especially the section Beyond just [authorization](#page-640-0) which explains the new mechanisms for controlling the order in which the authorization directives are applied.

Directives that control how authorization modules respond when they don't match the authenticated user have been removed: This includes AuthzLDAPAuthoritative, AuthzDBDAuthoritative, AuthzDBMAuthoritative, AuthzGroupFileAuthoritative, AuthzUserAuthoritative, and AuthzOwnerAuthoritative. These directives have been replaced by the more expressive [RequireAny](#page-1480-0), [RequireNone](#page-1481-0), and [RequireAll](#page-1479-0).

If you use [mod\\_authz\\_dbm](#page-1496-0), you must port your configuration to use Require dbm-group ... in place of Require group ....

# **Access control**

In 2.2, access control based on client hostname, IP address, and other characteristics of client requests was done using the directives [Order](#page-1265-0), [Allow](#page-1260-0), [Deny](#page-1264-0), and [Satisfy](#page-1269-0).

In 2.4, such access control is done in the same way as other authorization checks, using the new module mod authz host. The old access control idioms should be replaced by the new authentication mechanisms, although for compatibility with old configurations, the new module <u>[mod\\_access\\_compat](#page-1256-0)</u> is provided.

## **Mixing old and new directives**

Mixing old directives like [Order](#page-1265-0), [Allow](#page-1260-0) or [Deny](#page-1264-0) with new ones like [Require](#page-1475-0) is technically possible but discouraged. mod access compat was created to support configurations containing only old directives to facilitate the 2.4 upgrade. Please check the examples below to get a better idea about issues that might arise.

Here are some examples of old and new ways to do the same access control.

In this example, there is no authentication and all requests are denied.

#### **2.2 configuration:**

Order deny,allow Deny from all

#### **2.4 configuration:**

Require all denied

In this example, there is no authentication and all requests are allowed.

#### **2.2 configuration:**

Order allow,deny Allow from all

#### **2.4 configuration:**

Require all granted

In the following example, there is no authentication and all hosts in the example.org domain are allowed access; all other hosts are denied access.

#### **2.2 configuration:**

Order Deny,Allow Deny from all Allow from example.org

## **2.4 configuration:**

Require host example.org

In the following example, mixing old and new directives leads to unexpected results.

## **Mixing old and new directives: NOT WORKING AS EXPECTED**

```
DocumentRoot "/var/www/html"
<Directory "/">
    AllowOverride None
    Order deny,allow
    Deny from all
</Directory>
<Location "/server-status">
    SetHandler server-status
    Require local
</Location>
access.log - GET /server-status 403 127.0.0.1
error.log - AH01797: client denied by server configuration: /var
\lceil \cdot \rceil\blacktriangleright
```
Why httpd denies access to servers-status even if the

configuration seems to allow it? Because [mod\\_access\\_compat](#page-1256-0) directives take precedence over the mod authz host one in this configuration [merge](#page-122-0) scenario.

This example conversely works as expected:

```
Mixing old and new directives: WORKING AS EXPECTED
DocumentRoot "/var/www/html"
<Directory "/">
   AllowOverride None
   Require all denied
</Directory>
<Location "/server-status">
   SetHandler server-status
   Order deny,allow
   Deny from all
   Allow From 127.0.0.1
</Location>
access.log - GET /server-status 200 127.0.0.1
```
So even if mixing configuration is still possible, please try to avoid it when upgrading: either keep old directives and then migrate to the new ones on a later stage or just migrate everything in bulk.

In many configurations with authentication, where the value of the Satisfy was the default of *ALL*, snippets that simply disabled host-based access control are omitted:

## **2.2 configuration:**

```
Order Deny,Allow
Deny from all
AuthBasicProvider File
AuthUserFile /example.com/conf/users.passwd
AuthName secure
Require valid-user
```
#### **2.4 configuration:**

# No replacement needed AuthBasicProvider File AuthUserFile /example.com/conf/users.passwd AuthName secure Require valid-user

In configurations where both authentication and access control were meaningfully combined, the access control directives should be migrated. This example allows requests meeting *both* criteria:

## **2.2 configuration:**

Order allow,deny Deny from all # Satisfy ALL is the default Satisfy ALL Allow from 127.0.0.1 AuthBasicProvider File AuthUserFile /example.com/conf/users.passwd AuthName secure Require valid-user

## **2.4 configuration:**

```
AuthBasicProvider File
AuthUserFile /example.com/conf/users.passwd
AuthName secure
<RequireAll>
  Require valid-user
  Require ip 127.0.0.1
</RequireAll>
```
In configurations where both authentication and access control were meaningfully combined, the access control directives should be migrated. This example allows requests meeting *either* criteria:

## **2.2 configuration:**

Order allow,deny Deny from all Satisfy any

Allow from 127.0.0.1 AuthBasicProvider File AuthUserFile /example.com/conf/users.passwd AuthName secure Require valid-user

# **2.4 configuration:**

```
AuthBasicProvider File
AuthUserFile /example.com/conf/users.passwd
AuthName secure
# Implicitly <RequireAny>
Require valid-user
Require ip 127.0.0.1
```
# **Other configuration changes**

Some other small adjustments may be necessary for particular configurations as discussed below.

- MaxRequestsPerChild has been renamed to [MaxConnectionsPerChild](#page-1200-0), describes more accurately what it does. The old name is still supported.
- MaxClients has been renamed to [MaxRequestWorkers](#page-1202-0), which describes more accurately what it does. For async MPMs, like [event](#page-1219-0), the maximum number of clients is not equivalent than the number of worker threads. The old name is still supported.
- The **[DefaultType](#page-1052-0)** directive no longer has any effect, other than to emit a warning if it's used with any value other than none. You need to use other configuration settings to replace it in 2.4.
- [AllowOverride](#page-1039-0) now defaults to None.
- [EnableSendfile](#page-1068-0) now defaults to Off.
- **[FileETag](#page-1082-0)** now defaults to "MTime Size" (without INode).
- mod day fs: The format of the [DavLockDB](#page-1671-0) file has changed for systems with inodes. The old **[DavLockDB](#page-1671-0)** file must be

deleted on upgrade.

- [KeepAlive](#page-1106-0) only accepts values of On or Off. Previously, any value other than "Off" or "0" was treated as "On".
- Directives AcceptMutex, LockFile, RewriteLock, SSLMutex, SSLStaplingMutex, and WatchdogMutexPath have been replaced with a single [Mutex](#page-1137-0) directive. You will need to evaluate any use of these removed directives in your 2.2 configuration to determine if they can just be deleted or will need to be replaced using [Mutex](#page-1137-0).
- mod cache: [CacheIgnoreURLSessionIdentifiers](#page-1596-0) now does an exact match against the query string instead of a partial match. If your configuration was using partial strings, e.g. using sessionid to match /someapplication/image.gif;jsessionid=123456789 then you will need to change to the full string jsessionid.
- mod cache: The second parameter to [CacheEnable](#page-1587-0) only matches forward proxy content if it begins with the correct protocol. In 2.2 and earlier, a parameter of '/' matched all content.
- mod ldap: [LDAPTrustedClientCert](#page-1963-0) is now consistently a per-directory setting only. If you use this directive, review your configuration to make sure it is present in all the necessary directory contexts.
- mod filter: [FilterProvider](#page-1789-0) syntax has changed and now uses a boolean expression to determine if a filter is applied.

• mod include:

- $\blacksquare$  The #if expr element now uses the new [expression](#page-263-0) parser. The old syntax can be restored with the new directive **[SSILegacyExprParser](#page-1895-0)**.
- An SSI\* config directive in directory scope no longer causes all other per-directory SSI\* directives to be reset to their default values.
- mod charset lite: The DebugLevel option has been removed in favour of per-module **[LogLevel](#page-1128-0)** configuration.
- mod ext filter: The DebugLevel option has been removed in favour of per-module **[LogLevel](#page-1128-0)** configuration.
- mod\_proxy\_scqi: The default setting for PATH\_INFO has changed from httpd 2.2, and some web applications will no longer operate properly with the new PATH\_INFO setting. The previous setting can be restored by configuring the proxyscgi-pathinfo variable.
- mod ssl: CRL based revocation checking now needs to be explicitly configured through [SSLCARevocationCheck](#page-2497-0).
- mod substitute: The maximum line length is now limited to 1MB.
- mod reqtimeout: If the module is loaded, it will now set some default timeouts.
- mod dumpio: DumpIOLogLevel is no longer supported. Data is always logged at **[LogLevel](#page-1128-0)** trace7.
- On Unix platforms, piped logging commands configured using either [ErrorLog](#page-1074-0) or [CustomLog](#page-1980-0) were invoked using /bin/sh -c in 2.2 and earlier. In 2.4 and later, piped logging commands are executed directly. To restore the old behaviour, see the piped logging [documentation](#page-175-0).

 $\blacktriangle$ 

• mod autoindex: will now extract titles and display descriptions for .xhtml files, which were previously ignored.

**Misc Changes**

- mod ssl: The default format of the \* DN variables has changed. The old format can still be used with the new LegacyDNStringFormat argument to [SSLOptions](#page-2532-0). The SSLv2 protocol is no longer supported. [SSLProxyCheckPeerCN](#page-2547-0)\_and [SSLProxyCheckPeerExpire](#page-2549-0) now default to On, causing proxy requests to HTTPS hosts with bad or outdated certificates to fail with a 502 status code (Bad gateway)
- [htpasswd](#page-909-0) now uses MD5 hash by default on all platforms.
- The **[NameVirtualHost](#page-1143-0)** directive no longer has any effect, other than to emit a warning. Any address/port combination appearing in multiple virtual hosts is implicitly treated as a name-based virtual host.
- mod deflate will now skip compression if it knows that the size overhead added by the compression is larger than the data to be compressed.
- Multi-language error documents from 2.2.x may not work unless they are adjusted to the new syntax of  $mod$  include's #if expr= element or the directive [SSILegacyExprParser](#page-1895-0) is enabled for the directory containing the error documents.
- The functionality provided by mod\_authn\_alias in previous versions (i.e., the **[AuthnProviderAlias](#page-1365-0)** directive) has been moved into mod authn core.
- The RewriteLog and RewriteLogLevel directives have been removed. This functionality is now provided by configuring the appropriate level of logging for the mod rewrite module using the **[LogLevel](#page-1128-0)** directive. See also the mod rewrite logging section.

 $\blacktriangle$ 

All modules must be recompiled for 2.4 before being loaded.

**Third Party Modules**

Many third-party modules designed for version 2.2 will otherwise work unchanged with the Apache HTTP Server version 2.4. Some will require changes; see the **API [update](#page-2698-0)** overview.

 $\blacktriangle$ 

## • Startup errors:

Invalid command 'User' , perhaps misspelled or defined by a module not included in the server configuration - load module mod unixd

**Common problems when upgrading**

- Invalid command 'Require' , perhaps misspelled or defined by a module not included in the server configuration, or Invalid command 'Order' , perhaps misspelled or defined by a module not included in the server configuration - load module [mod\\_access\\_compat](#page-1256-0), or update configuration to 2.4 authorization directives.
- Ignoring deprecated use of DefaultType in line NN of /path/to/httpd.conf - remove [DefaultType](#page-1052-0) and replace with other configuration settings.
- Invalid command 'AddOutputFilterByType' , perhaps misspelled or defined by a module not included in the server configuration - [AddOutputFilterByType](#page-1783-0) has moved from the core to mod\_filter, which must be loaded.
- Errors serving requests:
	- configuration error: couldn't check user: /path - load module [mod\\_authn\\_core](#page-1360-0).
	- .htaccess files aren't being processed Check for an appropriate **[AllowOverride](#page-1039-0)** directive; the default changed to None in 2.4.

Copyright 2017 The Apache Software Foundation. Licensed under the Apache [License,](http://www.apache.org/licenses/LICENSE-2.0) Version 2.0.

[Modules](#page-2903-0) | [Directives](#page-2841-0) | [FAQ](http://wiki.apache.org/httpd/FAQ) | [Glossary](#page-2828-0) | [Sitemap](#page-2916-0)

<span id="page-24-0"></span>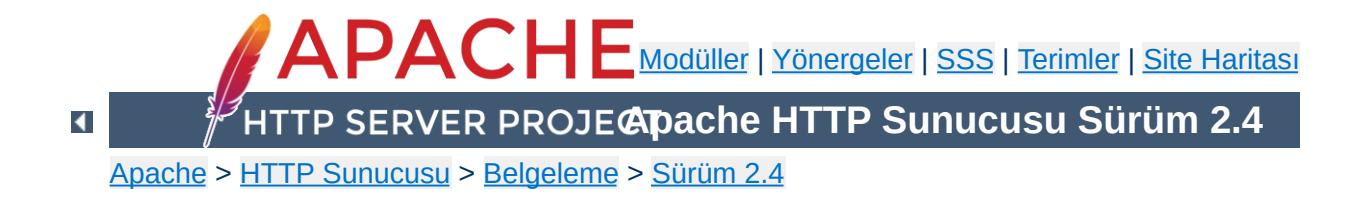

# **Apache HTTP Sunucusu 2.4'te Yeni olan Özellikler**

Bu belgede Apache HTTP Sunucusunun 2.2 ve 2.4 sürümleri arasındaki başlıca farklara değinilmiştir. 2.0 sürümüne göre yeni özellikler için Apache 2.2'de Yeni olan [Özellikler](#page-38-0) belgesine bakınız.

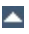

## **Çalışma anında yüklenebilen MPM'ler**

**Çekirdekteki Gelişmeler**

Çok sayıda MPM artık [yüklenebilir](#page-247-0) modül olarak derlenebilmektedir. Kullanılacak MPM'in seçimi çalışma anında [LoadModule](#page-2465-0) yönergesi üzerinden yapılabilmektedir.

#### **Event MPM**

[Event](#page-1219-0) MPM artık deneysel değil, ancak tam olarak desteklenmiyor.

## **Eşzamansıza destek**

MPM'leri ve platformları desteklemek için eşzamansız okuma/yazmaya destek iyileştirildi.

## **Modul bazında ve dizin bazına LogLevel yapılandırması**

[LogLevel](#page-1128-0) artık her modül ve her dizin için yapılandırılabilmektedir. debug log seviyesinin üstüne trace1'den trace8'e kadar yeni log seviyeleri eklendi.

## **İstek bazında yapılandırma bölümleri**

[<If>](#page-1097-0), [<ElseIf>](#page-1064-0), ve [<Else>](#page-1062-0) bölümleri artık HTTP isteklerine dayalı olarak yapılandırılabilmektedir.

## **Genel amaçlı ifade çözümleyici**

Yeni ifade çözümleyici [SetEnvIfExpr](#page-2449-0), [RewriteCond](#page-392-0), [Header](#page-1798-0), [<If>](#page-1097-0) ve benzeri yönergelerde ortak bir sözdizimi kullanarak [karmaşık](#page-263-0) durumlar belirtmeyi mümkün kılmaktadır.

#### **Milisaniye cinsinden KeepAliveTimeout**

[KeepAliveTimeout](#page-1108-0) milisaniye cinsinden belirtmek artık mümkündür.

#### **NameVirtualHost yönergesi**

Artık gerekmemekte ve kullanımı önerilmemektedir.

#### **Yapılandırma geçersizleştirme**

Yeni [AllowOverrideList](#page-1043-0) yönergesi.htaccess dosyalarında kullanılabilen yönergelerde daha ince ayarlara izin vermektedir.

# **Yapılandırma dosyası değişkenleri**

Yapılandırmada değişkenler **[Define](#page-1053-0)** yönergesi ile tanımlanabilmekte, böylece aynı değer yapılandırmada bir çok yerde kullanılıyorsa daha temiz bir görünüm elde edilebilmektedir.

## **Azaltılmış bellek kullanımı**

Bir çok yeni özelliğe karşın, 2.4.x'te 2.2.x'e nazaran bellek kullanımı azaltılmıştır.

## **[mod\\_proxy\\_fcgi](#page-2274-0)**

**Yeni Modüller**

[mod\\_proxy](#page-2155-0) için FastCGI Protokolü sağlayıcısı

## **[mod\\_proxy\\_scgi](#page-2343-0)**

[mod\\_proxy](#page-2155-0) için SCGI Protokolü sağlayıcısı

## **[mod\\_proxy\\_express](#page-2267-0)**

[mod\\_proxy](#page-2155-0) için devingen olarak yapılandırılmış tam tersinir vekiller sağlar.

## **[mod\\_remoteip](#page-2361-0)**

İstek başlıklarında bir yük dengeleyici veya bir vekil tarafından sunulan IP adres listeli bir istek için görünen istemci IP adresi ve konak adını değiştirir.

## **[mod\\_heartmonitor](#page-1812-0), [mod\\_lbmethod\\_heartbeat](#page-1932-0)**

[mod\\_proxy\\_balancer](#page-2250-0) modülünün arka sunuculardaki etkin bağlantı sayısı üzerindeki yük dengeleme kararlarına dayalı işlem yapmasını sağlar.

## **[mod\\_proxy\\_html](#page-2312-0)**

Başta bir üçüncü parti modüldü. Arka plandaki sağlayıcının vekil istemcileri için geçersiz URL'ler ürettiği tersinir vekil durumlarında HTML bağlarının düzeltilmesini sağlar.

## **[mod\\_sed](#page-2382-0)**

[mod\\_substitute](#page-2599-0) modülünün geliştirilmiş hali olup yanıt gövdesinin sed'in tüm gücü ile yeniden düzenlenebilmesini sağlar.

## **[mod\\_auth\\_form](#page-1324-0)**

Formlara dayalı kimlik kanıtlamayı etkinleştirir.

## **[mod\\_session](#page-2389-0)**

Çerezleri ve veritabanı deposunu kullanarak istemciler için oturum durumunun saklanmasını etkinleştirir.

## **[mod\\_allowmethods](#page-1296-0)**

Kimlik Doğrulama ve Yetkilendirme ile etkileşmeyen belli HTTP yöntemlerine sınır koymak için yeni bir modül.

#### **[mod\\_lua](#page-2005-0)**

Küçük iş mantıksal işlevleri ve yapılandırması için httpd içine [Lua](http://www.lua.org/) dilini gömer.

## **[mod\\_log\\_debug](#page-1987-0)**

İstek işlemlerinin farklı aşamalarına özelleştirilebilir hata ayıklama günlüğü eklenmesini sağlar.

#### **[mod\\_buffer](#page-1568-0)**

Girdi ve çıktı süzgeç yığıtlarına tampon bellek sağlar.

#### **[mod\\_data](#page-1656-0)**

Yanıt gövdesini bir RFC2397 veri URL'sine dönüştürür.

#### **[mod\\_ratelimit](#page-2354-0)**

İstemciler için band genişliği oranında sınırlama sağlar.

#### **[mod\\_request](#page-2378-0)**

Kullanılabilir HTTP istek gövdelerini yapmak ve elde etmek için Süzgeçleri sağlar.

#### **[mod\\_reflector](#page-2357-0)**

Çıktı süzgeci yığıtı üzerinden bir yanıt olarak bir istek gövdesinin yansısını sağlar.

#### **[mod\\_slotmem\\_shm](#page-2455-0)**

Yuva temelli bir paylaşımlı bellek sağlayıcı sağlar (scoreboard olarak da bilinir).

#### **[mod\\_xml2enc](#page-2656-0)**

Başta bir üçüncü parti modüldü. libxml2 temelli süzgeç modüllerinde i18n'i destekler.

#### **[mod\\_macro](#page-2067-0) (2.4.5'den itibaren kullanılabilir)**

Yapılandırma dosyalarında makro kullanımını sağlar.

## **[mod\\_proxy\\_wstunnel](#page-2351-0) (2.4.5'den itibaren kullanılabilir)** Web-socket tünelleri için destek.

# **[mod\\_authnz\\_fcgi](#page-1399-0) (2.4.10'dan itibaren kullanılabilir)** Kimlik kanıtlama ve/veya istemcileri yetkilendirmek için FastCGI yetkilendirme uygulamalarını etkinleştirir.

# **[mod\\_http2](#page-1817-0) (2.4.17'den itibaren kullanılabilir)** HTTP/2 aktarım katmanı desteği.

## **[mod\\_proxy\\_hcheck](#page-2302-0) (2.4.21'den itibaren kullanılabilir)**

Uzak vekil artuç sunucuları için bağımsız özdevinimli sağlık sınamalarını destekler.

#### **[mod\\_ssl](#page-2480-0)**

**Modüllerdeki Gelişmeler**

mod ssl bir istemci sertifikasının doğrulama durumunu sınamak için bir OCSP sunucusunu kullanmak üzere yapılandırılabilir. Öntanımlı yanıtlayıcı, istemci sertifikasının kendisinde tasarlanmış yanıtlayıcının tercih edilip edilmeyeceği kararına bağlı olarak yapılandırılabilir. mod\_ss1, ayrıca, sunucunun istemciyle anlaşma sırasında kendi sertifikasının OCSP doğrulamasını umursamazca sağlayıp aktardığı durumda OCSP zımbalamasını da destekler.

[mod\\_ssl](#page-2480-0), sunucular arasında SSL Oturumu verisini memcached üzerinden paylaşmak üzere yapılandırılabilir. RSA ve DSA'ya ek olarak EC anahtarları da artık desteklenmektedir.

TLS-SRP için destek (2.4.4 itibariyle kullanılabilir).

## **[mod\\_proxy](#page-2155-0)**

[ProxyPass](#page-2191-0) yönergesi bir [Location](#page-1122-0) veya [LocationMatch](#page-1126-0) bloku içinde en verimli şekilde yapılandırılabilir ve büyük sayıların varlığı durumunda geleneksel iki değiştirgeli sözdiziminin de üzerinde belirgin bir başarım artışı sağlar. Vekil istekleri için kullanılan kaynak adresi artık yapılandırılabilmektedir.

Artalanda Unix alan soketleri için destek (2.4.7 itibariyle kullanılabilir).

## **[mod\\_proxy\\_balancer](#page-2250-0)**

Dengeleme yöneticisi üzerinden BalancerMembers için daha fazla çalışma anı yapılandırması

Çalışma anında dengeleme yöneticisi üzerinden başka BalancerMembers eklenebilir.

Çalışma anı yapılandırmasına yönelik dengeleyici değiştirgeleri

BalancerMembers için 'Drain' değeri belirtilebilir; böylece

sadece mevcut yapışık oturumlara yanıt verirler ve bunların güzellikle hattan alınması mümkün olur.

Balancer ayarları sunucu yeniden başlatılssa bile kalıcı olabilir.

## **[mod\\_cache](#page-1572-0)**

[mod\\_cache](#page-1572-0) CACHE süzgeci, arabellekleme üzerinde daha hassas denetim sağlamak için istenirse süzgeç zincirinin belli bir noktasına yerleştirilebilmektedir.

[mod\\_cache](#page-1572-0) artık HEAD isteklerini arabellekleyebiliyor.

Mümkün olduğunda, mod cache yönergeleri sunucu bazında değil, dizin bazında belirtilebiliyor.

Arabellekli URL'lerin temel URL'si özelleştirilebiliyor; böylece arabelleğin bir bölümü aynı uç URL önekini paylaşabiliyor. mod cache, ardalanda bir sağlayıcının olmadığı durumda (5xx hatası), arabelleklenmiş bayat içeriği sunabiliyor. [mod\\_cache](#page-1572-0) artık bir X-Cache başlığına bir HIT/MISS/REVALIDATE yerleştirebiliyor.

#### **[mod\\_include](#page-1866-0)**

Bir hata durumunda öntanımlı hata dizgisi yerine bir hata sayfası sunmayı sağlayan 'onerror' özniteliği için 'include' elemanı içinde destek.

## **[mod\\_cgi](#page-1635-0), [mod\\_include](#page-1866-0), [mod\\_isapi](#page-1908-0), ...**

Başlıkların ortam değişkenlerine dönüşümü, başlık zerki yoluyla bazı olası karşı-site-betik saldırılarının hafifletilmesinden önce daha hızlı ve doğru yapılmaktadır. Geçersiz karakterler (altçizgiler dahil) içeren başlıklar artık sessizce bırakılmaktadır. [Apache'deki](#page-248-0) Ortam değişkenleri, böyle başlıkları gerektiren bozulmuş meşru istemcilerin çevresinden dolanabilen göstericilere sahiptir. (Bu durum, bu değişkenleri kullanan tüm modülleri etkiler.)

**[mod\\_authz\\_core](#page-1463-0) Yetkilendirme Kuralları Taşıyıcıları** Gelişkin yetkilendirme kuralları artık [Require](#page-1475-0) yönergesi ve [<RequireAll>](#page-1479-0) gibi ilgili taşıyıcı yönergeler kullanılarak belirtilebilmektedir.

#### **[mod\\_rewrite](#page-387-0)**

mod rewrite bildik yeniden yazma senaryolarını basitleştirmek için [RewriteRule](#page-411-0) yönergesine [QSD] (Ouery String Discard=sorgu dizgisini iptal) ve [END] seçeneklerini sağlamaktadır.

[RewriteCond](#page-392-0) içinde karmaşık mantıksal ifadeler kullanımını mümkün kılmaktadır.

SQL sorgularının [RewriteMap](#page-405-0) işlevleri olarak kullanılması sağlanmıştır.

## **[mod\\_ldap](#page-1936-0), [mod\\_authnz\\_ldap](#page-1416-0)**

[mod\\_authnz\\_ldap](#page-1416-0) kümelenmiş gruplara destek sağlar. mod ldap zaman aşımlarını işleme sokabilmek için [LDAPConnectionPoolTTL](#page-1950-0), [LDAPTimeout](#page-1962-0) ve birtakım başka geliştirmeler sahiptir. Özellikle, bir LDAP sunucusunun boşta kalmış bağlantılarını bıraktıran bir durumsal güvenlik duvarı varlığında gerekli ayarlamaları yapmak için kullanışlıdır.

mod 1dap, artık, LDAP araç kiti kullanarak sağlanan hata ayıklama bilgisini günlüklemek için [LDAPLibraryDebug](#page-1952-0) yönergesini içermektedir.

#### **[mod\\_info](#page-1901-0)**

mod info önceden çözümlenmiş yapılandırmayı artık sunucunun başlatılması sırasında standart çıktıya dökümleyebilmektedir.

#### **[mod\\_auth\\_basic](#page-1304-0)**

Temel kimlik kanıtlamayı taklit eden yeni temel mekanizma (2.4.5 itibariyle kullanılabilmektedir).

# **[fcgistarter](#page-880-0)**

Yeni FastCGI artalan sunucusu başlatma aracı

**Programlardaki Gelişmeler**

## **[htcacheclean](#page-885-0)**

Arabellekli URL'ler, istenirse metadata'yı da dahil ederek listelenebilmektedir.

Bazı URL'ler arabellekten tek tek silinebilmektedir. Dosya boyutları belirtilen blok boyutuna yukarı doğru yuvarlanabilmekte, böylece dosya boyutu sınırları diskteki gerçek boyutlarla daha iyi eşlenebilmektedir.

Arabellek boyutu artık, diskteki dosyaların boyutuna göre bir sınıra ek olarak veya bunun yerine dosya düğümü sayısı ile sınırlanabilmektedir.

## **[rotatelogs](#page-932-0)**

Artık geçerli günlük dosyasına bir bağ oluşturulabiliyor. Artık özel bir döndürme sonrası betiği çalıştırılabiliyor.

## **[htpasswd](#page-909-0), [htdbm](#page-893-0)**

Bcrypt algoritması için destek (2.4.4 itibariyle kullanılabilmektedir).

 $\blacktriangle$ 

## **mod\_rewrite**

**Belgelendirme**

mod rewrite belgeleri, yeniden düzenlenerek, genel kullanıma ve örneklere odaklı olarak ve diğer çözümlerin hangi durumlarda daha uygun olduğu da gösterilerek hemen hemen tamamen yeniden yazıldı. Yeniden Yazma [Kılavuzu](#page-2950-0) artık bir sayfa olmaktan çıkıp, çok daha ayrıntılı ve daha iyi düzenlenmiş bir bölüm haline geldi.

#### **mod\_ssl**

mod ssl belgeleri, evvelki teknik ayrıntılara ek olarak başlarken seviyesinde daha fazla örnekle büyük oranda genişletildi.

#### **Önbellek Kullanım Kılavuzu**

[Önbellek](#page-127-0) Kullanım Kılavuzu [mod\\_cache](#page-1572-0) tarafından sağlanan RFC2616 HTTP/1.1 önbellekleme özellikleri arasıda daha iyi ayrım yapılabilmesi için ve [socache](#page-298-0) arayüzü ile sağlanan soysal anahtar/değer önbelleklemesi yanında mod file cache gibi mekanizmalarla sağlanan özelleştirilebilir arabelleklemeyi de kapsamak üzere yeniden yazıldı.

 $\blacktriangle$
# **Yapılandırma Denetleme Kancası Eklendi**

**Modül Geliştirici Değişiklikleri**

Yeni bir kanca, check\_config kancası, pre\_config ve open\_logs kancaları arasında çalışmak üzere eklendi. Ayrıca, [httpd](#page-820-0)'ye -t seçeneği verildiğinde test\_config kancasından önce çalışır. check\_config kancası, modüllerin karşılıklı bağımlı yapılandırma yönergesi değerlerini yeniden yoklamasını ve iletiler konsola hala günlüklenebiliyorken bunların ayarlanabilmesini sağlar. Temel open\_logs kanca işlevi konsol çıktısını hata günlüğüne yönlendirmeden önce hatalı yapılandırma sorunlarına karşı kullanıcı uyarılabilir.

# **İfade Çözümleyici Eklendi**

Artık genel amaçlı bir ifade çözümleyicimiz var. API *ap\_expr.h* içinde incelenebilir. Evvelce mod  $ss1$  içinde gerçeklenmiş olan ifade çözümleyiciden esinlenildi.

# **Yetkilendirme Kuralları Taşıyıcıları**

Yetkilendirme modülleri, [<RequireAll>](#page-1479-0) gibi gelişmiş yetkilendirme kuralı taşıyıcılarını desteklemek için ap register auth provider() üzerinden artık bir sağlayıcı olarak çalıştırılabilmektedir.

## **Küçük Nesne Arabellekleme Arayüzü**

*ap\_socache.h*, evvelki [mod\\_ssl](#page-2480-0) oturum arabelleği gerçeklenimine dayalı olarak küçük veri nesnelerini arabelleklemek için sağlayıcı temelli bir arayüz ortaya koyar. Paylaşımlı bellek çevrimsel tamponu kullanan sağlayıcılar, disk bazlı dbm dosyaları ve memcache ile dağıtılan arabellekler şu an desteklenmektedir.

## **Arabellek Durum Kancası Eklendi**

[mod\\_cache](#page-1572-0) modülü artık, arabellekleme kararı bilinir olduğunda çağrılan yeni bir cache\_status kancası içeriyor. Öntanımlı gerçeklenim, yanıta istemlik bir X-Cache ve X-

Cache-Detail ekleyebilmektedir.

Geliştirici belgeleri API [değişikliklerinin](#page-2698-0) ayrıntılı bir listesini içermektedir.

Copyright 2017 The Apache Software Foundation. Apache [License,](http://www.apache.org/licenses/LICENSE-2.0) Version 2.0 altında lisanslıdır.

[Modüller](#page-2903-0) | [Yönergeler](#page-2841-0) | [SSS](http://wiki.apache.org/httpd/FAQ) | [Terimler](#page-2828-0) | Site [Haritası](#page-2916-0)

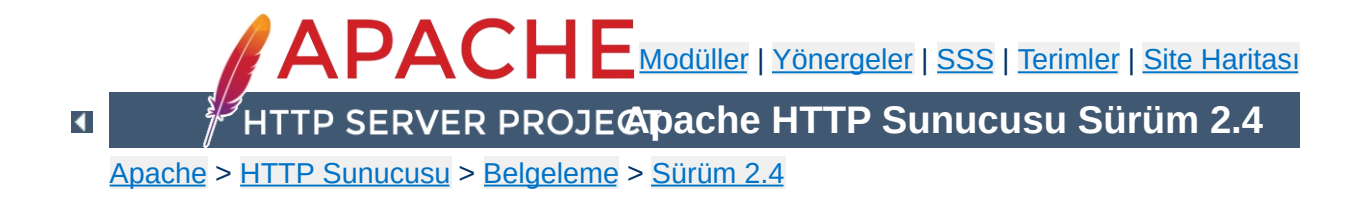

# **Apache HTTP Sunucusu 2.2'de Yeni olan Özellikler**

Bu belgede Apache HTTP Sunucusunun 2.0 ve 2.2 sürümleri arasındaki başlıca farklara değinilmiştir. 1.3 sürümüne göre yeni özellikler için Apache 2.0'da Yeni olan [Özellikler](#page-49-0) belgesine bakınız.

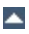

## **Authn/Authz**

**Çekirdekteki Gelişmeler**

Mevcut kimlik doğrulama ve yetkilendirme modüllerinin iç işleyişi yeniden düzenlendi. Yeni mod\_authn\_alias modülü (2.3/2.4 sürümlerinde kaldırılmıştır) belli kimlik doğrulama yapılandırmalarını büyük oranda basitleştirebilir. Bu değişikliklerin kullanıcıları ve modül yazarlarını nasıl etkilediğini öğrenmek için modül [değişikliklerine](#page-46-0) ve geliştirici değişikliklerine bakabilirsiniz.

## **Önbellekleme**

mod cache, mod cache disk ve mod\_mem\_cache (2.3/2.4 sürümlerinde kaldırılmıştır) modüllerinde büyük oranda değişikliğe gidilerek bunlar deneysel olmaktan çıkarılıp üretim amaçlı modüller haline getirildiler. [mod\\_cache\\_disk](#page-1611-0) tarafından kullanılan disk alanının [htcacheclean](#page-885-0) tarafından düzenli aralıklarla temizlenebilmesi sağlandı.

## **Yapılandırma**

Öntanımlı yapılandırma basitleştirildi ve modüler bir yapıya kavuşturuldu. Sık kullanılan ortak özellikleri etkinleştirmekte kullanılan yapılandırmalar gruplanarak bunların Apache ile gelmesi ve ana sunucu yapılandırılırken yapılandırmaya kolayca eklenebilmesi sağlandı.

# **Nazikçe Durdurma**

[prefork](#page-1239-0), [worker](#page-1250-0) ve [event](#page-1219-0) MPM'leri artık [httpd](#page-820-0)'yi [graceful-stop](#page-96-0) sinyali sayesinde nazikçe durdurabilmektedir. [httpd](#page-820-0) programının sonlandırılmasındaki gecikmelere karşı bir önlem olarak, isteğe bağlı bir zaman aşımı belirtmeyi mümkün kılan

[GracefulShutdownTimeout](#page-1193-0) yönergesi sayesinde sunum sürüyor olsa bile [httpd](#page-820-0) sonlandırılabilmektedir.

# **Vekil Sunucu**

Yeni mod proxy balancer modülü ile mod proxy için yük

dengeleme hizmetleri sağlanmış, yeni mod proxy ajp modülü ile [Apache](http://tomcat.apache.org/) Tomcat tarafından kullanılan *Apache JServ Protokolünün 1.3 sürümü* için destek eklenmiştir.

### **Düzenli İfade Kütüphanesi Güncellemesi**

Apache, Perl uyumlu düzenli ifade [kütüphanesinin](http://www.pcre.org/) 5.0 sürümünü (PCRE) içermektedir. [configure](#page-854-0) betiğinin - with-pcre seceneği sayesinde [httpd](#page-820-0) programı PCRE destekli olarak derlenebilmektedir.

#### **Akıllı Süzme**

[mod\\_filter](#page-1772-0) çıktı süzgeç zincirinin devingen olarak yapılandırılmasını sağlar. Süzgeçlerin herhangi bir istek veya yanıt başlığına veya bir ortam değişkenine dayanarak koşullu olarak yerleştirilmesini mümkün kılar ve bunu yaparken 2.0 mimarisindeki sorunlu bağımlılıklar ve sıralama sorunlarının da üstesinden gelir.

# **Büyük Dosya (>2GB) Desteği**

[httpd](#page-820-0) artık günümüzün 32 bitlik Unix sistemlerinde bulunan 2 GB'lık büyük dosyaları destekleyecek tarzda derlenebilmektedir. 2 GB'lık istek gövdelerine destek de ayrıca eklenmiştir.

#### **Event MPM**

[event](#page-1219-0) MPM modülü sürekli bağlantı isteklerinin işlenmesi ve bağlantıların kabul edilmesi için ayrı bir evre kullanır. Sürekli bağlantı (keepalive) isteklerinin işlenmesi geleneksel olarak httpd'nin buna bir [worker](#page-1250-0) adamasını gerektirirdi. Bu adanmış [worker](#page-1250-0) bağlantı zaman aşımına uğrayıncaya değin tekrar kullanılamazdı.

## **SQL Veritabanı Desteği**

mod dbd modülü apr\_dbd arayüzü ile birlikte, ihtiyacı olan modüllere SQL desteği sağlar. Evreli MPM'ler için bağlantı havuzlamasını destekler.

### **Authn/Authz**

<span id="page-43-0"></span>**Modüllerdeki Gelişmeler**

Kimlik Doğrulama, Yetkilendirme ve Erişim Denetimi ile ilgili modüller özetli kimlik doğrulamasına daha iyi destek sağlamak amacıyla yeniden isimlendirildi. Örneğin, mod\_auth modülü şimdi [mod\\_auth\\_basic](#page-1304-0) ve [mod\\_authn\\_file](#page-1383-0) diye iki modüle bölünmüştür.; mod\_auth\_dbm modülünün ismi [mod\\_authn\\_dbm](#page-1377-0) ve mod\_access modülünün ismi de [mod\\_authz\\_host](#page-1507-0) olarak değiştirilmiştir. Ayrıca, belli kimlik doğrulama yapılandırmalarını basitleştirmek üzere mod\_authn\_alias diye yeni bir modül vardır (2.3/2.4 sürümlerinde kaldırılmıştır).

# **[mod\\_authnz\\_ldap](#page-1416-0)**

Bu modül 2.0 sürümü mod\_auth\_ldap modülünün 2.2 Authn/Authz arayüzüne bir uyarlamasıdır. [Require](#page-1475-0) yönergesine LDAP öznitelik değerlerinin ve karmaşık arama süzgeçlerinin kullanımı gibi yeni özellikler eklenmiştir.

## **[mod\\_authz\\_owner](#page-1514-0)**

Dosya sistemi üzerindeki dosyalara erişimi dosya sahibine göre düzenleyebilmeyi sağlayan yeni bir modüldür.

#### **[mod\\_version](#page-2638-0)**

Çalışan sunucunun sürüm numarasına göre belli yapılandırma bloklarını etkinleştirebilen bir modüldür.

## **[mod\\_info](#page-1901-0)**

Apache tarafından çözümlenen haliyle yapılandırma yönergelerinin gösterilmesini sağlayan yeni ?config parametresini ekler. Modül ayrıca, httpd -V'nin yaptığı gibi ek olarak derleme bilgisini ve tüm istek kancalarının sırasını da gösterir.

## **[mod\\_ssl](#page-2480-0)**

TLS şifrelemesini HTTP/1.1 için güncelleyen RFC [2817](http://www.ietf.org/rfc/rfc2817.txt) için

destek sağlar.

**[mod\\_imagemap](#page-1853-0)**

mod\_imap modülünün ismi yanlış anlamalara meydan vermemek için mod imagemap olarak değiştirildi.

# **[httpd](#page-820-0)**

**Programlardaki Gelişmeler**

Mevcut yapılandırmaya göre yüklenen modülleri listelemek için -M diye yeni bir komut satırı seçeneği eklendi. - 1 seçeneğinin aksine, bu seçenekle elde edilen liste mod so üzerinden yüklenen DSO'ları içerir.

# **[httxt2dbm](#page-920-0)**

[RewriteMap](#page-405-0) yönergesinde dbm eşlem türü ile kullanmak üzere metin girdilerden DBM dosyaları üretmek için kullanılan yeni bir program.

# **[APR](#page-2830-0) 1.0 Programlama Arayüzü**

<span id="page-46-0"></span>**Modül Geliştirici Değişiklikleri**

Apache 2.2'de APR 1.0 API kullanılmıştır. Kullanımı önerilmeyen tüm işlevler ve simgeler APR ve APR-Util'den kaldırılmıştır. Ayrıntılar için APR [Sitesine](http://apr.apache.org/) bakınız.

# **Authn/Authz**

Dağıtımla gelen kimlik doğrulama ve yetkilendirme modüllerinin isimleri aşağıdaki gibi değiştirildi:

- mod\_auth\_\* -> HTTP kimlik doğrulamasını gerçekleştiren modüller.
- mod\_authn\_\* -> Kimlik doğrulamasının artalanına destek sağlayan modüller.
- mod\_authz\_\* -> Yetkilendirmeyi (veya erişimi) gerçekleştiren modüller.
- mod\_authnz\_\* -> Kimlik doğrulama ve yetkilendirmeyi birlikte gerçekleştiren modüller.

Yeni kimlik doğrulama artalanının oluşturulmasını büyük oranda kolaylaştıran yeni bir kimlik doğrulama artalanı sağlayıcı şeması vardır.

# **Bağlantı Hatalarının Günlüklenmesi**

İstemci bağlantısında ortaya çıkan hataları günlüğe kaydetmek için ap\_log\_cerror isminde yeni bir işlev eklendi. Böyle bir durumda günlük kaydı istemcinin IP adresini içermektedir.

# **Deneme Yapılandırma Kancası Eklendi**

Kullanıcı, [httpd](#page-820-0)'yi sadece -t seçeneği ile kullandığı takdirde özel kod icra edilmesini isteyen modüllere yardımcı olmak üzere test\_config diye yeni bir kanca işlev eklendi.

# **Evreli MPM'lerin Yığıt Boyutunun Ayarlanması**

Tüm evreli MPM'lerin yığıt boyutunu ayarlamak üzere [ThreadStackSize](#page-1217-0) isminde yeni bir yönerge eklendi. Öntanımlı yığıt boyutunun küçük olduğu platformlarda bazı üçüncü parti modüller tarafından buna ihtiyaç duyulmaktadır.

# **Çıktı süzgeçlerinde protokoller**

Evvelce her süzgeç etkilediğini yanıt başlıklarının doğru olarak üretilmesini sağlamak zorundaydı. Süzgeçler artık protokol yönetimini

ap\_register\_output\_filter\_protocol veya ap\_filter\_protocol işlevi üzerinden [mod\\_filter](#page-1772-0) modülüne devredebilmektedir.

# **İzleme kancası eklendi**

İzleme kancası, modüllerin ana (tepe) süreçteki sıradan/zamanlanmış işlerini yapacak modülleri etkinleştirir.

# **Düzenli ifade programlama aryüzü değişti**

pcreposix.h başlık dosyası artık yok; yerine ap\_regex.h dosyası geçti. Eski başlık dosyasınca ifade olunan POSIX.2 regex.h gerçeklenimi şimdi ap\_ isim alanı altında ap\_regex.h başlık dosyasındadır. regcomp, regexec gibi işlevlerin yerine de artık ap\_regcomp, ap\_regexec işlevleri geçerlidir.

# **DBD Arayüzü (SQL Veritabanı API)**

Apache 1.x ve 2.0'da, modüller, SQL veritabanlarını kendileri yönetebilmek için sorumluluğu alacak bir SQL artalanına ihtiyaç duymaktadır. Her biri kendi bağlantısına sahip bir sürü modül olduğunda bu yöntem çok verimsiz olabilmektedir.

Apache 2.1 ve sonrasında veritabanı bağlantılarını (evreli olsun olmasın MPM'lerin eniyilenmiş stratejileri dahil) yönetmek için ap\_dbd arayüzü kullanılmıştır. APR 1.2 ve sonrasında ise veritabanı ile etkileşim apr\_dbd arayüzüyle sağlanmıştır.

Yeni modüllerin tüm SQL veritabanı işlemlerinde bu arayüzü

kullanmaları ÖNERİlir. Mevcut uygulamaların uygulanabildiği takdirde hem kullanıcılarına önerilen bir seçenek olarak hem de şeffaf olarak kullanmak üzere kendilerini güncellemeleri ÖNERİir.

Copyright 2017 The Apache Software Foundation. Apache [License,](http://www.apache.org/licenses/LICENSE-2.0) Version 2.0 altında lisanslıdır.

[Modüller](#page-2903-0) | [Yönergeler](#page-2841-0) | [SSS](http://wiki.apache.org/httpd/FAQ) | [Terimler](#page-2828-0) | Site [Haritası](#page-2916-0)

<span id="page-49-0"></span>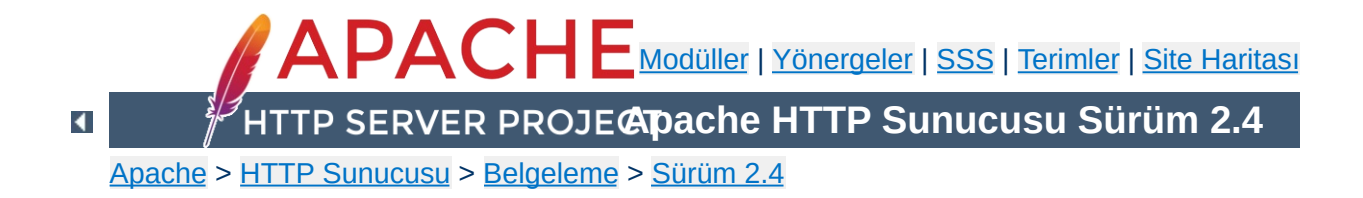

# **Apache HTTP Sunucusu 2.0'da Yeni olan Özellikler**

Bu belgede Apache HTTP Sunucusunun 1.3 ve 2.0 sürümleri arasındaki başlıca değişikliklerin bazılarına değinilmiştir.

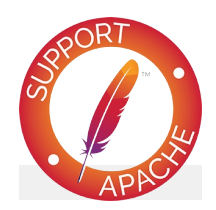

# **Ayrıca bakınız:**

1.3'ten 2.0'a [Yükseltme](#page-8-0)

### **Unix Evreleri**

POSIX evreleri desteği olan Unix sistemlerinde Apache httpd, çok evreli kipte çok süreçlilik şeklinde melez bir yapıda çalışır. Bu bir çok bakımdan ölçeklenebilirliği arttırsa da bütün yapılandırmalarda sağlanamaz.

# **Yeni Paket Derleme Sistemi**

**Çekirdekteki Gelişmeler**

Yeni kaynak paketi derleme sistemi autoconf ve libtool'a dayalı olarak sıfırdan, yeni baştan yazıldı. Böylece Apache httpd'nin paket yapılandırma sistemi diğer paketlerinkiyle benzerlik kazanmış oldu.

# **Çok Sayıda Protokol Desteği**

Apache HTTP Sunucusu artık çok sayıda protokol ile hizmet sunacak bir alt yapıya sahiptir. Örneğin, mod echo modülü bu amaçla yazılmıştır.

# **Unix dışı platformalara daha iyi destek**

Apache HTTP Sunucusu 2.0 sürümleri, BeOS, OS/2, Windows gibi Unix olmayan platformlarda daha hızlı ve daha kararlı çalışacak duruma getirilmiştir. Genelde iyi geliştirilmemiş olan dolayısıyla istenen başarımı sağlayamayan POSIX taklit katmanlarının kullanımından vazgeçilmiş, platforma özgü çok süreçlilik [modülleri](#page-240-0) (MPM) ve Apache Taşınabilirlik Arayüzü (APR) sayesinde bu platformlar artık kendi doğal programlama arayüzleriyle gerçeklenir olmuştur.

## **Yeni Apache httpd Programlama Arayüzü**

Modüller için kullanılan programlama arayüzü 2.0 sürümüyle önemli değişikliklere uğramıştır. 1.3 sürümünde görülen modüllerle ilgili sıralama/öncelik sorunlarının çoğu giderilmiştir. 2.0 sürümü bu işlemleri daha bir özdevimli yapar olmuştur; daha fazla esneklik sağlamak için artık kancalı modül sıralaması kullanılabilmektedir. Ayrıca, arayüze,

Apache HTTP Sunucususu çekirdeğini yamamaya gerek kalmadan modüllerle sunucu yeteneklerinin arttırılabilmesini sağlayan yeni çağrılar eklenmiştir.

#### **IPv6 Desteği**

IPv6'nın Apache Taşınabilirlik Arayüzü kütüphanesi tarafından desteklendiği sistemlerde Apache httpd öntanımlı olarak IPv6 soketlerini dinler. Bundan başka, [Listen](#page-1194-0), [NameVirtualHost](#page-1143-0) ve [VirtualHost](#page-1185-0) yönergelerinin IPv6 sayısal adres dizgelerini desteklemesi sağlanmıştır. Örnek: Listen [2001:db8::1]:8080

#### **Süzme**

Apache httpd modülleri, artık, sunucuya teslim edilen veya sunucudan teslim alınan içerik akımları üzerinde süzgeç gibi davranacak şekilde yazılabilmektedir. Bu sayede, örneğin CGI betiklerinin çıktılarının mod include modülünün INCLUDES süzgeci kullanılarak SSI yönergeleri için çözümlenmesi mümkündür. CGI programlarının birer eylemci olarak davranması gibi, mod ext filter modülü de harici programların birer süzgeç olarak davranabilmesini mümkün kılar.

#### **Çok Dilli Hata Yanıtları**

Hata yanıtlarının tarayıcılara yönelik iletileri artık SSI belgeleri kullanılarak çeşitli dillerde sağlanabilmektedir. Bunlar ayrıca yönetici tarafından görünüş ve kullanışlılık tutarlılığı bakımından kişiselleştirilebilmektedir.

# **Basitleştirilmiş Yapılandırma**

Bazı yönergelerle ilgili kafa karışıklıkları giderilmiştir. Bilhassa belli bir IP adresini dinlemek için kullanılan Port ve BindAddress yönergeleri ile ilgili karışıklığın önüne geçmek için sadece *[Listen](#page-1194-0)* yönergesi yeterli olmaktadır. [ServerName](#page-1166-0) yönergesi ise sadece yönlendirme ve sanal konak tanıma amacıyla sunucu ismi ve port belirtiminde

kullanılmaktadır.

# **Doğal Windows NT Unicode Desteği**

Apache httpd 2.0, Windows NT üzerinde artık tüm dosya sistemi kodlamalarında utf-8 kullanmaktadır. Bu destek, Windows 2000 ve Windows XP dahil tüm Windows NT temelli sistemlere çok dillilik desteğini sağlamak üzere mevcut Unicode dosya sistemine doğrudan uyarlanır. *Dosya sisteminde makinenin yerel karakter kodlamasını kullanan kullanan Windows 95, 98 ve ME için bu destek yoktur.*

# **Düzenli İfade Kütüphanesi Güncellemesi**

Apache httpd 2.0'da Perl uyumlu düzenli ifade [kütüphanesi](http://www.pcre.org/) bulunur. Tüm düzenli ifadelerde artık çok daha güçlü olan Perl 5 sözdizimi kullanılmaktadır.

### **[mod\\_ssl](#page-2480-0)**

**Modüllerdeki Gelişmeler**

Apache httpd 2.0'da yeni olan bu modül, OpenSSL tarafından sağlanan SSL/TLS şifreleme protokollerine bir arayüzdür.

## **[mod\\_dav](#page-1659-0)**

Apache httpd 2.0'da yeni olan bu modül, site içeriğinin destek ve bakımı için HTTP dağıtık yazım ve sürüm yönetimi (DAV - Distributed Authoring and Versioning) belirtimini gerçekler.

### **[mod\\_deflate](#page-1695-0)**

Apache httpd 2.0'da yeni olan bu modül sayesinde ağ band genişliğinden daha verimli yararlanabilmek için içeriğin sıkıştırılarak gönderilmesini talep eden tarayıcıların desteklenmesi mümkün olmuştur.

#### **mod\_auth\_ldap**

Apache httpd 2.0.41'de yeni olan bu modül, HTTP temel kimlik doğrulamasında kullanılan delillerin saklanması için LDAP veritabanının kullanılabilmesini mümkün kılar. Kardeş modülü olan [mod\\_ldap](#page-1936-0) ise bağlantı havuzlaması ve sonuçların önbelleğe alınması ile ilgilenir.

#### **[mod\\_auth\\_digest](#page-1313-0)**

Paylaşımlı belleği kullanan süreçlere karşı oturum önbelleklemesi için ek destek içerir.

# **[mod\\_charset\\_lite](#page-1650-0)**

Apache httpd 2.0'da yeni olan bu deneysel modül, karakter kümesi dönüşümleri veya kaydı için destek sağlar.

#### **[mod\\_file\\_cache](#page-1766-0)**

Apache httpd 2.0'da yeni olan bu modül, Apache HHP Sunucusu 1.3'teki mod\_mmap\_static modülünün işlevselliğini içermenin yanında buna önbellekleme yetenekleri de ekler.

#### **[mod\\_headers](#page-1791-0)**

Bu modül Apache httpd 2.0'da daha esnek hale getirilmiştir. Artık mod proxy tarafından kullanılan istek başlıkları değiştirilebilmekte ve bunlar yanıt başlıklarına şartlı olarak atanabilmektedir.

#### **[mod\\_proxy](#page-2155-0)**

Bu modül HTTP/1.1 uyumlu vekaleti daha güvenilir kılmak ve yeni süzgeç alt yapısının getirilerinden de yararlanmak amacıyla yeni baştan yazılmıştır. Bunun yanında, [<Proxy>](#page-2181-0) bölümünün yeni hali vekil siteleri desteklemek bakımından daha okunabilir (ve kendi içinde daha hızlı) olması sağlanmıştır; <Directory "proxy:..."> yapılandırması artık desteklenmemektedir. Modül, proxy\_connect, proxy\_ftp ve proxy\_http şeklinde her biri belli bir protokolü destekleyen ayrı modüllere bölünmüştür.

#### **[mod\\_negotiation](#page-2122-0)**

Yeni [ForceLanguagePriority](#page-2131-0) yönergesi sayesinde istemciye "Kabul edilebilir bir gösterim çeşidi yok" ya da "Çok sayıda seçim belirtilmiş" yanıtını döndürmek yerine tüm durumlara uyan bir sayfanın gönderilebilmesi sağlanmıştır. Bundan başka, uzlaşım ve MultiViews algoritmaları daha tutarlı sonuçlar elde etmek amacıyla elden geçirilmiş ve belge içeriği ile daha iyi eşleşen yeni bir tür eşlem yapısı sağlanmıştır.

# **[mod\\_autoindex](#page-1522-0)**

Dizin içeriklerinin özdevimli listelenmesi artık HTML tabloları kullanılacak şekilde yapılandırılabilmektedir. Böylece sayfa daha iyi biçemlenebilmekte, içerik daha hassas sıralanabilmekte, sürüm numarasına göre sıralama yapılabilmekte ve dosya ismi kalıpları kullanılarak sadece istenen içerik listelenebilmektedir.

#### **[mod\\_include](#page-1866-0)**

Yeni yönergeler, değiştirilecek SSI elemanları için öntanımlı

başlangıç ve bitiş etiketlerine izin vermekte, hataların ve zaman biçemleme yapılandırmalarının SSI belgesinde değil ana yapılandırma dosyasında bulunması mümkün olmaktadır. Düzenli ifadelerin gruplanmış sonuçları (Perl düzenli ifade sözdizimi kullanılmaktadır) [mod\\_include](#page-1866-0) modülünün \$0 .. \$9 değişkenleri sayesinde kullanılabilmektedir.

# **mod\_auth\_dbm**

AuthDBMType yönergesi sayesinde artık çok sayıda DBM tarzı veritabanı türü desteklenmektedir.

Copyright 2017 The Apache Software Foundation. Apache [License,](http://www.apache.org/licenses/LICENSE-2.0) Version 2.0 altında lisanslıdır.

[Modüller](#page-2903-0) | [Yönergeler](#page-2841-0) | [SSS](http://wiki.apache.org/httpd/FAQ) | [Terimler](#page-2828-0) | Site [Haritası](#page-2916-0)

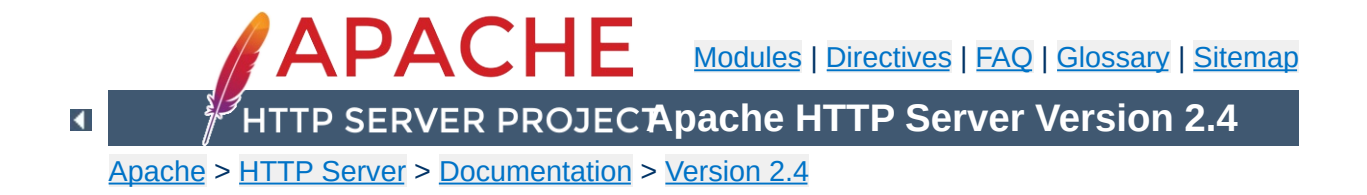

# **The Apache License, Version 2.0**

Apache License Version 2.0, January 2004 <http://www.apache.org/licenses/>

# TERMS AND CONDITIONS FOR USE, REPRODUCTION, AND **DISTRIBUTION**

# 1. **Definitions**

"License" shall mean the terms and conditions for use, reproduction, and distribution as defined by Sections 1 through 9 of this document.

"Licensor" shall mean the copyright owner or entity authorized by the copyright owner that is granting the License.

"Legal Entity" shall mean the union of the acting entity and all other entities that control, are controlled by, or are under common control with that entity. For the purposes of this definition, "control" means (i) the power, direct or indirect, to cause the direction or management of such entity, whether by contract or otherwise, or (ii) ownership of fifty percent (50%) or more of the outstanding shares, or (iii) beneficial ownership of such entity.

"You" (or "Your") shall mean an individual or Legal Entity exercising permissions granted by this License.

"Source" form shall mean the preferred form for making modifications, including but not limited to software source code, documentation source, and configuration files.

"Object" form shall mean any form resulting from mechanical transformation or translation of a Source form, including but not limited to compiled object code, generated documentation, and conversions to other media types.

"Work" shall mean the work of authorship, whether in Source or Object form, made available under the License, as indicated by a copyright notice that is included in or attached to the work (an example is provided in the Appendix below).

"Derivative Works" shall mean any work, whether in Source or Object form, that is based on (or derived from) the Work and for which the editorial revisions, annotations, elaborations, or other modifications represent, as a whole, an original work of authorship. For the purposes of this License, Derivative Works shall not include works that remain separable from, or merely link (or bind by name) to the interfaces of, the Work and Derivative Works thereof.

"Contribution" shall mean any work of authorship, including the original version of the Work and any modifications or additions to that Work or Derivative Works thereof, that is intentionally submitted to Licensor for inclusion in the Work by the copyright owner or by an individual or Legal Entity authorized to submit on behalf of the copyright owner. For the purposes of this definition, "submitted" means any form of electronic, verbal, or written communication sent to the Licensor or its representatives, including but not limited to communication on electronic mailing lists, source code control systems, and issue tracking systems that are managed by, or on behalf of, the Licensor for the purpose of discussing and improving the Work, but excluding communication that is conspicuously marked or otherwise designated in writing by the copyright owner as "Not a Contribution."

"Contributor" shall mean Licensor and any individual or Legal Entity on behalf of whom a Contribution has been received by Licensor and subsequently incorporated within the Work.

- 2. **Grant of Copyright License.** Subject to the terms and conditions of this License, each Contributor hereby grants to You a perpetual, worldwide, non-exclusive, no-charge, royalty-free, irrevocable copyright license to reproduce, prepare Derivative Works of, publicly display, publicly perform, sublicense, and distribute the Work and such Derivative Works in Source or Object form.
- 3. **Grant of Patent License.** Subject to the terms and conditions of this License, each Contributor hereby grants to You a perpetual, worldwide, non-exclusive, no-charge, royalty-free, irrevocable (except as stated in this section) patent license to make, have made, use, offer to sell, sell, import, and otherwise transfer the Work, where such license applies only to those patent claims licensable by such Contributor that are necessarily infringed by their Contribution(s) alone or by combination of their Contribution(s) with the Work to which such Contribution(s) was submitted. If You institute patent litigation against any entity (including a cross-claim or counterclaim in a lawsuit) alleging that the Work or a Contribution incorporated within the Work constitutes direct or contributory patent infringement, then any patent licenses granted to You under this License for that Work shall terminate as of the date such litigation is filed.
- 4. **Redistribution.** You may reproduce and distribute copies of the Work or Derivative Works thereof in any medium, with or without modifications, and in Source or Object form, provided that You meet the following conditions:
	- a. You must give any other recipients of the Work or Derivative Works a copy of this License; and
	- b. You must cause any modified files to carry prominent notices stating that You changed the files; and
- c. You must retain, in the Source form of any Derivative Works that You distribute, all copyright, patent, trademark, and attribution notices from the Source form of the Work, excluding those notices that do not pertain to any part of the Derivative Works; and
- d. If the Work includes a "NOTICE" text file as part of its distribution, then any Derivative Works that You distribute must include a readable copy of the attribution notices contained within such NOTICE file, excluding those notices that do not pertain to any part of the Derivative Works, in at least one of the following places: within a NOTICE text file distributed as part of the Derivative Works; within the Source form or documentation, if provided along with the Derivative Works; or, within a display generated by the Derivative Works, if and wherever such third-party notices normally appear. The contents of the NOTICE file are for informational purposes only and do not modify the License. You may add Your own attribution notices within Derivative Works that You distribute, alongside or as an addendum to the NOTICE text from the Work, provided that such additional attribution notices cannot be construed as modifying the License.

You may add Your own copyright statement to Your modifications and may provide additional or different license terms and conditions for use, reproduction, or distribution of Your modifications, or for any such Derivative Works as a whole, provided Your use, reproduction, and distribution of the Work otherwise complies with the conditions stated in this License.

5. **Submission of Contributions.** Unless You explicitly state otherwise, any Contribution intentionally submitted for inclusion in the Work by You to the Licensor shall be under the terms and conditions of this License, without any additional terms or conditions. Notwithstanding the above, nothing herein shall

supersede or modify the terms of any separate license agreement you may have executed with Licensor regarding such Contributions.

- 6. **Trademarks.** This License does not grant permission to use the trade names, trademarks, service marks, or product names of the Licensor, except as required for reasonable and customary use in describing the origin of the Work and reproducing the content of the NOTICE file.
- 7. **Disclaimer of Warranty.** Unless required by applicable law or agreed to in writing, Licensor provides the Work (and each Contributor provides its Contributions) on an "AS IS" BASIS, WITHOUT WARRANTIES OR CONDITIONS OF ANY KIND, either express or implied, including, without limitation, any warranties or conditions of TITLE, NON-INFRINGEMENT, MERCHANTABILITY, or FITNESS FOR A PARTICULAR PURPOSE. You are solely responsible for determining the appropriateness of using or redistributing the Work and assume any risks associated with Your exercise of permissions under this License.
- 8. **Limitation of Liability.** In no event and under no legal theory, whether in tort (including negligence), contract, or otherwise, unless required by applicable law (such as deliberate and grossly negligent acts) or agreed to in writing, shall any Contributor be liable to You for damages, including any direct, indirect, special, incidental, or consequential damages of any character arising as a result of this License or out of the use or inability to use the Work (including but not limited to damages for loss of goodwill, work stoppage, computer failure or malfunction, or any and all other commercial damages or losses), even if such Contributor has been advised of the possibility of such damages.
- 9. **Accepting Warranty or Additional Liability.** While redistributing the Work or Derivative Works thereof, You may choose to offer, and charge a fee for, acceptance of support, warranty, indemnity,

or other liability obligations and/or rights consistent with this License. However, in accepting such obligations, You may act only on Your own behalf and on Your sole responsibility, not on behalf of any other Contributor, and only if You agree to indemnify, defend, and hold each Contributor harmless for any liability incurred by, or claims asserted against, such Contributor by reason of your accepting any such warranty or additional liability.

#### END OF TERMS AND CONDITIONS

APPENDIX: How to apply the Apache License to your work.

To apply the Apache License to your work, attach the following boilerplate notice, with the fields enclosed by brackets "[]" replaced with your own identifying information. (Don't include the brackets!) The text should be enclosed in the appropriate comment syntax for the file format. We also recommend that a file or class name and description of purpose be included on the same "printed page" as the copyright notice for easier identification within third-party archives.

Copyright [yyyy] [name of copyright owner]

Licensed under the Apache License, Version 2.0 (the "License"); you may not use this file except in compliance with the License. You may obtain a copy of the License at

http://www.apache.org/licenses/LICENSE-2.0

Unless required by applicable law or agreed to in writing, software distributed under the License is distributed on an "AS IS" BASIS, WITHOUT WARRANTIES OR CONDITIONS OF ANY KIND, either express or impl See the License for the specific language governing permissions and limitations under the License.

Copyright 2017 The Apache Software Foundation. Licensed under the Apache [License,](http://www.apache.org/licenses/LICENSE-2.0) Version 2.0.

[Modules](#page-2903-0) | [Directives](#page-2841-0) | [FAQ](http://wiki.apache.org/httpd/FAQ) | [Glossary](#page-2828-0) | [Sitemap](#page-2916-0)

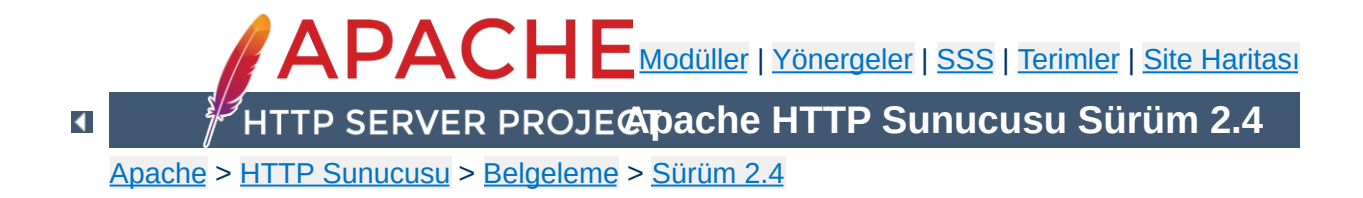

# **Derleme ve Kurulum**

Bu belge Apache HTTP Sunucusunun sadece Unix ve Unix benzeri sistemlerde derlenmesini ve kurulmasını kapsar. Windows üzerinde derleme ve kurulum için Apache HTTP [Sunucusunun](#page-741-0) Microsoft Windows ile kullanımı ve Apache HTTP [Sunucusunun](#page-763-0) Microsoft Windows için Derlenmesi bölümüne bakınız. Diğer platformlar için ise [platform](#page-2965-0) belgelerine bakınız.

Apache HTTP Sunucusunun, derleme ortamını oluşturmak için çoğu Açık Kaynak Kodlu projenin yaptığı gibi libtool ve autoconf kullanır.

Eğer sadece sürüm yükseltiyorsanız (2.4.9'dan 2.4.10'a yükseltmek gibi) lütfen doğrudan [Yükseltme](#page-78-0) bölümüne atlayınız.

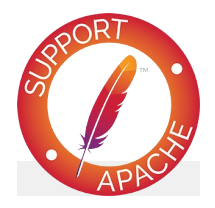

**Ayrıca bakınız:**

Kaynak ağacının [yapılandırılması](#page-854-0) Apache httpd'nin [başlatılması](#page-81-0) [Durdurma](#page-88-0) ve yeniden başlatma

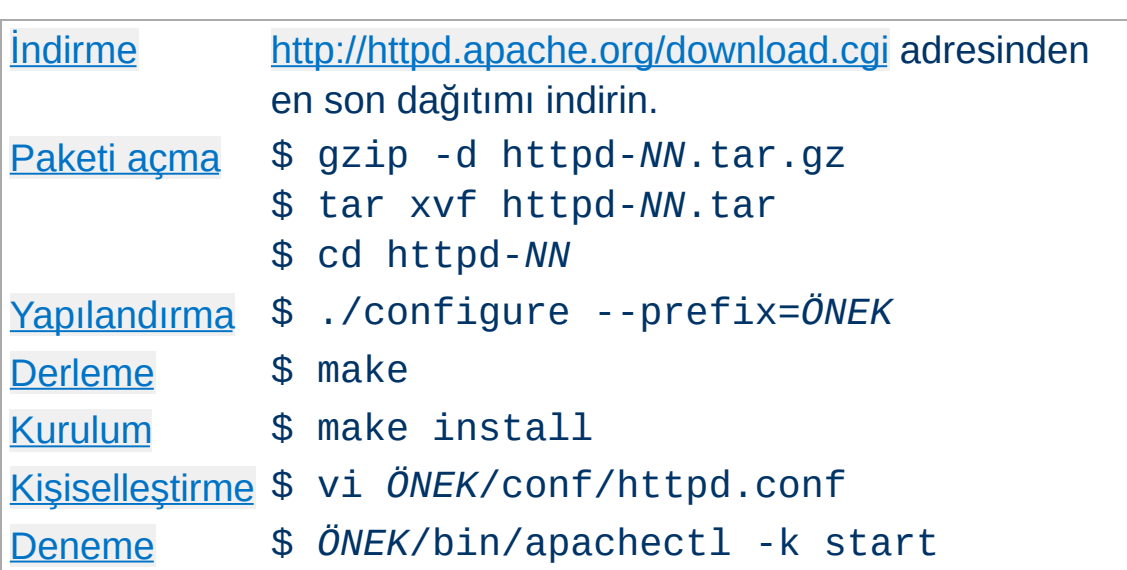

**Tez canlılar için genel bir bakış**

*NN* yerine kuracağınız sürümü, *ÖNEK* yerine de dosya sisteminde sunucunun altına kurulacağı dizin yolunu yazınız. *ÖNEK* belirtilmezse /usr/local/apache2 öntanımlıdır.

Derleme ve kurulum işleminin her aşaması, Apache HTTPd Sunucusunun derlenmesi ve kurulması için gerekenler başta olmak üzere aşağıda ayrıntılı olarak açıklanmıştır.

Apache httpd'yi derleyebilmek için şunlar mevcut olmalıdır:

# **APR ve APR-Util**

**Gereksinimler**

APR ve APR-Util'in sisteminizde kurulu olduğundan emin olun. Kurulu değilse veya sisteminizce sağlanmış sürümlerini kullanmak istemiyorsanız APR ve APR-Util'in ikisini birden [Apache](http://apr.apache.org/) APR'den indirin ve onları Apache httpd dağıtımını açtığınız dizinin altında

/httpd\_kaynakkod\_kök\_dizini/srclib/apr ve /httpd\_kaynakkod\_kök\_dizini/srclib/apr-util dizinlerine açın (Dizin isimlerinin sürüm numarası içermemesine dikkat edin, örneğin, APR dağıtımı /httpd\_kaynakkod\_kök\_dizini/srclib/apr/ altında olsun.) ve ./configure betiğinin --with-included-apr seçeneğini kullanın. Bazı platformlarda, httpd'nin, kurulu APR ve APR-Util kopyanıza karşın derlenmesini sağlamak için ilgili -dev paketlerini kurmanız gerekebilir.

# **Perl-Uyumlu Düzenli İfade Kütüphanesi (PCRE)**

Bu kütüphane gereklidir, ancak artık httpd ile birlikte dağıtılmamaktadır. Kaynak kodunu [http://www.pcre.org](http://www.pcre.org/) sitesinden indirin ve bir port veya paket olarak kurun. Eğer derleme sisteminiz PCRE kurulumunuz tarafından kurulan pcre-config betiğini bulamazsa --with-pcre seçeneğini kullanarak yerini belirtin. Bazı platformlarda, httpd'nin, kurulu PCRE kopyanıza karşın derlenmesini sağlamak için ilgili -dev paketlerini kurmanız gerekebilir.

# **Disk Alanı**

Geçici olarak en azından 50 MB boş disk alanınız olduğundan emin olunuz. Kurulumdan sonra sunucu yaklaşık 10 MB disk alanı kaplıyor olacaktır. Asıl disk alanı gereksinimi seçtiğiniz yapılandırma seçeneklerine, üçüncü parti modüllere ve şüphesiz sitenizin veya sunucu üzerindeki sitelerin boyutlarına göre değişiklik gösterecektir.

#### **ANSI-C Derleyici ve Derleme Sistemi**

Bir ANSI-C derleyicinin kurulu [olduğundan](http://www.gnu.org/) emin olunuz. Free Software Foundation (FSF) tarafından dağıtılan GNU C derleyicisini (GCC) [kullanmanız](http://gcc.gnu.org/) önerilir. GCC yoksa en azından satıcınızın derleyicisinin ANSI uyumlu olduğundan emin olunuz. Ayrıca, PATH ortam değişkeninizin içerdiği yollarda make gibi temel derleme araçları da bulunmalıdır.

#### **Zamanın doğru belirlenmesi**

HTTP protokolünün elemanları sunuldukları tarih ve saate göre ifade edilirler. Bu bakımdan sisteminizdeki zaman ayarlama oluşumunun ayarlarını gözden geçirmenizin tam sırasıdır. Bu amaçla, Ağ Zaman Protokolüne (NTP) göre çalışan ntpdate veya xntpd programları kullanılır. NTP yazılımları ve halka açık zaman sunucuları hakkında daha ayrıntılı bilgi için NTP [sitesine](http://www.ntp.org) bakınız.

# **[Perl](http://www.perl.org/) 5 [SEÇİMLİK]**

Perl ile yazılmış [apxs](#page-843-0) veya [dbmmanage](#page-873-0) gibi bazı betikleri desteklemek için Perl 5 yorumlayıcısı gerekir (5.003 veya daha yeni sürümleri yeterlidir). Eğer [configure](#page-854-0) betiği sisteminizde Perl 5 yorumlayıcısı bulamazsa bu betikleri kullanamazsınız. Ancak, bu durum Apache HTTPd'nin derlenip kurulmasına engel değildir.

Apache HTTP Sunucusunu, çeşitli yansıların da listelendiği Apache HTTP Sunucusu indirme [sayfasından](http://httpd.apache.org/download.cgi) indirebilirsiniz. Unix benzeri sistemler kullanan Apache HTTPd kullanıcılarının kaynak paketlerinden birini indirip derlemeleri daha iyi olacaktır. Derleme işlemi (aşağıda açıklanmıştır) kolaydır ve sunucunuzu ihtiyaçlarınıza uygun olarak kişiselleştirmenize imkan tanır. Ayrıca, hazır derlenmiş paketler çoğunlukla en son kaynak sürüm kadar güncel değildirler. Eğer böyle bir paket indirmişseniz, kurarken paketin içinde bulunan INSTALL.bindist dosyasındaki talimatlara uyunuz.

İndirme işleminin ardından Apache HTTP Sunucusunun eksiksiz ve değişikliğe uğramamış olduğunun doğrulanması önemlidir. Bu indirilen tar paketinin PGP imzasına göre sınanması ile sağlanabilir. Bunun nasıl yapılacağı indirme [sayfasında](http://httpd.apache.org/download.cgi#verify) anlatıldığı gibi PGP [kullanımının](http://httpd.apache.org/dev/verification.html) anlatıldığı daha geniş bir örnek de vardır.

<span id="page-70-0"></span>**İndirme**

Apache HTTP Sunucusu tar paketinden sıkıştırmayı kaldırdıktan sonra tar arşivinden dosyaları çıkarmak basit bir işlemdir:

```
$ gzip -d httpd-NN.tar.gz
$ tar xvf httpd-NN.tar
```
<span id="page-71-0"></span>**Paketi açma**

Bu işlem bulunduğunuz dizinin içinde dağıtımın kaynak dosyalarını içeren yeni bir dizin oluşturacaktır. Sunucuyu derleme işlmine başlayabilmek için önce cd ile bu dizine geçmelisiniz.
Sonraki adım, Apache HTTPd kaynak ağacının platformunuza ve kişisel gereksinimlerinize uygun olarak yapılandırılmasıdır. Bu işlem dağıtımın kök dizininde bulunan [configure](#page-854-0) betiği kullanılarak yapılır. (Apache HTTPd kaynak ağacının resmen dağıtıma girmemiş bir sürümünü indiren geliştiricilerin sistemlerinde autoconf ve libtool kurulu olması ve sonraki adıma geçmek için buildconf çalıştırmaları gerekir. Bu işlem resmi dağıtımlar için gerekli değildir.)

**Kaynak ağacının yapılandırılması**

Kaynak ağacını tamamen öntanımlı seçenekler kullanılarak derlemek için ./configure komutunu vermek yeterlidir. Öntanımlı seçenekleri değiştirmek için [configure](#page-854-0) betiği çeşitli değişkenler ve komut satırı seçenekleri kabul eder.

En önemli seçenek, Apache HTTP Sunucusunun kurulacağı yerin belirlenmesini, dolayısıyla Apache'nin bu konumda doğru olarak çalışması için yapılandırılmasını sağlayan --prefix'tir. Kurulacak dosyaların yerleri ile ilgili daha ayrıntılı denetim ek [yapılandırma](#page-858-0) seçenekleri ile mümkün kılınmıştır.

Bu noktada ayrıca, Apache HTTPd'de hangi özelliklerin bulunmasını istediğinizi [modülleri](#page-2903-0) etkin kılarak veya iptal ederek belirtebilirsiniz. Apache, öntanımlı olarak içerilmiş pek çok modülle gelir. Bunlar çalışma anında devereye sokulup çıkarılabilen [paylaşımlaı](#page-196-0) nesneler (DSO'lar) olarak derlenebilir. Ayrıca, istediğiniz modülleri derleme sırasında --enable*module*=static seçeneğini kullanarak durağan olarak derleyebilirsiniz. Ek modüller --enable- *modül* seçenekleri kullanılarak etkinleştirilir. Buradaki *modül*, önünden mod\_ dizgesi kaldırılmış ve içindeki altçizgi imleri tire imleri ile değiştirilmiş modül ismidir. Temel modülleri de benzer şekilde --disable*modül* seçenekleriyle iptal edebilirsiniz. [configure](#page-854-0) betiği mevcut olmayan modüller için sizi uyarmayıp, seçeneği yok saymakla

yetineceğinden, bu seçenekleri kullanırken dikkatli olmalısınız.

Ek olarak, bazen kullandığınız derleyici, kütüphaneler veya başlık dosyalarının yerleri hakkında [configure](#page-854-0) betiğine ilave bilgiler sağlamanız gerekir. Bu işlem [configure](#page-854-0) betiğine ya ortam değişkenleriyle ya da komut satırı seçenekleriyle bilgi aktarılarak yapılır. Daha fazla bilgi için [configure](#page-854-0) kılavuz sayfasına bakınız.

Apache'yi derlerken ne gibi olasılıklara sahip olduğunuz hakkında bir izlenim edinmeniz için aşağıda tipik bir örneğe yer verilmiştir. Bu örnekte, Apache'nin /sw/pkg/apache önekiyle başlayan dizinlere kurulması, belli bir derleyici ve derleyici seçenekleriyle derlenmesi ve mod ldap ve mod luamodüllerinin de DSO mekanizması üzerinden daha sonra yüklenmek üzere derlenmesi istenmektedir:

```
$ CC="pgcc" CFLAGS="-O2" \
./configure --prefix=/sw/pkg/apache \
--enable-ldap=shared \
--enable-lua=shared
```
[configure](#page-854-0) betiği başlatıldığında sisteminizde mevcut özelliklerin işe yararlığını sınamak ve sonradan sunucuyu derlemek için kullanılacak Makefile dosyalarını oluşturmak için bir kaç dakika çalışacaktır.

[configure](#page-854-0) seçeneklerinin tamamı ayrıtılı olarak [configure](#page-854-0) kılavuz sayfasında açıklanmıştır.

Artık, Apache HTTPd paketini şekillendiren çeşitli parçaları derlemek için basitçe aşağıdaki komutu verebilirsiniz:

\$ make

**Derleme**

Bu komutu verdikten sonra lütfen sabırlı olunuz. Temel yapılandırmanın derlenmesi bir kaç dakika alsa da modüllerin derlenmesi donanımınıza ve seçtiğiniz modüllerin sayısına bağlı olarak daha uzun süre gerektirecektir.

Şimdi sıra *ÖNEK* dizini altına kurulmak üzere yapılandırdığınız (yukarı --prefix seçeneğine bakınız) paketi kurmaya geldi. Basitçe şu komutu veriniz:

# make install

**Kurulum**

*ÖNEK* dizininde genellikle yazma izinlerinin sınırlı oluşu nedeniyle bu adım genellikle root yetkilerini gerektirir.

Eğer sürüm yükseltiyorsanız, kurulum sırasında mevcut yapılandırma dosyalarının ve belgelerin üzerine yazılmayacaktır.

Bu adımda, Apache HTTP Sunucunuzu *ÖNEK*/conf/ dizini altındaki [yapılandırma](#page-98-0) dosyalarını düzenleyerek kişiselleştirebilirsiniz.

\$ vi *ÖNEK*/conf/httpd.conf

**Kişiselleştirme**

Bu kılavuz ve kullanılabilecek yapılandırma [yönergelerinin](#page-2841-0) kılavuzlarını *ÖNEK*[/docs/manual/](#page-0-0) altında bulabileceğiniz gibi en son sürümünü daima <http://httpd.apache.org/docs/2.4/> adresinde bulabilirsiniz.

Artık Apache HTTP Sunucunuzu [başlatmaya](#page-81-0) hazırsınız. Hemen şu komutu verin:

\$ *ÖNEK*/bin/apachectl -k start

**Deneme**

http://localhost/ üzerinden ilk belgeniz için bir istek yapmalısınız. Genellikle [DocumentRoot](#page-1061-0) olarak bilinen *ÖNEK*/htdocs/ altındaki sayfayı görürsünüz. Çalışmakta olan sunucuyu [durdurmak](#page-88-0) için şu komutu verebilirsiniz:

```
$ ÖNEK/bin/apachectl -k stop
```
Sürüm yükseltme işleminin ilk adımı, sitenizi etkileyen değişiklikleri öğrenmek için dağıtım duyurusunu ve kaynak paketindeki CHANGES dosyasını okumaktır. Ana sürümlerden yükseltme yapıyorsanız (2.0'ten 2.2'ye veya 2.2'den 2.4'e gibi), derleme anı ve çalışma anı yapılandırmalarındaki ana farklılıklar elle ayarlamalar yapmanızı gerektirecektir. Ayrıca, tüm modüllerin de modül API'sindeki değişikliklere uyum sağlaması için yükseltilmesi gerekecektir.

**Yükseltme**

Aynı ana sürüm içinde yükseltme yapmak (2.2.55'ten 2.2.57'ye yükseltmek gibi) daha kolaydır. make install işlemi, mevcut yapılandırma ve günlük dosyalarınızın ve belgelerin üzerine yazmayacaktır. Ek olarak, geliştiriciler alt sürüm değişikliklerinde [configure](#page-854-0) seçenekleri, çalışma anı yapılandırması veya modül API'sinde uyumsuz değişiklikler yapmamaya özen göstereceklerdir. Çoğu durumda, aynı [configure](#page-854-0) komut satırını, aynı yapılandırma dosyasını kullanabileceksiniz ve tüm modülleriniz de çalışmaya devam edebilecektir.

Aynı ana sürüm içinde yükseltme işlemine, eski kaynak ağacının kök dizininde veya kurulu sunucunuzun build dizininde bulacağınız config.nice dosyasını yeni kaynak ağacının kök dizinine kopyalamak suretiyle başlayabilirsiniz. Bu dosya evvelce kaynak ağacını yapılandırmakta kullandığınız [configure](#page-854-0) komut satırını içerir. config.nice dosyasında yapmak istediğiniz değişiklikler varsa yaptıktan sonra şu komutları veriniz:

```
$ ./config.nice
$ make
$ make install
$ ÖNEK/bin/apachectl -k graceful-stop
$ ÖNEK/bin/apachectl -k start
```
Her yeni sürümü hizmete sokmadan önce daima çalışma

ortamınızda denemeniz gerekir. Örneğin, yükseltme işlemini sonuçlandırmadan önce eski sürümün çalışmasını durdurmadan yenisini farklı bir --prefix ile kurabilir ve farklı bir port ile ([Listen](#page-1194-0) yönergesini ayarlamak suretiyle) çalıştırabilirsiniz.

Özgün [configure](#page-854-0) seçeneklerinizi değiştirmek veya yeni seçenekler eklemek isterseniz bunları config.nice betiğine komut satırı argümanları olarak belirtebilirsiniz:

\$ ./config.nice --prefix=/home/dnm/apache --with-port=90

Üçüncü partilerin çoğunun, Apache HTTP Sunucusunun belli bir platforma kurulumu için paketlenmiş kendi dağıtımları vardır. Çeşitli Linux dağıtımları, üçüncü parti Windows paketleri, Mac OS X, Solaris ve daha pek çokları bunlar arasında sayılabilir.r

Yazılım lisansımız bu çeşit yeniden dağıtımlara izin verdiği gibi bunları cesaretlendirir de. Ancak, sunucunun kurulum ve yapılandırmasının belgelerimizde belittiğimizden farklı olması gibi bir durum ortaya çıkabilir. Ne yazık ki, bu durum yakın zamanda değişecekmiş gibi görünmüyor.

Bu üçüncü parti [dağıtımlarla](http://wiki.apache.org/httpd/DistrosDefaultLayout) ilgili bir açıklamaya HTTP Sunucu wikisinde yer verilmiş olup bunların şu anki durumunu yansıtmaktadır. Ancak, yine de, dağıtımınızın belli platformlarla ilgili paket yönetimi ve kurulum işlemleri hakkında bilgi sahibi olmanız gerekmektir.

Copyright 2017 The Apache Software Foundation. Apache [License,](http://www.apache.org/licenses/LICENSE-2.0) Version 2.0 altında lisanslıdır.

**Üçüncü parti paketler**

[Modüller](#page-2903-0) | [Yönergeler](#page-2841-0) | [SSS](http://wiki.apache.org/httpd/FAQ) | [Terimler](#page-2828-0) | Site [Haritası](#page-2916-0)

<span id="page-81-0"></span>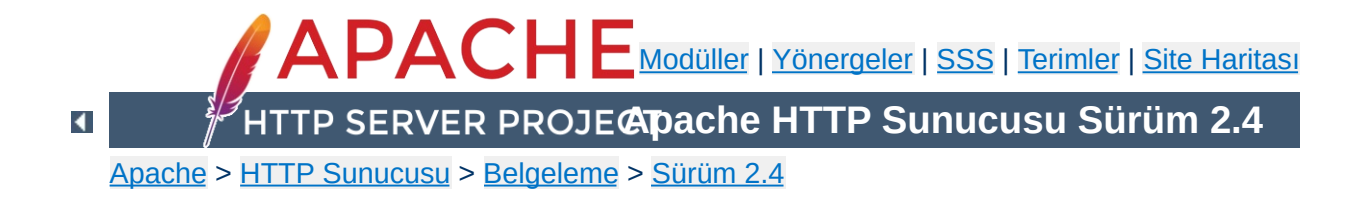

# **Apache HTTPd'nin başlatılması**

Apache normal olarak, Windows'ta bir hizmet olarak çalışır. Ayrıntılı bilgi için Apache HTTPD'nin bir hizmet olarak [çalıştırılması](#page-749-0) bölümüne bakınız.

Unix'te ise artalanda isteklere yanıt vermek için sürekli çalışan bir artalan sürecidir. Bu belgede [httpd](#page-820-0)'nin nasıl çalıştırılacağı açıklanmaktadır.

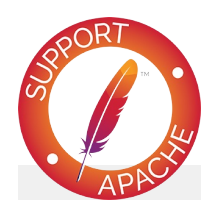

**Ayrıca bakınız:**

[Durdurma](#page-88-0) ve Yeniden Başlatma [httpd](#page-820-0) [apachectl](#page-837-0)

Yapılandırma dosyasında [Listen](#page-1194-0) yönergesi ile öntanımlı olan port 80 (veya 1024'ten küçük herhangi bir port) belirtilmişse Apache HTTP Sunucusunu başlatmak için root yetkileri gerekecektir. Sunucu başlatılıp günlük dosyalarını açmak gibi bazı ön hazırlık etkinliklerinde bulunduktan sonra istemcilerden gelen istekleri dinlemek ve yanıt vermek için çeşitli *çocuk* süreçler başlatır. Ana [httpd](#page-820-0) süreci root kullanıcısının aidiyetinde çalışmasını sürdürürken çocuk süreçler daha az yetkili bir [kullanıcının](#page-240-0) aidiyetinde çalışır. Bu işlem seçilen Çok Süreçlilik Modülü tarafından denetlenir.

**Apache Nasıl Başlatılır?**

[httpd](#page-820-0)'yi çalıştırmak için önerilen yöntem apachect1 betiğini kullanmaktır. Bu betik, [httpd](#page-820-0)'nin bazı işletim sistemlerinde işlevini gerektiği gibi yerine getirebilmesi için gereken belli ortam değişkenlerini ayarlar ve [httpd](#page-820-0)'yi çalıştırır. [apachectl](#page-837-0), komut satırı argümanlarını [httpd](#page-820-0)'ye aktarabildiğinden gerekli httpd seçenekleri apachect1 betiğine komut satırı seçenekleri olarak belirtilebilir. Ayrıca, apachect1 betiğinin içeriğini doğrudan düzenlemek suretiyle betiğin başlangıç satırlarındaki HTTPD değişkenine [httpd](#page-820-0) çalıştırılabilir dosyasının doğru yerini ve *daima* mevcut olmasını istediğiniz komut satırı seçeneklerini belirtebilirsiniz.

httpd çalıştırıldığında yaptığı ilk şey [yapılandırma](#page-98-0) dosyası httpd.conf'u bulup okumaktır. Bu dosyanın yeri derleme sırasında belirtilmekteyse de -f komut satırı seçeneği kullanılarak çalıştırma sırasında belirtmek de mümkündür:

```
/usr/local/apache2/bin/apachectl -f
/usr/local/apache2/conf/httpd.conf
```
Başlatma sırasında herşey yolunda giderse sunucu kendini uçbirimden ayıracak ve hemen ardından uçbirim, komut istemine düşecektir. Bu, sunucunun etkin ve çalışmakta olduğunu gösterir. Artık tarayıcınızı kullanarak sunucuya bağlanabilir ve [DocumentRoot](#page-1061-0) dizinindeki deneme sayfasını görebilirsiniz.

Apache başlatma sırasında ölümcül bir sorunla karşılaşacak olursa çıkmadan önce sorunu açıklayan bir iletiyi konsola veya [ErrorLog](#page-1074-0) yönergesi ile belirtilen hata günlüğüne yazacaktır. En çok karşılaşılan hata iletilerinden biri "Unable to bind to Port ..." dizgesidir. Bu iletiye genellikle şu iki durumdan biri sebep olur:

**Başlatma Sırasındaki Hatalar**

- Sunucunun, root yetkileri gerektiren bir portu kullanmak üzere root kullanıcısı tarafından çalıştırılmamış olması.
- Aynı portu kullanan başka bir Apache Sunucusunun veya başka bir HTTP sunucusunun zaten çalışmakta oluşu.

Bu ve diğer sorun çözme talimatları için Apache [SSS'](http://wiki.apache.org/httpd/FAQ)sini inceleyiniz.

Sunucunuzun sistem yeniden başlatıldıktan sonra çalışmasına devam etmesini istiyorsanız sistem başlatma betiklerinize (genellikle ya rc.local dosyasıdır ya da bir rc.N dizininde bir dosyadır) apachect1 betiği için bir çağrı eklemelisiniz. Bu, Apache sunucunuzu root yetkileriyle başlatacaktır. Bunu yapmadan önce sunucunuzun güvenlik ve erişim kısıtlamaları bakımından gerektiği gibi yapılandırıldığından emin olunuz.

**Sistem Açılışında Başlatma**

[apachectl](#page-837-0) betiği, bir standart SysV init betiği gibi davranacak şekilde tasarlanmıştır. start, restart ve stop argümanlarını kabul edebilir ve bunları [httpd](#page-820-0)'ye uygun sinyallere dönüştürebilir. Bu bakımdan, çoğunlukla uygun init dizinlerinden birine [apachectl](#page-837-0) betiği için basitçe bir bağ yerleştirebilirsiniz. Fakat bunu yapmadan önce betiğin sisteminizin gereklerini yerine getirdiğinden emin olunuz.

[httpd](#page-820-0), [apachectl](#page-837-0) ve sunucuyla gelen diğer destek [programlarının](#page-2933-0) komut satırı seçenekleri hakkında ek bilgi Sunucu ve Destek Programları sayfasında bulunabilir. Ayrıca, Apache dağıtımında bulunan tüm [modüller](#page-2903-0) ve bunlarla sağlanan [yönergeler](#page-2841-0) hakkında da belgeler vardır.

Copyright 2017 The Apache Software Foundation. Apache [License,](http://www.apache.org/licenses/LICENSE-2.0) Version 2.0 altında lisanslıdır.

**Ek Bilgiler**

[Modüller](#page-2903-0) | [Yönergeler](#page-2841-0) | [SSS](http://wiki.apache.org/httpd/FAQ) | [Terimler](#page-2828-0) | Site [Haritası](#page-2916-0)

<span id="page-88-0"></span>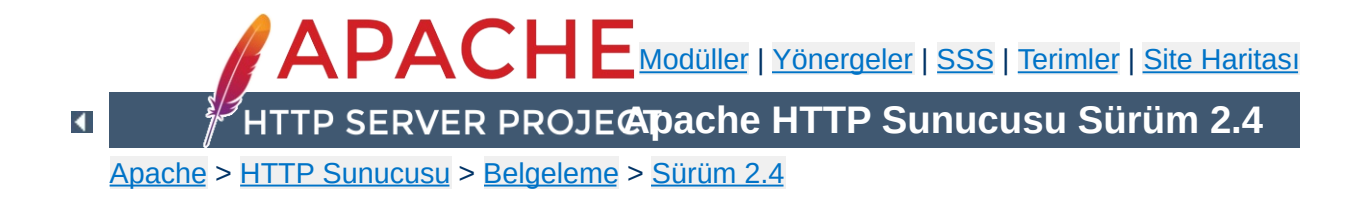

## **Apache HTTP Sunucusunun Durdurulması ve Yeniden Başlatılması**

Bu belge Apache HTTP Sunucusunun Unix benzeri sistemlerde durdurulması ve yeniden başlatılması konularını kapsar. Windows NT, 2000 ve XP kullanıcıları Apache HTTPd'yi bu platformlarda nasıl [denetimlerine](#page-749-0) alacaklarını öğrenmek için httpd'nin Bir Hizmet Olarak Calıştırılması sayfasına, Windows 9x ve ME kullanıcıları ise httpd'nin Bir Konsol Uygulaması Olarak Çalıştırılması sayfasına bakabilirler.

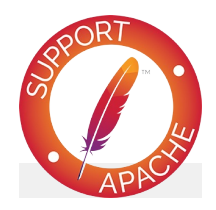

**Ayrıca bakınız:** [httpd](#page-820-0)

[apachectl](#page-837-0) **Baslatma** 

Apache HTTP Sunucusunu durdurmak ve yeniden başlatmak için çalışan [httpd](#page-820-0) süreçlerine bir sinyal göndermeniz gerekir. Sinyal göndermek için iki yol vardır. İlki, süreçlere doğrudan sinyal göndermek için unix kill komutunun kullanımıdır. Bu suretle, sisteminizde çalışmakta olan bir çok [httpd](#page-820-0) sürecini uyarabilirsiniz ama süreç kimliği [PidFile](#page-1206-0) yönergesi ile belirtilen dosyada tutulan ana süreç dışında hiçbirine sinyal göndermemelisiniz. Başka bir deyişle, ana süreç haricinde hiçbir sürece sinyal göndermeye normal olarak ihtiyacınız olmaması gerekir. Ana sürece gönderebileceğiniz dört çeşit sinyal vardır: [TERM](#page-92-0), [USR1](#page-93-0), [HUP](#page-95-0) ve [WINCH](#page-96-0). Bunlar yeri geldikçe açıklanacaktır.

Ana sürece kill ile sinyal göndermek için şöyle bir komut verebilirsiniz:

kill -TERM `cat /usr/local/apache2/logs/httpd.pid`

**Giriş**

[httpd](#page-820-0) süreçlerine sinyal göndermenin ikinci yolu - k komut satırı seçeneğini şu değerlerden biri ile kullanmaktır: stop, restart, graceful ve graceful-stop. Bunlar aşağıda açıklanacaktır. k komut satırı seçeneği [httpd](#page-820-0)'ye ait olsa da ana sürece bu sinyalleri göndermek için apachect1 betiğini kullanmanızı öneririz. apachect1, komut satırı seçeneklerini [httpd](#page-820-0)'ye aktaracaktır.

<u>[httpd](#page-820-0)</u>'ye sinyal gönderdikten sonra olup biteni şu komutla izleyebilirsiniz:

```
tail -f /usr/local/apache2/logs/error_log
```
Bu örnekleri, kendi [ServerRoot](#page-1170-0) ve [PidFile](#page-1206-0) yönergelerinizdeki ayarlara uygun olarak değiştirdikten sonra kullanınız.

## **Sinyal: TERM**

<span id="page-92-0"></span>**Hemen Durdur**

apachectl -k stop

Ana sürece TERM veya stop sinyali göndererek tüm çocukların bir an önce öldürülmeye çalışılmasını sağlamış olursunuz. Tüm çocukların öldürülmesi bir kaç saniye sürebilir. Son olarak ana süreç çıkacaktır. Yanıtlanmakta olan istekler hemen sonlandırılacak ve artık isteklere yanıt verilmeyecektir.

### **Sinyal: USR1**

apachectl -k graceful

<span id="page-93-0"></span>**Nazikçe Yeniden Başlat**

Ana sürece USR1 veya graceful sinyalinin gönderilmesi, çocuklara ellerindeki mevcut işleri bitirdikten sonra (veya sundukları bir şey yoksa hemen) çıkmalarının *önerilmesi* demektir. Ana süreç kendi yapılandırma dosyalarını yeniden okur ve kendi günlük dosyalarını yeniden açar. Ana sürecin öldürdüğü her sürecin yerine yeni yapılandırma *kuşağından* bir süreç başlatır ve hemen yeni isteklere hizmet sunulmaya başlanır.

Bu kod MPM'lerin süreçleri denetleyen yönergelerine daima uyacak şekilde tasarlanmıştır. Bu suretle, istemcilere hizmet sunacak çocuk süreçler ve evreler, yeniden başlatma işleminde de uygun sayıda sağlanmış olur. Bununla birlikte, [StartServers](#page-1212-0) yönergesinde şöyle davranılır: İlk saniye içinde en azından [StartServers](#page-1212-0) sayıda yeni çocuk oluşturulmamışsa iş olmayan bir devreyi geçiştirecek kadarı oluşturulur. Ardından sunucunun mevcut yükünü karşılamak için gereken sayıda çocuk süreç oluşturulur. Bu suretle, kod her ikisi için de gereğini yerine getirmeye çalışmış olur.

[mod\\_status](#page-2592-0) kullanıcıları USR1 gönderildiği zaman sunucu istatistiklerinin sıfırlanmadığı konusunda uyarılacaktır. Kod, sunucunun yeni isteklere yanıt veremediği zamanı en aza indirmenin yanısıra ayar parametrelerinize de uymak üzere tasarlanmıştır (yeni istekler işletim sistemi tarafından kuyruğa alınacağından bir istek kaybı olayı yaşanmaz). Bunu sağlamak için, her iki kuşağın çocuklarının izini sürecek bir *çetele* tutulur.

[mod\\_status](#page-2592-0) modülü, nazikçe yeniden başlat komutunun verilmesinden önce başlamış ve sunulmaya devam eden isteklere bakan çocukları imlemek için ayrıca bir G (Graceful'un baş harfi)

#### kullanır.

Günlük dosyası döndürme betiğine, yeniden başlatma öncesi günlüğe yazan tüm çocukların işini bitirdiğini USR1 kullanarak bildirmenin bir yolu yoktur. Önerimiz, eski günlük kaydı üzerinde bir işlem yapmaya başlamadan önce USR1 sinyali gönderilmesinin ardından belli bir süre beklenilmesi olacaktır. Örneğin, düşük band genişliğine sahip istemcilere hizmet sunan çoğu sürecin işinin 10 dakikadan önce bitmeyeceğini gözönüne alarak eski günlük üzerinde işlem yapmaya başlamak için 15 dakika beklenebilir.

Bir yeniden başlatma isteğinde, yapılandırma dosyalarında bir hata olmadığından emin olmak için önce bir sözdizimi denetimi yapılır. Eğer yapılandırma dosyalarınızda bir hata varsa bu sözdizimi hatasıyla ilgili bir hata iletisi alırsınız ve sunucu yeniden başlamayı reddeder. Bu yolla, bir hata sonucu sunucunun çökerek yeniden başlamaması nedeniyle işlevsiz bir sunucuyla başbaşa kalmanız önlenmiştir.

Ancak, bu hala sunucunuzun düzgünce yeniden başlatılmasını garanti etmeyecektir. Yapılandırma dosyalarınızı sözdizimi denetiminin yanında anlamlandırılması bakımından da sınamak için [httpd](#page-820-0)'nin root olmayan bir kullanıcı tarafından çalıştırılmasını deneyebilirsiniz. Eğer yapılandırma dosyalarında bir hata yoksa soketleri ve günlük dosyalarını açmaya çalışırken root aidiyetinde çalışmadığından veya çalışmakta olan asıl sunucu bu portları zaten dinlediğinden başarısız olacaktır. Eğer başka bir sebeple başarısız olursa olası sebep bir yapılandırma dosyası hatasıdır ve asıl sunucuya 'nazikçe yeniden başla' komutunu vermeden önce bu hatayı düzeltmeniz gerekir.

#### **Sinyal: HUP**

apachectl -k restart

<span id="page-95-0"></span>**Hemen Yeniden Başlat**

Ana sürece HUP veya restart sinyalinin gönderilmesi tüm çocukların TERM sinyali gönderilmiş gibi öldürülmesine sebep olur fakat ana sürecin çıkmasını sağlamaz. Ana süreç yapılandırma dosyalarını yeniden okur ve günlük kayıt dosyalarını yeniden açar. Bunların ardından isteklere yanıt verecek yeni kuşak çocukları oluşturmaya başlar.

[mod\\_status](#page-2592-0) kullanıcıları bir HUP sinyalı gönderildiğinde sunucu istatistiklerinin sıfırlandığı konusunda uyarılırlar.

'Nazikçe yeniden başlat' komutundaki gibi yeniden başlatma öncesi bir sözdizimi denetimi yapılır. Eğer yapılandırma dosyalarınızda sözdizimi hatası varsa yeniden başlatma işlemi gerçekleşmez ve sözdizimi hatalarıyla ilgili bildirim alırsınız.

#### **Sinyal: WINCH**

<span id="page-96-0"></span>**Nazikçe Durdur**

apachectl -k graceful-stop

Ana sürecin WINCH veya graceful-stop sinyalini alması, çocuklara ellerindeki mevcut işleri bitirdikten sonra (veya sundukları bir şey yoksa hemen) çıkmalarının *önerilmesine* sebep olur. Ana süreç bunun hemen ardından [PidFile](#page-1206-0) dosyasını siler ve port dinlemeyi keser. Ana süreç çalışmaya ve isteklere yanıt vermekte olan çocuk süreçleri izlemeye devam eder. Tüm çocuklar işlerini bitirip çıktığında veya [GracefulShutdownTimeout](#page-1193-0) ile belirtilen zaman aşımı dolduğunda ana süreç de kendini sonlandırır. Eğer zaman aşımı devreye girmişse o an çalışmakta olan çocuk süreçlere TERM sinyali gönderilerek hemen çıkmaları sağlanır.

Bir TERM sinyali ile "graceful" durumundaki tüm çocuklar ve ana süreç hemen sonlandırılacaktır. Bununla birlikte, [PidFile](#page-1206-0) dosyası da silineceğinden, artık apachectl veya httpd'yi bu sinyali göndermek için kullanamayacaksınız.

graceful-stop sinyali, aynı anda, aynı yapılandırma ile çok sayıda [httpd](#page-820-0) kopyasının çalıştırılabilmesine imkan verir. Bu, Apache nazikçe yükseltileceği zaman güçlü bir özellik haline gelmekteyse de, bazı yapılandırmalarda yarış koşullarının oluşmasına ve kısır çekişmelere (deadlock) sebep olabilir.

Sunucunun süreç kimliğini içeren kilit dosyaları ([Mutex](#page-1137-0)) ve Unix soket dosyaları ([ScriptSock](#page-1649-0)) gibi dosyaların disk üzerindeki mevcudiyetlerinin sorunsuz olarak devam ettiğinden emin olunmaya çalışılmalıdır. Ayrıca, bir yapılandırma yönergesi, üçüncü parti bir modül veya kalıcı CGI uygulamalarına ait disk kilit veya durum dosyaları olabilir; [httpd](#page-820-0)'nin birden fazla kopyasının çalışması nedeniyle bu dosyaların da üzerine

yazılmadığından emin olunmaya çalışılmalıdır.

[rotatelogs](#page-932-0) tarzı borulu günlükleme kullanımı gibi durumlarda yarış koşullarının oluşması olasılığına karşı uyanık olunmalıdır. Aynı günlük kayıt dosyalarını aynı anda döndürmeye çalışan birden fazla [rotatelogs](#page-932-0) kopyasının çalıştırılması halinde bunların her biri diğerlerinin günlük kayıt dosyalarının kaybına sebep olabilir.

Copyright 2017 The Apache Software Foundation. Apache [License,](http://www.apache.org/licenses/LICENSE-2.0) Version 2.0 altında lisanslıdır.

[Modüller](#page-2903-0) | [Yönergeler](#page-2841-0) | [SSS](http://wiki.apache.org/httpd/FAQ) | [Terimler](#page-2828-0) | Site [Haritası](#page-2916-0)

<span id="page-98-0"></span>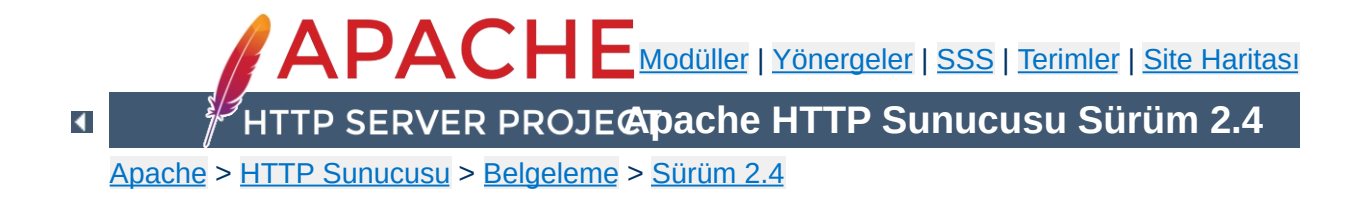

# **Yapılandırma Dosyaları**

Bu belgede Apache HTTP Sunucusunu yapılandırmakta kullanılan dosyalar açıklanmıştır.

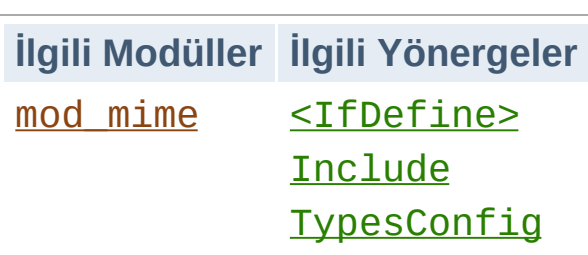

 $\blacktriangle$ 

**Ana Yapılandırma Dosyaları**

Apache HTTP Sunucusu düz metin yapılandırma dosyalarına [yönergeler](#page-2841-0) yerleştirilerek yapılandırılır. Ana yapılandırma dosyasının ismi normalde httpd.conf'tur. Bu dosyanın yeri derleme sırasında belirlenir, ancak çalıştırma sırasında -f komut satırı seçeneği ile başka bir yer belirtilebilir. Ayrıca, *[Include](#page-1103-0)* yönergesi kullanılarak başka yapılandırma dosyaları da eklenebilir ve bu dosyaların isimleri belirtilirken dosya ismi şablonları kullanılabilir. Bu dosyaların içine de ana yapılandırma dosyasında olduğu gibi her türlü yönerge yerleştirilebilir. Ana yapılandırma dosyalarındaki değişiklikler httpd tarafından sadece başlatma veya yeniden başlatma sırasında etkin kılınır.

Sunucu ayrıca MIME belge türlerini içeren bir dosya daha okur; dosya ismi öntanımlı olarak mime.types olup [TypesConfig](#page-2112-0) yönergesi ile başka bir dosya belirtilebilir.

httpd yapılandırma dosyalarının her satırında sadece bir yönerge bulunur ve bir yönergenin birden fazla satıra yayılması daha iyi olacaksa satır katlanabilir; devamı bir alt satırda olan her satırın son karakteri "\" (tersbölü) olmalı, satırsonu karakteri ile bu tersbölü karakteri arasında başka karakter bulunmamalıdır.

**Yapılandırma Dosyalarının Sözdizimi**

Yönergelerdeki değiştirgeler boşluklarla ayrılır. Eğer bir değiştirge kendi içinde boşluklar içeriyorsa tırnak içine alınır.

Yapılandırma dosyalarındaki yönergelerin isimleri harf büyüklüğüne duyarlı olduğu halde argümanları genellikle harf büyüklüğüne duyarlı değildir. Diyez ("#") karakteri ile başlayan satırlar açıklama olarak ele alınır ve yok sayılırlar. Yapılandırma yönergesi içeren satırlara açıklama yerleştirilemez. Yönerge isminden önce yer alan boşluklar yoksayılır; bu özellik, okunabilirliği sağlamak için yönergelerin girintilenebilmesi olanağını verir. Ayrıca, boş satırlar da yoksayılır.

[Define](#page-1053-0) ile veya kabuğun ortam değişkenleri ile tanımlanmış değişkenlerin değerleri, yapılandırma dosyasının satırlarında \${VAR} sözdizimi ile kullanılabilir. "VAR" geçerli bir değişkenin adı olduğu takdirde, bu değişkenin değeri yapılandırma dosyasının bu noktasında yerine konacak ve orada zaten değişken yerine değeri varmış gibi işlem kaldığı yerden devam edecektir. [Define](#page-1053-0) ile tanımlanmış değişkenler kabuğun ortam değişkenlerinden önceliklidir. "VAR" diye bir değişken yoksa \${VAR} içindeki karakterler değişmeden kalır ve günlüğe bir uyarı çıktılanır. [RewriteMap](#page-405-0) sözdizimi ile olası bir karışıklığı önlemek için, değişken isimleri iki nokta imini (":") içeremez.

Kabuğun ortam değişkenlerinin, sadece, sunucu başlatılmadan önce tanımlanmış değerleri kullanılabilir. Yapılandırma dosyasının kendisinde tanımlanmış ortam değişkenleri (örneğin, [SetEnv](#page-1739-0) ile), yapılandırma dosyasındaki işlemlerde çok daha sonra yer alır.

Yapılandırma dosyasındaki bir satırın uzunluğu, değişken ikamesi yapıldıkta, devam satırları eklenditen sonra en fazla 16MiB olabilir. .htaccess [dosyalarında](#page-106-0) azami uzunluk 8190 karakterdir.

Sunucuyu başlatmadan önce apachectl configtest ile veya -t komut satırı seçeneği ile yapılandırma dosyalarınızı sözdizimi hatalarına karşı sınayabilirsiniz.

Eşleşmeyen [<IfDefine>](#page-1099-0) ve [<IfModule>](#page-1101-0) bölümleri kaldırılmış, tüm açıklamalar, çözümlenmiş ortam değişkenleri ve içerilmiş tüm dosyalar dahil yapılandırmanın bir dökümünü almak için [mod\\_info](#page-1901-0)'nun -DDUMP\_CONFIG seçeneğini kullanabilirsiniz. Ancak, çıktı yinelenen yönergeler için katıştırılan veya geçersiz kılınanları yansıtmayacaktır.

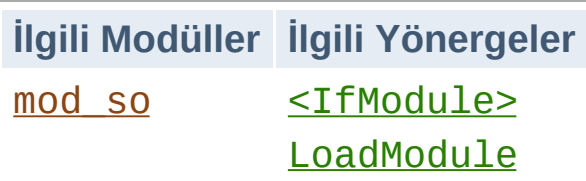

**Modüller**

httpd modüler yapıda bir sunucudur. Bu, çekirdek sunucunun sadece en temel işlevselliği içermesi demektir. Ek özellikler, httpd'ye [modüller](#page-2903-0) halinde yüklenebilir. Öntanımlı olarak, derleme sırasında sunucunun [temel](#page-1009-0) bir modül kümesi içermesi sağlanır. Eğer sunucu [devingen](#page-196-0) yüklenen modülleri kullanmak üzere yapılandırılarak derlenirse modüller ayrı olarak derlenip gerektiği zaman [LoadModule](#page-2465-0) yönergesi kullanılarak yüklenebilir. Aksi takdirde, ek modülleri yükleyebilmek veya kaldırabilmek için httpd'nin yeniden derlenmesi gerekir. Yapılandırma yönergeleri belli bir modülün varlığına dayalı olarak bir  $\leq$ IfModule> bloku içine alınmak suretiyle sunucuya koşullu olarak eklenebilir. Ancak, [<IfModule>](#page-1101-0) yönergeleri gerekli değildir, önemli bir modülün yokluğu gibi durumlarda maskelenebilir.

Sunucunun içinde derlenmiş modüllerin listesini görmek için -1 komut satırı seçeneğini kullanabilirsiniz. Ayrıca, -M komut satırı seçeneği ile hangi modüllerin devingen olarak yüklendiğini görebilirsiniz.

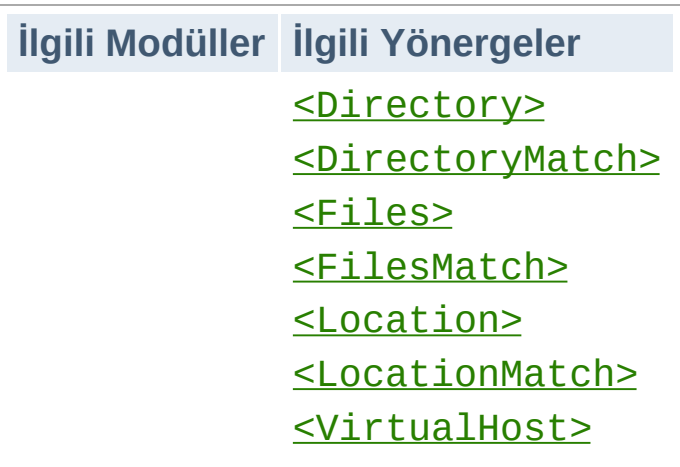

**Yönergelerin Etki Alanı**

Ana yapılandırma dosyasına yerleştirilen yönergeler sunucunun tamamına uygulanır. Yapılandırmanızı sunucunun belli bir parçası için değiştirmek isterseniz yönergelerinizi [<Directory>](#page-1055-0), [<DirectoryMatch>](#page-1059-0), [<Files>](#page-1084-0), [<FilesMatch>](#page-1086-0), [<Location>](#page-1122-0) ve [<LocationMatch>](#page-1126-0) bölümleri içine yerleştirerek etki alanlarını değiştirebilirsiniz. Bu bölümler yönergelerin etkilediği alanları dosya sistemininin belli yerleri veya belli URL'lerle sınırlar. Yerine göre daha hassas ayarlamalar yapmak için bu bölgeler iç içe de kullanılabilir.

httpd, çok sayıda farklı siteyi aynı anda sunabilecek yetenektedir. Buna Sanal [Konaklık](#page-2953-0) adı verilir. Yönergelerin etki alanları ayrıca [<VirtualHost>](#page-1185-0) bölümleri içine konarak da değiştirilebilir. Böylece belli bir siteye gelen isteklere farklı bir uygulama yapılabilir.

Yönergelerin çoğu bu bölümlere yerleştirilebilirse de bazı yönergelerin bazı bağlamlarda bir etkisi olmaz. Örneğin, süreç oluşturmayı denetleyen yönergeler sadece ana sunucu bağlamına yerleştirilebilir. Hangi yönergenin hangi bağlama yerleştirilebileceğini bulmak için yönergenin [bağlamına](#page-1020-0) bakınız. Bu konuda daha ayrıntılı bilgi edinmek için: [Directory,](#page-107-0) Location ve Files Bölümleri Nasıl Çalışır.

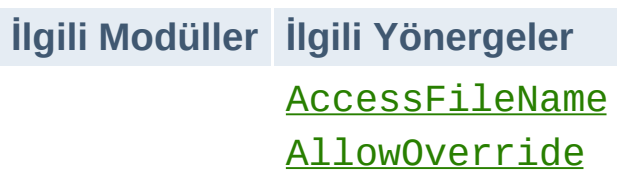

<span id="page-106-0"></span>**.htaccess Dosyaları**

httpd yapılandırma sorumluluğunu dağıtmak için site ağaçları içine özel dosyalar yerleştirilmesine izin verir. Bu özel dosyalar normalde .htaccess dosyaları olmakla birlikte [AccessFileName](#page-1034-0) yönergesi kullanılarak rasgele bir isim belirtilebilir. .htaccess dosyalarına yerleştirilen yönergeler sadece dosyanın bulunduğu dizine ve alt dizinlerine uygulanır. .htaccess dosyalarında da ana yapılandırma dosyalarında geçerli sözdizimi kullanılır. .htaccess dosyaları her istek gelişinde yeniden okunduğundan bu dosyalarda yapılan değişiklikler hemen etkisini gösterir.

.htaccess dosyalarına hangi yönergelerin yerleştirilebileceğini bulmak için yönerge [bağlamına](#page-1020-0) bakınız. Sunucunun yöneticisi .htaccess dosyalarına hangi yönergelerin yerleştirilebileceğini ana yapılandırma dosyalarında [AllowOverride](#page-1039-0) yönergesini kullanarak belirleyebilir.

.htaccess dosyaları hakkında daha ayrıntılı bilgi edinmek için [.htaccess](#page-688-0) öğreticisine bakabilirsiniz.

[Modüller](#page-2903-0) | [Yönergeler](#page-2841-0) | [SSS](http://wiki.apache.org/httpd/FAQ) | [Terimler](#page-2828-0) | Site [Haritası](#page-2916-0)

Copyright 2017 The Apache Software Foundation. Apache [License,](http://www.apache.org/licenses/LICENSE-2.0) Version 2.0 altında lisanslıdır.

<span id="page-107-0"></span>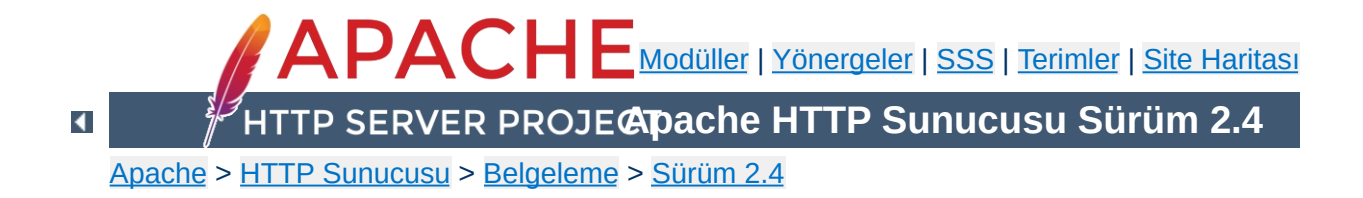
# **Yapılandırma Bölümleri**

[Yapılandırma](#page-98-0) dosyalarındaki yönergeler sunucunun tamamına uygulanacağı gibi sadece belli dizinler, dosyalar, konaklar veya URL'lere uygulanmakla sınırlanabilir. Bu belgede, yapılandırma bölümü taşıyıcılarınının veya .htaccess dosyalarının, yapılandırma dosyalarındaki diğer yönergelerin etki alanlarını değiştirtirmek için nasıl kullanılacağı açıklanmıştır.

 $\blacktriangle$ 

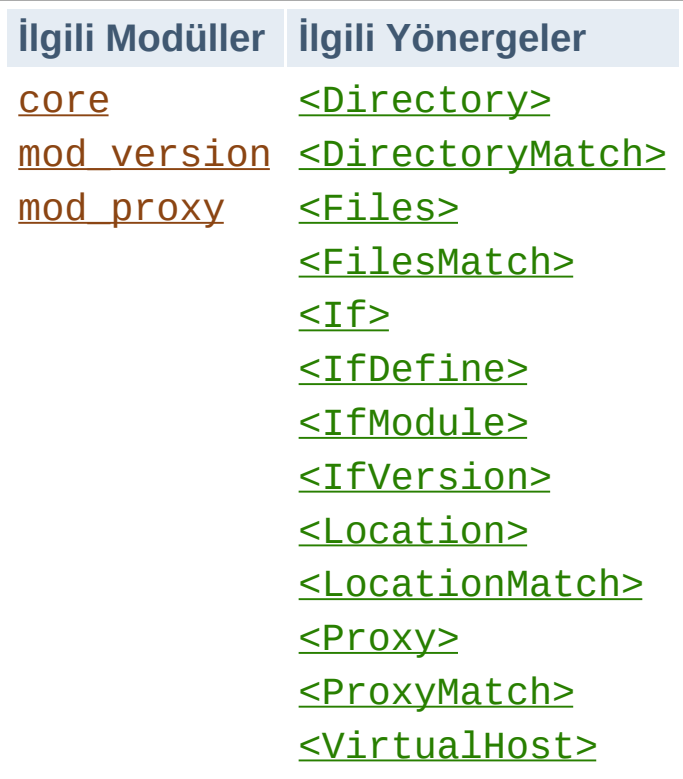

**Yapılandırma Bölümü Taşıyıcılarının Türleri**

İki temel taşıyıcı türü vardır. Taşıyıcıların çoğu her istek için değerlendirmeye alınır. Taşıyıcılardaki yönergeler ise sadece bu taşıyıcılarla eşleşen istekler için uygulanır. Diğer yandan, [<IfDefine>](#page-1099-0), [<IfModule>](#page-1101-0) ve [<IfVersion>](#page-2640-0) taşıyıcıları sadece sunucu başlatılırken veya yeniden başlatılırken değerlendirmeye alınır. Başlatma sırasında gerektirdikleri koşullar sağlanıyorsa içerdikleri yönergeler tüm isteklere uygulanır. Aksi takdirde, içerdikleri yönergeler yok sayılır.

[<IfDefine>](#page-1099-0) yönergesi sadece [httpd](#page-820-0) komut satırında uygun parametreler tanımlanmışsa uygulanabilecek yönergeleri içerir. Örneğin, aşağıdaki yapılandırma ile tüm isteklerin diğer siteye yönlendirilebilmesi sadece sunucu httpd -DClosedForNow komut satırı ile başlatıldığı takdirde mümkün olur:

```
<IfDefine ClosedForNow>
  Redirect "/" "http://otherserver.example.com
```

```
</IfDefine>
\lceil \cdot \rceil\blacktriangleright
```
[<IfModule>](#page-1101-0) yönergesi sadece belli bir modülün sunucuda kullanılabilir durumda olması halinde uygulanabilecek yönergeleri içerir. Modülün ya sunucuyla birlikte durağan olarak derlenmiş olması ya da devingen olarak derlenmiş ve yapılandırma dosyasında yönergeden önce o modüle ilişkin bir [LoadModule](#page-2465-0) satırının bulunması gerekir. Bu yönergeyi sadece belli bir modülün varlığının veya yokluğunun yapılandırma dosyanızın çalışmasını etkilememesini istediğiniz durumlarda kullanmalısınız. Eksik modüllerle ilgili hata iletilerini engellediğinden, taşıyıcı içine, her zaman çalışması istenen yönergeler konulmamalıdır.

Aşağıdaki örnekte, [MimeMagicFile](#page-2121-0) yönergesi sadece mod mime magic modülü mevcutsa uygulanacaktır.

<IfModule mod\_mime\_magic.c> MimeMagicFile "conf/magic" </IfModule>

[<IfVersion>](#page-2640-0) yönergesi sunucunun belli bir sürümünün çalıştırılması halinde uygulanabilecek yönergeleri içerebilmesi dışında [<IfDefine>](#page-1099-0) ve [<IfModule>](#page-1101-0) yönergeleri gibidir. [mod\\_version](#page-2638-0) modülü farklı httpd sürümleri ve farklı yapılandırmalarla büyük ağlarda çalışmayı mümkün kılmak veya sürüm denemeleri yapabilmek amacıyla tasarlanmıştır.

```
\leqIfVersion \geq 2.4># burası sadece 2.4.0 veya daha üstü sürüm
   # iş görür.
</IfVersion>\blacktriangleleft\blacktriangleright
```
[<IfDefine>](#page-1099-0), [<IfModule>](#page-1101-0) ve [<IfVersion>](#page-2640-0) yönergelerinin önüne "!" konularak olumsuz koşullar için uygulanabilir. Ayrıca, bu bölümler daha karmaşık sınırlamalar elde etmek amacıyla bir diğerinin içinde kullanılabilirler.

 $\blacktriangle$ 

En sık kullanılan yapılandırma bölümü taşıyıcıları dosya sistemindeki veya site alanındaki belli yerlerin yapılandırmalarını değiştirmekte kullanılanlardır. Öncelikle, bu ikisi arasındaki farkları bilmek önemlidir. Dosya sistemi disklerinizin işletim sistemi tarafından size gösterilen halidir. Örneğin, öntanımlı kurulumda Apache httpd, Unix sistemlerinde /usr/local/apache2 altındayken Windows sistemlerinde "c:/Program Files/Apache Group/Apache2" altındadır. (Bilgi: Windows için bile, Apache httpd yapılandırma dosyalarında dosya yolu belirtilirken tersbölü değil normal bölü karakterleri kullanılır.) Site alanı ise sunucu tarafından istemciye sunulan dizin ağacıdır. Yani, site alanı içindeki /dir/ dizini, Apache httpd'nin Unix üzerinde dosya sistemine öntanımlı olarak kurulduğu yer göz önüne alınarak, dosya sistemindeki

**Dosya Sistemi, Site Alanı ve Mantıksal İfadeler**

/usr/local/apache2/htdocs/dir/ dizinine karşılıktır. Site sayfaları veritabanlarından veya başka yerlerden devingen olarak üretilebildiğinden site alanlarının doğrudan dosya sistemine eşlenmesi gerekli değildir.

## **Dosya Sistemi Taşıyıcıları**

[<Directory>](#page-1055-0) ve [<Files>](#page-1084-0) taşıyıcıları, [düzenli](#page-2831-0) ifade karşılıkları ile beraber, yönergeleri dosya sisteminin parçalarına uygularlar. Bir [<Directory>](#page-1055-0) bölümü içindeki yönergeler belli bir dosya sistemi dizinine ve onun alt dizinlerine uygulanır. Aynı etki htaccess dosyaları kullanılarak da [sağlanabilir.](#page-688-0) Örneğin aşağıdaki yapılandırmada, /var/web/dir1 dizini ve alt dizinlerinde dizin içeriğinin listelenmesi etkin kılınmaktadır.

```
<Directory "/var/web/dir1">
  Options +Indexes
</Directory>
```
Bir [<Files>](#page-1084-0) bölümü içindeki yönergeler, hangi dizinde bulunduğuna bakılmaksızın ismi belirtilen dosyalara uygulanır. Örneğin, aşağıdaki yapılandırma yönergeleri yapılandırma dosyasının ana bölümüne yerleştirildiği takdirde gizli.html isimli dosyalara nerede bulunursa bulunsun erişime izin vermeyecektir.

```
<Files "gizli.html">
  Require all denied
</Files>
```
Dosya sisteminin belli bir yerindeki belli dosyalarla ilgili yaptırımlar için [<Files>](#page-1084-0) ve [<Directory>](#page-1055-0) bölümleri birlikte kullanılabilir. Örneğin, aşağıdaki yapılandırma /var/web/dir1/gizli.html, /var/web/dir1/subdir2/gizli.html,

/var/web/dir1/subdir3/gizli.html ve /var/web/dir1/ altında bulunabilecek diğer tüm gizli.html dosyalarına erişimi yasaklar.

```
<Directory "/var/web/dir1">
  <Files "gizli.html">
    Require all denied
  </Files>
</Directory>
```
### **Site Alanı Taşıyıcıları**

[<Location>](#page-1122-0) yönergesi ve yönergenin [düzenli](#page-2831-0) ifade karşılığı site alanındaki içerik için yapılandırmayı değiştirir. Örneğin aşağıdaki yapılandırma, /gizli ile başlayan URL yollarına erişimi engeller. Özellikle, http://siteniz.mesela.dom/gizli,

```
http://siteniz.mesela.dom/gizli123 ve
http://siteniz.mesela.dom/gizli/dir/dosya.html
istekleri yanında /gizli ile başlayan diğer isteklere de uygulanır.
```

```
<LocationMatch "^/gizli">
    Require all denied
</LocationMatch>
```
Dosya sistemi ile etkileşime girmeyen herşey için [<Location>](#page-1122-0) yönergesi gerekir. Aşağıdaki örnekte, belli bir URL'nin [mod\\_status](#page-2592-0) modülü tarafından sağlanan bir dahili Apache eylemcisine nasıl eşlenebileceği gösterilmiştir. Bu örnek için dosya sisteminde server-status adında bir dosya veya dizin bulunması gerekli değildir.

```
<Location "/server-status">
    SetHandler server-status
</Location>
```
### **Site Alanında Çakışma**

Belli bölümler ve yönergeler değerlendirilirken çakışan iki URL bir URL olarak dikkate alınır. [<Location>](#page-1122-0) yönergesi için bu şöyle olurdu:

```
<Location "/foo">
</Location>
<Location "/foo/bar">
</Location>
```
Diğer yandan <Takma\_[adlar>](#page-1277-0) tam tersi eşlenir:

```
Alias "/foo/bar" "/srv/www/uncommon/bar"
Alias "/foo" "/srv/www/common/foo"
```
Aynısı [ProxyPass](#page-2191-0) yönergeleri için de geçerlidir:

ProxyPass "/special-area" "http://special.ex ProxyPass "/" "balancer://mycluster/" sticky  $\blacktriangleleft$  $\blacktriangleright$ 

## **Dosya Adı Şablonları ve Düzenli İfadeler**

[<Directory>](#page-1055-0), [<Files>](#page-1084-0) ve [<Location>](#page-1122-0) yönergelerinde, Standart C kütüphanesindeki fnmatch işlevindeki gibi kabuk tarzı dosya ismi kalıpları kullanılabilir. "\*" karakteri herhangi bir karakter dizisi ile eşleşirken "?" karakteri tek tek karakterlerle ve "[*seq*]" kalıbı ise *seq* içindeki her karakterle eşleşir. "/" karakteri her hangi bir kalıp karakteri ile eşleşmez; açıkça belirtilmesi gerekir.

Daha esnek bir eşleşmenin gerekli olduğu durumlar için her taşıyıcının bir düzenli ifade karşılığı vardır. [<DirectoryMatch>](#page-1059-0), [<FilesMatch>](#page-1086-0) ve [<LocationMatch>](#page-1126-0) yönergelerinde gerekli eşleşmeleri seçmek için perl uyumlu düzenli [ifadelerin](#page-2831-0) kullanımına izin verilir. Ayrıca, yönergelerin uygulanışının düzenli ifade bölümleri kullanılarak nasıl değiştirileceğini öğrenmek için, aşağıda, yapılandırmanın katıştırılmasıyla ilgili bölüme de bakınız.

Tüm kullanıcı dizinlerine ilişkin yapılandırmayı değiştirmek için dosya ismi kalıpları şöyle kullanılabilirdi:

<Directory "/home/\*/public\_html"> Options Indexes </Directory>

Düzenli ifade bölümleri kullanarak çeşitli türlerdeki resim dosyalarına erişimi bir defada yasaklayabiliriz:

<FilesMatch "\.(?i:gif|jpe?g|png)\$">

```
Require all denied
</FilesMatch>
```
**İsimli gruplar ve geriye başvurular** içeren düzenli ifadeler ortama eklenirken ilgili isimler büyük harfli yapılır. Böylece, URL'lere ve dosya yolları elemanlarına [ifadelerin](#page-263-0) içinden ve mod rewrite gibi modüllerden başvurmak mümkün olur.

<DirectoryMatch "^/var/www/combined/(?<SITEN require ldap-group "cn=%{env:MATCH\_SITEN </DirectoryMatch>  $\left| \cdot \right|$  $\mathbf{F}$ 

### **Mantıksal İfadeler**

[<If>](#page-1097-0) yönergesi bir mantıksal ifade olarak belirtilebilen bir kurala bağlı olarak yapılandırmayı değiştirebilir. Örneğin, aşağıdaki yapılandırmada, HTTP Referer başlığı

"http://www.example.com/" ile başlamıyorsa erişimi yasaklar.

```
<If "!(%{HTTP_REFERER} -strmatch 'http://www
     Require all denied
\langle/If>\blacktriangleright
```
### **Ne, Ne Zaman Kullanılır?**

Dosya sistemi taşıyıcıları ile site alanı taşıyıcıları arasında seçim yapmak aslında oldukça kolaydır. Dosya sisteminde bulunan nesnelere uygulanacak yönergeler için daima [<Directory>](#page-1055-0) veya [<Files>](#page-1084-0) kullanılır. Dosya sisteminde bulunmayan nesnelere (bir sayfanın bir veritabanı tarafından üretilmesi gibi) uygulanacak yönergeler için ise [<Location>](#page-1122-0) kullanılır.

Dosya sistemindeki nesnelere erişimi kısıtlarken asla

[<Location>](#page-1122-0) kullanmamak önemlidir. Bunun sebebi farklı site alanı konumlarının (URL'ler) aynı dosya sistemi konumuna eşlenebilmesi dolayısıyla kısıtlamalarınızın etrafından dolaşılabilmesine izin vermesidir. Örneğin, aşağıdaki yapılandırmayı ele alalım:

<Location "/dir/"> Require all denied </Location>

http://siteniz.mesela.dom/dir/ için bir istek yapılmışsa bu doğru çalışacaktır. Fakat dosya sistemi harf büyüklüğüne duyarsızsa ne olacak? Kısıtlamanız, istek http://siteniz.mesela.dom/DIR/ şeklinde yapılarak kolayca geçersiz kılınabilir. Halbuki [<Directory>](#page-1055-0) yönergesi isteğin nasıl yapıldığına bakılmaksızın bu konumdan sunulan her türlü içeriğe uygulanacaktı. (Dosya sistemi bağlarıyla bu da aşılabilir. Sembolik bağlar kullanılarak aynı dizin dosya sisteminin bir çok yerine yerleştirilebilir. [<Directory>](#page-1055-0) yönergesi dosya yolunu sıfırlamaksızın sembolik bağları izleyecektir. Bu bakımdan, en yüksek seviyede güvenlik için uygun [Options](#page-1144-0) yönergesi ile sembolik bağların izlenmesi devredışı bırakılabilir.)

Belki de siz sırf harf büyüklüğüne duyarlı bir dosya sistemi kullanıyorsunuz diye böyle uygulamalara ihtiyacınız olmadığını düşünüyor olabilirsiniz, fakat aynı site alanını çok sayıda dosya sistemi konumuna eşleyecek daha bir sürü yol bulunduğunu unutmayınız. Bu bakımdan dosya sisteminde yapacağınız kısıtlamalarda daima dosya sistemi taşıyıcılarını kullanmalısınız. Bununla birlikte bu kuralın da bir istisnası vardır. Yapılandırma kısıtlamalarının bir <Location "/"> bölümü içine koyulması, bu bölüme konan yönergelerin etki alanının belli bir URL ile sınırlı olmaması nedeniyle mükemmelen güvenlidir.

## **Bölüm iç içeliği**

Bazı bölüm türleri başka bölüm türlerinin içinde olabilir. Bir yandan, [<Files>](#page-1084-0) bölümü [<Directory>](#page-1055-0) bölümünün içinde bulunabilirken diğer yandan bir [<If>](#page-1097-0) bölümü [<Directory>](#page-1055-0), [<Location>](#page-1122-0) ve [<Files>](#page-1084-0) bölümlerinde bulunabilir fakat başka bir [<If>](#page-1097-0) bölümünün içinde bulunamaz. Bu bölümlerin düzenli ifadeli türevleri de benzer tarzda davranır.

İç içe bölümler, aynı türdeki iç içe olmayan bölümlerin sonrasına yerleştirilir.

 $\blacktriangle$ 

[<VirtualHost>](#page-1185-0) taşıyıcısının içinde belli bir konağa uygulanan yönergeler bulunur. Aynı makinede çok sayıda konağı farklı yapılandırmalarla sunuyorsanız bu taşıyıcı çok işinize yarar. Daha fazla bilgi için Sanal Konak [Belgeleri](#page-2953-0) bölümüne bakınız.

 $\blacktriangle$ 

**Sanal Konaklar**

[<Proxy>](#page-2181-0) ve [<ProxyMatch>](#page-2189-0) taşıyıcıları, sadece belli bir URL ile eşleşen mod proxy vekil sunucusu üzerinden erişilen sitelere uygulanan yapılandırma yönergelerini bulundururlar. Örneğin aşağıdaki yapılandırma example.com sitesine erişim için vekil sunucunun sadece ağdaki bazı kullanıcılar tarafından kullanılabilmesini sağlayacaktır.

<Proxy "http://www.example.com/\*"> Require host bizimki.example.com </Proxy>

 $\blacktriangle$ 

**Vekil**

Hangi yönergelere hangi yapılandırma bölümlerinde izin verildiğini öğrenmek için yönerge [bağlamına](#page-1020-0) bakınız. [<Directory>](#page-1055-0) bölümlerinde izin verilen herşeye sözdizimsel olarak ayrıca [<DirectoryMatch>](#page-1059-0), [<Files>](#page-1084-0), [<FilesMatch>](#page-1086-0), [<Location>](#page-1122-0), [<LocationMatch>](#page-1126-0), [<Proxy>](#page-2181-0) ve [<ProxyMatch>](#page-2189-0) bölümlerinde de izin verilir. Yine de bazı istisnai durumlar mevcuttur:

• [AllowOverride](#page-1039-0) yönergesi sadece [<Directory>](#page-1055-0) bölümlerinde çalışır.

**Hangi Yönergelere İzin Veriliyor?**

- [Options](#page-1144-0) yönergesinin FollowSymLinks ve SymLinksIfOwnerMatch seçenekleri sadece [<Directory>](#page-1055-0) bölümlerinde veya .htaccess dosyalarında çalışır.
- [Options](#page-1144-0) yönergesi [<Files>](#page-1084-0) ve [<FilesMatch>](#page-1086-0) bölümlerinde kullanılamaz.

Yapılandırma bölümleri belli bir sıra ile uygulanır. Yapılandırma yönergelerinin yorumlanışı üzerinde önemli etkilere sahip olabilmesi nedeniyle neyin ne zaman çalıştığını anlamak çok önemlidir.

Yapılandırma bölümlerinin katıştırılma sırası şöyledir:

**Bölümler Nasıl Katıştırılır?**

- 1. [<Directory>](#page-1055-0) (düzenli ifadeler hariç) ve .htaccess aynı anda işleme sokulur (.htaccess ile eğer izin verilmişse [<Directory>](#page-1055-0) içindeki bazı yönergeler geçersiz kılınabileceği için).
- 2. **[<DirectoryMatch>](#page-1059-0)** (ve <Directory "~">).
- 3. [<Files>](#page-1084-0) ve [<FilesMatch>](#page-1086-0) aynı anda işleme sokulur.
- 4. [<Location>](#page-1122-0) ve [<LocationMatch>](#page-1126-0) aynı anda işleme sokulur.
- $5. <$ If $>$

Bazı önemli durumlar:

- $\bullet$   $\leq$ Directory> bölümündekiler hariç, her grup, yapılandırma dosyasında bulundukları sıraya göre işleme sokulurlar. Örneğin, 4. grupta */foo* için yapılan bir istek <Location "/foo/bar"> ve <Location "/foo"> bölümleriyle de eşleşir ve bunlar yapılandırma dosyalarında bulundukları sıraya göre değerlendirilir.
- Yukarıda 1. grup olan [<Directory>](#page-1055-0) bölümü en kısa dizin elemanından en uzun dizin elemanına doğru işleme sokulur. Yani, örneğin, <Directory "/var/web/dir"> bölümü <Directory "/var/web/dir/subdir"> bölümünden önce işleme sokulacaktır.
- Eğer aynı dizin için birden fazla [<Directory>](#page-1055-0) bölümü varsa bunlar yapılandırma dosyasında bulundukları sıraya göre

işleme sokulurlar.

- [Include](#page-1103-0) yönergeleri ile yapılandırmaya dahil edilen dosyaların içerikleri [Include](#page-1103-0) yönergesinin bulunduğu yere konulduktan sonra işleme sokulurlar.
- [<VirtualHost>](#page-1185-0) bölümlerinin içindeki bölümler, sanal konak tanımı dışındaki karşılıklarından *sonra* uygulanırlar. Bu yöntemle ana sunucu yapılandırmasındaki tanımlar geçersiz kılınabilir
- İstek mod proxy tarafından sunulduğu takdirde,  $\leq$ Proxy $\geq$ taşıyıcısı işlem sırasında [<Directory>](#page-1055-0) taşıyıcısının yerini alır.

#### **Bazı Teknik Bilgiler**

Aslında, isim dönüşüm aşamasından (Aliases ve DocumentRoots, URL'leri dosya isimlerine eşlemek için kullanılırken) hemen önce uygulanan bir <Location>/<LocationMatch> dizisi vardır. Bu dizinin sonuçları isim dönüşüm aşaması tamamlandıktan sonra tamamen elden çıkarılır.

### **Modüllerle yapılandırma bölümleri arasındaki ilişki**

Yapılandırma bölümlerini okurken örneğin [mod\\_rewrite](#page-387-0) gibi belli modüllerin yönergelerinin bu bölümlere nasıl katılacağı ve ne zaman nasıl işleneceği gibi sorular sıkça aklımızdan geçer. Bunun belli bir yanıtı yoktur ve biraz temel bilgi gerektirir. Her httpd modülü yapılandırmasını kendi yönetir ve httpd.conf içindeki yönergelerinin her biri belli bir bağlamdaki bir yapılandırmayı belirtir. httpd bir komutu okunduğu sırada çalıştırmaz.

Çalışma anında, httpd çekirdeği geçerli isteğe hangilerinin uygulanacağını belirlemek için yukarıda açıklanan sırada tanımlı yapılandırma bölümlerini tekrar tekrar okur. Eşleşen ilk bölümün bu istek için geçerli yapılandırmayı içerdiği varsayılır. Eğer alt

bölümlerden biri de eşleşmişse bu bölümlerde yönergeleri bulunan her modüle yapılandırmasını iki bölüm arasında katıştırma şansı verilir. Sonuç üçüncü bir yapılandırma olup işlem bütün yapılandırma bölümleri değerlendirilene kadar sürer.

Yukarıdaki adımların ardından HTTP isteğiyle ilgili "asıl" işlem başlar: her modül ondan istenen görevleri gerçekleştirme şansına sahip olur. Nasıl davranacaklarını belirlemek için kendilerinin katıştırılmış son yapılandırmalarını http çekirdeğinden alabilirler.

Sürecin tamamı bir örnekle görselleştirilebilir. Aşağıdaki örnekte belli bir HTTP başlığını ayarlamak için mod headers modülünün [Header](#page-1798-0) yönergesi kullanılmıştır. /example/index.html isteği için httpd CustomHeaderName başlığına hangi değeri atayacaktır?

```
<Directory "/">
    Header set CustomHeaderName bir
    <FilesMatch ".*">
        Header set CustomHeaderName yedi
    </FilesMatch>
</Directory>
<Directory "/example">
    Header set CustomHeaderName iki
```

```
</Directory>
```
- Directory "/" eşleşir ve ilk yapılandırma olarak CustomHeaderName başlığı bir değeriyle oluşturulur.
- Directory "/example" eşleşir ve mod headers modülünün koduna göre bir katıştırma durumundan yeni değer eskiyi geçersiz kılacağından yeni bir yapılandırma ile CustomHeaderName başlığının değeri iki yapılır.
- FilesMatch ".\*" eşleşir ve başka bir katıştırma fırsatı doğar:

CustomHeaderName başlığının değeri yedi yapılır.

• Neticede HHP isteğinin sonraki adımlarında mod headers çağrılıp yedi değeri atanmış CustomHeaderName başlığını işleme sokması istenecektir. mod headers normalde işini yapmak için bu yapılandırmayı kullanacaktır. Fakat bundan, bir yönergenin gerekli olmaması veya kullanımdan kaldırılması ve benzeri nedenlerle yapılandırmada iptal edilmesi gibi daha karmaşık bir eylemi bir modülün gerçekleştiremeyeceği anlamı çıkarılmamalıdır.

Directory ile aynı katıştırma sırasından dolayı bu durum .htaccess için de geçerlidir. Burada anlaşılması gereken husus, Directory ve FilesMatch gibi yapılandırma bölümlerinin [Header](#page-1798-0) veya [RewriteRule](#page-411-0) gibi modüle özgü yönergelerle karşılaştırılmamasıdır, çünkü bunlar farklı seviyelerde işlem görür.

## **Bazı Örnekler**

Aşağıdaki yapay örnekte katıştırma sırası gösterilmiştir. Hepsinin aynı isteğe uygulandığı varsayımıyla, bu örnekteki yönergeler A > B > C > D > E sırasıyla uygulanacaktır.

```
<Location "/">
    E
</Location>
<Files "f.html">
    D
</Files>
<VirtualHost *>
<Directory "/a/b">
    B
</Directory>
</VirtualHost>
```

```
<DirectoryMatch "^.*b$">
    \mathsf{C}</DirectoryMatch>
<Directory "/a/b">
    A
</Directory>
```
Daha somut bir örnek olarak aşağıdakini ele alalım. [<Directory>](#page-1055-0) bölümlerindeki erişim sınırlamaları ne olursa olsun

[<Location>](#page-1122-0) bölümü son olarak değerlendirmeye alınacak ve sunucuya sınırsız erişim verecektir. Başka bir deyişle, katıştırma sırası önemlidir, bu nedenle dikkatli olmalısınız!

```
<Location "/">
    Require all granted
</Location>
# Alooo! Bu <Directory> bölümünün hiçbir hü
<Directory "/">
    <RequireAll>
        Require all granted
        Require not host kkadam.example.com
    </RequireAll>
</Directory>\blacktriangleright
```
Copyright 2017 The Apache Software Foundation. Apache [License,](http://www.apache.org/licenses/LICENSE-2.0) Version 2.0 altında lisanslıdır.

[Modüller](#page-2903-0) | [Yönergeler](#page-2841-0) | [SSS](http://wiki.apache.org/httpd/FAQ) | [Terimler](#page-2828-0) | Site [Haritası](#page-2916-0)

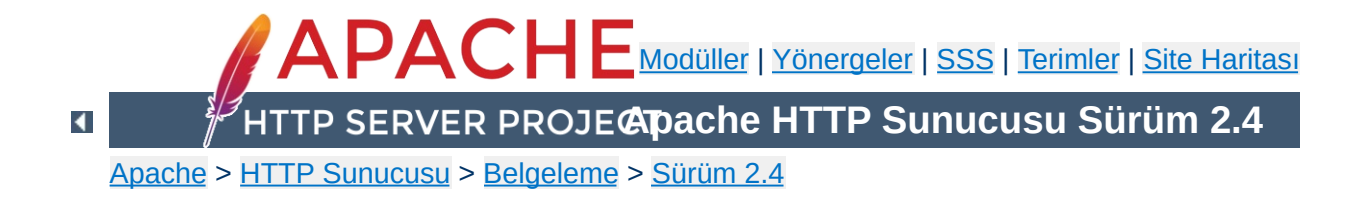

# **Önbellek Kullanım Kılavuzu**

Bu belge [mod\\_cache](#page-1572-0), [mod\\_cache\\_disk](#page-1611-0), [mod\\_file\\_cache](#page-1766-0) modülleri ve [htcacheclean](#page-885-0) için bir başvuru kılavuzu niteliğindedir. HTTP sunucusu ve vekil olarak çalışmada işlemleri hızlandırmak için bilinen sorunlar ve yanlış yapılandırmalardan kaçınarak Apache HTTPD sunucusunun önbellekleme özelliklerinin nasıl kullanılacağı açıklanmıştır.

 $\blacktriangle$ 

Apache HTTP sunucusu, sunucunun başarımını çeşitli yollarla arttırmak üzere tasarlanmış bir dizi önbellekleme özelliğine sahiptir.

#### **Üç durumlu RFC2616 HTTP önbelleklemesi**

**Giriş**

[mod\\_cache](#page-1572-0) ve destek modülü [mod\\_cache\\_disk](#page-1611-0) akılcı ve HTTP'ye uygun önbellekleme sağlar. İçeriğin kendisi önbellekte saklanır ve [mod\\_cache](#page-1572-0), RFC2616'nın 13. bölümünde açıklandığı gibi, içeriğin [önbelleklenebilirli](http://www.w3.org/Protocols/rfc2616/rfc2616-sec13.html)ğini denetleyen çeşitli HTTP başlıklarının ve seçeneklerinin tümünü onurlandırmayı hedefler. Devingen yerel içerik veya vekalet edilen içerik ile ilgilendiğiniz durumda veya muhtemel bir yavaş disk üzerinde yerel dosyalara erişimi hızlandırmak ihtiyacında olduğunuz durumda [mod\\_cache](#page-1572-0) hem basit hem de karmaşık önbellekleme yapılandırmalarını hedefler.

#### **İki durumlu anahtar/değer paylaşımlı nesne önbellekleme**

[Paylaşımlı](#page-298-0) nesne önbellek API'si (socache) ve destek modülleri sunucu taraflı bir anahtar/değer paylaşımlı nesne önbelleklemesi sağlar. Bu modüller SSL oturumları ve kimlik doğrulama bilgileri gibi düşük seviyeli verileri önbelleklemek için tasarlanmıştır. Destek modülleri verinin sunucu tarafı bir paylaşımlı bellekte veya veri merkezi tarafı memcache veya distcache gibi bir önbellekte saklanmasını mümkün kılar.

#### **Uzmanlaşmış dosya önbellekleme**

mod file cache dosyaların sunucunun başlatılması sırasında belleğe yüklenmesi ile ilgilenir. Böylece dosyalara erişim zamanını kısaltabilir, sıkça erişilen dosyaların dosya tanıtıcılarını kaydedebilir, her istekte diske gitme ihtiyacını ortadan kaldırır.

Bu belgeden azami yararı sağlayabilmek için temel bir HTTP bilginizin olması ve URL'lerin Dosya Sistemine [Eşlenmesi](#page-206-0) ile İçerik Uzlaşımı belgelerini okumuş olmanız gerekir.

 $\blacktriangle$ 

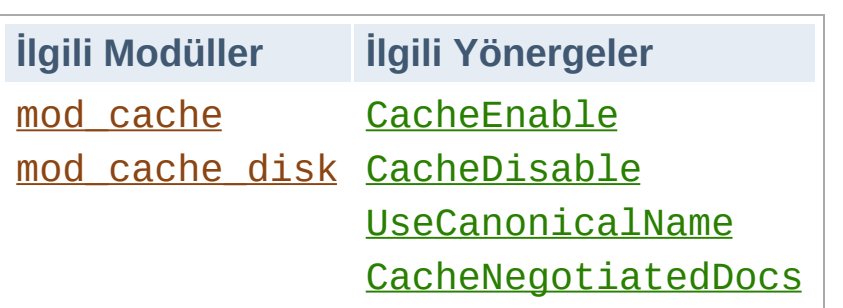

**Üç durumlu RFC2616 HTTP önbelleklemesi**

HTTP protokolü [RFC2616'nın](http://www.w3.org/Protocols/rfc2616/rfc2616-sec13.html) 13. bölümünde açıklanan satıriçi önbellekleme mekanizması için yerleşik bir destek içerir ve bunun getirilerinden yararlanmak için [mod\\_cache](#page-1572-0) modülü kullanılabilir.

İçeriğin taze olmadığı durumda içeriğin kaybolmasına sebep olan basit iki durumlu anahtar/değer önbelleklemesinin tersine, HTTP önbelleği eskimiş içeriği tutan ve bu eski içeriğin değişip değişmediğini özgün sunucuya soran ve duruma göre onu tekrar taze duruma getiren bir mekanizma içerir.

HTTP önbelleğinde bulunan bir girdi şu üç durumdan birinde olabilir:

#### **Taze**

İçerik yeteri kadar yeni (**tazelik ömrü**nden daha genç) ise **taze** sayılır. Bir HTTP önbelleği böyle bir içeriği özgün sunucuya birşey sormadan sunabilir.

#### **Bayat**

İçerik çok eski (**tazelik ömrü**nden daha yaşlı) ise **bayat** sayılır. Bir HTTP önbelleği böyle bir içeriği istemciye sunmadan önce özgün sunucuya bağlanıp bayat içeriğin hala yeterince taze olup olmadığına bakmalıdır. Özgün sunucu, içerik geçersizse yenisini gönderecektir, aksi takdirde, (ideal olanı budur) içeriğin hala geçerli olduğunu belirten bir kod ile yanıt verecektir. İçerik tekrar taze hale gelince süreç kaldığı yerden devam eder.

HTTP protokolü belli koşullar altında önbelleğin bayat içeriği sunmasına izin vermez. Örneğin, bir içeriği özgün sunucuda tazeleme çabasının bir 5xx hatasıyla başarısız olması veya başka bir tazeleme isteğinin henüz sonuçlanmamış olması bu çeşit koşullardandır. Bu durumlarda yanıta bir Warning başlığı eklenir.

**Yok**

Önbellekte yer kalmazsa yer açmak için içeriğin silinmesi seçenek dahilindedir. İçerik taze olsun olmasın her zaman silinebilir. Önlem olarak [htcacheclean](#page-885-0) elle veya bir artalan süreci olarak çalıştırılabilir. Böylece önbelleğin boyutunun belirtilen boyutta veya belirtilen dosya düğümü sayısında kalması sağlanabilir. Araç içeriği silerken bayat içeriğe öncelik verir.

HTTP önbelleklemesinin çalışması ile ilgili bütün ayrıntılar [RFC2616'nın](http://www.w3.org/Protocols/rfc2616/rfc2616-sec13.html) 13. bölümünde bulunabilir.

### **Sunucu ile etkileşim**

mod cache modülü [CacheQuickHandler](#page-1605-0) yönergesinin değerine bağlı olarak iki olası yerde sunucuya bağlanır:

#### **Çabuk eylem aşaması**

Bu aşama çok erken gerçekleşen bir aşama olup isteğin işlenmesi sırasında isteğin çözümlenmesinin hemen sonrasıdır. İçerik önbellekte mevcutsa hemen sunulur ve geri kalan istek işleme işlemi iptal edilir.

Bu senaryoda önbellek sunucunun önüne vidalanmış gibi davranır.

Sunucuda gerçekleşecek bir dizi işlemin büyük çoğunluğunun yapılmadan geçilmesi nedeniyle bu en yüksek başarımlı kiptir. Bu kip ayrıca, sunucu işlemlerinin kimlik doğrulama ve

yetkilendirme aşamalarının da yapılmadan geçilmesini sağlar. Bu bakımdan bu kip seçilirken bu durum dikkate alınmalıdır.

"Authorization" başlığı içeren istekler (örneğin, HTTP Temel Kimlik Kanıtlaması gibi) mod cache bu kipte çalışırken önbelleğe alınmadıkları gibi önbellekten bir işleme de sokulmazlar.

#### **Normal eylem aşaması**

Bu aşama geç bir aşama olup, isteğin tamamen işlenmesinin sonrasıdır.

Bu senaryoda önbellek sunucunun arkasına vidalanmış gibi davranır.

Bu kip en esneğidir. Önbelleğin, süzme zincirinin hassas olarak denetlenen bir noktasında oluşması sağlanabilir ve önbelleklenen içerik istemciye gönderilmeden önce süzülüp kişiselleştirilebilir.

URL önbellekte yoksa [mod\\_cache](#page-1572-0) modülü yanıtı önbelleğe kaydetme aşamasında süzgeç yığıtına bir [süzgeç](#page-290-0) ekler ve geri çekilerek normal istek işlemlerinin devam etmesine izin verir. İçeriğin önbelleklenebilir olduğu saptanırsa içerik gelecekte sunulmak üzere önbelleğe kaydedilir, aksi takdirde içerik yok sayılır.

Önbellekteki içerik bayatsa, [mod\\_cache](#page-1572-0) modülü isteği bir **koşullu istek** haline getirir. Özgün sunucu normal bir yanıt verirse bu yanıt mevcut içeriğin yerine önbelleklenir. Özgün sunucu bir 304 Not Modified yanıtı verirse içerik tekrar taze olarak imlenir ve önbellekteki içerik süzgeç tarafından kaydedilmeden sunulur.

### **Önbelleğin Hızlandırılması**

Bir sanal konak birçok farklı sunucu takma adından biri olarak

bilindiği takdirde [UseCanonicalName](#page-1181-0) yönergesine On değeri atanmışsa önbellekten sunulan sayfa sayısında büyük bir artış olduğu görülür. Bunun sebebi içeriği sunan sanal konağın isminin önbellek anahtarının içinde kullanılmasıdır. Yönergeye On değerini atamak suretiyle çok isimli ve rumuzlu sanal konaklar için farklı önbellek girdileri oluşturulmaz, bunun yerine her meşru sanal konak için ayrı bir önbellek tutulur.

## **Tazelik Ömrü**

Önbelleklenmek üzere tasarlanmış iyi biçimli bir içerik tazelik ömrünü Cache-Control başlığının max-age veya s-maxage alanlarıyla ya da bir Expires başlığını içererek bildirmelidir.

Aynı zamanda, özgün sunucunun tanımladığı tazelik ömrü, bir istemci tarafından istekte bir Cache-Control başlığı kullanılarak geçersiz kılınmak istenebilir. Bu durumda hangi tazelik ömrü daha kısaysa o geçerli olur.

Tazelik ömrü istekte veya yanıtta mevcut değilse öntanımlı bir tazelik ömrü kullanılır. Öntanımlı tazelik ömrü önbellekli içerik için bir saat olmakla birlikte [CacheDefaultExpire](#page-1584-0) yönergesi kullanılarak kolayca değiştirilebilir.

Bir yanıt Expires başlığını değil de Last-Modified başlığını içeriyorsa [mod\\_cache](#page-1572-0) tazelik ömrünü [CacheLastModifiedFactor](#page-1599-0) yönergesine bakarak saptar.

Yerel içerik için, ya da kendi Expires başlığını tanımlamayan uzak içerik için tazelik ömrünü max-age ve Expires ekleyerek hassas olarak ayarlamak için mod expires kullanılabilir.

Tazelik ömrünün üst sınırı [CacheMaxExpire](#page-1603-0) yönergesi ile belirlenebilir.

## **Şartlı İstekler için Özlü Kılavuz**

Önbellekteki içeriğin zaman aşımına uğrayıp bayat hale gelmesi, httpd'nin özgün isteği aktarmak yerine isteği değişikliğe uğratarak şartlı bir istek yapması sonucunu doğurur.

Özgün önbellekli yanıtta bir ETag başlığı mevcutsa, [mod\\_cache](#page-1572-0) modülü özgün sunucuya yapılan isteğe bir If-None-Match başlığı ekler. Özgün önbellekli yanıtta bir Last-Modified başlığı mevcutsa, mod cache modülü özgün sunucuya yapılan isteğe bir If-Modified-Since başlığı ekler. Bunlardan birinin varlığı isteği **koşullu** yapar.

Bir koşullu istek özgün sunucu tarafından alındığında, özgün sunucu ETag veya Last-Modified başlığının isteğe uygun olarak değişip değişmediğine bakmalıdır. Değişmemişse, özgün sunucu kısa ve öz bir "304 Not Modified" yanıtı ile yanıt vermelidir. Bunun önbellekteki anlamı şudur: Eskimiş içerik hala tazedir ve içerik yeni tazelik ömrüne ulaşıncaya kadar sonraki isteklerde kullanılmalıdır.

İçerik değişmişse, bir şartlı istek yapılmamış gibi içeriğin kendisi sunulur.

Şartlı istekler çifte yarar sağlar. Birinci olarak, böyle bir istek özgün sunucuya yapılıyorsa ve iki içerik de aynıysa bunu saptamak kolay olur ve özkaynağın tamamını aktarma külfetinden kurtulunur.

İkinci olarak, iyi tasarlanmış bir özgün sunucu, koşullu istekler tam bir yanıt üretmekten önemli ölçüde ucuz olacak şekilde tasarlanmış olacaktır. Durağan dosyalar için bu genellikle stat() veya benzeri bir sistem çağrısıyla dosya boyutları ve değişiklik zamanına bakmak şeklinde gerçekleşir. Böylelikle, yerel içeriği bir değişiklik olmadığı takdirde önbellekten sunmak daha hızlı olacaktır.

Özgün sunucular koşullu istekleri desteklemek için her türlü çabayı göstermelidir. Ancak, koşullu istekler desteklenmiyorsa, özgün sunucu istek koşullu değilmiş gibi yanıt vermeli, önbellek ise, içerik değişmiş ve yani içerik önbelleğe kaydedilmiş gibi yanıt vermelidir. Bu durumda, önbellek basit bir iki durumlu (içerik ya tazedir ya da silinmiş) önbellek gibi davranacaktır.

## **Neler Önbelleklenebilir?**

HTTP önbelleğin tarafından [önbelleklenebilecek](http://www.w3.org/Protocols/rfc2616/rfc2616-sec13.html#sec13.4) içerik RFC2616 Section 13.4 Response Cacheability belgesinde tanımlanmış olup, bunlar şöyle özetlenebilir:

- 1. Önbellekleme bu URL ile etkin kılınabilmelidir. [CacheEnable](#page-1587-0) ve [CacheDisable](#page-1586-0) yönergelerine bakınız.
- 2. Yanıtın HTTP durum kodu 200, 203, 300, 301 veya 410 olmalıdır.
- 3. İstek bir HTTP GET isteği olmalıdır.
- 4. Eğer yanıt bir "Authorization:" başlığı içeriyorsa ayrıca "Cache-Control:" başlığında da "s-maxage", "must-revalidate" veya "public" değerlerinden birini içermelidir, aksi takdirde önbelleklenmez.
- 5. Eğer URL (GET yöntemi kullanan bir HTML formunun yaptığı gibi) bir sorgu dizgesi içeriyorsa yanıt, RFC2616'nın 13.9. bölümünde açıklandığı gibi bir "Expires:" başlığı içermedikçe veya "Cache-Control:" başlığının max-age veya max-age yönergesini içermedikçe yanıt içeriği önbelleğe alınmayacaktır.
- 6. [CacheIgnoreNoLastMod](#page-1594-0) yönergesinin kullanımını gerektiren bir durum olmadıkça 200 durum koduna sahip bir yanıtın "Etag", "Last-Modified" ve "Expires" başlıklarından birini veya "Cache-Control:" başlığının "max-age" veya "smaxage" yönergelerinden birini (en azından) içermesi gerekir.
- 7. [CacheStorePrivate](#page-1610-0) yönergesinin kullanımını gerektiren bir durum olmadıkça yanıt "private" değerli bir "Cache-Control:" başlığı içerdiği takdirde yanıtın içeriği önbelleğe alınmayacaktır.
- 8. Benzer şekilde, [CacheStoreNoStore](#page-1609-0) yönergesi kullanılmamışsa yanıt "no-store" değerli bir "Cache-Control:" başlığı içeriyorsa yanıt içeriği önbelleğe alınmayacaktır.
- 9. Herşeyle eşleşen "\*" değerli bir "Vary:" başlığı içeren bir yanıtın içeriği önbelleğe alınmaz.

## **Neler Önbelleklenmemeli?**

İçerik zamana bağımlıysa ya da istek kısmen bile olsa HTTP uzlaşımıyla bağdaşmıyorsa önbelleğe alınmamalıdır. Bu içerik önbelleklenemeyeceğini Cache-Control başlığını kullanarak sunucuya bildirmelidir.

İçerik sıkça değişiyorsa, tazelik ömrü dakikalar veya saniyelerle ifade ediliyorsa, içerik yine de önbelleklenebilir. Ancak, tam yanıtların düzenli olarak üretilmemesinin temini için özgün sunucunun **koşullu istekleri** doğru olarak desteklemesi sağlanmalıdır.

İstemcinin sağladığı istek başlıklarına dayanarak değişen içerik, Vary yanıt başlığının akıllıca kullanımıyla önbelleklenebilir.

## **Değişken/Uzlaşımlı İçerik**

Özgün sunucu, istekteki başlık değerlerine dayanarak farklı içeriklerle yanıt vermeye ayarlandığı takdirde, örneğin aynı URL'de farklı dillerde içerik sunmak gibi, HTTP'nin önbellekleme mekanizması aynı URL'de aynı sayfanın değişik sürümlerini önbelleklemeyi mümkün kılar.

Bu özgün sunucu tarafından bir Vary başlığı eklenerek yapılır. Bir

sayfanın farklı sürümleri arasındaki farkları saptarken önbellek tarafından hangi başlıkların hesaba katılacağını Vary başlığı belirler.

Örneğin, bir yanıt şöyle bir başlık ile alınmışsa,

```
Vary: negotiate,accept-language,accept-charset
```
[mod\\_cache](#page-1572-0) sadece accept-language ve accept-charset başlıkları özgün istekle eşleşen önbellekli içeriği sunacaktır.

İçeriğin farklı sürümleri yan yana önbelleklenebilir. [mod\\_cache](#page-1572-0) modülü Vary başlığını kullanarak başlıkta listelenmiş istek başlıklarının uygun değerlerini saptar ve istemciye hangi sürümle yanıt verileceğine karar verir.

 $\blacktriangle$ 

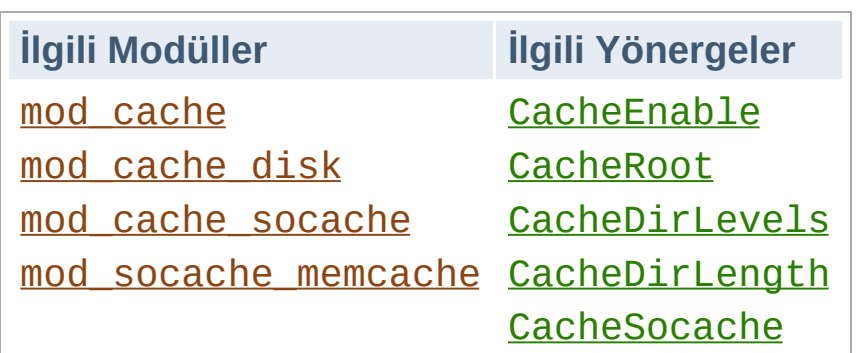

**Önbellek Ayarlama Örnekleri**

### **Disk Üzerinde Önbellekleme**

mod cache modülü önbelleği yönetmek için çeşitli depolama ortamlarına özgü gerçeklenimleri kullanır. Diske önbellekleme desteğini mod cache disk sağlar.

Tipik olarak modül şöyle yapılandırılır:

```
CacheRoot "/var/cache/apache/"
CacheEnable disk /
CacheDirLevels 2
CacheDirLength 1
```
En önemlisi önbelleklenen dosyaların yerel olarak saklanması olup işletim sisteminin sağladığı bellekiçi önbelleklemeden de ayrıca faydalanılmış olur. Bu bakımdan, dosyalar disk üzerinde saklansa bile sıkça erişilen dosyalar işletim sistemi sayesinde aslında bellekten sunulmuş olacaklardır.

## **Önbellekte Saklamanın Anlamı**

mod cache disk öğeleri önbellekte saklamak için istek yapılan URL'nin 22 karakterlik özetini oluşturur. Bu özet, çok sayıda URL'nin aynı özeti oluşturmaması için konak ismi, protokol, port ve varsa CGI argümanlarından başka Vary başlığında tanımlı elemanlardan oluşur.

Özeti oluşturan karakterler 64 karakterlik bir karakter kümesinden seçildiğinden oluşturulması olası farklı özet sayısı 64^22'dir. Örneğin, bir URL'nin xyTGxSMO2b68mBCykqkp1w gibi bir özeti olabilir. Bu özet, bu URL ile erişilen dosyalar önbellek içinde saklanırken dosya ismi öneki olarak kullanılır. Ancak bununla yetinilmez ve içerik [CacheDirLevels](#page-1615-0) ve [CacheDirLength](#page-1614-0) yönergelerinin değerlerine göre önce dizinlere ayrılır.

[CacheDirLevels](#page-1615-0) yönergesi kaç alt seviye dizin olacağını ve [CacheDirLength](#page-1614-0) her dizinde kaç karakter olacağını belirler. Örneğin, yukarıdaki özete sahip bir dosyanın isminin başına yukarıdaki yapılandırma örneğine uygun olarak /var/cache/apache/x/y/TGxSMO2b68mBCykqkp1w gibi bir önek getirilebilirdi.

Bu tekniğin asıl amacı belli bir dizin içinde bulunabilecek dosyaların ve alt dizinlerin sayısını düşük tutmaktır. Bu sayının büyük olması çoğu işletim sisteminde başarımın düşmesine sebep olur. [CacheDirLength](#page-1614-0) yönergesi "1" değeriyle kullanıldığında her dizin altında en fazla 64 alt dizin veya dosya açılabilir. "2" değeriyle kullanıldığında ise bu sayı 64^2'ye yükselir ve böyle artarak gider. İyi bir sebebiniz olmadıkça [CacheDirLength](#page-1614-0) için değer olarak "1" belirtmenizi öneririz.

[CacheDirLevels](#page-1615-0) yönergesine atanacak değer önbellekte saklamayı düşündüğünüz olası dosya sayısı ile ilgilidir. Yukarıdaki örnekte olduğu gibi "2" değerini belirtirseniz, toplamda en fazla 4096 dizin oluşturulabilir. 1 milyon dosyanın önbelleklendiği bir durumda bu, her dizinde yaklaşık olarak 245 önbelleklenmiş URL demektir.

Her URL için önbellekte en az iki dosya saklanır. Biri genellikle URL hakkındaki temel verilerden oluşan ".header" dosyasıdır, diğeri ise sunulacak içeriğin bire bir kopyası olan ".data"

dosyasıdır.

"Vary" başlığı üzerinden içeriğin uzlaşıldığı durumda URL için bir ".vary" dizini oluşturulur. Bu dizin her biri farklı bir uzlaşıma ait çok sayıda ".data" dosyası içerebilir.

## **Disk Önbelleğinin Bakımı**

[mod\\_cache\\_disk](#page-1611-0) zaman aşımına uğrayan önbellekli içeriği silse de önbelleğin toplam boyu ve ne kadar boş bellek kaldığı hakkında bilgi vermez.

Bunun yerine httpd önbellek içeriğini düzenli aralıklarla temizleyebilmeniz için [htcacheclean](#page-885-0) adında bir araç içerir. Önbellek için azami ne kadar yer kullanılacağının ve bunun üzerinde [htcacheclean](#page-885-0)'i hangi sıklıkta çalıştırılacağının tespiti biraz karmaşık bir işlem olup uygun değerler genellikle deneme yanılma yoluyla bulunur.

[htcacheclean](#page-885-0) iki işlem kipine sahiptir. Kalıcı bir artalan süreci olarak çalışabileceği gibi cron üzerinden belli aralıklarla da çalıştırılabilir. Çok büyük (onlarca GB) önbelleklerde [htcacheclean](#page-885-0)'in işini bitirmesi 1 saatten fazla sürebileceğinden, cron ile çalıştırma durumunda aynı anda birden fazla kopyanın çalışıyor durumda olmaması için [htcacheclean](#page-885-0)'in çalıştırılma aralığını iyi belirlemek gerekir.

Ayrıca, [htcacheclean](#page-885-0) için uygun bir "nice" seviyesi seçilmesi önerilr. Böylece, sunucu çalışırken aracın ölçüsüz disk g/ç yapmasına sebebiyet verilmemiş olur.

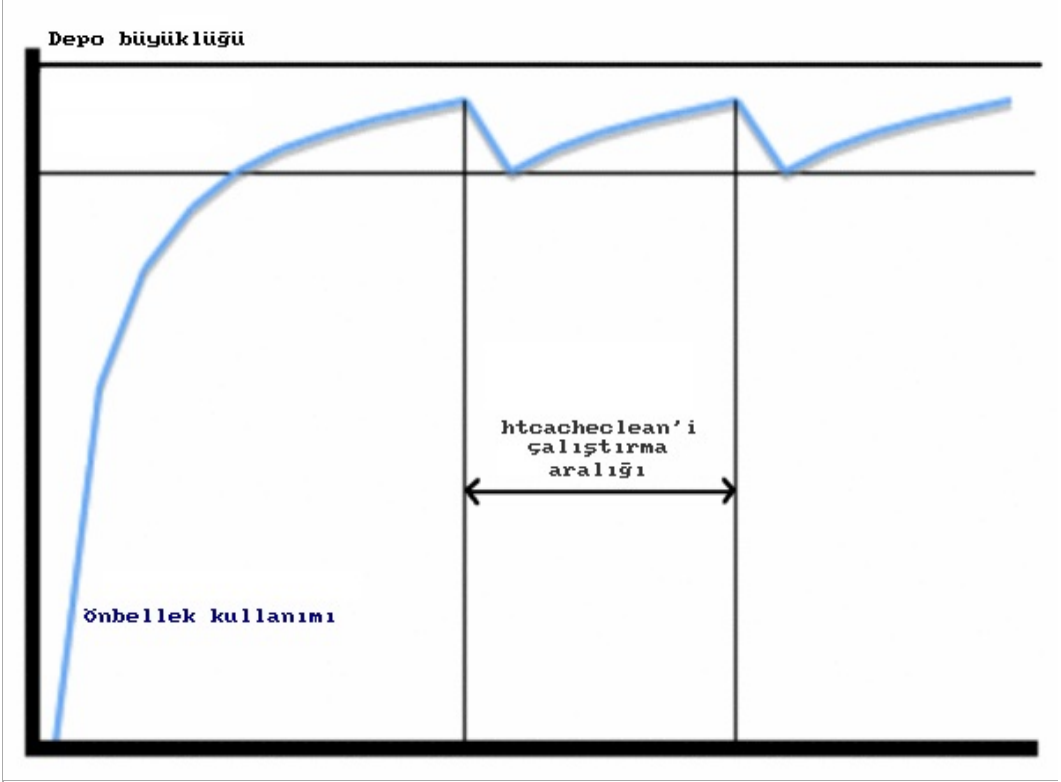

*Şekil 1: Önbelleğin büyümesi ve düzenli aralıklarla temizlenmesi.*

mod cache disk ne kadar bellek kullanıldığı hakkında bilgi vermediğinden, [htcacheclean](#page-885-0)'in bir temizliğin ardından yeterli bir büyüme alanı kalacak şekilde yapılandırılması temin edilmelidir.

## **memcached ile önbellekleme**

mod cache socache modülünü kullanarak, mod cache çeşitli gerçeklenimlerden (diğer adıyla: "sağlayıcılar"dan) gelen veriyi önbellekleyebilir. [mod\\_socache\\_memcache](#page-2470-0) modülü kullanılarak, örneğin, artalan saklama mekanizması olarak [memcached](http://memcached.org) kullanıldığı söylenebilir.

Genelde modül şöyle yapılandırılır:

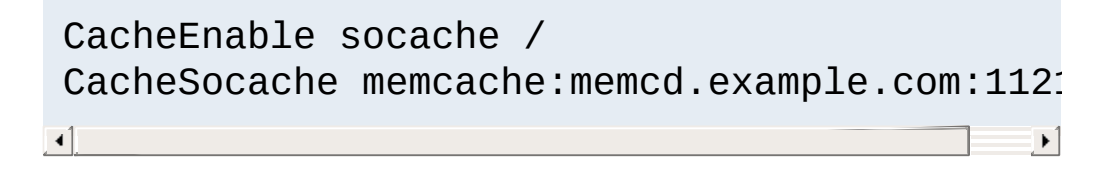

İlave memcached sunucular CacheSocache memcache: satırının ardına virgüllerle ayrılarak eklenebilir:

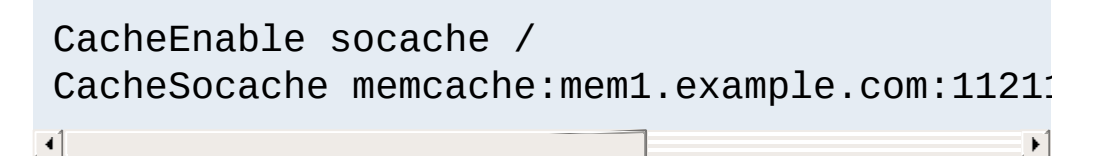

Bu biçim diğer [mod\\_cache\\_socache](#page-1621-0) sağlayıcıları için de kullanılabilir:

CacheEnable socache / CacheSocache shmcb:/path/to/datafile(512000)  $\left\{ \cdot \right\}$  and  $\left\{ \cdot \right\}$  and  $\left\{ \cdot \right\}$  and  $\left\{ \cdot \right\}$  and  $\left\{ \cdot \right\}$  and  $\left\{ \cdot \right\}$  and  $\left\{ \cdot \right\}$  and  $\left\{ \cdot \right\}$  and  $\left\{ \cdot \right\}$  and  $\left\{ \cdot \right\}$  and  $\left\{ \cdot \right\}$  and  $\left\{ \cdot \right\}$  and  $\left\{ \cdot \right\}$  and  $\blacktriangleright$ 

CacheEnable socache / CacheSocache dbm:/path/to/datafile

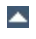

 $\lceil \cdot \rceil$
### **Genel İki durumlu Anahtar/Değer Paylaşımlı Nesne Önbellekleme**

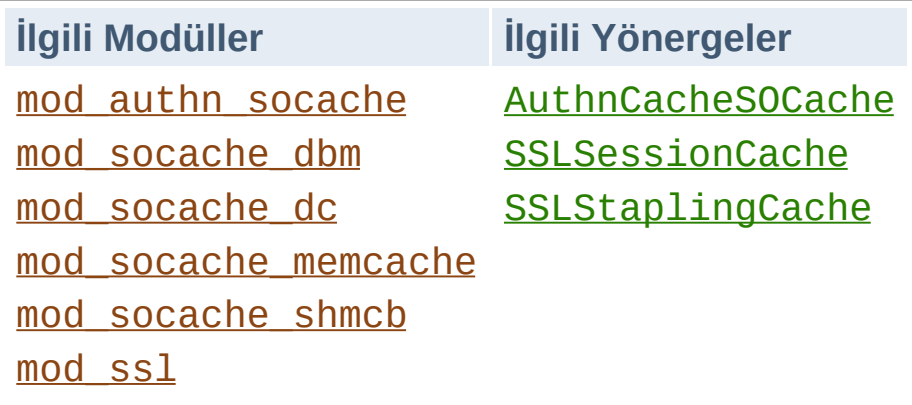

Apache HTTP sunucusu, SSL oturumları, kimlik doğrulama bilgileri gibi önbelleklenebilen özel bilgiler için [socache](#page-298-0) arayüzü içinde düşük seviyeli bir paylaşımlı nesne önbelleğine sahiptir.

Her gerçeklenime uygun ek modüller de sağlanmıştır:

#### **[mod\\_socache\\_dbm](#page-2466-0)**

DBM tabanlı paylaşımlı nesne önbelleklemesi.

#### **[mod\\_socache\\_dc](#page-2468-0)**

Distcache tabanlı paylaşımlı nesne önbelleklemesi.

#### **[mod\\_socache\\_memcache](#page-2470-0)**

Memcache tabanlı paylaşımlı nesne önbelleklemesi.

#### **[mod\\_socache\\_shmcb](#page-2473-0)**

Paylaşımlı belleğe dayalı paylaşımlı nesne önbelleklemesi.

# **Kimlik Doğrulama Bilgilerinin Önbelleklenmesi**

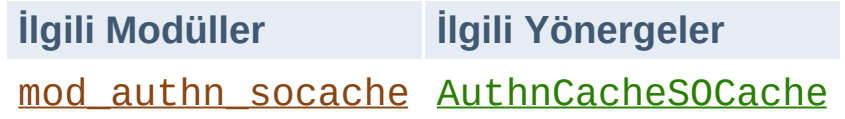

mod authn socache modülü kimlik doğrulama araçlarının yükünün hafifletilmesini, kimlik doğrulama sonucunun

önbelleklenmesini sağlar.

# **SSL Oturumlarının Önbelleklenmesi**

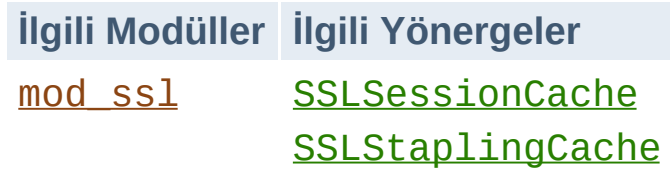

mod ssl modülü, oturum önbelleği ve önbellek zımbalaması sağlamak için socache arayüzünü kullanır.

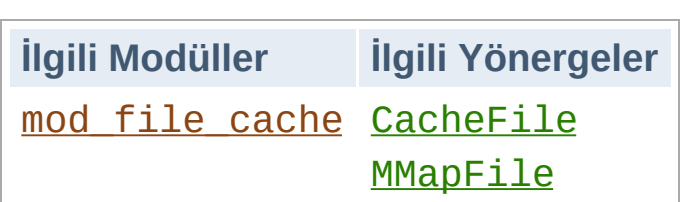

**Uzmanlaşmış Dosya Önbellekleme**

Dosya sisteminin yavaş olabildiği veya dosya tanıtıcılarının kullanımının pahalıya mal olduğu sistemlerde, sunucunun başlatılması sırasında dosyaların belleğe yüklenmesi seçeneği vardır.

Dosyaların açılmasının yavaş olduğu sistemlerde, dosyaların sunucunun başlatılması sırasında açılması ve dosya tanıtıcısını önbelleklenmesi seçeneği vardır. Bu seçeneklerin duruk dosyalara erişimin yavaş olduğu sistemlere de bir yardımı olabilir.

# **Dosya Tanıtıcı Önbelleklemesi**

Bir dosyanın açılması işlemi, özellikle de ağ dosya sistemlerinde bulunan dosyalar için önemli bir gecikme kaynağı olabilir. Önbellekte, çok sunulan dosyaların kendilerinin değil, açık dosya tanıtıcılarının saklanması httpd'yi bu tür gecikmelerden koruyabilir. httpd'de tek türde dosya tanıtıcı önbelleklemesi yapılabilmektedir.

#### **CacheFile yönergesi ile**

httpd'de mevcut önbelleklemenin en temel şekli mod file cache tarafından sağlanan dosya tanıtıcı önbelleklemesidir. Bu önbellek türü dosyaların kendilerini değil açık dosya tanıtıcılarının bir listesini saklar. Dosyaların bu anlamda önbelleklenmesi, [CacheFile](#page-1770-0) yönergesi yapılandırma dosyasında belirtilerek sağlanabilir.

[CacheFile](#page-1770-0) yönergesi belirtilen dosyanın httpd başlatıldığında açılmasını ve dosya için yapılan sonraki her istekte bu dosya tanıtıcısının kullanılmasını sağlar.

```
CacheFile /usr/local/apache2/htdocs/index.html
                                                              \blacktriangleright
```
Büyük miktarda dosyayı bu anlamda önbelleklemeyi tasarlıyorsanız işletim sisteminizin açık dosya tanıtıcılarının sayısı ile ilgili sınırlamasını uygun bir değere ayarlamanız gerekebilir.

[CacheFile](#page-1770-0) yönergesini kullandığınız takdirde dosya içeriğindeki değişiklikleri anında isteğe yansıtamazsınız. httpd dosyayı ilk başlatıldığındaki haliyle sunar.

Eğer httpd çalışırken dosya silinmişse httpd ilk başlatıldığındaki haline ilişkin dosya tanıtıcıyı sağlamaya ve dolayısıyla dosya içeriğini sunmaya devam edecektir. Yani, dosya silinmiş ve artık dosya sisteminde görünmüyor olsa bile httpd durdurulup dosya tanıtıcıları kapanmadıkça dosyaların silinmesiyle açılan yer serbest kalmayacaktır.

# **Sistem Belleğinde Önbellekleme**

İçeriğin sistem belleğinden sunulması içerik sunmanın evrensel olarak en hızlı yoludur. Dosyaların bir disk denetleyiciden okunması ya da daha kötüsü uzak bir ağdan okunması bellekten okumayla karşılaştırılamayacak ölçüde yavaş işlemlerdir. Disk denetleyiciler genellikle fiziksel süreçleri denetlerler. Ağ erişimi ise band genişliği sınırlamalarından etkilenir. Halbuki bellek erişimi sadece nano saniyeler mertebesinde gerçekleşir.

Sistem belleği en pahalı saklama ortamı olması sebebiyle en verimli şekilde kullanımı önemlidir. Dosyaları sistem belleğinde saklamakla sistemin kullanabileceği bellek miktarını azaltmış olursunuz. İşletim sistemi önbelleklemesinde göreceğiniz gibi bu öyle basit bir konu değildir. httpd'nin kendi kullandığı belleğin bir kısmını önbellek olarak ayırırken çok fazla bellek kullanmamak önemlidir. Aksi takdirde işletim sistemi belleğin yetmediği noktada belleği diske takaslayacağından istenen başarım artışı sağlanamayacaktır.

### **İşletim Sistemi Önbelleklemesi**

Günümüz iştetim sistemlerinin hemen hemen tamamında bellek içi dosya/veri saklama işlemlerini çekirdek yönetir. Bu güçlü bir özelliktir ve işletim sistemlerinin büyük çoğunluğu bunu böyle yapar. Örneğin, Linux'ta bir dosyanın ilk defa okunduğunda ve ikinci kez okunduğunda işlemcinin ne kadar meşgul edildiğine bakalım:

```
colm@coroebus:~$ time cat testfile > /dev/null
real 0m0.065s
user 0m0.000s
sys 0m0.001s
colm@coroebus:~$ time cat testfile > /dev/null
real 0m0.003s
user 0m0.003s
sys 0m0.000s
```
Küçük bir dosya için bile okuma süresi bakımından büyük fark ortaya çıkmaktadır. Bunun sebebi çekirdeğin dosya içeriğini bellek daha güncel amaçlar için lazım olana dek bellek içinde saklamasıdır.

Sisteminizde yeterince yedek bellek olduğundan eminseniz, bu önbellekte daha fazla dosya saklanacağından emin olabilirsiniz. Bundan, önbelleğin sistem belleğinde verimli biçimde tutulması için httpd'de ek bir yapılandırmaya gidilmesinin gerekmediği sonucu çıkarılabilir.

Bundan başka, işletim sistemi dosyaların değiştiği ve silindiği zamanları bildiğinden bu tür dosyaların içerikleri gerektiğinde önbellekten kendiliğinden silinmiş olur. Bellek içinde dosya saklarken dosyaların değiştirilme zamanlarını bilme olanağı olmadığından bu durum httpd'ye büyük yarar sağlar.

İşletim sisteminin dosyaların önbelleklenmesi için sağladığı bunca yarara ve başarım artışına karşın bellek içinde dosya önbelleklemenin httpd tarafından yerine getirilmesinin daha iyi olacağı bazı durumlar vardır.

#### **MMapFile yönergesi ile**

mod file cache modülü, bir durağan dosyanın içeriğini sunucunun başlatılması sırasında (mmap sistem çağrısıyla) belleğe eşlenmesini mümkün kılmak için [MMapFile](#page-1771-0) yönergesini sağlar. httpd bu dosyaya gelecek sonraki istekler için dosyanın bellekiçi içeriğini kullanacaktır.

MMapFile /usr/local/apache2/htdocs/index.htm  $\mathbf{A}$  and  $\mathbf{A}$  are the set of the set of the set of the set of the set of the set of the set of the set of the set of the set of the set of the set of the set of the set of the set of the set of the set of the set  $\lceil \cdot \rceil$ 

[CacheFile](#page-1770-0) yönergesinde olduğu gibi bu dosyalarda httpd başlatıldıktan sonra yapılacak bir değişiklikten httpd'nin haberi olmayacaktır.

[MMapFile](#page-1771-0) yönergesi ayırdığı belleğin toplam miktarı ile ilgilenmez, dolayısıyla yönergenin aşırı kullanımından kaçınmalısınız. httpd'nin çocuk süreçlerinin her biri bu belleğin kendilerine ait birer kopyasını yapacağından belleğe eşlenen dosyaların çok yer kaplamaması büyük önem taşımaktadır; aksi takdirde işletim sistemi belleği diske takaslayacağından beklenen fayda sağlanamayacaktır.

## **Erişim Denetimi ve Yetkilendirme**

**Güvenlik Kaygıları**

[CacheQuickHandler](#page-1605-0) yönergesine On değerinin atandığı öntanımlı durumda mod cache kullanımı, daha çok sunucunun önüne vidalanmış önbelleklemeli bir karşı vekile sahip olmak gibidir. Özgün sunucunun bir harici önbellekmiş gibi sorgulanmasını gerektirmeyen tüm istekler önbellekleme modülü tarafından karşılanacaktır. Bu durum httpd'nin güvenlik modelini büyük ölçüde değiştirir.

Olası .htaccess dosyalarının dosya sisteminin tamamında taranması çok pahalı bir işlem olduğundan [mod\\_cache](#page-1572-0), (işlemi hızlandırmak için) önbelleğe almanın temel amacını kısmen gözardı ederek, önbellekteki içeriğin sunumu için gerekli yetkilendirmenin olup olmadığı konusunda bir karar üretmez. Başka bir deyişle, eğer [mod\\_cache](#page-1572-0) bir kısım içeriği önbelleğe almışsa içerik zaman aşımına uğramadığı sürece bu içerik önbellekten sunulacaktır.

Örneğin, yapılandırmanız bir özkaynağa IP adresine göre erişime izin veriyorsa bu içeriğin önbelleğe alınmayacağından emin olmalısınız. Bunu [CacheDisable](#page-1586-0) yönergesini veya mod expires modülünü kullanarak yapabilirsiniz. Bunu yapmaz, olayı kendi haline bırakırsanız [mod\\_cache](#page-1572-0) bir karşı vekil gibi çalışarak sunulan her içeriği önbelleğe alacak ve hangi IP adresinden gelirse gelsin her istemciye bunu sunacaktır.

[CacheQuickHandler](#page-1605-0) yönergesine Off atandığı takdirde, istek işleme aşamalarının tamamı yerine getirilir ve güvenlik modeli değişmeden kalır.

### **Yerel İstismarcılar**

Son kullanıcılarıın isteklerine önbellekten hizmet sunulduğundan

önbelleğin kendisi içerikle etkileşime geçmek isteyenlerin veya içeriği tahrif etmek isteyenlerin hedefi haline gelebilir. httpd'yi çalıştıran kullanıcı tarafından her zaman önbelleğe yazılabileceğini akıldan çıkarmamak önemlidir. Bu durumda alışılmışın tersine tüm içeriğin Apache kullanıcısı tarafından yazılamamasının sağlanması önerilir.

Eğer Apache kullanıcısı, örneğin bir CGI sürecindeki açık nedeniyle tehlikeye atılırsa, önbellek hedef alınabilir. mod cache disk kullanılırken önbellekteki bir öğeyi değiştirmek veya önbelleğe yeni bir öğe eklemek görece daha kolaydır.

Bu risk, Apache kullanıcısını kullanan diğer saldırı türleriyle karşılaştırıldığında daha yüksektir. [mod\\_cache\\_disk](#page-1611-0) kullanıyorsanız şunları aklınızdan çıkarmayın: (1) httpd güvenlik güncellemelerini takip edin ve sunucunuzu buna göre güncelleyin. (2) Mümkünse [suEXEC](#page-303-0) kullanarak CGI süreçlerini Apache kullanıcısı olmayan bir kullanıcının aidiyetinde çalıştırın.

### **Önbellek Zehirlenmeleri**

httpd bir önbellekli vekil sunucu olarak çalıştığında önbellek zehirlenmesi adı verilen sorunla karşılaşılma olasılığı vardır. Önbellek zehirlenmesi, vekil sunucunun özgün sunucudan yanlış (ve genellikle istenmeyen) içerik almasına sebep olan bir saldırı türünü betimlemek için yaygın olarak kullanılan bir terimdir.

Örneğin httpd'nin çalıştığı sistemin kullandığı DNS sunucuları DNS önbellek zehirlenmesinden etkilenebilecek durumdaysa, bir saldırgan httpd'nin istekleri almak için başvuracağı kaynak sunucunun yerini değiştirebilir. Diğer bir örnek, HTTP istek kaçakçılığı adı verilen bir saldırı türüdür.

Bu belge HTTP istek kaçakçılığını derinliğine incelenmesi için uygun yer değildir (böyle kaynaklara arama motorunuzla

erişebilirsiniz). Bununla birlikte, vekil tarafından kaynak sunucudan alınan içeriği tamamen denetim altına almak amacıyla kaynak sunucudaki bir açığı istismar etmeye yönelik bir dizi istek yapılabileceğinin olasılık dahilinde olduğunu bilmenizde yarar vardır.

# **Hizmet Reddi / Önbelleğin Engellenmesi**

Vary mekanizması aynı URL'nin çok sayıda sürümünün yan yana önbelleklenmesini mümkün kılar. İstemci tarafından sağlanan başlık değerlerine bağlı olarak, önbellek istemciye gönderilecek doğru yanıtı bulacaktır. Normal kullanımda olası değerlerin çok geniş olduğunun bilindiği durumda bir başlığı (örn, User-Agent) değişikliğe uğratma çabası bu mekanizmayı bir sorun haline getirebilir. Sitenin tanınırlığına bağlı olarak aynı URL'nin binlerce hatta milyonlarca önbellek girdisi oluşabilir ve bunlar önbellekteki diğer girdilerin yerini alabilir.

Diğer yandan, belli bir özkaynağın URL'sinin her istekte değiştirilmesi ihtiyacı ortaya çıkabilir. Bu normalde URL dizgesine bir "cachebuster" dizgesi eklenerek yapılır. Bu içerik sunucu tarafından anlamlı bir tazelik ömrüyle önbelleklenebilir olarak imlenmişse bu girdiler kısa zamanda önbellekteki meşru girdilerin yerini alabilir. [mod\\_cache](#page-1572-0) modülü bunun önlenmesi için [CacheIgnoreURLSessionIdentifiers](#page-1596-0) yönergesine sahipse de bu yönerge, yoldaki vekillerin veya tarayıcı önbelleklerinin aynı hizmet reddi saldırısına maruz kalmamaları için dikkatle kullanılmalıdır.

Copyright 2017 The Apache Software Foundation. Apache [License,](http://www.apache.org/licenses/LICENSE-2.0) Version 2.0 altında lisanslıdır.

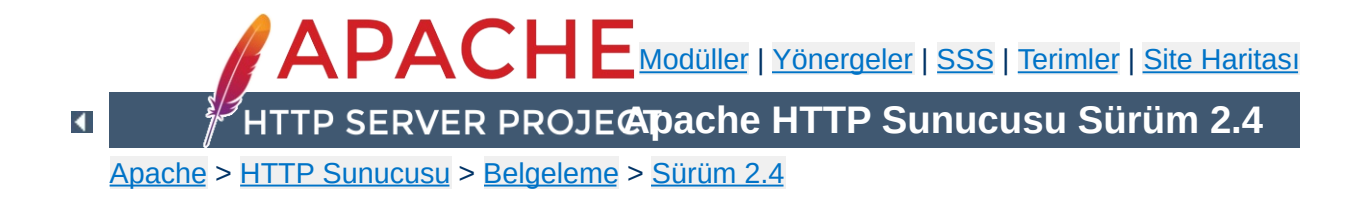

# **Sunucu Genelinde Yapılandırma**

Bu belgede [core](#page-1027-0) modülü ile sağlanan ve sunucunun temel işlemlerini yapılandırmakta kullanılan yönergelerden bazıları açıklanmıştır.

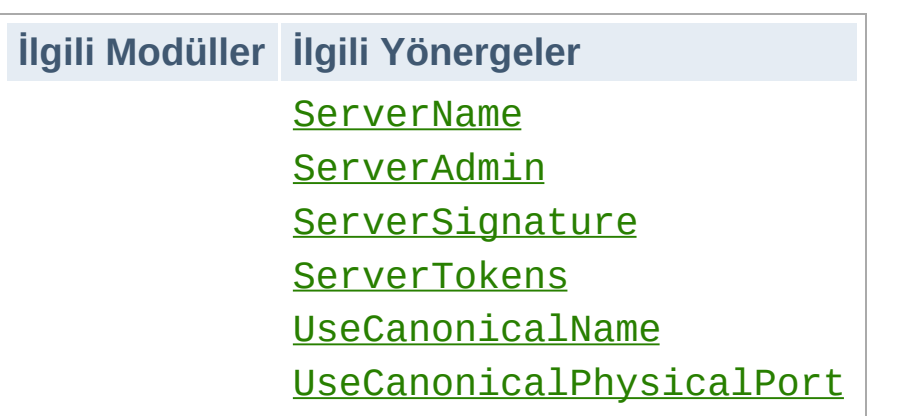

[ServerAdmin](#page-1163-0) ve [ServerTokens](#page-1172-0) yönergeleri, hata iletileri gibi sunucu tarafından üretilen belgelerde sunucu ile ilgili hangi bilgilerin sunulacağını belirlerler. [ServerTokens](#page-1172-0) yönergesi sunucunun HTTP yanıt başlığı alanının değerini belirler.

#### [ServerName](#page-1166-0), [UseCanonicalName](#page-1181-0) ve

**Sunucu Kimliği**

[UseCanonicalPhysicalPort](#page-1183-0) yönergeleri, sunucu tarafından, özüne yönelik URL'leri nasıl oluşturacağını saptamak için kullanılır. Örneğin bir istemci bir dizin isteğinde bulunurken URL'nin sonuna bölü çizgisi eklemese bile Apache httpd'nin istemciyi bölü çizgisi ile bitirilmiş URL yoluna yönlendirmesi gerekir; böylece istemci belge içindeki göreli bağlantıları doğru şekilde çözümleyebilir.

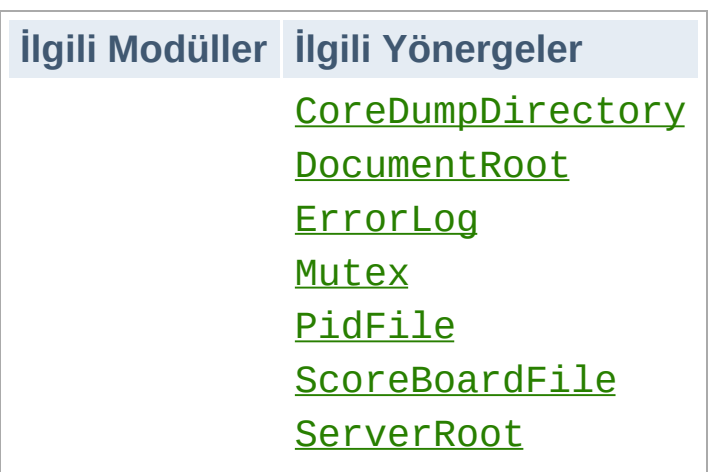

**Dosyaların Yerleri**

Bu yönergeler Apache httpd'nin doğru işlem yapması için gereksinim duyduğu çeşitli dosyaların yerlerini belirlerler. Bölü çizgisi (/) ile başlamayan dosya yolları kullanıldığında bu dosyaların yerlerinin [ServerRoot](#page-1170-0) yönergesinde belirtilen dizine göre belirtildiği varsayılır; root olmayan kullanıcılar tarafından yazılabilen dosya yollarına dosya yerleştirmemeye dikkat ediniz. Bu konuda daha ayrıntılı bilgi edinmek için [güvenlik](#page-978-0) ipuçları belgesine bakınız.

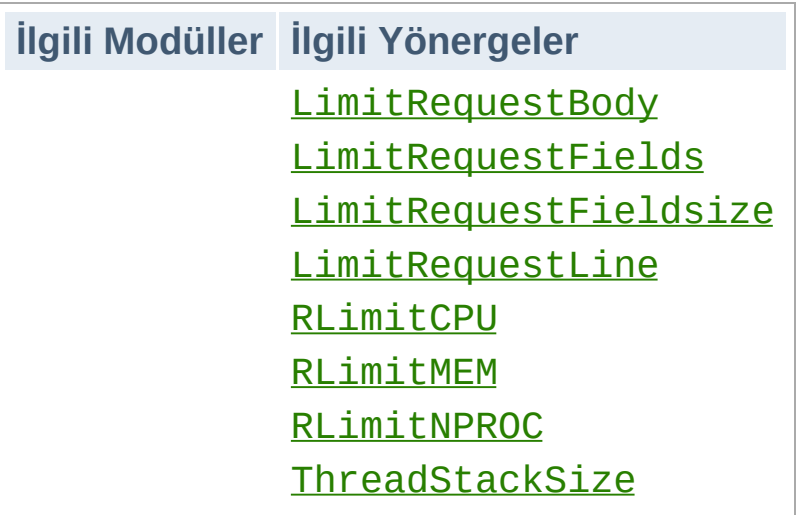

**Özkaynak Kullanımının Sınırlanması**

LimitRequest\* yönergeleri, Apache httpd'nin istemcilerden gelen istekleri okumak için kullanacağı özkaynakların miktarları ile ilgili sınırlamalar koymak için kullanılırlar. Bu değerleri sınırlamak suretiyle bazı hizmet reddi saldırılarının etkileri azaltılabilir.

RLimit\* yönergeleri ise Apache httpd'nin çocuk süreçleri tarafından çatallanabilen özkaynakların miktarlarını sınırlamakta kullanılırlar. Özellikle de CGI betikleri ve SSI çalıştırma komutları tarafından kullanılan özkaynakları denetlemekte kullanılırlar.

[ThreadStackSize](#page-1217-0) yönergesi bazı platformlarda yığıt boyutunu denetim altında tutmak için kullanılır.

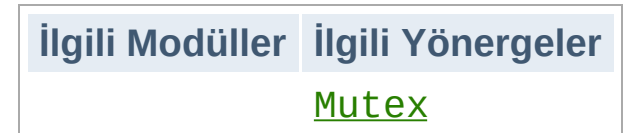

**Gerçeklenimle ilgili Seçimler**

Mutex yönergesi, [APR](#page-2830-0)'nin öntanımlı seçimi ile ilgili işlevsel ve başarımsal sorunlarına çare bulmada ilgili gerçeklenimi mutex'ler için değiştirmekte kullanılabilir.

Copyright 2017 The Apache Software Foundation. Apache [License,](http://www.apache.org/licenses/LICENSE-2.0) Version 2.0 altında lisanslıdır.

[Modüller](#page-2903-0) | [Yönergeler](#page-2841-0) | [SSS](http://wiki.apache.org/httpd/FAQ) | [Terimler](#page-2828-0) | Site [Haritası](#page-2916-0)

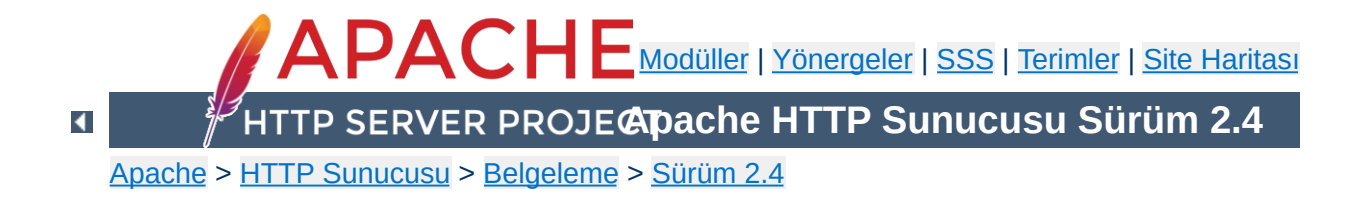

# **Günlük Dosyaları**

Bir HTTP sunucusunu verimli şekilde yönetebilmek için oluşabilecek sorunlardan başka sunucunun başarımı ve etkinliği hakkında da bazı geri bildirimler almak gerekir. Apache HTTP Sunucusu çok kapsamlı ve esnek bir günlükleme yeteneğine sahiptir. Bu belgede sunucunun günlükleme yeteneğini nasıl yapılandıracağınızdan ve günlük kayıtlarını nasıl yorumlayacağınızdan bahsedilecektir.

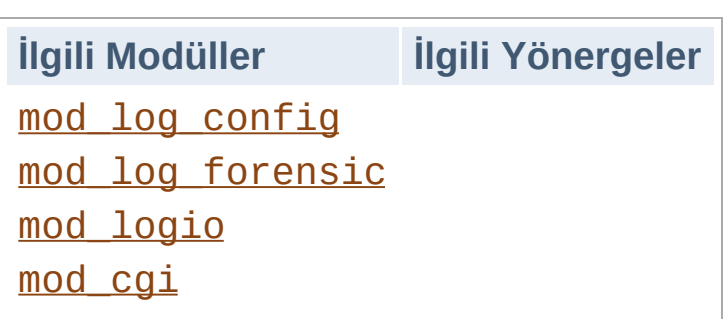

**Giriş**

Apache HTTP Sunucusu, isteğin ilk alınışından itibaren, URL eşleme işlemleri, bağlantının son çözümlemesi ve bu işlemler sırasına ortaya çıkan hatalar da dahil olmak üzere sunucunuzda meydana gelen herşeyi günlüklemek için çok çeşitli mekanizmalar içerir. Buna ek olarak, günlükleme yetenekleri sağlayan üçüncü parti modüller de kullanılabilir veya mevcut günlük dosyalarına girdiler enjekte edilebilir. Ayrıca, CGI programları, PHP betikleri ve benzerleri sunucu hata günlüğüne kendi iletilerini gönderebilirler.

Bu belgede Apache HTTP Sunucusunun standart parçası olan günlükleme modülleri hakkında bilgi verilecektir.

Apache httpd'nin günlük dosyalarını yazdığı dizine yazabilen birinin sunucuyu başlatan kullanıcı kimliğine (bu genellikle root olur) erişim kazanabileceğine hemen hemen kesin gözüyle bakılabilir. Sonuçlarının neler olacağını kestiremiyorsanız günlüklerin yazıldığı dizinde *hiç kimseye* yazma erişimi vermeyin; ayrıntılı bilgi için [güvenlik](#page-973-0) ipuçları belgesine bakınız.

Buna ilaveten, günlük dosyaları istemci tarafından sağlanmış bilgiler de içerebilir. Bu nedenle, kötü niyetli istemcilerin günlük dosyalarına denetim karakterleri girmeleri olasılığına karşı ham günlükler ele alınırken dikkatli olunmalıdır.

 $\blacktriangle$ 

**Güvenlik Uyarısı**

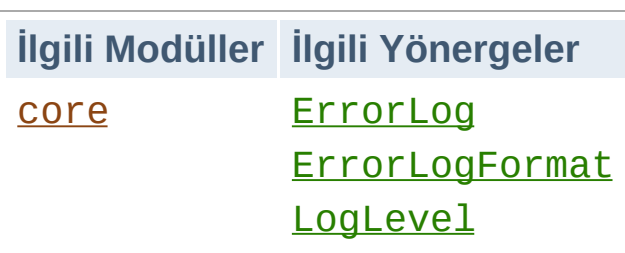

**Hata Günlüğü**

İsmi ve yeri [ErrorLog](#page-1074-0) yönergesi ile belirtilen sunucu hata günlüğü, en önemli günlük dosyasıdır. Apache httpd tarafından istekler işlenirken saptanan hatalar ve tanı bilgileri bu dosyaya gönderilir. Sunucuyu başlatırken veya sunucu çalışırken bir sorunla karşılaşıldığında, neyin yanlış gittiğini öğrenmek için bakılacak ilk yer burasıdır. Günlük kaydı çoğunlukla sorunun nasıl düzeltileceği ile ilgili ayrıntıları da içerir.

Hata günlüğü normal olarak bir dosyaya yazılır (genellikle, dosyanın ismi Unix sistemlerinde error\_log, OS/2 ve Windows'ta ise error.log'dur). Ayrıca, Unix sistemlerinde sunucunun hataları syslog'a veya borulamak suretiyle bir programa aktarması da [mümkündür.](#page-175-0)

Hata günlüğünün biçemi [ErrorLogFormat](#page-1076-0) yönergesi ile belirlenir. Bu yönergeyi kullanarak günlüklenen değerleri özelleştirebilirsiniz. Bir biçem belirtmezseniz öntanımlı biçem kullanılır. Örnek tipik bir hata iletisi içermektedir:

```
[Fri Sep 09 10:42:29.902022 2011] [core:error] [pid 35708:tid
4328636416] [client 72.15.99.187] Dosya yok:
/usr/local/apache2/htdocs/favicon.ico
```
Günlük girdisinin ilk öğesi iletinin yazıldığı tarih ve saatten oluşur. İkincisi iletiyi üreten modülün ismi (bu durumda: core) ile raporlanan bilginin önem derecesini belirtir. Bunu varsa sürecin kimliği ve yine varsa evre kimliği izler. Sonraki öğe hatanın üretilmesine sebep olan istemcinin IP adresini içerir. Kalanı iletinin kendisidir (duruma bakılırsa bir dosyaya yapılan istek yerine getirilememiş).

Hata günlüğünde görünebilecek ileti çeşitliliği oldukça fazladır. Çoğu yukarıdaki örneğin benzeridir. Hata günlüğü ayrıca, CGI betiklerinin hata ayıklama çıktılarını da içerir. Bir CGI betiği tarafından standart hataya (stderr) yazılan her türlü bilgi doğrudan hata günlüğüne kopyalanır.

Hata günlüğüne ve erişim günlüğüne %L dizgeciği konularak erişim günlüğündeki girdi ile hata günlüğündeki girdiyi ilişkilendirecek bir günlük girdisi kimliği oluşturulabilir. mod unique id yüklüyse günlük girdisi kimliği olarak onun eşsiz istek kimliği de kullanılır.

Sunucuyu denerken olası sorunlara karşı hata günlüğünü sürekli izlemelisiniz. Unix sistemlerinde bunu şöyle bir komutla sağlayabilirsiniz:

```
tail -f error_log
```
[LogLevel](#page-1128-0) yönergesi, günlük iletisinin üretilmesine sebep olan modüle bağlı bir önem seviyesi belirleyebilmenizi sağlar. Bu yolla sorun yaşadığınız modülle ilgili günlük musluklarını sonuna kadar açabiliri ek olarak ilgilendiğiniz diğer modüllerle ilgili ayrıntıları da edinebilirsiniz. Özellikle mod proxy veya mod rewrite gibi modüllerde yapılmak isteneni denerken neler olup bittiğini ayrıntılarıyla bilmek istediğiniz durumlarda kullanışlıdır.

Bunu LogLevel yönergesinde modülün ismini belirterek yapabilirsiniz:

LogLevel info rewrite:trace5

**Modüllere göre günlükleme**

Bu satırla ana LogLevel info'ya ayarlanırken mod rewrite için musluk trace5 seviyesine kadar açılmaktadır.

Bu yönerge, Apache HTTP Sunucusunun evvelki sürümlerinde mevcut olan RewriteLog gibi günlükleme modüllerinin yerini almıştır.

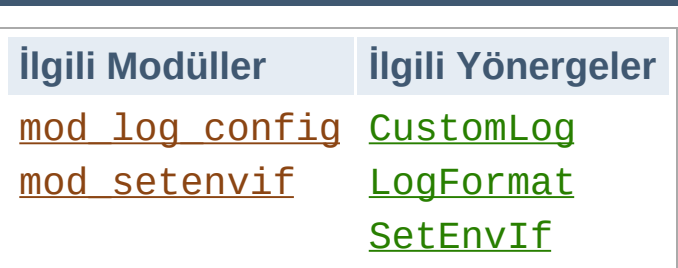

**Erişim Günlüğü**

Sunucu erişim günlüğü sunucu tarafından işleme alınan tüm istekleri kaydeder. Erişim günlüğünün yeri ve içeriği [CustomLog](#page-1980-0) yönergesi ile belirlenir. [LogFormat](#page-1984-0) yönergesi ile günlük içeriğini kişiselleştirmek mümkündür. Bu bölümde sunucunun bilgileri erişim günlüğüne kaydetmesi için nasıl yapılandırılacağından bahsedilecektir.

Şüphesiz, bilginin erişim günlüğünde saklanması günlük yönetiminde ilk adımı oluşturur. Sonraki adım yararlı istatistikleri üretmek için bu bilgiyi incelemektir. Günlük incelemesi bu belgenin kapsamına dahil değildir ve aslında bu işlem sunucunun yaptığı işlerden biri değildir. Bu konu ve günlük incelemesi yapan uygulamalar hakkında daha ayrıntılı bilgi edinmek için [dmoz.org](http://dmoz.org/Computers/Software/Internet/Site_Management/Log_Analysis/)'a bakınız.

Apache httpd'nin çeşitli sürümlerinde erişim günlüklerini denetlemek için kullanılan diğer modüller ve yönergeler arasında mod log referer, mod log agent modülleri ve TransferLog yönergesi sayılabilir. Artık, daha eski tüm diğer yönergelerin işlevselliklerini bir araya toplayan [CustomLog](#page-1980-0) yönergesi kullanılmaktadır.

Erişim günlüğünün girdi biçemi kolayca isteğe göre düzenlenebilmektedir. Biçemi belirtmekte kullanılan biçem dizgesi, C tarzı printf(1) biçem dizgesini andırır. Sonraki bölümlerde bazı örneklere yer verilmiştir. Biçem dizgesini oluşturan belirteçlerin tam listesi için [m](#page-1971-0)od log config belgesinin Günlük Girdilerinin Kişiselleştirilmesi bölümüne bakınız.

# **Ortak Günlük Biçemi (OGB)**

Erişim günlüğü için sıklıkla kullanılan bir yapılandırma:

```
LogFormat "%h %l %u %t \"%r\" %>s %b" common
CustomLog logs/access_log common
\lceil \cdot \rceil\vert \cdot \vert
```
İlk satırda belli bir biçem dizgesi için common diye bir *takma ad* tanımlanmaktadır. Biçem dizgesi, sunucuya hangi belli bir bilgi parçalarını günlükleyeceğini söyleyen % imli biçem belirteçlerinden oluşur. Biçem dizgesine ayrıca dizgesel sabitler de yerleştirilebilir ve bunlar erişim günlüğüne oldukları gibi kopyalanırlar. Biçem dizgesi içinde çift tırnak karakteri (") biçem dizgesini vaktinden önce sonlandırmaması için ters bölü çizgisi ile öncelenmelidir. Biçem dizgesi ayrıca, satır sonlarını belirtmek için "\n" ve sekmeleri belirtmek için "\t" denetim karakterlerini de içerebilir.

[CustomLog](#page-1980-0) yönergesi evvelce tanımlanmış bir *takma adı* kullanarak yeni bir günlük dosyası tanımlar. Erişim günlüğünün dosya ismi bölü çizgisi ile başlamadıkça dosya yolunun [ServerRoot](#page-1170-0) değerine göreli olduğu varsayılır.

Yukarıdaki yapılandırma günlük dosyasına girdileri Ortak Günlük Biçemi (Common Log Format) adı verilen standart biçemde yazar. Bu standart biçem başka HTTP sunucuları tarafından da kullanılır ve çoğu günlük inceleme yazılımı tarafından tanınır. Ortak Günlük Biçeminde üretilen günlük girdileri şöyle görünür:

```
127.0.0.1 - frank [10/Oct/2000:13:55:36 -0700] "GET
/apache_pb.gif HTTP/1.0" 200 2326
```
Bu günlük girdisini parça parça açıklayalım:

**127.0.0.1 (%h)**

Bu, sunucuya istek yapan istemcinin (uzak konağın) IP adresidir. Eğer [HostnameLookups](#page-1091-0) yönergesine On değeri atanmışsa sunucu bu IP adresi için DNS sorgusu yapacak ve IP adresi yerine bulduğu konak ismini yazmaya çalışacaktır. Bununla birlikte, bu işlem sunucuyu epeyce yavaşlattığından önerilmemektedir. Konak isimlerini saptamak için en iyisi günlük girdilerini *[logresolve](#page-925-0)* gibi bir günlük işlemcisinden geçirmektir. Burada raporlanan IP adresi doğrudan istemcinin IP adresi olmayabilir. Eğer sunucu ile istemci arasında bir vekil sunucu varsa bu IP adresi, vekil sunucunun IP adresi olacaktır.

**- (%l)**

Çıktıdaki bir "tire" imi istenen bilgi parçasının mevcut olmadığı anlamına gelir. Bu durumda, mevcut olmayan bilgi istemci makine üzerinde identd tarafından belirlenen istemcinin RFC 1413 kimliğidir. Bu bilgi oldukça güvenilmezdir ve sıkıca denetlenen iç ağlar haricinde hemen hemen asla kullanılmamalıdır. Apache, [IdentityCheck](#page-1851-0) yönergesine On değeri atanmış olmadıkça bu bilgiyi saptamaya uğraşmaz.

#### **frank (%u)**

Bu, belge isteğinde bulunan kişinin HTTP kimlik doğrulamasıyla saptanan kullanıcı kimliğidir. Bu değer CGI betiklerine REMOTE\_USER ortam değişkeni ile sağlanır. Eğer istek için durum kodu 401 ise (aşağıya bakınız) henüz kullanıcının kimliği doğrulanmamış olacağından bu değere güvenilmemelidir. Eğer belge parola korumalı değilse günlüğün bu kısmı da yukarıdaki gibi "-" olacaktır.

### **[10/Oct/2000:13:55:36 -0700] (%t)**

İsteğin alındığı tarih ve saat. Biçemi şöyledir:

```
[gün/ay/yıl:saat:dakika:saniye dilim]
q\ddot{u}n = 2 hane
ay = 3 harf
```
 $v11 = 4$  hane saat  $= 2$  hane  $dakika = 2 hane$ saniye  $= 2$  hane dilim =  $('+' | '-'')$  4 hane

Günlük biçem dizgesinde zaman gösterim biçemini % {*biçem*}t şeklinde belirtmek de mümkündür. Buradaki *biçem* dizgesi, stardart C kütüphanesindeki strftime(3) işlevi için tanımlanmış biçem belirteçleriyle veya desteklenen özel belirteçlerle oluşturulabilir. Ayrıntılı bilgi için [mod\\_log\\_config](#page-1968-0) biçem [dizgelerine](#page-1971-0) bakın.

#### **"GET /apache\_pb.gif HTTP/1.0" (\"%r\")**

İstemciden alınan istek satırının çift tırnaklar arasında gösterilmesi istenmiştir. İstek satırı en yararlı bilgi parçalarını içerir. Birincisi, istemci tarafından kullanılan yöntem GET'miş. İkinci olarak istemci /apache\_pb.gif dosyasını istemiş ve üçüncü olarak istemci HTTP/1.0 protokolünü kullanmış. İstek satırının bazı parçalarını bağımsız olarak da günlüklemek mümkündür. Örneğin, "%m %U%q %H" dizgesi, yöntem, yol, sorgu dizgesi ve protokolü kaydedecektir; bu dizge "%r" biçem belirtecinin tek başına yaptığı işi yapar.

#### **200 (%>s)**

Bu, sunucunun istemciye gönderdiği durum kodudur. İsteğin başarıyla yerine getirilip getirilmediğini gösterdiği için bu bilgi çok değerlidir. Durum kodu 2 ile başlıyorsa istek başarıyla yerine getirilmiştir, 3 ile başlıyorsa yönlendirilmiştir, 4 ile başlıyorsa istemci tarafında bir hata oluşmuştur, 5 ile başlıyorsa sunucuda bir hata oluşmuştur. Olası hata kodlarının tam listesi RFC2616 Hiper Metin Aktarım [Protokolünün](http://www.w3.org/Protocols/rfc2616/rfc2616.txt) 10. bölümünde bulunabilir.

#### **2326 (%b)**

Son parça istemciye döndürülen nesnenin yanıt başlığı hariç uzunluğudur. Eğer istemciye bir içerik döndürülmemişse bu değer "-" olacaktır. Bunun yerine günlüğe "0" yazdırmak için %B belirtecini kullanınız.

#### **Birleşik Günlük Biçemi**

Sıklıkla kullanılan diğer bir biçem dizgesi Birleşik Günlük Biçemi (Combined Log Format) olup şöyle kullanılabilir:

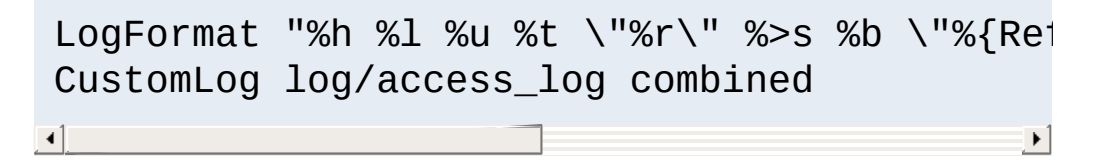

Bu biçem ilaveten 2 alan içermesi dışında Ortak Günlük Biçemi ile aynıdır. İlave alanların ikisi de %{*başlık*}i biçeminde olup buradaki *başlık*, HTTP isteğindeki başlık alanlarından biridir. Bu biçemin kullanıldığı bir erişim günlüğü girdisi şöyle olurdu:

```
127.0.0.1 - frank [10/Oct/2000:13:55:36 -0700] "GET
/apache_pb.gif HTTP/1.0" 200 2326
"http://www.example.com/start.html" "Mozilla/4.08 [en] (Win98;
I ; Nav )"
```
Ek alanlar:

### **"http://www.example.com/start.html" (\"% {Referer}i\")**

HTTP istek başlığı "Referer". İstemcinin raporladığı isteğin kaynaklandığı URI. (Bu isteğin yapılmasını sağlayan bağlantıyı içeren URL veya istek bir sayfanın bileşenleri ile ilgiliyse istenen sayfanın URL'si olabilir.)

#### **"Mozilla/4.08 [en] (Win98; I ;Nav)" (\"%{Useragent}i\")**

Tarayıcı kimliğini içeren HTTP istek başlığı. Bu istemcinin

tarayıcısının raporladığı kendi tanıtım bilgisidir.

# **Çok Sayıda Erişim Günlüğü**

Yapılandırma dosyasında çok sayıda [CustomLog](#page-1980-0) yönergesi kullanarak çok sayıda erişim günlüğü kolayca oluşturulabilir. Örneğin aşağıdaki yönergelerle 3 tane erişim günlüğü oluşturulacaktır. İlki temel OGB bilgisini içerirken diğer ikisi isteğin kaynaklandığı yeri ve tarayıcı kimliğini içerir. Son iki [CustomLog](#page-1980-0) satırı ayrıca, ReferLog ve AgentLog yönergelerinin etkilerinin nasıl taklit edileceğini de göstermektedir.

```
LogFormat "%h %l %u %t \"%r\" %>s %b" common
CustomLog logs/access_log common
CustomLog logs/referer_log "%{Referer}i -> 9
CustomLog logs/agent_log "%{User-agent}i"
\lceil 4 \rceil\blacktriangleright
```
Bu örnek ayrıca, [LogFormat](#page-1984-0) yönergesi ile bir takma ad tanımlamanın şart olmadığını da göstermektedir. Günlük biçemi doğrudan [CustomLog](#page-1980-0) yönergesinde belirtilebilir.

# **Şarta Bağlı Günlükler**

Bazı durumlarda istemcinin yaptığı isteğe bağlı olarak erişim [günlüğünde](#page-248-0) belli girdilerin dışlanması gerekebilir. Bu, ortam değişkenleri sayesinde kolayca yerine getirilebilir. Önce isteğin belli koşulları sağladığını belirten bir ortam değişkeni ataması yapılır. Bu işlem [SetEnvIf](#page-2446-0) yönergesi ile yapılır. Sonra da, ortam değişkenine bağlı olarak isteklerin günlüğe dahil edilip edilmeyeceği [CustomLog](#page-1980-0) yönergesinin env= deyimi kullanılarak belirtilir. Bazı örnekler:

# yerel konaktan kaynaklanan istekleri imley SetEnvIf Remote\_Addr "127\.0\.0\.1" kaydetme

```
# robots.txt dosyası isteklerini imleyelim
SetEnvIf Request_URI "^/robots\.txt$" kaydet
# Kalanları günlüğe kaydedelim
CustomLog logs/access_log common env=!kaydet
\lceil
```
Başka bir örnek olarak, Türkçe belge isteklerini bir dosyaya diğer dillerdeki istekleri başka bir dosyaya kaydedelim.

SetEnvIf Accept-Language "tr" turkce CustomLog logs/turkce\_log common env=turkce CustomLog logs/diger\_diller\_log common env=  $\overline{\mathbf{F}}$ 

Bir arabellekleme senaryosuna arabelleğin verimli kullanılıp kullanılmadığını bilmek isteyelim. Bu basitçe şöyle yapılabilir:

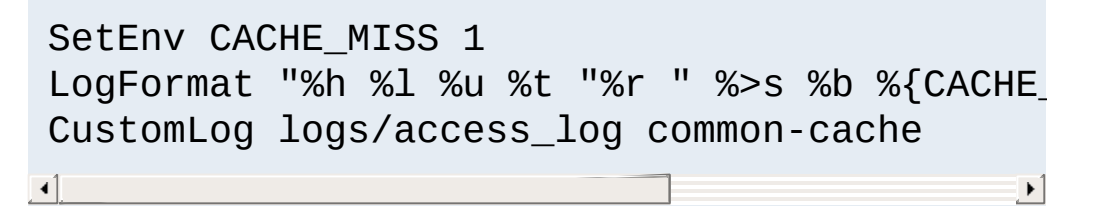

[mod\\_cache](#page-1572-0) önce [mod\\_env](#page-1736-0) modülünü çalıştıracak ve başarılı olunduğu takdirde içeriği onsuz teslim edecektir. Bu durumda arabellek kaybı 1 olarak günlüklenirken arabellek sunumu - olarak günlüklenecektir.

env= sözdizimine ek olarak, [LogFormat](#page-1984-0) HTTP yanıt kodudaki koşul değerlerini günlüklemeyi de destekler:

```
LogFormat "%400,501{User-agent}i" browserlog
LogFormat "%!200,304,302{Referer}i" refererl
                                                             \blacktriangleright\left| \cdot \right|
```
Bu örnekte, HTTP durum kodu 400 veya 501 ise User-agent

başlığı günlüklenecektir. Aksi takdirde, günlüğe bir "-" yazılacaktır. Benzer şekilde ikinci örnekte, HTTP durum kodu 200, 204 veya 302 **değilse** (durum kodlarının öncesindeki "!" imine dikkat) Referer başlığı günlüklenecektir.

Koşula bağlı günlük kaydının çok esnek ve güçlü olabileceğini göstermiş olsak da günlük içeriğini denetlemenin tek yolu bu değildir. Günlük dosyaları sunucu etkinliğini eksiksiz olarak kaydedebildikleri takdirde daha yararlı olurlar. Günlük dosyalarını sonradan işleme tabi tutarak istenmeyen girdileri kaldırılmış bir kopya almak hem kolay hem de daha yararlıdır.

Yükü ağır sunucularda günlük dosyalarına kaydedilen bilginin miktarı çok büyük boyutlara ulaşabilir. 10.000 istek içeren bir erişim günlüğü yaklaşık 1MB yer kaplar. Etkin günlük dosyasını belirli aralıklarla değiştirmek veya silmek gerekebilir. Apache httpd çalışırken dosyayı sürekli açık tuttuğu ve yazdığı için bu işlem sunucu çalışırken yapılamaz. Bu bakımdan, günlük dosyası değiştirildikten veya silindikten sonra yeni dosyanın açılması için sunucunun yeniden [başlatılması](#page-88-0) gerekir.

Nazikçe yeniden [başlatmak](#page-93-0) suretiyle sunucunun, mevcut ve bekleyen bağlantıları kaybetmeden yeni günlük dosyalarını açması sağlanabilir. Bununla birlikte, bu işlem sırasında sunucunun eski isteklere sunumu bitirene kadar eski günlük dosyalarına yazmaya devam edebilmesi gerekir. Bu bakımdan, yeniden başlatmanın ardından eski günlük dosyaları üzerinde bir işlem yapmadan önce biraz beklemek gerekir. Günlük dosyalarını döndürürken kullanılan senaryolarda genellikle eski günlük dosyaları yer kazanmak için sıkıştırılırlar:

```
mv access_log access_log.old
mv error_log error_log.old
apachectl graceful
sleep 600
gzip access_log.old error_log.old
```
**Günlük Çevrimi**

Günlük çevrimi yapmanın başka bir yolu da sonraki bölümde açıklandığı gibi borulu [günlükler](#page-175-0) kullanmaktır.

Apache httpd hata ve erişim günlüklerini doğrudan bir dosyaya yazmak yerine bir boru üzerinden başka bir sürece yazabilir. Bu yetenek ana sunucuya herhangi bir kod eklemeksizin günlükleme esnekliğini şaşırtıcı derecede arttırır. Günlükler boruya yazılmak istenirse dosya ismini boru karakteriyle ("|") değiştirip ardına günlük girdilerini standart girdisinden kabul edecek programın ismini eklemek yeterlidir. Apache httpd başlatıldığı zaman borulu günlük işlemini de başlatacaktır. Eğer sunucu çalışırken günlükleri kabul eden süreç çökerse Apache httpd bu programı yeniden başlatır. (Bu son özelliği sebebiyle bu tekniğe "güvenilir borulu günlükleme" adını veriyoruz.)

<span id="page-175-0"></span>**Borulu Günlükler**

Borulu günlük süreçleri ana Apache httpd süreci tarafından başlatılır ve bu süreçler ana Apache httpd sürecinin kullanıcı kimliğini miras alırlar. Yani borulu günlükleme programları aslında root tarafından çalıştırılmış gibi olur. Bu bakımdan, bu programları basit ve güvenilir kılmak çok önemlidir.

Borulu günlüklerin önemli kullanım alanlarından biri de sunucuyu yeniden başlatmak gerekmeksizin günlük çevrimini mümkün kılmaktır. Apache HTTP sunucusu bu amaçla kullanılmak üzere [rotatelogs](#page-932-0) diye bir program içerir. Örneğin, günlükleri 24 saatte bir döndürmek isterseniz bunu şöyle yapabilirsiniz:

```
CustomLog "|/usr/local/apache/bin/rotatelogs
                                                            \blacktriangleright
```
Borunun diğer ucundaki süreci başlatacak komutun tırnak içine alındığına dikkat ediniz. Bu örnekler erişim günlüğü için verilmişse de aynı teknik hata günlüğü için de kullanılabilir.

Hariçten bir uygulama olarak [cronolog](http://www.cronolog.org/) isminde buna benzer ancak çok daha esnek bir program daha vardır.

Borulu günlükler de şarta bağlı günlükleme kadar güçlü olmakla beraber çevrimdışı ardıl işlemler gibi daha basit çözümler için kullanılmamalıdır.

Öntanımlı olarak borulu günlük süreci bir kabuk kullanmadan çalıştırılır. Kabuk kullanarak (genelde /bin/sh -c ile) yapılmak istenirse "|" yerine "|\$" kullanılır:

# Kabuk kullanarak "rotatelogs" çalıştırmak CustomLog "|\$/usr/local/apache/bin/rotatelog  $\blacktriangleright$  $\lceil \cdot \rceil$ 

Bu, Apache 2.2 için öntanımlı davranıştı. Kabuk özelliklerine bağlı olarak, yeniden başlatma sırasındaki sinyal işleme sorunları ve günlük borulama uygulamasının yaşam süresi için ek bir kabuk süreci ile sonuçlanabilir. Apache 2.2 ile uyumluluk açısından "||" gösterimi de desteklenmekte olup "|" kullanımına eşdeğerdir.

#### **Windows'ta yığın alanı**

Windows'ta çok sayıda borulu günlükleme süreci çalışırken ve özellikle HTTPD bir hizmet olarak çalışıyorsa sorunlar baş gösterebilir. Bunun başlıca sebebi masaüstü yığın alanının (heap) dışına taşılmasıdır. Her hizmete ayrılan masüstü yığın alanı, kayıt defterindeki

HKEY\_LOCAL\_MACHINE\System\CurrentControlSet\Control\Ses kaydındaki üçüncü değiştirge olan SharedSection değeridir.

**Bu değeri değiştirirken çok dikkatli olun**; bu, Windows kayıt defterini değiştirirken verilen normal uyarılardandır, fakat eğer bu değer çok yüksek olursa masaüstü yığın alanının tükenebileceği dikkate alınmalıdır.

Bir sunucu çok sayıda sanal [konak](#page-2953-0) ile hizmet sunarken bunların günlük kayıtları için çeşitli seçenekler mevcuttur. İlk seçenekte, sanki sunucu tek bir konakla hizmet sunuyormuş gibi günlük kaydı yapılır. Günlükleme yönergelerini [<VirtualHost>](#page-1185-0) bölümlerinin dışına, ana sunucu bağlamına yerleştirerek tüm isteklerin aynı erişim ve hata günlüğüne yazılmasını sağlamak olasıdır. Bu teknik, tek tek sanal konaklar için kolayca istatistik toplamaya izin vermez.

**Sanal Konaklar**

Eğer [CustomLog](#page-1980-0) veya [ErrorLog](#page-1074-0) yönergesi bir [<VirtualHost>](#page-1185-0) bölümüne yerleştirilirse bu sanal konağa bütün erişimler veya hatalar belirtilen dosyaya günlüklenecektir. Böyle günlükleme yönergeleri içermeyen sanal konakların günlükleri hala ana sunucunun hata ve erişim günlüklerine yazılmaya devam edecektir. Bu teknik az sayıda sanal konak barındıran sunucular için çok kullanışlıdır. Fakat sanal konak sayısı çok fazlaysa bu teknikle günlük dosyalarını yönetmek çok karmaşık bir hal alabilir. Ayrıca, yetersiz dosya [tanıtıcısı](#page-382-0) sorunlarıyla çok sık karşılaşılabilir.

Erişim günlükleri için çok az bir fedakarlıkla çok iyi bir çözüm vardır. Günlük biçemine sanal konaklarla ilgili bilgi eklemek suretiyle tüm konakların aynı günlük dosyasını kullanmaları olasıdır. Böylece günlük dosyası sonradan her sanal konak için ayrı bir dosya oluşturmak üzere ayrıştırılabilir. Örneğin, bu işlem için şu yönergeler kullanılıyor olsun:

LogFormat "%v %l %u %t \"%r\" %>s %b" ortaks CustomLog logs/access\_log ortaksankon  $\lceil \cdot \rceil$  $\blacktriangleright$   $\lvert$ 

%v belirteci isteği sunan sanal konağın ismini günlüğe yazmak için kullanılır. Daha sonra [split-logfile](#page-941-0) gibi bir program kullanarak, bu dosyadan her sanal konak için ayrı birer dosya elde edilebilir.

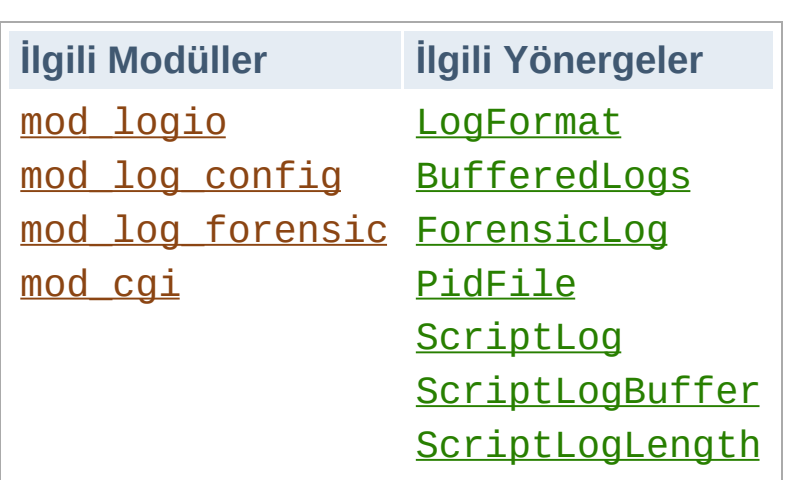

**Diğer Günlük Dosyaları**

# **Gönderilen ve alınan bayt sayısının günlüklenmesi**

mod logio modülü [LogFormat](#page-1984-0) yönergesinde kullanılan biçem belirteçlerine alınan ve gönderilen bayt sayıları için iki belirteç (%I ve %O) ekler.

# **Adli Günlük**

mod log forensic modülü istemci isteklerinin kanıt olarak kullanılmak amacıyla günlüklenmesini sağlar. Günlükleme her istek için isteğe hizmet sunmadan önce ve sonra olmak üzere iki defa yapılır. Böylece günlük dosyasında başarılı her istek için iki satır bulunur. Adli günlükleme çok sıkı kurallara tabi olup kişiselleştirilemez. Güvenlik ve hata ayıklama aracı olarak yararlı değildir.

### **PID Dosyası**

Apache httpd başlatıldığında, ana httpd sürecinin kimliği (PID) logs/httpd.pid dosyasına kaydedilir. Bu dosyanın ismi [PidFile](#page-1206-0) yönergesi ile değiştirilebilir. Bu süreç kimliği sistem yöneticisi tarafından ana sürece sinyal göndererek artalan sürecini sonlandırmak veya yeniden başlatmak için kullanılır. Windows üzerinde bu işlem için -k komut satırı seçeneği kullanılır. Bu

konuda daha ayrıntılı bilgi edinmek için [Durdurma](#page-88-0) ve Yeniden Başlatma belgesine bakınız.

## **Betik Günlüğü**

[ScriptLog](#page-1642-0) yönergesi CGI betiklerinin girdi ve çıktılarını kaydetmenizi mümkün kılmak suretiyle hata ayıklamaya yardımcı olur. Bu sadece deneysel amaçla kullanılmalı, asıl sunucuya uygulanmamalıdır. [mod\\_cgi](#page-1635-0) belgesinde daha fazla bilgi bulunabilir.

Copyright 2017 The Apache Software Foundation. Apache [License,](http://www.apache.org/licenses/LICENSE-2.0) Version 2.0 altında lisanslıdır.

[Modüller](#page-2903-0) | [Yönergeler](#page-2841-0) | [SSS](http://wiki.apache.org/httpd/FAQ) | [Terimler](#page-2828-0) | Site [Haritası](#page-2916-0)
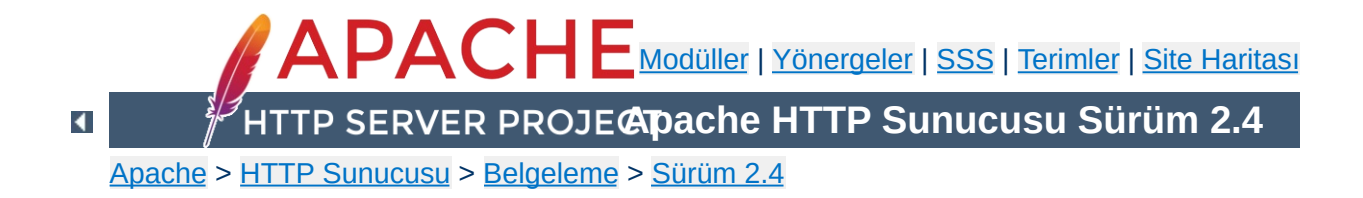

# **URL'lerin Dosya Sistemi ile Eşleştirilmesi**

Bu belgede, bir istekte belirtilen URL'nin sunulacak dosyanın dosya sistemindeki yerini bulmak için Apache HTTP Sunucusu tarafından nasıl kullanıldığı açıklanmaktadır.

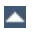

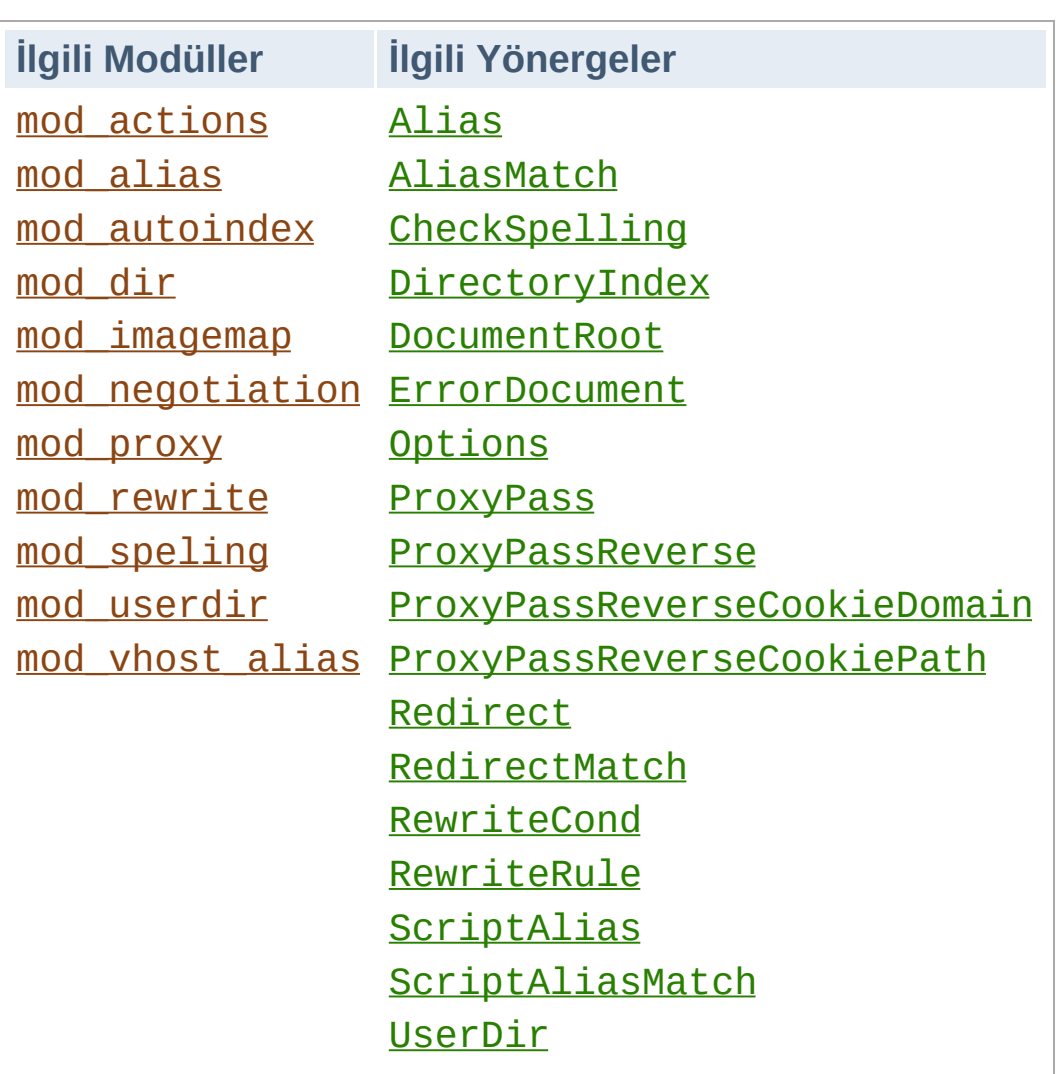

**İlgili Modüller ve Yönergeler**

Yapılan bir isteğe hangi dosyanın sunulacağına karar verirken httpd'nin öntanımlı davranışı istek için URL yolunu (URL'den konak ismi ve port ayrıldıktan sonra kalan kısım) alıp bunu yapılandırma dosyasında [DocumentRoot](#page-1061-0) yönergesi ile belirtilen dizinin sonuna eklemektir. Bu nedenle, [DocumentRoot](#page-1061-0) altındaki dizinler ve dosyalar sitenin dışardan görünen temel belge ağacını oluştururlar.

Örneğin, [DocumentRoot](#page-1061-0) yönergesine /var/http/html atanmış olsun. http://example.com/balıklar/zargana.html şeklindeki bir istek için istemciye /var/http/html/balıklar/zargana.html dosyası sunulur.

Bir dizin istenirse (/ ile biten bir yol belirtilmesi durumu), sunulacak dosya [DirectoryIndex](#page-1720-0) yönergesinde belirtilen dosya olacaktır. Örneğin, DocumentRoot yukarıdaki gibi belirtimiş ve siz de şunu belirtmisseniz:

DirectoryIndex index.html index.php

**DocumentRoot**

http://www.example.com/fish/ isteği, httpd'nin /var/www/html/fish/index.html dosyasını sunmaya, bu dosya bulunmuyorsa /var/www/html/fish/index.php dosyasını sunmaya çalışmasına sebep olacaktır.

Bu dosyaların ikisi de bulunmuyorsa sonraki adım, mod autoindex yüklü ve uygun şekilde yapılandırılmışsa bir dizin içeriği dosyası sağlamaya çalışmak olacaktır.

httpd ayrıca, sunucunun birden fazla konak için istek kabul etmesini sağlayan sanal [barındırmaya](#page-2953-0) da muktedirdir. Bu durumda her sanal konak için ayrı bir [DocumentRoot](#page-1061-0) belirtilebileceği gibi

sunulacak içeriğin istekte bulunulan IP adresi veya konak ismine dayanarak devingen olarak saptanmasını sağlayabilen mod vhost alias modülüyle gelen yönergeler de kullanılabilir.

[DocumentRoot](#page-1061-0) yönergesi yapılandırma dosyanızda ana sunucu için bir tane ve muhtemelen oluşturduğunuz her sanal [konak](#page-2953-0) için de birer tanedir.

Bazen dosya sisteminde doğrudan [DocumentRoot](#page-1061-0) altında bulunmayan dosyalara da erişim izni vermek gerekir. httpd'de bunu sağlamanın çeşitli yolları vardır. Unix sistemlerinde sembolik bağlar sayesinde dosya sisteminin farklı yerlerindeki dosyaları ve dizinleri **[DocumentRoot](#page-1061-0)** altındaymış gibi göstermek mümkündür. [Options](#page-1144-0) yönergesine değer olarak FollowSymLinks veya SymLinksIfOwnerMatch atanmadıkça httpd olası güvenlik açıklarına karşı öntanımlı olarak sembolik bağları izlemez.

Bundan başka, dosya sisteminin farklı parçalarını belge kök dizini altında göstermek için  $\Delta$ lias yönergesi de kullanılabilir. Örneğin,

Alias "/belgeler" "/var/http"

**Belge Kök Dizini Dışındaki Dosyalar**

#### yapılandırması ile

http://example.com/belgeler/dizin/dosya.html URL'si için dosya sistemindeki /var/http/dizin/dosya.html dosyası sunulacaktır. Hedef dizindeki dosyaları birer [CGI](#page-2836-0) betiği olarak imlemesi dışında [ScriptAlias](#page-1291-0) yönergesi de aynı şekilde çalışır.

Biraz daha fazla esnekliğin gerektiği durumlarda düzenli [ifadelere](#page-2831-0) dayalı eşleşmeler sağlamak üzere [AliasMatch](#page-1283-0) ve [ScriptAliasMatch](#page-1294-0) yönergelerinin gücünden yararlanılabilir. Örneğin,

ScriptAliasMatch "^/~([a-zA-Z0-9]+)/cgi-bin,  $\blacktriangleright$  $\vert \cdot \vert$ 

satırı sayesinde http://example.com/~user/cgibin/betik.cgi URL'si /home/user/cgi-bin/betik.cgi dosyası ile eşleştirilir ve dosya bir CGI betiği olarak çalıştırılırdı.

Geleneksel olarak Unix sistemlerinde belli bir kullanıcının (örn, *birisi*) ev dizinine ~birisi/ şeklinde atıfta bulunulabilir. [mod\\_userdir](#page-2624-0) modülü bu özelliği site üzerinden kullanıcıların ev dizinlerindeki dosyaları kişisel sayfalar olarak sunmalarını sağlamak üzere kullanır. Örnek:

http://example.com/~birisi/dosya.html

**Kullanıcı Dizinleri**

Güvenlik sebebiyle kullanıcıların ev dizinlerine doğrudan HTTP erişimi vermek uygun olmaz. Bu bakımdan, kullanıcının ev dizini altında HTTP erişimi verilecek dosyaların bulunduğu dizini belirtmek için [UserDir](#page-2626-0) yönergesi sağlanmıştır. Öntanımlı olan Userdir public\_html yapılandırması ile yukarıdaki gibi bir URL kullanıcının ev dizini (/etc/passwd dosyasında belirtilir) /home/birisi/ altında yer alan /home/birisi/public\_html/dosya.html dosyası ile eşleşirdi.

Ev dizininin yerinin /etc/passwd dosyasında belirtilmediği sistemlerde kullanılmak üzere Userdir yönergesinin başka kullanım şekilleri de vardır.

Bazı kişiler (genellikle URL üzerinde %7e olarak kodlanması sebebiyle) "~" simgesini biçimsiz bulabilir ve kullanıcı dizinlerini imlemek için başka bir karakter kullanmayı tercih edebilirler. Bu işlevsellik mod userdir tarafından desteklenmemektedir. Ancak, kullanıcı dizinleri düzgün şekilde yapılandırılmışsa istenen etki [AliasMatch](#page-1283-0) yönergesi ile sağlanabilir. Örneğin, http://example.com/sayfalar/birisi/dosya.html URL'si ile /home/birisi/public\_html/dosya.html dosyasını eşlemek için AliasMatch yönergesi şöyle kullanılabilirdi:

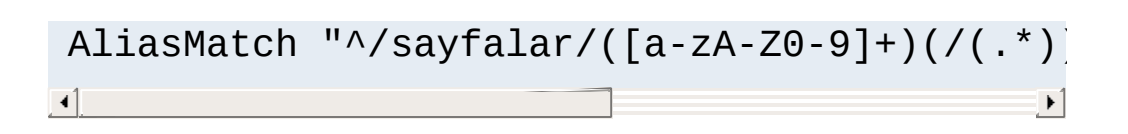

Yukarıdaki bölümlerde açıklanan yapılandırma yönergeleri httpd'ye içeriği dosya sisteminin belli bir yerinden alıp istemciye göndermesini söyler. Bazen istemciye, istediği içeriğe farklı bir URL ile erişebileceğini ve bu URL için ayrı bir istek yapması gerektiğini bildirmek gerekir. Bu işleme *yönlendirme* adı verilir ve bu işlevsellik [Redirect](#page-1285-0) yönergesi ile sağlanır. Örneğin, [DocumentRoot](#page-1061-0) altındaki /foo/ dizininin içeriğinin /bar/ adında yeni bir dizine taşınması halinde istemciye yeni konumun bildirilmesi şöyle sağlanabilirdi:

<span id="page-189-0"></span>**URL Yönlendirme**

Redirect permanent "/foo/" "http://example.com  $\overline{1}$  $\blacktriangleright$ 

Bu atama sayesinde /foo/ ile başlayan URL yolları example.com sunucundaki /bar/ dizini altındaki içeriğe yönlendirilmektedir. Yönlendirmeyi aynı sunucu üzerinde yapmak zorunda değilsiniz, bu yönerge ile başka bir sunucuya da yönlendirme yapabilirsiniz.

httpd ayrıca, yeniden yazma ile ilgili daha karmaşık sorunlara çözüm olarak [RedirectMatch](#page-1288-0) diye bir yönerge daha sağlar. Örneğin bir sitenin baş sayfasını diğer isteklerden ayrı olarak farklı bir siteye yönlendirmek için yönergeyi şöyle kullanabilirsiniz:

```
RedirectMatch permanent "^/$" "http://exampl
                                                            \blacktriangleright
```
Bundan başka, bir sitedeki tüm sayfalara yapılan istekleri başka bir siteye geçici olarak yönlendirmek için şöyle bir şey yapabilirsiniz:

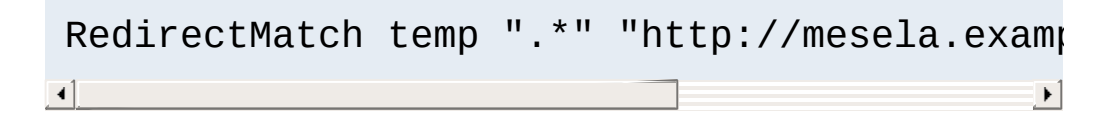

httpd ayrıca, uzak sunuculardaki belgelerin yerel sunucunun URL alanına getirilmesini de mümkün kılar. Bu tekniğe HTTP sunucunun belgeleri uzak bir sunucudan alıp istemciye sunmasını sağlayarak bir vekil sunucu gibi davranması nedeniyle *ters vekalet* adı verilir. Belgelerin istemciye özkaynağın bulunduğu sunucudan geliyormuş gibi değilde doğrudan isteği yaptığı sunucudan geliyormuş gibi sunulması nedeniyle bu işlem normal vekaletten farklıdır.

**Karşı Vekil**

Aşağıdaki örnekte, istemci /foo/ dizini altından bir belge istemekte, sunucu ise bu belgeyi dahili.example.com üzerindeki /bar/ dizininden alıp istemciye yerel sunucudan geliyormuş gibi sunmaktadır:

ProxyPass "/foo/" "http://dahili.example.com ProxyPassReverse "/foo/" "http://dahili.exam ProxyPassReverseCookieDomain dahili.example ProxyPassReverseCookiePath "/foo/" "/bar/"

[ProxyPass](#page-2191-0) sunucuyu uygun belgeleri alması için yapılandırırken [ProxyPassReverse](#page-2212-0) yönergesi dahili.example.com sunucusundan kaynaklanan yönlendirmeleri yeniden yazar, böylece bunların yerel sunucudaki yerleri belirlenmiş olur. Benzer şekilde, [ProxyPassReverseCookieDomain](#page-2215-0) ve [ProxyPassReverseCookiePath](#page-2216-0) yönergeleri de arka sunucu tarafından atanan çerezleri yeniden yazar.

Yalnız, belgelerin içindeki hiperbağların yeniden yazılmayacağına dikkat ediniz. Dolayısıyla, belge içinde dahili.example.com'u ismiyle hedef alan mutlak hiperbağlar varsa bunlar istemci tarafından vekil sunucudan değil doğrudan dahili.example.com'dan istenecektir. Bir sayfanın içindeki bu

bağları (ve diğer içeriği) mod substitute modülü kullanılarak istemciye sunuluyormuşçasına değiştirebilirsiniz.

```
Substitute "s/dahili\.example\.com/harici.ex
\begin{smallmatrix} \begin{smallmatrix} 1 \end{smallmatrix} \end{smallmatrix}\mathbf{F}
```
HTML ve XHTML'de hiperbağları daha bilgece yeniden yazabilen [mod\\_proxy\\_html](#page-2312-0) modülü de kullanılabilir. Yeniden yazılması gereken URL eşlemlerini oluşturmanızı sağlar, böylece karmaşık vekil senaryoları oluşturulabilir.

Daha güçlü ikameler gerektiğinde [mod\\_rewrite](#page-387-0) modülü tarafından sağlanan yeniden yazma motoru işe yarayabilir. Bu modüldeki yönergeler sunulacak içeriğin yerine karar vermek için kaynak IP adresi, tarayıcı türü gibi isteğe özgü özellikleri kullanırlar. [mod\\_rewrite](#page-387-0) modülü buna ek olarak isteğin nasıl ele alınacağına karar vermek için harici yazılımları ve veritabanlarını kullanabilir. Yeniden yazma motoru yukarıda değinilen üç eşleşme türünü de uygulayabilecek yetenektedir: Dahili yönlendirmeler (rumuzlar), harici yönlendirmeler ve vekalet. [mod\\_rewrite](#page-387-0) modülü tarafından sağlanan yeteneklerin ayrıntılı açıklamaları ve bunların kullanım örnekleri ayrıntılı olarak mod rewrite belgelerinde [bulunmaktadır.](#page-2950-0)

**Yeniden Yazma Motoru**

Kaçınılmaz olarak, dosya sisteminde mevcut olmayan dosyalar için de istek yapılacaktır. Bunun çeşitli sebepleri olabilir. Bazı durumlarda bu, belgelerin yerlerininin değiştirilmesinin bir sonucu olabilir. Bu durumda yapılacak en iyi şey, istemciyi belgeyi yeni yerinden istemesi için bilgilendirmek amacıyla URL [yönlendirmesi](#page-189-0) kullanmaktır. Bu şekilde, içeriğin yeri değişse bile eski yer imlerinin ve hiperbağların çalışmaya devam edeceklerinden emin olabilirsiniz.

**Dosya orada yok**

"Dosya orada yok" ("File Not Found") hatalarının diğer bir bildik sebebi de URL'lerin hiperbağlarda veya doğrudan tarayıcıda kasıtlı ya da kasıtsız, yanlış yazılmasıdır. Bu tür sorunlarda yardımcı olması için httpd mod speling (sic) adında bir modülle gelir. Bu modül etkin kılındığında htpd, "Dosya orada yok" ("File Not Found") hatalarının önünü kesip başka bir yerde benzer isimde bir dosya var mı diye bakar. Böyle bir dosya varsa, mod speling istemciye dosyanın doğru yerini bildiren bir HTTP yönlendirmesi yollar. Benzer çok sayıda dosya varsa bunlar istemciye bir liste halinde sunulur.

[mod\\_speling](#page-2475-0) modülünün en yararlı özelliklerinden biri de dosya isimlerini harf büyüklüğüne duyarsız olarak arayabilmesidir. Dosya isimlerinde harf büyüklüğünün önemli olduğu Unix benzeri sistemler hakkında bilgisi olmayan kullanıcılara sahip sistemlerin kullanıcılarına bu büyük yarar sağlar. Fakat modülün URL düzeltmekten başka şeyler için de kullanılması, istemcilerden gelen neredeyse her isteğin URL yönlendirmesine konu olmasına sebep olarak sunucunun yükünü arttırabilir.

mod dir modülü sanal URI'leri, onları sunan gerçek kaynağa eşlemekte kullanılan [FallbackResource](#page-1726-0) yönergesini içerir. Bir 'ön denetleyici' gerçeklerken mod rewrite modülünün kullanılmasını sağlamak için çok kullanışlıdır.

Yerinde bulunmayan içeriğin bulunması çabalarının tümü Apache'nin 404 (Dosya orada yok) HTTP durum kodlu bir hata sayfası döndürmesine yol açar. Bu sayfanın içeriği [ErrorDocument](#page-1071-0) yönergesi ile denetlenebilir ve Hata Yanıtlarının Kişiselleştirilmesi bölümünde anlatıldığı gibi oldukça esnek bir şekilde kişiselleştirilebilir.

URL eşlemede kullanılabilecek diğer modüller:

**Diğer URL Eşleme Modülleri**

- mod actions Bir isteği, özkaynağın MIME türüne veya istek yöntemine bakarak bir CGI betiğine eşler.
- mod dir URL'yi sonlandıran bölü çizgisini index.html bir dosyaya eşler.
- mod imagemap Bir isteği, bir HTML belge içindeki bir resme yapılan kullanıcı tıklamalarına dayanarak bir URL'ye eşler.
- mod negotiation Dil veya içerik sıkıştırması gibi kullanıcı tercihlerine dayanarak uygun bir belgeyi seçer.

Copyright 2017 The Apache Software Foundation. Apache [License,](http://www.apache.org/licenses/LICENSE-2.0) Version 2.0 altında lisanslıdır.

[Modüller](#page-2903-0) | [Yönergeler](#page-2841-0) | [SSS](http://wiki.apache.org/httpd/FAQ) | [Terimler](#page-2828-0) | Site [Haritası](#page-2916-0)

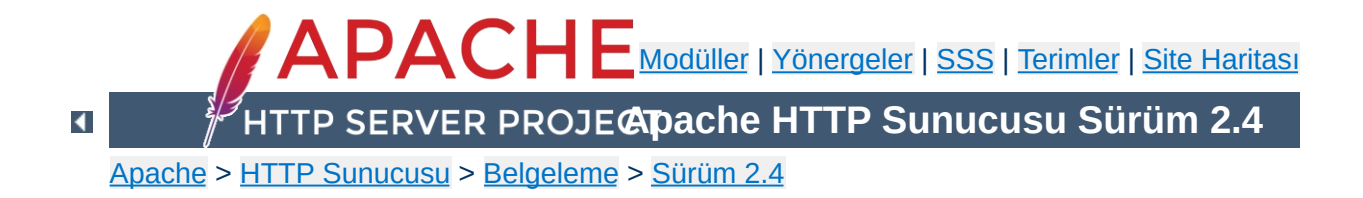

## **Devingen Paylaşımlı Nesne Desteği**

Apache HTTP Sunucusu modüler bir program olup, yönetici sadece bir grup modül seçerek sunucuya işlevsellik ekleyebilir. Modüller, Devingen Paylaşımlı Nesneler (DSO - Dynamic Shared Object) halinde [httpd](#page-820-0) programından ayrı olarak derlenir. DSO modülleri sunucunun derlenmesi sırasında derlenebileceği gibi ayrı olarak derlenip daha sonra Apache Eklenti Aracı (Apache Extension Tool) [apxs](#page-843-0) programı kullanılarak da sunucuya eklenebilir.

Bu belgede DSO modüllerinin kullanımının yanında teorisine de değinilecektir.

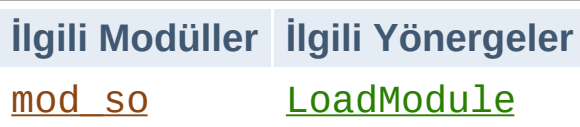

**Gerçeklenim**

Apache httpd modüllerini yüklemek için DSO desteği, Apache httpd çekirdeğine durağan olarak ilintilenerek derlenmiş olan [mod\\_so](#page-2459-0) adında bir modül tarafından sağlanır. [core](#page-1027-0) modülünden başka, bir DSO modülü olamayan tek modül mod so modülüdür. Apache ile dağıtılan hemen hemen tüm diğer Apache modülleri bir DSO modülüne yerleştirilebilir. Derlenmiş modüller mod\_filanca.so biçeminde birer DSO ismi alırlar ve her biri istenirse httpd.conf dosyasında mod so modülünün [LoadModule](#page-2465-0) yönergesiyle belirtilerek sunucu başlatılırken veya yeniden başlatılırken sunucuya yüklenebilir.

Kurulum [belgesinde](#page-65-0) açıklandığı gibi, her DSO modülü [configure](#page-854-0) programının --enable-mods-static seçeneği ile devredışı bırakılabilir.

Apache httpd modülleri için (özellikle üçüncü parti modüller için) DSO dosyası üretimini kolaylaştırmak amacıyla [apxs](#page-843-0) (*APache eXtenSion*) adında yeni bir destek programı kullanılmaktadır. Bu program Apache httpd modüllerini Apache httpd kaynak ağacından ayrı olarak derlemek için kullanılabilir. Fikir basittir: Apache HTTP Sunucusu derlenirken DSO dosyalarını derlemek için platforma bağımlı derleyici ve ilintileyici seçenekleri [apxs](#page-843-0) programının içine konur ve make install ile kurulum sırasında Apache httpd C başlık dosyaları da kurulur. Böylece kullanıcı Apache httpd dağıtımının kaynak ağacına ihtiyaç duymadan ve platforma bağımlı derleyici ve ilintileyici seçeneklerini bilmek zorunda kalmadan istediği Apache httpd modülünü [apxs](#page-843-0) programını kullanarak derleyebilir.

Apache HTTP Sunucusu 2.x'in DSO özelliklerine bir giriş olarak burada kısaca bir bilgi vermekle yetinilecektir:

**Kullanım Özeti**

1. Kaynak dosyası mod\_filanca.c dosyasında dağıtılan bir *özgün* Apache htpd modülünü mod\_filanca.so isminde bir DSO modülü olarak derlemek ve kurmak için şöyle yapılır:

```
$ ./configure --prefix=/kurulum/yeri --enable-filanca
$ make install
```
2. Apache HTTP Sunucusunu tüm modüller etkin olarak derleyebilirsiniz. Fakat sunucunun başlatılması sırasında sadece temel modüller yüklenir. Daha sonra httpd.conf içindeki [LoadModule](#page-2465-0) yönergelerini etkin veya etkisiz hale getirerek yüklenecek modülleri değiştirebilirsiniz.

```
$ ./configure --enable-mods-shared=all
$ make install
```
3. Bazı modüller sadece geliştiriciler içindir ve bunlar tüm modüllerin derlenmesini (*all*) seçseniz bile derlenmeyecektir. Geliştirici modülleri dehil tüm modülleri derlemek isterseniz *reallyall* kullanınız. Ek olarak, derlenmiş modüller için kullanılan [LoadModule](#page-2465-0) yönergelerinin tamamını --enableload-all-modules derleme seçeneği ile etkin kılabilirsiniz.

```
$ ./configure --enable-mods-shared=reallyall --enable-
load-all-modules
$ make install
```
4. Kaynak dosyası mod\_filanca.c dosyasında dağıtılan bir *üçüncü parti* Apache httpd modülü mod\_filanca.so isminde bir DSO modülü olarak Apache httpd kaynak ağacının dışında [apxs](#page-843-0) kullanarak derlemek ve kurmak için

#### şöyle yapılır:

```
$ cd /bir/kurulum/yeri
$ apxs -c mod_filanca.c
$ apxs -aci filanca mod_filanca.la
```
Tüm durumlarda derlenen paylaşımlı modülü Apache httpd'nin etkin kılabilmesi için httpd.conf dosyasında o modül için bir [LoadModule](#page-2465-0) yönergesi bulunmalıdır.

Ayrıntılı bilgi için apxs [belgelerine](#page-843-0) bakınız.

Günümüzün Unix türevlerinde var olan bir mekanizma sayesinde çalıştırılabilir bir programın adres uzayına çalışma anında yüklenmek veya ilintilenmek üzere *Devingen Paylaşımlı Nesneler* (DSO - Dynamic Shared Object) adı verilen, özel bir biçem kullanarak kodlanmış program parçaları oluşturulabilir.

**Artalan Bilgisi**

Bu yükleme normalde iki yolla yapılabilir: Ya çalıştırılabilir programın başlatılması sırasında yüklenen ld.so adlı bir sistem programınının devingen olarak yüklenmesi ile ya da çalıştırılabilir programın içinden Unix yükleyicisine programsal sistem arayüzü sağlayan dlopen()/dlsym() sistem çağrılarının elle yapılması suretiyle.

İlk yöntemde kullanılan DSO'lara genelde *paylaşımlı kütüphaneler* veya *DSO kütüphaneleri* adı verilir ve bunların dosyaları libfilanca.so veya libfilanca.so.1.2 biçiminde isimlendirilir. Belli bir sistem dizininde (normalde /usr/lib) bulunurlar ve derleme sırasında ilintileyici komutuna -1filanca şeklinde belirtilerek çalıştırılabilir programla ilintilenirler. Doğrudan çalıştırılabilir koda eklenen bu kodlar Unix yükleyicisinin programın başlatılması sırasında kütüphaneyi /usr/lib altında libfilanca.so adıyla bulabilmesini sağlar. Kütüphanelerin aranacağı yerler ya -R gibi bir ilintileyici seçeneği ile koda eklenir ya da arama yolları LD\_LIBRARY\_PATH ortam değişkeni aracılığıyla yapılandırılır. Böylece çalıştırılabilir programda henüz çözümlenmemiş simgeler DSO içinde bulunarak çözümlenebilir.

Çalıştırılabilir program içindeki simgelere normalde DSO içinden atıfta bulunulmaz (genel kod kütüphanesinin başka programlarca da kullanılması nedeniyle). Bu bakımdan DSO tarafında böyle bir çözümleme yapılmaz. Çalıştırılabilir program da DSO'daki simgeleri kendisi çözümlemeye uğraşmaz, bu işlemlerden tamamen Unix yükleyicisi (1d.so) sorumludur. (Aslında, 1d.so'yu

çağıracak kod, her çalıştırılabilir programın içine ilintilenmiş (durağan değil) başlatma kodunun bir parçasıdır.) Programlar tarafından ortaklaşa kullanılan kütüphanelerin devingen olarak yüklenmesinin sebebi basittir: Kütüphane kodu libc.so gibi bir sistem kütüphanesine bir kere kaydedilip disk alanından yer kazanılmış olur.

İkinci yöntemde kullanılan DSO'lara yine *paylaşımlı kütüphaneler* veya *DSO kütüphaneleri* adı verilir fakat bunların dosyaları geçerli kabule göre filanca.so gibi isimlendirilse de genelde keyfi olarak seçilen bir dosya uzantısı kullanılarak isimlendirilirler. Bu dosyalar genellikle programa özel bir dizinde dururlar ve bu dosyaları kullanacak olan çalıştırılabilir programla aralarında özdevimli olarak bağ kurulmamıştır. Bunun yerine, çalıştırılabilir program DSO'yu çalışma anında dlopen() sayesinde kendi adres uzayına ekler. Çalıştırılabilir program için DSO'daki simgeler bu sırada çözümlenmez. Özdevimli olarak devreye giren Unix yükleyicisi, (varsa) artakalan simgeleri, çalıştırılabilir ihraç edilen simge kümelerini (ve özellikle her yerde hazır ve nazır libc.so içindeki tüm simgeleri) kullanarak çözümler. Bu yolla DSO, çalıştırılabilir programın simge kümesi bilgilerini sanki kendisine baştan durağan olarak ilintilenmiş gibi ulaşabilir.

Son olarak, DSO'nun programlama arayüzünün getirilerinden yararlanmak amacıyla çalıştırılabilir program, daha sonra dağıtım tabloları vb. yerlerde kullanmak üzere dlsym() üzerinden DSO'daki belli simgeleri çözümlemek zorundadır. Başka bir deyişle: Çalıştırılabilir program ihtiyaç duyduğu her simgeyi kullanmak için kendisi çözümleme yapmak zorundadır. Böyle bir mekanizmanın getirisi, programın isteğe bağlı parçalarının gerekli olana kadar yüklenmemesidir (böylece daha az bellek alanı kullanılır). Gerektiği zaman programın işlevselliğini arttırmak amacıyla bu parçalar devingen olarak programa yüklenebilir.

DSO mekanizmasının bu basit gibi görünen işleyişinde zorluk içeren bir adım şudur (başkaları da olabilir): Bir programın işlevselliğini genişletmek için DSO kullanılırken (ikinci yöntem) çalıştırılabilir programdan DSO için simgelerin çözümlenmesi. Zorluğun sebebi, "tersine çözümleme" yapılmasıdır; çalıştırılabilir programın simge kümesindeki DSO simgeleri kütüphane tasarımına aykırı bir şekilde çözümlenir ve bu uygulama tüm platformlarda hazır olarak desteklenmediği gibi standartlaşmış da değildir. Geçer uygulamada çalıştırılabilir programın evrensel simgeleri çoğunlukla yeniden dışa verilmez ve bu bakımdan bir DSO içinde kullanılmaları uygun değildir. Esas sorun, çalıştırılabilir bir programın işlevselliğini çalışma anında genişletmek için DSO kullanımı sırasında ilintileyicinin tüm evrensel simgeleri dışa vermesini zorlamanın bir yolunu bulmaktır.

Paylaşımlı kütüphane yaklaşımı bu bakımdan türünün tek örneğidir, çünkü DSO mekanizması özellikle bunun için tasarlanmıştır, dolayısıyla işletim sisteminin sağladığı hemen hemen tüm kütüphaneler için kullanılabilir.

Yukarıda bahsedilen DSO'ya dayalı özelliklerin getirileri şunlardır:

**Getiriler ve Götürüler**

- Sunucu paketi çalışma anında daha esnektir çünkü, sunucuyu oluşturan parçalar derleme sırasında [configure](#page-854-0) seçenekleriyle birleştirilmek yerine httpd.conf içinde [LoadModule](#page-2465-0) yönergeleri sayesinde çalışma anında birleştirilebilmektedir. Bu yolla, örneğin tek bir Apache kurulumuyla birbirinden farklı yapılandırmalara sahip çok sayıda sunucu çalıştırmak mümkündür. (standart veya SSL sürümü; basitleştirilmiş veya devingen sürümü [mod\_perl, PHP3], vs.)
- Sunucu paketi kurulumdan sonra bile üçüncü parti modüllerle kolayca genişletilebilir. Bu özellikle, bir Apache temel paketinin yanında PHP, mod\_perl, mod\_security gibi ek paketler oluşturan paket dağıtıcılarına büyük yarar sağlar.
- Yeni Apache httpd modülleri için daha kolay prototip geliştirilebilir: Modül kaynak kodunu DSO/[apxs](#page-843-0) çifti sayesinde Apache httpd kaynak ağacının dışında derleyip modülün yeni bir sürümünü bir apxs  $-1$  komutunun ardından apachectl restart yaparak çalışan bir Apache HTTP Sunucusunda denemek daha kolay hale getirilmiştir.

DSO kullanımının götürüleri ise şunlardır:

- İlk yüklemede %20 yavaşlama: Unix yükleyicisi simgeleri çözümlemek zorunda olduğundan sunucu ilk başlatılırken yaklaşık %20 daha yavaş faaliyete geçer.
- Çalışma sırasında % 5 yavaşlama: Konumdan bağımsız kodun (PIC - Position Independent Code) göreli adresleme için karmaşık oyunlara girmesi ve bunun mutlak adresleme kadar hızlı olmaması nedeniyle sunucu bazı platformlarda çalışma anında yaklaşık %5 daha yavaş çalışabilir.
- DSO'nun tüm modüller için uygun olmaması: DSO modülleri

bazı platformlarda diğer DSO temelli kütüphanelerle ilintilenemediğinden (1d -1filanca) DSO mekanizmasını tüm modül türleri için kullanamazsınız (örneğin a.out temelli platformlar bu işlevselliği ELF temelli platformlar kadar iyi sağlamaz). Başka bir deyişle, DSO dosyaları olarak derlenmiş modüllerin kullanabileceği simgeler ya Apache httpd temel kodunda vardır ya Apache httpd temel kodunun kullandığı C kütüphanesinde (libc) ve diğer durağan ve devingen kütüphanelerde vardır ya da konumdan bağımsız kodu içeren durağan kütüphane arşivlerinde (libfilanca.a) vardır. Diğer modülleri kullanmak için tek şansınız ya Apache httpd çekirdeğinin modüle bir atıf içermesini sağlamak ya da modül kodunu dlopen() vasıtasıyla yüklemektir.

Copyright 2017 The Apache Software Foundation. Apache [License,](http://www.apache.org/licenses/LICENSE-2.0) Version 2.0 altında lisanslıdır.

[Modüller](#page-2903-0) | [Yönergeler](#page-2841-0) | [SSS](http://wiki.apache.org/httpd/FAQ) | [Terimler](#page-2828-0) | Site [Haritası](#page-2916-0)

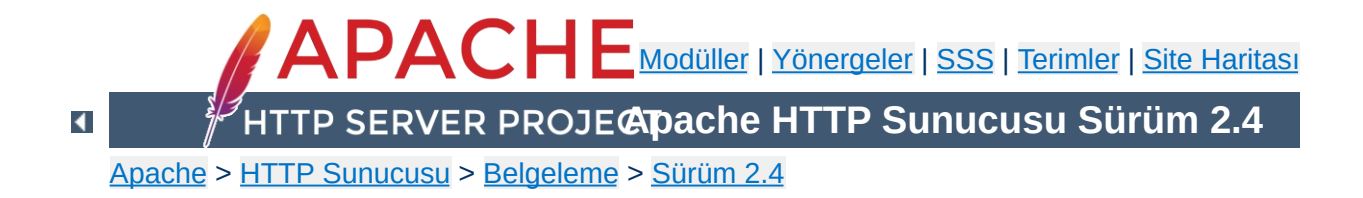

# **İçerik Uzlaşımı**

Apache HTTPD, içerik uzlaşımını HTTP/1.1 belirtiminde bahsedildiği şekliyle destekler. Bir özkaynağın en iyi gösterimini, tarayıcının sağladığı karakter kodlaması, karakter kümesi, dil, ortam türü gibi kullanıcı tercihlerine bağlı olarak seçebilir. Ayrıca, tarayıcının kullanıcı tercihlerini tam yansıtamadığı durumlarda istekleri daha akıllıca ele alabilmeyi sağlayacak bir takım özelliklere de sahiptir.

İçerik uzlaşımı öntanımlı olarak derlenen [mod\\_negotiation](#page-2122-0) modülü tarafından sağlanır.

Bir özkaynağın bir çok farklı gösterimi olabilir. Örneğin, bir belgenin farklı ortam türleri ve/veya farklı diller için gösterimleri olabilir. En uygun seçimi yapmanın tek yolu kullanıcıya bir liste verip seçmesini istemektir. Bununla birlikte sunucunun bu seçimi kendiliğinden yapması da mümkündür. Tarayıcılar isteğin bir parçası olarak kullanıcı tercihlerini de gönderdiğinden bu istendiği gibi çalışır. Örneğin bir tarayıcı, kullanıcısınının mümkünse Fransızca içerik tercih ettiğini yoksa İngilizce içeriğe de razı olabileceğini belirtebilirdi. Tarayıcılar bu tercihleri başlıkta belirtirler. Tarayıcı sadece Türkçe içerik istendiğini şöyle belirtebilirdi:

Accept-Language: tr

**İçerik Uzlaşımı Hakkında**

Bu tercihin yerine getirilebilmesininin sadece, desteklenen diller arasında bu dilin varlığına ve istenen belgenin bu dilde bir gösteriminin bulunmasına bağlı oluşuna dikkat ediniz.

Daha karmaşık bir istek örneği olarak, tarayıcının Fransızca ve İngilizce içerik kabul etmeye ayarlandığını fakat Fransızcayı tercih ettiğini ve çeşitli ortam türlerini kabul etmekle birlikte salt metin ve diğer metin türlerinden ziyade HTML tercih ettiğini, ayrıca, diğer ortam türleri üzerinde GIF veya JPEG tercih ettiğini fakat başka çare yoksa her ortam türüne de izin verdiğini belirtiyor olsun:

```
Accept-Language: fr; q=1.0, en; q=0.5
Accept: text/html; q=1.0, text/\star; q=0.8, image/gif; q=0.6,
image/jpeg; q=0.6, image/*; q=0.5, */*; q=0.1
```
httpd, HTTP/1.1 belirtiminde tanımlanan şekliyle 'sunucu yönetiminde' içerik uzlaşımını destekler. Accept, Accept-Language, Accept-Charset ve Accept-Encoding istek başlıklarını tamamen destekler. httpd ayrıca, RFC 2295 ve RFC 2296'da tanımlanan bir deneysel uzlaşım olarak 'şeffaf' içerik uzlaşımını da destekler. Fakat 'özellik uzlaşımını' bu RFC'lerde

tanımlandığı gibi desteklemez.

Bir **özkaynak** bir URI (RFC 2396) tarafından betimlenen kavramsal bir öğedir. Apache gibi bir HTTP sunucusu, ortam türü, karakter kümesi, kodlama ve saire ile tanımlanmış bir bayt dizisi şeklindeki her gösterimiyle, özkaynaklara kendi isim alanları dahilinde erişim sağlar. Her özkaynağın aynı anda bir veya daha fazla gösterimi mevcut olabileceği gibi hiç mevcut olmayabilir de. Eğer çok sayıda gösterim mevcutsa, bu özkaynağın **uzlaşılabilir** olduğundan ve her gösteriminin bir **çeşitlilik** oluşturduğundan bunun da uzlaşımın **boyutlar**ından kaynaklandığından bahsedilebilir.

Bir özkaynak üzerinde uzlaşılırken gösterim çeşitlerinin her biri hakkında sunucuya bilgi verilmesi gerekir. Bu iki yolla yapılabilir:

- Ya gösterim çeşitlerini içeren dosyaların isimleriyle eşleşmeyi sağlayan bir tür eşlemi kullanılır (bir \*. var dosyası gibi).
- Ya da sunucu örtük bir dosya ismi kalıbı eşleşmesinin ardından sonuçlar arasından seçim yapar; buna 'Çoklu Görünüm' araması adı verilir.

#### **Bir türeşlem dosyası kullanmak**

**httpd'de İçerik Uzlaşımı**

Bir türeşlem dosyası, type-map eylemcisi ile ilişkili bir belgedir (ya da eski httpd yapılandırmaları ile geriye uyumluluk için, application/x-type-map [MIME](#page-2828-0) türünde bir belgedir). Bu özelliği kullanmak için, yapılandırmada bir tür eşleyici olarak her dosya ismi uzantısı için bir type-map eylemcisi tanımlamalısınız. Bu, sunucu yapılandırma dosyasında en iyi şöyle yapılabilir:

```
AddHandler type-map .var
```
Türeşlem dosyaları kendilerini tanımlayan özkaynak ile aynı isimde olmalı ve isim bir. var uzantısı içermelidir. Aşağıdaki örneklerde özkaynak ismi foo olduğundan türeşlem dosyasının ismi foo.var'dır.

Bu dosya her gösterim çeşidi için bir girdi içermelidir; bu girdiler ardarda belirtilen HTTP biçem başlık satırlarından oluşur. Farklı gösterimlerin girdileri bir boş satırla diğerlerinden ayrılır. Aynı girdi içinde boş satır kullanılamaz. Bir eşlem dosyasını bir birleşik öğenin tamamı için bir girdi ile başlatmak adet olmuştur (ise de, bu gerekli değildir, hele yoksayılacaksa hiç gerekli değildir). Eşlem dosyası için aşağıda bir örnek verilmiştir.

Bu dosyadaki URI'ler türeşlem dosyasının yerine görelidir.

Dolayısıyla, bu dosyaların aynı dizinde bulunması beklenirse de bu gerekli değildir. Aynı sunucuda bulunan tüm dosyalar için türeşlem dosyasındaki gibi mutlak veya göreli URI'ler belirtebilirsiniz.

```
URI: misal
URI: misal.en.html
Content-type: text/html
Content-language: en
URI: misal.fr.de.html
Content-type: text/html;charset=iso-8859-2
Content-language: fr, de
```
Ayrıca, MultiViews etkin olsa bile bir türeşlem dosyasının dosya ismi uzantılarının taranmasına göre öncelik alacağına dikkat ediniz. Eğer gösterimler bu örnekteki resim dosyasında olduğu gibi farklı kaynak üstünlüklerine sahipseler, ortam türünün qs parametresi kullanılarak kaynak üstünlükleri belirtilebilir:

```
URI: misal
URI: misal.jpeg
Content-type: image/jpeg; qs=0.8
URI: misal.gif
Content-type: image/gif; qs=0.5
URI: misal.txt
Content-type: text/plain; qs=0.01
```
qs değerleri 0.000-1.000 değer aralığı içinde belirtilebilir. 0.000 qs değerine sahip gösterimin asla seçilmeyeceğine dikkat ediniz. Bir qs değeri belirtilmeyen gösterimlerin kaynak üstünlüğü 1.000 kabul edilir. qs parametresinin belirttiği değer istemcinin yeteneklerinden bağımsız olarak olası gösterimler arasında göreli bir üstünlük ifade eder. Örneğin bir fotoğraf sözkonusu olduğunda bir JPEG dosyasının kaynak üstünlüğü bir ASCII çiziminkinden

yüksek olacaktır. Diğer taraftan özgün resim bir ASCII çizim olduğu takdirde, ASCII çizim, bir JPEG gösterimine göre öncelikli olacaktır. Bu nedenle qs değeri özkaynağın doğasına bakarak belirlenir.

Tanınan başlıkların tam listesini [mod\\_negotiation](#page-2125-0) modülünün belgesinde bulabilirsiniz.

## **Çoklu Görünümler**

MultiViews, httpd.conf dosyasındaki veya ([AllowOverride](#page-1039-0) yönergesinin değerine bağlı olarak) .htaccess dosyalarındaki [<Directory>](#page-1055-0), [<Location>](#page-1122-0) veya [<Files>](#page-1084-0) bölümleri içinde [Options](#page-1144-0) yönergeleri ile belirtilebilen, dizine özgü bir seçenektir. Yalnız, dikkatli olun, Options All yaparak MultiViews seçeneğini etkin kılamazsınız; seçeneği ismiyle açıkça belirtmelisiniz.

MultiViews şöyle etki eder: Sunucudan, MultiViews seçeneğinin etkin olduğu /bir/dizin dizininden filanca dosyası için bir istekte bulunulmuşsa fakat dizinde bu dosya yoksa, sunucu dizin içeriğini filanca.\* dosyaları için tarar ve bu dosyalar için istemcinin ismiyle talep ettiği ortam türlerini ve kodlamaları kullanarak bir türeşlem dosyası uydurup bu gösterimler arasından istemcinin gereksinimlerine en uygun gösterimi seçer.

MultiViews ayrıca, sunucunun bir dizin içeriğini listelemeye çalıştığı durumda *[DirectoryIndex](#page-1720-0)* yönergesi ile belirtilen dosya için de bir arama tertipleyebilir. Eğer yapılandırma dosyalarında

```
DirectoryIndex index
```
şeklinde bir atama varsa ve dizinde index.html ve

index.html3 dosyaları varsa sunucu bunlar arasından hakem sıfatıyla bir seçim yapacaktır; ama bu ikisi yerine dizinde sadece index.cgi mevcutsa sunucu sadece bu dosyayı çalıştıracaktır.

Okunan dizinde bulunan dosyalar arasında mod\_mime tarafından tanınan karakter kümesi, içerik türü, dil ve kodlama başlıklarına uygun gösterim uzantılarından birine sahip bir dosya yoksa sonuç [MultiViewsMatch](#page-2102-0) yönergesiyle yapılan tanıma bağlı olur. Bu yönerge hangi diğer dosya uzantılarının, eylemcilerin veya süzgeçlerin çok gösterimli uzlaşımla ilintileneceğini belirler.

httpd'nin, bir türeşlem dosyası veya dizin içindeki bir dosya sayesinde belli bir özkaynağın gösterim çeşitlerinin bir listesini elde ettikten sonra 'en uygun' gösterime karar vermek için kullanabileceği iki yöntem vardır. httpd'nin içerik uzlaşım özelliklerinin kullanımı sırasında uzlaşımın nasıl yerine getirileceği ile ilgili ayrıntıları bilmek aslında gerekli değildir. Bununla birlikte belgenin kalanında bu konu açıklanmaya çalışılmıştır.

İki uzlaşım yöntemi vardır:

**Uzlaşım Yöntemleri**

- 1. Normal durumda **sunucu yönetiminde httpd uzlaşım algoritması** kullanılır. Bu algoritma aşağıda ayrıntılı olarak açıklanmıştır. Bu algoritma kullanıldığı zaman, httpd, en iyi sonuca ulaşmak için bazen belli boyutların üstünlük katsayılarıyla 'oynar'. httpd'nin bu katsayılarla oynama işini nasıl yaptığı aşağıda daha ayrıntılı açıklanmıştır.
- 2. İstemci bu işlem için özellikle RFC 2295'te tanımlanan mekanizmanın kullanılmasını isterse **şeffaf içerik uzlaşımı** kullanılır. Bu uzlaşım yöntemi, en uygun gösterimin seçilmesi konusunda tarayıcıya tam denetim imkanı verir; dolayısıyla sonuç tarayıcının bu işlem için kullandığı algoritmanın başarısına bağlıdır. Şeffaf uzlaşım sürecinin bir parçası olarak, tarayıcı, RFC 2296'da tanımlanan 'gösterim çeşidini uzaktan seçme algoritması'nın çalıştırılmasını httpd'den isteyebilir.

### **Uzlaşımın Boyutları**

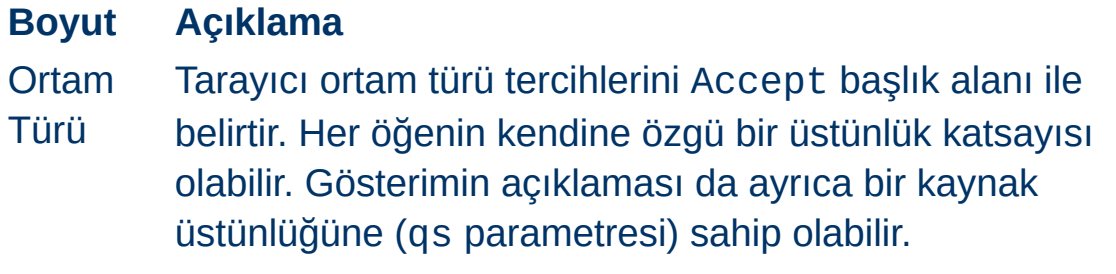

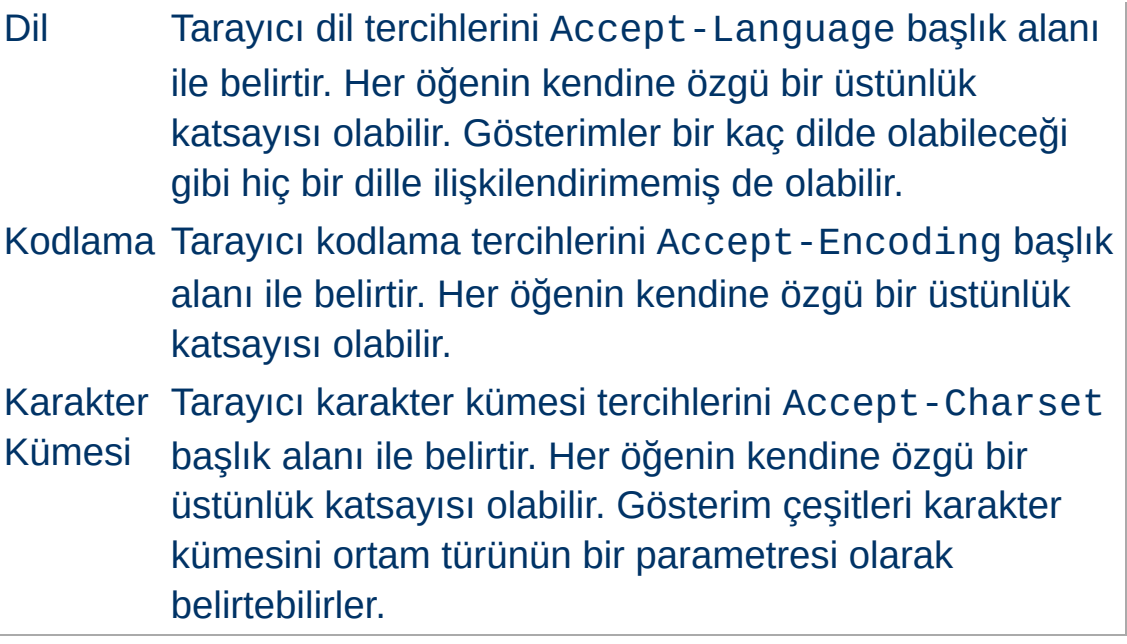

### **httpd Uzlaşım Algoritması**

httpd, tarayıcıya döndürülecek en uygun gösterim çeşidini (varsa) seçmek için aşağıdaki algoritmayı kullanabilir. Bu algoritma pek de yapılandırılabilir değildir. Şöyle çalışır:

- 1. Önce her uzlaşım boyutu için ilgili *Accept\** başlık alanına bakılıp her gösterim çeşidine bir üstünlük katsayısı atanır. Eğer boyutlardan bazıları için ilgili *Accept\** başlığı uygulanabilir değilse bu boyut elenir ve sonuçta hiçbir gösterim çeşidi kalmasza 4. adıma atlanır.
- 2. 'En uygun' gösterim çeşidi bir eleme süreciyle seçilir. Bu süreç sırasında aşağıdaki sınamalar sırayla uygulanır. Sınamalardan geçemeyen bir gösterim çeşidi elenir. Sınamaların bir aşamasında tek bir gösterim çeşidi kalırsa bu en uygun eşleşme olarak seçilmiş olur ve 3. adıma atlanır. Eğer birden fazla gösterim çeşidi kalırsa sonraki sınamaya geçilir.
	- 1. Accept başlığındaki üstünlük katsayısı ile gösterimin ortam türünde belirtilen kaynak üstünlüğünün çarpımı en
büyük olan gösterim çeşidi seçilir.

- 2. En yüksek dil üstünlük katsayısına sahip gösterim çeşidi seçilir.
- 3. En uygun dil eşleşmesine sahip gösterim çeşidini seçmek için önce varsa Accept-Language başlığındaki dil sıralamasına bakılır, aksi takdirde LanguagePriority yönergesi ile atanmışsa oradaki dil sıralamasına bakılır.
- 4. En yüksek 'seviyeden' ortam parametresine (text/html ortam türü sürümünü belirtmekte kullanılır) sahip gösterim çeşitleri seçilir.
- 5. Accept-Charset başlık satırında belirtilene bakarak en uygun karakter kümesine sahip gösterim çeşitleri seçilir. Alenen dışlanmadıkça ISO-8859-1 kabul edilebilir karakter kümesidir. text/\* ortam türüne sahip gösterim çeşitlerinden belli bir karakter kümesi ile ilişkilendirilmemiş olanların karakter kümesinin ISO-8859- 1 olduğu varsayılır.
- 6. ISO-8859-1 karakter kümesi ile ilişkilendirilmemiş gösterim çeşitleri seçilir. Böyle hiçbir gösterim yoksa bütün gösterimler seçilir.
- 7. En uygun kodlamaya sahip gösterim çeşitleri seçilir. Tarayıcı tarafından kabul edilebilir kodlamaya sahip gösterim çeşitleri varsa bunlar seçilir. Yoksa kodlanmış ve kodlanmamış gösterim çeşitleri karışık olarak mevcutsa sadece kodlanmamış olanlar seçilir. Eğer bütün gösterim çeşitlerinin sadece kodlanmış ya da sadece kodlanmamış gösterimleri mevcutsa hepsi seçilir.
- 8. En küçük içerik uzunluğuna sahip gösterim çeşitleri seçilir.
- 9. Kalan gösterim çeşitlerinin ilki seçilir. Bu ilk, ya türeşlem dosyasında listelenen ilk çeşittir ya da gösterimler bir

dizinden okunuyorsa ASCII kod sıralamasına göre ilk sıradaki dosya ismine sahip gösterimdir.

- 3. Algoritma, artık seçilmiş en uygun gösterim çeşidine sahipse bu artık yanıt olarak döndürülebilir. HTTP yanıt başlığı Vary'ye uzlaşım boyutları atanır (tarayıcı ve arabellekler özkaynağı kaydederken bu bilgiyi kullanırlar) ve algoritma sonlandırılır.
- 4. Buraya gelinmişse hiçbir gösterim seçilmemiş demektir (hiçbiri tarayıcı tarafından kabul edilebilir bulunmadığından dolayı). Gövdesinde mevcut gösterim çeşitlerini listeleyen bir HTML belgesi 406 durum koduyla döndürülür (406: 'kabul edilebilir bir gösterim yok'). Ayrıca HTTP Vary başlığında gösterim çeşitliliğinin boyutları belirtilir.

httpd bazen yukarıdaki httpd uzlaşım algoritmasının kesin sonucunun beklenenden farklı olması için üstünlük değerleriyle oynar. Bunu tam ve doğru bilgi göndermeyen tarayıcılar için algoritmadan en iyi sonucu elde etmek amacıyla yapar. Bazen günümüzün en tanınmış tarayıcıları bile çoğu durumda yanlış bir seçimle sonuçlanmayacaksa Accept başlık bilgilerini göndermemektedir. Eğer tarayıcı eksiksiz ve doğru bilgi gönderirse httpd bu değerlerle oynamayacaktır.

#### **Ortam Türleri ve Dosyaismi Kalıpları**

**Üstünlük Değerleriyle Oynamak**

Accept: istek başlığı ortam türü tercihlerini yansıtır. Ayrıca, \* bir dizge ile eşleşmek üzere "image/\*" veya "\*/\*" gibi ortam türü kalıpları da içerebilir. Dolayısıyla şöyle bir istek,

Accept: image/\*, \*/\*

diğer türler gibi "image/" ile başlayan ortam türlerini kabul edilebilir kılacaktır. Bazı tarayıcılar ortam türlerini örtük olarak elde etmek amacıyla hep bu tür kalıplar gönderirler. Örnek:

Accept: text/html, text/plain, image/gif, image/jpeg, \*/\*

Bunun amacı, açıkça listelenmiş türlerin tercih edildiğini, fakat farklı gösterimler varsa onların da kabul edilebileceğini belirtmektir. Üstünlük değerlerini doğrudan kullanarak tarayıcılar gerçekte ne istediklerini şuna benzer şekilde belirtebilirler:

```
Accept: text/html, text/plain, image/gif, image/jpeg, */*;
q=0.01
```
Açıkça belirtilen türler için üstünlük katsayısı belirtilmemiştir, dolayısıyla üstünlük katsayılarının 1.0 (en yüksek) olduğu varsayılmaktadır. \*/\* kalıbı 0.01 gibi çok daha düşük bir öncelik belirtmektedir. Bu bakımdan, ancak, açıkça belirtilen türlerden hiçbirinin bulunmaması halinde diğer türler eşleşecektir.

Eğer Accept: başlığı *hiçbir* q katsayısı içermiyorsa ve başlıkta "\*/\*" belirtilmişse, httpd istenen davranışı taklit etmek için bu kalıba 0.01 katsayısını atar. Keza "type/\*" kalıbına da 0.02 katsayısını atar (yani, \*/\* kalıbına göre tercihli olur). Eğer Accept: alanındaki her ortam türü bir q katsayısı içeriyorsa bu özel değerler uygulanmaz. Dolayısıyla gerekli bilgiyi açıkça bildiren tarayıcılardan gelen istekler umulduğu gibi işlem görecektir.

#### **Dil Uzlaşımında İstisnalar**

httpd 2.0'dan itibaren, uzlaşım algoritmasına, bir eşleşme bulmak konusunda algoritma başarılı olamadığı takdirde hoş bir son çareye izin vermek için bazı istisnalar eklenmiştir.

İstemci sunucudan bir sayfa istediğinde, sunucu, tarayıcı tarafından gönderilen Accept-language başlığıyla eşleşen tek bir sayfa bulamadığı takdirde istemciye ya "Kabul edilebilir bir gösterim çeşidi yok" ya da "Çok sayıda seçim belirtilmiş" yanıtını döndürür. Bu hata iletilerinden kaçınmak için bu gibi durumlarda httpd Accept-language başlığını yoksaymaya ayarlanabilir. Böylece istemcinin isteğine tam olarak uymasa da bir belge sağlanır. Bu hata iletilerinin birini veya her ikisini de geçersiz kılmak için [ForceLanguagePriority](#page-2131-0) yönergesi kullanılabilir ve sunucunun kararını [LanguagePriority](#page-2133-0) yönergesine dayanarak vermesi sağlanabilir.

Sunucu ayrıca, tam bir eşleşme bulunmadığı zaman lehçelerle de eşleşme arayabilir. Örneğin, bir istemci Britanya İngilizcesi (en-GB) ile yazılmış belgeler için istekte bulunursa, sunucu normalde HTTP/1.1 standardına göre bir belgenin basitçe en olarak imlenmesine izin vermez. (Bir okuyucu Britanya İngilizcesini

anlıyor ama genel İngilizceyi anlamıyor diye Accept-Language başlığında en değil de en-GB'yi belirtmesinin hemen hemen daima bir yapılandırma hatasına yol açacağına dikkat ediniz. Maalesef, mevcut istemcilerin çoğu öntanımlı yapılandırmalarında buna benzer şeyler yapmaktadır.) Bununla birlikte, başka bir dille eşleşme mümkün değilse ve sunucu "Kabul edilebilir bir gösterim çeşidi yok" hatasını döndürmeye hazırsa veya [LanguagePriority](#page-2133-0) son çaresine ayarlanmışsa alt küme belirtimini yok sayacak ve en belge isteklerine en-GB belgelerle yanıt verecektir. httpd, lehçenin üyesi olduğu anadili, istemcinin kabul edilebilir diller listesine örtük olarak düşük bir üstünlük değeri ile ekler. Yalnız şuna dikkat edin, eğer istemci tercihini "en-GB; q=0.9, fr; q=0.8" olarak belirtirse ve sunucuda sadece "en" ve "fr" belgeleri varsa sunucu "fr" belge ile yanıt verecektir. HTTP/1.1 belirtimi ile uyumluluğu sağlamak ve düzgün yapılandırılmış istemcilerle gerektiği gibi çalışabilmek için bu gereklidir.

Gelişmiş tekniklerin (çerezler, özel URL yolları gibi) desteklenmesi sırasında, kullanıcının tercih ettiği dili saptamak için httpd 2.0.47 sürümünden beri mod negotiation modülü preferlanguage ortam [değişkenini](#page-248-0) tanımaktadır. Değişken mevcutsa ve uygun bir dil yaftası içeriyorsa mod negotiation uygun gösterimi seçmeyi deneyecektir. Böyle bir gösterim çeşidi mevcut değilse normal uzlaşım işlemi uygulanacaktır.

#### **Örnek**

SetEnvIf Cookie "language=(.+)" prefer-language=\$1 Header append Vary cookie

httpd, şeffaf içerik uzlaşımı protokolünü (RFC 2295) şöyle genişletir: Sadece içerik kodlamasına özgü olmak üzere gösterim çeşidi listelerinde gösterim çeşitlerini imlemek için yeni bir {encoding ..} elemanı kullanılır. RVSA/1.0 algoritmasının (RFC 2296) gerçeklenimi, listedeki kodlanmış gösterim çeşitlerini tanımak ve onları Accept-Encoding başlık alanıyla ilgili olarak kabul edilebilir kodlamalara aday gösterim çeşitleri olarak kullanmak üzere genişletilmiştir. RVSA/1.0 gerçeklenimi, en uygun gösterim çeşidi seçiminin öncesinde hesaplanmış üstünlük katsayısını virgülden sonra beş haneye yuvarlamaz.

**Şeffaf İçerik Uzlaşımının Genişletilmesi**

Eğer dil uzlaşımı kullanıyorsanız ve birden fazla dosya ismi uzantısına sahip dosyalarınız varsa uzantıların sıralamasının normalde uygunsuz düştüğü farklı isimlendirme yaklaşımlarında bulunabilirsiniz (ayrıntılar için [mod\\_mime](#page-2081-0) belgesine bakınız).

**Hiperbağlar ve İsimlendirme Uzlaşımları**

Bir MIME türü uzantısına sahip bir dosyanın (html gibi), kodlanmış bir gösterimi (gz gibi) mevcut olabilir. Bu dosyanın ayrıca farklı dillerdeki gösterimleri için de bir uzantısı (en gibi) olabilir.

Örnekler:

- misal.en.html
- misal.html.en
- misal.en.html.gz

Hiperbağ olarak geçerli ve geçersiz bazı dosya ismi örnekleri:

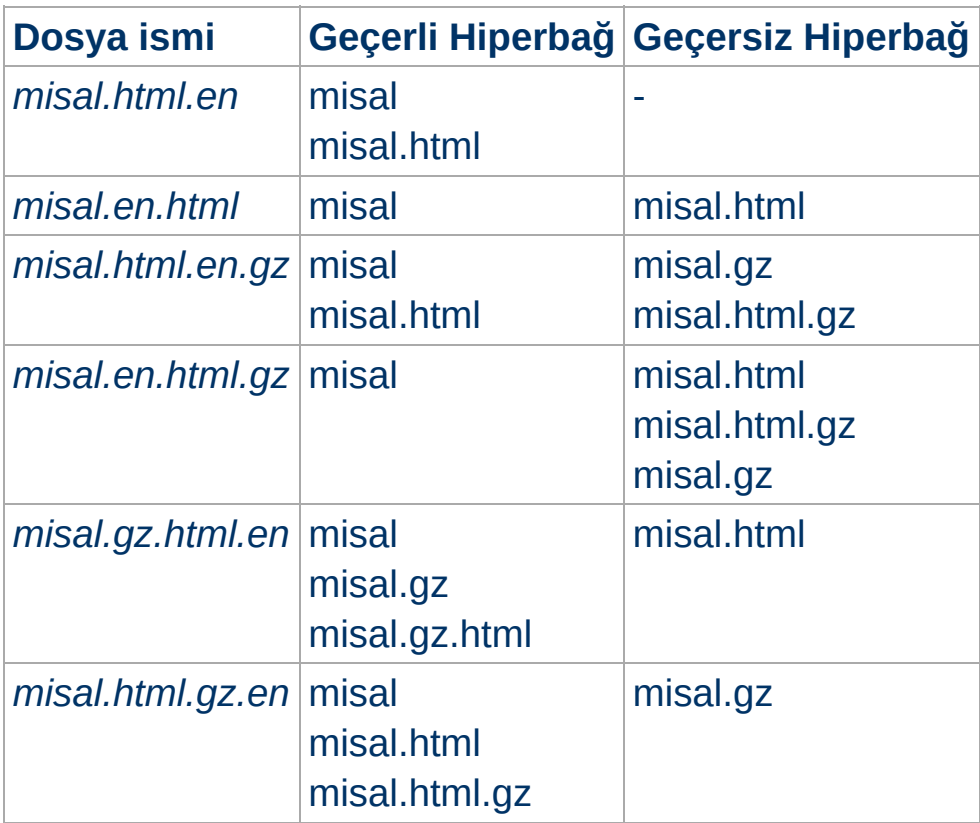

Yukarıdaki tabloya bakarak hiperbağlarda bir dosya ismini uzantısız olarak (misal gibi) kullanmanın daima mümkün olduğunu farkedeceksiniz. Böylece bir belgenin asıl türünü gizleyebilir ve sonradan bir hiperbağ değişikliği yapmaksızın örneğin html'den shtml veya cgi'ye geçebilirsiniz.

Hiperbağlarda MIME türlerini (misal.html gibi) kullanmaya devam etmek istiyorsanız dil uzantısı MIME türü uzantısının sağında kalmalıdır (misal.html.en gibi).

Bir arabellek, bir gösterimi istek URL'si ile ilişkilendirerek saklar. Böylece, sonradan aynı URL için bir istek yapıldığında kaydettiği gösterimi kullanabilir. Fakat özkaynak sunucuyla uzlaşılan türdeyse arabelleğe ilk istenen çeşit saklanmış olacağından isteğe yanlış gösterimle yanıt verilmiş olacaktır. Bunun olmaması için httpd, normal olarak içerik uzlaşımının sonucu olarak döndürülen tüm yanıtları HTTP/1.0 istemciler tarafından arabelleklenemez olarak imler. httpd ayrıca, uzlaşımlı yanıtların arabelleklenmesini mümkün kılan HTTP/1.1 protokolünü de destekler.

HTTP/1.0 uyumlu istemcilerden (bir tarayıcı veya arabellek) gelen istekler için, uzlaşıma konu yanıtların arabelleklenmesini mümkün kılmak üzere [CacheNegotiatedDocs](#page-2130-0) yönergesi kullanılabilir. Bu yönerge argümansızdır ve sunucu genelinde veya sanal konakların yapılandırılmasında kullanılabilir. Bunun HTTP/1.1 istemcilerinden gelen isteklere bir etkisi yoktur.

HTTP/1.1 istemciler için, httpd, yanıtın uzlaşım boyutlarını göstermek üzere bir Vary HTTP yanıt başlığı gönderir. Arabellekler bu bilgiyi sonraki istekleri yerel kopyadan sunarken kullanabilirler. Bir arabelleğin uzlaşım boyutlarına bakmaksızın yerel kopyasını kullanmaya teşvik etmek için force-no-vary ortam [değişkenini](#page-256-0) etkin kılabilirsiniz.

**Arabellekler Hakkında**

[Modüller](#page-2903-0) | [Yönergeler](#page-2841-0) | [SSS](http://wiki.apache.org/httpd/FAQ) | [Terimler](#page-2828-0) | Site [Haritası](#page-2916-0)

Copyright 2017 The Apache Software Foundation. Apache [License,](http://www.apache.org/licenses/LICENSE-2.0) Version 2.0 altında lisanslıdır.

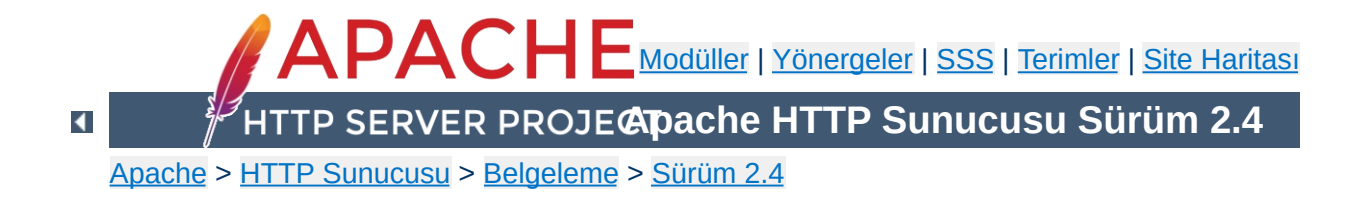

# **Hata Yanıtlarının Kişiselleştirilmesi**

Apache HTTP Sunucusu 4xx veya 5xx HTTP durum kodları ile ilgili olaylarda soysal hata yanıtları üretse de bu yanıtlar site kullanıcılarına aşırı sade, bilgi vermez ve hatta korkutucu gelebilir. Daha dostça yazılmış, İngilizce değil de kendi dilinizde ve belki sayfalarınızın yerleşimine uygun daha hoş satırlarda özel hata yanıtları üretmek isteyebilirsiniz.

Kişiselleştirilmiş hata yanıtları, bir hata durumuna göre tasarlanmış herhangi bir HTTP durum kodu (yani 4xx ve 5xx kodlarından biri) için tanımlanabilir.

Ek olarak bir değer kümesi de sağlanmıştır. Böylece hata belgeleri, Sunucu taraflı İçerik [Yerleştirme](#page-672-0) kullanılarak bu değişkenlerin değerlerine göre özelleştirilebilir. İsterseniz bunun yerine bir CGI programı veya devingen bir eylemci (PHP, mod\_perl, vs.) kullanarak da bu değişkenlerin değerlerine göre hata sayfalarınızı üretebilirsiniz.

Kişiselleştirilmiş hata belgeleri [ErrorDocument](#page-1071-0) yönergesi kullanılarak yapılandırılabilir. Bu yönerge küresel bağlamda olabileceği gibi sanal konak ve dizin bağlamlarında da kullanılabilir. [AllowOverride](#page-1039-0) yönergesine FileInfo atanarak .htaccess dosyalarında da kullanılabilir.

```
ErrorDocument 500 "Pardon, galiba bizim bet:
ErrorDocument 500 /cgi-bin/hata-kurtarma
ErrorDocument 500 http://error.example.com/s
ErrorDocument 404 /ozuru_kabahatinden_buyuk,
ErrorDocument 401 /Uyeler/NASIL_uye_olunur.html
\lceil 4 \rceil\blacktriangleright
```
ErrorDocument yönergesinin sözdizimi:

```
ErrorDocument <3-rakamlı-kod> <eylem>
```
*eylem* şunlardan biri olabilir:

**Yapılandırma**

- 1. Yönlendirmenin yapılacağı dahili adres (*eylem* bir "/" ile başlıyorsa).
- 2. Yönlendirmenin yapılacağı harici adres (*eylem* geçerli bir URL ise).
- 3. Gösterilecek metin (yukardakilerin hiçbiri yoksa). Birden fazla sözcük içeriyorsa tırnak (") içine alınmalıdır.

Yerel bir adrese yönlendirme yapılırken ek ortam değişkenleri de atanarak yanıt daha da özelleştirilebilir. Bunlar harici URL'lere gönderilmez.

Hata durumunu açıklayacak veya hata günlüğüne daha açıkça kaydedilebilecek bazı bilgilerin aktarılması koşuluyla, başka bir adrese yönlendirme kullanışlı olabilir

**Kullanılabilen Değişkenler**

Hata yönlendirmesi yapılırken bunu sağlamak için ek ortam değişkenleri tanımlanır. Bu değişkenlerin isimleri, özgün istekle sağlanan başlık isimlerinin önüne 'REDIRECT\_' dizgesi getirilerek üretilir. Böylece özgün istek bağlamından hata belgesi üretilebilir.

Örneğin, aşağıdaki gibi, daha yararlı olacak ek ortam değişkenleri alabilirsiniz.

REDIRECT\_HTTP\_ACCEPT=\*/\*, image/gif, image/jpeg, image/png REDIRECT\_HTTP\_USER\_AGENT=Mozilla/5.0 Fedora/3.5.8-1.fc12 Firefox/3.5.8 REDIRECT\_PATH=.:/bin:/usr/local/bin:/sbin REDIRECT\_QUERY\_STRING= REDIRECT\_REMOTE\_ADDR=121.345.78.123 REDIRECT\_REMOTE\_HOST=client.example.com REDIRECT SERVER NAME=www.example.edu REDIRECT\_SERVER\_PORT=80 REDIRECT\_SERVER\_SOFTWARE=Apache/2.2.15 REDIRECT\_URL=/cgi-bin/buggy.pl

REDIRECT\_ ortam değişkenleri, yönlendirme öncesi varolan ortam değişkenlerinden üretilir. Bunlar önlerine REDIRECT\_ getirilerek yeniden isimlendirilir. Örneğin, HTTP\_USER\_AGENT değişkeni REDIRECT\_HTTP\_USER\_AGENT haline gelir.

REDIRECT\_URL, REDIRECT\_STATUS ve

REDIRECT\_QUERY\_STRING mutlaka atanır. Diğer başlıklarla ilgili olanlar ise hata durumu öncesinde mevcut oldukları takdirde üretilirler.

Eğer [ErrorDocument](#page-1071-0) hedefi bir *harici* yönlendirme ise bunların **hiçbiri** üretilmez (sunucunun bulunduğu konağı hedeflese bile http: ile başlayan herşey harici yönlendirme sayılır).

Hata yanıtınızı üretmek için sunucu taraflı içerik yerleştirme, bir CGI betiği veya başka bir eylemciyi devingen eylemci olarak kullanıyorsanız, bu yanıtı özelleştirmek için bu kullanıma özel üretilmiş ortam değişkenlerini kullanmak isteyebilirsiniz.

**Özel Hata Yanıtları**

[ErrorDocument](#page-1071-0) yönergesi bir CGI betiğine bir yerel yönlendirme belirtiyorsa, hatanın kaynağı hakkında istemciye bilgi vermek amacıyla betiğin çıktısında bir "Status:" başlık alanına yer verilmelidir. Örneğin, bir Perl betiği şunları içerebilirdi:

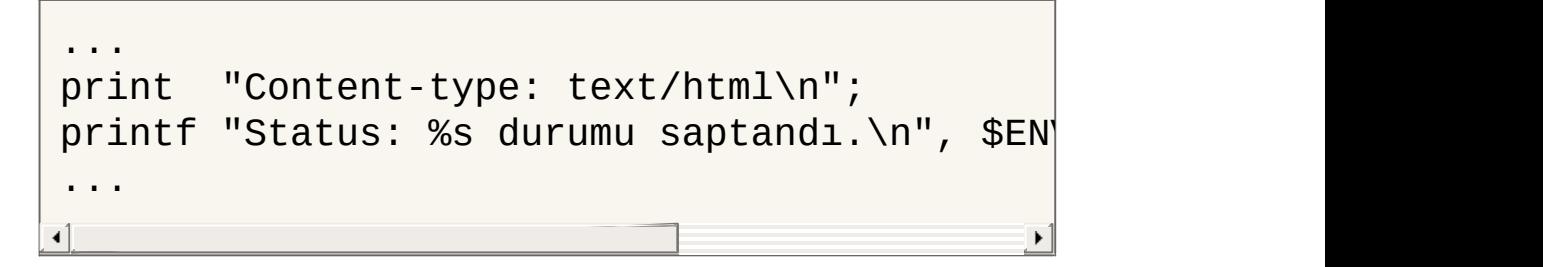

Eğer betik, 404 Not Found gibi, belli bir hata durumunu ele almaya adanmışsa duruma özel kod ve hata metni kullanılabilir.

Eğer yanıt, (istemci taraflı yönlendirme yapılırken) bir Location: başlığı da içeriyorsa betiğin çıktıya uygun bir Status: başlığı (302 Found) eklemesinin gerekli oluşuna dikkat ediniz. Aksi takdirde, Location: başlığı etkisiz olabilir.

Apache HTTP Sunucusunun kurulumunda, 16 dile çevrilmiş özel hata iletileri belgeleri içeren bir dizin bulunmaktadır. Ayrıca, conf/extra yaplandırma dizininde bu özelliği etkin kılmak için yapılandırmaya dahil edilebilecek bir yapılandırma dosyası vardır.

Sunucu yapılandırma dosyanızda şöyle satırlar görebilirsiniz:

**Çok Dilli Özel Hata Belgeleri**

```
# Multi-language error messages
#Include conf/extra/httpd-multilang-errordoc
\lceil \cdot \rceil\blacktriangleright
```
Bu Include satırını açıklama olmaktan çıkarırsanız bu özelliği etkinleştirmiş olursunuz. Böylece, istemcinin tarayıcısında belirtilmiş dil tercihine uygun dil uzlaşımlı hata iletileri sağlanır.

Ek olarak, bu belgeler çeşitli REDIRECT\_ değişkenleri içerir. Böylece, son kullanıcıya neler olduğu ve şimdi ne yapması beklendiği hakkında ek bilgiler sağlanabilir.

Bu belgeleri istediğiniz kadar özelleştirebilir, kullanıcıya siteniz hakkında ve orada bulabilecekleri şeylere dair faydalı bilgiler de sağlayabilirsiniz.

Bu özelliği kullanmak için mod include ve mod negotiation etkin kılınmalıdır.

[Modüller](#page-2903-0) | [Yönergeler](#page-2841-0) | [SSS](http://wiki.apache.org/httpd/FAQ) | [Terimler](#page-2828-0) | Site [Haritası](#page-2916-0)

Copyright 2017 The Apache Software Foundation. Apache [License,](http://www.apache.org/licenses/LICENSE-2.0) Version 2.0 altında lisanslıdır.

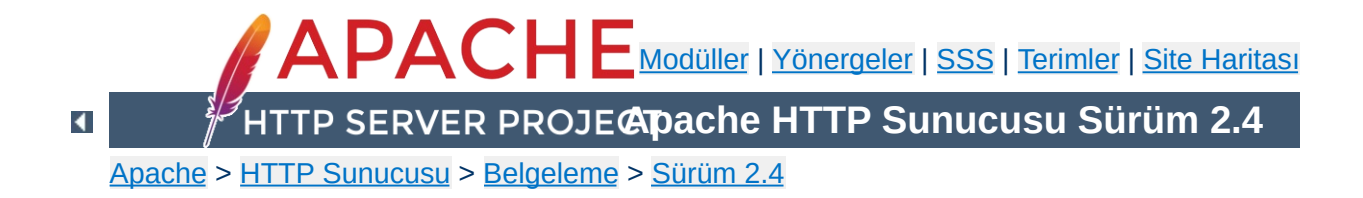

## **Adresleri ve Portları Dinleme**

Apache HTTPD sunucusunun belli adresleri ve portları dinlemek üzere yapılandırılması.

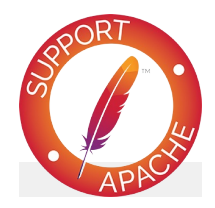

**Ayrıca bakınız: Sanal [Konaklar](#page-2953-0) DNS [Konuları](#page-321-0)** 

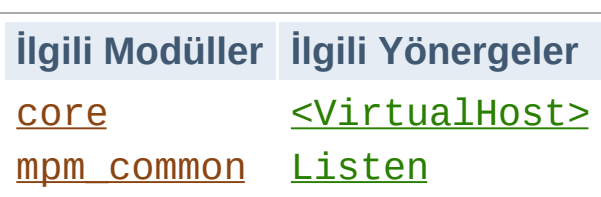

**Genel Bakış**

httpd başlatıldığında yerel makinedeki bazı adres ve portları kendine bağlar ve gelecek istekleri bekler. Öntanımlı olarak makine üzerindeki tüm adresleri dinler. Bununla birlikte, belli portları veya sadece seçilmiş bazı adresleri ya da her ikisini de dinlemesi için bunun belirtilmesi gerekebilir. Bu çoğunlukla, httpd'nin farklı IP adreslerine, konak isimlerine ve portlarına nasıl yanıt vereceğinin belirlendiği sanal [konak](#page-2953-0) özelliği ile birlikte yürür.

[Listen](#page-1194-0) yönergesi sunucuya gelen istekleri sadece belli port(lar)dan veya belli adres ve port birleşimlerinden kabul etmesini söyler. [Listen](#page-1194-0) yönergesinde sadece port numarası belirtilmişse sunucu tüm arabirimlerin belirtilen portunu dinleyecektir. Portla birlikte bir IP adresi de belirtilmişse sunucu belirtilen portu ve arabirimi dinleyecektir. Çok sayıda adres ve portu dinlemek için çok sayıda [Listen](#page-1194-0) yönergesi kullanılabilir. Sunucu böyle bir durumda belirtilen bütün adres ve portlardan gelen isteklere yanıt verecektir.

Örneğin, sunucunun hem 80 portundan hem de 8000 portundan gelen bağlantıları kabul etmesini sağlamak için,

Listen 80 Listen 8000

yapılandırmasını kullanabilirsiniz. Sunucunun 80 portuna gelen bağlantıları bir arabirimden 8000 portuna gelenleri ise başka bir arabirimden kabul etmesini sağlamak için ise,

Listen 192.0.2.1:80 Listen 192.0.2.5:8000 yapılandırmasını kullanabilirsiniz. IPv6 adresleri aşağıdaki örnekteki gibi köşeli ayraçlar içine alınarak belirtilmelidir:

```
Listen [2001:db8::a00:20ff:fea7:ccea]:80
```
Bir [Listen](#page-1194-0) yönergesinin aynısının tekrarı sunucunun başlatılmasını engelleyen ölümcül bir hatayla sonuçlanacaktır.

```
(48)Address already in use: make_sock: could not bind to
address [::]:80
```
Sorun giderme ile ilgili ipuçları için wiki [belgesine](http://wiki.apache.org/httpd/CouldNotBindToAddress) bakınız.

IPv6'yı gerçekleyen platformların sayısı giderek artmaktadır. Bu platformların çoğunda [APR,](#page-2830-0) httpd'nin IPv6 soketleri ayırmasını mümkün kılarak IPv6'yı desteklemekte ve IPv6 üzerinden gönderilmiş istekleri elde etmektedir.

**IPv6 Adreslerin Durumu**

httpd yöneticilerinin kafasını karıştırıran tek şey IPv6 soketlerin hem IPv4 hem de IPv6 bağlantılarını kabul edip etmeyeceğidir. IPv4 bağlantılarını kabul eden IPv6 soketleri IPv4 eşlemli IPv6 adresleri kullanırlar. Bu çoğu sistemde öntanımlı olarak böyleyken, FreeBSD, NetBSD ve OpenBSD'de sistem geneline uygulanan kurallar gereğince öntanımlı olarak buna izin verilmez; bu sistemlerde özel bir [configure](#page-854-0) parametresi ile httpd'nin davranışı değiştirilebilir.

Diğer taraftan, Linux ve Tru64 gibi bazı platformlarda hem IPv4 hem de IPv6 adresleri kabul etmenin **tek yolu** eşlemli adresler kullanmaktır. httpd'nin IPv4 ve IPv6 adresleri, IPv4 eşlemli IPv6 adreslerin kullanımını gerektiren en az sayıda soketle kabul etmesini istiyorsanız, [configure](#page-854-0) betiğine --enable-v4mapped seçeneğini belirtiniz.

--enable-v4-mapped seçeneği, FreeBSD, NetBSD ve OpenBSD hariç tüm platformlarda öntanımlıdır. Muhtemelen siz de httpd'nin böyle derlenmesini isterdiniz.

Platformunuzun ve APR'nin neyi desteklediğine bakmaksızın httpd'nin sadece IPv4 adresleri kabul etmesini istiyorsanız, tüm [Listen](#page-1194-0) yönergelerinde örnekteki gibi IPv4 adresleri belirtiniz:

Listen 0.0.0.0:80 Listen 192.0.2.1:80

Platformunuz IPv4 ve IPv6 adresleri ayrı soketlerden kabul ediyorsa ve httpd'nin de buna uygun davranmasını (yani IPv4 eşlemli IPv6 adreslerin iptalini) istiyorsanız [configure](#page-854-0) betiğine --disable-v4-mapped seçeneğini belirtiniz. Bu seçenek FreeBSD, NetBSD ve OpenBSD'de öntanımlıdır.

[Listen](#page-1194-0) yönergesinin isteğe bağlı ikinci değiştirgesi *protokol* çoğu yapılandırmada gerekli olmaz. Belirtilmediği takdirde, https için 443, http için ise diğer bütün portlar öntanımlıdır. Protokol, isteğin hangi modül tarafından işleneceğini ve [AcceptFilter](#page-1029-0) yönergesi ile uygulanacak protokole özgü en iyilemeleri belirlemekte kullanılır.

Sadece standartdışı bir port kullanmak isterseniz protokolü belirtmeniz gerekir. Örneğin, birhttps sitesini port 8443 üzerinde çalıştırmak isterseniz:

Listen 192.170.2.1:8443 https

**Protokolü Listen ile Belirtme**

[Listen](#page-1194-0) yönergesi sanal konaklar için gerçeklenmemiştir; sadece ana sunucuya hangi adresleri ve portları dinleyeceğini söyler. Hiç [<VirtualHost>](#page-1185-0) yönergesi kullanılmamışsa sunucu kabul edilen tüm isteklere aynı şekilde davranacaktır. Eğer bir veya daha fazla adres ve port için farklı bir davranış belirtmek istiyorsanız [<VirtualHost>](#page-1185-0) kullanabilirsiniz. Bir sanal konağı gerçeklemek için önce sunucunun sanal konak için kullanacağı adres ve portu dinleyeceğini belirtmek gerekir. Bundan sonra bu sanal konağın davranışını ayarlamak üzere belirtilen adres ve port için bir [<VirtualHost>](#page-1185-0) bölümü oluşturulmalıdır. Yalnız dikkat edin, eğer [<VirtualHost>](#page-1185-0) için belirtilen adres ve port sunucu tarafından dinlenmiyorsa ona erişemezsiniz.

Copyright 2017 The Apache Software Foundation. Apache [License,](http://www.apache.org/licenses/LICENSE-2.0) Version 2.0 altında lisanslıdır.

**Sanal Konaklarla Nasıl Çalışır?**

[Modüller](#page-2903-0) | [Yönergeler](#page-2841-0) | [SSS](http://wiki.apache.org/httpd/FAQ) | [Terimler](#page-2828-0) | Site [Haritası](#page-2916-0)

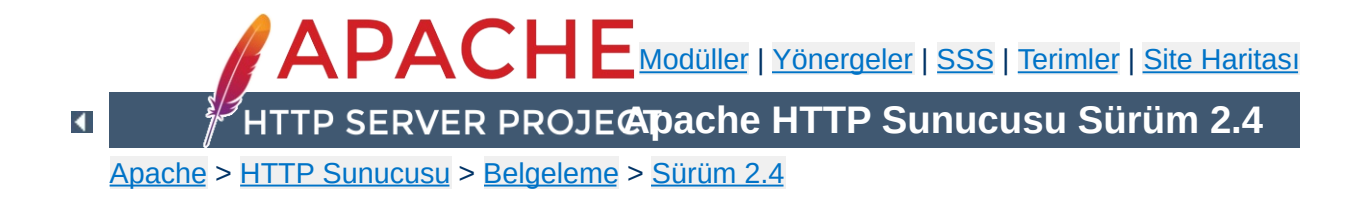

# **Çok Süreçlilik Modülleri (MPM'ler)**

Bu belgede Çok Süreçlilik Modülü denince ne anlaşıldığı ve bunların Apache HTTP Sunucusu tarafından nasıl kullanıldıkları açıklanmıştır.

Apache HTTP Sunucusu çok çeşitli platformlar üstünde farklı ortamlarda çalışabilen güçlü ve esnek bir HTTP sunucusu olarak tasarlanmıştır. Farklı platformlar ve farklı ortamlar çoğunlukla farklı özellikler veya aynı özelliğin en yüksek verimlilikle gerçeklenmesi için farklı yöntemler gerektirir. Apache httpd, geniş ortam çeşitliliğini daima modüler tasarımı sayesinde uzlaştırmıştır. Bu tasarım, site yöneticilerine, sunucularında bulunmasını istedikleri özellikleri derleme sırasında veya çalışma anında gerekli modülleri yüklemek suretiyle seçebilme imkanı verir.

**Giriş**

Apache HTTP Sunucusu 2.0, bu modüler tasarımı sunucunun en temel işlevlerine kadar indirmiştir. Sunucu, Çok Süreçlilik Modülleri adı verilen ve makine üzerindeki ağ portlarının bağlanmasından, isteklerin kabul edilmesinden ve bu istekleri yanıtlayacak çocuklara dağıtmaktan sorumlu olan modüllerin seçimine imkan verecek bir yapılanma ile gelir.

Sunucunun modüler tasarımının bu seviyede genişletilmesi iki önemli yarar sağlar:

- Apache httpd geniş çeşitlilikteki işletim sistemlerini daha temiz ve daha verimli bir şekilde destekleyebilmektedir. Özellikle, [mpm\\_winnt](#page-1246-0) modülü, Apache httpd 1.3'te kullanılan POSIX katmanının yerine işletim sistemine özgü özellikleri kullanabildiğinden, Apache HTTP Sunucusunun Windows sürümü artık çok daha verimli bir duruma gelmiştir. Aynı fayda özelleştirilmiş MPM'lerle diğer işletim sistemlerine de sağlanmıştır.
- Sunucu, belli bir sitenin ihtiyaçlarına uygun olarak daha iyi kişiselleştirilebilmektedir. Örneğin, eski yazılım ile uyumluluk ve kararlılığa önem veren siteler [prefork](#page-1239-0) modülünü kullanabilirken, daha geniş ölçeklenebilirlik gerektiren siteler [worker](#page-1250-0) veya [event](#page-1219-0) gibi evreli MPM modüllerinden birini seçebilmektedir.

Kullanıcı açısından MPM'lerin diğer Apache httpd modüllerinden görünüşte bir farkı yoktur. Asıl fark sunucuya yüklenebilecek azami MPM modülü sayısının bir ve yalnız bir olarak sınırlanmış olmasıdır. Mevcut MPM [modül](#page-2903-0)leri modül dizini sayfasında listelenmiştir.

Aşağıdaki tabloda çeşitli işletim sistemlerinde öntanımlı olan MPM'ler listelenmiştir. Derleme sırasında başka bir seçim yapmadığınız takdirde bu işletim sistemlerinde bu MPM'ler seçilmiş olacaktır.

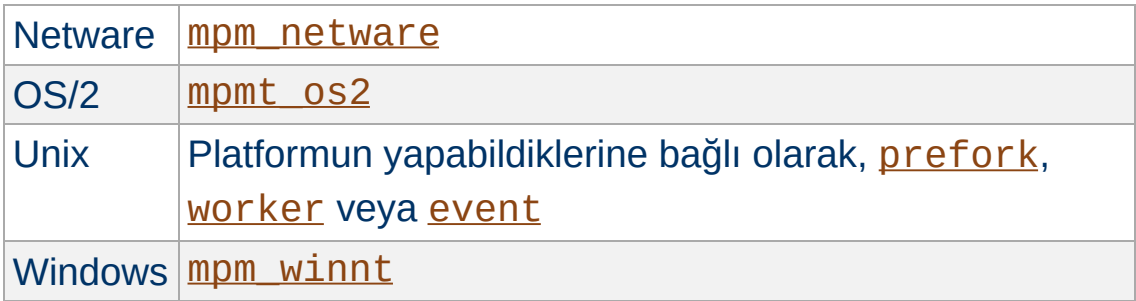

'Unix' burada Unix benzeri işletim sistemleri anlamında kullanılmıştır (örn, Linux, BSD, Solaris, Mac OS X, vb.

Unix durumunda, hangi MPM'nin kurulacağı kararı şu 2 soruya verilecek yanıta bağlıdır:

1. Sistem evreleri destekliyor mu?

**Öntanımlı MPM'ler**

2. Sistem evreleri "thread-safe polling" anlamında destekliyor mu (özellikle kqueue ve epoll işlevlerini)?

Her iki soruya da verilen yanıt 'evet' ise, öntanımlı MPM'niz [event](#page-1219-0) modülüdür.

Birincinin yanıtı 'evet' ikincinin 'hayır' ise öntanımlı MPM'niz [worker](#page-1250-0) modülüdür.

Yanıtların her ikisi de 'hayır' ise öntanımlı MPM'niz [prefork](#page-1239-0) modülüdür.

Uygulamada, günümüzdeki işletim sistemlerinin tümü bu iki özelliği desteklediğinden öntanımlı MPM'niz hemen hemen daima [event](#page-1219-0)

modülü olacaktır.

MPM'ler tüm platformlarda duruk (static) modüller olarak derlenebilir. Derleme sırasında tek bir modül seçilir ve sunucu ile ilintilenir. MPM değiştirilmek istenirse sunucunun yeniden derlenmesi gerekir.

**Bir MPM'i bir duruk modül olarak derlemek**

Öntanımlı MPM seçimin değiştirmek için [configure](#page-854-0) betiğinin - with-mpm=*AD* seçeneği kullanılır. Buradaki *AD* istenen MPM'in ismidir.

Sunucu bir kere derlendi mi, hangi MPM'in seçilmiş olduğunu ./httpd -l komutuyla öğrenebilirsiniz. Bu komut, içerilen MPM dahil, sunucu içinde derlenmiş bütüm modülleri listeler.

Unix ve benzeri platformlarda, MPM'ler DSO modülleri olarak derlenebilir ve diğer DSO modülleri gibi sunucuya devingen olarak yüklenebilir. DSO modülü olarak derlenen MPM'ler, sunucunun yeniden derlenmesini gerektirmeden [LoadModule](#page-2465-0) yönergesi güncellenerek değiştirilebilir.

**Bir MPM'i bir DSO modülü olarak derlemek**

LoadModule mpm\_prefork\_module modules/mod\_mp  $\mathbf{E}$ 

[LoadModule](#page-2465-0) yönergesini birden fazla MPM için kullanmak sunucunun başlatılması sırasında aşağıdaki hatanın oluşmasına sebep olur.

```
AH00534: httpd: Configuration error: More than one MPM loaded.
```
Bu özellik [configure](#page-854-0) betiğinin --enable-mpms-shared seçeneği ile etkinleştirilebilir. *all* değeri belirtilerek platform için kullanılabilen tüm modüller kurulur. İstenirse, değer olarak bir MPM listesi de belirtilebilir.

Özdevinimli olarak seçilerek veya [configure](#page-854-0) betiğine --withmpm seçeneğiyle belirtilerek seçilen öntanımlı MPM üretilen sunucu yapılandırma dosyasıyla yüklenir. Farklı bir MPM seçmek için MPM'i [LoadModule](#page-2465-0) yönergesinde belirtin.

```
Copyright 2017 The Apache Software Foundation.
Apache License, Version 2.0 altında lisanslıdır.
```
[Modüller](#page-2903-0) | [Yönergeler](#page-2841-0) | [SSS](http://wiki.apache.org/httpd/FAQ) | [Terimler](#page-2828-0) | Site [Haritası](#page-2916-0)

<span id="page-248-0"></span>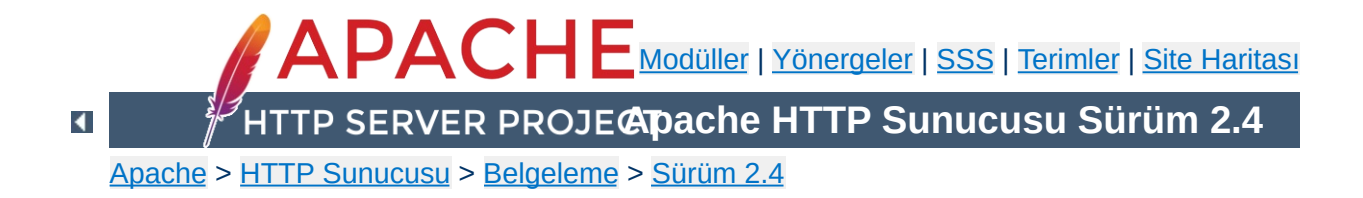

# **Apache'de Ortam Değişkenleri**

Apache HTTP Sunucusunu etkileyen ortam değişkenleri iki çeşittir.

İlki, işletim sisteminin denetimindeki ortam değişkenleridir. Bu değişkenlere değer atama işlemi sunucu başlatılmadan önce yapılır. Bunlar yapılandırma dosyalarının içinde kullanılabilir. Ayrıca, istenirse PassEnv yönergesi kullanılarak bunlar CGI betiklerine ve SSI sayfalarına da aktarılabilir.

İkincisi ise, Apache HTTP Sunucusunun kendi ortam değişkenleridir. Bu değişkenlerde saklanan bilgi erişim denetimi, günlük kaydı gibi çeşitli işlemleri denetlemekte kullanılabilir. Değişkenler ayrıca, CGI betikleri gibi harici uygulamalarla iletişim mekanizması olarak da kullanılabilir. Bu belgede bu değişkenler üzerindeki işlemlere ve kullanım şekillerine değinilmiştir.

Bu değişkenlere *ortam değişkenleri* dense de işletim sisteminin ortam değişkenleri gibi değillerdir. Bunlar sadece Apache ortamında geçerli değişkenler olup işletim sisteminin bu değişkenlerden haberi olmaz. Sadece CGI betikleri ve SSI sayfaları gibi harici uygulamalar tarafından üretilen ortam değişkenleri sistem ortamının değişkenleri haline gelirler. İşletim sistemi ortamına çalışmakta olan sunucudan müdahale etmek isterseniz işletim sisteminizin kabuğu tarafından sağlanan standart ortam müdahale mekanizmalarını kullanmalısınız.

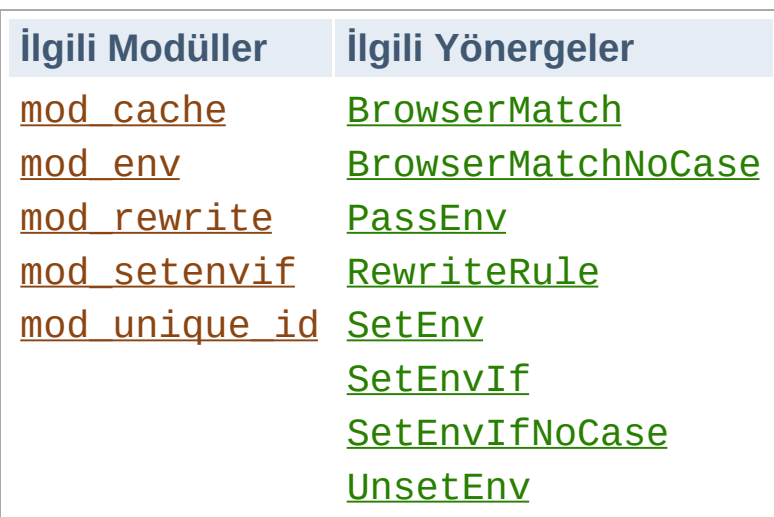

**Ortam Değişkenlerinin Atanması**

### **Temel Ortamda Değişiklik**

Apache ortamında bir ortam değişkenine müdahale etmenin en temel yolu hiçbir koşula tabi olmayan [SetEnv](#page-1739-0) yönergesini kullanmaktır. Bu değişkenleri Apache başlatılırken sistem ortam değişkenleri haline getirmek için [PassEnv](#page-1738-0) yönergesi kullanılabilir.

### **İsteğe Bağlı Şartlı Atamalar**

Esnekliği arttırmak için, mod setenvif modülü ile isteğin özelliklerine uygun olarak her isteğe özel değişkenler atayabilmek mümkün kılınmıştır. Örneğin, bir değişken sadece isteği yapan tarayıcıya özgü bir değerle veya sadece belli bir başlık alanınına bağlı olarak atanabilir. Daha da esnek bir mekanizma, ortam değişkeni atamak için [E=...] seçeneğinin kullanıldığı mod rewrite modülünün [RewriteRule](#page-411-0) yönergesi ile sağlanmıştır.

### **Eşsiz Betimleyiciler**

Son olarak, [mod\\_unique\\_id](#page-2609-0) UNIQUE\_ID ortam değişkenine her istek için o isteğin çok özel koşullar altında tüm diğer istekler arasında eşsizliğini garanti edecek bir değer atar.

### **Standart CGI Değişkenleri**

Apache yapılandırmasıyla atanan ve kabuğa aktarılan ortam değişkenlerinden başka CGI [Belirtimi](http://www.ietf.org/rfc/rfc3875)nin gerektirdiği istekler hakkında temel bilgileri içeren ortam değişkenlerinin CGI betikleri ve SSI sayfalarınca atanabilmesi sağlanmıştır.

### **Bazı Yetersizlikler**

- Standart CGI değişkenlerini ortam değişkenlerine müdahale yönergelerini kullanarak değiştirmek veya geçersiz kılmak mümkün değildir.
- CGI betiklerini çalıştırmak için [suexec](#page-2970-0) kullanıldığında ortam, CGI betikleri çalıştırılmadan önce *güvenilir* değişkenler kalacak şekilde temizlenir. *Güvenilir* değişken listesi suexec.c içinde derleme sırasında tanımlanır.
- Taşınabilirlik adına, ortam değişkenlerinin isimleri sadece harfler, rakamlar ve alt çizgi imlerini içerebilir. Bunlara ek olarak ismin ilk karakteri bir rakam olmamalıdır. Değişkenler CGI betiklerine ve SSI sayfalarına aktarılırken bu sınırlamalara uygun olmayan karakterlerin yerlerine alt çizgi imleri konur.
- Bir özel durum, CGI betiklerine ve benzerlerine ortam değişkenleri üzerinden aktarılan HTTP başlıklarıdır (aşağıya bakın). Bunlar büyük harfe dönüştürülür ve sadece tireler altçizgilere dönüştürülür. Eğer HTTP başlığı geçersiz karakter içeriyorsa başlığın tamamı yoksayılır. Böyle bir durumda ne yapılacağı öğrenmek için [aşağıya](#page-260-0) bakın.
- İsteklerin işleme konması sırasında [SetEnv](#page-1739-0) yönergesi geç çalıştırılır, yani [SetEnvIf](#page-2446-0) ve [RewriteCond](#page-392-0) gibi yönergeler [SetEnv](#page-1739-0) ile atanan değişken değerlerini görmezler.
- mod autoindex ile dizin listesi oluşturulması veya bir [DirectoryIndex](#page-1720-0) için yol aranması gibi bir dahili alt [istek](#page-2830-1) için sunucu yol araması yaparken isteklere özgü ortam değişkenleri alt istekler tarafından miras alınMAZ. Buna ek
olarak, mod setenvif modülünün devreye girdiği API fazlarından dolayı yapılan alt isteklerde [SetEnvIf](#page-2446-0) yönergeleri ayrı ayrı değerlendirilMEZ.

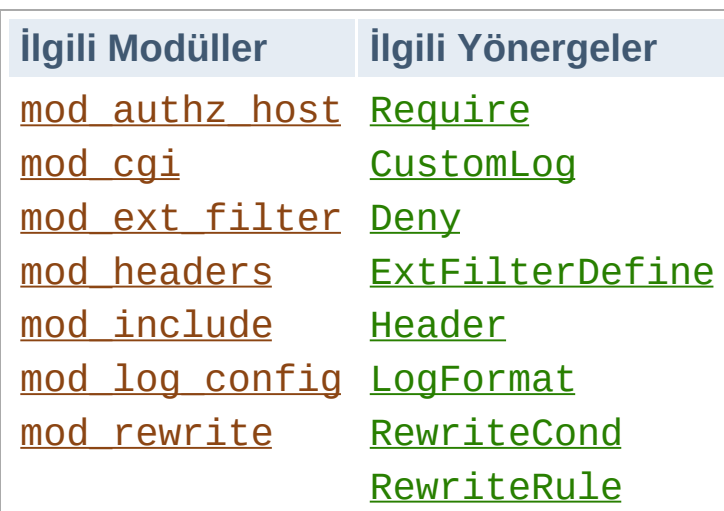

**Ortam Değişkenlerinin Kullanımı**

## **CGI Betikleri**

Ortam değişkenlerinin başlıca amaçlarından biri CGI betikleriyle iletişim kurmaktır. Yukarıda bahsedildiği gibi CGI betiklerine aktarılan ortam Apache yapılandırmasında atanan değişkenlere ek olarak istek hakkında standart temel bilgileri de içerir. Bu konuda ayrıntılı bilgi edinmek için CGI [Öğreticisi](#page-654-0)ne bakabilirsiniz.

## **SSI Sayfaları**

Sunucu tarafında mod include modülünün INCLUDES süzgeci ile yorumlanan SSI sayfalarında ortam değişkenleri echo elemanı ile basılabilir ve sayfayı isteğin özelliklerine uygun olarak oluşturmak için ortam değişkenleri akış denetim elemanları içinde kullanılabilir. Apache ayrıca, yukarıda bahsedildiği gibi standart CGI ortam değişkenli SSI sayfalarını da sağlayabilmektedir. Daha ayrıntılı bilgi edinmek için SSI [Öğreticisi](#page-672-0)ne bakabilirsiniz.

## **Erişim Denetimi**

allow from env= ve deny from env= yönergeleri sayesinde ortam değişkenlerine dayalı olarak sunucuya erişim denetim altında tutulabilir. Bunlar [SetEnvIf](#page-2446-0) yönergesi ile birlikte

kullanılmak suretiyle sunucuya erişim isteğin özelliklerine bağlı olarak daha esnek bir tarzda denetlenebilir. Örneğin, belli bir tarayıcının sunucuya erişimi bu yönergelerle engellenebilir.

## **Şartlı Günlük Kaydı**

Ortam değişkenleri [LogFormat](#page-1984-0) yönergesinin %e seçeneği kullanılarak erişim günlüğüne kaydedilebilir. Bundan başka, [CustomLog](#page-1980-0) yönergesi sayesinde isteklerin günlüğe kaydedilip kaydedilmeyeceğine ortam değişkenlerine dayalı olarak karar verilmesi sağlanabilir. Bunlar [SetEnvIf](#page-2446-0) yönergesi ile birlikte kullanılmak suretiyle günlük kayıtları isteğin özelliklerine bağlı olarak daha esnek bir tarzda denetlenebilir. Örneğin, gif uzantılı dosyalar için yapılan isteklerin günlüğe kaydedilmemesi veya sadece alt ağınızın dışından gelen isteklerin günlüğe kaydedilmesini isteyebilirsiniz.

## **Şartlı Yanıt Başlıkları**

[Header](#page-1798-0) yönergesi belli bir yanıt başlığının istemciye gönderilip gönderilmeyeceğine belli bir ortam değişkeninin varlığına bakarak karar vermek için kullanılabilir. Böylece örneğin, belli bir başlığın istemciye gönderilmesine istemciden belli bir başlığın alınıp alınmadığına bağlı olarak karar verilebilir.

## **Harici Süzgeçlerin Etkinleştirilmesi**

mod ext filter tarafından yapılandırılan harici süzgeçler [ExtFilterDefine](#page-1762-0) yönergesinin disableenv= ve enableenv= seçenekleri kullanılarak bir ortam değişkenine bağlı olarak etkinleştirilebilir.

## **URL Kurgulaması**

[RewriteCond](#page-392-0) yönergesinin *SınamaDizgesi* olarak kullanılan %

{ENV:*değişken*} biçemi [mod\\_rewrite](#page-387-0) yeniden yazma motorunun ortam değişkenlerine bağlı kararlar almasını mümkün kılar. Yalnız şuna dikkat ediniz: mod rewrite'ta ENV: öneki kullanılmadan belirtilen değişkenler ortam değişkenleri değillerdir. Onlar [mod\\_rewrite](#page-387-0)'a özgü diğer modüllerden erişilemeyen özel değişkenlerdir.

Birlikte çalışabilirlik sorunları Apache'nin belli istemcilerle veri alışverişi sırasında davranışını değiştirmesini gerektirebilir. Genellikle [SetEnv](#page-1739-0) ve [PassEnv](#page-1738-0) yönergelerinden başka [BrowserMatch](#page-2444-0) gibi yönergelerle ortam değişkenleri atanarak bunu sağlayan mekanizmaların olabildiğince esnek davranabilmesi sağlanabilir.

**Özel Amaçlı Ortam Değişkenleri**

#### **downgrade-1.0**

İstek, daha yüksek bir HTTP protokolüyle yapılmış olsa bile HTTP/1.0 isteği olarak ele alınır.

## **force-gzip**

DEFLATE süzgeci etkinse tarayıcının tercih ettiği kodlama koşulsuz olarak yoksayılarak sıkıştırılmış çıktı gönderilir.

### **force-no-vary**

İstemciye gönderilmeden önce yanıttan Vary alanının çıkarılmasına sebep olur. Bazı istemciler bu alanı gerektiği gibi yorumlayamazlar, bu değişken atanarak bu sorunla karşılaşılmamaya çalışılır. Bu değişkenin atanması ayrıca **forceresponse-1.0** değişkeninin de atanmasına sebep olur.

### **force-response-1.0**

HTTP/1.0 isteği yapan istemcilere HTTP/1.0 yanıtı verilmesini zorunlu kılar. AOL vekillerindeki bir sorun nedeniyle gerçeklenmiştir. Bazı HTTP/1.0 istemciler HTTP/1.1 yanıtlarında doğru davranmayabilirler; bu değişken atanarak bunların sorunları giderilebilir.

## **gzip-only-text/html**

Bu değişkene "1" değeri atandığında text/html'den farklı içerik türleri için [mod\\_deflate](#page-1695-0) modülü tarafından sağlanan DEFLATE çıktı süzgeci iptal edilir. Sıkıştırılmış olarak saklanan dosyalar kullanıyorsanız bu değişkeni [mod\\_negotiation](#page-2122-0) modülü de dikkate alır (kimliğine bakarak sadece gzip için değil, tüm kodlamalar için bunu yapar).

## **no-gzip**

Bu değişken atandığında, [mod\\_deflate](#page-1695-0) modülünün DEFLATE süzgeci kapatılır ve mod negotiation modülü kodlanmış kaynak teslimatını reddeder.

## **no-cache**

*2.2.12 sürümünden beri kullanılabilmektedir.*

Atandığı takdirde, [mod\\_cache](#page-1572-0) artık önbelleklenebilecek yanıtları kaydetmeyecektir. Bu ortam değişkeni bir yanıtın halihazırda mevcut bir isteğe sunulmak üzere önbellekte olup olmadığından etkilenmez.

## **nokeepalive**

Bu değişken atandığında, [KeepAlive](#page-1106-0) yönergesi iptal edilir.

## **prefer-language**

Değer olarak en, ja veya x-klingon gibi bir dil kısaltması verilerek atanmışsa mod negotiation modülünün normal davranışını değiştirerek belirtilen dilde bir teslimat yapılmaya çalışılır. Böyle bir belge yoksa normal [uzlaşım](#page-206-0) süreci uygulanır.

## **redirect-carefully**

İstemciye bir yönlendirme gönderirken sunucuyu daha dikkatli

olmaya zorlar. Bu genellikle istemcinin yönlendirmeler konusunda sorunlu olduğu bilindiği takdirde yararlı olur. Bu değişkenin gerçeklenme sebebi, dizin kaynaklarına yönlendirmeler için DAV yöntemlerini kullanan Microsoft'un WebFolders yazılımındaki bir sorundur.

#### **suppress-error-charset**

*2.0.54 sürümünden beri mevcuttur.*

Apache bir isteğe bir yönlendirme ile yanıt verdiğinde istemci yönlendirmeyi kendiliğinden yapmaz veya yapamazsa kullanıcıya yanıtla birlikte gönderilen metin gösterilir. Apache normal olarak bu metni ISO-8859-1 ile kodlar.

Ancak, yönlendirmenin yapıldığı sayfa farklı bir karakter kümesine sahipse bazı tarayıcı sürümleri asıl sayfanın karakter kodlaması yerine yönlendirmenin kodlamasını kullanmaya çalışırlar. Bu özellikle Yunanca gibi dillerde hedef sayfanın hatalı yorumlanmasına yol açar.

Bu ortam değişkeninin atanması Apache'nin yönlendirme için karakter kümesi belirtmemesini sağlamak suretiyle hatalı tarayıcıların hedef sayfayı yanlış karakter kodlamasıyla yorumlamasını önler.

#### **Güvenlik Uyarısı**

Hata sayfalarının bir karakter kümesi belirtilmeksizin yollanması, HTTP/1.1 belirtimine uymayan ve karakter kümesini içeriğe bakarak tahmin etmeye çalışan tarayıcılarda (MSIE) karşı siteden betik saldırısı yorumuna sebep olabilir. Girdi verisindeki UTF-7 içerik (istek betimleyici gibi) karşı siteden betik saldırılarını engellemek için tasarlanmış normal önceleme mekanizmalarıyla öncelenmeyeceği için böyle tarayıcılar UTF-7 karakter kodlaması kullanılarak kolayca aldatılabilir.

## **force-proxy-request-1.0, proxy-nokeepalive, proxy-sendchunked ve proxy-sendcl, proxychain-auth, proxy-interim-response, proxyinitial-not-pooled**

Bu yönergeler [mod\\_proxy](#page-2155-0) modülünün normal protokol davranışını değiştirirler. Daha ayrıntılı bilgi için mod proxy ve [mod\\_proxy\\_http](#page-2332-0) belgelerine bakınız.

## **Bozuk başlıkların CGI betiklerine aktarılması**

**Örnekler**

2.4 sürümünden itibaren, [mod\\_cgi](#page-1635-0) modülü ve diğer modüllerde HTTP başlıklarının ortam değişkenlerine dönüştürülmesi bağlamında Apache daha seçici davranmaktadır. Önce HTTP başlığındaki geçersiz karakterlerin tamamı altçizgilere dönüştürülür. Bu, başlık zerki yoluyla yapılan karşı-site-betikleriniçalıştırma saldırısını [önlemeye](http://events.ccc.de/congress/2007/Fahrplan/events/2212.en.html) yöneliktir. (Bakınız: Unusual Web Bugs, slide 19/20).

Bozuk başlıklar gönderdiği halde bunlara dokunulmamasını gerektiren bir istemciniz varsa, [mod\\_setenvif](#page-2441-0) ve [mod\\_headers](#page-1791-0) modüllerinin sunduğu yapıyı örnekteki gibi kullanarak bu sorunun üstesinden gelebilirsiniz:

# # Aşağıdaki satırlarla bir istemcinin gönder # Accept\_Encoding başlıklarının istenildiği # sağlanabilir. # SetEnvIfNoCase ^Accept.Encoding\$ ^(.\*)\$ fix RequestHeader set Accept-Encoding %{fix\_accept  $\lvert \cdot \rvert$  $\blacktriangleright$ 

#### **Protokolü yanlış yorumlayan tarayıcıların davranışlarının değiştirilmesi**

Önceki sürümlerde bilinen istemci davranışlarına karşı önlem olarak aşağıdaki satırların httpd.conf içinde bulunması önerilirdi. Fakat, böyle tarayıcılar artık ortalıkta görünmediğinden bu yapılandırmaya da artık gerek kalmamıştır.

# # Aşağıdaki yönergeler normal HTTP yanıt day

```
# İlk yönerge Netscape 2.x ve kendini öyle g
# kalıcı bağlantıyı (keepalive) iptal eder.
# protokolü bozuk olan ve 301/302 durum kodl
# kullanıldığında kalıcı bağlantıları gereki
# Microsoft Internet Explorer 4.0b2 içindir.
#
BrowserMatch "Mozilla/2" nokeepalive
BrowserMatch "MSIE 4\.0b2;" nokeepalive down
#
# Aşağıdaki yönergeler HTTP/1.0 yanıtlarında
# tarayıcılara HTTP/1.1 yanıtlarının gönder:
#
BrowserMatch "RealPlayer 4\.0" force-respons
BrowserMatch "Java/1\.0" force-response-1.0
BrowserMatch "JDK/1\.0" force-response-1.0
                                            \blacktriangleright
```
#### **Resim isteklerinin erişim günlüğüne kaydedilmemesi**

Bu örnek resim isteklerinin erişim günlüğüne yazılmasını engeller. Bu örnek değiştirilerek belli dizinlerin veya belli konaklardan gelen isteklerin günlüğe kaydedilmesini engellemek amacıyla da kullanılabilir.

```
SetEnvIf Request_URI \.gif image-request
SetEnvIf Request_URI \.jpg image-request
SetEnvIf Request_URI \.png image-request
CustomLog logs/access_log common env=!image-
```
#### **"Resim Hırsızlığı" için önlem alınması**

Bu örnekte sunucunuzda bulunmayan sayfalarda sunucunuzdaki resimlerin kullanılmasının nasıl önleneceği gösterilmiştir. Bu yapılandırma önerilmemekle birlikte nadir durumlarda işe yarar.

Tüm resimlerin /siteler/resimler dizini altında tutulduğu varsayılmıştır.

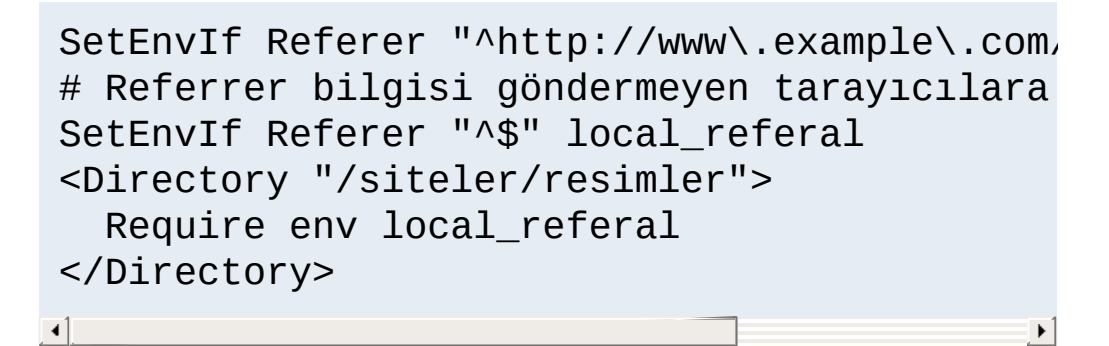

Bu teknik hakkında daha ayrıntılı bilgi edinmek için ServerWatch üzerindeki "Diğer sitelerin sizin resimlerinizle [donatılmasını](http://www.serverwatch.com/tutorials/article.php/1132731) engellemek" belgesine bakınız.

Copyright 2017 The Apache Software Foundation. Apache [License,](http://www.apache.org/licenses/LICENSE-2.0) Version 2.0 altında lisanslıdır.

[Modüller](#page-2903-0) | [Yönergeler](#page-2841-0) | [SSS](http://wiki.apache.org/httpd/FAQ) | [Terimler](#page-2828-0) | Site [Haritası](#page-2916-0)

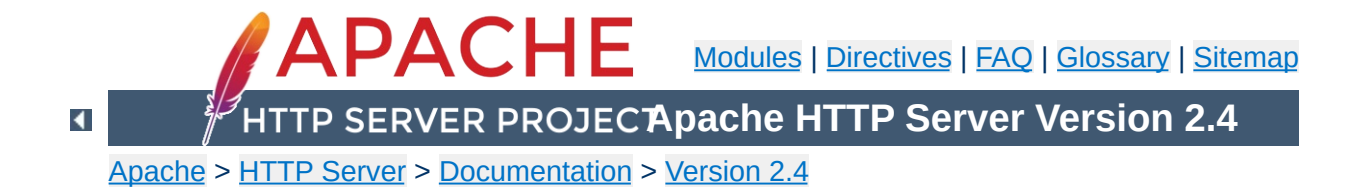

## **Expressions in Apache HTTP Server**

Historically, there are several syntax variants for expressions used to express a condition in the different modules of the Apache HTTP Server. There is some ongoing effort to only use a single variant, called *ap\_expr*, for all configuration directives. This document describes the *ap\_expr* expression parser.

The *ap\_expr* expression is intended to replace most other expression variants in HTTPD. For example, the deprecated **[SSLRequire](#page-2564-0)** expressions can be replaced by [Require](#page-1469-0) expr.

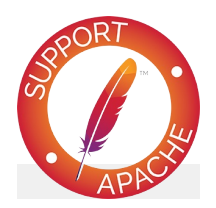

**See also**  $<$ If $>$ [<ElseIf>](#page-1064-0) [<Else>](#page-1062-0) [ErrorDocument](#page-1071-0) [Alias](#page-1281-0) [ScriptAlias](#page-1291-0) [Redirect](#page-1285-0) [AuthBasicFake](#page-1308-0) [AuthFormLoginRequiredLocation](#page-1342-0) [AuthFormLoginSuccessLocation](#page-1343-0) [AuthFormLogoutLocation](#page-1344-0) [RewriteCond](#page-392-0) **[SetEnvIfExpr](#page-2449-0)** [Header](#page-1798-0)

**[RequestHeader](#page-1805-0)** [FilterProvider](#page-1789-0) [Require](#page-1469-0) expr Require [ldap-user](#page-1425-0) Require [ldap-group](#page-1426-0) [Require](#page-1427-0) ldap-dn Require [ldap-attribute](#page-1428-0) Require [ldap-filter](#page-1429-0) Require [dbd-group](#page-1486-0) Require [dbm-group](#page-1498-0) [Require](#page-1505-0) group [Require](#page-1511-0) host **[SSLRequire](#page-2564-0) [LogMessage](#page-1991-0)** [mod\\_include](#page-1866-0)

[Backus-Naur](http://en.wikipedia.org/wiki/Backus%E2%80%93Naur_Form) Form (BNF) is a notation technique for context-free grammars, often used to describe the syntax of languages used in computing. In most cases, expressions are used to express boolean values. For these, the starting point in the BNF is expr. However, a few directives like **[LogMessage](#page-1991-0)** accept expressions that evaluate to a string value. For those, the starting point in the BNF is string.

**Grammar in Backus-Naur Form notation**

```
expr ::= "true" | "false"
                | "!" expr
              | expr "&&" expr
              | expr "||" expr
              | "(" expr ")"
              | comp
comp ::= stringcomp
              | integercomp
              | unaryop word
              | word binaryop word
              | word "in" "{" wordlist "}"
              | word "in" listfunction
              | word "=~" regex
               | word "!~" regex
stringcomp ::= word "==" word
              | word "!=" word
              | word "<" word
              | word "<=" word
              | word ">" word
               | word ">=" word
integercomp ::= word "-eq" word | word "eq" word
              | word "-ne" word | word "ne" word
              | word "-lt" word | word "lt" word
```

```
| word "-le" word | word "le" word
             | word "-gt" word | word "gt" word
             | word "-ge" word | word "ge" word
wordlist ::= word
             | wordlist "
,
" word
word ::= word "." word
             | digit
              | "'" string "'"
             | """ string """
             | variable
             | rebackref
             | function
string ::= stringpart
             | string stringpart
stringpart ::= cstring
             | variable
             | rebackref
cstring ::= ...
digit ::= [0-9]+variable ::= "%{" varname "}"
             | "%{" funcname ":" funcargs "}"
rebackref ::= "$" [0-9]
function ::= funcname "(" word ")"
listfunction ::= listfuncname "(" word ")"
```
The expression parser provides a number of variables of the form %{HTTP\_HOST}. Note that the value of a variable may depend on the phase of the request processing in which it is evaluated. For example, an expression used in an  $\leq$ If  $>$  directive is evaluated before authentication is done. Therefore, %{REMOTE\_USER} will not be set in this case.

The following variables provide the values of the named HTTP request headers. The values of other headers can be obtained with the req <u>[function](#page-276-0)</u>. Using these variables may cause the header name to be added to the Vary header of the HTTP response, except where otherwise noted for the directive accepting the expression. The req\_novary <u>[function](#page-276-0)</u> may be used to circumvent this behavior.

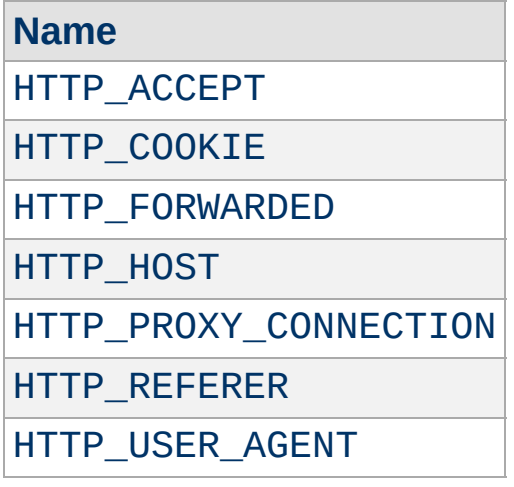

**Variables**

#### Other request related variables

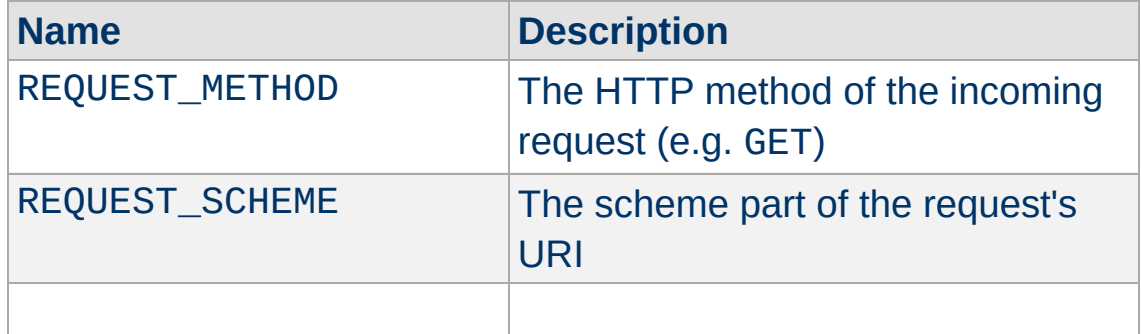

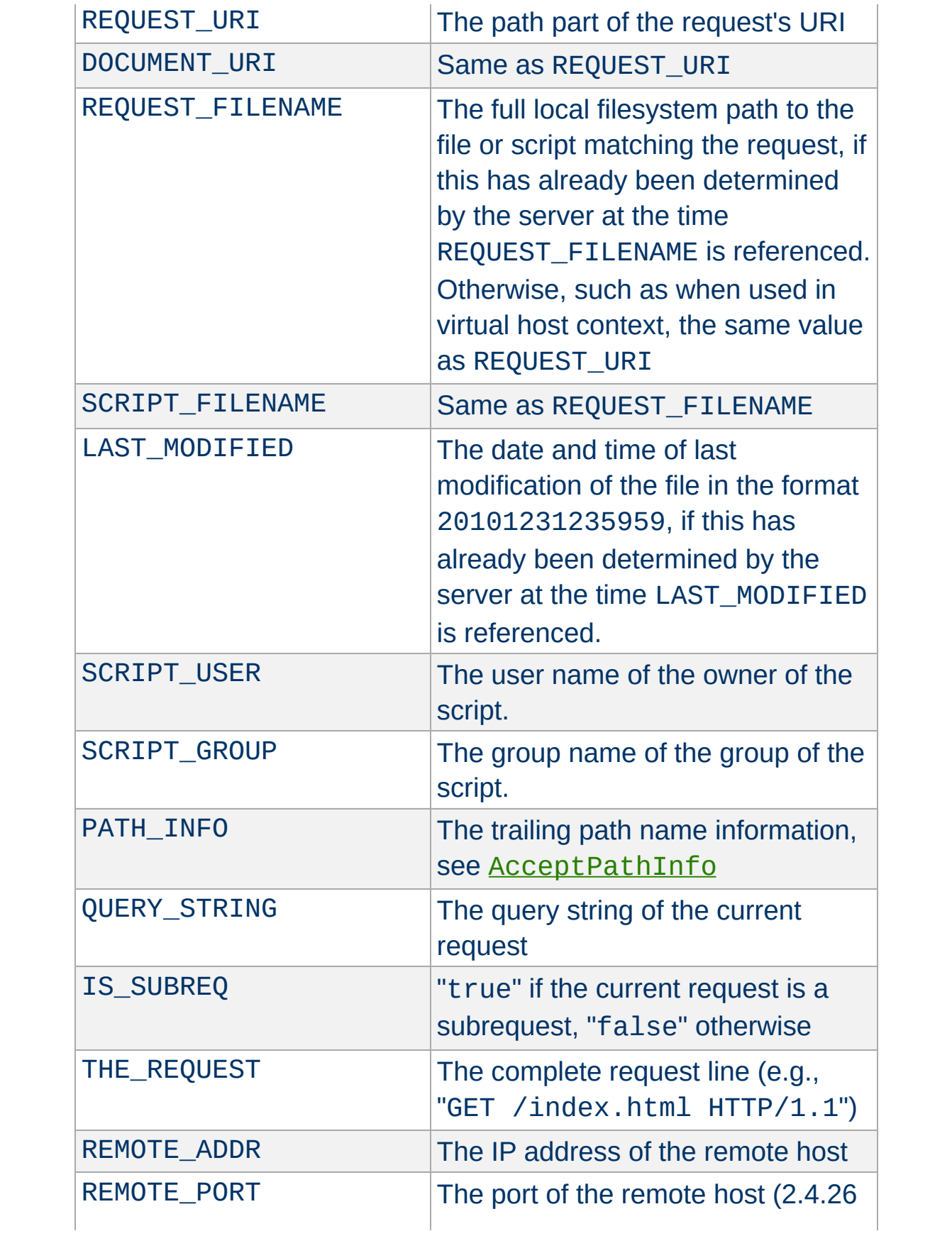

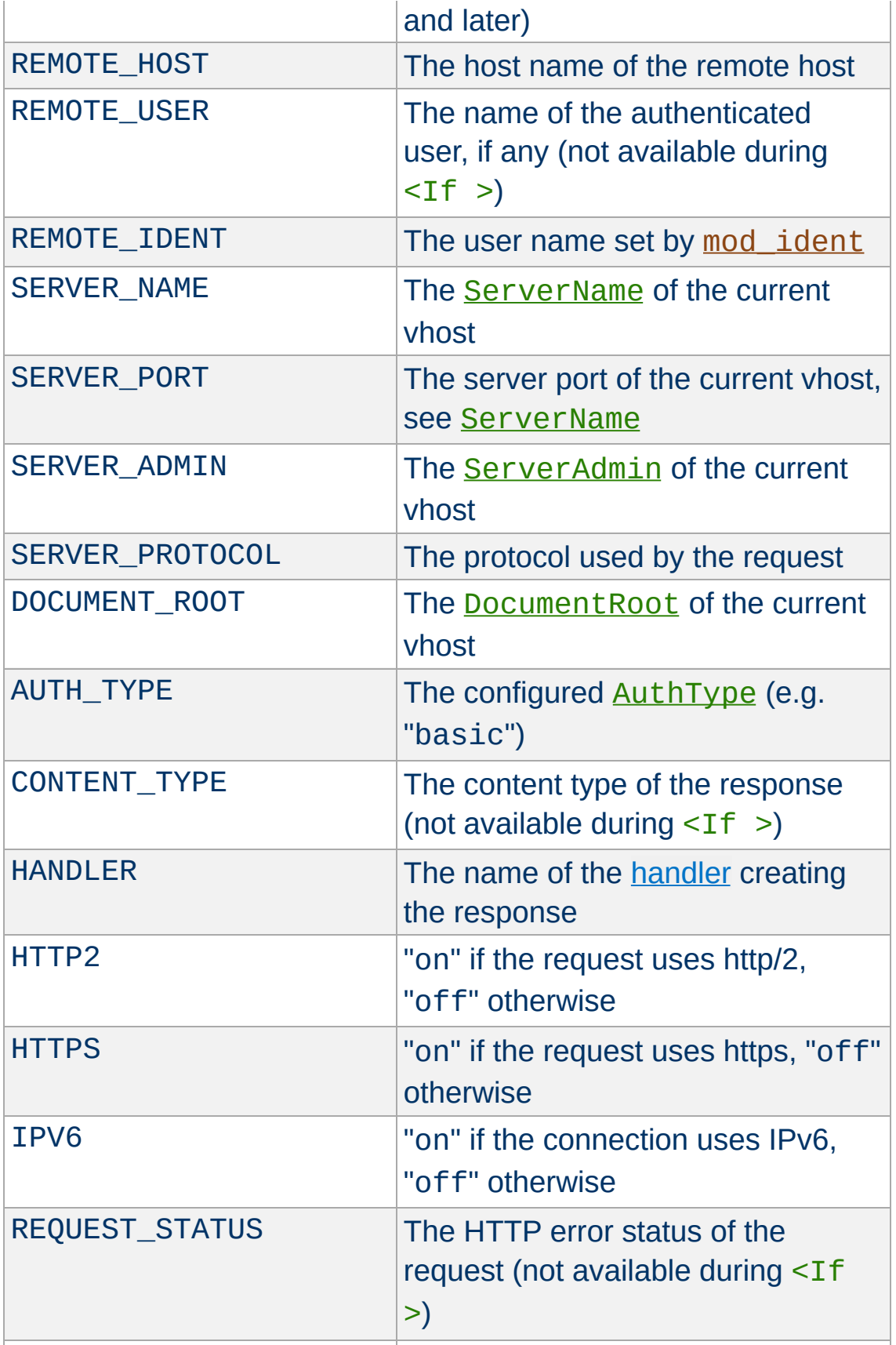

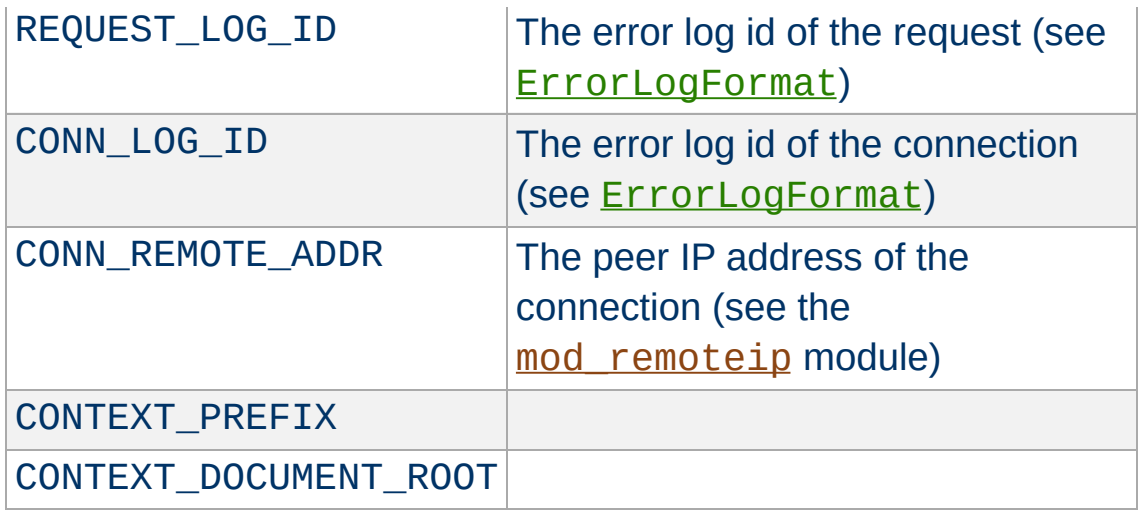

#### Misc variables

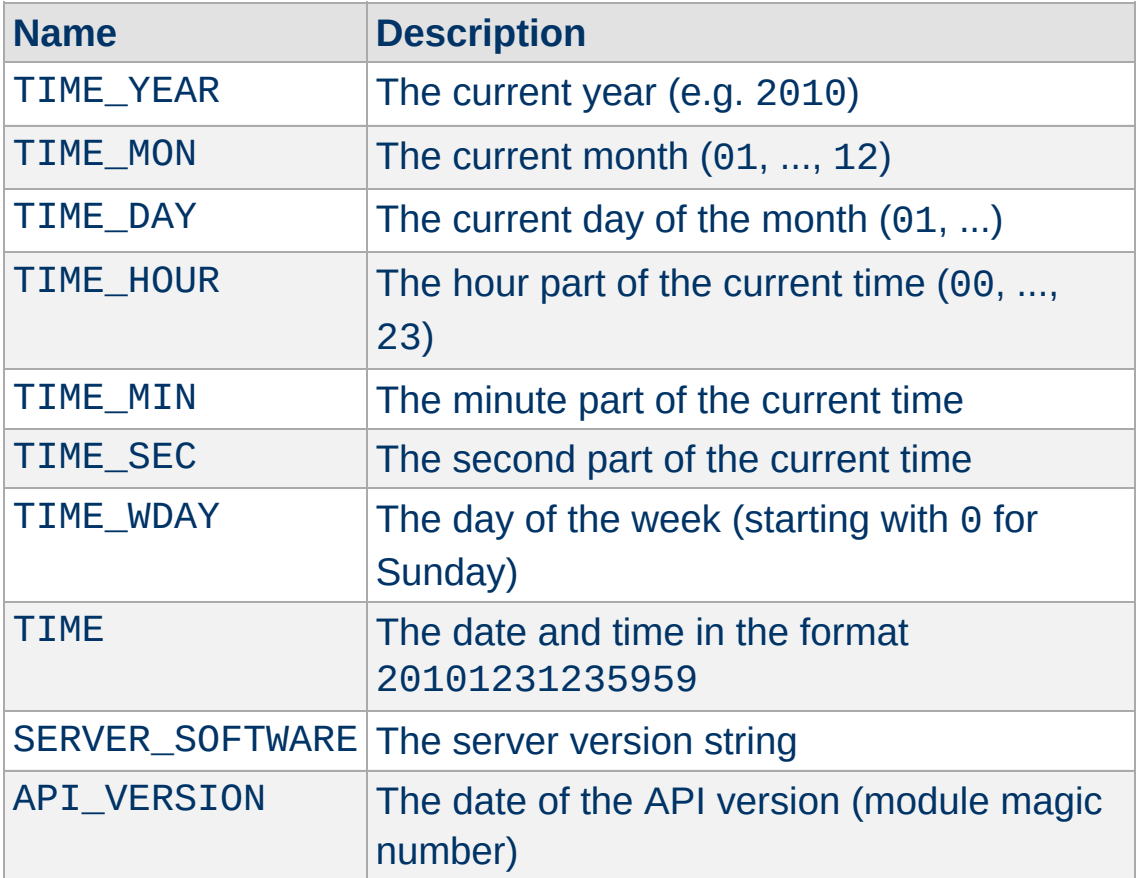

Some modules register additional variables, see e.g. mod ssl.

With the exception of some built-in comparison operators, binary operators have the form "-[a-zA-Z][a-zA-Z0-9\_]+", i.e. a minus and at least two characters. The name is not case sensitive. Modules may register additional binary operators.

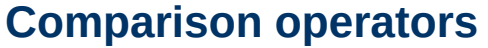

**Binary operators**

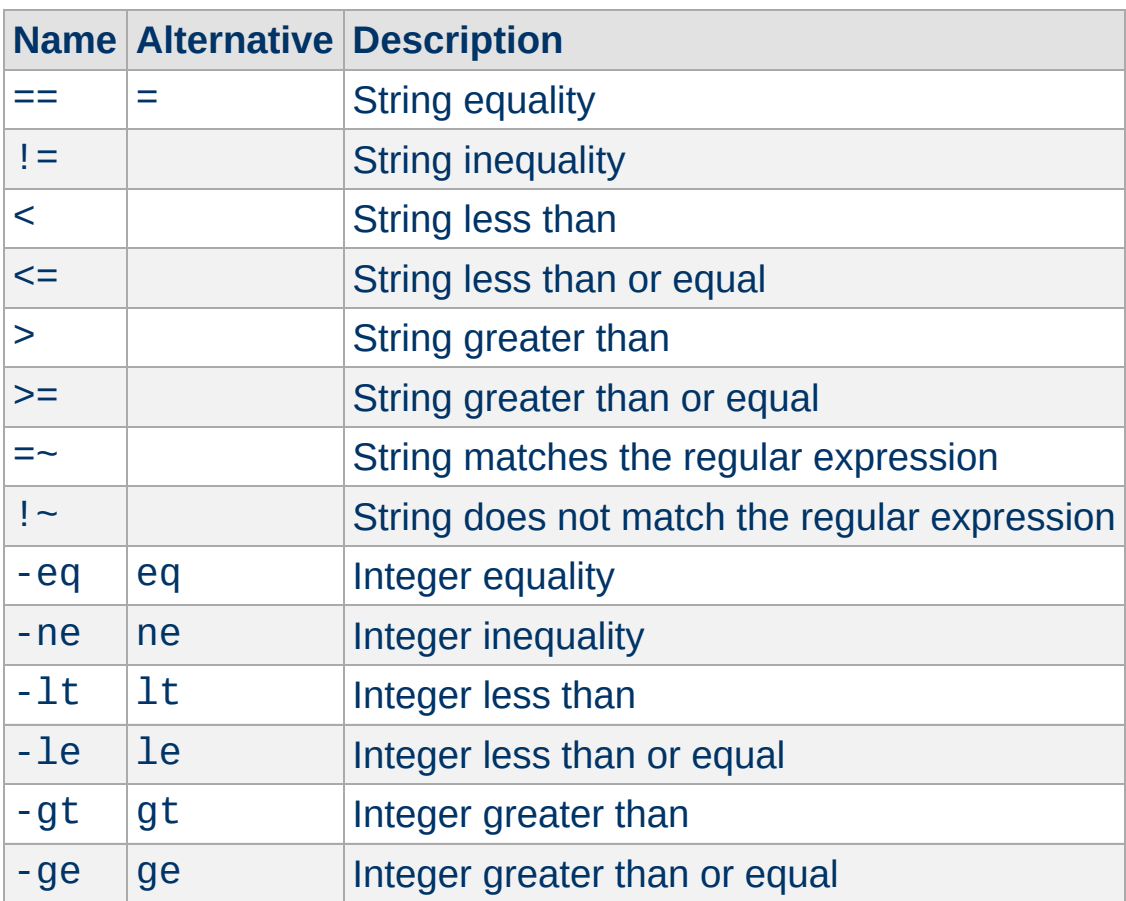

## **Other binary operators**

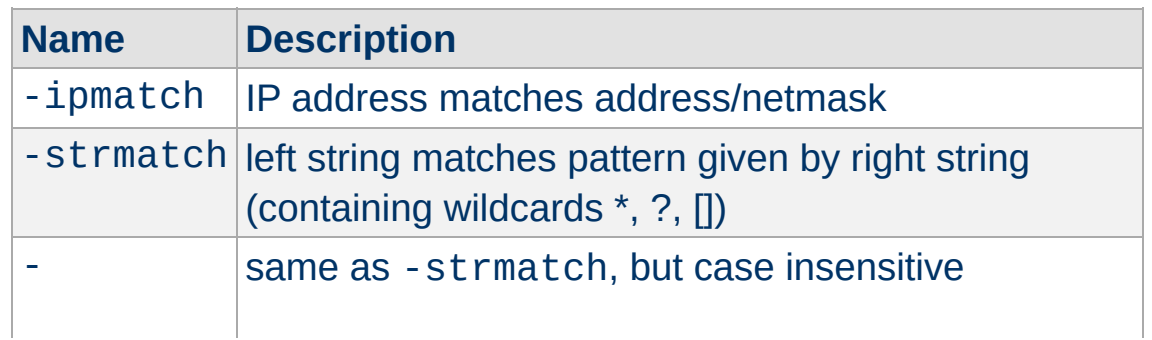

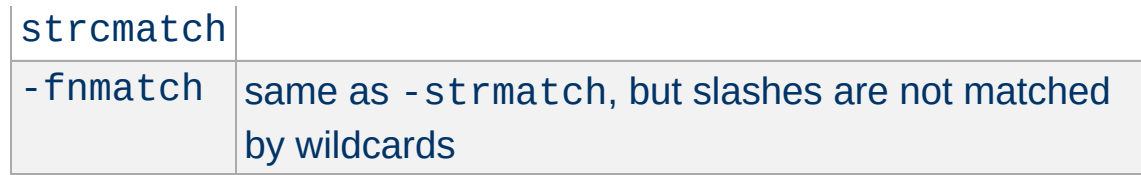

Unary operators take one argument and have the form "-[a-zA-Z]", i.e. a minus and one character. The name *is* case sensitive. Modules may register additional unary operators.

**Unary operators**

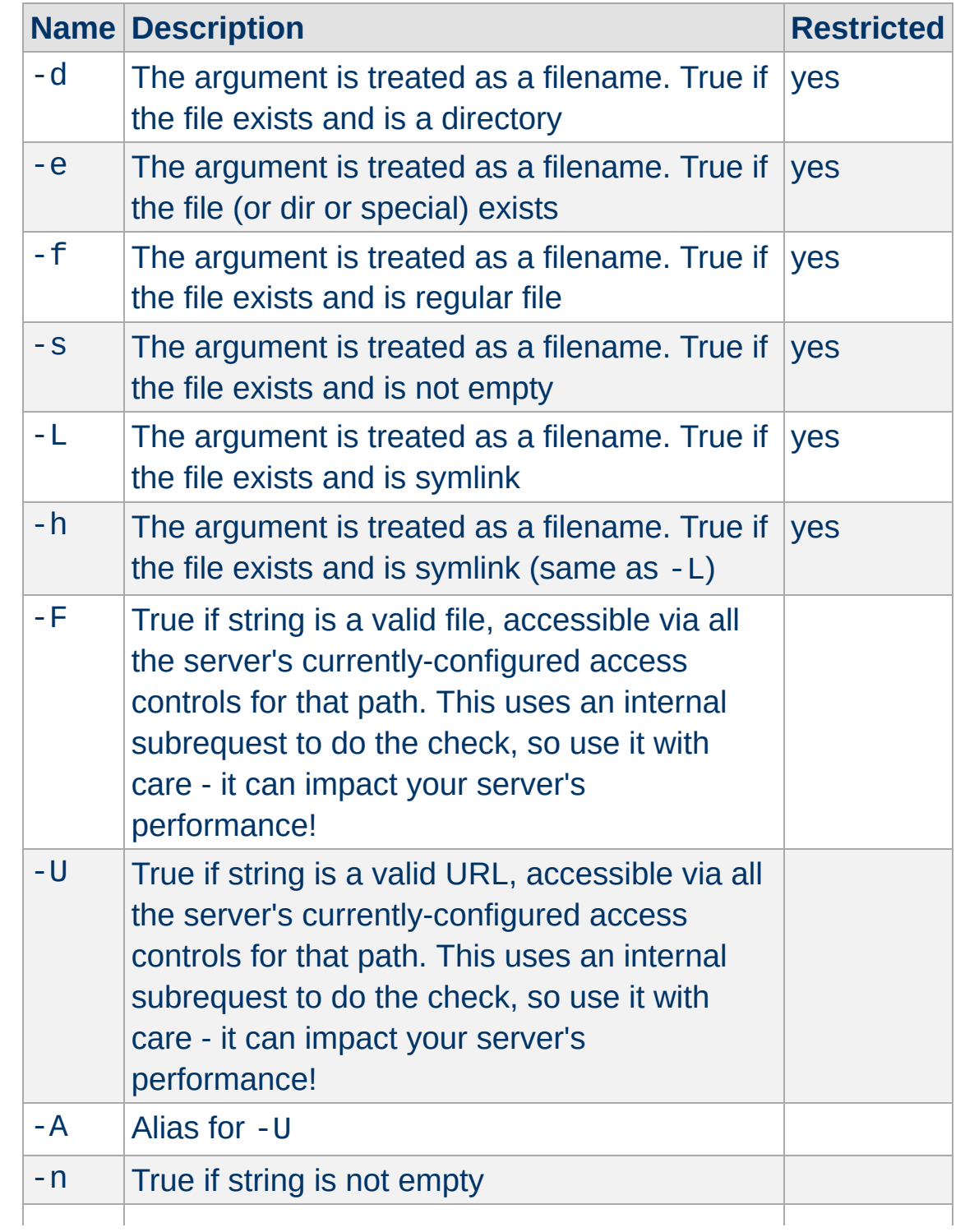

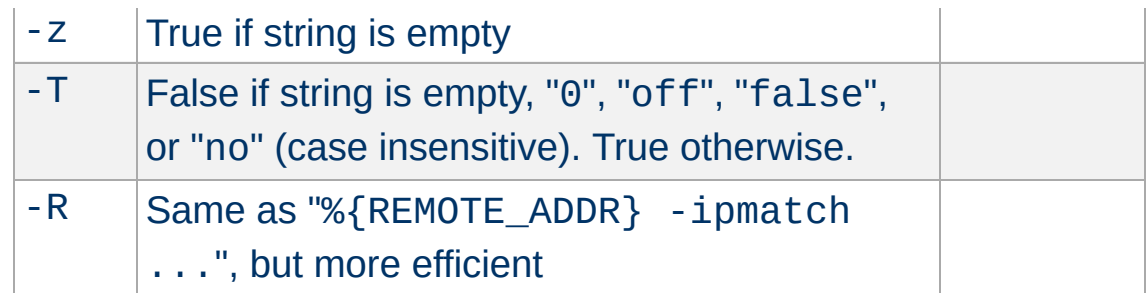

The operators marked as "restricted" are not available in some modules like [mod\\_include](#page-1866-0).

Normal string-valued functions take one string as argument and return a string. Functions names are not case sensitive. Modules may register additional functions.

<span id="page-276-0"></span>**Functions**

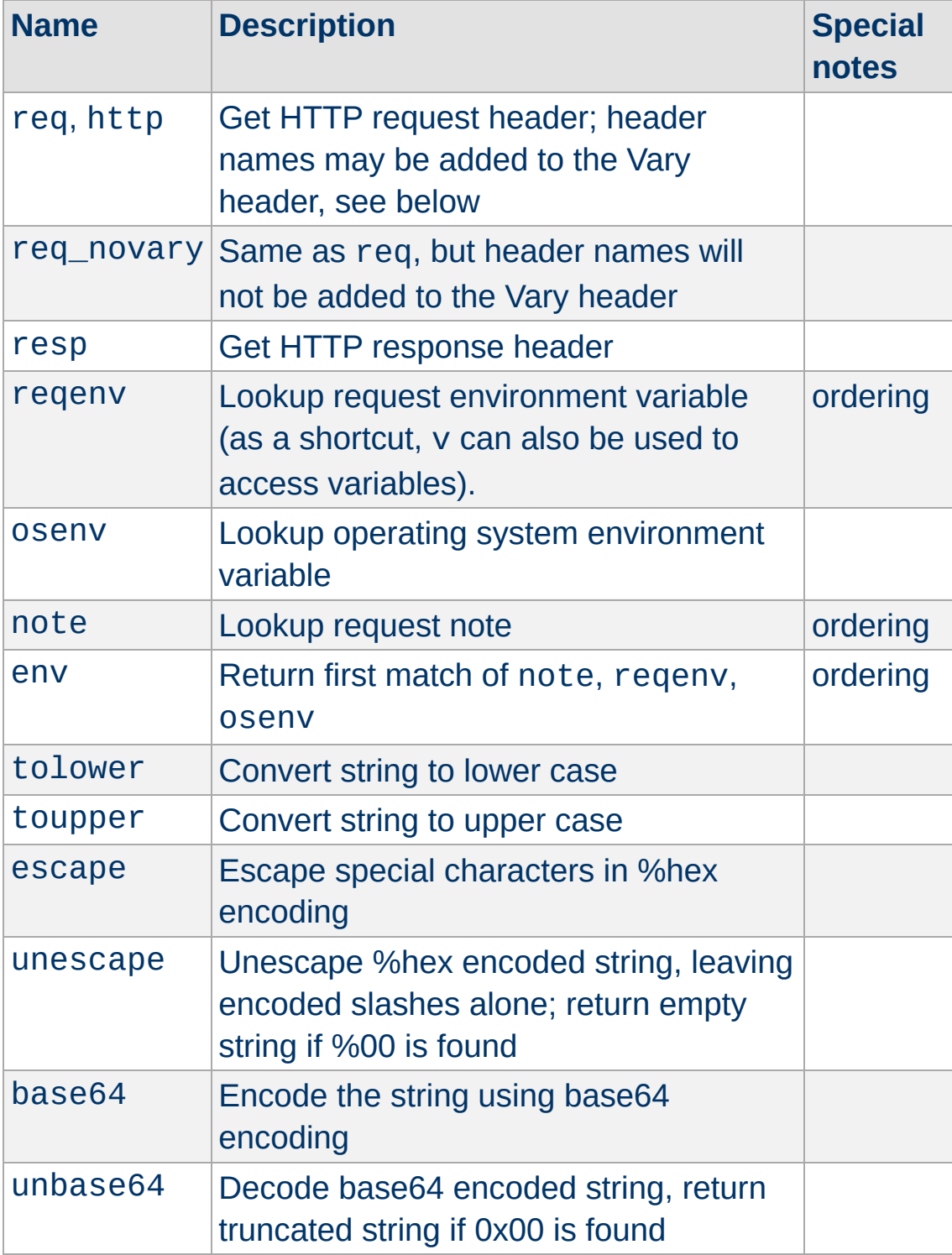

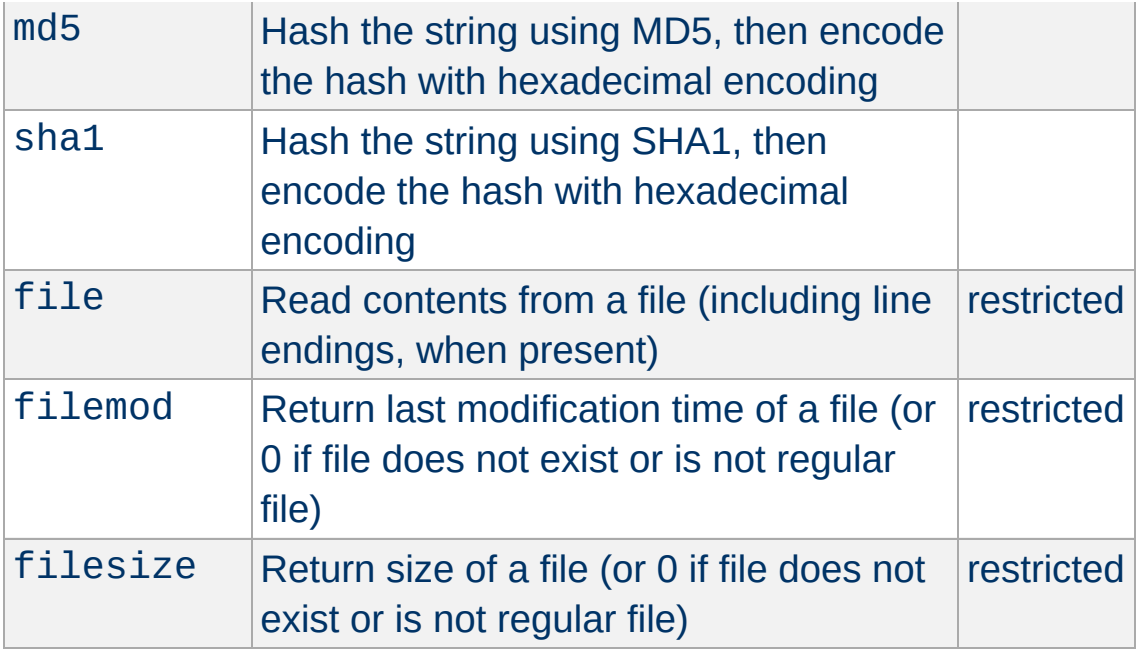

The functions marked as "restricted" in the final column are not available in some modules like [mod\\_include](#page-1866-0).

The functions marked as "ordering" in the final column require some consideration for the ordering of different components of the server, especially when the function is used within the  $\langle\frac{1}{2}$ directive which is evaluated relatively early.

#### **Environment variable ordering**

When environment variables are looked up within an  $\leq$  [If](#page-1097-0)  $>$ condition, it's important to consider how extremely early in request processing that this resolution occurs. As a guideline, any directive defined outside of virtual host context (directory, location, htaccess) is not likely to have yet had a chance to execute. Set EnvIf in virtual host scope is one directive that runs prior to this resolution

When regeny is used outside of  $\leq$  [If](#page-1097-0)>, the resolution will generally occur later, but the exact timing depends on the directive the expression has been used within.

When the functions req or http are used, the header name will automatically be added to the Vary header of the HTTP response, except where otherwise noted for the directive accepting the expression. The req\_novary function can be used to prevent names from being added to the Vary header.

In addition to string-valued functions, there are also list-valued functions which take one string as argument and return a wordlist, i.e. a list of strings. The wordlist can be used with the special  $-i$ n operator. Functions names are not case sensitive. Modules may register additional functions.

There are no built-in list-valued functions. mod ssl provides PeerExtList. See the description of **[SSLRequire](#page-2564-0)** for details (but PeerExtList is also usable outside of **[SSLRequire](#page-2564-0)**).

The following examples show how expressions might be used to evaluate requests:

**Example expressions**

```
# Compare the host name to example.com and \overline{I}<If "%{HTTP_HOST} == 'example.com'">
    Redirect permanent "/" "http://www.example.com
\langle/Tf># Force text/plain if requesting a file with
<If "%{QUERY_STRING} =~ /forcetext/">
    ForceType text/plain
</Tf># Only allow access to this content during \mathsf I<Directory "/foo/bar/business">
    Require expr %{TIME_HOUR} -gt 9 && %{TIM
</Directory>
# Check a HTTP header for a list of values
<If "%{HTTP:X-example-header} in { 'foo', 'l
    Header set matched true
\langle/If># Check an environment variable for a regular \mu\langleIf "! regenv('REDIRECT F00') =~ /bar/">
    Header set matched true
\langle/Tf># Check result of URI mapping by running in
<Directory "/var/www">
    AddEncoding x-gzip gz
<If "-f '%{REQUEST_FILENAME}.unzipme' && ! 9
      SetOutputFilter INFLATE
\langle/If>
</Directory>
```

```
# Check against the client IP
<If "-R '192.168.1.0/24'">
    Header set matched true
\langle/If>
```

```
# Function example in boolean context
\textsf{CIF} "md5('foo') == 'acbd18db4cc2f85cedef6541
  Header set checksum-matched true
\langle/If>
```

```
# Function example in string context
Header set foo-checksum "expr=%{md5:foo}"
```
 $#$  This delays the evaluation of the condition Header always set CustomHeader my-value "experiest"

 $\blacktriangleright$ 

 $\blacktriangle$ 

 $\lceil 4 \rceil$ 

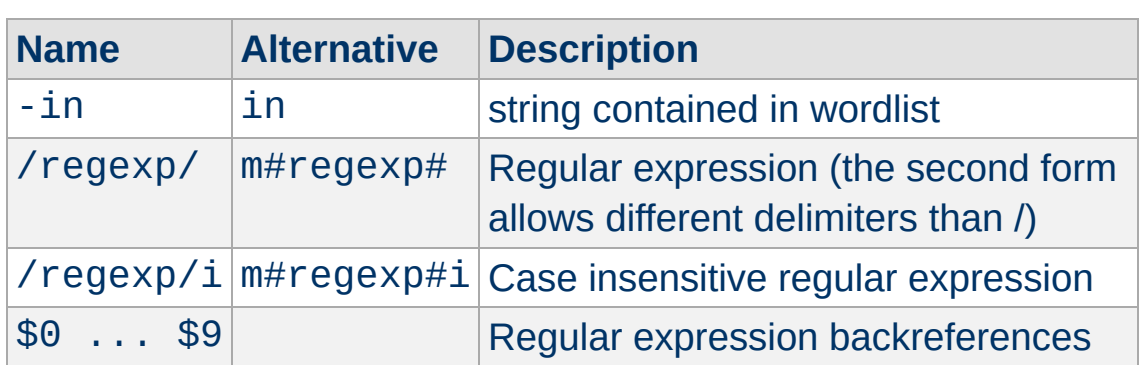

## **Regular expression backreferences**

The strings \$0 ... \$9 allow to reference the capture groups from a previously executed, successfully matching regular expressions. They can normally only be used in the same expression as the matching regex, but some modules allow special uses.

 $\blacktriangle$ 

**Other**

The *ap\_expr* syntax is mostly a superset of the syntax of the deprecated **[SSLRequire](#page-2564-0)** directive. The differences are described in **[SSLRequire](#page-2564-0)'s** documentation.

**Comparison with SSLRequire**

The req\_novary [function](#page-276-0) is available for versions 2.4.4 and later.

Copyright 2017 The Apache Software Foundation. Licensed under the Apache [License,](http://www.apache.org/licenses/LICENSE-2.0) Version 2.0.

**Version History**

[Modules](#page-2903-0) | [Directives](#page-2841-0) | [FAQ](http://wiki.apache.org/httpd/FAQ) | [Glossary](#page-2828-0) | [Sitemap](#page-2916-0)

<span id="page-284-0"></span>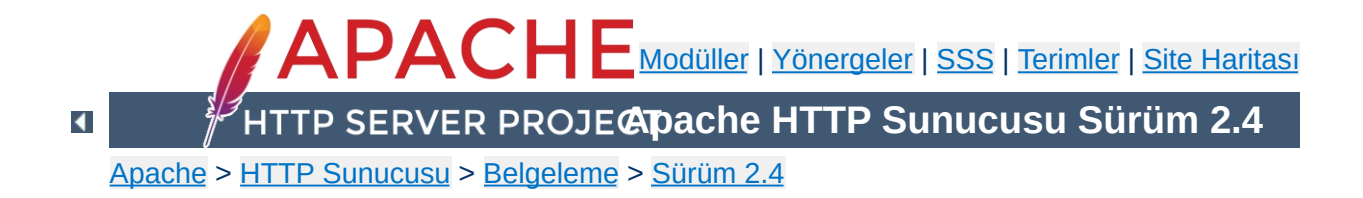

# **Apache Eylemcilerinin Kullanımı**

Bu belgede Apache Eylemcilerinin kullanımı açıklanmıştır.

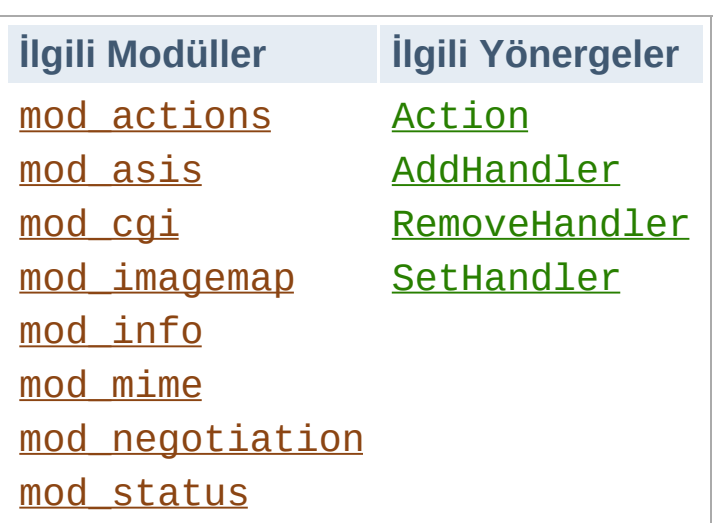

**Eylemci Nedir?**

Bir *eylemci* bir dosya çağrıldığında uygulanacak eylemin Apache dahilindeki gösterimidir. Genellikle dosyaların kendi türüne bağlı olarak örtük eylemcileri vardır. Normalde tüm dosyalar basitçe sunucu tarafından sunulurlar, fakat bazı dosya türleri normalden farklı şekilde ele alınırlar.

Eylemciler, dosya türünden bağımsız olarak dosyanın bulunduğu yere veya dosya ismi uzantısına göre de yapılandırılabilirler. Gerek, zarif bir çözüm oluşuyla gerekse, hem dosya türünü hem de bir dosya ile ilişkili bir eylemciyi mümkün kılması sebebiyle bunun getirisi daha yüksektir. (Ayrıca, çok uzantılı [dosyalara](#page-2081-0) da bakınız.)

Eylemciler sunucu içinde derlenebileceği gibi bir modül olarak ya da [Action](#page-1273-0) yönergesi ile de sunucuya dahil edilebilirler. Standart dağıtımda bulunan yerleşik eylemciler şunlardır:

- **default-handler**: Dosyayı, öntanımlı olarak durağan içeriği işlemekte kullanılan default\_handler() işlevini kullanarak gönderir. ([core](#page-1027-0))
- **send-as-is**: Dosyayı HTTP başlıklarıyla olduğu gibi gönderir. ([mod\\_asis](#page-1299-0))
- **cgi-script**: Dosyayı bir CGI betiği olarak ele alır. ([mod\\_cgi](#page-1635-0))
- **imap-file**: Dosyayı bir resim eşleme kuralları dosyası olarak çözümler. ([mod\\_imagemap](#page-1853-0))
- **server-info**: Sunucunun yapılandırma bilgisini döndürür. ([mod\\_info](#page-1901-0))
- **server-status**: Sunucunun durum raporunu döndürür. ([mod\\_status](#page-2592-0))
- **type-map**: Dosyayı içerik uzlaşımı için bir tür eşlem dosyası olarak çözümler. ([mod\\_negotiation](#page-2122-0))
## **Bir CGI betiği kullanarak durağan içeriğin değiştirilmesi**

Aşağıdaki yönergeler sayesinde, html uzantılı dosyalar için yapılan istekler footer.pl CGI betiğininin çalıştırılmasına sebep olacaktır.

Action add-footer /cgi-bin/footer.pl AddHandler add-footer .html

Bu yapılandırmayla, istenen belgenin özgün haliyle mi (yeri PATH\_TRANSLATED ortam değişkenindedir) yoksa istenen değişiklikler veya eklemeler yapıldıktan sonra mı gönderileceğinden CGI betiği sorumlu olacaktır.

## **HTTP başlıklı dosyalar**

**Örnekler**

Aşağıdaki yönergeler kendi HTTP başlıklarını içeren dosyalar için kullanılan send-as-is eylemcisini etkinleştirmek amacıyla kullanılmıştır. /siteler/htdocs/asis/ dizinindeki tüm dosyalar dosya ismi uzantılarına bakılmaksızın send-as-is eylemcisi tarafından işleme sokulacaktır.

```
<Directory "/web/htdocs/asis">
    SetHandler send-as-is
</Directory>
```
Eylemci özellikleri gerçeklenirken kullanılmak üzere Apache API'ye bir ekleme yapılmıştır. Özellikle de, [request\\_rec](#page-2666-0) yapısına yeni bir kayıt eklenmiştir:

char \*handler

**Yazılım Geliştirenler İçin**

Modülünüzün bir eylemciyi devreye sokmasını isterseniz, tek yapacağınız isteğin invoke\_handler aşamasının hemen öncesinde r->handler alanına eylemcinin ismini atamak olacaktır. Eylemciler daha önce de bahsedildiği gibi bir içerik türü yerine bir eylemci ismi kullanılarak gerçeklenirler. Çok gerekli olmamakla birlikte, eylemciler için kullanılan adlandırma uzlaşımları gereğince, ismi oluşturan sözcükler, ortam türü isim alanını ihlal etmemek amacıyla bölü imleri ile değil tire imleri ile ayrılırlar.

Copyright 2017 The Apache Software Foundation. Apache [License,](http://www.apache.org/licenses/LICENSE-2.0) Version 2.0 altında lisanslıdır.

[Modüller](#page-2903-0) | [Yönergeler](#page-2841-0) | [SSS](http://wiki.apache.org/httpd/FAQ) | [Terimler](#page-2828-0) | Site [Haritası](#page-2916-0)

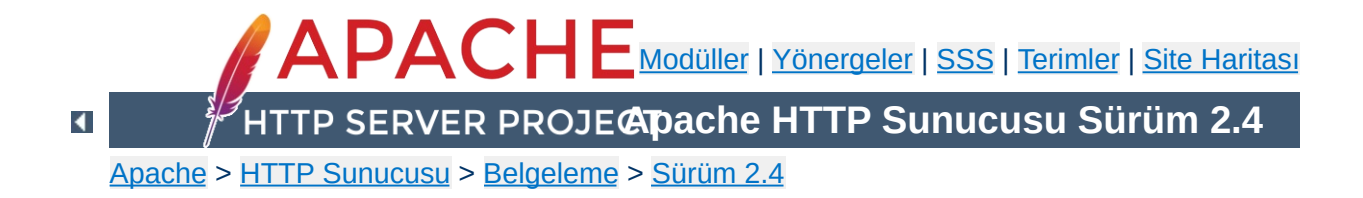

# **Süzgeçler**

Bu belge, Apache'de süzgeç kullanımı hakkındadır.

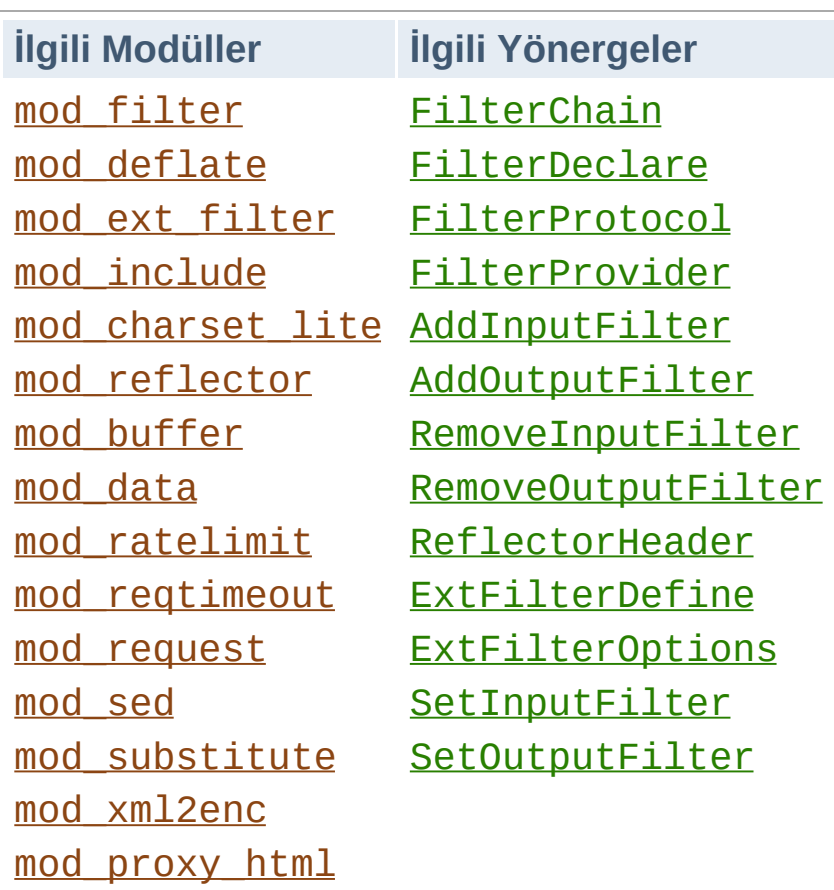

**Apache 2'de Süzme İşlemi**

Apache 2.0 ve sonrasında mevcut olan Süzgeç Zinciri, uygulamaların nereden geldiğine bakmaksızın gelen ve giden verileri oldukça esnek ve yapılandırılabilir tarzda işlemesini mümkün kılar. Böylece, gelen veriyi bir takım ön işlemlerden geçirebilir, giden veriyi de son bir defa bazı işlemlere sokabiliriz. Bu işlem temel olarak geleneksel istek işleme aşamalarından bağımsızdır.

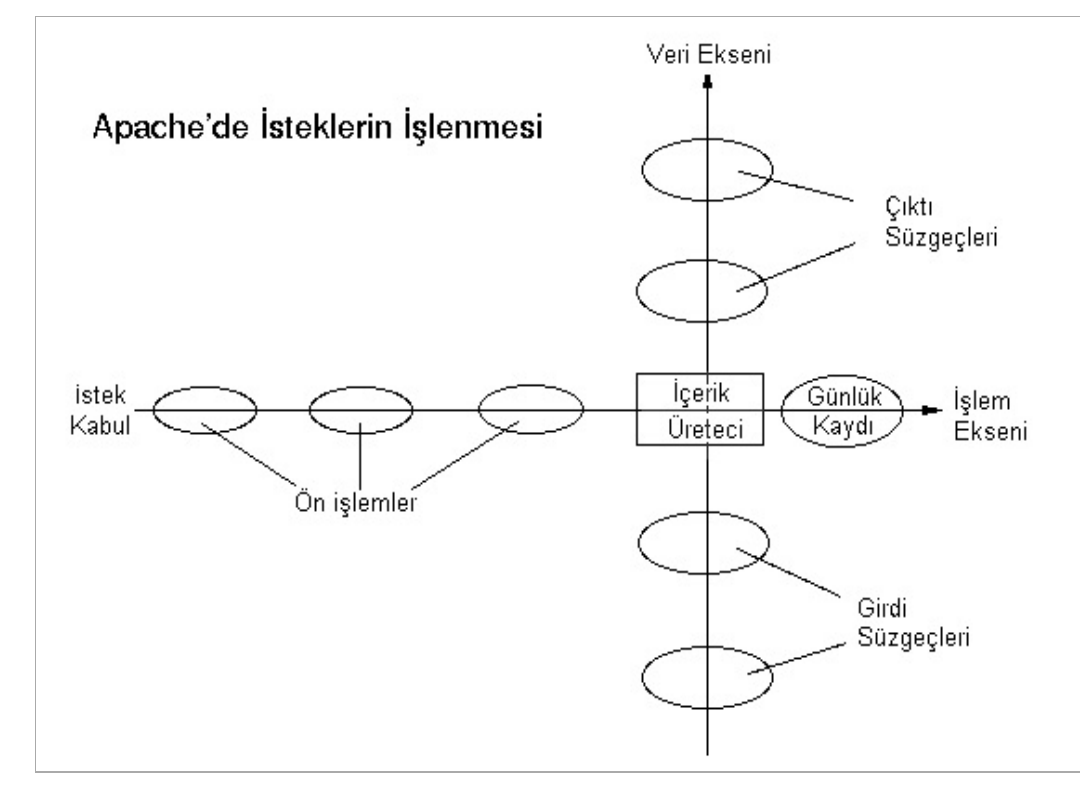

Standard Apache dağıtımıyla gelen süzgeç uygulamalarından bazıları:

- mod include, sunucu taraflı içerik yerleştirmeyi gerçekler.
- mod ss1, SSL şifrelemesini gerçekler (https).
- [mod\\_deflate](#page-1695-0), veri sıkıştırma/açma işlemlerini çalışma anında gerçekleştirir.
- [mod\\_charset\\_lite](#page-1650-0), karakter kümeleri arasında dönüşümü gerçekleştirir.
- mod ext filter, harici bir yazılımı bir süzgeç olarak çalıştırır.

Apache, bunlardan başka, bayt dizilerinin elde edilmesi ve içeriğin bölünmesi gibi işlemleri gerçekleştirmek için bir takım dahili süzgeçler de kullanabilir.

Üçüncü parti süzgeç modülleri tarafından gerçeklenmiş çok geniş bir uygulama alanı mevcuttur; [modules.apache.org](http://modules.apache.org/) ve benzerlerinden temin edilebilecek bu tür modüllerden bazılarının

uygulama alanları:

- HTML ve XML belgelerin işlenmesi ve yazılması
- XSLT dönüşümleri ve XInclude'lar
- XML İsim-alanı desteği
- HTML Formlarının çözümlenmesi ve sunucuya dosya yükleme
- Resim işleme
- PHP betikleri gibi zararlı olabilecek uygulamalardan korunma
- Metin düzenleme ve arama işlemleri

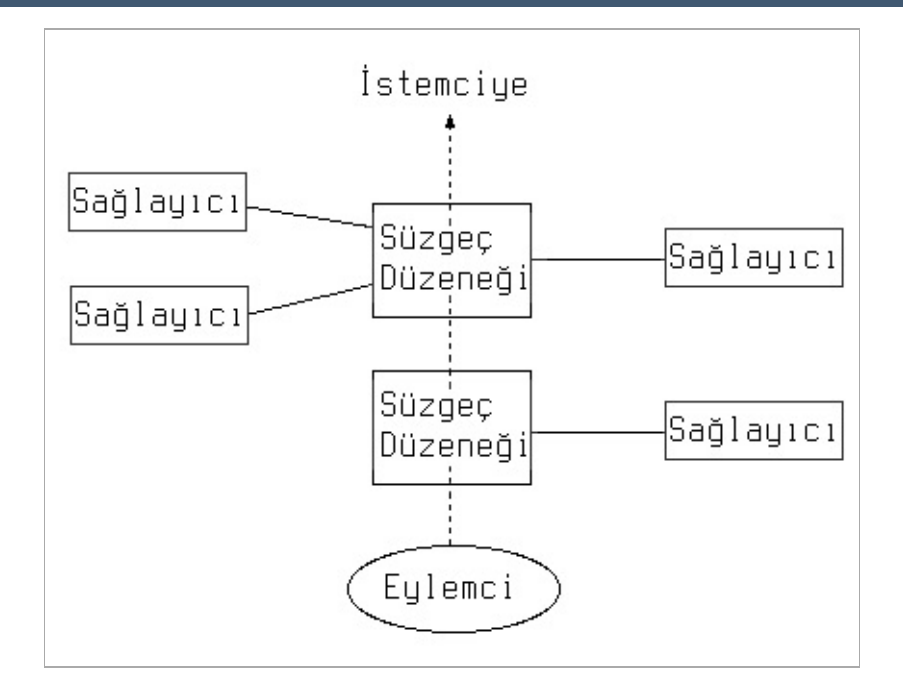

**Akıllı Süzme**

mod filter, Apache 2.1 ve sonrasında mevcut olup, süzgeç zincirinin çalışma anında devingen olarak yapılandırılabilmesini mümkün kılar. Böylece, örneğin, bir vekili, özgün sunucunun ne göndereceğini bilmeden HTML'yi bir HTML süzgeciyle yazmaya ve JPEG resimleri tamamen farklı bir süzgeçten geçirmeye ayarlayabilirsiniz. Bu, asıl içeriğe bağlı olarak çalışma anında içeriği farklı içerik sağlayıcılara dağıtan bir süzgeç düzeneği kullanılarak çalışır. Bir süzgeç, doğrudan zincire yerleştirilip koşulsuz olarak çalıştırılabileceği gibi bir içerik sağlayıcı gibi kullanılarak zincire devingen olarak yerleştirilebilir. Örneğin:

- Bir HTML işleme süzgeci sadece içerik text/html veya application/xhtml+xml olduğu takdirde çalışır.
- Bir sıkıştırma süzgeci sadece girdi sıkıştırılabilir nitelikteyse ve sıkıştırılmamışsa çalışır.
- Bir karakter kümesi dönüşüm süzgeci, bir metin belgesi istenen karakter kümesine sahip değilse zincire yerleştirilir.

Süzgeçler, istemciden kaynaklanan içeriği işlemekte kullanılabileceği gibi [mod\\_reflector](#page-2357-0) modülü kullanılarak sunucudan kaynaklanan içeriği işlemekte de kullanılabilir.

**Süzgeçleri bir HTTP Hizmeti gibi göstermek**

[mod\\_reflector](#page-2357-0) istemcilerden gelen POST isteklerini kabul eder ve çıktı süzgeç yığıtı yoluyla istemciye aktararak, POST isteği içinde alınan içerik istek gövdesini yanıt içinde geri gönderir.

Bu teknik, bir çıktı süzgeciyle istek gövdesinde gerekli dönüşümün sağlandığı durumda, bir uygulama sunucusu yığıtı içinde çalışan bir http hizmetinin yerine de kullanılabilir. Örneğin, mod deflate modülü genel bir sıkıştırma hizmeti sağlamakta kullanılabilir veya bir resim dönüştürme süzgeci bir resim dönüşüm hizmeti haline getirilebilir.

Süzgeçler iki şekilde kullanılır: Basit ve Devingen. Genelde ikisinden biri kullanılır; karışık kullanılırsa istenmeyen sonuçlara yol açabilir (ise de, basit girdi süzme ile çıktı süzme işlemi basit olsun olmasın karışık kullanılabilir).

Basit yol, girdi süzgeçlerini yapılandırmanın tek yoludur ve bir durağan süzgeç zincirinin gerektiği yerlerde çıktı süzgeçleri için yeterlidir. İlgili yönergeler: [SetInputFilter](#page-1176-0), [SetOutputFilter](#page-1177-0), [AddInputFilter](#page-2092-0), [AddOutputFilter](#page-2095-0), [RemoveInputFilter](#page-2108-0) ve [RemoveOutputFilter](#page-2110-0).

Devingen yol, mod filter belgesinde açıklandığı gibi, çıktı süzgeçlerinin hem durağan hem de esnek ve devingen olarak yapılandırılabilmesini mümkün kılar. İlgili yönergeler: [FilterChain](#page-1785-0), [FilterDeclare](#page-1786-0) ve [FilterProvider](#page-1789-0).

[AddOutputFilterByType](#page-1027-0) yönergesi hala desteklenmekteyse de kullanımı artık önerilmemektedir. Onun yerine devingen yapılandırma kullanınız.

Copyright 2017 The Apache Software Foundation. Apache [License,](http://www.apache.org/licenses/LICENSE-2.0) Version 2.0 altında lisanslıdır.

**Süzgeçlerin Kullanımı**

[Modüller](#page-2903-0) | [Yönergeler](#page-2841-0) | [SSS](http://wiki.apache.org/httpd/FAQ) | [Terimler](#page-2828-0) | Site [Haritası](#page-2916-0)

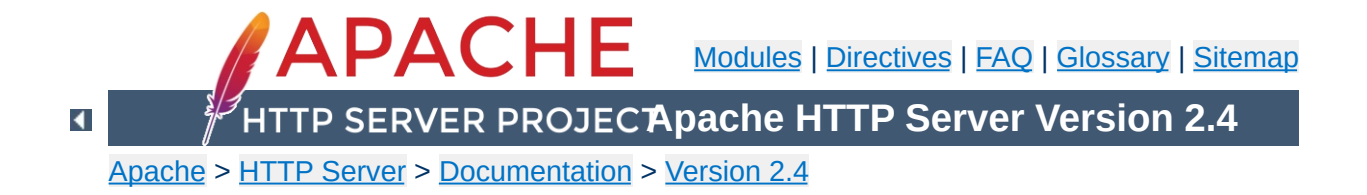

## **Shared Object Cache in Apache HTTP Server**

The Shared Object Cache provides a means to share simple data across all a server's workers, regardless of thread and process models. It is used where the [advantages](#page-240-0) of sharing data across processes outweigh the performance overhead of inter-process communication.

The shared object cache as such is an abstraction. Four different modules implement it. To use the cache, one or more of these modules must be present, and configured.

The only configuration required is to select which cache provider to use. This is the responsibility of modules using the cache, and they enable selection using directives such as [CacheSocache](#page-1624-0), [AuthnCacheSOCache](#page-1397-0), [SSLSessionCache](#page-2569-0), and [SSLStaplingCache](#page-2577-0).

Currently available providers are:

**Shared Object Cache Providers**

#### **"dbm" ([mod\\_socache\\_dbm](#page-2466-0))**

This makes use of a DBM hash file. The choice of underlying DBM used may be configurable if the installed APR version supports multiple DBM implementations.

## **"dc" ([mod\\_socache\\_dc](#page-2468-0))**

This makes use of the *[distcache](http://distcache.sourceforge.net/)* distributed session caching **libraries** 

#### **"memcache" ([mod\\_socache\\_memcache](#page-2470-0))**

This makes use of the **[memcached](http://memcached.org/)** high-performance, distributed memory object caching system.

#### **"shmcb" ([mod\\_socache\\_shmcb](#page-2473-0))**

This makes use of a high-performance cyclic buffer inside a shared memory segment.

The API provides the following functions:

#### **const char \*create(ap\_socache\_instance\_t \*\*instance, const char \*arg, apr\_pool\_t \*tmp, apr\_pool\_t \*p);**

Create a session cache based on the given configuration string. The instance pointer returned in the instance parameter will be passed as the first argument to subsequent invocations.

## **apr\_status\_t init(ap\_socache\_instance\_t \*instance, const char \*cname, const struct ap\_socache\_hints \*hints, server\_rec \*s, apr\_pool\_t \*pool)**

Initialize the cache. The cname must be of maximum length 16 characters, and uniquely identifies the consumer of the cache within the server; using the module name is recommended, e.g. "mod\_ssl-sess". This string may be used within a filesystem path so use of only alphanumeric [a-z0-9 -] characters is recommended. If hints is non-NULL, it gives a set of hints for the provider. Return APR error code.

**void destroy(ap\_socache\_instance\_t \*instance, server\_rec \*s)** Destroy a given cache instance object.

**apr\_status\_t store(ap\_socache\_instance\_t \*instance, server\_rec \*s, const unsigned char \*id, unsigned int idlen, apr\_time\_t expiry, unsigned char \*data, unsigned int datalen, apr\_pool\_t \*pool)**

Store an object in a cache instance.

**apr\_status\_t retrieve(ap\_socache\_instance\_t \*instance, server\_rec \*s, const unsigned char \*id, unsigned int idlen, unsigned char \*data, unsigned int \*datalen, apr\_pool\_t \*pool)** Retrieve a cached object.

**apr\_status\_t remove(ap\_socache\_instance\_t \*instance, server\_rec \*s, const unsigned char \*id, unsigned int idlen, apr\_pool\_t \*pool)**

Remove an object from the cache.

**void status(ap\_socache\_instance\_t \*instance, request\_rec \*r, int flags)**

Dump the status of a cache instance for mod\_status.

**apr\_status\_t iterate(ap\_socache\_instance\_t \*instance, server\_rec \*s, void \*userctx, ap\_socache\_iterator\_t \*iterator,**

## **apr\_pool\_t \*pool)**

Dump all cached objects through an iterator callback.

Copyright 2017 The Apache Software Foundation. Licensed under the Apache [License,](http://www.apache.org/licenses/LICENSE-2.0) Version 2.0.

[Modules](#page-2903-0) | [Directives](#page-2841-0) | [FAQ](http://wiki.apache.org/httpd/FAQ) | [Glossary](#page-2828-0) | [Sitemap](#page-2916-0)

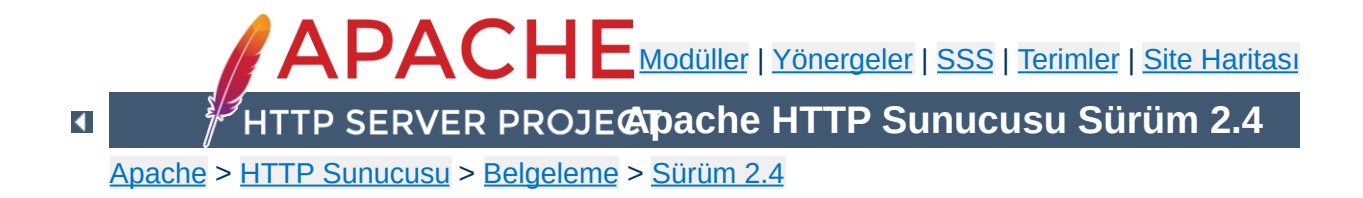

# **SuEXEC Desteği**

**SuEXEC** özelliği, Apache HTTP Sunucusu kullanıcılarına **CGI** ve **SSI** programlarını sunucunun aidiyetinde çalıştığı kullanıcıdan farklı bir kullanıcının aidiyetinde çalıştırma olanağı verir. Normalde, **CGI** ve **SSI** programlarını çalıştıranla sunucuyu çalıştıran aynı kullanıcıdır.

Gerektiği gibi kullanıldığında bu özellik, kullanıcılara **CGI** ve **SSI** programlarını çalıştırma ve geliştirmeye izin vermekle ortaya çıkan güvenlik risklerini azaltır. Bununla birlikte, **suEXEC** gerektiği gibi yapılandırılmadığı takdirde bazı sorunlara yol açabilir ve bilgisayar güvenliğinizde yeni delikler ortaya çıkmasına sebep olabilir. Güvenlikle ilgili mevcut sorunlarla başa çıkmada ve *setuid root* programları yönetmekte bilgi ve deneyim sahibi değilseniz **suEXEC** kullanmayı kesinlikle düşünmemenizi öneririz.

Belgeye balıklama dalmadan önce, suexec'i kullanacağınız ortam ve kendiniz hakkında yapılmış çeşitli kabuller hakkında bilgi sahibi olmalısınız.

**Başlamadan önce**

Öncelikle, üzerinde **setuid** va **setgid** işlemlerinin yapılabildiği Unix türevi bir işletim sistemi kullandığınızı varsayıyoruz. Tüm komut örnekleri buna dayanarak verilmiştir. Bu desteğe sahip başka platformlar varsa onlardaki yapılandırma burada anlattığımız yapılandırmadan farklı olabilir.

İkinci olarak, bilgisayarınızın güvenliği ve yönetimi ile ilgili bazı temel kavramları bildiğinizi kabul ediyoruz. Buna **setuid/setgid** işlemlerinin sisteminiz ve güvenlik seviyesi üzerindeki etkilerini bilmek dahildir.

Üçüncü olarak, **suEXEC** kodunun **değiştirilmemiş** bir sürümünü kullandığınızı varsayıyoruz. Tüm suEXEC kodu, geliştiricilerin yanında sayısız beta kullanıcısı tarafından dikkatle incelenmiş ve denenmiştir. Kodların hem basit hem de sağlam bir şekilde güvenli olması için gerekli tüm önlemler alınmıştır. Bu kodun değiştirilmesi beklenmedik sorunlara ve yeni güvenlik risklerine yol açabilir. Özellikle güvenlikle ilgili programlarda deneyimli değilseniz suEXEC kodunda kesinlikle bir değişiklik yapmamalısınız. Değişiklik yaparsanız kodlarınızı gözden geçirmek ve tartışmak üzere Apache HTTP Sunucusu geliştirme ekibi ile paylaşmanızı öneririz.

Dördüncü ve son olarak, Apache HTTP Sunucusu geliştirme ekibinin suEXEC'i öntanımlı httpd kurulumunun bir parçası yapmama kararından bahsetmek gerekir. Bunun sonucu olarak, suEXEC yapılandırması sistem yöneticisinin ayrıntılı bir incelemesini gerektirir. Gerekli incelemeden sonra yönetici tarafından suEXEC yapılandırma seçeneklerine karar verilip, normal yollardan sisteme kurulumu yapılır. Bu seçeneklerin

belirlenmesi, suEXEC işlevselliğinin kullanımı sırasında sistem güvenliğini gerektiği gibi sağlamak için yönetici tarafından dikkatle saptanmayı gerektirir. Bu sürecin ayrıntılarının yöneticiye bırakılma sebebi, suEXEC kurulumunu, suEXEC'i dikkatle kullanacak yeterliliğe sahip olanlarla sınırlama beklentimizdir.

Hala bizimle misiniz? Evet mi? Pekala, o halde devam!

SuEXEC yapılandırması ve kurulumuna girişmeden önce biraz da gerçekleşmesini istediğiniz güvenlik modelinin ayrıntıları üzerinde duralım. Böylece, suEXEC'in içinde olup bitenleri ve sisteminizin güvenliği için alınacak önlemleri daha iyi anlayabilirsiniz.

<span id="page-307-0"></span>**SuEXEC Güvenlik Modeli**

**suEXEC** işlevselliği, Apache HTTP Sunucusu tarafından gerektiği takdirde artalanda çalıştırılan bir setuid programa dayanır. Bu program, bir CGI veya SSI betiğine bir HTTP isteği yapıldığı zaman, bu betiği, yöneticinin ana sunucunun aidiyetinde çalıştığı kullanıcıdan farklı olarak seçtiği bir kullanıcının aidiyetinde çalıştırmak için çağrılır. Böyle bir istek geldiğinde, Apache httpd artalandaki setuid programına, HTTP isteği yapılan programın ismiyle beraber aidiyetinde çalışacağı kullanıcı ve grup kimliklerini de aktarır.

Artalanda çalıştırılan setuid program başarıyı ve başarısızlığı aşağıdaki süreci izleyerek saptar. Bunlardan herhangi biri başarısız olursa program başarısızlık durumunu günlüğe kaydeder ve bir hata vererek çıkar. Aksi takdirde çalışmaya devam eder.

## 1. **Setuid programı çalıştıran kullanıcı sistemin geçerli kullanıcılarından biri mi?**

Bu, setuid programı çalıştıran kullanıcının sistemin gerçek bir kullanıcısı olduğunudan emin olunmasını sağlar.

## 2. **Setuid program yeterli sayıda argümanla çağrılmış mı?**

Apache HTTP Sunucusunun artalanda çağırdığı setuid program ancak yeterli sayıda argüman sağlandığı takdirde çalışacaktır. Argümanların sayısını ve sırasını Apache HTTP sunucusu bilir. Eğer setuid program yeterli sayıda argümanla çağrılmamışsa ya kendisinde bir değişiklik yapılmıştır ya da kurulu Apache httpd

çalıştırılabilirinin suEXEC ile ilgili kısmında yanlış giden bir şeyler vardır.

## 3. **Bu geçerli kullanıcının bu setuid programı çalıştırma yetkisi var mı?**

Sadece tek bir kullanıcı (Apache'nin aidiyetinde çalıştığı kullanıcı) bu programı çalıştırmaya yetkilidir.

## 4. **Hedef CGI veya SSI programı hiyerarşik olarak güvenliği bozacak bir dosya yolu üzerinde mi?**

Hedef CGI veya SSI programının dosya yolu '/' veya '..' ile başlıyor mu? Buna izin verilmez. Hedef CGI veya SSI programı suEXEC'in belge kök dizininde yer almalıdır (aşağıda --with-suexec-docroot=*DİZİN* seçeneğine bakınız).

#### 5. **Hedef kullanıcı ismi geçerli mi?**

Hedef kullanıcı mevcut mu?

#### 6. **Hedef grup ismi geçerli mi?**

Hedef grup mevcut mu?

#### 7. **Hedef kullanıcı root değil, değil mi?**

Mevcut durumda, root kullanıcısının CGI/SSI programlarını çalıştırmasına izin verilmemektedir.

## 8. **Hedef kullanıcı kimliği asgari kullanıcı numarasından** *BÜYÜK* **mü?**

Asgari kullanıcı numarası yapılandırma sırasında belirtilir. Böylece CGI/SSI programlarını çalıştırmasına izin verilecek olası en düşük kullanıcı numarasını belirlemeniz mümkün kılınmıştır. Bu bazı "sistem" hesaplarını devreden çıkarmak için yararlıdır.

## 9. **Hedef grup root değil, değil mi?**

root grubunun CGI/SSI programlarını çalıştırmasına izin verilmemektedir.

## 10. **Hedef grup numarası asgari grup numarasından** *BÜYÜK* **mü?**

Asgari grup numarası yapılandırma sırasında belirtilir. Böylece CGI/SSI programlarını çalıştırmasına izin verilecek olası en düşük grup numarasını belirlemeniz mümkün kılınmıştır. Bu bazı "sistem" hesaplarını devreden çıkarmak için yararlıdır.

## 11. **Apache'nin artalanda çağırdığı setuid program hedef kullanıcı ve grubun aidiyetine geçebildi mi?**

Bu noktadan itibaren program setuid ve setgid çağrıları üzerinden hedef kullanıcı ve grubun aidiyetine geçer. Erişim grubu listesi de ayrıca kullanıcının üyesi olduğu tüm gruplara genişletilir.

## 12. **Hedef CGI/SSI programının bulunduğu dizine geçebildik mi?**

Dizin mevcut değilse dosyaları da içeremez. Hedef dizine geçemiyorsak bu, dizin mevcut olmadığından olabilir.

#### 13. **Hedef dizin Apache için izin verilen yerlerden biri mi?**

İstek sunucunun normal bir bölümü için yapılmış olsa da istenen dizin acaba suEXEC'in belge kök dizini altında mı? Yani, istenen dizin, suEXEC'in aidiyetinde çalıştığı

kullanıcının ev dizini altında bulunan, [UserDir](#page-2626-0) ile belirtilen dizinin altında mı? (suEXEC'in yapılandırma [seçeneklerine](#page-312-0) bakınız).

## 14. **Hedef dizin başkaları tarafından yazılabilen bir dizin değil, değil mi?**

Başkaları da yazabilsin diye bir dizin açmıyoruz; dizin içeriğini sadece sahibi değiştirebilmelidir.

#### 15. **Hedef CGI/SSI programı mevcut mu?**

Mevcut değilse çalıştırılamaz.

## 16. **Hedef CGI/SSI program dosyasına başkaları tarafından yazılamıyor, değil mi?**

Hedef CGI/SSI programının dosyasına sahibinden başka kimsenin bir şeyler yazmasını istemeyiz.

## 17. **Hedef CGI/SSI program setuid veya setgid** *değil***, değil mi?**

UID/GID'i tekrar değiştirecek programlar çalıştırmayı istemeyiz.

## 18. **Hedef kullanıcı/grup, programın kullanıcı/grubu ile aynı mı?**

Hedef kullanıcı dosyanın sahibi mi?

## 19. **İşlemlerin güvenle yapılabilmesi için süreç ortamını başarıyla temizleyebildik mi?**

suEXEC, sürecin çalışacağı ortama güvenli bir program çalıştırma yolu sağlamaktan başka, yapılandırma sırasında oluşturulan güvenli ortam değişkenleri

listesinde isimleri bulunan ortam değişkenlerinden başkasını aktarmayacaktır.

### 20. **Hedef CGI/SSI programı haline gelip çalışabildik mi?**

Burası suEXEC'in bitip CGI/SSI programının başladığı yerdir.

Bu süreç suEXEC güvenlik modelinin standart işlemlerini oluşturur. Biraz zorlayıcı ve CGI/SSI tasarımına yeni kurallar ve sınırlamalar getiriyor olsa da düşünülen güvenliği adım adım sağlayacak şekilde tasarlanmıştır.

Düzgün bir suEXEC yapılandırmasının hangi güvenlik risklerinden kurtulmayı sağladığı ve bu güvenlik modelinin sunucu yapılandırmasıyla ilgili sorumluluklarınızı nasıl sınırlayabildiği hakkında daha ayrıntılı bilgi edinmek için bu belgenin "Uyarılar ve Örnekler" [bölümüne](#page-319-0) bakınız.

## Eğlence başlıyor.

#### **suEXEC yapılandırma seçenekleri**

#### **--enable-suexec**

Bu seçenek, hiçbir zaman öntanımlı olarak kurulmayan ve etkinleştirilmeyen suEXEC özelliğini etkin kılar. suEXEC özelliğini kullanma isteğinizi Apache'nin kabul edebilmesi için --enable-suexec seçeneğinin yanında en azından bir tane de --with-suexec-xxxxx seçeneği belirtilmiş olmalıdır.

#### **--with-suexec-bin=***YOL*

Güvenlik sebebiyle suexec çalıştırılabilirinin bulunduğu yer sunucu koduna yazılır. Bu seçenekle öntanımlı yol değiştirilmiş olur. Örnek:

--with-suexec-bin=/usr/sbin/suexec

<span id="page-312-0"></span>**suEXEC'in Yapılandırılması ve Kurulumu**

#### **--with-suexec-caller=***KULLANICI*

Normalde httpd'nin aidiyetinde çalıştığı [kullanıcıd](#page-1188-0)ır. Bu, suEXEC çalıştırıcısını çalıştırmasına izin verilen tek kullanıcıdır.

#### **--with-suexec-userdir=***DİZİN*

Kullanıcıların ev dizinleri altında suEXEC'in erişmesine izin verilen alt dizinin yerini tanımlar. Bu dizin altında suEXEC kullanıcısı tarafından çalıştırılacak tüm programlar "güvenilir" olmalıdır. Eğer "basit" bir [UserDir](#page-2626-0) yönergesi kullanıyorsanız ( içinde "\*" bulunmayan), bunun aynı dizin olması gerekir. Eğer burada belirtilen dizin, passwd dosyasında kullanıcı için belirtilmiş dizinin altında [UserDir](#page-2626-0) yönergesinde belirtilen dizin olmadığı takdirde suEXEC işini gerektiği gibi yapmayacaktır. Öntanımlı değer public\_html'dir.

Eğer, sanal konaklarınızın herbiri farklı [UserDir](#page-2626-0) yönergeleri içeriyorsa burada belirtilecek dizinin üst dizininin hepsinde

aynı olması gerekir. **Aksi takdirde, "~***kullanıcı***" istekleri düzgün çalışmayacaktır.**

### **--with-suexec-docroot=***DİZİN*

httpd için belge kök dizinini belirler. Bu, ([UserDir](#page-2626-0)'lardan başka) suEXEC için kullanılacak tek hiyerarşi olacaktır. Öntanımlı dizin sonuna "/htdocs" eklenmiş --datadir dizinidir. Yani, seçeneği "--datadir=/home/apache" olarak belirtmişseniz suEXEC çalıştırıcısı için belge kök dizini "/home/apache/htdocs" olur.

#### **--with-suexec-uidmin=***UID*

suEXEC kullanıcısının kullanıcı kimliği olarak izin verilen en düşük değeri belirler. Çoğu sistemde bu ya 500'dür ya da 100; 100 öntanımlıdır.

#### **--with-suexec-gidmin=***GID*

suEXEC kullanıcısının grup kimliği olarak izin verilen en düşük değeri belirler. Çoğu sistemde bu 100 olup, seçeneğin de öntanımlı değeridir.

#### **--with-suexec-logfile=***DOSYA*

suEXEC hareketlerinin ve hatalarının kaydedileceği günlük dosyasının adını belirler (denetim ve hata ayıklama için kullanışlıdır). Öntanımlı günlük dosyası ismi "suexec\_log" olup yeri (--logfiledir seçeneği ile belirtilen) günlük dosyaları dizinidir.

#### **--with-suexec-safepath=***YOL*

CGI çalıştırılabilirlerine aktarılacak güvenilir PATH ortam değişkeninin değerini tanımlar.

"/usr/local/bin:/usr/bin:/bin" öntanımlıdır.

## **SuEXEC çalıştırıcısının derlenmesi ve kurulumu**

SuEXEC özelliğini --enable-suexec seçeneği ile

etkinleştirdiyseniz make komutunu verdiğinizde httpd ile birlikte suexec çalıştırılabilir dosyası da derlenecektir.

Tüm bileşenler derlendikten sonra make install komutunu vererek kurulumu tamamlayabilirsiniz. suexec çalıştırılabilir dosyası --sbindir seçeneği ile tanımlanan dizine kurulacaktır; öntanımlı yeri /usr/local/apache2/bin/ dizinidir.

Kurulum adımında *root yetkisine* sahip olmanız gerektiğini unutmayın. Çalıştırıcıya kullanıcı kimliğinin atanabilmesi ve dosyanın sahibi olan kullanıcı kimliği ile çalıştırılabilmesini mümkün kılan bitinin etkin kılınabilmesi için kurulumun *root* tarafından yapılması önemlidir.

## **Paranoyak yetkilendirme**

SuEXEC çalıştırıcısı kendini çalıştıran kullanıcının [configure](#page-854-0) betiğine --with-suexec-caller seçeneği ile belirtilen kullanıcı olup olmadığına bakacaksa da, bu sınamanın da bir sistem veya kütüphane çağrısı ile istismar edilmiş olma ihtimali gözardı edilmemelidir. Bunun meydana gelmesini önlemek için ve genelde yapıldığı gibi dosyanın izinlerini suEXEC çalıştırıcısı sadece httpd'nin aidiyetinde çalıştığı grup tarafından çalıştırılacak şekilde ayarlayınız.

Örneğin, sunucunuz şöyle yapılandırılmışsa:

User www Group webgroup

Ve [suexec](#page-2970-0) çalıştırılabilir de /usr/local/apache2/bin/ dizinine kurulmuşsa şu komutları vermelisiniz:

```
chgrp apache-grup /usr/local/apache2/bin/suexec
chmod 4750 /usr/local/apache2/bin/suexec
```
Böylece suEXEC çalıştırıcısını httpd'yi çalıştıran grubun üyelerinden başkasının çalıştıramayacağından emin olabilirsiniz.

httpd başlatıldığı sırada [suexec](#page-2970-0) çalıştırıcısı için --sbindir seçeneği ile tanımlanan dizine bakar (seçeneğin öntanımlı değeri /usr/local/apache/sbin/suexec'tir). httpd düzgün yapılandırılmış bir suEXEC çalıştırıcısı bulduğu takdirde hata günlüğüne şöyle bir ileti yazacaktır:

**suEXEC'in etkin kılınması ve iptal edilmesi**

[notice] suEXEC mechanism enabled (wrapper: */dosya/yolu/suexec*)

Sunucu başlatıldığında bu ileti yazılmazsa sunucu ya çalıştırıcı programı umduğu yerde bulamamıştır ya da dosyanın *setuid* biti *root* tarafından etkin kılınmamıştır.

SuEXEC mekanizmasını etkin kılmak istediğiniz sunucu çalışmaktaysa sunucuyu önce öldürmeli sonra yeniden başlatmalısınız. Basit bir HUP veya USR1 sinyali ile yeniden başlamasını sağlamak yeterli olmayacaktır.

SuEXEC mekanizmasını iptal etmek için ise [suexec](#page-2970-0) dosyasını sildikten sonra httpd'yi öldürüp yeniden başlamalısınız.

CGI programlarına yapılan isteklerin suEXEC çalıştırıcısı tarafından yerine getirilebilmesi için sanal konağın bir [SuexecUserGroup](#page-2608-0) yönergesi içermesi veya isteğin mod userdir tarafından işleme konulması gerekir.

#### **Sanal Konaklar:**

**SuEXEC'in kullanımı**

SuEXEC çalıştırıcısını farklı bir kullanıcı ile etkin kılmanın tek yolu [VirtualHost](#page-1185-0) bölümleri içinde [SuexecUserGroup](#page-2608-0) yönergesini kullanmaktır. Bu yönergede ana sunucuyu çalıştıran kullanıcıdan farklı bir kullanıcı belirterek ilgili sanal konak üzerinden CGI kaynakları için yapılan tüm isteklerin belirtilen *kullanıcı* ve *grup* tarafından çalıştırılması sağlanır. Bu yönergeyi içermeyen sanal konaklar için ana sunucunun kullanıcısı öntanımlıdır.

#### **Kullanıcı dizinleri:**

mod userdir tarafından işleme sokulan tüm istekler için suEXEC çalıştırıcısı istek yapılan kullanıcı dizininin sahibinin aidiyetinde çalıştırılacaktır. Bu özelliğin çalışması için tek gereklilik, kullanıcının SuEXEC çalıştırıcısı için etkin kılınmış olması ve çalıştırıcının yukarıdaki güvenlik [sınamalarından](#page-307-0) geçebilmesidir. Ayrıca, --with-suexec-userdir [derleme](#page-312-0) seçeneğinin açıklamasına da bakınız.

SuEXEC çalıştırıcısı yukarıda değinildiği gibi günlük bilgilerini - with-suexec-logfile seçeneği ile belirtilen dosyaya yazacaktır. Çalıştırıcıyı doğru yapılandırarak kurduğunuzdan emin olmak istiyorsanız, yolunda gitmeyen şeyler var mı diye bu günlük dosyasına bakmayı ihmal etmeyin.

**SuEXEC ve hata ayıklama**

**UYARI!** Bu bölüm henüz bitmedi. Bu bölümün son hali için çevrimiçi [belgelere](http://httpd.apache.org/docs/2.4/suexec.html) bakınız.

SuEXEC çalıştırıcısından dolayı sunucu ayarlarına bazı sınırlamalar getiren bir kaç önemli nokta mevcuttur. SuEXEC ile ilgili hata bildiriminde bulunmadan önce bunlara bir göz atmalısınız.

- **suEXEC ile ilgili önemli noktalar**
- Hiyerarşik sınırlamalar

<span id="page-319-0"></span>**Uyarılar ve Örnekler**

Güvenlik ve verimlilik adına, tüm suEXEC isteklerinin sanal konaklar için üst düzey belge kökünün altındaki dosyalarla, kullanıcı dizinleri için ise üst düzey bireysel belge köklerinin altındaki dosyalarla sınırlı kalması gerekir. Örneğin, dört sanal konağınız varsa ve suEXEC çalıştırıcısının getirilerinden faydalanmak istiyorsanız, sanal konaklarınızın belge kök dizinlerini ana sunucunun belge kök dizininin altında kalacak şekilde yapılandırmanız gerekir (örnek yolda).

• SuEXEC'in PATH ortam değişkeni

Bunu değiştirmek tehlikeli olabilir. Bu değişkende tanımladığınız her yolun **güvenli** bir dizini işaret ettiğinden emin olmalısınız. Başkalarının oralarda bir truva atı çalıştırmasını istemiyorsanız buna çok dikkat ediniz.

SuEXEC kodunda değişiklik

Gerçekte ne yaptığınızı bilmiyorsanız bu, **büyük bir sorun** olabilir. Böyle şeyler yapmaktan mümkün olduğunca uzak durmalısınız.

Copyright 2017 The Apache Software Foundation. Apache [License,](http://www.apache.org/licenses/LICENSE-2.0) Version 2.0 altında lisanslıdır.

[Modüller](#page-2903-0) | [Yönergeler](#page-2841-0) | [SSS](http://wiki.apache.org/httpd/FAQ) | [Terimler](#page-2828-0) | Site [Haritası](#page-2916-0)

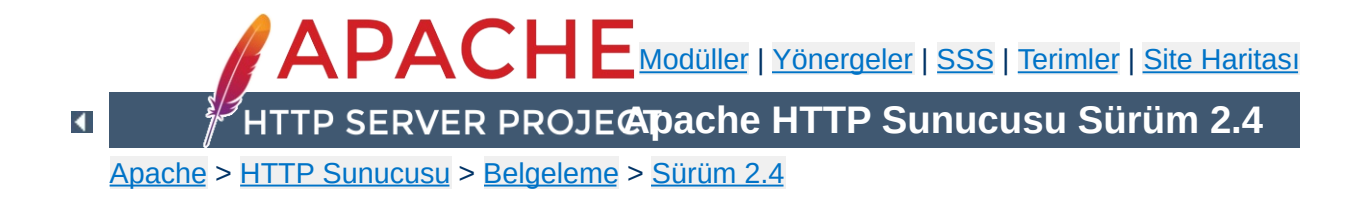

## **Apache HTTP Sunucusu ve DNS ile ilgili Konular**

Bu sayfanın konusu şöyle özetlenebilirdi: Yapılandırma dosyalarınızda DNS sorguları yapılmasını gerektirecek ayarlamalardan kaçınınız. Eğer yapılandırma dosyalarınızda DNS sorgusu yapılarak çözümlenebilecek adresler bulunursa sunucunuz beklenmedik davranışlar (hiç başlamayabilir) gösterebileceği gibi hizmet reddi veya hizmet hırsızlığı (bazı sanal konakların diğerlerine giden sayfaları çalma olasılığı dahil) saldırılarına açık hale gelebilir.

```
# Bu yetersiz bir yapılandırma örneğidir, su
<VirtualHost falan.fesmekan.dom>
   ServerAdmin filanca@fesmekan.dom
   DocumentRoot "/siteler/fesmekan"
</VirtualHost>
\lceil\vert \mathbf{F} \vert
```
**Basit Bir Örnek**

httpd'nin beklendiği gibi işlemesi için her sanal konak için iki veriye mutlaka ihtiyacı vardır: [ServerName](#page-1166-0) ve sunucunun bağlantı kabul edip hizmet sunacağı en az bir IP adresi. Yukarıdaki örnekte IP adresi bulunmamaktadır, dolayısıyla Apache,

falan.fesmekan.dom adresi için bir DNS sorgusu yapmak zorundadır. Eğer sunucu, yapılandırma dosyasını çözümlediği sırada bir sebeple DNS sunucusuna erişemezse bu sanal konak *yapılandırılmayacak* ve bu sanal konağa yapılan isteklere yanıt verilemeyecektir.

falan.fesmekan.dom'un 192.168.2.1 IP adresine sahip olduğunu varsayarsak yapılandırma şöyle olurdu:

```
# Bu yetersiz bir yapılandırma örneğidir, su
<VirtualHost 192.168.2.1>
  ServerAdmin filanca@fesmekan.dom
   DocumentRoot "/siteler/fesmekan"
</VirtualHost>
\lceil\blacktriangleright
```
Ancak, bu sefer de bu sanal konağın sunucu ismini öğrenmek için httpd'nin bir ters DNS sorgusu yapması gerekecektir. Eğer bu sorgu başarısız olursa kısmi bir yapılandırmaya gidilir. Eğer sanal konak isme dayalı ise sanal konak kısmen bile yapılandırılmaz. IP'ye dayalı sanal konaklar büyük oranda çalışır, fakat (örneğin, bir Redirect varlığında olduğu gibi) sunucu ismini içeren tam bir adres üretilmesini gerektiren bir durumda, sunucu geçerli bir adres
üretemez.

Her iki sorunu da çözen yapılandırma şöyle olurdu:

```
<VirtualHost 192.168.2.1>
 ServerName falan.fesmekan.dom
 ServerAdmin filanca@fesmekan.dom
 DocumentRoot "/siteler/fesmekan"
</VirtualHost>
```
Şöyle bir yapılandırmanız olsun:

**Hizmet Reddi**

<VirtualHost falan.fesmekan.dom> ServerAdmin filanca@fesmekan.dom DocumentRoot "/siteler/fesmekan" </VirtualHost>

<VirtualHost misal.mesela.dom> ServerAdmin falanca@mesela.dom DocumentRoot "/siteler/mesela" </VirtualHost>

falan.fesmekan.dom'a 192.168.2.1, misal.mesela.dom'a 192.168.2.2 atadığınızı fakat, mesela.dom'un DNS kaydının sizin denetiminizde olmadığını varsayalım. Bu yapılandırmayla, mesela.dom'u fesmekan.dom'a giden tüm trafiği çalabilecek duruma getirirsiniz. Bunu gerçekleştirmek için DNS kaydında misal.mesela.dom'a 192.168.2.1 adresinin atanması yeterlidir. Kendi DNS'lerine sahip olduklarından dolayı misal.mesela.dom'a istedikleri IP adresini atamaktan onları alıkoyamazsınız.

192.168.2.1'e gelen isteklerin hepsine

(http://falan.fesmekan.dom/biryer şeklinde yazılan adresler dahil) mesela.dom sanal konağınca hizmet sunulacaktır. Apache'nin gelen istekleri sunduğu sanal konaklarla nasıl eşleştirdiğini bilirseniz bunun sebebini kolayca anlarsınız. Bunu kabataslak açıklayan bir belgemiz [mevcuttur](#page-373-0).

İsme dayalı sanal konak [desteği,](#page-328-0) httpd'nin çalıştığı makinenin IP adres(ler)ini de bilmesini gerektirir. Bu adresi elde etmek için sunucu, ya sunucu genelinde geçerli [ServerName](#page-1166-0) yönergesine bakar ya da bir C işlevi olan gethostname'i kullanır (işlev, komut isteminden hostname komutuna dönen yanıtın aynısını döndürür) ve ardından bu adresle ilgili olarak bir DNS sorgusu yapar. Bu sorgudan kaçınmanın henüz bir yolu yoktur.

**"Ana Sunucu" Adresi**

Eğer bu sorgunun (DNS sunucusunun çökmüş olması gibi bir nedenle) başarısız olabileceğinden korkuyorsanız, makine ismini ve IP adresini /etc/hosts dosyanıza yazabilirsiniz (Makinenizin düzgün olarak açılabilmesi için zaten bu kaydı yapmış olmanız gerekir). Kullandığınız işletim sistemine bağlı olarak bu kaydın /etc/resolv.conf veya /etc/nsswitch.conf dosyasında bulunması gerekebilir.

Herhangi bir nedenle sunucunuz bir DNS sorgusu yapmıyorsa veya yapmamalıysa, httpd'yi HOSTRESORDER ortam değişkenine "local" değerini atadıktan sonra çalıştırabilirsiniz. Bu tamamen işletim sistemine ve kullandığınız çözümleyici kütüphanelere bağlıdır. Ayrıca, ortamı denetlemek için mod env kullanmıyorsanız, CGI'ler de bundan etkilenir. En iyisi işletim sisteminizin SSS belgelerini ve kılavuz sayfalarını okumaktır.

- [VirtualHost](#page-1185-0) yönergelerinizde IP adresleri kullanınız.
- [Listen](#page-1194-0) yönergelerinizde IP adresleri kullanınız.

**Bu Sorunlardan Kaçınmak için İpuçları**

- Tüm sanal konakların ayrı birer [ServerName](#page-1166-0) yönergesi olsun.
- Hiçbir sayfa sunulmayan bir <VirtualHost \_default\_:\*> sanal konağınız olsun.

Copyright 2017 The Apache Software Foundation. Apache [License,](http://www.apache.org/licenses/LICENSE-2.0) Version 2.0 altında lisanslıdır.

[Modüller](#page-2903-0) | [Yönergeler](#page-2841-0) | [SSS](http://wiki.apache.org/httpd/FAQ) | [Terimler](#page-2828-0) | Site [Haritası](#page-2916-0)

<span id="page-328-0"></span>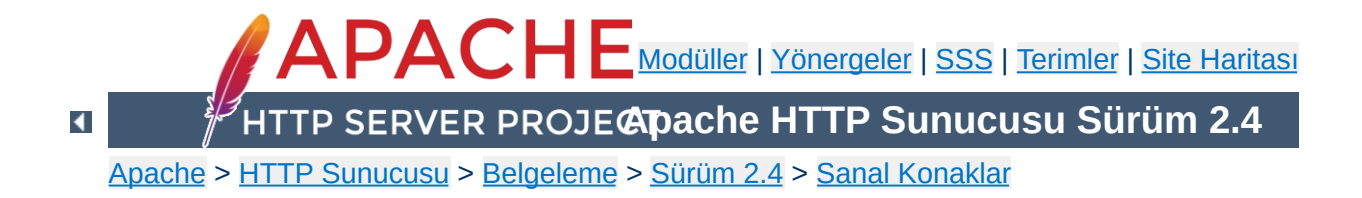

## **İsme Dayalı Sanal Konaklar**

Bu belgede isme dayalı sanal konakların ne zaman, nasıl kullanılacakları açıklanmıştır.

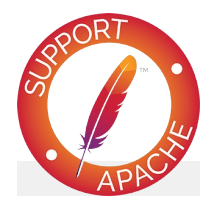

## **Ayrıca bakınız:**

IP [Adresine](#page-336-0) Dayalı Sanal Konaklar Konak Eşlemenin Derinliğine [İncelenmesi](#page-373-0) Devingen olarak [Yapılandırılan](#page-344-0) Kütlesel Sanal Barındırma Çok kullanılan sanal konak [yapılandırma](#page-356-0) örnekleri

IP'ye dayalı sanal [konaklar](#page-336-0)da sunulacak sanal konağı doğru tespit edebilmek için bağlantının yapıldığı IP adresine bakılır. Bu bakımdan her konak için ayrı bir IP adresine gereksinim vardır.

<span id="page-330-0"></span>**İsme dayalı ve IP'ye dayalı Sanal Konaklar**

İsme dayalı sanal konaklarda ise sunucu, istemcinin HTTP başlığının bir parçası olarak gönderdiği konak adını kullanır. Bu teknikte aynı IP adresini çok sayıda farklı konak kullanabilir.

İsme dayalı sanal barındırma nispeten daha kolaydır, çünkü her konak ismini doğru IP adresiyle eşlemek için DNS sunucunuzu yapılandırdıktan sonra Apache HTTP sunucusunu farklı konak isimlerini tanıyacak şekilde yapılandırmanız yeterli olur. İsme dayalı sanal barındırma ayrıca zaten kıt olan IP adreslerine talebi de azaltır. Bu nedenle, IP'ye dayalı sanal konakları kullanmanızı gerektiren donanım kullanmadıkça isme dayalı sanal konaklar kullanmalısınız. İstemci uyumuna bağlı IP'ye dayalı sanal barındırma için eskiden varolan sebepler genel amaçlı bir HTTP sunucusu için artık uygulanabilir değildir.

İsme dayalı sanal barındırma, IP'ye dayalı sanal barındırma seçim algoritmasını kullanmaz, yani uygun sunucu ismini arama işlemi sadece en iyi IP'ye dayalı adrese sahip sanal konaklar arasında gerçekleşir.

### **olanını nasıl seçer**

İsme dayalı sanal konak çözümlemesinin ilk adımının IP'ye dayalı çözümleme olduğunun anlaşılması çok önemlidir. İsme dayalı sanal konak çözümlemesi en uygun isme dayalı sanal konağı seçerken önce en iyi IP'ye dayalı eşleşme adaylarının sayısını azaltır, sonra bunlar arasından en uygununu seçer. Tüm VirtualHost yönergelerinde IP adresi yerine joker kullanımı bu IP'ye dayalı eşlemeyi yersiz kılar.

**Sunucu isme dayalı sanal konaklardan uygun**

Bir istek geldiğinde, sunucu, istekte kullanılan IP adresi ve portu ile en iyi eşleşen [<VirtualHost>](#page-1185-0) bileşenini bulur. Bu IP adresi ve port çifti ile eşleşen birden fazla sanal konak varsa, Apache httpd istekte kullanılan sunucu ismini [ServerName](#page-1166-0) ve [ServerAlias](#page-1164-0) yönergelerindeki isimlerle karşılaştırır.

Herhangi bir isme dayalı sanal konakta [ServerName](#page-1166-0) yönergesini kullanmazsanız, sunucu bu yönergeye sistem konak adından türetilmiş tam nitelenmiş alan adının (FQDN) tanımlandığını varsayacaktır. Bu örtük atama sezgiselliğin istenmediği bir sanal konak eşleşmesi ile sonuçlanabilir ve bu önerilmez.

## <span id="page-331-0"></span>**Bir IP adresi ve port çifti için öntanımlı isme dayalı sankon**

[ServerName](#page-1166-0) ve [ServerAlias](#page-1164-0) yönergelerinde bir eşleşme bulunamazsa, Apache httpd bu çift ile eşleşen **sanal konaklar listesindeki ilk sanal konağı** kullanır.

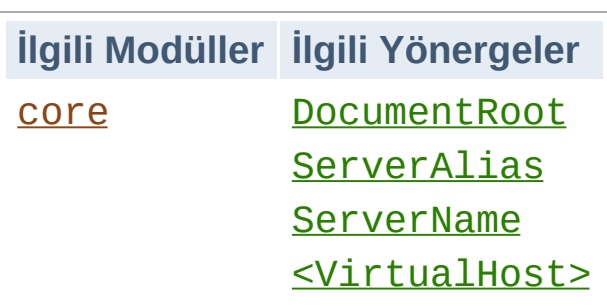

**İsme Dayalı Sanal Konakların Kullanımı**

 $i$ lk adım sunacağınız her konak için ayrı bir  $\le$ VirtualHost> bölümü oluşturmaktır. Her <virtualHost> bölümü içinde sunulan konağı belirtmek üzere en azından bir adet [ServerName](#page-1166-0) yönergesine ve konak içeriğinin dosya sisteminde bulunduğu yeri gösteren bir [DocumentRoot](#page-1061-0) yönergesine ihtiyacınız olacaktır.

### **Ana konağı unutmayın**

Mevcut [<VirtualHost>](#page-1185-0) yönergelerinin hiçbiriyle eşleşmeyen bir istek için, sunucu veya konak ismine bakılmaksızın genel sunucu yapılandırmanız kullanılır.

Mevcut sitenize isme dayalı bir sanal konak eklerseniz ve bu sanal konak ana sunucunun IP adresi ve portuna sahipse, ana sunucuya yapılan istekler için bu sanal konak kullanılır. Bu bakımdan, [ServerName](#page-1166-0) yönergesi ana sunucununki ile aynı olan bir [öntanımlı](#page-331-0) sanal konak oluşturmak akıllıca olacaktır. Aynı arayüz ve portu kullanan fakat farklı yapılandırmalara sahip diğer alan isimlerinin sanal konakları (yani öntanımlı olmayanlar) bu öntanımlı sanal konağın sonrasına yerleştirilmelidir.

#### **ServerName miras alma**

İsme dayalı her sanal konak için daima bir [ServerName](#page-1166-0) belirtmek en iyisidir.

Eğer bir [VirtualHost](#page-1185-0) bölümü içinde bir [ServerName](#page-1166-0) belirtilmezse, sunucu ismi olarak ana sunucu

yapılandırmasındaki isim kullanılır. Orada da bir sunucu ismi belirtilmemişse, başlatma sırasında dinlenen ilk IP adresinden ters DNS araması ile elde edilen isim kullanılır. Her iki durumda da miras alınan isim gereksiz yere isme dayalı sanal konak ismi haline gelecektir; bu bakımdan isme dayalı her sanal konak için daima bir [ServerName](#page-1166-0) belirtmek en iyisidir.

Örnek olarak, site1.example.com adresinden sitenizi sunmakta olduğunuzu ve bunun yanına aynı IP adresini kullanan site2.example.com sanal konağını eklemek istediğinizi varsayalım. Bunun için httpd.conf dosyanıza basitçe şu satırları ekleyebilirsiniz:

```
<VirtualHost *:80>
    \#\texttt{ilk} sanal konak aynı zamanda *:80 için
    ServerName site1.example.com
    ServerAlias example.com
    DocumentRoot "/siteler/site1"
</VirtualHost>
<VirtualHost *:80>
    ServerName site2.example.com
    DocumentRoot "/siteler/site2"
</VirtualHost>
```
İsterseniz, [<VirtualHost>](#page-1185-0) yönergesinde argüman olarak \* yerine doğrudan bir IP adresi belirtebilirsiniz. Hatta, daha sonra, isme dayalı sanal konakları bir IP adresinden ve IP'ye dayalı olanları veya isme dayalı diğer bir sanal konak grubunu diğer IP adreslerinden sunmak isteyebilirsiniz.

Çoğu sunucunun birden fazla isim ile erişilebilir olması istenir. Bu, [<VirtualHost>](#page-1185-0) bölümü içine bir [ServerAlias](#page-1164-0) yönergesi yerleştirmek suretiyle mümkün olur. Örneğin yukarıdaki örnekte,

kullanıcıların aynı siteye farklı isimlerle erişmelerini mümkün kılmak için bölüm içine şu satırı ekleyebilirsiniz:

ServerAlias example.com \*.example.com

Böylece example.com alanındaki tüm konaklar için gelen isteklere www.example.com sanal konağından hizmet sunulmuş olur. Konak isimleriyle eşleşmek üzere dosya ismi kalıp karakterleri \* ve ? kullanılabilir. Şüphesiz bu isimleri sırf [ServerName](#page-1166-0) veya ServerAlias yönergesinde belirtmiş olmakla bu isimleri erişilebilir kılamazsınız. Öncelikle, bu isimleri sunucunuzdaki IP adresleriyle eşlemek üzere yapılandıracağınız bir DNS sunucunuz olmalıdır.

İsme dayalı sanal konaklardan en iyi eşleşme kümesinde olanlar yapılandırmada göründükleri sıraya göre işleme sokulur. Joker kullanımları arasında fark gözetilmeksizin [ServerName](#page-1166-0) veya [ServerAlias](#page-1164-0) yönergesi eşleşen ilk sanal konak kullanılır.

VirtualHost içindeki isimlerin sırası (jokersiz) bir ServerAlias gibi ele alınır (fakat hiçbir ServerAlias yönergesi ile geçersiz kılınmaz).

Son olarak, sanal konak yapılandırmanıza, [<VirtualHost>](#page-1185-0) bölümlerinin içine başka yönergeler yerleştirerek ince ayar çekebilirsiniz. Çoğu yönerge bu bölümlere yerleştirilebilir ve sadece o sanal konakla ilgili yapılandırmayı değiştirmek için kullanılabilir. Belli bir yönergenin sanal konak bölümlerinde kullanılıp kullanılmayacağını yönergenin açıklamasında [Bağlam](#page-1020-0) satırına bakarak öğrenebilirsiniz. *Ana sunucu bağlamındaki* ([<VirtualHost>](#page-1185-0) bölümleri dışındaki) yapılandırma yönergelerinden sadece sanal konak bölümlerinde geçersiz kılınmamış olanlar kullanılacaktır.

Copyright 2017 The Apache Software Foundation. Apache [License,](http://www.apache.org/licenses/LICENSE-2.0) Version 2.0 altında lisanslıdır.

[Modüller](#page-2903-0) | [Yönergeler](#page-2841-0) | [SSS](http://wiki.apache.org/httpd/FAQ) | [Terimler](#page-2828-0) | Site [Haritası](#page-2916-0)

<span id="page-336-0"></span>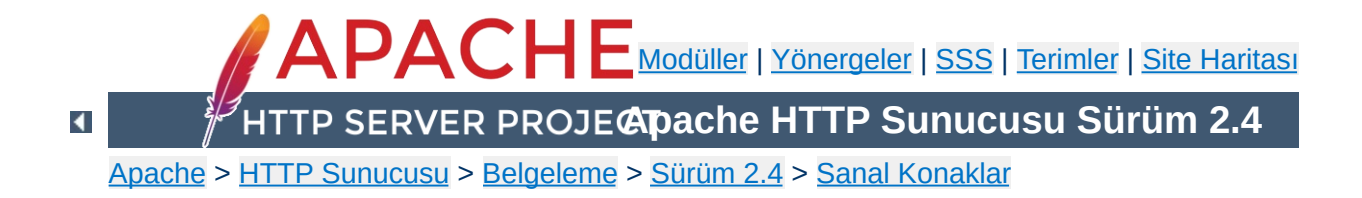

# **IP'ye Dayalı Sanal Konak Desteği**

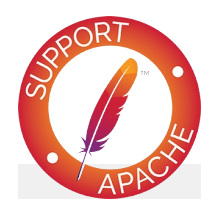

**Ayrıca bakınız:**

İsme Dayalı Sanal Konak [Desteği](#page-328-0)

IP'ye dayalı sanal konak desteği, bir isteğin alındığı IP adresi ve porta bağlı olarak farklı yönergeleri uygulamak için bir yoldur. Özetle, farklı siteleri farklı portlardan ve arayüzlerden sunmakta kullanılır.

**IP'ye dayalı sanal konak desteği nedir**

Çoğu durumda, isme dayalı sanal [konaklar](#page-328-0) birçok sanal konağın tek bir IP adresi/port çiftini paylaşmasını sağladığından daha kullanışlıdır. Neyi [kullanacağınıza](#page-330-0) karar vermek için İsme dayalı ve IP'ye dayalı Sanal Konaklar bölümüne bakınız.

*IP'ye dayalı* deyince, sunucunun **her IP'ye dayalı sanal konak için ayrı bir IP adresi/port çifti**ne sahip olduğunu anlıyoruz. Bunun olması için, makine ya çok sayıda ağ bağlantısına sahiptir ya da makinede, günümüzde çoğu işletim sistemi tarafından desteklenen sanal arabirimler ve/veya çok sayıda port kullanılıyordur. (Sanal arabirimlerle ilgili ayrıntılar için sistem belgelerinize bakınız; bu konu genellikle IP rumuzları (ip aliases) olarak geçer ve ayarlamak için genellikle "ifconfig" komutu kullanılır.)

**Sistem gereksinimleri**

Apache HTTP Sunucusu terminolojisinde, tek bir IP adresinin çok sayıda TCP portuyla kullanımı IP'ye dayalı sanal konak desteği olarak bilinir.

Çok sayıda konağı desteklemek üzere Apache iki şekilde yapılandırılabilir. Ya her konak için ayrı bir [httpd](#page-820-0) süreci çalıştırırsınız ya da tüm sanal konakları destekleyen tek bir süreciniz olur.

Çok sayıda süreç kullanıyorsanız:

**Apache nasıl ayarlanır?**

- Güvenli bölgeler oluşturmanız gerekiyordur. Örneğin, şirket2'deki hiç kimse dosya sistemi üzerinden şirket1'e ait verileri okuyamasın, sadece herkes gibi tarayıcı kullanarak okuyabilsin istenebilir. Bu durumda, [User](#page-2622-0), [Group](#page-2619-0), [Listen](#page-1194-0) ve [ServerRoot](#page-1170-0) yönergeleri farklı değerlerle yapılandırılmış iki ayrı süreç çalıştırmanız gerekir.
- Makine üzerindeki her IP adresini dinlemek için gereken dosya tanıtıcı ve bellek miktarını makul bir seviyede tutabilirsiniz. Bu sadece belli adresleri dinleyerek veya çok sayıda adresle eşleşen adres kalıpları kullanarak mümükün olabilir. Zaten, bir sebeple belli bir adresi dinleme ihtiyacı duyarsanız, diğer tüm adresleri de ayrı ayrı dinlemeniz gerekir. (Bir [httpd](#page-820-0) programı N-1 adresi dinlerken diğerleri kalan adresleri dinleyebilir.)

Tek bir süreç kullanıyorsanız:

- [httpd](#page-820-0) yapılandırmasının sanal konaklar arasında paylaşılmasına izin veriliyor demektir.
- Makine çok büyük miktarda isteği karşılayabilir ve ayrı ayrı süreçlerin çalışmasından kaynaklanan önemli başarım kayıpları yaşanmaz.

Her sanal konak için ayrı bir [httpd](#page-820-0) yapılandırması oluşturulur. Her yapılandırmada, o süreç tarafından sunulacak IP adresi (veya sanal konak) için *[Listen](#page-1194-0)* yönergesi kullanılır. Örnek:

Listen 192.0.2.100:80

**Çok sayıda sürecin yapılandırılması**

Burada konak ismi yerine IP adresi kullanmanız önerilir (ayrıntılar için **DNS** ile ilgili [konular](#page-321-0) belgesine bakınız).

Bu durum için, ana sunucu ve sanal konakların tümüne gelen istekler tek bir [httpd](#page-820-0) süreci tarafından karşılanır. Yapılandırma dosyasında, her sanal konak için, farklı değerlere sahip [ServerAdmin](#page-1163-0), [ServerName](#page-1166-0), [DocumentRoot](#page-1061-0), [ErrorLog](#page-1074-0)ve[TransferLog](#page-1986-0) veya [CustomLog](#page-1980-0) yönergeleri içeren ayrı birer [VirtualHost](#page-1185-0) bölümü oluşturulur. Örnek:

**Sanal konaklar tek bir sürecin yapılandırılması**

<VirtualHost 192.168.1.10:80> ServerAdmin bilgi@example.com DocumentRoot "/siteler/belgeler/ecom" ServerName example.com ErrorLog "/siteler/gunlukler/ecom/hatala CustomLog "/siteler/gunlukler/ecom/eris: </VirtualHost> <VirtualHost 192.168.1.20:80> ServerAdmin bilgi@example.org DocumentRoot "/siteler/belgeler/eorg" ServerName example.org ErrorLog "/siteler/gunlukler/eorg/hatala CustomLog "/siteler/gunlukler/eorg/eris: </VirtualHost>  $\blacktriangleright$ 

<VirtualHost> yönergesinde konak ismi yerine IP adresi kullanmanız önerilir (ayrıntılar için DNS ile ilgili [konular](#page-321-0) belgesine bakınız).

Belli bir IP adresi veya port kullanımı bunların joker eşdeğerlerine göre daha yüksek öncelik sağlar ve eşleşen bir sanal konak da genel sunucuya göre öncelik alır.

Süreç oluşturmayı denetleyen yönergeler ve bir kaç başka yönerge dışında hemen hemen tüm yapılandırma yönergeleri [VirtualHost](#page-1185-0) bölümleri içinde kullanılabilir. Bir yönergenin

[VirtualHost](#page-1185-0) bölümlerinde kullanılıp kullanılmayacağını öğrenmek için [yönerge](#page-2862-0) dizinini kullanarak yönergenin [Bağlam](#page-1020-0)'ına bakınız.

suEXEC [sarmalayıcısı](#page-303-0) kullanıldığı takdirde [SuexecUserGroup](#page-2608-0) yönergesi de bir [VirtualHost](#page-1185-0) bölümü içinde kullanılabilir.

*GÜVENLİK:*Günlük dosyalarının yazılacağı yeri belirlerken, Apache'yi başlatan kullanıcıdan başka kimsenin yazamayacağı bir yerin seçilmesi bazı güvenlik risklerini ortadan kaldırmak bakımından önemlidir. Ayrıntılar için [güvenlik](#page-973-0) ipuçları belgesine bakınız.

Copyright 2017 The Apache Software Foundation. Apache [License,](http://www.apache.org/licenses/LICENSE-2.0) Version 2.0 altında lisanslıdır.

[Modüller](#page-2903-0) | [Yönergeler](#page-2841-0) | [SSS](http://wiki.apache.org/httpd/FAQ) | [Terimler](#page-2828-0) | Site [Haritası](#page-2916-0)

<span id="page-344-0"></span>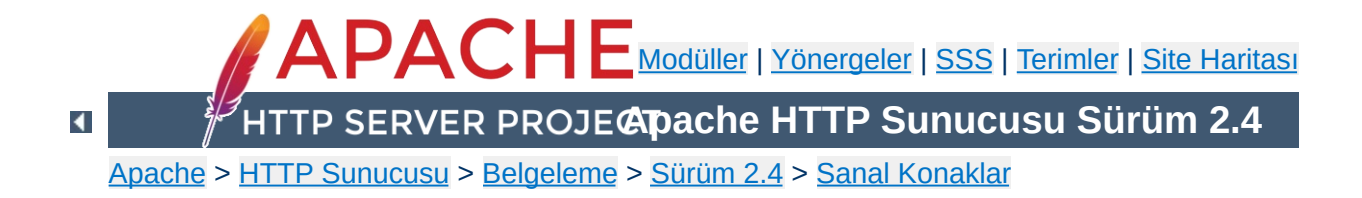

## **Devingen olarak Yapılandırılan Kitlesel Sanal Barındırma**

Bu belgede sanal konakların sonu belirsiz bir şekilde artışı karşısında Apache HTTP Sunucusunun nasıl daha verimli kullanılacağı açıklanmıştır. Devingen kitlesel konakları oluşturmak için mod rewrite modülünün kullanımını açıklayan ayrı bir [belge](#page-465-0) de mevcuttur.

Burada açıklanan teknikler, httpd.conf dosyanızın örnekteki gibi, aslında hemen hemen birbirinin aynı çok sayıda <VirtualHost> bölümü içereceği zaman yapılacaklar ile ilgilidir.

<span id="page-346-0"></span>**Amaç**

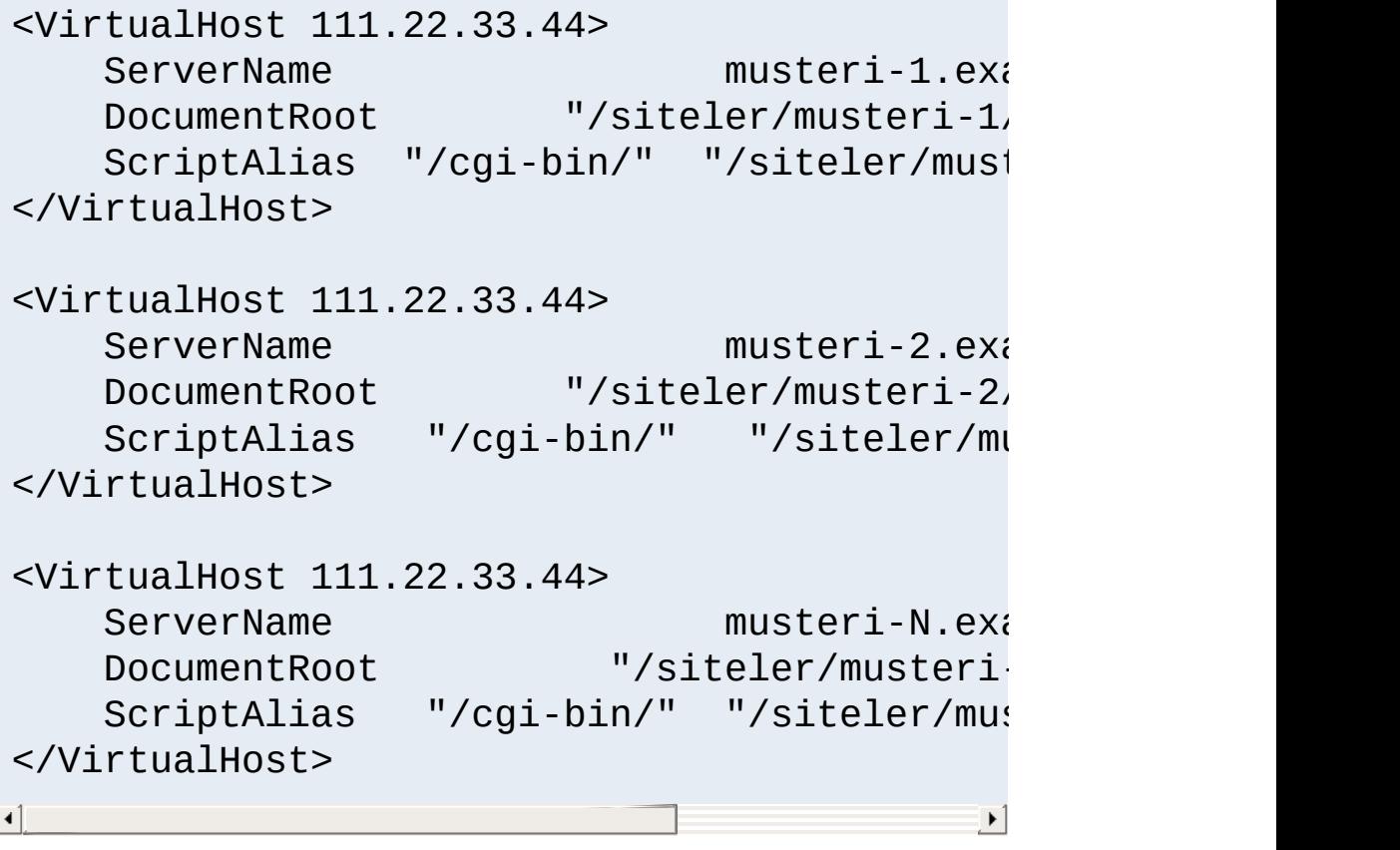

İsteğimiz çok sayıda <VirtualHost> bölümünü devingen olarak çalışan tek bir <VirtualHost> bölümüyle değiştirmektir. Bunun elbette bazı getirileri olacaktır:

- 1. Yapılandırma dosyanız küçüleceği için Apache daha çabuk başlatılabilecek ve daha az bellek harcayacaktır. Muhtemelen daha da önemlisi, küçülmüş bir yapılandırmanın bakımı da kolaylaşacağı için hatalar da azalacaktır.
- 2. Yeni sanal konakların eklenmesi, DNS'de yeni girdiler oluşturmak ve dosya sisteminde bununla ilgili dizinleri açmak dışında biraz daha basit olacaktır; en azından Apache'yi

yeniden yapılandırmak ve yeniden başlatmak zorunda kalmayacaksınız.

Ana götürüsü ise her sanal konak için ayrı birer günlük dosyasına sahip olamayacak olmanızdır. Öte yandan, dosya [tanıtıcılarının](#page-382-0) sınırlı olması nedeniyle bunu yapmayı zaten istemezsiniz. Günlük kayıtları için bir *fifo [veya](#page-175-0) bir boru hattı* oluşturmak ve diğer uçta çalışan bir süreç vasıtasıyla günlükleri müşterilere paylaştırmak daha iyidir. Böyle bir işlemle ilgili bir örneği [split-logfile](#page-944-0) aracının belgesinde bulabilirsiniz.

Bir sanal konak iki bilgiye bakarak belirlenir: IP adresi ve HTTP isteğindeki Host: başlığının içeriği. Devingen sanal barındırma tekniği, isteği yerine getirmek için kullanılacak dosya yoluna bu bilgiyi kendiliğinden girmek esasına dayanır. Bu, Apache httpd ile [mod\\_vhost\\_alias](#page-2642-0) modülünü kullanarak oldukça kolay yapılabileceği gibi mod rewrite modülü de kullanılabilir.

**Genel Bakış**

Bu modüllerin her ikisi de öntanımlı olarak devre dışıdır. Bu tekniği kullanmak isterseniz Apache httpd'yi yeniden yapılandırıp derleyerek bu iki modülü etkin duruma getirmeniz gerekir.

Devingen sanal konağı normal bir sanal konak gibi göstermek için bazı bilgileri istekten saptamak gerekir. Bunlardan en önemlisi, httpd tarafından göreli URL'lerden normal URL'leri ve benzerlerini üretmek için kullanılan sunucu ismidir. Sunucu ismi ServerName yönergesi ile yapılandırılır ve CGI'ler tarafından SERVER\_NAME ortam değişkeni üzerinden kullanılır. Çalışma anındaki asıl değer [UseCanonicalName](#page-1181-0) yönergesi tarafından denetlenir. UseCanonicalName Off olduğunda sunucu ismi isteğin Host: başlık alanından elde edilir. UseCanonicalName DNS belirtilmişse, sunucu ismi, sanal konağın IP adresinden tersine DNS sorgusu yapılarak elde edilir. Birincisi isme dayalı sanal konaklar tarafından ikincisi ise IP'ye dayalı sanal konaklar tarafından kullanılır. Eğer httpd, istekte Host: başlığının olmayışı veya DNS sorgusunun başarısız olması sebebiyle sunucu ismini elde edemezse son çare olarak ServerName yönergesinde yazılı değeri kullanır.

Saptanan bilgilerden biri de DocumentRoot yönergesi ile yapılandırılan belge kök dizini olup CGI'ler tarafından DOCUMENT\_ROOT ortam değişkeni üzerinden kullanılır. Normal yapılandırmada [core](#page-1027-0) modülü tarafından dosya isimlerini URI'lere eşlerken kullanılır. Fakat sunucu devingen sanal konakları

kullanmak üzere yapılandırıldığında, eşleştirmeyi farklı yollardan yapan başka bir modül devreye girer (mod vhost alias veya [mod\\_rewrite](#page-387-0)). DOCUMENT\_ROOT ortam değişkenine değerini atamaktan sorumlu olan bu iki modülden biri kullanılmazsa CGI veya SSI belgeleri yanlış değerlerle üretilirler.

Yukarıda [Amaç](#page-346-0) bölümünde özetlenen sanal konak düzenlemesinin mod\_vhost\_alias kullanarak gerçekleştirilmiş halini içeren httpd.conf bölümü aşağıdadır.

<span id="page-350-0"></span>**mod\_vhost\_alias ile Kitlesel Sanal Konaklar**

# sunucu ismini Host: başlığından elde edelim UseCanonicalName Off

# Bu günlükleme biçiminde split-logfile arad # sanal konak günlükleri ilk alana göre ayr: LogFormat "%V %h %l %u %t \"%r\" %s %b" vcom CustomLog "logs/access\_log vcommon"

# istekleri yerine getirmek için kullanılaca # dosya isimlerine sunucu ismini ekleyelim VirtualDocumentRoot "/siteler/%0/belgeler" VirtualScriptAlias "/siteler/%0/cgi-bin"

 $\vert \mathbf{F} \vert$ 

Bu yapılandırmayı IP'ye dayalı sanal konaklar için kullanmak isterseniz UseCanonicalName Off yerine UseCanonicalName DNS yazmanız yeterlidir. Böylece dosya ismine eklenecek konak ismi sanal konağın IP adresinden türetilir. %0 değişkeni, Host: başlığı ile belirlenen istekteki sunucu isminin ifadesidir.

Kullanım örnekleri için mod vhost aliasmodülünün belgesine bakınız.

 $\blacktriangle$ 

 $\lceil 4 \rceil$ 

Bu sistem, yukarıdaki yapılandırmanın bir ISS'nin sunucusuna uyarlanmasından başka bir şey değildir. %2 değişkenini kullanarak, dosya isminde kullanmak üzere sunucu isminin alt dizgelerini seçebiliriz, böylece, örneğin www.user.example.com belgeleri /home/user/www dizininde bulunabilir. Farklı olarak her sanal konak için bir tane değil hepsi için bir tane cgi-bin olacaktır.

**Basitleştirilmiş Kitlesel Sanal Konaklar**

UseCanonicalName Off

LogFormat "%V %h %l %u %t \"%r\" %s %b" vcom CustomLog logs/access\_log vcommon

# sunucu ismini içerecek dosya isimlerini ol VirtualDocumentRoot "/home/%2/www"

# ortak cgi-bin dizini ScriptAlias "/cgi-bin/" "/siteler/std-cgi/  $\lceil \cdot \rceil$  $\blacktriangleright$ 

[mod\\_vhost\\_alias](#page-2642-0) belgesinde daha karmaşık VirtualDocumentRoot örnekleri vardır.

Daha karmaşık ayarlamalar yaparak httpd'nin normal <VirtualHost> bölümlerini farklı kitlesel sanal konak yapılandırmaları için kullanabilirsiniz. Örneğin, bireysel müşterileriniz için bir IP adresiniz, kurumsal müşterileriniz için de başka bir IP adresiniz olsun. Her biri için ayrı ayrı sanal konaklar ayarlamak yerine aşağıdaki gibi bir yapılandırma kullanabilirsiniz:

**Aynı Sunucuda Kişisel ve Kurumsal Sanal Konaklar**

```
UseCanonicalName Off
LogFormat "%V %h %l %u %t \"%r\" %s %b" vcon
<Directory "/siteler/kurumsal">
    Options FollowSymLinks
    AllowOverride All
</Directory>
<Directory "/siteler/bireysel">
    Options FollowSymLinks
    AllowOverride None
</Directory>
<VirtualHost 111.22.33.44>
    ServerName kurumsal.example.com
    CustomLog "logs/access_log.kurumsal" vco
    VirtualDocumentRoot "/siteler/kurumsal/%0/belgeler"
    VirtualScriptAlias "/siteler/kurumsal/9
</VirtualHost>
<VirtualHost 111.22.33.45>
    ServerName bireysel.example.com
    CustomLog "logs/access_log.bireysel" vco
```

```
VirtualDocumentRoot "/siteler/bireysel/9
     ScriptAlias "/cgi-bin/" "/siteler
</VirtualHost>
                                                      \left| \cdot \right|\left| \right|
```
### **Bilginize**

Eğer ilk <VirtualHost> bölümü bir [ServerName](#page-1166-0) yönergesi içermezse ilgili IP için ters DNS sorgusu yapılır. Eğer sorgudan elde edilen isim sunucunun ismi değilse bu istenmeyen duruma bir çözüm olarak bir bilgilendirme bölümü (örn, ServerName bilgi.example.com) eklenebilir.

İlk [örnekte](#page-350-0) IP'ye dayalı sanal konaklar için kullanılmak istenirse yapılandırmada neyin nasıl değiştirileceği belirtilmişti. Her istek için ayrı bir DNS sorgusu gerekeceğinden bu başarım düşmesine yol açar. DNS sorgusu ihtiyacını ortadan kaldırmak için, bir çözüm olarak dosya sistemi, konak isimleri yerine IP adreslerine göre düzenlenebilir. Günlük kayıtları da IP adreslerine göre ayrıştırılacak şekilde ayarlanabilir.

**IP'ye dayalı sanal konakları daha verimli kılmak**

# Sunucu ismini IP adresinden ters DNS sorgu UseCanonicalName DNS

# Günlük kayıtları IP adreslerine göre ayrıs LogFormat "%A %h %l %u %t \"%r\" %s %b" vcor CustomLog "logs/access\_log" vcommon

# dosya isimleri IP adreslerini içersin VirtualDocumentRootIP "/siteler/%0/belgeler" VirtualScriptAliasIP "/siteler/%0/cgi-bin"

 $\blacktriangleright$ 

Kitlesel sanal barındırma mod rewrite modülü kullanarak da gerçeklenebilir. Ya basitçe [RewriteRule](#page-411-0) yönergelerini kullanırsınız ya da daha karmaşık olarak sanal konak tanımlarınızı harici bir yerde tutar ve bunlara [RewriteMap](#page-405-0) yönergesini kullanarak erişirsiniz. Bu teknikler ayrıntılı olarak rewrite belgelerinde [açıklanmıştır.](#page-465-0)

**mod\_rewrite ile Kitlesel Sanal Konaklar**

Copyright 2017 The Apache Software Foundation. Apache [License,](http://www.apache.org/licenses/LICENSE-2.0) Version 2.0 altında lisanslıdır.

[Modüller](#page-2903-0) | [Yönergeler](#page-2841-0) | [SSS](http://wiki.apache.org/httpd/FAQ) | [Terimler](#page-2828-0) | Site [Haritası](#page-2916-0)

<span id="page-356-0"></span>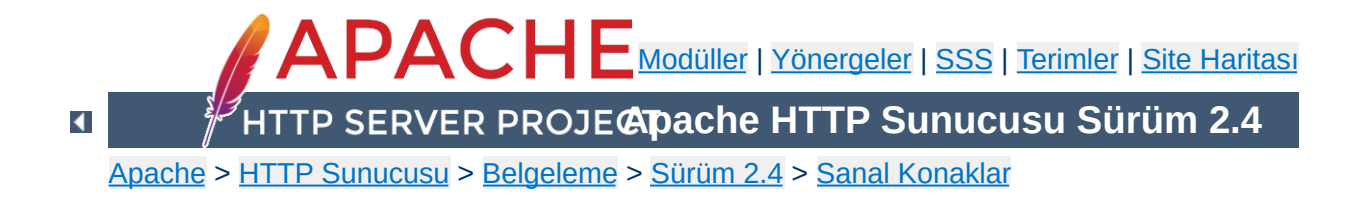

# **Sanal Konak Örnekleri**

Bu belgede sanal [konaklarla](#page-2953-0) ile ilgili olarak karşılaşılması olası tüm senaryolara yer verilmeye çalışılmıştır. Buradaki senaryolar, tek bir sunucu üzerinde isme [dayalı](#page-336-0) veya IP'ye dayalı sanal konaklar aracılığıyla çok sayıda sitenin sunumu ile ilgilidir.

Bu örnekte, makinenizin tek bir IP adresine çözümlenen çok sayıda konak adına sahip olduğunu, example.com ve example.org gibi farklı isimlere farklı yanıtlar vermek istediğinizi varsayalım.

**Tek bir IP ile çok sayıda isme dayalı site**

### **Bilginize**

Apache sunucusu üzerinde sanal konakları yapılandırmakla bu konak isimleri için sihirli bir şekilde DNS kayıtlarının da oluşturulmasını sağlamış olmazsınız. Bu isimler için ilgili DNS kayıtlarında sizin IP adresinize çözümlenen A kayıtlarının olması gerekir, yoksa sitenize kimse erişemez. Sitelere erişimi yerel olarak denemek isterseniz, bu girdileri hosts dosyanıza yazabilirsiniz. Fakat bu sadece sizin makinenizde çalışır. Yerel ağınızdaki her makinenin hosts dosyasına bu girdileri yazarak yerel ağdan erişimi bu yolla sağlayabilirsiniz ama dış ağdan gelecek ziyaretçileriniz için DNS kayıtlarınızın olması şarttır.

```
# Apache'nin 80. portu dinlediğinden emin ol
Listen 80
<VirtualHost *:80>
  DocumentRoot "/siteler/ecom"
  ServerName example.com
  # Diğer yönergeler, burada ...
</VirtualHost>
<VirtualHost *:80>
  DocumentRoot "/siteler/eorg"
  ServerName example.org
  # Diğer yönergeler, burada ...
</VirtualHost>
```
Yıldız imleri tüm adreslerle eşleşmeyi sağladığından ana sunucu (yapılandırma dosyası genelindeki yapılandırma - sunucu geneli) erişilebilir olmayacaktır. Yapılandırma dosyasındaki ServerName example.com yönergeli konak, ilk sanal konak olduğundan en yüksek önceliğe sahiptir ve *öntanımlı* veya *baskın* site olarak davranır. Yani, hiçbir [ServerName](#page-1166-0) yönergesi ile eşleşmeyen bir istek alındığında bu istek ilk [<VirtualHost>](#page-1185-0) yapılandırması ile karşılanır.

Yukarıdaki yapılandırmayı hemen hemen tüm isme dayalı sanal konaklar için kullanabilirsiniz. Bu yapılandırmanın çalışmayacağı tek durum, farklı içerikleri farklı IP adres veya portlardan sunma gereğiyle karşılaşmaktır.

#### **Bilginize**

 $\blacktriangle$ 

\* yerine sisteminizdeki belli bir IP adresini yazabilirsiniz. Böyle sanal konaklar sadece, HTTP isteklerinin sadece belirtilen IP adreslerinden alınması için kullanilabilir.

```
NameVirtualHost 192.168.1.22
<VirtualHost 192.168.1.22>
  # vs. ...
</VirtualHost>
```
Bununla birlikte, IP adresinin önceden kestirilebilir olmadığı sistemlerde, örneğin, hizmet sağlayıcınıza çevirmeli ağ ile bağlanıyor ve onun rasgele atadığı bir IP adresi için bir devingen DNS çözümü kullanıyorsanız, IP adresi değil de \* kullanmak daha çok işinize yarayacaktır. Yıldız imi her IP adresi ile eşleşeceğinden IP adresiniz değişse bile bu yapılandırmayı değiştirmeden kullanabilirsiniz.
### **Bilginize**

Burada açıklanan teknikler istendiği kadar çok IP adresine genişletilebilir.

<span id="page-360-0"></span>**IP adresleri farklı çok sayıda isme dayalı site**

Sunucunun iki IP adresi olsun. Birinden "ana sunucu" (192.168.1.2) diğerinden example.com 192.168.2.2 hizmet versin. Bu arada başka sanal konakları da sunabilelim istiyoruz.

```
Listen 80
```

```
# Bu, 192.168.1.2 adresindeki "ana sunucu" o
ServerName sunucu.example.com
DocumentRoot "/siteler/anasunucu"
```
<VirtualHost 192.168.1.20> DocumentRoot "/siteler/ecom" ServerName example.com

```
# Diğer yönergeler, burada ...
</VirtualHost>
```
<VirtualHost 192.168.1.20> DocumentRoot "/siteler/eorg" ServerName example.org

```
# Diğer yönergeler, burada ...
</VirtualHost>
```
192.168.1.20 adresinden gelmeyen tüm isteklere ana sunucu (sunucu.example.com), 192.168.1.20 adresinden gelen sunucu ismi belirtmeyenler ile Host: başlığı belirtmeyenlere ise example.com hizmet verecektir.

## **Aynı içeriği farklı IP adresleriyle sunmak (örn., dahili ve harici ağlara)**

Sunucu makine iki IP adresine sahip olsun. Biri iç ağa (192.168.1.1) diğeri dış ağa (172.20.30.40) bakıyor olsun. sunucu.example.com ismi dış ağda dış ağa bakan IP'ye, iç ağda ise iç ağa bakan IP'ye çözümleniyor olsun.

Bu durumda, sunucu hem iç hem de dış ağdan gelen isteklere aynı içerik, dolayısıyla aynı [<VirtualHost>](#page-1185-0) bölümü ile hizmet verebilir.

<VirtualHost 192.168.1.1 172.20.30.40> DocumentRoot "/siteler/sunucu" ServerName sunucu.example.com ServerAlias sunucu </VirtualHost>

Artık, hem iç hem de dış ağdan gelen isteklere aynı [<VirtualHost>](#page-1185-0) bölümünden hizmet sunulacaktır.

### **Bilginize:**

İç ağdan istek yapan biri, tam nitelenmiş konak ismi sunucu.example.com yerine makine ismini (sunucu) kullanabilir (ServerAlias sunucu satırına dikkat).

Ayrıca, yukarıdaki gibi iki ayrı IP adresi belirtmek yerine sadece \* belirtmekle sunucunun tüm IP adreslerine yine aynı içerikle yanıt vereceğine dikkat ediniz.

Aynı IP adresine sahip çok sayıda konak ismine sahip olduğunuzu ve bunların bazılarının farklı portları kullanmasını istediğinizi varsayalım. Aşağıdaki örnekte, isim eşleşmesinin, en iyi eşleşen IP adresi ve port çifti saptandıktan sonra yer alması gösterilmiştir.

**Farklı portlarla farklı siteler**

```
Listen 80
Listen 8080
<VirtualHost 172.20.30.40:80>
    ServerName example.com
    DocumentRoot "/siteler/ecom-80"
</VirtualHost>
<VirtualHost 172.20.30.40:8080>
    ServerName example.com
    DocumentRoot "/siteler/ecom-8080"
</VirtualHost>
<VirtualHost 172.20.30.40:80>
    ServerName example.org
    DocumentRoot "/siteler/eorg-80"
</VirtualHost>
<VirtualHost 172.20.30.40:8080>
    ServerName example.org
    DocumentRoot "/siteler/eorg-8080"
</VirtualHost>
```
Sunucu makinenin, biri example.com adından çözümlenen 172.20.30.40, diğeri example.org adından çözümlenen 172.20.30.50 diye iki IP adresi olsun.

Listen 80

<VirtualHost 172.20.30.40> DocumentRoot "/siteler/ecom" ServerName example.com </VirtualHost>

**IP'ye dayalı sanal konaklar**

<VirtualHost 172.20.30.50> DocumentRoot "/siteler/eorg" ServerName example.org </VirtualHost>

<VirtualHost> yönergelerinde belirtilmeyen adreslerle yapılan isteklere (örneğin, localhost) sunucu genelindeki yapılandırma ile ana sunucu yanıt verecektir.

Sunucu makinenin, biri example.com adından çözümlenen 172.20.30.40, diğeri example.org adından çözümlenen 172.20.30.50 diye iki IP adresi olsun ve iki konak da hem 80 hem de 8080 portlarında çalışsınlar istiyoruz.

**Hem IP'ye hem de porta dayalı sanal konaklar**

Listen 172.20.30.40:80 Listen 172.20.30.40:8080 Listen 172.20.30.50:80 Listen 172.20.30.50:8080

<VirtualHost 172.20.30.40:80> DocumentRoot "/siteler/ecom-80" ServerName example.com </VirtualHost>

<VirtualHost 172.20.30.40:8080> DocumentRoot "/siteler/ecom-8080" ServerName example.com </VirtualHost>

<VirtualHost 172.20.30.50:80> DocumentRoot "/siteler/eorg-80" ServerName example.org </VirtualHost>

<VirtualHost 172.20.30.50:8080> DocumentRoot "/siteler/eorg-8080" ServerName example.org </VirtualHost>

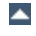

Bir VirtualHost yönergesinde belirtilen bir IP adresi başka bir sanal konakta görünmüyorsa bu sankon kesinlikle IP'ye dayalı bir sanal konaktır.

**Hem isme hem de IP'ye dayalı sanal konaklar**

```
Listen 80
<VirtualHost 172.20.30.40>
    DocumentRoot "/siteler/ecom"
    ServerName example.com
</VirtualHost>
<VirtualHost 172.20.30.40>
    DocumentRoot "/siteler/eorg"
    ServerName example.org
</VirtualHost>
<VirtualHost 172.20.30.40>
    DocumentRoot "/siteler/enet"
    ServerName example.net
</VirtualHost>
# IP'ye dayalı
<VirtualHost 172.20.30.50>
    DocumentRoot "/siteler/eedu"
    ServerName example.edu
</VirtualHost>
<VirtualHost 172.20.30.60>
    DocumentRoot "/siteler/egov"
    ServerName example.gov
```
</VirtualHost>

Bu örnekte bir arabirimi dışarıya bakan bir makinede, başka bir makinede çalışan bir sunucuya sanal konak olarak, bir vekil sunucu çalıştırmak istediğimizi varsayıyoruz. 192.168.111.2 IP adresli bir makinede aynı isimde bir sanal konak yapılandırılmış olsun. Çok sayıda konak ismi için vekil olarak tek bir makine kullandığımızdan ve konak isminin de aktarılmasını arzuladığımızdan [ProxyPreserveHost](#page-2217-0) On yönergesini kullandık.

**Virtualhost ve mod\_proxy'nin birlikte kullanımı**

```
<VirtualHost *:*>
     ProxyPreserveHost On
     ProxyPass "/" "http://192.168.11
     ProxyPassReverse "/" "http://192.168.111
     ServerName konak.example.com
</VirtualHost>\vert \mathbf{F} \vert\lceil
```
# **Tüm portlar için \_default\_**

**\_default\_ sanal konakları**

Bir IP adresi ve port belirtilmeyen veya hiçbir sanal konağın hiçbir adresi/portu ile eşleşmeyen istekleri yakalamak istersek...

```
<VirtualHost _default_:*>
    DocumentRoot "/siteler/default"
</VirtualHost>
```
Bütün portlarla eşleşen böyle bir öntanımlı sanal konağın kullanımı hiçbir isteğin ana sunucuya gitmemesi sonucunu doğurur.

Bir öntanımlı sanal konak, asla, isme dayalı sanal konaklar için kullanılmış bir adrese/porta gönderilmiş bir isteğe hizmet sunmaz. Eğer istek bilinmeyen bir Host: başlığına sahipse veya hiç Host: başlığı içermiyorsa isteğe daima ilk (yapılandırma dosyasındaki ilk) isme dayalı sanal konak hizmet sunar.

Her isteği tek bir bilgilendirme sayfasına (veya betiğe) yönlendirmek isterseniz [AliasMatch](#page-1283-0) veya [RewriteRule](#page-411-0) yönergesini kullanabilirsiniz.

# **Farklı portlardan** default

Önceki yapılandırmaya ek olarak 80. portta ayrı bir \_default\_ sanal konağı kullanmak istersek...

```
<VirtualHost _default_:80>
    DocumentRoot "/siteler/default80"
    \# ...
</VirtualHost>
<VirtualHost _default_:*>
    DocumentRoot "/siteler/default"
```

```
\# ...
</VirtualHost>
```
80. porttan hizmet sunan \_default\_ sanal konağı IP adresi belirtilmeyen tüm istekleri yakalar, bunu yapabilmesi için yapılandırma dosyasında tüm portlara hizmet sunan benzerinden önce yer almalıdır. Bu durumda ana sunucu hiçbir isteğe yanıt vermeyecektir.

# **Tek portluk \_default\_**

default sanal konağının sadece 80. porttan hizmet sunmasını istersek...

```
<VirtualHost _default_:80>
    DocumentRoot "/siteler/default"
    ...
</VirtualHost>
```
80. porttan gelen IP adresi belirtilmemiş isteklere \_default\_ sanal konağı, diğer portlardan gelen adres belirtilmemiş isteklere ise ana sunucu hizmet verecektir.

Bir sanal konak bildiriminde \* kullanımı \_default\_ kullanımından daha yüksek öncelik sağlar.

# **konakla yansılamak**

İsme dayalı sanal konak örneklerinin 2. [sinde](#page-360-0) adı geçen example.org bu örnekte kendi IP adresinden hizmet veriyor olsun. İsme dayalı sanal konağı eski IP adresiyle kaydetmiş vekiller ve isim sunucularından kaynaklanacak olası sorunlardan kaçınmak için yansılama sırasında sanal konağı hem eski hem de yeni IP adresiyle sunmamız lazım.

**Bir isme dayalı sanal konağı bir IP'ye dayalı sanal**

Çözüm kolay, çünkü yapacağımız sadece VirtualHost yönergesine yeni IP adresini (192.168.1.2) eklemek olacak.

```
Listen 80
ServerName example.com
DocumentRoot "/siteler/ecom"
<VirtualHost 192.168.1.20 192.168.1.2>
    DocumentRoot "/siteler/eorg"
    ServerName example.org
    \# . . .
</VirtualHost>
<VirtualHost 192.168.1.20>
    DocumentRoot "/siteler/enet"
    ServerName example.enet
    ServerAlias *.example.net
    \# . . .
</VirtualHost>
```
Böylece sanal konağa hem yeni (bir IP'ye dayalı sanal konak olarak) hem de eski adresinden (bir isme dayalı sanal konak olarak) erişilebilecektir.

İsme dayalı iki sanal konağı olan bir sunucumuz olsun. Doğru sanal konağa erişebilmek için istemcinin doğru Host: başlığı göndermesi gerekir. Eski HTTP/1.0 istemcileri böyle bir başlık göndermedikleri için Apache istemcinin hangi sanal konağa erişmek istediğini bilemez (ve isteğe ilk sanal konaktan hizmet sunar). Daha iyi bir geriye uyumluluk sağlamak için isme dayalı sanal konağa bir önek bağlantısı içeren bir bilgilendirme sayfası sunmak üzere yeni bir sanal konak oluşturabiliriz.

**ServerPath yönergesinin kullanımı**

```
<VirtualHost 172.20.30.40>
    # ilk sanal konak
    DocumentRoot "/siteler/baska"
    RewriteEngine On
    RewriteRule "." "/siteler/baska/index.ht
    \# . . .
</VirtualHost>
<VirtualHost 172.20.30.40>
    DocumentRoot /siteler/baska/bir
    ServerName "bir.baska.tld"
    ServerPath "/bir/"
    RewriteEngine On
    RewriteRule "^(/bir/.*) /siteler/baska$1
    # \dots</VirtualHost>
<VirtualHost 172.20.30.40>
    DocumentRoot "/siteler/baska/iki"
    ServerName iki.baska.tld
    ServerPath "/iki/"
    RewriteEngine On
    RewriteRule "^(/iki/.*)" "/siteler/baska
    \# . . .
</VirtualHost>
```
[ServerPath](#page-1169-0) yönergesinden dolayı

http://bir.baska.tld/bir/ şeklinde yapılan isteklere *daima* "bir" sanal konağı hizmet sunacaktır.

http://bir.baska.tld/ şeklinde yapılan isteklere ise istemcinin doğru Host: başlığı göndermesi şartıyla "bir" sanal konağı hizmet sunacaktır. İstemci, bir Host: başlığı göndermediği takdirde ilk konaktan bir bilgilendirme sayfası alacaktır.

Yalnız buradaki bir tuhaflığa dikkat edin: Eğer istemci bir Host: başlığı göndermeden http://iki.baska.tld/bir/ şeklinde bir istek yaparsa bu isteğe de "bir" sanal konağı hizmet sunacaktır.

[RewriteRule](#page-411-0) yönergesi, bir istemcinin, bir URL öneki belirtsin ya da belirtmesin doğru Host: başlığı gönderdiğinden emin olmak için kullanılmıştır.

Copyright 2017 The Apache Software Foundation. Apache [License,](http://www.apache.org/licenses/LICENSE-2.0) Version 2.0 altında lisanslıdır.

[Modüller](#page-2903-0) | [Yönergeler](#page-2841-0) | [SSS](http://wiki.apache.org/httpd/FAQ) | [Terimler](#page-2828-0) | Site [Haritası](#page-2916-0)

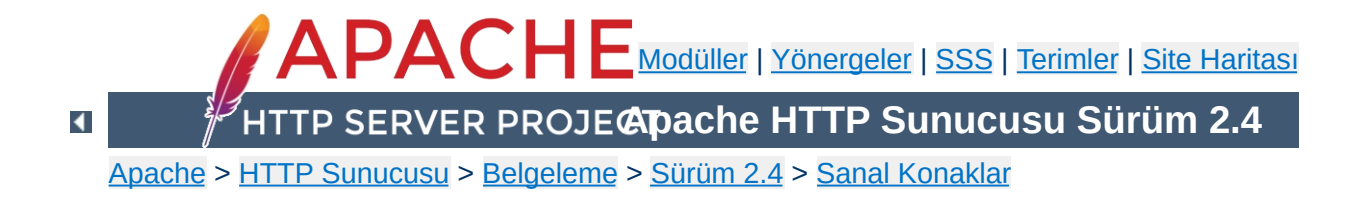

# **Sanal Konak Eşlemenin Derinliğine İncelenmesi**

Bu belgede, bir istek aldığında Apache'nin hangi sanal konak ile hizmet sunacağına nasıl karar verdiği açıklanmaya çalışılmıştır.

Çoğu kullanıcı hangi türü [kullanacağına](#page-330-0) karar vermek için önce İsme dayalı ve IP'ye dayalı Sanal Konak [bölümünü,](#page-328-0) sonra İsme Dayalı Sanal Konak Desteği veya IP'ye Dayalı Sanal Konak [Desteği](#page-336-0) belgesini okumalı ve bazı [örneklere](#page-356-0) göz atmalıdır.

Bunlardan sonra tüm ayrıntıları anlamak isterseniz tekrar bu sayfaya gelebilirsiniz.

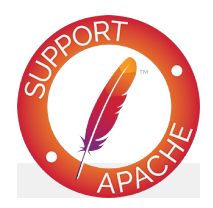

## **Ayrıca bakınız:**

IP'ye Dayalı Sanal Konak [Desteği](#page-336-0) İsme Dayalı Sanal Konak [Desteği](#page-328-0) Çok [Kullanılan](#page-356-0) Sanal Konak Örnekleri Devingen olarak [Yapılandırılan](#page-344-0) Kitlesel Sanal Barındırma

Bu belgede <VirtualHost> bölümleri dışında kalan tanımlardan bahsederken *ana\_sunucu* diyeceğiz.

**Yapılandırma Dosyası**

[<VirtualHost>](#page-1185-0) bölümlerindeki tanımlamalardan bahsederken *sankonlar* diyeceğiz.

Her VirtualHost bölümü en az bir adres ve isteğe bağlı portlar içerir.

Sanal konak tanımlarının içindeki IP adreslerinin yerine konak isimleri kullanılabilir, fakat bunlar başlatma sırasında çözümleneceklerinden çözümlemedeki bir başarısızlık bu sanal konak tanımlarının yoksayılması ile sonuçlanacaktır. Bu bakımdan önerilmez.

VirtualHost yönergesinde görünen her adresin seçimlik bir portu olabilir. Eğer bir port belirtilmemişse, port olarak \* belirtilmiş gibi bütün portlar dinlenir.

(VirtualHost yönergesinde belirtilen port numaraları Apache httpd'nin dinleyeceği port numaraları olarak yorumlanmaz, sadece bir isteği işleme sokarken hangi VirtualHost bölümünün seçileceğini belirlerler. Sunucunun dinleyeceği adresleri ve portları belirtmek için [Listen](#page-1194-0) yönergesini kullanın.)

Adreslerin tamamını (DNS sorgularındaki çoklu sonuçlar dahil) içeren kümeye *sankonların adres kümesi* denir.

Apache httpd, bir IP adresi ve port birleşimi için en belirgin eşleşmelerin listelendiği çok sayıdaki sanal konak arasında ayırdedici olarak istemci tarafından sağlanan HTTP Host başlığını kullanır.

[ServerName](#page-1166-0) yönergesi sunucu tanımının içinde herhangi bir

yerde görünebilirse de her göründüğü yerde bir öncekini iptal eder. Hiç ServerName belirtilmemişse, Apache httpd, sunucu ismini sunucunun IP adresinden saptamaya çalışır.

Belli bir IP adresi ve port çifti için yapılandırma dosyasındaki ilk isme dayalı sankon önemlidir, çünkü başka hiçbir sankonun ServerName veya ServerAlias yönergesi ile eşleşmeyen bu adres ve port çifti için alınmış tüm isteklerde bu sankon kullanılır. Ayrıca, sunucunun Sunucu İsmi [Belirtimin](#page-2838-0)i desteklemediği durumlarda tüm SSL bağlantıları için bu sankon kullanılır.

VirtualHost içindeki isimlerin sırası (jokersiz) bir ServerAlias gibi ele alınır (fakat hiçbir ServerAlias yönergesi ile geçersiz kılınmaz).

Her sankon için bazı değerler öntanımlı olarak atanır. Bunların başlıcaları:

- 1. Sankon bir [ServerAdmin](#page-1163-0) yönergesi içermiyorsa, [Timeout](#page-1178-0), [KeepAliveTimeout](#page-1108-0), [KeepAlive](#page-1106-0), [MaxKeepAliveRequests](#page-1132-0), [ReceiveBufferSize](#page-1207-0) ve [SendBufferSize](#page-1209-0) yönergeleri için öntanımlı değerler ana\_sunucudaki eşdeğerlerinden miras alınır. (Yani, bu yönergeler için ana\_sunucudaki son değerler miras alınır.)
- 2. Sankon için öntanımlı dizin erişim izinlerinin tanımlandığı "arama öntanımlıları" ana\_sunucununkilere katılır. Buna her modülün dizinlere özgü yapılandırma bilgileri dahildir.
- 3. Her modülün ana\_sunucudaki sunuculara özgü yapılandırmaları sankon sunucusununkilerle katıştırılır.

Esasen, ana\_sunucu, sankon sunucularını oluştururken bir öntanımlılar listesi veya öntanımlı değerlere dayanak noktası olarak ele alınır. Fakat bu ana\_sunucu tanımlarının yapılandırma dosyasındaki yerlerinin saptanmasının konumuzla ilgisi yoktur;

ana\_sunucu yapılandırmasının tamamı son katıştırma yapılacağı zaman çözümlenir. Bu bakımdan, ana\_sunucu tanımlarından bir kısmı sankon tanımlarından sonra yer alsa bile sankon tanımlarında etkili olabilir.

Eğer, bu noktada ana\_sunucu hiçbir ServerName satırı içermiyorsa [httpd](#page-820-0) programının çalıştığı makinenin konak ismi öntanımlıdır. Ana\_sunucunun ServerName için yaptığı DNS sorgusundan dönen IP adreslerine *ana\_sunucu adres kümesi* diyoruz.

Tanımsız ServerName alanları için bir isme dayalı sankon, sankonu tanımlayan VirtualHost yönergesinde belirtilen ilk adresi öntanımlı değer kabul eder.

Sihirli \_default\_ sankonları için ana sunucunun ServerName değeri kullanılır.

Sunucu bir istek durumunda hangi sankonun kullanılacağını şöyle belirler:

# **IP adresi aranır**

**Sanal Konağın Belirlenmesi**

Bir adres ve port için bağlantı ilk alındığında Apache httpd tüm VirtualHost tanımlarında bu çifti arar.

Arama başarısız olursa \* (herşey) eşleşmelerine bakılır.

Bir eşleşme bulunamazsa hizmet ana sunucudan sunulur.

Arama sonucunda bu IP adresi için bulunmuş VirtualHost tanımları varsa sonraki adım hizmetin bir IP'ye dayalı sankondan mı yoksa isme dayalı bir sankondan mı sunulacağına karar vermektir.

# **IP'ye dayalı sankon**

Eğer en iyi eşleşme olarak saptanmış IP adresi ve port çiftini içeren sadece bir VirtualHost yönergesi varsa artık karar vermek için başka bir şey yapmaya gerek yoktur ve istek bu sankondan sunulur.

# **İsme dayalı sankon**

Eğer en iyi eşleşme olarak saptanmış IP adresi ve port çiftini içeren birden fazla VirtualHost yönergesi varsa, sonraki adımlardaki "liste" eşleşen sankonların listesi olup sankonlar listede yapılandırma dosyasındaki yerlerine göre sıralanırlar.

Bağlantı SSL kullanıyorsa, sunucunun Sunucu İsmi [Belirtimi](#page-2838-0)ni desteklediği durumlarda SSL istemci uzlaşımı, istenen konak ismiyle birlikte TLS eklentisini de içeriyorsa, konak ismi, SSL olmayan bağlantılardaki Host: başlığı kullanımına benzer şekilde aşağıdaki gibi kullanılır. Aksi takdirde, SSL bağlantıları için adresin eşleştiği ilk isme dayalı sankon kullanılır. Sunucunun bağlantı için hangi sertifikayı kullanacağını sankon belirlediği için bu önemlidir.

İstek bir Host: başlık alanı içeriyorsa, listede ServerName veya ServerAlias alanı başlık alanı ile eşleşen ilk sankona bakılır. Host: alanı bir port içerebilirse de Apache httpd bunu yoksayarak daima istemcinin isteği gönderdiği portu gerçek port kabul eder.

Yapılandırma dosyasındaki belirtilen IP adresiyle eşleşen ilk sankon en yüksek önceliğe sahiptir ve sunucu ismi bilinmeyen ve (bir HTTP/1.0 isteği gibi) Host: başlık alanı içermeyen istekleri de yakalar.

# **Kalıcı bağlantılar**

Yukarıda açıklanan *IP araması* belli bir TCP/IP oturumunda *bir* defaya mahsus yapıldığı halde bir kalıcı/KeepAlive bağlantı sırasında *her* istek için ayrı bir *arama* yapılır. Başka bir deyişle, bir istemci tek bir kalıcı bağlantı üzerinde farklı isme dayalı sankonlardan sayfa talebinde bulunabilir.

# **Mutlak URI**

Eğer istekte belirtilen URI bir mutlak URI ise ve istek yapılan konak ismi ve port ana sunucuyla veya sankonlardan biriyle eşleşiyorsa, şema/konakadı/port öneki ayrılır ve elde edilen göreli URI ilgili sankondan veya ana sunucudan sunulur. Eğer bir eşleşme sağlanamazsa URI'ye dokunulmaz ve istek bir vekil isteği olarak ele alınır.

# **İzlenimler**

- İsme dayalı sanal konak işlemleri, sunucunun en iyi eşleşen IP'ye dayalı sanal konağı seçmesinin ardından uygulanır.
- İstemcinin hangi IP adresine bağlandığını umursamıyorsanız,

sanal konaklarınızda adres olarak "\*" kullanın, böylece yapılandırılmış sankonların hepsine isme dayalı sanal konak işlemleri uygulanır.

- Bir IP'ye dayalı sankon için asla ServerAlias ve ServerPath değerine bakılmaz.
- Sıralama sadece aynı IP adresine sahip isme dayalı sankonlar arasında önemlidir. Aynı adres kümesine mensup isme dayalı sankonlardan yapılandırma dosyasında ilk sırada yer alanı en yüksek önceliğe sahiptir.
- Eşleştirme işlemi sırasında Host: başlık alanında belirtilen port asla kullanılmaz. Apache httpd daima istemcinin isteği gönderdiği gerçek portu kullanır.
- Eğer aynı IP adresine sahip IP'ye dayalı iki sankon varsa, bunlara örtük olarak isme dayalı sanal konak işlemleri uygulanır. 2.3.11 sürümünden beri yeni davranış şekli budur.
- Ana sunucunun bir isteğe hizmet sunabilmesi için istemcinin bağlandığı IP adresi ve port hiçbir yerde belirtilmemiş ve hiçbir sankon ile eşleşme sağlanamamış olmalıdır. Başka bir deyişle, istemcinin bağlandığı port ile eşleşen bir \_default\_ sankon olmadıkça adres ve port belirtmeyen bir isteğe ana\_sunucu yanıt verecektir.
- VirtualHost yönergelerinde asla DNS isimleri belirtmemelisiniz. Aksi takdirde sunucuyu başlatma sırasında DNS sorgusu yapmaya zorlamış olursunuz. Listelenen tüm alanlar için DNS üzerinde tam denetime sahip değilseniz bu ayrıca bir güvenlik tehdidine yol açar. Bu konuda daha ayrıntılı bilgi edinmek için DNS ile ilgili konular ve [Apache](#page-321-0) belgesine bakınız.
- ServerName her sankon için ayrı ayrı belirlenmiş olmalıdır. Aksi takdirde her sankon için bir DNS sorgusu gerekir.

DNS [konuları](#page-327-0) sayfasındaki ipuçlarına ilaveten burada da bazı ipuçları bulacaksınız:

Ana sunucu tanımlarının hepsini VirtualHost tanımlarının öncesinde bitirin. Bu ayrıca yapılandırmanızın okunabilirliğini de arttırır; VirtualHost tanımlarının sonrasına sarkan yapılandırmaların katıştırılması işlemi tüm sanal konakları etkileyebilen tanımlar bakımından bir karışıklığa/belirsizliğe sebep olabilir.)

Copyright 2017 The Apache Software Foundation. Apache [License,](http://www.apache.org/licenses/LICENSE-2.0) Version 2.0 altında lisanslıdır.

**İpuçları**

[Modüller](#page-2903-0) | [Yönergeler](#page-2841-0) | [SSS](http://wiki.apache.org/httpd/FAQ) | [Terimler](#page-2828-0) | Site [Haritası](#page-2916-0)

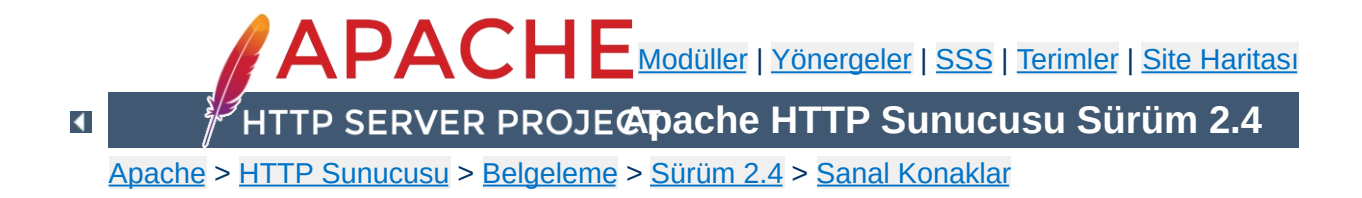

# **Dosya Tanıtıcı Sınırları**

Çok büyük sayıda sanal konak kullanıyorsanız ve bunların her biri için ayrı günlük kayıtları tutuyorsanız, Apache dosya tanıtıcılarını tüketebilir. Apache tarafından, dahili olarak 10-20 dosya tanıtıcıya ek olarak her hata günlüğü için bir ve her diğer günlük kaydı için bir dosya tanıcı kullanılır. Unix işletim sisteminde dosya tanıtıcıların sayısı süreç başına 64 taneyle sınırlıdır ve gerekirse donanıma bağlı olarak arttırılabilir.

Apache gerektiğinde bu sınırı kendisi arttırmaya çalışırsa da bu her zaman mümkün olmaz. Şöyle ki:

- 1. Sisteminiz setrlimit() sistem çağrısını sağlamıyordur.
- 2. Sisteminizde setrlimit(RLIMIT\_NOFILE) çağrısı hiçbir işe yaramıyordur (örneğin, Solaris 2.3).
- 3. Dosya tanıtıcılarının sayısı donanıma bağlı olarak daha fazla arttırılamıyordur.
- 4. Sisteminiz dosya tanıtıcı sayısını başka sınırlara bağlı kılmıştır: örneğin stdio akımları ile ilgili sınır, dosya tanıtıcı sayısının 256'nın altında ollmasını gerektiriyordur (Solaris 2).

Böyle sorunlar karşısında yapabilecekleriniz:

- Ana günlük dosyaları hariç, <virtualHost> bölümlerinde günlük dosyası belirtmeyerek günlük dosyası sayısını [düşürürsünüz.](#page-385-0) (Bunun nasıl yapılacağını öğrenmek için Günlük kayıtlarının ayrıştırılması bölümüne bakınız.)
- Sisteminizde serbest dosya tanıtıcı sayısı 1-2 civarına düşerse Apache'yi aşağıdaki gibi bir betikle yeniden çalıştırarak dosya tanıtıcı sayısını arttırabilirsiniz:

#!/bin/sh ulimit -S -n 100 exec httpd

Günlük dosyalarını çok sayıda sanal konak için ortak olarak kullanıyorsanız, sanal konaklar için istatistiksel çözümlemeler yapmak amacıyla sırası geldiğinde bunları ayrıştırabilirsiniz. Bu işlem aşağıda anlatıldığı gibi yapılabilir.

<span id="page-385-0"></span>**Günlük kayıtlarının ayrıştırılması**

İlk iş olarak, sanal konak bilgilerini günlük girdilerine eklemeniz gerekir. Bu işlem, [LogFormat](#page-1984-0) yönergesi ve %v biçem değişkeni ile yapılabilir. Günlük girdisi biçem dizgesinin başına bunu ekleyiniz:

```
LogFormat "%v %h %l %u %t \"%r\" %>s %b" vhou
CustomLog logs/multiple_vhost_log vhost
\vert \vert\vert \cdot \vert
```
Bu yapılandırma ile her günlük kaydının başında sanal konağın [ServerName](#page-1166-0) yönergesine belirtilen ismi eklenir. (Günlük dosyalarınızın kişiselleştirilmesi ile ilgili daha fazla bilgi için mod log config belgesine bakınız.)

Günlük dosyanızdaki kayıtları bileşenlere göre gruplamak isterseniz [split-logfile](#page-944-0) programını kullanabilirsiniz. Bu programı Apache dağıtımının support dizininde bulabilirsiniz.

Programı aşağıdaki gibi çalıştırın:

```
split-logfile < /logs/multiple_vhost_log
```
Bu programı sanal konaklar için tuttuğunuz günlük dosyasının ismini argüman olarak belirterek çalıştırdığınızda o dosyadaki kayıtlardan her sanal konak için ayrı bir günlük dosyası (*konakadı*.log) üretilir.

Copyright 2017 The Apache Software Foundation. Apache [License,](http://www.apache.org/licenses/LICENSE-2.0) Version 2.0 altında lisanslıdır.

[Modüller](#page-2903-0) | [Yönergeler](#page-2841-0) | [SSS](http://wiki.apache.org/httpd/FAQ) | [Terimler](#page-2828-0) | Site [Haritası](#page-2916-0)

<span id="page-387-0"></span>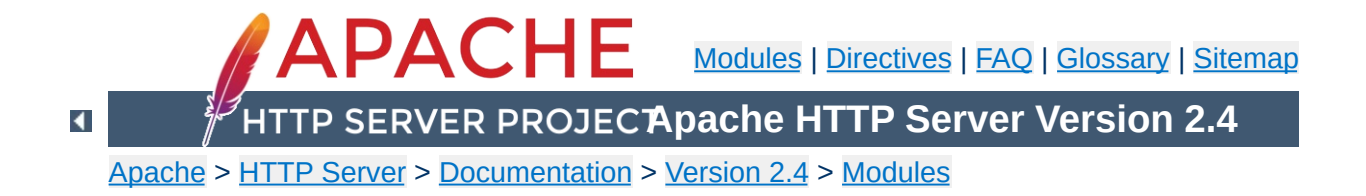

# **Apache Module mod\_rewrite**

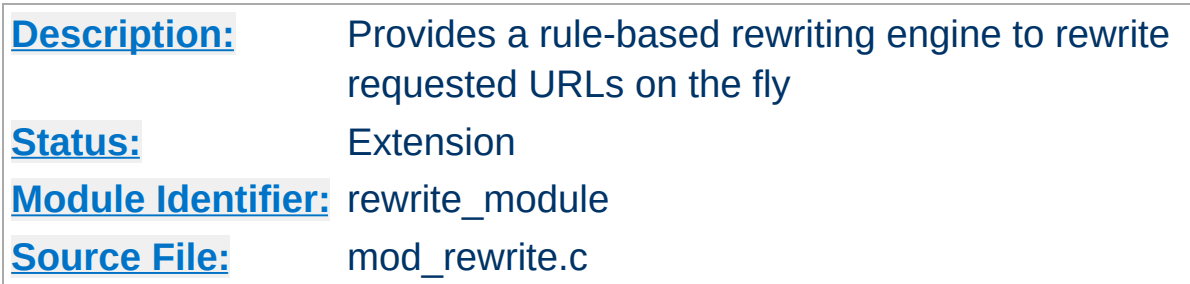

## **Summary**

The mod rewrite module uses a rule-based rewriting engine, based on a PCRE regular-expression parser, to rewrite requested URLs on the fly. By default, mod rewrite maps a URL to a filesystem path. However, it can also be used to redirect one URL to another URL, or to invoke an internal proxy fetch.

mod rewrite provides a flexible and powerful way to manipulate URLs using an unlimited number of rules. Each rule can have an unlimited number of attached rule conditions, to allow you to rewrite URL based on server variables, environment variables, HTTP headers, or time stamps.

mod rewrite operates on the full URL path, including the path-info section. A rewrite rule can be invoked in httpd.conf or in .htaccess. The path generated by a rewrite rule can include a query string, or can lead to internal sub-processing, external request redirection, or internal proxy throughput.

Further details, discussion, and examples, are provided in the detailed mod\_rewrite [documentation.](#page-2950-0)

**Logging**

mod rewrite offers detailed logging of its actions at the trace1 to trace8 log levels. The log level can be set specifically for mod rewrite using the **[LogLevel](#page-1128-0)** directive: Up to level debug, no actions are logged, while trace8 means that practically all actions are logged.

Using a high trace log level for mod rewrite will slow down your Apache HTTP Server dramatically! Use a log level higher than trace2 only for debugging!

#### **Example**

LogLevel alert rewrite:trace3

### **RewriteLog**

Those familiar with earlier versions of mod rewrite will no doubt be looking for the RewriteLog and RewriteLogLevel directives. This functionality has been completely replaced by the new per-module logging configuration mentioned above.

To get just the mod rewrite-specific log messages, pipe the log file through grep:

tail -f error\_log|fgrep '[rewrite:'

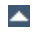

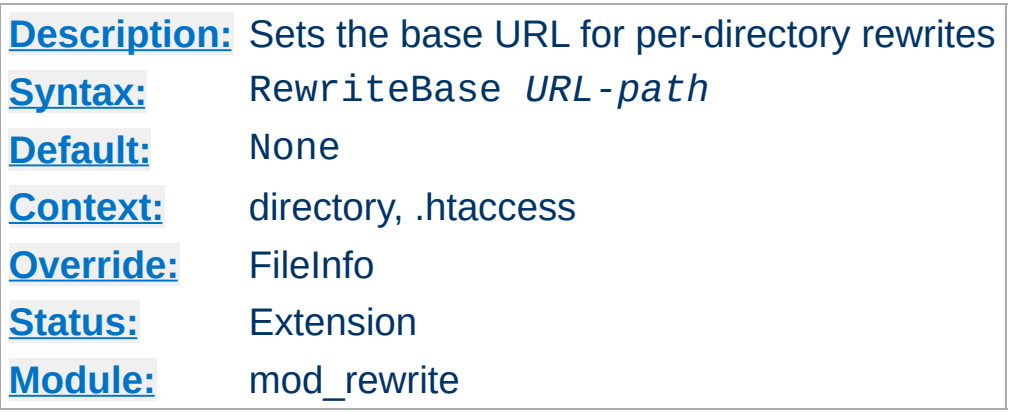

**RewriteBase Directive**

The RewriteBase directive specifies the URL prefix to be used for per-directory (htaccess) [RewriteRule](#page-411-0) directives that substitute a relative path.

This directive is *required* when you use a relative path in a substitution in per-directory (htaccess) context unless any of the following conditions are true:

- The original request, and the substitution, are underneath the [DocumentRoot](#page-1061-0) (as opposed to reachable by other means, such as [Alias](#page-1281-0)).
- The *filesystem* path to the directory containing the [RewriteRule](#page-411-0), suffixed by the relative substitution is also valid as a URL path on the server (this is rare).
- In Apache HTTP Server 2.4.16 and later, this directive may be omitted when the request is mapped via **[Alias](#page-1281-0)** or [mod\\_userdir](#page-2624-0).

In the example below, RewriteBase is necessary to avoid rewriting to http://example.com/opt/myapp-1.2.3/welcome.html since the resource was not relative to the document root. This misconfiguration would normally cause the server to look for an "opt" directory under the document root.

```
DocumentRoot "/var/www/example.com"
 AliasMatch "^/myapp" "/opt/myapp-1.2.3"
 <Directory "/opt/myapp-1.2.3">
         RewriteEngine On
         RewriteBase "/myapp/"
         RewriteRule "^index\.html$" "welcome.html"
 </Directory>\left| \mathbf{A} \right| and the set of the set of the set of the set of the set of the set of the set of the set of the set of the set of the set of the set of the set of the set of the set of the set of the set of the set of the 
                                                                                      \rightarrow
```
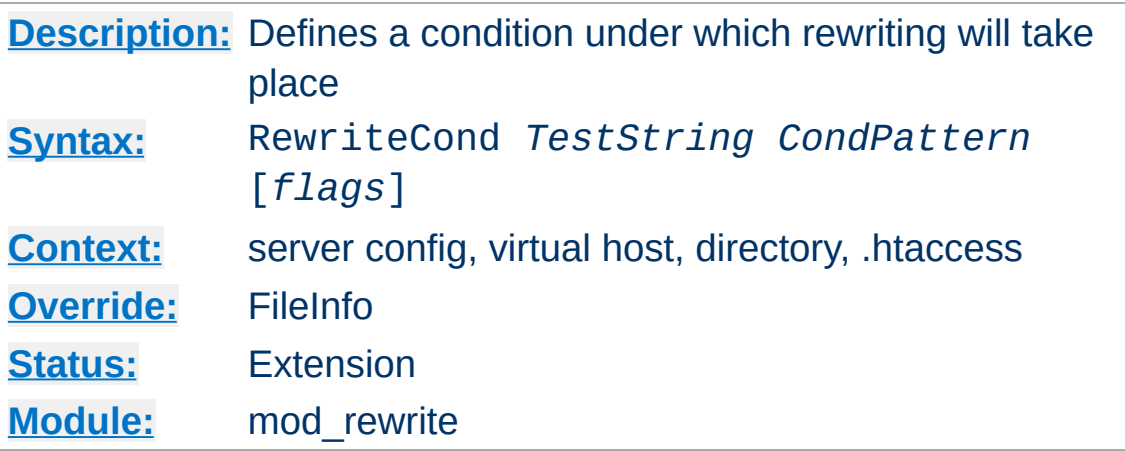

**RewriteCond Directive**

The RewriteCond directive defines a rule condition. One or more RewriteCond can precede a **[RewriteRule](#page-411-0)** directive. The following rule is then only used if both the current state of the URI matches its pattern, **and** if these conditions are met.

*TestString* is a string which can contain the following expanded constructs in addition to plain text:

- **RewriteRule backreferences**: These are backreferences of the form  $$N (0 \le N \le 9)$ .  $$1 to $9$  provide access to the grouped parts (in parentheses) of the pattern, from the RewriteRule which is subject to the current set of RewriteCond conditions. \$0 provides access to the whole string matched by that pattern.
- **RewriteCond backreferences**: These are backreferences of the form  $%N$  ( $0 \le N \le 9$ ). %1 to %9 provide access to the grouped parts (again, in parentheses) of the pattern, from the last matched RewriteCond in the current set of conditions. %0 provides access to the whole string matched by that pattern.
- **RewriteMap expansions**: These are expansions of the form **\${mapname: key | default}**. See the documentation for RewriteMap for more details.

**Server-Variables**: These are variables of the form **%{** *NAME\_OF\_VARIABLE* **}** where *NAME\_OF\_VARIABLE* can be a string taken from the following list:

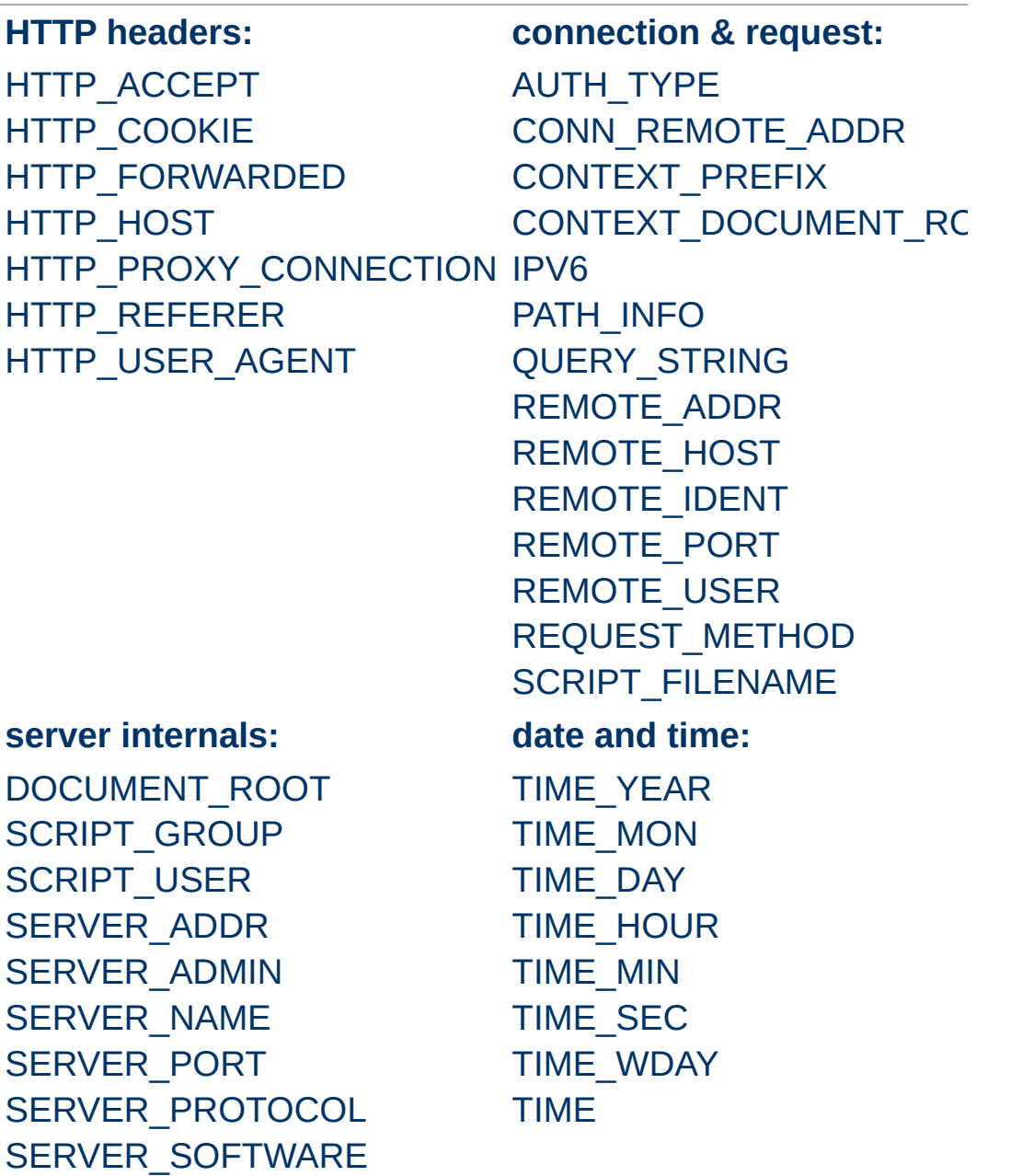

These variables all correspond to the similarly named HTTP MIME-headers, C variables of the Apache HTTP Server or struct tm fields of the Unix system. Most are documented [here](#page-268-0) or elsewhere in the Manual or in the CGI specification.

SERVER NAME and SERVER PORT depend on the values of [UseCanonicalName](#page-1181-0) and [UseCanonicalPhysicalPort](#page-1183-0) respectively.

Those that are special to mod\_rewrite include those below.

### **API\_VERSION**

This is the version of the Apache httpd module API (the internal interface between server and module) in the current httpd build, as defined in include/ap\_mmn.h. The module API version corresponds to the version of Apache httpd in use (in the release version of Apache httpd 1.3.14, for instance, it is 19990320:10), but is mainly of interest to module authors.

### **CONN\_REMOTE\_ADDR**

Since 2.4.8: The peer IP address of the connection (see the <u>mod</u> remoteip module).

#### **HTTPS**

Will contain the text "on" if the connection is using SSL/TLS, or "off" otherwise. (This variable can be safely used regardless of whether or not  $mod$  ssl is loaded).

#### **IS\_SUBREQ**

Will contain the text "true" if the request currently being processed is a sub-request, "false" otherwise. Subrequests may be generated by modules that need to resolve additional files or URIs in order to complete their tasks.

### **REMOTE\_ADDR**

The IP address of the remote host (see the [mod\\_remoteip](#page-2361-0) module).

### **REQUEST\_FILENAME**

The full local filesystem path to the file or script matching

the request, if this has already been determined by the server at the time REQUEST\_FILENAME is referenced. Otherwise, such as when used in virtual host context, the same value as REQUEST\_URI. Depending on the value of **[AcceptPathInfo](#page-1032-0)**, the server may have only used some leading components of the REQUEST\_URI to map the request to a file.

### **REQUEST\_SCHEME**

Will contain the scheme of the request (usually "http" or "https"). This value can be influenced with **[ServerName](#page-1166-0)**.

### **REQUEST\_URI**

The path component of the requested URI, such as "/index.html". This notably excludes the query string which is available as its own variable named QUERY\_STRING.

### **THE\_REQUEST**

The full HTTP request line sent by the browser to the server (e.g., "GET /index.html HTTP/1.1"). This does not include any additional headers sent by the browser. This value has not been unescaped (decoded), unlike most other variables below.

If the *TestString* has the special value expr, the *CondPattern* will be treated as an ap expr. HTTP headers referenced in the expression will be added to the Vary header if the novary flag is not given.

Other things you should be aware of:

1. The variables SCRIPT\_FILENAME and REQUEST\_FILENAME contain the same value - the value of the filename field of the internal request\_rec structure of the Apache HTTP Server. The first name is the commonly
known CGI variable name while the second is the appropriate counterpart of REQUEST\_URI (which contains the value of the uri field of request\_rec).

If a substitution occurred and the rewriting continues, the value of both variables will be updated accordingly.

If used in per-server context (*i.e.*, before the request is mapped to the filesystem) SCRIPT\_FILENAME and REQUEST\_FILENAME cannot contain the full local filesystem path since the path is unknown at this stage of processing. Both variables will initially contain the value of REQUEST URI in that case. In order to obtain the full local filesystem path of the request in per-server context, use an URL-based look-ahead %{LA-U:REQUEST\_FILENAME} to determine the final value of REQUEST\_FILENAME.

- 2. %{ENV:variable}, where *variable* can be any environment variable, is also available. This is looked-up via internal Apache httpd structures and (if not found there) via getenv() from the Apache httpd server process.
- 3. [%{SSL:variable}](#page-2482-0), where *variable* is the name of an SSL environment variable, can be used whether or not mod ssl is loaded, but will always expand to the empty string if it is not. Example: %{SSL:SSL\_CIPHER\_USEKEYSIZE} may expand to 128. These variables are available even without setting the StdEnvVars option of the **[SSLOptions](#page-2532-0)** directive.
- 4. %{HTTP:header}, where *header* can be any HTTP MIMEheader name, can always be used to obtain the value of a header sent in the HTTP request. Example: %{HTTP:Proxy-Connection} is the value of the HTTP header ``Proxy-Connection:''.

If a HTTP header is used in a condition this header is added

to the Vary header of the response in case the condition evaluates to true for the request. It is **not** added if the condition evaluates to false for the request. Adding the HTTP header to the Vary header of the response is needed for proper caching.

It has to be kept in mind that conditions follow a short circuit logic in the case of the 'ornext | OR' flag so that certain conditions might not be evaluated at all.

5. %{LA-U:variable} can be used for look-aheads which perform an internal (URL-based) sub-request to determine the final value of *variable*. This can be used to access variable for rewriting which is not available at the current stage, but will be set in a later phase.

For instance, to rewrite according to the REMOTE\_USER variable from within the per-server context (httpd.conf file) you must use %{LA-U:REMOTE\_USER} - this variable is set by the authorization phases, which come *after* the URL translation phase (during which mod\_rewrite operates).

On the other hand, because mod\_rewrite implements its perdirectory context (.htaccess file) via the Fixup phase of the API and because the authorization phases come *before* this phase, you just can use %{REMOTE\_USER} in that context.

6. %{LA-F:variable} can be used to perform an internal (filename-based) sub-request, to determine the final value of *variable*. Most of the time, this is the same as LA-U above.

*CondPattern* is the condition pattern, a regular expression which is applied to the current instance of the *TestString*. *TestString* is first evaluated, before being matched against *CondPattern*.

*CondPattern* is usually a *perl compatible regular expression*, but

there is additional syntax available to perform other useful tests against the *Teststring*:

- 1. You can prefix the pattern string with a '!' character (exclamation mark) to negate the result of the condition, no matter what kind of *CondPattern* is used.
- 2. You can perform lexicographical string comparisons:

#### **<CondPattern**

Lexicographically precedes

Treats the *CondPattern* as a plain string and compares it lexicographically to *TestString*. True if *TestString* lexicographically precedes *CondPattern*.

#### **>CondPattern**

Lexicographically follows

Treats the *CondPattern* as a plain string and compares it lexicographically to *TestString*. True if *TestString* lexicographically follows *CondPattern*.

#### **=CondPattern**

Lexicographically equal

Treats the *CondPattern* as a plain string and compares it lexicographically to *TestString*. True if *TestString* is lexicographically equal to *CondPattern* (the two strings are exactly equal, character for character). If *CondPattern* is "" (two quotation marks) this compares *TestString* to the empty string.

#### **<=CondPattern**

Lexicographically less than or equal to Treats the *CondPattern* as a plain string and compares it lexicographically to *TestString*. True if *TestString* lexicographically precedes *CondPattern*, or is equal to *CondPattern* (the two strings are equal, character for character).

## **>=CondPattern**

Lexicographically greater than or equal to Treats the *CondPattern* as a plain string and compares it lexicographically to *TestString*. True if *TestString* lexicographically follows *CondPattern*, or is equal to *CondPattern* (the two strings are equal, character for character).

3. You can perform integer comparisons:

#### **-eq**

Is numerically **eq**ual to The *TestString* is treated as an integer, and is numerically compared to the *CondPattern*. True if the two are numerically equal.

## **-ge**

Is numerically **g**reater than or **e**qual to The *TestString* is treated as an integer, and is numerically compared to the *CondPattern*. True if the *TestString* is numerically greater than or equal to the *CondPattern*.

# **-gt**

Is numerically **g**reater **t**han The *TestString* is treated as an integer, and is numerically compared to the *CondPattern*. True if the *TestString* is numerically greater than the *CondPattern*.

## **-le**

Is numerically **l**ess than or **e**qual to

The *TestString* is treated as an integer, and is numerically compared to the *CondPattern*. True if the *TestString* is numerically less than or equal to the *CondPattern*. Avoid confusion with the **-l** by using the **-L** or **-h** variant.

## **-lt**

Is numerically **l**ess **t**han The *TestString* is treated as an integer, and is numerically compared to the *CondPattern*. True if the *TestString* is numerically less than the *CondPattern*. Avoid confusion with the **-l** by using the **-L** or **-h** variant.

#### **-ne**

Is numerically **n**ot **e**qual to

The *TestString* is treated as an integer, and is numerically compared to the *CondPattern*. True if the two are numerically different. This is equivalent to ! - eq.

#### 4. You can perform various file attribute tests:

#### **-d**

Is **d**irectory.

Treats the *TestString* as a pathname and tests whether or not it exists, and is a directory.

#### **-f**

Is regular **f**ile.

Treats the *TestString* as a pathname and tests whether or not it exists, and is a regular file.

#### **-F**

Is existing file, via subrequest. Checks whether or not *TestString* is a valid file, accessible via all the server's currently-configured access controls for that path. This uses an internal subrequest to do the check, so use it with care - it can impact your server's performance!

#### **-h**

Is symbolic link, bash convention. See **-l**.

#### **-l**

Is symbolic **l**ink.

Treats the *TestString* as a pathname and tests whether or not it exists, and is a symbolic link. May also use the

bash convention of **-L** or **-h** if there's a possibility of confusion such as when using the **-lt** or **-le** tests.

**-L**

Is symbolic link, bash convention. See **-l**.

**-s**

Is regular file, with **s**ize.

Treats the *TestString* as a pathname and tests whether or not it exists, and is a regular file with size greater than zero.

**-U**

Is existing URL, via subrequest. Checks whether or not *TestString* is a valid URL, accessible via all the server's currently-configured access controls for that path. This uses an internal subrequest to do the check, so use it with care - it can impact your server's performance!

This flag *only* returns information about things like access control, authentication, and authorization. This flag *does not* return information about the status code the configured handler (static file, CGI, proxy, etc.) would have returned.

**-x**

Has e**x**ecutable permissions.

Treats the *TestString* as a pathname and tests whether or not it exists, and has executable permissions. These permissions are determined according to the underlying OS.

For example:

RewriteCond /var/www/%{REQUEST\_URI} !-f

```
RewriteRule ^(.+) /other/archive/$1 [R]
```
5. If the *TestString* has the special value expr, the *CondPattern* will be treated as an [ap\\_expr.](#page-263-0)

In the below example, -strmatch is used to compare the REFERER against the site hostname, to block unwanted hotlinking.

RewriteCond expr "! %{HTTP\_REFERER} -str RewriteRule "^/images" "-" [F]  $\lceil 4 \rceil$  $\blacktriangleright$ 

You can also set special flags for *CondPattern* by appending **[***flags***]** as the third argument to the RewriteCond directive, where *flags* is a comma-separated list of any of the following flags:

'**nocase|NC**' (**n**o **c**ase)

This makes the test case-insensitive - differences between 'A-Z' and 'a-z' are ignored, both in the expanded *TestString* and the *CondPattern*. This flag is effective only for comparisons between *TestString* and *CondPattern*. It has no effect on filesystem and subrequest checks.

'**ornext|OR**' (**or** next condition)

Use this to combine rule conditions with a local OR instead of the implicit AND. Typical example:

```
RewriteCond "%{REMOTE HOST}" "^host1"
RewriteCond "%{REMOTE HOST}" "^host2"
RewriteCond "%{REMOTE HOST}" "^host3"
RewriteRule ...some special stuff for an
\blacktriangleleft\blacktriangleright
```
Without this flag you would have to write the condition/rule

pair three times.

'**novary|NV**' (**n**o **v**ary)

If a HTTP header is used in the condition, this flag prevents this header from being added to the Vary header of the response.

Using this flag might break proper caching of the response if the representation of this response varies on the value of this header. So this flag should be only used if the meaning of the Vary header is well understood.

# **Example:**

To rewrite the Homepage of a site according to the ``User-Agent:'' header of the request, you can use the following:

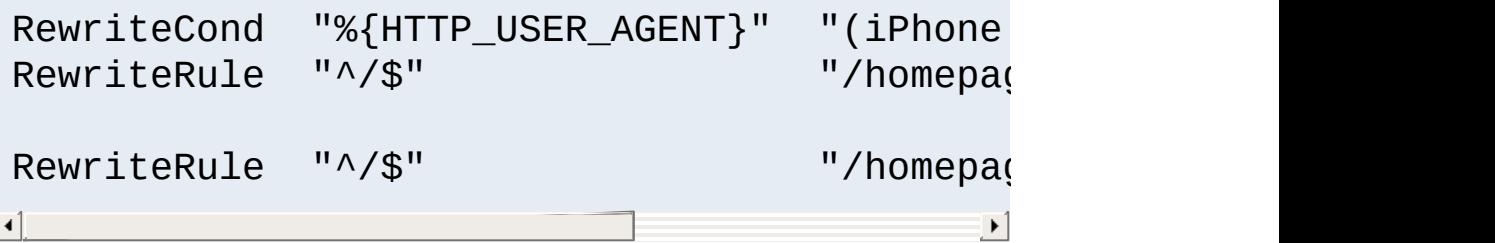

Explanation: If you use a browser which identifies itself as a mobile browser (note that the example is incomplete, as there are many other mobile platforms), the mobile version of the homepage is served. Otherwise, the standard page is served.

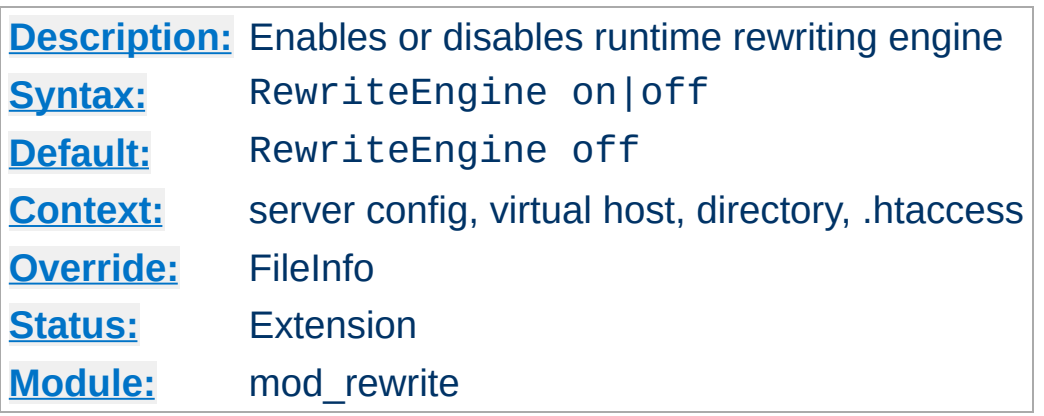

**RewriteEngine Directive**

The RewriteEngine directive enables or disables the runtime rewriting engine. If it is set to off this module does no runtime processing at all. It does not even update the SCRIPT\_URx environment variables.

Use this directive to disable rules in a particular context, rather than commenting out all the **[RewriteRule](#page-411-0)** directives.

Note that rewrite configurations are not inherited by virtual hosts. This means that you need to have a RewriteEngine on directive for each virtual host in which you wish to use rewrite rules.

[RewriteMap](#page-405-0) directives of the type prg are not started during server initialization if they're defined in a context that does not have RewriteEngine set to on

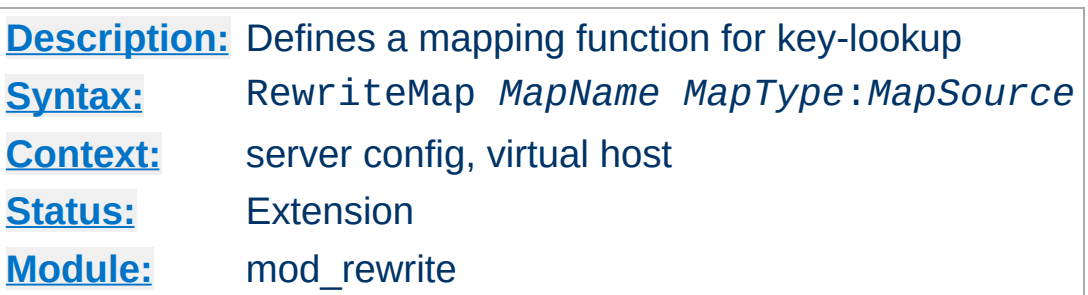

<span id="page-405-0"></span>**RewriteMap Directive**

The RewriteMap directive defines a *Rewriting Map* which can be used inside rule substitution strings by the mapping-functions to insert/substitute fields through a key lookup. The source of this lookup can be of various types.

<span id="page-405-1"></span>The *MapName* is the name of the map and will be used to specify a mapping-function for the substitution strings of a rewriting rule via one of the following constructs:

# **\${** *MapName* **:** *LookupKey* **} \${** *MapName* **:** *LookupKey* **|** *DefaultValue* **}**

When such a construct occurs, the map *MapName* is consulted and the key *LookupKey* is looked-up. If the key is found, the mapfunction construct is substituted by *SubstValue*. If the key is not found then it is substituted by *DefaultValue* or by the empty string if no *DefaultValue* was specified. Empty values behave as if the key was absent, therefore it is not possible to distinguish between empty-valued keys and absent keys.

For example, you might define a RewriteMap as:

RewriteMap examplemap "txt:/path/to/file/map.txt"

You would then be able to use this map in a RewriteRule as follows:

```
RewriteRule "^/ex/(.*)" "${examplemap:$1}"
```
The following combinations for *MapType* and *MapSource* can be used:

**txt**

A plain text file containing space-separated key-value pairs, one per line. ([Details](#page-482-0) ...)

**rnd**

Randomly selects an entry from a plain text file [\(Details](#page-484-0) ...)

#### **dbm**

Looks up an entry in a dbm file containing name, value pairs. Hash is constructed from a plain text file format using the [httxt2dbm](#page-920-0) utility. [\(Details](#page-486-0) ...)

## **int**

One of the four available internal functions provided by [RewriteMap](#page-481-0): toupper, tolower, escape or unescape. (Details ...)

## **prg**

Calls an external program or script to process the rewriting. ([Details](#page-488-0) ...)

# **dbd or fastdbd**

A SQL SELECT statement to be performed to look up the rewrite target. ([Details](#page-490-0) ...)

Further details, and numerous examples, may be found in the [RewriteMap](#page-477-0) HowTo

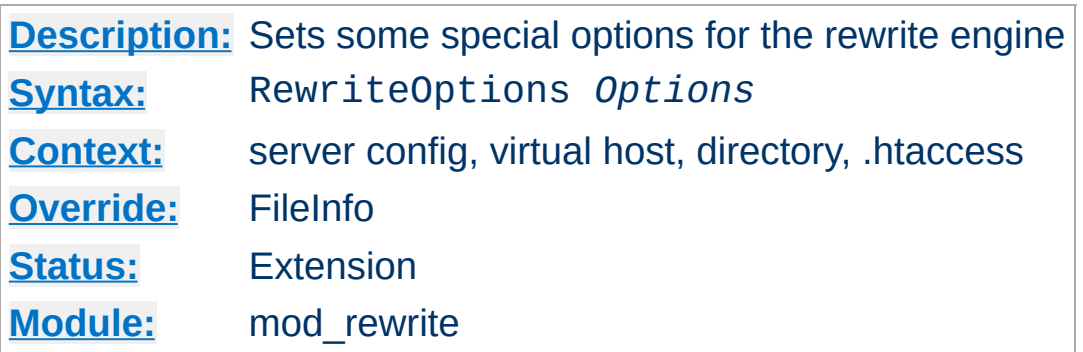

**RewriteOptions Directive**

The RewriteOptions directive sets some special options for the current per-server or per-directory configuration. The *Option* string can currently only be one of the following:

# **Inherit**

This forces the current configuration to inherit the configuration of the parent. In per-virtual-server context, this means that the maps, conditions and rules of the main server are inherited. In per-directory context this means that conditions and rules of the parent directory's .htaccess configuration or **[<Directory>](#page-1055-0)** sections are inherited. The inherited rules are virtually copied to the section where this directive is being used. If used in combination with local rules, the inherited rules are copied behind the local rules. The position of this directive - below or above of local rules - has no influence on this behavior. If local rules forced the rewriting to stop, the inherited rules won't be processed.

Rules inherited from the parent scope are applied **after** rules specified in the child scope.

#### **InheritBefore**

Like Inherit above, but the rules from the parent scope are applied **before** rules specified in the child scope. Available in Apache HTTP Server 2.3.10 and later.

#### **InheritDown**

If this option is enabled, all child configurations will inherit the configuration of the current configuration. It is equivalent to specifying RewriteOptions Inherit in all child configurations. See the Inherit option for more details on how the parent-child relationships are handled. Available in Apache HTTP Server 2.4.8 and later.

#### **InheritDownBefore**

Like InheritDown above, but the rules from the current scope are applied **before** rules specified in any child's scope. Available in Apache HTTP Server 2.4.8 and later.

#### **IgnoreInherit**

This option forces the current and child configurations to ignore all rules that would be inherited from a parent specifying InheritDown or InheritDownBefore. Available in Apache HTTP Server 2.4.8 and later.

#### **AllowNoSlash**

By default, mod rewrite will ignore URLs that map to a directory on disk but lack a trailing slash, in the expectation that the mod dir module will issue the client with a redirect to the canonical URL with a trailing slash.

When the **[DirectorySlash](#page-1724-0)** directive is set to off, the AllowNoSlash option can be enabled to ensure that rewrite rules are no longer ignored. This option makes it possible to apply rewrite rules within .htaccess files that match the directory without a trailing slash, if so desired. Available in Apache HTTP Server 2.4.0 and later.

#### **AllowAnyURI**

When **[RewriteRule](#page-411-0)** is used in VirtualHost or server context with version 2.2.22 or later of httpd, mod rewrite will only process the rewrite rules if the request URI is a URLpath. This avoids some security issues where [particular](#page-1017-0) rules could allow "surprising" pattern expansions (see CVE-2011- 3368 and [CVE-2011-4317\).](http://cve.mitre.org/cgi-bin/cvename.cgi?name=CVE-2011-3368) To lift the restriction on matching a URL-path, the AllowAnyURI option can be enabled, and mod rewrite will apply the rule set to any request URI string, regardless of whether that string matches the URLpath grammar required by the HTTP specification. Available in Apache HTTP Server 2.4.3 and later.

#### **Security Warning**

Enabling this option will make the server vulnerable to security issues if used with rewrite rules which are not carefully authored. It is **strongly recommended** that this option is not used. In particular, beware of input strings containing the '@' character which could change the interpretation of the transformed URI, as per the above CVE names.

#### **MergeBase**

With this option, the value of [RewriteBase](#page-390-0) is copied from where it's explicitly defined into any sub-directory or sublocation that doesn't define its own [RewriteBase](#page-390-0). This was the default behavior in 2.4.0 through 2.4.3, and the flag to restore it is available Apache HTTP Server 2.4.4 and later.

#### **IgnoreContextInfo**

When a relative substitution is made in directory (htaccess) context and **[RewriteBase](#page-390-0)** has not been set, this module uses some extended URL and filesystem context information to change the relative substitution back into a URL. Modules such as <u>[mod\\_userdir](#page-2624-0)</u> and <u>[mod\\_alias](#page-1277-0)</u> supply this extended context info. Available in 2.4.16 and later.

#### **LegacyPrefixDocRoot**

Prior to 2.4.26, if a substitution was an absolute URL that matched the current virtual host, the URL might first be reduced to a URL-path and then later reduced to a local path. Since the URL can be reduced to a local path, the path should be prefixed with the document root. This prevents a file such as /tmp/myfile from being accessed when a request is made to http://host/file/myfile with the following [RewriteRule](#page-411-0).

```
RewriteRule /file/(.*) http://localhost/
\lceil \cdot \rceil\vert \cdot \vert
```
This option allows the old behavior to be used where the document root is not prefixed to a local path that was reduced from a URL. Available in 2.4.26 and later.

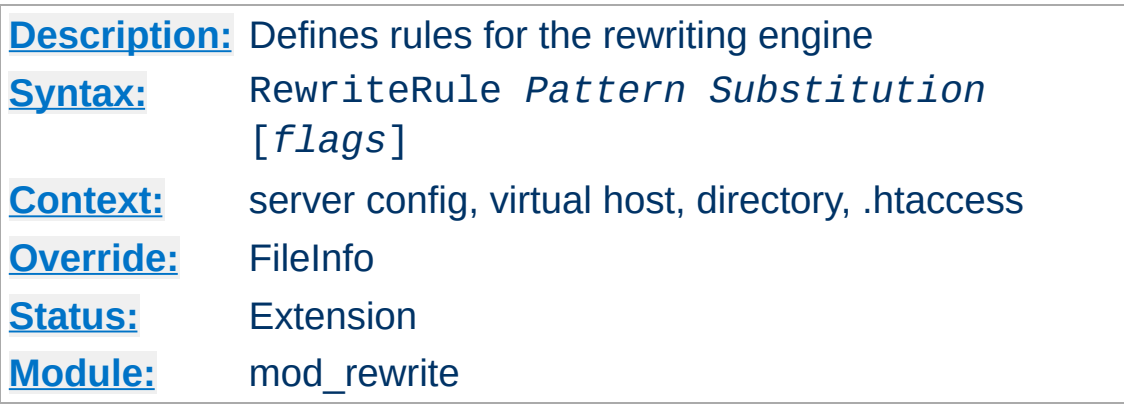

The RewriteRule directive is the real rewriting workhorse. The directive can occur more than once, with each instance defining a single rewrite rule. The order in which these rules are defined is important - this is the order in which they will be applied at runtime.

*Pattern* is a perl compatible regular expression. What this pattern is compared against varies depending on where the RewriteRule directive is defined.

#### <span id="page-411-1"></span>**What is matched?**

<span id="page-411-0"></span>**RewriteRule Directive**

- In [VirtualHost](#page-1185-0) context, The *Pattern* will initially be matched against the part of the URL after the hostname and port, and before the query string (e.g. "/app1/index.html"). This is the (%-decoded) [URL-path](#page-1017-0).
- In per-directory context ([Directory](#page-1055-0) and .htaccess), the *Pattern* is matched against only a partial path, for example a request of "/app1/index.html" may result in comparison against "app1/index.html" or "index.html" depending on where the RewriteRule is defined.

The directory path where the rule is defined is stripped from the currently mapped filesystem path before comparison (up to and including a trailing slash). The net result of this

per-directory prefix stripping is that rules in this context only match against the portion of the currently mapped filesystem path "below" where the rule is defined.

Directives such as DocumentRoot and Alias, or even the result of previous RewriteRule substitutions, determine the currently mapped filesystem path.

• If you wish to match against the hostname, port, or query string, use a **[RewriteCond](#page-392-0)** with the %{HTTP\_HOST}, % {SERVER\_PORT}, or %{QUERY\_STRING} variables respectively.

## **Per-directory Rewrites**

- The rewrite engine may be used in *hitaccess* files and in  $\le$ Directory> sections, with some additional complexity.
- To enable the rewrite engine in this context, you need to set "RewriteEngine On" **and** "Options FollowSymLinks" must be enabled. If your administrator has disabled override of FollowSymLinks for a user's directory, then you cannot use the rewrite engine. This restriction is required for security reasons.
- See the [RewriteBase](#page-390-0) directive for more information regarding what prefix will be added back to relative substitutions.
- If you wish to match against the full URL-path in a perdirectory (htaccess) RewriteRule, use the % {REQUEST\_URI} variable in a [RewriteCond](#page-392-0).
- The removed prefix always ends with a slash, meaning the matching occurs against a string which *never* has a leading slash. Therefore, a *Pattern* with  $\land$  *never matches in per*directory context.
- Although rewrite rules are syntactically permitted in

[<Location>](#page-1122-0) and [<Files>](#page-1084-0) sections (including their regular expression counterparts), this should never be necessary and is unsupported. A likely feature to break in these contexts is relative substitutions.

For some hints on regular [expressions](#page-2831-0)[,](#page-424-0) see the mod rewrite Introduction.

In mod rewrite, the NOT character ('!') is also available as a possible pattern prefix. This enables you to negate a pattern; to say, for instance: ``*if the current URL does NOT match this pattern*''. This can be used for exceptional cases, where it is easier to match the negative pattern, or as a last default rule.

#### **Note**

When using the NOT character to negate a pattern, you cannot include grouped wildcard parts in that pattern. This is because, when the pattern does NOT match (ie, the negation matches), there are no contents for the groups. Thus, if negated patterns are used, you cannot use \$N in the substitution string!

The *Substitution* of a rewrite rule is the string that replaces the original URL-path that was matched by *Pattern*. The *Substitution* may be a:

#### **file-system path**

Designates the location on the file-system of the resource to be delivered to the client. Substitutions are only treated as a file-system path when the rule is configured in server (virtualhost) context and the first component of the path in the substitution exists in the file-system

#### **URL-path**

A [DocumentRoot](#page-1061-0)-relative path to the resource to be served.

Note that mod rewrite tries to guess whether you have specified a file-system path or a URL-path by checking to see if the first segment of the path exists at the root of the filesystem. For example, if you specify a *Substitution* string of /www/file.html, then this will be treated as a URL-path *unless* a directory named www exists at the root or your filesystem (or, in the case of using rewrites in a . htaccess file, relative to your document root), in which case it will be treated as a file-system path. If you wish other URL-mapping directives (such as  $\overline{Alias}$  $\overline{Alias}$  $\overline{Alias}$ ) to be applied to the resulting URLpath, use the [PT] flag as described below.

## **Absolute URL**

If an absolute URL is specified, mod rewrite checks to see whether the hostname matches the current host. If it does, the scheme and hostname are stripped out and the resulting path is treated as a URL-path. Otherwise, an external redirect is performed for the given URL. To force an external redirect back to the current host, see the [R] flag below.

# **- (dash)**

A dash indicates that no substitution should be performed (the existing path is passed through untouched). This is used when a flag (see below) needs to be applied without changing the path.

In addition to plain text, the *Substitution* string can include

- 1. back-references (\$N) to the RewriteRule pattern
- 2. back-references (%N) to the last matched RewriteCond pattern
- 3. server-variables as in rule condition test-strings (% {VARNAME})
- 4. [mapping-function](#page-405-1) calls (\${mapname: key | default })

Back-references are identifiers of the form \$**N** (**N**=0..9), which will be replaced by the contents of the **N**th group of the matched *Pattern*. The server-variables are the same as for the *TestString* of a [RewriteCond](#page-392-0) directive. The mapping-functions come from the [RewriteMap](#page-405-0) directive and are explained there. These three types of variables are expanded in the order above.

Rewrite rules are applied to the results of previous rewrite rules, in the order in which they are defined in the config file. The URL-path or file-system path (see "What is [matched?"](#page-411-1), above) is **completely replaced** by the *Substitution* and the rewriting process continues until all rules have been applied, or it is explicitly terminated by an **L** [flag](#page-527-0), or other flag which implies immediate termination, such as **END** or **F**.

# **Modifying the Query String**

By default, the query string is passed through unchanged. You can, however, create URLs in the substitution string containing a query string part. Simply use a question mark inside the substitution string to indicate that the following text should be reinjected into the query string. When you want to erase an existing query string, end the substitution string with just a question mark. To combine new and old query strings, use the [QSA] flag.

Additionally you can set special actions to be performed by appending **[***flags***]** as the third argument to the RewriteRule directive. *Flags* is a comma-separated list, surround by square brackets, of any of the flags in the following table. More details, and [examples,](#page-511-0) for each flag, are available in the Rewrite Flags document.

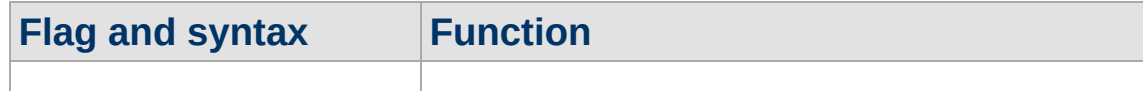

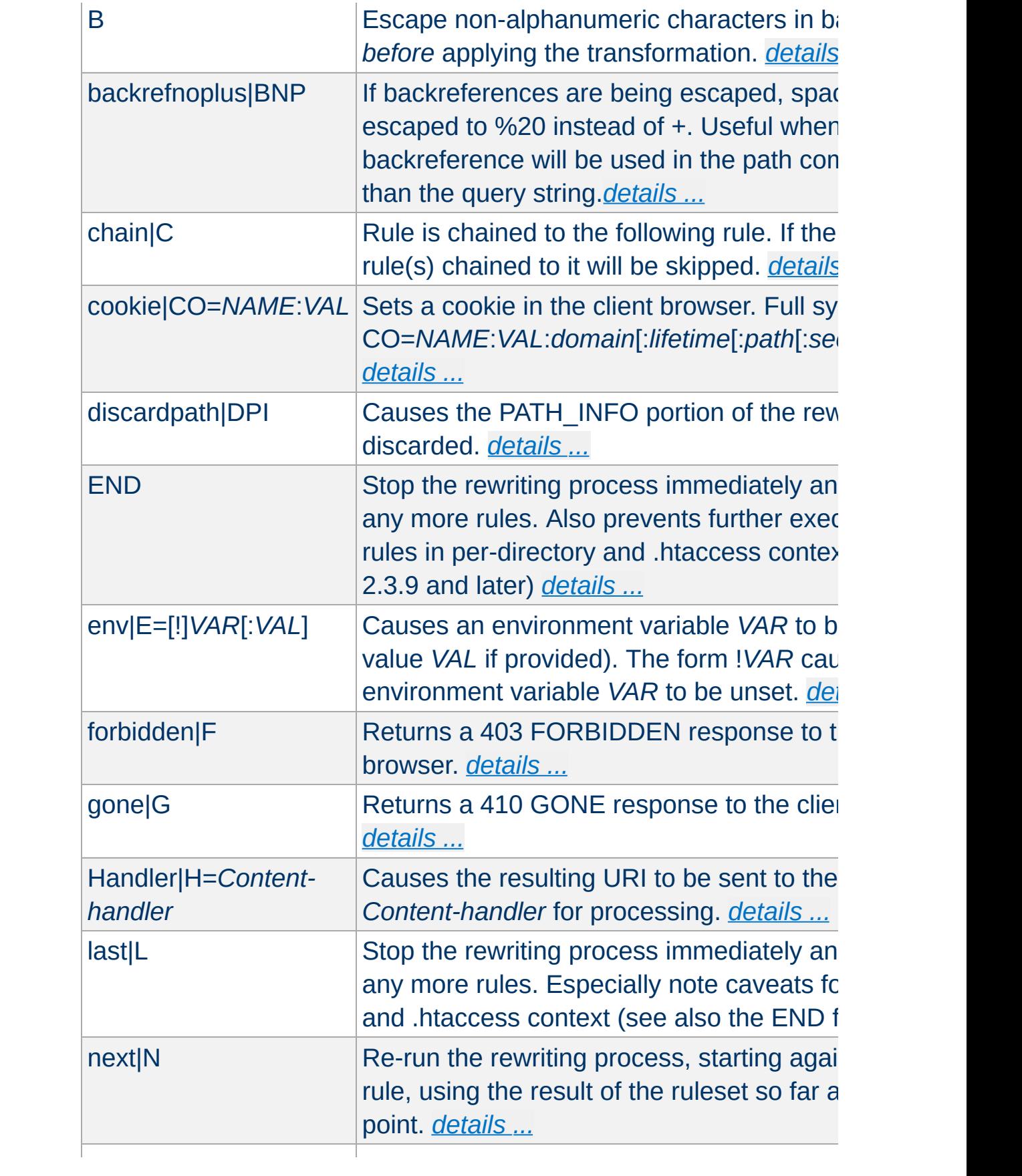

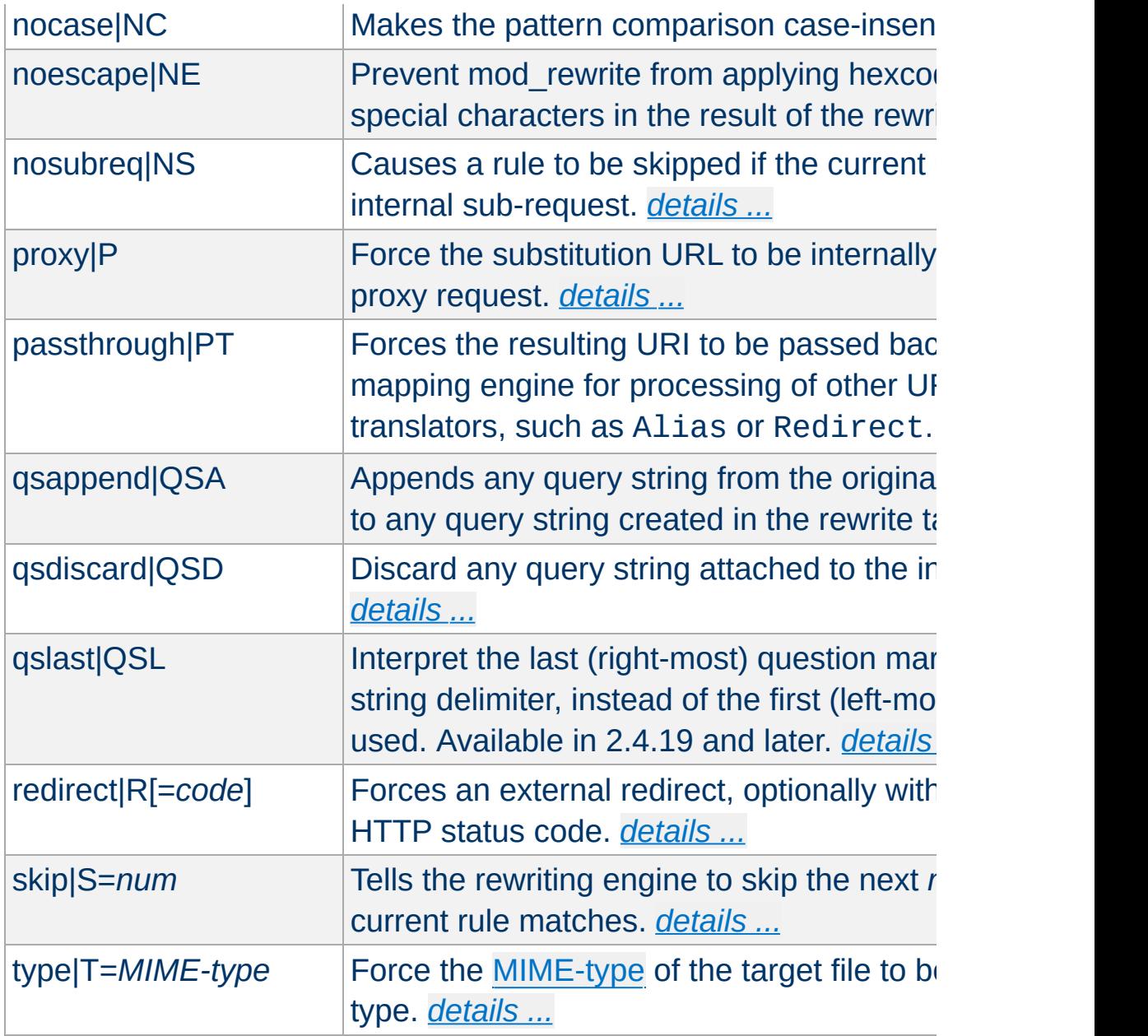

# **Home directory expansion**

When the substitution string begins with a string resembling "/~user" (via explicit text or backreferences), mod\_rewrite [perform](#page-527-0)s home directory expansion independent of the presence or configuration of [mod\\_userdir](#page-2624-0).

This expansion does not occur when the *PT* flag is used on the [RewriteRule](#page-411-0) directive.

[Here](#page-530-0) are all possible substitution combinations and their meanings:

# **[Inside](#page-531-0) per-server configuration (httpd.conf) for request ``GET /somepath/pathinfo'':**

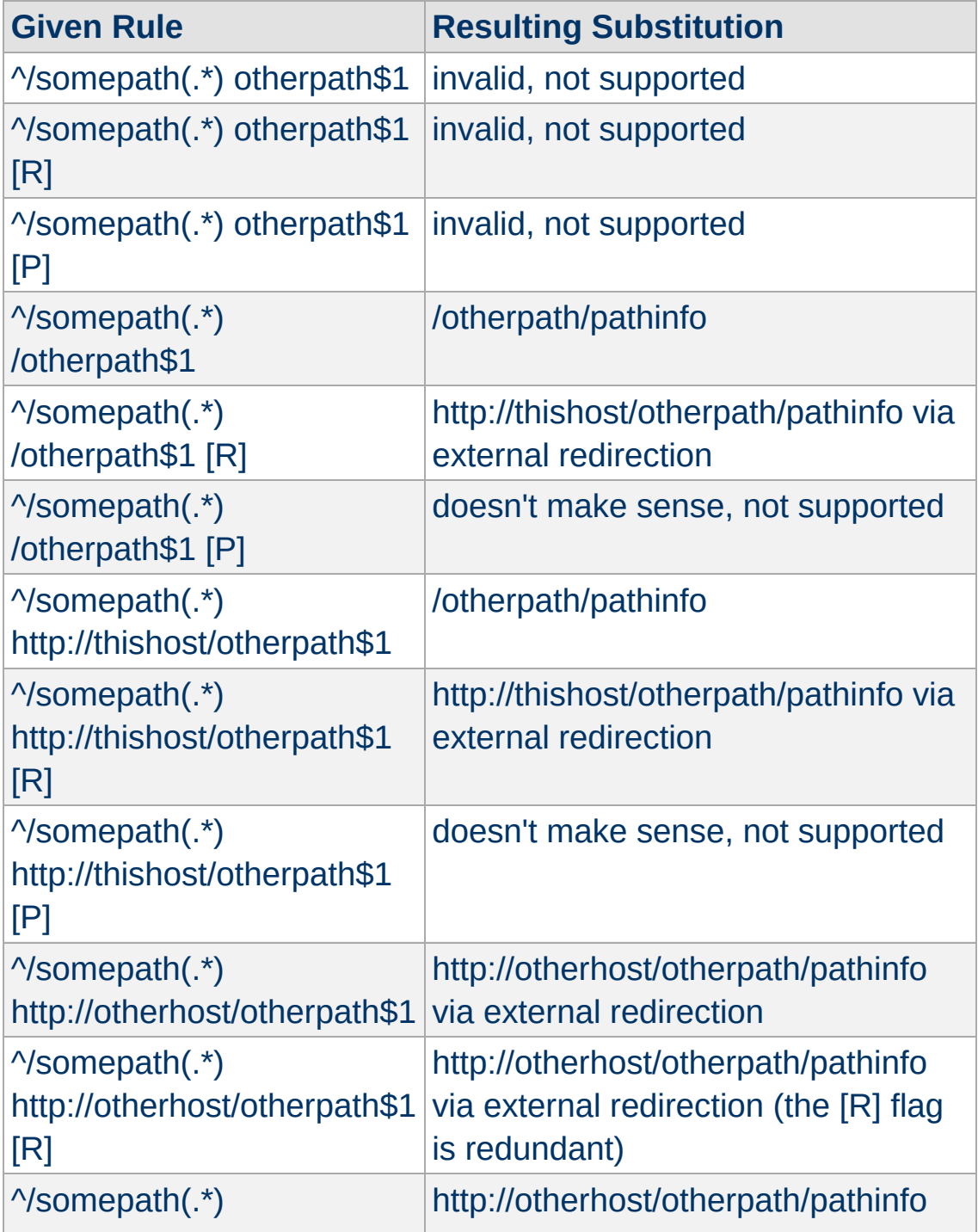

# **Inside per-directory configuration for /somepath (/physical/path/to/somepath/.htaccess, with RewriteBase "/somepath") for request ``GET /somepath/localpath/pathinfo'':**

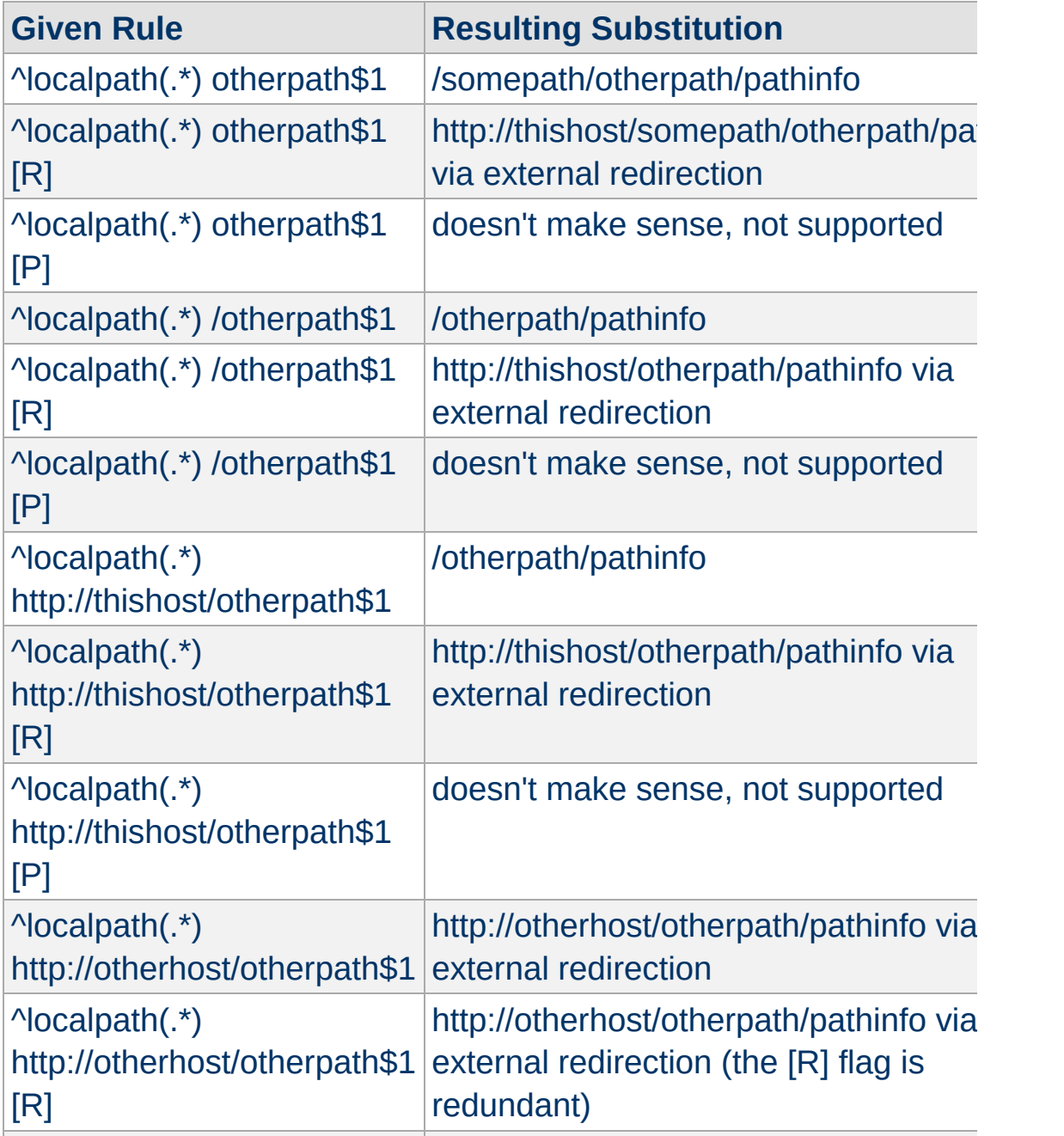

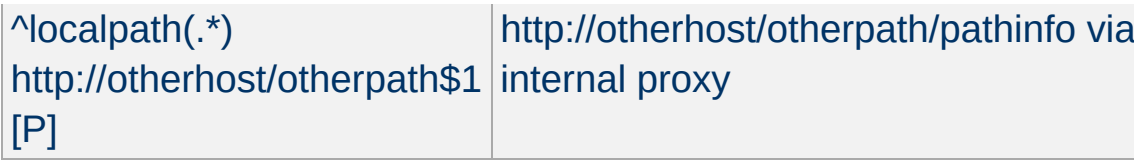

Copyright 2017 The Apache Software Foundation. Licensed under the Apache [License,](http://www.apache.org/licenses/LICENSE-2.0) Version 2.0.

[Modules](#page-2903-0) | [Directives](#page-2841-0) | [FAQ](http://wiki.apache.org/httpd/FAQ) | [Glossary](#page-2828-0) | [Sitemap](#page-2916-0)

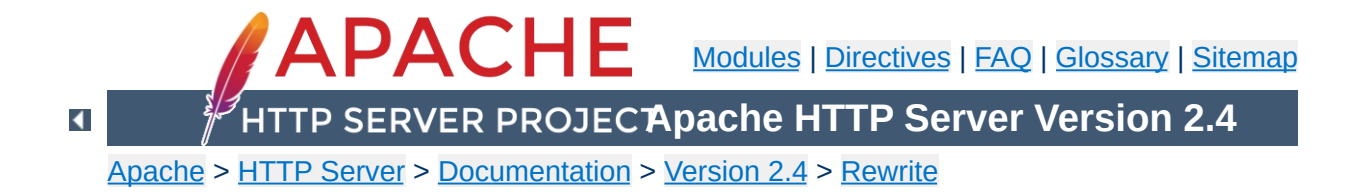

# **Apache mod\_rewrite Introduction**

This document supplements the mod rewrite reference [documentation.](#page-387-0) It describes the basic concepts necessary for use of mod rewrite. Other documents go into greater detail, but this doc should help the beginner get their feet wet.

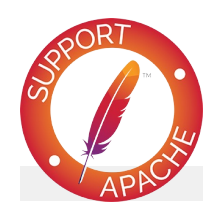

# **See also**

Module [documentation](#page-387-0) [Redirection](#page-435-0) and remapping [Controlling](#page-456-0) access [Virtual](#page-465-0) hosts **[Proxying](#page-473-0)** Using [RewriteMap](#page-477-0) Advanced [techniques](#page-492-0) When not to use mod rewrite

The Apache module mod rewrite is a very powerful and sophisticated module which provides a way to do URL manipulations. With it, you can do nearly all types of URL rewriting that you may need. It is, however, somewhat complex, and may be intimidating to the beginner. There is also a tendency to treat rewrite rules as magic incantation, using them without actually understanding what they do.

**Introduction**

This document attempts to give sufficient background so that what follows is understood, rather than just copied blindly.

Remember that many common URL-manipulation tasks don't require the full power and complexity of mod rewrite. For simple tasks, see [mod\\_alias](#page-1277-0) and the [documentation](#page-180-0) on mapping URLs to the filesystem.

Finally, before proceeding, be sure to configure mod rewrite's log level to one of the trace levels using the **[LogLevel](#page-1128-0)** directive. Although this can give an overwhelming amount of information, it is indispensable in debugging problems with mod rewrite configuration, since it will tell you exactly how each rule is processed.

mod rewrite uses the Perl [Compatible](http://pcre.org/) Regular Expression vocabulary. In this document, we do not attempt to provide a detailed reference to regular expressions. For that, we recommend the [PCRE](http://pcre.org/pcre.txt) man pages, the Perl regular [expression](http://perldoc.perl.org/perlre.html) man page, and Mastering Regular [Expressions,](http://shop.oreilly.com/product/9780596528126.do) by Jeffrey Friedl.

In this document, we attempt to provide enough of a regex vocabulary to get you started, without being overwhelming, in the hope that **[RewriteRule](#page-411-0)s** will be scientific formulae, rather than magical incantations.

# **Regex vocabulary**

<span id="page-424-0"></span>**Regular Expressions**

The following are the minimal building blocks you will need, in order to write regular expressions and **[RewriteRule](#page-411-0)s**. They certainly do not represent a complete regular expression vocabulary, but they are a good place to start, and should help you read basic regular expressions, as well as write your own.

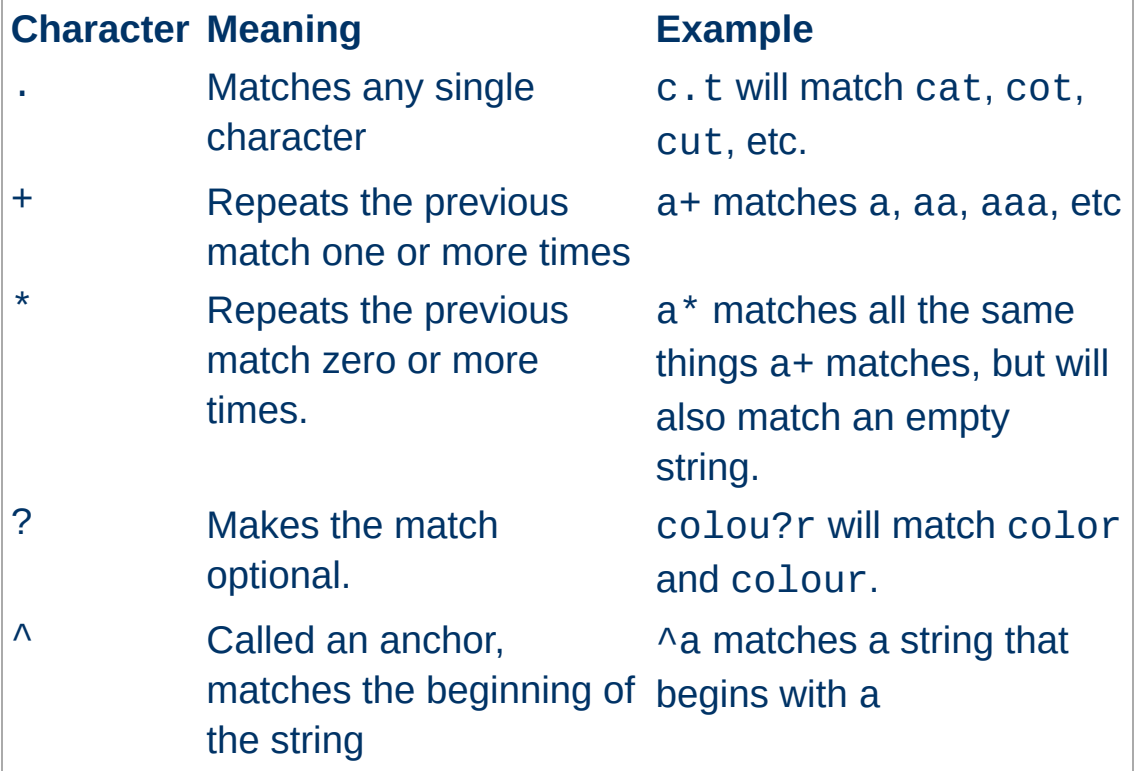

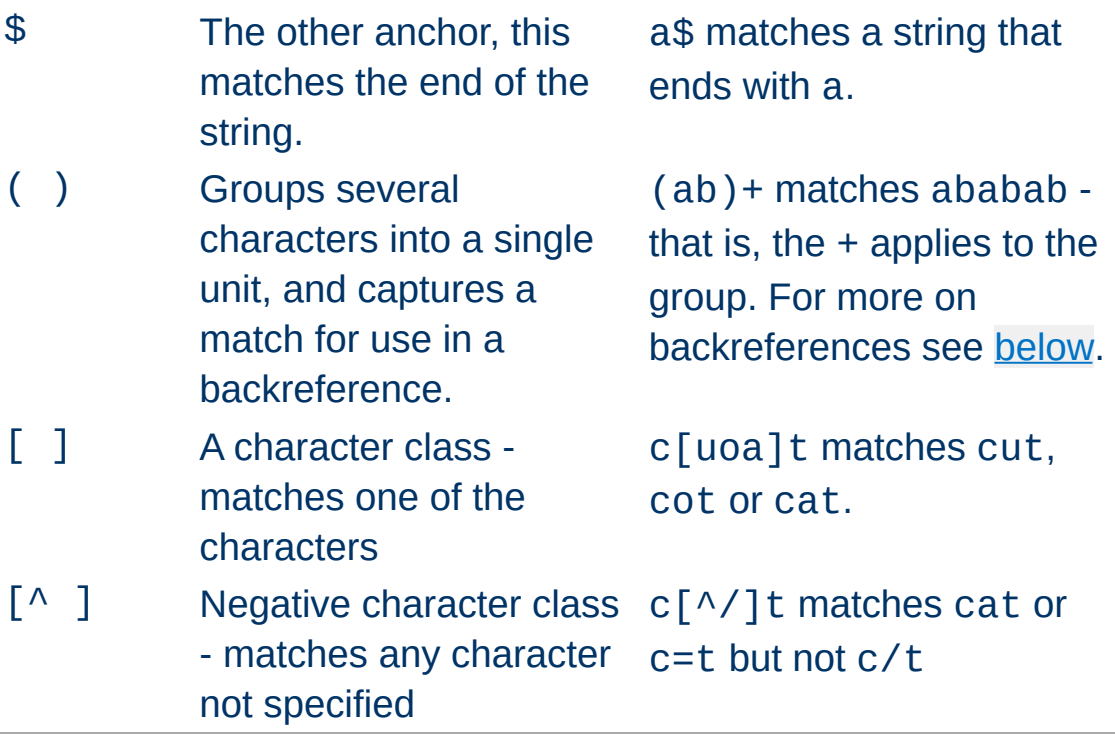

In mod rewrite the ! character can be used before a regular expression to negate it. This is, a string will be considered to have matched only if it does not match the rest of the expression.

# <span id="page-425-0"></span>**Regex Back-Reference Availability**

One important thing here has to be remembered: Whenever you use parentheses in *Pattern* or in one of the *CondPattern*, backreferences are internally created which can be used with the strings \$N and %N (see below). These are available for creating the *Substitution* parameter of a [RewriteRule](#page-411-0) or the *TestString* parameter of a [RewriteCond](#page-392-0).

Captures in the **[RewriteRule](#page-411-0)** patterns are (counterintuitively) available to all preceding [RewriteCond](#page-392-0) directives, because the [RewriteRule](#page-411-0) expression is evaluated before the individual conditions.

Figure 1 shows to which locations the back-references are

transferred for expansion as well as illustrating the flow of the RewriteRule, RewriteCond matching. In the next chapters, we will be exploring how to use these back-references, so do not fret if it seems a bit alien to you at first.

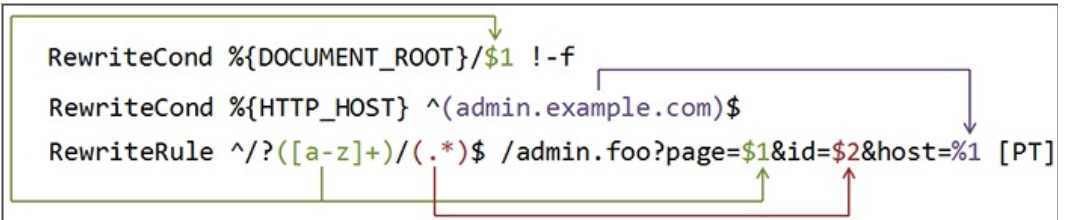

*Figure 1: The back-reference flow through a rule. In this example, a request for /test/1234 would be transformed into /admin.foo? page=test&id=1234&host=admin.example.com.*

A [RewriteRule](#page-411-0) consists of three arguments separated by spaces. The arguments are

- 1. *Pattern*: which incoming URLs should be affected by the rule;
- 2. *Substitution*: where should the matching requests be sent;
- 3. *[flags]*: options affecting the rewritten request.

**RewriteRule Basics**

The *Pattern* is a regular [expression](#page-424-0). It is initially (for the first rewrite rule or until a substitution occurs) matched against the URL-path of the incoming request (the part after the hostname but before any question mark indicating the beginning of a query string) or, in per-directory context, against the request's path relative to the directory for which the rule is defined. Once a substitution has occurred, the rules that follow are matched against the substituted value.

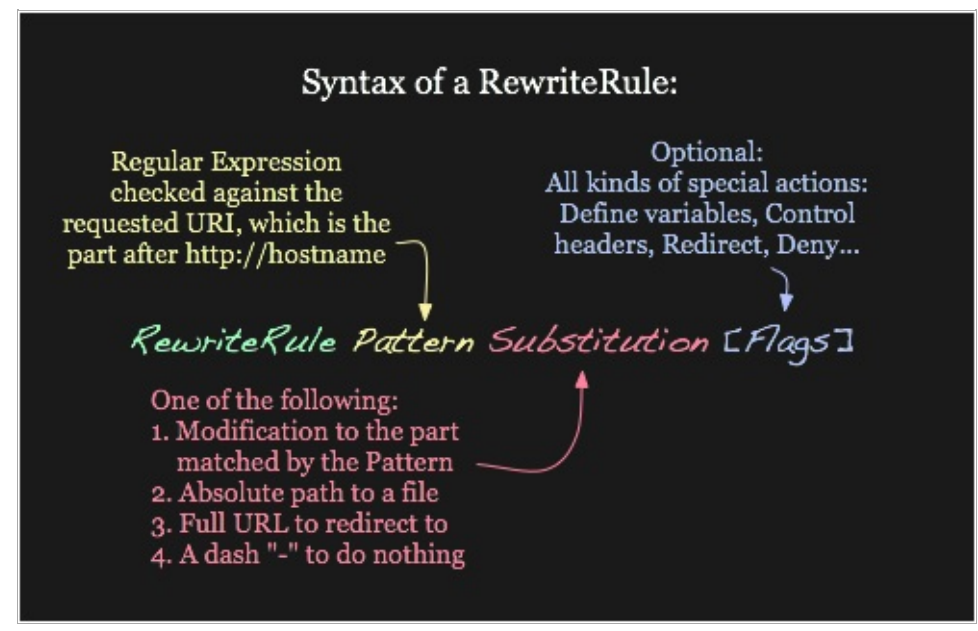

*Figure 2: Syntax of the RewriteRule directive.*

The *Substitution* can itself be one of three things:

**A full filesystem path to a resource**

```
RewriteRule "^/games" "/usr/local/games/
\lceil \cdot \rceil\blacktriangleright
```
This maps a request to an arbitrary location on your filesystem, much like the  $\Delta \text{lias}$  directive.

#### **A web-path to a resource**

```
RewriteRule "^/foo$" "/bar"
```
If [DocumentRoot](#page-1061-0) is set to /usr/local/apache2/htdocs, then this directive would map requests for http://example.com/foo to the path /usr/local/apache2/htdocs/bar.

## **An absolute URL**

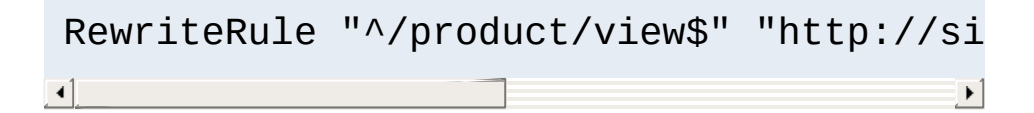

This tells the client to make a new request for the specified URL.

The *Substitution* can also contain *back-references* to parts of the incoming URL-path matched by the *Pattern*. Consider the following:

```
RewriteRule "^/product/(.*)/view$" "/var/web
\begin{bmatrix} 1 \end{bmatrix} and the set of the set of the set of the set of the set of the set of the set of the set of the set of the set of the set of the set of the set of the set of the set of the set of the set of the set of th
                                                                                                                                                                             \blacktriangleright
```
The variable \$1 will be replaced with whatever text was matched by the expression inside the parenthesis in the *Pattern*. For example, a request for

http://example.com/product/r14df/view will be mapped

to the path /var/web/productdb/r14df.

If there is more than one expression in parenthesis, they are available in order in the variables \$1, \$2, \$3, and so on.

The behavior of a [RewriteRule](#page-411-0) can be modified by the application of one or more flags to the end of the rule. For example, the matching behavior of a rule can be made caseinsensitive by the application of the [NC] flag:

```
RewriteRule "^puppy.html" "smalldog.html" [NC]
\sqrt{4}\blacktriangleright
```
For more details on the available flags, their meanings, and examples, see the [Rewrite](#page-511-0) Flags document.

 $\blacktriangle$ 

**Rewrite Flags**

One or more [RewriteCond](#page-392-0) directives can be used to restrict the types of requests that will be subject to the following [RewriteRule](#page-411-0). The first argument is a variable describing a [characteristic](#page-424-0) of the request, the second argument is a regular expression that must match the variable, and a third optional argument is a list of flags that modify how the match is evaluated.

**Rewrite Conditions**

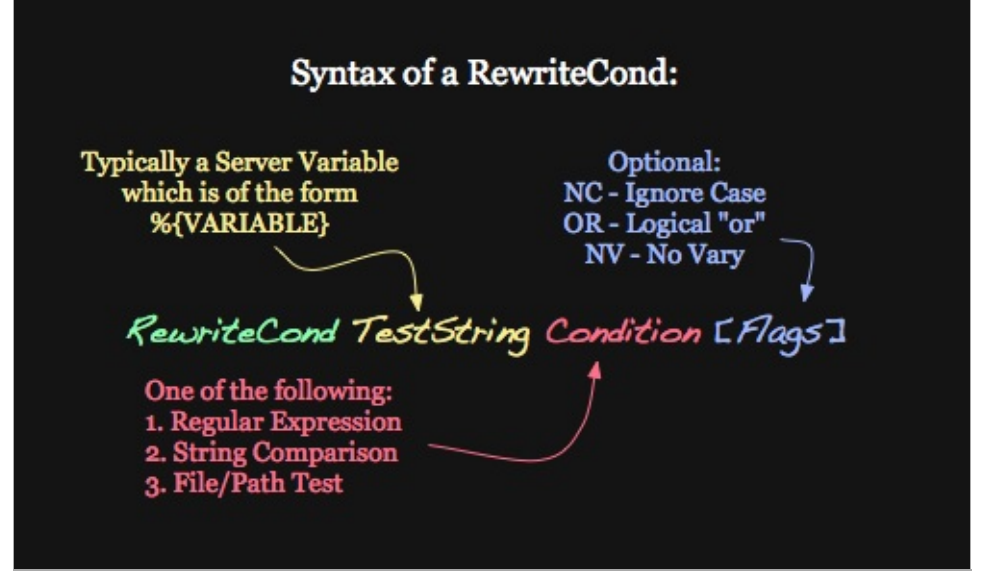

*Figure 3: Syntax of the RewriteCond directive*

For example, to send all requests from a particular IP range to a different server, you could use:

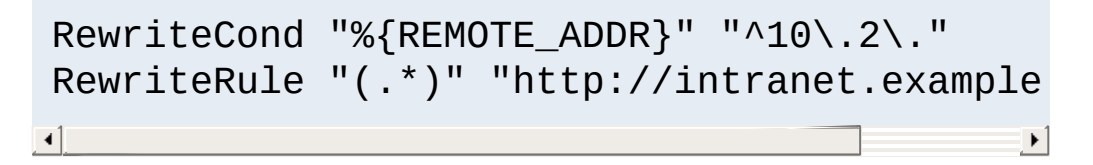

When more than one **[RewriteCond](#page-392-0)** is specified, they must all match for the **[RewriteRule](#page-411-0)** to be applied. For example, to deny requests that contain the word "hack" in their query string, unless they also contain a cookie containing the word "go", you could use:
```
RewriteCond "%{QUERY_STRING}" "hack"
RewriteCond "%{HTTP_COOKIE}" "!go"
RewriteRule "." "-" [F]
```
Notice that the exclamation mark specifies a negative match, so the rule is only applied if the cookie does not contain "go".

Matches in the regular expressions contained in the [RewriteCond](#page-392-0)s can be used as part of the *Substitution* in the [RewriteRule](#page-411-0) using the variables %1, %2, etc. For example, this will direct the request to a different directory depending on the hostname used to access the site:

```
RewriteCond "%{HTTP_HOST}" "(.*)"
RewriteRule "^/(.*)" "/sites/%1/$1"
```
If the request was for http://example.com/foo/bar, then %1 would contain example.com and \$1 would contain foo/bar.

The **[RewriteMap](#page-405-0)** directive provides a way to call an external function, so to speak, to do your rewriting for you. This is discussed in greater detail in the RewriteMap supplementary [documentation.](#page-477-0)

 $\blacktriangle$ 

**Rewrite maps**

Rewriting is typically configured in the main server configuration setting (outside any **<Directory** section) or inside [<VirtualHost>](#page-1185-0) containers. This is the easiest way to do rewriting and is recommended. It is possible, however, to do rewriting inside  $\leq$ Directory> sections or . htaccess files at the expense of some additional complexity. This technique is called per-directory rewrites.

The main difference with per-server rewrites is that the path prefix of the directory containing the . htaccess file is stripped before matching in the **[RewriteRule](#page-411-0)**. In addition, the **[RewriteBase](#page-390-0)** should be used to assure the request is properly mapped.

Copyright 2017 The Apache Software Foundation. Licensed under the Apache [License,](http://www.apache.org/licenses/LICENSE-2.0) Version 2.0.

**.htaccess files**

[Modules](#page-2903-0) | [Directives](#page-2841-0) | [FAQ](http://wiki.apache.org/httpd/FAQ) | [Glossary](#page-2828-0) | [Sitemap](#page-2916-0)

<span id="page-435-0"></span>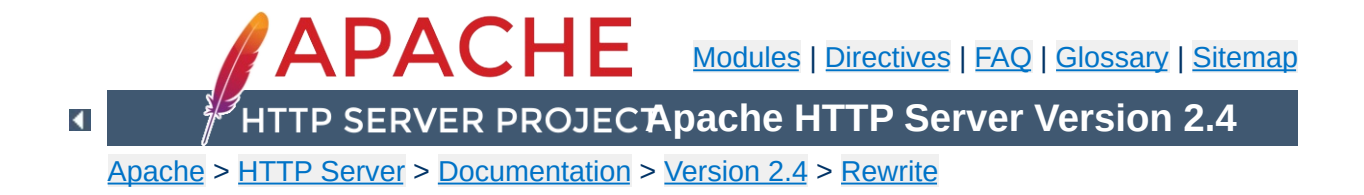

# **Redirecting and Remapping with mod\_rewrite**

This document supplements the mod rewrite reference [documentation.](#page-387-0) It describes how you can use mod rewrite to redirect and remap request. This includes many examples of common uses of mod rewrite, including detailed descriptions of how each works.

Note that many of these examples won't work unchanged in your particular server configuration, so it's important that you understand them, rather than merely cutting and pasting the examples into your configuration.

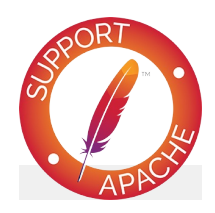

# **See also**

Module [documentation](#page-387-0) [mod\\_rewrite](#page-421-0) introduction [Controlling](#page-456-0) access [Virtual](#page-465-0) hosts **[Proxying](#page-473-0)** Using [RewriteMap](#page-477-0) Advanced [techniques](#page-492-0) When not to use mod rewrite

**From Old to New (internal)**

Assume we have recently renamed the page foo.html to bar.html and now want to provide the old URL for backward compatibility. However, we want that users of the old URL even not recognize that the pages was renamed - that is, we don't want the address to change in their browser.

# **Solution:**

We rewrite the old URL to the new one internally via the following rule:

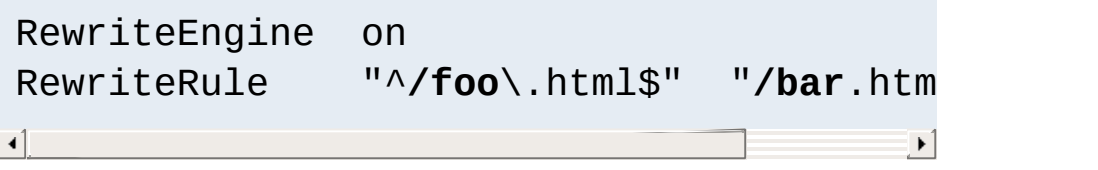

Assume again that we have recently renamed the page foo.html to bar.html and now want to provide the old URL for backward compatibility. But this time we want that the users of the old URL get hinted to the new one, i.e. their browsers Location field should change, too.

**Rewriting From Old to New (external)**

#### **Solution:**

We force a HTTP redirect to the new URL which leads to a change of the browsers and thus the users view:

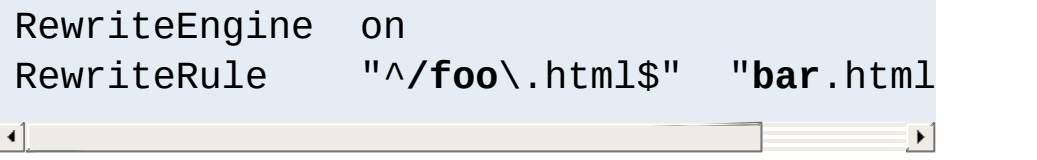

## **Discussion**

In this example, as contrasted to the *[internal](#page-435-0)* example above, we can simply use the Redirect directive. mod rewrite was used in that earlier example in order to hide the redirect from the client:

Redirect "/foo.html" "/bar.html"

If a resource has moved to another server, you may wish to have URLs continue to work for a time on the old server while people update their bookmarks.

**Resource Moved to Another Server**

#### **Solution:**

You can use mod rewrite to redirect these URLs to the new server, but you might also consider using the Redirect or RedirectMatch directive.

```
#With mod_rewrite
 RewriteEngine on
 RewriteRule \sqrt{a} "\land/docs/(.+)" "http://new
\left\{ \left\{ \right\} \right\} and \left\{ \left\{ \right\} \right\} and \left\{ \left\{ \right\} \right\} and \left\{ \left\{ \right\} \right\}\blacktriangleright
```

```
#With RedirectMatch
  RedirectMatch "^/docs/(.*)" "http://new.
\left[ \begin{array}{ccc} 1 & 0 & 0 & 0 & 0 \\ 0 & 0 & 0 & 0 & 0 \\ 0 & 0 & 0 & 0 & 0 \\ 0 & 0 & 0 & 0 & 0 \\ 0 & 0 & 0 & 0 & 0 \\ 0 & 0 & 0 & 0 & 0 \\ 0 & 0 & 0 & 0 & 0 \\ 0 & 0 & 0 & 0 & 0 \\ 0 & 0 & 0 & 0 & 0 \\ 0 & 0 & 0 & 0 & 0 \\ 0 & 0 & 0 & 0 & 0 & 0 \\ 0 & 0 & 0 & 0 & 0 & 0 \\ 0 & 0 & 0 & 0 & 0 & 0 \\ 0 & 0 &\blacktriangleright
```

```
#With Redirect
  Redirect "/docs/" "http://new.example.com
\mathbf{d} and \mathbf{d} are all the set of the set of the set of the set of the set of the set of the set of the set of the set of the set of the set of the set of the set of the set of the set of the set of the set of the 
                                                                                                                                                         \blacktriangleright
```
**From Static to Dynamic**

How can we transform a static page foo.html into a dynamic variant foo.cgi in a seamless way, i.e. without notice by the browser/user.

# **Solution:**

We just rewrite the URL to the CGI-script and force the handler to be **cgi-script** so that it is executed as a CGI program. This way a request to /~quux/foo.html internally leads to the invocation of /~quux/foo.cgi.

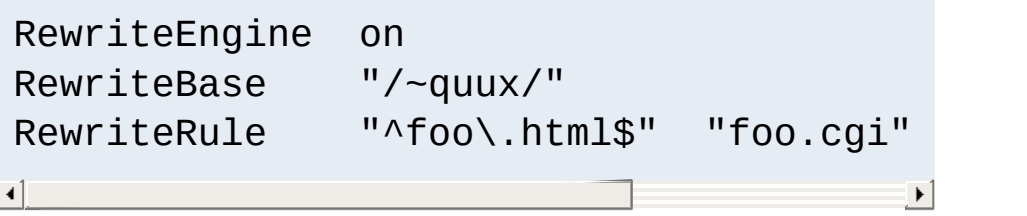

How can we make URLs backward compatible (still existing virtually) after migrating document.YYYY to document.XXXX, e.g. after translating a bunch of .html files to .php?

**Backward Compatibility for file extension change**

### **Solution:**

We rewrite the name to its basename and test for existence of the new extension. If it exists, we take that name, else we rewrite the URL to its original state.

```
# backward compatibility ruleset for
# rewriting document.html to document.
# when and only when document.php exis
<Directory "/var/www/htdocs">
    RewriteEngine on
    RewriteBase "/var/www/htdocs"
    RewriteCond "$1.php" -f
    RewriteCond "$1.html" !-f
    RewriteRule "^(.*).html$" "$1.php"
</Directory>
\mathbf{F}
```
## **Discussion**

This example uses an often-overlooked feature of mod rewrite, by taking advantage of the order of execution of the ruleset. In particular, mod\_rewrite evaluates the left-handside of the RewriteRule before it evaluates the RewriteCond directives. Consequently, \$1 is already defined by the time the RewriteCond directives are evaluated. This allows us to test for the existence of the original (document.html) and target (document.php) files using the same base filename.

This ruleset is designed to use in a per-directory context (In a <Directory> block or in a .htaccess file), so that the -f checks are looking at the correct directory path. You may need to set a [RewriteBase](#page-390-0) directive to specify the directory base that you're working in.

**Canonical Hostnames**

The goal of this rule is to force the use of a particular hostname, in preference to other hostnames which may be used to reach the same site. For example, if you wish to force the use of **www.example.com** instead of **example.com**, you might use a variant of the following recipe.

#### **Solution:**

The very best way to solve this doesn't involve mod rewrite at all, but rather uses the **[Redirect](#page-1285-0)** directive placed in a virtual host for the non-canonical hostname(s).

```
<VirtualHost *:80>
   ServerName undesired.example.com
   ServerAlias example.com notthis.exampl
   Redirect "/" "http://www.example.com/"
</VirtualHost>
<VirtualHost *:80>
   ServerName www.example.com
</VirtualHost>
\lceil 4 \rceil\blacktriangleright
```
You can alternatively accomplish this using the  $\leq$ If> directive:

```
<If "%{HTTP_HOST} != 'www.example.com'">
        Redirect "/" "http://www.example.com
 \langle/If>\mathbf{A} and \mathbf{A} and \mathbf{A} are the set of \mathbf{A}\left| \cdot \right|
```
Or, for example, to redirect a portion of your site to HTTPS, you might do the following:

<If "%{SERVER\_PROTOCOL} != 'HTTPS'"> Redirect "/admin/" "https://www.exam  $\langle$ /Tf $>$  $\begin{bmatrix} 4 \end{bmatrix}$  and the set of  $\begin{bmatrix} 4 \end{bmatrix}$  $\blacktriangleright$ 

If, for whatever reason, you still want to use mod\_rewrite if, for example, you need this to work with a larger set of RewriteRules - you might use one of the recipes below.

For sites running on a port other than 80:

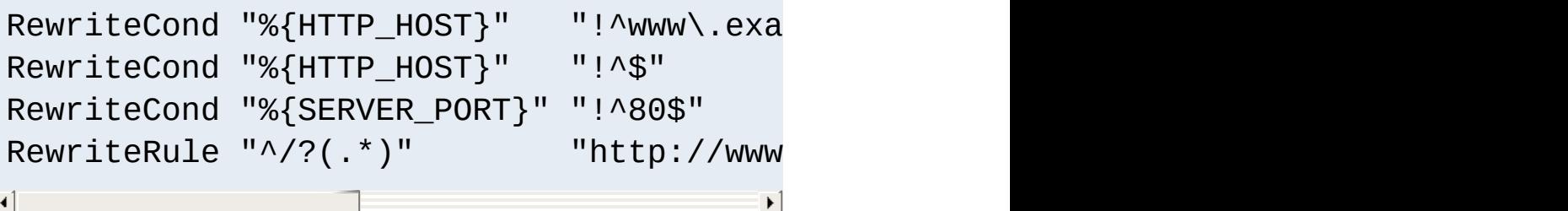

And for a site running on port 80

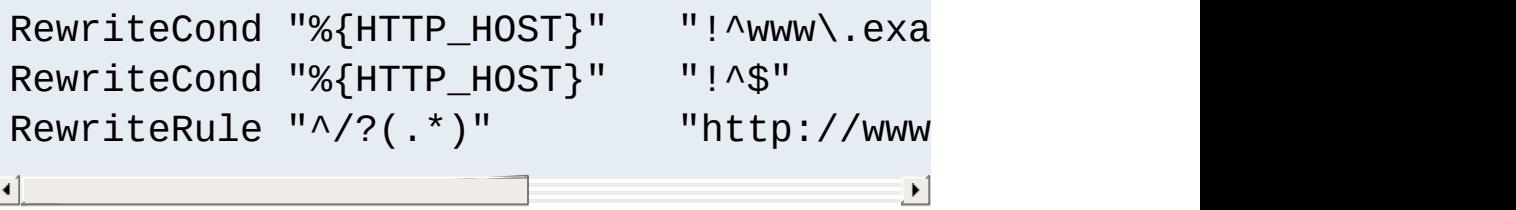

If you wanted to do this generically for all domain names - that is, if you want to redirect **example.com** to **www.example.com** for all possible values of **example.com**, you could use the following recipe:

```
RewriteCond "%{HTTP_HOST}" "!^www\." [NC]
RewriteCond "%{HTTP_HOST}" "!^$"
RewriteRule "\land/?(.*)" "http://www.%
\lvert \cdot \rvert\blacktriangleright
```
These rulesets will work either in your main server configuration file, or in a .htaccess file placed in the [DocumentRoot](#page-1061-0)</u> of the server.

A particular resource might exist in one of several places, and we want to look in those places for the resource when it is requested. Perhaps we've recently rearranged our directory structure, dividing content into several locations.

**Search for pages in more than one directory**

#### **Solution:**

The following ruleset searches in two directories to find the resource, and, if not finding it in either place, will attempt to just serve it out of the location requested.

```
RewriteEngine on
# first try to find it in dir1/...
# ...and if found stop and be happy:
RewriteCond "%{DOCUMENT_ROOT}/di
RewriteRule "^(.+)" "%{DOCUMENT_ROOT}/di
# second try to find it in dir2/...
# ...and if found stop and be happy:
RewriteCond "%{DOCUMENT_ROOT}/di
RewriteRule "^(.+)" "%{DOCUMENT_ROOT}/di
# else go on for other Alias or Script
# etc.
RewriteRule "^" "-" [PT]\blacktriangleleft\blacktriangleright
```
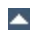

We have numerous mirrors of our website, and want to redirect people to the one that is located in the country where they are located.

**Redirecting to Geographically Distributed Servers**

#### **Solution:**

Looking at the hostname of the requesting client, we determine which country they are coming from. If we can't do a lookup on their IP address, we fall back to a default server.

We'll use a [RewriteMap](#page-405-0) directive to build a list of servers that we wish to use.

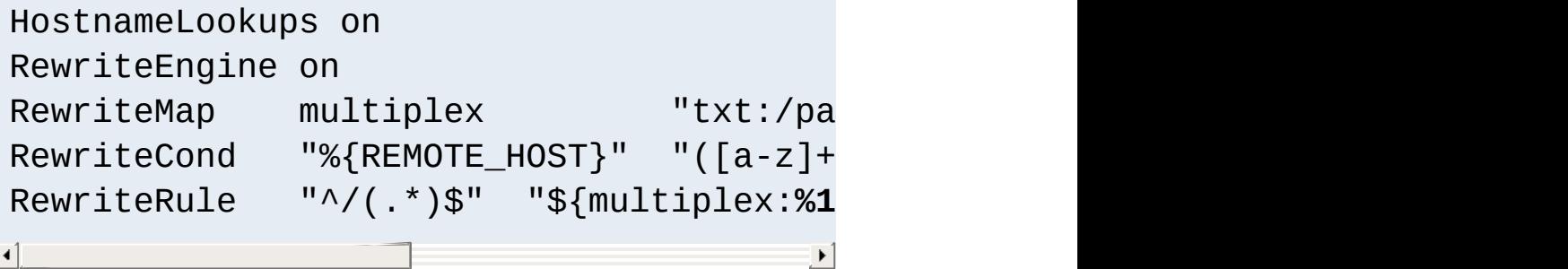

```
## map.mirrors -- Multiplexing Map
```

```
de http://www.example.de/
uk http://www.example.uk/
com http://www.example.com/
##EOF##
```
## **Discussion**

This ruleset relies on [HostNameLookups](#page-1091-0) being set on, which can be a significant performance hit.

The **[RewriteCond](#page-392-0)** directive captures the last portion of the hostname of the requesting client - the country code - and the following RewriteRule uses that value to look up the appropriate mirror host in the map file.

**Browser Dependent Content**

We wish to provide different content based on the browser, or user-agent, which is requesting the content.

#### **Solution:**

We have to decide, based on the HTTP header "User-Agent", which content to serve. The following config does the following: If the HTTP header "User-Agent" contains "Mozilla/3", the page foo.html is rewritten to foo.NS.html and the rewriting stops. If the browser is "Lynx" or "Mozilla" of version 1 or 2, the URL becomes foo.20.html. All other browsers receive page foo.32.html. This is done with the following ruleset:

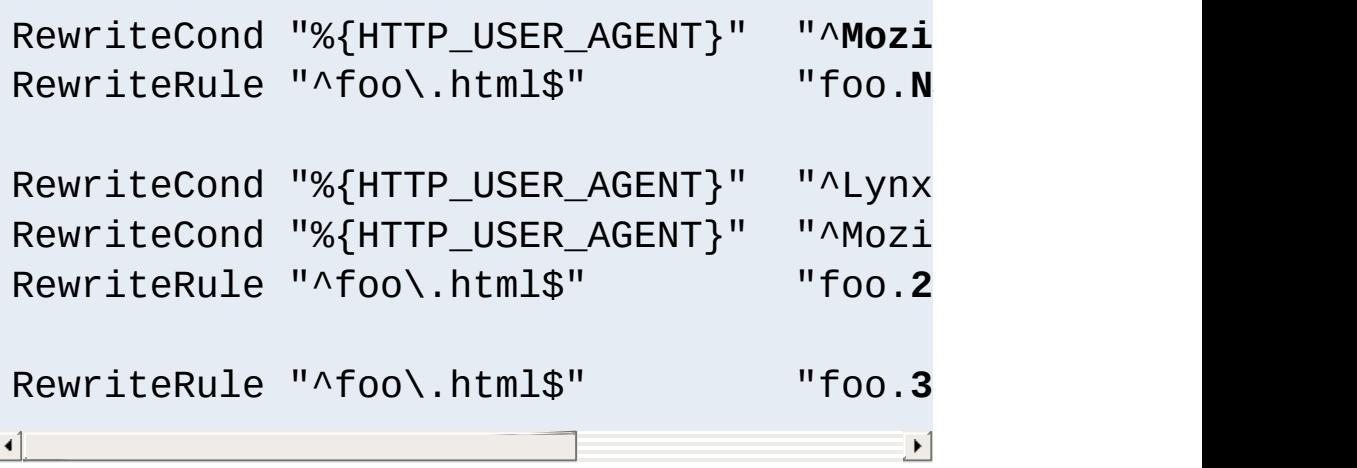

**Canonical URLs**

On some webservers there is more than one URL for a resource. Usually there are canonical URLs (which are be actually used and distributed) and those which are just shortcuts, internal ones, and so on. Independent of which URL the user supplied with the request, they should finally see the canonical one in their browser address bar.

#### **Solution:**

We do an external HTTP redirect for all non-canonical URLs to fix them in the location view of the Browser and for all subsequent requests. In the example ruleset below we replace /puppies and /canines by the canonical /dogs.

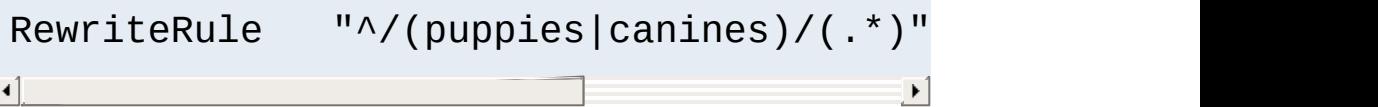

### **Discussion:**

This should really be accomplished with Redirect or RedirectMatch directives:

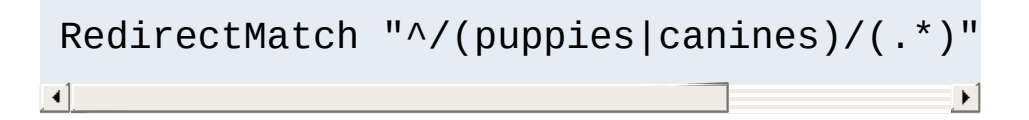

**Moved DocumentRoot**

Usually the [DocumentRoot](#page-1061-0) of the webserver directly relates to the URL "/". But often this data is not really of top-level priority. For example, you may wish for visitors, on first entering a site, to go to a particular subdirectory /about/. This may be accomplished using the following ruleset:

#### **Solution:**

```
We redirect the URL / to /about/:
```
RewriteEngine on RewriteRule "^/\$" "/about/" [**R**]

Note that this can also be handled using the [RedirectMatch](#page-1288-0) directive:

```
RedirectMatch "^/$" "http://example.com/
\lceil \cdot \rceil\blacktriangleright
```
Note also that the example rewrites only the root URL. That is, it rewrites a request for http://example.com/, but not a request for http://example.com/page.html. If you have in fact changed your document root - that is, if **all** of your content is in fact in that subdirectory, it is greatly preferable to simply change your **[DocumentRoot](#page-1061-0)** directive, or move all of the content up one directory, rather than rewriting URLs.

**Fallback Resource**

You want a single resource (say, a certain file, like index.php) to handle all requests that come to a particular directory, except those that should go to an existing resource such as an image, or a css file.

## **Solution:**

As of version 2.2.16, you should use the [FallbackResource](#page-1726-0) directive for this:

```
<Directory "/var/www/my_blog">
  FallbackResource "index.php"
</Directory>
```
However, in earlier versions of Apache, or if your needs are more complicated than this, you can use a variation of the following rewrite set to accomplish the same thing:

```
<Directory "/var/www/my_blog">
  RewriteBase "/my_blog"
  RewriteCond "/var/www/my_blog/%{REQUES
  RewriteCond "/var/www/my_blog/%{REQUES
  RewriteRule "^" "index.php" [PT]
</Directory>
\lceil\blacktriangleright
```
If, on the other hand, you wish to pass the requested URI as a query string argument to index.php, you can replace that RewriteRule with:

```
RewriteRule "(.*)" "index.php?$1" [PT,QS]\Box
```
Note that these rulesets can be used in a . h<code>taccess</code> file, as well as in a <Directory> block.

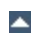

**Rewrite query string**

You want to capture a particular value from a query string and either replace it or incorporate it into another component of the URL.

#### **Solutions:**

Many of the solutions in this section will all use the same condition, which leaves the matched value in the %2 backreference. %1 is the beginining of the query string (up to the key of intererest), and %3 is the remainder. This condition is a bit complex for flexibility and to avoid double '&&' in the substitutions.

• This solution removes the matching key and value:

```
# Remove mykey=???
RewriteCond "%{QUERY_STRING}" "(.*(?:
RewriteRule "(.*)" "$1?%1%3"
\blacksquare\left| \cdot \right|
```
• This solution uses the captured value in the URL subsitution, discarding the rest of the original query by appending a '?':

# Copy from query string to PATH\_INFO RewriteCond "%{QUERY STRING}" "(.\*(?: RewriteRule  $"(.*)"$   $"$1/products/\%2/?"$  $\lceil 1 \rceil$  $\vert \cdot \vert$ 

• This solution checks the captured value in a subsequent condition:

# Capture the value of mykey in the  $q$ RewriteCond "%{QUERY\_STRING}" "(.\*(?:

```
RewriteCond "%2" !=not-so-secret-valu
 RewriteRule "(.*)" - [F]
\begin{bmatrix} 1 \end{bmatrix}\blacktriangleright
```
• This solution shows the reverse of the previous ones, copying path components (perhaps PATH\_INFO) from the URL into the query string.

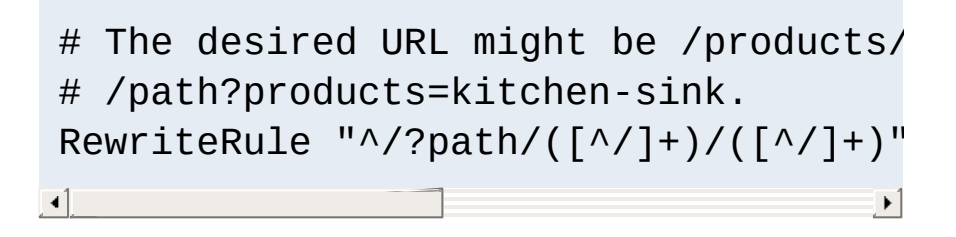

Copyright 2017 The Apache Software Foundation. Licensed under the Apache [License,](http://www.apache.org/licenses/LICENSE-2.0) Version 2.0.

[Modules](#page-2903-0) | [Directives](#page-2841-0) | [FAQ](http://wiki.apache.org/httpd/FAQ) | [Glossary](#page-2828-0) | [Sitemap](#page-2916-0)

<span id="page-456-0"></span>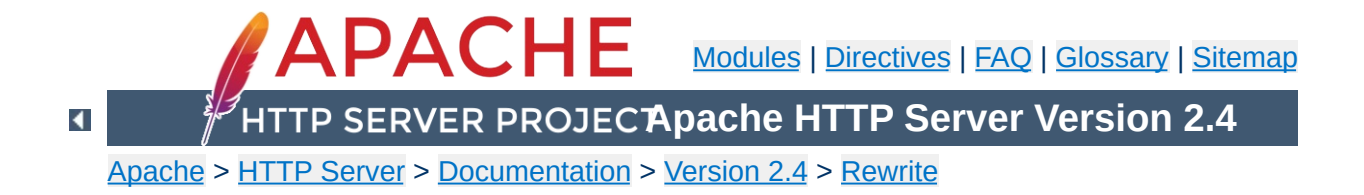

# **Using mod\_rewrite to control access**

This document supplements the mod rewrite reference [documentation.](#page-387-0) It describes how you can use mod rewrite to control access to various resources, and other related techniques. This includes many examples of common uses of mod\_rewrite, including detailed descriptions of how each works.

Note that many of these examples won't work unchanged in your particular server configuration, so it's important that you understand them, rather than merely cutting and pasting the examples into your configuration.

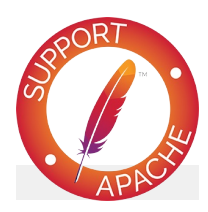

# **See also**

Module [documentation](#page-387-0) [mod\\_rewrite](#page-421-0) introduction [Redirection](#page-435-0) and remapping [Virtual](#page-465-0) hosts **[Proxying](#page-473-0)** Using [RewriteMap](#page-477-0) Advanced [techniques](#page-492-0) When not to use mod rewrite

**Forbidding Image "Hotlinking"**

The following technique forbids the practice of other sites including your images inline in their pages. This practice is often referred to as "hotlinking", and results in your bandwidth being used to serve content for someone else's site.

#### **Solution:**

This technique relies on the value of the HTTP\_REFERER variable, which is optional. As such, it's possible for some people to circumvent this limitation. However, most users will experience the failed request, which should, over time, result in the image being removed from that other site.

There are several ways that you can handle this situation.

In this first example, we simply deny the request, if it didn't initiate from a page on our site. For the purpose of this example, we assume that our site is www.example.com.

```
RewriteCond "%{HTTP_REFERER}" "!^$"
RewriteCond "%{HTTP_REFERER}" "!www.exam
RewriteRule "\.(gif|jpg|png)$" " -"\lceil \bullet \rceil\blacktriangleright
```
In this second example, instead of failing the request, we display an alternate image instead.

```
RewriteCond "%{HTTP REFERER}" "!^$"
RewriteCond "%{HTTP REFERER}" "!www.exam
RewriteRule "\.(gif|jpg|png)$" "/imag
\lceil \cdot \rceil\blacktriangleright
```
In the third example, we redirect the request to an image on some other site.

```
RewriteCond "%{HTTP_REFERER}" "!^$"
RewriteCond "%{HTTP_REFERER}" "!www.exam
RewriteRule "\.(gif|jpg|png)$" "http://o
\mathbf{I}\blacktriangleright
```
Of these techniques, the last two tend to be the most effective in getting people to stop hotlinking your images, because they will simply not see the image that they expected to see.

# **Discussion:**

If all you wish to do is deny access to the resource, rather than redirecting that request elsewhere, this can be accomplished without the use of mod\_rewrite:

```
SetEnvIf Referer "example\.com" localref
<FilesMatch "\.(jpg|png|gif)$">
    Require env localreferer
</FilesMatch>\lceil
```
**Blocking of Robots**

In this recipe, we discuss how to block persistent requests from a particular robot, or user agent.

The standard for robot exclusion defines a file, /robots.txt that specifies those portions of your website where you wish to exclude robots. However, some robots do not honor these files.

Note that there are methods of accomplishing this which do not use mod rewrite. Note also that any technique that relies on the clients USER\_AGENT string can be circumvented very easily, since that string can be changed.

#### **Solution:**

We use a ruleset that specifies the directory to be protected, and the client USER\_AGENT that identifies the malicious or persistent robot.

In this example, we are blocking a robot called NameOfBadRobot from a location /secret/files. You may also specify an IP address range, if you are trying to block that user agent only from the particular source.

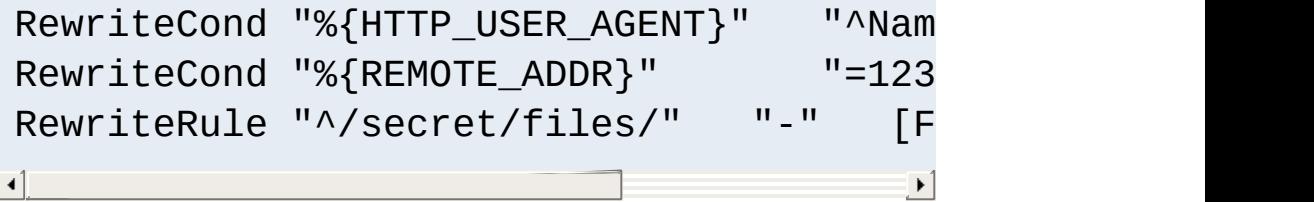

# **Discussion:**

Rather than using mod rewrite for this, you can accomplish the same end using alternate means, as illustrated here:

```
SetEnvIfNoCase User-Agent "^NameOfBadRob
<Location "/secret/files">
     <RequireAll>
         Require all granted
         Require not env goaway
     </RequireAll>
</Location>
\vert \mathbf{F} \vert
```
As noted above, this technique is trivial to circumvent, by simply modifying the USER\_AGENT request header. If you are experiencing a sustained attack, you should consider blocking it at a higher level, such as at your firewall.

**Denying Hosts in a Blacklist**

We wish to maintain a blacklist of hosts, rather like hosts.deny, and have those hosts blocked from accessing our server.

#### **Solution:**

```
RewriteEngine on
RewriteMap hosts-deny "txt:/path/to/
RewriteCond "${hosts-deny:%{REMOTE_ADD
RewriteCond "${hosts-deny:%{REMOTE_HOS
RewriteRule "^" "-" [F]
\left| \cdot \right|\blacktriangleright
```

```
##
## hosts.deny
##
## ATTENTION! This is a map, not a list, even when we
treat it as such.
## mod_rewrite parses it for key/value pairs, so at least
a
## dummy value "-" must be present for each entry.
##
193.102.180.41 -
bsdti1.sdm.de -
192.76.162.40 -
```
#### **Discussion:**

The second RewriteCond assumes that you have HostNameLookups turned on, so that client IP addresses will be resolved. If that's not the case, you should drop the second RewriteCond, and drop the [OR] flag from the first RewriteCond.

**Referer-based Deflector**

Redirect requests based on the Referer from which the request came, with different targets per Referer.

#### **Solution:**

The following ruleset uses a map file to associate each Referer with a redirection target.

```
RewriteMap deflector "txt:/path/to/defl
RewriteCond "%{HTTP_REFERER}" !=""
RewriteCond "${deflector:%{HTTP_REFERER}
RewriteRule "^" "%{HTTP_REFERER}" [R,L]
RewriteCond "%{HTTP_REFERER}" !=""
RewriteCond "${deflector:%{HTTP_REFERER}
RewriteRule "^" "${deflector:%{HTTP REFE
\lceil\blacktriangleright
```
The map file lists redirection targets for each referer, or, if we just wish to redirect back to where they came from, a "-" is placed in the map:

```
##
## deflector.map
##
http://badguys.example.com/bad/index.htm
http://badguys.example.com/bad/index2.ht
http://badguys.example.com/bad/index3.ht
\lceil \cdot \rceil\blacktriangleright
```
Copyright 2017 The Apache Software Foundation. Licensed under the Apache [License,](http://www.apache.org/licenses/LICENSE-2.0) Version 2.0.

[Modules](#page-2903-0) | [Directives](#page-2841-0) | [FAQ](http://wiki.apache.org/httpd/FAQ) | [Glossary](#page-2828-0) | [Sitemap](#page-2916-0)

<span id="page-465-0"></span>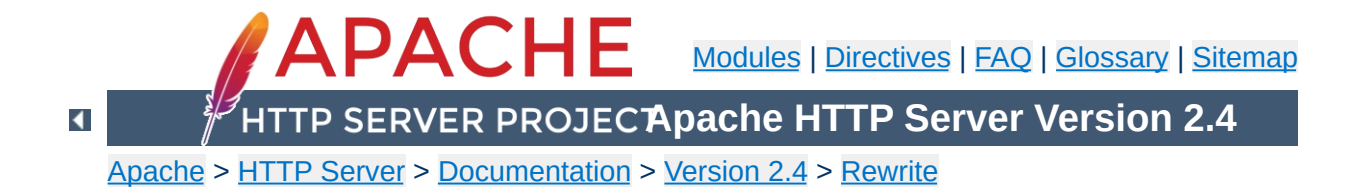

# **Dynamic mass virtual hosts with mod\_rewrite**

This document supplements the mod rewrite reference [documentation.](#page-387-0) It describes how you can use mod rewrite to create dynamically configured virtual hosts.

mod rewrite is not the best way to configure virtual hosts. You should first consider the [alternatives](#page-344-0) before resorting to mod rewrite. See also the "how to avoid mod rewrite document.

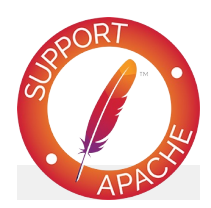

# **See also**

Module [documentation](#page-387-0) [mod\\_rewrite](#page-421-0) introduction [Redirection](#page-435-0) and remapping [Controlling](#page-456-0) access **[Proxying](#page-473-0) [RewriteMap](#page-477-0)** Advanced [techniques](#page-492-0) When not to use mod rewrite

We want to automatically create a virtual host for every hostname which resolves in our domain, without having to create new VirtualHost sections.

**Virtual Hosts For Arbitrary Hostnames**

In this recipe, we assume that we'll be using the hostname www.**SITE**.example.com for each user, and serve their content out of /home/**SITE**/www.

### **Solution:**

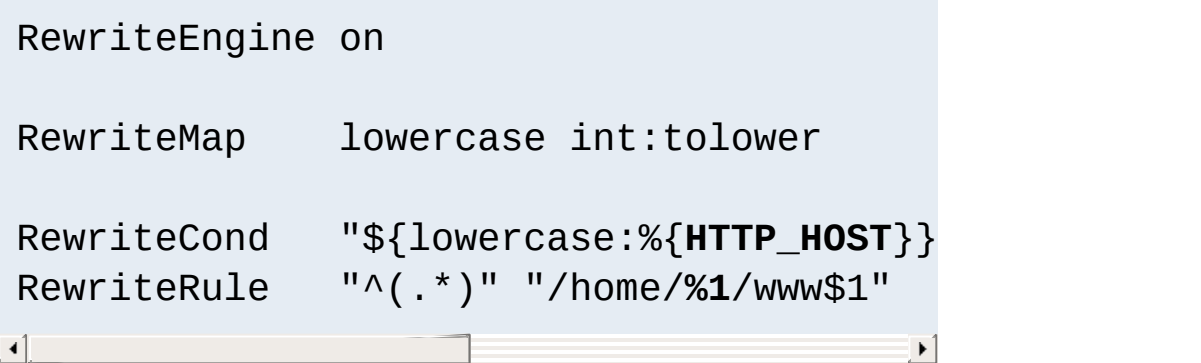

# **Discussion**

You will need to take care of the DNS resolution - Apache does not handle name resolution. You'll need either to create CNAME records for each hostname, or a DNS wildcard record. Creating DNS records is beyond the scope of this document.

The internal tolower RewriteMap directive is used to ensure that the hostnames being used are all lowercase, so that there is no ambiguity in the directory structure which must be created.

Parentheses used in a [RewriteCond](#page-392-0) are captured into the
backreferences %1, %2, etc, while parentheses used in [RewriteRule](#page-411-0) are captured into the backreferences \$1, \$2, etc.

As with many techniques discussed in this document, mod rewrite really isn't the best way to accomplish this task. You should, instead, consider using [mod\\_vhost\\_alias](#page-2642-0) instead, as it will much more gracefully handle anything beyond serving static files, such as any dynamic content, and Alias resolution.

This extract from httpd.conf does the same thing as the first example. The first half is very similar to the [corresponding](#page-467-0) part above, except for some changes, required for backward compatibility and to make the mod\_rewrite part work properly; the second half configures mod\_rewrite to do the actual work.

**Dynamic Virtual Hosts Using [mod\\_rewrite](#page-387-0)**

Because mod\_rewrite runs before other URI translation modules (e.g., mod\_alias), mod\_rewrite must be told to explicitly ignore any URLs that would have been handled by those modules. And, because these rules would otherwise bypass any ScriptAlias directives, we must have mod\_rewrite explicitly enact those mappings.

```
# get the server name from the Host: header
UseCanonicalName Off
# splittable logs
LogFormat "%{Host}i %h %l %u %t \"%r\" %s %l
CustomLog "logs/access_log" vcommon
<Directory "/www/hosts">
    # ExecCGI is needed here because we can
    # CGI execution in the way that ScriptA.
    Options FollowSymLinks ExecCGI
</Directory>
RewriteEngine On
\# a ServerName derived from a Host: header ma
RewriteMap lowercase int:tolower
## deal with normal documents first:
# allow Alias "/icons/" to work - repeat for
RewriteCond "%{REQUEST_URI}" "!^/icons/"
# allow CGIs to work
```

```
RewriteCond "%{REQUEST_URI}" "!^/cgi-bin/"
# do the magic
 RewriteRule "^/\prime(.*)$" "/www/hosts/${lowerd
## and now deal with CGIs - we have to force
RewriteCond "%{REQUEST_URI}" "^/cgi-bin/"
RewriteRule "^/(.*)$" "/www/hosts/${lowerd
\begin{bmatrix} 1 \end{bmatrix}\blacktriangleright
```
This arrangement uses more advanced mod rewrite features to work out the translation from virtual host to document root, from a separate configuration file. This provides more flexibility, but requires more complicated configuration.

**Using a Separate Virtual Host Configuration File**

The vhost.map file should look something like this:

```
customer-1.example.com /www/customers/1
customer-2.example.com /www/customers/2
# \dotscustomer-N.example.com /www/customers/N
```
The httpd.conf should contain the following:

```
RewriteEngine on
RewriteMap lowercase int:tolower
# define the map file
RewriteMap vhost "txt:/www/conf/vhost
# deal with aliases as above
RewriteCond "%{REQUEST_URI}"
RewriteCond "%{REQUEST_URI}"
RewriteCond "${lowercase:%{SERVER_NAME}}"
# this does the file-based remap
RewriteCond "${vhost:%1}"
RewriteRule "\wedge/(\cdot*)\RewriteCond "%{REQUEST_URI}"
RewriteCond "${lowercase:%{SERVER_NAME}}"
RewriteCond "${vhost:%1}"
RewriteRule "\land/cgi-bin/(.*)$"
                                              \blacktriangleright\blacktriangleleft
```
Copyright 2017 The Apache Software Foundation.

Licensed under the Apache [License,](http://www.apache.org/licenses/LICENSE-2.0) Version 2.0.

[Modules](#page-2903-0) | [Directives](#page-2841-0) | [FAQ](http://wiki.apache.org/httpd/FAQ) | [Glossary](#page-2828-0) | [Sitemap](#page-2916-0)

<span id="page-473-0"></span>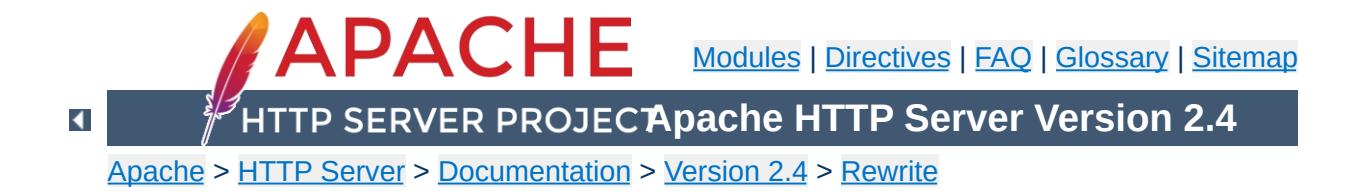

# **Using mod\_rewrite for Proxying**

This document supplements the mod rewrite reference [documentation.](#page-387-0) It describes how to use the RewriteRule's [P] flag to proxy content to another server. A number of recipes are provided that describe common scenarios.

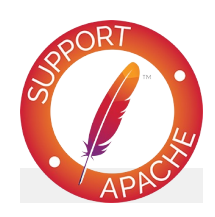

# **See also**

Module [documentation](#page-387-0) [mod\\_rewrite](#page-421-0) introduction [Redirection](#page-435-0) and remapping [Controlling](#page-456-0) access [Virtual](#page-465-0) hosts Using [RewriteMap](#page-477-0) Advanced [techniques](#page-492-0) When not to use mod rewrite

mod rewrite provides the [P] flag, which allows URLs to be passed, via mod\_proxy, to another server. Two examples are given here. In one example, a URL is passed directly to another server, and served as though it were a local URL. In the other example, we proxy missing content to a back-end server.

**Proxying Content with mod\_rewrite**

### **Solution:**

To simply map a URL to another server, we use the [P] flag, as follows:

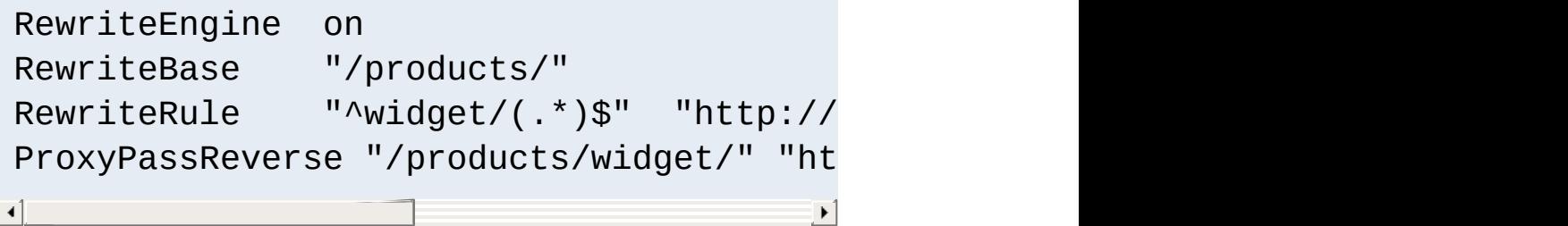

In the second example, we proxy the request only if we can't find the resource locally. This can be very useful when you're migrating from one server to another, and you're not sure if all the content has been migrated yet.

```
RewriteCond "%{REQUEST_FILENAME}"
RewriteCond "%{REQUEST FILENAME}"
RewriteRule "\land/(.*)" "http://old.example
ProxyPassReverse "/" "http://old.example
\left| \cdot \right|\blacktriangleright
```
## **Discussion:**

In each case, we add a **[ProxyPassReverse](#page-2212-0)** directive to ensure that any redirects issued by the backend are correctly passed on to the client.

Consider using either **[ProxyPass](#page-2191-0)** or **[ProxyPassMatch](#page-2210-0)** whenever possible in preference to mod\_rewrite.

Copyright 2017 The Apache Software Foundation. Licensed under the Apache [License,](http://www.apache.org/licenses/LICENSE-2.0) Version 2.0.

[Modules](#page-2903-0) | [Directives](#page-2841-0) | [FAQ](http://wiki.apache.org/httpd/FAQ) | [Glossary](#page-2828-0) | [Sitemap](#page-2916-0)

<span id="page-477-0"></span>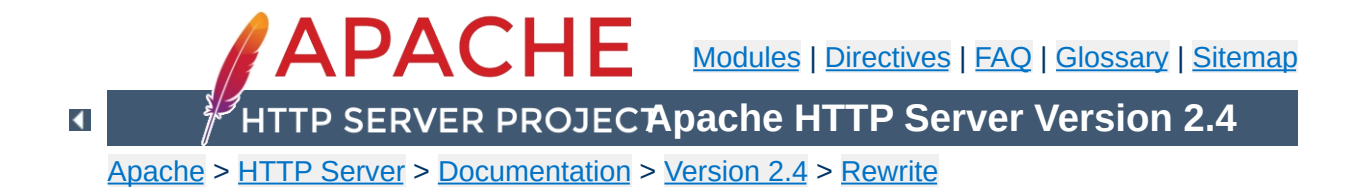

# **Using RewriteMap**

This document supplements the mod rewrite reference [documentation.](#page-387-0) It describes the use of the [RewriteMap](#page-405-0) directive, and provides examples of each of the various [RewriteMap](#page-405-0) types.

Note that many of these examples won't work unchanged in your particular server configuration, so it's important that you understand them, rather than merely cutting and pasting the examples into your configuration.

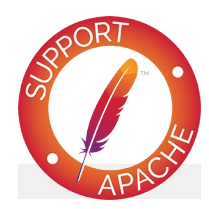

# **See also**

Module [documentation](#page-387-0) [mod\\_rewrite](#page-421-0) introduction [Redirection](#page-435-0) and remapping **[Controlling](#page-456-0) access** [Virtual](#page-465-0) hosts **[Proxying](#page-473-0)** Advanced [techniques](#page-492-0) When not to use mod rewrite

The [RewriteMap](#page-405-0) directive defines an external function which can be called in the context of [RewriteRule](#page-411-0) or [RewriteCond](#page-392-0) directives to perform rewriting that is too complicated, or too specialized to be performed just by regular expressions. The source of this lookup can be any of the types listed in the sections below, and enumerated in the **[RewriteMap](#page-405-0)** reference documentation.

The syntax of the **[RewriteMap](#page-405-0)** directive is as follows:

**Introduction**

RewriteMap *MapName MapType*:*MapSource*

The *MapName* is an arbitray name that you assign to the map, and which you will use in directives later on. Arguments are passed to the map via the following syntax:

# **\${** *MapName* **:** *LookupKey* **} \${** *MapName* **:** *LookupKey* **|** *DefaultValue* **}**

When such a construct occurs, the map *MapName* is consulted and the key *LookupKey* is looked-up. If the key is found, the mapfunction construct is substituted by *SubstValue*. If the key is not found then it is substituted by *DefaultValue* or by the empty string if no *DefaultValue* was specified.

For example, you can define a **[RewriteMap](#page-405-0)** as:

```
RewriteMap examplemap "txt:/path/to/file/map
\lceil\mathbf{F}
```
You would then be able to use this map in a [RewriteRule](#page-411-0) as follows:

```
RewriteRule "^/ex/(.*)" "${examplemap:$1}"
```
A default value can be specified in the event that nothing is found in the map:

RewriteRule "^/ex/(.\*)" "\${examplemap:\$1|/no  $\blacksquare$  $\blacktriangleright$ 

# **Per-directory and .htaccess context**

The [RewriteMap](#page-405-0) directive may not be used in  $\le$ Directory> sections or .htaccess files. You must declare the map in server or virtualhost context. You may use the map, once created, in your [RewriteRule](#page-411-0) and [RewriteCond](#page-392-0) directives in those scopes. You just can't **declare** it in those scopes.

The sections that follow describe the various *MapType*s that may be used, and give examples of each.

When a MapType of int is used, the MapSource is one of the available internal **[RewriteMap](#page-405-0)** functions. Module authors can provide additional internal functions by registering them with the ap\_register\_rewrite\_mapfunc API. The functions that are provided by default are:

**toupper**: Converts the key to all upper case.

**int: Internal Function**

- **tolower**: Converts the key to all lower case.
- **escape**: Translates special characters in the key to hex-encodings.
- **unescape**: Translates hex-encodings in the key back to special characters.

To use one of these functions, create a **[RewriteMap](#page-405-0)** referencing the int function, and then use that in your [RewriteRule](#page-411-0):

# **Redirect a URI to an all-lowercase version of itself**

```
RewriteMap lc int:tolower
RewriteRule "(.*)" "${lc:$1}" [R]
```
 $\blacktriangle$ 

Please note that the example offered here is for illustration purposes only, and is not a recommendation. If you want to make URLs case-insensitive, consider using mod speling instead.

When a MapType of txt is used, the MapSource is a filesystem path to a plain-text mapping file, containing one space-separated key/value pair per line. Optionally, a line may contain a comment, starting with a '#' character.

A valid text rewrite map file will have the following syntax:

```
# Comment line
MatchingKey SubstValue
MatchingKey SubstValue # comment
```
<span id="page-482-0"></span>**txt: Plain text maps**

When the **[RewriteMap](#page-405-0)** is invoked the argument is looked for in the first argument of a line, and, if found, the substitution value is returned.

For example, we can use a mapfile to translate product names to product IDs for easier-to-remember URLs, using the following recipe:

# **Product to ID configuration**

```
RewriteMap product2id "txt:/etc/apache2/product
RewriteRule "^/product/(.*)" "/prods.php?id=
                                                     \blacktriangleright
```
We assume here that the prods.php script knows what to do when it received an argument of  $id=NOTFOUND$  when a product is not found in the lookup map.

The file /etc/apache2/productmap.txt then contains the following:

## **Product to ID map**

```
##
## productmap.txt - Product to ID map file
```

```
television 993
stereo 198
fishingrod 043
basketball 418
telephone 328
```
##

Thus, when http://example.com/product/television is requested, the **[RewriteRule](#page-411-0)** is applied, and the request is internally mapped to /prods.php?id=993.

#### **Note: .htaccess files**

The example given is crafted to be used in server or virtualhost scope. If you're planning to use this in a .htaccess file, you'll need to remove the leading slash from the rewrite pattern in order for it to match anything:

```
RewriteRule "^product/(.*)" "/prods.php?id=${product2id:$1
\vert \cdot \vert\mathbf{F}
```
## **Cached lookups**

The looked-up keys are cached by httpd until the mtime (modified time) of the mapfile changes, or the httpd server is restarted. This ensures better performance on maps that are called by many requests.

When a MapType of rnd is used, the MapSource is a filesystem path to a plain-text mapping file, each line of which contains a key, and one or more values separated by |. One of these values will be chosen at random if the key is matched.

For example, you can use the following map file and directives to provide a random load balancing between several back-end servers, via a reverse-proxy. Images are sent to one of the servers in the 'static' pool, while everything else is sent to one of the 'dynamic' pool.

## **Rewrite map file**

```
##
## map.txt -- rewriting map
##
static www1|www2|www3|www4
dynamic www5|www6
```
**rnd: Randomized Plain Text**

# **Configuration directives**

```
RewriteMap servers "rnd:/path/to/file/map.txt
RewriteRule "^/(.*\.(png|gif|jpg))" "http://
RewriteRule "\wedge/(\cdot*)" "http://
                                               \blacktriangleright
```
So, when an image is requested and the first of these rules is matched, **[RewriteMap](#page-405-0)** looks up the string static in the map file, which returns one of the specified hostnames at random, which is then used in the **[RewriteRule](#page-411-0)** target.

If you wanted to have one of the servers more likely to be chosen (for example, if one of the server has more memory than the others, and so can handle more requests) simply list it more times in the map file.

static www1|www1|www2|www3|www4

When a MapType of dbm is used, the MapSource is a filesystem path to a DBM database file containing key/value pairs to be used in the mapping. This works exactly the same way as the txt map, but is much faster, because a DBM is indexed, whereas a text file is not. This allows more rapid access to the desired key.

You may optionally specify a particular dbm type:

**dbm: DBM Hash File**

```
RewriteMap examplemap "dbm=sdbm:/etc/apache/
\lceil \cdot \rceil\blacktriangleright
```
The type can be sdbm, gdbm, ndbm or db. However, it is recommended that you just use the [httxt2dbm](#page-920-0) utility that is provided with Apache HTTP Server, as it will use the correct DBM library, matching the one that was used when httpd itself was built.

To create a dbm file, first create a text map file as described in the [txt](#page-482-0) section. Then run httxt2dbm:

\$ httxt2dbm -i mapfile.txt -o mapfile.map

You can then reference the resulting file in your [RewriteMap](#page-405-0) directive:

```
RewriteMap mapname "dbm:/etc/apache/mapfile
\vert \cdot \vert\blacktriangleright
```
Note that with some dbm types, more than one file is generated, with a common base name. For example, you may have two files named mapfile.map.dir and mapfiile.map.pag. This is normal, and you need only use the base name mapfile.map in your [RewriteMap](#page-405-0) directive.

# **Cached lookups**

The looked-up keys are cached by httpd until the mtime (modified time) of the mapfile changes, or the httpd server is restarted. This ensures better performance on maps that are called by many requests.

When a MapType of prg is used, the MapSource is a filesystem path to an executable program which will providing the mapping behavior. This can be a compiled binary file, or a program in an interpreted language such as Perl or Python.

**prg: External Rewriting Program**

This program is started once, when the Apache HTTP Server is started, and then communicates with the rewriting engine via STDIN and STDOUT. That is, for each map function lookup, it expects one argument via STDIN, and should return one new-line terminated response string on STDOUT. If there is no corresponding lookup value, the map program should return the four-character string "NULL" to indicate this.

External rewriting programs are not started if they're defined in a context that does not have **[RewriteEngine](#page-404-0)** set to on.

This feature utilizes the rewrite-map mutex, which is required for reliable communication with the program. The mutex mechanism and lock file can be configured with the [Mutex](#page-1137-0) directive.

A simple example is shown here which will replace all dashes with underscores in a request URI.

# **Rewrite configuration**

```
RewriteMap d2u "prg:/www/bin/dash2under.pl"
RewriteRule "-" "${d2u:%{REQUEST_URI}}"
                                                    \blacktriangleright
```
# **dash2under.pl**

```
#!/usr/bin/perl
|1| = 1; # Turn off I/O buffering
```

```
while (<STDIN>) {
    s/-//g; # Replace dashes with undersco
    print $_;
}
```
# **Caution!**

- Keep your rewrite map program as simple as possible. If the program hangs, it will cause httpd to wait indefinitely for a response from the map, which will, in turn, cause httpd to stop responding to requests.
- Be sure to turn off buffering in your program. In Perl this is done by the second line in the example script:  $\frac{1}{2}$  = 1; This will of course vary in other languages. Buffered I/O will cause httpd to wait for the output, and so it will hang.
- Remember that there is only one copy of the program, started at server startup. All requests will need to go through this one bottleneck. This can cause significant slowdowns if many requests must go through this process, or if the script itself is very slow.

When a MapType of dbd or fastdbd is used, the MapSource is a SQL SELECT statement that takes a single argument and returns a single value.

**dbd or fastdbd: SQL Query**

mod dbd will need to be configured to point at the right database for this statement to be executed.

There are two forms of this MapType. Using a MapType of dbd causes the query to be executed with each map request, while using fastdbd caches the database lookups internally. So, while fastdbd is more efficient, and therefore faster, it won't pick up on changes to the database until the server is restarted.

If a query returns more than one row, a random row from the result set is used.

### **Example**

```
RewriteMap myquery "fastdbd: SELECT destination FROM rewrite WHEI
\boxed{4}\blacktriangleright
```
The [RewriteMap](#page-405-0) directive can occur more than once. For each mapping-function use one **[RewriteMap](#page-405-0)** directive to declare its rewriting mapfile.

While you cannot **declare** a map in per-directory context (.htaccess files or [<Directory>](#page-1055-0) blocks) it is possible to **use** this map in per-directory context.

Copyright 2017 The Apache Software Foundation. Licensed under the Apache [License,](http://www.apache.org/licenses/LICENSE-2.0) Version 2.0.

**Summary**

[Modules](#page-2903-0) | [Directives](#page-2841-0) | [FAQ](http://wiki.apache.org/httpd/FAQ) | [Glossary](#page-2828-0) | [Sitemap](#page-2916-0)

<span id="page-492-0"></span>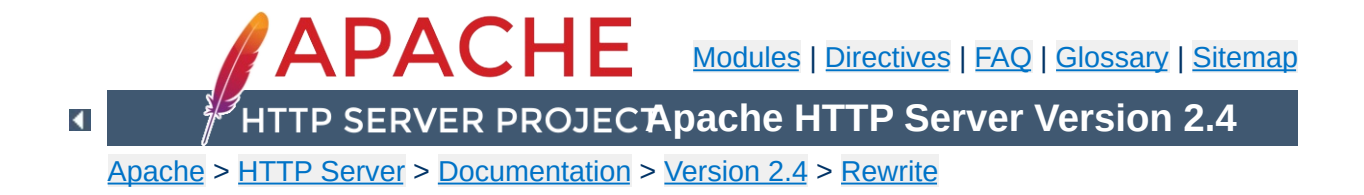

# **Advanced Techniques with mod\_rewrite**

This document supplements the mod rewrite reference [documentation.](#page-387-0) It provides a few advanced techniques using mod\_rewrite.

Note that many of these examples won't work unchanged in your particular server configuration, so it's important that you understand them, rather than merely cutting and pasting the examples into your configuration.

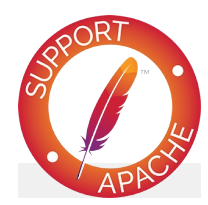

# **See also**

Module [documentation](#page-387-0) [mod\\_rewrite](#page-421-0) introduction [Redirection](#page-435-0) and remapping [Controlling](#page-456-0) access [Virtual](#page-465-0) hosts **[Proxying](#page-473-0)** Using [RewriteMap](#page-477-0) When not to use mod rewrite

A common technique for distributing the burden of server load or storage space is called "sharding". When using this method, a front-end server will use the url to consistently "shard" users or objects to separate backend servers.

**URL-based sharding across multiple backends**

#### **Solution:**

A mapping is maintained, from users to target servers, in external map files. They look like:

```
user1 physical_host_of_user1
user2 physical_host_of_user2
: :
```
We put this into a map.users-to-hosts file. The aim is to map;

/u/user1/anypath

#### to

http://physical\_host\_of\_user1/u/user/anypath

thus every URL path need not be valid on every backend physical host. The following ruleset does this for us with the help of the map files assuming that server0 is a default server which will be used if a user has no entry in the map:

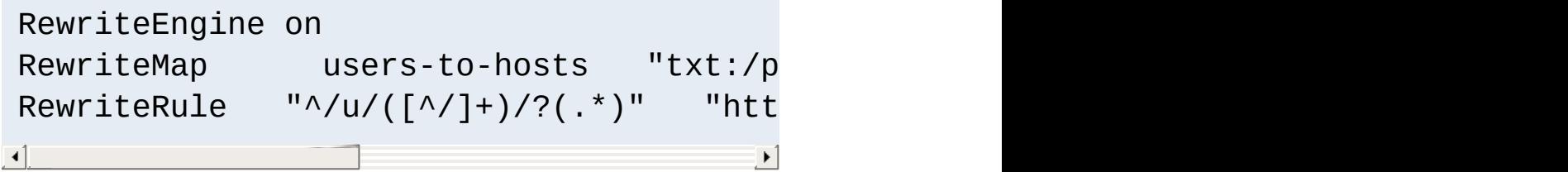

See the [RewriteMap](#page-405-0) documentation for more discussion of the

syntax of this directive.

We wish to dynamically generate content, but store it statically once it is generated. This rule will check for the existence of the static file, and if it's not there, generate it. The static files can be removed periodically, if desired (say, via cron) and will be regenerated on demand.

## **Solution:**

This is done via the following ruleset:

**On-the-fly Content-Regeneration**

```
# This example is valid in per-directory
RewriteCond "%{REQUEST_URI}" "!-U"
RewriteRule "\wedge(.+)\.html$" "/re
\lceil \cdot \rceil\blacktriangleright
```
The -U operator determines whether the test string (in this case, REQUEST\_URI) is a valid URL. It does this via a subrequest. In the event that this subrequest fails - that is, the requested resource doesn't exist - this rule invokes the CGI program /regenerate\_page.cgi, which generates the requested resource and saves it into the document directory, so that the next time it is requested, a static copy can be served.

In this way, documents that are infrequently updated can be served in static form. if documents need to be refreshed, they can be deleted from the document directory, and they will then be regenerated the next time they are requested.

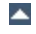

**Load Balancing**

We wish to randomly distribute load across several servers using mod rewrite.

#### **Solution:**

We'll use **[RewriteMap](#page-405-0)** and a list of servers to accomplish this.

```
RewriteEngine on
RewriteMap lb "rnd:/path/to/serverlist.t
RewriteRule "\frac{\lambda}{\lambda}" "http://${lb:server
\mathbf{F}\blacktriangleright
```
serverlist.txt will contain a list of the servers:

## serverlist.txt

servers one.example.com|two.example.com|three.example.com

If you want one particular server to get more of the load than the others, add it more times to the list.

## **Discussion**

Apache comes with a load-balancing module [mod\\_proxy\\_balancer](#page-2250-0) - which is far more flexible and featureful than anything you can cobble together using mod\_rewrite.

**Structured Userdirs**

Some sites with thousands of users use a structured homedir layout, *i.e.* each homedir is in a subdirectory which begins (for instance) with the first character of the username. So, /~larry/anypath is /home/**l**/larry/public\_html/anypath while /~waldo/anypath is /home/**w**/waldo/public\_html/anypath.

## **Solution:**

We use the following ruleset to expand the tilde URLs into the above layout.

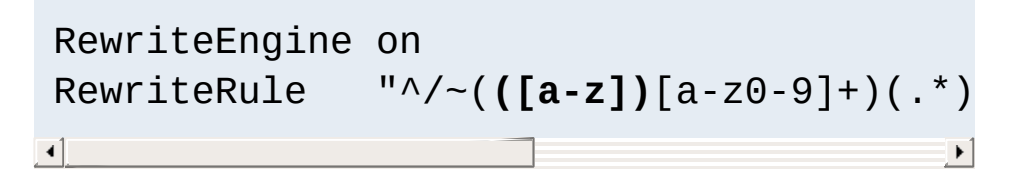

**Redirecting Anchors**

By default, redirecting to an HTML anchor doesn't work, because mod\_rewrite escapes the # character, turning it into %23. This, in turn, breaks the redirection.

## **Solution:**

Use the [NE] flag on the RewriteRule. NE stands for No Escape.

## **Discussion:**

This technique will of course also work with other special characters that mod\_rewrite, by default, URL-encodes.

**Time-Dependent Rewriting**

We wish to use mod rewrite to serve different content based on the time of day.

#### **Solution:**

There are a lot of variables named TIME\_xxx for rewrite conditions. In conjunction with the special lexicographic comparison patterns <STRING, >STRING and =STRING we can do time-dependent redirects:

```
RewriteEngine on
RewriteCond "%{TIME_HOUR}%{TIME_MIN}"
RewriteCond "%{TIME_HOUR}%{TIME_MIN}"
RewriteRule "^foo\.html$"
RewriteRule "^foo\.html$"
\left| 4 \right| and \left| 4 \right|\left| \cdot \right|
```
This provides the content of foo.day.html under the URL foo.html from 07:01-18:59 and at the remaining time the contents of foo.night.html.

[mod\\_cache](#page-1572-0), intermediate proxies and browsers may each cache responses and cause the either page to be shown outside of the time-window configured. mod expires may be used to control this effect. You are, of course, much better off simply serving the content dynamically, and customizing it based on the time of day.

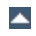

At time, we want to maintain some kind of status when we perform a rewrite. For example, you want to make a note that you've done that rewrite, so that you can check later to see if a request can via that rewrite. One way to do this is by setting an environment variable.

**Set Environment Variables Based On URL Parts**

### **Solution:**

Use the [E] flag to set an environment variable.

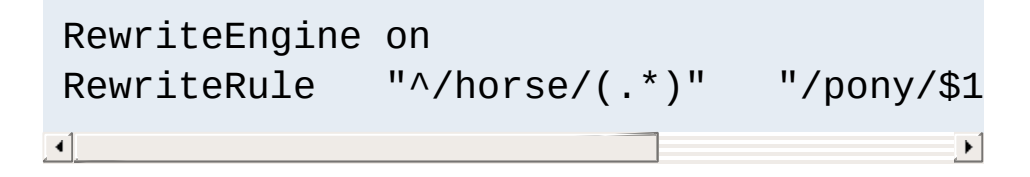

Later in your ruleset you might check for this environment variable using a RewriteCond:

```
RewriteCond "%{ENV:rewritten}" "=1"
```
Note that environment variables do not survive an external redirect. You might consider using the [CO] flag to set a cookie.

Copyright 2017 The Apache Software Foundation. Licensed under the Apache [License,](http://www.apache.org/licenses/LICENSE-2.0) Version 2.0.

[Modules](#page-2903-0) | [Directives](#page-2841-0) | [FAQ](http://wiki.apache.org/httpd/FAQ) | [Glossary](#page-2828-0) | [Sitemap](#page-2916-0)

<span id="page-502-0"></span>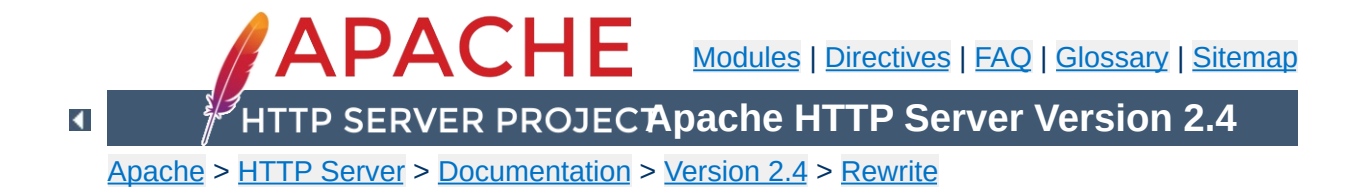

# **When not to use mod\_rewrite**

This document supplements the mod rewrite reference [documentation.](#page-387-0) It describes perhaps one of the most important concepts about  $mod$  rewrite - namely, when to avoid using it.

mod rewrite should be considered a last resort, when other alternatives are found wanting. Using it when there are simpler alternatives leads to configurations which are confusing, fragile, and hard to maintain. Understanding what other alternatives are available is a very important step towards mod rewrite mastery.

Note that many of these examples won't work unchanged in your particular server configuration, so it's important that you understand them, rather than merely cutting and pasting the examples into your configuration.

The most common situation in which mod rewrite is the right tool is when the very best solution requires access to the server configuration files, and you don't have that access. Some configuration directives are only available in the server configuration file. So if you are in a hosting situation where you only have .htaccess files to work with, you may need to resort to mod rewrite.

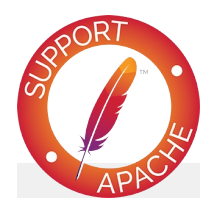

**See also**

Module [documentation](#page-387-0) [mod\\_rewrite](#page-421-0) introduction [Redirection](#page-435-0) and remapping
[Controlling](#page-456-0) access **[Virtual](#page-465-0) hosts [Proxying](#page-473-0)** Using [RewriteMap](#page-477-0) Advanced [techniques](#page-492-0)

[mod\\_alias](#page-1277-0) provides the [Redirect](#page-1285-0) and [RedirectMatch](#page-1288-0) directives, which provide a means to redirect one URL to another. This kind of simple redirection of one URL, or a class of URLs, to somewhere else, should be accomplished using these directives rather than [RewriteRule](#page-411-0). RedirectMatch allows you to include a regular expression in your redirection criteria, providing many of the benefits of using RewriteRule.

**Simple Redirection**

A common use for RewriteRule is to redirect an entire class of URLs. For example, all URLs in the /one directory must be redirected to http://one.example.com/, or perhaps all http requests must be redirected to https.

These situations are better handled by the Redirect directive. Remember that Redirect preserves path information. That is to say, a redirect for a URL /one will also redirect all URLs under that, such as /one/two.html and /one/three/four.html.

To redirect URLs under /one to http://one.example.com, do the following:

Redirect "/one/" "http://one.example.com/"

To redirect one hostname to another, for example example.com to www.example.com, see the Canonical [Hostnames](#page-443-0) recipe.

To redirect http URLs to https, do the following:

```
<VirtualHost *:80>
    ServerName www.example.com
    Redirect "/" "https://www.example.com/"
</VirtualHost>
```

```
<VirtualHost *:443>
    ServerName www.example.com
    # ... SSL configuration goes here
</VirtualHost>
\blacksquare
```
The use of RewriteRule to perform this task may be appropriate if there are other RewriteRule directives in the same scope. This is because, when there are Redirect and RewriteRule directives in the same scope, the RewriteRule directives will run first, regardless of the order of appearance in the configuration file.

 $\blacktriangleright$ 

In the case of the *http-to-https* redirection, the use of RewriteRule would be appropriate if you don't have access to the main server configuration file, and are obliged to perform this task in a .htaccess file instead.

The **[Alias](#page-1281-0)** directive provides mapping from a URI to a directory usually a directory outside of your **[DocumentRoot](#page-1061-0)**. Although it is possible to perform this mapping with mod rewrite, [Alias](#page-1281-0) is the preferred method, for reasons of simplicity and performance.

#### **Using Alias**

**URL Aliasing**

Alias "/cats" "/var/www/virtualhosts/felines/htdocs"

The use of mod rewrite to perform this mapping may be appropriate when you do not have access to the server configuration files. Alias may only be used in server or virtualhost context, and not in a .htaccess file.

Symbolic links would be another way to accomplish the same thing, if you have Options FollowSymLinks enabled on your server.

Although it is possible to handle virtual hosts with mod rewrite, it is seldom the right way. Creating individual  $\leq$ VirtualHost> blocks is almost always the right way to go. In the event that you have an enormous number of virtual hosts, consider using mod vhost alias to create these hosts automatically.

**Virtual Hosting**

Modules such as mod macro are also useful for creating a large number of virtual hosts dynamically.

Using mod rewrite for vitualhost creation may be appropriate if you are using a hosting service that does not provide you access to the server configuration files, and you are therefore restricted to configuration using .htaccess files.

See the virtual hosts with mod rewrite document for more details on how you might accomplish this if it still seems like the right approach.

[RewriteRule](#page-411-0) provides the **P** flag to pass rewritten URIs through [mod\\_proxy](#page-2155-0).

**Simple Proxying**

```
RewriteRule "^/?images(.*)" "http://imageser
\lceil \cdot \rceil\blacktriangleright
```
However, in many cases, when there is no actual pattern matching needed, as in the example shown above, the **[ProxyPass](#page-2191-0)** directive is a better choice. The example here could be rendered as:

ProxyPass "/images/" "http://imageserver.local/images/"

Note that whether you use [RewriteRule](#page-411-0) or [ProxyPass](#page-2191-0), you'll still need to use the **[ProxyPassReverse](#page-2212-0)** directive to catch redirects issued from the back-end server:

ProxyPassReverse "/images/" "http://imageserver.local/images/"

You may need to use RewriteRule instead when there are other RewriteRules in effect in the same scope, as a RewriteRule will usually take effect before a ProxyPass, and so may preempt what you're trying to accomplish.

mod rewrite is frequently used to take a particular action based on the presence or absence of a particular environment variable or request header. This can be done more efficiently using the  $\leq$ If>.

**Environment Variable Testing**

Consider, for example, the common scenario where RewriteRule is used to enforce a canonical hostname, such as www.example.com instead of example.com. This can be done using the  $\leq$ If > directive, as shown here:

```
<If "req('Host') != 'www.example.com'">
    Redirect "/" "http://www.example.com/"
\langle/If>
```
This technique can be used to take actions based on any request header, response header, or environment variable, replacing mod rewrite in many common scenarios.

See especially the expression evaluation [documentation](#page-263-0) for a overview of what types of expressions you can use in  $\leq$  If> sections, and in certain other directives.

Copyright 2017 The Apache Software Foundation. Licensed under the Apache [License,](http://www.apache.org/licenses/LICENSE-2.0) Version 2.0.

[Modules](#page-2903-0) | [Directives](#page-2841-0) | [FAQ](http://wiki.apache.org/httpd/FAQ) | [Glossary](#page-2828-0) | [Sitemap](#page-2916-0)

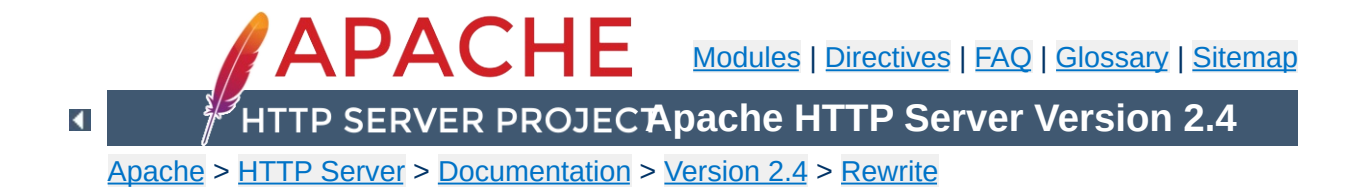

# **RewriteRule Flags**

This document discusses the flags which are available to the [RewriteRule](#page-411-0) directive, providing detailed explanations and examples.

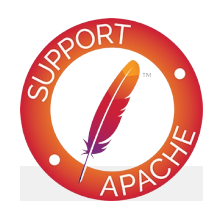

# **See also**

Module [documentation](#page-387-0) [mod\\_rewrite](#page-421-0) introduction [Redirection](#page-435-0) and remapping **[Controlling](#page-456-0) access** [Virtual](#page-465-0) hosts **[Proxying](#page-473-0)** Using [RewriteMap](#page-477-0) Advanced [techniques](#page-492-0) When not to use mod rewrite

A [RewriteRule](#page-411-0) can have its behavior modified by one or more flags. Flags are included in square brackets at the end of the rule, and multiple flags are separated by commas.

**Introduction**

```
RewriteRule pattern target [Flag1, Flag2, Flag3]
\left| \cdot \right|\blacktriangleright
```
Each flag (with a few exceptions) has a short form, such as CO, as well as a longer form, such as cookie. While it is most common to use the short form, it is recommended that you familiarize yourself with the long form, so that you remember what each flag is supposed to do. Some flags take one or more arguments. Flags are not case sensitive.

Flags that alter metadata associated with the request  $(T=, H=, E=)$ have no affect in per-directory and htaccess context, when a substitution (other than '-') is performed during the same round of rewrite processing.

Presented here are each of the available flags, along with an example of how you might use them.

The [B] flag instructs **[RewriteRule](#page-411-0)** to escape non-alphanumeric characters before applying the transformation.

**B (escape backreferences)**

In 2.4.26 and later, you can limit the escaping to specific characters in backreferences by listing them: [B=#?;]. Note: The space character can be used in the list of characters to escape, but it cannot be the last character in the list.

mod\_rewrite has to unescape URLs before mapping them, so backreferences are unescaped at the time they are applied. Using the B flag, non-alphanumeric characters in backreferences will be escaped. For example, consider the rule:

RewriteRule "^search/(.\*)\$" "/search.php?tel  $\blacktriangleright$  $\blacktriangleleft$ 

Given a search term of 'x & y/z', a browser will encode it as 'x%20%26%20y%2Fz', making the request 'search/x%20%26%20y%2Fz'. Without the B flag, this rewrite rule will map to 'search.php?term=x & y/z', which isn't a valid URL, and so would be encoded as search.php?term=x%20&y%2Fz=, which is not what was intended.

With the B flag set on this same rule, the parameters are reencoded before being passed on to the output URL, resulting in a correct mapping to /search.php?term=x%20%26%20y%2Fz.

```
RewriteRule "^search/(.*)$" "/search.php?ter
\lceil \cdot \rceil\blacktriangleright
```
Note that you may also need to set **[AllowEncodedSlashes](#page-1037-0)** to On to get this particular example to work, as httpd does not allow encoded slashes in URLs, and returns a 404 if it sees one.

This escaping is particularly necessary in a proxy situation, when the backend may break if presented with an unescaped URL.

An alternative to this flag is using a **[RewriteCond](#page-392-0)** to capture against %{THE\_REQUEST} which will capture strings in the encoded form.

The [BNP] flag instructs **[RewriteRule](#page-411-0)** to escape the space character in a backreference to %20 rather than '+'. Useful when the backreference will be used in the path component rather than the query string.

**BNP|backrefnoplus (don't escape space to +)**

This flag is available in version 2.4.26 and later.

The [C] or [chain] flag indicates that the **[RewriteRule](#page-411-0)** is chained to the next rule. That is, if the rule matches, then it is processed as usual and control moves on to the next rule. However, if it does not match, then the next rule, and any other rules that are chained together, are skipped.

 $\blacktriangle$ 

**C|chain**

The [CO], or [cookie] flag, allows you to set a cookie when a particular **[RewriteRule](#page-411-0)** matches. The argument consists of three required fields and four optional fields.

The full syntax for the flag, including all attributes, is as follows:

[CO=NAME:VALUE:DOMAIN:lifetime:path:secure:httponly]

If a literal ':' character is needed in any of the cookie fields, an alternate syntax is available. To opt-in to the alternate syntax, the cookie "Name" should be preceded with a ';' character, and field separators should be specified as ';'.

```
[CO=;NAME;VALUE:MOREVALUE;DOMAIN;lifetime;path;secure;httponly]
```
You must declare a name, a value, and a domain for the cookie to be set.

## **Domain**

**Cookie** 

The domain for which you want the cookie to be valid. This may be a hostname, such as www.example.com, or it may be a domain, such as . example.com. It must be at least two parts separated by a dot. That is, it may not be merely .com or .net. Cookies of that kind are forbidden by the cookie security model.

You may optionally also set the following values:

## **Lifetime**

The time for which the cookie will persist, in minutes. A value of 0 indicates that the cookie will persist only for the current browser session. This is the default value if none is specified.

#### **Path**

The path, on the current website, for which the cookie is valid, such as /customers/ or /files/download/.

By default, this is set to  $\ell$  - that is, the entire website.

#### **Secure**

If set to secure, true, or 1, the cookie will only be permitted to be translated via secure (https) connections.

## **httponly**

If set to HttpOnly, true, or 1, the cookie will have the HttpOnly flag set, which means that the cookie is inaccessible to JavaScript code on browsers that support this feature.

Consider this example:

```
RewriteEngine On
RewriteRule "^/index\.html" "-" [CO=frontdood]
\blacksquare\vert \cdot \vert
```
In the example give, the rule doesn't rewrite the request. The "-" rewrite target tells mod rewrite to pass the request through unchanged. Instead, it sets a cookie called 'frontdoor' to a value of 'yes'. The cookie is valid for any host in the . example. com domain. It is set to expire in 1440 minutes (24 hours) and is returned for all URIs.

The DPI flag causes the PATH\_INFO portion of the rewritten URI to be discarded.

This flag is available in version 2.2.12 and later.

**DPI|discardpath**

In per-directory context, the URI each RewriteRule compares against is the concatenation of the current values of the URI and PATH\_INFO.

The current URI can be the initial URI as requested by the client, the result of a previous round of mod\_rewrite processing, or the result of a prior rule in the current round of mod\_rewrite processing.

In contrast, the PATH INFO that is appended to the URI before each rule reflects only the value of PATH\_INFO before this round of mod\_rewrite processing. As a consequence, if large portions of the URI are matched and copied into a substitution in multiple RewriteRule directives, without regard for which parts of the URI came from the current PATH\_INFO, the final URI may have multiple copies of PATH\_INFO appended to it.

Use this flag on any substitution where the PATH\_INFO that resulted from the previous mapping of this request to the filesystem is not of interest. This flag permanently forgets the PATH\_INFO established before this round of mod\_rewrite processing began. PATH\_INFO will not be recalculated until the current round of mod\_rewrite processing completes. Subsequent rules during this round of processing will see only the direct result of substitutions, without any PATH\_INFO appended.

With the [E], or [env] flag, you can set the value of an environment variable. Note that some environment variables may be set after the rule is run, thus unsetting what you have set. See the [Environment](#page-248-0) Variables document for more details on how Environment variables work.

The full syntax for this flag is:

[E=VAR:VAL] [E=!VAR]

VAL may contain backreferences (\$N or %N) which are expanded.

Using the short form

[E=VAR]

**E|env**

you can set the environment variable named VAR to an empty value.

The form

[E=!VAR]

allows to unset a previously set environment variable named VAR.

Environment variables can then be used in a variety of contexts, including CGI programs, other RewriteRule directives, or CustomLog directives.

The following example sets an environment variable called 'image' to a value of '1' if the requested URI is an image file. Then, that environment variable is used to exclude those requests from the access log.

```
RewriteRule "\.(png|gif|jpg)$" "-" [E=image:1]
CustomLog "logs/access_log" combined env=!im
\mathbf{A}
```
Note that this same effect can be obtained using **[SetEnvIf](#page-2446-0)**. This technique is offered as an example, not as a recommendation.

Using the [END] flag terminates not only the current round of rewrite processing (like [L]) but also prevents any subsequent rewrite processing from occurring in per-directory (htaccess) context.

This does not apply to new requests resulting from external redirects.

 $\blacktriangle$ 

**END**

Using the [F] flag causes the server to return a 403 Forbidden status code to the client. While the same behavior can be accomplished using the **[Deny](#page-1264-0)** directive, this allows more flexibility in assigning a Forbidden status.

The following rule will forbid . exe files from being downloaded from your server.

```
RewriteRule "\.exe" "-" [F]
```
**F|forbidden**

This example uses the "-" syntax for the rewrite target, which means that the requested URI is not modified. There's no reason to rewrite to another URI, if you're going to forbid the request.

When using [F], an [L] is implied - that is, the response is returned immediately, and no further rules are evaluated.

The [G] flag forces the server to return a 410 Gone status with the response. This indicates that a resource used to be available, but is no longer available.

As with the [F] flag, you will typically use the "-" syntax for the rewrite target when using the [G] flag:

```
RewriteRule "oldproduct" "-" [G,NC]
```
When using [G], an [L] is implied - that is, the response is returned immediately, and no further rules are evaluated.

 $\blacktriangle$ 

**G|gone**

Forces the resulting request to be handled with the specified handler. For example, one might use this to force all files without a file extension to be parsed by the php handler:

```
RewriteRule "!\." "-" [H=application/x-httpd
\lceil \cdot \rceil\blacktriangleright
```
The regular expression above  $-$  !  $\setminus$ . - will match any request that does not contain the literal . character.

This can be also used to force the handler based on some conditions. For example, the following snippet used in per-server context allows .php files to be *displayed* by mod\_php if they are requested with the .phps extension:

```
RewriteRule "^(/source/.+\.php)s$" "$1" [H=application
\left| \cdot \right|\vert \cdot \vert
```
The regular expression above -  $\land$  (/source/.+\.php)s\$ - will match any request that starts with /source/ followed by 1 or n characters followed by .phps literally. The backreference \$1 referrers to the captured match within parenthesis of the regular expression.

 $\blacktriangle$ 

**H|handler**

The [L] flag causes mod rewrite to stop processing the rule set. In most contexts, this means that if the rule matches, no further rules will be processed. This corresponds to the last command in Perl, or the break command in C. Use this flag to indicate that the current rule should be applied immediately without considering further rules.

**L|last**

If you are using **[RewriteRule](#page-411-0)** in either . htaccess files or in  $\le$ Directory> sections, it is important to have some understanding of how the rules are processed. The simplified form of this is that once the rules have been processed, the rewritten request is handed back to the URL parsing engine to do what it may with it. It is possible that as the rewritten request is handled, the . htaccess file or  $\le$ Directory> section may be encountered again, and thus the ruleset may be run again from the start. Most commonly this will happen if one of the rules causes a redirect either internal or external - causing the request process to start over.

It is therefore important, if you are using **[RewriteRule](#page-411-0)** directives in one of these contexts, that you take explicit steps to avoid rules looping, and not count solely on the [L] flag to terminate execution of a series of rules, as shown below.

An alternative flag, [END], can be used to terminate not only the current round of rewrite processing but prevent any subsequent rewrite processing from occurring in per-directory (htaccess) context. This does not apply to new requests resulting from external redirects.

The example given here will rewrite any request to index.php, giving the original request as a query string argument to index.php, however, the [RewriteCond](#page-392-0) ensures that if the

request is already for index.php, the [RewriteRule](#page-411-0) will be skipped.

```
RewriteBase "/"
RewriteCond "%{REQUEST_URI}" "!=/index.php"
RewriteRule "\wedge(.*)" "/index.php?req=$1" [L, F]
\mathbf{F}\mathbf{F}
```
The [N] flag causes the ruleset to start over again from the top, using the result of the ruleset so far as a starting point. Use with extreme caution, as it may result in loop.

The [Next] flag could be used, for example, if you wished to replace a certain string or letter repeatedly in a request. The example shown here will replace A with B everywhere in a request, and will continue doing so until there are no more As to be replaced.

RewriteRule "(.\*)A(.\*)" "\$1B\$2" [N]

You can think of this as a while loop: While this pattern still matches (i.e., while the URI still contains an A), perform this substitution (i.e., replace the A with a B).

In 2.4.8 and later, this module returns an error after 32,000 iterations to protect against unintended looping. An alternative maximum number of iterations can be specified by adding to the N flag.

```
# Be willing to replace 1 character in each
RewriteRule "(.+)[><;]$" "$1" [N=64000]
# ... or, give up if after 10 loops
RewriteRule "(.+)[><;]$" "$1" [N=10]\lceil \cdot \rceil\left| \cdot \right|
```
 $\blacktriangle$ 

**N|next**

Use of the [NC] flag causes the **[RewriteRule](#page-411-0)** to be matched in a case-insensitive manner. That is, it doesn't care whether letters appear as upper-case or lower-case in the matched URI.

In the example below, any request for an image file will be proxied to your dedicated image server. The match is case-insensitive, so that .jpg and .JPG files are both acceptable, for example.

```
RewriteRule "(.*\.(jpg|gif|png))$" "http://:
\mathbf{A} and the contract of the contract of the contract of the contract of the contract of the contract of the contract of the contract of the contract of the contract of the contract of the contract of the contract of 
                                                                                                                                                                                   \blacktriangleright
```
 $\blacktriangle$ 

**NC|nocase**

By default, special characters, such as & and ?, for example, will be converted to their hexcode equivalent. Using the [NE] flag prevents that from happening.

RewriteRule " $\land$ /anchor/(.+)" "/bigpage.html#!  $\lceil 4 \rceil$  $\blacktriangleright$ 

The above example will redirect /anchor/xyz to /bigpage.html#xyz. Omitting the [NE] will result in the # being converted to its hexcode equivalent, %23, which will then result in a 404 Not Found error condition.

 $\blacktriangle$ 

**NE|noescape**

Use of the [NS] flag prevents the rule from being used on subrequests. For example, a page which is included using an SSI (Server Side Include) is a subrequest, and you may want to avoid rewrites happening on those subrequests. Also, when mod dir tries to find out information about possible directory default files (such as index.html files), this is an internal subrequest, and you often want to avoid rewrites on such subrequests. On subrequests, it is not always useful, and can even cause errors, if the complete set of rules are applied. Use this flag to exclude problematic rules.

To decide whether or not to use this rule: if you prefix URLs with CGI-scripts, to force them to be processed by the CGI-script, it's likely that you will run into problems (or significant overhead) on sub-requests. In these cases, use this flag.

Images, javascript files, or css files, loaded as part of an HTML page, are not subrequests - the browser requests them as separate HTTP requests.

 $\blacktriangle$ 

**NS|nosubreq**

Use of the [P] flag causes the request to be handled by [mod\\_proxy](#page-2155-0), and handled via a proxy request. For example, if you wanted all image requests to be handled by a back-end image server, you might do something like the following:

RewriteRule "/(.\*)\.(jpg|gif|png)\$" "http://  $\boxed{4}$  $\blacktriangleright$ 

Use of the [P] flag implies [L] - that is, the request is immediately pushed through the proxy, and any following rules will not be considered.

You must make sure that the substitution string is a valid URI (typically starting with http://*hostname*) which can be handled by the mod proxy. If not, you will get an error from the proxy module. Use this flag to achieve a more powerful implementation of the [ProxyPass](#page-2191-0) directive, to map remote content into the namespace of the local server.

#### **Security Warning**

<span id="page-533-0"></span>**P|proxy**

Take care when constructing the target URL of the rule, considering the security impact from allowing the client influence over the set of URLs to which your server will act as a proxy. Ensure that the scheme and hostname part of the URL is either fixed, or does not allow the client undue influence.

#### **Performance warning**

Using this flag triggers the use of  $mod\_prox_y$ , without handling of persistent connections. This means the performance of your proxy will be better if you set it up with **[ProxyPass](#page-2191-0)** or **[ProxyPassMatch](#page-2210-0)** 

This is because this flag triggers the use of the default worker, which does not handle connection pooling/reuse.

Avoid using this flag and prefer those directives, whenever you can.

Note: [mod\\_proxy](#page-2155-0) must be enabled in order to use this flag.

The target (or substitution string) in a RewriteRule is assumed to be a file path, by default. The use of the [PT] flag causes it to be treated as a URI instead. That is to say, the use of the [PT] flag causes the result of the [RewriteRule](#page-411-0) to be passed back through URL mapping, so that location-based mappings, such as **[Alias](#page-1281-0)**, [Redirect](#page-1285-0), or [ScriptAlias](#page-1291-0), for example, might have a chance to take effect.

**PT|passthrough**

If, for example, you have an  $\Delta \text{lias}$  for *l*icons, and have a [RewriteRule](#page-411-0) pointing there, you should use the [PT] flag to ensure that the [Alias](#page-1281-0) is evaluated.

Alias "/icons" "/usr/local/apache/icons" RewriteRule "/pics/ $($ .+ $)$ .jpg\$" "/icons/\$1.g.  $\left| \cdot \right|$  $\vert \cdot \vert$ 

Omission of the [PT] flag in this case will cause the Alias to be ignored, resulting in a 'File not found' error being returned.

The PT flag implies the L flag: rewriting will be stopped in order to pass the request to the next phase of processing.

Note that the PT flag is implied in per-directory contexts such as  $\le$ Directory> sections or in . htaccess files. The only way to circumvent that is to rewrite to -.

When the replacement URI contains a query string, the default behavior of [RewriteRule](#page-411-0) is to discard the existing query string, and replace it with the newly generated one. Using the [QSA] flag causes the query strings to be combined.

Consider the following rule:

**QSA|qsappend**

```
RewriteRule "/pages/(.+)" "/page.php?page=$1
\overline{1}\left| \cdot \right|
```
With the [QSA] flag, a request for /pages/123?one=two will be mapped to /page.php?page=123&one=two. Without the [QSA] flag, that same request will be mapped to  $\sqrt{page.129}$ - that is, the existing query string will be discarded.

When the requested URI contains a query string, and the target URI does not, the default behavior of **[RewriteRule](#page-411-0)** is to copy that query string to the target URI. Using the [QSD] flag causes the query string to be discarded.

This flag is available in version 2.4.0 and later.

**QSD|qsdiscard**

Using [QSD] and [QSA] together will result in [QSD] taking precedence.

If the target URI has a query string, the default behavior will be observed - that is, the original query string will be discarded and replaced with the query string in the RewriteRule target URI.

By default, the first (left-most) question mark in the substitution delimits the path from the query string. Using the [QSL] flag instructs **[RewriteRule](#page-411-0)** to instead split the two components using the last (right-most) question mark.

This is useful when mapping to files that have literal question marks in their filename. If no query string is used in the substitution, a question mark can be appended to it in combination with this flag.

This flag is available in version 2.4.19 and later.

 $\blacktriangle$ 

**QSL|qslast**

Use of the [R] flag causes a HTTP redirect to be issued to the browser. If a fully-qualified URL is specified (that is, including http://servername/) then a redirect will be issued to that location. Otherwise, the current protocol, servername, and port number will be used to generate the URL sent with the redirect.

*Any* valid HTTP response status code may be specified, using the syntax [R=305], with a 302 status code being used by default if none is specified. The status code specified need not necessarily be a redirect (3xx) status code. However, if a status code is outside the redirect range (300-399) then the substitution string is dropped entirely, and rewriting is stopped as if the L were used.

In addition to response status codes, you may also specify redirect status using their symbolic names: temp (default), permanent, or seeother.

You will almost always want to use [R] in conjunction with [L] (that is, use [R,L]) because on its own, the [R] flag prepends http://thishost[:thisport] to the URI, but then passes this on to the next rule in the ruleset, which can often result in 'Invalid URI in request' warnings.

 $\blacktriangle$ 

**R|redirect**
The [S] flag is used to skip rules that you don't want to run. The syntax of the skip flag is [S=*N*], where *N* signifies the number of rules to skip (provided the **[RewriteRule](#page-411-0)** matches). This can be thought of as a goto statement in your rewrite ruleset. In the following example, we only want to run the **[RewriteRule](#page-411-0)** if the requested URI doesn't correspond with an actual file.

**S|skip**

```
# Is the request for a non-existent file?
RewriteCond "%{REQUEST_FILENAME}" "!-f"
RewriteCond "%{REQUEST_FILENAME}" "!-d"
# If so, skip these two RewriteRules
RewriteRule ".?" "-" [S=2]
```
RewriteRule "(.\*\.gif)" "images.php?\$1" RewriteRule "(.\*\.html)" "docs.php?\$1"

This technique is useful because a **[RewriteCond](#page-392-0)** only applies to the **[RewriteRule](#page-411-0)** immediately following it. Thus, if you want to make a RewriteCond apply to several RewriteRules, one possible technique is to negate those conditions and add a RewriteRule with a [Skip] flag. You can use this to make pseudo if-then-else constructs: The last rule of the then-clause becomes skip=N, where N is the number of rules in the else-clause:

```
# Does the file exist?
RewriteCond "%{REQUEST_FILENAME}" "!-f"
RewriteCond "%{REQUEST_FILENAME}" "!-d"
# Create an if-then-else construct by skipp:
RewriteRule ".?" "-" [S=3]
# IF the file exists, then:
    RewriteRule "(.*\.gif)" "images.php?$1"
    RewriteRule "(.*\.html)" "docs.php?$1"
    # Skip past the "else" stanza.
```

```
RewriteRule ".?" "-" [S=1]
# ELSE...
     RewriteRule "(.*)" "404.php?file=$1"
# END
\Box\blacktriangleright
```
It is probably easier to accomplish this kind of configuration using the <If>, <ElseIf>, and <Else> directives instead.

Sets the MIME type with which the resulting response will be sent. This has the same effect as the **[AddType](#page-2097-0)** directive.

For example, you might use the following technique to serve Perl source code as plain text, if requested in a particular way:

```
# Serve .pl files as plain text
RewriteRule "\.pl$" "-" [T=text/plain]
```
Or, perhaps, if you have a camera that produces jpeg images without file extensions, you could force those images to be served with the correct MIME type by virtue of their file names:

```
# Files with 'IMG' in the name are jpg image
RewriteRule "IMG" "-" [T=image/jpg]
```
Please note that this is a trivial example, and could be better done using [<FilesMatch>](#page-1086-0) instead. Always consider the alternate solutions to a problem before resorting to rewrite, which will invariably be a less efficient solution than the alternatives.

If used in per-directory context, use only - (dash) as the substitution *for the entire round of mod\_rewrite processing*, otherwise the MIME-type set with this flag is lost due to an internal re-processing (including subsequent rounds of mod\_rewrite processing). The L flag can be useful in this context to end the *current* round of mod\_rewrite processing.

Copyright 2017 The Apache Software Foundation. Licensed under the Apache [License,](http://www.apache.org/licenses/LICENSE-2.0) Version 2.0.

**T|type**

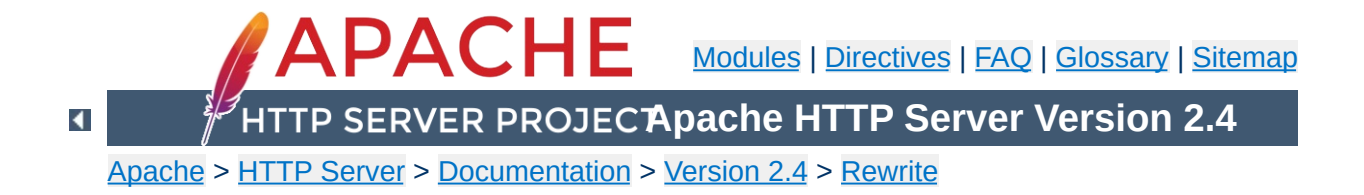

# **Apache mod\_rewrite Technical Details**

This document discusses some of the technical details of mod\_rewrite and URL matching.

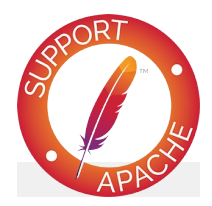

### **See also**

Module [documentation](#page-387-0) [mod\\_rewrite](#page-421-0) introduction [Redirection](#page-435-0) and remapping [Controlling](#page-456-0) access [Virtual](#page-465-0) hosts **[Proxying](#page-473-0)** Using [RewriteMap](#page-477-0) Advanced [techniques](#page-492-0) When not to use mod rewrite

The Apache HTTP Server handles requests in several phases. At each of these phases, one or more modules may be called upon to handle that portion of the request lifecycle. Phases include things like URL-to-filename translation, authentication, authorization, content, and logging. (This is not an exhaustive list.)

**API Phases**

mod rewrite acts in two of these phases (or "hooks", as they are often called) to influence how URLs may be rewritten.

First, it uses the URL-to-filename translation hook, which occurs after the HTTP request has been read, but before any authorization starts. Secondly, it uses the Fixup hook, which is after the authorization phases, and after per-directory configuration files (.htaccess files) have been read, but before the content handler is called.

So, after a request comes in and a corresponding server or virtual host has been determined, the rewriting engine starts processing any mod\_rewrite directives appearing in the per-server configuration. (i.e., in the main server configuration file and  $\le$ Virtualhost> sections.) This happens in the URL-to-filename phase.

A few steps later, once the final data directories have been found, the per-directory configuration directives (.htaccess files and  $\le$ Directory> blocks) are applied. This happens in the Fixup phase.

In each of these cases, mod rewrite rewrites the REQUEST\_URI either to a new URL, or to a filename.

In per-directory context (i.e., within .htaccess files and Directory blocks), these rules are being applied after a URL has already been translated to a filename. Because of this, the URL-

path that mod rewrite initially compares [RewriteRule](#page-411-0) directives against is the full filesystem path to the translated filename with the current directories path (including a trailing slash) removed from the front.

To illustrate: If rules are in /var/www/foo/.htaccess and a request for /foo/bar/baz is being processed, an expression like ^bar/baz\$ would match.

If a substitution is made in per-directory context, a new internal subrequest is issued with the new URL, which restarts processing of the request phases. If the substitution is a relative path, the [RewriteBase](#page-390-0) directive determines the URL-path prefix prepended to the substitution. In per-directory context, care must be taken to create rules which will eventually (in some future "round" of per-directory rewrite processing) not perform a substitution to avoid looping. (See [RewriteLooping](http://wiki.apache.org/httpd/RewriteLooping) for further discussion of this problem.)

Because of this further manipulation of the URL in per-directory context, you'll need to take care to craft your rewrite rules differently in that context. In particular, remember that the leading directory path will be stripped off of the URL that your rewrite rules will see. Consider the examples below for further clarification.

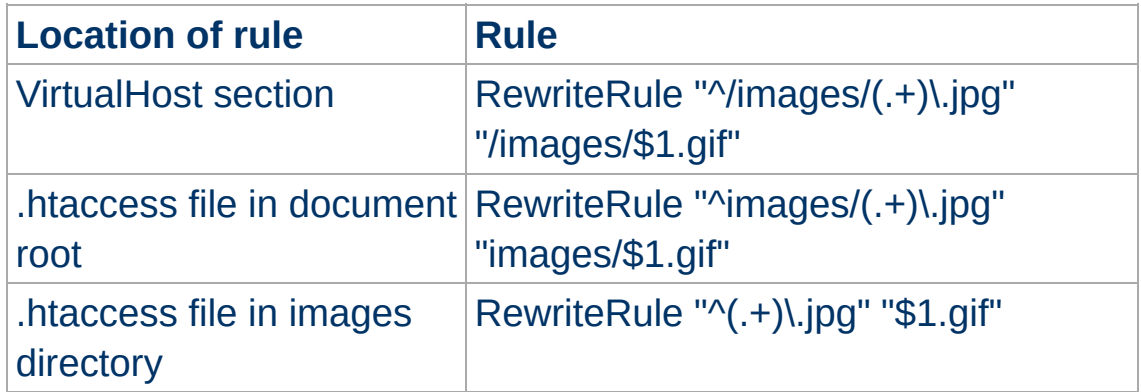

For even more insight into how mod\_rewrite manipulates URLs in

different contexts, you should consult the log ent[rie](#page-389-0)s made during r e w ritin g.

Now when mod\_rewrite is triggered in these two API phases, it reads the configured rulesets from its configuration structure (which itself was either created on startup for per-server context or during the directory walk of the Apache kernel for per-directory context). Then the URL rewriting engine is started with the contained ruleset (one or more rules together with their conditions). The operation of the URL rewriting engine itself is exactly the same for both configuration contexts. Only the final result processing is different.

**Ruleset Processing**

The order of rules in the ruleset is important because the rewriting engine processes them in a special (and not very obvious) order. The rule is this: The rewriting engine loops through the ruleset rule by rule ([RewriteRule](#page-411-0) directives) and when a particular rule matches it optionally loops through existing corresponding conditions (RewriteCond directives). For historical reasons the conditions are given first, and so the control flow is a little bit longwinded. See Figure 1 for more details.

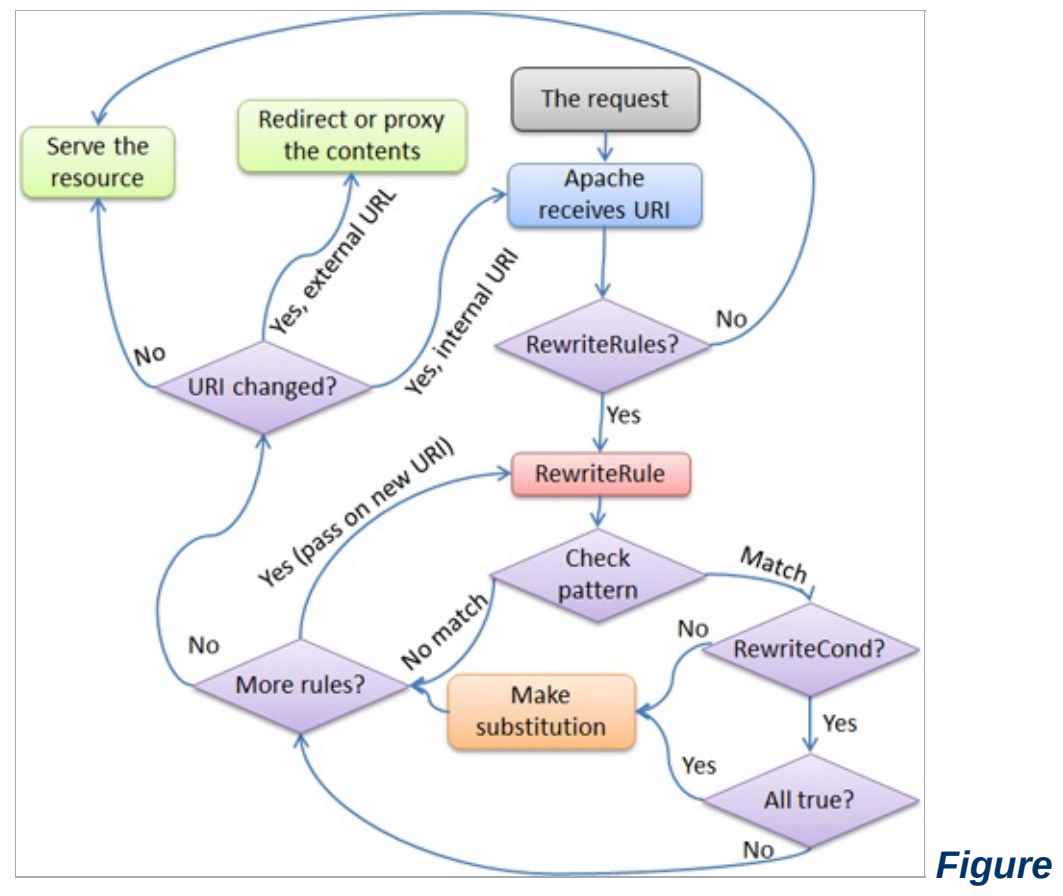

*1:The control flow through the rewriting ruleset*

First the URL is matched against the *Pattern* of each rule. If it fails, mod rewrite immediately stops processing this rule, and continues with the next rule. If the *Pattern* matches, mod\_rewrite looks for corresponding rule conditions (RewriteCond directives, appearing immediately above the RewriteRule in the configuration). If none are present, it substitutes the URL with a new value, which is constructed from the string *Substitution*, and goes on with its rulelooping. But if conditions exist, it starts an inner loop for processing them in the order that they are listed. For conditions, the logic is different: we don't match a pattern against the current URL. Instead we first create a string *TestString* by expanding variables, back-references, map lookups, *etc.* and then we try to match *CondPattern* against it. If the pattern doesn't match, the complete set of conditions and the corresponding rule fails. If the pattern matches, then the next condition is processed until no

more conditions are available. If all conditions match, processing is continued with the substitution of the URL with *Substitution*.

Copyright 2017 The Apache Software Foundation. Licensed under the Apache [License,](http://www.apache.org/licenses/LICENSE-2.0) Version 2.0.

[Modules](#page-2903-0) | [Directives](#page-2841-0) | [FAQ](http://wiki.apache.org/httpd/FAQ) | [Glossary](#page-2828-0) | [Sitemap](#page-2916-0)

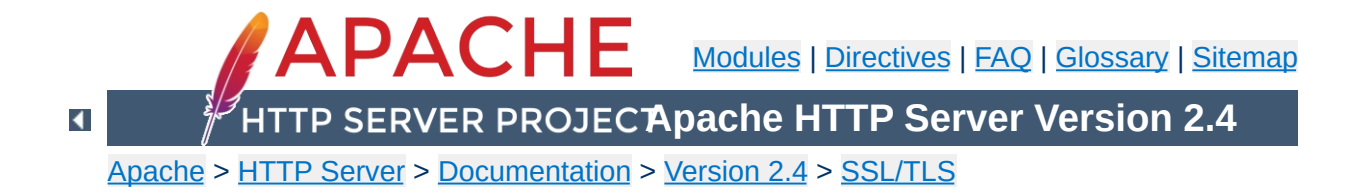

# **SSL/TLS Strong Encryption: An Introduction**

As an introduction this chapter is aimed at readers who are familiar with the Web, HTTP, and Apache, but are not security experts. It is not intended to be a definitive guide to the SSL protocol, nor does it discuss specific techniques for managing certificates in an organization, or the important legal issues of patents and import and export restrictions. Rather, it is intended to provide a common background to mod ssl users by pulling together various concepts, definitions, and examples as a starting point for further exploration.

Understanding SSL requires an understanding of cryptographic algorithms, message digest functions (aka. one-way or hash functions), and digital signatures. These techniques are the subject of entire books (see for instance [\[AC96](#page-568-0)]) and provide the basis for privacy, integrity, and authentication.

### **Cryptographic Algorithms**

**Cryptographic Techniques**

Suppose Alice wants to send a message to her bank to transfer some money. Alice would like the message to be private, since it will include information such as her account number and transfer amount. One solution is to use a cryptographic algorithm, a technique that would transform her message into an encrypted form, unreadable until it is decrypted. Once in this form, the message can only be decrypted by using a secret key. Without the key the message is useless: good cryptographic algorithms make it so difficult for intruders to decode the original text that it isn't worth their effort.

There are two categories of cryptographic algorithms: conventional and public key.

#### **Conventional cryptography**

also known as symmetric cryptography, requires the sender and receiver to share a key: a secret piece of information that may be used to encrypt or decrypt a message. As long as this key is kept secret, nobody other than the sender or recipient can read the message. If Alice and the bank know a secret key, then they can send each other private messages. The task of sharing a key between sender and recipient before communicating, while also keeping it secret from others, can be problematic.

#### **Public key cryptography**

also known as asymmetric cryptography, solves the key

exchange problem by defining an algorithm which uses two keys, each of which may be used to encrypt a message. If one key is used to encrypt a message then the other must be used to decrypt it. This makes it possible to receive secure messages by simply publishing one key (the public key) and keeping the other secret (the private key).

Anyone can encrypt a message using the public key, but only the owner of the private key will be able to read it. In this way, Alice can send private messages to the owner of a key-pair (the bank), by encrypting them using their public key. Only the bank will be able to decrypt them.

### **Message Digests**

Although Alice may encrypt her message to make it private, there is still a concern that someone might modify her original message or substitute it with a different one, in order to transfer the money to themselves, for instance. One way of guaranteeing the integrity of Alice's message is for her to create a concise summary of her message and send this to the bank as well. Upon receipt of the message, the bank creates its own summary and compares it with the one Alice sent. If the summaries are the same then the message has been received intact.

A summary such as this is called a *message digest*, *one-way function* or *hash function*. Message digests are used to create a short, fixed-length representation of a longer, variable-length message. Digest algorithms are designed to produce a unique digest for each message. Message digests are designed to make it impractically difficult to determine the message from the digest and (in theory) impossible to find two different messages which create the same digest -- thus eliminating the possibility of substituting one message for another while maintaining the same digest.

Another challenge that Alice faces is finding a way to send the digest to the bank securely; if the digest is not sent securely, its integrity may be compromised and with it the possibility for the bank to determine the integrity of the original message. Only if the digest is sent securely can the integrity of the associated message be determined.

One way to send the digest securely is to include it in a digital signature.

### **Digital Signatures**

When Alice sends a message to the bank, the bank needs to ensure that the message is really from her, so an intruder cannot request a transaction involving her account. A *digital signature*, created by Alice and included with the message, serves this purpose.

Digital signatures are created by encrypting a digest of the message and other information (such as a sequence number) with the sender's private key. Though anyone can *decrypt* the signature using the public key, only the sender knows the private key. This means that only the sender can have signed the message. Including the digest in the signature means the signature is only good for that message; it also ensures the integrity of the message since no one can change the digest and still sign it.

To guard against interception and reuse of the signature by an intruder at a later date, the signature contains a unique sequence number. This protects the bank from a fraudulent claim from Alice that she did not send the message -- only she could have signed it (non-repudiation).

Although Alice could have sent a private message to the bank, signed it and ensured the integrity of the message, she still needs to be sure that she is really communicating with the bank. This means that she needs to be sure that the public key she is using is part of the bank's key-pair, and not an intruder's. Similarly, the bank needs to verify that the message signature really was signed by the private key that belongs to Alice.

If each party has a certificate which validates the other's identity, confirms the public key and is signed by a trusted agency, then both can be assured that they are communicating with whom they think they are. Such a trusted agency is called a *Certificate Authority* and certificates are used for authentication.

### **Certificate Contents**

**Certificates**

A certificate associates a public key with the real identity of an individual, server, or other entity, known as the subject. As shown in [Table](#page-556-0) 1, information about the subject includes identifying information (the distinguished name) and the public key. It also includes the identification and signature of the Certificate Authority that issued the certificate and the period of time during which the certificate is valid. It may have additional information (or extensions) as well as administrative information for the Certificate Authority's use, such as a serial number.

#### <span id="page-556-0"></span>**Table 1: Certificate Information**

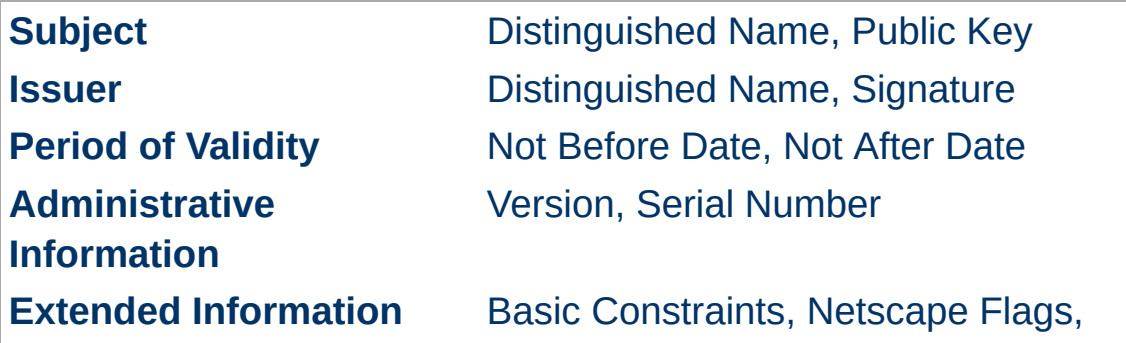

A distinguished name is used to provide an identity in a specific context -- for instance, an individual might have a personal certificate as well as one for their identity as an employee. Distinguished names are defined by the X.509 standard [\[X509](#page-568-1)], which defines the fields, field names and abbreviations used to refer to the fields (see [Table](#page-557-0) 2).

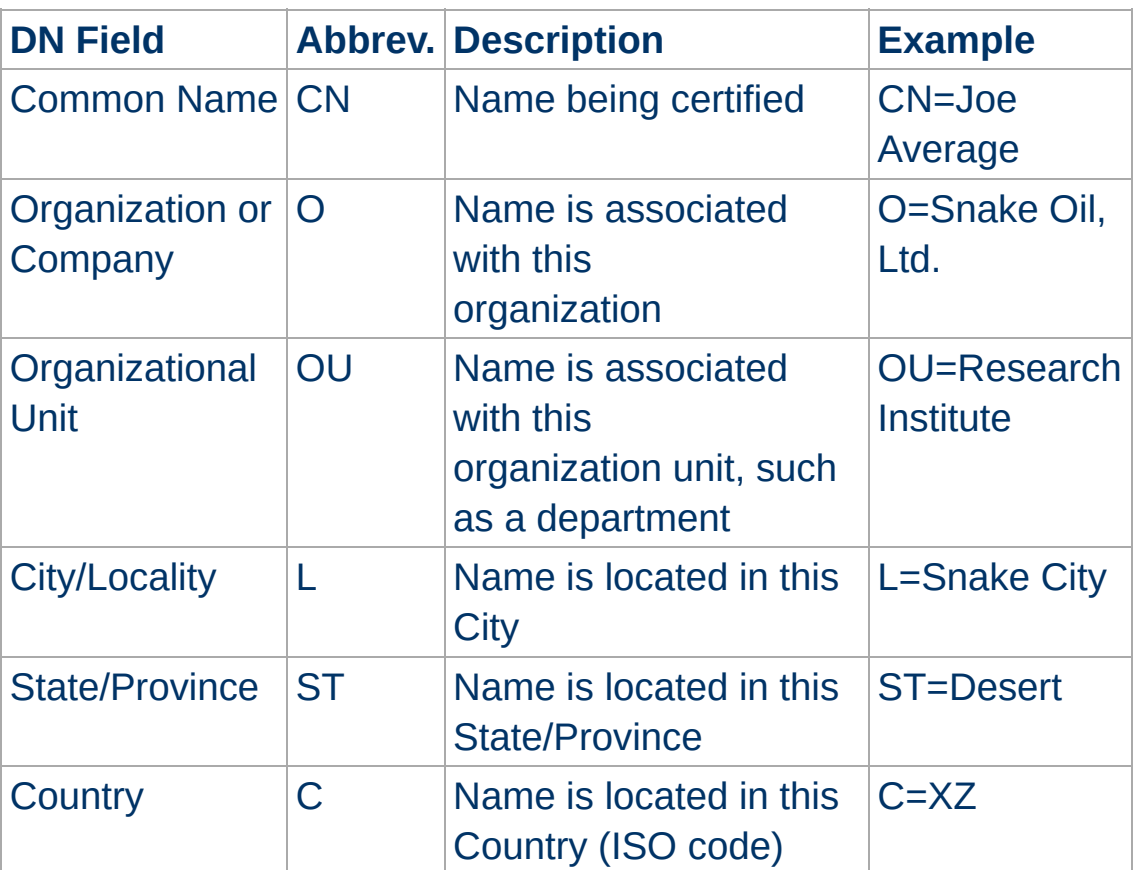

#### <span id="page-557-0"></span>**Table 2: Distinguished Name Information**

A Certificate Authority may define a policy specifying which distinguished field names are optional and which are required. It may also place requirements upon the field contents, as may users of certificates. For example, a Netscape browser requires that the Common Name for a certificate representing a server matches a wildcard pattern for the domain name of that server,

such as \*.snakeoil.com.

The binary format of a certificate is defined using the ASN.1 notation [\[ASN1\]](#page-568-2) [[PKCS](#page-568-3)]. This notation defines how to specify the contents and encoding rules define how this information is translated into binary form. The binary encoding of the certificate is defined using Distinguished Encoding Rules (DER), which are based on the more general Basic Encoding Rules (BER). For those transmissions which cannot handle binary, the binary form may be translated into an ASCII form by using Base64 encoding [\[MIME\]](#page-568-4). When placed between begin and end delimiter lines (as below), this encoded version is called a PEM ("Privacy Enhanced Mail") encoded certificate.

### **Example of a PEM-encoded certificate (snakeoil.crt)**

#### -----BEGIN CERTIFICATE-----

MIIC7jCCAlegAwIBAgIBATANBgkqhkiG9w0BAQQFADCBqTELMAkGA1UEBhMCWFkx FTATBgNVBAgTDFNuYWtlIERlc2VydDETMBEGA1UEBxMKU25ha2UgVG93bjEXMBUG A1UEChMOU25ha2UgT2lsLCBMdGQxHjAcBgNVBAsTFUNlcnRpZmljYXRlIEF1dGhv cml0eTEVMBMGA1UEAxMMU25ha2UgT2lsIENBMR4wHAYJKoZIhvcNAQkBFg9jYUBz bmFrZW9pbC5kb20wHhcNOTgxMDIxMDg1ODM2WhcNOTkxMDIxMDg1ODM2WjCBpzEL MAkGA1UEBhMCWFkxFTATBgNVBAgTDFNuYWtlIERlc2VydDETMBEGA1UEBxMKU25h a2UgVG93bjEXMBUGA1UEChMOU25ha2UgT2lsLCBMdGQxFzAVBgNVBAsTDldlYnNl cnZlciBUZWFtMRkwFwYDVQQDExB3d3cuc25ha2VvaWwuZG9tMR8wHQYJKoZIhvcN AQkBFhB3d3dAc25ha2VvaWwuZG9tMIGfMA0GCSqGSIb3DQEBAQUAA4GNADCBiQKB gQDH9Ge/s2zcH+da+rPTx/DPRp3xGjHZ4GG6pCmvADIEtBtKBFAcZ64n+Dy7Np8b vKR+yy5DGQiijsH1D/j8HlGE+q4TZ8OFk7BNBFazHxFbYI4OKMiCxdKzdif1yfaa lWoANFlAzlSdbxeGVHoT0K+gT5w3UxwZKv2DLbCTzLZyPwIDAQABoyYwJDAPBgNV HRMECDAGAQH/AgEAMBEGCWCGSAGG+EIBAQQEAwIAQDANBgkqhkiG9w0BAQQFAAOB gQAZUIHAL4D09oE6Lv2k56Gp38OBDuILvwLg1v1KL8mQR+KFjghCrtpqaztZqcDt 2q2QoyulCgSzHbEGmi0EsdkPfg6mp0penssIFePYNI+/8u9HT4LuKMJX15hxBam7 dUHzICxBVC1lnHyYGjDuAMhe396lYAn8bCld1/L4NMGBCQ== -----END CERTIFICATE-----

### **Certificate Authorities**

By verifying the information in a certificate request before granting the certificate, the Certificate Authority assures itself of the identity of the private key owner of a key-pair. For instance, if Alice

requests a personal certificate, the Certificate Authority must first make sure that Alice really is the person the certificate request claims she is.

#### **Certificate Chains**

A Certificate Authority may also issue a certificate for another Certificate Authority. When examining a certificate, Alice may need to examine the certificate of the issuer, for each parent Certificate Authority, until reaching one which she has confidence in. She may decide to trust only certificates with a limited chain of issuers, to reduce her risk of a "bad" certificate in the chain.

#### **Creating a Root-Level CA**

As noted earlier, each certificate requires an issuer to assert the validity of the identity of the certificate subject, up to the top-level Certificate Authority (CA). This presents a problem: who can vouch for the certificate of the top-level authority, which has no issuer? In this unique case, the certificate is "self-signed", so the issuer of the certificate is the same as the subject. Browsers are preconfigured to trust well-known certificate authorities, but it is important to exercise extra care in trusting a self-signed certificate. The wide publication of a public key by the root authority reduces the risk in trusting this key -- it would be obvious if someone else publicized a key claiming to be the authority.

A number of companies, such as [Thawte](http://www.thawte.com/) and [VeriSign](http://www.verisign.com/) have established themselves as Certificate Authorities. These companies provide the following services:

- Verifying certificate requests
- Processing certificate requests
- Issuing and managing certificates

It is also possible to create your own Certificate Authority. Although risky in the Internet environment, it may be useful within an Intranet where the organization can easily verify the identities of individuals and servers.

#### **Certificate Management**

Establishing a Certificate Authority is a responsibility which requires a solid administrative, technical and management framework. Certificate Authorities not only issue certificates, they also manage them -- that is, they determine for how long certificates remain valid, they renew them and keep lists of certificates that were issued in the past but are no longer valid (Certificate Revocation Lists, or CRLs).

For example, if Alice is entitled to a certificate as an employee of a company but has now left that company, her certificate may need to be revoked. Because certificates are only issued after the subject's identity has been verified and can then be passed around to all those with whom the subject may communicate, it is impossible to tell from the certificate alone that it has been revoked. Therefore when examining certificates for validity it is necessary to contact the issuing Certificate Authority to check CRLs -- this is usually not an automated part of the process.

#### **Note**

If you use a Certificate Authority that browsers are not configured to trust by default, it is necessary to load the Certificate Authority certificate into the browser, enabling the browser to validate server certificates signed by that Certificate Authority. Doing so may be dangerous, since once loaded, the browser will accept all certificates signed by that Certificate Authority.

The Secure Sockets Layer protocol is a protocol layer which may be placed between a reliable connection-oriented network layer protocol (e.g. TCP/IP) and the application protocol layer (e.g. HTTP). SSL provides for secure communication between client and server by allowing mutual authentication, the use of digital signatures for integrity and encryption for privacy.

The protocol is designed to support a range of choices for specific algorithms used for cryptography, digests and signatures. This allows algorithm selection for specific servers to be made based on legal, export or other concerns and also enables the protocol to take advantage of new algorithms. Choices are negotiated between client and server when establishing a protocol session.

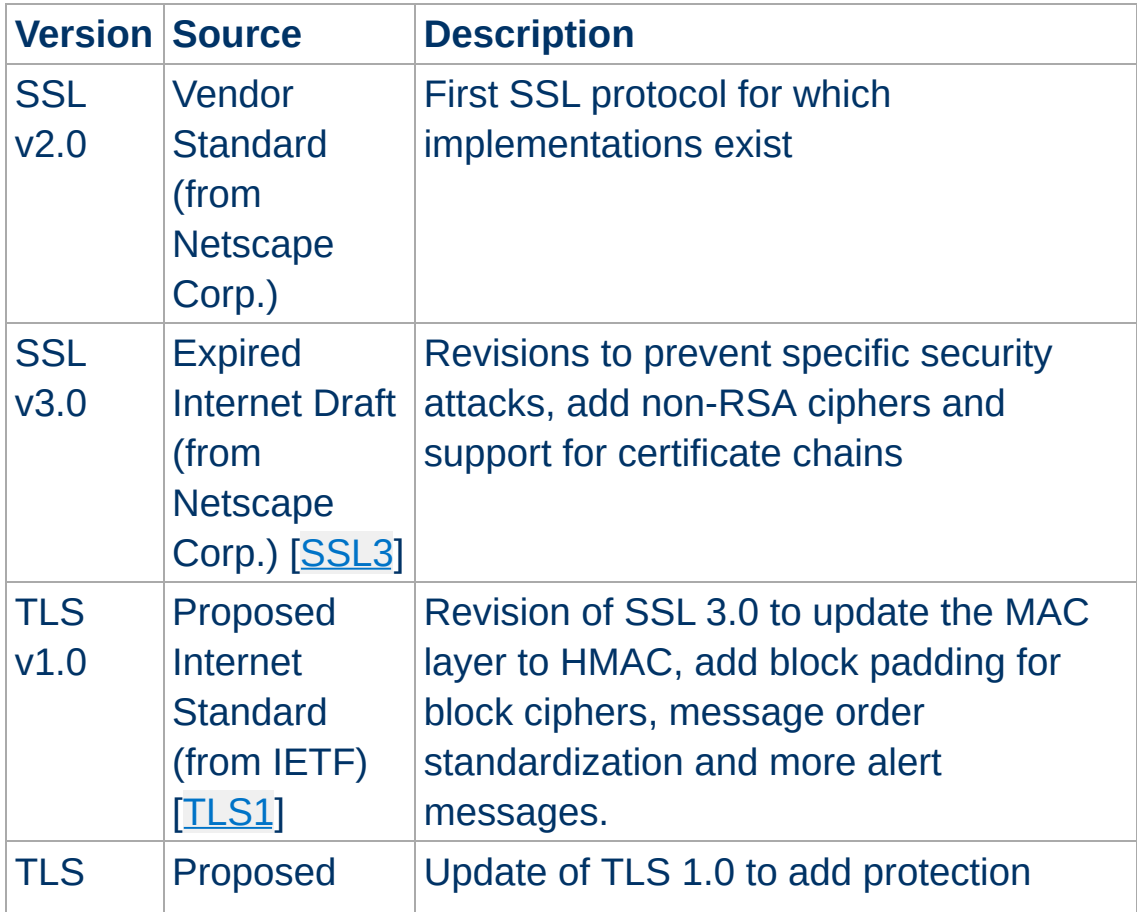

### <span id="page-561-0"></span>**Table 4: Versions of the SSL protocol**

**Secure Sockets Layer (SSL)**

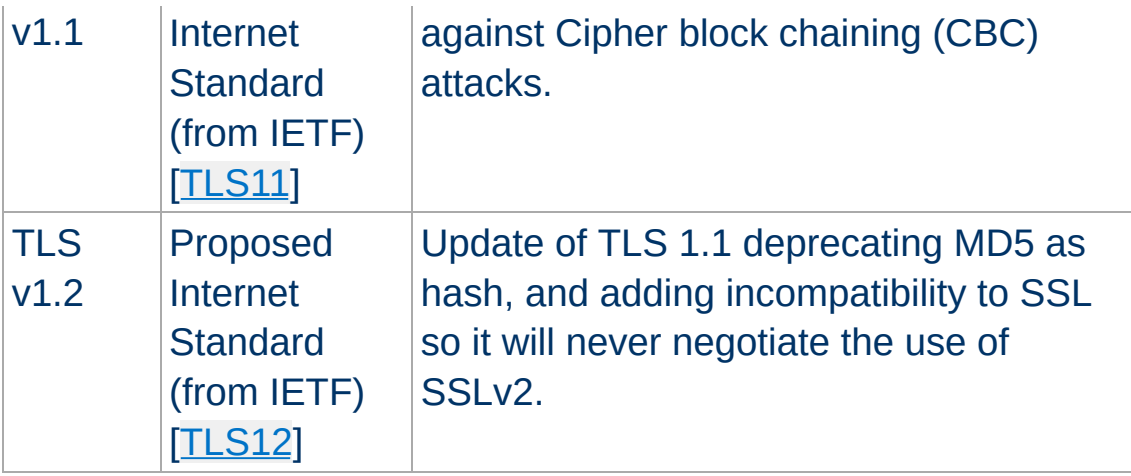

There are a number of versions of the SSL protocol, as shown in [Table](#page-561-0) 4. As noted there, one of the benefits in SSL 3.0 is that it adds support of certificate chain loading. This feature allows a server to pass a server certificate along with issuer certificates to the browser. Chain loading also permits the browser to validate the server certificate, even if Certificate Authority certificates are not installed for the intermediate issuers, since they are included in the certificate chain. SSL 3.0 is the basis for the Transport Layer Security [\[TLS\]](#page-568-6) protocol standard, currently in development by the Internet Engineering Task Force (IETF).

### **Establishing a Session**

The SSL session is established by following a handshake sequence between client and server, as shown in **[Figure](#page-563-0) 1**. This sequence may vary, depending on whether the server is configured to provide a server certificate or request a client certificate. Although cases exist where additional handshake steps are required for management of cipher information, this article summarizes one common scenario. See the SSL specification for the full range of possibilities.

### **Note**

Once an SSL session has been established, it may be reused.

This avoids the performance penalty of repeating the many steps needed to start a session. To do this, the server assigns each SSL session a unique session identifier which is cached in the server and which the client can use in future connections to reduce the handshake time (until the session identifier expires from the cache of the server).

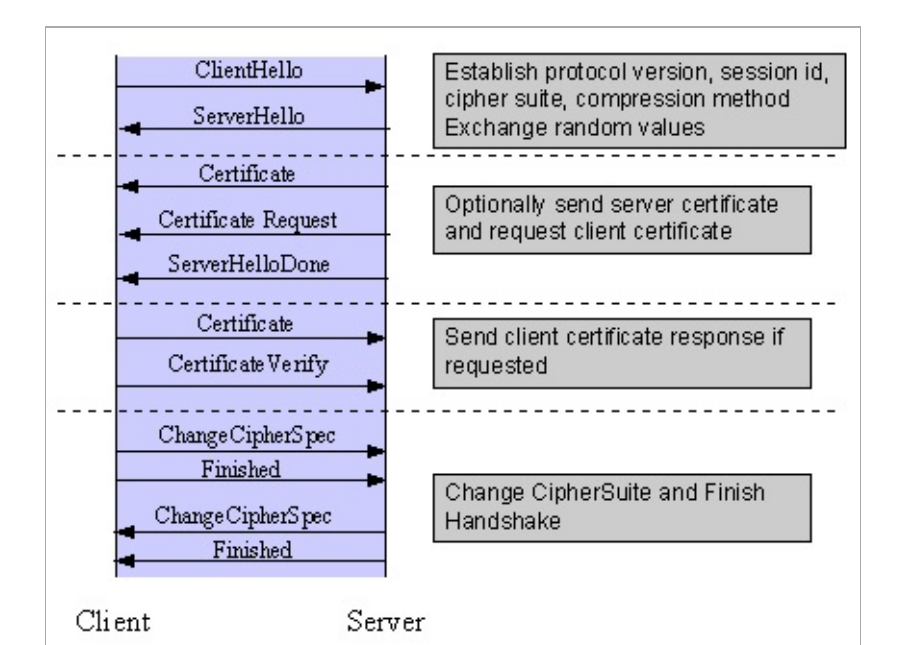

<span id="page-563-0"></span>*Figure 1: Simplified SSL Handshake Sequence*

The elements of the handshake sequence, as used by the client and server, are listed below:

- 1. Negotiate the Cipher Suite to be used during data transfer
- 2. Establish and share a session key between client and server
- 3. Optionally authenticate the server to the client
- 4. Optionally authenticate the client to the server

The first step, Cipher Suite Negotiation, allows the client and server to choose a Cipher Suite supported by both of them. The SSL3.0 protocol specification defines 31 Cipher Suites. A Cipher Suite is defined by the following components:

- Key Exchange Method
- Cipher for Data Transfer
- Message Digest for creating the Message Authentication Code (MAC)

These three elements are described in the sections that follow.

## **Key Exchange Method**

The key exchange method defines how the shared secret symmetric cryptography key used for application data transfer will be agreed upon by client and server. SSL 2.0 uses RSA key exchange only, while SSL 3.0 supports a choice of key exchange algorithms including RSA key exchange (when certificates are used), and Diffie-Hellman key exchange (for exchanging keys without certificates, or without prior communication between client and server).

One variable in the choice of key exchange methods is digital signatures -- whether or not to use them, and if so, what kind of signatures to use. Signing with a private key provides protection against a man-in-the-middle-attack during the information exchange used to generating the shared key [\[AC96](#page-568-0), p516].

## **Cipher for Data Transfer**

SSL uses conventional symmetric cryptography, as described earlier, for encrypting messages in a session. There are nine choices of how to encrypt, including the option not to encrypt:

- No encryption
- Stream Ciphers
	- $\blacksquare$  RC4 with 40-bit keys
	- RC4 with 128-bit keys
- CBC Block Ciphers
- $\blacksquare$  RC2 with 40 bit key
- **DES** with 40 bit key
- DES with 56 bit key
- **Triple-DES with 168 bit key**
- $\blacksquare$  Idea (128 bit key)
- Fortezza (96 bit key)

"CBC" refers to Cipher Block Chaining, which means that a portion of the previously encrypted cipher text is used in the encryption of the current block. "DES" refers to the Data Encryption Standard [\[AC96](#page-568-0), ch12], which has a number of variants (including DES40 and 3DES EDE). "Idea" is currently one of the best and cryptographically strongest algorithms available, and "RC2" is a proprietary algorithm from RSA DSI [[AC96,](#page-568-0) ch13].

## **Digest Function**

The choice of digest function determines how a digest is created from a record unit. SSL supports the following:

- No digest (Null choice)
- MD5, a 128-bit hash
- Secure Hash Algorithm (SHA-1), a 160-bit hash

The message digest is used to create a Message Authentication Code (MAC) which is encrypted with the message to verify integrity and to protect against replay attacks.

## **Handshake Sequence Protocol**

The handshake sequence uses three protocols:

- The *SSL Handshake Protocol* for performing the client and server SSL session establishment.
- The *SSL Change Cipher Spec Protocol* for actually establishing agreement on the Cipher Suite for the session.

The *SSL Alert Protocol* for conveying SSL error messages between client and server.

These protocols, as well as application protocol data, are encapsulated in the *SSL Record Protocol*, as shown in [Figure](#page-566-0) 2. An encapsulated protocol is transferred as data by the lower layer protocol, which does not examine the data. The encapsulated protocol has no knowledge of the underlying protocol.

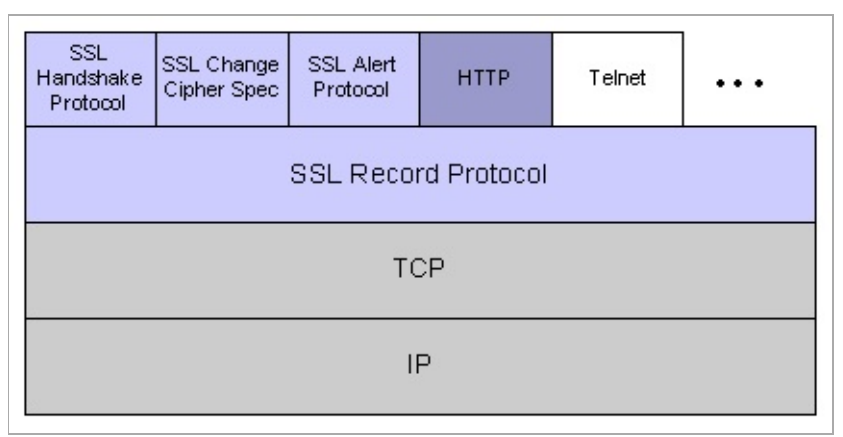

<span id="page-566-0"></span>*Figure 2: SSL Protocol Stack*

The encapsulation of SSL control protocols by the record protocol means that if an active session is renegotiated the control protocols will be transmitted securely. If there was no previous session, the Null cipher suite is used, which means there will be no encryption and messages will have no integrity digests, until the session has been established.

### **Data Transfer**

The SSL Record Protocol, shown in [Figure](#page-567-0) 3, is used to transfer application and SSL Control data between the client and server, where necessary fragmenting this data into smaller units, or combining multiple higher level protocol data messages into single units. It may compress, attach digest signatures, and encrypt these units before transmitting them using the underlying reliable transport protocol (Note: currently, no major SSL implementations

### include support for compression).

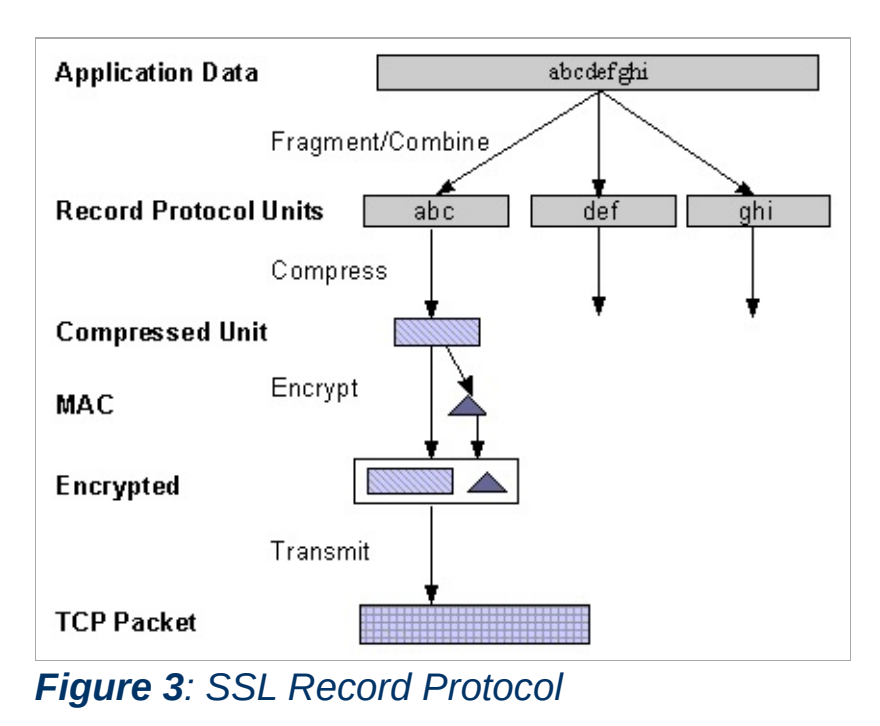

### <span id="page-567-0"></span>**Securing HTTP Communication**

One common use of SSL is to secure Web HTTP communication between a browser and a webserver. This does not preclude the use of non-secured HTTP - the secure version (called HTTPS) is the same as plain HTTP over SSL, but uses the URL scheme https rather than http, and a different server port (by default, port 443). This functionality is a large part of what mod ssl provides for the Apache webserver.

#### <span id="page-568-0"></span>**[AC96]**

**References**

Bruce Schneier, *"Applied Cryptography"*, 2nd Edition, Wiley, 1996. See <http://www.counterpane.com/> for various other materials by Bruce Schneier.

#### <span id="page-568-2"></span>**[ASN1]**

ITU-T Recommendation X.208, *"Specification of Abstract Syntax Notation One (ASN.1)"*, last updated 2008. See [http://www.itu.int/ITU-T/asn1/.](http://www.itu.int/ITU-T/asn1/)

### <span id="page-568-1"></span>**[X509]**

ITU-T Recommendation X.509, *"The Directory - Authentication Framework"*. For references, see <http://en.wikipedia.org/wiki/X.509>.

### <span id="page-568-3"></span>**[PKCS]**

*"Public Key Cryptography Standards (PKCS)"*, RSA Laboratories Technical Notes, See [http://www.rsasecurity.com/rsalabs/pkcs/.](http://www.rsasecurity.com/rsalabs/pkcs/)

### <span id="page-568-4"></span>**[MIME]**

N. Freed, N. Borenstein, *"Multipurpose Internet Mail Extensions (MIME) Part One: Format of Internet Message Bodies"*, RFC2045. See for instance <http://tools.ietf.org/html/rfc2045>.

#### <span id="page-568-5"></span>**[SSL3]**

Alan O. Freier, Philip Karlton, Paul C. Kocher, *"The SSL Protocol Version 3.0"*, 1996. See <http://www.netscape.com/eng/ssl3/draft302.txt>.

### <span id="page-568-6"></span>**[TLS1]**

Tim Dierks, Christopher Allen, *"The TLS Protocol Version 1.0"*, 1999. See <http://ietf.org/rfc/rfc2246.txt>.

### <span id="page-568-7"></span>**[TLS11]**

*"The TLS Protocol Version 1.1"*, 2006. See

<http://tools.ietf.org/html/rfc4346>.

<span id="page-569-0"></span>**[TLS12]**

*"The TLS Protocol Version 1.2"*, 2008. See <http://tools.ietf.org/html/rfc5246>.

Copyright 2017 The Apache Software Foundation. Licensed under the Apache [License,](http://www.apache.org/licenses/LICENSE-2.0) Version 2.0.

[Modules](#page-2903-0) | [Directives](#page-2841-0) | [FAQ](http://wiki.apache.org/httpd/FAQ) | [Glossary](#page-2828-0) | [Sitemap](#page-2916-0)

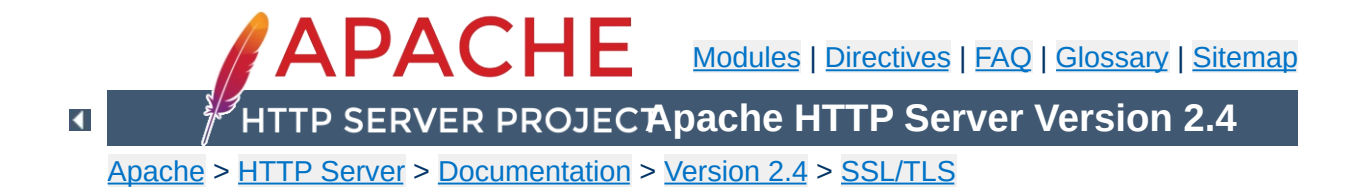

# **SSL/TLS Strong Encryption: Compatibility**

This page covers backwards compatibility between mod\_ssl and other SSL solutions. mod ssl is not the only SSL solution for Apache; four additional products are (or were) also available: Ben Laurie's freely available **[Apache-SSL](http://www.apache-ssl.org/)** (from where mod ssl were originally derived in 1998), Red Hat's commercial Secure Web Server (which was based on mod\_ssl), Covalent's commercial Raven SSL Module (also based on mod\_ssl) and finally C2Net's (now Red Hat's) commercial product [Stronghold](http://www.redhat.com/explore/stronghold/) (based on a different evolution branch, named Sioux up to Stronghold 2.x, and based on mod ssl since Stronghold 3.x).

mod ssl mostly provides a superset of the functionality of all the other solutions, so it's simple to migrate from one of the older modules to mod ssl. The configuration directives and environment variable names used by the older SSL solutions vary from those used in mod\_ssl; mapping tables are included here to give the equivalents used by mod\_ssl.

The mapping between configuration directives used by Apache-SSL 1.x and mod\_ssl 2.0.x is given in [Table](#page-572-0) 1. The mapping from Sioux 1.x and Stronghold 2.x is only partial because of special functionality in these interfaces which mod\_ssl doesn't provide.

### <span id="page-572-0"></span>**Table 1: Configuration Directive Mapping**

**Configuration Directives**

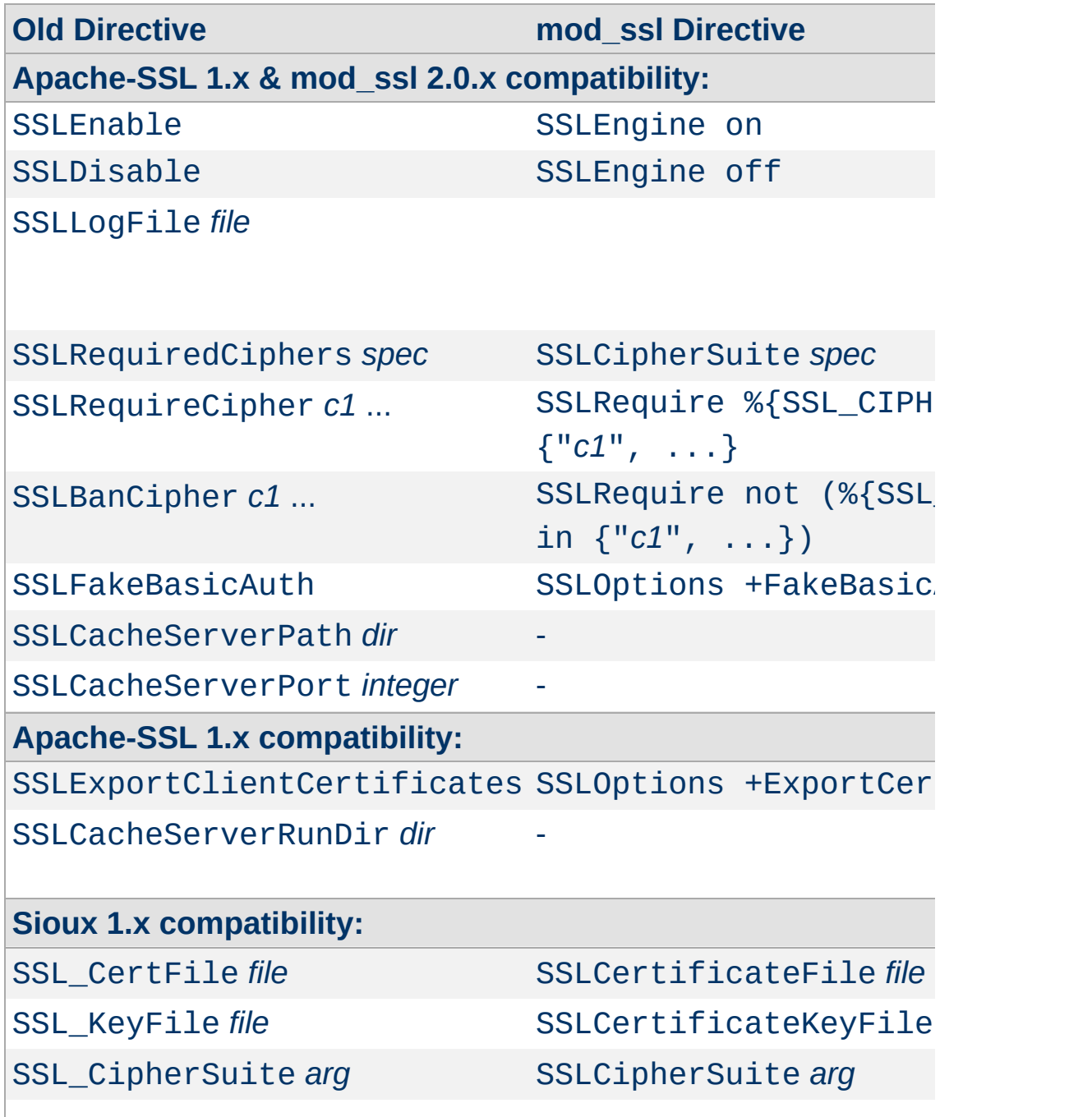

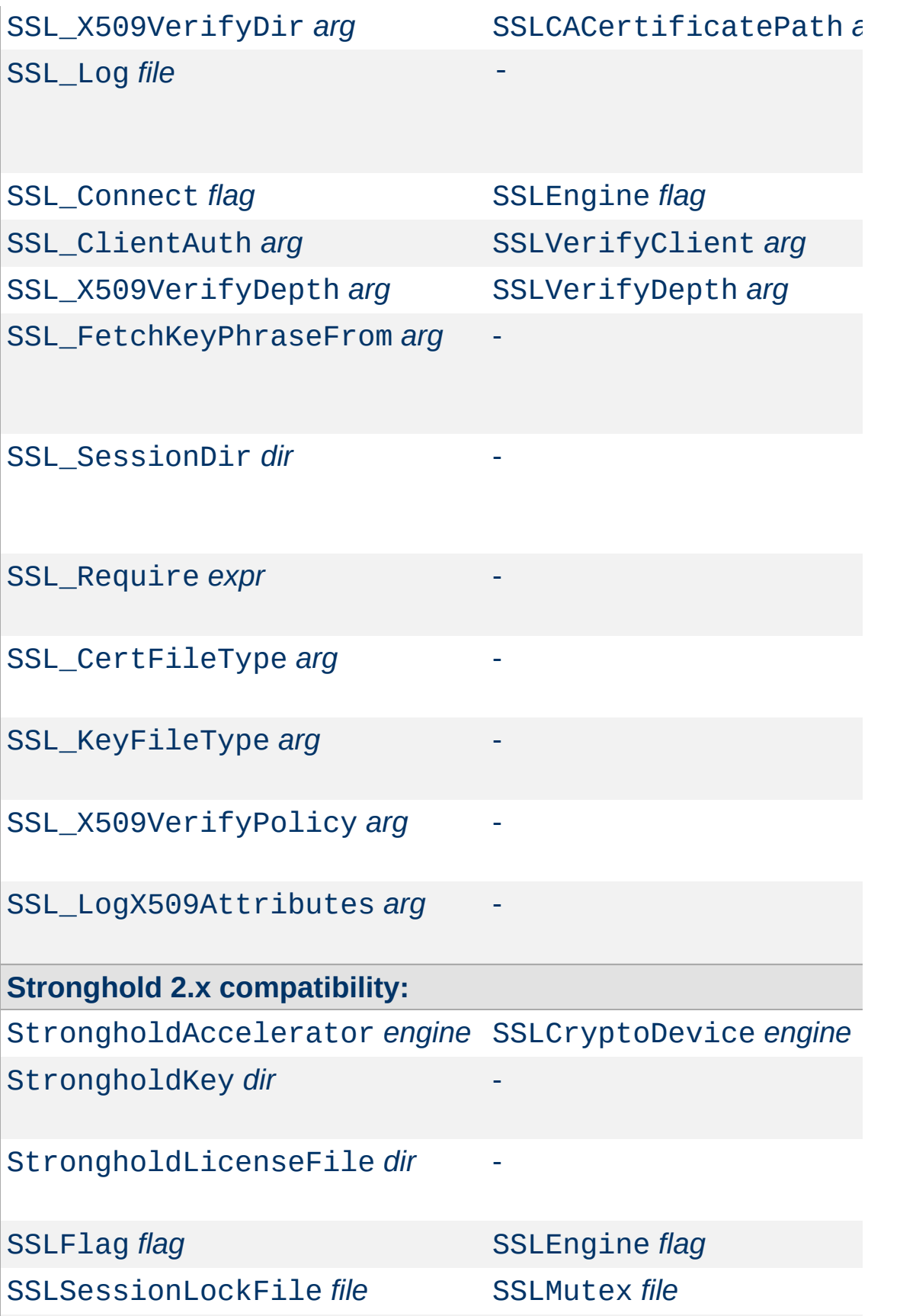

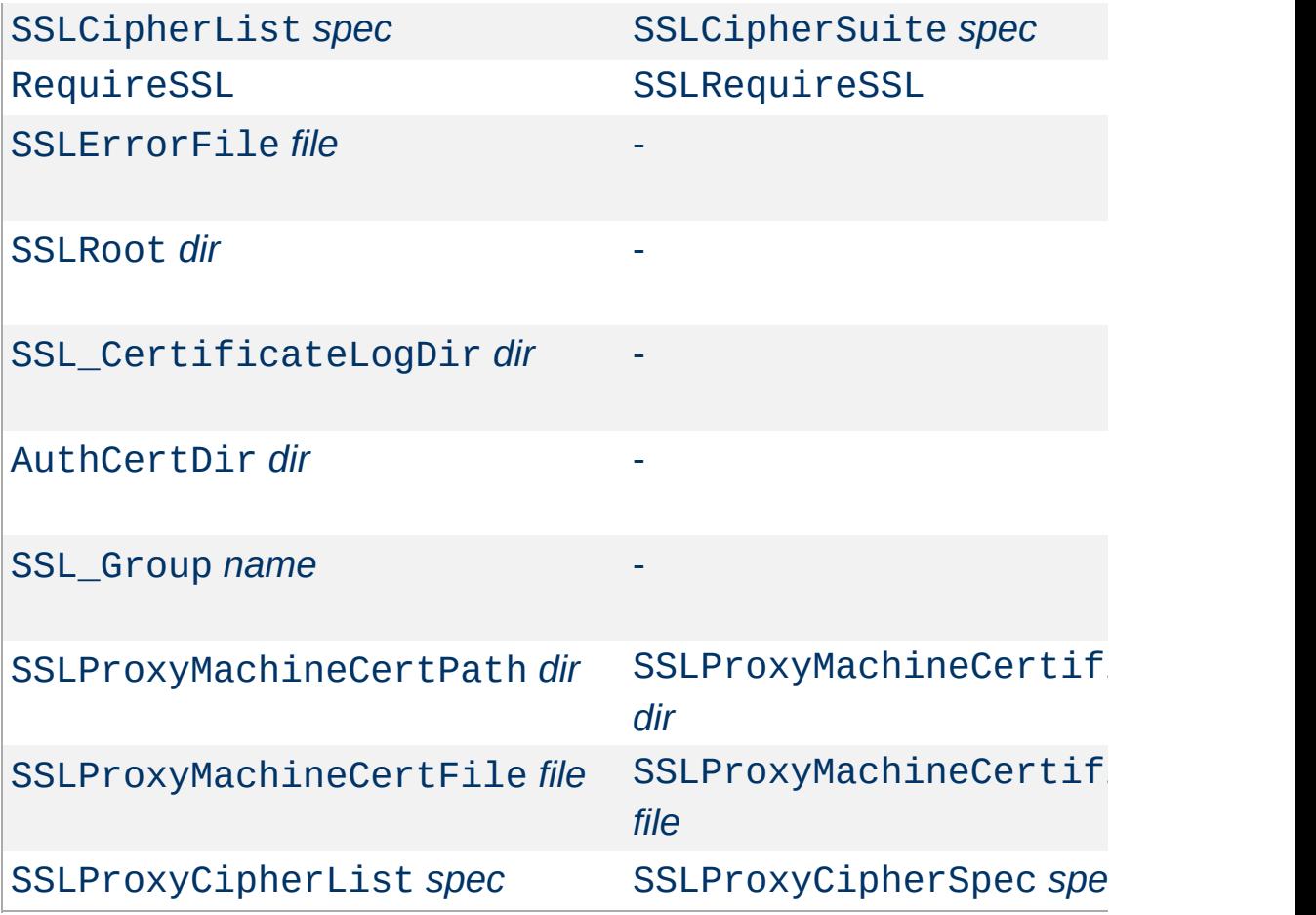

The mapping between environment variable names used by the older SSL solutions and the names used by mod\_ssl is given in [Table](#page-575-0) 2.

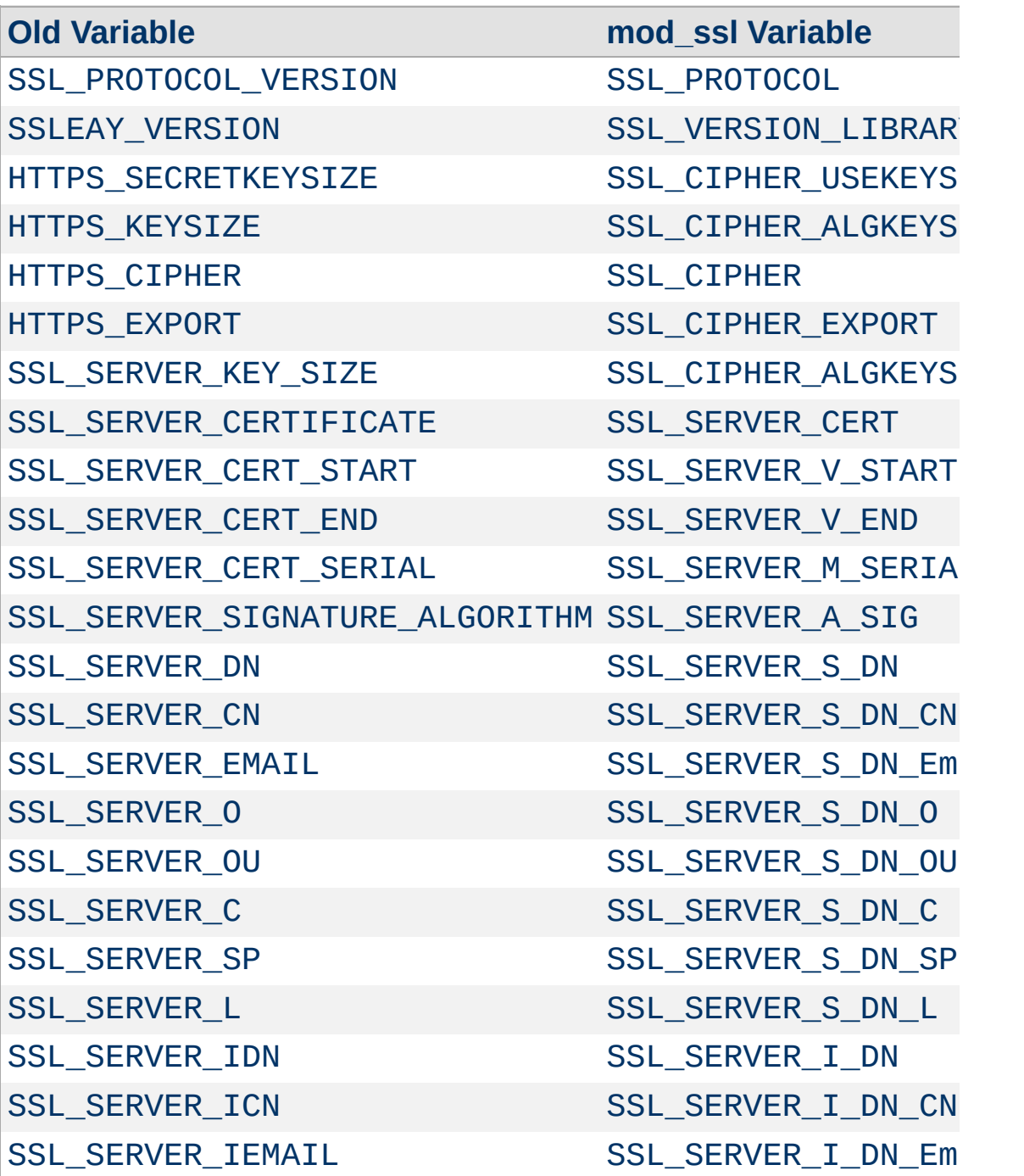

## <span id="page-575-0"></span>**Table 2: Environment Variable Derivation**

**Environment Variables**
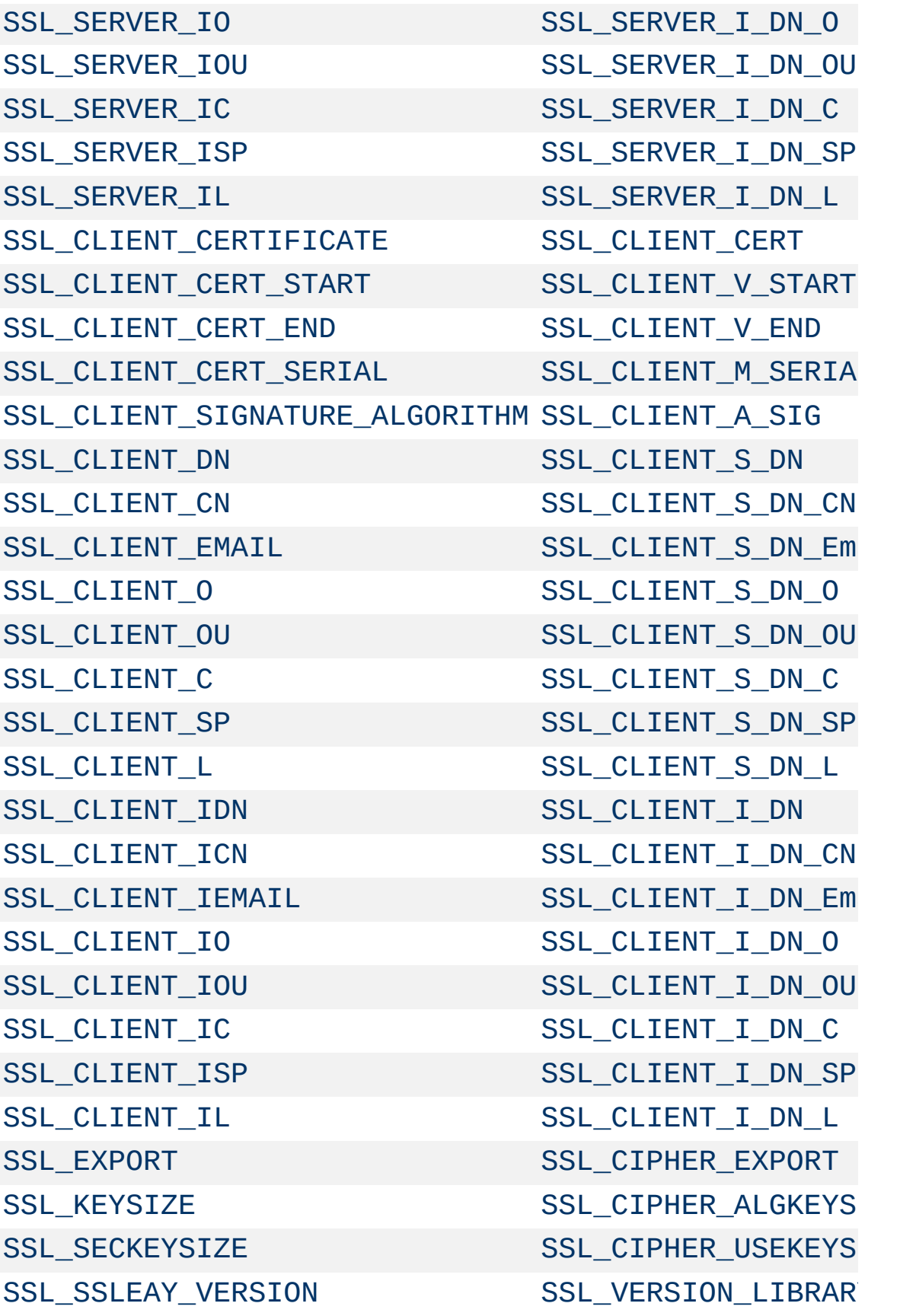

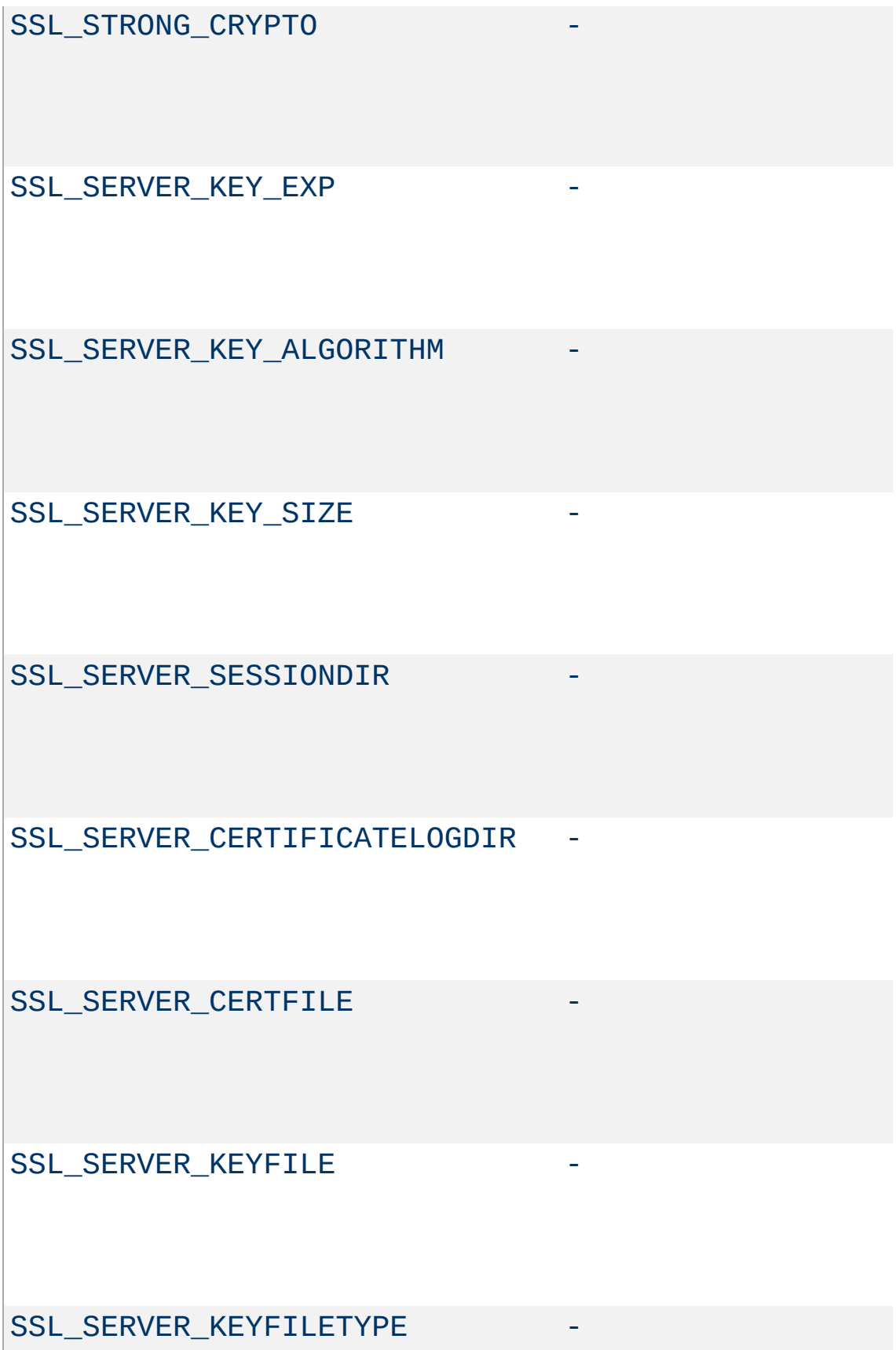

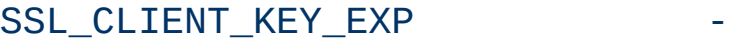

SSL\_CLIENT\_KEY\_ALGORITHM -

SSL\_CLIENT\_KEY\_SIZE

When mod ssl is enabled, additional functions exist for the [Custom](#page-1971-0) Log Format of mod log config as documented in the Reference Chapter. Beside the ``%{*varname*}x'' eXtension format function which can be used to expand any variables provided by any module, an additional Cryptography ``%{*name*}c'' cryptography format function exists for backward compatibility. The currently implemented function calls are listed in [Table](#page-579-0) 3.

# <span id="page-579-0"></span>**Table 3: Custom Log Cryptography Function**

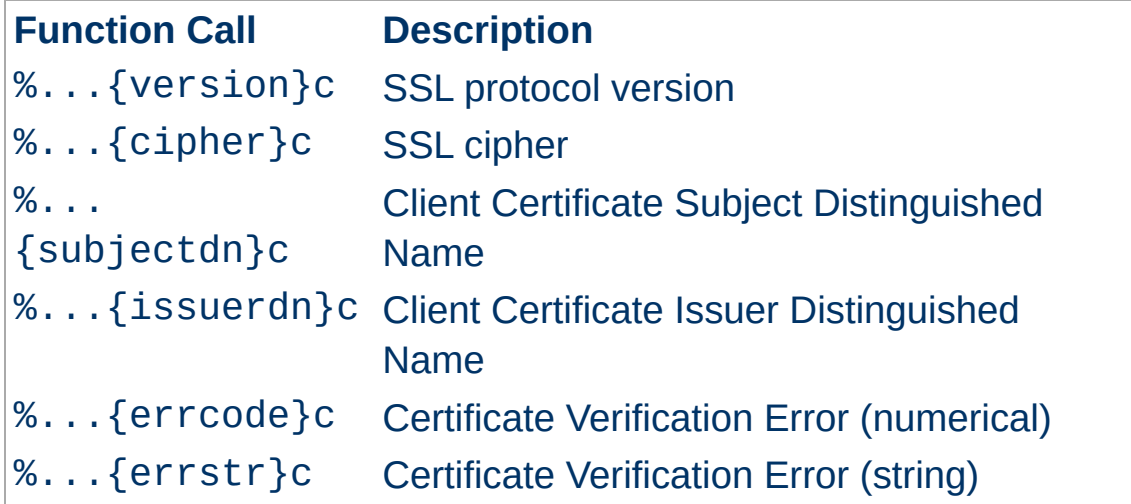

Copyright 2017 The Apache Software Foundation. Licensed under the Apache [License,](http://www.apache.org/licenses/LICENSE-2.0) Version 2.0.

**Custom Log Functions**

[Modules](#page-2903-0) | [Directives](#page-2841-0) | [FAQ](http://wiki.apache.org/httpd/FAQ) | [Glossary](#page-2828-0) | [Sitemap](#page-2916-0)

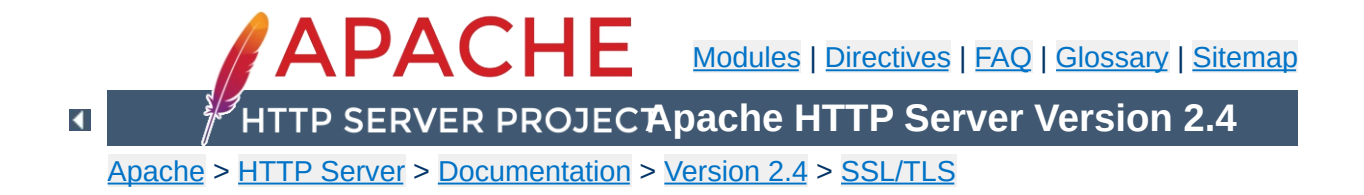

# **SSL/TLS Strong Encryption: How-To**

This document is intended to get you started, and get a few things working. You are strongly encouraged to read the rest of the SSL documentation, and arrive at a deeper understanding of the material, before progressing to the advanced techniques.

Your SSL configuration will need to contain, at minimum, the following directives.

**Basic Configuration Example**

```
LoadModule ssl_module modules/mod_ssl.so
Listen 443
<VirtualHost *:443>
     ServerName www.example.com
     SSLEngine on
     SSLCertificateFile "/path/to/www.example
     SSLCertificateKeyFile "/path/to/www.exam
</VirtualHost>\mathbf{d} and \mathbf{d} and \mathbf{d} are the set of \mathbf{d}\lceil \cdot \rceil
```
• How can I create an SSL server which accepts strong [encryption](#page-583-0) only?

**Cipher Suites and Enforcing Strong Security**

• How can I create an SSL server which accepts all types of ciphers in general, but requires a strong cipher for access to a [particular](#page-583-1) URL?

### <span id="page-583-0"></span>**How can I create an SSL server which accepts strong encryption only?**

The following enables only the strongest ciphers:

```
SSLCipherSuite HIGH:!aNULL:!MD5
```
While with the following configuration you specify a preference for specific speed-optimized ciphers (which will be selected by mod ssl, provided that they are supported by the client):

SSLCipherSuite RC4-SHA: AES128-SHA: HIGH: ! aNUL SSLHonorCipherOrder on

# <span id="page-583-1"></span>**How can I create an SSL server which accepts all types of ciphers in general, but requires a strong ciphers for access to a particular URL?**

Obviously, a server-wide [SSLCipherSuite](#page-2507-0) which restricts ciphers to the strong variants, isn't the answer here. However, mod ssl can be reconfigured within Location blocks, to give a per-directory solution, and can automatically force a renegotiation of the SSL parameters to meet the new configuration. This can be done as follows:

```
# be liberal in general
```
 $\lceil$  +  $\rceil$ 

```
SSLCipherSuite ALL: ! aNULL:RC4+RSA: +HIGH: +MEI
 <Location "/strong/area">
# but https://hostname/strong/area/ and below
# requires strong ciphers
 SSLCipherSuite HIGH:!aNULL:!MD5
 </Location>\begin{bmatrix} 4 \end{bmatrix}\mathbf{F}
```
The Online Certificate Status Protocol (OCSP) is a mechanism for determining whether or not a server certificate has been revoked, and OCSP Stapling is a special form of this in which the server, such as httpd and mod\_ssl, maintains current OCSP responses for its certificates and sends them to clients which communicate with the server. Most certificates contain the address of an OCSP responder maintained by the issuing Certificate Authority, and mod ssl can communicate with that responder to obtain a signed response that can be sent to clients communicating with the server.

**OCSP Stapling**

Because the client can obtain the certificate revocation status from the server, without requiring an extra connection from the client to the Certificate Authority, OCSP Stapling is the preferred way for the revocation status to be obtained. Other benefits of eliminating the communication between clients and the Certificate Authority are that the client browsing history is not exposed to the Certificate Authority and obtaining status is more reliable by not depending on potentially heavily loaded Certificate Authority servers.

Because the response obtained by the server can be reused for all clients using the same certificate during the time that the response is valid, the overhead for the server is minimal.

Once general SSL support has been configured properly, enabling OCSP Stapling generally requires only very minor modifications to the httpd configuration — the addition of these two directives:

```
SSLUseStapling On
SSLStaplingCache "shmcb:logs/ssl_stapling(32
\blacktriangleleft\blacktriangleright
```
These directives are placed at global scope (i.e., not within a virtual host definition) wherever other global SSL configuration

directives are placed, such as in conf/extra/httpd-ssl.conf for normal open source builds of httpd, /etc/apache2/modsenabled/ssl.conf for the Ubuntu or Debian-bundled httpd, etc.

The path on the SSLStaplingCache directive (e.g., logs/) should match the one on the SSLSessionCache directive. This path is relative to ServerRoot.

This particular SSLStaplingCache directive requires [mod\\_socache\\_shmcb](#page-2473-0) (from the shmcb prefix on the directive's argument). This module is usually enabled already for SSLSessionCache or on behalf of some module other than [mod\\_ssl](#page-2480-0). If you enabled an SSL session cache using a mechanism other than mod socache shmcb, use that alternative mechanism for SSLStaplingCache as well. For example:

SSLSessionCache "dbm:logs/ssl\_scache" SSLStaplingCache "dbm:logs/ssl\_stapling"

You can use the openssl command-line program to verify that an OCSP response is sent by your server:

```
$ openssl s_client -connect www.example.com:443 -
...
OCSP response:
======================================
OCSP Response Data:
    OCSP Response Status: successful (0x0)
    Response Type: Basic OCSP Response
...
    Cert Status: Good
...
```
The following sections highlight the most common situations which require further modification to the configuration. Refer also to the

[mod\\_ssl](#page-2480-0) reference manual.

### **If more than a few SSL certificates are used for the server**

OCSP responses are stored in the SSL stapling cache. While the responses are typically a few hundred to a few thousand bytes in size, mod ssl supports OCSP responses up to around 10K bytes in size. With more than a few certificates, the stapling cache size (32768 bytes in the example above) may need to be increased. Error message AH01929 will be logged in case of an error storing a response.

# **If the certificate does not point to an OCSP responder, or if a different address must be used**

Refer to the **[SSLStaplingForceURL](#page-2580-0)** directive.

You can confirm that a server certificate points to an OCSP responder using the openssl command-line program, as follows:

\$ openssl x509 -in ./www.example.com.crt -text | e OCSP - URI:http://ocsp.example.com

If the OCSP URI is provided and the web server can communicate to it directly without using a proxy, no configuration is required. Note that firewall rules that control outbound connections from the web server may need to be adjusted.

If no OCSP URI is provided, contact your Certificate Authority to determine if one is available; if so, configure it with [SSLStaplingForceURL](#page-2580-0) in the virtual host that uses the certificate.

# **If multiple SSL-enabled virtual hosts are configured and OCSP Stapling should be disabled for some**

Add SSLUseStapling Off to the virtual hosts for which OCSP Stapling should be disabled.

# **If the OCSP responder is slow or unreliable**

Several directives are available to handle timeouts and errors. Refer to the documentation for the [SSLStaplingFakeTryLater](#page-2579-0), [SSLStaplingResponderTimeout](#page-2581-0), and [SSLStaplingReturnResponderErrors](#page-2584-0) directives.

# **If mod\_ssl logs error AH02217**

AH02217: ssl\_stapling\_init\_cert: Can't retrieve i

In order to support OCSP Stapling when a particular server certificate is used, the certificate chain for that certificate must be configured. If it was not configured as part of enabling SSL, the AH02217 error will be issued when stapling is enabled, and an OCSP response will not be provided for clients using the certificate.

Refer to the [SSLCertificateChainFile](#page-2501-0) and [SSLCertificateFile](#page-2503-0) for instructions for configuring the certificate chain.

• How can I force clients to [authenticate](#page-589-0) using certificates?

**Client Authentication and Access Control**

- How can I force clients to [authenticate](#page-589-1) using certificates for a particular URL, but still allow arbitrary clients to access the rest of the server?
- How can I allow only clients who have [certificates](#page-590-0) to access a particular URL, but allow all clients to access the rest of the server?
- How can I require HTTPS with strong ciphers, and either basic [authentication](#page-591-0) or client certificates, for access to part of the Intranet website, for clients coming from the Internet?

# <span id="page-589-0"></span>**How can I force clients to authenticate using certificates?**

When you know all of your users (eg, as is often the case on a corporate Intranet), you can require plain certificate authentication. All you need to do is to create client certificates signed by your own CA certificate (ca.crt) and then verify the clients against this certificate.

```
# require a client certificate which has to
# signed by our CA certificate in ca.crt
SSLVerifyClient require
SSLVerifyDepth 1
SSLCACertificateFile "conf/ssl.crt/ca.crt"
\lceil\blacktriangleright
```
# <span id="page-589-1"></span>**How can I force clients to authenticate using certificates for a particular URL, but still allow arbitrary clients to access the rest of the server?**

To force clients to authenticate using certificates for a particular URL, you can use the per-directory reconfiguration features of [mod\\_ssl](#page-2480-0):

```
SSLVerifyClient none
SSLCACertificateFile "conf/ssl.crt/ca.crt"
<Location "/secure/area">
SSLVerifyClient require
SSLVerifyDepth 1
</Location>
```
# <span id="page-590-0"></span>**How can I allow only clients who have certificates to access a particular URL, but allow all clients to access the rest of the server?**

The key to doing this is checking that part of the client certificate matches what you expect. Usually this means checking all or part of the Distinguished Name (DN), to see if it contains some known string. There are two ways to do this, using either [mod\\_auth\\_basic](#page-1304-0) or [SSLRequire](#page-2564-0).

The [mod\\_auth\\_basic](#page-1304-0) method is generally required when the certificates are completely arbitrary, or when their DNs have no common fields (usually the organisation, etc.). In this case, you should establish a password database containing *all* clients allowed, as follows:

```
SSLVerifyClient none
SSLCACertificateFile "conf/ssl.crt/ca.crt"
SSLCACertificatePath "conf/ssl.crt"
<Directory "/usr/local/apache2/htdocs/secure
   SSLVerifyClient require
   SSLVerifyDepth 5
   SSLOptions +FakeBasicAuth
   SSLRequireSSL
   AuthName "Snake Oil Authent:
   AuthType Basic
```
<span id="page-591-0"></span>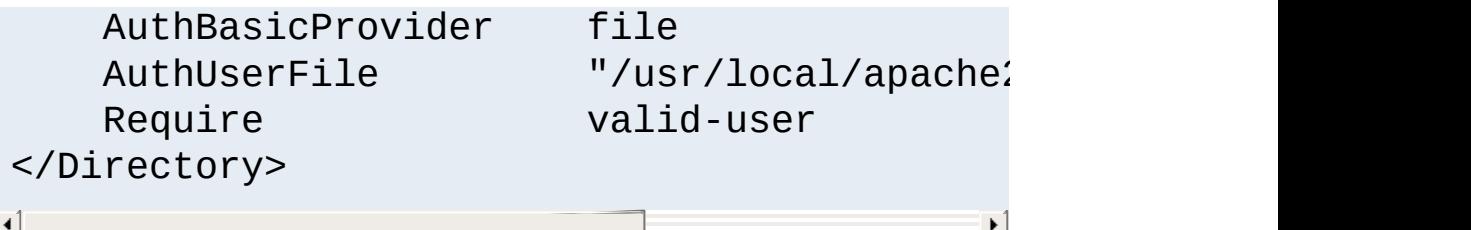

The password used in this example is the DES encrypted string "password". See the **[SSLOptions](#page-2532-0)** docs for more information.

#### **httpd.passwd**

```
/C=DE/L=Munich/O=Snake Oil, Ltd./OU=Staff/CN=Foo:xxj31ZMTZzkVA
/C=US/L=S.F./O=Snake Oil, Ltd./OU=CA/CN=Bar:xxj31ZMTZzkVA
/C=US/L=L.A./O=Snake Oil, Ltd./OU=Dev/CN=Quux:xxj31ZMTZzkVA
```
When your clients are all part of a common hierarchy, which is encoded into the DN, you can match them more easily using [SSLRequire](#page-2564-0), as follows:

```
SSLVerifyClient none
SSLCACertificateFile "conf/ssl.crt/ca.crt"
SSLCACertificatePath "conf/ssl.crt"
<Directory "/usr/local/apache2/htdocs/secure
  SSLVerifyClient require
  SSLVerifyDepth 5
  SSLOptions +FakeBasicAuth
  SSLRequireSSL
  SSLRequire %{SSL_CLIENT_S_DN_0} eq
                and %{SSL_CLIENT_S_DN_0U} in
</Directory>
\lceil \cdot \rceil\blacktriangleright
```
**How can I require HTTPS with strong ciphers, and either basic authentication or client certificates, for access to part of the Intranet website, for clients**

### **coming from the Internet? I still want to allow plain HTTP access for clients on the Intranet.**

These examples presume that clients on the Intranet have IPs in the range 192.168.1.0/24, and that the part of the Intranet website you want to allow internet access to is /usr/local/apache2/htdocs/subarea. This configuration

should remain outside of your HTTPS virtual host, so that it applies to both HTTPS and HTTP.

```
SSLCACertificateFile "conf/ssl.crt/company-o
<Directory "/usr/local/apache2/htdocs">
   # Outside the subarea only Intranet ad
   Require ip 192.168.1.0/24
</Directory>
\leDirectory "/usr/local/apache2/htdocs/subare
   # Inside the subarea any Intranet acce
   # but from the Internet only HTTPS + \mathcal S\# or the alternative HTTPS + Strong-C:
   # If HTTPS is used, make sure a strong
   # Additionally allow client certs as \ellSSLVerifyClient optional
   SSLVerifyDepth 1
   SSLOptions +FakeBasicAuth +Sti
   SSLRequire \%{SSL_CIPHER_USEKE\
   # Force clients from the Internet to \mathfrak lRewriteEngine on
   RewriteCond "%{REMOTE ADDR}" "
   RewriteCond "%{HTTPS}" "!=on"<br>RewriteRule "." "-" [F]
   RewriteRule
   # Allow Network Access and/or Basic Au
```
Satisfy any

```
# Network Access Control
    Require ip 192.168.1.0/24
    # HTTP Basic Authentication
    AuthType basic
    AuthName "Protected Intranet
    AuthBasicProvider file
    AuthUserFile "conf/protected.past
    Require valid-user
</Directory>\lceil 1 \rceil\left| \cdot \right|
```
[mod\\_ssl](#page-2480-0) can log extremely verbose debugging information to the error log, when its **[LogLevel](#page-1128-0)** is set to the higher trace levels. On the other hand, on a very busy server, level info may already be too much. Remember that you can configure the **[LogLevel](#page-1128-0)** per module to suite your needs.

Copyright 2017 The Apache Software Foundation. Licensed under the Apache [License,](http://www.apache.org/licenses/LICENSE-2.0) Version 2.0.

[Modules](#page-2903-0) | [Directives](#page-2841-0) | [FAQ](http://wiki.apache.org/httpd/FAQ) | [Glossary](#page-2828-0) | [Sitemap](#page-2916-0)

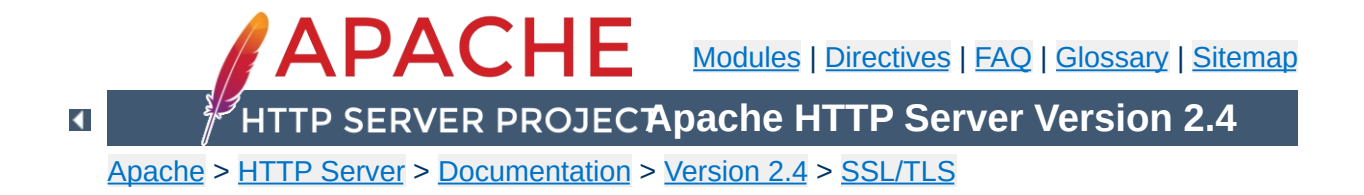

# **SSL/TLS Strong Encryption: FAQ**

*The wise man doesn't give the right answers, he poses the right questions.*

-- Claude Levi-Strauss

• Why do I get [permission](#page-597-0) errors related to SSLMutex when I start Apache?

**Installation**

• Why does mod ssl stop with the error "Failed to generate [temporary](#page-597-1) 512 bit RSA private key" when I start Apache?

### <span id="page-597-0"></span>**Why do I get permission errors related to SSLMutex when I start Apache?**

Errors such as `mod ssl: Child could not open SSLMutex lockfile /opt/apache/logs/ssl\_mutex.18332 (System error follows) [...] System: Permission denied (errno: 13)'' are usually caused by overly restrictive permissions on the *parent* directories. Make sure that all parent directories (here /opt, /opt/apache and /opt/apache/logs) have the x-bit set for, at minimum, the UID under which Apache's children are running (see the [User](#page-2622-0) directive).

# <span id="page-597-1"></span>**Why does mod\_ssl stop with the error "Failed to generate temporary 512 bit RSA private key" when I start Apache?**

Cryptographic software needs a source of unpredictable data to work correctly. Many open source operating systems provide a "randomness device" that serves this purpose (usually named /dev/random). On other systems, applications have to seed the OpenSSL Pseudo Random Number Generator (PRNG) manually with appropriate data before generating keys or performing public key encryption. As of version 0.9.5, the OpenSSL functions that need randomness report an error if the PRNG has not been seeded with at least 128 bits of randomness.

To prevent this error,  $mod$  ssl has to provide enough entropy to the PRNG to allow it to work correctly. This can be done via the

[SSLRandomSeed](#page-2560-0) directive.

- Is it [possible](#page-599-0) to provide HTTP and HTTPS from the same server?
- Which port does [HTTPS](#page-599-1) use?

**Configuration**

- How do I speak HTTPS manually for testing [purposes?](#page-600-0)
- Why does the [connection](#page-600-1) hang when I connect to my SSLaware Apache server?
- Why do I get ``Connection Refused'' errors, when trying to access my newly installed [Apache+mod\\_ssl](#page-601-0) server via HTTPS?
- Why are the [SSL\\_XXX](#page-601-1) variables not available to my CGI & SSI scripts?
- How can I switch between HTTP and HTTPS in relative [hyperlinks?](#page-601-2)

# <span id="page-599-0"></span>**Is it possible to provide HTTP and HTTPS from the same server?**

Yes. HTTP and HTTPS use different server ports (HTTP binds to port 80, HTTPS to port 443), so there is no direct conflict between them. You can either run two separate server instances bound to these ports, or use Apache's elegant virtual hosting facility to create two virtual servers, both served by the same instance of Apache - one responding over HTTP to requests on port 80, and the other responding over HTTPS to requests on port 443.

# <span id="page-599-1"></span>**Which port does HTTPS use?**

You can run HTTPS on any port, but the standards specify port 443, which is where any HTTPS compliant browser will look by default. You can force your browser to look on a different port by specifying it in the URL. For example, if your server is set up to serve pages over HTTPS on port 8080, you can access them at https://example.com:8080/

### <span id="page-600-0"></span>**How do I speak HTTPS manually for testing purposes?**

While you usually just use

\$ telnet localhost 80 GET / HTTP/1.0

for simple testing of Apache via HTTP, it's not so easy for HTTPS because of the SSL protocol between TCP and HTTP. With the help of OpenSSL's s\_client command, however, you can do a similar check via HTTPS:

```
$ openssl s_client -connect localhost:443 -state -debug
GET / HTTP/1.0
```
Before the actual HTTP response you will receive detailed information about the SSL handshake. For a more general command line client which directly understands both HTTP and HTTPS, can perform GET and POST operations, can use a proxy, supports byte ranges, etc. you should have a look at the nifty [cURL](http://curl.haxx.se/) tool. Using this, you can check that Apache is responding correctly to requests via HTTP and HTTPS as follows:

\$ curl http://localhost/ \$ curl https://localhost/

## <span id="page-600-1"></span>**Why does the connection hang when I connect to my SSL-aware Apache server?**

This can happen when you try to connect to a HTTPS server (or virtual server) via HTTP (eg, using http://example.com/ instead of https://example.com). It can also happen when trying to connect via HTTPS to a HTTP server (eg, using https://example.com/ on a server which doesn't support HTTPS, or which supports it on a non-standard port). Make sure that you're connecting to a (virtual) server that supports SSL.

# <span id="page-601-0"></span>**Why do I get ``Connection Refused'' messages, when trying to access my newly installed Apache+mod\_ssl server via HTTPS?**

This error can be caused by an incorrect configuration. Please make sure that your **[Listen](#page-1194-0)** directives match your [<VirtualHost>](#page-1185-0) directives. If all else fails, please start afresh, using the default configuration provided by  $mod$  ssl.

# <span id="page-601-1"></span>**Why are the SSL\_XXX variables not available to my CGI & SSI scripts?**

Please make sure you have ``SSLOptions +StdEnvVars'' enabled for the context of your CGI/SSI requests.

## <span id="page-601-2"></span>**How can I switch between HTTP and HTTPS in relative hyperlinks?**

Usually, to switch between HTTP and HTTPS, you have to use fully-qualified hyperlinks (because you have to change the URL scheme). Using mod rewrite however, you can manipulate relative hyperlinks, to achieve the same effect.

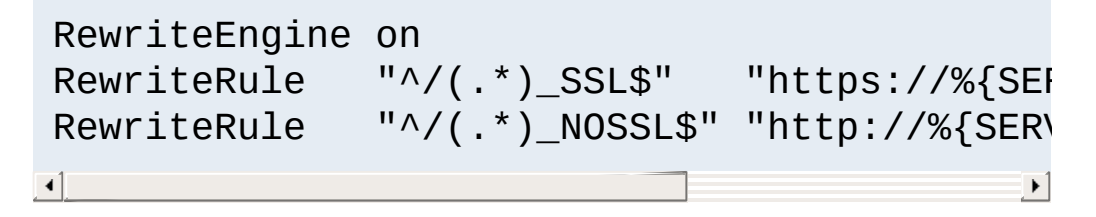

This rewrite ruleset lets you use hyperlinks of the form  $\leq a$ href="document.html\_SSL">, to switch to HTTPS in a relative link. (Replace SSL with NOSSL to switch to HTTP.)

- What are RSA Private Keys, CSRs and [Certificates?](#page-602-0)
- Is there a difference on startup between a [non-SSL-aware](#page-603-0) Apache and an SSL-aware Apache?
- How do I create a [self-signed](#page-603-1) SSL Certificate for testing purposes?
- How do I create a real SSL [Certificate?](#page-604-0)

**Certificates**

- How do I create and use my own [Certificate](#page-606-0) Authority (CA)?
- How can I change the [pass-phrase](#page-607-0) on my private key file?
- How can I get rid of the [pass-phrase](#page-607-1) dialog at Apache startup time?
- How do I verify that a private key matches its [Certificate?](#page-608-0)
- How can I convert a [certificate](#page-609-0) from PEM to DER format?
- Why do browsers complain that they cannot verify my server [certificate?](#page-610-0)

# <span id="page-602-0"></span>**What are RSA Private Keys, CSRs and Certificates?**

An RSA private key file is a digital file that you can use to decrypt messages sent to you. It has a public component which you distribute (via your Certificate file) which allows people to encrypt those messages to you.

A Certificate Signing Request (CSR) is a digital file which contains your public key and your name. You send the CSR to a Certifying Authority (CA), who will convert it into a real Certificate, by signing it.

A Certificate contains your RSA public key, your name, the name of the CA, and is digitally signed by the CA. Browsers that know the CA can verify the signature on that Certificate, thereby obtaining your RSA public key. That enables them to send messages which only you can decrypt.

See the [Introduction](#page-551-0) chapter for a general description of the SSL

protocol.

# <span id="page-603-0"></span>**Is there a difference on startup between a non-SSLaware Apache and an SSL-aware Apache?**

Yes. In general, starting Apache with mod ssl built-in is just like starting Apache without it. However, if you have a passphrase on your SSL private key file, a startup dialog will pop up which asks you to enter the pass phrase.

Having to manually enter the passphrase when starting the server can be problematic - for example, when starting the server from the system boot scripts. In this case, you can follow the steps [below](#page-607-1) to remove the passphrase from your private key. Bear in mind that doing so brings additional security risks - proceed with caution!

# <span id="page-603-1"></span>**How do I create a self-signed SSL Certificate for testing purposes?**

- 1. Make sure OpenSSL is installed and in your PATH.
- 2. Run the following command, to create server.key and server.crt files:

```
$ openssl req -new -x509 -nodes -out
server.crt -keyout server.key
```
These can be used as follows in your httpd.conf file:

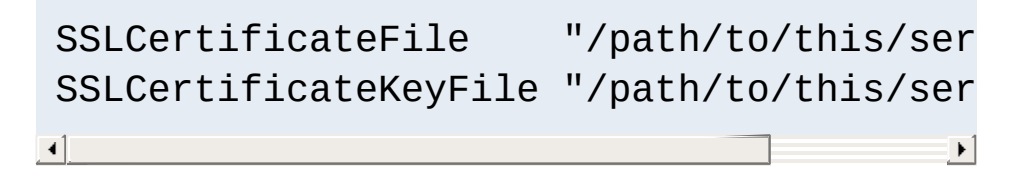

3. It is important that you are aware that this server.key does *not* have any passphrase. To add a passphrase to the key,

```
you should run the following command, and enter & verify the
passphrase as requested.
$ openssl rsa -des3 -in server.key -out
server.key.new
$ mv server.key.new server.key
```
Please backup the server.key file, and the passphrase you entered, in a secure location.

#### <span id="page-604-0"></span>**How do I create a real SSL Certificate?**

Here is a step-by-step description:

- 1. Make sure OpenSSL is installed and in your PATH.
- 2. Create a RSA private key for your Apache server (will be Triple-DES encrypted and PEM formatted):

#### **\$ openssl genrsa -des3 -out server.key 2048**

Please backup this server.key file and the pass-phrase you entered in a secure location. You can see the details of this RSA private key by using the command:

#### **\$ openssl rsa -noout -text -in server.key**

If necessary, you can also create a decrypted PEM version (not recommended) of this RSA private key with:

```
$ openssl rsa -in server.key -out
server.key.unsecure
```
3. Create a Certificate Signing Request (CSR) with the server RSA private key (output will be PEM formatted):

### **\$ openssl req -new -key server.key -out server.csr**

Make sure you enter the FQDN ("Fully Qualified Domain Name") of the server when OpenSSL prompts you for the "CommonName", i.e. when you generate a CSR for a website which will be later accessed via https://www.foo.dom/, enter "www.foo.dom" here. You can see the details of this CSR by using

#### **\$ openssl req -noout -text -in server.csr**

4. You now have to send this Certificate Signing Request (CSR) to a Certifying Authority (CA) to be signed. Once the CSR has been signed, you will have a real Certificate, which can be used by Apache. You can have a CSR signed by a commercial CA, or you can create your own CA to sign it. Commercial CAs usually ask you to post the CSR into a web form, pay for the signing, and then send a signed Certificate, which you can store in a server.crt file.

For details on how to create your own CA, and use this to sign a CSR, see [below](#page-606-0).

Once your CSR has been signed, you can see the details of the Certificate as follows:

#### **\$ openssl x509 -noout -text -in server.crt**

5. You should now have two files: server.key and server.crt. These can be used as follows in your httpd.conf file:

> SSLCertificateFile "/path/to/this/ser SSLCertificateKeyFile "/path/to/this/ser

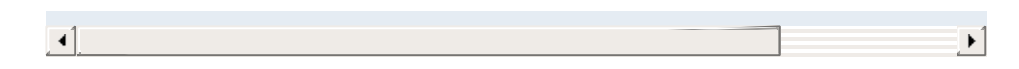

The server.csr file is no longer needed.

# <span id="page-606-0"></span>**How do I create and use my own Certificate Authority (CA)?**

The short answer is to use the CA.sh or CA.pl script provided by OpenSSL. Unless you have a good reason not to, you should use these for preference. If you cannot, you can create a self-signed certificate as follows:

1. Create a RSA private key for your server (will be Triple-DES encrypted and PEM formatted):

#### **\$ openssl genrsa -des3 -out server.key 2048**

Please backup this server.key file and the pass-phrase you entered in a secure location. You can see the details of this RSA private key by using the command:

#### **\$ openssl rsa -noout -text -in server.key**

If necessary, you can also create a decrypted PEM version (not recommended) of this RSA private key with:

#### **\$ openssl rsa -in server.key -out server.key.unsecure**

2. Create a self-signed certificate (X509 structure) with the RSA key you just created (output will be PEM formatted):

```
$ openssl req -new -x509 -nodes -sha1 -days
365 -key server.key -out server.crt -
```
#### **extensions usr\_cert**

This signs the server CSR and results in a server.crt file. You can see the details of this Certificate using:

**\$ openssl x509 -noout -text -in server.crt**

#### <span id="page-607-0"></span>**How can I change the pass-phrase on my private key file?**

You simply have to read it with the old pass-phrase and write it again, specifying the new pass-phrase. You can accomplish this with the following commands:

```
$ openssl rsa -des3 -in server.key -out
server.key.new
$ mv server.key.new server.key
```
The first time you're asked for a PEM pass-phrase, you should enter the old pass-phrase. After that, you'll be asked again to enter a pass-phrase - this time, use the new pass-phrase. If you are asked to verify the pass-phrase, you'll need to enter the new passphrase a second time.

### <span id="page-607-1"></span>**How can I get rid of the pass-phrase dialog at Apache startup time?**

The reason this dialog pops up at startup and every re-start is that the RSA private key inside your server.key file is stored in encrypted format for security reasons. The pass-phrase is needed to decrypt this file, so it can be read and parsed. Removing the pass-phrase removes a layer of security from your server proceed with caution!

1. Remove the encryption from the RSA private key (while keeping a backup copy of the original file):

```
$ cp server.key server.key.org
$ openssl rsa -in server.key.org -out
server.key
```
- 2. Make sure the server.key file is only readable by root:
	- **\$ chmod 400 server.key**

Now server.key contains an unencrypted copy of the key. If you point your server at this file, it will not prompt you for a passphrase. HOWEVER, if anyone gets this key they will be able to impersonate you on the net. PLEASE make sure that the permissions on this file are such that only root or the web server user can read it (preferably get your web server to start as root but run as another user, and have the key readable only by root).

As an alternative approach you can use the ``SSLPassPhraseDialog exec:/path/to/program'' facility. Bear in mind that this is neither more nor less secure, of course.

## <span id="page-608-0"></span>**How do I verify that a private key matches its Certificate?**

A private key contains a series of numbers. Two of these numbers form the "public key", the others are part of the "private key". The "public key" bits are included when you generate a CSR, and subsequently form part of the associated Certificate.

To check that the public key in your Certificate matches the public portion of your private key, you simply need to compare these

numbers. To view the Certificate and the key run the commands:

#### **\$ openssl x509 -noout -text -in server.crt \$ openssl rsa -noout -text -in server.key**

The `modulus' and the `public exponent' portions in the key and the Certificate must match. As the public exponent is usually 65537 and it's difficult to visually check that the long modulus numbers are the same, you can use the following approach:

```
$ openssl x509 -noout -modulus -in server.crt |
openssl md5
$ openssl rsa -noout -modulus -in server.key |
openssl md5
```
This leaves you with two rather shorter numbers to compare. It is, in theory, possible that these numbers may be the same, without the modulus numbers being the same, but the chances of this are overwhelmingly remote.

Should you wish to check to which key or certificate a particular CSR belongs you can perform the same calculation on the CSR as follows:

#### **\$ openssl req -noout -modulus -in server.csr | openssl md5**

### <span id="page-609-0"></span>**How can I convert a certificate from PEM to DER format?**

The default certificate format for OpenSSL is PEM, which is simply Base64 encoded DER, with header and footer lines. For some applications (e.g. Microsoft Internet Explorer) you need the certificate in plain DER format. You can convert a PEM file cert.pem into the corresponding DER file cert.der using the following command: **\$ openssl x509 -in cert.pem -out**

#### **cert.der -outform DER**

### <span id="page-610-0"></span>**Why do browsers complain that they cannot verify my server certificate?**

One reason this might happen is because your server certificate is signed by an intermediate CA. Various CAs, such as Verisign or Thawte, have started signing certificates not with their root certificate but with intermediate certificates.

Intermediate CA certificates lie between the root CA certificate (which is installed in the browsers) and the server certificate (which you installed on the server). In order for the browser to be able to traverse and verify the trust chain from the server certificate to the root certificate it needs need to be given the intermediate certificates. The CAs should be able to provide you such intermediate certificate packages that can be installed on the server.

You need to include those intermediate certificates with the [SSLCertificateChainFile](#page-2501-0) directive.

- Why do I get lots of random SSL [protocol](#page-611-0) errors under heavy server load?
- Why does my [webserver](#page-612-0) have a higher load, now that it serves SSL encrypted traffic?
- Why do HTTPS [connections](#page-612-1) to my server sometimes take up to 30 seconds to establish a connection?
- What SSL Ciphers are [supported](#page-612-2) by mod ssl?

**The SSL Protocol**

- Why do I get ``no shared cipher" errors, when trying to use Anonymous [Diffie-Hellman](#page-613-0) (ADH) ciphers?
- Why do I get a 'no shared ciphers' error when [connecting](#page-613-1) to my newly installed server?
- Why can't I use SSL with [name-based/non-IP-based](#page-613-2) virtual hosts?
- Is it possible to use [Name-Based](#page-614-0) Virtual Hosting to identify different SSL virtual hosts?
- How do I get SSL [compression](#page-615-0) working?
- When I use Basic Authentication over HTTPS the lock icon in Netscape browsers stays unlocked when the dialog pops up. Does this mean the [username/password](#page-616-0) is being sent unencrypted?
- Why do I get I/O errors when connecting via HTTPS to an [Apache+mod\\_ssl](#page-616-1) server with Microsoft Internet Explorer (MSIE)?
- How do I enable [TLS-SRP?](#page-617-0)
- Why do I get handshake failures with [Java-based](#page-617-1) clients when using a certificate with more than 1024 bits?

# <span id="page-611-0"></span>**Why do I get lots of random SSL protocol errors under heavy server load?**

There can be a number of reasons for this, but the main one is problems with the SSL session Cache specified by the [SSLSessionCache](#page-2569-0) directive. The DBM session cache is the most
likely source of the problem, so using the SHM session cache (or no cache at all) may help.

# **Why does my webserver have a higher load, now that it serves SSL encrypted traffic?**

SSL uses strong cryptographic encryption, which necessitates a lot of number crunching. When you request a webpage via HTTPS, everything (even the images) is encrypted before it is transferred. So increased HTTPS traffic leads to load increases.

# **Why do HTTPS connections to my server sometimes take up to 30 seconds to establish a connection?**

This is usually caused by a /dev/random device for [SSLRandomSeed](#page-2560-0) which blocks the read(2) call until enough entropy is available to service the request. More information is available in the reference manual for the [SSLRandomSeed](#page-2560-0) directive.

# **What SSL Ciphers are supported by mod\_ssl?**

Usually, any SSL ciphers supported by the version of OpenSSL in use, are also supported by mod ssl. Which ciphers are available can depend on the way you built OpenSSL. Typically, at least the following ciphers are supported:

- 1. RC4 with SHA1
- 2. AES with SHA1
- 3. Triple-DES with SHA1

To determine the actual list of ciphers available, you should run the following:

```
$ openssl ciphers -v
```
# **Why do I get ``no shared cipher'' errors, when trying to use Anonymous Diffie-Hellman (ADH) ciphers?**

By default, OpenSSL does *not* allow ADH ciphers, for security reasons. Please be sure you are aware of the potential sideeffects if you choose to enable these ciphers.

In order to use Anonymous Diffie-Hellman (ADH) ciphers, you must build OpenSSL with ``-DSSL\_ALLOW\_ADH'', and then add ``ADH'' into your [SSLCipherSuite](#page-2507-0).

# **Why do I get a 'no shared ciphers' error when connecting to my newly installed server?**

Either you have made a mistake with your **[SSLCipherSuite](#page-2507-0)** directive (compare it with the pre-configured example in extra/httpd-ssl.conf) or you chose to use DSA/DH algorithms instead of RSA when you generated your private key and ignored or overlooked the warnings. If you have chosen DSA/DH, then your server cannot communicate using RSA-based SSL ciphers (at least until you configure an additional RSA-based certificate/key pair). Modern browsers like NS or IE can only communicate over SSL using RSA ciphers. The result is the "no shared ciphers" error. To fix this, regenerate your server certificate/key pair, using the RSA algorithm.

# **Why can't I use SSL with name-based/non-IP-based virtual hosts?**

The reason is very technical, and a somewhat "chicken and egg" problem. The SSL protocol layer stays below the HTTP protocol layer and encapsulates HTTP. When an SSL connection (HTTPS) is established Apache/mod\_ssl has to negotiate the SSL protocol parameters with the client. For this, mod\_ssl has to consult the configuration of the virtual server (for instance it has to look for the cipher suite, the server certificate, etc.). But in order to go to the

correct virtual server Apache has to know the Host HTTP header field. To do this, the HTTP request header has to be read. This cannot be done before the SSL handshake is finished, but the information is needed in order to complete the SSL handshake phase. See the next question for how to circumvent this issue.

Note that if you have a wildcard SSL certificate, or a certificate that has multiple hostnames on it using subjectAltName fields, you can use SSL on name-based virtual hosts without further workarounds.

## **Is it possible to use Name-Based Virtual Hosting to identify different SSL virtual hosts?**

Name-Based Virtual Hosting is a very popular method of identifying different virtual hosts. It allows you to use the same IP address and the same port number for many different sites. When people move on to SSL, it seems natural to assume that the same method can be used to have lots of different SSL virtual hosts on the same server.

It is possible, but only if using a 2.2.12 or later web server, built with 0.9.8j or later OpenSSL. This is because it requires a feature that only the most recent revisions of the SSL specification added, called Server Name Indication (SNI).

Note that if you have a wildcard SSL certificate, or a certificate that has multiple hostnames on it using subjectAltName fields, you can use SSL on name-based virtual hosts without further workarounds.

The reason is that the SSL protocol is a separate layer which encapsulates the HTTP protocol. So the SSL session is a separate transaction, that takes place before the HTTP session has begun. The server receives an SSL request on IP address X and port Y (usually 443). Since the SSL request did not contain any Host: field, the server had no way to decide which SSL virtual host to

use. Usually, it just used the first one it found which matched the port and IP address specified.

If you are using a version of the web server and OpenSSL that support SNI, though, and the client's browser also supports SNI, then the hostname is included in the original SSL request, and the web server can select the correct SSL virtual host.

You can, of course, use Name-Based Virtual Hosting to identify many non-SSL virtual hosts (all on port 80, for example) and then have a single SSL virtual host (on port 443). But if you do this, you must make sure to put the non-SSL port number on the NameVirtualHost directive, e.g.

NameVirtualHost 192.168.1.1:80

Other workaround solutions include:

Using separate IP addresses for different SSL hosts. Using different port numbers for different SSL hosts.

#### **How do I get SSL compression working?**

Although SSL compression negotiation was defined in the specification of SSLv2 and TLS, it took until May 2004 for RFC 3749 to define DEFLATE as a negotiable standard compression method.

OpenSSL 0.9.8 started to support this by default when compiled with the zlib option. If both the client and the server support compression, it will be used. However, most clients still try to initially connect with an SSLv2 Hello. As SSLv2 did not include an array of preferred compression algorithms in its handshake, compression cannot be negotiated with these clients. If the client disables support for SSLv2, either an SSLv3 or TLS Hello may be

sent, depending on which SSL library is used, and compression may be set up. You can verify whether clients make use of SSL compression by logging the %{SSL\_COMPRESS\_METHOD}x variable.

# **When I use Basic Authentication over HTTPS the lock icon in Netscape browsers stays unlocked when the dialog pops up. Does this mean the username/password is being sent unencrypted?**

No, the username/password is transmitted encrypted. The icon in Netscape browsers is not actually synchronized with the SSL/TLS layer. It only toggles to the locked state when the first part of the actual webpage data is transferred, which may confuse people. The Basic Authentication facility is part of the HTTP layer, which is above the SSL/TLS layer in HTTPS. Before any HTTP data communication takes place in HTTPS, the SSL/TLS layer has already completed its handshake phase, and switched to encrypted communication. So don't be confused by this icon.

# **Why do I get I/O errors when connecting via HTTPS to an Apache+mod\_ssl server with older versions of Microsoft Internet Explorer (MSIE)?**

The first reason is that the SSL implementation in some MSIE versions has some subtle bugs related to the HTTP keep-alive facility and the SSL close notify alerts on socket connection close. Additionally the interaction between SSL and HTTP/1.1 features are problematic in some MSIE versions. You can work around these problems by forcing Apache not to use HTTP/1.1, keep-alive connections or send the SSL close notify messages to MSIE clients. This can be done by using the following directive in your SSL-aware virtual host section:

SetEnvIf User-Agent "MSIE [2-5]" \

nokeepalive ssl-unclean-shutdown \ downgrade-1.0 force-response-1.0

 $\rightarrow$ 

Further, some MSIE versions have problems with particular ciphers. Unfortunately, it is not possible to implement a MSIEspecific workaround for this, because the ciphers are needed as early as the SSL handshake phase. So a MSIE-specific Set EnvIf won't solve these problems. Instead, you will have to make more drastic adjustments to the global parameters. Before you decide to do this, make sure your clients really have problems. If not, do not make these changes - they will affect *all* your clients, MSIE or otherwise.

## **How do I enable TLS-SRP?**

 $\left| \cdot \right|$ 

TLS-SRP (Secure Remote Password key exchange for TLS, specified in RFC 5054) can supplement or replace certificates in authenticating an SSL connection. To use TLS-SRP, set the [SSLSRPVerifierFile](#page-2576-0) directive to point to an OpenSSL SRP verifier file. To create the verifier file, use the openssl tool:

openssl srp -srpvfile passwd.srpv -add username

After creating this file, specify it in the SSL server configuration:

SSLSRPVerifierFile /path/to/passwd.srpv

To force clients to use non-certificate TLS-SRP cipher suites, use the following directive:

```
SSLCipherSuite "!DSS:!aRSA:SRP"
```
# **Why do I get handshake failures with Java-based**

# **clients when using a certificate with more than 1024 bits?**

Beginning with version 2.4.7, mod  $ss1$  will use DH parameters which include primes with lengths of more than 1024 bits. Java 7 and earlier limit their support for DH prime sizes to a maximum of 1024 bits, however.

If your Java-based client aborts with exceptions such as java.lang.RuntimeException: Could not generate DH keypair and

java.security.InvalidAlgorithmParameterException: Prime size must be multiple of 64, and can only range from 512 to 1024 (inclusive), and httpd logs tlsv1 alert internal error (SSL alert number 80) (at **[LogLevel](#page-1128-0)** info or higher), you can either rearrange mod ssl's cipher list with **[SSLCipherSuite](#page-2507-0)** (possibly in conjunction with **[SSLHonorCipherOrder](#page-2517-0)**), or you can use custom DH parameters with a 1024-bit prime, which will always have precedence over any of the built-in DH parameters.

To generate custom DH parameters, use the openssl dhparam 1024 command. Alternatively, you can use the following standard 1024-bit DH parameters from RFC [2409](http://www.ietf.org/rfc/rfc2409.txt), section 6.2:

```
-----BEGIN DH PARAMETERS-----
MIGHAoGBAP//////////yQ/aoiFowjTExmKLgNwc0SkCTgiKZ8x0Agu+pjsTmyJR
Sgh5jjQE3e+VGbPNOkMbMCsKbfJfFDdP4TVtbVHCReSFtXZiXn7G9ExC6aY37WsL
/1y29Aa37e44a/taiZ+lrp8kEXxLH+ZJKGZR7OZTgf//////////AgEC
-----END DH PARAMETERS-----
```
Add the custom parameters including the "BEGIN DH PARAMETERS" and "END DH PARAMETERS" lines to the end of the first certificate file you have configured using the [SSLCertificateFile](#page-2503-0) directive.

- What [information](#page-620-0) resources are available in case of mod\_ssl problems?
- What support contacts are available in case of mod\_ssl [problems?](#page-620-1)
- What [information](#page-621-0) should I provide when writing a bug report?
- I had a core [dump,](#page-622-0) can you help me?

**mod\_ssl Support**

• How do I get a [backtrace,](#page-622-1) to help find the reason for my core dump?

## <span id="page-620-0"></span>**What information resources are available in case of mod\_ssl problems?**

The following information resources are available. In case of problems you should search here first.

#### **Answers in the User Manual's F.A.Q. List (this)**

[http://httpd.apache.org/docs/2.4/ssl/ssl\\_faq.html](http://httpd.apache.org/docs/2.4/ssl/ssl_faq.html) First check the F.A.Q. (this text). If your problem is a common one, it may have been answered several times before, and been included in this doc.

## <span id="page-620-1"></span>**What support contacts are available in case of mod\_ssl problems?**

The following lists all support possibilities for mod\_ssl, in order of preference. Please go through these possibilities *in this order* don't just pick the one you like the look of.

1. *Send a Problem Report to the Apache httpd Users Support Mailing List*

[users@httpd.apache.org](mailto:users@httpd.apache.org)

This is the second way of submitting your problem report. Again, you must subscribe to the list first, but you can then easily discuss your problem with the whole Apache httpd user community.

2. *Write a Problem Report in the Bug Database* [http://httpd.apache.org/bug\\_report.html](http://httpd.apache.org/bug_report.html) This is the last way of submitting your problem report. You should only do this if you've already posted to the mailing lists, and had no success. Please follow the instructions on the above page *carefully*.

## <span id="page-621-0"></span>**What information should I provide when writing a bug report?**

You should always provide at least the following information:

#### **Apache httpd and OpenSSL version information**

The Apache version can be determined by running httpd v. The OpenSSL version can be determined by running openssl version. Alternatively, if you have Lynx installed, you can run the command lynx -mime\_header http://localhost/ | grep Server to gather this information in a single step.

## **The details on how you built and installed Apache httpd and OpenSSL**

For this you can provide a logfile of your terminal session which shows the configuration and install steps. If this is not possible, you should at least provide the [configure](#page-854-0) command line you used.

#### **In case of core dumps please include a Backtrace**

If your Apache httpd dumps its core, please attach a stackframe ``backtrace'' (see [below](#page-622-1) for information on how to get this). This information is required in order to find a reason for your core dump.

#### **A detailed description of your problem**

Don't laugh, we really mean it! Many problem reports don't

include a description of what the actual problem is. Without this, it's very difficult for anyone to help you. So, it's in your own interest (you want the problem be solved, don't you?) to include as much detail as possible, please. Of course, you should still include all the essentials above too.

## <span id="page-622-0"></span>**I had a core dump, can you help me?**

In general no, at least not unless you provide more details about the code location where Apache dumped core. What is usually always required in order to help you is a backtrace (see next question). Without this information it is mostly impossible to find the problem and help you in fixing it.

# <span id="page-622-1"></span>**How do I get a backtrace, to help find the reason for my core dump?**

Following are the steps you will need to complete, to get a backtrace:

- 1. Make sure you have debugging symbols available, at least in Apache. On platforms where you use GCC/GDB, you will have to build Apache+mod ssl with ``OPTIM="-g -ggdb3"" to get this. On other platforms at least ``OPTIM="-g"'' is needed.
- 2. Start the server and try to reproduce the core-dump. For this you may want to use a directive like ``CoreDumpDirectory /tmp'' to make sure that the core-dump file can be written. This should result in a /tmp/core or /tmp/httpd.core file. If you don't get one of these, try running your server under a non-root UID. Many modern kernels do not allow a process to dump core after it has done a setuid() (unless it does an exec()) for security reasons (there can be privileged information left over in memory). If necessary, you can run

/path/to/httpd -X manually to force Apache to not fork.

3. Analyze the core-dump. For this, run gdb /path/to/httpd /tmp/httpd.core or a similar command. In GDB, all you have to do then is to enter bt, and voila, you get the backtrace. For other debuggers consult your local debugger manual.

Copyright 2017 The Apache Software Foundation. Licensed under the Apache [License,](http://www.apache.org/licenses/LICENSE-2.0) Version 2.0.

[Modules](#page-2903-0) | [Directives](#page-2841-0) | [FAQ](http://wiki.apache.org/httpd/FAQ) | [Glossary](#page-2828-0) | [Sitemap](#page-2916-0)

<span id="page-624-0"></span>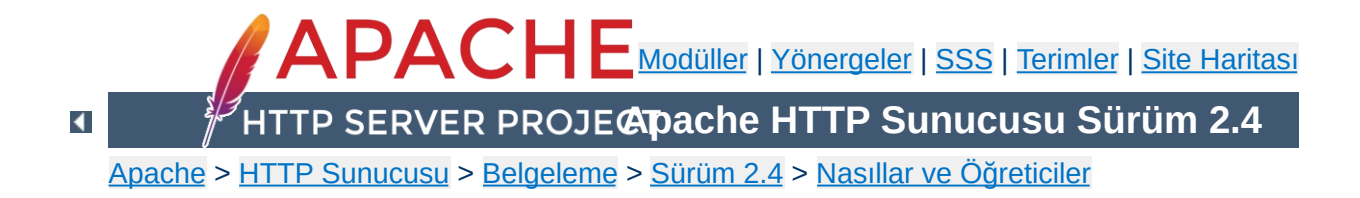

# **Kimlik Doğrulama ve Yetkilendirme**

Kimlik Doğrulama istediğiniz kişileri teyid etme işlemidir. Yetkilendirme ise kişilerin nereye gireceklerine ve hangi bilgiye ulaşacaklarına müsaade edilmesi işlemidir.

Genel erişim denetimi için Erişim [Denetimi](#page-646-0) Nasıl belgesine bakınız.

Kimlik Doğrulama ve yetkilendirme işlemi ile ilgili üç tür modül vardır. Genellikle her bir gruptan en az bir modül seçeceksiniz.

- Kimlik Doğrulama türü (bkz. [AuthType](#page-1366-0) yönergesi)
	- $\blacksquare$  mod auth basic

**İlgili modüller ve Yönergeler**

- $mod$  auth digest
- Kimlik Doğrulayıcı (bkz. [AuthBasicProvider](#page-1310-0) ve [AuthDigestProvider](#page-1321-0) yönergeleri)
	- $\blacksquare$  mod authn anon
	- $\blacksquare$  mod authn dbd
	- $\blacksquare$  [mod\\_authn\\_dbm](#page-1377-0)
	- $\blacksquare$  mod authn file
	- mod authnz ldap
	- $\blacksquare$  mod authn socache
- Yetkilendirme (bkz. [Require](#page-1475-0) yönergesi)
	- $\blacksquare$  mod authnz ldap
	- $\blacksquare$  mod authz dbd
	- $\blacksquare$  mod authz dbm
	- $\blacksquare$  mod authz groupfile
	- [mod\\_authz\\_host](#page-1507-0)
	- $\blacksquare$  mod authz owner
	- mod authz user

Bu modüllere ek olarak, [mod\\_authn\\_core](#page-1360-0) ve [mod\\_authz\\_core](#page-1463-0) modülleri bulunur. Bu modüller yetkilendirme modüllerinin çekirdeğini oluşturan temel yönergeleri gerçekler.

[mod\\_authnz\\_ldap](#page-1416-0) modülü kimlik doğrulama ve yetkilendirme işlemlerinin ikisini birden gerçekleştirir. [mod\\_authz\\_host](#page-1507-0) modülü bu işlemleri sunucu adına, IP adresine ve isteğin karekteristiğine bağlı olarak gerçekleştirir. Ancak kimlik doğrulama sisteminin bir

parçası değildir. mod\_access ile geriye uyumluluk için [mod\\_access\\_compat](#page-1256-0) diye bir modül daha vardır.

Muhtemelen göz atmak isteyeceğiniz Erişim [Denetimi](#page-646-0) nasıl belgesi, sunucuya erişimlerin çeşitli yollarından bahsetmektedir.

Sitenizde sadece küçük bir grup insana hitap eden ya da hassas bilgileriniz varsa, bu makaledeki teknikleri kullanarak dilediğiniz kişilerin sadece dilediğiniz sayfaları görüntülemesini sağlayabilirsiniz.

Bu makale sitenizin bazı parçalarını korumak için kullanacağınız "standart" yolları içermektedir.

### **Bilginize:**

**Giriş**

Eğer bilgileriniz gerçekten gizliliğe ihtiyaç duyuyorsa kimlik doğrulamasına ilaveten mod ssl modülünü de kullanabilirsiniz.

Bu makalede bahsi geçen yönergeler ya ana sunucu yapılandırma dosyasında (genellikle [<Directory>](#page-1055-0) bölümünde) ya da dizin içi yapılandırma dosyalarında (.htaccess dosyaları) bulunmak zorundadır.

Eğer .htaccess dosyalarını kullanmayı tasarlıyorsanız, kimlik doğrulama yönergelerine bu dosyaların içine koymaya izin veren sunucu yapılandırmasına ihtiyacınız olacaktır. Bunun için, dizin içi yapılandırma dosyalarının içine hangi yönergelerin konacağını belirleyen [AllowOverride](#page-1039-0) yönergesi kullanılır.

Kimlik doğrulamadan sözettiğimize göre, aşağıda gösterilen şekilde bir [AllowOverride](#page-1039-0) yönergesine ihtiyacınız olacaktır:

AllowOverride AuthConfig

**Ön gereksinimler**

Yönergeleri doğrudan ana sunucunun yapılandırma dosyasına koyacaksanız bu dosyaya yazma izniniz olmalıdır.

Bazı dosyaların nerede saklandığını bilmek için sunucunun dizin yapısı hakkında biraz bilgi sahibi olmanız gerekmektedir. Bu çok da zor olmamakla birlikte bu noktaya gelindiğinde konuyu netleştireceğiz.

Ayrıca mod authn\_core ve mod authz\_core modülleri ya httpd çalıştırılabilirinin içinde derlenmiş olmalı ya da httpd.conf yapılandırma dosyası ile yüklenmelidir. Bu iki modül HTTP sunucusunda kimlik doğrulama ve yetkilendirme kullanımı ve yapılandırması için büyük öneme sahip temel yönergeleri ve işlevselliği sağlar.

Burada, sunucu üzerindeki bir dizini parolayla korumak için gereken temel bilgiler verilecektir.

**Çalışmaya Başlama**

İlk olarak bir parola dosyası oluşturmalısınız. Bunu nasıl yapacağınız, özellikle, seçtiğiniz kimlik doğrulayıcıya göre değişiklik gösterir. Bunun üzerinde ileride daha fazla duracağız. Başlangıç için parolaları bir metin dosyasında tutacağız.

Bu dosya belge kök dizini altında olmamalıdır. Böylece başkaları parola dosyasını indiremezler. Örneğin belgeleriniz /usr/local/apache/htdocs üzerinden sunuluyorsa parola dosyanızı /usr/local/apache/passwd dizininde tutabilirsiniz.

Dosyayı oluşturmak için Apache ile gelen [htpasswd](#page-909-0) uygulamasını kullanacağız. Bu uygulama Apache'nin kurulumunda belirtilen bin dizininde bulunur. Eğer Apache'yi üçüncü parti paketlerden kurduysanız, çalıştırılabilir dosyaların bulunduğu yollar üzerinde olmalıdır.

Bir dosya oluşturmak için şunları yazın:

htpasswd -c /usr/local/apache/passwd/passwords umut

[htpasswd](#page-909-0) size parola soracaktır arkasından da teyit etmek için parolayı tekrar girmenizi isteyecektir:

```
# htpasswd -c /usr/local/apache/passwd/passwords umut
New password: parolam
Re-type new password: parolam
Adding password for user umut
```
Eğer [htpasswd](#page-909-0) normal yollar üzerinde değilse çalıştırmak için dosyanın bulunduğu tam yeri belirtmeniz gerekecektir. Dosyanın öntanımlı kurulum yeri: /usr/local/apache2/bin/htpasswd

Bundan sonra, sunucuyu, parola sorması için ve kimlerin erişim izni olacağını belirlemek için yapılandıracaksınız. Bu işlemi httpd.confdosyasını düzenleyerek ya da bir .htaccess dosyası kullanarak yapabilirsiniz. Örneğin,

/usr/local/apache/htdocs/secret dizinini korumayı amaçlıyorsanız, şu yönergeleri kullanabilirsiniz. Bu yönergeleri /usr/local/apache/htdocs/secret/.htaccess dosyası içine veya httpd.conf içindeki <Directory "/usr/local/apache/htdocs/secret"> bölümüne koyabilirsiniz.

AuthType Basic AuthName "Gizli Dosyalar" # (Aşağıdaki satırın kullanımı isteğe bağlıdır) AuthBasicProvider file AuthUserFile "/usr/local/apache/passwd/passw Require user umut  $\blacktriangleleft$  $\vert \cdot \vert$ 

Bu yönergeleri tek tek inceleyelim. [AuthType](#page-1366-0) yönergesi kullanıcının kimliğini doğrulamakta kullanılacak yöntemi seçer. En çok kullanılan yöntem Basic'tir ve bu yöntem [mod\\_auth\\_basic](#page-1304-0) modülüyle gerçeklenmiştir. Temel (Basic) kimlik doğrulamasıyla gönderilen parolanın şifrelenmeyeceğini unutmayın. Bu yöntem, bu sebepten dolayı mod ssl eşliğinde kullanılmadığı sürece yüksek hassasiyete sahip bilgiler için kullanılmamalıdır. Apache bir başka kimlik doğrulama yöntemini daha destekler: AuthType Digest. Bu yöntem mod auth digest tarafından gerçeklenmişti ve çok daha güvenli olacağı düşünülmüştü. Bu artık geçerliliğini yitirdiğinden bağlantının bundan böyle mod ssl ile şifrelenmesi gerekmektedir.

[AuthName](#page-1364-0) yönergesi ile kimlik doğrulamada kullanılacak *Saha* da belirtilebilir. Saha kullanımının, başlıca iki işlevi vardır. Birincisi, istemci sıklıkla bu bilgiyi kullanıcıya parola diyalog kutusunun bir

parçası olarak sunar. İkincisi, belirtilen kimlik doğrulamalı alan için gönderilecek parolayı belirlerken istemci tarafından kullanılır.

Örneğin, bir istemcinin "Gizli Dosyalar" alanında kimliği doğrulanmış olsun. Aynı sunucu üzerinde "Gizli Dosyalar" Sahası olarak belirlenmiş alanlarda aynı parola özdevinimli olarak yinelenecektir. Böylece parola bir kere girilerek aynı Sahayı paylaşan çok sayıda kısıtlanmış alana ulaşırken oluşacak gecikmeden kullanıcı korunmuş olur. Güvenlik gerekçelerinden dolayı, her sunucu adı değiştirilişinde istemcinin parolayı yeniden sorması gerekir.

[AuthBasicProvider](#page-1310-0) yönergesinin öntanımlı değeri file olduğundan, bu durumda, bu yönergenin kullanımı isteğe bağlıdır. Ancak, eğer kimlik doğrulaması için [mod\\_authn\\_dbm](#page-1377-0) ya da [mod\\_authn\\_dbd](#page-1368-0) gibi farklı bir kaynak seçecekseniz bu yönergeyi kullanmanız gerekecektir.

[AuthUserFile](#page-1386-0) yönergesi [htpasswd](#page-909-0) ile oluşturduğumuz parola dosyasının yerini belirtmek için kullanılır. Eğer çok sayıda kullanıcınız varsa her bir kullanıcıyı her kimlik doğrulama isteği için kimlik bilgilerini bir metin dosyasında aramak gayet yavaş olacaktır. Apache, kullanıcı bilgilerini hızlı bir veritabanı dosyasında depolama özelliğine de sahiptir. Bu amaçla, mod authn dbm modülünün [AuthDBMUserFile](#page-1381-0) yönergesi kullanılabilir. Bu dosyalar [dbmmanage](#page-873-0) ve [htdbm](#page-893-0) programı ile oluşturulabilir ve değiştirilebilir. Apache modülleri [Veritabanı](http://modules.apache.org/) içindeki üçüncü parti modüllerinde çok sayıda başka kimlik doğrulama türü de vardır.

Son olarak [Require](#page-1475-0) yönergesi, sunucunun bu bölgesine erişimine izin verilen kullanıcıları ayarlama işleminin kimlik doğrulamasıyla ilgili kısmını sağlar. Bir sonraki bölümde [Require](#page-1475-0) yönergesini kullanmanın çeşitli yoları üzerinde duracağız.

Yukarıdaki yönergelerle bir dizinde sadece bir kişiye (umut adlı kullanıcıya) izin verir. Çoğunlukla birden çok kişiye izin verilmesi istenir. Bu durumda [AuthGroupFile](#page-1506-0) yönergesi devreye girer.

Eğer birden çok kişiye izin vermek istiyorsanız içinde kullanıcı isimlerinin olduğu bir grup dosyası oluşturmalısınız. Bu dosyanın biçemi gayet basittir ve bunu herhangi bir metin düzenleyici ile oluşturabilirsiniz. Bu dosyanın içeriği aşağıdaki gibi görünecektir:

GroupName: umut samet engin kubilay

**Birden çok kişiye izin vermek**

Dosya, sadece, boşluklarla birbirinden ayrılmış gurup üyelerinin isimlerinden oluşan uzun bir liste içerir.

Varolan parola dosyasına bir kullanıcı eklemek için şunu yazın:

htpasswd /usr/local/apache/passwd/passwords birey

Evvelce almış olduğunuz yanıtı yine alacaksınız ama bu sefer yeni bir dosya oluşturulmak yerine var olan bir dosyaya eklenecektir. (Yeni bir parola dosyası oluşturmak için -c seçeneği kullanılır).

Şimdi, .htaccess dosyanızı veya [<Directory>](#page-1055-0) bölümünüzü aşağıda görüldüğü şekilde değiştirebilirsiniz:

```
AuthType Basic
AuthName "Davete Binaen"
# Satır isteğe bağlıdır:
AuthBasicProvider file
AuthUserFile "/usr/local/apache/passwd/passw
AuthGroupFile "/usr/local/apache/passwd/grou
Require group Grupismi
```
 $\blacktriangleright$ 

Artık, Grupismi gurubunda listelenmiş ve password dosyasında kaydı olan kişiye, parolayı doğru yazdığı takdirde izin verilecektir.

Çoklu kullanıcıya izin veren biraz daha az kullanılan başka bir yol daha mevcuttur. Bir gurup dosyası oluşturmaktansa, şu yönergeyi kullanabilirsiniz:

```
Require valid-user
```
Require user umut satırı ile parola dosyasında listelenmiş ve parolayı doğru olarak giren herhangi bir kişiye izin vermektense, her grup için ayrı bir parola dosyası tutarak grup davranışını taklit edebilirsiniz.

Temel kimlik doğrulama yolu belirtildiği için, sunucuya yaptığınız her belge istediğinde kullanıcı adınızın ve parolanızın doğrulanması gerekir. Hatta aynı sayfayı yeniden yüklerken ya da sayfadaki her bir resim için bu yapılmalıdır (şayet korunmakta olan bir dizinden geliyorsa). Bu işlem hızı azaltacaktır. Yavaşlama miktarı parola dosyanızın büyüklüğü ile orantılı olacaktır, çünkü bu işlem sırasında dosya açılacak ve kullanıcıların arasında isminiz bulunana kadar liste aşağı doğru taranacaktır. Bu işlem sayfa her yüklenişinde tekrar edilecektir.

Buradan çıkacak sonuç, bir parola dosyasına konulan kullanıcı sayısında bir üst sınır olması gerekliliğidir. Bu sınır sunucunuzun başarımına bağlı olarak değişiklik gösterir. Bir kaç yüz kayıtın üstünde giriş yaptığınızda hız düşüşünü gözlemlebilirsiniz İşte bu anda kimlik doğrulama için başka bir yöntem aramaya başlarsınız.

 $\blacktriangle$ 

**Olası Sorunlar**

Parolaları basit bir metin dosyasında depolamak yukarıda bahsedilen sorunlara yol açtığından parolaları başka bir yerde depolamayı düşünebilirsiniz; örneğin bir veritabanında.

**Diğer parola depolama yöntemleri**

mod authn dbm ve mod authn dbd modülleri bunu mümkün kılan iki modüldür. Depolama yönemi olarak [AuthBasicProvider](#page-1310-0) file yerine, dbm veya dbd kullanabilirsiniz.

Bir metin dosyası yerine bir dbm dosyası kullanım örneği:

```
<Directory "/www/docs/private">
    AuthName "Private"
    AuthType Basic
    AuthBasicProvider dbm
    AuthDBMUserFile "/www/passwords/passwd.d
    Require valid-user
</Directory>
```
Başka seçenekler de mümkündür. Ayrınılar için mod authn dbm belgesine başvurun.

Kimlik doğrulama ve yetkilendirme mimarisine dayalı yeni tedarikçiyi kullanarak tek bir yetkilendirme ya da kimlik doğrulama yöntemine kilitlenip kalmayacaksınız. Aslında birden çok tedarikçi ihtiyacınıza cevap vermek için bir arada kullanılabilir. Aşağıdaki örnekte dosya ve LDAP tabanlı kimlik doğrulama tedarikçileri bir arada kullanılmıştır.

**Birden çok tedarikçi kullanmak**

```
<Directory "/www/docs/private">
    AuthName "Private"
    AuthType Basic
    AuthBasicProvider file ldap
    AuthUserFile "/usr/local/apache/passwd/p
    AuthLDAPURL ldap://ldaphost/o=yourorg
    Require valid-user
</Directory>
                                               \blacktriangleright
```
Bu örnekte dosya tedarikçisi, ilk olarak kullanıcının kimliğini doğrulamaya teşebbüs edecektir. Kullanıcının kimliği doğrulanamıyorsa LDAP tedarikçisi çağırılır. Eğer kurumunuz birden çok kimlik doğrulama tedarikçisini yürürlüğe koyuyorsa bu, kimlik doğrulama faaliyet alanının genişletilmesini sağlar. Diğer kimlik kanıtlama ve yetkilendirme senaryoları tek bir kimlik doğrulaması ile birden fazla yetkilendirme türüne izin verebilir.

Çok sayıda kimlik doğrulama tedarikçisi uygulamaya konulabileceği gibi, çok sayıda yetkilendirme yöntemi de kullanılabilir. Bu örnekte dosya için hem dosyalı hem de LDAP grup kimlik doğrulaması kullanılmıştır.

```
<Directory "/www/docs/private">
    AuthName "Private"
    AuthType Basic
    AuthBasicProvider file
```

```
AuthUserFile "/usr/local/apache/passwd/p
         AuthLDAPURL ldap://ldaphost/o=yourorg
         AuthGroupFile "/usr/local/apache/passwd,
         Require group GroupName
         Require ldap-group cn=mygroup,o=yourorg
 </Directory>
All the contract of the contract of the contract of the contract of the contract of the contract of the contract of the contract of the contract of the contract of the contract of the contract of the contract of the contr
                                                                                          \lceil \cdot \rceil
```
Kimlik doğrulama konusunu biraz daha genişletirsek, [<RequireAll>](#page-1479-0) ve [<RequireAny>](#page-1480-0) gibi yetkilendirme taşıyıcısı yönergelerle hangi iznin hangi sırayla uygulanacağını belirlenebilir. [Yetkilendirme](#page-1467-0) Taşıyıcıları bölümünde bunun bir uygulama örneğini görebilirsiniz.

Tek bir veri deposundan yapılacak tek bir sınamadan çok daha esnek kimlik doğrulaması yapılabilir. Sıralama, mantık ve hangi kimlik doğrulamasının kullanılacağını seçmek mümkündür.

## **Mantık ve sıralamanın uygulanması**

**Yetkilendirmenin biraz ötesi**

Yetkilendirmenin hangi sırayla uygulanacağı ve nasıl denetleneceği geçmişte biraz gizemli bir konuydu. Apache 2.2'de, tedarikçi tabanlı kimlik doğrulamasının devreye girmesiyle asıl kimlik doğrulama işlemini yetkilendirme ve destek işlevselliğinden ayırmak mümkün oldu. Bunun faydalarından birisi de kimlik doğrulama tedarikçilerinin yapılandırılabilmesi ve auth modülünün kendi yükleme sırasından bağımsız olarak özel bir sırayla çağrılabilmesidir. Bu tedarikçi tabanlı mekanizmanın aynısı yetkilendirmeye de getirilmiştir. Bunun anlamı [Require](#page-1475-0) yönergesinde hangi izin yönteminin kullanılması gerektiğinin belirtmesinin yanında hangi sırayla çağırılacaklarının da belirlenebildiğidir. Çok sayıda yetkilendirme yöntemi kullanıldığında, bunlar, [Require](#page-1475-0) yönergelerinin yapılandırma dosyasında göründükleri sıra ile çağırılır.

[<RequireAll>](#page-1479-0) ve [<RequireAny>](#page-1480-0) gibi yetkilendirme taşıyıcısı yönergelerin devreye girmesiyle yetkilendirme yöntemlerinin ne zaman çağırılacağı ve çağırıldığında ve erişime izin verirken hangi kuralların uygulanacağı konusunda denetim yapılandırmanın eline geçmektedir. Karmaşık yetkilendime mantığını ifade etmek için kullanılan bir örneği görmek için [Yetkilendirme](#page-1467-0) Taşıyıcıları bölümüne bakınız.

Öntanımlı olarak tüm [Require](#page-1475-0) yönergeleri, [<RequireAny>](#page-1480-0) taşıyıcı yönergesinin içine konur. Başka bir deyişle eğer belirtilen kimlik doğrulama yöntemlerinden herhangi biri başarılı olursa yetkilendirme de sağlanmış olur.

# **Erişim denetimi için yetkilendirme tedarikçilerinin kullanımı**

Kullanıcı adı ve parolasına göre kimlik doğrulama hikayenin sadece bir bölümüdür. Sıklıkla insanlara kim olduklarına göre değil birşeylere dayanarak izin vermek istersiniz. Örneğin nereden geldikleri gibi.

all, env, host ve ip gibi yetkilendirme tedarikçileri ile, bir belgenin istendiği makinenin IP adresi veya konak ismi gibi bazı özelliklerine dayalı olarak erişime izin verip vermeyeceğinizi belirtebilirsiniz.

Bu tedarikçilerin kullanımı [Require](#page-1475-0) yönergesinde açıklanmıştır. Bu yönergeler, isteklerin işlenmesi sırasında yetkilendirme aşamasında çağırılacak yetkilendirme tedarikçilerini kayda geçirir. Örneğin:

Require ip *adres*

Burada, *adres* bir IP adresidir (veya kısmi bir IP addresidir)

Require host *alan\_adı*

Burada, *alan\_adı* bir tam nitelikli alan adıdır (ya da kısmi alan adıdır); gerekirse çok sayıda alan adı veya IP adresi de belirtilebilir.

Örneğin, yorum alanını gereksiz iletilerle dolduran birini uzak tutmak istediğinizi varsayalım. Bu kişiyi uzak tutmak için şunları yapabilirsiniz:

```
<RequireAll>
    Require all granted
    Require not ip 10.252.46.165
```
</RequireAll>

Bu adresden gelen ziyaretçiler bu yönergedeki içeriği göremeyeceklerdir. Bunun yerine, elinizde IP adresi değil de makine adı varsa şunu kullanabilirsiniz:

```
<RequireAll>
    Require all granted
    Require not host host.example.com
</RequireAll>
```
Eğer alan adının tamanıdan gelecek olan bütün erişimleri engellemek isterseniz adresin ya da alan adının bir parçasını belirtin:

```
<RequireAll>
     Require all granted
     Require not ip 192.168.205
     Require not host phishers.example.com mo
     Require not host ke
</RequireAll>
\lceil \cdot \rceil\mathbf{F}
```
≤RequireAll> yönergesini çok sayıda [<Require>](#page-1475-0) yönergesi ile birlikte kullanarak, sadece not ile olumsuzlanan tüm koşulları gerçekleyen bağlantılara erişim verilir. Başka bir deyişle, olumsuzlanan koşulları gerçeklemeyen bağlantıların erişimi engellenir.

# **Erişim denetimi ve geriye uyumluluk**

Kimlik doğrulama için tedarik tabanlı mekanizma kullanımının yan etkilerinden birisi, [Order](#page-1265-0), [Allow](#page-1260-0), [Deny](#page-1264-0) ve [Satisfy](#page-1269-0) erişim denetim yönergelerine artık ihtiyaç duyulmamasıdır. Ancak eski yapılandırmalarla uyumluluğu sağlamak için bu yönergeler

mod access compat modülüne taşınmıştır.

#### **Note**

[mod\\_access\\_compat](#page-1256-0) ile sağlanan yönergelerin kullanımı artık önerilmemekte, [mod\\_authz\\_host](#page-1507-0) modülündeki yönergeler önerilmektedir. [Order](#page-1265-0), [Allow](#page-1260-0) veya [Deny](#page-1264-0) ile [Require](#page-1475-0) gibi daha yeni olanlarının yenilerle karışık kullanımı teknik olarak mümkünse de önerilmemektedir. [mod\\_access\\_compat](#page-1256-0) modülü, 2.4 yükseltmesini kolaylaştırmak için sadece eski yönergeleri içeren yapılandırmaları desteklemek üzere oluşturulmuştur. Daha ayrıntılı bilgi için [yükseltme](#page-8-0) belgesine bakınız.

Zaman zaman kimlik doğrulama ağınızda veya sağlayıcı(ları)nızda kabul edilemez yükler oluşturur. Bu çoğunlukla [mod\\_authn\\_dbd](#page-1368-0) (veya üçüncü parti/özel sağlayıcıların) kullanıcılarını etkiler. Bununla ilgilenmek için httpd 2.3/2.4, kimlik bilgilerini arabelleklemek ve özgün sağlayıcıların yüklerini azaltmak için yeni bir arabellekleme sağlayıcısı olarak [mod\\_authn\\_socache](#page-1388-0) modülü ile gelmektedir.

**Kimlik Doğrulama Arabelleği**

Bu, bazı kullanıcılar için önemli bir başarım artışı sağlayabilir.

Daha fazla bilgi için [mod\\_auth\\_basic](#page-1304-0) ve [mod\\_authz\\_host](#page-1507-0) modüllerinin belgelerine bakınız. [AuthnProviderAlias](#page-1365-0) yönergesi ile bazı yapılandırmalarınızı basitleştirebilirsiniz.

Apache tarafından [desteklenen](#page-998-0) şifrelerle ilgili bilgi için Parola Biçemleri belgesine bakınız.

Erişim [Denetimi](#page-646-0) nasıl belgesinden de bazı bilgiler edinebilirsiniz.

Copyright 2017 The Apache Software Foundation. Apache [License,](http://www.apache.org/licenses/LICENSE-2.0) Version 2.0 altında lisanslıdır.

**Daha fazla bilgi**

[Modüller](#page-2903-0) | [Yönergeler](#page-2841-0) | [SSS](http://wiki.apache.org/httpd/FAQ) | [Terimler](#page-2828-0) | Site [Haritası](#page-2916-0)

<span id="page-646-0"></span>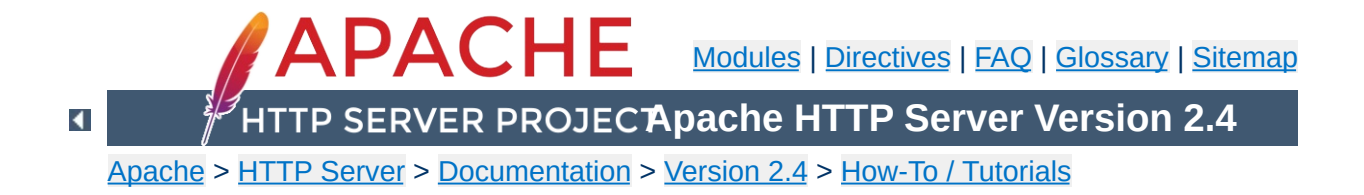

# **Access Control**

Access control refers to any means of controlling access to any resource. This is separate from **[authentication](#page-624-0)** and authorization.
Access control can be done by several different modules. The most important of these are [mod\\_authz\\_core](#page-1463-0) and [mod\\_authz\\_host](#page-1507-0). Also discussed in this document is access control using [mod\\_rewrite](#page-387-0).

**Related Modules and Directives**

If you wish to restrict access to portions of your site based on the host address of your visitors, this is most easily done using [mod\\_authz\\_host](#page-1507-0).

The [Require](#page-1475-0) provides a variety of different ways to allow or deny access to resources. In conjunction with the [RequireAll](#page-1479-0), [RequireAny](#page-1480-0), and [RequireNone](#page-1481-0) directives, these requirements may be combined in arbitrarily complex ways, to enforce whatever your access policy happens to be.

The [Allow](#page-1260-0), [Deny](#page-1264-0), and [Order](#page-1265-0) directives, provided by mod access compat, are deprecated and will go away in a future version. You should avoid using them, and avoid outdated tutorials recommending their use.

The usage of these directives is:

**Access control by host**

Require host address Require ip ip.address

In the first form, *address* is a fully qualified domain name (or a partial domain name); you may provide multiple addresses or domain names, if desired.

In the second form, *ip.address* is an IP address, a partial IP address, a network/netmask pair, or a network/nnn CIDR specification. Either IPv4 or IPv6 addresses may be used.

See the mod authz host documentation for further examples of this syntax.

You can insert not to negate a particular requirement. Note, that since a not is a negation of a value, it cannot be used by itself to

allow or deny a request, as *not true* does not constitute *false*. Thus, to deny a visit using a negation, the block must have one element that evaluates as true or false. For example, if you have someone spamming your message board, and you want to keep them out, you could do the following:

```
<RequireAll>
    Require all granted
    Require not ip 10.252.46.165
</RequireAll>
```
Visitors coming from that address (10.252.46.165) will not be able to see the content covered by this directive. If, instead, you have a machine name, rather than an IP address, you can use that.

Require not host *host.example.com*

And, if you'd like to block access from an entire domain, you can specify just part of an address or domain name:

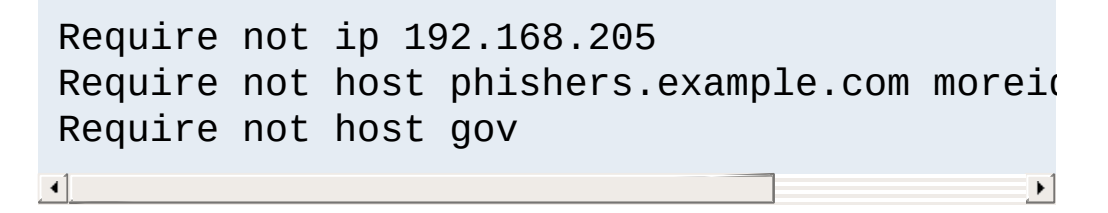

Use of the [RequireAll](#page-1479-0), [RequireAny](#page-1480-0), and [RequireNone](#page-1481-0) directives may be used to enforce more complex sets of requirements.

Using the  $\leq$  If  $\geq$ , you can allow or deny access based on arbitrary environment variables or request header values. For example, to deny access based on user-agent (the browser type) you might do the following:

```
<If "%{HTTP_USER_AGENT} == 'BadBot'">
    Require all denied
\langle/If>
```
**Access control by arbitrary variables**

Using the [Require](#page-1475-0) expr syntax, this could also be written as:

```
Require expr %{HTTP_USER_AGENT} != 'BadBot'
\lceil \cdot \rceil\blacktriangleright
```
#### **Warning:**

 $\blacktriangle$ 

Access control by User-Agent is an unreliable technique, since the User-Agent header can be set to anything at all, at the whim of the end user.

See the [expressions](#page-263-0) document for a further discussion of what expression syntaxes and variables are available to you.

The [F] [RewriteRule](#page-411-0) flag causes a 403 Forbidden response to be sent. Using this, you can deny access to a resource based on arbitrary criteria.

**Access control with mod\_rewrite**

For example, if you wish to block access to a resource between 8pm and 7am, you can do this using mod rewrite.

```
RewriteEngine On
RewriteCond "%{TIME_HOUR}" ">=20" [OR]
RewriteCond "%{TIME_HOUR}" "<07"<br>RewriteRule "^/fridge" "-" [F]
RewriteRule "^/fridge"
```
This will return a 403 Forbidden response for any request after 8pm or before 7am. This technique can be used for any criteria that you wish to check. You can also redirect, or otherwise rewrite these requests, if that approach is preferred.

The  $\leq$ If  $\geq$  directive, added in 2.4, replaces many things that mod rewrite has traditionally been used to do, and you should probably look there first before resorting to mod\_rewrite.

The [expression](#page-263-0) engine gives you a great deal of power to do a variety of things based on arbitrary server variables, and you should consult that document for more detail.

Also, you should read the [mod\\_authz\\_core](#page-1463-0) documentation for examples of combining multiple access requirements and specifying how they interact.

See also the [Authentication](#page-624-0) and Authorization howto.

Copyright 2017 The Apache Software Foundation. Licensed under the Apache [License,](http://www.apache.org/licenses/LICENSE-2.0) Version 2.0.

**More information**

[Modules](#page-2903-0) | [Directives](#page-2841-0) | [FAQ](http://wiki.apache.org/httpd/FAQ) | [Glossary](#page-2828-0) | [Sitemap](#page-2916-0)

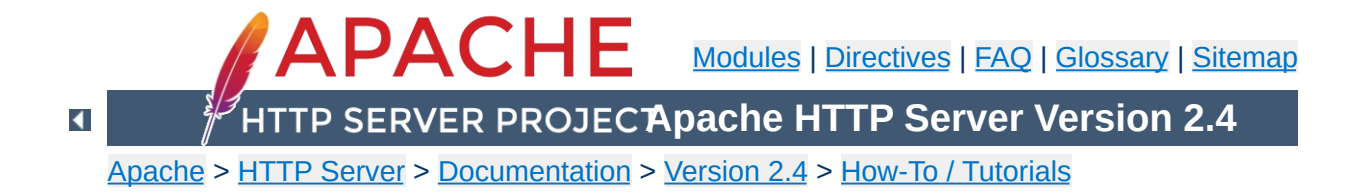

# **Apache Tutorial: Dynamic Content with CGI**

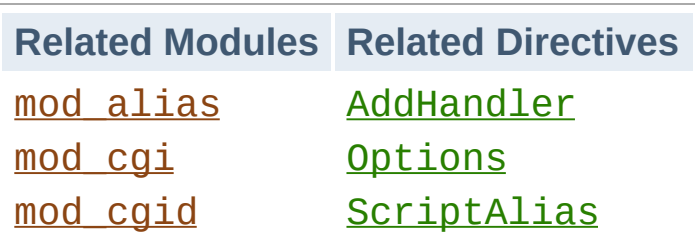

**Introduction**

The CGI (Common Gateway Interface) defines a way for a web server to interact with external content-generating programs, which are often referred to as CGI programs or CGI scripts. It is a simple way to put dynamic content on your web site, using whatever programming language you're most familiar with. This document will be an introduction to setting up CGI on your Apache web server, and getting started writing CGI programs.

In order to get your CGI programs to work properly, you'll need to have Apache configured to permit CGI execution. There are several ways to do this.

Note: If Apache has been built with shared module support you need to ensure that the module is loaded; in your httpd.conf you need to make sure the **[LoadModule](#page-2465-0)** directive has not been commented out. A correctly configured directive may look like this:

```
LoadModule cgid_module modules/mod_cgid.so
```
<span id="page-657-0"></span>**Configuring Apache to permit CGI**

On Windows, or using a non-threaded MPM like prefork, A correctly configured directive may look like this:

LoadModule cgi\_module modules/mod\_cgi.so

## **ScriptAlias**

The **[ScriptAlias](#page-1291-0)** directive tells Apache that a particular directory is set aside for CGI programs. Apache will assume that every file in this directory is a CGI program, and will attempt to execute it, when that particular resource is requested by a client.

The **[ScriptAlias](#page-1291-0)** directive looks like:

```
ScriptAlias "/cgi-bin/" "/usr/local/apache2,
\blacksquare\blacktriangleright
```
The example shown is from your default httpd.conf configuration file, if you installed Apache in the default location. The **[ScriptAlias](#page-1291-0)** directive is much like the **[Alias](#page-1281-0)** directive, which defines a URL prefix that is to mapped to a particular directory. Alias and ScriptAlias are usually used for

directories that are outside of the [DocumentRoot](#page-1061-0) directory. The difference between Alias and ScriptAlias is that ScriptAlias has the added meaning that everything under that URL prefix will be considered a CGI program. So, the example above tells Apache that any request for a resource beginning with /cgi-bin/ should be served from the directory /usr/local/apache2/cgi-bin/, and should be treated as a CGI program.

For example, if the URL http://www.example.com/cgibin/test.pl is requested, Apache will attempt to execute the file /usr/local/apache2/cgi-bin/test.pl and return the output. Of course, the file will have to exist, and be executable, and return output in a particular way, or Apache will return an error message.

## **CGI outside of ScriptAlias directories**

CGI programs are often restricted to **[ScriptAlias](#page-1291-0)'ed directories** for security reasons. In this way, administrators can tightly control who is allowed to use CGI programs. However, if the proper security precautions are taken, there is no reason why CGI programs cannot be run from arbitrary directories. For example, you may wish to let users have web content in their home directories with the [UserDir](#page-2626-0) directive. If they want to have their own CGI programs, but don't have access to the main cgi-bin directory, they will need to be able to run CGI programs elsewhere.

There are two steps to allowing CGI execution in an arbitrary directory. First, the cgi-script handler must be activated using the [AddHandler](#page-2091-0) or [SetHandler](#page-1174-0) directive. Second, ExecCGI must be specified in the [Options](#page-1144-0) directive.

# **Explicitly using Options to permit CGI execution**

You could explicitly use the **[Options](#page-1144-0)** directive, inside your main server configuration file, to specify that CGI execution was permitted in a particular directory:

```
<Directory "/usr/local/apache2/htdocs/somed:
     Options +ExecCGI
</Directory>
\mathbf{F}\lceil \cdot \rceil
```
The above directive tells Apache to permit the execution of CGI files. You will also need to tell the server what files are CGI files. The following [AddHandler](#page-2091-0) directive tells the server to treat all files with the cgi or pl extension as CGI programs:

AddHandler cgi-script .cgi .pl

# **.htaccess files**

The *htaccess tutorial* shows how to activate CGI programs if you do not have access to httpd.conf.

# **User Directories**

To allow CGI program execution for any file ending in .cgi in users' directories, you can use the following configuration.

```
<Directory "/home/*/public_html">
    Options +ExecCGI
    AddHandler cgi-script .cgi
</Directory>
```
If you wish designate a cgi-bin subdirectory of a user's directory where everything will be treated as a CGI program, you can use

the following.

```
<Directory "/home/*/public_html/cgi-bin">
   Options ExecCGI
   SetHandler cgi-script
</Directory>
```
There are two main differences between ``regular'' programming, and CGI programming.

First, all output from your CGI program must be preceded by a [MIME-type](#page-2835-0) header. This is HTTP header that tells the client what sort of content it is receiving. Most of the time, this will look like:

```
Content-type: text/html
```
<span id="page-661-0"></span>**Writing a CGI program**

Secondly, your output needs to be in HTML, or some other format that a browser will be able to display. Most of the time, this will be HTML, but occasionally you might write a CGI program that outputs a gif image, or other non-HTML content.

Apart from those two things, writing a CGI program will look a lot like any other program that you might write.

## **Your first CGI program**

The following is an example CGI program that prints one line to your browser. Type in the following, save it to a file called first.pl, and put it in your cgi-bin directory.

```
#!/usr/bin/perl
print "Content-type: text/html\n\n";
print "Hello, World.";
```
Even if you are not familiar with Perl, you should be able to see what is happening here. The first line tells Apache (or whatever shell you happen to be running under) that this program can be executed by feeding the file to the interpreter found at the location /usr/bin/perl. The second line prints the content-type declaration we talked about, followed by two carriage-return newline pairs. This puts a blank line after the header, to indicate

the end of the HTTP headers, and the beginning of the body. The third line prints the string "Hello, World.". And that's the end of it.

If you open your favorite browser and tell it to get the address

```
http://www.example.com/cgi-bin/first.pl
```
or wherever you put your file, you will see the one line Hello, World. appear in your browser window. It's not very exciting, but once you get that working, you'll have a good chance of getting just about anything working.

There are four basic things that you may see in your browser when you try to access your CGI program from the web:

#### **The output of your CGI program**

**But it's still not working!**

Great! That means everything worked fine. If the output is correct, but the browser is not processing it correctly, make sure you have the correct Content-Type set in your CGI program.

#### **The source code of your CGI program or a "POST Method Not Allowed" message**

That means that you have not properly configured Apache to process your CGI program. Reread the section on [configuring](#page-657-0) Apache and try to find what you missed.

#### **A message starting with "Forbidden"**

That means that there is a permissions problem. Check the [Apache](#page-665-0) error log and the section below on file [permissions.](#page-663-0)

#### **A message saying "Internal Server Error"**

If you check the **[Apache](#page-665-0) error log**, you will probably find that it says "Premature end of script headers", possibly along with an error message generated by your CGI program. In this case, you will want to check each of the below sections to see what might be preventing your CGI program from emitting the proper HTTP headers.

#### <span id="page-663-0"></span>**File permissions**

Remember that the server does not run as you. That is, when the server starts up, it is running with the permissions of an unprivileged user - usually nobody, or www - and so it will need extra permissions to execute files that are owned by you. Usually, the way to give a file sufficient permissions to be executed by nobody is to give everyone execute permission on the file:

chmod a+x first.pl

Also, if your program reads from, or writes to, any other files, those files will need to have the correct permissions to permit this.

## <span id="page-664-0"></span>**Path information and environment**

When you run a program from your command line, you have certain information that is passed to the shell without you thinking about it. For example, you have a PATH, which tells the shell where it can look for files that you reference.

When a program runs through the web server as a CGI program, it may not have the same PATH. Any programs that you invoke in your CGI program (like sendmail, for example) will need to be specified by a full path, so that the shell can find them when it attempts to execute your CGI program.

A common manifestation of this is the path to the script interpreter (often perl) indicated in the first line of your CGI program, which will look something like:

```
#!/usr/bin/perl
```
Make sure that this is in fact the path to the interpreter.

When editing CGI scripts on Windows, end-of-line characters may be appended to the interpreter path. Ensure that files are then transferred to the server in ASCII mode. Failure to do so may result in "Command not found" warnings from the OS, due to the unrecognized end-of-line character being interpreted as a part of the interpreter filename.

#### **Missing environment variables**

If your CGI program depends on [non-standard](#page-667-0) environment variables, you will need to assure that those variables are passed by Apache.

When you miss HTTP headers from the environment, make sure they are formatted according to RFC [2616,](http://tools.ietf.org/html/rfc2616) section 4.2: Header names must start with a letter, followed only by letters, numbers or hyphen. Any header violating this rule will be dropped silently.

## **Program errors**

Most of the time when a CGI program fails, it's because of a problem with the program itself. This is particularly true once you get the hang of this CGI stuff, and no longer make the above two mistakes. The first thing to do is to make sure that your program runs from the command line before testing it via the web server. For example, try:

```
cd /usr/local/apache2/cgi-bin
./first.pl
```
(Do not call the perl interpreter. The shell and Apache should find the interpreter using the path [information](#page-664-0) on the first line of the script.)

The first thing you see written by your program should be a set of HTTP headers, including the Content-Type, followed by a blank line. If you see anything else, Apache will return the Premature end of script headers error if you try to run it through the server. See Writing a CGI [program](#page-661-0) above for more details.

## <span id="page-665-0"></span>**Error logs**

The error logs are your friend. Anything that goes wrong generates message in the error log. You should always look there first. If the place where you are hosting your web site does not permit you

access to the error log, you should probably host your site somewhere else. Learn to read the error logs, and you'll find that almost all of your problems are quickly identified, and quickly solved.

#### **Suexec**

The [suexec](#page-303-0) support program allows CGI programs to be run under different user permissions, depending on which virtual host or user home directory they are located in. Suexec has very strict permission checking, and any failure in that checking will result in your CGI programs failing with Premature end of script headers.

To check if you are using suexec, run apachect 1 - V and check for the location of SUEXEC\_BIN. If Apache finds an [suexec](#page-2970-0) binary there on startup, suexec will be activated.

Unless you fully understand suexec, you should not be using it. To disable suexec, simply remove (or rename) the [suexec](#page-2970-0) binary pointed to by SUEXEC\_BIN and then restart the server. If, after reading about [suexec,](#page-303-0) you still wish to use it, then run suexec -V to find the location of the suexec log file, and use that log file to find what policy you are violating.

As you become more advanced in CGI programming, it will become useful to understand more about what's happening behind the scenes. Specifically, how the browser and server communicate with one another. Because although it's all very well to write a program that prints "Hello, World.", it's not particularly useful.

**What's going on behind the scenes?**

## <span id="page-667-0"></span>**Environment variables**

Environment variables are values that float around you as you use your computer. They are useful things like your path (where the computer searches for the actual file implementing a command when you type it), your username, your terminal type, and so on. For a full list of your normal, every day environment variables, type env at a command prompt.

During the CGI transaction, the server and the browser also set environment variables, so that they can communicate with one another. These are things like the browser type (Netscape, IE, Lynx), the server type (Apache, IIS, WebSite), the name of the CGI program that is being run, and so on.

These variables are available to the CGI programmer, and are half of the story of the client-server communication. The complete list of required variables is at [Common](http://www.ietf.org/rfc/rfc3875) Gateway Interface RFC.

This simple Perl CGI program will display all of the environment variables that are being passed around. Two similar programs are included in the cgi-bin directory of the Apache distribution. Note that some variables are required, while others are optional, so you may see some variables listed that were not in the official list. In addition, Apache provides many different ways for you to add your own [environment](#page-248-0) variables to the basic ones provided by default.

```
#!/usr/bin/perl
use strict;
use warnings;
print "Content-type: text/html\n\n";
foreach my $key (keys %ENV) {
    print "$key --> $ENV{$key}<br>";
}
```
# **STDIN and STDOUT**

Other communication between the server and the client happens over standard input (STDIN) and standard output (STDOUT). In normal everyday context, STDIN means the keyboard, or a file that a program is given to act on, and STDOUT usually means the console or screen.

When you POST a web form to a CGI program, the data in that form is bundled up into a special format and gets delivered to your CGI program over STDIN. The program then can process that data as though it was coming in from the keyboard, or from a file

The "special format" is very simple. A field name and its value are joined together with an equals (=) sign, and pairs of values are joined together with an ampersand (&). Inconvenient characters like spaces, ampersands, and equals signs, are converted into their hex equivalent so that they don't gum up the works. The whole data string might look something like:

name=Rich%20Bowen&city=Lexington&state=KY&sidekick=Squirrel%20Monkey

You'll sometimes also see this type of string appended to a URL. When that is done, the server puts that string into the environment variable called QUERY\_STRING. That's called a GET request. Your

HTML form specifies whether a GET or a POST is used to deliver the data, by setting the METHOD attribute in the FORM tag.

Your program is then responsible for splitting that string up into useful information. Fortunately, there are libraries and modules available to help you process this data, as well as handle other of the aspects of your CGI program.

When you write CGI programs, you should consider using a code library, or module, to do most of the grunt work for you. This leads to fewer errors, and faster development.

**CGI modules/libraries**

If you're writing CGI programs in Perl, modules are available on [CPAN](http://www.cpan.org/). The most popular module for this purpose is CGI.pm. You might also consider CGI:: Lite, which implements a minimal set of functionality, which is all you need in most programs.

If you're writing CGI programs in C, there are a variety of options. One of these is the CGIC library, from [http://www.boutell.com/cgic/.](http://www.boutell.com/cgic/)

The current CGI [specification](http://www.ietf.org/rfc/rfc3875) is available in the Common Gateway Interface RFC.

When you post a question about a CGI problem that you're having, whether to a mailing list, or to a newsgroup, make sure you provide enough information about what happened, what you expected to happen, and how what actually happened was different, what server you're running, what language your CGI program was in, and, if possible, the offending code. This will make finding your problem much simpler.

Note that questions about CGI problems should **never** be posted to the Apache bug database unless you are sure you have found a problem in the Apache source code.

Copyright 2017 The Apache Software Foundation. Licensed under the Apache [License,](http://www.apache.org/licenses/LICENSE-2.0) Version 2.0.

**For more information**

[Modules](#page-2903-0) | [Directives](#page-2841-0) | [FAQ](http://wiki.apache.org/httpd/FAQ) | [Glossary](#page-2828-0) | [Sitemap](#page-2916-0)

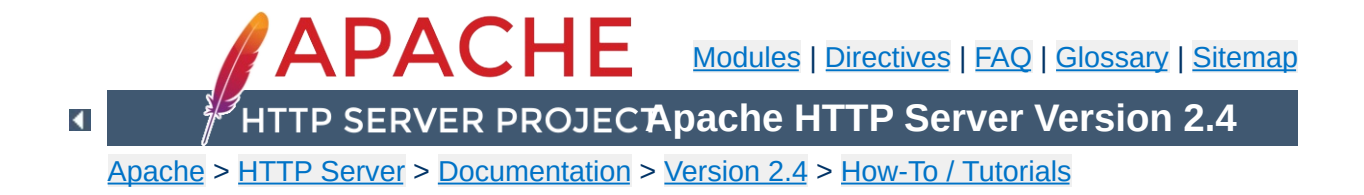

# **Apache httpd Tutorial: Introduction to Server Side Includes**

Server-side includes provide a means to add dynamic content to existing HTML documents.

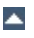

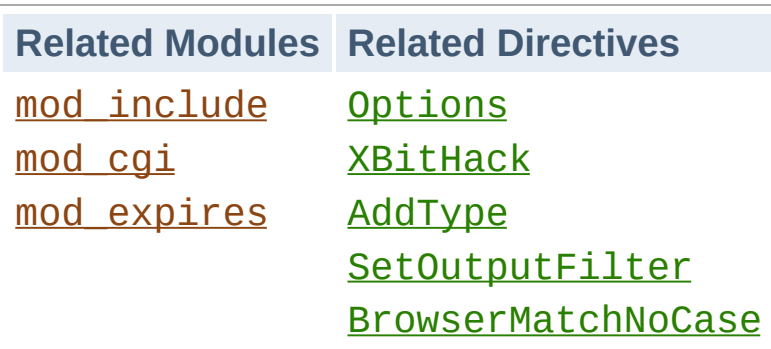

**Introduction**

This article deals with Server Side Includes, usually called simply SSI. In this article, I'll talk about configuring your server to permit SSI, and introduce some basic SSI techniques for adding dynamic content to your existing HTML pages.

In the latter part of the article, we'll talk about some of the somewhat more advanced things that can be done with SSI, such as conditional statements in your SSI directives.

SSI (Server Side Includes) are directives that are placed in HTML pages, and evaluated on the server while the pages are being served. They let you add dynamically generated content to an existing HTML page, without having to serve the entire page via a CGI program, or other dynamic technology.

For example, you might place a directive into an existing HTML page, such as:

<!--#echo var="DATE\_LOCAL" -->

**What are SSI?**

And, when the page is served, this fragment will be evaluated and replaced with its value:

```
Tuesday, 15-Jan-2013 19:28:54 EST
```
 $\blacktriangle$ 

The decision of when to use SSI, and when to have your page entirely generated by some program, is usually a matter of how much of the page is static, and how much needs to be recalculated every time the page is served. SSI is a great way to add small pieces of information, such as the current time - shown above. But if a majority of your page is being generated at the time that it is served, you need to look for some other solution.

To permit SSI on your server, you must have the following directive either in your httpd.conf file, or in a .htaccess file:

**Configuring your server to permit SSI**

Options +Includes

This tells Apache that you want to permit files to be parsed for SSI directives. Note that most configurations contain multiple **[Options](#page-1144-0)** directives that can override each other. You will probably need to apply the Options to the specific directory where you want SSI enabled in order to assure that it gets evaluated last.

Not just any file is parsed for SSI directives. You have to tell Apache which files should be parsed. There are two ways to do this. You can tell Apache to parse any file with a particular file extension, such as . shtml, with the following directives:

AddType text/html .shtml AddOutputFilter INCLUDES .shtml

One disadvantage to this approach is that if you wanted to add SSI directives to an existing page, you would have to change the name of that page, and all links to that page, in order to give it a .shtml extension, so that those directives would be executed.

The other method is to use the [XBitHack](#page-1899-0) directive:

XBitHack on

**[XBitHack](#page-1899-0)** tells Apache to parse files for SSI directives if they have the execute bit set. So, to add SSI directives to an existing page, rather than having to change the file name, you would just need to make the file executable using chmod.

A brief comment about what not to do. You'll occasionally see people recommending that you just tell Apache to parse all .html files for SSI, so that you don't have to mess with . shtml file names. These folks have perhaps not heard about **[XBitHack](#page-1899-0)**. The thing to keep in mind is that, by doing this, you're requiring that Apache read through every single file that it sends out to clients, even if they don't contain any SSI directives. This can slow things down quite a bit, and is not a good idea.

Of course, on Windows, there is no such thing as an execute bit to set, so that limits your options a little.

In its default configuration, Apache does not send the last modified date or content length HTTP headers on SSI pages, because these values are difficult to calculate for dynamic content. This can prevent your document from being cached, and result in slower perceived client performance. There are two ways to solve this:

- 1. Use the XBitHack Full configuration. This tells Apache to determine the last modified date by looking only at the date of the originally requested file, ignoring the modification date of any included files.
- 2. Use the directives provided by mod expires to set an explicit expiration time on your files, thereby letting browsers and proxies know that it is acceptable to cache them.

SSI directives have the following syntax:

**Basic SSI directives**

```
<!--#function attribute=value attribute=value ... -->
```
It is formatted like an HTML comment, so if you don't have SSI correctly enabled, the browser will ignore it, but it will still be visible in the HTML source. If you have SSI correctly configured, the directive will be replaced with its results.

The function can be one of a number of things, and we'll talk some more about most of these in the next installment of this series. For now, here are some examples of what you can do with SSI

## **Today's date**

```
<!--#echo var="DATE_LOCAL" -->
```
The echo function just spits out the value of a variable. There are a number of standard variables, which include the whole set of environment variables that are available to CGI programs. Also, you can define your own variables with the set function.

If you don't like the format in which the date gets printed, you can use the config function, with a timefmt attribute, to modify that formatting.

```
<!--#config timefmt="%A %B %d, %Y" -->
Today is <!--#echo var="DATE_LOCAL" -->
```
## **Modification date of the file**

This document last modified <!--#flastmod file="index.html" -->

This function is also subject to timefmt format configurations.

## **Including the results of a CGI program**

This is one of the more common uses of SSI - to output the results of a CGI program, such as everybody's favorite, a ``hit counter.''

```
<!--#include virtual="/cgi-bin/counter.pl" -->
```
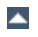

Following are some specific examples of things you can do in your HTML documents with SSI.

#### **When was this document modified?**

**Additional examples**

Earlier, we mentioned that you could use SSI to inform the user when the document was most recently modified. However, the actual method for doing that was left somewhat in question. The following code, placed in your HTML document, will put such a time stamp on your page. Of course, you will have to have SSI correctly enabled, as discussed above.

<!--#config timefmt="%A %B %d, %Y" --> This file last modified <!--#flastmod file="ssi.shtml" -->

Of course, you will need to replace the ssi.shtml with the actual name of the file that you're referring to. This can be inconvenient if you're just looking for a generic piece of code that you can paste into any file, so you probably want to use the LAST\_MODIFIED variable instead:

```
<!--#config timefmt="%D" -->
This file last modified <!--#echo var="LAST_MODIFIED" -->
```
For more details on the timefmt format, go to your favorite search site and look for strftime. The syntax is the same.

#### **Including a standard footer**

If you are managing any site that is more than a few pages, you may find that making changes to all those pages can be a real pain, particularly if you are trying to maintain some kind of standard look across all those pages.

Using an include file for a header and/or a footer can reduce the

burden of these updates. You just have to make one footer file, and then include it into each page with the include SSI command. The include function can determine what file to include with either the file attribute, or the virtual attribute. The file attribute is a file path, *relative to the current directory*. That means that it cannot be an absolute file path (starting with  $\theta$ ), nor can it contain ../ as part of that path. The virtual attribute is probably more useful, and should specify a URL relative to the document being served. It can start with a /, but must be on the same server as the file being served.

```
<!--#include virtual="/footer.html" -->
```
I'll frequently combine the last two things, putting a LAST\_MODIFIED directive inside a footer file to be included. SSI directives can be contained in the included file, and includes can be nested - that is, the included file can include another file, and so on.

In addition to being able to config the time format, you can also config two other things.

Usually, when something goes wrong with your SSI directive, you get the message

[an error occurred while processing this directive]

**What else can I config?**

If you want to change that message to something else, you can do so with the errmsg attribute to the config function:

```
<!--#config errmsg="[It appears that you don't know how to use
SSI]" -->
```
Hopefully, end users will never see this message, because you will have resolved all the problems with your SSI directives before your site goes live. (Right?)

And you can config the format in which file sizes are returned with the sizefmt attribute. You can specify bytes for a full count in bytes, or abbrev for an abbreviated number in Kb or Mb, as appropriate.

Here's something else that you can do with the exec function. You can actually have SSI execute a command using the shell (/bin/sh, to be precise - or the DOS shell, if you're on Win32). The following, for example, will give you a directory listing.

```
<pre>
\leq! --#exec cmd="ls" -->
</pre>
```
**Executing commands**

#### or, on Windows

```
<pre>
<!--#exec cmd="dir" -->
</pre>
```
You might notice some strange formatting with this directive on Windows, because the output from dir contains the string ``<dir>'' in it, which confuses browsers.

Note that this feature is exceedingly dangerous, as it will execute whatever code happens to be embedded in the exec tag. If you have any situation where users can edit content on your web pages, such as with a ``guestbook'', for example, make sure that you have this feature disabled. You can allow SSI, but not the exec feature, with the IncludesNOEXEC argument to the Options directive.
In addition to spitting out content, Apache SSI gives you the option of setting variables, and using those variables in comparisons and conditionals.

#### **Setting variables**

Using the set directive, you can set variables for later use. We'll need this later in the discussion, so we'll talk about it here. The syntax of this is as follows:

```
<!--#set var="name" value="Rich" -->
```
**Advanced SSI techniques**

In addition to merely setting values literally like that, you can use any other variable, including [environment](#page-248-0) variables or the variables discussed above (like LAST\_MODIFIED, for example) to give values to your variables. You will specify that something is a variable, rather than a literal string, by using the dollar sign (\$) before the name of the variable.

<!--#set var="modified" value="\$LAST\_MODIFIED" -->

To put a literal dollar sign into the value of your variable, you need to escape the dollar sign with a backslash.

```
<!--#set var="cost" value="\$100" -->
```
Finally, if you want to put a variable in the midst of a longer string, and there's a chance that the name of the variable will run up against some other characters, and thus be confused with those characters, you can place the name of the variable in braces, to remove this confusion. (It's hard to come up with a really good example of this, but hopefully you'll get the point.)

<sup>&</sup>lt;!--#set var="date" value="\${DATE\_LOCAL}\_\${DATE\_GMT}" -->

### **Conditional expressions**

Now that we have variables, and are able to set and compare their values, we can use them to express conditionals. This lets SSI be a tiny programming language of sorts. mod *include* provides an if, elif, else, endif structure for building conditional statements. This allows you to effectively generate multiple logical pages out of one actual page.

The structure of this conditional construct is:

```
<!--#if expr="test_condition" -->
<!--#elif expr="test_condition" -->
\leq! --#else -->
\leq! --#endif -->
```
A *test\_condition* can be any sort of logical comparison - either comparing values to one another, or testing the ``truth'' of a particular value. (A given string is true if it is nonempty.) For a full list of the comparison operators available to you, see the [mod\\_include](#page-1866-0) documentation.

For example, if you wish to customize the text on your web page based on the time of day, you could use the following recipe, placed in the HTML page:

```
Good <!--#if expr="%{TIME_HOUR} <12" -->
morning!
\leftarrow! --#else -->
afternoon!
<!--#endif -->
```
Any other variable (either ones that you define, or normal environment variables) can be used in conditional statements. See [Expressions](#page-263-0) in Apache HTTP Server for more information on the expression evaluation engine.

With Apache's ability to set environment variables with the SetEnvIf directives, and other related directives, this functionality can let you do a wide variety of dynamic content on the server side without resorting a full web application.

SSI is certainly not a replacement for CGI, or other technologies used for generating dynamic web pages. But it is a great way to add small amounts of dynamic content to pages, without doing a lot of extra work.

Copyright 2017 The Apache Software Foundation. Licensed under the Apache [License,](http://www.apache.org/licenses/LICENSE-2.0) Version 2.0.

**Conclusion**

[Modules](#page-2903-0) | [Directives](#page-2841-0) | [FAQ](http://wiki.apache.org/httpd/FAQ) | [Glossary](#page-2828-0) | [Sitemap](#page-2916-0)

<span id="page-688-0"></span>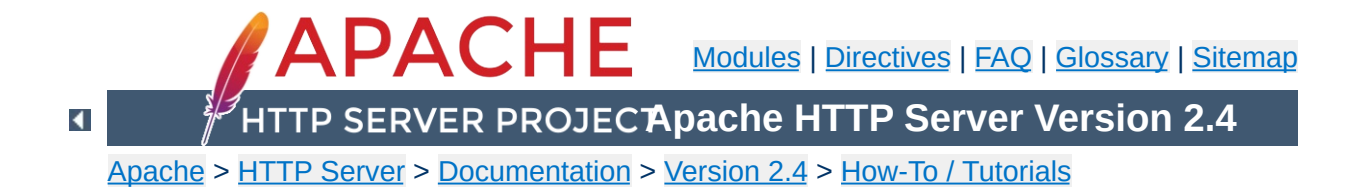

# **Apache HTTP Server Tutorial: .htaccess files**

.htaccess files provide a way to make configuration changes on a per-directory basis.

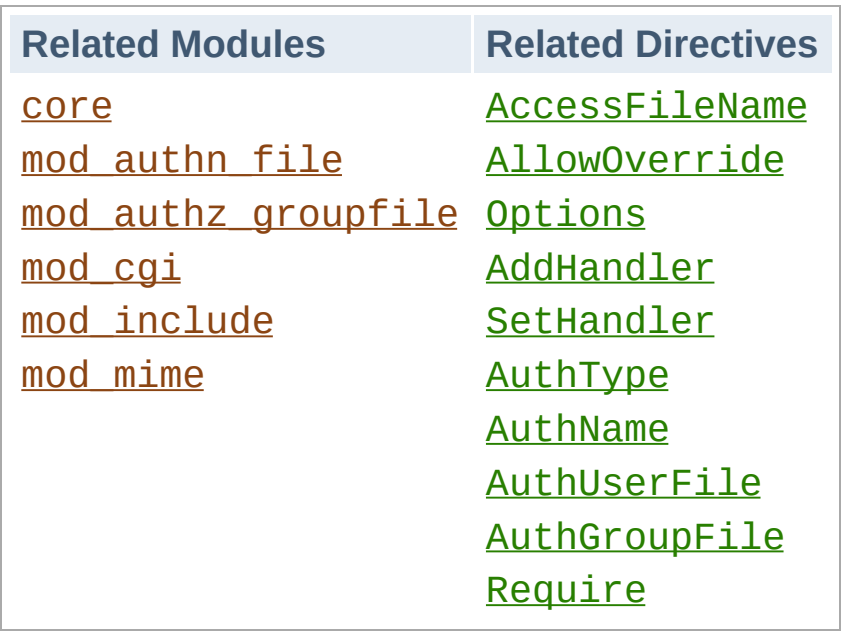

**.htaccess files**

You should avoid using . htaccess files completely if you have access to httpd main server config file. Using .htaccess files slows down your Apache http server. Any directive that you can include in a . htaccess file is better set in a **[Directory](#page-1055-0)** block, as it will have the same effect with better performance.

.htaccess files (or "distributed configuration files") provide a way to make configuration changes on a per-directory basis. A file, containing one or more configuration directives, is placed in a particular document directory, and the directives apply to that directory, and all subdirectories thereof.

**What they are/How to use them**

#### **Note:**

If you want to call your .htaccess file something else, you can change the name of the file using the [AccessFileName](#page-1034-0) directive. For example, if you would rather call the file .config then you can put the following in your server configuration file:

AccessFileName ".config"

In general, . htaccess files use the same syntax as the main [configuration](#page-101-0) files. What you can put in these files is determined by the **[AllowOverride](#page-1039-0)** directive. This directive specifies, in categories, what directives will be honored if they are found in a .htaccess file. If a directive is permitted in a .htaccess file, the documentation for that directive will contain an Override section, specifying what value must be in **[AllowOverride](#page-1039-0)** in order for that directive to be permitted.

For example, if you look at the documentation for the [AddDefaultCharset](#page-1035-0) directive, you will find that it is permitted in .htaccess files. (See the Context line in the directive summary.) The [Override](#page-1020-0) line reads FileInfo. Thus, you must have at least AllowOverride FileInfo in order for this directive to be honored in .htaccess files.

#### **Example:**

[Context:](#page-1020-0) server config, virtual host, directory, .htaccess [Override:](#page-1022-0) FileInfo

If you are unsure whether a particular directive is permitted in a .htaccess file, look at the documentation for that directive, and check the Context line for ".htaccess".

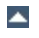

In general, you should only use .htaccess files when you don't have access to the main server configuration file. There is, for example, a common misconception that user authentication should always be done in .htaccess files, and, in more recent years, another misconception that mod rewrite directives must go in .htaccess files. This is simply not the case. You can put user authentication configurations in the main server configuration, and this is, in fact, the preferred way to do things. Likewise, mod\_rewrite directives work better, in many respects, in the main server configuration.

<span id="page-693-0"></span>**When (not) to use .htaccess files**

.htaccess files should be used in a case where the content providers need to make configuration changes to the server on a per-directory basis, but do not have root access on the server system. In the event that the server administrator is not willing to make frequent configuration changes, it might be desirable to permit individual users to make these changes in .htaccess files for themselves. This is particularly true, for example, in cases where ISPs are hosting multiple user sites on a single machine, and want their users to be able to alter their configuration.

However, in general, use of .htaccess files should be avoided when possible. Any configuration that you would consider putting in a .htaccess file, can just as effectively be made in a  $\le$ Directory> section in your main server configuration file.

There are two main reasons to avoid the use of .htaccess files.

The first of these is performance. When **[AllowOverride](#page-1039-0)** is set to allow the use of .htaccess files, httpd will look in every directory for .htaccess files. Thus, permitting .htaccess files causes a performance hit, whether or not you actually even use them! Also, the .htaccess file is loaded every time a document is requested.

Further note that httpd must look for . htaccess files in all higherlevel directories, in order to have a full complement of directives that it must apply. (See section on how [directives](#page-696-0) are applied.) Thus, if a file is requested out of a directory /www/htdocs/example, httpd must look for the following files:

/.htaccess /www/.htaccess /www/htdocs/.htaccess /www/htdocs/example/.htaccess

And so, for each file access out of that directory, there are 4 additional file-system accesses, even if none of those files are present. (Note that this would only be the case if .htaccess files were enabled for /, which is not usually the case.)

In the case of **[RewriteRule](#page-411-0)** directives, in . htaccess context these regular expressions must be re-compiled with every request to the directory, whereas in main server configuration context they are compiled once and cached. Additionally, the rules themselves are more complicated, as one must work around the restrictions that come with per-directory context and mod\_rewrite. Consult the [Rewrite](#page-434-0) Guide for more detail on this subject.

The second consideration is one of security. You are permitting users to modify server configuration, which may result in changes over which you have no control. Carefully consider whether you want to give your users this privilege. Note also that giving users less privileges than they need will lead to additional technical support requests. Make sure you clearly tell your users what level of privileges you have given them. Specifying exactly what you have set **[AllowOverride](#page-1039-0)** to, and pointing them to the relevant documentation, will save yourself a lot of confusion later.

Note that it is completely equivalent to put a .htaccess file in a

directory /www/htdocs/example containing a directive, and to put that same directive in a Directory section <Directory "/www/htdocs/example"> in your main server configuration:

.htaccess file in /www/htdocs/example:

#### **Contents of .htaccess file in /www/htdocs/example**

AddType text/example ".exm"

#### **Section from your httpd.conf file**

```
<Directory "/www/htdocs/example">
   AddType text/example ".exm"
</Directory>
```
However, putting this configuration in your server configuration file will result in less of a performance hit, as the configuration is loaded once when httpd starts, rather than every time a file is requested.

The use of .htaccess files can be disabled completely by setting the [AllowOverride](#page-1039-0) directive to none:

AllowOverride None

The configuration directives found in a .htaccess file are applied to the directory in which the .htaccess file is found, and to all subdirectories thereof. However, it is important to also remember that there may have been .htaccess files in directories higher up. Directives are applied in the order that they are found. Therefore, a .htaccess file in a particular directory may override directives found in .htaccess files found higher up in the directory tree. And those, in turn, may have overridden directives found yet higher up, or in the main server configuration file itself.

Example:

In the directory /www/htdocs/example1 we have a .htaccess file containing the following:

Options +ExecCGI

<span id="page-696-0"></span>**How directives are applied**

(Note: you must have "AllowOverride Options" in effect to permit the use of the "**[Options](#page-1144-0)**" directive in . htaccess files.)

In the directory /www/htdocs/example1/example2 we have a .htaccess file containing:

Options Includes

Because of this second .htaccess file, in the directory /www/htdocs/example1/example2, CGI execution is not permitted, as only Options Includes is in effect, which completely overrides any earlier setting that may have been in place.

## **Merging of .htaccess with the main configuration files**

As discussed in the documentation on [Configuration](#page-107-0) Sections, . htaccess files can override the  $\leq$ Directory> sections for the corresponding directory, but will be overridden by other types of configuration sections from the main configuration files. This fact can be used to enforce certain configurations, even in the presence of a liberal **[AllowOverride](#page-1039-0)** setting. For example, to prevent script execution while allowing anything else to be set in .htaccess you can use:

```
<Directory "/www/htdocs">
    AllowOverride All
</Directory>
<Location "/">
    Options +IncludesNoExec -ExecCGI
</Location>
```
This example assumes that your **[DocumentRoot](#page-1061-0)** is /www/htdocs.

If you jumped directly to this part of the document to find out how to do authentication, it is important to note one thing. There is a common misconception that you are required to use .htaccess files in order to implement password authentication. This is not the case. Putting authentication directives in a  $\leq$ Directory> section, in your main server configuration file, is the preferred way to implement this, and .htaccess files should be used only if you don't have access to the main server configuration file. See [above](#page-693-0) for a discussion of when you should and should not use .htaccess files.

Having said that, if you still think you need to use a .htaccess file, you may find that a configuration such as what follows may work for you.

.htaccess file contents:

**Authentication example**

AuthType Basic AuthName "Password Required" AuthUserFile "/www/passwords/password.file" AuthGroupFile "/www/passwords/group.file" Require group admins

Note that AllowOverride AuthConfig must be in effect for these directives to have any effect.

Please see the **[authentication](#page-624-0) tutorial** for a more complete discussion of authentication and authorization.

Another common use of .htaccess files is to enable Server Side Includes for a particular directory. This may be done with the following configuration directives, placed in a .htaccess file in the desired directory:

Options +Includes AddType text/html shtml AddHandler server-parsed shtml

**Server Side Includes example**

Note that AllowOverride Options and AllowOverride FileInfo must both be in effect for these directives to have any effect.

Please see the **SSI [tutorial](#page-672-0)** for a more complete discussion of server-side includes.

When using **[RewriteRule](#page-411-0)** in . htaccess files, be aware that the per-directory context changes things a bit. In particular, rules are taken to be relative to the current directory, rather than being the original requested URI. Consider the following examples:

**Rewrite Rules in .htaccess files**

```
# In httpd.conf
RewriteRule "^/images/(.+)\.jpg" "/images/$1.
# In .htaccess in root dir
RewriteRule "^images/(.+)\.jpg" "images/$1.p
# In .htaccess in images/
RewriteRule "^(.+)\.jpg" "$1.png"
\lceil 1 \rceil\blacktriangleright
```
In a .htaccess in your document directory, the leading slash is removed from the value supplied to [RewriteRule](#page-411-0), and in the images subdirectory, /images/ is removed from it. Thus, your regular expression needs to omit that portion as well.

Consult the mod\_rewrite [documentation](#page-2950-0) for further details on using mod\_rewrite.

Finally, you may wish to use a .htaccess file to permit the execution of CGI programs in a particular directory. This may be implemented with the following configuration:

Options +ExecCGI AddHandler cgi-script cgi pl

Alternately, if you wish to have all files in the given directory be considered to be CGI programs, this may be done with the following configuration:

Options +ExecCGI SetHandler cgi-script

**CGI example**

Note that AllowOverride Options and AllowOverride FileInfo must both be in effect for these directives to have any effect.

Please see the CGI [tutorial](#page-654-0) for a more complete discussion of CGI programming and configuration.

When you put configuration directives in a . htaccess file, and you don't get the desired effect, there are a number of things that may be going wrong.

**Troubleshooting**

Most commonly, the problem is that [AllowOverride](#page-1039-0) is not set such that your configuration directives are being honored. Make sure that you don't have a AllowOverride None in effect for the file scope in question. A good test for this is to put garbage in your .htaccess file and reload the page. If a server error is not generated, then you almost certainly have AllowOverride None in effect.

If, on the other hand, you are getting server errors when trying to access documents, check your httpd error log. It will likely tell you that the directive used in your .htaccess file is not permitted.

[Fri Sep 17 18:43:16 2010] [alert] [client 192.168.200.51] /var/www/html/.htaccess: DirectoryIndex not allowed here

This will indicate either that you've used a directive that is never permitted in .htaccess files, or that you simply don't have [AllowOverride](#page-1039-0) set to a level sufficient for the directive you've used. Consult the documentation for that particular directive to determine which is the case.

Alternately, it may tell you that you had a syntax error in your usage of the directive itself.

[Sat Aug 09 16:22:34 2008] [alert] [client 192.168.200.51] /var/www/html/.htaccess: RewriteCond: bad flag delimiters

In this case, the error message should be specific to the particular syntax error that you have committed.

Copyright 2017 The Apache Software Foundation. Licensed under the Apache [License,](http://www.apache.org/licenses/LICENSE-2.0) Version 2.0.

[Modules](#page-2903-0) | [Directives](#page-2841-0) | [FAQ](http://wiki.apache.org/httpd/FAQ) | [Glossary](#page-2828-0) | [Sitemap](#page-2916-0)

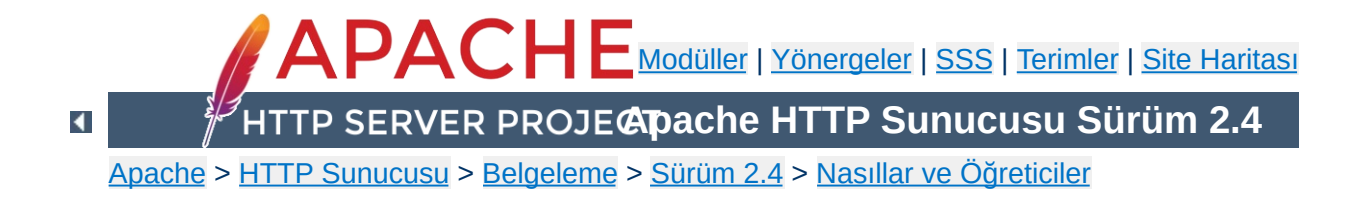

## **Kullanıcı Dizinleri (public\_html)**

Çok kullanıcılı sistemlerde, [UserDir](#page-2626-0) yönergesi ile her kullanıcının kendi ev dizininde bir sitesi olması sağlanabilir. http://example.com/~kullanıcı/ adresinin ziyaretçileri "kullanıcı" isimli kullanıcının ev dizininin içeriğini değil, [UserDir](#page-2626-0) yönergesinde belirtilen alt dizinin içeriğini görürler.

Öntanımlı olarak bu dizinlere erişimin etkin olmadığını unutmayınız. [UserDir](#page-2626-0) yönergesini kullanırken conf/httpd.conf öntanımlı yapılandırma dosyasındaki

#Include conf/extra/httpd-userdir.conf

satırını etkin hale getirip, gerekiyorsa httpd-userdir.conf dosyasını da düzenleyerek veya ana yapılandırma dosyasında bir [<Directory>](#page-1055-0) bloğu içine uygun yönergeleri yerleştirerek bu dizinlere erişimi etkin hale getirebilirsiniz.

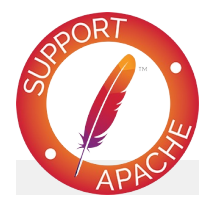

**Ayrıca bakınız:** URL'lerin Dosya Sistemi ile [Eşleştirilmesi](#page-180-0)

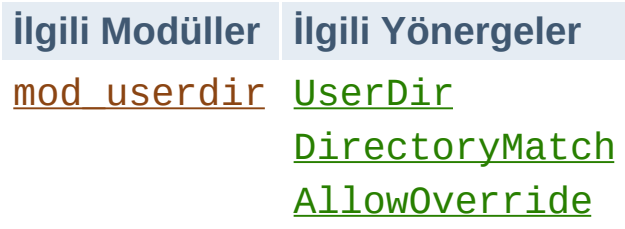

**Kullanıcı sayfaları dizinleri**

[UserDir](#page-2626-0) yönergesinde kullanıcı sayfalarının yükleneceği dizin belirtilir. Bu yönergeye değeri çeşitli biçimlerde atanabilir.

**UserDir ile dosya yolunun belirtilmesi**

Başında bölü çizgisi bulunmayan bir dosya yolu belirtilmişse, kullanıcının ev dizinine göreli bir dizin belirtildiği varsayılır. Yapılandırmada şöyle bir satır varsa:

```
UserDir public_html
```
http://example.com/~orhan/dosya.html adresine karşılık gelen dosya yolu /home/orhan/public\_html/dosya.html olarak çözümlenir.

Eğer başında bölü çizgisi bulunan bir dosya yolu belirtilirse, kullanıcı sayfalarının bu dizinin altında kullanıcı ismini taşıyan dizinlerde bulunacağı varsayılır. Yapılandırmada şöyle bir satır varsa:

UserDir /var/html

http://example.com/~orhan/dosya.html adresine karşılık gelen dosya yolu /var/html/orhan/dosya.html olarak çözümlenir.

Eğer belirtilen dosya yolu bir yıldız imi (\*) içeriyorsa yıldız iminin yerine kullanıcı ismi yerleştirilerek elde edilen dosya yolu kullanılır. Yapılandırmada şöyle bir satır varsa:

```
UserDir /var/html/*/sayfam
```
http://example.com/~orhan/dosya.html adresine karşılık gelen dosya yolu /var/html/orhan/sayfam/dosya.html olarak çözümlenir.

Çok sayıda dizin veya dizin yolu belirtmek de mümkündür.

UserDir public\_html /var/html

http://example.com/~orhan/dosya.html adresini Apache önce /home/orhan/public\_html/dosya.html olarak arayacak, bulamazsa /var/siteler/orhan/sayfam/dosya.html olarak arayacak, bulduğunda istenen dosyayı sunacaktır.

[UserDir](#page-2626-0) yönergesi kullanıcı dizini isteklerini harici adreslere yönlendirmek için de kullanılabilir.

```
UserDir http://example.org/users/*/
```
**Harici adreslere yönlendirme**

Bu yapılandırmaya göre

http://example.com/~bob/abc.html için yapılan bir istek http://example.org/users/bob/abc.html adresine yönlendirilecektir.

[UserDir](#page-2626-0) yönergesinin açıklamasında belirtilen sözdizimini kullanarak bu işlevselliği bazı kullanıcılara yasaklayabilirsiniz:

**Bu özelliği kullanacak kullanıcıların sınırlandırılması**

```
UserDir disabled root ahmet veli
```
Bu yapılandırma ile disabled deyiminin bulunduğu satırdaki kullanıcılar dışında kalan bütün kullanıcılar için bu özellik etkin olacaktır. Benzer şekilde, aşağıdaki yapılandırma ile işlevselliğin belli kullanıcılar dışında kullanılmamasını da sağlayabilirsiniz:

```
UserDir disabled
UserDir enabled orhan yasar
```
Daha fazla örnek için [UserDir](#page-2626-0) yönergesinin açıklamasına bakabilirsiniz.

Her kullanıcıya kendine ait bir CGI dizini vermek isterseniz, bir [<Directory>](#page-1055-0) yönergesi ile kullanıcının ev dizinindeki belli bir dizini CGI-etkin duruma getirebilirsiniz.

**Her kullanıcıya bir CGI dizini tahsis etmek**

```
<Directory "/home/*/public_html/cgi-bin/">
    Options ExecCGI
    SetHandler cgi-script
</Directory>
```
[UserDir](#page-2626-0) yönergesinde public\_html belirtildiği varsayımıyla mesela.cgi betiği bu dizinden şöyle bir adresle yüklenebilir:

http://example.com/~orhan/cgi-bin/mesela.cgi

### **vermek**

Kullanıcıların kendilerine ayrılan bölge içinde sunucu yapılandırmasını değiştirebilmelerine izin vermek isterseniz, .htaccess dosyalarını kullanmalarına izin vermeniz gerekir. Kullanıcının değiştirmesine izin vereceğiniz yönerge türlerini [AllowOverride](#page-1039-0) yönergesinde belirtmeyi ihmal etmeyin. .htaccess dosyalarının kullanımı ile ilgili daha ayrıntılı bilgi için [.htaccess](#page-688-0) öğreticisine bakınız.

**Kullanıcıların yapılandırmayı değiştirmesine izin**

Copyright 2017 The Apache Software Foundation. Apache [License,](http://www.apache.org/licenses/LICENSE-2.0) Version 2.0 altında lisanslıdır.

[Modüller](#page-2903-0) | [Yönergeler](#page-2841-0) | [SSS](http://wiki.apache.org/httpd/FAQ) | [Terimler](#page-2828-0) | Site [Haritası](#page-2916-0)

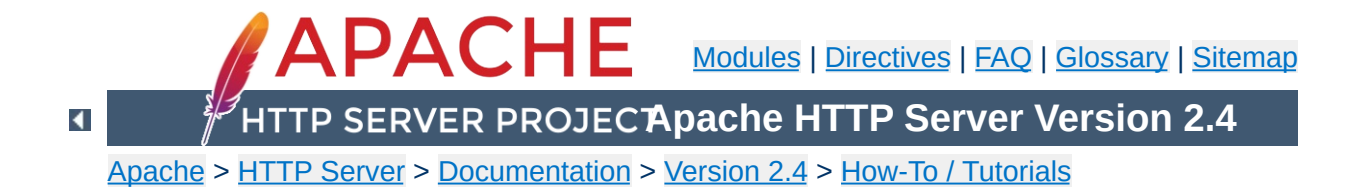

## **Reverse Proxy Guide**

In addition to being a "basic" web server, and providing static and dynamic content to end-users, Apache httpd (as well as most other web servers) can also act as a reverse proxy server, also-known-as a "gateway" server.

In such scenarios, httpd itself does not generate or host the data, but rather the content is obtained by one or several backend servers, which normally have no direct connection to the external network. As httpd receives a request from a client, the request itself is *proxied* to one of these backend servers, which then handles the request, generates the content and then sends this content back to httpd, which then generates the actual HTTP response back to the client.

There are numerous reasons for such an implementation, but generally the typical rationales are due to security, high-availability, load-balancing and centralized authentication/authorization. It is critical in these implementations that the layout, design and architecture of the backend infrastructure (those servers which actually handle the requests) are insulated and protected from the outside; as far as the client is concerned, the reverse proxy server *is* the sole source of all content.

A typical implementation is below:

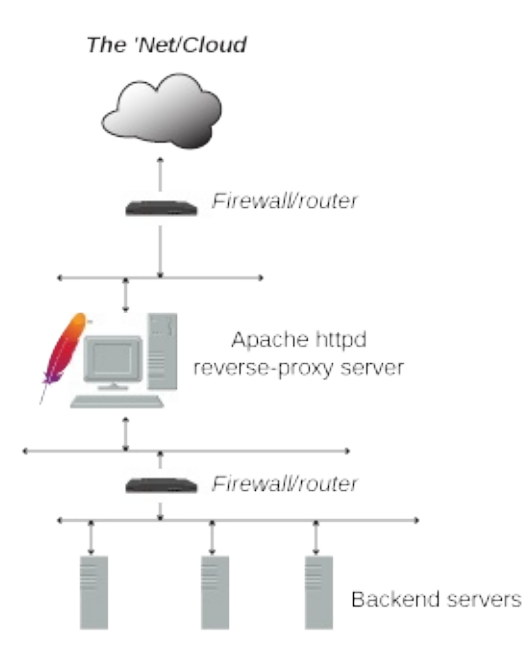

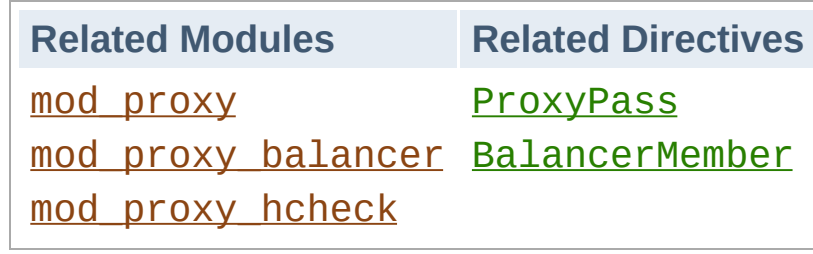

**Reverse Proxy**

The **[ProxyPass](#page-2191-0)** directive specifies the mapping of incoming requests to the backend server (or a cluster of servers known as a Balancer group). The simpliest example proxies all requests ("/") to a single backend:

```
ProxyPass "/" "http://www.example.com/"
```
**Simple reverse proxying**

To ensure that and Location: headers generated from the backend are modified to point to the reverse proxy, instead of back to itself, the [ProxyPassReverse](#page-2212-0) directive is most often required:

ProxyPass "/" "http://www.example.com/" ProxyPassReverse "/" "http://www.example.com  $\blacktriangleright$  $\vert \cdot \vert$ 

Only specific URIs can be proxied, as shown in this example:

```
ProxyPass "/images" "http://www.example.com
ProxyPassReverse "/images" "http://www.exam
                                                  \blacktriangleright
```
In the above, any requests which start with the  $\ell$  images path with be proxied to the specified backend, otherwise it will be handled locally.

As useful as the above is, it still has the deficiencies that should the (single) backend node go down, or become heavily loaded, that proxying those requests provides no real advantage. What is needed is the ability to define a set or group of backend servers which can handle such requests and for the reverse proxy to load balance and failover among them. This group is sometimes called a *cluster* but Apache httpd's term is a *balancer*. One defines a balancer by leveraging the  $\le$ Proxy> and [BalancerMember](#page-2175-0) directives as shown:

**Clusters and Balancers**

```
<Proxy balancer://myset>
     BalancerMember http://www2.example.com:8
     BalancerMember http://www3.example.com:8
     ProxySet lbmethod=bytraffic
</Proxy>
ProxyPass "/images/" "balancer://myset/"
ProxyPassReverse "/images/" "balancer://myst
\lvert \cdot \rvert\blacktriangleright
```
The balancer:// scheme is what tells httpd that we are creating a balancer set, with the name *myset*. It includes 2 backend servers, which httpd calls *BalancerMembers*. In this case, any requests for /images will be proxied to *one* of the 2 backends. The [ProxySet](#page-2223-0) directive specifies that the *myset* Balancer use a load balancing algorithm that balances based on I/O bytes.

#### **Hint**

*BalancerMembers* are also sometimes referred to as *workers*.

You can adjust numerous configuration details of the *balancers* and the *workers* via the various parameters defined in [ProxyPass](#page-2191-0). For example, assuming we would want http://www3.example.com:8080 to handle 3x the traffic with a timeout of 1 second, we would adjust the configuration as follows:

**Balancer and BalancerMember configuration**

```
<Proxy balancer://myset>
    BalancerMember http://www2.example.com:8
    BalancerMember http://www3.example.com:8
    ProxySet lbmethod=bytraffic
</Proxy>
ProxyPass "/images" "balancer://myset/"
ProxyPassReverse "/images" "balancer://myse
```
 $\blacktriangleright$ 

 $\blacktriangle$ 

 $\mathbf{A}$  and  $\mathbf{A}$
You can also fine-tune various failover scenarios, detailing which workers and even which balancers should accessed in such cases. For example, the below setup implements 2 failover cases: In the first, http://hstandby.example.com:8080 is only sent traffic if all other workers in the *myset* balancer are not available. If that worker itself is not available, only then will the http://bkup1.example.com:8080 and http://bkup2.example.com:8080 workers be brought into rotation:

```
<Proxy balancer://myset>
    BalancerMember http://www2.example.com:8
    BalancerMember http://www3.example.com:8
    BalancerMember http://hstandby.example.com
    BalancerMember http://bkup1.example.com
    BalancerMember http://bkup2.example.com
    ProxySet lbmethod=byrequests
</Proxy>
ProxyPass "/images/" "balancer://myset/"
ProxyPassReverse "/images/" "balancer://myst
                                           ▸│
```
The magic of this failover setup is setting

**Failover**

http://hstandby.example.com:8080 with the +H status flag, which puts it in *hot standby* mode, and making the 2 bkup# servers part of the #1 load balancer set (the default set is 0); for failover, hot standbys (if they exist) are used 1st, when all regular workers are unavailable; load balancer sets are always tried lowest number first.

One of the most unique and useful features of Apache httpd's reverse proxy is the embedded *balancer-manager* application. Similar to [mod\\_status](#page-2592-0), *balancer-manager* displays the current working configuration and status of the enabled balancers and workers currently in use. However, not only does it display these parameters, it also allows for dynamic, runtime, on-the-fly reconfiguration of almost all of them, including adding new *BalancerMembers* (workers) to an existing balancer. To enable these capability, the following needs to be added to your configuration:

<Location "/balancer-manager"> SetHandler balancer-manager Require host localhost </Location>

## **Warning**

**Balancer Manager**

Do not enable the *[balancer-manager](#page-2167-0)* until you have secured your server. In particular, ensure that access to the URL is tightly restricted.

When the reverse proxy server is accessed at that url (eg: http://rproxy.example.com/balancer-manager/, you will see a page similar to the below:

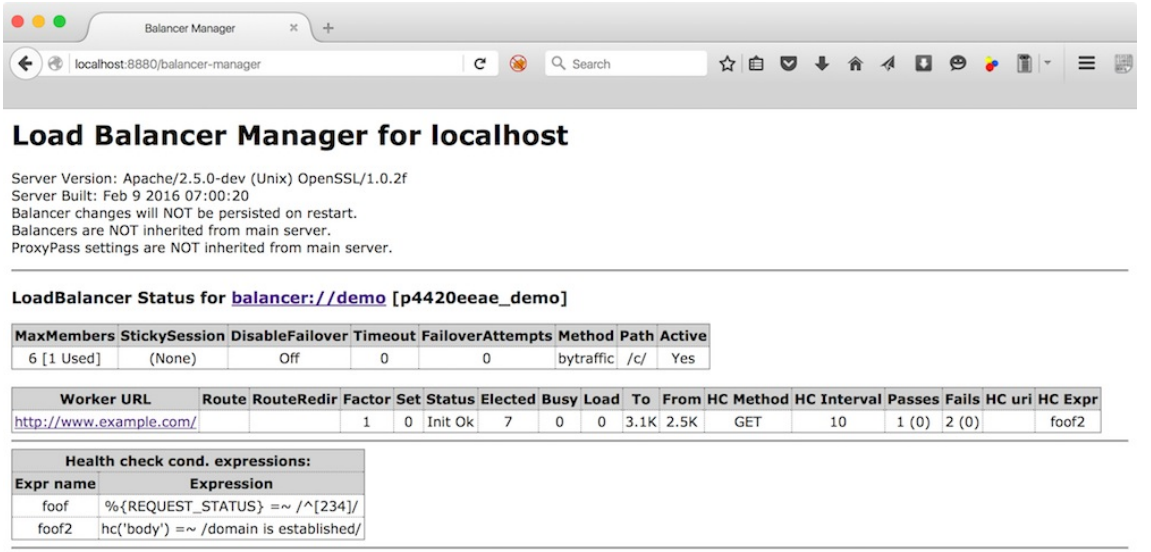

This form allows the devops admin to adjust various parameters, take workers offline, change load balancing methods and add new works. For example, clicking on the balancer itself, you will get the following page:

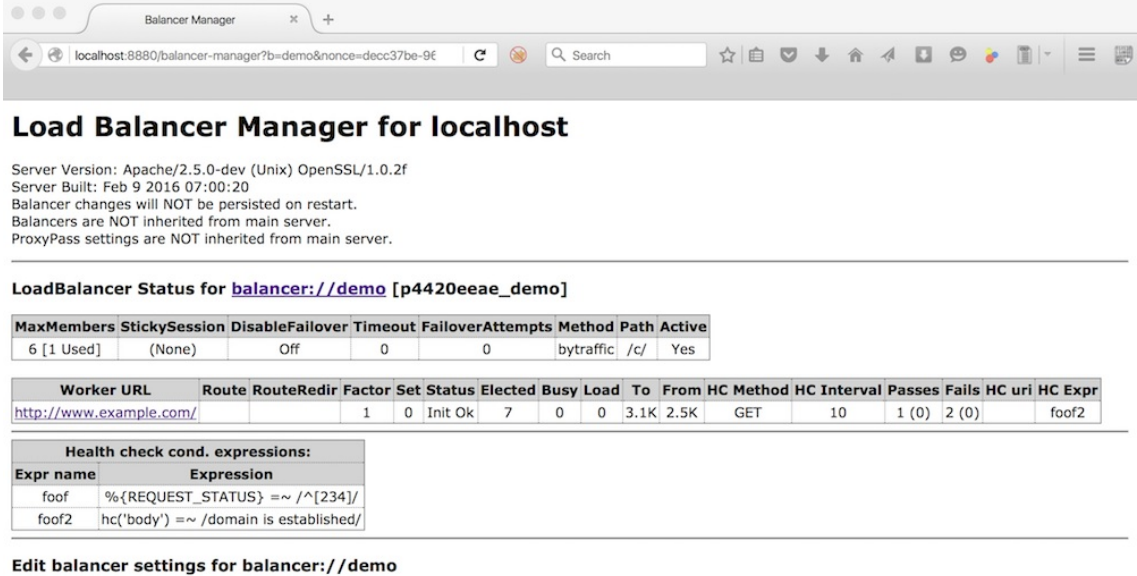

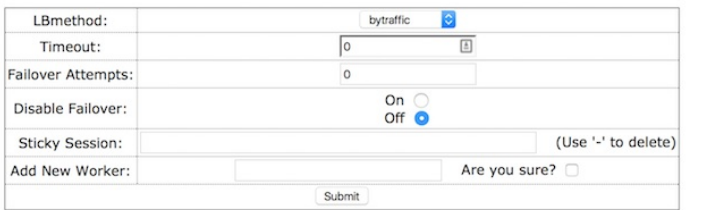

Whereas clicking on a worker, displays this page:

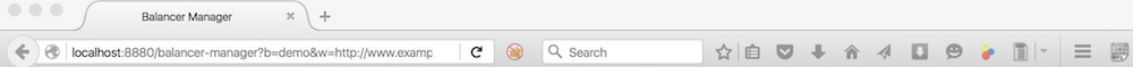

### **Load Balancer Manager for localhost**

Server Version: Apache/2.5.0-dev (Unix) OpenSSL/1.0.2f<br>Server Built: Feb 9 2016 07:00:20<br>Balancer changes will NOT be persisted on restart.<br>Balancers are NOT inherited from main server. ProxyPass settings are NOT inherited from main server.

#### LoadBalancer Status for balancer://demo [p4420eeae\_demo]

MaxMembers StickySession DisableFailover Timeout FailoverAttempts Method Path Active<br>
6 [1 Used] (None) Off 0 0 bytraffic /c/ Yes

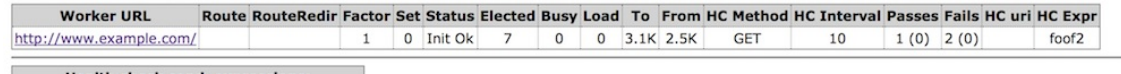

#### Health check cond. expressions:

Expr name Expression foof %{REQUEST\_STATUS} =~  $/\sqrt{234}$ ]/  $foot2$  $hc('body') = \sim /$ domain is established/

#### Edit worker settings for http://www.example.com/

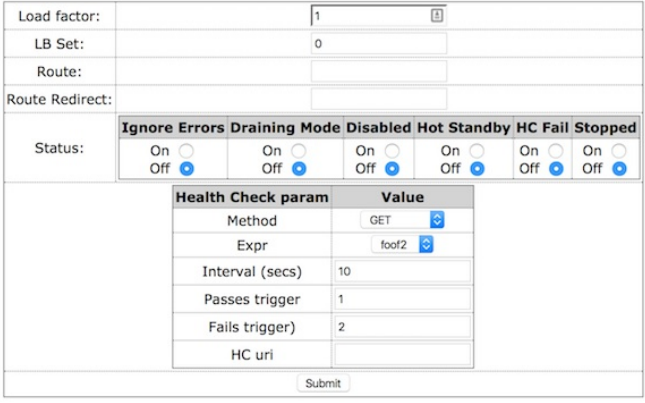

To have these changes persist restarts of the reverse proxy, ensure that [BalancerPersist](#page-2176-0) is enabled.

Before httpd proxies a request to a worker, it can *"test"* if that worker is available via setting the ping parameter for that worker using [ProxyPass](#page-2191-0). Oftentimes it is more useful to check the health of the workers *out of band*, in a dynamic fashion. This is achieved in Apache httpd by the [mod\\_proxy\\_hcheck](#page-2302-0) module.

**Dynamic Health Checks**

In the *balancer-manager* the current state, or *status*, of a worker is displayed and can be set/reset. The meanings of these statuses are as follows:

**BalancerMember status flags**

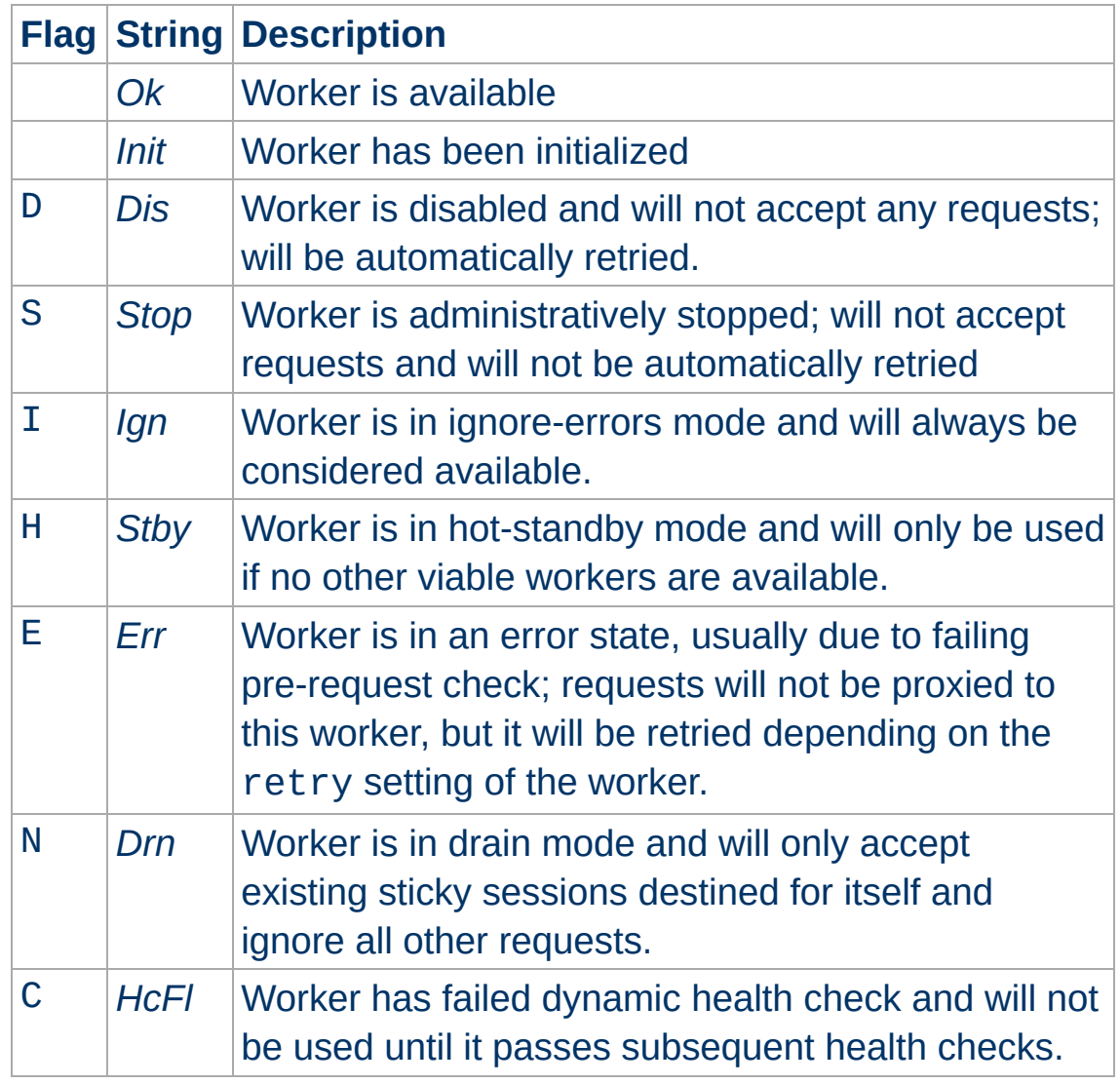

Copyright 2017 The Apache Software Foundation. Licensed under the Apache [License,](http://www.apache.org/licenses/LICENSE-2.0) Version 2.0.

[Modules](#page-2903-0) | [Directives](#page-2841-0) | [FAQ](http://wiki.apache.org/httpd/FAQ) | [Glossary](#page-2828-0) | [Sitemap](#page-2916-0)

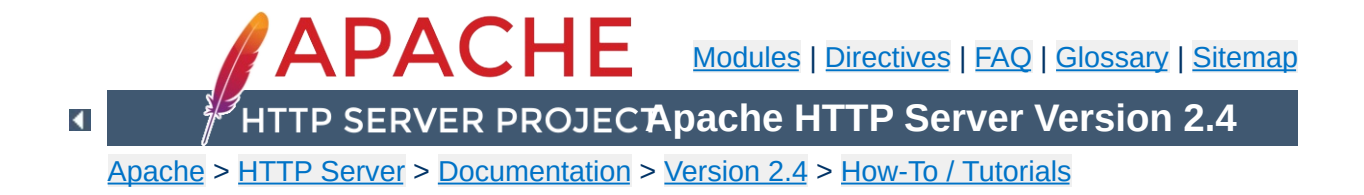

# **HTTP/2 guide**

This is the howto guide for the HTTP/2 implementation in Apache httpd. This feature is *production-ready* and you may expect interfaces and directives to remain consistent releases.

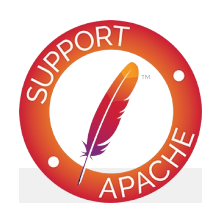

**See also** [mod\\_http2](#page-1817-0)

HTTP/2 is the evolution of the world's most successful application layer protocol, HTTP. It focuses on making more efficient use of network resources. It does not change the fundamentals of HTTP, the semantics. There are still request and responses and headers and all that. So, if you already know HTTP/1, you know 95% about HTTP/2 as well.

There has been a lot written about HTTP/2 and how it works. The most normative is, of course, its RFC [7540](https://tools.ietf.org/html/rfc7540) (also available in more readable [formatting,](http://httpwg.org/specs/rfc7540.html) YMMV). So, there you'll find the nuts and bolts.

But, as RFC do, it's not really a good thing to read first. It's better to first understand *what* a thing wants to do and then read the RFC about *how* it is done. A much better [document](https://daniel.haxx.se/http2/) to start with is http2 explained by Daniel Stenberg, the author of [curl](https://curl.haxx.se). It is available in an ever growing list of languages, too!

Too Long, Didn't read: there are some new terms and gotchas that need to be kept in mind while reading this document:

- HTTP/2 is a **binary protocol**, as opposed to HTTP 1.1 that is plain text. The latter is meant to be human readable (for example sniffing network traffic) meanwhile the former is not. More info in the official FAQ [question.](https://http2.github.io/faq/#why-is-http2-binary)
- **h2** is HTTP/2 over TLS (protocol negotiation via ALPN).
- **h2c** is HTTP/2 over TCP.

**The HTTP/2 protocol**

- A **frame** is the smallest unit of communication within an HTTP/2 connection, consisting of a header and a variablelength sequence of octets structured according to the frame type. More info in the official documentation [section.](http://httpwg.org/specs/rfc7540.html#FramingLayer)
- A **stream** is a bidirectional flow of frames within the HTTP/2 connection. The correspondent concept in HTTP 1.1 is a request/response message exchange. More info in the official

documentation [section.](http://httpwg.org/specs/rfc7540.html#StreamsLayer)

HTTP/2 is able to run **multiple streams** of data over the same TCP connection, avoiding the classic HTTP 1.1 head of blocking slow request and avoiding to re-instantiate TCP connections for each request/response (KeepAlive patched the problem in HTTP 1.1 but did not fully solve it).

The HTTP/2 protocol is implemented by its own httpd module, aptly named mod http2. It implements the complete set of features described by RFC 7540 and supports HTTP/2 over cleartext (http:), as well as secure (https:) connections. The cleartext variant is named 'h2c', the secure one 'h2'. For h2c it allows the *direct* mode and the Upgrade: via an initial HTTP/1 request.

**HTTP/2 in Apache httpd**

One feature of HTTP/2 that offers new capabilities for web developers is **[Server](#page-738-0) Push**. See that section on how your web application can make use of it.

mod http2 uses the library of [nghttp2](https://nghttp2.org) as its implementation base. In order to build mod\_http2 you need at least version 1.2.1 of libnghttp2 installed on your system.

**Build httpd with HTTP/2 support**

When you ./configure you Apache httpd source tree, you need to give it '--enable-http2' as additional argument to trigger the build of the module. Should your libnghttp2 reside in an unusual place (whatever that is on your operating system), you may announce its location with '--with-nghttp2=<path>' to configure.

While that should do the trick for most, they are people who might prefer a statically linked nghttp2 in this module. For those, the option --enable-nghttp2-staticlib-deps exists. It works quite similar to how one statically links openssl to mod\_ssl.

Speaking of SSL, you need to be aware that most browsers will speak HTTP/2 only on https: URLs, so you need a server with SSL support. But not only that, you will need a SSL library that supports the ALPN extension. If OpenSSL is the library you use, you need at least version 1.0.2.

When you have a httpd built with mod\_http2 you need some basic configuration for it becoming active. The first thing, as with every Apache module, is that you need to load it:

LoadModule http2\_module modules/mod\_http2.so

 $\blacktriangleright$ 

The second directive you need to add to your server configuration is

Protocols h2 http/1.1

**Basic Configuration**

 $\lceil \cdot \rceil$ 

This allows h2, the secure variant, to be the preferred protocol on your server connections. When you want to enable all HTTP/2 variants, you simply write:

Protocols h2 h2c http/1.1

Depending on where you put this directive, it affects all connections or just the ones to a certain virtual host. You can nest it, as in:

```
Protocols http/1.1
<VirtualHost ...>
    ServerName test.example.org
    Protocols h2 http/1.1
</VirtualHost>
```
This allows only HTTP/1 on connections, except SSL connections to test.example.org which offer HTTP/2.

## **Choose a strong SSLCipherSuite**

The **[SSLCipherSuite](#page-2507-0)** needs to be configured with a strong TLS cipher suite. The current version of mod\_http2 does not enforce any cipher but most clients do so. Pointing a browser to a h2 enabled server with a inappropriate cipher suite will force it to simply refuse and fall back to HTTP 1.1. This is a common mistake that is done while configuring httpd for HTTP/2 the first time, so please keep it in mind to avoid long debugging sessions! If you want to be sure about the cipher suite to choose please avoid the ones listed in the **HTTP/2 TLS [blacklist](http://httpwg.org/specs/rfc7540.html#BadCipherSuites)**.

The order of protocols mentioned is also relevant. By default, the first one is the most preferred protocol. When a client offers multiple choices, the one most to the left is selected. In

Protocols http/1.1 h2

the most preferred protocol is HTTP/1 and it will always be selected unless a client *only* supports h2. Since we want to talk HTTP/2 to clients that support it, the better order is

Protocols h2 h2c http/1.1

There is one more thing to ordering: the client has its own preferences, too. If you want, you can configure your server to select the protocol most preferred by the client:

ProtocolsHonorOrder Off

makes the order *you* wrote the Protocols irrelevant and only the client's ordering will decide.

A last thing: the protocols you configure are not checked for correctness or spelling. You can mention protocols that do not exist, so there is no need to guard Protocols with any IfModule checks.

For more advanced tips on [configuration,](#page-1820-0) see the modules section about [dimensioning](#page-1821-0) and how to manage multiple hosts with the same certificate.

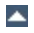

Almost all modern browsers support HTTP/2, but only over SSL connections: Firefox (v43), Chrome (v45), Safari (since v9), iOS Safari (v9), Opera (v35), Chrome for Android (v49) and Internet Explorer (v11 on Windows10) ([source\)](http://caniuse.com/#search=http2).

Other clients, as well as servers, are listed on the [Implementations](https://github.com/http2/http2-spec/wiki/Implementations) wiki, among them implementations for c, c++, common lisp, dart, erlang, haskell, java, nodejs, php, python, perl, ruby, rust, scala and swift.

Several of the non-browser client implementations support HTTP/2 over cleartext, h2c. The most versatile being [curl.](https://curl.haxx.se)

 $\blacktriangle$ 

**Clientis** 

The first tool to mention is of course [curl](https://curl.haxx.se). Please make sure that your version supports HTTP/2 checking its Features:

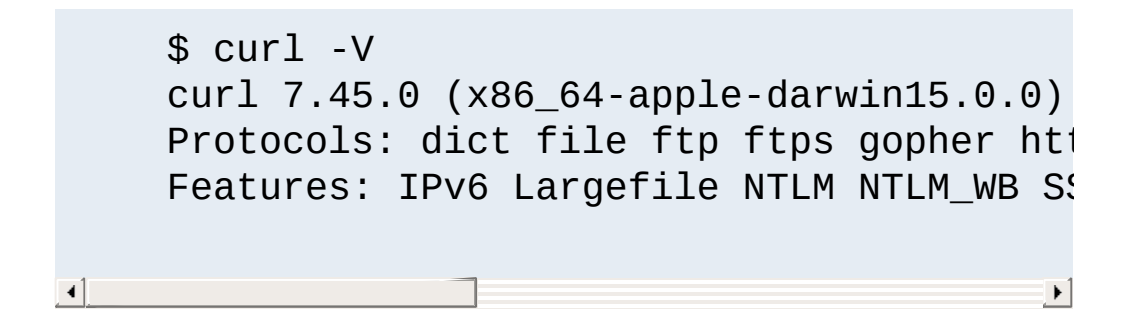

## **Mac OS homebrew notes**

brew install curl --with-openssl --with-nghttp2

And for really deep inspection [wireshark](https://wiki.wireshark.org/HTTP2).

**Useful tools to debug HTTP/2**

The [nghttp2](https://nghttp2.org) package also includes clients, such as:

- [nghttp](https://nghttp2.org/documentation/nghttp.1.html) useful to visualize the HTTP/2 frames and get a better idea of the protocol.
- [h2load](https://nghttp2.org/documentation/h2load-howto.html) useful to stress-test your server.

Chrome offers detailed HTTP/2 logs on its connections via the special [net-internals](chrome://net-internals/#http2) page. There is also an interesting extension for [Chrome](https://chrome.google.com/webstore/detail/http2-and-spdy-indicator/mpbpobfflnpcgagjijhmgnchggcjblin?hl=en) and [Firefox](https://addons.mozilla.org/en-us/firefox/addon/spdy-indicator/) to visualize when your browser is using HTTP/2.

The HTTP/2 protocol allows the server to PUSH responses to a client it never asked for. The tone of the conversation is: "here is a request that you never sent and the response to it will arrive soon..."

<span id="page-738-0"></span>**Server Push**

But there are restrictions: the client can disable this feature and the server may only ever PUSH on a request that came from the client.

The intention is to allow the server to send resources to the client that it will most likely need: a css or javascript resource that belongs to a html page the client requested. A set of images that is referenced by a css, etc.

The advantage for the client is that it saves the time to send the request which may range from a few milliseconds to half a second, depending on where on the globe both are located. The disadvantage is that the client may get sent things it already has in its cache. Sure, HTTP/2 allows for the early cancellation of such requests, but still there are resources wasted.

To summarize: there is no one good strategy on how to make best use of this feature of HTTP/2 and everyone is still experimenting. So, how do you experiment with it in Apache httpd?

mod\_http2 inspect response header for Link headers in a certain format:

Link </xxx.css>;rel=preload, </xxx.js>; rel=preload

If the connection supports PUSH, these two resources will be sent to the client. As a web developer, you may set these headers either directly in your application response or you configure the

server via

```
<Location /xxx.html>
    Header add Link "</xxx.css>;rel=preload"
    Header add Link "</xxx.js>;rel=preload"
</Location>
                                                  \blacktriangleright
```
If you want to use preload links without triggering a PUSH, you can use the nopush parameter, as in

```
Link </xxx.css>;rel=preload;nopush
```
or you may disable PUSHes for your server entirely with the directive

H2Push Off

And there is more:

The module will keep a diary of what has been PUSHed for each connection (hashes of URLs, basically) and will not PUSH the same resource twice. When the connection closes, this information is discarded.

There are people thinking about how a client can tell a server what it already has, so PUSHes for those things can be avoided, but this is all highly experimental right now.

Another experimental draft that has been implemented in mod\_http2 is the [Accept-Push-Policy](https://tools.ietf.org/html/draft-ruellan-http-accept-push-policy-00) Header Field where a client can, for each request, define what kind of PUSHes it accepts.

Copyright 2017 The Apache Software Foundation. Licensed under the Apache [License,](http://www.apache.org/licenses/LICENSE-2.0) Version 2.0.

[Modules](#page-2903-0) | [Directives](#page-2841-0) | [FAQ](http://wiki.apache.org/httpd/FAQ) | [Glossary](#page-2828-0) | [Sitemap](#page-2916-0)

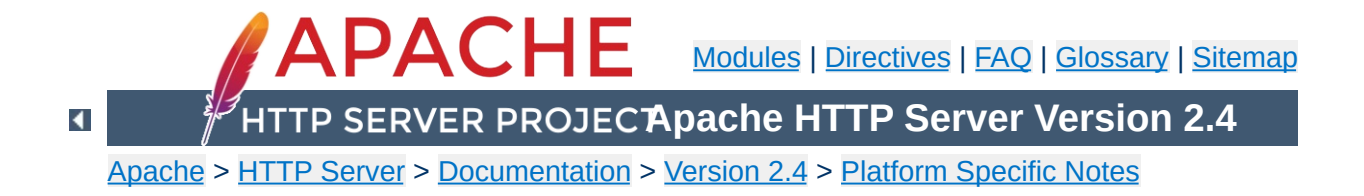

## **Using Apache HTTP Server on Microsoft Windows**

This document explains how to install, configure and run Apache 2.4 under Microsoft Windows. If you have questions after reviewing the documentation (and any event and error logs), you should consult the peer-supported users' [mailing](http://httpd.apache.org/userslist.html) list.

This document assumes that you are installing a binary distribution of Apache. If you want to compile Apache yourself (possibly to help with [development](#page-763-0) or tracking down bugs), see Compiling Apache for Microsoft Windows.

The primary Windows platform for running Apache 2.4 is Windows 2000 or later. Always obtain and install the current service pack to avoid operating system bugs.

**Operating System Requirements**

Apache HTTP Server versions later than 2.2 will not run on any operating system earlier than Windows 2000.

The Apache HTTP Server Project itself does not provide binary releases of software, only source code. Individual committers *may* provide binary packages as a convenience, but it is not a release deliverable.

**Downloading Apache for Windows**

If you cannot compile the Apache HTTP Server yourself, you can obtain a binary package from numerous binary distributions available on the Internet.

Popular options for deploying Apache httpd, and, optionally, PHP and MySQL, on Microsoft Windows, include:

- **[ApacheHaus](http://www.apachehaus.com/cgi-bin/download.plx)**
- [Apache](http://www.apachelounge.com/download/) Lounge
- **[BitNami](http://bitnami.com/stack/wamp) WAMP Stack**
- [WampServer](http://www.wampserver.com/)
- [XAMPP](http://www.apachefriends.org/en/xampp.html)

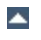

Apache is configured by the files in the conf subdirectory. These are the same files used to configure the Unix version, but there are a few different directives for Apache on Windows. See the [directive](#page-2841-0) index for all the available directives.

The main differences in Apache for Windows are:

**Customizing Apache for Windows**

Because Apache for Windows is multithreaded, it does not use a separate process for each request, as Apache can on Unix. Instead there are usually only two Apache processes running: a parent process, and a child which handles the requests. Within the child process each request is handled by a separate thread.

The process management directives are also different:

[MaxConnectionsPerChild](#page-1200-0): Like the Unix directive, this controls how many connections a single child process will serve before exiting. However, unlike on Unix, a replacement process is not instantly available. Use the default MaxConnectionsPerChild 0, unless instructed to change the behavior to overcome a memory leak in third party modules or in-process applications.

**Warning: The server configuration file is reread when a new child process is started. If you have modified httpd.conf, the new child may not start or you may receive unexpected results.**

[ThreadsPerChild](#page-1216-0): This directive is new. It tells the server how many threads it should use. This is the maximum number of connections the server can handle at once, so be sure to set this number high enough for your site if you get a lot of

hits. The recommended default is ThreadsPerChild 150, but this must be adjusted to reflect the greatest anticipated number of simultaneous connections to accept.

- The directives that accept filenames as arguments must use Windows filenames instead of Unix ones. However, because Apache may interpret backslashes as an "escape character" sequence, you should consistently use forward slashes in path names, not backslashes.
- While filenames are generally case-insensitive on Windows, URLs are still treated internally as case-sensitive before they are mapped to the filesystem. For example, the **<u>[<Location>](#page-1122-0)</u>**, [Alias](#page-1281-0), and **[ProxyPass](#page-2191-0)** directives all use case-sensitive arguments. For this reason, it is particularly important to use the  $\le$ Directory  $\ge$  directive when attempting to limit access to content in the filesystem, since this directive applies to any content in a directory, regardless of how it is accessed. If you wish to assure that only lowercase is used in URLs, you can use something like:

```
RewriteEngine On
RewriteMap lowercase int:tolower
RewriteCond "%{REQUEST_URI}" "[A-Z]"
RewriteRule "(.*)" "${lowercase:$1}" [R,
\lceil
```
• When running, Apache needs write access only to the logs directory and any configured cache directory tree. Due to the issue of case insensitive and short 8.3 format names, Apache must validate all path names given. This means that each directory which Apache evaluates, from the drive root up to the directory leaf, must have read, list and traverse directory permissions. If Apache2.4 is installed at C:\Program Files,

then the root directory, Program Files and Apache2.4 must all be visible to Apache.

Apache for Windows contains the ability to load modules at runtime, without recompiling the server. If Apache is compiled normally, it will install a number of optional modules in the \Apache2.4\modules directory. To activate these or other modules, the [LoadModule](#page-2465-0) directive must be used. For example, to activate the status module, use the following (in addition to the status-activating directives in access.conf):

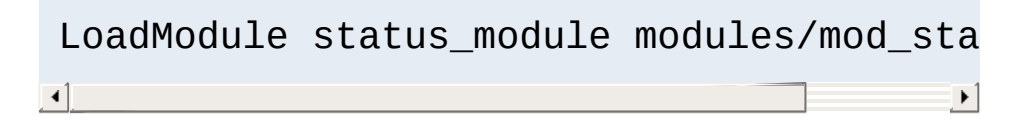

Information on creating [loadable](#page-2459-0) modules is also available.

- Apache can also load ISAPI (Internet Server Application Programming Interface) extensions such as those used by Microsoft IIS and other Windows servers. More [information](#page-1908-0) is available. Note that Apache **cannot** load ISAPI Filters, and ISAPI Handlers with some Microsoft feature extensions will not work.
- When running CGI scripts, the method Apache uses to find the interpreter for the script is configurable using the [ScriptInterpreterSource](#page-1160-0) directive.
- Since it is often difficult to manage files with names like .htaccess in Windows, you may find it useful to change the name of this per-directory configuration file using the [AccessFilename](#page-1034-0) directive.
- Any errors during Apache startup are logged into the Windows event log when running on Windows NT. This mechanism acts as a backup for those situations where

Apache is not yet prepared to use the error.log file. You can review the Windows Application Event Log by using the Event Viewer, e.g. Start - Settings - Control Panel - Administrative Tools - Event Viewer.

Apache comes with a utility called the Apache Service Monitor. With it you can see and manage the state of all installed Apache services on any machine on your network. To be able to manage an Apache service with the monitor, you have to first install the service (either automatically via the installation or manually).

You can install Apache as a Windows NT service as follows from the command prompt at the Apache bin subdirectory:

```
httpd.exe -k install
```
If you need to specify the name of the service you want to install, use the following command. You have to do this if you have several different service installations of Apache on your computer. If you specify a name during the install, you have to also specify it during any other -k operation.

httpd.exe -k install -n "MyServiceName"

**Running Apache as a Service**

If you need to have specifically named configuration files for different services, you must use this:

httpd.exe -k install -n "MyServiceName" -f "c:\files\my.conf"

If you use the first command without any special parameters except -k install, the service will be called Apache2.4 and the configuration will be assumed to be conf\httpd.conf.

Removing an Apache service is easy. Just use:

```
httpd.exe -k uninstall
```
The specific Apache service to be uninstalled can be specified by

using:

httpd.exe -k uninstall -n "MyServiceName"

Normal starting, restarting and shutting down of an Apache service is usually done via the Apache Service Monitor, by using commands like NET START Apache2.4 and NET STOP Apache2.4 or via normal Windows service management. Before starting Apache as a service by any means, you should test the service's configuration file by using:

```
httpd.exe -n "MyServiceName" -t
```
You can control an Apache service by its command line switches, too. To start an installed Apache service you'll use this:

httpd.exe -k start -n "MyServiceName"

To stop an Apache service via the command line switches, use this:

httpd.exe -k stop -n "MyServiceName"

or

httpd.exe -k shutdown -n "MyServiceName"

You can also restart a running service and force it to reread its configuration file by using:

```
httpd.exe -k restart -n "MyServiceName"
```
By default, all Apache services are registered to run as the system user (the LocalSystem account). The LocalSystem account

has no privileges to your network via any Windows-secured mechanism, including the file system, named pipes, DCOM, or secure RPC. It has, however, wide privileges locally.

**Never grant any network privileges to the LocalSystem account! If you need Apache to be able to access network resources, create a separate account for Apache as noted below.**

It is recommended that users create a separate account for running Apache service(s). If you have to access network resources via Apache, this is required.

- 1. Create a normal domain user account, and be sure to memorize its password.
- 2. Grant the newly-created user a privilege of Log on as a service and Act as part of the operating system. On Windows NT 4.0 these privileges are granted via User Manager for Domains, but on Windows 2000 and XP you probably want to use Group Policy for propagating these settings. You can also manually set these via the Local Security Policy MMC snap-in.
- 3. Confirm that the created account is a member of the Users group.
- 4. Grant the account read and execute (RX) rights to all document and script folders (htdocs and cgi-bin for example).
- 5. Grant the account change (RWXD) rights to the Apache logs directory.
- 6. Grant the account read and execute (RX) rights to the httpd.exe binary executable.

It is usually a good practice to grant the user the Apache service runs as read and execute (RX) access to the whole Apache2.4 directory, except the logs subdirectory, where the user has to have at least change (RWXD) rights.

If you allow the account to log in as a user and as a service, then you can log on with that account and test that the account has the privileges to execute the scripts, read the web pages, and that you can start Apache in a console window. If this works, and you have followed the steps above, Apache should execute as a service with no problems.

**Error code 2186** is a good indication that you need to review the "Log On As" configuration for the service, since Apache cannot access a required network resource. Also, pay close attention to the privileges of the user Apache is configured to run as.

When starting Apache as a service you may encounter an error message from the Windows Service Control Manager. For example, if you try to start Apache by using the Services applet in the Windows Control Panel, you may get the following message:

```
Could not start the Apache2.4 service on \\COMPUTER
Error 1067; The process terminated unexpectedly.
```
You will get this generic error if there is any problem with starting the Apache service. In order to see what is really causing the problem you should follow the instructions for Running Apache for Windows from the Command Prompt.

If you are having problems with the service, it is suggested you follow the instructions below to try starting httpd.exe from a console window, and work out the errors before struggling to start it as a service again.

Running Apache as a service is usually the recommended way to use it, but it is sometimes easier to work from the command line, especially during initial configuration and testing.

**Running Apache as a Console Application**

To run Apache from the command line as a console application, use the following command:

httpd.exe

Apache will execute, and will remain running until it is stopped by pressing Control-C.

You can also run Apache via the shortcut Start Apache in Console placed to Start Menu --> Programs --> Apache HTTP Server 2.4.xx --> Control Apache Server during the installation. This will open a console window and start Apache inside it. If you don't have Apache installed as a service, the window will remain visible until you stop Apache by pressing Control-C in the console window where Apache is running in. The server will exit in a few seconds. However, if you do have Apache installed as a service, the shortcut starts the service. If the Apache service is running already, the shortcut doesn't do anything.

If Apache is running as a service, you can tell it to stop by opening another console window and entering:

httpd.exe -k shutdown

Running as a service should be preferred over running in a console window because this lets Apache end any current operations and clean up gracefully.

But if the server is running in a console window, you can only stop it by pressing Control-C in the same window.

You can also tell Apache to restart. This forces it to reread the configuration file. Any operations in progress are allowed to complete without interruption. To restart Apache, either press Control-Break in the console window you used for starting Apache, or enter

httpd.exe -k restart

if the server is running as a service.

Note for people familiar with the Unix version of Apache: these commands provide a Windows equivalent to kill -TERM *pid* and kill -USR1 *pid*. The command line option used, -k, was chosen as a reminder of the kill command used on Unix.

If the Apache console window closes immediately or unexpectedly after startup, open the Command Prompt from the Start Menu --> Programs. Change to the folder to which you installed Apache, type the command httpd.exe, and read the error message. Then change to the logs folder, and review the error.log file for configuration mistakes. Assuming httpd was installed into C:\Program Files\Apache Software Foundation\Apache2.4\, you can do the following:

```
c:
cd "\Program Files\Apache Software Foundation\Apache2.4\bin"
httpd.exe
```
Then wait for Apache to stop, or press Control-C. Then enter the following:

```
cd ..\logs
more < error.log
```
When working with Apache it is important to know how it will find
the configuration file. You can specify a configuration file on the command line in two ways:

• - f specifies an absolute or relative path to a particular configuration file:

httpd.exe -f "c:\my server files\anotherconfig.conf"

or

httpd.exe -f files\anotherconfig.conf

-n specifies the installed Apache service whose configuration file is to be used:

```
httpd.exe -n "MyServiceName"
```
In both of these cases, the proper **[ServerRoot](#page-1170-0)** should be set in the configuration file.

If you don't specify a configuration file with -f or -n, Apache will use the file name compiled into the server, such as conf\httpd.conf. This built-in path is relative to the installation directory. You can verify the compiled file name from a value labelled as SERVER\_CONFIG\_FILE when invoking Apache with the -V switch, like this:

httpd.exe -V

Apache will then try to determine its [ServerRoot](#page-1170-0) by trying the following, in this order:

- 1. A [ServerRoot](#page-1170-0) directive via the -C command line switch.
- 2. The -d switch on the command line.
- 3. Current working directory.
- 4. A registry entry which was created if you did a binary installation.
- 5. The server root compiled into the server. This is /apache by default, you can verify it by using httpd.exe -V and looking for a value labelled as HTTPD\_ROOT.

If you did not do a binary install, Apache will in some scenarios complain about the missing registry key. This warning can be ignored if the server was otherwise able to find its configuration file.

The value of this key is the **[ServerRoot](#page-1170-0)** directory which contains the conf subdirectory. When Apache starts it reads the httpd.conf file from that directory. If this file contains a [ServerRoot](#page-1170-0) directive which contains a different directory from the one obtained from the registry key above, Apache will forget the registry key and use the directory from the configuration file. If you copy the Apache directory or configuration files to a new location it is vital that you update the **[ServerRoot](#page-1170-0)** directive in the httpd.conf file to reflect the new location.

After starting Apache (either in a console window or as a service) it will be listening on port 80 (unless you changed the **[Listen](#page-1194-0)** directive in the configuration files or installed Apache only for the current user). To connect to the server and access the default page, launch a browser and enter this URL:

http://localhost/

**Testing the Installation**

Apache should respond with a welcome page and you should see "It Works!". If nothing happens or you get an error, look in the error.log file in the logs subdirectory. If your host is not connected to the net, or if you have serious problems with your DNS (Domain Name Service) configuration, you may have to use this URL:

http://127.0.0.1/

If you happen to be running Apache on an alternate port, you need to explicitly put that in the URL:

```
http://127.0.0.1:8080/
```
Once your basic installation is working, you should configure it properly by editing the files in the conf subdirectory. Again, if you change the configuration of the Windows NT service for Apache, first attempt to start it from the command line to make sure that the service starts with no errors.

Because Apache **cannot** share the same port with another TCP/IP application, you may need to stop, uninstall or reconfigure certain other services before running Apache. These conflicting services include other WWW servers, some firewall implementations, and even some client applications (such as Skype) which will use port

80 to attempt to bypass firewall issues.

Access to files over the network can be specified using two mechanisms provided by Windows:

**Configuring Access to Network Resources**

### **Mapped drive letters**

e.g., Alias "/images/" "Z:/"

#### **UNC paths**

e.g., Alias "/images/" "//imagehost/www/images/"

Mapped drive letters allow the administrator to maintain the mapping to a specific machine and path outside of the Apache httpd configuration. However, these mappings are associated only with interactive sessions and are not directly available to Apache httpd when it is started as a service. **Use only UNC paths for network resources in httpd.conf** so that the resources can be accessed consistently regardless of how Apache httpd is started. (Arcane and error prone procedures may work around the restriction on mapped drive letters, but this is not recommended.)

#### **Example DocumentRoot with UNC path**

DocumentRoot "//dochost/www/html/"

#### **Example DocumentRoot with IP address in UNC path**

DocumentRoot "//192.168.1.50/docs/"

### **Example Alias and corresponding Directory with UNC path**

Alias "/images/" "//imagehost/www/images/"

```
<Directory "//imagehost/www/images/">
#...
<Directory>
```
When running Apache httpd as a service, you must create a separate account in order to access network resources, as

described above.

• If more than a few dozen piped loggers are used on an operating system instance, scaling up the "desktop heap" is often necessary. For more detailed information, refer to the piped [logging](#page-175-0) documentation.

Copyright 2017 The Apache Software Foundation. Licensed under the Apache [License,](http://www.apache.org/licenses/LICENSE-2.0) Version 2.0.

**Windows Tuning**

[Modules](#page-2903-0) | [Directives](#page-2841-0) | [FAQ](http://wiki.apache.org/httpd/FAQ) | [Glossary](#page-2828-0) | [Sitemap](#page-2916-0)

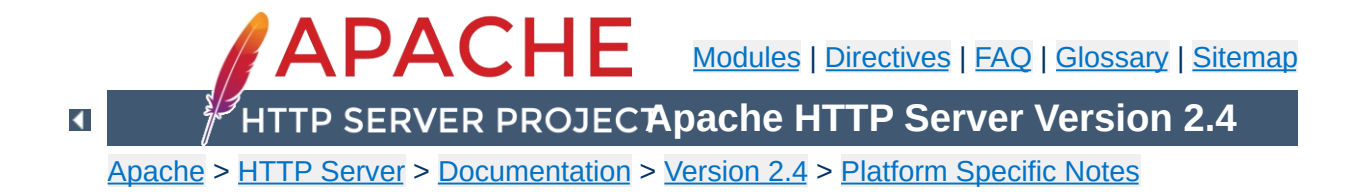

# **Compiling Apache for Microsoft Windows**

There are many important points to consider before you begin [compiling](#page-741-0) Apache HTTP Server (httpd). See Using Apache HTTP Server on Microsoft Windows before you begin.

httpd can be built on Windows using a cmake-based build system or with Visual Studio project files maintained by httpd developers. The cmake-based build system directly supports more versions of Visual Studio but currently has considerable functional limitations.

## **project files**

## **Requirements**

Compiling Apache requires the following environment to be properly installed:

**Building httpd with the included Visual Studio**

Disk Space

Make sure you have at least 200 MB of free disk space available. After installation Apache requires approximately 80 MB of disk space, plus space for log and cache files, which can grow rapidly. The actual disk space requirements will vary considerably based on your chosen configuration and any third-party modules or libraries, especially when OpenSSL is also built. Because many files are text and very easily compressed, NTFS filesystem compression cuts these requirements in half.

• Appropriate Patches

The httpd binary is built with the help of several patches to third party packages, which ensure the released code is buildable and debuggable. These patches are available and distributed from

[http://www.apache.org/dist/httpd/binaries/win32/patches\\_applie](http://www.apache.org/dist/httpd/binaries/win32/patches_applied/) and are recommended to be applied to obtain identical results as the "official" ASF distributed binaries.

• Microsoft Visual C++ 6.0 (Visual Studio 97) or later.

Apache can be built using the command line tools, or from within the Visual Studio IDE Workbench. The command line build requires the environment to reflect the PATH, INCLUDE, LIB and other variables that can be configured with the

vcvars32.bat script.

You may want the Visual Studio Processor Pack for your older version of Visual Studio, or a full (not Express) version of newer Visual Studio editions, for the ml.exe assembler. This will allow you to build OpenSSL, if desired, using the more efficient assembly code implementation.

Only the Microsoft compiler tool chain is actively supported by the active httpd contributors. Although the project regularly accepts patches to ensure MinGW and other alternative builds work and improve upon them, they are not actively maintained and are often broken in the course of normal development.

Updated Microsoft Windows Platform SDK, February 2003 or later.

An appropriate Windows Platform SDK is included by default in the full (not express/lite) versions of Visual C++ 7.1 (Visual Studio 2002) and later, these users can ignore these steps unless explicitly choosing a newer or different version of the Platform SDK.

To use Visual C++ 6.0 or 7.0 (Studio 2000 .NET), the Platform SDK environment must be prepared using the seteny. bat script (installed by the Platform SDK) before starting the command line build or launching the msdev/devenv GUI environment. Installing the Platform SDK for Visual Studio Express versions (2003 and later) should adjust the default environment appropriately.

```
"c:\Program Files\Microsoft Visual
Studio\VC98\Bin\VCVARS32"
```
### Perl and awk

Several steps recommended here require a perl interpreter during the build preparation process, but it is otherwise not required.

To install Apache within the build system, several files are modified using the awk.exe utility. awk was chosen since it is a very small download (compared with Perl or WSH/VB) and accomplishes the task of modifying configuration files upon installation. Brian Kernighan's <http://www.cs.princeton.edu/~bwk/btl.mirror/> site has a compiled native Win32 binary, <http://www.cs.princeton.edu/~bwk/btl.mirror/awk95.exe> which you must save with the name awk.exe (rather than awk95.exe).

If awk.exe is not found, Makefile.win's install target will not perform substitutions in the installed .conf files. You must manually modify the installed .conf files to allow the server to start. Search and replace all "@token@" tags as appropriate.

The Visual Studio IDE will only find awk.exe from the PATH, or executable path specified in the menu option Tools -> Options -> (Projects ->) Directories. Ensure awk.exe is in your system path.

Also note that if you are using Cygwin tools ([http://www.cygwin.com/\)](http://www.cygwin.com/) the awk utility is named gawk.exe and that the file awk.exe is really a symlink to the gawk.exe file. The Windows command shell does not recognize symlinks, and because of this building InstallBin will fail. A workaround is to delete awk.exe from the cygwin installation and copy gawk.exe to awk.exe. Also note the cygwin/mingw ports of gawk 3.0.x were buggy, please upgrade to 3.1.x before attempting to use any gawk port.

• [Optional] zlib library (for mod deflate)

Zlib must be installed into a srclib subdirectory named zlib. This must be built in-place. Zlib can be obtained from <http://www.zlib.net/> -- the mod deflate is confirmed to work correctly with version 1.2.3.

```
nmake -f win32\Makefile.msc
nmake -f win32\Makefile.msc test
```
• [Optional] OpenSSL libraries (for mod ssl and ab.exe with ssl support)

The OpenSSL library is cryptographic software. The country in which you currently reside may have restrictions on the import, possession, use, and/or re-export to another country, of encryption software. BEFORE using any encryption software, please check your country's laws, regulations and policies concerning the import, possession, or use, and re-export of encryption software, to see if this is permitted. See <http://www.wassenaar.org/> for more information.

Configuring and building OpenSSL requires perl to be installed.

OpenSSL must be installed into a srclib subdirectory

named openssl, obtained from

[http://www.openssl.org/source/,](http://www.openssl.org/source/) in order to compile mod ssl or the abs.exe project, which is ab.c with SSL support enabled. To prepare OpenSSL to be linked to Apache mod\_ssl or abs.exe, and disable patent encumbered features in OpenSSL, you might use the following build commands:

```
perl Configure no-rc5 no-idea enable-mdc2 enable-zlib VC-
WIN32 -Ipath/to/srclib/zlib -Lpath/to/srclib/zlib
ms\do_masm.bat
nmake -f ms\ntdll.mak
```
It is not advisable to use zlib-dynamic, as that transfers the cost of deflating SSL streams to the first request which must load the zlib dll. Note the suggested patch enables the -L flag to work with windows builds, corrects the name of zdll.lib and ensures .pdb files are generated for troubleshooting. If the assembler is not installed, you would add no-asm above and use ms\do\_ms.bat instead of the ms\do\_masm.bat script.

• [Optional] Database libraries (for [mod\\_dbd](#page-1676-0) and [mod\\_authn\\_dbm](#page-1377-0))

The apr-util library exposes dbm (keyed database) and dbd (query oriented database) client functionality to the httpd server and its modules, such as authentication and authorization. The sdbm dbm and odbc dbd providers are compiled unconditionally.

The dbd support includes the Oracle instantclient package, MySQL, PostgreSQL and sqlite. To build these all, for example, set up the LIB to include the library path, INCLUDE to include the headers path, and PATH to include the dll bin path of all four SDK's, and set the DBD LIST environment

variable to inform the build which client driver SDKs are installed correctly, e.g.;

```
set DBD_LIST=sqlite3 pgsql oracle mysql
```
Similarly, the dbm support can be extended with DBM\_LIST to build a Berkeley DB provider (db) and/or gdbm provider, by similarly configuring LIB, INCLUDE and PATH first to ensure the client library libs and headers are available.

```
set DBM_LIST=db gdbm
```
Depending on the choice of database distributions, it may be necessary to change the actual link target name (e.g. gdbm.lib vs. libgdb.lib) that are listed in the corresponding .dsp/.mak files within the directories srclib\apr-util\dbd or ...\dbm.

See the README-win32.txt file for more hints on obtaining the various database driver SDKs.

## **Building from Unix sources**

The policy of the Apache HTTP Server project is to only release Unix sources. Windows source packages made available for download have been supplied by volunteers and may not be available for every release. You can still build the server on Windows from the Unix source tarball with just a few additional steps.

- 1. Download and unpack the Unix source tarball for the latest version.
- 2. Download and unpack the Unix source tarball for latest version of APR, AR-Util and APR-Iconv, place these sources

in directories httpd-2.x.x\srclib\apr, httpd-2.x.x\srclib\apr-util and httpd-2.x.x\srclib\apr-iconv

- 3. Open a Command Prompt and CD to the httpd-2.x.x folder
- 4. Run the line endings conversion utility at the prompt;

```
perl srclib\apr\build\lineends.pl
```
You can now build the server with the Visual Studio development environment using the IDE. Command-Line builds of the server are not possible from Unix sources unless you export .mak files as explained below.

## **Command-Line Build**

Makefile.win is the top level Apache makefile. To compile Apache on Windows, simply use one of the following commands to build the release or debug flavor:

```
nmake /f Makefile.win _apacher
nmake /f Makefile.win _apached
```
Either command will compile Apache. The latter will disable optimization of the resulting files, making it easier to single step the code to find bugs and track down problems.

You can add your apr-util dbd and dbm provider choices with the additional make (environment) variables DBD\_LIST and DBM LIST, see the comments about [Optional] Database libraries, above. Review the initial comments in Makefile.win for additional options that can be provided when invoking the build.

## **Developer Studio Workspace IDE Build**

Apache can also be compiled using VC++'s Visual Studio

development environment. To simplify this process, a Visual Studio workspace, Apache.dsw, is provided. This workspace exposes the entire list of working .dsp projects that are required for the complete Apache binary release. It includes dependencies between the projects to assure that they are built in the appropriate order.

Open the Apache.dsw workspace, and select InstallBin (Release or Debug build, as desired) as the Active Project. InstallBin causes all related project to be built, and then invokes Makefile.win to move the compiled executables and dlls. You may personalize the INSTDIR= choice by changing InstallBin's Settings, General tab, Build command line entry. INSTDIR defaults to the /Apache2 directory. If you only want a test compile (without installing) you may build the BuildBin project instead.

The .dsp project files are distributed in Visual Studio 6.0 (98) format. Visual C++ 5.0 (97) will recognize them. Visual Studio 2002 (.NET) and later users must convert Apache.dsw plus the .dsp files into an Apache.sln plus .msproj files. Be sure you reconvert the .msproj file again if its source .dsp file changes! This is really trivial, just open Apache.dsw in the  $VC++ 7.0$  IDE once again and reconvert.

There is a flaw in the .vcproj conversion of .dsp files. devenv.exe will mis-parse the /D flag for RC flags containing long quoted /D'efines which contain spaces. The command:

perl srclib\apr\build\cvtdsp.pl -2005

will convert the /D flags for RC flags to use an alternate, parseable syntax; unfortunately this syntax isn't supported by Visual Studio 97 or its exported .mak files. These /D flags are used to pass the long description of the mod\_apachemodule.so files to the shared .rc resource version-identifier build.

**Building with OpenSSL 1.1.0 and up** Due to difference in the build structure of OpenSSL begining with version 1.1.0 you will need to convert the dsp files affected with cvtdsp.pl from APR 1.6 or greater. The command:

perl srclib\apr\build\cvtdsp.pl -ossl11

Visual Studio 2002 (.NET) and later users should also use the Build menu, Configuration Manager dialog to uncheck both the Debug and Release Solution modules abs, [mod\\_deflate](#page-1695-0) and mod ssl components, as well as every component starting with apr db<sup>\*</sup>. These modules are built by invoking nmake, or the IDE directly with the BinBuild target, which builds those modules conditionally if the srclib directories openssl and/or zlib exist, and based on the setting of DBD\_LIST and DBM\_LIST environment variables.

## **Exporting command-line .mak files**

Exported .mak files pose a greater hassle, but they are required for Visual C++ 5.0 users to build  $\text{mod}$  ssl, [ab](#page-826-0)s (ab with SSL support) and/or mod deflate. The .mak files also support a broader range of C++ tool chain distributions, such as Visual Studio Express.

You must first build all projects in order to create all dynamic autogenerated targets, so that dependencies can be parsed correctly. Build the entire project from within the Visual Studio 6.0 (98) IDE,

using the BuildAll target, then use the Project Menu Export for all makefiles (checking on "with dependencies".) Run the following command to correct absolute paths into relative paths so they will build anywhere:

```
perl srclib\apr\build\fixwin32mak.pl
```
You must type this command from the *top level* directory of the httpd source tree. Every .mak and .dep project file within the current directory and below will be corrected, and the timestamps adjusted to reflect the .dsp.

Always review the generated .mak and .dep files for Platform SDK or other local, machine specific file paths. The DevStudio\Common\MSDev98\bin\ (VC6) directory contains a sysincl.dat file, which lists all exceptions. Update this file (including both forward and backslashed paths, such as both sys/time.h and sys\time.h) to ignore such newer dependencies. Including local-install paths in a distributed .mak file will cause the build to fail completely.

If you contribute back a patch that revises project files, we must commit project files in Visual Studio 6.0 format. Changes should be simple, with minimal compilation and linkage flags that can be recognized by all Visual Studio environments.

## **Installation**

Once Apache has been compiled, it needs to be installed in its server root directory. The default is the \Apache2 directory, of the same drive.

To build and install all the files into the desired folder *dir* automatically, use one of the following nmake commands:

```
nmake /f Makefile.win installr INSTDIR=dir
nmake /f Makefile.win installd INSTDIR=dir
```
The *dir* argument to INSTDIR provides the installation directory; it can be omitted if Apache is to be installed into \Apache22 (of the current drive).

## **Warning about building Apache from the development tree**

Note only the .dsp files are maintained between release builds. The .mak files are NOT regenerated, due to the tremendous waste of reviewer's time. Therefore, you cannot rely on the NMAKE commands above to build revised .dsp project files unless you then export all .mak files yourself from the project. This is unnecessary if you build from within the Microsoft Developer Studio environment.

The primary documentation for this build mechanism is in the README.cmake file in the source distribution. Refer to that file for detailed instructions.

Building httpd with cmake requires building APR and APR-util separately. Refer to their README. cmake files for instructions.

The primary limitations of the cmake-based build are inherited from the APR-util project, and are listed below because of their impact on httpd:

- No cmake build for the APR-iconv subproject is available, and the APR-util cmake build cannot consume an existing APRiconv build. Thus, mod charset lite and possibly some third-party modules cannot be used.
- The cmake build for the APR-util subproject does not support most of the optional DBM and DBD libraries supported by the included Visual Studio project files. This limits the database backends supported by a number of bundled and third-party modules.

Copyright 2017 The Apache Software Foundation. Licensed under the Apache [License,](http://www.apache.org/licenses/LICENSE-2.0) Version 2.0.

**Building httpd with cmake**

[Modules](#page-2903-0) | [Directives](#page-2841-0) | [FAQ](http://wiki.apache.org/httpd/FAQ) | [Glossary](#page-2828-0) | [Sitemap](#page-2916-0)

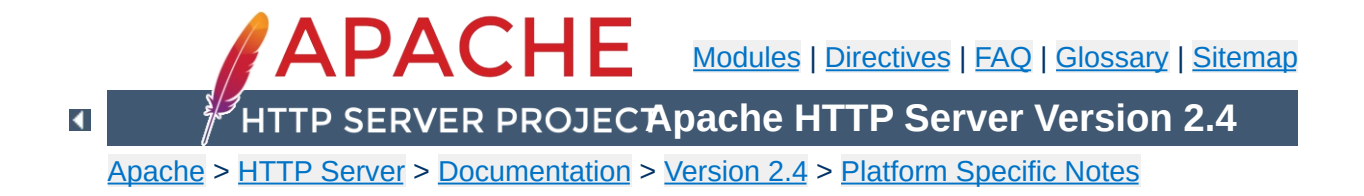

# **Using Apache With RPM Based Systems (Redhat / CentOS / Fedora)**

While many distributions make Apache httpd available as operating system supported packages, it can sometimes be desirable to install and use the canonical version of Apache httpd on these systems, replacing the natively provided versions of the packages.

While the Apache httpd project does not currently create binary RPMs for the various distributions out there, it is easy to build your own binary RPMs from the canonical Apache httpd tarball.

This document explains how to build, install, configure and run Apache httpd 2.4 under Unix systems supporting the RPM packaging format.

The Apache httpd source tarball can be converted into an SRPM as follows:

```
rpmbuild -ts httpd-2.4.x.tar.bz2
```
**Creating a Source RPM**

RPMs can be built directly from the Apache httpd source tarballs using the following command:

```
rpmbuild -tb httpd-2.4.x.tar.bz2
```
**Building RPMs**

Corresponding "-devel" packages will be required to be installed on your build system prior to building the RPMs, the rpmbuild command will automatically calculate what RPMs are required and will list any dependencies that are missing on your system. These "-devel" packages will not be required after the build is completed, and can be safely removed.

If successful, the following RPMs will be created:

### **httpd-2.4.x-1.i686.rpm**

The core server and basic module set.

### **httpd-debuginfo-2.4.x-1.i686.rpm**

Debugging symbols for the server and all modules.

### **httpd-devel-2.4.x-1.i686.rpm**

Headers and development files for the server.

### **httpd-manual-2.4.x-1.i686.rpm**

The webserver manual.

### **httpd-tools-2.4.x-1.i686.rpm**

Supporting tools for the webserver.

### **mod\_authnz\_ldap-2.4.x-1.i686.rpm**

mod ldap and mod authnz ldap, with corresponding dependency on openldap.

### **mod\_lua-2.4.x-1.i686.rpm**

mod lua module, with corresponding dependency on lua.

### **mod\_proxy\_html-2.4.x-1.i686.rpm**

mod proxy html module, with corresponding dependency

on libxml2.

### **mod\_socache\_dc-2.4.x-1.i686.rpm**

mod socache dc module, with corresponding dependency on distcache.

## **mod\_ssl-2.4.x-1.i686.rpm**

mod ssl module, with corresponding dependency on openssl.

The httpd RPM is the only RPM necessary to get a basic server to run. Install it as follows:

rpm -U httpd-2.4.x-1.i686.rpm

**Installing the Server**

Self contained modules are included with the server. Modules that depend on external libraries are provided as separate RPMs to install if needed.

The default configuration for the server is installed by default beneath the /etc/httpd directory, with logs written by default to /var/log/httpd. The environment for the webserver is set by default within the optional /etc/sysconfig/httpd file.

**Configuring the Default Instance of Apache httpd**

Start the server as follows:

service httpd restart

## **on the Same Machine**

It is possible to configure additional instances of the Apache httpd server running independently alongside each other on the same machine. These instances can have independent configurations, and can potentially run as separate users if so configured.

**Configuring Additional Instances of Apache httpd**

This was done by making the httpd startup script aware of its own name. This name is then used to find the environment file for the server, and in turn, the server root of the server instance.

To create an additional instance called httpd-additional, follow these steps:

• Create a symbolic link to the startup script for the additional server:

```
ln -s /etc/rc.d/init.d/httpd /etc/rc.d/init.d/httpd-
additional
chkconfig --add httpd-additional
```
Create an environment file for the server, using the /etc/sysconfig/httpd file as a template:

```
# template from httpd
cp /etc/sysconfig/httpd /etc/sysconfig/httpd-additional
```

```
# blank template
touch /etc/sysconfig/httpd-additional
```
Edit /etc/sysconfig/httpd-additional and pass the server root of the new server instance within the OPTIONS environment variable.

```
OPTIONS="-d /etc/httpd-additional -f conf/httpd-
additional.conf"
```
- Edit the server configuration file /etc/httpdadditional/conf/httpd-additional.conf to ensure the correct ports and paths are configured.
- Start the server as follows:

```
service httpd-additional restart
```
• Repeat this process as required for each server instance.

Copyright 2017 The Apache Software Foundation. Licensed under the Apache [License,](http://www.apache.org/licenses/LICENSE-2.0) Version 2.0.

[Modules](#page-2903-0) | [Directives](#page-2841-0) | [FAQ](http://wiki.apache.org/httpd/FAQ) | [Glossary](#page-2828-0) | [Sitemap](#page-2916-0)

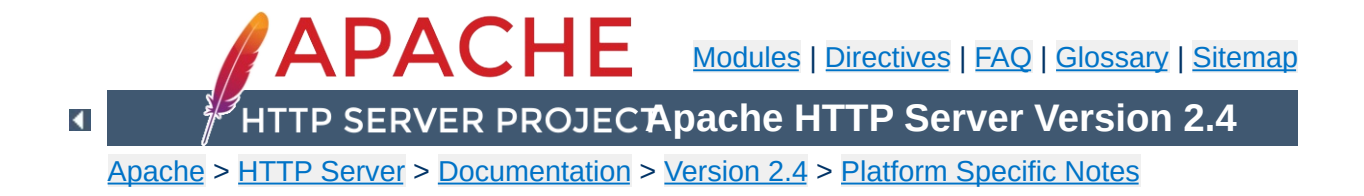

# **Using Apache With Novell NetWare**

This document explains how to install, configure and run Apache 2.0 under Novell NetWare 6.0 and above. If you find any bugs, or wish to contribute in other ways, please use our bug [reporting](http://httpd.apache.org/bug_report.html) page.

The bug reporting page and dev-httpd mailing list are *not* provided to answer questions about configuration or running Apache. Before you submit a bug report or request, first consult this document, the **[Frequently](http://wiki.apache.org/httpd/FAQ) Asked Questions page and the other relevant** documentation topics. If you still have a question or problem, post it to the [novell.devsup.webserver](news://developer-forums.novell.com/novell.devsup.webserver) newsgroup, where many Apache users are more than willing to answer new and obscure questions about using Apache on NetWare.

Most of this document assumes that you are installing Apache from a binary distribution. If you want to compile Apache yourself (possibly to help with development, or to track down bugs), see the section on [Compiling](#page-798-0) Apache for NetWare below.

Apache 2.0 is designed to run on NetWare 6.0 service pack 3 and above. If you are running a service pack less than SP3, you must install the latest [NetWare](http://developer.novell.com/ndk/libc.htm) Libraries for C (LibC).

NetWare service packs are available [here.](http://support.novell.com/misc/patlst.htm#nw)

**Requirements**

Apache 2.0 for NetWare can also be run in a NetWare 5.1 environment as long as the latest service pack or the latest version of the [NetWare](http://developer.novell.com/ndk/libc.htm) Libraries for C (LibC) has been installed. **WARNING:** Apache 2.0 for NetWare has not been targeted for or tested in this environment.

Information on the latest version of Apache can be found on the Apache web server at [http://www.apache.org/.](http://www.apache.org/) This will list the current release, any more recent alpha or beta-test releases, together with details of mirror web and anonymous ftp sites. Binary builds of the latest releases of Apache 2.0 for NetWare can be downloaded from [here](http://www.apache.org/dist/httpd/binaries/netware).

**Downloading Apache for NetWare**

There is no Apache install program for NetWare currently. If you are building Apache 2.0 for NetWare from source, you will need to copy the files over to the server manually.

Follow these steps to install Apache on NetWare from the binary download (assuming you will install to sys:/apache2):

- Unzip the binary download file to the root of the SYS: volume (may be installed to any volume)
- Edit the httpd.conf file setting [ServerRoot](#page-1170-0) and [ServerName](#page-1166-0) along with any file path values to reflect your correct server settings
- Add SYS:/APACHE2 to the search path, for example:

SEARCH ADD SYS:\APACHE2

**Installing Apache for NetWare**

Follow these steps to install Apache on NetWare manually from your own build source (assuming you will install to sys:/apache2):

- Create a directory called Apache2 on a NetWare volume
- Copy APACHE2.NLM, APRLIB.NLM to SYS:/APACHE2
- Create a directory under SYS:/APACHE2 called BIN
- Copy HTDIGEST.NLM, HTPASSWD.NLM, HTDBM.NLM, LOGRES.NLM, ROTLOGS.NLM to SYS:/APACHE2/BIN
- Create a directory under SYS:/APACHE2 called CONF
- Copy the HTTPD-STD.CONF file to the SYS:/APACHE2/CONF directory and rename to HTTPD.CONF
- Copy the MIME.TYPES, CHARSET.CONV and MAGIC files to SYS:/APACHE2/CONF directory
- Copy all files and subdirectories in \HTTPD-2.0\DOCS\ICONS to SYS:/APACHE2/ICONS
- Copy all files and subdirectories in \HTTPD-2.0\DOCS\MANUAL to SYS:/APACHE2/MANUAL
- Copy all files and subdirectories in \HTTPD-2.0\DOCS\ERROR to SYS:/APACHE2/ERROR
- Copy all files and subdirectories in \HTTPD-2.0\DOCS\DOCROOT to SYS:/APACHE2/HTDOCS
- Create the directory SYS:/APACHE2/LOGS on the server
- Create the directory SYS:/APACHE2/CGI-BIN on the server
- Create the directory SYS:/APACHE2/MODULES and copy all nlm modules into the modules directory
- Edit the HTTPD.CONF file searching for all @@Value@@ markers and replacing them with the appropriate setting
- Add SYS:/APACHE2 to the search path, for example:

SEARCH ADD SYS:\APACHE2

Apache may be installed to other volumes besides the default SYS volume.

During the build process, adding the keyword "install" to the makefile command line will automatically produce a complete distribution package under the subdirectory DIST. Install Apache by simply copying the distribution that was produced by the makfiles to the root of a NetWare volume (see: [Compiling](#page-798-0) Apache for NetWare below).
To start Apache just type apache at the console. This will load apache in the OS address space. If you prefer to load Apache in a protected address space you may specify the address space with the load statement as follows:

load address space = apache2 apache2

**Running Apache for NetWare**

This will load Apache into an address space called apache2. Running multiple instances of Apache concurrently on NetWare is possible by loading each instance into its own protected address space.

After starting Apache, it will be listening to port 80 (unless you changed the [Listen](#page-1194-0) directive in the configuration files). To connect to the server and access the default page, launch a browser and enter the server's name or address. This should respond with a welcome page, and a link to the Apache manual. If nothing happens or you get an error, look in the error\_log file in the logs directory.

Once your basic installation is working, you should configure it properly by editing the files in the conf directory.

To unload Apache running in the OS address space just type the following at the console:

```
unload apache2
```
or

apache2 shutdown

If apache is running in a protected address space specify the address space in the unload statement:

```
unload address space = apache2 apache2
```
When working with Apache it is important to know how it will find the configuration files. You can specify a configuration file on the command line in two ways:

• - f specifies a path to a particular configuration file

apache2 -f "vol:/my server/conf/my.conf"

apache -f test/test.conf

In these cases, the proper **[ServerRoot](#page-1170-0)** should be set in the configuration file.

If you don't specify a configuration file name with -f, Apache will use the file name compiled into the server, usually conf/httpd.conf. Invoking Apache with the -V switch will display this value labeled as SERVER\_CONFIG\_FILE. Apache will then determine its **[ServerRoot](#page-1170-0)** by trying the following, in this order:

- A ServerRoot directive via a -C switch.
- The -d switch on the command line.
- Current working directory
- The server root compiled into the server.

The server root compiled into the server is usually sys:/apache2. invoking apache with the -V switch will display this value labeled as HTTPD\_ROOT.

Apache 2.0 for NetWare includes a set of command line directives that can be used to modify or display information about the running instance of the web server. These directives are only

available while Apache is running. Each of these directives must be preceded by the keyword APACHE2.

#### **RESTART**

Instructs Apache to terminate all running worker threads as they become idle, reread the configuration file and restart each worker thread based on the new configuration.

#### **VERSION**

Displays version information about the currently running instance of Apache.

#### **MODULES**

Displays a list of loaded modules both built-in and external.

#### **DIRECTIVES**

Displays a list of all available directives.

#### **SETTINGS**

Enables or disables the thread status display on the console. When enabled, the state of each running threads is displayed on the Apache console screen.

#### **SHUTDOWN**

Terminates the running instance of the Apache web server.

#### **HELP**

Describes each of the runtime directives.

By default these directives are issued against the instance of Apache running in the OS address space. To issue a directive against a specific instance running in a protected address space, include the -p parameter along with the name of the address space. For more information type "apache2 Help" on the command line.

Apache is configured by reading configuration files usually stored in the conf directory. These are the same as files used to configure the Unix version, but there are a few different directives for Apache on NetWare. See the Apache module [documentation](#page-2903-0) for all the available directives.

The main differences in Apache for NetWare are:

**Configuring Apache for NetWare**

Because Apache for NetWare is multithreaded, it does not use a separate process for each request, as Apache does on some Unix implementations. Instead there are only threads running: a parent thread, and multiple child or worker threads which handle the requests.

Therefore the "process"-management directives are different:

[MaxConnectionsPerChild](#page-1200-0) - Like the Unix directive, this controls how many connections a worker thread will serve before exiting. The recommended default, MaxConnectionsPerChild 0, causes the thread to continue servicing request indefinitely. It is recommended on NetWare, unless there is some specific reason, that this directive always remain set to 0.

**[StartThreads](#page-1213-0)** - This directive tells the server how many threads it should start initially. The recommended default is StartThreads 50.

[MinSpareThreads](#page-1205-0) - This directive instructs the server to spawn additional worker threads if the number of idle threads ever falls below this value. The recommended default is MinSpareThreads 10.

[MaxSpareThreads](#page-1203-0) - This directive instructs the server to

begin terminating worker threads if the number of idle threads ever exceeds this value. The recommended default is MaxSpareThreads 100.

[MaxThreads](#page-1235-0) - This directive limits the total number of work threads to a maximum value. The recommended default is ThreadsPerChild 250.

[ThreadStackSize](#page-1217-0) - This directive tells the server what size of stack to use for the individual worker thread. The recommended default is ThreadStackSize 65536.

- The directives that accept filenames as arguments must use NetWare filenames instead of Unix names. However, because Apache uses Unix-style names internally, forward slashes must be used rather than backslashes. It is recommended that all rooted file paths begin with a volume name. If omitted, Apache will assume the SYS: volume which may not be correct.
- Apache for NetWare has the ability to load modules at runtime, without recompiling the server. If Apache is compiled normally, it will install a number of optional modules in the \Apache2\modules directory. To activate these, or other modules, the [LoadModule](#page-2465-0) directive must be used. For example, to active the status module, use the following:

LoadModule status module modules/status.nlm

Information on creating [loadable](#page-2459-0) modules is also available.

### **Additional NetWare specific directives:**

• [CGIMapExtension](#page-1045-0) - This directive maps a CGI file extension to a script interpreter.

- [SecureListen](#page-2138-0) Enables SSL encryption for a specified port.
- [NWSSLTrustedCerts](#page-2136-0) Adds trusted certificates that are used to create secure connections to proxied servers.
- [NWSSLUpgradeable](#page-2137-0) Allow a connection created on the specified address/port to be upgraded to an SSL connection.

Compiling Apache requires MetroWerks CodeWarrior 6.x or higher. Once Apache has been built, it can be installed to the root of any NetWare volume. The default is the sys:/Apache2 directory.

**Compiling Apache for NetWare**

Before running the server you must fill out the conf directory. Copy the file HTTPD-STD.CONF from the distribution conf directory and rename it to HTTPD.CONF. Edit the HTTPD.CONF file searching for all @@Value@@ markers and replacing them with the appropriate setting. Copy over the conf/magic and conf/mime.types files as well. Alternatively, a complete distribution can be built by including the keyword install when invoking the makefiles.

### **Requirements:**

The following development tools are required to build Apache 2.0 for NetWare:

- Metrowerks [CodeWarrior](http://developer.novell.com/ndk/cwpdk.htm) 6.0 or higher with the NetWare PDK 3.0 or higher.
- [NetWare](http://developer.novell.com/ndk/libc.htm) Libraries for C (LibC)
- LDAP [Libraries](http://developer.novell.com/ndk/cldap.htm) for C
- **ZLIB [Compression](http://www.gzip.org/zlib/) Library source code**
- AWK utility (awk, gawk or similar). AWK can be downloaded from <http://developer.novell.com/ndk/apache.htm>. The utility must be found in your windows path and must be named awk.exe.
- To build using the makefiles, you will need GNU make version 3.78.1 (GMake) available at <http://developer.novell.com/ndk/apache.htm>.

# **Building Apache using the NetWare makefiles:**

• Set the environment variable NOVELLLIBC to the location of the NetWare Libraries for C SDK, for example:

```
Set NOVELLLIBC=c:\novell\ndk\libc
```
Set the environment variable METROWERKS to the location where you installed the Metrowerks CodeWarrior compiler, for example:

```
Set METROWERKS=C:\Program Files\Metrowerks\CodeWarrior
```
If you installed to the default location C:\Program Files\Metrowerks\CodeWarrior, you don't need to set this.

• Set the environment variable LDAPSDK to the location where you installed the LDAP Libraries for C, for example:

```
Set LDAPSDK=c:\Novell\NDK\cldapsdk\NetWare\libc
```
• Set the environment variable ZLIBSDK to the location where you installed the source code for the ZLib Library, for example:

```
Set ZLIBSDK=D:\NOVELL\zlib
```
• Set the environment variable PCRESDK to the location where you installed the source code for the PCRE Library, for example:

```
Set PCRESDK=D:\NOVELL\pcre
```
• Set the environment variable AP\_WORK to the full path of the httpd source code directory.

```
Set AP_WORK=D:\httpd-2.0.x
```
• Set the environment variable APR WORK to the full path of the apr source code directory. Typically \httpd\srclib\apr but the APR project can be outside of the httpd directory structure.

```
Set APR_WORK=D:\apr-1.x.x
```
• Set the environment variable APU\_WORK to the full path of the apr-util source code directory. Typically \httpd\srclib\apr-util but the APR-UTIL project can be outside of the httpd directory structure.

```
Set APU_WORK=D:\apr-util-1.x.x
```
- Make sure that the path to the AWK utility and the GNU make utility (gmake.exe) have been included in the system's PATH environment variable.
- Download the source code and unzip to an appropriate directory on your workstation.
- Change directory to  $\hbar t$  to  $-2.0$  and build the prebuild utilities by running "gmake -f nwgnumakefile prebuild". This target will create the directory \httpd-2.0\nwprebuild and copy each of the utilities to this location that are necessary to complete the following build steps.
- Copy the files \httpd-2.0\nwprebuild\GENCHARS.nlm and \httpd-2.0\nwprebuild\DFTABLES.nlm to the SYS: volume of a NetWare server and run them using the following commands:

```
SYS:\genchars > sys:\test_char.h
SYS:\dftables sys:\chartables.c
```
- Copy the files test\_char.h and chartables.c to the directory \httpd-2.0\os\netware on the build machine.
- Change directory to \httpd-2.0 and build Apache by running "gmake -f nwgnumakefile". You can create a distribution directory by adding an install parameter to the command, for example:

gmake -f nwgnumakefile install

### **Additional make options**

- gmake -f nwgnumakefile Builds release versions of all of the binaries and copies them to a \release destination directory.
- gmake -f nwgnumakefile DEBUG=1 Builds debug versions of all of the binaries and copies them to a \debug destination directory.
- gmake -f nwgnumakefile install Creates a complete Apache distribution with binaries, docs and additional support files in a \dist\Apache2 directory.
- gmake -f nwgnumakefile prebuild Builds all of the prebuild utilities and copies them to the \nwprebuild directory.
- gmake -f nwgnumakefile installdev Same as install but also creates a  $\lambda$ lib and  $\lambda$ include directory in the destination directory and copies headers and import files.
- qmake -f nwgnumakefile clean

Cleans all object files and binaries from the \release.o or \debug.o build areas depending on whether DEBUG has been defined.

gmake -f nwgnumakefile clobber\_all Same as clean and also deletes the distribution directory if it exists.

### **Additional environment variable options**

To build all of the experimental modules, set the environment variable EXPERIMENTAL:

Set EXPERIMENTAL=1

To build Apache using standard BSD style sockets rather than Winsock, set the environment variable USE\_STDSOCKETS:

```
Set USE_STDSOCKETS=1
```
# **Building mod\_ssl for the NetWare platform**

By default Apache for NetWare uses the built-in module [mod\\_nw\\_ssl](#page-2134-0) to provide SSL services. This module simply enables the native SSL services implemented in NetWare OS to handle all encryption for a given port. Alternatively, mod\_ssl can also be used in the same manner as on other platforms.

Before mod\_ssl can be built for the NetWare platform, the OpenSSL libraries must be provided. This can be done through the following steps:

Download the recent OpenSSL 0.9.8 release source code from the [OpenSSL](http://www.openssl.org/source/) Source page (older 0.9.7 versions need to be patched and are therefore not recommended).

- Edit the file NetWare/set\_env.bat and modify any tools and utilities paths so that they correspond to your build environment.
- From the root of the OpenSSL source directory, run the following scripts:

Netware\set\_env netware-libc Netware\build netware-libc

For performance reasons you should enable to build with ASM code. Download NASM from the **SF [site](http://nasm.sourceforge.net/)**. Then configure OpenSSL to use ASM code:

Netware\build netware-libc nw-nasm enable-mdc2 enable-md5

Warning: dont use the CodeWarrior Assembler - it produces broken code!

• Before building Apache, set the environment variable OSSLSDK to the full path to the root of the openssl source code directory, and set WITH\_MOD\_SSL to 1.

```
Set OSSLSDK=d:\openssl-0.9.8x
Set WITH_MOD_SSL=1
```
Copyright 2017 The Apache Software Foundation. Licensed under the Apache [License,](http://www.apache.org/licenses/LICENSE-2.0) Version 2.0.

[Modules](#page-2903-0) | [Directives](#page-2841-0) | [FAQ](http://wiki.apache.org/httpd/FAQ) | [Glossary](#page-2828-0) | [Sitemap](#page-2916-0)

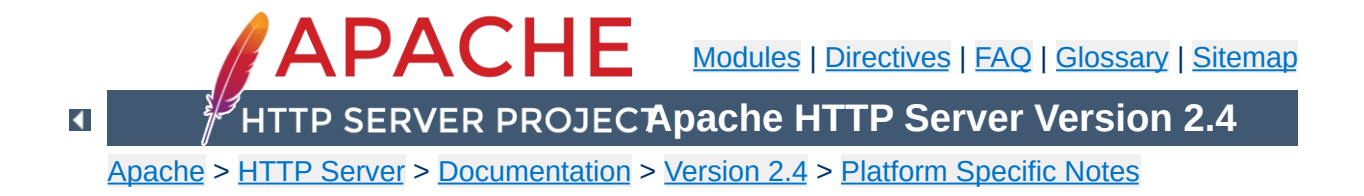

# **Running a High-Performance Web Server on HPUX**

Date: Wed, 05 Nov 1997 16:59:34 -0800 From: Rick Jones [<raj@cup.hp.com](mailto:raj@cup.hp.com)> Reply-To: [raj@cup.hp.com](mailto:raj@cup.hp.com) Organization: Network Performance Subject: HP-UX tuning tips

Here are some tuning tips for HP-UX to add to the tuning page.

For HP-UX 9.X: Upgrade to 10.20 For HP-UX 10.[00|01|10]: Upgrade to 10.20

For HP-UX 10.20:

Install the latest cumulative ARPA Transport Patch. This will allow you to configure the size of the TCP connection lookup hash table. The default is 256 buckets and must be set to a power of two. This is accomplished with adb against the \*disc\* image of the kernel. The variable name is tcp\_hash\_size. Notice that it's critically important that you use "W" to write a 32 bit quantity, not "w" to write a 16 bit value when patching the disc image because the tcp\_hash\_size variable is a 32 bit quantity.

How to pick the value? Examine the output of <ftp://ftp.cup.hp.com/dist/networking/tools/connhist> and see how many total TCP connections exist on the system. You probably want that number divided by the hash table size to be reasonably small, say less than 10. Folks can look at HP's SPECweb96 disclosures for some common settings. These can be found at <http://www.specbench.org/>. If an HP-UX system was performing at 1000 SPECweb96 connections per second, the TIME\_WAIT time of 60 seconds would mean 60,000 TCP "connections" being tracked.

Folks can check their listen queue depths with <ftp://ftp.cup.hp.com/dist/networking/misc/listenq>.

If folks are running Apache on a PA-8000 based system, they should consider "chatr'ing" the Apache executable to have a large page size. This would be "chatr +pi  $L$  <BINARY>". The GID of the running executable must have MLOCK privileges. Setprivgrp(1m) should be consulted for assigning MLOCK. The change can be validated by running Glance and examining the memory regions of the server(s) to make sure that they show a non-trivial fraction of the text segment being locked.

If folks are running Apache on MP systems, they might consider writing a small program that uses  $mpct1()$  to bind processes to processors. A simple pid % numcpu algorithm is probably sufficient. This might even go into the source code.

If folks are concerned about the number of FIN\_WAIT\_2 connections, they can use nettune to shrink the value of tcp\_keepstart. However, they should be careful there - certainly do not make it less than oh two to four minutes. If tcp\_hash\_size has been set well, it is probably OK to let the FIN\_WAIT\_2's take longer to timeout (perhaps even the default two hours) - they will not on average have a big impact on performance.

There are other things that could go into the code base, but that might be left for another email. Feel free to drop me a message if you or others are interested.

sincerely,

rick jones

<http://www.netperf.org/netperf/>

Copyright 2017 The Apache Software Foundation. Licensed under the Apache [License,](http://www.apache.org/licenses/LICENSE-2.0) Version 2.0.

[Modules](#page-2903-0) | [Directives](#page-2841-0) | [FAQ](http://wiki.apache.org/httpd/FAQ) | [Glossary](#page-2828-0) | [Sitemap](#page-2916-0)

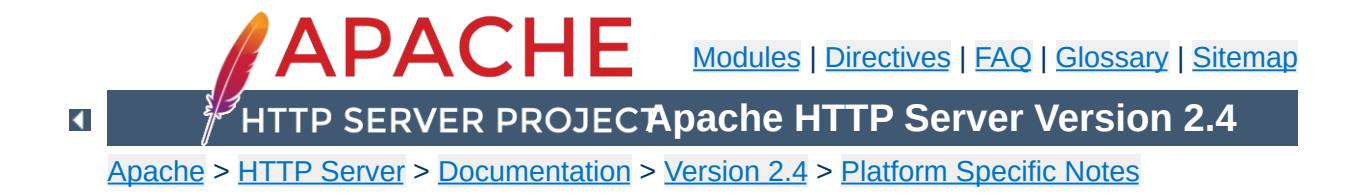

# **The Apache EBCDIC Port**

**Warning:** This document has not been updated to take into account changes made in the 2.0 version of the Apache HTTP Server. Some of the information may still be relevant, but please use it with care.

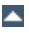

Version 1.3 of the Apache HTTP Server was the first version which included a port to a (non-ASCII) mainframe machine which uses the EBCDIC character set as its native codeset.

**Overview of the Apache EBCDIC Port**

(It is the SIEMENS family of mainframes running the [BS2000/OSD](http://www.siemens.de/servers/bs2osd/osdbc_us.htm) operating system. This mainframe OS nowadays features a SVR4 derived POSIX subsystem).

The port was started initially to

- prove the feasibility of porting the [Apache](http://httpd.apache.org/) HTTP server to this platform
- find a "worthy and capable" successor for the venerable [CERN-3.0](http://www.w3.org/Daemon/) daemon (which was ported a couple of years ago), and to
- prove that Apache's preforking process model can on this platform easily outperform the accept-fork-serve model used by CERN by a factor of 5 or more.

This document serves as a rationale to describe some of the design decisions of the port to this machine.

One objective of the EBCDIC port was to maintain enough backwards compatibility with the (EBCDIC) CERN server to make the transition to the new server attractive and easy. This required the addition of a configurable method to define whether a HTML document was stored in ASCII (the only format accepted by the old server) or in EBCDIC (the native document format in the POSIX subsystem, and therefore the only realistic format in which the other POSIX tools like grep or sed could operate on the documents). The current solution to this is a "pseudo-MIMEformat" which is intercepted and interpreted by the Apache server (see below). Future versions might solve the problem by defining an "ebcdic-handler" for all documents which must be converted.

 $\blacktriangle$ 

**Design Goals**

Since all Apache input and output is based upon the BUFF data type and its methods, the easiest solution was to add the conversion to the BUFF handling routines. The conversion must be settable at any time, so a BUFF flag was added which defines whether a BUFF object has currently enabled conversion or not. This flag is modified at several points in the HTTP protocol:

**Technical Solution**

- **set** before a request is received (because the request and the request header lines are always in ASCII format)
- **set/unset** when the request body is received depending on the content type of the request body (because the request body may contain ASCII text or a binary file)
- **set** before a reply header is sent (because the response header lines are always in ASCII format)
- **set/unset** when the response body is sent depending on the content type of the response body (because the response body may contain text or a binary file)

1. The relevant changes in the source are #ifdef'ed into two categories:

#### **#ifdef CHARSET\_EBCDIC**

**Porting Notes**

Code which is needed for any EBCDIC based machine. This includes character translations, differences in contiguity of the two character sets, flags which indicate which part of the HTTP protocol has to be converted and which part doesn't *etc.*

#### **#ifdef \_OSD\_POSIX**

Code which is needed for the SIEMENS BS2000/OSD mainframe platform only. This deals with include file differences and socket implementation topics which are only required on the BS2000/OSD platform.

2. The possibility to translate between ASCII and EBCDIC at the socket level (on BS2000 POSIX, there is a socket option which supports this) was intentionally *not* chosen, because the byte stream at the HTTP protocol level consists of a mixture of protocol related strings and non-protocol related raw file data. HTTP protocol strings are always encoded in ASCII (the GET request, any Header: lines, the chunking information *etc.*) whereas the file transfer parts (*i.e.*, GIF images, CGI output *etc.*) should usually be just "passed through" by the server. This separation between "protocol string" and "raw data" is reflected in the server code by functions like bgets() or rvputs() for strings, and functions like bwrite() for binary data. A global translation of everything would therefore be inadequate.

(In the case of text files of course, provisions must be made so that EBCDIC documents are always served in ASCII)

- 3. This port therefore features a built-in protocol level conversion for the server-internal strings (which the compiler translated to EBCDIC strings) and thus for all server-generated documents. The hard coded ASCII escapes \012 and \015 which are ubiquitous in the server code are an exception: they are already the binary encoding of the ASCII \n and \r and must not be converted to ASCII a second time. This exception is only relevant for server-generated strings; and *external* EBCDIC documents are not expected to contain ASCII newline characters.
- 4. By examining the call hierarchy for the BUFF management routines, I added an "ebcdic/ascii conversion layer" which would be crossed on every puts/write/get/gets, and a conversion flag which allowed enabling/disabling the conversions on-the-fly. Usually, a document crosses this layer twice from its origin source (a file or CGI output) to its destination (the requesting client): file -> Apache, and Apache -> client.

The server can now read the header lines of a CGI-script output in EBCDIC format, and then find out that the remainder of the script's output is in ASCII (like in the case of the output of a WWW Counter program: the document body contains a GIF image). All header processing is done in the native EBCDIC format; the server then determines, based on the type of document being served, whether the document body (except for the chunking information, of course) is in ASCII already or must be converted from EBCDIC.

5. For Text documents (MIME types text/plain, text/html *etc.*), an implicit translation to ASCII can be used, or (if the users prefer to store some documents in raw ASCII form for faster serving, or because the files reside on a NFS-mounted directory tree) can be served without conversion.

### **Example:**

to serve files with the suffix .ahtml as a raw ASCII text/html document without implicit conversion (and suffix .ascii as ASCII text/plain), use the directives:

```
AddType text/x-ascii-html .ahtml
AddType text/x-ascii-plain .ascii
```
Similarly, any text/foo MIME type can be served as "raw ASCII" by configuring a MIME type "text/x-ascii-foo" for it using AddType.

- 6. Non-text documents are always served "binary" without conversion. This seems to be the most sensible choice for, .*e.g.*, GIF/ZIP/AU file types. This of course requires the user to copy them to the mainframe host using the "rcp -b" binary switch.
- 7. Server parsed files are always assumed to be in native (*i.e.*, EBCDIC) format as used on the machine, and are converted after processing.
- 8. For CGI output, the CGI script determines whether a conversion is needed or not: by setting the appropriate Content-Type, text files can be converted, or GIF output can be passed through unmodified. An example for the latter case is the wwwcount program which we ported as well.

## **Binary Files**

**Document Storage Notes**

All files with a Content-Type: which does not start with text/ are regarded as *binary files* by the server and are not subject to any conversion. Examples for binary files are GIF images, gzipcompressed files and the like.

When exchanging binary files between the mainframe host and a Unix machine or Windows PC, be sure to use the ftp "binary" (TYPE I) command, or use the rcp -b command from the mainframe host (the -b switch is not supported in unix rcp's).

## **Text Documents**

The default assumption of the server is that Text Files (*i.e.*, all files whose Content-Type: starts with text/) are stored in the native character set of the host, EBCDIC.

## **Server Side Included Documents**

SSI documents must currently be stored in EBCDIC only. No provision is made to convert it from ASCII before processing.

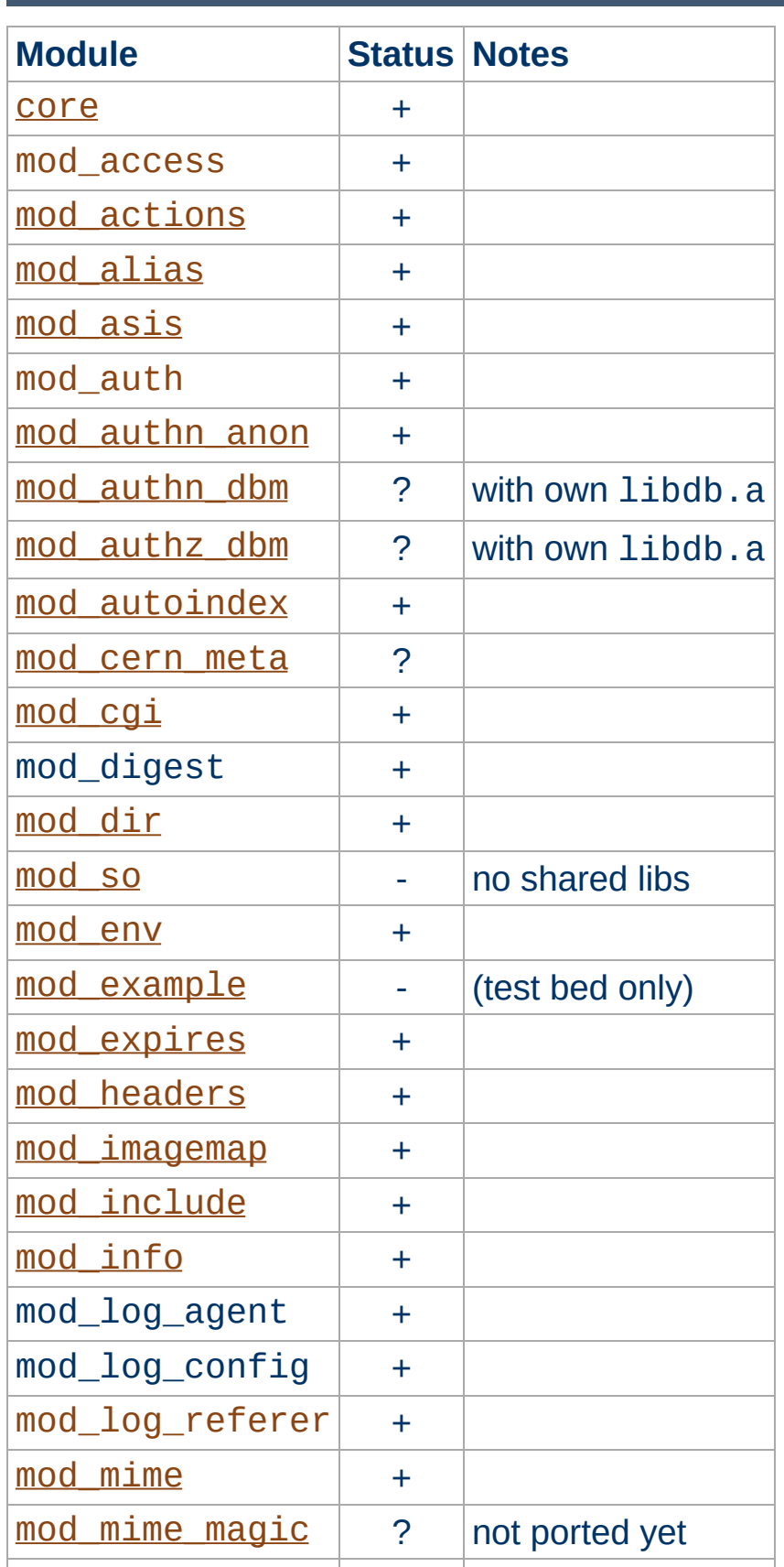

**Apache Modules' Status**

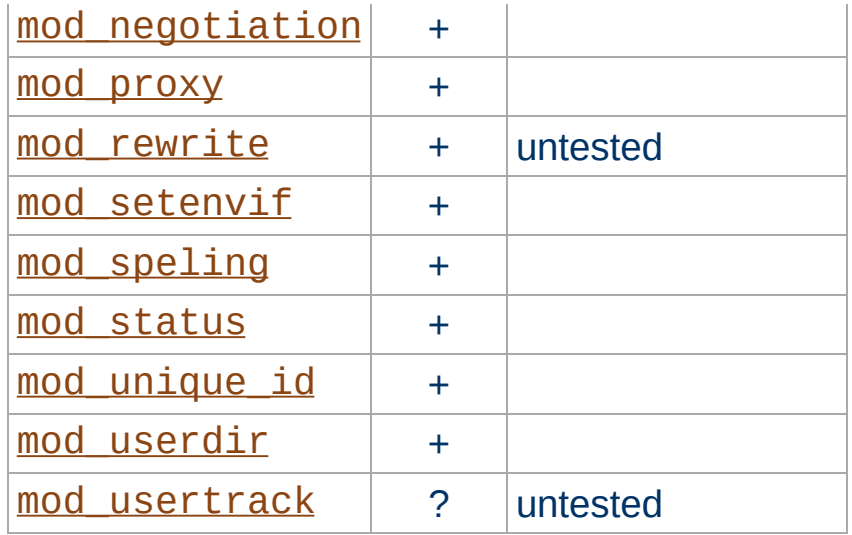

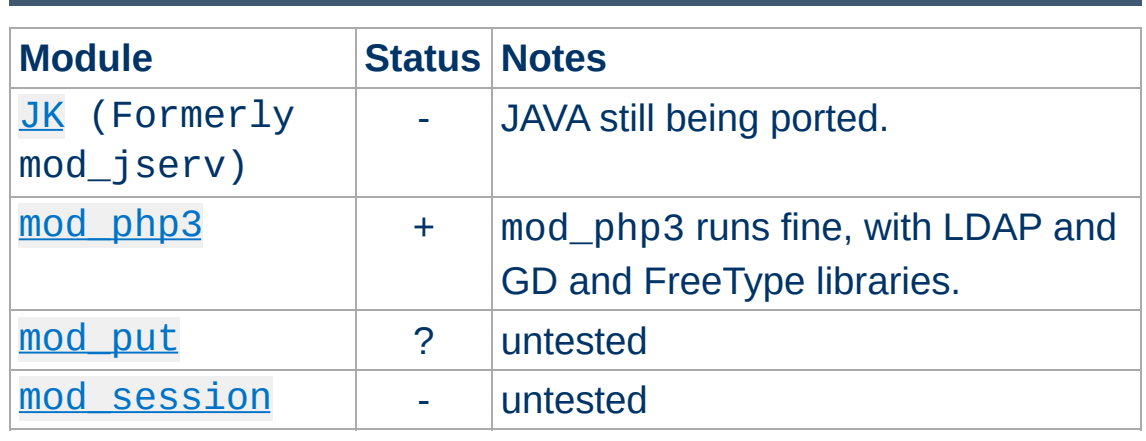

Copyright 2017 The Apache Software Foundation. Licensed under the Apache [License,](http://www.apache.org/licenses/LICENSE-2.0) Version 2.0.

**Third Party Modules' Status**

[Modules](#page-2903-0) | [Directives](#page-2841-0) | [FAQ](http://wiki.apache.org/httpd/FAQ) | [Glossary](#page-2828-0) | [Sitemap](#page-2916-0)

<span id="page-820-0"></span>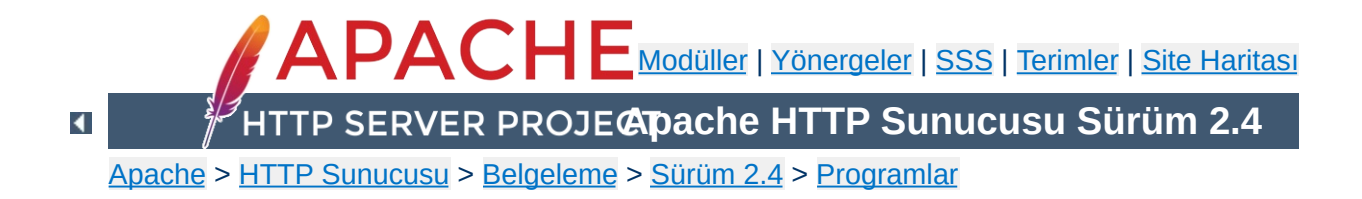

# **httpd - Apache Hiper Metin Aktarım Protokolü Sunucusu**

**httpd**, Apache Hiper Metin Aktarım Protokolü (HTTP) sunucusu programıdır. Tek başına çalışan bir artalan süreci olarak tasarlanmıştır. Bu tarz kullanıldığında istekleri işleme sokmak için çocuk süreçlerden ve evrelerden oluşan bir havuz oluşturur.

Genelde, **httpd**'nin doğrudan çağrılmaması gerekir. Unix ve benzerlerinde apachect1 aracılığıyla, [Windows](#page-749-0) NT, 2000 ve XP'de bir hizmet olarak, [Windows](#page-754-0) 9x ve ME'de ise bir konsol uygulaması olarak çalıştırılır.

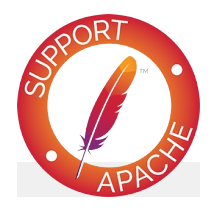

# **Ayrıca bakınız:**

Apache httpd'nin [Başlatılması](#page-81-0) Apache httpd'nin [Durdurulması](#page-88-0) [Yapılandırma](#page-98-0) Dosyaları [Platforma](#page-2965-0) Özgü Belgeler [apachectl](#page-837-0)

**httpd** [ -**d** *sunucu-kök-dizini* ] [ -**f** *yapılandırmadosyası* ] [ -**C** *yönerge* ] [ -**c** *yönerge* ] [ -**D** *parametre* ] [ -**e** *seviye* ] [ -**E** *dosya* ] [ **-k** start | restart | graceful | stop | graceful-stop ] [ **h** ] [ -**l** ] [ -**L** ] [ -**S** ] [ -**t** ] [ -**v** ] [ -**V** ] [ - **X** ] [ -**M** ] [ -**T** ]

Windows [sistemlerinde](#page-741-0), ek olarak şunlar vardır:

**httpd** [ -**k** install | config | uninstall ] [ -**n** *isim* ] [ -**w** ]

 $\blacktriangle$ 

**Kullanım**

### **-d** *sunucu-kök-dizini*

**Seçenekler**

*sunucu-kök-dizini*'ni [ServerRoot](#page-1170-0) yönergesine ilk değer olarak atar. Yapılandırma dosyasındaki bir [ServerRoot](#page-1170-0) yönergesiyle bu atama geçersiz kılınabilir. Bu seçenek belirtilmediği takdirde /usr/local/apache2 dizini öntanımlıdır.

### **-f** *yapılandırma-dosyası*

Başlatma sırasında *yapılandırma-dosyası*'ndaki yönergeler kullanılır. Eğer *yapılandırma-dosyası* bir / ile başlamıyorsa dosyanın [ServerRoot](#page-1170-0) yönergesinin değerine göreli olduğu varsayılır. Seçenek belirtilmediği takdirde conf/httpd.conf öntanımlı değerdir.

### **-k start | restart | graceful | stop | gracefulstop**

**httpd**'yi başlatmak, durdurmak ve yeniden başlatmak için sinyal gönderir. Daha ayrıntılı bilgi edinmek için Apache httpd'nin [Durdurulması](#page-88-0) belgesine bakınız.

#### **-C** *yönerge*

Yapılandırma *yönerge*'sini yapılandırma dosyalarını okumadan önce işleme sokar.

#### **-c** *yönerge*

Yapılandırma *yönerge*'sini yapılandırma dosyalarını okuduktan sonra işleme sokar.

#### **-D** *parametre*

Sunucu başlatılırken veya yeniden başlatılırken komutları şarta bağlı olarak işleme sokmak veya atlamak için yapılandırma dosyalarında kullanılan [<IfDefine>](#page-1099-0) bölümlerinde kullanılmak üzere bir yapılandırma *parametre*'si tanımlar. Ayrıca, -DNO\_DETACH (ana sürecin çatallanmasını engellemek için), -DFOREGROUND (ana sürecin setsid() ve benzerlerinden çağrılmasını engellemek için) gibi daha az bilinen bazı başlatma parametrelerini atamakta da kullanılabilir.

### **-e** *seviye*

Hata günlüğü seviyesi olarak **[LogLevel](#page-1128-0)** yönergesine sunucu başlatılırken *seviye* değerini atar. Bu seçenek, başlatma sırasındaki sorunları saptamak amacıyla hata iletilerinin ayrıntı seviyesini geçici olarak arttırmak için kullanılır.

### **-E** *dosya*

Sunucunun başlatılması sırasında hata iletilerinin belirtilen *dosya*'ya gönderilmesini sağlar.

**-h**

Mevcut komut satırı seçeneklerinin kısa bir özetini çıktılar.

**-l**

Sunucunun içinde derlenmiş modüllerin listesini çıktılar. Bu liste [LoadModule](#page-2465-0) yönergesi kullanılarak devingen olarak yüklenen modülleri içermez.

**-L**

Durağan modüllerce sağlanmış yönergeleri olası değerleriyle geçerli konumlarına yerleştirerek listeler. Paylaşımlı modüllerce sağlanan yönergeleri listelemez.

**-M**

Yüklü durağan ve paylaşımlı modülleri listeler.

**-S**

Yapılandırma dosyasından çözümlenmiş haliyle ayarları gösterir (şu an sadece sanal konak ayarları gösterilmektedir).

## **-T (2.3.8 ve sonrasında kullanılabilmektedir)**

Başlatma ve yeniden başlatma sırasında belge kökü sınanmadan geçilir.

**-t**

Yapılandırma dosyasını sözdizimi hatalarına karşı denetler. Program sözdizimini denetledikten sonra sözdizimi geçerliyse 0 ile, değilse sıfırdan farklı bir değerle çıkar. **-D**DUMP\_VHOSTS seçeneği ile birlikte kullanılmışsa ek olarak sanal konak ayrıntıları da basılır. **-D**DUMP\_MODULES seçeneği ile ise ek olarak tüm modüller listelenir.

**-v**

**httpd** sürümünü basar ve çıkar.

**-V**

Sürümü ve **httpd** kurulum parametrelerini basar ve çıkar.

**-X**

**httpd** hata ayıklama kipinde çalışır. Tek çocuk süreç başlatılır ve sunucu konsolu terketmez.

Aşağıdaki seçenekler sadece Windows [platformunda](#page-741-0) geçerlidir:

### **-k install | config | uninstall**

Parametreler bakımından sırasıyla: Apache httpd bir Windows NT hizmeti haline getirilir; başlatma seçenekleri Apache httpd hizmeti için değiştirilir; ve Apache httpd hizmeti sistemden kaldırılır.

**-n** *isim*

Sinyal gönderilecek Apache httpd hizmetinin *ismi*.

**-w**

Hata durumunda konsol penceresi açık tutularak hata iletilerinin okunması sağlanır.

[Modüller](#page-2903-0) | [Yönergeler](#page-2841-0) | [SSS](http://wiki.apache.org/httpd/FAQ) | [Terimler](#page-2828-0) | Site [Haritası](#page-2916-0)

Copyright 2017 The Apache Software Foundation. Apache [License,](http://www.apache.org/licenses/LICENSE-2.0) Version 2.0 altında lisanslıdır.

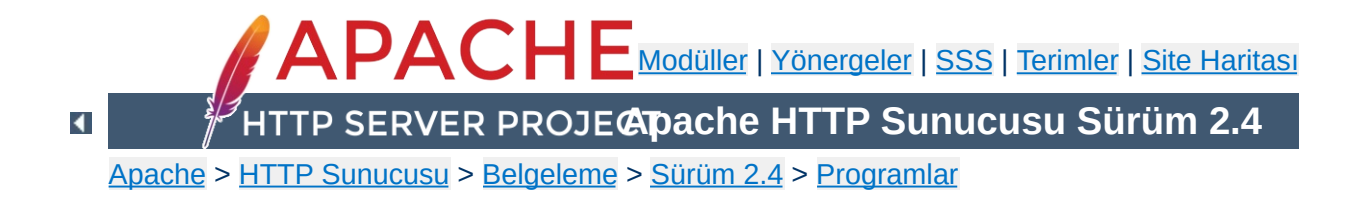

# **ab - Apache HTTP sunucusu başarım ölçme aracı**

**ab** Apache Hiper Metin Aktarım Protokolü (HTTP) sunucunuzun başarımını ölçmek amacıyla kullanabileceğiniz bir kıyaslama aracıdır. Mevcut Apache kurulumunuzun görevini nasıl yerine getirdiği hakkında bir izlenim edinmeniz için tasarlanmıştır. Özellikle, Apache kurulumunuzun saniyede kaç isteği sunma yeteneğinde olduğunu gösterir.

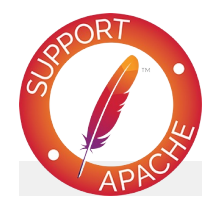

**Ayrıca bakınız:** [httpd](#page-820-0)
**ab** [ -**A** *yetkili-kullanıcı:parola* ] [ -**b** *tamponboyu* ] [ -**B** *yerel-adres* ] [ -**c** *bağlantı-sayısı* ] [ -**C** *çerez-ismi=değer* ] [ -**d** ] [ -**e** *csv-dosyası* ] [ -**f** *protokol* ] [ -**g** *gnuplot-dosyası* ] [ -**h** ] [ - **H** *özel-başlık* ] [ -**i** ] [ -**k** ] [ -**l** ] [ -**m** *HTTPyöntemi* ] [ -**n** *istek-sayısı* ] [ -**p** *POST-dosyası* ] [ -**P** *vekil-yetkilisi:parola* ] [ -**q** ] [ -**r** ] [ -**s** *zamanasimi* ] [ -**S** ] [ -**t** *saniye* ] [ -**T** *içeriktürü* ] [ -**u** *PUT-dosyası* ] [ -**v** *ayrıntı-düzeyi*] [ -**V** ] [ -**w** ] [ -**x** *<table>-öznitelikleri* ] [ -**X** *vekil*[:*port*] ] [ -**y** *<tr>-öznitelikleri* ] [ -**z** *<td>-öznitelikleri* ] [ -**Z** *şifre-kümesi* ] [http[s]://]*konakadı*[:*port*]/*dizin*

 $\blacktriangle$ 

**Kullanım**

# **-A** *yetkili-kullanıcı***:***parola*

Sunucuya TEMEL Kimlik Doğrulamada kullanılmak üzere kanıt sağlar. Kullanıcı adı ile parola arasına sadece : konur ve sunucunun buna ihtiyacı olup olmadığına bakılmaksızın (yani, bir "401 kimlik doğrulaması gerekli" yanıtı beklenmeden) bağlantı üzerinden base64 kodlu olarak sunucuya gönderilir.

## **-b** *tampon-boyu*

**Seçenekler**

TCP gönderme/alma tamponlarının bayt cinsinden uzunluğu.

# **-B** *yerel-adres*

Uzak bağlantılar yaparken dinlenecek adres.

# **-c** *bağlantı-sayısı*

Aynı anda işleme sokulacak bağlantı sayısı. Aynı anda bir bağlantı öntanımlı değerdir.

# **-C** *çerez-ismi***=***değer*

İsteğe bir Cookie: satırı ekler. Argüman olarak genellikle bir *isim=değer* çifti kullanılır. Bu çiftler birden fazla olabilir.

"percentage served within XX [ms] table" iletisi gösterilmez. (Geriye uyumluluk için vardır).

# **-e** *csv-dosyası*

Sunulan isteğin birim zamanda (milisaniye) ne kadarının (yüzde cinsinden) sunulduğunu gösteren virgül ayraçlı değerler (CSV) dosyası. Sonuçlar 'bobin haline' getirilmiş olduğundan doğal olarak 'gnuplot' dosyasından daha yararlıdır.

# **-f** *protokol*

SSL/TLS protokolü belirtilir (SSL2, SSL3, TLS1, TLS1.1, TLS1.2 veya ALL). TLS1.1 ve TLS1.2 desteği 2.4.4 ve sonraki sürümler içindir.

**<sup>-</sup>d**

# **-g** *gnuplot-dosyası*

Ölçülen değerler bir 'gnuplot' veya TSV (sekme ayraçlı değerler) dosyasına yazılır. Bu dosya, Gnuplot, IDL, Mathematica, Igor hatta Excel tarafından veri dosyası olarak kabul edilir. Veri sütunlarının başlıkları dosyanın ilk satırında bulunur.

**-h**

Kullanım bilgisi gösterir.

# **-H** *özel-başlık*

İsteğe fazladan başlık ekler. *özel-başlık*, aralarında iki nokta imi bulunan bir isim-değer çifti olarak belirtilir. Örnek: "Accept-Encoding: zip/zop;8bit"

**-i**

GET istekleri yerine HEAD istekleri yapılır.

**-k**

HTTP KeepAlive (kalıcı bağlantı) özelliğini etkinleştirir, yani tek bir oturum içinde çok sayıda isteğe hizmet sunulabilir. Özellik öntanımlı olarak kapalıdır.

**-l**

Yanıtarın uzunluğu sabit değilse hataları raporlamaz. Özdevinimli sayfalarda kullanışlı olabilir. 2.4.7 ve sonraki sürümler içindir.

# **-m** *HTTP-yöntemi*

İstekler için özel HTTP yöntemi, belirtilir. 2.4.10 ve sonraki sürümler içindir.

**-n** *istek-sayısı*

Kıyaslama oturumu sırasında sunucuya uygulanacak istek sayısı. Öntanımlı olarak hiçbir başarım ölçütü sağlamayan tek bir istek yapılır.

**-p** *POST-dosyası*

POST isteği ile ilgili verileri içeren dosya. Ayrıca **-T**

seçeneğini de belirtmeyi unutmayın..

# **-P** *vekil-yetkilisi***:***parola*

Vekil sunucuya TEMEL Kimlik Doğrulamasında kullanılacak kanıtları sağlar. Kullanıcı adı ile parola arasına sadece : konur ve vekilin buna ihtiyacı olup olmadığına bakılmaksızın (yani, bir "407 vekilde kimlik doğrulaması gerekiyor" yanıtı beklenmeden) bağlantı üzerinden base64 kodlu olarak sunucuya gönderilir.

**-q**

İstek sayısı 150'den fazla olduğunda, **ab** her 100 veya %10 istekte bir, standart hataya bir işlenen istek sayacı çıktılar. **-q** seçeneği bu çıktının üretilmemesini sağlar.

**-r**

Soket hata alsa bile program çıkmaz.

# **-s** *zamanasimi*

Soket zaman aşımına uğramadan önce beklenecek azami saniye sayısı. 30 saniye öntanımlı süredir. 2.4.4 ve sonraki sürümler içindir.

**-S**

Ortalama ve ortanca değerler arasında bir veya iki standart sapmadan fazlası varsa ne ortalama değer ne standart sapma değeri ne de uyarı/hata iletileri gösterilir. Öntanımlı olarak, asgari/ortalama/azami değerler gösterilir. (Geriye uyumluluk).

# **-t** *saniye*

Ölçümleme işleminin ne kadar süreyle uygulanacağı belirtilir. Dahili olarak **-n 50000** seçeneği uygulanır. Bunu belli bir süreye göre kıyaslama yapmak amacıyla kullanabilirsiniz. Öntanımlı olarak bir süre kısıtlaması yoktur.

# **-T** *içerik-türü*

POST/PUT verisi için kullanılacak içerik türü belirtilir. Örnek: application/x-www-form-urlencoded. Öntanımlı

değer: text/plain.

# **-v** *ayrıntı-düzeyi*

Çıktının ayrıntı düzeyi belirtilir. 4 ve üstü ile başlıklar hakkında bilgi, 3 ve üstü ile yanıt kodları (404, 200, vb.), 2 ve üstü ile ise uyarı ve bilgi iletileri gösterilir.

# **-u** *PUT-dosyası*

PUT verisini içeren dosya. Ayrıca, -T seçeneğini belirtmeyi de unutmayın.

**-V**

Sürüm bilgilerini gösterir ve çıkar.

**-w**

Sonuçları HTML tabloları olarak basar. Öntanımlı tablo, beyaz artalanlı ve iki sütunludur.

# **-x** *<table>-öznitelikleri*

<table> etiketinde kullanılacak öznitelikler belirtilir. Belirtilen öznitelikler etiket içine <table *buraya* > biçeminde yerleştirilir.

# **-X** *vekil***[:***port***]**

İstekler için bir vekil sunucu kullanılır.

# **-y** *<tr>-öznitelikleri*

<tr> etiketinde kullanılacak öznitelikler belirtilir.

# **-z** *<td>-öznitelikleri*

<td> etiketinde kullanılacak öznitelikler belirtilir.

# **-Z** *şifre-kümesi*

SSL/TLS şifre kümesi belirtilir (**openssl**(1) şifrelerine bakınız).

Aşağıda **ab** tarafından döndürülen değerler açıklanmıştır:

#### **Server Software**

**Çıktı**

İlk başarılı yanıtın, varsa, *server* HTTP başlığında döndürülen değer. Bu başlıktaki başlangıçtan 32 ondalık değerli karaktere (genellikle boşluk veya CR/LF karakteri) kadar tüm karakterleri içerir.

#### **Server Hostname**

Komut satırında belirtilen DNS veya IP adresi.

#### **Server Port**

**ab**'nin bağlandığı port. Komut satırında port belirtilmemişse, öntanımlı olarak http için 80, https için 443'tür.

#### **SSL/TLS Protocol**

İstemci le sunucu arasında uzlaşılmış protokol değerleri. Bu sadece SSL kullanılıyorsa çıktılanır.

#### **Document Path**

Komut satırı dizgesinden çözümlenen isteğin URI'si.

#### **Document Length**

Başarıyla döndürülen ilk belgenin bayt cinsinden uzunluğu. Eğer belge uzunluğu sınama sırasında değişirse yanıt bir hata içerecektir.

#### **Concurrency Level**

Sınama sırasında kullanılan eşzamanlı istemcilerin sayısı.

#### **Time taken for tests**

İlk soket bağlantısının alındığı andan son yanıtın alındığı ana kadar geçen süre.

#### **Complete requests**

Alınan başarılı yanıtların sayısı.

## **Failed requests**

Başarısızlık olarak addedilen isteklerin sayısı. Sayı sıfırdan

büyükse, diğer satırda, bağlanma, okuma, yanlış içerik uzunluğu, istisnalar gibi sebeplerle başarısız olmuş istekler gösterilir.

#### **Write errors**

Başarısız yazma hatalarının (kırık boru) sayısı.

#### **Non-2xx responses**

200 serisi yanıt kodları ile açıklanamayan yanıtların sayısı. Tüm yanıtlar 200 olursa bu alan çıktılanmaz.

#### **Keep-Alive requests**

Keep-Alive isteklerinde sonuçlanan bağlantı sayısı.

#### **Total body sent**

Sınamanın parçası olarak veri gönderimi yapılandırılmışsa, bu sınama sırasında gönderilen toplam bayt sayısıdır. Sınama sırasında gövde gönderilmiyorsa bu alan çıktılanmaz.

#### **Total transferred**

Sunucudan alınan toplam bayt sayısı. Bu sayı aslında hattan gönderilen bayt sayısıdır.

#### **HTML transferred**

Sunucudan alınan belge baytlarının sayısı. Bu sayı HTTP başlıklarının bayt sayısını içermez.

#### **Requests per second**

Saniyedeki istek sayısı. İstek sayısının toplam süreye oranıdır.

#### **Time per request**

İstek başına harcanan süre. İlk değer eşzamanlılık \* süre \* 1000 / biten formülüyle hesaplanırken ikincisi için süre \* 1000 / biten formülü kullanılır.

#### **Transfer rate**

okunantoplam / 1024 / süre formülüyle hesaplanan aktarım hızı.

 $\blacktriangle$ 

Duruk bildirimli sabit uzunlukta çeşitli tamponlar vardır. Sunucudan gelen yanıt başlıkları ve diğer harici girdiler, komut satırı argümanları ile birlikte basitçe çözümlenir, bu size can sıkıcı gelebilir.

HTTP/1.x protokolünü tamamen gerçeklemez; sadece yanıtların 'belli başlı' bazı biçimlerini kabul eder. Aksi takdirde, **strstr**(3) işlevinin yoğun kullanımı nedeniyle sunucu yerine **ab**'nin başarımını ölçerdiniz.

Copyright 2017 The Apache Software Foundation. Apache [License,](http://www.apache.org/licenses/LICENSE-2.0) Version 2.0 altında lisanslıdır.

**Börtü böcek**

[Modüller](#page-2903-0) | [Yönergeler](#page-2841-0) | [SSS](http://wiki.apache.org/httpd/FAQ) | [Terimler](#page-2828-0) | Site [Haritası](#page-2916-0)

<span id="page-837-0"></span>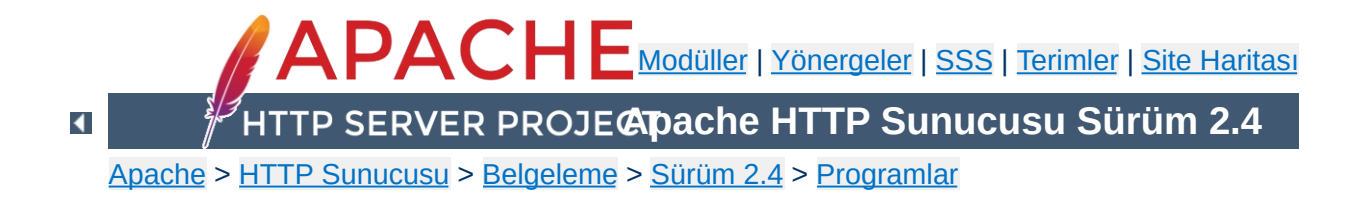

# **apachectl - Apache HTTP Sunucusu Denetim Arayüzü**

**apachectl** Apache Hiper Metin Aktarım Protokolü (HTTP) sunucusu için bir denetim aracıdır. Sistem yöneticisinin Apache **[httpd](#page-820-0)** artalan sürecini denetimi altında tutabilmesine yardımcı olmak amacıyla tasarlanmıştır.

**apachectl** iki kipte işleyebilir. İlkinde, **[httpd](#page-820-0)** komutu için basit bir önyüz gibi davranarak, gerekli ortam değişkenlerini atar ve belirtilen komut satırı seçenekleriyle **[httpd](#page-820-0)** sürecini başlatır. İkinci kipte ise, **apachectl** bir SysV başlatma betiği olarak **start**, **restart**, **stop** gibi tek sözcüklük basit argümanlar alır ve bunları uygun sinyallere dönüştürerek **[httpd](#page-820-0)**'ye gönderir.

Eğer Apache kurulumunuzda standart dışı dosya yolları kullanmışsanız, **[httpd](#page-820-0)** programına uygun yolları atamak için **apachectl** betiğini elden geçirmelisiniz. Bu arada gerek gördüğünüz **[httpd](#page-820-0)** komut satırı argümanlarını da belirtebilirsiniz. Ayrıntılar için betik içindeki açıklamalara bakınız.

**apachectl** betiği başarı durumunda 0 çıkış değeri ile döner. Bir hata durumunda ise sıfırdan farklı bir değerle döner. Daha fazla bilgi için betik içindeki açıklamalara bakınız.

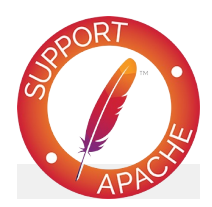

**Ayrıca bakınız:**

Apache'nin [Başlatılması](#page-81-0) Apache'nin [Durdurulması](#page-88-0) [Yapılandırma](#page-98-0) Dosyaları Platform [Belgeleri](#page-2965-0) [httpd](#page-820-0)

 $\blacktriangle$ 

**apachectl** önyüz kipinde çalıştığında **[httpd](#page-820-0)** programının bütün komut satırı argümanlarını kabul edebilir.

```
apachectl [ httpd-argümanları ]
```
SysV başlatma betiği kipinde ise, **apachectl** aşağıda tanımlanan basit, tek sözcüklük komutları kabul eder.

**apachectl** *komut*

**Kullanım**

Burada sadece SysV başlatma betiğine özgü seçeneklere yer verilmiştir. Diğer argümanlar için **[httpd](#page-820-0)** kılavuz sayfasına bakınız.

#### **start**

**Seçenekler**

Apache **[httpd](#page-820-0)** artalan sürecini başlatır. Zaten çalışmaktaysa bir hata verir. **apachectl -k start** komutuna eşdeğerdir.

#### **stop**

Apache **[httpd](#page-820-0)** artalan sürecini durdurur. **apachectl -k stop** komutuna eşdeğerdir.

#### **restart**

Apache **[httpd](#page-820-0)** artalan sürecini yeniden başlatır; çalışmıyorsa çalıştırılır. Artalan sürecinin ölü olmadığından emin olmak için yeniden başlatmadan önce **configtest** seçeneği verilmiş gibi yapılandırma dosyaları sınanır. **apachectl -k restart** komutuna eşdeğerdir.

#### **fullstatus**

**[mod\\_status](#page-2592-0)** üzerinden tam bir durum raporu gösterir. Bunun çalışması için sunucuda **[mod\\_status](#page-2592-0)** etkinleştirilmiş olmalı ve sisteminizde **lynx** gibi bir metin kipi HTTP tarayıcı kurulu olmalıdır. Durum raporuna erişmek için kullanılacak adres betik içinde STATUSURL değişkenine atanabilir.

#### **status**

Özet halinde bir durum raporu gösterir. O an sunulmakta olan isteklerin gösterilmemesi dışında **fullstatus** seçeneği gibidir.

#### **graceful**

Apache **[httpd](#page-820-0)** artalan sürecini *nazikçe* yeniden başlatır; çalışmıyorsa çalıştırılır. O an hizmet sunmakta olan çocuk süreçleri hemen durdurmaması dışında normal yeniden başlatma gibidir. Bir yan etki olarak eski günlük dosyaları

hemen kapatılmaz. Yani, günlük dosyalarını döndüren bir betik kullanıyorsanız yenilerini başlatmadan önce eski dosyaların tamamen kapandığından emin olmak için belli bir süre beklemeniz gerekecektir. Artalan sürecinin ölü olmadığından emin olmak için yeniden başlatmadan önce **configtest** seçeneği verilmiş gibi yapılandırma dosyaları sınanır. **apachectl -k graceful** komutuna eşdeğerdir.

## **graceful-stop**

Apache **[httpd](#page-820-0)** artalan sürecini *nazikçe* durdurur. O an hizmet sunmakta olan çocuk süreçleri hemen durdurmaması dışında normal durdurma gibidir. Bir yan etki olarak eski günlük dosyaları hemen kapatılmaz. **apachectl -k gracefulstop** komutuna eşdeğerdir.

#### **configtest**

Yapılandırma dosyasında sözdizimi denetimi yapılmasını sağlar. Yapılandırma dosyaları çözümlenir ve bir sorun yoksa bir Syntax Ok raporu verilir fakat, bir hata varsa o hataya ilişkin ayrıntılı bilgi verilir. **apachectl -t** komutuna eşdeğerdir.

Aşağıdaki seçenek eski sürümlerde kullanılmaktaydı, fakat artık kullanılmamaktadır.

## **startssl**

**[httpd](#page-820-0)** programını SSL destekli başlatmak için, yapılandırma dosyanızı ilgili yönergeleri içermesi için elden geçirmeli ve normal **apachectl start** komutunu kullanmalısınız.

Copyright 2017 The Apache Software Foundation. Apache [License,](http://www.apache.org/licenses/LICENSE-2.0) Version 2.0 altında lisanslıdır.

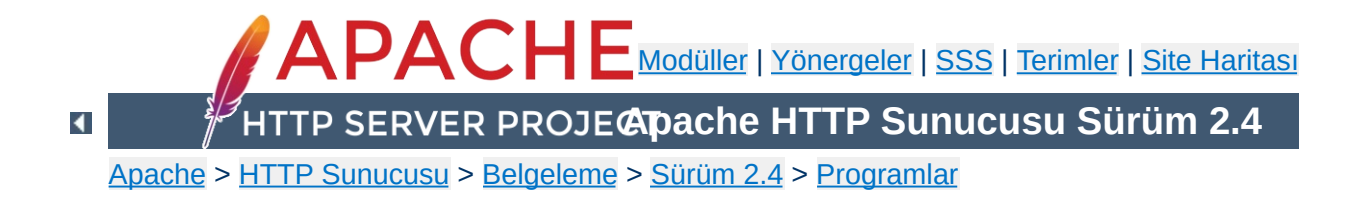

# **apxs - Apache Eklenti Aracı**

**apxs**, Apache Hiper Metin Aktarım Protokolü (HTTP) sunucusu için ek modül derleme ve kurulum aracıdır. Bu araç sayesinde, bir veya daha fazla kaynak veya nesne *dosya*sından bir devingen paylaşımlı nesne (DSO - "Dynamic Shared Object" kısaltması) derlemek ve bu nesneyi (modülü) Apache sunucusuna çalışma anında **[mod\\_so](#page-2459-0)** modülünün **[LoadModule](#page-2465-0)** yönergesi üzerinden yüklemek mümkün olmaktadır.

Bu eklenti mekanizmasını platformunuzda kullanmak için DSO desteğinin olması ve **[httpd](#page-820-0)** programının **[mod\\_so](#page-2459-0)** modülünü içerecek şekilde derlenmiş olması gerekir. Eğer bunlar mevcut değilse **apxs** aracı durumu size bildirecektir. Bunu aşağıdaki komutla kendiniz de sınayabilirsiniz:

\$ httpd -l

**[mod\\_so](#page-2459-0)** modülü gösterilen listede yer almalıdır. Bu gereksinimler sağlandığı takdirde **apxs** aracı sayesinde DSO mekanizması üzerinden kendi modüllerinizi kurmak suretiyle Apache sunucunuzun işlevselliğini kolayca arttırabilirsiniz. Örnek bir uygulama:

```
$ apxs -i -a -c mod_foo.c
gcc -fpic -DSHARED_MODULE -I/dosya/yolu/apache/include -c
mod_foo.c
ld -Bshareable -o mod_foo.so mod_foo.o
cp mod_foo.so /dosya/yolu/apache/modules/mod_foo.so
chmod 755 /dosya/yolu/apache/modules/mod_foo.so
[`foo' modülü /dosya/yolu/apache/etc/httpd.conf'ta
etkinleştiriliyor]
$ apachectl restart
/dosya/yolu/apache/sbin/apachectl restart: httpd not running,
trying to start
[Tue Mar 31 11:27:55 1998] [debug] mod_so.c(303): loaded module
foo_module
/dosya/yolu/apache/sbin/apachectl restart: httpd started
$^{\circ}
```
*dosya* olarak bir C kaynak dosyası (.c), bir nesne dosyası (.o) ve hatta bir kütüphane arşivi archive (.a) belirtebilirsiniz. **apxs** aracı bu dosya uzantılarını tanıdığından C dosyalarını derleme işleminden, arşiv ve nesne dosyalarını ise doğrudan ilintileme işleminden geçirir. Fakat böyle önceden derlenmiş nesne dosyalarını kullanırken, devingen paylaşımlı nesne olarak kullanılmalarını sağlamak üzere konumdan bağımsız kod (PIC) üretecek şekilde derlenmiş olduklarından emin olmalısınız. Örneğin GCC'yi bunun için daima **-fpic** seçeneği ile kullanmalısınız. Diğer C derleyiciler için, **apxs**'in nesne dosyalarını derlerken kullanacağı seçenekleri öğrenmek için o derleyicilerin kılavuz sayfalarına bakınız.

Apache'deki DSO desteği ile ilgili daha ayrıntılı bilgi edinmek için **[mod\\_so](#page-2459-0)** belgesini okumakla yetinmeyip src/modules/standard/mod\_so.c kaynak dosyasını da okuyunuz.

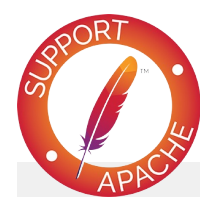

**Ayrıca bakınız:** [apachectl](#page-837-0) [httpd](#page-820-0)

 $\blacktriangle$ 

### **apxs** -**g** [ -**S** *isim=değer* ] -**n** *modüladı*

**Kullanım**

**apxs** -**q** [ -**v** ] [ -**S** *isim=değer* ] *sorgu* ...

```
apxs -c [ -S isim=değer ] [ -o dso-dosyası ] [ -I
include-dizini ] [ -D isim=değer ] [ -L lib-
dizini ] [ -l kütüphane-adı ] [ -Wc,derleyici-
seçenekleri ] [ -Wl,ilintileyici-seçenekleri ] [
-p ] dosya ...
```

```
apxs -i [ -S isim=değer ] [ -n modüladı ] [ -a ]
[ -A ] dso-dosyası ...
```
**apxs** -**e** [ -**S** *isim=değer* ] [ -**n** *modüladı* ] [ -**a** ] [ -**A** ] *dso-dosyası* ...

 $\blacktriangle$ 

# **Ortak Seçenekler**

**Seçenekler**

# **-n** *modüladı*

**-i** (kurulum) ve **-g** (şablon üretimi) seçenekleri için modül ismi belirtmek amacıyla kullanılır. Bir modül ismi belirtmek için bu seçeneği kullanın. **-g** seçeneği için bu gereklidir. **-i** seçeneği için ise araç, modül ismini kaynağın ismine bakarak veya (son çare olarak) dosya isminden tahmin etmeye çalışarak saptamaya çalışır.

# **Sorgu Seçenekleri**

#### **-q** *sorgu*

httpd'yi derlemekte kullanılacak değişkenler ve ortam ayarları için bir sorgu gerçekleştirir. When invoked without *sorgu* belirtilmeksizin çağrıldığında, bilinen değişkenleri değerleriyle birlikte basar. İsteğe bağlı **-v** seçeneği liste çıktısını biçemler.

Modülünüzü yükleyecek **httpd**'yi derlemek için kullanılacak ayarları elle belirtmek için kullanılır. Örneğin, Apache'nin C başlık dosyalarının yerini kendi Makefile dosyalarınızın içinde şöyle belirtebilirsiniz:

```
INC=-I`apxs -q INCLUDEDIR`
```
# **Yapılandırma Seçenekleri**

# **-S** *isim=değer*

Bu seçenek yukarıda açıklanan **apxs** ayarlarını değiştirir.

# **Şablon Üretme Seçenekleri**

**-g**

*modüladı* (**-n** seçeneğine bakınız) adında bir alt dizin

oluşturur ve içine iki dosya yerleştirir: Kendi modülünüzü oluşturabilmeniz için veya **apxs** mekanizmaları ile hemen oynamaya başlayabilmeniz için mod\_*modüladı*.c adında bir modül kaynak dosyası örneği ve bu modülü derleyip kurmayı kolaylaştırmak için bir Makefile dosyası.

# **DSO Derleme Seçenekleri**

**-c**

Bu seçenek derleme yapılacağını belirtir. Önce belirtilen C kaynak *dosyalar*ını (.c), nesne dosyalarını (.o) elde etmek için derler. Sonra bunları kalan nesne dosyaları (.o ve .a) ile ilintileyerek *dso-dosyası* adında bir devingen paylaşımlı nesne oluşturur. Eğer **-o** seçeneği ile modül ismi belirtilmemişse *dosyalar* arasındaki ilk dosyanın ismine bakarak dosya ismi tahmin edilmeye çalışılır ve mod\_*isim*.so dosya adı bu isimden elde edilir.

#### **-o** *dso-dosyası*

Oluşturulacak devingen paylaşımlı nesnenin ismini belirtmek için kullanılır. Modül ismi bu seçenekle belirtilmez ve *dosya* listesinden bir isim tahmini de yapılamazsa son çare olarak mod\_unknown.so ismi kullanılır.

#### **-D** *isim=değer*

Bu seçenek doğrudan derleme komutlarına aktarılır. Bu seçeneği derleme işlemine kendi tanımlarınızı belirtmek için kullanın.

#### **-I** *include-dizini*

Bu seçenek doğrudan derleme komutlarına aktarılır. Bu seçeneği derleme işleminde kullanılmak üzere kendi başlık dosyalarınızı içeren dizinleri arama yollarına eklemek için kullanın.

#### **-L** *lib-dizini*

Bu seçenek doğrudan derleme komutlarına aktarılır. Bu

seçeneği derleme işleminde kullanılmak üzere kendi kütüphane dizinlerinizi arama yollarına eklemek için kullanın.

# **-l** *kütüphane-adı*

Bu seçenek doğrudan derleme komutlarına aktarılır. Bu seçeneği derleme işleminde kullanılmak üzere kendi kütüphanelerinizi arama yollarına eklemek için kullanın.

## **-Wc,***derleyici-seçenekleri*

Bu seçenek libtool --mode=compile komutuna doğrudan seçenek aktarmak için kullanılır. Bu seçeneği yerel derleyiciniz için gereken ek seçenekleri belirtmek için kullanın.

# **-Wl,***ilintileyici-seçenekleri*

Bu seçenek libtool --mode=link komutuna doğrudan seçenek aktarmak için kullanılır. Bu seçeneği yerel ilintileyiciniz için gereken ek seçenekleri belirtmek için kullanın.

**-p**

Bu seçenek apxs'in apr/apr-util kütüphaneleriyle ilintilenmesini sağlar. apr/apr-util kütüphanelerini kullanan yardımcı uygulamaları derlerken yararlıdır.

# **DSO Kurulum ve Yapılandırma Seçenekleri**

**-i**

Kurulum işlemini belirtir ve devingen olarak paylaşımlı nesneleri sunucunun *modules* dizinine kurar.

**-a**

İlgili [LoadModule](#page-2465-0) satırını Apache'nin httpd.conf yapılandırma dosyasına özdevinimli olarak ekleyerek veya böyle bir satır varsa bunu etkin kılarak modülü etkinleştirir.

**-A**

**[LoadModule](#page-2465-0)** yönergesini daha sonra etkinleştirmek üzere satırın başına bir diyez imi (#) yerleştirmesi dışında **-a**

seçeneği ile aynıdır.

**-e**

Modülü kurmaya çalışmaksızın Apache'nin httpd.conf yapılandırma dosyasını **-i** işlemine benzer şekilde **-a** ve **-A** seçenekleri ile düzenleme işlemini belirtir.

 $\blacktriangle$ 

Apache'nin sunucu işlevselliğini genişletmek amacıyla kullanacağınız mod\_foo.c adında bir Apache modülünüz olduğunu varsayalım. Öncelikle, C kaynak dosyasını, Apache sunucusuna çalışma anında yüklenmeye uygun bir paylaşımlı nesne olarak derlemeniz gerekir. Bunu sağlamak için şu komutları vermelisiniz:

```
$ apxs -c mod_foo.c
/dosya/yolu/libtool --mode=compile gcc ... -c mod_foo.c
/dosya/yolu/libtool --mode=link gcc ... -o mod_foo.la
mod_foo.slo
$^{\circ}
```
**Örnekler**

Bundan sonra, Apache yapılandırmanızın bu paylaşımlı nesneyi yüklemek için bir **[LoadModule](#page-2465-0)** yönergesi içermesini sağlamalısınız. **apxs** bu adımı basitleştirmek amacıyla, paylaşımlı nesneyi sunucunun *modules* dizinine özdevinimli olarak kurmak ve httpd.conf dosyasını buna uygun olarak güncellemek için bir yol sağlar. Bu sonuç şöyle elde edilebilir:

```
$ apxs -i -a mod_foo.la
/dosya/yolu/instdso.sh mod_foo.la /path/to/apache/modules
/dosya/yolu/libtool --mode=install cp mod_foo.la
/dosya/yolu/apache/modules ... chmod 755
/dosya/yolu/apache/modules/mod_foo.so
[`foo' modülü /dosya/yolu/apache/conf/httpd.conf'da
etkinleştiriliyor]
$ -
```
Yapılandıma dosyasına (eğer yoksa) şu satır eklenir:

LoadModule foo\_module modules/mod\_foo.so

Bunu öntanımlı olarak iptal etmek isterseniz **-A** seçeneğini kullanmanız gerekir:

\$ apxs -i -A mod\_foo.c

**apxs** mekanizmalarını hızlıca denemek için örnek bir Apache modül şablonunu ve bir Makefile dosyasını şöyle oluşturabilirsiniz:

```
$ apxs -g -n foo
Creating [DIR] foo
Creating [FILE] foo/Makefile
Creating [FILE] foo/modules.mk
Creating [FILE] foo/mod_foo.c
Creating [FILE] foo/.deps
$
```
Ardından bu örnek modülü bir paylaşımlı nesne olarak derleyip Apache sunucusuna yükleyebilirsiniz:

```
$ cd foo
$ make all reload
apxs -c mod_foo.c
/dosya/yolu/libtool --mode=compile gcc ... -c mod_foo.c
/dosya/yolu/libtool --mode=link gcc ... -o mod_foo.la
mod_foo.slo
apxs -i -a -n "foo" mod_foo.la
/dosya/yolu/instdso.sh mod_foo.la /dosya/yolu/apache/modules
/dosya/yolu/libtool --mode=install cp mod_foo.la
/dosya/yolu/apache/modules ... chmod 755
/dosya/yolu/apache/modules/mod_foo.so
[`foo' modülü /dosya/yolu/apache/conf/httpd.conf'ta
etkinleştiriliyor]
apachectl restart
/dosya/yolu/apache/sbin/apachectl restart: httpd not running,
trying to start
chmod 755 /dosya/yolu/apache/modules/mod_foo.so
[`foo' modülü /dosya/yolu/apache/etc/httpd.conf'ta
etkinleştiriliyor]
apachectl restart
/dosya/yolu/apache/sbin/apachectl restart: httpd not running,
trying to start
[Tue Mar 31 11:27:55 1998] [debug] mod_so.c(303): loaded module
foo_module
/dosya/yolu/apache/sbin/apachectl restart: httpd started
$
```
Copyright 2017 The Apache Software Foundation. Apache [License,](http://www.apache.org/licenses/LICENSE-2.0) Version 2.0 altında lisanslıdır.

[Modüller](#page-2903-0) | [Yönergeler](#page-2841-0) | [SSS](http://wiki.apache.org/httpd/FAQ) | [Terimler](#page-2828-0) | Site [Haritası](#page-2916-0)

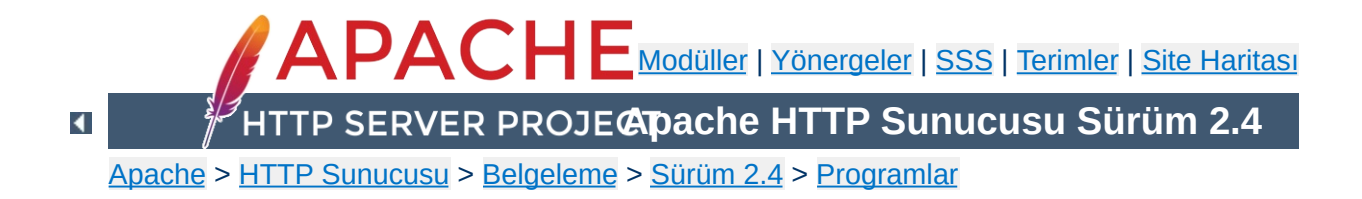

# **configure - kaynak ağacını yapılandırır**

configure betiği, Apache HTTP Sunucusunun kaynak kodlarını belli bir platform için yapılandırmakta ve derlemekte kullanılır. Sunucuyu kişisel gereksinimlerinize uygun şekilde derlemek için çeşitli seçeneklere sahiptir.

Bu betik Apache HTTP Sunucusu kaynak paketinin kök dizininde bulunur ve sadece Unix ve benzeri sistemlerde kullanılabilir. Kaynak paketinin diğer platformalarda yapılandırılması ve derlenmesi hakkında bilgi edinmek için [platform](#page-2965-0) belgelerine bakınız.

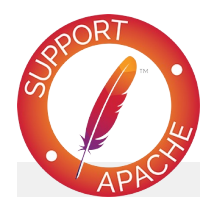

**Ayrıca bakınız:** [Derleme](#page-65-0) ve Kurulum

 $\blacktriangle$ 

configure betiğini kaynak paketinin kök dizininden başka bir yere kopyalayıp çalıştırmamalısınız.

```
./configure [seçenek]... [değişken=değer]...
```
CC, CFLAGS gibi ortam değişkenlerini *değişken*=*değer* atamaları biçiminde kullanabilirsiniz. Kullanışlı değişkenlerin bazıları [aşağıda](#page-872-0) açıklanmıştır.

 $\blacktriangle$ 

**Komut Satırı**

- [Yapılandırma](#page-857-0) seçenekleri
- [Kurulum](#page-858-0) dizinleri
- [Sistem](#page-861-0) türleri

**Seçenekler**

- Seçimlik [özellikler](#page-861-1)
- Destek [programları](#page-869-0) için seçenekler

# <span id="page-857-0"></span>**Yapılandırma seçenekleri**

Aşağıdaki seçenekler configure betiğinin kendi davranışını belirlemekte kullanılır.

# **-C**

#### **--config-cache**

--cache-file=config.cache için bir kısaltmadır.

### **--cache-file=***dosya*

Sınama sonuçları *dosya* dosyasında saklanır. Bu seçenek açıkça belirtilmedikçe işlevsizdir.

#### **-h**

# **--help [short|recursive]**

Yardım metnini basar ve çıkar. short değeriyle sadece bu pakete özgü seçenekler listelenir. recursive değeriyle ise paketin içindeki tüm paketler için kısa bir yardım metni basılır.

**-n**

#### **--no-create**

configure betiği normal olarak çalışır fakat herhangi bir çıktı dosyası üretmez. Derleme için Makefile dosyalarını üretmeksizin sınamaların sonuçlarını görmek için yararlıdır.

**-q**

## **--quiet**

Yapılandırma sürecinde checking . . . iletilerini basmaz.

#### **--srcdir=***dizin*

*dizin* dizinini kaynak dosyaları dizini olarak tanımlar. configure betiğinin bulunduğu dizin veya bir üst dizin öntanımlıdır.

## **--silent**

--quiet ile aynı.

**-V**

# **--version**

Telif hakkı bilgilerini gösterir ve çıkar.

# <span id="page-858-0"></span>**Kurulum dizinleri**

Bu seçenekler kurulum dizinlerini tanımlar. Kurulum dizinleri seçilmiş yerleşime bağımlıdır.

# **--prefix=***PREFIX*

Mimariden bağımsız dosyalar *PREFIX* dizininin altına kurulur. /usr/local/apache2 öntanımlı kurulum dizinidir.

## **--exec-prefix=***EPREFIX*

Mimariye bağımlı dosyalar *EPREFIX* dizininin altına kurulur. Bunun için *PREFIX* dizini öntanımlı kurulum dizinidir.

Öntanımlı olarak, make install tüm dosyaların /usr/local/apache2/bin, /usr/local/apache2/lib gibi dizinlere kurulmasını sağlar. Kurulum dizini önekini örneğin, - prefix=\$HOME şeklinde belirterek kurulumun başka bir yere yapılmasını sağlayabilirsiniz.

## **Bir dizin yerleşimi tanımlamak**

## **--enable-layout=***LAYOUT*

Kaynak kodu ve derleme betikleri kurulum ağacının *LAYOUT* yerleşimine dayalı olduğu varsayımıyla yapılandırılır. Bu

seçenek sayesinde Apache HTTP Sunucusu kurulumu içinde her dosya türü için farklı bir yer belirleyebilirsiniz. config.layout dosyasında böyle yapılandırma örnekleri vardır. Örnekleri izleyerek kendi yapılandırmanızı oluşturabilirsiniz. Bu dosyada örneğin FOO isimli yerleşim <Layout FOO>...</Layout> bölümü içinde düzenlenmiştir ve her yerleşim için böyle ayrı bir bölüm vardır. Öntanımlı yerleşim Apache'dir.

### **Kurulum dizinlerinde ince ayar**

Kurulum dizinlerini daha iyi denetim altında tutmak için aşağıdaki seçenekler kullanılır. Lütfen, dizin öntanımlılarının autoconf tarafından tanımlandığına ve seçilen yerleşim ayarlarının bunları yerini aldığına dikkat ediniz.

## **--bindir=***dizin*

Kullanıcı tarafından çalıştırılabilen dosyalar *dizin* dizinine kurulur. Bunlar [htpasswd](#page-909-0), [dbmmanage](#page-873-0) gibi site yönetimi için yararlı destek programlarıdır. Öntanımlı olarak bu dosyalar *EPREFIX*/bin dizinine kurulur.

## **--datadir=***dizin*

Mimariden bağımsız salt okunur veriler *dizin* dizinine kurulur. Bunların öntanımlı kurulum dizini *PREFIX*/share dizinidir. Bu seçenek autoconf tarafından atanır ve şimdilik kullanılmamıştır.

#### **--includedir=***dizin*

C başlık dosyaları *dizin* dizinine kurulur. Bunların öntanımlı kurulum dizini *PREFIX*/include dizinidir.

## **--infodir=***dizin*

Info belgeleri *dizin* dizinine kurulur. Bunların öntanımlı kurulum dizini *PREFIX*/info dizinidir. Bu seçenek şimdilik kullanılmamıştır.

## **--libdir=***dizin*

Nesne kod kütüphaneleri *dizin* dizinine kurulur. Bunların öntanımlı kurulum dizini *PREFIX*/lib dizinidir.

# **--libexecdir=***dizin*

Paylaşımlı modüller gibi program dosyaları *dizin* dizinine kurulur. Öntanımlı olarak libexecdir bu dizini *EPREFIX*/modules olarak tanımlar.

# **--localstatedir=***dizin*

Düzenlenebilir tek makinelik veri *dizin* dizinine kurulur. Öntanımlı olarak localstatedir bu dizini *PREFIX*/var olarak tanımlar. Bu seçenek autoconf tarafından atanır ve şimdilik kullanılmamıştır.

## **--mandir=***dizin*

Kılavuz sayfaları *dizin* dizinine kurulur. Öntanımlı olarak mandir bu dizini *EPREFIX*/man olarak tanımlar.

# **--oldincludedir=***dizin*

GCC harici C başlık dosyaları *dizin* dizinine kurulur. Öntanımlı olarak oldincludedir bu dizini /usr/include olarak tanımlar. Bu seçenek autoconf tarafından atanır ve şimdilik kullanılmamıştır.

## **--sbindir=***dizin*

Sistem yöneticisi tarafından kullanılabilen programlar *dizin* dizinine kurulur. Bunlar [httpd](#page-820-0), [apachectl](#page-837-0), [suexec](#page-2970-0) gibi Apache HTTP Sunucusunu çalıştırmak için gereken programlardır. Öntanımlı olarak sbindir bu dizini *EPREFIX*/sbin olarak tanımlar.

# **--sharedstatedir=***dizin*

Mimariye bağımlı düzenlenebilir veriler *dizin* dizinine kurulur. Öntanımlı olarak sharedstatedir bu dizini *PREFIX*/com olarak tanımlar. Bu seçenek autoconf

tarafından atanır ve şimdilik kullanılmamıştır.

# **--sysconfdir=***dizin*

httpd.conf, mime.types gibi tek makinelik salt okunur sunucu yapılandırma dosyaları *dizin* dizinine kurulur. Öntanımlı olarak sysconfdir bu dizini *PREFIX*/conf olarak tanımlar.

# <span id="page-861-0"></span>**Sistem türleri**

Bu seçenekleri Apache HTTP Sunucusunu başka bir platformda çalıştırmak üzere çapraz derleme yaparken kullanılır. Normal durumlarda sunucu derlendiği platformda çalıştırıldığından bu seçenekler kullanılmaz.

# **--build=***derleme-ortamı*

Derleme araçlarının derleneceği sistemin sistem türünü tanımlar. config.guess betiği ile elde edilen sonuç öntanımlıdır.

# **--host=***çalışma-ortamı*

Sunucunun çalışacağı sistemin sistem türünü tanımlar. Öntanımlı sistem türü *derleme-ortamı*'dır.

# **--target=***hedef-ortam*

Derleyicileri *hedef-ortam* sistem türü için yapılandırır. Öntanımlı sistem türü *çalışma-ortamı*'dır. Bu seçenek autoconf tarafından atanır ve Apache HTTP Sunucusu için gerekli değildir.

# <span id="page-861-1"></span>**Seçimlik özellikler**

Bu seçenekler HTTP sunucunuzun sahip olmasını istediğiniz özelliklerin hassas olarak ayarlanmasını sağlar.

# **Genel sözdizimi**

Bir özelliği etkin kılmak veya iptal etmek için genellikle şu sözdizimi kullanılır:

# **--disable-***özellik*

Sunucu *özellik* özelliğine sahip olmaz. Bu seçenek- enable-*özellik*=no seçeneğine eşdeğerdir.

## **--enable-***özellik***[=***değer***]**

Sunucu *özellik* özelliğine sahip olur. *değer* belirtilmediği takdirde yes (evet) öntanımlıdır.

# **--enable-***modül***=shared**

Belirtilen modül DSO modülü olarak derlenir. Öntanımlı olarak etkin modüller devingen ilintilenir.

# **--enable-***modül***=static**

Belirtilen modül durağan ilintilenir.

# **Bilginize**

--enable-*filanca* seçeneğinin varlığı configure betiğinin *filanca* diye bir modül var olmasa bile bundan şikayetçi olmasına sebep olmaz. Bu bakımdan dikkatli olunuz.

#### **Derlenecek modüllerin seçimi**

Modüllerin çoğu öntanımlı olarak derlenir ve ya açıkça iptal edilmek ya da few anahtar sözcüğü kullanılarak kaldırılmak zorunda kalınır (ayrıntılar için --enable-modules, --enablemods-shared ve --enable-mods-static seçeneklerine bakın). Bir grubu tamamen kaldırmak için --enablemodules=none gerekir.

Öntanımlı olarak derlenmeyenler ise ya açıkça etkin kılınmak ya da all veya reallyall anahtar sözcükleriyle kullanılabilir yapılmak zorunda kalınır.

Hangi modüllerin öntanımlı olarak derlendiğini öğrenmek için ./configure -h veya ./configure --help komutunu çalıştırın ve çıktıdaki Optional Features bölümüne bakın. Örnek olarak, mod\_example1 ve mod\_example2 modülleriyle ilgilendiğinizi varsayalım:

```
Optional Features:
  ...
 --disable-example1 example module 1
 --enable-example2 example module 2
  ...
```
Burada, mod\_example1 öntanımlı olarak etkindir ve derlenmemesini istiyorsanız --disable-example1 [seçeneğini](#page-244-0) kullanmalısınız. mod\_example2 ise öntanımlı olarak derlenmemektedir ve derlenmesini istiyorsanız --enableexample2 seçeneğini kullanmalısınız.

# **Çok Süreçlilik Modülleri**

Çok Süreçlilik [Modülleri](#page-240-0) veya MPM'ler sunucunun temel davranışını belirler. Sunucuya yüklenebilecek azami MPM sayısı birdir. Kullanılabilecek modüller [modül](#page-2903-0) dizininde listelenmiştir.

MPM'ler devingen yükleme için DSO olarak derlenebileceği gibi sunucuyla duruk olarak da ilintilenebilir ve bunlar aşağıdaki seçeneklerle etkin kılınır:

#### **--with-mpm=MPM**

Sunucu için öntanımlı MPM'i seçer. MPM'ler DSO modülleri olarak derleniyorsa (bak --enable-mpms-shared), bu seçenek öntanımlı yapılandırma dosyasında yüklenecek MPM'i seçer. Aksi takdirde, sunucuyla duruk olarak ilintilenecek, kullanılabilir tek MPM'i seçer.

Bu seçenek belirtilmezse, işletim sisteminiz için öntanımlı olan
MPM seçilir.

#### **--enable-mpms-shared=***MPM-LISTESİ*

MPM'leri devingen paylaşımlı modül olarak etkinleştirir. [LoadModule](#page-2465-0) yönergesi kullanılarak bu modüllerden biri devingen olarak yüklenmelidir.

*MPM-LISTESİ* MPM'lerin aralarına boşluk bırakılarak ve tamamı tek tırnaklarla sarmalanarak oluşturulmuş bir listesidir. Örnek:

```
--enable-mpms-shared='prefork worker'
```
Ek olarak, kullandığınız platformda devingen yüklemeyi destekleyen ve DSO modülü olarak derlenmiş tüm modülleri seçmek için all anahtar sözcüğünü de kullanabilirsiniz. Örnek:

--enable-mpms-shared=all

# **Üçüncü parti modüller**

Üçüncü parti modülleri etkin kılmak için şu seçenekler kullanılır:

# **--with-module=***modül-türü***:***modül-dosyası***[,***modültürü***:***modül-dosyası***]**

Durağan ilintili modüller listesine belirtilen modülleri ekler. Modül kaynak dosyası *modül-dosyası*, önce Apache HTTP Sunucusu kaynak ağacı altında modules/*modül-türü* alt dizininde aranır. Modül orada değilse configure betiği *modül-dosyası* ile bir mutlak dosya yolu belirtildiği varsayımıyla kaynak dosyasını *modül-türü* alt dizinine kopyalamaya çalışır. Alt dizin mevcut değilse oluşturulur ve içine standart bir Makefile.in yerleştirilir.

Bu seçenek tek kaynak dosyasından oluşan küçük harici modülleri eklemek için yararlıdır. Daha karmaşık modüller için modül üreticisi tarafından sağlanan belgelere bakınız.

#### **Bilginize**

Durağan ilintili modüller yerine bir DSO modülü derlemek isterseniz [apxs](#page-843-0) programını kullanınız.

#### **Kümeleme seçenekleri ve diğerleri**

#### **--enable-maintainer-mode**

Hata ayıklama iletileri ve derleme sırasındaki uyarıların gösterilmesi etkin kılınır ve derlenmiş tüm modüller yüklenir.

#### **--enable-mods-shared=***modül-listesi*

Etkinleştirilip devingen paylaşımlı modül olarak derlenecek modüllerin listesi belirtilir. Yani, bu modüller [LoadModule](#page-2465-0) yönergesi kullanılarak devingen olarak yüklenir.

*modül-listesi* tırnak içine alınmış boşluk ayraçlı modül isimleri listesidir. Modül isimleri önlerindeki mod\_ öneki olmaksızın belirtilirler. Örnek:

--enable-mods-shared='headers rewrite dav'

*modül-listesi* yerine reallyall, all, most ve few anahtar sözcükleri de belirtilebilir. Örneğin,

--enable-mods-shared=most

seçeneği ile çoğu modül DSO modülü olarak derlenir,

```
--enable-mods-shared=few
```
seçeneği ile sadece en temel modüller derlenir.

most öntanımlıdır.

Seçilen modüller için [LoadModule](#page-2465-0) yönergeleri ana yapılandırma dosyasında kendiliğinden üretilir. Öntanımlı olarak, --enable-foo yapılandıma seçeneği ile açıkça seçilen modüller ve gerekli olanlar dışında kalan LoadModule yönergeleri açıklama haline getirilir. Yüklü modülleri httpd.conf dosyasındaki [LoadModule](#page-2465-0) yönergelerini etkin kılarak veya açıklama haline getirerek değiştirebilirsiniz. [LoadModule](#page-2465-0) yönergelerine ek olarak, derlenmiş tüm modüller --enable-load-all-modules yapılandırma seçeneği ile de etkinleştirilebilir.

#### **--enable-mods-static=***modül-listesi*

Bu seçenek modülleri devingen değil de durağan ilintilemek dışında --enable-mods-shared seçeneğine benzer. Yani bu modüller [httpd](#page-820-0) çalıştırılır çalıştırılmaz etkin olurlar. Yüklenmeleri için [LoadModule](#page-2465-0) yönergesine ihtiyaçları yoktur.

## **--enable-modules=***MODULE-LIST*

Bu seçenek --enable-mods-shared gibi davranır ve ek olarak belirtilen modülleri devingen olarak ilintiler.Özel none anahtar sözcüğü tüm modüllerin derlenmesini iptal eder.

#### **--enable-v4-mapped**

IPv6 soketlierinin IPv4 bağlantılar üzerinde kullanılması mümkün olur.

#### **--with-port=***port*

Bu seçenek [httpd](#page-820-0)'nin dinleyeceği portu belirler. Bu port httpd.conf yapılandırma dosyası üretilirken kullanılır. 80. port öntanımlıdır.

#### **--with-program-name**

Öntanımlı olan httpd yerine başka bir çalıştırabilir ismi tanımlar.

# **Seçimlik paketler**

Buradaki seçenekler seçimlik paketleri tanımlamak için kullanılır.

## **Genel sözdizimi**

Bir seçimlik paketi tanımlamak için genellikle şöyle bir sözdizimi kullanılır:

# **--with-***paket***[=***değer***]**

*paket* paketi kullanılır. Öntanımlı *değer* yes'tir.

# **--without-***paket*

*paket* paketi kullanılmaz. Öntanımlı *değer* no'dur. Bu seçenek autoconf tarafından sağlanmıştır ve Apache HTTP Sunucusu için pek yararlı değildir.

# **Özel paketler**

## **--with-apr=***dizin***|***dosya*

Apache [Taşınabilir](#page-2830-0) Arayüzü (APR) httpd kaynak paketinin bir parçası olup HTTP Sunucu ile birlikte derlenir. Eğer kendi kurulu APR'nizi kullanmak isterseniz bunu configure betiğine apr-config betiğinin yolunu belirterek ifade edebilirsiniz. Kurulu APR için bid dizin, dosya ismi veya mutlak dosya yolu belirtebilirsiniz. apr-config ya belirttiğiniz dizinde ya da bin alt dizininde bulunmalıdır.

# **--with-apr-util=***dizin***|***dosya*

Apache Taşınabilir Arayüzü Araçları (APU) httpd kaynak paketinin bir parçası olup HTTP Sunucu ile birlikte derlenir. Eğer kendi kurulu APU'nuzu kullanmak isterseniz bunu configure betiğine apu-config betiğinin yolunu belirterek ifade edebilirsiniz. Kurulu APR için bir dizin, dosya ismi veya

mutlak dosya yolu belirtebilirsiniz. apr-config ya belirttiğiniz dizinde ya da bin alt dizininde bulunmalıdır.

## **--with-ssl=***dizin*

mod ssl modülü etkinse configure betiği kurulu bir OpenSSL arayacaktır. Kendi SSL/TLS kurulumunuzun yolunu bu seçenekle belirtebilirsiniz.

#### **--with-z=***dizin*

Yapılandırmanız gerektirdiği takdirde (örneğin, [mod\\_deflate](#page-1695-0) etkinse) configure betiği kurulu zlib kütüphanesinin yerini tespit etmeye çalışacaktır. Kendi sıkıştırma kütüphanenizin yerini bu seçenekle belirtebilirsiniz.

Apache HTTP Sunucusunun çeşitli bölümleri, [mod\\_authn\\_dbm](#page-1377-0) modülü ve mod rewrite modülünün [RewriteMap](#page-405-0) yönergesi bilgilere erişimi hızlandırmak için basit anahtar/değer veritabanları kullanırlar. SDBM, APU içinde mevcut olduğundan bu veritabanı her zaman kullanılabilir durumdadır. Eğer başka veritabanı türleri kullanmak isterseniz aşağıdaki seçeneklerle bunları etkin kılabilirsiniz:

# **--with-gdbm[=***dizin-yolu***]**

Bir *dizin-yolu* belirtilmemişse configure betiği GNU DBM kurulumunun kütüphanelerini ve başlık dosyalarını bulunması olası yerlerde arar. Bir *dizin-yolu* belirtilmişse configure betiği kurulumun kütüphanelerini *dizinyolu*/lib altında, başlık dosyalarını ise *dizinyolu*/include altında arayacaktır. Bundan başka, başlık ve kütüphane dosyalarının bulundukları yerler iki nokta imi ile ayrılarak *dizin-yolu* olarak belirtilebilir.

# **--with-ndbm[=***dizin-yolu***]**

New DBM kurulumunu araştırması dışında --with-gdbm seçeneği gibidir.

```
--with-berkeley-db[=dizin-yolu]
```
Berkeley DB kurulumunu araştırması dışında --with-gdbm seçeneği gibidir.

# **Bilginize**

DBM seçenekleri APU tarafından sağlanmış olup onun yapılandırma betiğine aktarılır. Bu seçenekler --with-aprutil seçeneği ile tanımlanmış bir kurulu APU varsa kullanışlı olur.

HTTP sunucunuz ile birlikte birden fazla DBM gerçeklenimi kullanabilirsiniz. Kullanılacak DBM türünü her zaman çalışma anı yapılandırmanızla yapılandırabilirsiniz.

# **Destek programları için seçenekler**

# **--enable-static-support**

Destek programlarını durağan ilintili olarak derler. Yani çalıştırılabilirin kullandığı bütün kütüphaneler kodla bütünleştirilir. Bu seçenek belirtilmedikçe destek programları daima devingen ilintili olarak derlenir.

# **--enable-suexec**

Çatallanan sürecin kullanıcı ve grup kimliklerinin değiştirilebilmesini sağlayan [suexec](#page-2970-0) programının kullanımını etkinleştirir. **Sunucunuz üzerinde suid biti etkinleştirilmiş bir program çalıştırmanın sistem güvenliğinde yaratacağı sorunlar hakkında bir fikriniz yoksa bu seçeneği etkinleştirmeyin**. [suexec](#page-2970-0) yapılandırma seçenekleri [aşağıda](#page-870-0) açıklanmıştır.

Tek bir destek programını aşağıdaki seçenekleri kullanarak bir durağan ilintili çalıştırılabilir olarak derleyebilirsiniz:

# **--enable-static-ab**

[ab](#page-826-0) programının durağan ilintili sürümü derlenir.

## **--enable-static-checkgid**

checkgid programının durağan ilintili sürümü derlenir.

## **--enable-static-htdbm**

[htdbm](#page-893-0) programının durağan ilintili sürümü derlenir.

## **--enable-static-htdigest**

[htdigest](#page-904-0) programının durağan ilintili sürümü derlenir.

## **--enable-static-htpasswd**

[htpasswd](#page-909-0) programının durağan ilintili sürümü derlenir.

#### **--enable-static-logresolve**

[logresolve](#page-925-0) programının durağan ilintili sürümü derlenir.

## **--enable-static-rotatelogs**

[rotatelogs](#page-932-0) programının durağan ilintili sürümü derlenir.

## <span id="page-870-0"></span>**suexec yapılandırma seçenekleri**

Aşağıdaki seçeneklerle [suexec](#page-2970-0) programının davranışı hassas bir şekilde ayarlanabilir. Daha ayrıntılı bilgi için suEXEC [yapılandırması](#page-2970-0) ve kurulumuna bakınız.

## **--with-suexec-bin**

Bu seçenek ile [suexec](#page-2970-0) çalıştırılabilirinin yeri belirtilir. Öntanımlı olarak --sbindir ile belirtilen dizine kurulur (Kurulum [dizinlerinde](#page-859-0) ince ayar konusuna bakınız).

## **--with-suexec-caller**

Bu seçenek ile [suexec](#page-2970-0)'i çalıştırabilecek kullanıcı belirtilir. Normalde [httpd](#page-820-0) programını çalıştıran kullanıcı olmalıdır.

## **--with-suexec-docroot**

Bu seçenek ile [suexec](#page-2970-0)'e erişebilecek çalıştırılabilirlerin altında bulunacağı dizin belirtilir. --datadir/htdocs öntanımlıdır.

#### **--with-suexec-gidmin**

[suexec](#page-2970-0) için hedef kullanıcı olmasına izin verilen en küçük grup kimliğini tanımlamak için kullanılır. 100 öntanımlıdır.

## **--with-suexec-logfile**

[suexec](#page-2970-0) günlük dosyasının ismi belirtilir. Öntanımlı olarak bu dosyanın ismi suexec\_log olup --logfiledir seçeneği ile belirtilen dizin altında bulunur.

## **--with-suexec-safepath**

[suexec](#page-2970-0) tarafından çalıştırılacak süreçlerin çalıştırılabilirlerinin bulunabileceği dizinleri PATH ortam değişkenine tanımlamak için kullanılır. /usr/local/bin:/usr/bin:/bin öntanımlıdır.

#### **--with-suexec-userdir**

Bu seçenek, kullanıcı dizinleri altında [suexec](#page-2970-0) tarafından çalıştırılacak süreçlerin çalıştırılabilirlerinin bulunabileceği alt dizini tanımlar. Suexec programını (mod userdir tarafından sağlanan) kullanıcıya özel dizinlerde kullanmak istediğinizde bu gereklidir. public\_html alt dizini öntanımlıdır.

#### **--with-suexec-uidmin**

[suexec](#page-2970-0) için hedef kullanıcı olmasına izin verilen en küçük kullanıcı kimliğini tanımlamak için kullanılır. 100 öntanımlıdır.

#### **--with-suexec-umask**

[suexec](#page-2970-0) tarafından çalıştırılacak süreçler için umask tanımlar. Sisteminiz için geçerli ayarlar öntanımlıdır.

configure betiğinin yerleri ve isimleri standartlara uygun olmayan kütüphaneleri ve programları bulmasını yardımcı olan veya configure betiği tarafından yapılan bazı seçimleri değiştirmenizi sağlayacak bazı ortam değişkenleri vardır.

# **CC**

Bu değişkenle derleme sırasında kullanılacak C derleyici komutu tanımlanır.

#### **CFLAGS**

**Ortam Değişkenleri**

Bu değişkenle derleme sırasında kullanılacak C derleyici seçenekleri tanımlanır.

#### **CPP**

Bu değişkenle derleme sırasında kullanılacak C önişlemci komutu tanımlanır.

## **CPPFLAGS**

C/C++ önişlemci seçenekleri tanımlanır. Örneğin, eğer başlık dosyaları standart yerlerinde değil de *includedir* dizinindeyse bunu -I*includedir* seçeneği olarak belirtebilirsiniz.

# **LDFLAGS**

İlintileyici seçenekleri tanımlanır. Örneğin, eğer kütüphane dosyalarınız standart yerlerinde değil de *libdir* dizinindeyse bunu -L*libdir* seçeneği olarak belirtebilirsiniz.

Copyright 2017 The Apache Software Foundation. Apache [License,](http://www.apache.org/licenses/LICENSE-2.0) Version 2.0 altında lisanslıdır.

[Modüller](#page-2903-0) | [Yönergeler](#page-2841-0) | [SSS](http://wiki.apache.org/httpd/FAQ) | [Terimler](#page-2828-0) | Site [Haritası](#page-2916-0)

<span id="page-873-0"></span>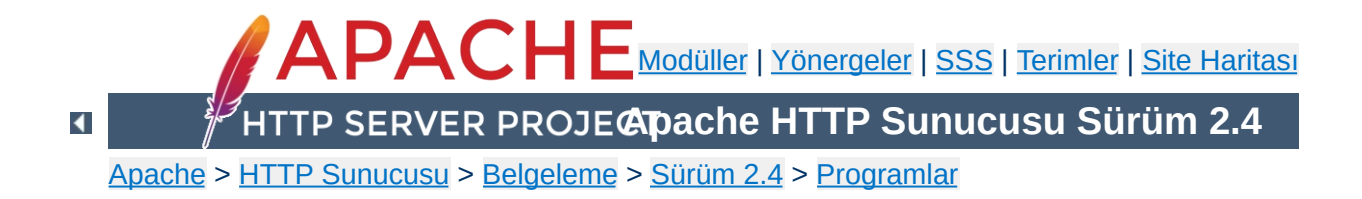

# **dbmmanage - DBM biçemli kullanıcı kimlik doğrulama dosyalarını yönetir**

**dbmmanage**, [mod\\_authn\\_dbm](#page-1377-0) üzerinden HTTP kullanıcılarının temel kimlik doğrulaması için kullanıcı isimlerinin ve parolalarının saklanmasında kullanılacak DBM dosyalarını oluşturmak ve güncellemek için kullanılır. Apache HTTP sunucusunun mevcut özkaynaklarının kullanımı sadece **dbmmanage** tarafından oluşturulan dosyalarda listelenmiş kullanıcılara tahsis edilebilir. Bu program sadece, kullanıcı isimleri bir DBM dosyasında saklanmak istenirse işe yarar. Düz metin bir veritabanı kullanmak isterseniz **[htpasswd](#page-909-0)** sayfasına bakınız.

DBM parola veritabanı sağlayan diğer bir araç da **[htdbm](#page-893-0)**'dir.

Bu kılavuz sayfası sadece komut satırı değiştirgelerini listeler. Kullanıcı kimlik doğrulamasını **[httpd](#page-820-0)**'de yapılandırmak için gerekli yönergelerle ilgili ayrıntılar için Apache dağıtımının bir parçası olan ve <http://httpd.apache.org/> adresinde de bulunan Apache HTTP Sunucusu Belgelerine bakınız.

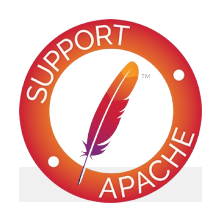

**Ayrıca bakınız:**

[httpd](#page-820-0) [htdbm](#page-893-0) [mod\\_authn\\_dbm](#page-1377-0) [mod\\_authz\\_dbm](#page-1496-0) **dbmmanage** [ *kodlama* ] *dosyaismi* add|adduser|check|delete|update *kullanıcı* [ *şifreli\_parola* [ *grup*[,*grup*...] [ *açıklama* ] ] ] **dbmmanage** *dosyaismi* view [ *kullanıcı* ]

**dbmmanage** *dosyaismi* import

**Kullanım**

# *dosyaismi*

**Seçenekler**

DBM dosyasının ismi. Genellikle, .db, .pag veya .dir eklentisi olmaksızın belirtilir.

# *kullanıcı*

İşlemleri gerçekleştirecek kullanıcı ismi. *kullanıcı* ismi ikinokta imi (:) içeremez.

# *şifreli\_parola*

**update** ve **add** komutları için kullanılacak şifreli paroladır. Parolanın istenmesini sağlamak, fakat hemen ardından alanları doldurmak için bir tire imi (-) kullanabilirsiniz. Buna ek olarak, **update** komutunu kullanırken özgün parolaya dokunulmaması için bir nokta imi (.) kullanabilirsiniz.

## *grup*

Kullanıcının üyesi olduğu grup. Grup ismi ikinokta imi (:) içeremez.Kullanıcıyı bir gruba atamadan açıklama alanını doldurmak istiyorsanız bir tire imi (-) kullanabilirsiniz. Buna ek olarak, **update** komutunu kullanırken özgün gruba dokunulmaması için bir nokta imi (.) kullanabilirsiniz.

## *açıklama*

Adı ve soyadı, eposta adresi gibi kullanıcıyla ilgili bir takım bilgiler buraya yazılır. Sunucu bu alanı gözardı eder.

# **Kodlamalar**

**-d**

CRYPT şifrelemesi (Win32 ve Netware hariç, öntanımlı)

**-m**

MD5 şifrelemesi (Win32 ve Netware için öntanımlı)

**-s**

SHA1 şifrelemesi

**-p**

düz metin (*önerilmez*)

# **Komutlar**

**add**

*şifreli\_parola*'yı kullanarak *dosyaismi* dosyasına *kullanıcı* için bir girdi ekler.

dbmmanage passwords.dat add rbowen foKntnEF3KSXA

#### **adduser**

Parola sorduktan sonra *dosyaismi* dosyasına *kullanıcı* için bir girdi ekler.

dbmmanage passwords.dat adduser krietz

### **check**

Parola sorduktan sonra belirtilen *kullanıcı*, *dosyaismi* dosyasında var mı diye bakar; varsa belirtilen parolayı kullanıcınınkiyle eşleştirmeye çalışır.

dbmmanage passwords.dat check rbowen

#### **delete**

*dosyaismi* dosyasından *kullanıcı* girdisini siler.

dbmmanage passwords.dat delete rbowen

#### **import**

Standart girdiden *kullanıcı*:*parola* satırlarını (her satırda bir tane) okur ve bunları *dosyaismi* dosyasına ekler. Parola şifrelenmiş olmalıdır.

## **update**

Belirtilen *kullanıcı*'nın *dosyaismi* dosyasında mevcut olması dışında **adduser** komutu gibidir.

dbmmanage passwords.dat update rbowen

#### **view**

Sadece, DBM dosyasının içeriğini gösterir. Bir *kullanıcı* belirtirseniz sadece o kaydı gösterir.

dbmmanage passwords.dat view

Birden fazla DBM dosya biçemi vardır ve büyük bir olasılıkla da sisteminizde bu birden fazla biçemle ilgili kütüphaneler vardır. SDBM, NDBM, GNU'nun GDBM projesi ve Berkeley DB 2 bunların başlıcalarıdır. Ne yazık ki, bu kütüphanelerin her birinin dosya biçimleri farklıdır. Bu bakımdan, *dosyaismi* dosyasında kullanılan dosya biçeminin **dbmmanage** tarafından kullanılanla aynı biçemde olduğundan emin olmalısınız. **dbmmanage** hangi tür DBM dosyasına baktığını saptayacak yeterliliğe sahip değildir. Yanlış biçemli bir dosya belirtirseniz hiçbir şey dönmeyebileceği gibi, başka isimde bir DBM dosyasının oluşturulması veya daha da kötüsü üzerine yazmaya çalışıyorsanız DBM dosyasının bozulması bile olasıdır.

**dbmmanage** programının başlangıcında @AnyDBM::ISA dizisi olarak tanımlanmış DBM biçem tercihlerinin bir listesi vardır. Berkeley DB 2 biçemini tercih ettiğimizden **dbmmanage** sistem kütüphanelerini şu sıraya göre arar: Berkeley DB 2, NDBM, GDBM ve SDBM. **dbmmanage** DBM dosyası hareketleri için bu sıralamaya göre bulduğu ilk kütüphaneyi kullanacaktır. Sıralama Perl'deki dbmopen() çağrısının kullandığından faklı olduğu gibi Perl'deki standart @AnyDBM::ISA sıralamasından da oldukça farklıdır. Bu bakımdan, DBM dosyalarınızı yönetmek için Perl ile yazılmış başka araçlar kullanıyorsanız, onların da bu tercih sırasını izlemesini sağlamalısınız. Benzer şekilde, bu dosyalara erişmek için diğer dillerde (C gibi) yazılmış programlar kullanıyorsanız bunlar için de aynı durum geçerlidir.

Unix sistemlerinde, kullanılan DBM dosyasının biçemini öğrenmek için **file** programı kullanılabilir.

**Hatalar**

Copyright 2017 The Apache Software Foundation. Apache [License,](http://www.apache.org/licenses/LICENSE-2.0) Version 2.0 altında lisanslıdır.

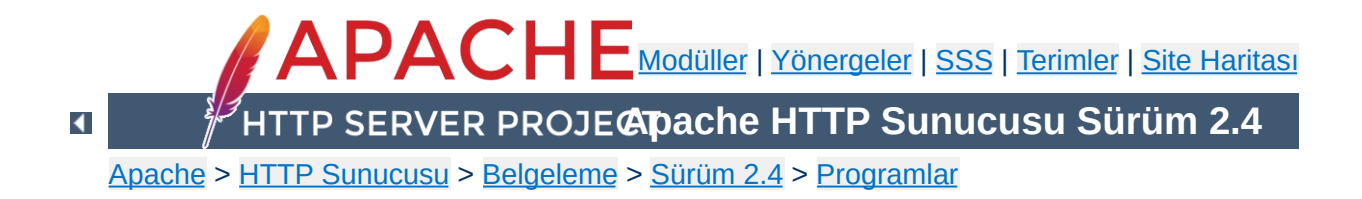

# **fcgistarter - Bir FastCGI programını çalıştır**

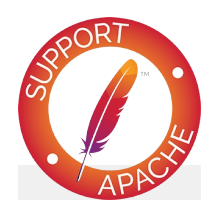

**Ayrıca bakınız:**

[mod\\_proxy\\_fcgi](#page-2274-0)

Şimdilik sadece Unix sistemlerinde çalışmaktadır.

**Bilginize**

**fcgistarter** -**c** *komut* -**p** *port* [ -**i** *arabirim* ] -**N** *sayı*

 $\blacktriangle$ 

**Kullanım**

**-c** *komut*

**Seçenekler**

Çalıştırılacak FastCGI programı

- **-p** *port* Programın dinleyeceği port
- **-i** *arabirim* Programın dinleyeceği arabirim
- **-N** *sayı*

Program örneklerinin sayısı

Copyright 2017 The Apache Software Foundation. Apache [License,](http://www.apache.org/licenses/LICENSE-2.0) Version 2.0 altında lisanslıdır.

[Modüller](#page-2903-0) | [Yönergeler](#page-2841-0) | [SSS](http://wiki.apache.org/httpd/FAQ) | [Terimler](#page-2828-0) | Site [Haritası](#page-2916-0)

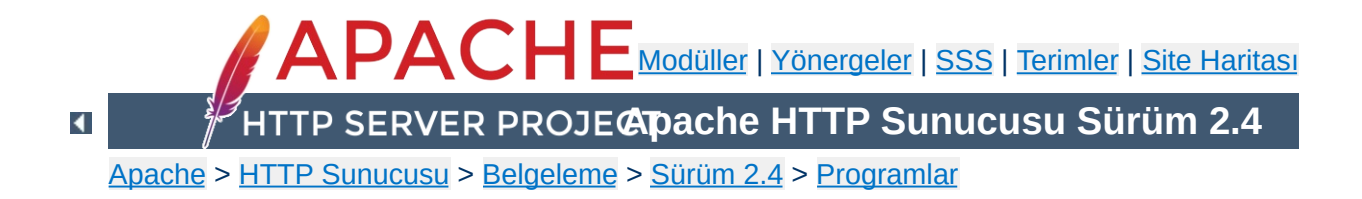

# **htcacheclean - Disk arabelleğini temizler**

**htcacheclean**, [mod\\_cache\\_disk](#page-1611-0) deposunun boyutlarını belli sınırlar içinde veya kullanımdaki dosya düğümlerinin sınırları içinde tutmak için kullanılır. Bu araç ya elle ya da bir artalan süreci olarak çalıştırılır. Artalan süreci olarak çalıştırıldığında, silinecek arabellek içeriğini tespit etmek için arabellek dizinlerine belli aralıklarla bakmak dışında uykuda olur. Artalan sürecini temiz olarak durdurmak için TERM veya INT sinyali göndermeniz yeterlidir. Elle çalıştırıldığında, silinecek arabellek içeriğini tespit etmek için arabellek dizinlerine bir kereliğine bakar. Bir veya daha fazla URL belirtilmesi durumunda arabellekte olanlar arabellekten silinir.

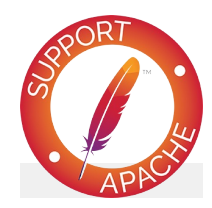

**Ayrıca bakınız:** [mod\\_cache\\_disk](#page-1611-0)

**htcacheclean** [ -**D** ] [ -**v** ] [ -**t** ] [ -**r** ] [ -**n** ] [ -**R***boyut* ] -**p***yol* [ -**l***sınır* | -**L***limit* ] **htcacheclean** [ -**n** ] [ -**t** ] [ -**i** ] [ -**P***piddosyası* ] [ -**R***boyut* ] -**d***süre* -**p***yol* [ -**l***sınır* | -**L***limit* ] **htcacheclean** [ -**v** ] [ -**R***boyut* ] -**p***yol* [ -**a** ] [ -**A**  $\mathbf{1}$ **htcacheclean** [ -**D** ] [ -**v** ] [ -**t** ] [ -**R***boyut* ] **p***yol url*

 $\blacktriangle$ 

**Kullanım**

## **-d** *süre*

**Seçenekler**

Artalanda çalışarak *süre* dakikada bir arabelleği temizler. Bu seçenek **-D**, **-v** ve **-r** seçenekleri ile birlikte kullanılamaz. Artalan sürecini temiz olarak sonlandırmak için SIGTERM veya SIGINT göndermek yeterlidir.

**-D**

Kuru kuruya çalışıp, hiçbir şeyi silmez. **-d** seçeneği ile birlikte kullanılamaz. Kuru çalıştırma sırasında **-t** seçeneği ile dizinler silinmek istenirse, statlarda silinmiş görünen dosya düğümleri silinmiş dizinler olarak hesaba katılmaz ve tahmini olarak imlenir.

**-v**

Çıktı daha ayrıntılı olur. **-d** seçeneği ile birlikte kullanılamaz.

**-r**

İyice temizlik yapılır. Bunun için Apache HTTP sunucusunun çalışmadığı varsayılır (aksi takdirde arabellek içeriği bozulabilir). **-t** seçeneğinin de uygulanmasını sağlar. **-d** seçeneği ile birlikte kullanılamaz.

**-n**

Nazik olur. Diğer süreçlerin yararına daha yavaş çalışır. (a) disk G/Ç işlemlerinde gecikmeler olursa ve (b) çekirdek bu arada başka bir süreci öne çekmişse **htcacheclean** uyumayı tercih edecektir.

**-t**

Tüm boş dizinleri siler. Öntanımlı olarak, sadece arabellek dosyaları silinirse de bazı yapılandırmalarda büyük miktarda dizin oluşturulması bu seçeneğin kullanılmasını gerektirebilir. Yapılandırmanız çok sayıda dizin gerektiriyorsa ve dosya düğümlerinin veya dosya ayırma tablolarının tükenmesi sözkonusu ise bu seçeneğin kullanılması önerilir.

# **-p** *yol*

*yol*, disk arabelleğinin kök dizini olarak belirtilir. [CacheRoot](#page-1620-0) yönergesinde belirtilen dizin olmalıdır.

## **-P***piddosyası*

Artalan süreci olarak çalışmada süreç kimliğinin yazılacağı dosyanın adını belirtmek için kullanılır.

## **-R***boyut*

Disk bloklarının boyunu denkleştirmek için yuvarlanacak üst boyutu belirtmekte kullanılır. Arabellek bölümünün blok boyutunu belirler.

## **-l** *sınır*

*sınır*, disk arabelleğinin toplam boyutu olarak belirtilir. Değerin öntanımlı olarak bayt cinsinden belirtileceği varsayılır. Değerin sonuna kilobayt için K, megabayt M, bayt için B harfi konulabilir.

#### **-L***limit*

Disk arabellek dosyası düğümü toplamının sınırını belirlemekte kullanılır.

**-i**

Akıllı olup sadece disk arabelleği değiştiği zaman çalışır. Bu seçenek **-d** seçeneği ile birlikte belirtilmek zorundadır.

**-a**

O an arabellekte saklanmakta olan URL'leri listeler. Birden fazla aynı URL varsa yalnız biri listelenir.

**-A**

 $\blacktriangle$ 

O an arabellekte saklanmakta olan URL'leri öznitelikleri ile listeler. Öznitelikler şu sırayla verilir: url, header size, body size, status, entity version, date, expiry, request time, response time, body present, head request

**htcacheclean** tarafından aktarılan URL'ler arabellekten silinir. Bir URL birden fazla mevcutsa hepsi silinir.

**Belli bir URL'nin silinmesi**

 $\blacktriangle$ 

Ters vekilli bir URL silinmişse, etkin URL **Host** başlığı **port**, **yol** ve **sorgu** ile oluşturulur. Bir sorgu dizgesi olsun olmasın, URL içinde '?' daima açıkça belirtilmelidir. Örneğin, **localhost** sunucusundaki **/** yolu silinmek istenirse silinecek URL **http://localhost:80/?** olurdu.

**htcacheclean**'e **-a** veya **-A** seçeneğinin aktarılmasıyla, arabellekteki URL'ler bulundukça her satıra bir URL gelecek biçemde listelenir. **-A** seçeneği URL'nin ardından arabellek içeriğini tamamını şu sırayla dökümler:

**Arabellekteki URL'lerin listelenmesi**

**url**

Öğenin URL'si.

#### **header size**

Bayt cinsinden başlık uzunluğu.

#### **body size**

Bayt cinsinden gövde uzunluğu.

#### **status**

Arabellekteki yanıtın durumu.

#### **entity version**

Öğenin silinmeksizin kaç kere doğrulandığı.

#### **date**

Yanıt tarihi.

#### **expiry**

Yanıtın zaman aşımı tarihi.

#### **request time**

İsteğin başlama zamanı.

# **response time**

İsteğin bitiş zamanı.

#### **body present**

0 ise istekle birlikte gövde saklanmaz, 1 ise saklanır.

#### **head request**

1 ise, öğe, gövde olmaksızın arabellekli bir HEAD isteği içerir, 0 ise içermez.

**htcacheclean**, tüm işlemler başarıyla yerine getirildiğinde 0, aksi takdirde 1 döndürür. Bir URL belirtildiğinde, bu URL arablleklenmi ve silinmişse 0, aksi takdirde 2 döndürür. URL'nin silinmesi sırasında bir hata oluşursa 1 döndürür.

Copyright 2017 The Apache Software Foundation. Apache [License,](http://www.apache.org/licenses/LICENSE-2.0) Version 2.0 altında lisanslıdır.

**Çıkış Durumu**

[Modüller](#page-2903-0) | [Yönergeler](#page-2841-0) | [SSS](http://wiki.apache.org/httpd/FAQ) | [Terimler](#page-2828-0) | Site [Haritası](#page-2916-0)

<span id="page-893-0"></span>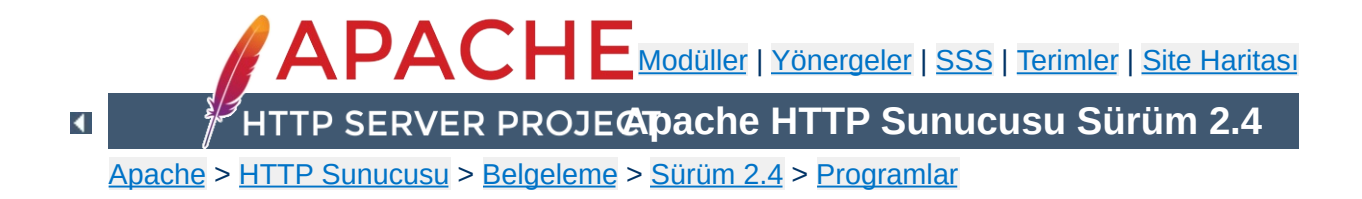

# **htdbm - DBM parola veritabanlarını yönetir**

**htdbm**, [mod\\_authn\\_dbm](#page-1377-0) üzerinden HTTP kullanıcılarının temel kimlik doğrulaması için kullanıcı isimlerinin ve parolalarının saklanmasında kullanılacak DBM dosyalarını yönetmek için kullanılır. DBM dosyaları hakkında daha ayrıntılı bilgi edinmek için **[dbmmanage](#page-873-0)** sayfasına bakınız.

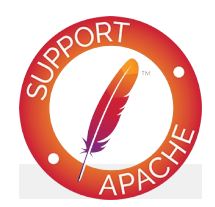

**Ayrıca bakınız:**

[httpd](#page-820-0) [dbmmanage](#page-873-0) [mod\\_authn\\_dbm](#page-1377-0)

**htdbm** [ -**T***VTtürü* ] [ -**i** ] [ -**c** ] [ -**m** | -**B** | -**d** | -**s** | -**p** ] [ -**C** *bedel* ] [ -**t** ] [ -**v** ] *paroladosyası kullanıcı*

**htdbm** -**b** [ -**T***VTtürü* ] [ -**c** ] [ -**m** | -**B** | -**d** | -**s** | -**p** ] [ -**C** *bedel* ] [ -**t** ] [ -**v** ] *parola-dosyası kullanıcı parola*

**htdbm** -**n** [ -**i** ] [ -**c** ] [ -**m** | -**B** | -**d** | -**s** | -**p** ] [ -**C** *bedel* ] [ -**t** ] [ -**v** ] *kullanıcı*

**htdbm** -**nb** [ -**c** ] [ -**m** | -**B** | -**d** | -**s** | -**p** ] [ -**C** *bedel* ] [ -**t** ] [ -**v** ] *kullanıcı parola*

**htdbm** -**v** [ -**T***VTtürü* ] [ -**i** ] [ -**c** ] [ -**m** | -**B** | **d** | -**s** | -**p** ] [ -**C** *bedel* ] [ -**t** ] [ -**v** ] *paroladosyası kullanıcı*

**htdbm** -**vb** [ -**T***VTtürü* ] [ -**c** ] [ -**m** | -**B** -**d** | -**s** | -**p** ] [ -**C** *bedel* ] [ -**t** ] [ -**v** ] *parola-dosyası kullanıcı parola*

**htdbm** -**x** [ -**T***VTtürü* ] *parola-dosyası kullanıcı*

**htdbm** -**l** [ -**T***VTtürü* ]

**Kullanım**

**-b**

**Seçenekler**

Betik kipi; parola için istek yapmak yerine parola komut satırından verilir. **Parola komut satırında görünür** olacağından çok dikkatli kullanmak gerekir. Betik kullanımı için **-i** seçeneğine bakınız.

**-i**

Parolayı doğrulamaksızın standart girdiden okur (betik kullanımı için).

**-c**

*parola-dosyası* oluşturur. Dosya mevcutsa, dosya silinip yeniden yazılır. Bu seçenek **-n** seçeneği ile birlikte kullanılamaz.

**-n**

Sonuçları veritabanında güncellemek yerine standart çıktıya gönderir. *parola-dosyası* belirtilmediğinden, bu seçenek komut satırı sözdizimini değiştirir. Bu seçenek **-c** seçeneği ile birlikte kullanılamaz.

**-m**

Parolalar için MD5 şifrelemesi kullanılır. Windows ve Netware için bu öntanımlıdır.

**-B**

Parolalar için bcrypt şifrelemesi kullanılır. Şu an için çok güvenli kabul edilmektedir.

# **-C** *bedel*

Bu seçenek sadece **-B** (bcrypt şifrelemesi) seçeneği ile birlikte kullanılabilir. Bcrypt algoritmasına hesaplama süresini belirtir (daha yüksek değerler daha güvenlidir, öntanımlı 5, geçerli değerler: 4 - 31).

**-d**

Parolaları şifrelemek için crypt() kullanılır. Windows, ve

Netware dışında öntanımlıdır. **htdbm** tarafından tüm platformlarda destekleniyor olsa da Windows ve Netware üzerinde [httpd](#page-820-0) sunucusu tarafından desteklenmez. Bu algoritma günümüz standartlarında **güvenilmez** kabul edilmektedir.

**-s**

Parolalar için SHA şifrelemesi kullanılır. LDAP Dizin değişim biçemini (ldif) kullanarak Netscape sunucularına/sunucularından göçü kolaylaştırır. Bu algoritma günümüz standartlarında **güvenilmez** kabul edilmektedir.

**-p**

Düz metin parolalar kullanılır. **htdbm** tarafından tüm platformlarda destekleniyor olsa da Windows, Netware ve TPF üzerinde [httpd](#page-820-0) sunucusu tarafından sadece düz metin parolalar kabul edilir.

**-l**

Veritabanındaki kullanıcıları açıklamalarıyla birlikte standart çıktıya gönderir.

**-v**

Kullanıcı adını ve parolasını doğrular. Program belirtilen parolanın geçerli olup olmadığını belirten bir ileti basar. Eğer parola geçersizse program hata kodu 3 ile çıkar.

**-x**

Kullanıcıyı siler. Kullanıcı belirtilen DBM dosyasında mevcutsa silinir.

**-t**

Son değiştirgenin bir açıklama olarak yorumlanmasını sağlar. Bu seçenek kullanıldığında komut satırının sonuna fazladan bir dizge eklenebilir. Bu dizge, veritabanında belirtilen kullanıcının "Comment" alanında saklanır.

# *parola-dosyası*

DBM dosyasının ismi. Genellikle, .db, .pag veya .dir eklentisi olmaksızın belirtilir. **-c** seçeneği ile birlikte verilmişse ve DBM dosyası mevcut değilse dosya oluşturulur, mevcutsa dosya güncellenir.

## *kullanıcı*

*parola-dosyası*'nda oluşturulacak veya güncellenecek kullanıcı ismi. *kullanıcı* bu dosyada mevcut değilse yeni bir girdi eklenir. Girdi mevcutsa parolası değiştirilir.

## *parola*

Şifrelenip DBM dosyasında saklanacak düz metin parola. Sadece **-b** seçeneği ile kullanılır.

## **-T** *VTtürü*

DBM dosyasının türü; SDBM, GDBM, DB, veya "default" olabilir.

Birden fazla DBM dosya biçemi vardır ve büyük bir olasılıkla da sisteminizde bu birden fazla biçemle ilgili kütüphaneler vardır. SDBM, NDBM, GNU'nun GDBM projesi ve Berkeley/Sleepycat DB 2/3/4 bunların başlıcalarıdır. Ne yazık ki, bu kütüphanelerin her birinin dosya biçimleri farklıdır. Bu bakımdan, *dosyaismi* dosyasında kullanılan dosya biçeminin **htdbm** tarafından kullanılanla aynı biçemde olduğundan emin olmalısınız. **htdbm** hangi tür DBM dosyasına baktığını saptayacak yeterliliğe sahip değildir. Yanlış biçemli bir dosya belirtirseniz hiçbir şey dönmeyebileceği gibi, başka isimde bir DBM dosyasının oluşturulması veya daha da kötüsü üzerine yazmaya çalışıyorsanız DBM dosyasının bozulması bile olasıdır.

Unix sistemlerinde, kullanılan DBM dosyasının biçemini öğrenmek için **file** programı kullanılabilir.

**Hatalar**
**htdbm**, kullanıcı ismi ve parolasını DBM dosyasına başarıyla eklemiş veya güncellemişse 0, dosyalara erişirken bir sorun çıkmışsa 1, komut satırında bir sözdizimi hatası varsa 2, parola etkileşimli alınmış fakat girdi ile eşleşme sağlanamamışsa 3, işlem kesintiye uğramışsa 4, bir değer çok uzunsa 5 (kullanıcı, parola, dosya ismi veya açıklama), kullanıcı ismi kuraldışı karakter içeriyorsa ([Kısıtlamalar](#page-903-0) bölümüne bakınız) 6 ve dosya geçerli bir DBM parola dosyası değilse 7 değeriyle döner.

 $\blacktriangle$ 

**Çıkış Durumu**

htdbm /usr/local/etc/apache/.htdbm-users jsmith

**Örnekler**

 $\blacktriangle$ 

jsmith kullanıcısı için parolayı ekler veya değiştirir. Parolayı vermesi için kullanıcıya parola isteği yapılır. Windows üzerinde çalıştırılırsa parola Apache MD5 algoritması ile şifrelenir, aksi takdirde sistemin crypt() yordamı kullanılır. Dosya mevcut değilse **htdbm** beklenen hiçbir işlemi yapmadan bir hata vererek çıkar.

```
htdbm -c /home/doe/public_html/.htdbm jane
```
Yeni bir dosya oluşturur ve kullanıcı jane için kaydı bir girdi olarak bu dosyaya yazar. Dosya mevcutsa fakat okunamıyor veya yazılamıyorsa dosyada bir değişiklik yapılmaz ve **htdbm** bir ileti gösterip bir hata durumu ile çıkar.

htdbm -mb /usr/web/.htdbm-all jones Pwd4Steve

Komut satırından verilen parolayı (Pwd4Steve) MD5 algoritmasıyla şifreler ve bunu belirtilen dosyada saklar. **htdbm** tarafından yönetilen parola dosyalarına sunucunun URI uzayından erişilememelidir; yani dosya bir tarayıcı ile okunabilecek bir yerde bulunmamalıdır.

**Güvenlik Değerlendirmeleri**

Komut satırında parolanın şifrelenmemiş olarak görünmesi sebebiyle **-b** seçeneğinin kullanımından kaçınılmasını öneriyoruz.

crypt() algoritması kullanılırken, parolayı şekillendirmek için parolanın ilk 8 baytının kullanılacağına dikkat ediniz. Eğer parola 8 bayttan uzunsa kalanlar bir uyarı verilmeksizin iptal edilir.

SHA şifreleme biçeminde tuz kullanılmaz; yani, bir parolanın sadece bir şifreli gösterimi olabilir. crypt() ve MD5 biçemleri parolanın önüne rasgele üretilmiş bir tuz dizgesi eklediklerinden sözlük saldırılarına karşı daha dayanıklıdır.

SHA ve crypt() biçimleri günümüz standartlarında **güvenilmez** kabul edilmektedir.

Windows platformunda, **htdbm** ile şifrelenen parolalar 255 karakterden daha uzun olamaz. 255 karakterden sonrası kırpılır.

**htdbm** tarafından kullanılan MD5 algoritması Apache yazılımına özeldir; bu algoritma ile şifrelenen parolalar başka HTTP sunucularında kullanılamayabilir.

Kullanıcı isimleri 255 bayttan uzun olamaz ve iki nokta imi (:) içeremez.

Copyright 2017 The Apache Software Foundation. Apache [License,](http://www.apache.org/licenses/LICENSE-2.0) Version 2.0 altında lisanslıdır.

<span id="page-903-0"></span>**Kısıtlamalar**

[Modüller](#page-2903-0) | [Yönergeler](#page-2841-0) | [SSS](http://wiki.apache.org/httpd/FAQ) | [Terimler](#page-2828-0) | Site [Haritası](#page-2916-0)

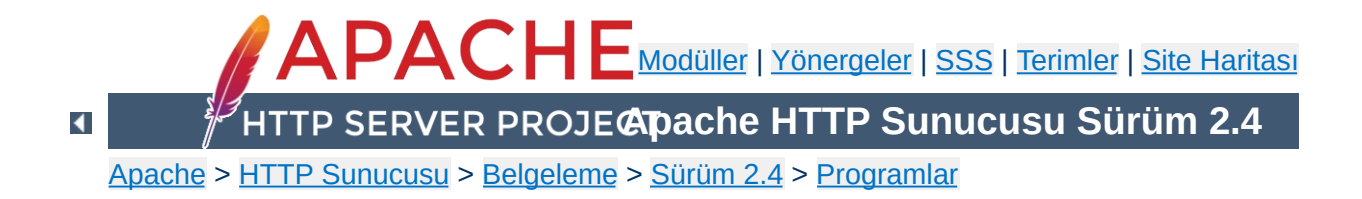

# **htdigest - Özet kimlik doğrulama dosyalarını yönetir**

**htdigest**, HTTP kullanıcılarının digest türü kimlik doğrulaması için kullanıcı isimlerinin ve parolalarının saklanmasında kullanılacak düz metin dosyalarını oluşturmak ve güncellemek için kullanılır. Apache HTTP sunucusunun mevcut özkaynaklarının kullanımı sadece **htdigest** tarafından oluşturulan dosyalarda listelenmiş kullanıcılara tahsis edilebilir.

Bu kılavuz sayfası sadece komut satırı değiştirgelerini listeler. Kullanıcı kimlik doğrulamasını **[httpd](#page-820-0)**'de yapılandırmak için gerekli yönergelerle ilgili ayrıntılar için Apache dağıtımının bir parçası olan ve <http://httpd.apache.org/> adresinde de bulunan Apache HTTP Sunucusu Belgelerine bakınız.

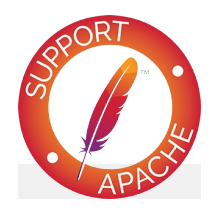

**Ayrıca bakınız:** [httpd](#page-820-0)

[mod\\_auth\\_digest](#page-1313-0)

**htdigest** [ -**c** ] *parola-dosyası bölge kullanıcı*

 $\blacktriangle$ 

**Kullanım**

**-c**

*parola-dosyası* oluşturur. Dosya mevcutsa, dosya silinip yeniden yazılır.

#### *parola-dosyası*

**Seçenekler**

Kullanıcı ismi, parola ve bölge bilgilerini içeren dosyanın ismi. **-c** seçeneği verilmişse ve dosya mevcut değilse oluşturulur, dosya mevcutsa silinip yeniden oluşturulur.

#### *bölge*

Kullanıcının mensup olduğu bölge ismi. Daha fazla bilgi için: <http://tools.ietf.org/html/rfc2617#section-3.2.1>

#### *kullanıcı*

*parola-dosyası*'nda oluşturulacak veya güncellenecek kullanıcı ismi. *kullanıcı* bu dosyada mevcut değilse yeni bir girdi eklenir. Girdi mevcutsa parolası değiştirilir.

Bu program bir setuid çalıştırılabiliri olarak güvenilir olmadığından *setuid yapılmamalıdır*.

Copyright 2017 The Apache Software Foundation. Apache [License,](http://www.apache.org/licenses/LICENSE-2.0) Version 2.0 altında lisanslıdır.

**Güvenlik Değerlendirmeleri**

[Modüller](#page-2903-0) | [Yönergeler](#page-2841-0) | [SSS](http://wiki.apache.org/httpd/FAQ) | [Terimler](#page-2828-0) | Site [Haritası](#page-2916-0)

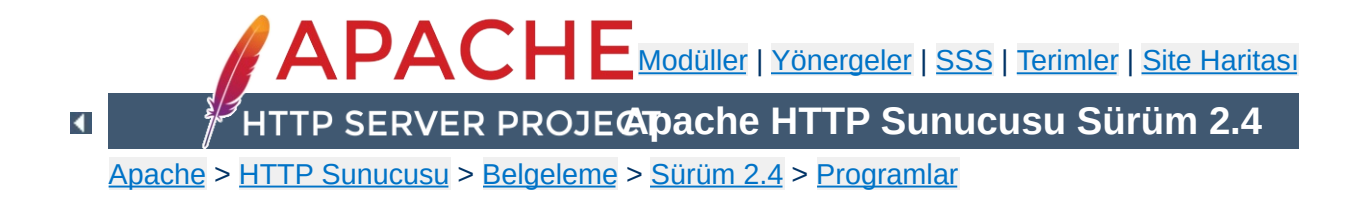

# **htpasswd - Temel kimlik doğrulama dosyalarını yönetir**

**htpasswd**, HTTP kullanıcılarının temel kimlik doğrulaması için kullanıcı isimlerinin ve parolalarının saklanmasında kullanılacak düz metin dosyalarını oluşturmak ve güncellemek için kullanılır. **htpasswd**, güncelleme sırasında yazmak veya okumak için bir dosyaya erişemezse beklenen hiçbir işlemi yapmaz ve hata vererek çıkar.

Apache HTTP sunucusunun mevcut özkaynaklarının kullanımı sadece **htpasswd** tarafından oluşturulan dosyalarda listelenmiş kullanıcılara tahsis edilebilir. **htpasswd** sadece düz metin dosyalarda saklanmış kullanıcı isimlerini ve parolalarını yönetirse de, diğer veri saklama türleri için parolayı şifreleyip gösterebilir. Bir DBM veritabanı kullanmak isterseniz **[dbmmanage](#page-873-0)** ve **[htdbm](#page-893-0)** sayfasına bakınız.

**htpasswd**, parolaları şifrelemek için bcrypt, Apache'nin kendine özgü MD5 algoritması, SHA1 ya da sistemin crypt() yordamını kullanır. Bu bakımdan **htpasswd** tarafından yönetilen dosyalar farklı algoritmalarla şifrelenmiş parolalar içerebilir.

Bu kılavuz sayfası sadece komut satırı değiştirgelerini listeler. Kullanıcı kimlik doğrulamasını **[httpd](#page-820-0)**'de yapılandırmak için gerekli yönergelerle ilgili ayrıntılar için Apache dağıtımının bir parçası olan ve <http://httpd.apache.org/> adresinde de bulunan Apache HTTP Sunucusu Belgelerine bakınız.

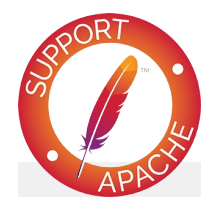

### **Ayrıca bakınız:**

[httpd](#page-820-0)

[htdbm](#page-893-0)

Kaynak paketinin support/SHA1 dizinindeki betikler.

**htpasswd** [ -**c** ] [ -**i** ] [ -**m** | -**B** | -**d** | -**s** | -**p** ] [ -**C** *bedel* ] [ -**D** ] [ -**v** ] *parola-dosyası kullanıcı*

**htpasswd** -**b** [ -**c** ] [ -**m** | -**B** | -**d** | -**s** | -**p** ] [ - **C** *bedel* ] [ -**D** ] [ -**v** ] *parola-dosyası kullanıcı parola*

**htpasswd** -**n** [ -**i** ] [ -**m** | -**B** | -**d** | -**s** | -**p** ] [ - **C** *bedel* ] *kullanıcı*

**htpasswd** -**nb** [ -**m** | -**B** | -**d** | -**s** | -**p** ] [ -**C** *bedel* ] *kullanıcı parola*

 $\blacktriangle$ 

**Kullanım**

#### **-b**

**Seçenekler**

Betik kipi; parola için istek yapmak yerine parola komut satırından verilir. **Parola komut satırında görünür** olacağından çok dikkatli kullanmak gerekir. Betik kullanımı için **-i** seçeneğine bakınız. 2.4.4 ve sonraki sürümler içindir.

**-i**

Parolayı doğrulamaksızın standart girdiden okur (betik kullanımı için).

**-c**

*parola-dosyası* oluşturur. Dosya mevcutsa, dosya silinip yeniden yazılır. Bu seçenek **-n** seçeneği ile birlikte kullanılamaz.

**-n**

Sonuçları veritabanında güncellemek yerine standart çıktıya gönderir. Bu seçenek, Apache'nin metin veriler içermeyen veri depolarına dahil edilebilecek parolaları üretmekte yararlıdır. *parola-dosyası* belirtilmediğinden, bu seçenek komut satırı sözdizimini değiştirir. Bu seçenek **-c** seçeneği ile birlikte kullanılamaz.

**-m**

Parolalar için MD5 şifrelemesi kullanılır. Bu 2.2.18 sürümünden beri öntanımlıdır.

**-B**

Parolalar için bcrypt şifrelemesi kullanılır. Şu an için çok güvenli kabul edilmektedir.

#### **-C** *bedel*

Bu seçenek sadece **-B** (bcrypt şifrelemesi) seçeneği ile birlikte kullanılabilir. Bcrypt algoritmasına hesaplama süresini belirtir (daha yüksek değerler daha güvenlidir, öntanımlı 5, geçerli değerler: 4 - 31).

**-d**

Parolaları şifrelemek için crypt() kullanılır. **htpasswd** tarafından tüm platformlarda destekleniyor olsa da Windows, Netware ve TPF üzerinde [httpd](#page-820-0) sunucusu tarafından desteklenmez. Bu algoritma günümüz standartlarında **güvenilmez** kabul edilmektedir. 2.2.17 sürümüne kadar öntanımlı algoritma olarak kullanılmıştı.

**-s**

Parolalar için SHA şifrelemesi kullanılır. LDAP Dizin değişim biçemini (ldif) kullanarak Netscape sunucularına/sunucularından göçü kolaylaştırır.Bu algoritma günümüz standartlarında **güvenilmez** kabul edilmektedir.

**-p**

Düz metin parolalar kullanılır. **htpasswd** tarafından tüm platformlarda destekleniyor olsa da Windows, Netware ve TPF üzerinde [httpd](#page-820-0) sunucusu tarafından sadece düz metin parolalar kabul edilir.

**-D**

Kullanıcıyı siler. Kullanıcı belirtilen dosyada mevcutsa silinir.

**-v**

Parolayı doğrular. Verilen parolayı belitilen htpasswd dosyasında saklanan kullanıcı parolası ile karşılaştırarak doğrulama yapar. 2.4.5 ve sonraki sürümler içindir.

#### *parola-dosyası*

Kullanıcı ismini ve parolasını içeren dosyanın ismi. **-c** seçeneği verilmişse ve dosya mevcut değilse oluşturulur, dosya mevcutsa silinip yeniden oluşturulur.

### *kullanıcı*

*parola-dosyası*'nda oluşturulacak veya güncellenecek kullanıcı ismi. *kullanıcı* bu dosyada mevcut değilse yeni bir girdi eklenir. Girdi mevcutsa parolası değiştirilir.

### *parola*

Şifrelenip dosyada saklanacak düz metin parola. Sadece **-b** seçeneği ile kullanılır.

**htpasswd**, kullanıcı ismi ve parolasını DBM dosyasına başarıyla eklemiş veya güncellemişse 0, dosyalara erişirken bir sorun çıkmışsa 1, komut satırında bir sözdizimi hatası varsa 2, parola etkileşimli alınmış fakat girdi ile eşleşme sağlanamamışsa 3, işlem kesintiye uğramışsa 4, bir değer çok uzunsa 5 (kullanıcı, parola, dosya ismi veya açıklama), kullanıcı ismi kuraldışı karakter içeriyorsa ([Kısıtlamalar](#page-919-0) bölümüne bakınız) 6 ve dosya geçerli bir DBM parola dosyası değilse 7 değeriyle döner.

 $\blacktriangle$ 

**Çıkış Durumu**

htpasswd /usr/local/etc/apache/.htpasswd-users jsmith

**Örnekler**

jsmith kullanıcısı için parolayı ekler veya değiştirir. Parolayı vermesi için kullanıcıya parola isteği yapılır. Parola takviyeli Apache MD5 algoritması ile şifrelenir. Dosya mevcut değilse **htpasswd** beklenen hiçbir işlemi yapmadan bir hata vererek çıkar.

```
htpasswd -c /home/doe/public_html/.htpasswd jane
```
Yeni bir dosya oluşturur ve kullanıcı jane için kaydı bir girdi olarak bu dosyaya yazar. Dosya mevcutsa fakat okunamıyor veya yazılamıyorsa dosyada bir değişiklik yapılmaz ve **htpasswd** bir ileti gösterip bir hata durumu ile çıkar.

```
htpasswd -db /usr/web/.htpasswd-all jones Pwd4Steve
```
Komut satırından verilen parolayı (Pwd4Steve) crypt() algoritmasıyla şifreler ve bunu belirtilen dosyada saklar.

**htpasswd** tarafından yönetilen parola dosyalarına sunucunun URI uzayından erişilememelidir; yani dosya bir tarayıcı ile okunabilecek bir yerde bulunmamalıdır.

**Güvenlik Değerlendirmeleri**

Bu program bir setuid çalıştırılabiliri olarak güvenilir olmadığından *setuid yapılmamalıdır*.

Komut satırında parolanın şifrelenmemiş olarak görünmesi sebebiyle **-b** seçeneğinin kullanımından kaçınılmasını öneriyoruz.

crypt() algoritması kullanılırken, parolayı şekillendirmek için parolanın ilk 8 baytının kullanılacağına dikkat ediniz. Eğer parola 8 bayttan uzunsa kalanlar bir uyarı verilmeksizin iptal edilir.

SHA şifreleme biçeminde tuz kullanılmaz; yani, bir parolanın sadece bir şifreli gösterimi olabilir. crypt() ve MD5 biçemleri parolanın önüne rasgele üretilmiş bir tuz dizgesi eklediklerinden sözlük saldırılarına karşı daha dayanıklıdırlar.

SHA ve crypt() biçimleri günümüz standartlarında **güvenilmez** kabul edilmektedir.

Windows platformuda, **htpasswd** ile şifrelenen parolalar 255 karakterden daha uzun olamaz. 255 karakterden sonrası kırpılır.

**htpasswd** tarafından kullanılan MD5 algoritması Apache yazılımına özeldir; bu algoritma ile şifrelenen parolalar başka HTTP sunucularında kullanılamayabilir.

Kullanıcı isimleri 255 bayttan uzun olamaz ve iki nokta imi (:) içeremez.

Copyright 2017 The Apache Software Foundation. Apache [License,](http://www.apache.org/licenses/LICENSE-2.0) Version 2.0 altında lisanslıdır.

<span id="page-919-0"></span>**Kısıtlamalar**

[Modüller](#page-2903-0) | [Yönergeler](#page-2841-0) | [SSS](http://wiki.apache.org/httpd/FAQ) | [Terimler](#page-2828-0) | Site [Haritası](#page-2916-0)

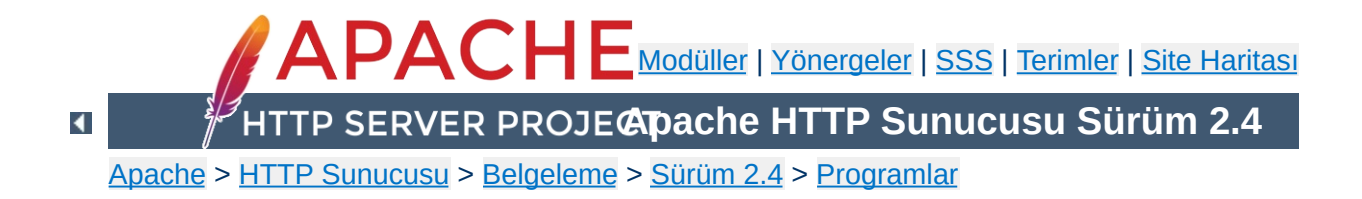

# **httxt2dbm - RewriteMap ile kullanmak için DBM dosyaları üretir**

**httxt2dbm**, [RewriteMap](#page-405-0) ile kullanmak için düz metin dosyalardan DBM dosyaları üretir.

Çıktı dosyası mevcutsa dosya kırpılmaz. Yeni anahtarlar eklenir, mevcutlar da güncellenir.

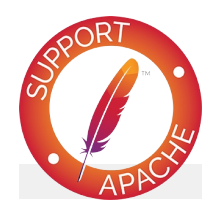

**Ayrıca bakınız:**

[httpd](#page-820-0) [mod\\_rewrite](#page-387-0)

**httxt2dbm** [ -**v** ] [ -**f** *DBM\_türü* ] -**i** *kaynak\_metin* -**o** *çıktı\_DBM*

 $\blacktriangle$ 

**Kullanım**

**-v**

Çıktı daha ayrıntılı olur.

#### **-f** *DBM\_türü*

**Seçenekler**

Çıktı için kullanılacak DBM türü belirtilir. Belirtilmediği takdirde [APR](#page-2830-0) öntanımlısı kullanılır. Belirtilebilecek DBM türleri: GDBM dosyalar için GDBM, SDBM dosyalar için SDBM, Berkeley DB dosyalar için DB, NDBM dosyalar için NDBM, öntanımlı DBM türü için default

### **-i** *kaynak\_metin*

DBM dosyasının üretiminde kullanılacak girdi dosyası belirtilir. Bu dosya, her satırda bir kayıt bulunmak üzere her satırı şöyle biçemlenmiş olmalıdır: anahtar değer. Bu dosyanın biçemi ve manası ile ilgili ayrıntılar için [RewriteMap](#page-405-0) yönergesinin açıklamasına bakınız.

#### **-o** *çıktı\_DBM*

Çıktılanacak DBM dosyasının ismi belirtilir.

httxt2dbm -i rewritemap.txt -o rewritemap.dbm httxt2dbm -f SDBM -i rewritemap.txt -o rewritemap.dbm

Copyright 2017 The Apache Software Foundation. Apache [License,](http://www.apache.org/licenses/LICENSE-2.0) Version 2.0 altında lisanslıdır.

**Örnekler**

[Modüller](#page-2903-0) | [Yönergeler](#page-2841-0) | [SSS](http://wiki.apache.org/httpd/FAQ) | [Terimler](#page-2828-0) | Site [Haritası](#page-2916-0)

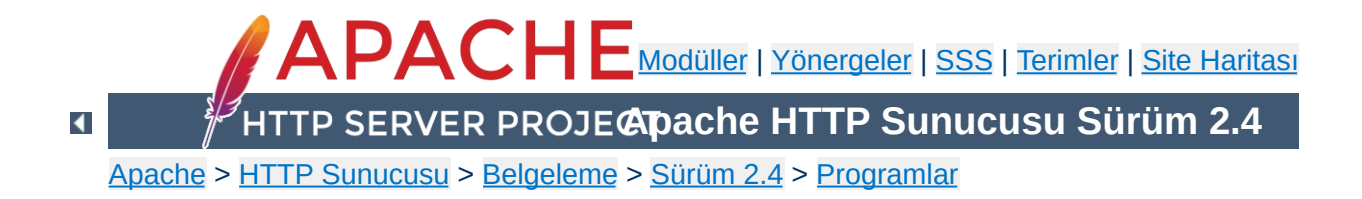

# **logresolve - Apache günlük dosyalarındaki IP adreslerini konak isimlerine dönüştürür**

**logresolve**, Apache'nin erişim günlüklerindeki IP adreslerini çözümlemek için bir ardıl işlem uygulamasıdır. İsim sunucunuza bindirdiği yükü en aza indirmek için **logresolve** kendi arabelleğinde oluşturduğu eşleme tablosunu kullanır.

Apache günlük dosyasını standart girdisinden okur. IP adresleri günlük dosyası satırlarında ilk bileşen olmalı ve sonraki bileşenlerden bir boşluk ile ayrılmalıdır.

**logresolve** [ -**s** *dosyaismi* ] [ -**c** ] < *günlük\_dosyası* > *yeni\_günlük\_dosyası*

 $\blacktriangle$ 

**Kullanım**

### **-s** *dosyaismi*

**Seçenekler**

İstatistiklerin kaydedileceği dosyanın ismi belirtilir.

**-c**

**logresolve** uygulamasının bazı DNS sorguları yapmasına sebep olur: IP adresine karşılık olan konak ismini bulduktan sonra özgün adresle karşılaştırmak için bu konak ismine karşılık gelen IP adresini sorgular.

Copyright 2017 The Apache Software Foundation. Apache [License,](http://www.apache.org/licenses/LICENSE-2.0) Version 2.0 altında lisanslıdır.

[Modüller](#page-2903-0) | [Yönergeler](#page-2841-0) | [SSS](http://wiki.apache.org/httpd/FAQ) | [Terimler](#page-2828-0) | Site [Haritası](#page-2916-0)

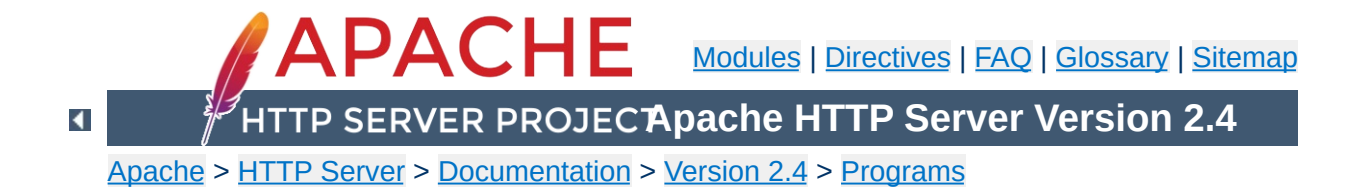

### **log\_server\_status - Log periodic status summaries**

This perl script is designed to be run at a frequent interval by something like cron. It connects to the server and downloads the status information. It reformats the information to a single line and logs it to a file. Adjust the variables at the top of the script to specify the location of the resulting logfile. mod status will need to be loaded and configured in order for this script to do its job.

The script contains the following section.

**Usage**

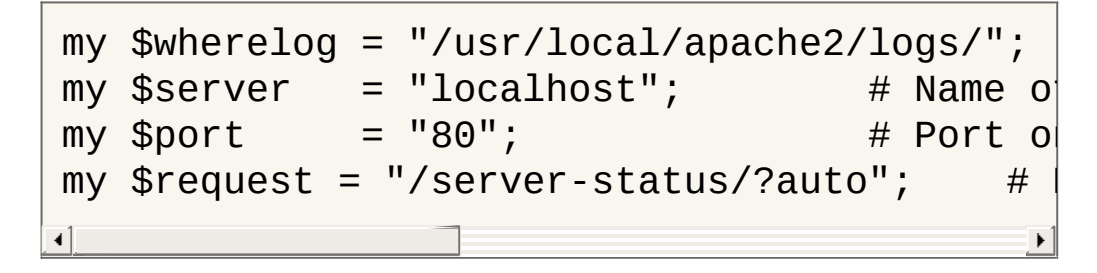

You'll need to ensure that these variables have the correct values, and you'll need to have the /server-status handler configured at the location specified, and the specified log location needs to be writable by the user which will run the script.

Run the script periodically via cron to produce a daily log file, which can then be used for statistical analysis.

[Modules](#page-2903-0) | [Directives](#page-2841-0) | [FAQ](http://wiki.apache.org/httpd/FAQ) | [Glossary](#page-2828-0) | [Sitemap](#page-2916-0)

Copyright 2017 The Apache Software Foundation. Licensed under the Apache [License,](http://www.apache.org/licenses/LICENSE-2.0) Version 2.0.

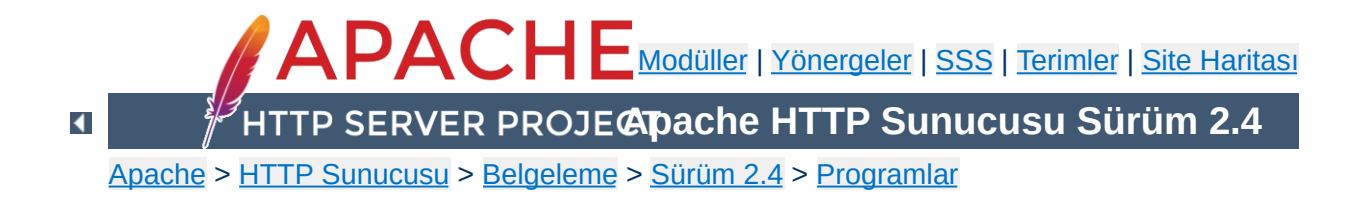

# **rotatelogs - Apache günlüklerini döndürmek için borulu günlük kayıt programı**

**rotatelogs**, Apache'nin borulu günlük dosyaları özelliği ile birlikte kullanmak için tasarlanmış basit bir programdır. Günlük dosyasının azami boyutuna göre veya belli aralıklarla günlük dosyalarını döndürür.

**rotatelogs** [ -**l** ] [ -**L** *isim* ] [ -**p** *program* ] [ -**f** ] [ -**t** ] [ -**v** ] [ -**e** ] [ -**c** ] [ -**n** *dosya\_sayısı* ] *dosyaismi süre*|*boyut*(B|K|M|G) [ *saat\_farkı* ]

 $\blacktriangle$ 

**Kullanım**

#### **-l**

GMT yerine yerel zamanın kullanılmasını sağlar.

#### **-L** *bagismi*

**Seçenekler**

Belirtilen bağ dosyası ismine geçerli günlük dosyasından kalıcı bir bağ oluşturulur. tail -F bagismi gibi bir komut kullanılarak günlüğün sürekli izlenmesi için kullanılabilir.

#### **-p** *program*

Belirtildiği takdirde, **rotatelogs** yeni bir günlük dosyasının her açılışında belirtilen programı çalıştırır. Yeni açılan dosyanın ismi programa ilk argüman olarak aktarılır. Bu işlem bir döndürme sonrası yapılırsa eski günlük dosyası ikinci argüman olarak aktarılır. **rotatelogs** işlemini sürdürmek için belirtilen programın sonlanmasını beklemez, dolayısıyla sonlanma soucunda döndürülen hata kodunu günlüğe kaydetmez. Çalıştırılan program **rotatelogs** ile aynı stdin, stdout ve stderr'i kullanır ve ortamı da miras alır.

**-f**

İlk günlük giridisinin okunmasını beklemeden **rotatelogs** başlar başlamaz günlük dosyasının açılmasını sağlar. Çok meşgul sitelerde, sunucu başlatılıp ilk istek sunuluncaya kadar geçen zamanda günlük dosyasının yokluğu özdevinimli işlemler yapan bazı günlükleme araçlarında sorunlara yol açabilir. Bu seçenek bu gibi durumlarda yararlıdır.

**-t**

Günlük dosyasının döndürülmek yerine tepeden kırpılmasına sebep olur. Günlüğün **tail** gibi bir araç tarafından gerçek zamanda işlendiği ve veriyi saklamanın gerekmediği durumda kullanışlıdır. Dosya ismine bir sonek eklenmez, ancak biçem dizgesi '%' karakteri içeriyorsa buna uyulur.

**-v**
Standart hataya verilen çıktı daha ayrıntılı olur. Çıktı, yapılandırma çözümlemesinin sonuçlarını ve tüm dosya açma/kapama işlemlerini içerir.

**-e**

Günlüğü standart çıktıya basar. Günlüğün zincirdeki ilgili araç tarafından gerçek zamanda işlenmesi gerektiğinde kullanışlıdır.

**-c**

Create log file for each interval, even if empty.

#### **-n** *dosya\_sayısı*

Zaman damgalarına bakılmaksızın bir dosya serisi açılır. Örneğin -n3 belirtilirse "logfile", "logfile.1", "logfile.2" serisi açılır ve "logfile" üzerine yazılır. 2.4.5 ve sonraki sürümler içindir.

#### *dosyaismi*

Günlük dosyasının ismi yoluyla birlikte belirtilir. *dosyaismi* '%' karakterleri içeriyorsa bunlar strftime(3) biçem belirteçleri olarak ele alınır. Aksi takdirde, özdevinimli olarak *.nnnnnnnnnn* uzantısı üretilir. (**-t** seçeneği kullanılmadıkça) Uzantı saniye cinsindendir ve her iki durumda da bu değer, mevcut döngü diliminin başlangıcına göre hesaplanır. Örneğin, döndürmenin 86400 saniyede bir yapılacağı belirtilmişse, strftime(3) biçeminde oluşturulan saat, dakika ve saniye alanları, 24 saatlik sürenin başlangıcını (geceyarısı) göstermek üzere sıfırlarla doldurulur.

strftime(3) dosyaismi biçemlemesi kullanılırken, günlük dosyası biçeminin günlük dosyası döndürülürken her zaman farklı bir dosya ismi üretecek yeterlilikte parçacıklı yapıya sahip olduğundan emin olmalısınız. Aks takdirde döndürme işlemi yeni bir dosya başlatmak yerine hep aynı dosyanın üzerine yazar. Örneğin, *logfile* için

/var/log/errorlog.%Y-%m-%d belirtilmişse 5 mega baytta bir yeni bir günlük dosyasına başlanacaktır. Fakat 5 megabayta gün içinde iki kez ulaşılırsa aynı günlük dosyası üretilir ve günlük hep aynı dosyanın üzerine yazılır.

#### *süre*

Günlük dosyasının yenisinin kaç saniyede bir açılacağı belirtilir. Örneğin, bu süre 3600 saniye ise günlük dosyası her saat başında yenilenir; 86400 saniye ise her geceyarısı yenilenir. (Bu süre zarfında günlüğe kaydedilecek bir olay gerçekleşmemişse dosya oluşturulmaz.)

#### *boyut***(B|K|M|G)**

Boyuta göre döndürme için azami dosya boyutu. Belirtilenin bir süre değil de bir boyut değeri olarak ele alınması için değerin sonuna şu karakterlerden biri eklenmelidir: B (Bayt), K (kilobayt), M (megabayt), G (gigabayt).

Süre ve boyut birlikte belirtilmişse boyut süreden sonra belirtilmelidir. Dosya yenilemesi, bunlardan hangisi daha önce aşılırsa o zaman gerçekleşir.

#### *saat\_farkı*

Koordinatlı evrensel zamana göre "dakika" farkı. Belirtilmezse, sıfır öntanımlıdır. Örneğin, -5 saatlik bir zaman diliminde bulunuyorsanız bu değer -300 olmalıdır. Çoğu durumda, bunun yerine **-l** seçeneğini kullanmak gerekir.

 $\blacktriangle$ 

#### CustomLog "|bin/rotatelogs /var/log/logfile 86400" common

**Örnekler**

 $\blacktriangle$ 

nnnn, günlük kaydının başladığı sistem zamanı olmak üzere /var/log/logfile.nnnn dosyası oluşturulur. Bu zaman, daima döngü süresinin katları olacağından bunu cron betiklerinizi eşzamanlamakta kullanabilirsiniz. Her döngü süresinin sonunda (burada 24 saat sonra) yeni bir günlük dosyası açılır.

```
CustomLog "|bin/rotatelogs -l /var/log/logfile.%Y.%m.%d 86400"
common
```
yyyy, yıl; mm, ay; dd, ayın gününü belirtmek üzere /var/log/logfile.yyyy.mm.dd dosyası oluşturulur. Her gün yerel zamanla geceyarısı yeni bir günlük dosyasına geçilecektir.

CustomLog "|bin/rotatelogs /var/log/logfile 5M" common

Günlük dosyası 5 megabaytlık olunca yenisinin oluşturulmasını sağlar.

```
ErrorLog "|bin/rotatelogs /var/log/errorlog.%Y-%m-%d-%H_%M_%S
5M"
```
Hata günlüğünün 5 megabaytta bir errorlog.YYYY-mm-dd-HH\_MM\_SS biçemli bir isimle oluşturulmasını sağlar.

```
CustomLog "|bin/rotatelogs -t /var/log/logfile 86400" common
```
/var/log/logfile dosyasını oluşturur, sunucu başlatılırken ve günde bir kere dosyanın tepesi kırpılır. Bu senaryoda ayrı bir sürecin (tail gibi) dosyayı gerçek zamanlı işleyeceği umulur.

Aşağıdaki günlük dosyası biçem belirteçlerinin tüm strftime(3) gerçeklenimlerince desteklenmesi gerekir. Kullandığınız kütüphaneye özgü belirteçler için sisteminizdeki strftime(3) kılavuz sayfasına bakınız.

**Taşınabilirlik**

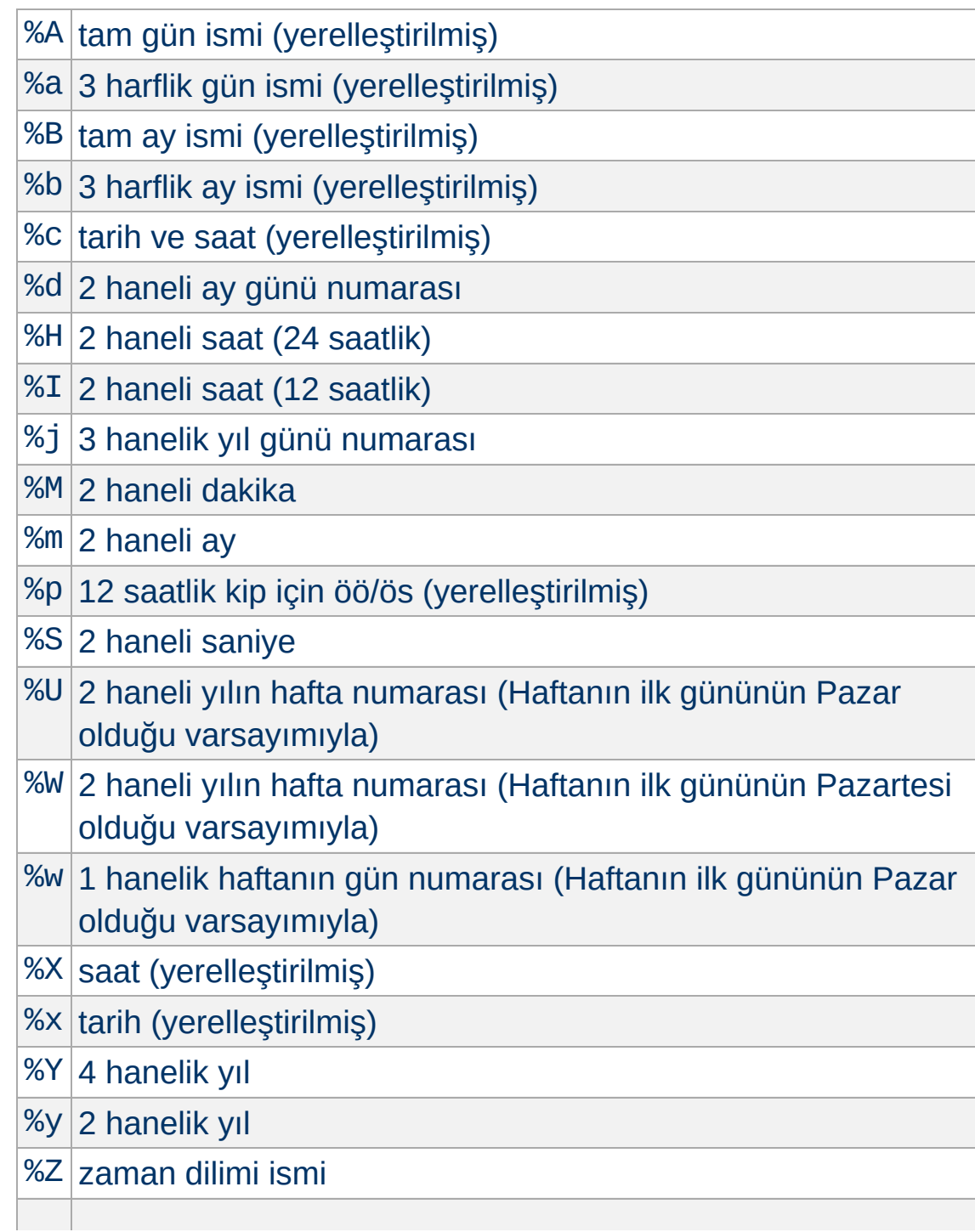

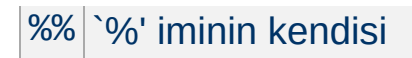

Copyright 2017 The Apache Software Foundation. Apache [License,](http://www.apache.org/licenses/LICENSE-2.0) Version 2.0 altında lisanslıdır.

[Modüller](#page-2903-0) | [Yönergeler](#page-2841-0) | [SSS](http://wiki.apache.org/httpd/FAQ) | [Terimler](#page-2828-0) | Site [Haritası](#page-2916-0)

<span id="page-941-0"></span>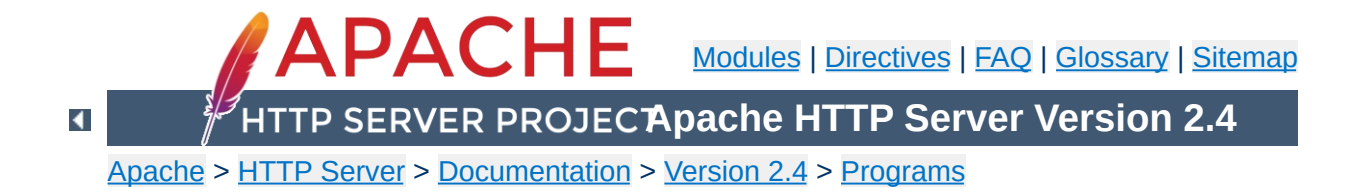

# **split-logfile - Split up multi-vhost logfiles**

This perl script will take a combined Web server access log file and break its contents into separate files. It assumes that the first field of each line is the virtual host identity, put there using the "%v" variable in [LogFormat](#page-1984-0).

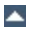

Create a log file with virtual host information in it:

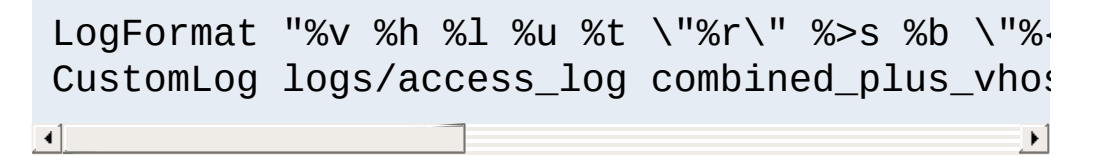

Log files will be created, in the directory where you run the script, for each virtual host name that appears in the combined log file. These logfiles will named after the hostname, with a . log file extension.

The combined log file is read from stdin. Records read will be appended to any existing log files.

split-logfile < access\_log

**Usage**

[Modules](#page-2903-0) | [Directives](#page-2841-0) | [FAQ](http://wiki.apache.org/httpd/FAQ) | [Glossary](#page-2828-0) | [Sitemap](#page-2916-0)

Copyright 2017 The Apache Software Foundation. Licensed under the Apache [License,](http://www.apache.org/licenses/LICENSE-2.0) Version 2.0.

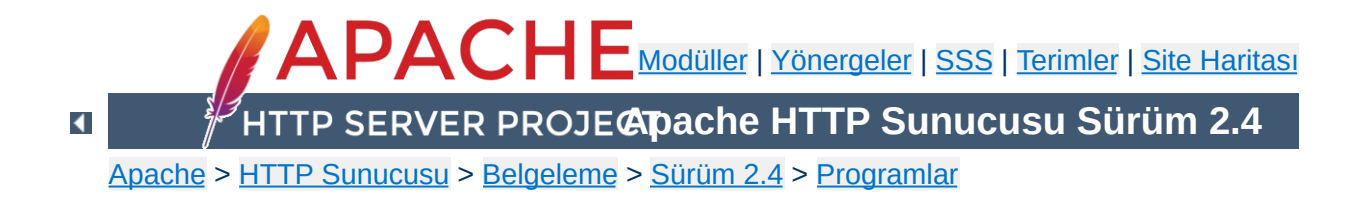

# **Diğer Programlar**

Bu sayfada daha önce belgelenen programlar şimdi kendi belgelerine sahiptir. Bu sayfaya verilmiş bağlantıları lütfen güncelleyin.

[log\\_server\\_status](#page-929-0)

[split-logfile](#page-941-0)

Copyright 2017 The Apache Software Foundation. Apache [License,](http://www.apache.org/licenses/LICENSE-2.0) Version 2.0 altında lisanslıdır.

[Modüller](#page-2903-0) | [Yönergeler](#page-2841-0) | [SSS](http://wiki.apache.org/httpd/FAQ) | [Terimler](#page-2828-0) | Site [Haritası](#page-2916-0)

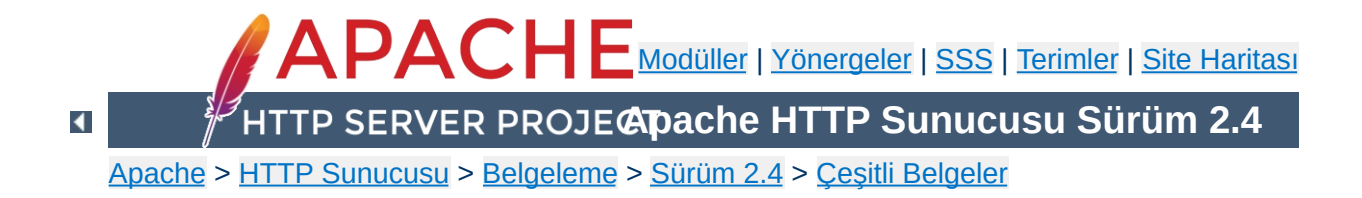

# **Apache'de Başarımın Arttırılması**

Apache 2.x, esneklik, taşınabilirlik ve başarım arasında bir denge sağlamak üzere tasarlanmış genel amaçlı bir HTTP sunucusudur. Başka sunucularla kıyaslama denemelerinde öne geçmek üzere tasarlanmamış olsa da Apache 2.x gerçek yaşamda karşılaşılan pek çok durumda oldukça yüksek bir başarıma ulaşacak yetenektedir.

Apache 1.3 ile karşılaştırıldığında 2.x sürümleri toplam veri hızını ve ölçeklenebilirliği arttırmak için pek çok en iyileme seçeneği içerir. Bu iyileştirmelerin pek çoğu zaten öntanımlı olarak etkin olmakla birlikte derleme ve kullanım sırasında başarımı önemli ölçüde etkileyebilen yapılandırma seçenekleri de mevcuttur. Bu belgede, bir Apache 2.x kurulumunda sunucu yöneticisinin sunucunun başarımını arttırmak amacıyla yapılandırma sırasında neler yapabileceğinden bahsedilmiştir. Bu yapılandırma seçeneklerinden bazıları, httpd'nin donanımın ve işletim sisteminin olanaklarından daha iyi yararlanabilmesini sağlarken bir kısmı da daha hızlı bir sunum için yöneticinin işlevsellikten ödün verebilmesini olanaklı kılar.

 $\blacktriangle$ 

HTTP sunucusunun başarımını etkileyen en önemli donanım bellektir (RAM). Bir HTTP sunucusu asla takaslama yapmamalıdır. Çünkü takaslama, kullanıcının "yeterince hız" umduğu noktada sunumun gecikmesine sebep olur. Böyle bir durumda kullanıcılar yüklemeyi durdurup tekrar başlatma eğilimindedirler; sonuçta yük daha da artar. [MaxRequestWorkers](#page-1202-0) yönergesinin değerini değiştirerek takaslamaya sebep olabilecek kadar çok çocuk süreç oluşturulmasını engelleyebilirsiniz ve böyle bir durumda bunu mutlaka yapmalısınız. Bunun için yapacağınız işlem basittir: top benzeri bir araç üzerinden çalışan süreçlerinizin bir listesini alıp Apache süreçlerinizin ortalama büyüklüğünü saptayıp, mevcut bellekten bir kısmını diğer süreçler için ayırdıktan sonra kalan miktarı bu değere bölerseniz yönergeye atayacağınız değeri bulmuş olursunuz.

**Donanım ve İşletim Sistemi ile İlgili Konular**

Donanımın diğer unsurları için kararı siz verin: Daha hızlı işlemci, daha hızlı ağ kartı, daha hızlı disk; daha hızlının ne kadar hızlı olacağını deneyimlerinize bağlı olarak tamamen sizin ihtiyaçlarınız belirler.

İşletim sistemi seçimi büyük oranda yerel ilgi konusudur. Fakat yine de, genelde yararlılığı kanıtlanmış bazı kurallar bu seçimde size yardımcı olabilir:

- Seçtiğiniz işletim sisteminin (çekirdeğin) en son kararlı sürümünü çalıştırın. Bir çok işletim sistemi, son yıllarda TCP yığıtları ve evre kütüphaneleri ile ilgili belirgin iyileştirmeler yapmışlar ve yapmaktadırlar.
- İşletim sisteminiz sendfile(2) sistem çağrısını destekliyorsa bunun etkinleştirilebildiği sürümün kurulu olması önemlidir. (Örneğin, Linux için bu, Linux 2.4 ve sonraki sürümler anlamına gelirken, Solaris için Solaris 8'den önceki sürümlerin yamanması gerektirdiği anlamına gelmektedir.) sendfile

işlevinin desteklendiği sistemlerde Apache 2 duruk içeriği daha hızlı teslim etmek ve işlemci kullanımını düşürmek amacıyla bu işlevselliği kullanacaktır.

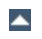

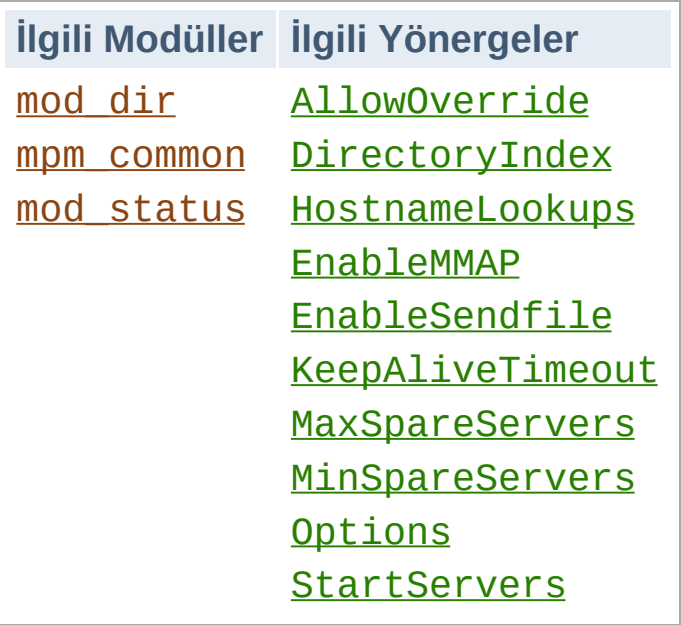

### **HostnameLookups ve DNS ile ilgili diğer konular**

**Çalışma Anı Yapılandırması ile İlgili Konular**

Apache 1.3 öncesinde, [HostnameLookups](#page-1091-0) yönergesinin öntanımlı değeri On idi. İstek yerine getirilmeden önce bir DNS sorgusu yapılmasını gerektirmesi sebebiyle bu ayarlama her istekte bir miktar gecikmeye sebep olurdu. Apache 1.3'ten itibaren yönergenin öntanımlı değeri Off yapılmıştır. Eğer günlük dosyalarınızda konak isimlerinin bulunmasını isterseniz, Apache ile birlikte gelen *[logresolve](#page-925-0)* programını kullanabileceğiniz gibi günlük raporlarını çözümleyen Apache ile gelmeyen programlardan herhangi birini de kullanabilirsiniz.

Günlük dosyaları üzerindeki bu işlemi sunucu makinesi dışında günlük dosyasının bir kopyası üzerinde yapmanızı öneririz. Aksi takdirde sunucunuzun başarımı önemli ölçüde etkilenebilir.

[Allow](#page-1260-0) veya [Deny](#page-1264-0) yönergelerinde IP adresi yerine bir konak veya alan ismi belirtirseniz, iki DNS sorguluk bir bedel ödersiniz (biri normal, diğeri IP taklidine karşı ters DNS sorgusu). Başarımı en iyilemek için bu yönergelerde mümkün olduğunca isim yerine IP

adreslerini kullanınız.

[HostnameLookups](#page-1091-0) yönergelerinin <Location "/serverstatus"> gibi bölüm yönergelerinin içinde de yer alabileceğini unutmayın. Bu gibi durumlarda DNS sorguları sadece istek kuralla eşleştiği takdirde yapılacaktır. Aşağıdaki örnekte .html ve .cgi dosyalarına yapılan istekler hariç DNS sorguları iptal edilmektedir:

```
HostnameLookups off
\leFiles \sim "\.(html|cqi)$">
  HostnameLookups on
</Files>
```
Yine de bazı CGI'lerin DNS isimlerine ihtiyacı olursa bu CGI'lerin bu ihtiyaçlarına yönelik olarak gethostbyname çağrıları yapabileceğini gözardı etmeyiniz.

#### **FollowSymLinks ve SymLinksIfOwnerMatch**

URL uzayınızda geçerli olmak üzere bir Options FollowSymLinks yoksa veya Options SymLinksIfOwnerMatch yönergeleri varsa, Apache her sembolik bağın üzerinde bazı sınamalar yapmak için ek bir sistem çağrısından başka istenen her dosya için de ayrı bir çağrı yapacaktır.

```
DocumentRoot "/siteler/htdocs"
<Directory />
  Options SymLinksIfOwnerMatch
</Directory>
```
Bu durumda /index.html için bir istek yapıldığında Apache, /siteler, /siteler/htdocs ve /siteler/htdocs/index.html üzerinde lstat(2) çağrıları yapacaktır. lstat sonuçları önbelleğe kaydedilmediğinden bu işlem her istekte yinelenecektir. Amacınız gerçekten sembolik bağları güvenlik açısından sınamaksa bunu şöyle yapabilirsiniz:

```
DocumentRoot "/siteler/htdocs"
<Directory "/">
   Options FollowSymLinks
</Directory>
<Directory "/siteler/htdocs">
   Options -FollowSymLinks +SymLinksIfOwnerMa
</Directory>
\lceil 4 \rceil\vert \cdot \vert
```
Böylece [DocumentRoot](#page-1061-0) altındaki dosyalar için fazladan bir çağrı yapılmasını engellemiş olursunuz. Eğer bazı bölümlerde [Alias](#page-1281-0), [RewriteRule](#page-411-0) gibi yönergeler üzerinden belge kök dizininizin dışında kalan dosya yollarına sahipseniz benzer işlemleri onlar için de yapmalısınız. Sembolik bağ koruması yapmamak suretiyle başarımı arttırmak isterseniz, FollowSymLinks seçeneğini her yerde etkin kılın ve SymLinksIfOwnerMatch seçeneğini asla etkinleştirmeyin.

# **AllowOverride**

Genellikle .htaccess dosyaları üzerinden yapıldığı gibi URL uzayınızda geçersizleştirmelere izin veriyorsanız, Apache her dosya bileşeni için bu .htaccess dosyalarını açmaya çalışacaktır.

```
DocumentRoot "/siteler/htdocs"
<Directory "/">
  AllowOverride all
</Directory>
```
Bu durumda /index.html sayfasına yapılan bir istek için Apache, /.htaccess, /siteler/.htaccess ve /siteler/htdocs/.htaccess dosyalarını açmaya çalışacaktır. Çözüm Options FollowSymLinks durumunun benzeridir; başarımı arttırmak için dosya sisteminizin her yerinde AllowOverride None olsun.

#### **Dil Uzlaşımı**

Başarımı son kırıntısına kadar arttırmak istiyorsanız, mümkünse içerik dili uzlaşımı da yapmayın. Dil uzlaşımından yararlanmak isterken büyük başarım kayıplarına uğrayabilirsiniz. Böyle bir durumda sunucunun başarımını arttırmanın tek bir yolu vardır.

DirectoryIndex index

Yukarıdaki gibi bir dosya ismi kalıbı kullanmak yerine, aşağıdaki gibi seçenekleri tam bir liste halinde belirtin:

```
DirectoryIndex index.cgi index.pl index.shtm
\lceil\blacktriangleright
```
Buradaki sıralama öncelik sırasını belirler; yani, öncelikli olmasını istediğiniz seçeneği listenin başına yazmalısınız.

İstenen dosya için MultiViews kullanarak dizini taratmak yerine, gerekli bilgiyi tek bir dosyadan okutmak suretiyle başarımı arttırabilirsiniz. Bu amaçla türeşlem (type-map) dosyaları kullanmanız yeterli olacaktır.

Sitenizde içerik dili uzlaşımına gerek varsa, bunu Options MultiViews yönergesi üzerinden değil, türeşlem dosyaları kullanarak yapmayı deneyin. İçerik dili uzlaşımı ve türeşlem dosyalarının oluşturulması hakkında daha ayrıntılı bilgi edinmek için *İçerik [Uzlaşımı](#page-206-0)* belgesine bakınız.

# **Bellek Eşlemleri**

Apache'nin SSI sayfalarında olduğu gibi teslim edilecek dosyanın içeriğine bakma gereği duyduğu durumlarda, eğer işletim sistemi mmap(2) ve benzerlerini destekliyorsa çekirdek normal olarak dosyayı belleğe kopyalayacaktır.

Bazı platformlarda bu belleğe eşleme işlemi başarımı arttırsa da başarımın veya httpd kararlılığının zora girdiği durumlar olabilmektedir:

- Bazı işletim sistemlerinde işlemci sayısı artışına bağlı olarak, mmap işlevi read(2) kadar iyi ölçeklenmemiştir. Örneğin, çok işlemcili Solaris sunucularda mmap iptal edildiği takdirde içeriği sunucu tarafından işlenen dosyalar üzerinde bazen daha hızlı işlem yapılabilmektedir.
- Belleğe kopyalanacak dosya NFS üzerinden bağlanan bir dosya sistemindeyse ve dosya başka bir NFS istemcisi makine tarafından silinmiş veya dosyanın boyutu değiştirilmişse sunucunuz dosyaya tekrar erişmeye çalıştığında bir hata alabilecektir.

Böyle durumların olasılık dahilinde olduğu kurulumlarda içeriği sunucu tarafından işlenecek dosyaların belleğe kopyalanmaması için yapılandırmanıza EnableMMAP off satırını ekleyiniz. (Dikkat: Bu yönerge dizin seviyesinde geçersizleştirilebilen yönergelerdendir.)

# **sendfile**

Apache'nin duruk dosyalarda olduğu gibi teslim edilecek dosyanın içeriğine bakmadığı durumlarda, eğer işletim sistemi sendfile(2) desteğine sahipse çekirdek normal olarak bu desteği kullanacaktır. Bazı platformlarda sendfile kullanımı, okuma ve yazma işlemlerinin ayrı ayrı yapılmamasını sağlasa da sendfile kullanımının httpd kararlılığını bozduğu bazı durumlar sözkonusudur:

- Bazı platformlar derleme sisteminin saptayamadığı bozuk bir sendfile desteğine sahip olabilir. Özellikle derleme işleminin başka bir platformda yapılıp sendfile desteği bozuk bir makineye kurulum yapıldığı durumlarda bu desteğin bozuk olduğu saptanamayacaktır.
- Çekirdek, NFS üzerinden erişilen ağ dosyalarını kendi önbelleği üzerinden gerektiği gibi sunamayabilir.

Böyle durumların olasılık dahilinde olduğu kurulumlarda içeriğin sendfile desteğiyle teslim edilmemesi için yapılandırmanıza EnableSendfile off satırını ekleyiniz. (Dikkat: Bu yönerge dizin seviyesinde geçersizleştirilebilen yönergelerdendir.)

### **Süreç Oluşturma**

Apache 1.3 öncesinde [MinSpareServers](#page-1245-0), [MaxSpareServers](#page-1244-0) ve [StartServers](#page-1212-0) ayarları, başka sunucularla kıyaslama denemelerinde olağanüstü kötü sonuçlar alınmasına sebep olmaktaydı. Özellikle uygulanan yükü karşılamaya yetecek sayıda çocuk süreç oluşturulması aşamasında Apache'nin elde ettiği ivme bunlardan biriydi. Başlangıçta **[StartServers](#page-1212-0)** yönergesiyle belli sayıda süreç oluşturulduktan sonra her saniyede bir tane olmak üzere [MinSpareServers](#page-1245-0) sayıda çocuk süreç oluşturulmaktaydı. Örneğin, aynı anda 100 isteğe yanıt vermek için [StartServers](#page-1212-0) yönergesinin öntanımlı değeri olarak başta 5 süreç oluşturulduğundan kalan süreçler için 95 saniye geçmesi gerekirdi. Sık sık yeniden başlatılmadıklarından dolayı gerçek hayatta sunucuların başına gelen de buydu. Başka sunucularla kıyaslama

denemelerinde ise işlem sadece on dakika sürmekte ve içler acısı sonuçlar alınmaktaydı.

Saniyede bir kuralı, sunucunun yeni çocukları oluşturması sırasında sistemin aşırı meşgul duruma düşmemesi için alınmış bir önlemdi. Makine çocuk süreç oluşturmakla meşgul edildiği sürece isteklere yanıt veremeyecektir. Böylesi bir durum Apache'nin başarımını kötüleştirmekten başka işe yaramayacaktır. Apache 1.3'te saniyede bir kuralı biraz esnetildi. Yeni gerçeklenimde artık bir süreç oluşturduktan bir saniye sonra iki süreç, bir saniye sonra dört süreç oluşturulmakta ve işlem, saniyede 32 çocuk süreç oluşturulur duruma gelene kadar böyle ivmelenmektedir. Çocuk süreç oluşturma işlemi [MinSpareServers](#page-1245-0) değerine ulaşılınca durmaktadır.

Bu, [MinSpareServers](#page-1245-0), [MaxSpareServers](#page-1244-0) ve [StartServers](#page-1212-0) ayarlarıyla oynamayı neredeyse gereksiz kılacak kadar iyi sonuçlar verecek gibi görünmektedir. Saniyede 4 çocuktan fazlası oluşturulmaya başlandığında hata günlüğüne bazı iletiler düşmeye başlar. Bu iletilerin sayısı çok artarsa bu ayarlarla oynama vakti gelmiş demektir. Bunun için mod status çıktısını bir kılavuz olarak kullanabilirsiniz.

Süreç oluşturmayla ilgili olarak süreç ölümü [MaxConnectionsPerChild](#page-1200-0) değeri ile sağlanır. Bu değer öntanımlı olarak 0 olup, çocuk süreç başına istek sayısının sınırsız olduğu anlamına gelir. Eğer yapılandırmanızda bu değeri 30 gibi çok düşük bir değere ayarlarsanız bunu hemen kaldırmak zorunda kalabilirsiniz. Sunucunuzu SunOS veya Solaris'in eski bir sürümü üzerinde çalıştırıyorsanız bellek kaçaklarına sebep olmamak için bu değeri 10000 ile sınırlayınız.

Kalıcı bağlantı özelliğini kullanıyorsanız, çocuk süreçler zaten açık bağlantılardan istek beklemekte olacaklardır.

[KeepAliveTimeout](#page-1108-0) yönergesinin öntanımlı değeri 5 saniye olup bu etkiyi en aza indirmeye yönelik süredir. Burada ağ band genişliği ile sunucu kaynaklarının kullanımı arasında bir seçim yapmak söz konusudur. Hiçbir şey [umurunuzda](http://www.hpl.hp.com/techreports/Compaq-DEC/WRL-95-4.html) değilse çoğu ayrıcalığın yitirilmesi pahasına bu değeri rahatça 60 saniyenin üzerine çıkarabilirsiniz.

 $\blacktriangle$ 

#### **MPM Seçimi**

Apache 2.x, Çok Süreçlilik [Modülleri](#page-240-0) (MPM) adı verilen eklemlenebilir çok görevlilik modellerini destekler. Apache'yi derlerken bu MPM'lerden birini seçmeniz gerekir. MPM'lerden bazıları platformlara özeldir: [mpm\\_netware](#page-1232-0), [mpmt\\_os2](#page-1236-0) ve [mpm\\_winnt](#page-1246-0). Unix benzeri sistemler için ise seçebileceğiniz modül sayısı birden fazladır. MPM seçiminin httpd'nin hızında ve ölçeklenebilirliğinde bazı etkileri olabilir:

**Derleme Sırasında Yapılandırma ile İlgili Konular**

- [worker](#page-1250-0) modülü her biri çok evreli çok sayıda çocuk süreç kullanımını destekler. Her evre aynı anda tek bir bağlantıya hizmet sunar. Aynı hizmeti daha az bellek harcayarak vermesi nedeniyle yüksek trafiğe sahip sunucularda *[prefork](#page-1239-0)* modülüne göre daha iyi bir seçimdir.
- **[event](#page-1219-0)** modülü [worker](#page-1250-0) modülü gibi çok evreli bir modüldür, fakat aunı anda dahafazla isteğe yanıt verecek şekilde tasarlanmıştır. Bunu, evreleri destekleyen bazı işlemleri yapmamak suretiyle yeni isteklerle çalışacak ana evreleri serbestleştirerek sağlar.
- [prefork](#page-1239-0) modülü her biri tek bir evreye sahip çok sayıda çocuk süreç kullanımını destekler. Her süreç aynı anda tek bir bağlantıya hizmet sunar. Çoğu sistemde daha hızlı olması nedeniyle [worker](#page-1250-0) modülüne göre daha iyi bir seçim olarak görünürse de bunu daha fazla bellek kullanarak sağlar. [prefork](#page-1239-0) modülünün evresiz tasarımının [worker](#page-1250-0) modülüne göre bazı yararlı tarafları vardır: Çok evreli sistemlerde güvenilir olmayan üçüncü parti modülleri kullanabilir ve evrelerde hata ayıklamanın yetersiz kaldığı platformlarda hatalarını ayıklamak daha kolaydır.

Bu modüller ve diğerleri hakkında daha ayrıntılı bilgi edinmek için Çok Süreçlilik [Modülleri](#page-240-0) belgesine bakınız.

# **Modüller**

Bellek kullanımı başarım konusunda önemli olduğundan gerçekte kullanmadığınız modülleri elemeye çalışmalısınız. Modülleri birer [DSO](#page-196-0) olarak derlediyseniz [LoadModule](#page-2465-0) yönergesinin bulunduğu satırı açıklama haline getirmeniz modülden kurtulmanız için yeterli olacaktır. Modülleri bu şekilde kaldırarak onların yokluğunda sitenizin hala işlevlerini yerine getirdiğini görme şansına da kavuşmuş olursunuz.

Ancak, eğer modülleri Apache çalıştırılabilirinin içine gömmüşseniz istenmeyen modülleri kaldırmak için Apache'yi yeniden derlemeniz gerekir.

Bu noktada bir soru akla gelebilir: Hangi modüller gerekli, hangileri değil? Bu sorunun yanıtı şüphesiz siteden siteye değişir. Ancak, olmazsa olmaz moüller olarak mod mime, mod dir ve mod log config modüllerini sayabiliriz. Bunlardan mod\_log\_config olmadan da bir sitenin çalışabileceğinden hareketle bu modülün varlığı isteğe bağlı olsa da bu modülü kaldırmanızı önermiyoruz.

# **Atomik İşlemler**

Worker MPM'nin en son geliştirme sürümleri ve [mod\\_cache](#page-1572-0) gibi bazı modüller APR'nin atomik API'sini kullanırlar. Bu API, düşük ayarlı evre eşzamanlamasında atomik işlemler yapar.

Öntanımlı olarak, APR bu işlemleri hedef işletim sistemi/işlemci platformunda kullanılabilecek en verimli mekanizmayı kullanarak gerçekleştirir. Günümüz işlemcilerinin çoğu, örneğin, bir atomik karşılaştırma ve takas (CAS) işlemini donanımda gerçekleştirmektedir. Bazı platformlarda APR'nin atomik işlemler için öntanımlı olarak daha yavaş olan mutekslere dayalı gerçeklenimi kullanmasının sebebi eski işlemcilerde bu tür makine kodlarının yokluğudur. Apache'yi bu tür platformalarda günümüz

işlemcileriyde çalıştırmayı düşünüyorsanız Apache'yi derlemek için yapılandırırken en hızlı atomik işlemin seçilebilmesi için - enable-nonportable-atomics seçeneğini kullanın:

./buildconf

./configure --with-mpm=worker --enable-nonportable-atomics=yes

--enable-nonportable-atomics seçeneği şu platformlar için uygundur:

• SPARC üzerinde Solaris

APR öntanımlı olarak, SPARC/Solaris üzerinde mutekslere dayalı atomik işlemleri kullanır. Ancak, --enablenonportable-atomics yapılandırmasını kullanırsanız, donanım üzerinde hızlı karşılaştırma ve takas için uygun SPARC v8plus kodunu kullanacak şekilde kod üretilir. Apache'yi bu seçenekle yapılandırırsanız atomik işlemler daha verimli olacak fakat derlenen Apache çalıştırılabiliri sadece UltraSPARC kırmığı üzerinde çalışacaktır.

x86 üzerinde Linux

APR öntanımlı olarak, Linux üzerinde mutekslere dayalı atomik işlemleri kullanır. Ancak, --enable-nonportableatomics yapılandırmasını kullanırsanız, donanım üzerinde hızlı karşılaştırma ve takas için uygun 486 kodunu kullanacak şekilde kod üretilir. Apache'yi bu seçenekle yapılandırırsanız atomik işlemler daha verimli olacak fakat derlenen Apache çalıştırılabiliri (386 üzerinde değil) sadece 486 ve sonrası kırmıklarda çalışacaktır.

#### **mod\_status ve ExtendedStatus On**

[mod\\_status](#page-2592-0) modülünü derlemiş ve Apache'yi yapılandırır ve çalıştırırken ExtendedStatus On satırını da kullanmışsanız Apache her istek üzerinde gettimeofday(2) (veya işletim

sistemine bağlı olarak time(2)) çağrısından başka (1.3 öncesinde) fazladan defalarca time(2) çağrıları yapacaktır. Bu çağrılarla durum raporununun zamanlama bilgilerini içermesi sağlanır. Başarımı arttırmak için ExtendedStatus off yapın (zaten öntanımlı böyledir).

# **accept dizgilemesi ve çok soketli işlem**

#### **Uyarı:**

Bu bölüm, Apache HTTP sunucusunun 2.x sürümlerinde yapılan değişikliklere göre tamamen güncellenmemiştir. Bazı bilgiler hala geçerliyse de lütfen dikkatli kullanınız.

Burada Unix soket arayüzü gerçeklenirken ihmal edilen bir durumdan bahsedeceğiz. HTTP sunucunuzun çok sayıda adresten çok sayıda portu dinlemek için çok sayıda [Listen](#page-1194-0) yönergesi kullanmakta olduğunu varsayalım. Her soketi çalıştığını görmek için denerken Apache bağlantı için select(2) kullanacaktır. select(2) çağrısı bu soketin üzerinde *sıfır* veya *en azından bir* bağlantının beklemekte olduğu anlamına gelir. Apache'nin modeli çok sayıda çocuk süreç içerir ve boşta olanların tümünde aynı anda yeni bağlantılar denenebilir. Gerçekte çalışan kod bu olmasa da meramımızı anlatmak için kodun şöyle bir şey olduğunu varsayabiliriz:

```
for (;;) {
  for (j; ) {
    fd_set accept_fds;
    FD_ZERO (&accept_fds);
    for (i = first_socket; i \le las
      FD_SET (i, &accept_fds);
    }
```

```
rc = select (last_scoreket + 1, & ac)if (rc < 1) continue;
    new_{connection} = -1;for (i = first_socket; i \le las
      if (FD_ISSET (i, &accept_fds)) {
        new_{connection} = accept (i,
        if (new_connection != -1) b
      }
    }
    if (new_connection != -1) break
  }
  process_the(new_connection);
}
```
Bu özet gerçeklenim bir takım açlık sorunlarına sebep olur. Bu döngünün çalışması sırasında aynı anda çok sayıda çocuk süreç yeniden çağrılır ve istekler arasında kalan çoğu çocuk da select ile engellenir. Engellenen tüm bu çocuklar soketlerden herhangi biri üzerinde tek bir istek göründüğünde select tarafından uyandırılıp işleme sokulmak üzere döndürülürler. (Uyandırılan çocuk sayısı işletim sistemine ve zamanlama ayarlarına göre değişiklik gösterir,) Bunların hepsi döngüye katılıp bağlantı kabul etmeye (accept) çalışırlar. Fakat içlerinden yalnız biri (sadece bir bağlantı isteğinin mevcut olduğu varsayımıyla) bunu başarabilir. Kalanının bağlantı kabul etmesi (accept) *engellenir*. Bu durum, bu çocukları istekleri başka başka soketlerden değil mecburen tek bir soketten kabul etmeye kilitler ve bu soket üzerinde yeni bir istek belirip uyandırılana kadar bu durumda kalırlar. Bu açlık sorunu ilk olarak [PR#467](http://bugs.apache.org/index/full/467) sayılı raporla belgelenmiştir. Bu sorunun en az iki çözümü vardır.

Çözümün biri engellenmeyen soket kullanımıdır. Bu durumda accept çocukları engellemeyecek ve yapılan bir bağlantının ardından diğer çocuklar durumları değişmeksizin bağlantı

beklemeye devam edeceklerdir. Fakat bu durum işlemci zamanının boşa harcanmasına sebep olur. Seçilmiş (select) boşta on çocuğun olduğunu ve bir bağlantı geldiğini varsayalım. Kalan dokuz çocuk işine devam edip bağlantı kabul etmeyi (accept) deneyecek, başarızsız olacak, dönecek başa, tekrar seçilecek (select) ve böyle hiçbir iş yapmadan dönüp duracaktır. Bu arada hizmet sunmakta olanlar da işlerini bitirdikten sonra bu döngüdeki yerlerini alacaklardır. Aynı kutunun içinde boşta bir sürü işlemciniz (çok işlemcili sistemler) yoksa bu çözüm pek verimli olmayacaktır.

Diğer çözüm ise Apache tarafından kullanılan çözüm olup, girdiyi bir iç döngüde sıraya sokmaktır. Döngü aşağıda örneklenmiştir (farklar vurgulanmıştır):

```
for (;;) {
  accept_mutex_on ();
  for (;;) {
    fd_set accept_fds;
    FD_ZERO (&accept_fds);
    for (i = first socket; i \le las
      FD_SET (i, &accept_fds);
    }
    rc = select (last_scoreket + 1, & ac)if (rc < 1) continue;
    new\_connection = -1;for (i = first_socket; i \le las
      if (FD_ISSET (i, &accept_fds)) {
        new_{connection} = accept (i, N)if (new_connection != -1) b
      }
    }
    if (new_connection != -1) break
  }
  accept_mutex_off ();
```
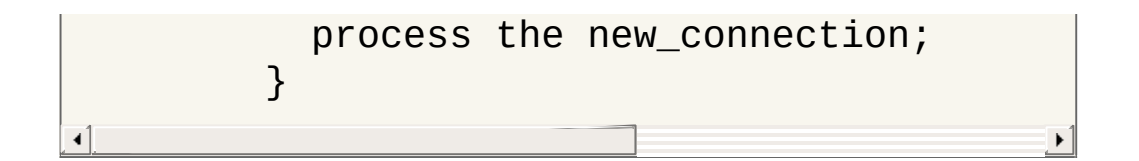

accept\_mutex\_on ve accept\_mutex\_off işlevleri bir karşılıklı red semoforu oluştururlar. Mutekse aynı anda sadece bir çocuk sahip olabilir. Bu muteksleri gerçeklemek için çeşitli seçenekler vardır. Seçim, src/conf.h (1.3 öncesi) veya src/include/ap\_config.h (1.3 ve sonrası) dosyasında tanımlanmıştır. Bazı mimariler bir kilitleme seçeneğine sahip değildir. Böyle mimarilerde çok sayıda *[Listen](#page-1194-0)* yönergesi kullanmak güvenilir olmayacaktır.

[Mutex](#page-1137-0) yönergesi, mpm-accept muteks gerçeklenimini çalışma anında değiştirmek için kullanılabilir. Farklı muteks gerçeklenimleri ile ilgili hususlar bu yönergede belgelenmiştir.

Başka bir çözüm daha vardır ancak döngü kısmen dizgilenmeyeceğinden (yani belli sayıda sürece izin verilemeyeceğinden) asla gerçeklenmemiştir. Bu sadece, aynı anda çok sayıda çocuk sürecin çalışabileceği ve dolayısıyla band genişliğinin tüm yönleriyle kullanılabileceği çok işlemcili sistemlerde ilginç olabilirdi. Bu gelecekte incelenmeye değer bir konu olmakla beraber çok sayıda HTTP sunucusunun aynı anda aynı amaca hizmet edecek şekilde çalışması standart olarak pek mümkün görülmediğinden bu olasılık çok düşüktür.

En yüksek başarımı elde etmek için ideal olanı sunucuları çalıştırırken çok sayıda [Listen](#page-1194-0) yönergesi kullanmamaktır. Fakat siz yine de okumaya devam edin.

### **accept dizgilemesi - tek soket**

Çok soketli sunucular için yukarıda açıklananlar iyi güzel de tek soketli sunucularda durum ne? Kuramsal olarak, bunların hiçbiriyle

bir sorunları olmaması gerekir. Çünkü yeni bir bağlantı gelene kadar tüm çocuklar accept(2) ile engellenirler dolayısıyla hiçbir açlık sorununun ortaya çıkmaması gerekir. Uygulamada ise son kullanıcıdan gizli olarak, yukarıda engellenmeyen çocuklar çözümünde bahsedilenle hemen hemen aynı "boşa dönüp durma" davranışı mevcuttur. Çoğu TCP yığıtı bu yolu gerçeklemiştir. Çekirdek, yeni bir bağlantı ortaya çıktığında accept ile engellenen tüm süreçleri uyandırır. Bu süreçlerden bağlantıyı alan kullanıcı bölgesine geçerken çekirdek içinde döngüde olan diğerleri de yeni bağlantı keşfedilene kadar uykularına geri dönerler. Bu çekirdek içi döngü, kullanıcı bölgesindeki kodlara görünür değildir ama bu olmadıkları anlamına gelmez. Bu durum, çok soketli engellenmeyen çocuklar çözümündeki boşa döngünün sebep olduğu gereksiz işlemci yükü sorununu içinde barındırır.

Bununla birlikte, tek soketli durumda bile bundan daha verimli bir davranış sergileyen bir çok mimari bulduk. Bu aslında hemen hemen her durumda öntanımlı olarak böyledir. Linux altında yapılan üstünkörü denemelerde (128MB bellekli çift Pentium pro 166 işlemcili makinede Linux 2.0.30) tek sokette dizgilemenin dizgilenmemiş duruma göre saniyede %3 daha az istekle sonuçlandığı gösterilmiştir. Fakat dizgilenmemiş tek soket durumunda her istekte 100ms'lik ek bir gecikme olduğu görülmüştür. Bu gecikmenin sebebi muhtemelen uzun mesafeli hatlar olup sadece yerel ağlarda söz konusudur. Tek soketli dizgilemeyi geçersiz kılmak için

SINGLE\_LISTEN\_UNSERIALIZED\_ACCEPT tanımlarsanız tek soketli sunucularda artık dizgileme yapılmayacaktır.

#### **Kapatmayı zamana yaymak**

[draft-ietf-http-connection-00.txt](http://www.ics.uci.edu/pub/ietf/http/draft-ietf-http-connection-00.txt) taslağının 8. bölümünde bahsedildiği gibi, bir HTTP sunucusunun protokolü **güvenilir şekilde** gerçeklemesi için her iki yöndeki iletişimi birbirinden bağımsız olarak (iki yönlü bir TCP bağlantısının her yarısını

diğerinden bağımsız olarak) kapatması gerekir.

Bu özellik Apache'ye eklendiğinde Unix'in çeşitli sürümlerinde uzgörüsüzlükten dolayı bir takım geçici telaş sorunlarına sebep oldu. TCP belirtimi FIN\_WAIT\_2 durumunda bir zaman aşımından bahsetmez ama yasaklamaz da. Zaman aşımı olmayan sistemlerde, Apache 1.2 çoğu soketin sonsuza kadar FIN\_WAIT\_2 durumunda takılıp kalmasına sebep olur. Çoğu durumda, satıcıdan sağlanan en son TCP/IP yamalarını uygulanarak bu önlenebilir. Satıcının hiçbir yeni yama dağıtmadığı durumlarda (örneğin, SunOS4 -- bir kaynak lisansı ile insanlar bunu kendileri yamayabilirse de) bu özelliği devre dışı bırakmaya karar verdik.

Bunun üstesinden gelmenin iki yolu vardır. Bunlardan biri SO\_LINGER soket seçeneğidir. Bu işin kaderi buymuş gibi görünürse de çoğu TCP/IP yığıtında bu gerektiği gibi gerçeklenmemiştir. Bu yığıtlar üzerinde, bu yöntemin, doğru bir gerçeklenimle bile (örneğin, Linux 2.0.31) sonraki çözümden daha pahalı olduğu ortaya çıkmıştır.

Çoğunlukla, Apache bunu (http\_main.c içindeki) lingering\_close adında bir işlevle gerçekler. Bu işlev kabaca şöyle görünür:

```
void lingering_close (int s)
\left\{ \right.char junk_buffer[2048];
  /* shutdown the sending side */
  shutdown (s, 1);
  signal (SIGALRM, lingering_death)
  alarm (30);
```

```
for (:;) {
    select (s for reading, 2 second
    if (error) break;
    if (s is ready for reading) {
       if (read (s, junk_buffer, size
         break;
       }
       \left| \right\rangle ^{*} just toss away whatever is
    }
  }
  close (s);
}
```
Bağlantı sonunda bu doğal olarak biraz daha masrafa yol açar, fakat güvenilir bir gerçeklenim için bu gereklidir. HTTP/1.1'in daha yaygın kullanılmaya başlanması ve tüm bağlantıların kalıcı hale gelmesiyle bu gerçeklenim daha fazla istek üzerinden kendi masrafını karşılayacaktır. Ateşle oynamak ve bu özelliği devre dışı bırakmak isterseniz NO\_LINGCLOSE'u tanımlayabilirsiniz, fakat bu asla önerilmez. Özellikle, HTTP/1.1'den itibaren boruhatlı kalıcı bağlantıların lingering\_close kullanmaya başlaması mutlak bir gerekliliktir (ve boruhatlı [bağlantıların](http://www.w3.org/Protocols/HTTP/Performance/Pipeline.html) daha hızlı olması nedeniyle bu bağlantıları desteklemek isteyebilirsiniz).

### **Çetele Dosyası**

Apache'nin ana ve alt süreçleri birbirleriyle çetele denen birşey üzerinden haberleşirler. Bunun en mükemmel şekilde paylaşımlı bellekte gerçeklenmesi gerekir. Eriştiğimiz veya portlarını ayrıntılı olarak belirttiğimiz işletim sistemleri için bu, genellikle paylaşımlı bellek kullanılarak gerçeklenir. Geri kalanlar, öntanımlı olarak bunu bir disk dosyası kullanarak gerçekler. Bir disk dosyaı yavaş olmanın yanı sıra güvenilir de değildir (ve daha az özelliğe sahiptir). Mimarinizin src/main/conf.h dosyasını inceleyin ve

USE\_MMAP\_SCOREBOARD veya USE\_SHMGET\_SCOREBOARD'a bakın. Bu ikisinden birinin (ve yanı sıra sırasıyla HAVE\_MMAP veya HAVE\_SHMGET'in) tanımlanmış olması, sağlanan paylaşımlı bellek kodunu etkinleştirir. Eğer sisteminiz diğer türdeki paylaşımlı belleğe sahipse, src/main/http\_main.c dosyasını açıp, Apache'de bu belleği kullanması gereken kanca işlevleri ekleyin (Bize de bir yama yollayın, lütfen).

Tarihsel bilgi: Apache'nin Linux uyarlaması, Apache'nin 1.2 sürümüne kadar paylaşımlı belleği kullanmaya başlamamıştı. Bu kusur, Apache'nin Linux üzerindeki erken dönem sürümlerinin davranışlarının zayıf ve güvenilmez olmasına yol açmıştı.

#### **DYNAMIC\_MODULE\_LIMIT**

Devingen olarak yüklenen modülleri kullanmamak niyetindeyseniz (burayı okuyan ve sunucunuzun başarımını son kırıntısına kadar arttırmakla ilgilenen biriyseniz bunu düşünmezsiniz), sunucunuzu derlerken seçenekler arasına -DDYNAMIC\_MODULE\_LIMIT=0 seçeneğini de ekleyin. Bu suretle, sadece, devingen olarak yüklenen modüller için ayrılacak belleği kazanmış olacaksınız.

 $\blacktriangle$ 

Burada, Solaris 8 üzerinde worker MPM'li Apache 2.0.38'in bir sistem çağrısı izlenmektedir. Bu izleme şu komutla elde edilmiştir:

**Ek: Bir çağrı izlemesinin ayrıntılı çözümlemesi**

```
truss -l -p httpd_çocuk_pidi.
```
-l seçeneği, truss'a hafif bir sürecin yaptığı her sistem çağrısını (hafif süreç -- HS -- Solaris'in bir çekirdek seviyesi evreleme biçimi) günlüğe yazmasını söyler.

Diğer sistemlerin sistem çağrılarını izleyen farklı araçları vardır (strace, ktrace, par gibi). Bunlar da benzer çıktılar üretirler.

Bu izleme sırasında, bir istemci httpd'den 10 KB'lık duruk bir dosya talebinde bulunmuştur. Duruk olmayan veya içerik uzlaşımlı isteklerin izleme kayıtları vahşice (bazı durumlarda epey çirkince) farklı görünür.

```
/67: accept(3, 0x00200BEC, 0x00200C0C, 1) (uykuda...)
/67: accept(3, 0x00200BEC, 0x00200C0C, 1) = 9
```
Bu izlemede, dinleyen evre HS #67 içinde çalışmaktadır.

accept(2) dizgelemesinin olmayışına dikkat edin. Özellikle bu platformda worker MPM, çok sayıda portu dinlemedikçe, öntanımlı olarak dizgeleştirilmemiş bir accept çağrısı kullanır.

```
/65: lwp_park(0x00000000, 0) = 0
/67: lwp_unpark(65, 1) = 0
```
Bağlantının kabul edilmesiyle, dinleyici evre isteği yerine getirmek üzere bir worker evresini uyandırır. Bu izlemede, isteği yerine getiren worker evresi HS #65'e aittir.

/65: getsockname(9, 0x00200BA4, 0x00200BC4, 1) = 0

Sanal konakların gerçeklenimi sırasında, Apache'nin, bağlantıları kabul etmek için kullanılan yerel soket adreslerini bilmesi gerekir. Çoğu durumda bu çağrıyı bertaraf etmek mümkündür (hiç sanal konağın olmadığı veya [Listen](#page-1194-0) yönergelerinin mutlak adreslerle kullanıldığı durumlarda). Fakat bu en iyilemeleri yapmak için henüz bir çaba harcanmamıştır.

```
/65: brk(0x002170E8) = 0
/65: brk(0x002190E8) = 0
```
brk(2) çağrıları devingen bellekten bellek ayırır. httpd çoğu isteği yerine getirirken özel bellek ayırıcılar (apr\_pool ve apr\_bucket\_alloc) kullandığından bunlar bir sistem çağrısı izlemesinde nadiren görünür. Bu izlemede, httpd henüz yeni başlatıldığından, özel bellek ayırıcıları oluşturmak için ham bellek bloklarını ayırmak amacıyla malloc(3) çağrıları yapması gerekir.

```
/65: fcntl(9, F_GETFL, 0x00000000) = 2
/65: fstat64(9, 0xFAF7B818) = 0
/65: getsockopt(9, 65535, 8192, 0xFAF7B918, 0xFAF7B910,
2190656) = 0
/65: fstat64(9, 0xFAF7B818) = 0
/65: getsockopt(9, 65535, 8192, 0xFAF7B918, 0xFAF7B914,
2190656) = 0
/65: setsockopt(9, 65535, 8192, 0xFAF7B918, 4, 2190656) = 0
/65: fcntl(9, F_SETFL, 0x00000082) = 0
```
Ardından, worker evresi istemciye (dosya tanıtıcısı 9) engellenmeyen kipte bir bağlantı açar. setsockopt(2) ve getsockopt(2) çağrıları, Solaris libc'sinin soketler üzerindeki fcntl(2) çağrısı yanında birer yan etkiden ibarettirler.

 $/65$ : read(9, " G E T / 1 0 k . h t m".., 8000) = 97

Worker evresi istemciden isteği okur.

```
/65: stat("/var/httpd/apache/httpd-8999/htdocs/10k.html",
0xFAF7B978 = 0
/65: open("/var/httpd/apache/httpd-8999/htdocs/10k.html",
0 RDONLY) = 10
```
Bu httpd Options FollowSymLinks ve AllowOverride None ile yapılandırılmıştır. Bu bakımdan, ne istenen dosya ile sonuçlanan yol üzerindeki her dizinde lstat(2) çağrısına ne de .htaccess dosyalarına bakılmasına gerek vardır. stat(2) çağrısı basitçe dosya için şunları doğrulamak amacıyla yapılır: 1) dosya mevcuttur ve 2) bir dizin değil normal bir dosyadır.

```
/65: sendfilev(0, 9, 0x00200F90, 2, 0xFAF7B53C) = 10269
```
Bu örnekte, httpd, istenen dosyayı ve HTTP yanıt başlığını tek bir sendfilev(2) sistem çağrısı ile göndermektedir. Dosya gönderim işleminin anlamı sistemden sisteme değişiklik gösterir. Bazı sistemlerde, sendfile(2) çağrısından önce başlıkları göndermek için write(2) veya writev(2) çağrısı yapmak gerekir.

 $/65:$  write(4, " 1 2 7 . 0 . 0 . 1 - ".., 78) = 78

Bu write(2) çağrısı isteği erişim günlüğüne kaydeder. Bu izlemede eksik olan tek şey, time(2) çağrısıdır. Apache 1.3'ün aksine, Apache 2.x zamana bakmak için gettimeofday(3) çağırısını kullanır. Linux ve Solaris gibi bazı işletim sistemleri, gettimeofday işlevinin, sıradan bir sistem çağrısından daha fazla götürüsü olmayan en iyilenmiş bir gerçeklenimine sahiptir.

```
/65: shutdown(9, 1, 1) = 0/65: poll(0xFAF7B980, 1, 2000) = 1
/65: read(9, 0xFAF7BC20, 512) = 0
/65: close(9) = 0
```
Burada worker evresi bağlantıyı zamana yaymaktadır.

```
/65: close(10) = 0/65: lwp_park(0x00000000, 0) (uykuda...)
```
Son olarak, worker evresi teslim edilen dosyayı kapattıktan sonra dinleyici evre tarafından başka bir bağlantı atanıncaya kadar beklemeye alınır.

```
/67: accept(3, 0x001FEB74, 0x001FEB94, 1) (uykuda...)
```
Bu arada, dinleyici evre bağlantıyı bir worker evresine atar atamaz başka bir bağlantıyı beklemeye başlar (Mevcut tüm evreler meşgulse dinleyici evreyi baskılayan worker MPM'nin akış denetim şemasına konu olur). Bu izlemede görünmüyor olsa da sonraki accept(2) çağrısı, yeni bağlantı kabul eden worker evresine paralel olarak yapılabilir (aşırı yük durumlarında normal olarak, bu yapılır).

Copyright 2017 The Apache Software Foundation. Apache [License,](http://www.apache.org/licenses/LICENSE-2.0) Version 2.0 altında lisanslıdır.

[Modüller](#page-2903-0) | [Yönergeler](#page-2841-0) | [SSS](http://wiki.apache.org/httpd/FAQ) | [Terimler](#page-2828-0) | Site [Haritası](#page-2916-0)

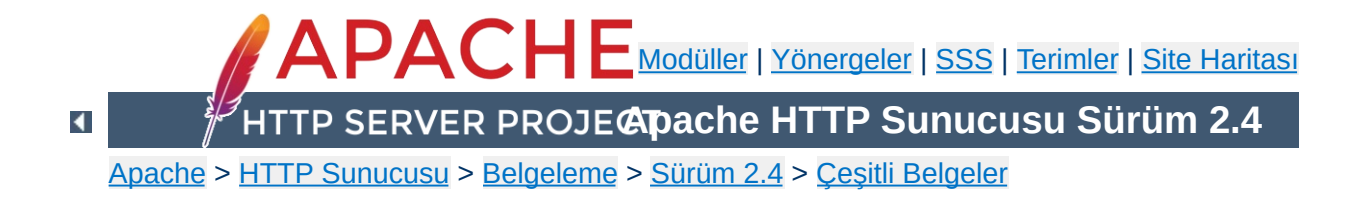

# **Güvenlik İpuçları**

Bir HTTP Sunucusunu ayarlarken dikkat edilmesi gerekenler ve bazı ipuçları. Öneriler kısmen Apache'ye özel kısmen de genel olacaktır.

Apache HTTP Sunucusu iyi bir güvenlik sicilinin yanında güvenlik konularıyla oldukça ilgili bir geliştirici topluluğuna sahiptir. Fakat, bir yazılımın dağıtılmasının ardından küçük ya da büyük bazı sorunların keşfedilmesi kaçınılmazdır. Bu sebeple, yazılım güncellemelerinden haberdar olmak oldukça önem kazanır. HTTP sunucunuzu doğrudan Apache'den temin ediyorsanız yeni sürümler ve güvenlik güncellemeleri ile ilgili bilgileri tam [zamanında](http://httpd.apache.org/lists.html#http-announce) alabilmek için Apache HTTP Sunucusu Duyuru Listesine mutlaka üye olmanızı öneririz. Apache yazılımının üçüncü parti dağıtımlarını yapanların da buna benzer hizmetleri vardır.

Şüphesiz, bir HTTP sunucusu, sunucu kodunda bir sorun olmasa da tehlike altındadır. Eklenti kodları, CGI betikleri hatta işletim sisteminden kaynaklanan sorunlar nedeniyle bu ortaya çıkabilir. Bu bakımdan, sisteminizdeki tüm yazılımların sorunları ve güncellemeleri hakkında bilgi sahibi olmalısınız.

 $\blacktriangle$ 

**Güncel Tutma**

Tüm ağ sunucuları, istemcilerin sistem kaynaklarından yararlanmalarını engellemeye çalışan hizmet reddi saldırılarına (HRS) maruz kalabilir. Bu tür saldırıları tamamen engellemek mümkün değildir, fakat yarattıkları sorunları azaltmak için bazı şeyler yapabilirsiniz.

**Hizmet Reddi (DoS) Saldırıları**

Çoğunlukla en etkili anti-HRS aracı bir güvenlik duvarı veya başka bir işletim sistemi yapılandırmasıdır. Örneğin, çoğu güvenlik duvarı herhangi bir IP adresinden aynı anda yapılan bağlantıların sayısına bir sınırlama getirmek üzere yapılandırılabilir. Böylece basit saldırılar engellenebilir. Ancak bunun dağıtık hizmet reddi saldırılarına (DHRS) karşı bir etkisi olmaz.

Bunların yanında Apache HTTP Sunucusunun da sorunları azaltıcı tedbirler alınmasını sağlayacak bazı yapılandırmaları vardır:

- [RequestReadTimeout](#page-2375-0) yönergesi bir istemcinin isteği göndermek için harcadığı zamanı sınırlamayı sağlar.
- HRS'ye maruz kalması olası sitelerde [TimeOut](#page-1178-0) yönergesinin değeri düşürülmelidir. Birkaç saniye gibi mümkün olduğunca düşük bir ayar uygun olabilir. Ancak [TimeOut](#page-1178-0) başka işlemlerde de kullanıldığından çok düşük değerler, örneğin, uzun süre çalışan CGI betiklerinde sorunlar çıkmasına sebep olabilir.
- HRS'ye maruz kalması olası sitelerde [KeepAliveTimeout](#page-1108-0) yönergesinin değeri de düşürülebilir. Hatta bazı siteler başarımı arttırmak amacıyla [KeepAlive](#page-1106-0) yönergesi üzerinden kalıcı bağlantıları tamamen kapatabilirler.
- Zaman aşımıyla ilgili yönergeler bakımından diğer modüller de araştırılmalıdır.
- [LimitRequestBody](#page-1113-0), [LimitRequestFields](#page-1115-0), [LimitRequestFieldSize](#page-1117-0), [LimitRequestLine](#page-1119-0) ve [LimitXMLRequestBody](#page-1121-0) yönergeleri, istemci girdileri ile

tetiklenen özkaynak tüketimini sınırlamak için yapılandırılırken dikkatli olunmalıdır.

- İşletim sisteminiz desteklediği takdirde, işletim sisteminin isteği işleyen kısmını yüksüz bırakmak için [AcceptFilter](#page-1029-0) yönergesinin etkin olmasını sağlamalısınız. Bu, Apache HTTP Sunucusunda zaten öntanımlı olarak etkindir. Yapacağınız şey işletim sistemi çekirdeğini buna göre yapılandırmak olacaktır.
- Sunucu tarafından özkaynakları tüketmeden aynı anda işlenebilecek bağlantıların sayısını sınırlamak için [MaxRequestWorkers](#page-1202-0) yönergesini kullanın. Ayrıca, başarım arttırma belgesine de bakabilirsiniz.
- HRS'lerin etkilerini azaltmak için aynı andaki bağlantı sayısını arttırabilecek evreli [MPM](#page-240-0)'lerden birini kullanmak iyi olabilir. Dahası, [event](#page-1219-0) MPM'i her bağlantıya yeni bir evre atanmaması için eşzamansız işlem yapar. OpenSSL kütüphanesinin doğası nedeniyle [event](#page-1219-0) MPM'i mod ssl ve diğer girdi süzgeçleri ile henüz uyumlu değildir. Bu durumlarda, [worker](#page-1250-0) MPM'inin davranışına geri döner.
- <http://modules.apache.org/> adresinde, belli istemci davranışlarını sınırlayacak ve HRS ile ilgili sorunları azaltmaya yardımcı olacak üçüncü parti modüller bulunabilir.

Normalde, Apache root kullanıcı tarafından başlatılır ve hizmetleri sunarken [User](#page-2622-0) yönergesi tarafından tanımlanan kullanıcının aidiyetinde çalışır. Root tarafından çalıştırılan komutlarda olduğu gibi, root olmayan kullanıcıların yapacakları değişikliklerden korunmak konusunda da dikkatli olmalısınız. Dosyaların sadece root tarafından yazılabilir olmasını sağlamak yeterli değildir, bu dizinler ve üst dizinler için de yapılmalıdır. Örneğin, sunucu kök dizininin /usr/local/apache olmasına karar verdiyseniz, bu dizini root olarak şöyle oluşturmanız önerilir:

**ServerRoot Dizinlerinin İzinleri**

mkdir /usr/local/apache cd /usr/local/apache mkdir bin conf logs chown 0 . bin conf logs chgrp 0 . bin conf logs chmod 755 . bin conf logs

/, /usr, /usr/local dizinlerinde sadece root tarafından değişiklik yapılabileceği kabul edilir. [httpd](#page-820-0) çalıştırılabilirini kurarken de benzer bir önlemin alındığından emin olmalısınız:

```
cp httpd /usr/local/apache/bin
chown 0 /usr/local/apache/bin/httpd
chgrp 0 /usr/local/apache/bin/httpd
chmod 511 /usr/local/apache/bin/httpd
```
Diğer kullanıcıların değişiklik yapabileceği bir dizin olarak bir htdocs dizini oluşturabilirsiniz. Bu dizine root tarafından çalıştırılabilecek dosyalar konulmamalı ve burada root tarafından hiçbir dosya oluşturulmamalıdır.

Diğer kullanıcılara root tarafından yazılabilen ve çalıştırılabilen dosyalarda değişiklik yapma hakkını tanırsanız, onlara root kullanıcısını ele geçirilebilme hakkını da tanımış olursunuz. Örneğin, biri [httpd](#page-820-0) çalıştırılabilirini zararlı bir programla

değiştirebilir ve o programı tekrar çalıştırdığınız sırada program yapacağını yapmış olur. Günlükleri kaydettiğiniz dizin herkes tarafından yazılabilen bir dizin olduğu takdirde, birileri bir günlük dosyasını bir sistem dosyasına sembolik bağ haline getirerek root kullanıcısının bu dosyaya ilgisiz şeyler yazmasına sebep olabilir. Günlüklerin dosyaları herkes tarafından yazılabilir olduğu takdirde ise birileri dosyaya yanıltıcı veriler girebilir.

SSI sayfaları bir sunucu yöneticisi açısından çeşitli olası risklere kaynaklık edebilir.

**Sunucu Taraflı İçerik Yerleştirme**

İlk risk, sunucu yükündeki artış olasılığıdır. Tüm SSI sayfaları, SSI kodu içersin içermesin Apache tarafından çözümlenir. Bu küçük bir artış gibi görünürse de bir paylaşımlı sunucu ortamında önemli bir yük haline gelebilir.

SSI sayfaları, CGI betikleriyle ilgili riskleri de taşır. exec cmd elemanı kullanılarak bir SSI sayfasından herhangi bir CGI betiğini veya bir sistem programını Apache'nin aidiyetinde olduğu kullanıcının yetkisiyle çalıştırmak mümkündür.

SSI sayfalarının yararlı özelliklerinden yararlanırken güvenliğini de arttırmanın bazı yolları vardır.

Sunucu yöneticisi, bir başıbozuk SSI sayfasının sebep olabileceği zararları bertaraf etmek için CGI [Genelinde](#page-982-0) bölümünde açıklandığı gibi [suexec](#page-303-0)'i etkin kılabilir.

SSI sayfalarını .html veya .htm uzantılarıyla etkinleştirmek tehlikeli olabilir. Bu özellikle paylaşımlı ve yüksek trafikli bir sunucu ortamında önemlidir. SSI sayfalarını normal sayfalardan farklı olarak .shtml gibi bildik bir uzantıyla etkinleştirmek gerekir. Bu, sunucu yükünü asgari düzeyde tutmaya ve risk yönetimini kolaylaştırmaya yarar.

Diğer bir çözüm de SSI sayfalarından betik ve program çalıştırmayı iptal etmektir. Bu, [Options](#page-1144-0) yönergesine değer olarak Includes yerine IncludesNOEXEC vererek sağlanır. Ancak, eğer betiklerin bulunduğu dizinde [ScriptAlias](#page-1291-0) yönergesiyle CGI betiklerinin çalışması mümkün kılınmışsa, kullanıcıların <-- #include virtual="..." --> ile bu betikleri çalıştırabileceklerine dikkat ediniz.

Herşeyden önce ya CGI betiğini/programını yazanlara ya da kendinizin CGI'deki güvenlik açıklarını (ister kasıtlı olsun ister tesadüfi) yakalama becerinize güvenmek zorundasınız. CGI betikleri esasen sisteminizdeki komutları site kullanıcılarının izinleriyle çalıştırırlar. Bu bakımdan dikkatle denenmedikleri takdirde oldukça tehlikeli olabilirler.

<span id="page-982-0"></span>**CGI Genelinde**

CGI betiklerinin hepsi aynı kullanıcının aidiyetinde çalışırsa diğer betiklerle aralarında çelişkilerin ortaya çıkması ister istemez kaçınılmazdır. Örneğin A kullanıcısının B kullanıcısına garezi varsa bir betik yazıp B'nin CGI veritabanını silebilir. Bu gibi durumların ortaya çıkmaması için betiklerin farklı kullanıcıların aidiyetlerinde çalışmasını sağlayan ve 1.2 sürümünden beri Apache ile dağıtılan [suEXEC](#page-303-0) diye bir program vardır. Başka bir yol da [CGIWrap](http://cgiwrap.sourceforge.net/) kullanmaktır.

Kullanıcıların sitenin her yerinde CGI betiklerini çalıştırmalarına izin vermek ancak şu koşullarda mümkün olabilir:

**ScriptAlias'sız CGI**

- Kullanıcılarınızın kasıtlı ya da kasıtsız sistemi saldırıya açık hale getirecek betikler yazmayacaklarına tam güveniniz vardır.
- Sitenizin güvenliği zaten o kadar kötüdür ki, bir delik daha açılmasının mahzuru yoktur.
- Sitenizin sizden başka kullanıcısı yoktur ve sunucunuzu sizden başka hiç kimsenin ziyaret etmesi mümkün değildir.

CGI'yi belli dizinlerle sınırlamak yöneticiye bu dizinlerde daha iyi denetim imkanı sağlar. Bu kaçınılmaz olarak [ScriptAlias](#page-1291-0)'sız CGI'den çok daha güvenlidir, ancak bu dizinlere yazma hakkı olan kullanıcılarınız güvenilir kişiler olması ve site yöneticisinin de olası güvenlik açıklarına karşı CGI betiklerini ve programlarını denemeye istekli olması şartıyla.

**ScriptAlias'lı CGI**

Çoğu site yöneticisi ScriptAlias'sız CGI yerine bu yaklaşımı seçer.

Sunucunun bir parçası gibi çalışan, mod\_php, mod\_perl, mod\_tcl ve mod\_python gibi gömülü betik çalıştırma seçenekleri sunucuyu çalıştıran kullanıcının aidiyetinde çalışırlar ([User](#page-2622-0) yönergesine bakınız). Bu bakımdan bu betik yorumlayıcılar tarafından çalıştırılan betikler, sunucu kullanıcısının eriştiği herşeye erişebilirler. Bazı betik yorumlayıcıların getirdiği bazı sınırlamalar varsa da bunlara pek güvenmemek, gerekli sınamaları yine de yapmak gerekir.

**Devingen içerikli kaynaklar**

mod\_php, mod\_perl veya mod\_python gibi devingen içeriği yapılandırırken güvenlikle ilgili değerlendirmelerin çoğu httpd'nin kapsamından çıkar ve bu modüllerin belgelerini incelemek ihtiyacı duyarsınız. Örneğin, PHP çoğu zaman kapalı tutulan [Güvenli](http://www.php.net/manual/en/ini.sect.safe-mode.php) Kip ayarını etkin kılmanızı önerir. Daha fazla güvenlik için bir diğer örnek bir PHP eklentisi olan [Suhosin](http://www.hardened-php.net/suhosin/)'dir. Bunlar hakkında daha ayrıntılı bilgi için her projenin kendi belgelerine başvurun.

**Devingen içeriğin güvenliği**

Apache seviyesinde, [mod\\_security](http://modsecurity.org/) adı verilen modülü bir HTTP güvenlik duvarı gibi ele alabilir, devingen içeriğin güvenliğini arttırmanıza yardımcı olmak üzere inceden inceye yapılandırabilirsiniz.

Güvenliği gerçekten sıkı tutmak istiyorsanız, kullanıcılarınızın yapılandırmanızdaki güvenlik ayarlarını geçersiz kılmak için .htaccess dosyalarını kullanabilmelerinin de önüne geçmelisiniz. Bunu yapmanın tek bir yolu vardır.

Sunucu yapılandırma dosyanıza şunu yerleştirin:

**Sistem Ayarlarının Korunması**

```
<Directory "/">
    AllowOverride None
</Directory>
```
Böylece, belli dizinlerde özellikle etkinleştirilmedikçe bütün dizinlerde .htaccess dosyalarının kullanımını engellemiş olursunuz.

Bu ayar Apache 2.3.9 itibariyle öntanımlıdır.

Apache'nin ister istemez yanlış anlaşılan yönlerinden biri öntanımlı erişim özelliğidir. Yani siz aksine bir şeyler yapmadıkça, sunucu normal URL eşleme kurallarını kullanarak bir dosyayı bulabildiği sürece onu istemciye sunacaktır.

**Sunucu dosyalarının öntanımlı olarak korunması**

Örneğin, aşağıdaki durumu ele alalım:

```
# cd /; ln -s / public_html
```
Ve, tarayıcınıza http://localhost/~root/ yazın.

Böylece, istemcilerin tüm dosya sisteminizi gezmelerine izin vermiş olursunuz. Bu işlemin sonuçlarının önünü almak için sunucu yapılandırma dosyanıza şunları yazın:

```
<Directory "/">
    Require all denied
</Directory>
```
Bu suretle, dosya sisteminize öntanımlı erişimi yasaklamış olursunuz. Erişime izin vermek istediğiniz dizinler için uygun [Directory](#page-1055-0) bölümleri eklemeniz yeterli olacaktır. Örnek:

```
<Directory "/usr/users/*/public_html">
    Require all granted
</Directory>
<Directory "/usr/local/httpd">
    Require all granted
</Directory>
```
[Location](#page-1122-0) ve [Directory](#page-1055-0) yönergelerinin etkileşimine de özellikle önem vermelisiniz; örneğin <Directory "/"> erişimi yasaklarken bir <Location "/"> yönergesi bunu ortadan

kaldırabilir.

[UserDir](#page-2626-0) yönergesi de size buna benzer bir oyun oynayabilir; yönergeye ./ atamasını yaparsanız, root kullanıcısı söz konusu olduğunda yukarıda ilk örnekteki durumla karşılaşırız. Sunucu yapılandırma dosyanızda aşağıdaki satırın mutlaka bulunmasını öneririz:

UserDir disabled root

[Sunucunuzda](#page-159-0) olup biteni günü gününe bilmek istiyorsanız günlük dosyalarına bakmalısınız. Günlük dosyaları sadece olup biteni raporlamakla kalmaz, sunucunuza ne tür saldırılar yapıldığını ve güvenlik seviyenizin yeterli olup olmadığını anlamanızı da sağlarlar.

Bazı örnekler:

**Günlüklerin İzlenmesi**

```
grep -c "/jsp/source.jsp?/jsp/ /jsp/source.jsp??" access_log
grep "client denied" error_log | tail -n 10
```
İlk örnek, Apache Tomcat [Source.JSP](http://online.securityfocus.com/bid/4876/info/) Bozuk İstek Bilgilerini İfşa Açığını istismar etmeyi deneyen saldırıların sayısını verirken ikinci örnek, reddedilen son on istemciyi listeler; örnek:

```
[Thu Jul 11 17:18:39 2002] [error] [client foo.example.com]
client denied by server configuration:
/usr/local/apache/htdocs/.htpasswd
```
Gördüğünüz gibi günlük dosyaları sadece ne olup bittiğini raporlar, bu bakımdan eğer istemci .htpasswd dosyasına erişebiliyorsa erişim [günlüğünüzde](#page-166-0) şuna benzer bir kayıt görürsünüz:

```
foo.example.com - - [12/Jul/2002:01:59:13 +0200] "GET
/.htpasswd HTTP/1.1"
```
Bu, sunucu yapılandırma dosyanızda aşağıdaki yapılandırmayı iptal ettiğiniz anlamına gelir:

```
<Files ".ht*">
    Require all denied
</Files>
```
Yapılandırma bölümlerinin birleştirilmesi karmaşık bir işlem olup bazı durumlarda yönergelere bağlıdır. Yönergeleri bir araya getirirken aralarındaki bağımlılıkları daima sınayın.

**Yapılandırma bölümlerinin birleştirilmesi**

mod\_access\_compat gibi henüz yönerge katıştırma mantığını gerçeklememiş modüller için sonraki bölümlerdeki davranış, bu modüllerin yönergelerini içerip içermemesine bağlıdır. Yapılandırmada yönergelerin *yerleri değiştirildiğinde* fakat bir katıştırma yapılmadığında, yapılandırma bir değişiklik yapılana kadar miras alınır.

Copyright 2017 The Apache Software Foundation. Apache [License,](http://www.apache.org/licenses/LICENSE-2.0) Version 2.0 altında lisanslıdır.

[Modüller](#page-2903-0) | [Yönergeler](#page-2841-0) | [SSS](http://wiki.apache.org/httpd/FAQ) | [Terimler](#page-2828-0) | Site [Haritası](#page-2916-0)

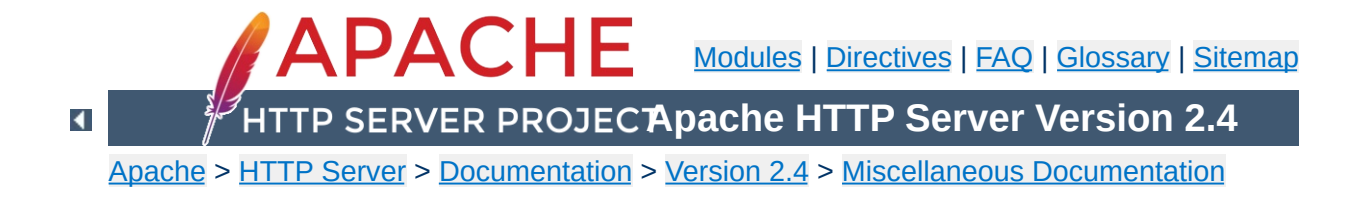

# **Relevant Standards**

This page documents all the relevant standards that the Apache HTTP Server follows, along with brief descriptions.

In addition to the information listed below, the following resources should be consulted:

- <http://purl.org/NET/http-errata> HTTP/1.1 Specification Errata
- <http://www.rfc-editor.org/errata.php> RFC Errata
- <http://ftp.ics.uci.edu/pub/ietf/http/#RFC> A pre-compiled list of HTTP related RFCs

## **Notice**

This document is not yet complete.

Regardless of what modules are compiled and used, Apache as a basic web server complies with the following IETF recommendations:

## **RFC [1945](http://www.rfc-editor.org/rfc/rfc1945.txt) (Informational)**

**HTTP Recommendations**

The Hypertext Transfer Protocol (HTTP) is an applicationlevel protocol with the lightness and speed necessary for distributed, collaborative, hypermedia information systems. This documents HTTP/1.0.

#### **RFC [2616](http://www.rfc-editor.org/rfc/rfc2616.txt) (Standards Track)**

The Hypertext Transfer Protocol (HTTP) is an applicationlevel protocol for distributed, collaborative, hypermedia information systems. This documents HTTP/1.1.

#### **RFC [2396](http://www.rfc-editor.org/rfc/rfc2396.txt) (Standards Track)**

A Uniform Resource Identifier (URI) is a compact string of characters for identifying an abstract or physical resource.

### **RFC [4346](http://www.rfc-editor.org/rfc/rfc4346.txt) (Standards Track)**

The TLS protocol provides communications security over the Internet. It provides encryption, and is designed to prevent eavesdropping, tampering, and message forgery.

Regarding the Hypertext Markup Language, Apache complies with the following IETF and W3C recommendations:

### **RFC [2854](http://www.rfc-editor.org/rfc/rfc2854.txt) (Informational)**

This document summarizes the history of HTML development, and defines the "text/html" MIME type by pointing to the relevant W3C recommendations.

## **HTML 4.01 [Specification](http://www.w3.org/TR/html401) [\(Errata\)](http://www.w3.org/MarkUp/html4-updates/errata)**

**HTML Recommendations**

This specification defines the HyperText Markup Language (HTML), the publishing language of the World Wide Web. This specification defines HTML 4.01, which is a subversion of HTML 4.

#### **HTML 3.2 Reference [Specification](http://www.w3.org/TR/REC-html32)**

The HyperText Markup Language (HTML) is a simple markup language used to create hypertext documents that are portable from one platform to another. HTML documents are SGML documents.

#### **XHTML 1.1 - [Module-based](http://www.w3.org/TR/xhtml11/) XHTML [\(Errata\)](http://www.w3.org/MarkUp/2009/xhtml11-2nd-edition-errata.html)**

This Recommendation defines a new XHTML document type that is based upon the module framework and modules defined in Modularization of XHTML.

## **XHTML 1.0 The [Extensible](http://www.w3.org/TR/xhtml1) HyperText Markup Language (Second Edition) [\(Errata\)](http://www.w3.org/2002/08/REC-xhtml1-20020801-errata/)**

This specification defines the Second Edition of XHTML 1.0, a reformulation of HTML 4 as an XML 1.0 application, and three DTDs corresponding to the ones defined by HTML 4.

Concerning the different methods of authentication, Apache follows the following IETF recommendations:

# **RFC [2617](http://www.rfc-editor.org/rfc/rfc2617.txt) (Standards Track)**

**Authentication**

"HTTP/1.0", includes the specification for a Basic Access Authentication scheme.

The following links document ISO and other language and country code information:

### **ISO [639-2](http://www.loc.gov/standards/iso639-2/)**

ISO 639 provides two sets of language codes, one as a twoletter code set (639-1) and another as a three-letter code set (this part of ISO 639) for the representation of names of languages.

### **ISO [3166-1](http://www.iso.org/iso/country_codes)**

These pages document the country names (official short names in English) in alphabetical order as given in ISO 3166- 1 and the corresponding ISO 3166-1-alpha-2 code elements.

## **[BCP](http://www.rfc-editor.org/rfc/bcp/bcp47.txt) 47 (Best Current Practice), RFC [3066](http://www.rfc-editor.org/rfc/rfc3066.txt)**

**Language/Country Codes**

This document describes a language tag for use in cases where it is desired to indicate the language used in an information object, how to register values for use in this language tag, and a construct for matching such language tags.

## **RFC [3282](http://www.rfc-editor.org/rfc/rfc3282.txt) (Standards Track)**

This document defines a "Content-language:" header, for use in cases where one desires to indicate the language of something that has RFC 822-like headers, like MIME body parts or Web documents, and an "Accept-Language:" header for use in cases where one wishes to indicate one's preferences with regard to language.

Copyright 2017 The Apache Software Foundation. Licensed under the Apache [License,](http://www.apache.org/licenses/LICENSE-2.0) Version 2.0.

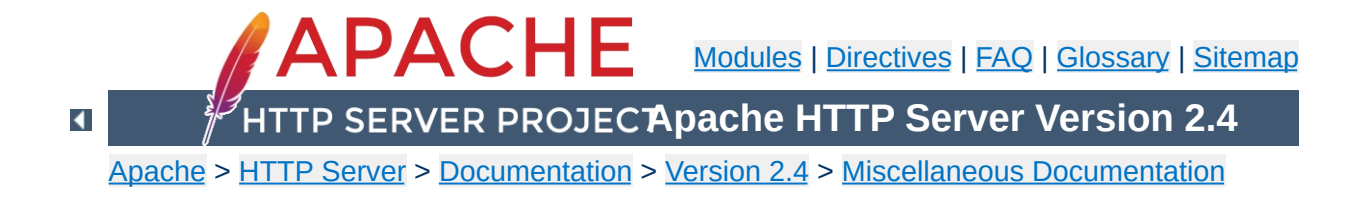

# **Password Formats**

Notes about the password encryption formats generated and understood by Apache.

There are five formats that Apache recognizes for basicauthentication passwords. Note that not all formats work on every platform:

#### **bcrypt**

"\$2y\$" + the result of the crypt blowfish algorithm. See the APR source file [crypt\\_blowfish.c](http://svn.apache.org/viewvc/apr/apr/trunk/crypto/crypt_blowfish.c?view=markup) for the details of the algorithm.

#### **MD5**

"\$apr1\$" + the result of an Apache-specific algorithm using an iterated (1,000 times) MD5 digest of various combinations of a random 32-bit salt and the password. See the APR source file [apr\\_md5.c](http://svn.apache.org/viewvc/apr/apr/trunk/crypto/apr_md5.c?view=markup) for the details of the algorithm.

#### **SHA1**

"{SHA}" + Base64-encoded SHA-1 digest of the password. Insecure.

#### **CRYPT**

Unix only. Uses the traditional Unix crypt(3) function with a randomly-generated 32-bit salt (only 12 bits used) and the first 8 characters of the password. Insecure.

### **PLAIN TEXT (i.e.** *unencrypted***)**

**Basic Authentication**

Windows & Netware only. Insecure.

## **Generating values with htpasswd**

#### **bcrypt**

\$ htpasswd -nbB myName myPassword myName:\$2y\$05\$c4WoMPo3SXsafkva.HHa6uXQZWr7oboPiC2bT/r7q1BB8I2s0BRqC

#### **MD5**

\$ htpasswd -nbm myName myPassword myName:\$apr1\$r31.....\$HqJZimcKQFAMYayBlzkrA/

#### **SHA1**

\$ htpasswd -nbs myName myPassword myName:{SHA}VBPuJHI7uixaa6LQGWx4s+5GKNE=

#### **CRYPT**

\$ htpasswd -nbd myName myPassword myName:rqXexS6ZhobKA

# **Generating CRYPT and MD5 values with the OpenSSL command-line program**

OpenSSL knows the Apache-specific MD5 algorithm.

#### **MD5**

\$ openssl passwd -apr1 myPassword \$apr1\$qHDFfhPC\$nITSVHgYbDAK1Y0acGRnY0

#### **CRYPT**

openssl passwd -crypt myPassword qQ5vTYO3c8dsU

# **Validating CRYPT or MD5 passwords with the OpenSSL command line program**

The salt for a CRYPT password is the first two characters (converted to a binary value). To validate myPassword against rqXexS6ZhobKA

### **CRYPT**

\$ openssl passwd -crypt -salt rq myPassword Warning: truncating password to 8 characters rqXexS6ZhobKA

Note that using myPasswo instead of myPassword will produce the same result because only the first 8 characters of CRYPT passwords are considered.

The salt for an MD5 password is between \$apr1\$ and the following \$ (as a Base64-encoded binary value - max 8 chars). To validate myPassword against \$apr1\$r31.....\$HqJZimcKQFAMYayBlzkrA/

#### **MD5**

```
$ openssl passwd -apr1 -salt r31..... myPassword
$apr1$r31.....$HqJZimcKQFAMYayBlzkrA/
```
## **Database password fields for mod\_dbd**

The SHA1 variant is probably the most useful format for DBD authentication. Since the SHA1 and Base64 functions are commonly available, other software can populate a database with encrypted passwords that are usable by Apache basic authentication.

To create Apache SHA1-variant basic-authentication passwords in various languages:

```
PHP
```

```
'{SHA}' . base64_encode(sha1($password, TRUE))
```
#### **Java**

```
"{SHA}" + new
sun.misc.BASE64Encoder().encode(java.security.MessageDigest.getIn
```
#### **ColdFusion**

"{SHA}" & ToBase64(BinaryDecode(Hash(password, "SHA1"), "Hex"))

#### **Ruby**

```
require 'digest/sha1'
require 'base64'
'{SHA}' + Base64.encode64(Digest::SHA1.digest(password))
```
## **C or C++**

Use the APR function: apr\_sha1\_base64

# **Python**

```
import base64
import hashlib
"{SHA}" +
format(base64.b64encode(hashlib.sha1(password).digest()))
```
# **PostgreSQL (with the contrib/pgcrypto functions installed)**

'{SHA}'||encode(digest(password,'sha1'),'base64')

Apache recognizes one format for digest-authentication passwords - the MD5 hash of the string user:realm:password as a 32-character string of hexadecimal digits. realm is the Authorization Realm argument to the [AuthName](#page-1364-0) directive in httpd.conf.

# **Database password fields for mod\_dbd**

**Digest Authentication**

Since the MD5 function is commonly available, other software can populate a database with encrypted passwords that are usable by Apache digest authentication.

To create Apache digest-authentication passwords in various languages:

#### **PHP**

md5(\$user . ':' . \$realm . ':' .\$password)

#### **Java**

```
byte b \mid \cdot \mid =java.security.MessageDigest.getInstance("MD5").digest( (user +
":" + realm + ":" + password ) .getBytes();
java.math.BigInteger bi = new java.math.BigInteger(1, b);
String s = bi.toString(16);
while (s.length() < 32)s = "0" + s;// String s is the encrypted password
```
## **ColdFusion**

LCase(Hash( (user & ":" & realm & ":" & password) , "MD5"))

## **Ruby**

```
require 'digest/md5'
Digest::MD5.hexdigest(user + ':' + realm + ':' + password)
```
# **PostgreSQL (with the contrib/pgcrypto functions installed)**

encode(digest( user || ':' || realm || ':' || password , 'md5'), 'hex')

Copyright 2017 The Apache Software Foundation. Licensed under the Apache [License,](http://www.apache.org/licenses/LICENSE-2.0) Version 2.0.

[Modules](#page-2903-0) | [Directives](#page-2841-0) | [FAQ](http://wiki.apache.org/httpd/FAQ) | [Glossary](#page-2828-0) | [Sitemap](#page-2916-0)

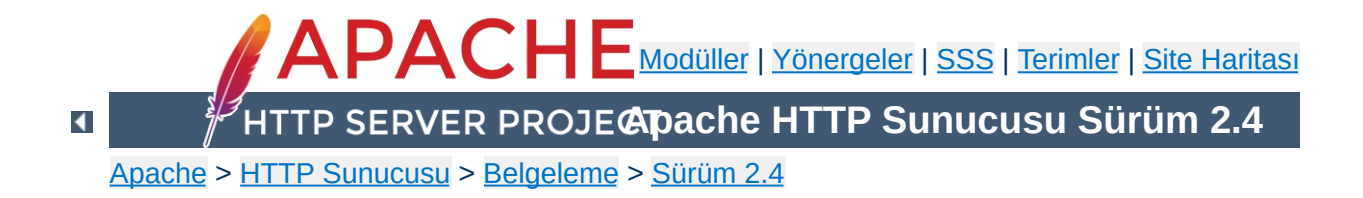

# **Modülleri Tanımlamakta Kullanılan Terimler**

Bu belgede Apache [modül](#page-2903-0)lerini tanımlarken kullanılan terimler açıklanmıştır.
Modülün kullanım amacının kısa bir açıklaması.

<span id="page-1008-0"></span>**Açıklama**

Modülün Apache HTTP sunucusuna ne kadar sıkı bağlı olduğunu belirtir. Başka bir deyişle, modüle ve işlevselliğine erişim kazanmak için sunucuyu yeniden derlemek gerekip gerekmediği ile ilgili durumu belirtir. Bu özniteliğin olası değerleri şunlardır:

#### **MPM**

<span id="page-1009-0"></span>**Durum**

"MPM" durumlu bir modül bir Çok [Süreçlilik](#page-240-0) Modülüdür. Diğer modül türlerinin aksine, sunucunun kullandığı MPM modülü sayısı birden fazla olamaz. Bu modül türü temelde sunucuya gelen isteklerin ele alınmasından ve öldürülmesinden sorumludur.

### **Temel**

"Temel" durumuyla etiketlenmiş bir modül öntanımlı olarak olarak derlenir ve sunucuya öntanımlı olarak yüklenir. Bu bakımdan derleme öncesi paket yapılandırması sırasında modülün derlenmemesi özellikle istenmedikçe bu modül derlenecek ve sunucuya yüklenecektir.

### **Eklenti**

"Eklenti" durumundaki bir modül normal olarak derlenmez ve sunucuya yüklenmez. Modülü ve işlevselliğini etkin kılmak için sunucunun derleme öncesi paket yapılandırması sırasında modülün derleneceğini açıkça belirttikten sonra gerekirse yeniden derlemeniz gerekir.

### **Deneysel**

"Deneysel" durumu modülün Apache sunucusunun bir parçası olarak kabul edildiğini ancak modülü denemenin tamamen sizin insiyatifinize bırakıldığı anlamına gelir. Böyle bir modül her şeyiyle belgelenmiştir fakat gerektiği gibi desteklenmemiştir.

#### **Harici**

"Harici" durumu temel Apache dağıtımında bulunmayan ("üçüncü parti") modüller için kullanılır. Böyle modüller için sorumluluk kabul etmediğimiz gibi bunları desteklemiyoruz.

Karşısına modül kodunu içeren kaynak dosyasının ismi yazılır. Bu isim ayrıca [<IfModule>](#page-1101-0) yönergesi tarafından da kullanılır.

**Kaynak Dosyası**

Modüller devingen olarak yüklenirken [LoadModule](#page-2465-0) yönergesinde kullanmak için modülü betimleyen dizgedir. Aslında, kaynak dosyasında module türündeki harici değişkenin ismidir.

 $\blacktriangle$ 

**Modül Betimleyici**

Eğer modül Apache'nin 2. sürüm dağıtımının özgün parçası değilse söz konusu sürüm burada belirtilir. Ayrıca, modülün kullanımı belli platformlarla sınırlıysa bunun ayrıntıları da burada belirtilir.

Copyright 2017 The Apache Software Foundation. Apache [License,](http://www.apache.org/licenses/LICENSE-2.0) Version 2.0 altında lisanslıdır.

**Uyumluluk**

[Modüller](#page-2903-0) | [Yönergeler](#page-2841-0) | [SSS](http://wiki.apache.org/httpd/FAQ) | [Terimler](#page-2828-0) | Site [Haritası](#page-2916-0)

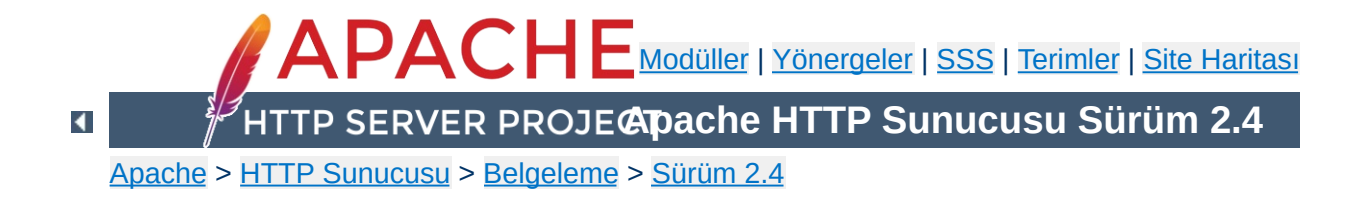

# **Yönergeleri Tanımlamakta Kullanılan Terimler**

Bu belgede Apache [yapılandırma](#page-2841-0) yönergelerini tanımlamakta kullanılan terimler açıklanmıştır.

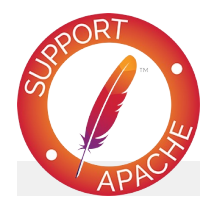

# **Ayrıca bakınız:**

[Yapılandırma](#page-98-0) dosyaları

Yönergenin kullanım amacının kısa bir açıklaması.

<span id="page-1016-0"></span>**Açıklama**

Yönergenin bir yapılandırma dosyasında hangi söz dizimiyle görünebileceği belirtilir. Bu sözdizimi yönergeye özeldir ve ayrıntıları yönerge tanımında açıklanır. Genelde yönerge ismini aralarında boşluklar bırakılmış bir dizi argüman izler. Eğer argümanlardan biri kendi içinde boşluk içeriyorsa çift tırnak içine alınır. İsteğe bağlı argümanlar sözdiziminde köşeli ayraçların arasında gösterilmiştir. Birden fazla olası değeri olan argümanlarda değerler aralarına | karakteri konarak ayrılmıştır. Değerin yerine ismi belirtilen argümanlarda bu isimler *eğik* yazılırken, kendisi değer olan dizgeler öntanımlı yazıtipi ile gösterilmiştir. Değişik sayıda argüman alan yönergelerde bu durum son argümanı takibeden "..." ile belirtilmiştir.

Yönergelerde kullanılan argüman türleri çok çeşitlidir. Çok kullanılanlardan bazıları aşağıda tanımlanmıştır.

### *URL*

<span id="page-1017-0"></span>**Sözdizimi**

http://host.example.com/yol/yordam/dosya.html örneğindeki gibi protokol şeması ve konak ismini isteğe bağlı bir dosya yolunun izlediği, açılımı "Uniform Resource Locator" olan ve Türkçe'ye "Tektip Özkaynak Konumlayıcı" şeklinde çevrilebilecek adresleri betimler.

## *URL-yolu*

/yol/yordam/dosya.html örneğindeki gibi bir *url*'nin parçası olarak protokol şeması ve konak ismini izleyen bir yol dizgesini betimler. *url-yolu*, bir dosya sisteminin kök dizinine göre değil, **[DocumentRoot](#page-1061-0)** ile belirtilen dizine göre bir dosya yolu betimler.

### *dosya-yolu*

/usr/local/apache/htdocs/yol/yordam/dosya.html örneğindeki gibi yerel dosya sisteminin kök dizini ile başlayan bir dosya yolunu betimler. Aksi belirtilmedikçe, bir / ile başlamayan bir *dosya-yolu* [ServerRoot](#page-1170-0) ile belirtilen dizine

göre ele alınır.

### *dizin-yolu*

/usr/local/apache/htdocs/yol/yordam/ örneğindeki gibi kök dizin ile başlayan, yerel dosya sistemindeki bir dizin yolunu betimler.

#### *dosya-ismi*

dosya.html örneğindeki gibi dizin yolu içermeyen bir dosya ismini betimler.

#### *düzifd*

Bir Perl uyumlu [düzenli](#page-2831-0) ifade betimler. Yönerge tanımında *düzifd* ile eşleşenler argüman olarak ele alınır.

#### *uzantı*

Bu genelde, *dosya-ismi*'nin bir parçası olarak son noktadan sonraki kısmı betimler. Bununla birlikte, Apache çok sayıda nokta içeren dosya isimlerinde ilk noktadan sonrasını *uzantı* kabul eden çoklu dosya ismi uzantılarını da tanır. Örneğin, *dosya- ismi* olarak dosya.html.tr değeri iki uzantı içerir: .html ve .tr. Apache yönergelerinde *uzantı*'ları başında noktası olmaksızın da belirtebilirsiniz. Ayrıca, *uzantı*'lar harf büyüklüğüne de duyarlı değildir.

#### *MIME-türü*

Dosya biçiminin, text/html örneğindeki gibi aralarına bir / konulmuş asıl ve alt biçimler şeklinde açıklandığı yönteme göre belirtileceğini betimler.

#### *ortam-değişkeni*

Apache [yapılandırma](#page-248-0) sürecinde tanımlanmış bir ortam [değişkeninin](#page-248-0) ismini betimler. Daha ayrıntılı bilgi için ortam değişkenleri belgesine bakınız.

Eğer yönerge öntanımlı bir değere sahipse o burada belirtilir (öntanımlı değer, yönergede kullanıcı tarafından belirtilmediği halde Apache tarafından belirtildiği varsayılarak işlem yapılan değerdir). Eğer öntanımlı bir değer yoksa bu bölümde bu durum "*Yok*" şeklinde belirtilir. Burada belirtilen öntanımlı değerin sunucu ile dağıtılan öntanımlı httpd.conf içindeki yönergede kullanılan değerle aynı olmasının gerekmediğine dikkat ediniz.

 $\blacktriangle$ 

<span id="page-1019-0"></span>**Öntanımlı**

Yönergenin sunucunun yapılandırma dosyalarının nerelerinde meşru kabul edildiği aşağıdaki değerlerin virgül ayraçlı bir listesi halinde burada belirtilir.

#### **sunucu geneli**

<span id="page-1020-0"></span>**Bağlam**

Yönergenin sunucunun (httpd.conf gibi) yapılandırma dosyalarında [<VirtualHost>](#page-1185-0) ve [<Directory>](#page-1055-0) bölümleri **dışında** her yerde kullanılabileceğini belirtir. Ayrıca, .htaccess dosyalarında bulunmasına da izin verilmez.

#### **sanal konak**

Yönergenin sunucunun yapılandırma dosyalarının sadece [<VirtualHost>](#page-1185-0) bölümlerinde kullanıldığında geçerli kabul edileceğini belirtir.

#### **dizin**

Yönergenin sunucunun yapılandırma dosyalarında sadece [<Directory>](#page-1055-0), [<Location>](#page-1122-0), [<Files>](#page-1084-0), [<If>](#page-1097-0) ve [<Proxy>](#page-2181-0) bölümlerinde kullanıldığında geçerli kabul edileceğini belirtir. Bu bağlama konu [sınırlamaların](#page-107-0) çerçevesi Yapılandırma Bölümleri içinde çizilmiştir.

#### **.htaccess**

Bu bağlamda geçerli olacağı kabul edilen bir yönerge sadece dizin içi .htaccess dosyalarında görüldüğü zaman işleme sokulur. Üzerinde bir [geçersizleştirme](#page-1022-0) etkin kılınmışsa yönerge her şeye rağmen işleme sokulmayabilir.

Yönergeye *sadece* tasarlandığı bağlam içinde izin verilir; başka bir yerde kullanmayı denerseniz ya sunucunun bu bağlamı doğru şekilde işlemesine engel olan ya da sunucunun tamamen işlevsiz kalmasına sebep olan -- sunucu hiç başlatılamayabilir -- bir yapılandırma hatası alırsınız.

Yönergenin geçerli olacağı konumlar, aslında, listelenen

bağlamların tamamına mantıksal VEYA uygulanarak bulunur. Başka bir deyişle, bir yönergenin geçerli olacağı yerler "sunucu geneli, .htaccess" şeklinde belirtilmişse yönerge httpd.conf dosyasında ve .htaccess dosyalarında, [<Directory>](#page-1055-0) veya [<VirtualHost>](#page-1185-0) bölümleri haricinde her yerde kullanılabilir.

Bir .htaccess dosyasında göründüğü takdirde yönerge işlenirken hangi yapılandırma geçersizleşirmesinin etkin olacağı burada belirtilir. Eğer yönerge [bağlam](#page-1020-0)ının .htaccess dosyalarında görünmesine izin verilmiyorsa hiçbir bağlam listelenmez.

<span id="page-1022-0"></span>**Geçersizleştirme**

Geçersizleştirmeler [AllowOverride](#page-1039-0) yönergesi tarafından etkinleştirilir ve belli bir bağlama ve alt seviyelerde başka [AllowOverride](#page-1039-0) yönergeleri ile değiştirilmedikçe tüm çocuklarına uygulanır. Yönergenin belgesinde ayrıca kullanılabilecek tüm olası geçersizleştirme isimleri belirtilir.

Yönergenin Apache HTTP sunucusuna ne kadar sıkı bağlı olduğunu belirtir. Başka bir deyişle, yönergeye ve işlevselliğine erişim kazanmak için sunucuyu belli bir modül kümesiyle yeniden derlemek gerekip gerekmediği ile ilgili durumu belirtir. Bu özniteliğin olası değerleri şunlardır:

#### **Çekirdek**

<span id="page-1023-0"></span>**Durum**

Eğer bir yönerge "Çekirdek" durumuna sahip olarak listelenmişse bu, yönergenin Apache HTTP sunucusunun en iç kısımlarının bir parçası olduğu ve daima kullanılabilir olacağı anlamına gelir.

#### **MPM**

"MPM" durumuna sahip bir yönerge Çok [Süreklilik](#page-240-0) Modülü tarafından sağlanır. Bu yönerge türü sadece ve sadece yönerge tanımının [Modül](#page-1025-0) satırında listelenmiş MPM'lerden birini kullanıyorsanız mevcut olacaktır.

### **Temel**

"Temel" durumuna sahip bir yönerge, sunucuda öntanımlı derlenmiş standart Apache modüllerinden biri tarafından destekleniyor demektir. Bu nedenle sunucuyu derlemek için yapılandırırken yönergeyi içeren modülü yapılandırmadan özellikle kaldırmazsanız yönerge normal olarak kullanılabilir olacaktır.

## **Eklenti**

"Eklenti" durumuna sahip bir yönerge, Apache sunucu kitinde bulunan ancak normalde sunucuyla birlikte derlenmeyen modüllerden biri tarafından sağlanır. Yönergeyi ve işlevselliğini etkin kılmak için sunucunun derleme öncesi paket yapılandırması sırasında modülün derleneceğini açıkça belirttikten sonra gerekirse sunucuyu yeniden derlemeniz gerekir.

## **Deneysel**

"Deneysel" durumuna sahip bir yönerge, Apache sunucu kitinde bulunan modüllerden biri tarafından sağlanır ve modülün denenmesi tamamen sizin insiyatifinize bırakılır. Böyle bir yönerge her şeyiyle belgelenmiştir fakat gerektiği gibi desteklenmemiştir. Yönergeyi içeren modül öntanımlı olarak sunucuyla birlikte derlenebileceği gibi derlenmeyebilir de; bunun için yönergenin açıklandığı sayfanın başına ve kullanılabilirliği hakkında bilgi edinmek için yönergeyi içeren modüle bakın.

Burada sadece yönergeyi tanımlayan kaynak modülün ismi yazılır.

 $\blacktriangle$ 

<span id="page-1025-0"></span>**Modül**

Eğer yönerge Apache'nin 2. sürüm dağıtımının özgün parçası değilse söz konusu sürüm burada belirtilir. Ayrıca, yönergenin kullanımı belli platformlarla sınırlıysa bunun ayrıntıları da burada belirtilir.

Copyright 2017 The Apache Software Foundation. Apache [License,](http://www.apache.org/licenses/LICENSE-2.0) Version 2.0 altında lisanslıdır.

<span id="page-1026-0"></span>**Uyumluluk**

[Modüller](#page-2903-0) | [Yönergeler](#page-2841-0) | [SSS](http://wiki.apache.org/httpd/FAQ) | [Terimler](#page-2828-0) | Site [Haritası](#page-2916-0)

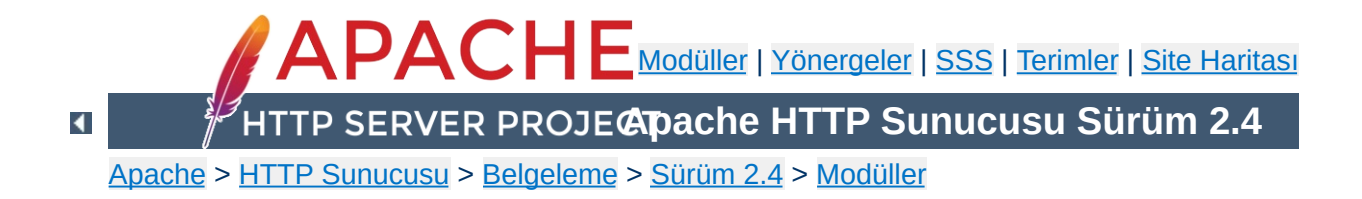

# **Apache Temel Özellikleri**

Bu çeviri güncel olmayabilir. Son değişiklikler için İngilizce sürüm geçerlidir.

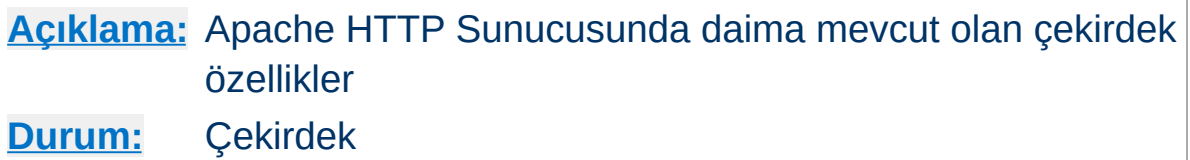

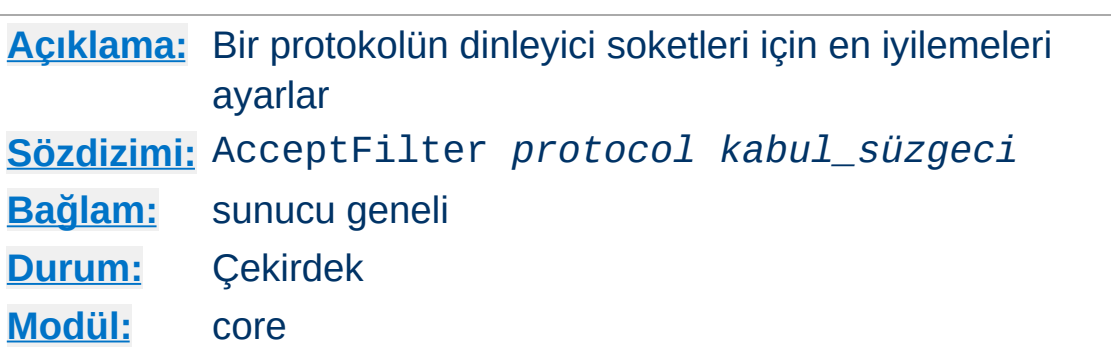

Bu yönerge [Protocol](#page-1148-0) yönergesinde belirtilen protokol türüne göre bir dinleme soketinin işletim sistemine özgü en iyilemelerini etkin kılar. İşletim sistemi çekirdeği için temel önerme veri alınıncaya kadar veya HTTP isteğinin tamamı tamponlanana kadar sunucu sürecine bir soket tahsis etmemektir. Şimdilik sadece [FreeBSD'nin](http://www.freebsd.org/cgi/man.cgi?query=accept_filter&sektion=9) Kabul Süzgeçleri ve Linux'un soket seçeneklerinden TCP\_DEFER\_ACCEPT ve Windows'un en iyilenmiş AcceptEx() işlevi desteklenmektedir.

Değiştirge olarak none kullanımı, protokolün kabul süzgeçlerini iptal edecektir. ftp: veya nntp gibi sunucunun baştan bir veri göndermesinin gerekli olduğu protokoller için kullanışlıdır. Örnek:

AcceptFilter nntp none

**AcceptFilter Yönergesi**

Öntanımlı protokol isimleri port 443 için https ve tüm diğer portlar için http'dir. Dinlenmesi için başka bir port ile ilgili bir protokol belirtmek isterseniz [Listen](#page-1194-0) yönergesine *protokol* argümanını ekleyin.

FreeBSD için öntanımlı değerler:

AcceptFilter http httpready AcceptFilter https dataready httpready kabul süzgeci HTTP isteklerinin tamamını işletim sistemi çekirdeği seviyesinde tamponlar. Çekirdek isteğin tamamını alır almaz sunucuya gönderir. Ayrıntılar için [accf\\_http\(9\)](http://www.freebsd.org/cgi/man.cgi?query=accf_http&sektion=9) kılavuz sayfasına bakınız. HTTPS istekleri şifrelenmiş olduğundan sadece [accf\\_data\(9\)](http://www.freebsd.org/cgi/man.cgi?query=accf_data&sektion=9) süzgeci kullanılır.

Linux'taki öntanımlı değerler:

AcceptFilter http data AcceptFilter https data

Linux'un TCP\_DEFER\_ACCEPT soket seçeneği HTTP isteklerinin tamponlanmasını desteklemez. none dahil her değer dinleyici üzerinde TCP\_DEFER\_ACCEPT seçeneğini etkin kılar. Daha ayrıntılı bilgi edinmek için Linux [tcp\(7\)](http://man7.org/linux/man-pages/man7/tcp.7.html) kılavuz sayfasına bakınız.

Windows'taki öntanımlı değerler::

AcceptFilter http connect AcceptFilter https connect

Windows'un mpm\_winnt modülü AcceptEx() arayüzünü açıp kapamak için AcceptFilter'i yorumlar ve http protokol tamponlamasını desteklemez. connect, AcceptEx() arayüzünü kullanacak, ayrıca uç ağ adresleri de alınacak, fakat none gibi connect seçeneği de ilk veri aktarımını beklemeyecektir.

Windows'ta none AcceptEx()'ten ziyade accept() kullanır ve ağ soketlerini bağlantılar arasında yer değiştirmez. Sürücü desteği bozuk ağ bağdaştırıcılarından başka vpn sürücüleri gibi bazı sanal ağ sağlayıcılar veya spam, virus veya casus yazılım süzgeçleri için kullanışlıdır.

# **data AcceptFilter (Windows)**

2.4.23 ve öncesi sürümlerde, Windows data accept süzgeci veri aktarılana kadar bekletildikten sonra ilk veri tamponlanır ve uç ağ adresi için tek bir AcceptEx() çağrısı yapılır. Bu gerçeklenim hizmet reddi saldırısına konu olduğundan iptal edilmiştir.

httpd'nin şu anki dağıtımları için Windows'da connect süzgeci öntanımlıdır ve data belirtilmiş olsa dahi connect belirtilmiş gibi davranılır. Önceki sürümleri kullananların AcceptFilter satırını yukarıdaki gibi connect süzgecine ayarlamaları gerekmektedir.

# **Ayrıca bakınız:**

• [Protocol](#page-1148-0)

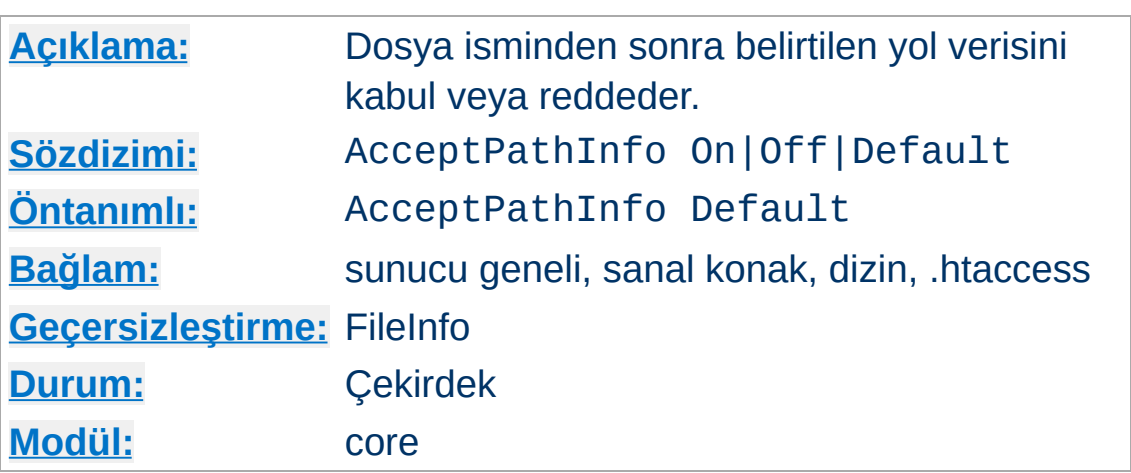

<span id="page-1032-0"></span>**AcceptPathInfo Yönergesi**

Bu yönerge, istekte dosya isminden sonra (dizinde belirtilen dosya bulunmayabilir) belirtilen yol verisinin kabul edilip edilmeyeceğini denetler. Dosya isminden sonra belirtilen yol verisi PATH\_INFO ortam değişkeninde betiklerin kullanımına sunulabilir.

Örneğin, içinde sadece here.html dosyası bulunan bir /test/ dizinimiz olsun. /test/here.html/more ve /test/nothere.html/more isteklerinin her ikisi de PATH\_INFO değişkenine /more verisinin atanmasını sağlar.

AcceptPathInfo yönergesine atanabilecek argüman sayısı üçtür:

# **Off**

Sadece dosya isminden sonra yol verisi bulunmayan istekler kabul edilir. Yukarıdaki örnekteki gibi /test/here.html/more şeklindeki istekler bir 404 (Nesne bulunamadı) hatasıyla sonuçlanır.

**On**

Mevcut bir dosyaya ait bir dosya isminden sonra bir yol verisinin de belirtildiği istekler kabul edilir. Yukarıdaki örnekteki gibi /test/here.html/more şeklindeki istekler, /test/here.html geçerli bir dosya olduğu takdirde kabul

edilir.

## **Default**

Dosya isminden sonra yol verisi belirtilen isteklerin nasıl ele alınacağı istekten sorumlu [eylemci](#page-284-0) tarafından saptanır. Normal dosyalar için çekirdek eylemci öntanımlı olarak PATH\_INFO isteklerini reddeder. [cgi-script](#page-1908-0) ve isapihandler gibi betiklere hizmet eden eylemciler ise genellikle PATH\_INFO isteklerini öntanımlı olarak kabul ederler.

AcceptPathInfo yönergesinin birincil amacı eylemcinin PATH\_INFO istekleri hakkında verdiği kabul veya red kararını geçersiz kılabilmenizi sağlamaktır. Örneğin, PATH\_INFO'ya dayalı olarak içerik üretmek için **[INCLUDES](#page-1866-0)** gibi bir [süzgeç](#page-290-0) kullandığınız takdirde bu geçersizleştirme zorunlu olur. Normal dosyalar için çekirdek eylemci normal olarak isteği reddederdi, böyle bir durumda bir betiği etkin kılmak için aşağıdaki gibi bir yapılandırma kullanabilirsiniz:

<Files "mypaths.shtml"> Options +Includes SetOutputFilter INCLUDES AcceptPathInfo On </Files>

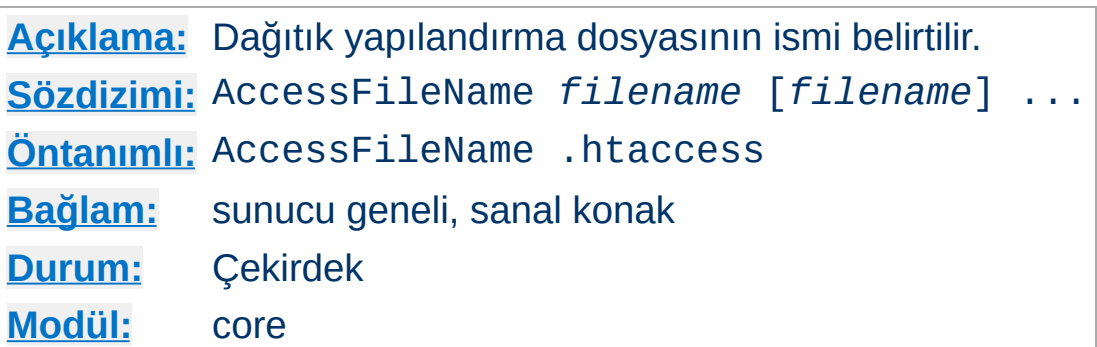

Belge yolu üzerindeki dizinlerde dağıtık yapılandırma dosyalarının [bulunmasına](#page-1039-0) izin verilmişse sunucu bir isteği işlerken önce bu dizinlerde bu yönergede belirtilmiş yapılandırma dosyasını arar. Örnek:

```
AccessFileName .acl
```
<span id="page-1034-0"></span>**AccessFileName Yönergesi**

```
Sunucu, /usr/local/web/index.html belgesini
döndürmeden önce,
```

```
<Directory "/">
    AllowOverride None
</Directory>
```
şeklinde bir yapılandırma ile iptal edilmiş olmadıkça yönergeler için /.acl, /usr/.acl, /usr/local/.acl ve /usr/local/web/.acl dosyalarını okur.

# **Ayrıca bakınız:**

- [AllowOverride](#page-1039-0)
- [Yapılandırma](#page-98-0) Dosyaları
- . htaccess Dosyaları

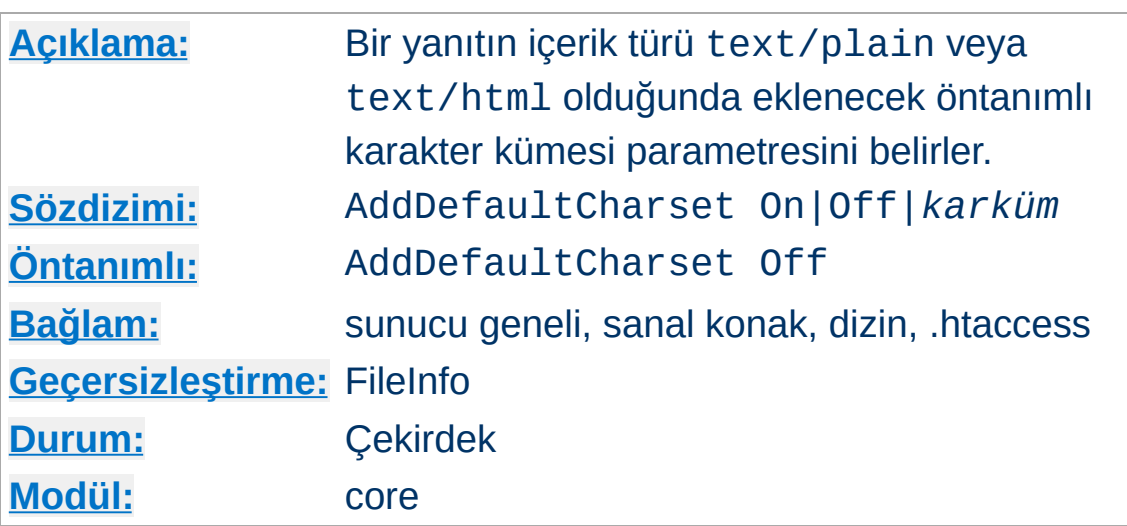

**AddDefaultCharset Yönergesi**

Bu yönerge, yanıtın içerik türü text/plain veya text/html olmak şartıyla yanıta eklenecek karakter kümesini (karakter kodlamasınının ismini) belirler. Bu, asıl davranış çoğunlukla kullanıcının istemci yapılandırmasına bağlı olmakla birlikte, yanıtın gövdesinde META elemanı vasıtasıyla belirtilmiş karakter kümesini geçersiz kılar. AddDefaultCharset Off şeklinde bir atama bu işlevselliği iptal eder. AddDefaultCharset On ile bu işlevsellik etkin kılınmaktan başka iso-8859-1 karakter kümesini öntanımlı olarak yanıta eklenir. Yönergede *karküm* olarak belirtilecek değerler, Genel Ağ ortam türlerinde (MIME türlerinde) kullanmak üzere IANA'da kayıtlı karakter kümesi [değerlerin](http://www.iana.org/assignments/character-sets)den biri olmalıdır. Örnek:

AddDefaultCharset utf-8

AddDefaultCharset yönergesi sadece, metin kaynaklarının hepsinin aynı karakter kümesine sahip olduğu bilindiği takdirde ve her birinde ayrı ayrı karakter kümesi belirtmek çok külfetli olacaksa kullanılmalıdır. Buna bir örnek, CGI betikleri tarafından üretilmiş içeriğe sahip kaynaklara karakter kümesinin eklenmesidir; böyle kaynaklar çıktıda kullanıcı tarafından sağlanmış veri içermeleri

nedeniyle karşı siteden kaynaklanan betikli saldırılardan zarar görebilir. Bununla birlikte, bir öntanımlı karakter kümesi belirtmek, tarayıcılarında "karakter kodlamasını kendiliğinden sapta" özelliğini etkin kılmış kullanıcıları korumayacağından daha iyi bir çözüm bu betikleri bu tür saldırılara karşı düzeltmek veya en iyisi silmektir.

# **Ayrıca bakınız:**

[AddCharset](#page-2087-0)

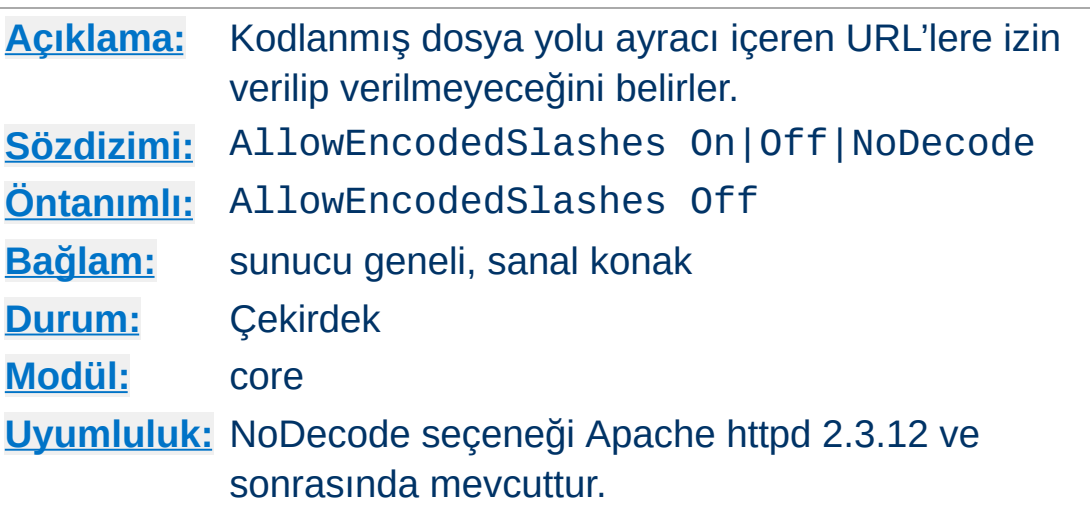

**AllowEncodedSlashes Yönergesi**

AllowEncodedSlashes yönergesi kodlanmış dosya yolu ayracı içeren URL'lere izin verir (/ yerine %2F ve ek olarak \ için ilgili sistemlerde %5C kullanılmış URL'ler).

Off öntanımlı değeriyle, böyle URL'ler bir 404 (Nesne bulunamadı) hatasıyla reddedilirler.

On değeriyle, böyle URL'ler kabul edilir ve kodlanmış dosya yolu ayraçları kodlanmış diğer karakterler gibi çözümlenir.

NoDecode değeriyle, böyle URL'ler kabul edilir fakat kodlanmış dosya yolu ayraçları çözümlenmeden kodlanmış halde bırakılır.

AllowEncodedSlashes On, çoğunlukla PATH\_INFO ile bir arada kullanıldığı zaman kullanışlıdır.

# **Ek Bilgi**

Kodlanmış bölü çizgileri yol bilgisi için gerekliyse bir güvenlik ölçütü olarak NoDecode kullanımı şiddetle önerilir. Kodlanmış bölü çizgilerinin çözümlenmesine izin vermek güvensiz olması olası yollara izin vermek olurdu.

# **Ayrıca bakınız:**

[AcceptPathInfo](#page-1032-0)

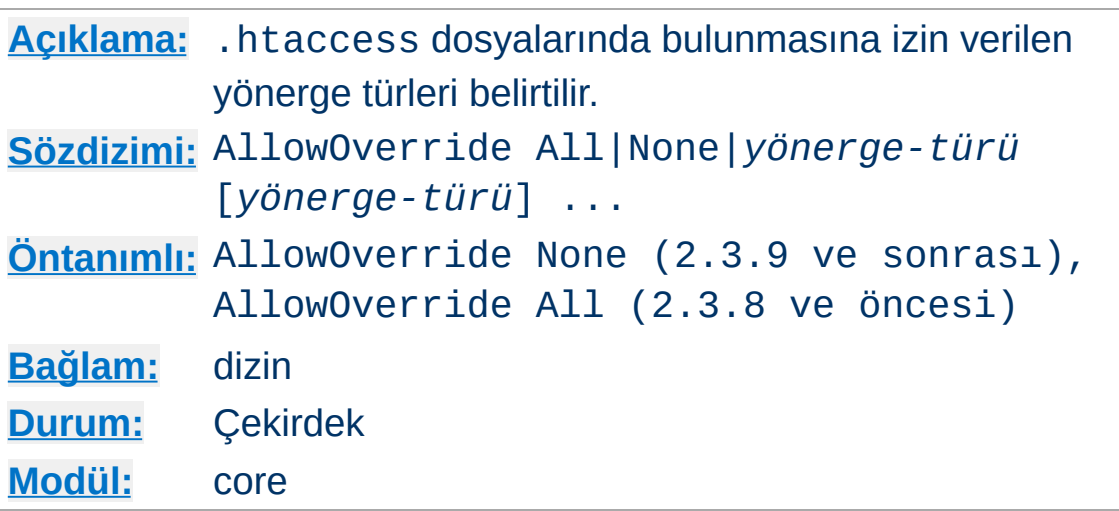

Sunucu [AccessFileName](#page-1034-0) yönergesi ile belirtildiği şekilde bir .htaccess dosyasına rastlarsa önceki yapılandırma yönergelerinin hangilerinin geçersiz kılınmak üzere bildirildiğini bilmek ister.

## **Sadece <Directory> bölümlerinde geçerli**

<span id="page-1039-0"></span>**AllowOverride Yönergesi**

AllowOverride yönergesi, [<Location>](#page-1122-0), [<DirectoryMatch>](#page-1059-0) veya [<Files>](#page-1084-0) bölümlerinde değil, sadece düzenli ifade içermeyen [<Directory>](#page-1055-0) bölümlerinde geçerlidir.

Bu yönergeye ve [AllowOverrideList](#page-1043-0) yönergesine değer olarak None belirtilirse **htaccess dosyaları tamamen yok sayılır.** Bu durumda, sunucu dosya sisteminde rastladığı .htaccess dosyalarını okumaya dahi çalışmayacaktır.

Bu yönergeye All değeri atanırsa, .htaccess [bağlamında](#page-1020-0) kullanılabilecek her yönergeye .htaccess dosyalarında izin verilir.

*yönerge-türü* olarak aşağıdaki yönerge grup isimlerinden biri belirtilebilir:

## **AuthConfig**

[AuthDBMGroupFile](#page-1500-0), [AuthDBMUserFile](#page-1381-0), [AuthGroupFile](#page-1506-0), [AuthName](#page-1364-0), [AuthType](#page-1366-0), [AuthUserFile](#page-1386-0), [Require](#page-1475-0) *ve benzeri* yetkilendirme yönergelerinin kullanımını izin verilir.

## **FileInfo**

Belge türünü denetleyen mod mime Add\* ve Remove\* yönergeleri, [ErrorDocument](#page-1071-0), [ForceType](#page-1088-0), [LanguagePriority](#page-2133-0), [SetHandler](#page-1174-0), [SetInputFilter](#page-1176-0), [SetOutputFilter](#page-1177-0) yönergeleri ve benzerleri ile [Header](#page-1798-0), [RequestHeader](#page-1805-0), [SetEnvIf](#page-2446-0), [SetEnvIfNoCase](#page-2451-0), [BrowserMatch](#page-2444-0), [CookieExpires](#page-2634-0), [CookieDomain](#page-2633-0), [CookieStyle](#page-2636-0), [CookieTracking](#page-2637-0), [CookieName](#page-2635-0) belge meta veri yönergelerinin, mod rewrite modülündeki [RewriteEngine](#page-404-0), [RewriteOptions](#page-407-0), [RewriteBase](#page-390-0), [RewriteCond](#page-392-0), [RewriteRule](#page-411-0) yönergelerinin, mod alias modülündeki [Redirect](#page-1285-0), [RedirectTemp](#page-1290-0), [RedirectPermanent](#page-1289-0), [RedirectMatch](#page-1288-0)) yönergelerinin ve [mod\\_actions](#page-1271-0) modülündeki [Action](#page-1273-0) yönergesinin kullanımına izin verilir.

## **Indexes**

Dizin içeriğinin listelenmesini denetleyen [AddDescription](#page-1530-0), [AddIcon](#page-1532-0), [AddIconByEncoding](#page-1533-0), [AddIconByType](#page-1534-0), [DefaultIcon](#page-1535-0), [DirectoryIndex](#page-1720-0), [FancyIndexing](#page-1542-0), [HeaderName](#page-1536-0), [IndexIgnore](#page-1539-0), [IndexOptions](#page-1541-0), [ReadmeName](#page-1553-0) yönergelerinin *ve benzerlerinin* kullanımına izin verilir.

# **Limit**

Konak erişimini denetleyen [Allow](#page-1260-0), [Deny](#page-1264-0) ve [Order](#page-1265-0) yönergelerinin kullanımına izin verilir.

# **Nonfatal=[Override|Unknown|All]**

[.htaccess](#page-1034-0) dosyalarındaki sözdizimi hatalarının ölümcül olarak

ele alınmaması için AllowOverride yönergesinin kullanımına izin verir; bunun yerine bir dahili sunucu hatasına sebep olur, izin verilmeyen veya tanınmayan yönergeler yoksayılır ve günlüğe bir uyarı çıktılanır:

- **Nonfatal=Override** ile AllowOverride tarafından yasaklanmış yönergeler ölümcül olarak ele alınmaz.
- **Nonfatal=Unknown** ile bilinmeyen yönergeler ölümcül olarak ele alınmaz. Yazım hatalarını ve mevcut olmayan bir modül tarafından gerçeklenmiş yönergeleri kapsar.
- **Nonfatal=All** ile yukarıdakilerin ikisi de ölümcül olarak ele alınmaz.

Geçerli bir yönergedeki yazım hatalarının hala dahili bir sunucu hatasına sebep olacağına dikkat ediniz.

## **Güvenlik**

Ölümcül olmayan hatalar [.htaccess](#page-1034-0) kullanıcıları için güvenlikle ilgili sorunlara yol açabilir. Örneğin AllowOverride AuthConfig'e izin vermezse kullanıcıların siteye erişimini kısıtlayan yapılandırma iptal edilmiş olur.

## **Options[=***seçenek***,...]**

Dizinlere özgü özellikleri denetleyen [Options](#page-1144-0) ve [XBitHack](#page-1899-0) yönergelerinin kullanımına izin verilir. [Options](#page-1144-0) komutunda belirtilecek seçenekler bir eşit işaretinden sonra aralarına sadece virgül konarak, fakat virgülden sonra boşluk bırakmadan belirtilebilir.

#### **Options'ın örtük iptali**

[.htaccess](#page-1034-0) dosyalarında kullanılabilen seçenek listesi bu yönergeyle sınırlanabilirse de herhangi bir [Options](#page-1144-0) yönergesine izin verildiği sürece miras alınmış diğer

seçenekler göreli olmayan sözdizimi kullanılarak iptal edilebilir. Başka bir deyişle, bu mekanizma diğerlerinin değerlerini korumasına izin verirken belli bir seçeneği değerini korumaya zorlayamaz.

AllowOverride Options=Indexes, MultiViews

Örnek:

AllowOverride AuthConfig Indexes

Bu örnekte AuthConfig ve Indexes grubundaki yönergeler bir dahili sunucu hatasına yol açmayacaktır.

Güvenlik ve başarımı arttırmak için <Directory "/"> bloğu içinde AllowOverride yönergesine None dışında bir değer atamayın. Böyle yapmak yerine bir .htaccess dosyası yerleştirmeyi düşündüğünüz dizine ait bir <Directory> bloğu olması daha iyidir.

# **Ayrıca bakınız:**

- [AccessFileName](#page-1034-0)
- [AllowOverrideList](#page-1043-0)
- [Yapılandırma](#page-98-0) Dosyaları
- htaccess Dosyaları

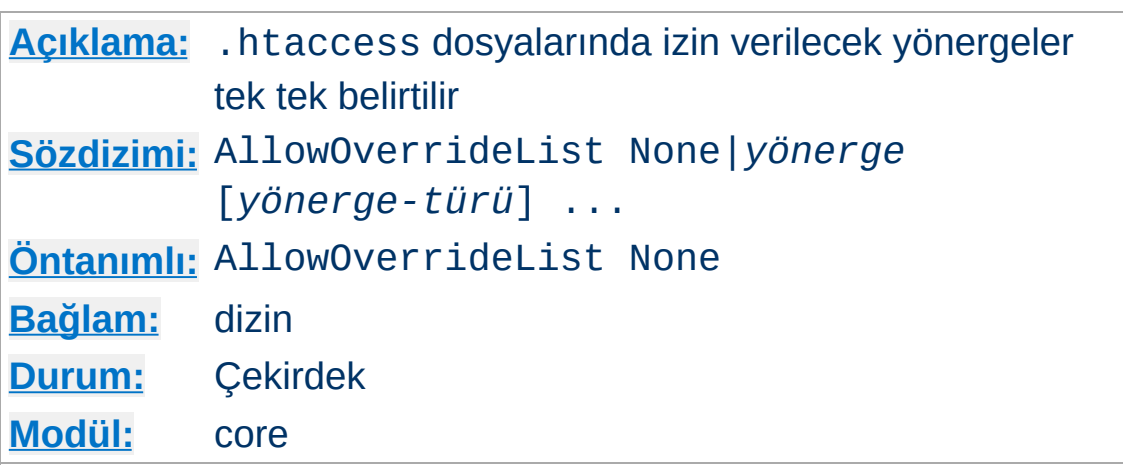

Sunucu bir .htaccess dosyası ([AccessFileName](#page-1034-0) tarafından belirtildiği gibi) bulduğunda önceki yapılandırma yönergelerini geçersiz kılabilen bu dosyada hangi yönergelerin bildirildiğini bilmek ister.

## **Sadece <Directory> bölümlerinde kullanılabilir**

<span id="page-1043-0"></span>**AllowOverrideList Yönergesi**

AllowOverrideList sadece [<Directory>](#page-1055-0) bölümlerinde düzenli ifadeler olmaksızın belirtilmişse kullanılabilir; [<Location>](#page-1122-0), [<DirectoryMatch>](#page-1059-0) veya [<Files>](#page-1084-0) bölümlerinde değil.

Bu yönergeye ve [AllowOverride](#page-1039-0) yönergesine None atanmışsa [.htaccess](#page-1034-0) dosyaları tamamen yoksayılır. Bu durumda sunucu dosya sistemindeki .htaccess dosyalarını okumaya bile çalışmayacaktır.

Örnek:

AllowOverride None AllowOverrideList Redirect RedirectMatch

Yukarıdaki örnekte sadece Redirect ve RedirectMatch yönergelerine izin verilmektedir. Tüm diğerleri dahili bir sunucu
hatasına sebep olacaktır.

Örnek:

AllowOverride AuthConfig AllowOverrideList CookieTracking CookieName  $\lceil$  $\mathbf{F}$ 

Yukarıdaki örnekte [AllowOverride](#page-1039-0) yönergesi AuthConfig yönerge grubuna izin verirken AllowOverrideList yönergesi FileInfo yönerge grubundan yalnız iki yönergeye izin vermektedir. Tüm diğerleri dahili bir sunucu hatasına sebep olacaktır.

## **Ayrıca bakınız:**

- [AccessFileName](#page-1034-0)
- [AllowOverride](#page-1039-0)
- [Yapılandırma](#page-98-0) Dosyaları
- . htaccess Dosyaları

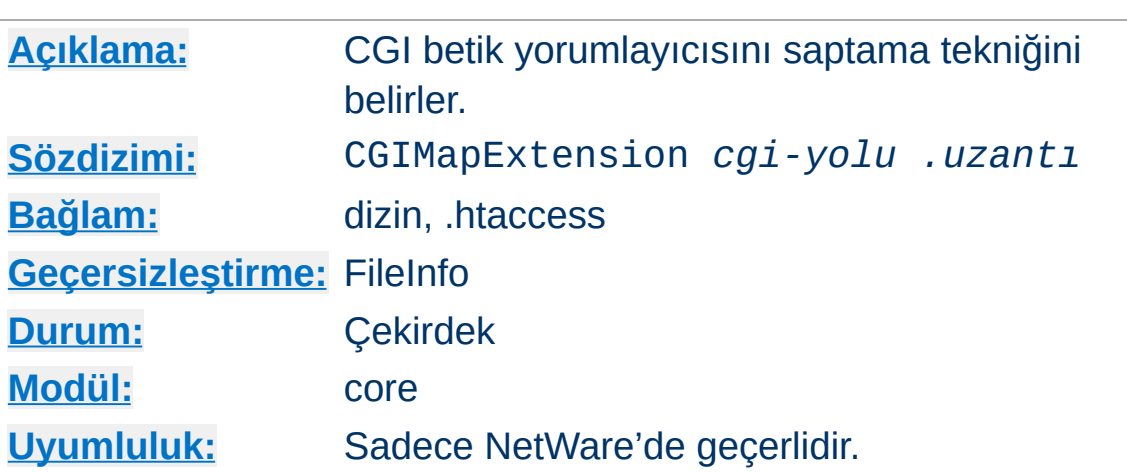

**CGIMapExtension Yönergesi**

Bu yönerge Apache httpd'nin CGI bekitlerini çalıştırmak için kullanacağı yorumlayıcıyı nasıl bulacağını denetlemek için kullanılır. Örneğin, CGIMapExtension sys:\foo.nlm .foo satırı .foo uzantılı CGI betik dosyalarının FOO yorumlayıcıya aktarılmasını sağlar.

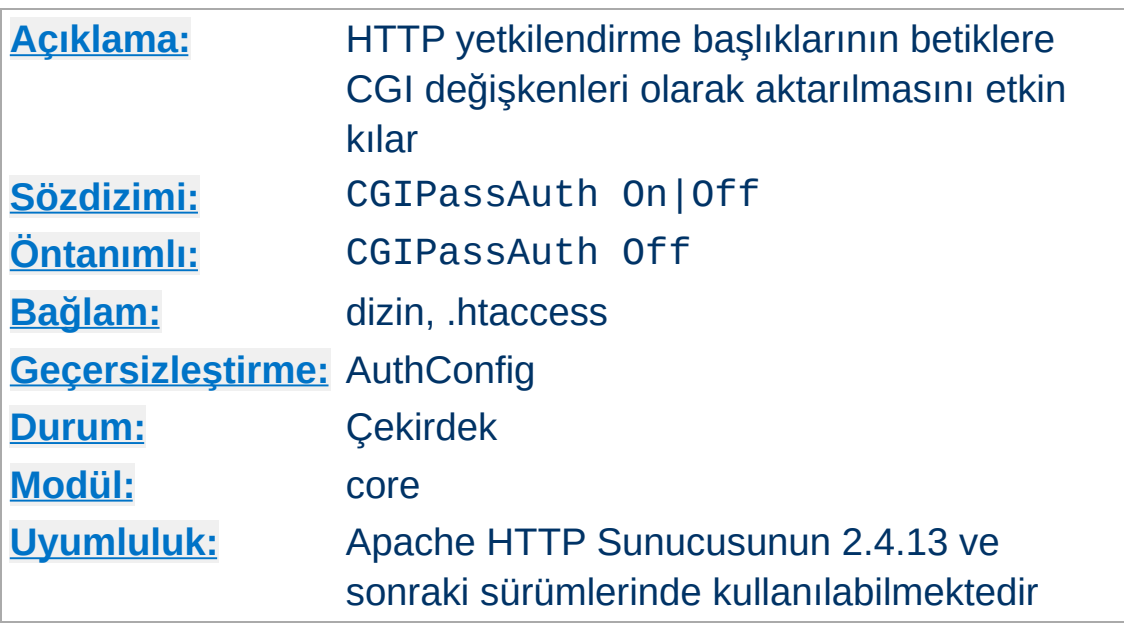

**CGIPassAuth Yönergesi**

CGIPassAuth yönergesi, HTTP Temel kimlik doğrulamasını gerçekleştiren betikler için gereken Authorization gibi HTTP yetkilendirme başlıklarına betiklerin erişebilmesini sağlar. Normalde bu HTTP başlıkları betiklerden gizli olup sunucuda HTTP Temel kimlik kanıtlaması etkin kılındığında sunucuya erişmekte kullanılan kullanıcı kimliklerinin ve parolalarının betikler tarafından görülmemesini mümkün kılar. Bu yönerge, HTTP Temel kimlik kanıtlamasını betiklerin gerçekleştirmesini sağlamak için kullanılmalıdır.

Apache HTTP Sunucusunun önceki sürümlerinde derleme sırasında kullanılabilen SECURITY\_HOLE\_PASS\_AUTHORIZATION sabitinin yerine bu yönerge kullanılabilir.

Bu ayarlama [mod\\_cgi](#page-1635-0), [mod\\_cgid](#page-1645-0), [mod\\_proxy\\_fcgi](#page-2274-0), [mod\\_proxy\\_scgi](#page-2343-0) ve benzerleri gibi ap\_add\_common\_vars() kullanan modüller tarafından kabul görür. Özellikle, isteği alışılmış tarzda işleme sokmayıp bu arayüzü kullanan modülleri etkiler. Ayrıca, ap\_add\_common\_vars() kullanmayan üçüncü parti

modüller de bu ayarlamayı kullanmayı tercih edebilir.

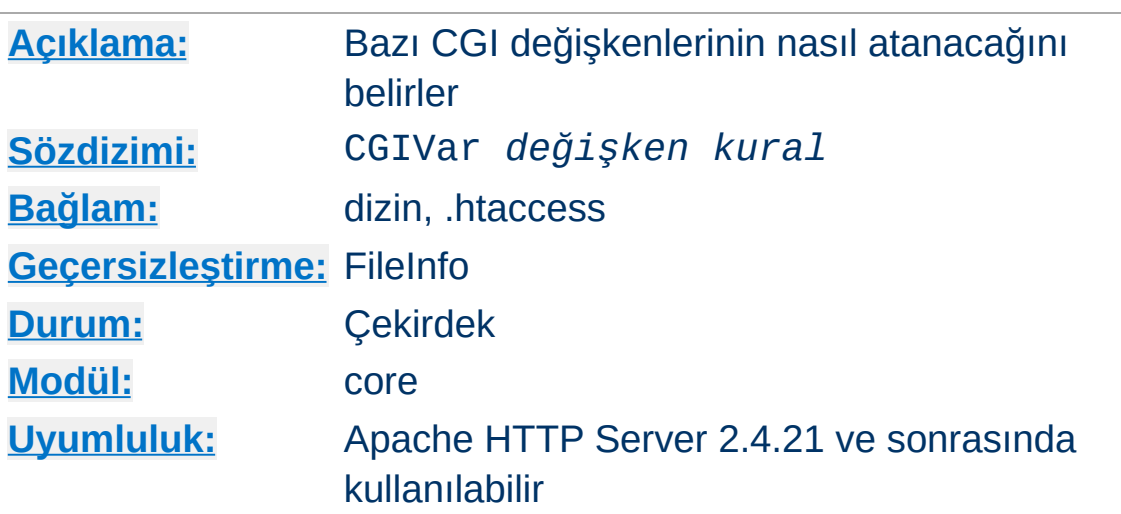

Bu yönerge bazı CGI değişkenlerinin nasıl atanacağını belirler.

#### **REQUEST\_URI** kuralları:

**CGIVar Yönergesi**

### **original-uri (default)**

Değer özgün istek satırından alınır ve dahili yöneldirmeler veya istenen özkaynakları değiştiren alt istekler dikkate alınmaz.

#### **current-uri**

Değer özgün istek satırından farklı olabilecek dahili yönlendirmeleri veya istenen özkaynakları değiştiren alt istekleri de yansıtır.

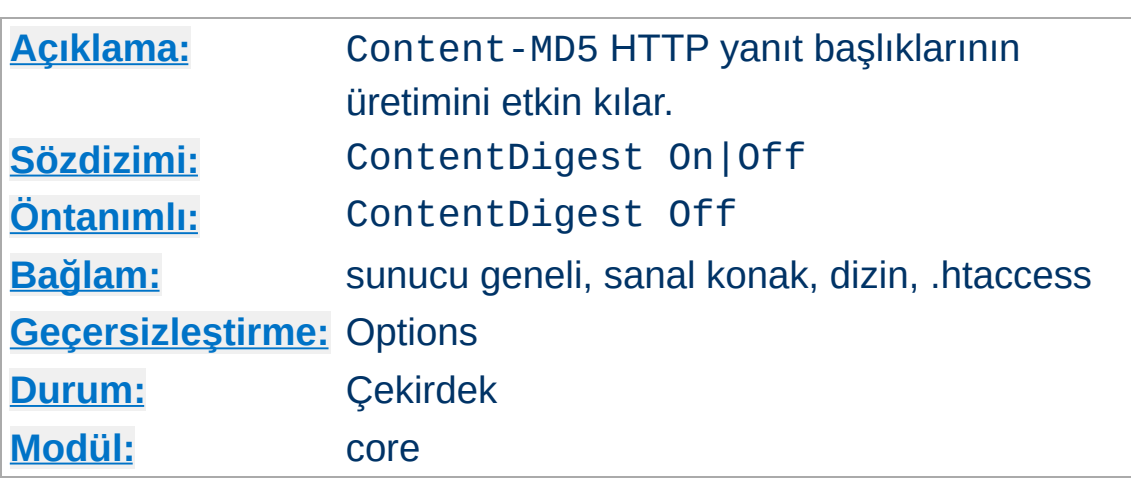

Bu yönerge RFC2616 ve RFC1864'te tanımlandığı gibi Content-MD5 üretimini etkin kılar.

MD5, verideki herhangi bir değişikliğin ileti özetinin değişmesi olarak yansıması nedeniyle yüksek derecede itimat sağlayan keyfi uzunlukta bir "ileti özeti" (bazen "parmakizi" dendiği de olur) hesaplama algoritmasıdır.

Content-MD5 başlığı öğe gövdesinin iki uç arasında ileti bütünlük sınamasının yapılabilmesini sağlar. Bir istemci veya vekil aktarılan öğe gövdesinde rastlantısal bir değişiklik olup olmadığını saptamak için bu başlığın doğruluğunu sınayabilir. Başlık örneği:

```
Content-MD5: AuLb7Dp1rqtRtxz2m9kRpA==
```
**ContentDigest Yönergesi**

Her istekte ileti özeti hesaplanacağından (değerler saklanmaz), bu yönergenin sunucunuzda başarım sorunlarına yol açacağına dikkat ediniz.

Content-MD5, herhangi bir modül değil, sadece [core](#page-1027-0) modülü tarafından sunulan belgeler için gönderilir. Örneğin, SSI belgeleri CGI betikleri tarafından çıktılanırlar ve bayt seviyesinden çıktılar bu başlığa sahip olmazlar.

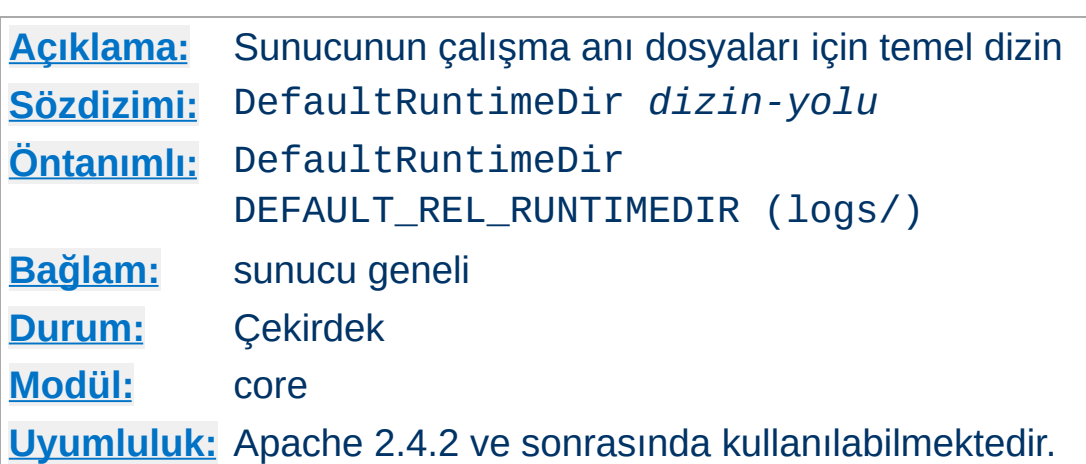

DefaultRuntimeDir yönergesi sunucunun çalışma anında oluşturacağı dosyaların (paylaşımlı bellek, kilitler, vb.) saklanacağı dizini belirtmekte kullanılır. Göreli bir yol belirtilirse tam yol ServerRoot yönergesinde belirtilene göreli olacaktır.

## **Örnek**

DefaultRuntimeDir scratch/

**DefaultRuntimeDir Yönergesi**

DefaultRuntimeDir için öntanımlı yer derleme sırasında DEFAULT\_REL\_RUNTIMEDIR #define satırı ile değiştirilebilir.

Bilgi: ServerRoot bu yönergeden önce belirtilmiş olmalıdır, aksi takdirde temel dizin için öntanımlı ServerRoot kullanılır.

## **Ayrıca bakınız:**

ServerRoot üzerindeki izinlerin düzgün olarak nasıl ayarlanacağını öğrenmek için: [güvenlik](#page-978-0) ipuçları

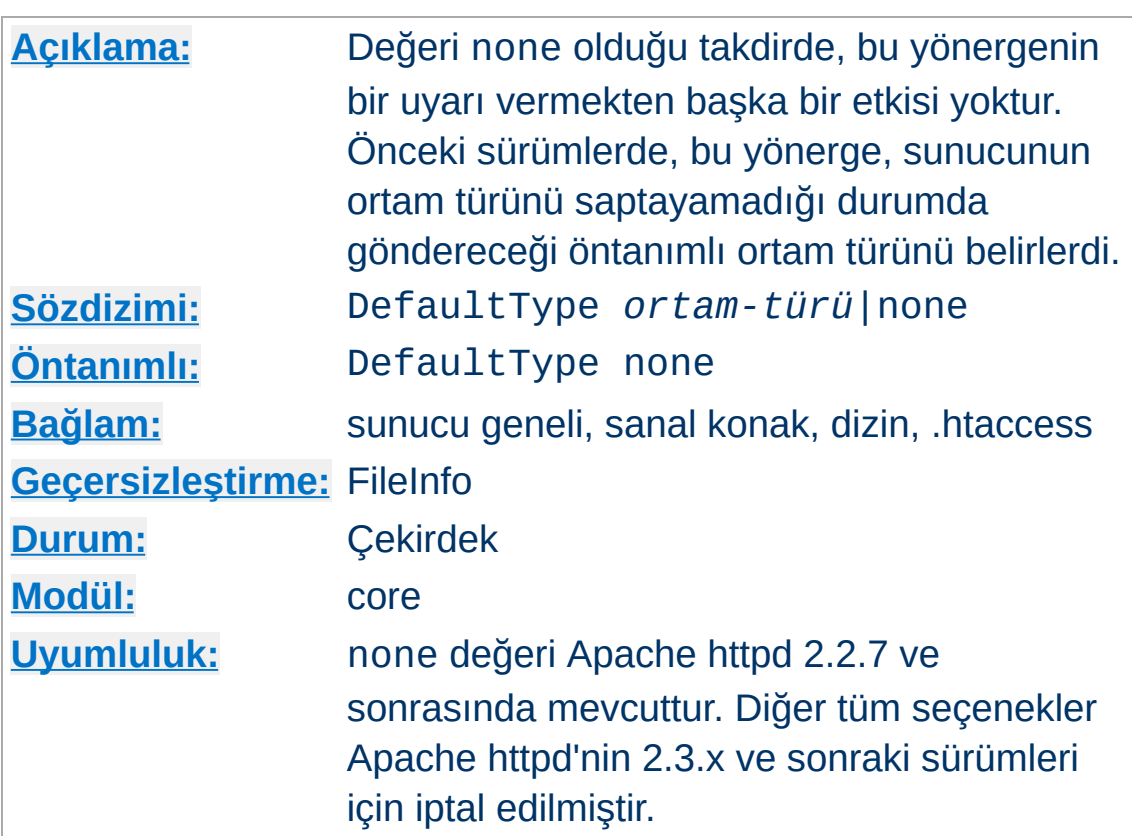

Bu yönerge iptal edilmiştir. Yapılandırma dosyalarının geriye uyumluluğunu sağlamak için, öntanımlı bir ortam türünün olmadığını belirten none değeriyle belirtilebilir. Örnek:

DefaultType None

**DefaultType Yönergesi**

DefaultType None sadece httpd-2.2.7 ve sonrasında mevcuttur.

Ortam türlerini dosya uzantıları üzerinden yapılandırmak için [AddType](#page-2097-0) yönergesini ve mime.types yapılandırma dosyasını veya belli özkaynak türleri için ortam türlerini yapılandırmak için [ForceType](#page-1088-0) yönergesini kullanın.

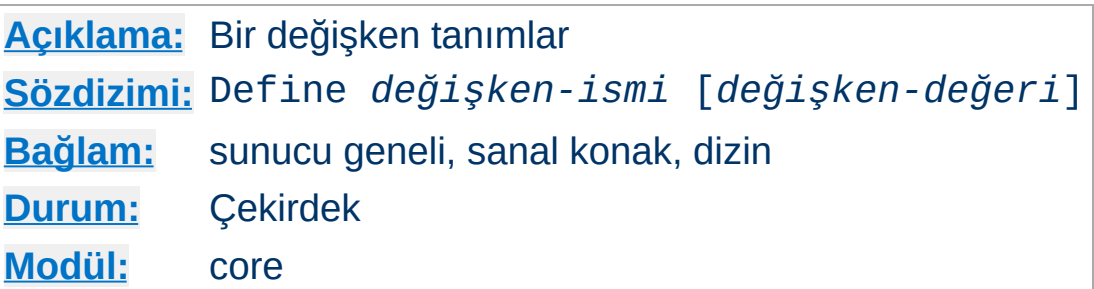

**Define Yönergesi**

Tek değiştirgeli biçemi [httpd](#page-820-0)'yi -D seçeneğiyle çalıştırmaya eşdeğerdir. Bu yönerge, başlatma betiğinde -D seçeneğinin argümanlarını değiştirme gereği duymaksızın [<IfDefine>](#page-1099-0) bölümlerini kullanıma sokmak için kullanılabilir.

Buna ek olarak, ikinci değiştirge belirtilirse yapılandırma değişkenine bu değer atanır. Değişken yapılandırmada \${VAR} sözdizimi ile kullanılabilir. Değişken daima küresel olarak tanımlı olup yapılandırma bölümünü sarmalayan etki alanı ile sınırlanmaz.

```
<IfDefine TEST>
  Define servername test.example.com
</IfDefine>
<IfDefine !TEST>
  Define servername www.example.com
  Define SSL
</IfDefine>
DocumentRoot "/var/www/${servername}/htdocs"
\vert \cdot \vert
```
[RewriteMap](#page-405-0) sözdizimi ile karışmalardan kaçınmak için değişken isimleri ikinokta ":" karakterleri içeremez.

#### **Sanal konak bağlamı ve tuzaklar**

Bu yönerge sanal konakta ve dizin içeriğinde desteklendiğinden yapılan değişiklikler (eşleşsin eşleşmesin) yönergeyi sarmalayan yapılandırma bölümünden başka, sonraki

yapılandırma yönergelerine de görünür olur.

# **Ayrıca bakınız:**

- [UnDefine](#page-1180-0)
- [IfDefine](#page-1099-0)

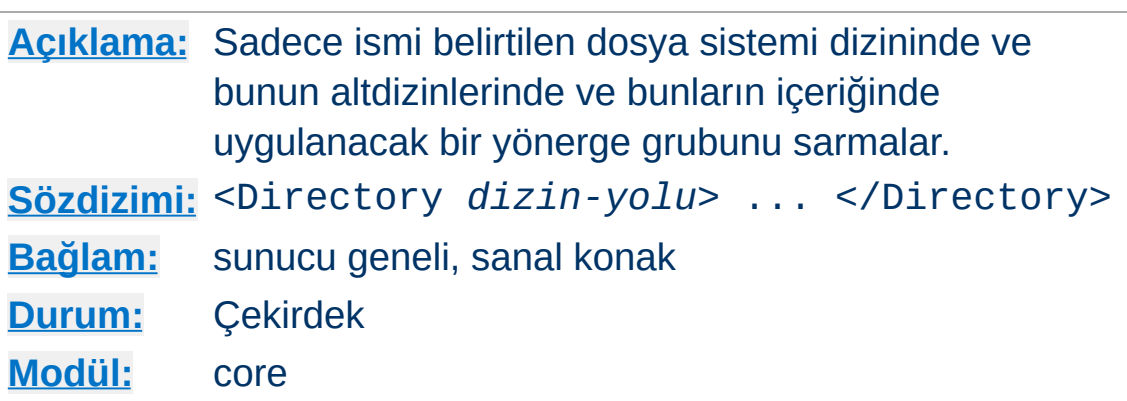

<span id="page-1055-0"></span>**<Directory> Yönergesi**

<Directory> ve </Directory> sadece ismi belirtilen dosya sistemi dizininde, bunun altdizinlerinde ve bu dizinlerin içindeki dosyalara uygulanacak bir yönerge grubunu sarmalamakta kullanılır. Bir dizin bağlamında kullanılabilecek her yönergeye izin verilir. *dizin-yolu* bir dizinin tam yolu olabileceği gibi Unix kabuk tarzı bir dosya ismi eşleştirme kalıbı da olabilir. Kalıp dizgesinde, ? herhangi bir tek karakterle, \* herhangi bir karakter dizisiyle eşleşir. Ayrıca [] karakter aralıkları da kullanılabilir. '/' karakteri ile hiçbir kalıp karakteri eşleşmez, bu bakımdan <Directory "/\*/public\_html"> ile /home/user/public\_html değil, ama <Directory "/home/\*/public\_html"> eşleşecektir. Örnek:

```
<Directory "/usr/local/httpd/htdocs">
  Options Indexes FollowSymLinks
</Directory>
```
Dizin yollarında isterseniz önceleme kullanabilirsiniz, ancak eğer yol bazı boşluklar içeriyorsa mutlaka kullanmanız gerekir. Bir boşluk aksi belirtilmedikçe bir ifadenin sonunu belirlediğinden bu gereklidir.

*dizin-yolu* argümanlarını belirtirken dikkatli olmalısınız: Apache

httpd'nin dosyalara erişmekte kullandığı dosya sistemi yolu ile bire bir eşleşmelidir. Belli bir <Directory> dizinine uygulanan yönergeler, aynı dizine farklı bir yoldan, örneğin başka bir sembolik bağ üzerinden erişilen dosyalara uygulanmayacaktır.

~ karakterine ek olarak düzenli [ifadeler](#page-2831-0) de kullanılabilir. Örnek:

```
\langleDirectory ~ "^/www/[0-9]{3}">
```

```
</Directory>
```
yönergesi /www/ içindeki üç rakamdan oluşan dizinlerle eşleşecektir.

Eğer çok sayıda (düzenli ifade olmayan) <Directory> bölümü, bir dosyayı içeren bir dizinle veya üst dizinlerinden biri ile eşleşiyorsa, uygulama en kısa eşleşmedeki yönergelerden başlayarak [.htaccess](#page-1034-0) dosyalarındaki yönergelere kadar genişletilir. Örneğin,

```
<Directory "/">
  AllowOverride None
</Directory>
<Directory "/home">
  AllowOverride FileInfo
</Directory>
```
bölümleri ile /home/web/dir/doc.html belgesine erişirken şu aşamalardan geçilir:

- AllowOverride None yönergesi uygulanır (.htaccess dosyaları iptal edilir).
- AllowOverride FileInfo yönergesi uygulanır (/home

dizini için).

Sırayla /home/.htaccess, /home/web/.htaccess ve /home/web/dir/.htaccess dosyaları içindeki FileInfo yönergeleri uygulanır.

Normal bölümlerin tamamı uygulanıncaya kadar düzenli ifadeler değerlendirilmez. Düzenli ifadelerin tamamı yapılandırma dosyasında görüldükleri sıraya göre sınanırlar. Örneğin,

```
\langleDirectory \sim "abc$">
  # ... yönergeler burada ...
</Directory>
```
düzenli ifadeli bölümü, tüm normal <Directory> bölümleri ve .htaccess dosyaları uygulanıncaya kadar değerlendirilmeyecektir. Düzenli ifadeleri değerlendirmeye sıra gelince düzenli ifade /home/abc/public\_html/abc ile eşleştirilecek ve buna ilişkin <Directory> uygulanacaktır.

**<Directory "/"> için öntanımlı erişimin tüm erişime izin vermek oluşuna dikkat ediniz. Bunu şöyle bir blokla değiştirmeniz,**

```
<Directory "/">
  Require all denied
</Directory>
```
**ve erişilebilir olmasını istediğiniz dizinleri ayrıca belirtmeniz önerilir. Daha ayrıntılı bilgi edinmek için [Güvenlik](#page-973-0) İpuçları belgesine bakınız.**

Dizin bölümleri httpd.conf dosyasında yer alır. <Directory> yönergeleri iç içe olamazlar ve bir [<Limit>](#page-1109-0) veya [<LimitExcept>](#page-1111-0) bölümü içinde bulunamazlar.

## **Ayrıca bakınız:**

Bir istek alındığında farklı yapılandırma bölümlerinin nasıl bir arada ele alındığının açıklaması için [<Directory>,](#page-107-0) <Location> ve <Files> bölümleri nasıl çalışır? belgesine bakınız.

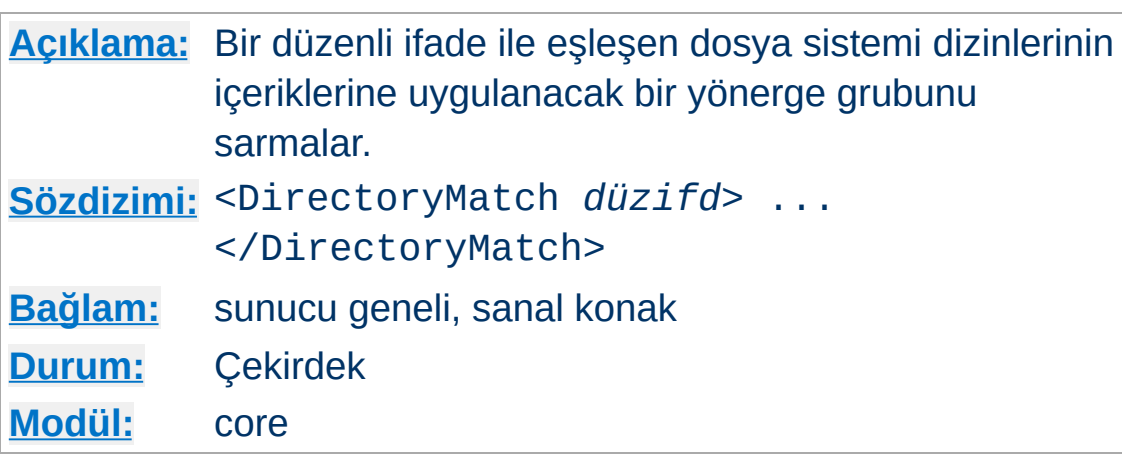

**<DirectoryMatch> Yönergesi**

<DirectoryMatch> and </DirectoryMatch> yönergeleri [<Directory>](#page-1055-0) gibi sadece ismi belirtilen dosya sistemi dizininde ve içindeki dosyalarda uygulanacak bir yönerge grubunu [sarmalamakta](#page-2831-0) kullanılır. Tek farkla argüman olarak bir düzenli ifade alır. Örnek:

<DirectoryMatch "^/www/(.+/)?[0-9]{3}/">  $#$  ... </DirectoryMatch>

yönergesi /www/ içindeki (veya alt dizinlerindeki) üç rakamdan oluşan dizinlerle eşleşecektir.

#### **Uyumluluk**

2.3.9 öncesinde, bu yönerge örtük olarak  $\leq$ Directory> gibi) alt dizinlere de uygulanırdı ve satır sonu simgesi (\$) ile eşleşemezdi. 2.3.9 ve sonrasında, sadece ifade ile eşleşen dizinler sarmalanan yönerge grubundan etkilenmektedir.

#### **Sondaki bölü çizgileri**

Bu yönerge bir bölü çizgisi ile sonlanan veya sonlanmayan dizinler için yapılan isteklere uygulanır, dolayısıyla satır sonuna (\$) çıpalanmış ifadeler dikkatli yazılmalıdır.

2.4.8 itibariyle, isimli gruplar ve geriye başvurular elde edilmekte olup ilgili isim büyük harfe çevrildikren sonra "MATCH\_" ile öncelendikten sonra ortama yazılmaktadır. Böylece yol elemanlarına [mod\\_rewrit](#page-387-0)[e](#page-263-0) gibi modüllerden veya düzenli ifadelerden başvurmak mümkün kılınmıştır. Karışıklığı önlemek için, numaralı (isimsiz) geriye başvurular yoksayılmaktadır. Bunların yerine isimli geriye başvurular kullanılmalıdır.

<DirectoryMatch "^/var/www/combined/(?<siten require ldap-group cn=%{env:MATCH\_SITEN/ </DirectoryMatch>

 $\vert \mathbf{F} \vert$ 

### **Ayrıca bakınız:**

- Normal <Directory> bölümlerindeki yönergelerle düzenli ifadelerin nasıl karıştırıldığının bir açıklaması için [<Directory>](#page-1055-0) yönergesine bakınız.
- Bir istek alındığında farklı yapılandırma bölümlerinin nasıl bir arada ele alındığının açıklaması için [<Directory>,](#page-107-0) <Location> ve <Files> bölümleri nasıl çalışır? belgesine bakınız.

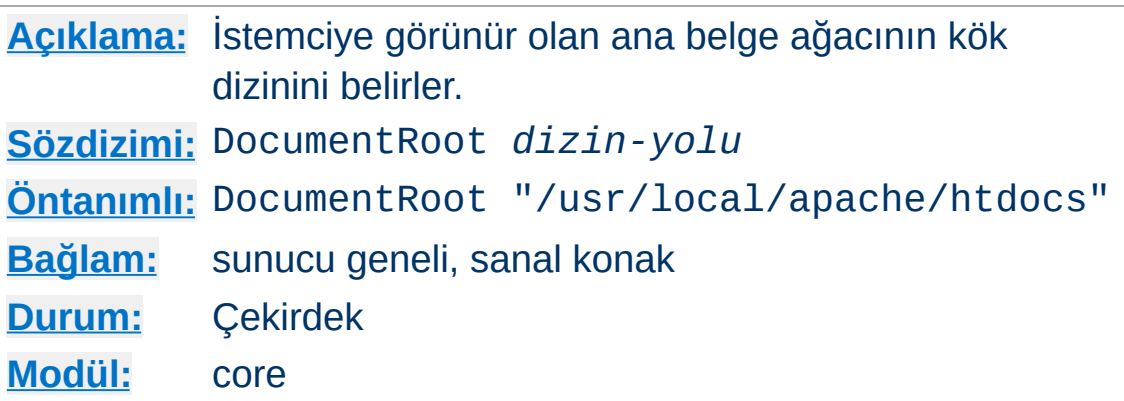

Bu yönerge [httpd](#page-820-0) tarafından dosyalarının sunulacağı dizini belirler. [Alias](#page-1281-0) benzeri bir yönerge ile eşleşmedikçe, sunucu istenen URL'deki yolu, belge yolu haline getirmek için belge kök dizinine ekler. Örnek:

```
DocumentRoot "/usr/web"
```
<span id="page-1061-0"></span>**DocumentRoot Yönergesi**

yapılandırması ile http://my.example.com/index.html isteği /usr/web/index.html ile eşleştirilir. *dizin-yolu* ile göreli dosya yolu belirtildiği takdirde belge kök dizininin [ServerRoot](#page-1170-0) ile belirtilen sunucu kök dizinine göre belirtildiği varsayılır.

DocumentRoot ile belirtilen dizin bir bölü çizgisi ile bitirilmemelidir.

## **Ayrıca bakınız:**

URL'lerin Dosya Sistemi ile [Eşlenmesi](#page-183-0)

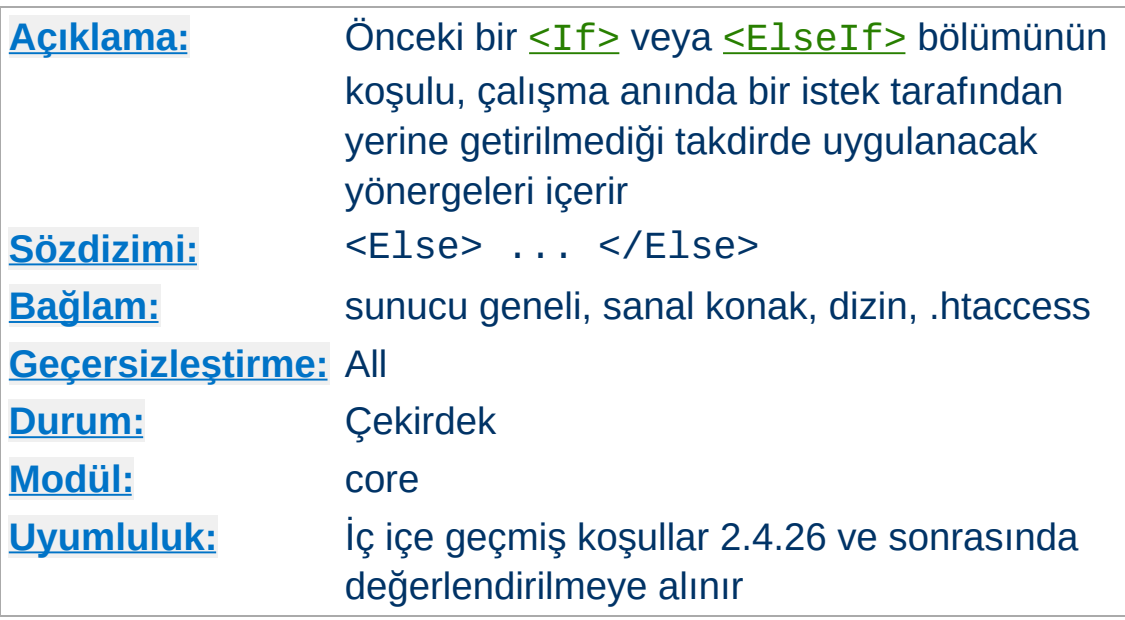

<Else> sadece ve sadece aynı etki alanındaki en son <If> veya <ElseIf> bölümü uygulanmamışsa kapsadığı yönergeleri uygular. Örneğin:

```
<If "-z req('Host')">
  # ...
\langle/If>
<Else>
  # \dots</Else>
```
<span id="page-1062-0"></span>**<Else> Yönergesi**

Burada, <If> yönergesi *Host:* başlıksız HTTP/1.0 istekleriyle eşleşirken <Else> *Host:* başlıklılarla eşleşir.

## **Ayrıca bakınız:**

- $\bullet$  [<If>](#page-1097-0)
- [<ElseIf>](#page-1064-0)
- Bir istek alındığında farklı yapılandırma bölümlerinin nasıl bir arada ele alındığının açıklaması için <Directory>, <Location>

ve <Files> bölümleri nasıl çalışır? belgesine bakınız. <If>, <ElseIf> ve <Else> son olarak uygulanır.

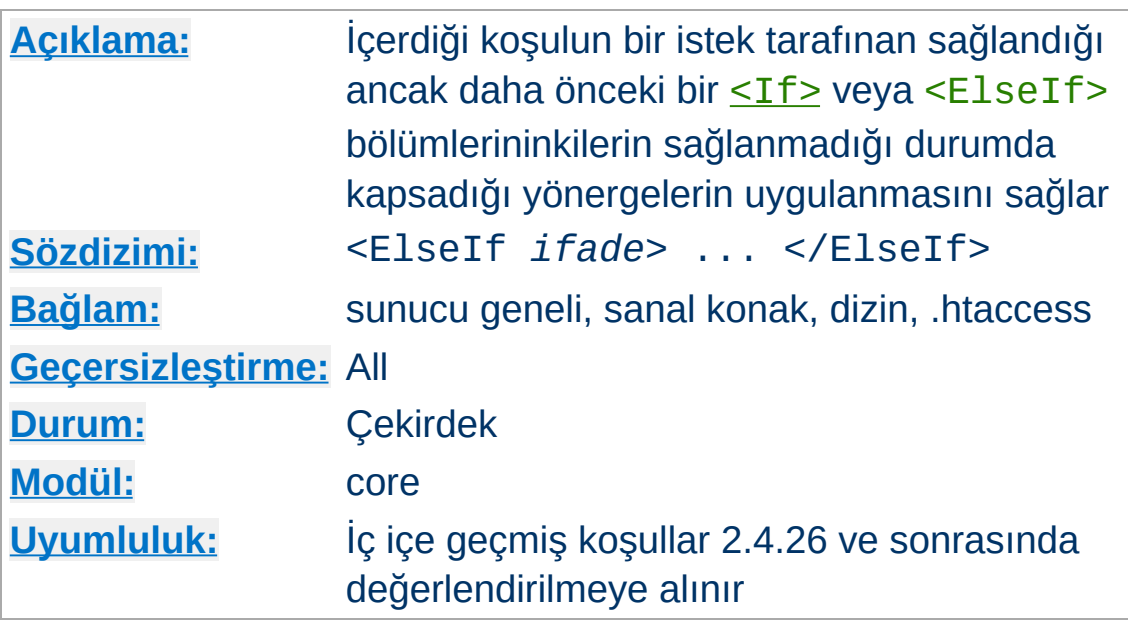

<ElseIf> kapsadığı yönergeleri sadece ve sadece belirtilen koşulun doğrulandığı ancak aynı etki alanında hemen önceki <If> veya <ElseIf> yönergesinin uygulanmadığı takdirde uygular. Örnek:

```
<If "-R '10.1.0.0/16'">
  #...\langle/If><ElseIf "-R '10.0.0.0/8'">
  #...
</ElseIf>
<Else>
  #...</Else>
```
<span id="page-1064-0"></span>**<ElseIf> Yönergesi**

<ElseIf> bir isteğin uzak adresi 10.0.0.0/8 ağına aitse ama 10.1.0.0/16 ağına ait değilse içerdiği yönergelerin uygulanmasını sağlar.

## **Ayrıca bakınız:**

- Tam bir kaynak ve daha fazla örnek için: Apache HTTP [Sunucusundaki](#page-263-0) ifadeler
- $\cdot$   $\leq$ If $\geq$
- $\bullet$   $\leq$  Else $\geq$
- Bir istek alındığında farklı yapılandırma bölümlerinin nasıl bir arada ele alındığının açıklaması için [<Directory>,](#page-107-0) <Location> ve <Files> bölümleri nasıl çalışır? belgesine bakınız. <If>, <ElseIf> ve <Else> son olarak uygulanır.

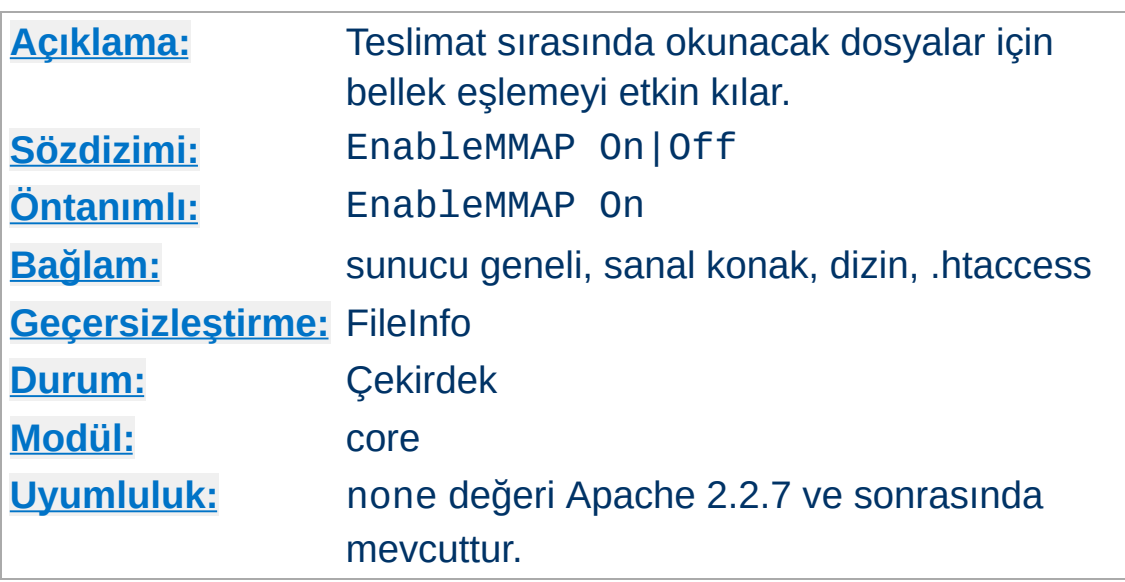

**EnableMMAP Yönergesi**

Bu yönerge, sunucunun teslimat sırasında gerektiği takdirde bir dosya içeriğinin okunması için bellek eşleme kullanıp kullanmayacağını belirler. Öntanımlı olarak, bir isteğin yerine getirilmesi, mod include kullanarak sunucu tarafından çözümlenen bir dosyanın teslimatı sırasında olduğu gibi, bir dosya içindeki veriye erişilmesini gerektirdiğinde Apache httpd, işletim sistemi tarafından desteklendiği takdirde dosyayı belleğe eşler.

Böyle bellek eşleme kimi zaman başarım artışını beraberinde getirirse de bazen sorunlardan kaçınmak için bellek eşlemeyi kapatmak daha iyi sonuç verir:

- Bazı çok işlemcili sistemlerde bellek eşleme [httpd](#page-820-0)'nin başarımını düşürebilmektedir.
- [httpd](#page-820-0) bellek eşlemli çalışırken bir dosyanın silinmesi veya boyutunun küçültülmesi [httpd](#page-820-0)'nin parçalama arızası vererek çökmesine yol açabilir.

Bu tür sorunlardan dolayı zarar görülebilecek sunucu yapılandırmalarında dosya teslimatında bellek eşlemlerinin kullanımını şu şekilde iptal etmeniz gerekir:

#### EnableMMAP Off

Bu özellik, sadece NFS dosya sistemi üzerinde sunulan dosyaları kapsamak üzere şu şekilde kolayca kapatılabilir:

```
<Directory "/nfs-dosyaları-yolu">
 EnableMMAP Off
</Directory>
```
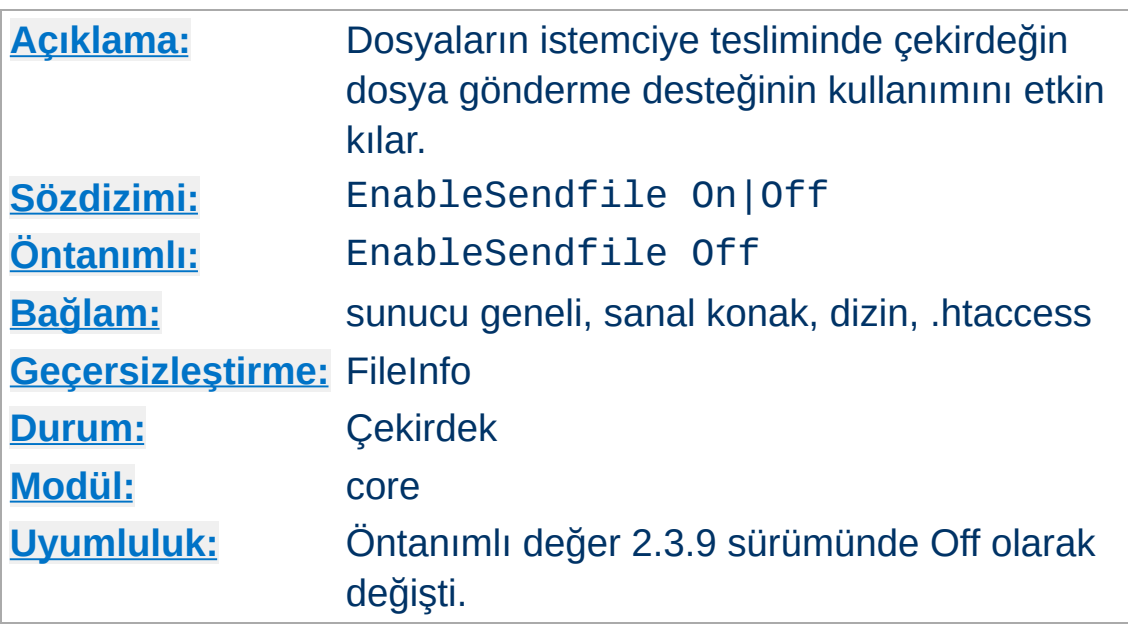

**EnableSendfile Yönergesi**

Bu yönerge, dosya içeriğinin istemciye teslimi için [httpd](#page-820-0)'nin çekirdeğin dosya gönderme desteğini kullanıp kullanmayacağını belirler. Öntanımlı olarak, bir isteğin yerine getirilmesi, bir durağan dosyanın teslimatı sırasında olduğu gibi, bir dosya içindeki veriye erişilmesini gerektirmediği takdirde Apache httpd, işletim sistemi tarafından destekleniyorsa dosyayı istemciye teslim etmek için çekirdeğin dosya gönderme özelliğini kullanır.

Çekirdeğin dosya gönderme mekanizması, okuma, gönderme ve tampon ayırma işlemlerini ayrı ayrı yapmaktan kaçınır. Fakat bazı platformlarda veya bazı dosya sistemlerinde aşağıda belirtilen işlemsel sorunlardan kaçınmak için bu özelliği iptal etmek daha iyidir:

- Bazı platformlar, derleme sistemince saptanamayan bozuk bir dosya gönderme desteğine sahiptir; özellikle eğer derleme işlemi dosya gönderme desteğinde sorun olmayan bir makinede yapılıp çalıştırılabilir dosyaların sorunlu makineye kurulduğu durumda bu saptama yapılamayacaktır.
- Linux'ta IPv6 kullanırken dosya gönderme desteği bazı ağ kartlarındaki TCP toplama sağlaması aktarım hatasını tetikler.
- Itanium üzerinde çalışan Linux'ta dosya gönderme desteği (sendfile) 2GB'tan büyük dosyalarla çalışamamaktadır.
- [DocumentRoot](#page-1061-0) ağ dosya sistemi (NFS, SMB, CIFS, FUSE gibi) üzerinde olduğu durumda çekirdek ağ dosyalarını kendi arabelleği üzerinden sunamayabilir.

Bu sorunlardan muzdarip sunucu yapılandırmaları için bu özelliği şöyle etkin kılabilirsiniz:

```
EnableSendfile On
```
Bu özellik, sadece bir ağ dosya sistemi üzerinde sunulan dosyaları kapsamak üzere şu şekilde kolayca kapatılabilir:

```
<Directory "/nfs-dosyaları-yolu">
  EnableSendfile Off
</Directory>
```
EnableSendfile yönergesinin .htaccess ve diziniçi yapılandırmalarının mod cache disk tarafından desteklenmediğini lütfen aklınızdan çıkarmayın. EnableSendfile yönergesinin sadece küresel tanımları hesaba katılır.

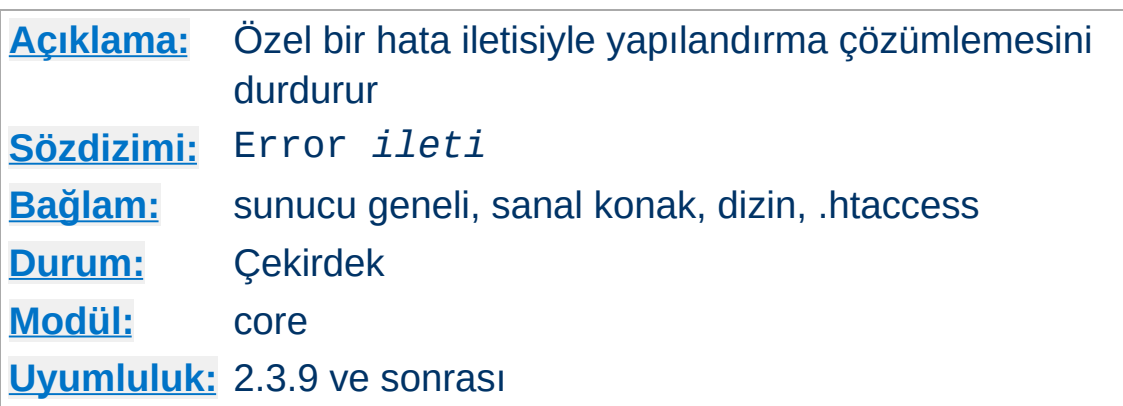

**Error Yönergesi**

Yapılandırmada bir hatanın saptanması istenirse, bu yönerge yapılandırma çözümlemesinin durdurulması ve özel bir hata iletisi üretilmesi için kullanılabilir. Genelde kullanıldığı durum, gerekli modüllerin yapılandırmada bulunmadığının raporlanmasıdır.

```
# Örnek
# mod_include yüklü değilse bilelim
<IfModule !include_module>
  Error "Hata: mod_include mod_foo için gere
</IfModule>
# SSL veya NOSSL tanımlı mı bilelim
<IfDefine SSL>
<IfDefine NOSSL>
  Error "Ne SSL ne de NOSSL tanımlı. Sadece
</IfDefine>
</IfDefine>
<IfDefine !SSL>
<IfDefine !NOSSL>
  Error "Ya SSL ya da NOSSL tanımlı olmalı."
</IfDefine>
</IfDefine>\blacksquare
```
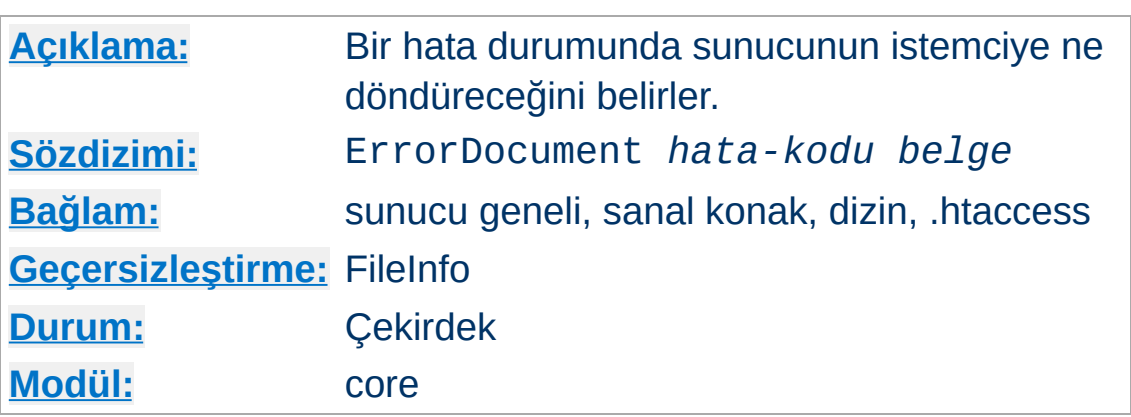

Bir sorun çıktığında veya hata oluştuğunda Apache httpd şu dört işlemden birini yapacak şekilde yapılandırılabilir:

1. Yerleşik bir hata iletisi çıktılanır.

<span id="page-1071-0"></span>**ErrorDocument Yönergesi**

- 2. Özel bir ileti çıktılanır.
- 3. Sorunu/hatayı işleyecek yerel bir *URL-yoluna* dahili bir yönlendirme yapılır.
- 4. Sorunu/hatayı işleyecek harici bir *URL-yoluna* yönlendirme yapılır.

İlk seçenek öntanımlıdır. Diğer üç seçenek ErrorDocument yönergesinin argümanları (hata kodundan sonra bir URL veya hata iletisi) ile belirtilir. Apache httpd bazı durumlarda sorun/hata ile ilgili ek bilgi verecektir.

2.4.13 itibariyle, özdevinimli dizgeler ve URLler üretmek için yönerge içinde ifade [sözdizimi](#page-263-0) kullanılabilir.

URL'ler yerel yollarda ([DocumentRoot](#page-1061-0)'a göre) bir bölü çizgisi (/) ile başlatılabileceği gibi istemci tarafından çözümlenecek tam bir URL şeklinde de belirtilebilir. Bunlar yerine, tarayıcıda gösterilmek üzere bir ileti de belirtilebilir. Örnekler:

ErrorDocument 500 http://example.com/cgi-bin

```
ErrorDocument 404 /errors/bad_urls.php
ErrorDocument 401 /subscription_info.html
ErrorDocument 403 "Kusura bakmayın, bugün hi
ErrorDocument 403 /errors/forbidden.pl?refer
\lceil\blacktriangleright
```
Bunlardan başka, Apache httpd'nin kendi hata iletilerinin kullanılacağı özel default değeri ile belirtilebilir. Normal şartlar altında gerekmese de, bir şey belirtilmediği takdirde mevcut bir ErrorDocument yönergesini miras alan yapılandırmalarda Apache httpd'nin kendi hata iletilerinin kullanımı default değeri açıkça belirtilerek örnekteki gibi zorlanabilir:

```
ErrorDocument 404 /cgi-bin/bad_urls.pl
<Directory "/web/docs">
  ErrorDocument 404 default
</Directory>
```
ErrorDocument yönergesinde bir uzak URL (önünde http bulunan bir yol) belirtildiğinde, belge aynı sunucuda olsa bile, Apache HTTP Sunucusunun istemciye belgeyi bulacağı yer için bir yönlendirme göndereceğine dikkat ediniz. Bunun bazı istenmeyen etkileri vardır; en önemlilerinden biri istemcinin hata kodu yerine bir yönlendirme durum kodu alacak olmasıdır. Bu, bir URL'nin geçerliliğini durum koduna göre saptayan istemciler veya robotlar için yanıltıcı olacaktır. Buna ek olarak, ErrorDocument 401 için bir uzak URL belirttiğiniz durumda istemci 401 durum kodunu almayacağı için kullanıcıdan parola isteğinde bulunamayacaktır. Bu bakımdan, **ihtiyaç duyduğunuz takdirde, ErrorDocument 401 yönergesine yerel bir belge belirtmelisiniz.**

Sunucunun ürettiği hata iletileri "çok kısa" olduğu takdirde, Microsoft Internet Explorer (MSIE) öntanımlı olarak bu hata iletilerini yoksayar ve bunun yerine kendi "kullanıcı dostu" hata iletilerini kullanır. "Çok kısa" eşiği duruma göre değişmekle birlikte, genellikle, hata iletileriniz 512 bayttan büyük olduğu takdirde MSIE kendi hata iletileri yerine sunucunun ürettiği hata iletilerini gösterecektir. Bu konuda daha fazla bilgiyi [Q294807](http://support.microsoft.com/default.aspx?scid=kb;tr-tr;Q294807) kodlu Microsoft Knowledge Base makalesinde bulabilirsiniz.

Çoğu yerleşik hata iletisi özel iletilerle değiştirilebilse de bazı durumlarda [ErrorDocument](#page-1071-0) ile ne belirtildiğine bakılmaksızın yerleşik hata iletileri kullanılır. Özellikle, bozuk bir istek saptandığında normal istek işleme hemen devre dışı bırakılır ve yerleşik hata iletisi döndürülür. Bu, hatalı istekler yaparak güvenlik sorunlarına yol açılmak istenmesi durumlarında gereklidir.

mod proxy kullanıyorsanız, [ProxyErrorOverride](#page-2187-0) yönergesini etkin kılmak isteyebilirsiniz, böylece asıl sunucular adına özel hata iletileri üretebilirsiniz. ProxyErrorOverride etkin kılınmak istenmezse, Apache httpd vekalet edilen içerik için özel hata belgeleri üretmeyecektir.

### **Ayrıca bakınız:**

Özel Hata [Yanıtları](#page-225-0)

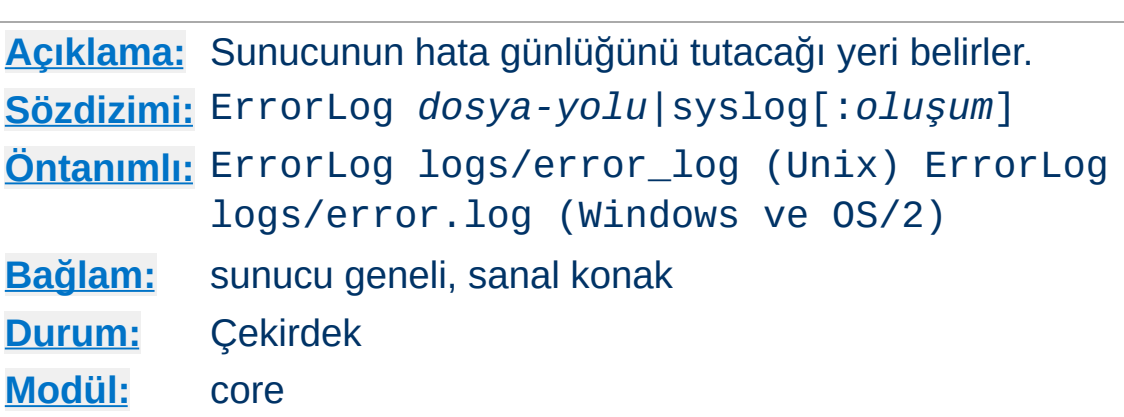

**ErrorLog Yönergesi**

ErrorLog yönergesi sunucunun saptadığı hataları kaydedeceği dosyanın ismini belirtmek için kullanılır. *dosya-yolu* ile göreli dosya yolu belirtildiği takdirde dizininin [ServerRoot](#page-1170-0) ile belirtilen sunucu kök dizinine göre belirtildiği varsayılır.

ErrorLog "/var/log/httpd/error\_log"

*dosya-yolu* bir boru imi "|" ile başlatıldığı takdirde hata iletilerinin hata günlüğünü işleme sokacak komuta borulanacağı varsayılır.

ErrorLog "|/usr/local/bin/httpd\_errors"

Daha fazla bilgi için borulu [günlüklere](#page-175-0) bakınız.

Dosya adı yerine syslog kullanılırsa, sistem desteklediği takdirde günlük kaydı syslogd(8) üzerinden yürütülür. Öntanımlı olarak local7 syslog oluşumu kullanılır. Bunu syslog:*oluşum* sözdizimini kullanarak değiştirebilirsiniz. Buradaki *oluşum* syslog.conf(5) kılavuz sayfasında belirtilen oluşum isimlerinden biri olabilir. Oluşum aslında küreseldir ve sanal konaklardan bazılarında değiştirilmişse, belirtilen en son oluşum tüm sunucuyu etkileyecektir.

ErrorLog syslog:user

Buna ek olarak, modüller kendi günlük kaydı oluşturucusunu sağlayabilir. Sözdizimi yukarıdaki örnekte kullanılan syslog sözdiziminin benzeridir.

GÜVENLİK: Günlük dosyalarının saklandığı dizin, sunucuyu başlatan kullanıcı dışındakiler tarafından yazılabilir olduğu takdirde güvenliğinizin nasıl tehlikeye gireceği [güvenlik](#page-978-0) ipuçları belgesinde ayrıntılı olarak açıklanmıştır.

#### **Ek Bilgi**

Unix-dışı platformlarda dosya yolunu girerken, platform ters bölü çizgilerini desteklese bile normal bölü çizgileri kullanmaya özen göstermelisiniz. Genel olarak, dosya yollarını belirtirken yapılandırma dosyası boyunca normal bölü çizgisi kullanmak her zaman daha iyidir.

### **Ayrıca bakınız:**

- [LogLevel](#page-1128-0)
- Apache HTTP [Sunucusunun](#page-159-0) Günlük Dosyaları

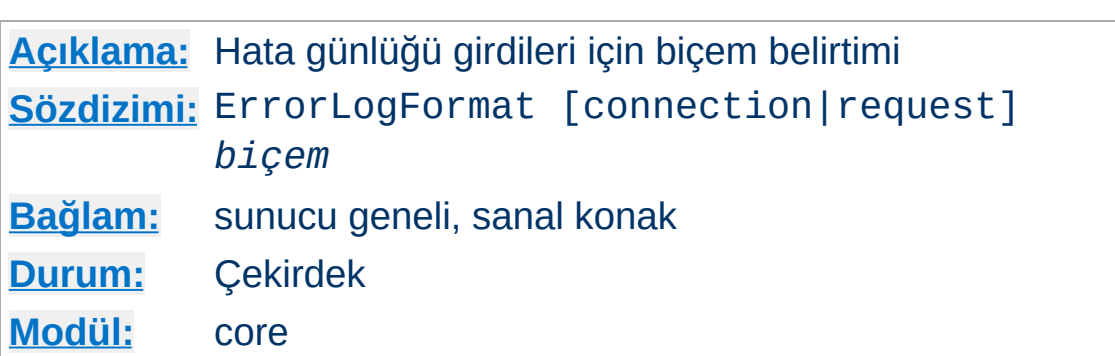

**ErrorLogFormat Yönergesi**

ErrorLogFormat yönergesi, hata günlüğünde asıl hata iletisine ek olarak günlüklenecek ek bilgiyi belirtmek için kullanılabilir.

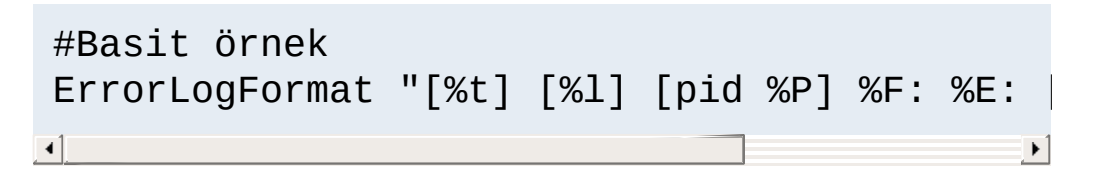

İlk değiştirge olarak connection veya request belirtilmesi ek biçemlerin belirtilebilmesini sağlar. Böylece, belli bir bağlantı ya da istek için ilk ileti günlüklendiğinde ek bilgininde günlüklenmesi sağlanır. Bu ek bilgi sadece bağlantı/istek başına bir kere günlüklenir. herhangi bir günlük iletisine sebep olmadan işlenmişse ek bilgi de günlüklenmez.

Bu, bazı biçem dizgesi öğeleri çıktı üretmediğinde olur. Örneğin, Referer başlığı sadece günlük iletisi bir istekle ilişkilendirilmişse mevcuttur ve hata iletisi Referer başlığı istemcide okunduğu anda oluşur. Eğer bir çıktı üretilmezse, öntanımlı davranış önceki boşluk karakterinden sonraki boşluk karakterine kadar herşeyi silmektir. Yani, günlük satırı örtük olarak boşluklarla ayrılmış alanlara bölünür. Bir biçem dizgesi öğesi çıktı üretmezse alanın tamamı çıktılanmaz. Örneğin, [%t] [%l] [%a] %M günlük biçeminde uzak adres %a kullanılamazsa sarmalayıcı köşeli ayraçlar da günlüklenmeyecektir. Boşluk karakterleri ters bölülerle öncelenerek bir alanı sınırlaması önlenebilir. '% ' (yüzde boşluk) çifti sıfır genişlikte bir alan ayracı olup herhangi bir çıktı üretmez.

Yukarıdaki davranış, biçem dizgesi öğesine değiştirciler eklenerek değiştirilebilir. - (tire) değiştircisi ilgili öğe bir çıktı üretmediğinde tire iminin günlüklenmesine sebep olur. Bağlantı/istek başına bir kere biçemlerinde + (artı) değiştircisini de kullanmak mümkündür.Artı değiştiricili bir öğe herhangi bir çıktı üretmezse satırın tamamı günlüklenmez.

Bir biçem öğesine günlük önem derecesi atamak için değiştirici olarak bir sayı kullanılabilir. Bu öğenin günlüklenebilmesi için günlük iletisinin önem derecesinin belirtilen günlük önem derecesinden daha yüksek olmaması gerekir. Sayı 1'den (alarm) 4'e (uyarı) ve 7'den (hata ayıklama) 15'e (trace8) kadar olabilir.

Örneğin, Referer istek başlığını günlükleyen %{Referer}i dizgeciğine değiştirciler eklendiğinde neler olduğunu burada görebilirsiniz:

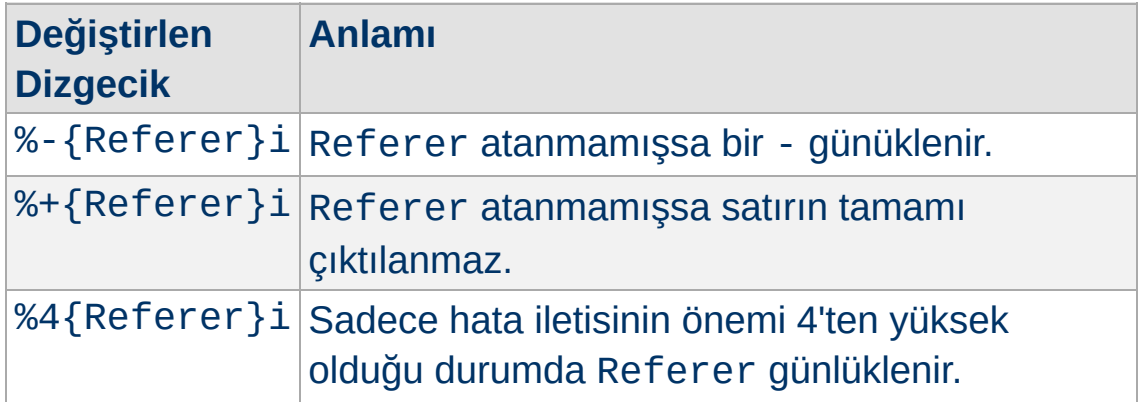

Bazı biçem dizfesi öğeleri ayraç içine alınmış ek değiştirgeler kabul eder.

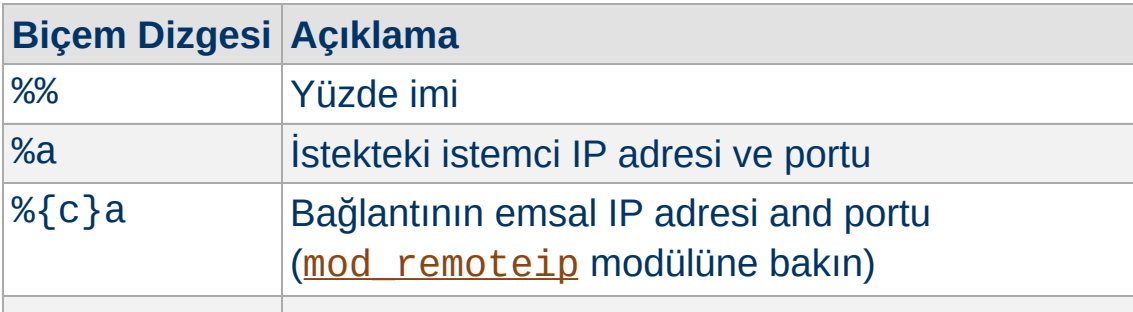

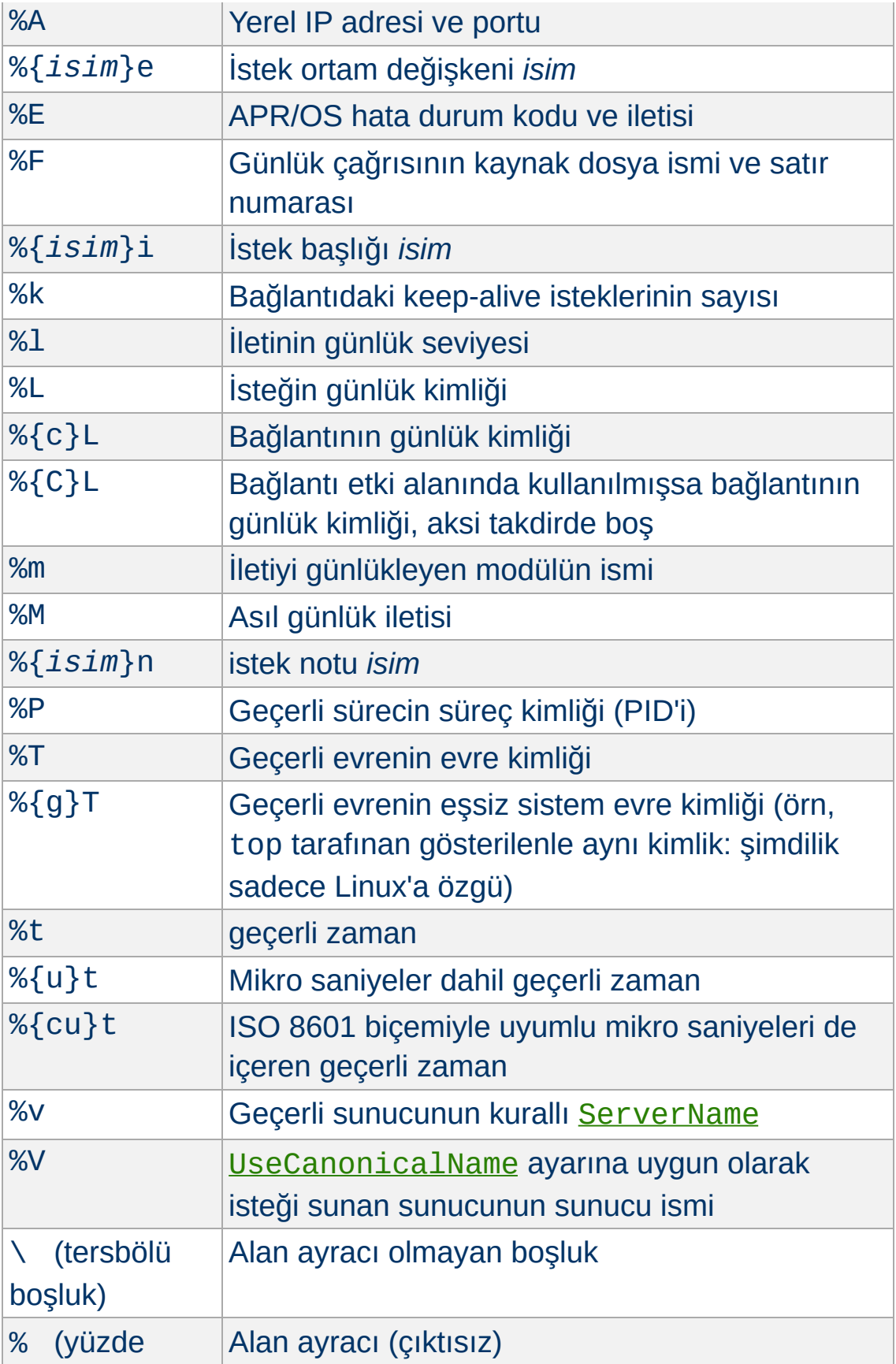

boşluk)

The log ID format %L günlük kimliği biçemi bağlantı veya istek için eşsiz bir kimlik üretir. Bu, bağlantı üzerinden gelen istek durumunda günlük satırlarının ait olduğu bağlantı veya isteği bağdaştırmak için kullanılabilir. %L biçem dizgesi ayrıca [mod\\_log\\_config](#page-1968-0) modülünde erişim günlüğü iletilerini hata günlüğü iletileriyle ilişklendirmek için de kullanılabilmektedir. mod unique id modülü yüklüyse onun eşsiz kimliği istekler için günlük kimliği olarak kullanılacaktır.

#Örnek (Evreli MPM'ler için öntanımlı biçim)  $ErrorLogFormat$  " $[%{u}t]$   $[%-m:%1]$   $[pid %P:ti@]$  $\blacktriangleright$ 

Bunun hata iletilerindeki sonuçları şöyle olabilir:

[Thu May 12 08:28:57.652118 2011] [core:error] [pid 8777:tid 4326490112] [client ::1:58619] File does not exist: /usr/local/apache2/htdocs/favicon.ico

Dikkat edin, yukarıda açıklandığı gibi, bazı alanlar tanımlanmadıklarından tamamen yoksayılır.

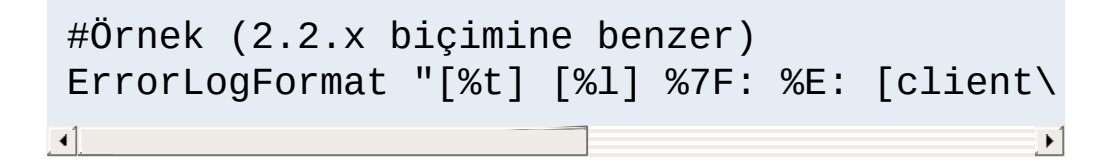

#İstek/bağlantı günlük kimlikli gelişkin bir ErrorLogFormat "[%{uc}t] [%-m:%-1] [R:%L] [( ErrorLogFormat request "[%{uc}t] [R:%L] Request ErrorLogFormat request "[%{uc}t] [R:%L] UA: ErrorLogFormat request "[%{uc}t] [R:%L] Referent ErrorLogFormat connection " $[%{uc}$ ]  $[C:%{c}]$  $\left| \cdot \right|$
# **Ayrıca bakınız:**

- [ErrorLog](#page-1074-0)
- [LogLevel](#page-1128-0)
- Apache HTTP [Sunucusu](#page-159-0) Günlük Dosyaları

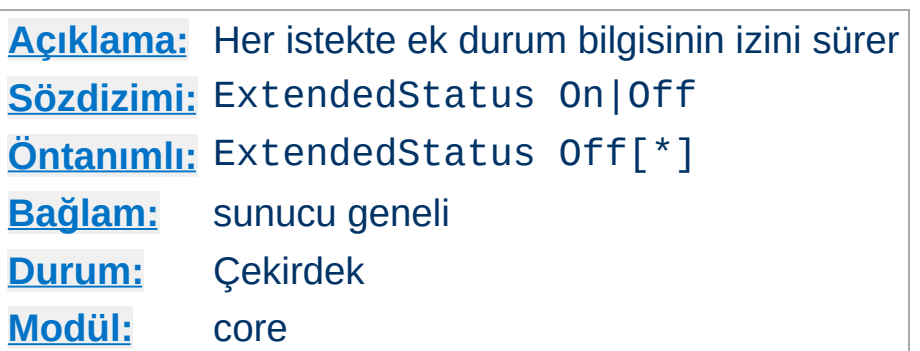

**ExtendedStatus Yönergesi**

Bu yönerge, o an işlenmekte olan istek hakkında evre başına ek veriyi ve kullanım özetini izler; mod status modülünü yapılandırarak bu değişkenleri çalışma anında görebilirsiniz. Diğer modüllerin bu sonuçlara bel bağlayabileceğini unutmayın.

Bu ayarlar sunucunun tamamına uygulanır ve bir sanal konakta etkin başka bir sanal konakta etkisiz kılınamaz. Ek durum bilgisinin toplanması sunucuyu yavaşlatabilir. Ayrıca, bu ayarın nazikçe yeniden başlatma sırasında değiştirilemeyeceğine dikkat ediniz.

Diğer üçüncü parti modüller aynısını yaparken [mod\\_status](#page-2592-0) modülünün yüklenmesi ExtendedStatus On için öntanımlı davranışı değiştirecektir. Böyle modüller, tüm evrelerin durumu hakkında ayrıntılı bilgi toplanmasına bel bağlar. Öntanımlı değer sürüm 2.3.6 itibariyle mod status tarafından değiştirilmiştir. Önceki sürümlerde öntanımlı değer daima Off idi.

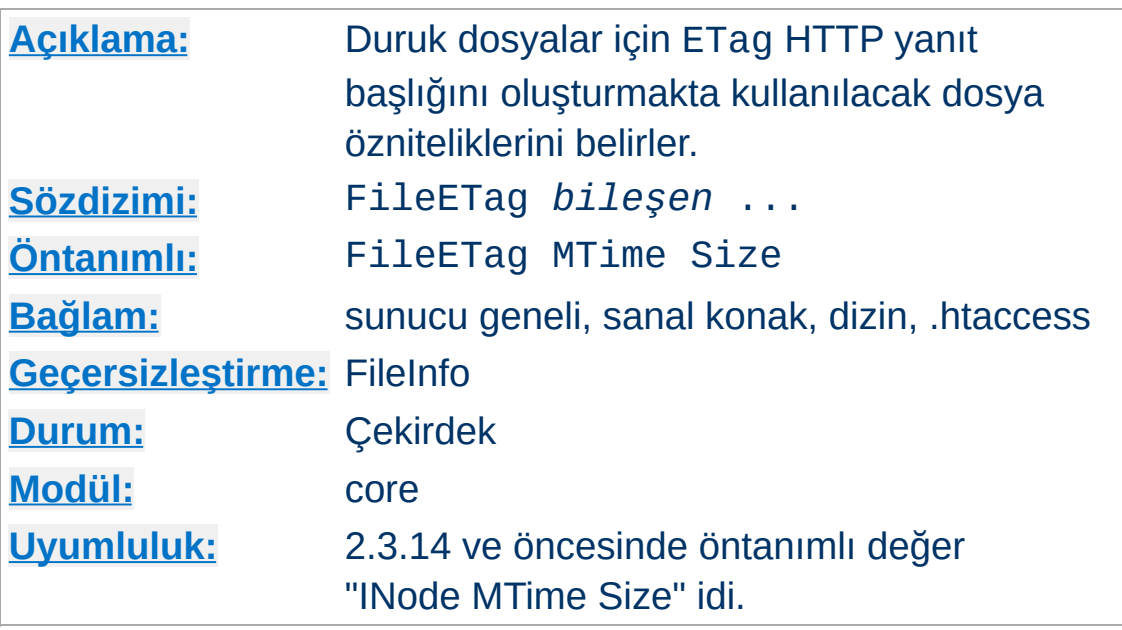

**FileETag Yönergesi**

FileETag yönergesi, belge bir duruk dosyaya dayandığı takdirde ETag (Entity Tag - öğe etiketi kısaltması) yanıt başlığı alanını oluşturmakta kullanılacak dosya özniteliklerini yapılandırır. (ETag değeri, ağ band genişliğinden kazanmak için arabellek yönetiminde kullanılır.) FileETagyönergesi ne kullanılması gerektiğini belirleyebilmenizi sağlar. Değer olarak belirtilebilecek anahtar sözcükler şunlardır:

### **INode**

Dosyanın düğüm numarası hesaba katılır.

## **MTime**

Dosyanın son değişiklik tarih ve saati dahil edilir.

## **Size**

Dosyanın bayt cinsinden uzunluğu dahil edilir.

## **All**

Olası tüm alanlar kullanılır. Bu şuna eşdeğerdir:

FileETag INode MTime Size

**None**

Bir belge dosyasıyla sunulsa bile yanıta hiçbir ETag alanı dahil edilmez.

Öntanımlı ayarları miras alıp bunların kapsamını genişletmek/daraltmak için INode, MTime ve Size anahtar sözcüklerinin önüne + veya - imi konabilir. Bu imlerin bulunmadığı bir anahtar sözcüğün varlığı halinde hiçbir değer miras alınmaz.

Eğer bir dizinin yapılandırması FileETag INode MTime Size ve alt dizini FileETag -INode içeriyorsa bu alt dizinin (ve bir geçersizleştirme olmadığı takdirde onun alt dizinlerinin) ayarları FileETag MTime Size yapılandırmasına eşdeğer olacaktır.

#### **Uyarı**

WebDAV'ın etkin olduğu yerlerde veya dizinlerde saklama alanı sağlayıcı olarak [mod\\_dav\\_fs](#page-1668-0) kullanılıyorsa öntanımlı ayarları değiştirmeyiniz. [mod\\_dav\\_fs](#page-1668-0), koşullu isteklerde ETag karşılaştırmaları yapabilmek için MTime Size yapılandırmasını kullanır. Eğer ETag ayarı FileETag yönergesi kullanılarak değiştirilirse koşullu istekler gerektiği gibi yerine getirilemez.

### **Sunucu Taraflı İçerik**

Gömülü SSI yönergeleri ile bir duruk dosyanın FileETag, MTime ve Size değerleri değişmeksizin yanıt öğesi değişebileceğinden mod include tarafından çözümlenen yanıtlar için bir ETag üretilmez.

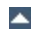

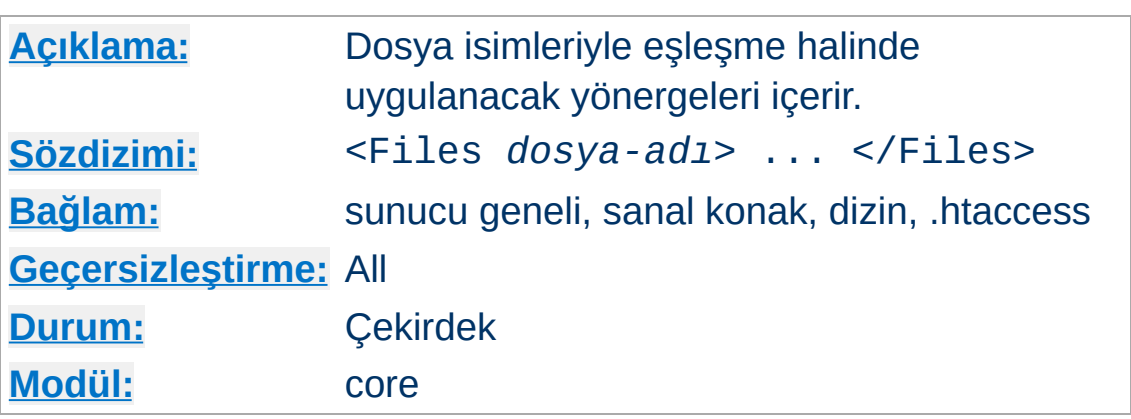

<span id="page-1084-0"></span>**<Files> Yönergesi**

<Files> yönergesi, içerdiği yönergelerin etki alanını dosya isimlerine göre sınırlandırır. [<Directory>](#page-1055-0) ve [<Location>](#page-1122-0) bölümleri ile karşılaştırılabilir. Bir </Files> yönergesi ile sonlandırılması gerekir. Bu bölüm içinde belirtilen yönergeler, <Files> yönergesinde belirtilen *dosya-adı*'nın son bileşeniyle (dizinler atıldıktan sonda kalan dosya ismi) eşleşen nesnelere uygulanır. <Files> bölümleri yapılandırma dosyasında, [<Directory>](#page-1055-0) bölümleri ve .htaccess dosyaları okunduktan sonra fakat [<Location>](#page-1122-0) yönergelerinden önce göründükleri sıraya göre işleme sokulurlar. <Files> bölümlerinin  $\le$ Directory> bölümlerinin içinde uygulama alanını sınırlamak amacıyla kullanılabileceğine dikkat ediniz.

*dosya-adı* argümanının bir dosya ismi veya bir dosya ismi kalıbı içermesi gerekir. Bir dosya ismi kalıbındaki her ? imi bir karakterle eşleştirilirken \* imi karakter dizileri ile eşleştirilir.

```
<Files "zat.html">
    # zat.html dosyasına uygulanacakları bur
</Files>
<Files "?at.*">
    # Buradakiler hat.html, kat.html, tat.ht
</Files>
```
~ imine ek olarak düzenli [ifadeler](#page-2831-0) de kullanılabilir. Örneğin

 $\vert \cdot \vert$ 

```
\leFiles \sim "\.(gif|jpe?g|png)$">
    #...
</Files>
```
satırı en bilinen resim dosyası biçimleriyle eşleşecektir. Bunun yerine [<FilesMatch>](#page-1086-0) yönergesi de tercih edilebilirdi.

[<Directory>](#page-1055-0) ve [<Location>](#page-1122-0) bölümlerinin aksine, <Files> bölümleri .htaccess dosyaları içinde kullanılabilir. Bu sayede kullanıcıların kendi dosyalarına erişimi dosya seviyesinde denetlemelerine imkan sağlanmış olur.

## **Ayrıca bakınız:**

 $\vert \cdot \vert$ 

Bir istek alındığında farklı yapılandırma bölümlerinin nasıl bir arada ele alındığının açıklaması için [<Directory>,](#page-107-0) <Location> ve <Files> bölümleri nasıl çalışır? belgesine bakınız.

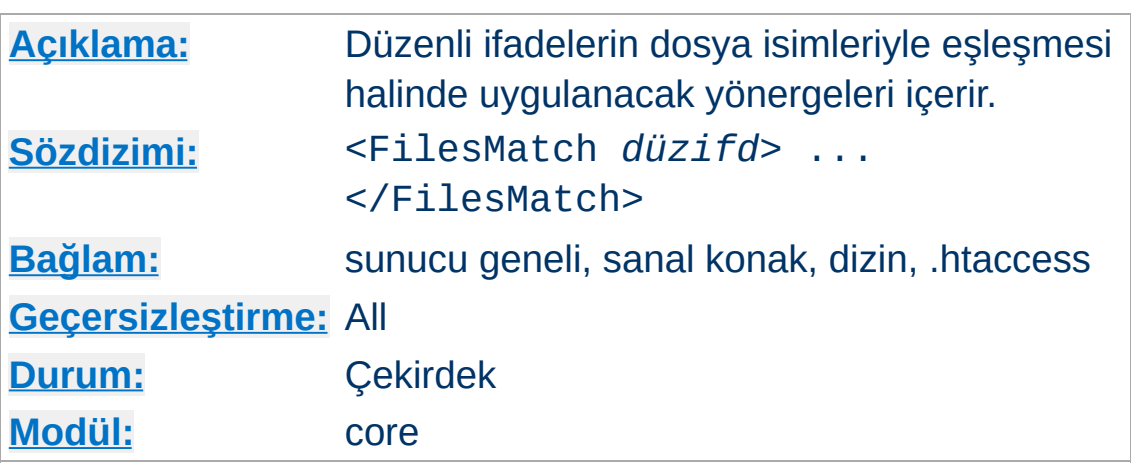

<FilesMatch> yönergesi, içerdiği yönergelerin etki alanını [<Files>](#page-1084-0) yönergesinin yaptığı gibi dosya isimlerine göre sınırlandırır. Ancak, argüman olarak bir [düzenli](#page-2831-0) ifade kabul eder. Örneğin

```
<FilesMatch "\.(gif|jpe?g|png)$">
    # ...
</FilesMatch>
```
<span id="page-1086-0"></span>**<FilesMatch> Yönergesi**

satırı en bilinen resim dosyası biçimleriyle eşleşecektir.

Düzenli ifadenin başlangıcındaki bir .+ .pngveya .gif dosyalarının, örnek olarak, eşleşmemesini garanti eder.

2.4.8 itibariyle, isimli gruplar ve geriye başvurular elde edilmekte olup ilgili isim büyük harfe çevrildikren sonra "MATCH\_" ile öncelendikten sonra ortama yazılmaktadır. Böylece yol [e](#page-263-0)lemanlarına mod rewrite gibi modüllerden veya düzenli ifadelerden başvurmak mümkün kılınmıştır. Karışıklığı önlemek için, numaralı (isimsiz) geriye başvurular yoksayılmaktadır. Bunların yerine isimli geriye başvurular kullanılmalıdır.

```
<FilesMatch "^(?<sitename>[^/]+)">
```

```
require ldap-group cn=%{env:MATCH_SITEN/
 </FilesMatch>
\left| \cdot \right| and \left| \cdot \right| and \left| \cdot \right| and \left| \cdot \right| and \left| \cdot \right|\mathbf{F}
```
## **Ayrıca bakınız:**

Bir istek alındığında farklı yapılandırma bölümlerinin nasıl bir arada ele alındığının açıklaması için [<Directory>,](#page-107-0) <Location> ve <Files> bölümleri nasıl çalışır? belgesine bakınız.

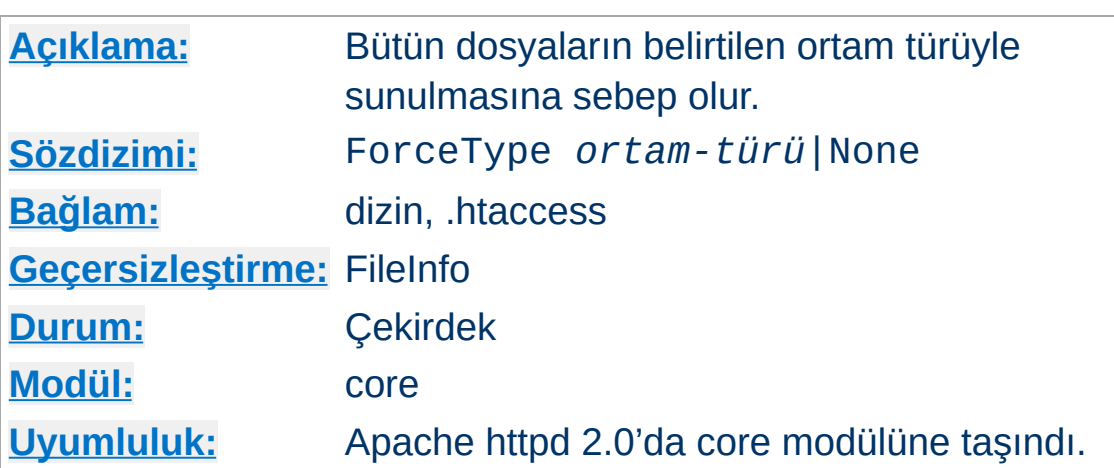

Bu yönerge, bir . htaccess dosyası veya bir [<Directory>](#page-1055-0), [<Location>](#page-1122-0) veya [<Files>](#page-1084-0) bölümüne yerleştirildiği zaman, eşleşen tüm dosyaların *ortam-türü* ile belirtilen içerik türüyle sunulmasına sebep olur. Örneğin, altında sadece GIF dosyaları bulunan bir dizininiz varsa ve bunlara tek tek .gif uzantısı belirtmek istemiyorsanız şu yapılandırmayı kullanabilirsiniz:

```
ForceType image/gif
```
**ForceType Yönergesi**

Bu yönerge, [AddType](#page-2097-0) yönergesi üzerinden ve mime.types dosyasında örtük olarak tanımlanmış ortam türü/dosya uzantısı ilişkilerini geçersiz kılar.

Ayrıca, daha genel ForceType ayarlarını da None değeriyle geçersiz kılabilirsiniz:

```
# tüm dosyaların image/gif olarak sunulması
<Location "/images">
  ForceType image/gif
</Location>
# normal MIME-türüne geri dönmek için:
<Location "/images/mixed">
```

```
ForceType None
 </Location>
\vert \cdot \vert
```
Bu yönerge, öncelikle dosya sisteminden sunulan duruk dosyalar için üretilen içerik türlerini geçersiz kılar. Duruk dosyaların haricindeki özkaynaklar için yanıt üretecinin genelde bir Content-Type belirttiği durumda bu yönerge etkisizdir.

## **Ek Bilgi**

[SetHandler](#page-1174-0) veya [AddHandler](#page-2091-0) gibi örtük yönergeler geçerli isteğe uygulanmadığı takdirde, normalde bu yönergeler tarafından belirlenen dahili eylemcinin ismi ForceType yönergesi tarafından belirtilen içerik türü ile eşleşecek şekilde belirlenir. Bu, bazı üçüncü parti modüller (mod\_php gibi) tarafından kullanılan tarihi bir uygulama olup, bu modüller istekle eşleşecek modüllerin sorumluluğu almasını sağlamak için "sihirli" içerik türleri kullanabilir. Bu tür "sihirli" içerik türlerini kullanan yapılandırmalarda [SetHandler](#page-1174-0) veya [AddHandler](#page-2091-0) kullanımından kaçınılmalıdır.

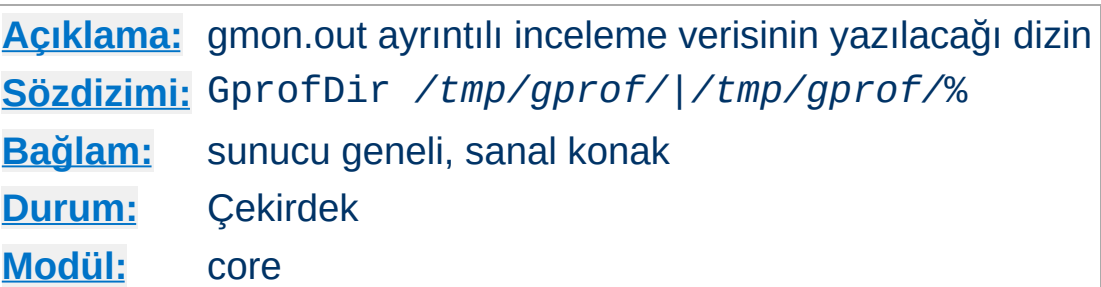

**GprofDir Yönergesi**

Sunucu gprof ayrıntılı inceleme desteği ile derlenmişse, GprofDir yönergesi gmon.out dosyalarının süreç çıktığında belirtilen dizine yazılmasını sağlar. Eğer değiştirge bir yüzde simgesi ('%') ile bitiyorsa her süreç kimliği için alt dizinler oluşturulur.

Bu yönerge şimdilik sadece [prefork](#page-1239-0) MPM'i ile çalışmaktadır.

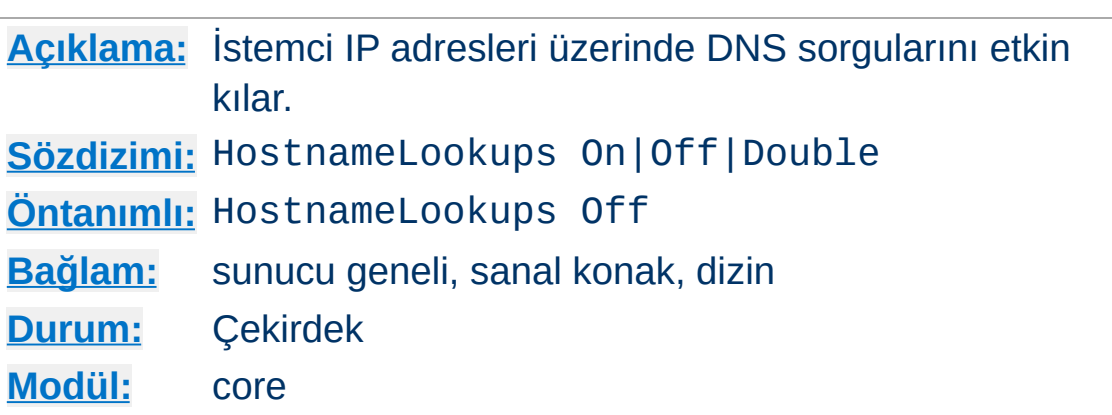

**HostnameLookups Yönergesi**

Bu yönerge oturum açabilecek konak isimlerini tespit edebilmek için DNS sorgularını etkin kılar (ve sonuç REMOTE\_HOST'ta belirtilerek CGI/SSI'lere aktarılır). Double değeri sorgunun çift yönlü yapılacağını belirtir. Yani, bir tersine sorgunun ardından bir normal sorgu yapılır. Normal sorguda elde edilen IP adreslerinden birinin istek yapan IP adresi ile eşleşmesi gerekir. ("tcpwrappers" terminolojisinde buna PARANOID adı verilir.)

Konak ismine göre erişimi denetlemek için [mod\\_authz\\_host](#page-1507-0) kullanıldığında, nasıl bir ayar yapıldığına bakılmaksızın, çift yönlü sorgulama yapılır. Bu güvenlik için gereklidir. Bunun dışında açıkça HostnameLookups Double belirtilmedikçe genellikle çift yönlü sorgulama yapılmaz. Örneğin, sadece HostnameLookups On belirtilmiş ve konak ismi kısıtlamalarıyla korunmuş bir nesne için bir istek yapılmışsa çift yönlü sorgunun başarısına bakılmaksızın CGI'lere REMOTE\_HOST olarak tek yönlü sorgu sonucu aktarılır.

Gerçekte ters yönlü sorguya gerek duyulmayan sitelerde ağ trafiğini yormamak için Off, öntanımlı değerdir. Ayrıca, son kullanıcıların DNS sorguları nedeniyle gereksiz yere bir beklemeye maruz kalmaması için de bu daha iyidir. Yükü zaten ağır olan sitelerde, DNS sorgularının görece uzun zaman alması nedeniyle bu yönergenin değeri Off olarak bırakılmalıdır. Öntanımlı olarak

kurulum dizininizin bin alt dizinine kurulan [logresolve](#page-925-0) uygulaması kullanılarak oturum açan IP adresleri için isim sorguları çevrim dışıyken yapılabilir.

Son olarak, konak ismine dayalı Require [yönergelerin](#page-1511-0)e sahipseniz konak ismi araması HostnameLookups ayarına bakılmaksızın gerçekleştirilecektir.

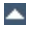

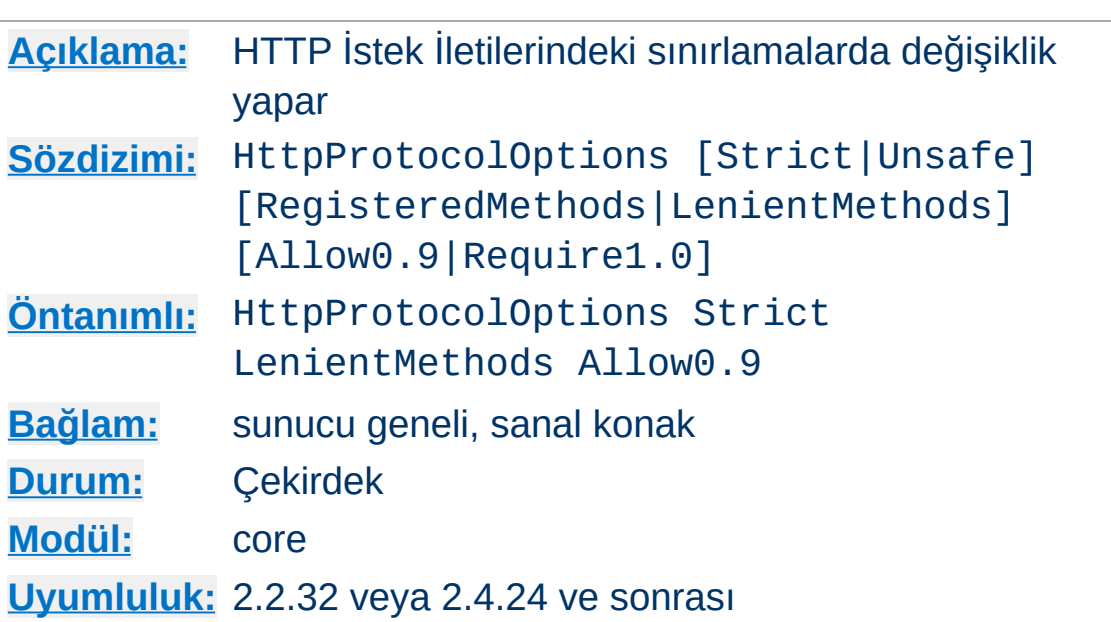

**HttpProtocolOptions Yönergesi**

Bu yönerge HTTP istek satırına (RFC 7230 [§3.1.1\)](https://tools.ietf.org/html/rfc7230#section-3.1.1) ve the HTTP istek başlığı alanlarına (RFC [7230](https://tools.ietf.org/html/rfc7230#section-3.2) §3.2) uygulanmış kuralları öntanımlı olarak veya Strict seçeneği kullanılarak değiştirir. Eski modüller, uygulamalar veya kullanımı önerilmeyen özel istemciler için eski davranışlara dönmeyi sağlamak üzere Unsafe seçeneği eklenmiştir.

Bu kurallar istek işlenmeden önce uygulanır. Dolayısıyla yönerge, IP/port arabirimine göre ana bölümde veya öntanımlı (ilk) eşleşen sanal konak bölümünde yapılandırılmalıdır.

Bu yönergeye aşağıdaki parametrelerden seçilen üç tanesi uygulanabilir. Belirtilmeyenlerin yerine öntanımlılar uygulanır.

### **Strict|Unsafe**

Bu yönerge devreye girmeden önce, Apache HTTP Sunucusunun istek iletisi ayrıştırıcıları protokolle uyumlu olmayan bir dizi girdi şekline [toleranslıydı.](https://tools.ietf.org/html/rfc7230#section-9.4) RFC 7230 §9.4 İstek bölme ve §9.5 Yanıt [kaçırma](https://tools.ietf.org/html/rfc7230#section-9.5) çağrıları uyumsuz istek iletilerinin kabulündeki olası risklerden yalnızca iki tanesidir. RFC [7230](https://tools.ietf.org/html/rfc7230#section-3.5) §3.5 "İleti Ayrıştırma Sağlamlığı" belirsiz

boşlukların kabul ve istek iletisi biçimleme risklerini tanımlar. Bu yönergenin devreye girmesini takiben belirtimin tüm imla kurallarına öntanımlı Strict işlem kipi ve 3.5 bölümünde tavsiye edilen hoşgörüsüz boşluk uygulanır ve esnekliğe müsamaha edilmez.

#### **Unsafe için güvenlik riskleri**

Kullanıcılar, özellikle dışa bakan, herkes tarafından erişilebilen sunucu konuşlandırmalarında Unsafe işlem kipine geçiş yapmaya karşı kesinlikle uyarılır. Eğer bir arayüz hataları izlemek veya bir intranette çalışan özel hizmet tüketicileri için gerekliyse, kullanıcılar, sadece, dahili özel ağlarına hizmet etmek üzere yapılandırılmış özel bir sanal konak üzerinde Unsafe işlem kipine geçiş yapmalıdır.

#### **Strict kipte HTTP 400 ile sonuçlanan bir istek örneği**

# Eksik CRLF GET / HTTP/1.0\n\n

#### **Komut satırı araçları ve CRLF**

Bazı araçların CRLF kullanmaya zorlanması gerekir, aksi takdirde httpd yukarıdaki örnekte belirtildiği gibi bir HTTP 400 yanıtı ile döner. Örneğin, **OpenSSL s\_client düzgün çalışmak için -crlf değiştirgesine ihtiyaç duyar**.

CRLF yokluğu gibi durumları saptamak için HTTP isteğini görünümlemek isterseniz **[DumpIOInput](#page-1731-0)** yönergesi yardımcı olabilir.

#### **RegisteredMethods|LenientMethods**

RFC [7231](https://tools.ietf.org/html/rfc7231#section-4.1) §4.1 "İstek Yöntemleri" "Genel Bakış" bölümlerinde

bir istek satırında desteklenmeyen bir yöntem saptadığında özgün sunucuların bir hatayla yanıt vermesini gerekli görmüştür. LenientMethods seçeneği kullanıldığında olan zaten budur. RegisteredMethods seçeneğine geçiş yapmak isteyen yöneticiler RegisterHttpMethod yönergesini kullanarak standart olmayan yöntemleri belirlemelidir. Özellikle Unsafe seçeneğine geçiş yapılacaksa bu yol izlenmelidir.

### **İleri Vekil Uyumluluğu**

Özgün sunucunun kullandığı yöntemleri vekil sunucu bilemeyeceği için ileri vekil konaklarda RegisteredMethods seçeneğine geçiş yapılmamalıdır.

### **Example of a request leading to HTTP 501 with LenientMethods mode**

# Unknown HTTP method WOW / HTTP/1.0\r\n\r\n

# Lowercase HTTP method get / HTTP/1.0\r\n\r\n

#### **Allow0.9|Require1.0**

RFC 2616 [§19.6](https://tools.ietf.org/html/rfc2616#section-19.6) "Önceki Sürümlerle Uyumluluk" bölümünde HTTP sunucularının eski HTTP/0.9 isteklerini desteklemesi tavsiye edilmektedir. RFC 7230 "HTTP/0.9 isteklerini destekleme beklentisi kaldırılmıştır." cümlesiyle bunu geçersiz kılmış ve RFC [7230](https://tools.ietf.org/html/rfc7230#appendix-A) Ek A bölümünde bununla ilgili yorumlar yer almıştır. Require1.0 seçeneği kullanıcıya öntanımlı Allow0.9 seçeneğinin davranışına verilen desteği kaldırma imkanını vermektedir.

**Require1.0 kipinde HTTP 400 ile sonuçlanan bir istek**

## **örneği**

 $\blacktriangle$ 

# Desteklenmeyen HTTP sürümü GET /\r\n\r\n

LogLevel debug seviyesiyle yapılandırılmış ErrorLog ile kaydedilmiş günlüklerin gözden geçirilmesi, böyle hatalı isteklerin kaynaklandıkları yerle birlikte belirlenmesine yardımcı olabilir. Kullanıcılar, beklenmedik bir şekilde reddedilmiş geçersiz istekleri bulmak için erişim günlüklerindeki 400 yanıtlarına özellikle dikkat etmelidir.

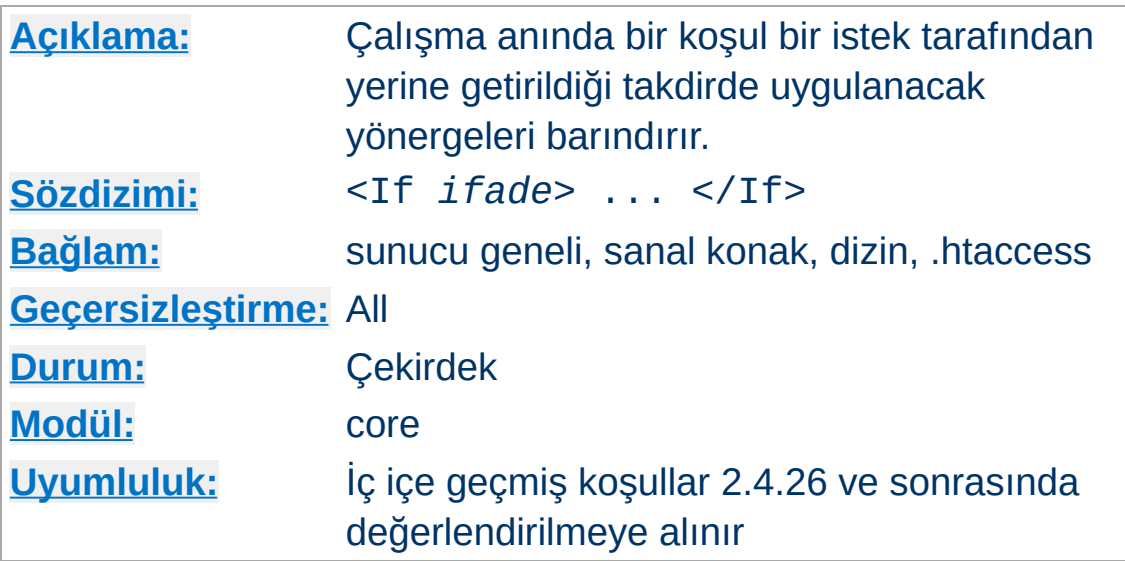

<If> yönergesi bir ifadeyi çalışma anında değerlendirir ve ifadenin sonucu doğru olduğu takdirde içerdiği yönergeleri uygular. Örnek:

<If "-z req('Host')">

**<If> Yönergesi**

Bir *Host:* başlığı içermeyen HTTP/1.0 istekleriyle eşleşir. İfadeler, dizge karşılaştırması (==, !=, <, ...), tamsayı karşılaştırması (-eq, -ne, ...) ve diğerleri (-n, -z, -f, ...) için kabuktakilere benzer çeşitli işleçler içerebilir. Ayrıca, düzenli ifadeleri,

<If "%{QUERY\_STRING} =~ /(delete|commit)=.\*?elem/">

kabuk tarzı kalıp eşleştirme ve birçok başka işlemi kullanmak da mümkündür. Bu işlemler istek başlıklarında (req), ortam değişkenlerinde (env) ve çok sayıda başka niteliklerin üstünde yapılabilir. Apache HTTP [Sunucusundaki](#page-263-0) İfadeler belgesinde daha ayrıntılı bilgi bulabilirsiniz.

Bu yapılandırma bölümünün içinde sadece dizin [bağlamını](#page-1020-0)

destekleyen yönergeler kullanılabilir.

<If> sonrasında atanan CONTENT\_TYPE gibi belli değişkenler ve diğer yanıt başlıkları zaten yorumlanmış olacaklarından bu yönerge için kullanılabilir olmayacaktır.

## **Ayrıca bakınız:**

- Apache HTTP [Sunucusundaki](#page-263-0) İfadeler belgesinde daha ayrıntılı bilgi ve örnek bulabilirsiniz.
- $\bullet$   $\leq$  ElseIf>
- [<Else>](#page-1062-0)
- Bir istek alındığında farklı yapılandırma bölümlerinin nasıl bir arada ele alındığının açıklaması için [<Directory>,](#page-107-0) <Location> ve <Files> bölümleri nasıl çalışır? belgesine bakınız. <If>, <ElseIf> ve <Else> son olarak uygulanır.

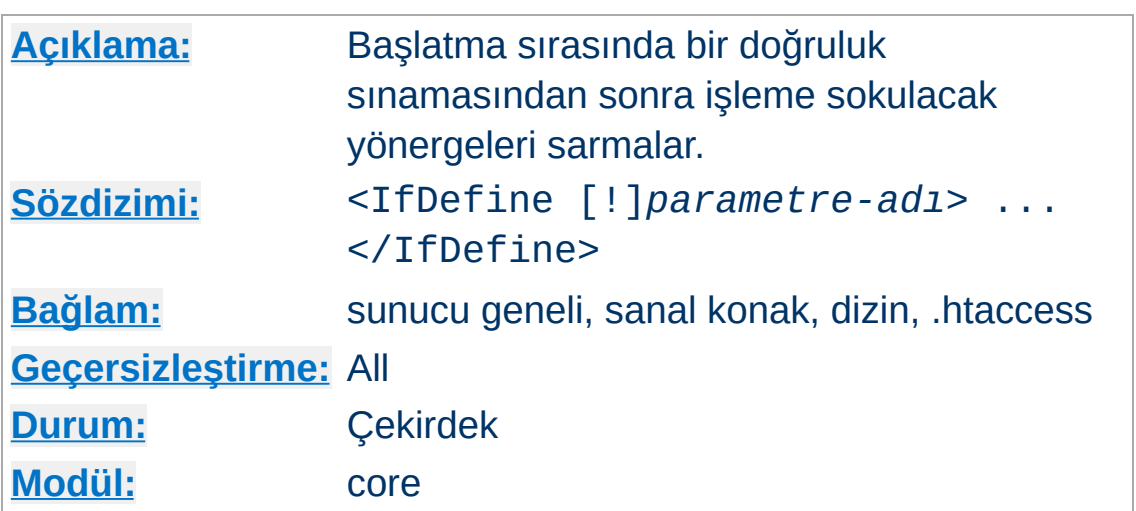

<IfDefine *sınama*>...</IfDefine> bölümü koşullu olarak işleme sokulacak yönergeleri içerir. Bir <IfDefine> bölümü içindeki yönergeler sadece *sınama* doğru sonuç verirse işleme sokulur. Aksi takdirde, bölüm içinde kalan her şey yok sayılır.

<IfDefine> bölüm yönergesinde *sınama* için belirtilebilecek iki biçim vardır:

- *parametre-adı*
- !*parametre-adı*

**<IfDefine> Yönergesi**

Birinci durumda bölüm içinde kalan yönergeler sadece *parametreadı* ile belirtilen parametre tanımlı ise işleme sokulur. İkinci durumda ise tersi yapılır, yani sadece *parametre-adı* ile belirtilen parametre tanımlı **değil** ise yönergeler işleme sokulur.

*parametre-adı* argümanı sunucu başlatılırken [httpd](#page-820-0) komut satırında - Dparametre ile veya [Define](#page-1053-0) yönergesi ile belirtilerek tanımlı hale getirilebilir.

<IfDefine> bölümleri iç içe olabilir, dolayısıyla çok parametreli basit sınamalar gerçeklenebilir. Örnek:

httpd -DReverseProxy -DUseCache -DMemCache ...

<IfDefine ReverseProxy> LoadModule proxy\_module modules/mod\_prox LoadModule proxy\_http\_module modules/mod <IfDefine UseCache> LoadModule cache\_module modules/mod\_ca <IfDefine MemCache> LoadModule mem\_cache\_module modules, </IfDefine> <IfDefine !MemCache> LoadModule cache\_disk\_module modules </IfDefine> </IfDefine> </IfDefine> $\lceil \cdot \rceil$  $\blacktriangleright$ 

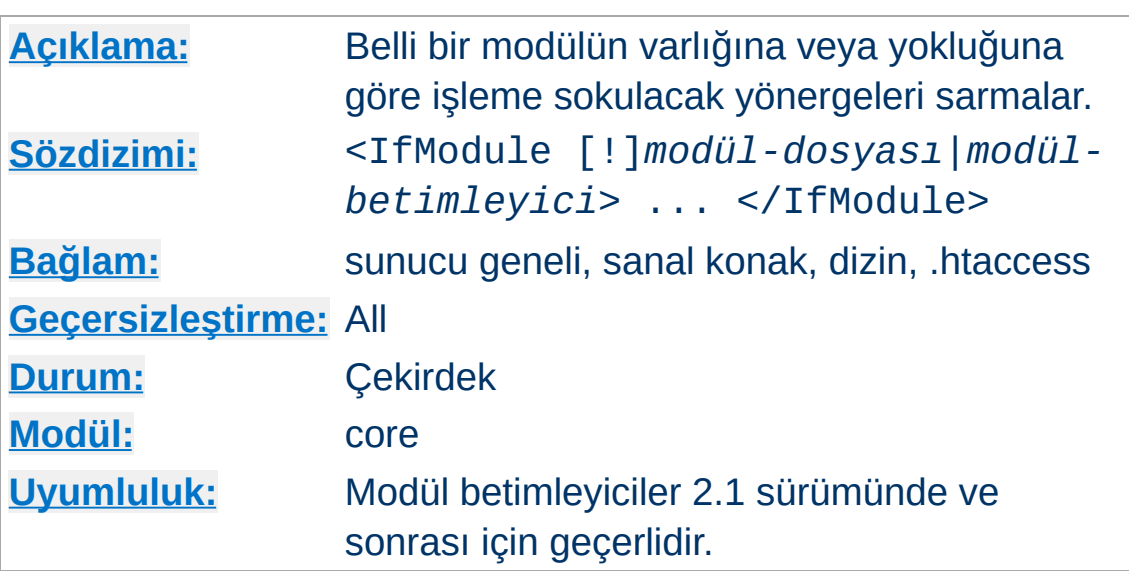

**<IfModule> Yönergesi**

<IfModule *sınama*>...</IfModule> bölümü belli bir modülün varlığına veya yokluğuna göre işleme sokulacak yönergeleri içerir. Bir <IfModule> bölümü içindeki yönergeler sadece *sınama* doğru sonuç verirse işleme sokulur. Aksi takdirde, bölüm içinde kalan her şey yok sayılır.

<IfModule> bölüm yönergesinde *sınama* için belirtilebilecek iki biçim vardır:

- *modül*
- !*modül*

Birinci durumda bölüm içinde kalan yönergeler sadece *modül* ile belirtilen modül Apache httpd içine dahil edilmişse veya [LoadModule](#page-2465-0) yönergesi ile devingen olarak yüklenmişse işleme sokulur. İkinci durumda ise tersi yapılır, yani sadece *modül* içerilmiş **değil** ise yönergeler işleme sokulur.

*modül* argümanında bir modül betimleyici veya modülün derleme sırasındaki dosya adı belirtilebilir. Örneğin, rewrite\_module bir betimleyici, mod\_rewrite.c ise bir dosya ismidir. Eğer modül çok sayıda kaynak dosyasından oluşuyorsa

STANDARD20\_MODULE\_STUFF dizgesini içeren dosyanın ismi kullanılır.

<IfModule> bölümleri iç içe olabilir, dolayısıyla çok parametreli basit sınamalar gerçeklenebilir.

Bu bölümü sadece yapılandırma dosyanızın belli modüllerin varlığına veya yokluğuna bağlı olarak çalışması gerektiği durumlarda kullanmalısınız. Normal işlemlerde yönergelerin <IfModule> bölümlerine yerleştirilmeleri gerekmez.

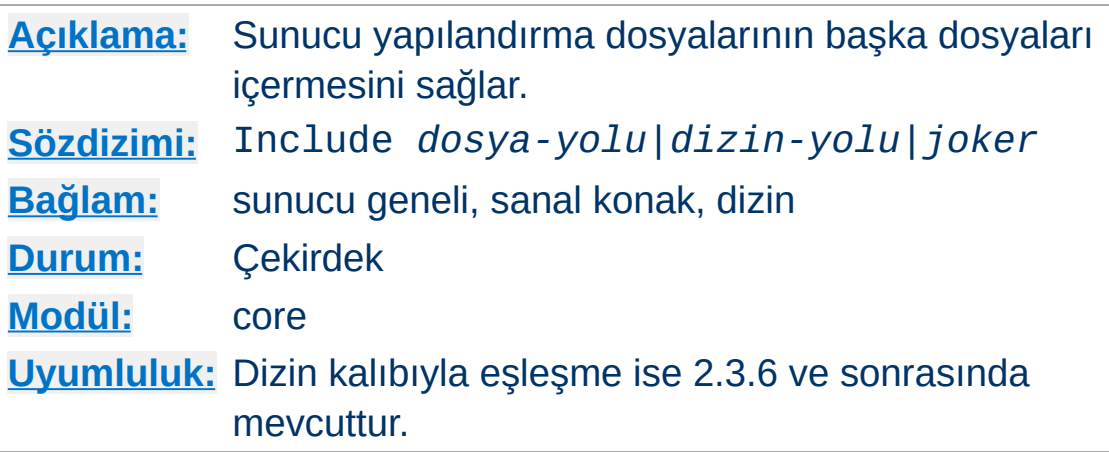

<span id="page-1103-0"></span>**Include Yönergesi**

Bu yönerge sunucu yapılandırma dosyalarının başka dosyaları içermesini mümkün kılar.

Çok sayıda dosyayı bir kerede alfabetik sırada içermek için yolun dosya ismi ve dizin parçalarında kabuk tarzı (fnmatch()) dosya ismi kalıp karakterleri kullanılabilir. Ayrıca, eğer Include yönergesi bir dosya değil de bir dizin gösteriyorsa Apache httpd bu dizindeki ve alt dizinlerindeki bütün dosyaları okuyacaktır. Bunula birlikte, dizinin bir bütün olarak okutulması önerilmez, çünkü dizinde [httpd](#page-820-0) programının çökmesine sebep olabilecek geçici dosyalar unutulabilir. Bunun yerine, belli bir şablona uyan dosyaları seçebilmek için, örneğin \*.conf gibi dosya kalıplarının kullanılmasını öneriyoruz.

[Include](#page-1103-0) yönergesi, bir dosya kalıbı ifadesi hiçbir dosyayla eşleşmezse **bir hatayla başarısız** olacaktır. Eşleşmeyen dosya kalıbı ifadelerinin yoksayılması gerekiyorsa **[IncludeOptional](#page-1105-0)** yönergesi kullanılabilir.

Dosya yolu mutlak bir dosya yolu olarak belirtilebileceği gibi [ServerRoot](#page-1170-0) dizinine göreli olarak da belirtilebilir.

Örnekler:

```
Include /usr/local/apache2/conf/ssl.conf
Include /usr/local/apache2/conf/vhosts/*.com
\lceil 4 \rceil\vert \cdot \vert
```
Veya dizinler [ServerRoot](#page-1170-0) dizinine göre belirtilebilir:

```
Include conf/ssl.conf
Include conf/vhosts/*.conf
```
Dosya kalıbı karakterleri yolun dizin ve dosya parçalarına yerleştirilebilir. conf/vhosts altında en azından bir \*.conf içeren hiçbir alt dizin yoksa bu örnek başarısız olacaktır:

Include conf/vhosts/\*/\*.conf

Bunun yerine, dizin ve dosyaların eksikliği durumunda aşağıdaki komut sadece yoksayılır:

IncludeOptional conf/vhosts/\*/\*.conf

## **Ayrıca bakınız:**

- [IncludeOptional](#page-1105-0)
- [apachectl](#page-837-0)

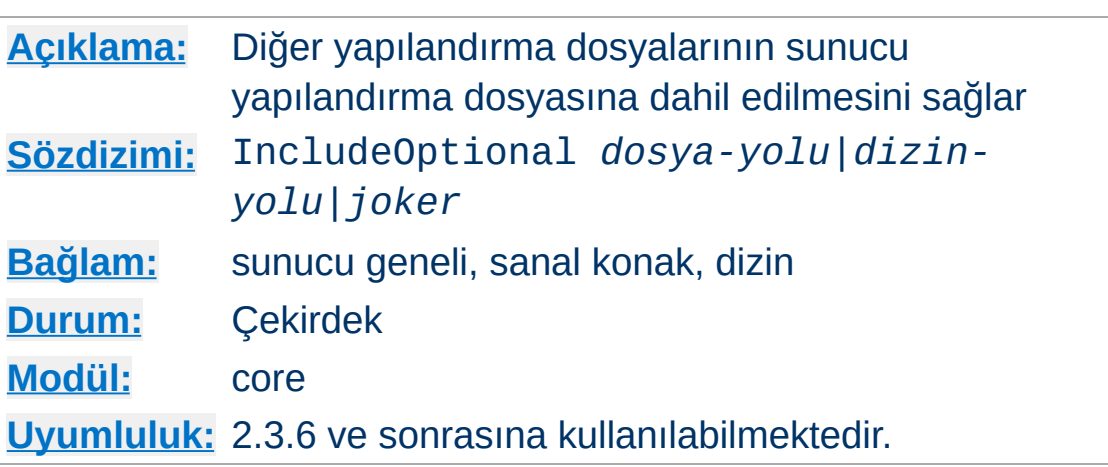

<span id="page-1105-0"></span>**IncludeOptional Yönergesi**

Bu yönerge, diğer yapılandırma dosyalarının sunucu yapılandırma dosyasında içerilmesini sağlar. Çalışması *[Include](#page-1103-0)* yönergesi ile bir istisna dışında aynıdır. Dosya kalıp karakterlerinin hiçbir dosya veya dizinle eşleşmemesi durumunda [IncludeOptional](#page-1105-0) yönergesi bir hataya sebep olmak yerine bunu sadece yoksayacaktır.

## **Ayrıca bakınız:**

- [Include](#page-1103-0)
- [apachectl](#page-837-0)

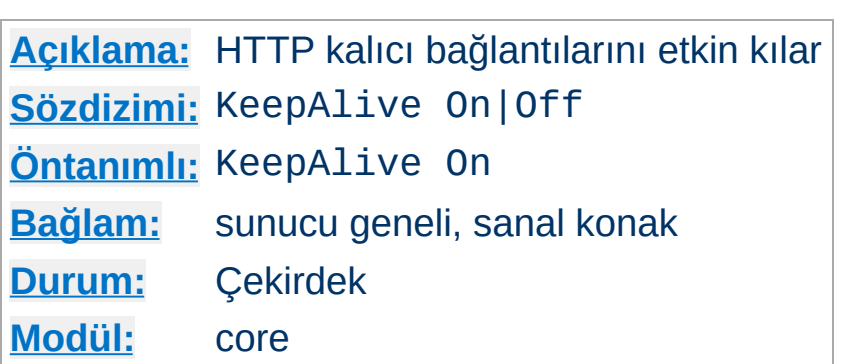

**KeepAlive Yönergesi**

Keep-Alive yönergesi HTTP/1.0 protokolüne bir eklenti olup HTTP/1.1 protokolünün kalıcı bağlantı özelliği aynı TCP bağlantısı üzerinden çok sayıda isteğin gönderilmesini mümkün kılan uzun süreli HTTP oturumları açılmasını sağlar. Bunun, çok sayıda resim içeren HTML belgelerin yanıt zamanlarında bazı durumlarda %50'lik bir hızlanmayla sonuçlandığı gösterilmiştir. Kalıcı bağlantıları etkin kılmak için yönerge KeepAlive On şeklinde kullanılır.

HTTP/1.0 istemcileri için kalıcı bağlantılar sadece bir istemci tarafından özellikle istendiği takdirde kullanılabilir. Ek olarak, HTTP/1.0 istemci kalıcı bağlantıları sadece içerik uzunluğu baştan bilindiği zaman kullanılabilir. Bu, CGI çıktısı, SSI sayfaları ve sunucunun ürettiği dizin listeleri gibi genellikle HTTP/1.0 istemcilere kalıcı bağlantılar kullanmayan devingen içeriklere uygulanır. HTTP/1.1 istemciler için kalıcı bağlantılar aksi belirtilmedikçe öntanımlıdır. İstemci istediği takdirde, uzunluğu bilinmeyen içerik kalıcı bağlantılar üzerinden gönderilirken parçalı kodlama kullanılacaktır.

Bir istemci kalıcı bağlantı kullandığı takdirde, bağlantı üzerinden kaç istek gönderilirse gönderilsin, [MaxConnectionsPerChild](#page-1200-0) yönergesi bakımından tek bir istek olarak değerlendirilir.

## **Ayrıca bakınız:**

[MaxKeepAliveRequests](#page-1132-0)

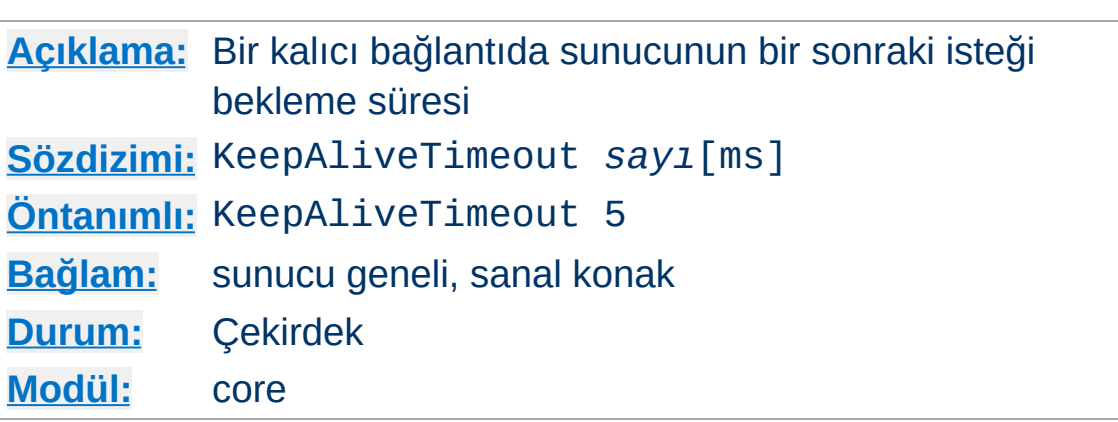

**KeepAliveTimeout Yönergesi**

Sunucunun kalıcı bir bağlantıyı kapatmadan önce bir sonraki isteği kaç saniye bekleyeceğini belirler. Ayrıca, ms soneki kullanılarak süreyi milisaniye olarak belirtmek de mümkündür. İstek alındıktan sonra [Timeout](#page-1178-0) yönergesiyle belirtilen zaman aşımı değeri uygulanır.

KeepAliveTimeout için yüksek bir değer belirtmek ağır yüklü sunucularda başarım sorunlarına yol açar. Daha yüksek bir zaman aşımı, boştaki istemcilerin bulunduğu bağlantıları bekleyen daha fazla sunucu sürecini meşgul edecektir.

İsme dayalı sanal konak için KeepAliveTimeout atanmamışsa, yerel IP adresi ve portu ile en iyi eşleşen ilk sanal konağın değeri kullanılır.

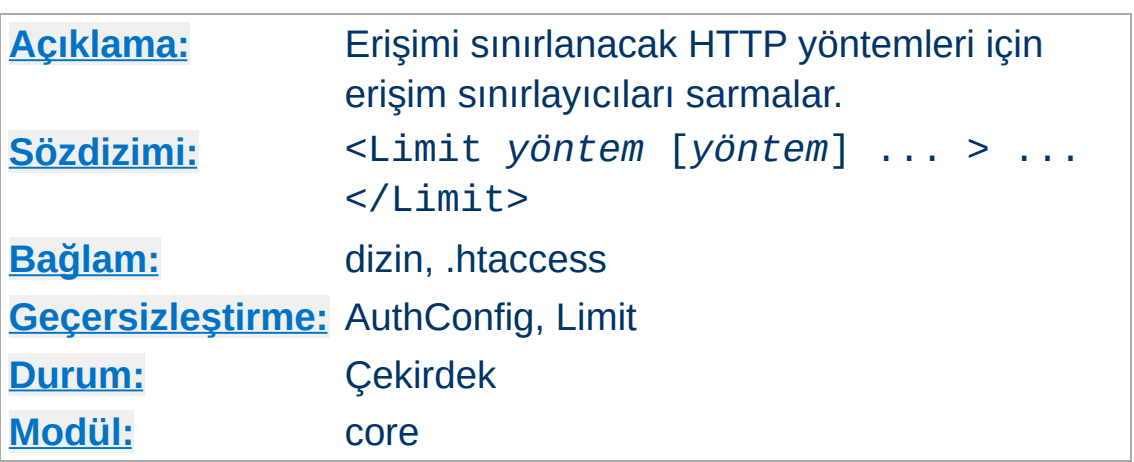

Erişim denetleyicileri normalde **tüm** erişim yöntemleri için etkindir ve olağan olanı da budur. **Genel durum olarak, erişim denetim yönergeleri bir <Limit> bölümüne yerleştirilmemelidir.**

<Limit> bölümünün amacı, erişim denetleyicilerinin etkilerini belli HTTP yöntemleri için sınırlamaktır. <Limit> bölümü içinde listelenen erişim sınırlamaları, kalan tüm diğer yöntemler için **etkisiz olacaktır**. Aşağıdaki örnekte, erişim sınırlaması POST, PUT ve DELETE yöntemleri için uygulanmakta, diğer tüm yöntemler korumasız bırakılmaktadır:

```
<Limit POST PUT DELETE>
  Require valid-user
\langlelimit\rangle
```
<span id="page-1109-0"></span>**<Limit> Yönergesi**

Birden fazla bölümde kullanılabilecek yöntem isimleri: GET, POST, PUT, DELETE, CONNECT, OPTIONS, PATCH, PROPFIND, PROPPATCH, MKCOL, COPY, MOVE, LOCK ve UNLOCK. **Yöntem isimleri harf büyüklüğüne duyarlıdır.** GET yöntemi sınırlanırsa HEAD istekleri de sınırlanmış olur. TRACE yöntemi sınırlanamaz (bkz, [TraceEnable](#page-1179-0)).

[<LimitExcept>](#page-1111-0) bölümünü tercih etmelisiniz, çünkü [<LimitExcept>](#page-1111-0) bölümü belirtilen yöntemler dışında kalanlara erişim koruması sağlar.

<Limit> ve [<LimitExcept>](#page-1111-0) yönergeleri iç içe olabilirler. Bu durumda, başarılı her <Limit> veya [<LimitExcept>](#page-1111-0) seviyesi, erişim denetimlerinin uygulanacağı yöntemlerle sınırlı kalmalıdır.

<Limit> veya <LimitExcept> yönergelerini [Require](#page-1475-0) yönergesi ile birlikte kullanılırken, ilk [Require](#page-1475-0) yönergesinin bir başka [Require](#page-1475-0) yönergesinin varlığından bağımsız olarak isteği başarıyla yetkilendirdiğine dikkat ediniz.

Örneğin, aşağıdaki yapılandırmayı ele alalım; tüm kullanıcılar POST istekleri için yetkilendirilecek ve tüm durumlarda Require group editors yönergesi yoksayılacaktır:

<LimitExcept GET> Require valid-user </LimitExcept> <Limit POST> Require group editors </Limit>

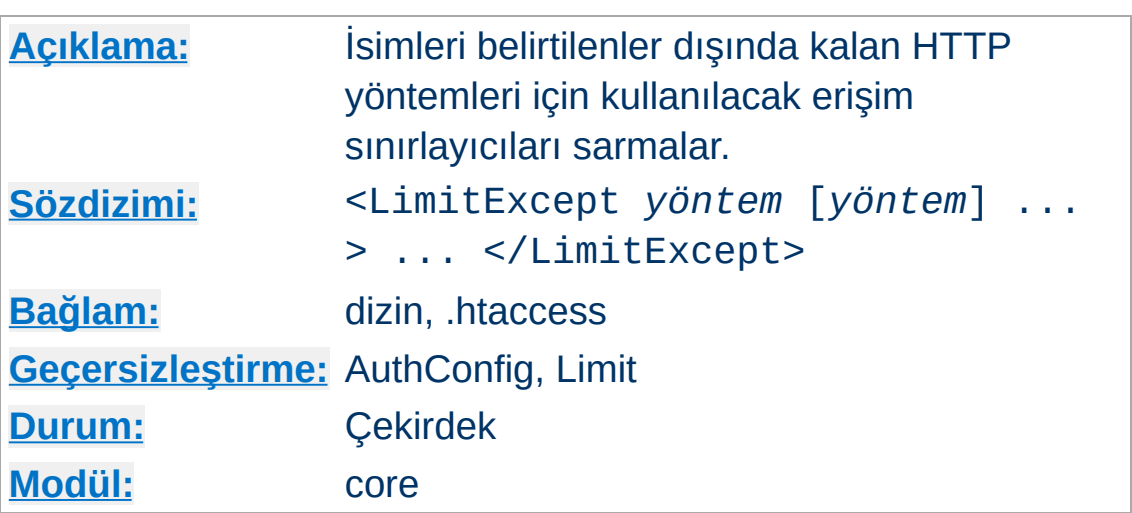

<LimitExcept> ve </LimitExcept> argüman olarak belirtilenler **dışında** kalan HTTP yöntemleri için kullanılacak erişim sınırlayıcıları gruplamakta kullanılır. Yani, [<Limit>](#page-1109-0) bölümünün tersine, standart olsun olmasın bütün yöntemler için erişimi kısıtlamakta kullanılabilir. Daha ayrıntılı bilgi edinmek için [<Limit>](#page-1109-0) yönergesinin açıklamasına bakınız.

Örnek:

```
<LimitExcept POST GET>
  Require valid-user
</LimitExcept>
```
<span id="page-1111-0"></span>**<LimitExcept> Yönergesi**

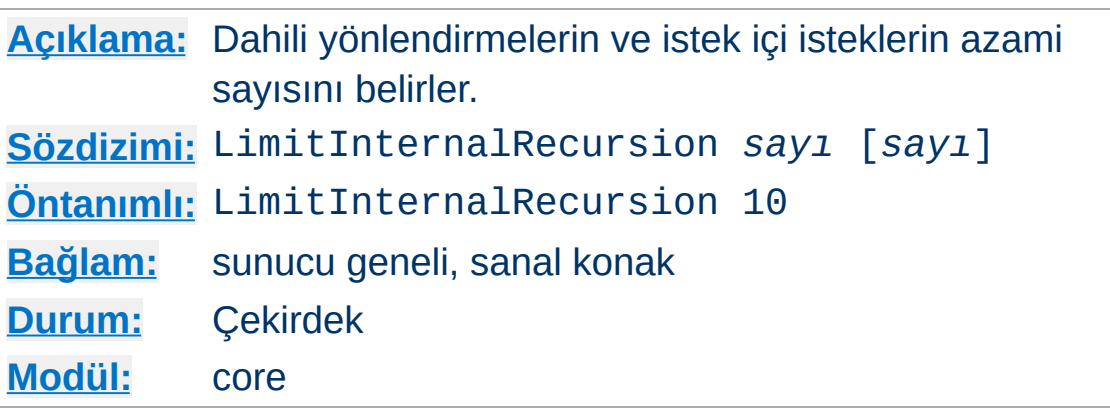

**LimitInternalRecursion Yönergesi**

Örneğin, özgün istekleri dahili olarak bir CGI betiğine yönlendiren [Action](#page-1273-0) yönergesi kullanıldığında bir dahili yönlendirme oluşur. İstek içi istekler ise bazı URI'ler için istek yapıldığında ne olacağını bulmak için Apache httpd'nin kullandığı bir mekanizmadır. Örneğin, mod dir, [DirectoryIndex](#page-1720-0) yönergesinde listelenen dosyalara bakmak için istek içi istekler kullanır.

LimitInternalRecursion yönergesi sunucunun dahili yönlendirmeler ve istek içi isteklerin oluşturduğu döngülerden dolayı çökmemesini sağlar. Böyle döngüler genellikle yanlış yapılandırma sonucu ortaya çıkarlar.

Yönerge her istek için değerlendirmeye alınacak iki farklı sınırlama için kullanılabilir. İlk *sayı* ardarda gelebilen dahili yönlendirmelerin azami sayısını, ikinci *sayı* ise istek içi isteklerin ne kadar iç içe olabileceğini belirler. Tek bir *sayı* belirtilirse iki sınırlama için de aynı değer kullanılır.

LimitInternalRecursion 5

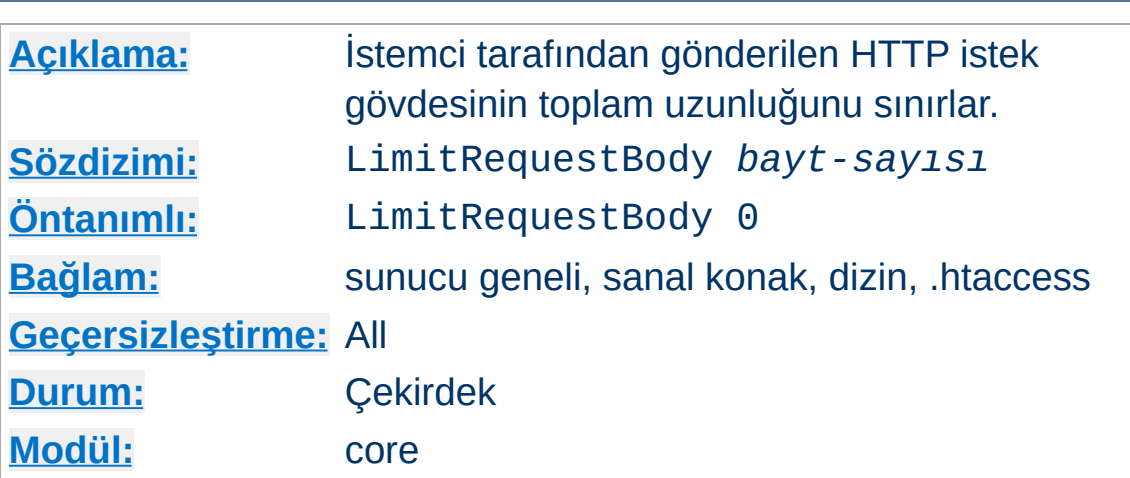

**LimitRequestBody Yönergesi**

Bu yönerge, bir istek gövdesinde izin verilen bayt sayısını 0 (sınırsız anlamında) ile 2147483647 (2GB) arasında sınırlamak için kullanılır. Vekil isteklerinin snırlı uygulanabilirliği için aşağıdaki nota bakınız.

LimitRequestBody yönergesi kullanıcıya yönergenin kullanıldığı bağlam (sunucu, belli bir dizin, belli bir dosya, belli bir yer) dahilinde bir HTTP istek iletisi gövdesinin izin verilen uzunluğu için bir sınır belirleme imkanı verir. Eğer istemcinin isteği bu sınırı aşarsa sunucu isteği sunmak yerine bir hata iletisi döndürecektir. Normal bir istek ileti gövdesinin uzunluğu büyük oranda özkaynağın doğasına ve bu özkaynak üzerinde izin verilen yöntemlere bağlıdır. CGI betikleri genellikle ileti gövdesini form bilgisini almak için kullanır. PUT yöntemi gerçeklenimleri, en azından, sunucunun o özkaynak için kabul etmek isteyeceği herhangi bir gösterim kadar büyük bir değer gerektirecektir.

Bu yönerge, bazı hizmet reddi (DoS) saldırılarından kaçınmak için sunucu yöneticilerine, anormal istemci istekleri üzerinde daha iyi denetim imkanı sağlar.

Eğer, örneğin, belli bir yere dosya yükleme izni verir ve buraya yüklenebilecek dosya boyutunu 100 kB ile sınırlamak isterseniz yönergeyi şöyle kullanabilirsiniz:

LimitRequestBody 102400

Bu yönergenin vekil istekleri tarafından nasıl yorumlandığı [mod\\_proxy](#page-2155-0) belgesinde ayrıntılı olarak açıklanmıştır.

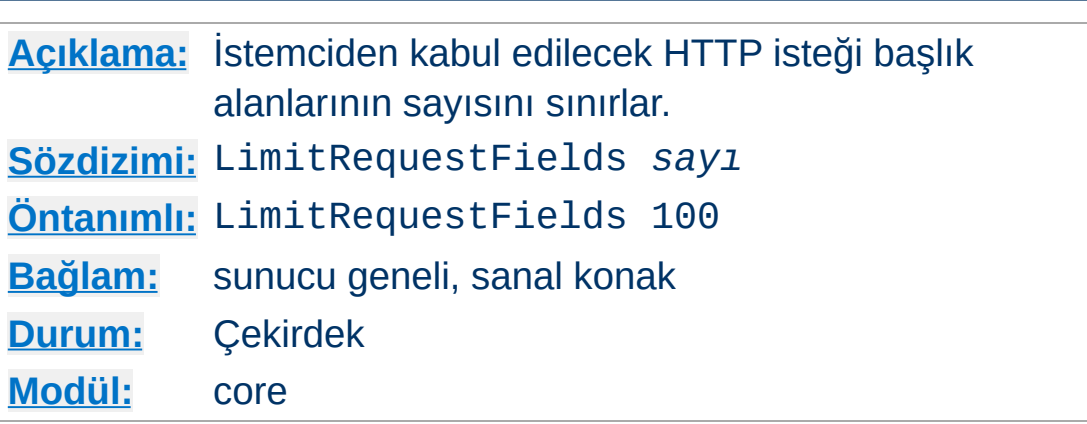

**LimitRequestFields Yönergesi**

*sayı*, en küçük 0 (sınırsız anlamında), en büyük 32767 olabilir. Öntanımlı değer bir derleme zamanı sabiti olan DEFAULT\_LIMIT\_REQUEST\_FIELDS ile belirlenir (dağıtımla gelen değeri 100'dür).

LimitRequestFields yönergesi sunucu yöneticilerine bir HTTP isteğinde izin verilen istek başlık alanlarının sayısı üzerindeki sınırı değiştirebilme imkanı verir. Sunucu bu değerin, normal bir istemci isteğinin içerebileceği alan sayısından daha büyük olmasına ihtiyaç duyar. Bir istemci tarafından kullanılan istek başlık alanlarının sayısı nadiren 20'yi geçer, fakat bu farklı istemci gerçeklenimleri için değişiklik gösterir ve çoğunlukla kullanıcının tarayıcısını ayrıntılı içerik müzakeresini desteklemek için nasıl yapılandırdığıyla ilgilidir. İsteğe bağlı HTTP eklentileri çoğunlukla istek başlık alanları kullanılarak ifade edilir.

Bu yönerge, bazı hizmet reddi (DoS) saldırılarından kaçınmak için sunucu yöneticilerine, anormal istemci istekleri üzerinde daha iyi denetim imkanı sağlar. Eğer normal istemciler sunucudan istekte bulunurken çok fazla başlık alanı gönderildiğine dair bir hata iletisi alırlarsa bu değerin arttırılması gerekir.

Örnek:

LimitRequestFields 50
## **Uyarı**

.

İsme dayalı sanal konaklar kullanıldığında, bu yönergenin değeri, yerel IP adresi ve port çifti için öntanımlı olan (listedeki ilk) sanal konaktan alınır.

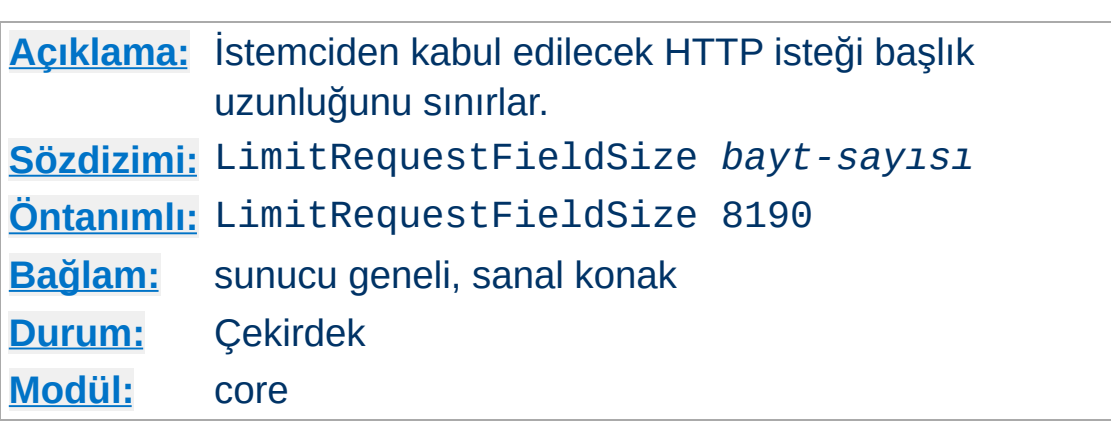

**LimitRequestFieldSize Yönergesi**

Bu yönerge, HTTP istek başlığında izin verilecek bayt sayısını belirler.

LimitRequestFieldSize yönergesi, sunucu yöneticilerine HTTP istek başlık alanının azami uzunluğunu ayarlama imkanı verir. Sunucu bu değerin, normal bir istemci isteğinin içerebileceği herhangi bir başlık alanını tutabilecek kadar büyük olmasını gerektirir. Normal bir istek başlık alanı uzunluğu kullanıcının tarayıcısını ayrıntılı içerik müzakeresini desteklemek için nasıl yapılandırdığıyla ilgilidir. SPNEGO kimlik doğrulama başlıkları 12392 baytlık olabilir.

Bu yönerge, bazı hizmet reddi (DoS) saldırılarından kaçınmak için sunucu yöneticilerine, anormal istemci istekleri üzerinde daha iyi denetim imkanı sağlar.

Örnek:

LimitRequestFieldSize 4094

Normal şartlar altında öntanımlı değer değiştirilmemelidir. Ayrıca, kaynak kodu değiştirip yeniden derlemeden bu değeri 8190'dan büyük yapamazsınız.

## **Uyarı**

İsme dayalı sanal konaklar kullanıldığında, bu yönergenin değeri, yerel IP adresi ve port çifti için öntanımlı olan (listedeki ilk) sanal konaktan alınır.

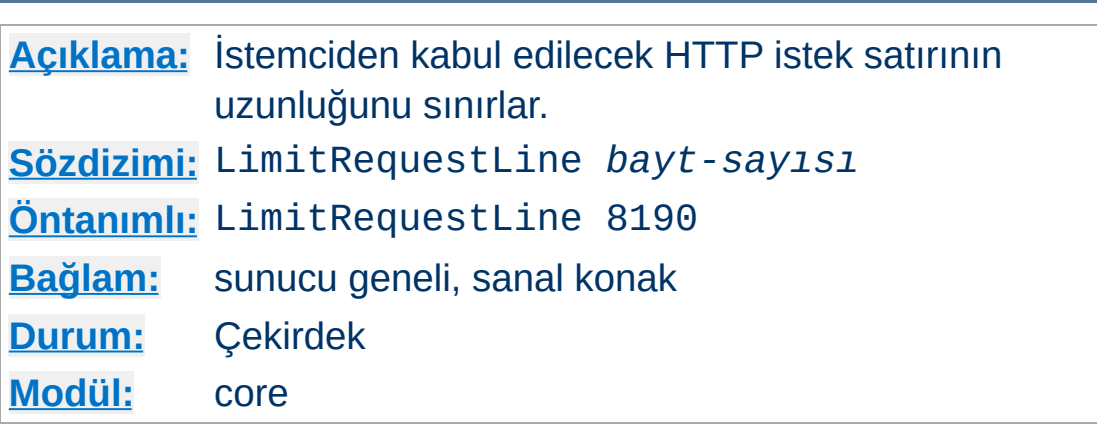

**LimitRequestLine Yönergesi**

Bu yönerge, HTTP istek satırında izin verilecek bayt sayısını belirler.

LimitRequestLine yönergesi, sunucu yöneticilerine bir istemcinin HTTP istek satırının azami uzunluğunu ayarlama imkanı verir. İstek satırının içeriği HTTP yöntemi, URI ve protokol sürümünden oluştuğundan LimitRequestLine yönergesi, sunucudan bir istek için kullanılan istek adresinin uzunluğunu sınırlamış olur. Sunucu bu değerin, bir GET isteğinin sorgu kısmında aktarılabilen her bilgi dahil, özkaynak isimlerinden her birini tutabilecek kadar büyük olmasını gerektirir.

Bu yönerge, bazı hizmet reddi (DoS) saldırılarından kaçınmak için sunucu yöneticilerine, anormal istemci istekleri üzerinde daha iyi denetim imkanı sağlar.

Örnek:

LimitRequestLine 4094

Normal şartlar altında öntanımlı değer değiştirilmemelidir.

**Uyarı**

İsme dayalı sanal konaklar kullanıldığında, bu yönergenin değeri, yerel IP adresi ve port çifti için öntanımlı olan (listedeki ilk) sanal konaktan alınır.

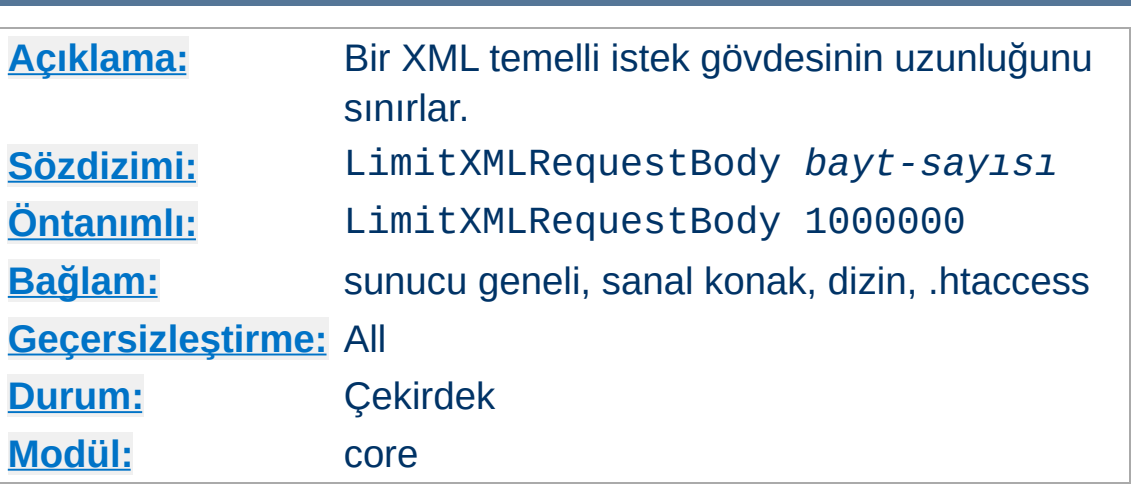

**LimitXMLRequestBody Yönergesi**

Bir XML temelli istek gövdesinin azami bayt sayısını belirler. Değer olarak 0 belirtildiğinde herhangi bir boyut sınaması yapılmaz.

Örnek:

LimitXMLRequestBody 0

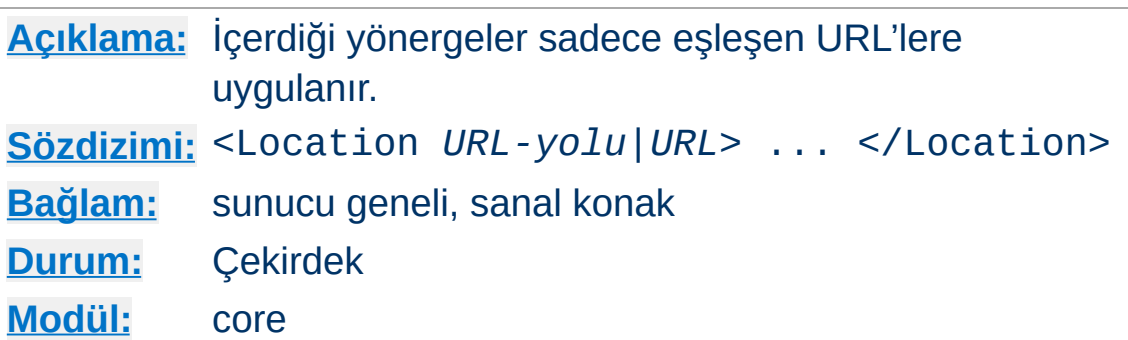

<span id="page-1122-0"></span>**<Location> Yönergesi**

<Location> bölüm yönergesi kapsadığı yönergelerin etki alanını belirtilen URL'lerle sınırlar. Bu yönerge, [<Directory>](#page-1055-0) yönergesine benzer ve </Location> yönergesi ile biten bir alt bölüm başlatır. <Location> bölümleri yapılandırma dosyasında göründükleri sıraya göre, [<Directory>](#page-1055-0) bölümleri ve .htaccess dosyaları okunup [<Files>](#page-1084-0) bölümleri de işlendikten sonra işleme sokulurlar.

<Location> bölümleri dosya sisteminin tamamen dışında işlem görürler. Bunun çeşitli sonuçları olur. En önemlisi, <Location> yönergelerinin dosya sistemi konumlarına erişimi denetim altına almak için kullanılmaması gerekliliğidir. Aynı dosya sistemi konumuna farklı URL'lerle erişmek mümkün olduğundan bu tür erişim denetimleri hile ile atlatılabilir olacaktır.

URL'nin yol bileşeni aşağıdaki koşullardan *herhangi birini* sağlıyorsa sarmalanan yönergeler isteğe uygulanır:

- Belirtilen yer URL'nin yol bileşeni ile tam olarak eşleşiyordur.
- Belirtilen yer bir bölü çizgisi öncesinde bitiyorsa URL'nin yol bileşeninin öneklerinden biriyle eşleşiyordur (bağlamsal bir kök dizin olarak).
- Belirtilen yer bir bölü çizgisi ile bitiyorsa URL'nin yol bileşeninin öneklerinden biriyle eşleşiyordur (bağlamsal bir kök dizin olarak).

Aşağıdaki örnekte yer belirtimi bir bölü çizgisi ile bitirilmemiştir. /private1, /private1/ ve /private1/file.txt istekleri için sarmalanan yönergeler uygulanacaktır, fakat /private1other isteğine uygulanmayacaktır.

```
<Location "/private1">
    #</Location>
```
Aşağıdaki örnekte yer belirtimi bir bölü çizgisi ile bitirilmiştir. /private2/ ve /private2/file.txt istekleri için sarmalanan yönergeler uygulanacaktır, fakat /private2 ve /private2other isteklerine uygulanmayacaktır.

```
<Location "/private2/">
    \# . . .
</Location>
```
### **<Location> ne zaman kullanılmalı**

<Location> yönergesini dosya sistemi dışındaki içeriğe çeşitli yönergeler uygulamak için kullanın. Dosya sisteminde bulunan içerik için [<Directory>](#page-1055-0) ve [<Files>](#page-1084-0) bölümlerini kullanın. Bunun istisnası, sunucunun tamamına bir yapılandırma uygulamak için kolay bir yol olan <Location "/"> kullanımıdır.

Kaynağa yapılan (vekil olmayan) tüm istekler için eşleşecek URL, /yol/ şeklinde bir URL yolu olmalı; *ne şema, ne konak ismi ne port ne de sorgu dizgesi içermelidir*. Vekil istekleri için eşleşecek URL ise şema://sunucuadı/dosya-yolu şeklinde olmalı ve önek içermelidir.

URL içinde dosya kalıp karakterleri kullanılabilir. Dosya kalıp

karakterleri bulunan bir dizgede bulunan ? karakteri herhangi bir tek karakterle eşleşirken \* karakteri herhangi bir karakter dizisi ile eşleşecektir. URL yolu içindeki / karakterleri ile hiçbir dosya kalıp karakteri eşleşmez.

Ayrıca, ~ karakteri eşliğinde düzenli [ifadeler](#page-2831-0) de kullanılabilir. Örneğin,

```
<Location ~ "/(ek|hususi)/veri">
    #...
</Location>
```
yönergesi /ek/veri ve /hususi/veri alt dizgeleriyle eşleşecektir. [<LocationMatch>](#page-1126-0) yönergesi <Location> yönergesinin düzenli ifade sürümüne eşdeğer davranır ve bir çok yazı tipinde ~ karakterini - karakterinden ayırmak zor olduğu için tercih edilir.

<Location> işlevselliği özellikle [SetHandler](#page-1174-0) yönergesi ile birlikte kullanışlı olur. Örneğin, durum isteklerini etkin kılmak ama sadece example.com'dan gelen isteklere izin vermek için şöyle bir uygulama yapabilirsiniz:

```
<Location "/status">
 SetHandler server-status
 Require host example.com
</Location>
```
## **/ (bölü çizgisi) hakkında**

Bölü çizgisinin URL içinde bulunduğu yere bağlı olarak özel anlamları vardır. Dosya sistemindeki çok sayıda yanyana kullanımının tek bir bölü çizgisi olarak ele alındığı duruma alışkın olanlar olabilir (yani, /home///foo ile /home/foo

aynıdır). URL uzayında bunun böyle olması gerekli değildir. Eğer çok sayıda bölü çizgisini yanyana belirtmeniz gerekiyorsa [<LocationMatch>](#page-1126-0) yönergesinde ve <Location> yönergesinin düzenli ifadeli kullanımında bunu açıkça belirtmeniz gerekir.

Örneğin, <LocationMatch "^/abc"> yönergesi /abc ile eşleşecek ama //abc ile eşleşmeyecektir. <Location> yönergesinin düzenli ifade içermeyen kullanımındaki davranış vekil isteklerinde kullanılana benzer ve doğrudan kaynağa yapılan (vekil olmayan) isteklerde çok sayıda bölü çizgisi dolaylı olarak tek bir bölü çizgisiyle eşleşecektir. Örneğin, <Location "/abc/def"> belirtirseniz ve istek /abc//def şeklinde olursa bu ikisi eşleşir.

## **Ayrıca bakınız:**

Bir istek alındığında farklı yapılandırma bölümlerinin nasıl bir arada ele alındığının açıklaması için [<Directory>,](#page-107-0) <Location> ve <Files> bölümleri nasıl çalışır? belgesine bakınız.

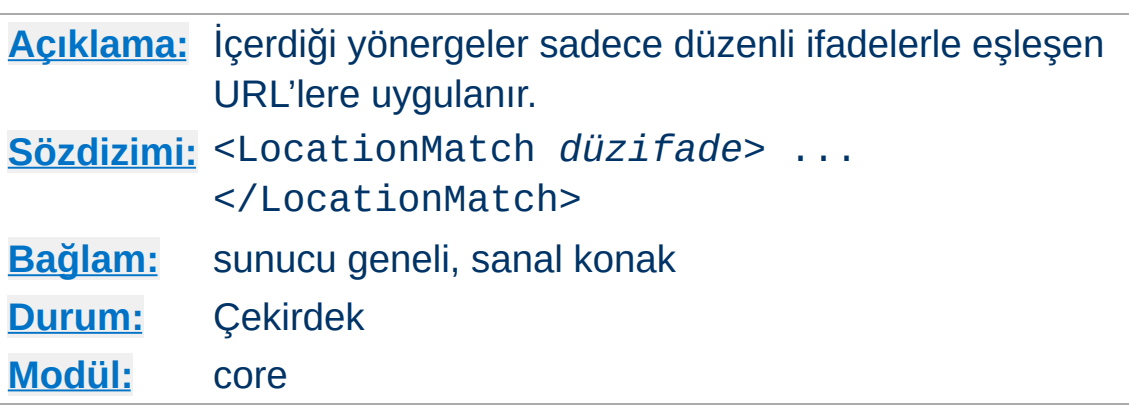

<span id="page-1126-0"></span>**<LocationMatch> Yönergesi**

<LocationMatch> yönergesi içerdiği yönergelerin etki alanını [<Location>](#page-1122-0) yönergesinin yaptığı gibi belirtilen URL'lerle sınırlar. Ancak argüman olarak basit bir dizge değil bir [düzenli](#page-2831-0) ifade alır. Örneğin,

```
<LocationMatch "/(ek|hususi)/veri">
    \# . . .
</LocationMatch>
```
yönergesi /ek/veri ve /hususi/veri alt dizgeleriyle eşleşecektir.

Eğer hedef, /ek/veri içeren değil de /ek/veri ile başlayan bir URL ise düzenli ifadenin önüne ^ getirmek gerekir.

```
<LocationMatch "^/(ek|hususi)/veri">
```
2.4.8 itibariyle, isimli gruplar ve geriye başvurular elde edilmekte olup ilgili isim büyük harfe çevrildikren sonra "MATCH\_" ile öncelendikten sonra ortama yazılmaktadır. Böylece yol elemanlarına [mod\\_rewrit](#page-387-0)[e](#page-263-0) gibi modüllerden veya düzenli ifadelerden başvurmak mümkün kılınmıştır. Karışıklığı önlemek için, numaralı (isimsiz) geriye başvurular yoksayılmaktadır.

Bunların yerine isimli geriye başvurular kullanılmalıdır.

```
<LocationMatch "^/combined/(?<sitename>[^/]-
                 require ldap-group cn=%{env:MATCH_SITEN/
  </LocationMatch>
\left[ \begin{array}{ccc} 1 & 0 & 0 \\ 0 & 0 & 0 \\ 0 & 0 & 0 \\ 0 & 0 & 0 \\ 0 & 0 & 0 \\ 0 & 0 & 0 \\ 0 & 0 & 0 \\ 0 & 0 & 0 \\ 0 & 0 & 0 \\ 0 & 0 & 0 \\ 0 & 0 & 0 \\ 0 & 0 & 0 \\ 0 & 0 & 0 \\ 0 & 0 & 0 & 0 \\ 0 & 0 & 0 & 0 \\ 0 & 0 & 0 & 0 \\ 0 & 0 & 0 & 0 & 0 \\ 0 & 0 & 0 & 0 & 0 \\ 0 & 0 & 0 & 0 & 0 \\ 0 & 0 & 0 & 0 &\left| \cdot \right|
```
## **Ayrıca bakınız:**

Bir istek alındığında farklı yapılandırma bölümlerinin nasıl bir arada ele alındığının açıklaması için [<Directory>,](#page-107-0) <Location> ve <Files> bölümleri nasıl çalışır? belgesine bakınız.

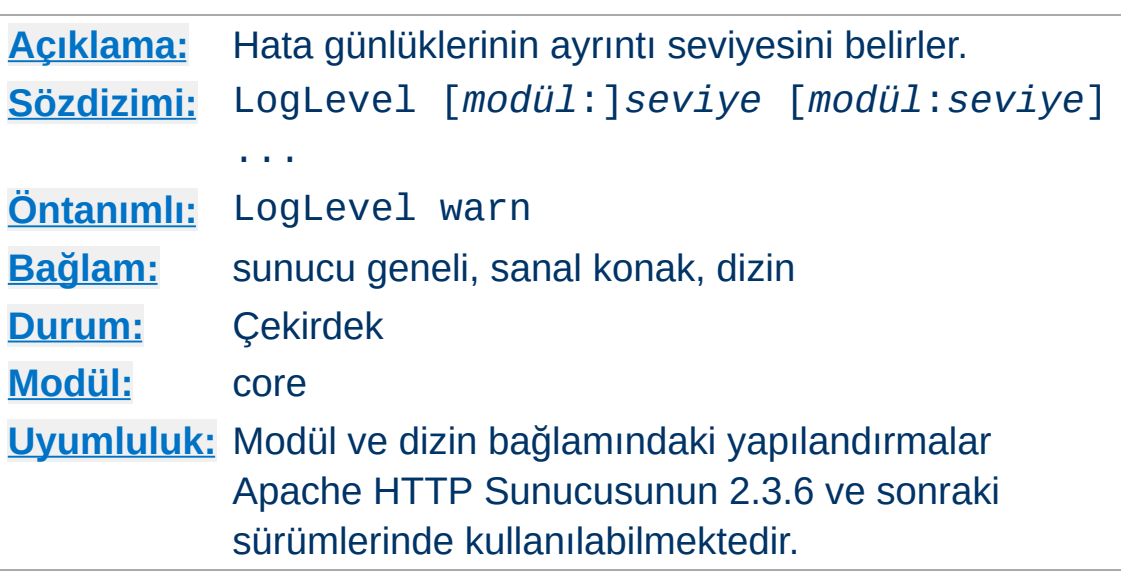

**LogLevel Yönergesi**

LogLevel yönergesi hata günlüklerine kaydedilen hata iletilerinde hangi ayrıntılara yer verileceğini belirler ([ErrorLog](#page-1074-0) yönergesine bakınız). En yüksek önem derecesinden başlayarak olası *seviye* değerleri aşağıda sıralanmıştır:

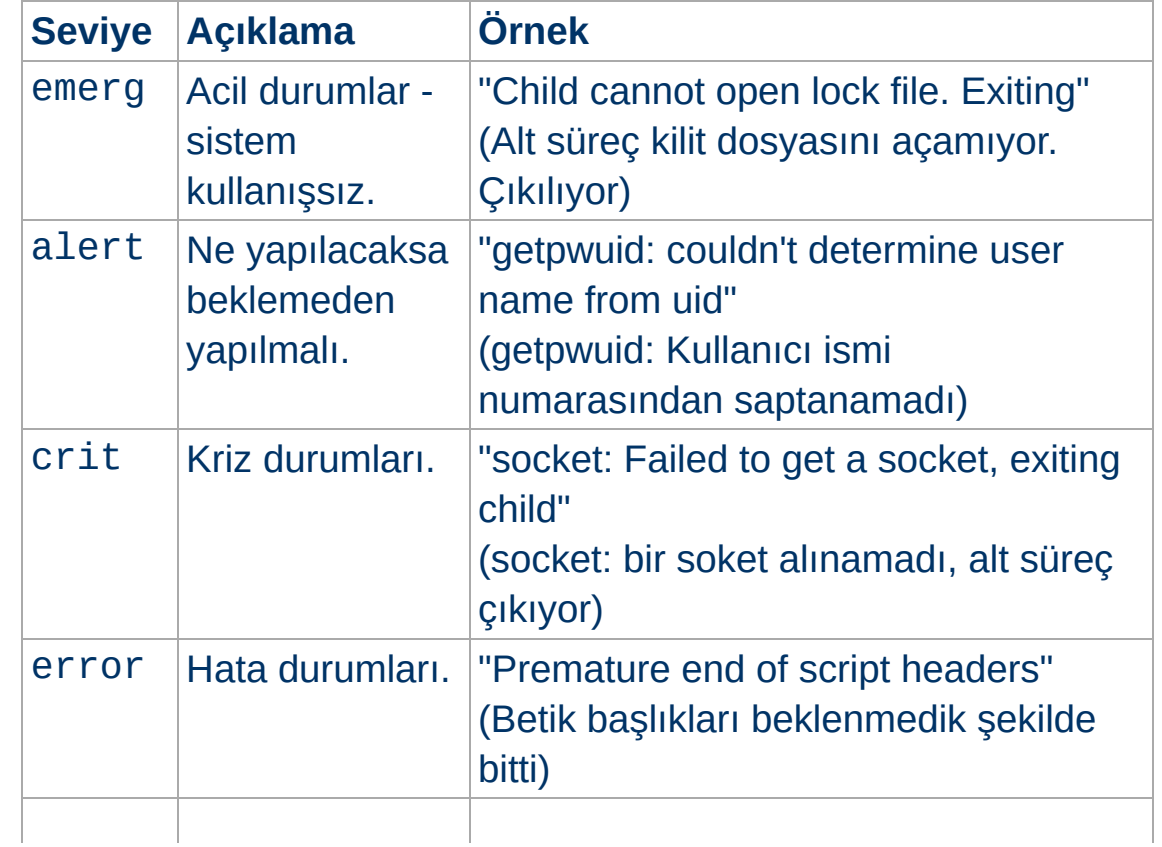

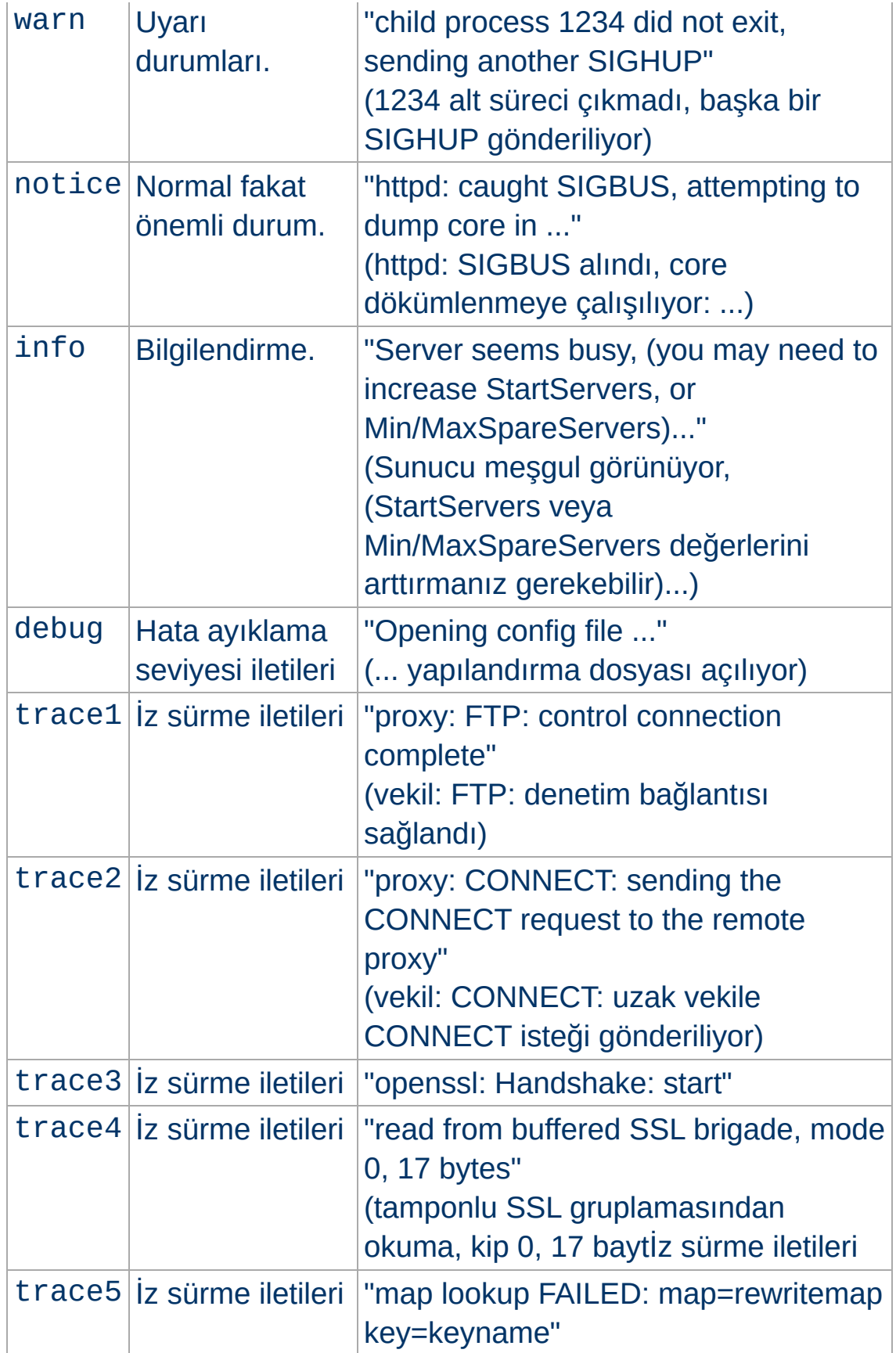

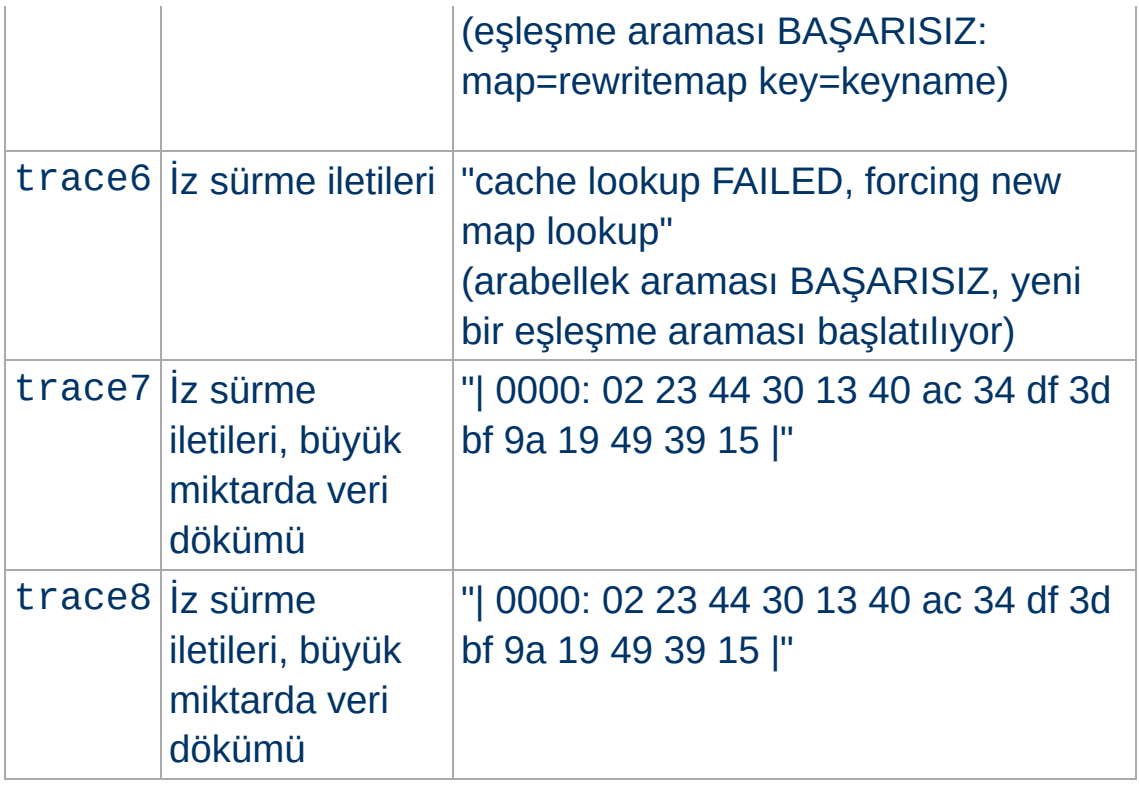

Belli bir seviye belirtildiğinde daha yüksek seviyeden iletiler de raporlanır. Örneğin, LogLevel info belirtildiğinde notice ve warn günlük seviyelerinin iletileri ayrıca raporlanacaktır.

En az crit seviyesinin kullanılması önerilir.

Örnek:

LogLevel notice

## **Ek Bilgi**

Günlük iletileri normal bir dosyaya yazılırken notice seviyesinden iletiler engellenemez ve dolayısıyla daima raporlanırlar. Ancak, günlük kaydı syslog kullanılarak yapılıyorsa bu uygulanmaz.

Bir modül ismi olmaksızın bir seviye belirtmek seviyeyi bu

seviyedeki tüm modüller için sıfırlayacaktır. Bir seviyyi bir modül ismiyle birlikte belirtmek seviyeyi sadece bu modül için sıfırlayacaktır. Modül ismi olarak, modülün kaynak dosyası ismini, modül kimliği veya \_module sonekli modül ismi belirtmek mümkündür. Yani, aşağıdaki üç belirtim eşdeğerdedir:

```
LogLevel info ssl:warn
LogLevel info mod_ssl.c:warn
LogLevel info ssl module:warn
```
Ayrıca seviyeyi dizin bağlamında değiştirmek de mümkündür:

```
LogLevel info
<Directory "/usr/local/apache/htdocs/app">
  LogLevel debug
</Directory>
```
Dizin bağlamında günük seviyesi yapılandırması sadece istek çözümlendikten ve istek dizinle ilişkilendirildikten sonra günlüklenen iletileri etkiler. Bağlantı veya sunucu ile ilişkilendirilmemiş günlük iletileri etkilenmez.

### **Ayrıca bakınız:**

- [ErrorLog](#page-1074-0)
- [ErrorLogFormat](#page-1076-0)
- [Apache](#page-159-0) HTTP Server Log Files

**[Açıklama:](#page-1016-0)** Bir kalıcı bağlantıda izin verilen istek sayısı **[Sözdizimi:](#page-1017-0)** MaxKeepAliveRequests *sayı* **[Öntanımlı:](#page-1019-0)** MaxKeepAliveRequests 100 **[Bağlam:](#page-1020-0)** sunucu geneli, sanal konak **[Durum:](#page-1023-0)** Çekirdek **[Modül:](#page-1025-0)** core

**MaxKeepAliveRequests Yönergesi**

MaxKeepAliveRequests yönergesi [KeepAlive](#page-1106-0) etkinken bağlantı başına izin verilecek istek sayısını sınırlar. Değer olarak 0 belirtilirse istek sayısı sınırsız olur. Sunucu başarımını yüksek tutmak için yüksekçe bir değer belirtmenizi öneririz.

Örnek:

MaxKeepAliveRequests 500

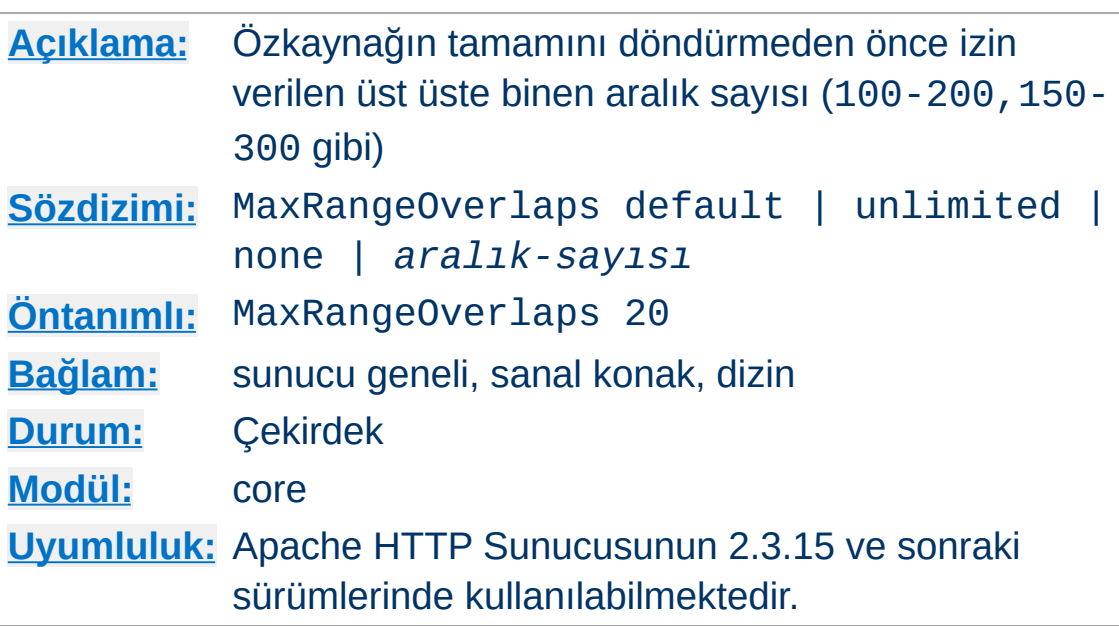

**MaxRangeOverlaps Yönergesi**

MaxRangeOverlaps yönergesi, sunucunun istemciye göndermeye gönüllü olacağı üst üste binen HTTP Range'lerinin sayısını sınırlar. İzin verilenden daha fazlası istenmişse özkaynağın tamamı döndürülür.

#### **default**

Üst üste binen HTTP Range'lerinin sayısını derleme sırasında belirlenen öntanımlı 20 değeriyle sınırlar.

#### **none**

Üst üste binen Range başlıkları yoksayılır.

### **unlimited**

Sunucunun sağlamaya gönüllü olacağı üst üste binen HTTP Range'lerinin sayısı sınırlanmaz.

### *aralık sayısı*

Sunucunun sağlamaya gönüllü olacağı üst üste binen HTTP Range'lerinin azami sayısını ifade eden pozitif bir tamsayı.

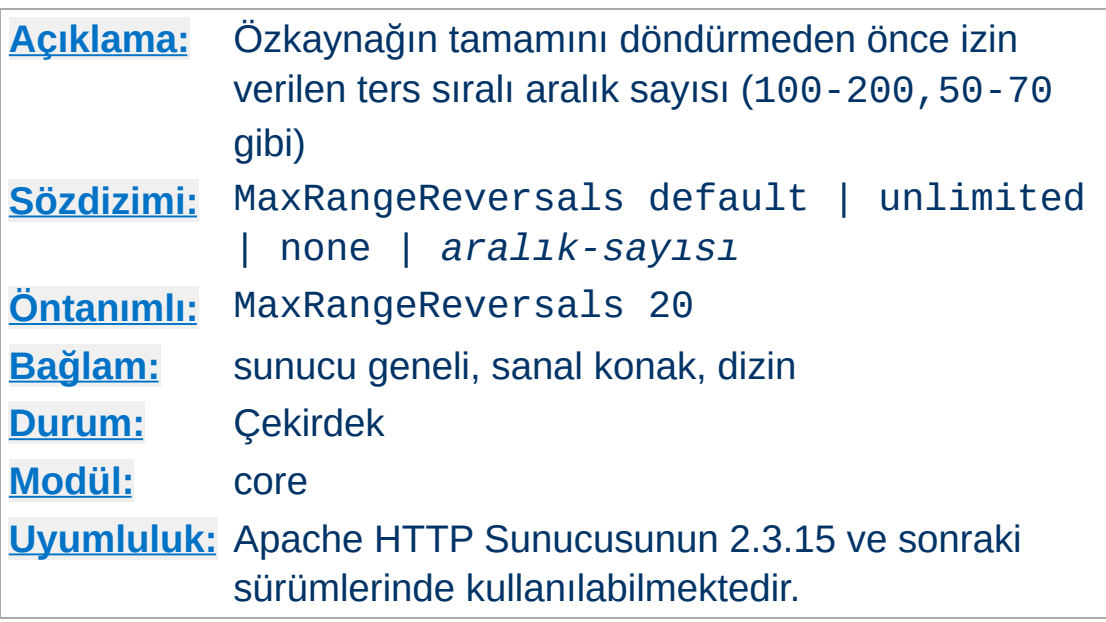

**MaxRangeReversals Yönergesi**

The MaxRangeReversals yönergesi, sunucunun istemciye göndermeye gönüllü olacağı ter sıralı HTTP Range'lerinin sayısını sınırlar. İzin verilenden daha fazlası istenmişse özkaynağın tamamı döndürülür.

#### **default**

Ters sıralı HTTP Range'lerinin sayısını derleme sırasında belirlenen öntanımlı 20 değeriyle sınırlar.

#### **none**

Ters sıralı Range başlıkları yoksayılır.

## **unlimited**

Sunucunun sağlamaya gönüllü olacağı ters sıralı HTTP Range'lerinin sayısı sınırlanmaz.

## *aralık-sayısı*

Sunucunun sağlamaya gönüllü olacağı ters sıralı HTTP Range'lerinin azami sayısını ifade eden pozitif bir tamsayı.

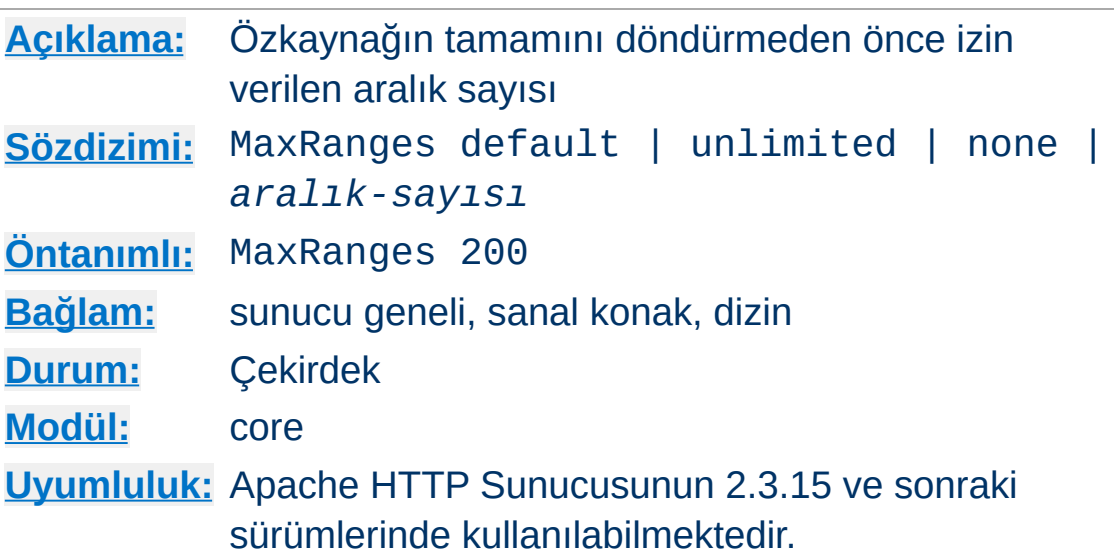

MaxRanges yönergesi, sunucunun istemciye göndermeye gönüllü olacağı HTTP Range'lerinin sayısını sınırlar. İzin verilenden daha fazlası istenmişse özkaynağın tamamı döndürülür.

#### **default**

HTTP Range'lerinin sayısını derleme sırasında belirlenen öntanımlı 200 değeriyle sınırlar.

#### **none**

Range başlıkları yoksayılır.

**MaxRanges Yönergesi**

### **unlimited**

Sunucunun sağlamaya gönüllü olacağı HTTP Range'lerinin sayısı sınırlanmaz.

### *aralık-sayısı*

Sunucunun sağlamaya gönüllü olacağı HTTP Range'lerinin azami sayısını ifade eden pozitif bir tamsayı.

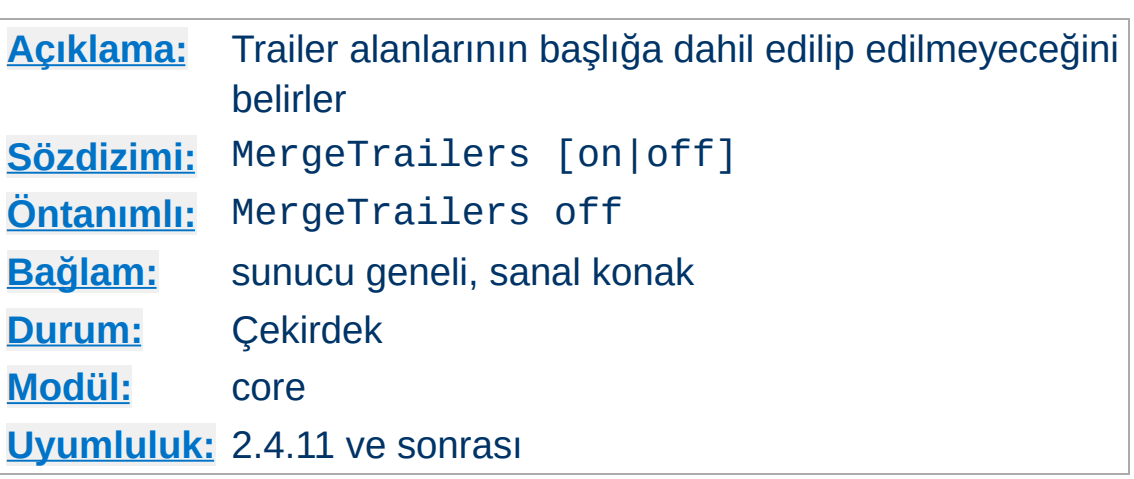

**MergeTrailers Yönergesi**

Bu yönerge HTTP Trailer alanlarının dahili HTTP başlıklarına kopyalanıp kopyalanmayacağını belirler. Kopyalama işlemi istek gövdesi tamamen alındığında gerçekleşir, çoğu başlık işleminin çok sonra istek başlıklarını inceleme veya değiştirme şansı olur.

Bu seçenek, Trailer alanlarını daima kopyalayan 2.4.11 öncesi dağıtımlarla uyumluluk için vardır.

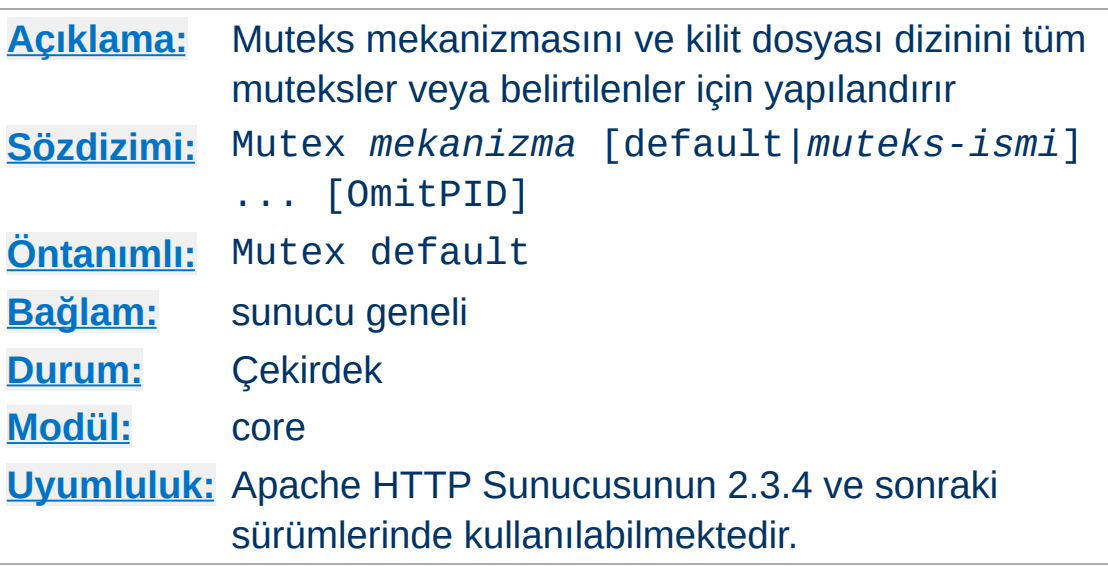

Mutex yönergesi httpd ve diğer modüllerin özkaynaklara erişimi dizgeleştirmekte kullandıkları mekanizmanın yanında isteğe bağlı olarak kilit dosyasının yerini belirler. İlk değiştirge olarak default belirtilirse tüm mutekslerin ayarları değişir; ikinci değiştirge olarak bir muteks ismi belirtilirse (aşağıdaki tabloya bakın) yalnızca bu muteksin öntanımlıları değişir.

Mutex yönergesi genelde aşağıdaki istisnai durumlarda kullanılır:

- İşlevsel veya başarımsal bir soruna sahip [APR](#page-2830-0) tarafından öntanımlı mekanizma seçildiği takdirde muteks mekanizmasını değiştirmek için
- Öntanımlı dizin, kilitlemeyi desteklemediği takdirde dosya tabanlı muteksler tarafından kullanılan dizini değiştirmek için

### **Destekleyen modüller**

**Mutex Yönergesi**

Bu yönerge sadece ap\_mutex\_register() API'si kullanılarak çekirdek sunucuda imlenmiş muteksleri yapılandırır. httpd ile birlikte dağıtılan tüm modüller Mutex yönergesini destekler, fakat üçüncü parti modüllerin hepsi desteklemeyebilir. Bu yönergenin desteklenip desteklenmediğini öğrenmek için

üçüncü parti modülün belgelerini inceleyin; destekliyorsa muteks ad(lar)ı belirtilmiştir.

Kullanılabilen muteks *mekanizmaları*:

default | yes

[APR](#page-2830-0) tarafından saptanan öntanımlı kilitleme gerçeklenimini seçer. Öntanımlı kilitleme gerçeklenimi [httpd](#page-820-0) -V seçeneği ile çalıştırılarak öğrenilebilir.

• none | no

Muteksi etkin şekilde iptal eder. Buna bir mutekste izin verilebilmesi için modülün bunun geçerli bir seçim olduğunu belirtmesi gerekir. Daha fazla bilgi için modül belgelerini inceleyin.

posixsem

POSIX semaforuna dayalı bir muteks çeşididir.

### **Uyarı**

Süreçteki bir evre muteks parçalama arızalarını tutuyorsa, httpd'nin çökmesi sonucu, semafor sahipliği geri kazanılmaz.

sysvsem

SystemV IPC semaforuna dayalı bir muteks çeşididir.

## **Uyarı**

Semafor geri kazanılmadan süreçler çökerse SysV semaforlarının "sızıntı" yapması mümkündür.

### **Güvenlik**

Semafor API'si, HTTP sunucusu ile aynı kullanıcı kimliği altında çalışan bir CGI (*örn*, [suexec](#page-2970-0) veya cgiwrapper gibi bir araç kullanmıyorsanız bütün CGI'ler) tarafından hizmet reddi saldırısı yapılmasına izin verir.

• sem

POSIX ve SystemV IPC semaforları arasından kullanılabilir "en iyi" semafor gerçeklenimini seçer.

• pthread

Süreç çaprazlamalı POSIX evre mutekslerine dayalı bir muteks çeşididir.

## **Uyarı**

Çoğu sistemde, bir çocuk süreç bu gerçeklenim tarafından kullanılan bir muteksi tutarken olağandışı bir şekilde sonlanırsa httpd donar ve isteklere yanıt vermeyi durdurur. Bu olduğunda sunucuyu bu durumdan kurtarmak için elle yeniden başlatmak gerekir.

Bu duruma karşı bir mekanizma sağlayan Solaris ve Linux dikkate değer bir istisnadır. Bu mekanizma, bir muteksi tutan bir çocuk süreç olağandışı bir şekilde sonlandıktan sonra muteksin kurtarılmasını sağlar.

Sisteminiz POSIX uyumluysa veya pthread\_mutexattr\_setrobust\_np() işlevini sağlıyorsa pthread seçeneğini rahatça kullanabilirsiniz.

fcntl:/path/to/mutex Muteks olarak fcntl() işlevini ve fiziksel bir (lock-) dosyasını kullanan bir muteks çeşididir.

## **Uyarı**

Bu mekanizmaya dayalı çok sayıda muteks, çok evreli ve çok süreçli ortamlarda kullanıldığında, örneğin Solaris'te olduğu gibi fcntl() evrelerden bihaberse, geçerli muteks işlemlerinde donma hataları (EDEADLK) raporlanabilir.

- flock:/path/to/mutex flock() işlevinin dosya kilitlemeyi sağlaması dışında fcntl:/path/to/mutex yöntemine benzer.
- file:/path/to/mutex fcntl ve flock arasından kullanılabilir "en iyi" dosya kilitleme gerçeklenimini seçer.

Çoğu mekanizma, yalnız kendilerini destekleyen platformlarda [APR](#page-2830-0) tarafından da destekleniyorsa kullanılabilir. Tüm platformlarda kullanılamayan mekanizmalar *posixsem*, *sysvsem*, *sem*, *pthread*, *fcntl*, *flock* ve *file* mekanizmalarıdır.

*fcntl* ve *flock* dosya tabanlı mekanizmaları ile bir yol sağlandığı takdirde bu, kilit dosyasının oluşturulacağı dizindir. Öntanımlı dizin, httpd'nin çalışma anı dizini [ServerRoot](#page-1170-0)'a görelidir. /path/to/mutex için daima bir yerel diskteki dosya sistemi kullanılır, asla NFS- veya AFS gibi bir ağ dosya sistemi kullanılmaz. Dosya ismi daima muteks ismi ile başlar, buna modül tarafından sağlanan isteğe bağlı bir aşama dizgesi eklenebilir, OmitPID değeri belirtilmemişse httpd ebeveyn sürecinin süreç kimliği buna eklenerek dosya ismi eşsiz kılınır. Böylece, çok sayıda httpd süreci aynı kilit dosyası dizinini paylaştığı durumda çakışmalar önlenmiş olur. Örneğin, muteks ismi mpm-accept ise ve kilit dosyası dizini /var/httpd/locks ise ve ebeveyn süreç kimliği 12345 ise bu httpd sürecine ait kilit dosyası ismi /var/httpd/locks/mpm-accept.12345 olurdu.

### **Güvenlik**

Muteks dosyalarını herkesin yazabildiği /var/tmp gibi dizinlere koymaktan *kaçınmak* en iyisidir. Örneğin, birinin aynı dizinde oluşturmaya çalıştığı bir dosya ile aynı isimde bir kilit dosyasını sunucunun da oluşturmaya çalıştığı durumda sunucu engellenerek bir hizmet reddi saldırısı gerçekleştirilmiş gibi olur.

httpd ve birlikte dağıtılan modüller tarafından kullanılan mutekslerin isimleri:

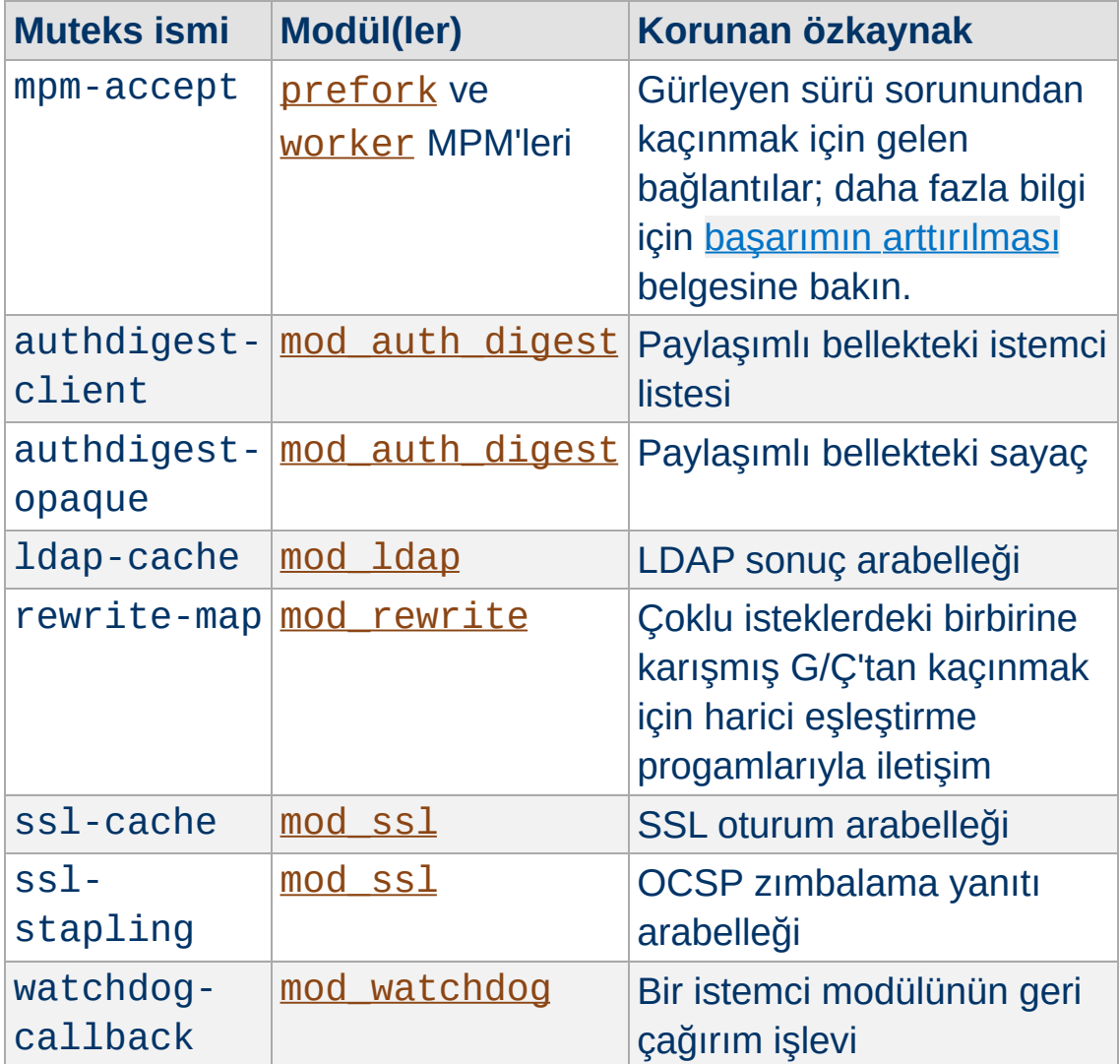

OmitPID seçeneği, httpd ebeveyn süreç kimliğinin kilit dosyası ismine eklenmesini engeller.

Aşağıdaki örnekte, mpm-accept muteksinin mekanizmasının derleme sırasındaki öntanımlısı, kilit dosyasının oluşturulacağı dizinin /var/httpd/locks olarak belirtildiği fcntl mekanizmasıyla değiştirilmektedir.Tüm diğer mutekslerin derleme anı öntanımlı mekanizması ise sysvsem ile değiştirilmektedir.

Mutex sysvsem default Mutex fcntl:/var/httpd/locks mpm-accept

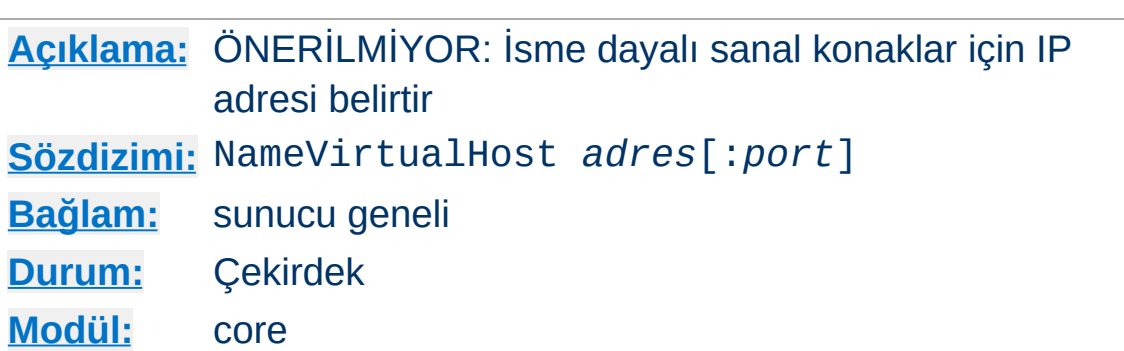

2.3.11 öncesinde, NameVirtualHost yönergesi, isme dayalı sanal konaklar için belli bir IP adresi ve port çiftini sunucuya tanıtmak için gerekliydi. 2.3.11 ve sonrasında, bir IP adresi ve port çifti her zaman çok sayıda sanal konakta kullanılabilmekte, isme dayalı sanal barındırma bu adres için özdevinimli olarak etkin kılınmaktadır.

Bu yönerge şu an etkisizdir.

## **Ayrıca bakınız:**

Apache Sanal Konak [Belgeleri](#page-2953-0)

**NameVirtualHost Yönergesi**

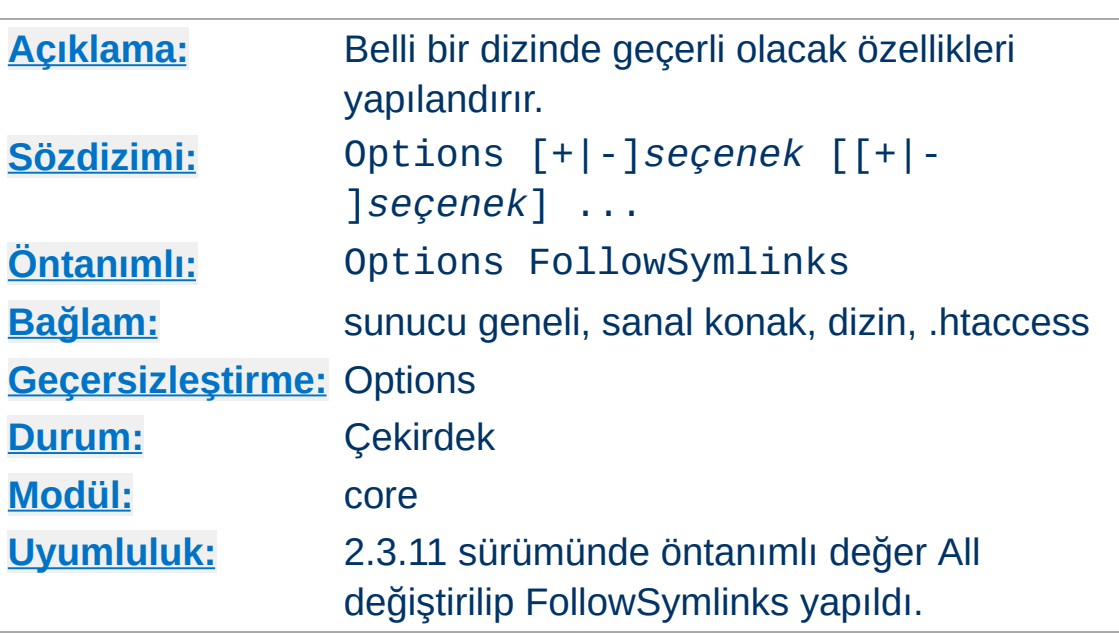

Options yönergesi belli bir dizinde hangi sunucu özelliklerinin etkin olacağını (veya olmayacağını) belirler.

*seçenek* olarak hiçbir ek özellik etkin olmayacaksa None, aksi takdirde aşağıdakilerden biri veya bir kaçı belirtilir:

### **All**

MultiViews hariç tüm seçenekler.

#### **ExecCGI**

[mod\\_cgi](#page-1635-0) kullanan CGI betiklerinin çalışmasına izin verilir.

#### **FollowSymLinks**

<span id="page-1144-0"></span>**Options Yönergesi**

Sunucu bu dizindeki sembolik bağları izler. Bu öntanımlıdır.

Sembolik bağlar izlense bile [<Directory>](#page-1055-0) bölümleriyle eşleşen dosya yolları değiştirilmez.

FollowSymLinks ve SymLinksIfOwnerMatch [Options](#page-1144-0) sadece [<Directory>](#page-1055-0) bölümlerinde veya .htaccess dosyaları içinde çalışır.

Sembolik bağ sınamaları, atlatılabilir yarış koşullarına konu olduğundan bu seçeneğin yokluğu bir güvenlik sınırlaması olarak değerlendirilmemelidir.

#### **Includes**

mod include tarafından sağlanan sunucu taraflı içeriklere izin verilir.

#### **IncludesNOEXEC**

Sunucu taraflı içeriklere izin verilir fakat #exec cmd ve #exec cgi iptal edilir. Ancak, [ScriptAlias](#page-1291-0)'lı dizinlerdeki CGI betikleri için #include virtual hala mümkün olacaktır.

#### **Indexes**

İstenen URL bir dizin ile eşleşiyorsa ve bu dizin için bir [DirectoryIndex](#page-1720-0) (index.html gibi) belirtilmemisse [mod\\_autoindex](#page-1522-0) bu dizinin biçimlenmiş bir listesini döndürecektir.

#### **MultiViews**

[mod\\_negotiation](#page-2122-0) kullanılarak içerik [uzlaştırmalı](#page-206-0) çok görünümlü içeriğe izin verilir.

#### **Bilgi**

[mod\\_negotiation](#page-2122-0) karşılaştırmak değerlendirmek için gerçek özkaynaklara ihtiyaç duyduğundan [<Directory>](#page-1055-0) yönergesinde belirtilendan farklı bir yer ayarlanırsa bu seçenek yoksayılır.

#### **SymLinksIfOwnerMatch**

Sunucu sembolik bağları sadece sembolik bağın hedefi ile bulunduğu dizinin sahibinin aynı kullanıcı olması halinde izleyecektir.

FollowSymLinks ve SymLinksIfOwnerMatch [Options](#page-1144-0) sadece [<Directory>](#page-1055-0) bölümlerinde veya .htaccess dosyaları içinde çalışır.

Sembolik bağ sınamaları, atlatılabilir yarış koşullarına konu olduğundan bu seçenek bir güvenlik sınırlaması olarak değerlendirilmemelidir.

Normalde, bir dizine çok sayıda Options uygulanabilirse de, dizine en uygun olanı uygulanıp diğerleri yok sayılır; seçenekler katıştırılmaz (bkz, Bölümler Nasıl [Katıştırılır?\)](#page-122-0). Bununla birlikte, önüne bir + veya - simgesi konmuş seçenekler varsa, o seçenekler katıştırılır. Önüne + konmuş seçenekler mevcutlara eklenirken - konmuş seçenekler silinir.

#### **Bilgi**

+ veya - imli seçenekler içeren Options ile imsiz seçenekler içerenlerin karışık olarak kullanılması aslında geçersiz bir sözdizimi olup sunucunun başlatılması sırasında sözdizimi denetiminin çıkmasıyla reddedilir.

Örneğin, + ve - imleri olmaksızın,

```
<Directory "/web/docs">
  Options Indexes FollowSymLinks
</Directory>
<Directory "/web/docs/spec">
  Options Includes
</Directory>
```
yapılandırmasıyla /web/docs/spec dizininde sadece Includes seçeneği etkin olacaktır. Bununla birlikte, ikinci Options

yönergesinde + ve - imleri kullanılırsa,

```
<Directory "/web/docs">
  Options Indexes FollowSymLinks
</Directory>
<Directory "/web/docs/spec">
  Options +Includes -Indexes
</Directory>
```
yapılandırmasıyla /web/docs/spec dizininde FollowSymLinks ve Includes seçenekleri etkin olacaktır.

### **Ek Bilgi**

-IncludesNOEXEC veya -Includes kullanımı, önceki ayarların ne olduğuna bakılmaksızın sunucu taraflı içeriğin tamamen iptaline sebep olur.

Herhangi bir başka değer belirtilmedikçe FollowSymlinks öntanımlıdır.

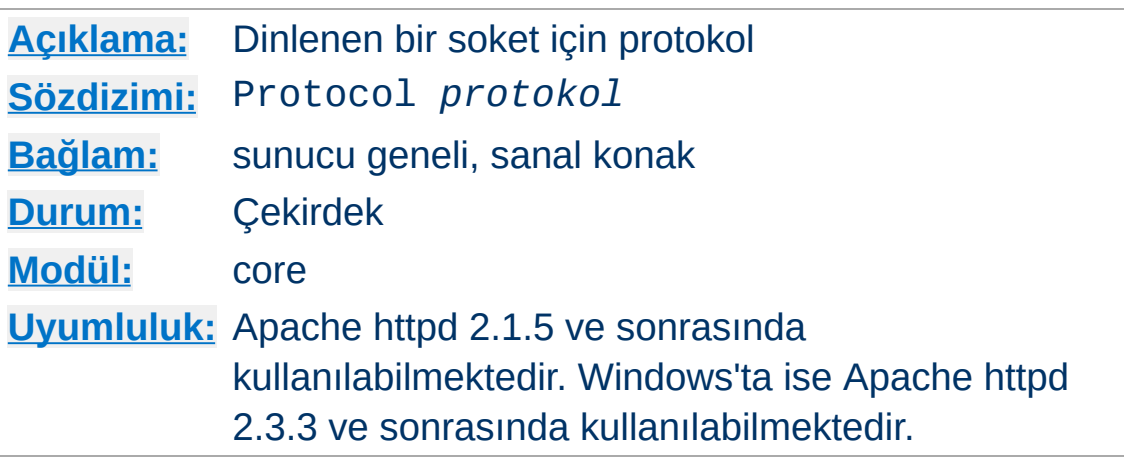

Bu yönerge dinlenen belli bir soket için kullanılacak protokolü belirler. Belirtilen protokol bir isteği hangi modülün ele alacağını ve AcceptFilter yönergesiyle yapılan özel eniyilemelere uygulanacak protokolü belirler.

Bir protokol belirtme ihtiyacını sadece standartdışı portlarda çalışıyorsanız duyarsınız. Aksi takdirde, http protokolünün port 80'i, https'in ise 443'ü kullandığı varsayılır.

Örneğin, https'i standartdışı bir portta çalıştırmak isterseniz protokolü şöyle belirtebilirsiniz:

Protocol https

**Protocol Yönergesi**

Protokolü [Listen](#page-1194-0) yönergesini kullanarak da belirtebilirsiniz.

## **Ayrıca bakınız:**

- AcceptFilter
- [AcceptFilter](#page-1029-0)
- [Listen](#page-1194-0)

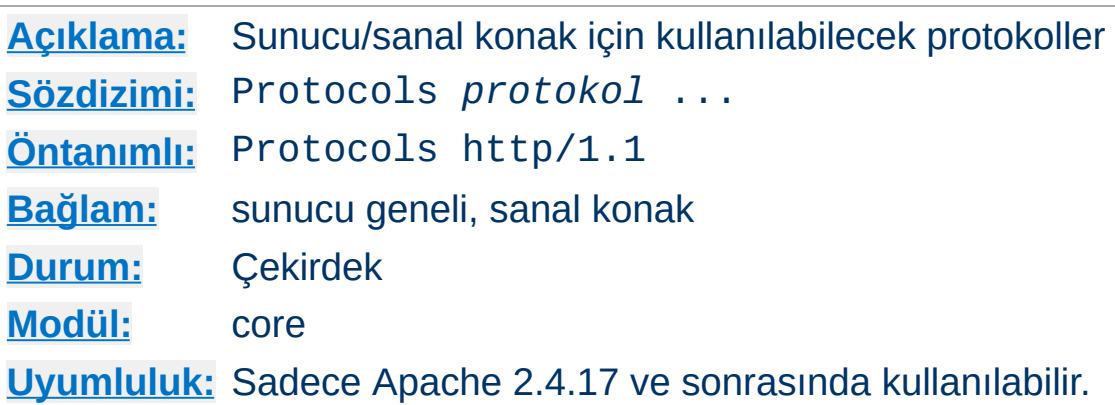

Bu yönerge bir sunucu/sanal konak için kullanılabilecek protokolleri belirtmekte kullanılır. Bu liste, bir istemcinin bir sanal konak veya sunucu ile uzlaşabilmesini sağlayan prokolleri belirler.

Bir sanal konak veya sunucuda kullanılabilecek protolleri çeşitlendirmek isterseniz bu protokolleri belirtmeniz gerekir. 1.0 ve 0.9 istemcilerle uyumlu olan http/1.1 protokolü öntanımlıdır.

Örneğin, bir sunucunun TLS'li HTTP/2 protokolünü desteklemesini şöyle sağlayabilirsiniz:

Protocols h2 http/1.1

<span id="page-1149-0"></span>**Protocols Yönergesi**

Geçerli protokoller, http ve https bağlantıları için http/1.1 htps bağlantıları için h2 ve http bağlantıları için h2c protokolleridir. Modüller başka protokollerin de etkinleştirilmesini gerektirebilir.

Kullanımından vazgeçilmiş protokollerin silinmesi gerekmez. Böyle protokol isimleri basitçe yoksayılır.

Ana sunucu için belirtilen protokoller, kendi protokol yönergesi olmayan sanal konaklar için de geçerlidir. Diğer yandan sanal konaklarda protokol belirtilmesi ana sunucuda belirtien protollerin bu sanal konaklarda geçersiz olmasına sebep olur.

# **Ayrıca bakınız:**

[ProtocolsHonorOrder](#page-1151-0)

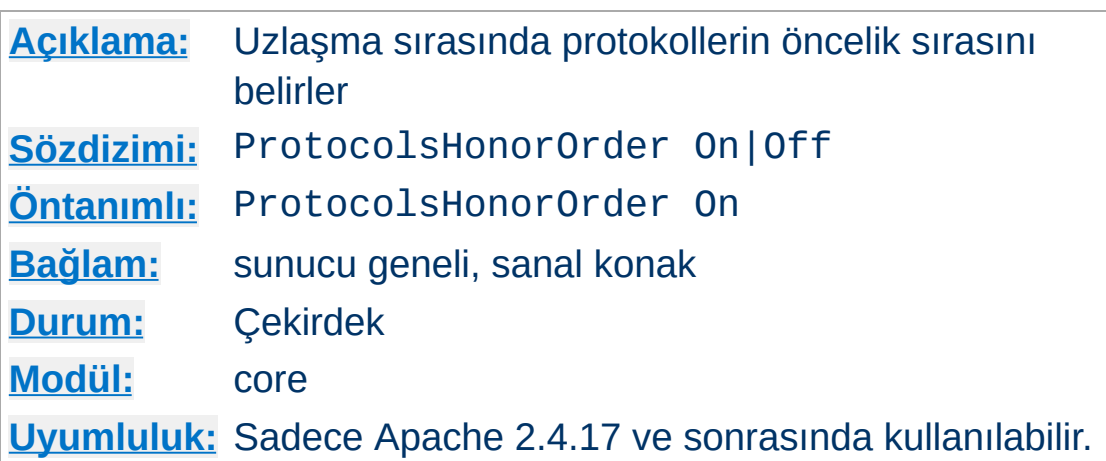

Sunucuda Protocols yönergesinde listelemiş protokollerin mi yoksa istemcinin protokol listesinin mi öncelikli olacağı bu yönerge ile belirtilir.

Off belirtilirse, istemcinin protokol listesi sunucu yapılandırmasındaki sıralamanın önüne geçer.

<span id="page-1151-0"></span>**ProtocolsHonorOrder Yönergesi**

ProtocolsHonorOrder yönergesine on belirtilirse (öntanımlıdır), istemicinin protokol sıralaması dikkate alınmaz ve protokol uzlaşımının sonucunu sunucu ayarlarındaki sıralama belirler.

## **Ayrıca bakınız:**

• [Protocols](#page-1149-0)
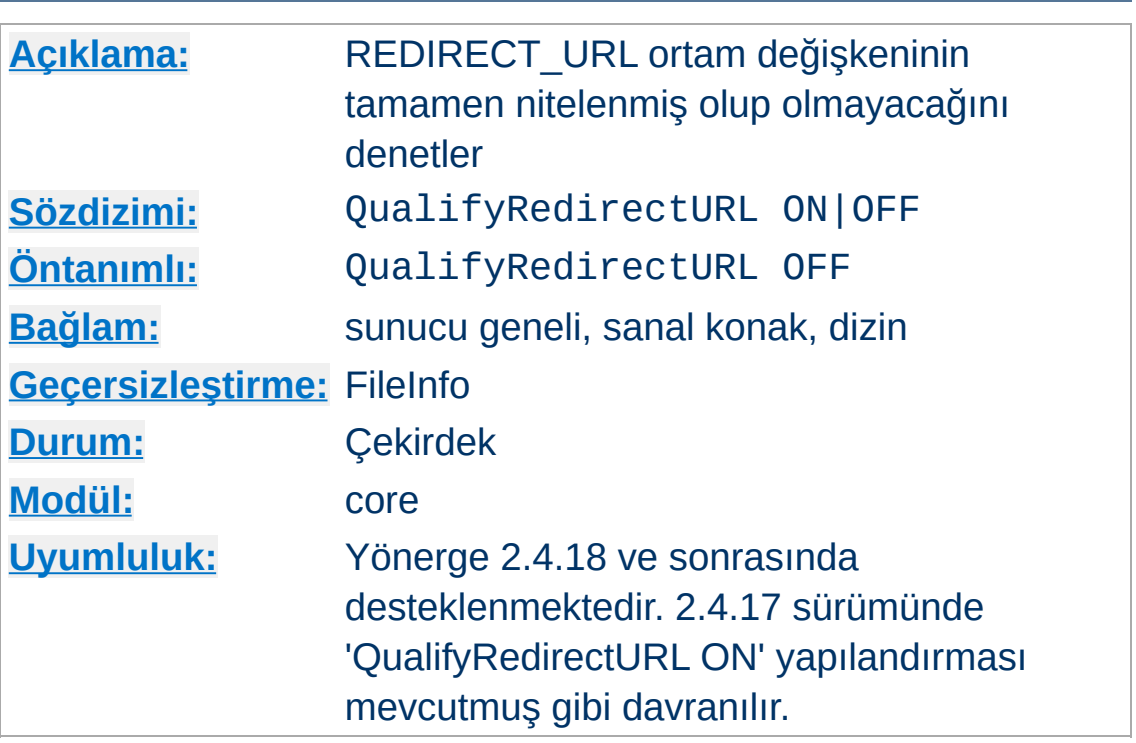

**QualifyRedirectURL Yönergesi**

Bu yönerge sunucuya REDIRECT\_URL ortam değişkenin tamamen nitelenmiş olacağını temin eder. Değişken öntanımlı olarak istemci tarafından talep edilen URL'yi harfi harfine içerir, "/index.html" gibi. [QualifyRedirectURL](#page-1027-0) ON belirtilseydi aynı istek "http://www.example.com/index.html" gibi bir değerle sonuçlanırdı.

Böyle belirtilmemiş olsa bile, istek tam nitelenmiş bir URL içerseydi REDIRECT\_URL de tam nitelenmiş URL'yi içerirdi.

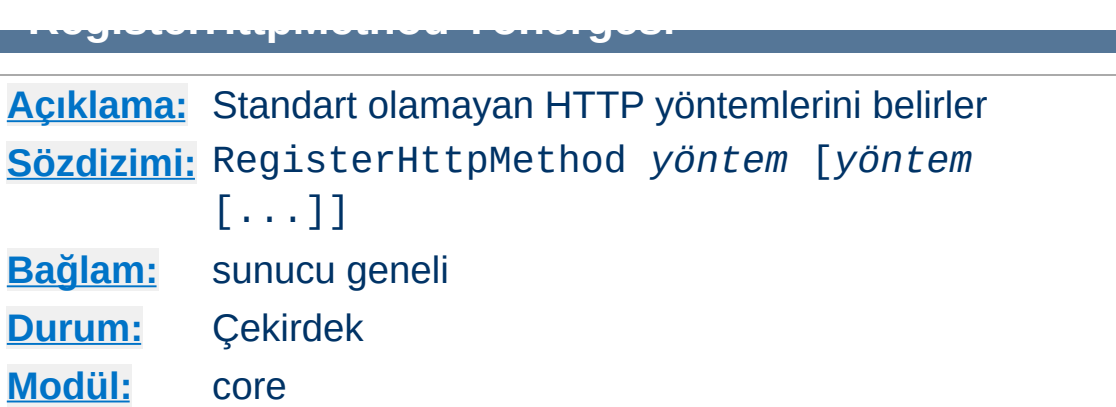

İlgili RFClerle uyumlu olmayan HTTP Yöntemleri Apache HTTPD'de isteğin işlenmesi sırasında normal olarak reddedilir. Bundan kaçınmak için, uyumsuz HTTP yöntemlerini modüller destekli hale getirebilir. RegisterHttpMethod yönergesi böyle yöntemleri elle desteklenir yapmaya yarar. Bu tür yöntemler CGI gibi harici işlemlere aktarılıyorsa bu işlem yararlıdır.

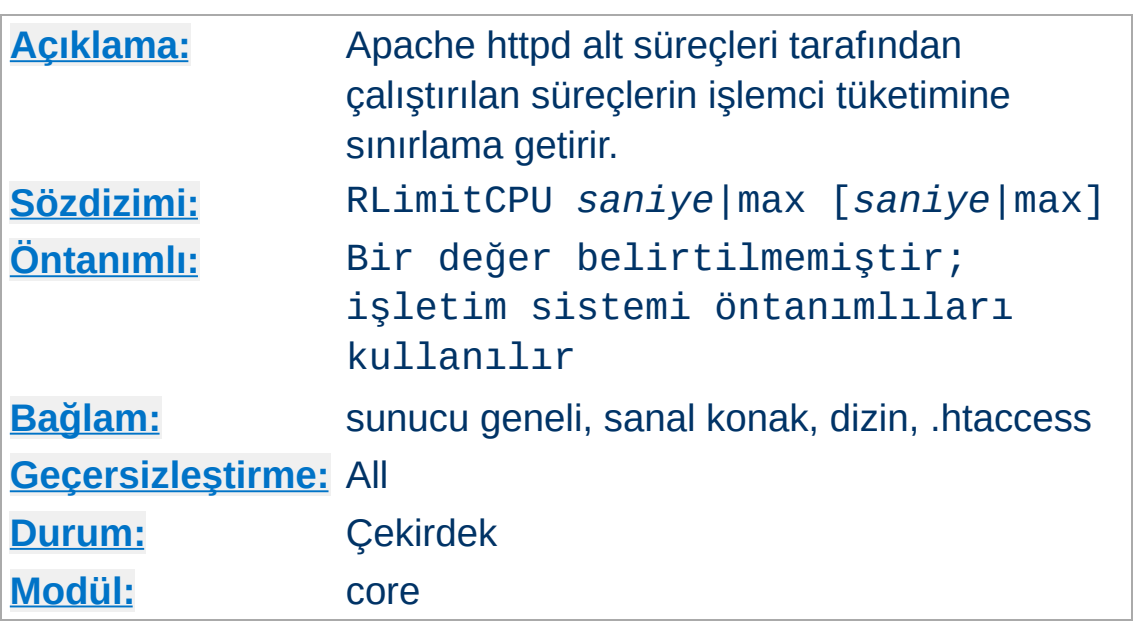

<span id="page-1154-0"></span>**RLimitCPU Yönergesi**

1 veya 2 değer alır. İlk değer bütün süreçler için sanal özkaynak sınırını, ikinci değer ise kesin özkaynak sınırını belirler. İki değer de birer sayı olabileceği gibi bu sınırın işletim sistemi yapılandırmasında izin verilen üst sınıra ayarlanacağını belirtmek üzere max olabilir. Kesin özkaynak sınırını yükseltmek için sunucunun root olarak veya sistem açılışı sırasında çalıştırılması gerekir.

Bu sınırlar Apache httpd'nin kendi alt süreçlerine değil, isteklere yanıt verirken Apache httpd alt süreçlerinin çatalladıkları süreçlere uygulanır. Bunlar CGI betikleri ve SSI çalıştırma komutları olabilir fakat borulu günlük kaydı gibi ana Apache httpd süreci tarafından çatallanmış süreçler olmazlar.

İşlemci özkaynak sınırları saniye cinsinden ifade edilir.

## **Ayrıca bakınız:**

- [RLimitMEM](#page-1156-0)
- [RLimitNPROC](#page-1158-0)

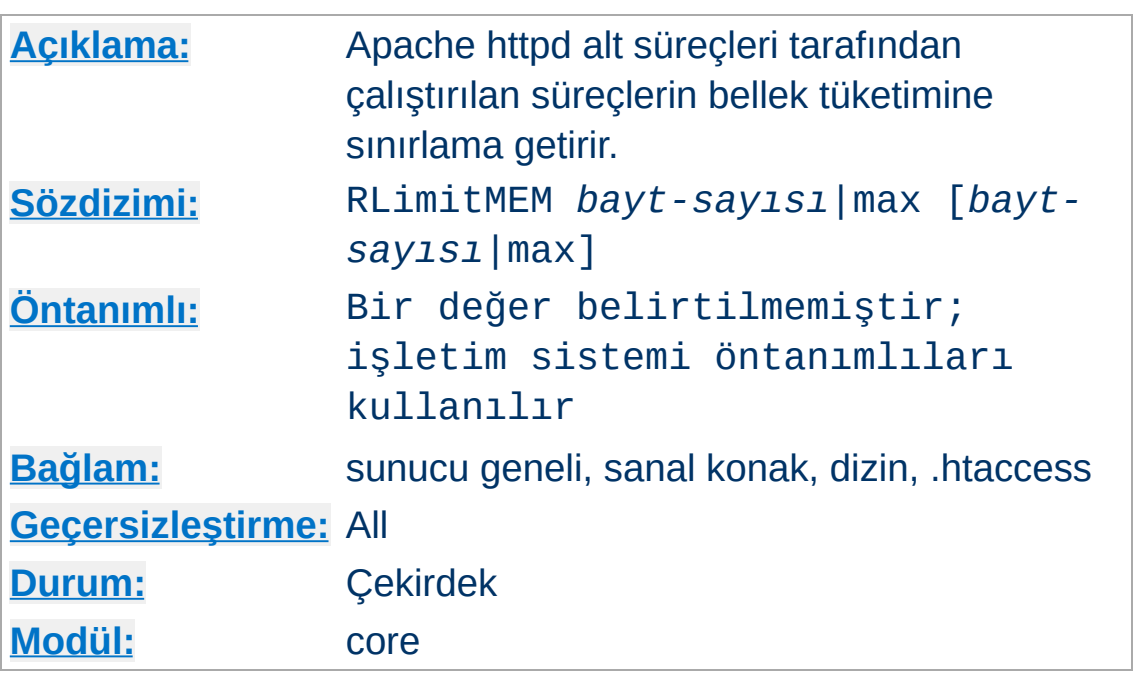

<span id="page-1156-0"></span>**RLimitMEM Yönergesi**

1 veya 2 değer alır. İlk değer bütün süreçler için sanal özkaynak sınırını, ikinci değer ise kesin özkaynak sınırını belirler. İki değer de birer sayı olabileceği gibi bu sınırın işletim sistemi yapılandırmasında izin verilen üst sınıra ayarlanacağını belirtmek üzere max olabilir. Kesin özkaynak sınırını yükseltmek için sunucunun root olarak veya sistem açılışı sırasında çalıştırılması gerekir.

Bu sınırlar Apache httpd'nin kendi alt süreçlerine değil, isteklere yanıt verirken Apache httpd alt süreçlerinin çatalladıkları süreçlere uygulanır. Bunlar CGI betikleri ve SSI çalıştırma komutları olabilir fakat borulu günlük kaydı gibi ana Apache httpd süreci tarafından çatallanmış süreçler olmazlar.

Bellek özkaynak sınırları süreç başına bayt sayısı olarak ifade edilir.

## **Ayrıca bakınız:**

[RLimitCPU](#page-1154-0)

[RLimitNPROC](#page-1158-0)

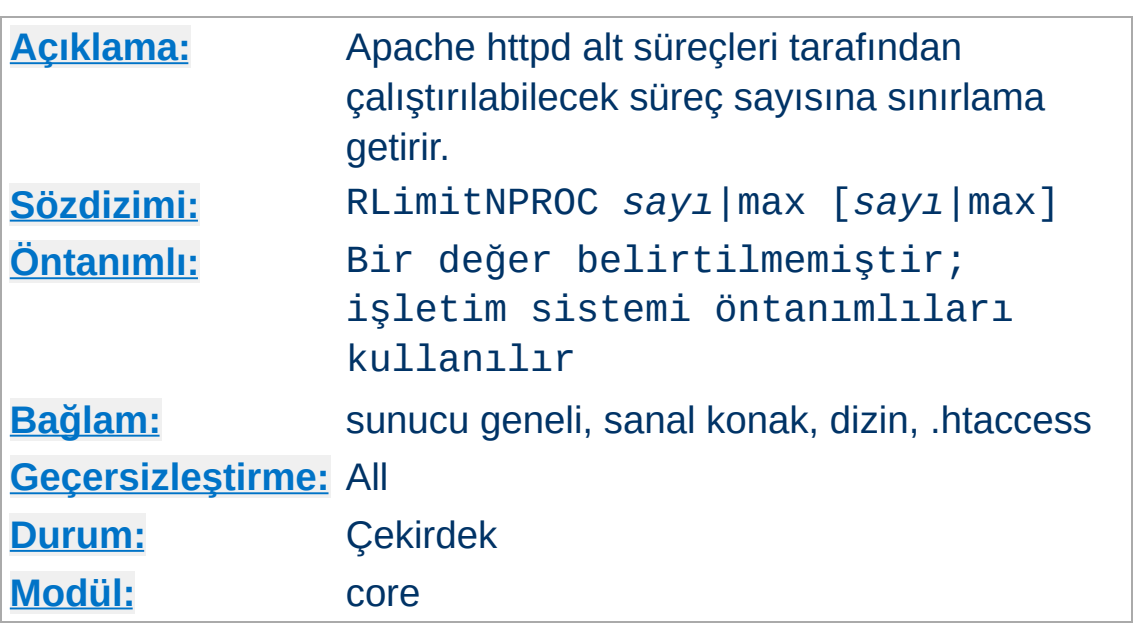

<span id="page-1158-0"></span>**RLimitNPROC Yönergesi**

1 veya 2 değer alır. İlk değer bütün süreçler için sanal özkaynak sınırını, ikinci değer ise kesin özkaynak sınırını belirler. İki değer de birer sayı olabileceği gibi bu sınırın işletim sistemi yapılandırmasında izin verilen üst sınıra ayarlanacağını belirtmek üzere max olabilir. Kesin özkaynak sınırını yükseltmek için sunucunun root olarak veya sistem açılışı sırasında çalıştırılması gerekir.

Bu sınırlar Apache httpd'nin kendi alt süreçlerine değil, isteklere yanıt verirken Apache httpd alt süreçlerinin çatalladıkları süreçlere uygulanır. Bunlar CGI betikleri ve SSI çalıştırma komutları olabilir fakat borulu günlük kaydı gibi ana Apache httpd süreci tarafından çatallanmış süreçler olmazlar.

Süreç sayısı sınırı kullanıcı başına süreç sayısına sınırlama getirir.

### **Ek Bilgi**

CGI süreçleri sunucu kullanıcı kimliğinden farklı bir kullanıcı kimliği altında çalışmıyorsa bu yönerge sunucunun kendi oluşturduğu süreç sayısını sınırlayacaktır. Bunun kanıtı

error\_log'da iletilerin çatallanamamasıdır.

# **Ayrıca bakınız:**

- [RLimitMEM](#page-1156-0)
- [RLimitCPU](#page-1154-0)

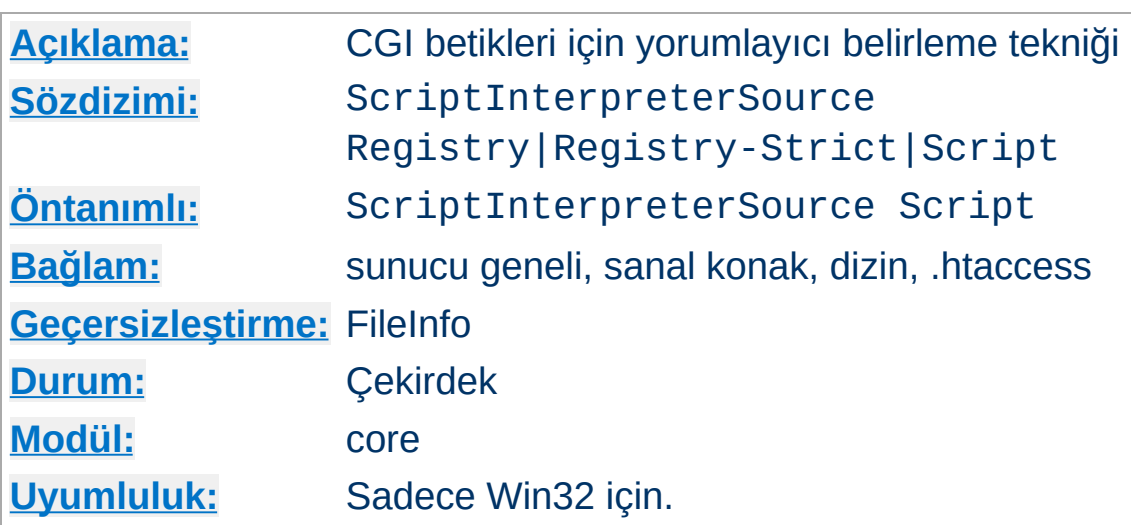

**ScriptInterpreterSource Yönergesi**

Bu yönerge Apache httpd'nin CGI betiklerini çalıştıracak yorumlayıcıyı nasıl tespit edeceğini belirler. Script öntanımlı olup Apache httpd'nin yorumlayıcı olarak betiğin diyezli ünlem satırında (#! ile başlayan ilk satır) belirtilen yorumlayıcıyı kullanacağını belirtir. Win32 sistemlerinde bu satır genellikle şöyledir:

```
#!C:/Perl/bin/perl.exe
```
perl yorumlayıcının yeri PATH değişkeninde kayıtlı ise şöyle de olabilir:

#!perl

ScriptInterpreterSource Registry değeri ise betik dosyası uzantısının (.pl gibi) Windows Sicili içindeki HKEY\_CLASSES\_ROOT ağacında arama yapmak için bir arama anahtarı olarak kullanılmasını sağlar. Betik dosyasını çalıştırmak için tanımlanmış komutu bulmak için Shell\ExecCGI\Command yoluna, orada yoksa Shell\Open\Command yoluna bakılır. İkisi de yoksa son çare olarak Script seçeneğinin davranışına dönülür.

### **Güvenlik**

[ScriptAlias](#page-1291-0)'lı dizinlerde Apache httpd bulduğu **her** dosyayı çalıştırmayı deneyeceğinden ScriptInterpreterSource Registry yapılandırmasını kullanırken dikkatli olun. Registry seçeneği genellikle çalıştırılmayacak dosyalar için istenmeyen program çağrılarına sebep olabilir. Örneğin, çoğu Windows sisteminde .htm dosyaları için ön tanımlı "open" komutu Microsoft Internet Explorer'ın çalıştırılmasına sebep olur; bu bakımdan, betik dizininde bulunan bir .htm dosyası için yapılan bir HTTP isteği tarayıcının sunucu artalanında çalıştırılmasına sebep olacaktır. Bu, sistemi bir kaç dakika içinde çökertmek için iyi bir yoldur.

Registry-Strict seçeneği Apache HTTP Sunucusunun 2.0 sürümünde yeni olup Registry seçeneğinin yaptığını Shell\ExecCGI\Command yolu için yapar. ExecCGI sistem tarafından bilinen bir anahtar olmadığından Windows Siciline elle kaydedilmesi gerekir ve dolayısıyla sisteminiz üzerinde istenmeyen program çağrılarına sebep olmaz.

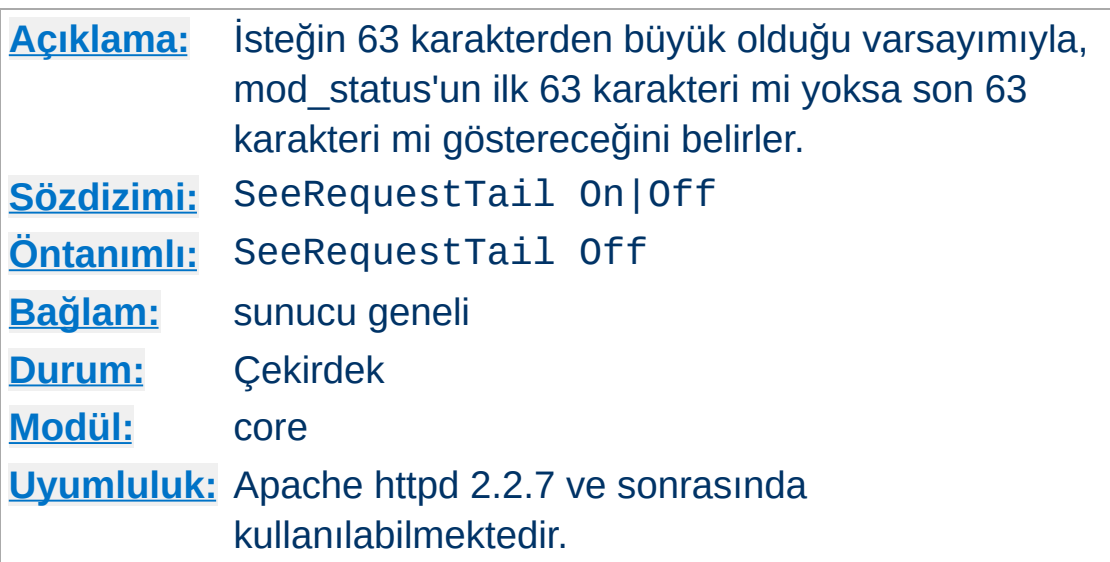

[mod\\_status](#page-2592-0) modülü ExtendedStatus On ile işleme alınan asıl isteği gösterir. Tarihsel amaçlarla, isteğin sadece 63 karakteri gösterme amacıyla saklanır. Bu yönerge ilk 63 karakterin mi (önceki davranış ve öntanımlı durum) yoksa son 63 karakterin mi saklanacağını belirler. Bu, şüphesiz, isteğin uzunluğu 64 karakter veya daha fazlaysa uygulanabilirdir.

### Apache httpd'ye gelen istek

**SeeRequestTail Yönergesi**

GET /disk1/storage/apache/htdocs/images/imagestore ise [mod\\_status](#page-2592-0) şunu gösterir:

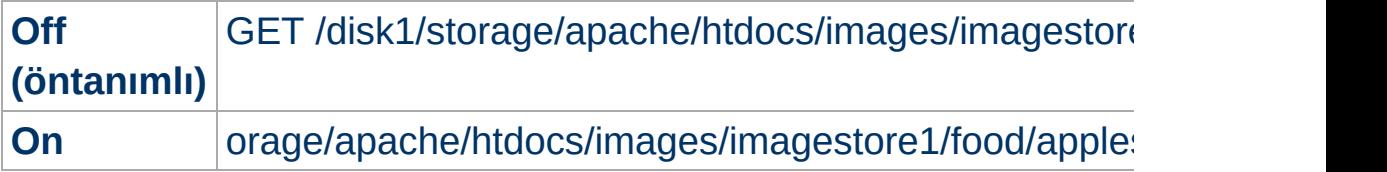

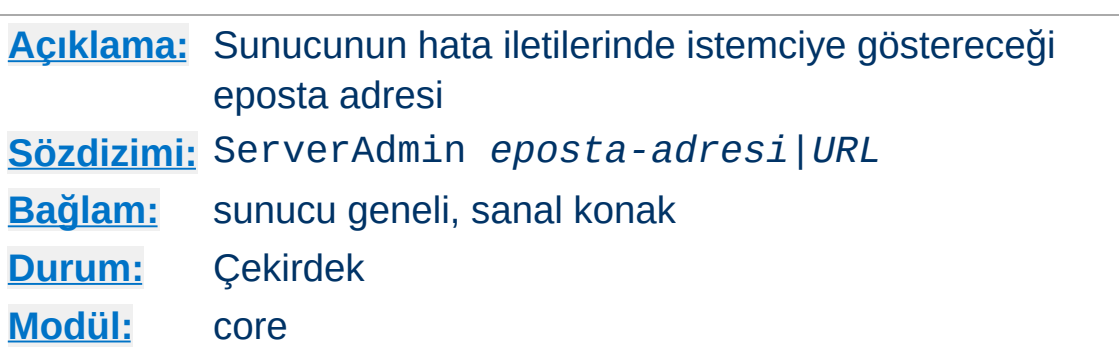

<span id="page-1163-0"></span>**ServerAdmin Yönergesi**

ServerAdmin yönergesi, sunucunun bir hata durumunda istemciye döndüreceği hata iletilerinde içereceği iletişim adresini belirtmek için kullanılır. Eğer [httpd](#page-820-0) sağlanan değerin bir URL olmadığını saptarsa değerin bir eposta adresi olduğuna hükmeder ve önüne mailto: getirerek onu bir hiper bağ hedefi olarak kullanır. Çoğu CGI betiği bir eposta adresi belirtildiği kabulünü yaptığından değer olarak bir URL değil bir eposta adresi belirtmeniz önerilir. Eğer bir URL belirtecekseniz hedef sizin denetiminizde olan başka bir sunucuda bulunmalıdır, yoksa kullanıcılar hata durumunda bu adrese erişemeyebilirler.

Kullanıcıların sunucu hakkında konuşurken isminizden bahsetmemeleri için burada belirtilecek adresin sırf bu işe adanmış bir adres olması daha iyidir. Örnek:

```
ServerAdmin www-admin@foo.example.com
```
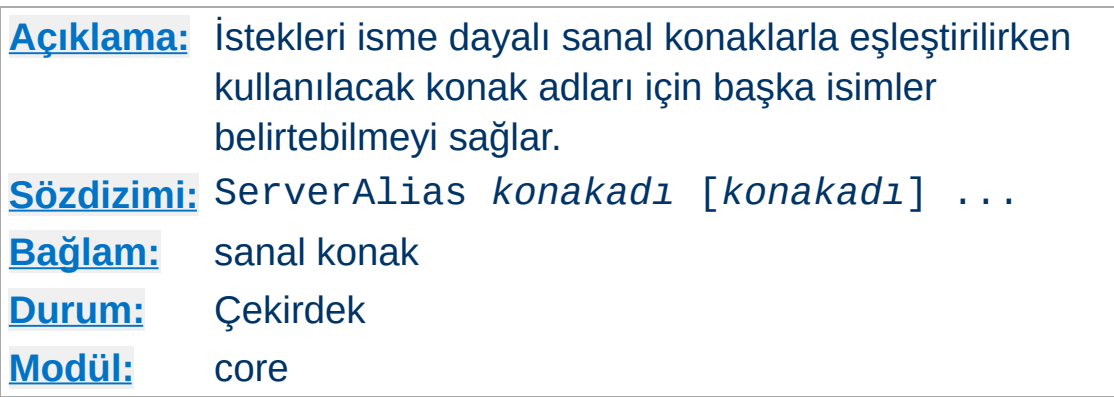

<span id="page-1164-0"></span>**ServerAlias Yönergesi**

ServerAlias yönergesi, istekleri isme dayalı sanal [konaklarla](#page-328-0) eşleştirilirken kullanılacak konak adları için başka isimler belirtebilmeyi sağlar. ServerAlias dosya adı kalıp karakterleri içerebilir.

```
<VirtualHost *:80>
  ServerName server.example.com
  ServerAlias server server2.example.com ser
  ServerAlias *.example.com
  UseCanonicalName Off
  \# ...
</VirtualHost>
\lvert \cdot \rvert
```
İsme dayalı sanal konaklardan en iyi eşleşme kümesinde olanlar yapılandırmada göründükleri sıraya göre işleme sokulur. Joker kullanımları arasında fark gözetilmeksizin [ServerName](#page-1166-0) veya [ServerAlias](#page-1164-0) yönergesi eşleşen ilk sanal konak kullanılır.

[<VirtualHost>](#page-1185-0) bölümü içindeki isimlerin sırası (jokersiz) ServerAlias yönergesindeki gibi ele alınır.

### **Ayrıca bakınız:**

[UseCanonicalName](#page-1181-0)

Apache HTTP [Sunucusu](#page-2953-0) Sanal Konak Belgeleri

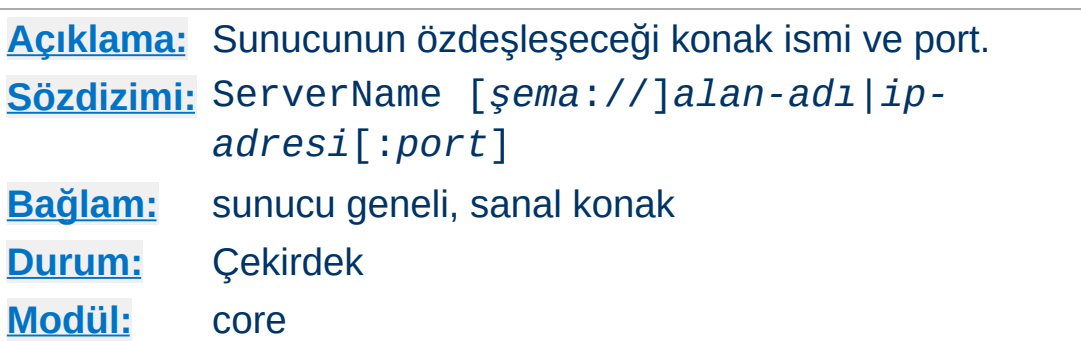

<span id="page-1166-0"></span>**ServerName Yönergesi**

ServerName yönergesi, sunucunun kendini betimlemekte kullanacağı şema, konak adı ve port değerlerini belirler.

isme dayalı sanal [konaklar](#page-328-0) kullanılırken bir sanal konağı eşsiz bir şekilde betimlemek için ServerName kullanılır (muhtemelen [ServerAlias](#page-1164-0) ile birlikte).

Ek olarak, [UseCanonicalName](#page-1181-0) yönergesine öntanımlı olmayan bir değer atanarak özüne yönlendiren URL'ler oluştururken de bu yönerge kullanılır.

Örneğin, HTTP sunucusunun barındırıldığı makinenin ismi mail.example.com olduğu halde makinenin bir de www.example.com diye bir de DNS rumuzu varsa ve HTTP sunucunuzun bu rumuzla kendini özdeşleştirmesini isterseniz bunu şöyle belirtebilirsiniz:

```
ServerName www.example.com
```
ServerName yönergesi sunucu tanımının içinde herhangi bir yerde görünebilirse de her göründüğü yerde bir öncekini iptal eder.

Bir ServerName ataması yapılmamışsa sunucu istemciye görünen sunucu ismini anlamak için önce işletim sistemine sistemin konak adını sorar. Bu başarılı olmazsa sistem üzerinde IP adresine bir ters DNS sorgusu yapar.

ServerName yönergesinde bir port belirtilmediği takdirde sunucu, isteğin geldiği portu kullanacaktır. Öngörülebilirlik ve güvenilirlik açısından en iyisi ServerName yönergesini kullanarak açıkça bir konak ismi ve port belirtmektir.

Isme dayalı sanal [konaklar](#page-328-0) kullanıyorsanız, [<VirtualHost>](#page-1185-0) bölümü içindeki ServerName yönergesi, isteğin Host: başlığında bu sanal konakla eşleşecek konak ismini belirler.

Bazen sunucu, bir ters vekil, yük dengeleyici veya SSL yük aktarım uygulaması gibi bir aygıtın arkasında çalışır. Böyle durumlarda sunucunun kendine yönelik URL'leri doğru üretebildiğinden emin olmak için ServerName yönergesinde istemcinin bağlanacağı https:// şeması ve port numarası belirtilir.

Sunucunun kendine yönelik URL'lerin belirtilen portu içerip içermediğini veya istemcinin yaptığı istekte belirtilen port numarasının verilip verilmediğinin saptamasını sağlayan (örneğin, mod dir modülü tarafından) ayarlar için [UseCanonicalName](#page-1181-0) ve [UseCanonicalPhysicalPort](#page-1183-0) yönergelerinin açıklamalarına bakınız.

ServerName yönergesine isim atamadaki bir başarısızlık, sunucu başlatılırken isim bir IP adresine çözümlenebileceğinden bir uyarı çıktılanmasına sebep olur. httpd böyle bir durumda sistemin hostname komutunu kullanarak saptadığı konak ismini kullanacaktır. Bu konak ismi hemen hemen daima sizin istediğiniz isim olmayacaktır.

httpd: Could not reliably determine the server's fully qualified domain name, using belgeler.yerel for ServerName

Çevirisi: Sunucunun tamamen nitelenmiş alan adı gerektiği gibi saptanamadı, ServerName için belgeler.yerel kullanılıyor

## **Ayrıca bakınız:**

- DNS ile ilgili konular ve Apache HTTP [Sunucusu](#page-321-0)
- Apache HTTP [Sunucusu](#page-2953-0) Sanal Konak Belgeleri
- [UseCanonicalName](#page-1181-0)
- [UseCanonicalPhysicalPort](#page-1183-0)
- **[ServerAlias](#page-1164-0)**

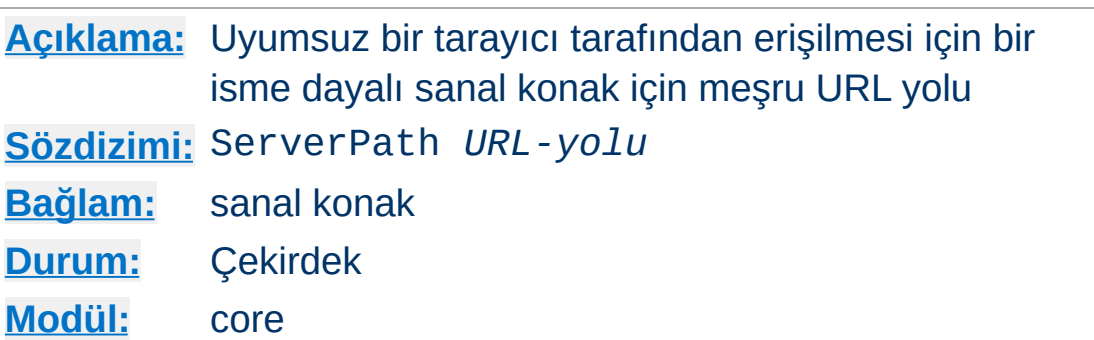

ServerPath yönergesi isme dayalı sanal [konaklar](#page-2953-0)da kullanmak için konağa meşru bir URL yolu belirler.

# **Ayrıca bakınız:**

**ServerPath Yönergesi**

Apache HTTP [Sunucusu](#page-2953-0) Sanal Konak Belgeleri

**[Açıklama:](#page-1016-0)** Sunucu yapılandırması için kök dizin **[Sözdizimi:](#page-1017-0)** ServerRoot *dizin-yolu* **[Öntanımlı:](#page-1019-0)** ServerRoot /usr/local/apache **[Bağlam:](#page-1020-0)** sunucu geneli **[Durum:](#page-1023-0)** Çekirdek **[Modül:](#page-1025-0)** core

ServerRoot yönergesi sunucu yapılandırmasını içeren dizinin yerini belirtir. Genellikle conf/ ve logs/ gibi alt dizinler içerir. [Include](#page-1103-0), [LoadModule](#page-2465-0) gibi diğer yapılandırma yönergelerindeki göreli yollar bu dizine göre ele alınır.

```
ServerRoot "/home/httpd"
```
**ServerRoot Yönergesi**

ServerRoot için öntanımlı yer [configure](#page-854-0) betiğinin --prefix seçeneği ile değiştirilebilir ve sunucunun çoğu üçüncü parti dağıtıcısı öntanımlı yeri yukardakilerden farklı bir yere ayarlar.

## **Ayrıca bakınız:**

- httpd için -d [seçeneği](#page-81-0)
- ServerRoot dizininin erişim izinlerinin nasıl ayarlanması gerektiğini öğrenmek için [güvenlik](#page-978-0) ipuçları

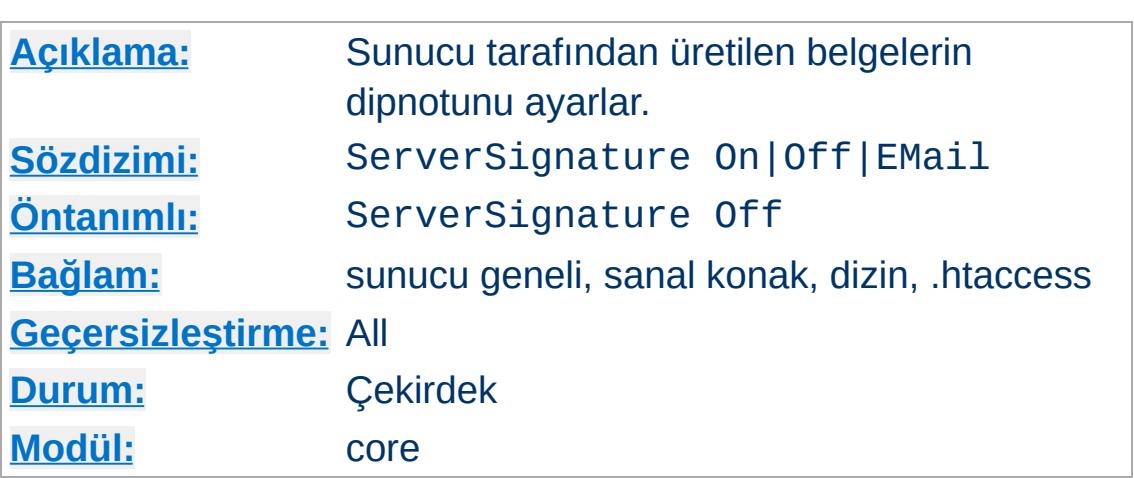

<span id="page-1171-0"></span>**ServerSignature Yönergesi**

ServerSignature yönergesi, sunucu tarafından üretilen belgelerin (hata iletileri, mod proxy ftp dizin listeleri, mod info çıktısı, vs.) altındaki dipnot satırını yapılandırabilmenizi sağlar. Böyle bir dipnot satırın istenmesinin sebebi vekil zincirlerinde istemciye dönen hata iletisinin aslında hangi sunucu tarafından üretildiğini kullanıcıya bildirmektir.

Off değeri öntanımlı değer olup dipnot satırının gösterilmemesini sağlar (Apache-1.2 ve öncesi ile uyumluluk). On değeri, sunucu sürüm numarası ve hizmeti sunan sanal konağın isminden ([ServerName](#page-1166-0)) oluşan bir dipnot satırı oluşturulmasını sağlar; EMail değeri bu ikisine ek olarak satıra [ServerAdmin](#page-1163-0) ile belirtilen adres için bir "mailto:" bağı ekler.

2.0.44 sürümünden beri sunucu sürüm numarasının ayrıntıları [ServerTokens](#page-1172-0) yönergesi ile belirlenmektedir.

### **Ayrıca bakınız:**

• [ServerTokens](#page-1172-0)

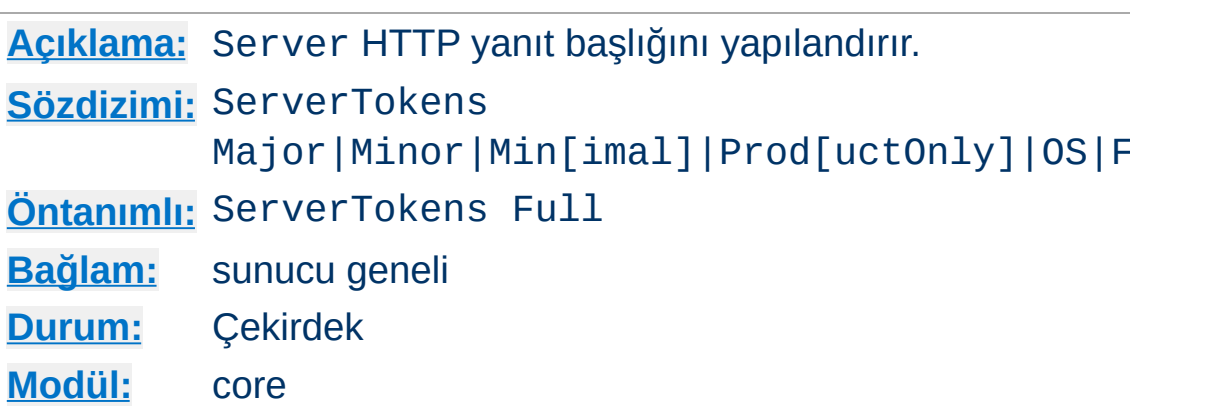

Bu yönerge Server HTTP yanıt başlığı alanında istemcilere sunucunun işletim sistemi, sunucuyla derlenmiş modüller, vs. hakkında bilgi verilip verilmeyeceğini belirler.

#### **ServerTokens Full (veya belirtilmezse)**

Sunucu şunu gönderir (*örnek*): Server: Apache/2.4.2 (Unix) PHP/4.2.2 MyMod/1.2

#### **ServerTokens Prod[uctOnly]**

<span id="page-1172-0"></span>**ServerTokens Yönergesi**

Sunucu şunu gönderir (*örnek*): Server: Apache

#### **ServerTokens Major**

Sunucu şunu gönderir (*örnek*): Server: Apache/2

#### **ServerTokens Minor**

Sunucu şunu gönderir (*örnek*): Server: Apache/2.4

#### **ServerTokens Min[imal]**

Sunucu şunu gönderir (*örnek*): Server: Apache/2.4.2

#### **ServerTokens OS**

Sunucu şunu gönderir (*örnek*): Server: Apache/2.4.2 (Unix)

Bu ayarlama sunucunun tamamını etkiler ve her sanal konak için farklılaştırılamaz.

2.0.44 sürümünden itibaren bu yönerge [ServerSignature](#page-1171-0) yönergesi tarafından sunulan bilgiyi de etkilemektedir.

ServerTokens yönergesinde minimal'den azının belirtilmesi önerilmez. Bunun sebebi ara işlemlerle ilgili hata ayıklamasını zorlaştırmasıdır. Ayrıca, Server: başlığının iptal edilmesinin sunucunuzu daha güvenli yapmayacağına dikkat ediniz; "çapraşıklıkla sağlanan güvenlik" düşüncesi gerçekle bağdaşmaz ve güvenliği olumsuz etkiler.

### **Ayrıca bakınız:**

• [ServerSignature](#page-1171-0)

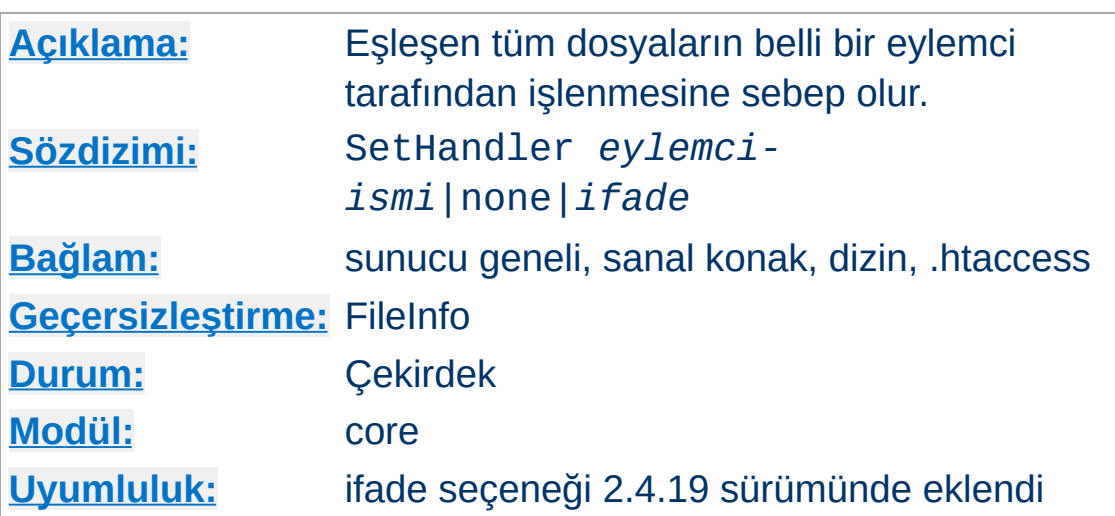

Bir .htaccess dosyasına veya bir <u>[<Directory>](#page-1055-0)</u> ya da [<Location>](#page-1122-0) bölümüne yerleştirildiğinde, eşleşen tüm dosyaların, ismi *eylemci-ismi* ile belirtilen [eylemci](#page-284-0) tarafından çözümlenmesine sebep olur. Örneğin, bir dizin içindeki bütün dosyaların, uzantılarına bakılmaksızın birer imagemap kural dosyası olarak çözümlenmesini istersiniz, bu dizin içindeki bir .htaccess dosyasına şöyle bir satır koyabilirsiniz:

SetHandler imap-file

**SetHandler Yönergesi**

Başka bir örnek: http://localhost/status gibi bir istek yapıldığında sunucunun bir durum bilgisi göstermesi için httpd.conf dosyasına şöyle bir satır koyabilirsiniz:

```
<Location "/status">
  SetHandler server-status
</Location>
```
Bu yönergeyi ayrıca, belli bir dosya uzantısına sahip dosyalara uygun bir eylemci atamak için de kullanabilirsiniz. örnek:

```
<FilesMatch "\.php$">
```

```
SetHandler application/x-httpd-php
</FilesMatch>
```
Dizge değerli ifadeler istek öncesi değişkenleri içerecek şekilde düzenlenebilir. Buna ismli düzenli ifadelere yapılan geriye başvurular dahildir:

```
<LocationMatch ^/app/(?<sub>\lceil^/]+)/>
        SetHandler "proxy:unix:/var/run/app_%{d
 </LocationMatch>
\lceil \cdot \rceil\blacktriangleright
```
Evvelce tanımlanmış bir SetHandler yönergesini None değeriyle geçersiz hale getirebilirsiniz.

### **Bilgi**

SetHandler yönergesi, öntanımlı eylemcileri geçersiz kıldığından, index dosyaları ve dizinleri belirtmek için URL'nin sonuna bölü çizgisi (/) getirmek şeklindeki normal davranış baskılanır.

## **Ayrıca bakınız:**

• [AddHandler](#page-2091-0)

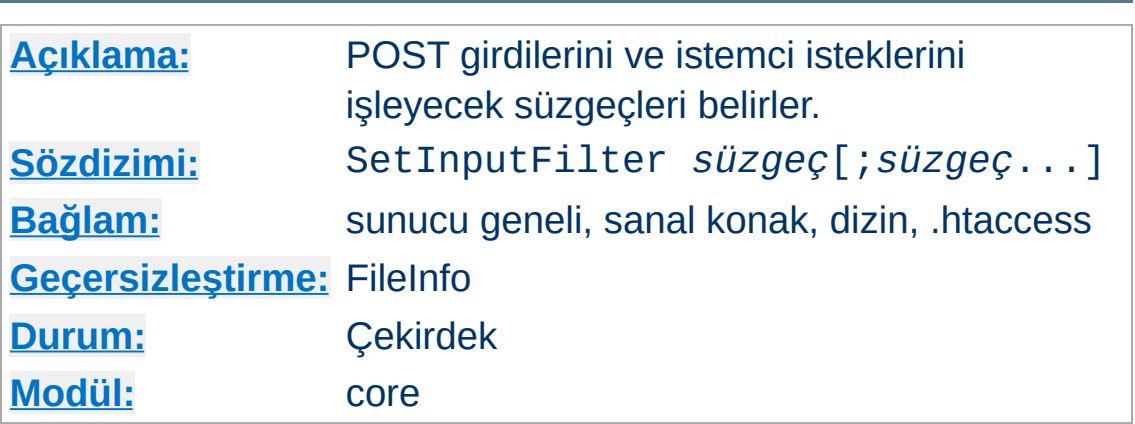

SetInputFilter yönergesi, istemci isteklerini ve sunucu tarafından alındığı takdirde POST girdisini işleyecek süzgeç veya süzgeçleri belirler. Bu, diğer [AddInputFilter](#page-2092-0) yönergeleri dahil evvelce tanımlanmış süzgeçlere eklenir.

Birden fazla süzgeç belirtilmek istenirse birbirlerinden noktalı virgüllerle ayrılmalı ve çıktıyı işleyecekleri sıraya uygun olarak sıralanmalıdırlar.

## **Ayrıca bakınız:**

[Süzgeçler](#page-290-0) belgesi

**SetInputFilter Yönergesi**

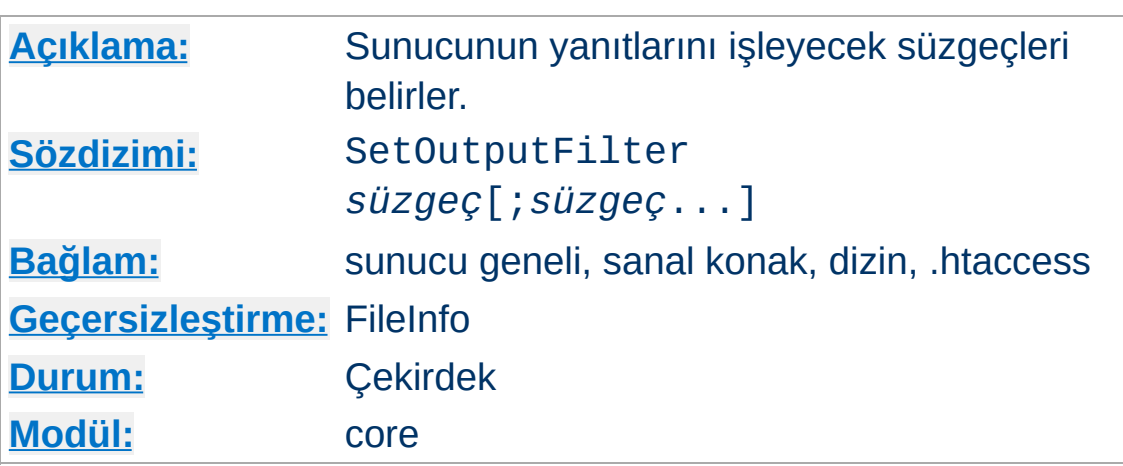

SetOutputFilter yönergesi, istemciye gönderilmeden önce sunucunun yanıtlarını işleyecek süzgeçleri belirler. Bu, diğer [AddOutputFilter](#page-2095-0) yönergeleri dahil evvelce tanımlanmış süzgeçlere eklenir.

Örneğin, aşağıdaki yapılandırma ile /www/data/ dizinindeki bütün dosyalar sunucu taraflı içerik kapsamında ele alınacaktır.

```
<Directory "/www/data/">
  SetOutputFilter INCLUDES
</Directory>
```
**SetOutputFilter Yönergesi**

Birden fazla süzgeç belirtilmek istenirse birbirlerinden noktalı virgüllerle ayrılmalı ve çıktıyı işleyecekleri sıraya uygun olarak sıralanmalıdırlar.

### **Ayrıca bakınız:**

• [Süzgeçler](#page-290-0) belgesi

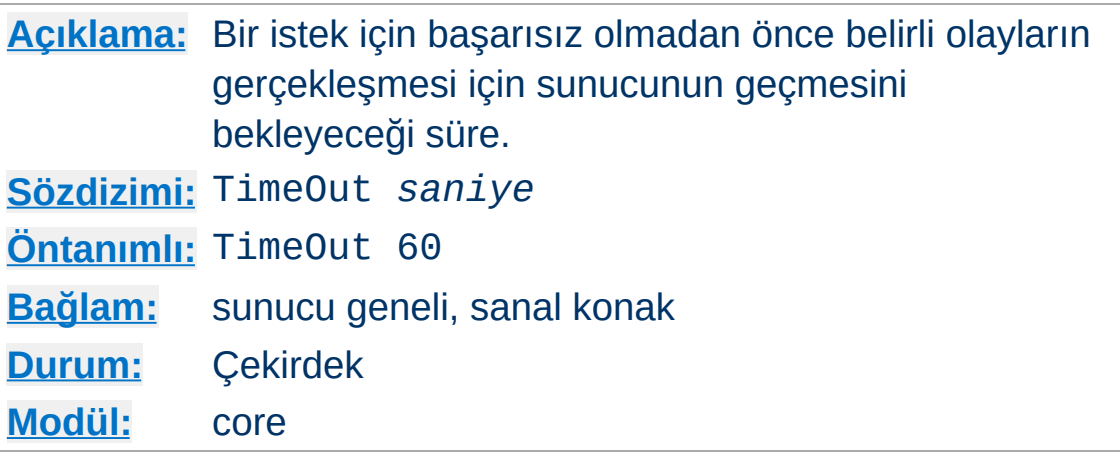

**TimeOut Yönergesi**

TimeOut yönergesi Apache httpd'nin aşağıdaki durumlarda G/Ç için bekleyeceği süreyi belirler:

Veriyi istemciden okurken, okuma tamponu boş olduğu takdirde bir TCP paketinin gelmesini bekleyeceği süre.

Yeni bir bağlantıda ilk veri için, sunucuya yeni bağlantıyı aktaran bir **[AcceptFilter](#page-1029-0)** yönergesi ile ilgili yapılandırma ele alınıncaya kadar bu yönerge etkilenmez.

- Veriyi istemciye yazarken, gönderme tamponu dolu olduğu takdirde bir paket alındısı için beklenecek süre.
- mod cgi ve mod cgid modülünde, bir CGI betiğinden belli bir çıktı kümesi için beklenecek süre.
- mod ext filter modülünde, bir süzme işleminden çıktı almak için beklenecek süre.
- mod proxy modülünde, [ProxyTimeout](#page-2227-0) yönergesi yapılandırılmamışsa öntanımlı zaman aşımı değeri.

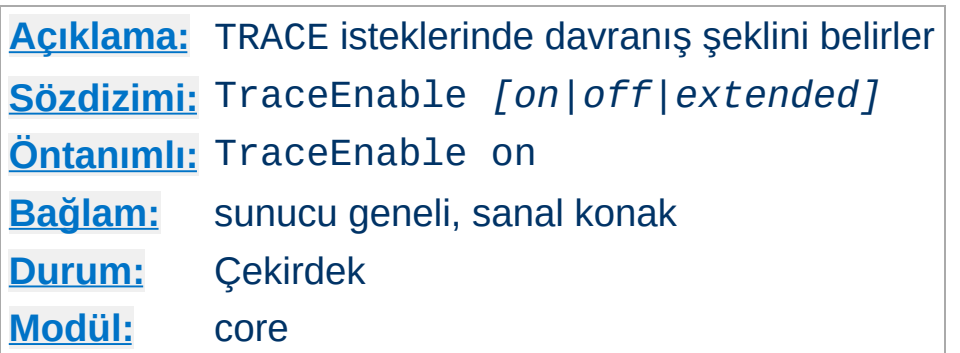

**TraceEnable Yönergesi**

Bu yönerge çekirdek ve vekil ([mod\\_proxy](#page-2155-0)) sunucuların her ikisi için öntanımlı TRACE davranışını değiştirir. Öntanımlı olan TraceEnable on ile RFC 2616'dan kaynaklanan ve isteğe herhangi bir istek gövdesinin eşlik etmesine izin vermeyen TRACE isteklerine izin verilir. TraceEnable off ile çekirdek ve vekil ([mod\\_proxy](#page-2155-0)) sunucuların her ikisi de TRACE isteklerine yanıt olarak bir 405 (Yönteme izin verilmiyor) hatası döndürür.

TraceEnable extended ile sadece sınama ve tanı koyma amaçlarına yönelik olarak istek gövdelerine izin verilir. Asıl sunucu istek gövdesini 64kB ile sınırlar (Transfer-Encoding: chunked kullanılmışsa bölüm başlıkları için 8kB daha). Asıl sunucu yanıt gövdesinde tüm başlıkları ve bölüm başlıklarının tamamını yansıtacaktır. Vekil sunucuda ise istek gövdesi için 64kB'lık sınır yoktur.

### **Bilgi**

 $\blacktriangle$ 

Aksine iddialara rağmen, TRACE yöntemini etkinleştirmek Apache httpd'de bir güvenlik açığı değildir. TRACE yöntemi HTTP/1.1 belirtiminde tanımlanmış olup desteklenmesi umulmuştur.

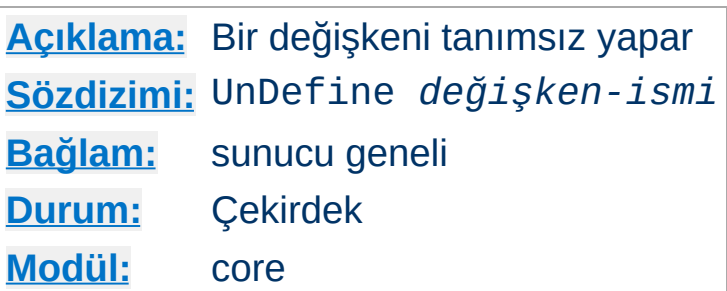

**UnDefine Yönergesi**

[Define](#page-1053-0) yönergesinde veya [httpd](#page-820-0)'nin - D seçeneğiyle belirtileni geri alır.

Bu yönerge başlatma betiklerinde -D seçeneğinin argümanını değiştirmek gerekmeksizin [<IfDefine>](#page-1099-0) bölümlerinin kullanımını değiştirmek için kullanılabilir.

Bu yönerge sanal konak bağlamında desteklenirken, kapsanan sanal konaklar haricinde, değişiklikleri kendisinden sonraki tüm yapılandırma yönergelerinde görünür kılar.

# **Ayrıca bakınız:**

- [Define](#page-1053-0)
- [IfDefine](#page-1099-0)

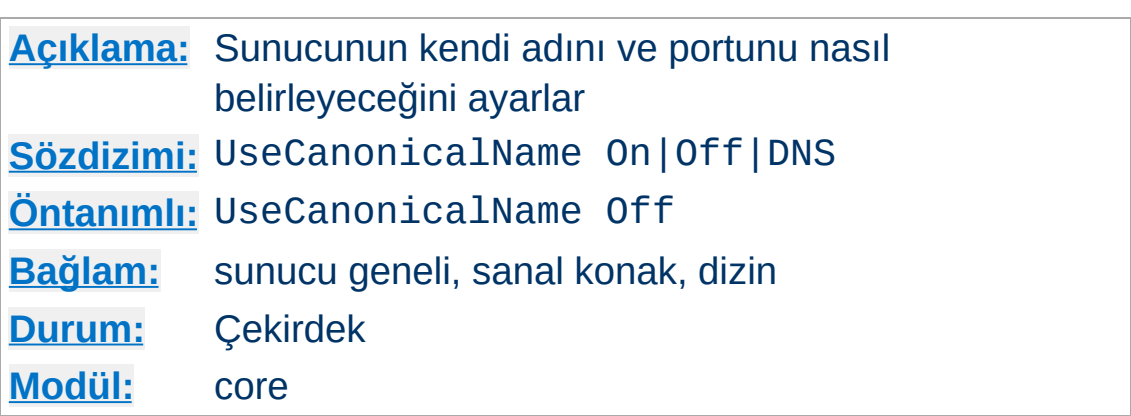

<span id="page-1181-0"></span>**UseCanonicalName Yönergesi**

Apache httpd'nin çoğu durumda özüne yönelik URL'ler (isteğin tekrar aynı sunucuya yapıldığı bir URL türü) oluşturması gerekir. UseCanonicalName On ile Apache httpd, sunucu için meşru ismi ve portu oluşturmak için [ServerName](#page-1166-0) yönergesinde belirtilen ismi ve portu kullanır. Bu isim CGI'lerde SERVER\_NAME ve SERVER\_PORT değerlerinde ve tüm özüne yönelik URL'lerde kullanılır.

UseCanonicalName Off ile Apache httpd, özüne yönelik URL'leri varsa istemci tarafından sağlanan konak ismini ve portu kullanarak oluşturur; bunlar istemci tarafından sağlanmamışsa yukarıda tanımlanan işleme başvurulur. Bu değerler, *isme dayalı* sanal konakları [gerçekleştirirken](#page-328-0) kullanılan değerlerle aynı olup aynı istemcilerle kullanılabilir. SERVER\_NAME ve SERVER\_PORT CGI değişkenleri de istemci tarafından sağlanan isim ve portla oluşturulur.

Bir örnek olarak, iç ağdaki istemcilerin sunucuya www gibi bir kısa isim kullanarak bağlandığı durumu ele alırsak daha yararlı olur. Kullanıcılar bir kısa isim ve bir dizin isminden oluşan ve *bir / ile sonlandırılmamış* http://www/splat şeklinde bir istek yaparlarsa, Apache httpd onları

http://www.example.com/splat/ adresine yönlendirecektir. Eğer kimlik doğrulama da etkinse bu kullanıcının iki defa kimlik

doğrulamasına sokulmasına sebep olacaktır (bir kere www için bir kere de www.example.com için; daha fazla bilgi için [SSS'](http://wiki.apache.org/httpd/FAQ#Why_does_Apache_ask_for_my_password_twice_before_serving_a_file.3F)ye bakınız). Fakat UseCanonicalName Off olsaydı Apache httpd isteği http://www/splat/ adresine yönlendirecekti.

UseCanonicalName DNS diye üçüncü bir seçenek daha vardır ve istek yaparken Host: başlığını kullanmayan eski istemcileri desteklemek amacıyla IP'ye dayalı sanal konaklarla kullanmak için tasarlanmıştır. Bu seçenek etkin olduğunda Apache httpd, istemciyi özüne yönelik URL'lerle doğru yere bağlamak için sunucu IP adresi üzerinde bir ters DNS sorgusu yapar.

#### **Uyarı**

Eğer CGI'ler SERVER\_NAME değerleri için önkabuller yapıyorlarsa bu seçenek işlerinin bozulmasına yol açabilir. Aslında istemciler konak ismi olarak istedikleri değeri vermekte özgürdürler. Fakat eğer CGI, özüne yönelik URL'leri oluştururken sadece SERVER\_NAME değerini kullanıyorsa bu istendiği gibi çalışacaktır.

### **Ayrıca bakınız:**

- [UseCanonicalPhysicalPort](#page-1183-0)
- [ServerName](#page-1166-0)
- [Listen](#page-1194-0)

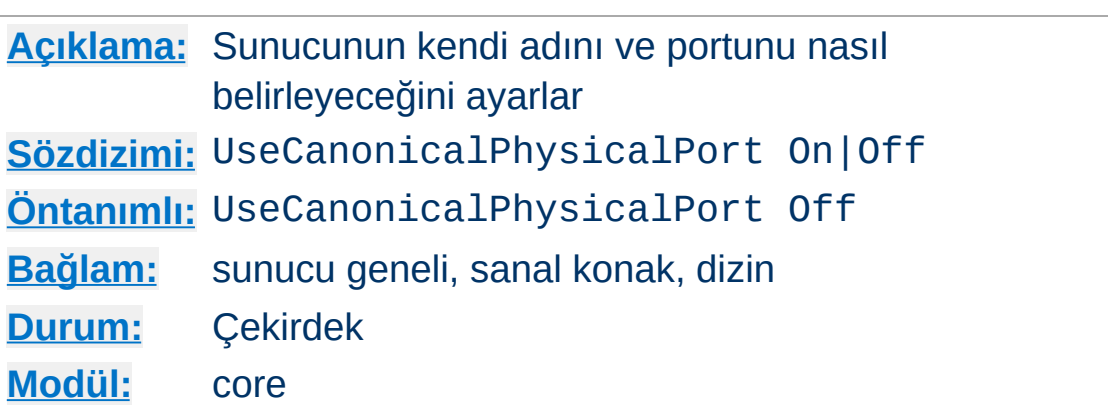

<span id="page-1183-0"></span>**UseCanonicalPhysicalPort Yönergesi**

Apache httpd'nin çoğu durumda özüne yönelik URL'ler (isteğin tekrar aynı sunucuya yapıldığı bir URL türü) oluşturması gerekir. Apache httpd [UseCanonicalName](#page-1181-0) yönergesine bağlı olarak sunucu için meşru portu oluştururken UseCanonicalPhysicalPort On ile olası port olarak istek tarafından kullanılmakta olan fiziksel portu kullanacaktır. UseCanonicalPhysicalPort Off olduğunda ise geçerli bir port numarası oluşturmak için asıl fiziksel port yerine yapılandırma bilgisi kullanılır.

### **Ek Bilgi**

Fiziksel port kullanımı etkin olduğunda işlemler şu sırayla yürütülür:

### **UseCanonicalName On**

- 1. [Servername](#page-1166-0) ile sağlanan port
- 2. Fiziksel port
- 3. Öntanımlı port

## **UseCanonicalName Off | DNS**

- 1. Host: başlığından çözümlenen port
- 2. Fiziksel port
- 3. [Servername](#page-1166-0) yönergesinde belirtilen port
- 4. Öntanımlı port

UseCanonicalPhysicalPort Off olduğunda işlem sırasında fiziksel port adımları atlanır.

# **Ayrıca bakınız:**

- [UseCanonicalName](#page-1181-0)
- [ServerName](#page-1166-0)
- [Listen](#page-1194-0)

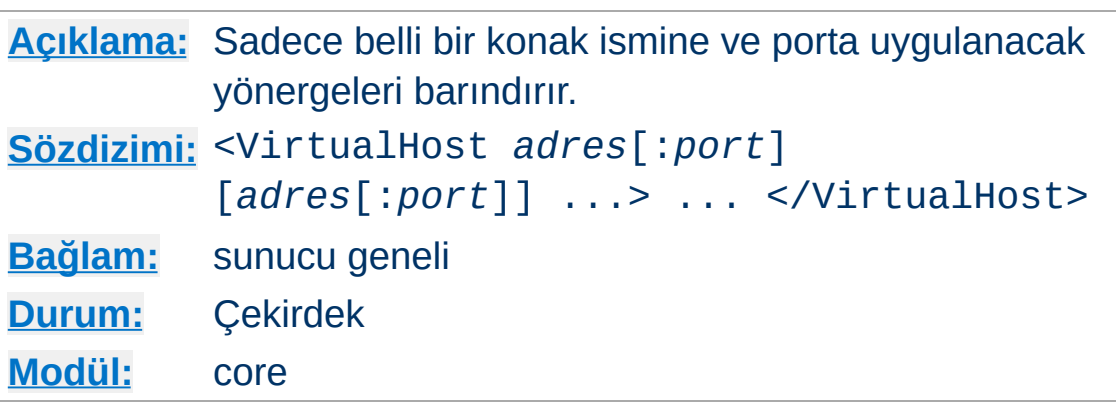

<VirtualHost> ve </VirtualHost> birlikte sadece belli bir sanal konağa uygulanacak yönergeleri sarmalamakta kullanılırlar. Bir sanal konak kapsamında belirtilebilecek her yönerge kullanılabilir. Sunucu belli bir sanal konak üzerindeki bir belge için bir istek aldığında <VirtualHost> bölümünde bulunan yapılandırma yönergelerini kullanır. *adres* şunlardan biri olabilir, istemlik olarak ikinokta imi ve bir port numarası (veya \*) eklenebilir:

• Sanal konağın IP adresi.

<span id="page-1185-0"></span>**<VirtualHost> Yönergesi**

- Sanal konağın IP adresi için tam nitelenmiş alan adı (önerilmez).
- Tüm IP adresleri ile eşleşmek üzere \* karakteri.
- \* için bir takma ad olarak default dizgesi.

```
<VirtualHost 10.1.2.3:80>
  ServerAdmin webmaster@host.example.com
  DocumentRoot "/www/docs/host.example.com"
  ServerName host.example.com
  ErrorLog "logs/host.example.com-error_log"
  TransferLog "logs/host.example.com-access
</VirtualHost>
                                              \blacktriangleright
```
İsteğe bağlı port numarasını belirtmeyi mümkün kılmak için IPv6 adresleri köşeli ayraç içine alınır. IPv6 adresi kullanılan bir örnek: <VirtualHost [2001:db8::a00:20ff:fea7:ccea]:80> ServerAdmin webmaster@host.example.com DocumentRoot "/www/docs/host.example.com" ServerName host.example.com ErrorLog "logs/host.example.com-error\_log" TransferLog "logs/host.example.com-access </VirtualHost>

Her sanal konağın ya farklı bir IP adresi ve port ile ya da farklı bir konak ismiyle eşleşmesi gerekir. Birinci durumda sunucu makinesinin çok sayıda adresten IP paketleri kabul edecek şekilde yapılandırılması gerekir. (Eğer makinede çok sayıda ağ arabirimi yoksa bu, işletim sistemi desteklediği takdirde ifconfig alias komutuyla sağlanabilir.)

### **Ek Bilgi**

<VirtualHost> kullanımı Apache httpd'nin dinleyeceği adresler üzerinde belirleyici değildir. Apache httpd'nin doğru adresi dinlediğinden emin olmak için [Listen](#page-1194-0) kullanmanız gerekebilir.

Her <VirtualHost> bloku içinde bir [ServerName](#page-1166-0) yönergesi mutlaka olmalıdır. Yokluğu halinde "ana" sunucu yapılandırmasındaki [ServerName](#page-1166-0) miras alınacaktır.

Bir istek alındığında, sunucu isteği, sadece yerel IP adresi ve port çiftine dayalı en iyi eşleşen ilk <VirtualHost> bölümüne eşler. Joker kullanmayanlar daha yüksek önceliğe sahiptir. IP ve port çiftine dayalı bir eşleşme bulunamazsa istek için ana sunucu yapılandırması kullanılır.

En iyi eşleşen IP adresi ve port çiftini birden fazla sanal konak kullanıyorsa sunucu bu sanal konaklar (liste) arasından istenen konak ismiyle en iyi eşleşeni seçer. Eşleşen hiçbir isme dayalı sanal konak yoksa listedeki IP adresi ile eşleşen ilk sanal konak kullanılır. Bunun sonucu olarak, belirtilen IP adresi ve port çifti için listedeki ilk sanal konak, bu IP adresi ve port çifti için öntanımlı sanal konaktır.

### **Güvenlik**

Günlük dosyalarının sunucuyu çalıştıran kullanıcıdan başka herkes tarafından yazılabilen bir yerde saklanmasından dolayı ortaya çıkabilecek güvenlik sorunları hakkında daha ayrıntılı bilgi için [güvenlik](#page-973-0) ipuçları belgesine bakınız.

## **Ayrıca bakınız:**

- Apache HTTP [Sunucusu](#page-2953-0) Sanal Konak Belgeleri
- DNS ile İlgili Konular ve Apache HTTP [Sunucusu](#page-321-0)
- Apache HTTP Sunucusunun belli adresleri ve portları dinlemek üzere [yapılandırılması](#page-232-0)
- Bir istek alındığında farklı yapılandırma bölümlerinin nasıl bir arada ele alındığının açıklaması için [<Directory>,](#page-107-0) <Location> ve <Files> bölümleri nasıl çalışır? belgesine bakınız.

Copyright 2017 The Apache Software Foundation. Apache [License,](http://www.apache.org/licenses/LICENSE-2.0) Version 2.0 altında lisanslıdır.

[Modüller](#page-2903-0) | [Yönergeler](#page-2841-0) | [SSS](http://wiki.apache.org/httpd/FAQ) | [Terimler](#page-2828-0) | Site [Haritası](#page-2916-0)
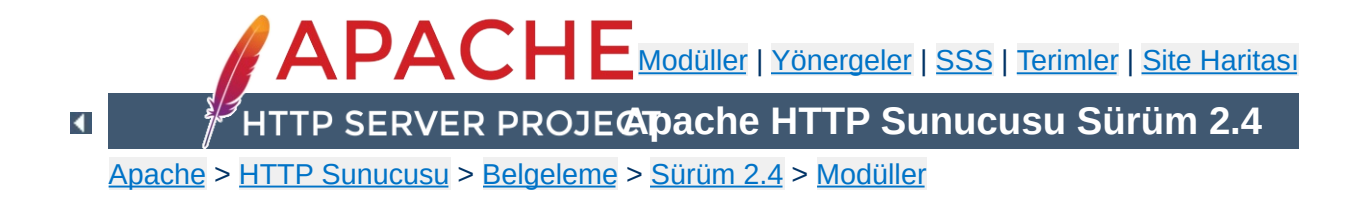

# **Apache MPM Ortak Yönergeleri**

Bu çeviri güncel olmayabilir. Son değişiklikler için İngilizce sürüm geçerlidir.

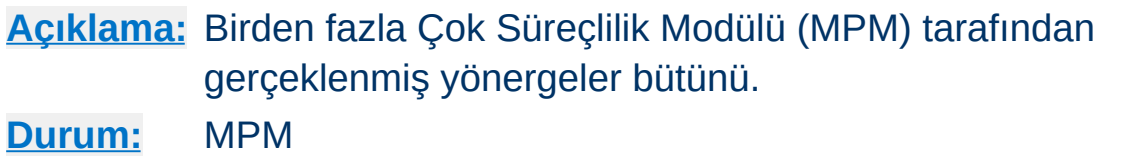

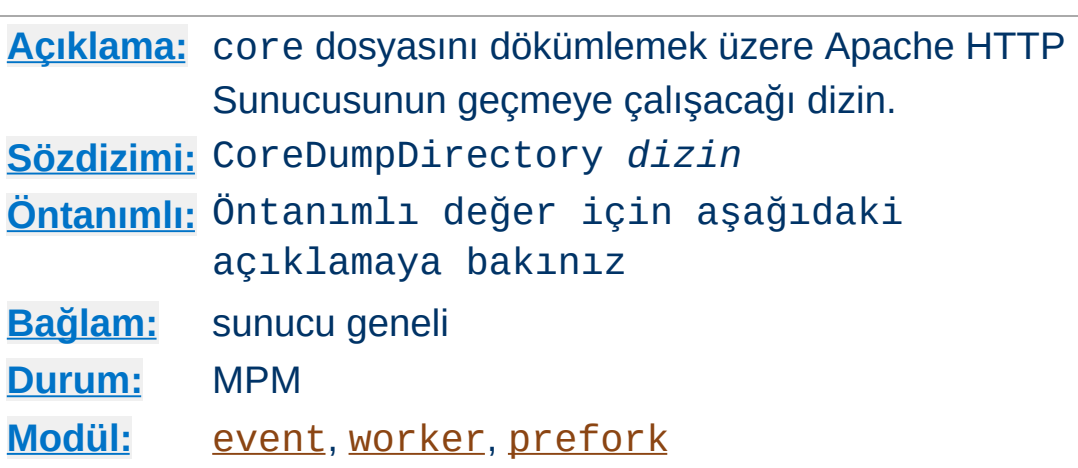

**CoreDumpDirectory Yönergesi**

Bu yönerge core dosyasını dökümlemek üzere Apache httpd'nin geçmeye çalışacağı dizini belirler. Eğer işletim sisteminiz, çöken bir sürecin olması durumunda core dosyasını çöken sürecin çalışma dizinine yazacak şekilde yapılandırılmışsa, CoreDumpDirectory yönergesinin değeri olarak, öntanımlı olan ve sunucuyu çalıştıran kullanıcı tarafından yazılamayan [ServerRoot](#page-1170-0) dizini yerine başka bir çalışma dizini belirtmek gerekir.

Hata ayıklamak amacıyla bir core dosyası dökümlemek isterseniz farklı bir yer belirtmek için bu yönergeyi kullanabilirsiniz. Eğer işletim sisteminiz çöken bir sürecin olması durumunda core dosyasını çöken sürecin çalışma dizinine yazacak şekilde yapılandırılmamışsa, bu yönergenin bir etkisi olmaz.

### **Linux üzerinde core dökümlemek**

Apache httpd root olarak başlatılıp başka bir kullanıcıya geçilirse Linux çekirdeği, süreç tarafından yazılabilir olsa bile core dökümlemeyi *iptal eder*. Eğer CoreDumpDirectory yönergesi ile açıkça bir dizin belirtirseniz, Apache httpd (2.0.46 ve sonraki sürümleri), Linux 2.4 ve sonrasında core dökümlemeyi yeniden etkinleştirecektir.

### **BSD üzerinde core dökümlemek**

BSD sistemlerinde (FreeBSD gibi) suid bitli çalıştırılabilirlerin core dökümlemesini etkin kılmak için kern.sugid\_coredump değişkenine 1 değerini atayın.

## **Özel sinyaller**

CoreDumpDirectory işlemi sadece belli sinyaller için gerçekleşir: SIGFPE, SIGILL, SIGABORT, SIGSEGV ve SIGBUS.

Bazı işletim sistemlerinde SIGQUIT sinyali de bir core dosyası dökümler ancak bunu CoreDumpDirectory veya EnableExceptionHook işlemi üzerinden yapmaz, dolayısıyla core dosyasının yeri tamamen işletim sisteminin belirlediği yer olur.

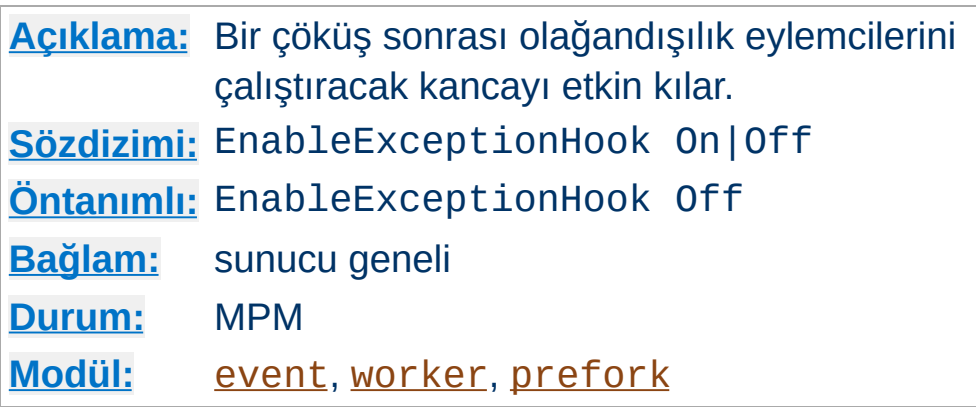

**EnableExceptionHook Yönergesi**

Güvenlik sebebiyle bu yönerge sadece Apache --enableexception-hook seçeneği ile yapılandırılmışsa kullanılabilir olacaktır. Bu, harici modüllerin eklenmesine ve bir çocuk sürecin çöküşü sonrası bir şeyler yapmaya izin veren bir kancayı etkin kılar.

Bu kancayı kullanan iki modül (mod\_whatkilledus ve mod\_backtrace) zaten vardır. bunlar hakkında daha fazla bilgi edinmek için Jeff Trawick'in [EnableExceptionHook](https://emptyhammock.com/projects/httpd/diag/) sitesine bakabilirsiniz.

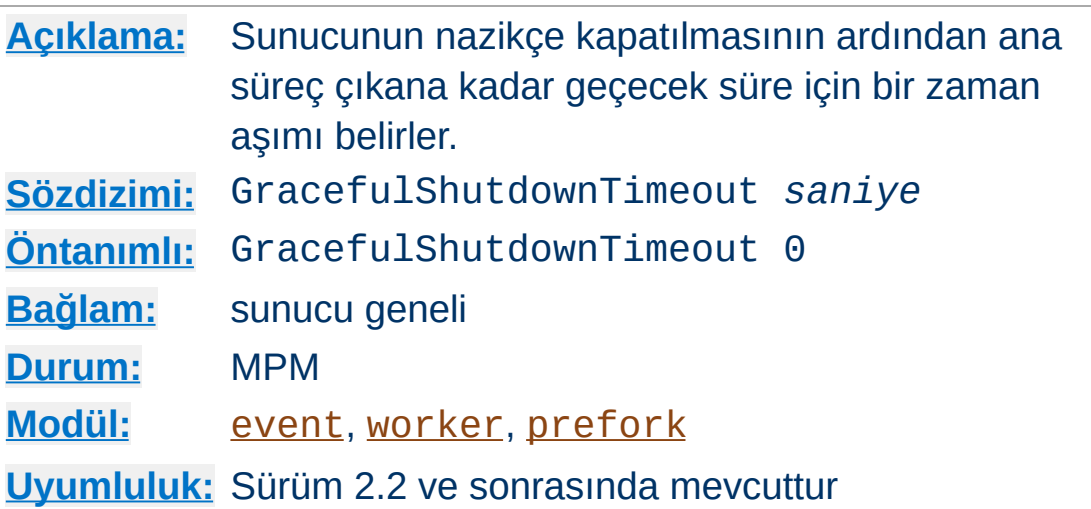

**GracefulShutdownTimeout Yönergesi**

GracefulShutdownTimeout yönergesi, sunucuya "nazikçe dur" sinyali gönderildikten sonra mevcut bağlantılara hizmet sunmaya daha kaç saniye devam edebileceğini belirtir.

Bu değerin 0 olarak belirtilmesi, sunucunun bekleyen bütün isteklere hizmet sunumu tamamlanıncaya kadar (gerekirse sonsuza kadar) bekleyebileceği anlamına gelir.

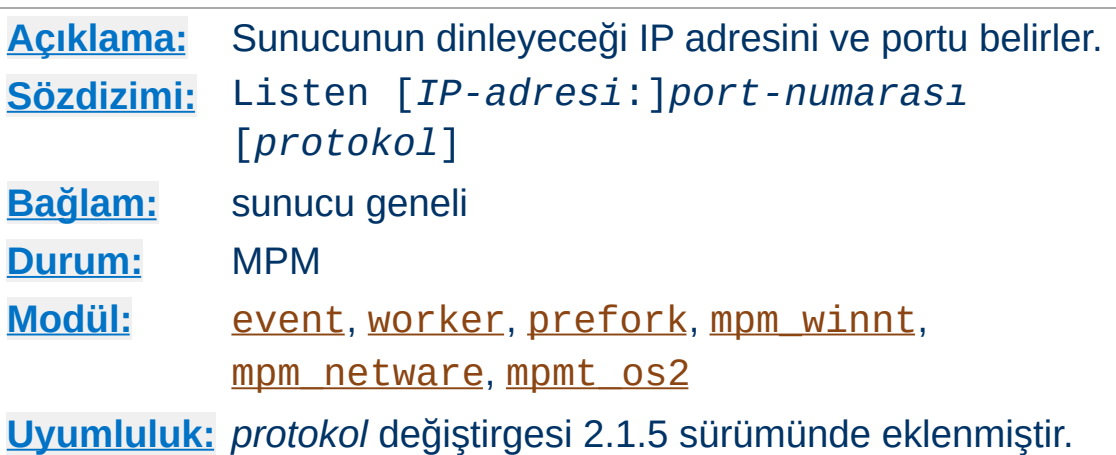

Listen yönergesi Apache httpd'yi sadece belli IP adreslerini ve portlarını dinlemeye sevkeder. Listen artık belirtilmesi zorunlu yönergelerden biridir. Yapılandırma dosyasında bulunmadığı takdirde sunucu başlatılırken başarısız olacaktır. Bu Apache HTTP Sunucusunun önceki sürümünde böyle değildi.

Listen yönergesi Apache httpd'ye, sadece belli portlardan veya IP adresi ve port çiftlerinden gelen istekleri kabul etmesini söyler. Eğer sadece port numarası belirtilmişse sunucu belirtilen portu bütün ağ arabirimlerinde dinleyecektir. Eğer portla birlikte bir IP adresi de belirtilmişse, sunucu belirtilen portu sadece belirtilen arabirimden dinleyecektir.

Çok sayıda IP adresi ve port belirtmek için çok sayıda Listen yönergesi kullanılabilir. Sunucu bu durumda belirtilen bütün IP adreslerinden ve portlardan gelecek isteklere yanıt verecektir.

Örneğin sunucunun hem port 80 hem de port 8000'den istek kabul etmesini istiyorsanız bunu şöyle belirtebilirsiniz:

Listen 80 Listen 8000

**Listen Yönergesi**

Sunucunun belirtilen iki ağ arabiriminden ve port numarasından

gelen bağlantıları kabul etmesi için şu yapılandırmayı kullanabilirsiniz:

Listen 192.170.2.1:80 Listen 192.170.2.5:8000

IPv6 adresleri belirtilirken örnekteki gibi köşeli ayraçlar arasına alınmalıdır:

Listen [2001:db8::a00:20ff:fea7:ccea]:80

İsteğe bağlı *protocol* argümanı çoğu yapılandırmada gerekli değildir. Belirtilmediği takdirde. port 443 için https ve tüm diğer portlar için http öntanımlıdır. Protokol, isteği hangi modülün elde edeceğinin ve [AcceptFilter](#page-1029-0) yönergesi ile protokole özgü hangi en iyilemelerin uygulanacağının saptanmasında kullanılır.

Protokol belirtme ihtiyacını sadece standartdışı portlar çalıştırıyorsanız duyarsınız. Örneğin, port 8443 üzerinde bir https sitesi çalıştırmak istiyorsanız bunu şöyle belirtebilirsiniz:

Listen 192.170.2.1:8443 https

#### **Hata durumu**

Aynı IP adresi ve portun çok sayıda Listen yönergesinde belirtilmesi bir "adres kullanımda" (Address already in use) hatasına yol açar.

## **Ayrıca bakınız:**

- DNS ve Apache ile ilgili [Konular](#page-321-0)
- Apache HTTP [Sunucusunun](#page-232-0) Kullandığı Adreslerin ve Portların Ayarlanması

<u>Address already in use hata ile[tisinin](http://wiki.apache.org/httpd/CouldNotBindToAddress) ve diğer</u> <u>sebeplerin açıklaması</u>

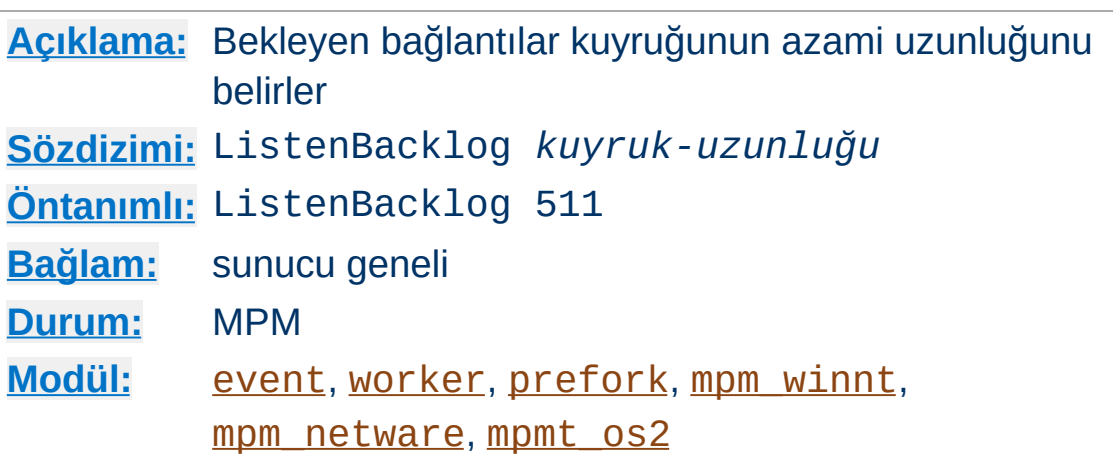

<span id="page-1197-0"></span>**ListenBackLog Yönergesi**

Bekleyen bağlantılar kuyruğunun azami uzunluğu. Genellikle bu ayar ne gerekir ne de istenir. Ancak bazı sistemlerde TCP SYN yüklenme saldırılarına karşı bu değerin arttırılması gerekebilir. *kuyruk-uzunluğu* parametresi için listen(2) işlevinin açıklamasına bakınız.

Bu değer çoğunlukla işletim sistemi tarafından daha küçük bir sayıyla sınırlanır. Bu, işletim sistemine bağlı olarak değişiklik gösterir. Ayrıca, çoğu işletim sisteminin *kuyruk-uzunluğu* parametresi ile ne belirttiğinize bakmaksızın kendisi için atanmış değeri (fakat normal olarak daha büyüğünü) kullanacağına dikkat ediniz.

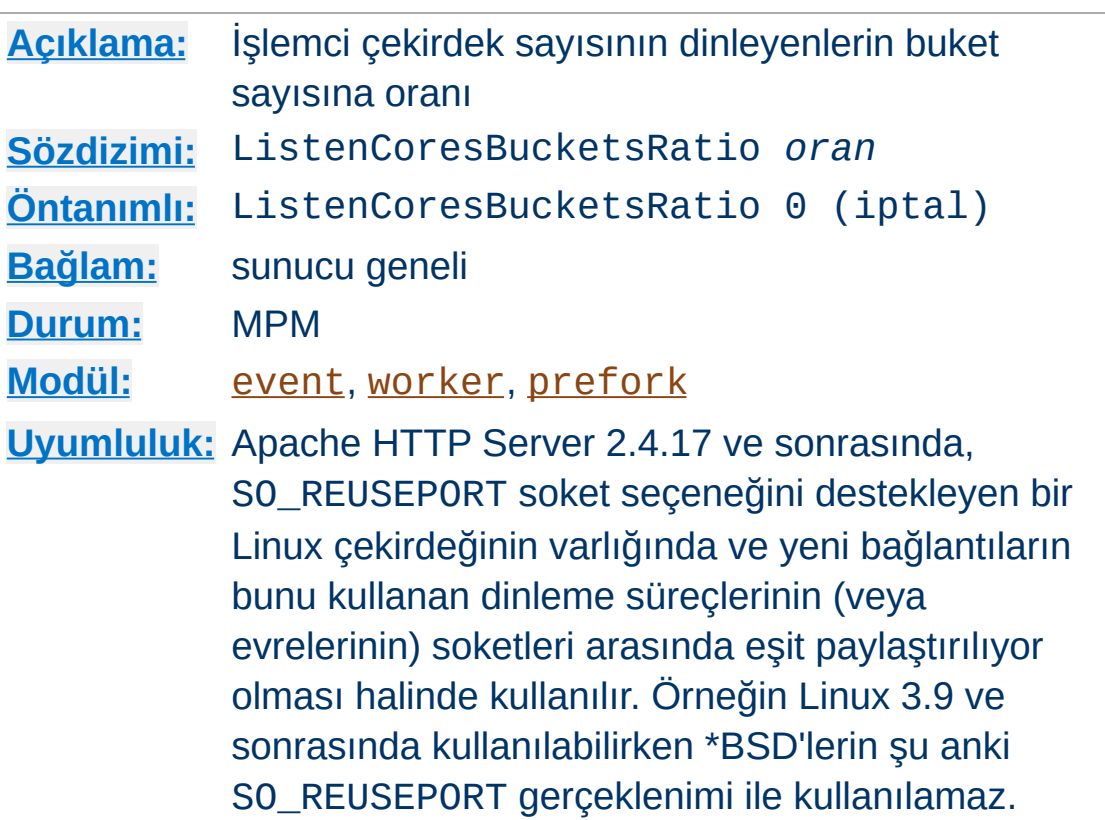

<span id="page-1198-0"></span>**ListenCoresBucketsRatio Yönergesi**

(çevrimiçi) İşlemci çekirdek sayısının dinleyenlerin buket sayısına *oran*ı, Apache HTTP Sunucusunun

işlemci\_çekirdek\_sayısı / oran sayıda dinleme buketi oluşturması için kullanılabilir ve bu buketlerin herbiri aynı portlar üzerinde kendi Listen soketlerini içeriyor olurlar. Bu durumda, her çocuk süreç tek bir buketle çalışır (çocukların oluşturulması sırasında buketler döner dağılımla eşleştirilir).

## **"çevrimiçi" İşlemci çekirdek sayısının anlamı**

Linux için (ve ayrıca BSD) bir işlemci çekirdeği [Hotplug](https://www.kernel.org/doc/Documentation/cpu-       hotplug.txt) yapılandırılarak açılıp kapatıalbilir. Dolayısıyla, ListenCoresBucketsRatio yönergesi oluşturulacak buket sayısını hesaplarken bu yapılandırmayı esas alır.

ListenCoresBucketsRatio yeni bağlantılar kabul

edilirken/darboğazlar oluşurken ölçeklenebilirliği arttırabilir. Çok sayıda işlemci çekirdekli sistemlerde bu özelliğin etkinleştirilmesinin önemli başarım artışları ve daha kısa yanıt süreleri oluşturduğu gözlenmiştir.

Bu *oran*ın etkin olabilmesi için işlemci çekirdeği çift sayıda olmalıdır. *oran* için önerilen değer 8 olup bu durumda çalışma anında en azından 16 çekirdek kullanılabiliyor olmalıdır. En iyi başarımı elde etmek gereken *oran* her sistem için hesaplanmalı, çok sayıda değer denenmeli ve başlıca başarım ölçütlerinizin çeşitli sonuçları iyi gözlemlenmelidir.

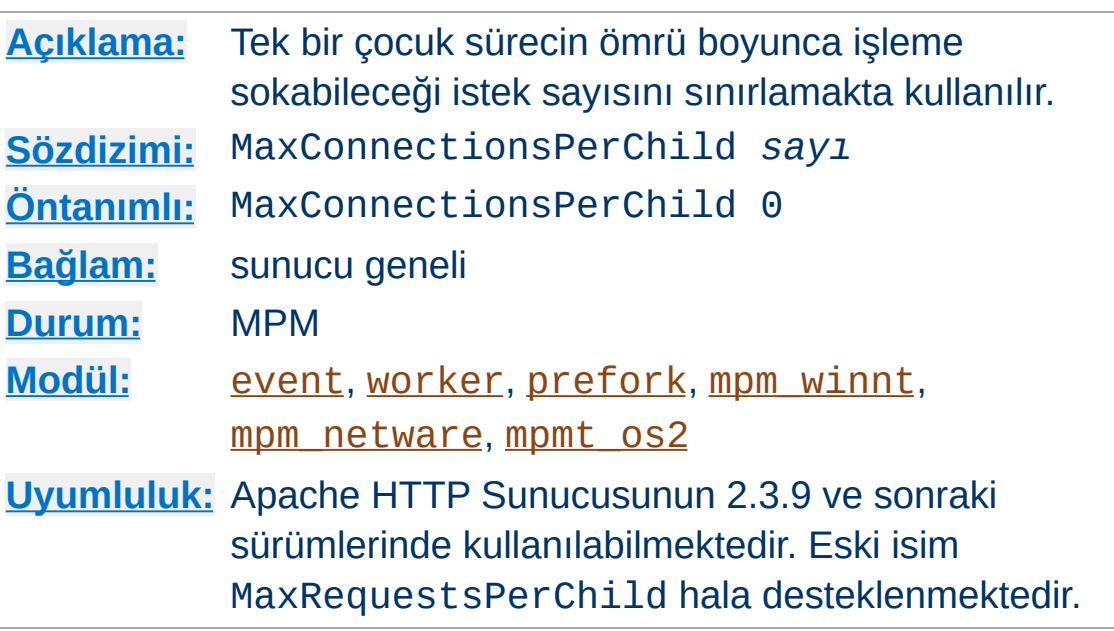

**MaxConnectionsPerChild Yönergesi**

MaxConnectionsPerChild yönergesi, tek bir çocuk sürecin işleme sokabileceği istek sayısını sınırlamakta kullanılır. MaxConnectionsPerChild istekten sonra çocuk süreç ölür. Eğer MaxConnectionsPerChild için 0 belirtilmişse sürecin ömrü sonsuz olacaktır.

MaxConnectionsPerChild için sıfırdan farklı bir değer belirtilmesi sürecin kullanacağı bellek miktarını sınırlamak suretiyle olası bellek sızıntılarını engeller.

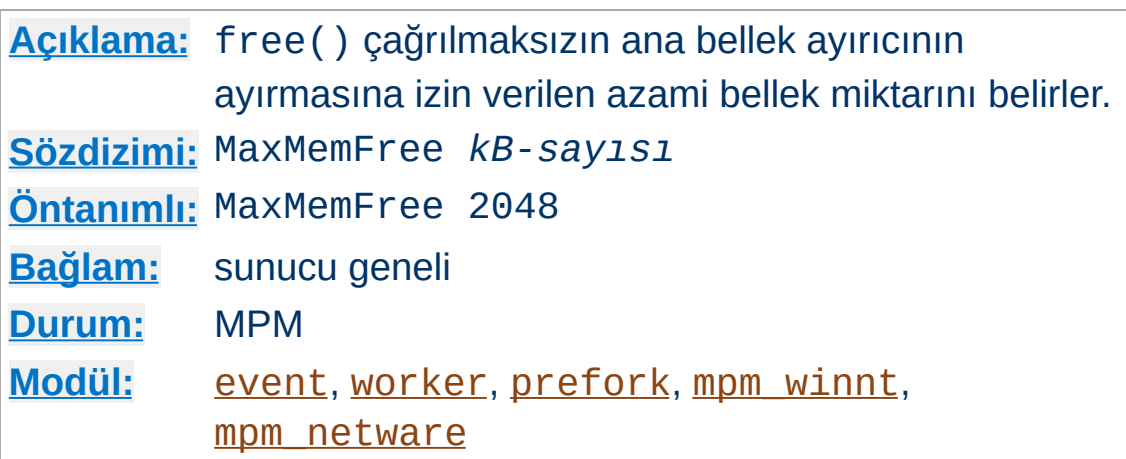

**MaxMemFree Yönergesi**

MaxMemFree yönergesi, free() çağrılmaksızın her bellek ayırıcının ayırmasına izin verilen azami bellek miktarını kB cinsinden belirler. Evreli MPM'lerde her evre kendi ayırıcısına sahiptir. 0 değeri belirtildiğinde eşik sınırsız olacaktır.

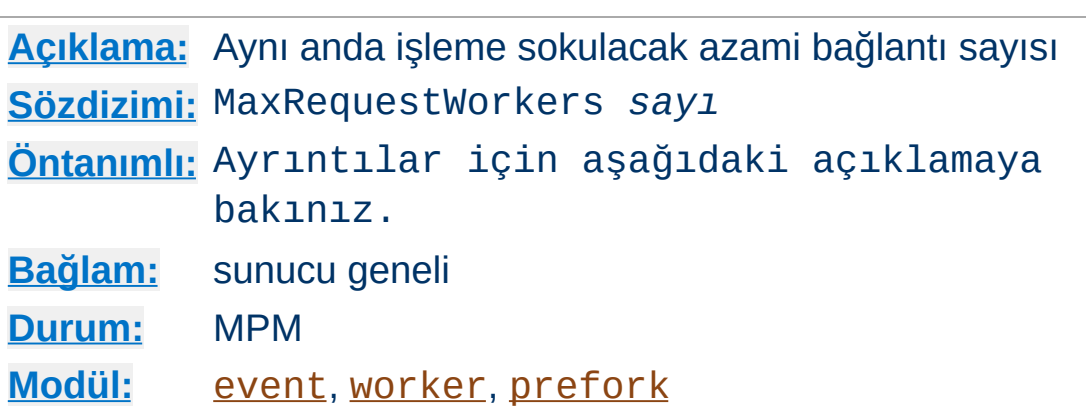

<span id="page-1202-0"></span>**MaxRequestWorkers Yönergesi**

MaxRequestWorkers yönergesi aynı anda işleme sokulacak bağlantı sayısını sınırlamak için kullanılır. MaxRequestWorkers bağlantı isteğinden fazlası geldiği takdirde bu istekler normal olarak kuyruğa alınıp bekletilir. Kuyrukta bekletilecek isteklerin azami sayısı ise *[ListenBacklog](#page-1197-0)* yönergesi ile belirlenir. İstek sunmakta olan çocuk süreçlerden biri serbest kaldığında bekletilen bağlantılardan birine hizmet sunulmaya başlanır.

Evreli olmayan sunucularda ([prefork](#page-1239-0) gibi) MaxRequestWorkers yönergesi istekleri sunmak için başlatılacak çocuk süreçlerin azami sayısını belirler. Öntanımlı değer 256 olup bu değeri arttırmak isterseniz [ServerLimit](#page-1210-0) değerini de arttırmalısınız.

Çok evreli ve melez sunucularda ([event](#page-1219-0) veya [worker](#page-1250-0) gibi) MaxRequestWorkers yönergesi istemcilere hizmet verecek evre sayısını sınırlar. Öntanımlı değer melez MPM'ler için 16'dır ([ServerLimit](#page-1210-0) ile [ThreadsPerChild](#page-1216-0) çarpılır: 16 x 25). Bu bakımdan MaxRequestWorkers değerini 16 süreçten fazlasına ayarlamak için [ServerLimit](#page-1210-0) değerini de arttırmalısınız.

MaxRequestWorkers yerine 2.3.13 öncesinde MaxClients kullanılırdı. Eski isim hala desteklenmektedir.

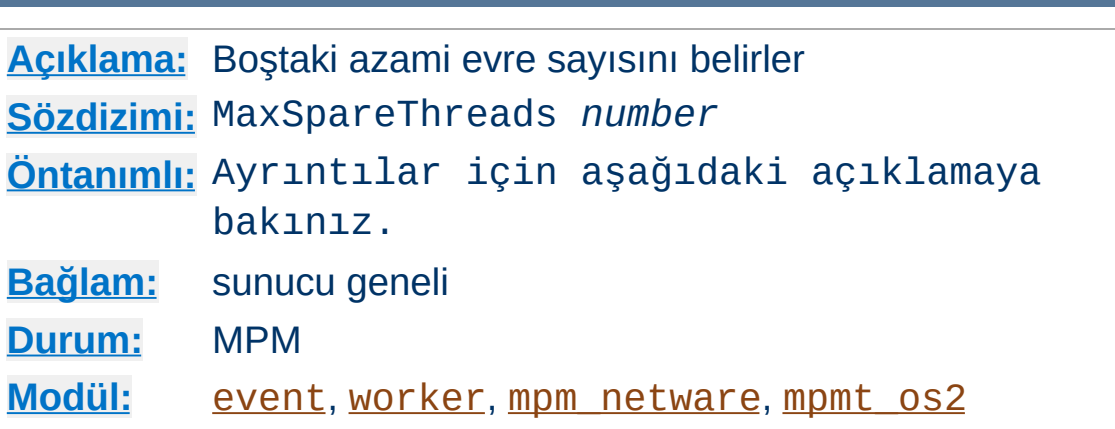

<span id="page-1203-0"></span>**MaxSpareThreads Yönergesi**

Boştaki azami evre sayısı. Her MPM bu yönerge karşısında farklı davranır.

[worker](#page-1250-0) ve [event](#page-1219-0) için MaxSpareThreads 250 öntanımlıdır. Bu MPM'ler boştaki evreleri sunucu genelinde izler. Eğer sunucuda çok fazla boşta evre varsa, sunucu boştaki evrelerin sayısı bu sınırın altına inene kadar çocuk süreçleri öldürür. [ListenCoresBucketsRatio](#page-1198-0) yönergesi etkinse ek süreçler/evreler oluşabilir.

[mpm\\_netware](#page-1232-0) için MaxSpareThreads 100 öntanımlıdır. Bu MPM tek bir süreç olarak çalıştığından boştaki evre sayısı aynı zamanda sunucu genelinde boştaki evre sayısıdır.

[mpmt\\_os2](#page-1236-0) modülü [mpm\\_netware](#page-1232-0) modülü gibi çalışır. mpmt\_os2 için öntanımlı değer 10'dur.

### **Kısıtlamalar**

MaxSpareThreads için değer aralığı sınırlıdır. Apache httpd belirtilen değeri aşağıdaki kurallara uygun olarak kendiliğinden düzeltecektir:

• [mpm\\_netware](#page-1232-0) modülü, değerin [MinSpareThreads](#page-1205-0) değerinden küçük olmasını gerektirir.

· [worker](#page-1250-0) ve [event](#page-1219-0) için değer, [MinSpareThreads](#page-1205-0) ve [ThreadsPerChild](#page-1216-0) toplamına eşit veya büyük olmak zorundadır.

# **Ayrıca bakınız:**

- [MinSpareThreads](#page-1205-0)
- [StartServers](#page-1212-0)
- [MaxSpareServers](#page-1244-0)

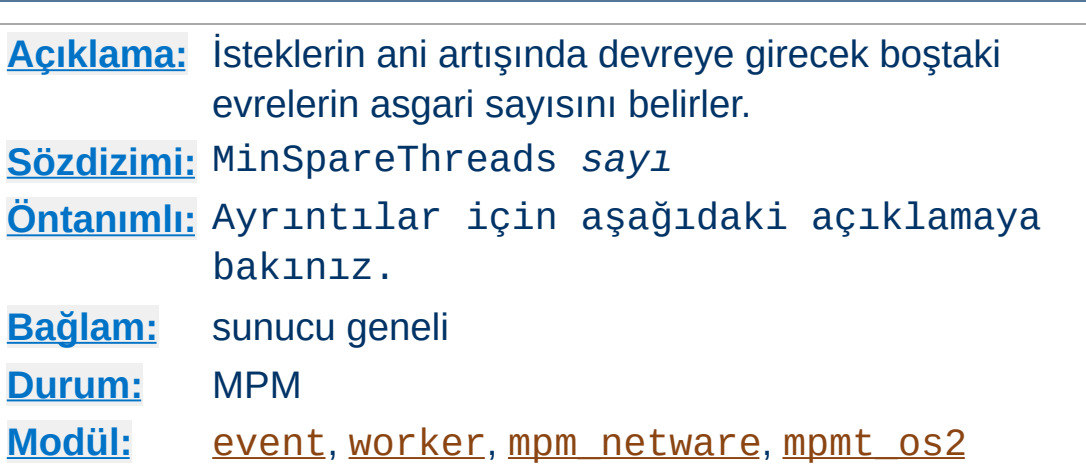

<span id="page-1205-0"></span>**MinSpareThreads Yönergesi**

İsteklerin ani artışında devreye girecek boştaki evrelerin asgari sayısı. Her MPM bu yönerge karşısında farklı davranır.

[worker](#page-1250-0) ve [event](#page-1219-0) modülü için MinSpareThreads 75 öntanımlıdır ve bu modül boştaki evreleri sunucu genelinde izler. Eğer sunucuda boştaki evre sayısı yetersizse, sunucu, boştaki evrelerin sayısı bu sınırın üstüne çıkana kadar çocuk süreç oluşturur. [ListenCoresBucketsRatio](#page-1198-0) yönergesi etkinse ek süreçler/evreler oluşabilir.

[mpm\\_netware](#page-1232-0) için MinSpareThreads 10 öntanımlıdır ve tek süreç kendisi olduğundan izleme sunucu genelinde yapılır.

[mpmt\\_os2](#page-1236-0) modülü [mpm\\_netware](#page-1232-0) modülü gibi çalışır. mpmt\_os2 için öntanımlı değer 5'tir.

# **Ayrıca bakınız:**

- [MaxSpareThreads](#page-1203-0)
- **[StartServers](#page-1212-0)**
- [MinSpareServers](#page-1245-0)

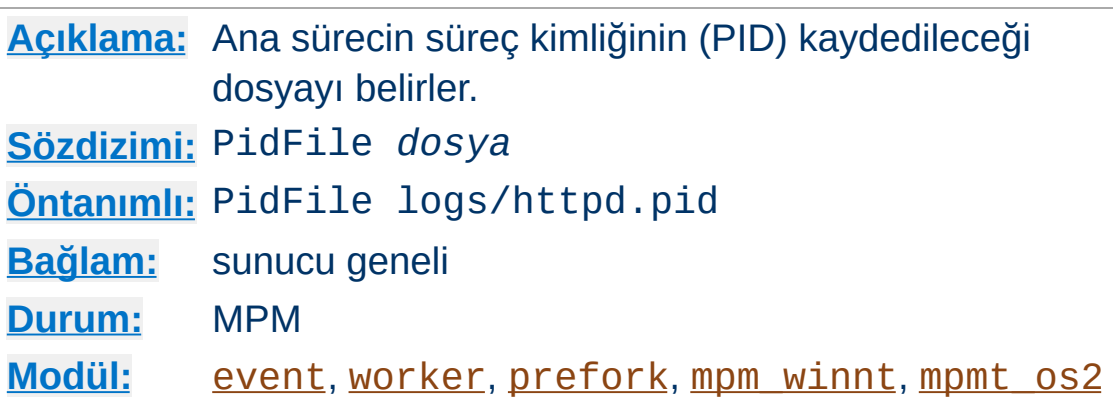

PidFile yönergesi, sunucunun artalan sürecinin süreç kimliğinin kaydedileceği dosyayı belirler. Dosya ismi mutlak dosya yoluyla belirtilmemişse dosya yolunun [ServerRoot](#page-1170-0) dizinine göre belirtildiği kabul edilir.

```
PidFile /var/run/apache.pid
```
**PidFile Yönergesi**

Sunucuya sinyal gönderebilmek çoğunlukla işe yarar. Böylece [ErrorLog](#page-1074-0) ve [TransferLog](#page-1986-0) dosyaları kapatılıp yeniden açılır ve yapılandırma dosyaları yeniden okunur. Bu, PidFile dosyasında belirtilen süreç kimliğine bir SIGHUP (kill -1) sinyali gönderilerek yapılır.

Günlük dosyasının yeri ve [güvenlik](#page-978-0) ile ilgili uyarılar PidFile dosyası içinde sözkonusu olabilir.

### **Ek Bilgi**

Apache HTTP Sunucusunu (yeniden) başlatırken veya durdururken sadece apachect1 betiğini kullanmanız önerilir. **[Açıklama:](#page-1016-0)** TCP alım tamponu boyu **[Sözdizimi:](#page-1017-0)** ReceiveBufferSize *bayt-sayısı* **[Öntanımlı:](#page-1019-0)** ReceiveBufferSize 0 **[Bağlam:](#page-1020-0)** sunucu geneli **[Durum:](#page-1023-0)** MPM **[Modül:](#page-1025-0)** [event](#page-1219-0), [worker](#page-1250-0), [prefork](#page-1239-0), [mpm\\_winnt](#page-1246-0), [mpm\\_netware](#page-1232-0), [mpmt\\_os2](#page-1236-0)

**ReceiveBufferSize Yönergesi**

Sunucunun TCP alım tamponu boyunu *bayt-sayısı* ile belirtilen bayta ayarlar.

0 değeri atarsanız sunucu işletim sistemi öntanımlısını kullanacaktır.

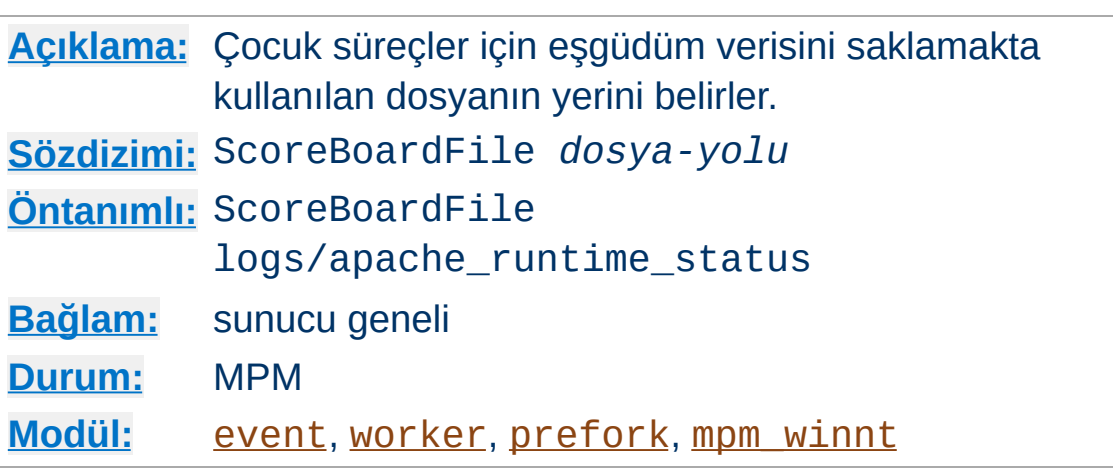

**ScoreBoardFile Yönergesi**

Apache HTTP Sunucusu ana ve çocuk süreçler arasında iletişim için bir çetele tutar. Bazı mimariler bu iletişimi kolaylaştırmak için bir dosya gerektirir. Eğer yönerge belirtilmezse Apache httpd çeteleyi önce tamamen bellekte oluşturmayı dener (anonim paylaşımlı bellek kullanarak); bunda başarılı olamazsa dosyayı diskte oluşturmaya çalışacaktır (paylaşımlı belleğe eşlemli dosya kullanarak). Bu yönergenin belirtilmesi Apache httpd'nin dosyayı daima diskte oluşturmasına sebep olur.

ScoreBoardFile /var/run/apache\_status

Paylaşımlı belleğe eşlemli dosya, çeteleye doğrudan erişmesi gereken üçüncü parti uygulamalar için yararlıdır.

Eğer ScoreBoardFile yönergesi ile bir dosya belirtecekseniz, dosyayı bir RAM diske yerleştirerek hız artışı sağlayabilirsiniz. Fakat, günlük dosyası yerleştirme ve [güvenlik](#page-973-0) ile ilgili uyarılara benzer uyarılara karşı dikkatli olunuz.

# **Ayrıca bakınız:**

Apache HTTP [Sunucusunu](#page-88-0) Durdurma ve Yeniden Başlatma

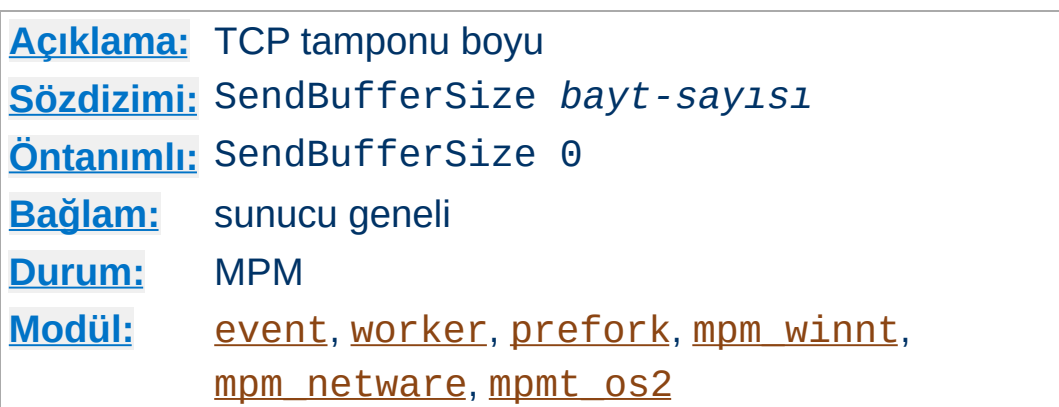

**SendBufferSize Yönergesi**

Sunucu TCP gönderim tamponu boyunu *bayt-sayısı* ile belirtilen bayta ayarlayacaktır. Yüksek hızlı yüksek yataklık süreli bağlantılarda işletim sisteminin öntanımlı değerini aşacak şekilde (örn, kıtalararası hızlı hatlarda 100ms veya fazlası) ayarlamak çoğunlukla kullanışlıdır.

0 değeri atarsanız sunucu işletim sistemi öntanımlısını kullanacaktır.

İşletim sisteminizin ilaveten yapılandırılması, yüksek hız, yüksek gecikme bağlantılarında daha yüksek başarım elde etmek için gerekli olabilir.

Bazı işletim sistemlerinde, TCP davranışı, [EnableSendfile](#page-1068-0) yönergesine Off değeri atanmadıkça görülemeyen, büyükçe bir SendBufferSize değerinden kaynaklanarak değişir. Bu etkileşim sadece duruk dosyalarda görülür.

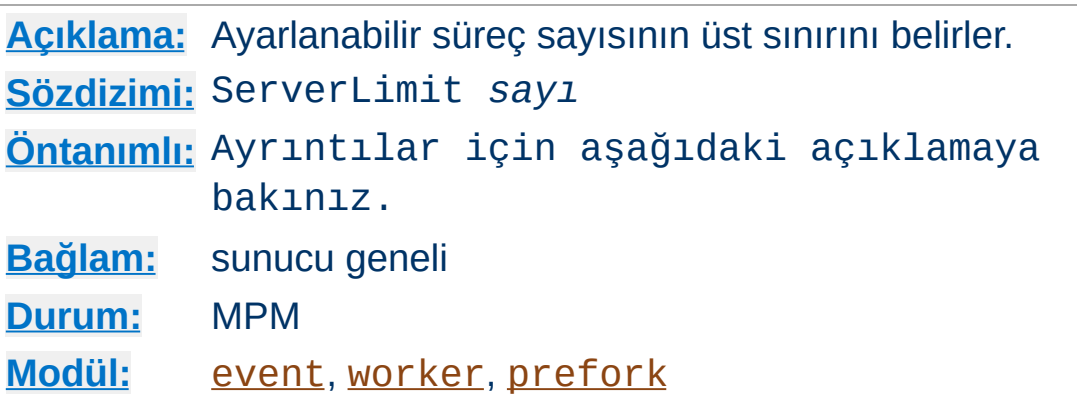

<span id="page-1210-0"></span>**ServerLimit Yönergesi**

[prefork](#page-1239-0) modülü söz konusu olduğunda bu yönerge, Apache httpd sürecinin ömrü boyunca [MaxRequestWorkers](#page-1202-0) yönergesine atanabilecek azami değeri belirler. [worker](#page-1250-0) ve [event](#page-1219-0) modülü sözkonusu olduğunda ise, Apache httpd sürecinin ömrü boyunca [MaxRequestWorkers](#page-1202-0) yönergesine atanabilecek azami değeri [ThreadLimit](#page-1214-0) ile birlikte belirler. [event](#page-1219-0) modülü için bu yönerge kaç eski sunucunun çalışmayı sürdüreceğini ve kaçının açık bağlantıları işlemeyi bitireceğini belirler. Bu yönergeyi bir yeniden başlatma sırasında değiştirirseniz bu değişiklik yok sayılır fakat [MaxRequestWorkers](#page-1202-0) değişiklikleri dikkate alınır.

Bu yönergenin kullanılması özel bir dikkat gerektirir. Eğer ServerLimit gereğinden yüksek bir değere ayarlanırsa, gereksiz yere paylaşımlı bellek ayrılmış olur. Eğer ServerLimit ve [MaxRequestWorkers](#page-1202-0) değerleri sistemin işleyebileceğinden daha yüksek değerlere ayarlanırsa Apache httpd başlayamayacağı gibi sistemi kararsız hale de getirebilir.

Bu yönergeyi [prefork](#page-1239-0) modülü ile sadece [MaxRequestWorkers](#page-1202-0) yönergesine 256'dan (öntanımlı) daha büyük bir değer atayacaksanız kullanınız. Bu yönergeye [MaxRequestWorkers](#page-1202-0) için atamak istediğiniz değerden fazlasını atamayınız.

[worker](#page-1250-0) modülü söz konusu olduğunda bu yönergeyi

[MaxRequestWorkers](#page-1202-0) ve [ThreadsPerChild](#page-1216-0) ayarları 16 sunucu sürecinden (16 öntanımlıdır) fazlasını gerektiriyorsa ayarlayınız. Bu yönergeye [MaxRequestWorkers](#page-1202-0) ve [ThreadsPerChild](#page-1216-0) için gerekli gördüğünüz sunucu süreci sayısından fazlasını atamayınız.

[event](#page-1219-0) modülü söz konusu olduğunda, [MaxRequestWorkers](#page-1202-0) ve [ThreadsPerChild](#page-1216-0) yönergeleri ile belirlenen süreç sayısına ek olarak zarifçe kapatılan süreçlerin sayısıyla arttırıp 16 sunucu sürecinden (16 öntanımlıdır) fazlasına ayarlayınız.

## **Ek Bilgi**

Sunucu içinde derlenmiş olarak ServerLimit 20000 şeklinde bir zorlayıcı sınır vardır ([prefork](#page-1239-0) için 200000'dir). Bu önlem, yazım hatalarının istenmeyen sonuçlara yol açmasını engellemek için düşünülmüştür. Bu sınırı daha da arttırmak için mpm kaynak dosyasındaki MAX\_SERVER\_LIMIT değerini değiştirip sunucuyu yeniden derlemeniz gerekir.

# **Ayrıca bakınız:**

 $\blacktriangle$ 

Apache HTTP [Sunucusunu](#page-88-0) Durdurma ve Yeniden Başlatma

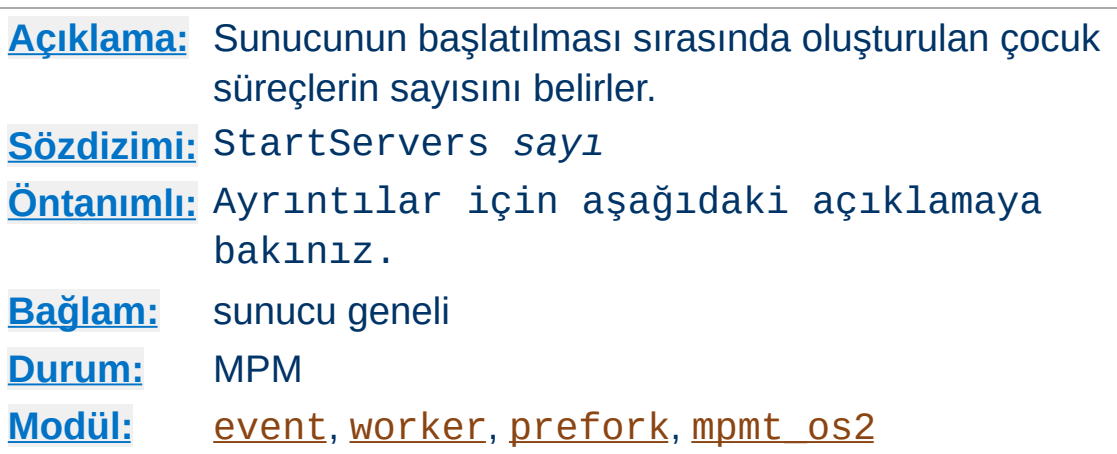

<span id="page-1212-0"></span>**StartServers Yönergesi**

StartServers yönergesi, sunucunun başlatılması sırasında oluşturulan çocuk süreçlerin sayısını belirler. Süreç sayısı normal olarak yüke bağlı olarak değişse de bu değerin ayarlanmasını gerektirecek küçük bir sebep vardır. ([MinSpareThreads](#page-1205-0), [MaxSpareThreads](#page-1203-0), [MinSpareServers](#page-1245-0), [MaxSpareServers](#page-1244-0) yönergelerine bakınız.)

Öntanımlı değer MPM'den MPM'e fark eder. Öntanımlı değer [worker](#page-1250-0) ve [event](#page-1219-0) için 3 iken [prefork](#page-1239-0) için 5, [mpmt\\_os2](#page-1236-0) için 2'dir.

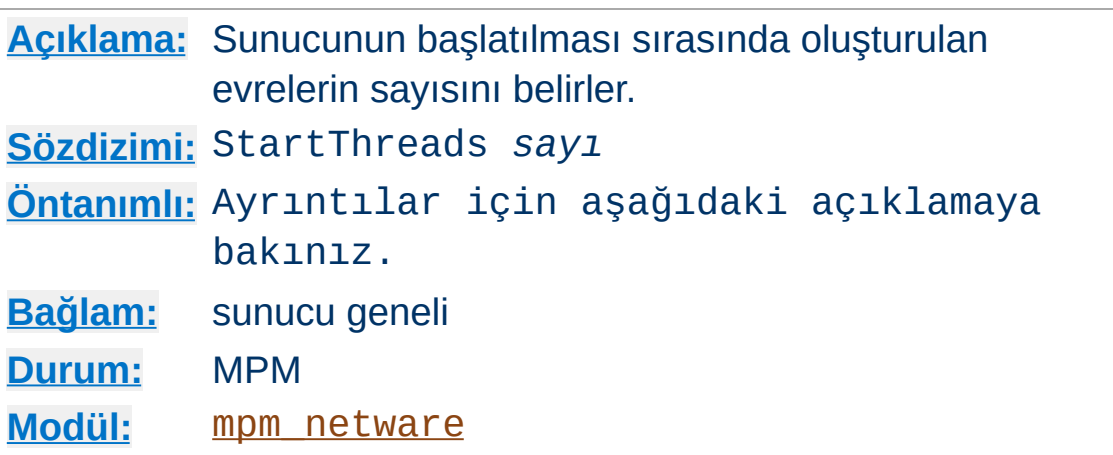

**StartThreads Yönergesi**

StartThreads yönergesi, sunucunun başlatılması sırasında oluşturulan evrelerin sayısını belirler. Evre sayısı normal olarak yüke bağlı olarak değişse de bu değerin ayarlanmasını gerektirecek küçük bir sebep vardır. ([MinSpareThreads](#page-1205-0), [MaxSpareThreads](#page-1203-0), [MinSpareServers](#page-1245-0), [MaxSpareServers](#page-1244-0) yönergelerine bakınız.)

[mpm\\_netware](#page-1232-0) için StartThreads 50 öntanımlı olup, sadece tek bir süreç olduğundan, sunucunun başlatılması sırasında oluşturulan evrelerin toplam sayısı 50'dir.

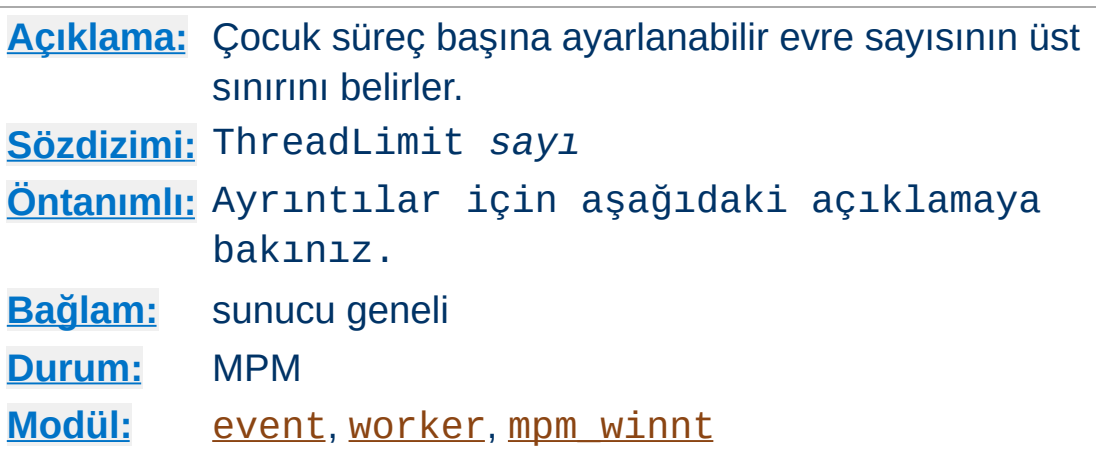

<span id="page-1214-0"></span>**ThreadLimit Yönergesi**

Bu yönerge, Apache httpd sürecinin ömrü boyunca [ThreadsPerChild](#page-1216-0) yönergesine atanabilecek azami değeri belirler. Bu yönergeyi bir yeniden başlatma sırasında değiştirirseniz bu değişiklik yok sayılır fakat [ThreadsPerChild](#page-1216-0) değişiklikleri dikkate alınır.

Bu yönergenin kullanılması özel bir dikkat gerektirir. Eğer ThreadLimit değeri [ThreadsPerChild](#page-1216-0) değerinden yüksek bir değere ayarlanırsa, gereksiz yere paylaşımlı bellek ayrılmış olur. Eğer ThreadLimit ve [ThreadsPerChild](#page-1216-0) değerleri sistemin işleyebileceğinden daha yüksek değerlere ayarlanırsa Apache httpd başlayamayacağı gibi sistemi kararsız hale de getirebilir. Bu yönergeye Apache httpd'nin çalışması için öngörülmüş en büyük değerden daha yükseğini atamayınız.

ThreadLimit yönergesinin öntanımlı değeri [mpm\\_winnt](#page-1246-0) için 1920, diğerleri için 64'tür.

### **Ek Bilgi**

Sunucu içinde derlenmiş olarak ThreadLimit 20000 şeklinde bir zorlayıcı sınır vardır ([mpm\\_winnt](#page-1246-0) için 15000, [event](#page-1219-0) için ThreadLimit 100000). Bu önlem, yazım hatalarının istenmeyen sonuçlara yol açmasını engellemek için

düşünülmüştür. Bu sınırı daha da arttırmak için mpm kaynak dosyasındaki MAX\_SERVER\_LIMIT değerini değiştirip sunucuyu yeniden derlemeniz gerekir.

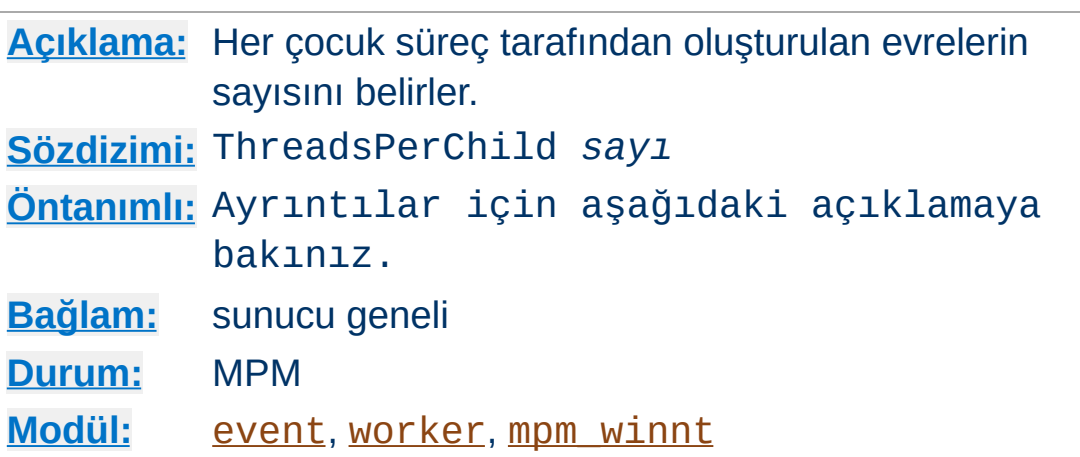

<span id="page-1216-0"></span>**ThreadsPerChild Yönergesi**

Bu yönerge, her çocuk süreç tarafından oluşturulan evrelerin sayısını belirler. Çocuk süreçler bu evreleri başlatıldıklarında oluştururlar ve bundan daha fazlasını asla oluşturmazlar. [mpm\\_winnt](#page-1246-0) gibi sadece bir çocuk sürecin bulunduğu bir MPM kullanıyorsanız, bu sayı Apache httpd'nin tüm yükünü kaldırabilecek kadar büyük olmalıdır. [worker](#page-1250-0) gibi çok çocuk süreçli bir MPM kullanıyorsanız, *toplam* evre sayısı Apache httpd'nin tüm yükünü kaldırabilecek kadar büyük olmalıdır.

ThreadsPerChild için öntanımlı değer [mpm\\_winnt](#page-1246-0) kullanıldığında 64 diğerleri için 25'tir.

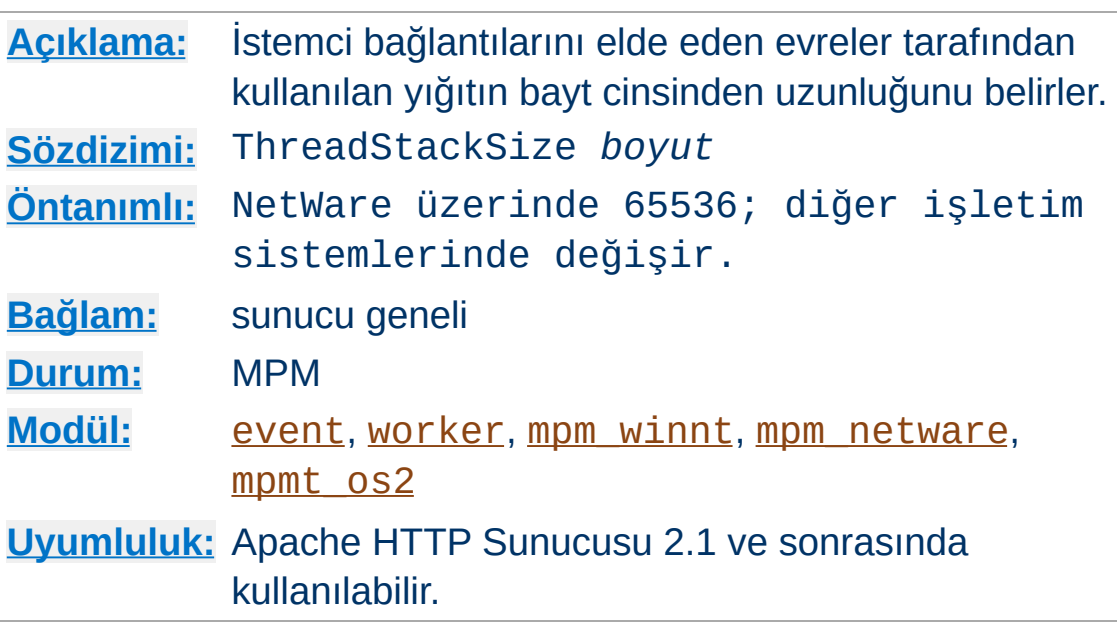

**ThreadStackSize Yönergesi**

ThreadStackSize yönergesi, istemci bağlantılarını elde eden evreler ve bu bağlantıları işlemekte yardımcı olan modül çağrıları tarafından kullanılan yığıtın bayt cinsinden uzunluğunu belirler. Çoğu durumda işletim sistemi yığıtı uygun bir boyuta ayarlar, fakat yine de ayarlanmasını gerektirecek bazı durumlar olabilir:

- HP-UX gibi görece küçük yığıt boyuna sahip platformlarda, Apache httpd, görece büyük yığıt alanı kullanan bazı üçüncü parti modüller yüzünden çökebilir. Bu modüller öntanımlı yığıt boyu daha büyük olan diğer platformlarda sorunsuz çalışabilir. Bu tür çökmeler ThreadStackSize yönergesine daha büyük yığıt boyu atanarak çözümlenir. Böyle bir ayarlamayı sadece üçüncü parti modülün üreticisi bunun gerekliliğini belirtmişse veya Apache httpd'nin evre yığıt boyutunun küçüklüğünden dolayı çöktüğü teşhis edildiği takdirde yapınız.
- Öntanımlı yığıt boyu Apache sunucusu için gerekenden belirgin şekilde büyük bazı platformalarda, eğer ThreadStackSize yönergesi ile bu boyuttan daha düşük bir değer atanmışsa çocuk süreç başına evre sayısının yüksek olduğu durumlarda bu yığıt yetmeyebilir. Böyle bir ayarlama

sadece sunucunun öldüresiye denendiği dolayısıyla yığıt boyutlarının aşırı zorlandığı deneme ortamlarında yapılmalıdır. Gereken en küçük yığıt boyutu kullanılan modüle sıkı sıkıya bağlıdır, fakat Apache httpd yapılandırmasında yapılan bir değişiklik mevcut ThreadStackSize ayarını geçersiz hale getirebilir.

Linux üzerinde, ilgili sistem çağrısı *en küçük* yığıt boyutu olarak bu değeri kullanacağından, bu yönerge sadece öntanımlı yığıt boyutunu arttırmak için kullanılabilir. ulimit s için (çoğunlukla büyükçe) soft sınır (sınırsızsa 8MB), öntanımlı yığıt boyutu olarak kullanılır.

Çocuk süreç başına yüksek bir evre sayısı gerekmedikçe ThreadStackSize değerinin azaltılmaması önerilir. Bazı platformlarda (Linux dahil), 128000 ayarı zaten çok düşüktür ve daha da azaltmak bazı modüllerle çökmeye sebep olur.

Copyright 2017 The Apache Software Foundation. Apache [License,](http://www.apache.org/licenses/LICENSE-2.0) Version 2.0 altında lisanslıdır.

[Modüller](#page-2903-0) | [Yönergeler](#page-2841-0) | [SSS](http://wiki.apache.org/httpd/FAQ) | [Terimler](#page-2828-0) | Site [Haritası](#page-2916-0)

<span id="page-1219-0"></span>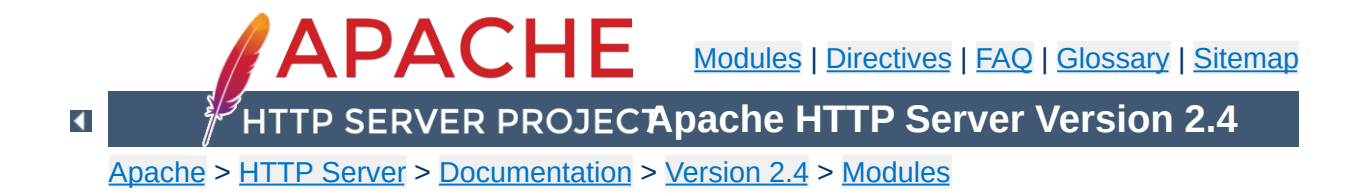

# **Apache MPM event**

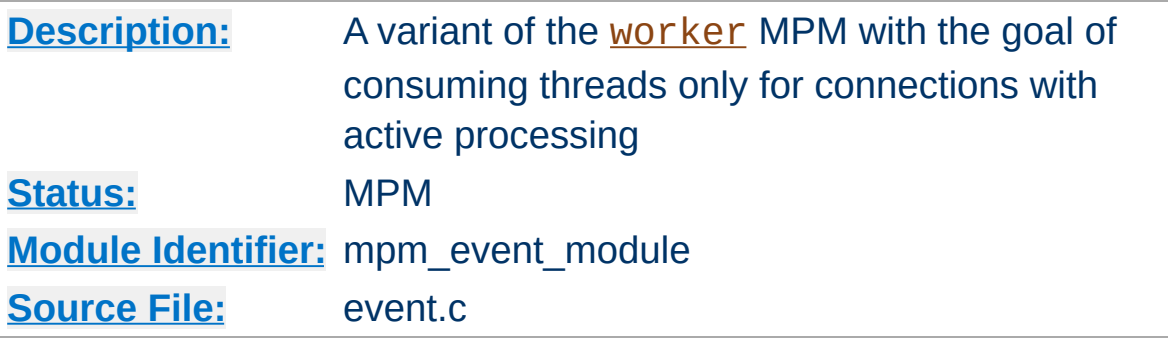

## **Summary**

The **[event](#page-1219-0)** Multi-Processing Module (MPM) is designed to allow more requests to be served simultaneously by passing off some processing work to the listeners threads, freeing up the worker threads to serve new requests.

To use the [event](#page-1219-0) MPM, add --with-mpm=event to the [configure](#page-854-0) script's arguments when building the [httpd](#page-820-0).

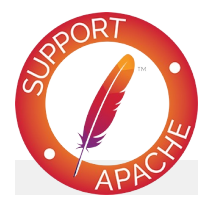

**Bugfix checklist**

httpd [changelog](https://www.apache.org/dist/httpd/CHANGES_2.4) [Known](https://bz.apache.org/bugzilla/buglist.cgi?bug_status=__open__&list_id=144532&product=Apache%20httpd-2&query_format=specific&order=changeddate%20DESC%2Cpriority%2Cbug_severity&component=mpm_event) issues [Report](https://bz.apache.org/bugzilla/enter_bug.cgi?product=Apache%20httpd-2&component=mpm_event) a bug

# **See also**

The [worker](#page-1250-0) MPM

[event](#page-1219-0) is based on the [worker](#page-1250-0) MPM, which implements a hybrid multi-process multi-threaded server. A single control process (the parent) is responsible for launching child processes. Each child process creates a fixed number of server threads as specified in the **[ThreadsPerChild](#page-1216-0)** directive, as well as a listener thread which listens for connections and passes them to a worker thread for processing when they arrive.

**Relationship with the Worker MPM**

Run-time configuration directives are identical to those provided by [worker](#page-1250-0), with the only addition of the AsyncRequestWorkerFactor.

This MPM tries to fix the 'keep alive problem' in HTTP. After a client completes the first request, it can keep the connection open, sending further requests using the same socket and saving significant overhead in creating TCP connections. However, Apache HTTP Server traditionally keeps an entire child process/thread waiting for data from the client, which brings its own disadvantages. To solve this problem, this MPM uses a dedicated listener thread for each process to handle both the Listening sockets, all sockets that are in a Keep Alive state, sockets where the handler and protocol filters have done their work and the ones where the only remaining thing to do is send the data to the client.

This new architecture, leveraging non-blocking sockets and modern kernel features exposed by [APR](#page-2830-0) (like Linux's epoll), no longer requires the mpm-accept [Mutex](#page-1137-0) configured to avoid the thundering herd problem.

The total amount of connections that a single process/threads block can handle is regulated by the AsyncRequestWorkerFactor directive.

## **Async connections**

**How it Works**

Async connections would need a fixed dedicated worker thread with the previous MPMs but not with event. The status page of mod status shows new columns under the Async connections section:

#### **Writing**

While sending the response to the client, it might happen that the TCP write buffer fills up because the connection is too slow. Usually in this case a write() to the socket returns EWOULDBLOCK or EAGAIN, to become writable again after an

idle time. The worker holding the socket might be able to offload the waiting task to the listener thread, that in turn will re-assign it to the first idle worker thread available once an event will be raised for the socket (for example, "the socket is now writable"). Please check the Limitations section for more information.

#### **Keep-alive**

Keep Alive handling is the most basic improvement from the worker MPM. Once a worker thread finishes to flush the response to the client, it can offload the socket handling to the listener thread, that in turns will wait for any event from the OS, like "the socket is readable". If any new request comes from the client, then the listener will forward it to the first worker thread available. Conversely, if the [KeepAliveTimeout](#page-1108-0) occurs then the socket will be closed by the listener. In this way the worker threads are not responsible for idle sockets and they can be re-used to serve other requests.

#### **Closing**

Sometimes the MPM needs to perform a lingering close, namely sending back an early error to the client while it is still transmitting data to httpd. Sending the response and then closing the connection immediately is not the correct thing to do since the client (still trying to send the rest of the request) would get a connection reset and could not read the httpd's response. So in such cases, httpd tries to read the rest of the request to allow the client to consume the response. The lingering close is time bounded but it can take relatively long time, so a worker thread can offload this work to the listener.

These improvements are valid for both HTTP/HTTPS connections.

## **Graceful process termination and Scoreboard usage**
This mpm showed some scalability bottlenecks in the past leading to the following error: "**scoreboard is full, not at MaxRequestWorkers**". [MaxRequestWorkers](#page-1202-0) limits the number of simultaneous requests that will be served at any given time and also the number of allowed processes ([MaxRequestWorkers](#page-1202-0) / [ThreadsPerChild](#page-1216-0)), meanwhile the Scoreboard is a representation of all the running processes and the status of their worker threads. If the scoreboard is full (so all the threads have a state that is not idle) but the number of active requests served is not [MaxRequestWorkers](#page-1202-0), it means that some of them are blocking new requests that could be served but that are queued instead (up to the limit imposed by **[ListenBacklog](#page-1197-0)**). Most of the times the threads are stuck in the Graceful state, namely they are waiting to finish their work with a TCP connection to safely terminate and free up a scoreboard slot (for example handling long running requests, slow clients or connections with keep-alive enabled). Two scenarios are very common:

- During a [graceful](#page-93-0) restart. The parent process signals all its children to complete their work and terminate, while it reloads the config and forks new processes. If the old children keep running for a while before stopping, the scoreboard will be partially occupied until their slots are freed.
- When the server load goes down in a way that causes httpd to stop some processes (for example due to [MaxSpareThreads](#page-1203-0)). This is particularly problematic because when the load increases again, httpd will try to start new processes. If the pattern repeats, the number of processes can rise quite a bit, ending up in a mixture of old processes trying to stop and new ones trying to do some work.

From 2.4.24 onward, mpm-event is smarter and it is able to handle graceful terminations in a much better way. Some of the improvements are:

- Allow the use of all the scoreboard slots up to [ServerLimit](#page-1210-0). [MaxRequestWorkers](#page-1202-0) and [ThreadsPerChild](#page-1216-0) are used to limit the amount of active processes, meanwhile [ServerLimit](#page-1210-0) takes also into account the ones doing a graceful close to allow extra slots when needed. The idea is to use **[ServerLimit](#page-1210-0)** to instruct httpd about how many overall processes are tolerated before impacting the system resources.
- Force gracefully finishing processes to close their connections in keep-alive state.
- During graceful shutdown, if there are more running worker threads than open connections for a given process, terminate these threads to free resources faster (which may be needed for new processes).
- If the scoreboard is full, prevent more processes to finish gracefully due to reduced load until old processes have terminated (otherwise the situation would get worse once the load increases again).

The behavior described in the last point is completely observable via mod status in the connection summary table through two new columns: "Slot" and "Stopping". The former indicates the PID and the latter if the process is stopping or not; the extra state "Yes (old gen)" indicates a process still running after a graceful restart.

#### **Limitations**

The improved connection handling may not work for certain connection filters that have declared themselves as incompatible with event. In these cases, this MPM will fall back to the behavior of the [worker](#page-1250-0) MPM and reserve one worker thread per connection. All modules shipped with the server are compatible with the event MPM.

A similar restriction is currently present for requests involving an

output filter that needs to read and/or modify the whole response body. If the connection to the client blocks while the filter is processing the data, and the amount of data produced by the filter is too big to be buffered in memory, the thread used for the request is not freed while httpd waits until the pending data is sent to the client.

To illustrate this point we can think about the following two situations: serving a static asset (like a CSS file) versus serving content retrieved from FCGI/CGI or a proxied server. The former is predictable, namely the event MPM has full visibility on the end of the content and it can use events: the worker thread serving the response content can flush the first bytes until EWOULDBLOCK or EAGAIN is returned, delegating the rest to the listener. This one in turn waits for an event on the socket, and delegates the work to flush the rest of the content to the first idle worker thread. Meanwhile in the latter example (FCGI/CGI/proxied content) the MPM can't predict the end of the response and a worker thread has to finish its work before returning the control to the listener. The only alternative is to buffer the response in memory, but it wouldn't be the safest option for the sake of the server's stability and memory footprint.

#### **Background material**

The event model was made possible by the introduction of new APIs into the supported operating systems:

- epoll (Linux)
- kqueue (BSD)
- event ports (Solaris)

Before these new APIs where made available, the traditional select and poll APIs had to be used. Those APIs get slow if used to handle many connections or if the set of connections rate of change is high. The new APIs allow to monitor much more

connections and they perform way better when the set of connections to monitor changes frequently. So these APIs made it possible to write the event MPM, that scales much better with the typical HTTP pattern of many idle connections.

The MPM assumes that the underlying apr\_pollset implementation is reasonably threadsafe. This enables the MPM to avoid excessive high level locking, or having to wake up the listener thread in order to send it a keep-alive socket. This is currently only compatible with KQueue and EPoll.

This MPM depends on [APR](#page-2830-0)'s atomic compare-and-swap operations for thread synchronization. If you are compiling for an x86 target and you don't need to support 386s, or you are compiling for a SPARC and you don't need to run on pre-UltraSPARC chips, add --enable-nonportableatomics=yes to the **[configure](#page-854-0)** script's arguments. This will cause APR to implement atomic operations using efficient opcodes not available in older CPUs.

**Requirements**

This MPM does not perform well on older platforms which lack good threading, but the requirement for EPoll or KQueue makes this moot.

- To use this MPM on FreeBSD, FreeBSD 5.3 or higher is recommended. However, it is possible to run this MPM on FreeBSD 5.2.1, if you use libkse (see man libmap.conf).
- For NetBSD, at least version 2.0 is recommended.
- For Linux, a 2.6 kernel is recommended. It is also necessary to ensure that your version of glibc has been compiled with support for EPoll.

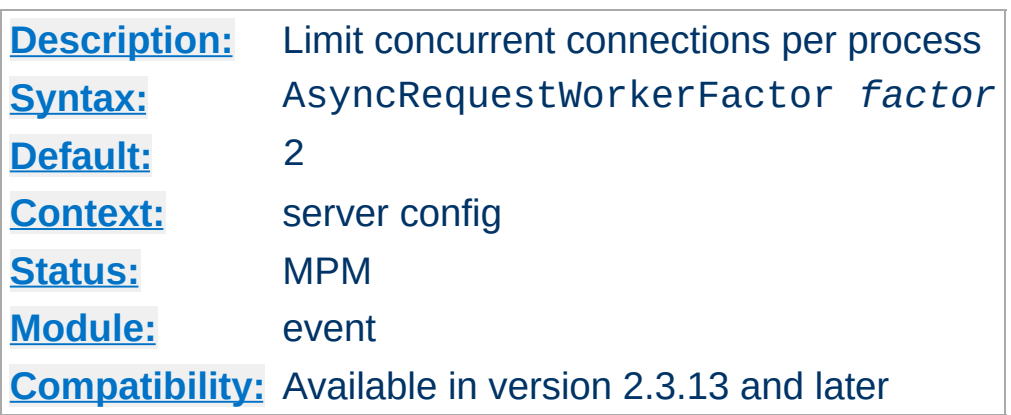

**AsyncRequestWorkerFactor Directive**

The event MPM handles some connections in an asynchronous way, where request worker threads are only allocated for short periods of time as needed, and other connections with one request worker thread reserved per connection. This can lead to situations where all workers are tied up and no worker thread is available to handle new work on established async connections.

To mitigate this problem, the event MPM does two things:

- it limits the number of connections accepted per process, depending on the number of idle request workers;
- if all workers are busy, it will close connections in keep-alive state even if the keep-alive timeout has not expired. This allows the respective clients to reconnect to a different process which may still have worker threads available.

This directive can be used to fine-tune the per-process connection limit. A **process** will only accept new connections if the current number of connections (not counting connections in the "closing" state) is lower than:

### **[ThreadsPerChild](#page-1216-0) + (AsyncRequestWorkerFactor \*** *number of idle workers***)**

An estimation of the maximum concurrent connections across all

the processes given an average value of idle worker threads can be calculated with:

**([ThreadsPerChild](#page-1216-0) + (AsyncRequestWorkerFactor \*** *number of idle workers***)) \* [ServerLimit](#page-1210-0)**

#### **Example**

```
ThreadsPerChild = 10
ServerLimit = 4AsyncRequestWorkerFactor = 2
MaxRequestWorkers = 40
idle\_works = 4 (average for all the processes to keep it
max_{c} connections = (ThreadsPerChild + (AsyncRequestWorkerFactor \frac{1}{2}= (10 + (2 * 4)) * 4 = 72\lceil 4 \rceil\mathbf{F}
```
When all the worker threads are idle, then absolute maximum numbers of concurrent connections can be calculared in a simpler way:

```
(AsyncRequestWorkerFactor + 1) *
MaxRequestWorkers
```
#### **Example**

```
ThreadsPerChild = 10
ServerLimit = 4MaxRequestWorkers = 40
AsyncRequestWorkerFactor = 2
```
If all the processes have all threads idle then:

idle\_workers = 10

We can calculate the absolute maximum numbers of concurrent connections in two ways:

```
max_{c} connections = (ThreadsPerChild + (AsyncRequestWorkerFactor \frac{1}{10}= (10 + (2 * 10)) * 4 = 120max_{\text{connections}} = (AsyncRequestWorkerFactor + 1) * MaxRegu= (2 + 1) * 40 = 120\lceil\mathbf{F}
```
Tuning AsyncRequestWorkerFactor requires knowledge about the traffic handled by httpd in each specific use case, so changing the default value requires extensive testing and data gathering from [mod\\_status](#page-2592-0).

[MaxRequestWorkers](#page-1202-0) was called MaxClients prior to version 2.3.13. The above value shows that the old name did not accurately describe its meaning for the event MPM.

AsyncRequestWorkerFactor can take non-integer arguments, e.g "1.5".

Copyright 2017 The Apache Software Foundation. Licensed under the Apache [License,](http://www.apache.org/licenses/LICENSE-2.0) Version 2.0.

[Modules](#page-2903-0) | [Directives](#page-2841-0) | [FAQ](http://wiki.apache.org/httpd/FAQ) | [Glossary](#page-2828-0) | [Sitemap](#page-2916-0)

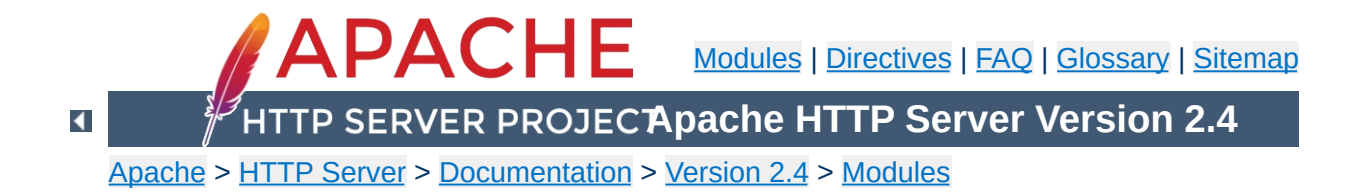

# **Apache MPM netware**

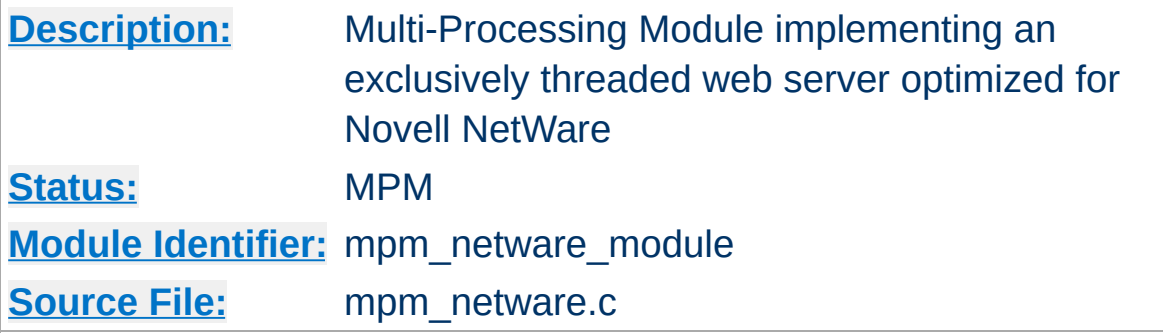

#### **Summary**

This Multi-Processing Module (MPM) implements an exclusively threaded web server that has been optimized for Novell NetWare.

The main thread is responsible for launching child worker threads which listen for connections and serve them when they arrive. Apache HTTP Server always tries to maintain several *spare* or idle worker threads, which stand ready to serve incoming requests. In this way, clients do not need to wait for a new child threads to be spawned before their requests can be served.

The [StartThreads](#page-1213-0), [MinSpareThreads](#page-1205-0), [MaxSpareThreads](#page-1203-0), and [MaxThreads](#page-1235-0) regulate how the main thread creates worker threads to serve requests. In general, Apache httpd is very self-regulating, so most sites do not need to adjust these directives from their default values. Sites with limited memory may need to decrease [MaxThreads](#page-1235-0) to keep the server from thrashing (spawning and terminating idle threads). More information about tuning process creation is provided in the [performance](#page-946-0) hints documentation.

[MaxConnectionsPerChild](#page-1200-0) controls how frequently the server recycles processes by killing old ones and launching new ones. On the NetWare OS it is highly recommended that this directive remain set to 0. This allows worker threads to continue servicing requests

### indefinitely.

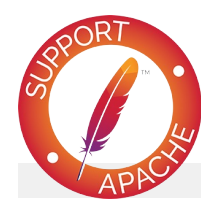

## **Bugfix checklist**

httpd [changelog](https://www.apache.org/dist/httpd/CHANGES_2.4) [Known](https://bz.apache.org/bugzilla/buglist.cgi?bug_status=__open__&list_id=144532&product=Apache%20httpd-2&query_format=specific&order=changeddate%20DESC%2Cpriority%2Cbug_severity&component=mpm_netware) issues [Report](https://bz.apache.org/bugzilla/enter_bug.cgi?product=Apache%20httpd-2&component=mpm_netware) a bug

#### **See also**

Setting which [addresses](#page-232-0) and ports Apache httpd uses

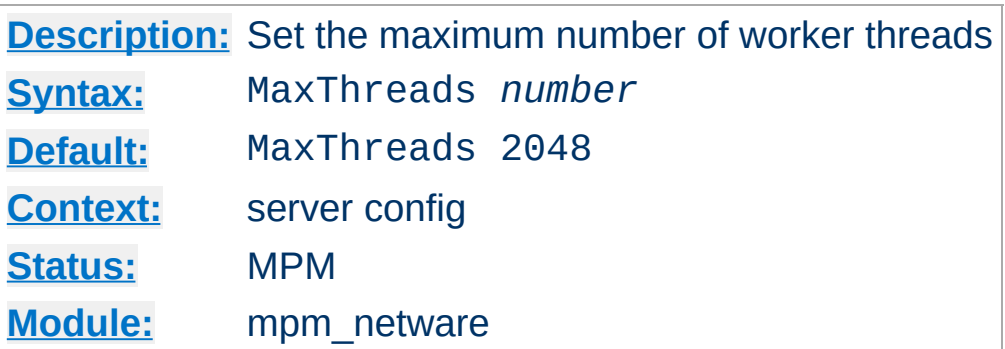

The MaxThreads directive sets the desired maximum number worker threads allowable. The default value is also the compiled in hard limit. Therefore it can only be lowered, for example:

MaxThreads 512

Copyright 2017 The Apache Software Foundation. Licensed under the Apache [License,](http://www.apache.org/licenses/LICENSE-2.0) Version 2.0.

<span id="page-1235-0"></span>**MaxThreads Directive**

[Modules](#page-2903-0) | [Directives](#page-2841-0) | [FAQ](http://wiki.apache.org/httpd/FAQ) | [Glossary](#page-2828-0) | [Sitemap](#page-2916-0)

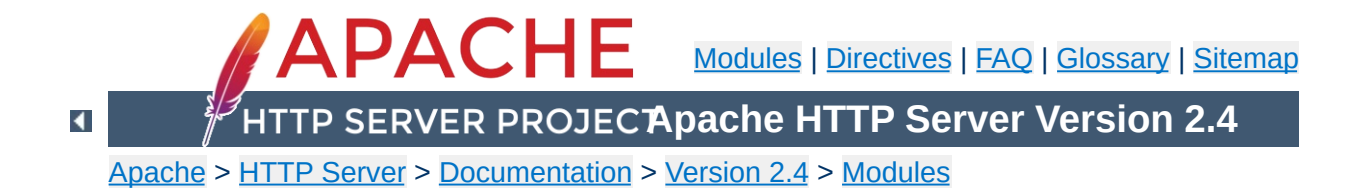

# **Apache MPM os2**

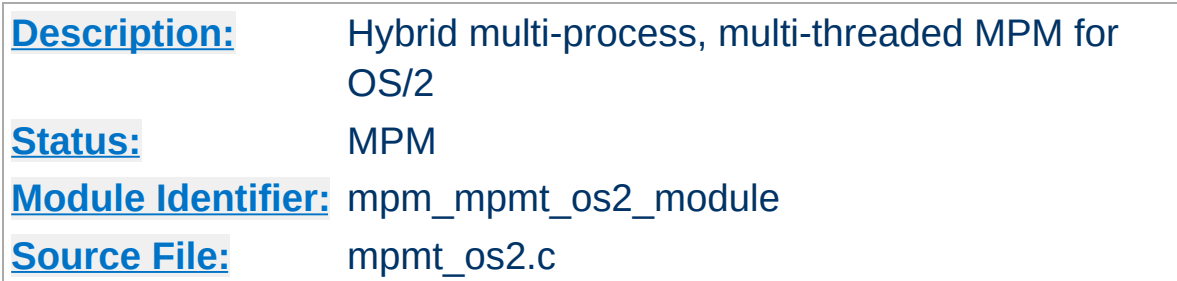

#### **Summary**

The Server consists of a main, parent process and a small, static number of child processes.

The parent process' job is to manage the child processes. This involves spawning children as required to ensure there are always [StartServers](#page-1212-0) processes accepting connections.

Each child process consists of a pool of worker threads and a main thread that accepts connections and passes them to the workers via a work queue. The worker thread pool is dynamic, managed by a maintenance thread so that the number of idle threads is kept between [MinSpareThreads](#page-1205-0) and [MaxSpareThreads](#page-1203-0).

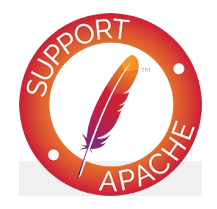

**Bugfix checklist** httpd [changelog](https://www.apache.org/dist/httpd/CHANGES_2.4) [Known](https://bz.apache.org/bugzilla/buglist.cgi?bug_status=__open__&list_id=144532&product=Apache%20httpd-2&query_format=specific&order=changeddate%20DESC%2Cpriority%2Cbug_severity&component=mpmt_os2) issues [Report](https://bz.apache.org/bugzilla/enter_bug.cgi?product=Apache%20httpd-2&component=mpmt_os2) a bug

**See also**

Setting which [addresses](#page-232-0) and ports Apache uses

Copyright 2017 The Apache Software Foundation. Licensed under the Apache [License,](http://www.apache.org/licenses/LICENSE-2.0) Version 2.0.

[Modules](#page-2903-0) | [Directives](#page-2841-0) | [FAQ](http://wiki.apache.org/httpd/FAQ) | [Glossary](#page-2828-0) | [Sitemap](#page-2916-0)

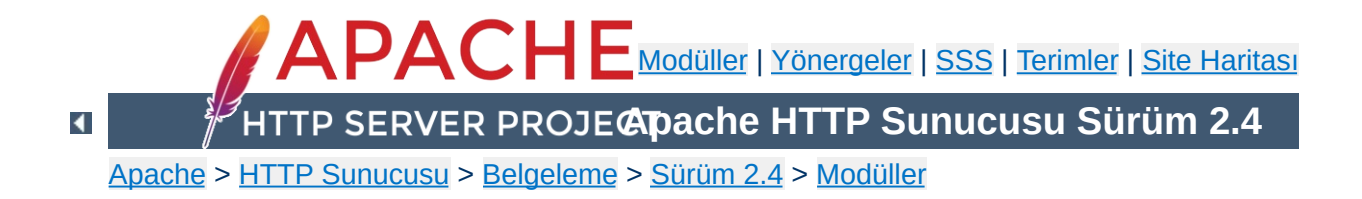

# **Apache MPM prefork**

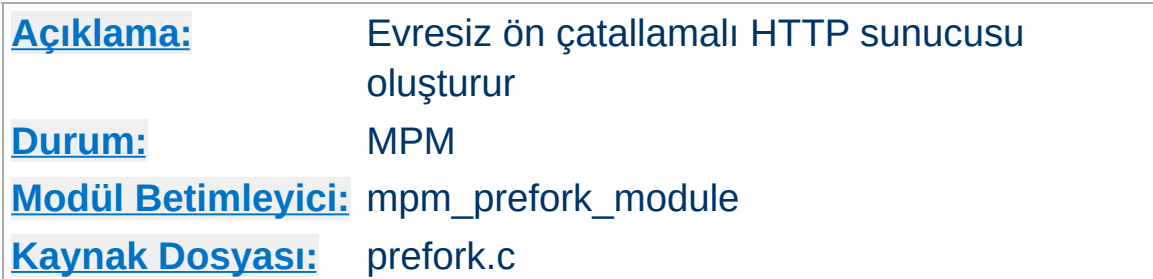

## **Özet**

Bu çok süreçlilik modülü (MPM) evresiz ve çocuk süreçlerin önceden çatallandığı bir HTTP sunucusu oluşturur. Her çocuk süreç gelen bir isteğe yanıt verirken ebeveyn süreç çocuk süreç havuzunu yönetir. Evresiz kütüphanelerle uyumluluk için evrelemeden kaçınma ihtiyacında olan siteler için uygundur. Ayrıca istekleri birbirlerinden yalıtmak için en iyi MPM'dir, dolayısıyla herhangi bir istekle ilgili bir sorun diğerlerini etkilemez.

Bu MPM kendi kendine her duruma çok iyi uyum sağladığından yapılandırma yönergeleri ile yapılandırılmaya nadiren ihtiyaç gösterir. Yönergelerin en önemlisi [MaxRequestWorkers](#page-1202-0) olup, değeri aynı anda almayı umduğunuz istek sayısını işleyebilecek kadar büyük, fiziksel belleğin tüm süreçlerin ihtiyaçlarını karşılamasına yetecek kadar da küçük olması gerekir.

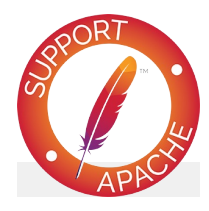

**Bugfix checklist** httpd [changelog](https://www.apache.org/dist/httpd/CHANGES_2.4) [Known](https://bz.apache.org/bugzilla/buglist.cgi?bug_status=__open__&list_id=144532&product=Apache%20httpd-2&query_format=specific&order=changeddate%20DESC%2Cpriority%2Cbug_severity&component=mpm_prefork) issues

[Report](https://bz.apache.org/bugzilla/enter_bug.cgi?product=Apache%20httpd-2&component=mpm_prefork) a bug

## **Ayrıca bakınız:**

Apache HTTP [Sunucusunun](#page-232-0) kullandığı adres ve portların ayarlanması

Bağlantıları dinleyip gerektiğinde onlara hizmet sunan çocuk süreçleri devreye almak tek bir denetim sürecinin sorumluluğundadır. Apache httpd daima, gelen isteklere hizmet vermeye hazır bekleyen en fazla sayıda sunucu sürecini *yedekte tutmaya* veya boşta bekletmeye çalışır. Bu suretle, istemcilere isteklerinin sunulması için yeni çocuk süreçlerin çatallanmasını beklemek gerekmez.

**Nasıl çalışır?**

Ana sürecin istekleri sunacak çocuk süreçleri oluşturma işlemini nasıl gerçekleştireceği [StartServers](#page-1212-0), [MinSpareServers](#page-1245-0), [MaxSpareServers](#page-1244-0) ve [MaxRequestWorkers](#page-1202-0) yönergeleri ile düzenlenir. Apache httpd kendiliğinden her duruma çok iyi uyum sağladığından, genelde, çoğu sitenin bu yönergelerin öntanımlı değerlerini değiştirmesi gerekmez. Aynı anda 256'dan fazla isteğe hizmet sunacak sitelerin [MaxRequestWorkers](#page-1202-0) değerini arttırmaları gerekebilir. Ancak, fiziksel belleği yeterli olmayan sitelerin de sunucunun belleği diske takaslamasını önlemek için bu değeri azaltmaları gerekebilir. Süreç oluşturmanın ayarlanması ile ilgili daha fazla bilgi edinmek için [başarım](#page-946-0) arttırma ipuçları belgesine bakınız.

Unix altında 80. portu dinleyebilmek için ana sürecin root tarafından çalıştırılmış olması gerekirse de çocuk süreçler Apache httpd tarafından daha az yetkili bir kullanıcının aidiyetinde çalıştırılırlar. Apache httpd'nin çocuk süreçlerinin kullanıcı ve gruplarını ayarlamak için [User](#page-2622-0) ve [Group](#page-2619-0) yönergeleri kullanılır. Çocuk süreçlerin sunacakları içeriği okumaya yetkili olmaları gerekir, fakat bu yetkinin mümkün olduğunca kısıtlı tutulmasına çalışılmalıdır.

[MaxConnectionsPerChild](#page-1200-0) yönergesi ana sunucunun eski süreçleri öldürüp yenilerini oluşturmayı ne kadar sıklıkla yapacağını denetler.

Bu MPM, gürleyen sürü sorunu ortaya çıktığında (genelde çok sayıda dinlenen soket varlığında) gelen bağlantılara erişimi dizgileştirmek için mpm-accept muteksini kullanır. Bu muteksin gerçeklenimle ilgili hususları [Mutex](#page-1137-0) yönergesi ile yapılandırılabilir. Bu muteks hakkında ek bilgi için başarımın [arttırılması](#page-946-0) belgesine bakınız.

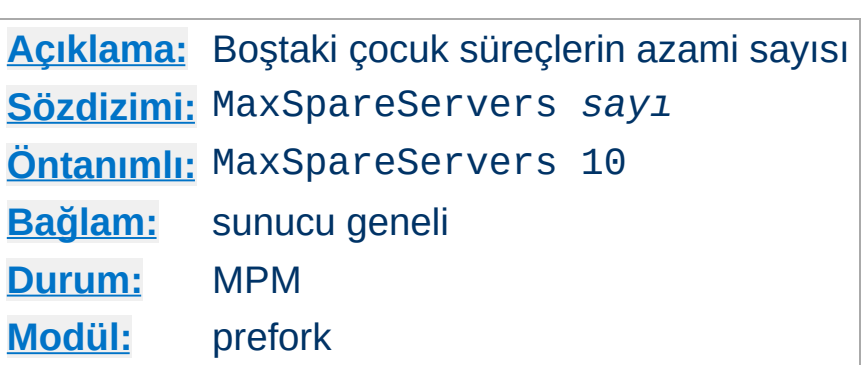

<span id="page-1244-0"></span>**MaxSpareServers Yönergesi**

MaxSpareServers yönergesi *boştaki* çocuk sunucu süreçlerinin azami sayısını belirler. Boştaki süreç, o an bir isteğe hizmet sunmayan süreçtir. Eğer MaxSpareServers sayıda süreçten daha fazla boşta süreç varsa ana süreç bu fazlalıkları öldürecektir.

Bu parametrenin ayarlanması sadece çok meşgul siteler için gerekli olabilir. Bu parametreye çok büyük bir değerin atanması oldukça kötü bir fikirdir. Eğer bu değeri [MinSpareServers](#page-1245-0) değerine eşit veya daha küçük bir değere ayarlarsanız, Apache HTTP Sunucusu bu değeri kendiliğinden MinSpareServers + 1 olarak değiştirecektir.

### **Ayrıca bakınız:**

- [MinSpareServers](#page-1245-0)
- **[StartServers](#page-1212-0)**
- [MaxSpareThreads](#page-1203-0)

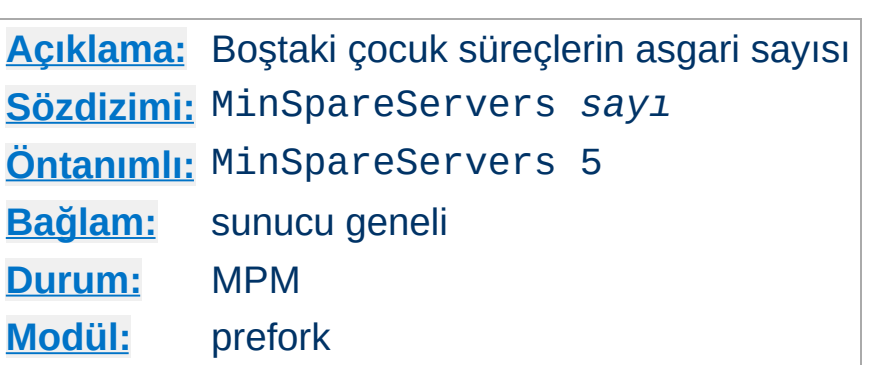

<span id="page-1245-0"></span>**MinSpareServers Yönergesi**

MinSpareServers yönergesi *boştaki* çocuk sunucu süreçlerinin asgari sayısını belirler. Boştaki süreç, o an bir isteğe hizmet sunmayan süreçtir. Eğer MinSpareServers sayıda süreçten daha az boşta süreç varsa ana süreç sayıyı tamamlamak için yeni çocuk süreçler oluşturacaktır: Bir tane oluşturur, 1 saniye bekler, sonra 2 tane oluşturur, 1 saniye bekler, sonra 4 tane oluşturur ve saniyede 32 çocuk süreç oluşturuluncaya kadar böyle üstel olarak artar. Artış MinSpareServers ile belirlenen sayıda duracaktır.

Bu parametrenin ayarlanması sadece çok meşgul siteler için gerekli olabilir. Bu parametreye çok büyük bir değerin atanması oldukça kötü bir fikirdir.

### **Ayrıca bakınız:**

- [MaxSpareServers](#page-1244-0)
- [StartServers](#page-1212-0)
- [MinSpareThreads](#page-1205-0)

Copyright 2017 The Apache Software Foundation. Apache [License,](http://www.apache.org/licenses/LICENSE-2.0) Version 2.0 altında lisanslıdır.

[Modüller](#page-2903-0) | [Yönergeler](#page-2841-0) | [SSS](http://wiki.apache.org/httpd/FAQ) | [Terimler](#page-2828-0) | Site [Haritası](#page-2916-0)

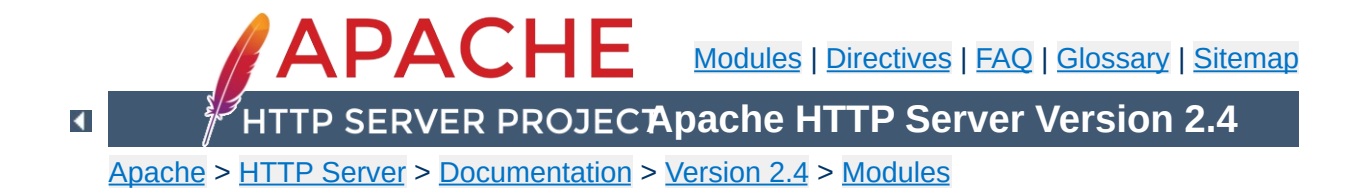

# **Apache MPM winnt**

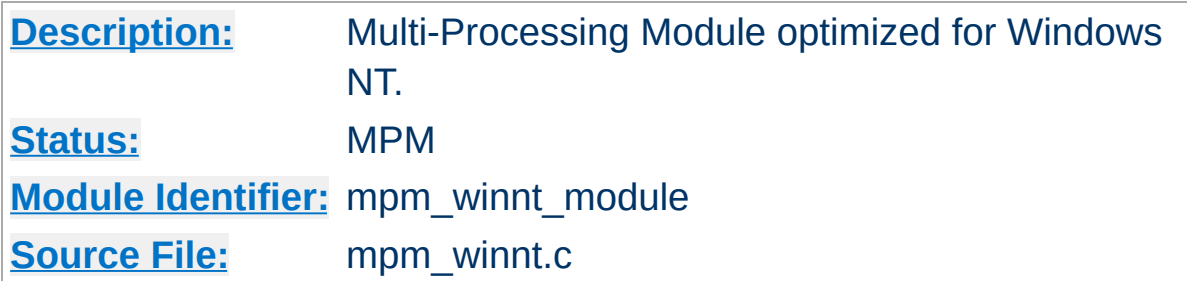

#### **Summary**

This Multi-Processing Module (MPM) is the default for the Windows NT operating systems. It uses a single control process which launches a single child process which in turn creates threads to handle requests

Capacity is configured using the [ThreadsPerChild](#page-1216-0) directive, which sets the maximum number of concurrent client connections.

By default, this MPM uses advanced Windows APIs for accepting new client connections. In some configurations, third-party products may interfere with this implementation, with the following messages written to the web server log:

```
Child: Encountered too many AcceptEx faults accepting client
connections.
winnt_mpm: falling back to 'AcceptFilter none'.
```
The MPM falls back to a safer implementation, but some client requests were not processed correctly. In order to avoid this error, use [AcceptFilter](#page-1029-0) with accept filter none.

AcceptFilter http none AcceptFilter https none *In Apache httpd 2.0 and 2.2, Win32DisableAcceptEx was used for this purpose.*

The WinNT MPM differs from the Unix MPMs such as worker and event in several areas:

- When a child process is exiting due to shutdown, restart, or [MaxConnectionsPerChild](#page-1200-0), active requests in the exiting process have [TimeOut](#page-1178-0) seconds to finish before processing is aborted. Alternate types of restart and shutdown are not implemented.
- New child processes read the configuration files instead of inheriting the configuration from the parent. The behavior will be the same as on Unix if the child process is created at startup or restart, but if a child process is created because the prior one crashed or reached [MaxConnectionsPerChild](#page-1200-0), any pending changes to the configuration will become active in the child at that point, and the parent and child will be using a different configuration. If planned configuration changes have been partially implemented and the current configuration cannot be parsed, the replacement child process cannot start up and the server will halt. Because of this behavior, configuration files should not be changed until the time of a server restart.
- The monitor and fatal\_exception hooks are not currently implemented.
- AcceptFilter is implemented in the MPM and has a different type of control over handling of new connections. (Refer to the [AcceptFilter](#page-1029-0) documentation for details.)

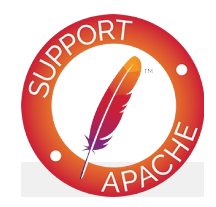

## **Bugfix checklist**

httpd [changelog](https://www.apache.org/dist/httpd/CHANGES_2.4) [Known](https://bz.apache.org/bugzilla/buglist.cgi?bug_status=__open__&list_id=144532&product=Apache%20httpd-2&query_format=specific&order=changeddate%20DESC%2Cpriority%2Cbug_severity&component=mpm_winnt) issues [Report](https://bz.apache.org/bugzilla/enter_bug.cgi?product=Apache%20httpd-2&component=mpm_winnt) a bug

#### **See also**

Using Apache HTTP Server on [Microsoft](#page-741-0) Windows

Copyright 2017 The Apache Software Foundation. Licensed under the Apache [License,](http://www.apache.org/licenses/LICENSE-2.0) Version 2.0.

[Modules](#page-2903-0) | [Directives](#page-2841-0) | [FAQ](http://wiki.apache.org/httpd/FAQ) | [Glossary](#page-2828-0) | [Sitemap](#page-2916-0)

<span id="page-1250-0"></span>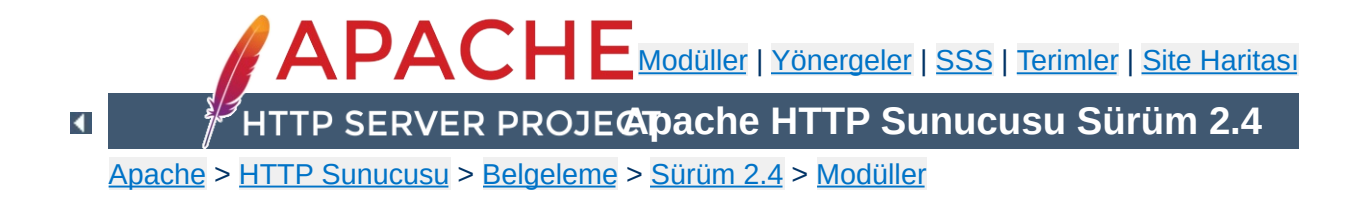

# **Apache MPM worker**

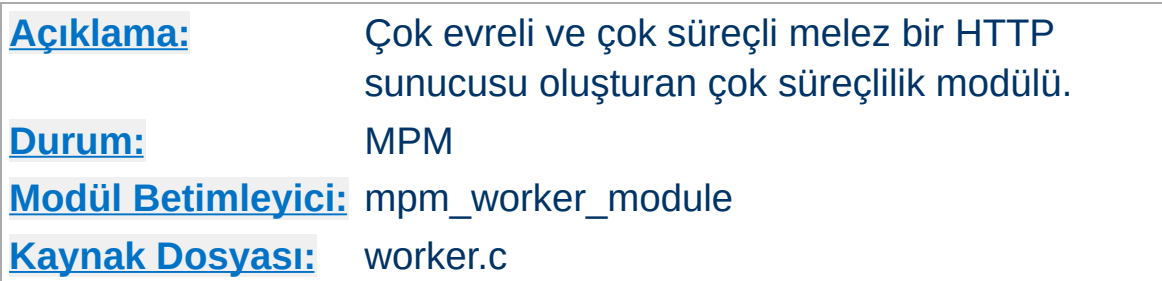

## **Özet**

Bu çok süreçlilik modülü (MPM) hem çok süreçli hem de çok evreli olabilen melez bir sunucu oluşturur. İstekleri sunmak için evreleri kullanması sebebiyle çok süreçli bir sunucudan daha az sistem kaynağı harcayarak daha çok isteğe hizmet sunabilir. Bununla birlikte, herbiri çok sayıda evreye sahip çok sayıda süreci canlı tutarak bir çok süreçli sunucu kadar kararlı olur.

Bu MPM'i denetim altında tutmakta kullanılan en önemli yönergeler, her çocuk süreç için konuşlandırılacak evre sayısını belirleyen [ThreadsPerChild](#page-1216-0) yönergesi ile devreye sokulacak toplam evre sayısının azamisini belirleyen [MaxRequestWorkers](#page-1202-0) yönergesidir.

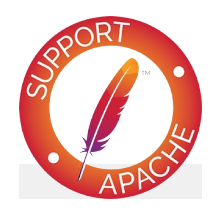

**Bugfix checklist** httpd [changelog](https://www.apache.org/dist/httpd/CHANGES_2.4) [Known](https://bz.apache.org/bugzilla/buglist.cgi?bug_status=__open__&list_id=144532&product=Apache%20httpd-2&query_format=specific&order=changeddate%20DESC%2Cpriority%2Cbug_severity&component=mpm_worker) issues [Report](https://bz.apache.org/bugzilla/enter_bug.cgi?product=Apache%20httpd-2&component=mpm_worker) a bug

**Ayrıca bakınız:**

<u>Apache HTTP Sunucusunun kullan[dığı](#page-232-0) adres ve portların</u> <u>ayarlanması</u>

Çocuk süreçleri devreye almaktan tek bir süreç (ana süreç) sorumludur. Her çocuk süreç [ThreadsPerChild](#page-1216-0) yönergesinde belirtilen sayıda evre konuşlandırır. Bunlardan ayrı olarak, bir dinleyici evre bağlantıları dinleyip gelenleri işlenmek üzere bu sunucu evrelerinden birine aktarır.

**Nasıl çalışır?**

Apache HTTP Sunucusu daima, gelen isteklere hizmet sunmaya hazır *yedek* veya boştaki sunucu evrelerinden oluşan bir havuzu canlı tutmaya çalışır. Bu suretle, istemcilere isteklerinin sunulması için yeni çocuk süreçlerin çatallanmasını, dolayısıyla yeni evrelerin konuşlandırılmasını beklemek gerekmez. Başlangıçta çalıştırılacak çocuk süreçlerin sayısı [StartServers](#page-1212-0) yönergesinde belirtilir. Apache httpd, çalışma süresi boyunca [MinSpareThreads](#page-1205-0) ve [MaxSpareThreads](#page-1203-0) yönergeleri ile belirtilen sınırlar dahilinde kalmak üzere gerektiğinde süreçleri öldürerek gerektiğinde yenilerini devreye alarak tüm süreçlerdeki toplam evre sayısını sabit tutmaya çalışır. Bu işlem kendiliğinden çok iyi yürüdüğünden bu yönergelere öntanımlı değerlerinden farklı değerlerin atanması nadiren gerekli olur. Aynı anda hizmet sunulabilecek istemcilerin sayısı (yani, tüm süreçlerin toplam evre sayısı) [MaxRequestWorkers](#page-1202-0) yönergesi ile belirlenir. Etkin çocuk süreçlerin sayısı ise [MaxRequestWorkers](#page-1202-0) yönergesindeki değerin [ThreadsPerChild](#page-1216-0) yönergesindeki değere bölünmesi ile elde edilir.

Bu iki yönerge aynı anda etkin olabilecek çocuk süreçlerin ve her çocuk süreçteki sunucu evreleri sayısının üst sınırını belirler ve bu sınır sadece ana sunucu tamamen durdurulup yeniden başlatılarak değiştirilebilir. [ServerLimit](#page-1210-0) yönergesinin değeri etkin çocuk süreç sayısının üst sınırı olup [MaxRequestWorkers](#page-1202-0) yönergesindeki değerin [ThreadsPerChild](#page-1216-0) yönergesindeki değere bölünmesi ile elde değere eşit veya bundan küçük olması gerekir. [ThreadLimit](#page-1214-0) yönergesinin değeri ise sunucu evreleri

sayısının üst sınırını belirler ve [ThreadsPerChild](#page-1216-0) yönergesindeki değerden büyük veya ona eşit olması gerekir.

Sonlandırma sırasında etkin çocuk süreçlere ek olarak mevcut istemci bağlantılarını işleme sokmaya çalışan tek bir sunucu evresinden başka fazladan bir çocuk süreç etkin kalabileceği gibi sonlandırılacak süreç sayısının en fazla [MaxRequestWorkers](#page-1202-0) olması gerekirse de gerçekte sayı bundan küçük olabilir. Şöyle bir işlemle tek bir çocuk sürecin sonlandırılması iptal edilerek bu gibi durumlara karşı önlem alınabilir:

- [MaxConnectionsPerChild](#page-1200-0) yönergesinin değeri sıfır yapılır.
- [MaxSpareThreads](#page-1203-0) ve [MaxRequestWorkers](#page-1202-0) yönergelerinin değerleri birbirine eşitlenir.

[worker](#page-1250-0) modülünün öntanımlı süreç-evre yapılandırması genelde şöyledir:

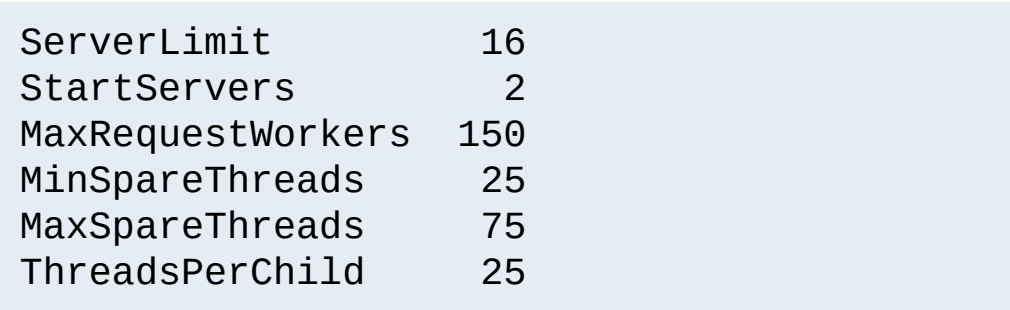

Unix altında 80. portu dinleyebilmek için ana sürecin root tarafından çalıştırılmış olması gerekirse de çocuk süreçler ve evreler Apache httpd tarafından daha az yetkili bir kullanıcının aidiyetinde çalıştırılırlar. Apache httpd'nin çocuk süreçlerinin kullanıcı ve gruplarını ayarlamak için [User](#page-2622-0) ve [Group](#page-2619-0) yönergeleri kullanılır. Çocuk süreçlerin sunacakları içeriği okumaya yetkili olmaları gerekir, fakat bu yetkinin mümkün olduğunca kısıtlı tutulmasına çalışılmalıdır. Bundan başka, [suexec](#page-2970-0) kullanılmadığı takdirde, bu yönergeler CGI betikleri tarafından miras alınacak

yetkili kullanıcı ve grubu da ayarlarlar.

[MaxConnectionsPerChild](#page-1200-0) yönergesi ana sunucunun eski süreçleri öldürüp yenilerini oluşturmayı ne kadar sıklıkla yapacağını denetler.

Bu MPM, gürleyen sürü sorunu ortaya çıktığında (genelde çok sayıda dinlenen soket varlığında) gelen bağlantılara erişimi dizgileştirmek için mpm-accept muteksini kullanır. Bu muteksin gerçeklenimle ilgili hususları [Mutex](#page-1137-0) yönergesi ile yapılandırılabilir. Bu muteks hakkında ek bilgi için başarımın [arttırılması](#page-946-0) belgesine bakınız.

Copyright 2017 The Apache Software Foundation. Apache [License,](http://www.apache.org/licenses/LICENSE-2.0) Version 2.0 altında lisanslıdır.

[Modüller](#page-2903-0) | [Yönergeler](#page-2841-0) | [SSS](http://wiki.apache.org/httpd/FAQ) | [Terimler](#page-2828-0) | Site [Haritası](#page-2916-0)

<span id="page-1256-0"></span>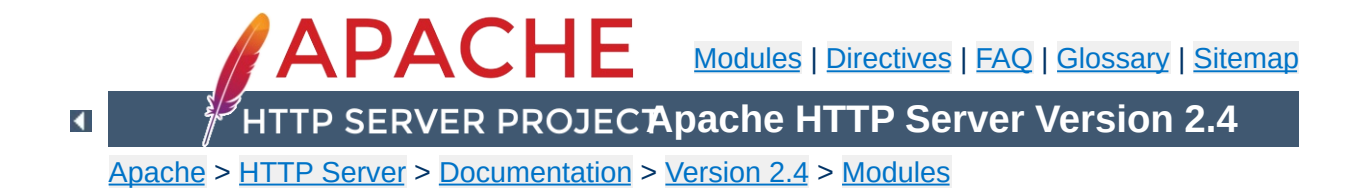

# **Apache Module mod\_access\_compat**

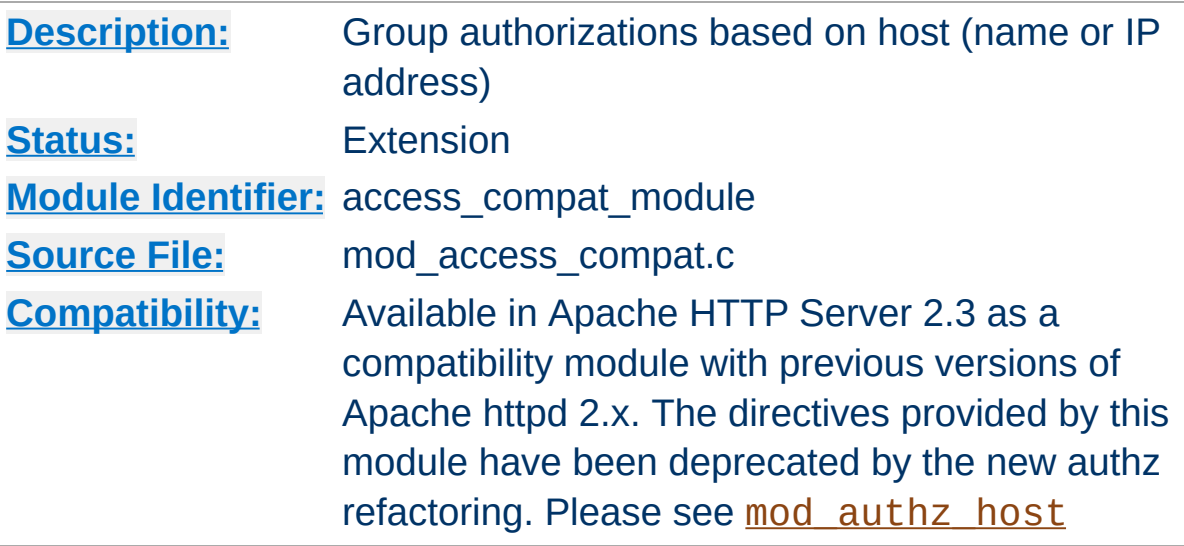

### **Summary**

The directives provided by mod access compat are used in [<Directory>](#page-1055-0), [<Files>](#page-1084-0), and [<Location>](#page-1122-0) sections as well as [.htaccess](#page-1034-0) files to control access to particular parts of the server. Access can be controlled based on the client hostname, IP address, or other characteristics of the client request, as captured in [environment](#page-248-0) variables. The [Allow](#page-1260-0) and [Deny](#page-1264-0) directives are used to specify which clients are or are not allowed access to the server, while the [Order](#page-1265-0) directive sets the default access state, and configures how the [Allow](#page-1260-0) and [Deny](#page-1264-0) directives interact with each other.

Both host-based access restrictions and password-based authentication may be implemented simultaneously. In that case, the [Satisfy](#page-1269-0) directive is used to determine how the two sets of restrictions interact.

#### **Note**

The directives provided by mod access compat have been

deprecated by [mod\\_authz\\_host](#page-1507-0). Mixing old directives like [Order](#page-1265-0), [Allow](#page-1260-0) or [Deny](#page-1264-0) with new ones like [Require](#page-1475-0) is technically possible but discouraged. This module was created to support configurations containing only old directives to facilitate the 2.4 upgrade. Please check the [upgrading](#page-8-0) guide for more information.

In general, access restriction directives apply to all access methods (GET, PUT, POST, etc). This is the desired behavior in most cases. However, it is possible to restrict some methods, while leaving other methods unrestricted, by enclosing the directives in a [<Limit>](#page-1109-0) section.

#### **Merging of configuration sections**

When any directive provided by this module is used in a new configuration section, no directives provided by this module are inherited from previous configuration sections.

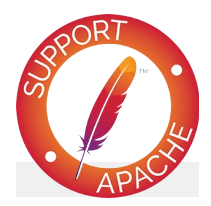

#### **Bugfix checklist**

httpd [changelog](https://www.apache.org/dist/httpd/CHANGES_2.4) [Known](https://bz.apache.org/bugzilla/buglist.cgi?bug_status=__open__&list_id=144532&product=Apache%20httpd-2&query_format=specific&order=changeddate%20DESC%2Cpriority%2Cbug_severity&component=mod_access_compat) issues [Report](https://bz.apache.org/bugzilla/enter_bug.cgi?product=Apache%20httpd-2&component=mod_access_compat) a bug

#### **See also**

**[Require](#page-1475-0)** [mod\\_authz\\_host](#page-1507-0) [mod\\_authz\\_core](#page-1463-0)
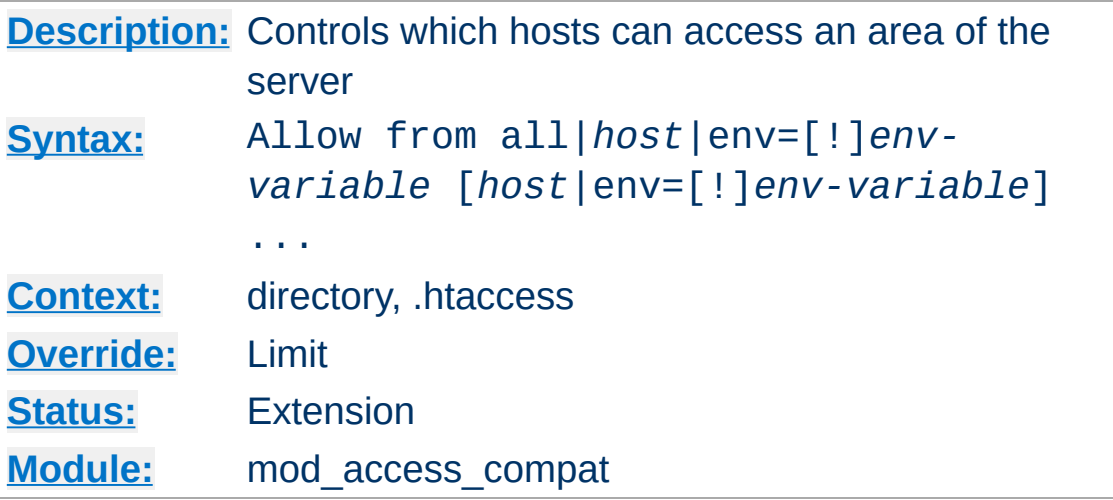

The Allow directive affects which hosts can access an area of the server. Access can be controlled by hostname, IP address, IP address range, or by other characteristics of the client request captured in environment variables.

The first argument to this directive is always from. The subsequent arguments can take three different forms. If Allow from all is specified, then all hosts are allowed access, subject to the configuration of the **[Deny](#page-1264-0)** and **[Order](#page-1265-0)** directives as discussed below. To allow only particular hosts or groups of hosts to access the server, the *host* can be specified in any of the following formats:

#### **A (partial) domain-name**

<span id="page-1260-0"></span>**Allow Directive**

Allow from example.org Allow from .net example.edu

Hosts whose names match, or end in, this string are allowed access. Only complete components are matched, so the above example will match foo.example.org but it will not match fooexample.org. This configuration will cause

Apache httpd to perform a double DNS lookup on the client IP address, regardless of the setting of the **[HostnameLookups](#page-1091-0)** directive. It will do a reverse DNS lookup on the IP address to find the associated hostname, and then do a forward lookup on the hostname to assure that it matches the original IP address. Only if the forward and reverse DNS are consistent and the hostname matches will access be allowed.

#### **A full IP address**

Allow from 10.1.2.3 Allow from 192.168.1.104 192.168.1.205

An IP address of a host allowed access

#### **A partial IP address**

Allow from 10.1 Allow from 10 172.20 192.168.2

The first 1 to 3 bytes of an IP address, for subnet restriction.

**A network/netmask pair**

Allow from 10.1.0.0/255.255.0.0

A network a.b.c.d, and a netmask w.x.y.z. For more finegrained subnet restriction.

**A network/nnn CIDR specification**

Allow from 10.1.0.0/16

Similar to the previous case, except the netmask consists of

nnn high-order 1 bits.

Note that the last three examples above match exactly the same set of hosts.

IPv6 addresses and IPv6 subnets can be specified as shown below:

Allow from 2001:db8::a00:20ff:fea7:ccea Allow from 2001:db8::a00:20ff:fea7:ccea/10

The third format of the arguments to the Allow directive allows access to the server to be controlled based on the existence of an [environment](#page-248-0) variable. When Allow from env=*env-variable* is specified, then the request is allowed access if the environment variable *env-variable* exists. When Allow from env=!*envvariable* is specified, then the request is allowed access if the environment variable *env-variable* doesn't exist. The server provides the ability to set environment variables in a flexible way based on characteristics of the client request using the directives provided by mod setenvif. Therefore, this directive can be used to allow access based on such factors as the clients User-Agent (browser type), Referer, or other HTTP request header fields.

```
SetEnvIf User-Agent ^KnockKnock/2\.0 let_me
<Directory "/docroot">
     Order Deny,Allow
     Deny from all
     Allow from env=let me in
</Directory>
\vert \cdot \vert
```
In this case, browsers with a user-agent string beginning with KnockKnock/2.0 will be allowed access, and all others will be denied.

## **Merging of configuration sections**

When any directive provided by this module is used in a new configuration section, no directives provided by this module are inherited from previous configuration sections.

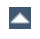

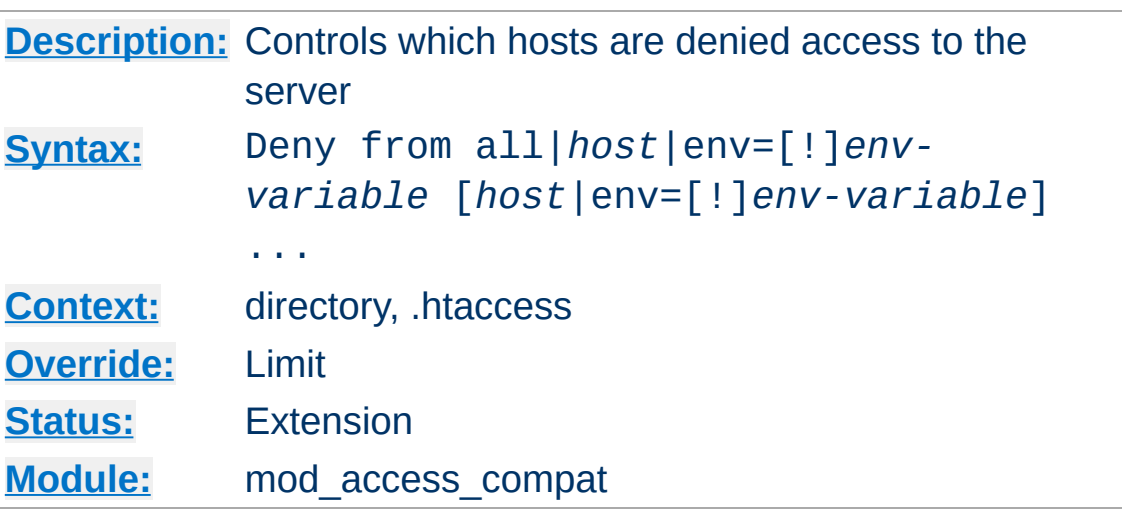

This directive allows access to the server to be restricted based on hostname, IP address, or environment variables. The arguments for the Deny directive are identical to the arguments for the [Allow](#page-1260-0) directive.

 $\blacktriangle$ 

<span id="page-1264-0"></span>**Deny Directive**

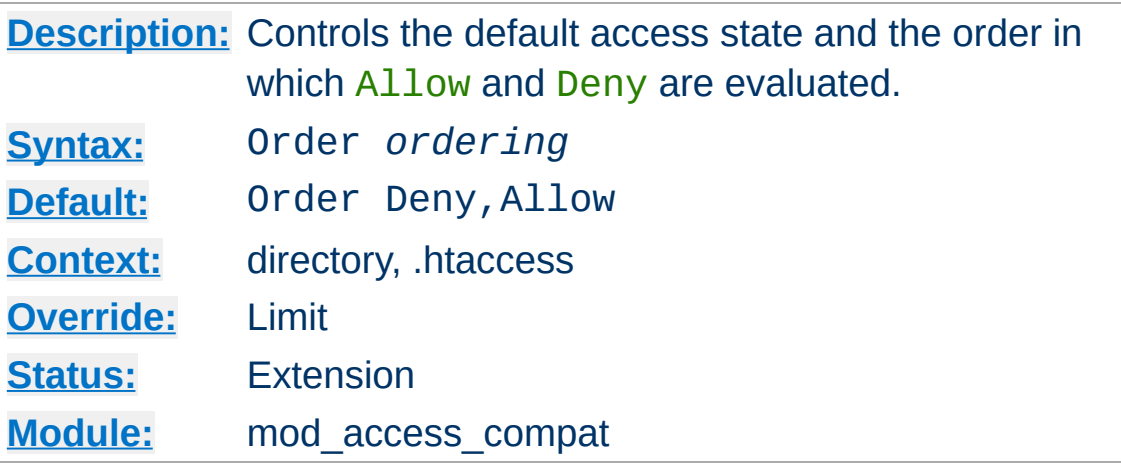

The Order directive, along with the **[Allow](#page-1260-0)** and **[Deny](#page-1264-0)** directives, controls a three-pass access control system. The first pass processes either all  $\underline{\text{Allow}}$  $\underline{\text{Allow}}$  $\underline{\text{Allow}}$  or all  $\underline{\text{Deny}}$  $\underline{\text{Deny}}$  $\underline{\text{Deny}}$  directives, as specified by the [Order](#page-1265-0) directive. The second pass parses the rest of the directives ([Deny](#page-1264-0) or [Allow](#page-1260-0)). The third pass applies to all requests which do not match either of the first two.

Note that all [Allow](#page-1260-0) and [Deny](#page-1264-0) directives are processed, unlike a typical firewall, where only the first match is used. The last match is effective (also unlike a typical firewall). Additionally, the order in which lines appear in the configuration files is not significant -- all [Allow](#page-1260-0) lines are processed as one group, all **[Deny](#page-1264-0)** lines are considered as another, and the default state is considered by itself.

*Ordering* is one of:

<span id="page-1265-0"></span>**Order Directive**

#### Allow, Deny

First, all [Allow](#page-1260-0) directives are evaluated; at least one must match, or the request is rejected. Next, all **[Deny](#page-1264-0)** directives are evaluated. If any matches, the request is rejected. Last, any requests which do not match an **[Allow](#page-1260-0)** or a **[Deny](#page-1264-0) directive** are denied by default.

#### **Deny,Allow**

First, all **[Deny](#page-1264-0)** directives are evaluated; if any match, the request is denied **unless** it also matches an [Allow](#page-1260-0) directive. Any requests which do not match any **[Allow](#page-1260-0)** or **[Deny](#page-1264-0)** directives are permitted.

#### **Mutual-failure**

This order has the same effect as Order Allow, Deny and is deprecated in its favor.

Keywords may only be separated by a comma; *no whitespace* is allowed between them.

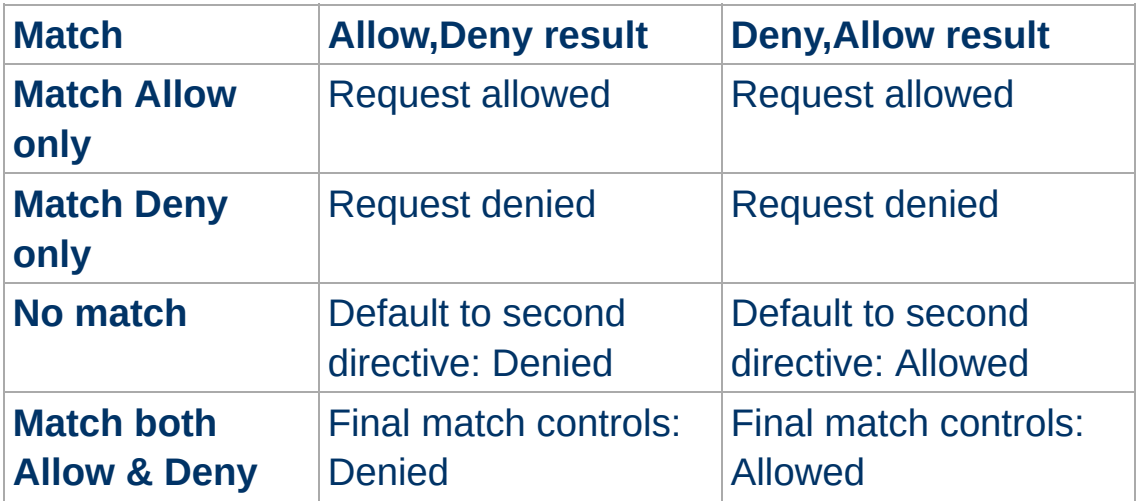

In the following example, all hosts in the example.org domain are allowed access; all other hosts are denied access.

Order Deny,Allow Deny from all Allow from example.org

In the next example, all hosts in the example.org domain are allowed access, except for the hosts which are in the foo.example.org subdomain, who are denied access. All hosts not in the example.org domain are denied access because the default state is to **[Deny](#page-1264-0)** access to the server.

Order Allow, Deny Allow from example.org Deny from foo.example.org

On the other hand, if the Order in the last example is changed to Deny, Allow, all hosts will be allowed access. This happens because, regardless of the actual ordering of the directives in the configuration file, the Allow from example.org will be evaluated last and will override the Deny from foo.example.org. All hosts not in the example.org domain will also be allowed access because the default state is [Allow](#page-1260-0).

The presence of an Order directive can affect access to a part of the server even in the absence of accompanying  $\frac{\text{Al}1\text{O}}{\text{Al}}$  and  $\frac{\text{D}}{\text{O}}$ directives because of its effect on the default access state. For example,

```
<Directory "/www">
    Order Allow, Deny
</Directory>
```
will Deny all access to the /www directory because the default access state is set to [Deny](#page-1264-0).

The Order directive controls the order of access directive processing only within each phase of the server's configuration processing. This implies, for example, that an [Allow](#page-1260-0) or [Deny](#page-1264-0) directive occurring in a **[<Location>](#page-1122-0)** section will always be evaluated after an **[Allow](#page-1260-0)** or **[Deny](#page-1264-0)** directive occurring in a [<Directory>](#page-1055-0) section or .htaccess file, regardless of the setting of the Order directive. For details on the merging of

configuration sections, see the [documentation](#page-107-0) on How Directory, Location and Files sections work.

## **Merging of configuration sections**

When any directive provided by this module is used in a new configuration section, no directives provided by this module are inherited from previous configuration sections.

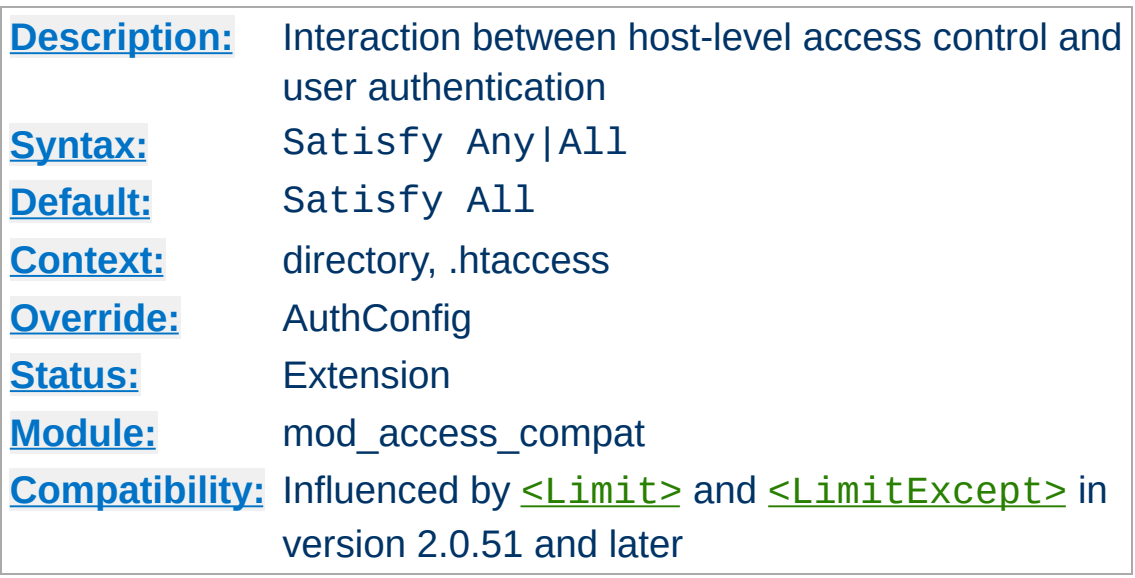

Access policy if both [Allow](#page-1260-0) and [Require](#page-1475-0) used. The parameter can be either All or Any. This directive is only useful if access to a particular area is being restricted by both username/password *and* client host address. In this case the default behavior (All) is to require that the client passes the address access restriction *and* enters a valid username and password. With the Any option the client will be granted access if they either pass the host restriction or enter a valid username and password. This can be used to password restrict an area, but to let clients from particular addresses in without prompting for a password.

For example, if you wanted to let people on your network have unrestricted access to a portion of your website, but require that people outside of your network provide a password, you could use a configuration similar to the following:

Require valid-user Allow from 192.168.1 Satisfy Any

**Satisfy Directive**

Another frequent use of the Satisfy directive is to relax access

restrictions for a subdirectory:

```
<Directory "/var/www/private">
    Require valid-user
</Directory>
<Directory "/var/www/private/public">
    Allow from all
    Satisfy Any
</Directory>
```
In the above example, authentication will be required for the /var/www/private directory, but will not be required for the /var/www/private/public directory.

Since version 2.0.51 Satisfy directives can be restricted to particular methods by  $\le$ Limit> and  $\le$ LimitExcept> sections.

#### **Merging of configuration sections**

When any directive provided by this module is used in a new configuration section, no directives provided by this module are inherited from previous configuration sections.

### **See also**

- [Allow](#page-1260-0)
- [Require](#page-1475-0)

Copyright 2017 The Apache Software Foundation. Licensed under the Apache [License,](http://www.apache.org/licenses/LICENSE-2.0) Version 2.0.

[Modules](#page-2903-0) | [Directives](#page-2841-0) | [FAQ](http://wiki.apache.org/httpd/FAQ) | [Glossary](#page-2828-0) | [Sitemap](#page-2916-0)

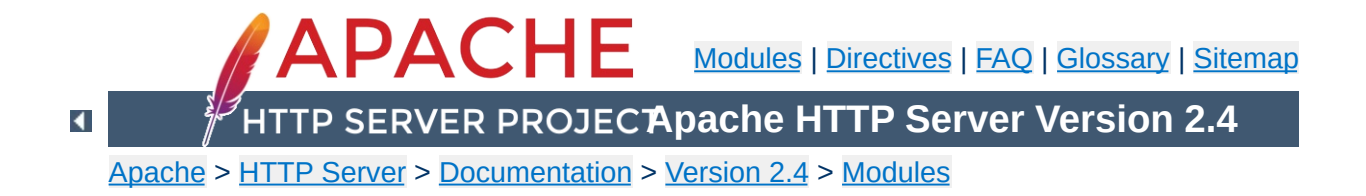

# **Apache Module mod\_actions**

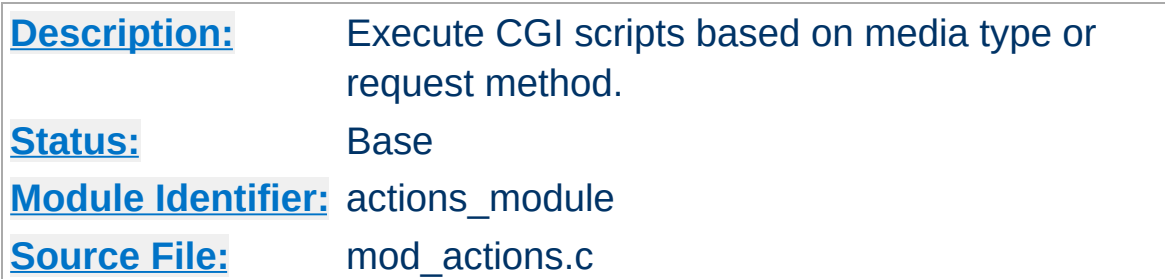

### **Summary**

This module has two directives. The **[Action](#page-1273-0)** directive lets you run CGI scripts whenever a file of a certain MIME [content](#page-2835-0) type is requested. The **[Script](#page-1275-0)** directive lets you run CGI scripts whenever a particular method is used in a request. This makes it much easier to execute scripts that process files.

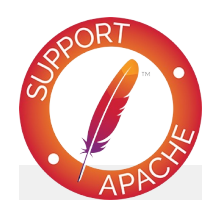

**Bugfix checklist**

httpd [changelog](https://www.apache.org/dist/httpd/CHANGES_2.4) [Known](https://bz.apache.org/bugzilla/buglist.cgi?bug_status=__open__&list_id=144532&product=Apache%20httpd-2&query_format=specific&order=changeddate%20DESC%2Cpriority%2Cbug_severity&component=mod_actions) issues [Report](https://bz.apache.org/bugzilla/enter_bug.cgi?product=Apache%20httpd-2&component=mod_actions) a bug

## **See also**

[mod\\_cgi](#page-1635-0) [Dynamic](#page-654-0) Content with CGI Apache httpd's [Handler](#page-284-0) Use

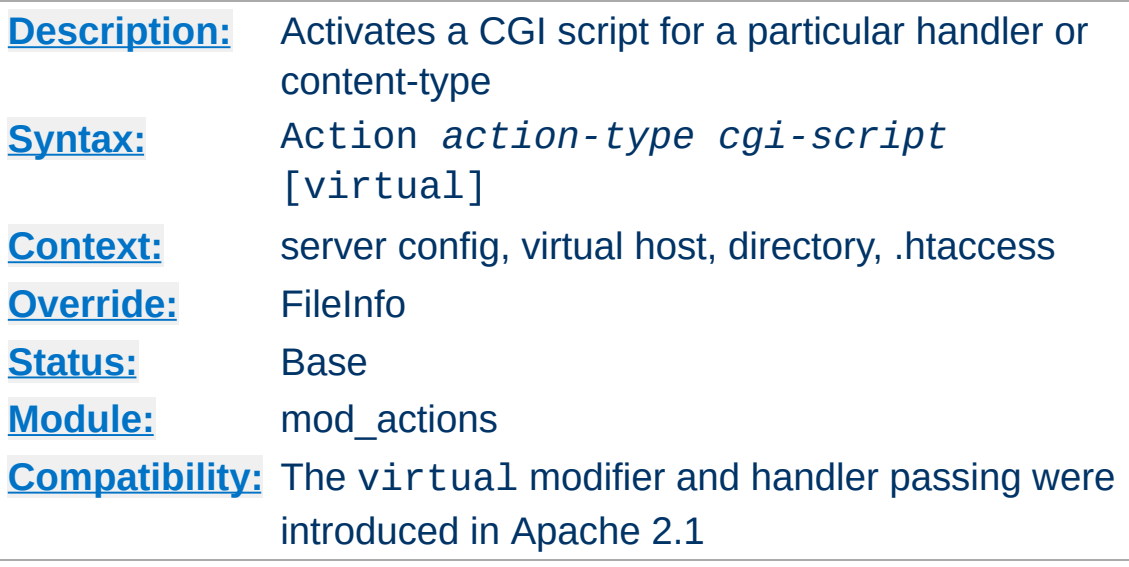

This directive adds an action, which will activate *cgi-script* when *action-type* is triggered by the request. The *cgi-script* is the URLpath to a resource that has been designated as a CGI script using [ScriptAlias](#page-1291-0) or [AddHandler](#page-2091-0). The *action-type* can be either a [handler](#page-284-0) or a MIME [content](#page-2835-0) type. It sends the URL and file path of the requested document using the standard CGI PATH\_INFO and PATH\_TRANSLATED environment variables. The handler used for the particular request is passed using the REDIRECT\_HANDLER variable.

#### **Example: MIME type**

<span id="page-1273-0"></span>**Action Directive**

```
# Requests for files of a particular MIME content type:
Action image/gif /cgi-bin/images.cgi
```
In this example, requests for files with a MIME content type of image/gif will be handled by the specified cgi script /cgibin/images.cgi.

#### **Example: File extension**

```
# Files of a particular file extension
AddHandler my-file-type .xyz
```

```
Action my-file-type "/cgi-bin/program.cgi"
```
In this example, requests for files with a file extension of .xyz are handled by the specified cgi script /cgi-bin/program.cgi.

The optional virtual modifier turns off the check whether the requested file really exists. This is useful, for example, if you want to use the Action directive in virtual locations.

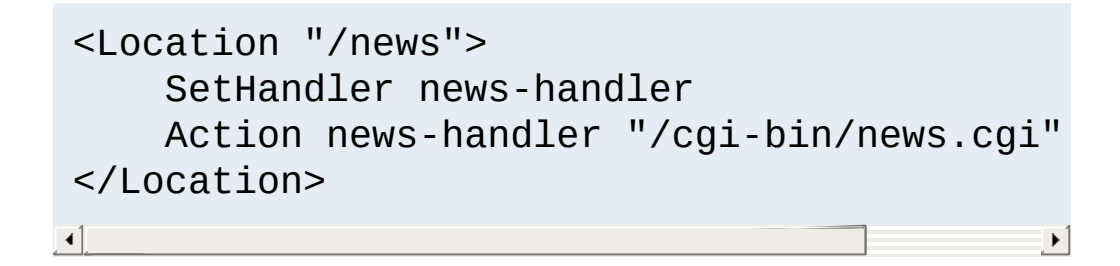

### **See also**

• [AddHandler](#page-2091-0)

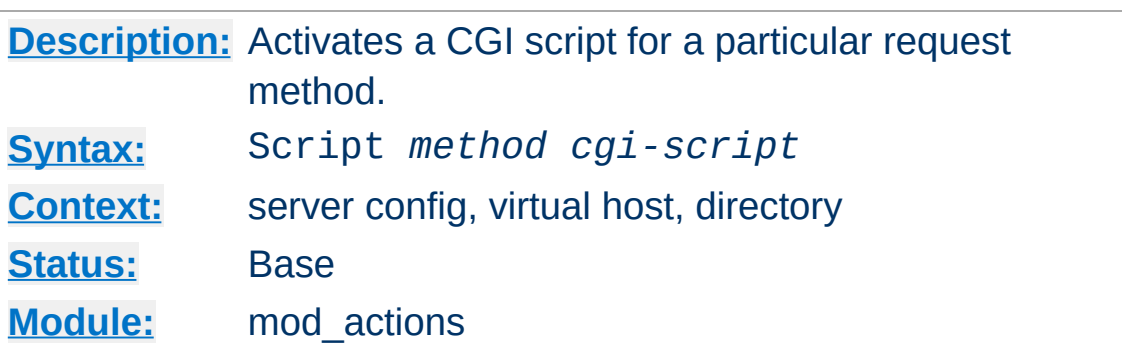

This directive adds an action, which will activate *cgi-script* when a file is requested using the method of *method*. The *cgi-script* is the URL-path to a resource that has been designated as a CGI script using [ScriptAlias](#page-1291-0) or [AddHandler](#page-2091-0). The URL and file path of the requested document is sent using the standard CGI PATH\_INFO and PATH\_TRANSLATED environment variables.

Any arbitrary method name may be used. **Method names are case-sensitive**, so Script PUT and Script put have two entirely different effects.

Note that the Script command defines default actions only. If a CGI script is called, or some other resource that is capable of handling the requested method internally, it will do so. Also note that Script with a method of GET will only be called if there are query arguments present (*e.g.*, foo.html?hi). Otherwise, the request will proceed normally.

# All GET requests go here Script GET "/cgi-bin/search"

# A CGI PUT handler Script PUT "/~bob/put.cgi"

<span id="page-1275-0"></span>**Script Directive**

[Modules](#page-2903-0) | [Directives](#page-2841-0) | [FAQ](http://wiki.apache.org/httpd/FAQ) | [Glossary](#page-2828-0) | [Sitemap](#page-2916-0)

<span id="page-1277-0"></span>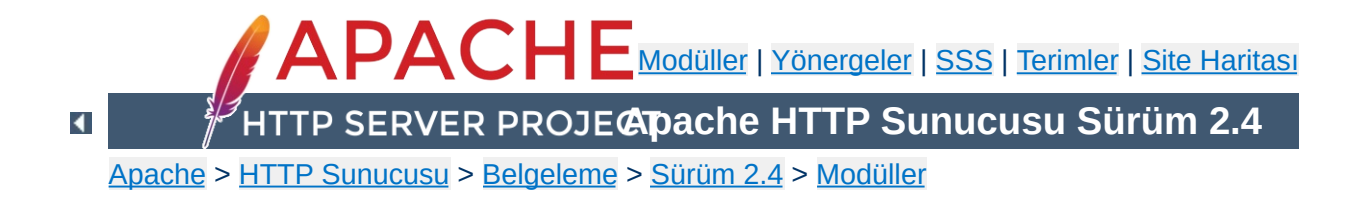

# **Apache Modülü mod\_alias**

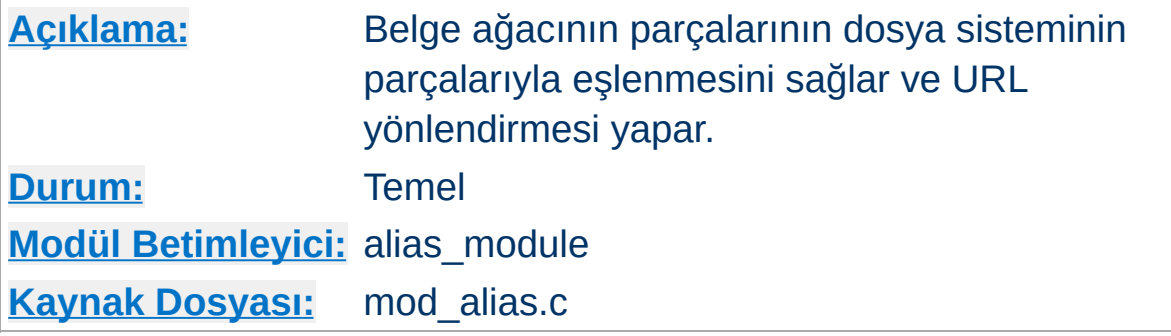

## **Özet**

Bu modülde bulunan yönergeler sunucuya istek olarak gelen URL'lerin denetlenmesini ve değiştirilmesini mümkün kılar. [Alias](#page-1281-0) ve [ScriptAlias](#page-1291-0) yönergeleri URL'lerin dosya sisteminin dizinlerine eşlenmesini sağlar. Böylece, kök dizini **[DocumentRoot](#page-1061-0)** ile belirtilen site belge ağacı altında bulunmayan içeriğe erişmek mümkün olur. [ScriptAlias](#page-1291-0) yönergesi buna ek olarak hedef dizini sadece CGI betiklerini içeren dizin olarak imler.

[Redirect](#page-1285-0) yönergesi, farklı bir URL ile yeni bir istek yapmaları için istemcileri yönlendirmekte kullanılır. Çoğunlukla özkaynak başka bir yere taşındığında kullanılır.

[Alias](#page-1281-0), [ScriptAlias](#page-1291-0) ve [Redirect](#page-1285-0) yönergeleri [<Location>](#page-1122-0) veya [<LocationMatch>](#page-1126-0) bölümleri içinde kullanıldığında hedef yolu veya URL'yi betimlemek için ifade [sözdizimi](#page-263-0) kullanılabilir.

mod alias modülü basit URL değiştirme görevlerini yerine getirmek için tasarlanmıştır. Sorgu dizgelerini işleme sokmak gibi daha karmaşık görevler için mod rewrite modülü ile sağlanan araçlar kullanılır.

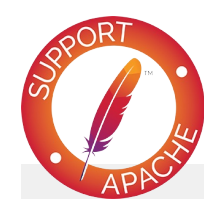

## **Bugfix checklist**

httpd [changelog](https://www.apache.org/dist/httpd/CHANGES_2.4) [Known](https://bz.apache.org/bugzilla/buglist.cgi?bug_status=__open__&list_id=144532&product=Apache%20httpd-2&query_format=specific&order=changeddate%20DESC%2Cpriority%2Cbug_severity&component=mod_alias) issues [Report](https://bz.apache.org/bugzilla/enter_bug.cgi?product=Apache%20httpd-2&component=mod_alias) a bug

## **Ayrıca bakınız:**

[mod\\_rewrite](#page-387-0) URL'lerin Dosya sistemi ile [Eşlenmesi](#page-180-0)

Farklı bağlamlarda bulunan [Alias](#page-1281-0) ve [Redirect](#page-1285-0) yönergeleri standart [katıştırma](#page-107-0) kuralları ile ilgili diğer yönergeler gibi işleme sokulur. Fakat aynı bağlam dahilinde (örneğin, aynı [<VirtualHost>](#page-1185-0) bölümünde) çok fazla [Alias](#page-1281-0) ve [Redirect](#page-1285-0) varsa bunlar belli bir sıraya göre işleme sokulurlar.

Ilk adımda, [Alias](#page-1281-0)'lardan önce bütün [Redirect](#page-1285-0) yönergeleri işleme sokulur. Bu bakımdan bir [Redirect](#page-1285-0) veya [RedirectMatch](#page-1288-0) ile eşleşen bir istek için hiçbir [Alias](#page-1281-0) uygulanmayacaktır. İkinci adımda yapılandırma dosyasında yer aldıkları sıraya göre [Redirect](#page-1285-0) ve [Alias](#page-1281-0) yönergeleri işleme sokulurlar, dolayısıyla ilk eşleşme öncelikli olmuş olur.

İlk eşleşmenin öncelikli olması sebebiyle, bu yönergelerin birden fazlası aynı alt yola uygulandığı takdirde, tüm yönergelerin etkili olabilmesi için en uzun yolu sıralamada en öne almalısınız. Örneğin aşağıdaki yapılandırma beklendiği gibi çalışacaktır:

```
Alias "/foo/bar" "/baz"
Alias "/foo" "/gaq"
```
**İşlem Sırası**

Ama yukarıdaki iki satır ters sırada yerleştirilmiş olsaydı, /foo rumuzu daima /foo/bar rumuzundan önce eşleşecek, dolayısıyla ikinci yönerge yok sayılacaktı.

[Alias](#page-1281-0), [ScriptAlias](#page-1291-0) ve [Redirect](#page-1285-0) yönergeleri [<Location>](#page-1122-0) veya [<LocationMatch>](#page-1126-0) bölümleri içinde kullanıldığında bu yönergeler küresel olarak tanımlı [Alias](#page-1281-0), [ScriptAlias](#page-1291-0) ve [Redirect](#page-1285-0) yönergelerinden öncelikli olur.

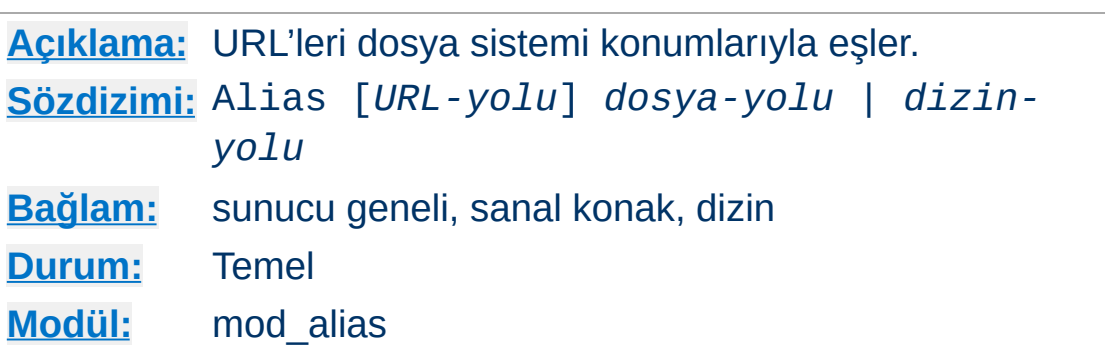

Alias yönergesi, belgelerin [DocumentRoot](#page-1061-0) dizininden farklı bir yerde saklanmasını mümkün kılar. *URL-yolu* ile başlayan URL'ler (% imlemesi çözüldükten sonra) *dizin-yolu* ile başlayan yerel dosyalarla eşlenir. *URL-yolu*, harf büyüklüğüne duyarsız sistemlerde bile harf büyüklüğüne duyarlıdır.

Alias "/image" "/ftp/pub/image"

<span id="page-1281-0"></span>**Alias Yönergesi**

http://example.com/image/foo.gif şeklinde bir istek, sunucunun /ftp/pub/image/foo.gif dosyasıyla yanıt vermesine sebep olurdu. Sadece tam yol parçaları eşleştirilir; bu bakımdan yukarıdaki Alias yapılandırması http://example.com/imagefoo.gif ile eşleşmez. Düzenli ifadelerin kullanıldığı daha karmaşık eşleşmeler için [AliasMatch](#page-1283-0) yönergesine bakınız.

*URL-yolu*'nu bir / ile sonlandırırsanız Alias yönergesini yorumlarken sunucunun da sona bir / ekleyeceğine dikkat ediniz. Yani, eğer

Alias "/icons/" "/usr/local/apache/icons/"

diye bir tanım yaparsanız sona bir / ekleme ihtiyacından dolayı /icons URL'si için bir Alias kullanılmayacaktır.

Alias *hedefleri* için ek [<Directory>](#page-1055-0) bölümleri belirtmeniz gerekebileceğine dikkat ediniz. [<Directory>](#page-1055-0) bölümlerinden önce yer alan Alias yönergelerine özellikle bakılır, dolayısıyla sadece Alias hedefleri etkilenir. (Bununla birlikte, Alias yönergelerinden önce işleme sokulan [<Location>](#page-1122-0) bölümlerinin uygulanacağına dikkat ediniz.)

Özellikle, [DocumentRoot](#page-1061-0) dışında bir dizine bir Alias oluşturuyorsanız hedef dizine doğrudan erişim izni vermeniz gerekebilir.

```
Alias "/image" "/ftp/pub/image"
<Directory "/ftp/pub/image">
    Require all granted
</Directory>
```
*URL-yolu* değiştirgesindeki bölü çizgilerinin sayısı istek URLyolundakiler kadardır.

Eğer Alias yönergesi [<Location>](#page-1122-0) veya [<LocationMatch>](#page-1126-0) bölümleri içinde kullanılırsa URL-yolu yoksayılır ve dosya-yolu ifade [sözdizimi](#page-263-0) kullanılarak yorumlanır. Bu sözdizimi Apache 2.4.19 ve sonrasında kulanılabilir.

```
<Location "/image">
        Alias "/ftp/pub/image"
 </Location>
 <LocationMatch "/error/(?<NUMBER>[0-9]+)">
        Alias "/usr/local/apache/errors/%{env:M/
 </LocationMatch>\left| \cdot \right| and \left| \cdot \right| and \left| \cdot \right| and \left| \cdot \right| and \left| \cdot \right| and \left| \cdot \right|\vert \cdot \vert
```
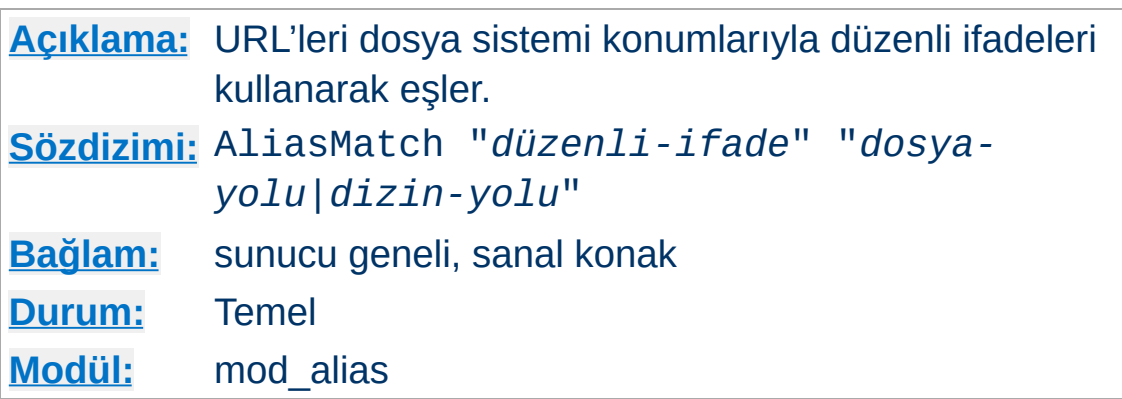

<span id="page-1283-0"></span>**AliasMatch Yönergesi**

Bu yönerge *URL-yolu* ile eşleşmek üzere bir [düzenli](#page-2831-0) ifade kabul etmesi dışında [Alias](#page-1281-0) yönergesine eşdeğerdir. Belirtilen düzenli ifade *URL-yolu* ile eşleşiyorsa sunucu parantezli eşleşmeleri belirtilen dizgede kullanarak dosya yolunu elde eder. Örneğin, /icons dizinini etkinleştirmek için şu yazılabilir:

```
AliasMatch "^/icons(.*)" "/usr/local/apache/
                                                                \blacktriangleright\lceil
```
[Düzenli](#page-2831-0) ifadelerin tamamı kullanılabilmektedir. Örneğin, *URL-yolu* ile harf büyüklüğüne duyarsız eşleşmeler sağlayacak takma adlar kullanılabilir:

```
AliasMatch "(?i)^/image(.*)" "/ftp/pub/image
                                                           \blacktriangleright
```
[Alias](#page-1281-0) ve [AliasMatch](#page-1283-0) yönergeleri arasındaki başlıca fark [Alias](#page-1281-0) yönergesinin, URI'nin ek parçasını, eşleşen parçayı geçip sağ tarafta dosya yolunun ucuna kendiliğinden kopyalamasıdır. [AliasMatch](#page-1283-0) bunu böyle yapmaz. Yani hemen her durumda, düzenli ifadenin istenen URI'nin tamamıyla baştan sona eşleşmesi ve yer değiştirmeyi sağ tarafta yapması istenir.

Başka bir deyişle, basitçe [Alias](#page-1281-0) yerine [AliasMatch](#page-1283-0) yazmakla

aynı etkiyi alamazsınız. En azından düzenli ifadenin başına bir ^ ve sonuna bir (.\*)\$, ikinci değiştirgenin sonuna da bir \$1 eklemeniz gerekir.

Örneğin aşağıdakini AliasMatch ile değiştirmek isteyelim:

Alias "/image/" "/ftp/pub/image/"

Bu eşdeğer DEĞİLdir - bunu yapmayın! Bu herhangi bir yerinde /image/ dizgesi bulunan tüm istekleri /ftp/pub/image/ altına gönderecektir:

AliasMatch "/image/" "/ftp/pub/image/"

Aynı etkiyi elde etmek için bu gerekiyor:

```
AliasMatch "^/image/(.*)$" "/ftp/pub/image/?
\left| 4 \right| and the set of \left| 4 \right|\rightarrow
```
Şüphesiz, [Alias](#page-1281-0) yönergesini çalıştığı yerde [AliasMatch](#page-1283-0) kullanmanın hiç gereği yoktur. [AliasMatch](#page-1283-0) daha karmaşık şeyler yapmamızı sağlar. Örneğin farklı dosya çeşitlerini farklı dizinlerden sunmak isteyelim:

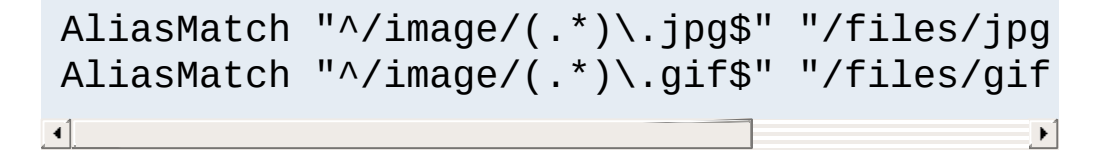

İstek URL'sinin başındaki bölü çizgileri, bu modüldeki yönergeler istek URL-yolu ile eşleştirilmeye çalışılmadan önce sunucu tarafından yokedilir.

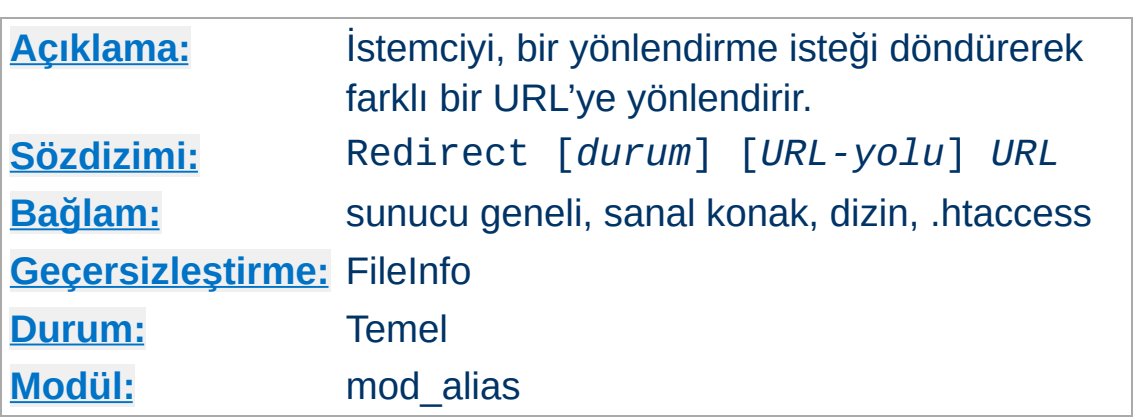

<span id="page-1285-0"></span>**Redirect Yönergesi**

Redirect yönergesi istemciye bir yönlendirme isteği döndürerek eski URL'yi yenisiyle eşler.

Eski *URL-yolu* bir bölü çizgisi ile başlar ve harf büyüklüğüne duyarlıdır (% imlemesi çözüldükten sonra). *URL-yolu* olarak göreli yollara izin verilmez.

*URL* ise ya bir şema ve konak ismi ile başlayan bir mutlak URL ya da bir bölü çizgisi ile başlayan bir URL yolu olabilir. İkinci durumda URL yolunun başına geçerli sunucu ismi ve şemayı sunucu ekler.

*URL-yolu* ile başlayan istekler istemciye hedef *URL* konumuna bir yönlendirme isteği olarak dönecektir. *URL-yolu*'nun devamı niteliğindeki ek yol hedef URL'ye eklenir.

# Farklı bir konaktaki bir URL'ye yönlendirm Redirect "/hizmet" "http://iki.example.com/h # Aynı konak üzerinde yönlendirme Redirect "/bir" "/iki"  $\mathbf{A}$  and  $\mathbf{A}$  are the set of  $\mathbf{A}$  $\mathbf{F}$ 

İstemcinin yaptığı http://example.com/hizmet/fesmekan.txt isteğine karşılık istemciye isteği

http://iki.example.com/hizmet/fesmekan.txt olarak yapması söylenecektir. Bu GET isteklerinde de geçerlidir. Örneğin, http://example.com/hizmet/foo.pl?q=23&a=42 isteği http://iki.example.com/hizmet/foo.pl?q=23&a=42 adresine yönlendirilir. POST'ların iptal edileceğini unutmayın. Sadece tam yol parçaları eşleştirilir, bu nedenle http://example.com/hizmetfesmekan.txt isteği yukarıdaki yönlendirme ile eşleşmeyecektir. İfade [sözdizimi](#page-263-0) kullanılan daha karmaşık eşleşmeler için URL-yolu seçeneği aşağıda açıklandığı gibi yoksayılır. Düzenli ifadelerin kullanıldığı daha karmaşık eşleşmeler için [RedirectMatch](#page-1288-0) yönergesine de bakınız.

#### **Bilginize**

Yapılandırma dosyasında yer alış sırasına bakmaksızın Redirect yönergeleri Alias ve ScriptAlias yönergelerinden önce ele alınır. [<Location>](#page-1122-0) bölümü içinde kullanılmış bir Redirect yönergesi URL-yolu belirtilmiş Redirect ve Alias yönergelerine göre önceliklidir.

Herhangi bir *durum* belirtilmemişse "geçici" yönlendirme (HTTP durum kodu: 302) yapılır. Bu, istemciye özkaynağın geçici olarak başka yere taşındığını belirtir. Diğer HTTP durum kodlarını döndürmek için kullanılabilecek *durum* değerleri:

#### **permanent**

İstemciye özkaynağın kalıcı olarak taşındığını belirten kalıcı yönlendirme durumu (301) döndürülür.

**temp**

İstemciye geçici yönlendirme durumu (302) döner. Bu öntanımlıdır.

#### **seeother**

İstemciye özkaynağın yerine başka bir şey konduğunu belirten "diğerine bak" durumu (303) döndürülür.

**gone**

İstemciye özkaynağın kalıcı olarak kaldırıldığını belirten "ölü bağlantı" durumu (410) döner. Bu durumda *URL* belirtilmez.

Diğer durum kodları için *durum* değiştirgesiyle sayısal durum kodu belirtilir. Eğer durum 300 ile 399 arasındaysa bir *URL* belirtmek gereklidir. Aksi takdirde, *URL* bileşeni ihmal edilmelidir. Belirtilecek durum kodunun geçerli bir HTTP Status kodu olmalı ve Apache HTTP Sunucusu kodu bilmelidir (http\_protocol.c dosyasında bulunan send\_error\_response işlevine bakınız).

Redirect permanent "/bir" "http://example.com Redirect 30" "/yedi" http://example.com/bask  $\lceil 4 \rceil$  $\blacktriangleright$ 

Eğer Redirect yönergesi URL-yolu belirtilmemiş bir [<Location>](#page-1122-0) veya [<LocationMatch>](#page-1126-0) bölümü içinde yer alıyorsa, URL seçeneği *ifade [sözdizimi](#page-263-0)* kullanılarak yorumlanır. Bu sözdizimi Apache 2.4.19 ve sonrasında kullanılabilir.

```
<Location "/bir">
    Redirect permanent "http://example.com/:
</Location>
<Location "/yedi">
    Redirect 303 "http://example.com/baskab:
</Location>
<LocationMatch "/error/(?<NUMBER>[0-9]+)">
    Redirect permanent "http://example.com/@
</LocationMatch>\vert \cdot \vert
```
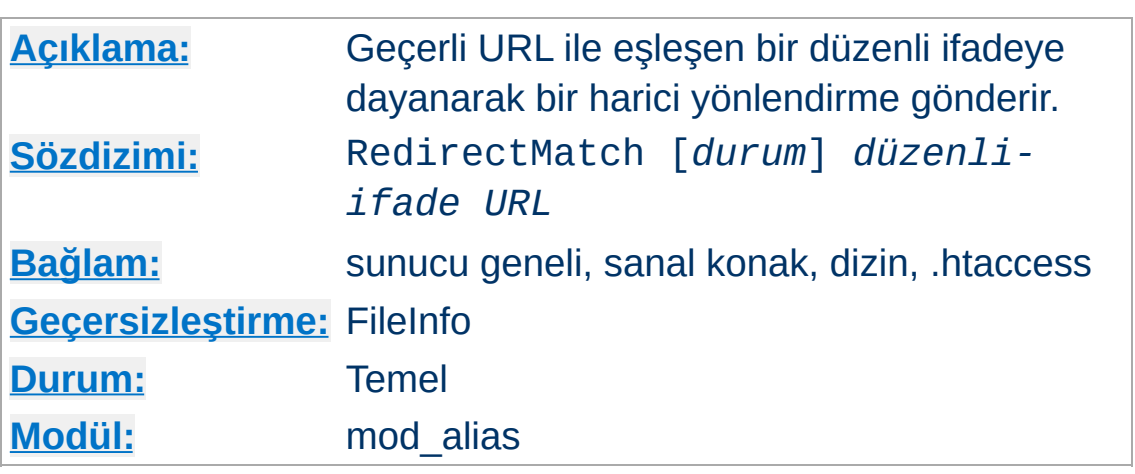

<span id="page-1288-0"></span>**RedirectMatch Yönergesi**

Bu yönerge *URL-yolu* ile eşleşmek üzere bir [düzenli](#page-2831-0) ifade kabul etmesi dışında [Redirect](#page-1285-0) yönergesine eşdeğerdir. Belirtilen düzenli ifade *URL-yolu* ile eşleşiyorsa sunucu parantezli eşleşmeleri belirtilen dizgede kullanarak dosya yolunu elde eder. Örneğin, tüm GIF dosyası isteklerini başka bir sunucudaki aynı isimli JPEG dosyalarına yönlendirmek için şu yazılabilir:

RedirectMatch "(.\*)\.gif\$" "http://baska.example.com  $\lceil 4 \rceil$  $\blacktriangleright$ 

[Alias](#page-1281-0) ve [AliasMatch](#page-1283-0) arasındaki farklarla ilgili hususlar [Redirect](#page-1285-0) ve [RedirectMatch](#page-1288-0) arasındakilere de uygulanır. Ayrıntılar için [AliasMatch](#page-1283-0) yönergesine bakınız.

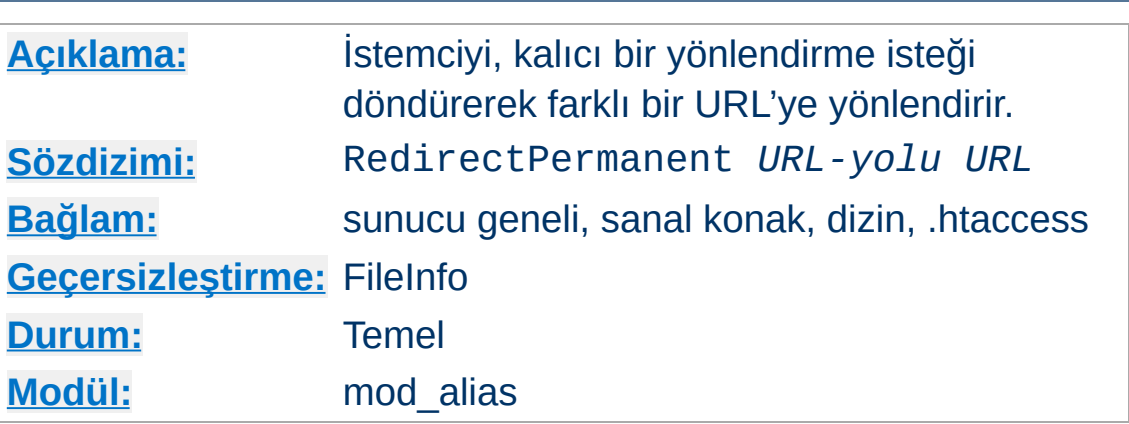

**RedirectPermanent Yönergesi**

Bu yönerge istemciye daima kalıcı yönlendirme durumu (301) döndürür. Yani, Redirect permanent ile aynı işi yapar.

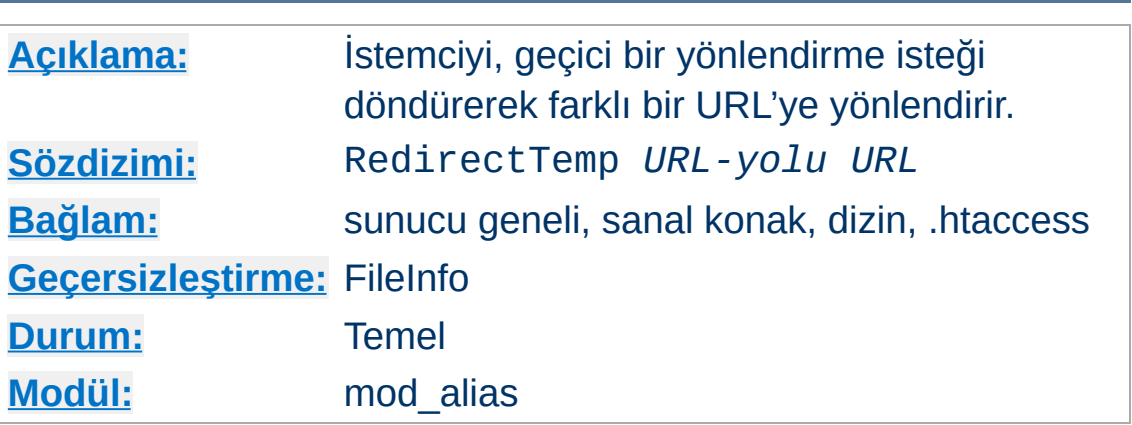

**RedirectTemp Yönergesi**

Bu yönerge istemciye daima geçici yönlendirme durumu (302) döndürür. Yani, Redirect temp ile aynı işi yapar.

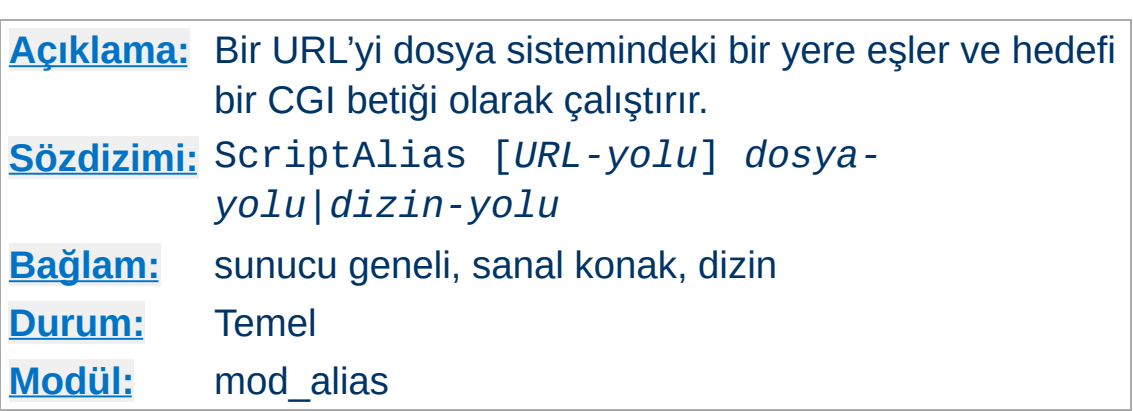

<span id="page-1291-0"></span>**ScriptAlias Yönergesi**

Hedef dizini, [mod\\_cgi](#page-1635-0) modülünün CGI betiği yorumlayıcısı tarafından çalıştırılacak betikleri içeren dizin olarak imlemesi dışında [Alias](#page-1281-0) yönergesinin yaptığı işi yapar. *URL-yolu* ile başlayan harf büyüklüğüne duyarlı URL'ler (% imlemesi çözüldükten sonra), dosya sistemindeki bir tam yol olarak belirtilmiş *dizin-yolu* ile başlayan betiklerle eşlenir.

```
ScriptAlias "/cgi-bin/" "/siteler/cgi-bin/"
\left| 4 \right|\blacktriangleright
```
http://example.com/cgi-bin/foo şeklindeki bir istek sunucunun /siteler/cgi-bin/foo betiğini çalıştırmasına sebep olur. Bu yapılandırma aslında şuna eşdeğerdir:

```
Alias "/cgi-bin/" "/siteler/cgi-bin/"
<Location "/cgi-bin">
    SetHandler cgi-script
    Options +ExecCGI
</Location>
```
ScriptAlias yönergesini bir betik veya eylemci ile birlikte de kullanabilirsiniz. Örnek:

```
ScriptAlias "/cgi-bin/" "/siteler/cgi-handle
                                                            \blacktriangleright
```
Bu senaryoda /cgi-bin/'den istenen tüm dosyalar sizin belirttiğiniz dosya tarafından işleme sokulacaktır. Bu yöntemle kendi özel eylemcinizi kullanabilirsiniz. İsterseniz, bunu içerik eklemek ya da ısmarlama bir eylem için bir CGI sarmalayıcısı olarak da kullanabilirsiniz.

Yapılandırma değiştiğinde kaynak kodlarının ister istemez açığa çıkmasını istemiyorsanız CGI betiklerinizi [DocumentRoot](#page-1061-0) altına koymayınız. ScriptAlias yönergesi URL'yi doğru yere eşlemekten başka orayı bir CGI betikleri dizini olarak imler. CGI betiklerinizi [DocumentRoot](#page-1061-0) altına koyarsanız çalıştırmak için ScriptAlias değil, [<Directory>](#page-1055-0), [SetHandler](#page-1174-0) ve [Options](#page-1144-0) yönergelerini örnekteki gibi kullanın:

```
<Directory "/usr/local/apache2/htdocs/cgi-bin" >
    SetHandler cgi-script
    Options ExecCGI
</Directory>
```
Aynı dosya sistemi konumu ile çok sayıda *URL-yolu* eşleşebileceğinden, bir *[Directory](#page-1055-0)* bölümü ile sınırlanmadığı takdirde CGI betiklerinin kaynak kodları açığa çıkabilir; bu bakımdan ScriptAlias yönergesini yok sayan URL yollarının belirtilebilme olasılığı gözardı edilmemelidir.

Eğer ScriptAlias yönergesi URL-yolu belirtilmemiş bir [<Location>](#page-1122-0) veya [<LocationMatch>](#page-1126-0) bölümü içinde yer alıyorsa, URL seçeneği ifade [sözdizimi](#page-263-0) kullanılarak yorumlanır. Bu sözdizimi Apache 2.4.19 ve sonrasında kullanılabilir.

```
<Location "/cgi-bin">
    ScriptAlias "/siteler/cgi-bin/"
</Location>
<LocationMatch "/cgi-bin/errors/(?<NUMBER>[0-
    ScriptAlias "/siteler/cgi-bin/errors/%{
```
 $\blacktriangleright$ 

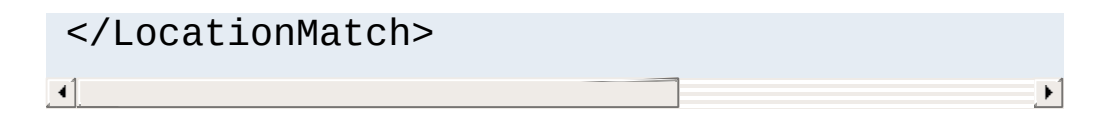

## **Ayrıca bakınız:**

CGI [Öğreticisi](#page-654-0)

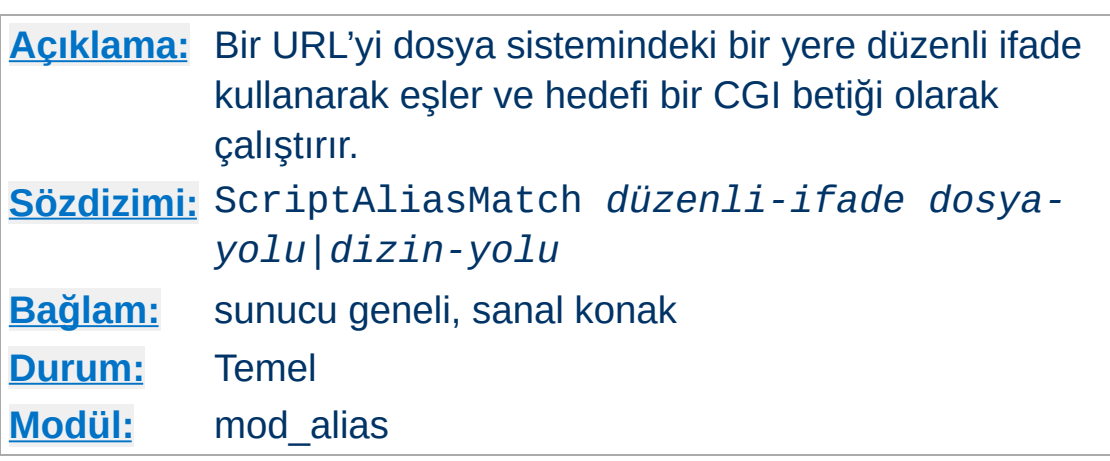

<span id="page-1294-0"></span>**ScriptAliasMatch Yönergesi**

Bu yönerge *URL-yolu* ile eşleşmek üzere bir [düzenli](#page-2831-0) ifade kabul etmesi dışında [ScriptAlias](#page-1291-0) yönergesine eşdeğerdir. Belirtilen düzenli ifade *URL-yolu* ile eşleşiyorsa sunucu parantezli eşleşmeleri belirtilen dizgede kullanarak dosya yolunu elde eder. Örneğin, standart /cgi-bin dizinini etkin kılmak için şu yazılabilir:

ScriptAliasMatch "^/cgi-bin(.\*)" "/usr/local/apache/cgi-bin\$1"

AliasMatch yönergesindeki gibi, düzenli [ifadeler](#page-2828-0)in tamamı tüm güçleriyle kullanılabilmektedir. Örneğin, *URL-yolu* için harf büyüklüğüne duyarsız eşleşmeli bir takma ad oluşturmak mümkünür:

ScriptAliasMatch "(?i)^/cgi-bin(.\*)" "/usr/local/apache/cgi-bin\$1"

[Alias](#page-1281-0) ve [AliasMatch](#page-1283-0) arasındaki farklarla ilgili hususlar [ScriptAlias](#page-1291-0) ve [ScriptAliasMatch](#page-1294-0) arasındakilere de uygulanır. Ayrıntılar için [AliasMatch](#page-1283-0) yönergesine bakınız.

Copyright 2017 The Apache Software Foundation. Apache [License,](http://www.apache.org/licenses/LICENSE-2.0) Version 2.0 altında lisanslıdır.

[Modüller](#page-2903-0) | [Yönergeler](#page-2841-0) | [SSS](http://wiki.apache.org/httpd/FAQ) | [Terimler](#page-2828-0) | Site [Haritası](#page-2916-0)
<span id="page-1296-0"></span>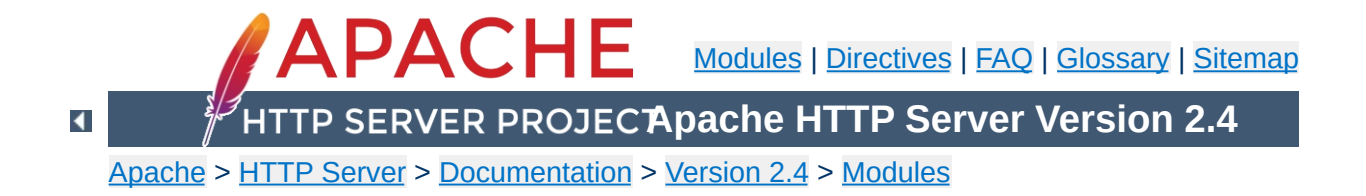

# **Apache Module mod\_allowmethods**

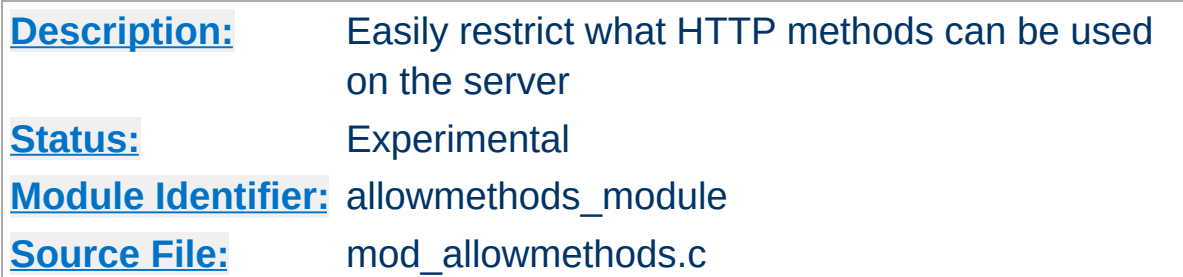

## **Summary**

This module makes it easy to restrict what HTTP methods can be used on a server. The most common configuration would be:

```
<Location "/">
  AllowMethods GET POST OPTIONS
</Location>
```

```
\blacktriangle
```
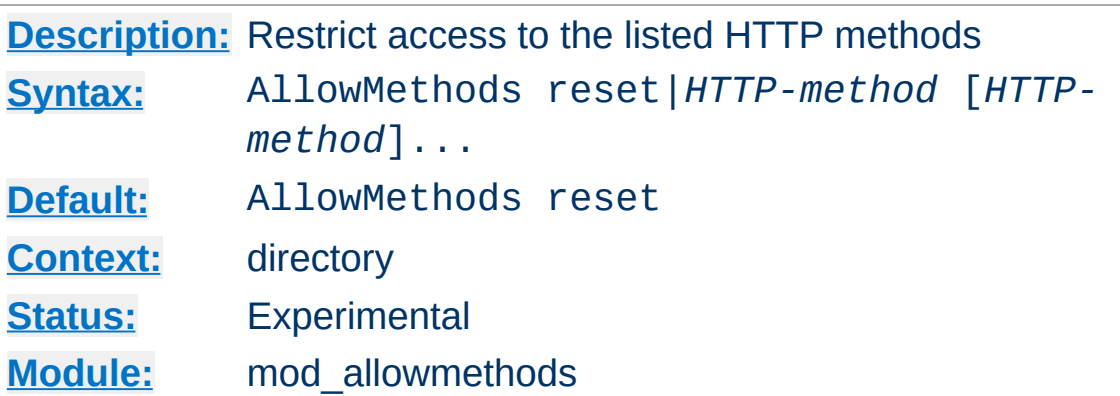

The HTTP-methods are case sensitive and are generally, as per RFC, given in upper case. The GET and HEAD methods are treated as equivalent. The reset keyword can be used to turn off mod allowmethods in a deeper nested context:

```
<Location "/svn">
   AllowMethods reset
</Location>
```
**AllowMethods Directive**

## **Caution**

The TRACE method cannot be denied by this module; use [TraceEnable](#page-1179-0) instead.

mod allowmethods was written to replace the rather kludgy implementation of [Limit](#page-1109-0) and [LimitExcept](#page-1111-0).

Copyright 2017 The Apache Software Foundation. Licensed under the Apache [License,](http://www.apache.org/licenses/LICENSE-2.0) Version 2.0.

[Modules](#page-2903-0) | [Directives](#page-2841-0) | [FAQ](http://wiki.apache.org/httpd/FAQ) | [Glossary](#page-2828-0) | [Sitemap](#page-2916-0)

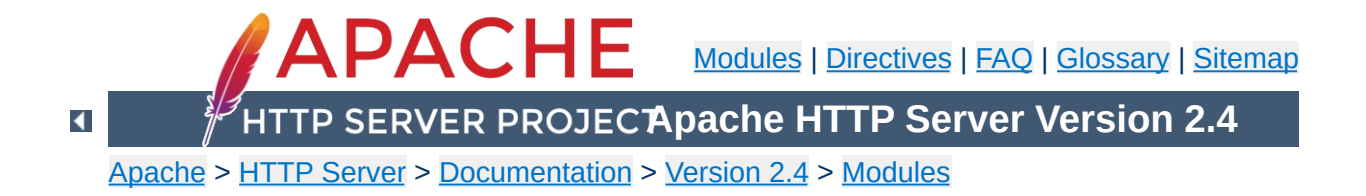

# **Apache Module mod\_asis**

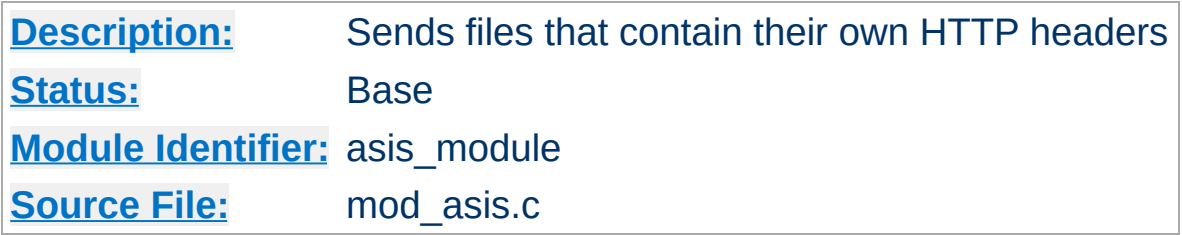

## **Summary**

This module provides the handler send-as-is which causes Apache HTTP Server to send the document without adding most of the usual HTTP headers.

This can be used to send any kind of data from the server, including redirects and other special HTTP responses, without requiring a cgiscript or an nph script.

For historical reasons, this module will also process any file with the mime type httpd/send-as-is.

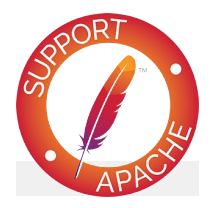

**Bugfix checklist**

httpd [changelog](https://www.apache.org/dist/httpd/CHANGES_2.4) [Known](https://bz.apache.org/bugzilla/buglist.cgi?bug_status=__open__&list_id=144532&product=Apache%20httpd-2&query_format=specific&order=changeddate%20DESC%2Cpriority%2Cbug_severity&component=mod_asis) issues [Report](https://bz.apache.org/bugzilla/enter_bug.cgi?product=Apache%20httpd-2&component=mod_asis) a bug

## **See also**

[mod\\_headers](#page-1791-0) [mod\\_cern\\_meta](#page-1630-0) Apache httpd's [Handler](#page-284-0) Use

In the server configuration file, associate files with the send-asis handler *e.g.*

AddHandler send-as-is asis

**Usage**

The contents of any file with a . as is extension will then be sent by Apache httpd to the client with almost no changes. In particular, HTTP headers are derived from the file itself according to mod cgi rules, so an asis file must include valid headers, and may also use the CGI Status: header to determine the HTTP response code. The Content-Length: header will automatically be inserted or, if included, corrected by httpd.

Here's an example of a file whose contents are sent *as is* so as to tell the client that a file has redirected.

```
Status: 301 Now where did I leave that URL
Location: http://xyz.example.com/foo/bar.html
Content-type: text/html
<html><head><title>Lame excuses'R'us</title>
</head>
<body>
<h1>Fred's exceptionally wonderful page has moved to
<a href="http://xyz.example.com/foo/bar.html">Joe's</a> site.
</h1>
</body>
</html>
```
#### **Notes:**

The server always adds a Date: and Server: header to the data returned to the client, so these should not be included in the file. The server does *not* add a Last-Modified header; it probably should.

Copyright 2017 The Apache Software Foundation. Licensed under the Apache [License,](http://www.apache.org/licenses/LICENSE-2.0) Version 2.0.

[Modules](#page-2903-0) | [Directives](#page-2841-0) | [FAQ](http://wiki.apache.org/httpd/FAQ) | [Glossary](#page-2828-0) | [Sitemap](#page-2916-0)

<span id="page-1304-0"></span>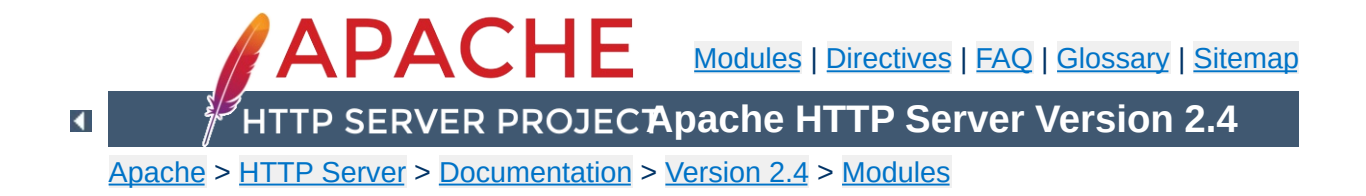

# **Apache Module mod\_auth\_basic**

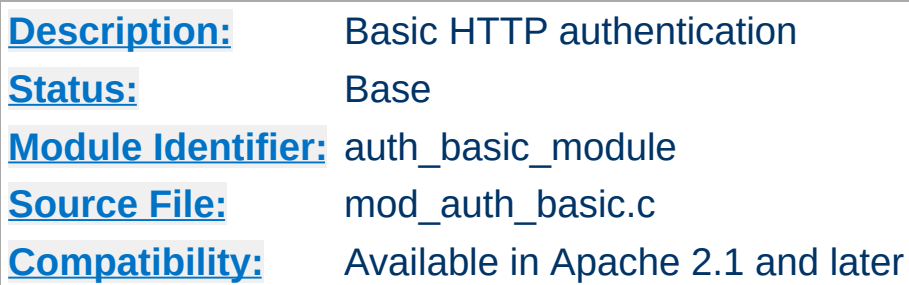

## **Summary**

This module allows the use of HTTP Basic Authentication to restrict access by looking up users in the given providers. HTTP Digest Authentication is provided by [mod\\_auth\\_digest](#page-1313-0). This module should usually be combined with at least one authentication module such as [mod\\_authn\\_file](#page-1383-0) and one authorization module such as [mod\\_authz\\_user](#page-1519-0).

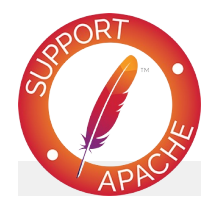

**Bugfix checklist**

httpd [changelog](https://www.apache.org/dist/httpd/CHANGES_2.4) [Known](https://bz.apache.org/bugzilla/buglist.cgi?bug_status=__open__&list_id=144532&product=Apache%20httpd-2&query_format=specific&order=changeddate%20DESC%2Cpriority%2Cbug_severity&component=mod_auth_basic) issues [Report](https://bz.apache.org/bugzilla/enter_bug.cgi?product=Apache%20httpd-2&component=mod_auth_basic) a bug

## **See also**

[AuthName](#page-1364-0) [AuthType](#page-1366-0) **[Require](#page-1475-0)** [Authentication](#page-624-0) howto

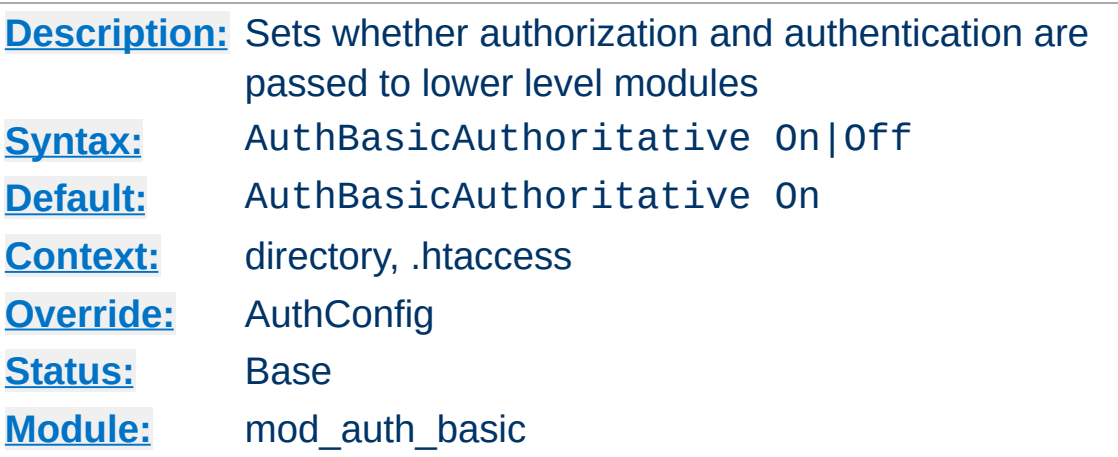

**AuthBasicAuthoritative Directive**

Normally, each authorization module listed in [AuthBasicProvider](#page-1310-0) will attempt to verify the user, and if the user is not found in any provider, access will be denied. Setting the AuthBasicAuthoritative directive explicitly to Off allows for both authentication and authorization to be passed on to other non-provider-based modules if there is **no userID** or **rule** matching the supplied userID. This should only be necessary when combining [mod\\_auth\\_basic](#page-1304-0) with third-party modules that are not configured with the **[AuthBasicProvider](#page-1310-0)** directive. When using such modules, the order of processing is determined in the modules' source code and is not configurable.

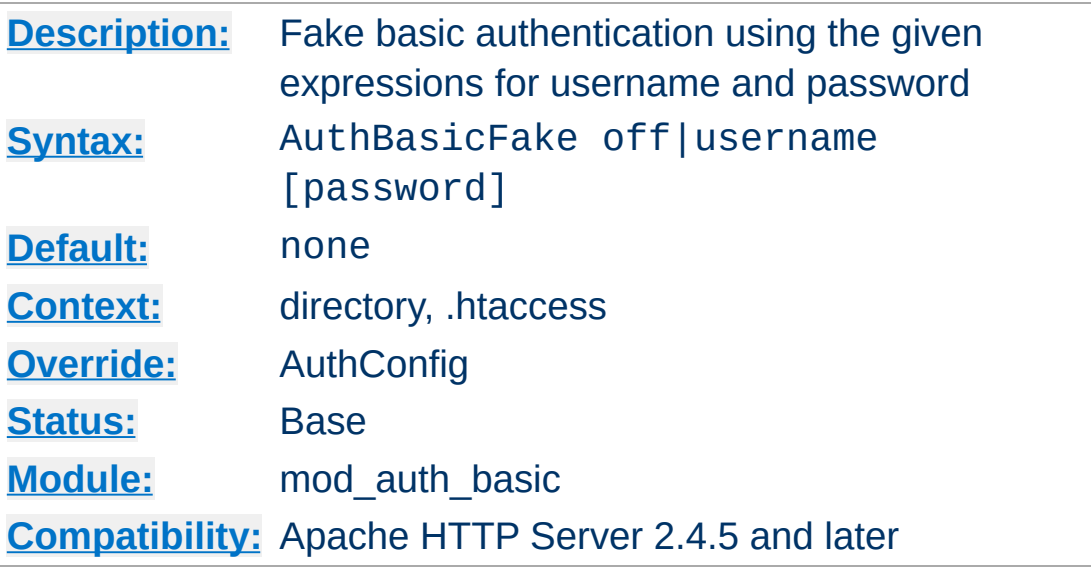

The username and password specified are combined into an Authorization header, which is passed to the server or service behind the webserver. Both the username and password fields are interpreted using the [expression](#page-263-0) parser, which allows both the username and password to be set based on request parameters.

If the password is not specified, the default value "password" will be used. To disable fake basic authentication for an URL space, specify "AuthBasicFake off".

In this example, we pass a fixed username and password to a backend server.

#### **Fixed Example**

```
<Location "/demo">
    AuthBasicFake demo demopass
</Location>
```
**AuthBasicFake Directive**

In this example, we pass the email address extracted from a client certificate, extending the functionality of the FakeBasicAuth option within the **[SSLOptions](#page-2532-0)** directive. Like the FakeBasicAuth option, the password is set to the fixed string "password".

#### **Certificate Example**

```
<Location "/secure">
    AuthBasicFake "%{SSL_CLIENT_S_DN_Email}"
</Location>
```
Extending the above example, we generate a password by hashing the email address with a fixed passphrase, and passing the hash to the backend server. This can be used to gate into legacy systems that do not support client certificates.

#### **Password Example**

```
<Location "/secure">
    AuthBasicFake "%{SSL_CLIENT_S_DN_Email}" "%{sha1:passphrase-
</Location>
\lceil 4 \rceil\mathbf{E}
```
### **Exclusion Example**

<Location "/public"> AuthBasicFake off </Location>

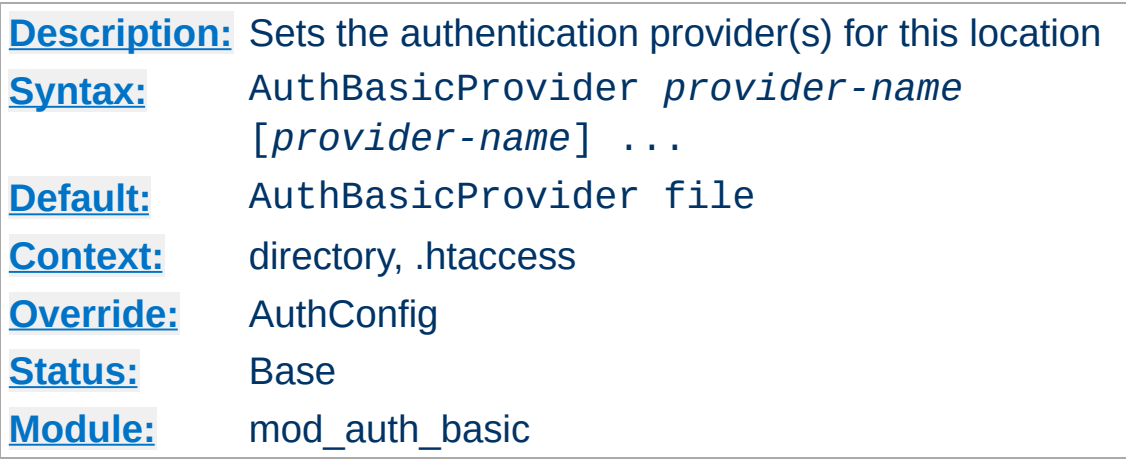

The AuthBasicProvider directive sets which provider is used to authenticate the users for this location. The default file provider is implemented by the [mod\\_authn\\_file](#page-1383-0) module. Make sure that the chosen provider module is present in the server.

#### **Example**

```
<Location "/secure">
   AuthType basic
   AuthName "private area"
   AuthBasicProvider dbm
   AuthDBMType SDBM
   AuthDBMUserFile "/www/etc/dbmpasswd"
   Require valid-user
</Location>
```
<span id="page-1310-0"></span>**AuthBasicProvider Directive**

Providers are queried in order until a provider finds a match for the requested username, at which point this sole provider will attempt to check the password. A failure to verify the password does not result in control being passed on to subsequent providers.

Providers are implemented by [mod\\_authn\\_dbm](#page-1377-0), mod authn file, mod authn dbd, mod authnz ldap and [mod\\_authn\\_socache](#page-1388-0).

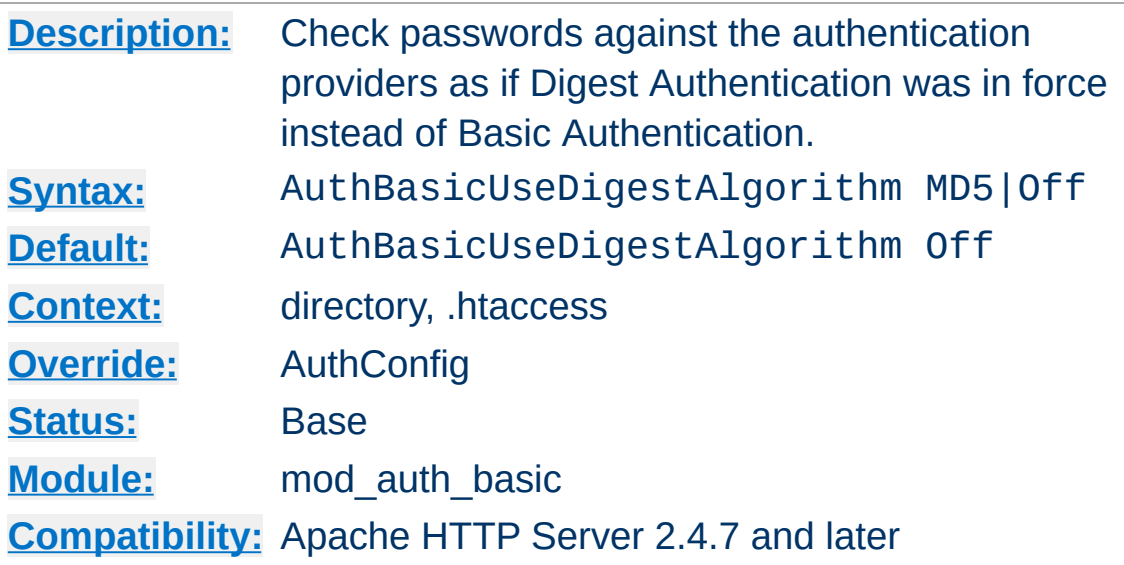

<span id="page-1311-0"></span>**AuthBasicUseDigestAlgorithm Directive**

Normally, when using Basic Authentication, the providers listed in [AuthBasicProvider](#page-1310-0) attempt to verify a user by checking their data stores for a matching username and associated password. The stored passwords are usually encrypted, but not necessarily so; each provider may choose its own storage scheme for passwords.

When using **[AuthDigestProvider](#page-1321-0)** and Digest Authentication, providers perform a similar check to find a matching username in their data stores. However, unlike in the Basic Authentication case, the value associated with each stored username must be an encrypted string composed from the username, realm name, and password. (See RFC 2617, [Section](http://tools.ietf.org/html/rfc2617#section-3.2.2.2) 3.2.2.2 for more details on the format used for this encrypted string.)

As a consequence of the difference in the stored values between Basic and Digest Authentication, converting from Digest Authentication to Basic Authentication generally requires that all users be assigned new passwords, as their existing passwords cannot be recovered from the password storage scheme imposed on those providers which support Digest Authentication.

Setting the **[AuthBasicUseDigestAlgorithm](#page-1311-0)** directive to MD5 will cause the user's Basic Authentication password to be checked using the same encrypted format as for Digest Authentication. First a string composed from the username, realm name, and password is hashed with MD5; then the username and this encrypted string are passed to the providers listed in [AuthBasicProvider](#page-1310-0) as if [AuthType](#page-1366-0) was set to Digest and Digest Authentication was in force.

Through the use of [AuthBasicUseDigestAlgorithm](#page-1311-0) a site may switch from Digest to Basic Authentication without requiring users to be assigned new passwords.

The inverse process of switching from Basic to Digest Authentication without assigning new passwords is generally not possible. Only if the Basic Authentication passwords have been stored in plain text or with a reversable encryption scheme will it be possible to recover them and generate a new data store following the Digest Authentication password storage scheme.

Only providers which support Digest Authentication will be able to authenticate users when [AuthBasicUseDigestAlgorithm](#page-1311-0) is set to MD5. Use of other providers will result in an error response and the client will be denied access.

[Modules](#page-2903-0) | [Directives](#page-2841-0) | [FAQ](http://wiki.apache.org/httpd/FAQ) | [Glossary](#page-2828-0) | [Sitemap](#page-2916-0)

Copyright 2017 The Apache Software Foundation. Licensed under the Apache [License,](http://www.apache.org/licenses/LICENSE-2.0) Version 2.0.

<span id="page-1313-0"></span>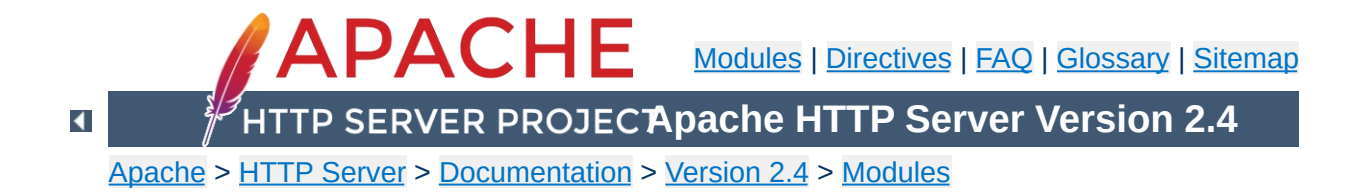

# **Apache Module mod\_auth\_digest**

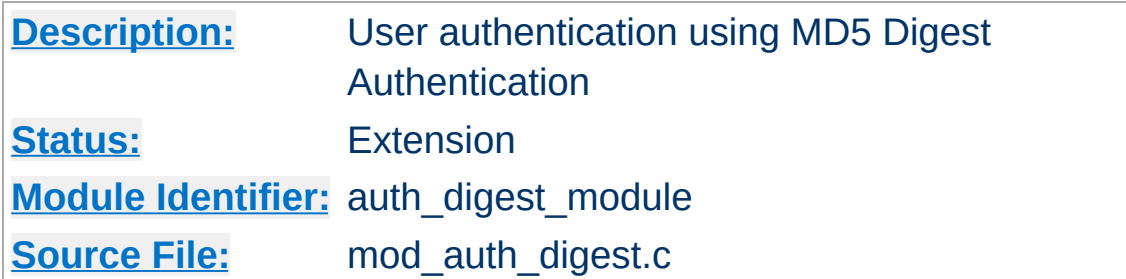

## **Summary**

This module implements HTTP Digest Authentication ([RFC2617](http://www.faqs.org/rfcs/rfc2617.html)), and provides an alternative to mod auth basic where the password is not transmitted as cleartext. However, this does **not** lead to a significant security advantage over basic authentication. On the other hand, the password storage on the server is much less secure with digest authentication than with basic authentication. Therefore, using basic auth and encrypting the whole connection using  $mod$  ssl is a much better alternative.

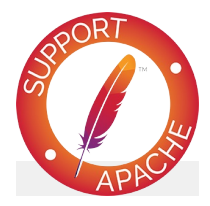

**Bugfix checklist**

httpd [changelog](https://www.apache.org/dist/httpd/CHANGES_2.4) [Known](https://bz.apache.org/bugzilla/buglist.cgi?bug_status=__open__&list_id=144532&product=Apache%20httpd-2&query_format=specific&order=changeddate%20DESC%2Cpriority%2Cbug_severity&component=mod_auth_digest) issues [Report](https://bz.apache.org/bugzilla/enter_bug.cgi?product=Apache%20httpd-2&component=mod_auth_digest) a bug

## **See also**

[AuthName](#page-1364-0) [AuthType](#page-1366-0) **[Require](#page-1475-0)** 

**[Authentication](#page-624-0) howto** 

To use MD5 Digest authentication, configure the location to be protected as shown in the below example:

**Using Digest Authentication**

### **Example:**

```
<Location "/private/">
    AuthType Digest
    AuthName "private area"
    AuthDigestDomain "/private/" "http://mirror.my.dom/private2,
    AuthDigestProvider file
    AuthUserFile "/web/auth/.digest_pw"
    Require valid-user
</Location>
\lceil \cdot \rceil\vert \cdot \vert
```
[AuthDigestDomain](#page-1319-0) should list the locations that will be protected by this configuration.

The pasword file referenced in the [AuthUserFile](#page-1313-0) directive may be created and managed using the [htdigest](#page-904-0) tool.

#### **Note**

Digest authentication was intended to be more secure than basic authentication, but no longer fulfills that design goal. A man-in-the-middle attacker can trivially force the browser to downgrade to basic authentication. And even a passive eavesdropper can brute-force the password using today's graphics hardware, because the hashing algorithm used by digest authentication is too fast. Another problem is that the storage of the passwords on the server is insecure. The contents of a stolen htdigest file can be used directly for digest authentication. Therefore using  $mod$  ssl to encrypt the whole connection is strongly recommended.

mod auth digest only works properly on platforms where APR supports shared memory.

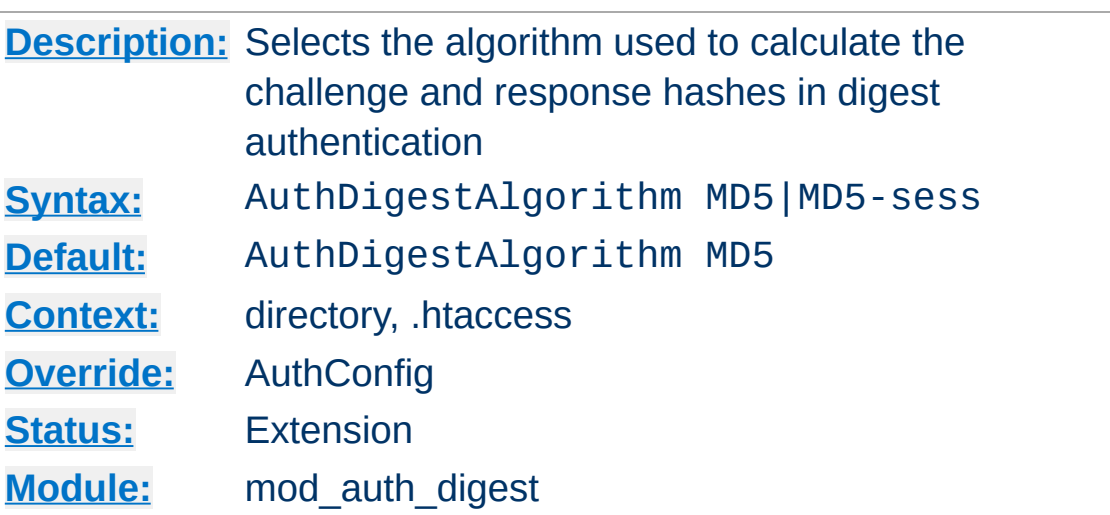

The AuthDigestAlgorithm directive selects the algorithm used to calculate the challenge and response hashes.

MD5-sess is not correctly implemented yet.

**AuthDigestAlgorithm Directive**

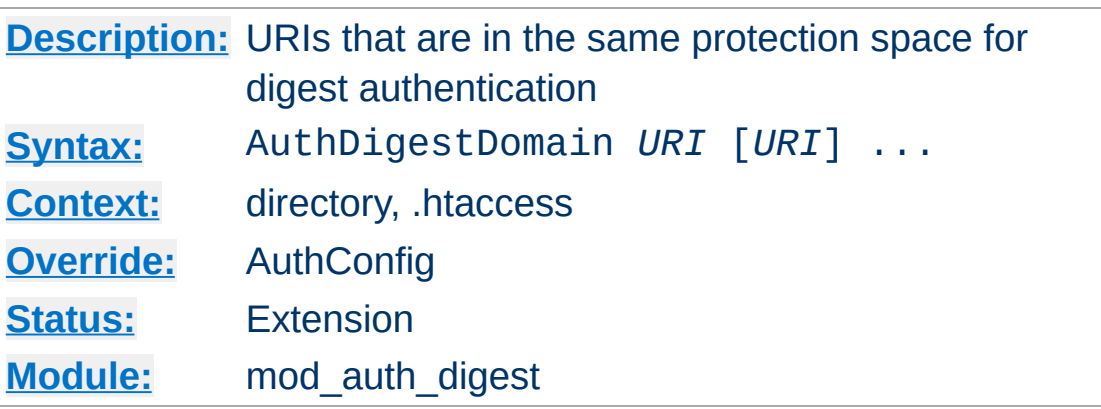

<span id="page-1319-0"></span>**AuthDigestDomain Directive**

The AuthDigestDomain directive allows you to specify one or more URIs which are in the same protection space (*i.e.* use the same realm and username/password info). The specified URIs are prefixes; the client will assume that all URIs "below" these are also protected by the same username/password. The URIs may be either absolute URIs (*i.e.* including a scheme, host, port, etc.) or relative URIs.

This directive *should* always be specified and contain at least the (set of) root URI(s) for this space. Omitting to do so will cause the client to send the Authorization header for *every request* sent to this server.

The URIs specified can also point to different servers, in which case clients (which understand this) will then share username/password info across multiple servers without prompting the user each time.

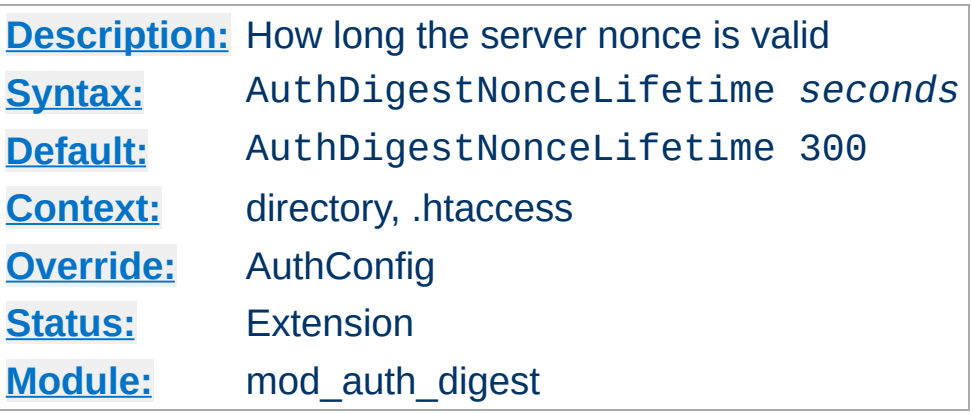

**AuthDigestNonceLifetime Directive**

The AuthDigestNonceLifetime directive controls how long the server nonce is valid. When the client contacts the server using an expired nonce the server will send back a 401 with stale=true. If *seconds* is greater than 0 then it specifies the amount of time for which the nonce is valid; this should probably never be set to less than 10 seconds. If *seconds* is less than 0 then the nonce never expires.

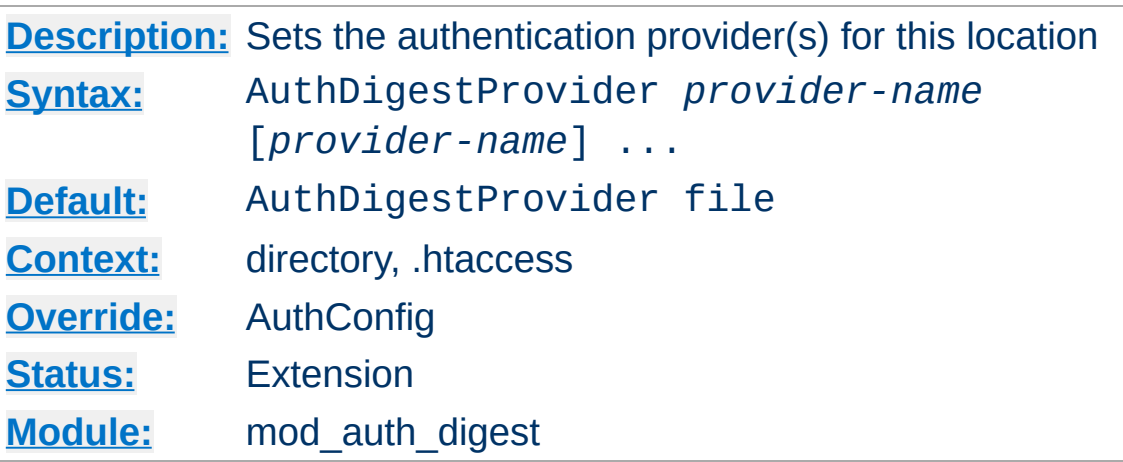

<span id="page-1321-0"></span>**AuthDigestProvider Directive**

The AuthDigestProvider directive sets which provider is used to authenticate the users for this location. The default file provider is implemented by the [mod\\_authn\\_file](#page-1383-0) module. Make sure that the chosen provider module is present in the server.

See [mod\\_authn\\_dbm](#page-1377-0), [mod\\_authn\\_file](#page-1383-0), [mod\\_authn\\_dbd](#page-1368-0) and [mod\\_authn\\_socache](#page-1388-0) for providers.

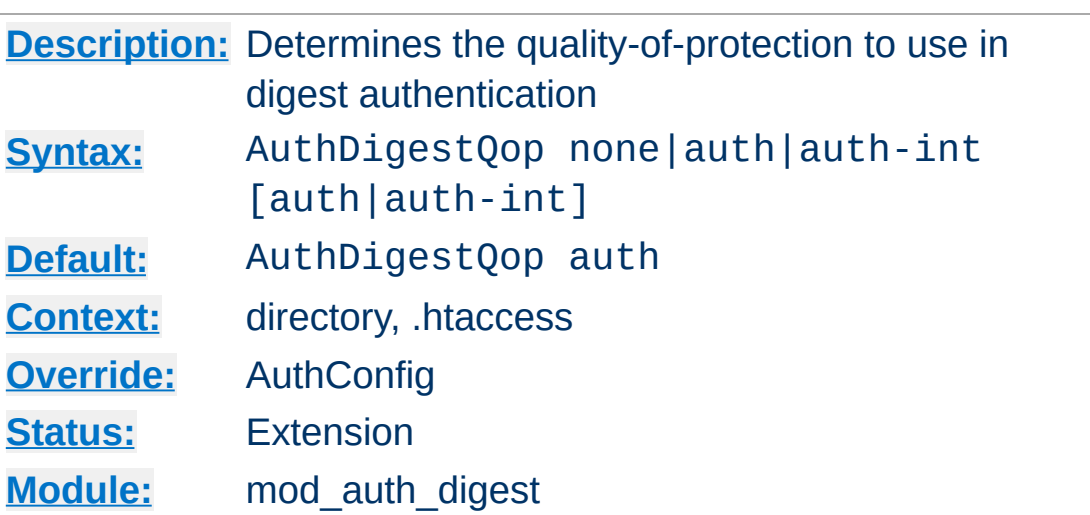

The AuthDigestQop directive determines the *quality-ofprotection* to use. auth will only do authentication (username/password); auth-int is authentication plus integrity checking (an MD5 hash of the entity is also computed and checked); none will cause the module to use the old RFC-2069 digest algorithm (which does not include integrity checking). Both auth and auth-int may be specified, in which the case the browser will choose which of these to use. none should only be used if the browser for some reason does not like the challenge it receives otherwise.

auth-int is not implemented yet.

**AuthDigestQop Directive**

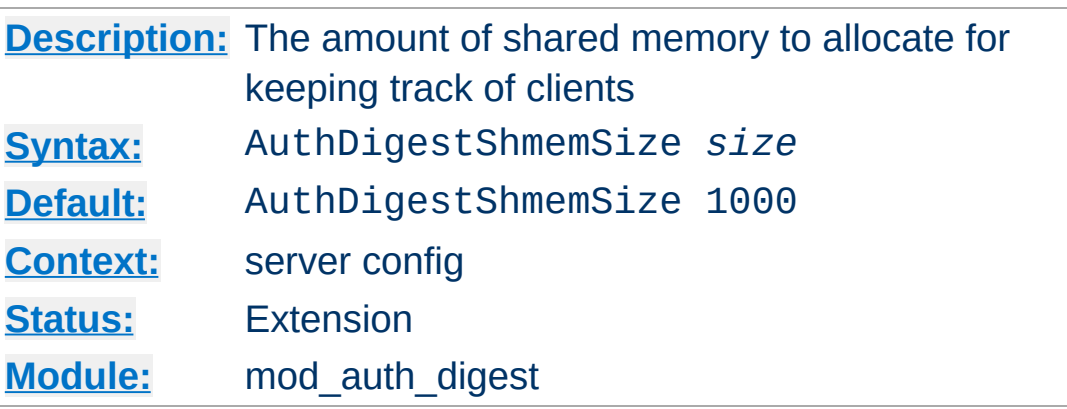

**AuthDigestShmemSize Directive**

The AuthDigestShmemSize directive defines the amount of shared memory, that will be allocated at the server startup for keeping track of clients. Note that the shared memory segment cannot be set less than the space that is necessary for tracking at least *one* client. This value is dependent on your system. If you want to find out the exact value, you may simply set AuthDigestShmemSize to the value of 0 and read the error message after trying to start the server.

The *size* is normally expressed in Bytes, but you may follow the number with a K or an M to express your value as KBytes or MBytes. For example, the following directives are all equivalent:

AuthDigestShmemSize 1048576 AuthDigestShmemSize 1024K AuthDigestShmemSize 1M

Copyright 2017 The Apache Software Foundation. Licensed under the Apache [License,](http://www.apache.org/licenses/LICENSE-2.0) Version 2.0.

[Modules](#page-2903-0) | [Directives](#page-2841-0) | [FAQ](http://wiki.apache.org/httpd/FAQ) | [Glossary](#page-2828-0) | [Sitemap](#page-2916-0)

<span id="page-1324-0"></span>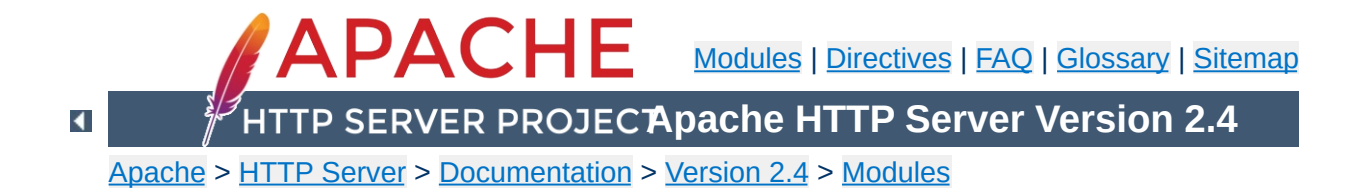

# **Apache Module mod\_auth\_form**

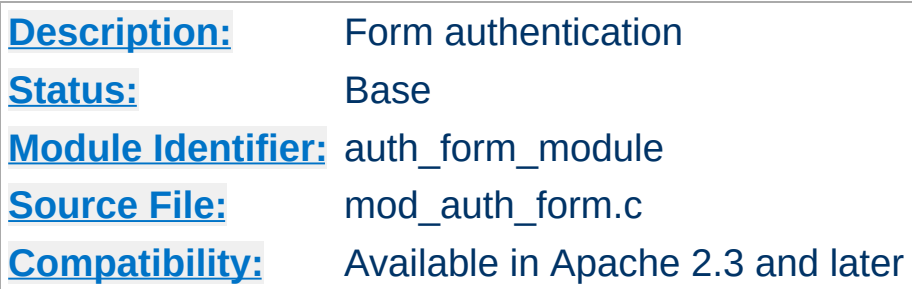

## **Summary**

## **Warning**

Form authentication depends on the mod session modules, and these modules make use of HTTP cookies, and as such can fall victim to Cross Site Scripting attacks, or expose potentially private information to clients. Please ensure that the relevant risks have been taken into account before enabling the session functionality on your server.

This module allows the use of an HTML login form to restrict access by looking up users in the given providers. HTML forms require significantly more configuration than the alternatives, however an HTML login form can provide a much friendlier experience for end users.

HTTP basic authentication is provided by mod auth basic, and HTTP digest authentication is provided by mod auth digest. This module should be combined with at least one authentication module such as mod authn file and one authorization module such as [mod\\_authz\\_user](#page-1519-0).

Once the user has been successfully authenticated, the user's login details will be stored in a session provided by [mod\\_session](#page-2389-0).

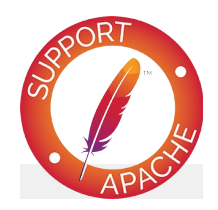

# **Bugfix checklist**

httpd [changelog](https://www.apache.org/dist/httpd/CHANGES_2.4) [Known](https://bz.apache.org/bugzilla/buglist.cgi?bug_status=__open__&list_id=144532&product=Apache%20httpd-2&query_format=specific&order=changeddate%20DESC%2Cpriority%2Cbug_severity&component=mod_auth_form) issues [Report](https://bz.apache.org/bugzilla/enter_bug.cgi?product=Apache%20httpd-2&component=mod_auth_form) a bug

## **See also**

[mod\\_session](#page-2389-0) [AuthName](#page-1364-0) [AuthType](#page-1366-0) [Require](#page-1475-0) [Authentication](#page-624-0) howto

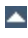

To protect a particular URL with mod auth form, you need to decide where you will store your *session*, and you will need to decide what method you will use to authenticate. In this simple example, the login details will be stored in a session based on mod session cookie, and authentication will be attempted against a file using mod authn file. If authentication is unsuccessful, the user will be redirected to the form login page.

#### **Basic example**

**Basic Configuration**

```
<Location "/admin">
    AuthFormProvider file
    AuthUserFile "conf/passwd"
    AuthType form
    AuthName "/admin"
    AuthFormLoginRequiredLocation "http://example.com/login.html
    Session On
    SessionCookieName session path=/
    Require valid-user
</Location>
\lceil \cdot \rceil\left| \cdot \right|
```
The directive [AuthType](#page-1366-0) will enable the mod auth form authentication when set to the value *form*. The directives [AuthFormProvider](#page-1348-0) and [AuthUserFile](#page-1386-0) specify that usernames and passwords should be checked against the chosen file.

The directives [Session](#page-2403-0) and [SessionCookieName](#page-2413-0) session stored within an HTTP cookie on the browser. For more information on the different options for configuring a session, read the documentation for [mod\\_session](#page-2389-0).

You can optionally add a [SessionCryptoPassphrase](#page-2423-0) to create an encrypted session cookie. This required the additional module

[mod\\_session\\_crypto](#page-2416-0) be loaded.

In the simple example above, a URL has been protected by mod auth form, but the user has yet to be given an opportunity to enter their username and password. Options for doing so include providing a dedicated standalone login page for this purpose, or for providing the login page inline.

The login form can be hosted as a standalone page, or can be provided inline on the same page.

When configuring the login as a standalone page, unsuccessful authentication attempts should be redirected to a login form created by the website for this purpose, using the [AuthFormLoginRequiredLocation](#page-1342-0) directive. Typically this login page will contain an HTML form, asking the user to provide their usename and password.

#### **Example login form**

**Standalone Login**

```
<form method="POST" action="/dologin.html">
  Username: <input type="text" name="httpd_username" value="" />
  Password: <input type="password" name="httpd_password" value=
  <input type="submit" name="login" value="Login" />
</form>
\mathbf{I}
```
The part that does the actual login is handled by the *form-loginhandler*. The action of the form should point at this handler, which is configured within Apache httpd as follows:

#### **Form login handler example**

```
<Location "/dologin.html">
    SetHandler form-login-handler
    AuthFormLoginRequiredLocation "http://example.com/login.html
    AuthFormLoginSuccessLocation "http://example.com/admin/index
    AuthFormProvider file
    AuthUserFile "conf/passwd"
    AuthType form
    AuthName /admin
    Session On
    SessionCookieName session path=/
</Location>
\blacktriangleleft\vert \cdot \vert
```
The URLs specified by the **[AuthFormLoginRequiredLocation](#page-1342-0)** directive will typically point to a page explaining to the user that

their login attempt was unsuccessful, and they should try again. The [AuthFormLoginSuccessLocation](#page-1343-0) directive specifies the URL the user should be redirected to upon successful login.

Alternatively, the URL to redirect the user to on success can be embedded within the login form, as in the example below. As a result, the same *form-login-handler* can be reused for different areas of a website.

### **Example login form with location**

```
<form method="POST" action="/dologin.html">
  Username: <input type="text" name="httpd_username" value="" />
  Password: <input type="password" name="httpd_password" value=
  <input type="submit" name="login" value="Login" />
  <input type="hidden" name="httpd_location" value="http://exam
</form>\left| \cdot \right|\blacktriangleright
```
## **Warning**

**Inline Login**

A risk exists that under certain circumstances, the login form configured using inline login may be submitted more than once, revealing login credentials to the application running underneath. The administrator must ensure that the underlying application is properly secured to prevent abuse. If in doubt, use the standalone login configuration.

As an alternative to having a dedicated login page for a website, it is possible to configure mod auth form to authenticate users inline, without being redirected to another page. This allows the state of the current page to be preserved during the login attempt. This can be useful in a situation where a time limited session is in force, and the session times out in the middle of the user request. The user can be re-authenticated in place, and they can continue where they left off.

If a non-authenticated user attempts to access a page protected by mod auth form that isn't configured with a [AuthFormLoginRequiredLocation](#page-1342-0) directive, a *HTTP\_UNAUTHORIZED* status code is returned to the browser indicating to the user that they are not authorized to view the page.

To configure inline authentication, the administrator overrides the error document returned by the *HTTP\_UNAUTHORIZED* status code with a custom error document containing the login form, as follows:

#### **Basic inline example**

AuthFormProvider file ErrorDocument 401 "/login.shtml" AuthUserFile "conf/passwd" AuthType form
```
AuthName realm
AuthFormLoginRequiredLocation "http://example.com/login.html"
Session On
SessionCookieName session path=/
```
The error document page should contain a login form with an empty action property, as per the example below. This has the effect of submitting the form to the original protected URL, without the page having to know what that URL is.

### **Example inline login form**

```
<form method="POST" action="">
  Username: <input type="text" name="httpd_username" value="" />
  Password: <input type="password" name="httpd_password" value=
  <input type="submit" name="login" value="Login" />
</form>
```
When the end user has filled in their login details, the form will make an HTTP POST request to the original password protected URL. [mod\\_auth\\_form](#page-1324-0) will intercept this POST request, and if HTML fields are found present for the username and password, the user will be logged in, and the original password protected URL will be returned to the user as a GET request.

A limitation of the inline login technique described above is that should an HTML form POST have resulted in the request to authenticate or reauthenticate, the contents of the original form posted by the browser will be lost. Depending on the function of the website, this could present significant inconvenience for the end user.

**Inline Login with Body Preservation**

mod auth form addresses this by allowing the method and body of the original request to be embedded in the login form. If authentication is successful, the original method and body will be retried by Apache httpd, preserving the state of the original request.

To enable body preservation, add three additional fields to the login form as per the example below.

### **Example with body preservation**

<form method="POST" action=""> Username: <input type="text" name="httpd\_username" value="" /> Password: <input type="password" name="httpd\_password" value= <input type="submit" name="login" value="Login" /> **<input type="hidden" name="httpd\_method" value="POST" /> <input type="hidden" name="httpd\_mimetype" value="application/x-www-form-urlencoded" />**  $\le$ input **type="hidden"** name="httpd\_body" value="name1=value1&na </form> ∢1  $\blacktriangleright$ 

How the method, mimetype and body of the original request are embedded within the login form will depend on the platform and technology being used within the website.

One option is to use the mod *include* module along with the Kept BodySize directive, along with a suitable CGI script to embed the variables in the form.

Another option is to render the login form using a CGI script or other dynamic technology.

# **CGI example**

AuthFormProvider file ErrorDocument 401 "/cgi-bin/login.cgi" ...

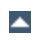

To enable a user to log out of a particular session, configure a page to be handled by the *form-logout-handler*. Any attempt to access this URL will cause the username and password to be removed from the current session, effectively logging the user out.

By setting the **[AuthFormLogoutLocation](#page-1344-0)** directive, a URL can be specified that the browser will be redirected to on successful logout. This URL might explain to the user that they have been logged out, and give the user the option to log in again.

#### **Basic logout example**

**Logging Out**

SetHandler form-logout-handler AuthName realm AuthFormLogoutLocation "http://example.com/loggedout.html" Session On SessionCookieName session path=/

Note that logging a user out does not delete the session; it merely removes the username and password from the session. If this results in an empty session, the net effect will be the removal of that session, but this is not guaranteed. If you want to guarantee the removal of a session, set the **[SessionMaxAge](#page-2408-0)** directive to a small value, like 1 (setting the directive to zero would mean no session age limit).

#### **Basic session expiry example**

```
SetHandler form-logout-handler
AuthFormLogoutLocation "http://example.com/loggedout.html"
Session On
SessionMaxAge 1
SessionCookieName session path=/
```
Note that form submission involves URLEncoding the form data: in this case the username and password. You should therefore pick usernames and passwords that avoid characters that are URLencoded in form submission, or you may get unexpected results.

**Usernames and Passwords**

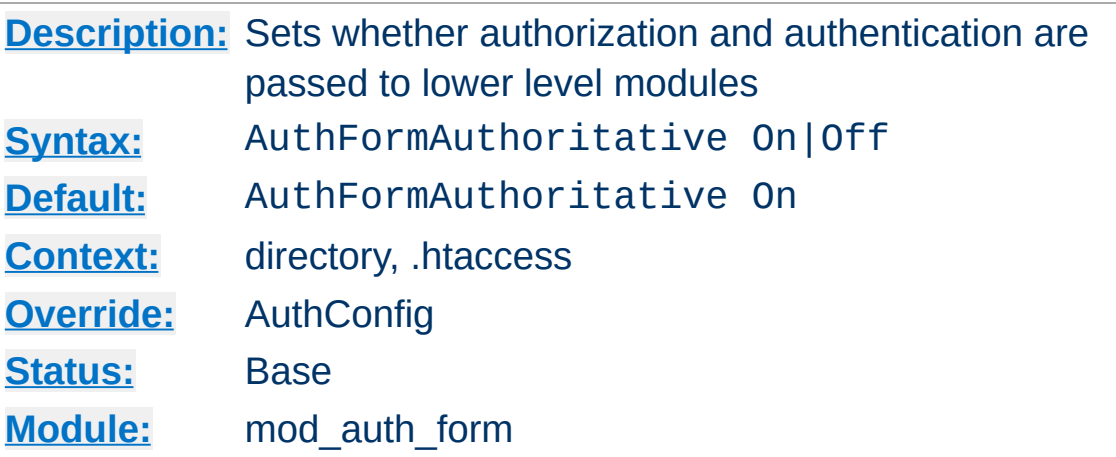

**AuthFormAuthoritative Directive**

Normally, each authorization module listed in [AuthFormProvider](#page-1348-0) will attempt to verify the user, and if the user is not found in any provider, access will be denied. Setting the AuthFormAuthoritative directive explicitly to Off allows for both authentication and authorization to be passed on to other non-provider-based modules if there is **no userID** or **rule** matching the supplied userID. This should only be necessary when combining [mod\\_auth\\_form](#page-1324-0) with third-party modules that are not configured with the **[AuthFormProvider](#page-1348-0)** directive. When using such modules, the order of processing is determined in the modules' source code and is not configurable.

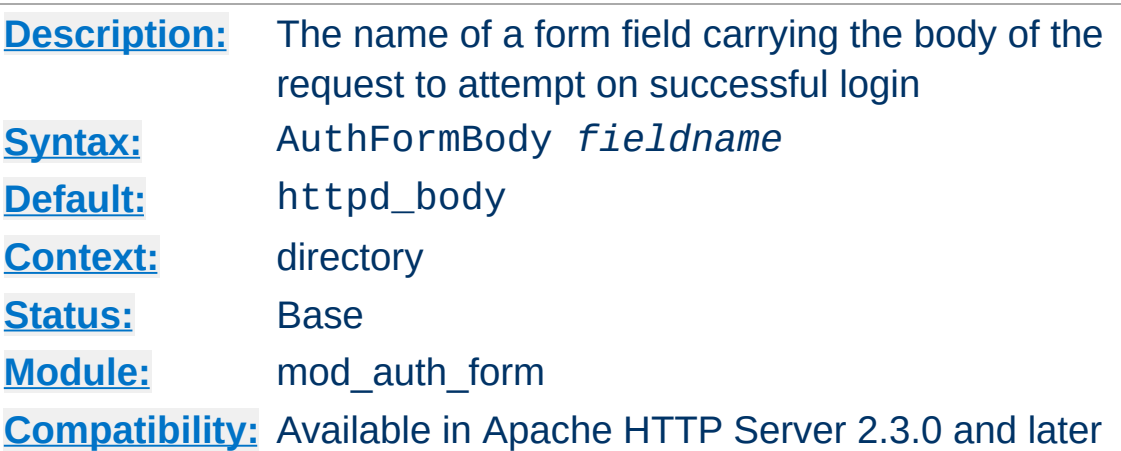

<span id="page-1338-0"></span>**AuthFormBody Directive**

The **[AuthFormMethod](#page-1345-0)** directive specifies the name of an HTML field which, if present, will contain the method of the request to to submit should login be successful.

By populating the form with fields described by [AuthFormMethod](#page-1345-0), [AuthFormMimetype](#page-1346-0) and [AuthFormBody](#page-1338-0), a website can retry a request that may have been interrupted by the login screen, or by a session timeout.

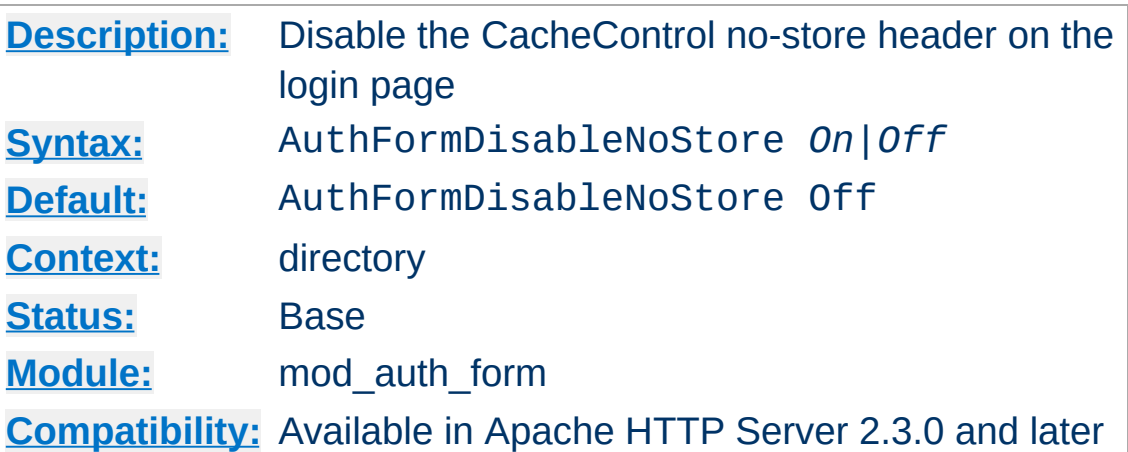

<span id="page-1339-0"></span>**AuthFormDisableNoStore Directive**

The **[AuthFormDisableNoStore](#page-1339-0)** flag disables the sending of a Cache-Control no-store header with the error 401 page returned when the user is not yet logged in. The purpose of the header is to make it difficult for an ecmascript application to attempt to resubmit the login form, and reveal the username and password to the backend application. Disable at your own risk.

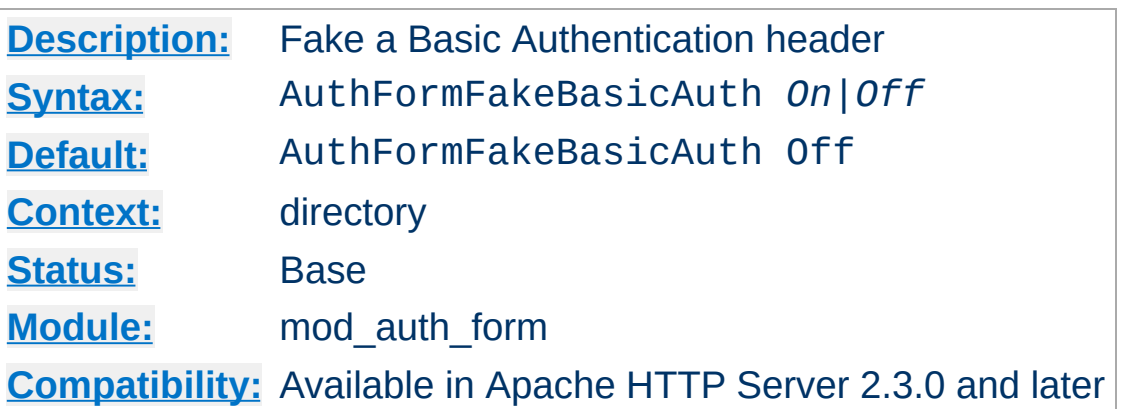

<span id="page-1340-0"></span>**AuthFormFakeBasicAuth Directive**

The **[AuthFormFakeBasicAuth](#page-1340-0)** flag determines whether a Basic Authentication header will be added to the request headers. This can be used to expose the username and password to an underlying application, without the underlying application having to be aware of how the login was achieved.

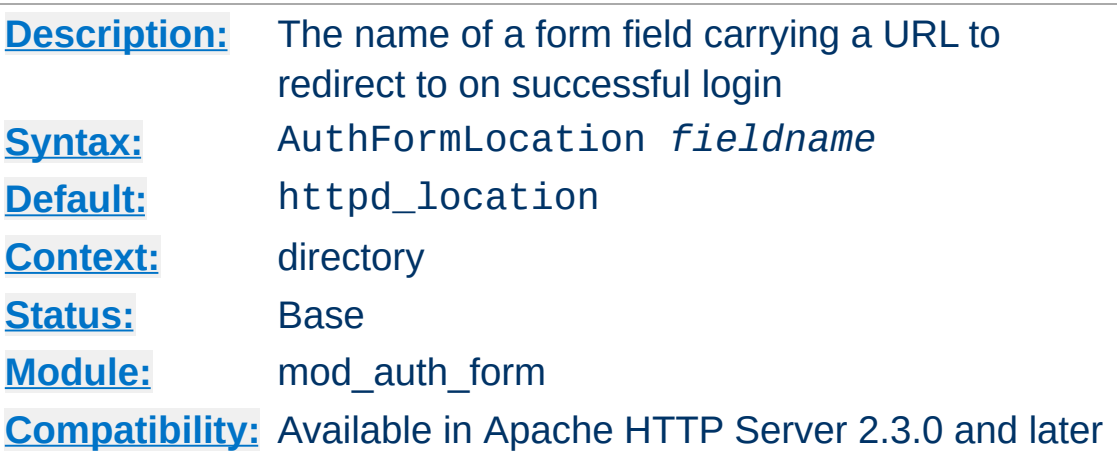

<span id="page-1341-0"></span>**AuthFormLocation Directive**

The **[AuthFormLocation](#page-1341-0)** directive specifies the name of an HTML field which, if present, will contain a URL to redirect the browser to should login be successful.

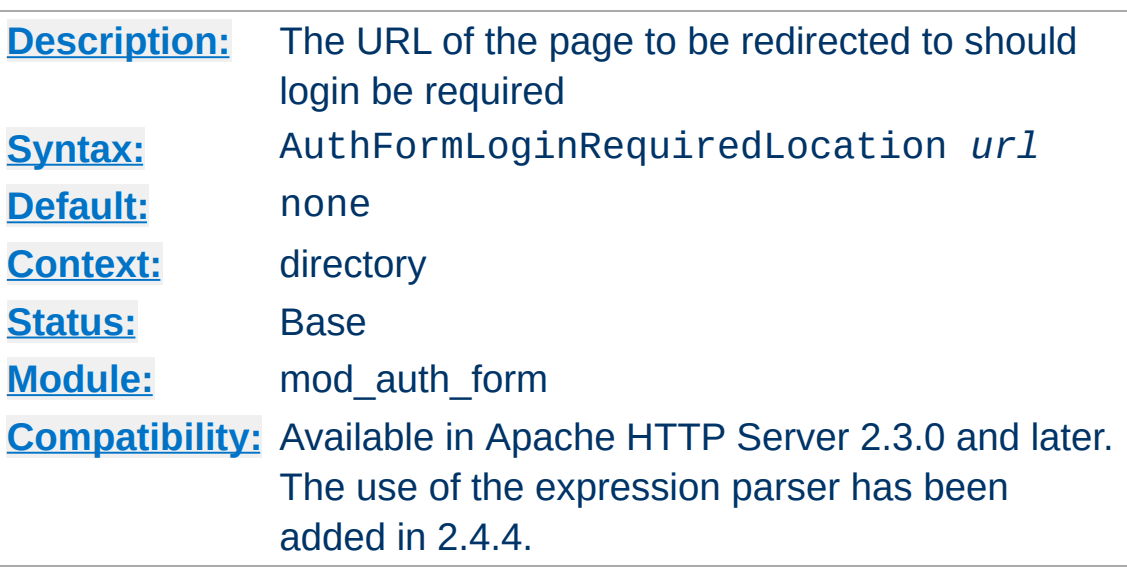

<span id="page-1342-0"></span>**AuthFormLoginRequiredLocation Directive**

The [AuthFormLoginRequiredLocation](#page-1342-0) directive specifies the URL to redirect to should the user not be authorised to view a page. The value is parsed using the [ap\\_expr](#page-263-0) parser before being sent to the client. By default, if a user is not authorised to view a page, the HTTP response code HTTP\_UNAUTHORIZED will be returned with the page specified by the **[ErrorDocument](#page-1071-0)** directive. This directive overrides this default.

Use this directive if you have a dedicated login page to redirect users to.

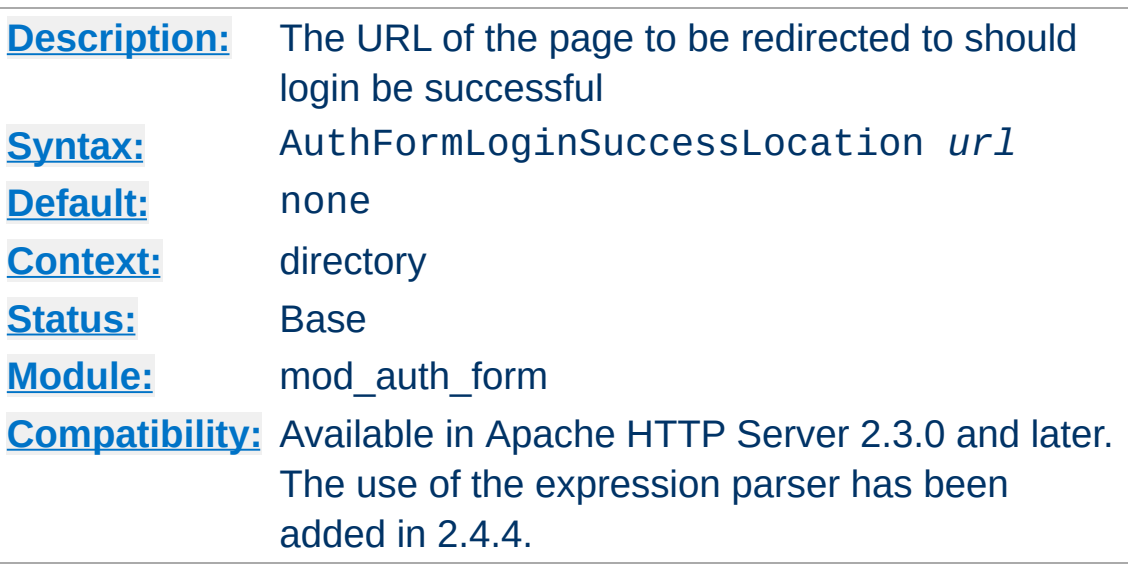

<span id="page-1343-0"></span>**AuthFormLoginSuccessLocation Directive**

The [AuthFormLoginSuccessLocation](#page-1343-0) directive specifies the URL to redirect to should the user have logged in successfully. The value is parsed using the ap expr parser before being sent to the client. This directive can be overridden if a form field has been defined containing another URL using the **[AuthFormLocation](#page-1341-0)** directive.

Use this directive if you have a dedicated login URL, and you have not embedded the destination page in the login form.

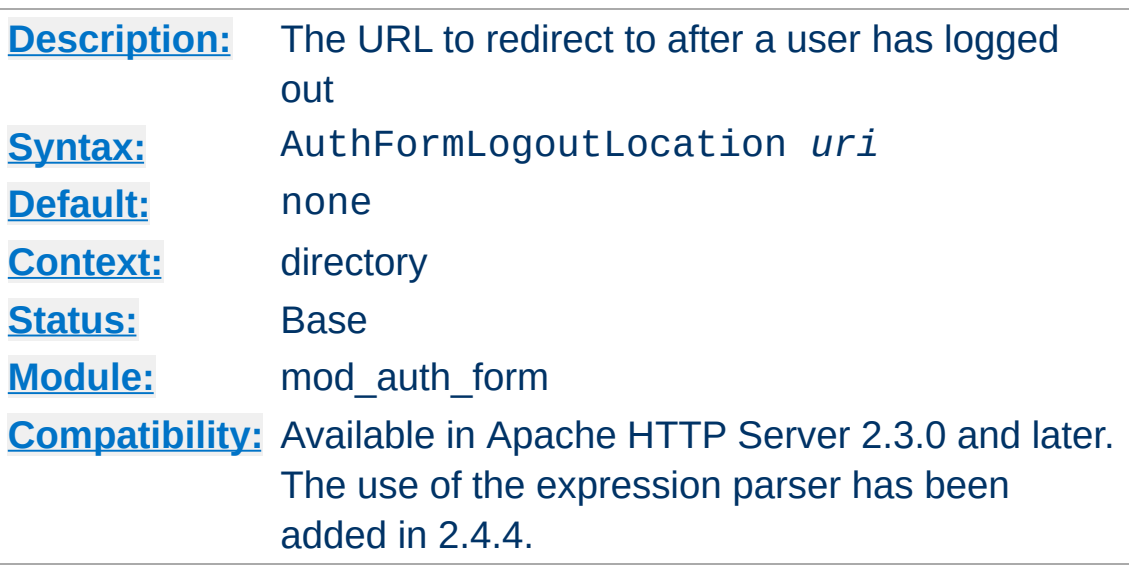

<span id="page-1344-0"></span>**AuthFormLogoutLocation Directive**

The **[AuthFormLogoutLocation](#page-1344-0)** directive specifies the URL of a page on the server to redirect to should the user attempt to log out. The value is parsed using the ap expr parser before being sent to the client.

When a URI is accessed that is served by the handler formlogout-handler, the page specified by this directive will be shown to the end user. For example:

## **Example**

```
<Location "/logout">
   SetHandler form-logout-handler
   AuthFormLogoutLocation "http://example.com/loggedout.html"
   Session on
   #...</Location>
```
An attempt to access the URI */logout/* will result in the user being logged out, and the page */loggedout.html* will be displayed. Make sure that the page *loggedout.html* is not password protected, otherwise the page will not be displayed.

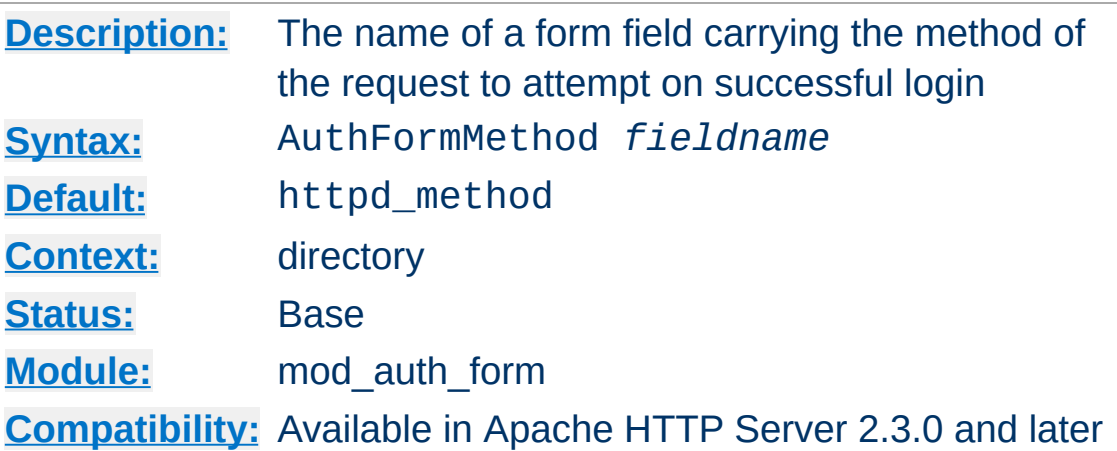

<span id="page-1345-0"></span>**AuthFormMethod Directive**

The **[AuthFormMethod](#page-1345-0)** directive specifies the name of an HTML field which, if present, will contain the method of the request to to submit should login be successful.

By populating the form with fields described by [AuthFormMethod](#page-1345-0), [AuthFormMimetype](#page-1346-0) and [AuthFormBody](#page-1338-0), a website can retry a request that may have been interrupted by the login screen, or by a session timeout.

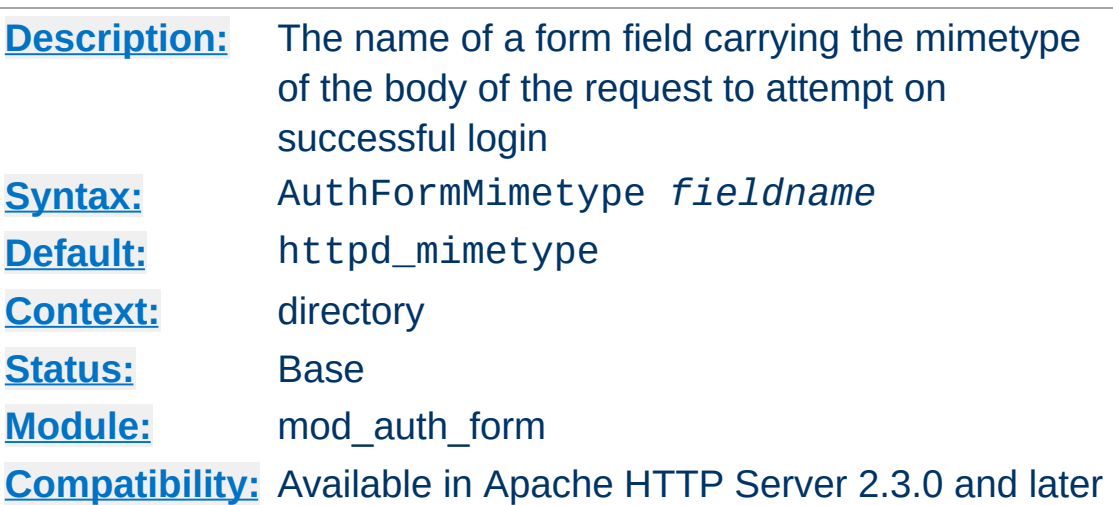

<span id="page-1346-0"></span>**AuthFormMimetype Directive**

The **[AuthFormMethod](#page-1345-0)** directive specifies the name of an HTML field which, if present, will contain the mimetype of the request to submit should login be successful.

By populating the form with fields described by [AuthFormMethod](#page-1345-0), [AuthFormMimetype](#page-1346-0) and [AuthFormBody](#page-1338-0), a website can retry a request that may have been interrupted by the login screen, or by a session timeout.

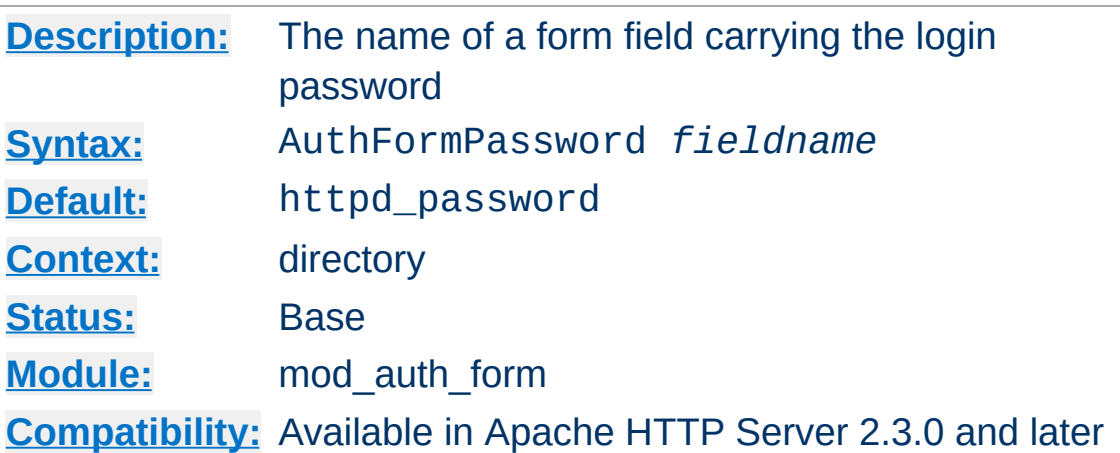

<span id="page-1347-0"></span>**AuthFormPassword Directive**

The **[AuthFormPassword](#page-1347-0)** directive specifies the name of an HTML field which, if present, will contain the password to be used to log in.

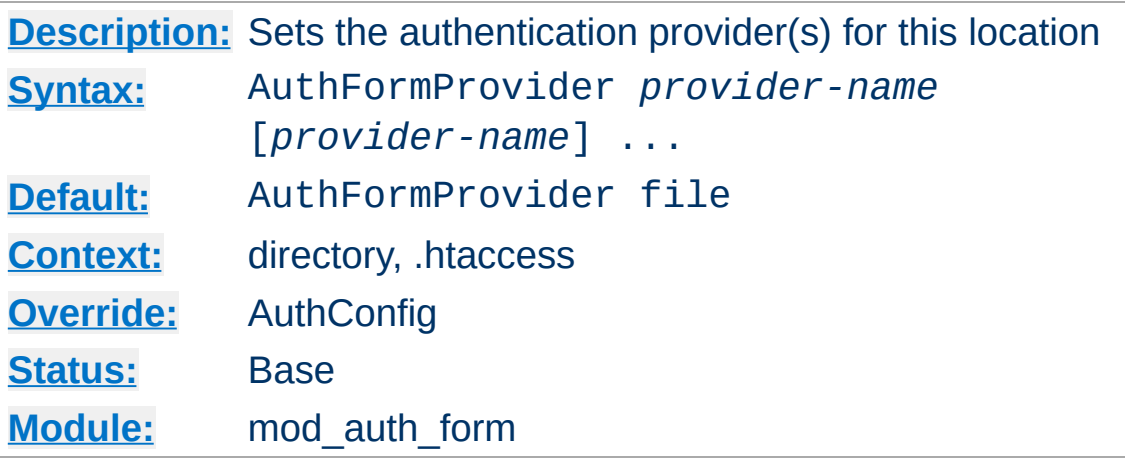

The AuthFormProvider directive sets which provider is used to authenticate the users for this location. The default file provider is implemented by the [mod\\_authn\\_file](#page-1383-0) module. Make sure that the chosen provider module is present in the server.

### **Example**

```
<Location "/secure">
   AuthType form
   AuthName "private area"
   AuthFormProvider dbm
   AuthDBMType SDBM
   AuthDBMUserFile "/www/etc/dbmpasswd"
   Require valid-user
   #...
</Location>
```
<span id="page-1348-0"></span>**AuthFormProvider Directive**

Providers are implemented by [mod\\_authn\\_dbm](#page-1377-0), mod authn file, mod authn dbd, mod authnz ldap and [mod\\_authn\\_socache](#page-1388-0).

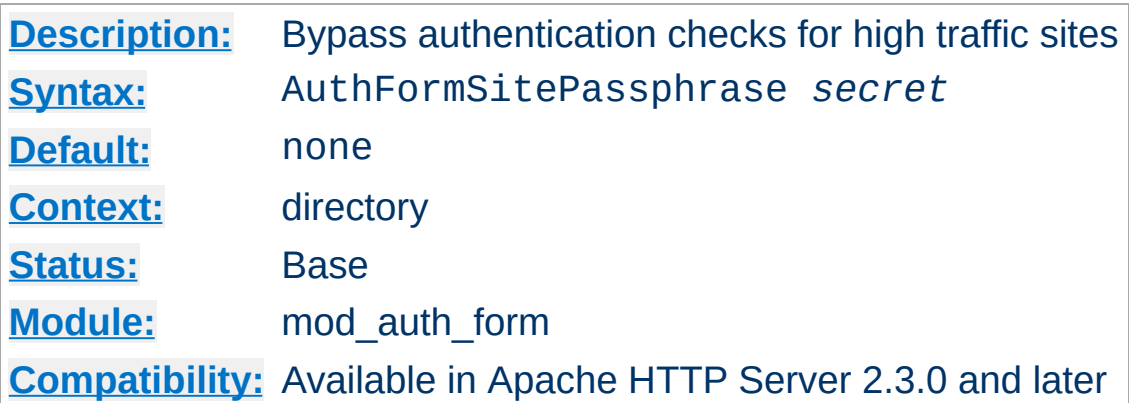

<span id="page-1349-0"></span>**AuthFormSitePassphrase Directive**

The **[AuthFormSitePassphrase](#page-1349-0)** directive specifies a passphrase which, if present in the user session, causes Apache httpd to bypass authentication checks for the given URL. It can be used on high traffic websites to reduce the load induced on authentication infrastructure.

The passphrase can be inserted into a user session by adding this directive to the configuration for the *form-login-handler*. The *formlogin-handler* itself will always run the authentication checks, regardless of whether a passphrase is specified or not.

## **Warning**

If the session is exposed to the user through the use of mod session cookie, and the session is not protected with mod session crypto, the passphrase is open to potential exposure through a dictionary attack. Regardless of how the session is configured, ensure that this directive is not used within URL spaces where private user data could be exposed, or sensitive transactions can be conducted. Use at own risk.

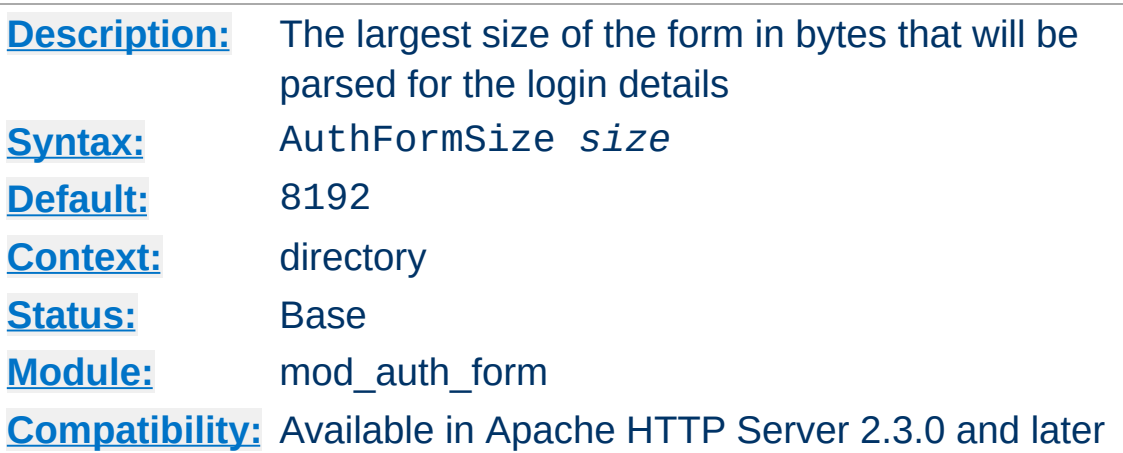

<span id="page-1350-0"></span>**AuthFormSize Directive**

The **[AuthFormSize](#page-1350-0)** directive specifies the maximum size of the body of the request that will be parsed to find the login form.

If a login request arrives that exceeds this size, the whole request will be aborted with the HTTP response code HTTP\_REQUEST\_TOO\_LARGE.

If you have populated the form with fields described by [AuthFormMethod](#page-1345-0), [AuthFormMimetype](#page-1346-0) and [AuthFormBody](#page-1338-0), you probably want to set this field to a similar size as the [KeptBodySize](#page-2380-0) directive.

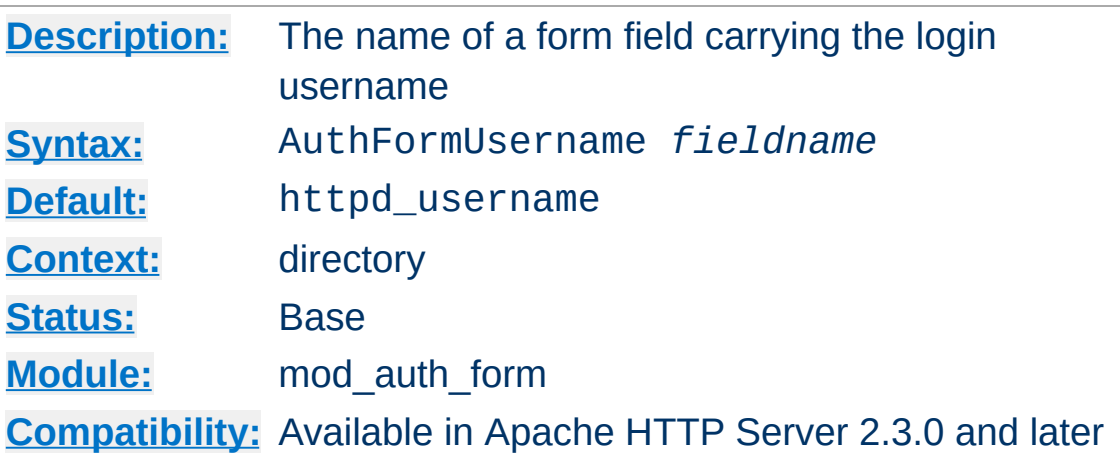

The **[AuthFormUsername](#page-1351-0)** directive specifies the name of an HTML field which, if present, will contain the username to be used to log in.

Copyright 2017 The Apache Software Foundation. Licensed under the Apache [License,](http://www.apache.org/licenses/LICENSE-2.0) Version 2.0.

<span id="page-1351-0"></span>**AuthFormUsername Directive**

[Modules](#page-2903-0) | [Directives](#page-2841-0) | [FAQ](http://wiki.apache.org/httpd/FAQ) | [Glossary](#page-2828-0) | [Sitemap](#page-2916-0)

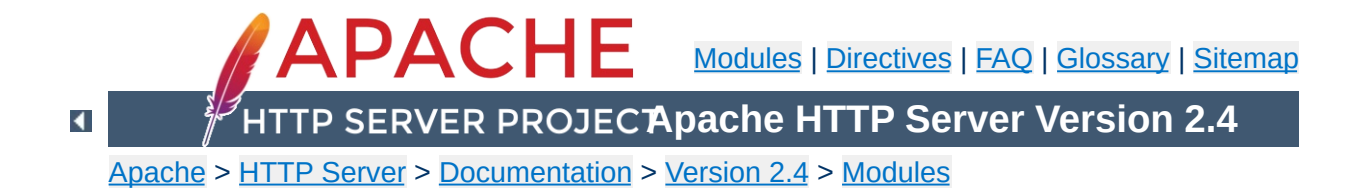

# **Apache Module mod\_authn\_anon**

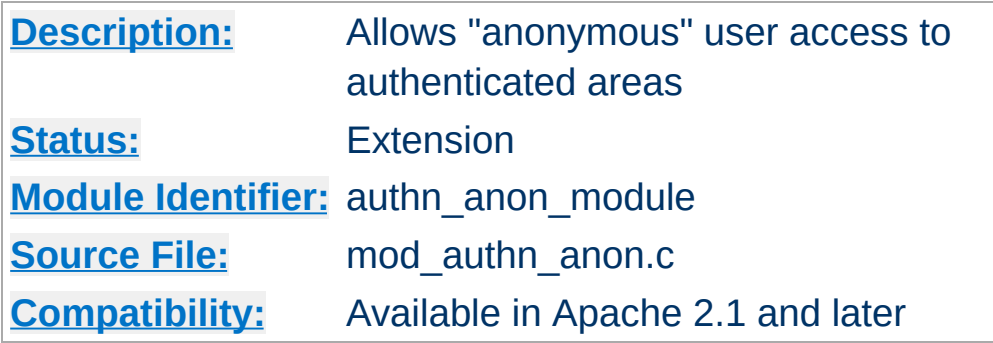

# **Summary**

This module provides authentication front-ends such as mod auth basic to authenticate users similar to anonymous-ftp sites, *i.e.* have a 'magic' user id 'anonymous' and the email address as a password. These email addresses can be logged.

Combined with other (database) access control methods, this allows for effective user tracking and customization according to a user profile while still keeping the site open for 'unregistered' users. One advantage of using Auth-based user tracking is that, unlike magiccookies and funny URL pre/postfixes, it is completely browser independent and it allows users to share URLs.

When using [mod\\_auth\\_basic](#page-1304-0), this module is invoked via the [AuthBasicProvider](#page-1310-0) directive with the anon value.

The example below is combined with "normal" htpasswd-file based authentication and allows users in additionally as 'guests' with the following properties:

- It insists that the user enters a userID. ([Anonymous\\_NoUserID](#page-1358-0))
- It insists that the user enters a password. (Anonymous MustGiveEmail)
- The password entered must be a valid email address, *i.e.* contain at least one '@' and a '.'. (Anonymous VerifyEmail)
- The userID must be one of anonymous guest www test welcome and comparison is **not** case sensitive. ([Anonymous](#page-1355-0))
- And the Email addresses entered in the passwd field are logged to the error log file. (Anonymous LogEmail)

# **Example**

**Example**

```
<Directory "/var/www/html/private">
   AuthName "Use 'anonymous' & Email address for guest entry"
   AuthType Basic
   AuthBasicProvider file anon
   AuthUserFile "/path/to/your/.htpasswd"
   Anonymous_NoUserID off
   Anonymous_MustGiveEmail on
   Anonymous_VerifyEmail on
   Anonymous_LogEmail on
   Anonymous anonymous guest www test welcome
   Require valid-user
</Directory>
```
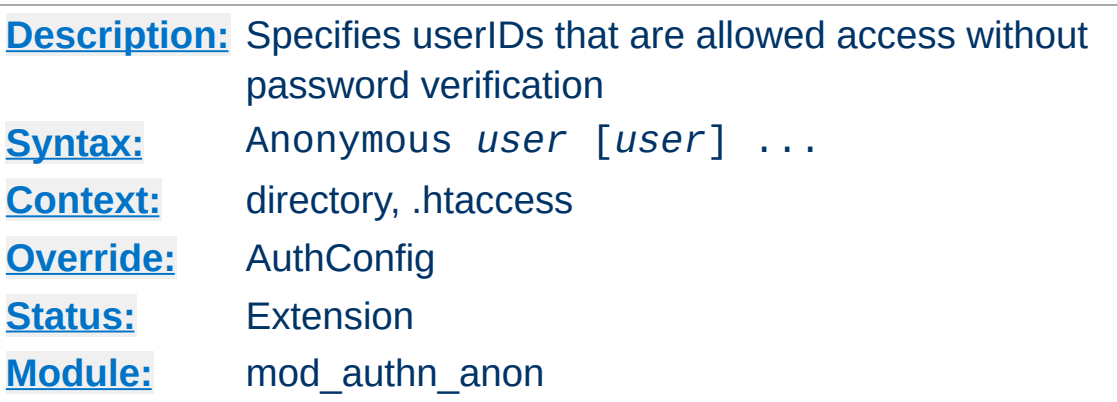

<span id="page-1355-0"></span>**Anonymous Directive**

A list of one or more 'magic' userIDs which are allowed access without password verification. The userIDs are space separated. It is possible to use the ' and " quotes to allow a space in a userID as well as the \ escape character.

Please note that the comparison is **case-IN-sensitive**. It's strongly recommended that the magic username 'anonymous' is always one of the allowed userIDs.

### **Example:**

Anonymous anonymous "Not Registered" "I don't know"

This would allow the user to enter without password verification by using the userIDs "anonymous", "AnonyMous", "Not Registered" and "I Don't Know".

As of Apache 2.1 it is possible to specify the userID as "\*". That allows *any* supplied userID to be accepted.

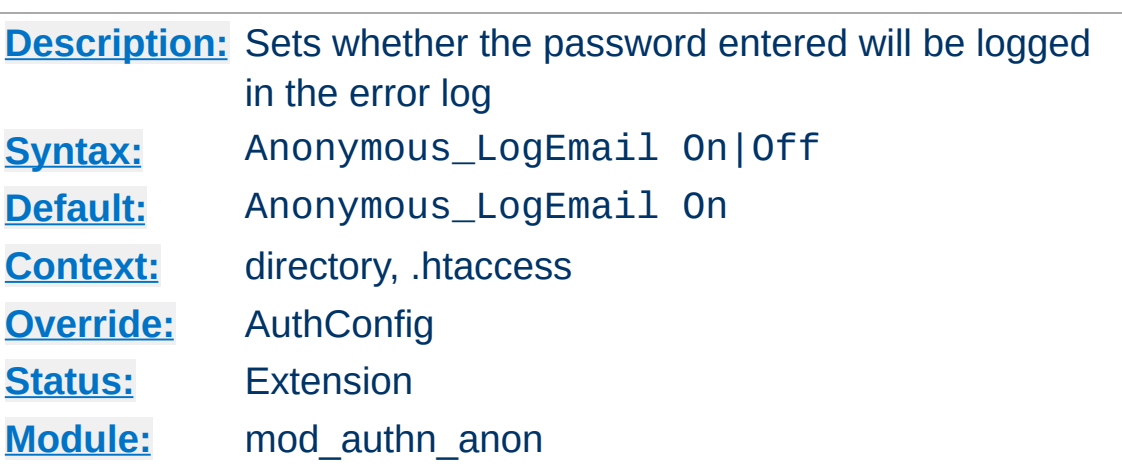

<span id="page-1356-0"></span>**Anonymous\_LogEmail Directive**

When set On, the default, the 'password' entered (which hopefully contains a sensible email address) is logged in the error log.

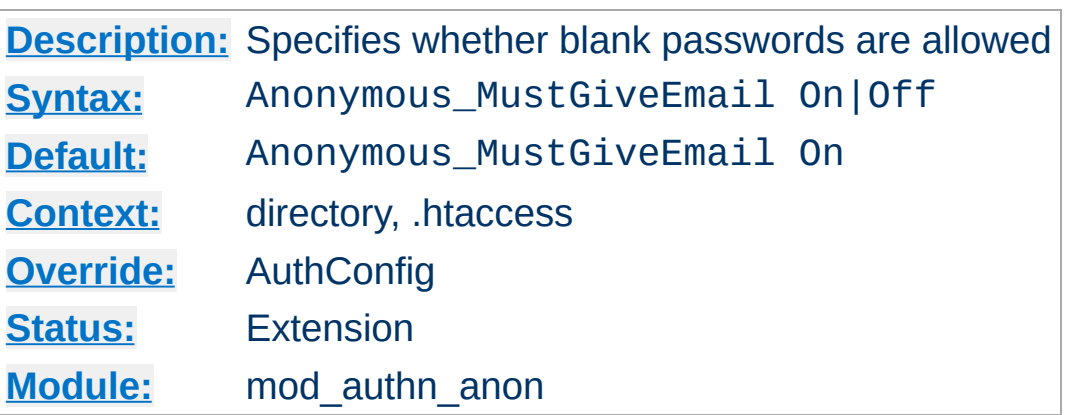

<span id="page-1357-0"></span>**Anonymous\_MustGiveEmail Directive**

Specifies whether the user must specify an email address as the password. This prohibits blank passwords.

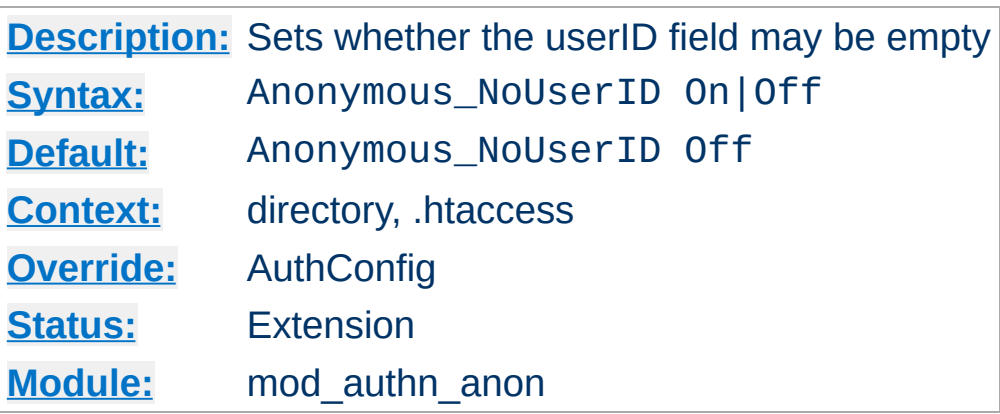

<span id="page-1358-0"></span>**Anonymous\_NoUserID Directive**

When set On, users can leave the userID (and perhaps the password field) empty. This can be very convenient for MS-Explorer users who can just hit return or click directly on the OK button; which seems a natural reaction.

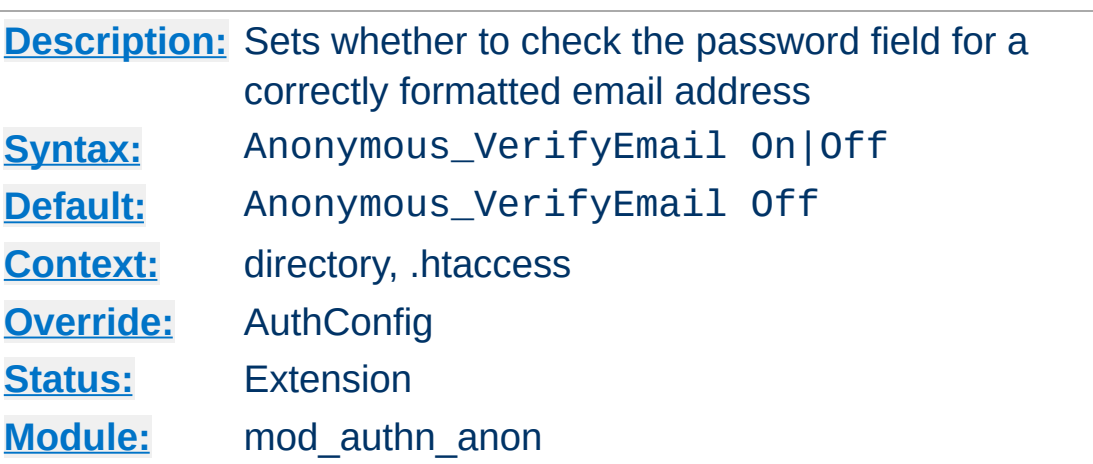

<span id="page-1359-0"></span>**Anonymous\_VerifyEmail Directive**

When set On the 'password' entered is checked for at least one '@' and a '.' to encourage users to enter valid email addresses (see the above **Anonymous** LogEmail).

Copyright 2017 The Apache Software Foundation. Licensed under the Apache [License,](http://www.apache.org/licenses/LICENSE-2.0) Version 2.0.

[Modules](#page-2903-0) | [Directives](#page-2841-0) | [FAQ](http://wiki.apache.org/httpd/FAQ) | [Glossary](#page-2828-0) | [Sitemap](#page-2916-0)

<span id="page-1360-0"></span>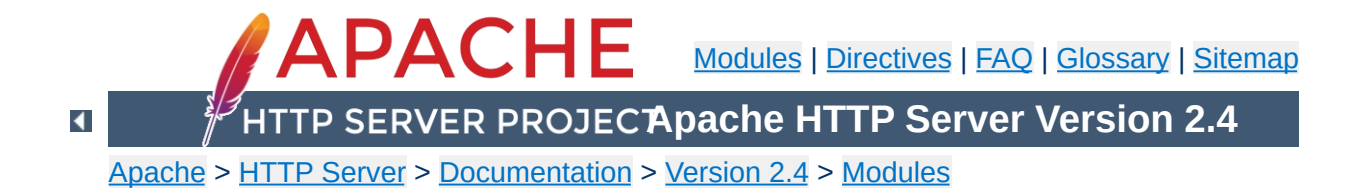

# **Apache Module mod\_authn\_core**

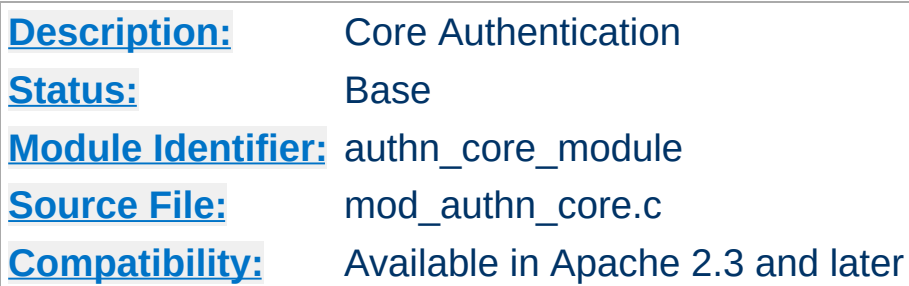

# **Summary**

This module provides core authentication capabilities to allow or deny access to portions of the web site. [mod\\_authn\\_core](#page-1360-0) provides directives that are common to all authentication providers.

Extended authentication providers can be created within the configuration file and assigned an alias name. The alias providers can then be referenced through the directives [AuthBasicProvider](#page-1310-0) or [AuthDigestProvider](#page-1321-0) in the same way as a base authentication provider. Besides the ability to create and alias an extended provider, it also allows the same extended authentication provider to be reference by multiple locations.

**Creating Authentication Provider Aliases**

# **Examples**

This example checks for passwords in two different text files.

## **Checking multiple text password files**

```
# Check here first
<AuthnProviderAlias file file1>
    AuthUserFile "/www/conf/passwords1"
</AuthnProviderAlias>
```

```
# Then check here
<AuthnProviderAlias file file2>
    AuthUserFile "/www/conf/passwords2"
</AuthnProviderAlias>
```

```
<Directory "/var/web/pages/secure">
    AuthBasicProvider file1 file2
```
AuthType Basic AuthName "Protected Area" Require valid-user </Directory>

The example below creates two different ldap authentication provider aliases based on the ldap provider. This allows a single authenticated location to be serviced by multiple ldap hosts:

## **Checking multiple LDAP servers**

<AuthnProviderAlias ldap ldap-alias1> AuthLDAPBindDN cn=youruser,o=ctx AuthLDAPBindPassword yourpassword

```
AuthLDAPURL ldap://ldap.host/o=ctx
</AuthnProviderAlias>
<AuthnProviderAlias ldap ldap-other-alias>
    AuthLDAPBindDN cn=yourotheruser,o=dev
    AuthLDAPBindPassword yourotherpassword
    AuthLDAPURL ldap://other.ldap.host/o=dev?cn
</AuthnProviderAlias>
Alias "/secure" "/webpages/secure"
<Directory "/webpages/secure">
    AuthBasicProvider ldap-other-alias ldap-alias1
    AuthType Basic
    AuthName "LDAP Protected Place"
    Require valid-user
    # Note that Require ldap-* would not work here, since the
    # AuthnProviderAlias does not provide the config to authori;
    # that are implemented in the same module as the authenticat
</Directory>\boxed{4}\mathbf{E}
```
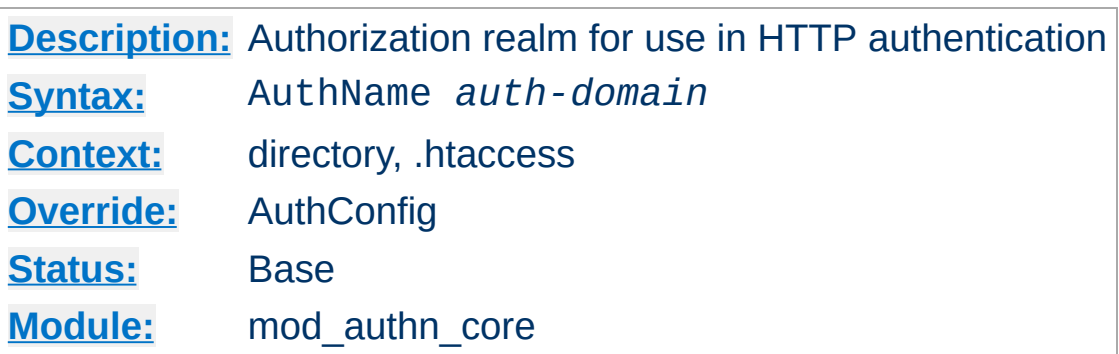

This directive sets the name of the authorization realm for a directory. This realm is given to the client so that the user knows which username and password to send. AuthName takes a single argument; if the realm name contains spaces, it must be enclosed in quotation marks. It must be accompanied by **[AuthType](#page-1366-0)** and [Require](#page-1475-0) directives, and directives such as **[AuthUserFile](#page-1386-0)** and [AuthGroupFile](#page-1506-0) to work.

For example:

AuthName "Top Secret"

<span id="page-1364-0"></span>**AuthName Directive**

The string provided for the AuthName is what will appear in the password dialog provided by most browsers.

# **See also**

- [Authentication,](#page-624-0) Authorization, and Access Control
- mod authz core

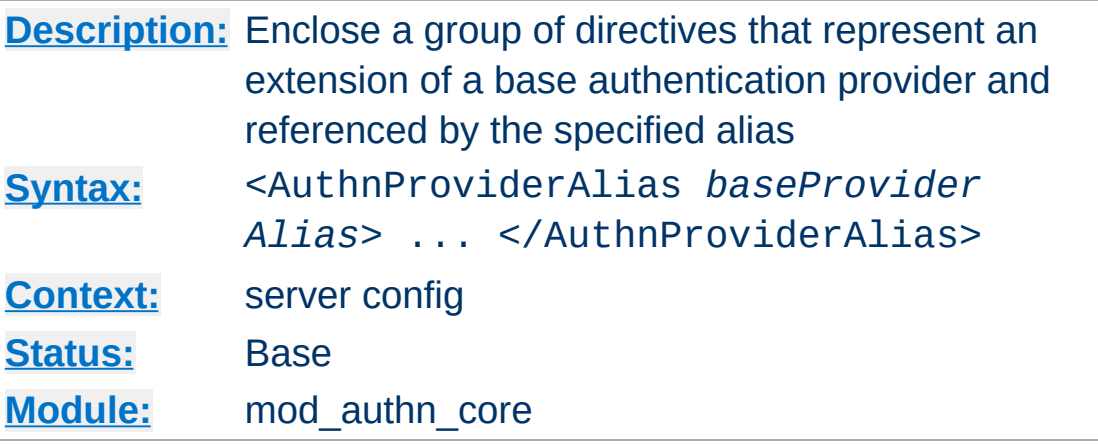

**<AuthnProviderAlias> Directive**

<AuthnProviderAlias> and </AuthnProviderAlias> are used to enclose a group of authentication directives that can be referenced by the alias name using one of the directives [AuthBasicProvider](#page-1310-0) or [AuthDigestProvider](#page-1321-0).

This directive has no affect on authorization, even for modules that provide both authentication and authorization.

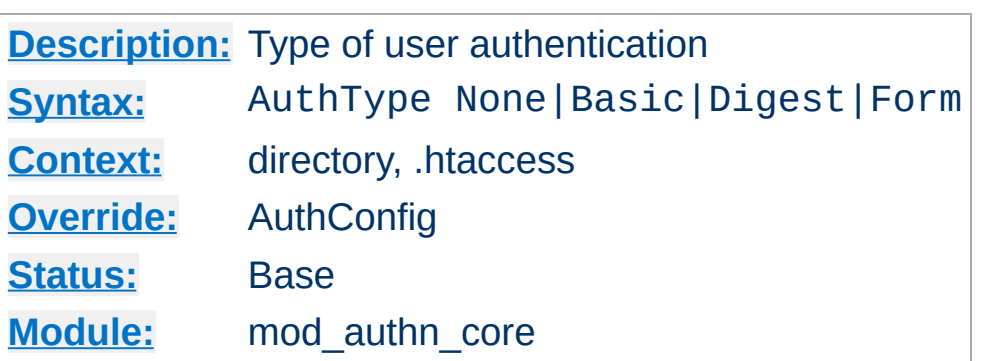

<span id="page-1366-0"></span>**AuthType Directive**

This directive selects the type of user authentication for a directory. The authentication types available are None, Basic (implemented by mod auth basic), Digest (implemented by mod auth digest), and Form (implemented by mod auth form).

To implement authentication, you must also use the [AuthName](#page-1364-0) and [Require](#page-1475-0) directives. In addition, the server must have an authentication-provider module such as mod authn file and an authorization module such as mod authz user.

The authentication type None disables authentication. When authentication is enabled, it is normally inherited by each subsequent [configuration](#page-107-0) section, unless a different authentication type is specified. If no authentication is desired for a subsection of an authenticated section, the authentication type None may be used; in the following example, clients may access the /www/docs/public directory without authenticating:

<Directory "/www/docs"> AuthType Basic AuthName Documents AuthBasicProvider file AuthUserFile "/usr/local/apache/passwd/p Require valid-user

```
</Directory>
<Directory "/www/docs/public">
     AuthType None
     Require all granted
</Directory>
\lceil \cdot \rceil
```
When disabling authentication, note that clients which have already authenticated against another portion of the server's document tree will typically continue to send authentication HTTP headers or cookies with each request, regardless of whether the server actually requires authentication for every resource.

# **See also**

[Authentication,](#page-624-0) Authorization, and Access Control

Copyright 2017 The Apache Software Foundation. Licensed under the Apache [License,](http://www.apache.org/licenses/LICENSE-2.0) Version 2.0.

[Modules](#page-2903-0) | [Directives](#page-2841-0) | [FAQ](http://wiki.apache.org/httpd/FAQ) | [Glossary](#page-2828-0) | [Sitemap](#page-2916-0)

 $\blacktriangleright$
<span id="page-1368-0"></span>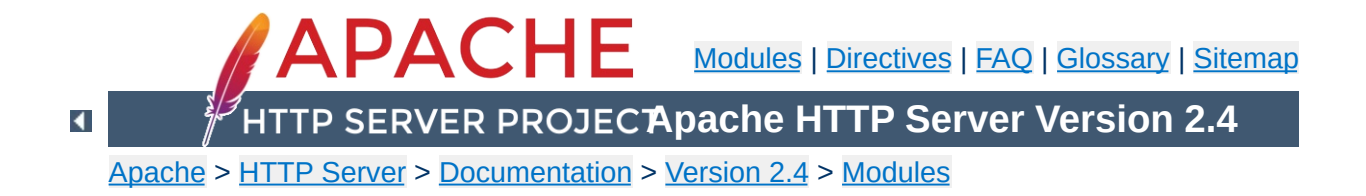

# **Apache Module mod\_authn\_dbd**

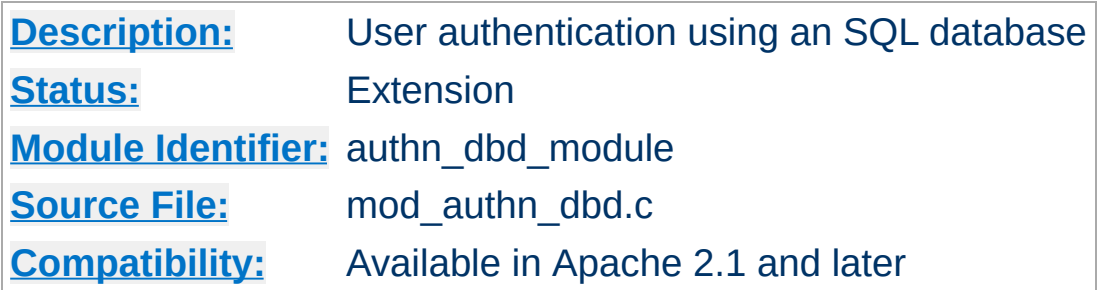

### **Summary**

This module provides authentication front-ends such as mod auth digest and mod auth basic to authenticate users by looking up users in SQL tables. Similar functionality is provided by, for example, [mod\\_authn\\_file](#page-1383-0).

This module relies on mod dbd to specify the backend database driver and connection parameters, and manage the database connections.

When using [mod\\_auth\\_basic](#page-1304-0) or [mod\\_auth\\_digest](#page-1313-0), this module is invoked via the [AuthBasicProvider](#page-1310-0) or [AuthDigestProvider](#page-1321-0) with the dbd value.

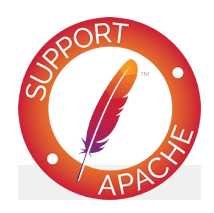

**Bugfix checklist** httpd [changelog](https://www.apache.org/dist/httpd/CHANGES_2.4) [Known](https://bz.apache.org/bugzilla/buglist.cgi?bug_status=__open__&list_id=144532&product=Apache%20httpd-2&query_format=specific&order=changeddate%20DESC%2Cpriority%2Cbug_severity&component=mod_authn_dbd) issues [Report](https://bz.apache.org/bugzilla/enter_bug.cgi?product=Apache%20httpd-2&component=mod_authn_dbd) a bug

## **See also**

[AuthName](#page-1364-0) [AuthType](#page-1366-0) [AuthBasicProvider](#page-1310-0) [AuthDigestProvider](#page-1321-0) [DBDriver](#page-1694-0) [DBDParams](#page-1690-0) **[Password](#page-998-0) Formats** 

Some users of DBD authentication in HTTPD 2.2/2.4 have reported that it imposes a problematic load on the database. This is most likely where an HTML page contains hundreds of objects (e.g. images, scripts, etc) each of which requires authentication. Users affected (or concerned) by this kind of problem should use [mod\\_authn\\_socache](#page-1388-0) to cache credentials and take most of the load off the database.

**Performance and Cacheing**

This simple example shows use of this module in the context of the Authentication and DBD frameworks.

**Configuration Example**

```
# mod_dbd configuration
# UPDATED to include authentication cacheing
DBDriver pgsql
DBDParams "dbname=apacheauth user=apache pas
DBDMin 4
DBDKeep 8
DBDMax 20
DBDExptime 300
<Directory "/usr/www/myhost/private">
  # mod_authn_core and mod_auth_basic config
  # for mod_authn_dbd
  AuthType Basic
  AuthName "My Server"
  # To cache credentials, put socache ahead
  AuthBasicProvider socache dbd
  # Also required for caching: tell the cacher \#AuthnCacheProvideFor dbd
  AuthnCacheContext my-server
  # mod_authz_core configuration
  Require valid-user
  # mod_authn_dbd SQL query to authenticate
  AuthDBDUserPWQuery "SELECT password FROM a
</Directory>\lceil 1 \rceil\blacktriangleright
```
If httpd was built against [APR](#page-2830-0) version 1.3.0 or higher, then whenever a query is made to the database server, all column values in the first row returned by the query are placed in the environment, using environment variables with the prefix "AUTHENTICATE\_".

**Exposing Login Information**

If a database query for example returned the username, full name and telephone number of a user, a CGI program will have access to this information without the need to make a second independent database query to gather this additional information.

This has the potential to dramatically simplify the coding and configuration required in some web applications.

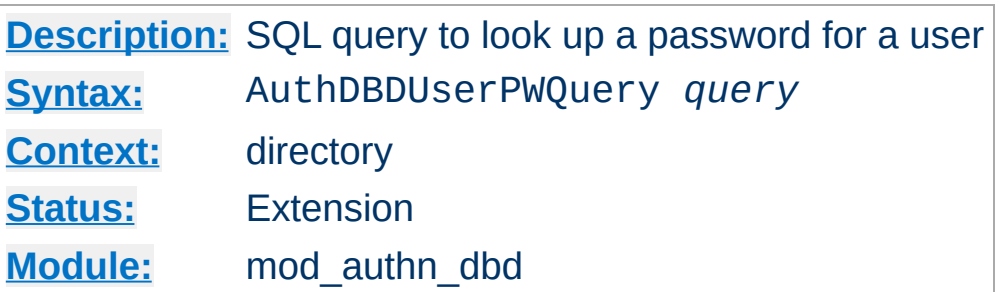

**AuthDBDUserPWQuery Directive**

The AuthDBDUserPWQuery specifies an SQL query to look up a password for a specified user. The user's ID will be passed as a single string parameter when the SQL query is executed. It may be referenced within the query statement using a %s format specifier.

AuthDBDUserPWQuery "SELECT password FROM aut  $\blacktriangleright$ 

The first column value of the first row returned by the query statement should be a string containing the encrypted password. Subsequent rows will be ignored. If no rows are returned, the user will not be authenticated through [mod\\_authn\\_dbd](#page-1368-0).

If httpd was built against [APR](#page-2830-0) version 1.3.0 or higher, any additional column values in the first row returned by the query statement will be stored as environment variables with names of the form AUTHENTICATE\_*COLUMN*.

The encrypted password format depends on which authentication frontend (e.g. [mod\\_auth\\_basic](#page-1304-0) or [mod\\_auth\\_digest](#page-1313-0)) is being used. See [Password](#page-998-0) Formats for more information.

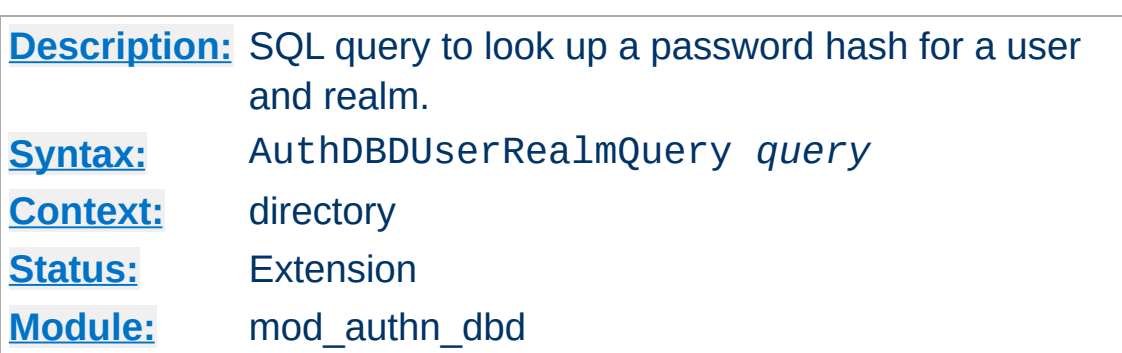

**AuthDBDUserRealmQuery Directive**

The AuthDBDUserRealmQuery specifies an SQL query to look up a password for a specified user and realm in a digest authentication process. The user's ID and the realm, in that order, will be passed as string parameters when the SQL query is executed. They may be referenced within the query statement using %s format specifiers.

```
AuthDBDUserRealmQuery "SELECT password FROM
\lceil \cdot \rceil\blacktriangleright
```
The first column value of the first row returned by the query statement should be a string containing the encrypted password. Subsequent rows will be ignored. If no rows are returned, the user will not be authenticated through [mod\\_authn\\_dbd](#page-1368-0).

If httpd was built against [APR](#page-2830-0) version 1.3.0 or higher, any additional column values in the first row returned by the query statement will be stored as environment variables with names of the form AUTHENTICATE\_*COLUMN*.

The encrypted password format depends on which authentication frontend (e.g. [mod\\_auth\\_basic](#page-1304-0) or [mod\\_auth\\_digest](#page-1313-0)) is being used. See [Password](#page-998-0) Formats for more information.

Copyright 2017 The Apache Software Foundation. Licensed under the Apache [License,](http://www.apache.org/licenses/LICENSE-2.0) Version 2.0.

[Modules](#page-2903-0) | [Directives](#page-2841-0) | [FAQ](http://wiki.apache.org/httpd/FAQ) | [Glossary](#page-2828-0) | [Sitemap](#page-2916-0)

<span id="page-1377-0"></span>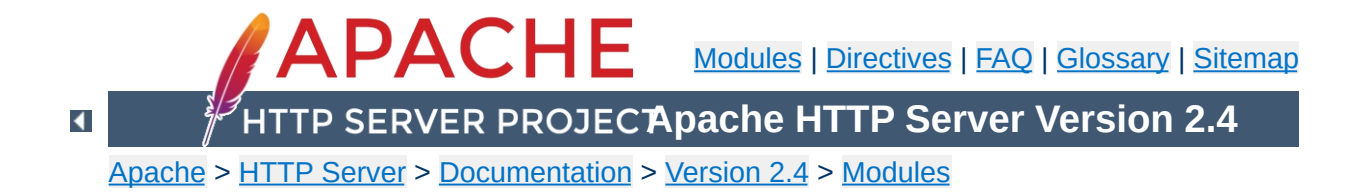

# **Apache Module mod\_authn\_dbm**

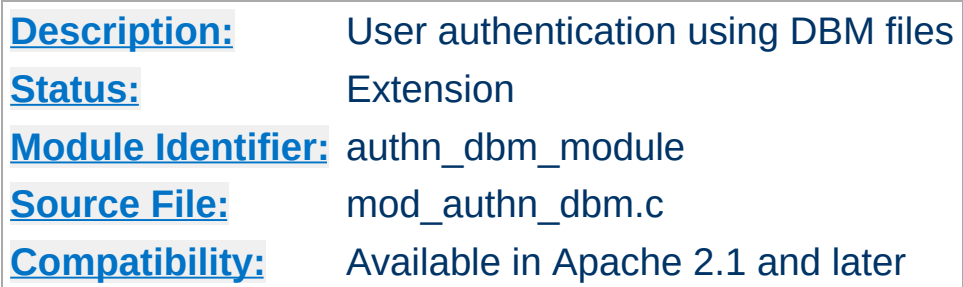

### **Summary**

This module provides authentication front-ends such as mod auth digest and mod auth basic to authenticate users by looking up users in *dbm* password files. Similar functionality is provided by [mod\\_authn\\_file](#page-1383-0).

When using [mod\\_auth\\_basic](#page-1304-0) or [mod\\_auth\\_digest](#page-1313-0), this module is invoked via the [AuthBasicProvider](#page-1310-0) or [AuthDigestProvider](#page-1321-0) with the dbm value.

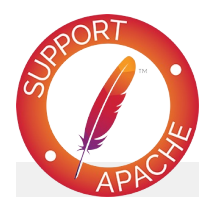

**Bugfix checklist**

httpd [changelog](https://www.apache.org/dist/httpd/CHANGES_2.4) [Known](https://bz.apache.org/bugzilla/buglist.cgi?bug_status=__open__&list_id=144532&product=Apache%20httpd-2&query_format=specific&order=changeddate%20DESC%2Cpriority%2Cbug_severity&component=mod_authn_dbm) issues [Report](https://bz.apache.org/bugzilla/enter_bug.cgi?product=Apache%20httpd-2&component=mod_authn_dbm) a bug

## **See also**

[AuthName](#page-1364-0) [AuthType](#page-1366-0) [AuthBasicProvider](#page-1310-0) [AuthDigestProvider](#page-1321-0) [htpasswd](#page-909-0) [htdbm](#page-893-0) **[Password](#page-998-0) Formats** 

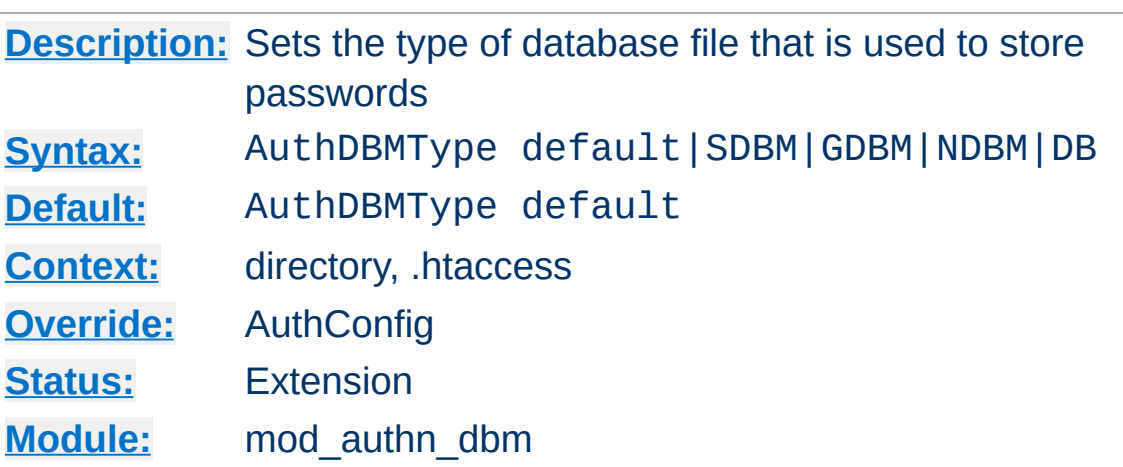

**AuthDBMType Directive**

Sets the type of database file that is used to store the passwords. The default database type is determined at compile time. The availability of other types of database files also depends on [compile-time](#page-857-0) settings.

For example, in order to enable the support for Berkeley DB (correspondent to the db type) the --with-berkeley-db option needs to be added to httpd's configure to generate the necessary DSO.

It is crucial that whatever program you use to create your password files is configured to use the same type of database.

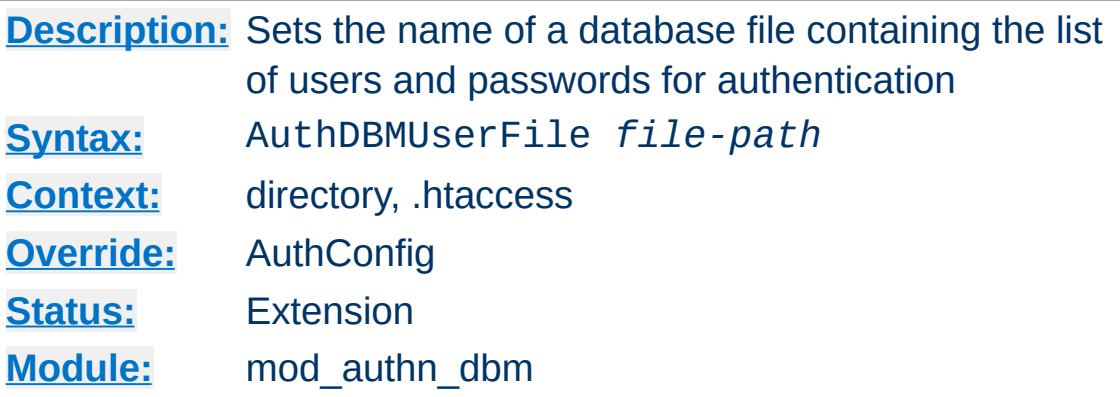

<span id="page-1381-0"></span>**AuthDBMUserFile Directive**

The AuthDBMUserFile directive sets the name of a DBM file containing the list of users and passwords for user authentication. *File-path* is the absolute path to the user file.

The user file is keyed on the username. The value for a user is the encrypted password, optionally followed by a colon and arbitrary data. The colon and the data following it will be ignored by the server.

#### **Security:**

Make sure that the AuthDBMUserFile is stored outside the document tree of the web-server; do *not* put it in the directory that it protects. Otherwise, clients will be able to download the AuthDBMUserFile.

The encrypted password format depends on which authentication frontend (e.g. [mod\\_auth\\_basic](#page-1304-0) or [mod\\_auth\\_digest](#page-1313-0)) is being used. See [Password](#page-998-0) Formats for more information.

Important compatibility note: The implementation of dbmopen in the Apache modules reads the string length of the hashed values from the DBM data structures, rather than relying upon the string being NULL-appended. Some applications, such as the Netscape web server, rely upon the string being NULL-appended, so if you

are having trouble using DBM files interchangeably between applications this may be a part of the problem.

A perl script called [dbmmanage](#page-873-0) is included with Apache. This program can be used to create and update DBM format password files for use with this module. Another tool for maintaining the DBM files is the included program [htdbm](#page-893-0).

Copyright 2017 The Apache Software Foundation. Licensed under the Apache [License,](http://www.apache.org/licenses/LICENSE-2.0) Version 2.0.

[Modules](#page-2903-0) | [Directives](#page-2841-0) | [FAQ](http://wiki.apache.org/httpd/FAQ) | [Glossary](#page-2828-0) | [Sitemap](#page-2916-0)

<span id="page-1383-0"></span>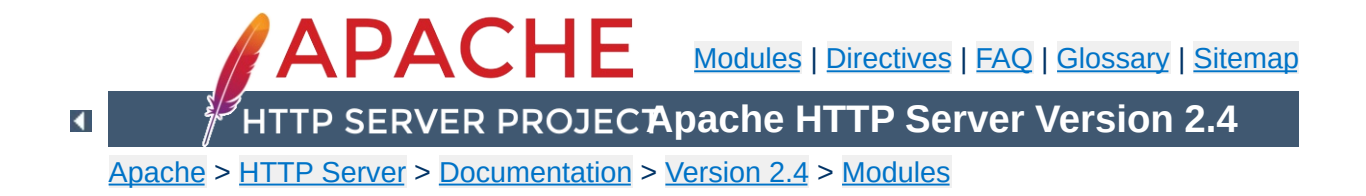

# **Apache Module mod\_authn\_file**

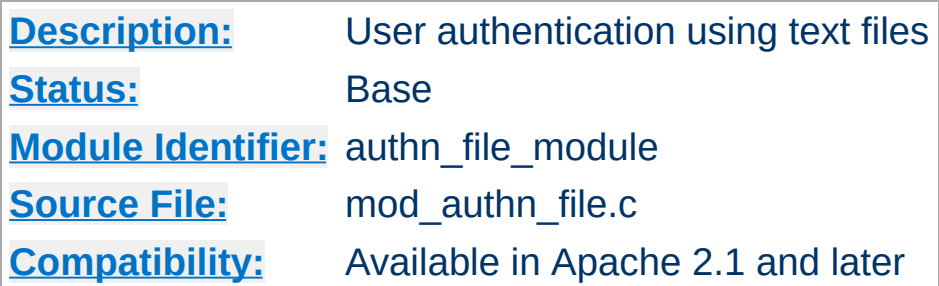

### **Summary**

This module provides authentication front-ends such as [mod\\_auth\\_digest](#page-1313-0) and [mod\\_auth\\_basic](#page-1304-0) to authenticate users by looking up users in plain text password files. Similar functionality is provided by [mod\\_authn\\_dbm](#page-1377-0).

When using [mod\\_auth\\_basic](#page-1304-0) or [mod\\_auth\\_digest](#page-1313-0), this module is invoked via the **[AuthBasicProvider](#page-1310-0)** or **[AuthDigestProvider](#page-1321-0)** with the file value.

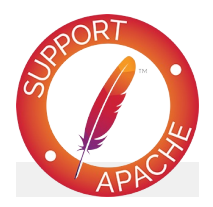

**Bugfix checklist**

httpd [changelog](https://www.apache.org/dist/httpd/CHANGES_2.4) [Known](https://bz.apache.org/bugzilla/buglist.cgi?bug_status=__open__&list_id=144532&product=Apache%20httpd-2&query_format=specific&order=changeddate%20DESC%2Cpriority%2Cbug_severity&component=mod_authn_file) issues [Report](https://bz.apache.org/bugzilla/enter_bug.cgi?product=Apache%20httpd-2&component=mod_authn_file) a bug

## **See also**

[AuthBasicProvider](#page-1310-0) [AuthDigestProvider](#page-1321-0) [htpasswd](#page-909-0)

[htdigest](#page-904-0) **[Password](#page-998-0) Formats** 

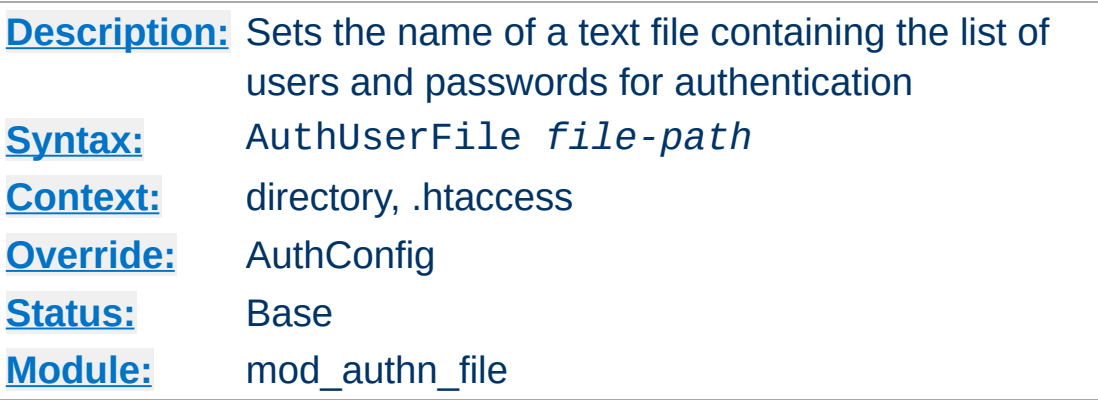

The AuthUserFile directive sets the name of a textual file containing the list of users and passwords for user authentication. *File-path* is the path to the user file. If it is not absolute, it is treated as relative to the [ServerRoot](#page-1170-0).

Each line of the user file contains a username followed by a colon, followed by the encrypted password. If the same user ID is defined multiple times, mod authn file will use the first occurrence to verify the password.

The encrypted password format depends on which authentication frontend (e.g. [mod\\_auth\\_basic](#page-1304-0) or [mod\\_auth\\_digest](#page-1313-0)) is being used. See [Password](#page-998-0) Formats for more information.

For <u>mod auth basic</u>, use the utility [htpasswd](#page-909-0) which is installed as part of the binary distribution, or which can be found in src/support. See the man [page](#page-909-0) for more details. In short:

Create a password file Filename with username as the initial ID. It will prompt for the password:

```
htpasswd -c Filename username
```
**AuthUserFile Directive**

Add or modify username2 in the password file Filename:

htpasswd Filename username2

Note that searching large text files is *very* inefficient; [AuthDBMUserFile](#page-1381-0) should be used instead.

For [mod\\_auth\\_digest](#page-1313-0), use [htdigest](#page-904-0) instead. Note that you cannot mix user data for Digest Authentication and Basic Authentication within the same file.

#### **Security**

Make sure that the AuthUserFile is stored outside the document tree of the web-server. Do **not** put it in the directory that it protects. Otherwise, clients may be able to download the AuthUserFile.

Copyright 2017 The Apache Software Foundation. Licensed under the Apache [License,](http://www.apache.org/licenses/LICENSE-2.0) Version 2.0.

[Modules](#page-2903-0) | [Directives](#page-2841-0) | [FAQ](http://wiki.apache.org/httpd/FAQ) | [Glossary](#page-2828-0) | [Sitemap](#page-2916-0)

<span id="page-1388-0"></span>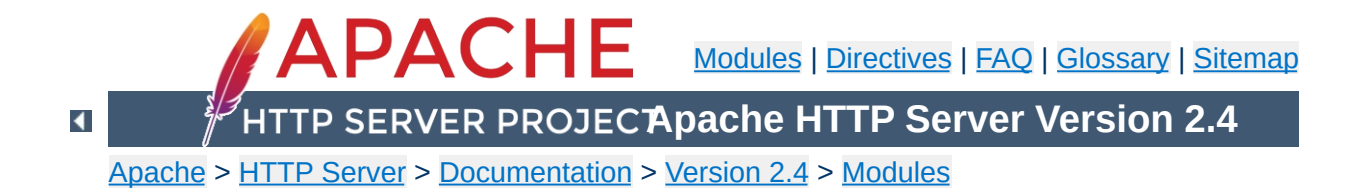

## **Apache Module mod\_authn\_socache**

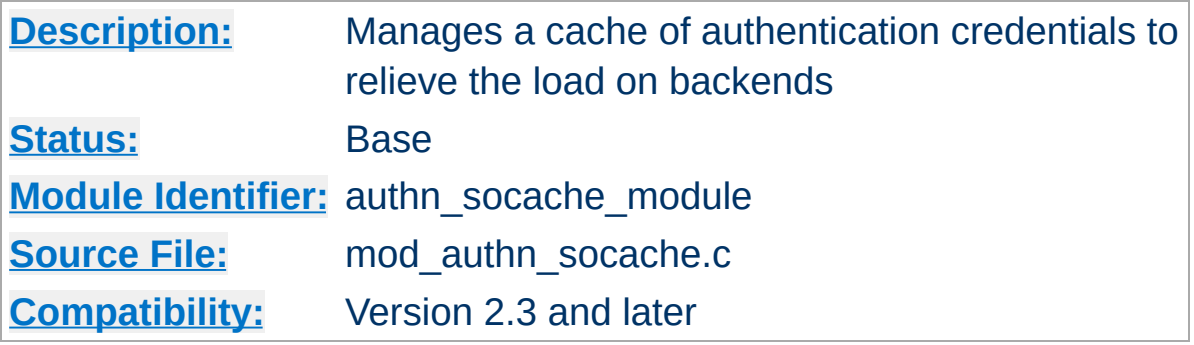

### **Summary**

Maintains a cache of authentication credentials, so that a new backend lookup is not required for every authenticated request.

Some users of more heavyweight authentication such as SQL database lookups ([mod\\_authn\\_dbd](#page-1368-0)) have reported it putting an unacceptable load on their authentication provider. A typical case in point is where an HTML page contains hundreds of objects (images, scripts, stylesheets, media, etc), and a request to the page generates hundreds of effectively-immediate requests for authenticated additional contents.

**Authentication Cacheing**

mod\_authn\_socache provides a solution to this problem by maintaining a cache of authentication credentials.

The authentication cache should be used where authentication lookups impose a significant load on the server, or a backend or network. Authentication by file ([mod\\_authn\\_file](#page-1383-0)) or dbm (mod authn dbm) are unlikely to benefit, as these are fast and lightweight in their own right (though in some cases, such as a network-mounted file, cacheing may be worthwhile). Other providers such as SQL or LDAP based authentication are more likely to benefit, particularly where there is an observed performance issue. Amongst the standard modules, [mod\\_authnz\\_ldap](#page-1416-0) manages its own cache, so only [mod\\_authn\\_dbd](#page-1368-0) will usually benefit from this cache.

The basic rules to cache for a provider are:

**Usage**

- 1. Include the provider you're cacheing for in an AuthnCacheProvideFor directive.
- 2. List *socache* ahead of the provider you're cacheing for in your [AuthBasicProvider](#page-1310-0) or [AuthDigestProvider](#page-1321-0) directive.

A simple usage example to accelerate [mod\\_authn\\_dbd](#page-1368-0) using dbm as a cache engine:

#AuthnCacheSOCache is optional. If specifie AuthnCacheSOCache dbm <Directory "/usr/www/myhost/private"> AuthType Basic AuthName "Cached Authentication Example" AuthBasicProvider socache dbd AuthDBDUserPWQuery "SELECT password FROM AuthnCacheProvideFor dbd Require valid-user #Optional AuthnCacheContext dbd-authn-example </Directory>

 $\left| \cdot \right|$  $\mathbf{F}$  and  $\mathbf{F}$  and  $\mathbf{F}$ 1.

Module developers should note that their modules must be enabled for cacheing with mod\_authn\_socache. A single optional API function *ap\_authn\_cache\_store* is provided to cache credentials a provider has just looked up or generated. Usage examples are available in [r957072](http://svn.eu.apache.org/viewvc?view=revision&revision=957072), in which three authn providers are enabled for cacheing.

**Cacheing with custom modules**

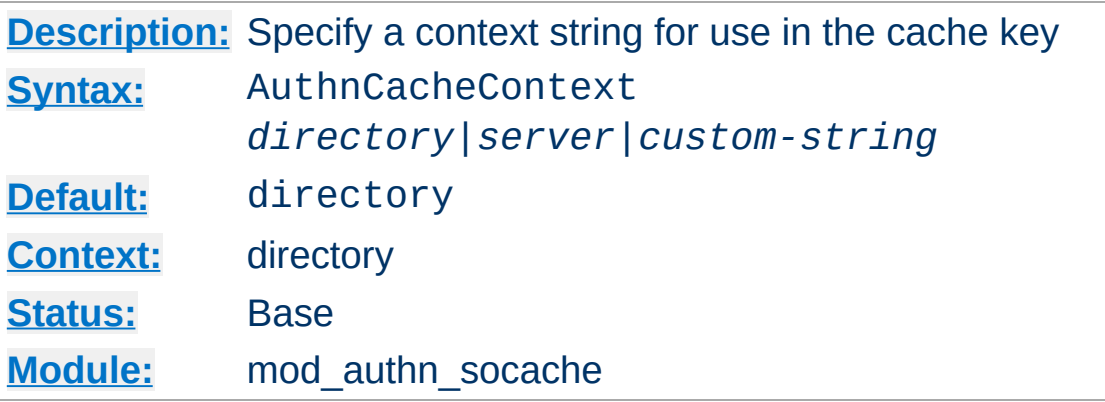

**AuthnCacheContext Directive**

This directive specifies a string to be used along with the supplied username (and realm in the case of Digest Authentication) in constructing a cache key. This serves to disambiguate identical usernames serving different authentication areas on the server.

Two special values for this are *directory*, which uses the directory context of the request as a string, and *server* which uses the virtual host name.

The default is *directory*, which is also the most conservative setting. This is likely to be less than optimal, as it (for example) causes *\$app-base*, *\$app-base/images*, *\$app-base/scripts* and *\$app-base/media* each to have its own separate cache key. A better policy is to name the AuthnCacheContext for the password provider: for example a *htpasswd* file or database table.

Contexts can be shared across different areas of a server, where credentials are shared. However, this has potential to become a vector for cross-site or cross-application security breaches, so this directive is not permitted in *.htaccess* contexts.

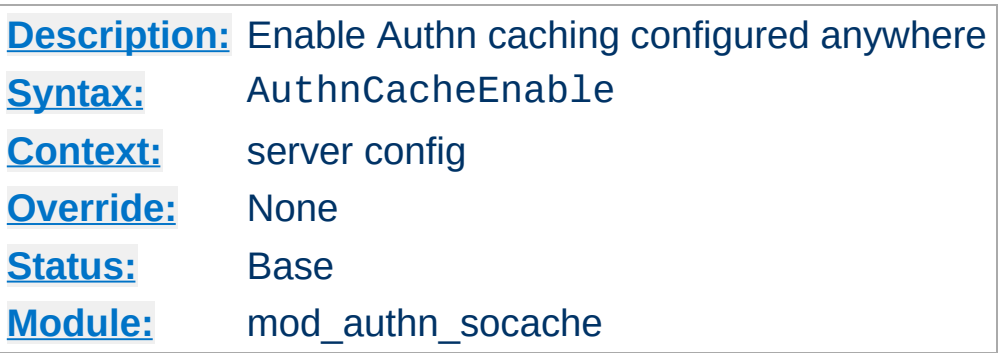

**AuthnCacheEnable Directive**

This directive is not normally necessary: it is implied if authentication cacheing is enabled anywhere in *httpd.conf*. However, if it is not enabled anywhere in *httpd.conf* it will by default not be initialised, and is therefore not available in a *.htaccess* context. This directive ensures it is initialised so it can be used in *.htaccess*.

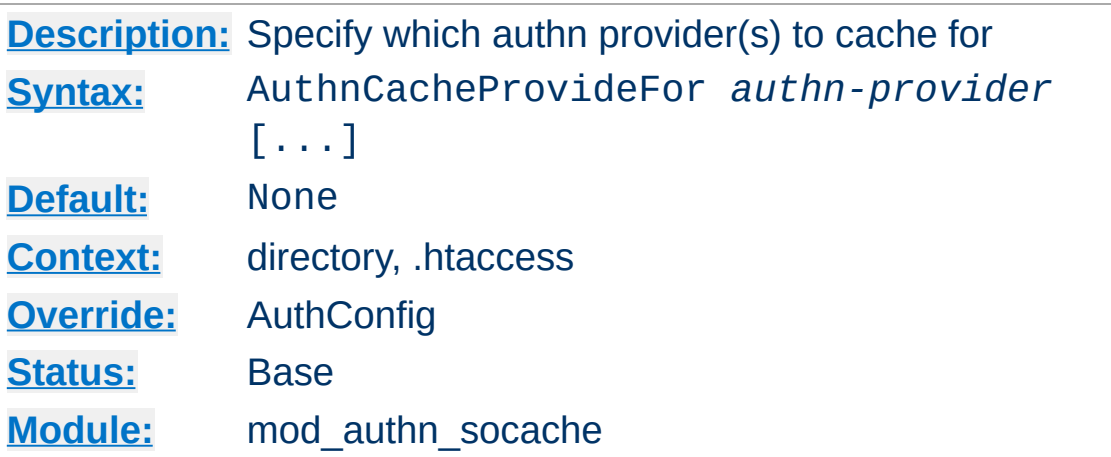

**AuthnCacheProvideFor Directive**

This directive specifies an authentication provider or providers to cache for. Credentials found by a provider not listed in an AuthnCacheProvideFor directive will not be cached.

For example, to cache credentials found by [mod\\_authn\\_dbd](#page-1368-0) or by a custom provider *myprovider*, but leave those looked up by lightweight providers like file or dbm lookup alone:

AuthnCacheProvideFor dbd myprovider

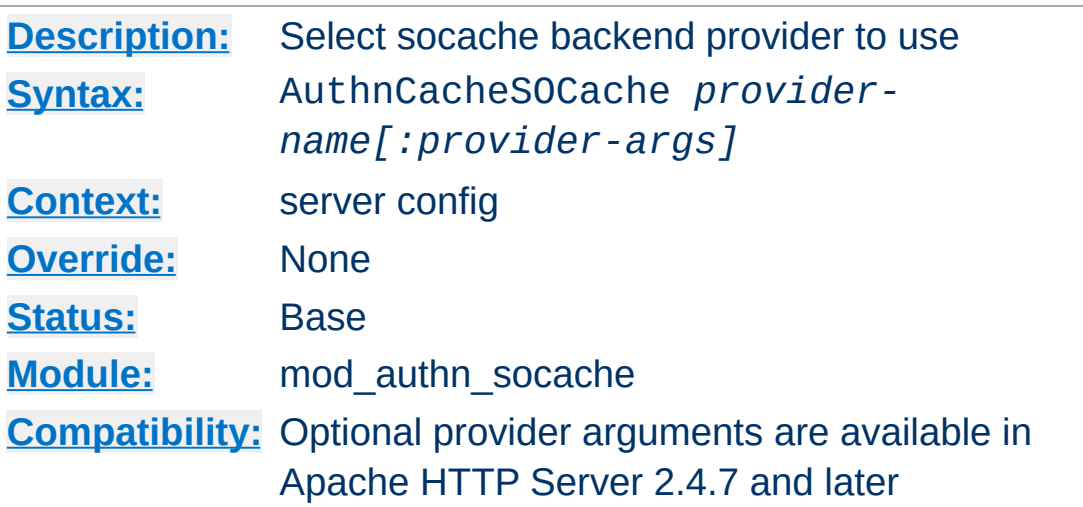

**AuthnCacheSOCache Directive**

This is a [server-wide](#page-298-0) setting to select a provider for the shared object cache, followed by optional arguments for that provider. Some possible values for *provider-name* are "dbm", "dc", "memcache", or "shmcb", each subject to the appropriate module being loaded. If not set, your platform's default will be used.

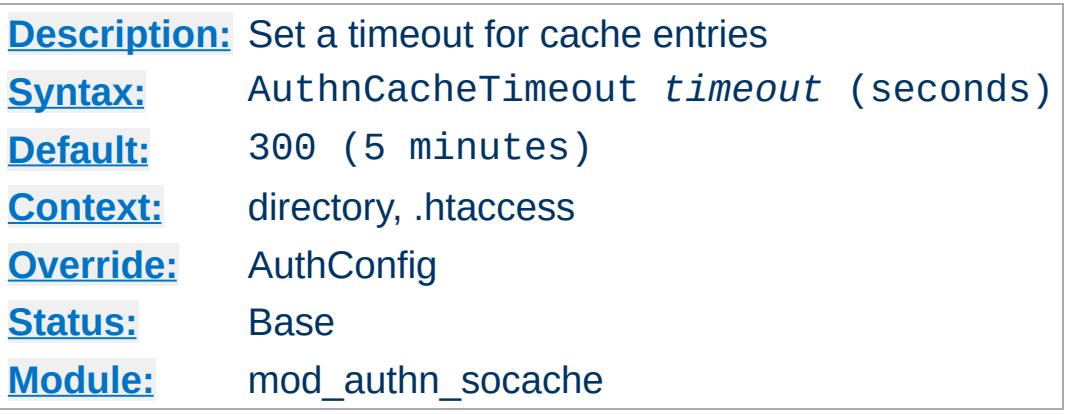

**AuthnCacheTimeout Directive**

Cacheing authentication data can be a security issue, though short-term cacheing is unlikely to be a problem. Typically a good solution is to cache credentials for as long as it takes to relieve the load on a backend, but no longer, though if changes to your users and passwords are infrequent then a longer timeout may suit you. The default 300 seconds (5 minutes) is both cautious and ample to keep the load on a backend such as dbd (SQL database queries) down.

This should not be confused with session timeout, which is an entirely separate issue. However, you may wish to check your session-management software for whether cached credentials can "accidentally" extend a session, and bear it in mind when setting your timeout.

[Modules](#page-2903-0) | [Directives](#page-2841-0) | [FAQ](http://wiki.apache.org/httpd/FAQ) | [Glossary](#page-2828-0) | [Sitemap](#page-2916-0)

Copyright 2017 The Apache Software Foundation. Licensed under the Apache [License,](http://www.apache.org/licenses/LICENSE-2.0) Version 2.0.

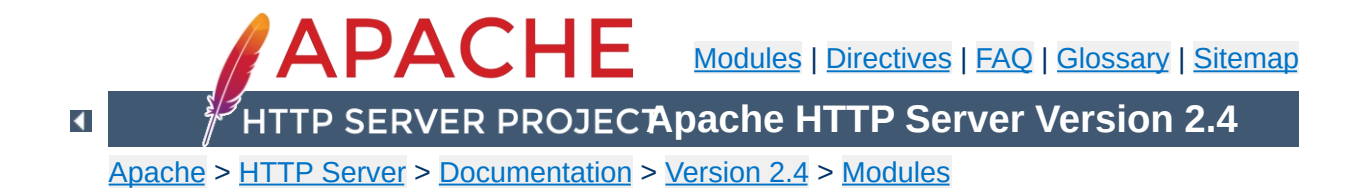

# **Apache Module mod\_authnz\_fcgi**

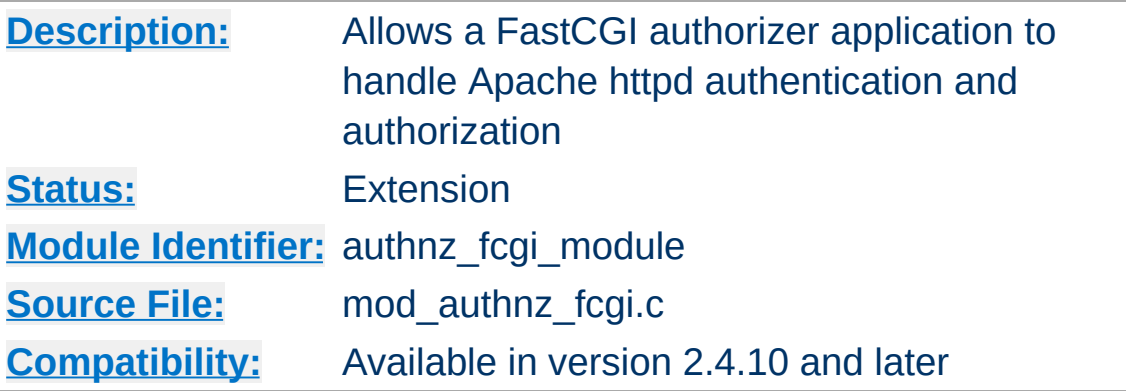

## **Summary**

This module allows FastCGI authorizer applications to authenticate users and authorize access to resources. It supports generic FastCGI authorizers which participate in a single phase for authentication and authorization as well as Apache httpd-specific authenticators and authorizors which participate in one or both phases.

FastCGI authorizers can authenticate using user id and password, such as for Basic authentication, or can authenticate using arbitrary mechanisms.

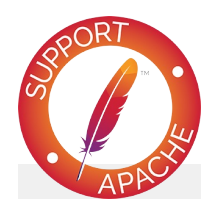

**Bugfix checklist** httpd [changelog](https://www.apache.org/dist/httpd/CHANGES_2.4) [Known](https://bz.apache.org/bugzilla/buglist.cgi?bug_status=__open__&list_id=144532&product=Apache%20httpd-2&query_format=specific&order=changeddate%20DESC%2Cpriority%2Cbug_severity&component=mod_authnz_fcgi) issues [Report](https://bz.apache.org/bugzilla/enter_bug.cgi?product=Apache%20httpd-2&component=mod_authnz_fcgi) a bug

**See also**

[Authentication,](#page-624-0) Authorization, and Access Control [mod\\_auth\\_basic](#page-1304-0) [fcgistarter](#page-880-0) [mod\\_proxy\\_fcgi](#page-2274-0)

The invocation modes for FastCGI authorizers supported by this module are distinguished by two characteristics, *type* and auth *mechanism*.

*Type* is simply authn for authentication, authz for authorization, or authnz for combined authentication and authorization.

Auth *mechanism* refers to the Apache httpd configuration mechanisms and processing phases, and can be AuthBasicProvider, Require, or check\_user\_id. The first two of these correspond to the directives used to enable participation in the appropriate processing phase.

Descriptions of each mode:

**Invocation modes**

#### *Type* **authn,** *mechanism* **AuthBasicProvider**

In this mode, FCGI ROLE is set to AUTHORIZER and FCGI\_APACHE\_ROLE is set to AUTHENTICATOR. The application must be defined as provider type *authn* using [AuthnzFcgiDefineProvider](#page-1415-0) and enabled with [AuthBasicProvider](#page-1310-0). When invoked, the application is expected to authenticate the client using the provided user id and password. Example application:

```
#!/usr/bin/perl
use FCGI;
my $request = FCGI::Request();
while ($request->Accept() >= 0) {
    die if $ENV{'FCGI_APACHE_ROLE'} ne "
    die if $ENV{'FCGI_ROLE'} ne
    die if !$ENV{'REMOTE_PASSWD'};
    die if !$ENV{'REMOTE_USER'};
```

```
print STDERR "This text is written tif ( $ENV{'REMOTE_USER' } eq "foo"
         $ENV{'REMOTE_PASSWD'} eq "bar" ) {
         print "Status: 200\n";
         print "Variable-AUTHN_1: authn_0
         print "Variable-AUTHN_2: authn_0
         print "\n";
    }
    else {
         print "Status: 401\n\n";
    }
}
\blacktriangleleft
```
Example configuration:

```
AuthnzFcgiDefineProvider authn FooAuthn
<Location "/protected/">
  AuthType Basic
  AuthName "Restricted"
  AuthBasicProvider FooAuthn
   Require ...
</Location>
\lceil \cdot \rceil
```
#### *Type* **authz,** *mechanism* **Require**

In this mode, FCGI\_ROLE is set to AUTHORIZER and FCGI\_APACHE\_ROLE is set to AUTHORIZER. The application must be defined as provider type *authz* using [AuthnzFcgiDefineProvider](#page-1415-0). When invoked, the application is expected to authorize the client using the provided user id and other request data. Example application:
```
#!/usr/bin/perl
use FCGI;
my $request = FCGI::Request();
while ($request->Accept() >= 0) {
    die if $ENV{'FCGI_APACHE_ROLE'} ne "
    die if \text{SENV}{'FCGI_ROLE'} ne "
    die if $ENV{'REMOTE_PASSWD'};
    print STDERR "This text is written tif ($ENV{'REMOTE_USER'} eq "foo1") {
        print "Status: 200\n";
        print "Variable-AUTHZ_1: authz_0
        print "Variable-AUTHZ_2: authz 0
        print "\n";
    }
    else {
        print "Status: 403\n\n";
    }
}
```
Example configuration:

```
AuthnzFcgiDefineProvider authz FooAuthz
<Location "/protected/">
  AuthType ...
  AuthName ...
  AuthBasicProvider ...
  Require FooAuthz
</Location>
\Box
```
*Type* **authnz,** *mechanism* **AuthBasicProvider** *+* **Require**

In this mode, which supports the web server-agnostic FastCGI AUTHORIZER protocol, FCGI\_ROLE is set to AUTHORIZER and FCGI\_APACHE\_ROLE is not set. The application must be defined as provider type *authnz* using [AuthnzFcgiDefineProvider](#page-1415-0). The application is expected to handle both authentication and authorization in the same invocation using the user id, password, and other request data. The invocation occurs during the Apache httpd API authentication phase. If the application returns 200 and the same provider is invoked during the authorization phase (via Require), mod authnz fcgi will return success for the authorization phase without invoking the application. Example application:

```
#!/usr/bin/perl
use FCGI;
my $request = FCGI::Request();
while (\text{frequest} > \text{Accept}() >= 0)die if $ENV{'FCGI_APACHE_ROLE'};
    die if \text{SENV}'FCGI_ROLE'} ne "AUTHORI
    die if !$ENV{'REMOTE_PASSWD'};
    die if !$ENV{'REMOTE_USER'};
    print STDERR "This text is written tif ( $ENV{'REMOTE_USER' } eq "foo"
        $ENV{'REMOTE_PASSWD'} eq "bar" &&
        $ENV{'REQUEST_URI'} = ~m%/bar/.*print "Status: 200\n";
        print "Variable-AUTHNZ_1: authnz
        print "Variable-AUTHNZ_2: authnz
        print "\n";
    }
    else {
```

```
print "Status: 401\n\n";
       }
}
\lvert \cdot \rvert
```
Example configuration:

```
AuthnzFcgiDefineProvider authnz FooAuthn
<Location "/protected/">
   AuthType Basic
   AuthName "Restricted"
   AuthBasicProvider FooAuthnz
   Require FooAuthnz
 </Location>
\mathbf{A} and \mathbf{A} are all \mathbf{A} and \mathbf{A}\blacktriangleright
```
## *Type* **authn,** *mechanism* **check\_user\_id**

In this mode, FCGI\_ROLE is set to AUTHORIZER and FCGI\_APACHE\_ROLE is set to AUTHENTICATOR. The application must be defined as provider type *authn* using [AuthnzFcgiDefineProvider](#page-1415-0).

[AuthnzFcgiCheckAuthnProvider](#page-1413-0) specifies when it is called. Example application:

```
#!/usr/bin/perl
use FCGI;
my $request = FCGI::Request();
while ($request->Accept() >= 0) {
    die if $ENV{'FCGI APACHE ROLE'} ne "
    die if \text{SENV}'FCGI_ROLE'} ne "AUTHORI
    # This authorizer assumes that the R
    # AuthnzFcgiCheckAuthnProvider is On
    die if !$ENV{'REMOTE_PASSWD'};
```

```
die if !$ENV{'REMOTE_USER'};
    print STDERR "This text is written tif ( $ENV{'REMOTE_USER' } eq "foo"
        $ENV{'REMOTE_PASSWD'} eq "bar" ) {
         print "Status: 200\n";
         print "Variable-AUTHNZ_1: authnz
        print "Variable-AUTHNZ_2: authnz
        print "\n";
    }
    else {
         print "Status: 401\n\n";
        # If a response body is written
        # the client.
    }
}
\blacktriangleleft
```
Example configuration:

```
AuthnzFcgiDefineProvider authn FooAuthn
<Location "/protected/">
   AuthType ...
   AuthName ...
   AuthnzFcgiCheckAuthnProvider FooAuthn \
                                       Authorita
                                       RequireBa
                                       UserExpr
   Require ...
</Location>\left| \cdot \right|\left| \cdot \right|
```
1. If your application supports the separate authentication and authorization roles (AUTHENTICATOR and AUTHORIZER), define separate providers as follows, even if they map to the same application:

AuthnzFcgiDefineProvider authn FooAuthn AuthnzFcgiDefineProvider authz FooAuthz  $\lceil \cdot \rceil$  $\blacktriangleright$ 

Specify the authn provider on **[AuthBasicProvider](#page-1310-0)** and the authz provider on [Require](#page-1475-0):

AuthType Basic AuthName "Restricted" AuthBasicProvider FooAuthn Require FooAuthz

**Additional examples**

2. If your application supports the generic AUTHORIZER role (authentication and authorizer in one invocation), define a single provider as follows:

AuthnzFcgiDefineProvider authnz FooAuthn  $\lceil \cdot \rceil$  $\blacktriangleright$ 

Specify the authnz provider on both AuthBasicProvider and Require:

AuthType Basic AuthName "Restricted" AuthBasicProvider FooAuthnz Require FooAuthnz

The following are potential features which are not currently implemented:

#### **Apache httpd access checker**

**Limitations**

The Apache httpd API *access check* phase is a separate phase from authentication and authorization. Some other FastCGI implementations implement this phase, which is denoted by the setting of FCGI\_APACHE\_ROLE to ACCESS\_CHECKER.

#### **Local (Unix) sockets or pipes**

Only TCP sockets are currently supported.

### **Support for mod\_authn\_socache**

mod authn socache interaction should be implemented for applications which participate in Apache httpd-style authentication.

# **Support for digest authentication using AuthDigestProvider**

This is expected to be a permanent limitation as there is no authorizer flow for retrieving a hash.

#### **Application process management**

This is expected to be permanently out of scope for this module. Application processes must be controlled by other means. For example, **[fcgistarter](#page-880-0)** can be used to start them.

### **AP\_AUTH\_INTERNAL\_PER\_URI**

All providers are currently registered as AP\_AUTH\_INTERNAL\_PER\_CONF, which means that checks are not performed again for internal subrequests with the same access control configuration as the initial request.

#### **Protocol data charset conversion**

If mod\_authnz\_fcgi runs in an EBCDIC compilation environment, all FastCGI protocol data is written in EBCDIC and expected to be received in EBCDIC.

### **Multiple requests per connection**

Currently the connection to the FastCGI authorizer is closed after every phase of processing. For example, if the authorizer handles separate *authn* and *authz* phases then two connections will be used.

### **URI Mapping**

URIs from clients can't be mapped, such as with the ProxyPass used with FastCGI responders.

1. Processing errors are logged at log level error and higher.

**Logging**

 $\blacktriangle$ 

- 2. Messages written by the application are logged at log level warn.
- 3. General messages for debugging are logged at log level debug.
- 4. Environment variables passed to the application are logged at log level trace2. The value of the REMOTE\_PASSWD variable will be obscured, but **any other sensitive data will be visible in the log**.
- 5. All I/O between the module and the FastCGI application, including all environment variables, will be logged in printable and hex format at log level trace5. **All sensitive data will be visible in the log.**

[LogLevel](#page-1128-0) can be used to configure a log level specific to mod\_authnz\_fcgi. For example:

LogLevel info authnz\_fcgi:trace8

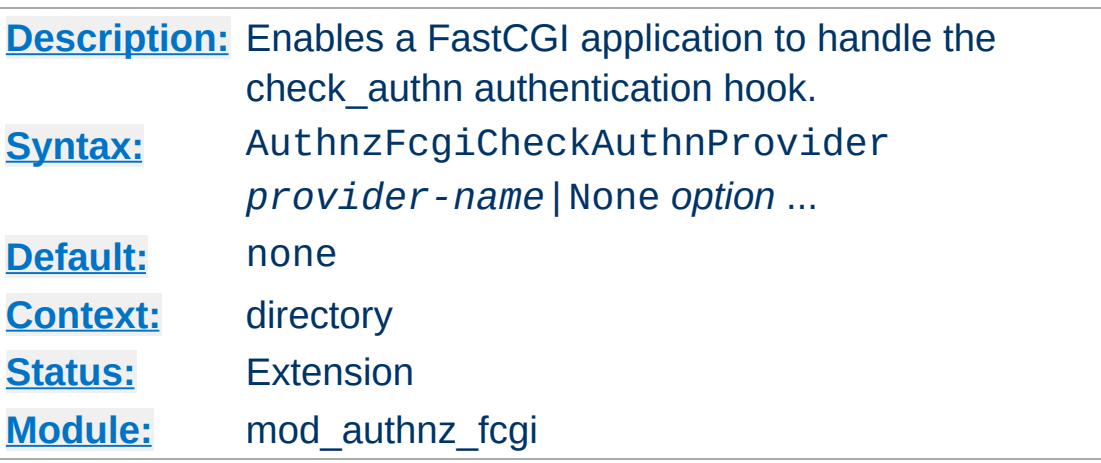

<span id="page-1413-0"></span>**AuthnzFcgiCheckAuthnProvider Directive**

This directive is used to enable a FastCGI authorizer to handle a specific processing phase of authentication or authorization.

Some capabilities of FastCGI authorizers require enablement using this directive instead of AuthBasicProvider:

- Non-Basic authentication; generally, determining the user id of the client and returning it from the authorizer; see the UserExpr option below
- Selecting a custom response code; for a non-200 response from the authorizer, the code from the authorizer will be the status of the response
- Setting the body of a non-200 response; if the authorizer provides a response body with a non-200 response, that body will be returned to the client; up to 8192 bytes of text are supported

#### *provider-name*

This is the name of a provider defined with AuthnzFcgiDefineProvider.

#### **None**

Specify None to disable a provider enabled with this directive in an outer scope, such as in a parent directory.

#### *option*

The following options are supported:

#### **Authoritative On|Off (default On)**

This controls whether or not other modules are allowed to run when this module has a FastCGI authorizer configured and it fails the request.

#### **DefaultUser** *userid*

When the authorizer returns success and UserExpr is configured and evaluates to an empty string (e.g., authorizer didn't return a variable), this value will be used as the user id. This is typically used when the authorizer has a concept of guest, or unauthenticated, users and guest users are mapped to some specific user id for logging and other purposes.

#### **RequireBasicAuth On|Off (default Off)**

This controls whether or not Basic auth is required before passing the request to the authorizer. If required, the authorizer won't be invoked without a user id and password; 401 will be returned for a request without that.

#### **UserExpr** *expr* **(no default)**

When Basic authentication isn't provided by the client and the authorizer determines the user, this expression, evaluated after calling the authorizer, determines the user. The expression follows ap expr syntax and must resolve to a string. A typical use is to reference a Variable-*XXX* setting returned by the authorizer using an option like UserExpr "%{reqenv:*XXX*}". If this option is specified and the user id can't be retrieved using the expression after a successful authentication, the request will be rejected with a 500 error.

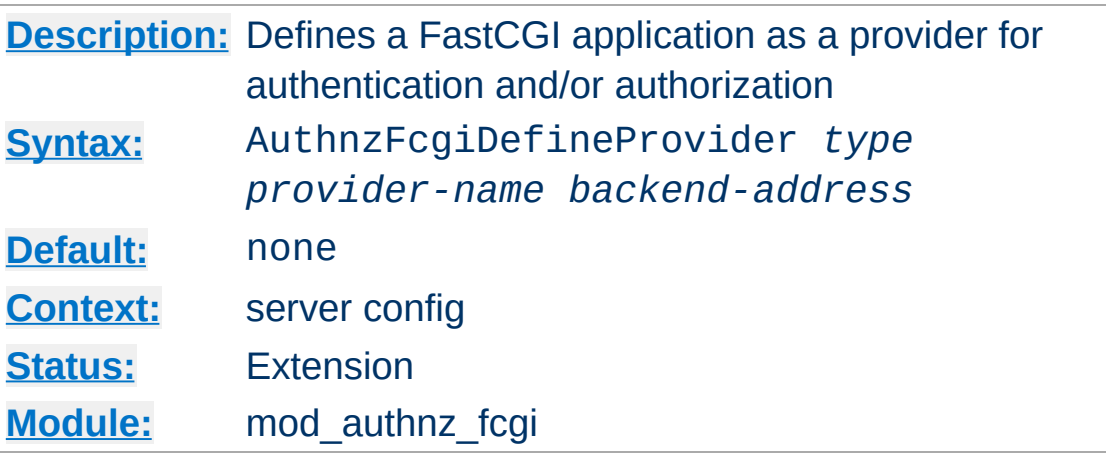

<span id="page-1415-0"></span>**AuthnzFcgiDefineProvider Directive**

This directive is used to define a FastCGI application as a provider for a particular phase of authentication or authorization.

#### *type*

This must be set to *authn* for authentication, *authz* for authorization, or *authnz* for a generic FastCGI authorizer which performs both checks.

#### *provider-name*

This is used to assign a name to the provider which is used in other directives such as [AuthBasicProvider](#page-1310-0) and [Require](#page-1475-0).

### *backend-address*

This specifies the address of the application, in the form *fcgi://hostname:port/*. The application process(es) must be managed independently, such as with **[fcgistarter](#page-880-0)**.

Copyright 2017 The Apache Software Foundation. Licensed under the Apache [License,](http://www.apache.org/licenses/LICENSE-2.0) Version 2.0.

[Modules](#page-2903-0) | [Directives](#page-2841-0) | [FAQ](http://wiki.apache.org/httpd/FAQ) | [Glossary](#page-2828-0) | [Sitemap](#page-2916-0)

<span id="page-1416-0"></span>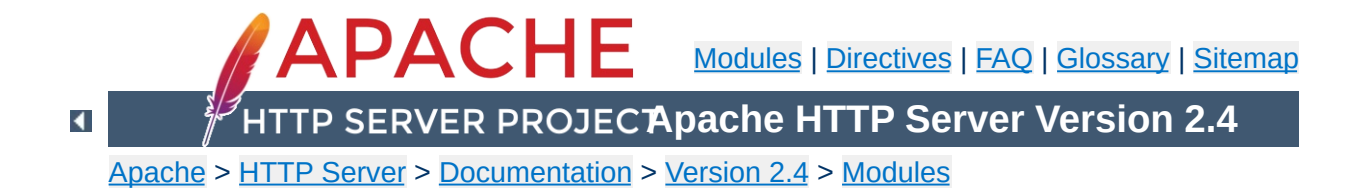

# **Apache Module mod\_authnz\_ldap**

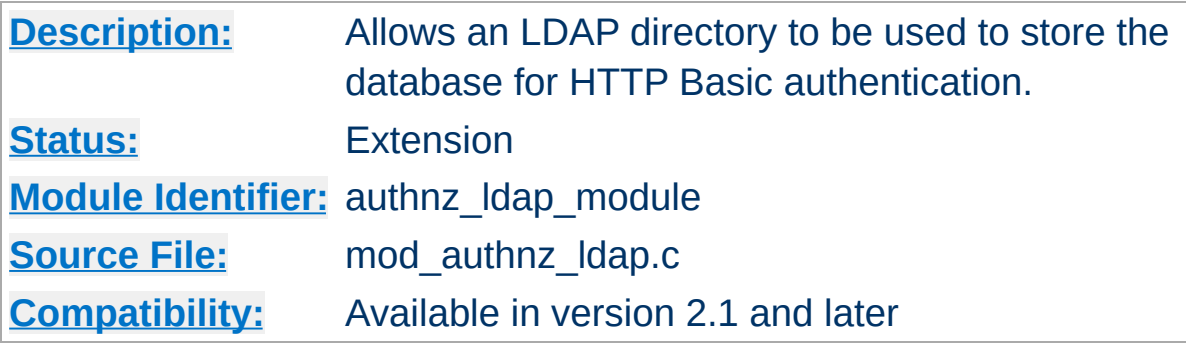

# **Summary**

This module allows authentication front-ends such as mod auth basic to authenticate users through an Idap directory.

mod authnz ldap supports the following features:

- Known to support the [OpenLDAP](http://developer.novell.com/ndk/cldap.htm) SDK (both 1.x and 2.x), Novell LDAP SDK and the iPlanet [\(Netscape\)](http://www.iplanet.com/downloads/developer/) SDK.
- Complex authorization policies can be implemented by representing the policy with LDAP filters.
- Uses extensive caching of LDAP operations via mod Idap.
- Support for LDAP over SSL (requires the Netscape SDK) or TLS (requires the OpenLDAP 2.x SDK or Novell LDAP SDK).

When using mod auth basic, this module is invoked via the [AuthBasicProvider](#page-1310-0) directive with the Idap value.

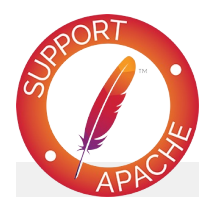

**Bugfix checklist**

httpd [changelog](https://www.apache.org/dist/httpd/CHANGES_2.4) [Known](https://bz.apache.org/bugzilla/buglist.cgi?bug_status=__open__&list_id=144532&product=Apache%20httpd-2&query_format=specific&order=changeddate%20DESC%2Cpriority%2Cbug_severity&component=mod_authnz_ldap) issues [Report](https://bz.apache.org/bugzilla/enter_bug.cgi?product=Apache%20httpd-2&component=mod_authnz_ldap) a bug

# **See also**

[mod\\_ldap](#page-1936-0) [mod\\_auth\\_basic](#page-1304-0) [mod\\_authz\\_user](#page-1519-0) [mod\\_authz\\_groupfile](#page-1503-0)

- [General](#page-1420-0) caveats
- [Operation](#page-1421-0)

**Contents**

- **The [Authentication](#page-1421-1) Phase**
- **The [Authorization](#page-1422-0) Phase**
- The Require [Directives](#page-1425-0)
	- Require Idap-user
	- Require Idap-group
	- [Require](#page-1427-0) Idap-dn
	- Require Idap-attribute
	- **Require Idap-filter**
- [Examples](#page-1430-0)
- [Using](#page-1433-0) TLS
- [Using](#page-1434-0) SSL
- **Exposing Login [Information](#page-1435-0)**
- Using Active [Directory](#page-1436-0)
- Using Microsoft [FrontPage](#page-1437-0) with [mod\\_authnz\\_ldap](#page-1416-0)
	- **How It [Works](#page-1437-1)**
	- **[Caveats](#page-1438-0)**

This module caches authentication and authorization results based on the configuration of mod ldap. Changes made to the backing LDAP server will not be immediately reflected on the HTTP Server, including but not limited to user lockouts/revocations, password changes, or changes to group memberships. Consult the directives in [mod\\_ldap](#page-1936-0) for details of the cache tunables.

 $\blacktriangle$ 

<span id="page-1420-0"></span>**General caveats**

There are two phases in granting access to a user. The first phase is authentication, in which the mod authnz ldap authentication provider verifies that the user's credentials are valid. This is also called the *search/bind* phase. The second phase is authorization, in which mod authnz ldap determines if the authenticated user is allowed access to the resource in question. This is also known as the *compare* phase.

mod authnz ldap registers both an authn Idap authentication provider and an authz\_ldap authorization handler. The authn\_ldap authentication provider can be enabled through the [AuthBasicProvider](#page-1310-0) directive using the ldap value. The authz Idap handler extends the [Require](#page-1475-0) directive's authorization types by adding ldap-user, ldap-dn and ldap-group values.

# <span id="page-1421-1"></span>**The Authentication Phase**

<span id="page-1421-0"></span>**Operation**

During the authentication phase, [mod\\_authnz\\_ldap](#page-1416-0) searches for an entry in the directory that matches the username that the HTTP client passes. If a single unique match is found, then [mod\\_authnz\\_ldap](#page-1416-0) attempts to bind to the directory server using the DN of the entry plus the password provided by the HTTP client. Because it does a search, then a bind, it is often referred to as the search/bind phase. Here are the steps taken during the search/bind phase.

- 1. Generate a search filter by combining the attribute and filter provided in the [AuthLDAPURL](#page-1459-0) directive with the username passed by the HTTP client.
- 2. Search the directory using the generated filter. If the search does not return exactly one entry, deny or decline access.
- 3. Fetch the distinguished name of the entry retrieved from the search and attempt to bind to the LDAP server using that DN

and the password passed by the HTTP client. If the bind is unsuccessful, deny or decline access.

The following directives are used during the search/bind phase

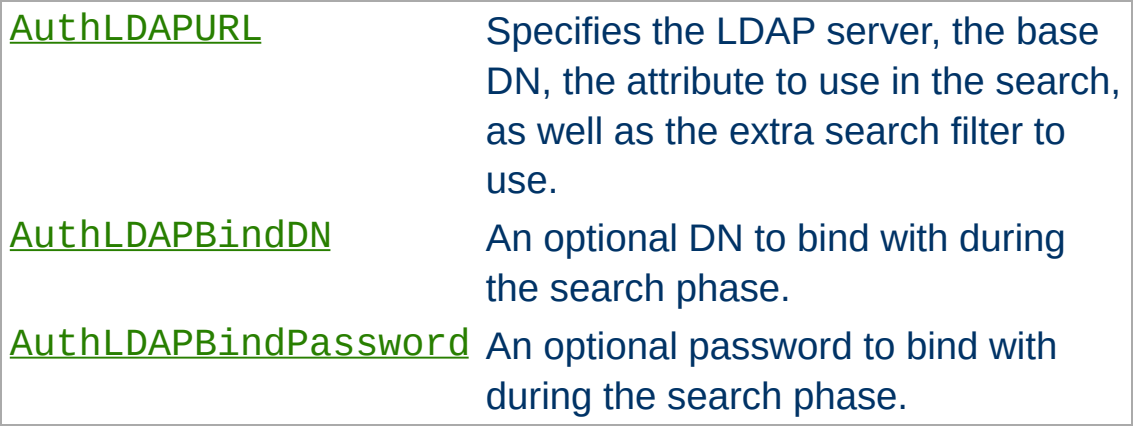

# <span id="page-1422-0"></span>**The Authorization Phase**

During the authorization phase, mod authnz ldap attempts to determine if the user is authorized to access the resource. Many of these checks require mod authnz ldap to do a compare operation on the LDAP server. This is why this phase is often referred to as the compare phase. [mod\\_authnz\\_ldap](#page-1416-0) accepts the following [Require](#page-1475-0) directives to determine if the credentials are acceptable:

- Grant access if there is a Require 1dap-user directive, and the username in the directive matches the username passed by the client.
- Grant access if there is a [Require](#page-1427-0) 1dap-dn directive, and the DN in the directive matches the DN fetched from the LDAP directory.
- Grant access if there is a Require 1dap-group directive, and the DN fetched from the LDAP directory (or the username passed by the client) occurs in the LDAP group or, potentially, in one of its sub-groups.
- Grant access if there is a Require [ldap-attribute](#page-1428-0) directive, and the attribute fetched from the LDAP directory matches the given value.
- Grant access if there is a Require [ldap-filter](#page-1429-0) directive, and the search filter successfully finds a single user object that matches the dn of the authenticated user.
- otherwise, deny or decline access

Other [Require](#page-1475-0) values may also be used which may require loading additional authorization modules.

- Grant access to all successfully authenticated users if there is a Require [valid-user](#page-1425-1) directive. (requires [mod\\_authz\\_user](#page-1519-0))
- Grant access if there is a [Require](#page-1426-0) group directive, and mod authz groupfile has been loaded with the [AuthGroupFile](#page-1506-0) directive set.
- others...

[mod\\_authnz\\_ldap](#page-1416-0) uses the following directives during the compare phase:

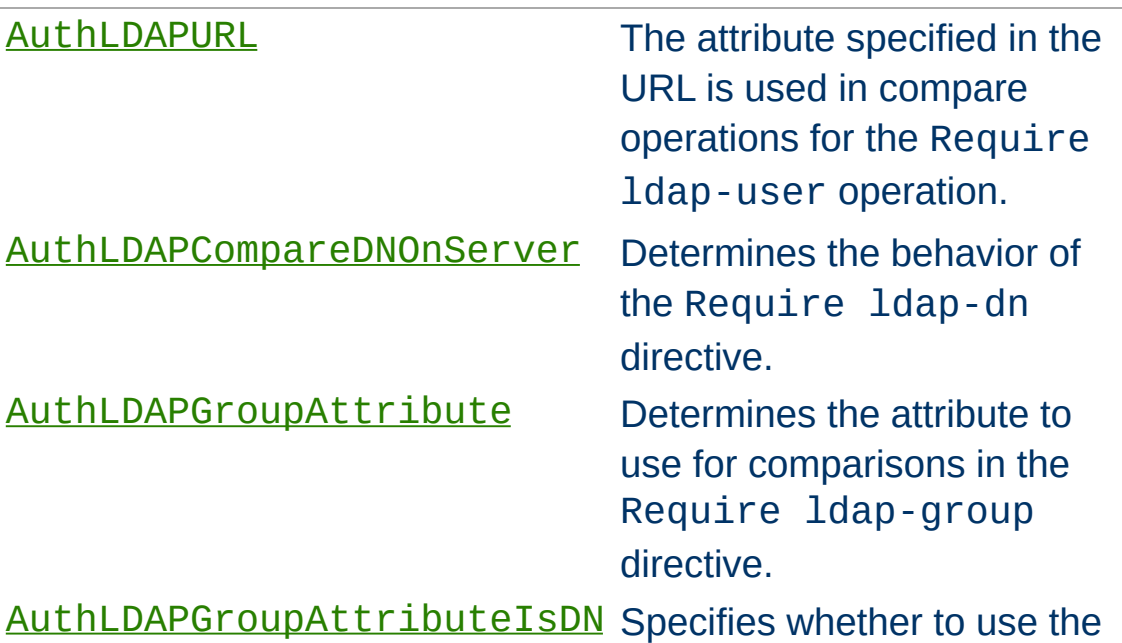

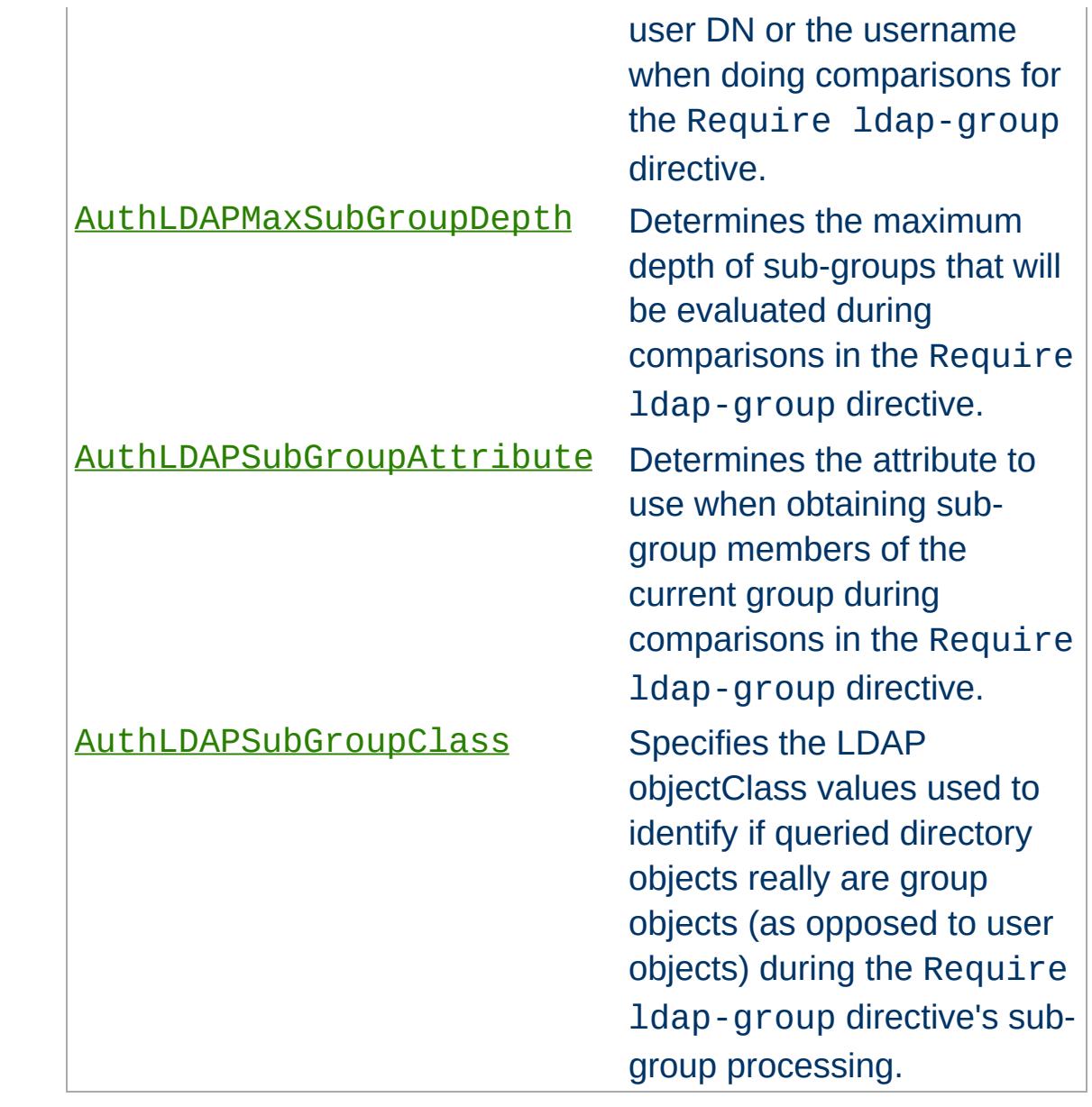

Apache's [Require](#page-1475-0) directives are used during the authorization phase to ensure that a user is allowed to access a resource. mod authnz Idap extends the authorization types with 1dapuser, ldap-dn, ldap-group, ldap-attribute and ldapfilter. Other authorization types may also be used but may require that additional authorization modules be loaded.

Since v2.4.8, [expressions](#page-263-0) are supported within the LDAP require directives.

# <span id="page-1425-1"></span>**Require ldap-user**

<span id="page-1425-0"></span>**The Require Directives**

The Require ldap-user directive specifies what usernames can access the resource. Once mod authnz ldap has retrieved a unique DN from the directory, it does an LDAP compare operation using the username specified in the Require ldapuser to see if that username is part of the just-fetched LDAP entry. Multiple users can be granted access by putting multiple usernames on the line, separated with spaces. If a username has a space in it, then it must be surrounded with double quotes. Multiple users can also be granted access by using multiple Require ldap-user directives, with one user per line. For example, with a **[AuthLDAPURL](#page-1459-0)** of  $ldap://ldap/o=Example?$ cn (i.e., cn is used for searches), the following Require directives could be used to restrict access:

Require ldap-user "Barbara Jenson" Require ldap-user "Fred User" Require ldap-user "Joe Manager"

Because of the way that mod authnz ldap handles this directive, Barbara Jenson could sign on as *Barbara Jenson*, *Babs Jenson* or any other cn that she has in her LDAP entry. Only the

single Require ldap-user line is needed to support all values of the attribute in the user's entry.

If the uid attribute was used instead of the cn attribute in the URL above, the above three lines could be condensed to

Require ldap-user bjenson fuser jmanager

## <span id="page-1426-0"></span>**Require ldap-group**

This directive specifies an LDAP group whose members are allowed access. It takes the distinguished name of the LDAP group. Note: Do not surround the group name with quotes. For example, assume that the following entry existed in the LDAP directory:

```
dn: cn=Administrators, o=Example
objectClass: groupOfUniqueNames
uniqueMember: cn=Barbara Jenson, o=Example
uniqueMember: cn=Fred User, o=Example
```
The following directive would grant access to both Fred and Barbara:

```
Require ldap-group cn=Administrators, o=Exam
All the contract of the contract of the contract
                                                                                 \blacktriangleright
```
Members can also be found within sub-groups of a specified LDAP group if [AuthLDAPMaxSubGroupDepth](#page-1453-0) is set to a value greater than 0. For example, assume the following entries exist in the LDAP directory:

```
dn: cn=Employees, o=Example
objectClass: groupOfUniqueNames
uniqueMember: cn=Managers, o=Example
uniqueMember: cn=Administrators, o=Example
uniqueMember: cn=Users, o=Example
```

```
dn: cn=Managers, o=Example
objectClass: groupOfUniqueNames
uniqueMember: cn=Bob Ellis, o=Example
uniqueMember: cn=Tom Jackson, o=Example
dn: cn=Administrators, o=Example
objectClass: groupOfUniqueNames
uniqueMember: cn=Barbara Jenson, o=Example
uniqueMember: cn=Fred User, o=Example
dn: cn=Users, o=Example
objectClass: groupOfUniqueNames
uniqueMember: cn=Allan Jefferson, o=Example
uniqueMember: cn=Paul Tilley, o=Example
uniqueMember: cn=Temporary Employees, o=Example
dn: cn=Temporary Employees, o=Example
objectClass: groupOfUniqueNames
uniqueMember: cn=Jim Swenson, o=Example
uniqueMember: cn=Elliot Rhodes, o=Example
```
The following directives would allow access for Bob Ellis, Tom Jackson, Barbara Jenson, Fred User, Allan Jefferson, and Paul Tilley but would not allow access for Jim Swenson, or Elliot Rhodes (since they are at a sub-group depth of 2):

Require ldap-group cn=Employees, o=Example AuthLDAPMaxSubGroupDepth 1

Behavior of this directive is modified by the [AuthLDAPGroupAttribute](#page-1447-0), [AuthLDAPGroupAttributeIsDN](#page-1448-0), [AuthLDAPMaxSubGroupDepth](#page-1453-0), [AuthLDAPSubGroupAttribute](#page-1457-0), and [AuthLDAPSubGroupClass](#page-1458-0) directives.

### <span id="page-1427-0"></span>**Require ldap-dn**

The Require 1dap-dn directive allows the administrator to grant

access based on distinguished names. It specifies a DN that must match for access to be granted. If the distinguished name that was retrieved from the directory server matches the distinguished name in the Require ldap-dn, then authorization is granted. Note: do not surround the distinguished name with quotes.

The following directive would grant access to a specific DN:

```
Require ldap-dn cn=Barbara Jenson, o=Example
\mathbf{A}\left| \cdot \right|
```
Behavior of this directive is modified by the [AuthLDAPCompareDNOnServer](#page-1445-0) directive.

# <span id="page-1428-0"></span>**Require ldap-attribute**

The Require ldap-attribute directive allows the administrator to grant access based on attributes of the authenticated user in the LDAP directory. If the attribute in the directory matches the value given in the configuration, access is granted.

The following directive would grant access to anyone with the attribute employeeType = active

```
Require ldap-attribute "employeeType=active"
\mathbf{A} and \mathbf{A} are the set of the set of the set of the set of the set of the set of the set of the set of the set of the set of the set of the set of the set of the set of the set of the set of the set of the set 
                                                                                                                                                         \blacktriangleright
```
Multiple attribute/value pairs can be specified on the same line separated by spaces or they can be specified in multiple Require ldap-attribute directives. The effect of listing multiple attribute/values pairs is an OR operation. Access will be granted if any of the listed attribute values match the value of the corresponding attribute in the user object. If the value of the attribute contains a space, only the value must be within double

quotes.

The following directive would grant access to anyone with the city attribute equal to "San Jose" or status equal to "Active"

```
Require ldap-attribute city="San Jose" "stat
                                                           \blacktriangleright
```
# <span id="page-1429-0"></span>**Require ldap-filter**

The Require ldap-filter directive allows the administrator to grant access based on a complex LDAP search filter. If the dn returned by the filter search matches the authenticated user dn, access is granted.

The following directive would grant access to anyone having a cell phone and is in the marketing department

Require  $ldap-finter$  "&(cell=\*)(department=marketing)  $\lceil 1 \rceil$  $\blacktriangleright$ 

The difference between the Require ldap-filter directive and the Require ldap-attribute directive is that ldapfilter performs a search operation on the LDAP directory using the specified search filter rather than a simple attribute comparison. If a simple attribute comparison is all that is required, the comparison operation performed by ldap-attribute will be faster than the search operation used by ldap-filter especially within a large directory.

Grant access to anyone who exists in the LDAP directory, using their UID for searches.

<span id="page-1430-0"></span>**Examples**

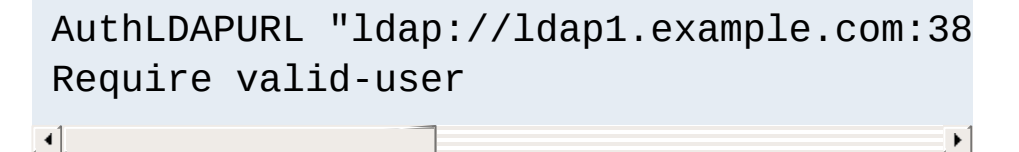

The next example is the same as above; but with the fields that have useful defaults omitted. Also, note the use of a redundant LDAP server.

```
AuthLDAPURL "ldap://ldap1.example.com ld
 Require valid-user
\left| \cdot \right| and \left| \cdot \right| and \left| \cdot \right| and \left| \cdot \right|\left| \cdot \right|
```
• The next example is similar to the previous one, but it uses the common name instead of the UID. Note that this could be problematical if multiple people in the directory share the same cn, because a search on cn **must** return exactly one entry. That's why this approach is not recommended: it's a better idea to choose an attribute that is guaranteed unique in your directory, such as uid.

AuthLDAPURL "ldap://ldap.example.com/ou= Require valid-user **All the contract of the contract of the contract of the contract of the contract of the contract of the contract of the contract of the contract of the contract of the contract of the contract of the contract of the contr**  $\vert \cdot \vert$ 

Grant access to anybody in the Administrators group. The users must authenticate using their UID.

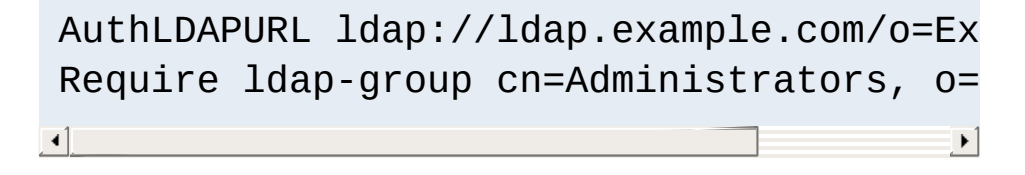

• Grant access to anybody in the group whose name matches the hostname of the virtual host. In this example an [expression](#page-263-0) is used to build the filter.

AuthLDAPURL ldap://ldap.example.com/o=Ex Require  $lday$ -group cn=%{SERVER\_NAME}, o=  $\mathbf{A}$  and  $\mathbf{A}$  are the set of the set of the set of the set of the set of the set of the set of the set of the set of the set of the set of the set of the set of the set of the set of the set of the set of the set  $\vert \cdot \vert$ 

The next example assumes that everyone at Example who carries an alphanumeric pager will have an LDAP attribute of qpagePagerID. The example will grant access only to people (authenticated via their UID) who have alphanumeric pagers:

```
AuthLDAPURL ldap://ldap.example.com/o=Ex
  Require valid-user
\mathbf{A} , and the set of the set of the set of the set of the set of the set of the set of the set of the set of the set of the set of the set of the set of the set of the set of the set of the set of the set of the set 
                                                                                                                                                   \blacktriangleright
```
• The next example demonstrates the power of using filters to accomplish complicated administrative requirements. Without filters, it would have been necessary to create a new LDAP group and ensure that the group's members remain synchronized with the pager users. This becomes trivial with filters. The goal is to grant access to anyone who has a pager, plus grant access to Joe Manager, who doesn't have a pager, but does need to access the same resource:

```
AuthLDAPURL ldap://ldap.example.com/o=Ex
Require valid-user
\begin{bmatrix} 4 \end{bmatrix}\blacktriangleright
```
This last may look confusing at first, so it helps to evaluate what the search filter will look like based on who connects, as shown below. If Fred User connects as fuser, the filter would

### look like

```
(&(|(qpagePagerID=*)(uid=jmanager))(uid=fuser))
```
The above search will only succeed if *fuser* has a pager. When Joe Manager connects as *jmanager*, the filter looks like

```
(&(|(qpagePagerID=*)(uid=jmanager))(uid=jmanager))
```
The above search will succeed whether *jmanager* has a pager or not.

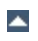

To use TLS, see the [mod\\_ldap](#page-1936-0) directives [LDAPTrustedClientCert](#page-1963-0), [LDAPTrustedGlobalCert](#page-1964-0) and [LDAPTrustedMode](#page-1966-0).

An optional second parameter can be added to the [AuthLDAPURL](#page-1459-0) to override the default connection type set by **[LDAPTrustedMode](#page-1966-0)**. This will allow the connection established by an *ldap://* Url to be upgraded to a secure connection on the same port.

 $\blacktriangle$ 

<span id="page-1433-0"></span>**Using TLS**

To use SSL, see the [mod\\_ldap](#page-1936-0) directives [LDAPTrustedClientCert](#page-1963-0), [LDAPTrustedGlobalCert](#page-1964-0) and [LDAPTrustedMode](#page-1966-0).

To specify a secure LDAP server, use *ldaps://* in the [AuthLDAPURL](#page-1459-0) directive, instead of *ldap://*.

 $\blacktriangle$ 

<span id="page-1434-0"></span>**Using SSL**

when this module performs *authentication*, ldap attributes specified in the **[authldapurl](#page-1459-0)** directive are placed in environment variables with the prefix "AUTHENTICATE ".

<span id="page-1435-0"></span>**Exposing Login Information**

when this module performs *authorization*, ldap attributes specified in the  $authldapur1$  directive are placed in environment variables with the prefix "AUTHORIZE ".

If the attribute field contains the username, common name and telephone number of a user, a CGI program will have access to this information without the need to make a second independent LDAP query to gather this additional information.

This has the potential to dramatically simplify the coding and configuration required in some web applications.

An Active Directory installation may support multiple domains at the same time. To distinguish users between domains, an identifier called a User Principle Name (UPN) can be added to a user's entry in the directory. This UPN usually takes the form of the user's account name, followed by the domain components of the particular domain, for example *somebody@nz.example.com*.

<span id="page-1436-0"></span>**Using Active Directory**

You may wish to configure the mod authnz ldap module to authenticate users present in any of the domains making up the Active Directory forest. In this way both *somebody@nz.example.com* and *someone@au.example.com* can be authenticated using the same query at the same time.

To make this practical, Active Directory supports the concept of a Global Catalog. This Global Catalog is a read only copy of selected attributes of all the Active Directory servers within the Active Directory forest. Querying the Global Catalog allows all the domains to be queried in a single query, without the query spanning servers over potentially slow links.

If enabled, the Global Catalog is an independent directory server that runs on port 3268 (3269 for SSL). To search for a user, do a subtree search for the attribute *userPrincipalName*, with an empty search root, like so:

AuthLDAPBindDN apache@example.com AuthLDAPBindPassword password AuthLDAPURL ldap://10.0.0.1:3268/?userPrinci  $\blacktriangleleft$  $\blacktriangleright$ 

Users will need to enter their User Principal Name as a login, in the form *somebody@nz.example.com*.

Normally, FrontPage uses FrontPage-web-specific user/group files (i.e., the mod authn file and mod authz groupfile modules) to handle all authentication. Unfortunately, it is not possible to just change to LDAP authentication by adding the proper directives, because it will break the *Permissions* forms in the FrontPage client, which attempt to modify the standard textbased authorization files.

<span id="page-1437-0"></span>**Using Microsoft FrontPage with mod\_authnz\_ldap**

Once a FrontPage web has been created, adding LDAP authentication to it is a matter of adding the following directives to *every* .htaccess file that gets created in the web

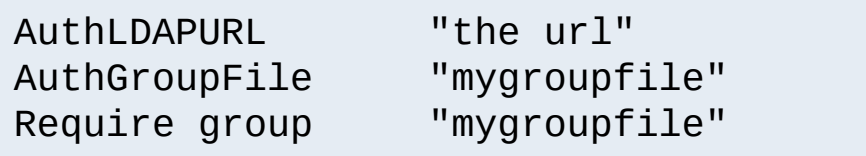

## <span id="page-1437-1"></span>**How It Works**

FrontPage restricts access to a web by adding the Require valid-user directive to the .htaccess files. The Require valid-user directive will succeed for any user who is valid *as far as LDAP is concerned*. This means that anybody who has an entry in the LDAP directory is considered a valid user, whereas FrontPage considers only those people in the local user file to be valid. By substituting the ldap-group with group file authorization, Apache is allowed to consult the local user file (which is managed by FrontPage) - instead of LDAP - when handling authorizing the user.

Once directives have been added as specified above, FrontPage users will be able to perform all management operations from the FrontPage client.

### <span id="page-1438-0"></span>**Caveats**

- When choosing the LDAP URL, the attribute to use for authentication should be something that will also be valid for putting into a mod authn file user file. The user ID is ideal for this.
- When adding users via FrontPage, FrontPage administrators should choose usernames that already exist in the LDAP directory (for obvious reasons). Also, the password that the administrator enters into the form is ignored, since Apache will actually be authenticating against the password in the LDAP database, and not against the password in the local user file. This could cause confusion for web administrators.
- Apache must be compiled with mod auth basic, mod authn file and mod authz groupfile in order to use FrontPage support. This is because Apache will still use the mod authz groupfile group file for determine the extent of a user's access to the FrontPage web.
- The directives must be put in the . htaccess files. Attempting to put them inside  $\leq$  Location > or  $\leq$  Directory > directives won't work. This is because mod authnz ldap has to be able to grab the [AuthGroupFile](#page-1506-0) directive that is found in FrontPage .htaccess files so that it knows where to look for the valid user list. If the mod authnz ldap directives aren't in the same .htaccess file as the FrontPage directives, then the hack won't work, because mod authnz ldap will never get a chance to process the .htaccess file, and won't be able to find the FrontPage-managed user file.

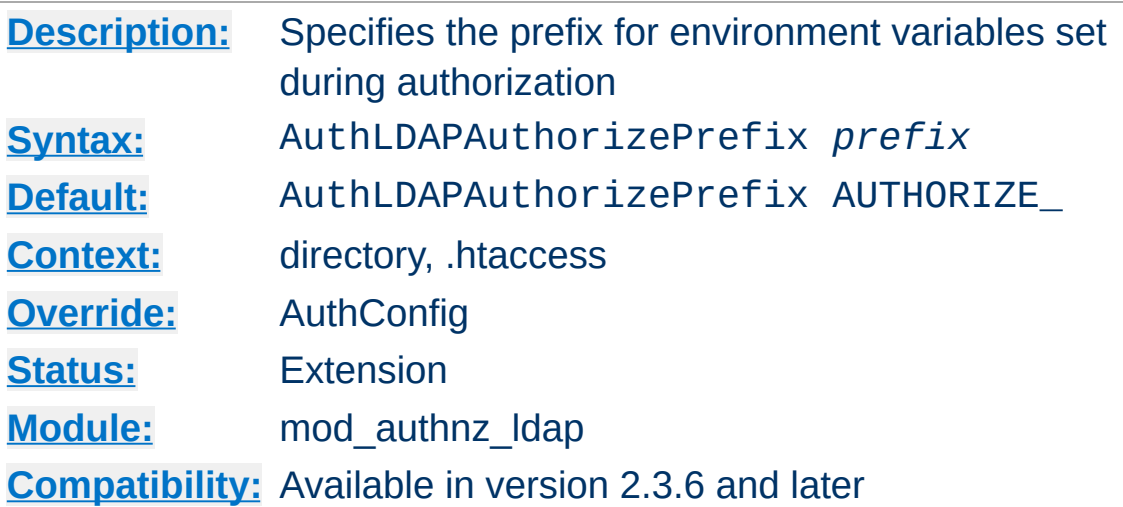

**AuthLDAPAuthorizePrefix Directive**

This directive allows you to override the prefix used for environment variables set during LDAP authorization. If *AUTHENTICATE\_* is specified, consumers of these environment variables see the same information whether LDAP has performed authentication, authorization, or both.

### **Note**

No authorization variables are set when a user is authorized on the basis of Require valid-user.
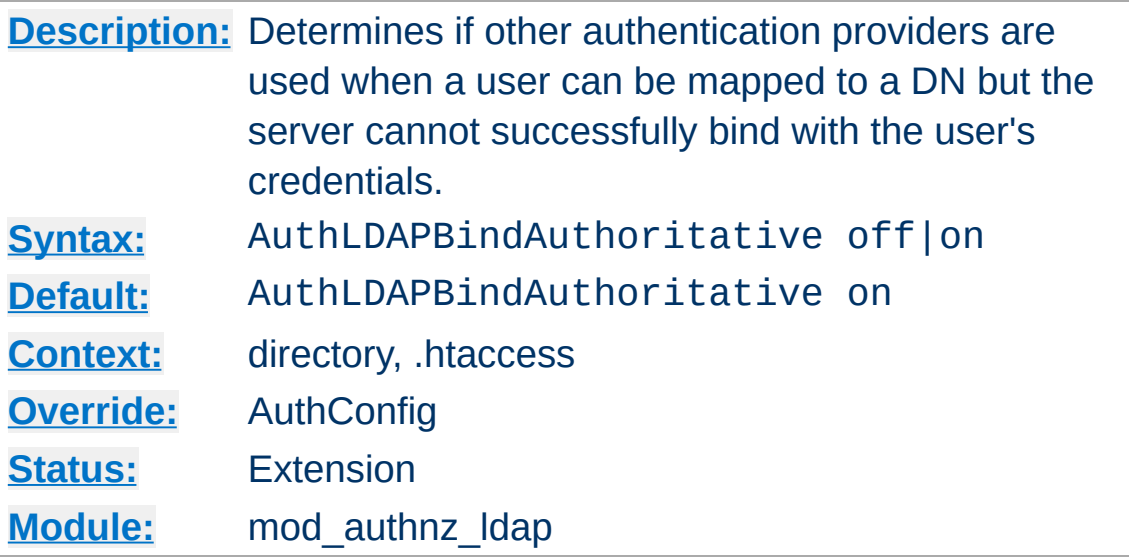

**AuthLDAPBindAuthoritative Directive**

By default, subsequent authentication providers are only queried if a user cannot be mapped to a DN, but not if the user can be mapped to a DN and their password cannot be verified with an LDAP bind. If AuthLDAPBindAuthoritative is set to *off*, other configured authentication modules will have a chance to validate the user if the LDAP bind (with the current user's credentials) fails for any reason.

This allows users present in both LDAP and **[AuthUserFile](#page-1386-0)** to authenticate when the LDAP server is available but the user's account is locked or password is otherwise unusable.

## **See also**

- [AuthUserFile](#page-1386-0)
- [AuthBasicProvider](#page-1310-0)

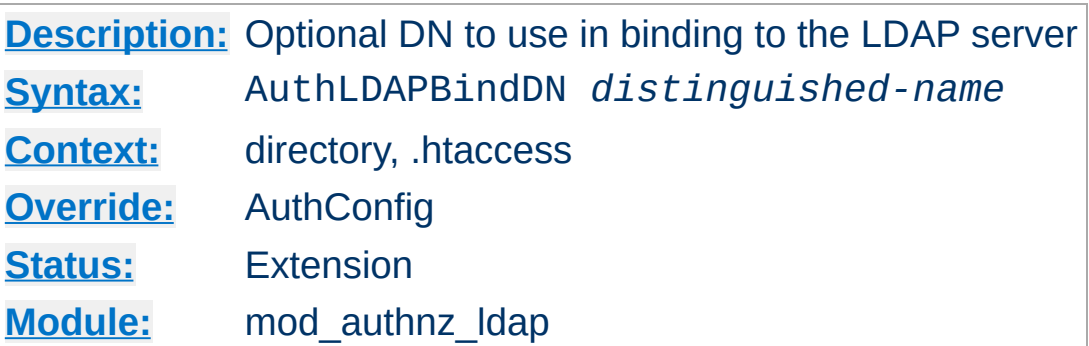

<span id="page-1441-0"></span>**AuthLDAPBindDN Directive**

An optional DN used to bind to the server when searching for entries. If not provided, [mod\\_authnz\\_ldap](#page-1416-0) will use an anonymous bind.

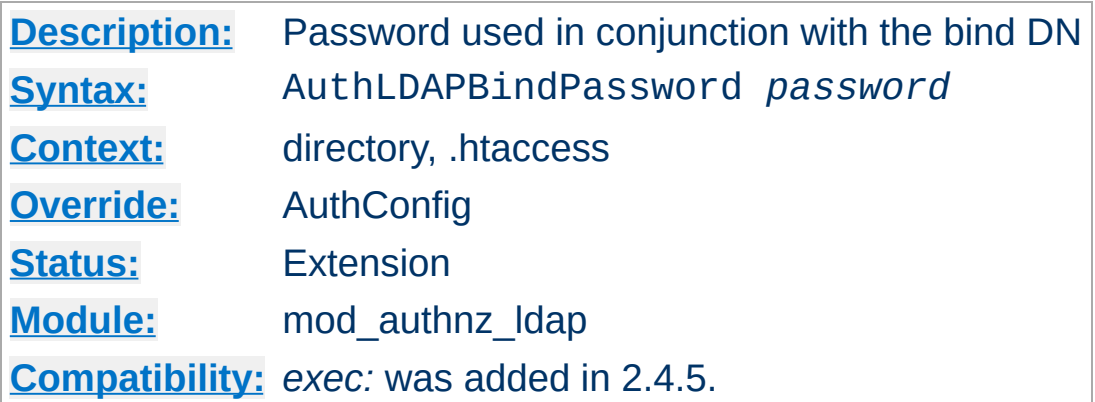

**AuthLDAPBindPassword Directive**

A bind password to use in conjunction with the bind DN. Note that the bind password is probably sensitive data, and should be properly protected. You should only use the **[AuthLDAPBindDN](#page-1441-0)** and AuthLDAPBindPassword if you absolutely need them to search the directory.

If the value begins with exec: the resulting command will be executed and the first line returned to standard output by the program will be used as the password.

```
#Password used as-is
AuthLDAPBindPassword secret
```
#Run /path/to/program to get my password AuthLDAPBindPassword exec:/path/to/program

#Run /path/to/otherProgram and provide argum AuthLDAPBindPassword "exec:/path/to/otherPro

 $\blacktriangleright$ 

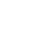

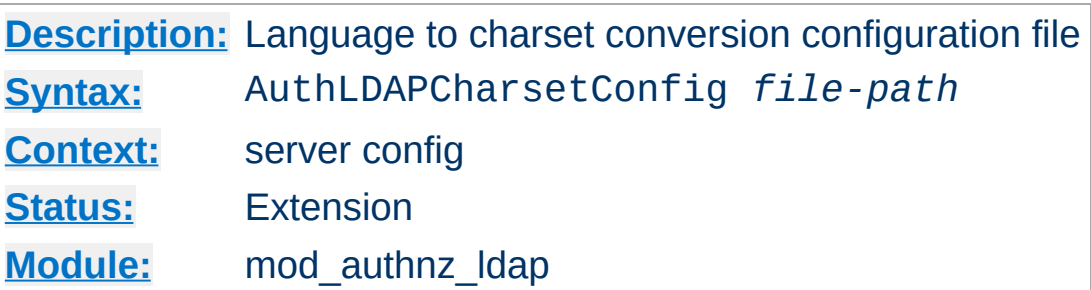

The AuthLDAPCharsetConfig directive sets the location of the language to charset conversion configuration file. *File-path* is relative to the **[ServerRoot](#page-1170-0)**. This file specifies the list of language extensions to character sets. Most administrators use the provided charset.conv file, which associates common language extensions to character sets.

The file contains lines in the following format:

**AuthLDAPCharsetConfig Directive**

```
Language-Extension charset [Language-String] ...
```
The case of the extension does not matter. Blank lines, and lines beginning with a hash character (#) are ignored.

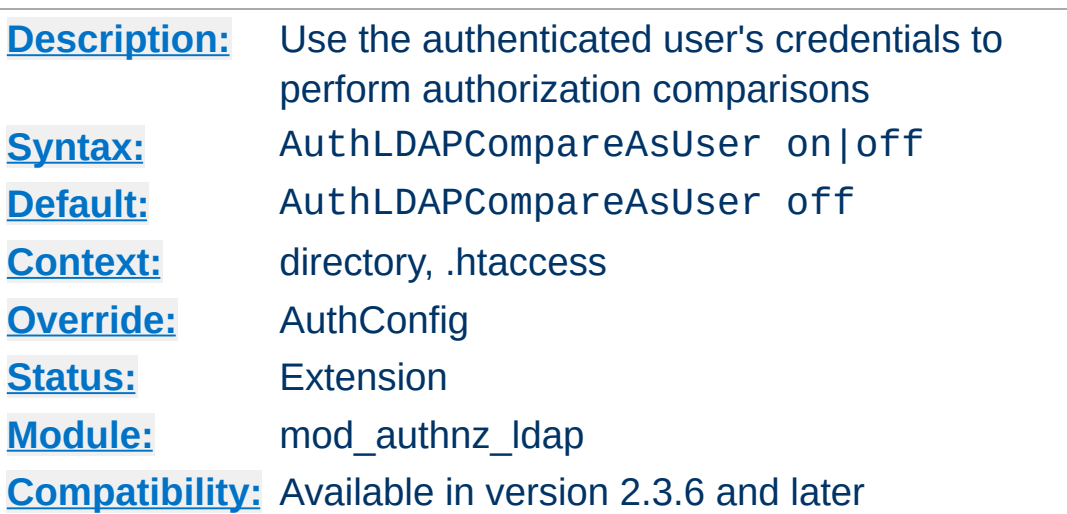

<span id="page-1444-0"></span>**AuthLDAPCompareAsUser Directive**

When set, and [mod\\_authnz\\_ldap](#page-1416-0) has authenticated the user, LDAP comparisons for authorization use the queried distinguished name (DN) and HTTP basic authentication password of the authenticated user instead of the servers configured credentials.

The *ldap-attribute*, *ldap-user*, and *ldap-group* (single-level only) authorization checks use comparisons.

This directive only has effect on the comparisons performed during nested group processing when [AuthLDAPSearchAsUser](#page-1456-0) is also enabled.

This directive should only be used when your LDAP server doesn't accept anonymous comparisons and you cannot use a dedicated [AuthLDAPBindDN](#page-1441-0).

## **See also**

- [AuthLDAPInitialBindAsUser](#page-1449-0)
- [AuthLDAPSearchAsUser](#page-1456-0)

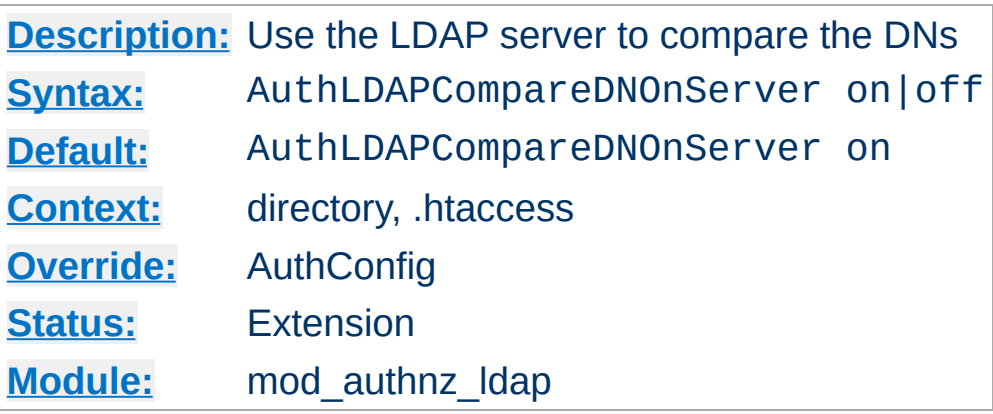

**AuthLDAPCompareDNOnServer Directive**

When set, mod authnz ldap will use the LDAP server to compare the DNs. This is the only foolproof way to compare DNs. [mod\\_authnz\\_ldap](#page-1416-0) will search the directory for the DN specified with the [Require](#page-1427-0) dn directive, then, retrieve the DN and compare it with the DN retrieved from the user entry. If this directive is not set, mod authnz ldap simply does a string comparison. It is possible to get false negatives with this approach, but it is much faster. Note the [mod\\_ldap](#page-1936-0) cache can speed up DN comparison in most situations.

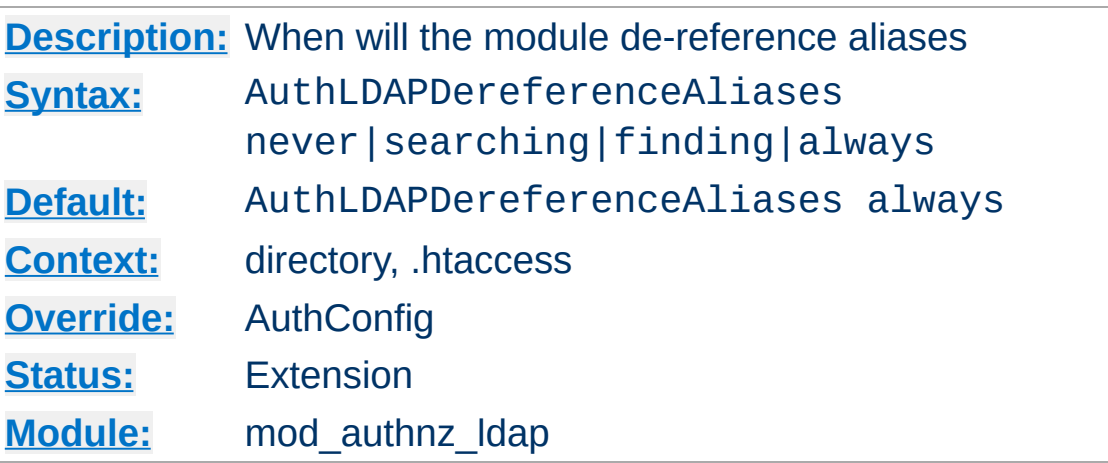

**AuthLDAPDereferenceAliases Directive**

This directive specifies when [mod\\_authnz\\_ldap](#page-1416-0) will dereference aliases during LDAP operations. The default is always.

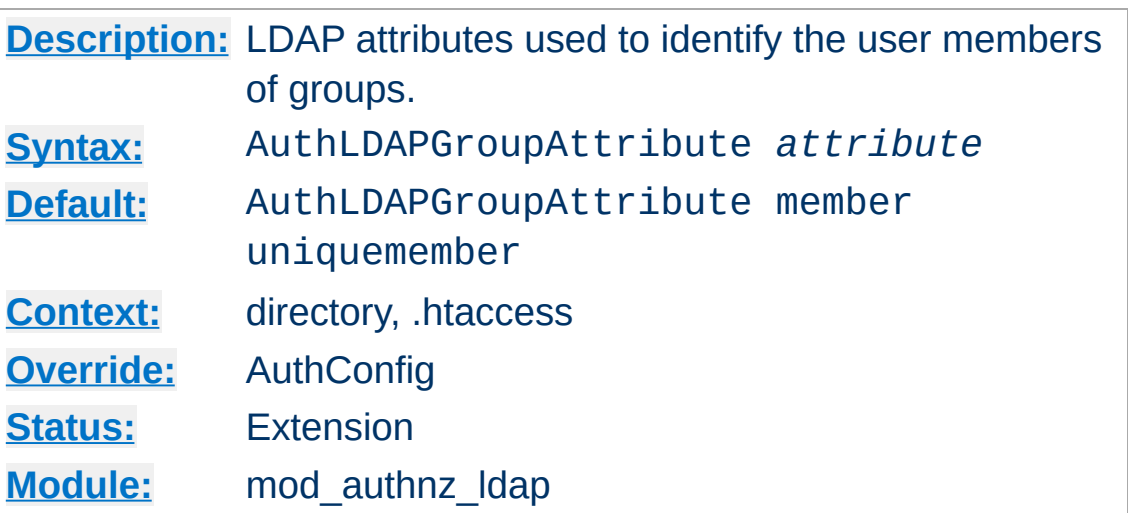

<span id="page-1447-0"></span>**AuthLDAPGroupAttribute Directive**

This directive specifies which LDAP attributes are used to check for user members within groups. Multiple attributes can be used by specifying this directive multiple times. If not specified, then [mod\\_authnz\\_ldap](#page-1416-0) uses the member and uniquemember attributes.

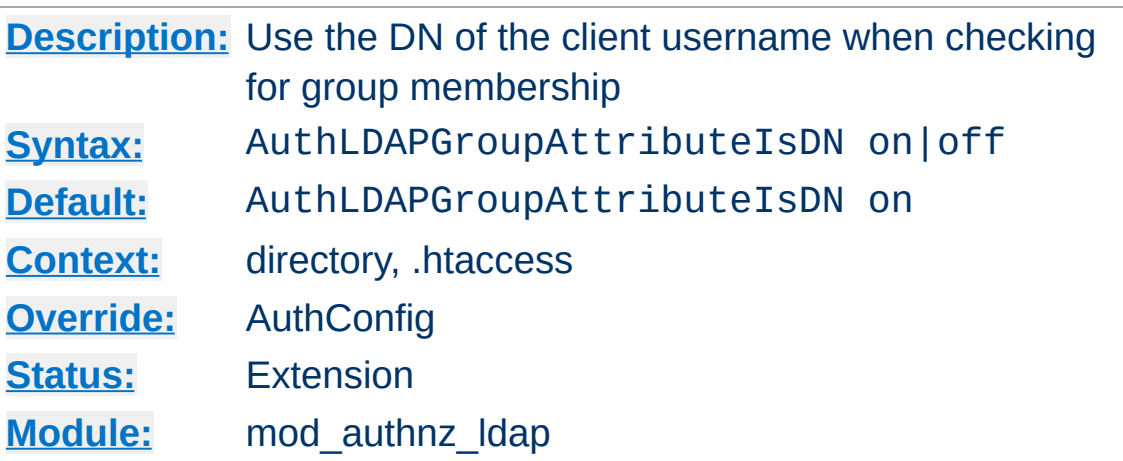

**AuthLDAPGroupAttributeIsDN Directive**

When set on, this directive says to use the distinguished name of the client username when checking for group membership. Otherwise, the username will be used. For example, assume that the client sent the username bjenson, which corresponds to the LDAP DN cn=Babs Jenson, o=Example. If this directive is set, [mod\\_authnz\\_ldap](#page-1416-0) will check if the group has cn=Babs Jenson, o=Example as a member. If this directive is not set, then [mod\\_authnz\\_ldap](#page-1416-0) will check if the group has bjenson as a member.

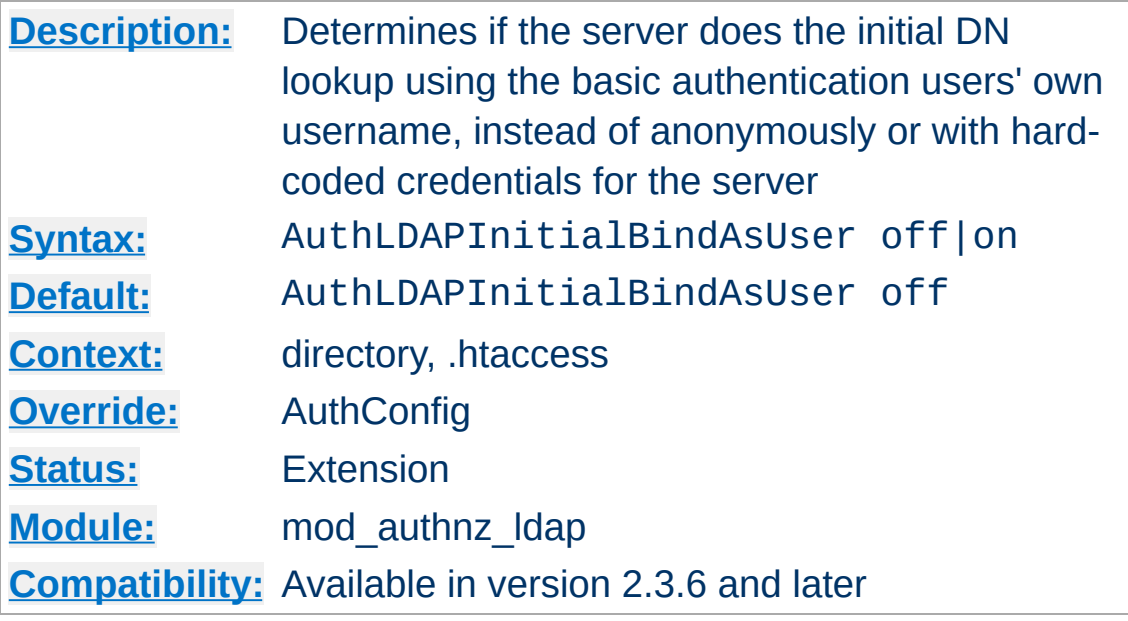

<span id="page-1449-0"></span>**AuthLDAPInitialBindAsUser Directive**

By default, the server either anonymously, or with a dedicated user and password, converts the basic authentication username into an LDAP distinguished name (DN). This directive forces the server to use the verbatim username and password provided by the incoming user to perform the initial DN search.

If the verbatim username can't directly bind, but needs some cosmetic transformation, see [AuthLDAPInitialBindPattern](#page-1451-0).

This directive should only be used when your LDAP server doesn't accept anonymous searches and you cannot use a dedicated [AuthLDAPBindDN](#page-1441-0).

### **Not available with authorization-only**

This directive can only be used if this module authenticates the user, and has no effect when this module is used exclusively for authorization.

# **See also**

- [AuthLDAPInitialBindPattern](#page-1451-0)
- [AuthLDAPBindDN](#page-1441-0)
- [AuthLDAPCompareAsUser](#page-1444-0)
- [AuthLDAPSearchAsUser](#page-1456-0)

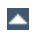

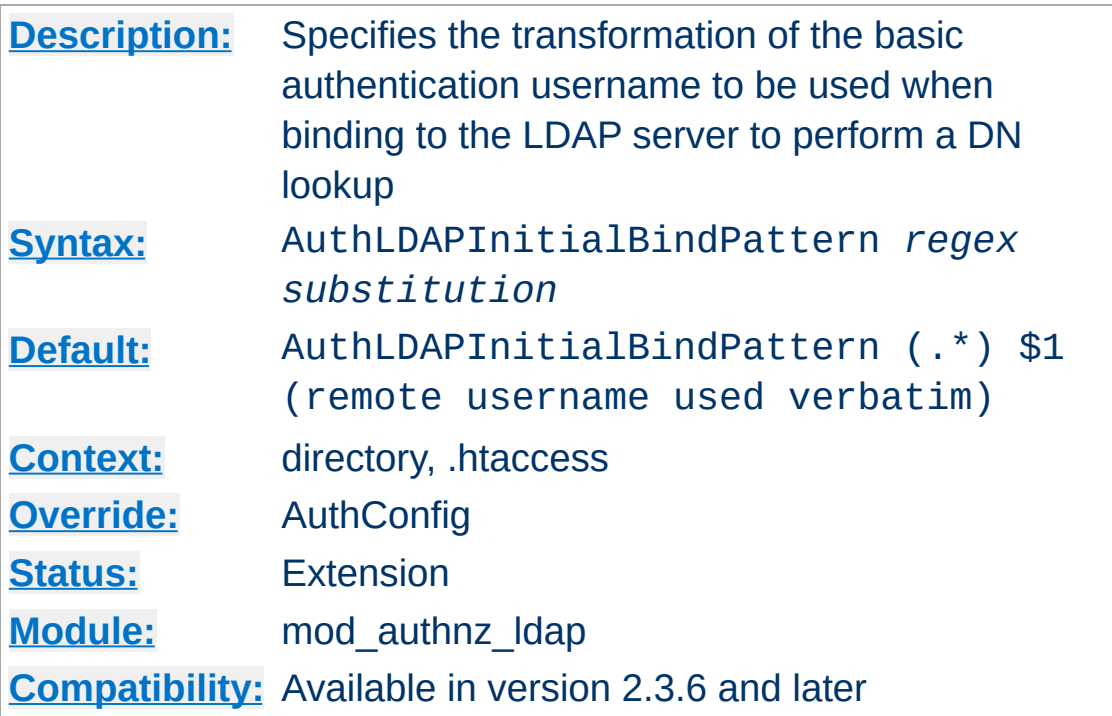

<span id="page-1451-0"></span>**AuthLDAPInitialBindPattern Directive**

If [AuthLDAPInitialBindAsUser](#page-1449-0) is set to *ON*, the basic authentication username will be transformed according to the regular expression and substitution arguments.

The regular expression argument is compared against the current basic authentication username. The substitution argument may contain backreferences, but has no other variable interpolation.

This directive should only be used when your LDAP server doesn't accept anonymous searches and you cannot use a dedicated [AuthLDAPBindDN](#page-1441-0).

AuthLDAPInitialBindPattern ( .+) \$1@example.com  $\left| \cdot \right|$  and  $\left| \cdot \right|$  and  $\left| \cdot \right|$  and  $\left| \cdot \right|$  and  $\left| \cdot \right|$  and  $\left| \cdot \right|$  and  $\left| \cdot \right|$  $\Box$ AuthLDAPInitialBindPattern ( .+) cn=\$1, dc=exa <u> 1989 - Johann Stoff, amerikansk politiker (d. 1989)</u>  $\blacktriangleright$ 

### **Not available with authorization-only**

This directive can only be used if this module authenticates the user, and has no effect when this module is used exclusively for authorization.

### **debugging**

The substituted DN is recorded in the environment variable *LDAP\_BINDASUSER*. If the regular expression does not match the input, the verbatim username is used.

## **See also**

- [AuthLDAPInitialBindAsUser](#page-1449-0)
- [AuthLDAPBindDN](#page-1441-0)

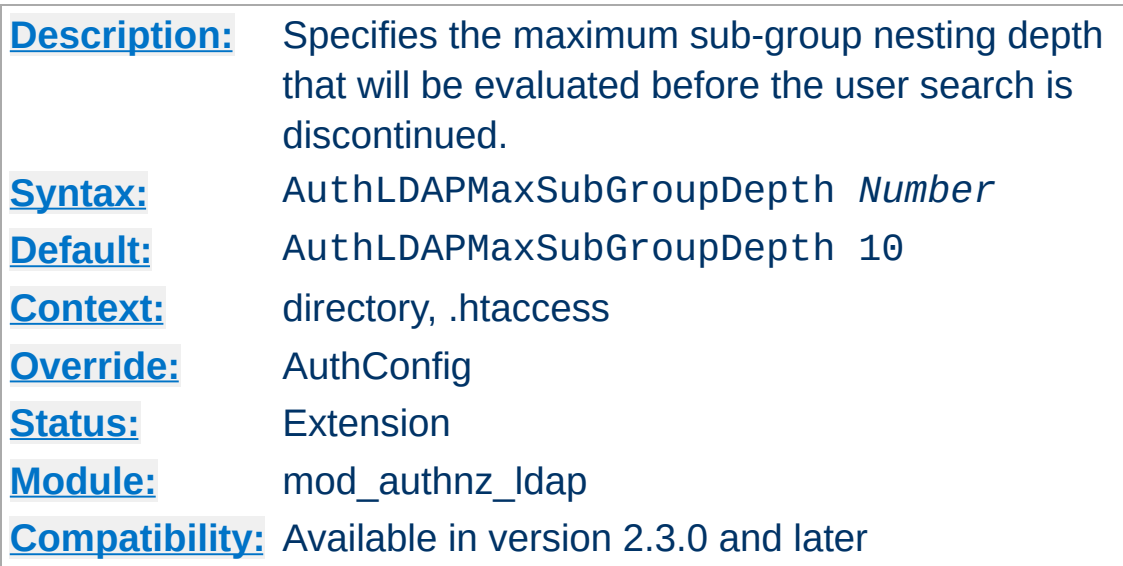

**AuthLDAPMaxSubGroupDepth Directive**

When this directive is set to a non-zero value X combined with use of the Require ldap-group someGroupDN directive, the provided user credentials will be searched for as a member of the someGroupDN directory object or of any group member of the current group up to the maximum nesting level X specified by this directive.

See the Require 1dap-group section for a more detailed example.

### **Nested groups performance**

When AuthLDAPSubGroupAttribute overlaps with AuthLDAPGroupAttribute (as it does by default and as required by common LDAP schemas), uncached searching for subgroups in large groups can be very slow. If you use large, non-nested groups, set AuthLDAPMaxSubGroupDepth to zero.

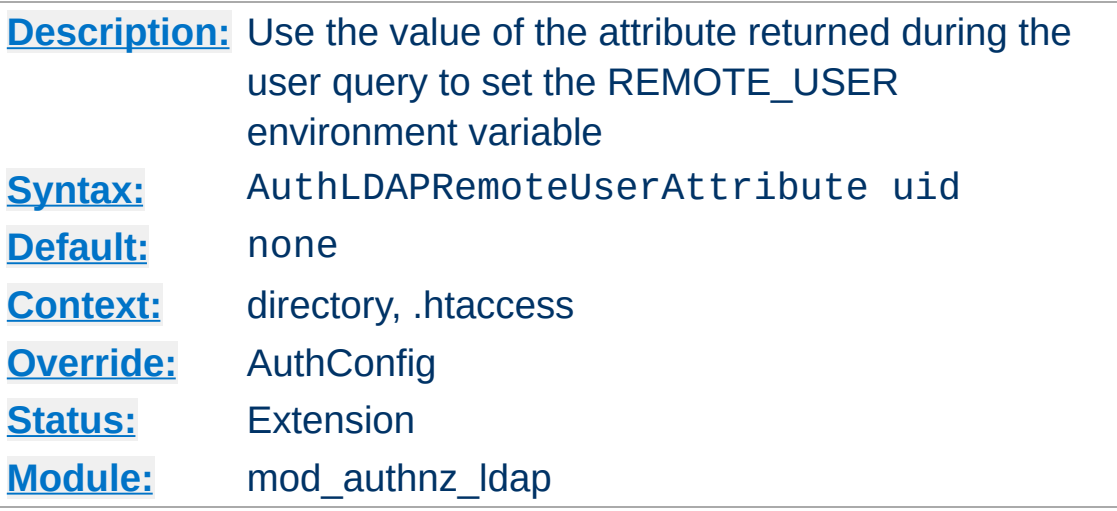

**AuthLDAPRemoteUserAttribute Directive**

If this directive is set, the value of the REMOTE\_USER environment variable will be set to the value of the attribute specified. Make sure that this attribute is included in the list of attributes in the AuthLDAPUrl definition, otherwise this directive will have no effect. This directive, if present, takes precedence over [AuthLDAPRemoteUserIsDN](#page-1455-0). This directive is useful should you want people to log into a website using an email address, but a backend application expects the username as a userid.

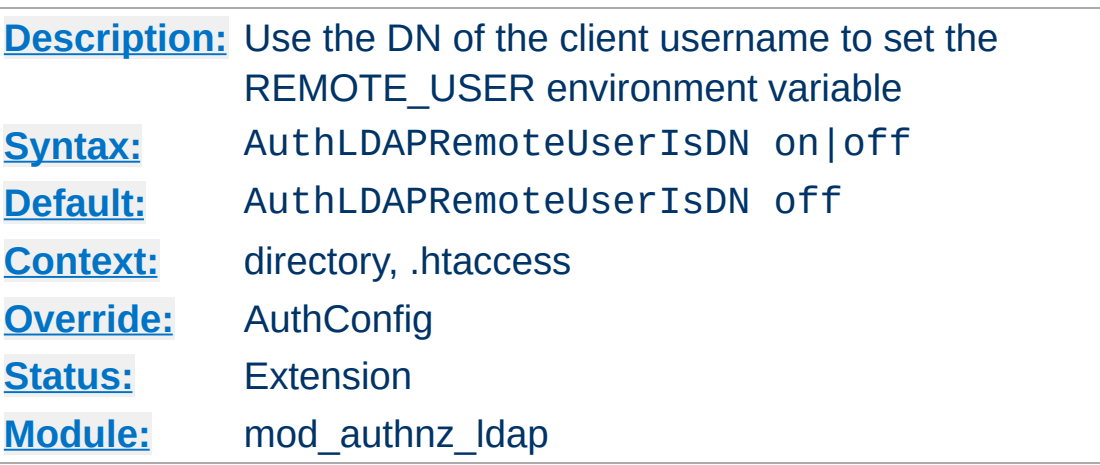

<span id="page-1455-0"></span>**AuthLDAPRemoteUserIsDN Directive**

If this directive is set to on, the value of the REMOTE\_USER environment variable will be set to the full distinguished name of the authenticated user, rather than just the username that was passed by the client. It is turned off by default.

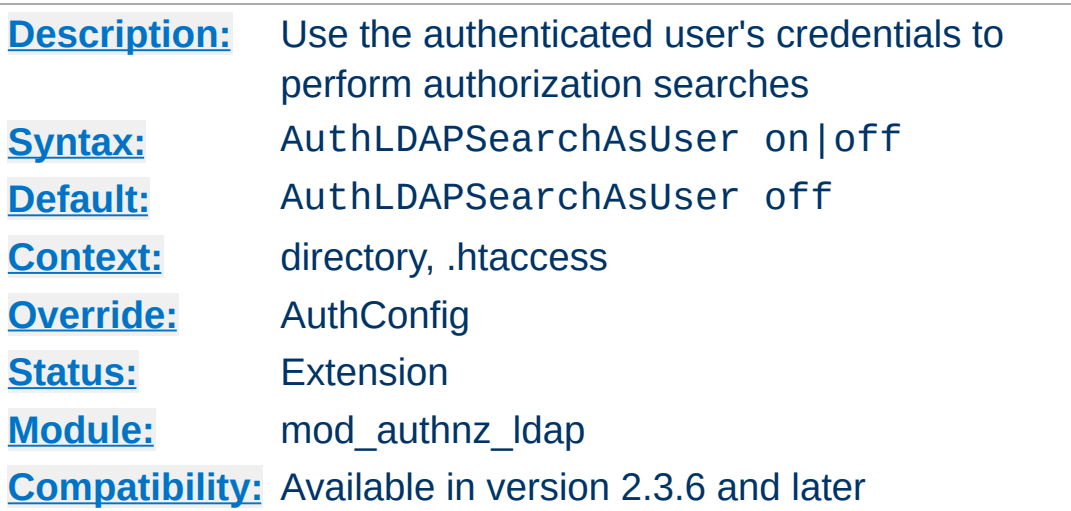

<span id="page-1456-0"></span>**AuthLDAPSearchAsUser Directive**

When set, and [mod\\_authnz\\_ldap](#page-1416-0) has authenticated the user, LDAP searches for authorization use the queried distinguished name (DN) and HTTP basic authentication password of the authenticated user instead of the servers configured credentials.

The *ldap-filter* and *ldap-dn* authorization checks use searches.

This directive only has effect on the comparisons performed during nested group processing when [AuthLDAPCompareAsUser](#page-1444-0) is also enabled.

This directive should only be used when your LDAP server doesn't accept anonymous searches and you cannot use a dedicated [AuthLDAPBindDN](#page-1441-0).

## **See also**

- [AuthLDAPInitialBindAsUser](#page-1449-0)
- [AuthLDAPCompareAsUser](#page-1444-0)

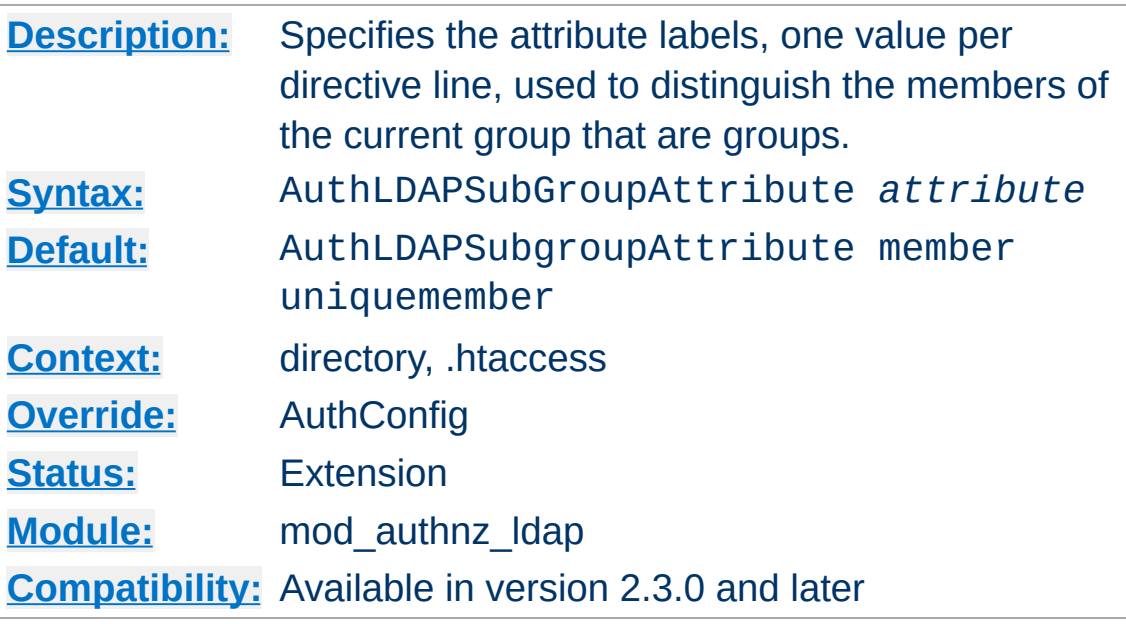

<span id="page-1457-0"></span>**AuthLDAPSubGroupAttribute Directive**

An LDAP group object may contain members that are users and members that are groups (called nested or sub groups). The AuthLDAPSubGroupAttribute directive identifies the labels of group members and the [AuthLDAPGroupAttribute](#page-1447-0) directive identifies the labels of the user members. Multiple attributes can be used by specifying this directive multiple times. If not specified, then [mod\\_authnz\\_ldap](#page-1416-0) uses the member and uniqueMember attributes.

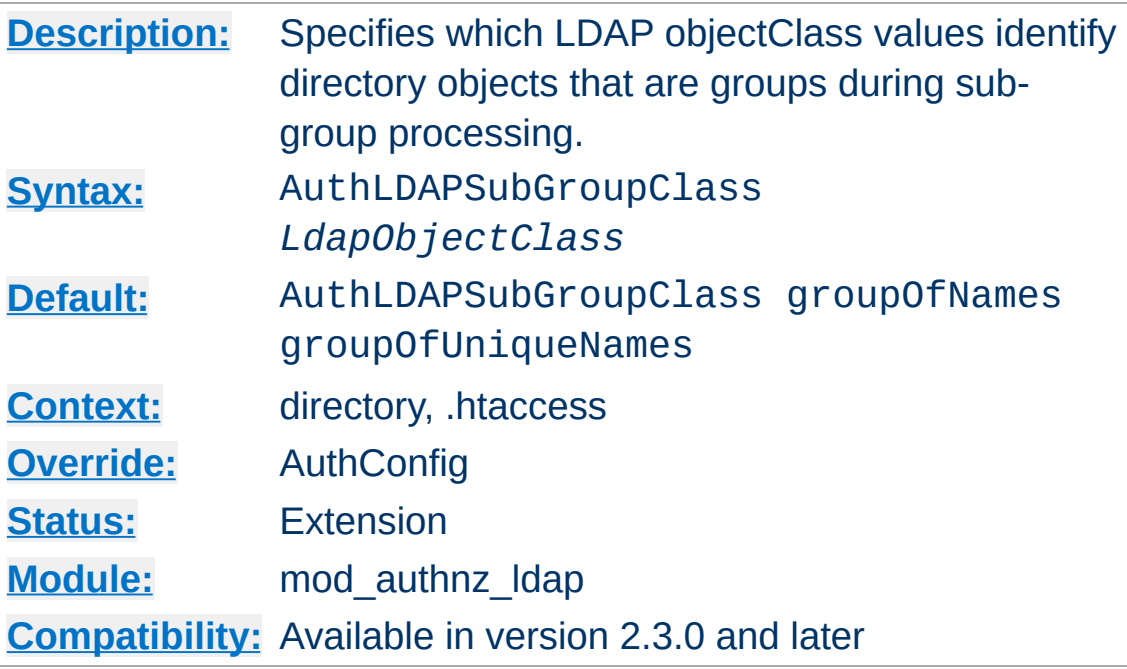

**AuthLDAPSubGroupClass Directive**

An LDAP group object may contain members that are users and members that are groups (called nested or sub groups). The [AuthLDAPSubGroupAttribute](#page-1457-0) directive identifies the labels of members that may be sub-groups of the current group (as opposed to user members). The AuthLDAPSubGroupClass directive specifies the LDAP objectClass values used in verifying that these potential sub-groups are in fact group objects. Verified sub-groups can then be searched for more user or sub-group members. Multiple attributes can be used by specifying this directive multiple times. If not specified, then [mod\\_authnz\\_ldap](#page-1416-0) uses the groupOfNames and groupOfUniqueNames values.

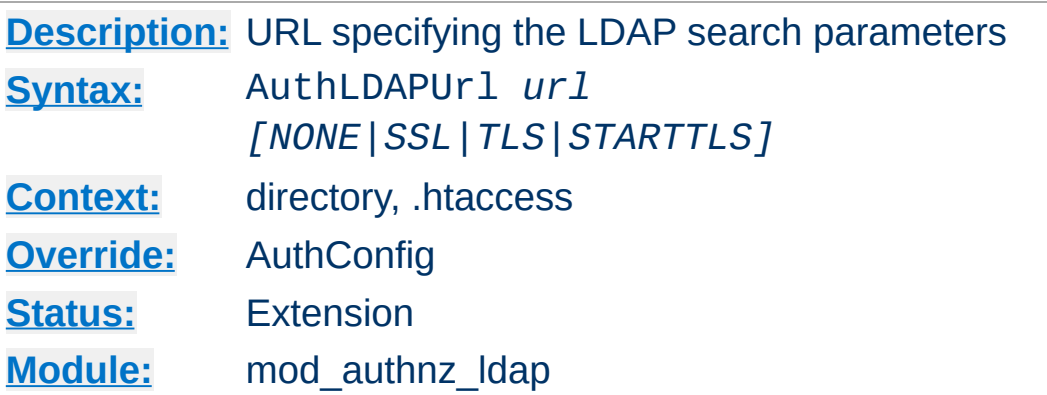

An RFC 2255 URL which specifies the LDAP search parameters to use. The syntax of the URL is

```
ldap://host:port/basedn?attribute?scope?filter
```
<span id="page-1459-0"></span>**AuthLDAPUrl Directive**

If you want to specify more than one LDAP URL that Apache should try in turn, the syntax is:

```
AuthLDAPUrl "ldap://ldap1.example.com ldap2
                                                           \blacktriangleright
```
*Caveat: If you specify multiple servers, you need to enclose the entire URL string in quotes; otherwise you will get an error: "AuthLDAPURL takes one argument, URL to define LDAP connection.."* You can of course use search parameters on each of these.

### **ldap**

For regular ldap, use the string ldap. For secure LDAP, use ldaps instead. Secure LDAP is only available if Apache was linked to an LDAP library with SSL support.

### **host:port**

The name/port of the ldap server (defaults to localhost:389 for ldap, and localhost:636 for

ldaps). To specify multiple, redundant LDAP servers, just list all servers, separated by spaces. mod authnz ldap will try connecting to each server in turn, until it makes a successful connection. If multiple ldap servers are specified, then entire LDAP URL must be encapsulated in double quotes.

Once a connection has been made to a server, that connection remains active for the life of the [httpd](#page-820-0) process, or until the LDAP server goes down.

If the LDAP server goes down and breaks an existing connection, mod authnz ldap will attempt to re-connect, starting with the primary server, and trying each redundant server in turn. Note that this is different than a true roundrobin search.

### **basedn**

The DN of the branch of the directory where all searches should start from. At the very least, this must be the top of your directory tree, but could also specify a subtree in the directory.

### **attribute**

The attribute to search for. Although RFC 2255 allows a comma-separated list of attributes, only the first attribute will be used, no matter how many are provided. If no attributes are provided, the default is to use uid. It's a good idea to choose an attribute that will be unique across all entries in the subtree you will be using. All attributes listed will be put into the environment with an AUTHENTICATE\_ prefix for use by other modules.

#### **scope**

The scope of the search. Can be either one or sub. Note that a scope of base is also supported by RFC 2255, but is not supported by this module. If the scope is not provided, or if

base scope is specified, the default is to use a scope of sub.

**filter**

A valid LDAP search filter. If not provided, defaults to (objectClass=\*), which will search for all objects in the tree. Filters are limited to approximately 8000 characters (the definition of MAX\_STRING\_LEN in the Apache source code). This should be more than sufficient for any application. In 2.4.10 and later, the keyword none disables the use of a filter; this is required by some primitive LDAP servers.

When doing searches, the attribute, filter and username passed by the HTTP client are combined to create a search filter that looks like (&(*filter*)(*attribute*=*username*)).

For example, consider an URL of ldap://ldap.example.com/o=Example?cn?sub? (posixid=\*). When a client attempts to connect using a username of Babs Jenson, the resulting search filter will be (& (posixid=\*)(cn=Babs Jenson)).

An optional parameter can be added to allow the LDAP Url to override the connection type. This parameter can be one of the following:

### **NONE**

Establish an unsecure connection on the default LDAP port. This is the same as ldap:// on port 389.

### **SSL**

Establish a secure connection on the default secure LDAP port. This is the same as ldaps://

### **TLS | STARTTLS**

Establish an upgraded secure connection on the default LDAP port. This connection will be initiated on port 389 by default and then upgraded to a secure connection on the same port.

See above for examples of **[AuthLDAPUrl](#page-1459-0)** URLs.

Copyright 2017 The Apache Software Foundation. Licensed under the Apache [License,](http://www.apache.org/licenses/LICENSE-2.0) Version 2.0.

[Modules](#page-2903-0) | [Directives](#page-2841-0) | [FAQ](http://wiki.apache.org/httpd/FAQ) | [Glossary](#page-2828-0) | [Sitemap](#page-2916-0)

<span id="page-1463-0"></span>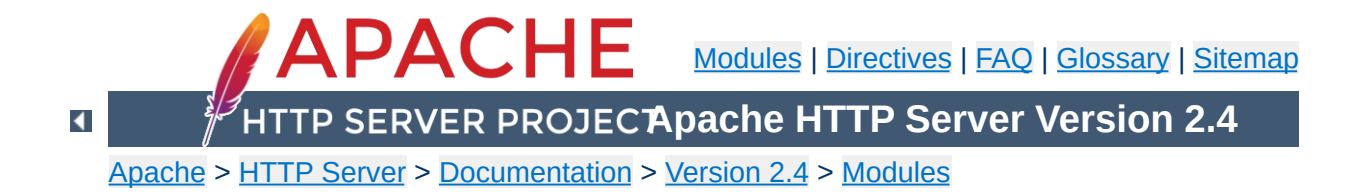

# **Apache Module mod\_authz\_core**

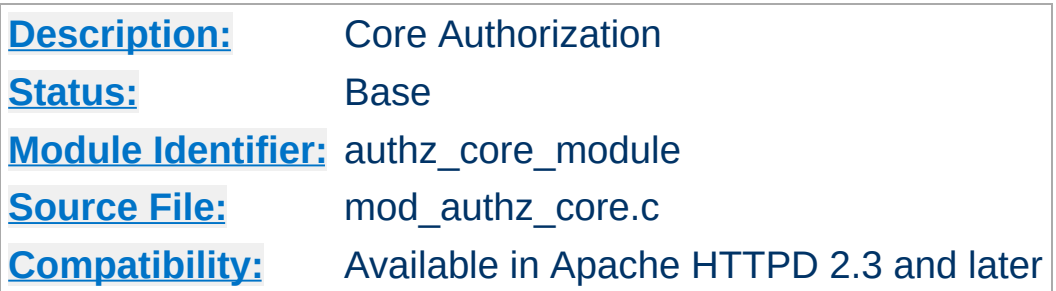

# **Summary**

This module provides core authorization capabilities so that authenticated users can be allowed or denied access to portions of the web site. [mod\\_authz\\_core](#page-1463-0) provides the functionality to register various authorization providers. It is usually used in conjunction with an authentication provider module such as mod authn file and an authorization module such as mod authz user. It also allows for advanced logic to be applied to the authorization processing.

Extended authorization providers can be created within the configuration file and assigned an alias name. The alias providers can then be referenced through the [Require](#page-1475-0) directive in the same way as a base authorization provider. Besides the ability to create and alias an extended provider, it also allows the same extended authorization provider to be referenced by multiple locations.

**Creating Authorization Provider Aliases**

# **Example**

The example below creates two different ldap authorization provider aliases based on the ldap-group authorization provider. This example allows a single authorization location to check group membership within multiple ldap hosts:

```
<AuthzProviderAlias ldap-group ldap-group-al
    AuthLDAPBindDN cn=youruser,o=ctx
    AuthLDAPBindPassword yourpassword
    AuthLDAPURL ldap://ldap.host/o=ctx
</AuthzProviderAlias>
```
<AuthzProviderAlias ldap-group ldap-group-al AuthLDAPBindDN cn=yourotheruser,o=dev AuthLDAPBindPassword yourotherpassword AuthLDAPURL ldap://other.ldap.host/o=dev </AuthzProviderAlias>

Alias "/secure" "/webpages/secure" <Directory "/webpages/secure"> Require all granted

AuthBasicProvider file

AuthType Basic AuthName LDAP\_Protected\_Place

#implied OR operation Require ldap-group-alias1 Require ldap-group-alias2 </Directory>

 $\mathbf{F}$ 

 $\blacktriangle$ 

 $\lceil$ 

The authorization container directives [<RequireAll>](#page-1479-0),  $\leq$ RequireAny> and  $\leq$ RequireNone> may be combined with each other and with the [Require](#page-1475-0) directive to express complex authorization logic.

**Authorization Containers**

The example below expresses the following authorization logic. In order to access the resource, the user must either be the superadmin user, or belong to both the admins group and the Administrators LDAP group and either belong to the sales group or have the LDAP dept attribute sales. Furthermore, in order to access the resource, the user must not belong to either the temps group or the LDAP group Temporary Employees.

<Directory "/www/mydocs"> <RequireAll> <RequireAny> Require user superadmin <RequireAll> Require group admins Require ldap-group cn=Admin: <RequireAny> Require group sales Require  $ldap$ -attribute dept $q$ </RequireAny> </RequireAll> </RequireAny> <RequireNone> Require group temps Require ldap-group cn=Temporary </RequireNone> </RequireAll> </Directory> $\lceil \cdot \rceil$  $\blacktriangleright$ 

mod authz core provides some generic authorization providers which can be used with the [Require](#page-1475-0) directive.

# **Require env**

**The Require Directives**

The env provider allows access to the server to be controlled based on the existence of an [environment](#page-248-0) variable. When Require env *env-variable* is specified, then the request is allowed access if the environment variable *env-variable* exists. The server provides the ability to set environment variables in a flexible way based on characteristics of the client request using the directives provided by mod setenvif. Therefore, this directive can be used to allow access based on such factors as the clients User-Agent (browser type), Referer, or other HTTP request header fields.

```
SetEnvIf User-Agent ^KnockKnock/2\.0 let_me
 <Directory "/docroot">
      Require env let_me_in
 </Directory>
\mathbf{A} and \mathbf{A} are the set of \mathbf{A}\left| \cdot \right|
```
In this case, browsers with a user-agent string beginning with KnockKnock/2.0 will be allowed access, and all others will be denied.

When the server looks up a path via an internal [subrequest](#page-2830-0) such as looking for a **[DirectoryIndex](#page-1720-0)** or generating a directory listing with mod autoindex, per-request environment variables are *not* inherited in the subrequest. Additionally, **[SetEnvIf](#page-2446-0)** directives are not separately evaluated in the subrequest due to the API phases mod setenvif takes action in.

# **Require all**

The all provider mimics the functionality that was previously provided by the 'Allow from all' and 'Deny from all' directives. This provider can take one of two arguments which are 'granted' or 'denied'. The following examples will grant or deny access to all requests.

Require all granted

Require all denied

## **Require method**

The method provider allows using the HTTP method in authorization decisions. The GET and HEAD methods are treated as equivalent. The TRACE method is not available to this provider, use [TraceEnable](#page-1179-0) instead.

The following example will only allow GET, HEAD, POST, and OPTIONS requests:

```
Require method GET POST OPTIONS
```
The following example will allow GET, HEAD, POST, and OPTIONS requests without authentication, and require a valid user for all other methods:

```
<RequireAny>
     Require method GET POST OPTIONS
     Require valid-user
</RequireAny>
```
## **Require expr**

The expr provider allows basing authorization decisions on arbitrary expressions.

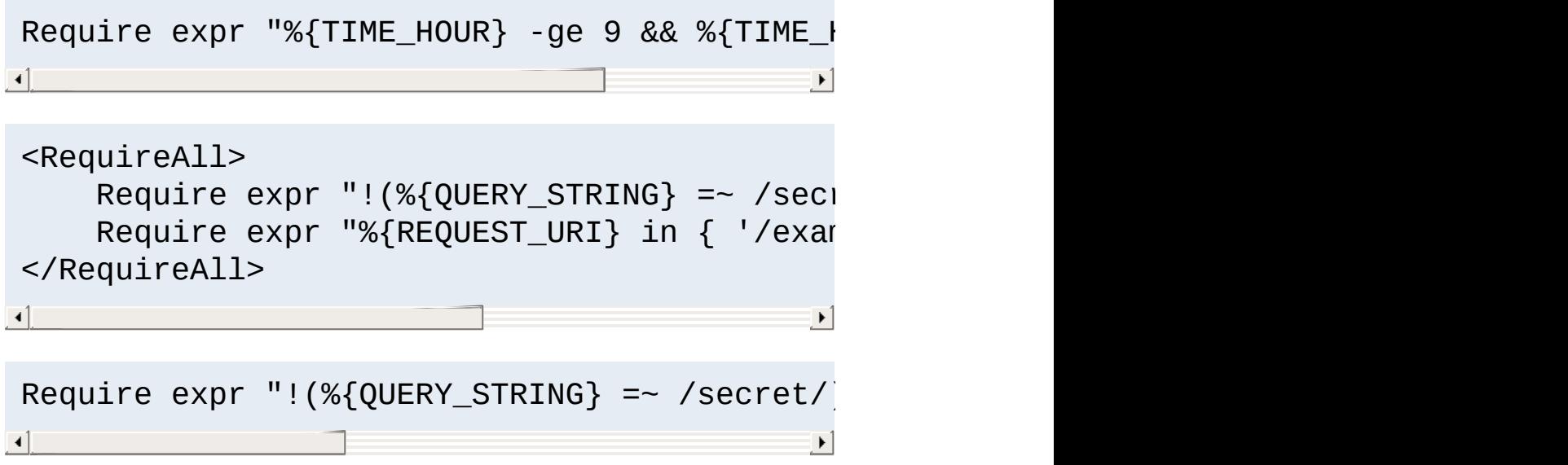

The syntax is described in the [ap\\_expr](#page-263-0) documentation.

Normally, the expression is evaluated before authentication. However, if the expression returns false and references the variable %{REMOTE\_USER}, authentication will be performed and the expression will be re-evaluated.

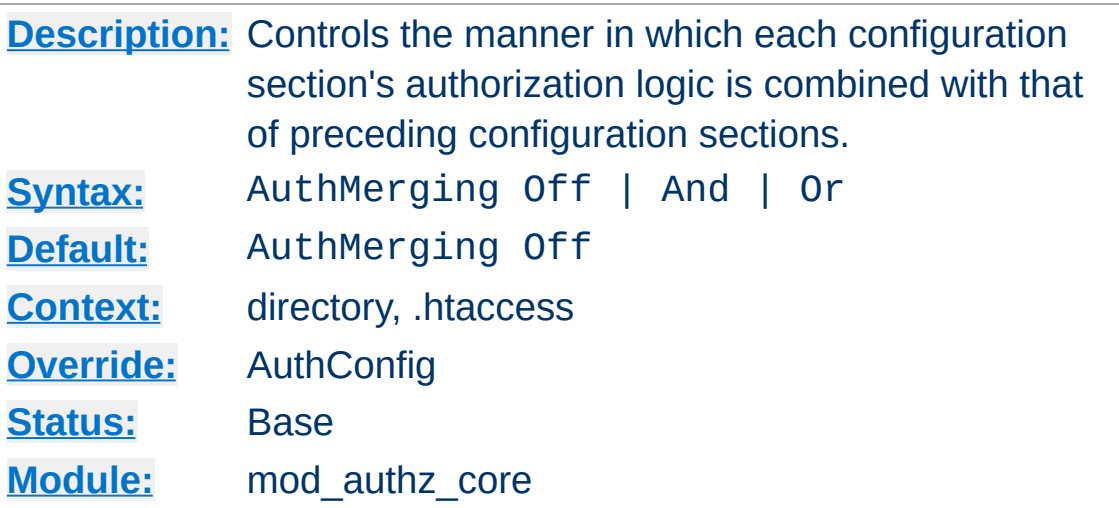

**AuthMerging Directive**

When authorization is enabled, it is normally inherited by each subsequent [configuration](#page-122-0) section, unless a different set of authorization directives is specified. This is the default action, which corresponds to an explicit setting of AuthMerging Off.

However, there may be circumstances in which it is desirable for a configuration section's authorization to be combined with that of its predecessor while configuration sections are being merged. Two options are available for this case, And and Or.

When a configuration section contains AuthMerging And or AuthMerging Or, its authorization logic is combined with that of the nearest predecessor (according to the overall order of configuration sections) which also contains authorization logic as if the two sections were jointly contained within a  $\leq$ RequireAll> or [<RequireAny>](#page-1480-0) directive, respectively.

The setting of AuthMerging is not inherited outside of the configuration section in which it appears. In the following example, only users belonging to group alpha may access /www/docs. Users belonging to either groups alpha or beta may access /www/docs/ab. However, the default Off setting of AuthMerging applies to the <u>[<Directory>](#page-1055-0)</u> configuration section for /www/docs/ab/gamma, so that section's authorization directives override those of the preceding sections. Thus only users belong to the group gamma may access /www/docs/ab/gamma.

<Directory "/www/docs"> AuthType Basic AuthName Documents AuthBasicProvider file AuthUserFile "/usr/local/apache/passwd/p Require group alpha </Directory> <Directory "/www/docs/ab"> AuthMerging Or Require group beta </Directory> <Directory "/www/docs/ab/gamma"> Require group gamma </Directory> $\left| \cdot \right|$  and  $\left| \cdot \right|$  and  $\left| \cdot \right|$  and  $\left| \cdot \right|$  $\blacktriangleright$ 

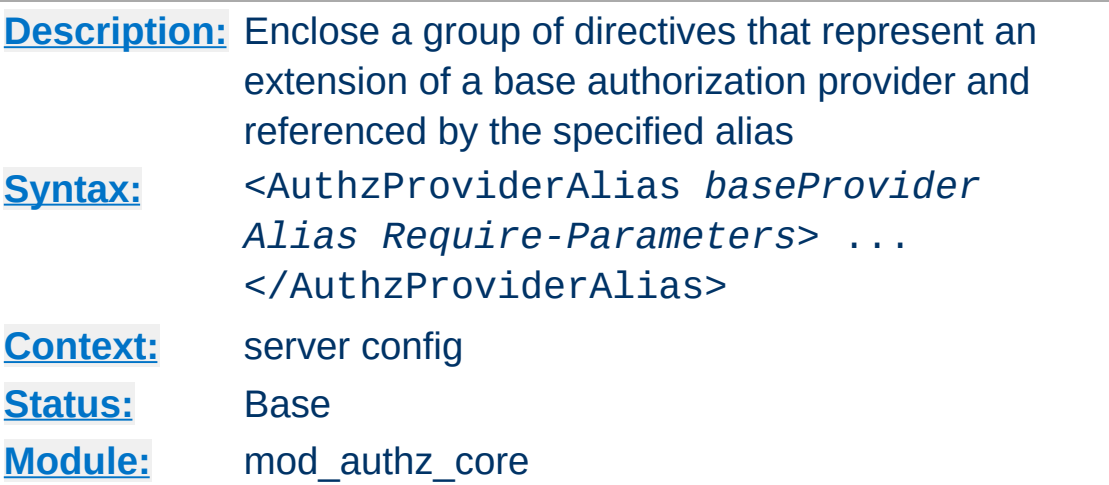

**<AuthzProviderAlias> Directive**

<AuthzProviderAlias> and </AuthzProviderAlias> are used to enclose a group of authorization directives that can be referenced by the alias name using the directive [Require](#page-1475-0).

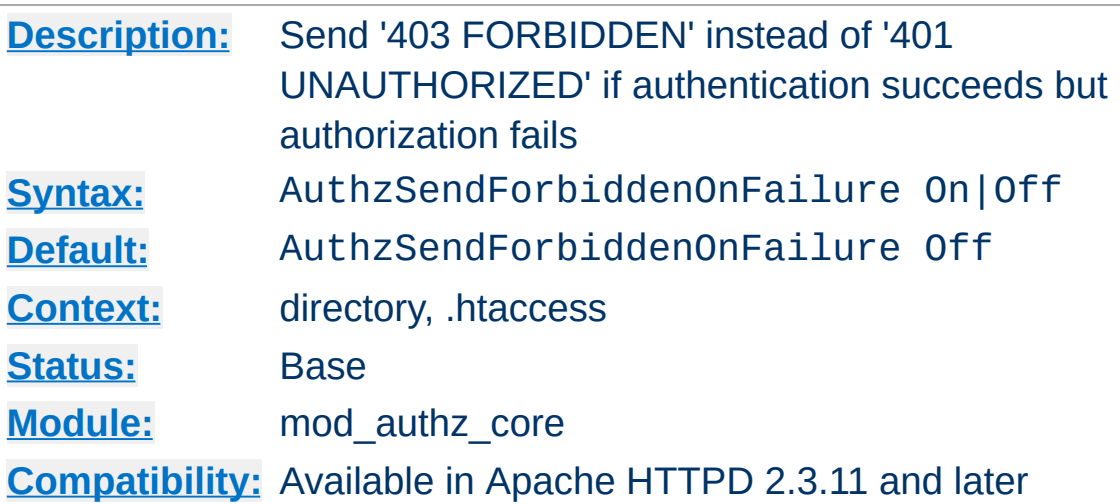

**AuthzSendForbiddenOnFailure Directive**

If authentication succeeds but authorization fails, Apache HTTPD will respond with an HTTP response code of '401 UNAUTHORIZED' by default. This usually causes browsers to display the password dialogue to the user again, which is not wanted in all situations. AuthzSendForbiddenOnFailure allows to change the response code to '403 FORBIDDEN'.

### **Security Warning**

Modifying the response in case of missing authorization weakens the security of the password, because it reveals to a possible attacker, that his guessed password was right.

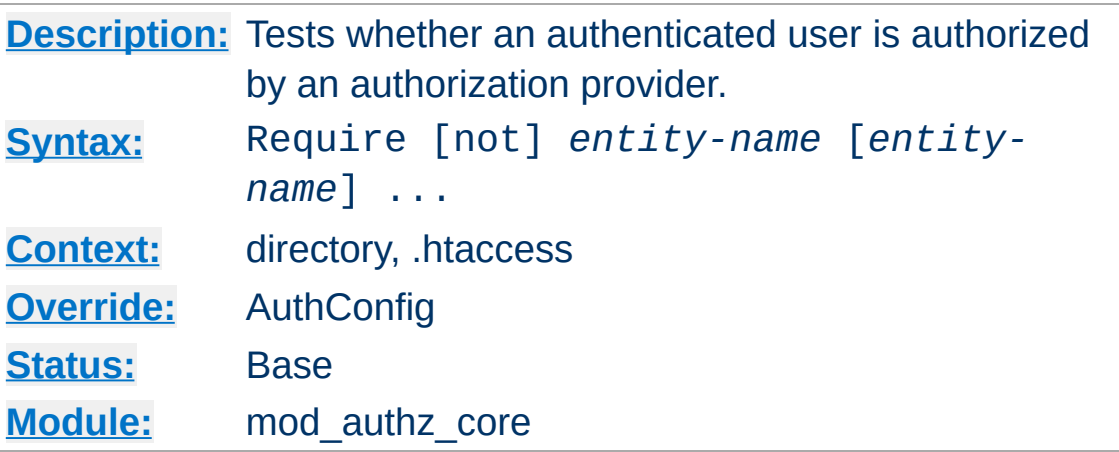

This directive tests whether an authenticated user is authorized according to a particular authorization provider and the specified restrictions. [mod\\_authz\\_core](#page-1463-0) provides the following generic authorization providers:

### **Require all granted**

<span id="page-1475-0"></span>**Require Directive**

Access is allowed unconditionally.

## **Require all denied**

Access is denied unconditionally.

### **Require env** *env-var* **[***env-var***] ...**

Access is allowed only if one of the given environment variables is set.

## **Require method** *http-method* **[***http-method***] ...**

Access is allowed only for the given HTTP methods.

### **Require expr** *expression*

Access is allowed if *expression* evaluates to true.

Some of the allowed syntaxes provided by [mod\\_authz\\_user](#page-1519-0), mod authz host, and mod authz groupfile are:

## **Require user** *userid* **[***userid***] ...**

Only the named users can access the resource.
```
Require group group-name [group-name] ...
```
Only users in the named groups can access the resource.

#### **Require valid-user**

All valid users can access the resource.

#### **Require ip 10 172.20 192.168.2**

Clients in the specified IP address ranges can access the resource.

Other authorization modules that implement require options include mod authnz ldap, mod authz dbm, mod authz dbd, mod authz owner and mod ssl.

In most cases, for a complete authentication and authorization configuration, Require must be accompanied by [AuthName](#page-1364-0), [AuthType](#page-1366-0) and [AuthBasicProvider](#page-1310-0) or [AuthDigestProvider](#page-1321-0) directives, and directives such as [AuthUserFile](#page-1386-0) and [AuthGroupFile](#page-1506-0) (to define users and groups) in order to work correctly. Example:

AuthType Basic AuthName "Restricted Resource" AuthBasicProvider file AuthUserFile "/web/users" AuthGroupFile "/web/groups" Require group admin

Access controls which are applied in this way are effective for **all** methods. **This is what is normally desired.** If you wish to apply access controls only to specific methods, while leaving other methods unprotected, then place the Require statement into a [<Limit>](#page-1109-0) section.

The result of the Require directive may be negated through the

use of the not option. As with the other negated authorization directive <RequireNone>, when the Require directive is negated it can only fail or return a neutral result, and therefore may never independently authorize a request.

In the following example, all users in the alpha and beta groups are authorized, except for those who are also in the reject group.

```
<Directory "/www/docs">
    <RequireAll>
        Require group alpha beta
        Require not group reject
    </RequireAll>
</Directory>
```
When multiple Require directives are used in a single [configuration](#page-122-0) section and are not contained in another authorization directive like  $\leq$ RequireAll>, they are implicitly contained within a  $\leq$ RequireAny> directive. Thus the first one to authorize a user authorizes the entire request, and subsequent Require directives are ignored.

#### **Security Warning**

Exercise caution when setting authorization directives in [Location](#page-1122-0) sections that overlap with content served out of the filesystem. By default, these [configuration](#page-122-0) sections overwrite authorization configuration in **[Directory](#page-1055-0)**, and **[Files](#page-1084-0)** sections.

The **[AuthMerging](#page-1471-0) directive can be used to control how** authorization configuration sections are merged.

#### **See also**

- [Access](#page-646-0) control howto
- [Authorization](#page-1467-0) Containers
- mod authn core
- [mod\\_authz\\_host](#page-1507-0)

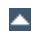

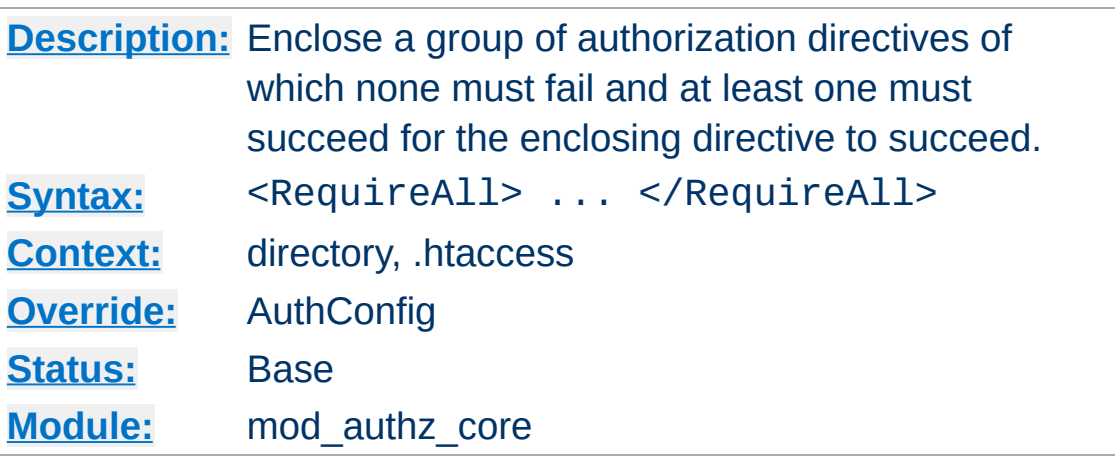

<RequireAll> and </RequireAll> are used to enclose a group of authorization directives of which none must fail and at least one must succeed in order for the <RequireAll> directive to succeed.

If none of the directives contained within the <RequireAll> directive fails, and at least one succeeds, then the <RequireAll> directive succeeds. If none succeed and none fail, then it returns a neutral result. In all other cases, it fails.

## **See also**

[Authorization](#page-1467-0) Containers

<span id="page-1479-0"></span>**<RequireAll> Directive**

[Authentication,](#page-624-0) Authorization, and Access Control

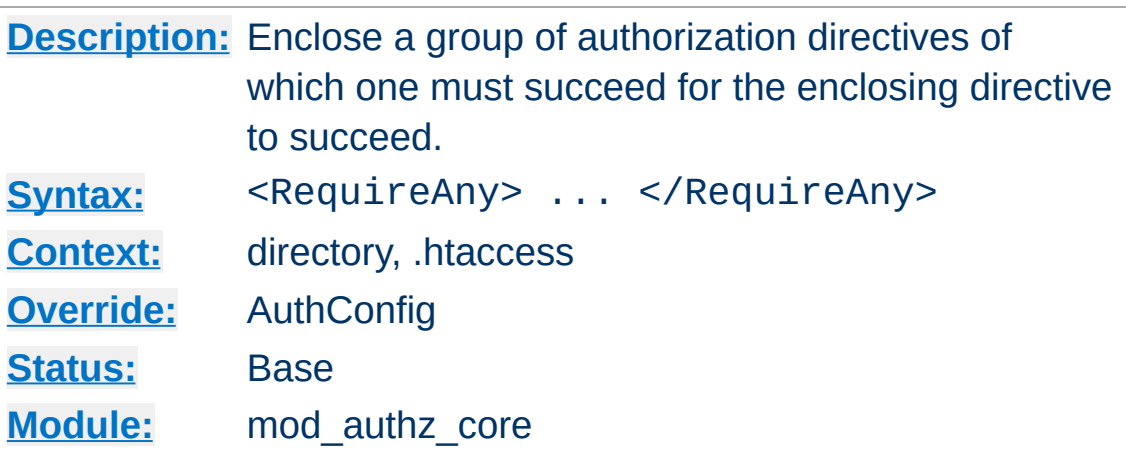

<RequireAny> and </RequireAny> are used to enclose a group of authorization directives of which one must succeed in order for the <RequireAny> directive to succeed.

If one or more of the directives contained within the <RequireAny> directive succeed, then the <RequireAny> directive succeeds. If none succeed and none fail, then it returns a neutral result. In all other cases, it fails.

Because negated authorization directives are unable to return a successful result, they can not significantly influence the result of a <RequireAny> directive. (At most they could cause the directive to fail in the case where they failed and all other directives returned a neutral value.) Therefore negated authorization directives are not permitted within a <RequireAny> directive.

#### **See also**

[Authorization](#page-1467-0) Containers

<span id="page-1480-0"></span>**<RequireAny> Directive**

[Authentication,](#page-624-0) Authorization, and Access Control

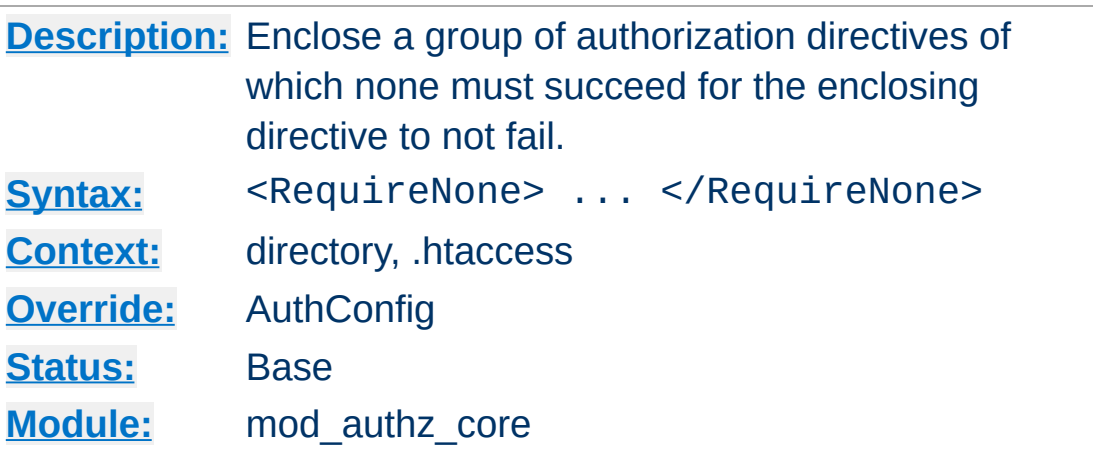

**<RequireNone> Directive**

<RequireNone> and </RequireNone> are used to enclose a group of authorization directives of which none must succeed in order for the <RequireNone> directive to not fail.

If one or more of the directives contained within the <RequireNone> directive succeed, then the <RequireNone> directive fails. In all other cases, it returns a neutral result. Thus as with the other negated authorization directive Require not, it can never independently authorize a request because it can never return a successful result. It can be used, however, to restrict the set of users who are authorized to access a resource.

Because negated authorization directives are unable to return a successful result, they can not significantly influence the result of a <RequireNone> directive. Therefore negated authorization directives are not permitted within a <RequireNone> directive.

#### **See also**

- [Authorization](#page-1467-0) Containers
- [Authentication,](#page-624-0) Authorization, and Access Control

Licensed under the Apache [License,](http://www.apache.org/licenses/LICENSE-2.0) Version 2.0.

[Modules](#page-2903-0) | [Directives](#page-2841-0) | [FAQ](http://wiki.apache.org/httpd/FAQ) | [Glossary](#page-2828-0) | [Sitemap](#page-2916-0)

<span id="page-1483-0"></span>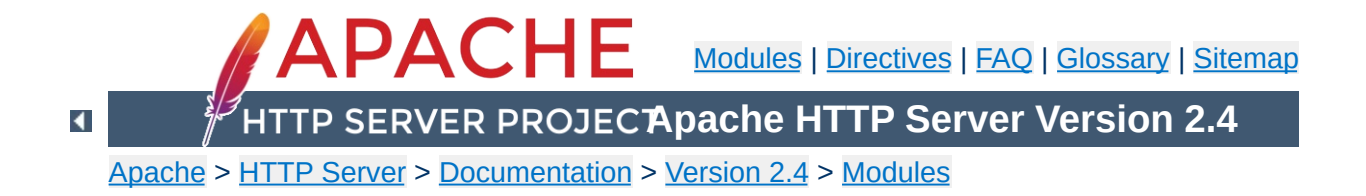

# **Apache Module mod\_authz\_dbd**

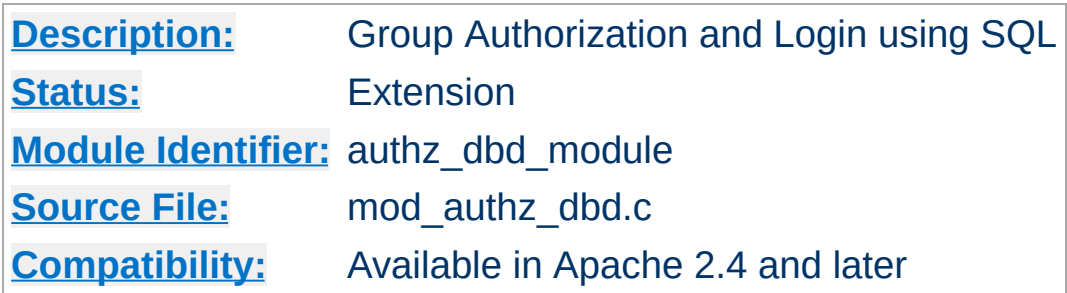

## **Summary**

This module provides authorization capabilities so that authenticated users can be allowed or denied access to portions of the web site by group membership. Similar functionality is provided by mod authz groupfile and mod authz dbm, with the exception that this module queries a SQL database to determine whether a user is a member of a group.

This module can also provide database-backed user login/logout capabilities. These are likely to be of most value when used in conjunction with [mod\\_authn\\_dbd](#page-1368-0).

This module relies on mod dbd to specify the backend database driver and connection parameters, and manage the database connections.

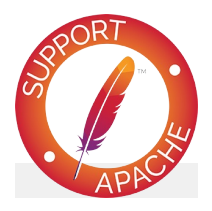

**Bugfix checklist** httpd [changelog](https://www.apache.org/dist/httpd/CHANGES_2.4) [Known](https://bz.apache.org/bugzilla/buglist.cgi?bug_status=__open__&list_id=144532&product=Apache%20httpd-2&query_format=specific&order=changeddate%20DESC%2Cpriority%2Cbug_severity&component=mod_authz_dbd) issues

## [Report](https://bz.apache.org/bugzilla/enter_bug.cgi?product=Apache%20httpd-2&component=mod_authz_dbd) a bug

## **See also**

[Require](#page-1475-0) [AuthDBDUserPWQuery](#page-1374-0) **[DBDriver](#page-1694-0) [DBDParams](#page-1690-0)** 

Apache's [Require](#page-1475-0) directives are used during the authorization phase to ensure that a user is allowed to access a resource. mod authz dbd extends the authorization types with dbd-group, dbd-login and dbd-logout.

Since v2.4.8, [expressions](#page-263-0) are supported within the DBD require directives.

## **Require dbd-group**

**The Require Directives**

This directive specifies group membership that is required for the user to gain access.

Require dbd-group team AuthzDBDQuery "SELECT group FROM authz WHERI  $\mathbf{d}$  and  $\mathbf{d}$  are the set of the set of the set of the set of the set of the set of the set of the set of the set of the set of the set of the set of the set of the set of the set of the set of the set of the set  $\vert \cdot \vert$ 

# **Require dbd-login**

This directive specifies a query to be run indicating the user has logged in.

```
Require dbd-login
AuthzDBDQuery "UPDATE authn SET login = 'true'
                                                         \left| \cdot \right|
```
# **Require dbd-logout**

This directive specifies a query to be run indicating the user has logged out.

```
Require dbd-logout
AuthzDBDQuery "UPDATE authn SET login = 'A\left| \cdot \right|\blacktriangleright
```
In addition to the standard authorization function of checking group membership, this module can also provide server-side user session management via database-backed login/logout capabilities. Specifically, it can update a user's session status in the database whenever the user visits designated URLs (subject of course to users supplying the necessary credentials).

This works by defining two special [Require](#page-1475-0) types: Require dbd-login and Require dbd-logout. For usage details, see the configuration example below.

 $\blacktriangle$ 

**Database Login**

Some administrators may wish to implement client-side session management that works in concert with the server-side login/logout capabilities offered by this module, for example, by setting or unsetting an HTTP cookie or other such token when a user logs in or out.

**Client Login integration**

To support such integration, [mod\\_authz\\_dbd](#page-1483-0) exports an optional hook that will be run whenever a user's status is updated in the database. Other session management modules can then use the hook to implement functions that start and end client-side sessions.

```
# mod_dbd configuration
DBDriver pgsql
DBDParams "dbname=apacheauth user=apache pas
DBDMin 4
DBDKeep 8
DBDMax 20
DBDExptime 300
<Directory "/usr/www/my.site/team-private/">
  \# mod authn core and mod auth basic confid
  # for mod authn dbd
  AuthType Basic
  AuthName Team
  AuthBasicProvider dbd
  # mod_authn_dbd SQL query to authenticate
  AuthDBDUserPWQuery \
    "SELECT password FROM authn WHERE user :
  # mod_authz_core configuration for mod_auth
  Require dbd-group team
  # mod_authz_dbd configuration
  AuthzDBDQuery "SELECT group FROM authz WHI
  # when a user fails to be authenticated of
  # invite them to login; this page should provide a linking page \frac{1}{2}# to /team-private/login.html
  ErrorDocument 401 "/login-info.html"
  <Files "login.html">
    # don't require user to already be logge
    AuthDBDUserPWQuery "SELECT password FROM
```
**Configuration example**

```
# dbd-login action executes a statement
     Require dbd-login
     AuthzDBDQuery "UPDATE authn SET login =
     # return user to referring page (if any)
     # successful login
     AuthzDBDLoginToReferer On
   </Files>
   <Files "logout.html">
     # dbd-logout action executes a statement
     Require dbd-logout
     AuthzDBDQuery "UPDATE authn SET login =
  </Files>
</Directory>\begin{bmatrix} 1 \end{bmatrix}\vert \mathbf{F} \vert
```
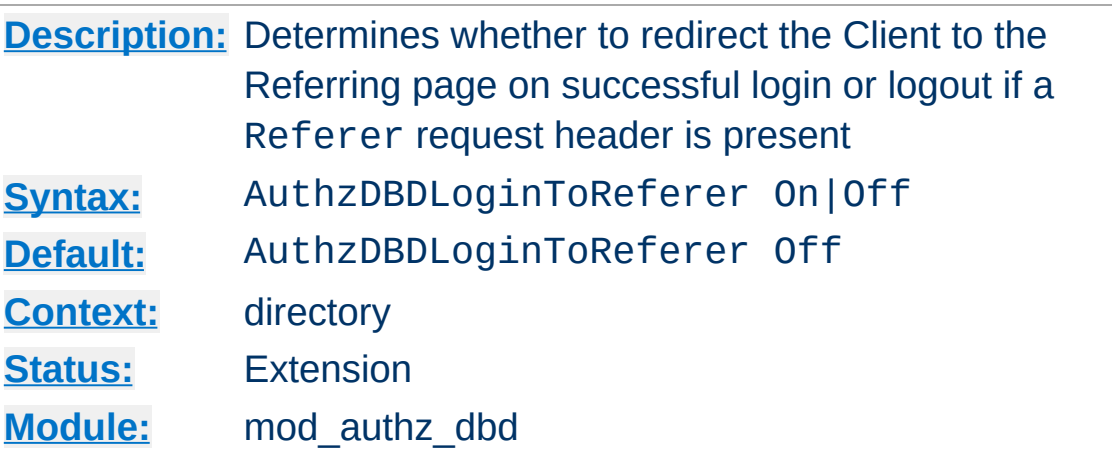

**AuthzDBDLoginToReferer Directive**

In conjunction with Require dbd-login or Require dbdlogout, this provides the option to redirect the client back to the Referring page (the URL in the Referer HTTP request header, if present). When there is no Referer header, AuthzDBDLoginToReferer On will be ignored.

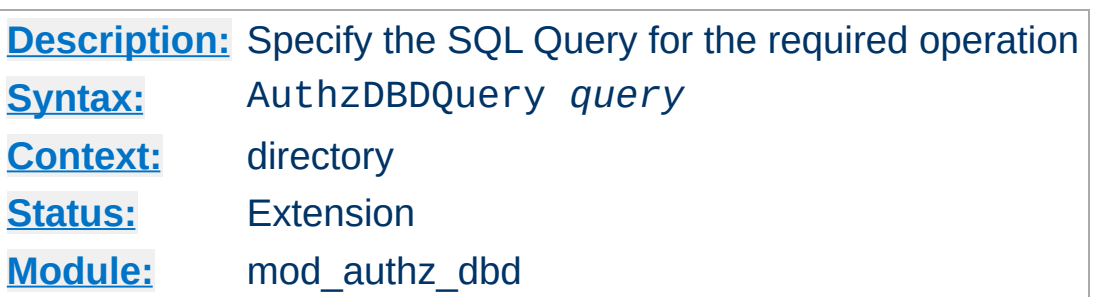

**AuthzDBDQuery Directive**

The AuthzDBDQuery specifies an SQL query to run. The purpose of the query depends on the [Require](#page-1475-0) directive in effect.

When used with a Require dbd-group directive, it specifies a query to look up groups for the current user. This is the standard functionality of other authorization modules such as [mod\\_authz\\_groupfile](#page-1503-0) and [mod\\_authz\\_dbm](#page-1496-0). The first column value of each row returned by the query statement should be a string containing a group name. Zero, one, or more rows may be returned.

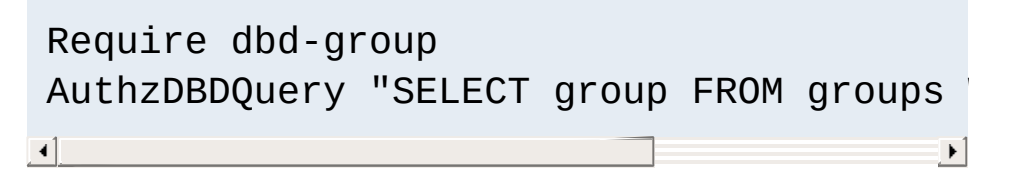

When used with a Require dbd-login or Require dbdlogout directive, it will never deny access, but will instead execute a SQL statement designed to log the user in or out. The user must already be authenticated with [mod\\_authn\\_dbd](#page-1368-0).

```
Require dbd-login
 AuthzDBDQuery "UPDATE authn SET login =
\left| \cdot \right| and \left| \cdot \right| and \left| \cdot \right| and \left| \cdot \right|\blacktriangleright
```
In all cases, the user's ID will be passed as a single string

parameter when the SQL query is executed. It may be referenced within the query statement using a %s format specifier.

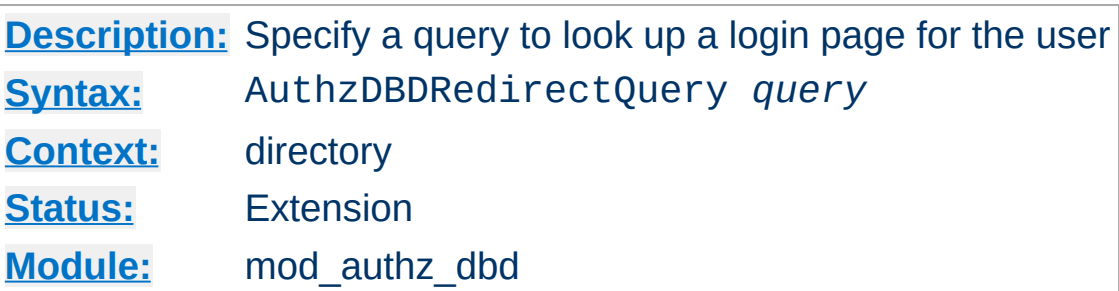

**AuthzDBDRedirectQuery Directive**

Specifies an optional SQL query to use after successful login (or logout) to redirect the user to a URL, which may be specific to the user. The user's ID will be passed as a single string parameter when the SQL query is executed. It may be referenced within the query statement using a %s format specifier.

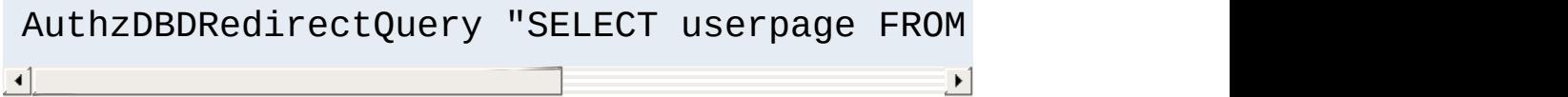

The first column value of the first row returned by the query statement should be a string containing a URL to which to redirect the client. Subsequent rows will be ignored. If no rows are returned, the client will not be redirected.

Note that AuthzDBDLoginToReferer takes precedence if both are set.

[Modules](#page-2903-0) | [Directives](#page-2841-0) | [FAQ](http://wiki.apache.org/httpd/FAQ) | [Glossary](#page-2828-0) | [Sitemap](#page-2916-0)

Copyright 2017 The Apache Software Foundation. Licensed under the Apache [License,](http://www.apache.org/licenses/LICENSE-2.0) Version 2.0.

<span id="page-1496-0"></span>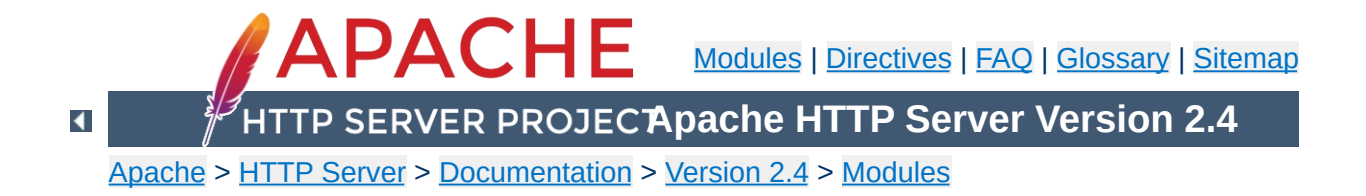

# **Apache Module mod\_authz\_dbm**

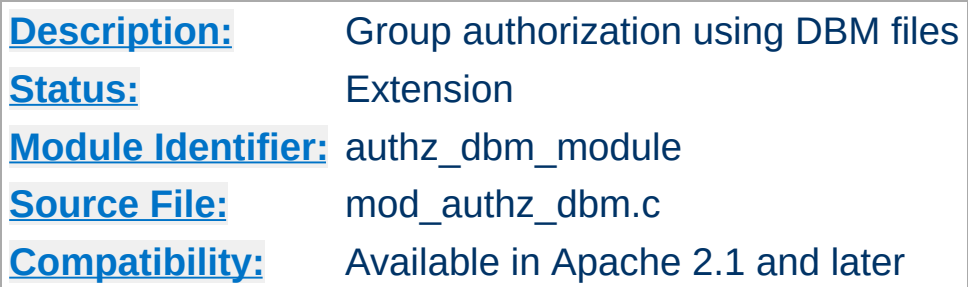

## **Summary**

This module provides authorization capabilities so that authenticated users can be allowed or denied access to portions of the web site by group membership. Similar functionality is provided by [mod\\_authz\\_groupfile](#page-1503-0).

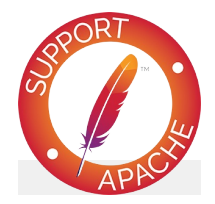

**Bugfix checklist**

httpd [changelog](https://www.apache.org/dist/httpd/CHANGES_2.4) [Known](https://bz.apache.org/bugzilla/buglist.cgi?bug_status=__open__&list_id=144532&product=Apache%20httpd-2&query_format=specific&order=changeddate%20DESC%2Cpriority%2Cbug_severity&component=mod_authz_dbm) issues [Report](https://bz.apache.org/bugzilla/enter_bug.cgi?product=Apache%20httpd-2&component=mod_authz_dbm) a bug

**See also**

**[Require](#page-1475-0)** 

Apache's [Require](#page-1475-0) directives are used during the authorization phase to ensure that a user is allowed to access a resource. mod authz dbm extends the authorization types with dbmgroup.

Since v2.4.8, [expressions](#page-263-0) are supported within the DBM require directives.

## **Require dbm-group**

**The Require Directives**

This directive specifies group membership that is required for the user to gain access.

Require dbm-group admin

## **Require dbm-file-group**

When this directive is specified, the user must be a member of the group assigned to the file being accessed.

Require dbm-file-group

*Note that using mod\_authz\_dbm requires you to require dbmgroup instead of group:*

**Example usage**

```
<Directory "/foo/bar">
 AuthType Basic
 AuthName "Secure Area"
 AuthBasicProvider dbm
 AuthDBMUserFile "site/data/users"
 AuthDBMGroupFile "site/data/users"
 Require dbm-group admin
</Directory>
```
<span id="page-1500-0"></span>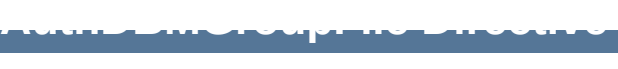

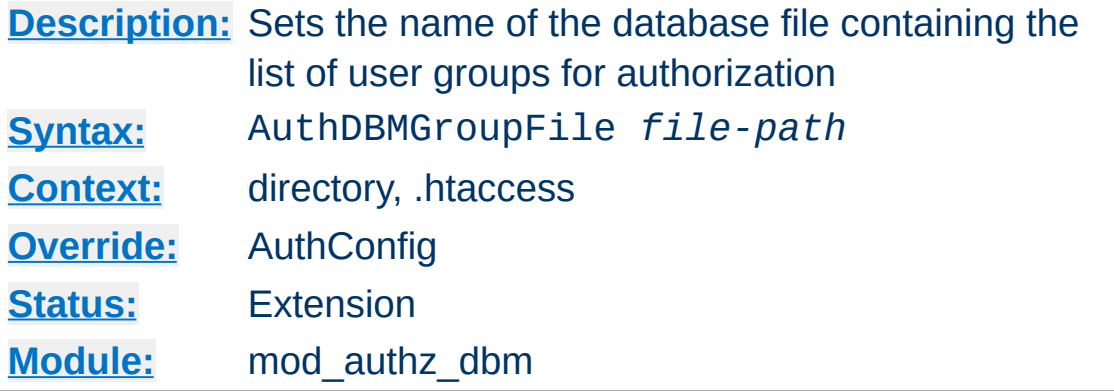

The AuthDBMGroupFile directive sets the name of a DBM file containing the list of user groups for user authorization. *File-path* is the absolute path to the group file.

The group file is keyed on the username. The value for a user is a comma-separated list of the groups to which the users belongs. There must be no whitespace within the value, and it must never contain any colons.

#### **Security**

Make sure that the AuthDBMGroupFile is stored outside the document tree of the web-server. Do **not** put it in the directory that it protects. Otherwise, clients will be able to download the AuthDBMGroupFile unless otherwise protected.

Combining Group and Password DBM files: In some cases it is easier to manage a single database which contains both the password and group details for each user. This simplifies any support programs that need to be written: they now only have to deal with writing to and locking a single DBM file. This can be accomplished by first setting the group and password files to point to the same DBM:

```
AuthDBMGroupFile "/www/userbase"
```
AuthDBMUserFile "/www/userbase"

The key for the single DBM is the username. The value consists of

Encrypted Password : List of Groups [ : (ignored) ]

The password section contains the encrypted password as before. This is followed by a colon and the comma separated list of groups. Other data may optionally be left in the DBM file after another colon; it is ignored by the authorization module. This is what www.telescope.org uses for its combined password and group database.

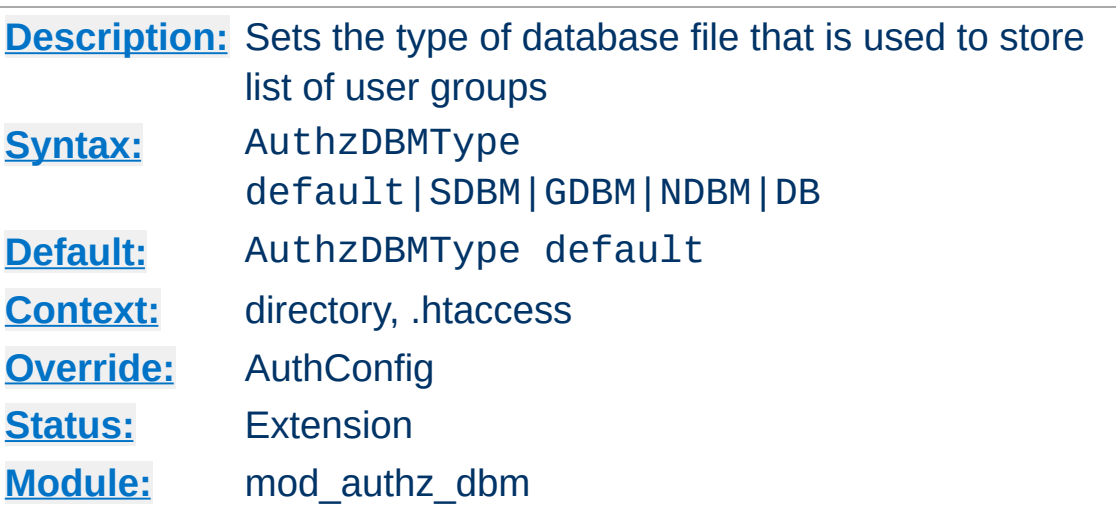

Sets the type of database file that is used to store the list of user groups. The default database type is determined at compile time. The availability of other types of database files also depends on [compile-time](#page-65-0) settings.

It is crucial that whatever program you use to create your group files is configured to use the same type of database.

Copyright 2017 The Apache Software Foundation. Licensed under the Apache [License,](http://www.apache.org/licenses/LICENSE-2.0) Version 2.0.

**AuthzDBMType Directive**

[Modules](#page-2903-0) | [Directives](#page-2841-0) | [FAQ](http://wiki.apache.org/httpd/FAQ) | [Glossary](#page-2828-0) | [Sitemap](#page-2916-0)

<span id="page-1503-0"></span>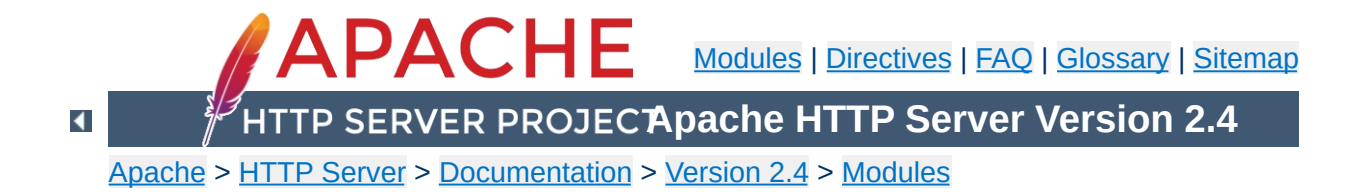

# **Apache Module mod\_authz\_groupfile**

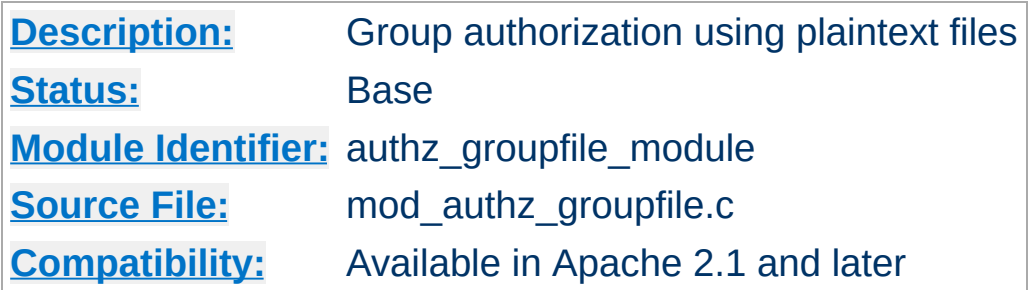

## **Summary**

This module provides authorization capabilities so that authenticated users can be allowed or denied access to portions of the web site by group membership. Similar functionality is provided by [mod\\_authz\\_dbm](#page-1496-0).

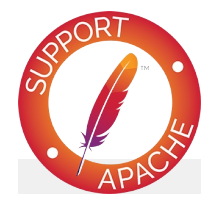

**Bugfix checklist**

httpd [changelog](https://www.apache.org/dist/httpd/CHANGES_2.4) [Known](https://bz.apache.org/bugzilla/buglist.cgi?bug_status=__open__&list_id=144532&product=Apache%20httpd-2&query_format=specific&order=changeddate%20DESC%2Cpriority%2Cbug_severity&component=mod_authz_groupfile) issues [Report](https://bz.apache.org/bugzilla/enter_bug.cgi?product=Apache%20httpd-2&component=mod_authz_groupfile) a bug

**See also**

**[Require](#page-1475-0)** 

Apache's [Require](#page-1475-0) directives are used during the authorization phase to ensure that a user is allowed to access a resource. mod authz groupfile extends the authorization types with group and group-file.

Since v2.4.8, [expressions](#page-263-0) are supported within the groupfile require directives.

#### **Require group**

This directive specifies group membership that is required for the user to gain access.

Require group admin

**The Require Directives**

## **Require file-group**

When this directive is specified, the filesystem permissions on the file being accessed are consulted. The user must be a member of a group with the same name as the group that owns the file. See mod authz owner for more details.

Require file-group

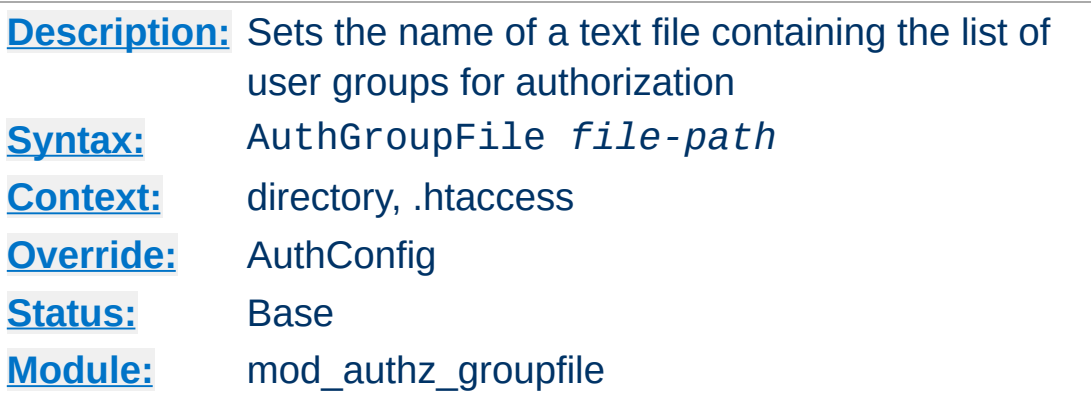

The AuthGroupFile directive sets the name of a textual file containing the list of user groups for user authorization. *File-path* is the path to the group file. If it is not absolute, it is treated as relative to the [ServerRoot](#page-1170-0).

Each line of the group file contains a groupname followed by a colon, followed by the member usernames separated by spaces.

#### **Example:**

mygroup: bob joe anne

<span id="page-1506-0"></span>**AuthGroupFile Directive**

Note that searching large text files is *very* inefficient; [AuthDBMGroupFile](#page-1500-0) provides a much better performance.

#### **Security**

Make sure that the AuthGroupFile is stored outside the document tree of the web-server; do *not* put it in the directory that it protects. Otherwise, clients may be able to download the AuthGroupFile.

Copyright 2017 The Apache Software Foundation. Licensed under the Apache [License,](http://www.apache.org/licenses/LICENSE-2.0) Version 2.0.

<span id="page-1507-0"></span>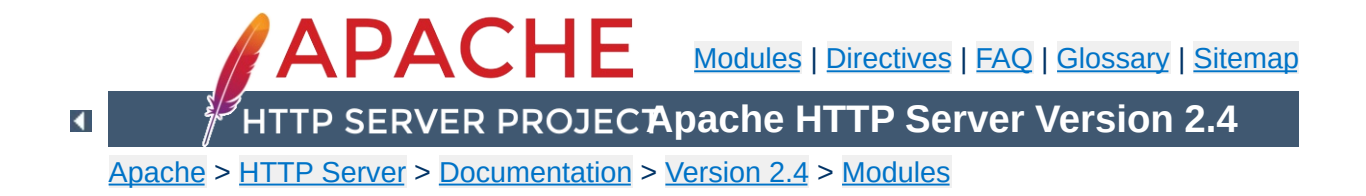

# **Apache Module mod\_authz\_host**

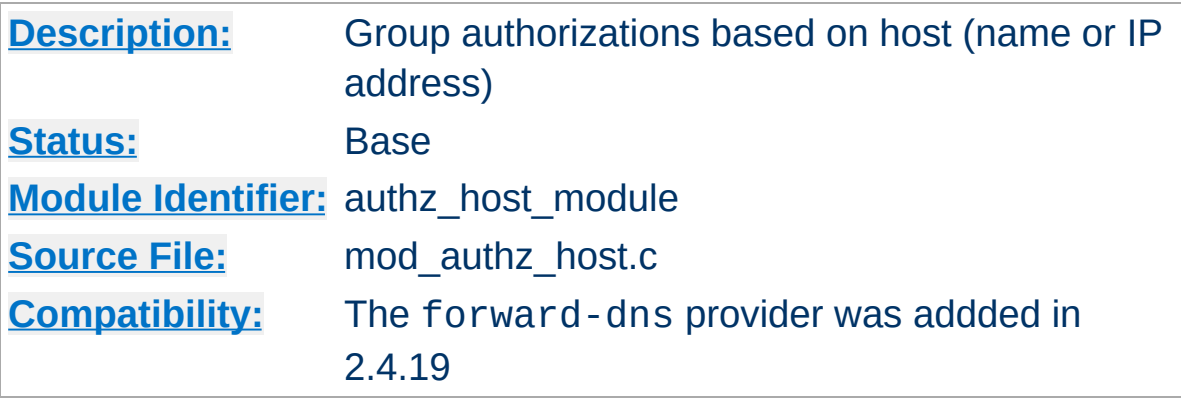

## **Summary**

The authorization providers implemented by [mod\\_authz\\_host](#page-1507-0) are registered using the [Require](#page-1475-0) directive. The directive can be referenced within a [<Directory>](#page-1055-0), [<Files>](#page-1084-0), or [<Location>](#page-1122-0) section as well as **htaccess** files to control access to particular parts of the server. Access can be controlled based on the client hostname or IP address.

In general, access restriction directives apply to all access methods (GET, PUT, POST, etc). This is the desired behavior in most cases. However, it is possible to restrict some methods, while leaving other methods unrestricted, by enclosing the directives in a  $\leq$ Limit $\geq$ section.

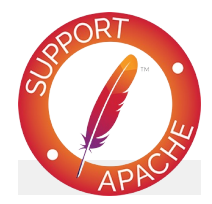

**Bugfix checklist** httpd [changelog](https://www.apache.org/dist/httpd/CHANGES_2.4) [Known](https://bz.apache.org/bugzilla/buglist.cgi?bug_status=__open__&list_id=144532&product=Apache%20httpd-2&query_format=specific&order=changeddate%20DESC%2Cpriority%2Cbug_severity&component=mod_authz_host) issues

[Report](https://bz.apache.org/bugzilla/enter_bug.cgi?product=Apache%20httpd-2&component=mod_authz_host) a bug

## **See also**

[Authentication,](#page-624-0) Authorization, and Access Control [Require](#page-1475-0)

Apache's [Require](#page-1475-0) directive is used during the authorization phase to ensure that a user is allowed or denied access to a resource. mod authz host extends the authorization types with ip, host, forward-dns and local. Other authorization types may also be used but may require that additional authorization modules be loaded.

**The Require Directives**

These authorization providers affect which hosts can access an area of the server. Access can be controlled by hostname, IP Address, or IP Address range.

Since v2.4.8, [expressions](#page-263-0) are supported within the host require directives.

## **Require ip**

The ip provider allows access to the server to be controlled based on the IP address of the remote client. When Require ip *ipaddress* is specified, then the request is allowed access if the IP address matches.

A full IP address:

```
Require ip 10.1.2.3
Require ip 192.168.1.104 192.168.1.205
```
An IP address of a host allowed access

A partial IP address:

```
Require ip 10.1
Require ip 10 172.20 192.168.2
```
The first 1 to 3 bytes of an IP address, for subnet restriction.

A network/netmask pair:

Require ip 10.1.0.0/255.255.0.0

A network a.b.c.d, and a netmask w.x.y.z. For more fine-grained subnet restriction.

A network/nnn CIDR specification:

Require ip 10.1.0.0/16

Similar to the previous case, except the netmask consists of nnn high-order 1 bits.

Note that the last three examples above match exactly the same set of hosts.

IPv6 addresses and IPv6 subnets can be specified as shown below:

Require ip 2001:db8::a00:20ff:fea7:ccea Require ip 2001:db8:1:1::a Require ip 2001:db8:2:1::/64 Require ip 2001:db8:3::/48

Note: As the IP addresses are parsed on startup, expressions are not evaluated at request time.

#### **Require host**

The host provider allows access to the server to be controlled based on the host name of the remote client. When Require host *host-name* is specified, then the request is allowed access if the host name matches.
## A (partial) domain-name

Require host example.org Require host .net example.edu

Hosts whose names match, or end in, this string are allowed access. Only complete components are matched, so the above example will match foo.example.org but it will not match fooexample.org. This configuration will cause Apache to perform a double reverse DNS lookup on the client IP address, regardless of the setting of the [HostnameLookups](#page-1091-0) directive. It will do a reverse DNS lookup on the IP address to find the associated hostname, and then do a forward lookup on the hostname to assure that it matches the original IP address. Only if the forward and reverse DNS are consistent and the hostname matches will access be allowed.

# **Require forward-dns**

The forward-dns provider allows access to the server to be controlled based on simple host names. When Require forward-dns *host-name* is specified, all IP addresses corresponding to *host-name* are allowed access.

In contrast to the host provider, this provider does not rely on reverse DNS lookups: it simply queries the DNS for the host name and allows a client if its IP matches. As a consequence, it will only work with host names, not domain names. However, as the reverse DNS is not used, it will work with clients which use a dynamic DNS service.

```
Require forward-dns bla.example.org
```
A client the IP of which is resolved from the name

bla.example.org will be granted access.

The forward-dns provider was added in 2.4.19.

# **Require local**

The local provider allows access to the server if any of the following conditions is true:

- the client address matches 127.0.0.0/8
- $\bullet$  the client address is ::1
- both the client and the server address of the connection are the same

This allows a convenient way to match connections that originate from the local host:

Require local

# **Security Note**

If you are proxying content to your server, you need to be aware that the client address will be the address of your proxy server, not the address of the client, and so using the Require directive in this context may not do what you mean. See mod remoteip for one possible solution to this problem.

```
Copyright 2017 The Apache Software Foundation.
Licensed under the Apache License, Version 2.0.
```
[Modules](#page-2903-0) | [Directives](#page-2841-0) | [FAQ](http://wiki.apache.org/httpd/FAQ) | [Glossary](#page-2828-0) | [Sitemap](#page-2916-0)

<span id="page-1514-0"></span>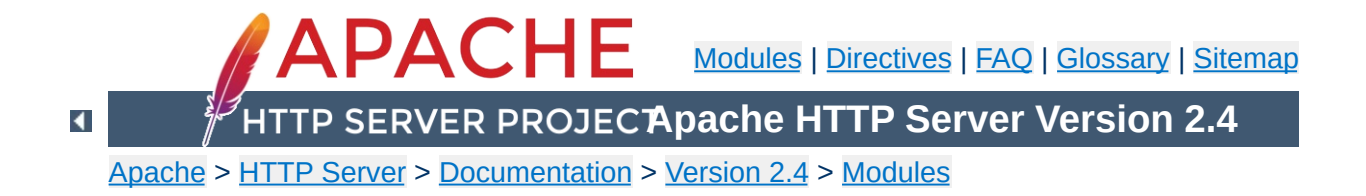

# **Apache Module mod\_authz\_owner**

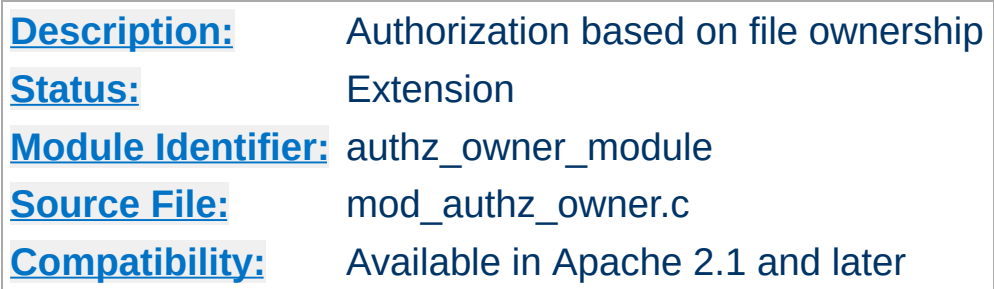

# **Summary**

This module authorizes access to files by comparing the userid used for HTTP authentication (the web userid) with the file-system owner or group of the requested file. The supplied username and password must be already properly verified by an authentication module, such as [mod\\_auth\\_basic](#page-1304-0) or [mod\\_auth\\_digest](#page-1313-0). [mod\\_authz\\_owner](#page-1514-0) recognizes two arguments for the [Require](#page-1475-0) directive, file-owner and file-group, as follows:

# **file-owner**

The supplied web-username must match the system's name for the owner of the file being requested. That is, if the operating system says the requested file is owned by jones, then the username used to access it through the web must be jones as well.

# **file-group**

The name of the system group that owns the file must be present in a group database, which is provided, for example, by mod authz groupfile or mod authz dbm, and the webusername must be a member of that group. For example, if the operating system says the requested file is owned by (system) group accounts, the group accounts must appear in the group database and the web-username used in the request must be a member of that group.

### **Note**

If [mod\\_authz\\_owner](#page-1514-0) is used in order to authorize a resource that is not actually present in the filesystem (*i.e.* a virtual resource), it will deny the access.

Particularly it will never authorize content negotiated ["MultiViews"](#page-212-0) resources.

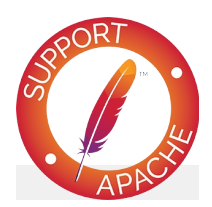

# **Bugfix checklist**

httpd [changelog](https://www.apache.org/dist/httpd/CHANGES_2.4) [Known](https://bz.apache.org/bugzilla/buglist.cgi?bug_status=__open__&list_id=144532&product=Apache%20httpd-2&query_format=specific&order=changeddate%20DESC%2Cpriority%2Cbug_severity&component=mod_authz_owner) issues [Report](https://bz.apache.org/bugzilla/enter_bug.cgi?product=Apache%20httpd-2&component=mod_authz_owner) a bug

**See also**

**[Require](#page-1475-0)** 

# **Require file-owner**

**Configuration Examples**

Consider a multi-user system running the Apache Web server, with each user having his or her own files in  $\sim$ /public\_html/private. Assuming that there is a single [AuthDBMUserFile](#page-1381-0) database that lists all of their webusernames, and that these usernames match the system's usernames that actually own the files on the server, then the following stanza would allow only the user himself access to his own files. User jones would not be allowed to access files in /home/smith/public\_html/private unless they were owned by jones instead of smith.

```
<Directory "/home/*/public_html/private">
     AuthType Basic
     AuthName MyPrivateFiles
     AuthBasicProvider dbm
     AuthDBMUserFile "/usr/local/apache2/etc/
     Require file-owner
</Directory>
\lceil \cdot \rceil\mathbf{F}
```
# **Require file-group**

Consider a system similar to the one described above, but with some users that share their project files in

~/public\_html/project-foo. The files are owned by the system group foo and there is a single **[AuthDBMGroupFile](#page-1500-0)** database that contains all of the web-usernames and their group membership, *i.e.* they must be at least member of a group named foo. So if jones and smith are both member of the group foo, then both will be authorized to access the project-foo directories of each other.

```
<Directory "/home/*/public_html/project-foo">
    AuthType Basic
    AuthName "Project Foo Files"
    AuthBasicProvider dbm
    # combined user/group database
    AuthDBMUserFile "/usr/local/apache2/etd
    AuthDBMGroupFile "/usr/local/apache2/etd
    Satisfy All
    Require file-group
</Directory>\blacktriangleright
```
Copyright 2017 The Apache Software Foundation. Licensed under the Apache [License,](http://www.apache.org/licenses/LICENSE-2.0) Version 2.0.

[Modules](#page-2903-0) | [Directives](#page-2841-0) | [FAQ](http://wiki.apache.org/httpd/FAQ) | [Glossary](#page-2828-0) | [Sitemap](#page-2916-0)

<span id="page-1519-0"></span>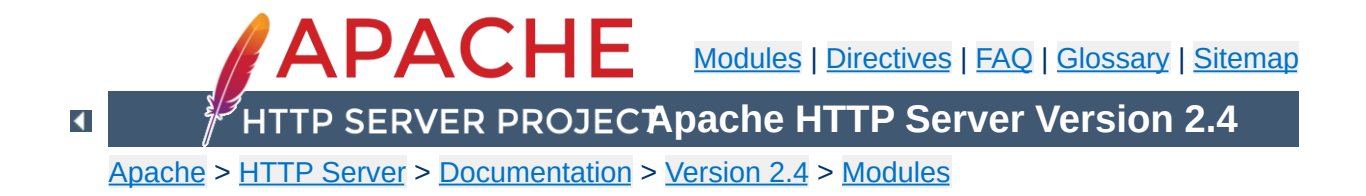

# **Apache Module mod\_authz\_user**

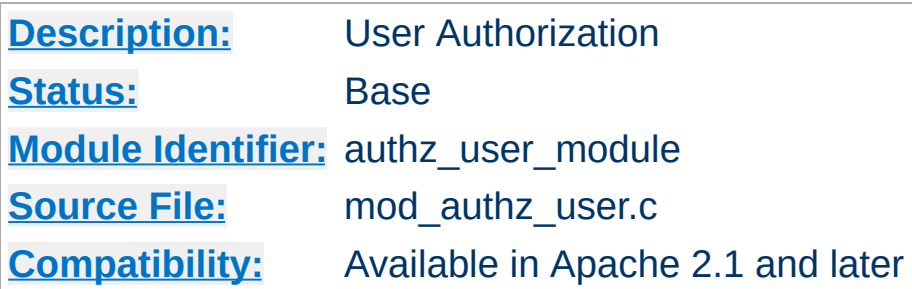

# **Summary**

This module provides authorization capabilities so that authenticated users can be allowed or denied access to portions of the web site. [mod\\_authz\\_user](#page-1519-0) grants access if the authenticated user is listed in a Require user directive. Alternatively Require valid-user can be used to grant access to all successfully authenticated users.

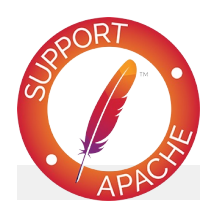

**Bugfix checklist**

httpd [changelog](https://www.apache.org/dist/httpd/CHANGES_2.4) [Known](https://bz.apache.org/bugzilla/buglist.cgi?bug_status=__open__&list_id=144532&product=Apache%20httpd-2&query_format=specific&order=changeddate%20DESC%2Cpriority%2Cbug_severity&component=mod_authz_user) issues [Report](https://bz.apache.org/bugzilla/enter_bug.cgi?product=Apache%20httpd-2&component=mod_authz_user) a bug

**See also**

[Require](#page-1475-0)

Apache's [Require](#page-1475-0) directives are used during the authorization phase to ensure that a user is allowed to access a resource. mod\_authz\_user extends the authorization types with user and valid-user.

Since v2.4.8, [expressions](#page-263-0) are supported within the user require directives.

# **Require user**

This directive specifies a list of users that are allowed to gain access.

Require user john paul george ringo

# **Require valid-user**

When this directive is specified, any successfully authenticated user will be allowed to gain access.

Require valid-user

**The Require Directives**

Copyright 2017 The Apache Software Foundation. Licensed under the Apache [License,](http://www.apache.org/licenses/LICENSE-2.0) Version 2.0.

[Modules](#page-2903-0) | [Directives](#page-2841-0) | [FAQ](http://wiki.apache.org/httpd/FAQ) | [Glossary](#page-2828-0) | [Sitemap](#page-2916-0)

<span id="page-1522-0"></span>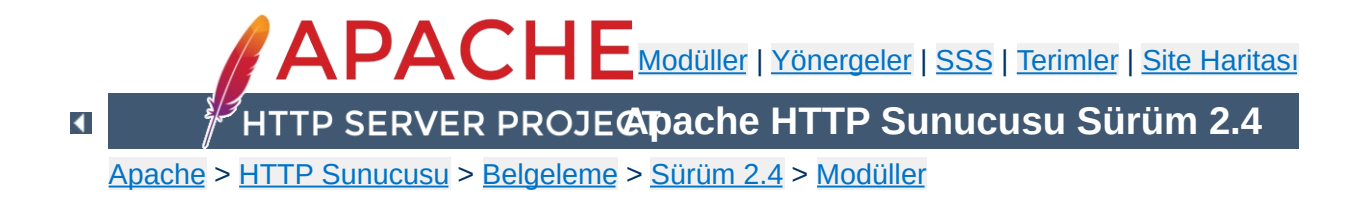

# **Apache Modülü mod\_autoindex**

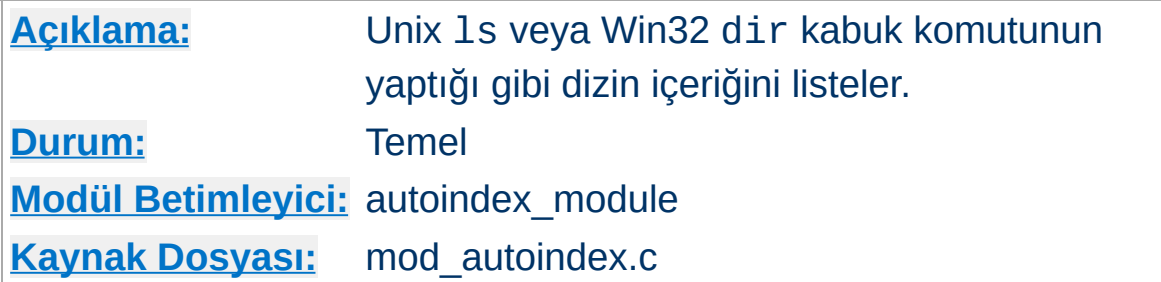

# **Özet**

Bir dizin içerik dosyası iki kaynaktan gelebilir:

- Bu dizinde bulunan ve genellikle index.html adında bir dosya olarak. Kullanılan dosyanın veya dosyaların ismi [DirectoryIndex](#page-1720-0) yönergesi ile belirlenir ve mod dir tarafından denetlenir.
- Kullanıcı tarafından böyle bir dosya sağlanmadığı takdirde dizin içerik listesini sunucu üretir. Diğer yönergeler bu listenin biçemini belirler. Listede gösterilen dosya türü simgeleri [AddIcon](#page-1532-0), [AddIconByEncoding](#page-1533-0) ve [AddIconByType](#page-1534-0) yönergeleri ile belirlenir. Bunlar mod autoindex tarafından denetlenir.

İki işlev birbirinden ayrı tutulmuştur, böylece kendiliğinden içerik listesi üretimi tamamen iptal edilebilir (veya değiştirilebilir).

Kendiliğinden içerik listesi üretimi Options +Indexes ile etkin kılınabilir. Daha fazla bilgi için [Options](#page-1144-0) yönergesinin açıklamasına bakınız.

[IndexOptions](#page-1541-0) yönergesi [FancyIndexing](#page-1542-0) seçeneği ile kullanılmışsa sütun başlıkları listenin sıralamasını sütundaki sıralamaya göre değiştirecek hiper bağlar haline getirilir (süslü liste). Aynı başlığa peşpeşe tıklamak suretiyle sıralamayı büyükten küçüğe veya tersine değiştirebilirsiniz. Bu sütun başlığı bağlarının

oluşturulması [IndexOptions](#page-1541-0) yönergesi [SuppressColumnSorting](#page-1544-0) seçeneği ile kullanılarak engellenebilir.

Boyuta göre sıralamada daima dosyanın asıl boyutuna bakılır. Dolayısıyla ikisi de "1K" olarak gösterilen iki dosyadan 1010 baytlık olanı küçükten büyüğe sıralamada 1011 baytlıktan önce gösterilecektir.

İstemciye, dizin içeriğini listelerken neleri hangi sırada listeleyeceğini belirleyebilmesi için içerik üzerinde biraz denetim sağlayabileceği çeşitli sorgu dizgesi bileşenleri sağlanmıştır. Çıktı üzerinde kullanıcı denetimini tamamen ortadan kaldırmak için [IndexOptions](#page-1541-0) yönergesinin [IgnoreClient](#page-1543-0) seçeneği kullanılabilir.

**Sütun Sıralamada Sorgu Seçenekleri**

Sütun sıralama başlıklarının her biri hedefi kendisi olan birer hiper bağ olup aşağıda sıralanan sorgu seçeneklerini kullanırlar. Bu seçeneklerin her biri her dizin içerik listesi isteğine eklenebilir.

- C=N dizini dosya adına göre sıralar
- C=M dizini son değişiklik zamanına ve ardından dosya ismine göre sıralar.
- C=S dizini boyuta ve ardından dosya adına göre sıralar
- C=D dizini açıklamaya ve ardından dosya adına göre sıralar.
- O=A artan sıralama uygulanır.
- O=D azalan sıralama uygulanır.
- F=0 listeleme basit listeleme biçiminde yapılır (FancyIndexing seçeneği ile etkinleştirilen biçimde değil)
- F=1 listeleme FancyIndexing seçeneği ile etkinleştirilen biçimde yapılır
- F=2 listeleme [FancyIndexing](#page-1542-0) ve [HTMLTable](#page-1542-1) seçeneği ile etkinleştirilen biçimde yapılır.
- V=0 sürüme göre sıralama iptal edilir.
- V=1 sürüme göre sıralama etkin kılınır.
- P=*kalıp* sadece belirtilen *kalıp* ile eşleşen dosyalar istelenir.

P=*kalıp* sorgu seçeneğinin normalde [IndexIgnore](#page-1539-0) yönergesi

işleme sokulduktan sonra değerlendirildiğine ve dosya isimlerinin diğer kendiliğinden içerik listeleme koşullarının konusu olmaya devam ettiğine dikkat ediniz. [mod\\_autoindex](#page-1522-0) modülündeki Sorgu Seçenekleri çözümleyicisi tanımadığı bir seçeneğe rastlar rastlamaz işlemi durdurur. Sorgu Seçenekleri yukarıda belirtilene uygun olarak iyi biçimli olmak zorundadır.

Aşağıdaki basit örnekte sorgu seçeneklerinin kullanımı gösterilmiştir. Son satırda bulunan "submit" düğmesindeki tanınmayan "X" girdisine dikkat ediniz. "X=Göster" girdisi tüm seçenekler işlendikten sonra mod autoindex tarafından son argüman olarak ele alınacak ve çözümleme işlemi o noktada duracaktır.

```
<form action="" method="get">
 <input type="text" name="P" value="*" /> ile eşleşen
 <select name="C">
    <option value="N" selected="selected">isme</option>
   <option value="M"> değişiklik tarihine</option>
   <option value="S"> boyuta</option>
   <option value="D"> açıklamaya</option>
 </select> göre
 <select name="O">
   <option value="A" selected="selected"> artan</option>
   <option value="D"> azalan</option>
 </select>
 <select name="V">
   <option value="0" selected="selected">normal</option>
    <option value="1"> sürümlü</option>
 </select> sıralamayla bir
 <select name="F">
   <option value="0"> basit liste</option>
   <option value="1" selected="selected"> süslü liste</option>
   <option value="2"> tablolu liste</option>
 </select>
 <input type="submit" name="X" value="Göster" />
</form>
```
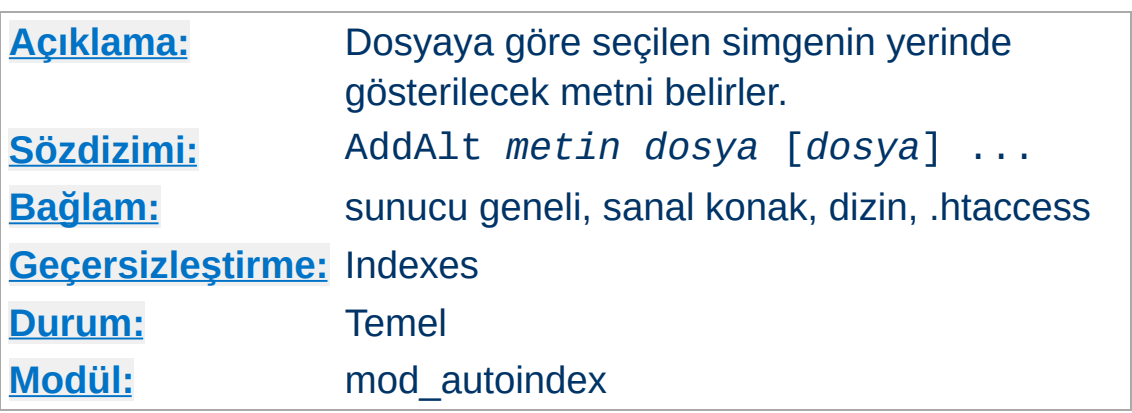

**AddAlt Yönergesi**

AddAlt yönergesi, [FancyIndexing](#page-1542-0) seçeneğiyle üretilen dizin listesinde bir dosya simgesinin yerinde gösterilecek metni belirler. *dosya* olarak dosya türünü betimleyecek bir dosya uzantısı, dosya isminin bir kısmı, bir dosya ismi kalıbı veya tam yoluyla bir dosya ismi belirtilebilir. Eğer *metin* boşluk karakterleri içeriyorsa tırnak içine (" veya ') alınmalıdır. Simge metni, simge bulunamadığı veya istemci resim gösteremediği takdirde ya da kullanıcı resim yüklememeyi tercih etmişse gösterilir.

```
AddAlt "PDF file" *.pdf
AddAlt Compressed *.gz *.zip *.Z
```
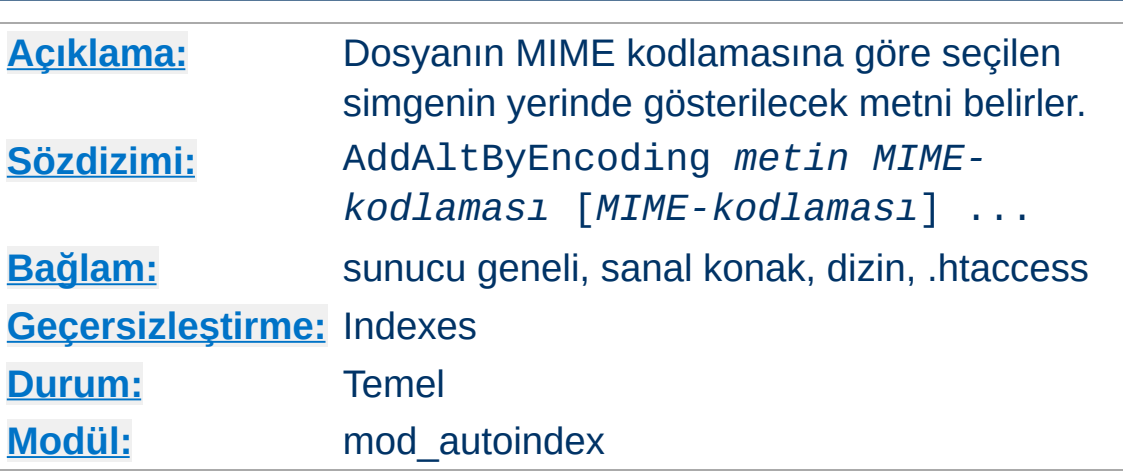

AddAltByEncoding yönergesi, [FancyIndexing](#page-1542-0) seçeneğiyle üretilen dizin listesinde bir dosya simgesinin yerinde gösterilecek metni belirler. *MIME-kodlaması* olarak x-compress gibi geçerli bir içerik kodlaması belirtilmelidir. Eğer *metin* boşluk karakterleri içeriyorsa tırnak içine (" veya ') alınmalıdır. Simge metni simge bulunamadığı veya istemci resim gösteremediği takdirde ya da kullanıcı resim yüklememeyi tercih etmişse gösterilir.

AddAltByEncoding gzip x-gzip

**AddAltByEncoding Yönergesi**

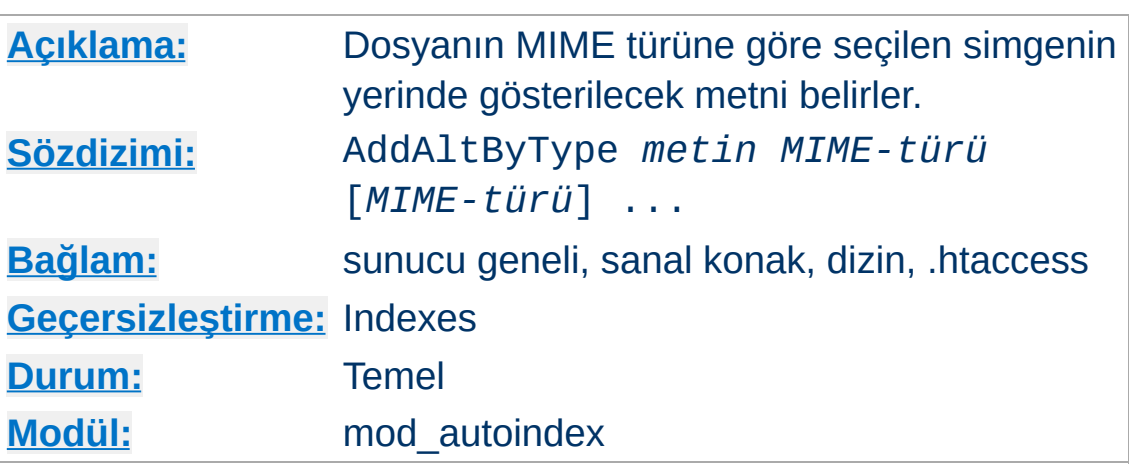

**AddAltByType Yönergesi**

AddAltByType yönergesi, [FancyIndexing](#page-1542-0) seçeneğiyle üretilen dizin listesinde bir dosya simgesinin yerinde gösterilecek metni belirler. *MIME-türü* olarak text/html gibi geçerli bir içerik türü belirtilmelidir. Eğer *metin* boşluk karakterleri içeriyorsa tırnak içine (" veya ') alınmalıdır. Simge metni simge bulunamadığı veya istemci resim gösteremediği takdirde ya da kullanıcı resim yüklememeyi tercih etmişse gösterilir.

```
AddAltByType 'salt metin' text/plain
```
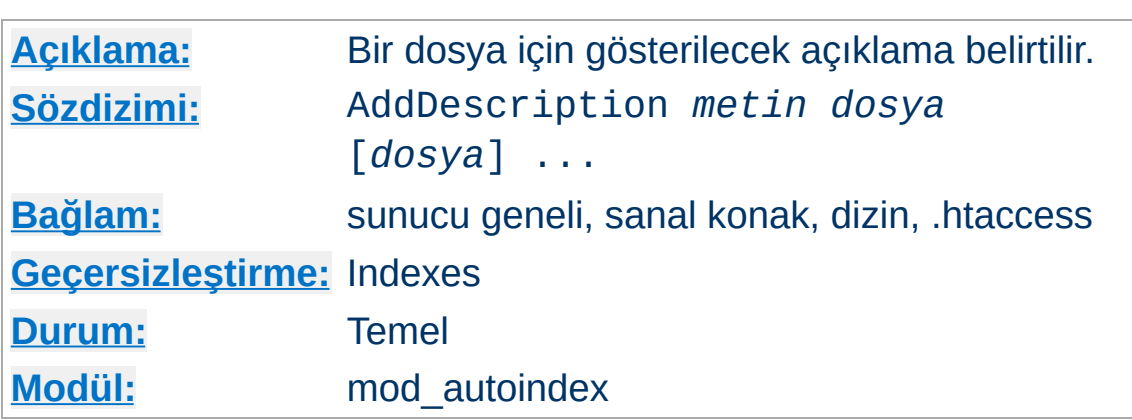

<span id="page-1530-0"></span>**AddDescription Yönergesi**

Yönerge, [FancyIndexing](#page-1542-0) seçeneğiyle üretilen dizin listesinde bir dosya için gösterilecek açıklamayı belirler. *dosya* olarak dosya türünü betimleyecek bir dosya uzantısı, dosya isminin bir kısmı, bir dosya ismi kalıbı veya tam yoluyla bir dosya ismi belirtilebilir. Eğer dosya açıklamasını içeren *metin* boşluk karakterleri içeriyorsa çift tırnak (") içine alınmalıdır.

```
AddDescription "Mars Gezegeni" mars.gif
AddDescription "Dostum Marshall" dostlar/mar
                                                   \blacktriangleright
```
Normalde öntanımlı açıklama alanının genişliği 23 bayttır. [IndexOptions](#page-1545-0) SuppressIcon seçeneği buna 6 bayt daha ekler; [IndexOptions](#page-1546-0) SuppressSize seçeneği 7 bayt, IndexOptions [SuppressLastModified](#page-1545-1) seçeneği ise 19 bayt ekler. Böylece en fazla 55 karakterlik öntanımlı sütun genişliğine ulaşılabilir.

*dosya* kısmî dosya ismi içerebileceğinden çok kısa dosya ismi belirtilmesi yüzünden istemeden de olsa başka dosyalarla eşleşebileceğini unutmayın. Örneğin, le.html doğrudan le.html ile eşleşebileceği gibi example.html ile de eşleşecektir. Şüpheli durumların ortaya çıkabileceği durumlarda mümkün olduğunca dosya isminin tamamını kullanın ve saptanan ilk eşleşmenin kullanılacağını aklınızdan çıkarmayın ayrıca, AddDescription listesini de uygun şekilde sıralayın.

Açıklama sütununun öntanımlı genişliği geçersiz kılınabilir hatta sınırsız açıklama uzunluğu atanabilir. Bu konu için [IndexOptions](#page-1541-0) yönergesinin [DescriptionWidth](#page-1542-2) seçeneğinin açıklamasına bakınız.

## **Önemli**

AddDescription ile tanımlanan açıklama metni HTML etiketleri ve karakter öğeleri içerebilir. Eğer açıklama sütununun genişlik sınırlamasından dolayı bir HTML etiketinin içeriği kırpılırsa bu durum dizin listesinin kalanını etkileyebilir (örneğin, kalın gösterim listenin kalanına yayılabilir).

# **Yol bilgisi içeren değiştirgeler**

Mutlak yollar henüz desteklenmemetedir ve çalışma anında hiçbir şeyle eşleşmeyeceklerdir. Normalde sadece htaccess bağlamında kullanılan, göreli yol bilgisi içeren değiştirgeler, kısmi dizin isimleriyle eşleşmemeleri için örtük olarak '\*/' öneki alırlar.

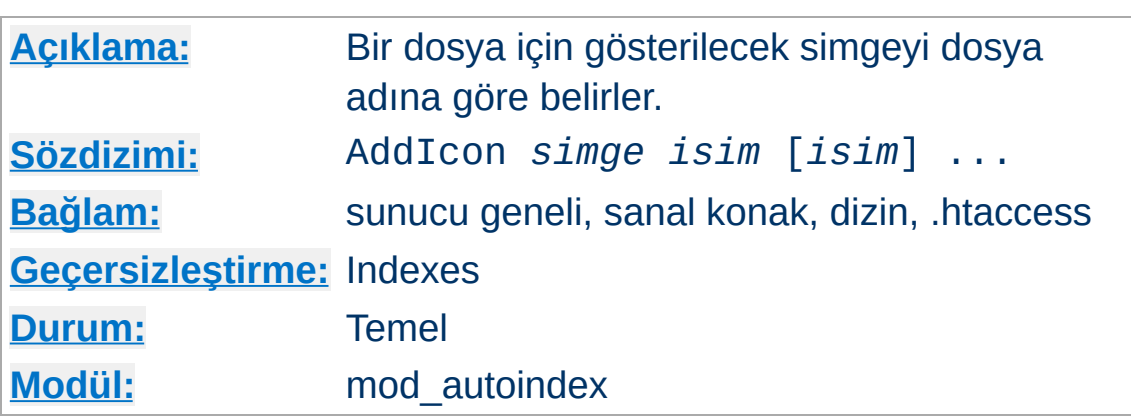

<span id="page-1532-0"></span>**AddIcon Yönergesi**

Yönerge, [FancyIndexing](#page-1542-0) seçeneğiyle üretilen dizin listesinde adı *isim* ile biten bir dosya için gösterilecek simgeyi belirler. *simge* ya simgenin göreli URL'si (% öncelemeli), tam nitelenmiş bir uzak URL ya da (*alt-metin*,*url*) biçeminde olmalıdır; buradaki *alt-metin* simge gösterilemediği durumda tarayıcı tarafından simgenin yerinde gösterilecek metindir.

*isim* olarak ya (listeyi düzgün biçemlemek amacıyla) dizinler için ^^DIRECTORY^^, boş satırlar için ^^BLANKICON^^ ya da dosya türünü betimleyecek bir dosya uzantısı, dosya isminin bir kısmı, bir dosya ismi kalıbı veya tam yoluyla bir dosya ismi belirtilebilir.

^^BLANKICON^^ sadece biçemleme için kullanılır, dolayısıyla IndexOptions HTMLTable kullanıyorsanız gereksizdir.

```
#Examples
AddIcon (IMG,/icons/image.png) .gif .jpg .pm
AddIcon /icons/dir.png ^^DIRECTORY^^
AddIcon /icons/backup.png *~
\lceil \cdot \rceil
```
Mümkünse AddIcon yerine [AddIconByType](#page-1534-0) yönergesi tercih edilmelidir.

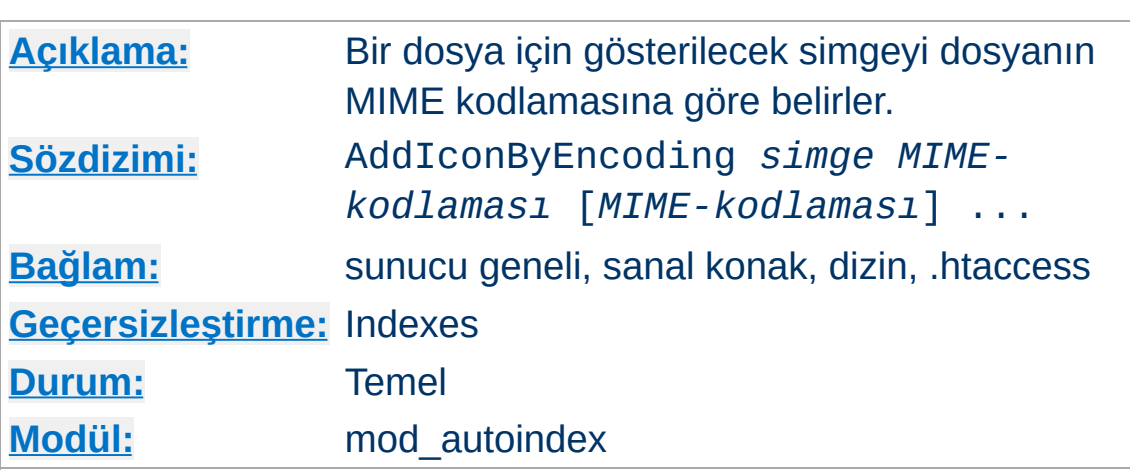

<span id="page-1533-0"></span>**AddIconByEncoding Yönergesi**

Yönerge, [FancyIndexing](#page-1542-0) seçeneğiyle üretilen dizin listesinde bir dosya için gösterilecek simgeyi belirler. *simge* ya simgenin göreli URL'si (% öncelemeli), tam nitelenmiş uzak bir URL ya da (*altmetin*,*url*) biçeminde olmalıdır; buradaki *alt-metin* simge gösterilemediği durumda tarayıcı tarafından simgenin yerinde gösterilecek metindir.

*MIME-kodlaması* olarak x-compress gibi geçerli bir içerik kodlaması belirtilmelidir.

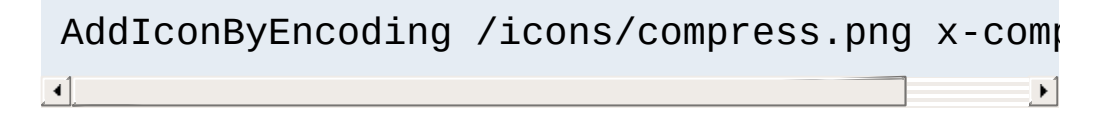

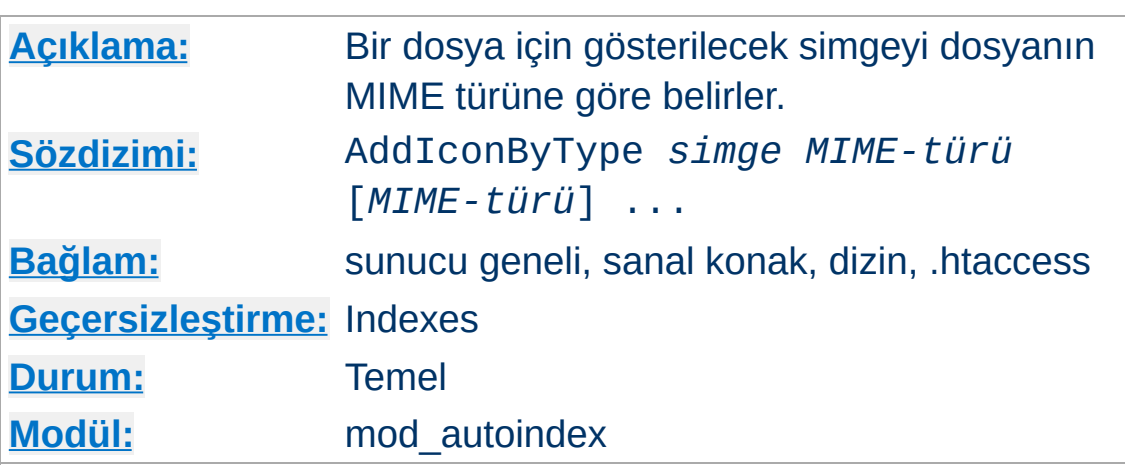

<span id="page-1534-0"></span>**AddIconByType Yönergesi**

 $\blacktriangle$ 

Yönerge, [FancyIndexing](#page-1542-0) seçeneğiyle üretilen dizin listesinde MIME türü *MIME-türü* olarak belirtilen bir dosya için gösterilecek simgeyi belirler. *simge* ya simgenin göreli URL'si (% öncelemeli), tam nitelenmiş uzak bir URL ya da (*alt-metin*,*url*) biçeminde olmalıdır; buradaki *alt-metin* simge gösterilemediği durumda tarayıcı tarafından simgenin yerinde gösterilecek metindir.

*MIME-türü* MIME türleri ile eşleşen bir dosya kalıbı ifadesi olabilir.

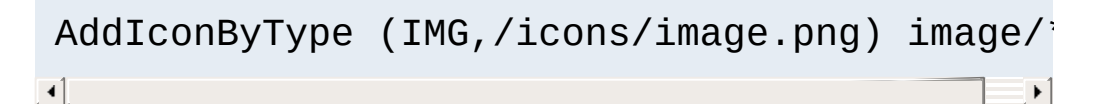

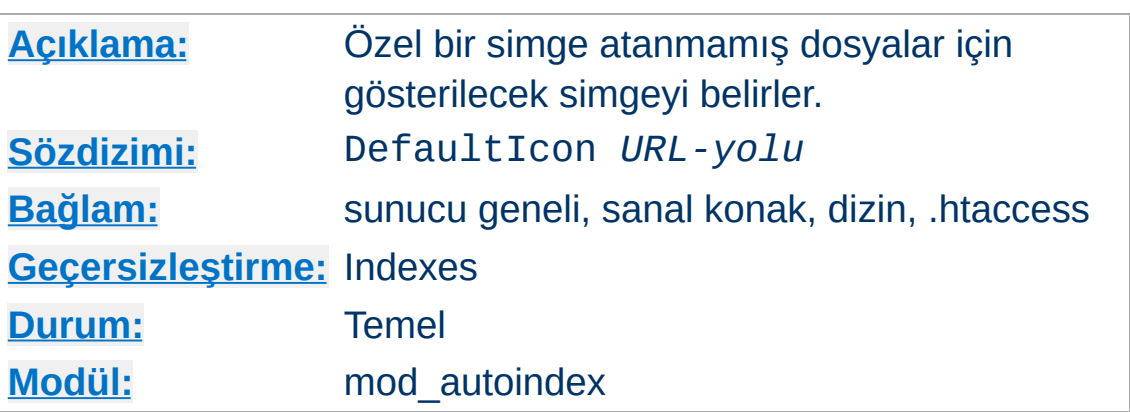

The DefaultIcon yönergesi [FancyIndexing](#page-1542-0) seçeneğiyle üretilen dizin listesinde özel bir simge atanmamış dosyalar için gösterilecek simgeyi belirler. *URL-yolu* simgeye bir göreli URL (% öncelemeli) veya tam nitelenmiş uzak bir URL belirtir.

DefaultIcon /icon/unknown.png

**DefaultIcon Yönergesi**

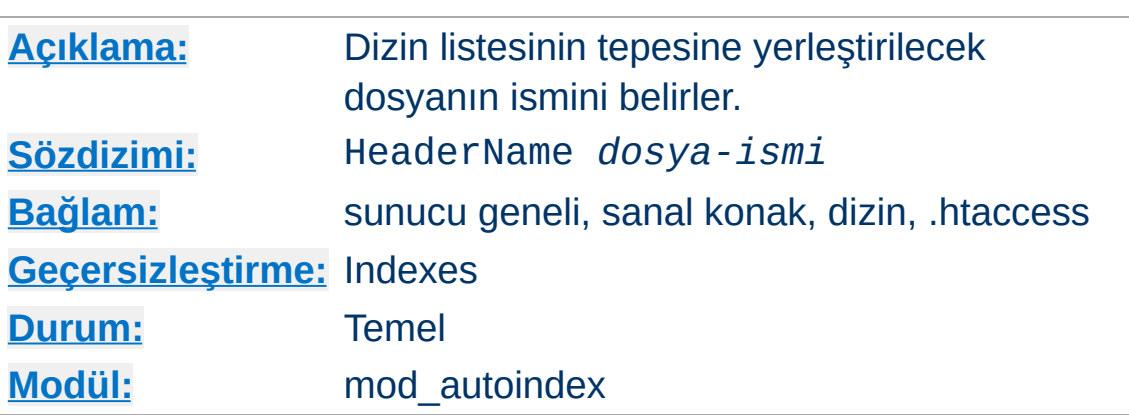

HeaderName yönergesi, dizin listesinin tepesine yerleştirilecek dosyanın ismini belirler. Dosyanın ismi *dosya-ismi* ile belirtilir.

HeaderName HEADER.html

<span id="page-1536-0"></span>**HeaderName Yönergesi**

HeaderName and [ReadmeName](#page-1553-0) yönergelerinde *dosya-ismi* artık içeriği listelenecek dizine erişmek için kullanılan bir göreli URL yolu olarak ele alınmaktadır. Eğer *dosya-ismi* bir bölü çizgisi ("/") ile başlıyorsa [DocumentRoot](#page-1061-0) yönergesinde belirtilen dizine göre belirtildiği varsayılır.

```
HeaderName /include/HEADER.html
```
*dosya-ismi*, içerik türü text/\* (text/html, text/plain gibi) olan bir belge olarak çözümlenmelidir. Yani, aşağıdaki örnekteki gibi betiğin asıl dosya türü text/html olarak imlenmişse *dosya-ismi* bir CGI betiğinin ismi bile olabilir:

```
AddType text/html .cgi
```
[Options](#page-1144-0) ile [MultiViews](#page-206-0) etkin kılınmışsa dosyaya içerik dili uzlaşımı da uygulanabilir. *dosya-ismi* ile belirtilen dosya text/html türünde durağan bir belge (bir CGI betiği değil) ise ve [options](#page-1144-0) ile Includes ve IncludesNOEXEC

seçeneklerinden biri belirtilmişse dosya bir SSI sayfası olarak ele alınır ([mod\\_include](#page-1866-0) belgesine bakınız).

Eğer yönergede belirtilen dosya bir HTML belge gibi başlıyorsa (<html>, <head>, vs.) ve bu etiketlerin yinelenmemesini istiyorsanız IndexOptions [+SuppressHTMLPreamble](#page-1545-2) ataması yapmanız gerekecektir.

# **Ayrıca bakınız:**

[ReadmeName](#page-1553-0)

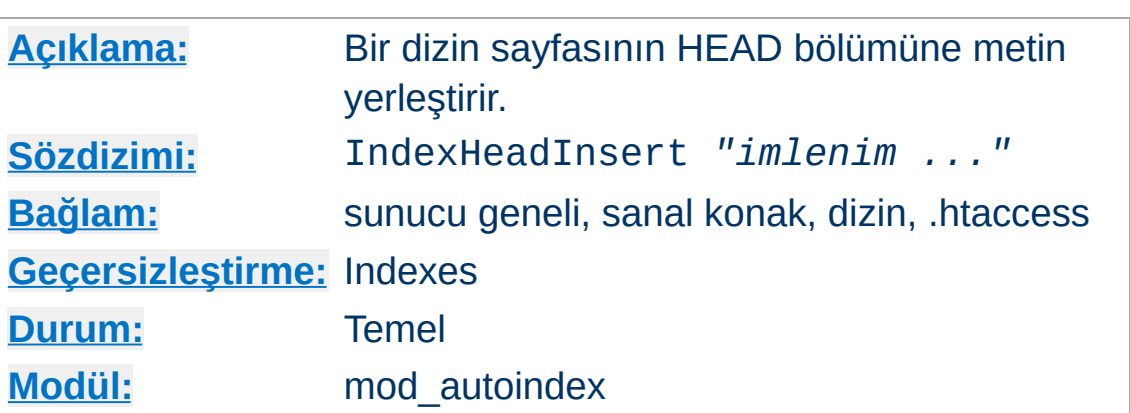

**IndexHeadInsert Yönergesi**

IndexHeadInsert yönergesi, dizin listesi için üretilen HTML'nin *<head>* bölümüne yerleştirilecek bir dizge tanımlar.

IndexHeadInsert "<link rel=\"sitemap\" href:  $\begin{bmatrix} 1 \end{bmatrix}$  $\blacktriangleright$ 

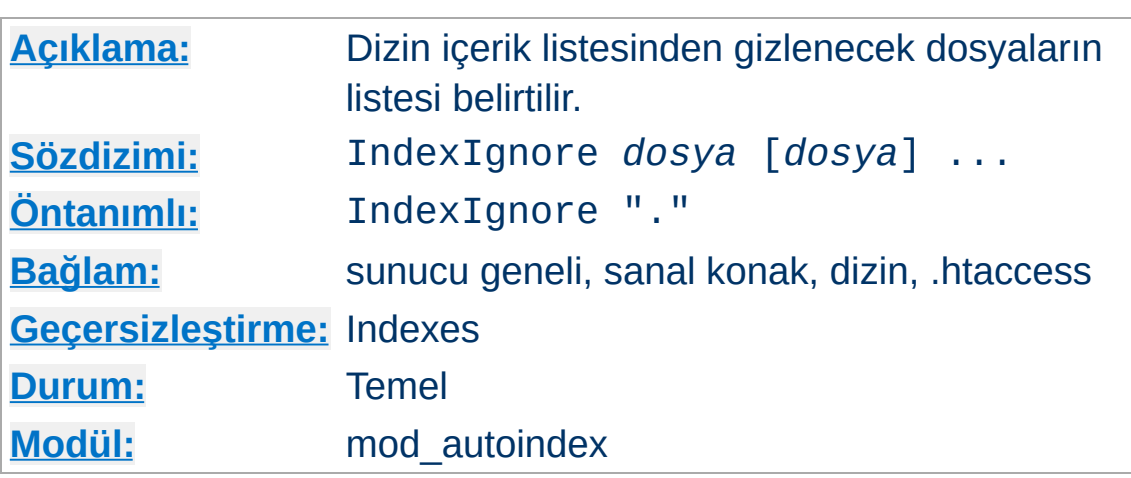

IndexIgnore yönergesi, dizin içerik listesinden gizlenecek dosyaların listesini belirtmek için kullanılır. *dosya* olarak kabuk tarzı bir dosya ismi kalıbı veya tam yoluyla bir dosya ismi belirtilebilir. Evvelce yapılmış bir atamada değişiklik yapmak yerine birden fazla IndexIgnore ataması yapabilirsiniz. Liste öntanımlı olarak içinde bulunulan dizini (./) içerir.

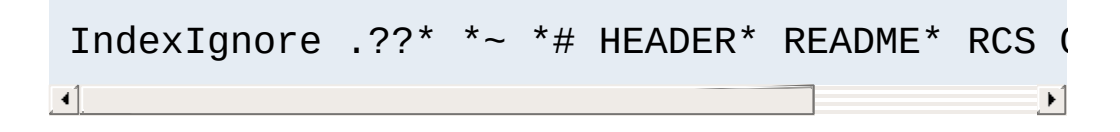

# **Düzenli İfadeler**

<span id="page-1539-0"></span>**IndexIgnore Yönergesi**

Bu yönerge, [<DirectoryMatch>](#page-1059-0) gibidüzenli ifadeler içeren yapılandırma bölümlerinde henüz çalışmamaktadır.

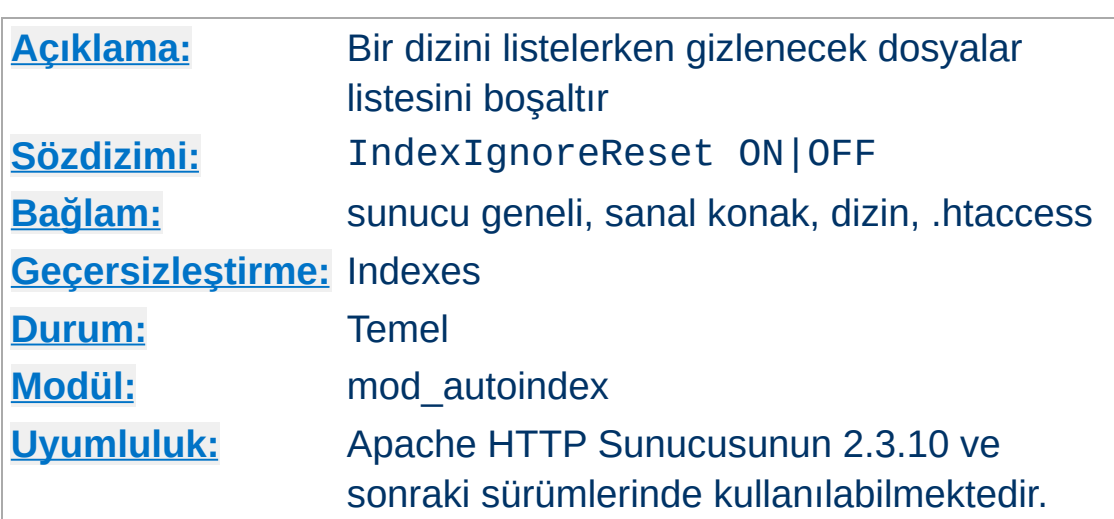

**IndexIgnoreReset Yönergesi**

Bu yönerge, diğer yapılandırma bölümlerince bir şekilde miras alınmayan ve IndexIgnore tarafından yoksayılan dosyaları kaldırır.

```
<Directory "/var/www">
     IndexIgnore *.bak .??* *~ *# HEADER* REA
</Directory>
<Directory "/var/www/backups">
     IndexIgnoreReset ON
     IndexIgnore .??* *# HEADER* README* RCS
</Directory>
\mathbf{A} and \mathbf{A} are all the set of \mathbf{A}\mathbf{F}
```
Bu yönergeyi kullandıktan sonra, açıkça yoksaymak istediğiniz kalıpların bir listesi için öntanımlı yapılandırmayı gözden geçirin.

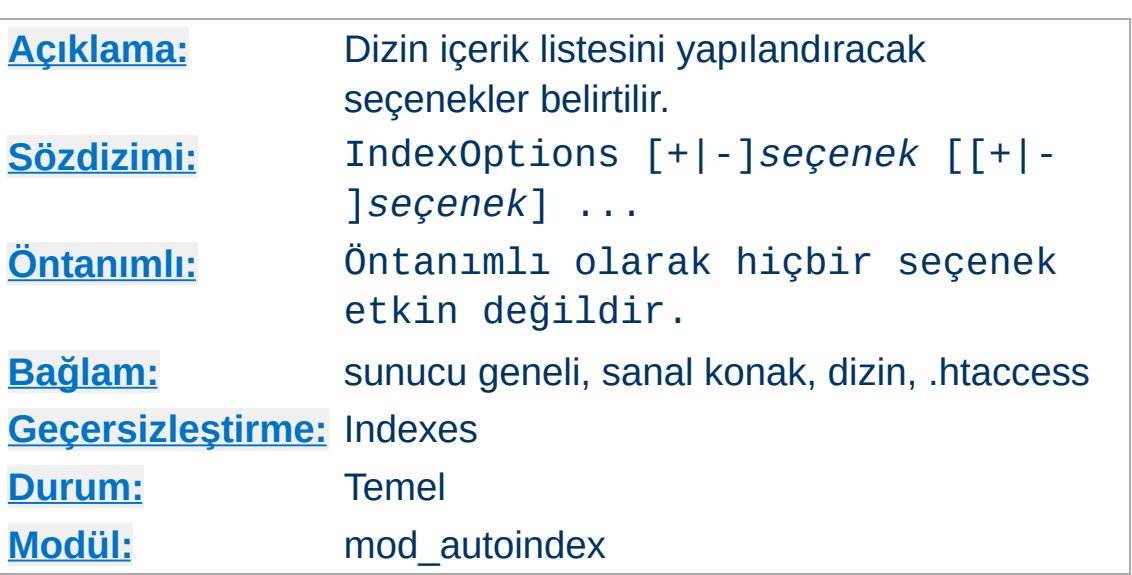

IndexOptions yönergesi dizin içerik listesinin davranışını belirler. *seçenek* olarak şunlar belirtilebilir:

# **AddAltClass**

<span id="page-1541-0"></span>**IndexOptions Yönergesi**

IndexOptions HTMLTable etkin ve bir IndexStyleSheet tanımlı olduğunda dizin listesi tablosunun her satırına fazladan bir CSS sınıfı bildirimi ekler. Tablonun her satırına uygulanmaması için standart even ve odd sınıfları yerine even-*ALT* ve odd-*ALT* bildirimleri kullanılabilir. Burada *ALT* ya bir dosya biçimiyle ilişkili standat bir alt dizgesidir ya da AddA1t\* yönergeleriyle tanımlanan bir alt dizgesidir.

# **Charset=***karakter-kümesi* **(***Apache HTTP Sunucusunun 2.0.61 ve sonraki sürümleri***)**

Charset seçeneği üretilen sayfa için bir karakter kümesi belirtebilmenizi sağlar. Dizinin bulunduğu dosya sisteminin karakter kodlamasına bağlı olarak öntanımlı değeri Windows ve Mac OS X'te *UTF-8*, diğerlerinde *ISO-8859-1*'dir (İlgili dosya sisteminin Unicode dosya isimleri kullanıp kullanmamasına bağlıdır).

IndexOptions Charset=UTF-8

# <span id="page-1542-2"></span>**DescriptionWidth=[***n* **| \*]**

DescriptionWidth seçeneği üretilen sayfada açıklama sütununun genişliğini sizin belirleyebilmenizi sağlar. Bu seçenek kullanılmadığında veya -DescriptionWidth olarak belirtildiğinde uygun genişliği [mod\\_autoindex](#page-1522-0) hesaplar.

DescriptionWidth=*n* ile açıklama sütununun genişliği *n* baytla sınırlanır.

DescriptionWidth=\* ile açıklama sütununun genişliği en uzun açıklama metni sığacak şekilde arttırılır.

**Sütun genişliğinin sabitliği nedeniyle metnin kırpılmasından kaynaklanan sorunlar için [AddDescription](#page-1530-0) yönergesinin açıklamasına bakınız.**

### <span id="page-1542-0"></span>**FancyIndexing**

Dizin içerik listesi süslü olur.

### **FoldersFirst**

Bu seçenek etkin kılındığında dizin içerik listesinde alt dizinler dosyalardan önce listelenir. Listelemede genel olarak iki bileşen vardır: Alt dizinler ve dosyalar. Her biri kendi arasında sıraya dizilir ve alt dizinlerin tamamı dosyalardan önce gösterilir. Örneğin sıralama isme göre azalan sırada yapılıyorsa ve FoldersFirst etkinse Zed dizini listede Beta dizininden ve Gamma ve Alpha dosyalarından önce yer alacaktır. **Bu seçenek sadece [FancyIndexing](#page-1542-0) seçeneği etkinse etkili olacaktır.**

#### <span id="page-1542-1"></span>**HTMLTable**

[FancyIndexing](#page-1542-0) seçeneği ile birlikte süslü listeleme için

basit bir tablo oluşturur. UTF-8'in etkin olduğu platformlarda gereklidir. Bununla birlikte, Linux, WinNT gibi sağdan sola veya soldan sağa yazım yönünün değiştiği platformlarda dosya isimleri ve açıklamalar için bu özellikle gerekli olabilir.

#### **IconsAreLinks**

Bu seçenek [FancyIndexing](#page-1542-0) seçeneği ile birlikte süslü listelemede dosya simgesini dosyaya bir hiper bağ haline getirir.

## **IconHeight[=***benek-sayısı***]**

Bu seçeneğin varlığı IconWidth seçeneği ile kullanıldığında dosya simgesinin img etiketinin height ve width özniteliklerini içermesine sebep olur. Böylece tarayıcının tüm simgelerin yüklenmesini beklemeden sayfa yerleşimi için bir ön hesaplama yapabilmesi mümkün olur. Seçenek bir değer belirtilmeksizin kullanıldığında Apache http tarafından atanmış standart simge yüksekliği öntanımlıdır. **Bu seçenek sadece [FancyIndexing](#page-1542-0) seçeneği etkinse etkili olacaktır.**

### **IconWidth[=***benek-sayısı***]**

Bu seçeneğin varlığı IconHeight seçeneği ile kullanıldığında dosya simgesinin img etiketinin height ve width özniteliklerini içermesine sebep olur. Böylece tarayıcının tüm simgelerin yüklenmesini beklemeden sayfa yerleşimi için bir ön hesaplama yapabilmesi mümkün olur. Seçenek bir değer belirtilmeksizin kullanıldığında Apache httpd tarafından atanmış standart simge genişliği öntanımlıdır.

#### **IgnoreCase**

Bu seçenek etkin kılındığında isimler harf büyüklüğüne duyarsız sıralanır. Örneğin, isme göre artan sıralamada IgnoreCase etkinse Zeta dosyası alfa dosyasından sonra listelenir (Dikkat: GAMMA daima gamma'dan önce listelenir.)

### <span id="page-1543-0"></span>**IgnoreClient**

Bu secenek mod autoindex'in listenin sıralanmasına etki

edenler dahil tüm sorgu değişkenlerini yoksaymasına sebep olur (örtük olarak [SuppressColumnSorting](#page-1544-0) uygulanır).

# **NameWidth=[***n* **| \*]**

NameWidth seçeneği dosya ismi sütunu için bir genişlik belirtebilmenizi mümkün kılar.

Hiç belirtilmediğinde veya -NameWidth biçeminde belirtildiğinde mod autoindex uygun genişliği kendisi hesaplayacaktır, fakat en fazla 20 karakter olabilir.

NameWidth=*n* ile sütun genişliği *n* bayt genişlikte sabitlenir.

NameWidth=\* olduğunda ise sütun genişliği en geniş satırın sığacağı kadar arttırılır.

#### **ScanHTMLTitles**

Bu seçenek süslü listeleme için HTML belgelerden sayfa başlığının okunmasını sağlar. Dosya için [AddDescription](#page-1530-0) ile bir açıklama tanımlanmımışsa Apache httpd belgenin title etiketinin içeriğini okuyacaktır. Bu seçenek işlemciyi ve diski fazla meşgul eder.

#### **ShowForbidden**

Alt istek HTTP\_UNAUTHORIZED veya HTTP\_FORBIDDEN döndürdüğünden dolayı normalde gizli olan dosyalar bu seçenek belirtilmişse listede gösterilir.

#### <span id="page-1544-0"></span>**SuppressColumnSorting**

Bu seçenek belirtilmişse Apache, süslü dizin listesinde sütun başlıklarını sıralama için hiper bağ haline getirmeyecektir. Sütun başlıkları için öntanımlı davranış hiper bağ olmak olup bunlar seçilerek dizin listesinin o sütundaki değerlere göre sıralanması sağlanır. Bu davranış [IndexOptions](#page-1543-0) IgnoreClient ile sağlanmaktadır.

### **SuppressDescription**

Süslü listelemede dosya açıklamalarının gösterilmesini engeller. Öntanımlı olarak hiçbir dosya açıklaması tanımlı değildir, dolayısıyla bu seçenek kullanılarak ekran genişliğinden 23 karakterlik yer kazanılabilir. Dosya açıklamalarının nasıl belirlendiğini öğrenmek için [AddDescription](#page-1530-0) yönergesinin açıklamasına bakınız. Ayrıca, açıklama sütununun genişliğini ayarlayan [DescriptionWidth](#page-1542-2) dizin listeleme seçeneğine de bakınız. **Bu seçenek sadece [FancyIndexing](#page-1542-0) seçeneği etkinse etkili olacaktır.**

#### <span id="page-1545-2"></span>**SuppressHTMLPreamble**

Eğer dizin aslında [HeaderName](#page-1536-0) yönergesi ile belirtilmiş bir dosya içeriyorsa modül normal olarak bu dosyanın içeriğinin öncesine HTML başlangıç etiketlerini (<html>, <head>, vs.) yerleştirir. Bu seçenek bu davranışı iptal ederek modülün dosya içeriğinin başlangıcına bir şey eklememesini sağlar. Bu durumda başlık dosyasının uygun HTML etiketlerini içermesi gerekir. Böyle bir başlık dosyası yoksa normal olarak HTML başlangıç etiketleri üretilir. Eğer bir [ReadmeName](#page-1553-0) yönergesi de belirtilirse ve bu dosya mevcutsa, kapayan </body></html> etiketleri de çıktı bulunmaz. Buna dayanarak bu etiketleri de sizin koymanız gerekebilir.

#### <span id="page-1545-0"></span>**SuppressIcon**

Süslü dizin listesinde dosya simgelerinin gösterilmesini engeller. Son belirtim, süslü dizin listelemede kullanılan pre etiketinin içeriğinde img ve hr etiketlerinin bulunmasına izin vermediğinden SuppressIcon ve SuppressRules seçenekleri birlikte kullanılarak HTML 3.2 belirtimine uyum sağlanır.

#### <span id="page-1545-1"></span>**SuppressLastModified**

Süslü dizin listelemede son değişiklik tarihinin gösterilmesi engellenir. **Bu seçenek sadece [FancyIndexing](#page-1542-0) seçeneği**

### **etkinse etkili olacaktır.**

#### **SuppressRules**

Dizin listelemede hr etiketinin kullanımını engeller. Son belirtim, süslü dizin listelemede kullanılan pre etiketinin içeriğinde img ve hr etiketlerinin bulunmasına izin vermediğinden SuppressIcon ve SuppressRules seçenekleri birlikte kullanılarak HTML 3.2 belirtimine uyum sağlanır. **Bu seçenek sadece [FancyIndexing](#page-1542-0) seçeneği etkinse etkili olacaktır.**

#### <span id="page-1546-0"></span>**SuppressSize**

Süslü dizin listelemede dosya boyutunun gösterilmesi engellenir. **Bu seçenek sadece [FancyIndexing](#page-1542-0) seçeneği etkinse etkili olacaktır.**

### **TrackModified**

Bu seçenek listelenen dizin için HTTP başlığında Last-Modified ve ETag alanlarının dönmesini sağlar. Sadece işletim sistemi veya dosya sistemi uygun stat() sonuçlarını döndürüyorsa bu geçerlidir. Bazı Unix sistemleri ve OS/2'nin JFS'si ile Win32'nin NTFS'i böyledir. Ancak OS/2 ve Win32 FAT dosya sistemleri böyle değildir. Bu özellik etkin kılındığında istemci veya vekil HEAD istekleriyle dosya listesindeki değişiklikleri izleyebilirler. Yalnız, bazı işletim sistemlerinin yeni ve silinmiş dosyaların izini iyi sürdüğü halde dizin içindeki dosyaların boyut ve tarih değişikliklerini izlemediklerine dikkat ediniz. **Mevcut bir dosyanın boyut ve zaman damgasındaki değişiklikler Last-Modified başlığının güncellenmesini tüm Unix sistemlerinde sağlamaz**. Bu gibi durumlarda bu seçeneğin kapalı kalması daha iyidir.

# **Type=***MIME-türü*

Type anahtar sözcüğü üretilen sayfanın MIME içerik türünün belirtilebilmesini sağlar. *text/html* öntanımlıdır.

## IndexOptions Type=text/plain

# **UseOldDateFormat (***Apache HTTP Sunucusu 2.4.26 ve sonrasında***)**

Last Modified alanı tarafından kullanılan tarih biçemi "%Y-%m-%d %H:%M" dikkatsizlik sonucu 2.4.0 sürümünde "%d-%b-%Y %H:%M" olarak değişmiştir. Bu seçenekle tarih biçemini 2.2 ve öncesindeki biçemiyle kullanabilirsiniz.

#### **VersionSort**

VersionSort seçeneği isimlerinde sürüm numarası bulunan dosyaların sayısal sıralamaya uygun olarak sıralanmalarını sağlar. Normalde sıralama karakter sıralamasına göre yapılır, ardından sürüm numaralı dosyalar veya açıklamalar kendi aralarında sayısal sıralamaya tabi tutulur.

### **Örnek:**

foo-1.7 foo-1.7.2 foo-1.7.12 foo-1.8.2 foo-1.8.2a foo-1.12

Sıfır ile başlalan numaralara ondalık sayı muamelesi yapılır:

```
foo-1.001
foo-1.002
foo-1.030
foo-1.04
```
#### **XHTML**

XHTML seçeneği [mod\\_autoindex](#page-1522-0)'in kodu HTML 3.2'ye değil XHTML 1.0'a uygun üretmesini sağlar. **Bu seçenek sadece [FancyIndexing](#page-1542-0) seçeneği etkinse etkili olacaktır.**
## **+ veya - Önekli Seçenekler**

Çok sayıda IndexOptions yönergesinin işlenebileceğine dikkat edin.

Tek bir dizin için çok sayıda IndexOptions yönergesi belirtilmişse bunlar ayrı ayrı değil birlikte ele alınır. Yani,

```
<Directory "/foo">
             IndexOptions HTMLTable
             IndexOptions SuppressColumnsorting
 </Directory>
\left| \Phi \right| , and the set of the set of the set of the set of the set of the set of the set of the set of the set of the set of the set of the set of the set of the set of the set of the set of the set of the set of the se
                                                                                                     \Box
```
yapılandırmasındaki IndexOptions yönergeleri

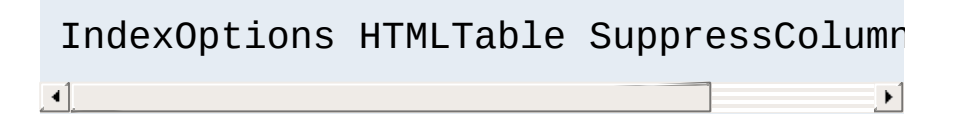

yönergesine eşdeğerdir.

Seçeneklerde + veya - önekleri kullanılabilmektedir.

+ veya - önekli seçeneklere rastlandığında bunlar mevcut (üst dizinden miras alınanlar ve/veya önceki atamalar) IndexOptions yönergelerine uygulanır. Ancak, önek kullanılmamış bir seçeneğe raslandığında, o noktada önceki ve miras alınmış bu tür seçenekler iptal edilir. Şu örneği ele alalım:

```
IndexOptions +ScanHTMLTitles -IconsAreLi
IndexOptions +SuppressSize
\lceil 1 \rceil\vert \cdot \vert
```
Bunun net etkisi IndexOptions FancyIndexing

+SuppressSize atamasına eşdeğerdir, çünkü öneksiz FancyIndexing seçeneği kendinden önceki önekli seçenekleri iptal etmiş fakat hemen ardından eklenmelerine izin vermiştir.

Belli bir dizine önceki seçenekleri temizleyerek koşulsuz olarak tamamen yeni seçenekler atamak istiyorsanız IndexOptions yönergesinde seçenekleri + veya öneklerini kullanmadan belirtiniz.

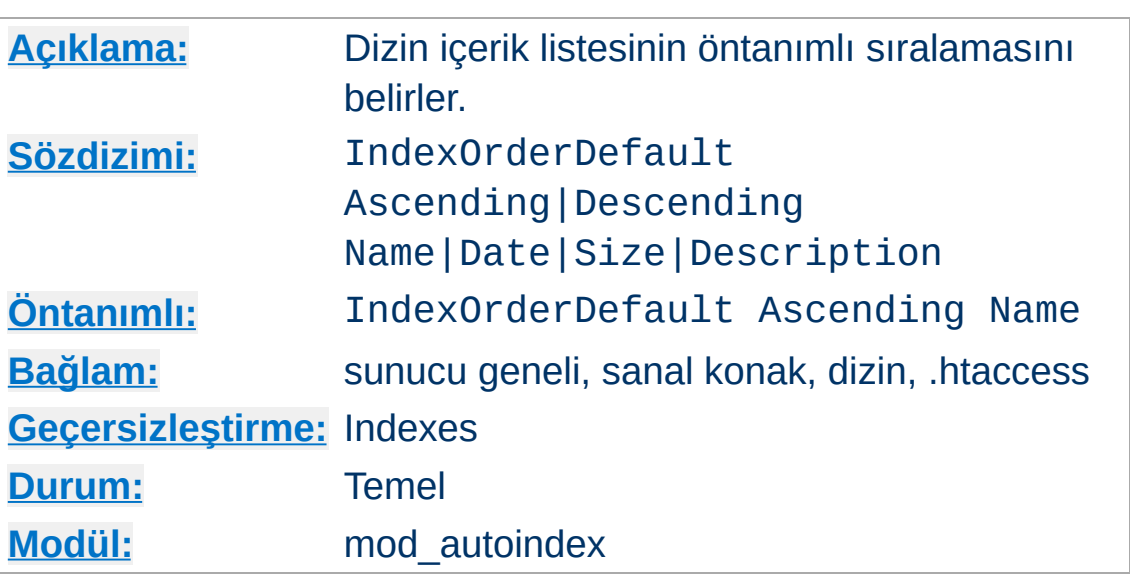

**IndexOrderDefault Yönergesi**

IndexOrderDefault yönergesi [FancyIndexing](#page-1542-0) seçeneğinin etkin olduğu durumda işe yarar. Öntanımlı olarak süslü listelemede dizin içeriği dosya ismine göre artan sıralamayla listelenir. IndexOrderDefault yönergesi bu öntanımlı sıralamanın değiştirilmesini mümkün kılar.

IndexOrderDefault yönergesi iki değer alır. İlki sıralama yönünü belirtmek üzere Ascending (küçükten büyüğe) veya Descending (büyükten küçüğe) olmak zorundadır. İkinci değer ise birincil sıralama anahtarını belirtmek üzere Name, Date, Size ve Description sözcüklerinden biri olmalıdır (anlamları sırayla: İsim, Tarih, Boyut, Açıklama). İkincil sıralama anahtarı *daima* artan sıralamayla dosya ismidir.

Sütunun tepesindeki sıralama bağını kaldırmak için [SuppressColumnSorting](#page-1544-0) seçeneğinin yanında, sıralama tercihlerinizi geçersiz kılmak için sorgu dizgesine elle sıralama seçenekleri eklenmesini engellemek için **[IgnoreClient](#page-1543-0)** seçeneğini de kullanarak istemcinin listeyi yeniden sıralamasını engelleyebilirsiniz.

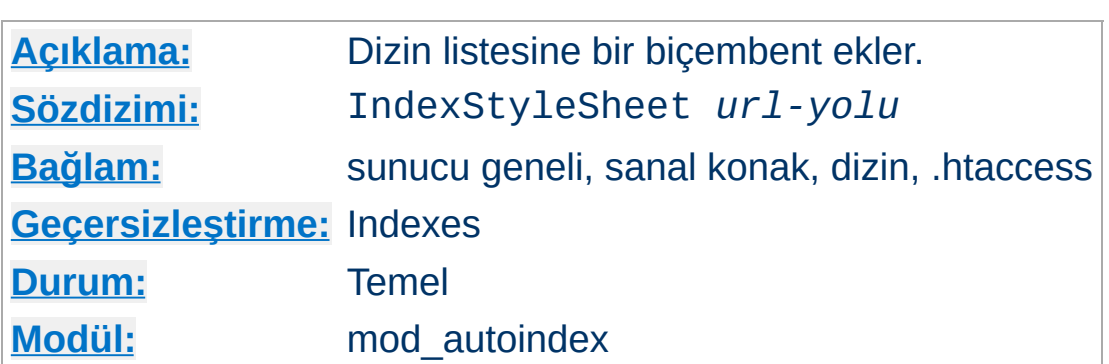

IndexStyleSheet yönergesi dizin listelemesi için kullanılacak biçembent dosyasının ismini belirtmek için kullanılır.

IndexStyleSheet "/css/style.css"

**IndexStyleSheet Yönergesi**

Bu yönergenin IndexOptions HTMLTable ile birlikte kullanılması sonuçlanan HTML dosyasına bir miktar CSS sınıfı ekler. Tablonun tamamı indexlist için bir CSS kimliği verir ve aşağıdaki sınıflar listenin çeşitli parçalarıyla ilişkilendirilir:

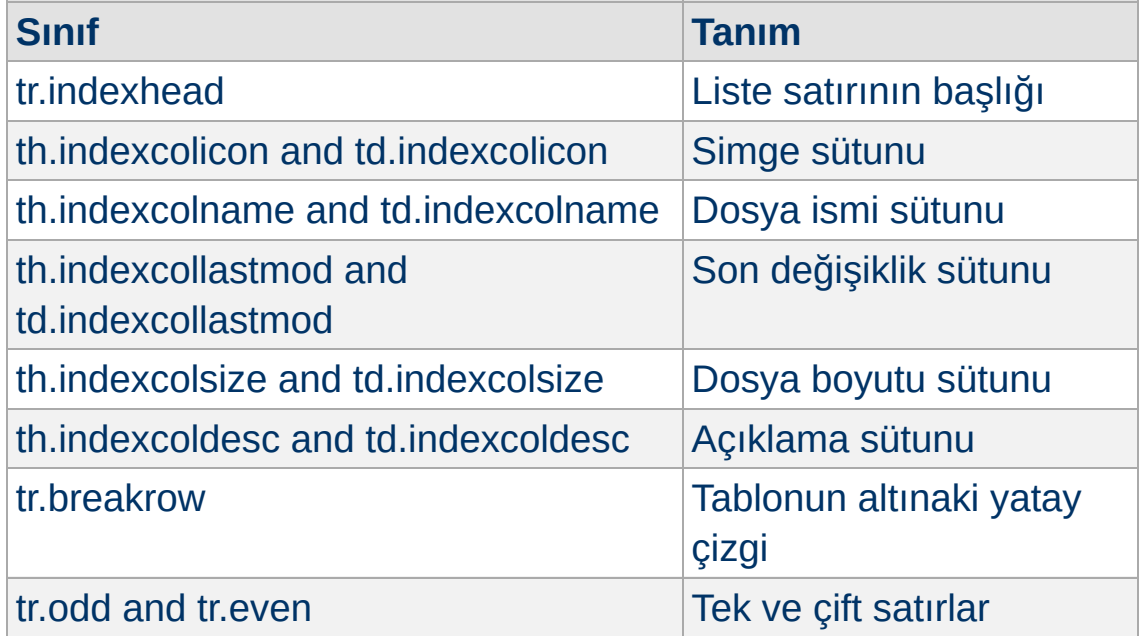

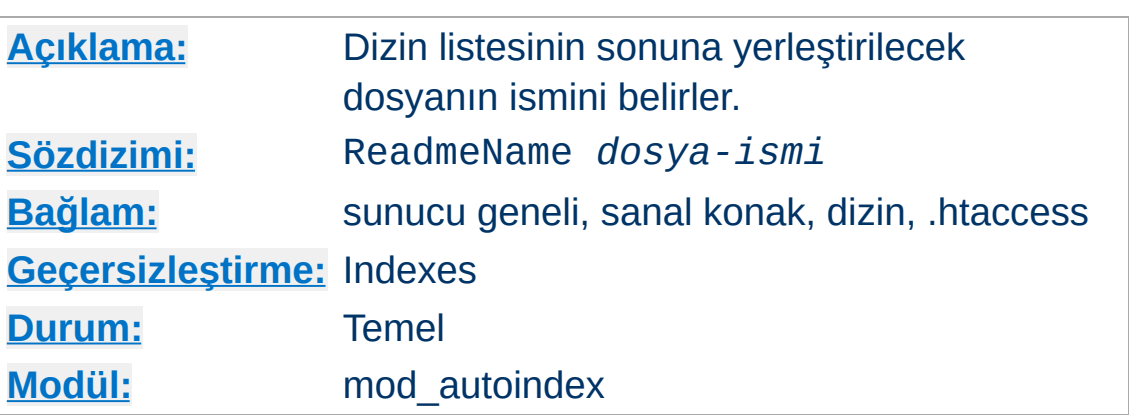

ReadmeName yönergesi dizin listesinin sonuna eklenecek dosyanın ismini belirler. *dosya-ismi* ile listeye dahil edilecek dosyanın ismi listelenen dizine göreli olarak belirtilir. Eğer dosya ismi 2. örnekteki gibi bir bölü çizgisi ile başlıyorsa [DocumentRoot](#page-1061-0)'a göreli belirtildiği varsayılır.

# 1. Örnek ReadmeName FOOTER.html

**ReadmeName Yönergesi**

# 2. Örnek ReadmeName /include/FOOTER.html

Ayrıca bu davranışın daha ayrıntılı ele alındığı [HeaderName](#page-1536-0) yönergesine de bakınız.

Copyright 2017 The Apache Software Foundation. Apache [License,](http://www.apache.org/licenses/LICENSE-2.0) Version 2.0 altında lisanslıdır.

[Modüller](#page-2903-0) | [Yönergeler](#page-2841-0) | [SSS](http://wiki.apache.org/httpd/FAQ) | [Terimler](#page-2828-0) | Site [Haritası](#page-2916-0)

<span id="page-1554-0"></span>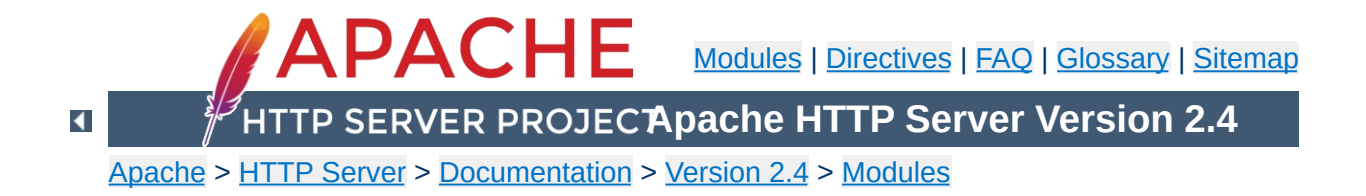

# **Apache Module mod\_brotli**

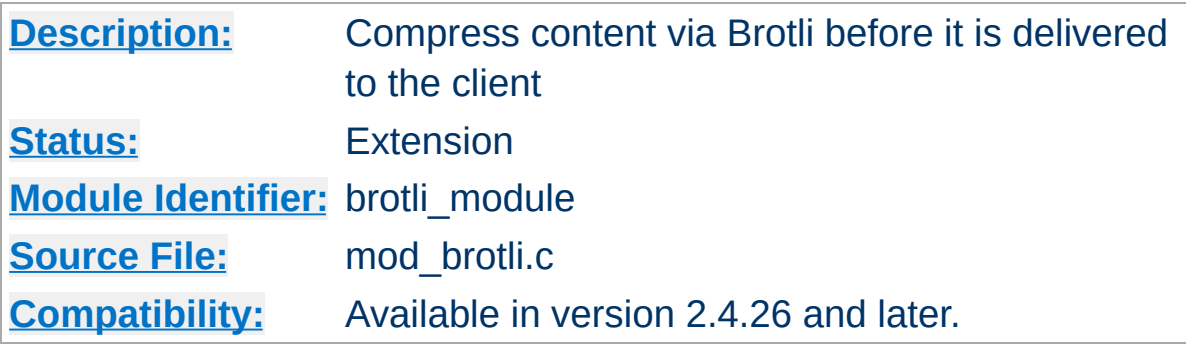

## **Summary**

The [mod\\_brotli](#page-1554-0) module provides the BROTLI\_COMPRESS output filter that allows output from your server to be compressed using the brotli compression format before being sent to the client over the network. This module uses the Brotli library found at <https://github.com/google/brotli>.

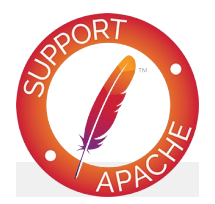

**Bugfix checklist**

httpd [changelog](https://www.apache.org/dist/httpd/CHANGES_2.4) [Known](https://bz.apache.org/bugzilla/buglist.cgi?bug_status=__open__&list_id=144532&product=Apache%20httpd-2&query_format=specific&order=changeddate%20DESC%2Cpriority%2Cbug_severity&component=mod_brotli) issues [Report](https://bz.apache.org/bugzilla/enter_bug.cgi?product=Apache%20httpd-2&component=mod_brotli) a bug

**See also**

**[Filters](#page-290-0)** 

## **Compression and TLS**

**Sample Configurations**

Some web applications are vulnerable to an information disclosure attack when a TLS connection carries compressed data. For more information, review the details of the "BREACH" family of attacks.

This is a simple configuration that compresses common textbased content types.

## **Compress only a few types**

AddOutputFilterByType BROTLI\_COMPRESS text/html text/plain text,  $\Box$ ┚

## **Compression and TLS**

**Enabling Compression**

Some web applications are vulnerable to an information disclosure attack when a TLS connection carries compressed data. For more information, review the details of the "BREACH" family of attacks.

## **Output Compression**

Compression is implemented by the BROTLI\_COMPRESS [filter.](#page-290-0) The following directive will enable compression for documents in the container where it is placed:

```
SetOutputFilter BROTLI_COMPRESS
SetEnvIfNoCase Request_URI \.(?:gif|jpe?g|pr
                                                     \blacktriangleright
```
If you want to restrict the compression to particular MIME types in general, you may use the **[AddOutputFilterByType](#page-1783-0)** directive. Here is an example of enabling compression only for the html files of the Apache documentation:

```
<Directory "/your-server-root/manual">
    AddOutputFilterByType BROTLI_COMPRESS text
</Directory>
                                                    \left| \cdot \right|
```
#### **Note**

The BROTLI\_COMPRESS filter is always inserted after RESOURCE filters like PHP or SSI. It never touches internal subrequests.

**Note**

There is an environment variable no-brotli, set via [SetEnv](#page-1739-0), which will disable brotli compression for a particular request, even if it is supported by the client.

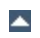

The [mod\\_brotli](#page-1554-0) module sends a Vary: Accept-Encoding HTTP response header to alert proxies that a cached response should be sent only to clients that send the appropriate Accept-Encoding request header. This prevents compressed content from being sent to a client that will not understand it.

If you use some special exclusions dependent on, for example, the User-Agent header, you must manually configure an addition to the Vary header to alert proxies of the additional restrictions. For example, in a typical configuration where the addition of the BROTLI\_COMPRESS filter depends on the User-Agent, you should add:

```
Header append Vary User-Agent
```
**Dealing with proxy servers**

If your decision about compression depends on other information than request headers (*e.g.* HTTP version), you have to set the Vary header to the value \*. This prevents compliant proxies from caching entirely.

#### **Example**

Header set Vary \*

Since [mod\\_brotli](#page-1554-0) re-compresses content each time a request is made, some performance benefit can be derived by precompressing the content and telling mod\_brotli to serve them without re-compressing them. This may be accomplished using a configuration like the following:

**Serving pre-compressed content**

```
<IfModule mod_headers.c>
    # Serve brotli compressed CSS files if t
    # and the client accepts brotli.
    RewriteCond "%{HTTP:Accept-encoding}" "b
    RewriteCond "%{REQUEST_FILENAME}\.br" "-
    RewriteRule "\wedge(.*)\.css" "# Serve brotli compressed JS files if the
    # and the client accepts brotli.
    RewriteCond "%{HTTP:Accept-encoding}" "b
    RewriteCond "%{REQUEST FILENAME}\.br" "-
    RewriteRule "\wedge(.*)\setminus.js" \qquad# Serve correct content types, and prevent \frac{1}{2}RewriteRule "\.css\.br$" "-" [T=text/css
    RewriteRule "\.js\.br$" "-" T=texterth/iaV<FilesMatch "(\.js\.br|\.css\.br)$">
      # Serve correct encoding type.
      Header append Content-Encoding br
      # Force proxies to cache brotli &
      # non-brotli css/js files separately.
      Header append Vary Accept-Encoding
    </FilesMatch>
</IfModule>
```
 $\blacktriangleright$ 

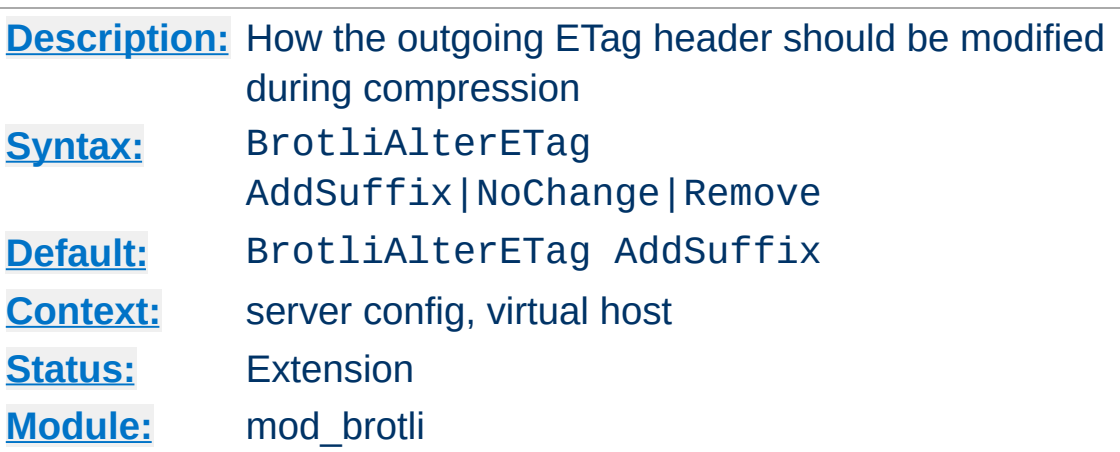

**BrotliAlterETag Directive**

The BrotliAlterETag directive specifies how the ETag hader should be altered when a response is compressed.

#### **AddSuffix**

Append the compression method onto the end of the ETag, causing compressed and uncompressed representations to have unique ETags. In another dynamic compression module, mod deflate, this has been the default since 2.4.0. This setting prevents serving "HTTP Not Modified" (304) responses to conditional requests for compressed content.

#### **NoChange**

Don't change the ETag on a compressed response. In another dynamic compression module, mod\_deflate, this has been the default prior to 2.4.0. This setting does not satisfy the HTTP/1.1 property that all representations of the same resource have unique ETags.

#### **Remove**

Remove the ETag header from compressed responses. This prevents some conditional requests from being possible, but avoids the shortcomings of the preceding options.

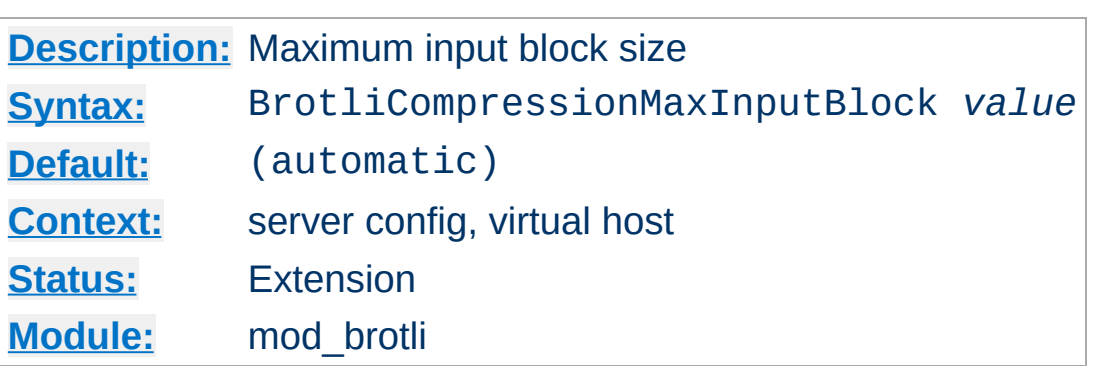

**BrotliCompressionMaxInputBlock Directive**

The BrotliCompressionMaxInputBlock directive specifies the maximum input block size between 16 and 24, with the caveat that larger block sizes require more memory.

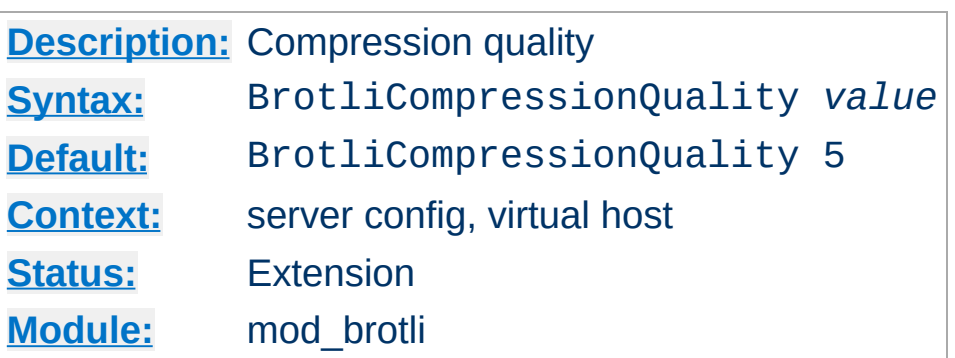

**BrotliCompressionQuality Directive**

The BrotliCompressionQuality directive specifies the compression quality (a value between 0 and 11). Higher quality values result in better, but also slower compression.

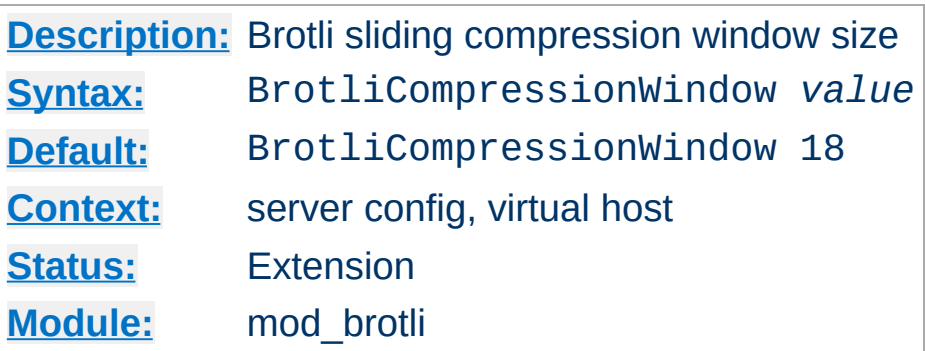

**BrotliCompressionWindow Directive**

The BrotliCompressionWindow directive specifies the brotli sliding compression window size (a value between 10 and 24). Larger window sizes can improve compression quality, but require more memory.

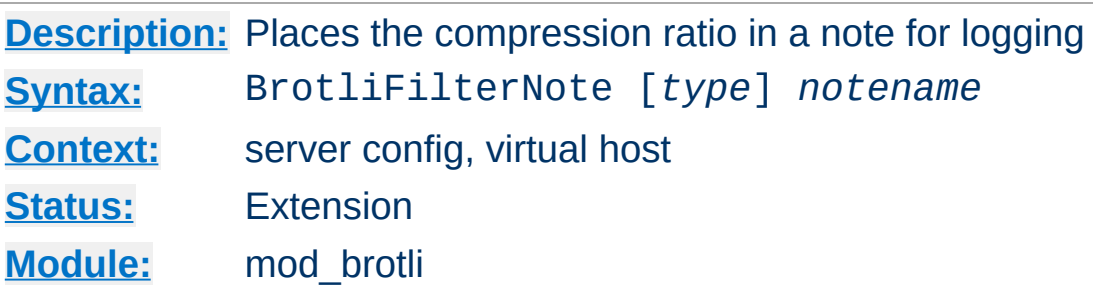

The BrotliFilterNote directive specifies that a note about compression ratios should be attached to the request. The name of the note is the value specified for the directive. You can use that note for statistical [purposes](#page-166-0) by adding the value to your access log.

### **Example**

```
BrotliFilterNote ratio
```
**BrotliFilterNote Directive**

LogFormat '"%r" %b (%{ratio}n) "%{User-agent}i"' brotli CustomLog "logs/brotli\_log" brotli

If you want to extract more accurate values from your logs, you can use the *type* argument to specify the type of data left as a note for logging. *type* can be one of:

#### **Input**

Store the byte count of the filter's input stream in the note.

#### **Output**

Store the byte count of the filter's output stream in the note.

#### **Ratio**

Store the compression ratio (output/input \* 100) in the note. This is the default, if the *type* argument is omitted.

Thus you may log it this way:

#### **Accurate Logging**

```
BrotliFilterNote Input instream
BrotliFilterNote Output outstream
BrotliFilterNote Ratio ratio
LogFormat '"%r" %{outstream}n/%{instream}n (%{ratio}n%%)' brotli
CustomLog "logs/brotli_log" brotli
                                                                \mathbf{E}
```
## **See also**

• mod log config

Copyright 2017 The Apache Software Foundation. Licensed under the Apache [License,](http://www.apache.org/licenses/LICENSE-2.0) Version 2.0.

[Modules](#page-2903-0) | [Directives](#page-2841-0) | [FAQ](http://wiki.apache.org/httpd/FAQ) | [Glossary](#page-2828-0) | [Sitemap](#page-2916-0)

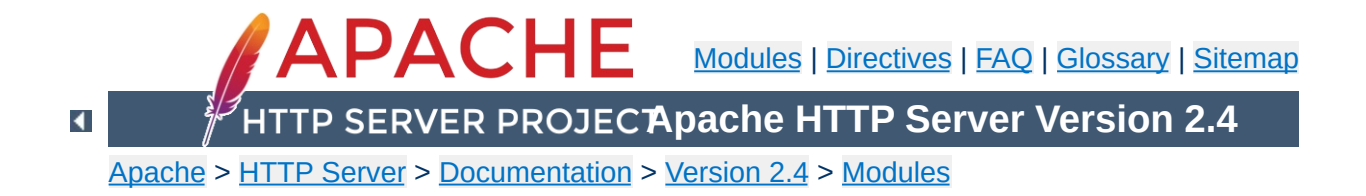

# **Apache Module mod\_buffer**

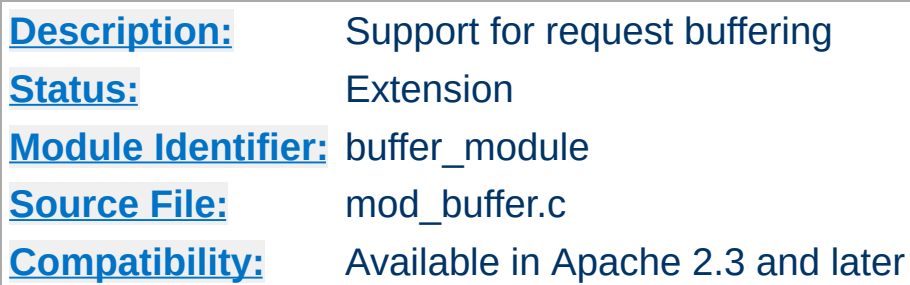

## **Summary**

This module provides the ability to buffer the input and output filter stacks.

Under certain circumstances, content generators might create content in small chunks. In order to promote memory reuse, in memory chunks are always 8k in size, regardless of the size of the chunk itself. When many small chunks are generated by a request, this can create a large memory footprint while the request is being processed, and an unnecessarily large amount of data on the wire. The addition of a buffer collapses the response into the fewest chunks possible.

When httpd is used in front of an expensive content generator, buffering the response may allow the backend to complete processing and release resources sooner, depending on how the backend is designed.

The buffer filter may be added to either the input or the output filter stacks, as appropriate, using the **[SetInputFilter](#page-1176-0)**, [SetOutputFilter](#page-1177-0), [AddOutputFilter](#page-2095-0) or [AddOutputFilterByType](#page-1783-0) directives.

**Using buffer with mod\_include** AddOutputFilterByType INCLUDES;BUFFER text/html The buffer filters read the request/response into RAM and then repack the request/response into the fewest memory buckets possible, at the cost of CPU time. When the request/response is already efficiently packed, buffering the request/response could cause the request/response to be slower than not using a buffer at all. These filters should be used with care, and only where necessary.

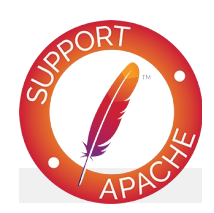

# **Bugfix checklist**

httpd [changelog](https://www.apache.org/dist/httpd/CHANGES_2.4) [Known](https://bz.apache.org/bugzilla/buglist.cgi?bug_status=__open__&list_id=144532&product=Apache%20httpd-2&query_format=specific&order=changeddate%20DESC%2Cpriority%2Cbug_severity&component=mod_buffer) issues [Report](https://bz.apache.org/bugzilla/enter_bug.cgi?product=Apache%20httpd-2&component=mod_buffer) a bug

## **See also**

**[Filters](#page-290-0)** 

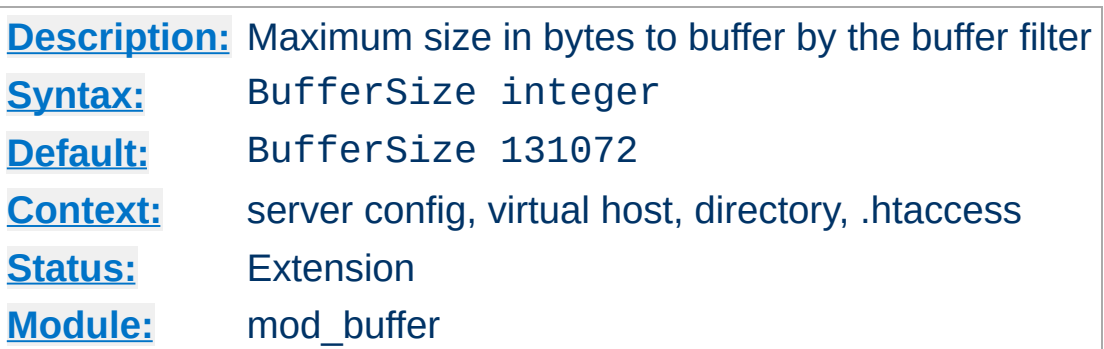

The **[BufferSize](#page-1571-0)** directive specifies the amount of data in bytes that will be buffered before being read from or written to each request. The default is 128 kilobytes.

Copyright 2017 The Apache Software Foundation. Licensed under the Apache [License,](http://www.apache.org/licenses/LICENSE-2.0) Version 2.0.

<span id="page-1571-0"></span>**BufferSize Directive**

[Modules](#page-2903-0) | [Directives](#page-2841-0) | [FAQ](http://wiki.apache.org/httpd/FAQ) | [Glossary](#page-2828-0) | [Sitemap](#page-2916-0)

<span id="page-1572-0"></span>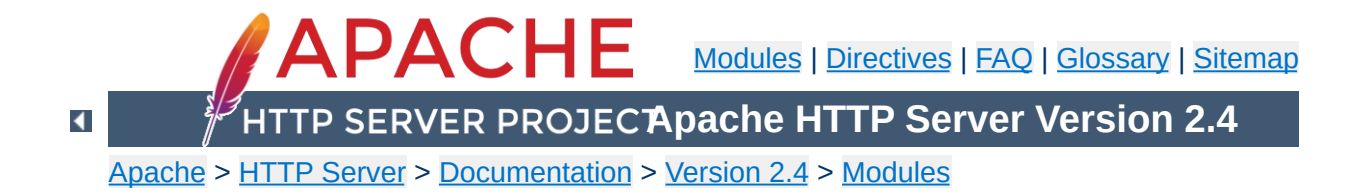

# **Apache Module mod\_cache**

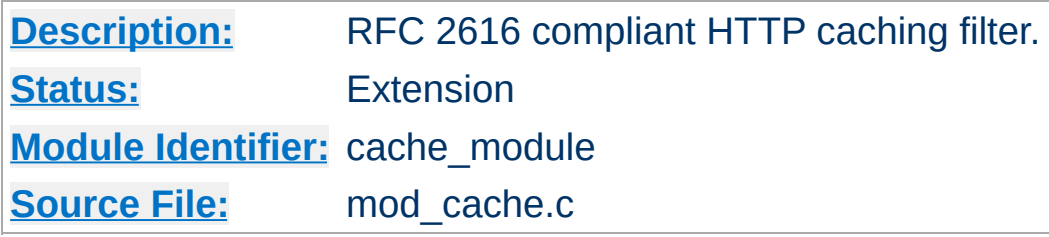

# **Summary**

This module should be used with care, as when the [CacheQuickHandler](#page-1605-0) directive is in its default value of **on**, the [Allow](#page-1260-0) and [Deny](#page-1264-0) directives will be circumvented. You should not enable quick handler caching for any content to which you wish to limit access by client host name, address or environment variable.

[mod\\_cache](#page-1572-0) implements an RFC [2616](http://www.ietf.org/rfc/rfc2616.txt) compliant **HTTP content caching filter**, with support for the caching of content negotiated responses containing the Vary header.

RFC 2616 compliant caching provides a mechanism to verify whether stale or expired content is still fresh, and can represent a significant performance boost when the origin server supports **conditional requests** by honouring the **[If-None-Match](http://www.w3.org/Protocols/rfc2616/rfc2616-sec14.html#sec14.26) HTTP** request header. Content is only regenerated from scratch when the content has changed, and not when the cached entry expires.

As a filter, mod cache can be placed in front of content originating from any handler, including **flat files** (served from a slow disk cached on a fast disk), the output of a **CGI script** or **dynamic content generator**, or content **proxied from another server**.

In the default configuration, mod cache inserts the caching filter as far forward as possible within the filter stack, utilising the **quick**

**handler** to bypass all per request processing when returning content to the client. In this mode of operation, mod cache may be thought of as a caching proxy server bolted to the front of the webserver, while running within the webserver itself.

When the quick handler is switched off using the [CacheQuickHandler](#page-1605-0) directive, it becomes possible to insert the **CACHE** filter at a point in the filter stack chosen by the administrator. This provides the opportunity to cache content before that content is personalised by the mod include filter, or optionally compressed by the [mod\\_deflate](#page-1695-0) filter.

Under normal operation, mod cache will respond to and can be controlled by the [Cache-Control](http://www.w3.org/Protocols/rfc2616/rfc2616-sec14.html#sec14.9) and [Pragma](http://www.w3.org/Protocols/rfc2616/rfc2616-sec14.html#sec14.32) headers sent from a client in a request, or from a server within a response. Under exceptional circumstances, mod cache can be configured to override these headers and force site specific behaviour, however such behaviour will be limited to this cache only, and will not affect the operation of other caches that may exist between the client and server, and as a result is not recommended unless strictly necessary.

RFC 2616 allows for the cache to return stale data while the existing stale entry is refreshed from the origin server, and this is supported by mod cache when the [CacheLock](#page-1600-0) directive is suitably configured. Such responses will contain a [Warning](http://www.w3.org/Protocols/rfc2616/rfc2616-sec14.html#sec14.46) HTTP header with a 110 response code. RFC 2616 also allows a cache to return stale data when the attempt made to refresh the stale data returns an error 500 or above, and this behaviour is supported by default by mod cache. Such responses will contain a [Warning](http://www.w3.org/Protocols/rfc2616/rfc2616-sec14.html#sec14.46) HTTP header with a 111 response code.

mod cache requires the services of one or more storage management modules. The following storage management modules are included in the base Apache distribution:

#### **[mod\\_cache\\_disk](#page-1611-0)**

Implements a disk based storage manager. Headers and bodies are stored separately on disk, in a directory structure derived from the md5 hash of the cached URL. Multiple content negotiated responses can be stored concurrently, however the caching of partial content is not supported by this module. The [htcacheclean](#page-885-0) tool is provided to list cached URLs, remove cached URLs, or to maintain the size of the disk cache within size and inode limits.

## **[mod\\_cache\\_socache](#page-1621-0)**

Implements a shared object cache based storage manager. Headers and bodies are stored together beneath a single key based on the URL of the response being cached. Multiple content negotiated responses can be stored concurrently, however the caching of partial content is not supported by this module.

Further details, discussion, and examples, are provided in the [Caching](#page-127-0) Guide.

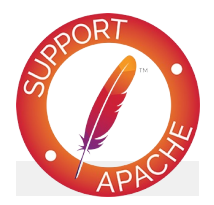

## **Bugfix checklist**

httpd [changelog](https://www.apache.org/dist/httpd/CHANGES_2.4) [Known](https://bz.apache.org/bugzilla/buglist.cgi?bug_status=__open__&list_id=144532&product=Apache%20httpd-2&query_format=specific&order=changeddate%20DESC%2Cpriority%2Cbug_severity&component=mod_cache) issues [Report](https://bz.apache.org/bugzilla/enter_bug.cgi?product=Apache%20httpd-2&component=mod_cache) a bug

## **See also**

[Caching](#page-127-0) Guide

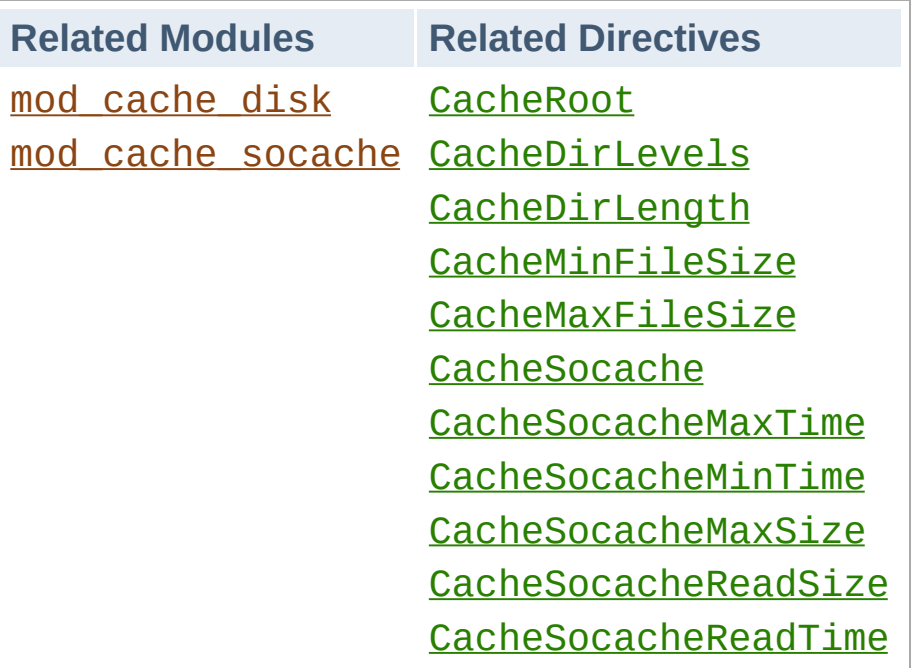

**Related Modules and Directives**

## **Sample httpd.conf**

**Sample Configuration**

```
#
# Sample Cache Configuration
#
LoadModule cache_module modules/mod_cache.so
<IfModule mod_cache.c>
    LoadModule cache_disk_module modules/mod_cache_disk.so
    <IfModule mod_cache_disk.c>
        CacheRoot "c:/cacheroot"
        CacheEnable disk "/"
        CacheDirLevels 5
        CacheDirLength 3
    </IfModule>
    # When acting as a proxy, don't cache the list of security \iotaCacheDisable "http://security.update.server/update-list/"
</IfModule>\mathbf{E}\lceil \bullet \rceil
```
When a cached entry becomes stale, [mod\\_cache](#page-1572-0) will submit a conditional request to the backend, which is expected to confirm whether the cached entry is still fresh, and send an updated entity if not.

**Avoiding the Thundering Herd**

A small but finite amount of time exists between the time the cached entity becomes stale, and the time the stale entity is fully refreshed. On a busy server, a significant number of requests might arrive during this time, and cause a **thundering herd** of requests to strike the backend suddenly and unpredictably.

To keep the thundering herd at bay, the CacheLock directive can be used to define a directory in which locks are created for URLs **in flight**. The lock is used as a **hint** by other requests to either suppress an attempt to cache (someone else has gone to fetch the entity), or to indicate that a stale entry is being refreshed (stale content will be returned in the mean time).

## **Initial caching of an entry**

When an entity is cached for the first time, a lock will be created for the entity until the response has been fully cached. During the lifetime of the lock, the cache will suppress the second and subsequent attempt to cache the same entity. While this doesn't hold back the thundering herd, it does stop the cache attempting to cache the same entity multiple times simultaneously.

## **Refreshment of a stale entry**

When an entity reaches its freshness lifetime and becomes stale, a lock will be created for the entity until the response has either been confirmed as still fresh, or replaced by the backend. During the lifetime of the lock, the second and subsequent incoming request will cause stale data to be returned, and the thundering herd is kept at bay.

## **Locks and Cache-Control: no-cache**

Locks are used as a **hint only** to enable the cache to be more gentle on backend servers, however the lock can be overridden if necessary. If the client sends a request with a Cache-Control header forcing a reload, any lock that may be present will be ignored, and the client's request will be honored immediately and the cached entry refreshed.

As a further safety mechanism, locks have a configurable maximum age. Once this age has been reached, the lock is removed, and a new request is given the opportunity to create a new lock. This maximum age can be set using the CacheLockMaxAge directive, and defaults to 5 seconds.

# **Example configuration**

## **Enabling the cache lock**

```
#
# Enable the cache lock
#
<IfModule mod_cache.c>
    CacheLock on
    CacheLockPath "/tmp/mod_cache-lock"
    CacheLockMaxAge 5
</IfModule>
```
Under the default mode of cache operation, the cache runs as a quick handler, short circuiting the majority of server processing and offering the highest cache performance available.

**Fine Control with the CACHE Filter**

In this mode, the cache **bolts onto** the front of the server, acting as if a free standing RFC 2616 caching proxy had been placed in front of the server.

While this mode offers the best performance, the administrator may find that under certain circumstances they may want to perform further processing on the request after the request is cached, such as to inject personalisation into the cached page, or to apply authorisation restrictions to the content. Under these circumstances, an administrator is often forced to place independent reverse proxy servers either behind or in front of the caching server to achieve this.

To solve this problem the [CacheQuickHandler](#page-1605-0) directive can be set to **off**, and the server will process all phases normally handled by a non-cached request, including the **authentication and authorisation** phases.

In addition, the administrator may optionally specify the **precise point within the filter chain** where caching is to take place by adding the **CACHE** filter to the output filter chain.

For example, to cache content before applying compression to the response, place the **CACHE** filter before the **DEFLATE** filter as in the example below:

# Cache content before optional compression CacheQuickHandler off AddOutputFilterByType CACHE; DEFLATE text/pla  $\lvert \cdot \rvert$ 

Another option is to have content cached before personalisation is applied by [mod\\_include](#page-1866-0) (or another content processing filter). In this example templates containing tags understood by [mod\\_include](#page-1866-0) are cached before being parsed:

# Cache content before mod include and mod of CacheQuickHandler off AddOutputFilterByType CACHE; INCLUDES; DEFLATE  $\blacktriangleright$ 

You may place the **CACHE** filter anywhere you wish within the filter chain. In this example, content is cached after being parsed by mod include, but before being processed by mod deflate:

# Cache content between mod\_include and mod CacheQuickHandler off AddOutputFilterByType INCLUDES; CACHE; DEFLATE  $\mathbf{d}$  $\blacktriangleright$ 

#### **Warning:**

 $\blacktriangle$ 

If the location of the **CACHE** filter in the filter chain is changed for any reason, you may need to **flush your cache** to ensure that your data served remains consistent. [mod\\_cache](#page-1572-0) is not in a position to enforce this for you.

Once [mod\\_cache](#page-1572-0) has made a decision as to whether or not an entity is to be served from cache, the detailed reason for the decision is written to the subprocess environment within the request under the **cache-status** key. This reason can be logged by the **[LogFormat](#page-1984-0)** directive as follows:

LogFormat "%{cache-status}e ..."

**Cache Status and Logging**

Based on the caching decision made, the reason is also written to the subprocess environment under one the following four keys, as appropriate:

#### **cache-hit**

The response was served from cache.

### **cache-revalidate**

The response was stale and was successfully revalidated, then served from cache.

### **cache-miss**

The response was served from the upstream server.

### **cache-invalidate**

The cached entity was invalidated by a request method other than GET or HEAD.

This makes it possible to support conditional logging of cached requests as per the following example:

```
CustomLog "cached-requests.log" common env=d
CustomLog "uncached-requests.log" common env
CustomLog "revalidated-requests.log" common
CustomLog "invalidated-requests.log" common
                                               \blacktriangleright
```
For module authors, a hook called *cache\_status* is available,

allowing modules to respond to the caching outcomes above in customised ways.
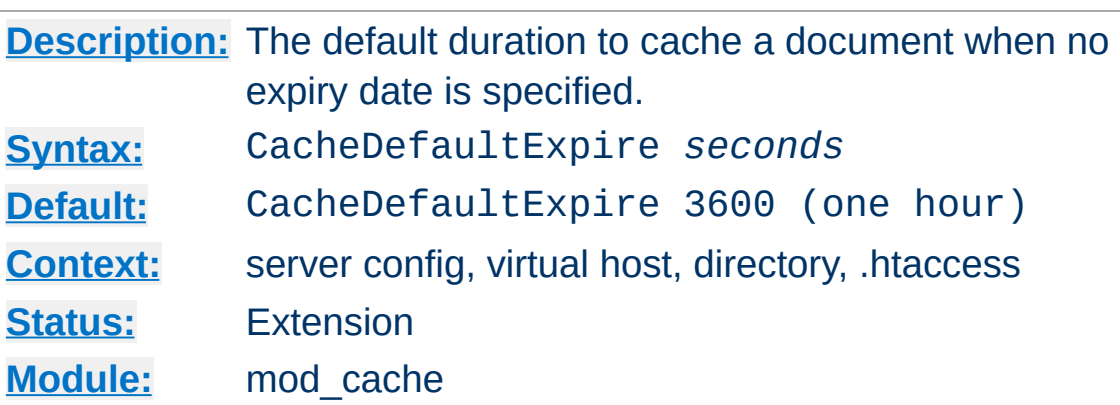

The CacheDefaultExpire directive specifies a default time, in seconds, to cache a document if neither an expiry date nor lastmodified date are provided with the document. The value specified with the CacheMaxExpire directive does *not* override this setting.

CacheDefaultExpire 86400

**CacheDefaultExpire Directive**

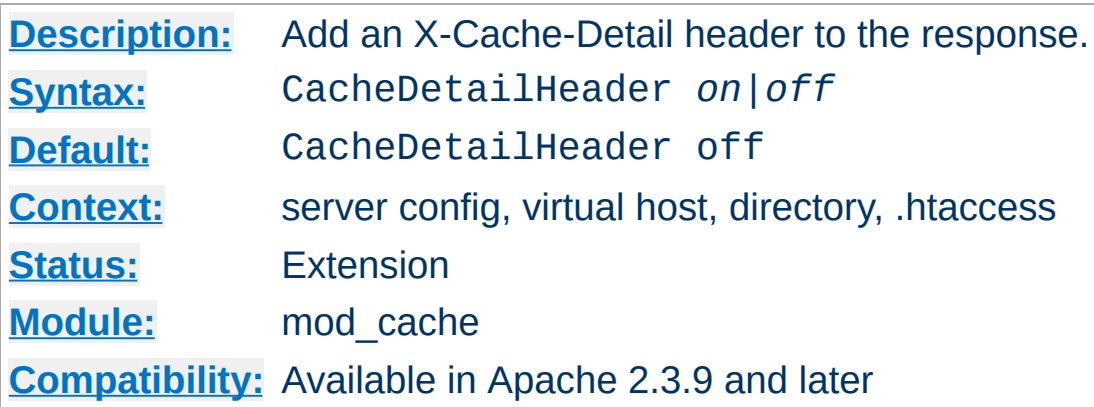

<span id="page-1585-0"></span>**CacheDetailHeader Directive**

When the [CacheDetailHeader](#page-1585-0) directive is switched on, an **X-Cache-Detail** header will be added to the response containing the detailed reason for a particular caching decision.

It can be useful during development of cached RESTful services to have additional information about the caching decision written to the response headers, so as to confirm whether Cache-Control and other headers have been correctly used by the service and client.

If the normal handler is used, this directive may appear within a  $\le$ Directory or  $\le$ Location  $\ge$  directive. If the quick handler is used, this directive must appear within a server or virtual host context, otherwise the setting will be ignored.

# Enable the X-Cache-Detail header CacheDetailHeader on

X-Cache-Detail: "conditional cache hit: entity refreshed" from localhost

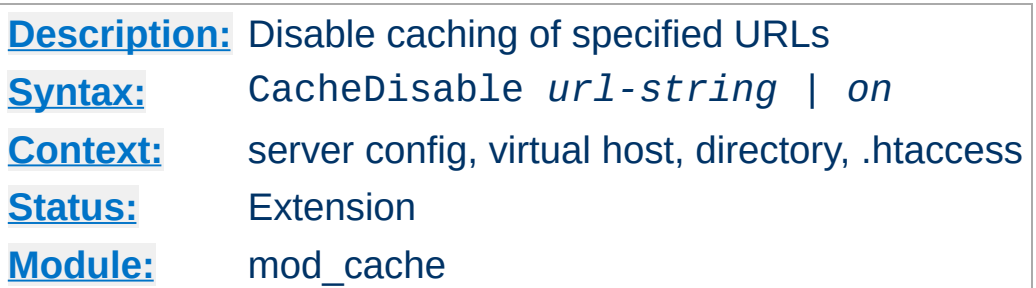

The CacheDisable directive instructs [mod\\_cache](#page-1572-0) to *not* cache urls at or below *url-string*.

#### **Example**

CacheDisable "/local\_files"

**CacheDisable Directive**

If used in a <Location> directive, the path needs to be specified below the Location, or if the word "on" is used, caching for the whole location will be disabled.

#### **Example**

```
<Location "/foo">
    CacheDisable on
</Location>
```
The no-cache environment variable can be set to disable caching on a finer grained set of resources in versions 2.2.12 and later.

## **See also**

[Environment](#page-248-0) Variables in Apache

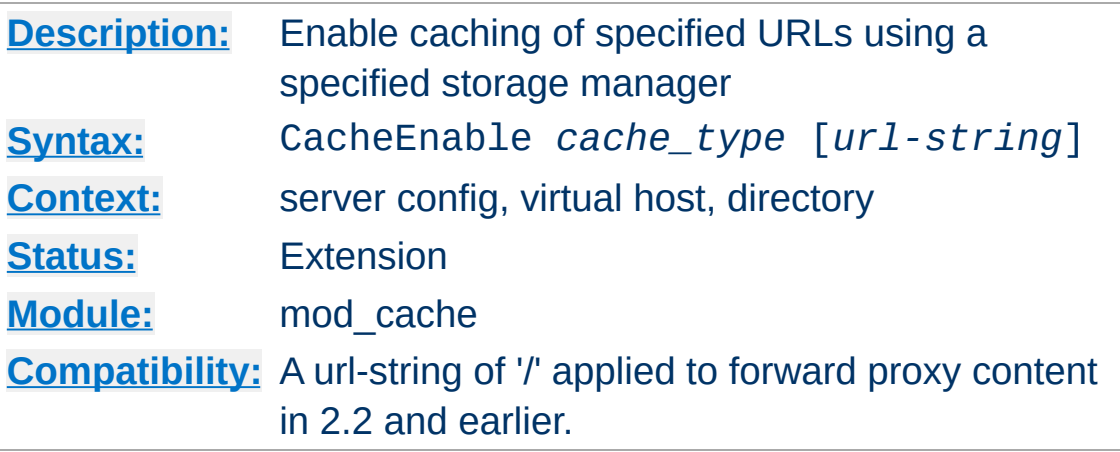

**CacheEnable Directive**

The CacheEnable directive instructs [mod\\_cache](#page-1572-0) to cache urls at or below *url-string*. The cache storage manager is specified with the *cache\_type* argument. The CacheEnable directive can alternatively be placed inside either <Location> or <LocationMatch> sections to indicate the content is cacheable. *cache\_type* disk instructs [mod\\_cache](#page-1572-0) to use the disk based storage manager implemented by [mod\\_cache\\_disk](#page-1611-0). *cache\_type* socache instructs mod cache to use the shared object cache based storage manager implemented by [mod\\_cache\\_socache](#page-1621-0).

In the event that the URL space overlaps between different CacheEnable directives (as in the example below), each possible storage manager will be run until the first one that actually processes the request. The order in which the storage managers are run is determined by the order of the CacheEnable directives in the configuration file. CacheEnable directives within <Location> or <LocationMatch> sections are processed before globally defined CacheEnable directives.

When acting as a forward proxy server, *url-string* must minimally begin with a protocol for which caching should be enabled.

# Cache content (normal handler only)

```
CacheQuickHandler off
<Location "/foo">
     CacheEnable disk
</Location>
# Cache regex (normal handler only)
CacheQuickHandler off
<LocationMatch "foo$">
     CacheEnable disk
</LocationMatch>
# Cache all but forward proxy url's (normal
CacheEnable disk /
# Cache FTP-proxied url's (normal or quick h
CacheEnable disk ftp://
# Cache forward proxy content from www.examp
CacheEnable disk http://www.example.org/
All and the community of the community
                                               \vert \cdot \vert
```
A hostname starting with a **"\*"** matches all hostnames with that suffix. A hostname starting with **"."** matches all hostnames containing the domain components that follow.

# Match www.example.org, and fooexample.org CacheEnable disk "http://\*example.org/" # Match www.example.org, but not fooexample CacheEnable disk "http://.example.org/"  $\blacktriangleleft$ 

The no-cache environment variable can be set to disable caching on a finer grained set of resources in versions 2.2.12 and later.

# **See also**

[Environment](#page-248-0) Variables in Apache

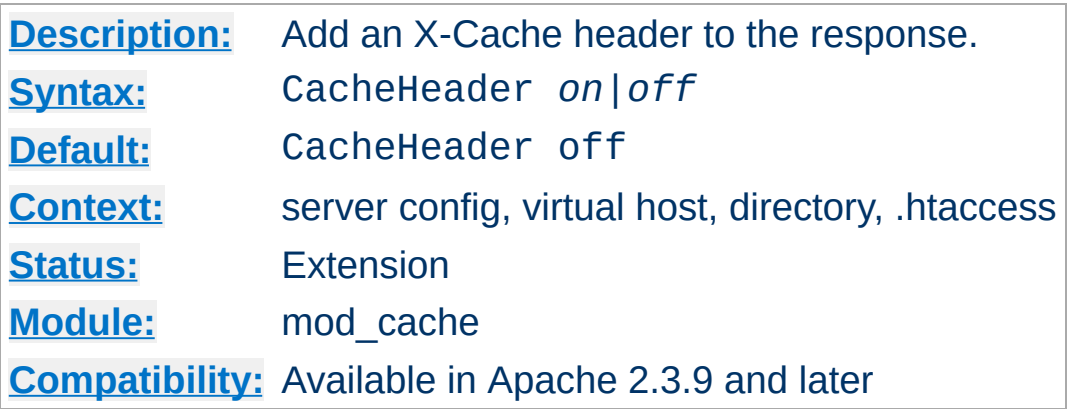

<span id="page-1590-0"></span>**CacheHeader Directive**

When the [CacheHeader](#page-1590-0) directive is switched on, an **X-Cache** header will be added to the response with the cache status of this response. If the normal handler is used, this directive may appear within a <u>[<Directory>](#page-1055-0)</u> or <u>[<Location>](#page-1122-0)</u> directive. If the quick handler is used, this directive must appear within a server or virtual host context, otherwise the setting will be ignored.

#### **HIT**

The entity was fresh, and was served from cache.

#### **REVALIDATE**

The entity was stale, was successfully revalidated and was served from cache.

#### **MISS**

The entity was fetched from the upstream server and was not served from cache.

```
# Enable the X-Cache header
CacheHeader on
```
X-Cache: HIT from localhost

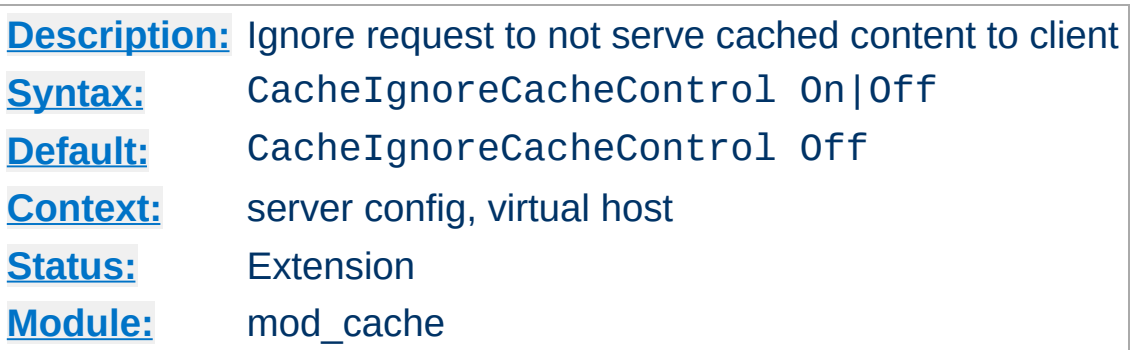

<span id="page-1591-0"></span>**CacheIgnoreCacheControl Directive**

Ordinarily, requests containing a Cache-Control: no-cache or Pragma: no-cache header value will not be served from the cache. The CacheIgnoreCacheControl directive allows this behavior to be overridden. CacheIgnoreCacheControl On tells the server to attempt to serve the resource from the cache even if the request contains no-cache header values. Resources requiring authorization will *never* be cached.

CacheIgnoreCacheControl On

## **Warning:**

This directive will allow serving from the cache even if the client has requested that the document not be served from the cache. This might result in stale content being served.

# **See also**

- [CacheStorePrivate](#page-1610-0)
- [CacheStoreNoStore](#page-1609-0)

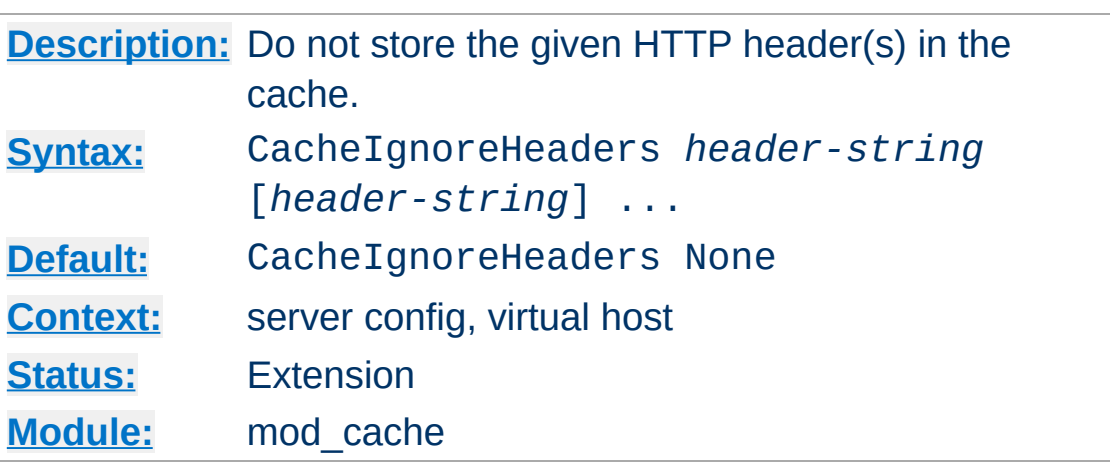

**CacheIgnoreHeaders Directive**

According to RFC 2616, hop-by-hop HTTP headers are not stored in the cache. The following HTTP headers are hop-by-hop headers and thus do not get stored in the cache in *any* case regardless of the setting of CacheIgnoreHeaders:

- Connection
- Keep-Alive
- Proxy-Authenticate
- Proxy-Authorization
- $\bullet$  TF
- Trailers
- Transfer-Encoding
- Upgrade

CacheIgnoreHeaders specifies additional HTTP headers that should not to be stored in the cache. For example, it makes sense in some cases to prevent cookies from being stored in the cache.

CacheIgnoreHeaders takes a space separated list of HTTP headers that should not be stored in the cache. If only hop-by-hop headers not should be stored in the cache (the RFC 2616 compliant behaviour), CacheIgnoreHeaders can be set to None.

## **Example 1**

CacheIgnoreHeaders Set-Cookie

## **Example 2**

CacheIgnoreHeaders None

# **Warning:**

If headers like Expires which are needed for proper cache management are not stored due to a CacheIgnoreHeaders setting, the behaviour of mod\_cache is undefined.

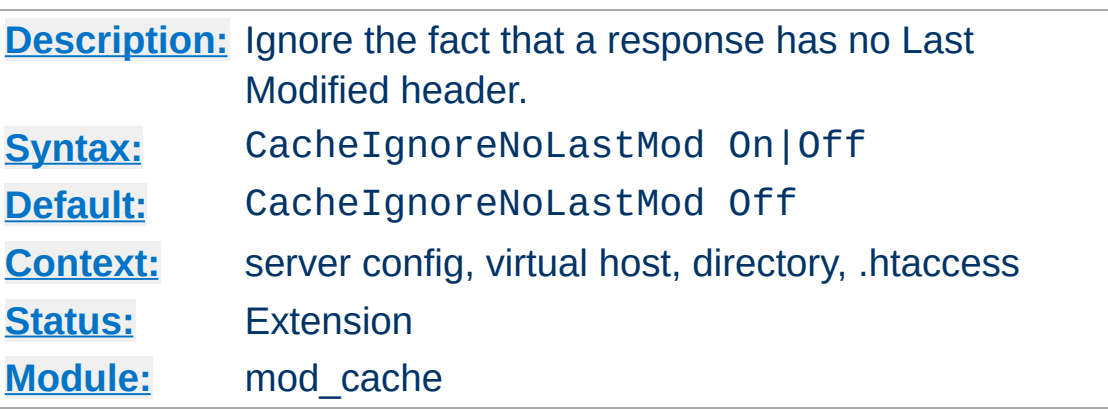

**CacheIgnoreNoLastMod Directive**

Ordinarily, documents without a last-modified date are not cached. Under some circumstances the last-modified date is removed (during mod include processing for example) or not provided at all. The CacheIgnoreNoLastMod directive provides a way to specify that documents without last-modified dates should be considered for caching, even without a last-modified date. If neither a last-modified date nor an expiry date are provided with the document then the value specified by the CacheDefaultExpire directive will be used to generate an expiration date.

CacheIgnoreNoLastMod On

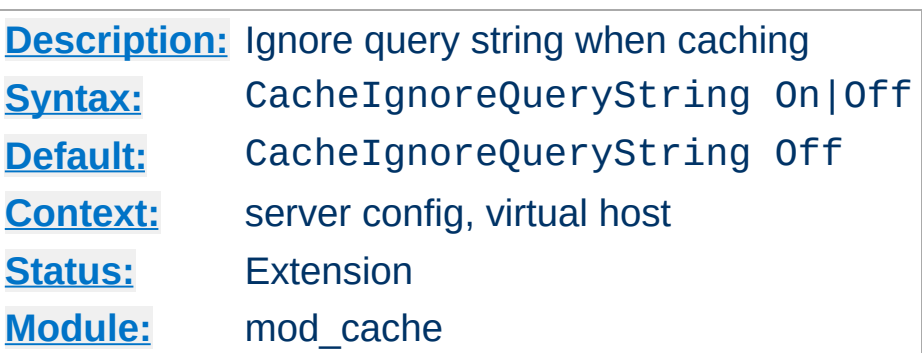

**CacheIgnoreQueryString Directive**

Ordinarily, requests with query string parameters are cached separately for each unique query string. This is according to RFC 2616/13.9 done only if an expiration time is specified. The CacheIgnoreQueryString directive tells the cache to cache requests even if no expiration time is specified, and to reply with a cached reply even if the query string differs. From a caching point of view the request is treated as if having no query string when this directive is enabled.

CacheIgnoreQueryString On

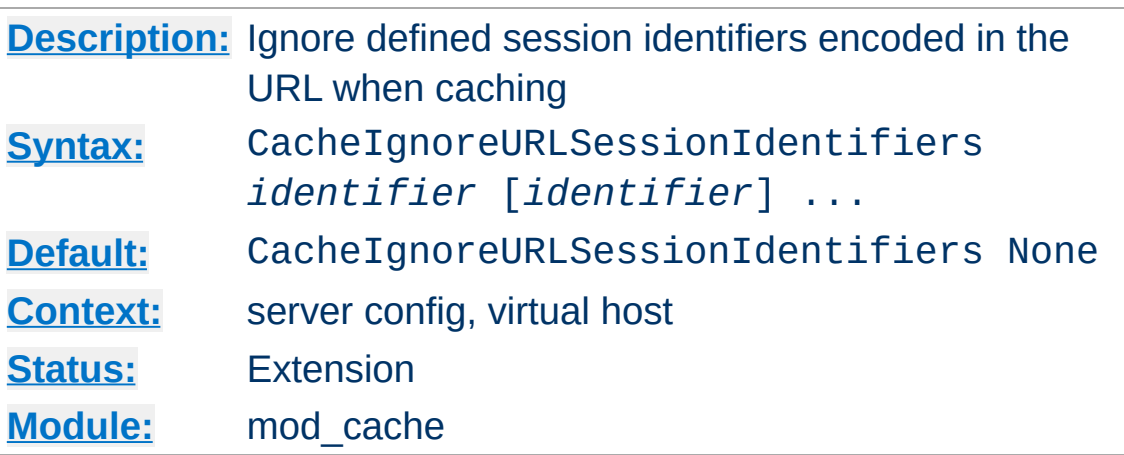

**CacheIgnoreURLSessionIdentifiers Directive**

Sometimes applications encode the session identifier into the URL like in the following Examples:

- /someapplication/image.gif;jsessionid=12345678
- /someapplication/image.gif? PHPSESSIONID=12345678

This causes cacheable resources to be stored separately for each session, which is often not desired.

CacheIgnoreURLSessionIdentifiers lets define a list of identifiers that are removed from the key that is used to identify an entity in the cache, such that cacheable resources are not stored separately for each session.

CacheIgnoreURLSessionIdentifiers None clears the list of ignored identifiers. Otherwise, each identifier is added to the list.

## **Example 1**

CacheIgnoreURLSessionIdentifiers jsessionid

## **Example 2**

CacheIgnoreURLSessionIdentifiers None

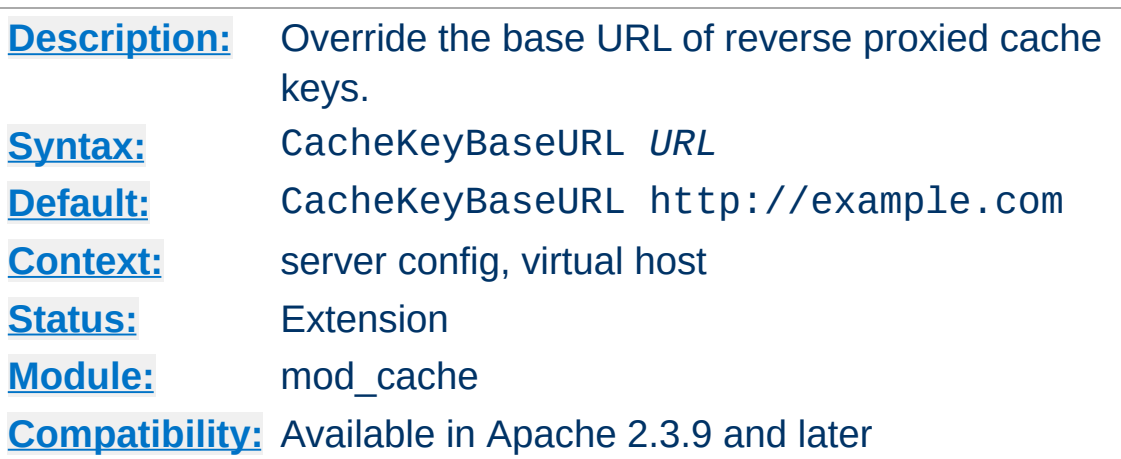

<span id="page-1598-0"></span>**CacheKeyBaseURL Directive**

When the [CacheKeyBaseURL](#page-1598-0) directive is specified, the URL provided will be used as the base URL to calculate the URL of the cache keys in the reverse proxy configuration. When not specified, the scheme, hostname and port of the current virtual host is used to construct the cache key. When a cluster of machines is present, and all cached entries should be cached beneath the same cache key, a new base URL can be specified with this directive.

# Override the base URL of the cache key. CacheKeyBaseURL "http://www.example.com/"

Take care when setting this directive. If two separate virtual hosts are accidentally given the same base URL, entries from one virtual host will be served to the other.

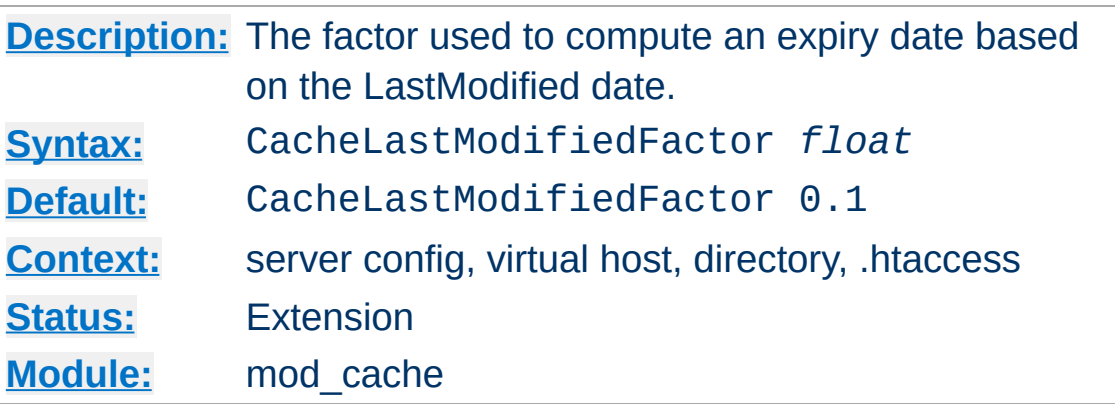

**CacheLastModifiedFactor Directive**

In the event that a document does not provide an expiry date but does provide a last-modified date, an expiry date can be calculated based on the time since the document was last modified. The CacheLastModifiedFactor directive specifies a *factor* to be used in the generation of this expiry date according to the following formula:  $expiry-period = time-since-last$ modified-date \* *factor* expiry-date = current-date + expiry-period For example, if the document was last modified 10 hours ago, and *factor* is 0.1 then the expiry-period will be set to  $10*0.1 = 1$  hour. If the current time was 3:00pm then the computed expiry-date would be  $3:00 \text{pm} + 1$  hour = 4:00pm. If the expiry-period would be longer than that set by CacheMaxExpire, then the latter takes precedence.

CacheLastModifiedFactor 0.5

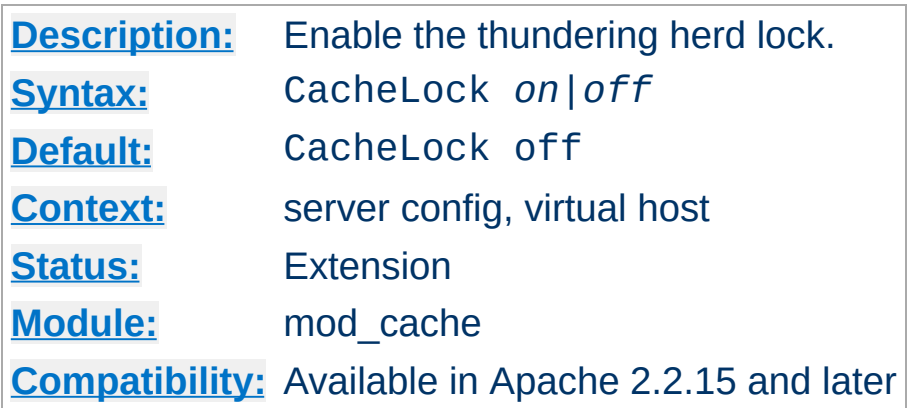

The CacheLock directive enables the thundering herd lock for the given URL space.

In a minimal configuration the following directive is all that is needed to enable the thundering herd lock in the default system temp directory.

# Enable cache lock CacheLock on

**Cachelock Directive** 

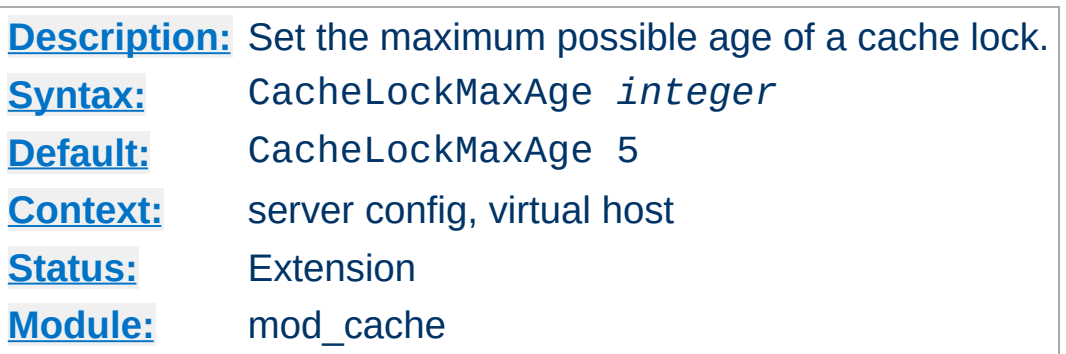

**CacheLockMaxAge Directive**

The CacheLockMaxAge directive specifies the maximum age of any cache lock.

A lock older than this value in seconds will be ignored, and the next incoming request will be given the opportunity to re-establish the lock. This mechanism prevents a slow client taking an excessively long time to refresh an entity.

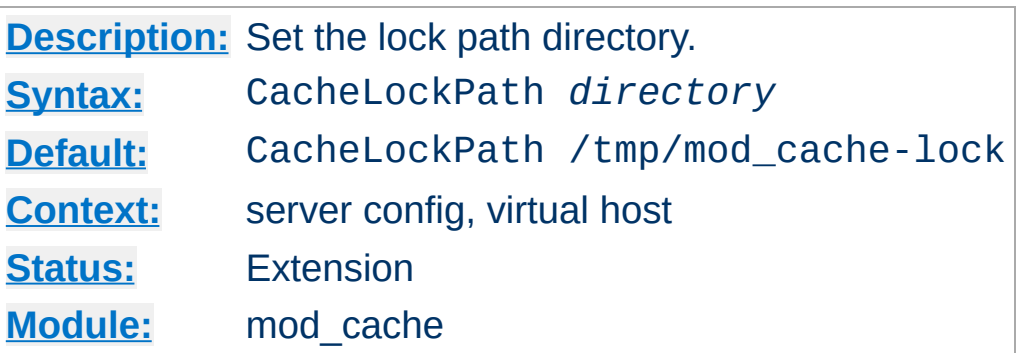

**CacheLockPath Directive**

The CacheLockPath directive allows you to specify the directory in which the locks are created. By default, the system's temporary folder is used. Locks consist of empty files that only exist for stale URLs in flight, so is significantly less resource intensive than the traditional disk cache.

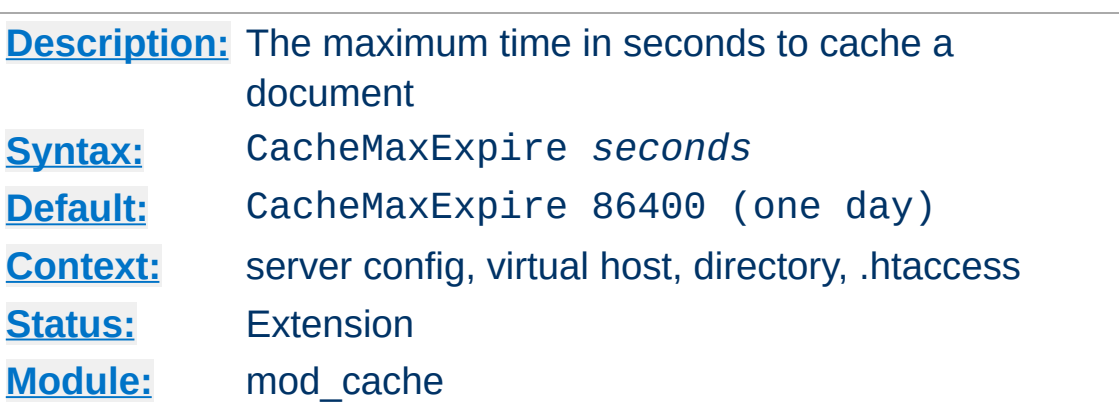

The CacheMaxExpire directive specifies the maximum number of seconds for which cacheable HTTP documents will be retained without checking the origin server. Thus, documents will be out of date at most this number of seconds. This maximum value is enforced even if an expiry date was supplied with the document.

```
CacheMaxExpire 604800
```
**CacheMaxExpire Directive**

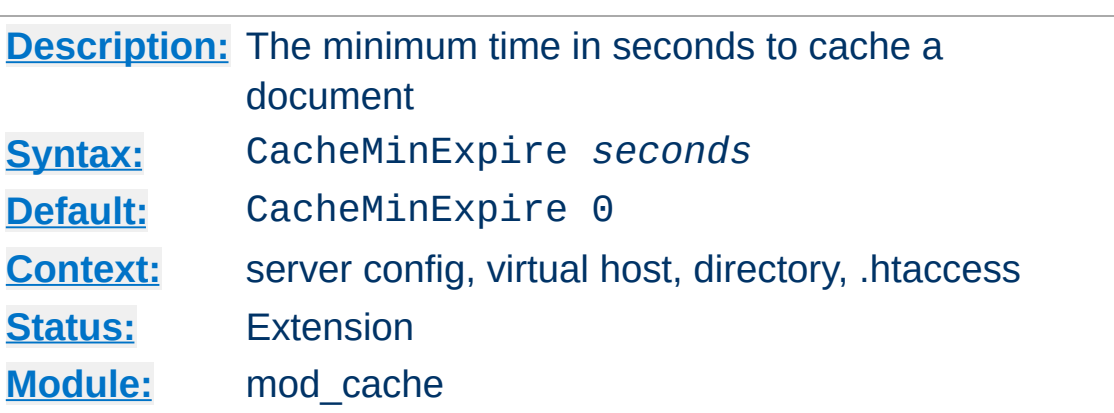

The CacheMinExpire directive specifies the minimum number of seconds for which cacheable HTTP documents will be retained without checking the origin server. This is only used if no valid expire time was supplied with the document.

CacheMinExpire 3600

**CacheMinExpire Directive**

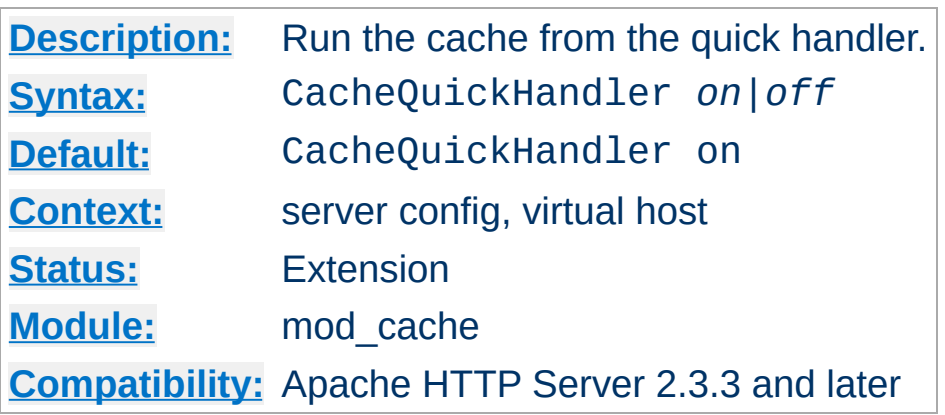

<span id="page-1605-0"></span>**CacheQuickHandler Directive**

The [CacheQuickHandler](#page-1605-0) directive controls the phase in which the cache is handled.

In the default enabled configuration, the cache operates within the quick handler phase. This phase short circuits the majority of server processing, and represents the most performant mode of operation for a typical server. The cache **bolts onto** the front of the server, and the majority of server processing is avoided.

When disabled, the cache operates as a normal handler, and is subject to the full set of phases when handling a server request. While this mode is slower than the default, it allows the cache to be used in cases where full processing is required, such as when content is subject to authorisation.

```
# Run cache as a normal handler
CacheQuickHandler off
```
It is also possible, when the quick handler is disabled, for the administrator to choose the precise location within the filter chain where caching is to be performed, by adding the **CACHE** filter to the chain.

# Cache content before mod\_include and mod\_d CacheQuickHandler off

AddOutputFilterByType CACHE; INCLUDES; DEFLATE 

If the CACHE filter is specified more than once, the last instance will apply.

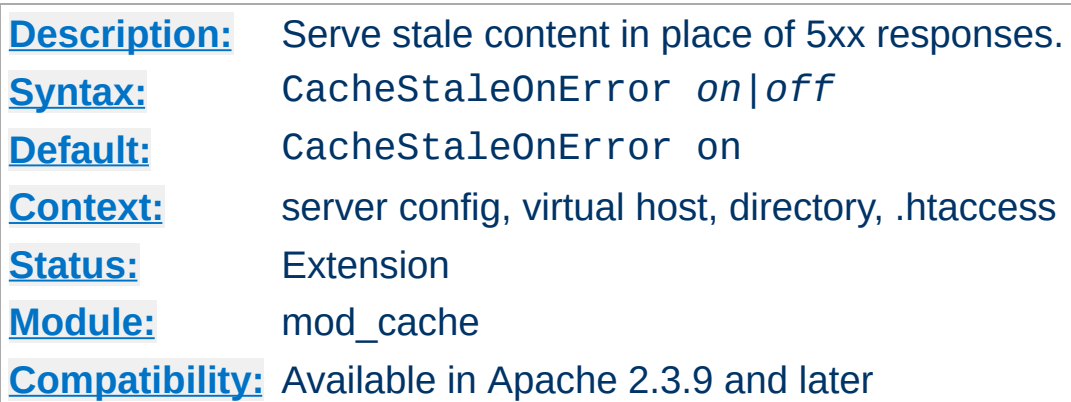

When the **[CacheStaleOnError](#page-1607-0)** directive is switched on, and when stale data is available in the cache, the cache will respond to 5xx responses from the backend by returning the stale data instead of the 5xx response. While the Cache-Control headers sent by clients will be respected, and the raw 5xx responses returned to the client on request, the 5xx response so returned to the client will not invalidate the content in the cache.

```
# Serve stale data on error.
CacheStaleOnError on
```
<span id="page-1607-0"></span>**CacheStaleOnError Directive**

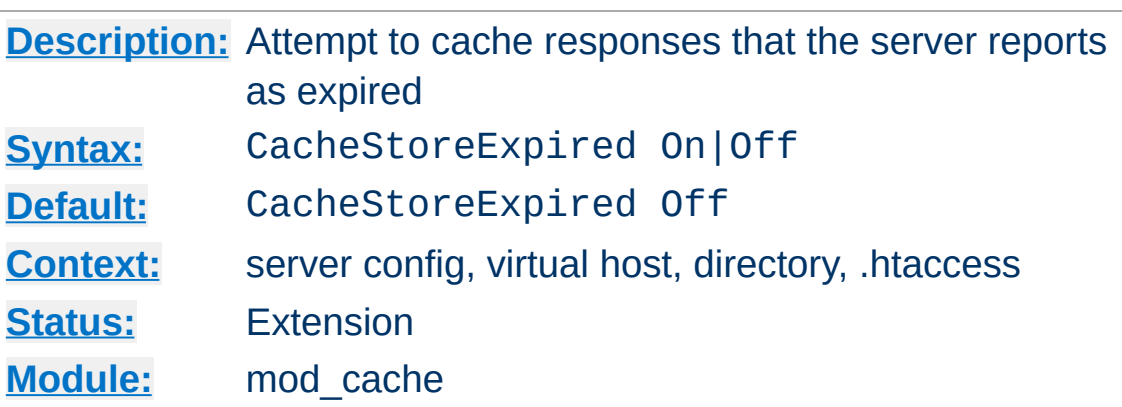

Since httpd 2.2.4, responses which have already expired are not stored in the cache. The CacheStoreExpired directive allows this behavior to be overridden. CacheStoreExpired On tells the server to attempt to cache the resource if it is stale. Subsequent requests would trigger an If-Modified-Since request of the origin server, and the response may be fulfilled from cache if the backend resource has not changed.

```
CacheStoreExpired On
```
**CacheStoreExpired Directive**

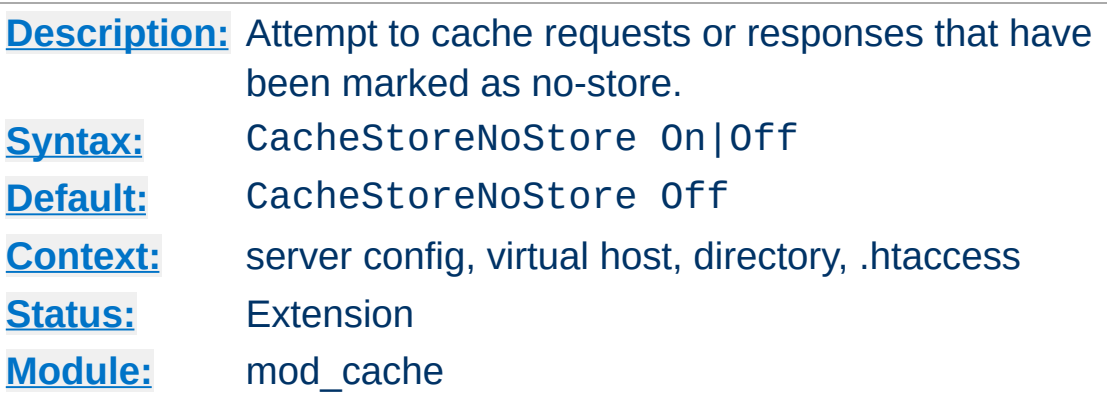

Ordinarily, requests or responses with Cache-Control: no-store header values will not be stored in the cache. The CacheStoreNoStore directive allows this behavior to be overridden. CacheStoreNoStore On tells the server to attempt to cache the resource even if it contains no-store header values. Resources requiring authorization will *never* be cached.

CacheStoreNoStore On

<span id="page-1609-0"></span>**CacheStoreNoStore Directive**

#### **Warning:**

As described in RFC 2616, the no-store directive is intended to "prevent the inadvertent release or retention of sensitive information (for example, on backup tapes)." Enabling this option could store sensitive information in the cache. You are hereby warned.

# **See also**

- [CacheIgnoreCacheControl](#page-1591-0)
- [CacheStorePrivate](#page-1610-0)

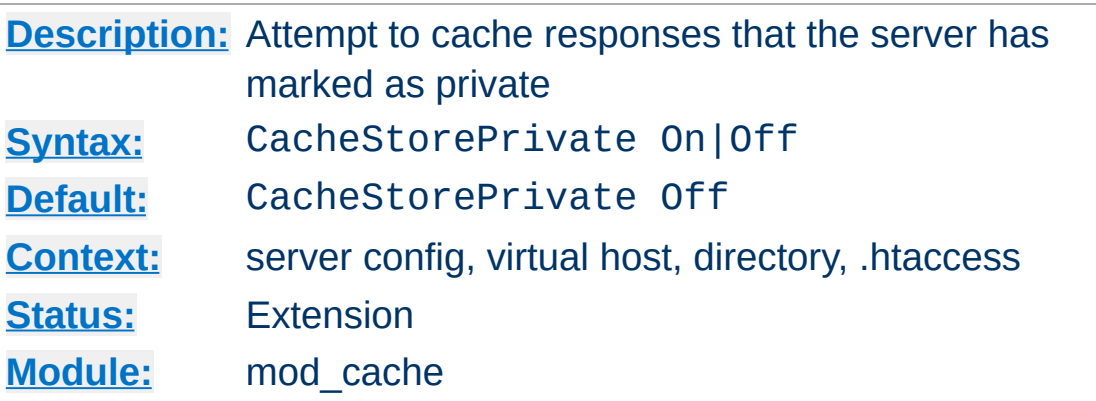

Ordinarily, responses with Cache-Control: private header values will not be stored in the cache. The CacheStorePrivate directive allows this behavior to be overridden. CacheStorePrivate On tells the server to attempt to cache the resource even if it contains private header values. Resources requiring authorization will *never* be cached.

CacheStorePrivate On

<span id="page-1610-0"></span>**CacheStorePrivate Directive**

## **Warning:**

This directive will allow caching even if the upstream server has requested that the resource not be cached. This directive is only ideal for a 'private' cache.

# **See also**

- [CacheIgnoreCacheControl](#page-1591-0)
- [CacheStoreNoStore](#page-1609-0)

Copyright 2017 The Apache Software Foundation. Licensed under the Apache [License,](http://www.apache.org/licenses/LICENSE-2.0) Version 2.0.

<span id="page-1611-0"></span>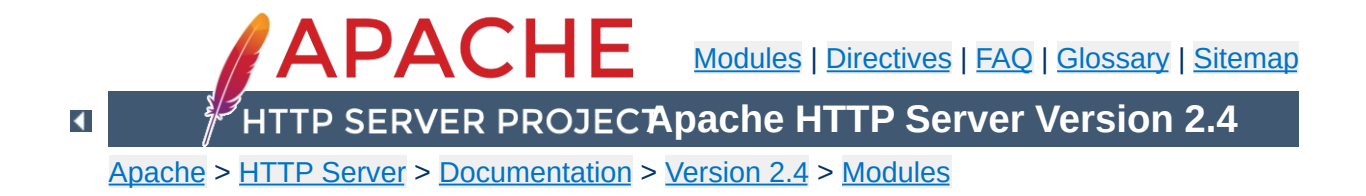

# **Apache Module mod\_cache\_disk**

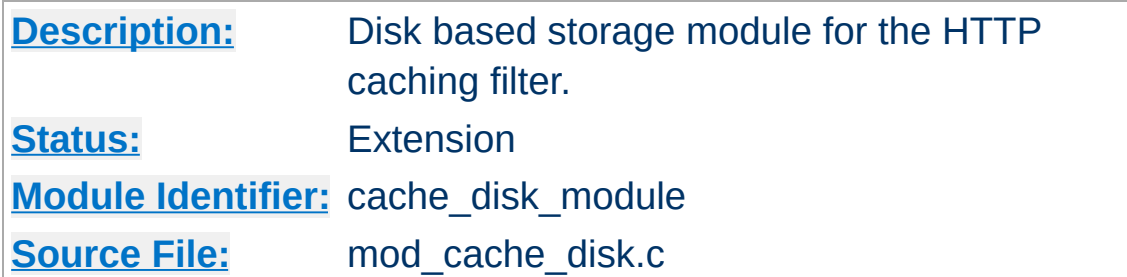

# **Summary**

mod cache disk implements a disk based storage manager for [mod\\_cache](#page-1572-0).

The headers and bodies of cached responses are stored separately on disk, in a directory structure derived from the md5 hash of the cached URL.

Multiple content negotiated responses can be stored concurrently, however the caching of partial content is not yet supported by this module.

Atomic cache updates to both header and body files are achieved without the need for locking by storing the device and inode numbers of the body file within the header file. This has the side effect that cache entries manually moved into the cache will be ignored.

The **[htcacheclean](#page-885-0)** tool is provided to list cached URLs, remove cached URLs, or to maintain the size of the disk cache within size and/or inode limits. The tool can be run on demand, or can be daemonized to offer continuous monitoring of directory sizes.

# **Note:**

[mod\\_cache\\_disk](#page-1611-0) requires the services of [mod\\_cache](#page-1572-0), which must be loaded before mod\_cache\_disk.

#### **Note:**

mod cache disk uses the sendfile feature to serve files from the cache when supported by the platform, and when enabled with [EnableSendfile](#page-1068-0). However, per-directory and .htaccess configuration of **[EnableSendfile](#page-1068-0)** are ignored by mod cache disk as the corresponding settings are not available to the module when a request is being served from the cache.

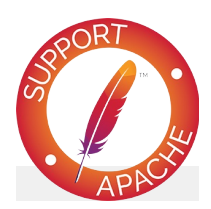

# **Bugfix checklist**

httpd [changelog](https://www.apache.org/dist/httpd/CHANGES_2.4) [Known](https://bz.apache.org/bugzilla/buglist.cgi?bug_status=__open__&list_id=144532&product=Apache%20httpd-2&query_format=specific&order=changeddate%20DESC%2Cpriority%2Cbug_severity&component=mod_cache_disk) issues [Report](https://bz.apache.org/bugzilla/enter_bug.cgi?product=Apache%20httpd-2&component=mod_cache_disk) a bug

# **See also**

[mod\\_cache](#page-1572-0) [mod\\_cache\\_socache](#page-1621-0) [Caching](#page-127-0) Guide

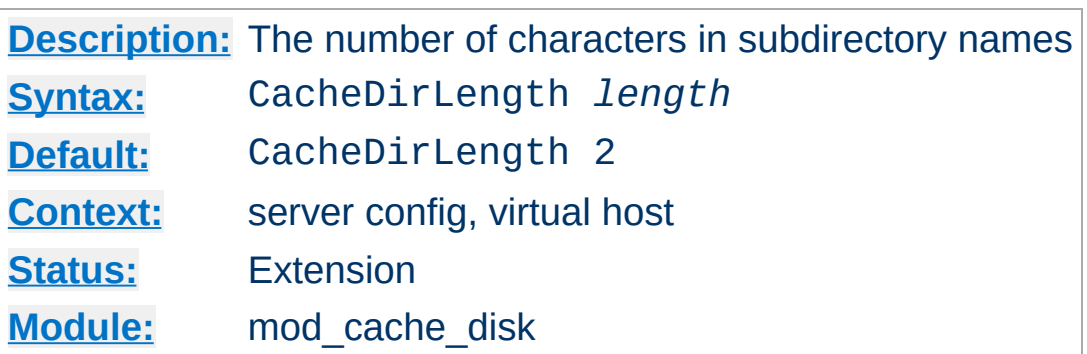

<span id="page-1614-0"></span>**CacheDirLength Directive**

The CacheDirLength directive sets the number of characters for each subdirectory name in the cache hierarchy. It can be used in conjunction with CacheDirLevels to determine the approximate structure of your cache hierarchy.

A high value for CacheDirLength combined with a low value for CacheDirLevels will result in a relatively flat hierarchy, with a large number of subdirectories at each level.

The result of [CacheDirLevels](#page-1615-0)\* CacheDirLength must not be higher than 20.

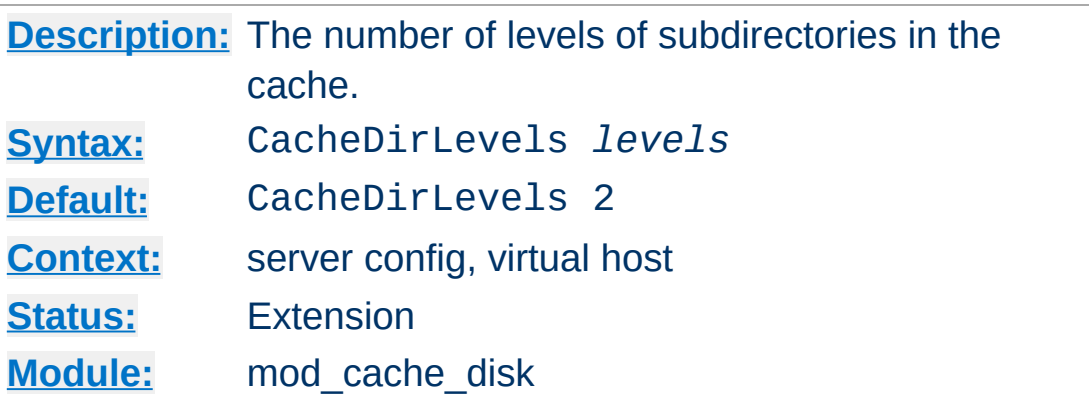

<span id="page-1615-0"></span>**CacheDirLevels Directive**

The CacheDirLevels directive sets the number of subdirectory levels in the cache. Cached data will be saved this many directory levels below the **[CacheRoot](#page-1620-0)** directory.

A high value for CacheDirLevels combined with a low value for CacheDirLength will result in a relatively deep hierarchy, with a small number of subdirectories at each level.

The result of CacheDirLevels\* [CacheDirLength](#page-1614-0) must not be higher than 20.

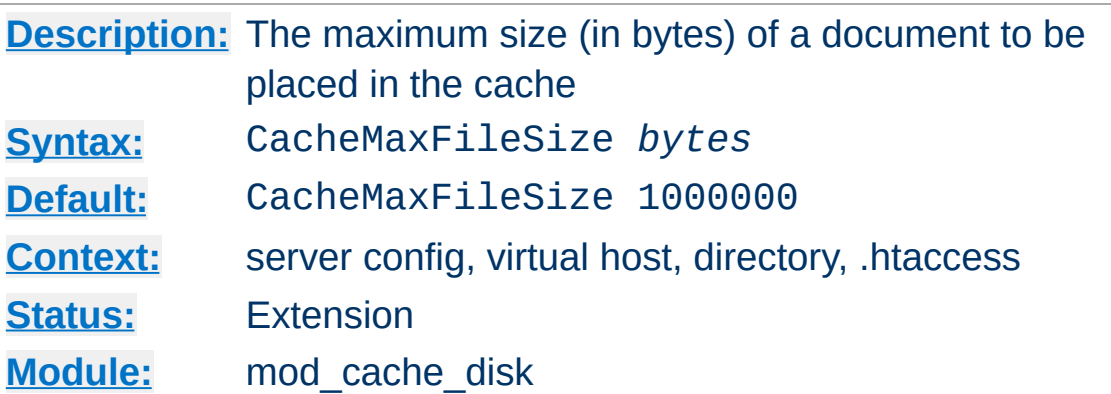

The CacheMaxFileSize directive sets the maximum size, in bytes, for a document to be considered for storage in the cache.

CacheMaxFileSize 64000

**CacheMaxFileSize Directive**

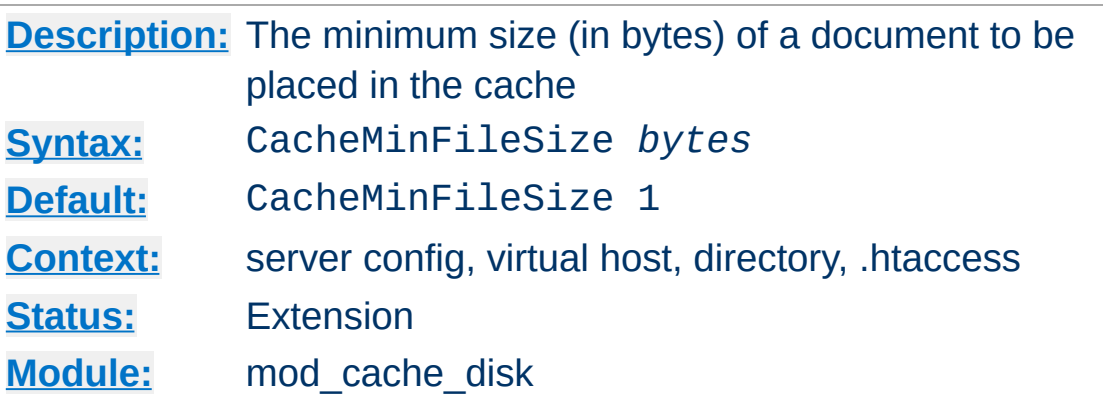

The CacheMinFileSize directive sets the minimum size, in bytes, for a document to be considered for storage in the cache.

```
CacheMinFileSize 64
```
**CacheMinFileSize Directive**

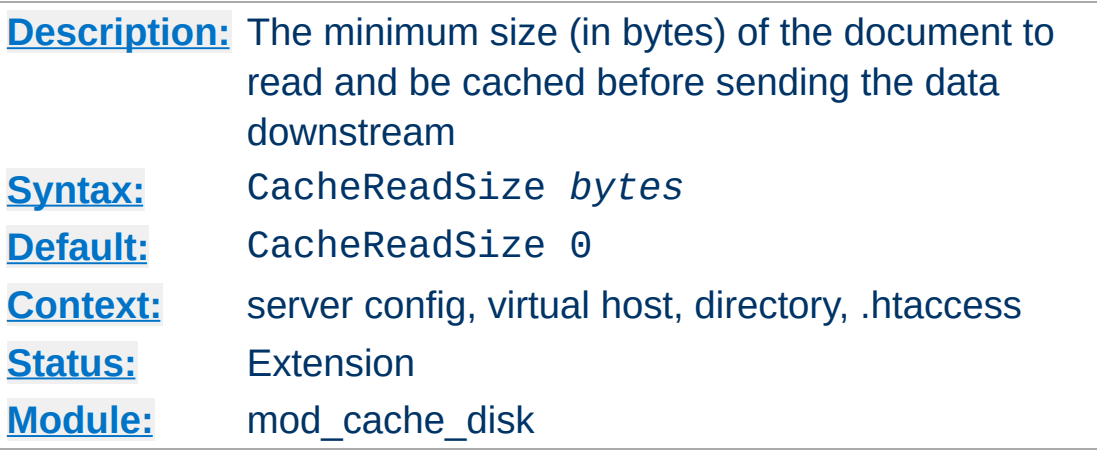

The CacheReadSize directive sets the minimum amount of data, in bytes, to be read from the backend before the data is sent to the client. The default of zero causes all data read of any size to be passed downstream to the client immediately as it arrives. Setting this to a higher value causes the disk cache to buffer at least this amount before sending the result to the client. This can improve performance when caching content from a reverse proxy.

This directive only takes effect when the data is being saved to the cache, as opposed to data being served from the cache.

```
CacheReadSize 102400
```
<span id="page-1618-0"></span>**CacheReadSize Directive**

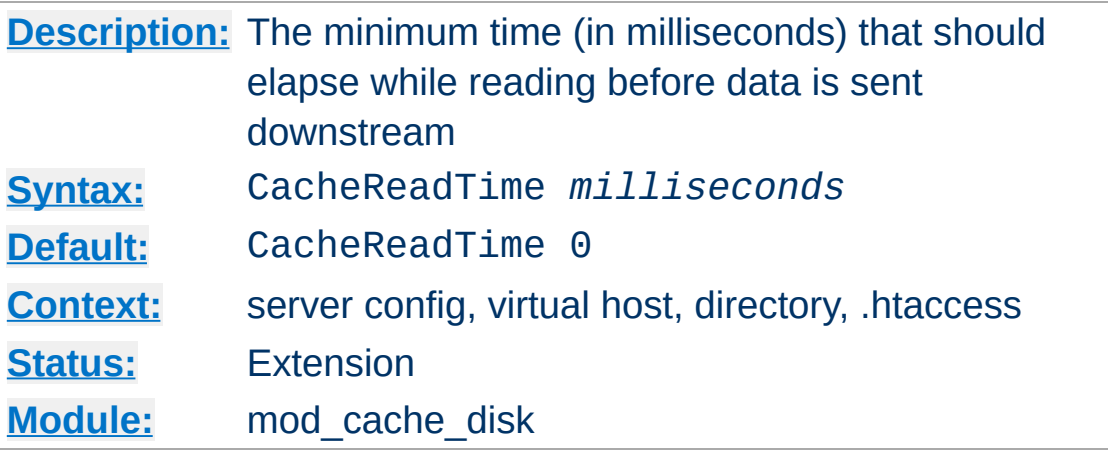

The CacheReadTime directive sets the minimum amount of elapsed time that should pass before making an attempt to send data downstream to the client. During the time period, data will be buffered before sending the result to the client. This can improve performance when caching content from a reverse proxy.

The default of zero disables this option.

**CacheReadTime Directive**

This directive only takes effect when the data is being saved to the cache, as opposed to data being served from the cache. It is recommended that this option be used alongside the [CacheReadSize](#page-1618-0) directive to ensure that the server does not buffer excessively should data arrive faster than expected.

CacheReadTime 1000
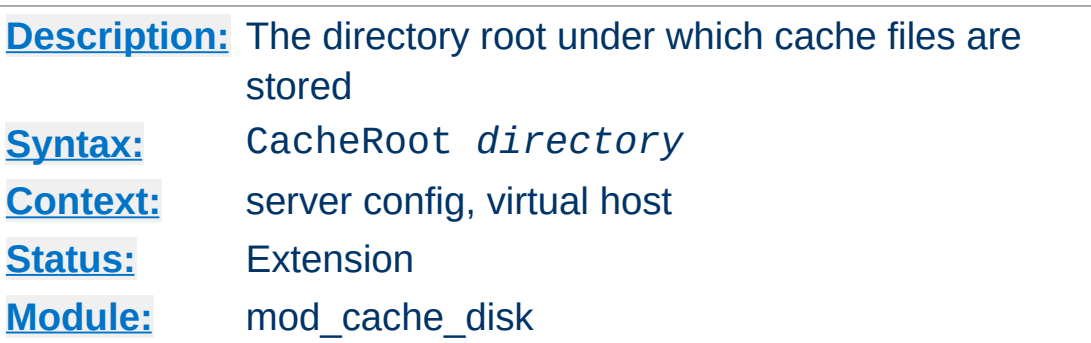

The CacheRoot directive defines the name of the directory on the disk to contain cache files. If the [mod\\_cache\\_disk](#page-1611-0) module has been loaded or compiled in to the Apache server, this directive *must* be defined. Failing to provide a value for CacheRoot will result in a configuration file processing error. The [CacheDirLevels](#page-1615-0) and [CacheDirLength](#page-1614-0) directives define the structure of the directories under the specified root directory.

CacheRoot c:/cacheroot

Copyright 2017 The Apache Software Foundation. Licensed under the Apache [License,](http://www.apache.org/licenses/LICENSE-2.0) Version 2.0.

**CacheRoot Directive**

[Modules](#page-2903-0) | [Directives](#page-2841-0) | [FAQ](http://wiki.apache.org/httpd/FAQ) | [Glossary](#page-2828-0) | [Sitemap](#page-2916-0)

<span id="page-1621-0"></span>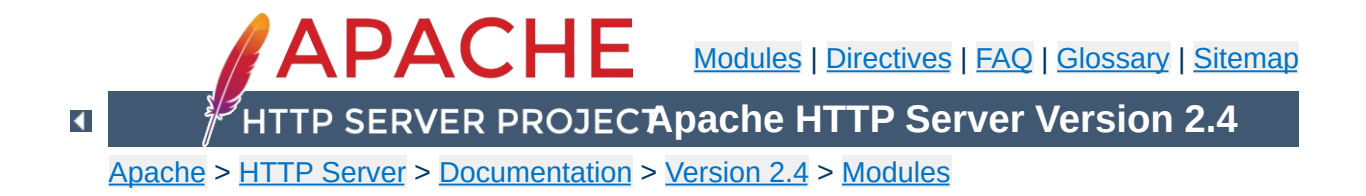

# **Apache Module mod\_cache\_socache**

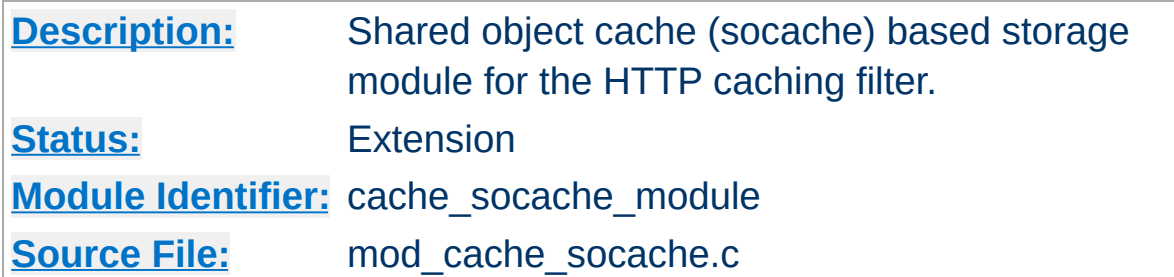

## **Summary**

mod cache socache implements a shared object cache (socache) based storage manager for [mod\\_cache](#page-1572-0).

The headers and bodies of cached responses are combined, and stored underneath a single key in the shared object cache. A number of [implementations](#page-298-0) of shared object caches are available to choose from.

Multiple content negotiated responses can be stored concurrently, however the caching of partial content is not yet supported by this module.

# Turn on caching CacheSocache shmcb CacheSocacheMaxSize 102400 <Location "/foo"> CacheEnable socache </Location> # Fall back to the disk cache CacheSocache shmcb CacheSocacheMaxSize 102400 <Location "/foo"> CacheEnable socache CacheEnable disk

### </Location>

### **Note:**

[mod\\_cache\\_socache](#page-1621-0) requires the services of [mod\\_cache](#page-1572-0), which must be loaded before [mod\\_cache\\_socache](#page-1621-0).

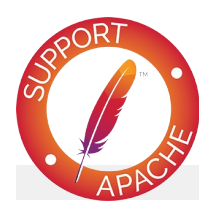

## **Bugfix checklist**

httpd [changelog](https://www.apache.org/dist/httpd/CHANGES_2.4) [Known](https://bz.apache.org/bugzilla/buglist.cgi?bug_status=__open__&list_id=144532&product=Apache%20httpd-2&query_format=specific&order=changeddate%20DESC%2Cpriority%2Cbug_severity&component=mod_cache_socache) issues [Report](https://bz.apache.org/bugzilla/enter_bug.cgi?product=Apache%20httpd-2&component=mod_cache_socache) a bug

## **See also**

[mod\\_cache](#page-1572-0) [mod\\_cache\\_disk](#page-1611-0) [Caching](#page-127-0) Guide

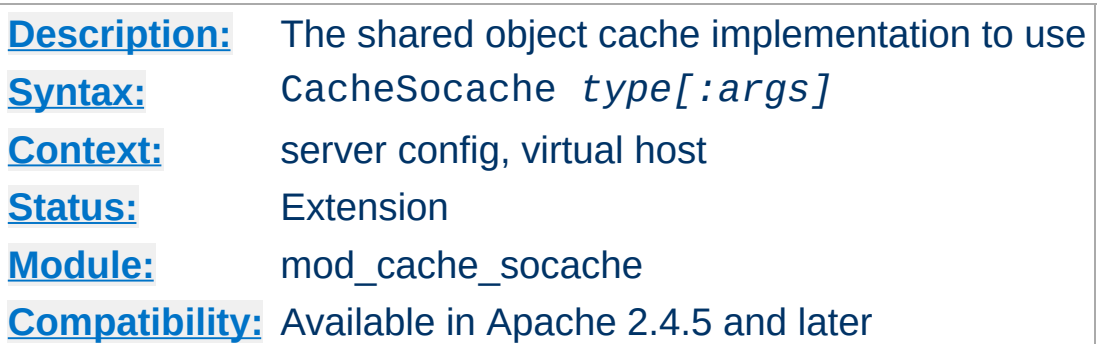

The CacheSocache directive defines the name of the shared object cache implementation to use, followed by optional arguments for that implementation. A number of [implementations](#page-298-0) of shared object caches are available to choose from.

CacheSocache shmcb

**CacheSocache Directive**

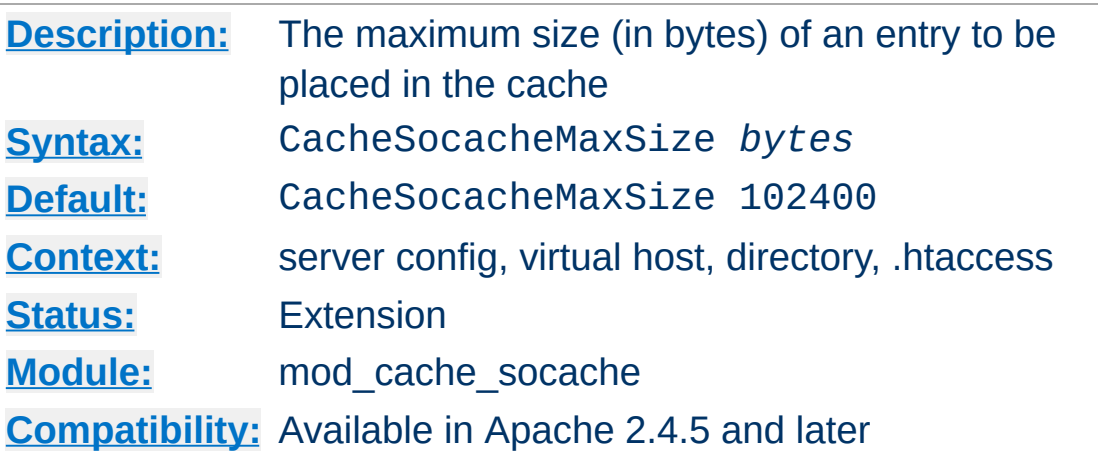

**CacheSocacheMaxSize Directive**

The CacheSocacheMaxSize directive sets the maximum size, in bytes, for the combined headers and body of a document to be considered for storage in the cache. The larger the headers that are stored alongside the body, the smaller the body may be.

The [mod\\_cache\\_socache](#page-1621-0) module will only attempt to cache responses that have an explicit content length, or that are small enough to be written in one pass. This is done to allow the [mod\\_cache\\_disk](#page-1611-0) module to have an opportunity to cache responses larger than those cacheable within mod cache socache.

CacheSocacheMaxSize 102400

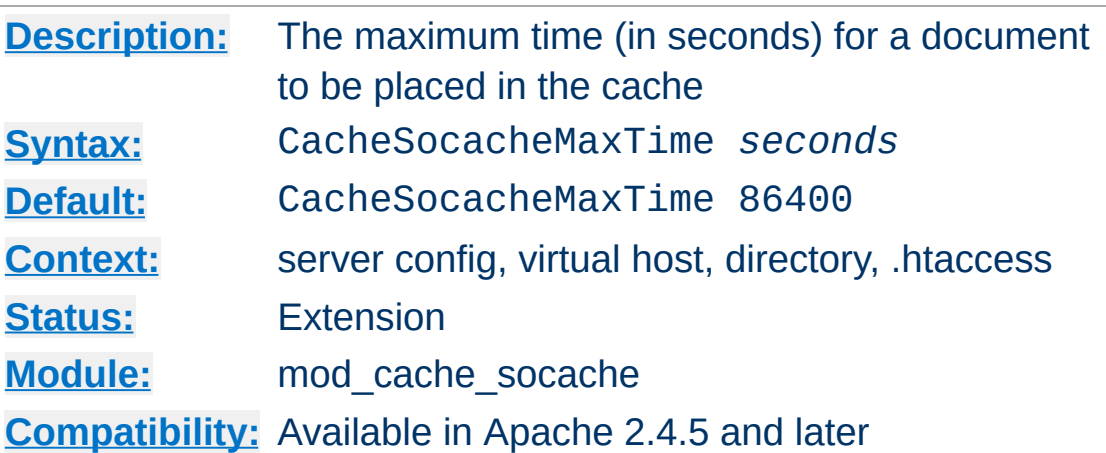

The CacheSocacheMaxTime directive sets the maximum freshness lifetime, in seconds, for a document to be stored in the cache. This value overrides the freshness lifetime defined for the document by the HTTP protocol.

CacheSocacheMaxTime 86400

**CacheSocacheMaxTime Directive**

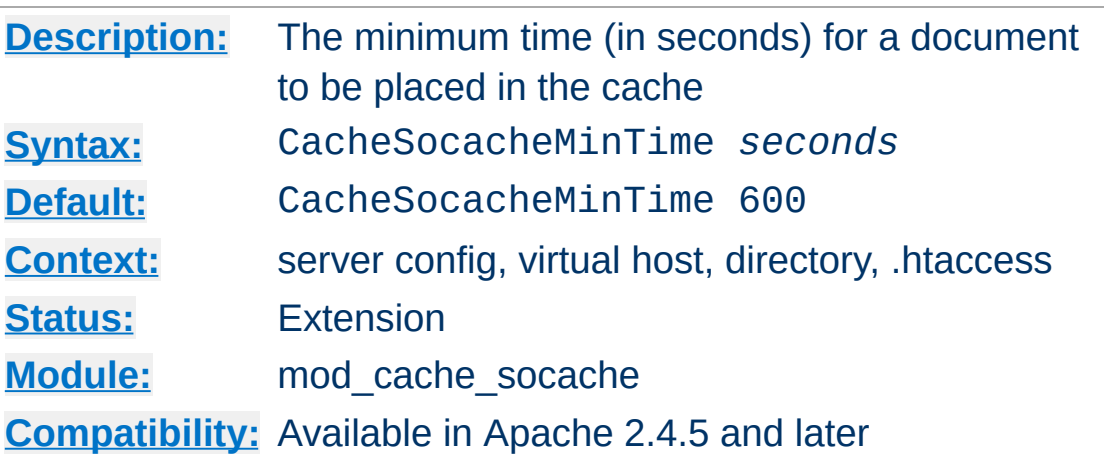

The CacheSocacheMinTime directive sets the amount of seconds beyond the freshness lifetime of the response that the response should be cached for in the shared object cache. If a response is only stored for its freshness lifetime, there will be no opportunity to revalidate the response to make it fresh again.

CacheSocacheMinTime 600

**CacheSocacheMinTime Directive**

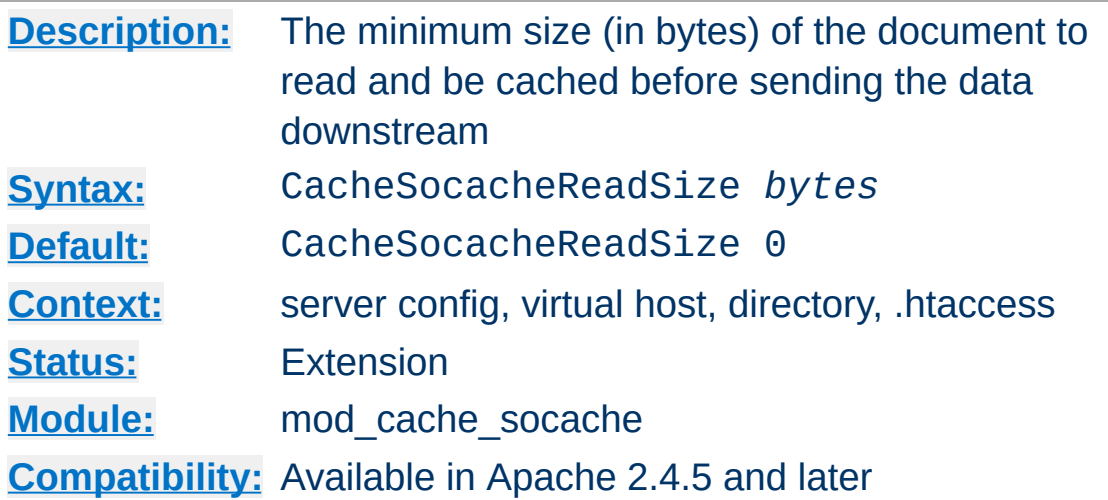

<span id="page-1628-0"></span>**CacheSocacheReadSize Directive**

The CacheSocacheReadSize directive sets the minimum amount of data, in bytes, to be read from the backend before the data is sent to the client. The default of zero causes all data read of any size to be passed downstream to the client immediately as it arrives. Setting this to a higher value causes the disk cache to buffer at least this amount before sending the result to the client. This can improve performance when caching content from a slow reverse proxy.

This directive only takes effect when the data is being saved to the cache, as opposed to data being served from the cache.

CacheSocacheReadSize 102400

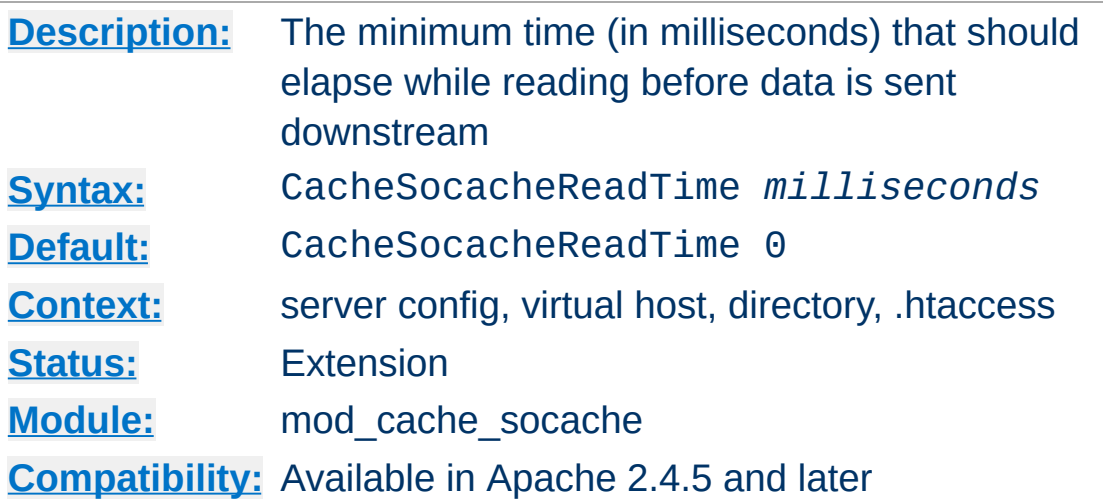

**CacheSocacheReadTime Directive**

The CacheSocacheReadTime directive sets the minimum amount of elapsed time that should pass before making an attempt to send data downstream to the client. During the time period, data will be buffered before sending the result to the client. This can improve performance when caching content from a reverse proxy.

The default of zero disables this option.

This directive only takes effect when the data is being saved to the cache, as opposed to data being served from the cache. It is recommended that this option be used alongside the [CacheSocacheReadSize](#page-1628-0) directive to ensure that the server does not buffer excessively should data arrive faster than expected.

CacheSocacheReadTime 1000

Copyright 2017 The Apache Software Foundation. Licensed under the Apache [License,](http://www.apache.org/licenses/LICENSE-2.0) Version 2.0.

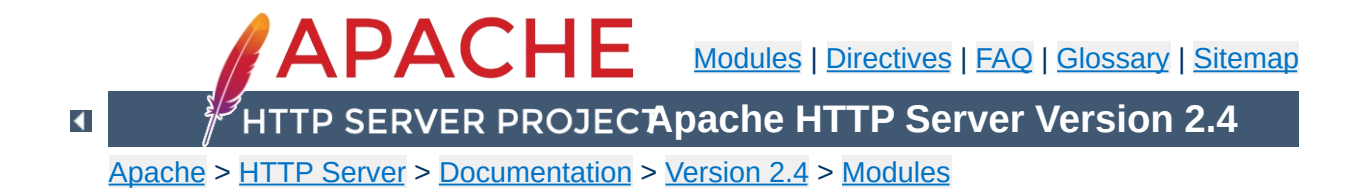

# **Apache Module mod\_cern\_meta**

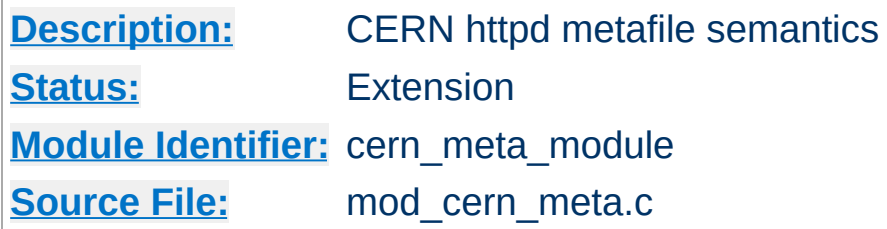

## **Summary**

Emulate the CERN HTTPD Meta file semantics. Meta files are HTTP headers that can be output in addition to the normal range of headers for each file accessed. They appear rather like the Apache .asis files, and are able to provide a crude way of influencing the Expires: header, as well as providing other curiosities. There are many ways to manage meta information, this one was chosen because there is already a large number of CERN users who can exploit this module.

More information on the CERN metafile [semantics](http://www.w3.org/pub/WWW/Daemon/User/Config/General.html#MetaDir) is available.

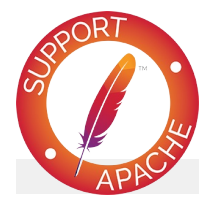

## **Bugfix checklist**

httpd [changelog](https://www.apache.org/dist/httpd/CHANGES_2.4) [Known](https://bz.apache.org/bugzilla/buglist.cgi?bug_status=__open__&list_id=144532&product=Apache%20httpd-2&query_format=specific&order=changeddate%20DESC%2Cpriority%2Cbug_severity&component=mod_cern_meta) issues [Report](https://bz.apache.org/bugzilla/enter_bug.cgi?product=Apache%20httpd-2&component=mod_cern_meta) a bug

### **See also**

[mod\\_headers](#page-1791-0) [mod\\_asis](#page-1299-0)

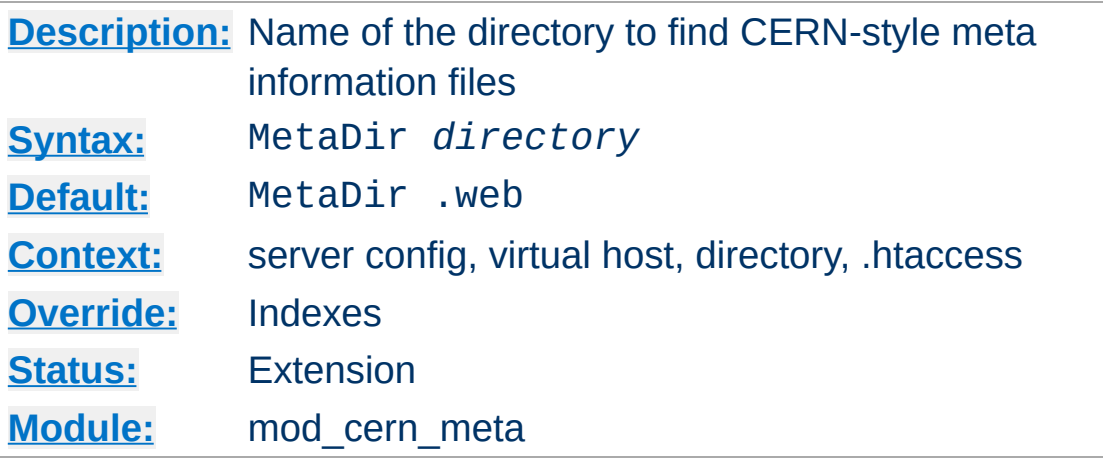

Specifies the name of the directory in which Apache can find meta information files. The directory is usually a 'hidden' subdirectory of the directory that contains the file being accessed. Set to "." to look in the same directory as the file:

MetaDir .

 $\blacktriangle$ 

Or, to set it to a subdirectory of the directory containing the files:

MetaDir .meta

**MetaDir Directive**

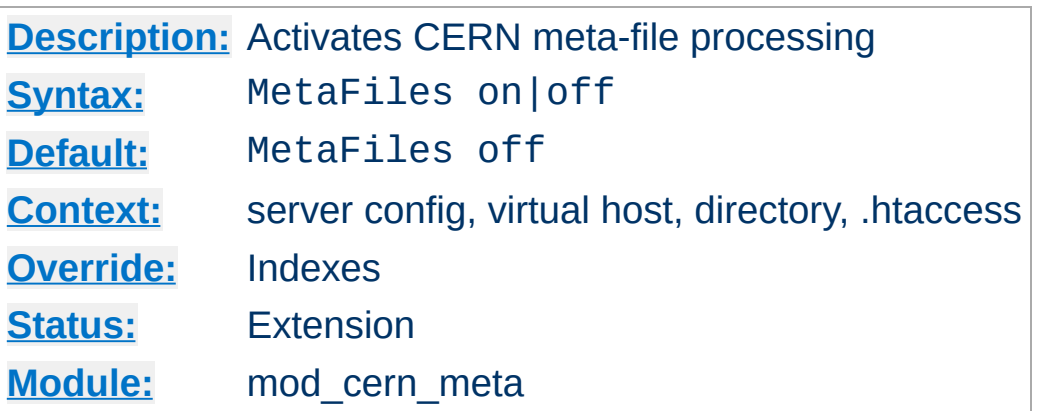

**MetaFiles Directive**

Turns on/off Meta file processing on a per-directory basis.

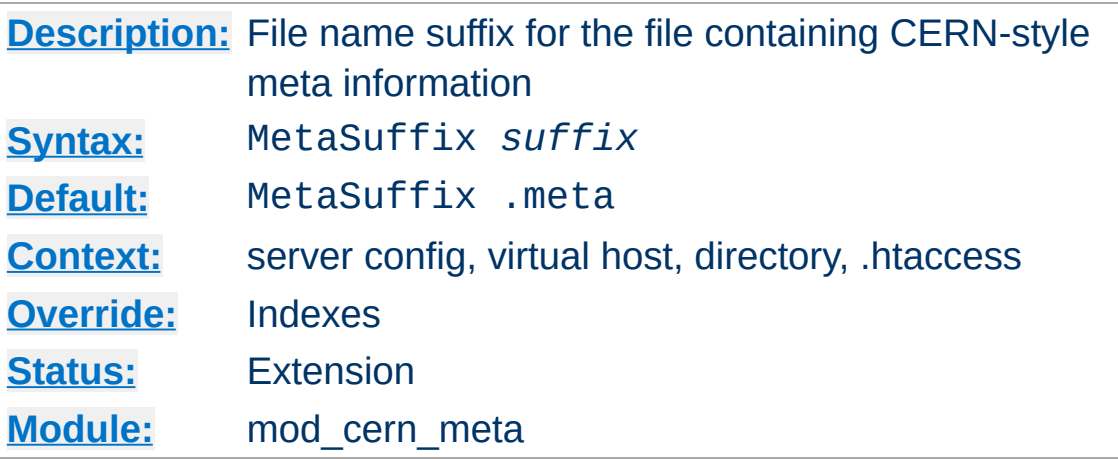

Specifies the file name suffix for the file containing the meta information. For example, the default values for the two directives will cause a request to DOCUMENT\_ROOT/somedir/index.html to look in DOCUMENT\_ROOT/somedir/.web/index.html.meta and will use its contents to generate additional MIME header information.

#### **Example:**

MetaSuffix .meta

Copyright 2017 The Apache Software Foundation. Licensed under the Apache [License,](http://www.apache.org/licenses/LICENSE-2.0) Version 2.0.

**MetaSuffix Directive**

[Modules](#page-2903-0) | [Directives](#page-2841-0) | [FAQ](http://wiki.apache.org/httpd/FAQ) | [Glossary](#page-2828-0) | [Sitemap](#page-2916-0)

<span id="page-1635-0"></span>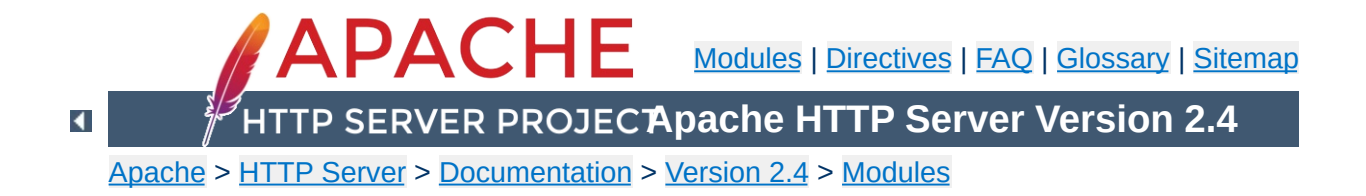

# **Apache Module mod\_cgi**

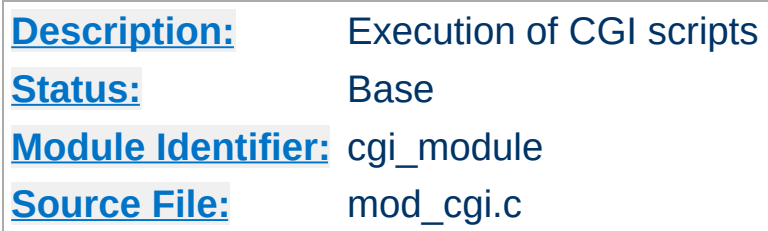

# **Summary**

Any file that has the handler cgi-script will be treated as a CGI script, and run by the server, with its output being returned to the client. Files acquire this handler either by having a name containing an extension defined by the **[AddHandler](#page-2091-0)** directive, or by being in a [ScriptAlias](#page-1291-0) directory.

For an introduction to using CGI scripts with Apache, see our tutorial on [Dynamic](#page-654-0) Content With CGI.

When using a multi-threaded MPM under unix, the module [mod\\_cgid](#page-1645-0) should be used in place of this module. At the user level, the two modules are essentially identical.

For backward-compatibility, the cgi-script handler will also be activated for any file with the mime-type application/x-httpdcgi. The use of the magic mime-type is deprecated.

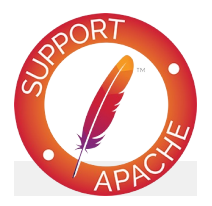

**Bugfix checklist** httpd [changelog](https://www.apache.org/dist/httpd/CHANGES_2.4)

[Known](https://bz.apache.org/bugzilla/buglist.cgi?bug_status=__open__&list_id=144532&product=Apache%20httpd-2&query_format=specific&order=changeddate%20DESC%2Cpriority%2Cbug_severity&component=mod_cgi) issues [Report](https://bz.apache.org/bugzilla/enter_bug.cgi?product=Apache%20httpd-2&component=mod_cgi) a bug

# **See also**

[AcceptPathInfo](#page-1032-0) **[Options](#page-1144-0) ExecCGI [ScriptAlias](#page-1291-0) [AddHandler](#page-2091-0)** Running CGI [programs](#page-303-0) under different user IDs **CGI [Specification](http://www.ietf.org/rfc/rfc3875)** 

The server will set the CGI environment variables as described in the CGI [specification,](http://www.ietf.org/rfc/rfc3875) with the following provisions:

**CGI Environment variables**

#### **PATH\_INFO**

This will not be available if the [AcceptPathInfo](#page-1032-0) directive is explicitly set to off. The default behavior, if AcceptPathInfo is not given, is that mod cqi will accept path info (trailing /more/path/info following the script filename in the URI), while the core server will return a 404 NOT FOUND error for requests with additional path info. Omitting the AcceptPathInfo directive has the same effect as setting it On for mod cgi requests.

#### **REMOTE\_HOST**

This will only be set if **[HostnameLookups](#page-1091-0)** is set to on (it is off by default), and if a reverse DNS lookup of the accessing host's address indeed finds a host name.

#### **REMOTE\_IDENT**

This will only be set if **[IdentityCheck](#page-1851-0)** is set to on and the accessing host supports the ident protocol. Note that the contents of this variable cannot be relied upon because it can easily be faked, and if there is a proxy between the client and the server, it is usually totally useless.

#### **REMOTE\_USER**

This will only be set if the CGI script is subject to authentication.

This module also leverages the core functions [ap\\_add\\_common\\_vars](https://ci.apache.org/projects/httpd/trunk/doxygen/group__APACHE__CORE__SCRIPT.html#ga0e81f9571a8a73f5da0e89e1f46d34b1) and [ap\\_add\\_cgi\\_vars](https://ci.apache.org/projects/httpd/trunk/doxygen/group__APACHE__CORE__SCRIPT.html#ga6b975cd7ff27a338cb8752381a4cc14f) to add environment variables like:

#### **DOCUMENT\_ROOT**

Set with the content of the related [DocumentRoot](#page-1061-0) directive.

#### **SERVER\_NAME**

The fully qualified domain name related to the request.

#### **SERVER\_ADDR**

The IP address of the Virtual Host serving the request.

#### **SERVER\_ADMIN**

Set with the content of the related [ServerAdmin](#page-1163-0) directive.

For an exhaustive list it is suggested to write a basic CGI script that dumps all the environment variables passed by Apache in a convenient format.

Debugging CGI scripts has traditionally been difficult, mainly because it has not been possible to study the output (standard output and error) for scripts which are failing to run properly. These directives provide more detailed logging of errors when they occur.

### **CGI Logfile Format**

**CGI Debugging**

When configured, the CGI error log logs any CGI which does not execute properly. Each CGI script which fails to operate causes several lines of information to be logged. The first two lines are always of the format:

```
%% [time] request-line
%% HTTP-status CGI-script-filename
```
If the error is that CGI script cannot be run, the log file will contain an extra two lines:

%%error *error-message*

Alternatively, if the error is the result of the script returning incorrect header information (often due to a bug in the script), the following information is logged:

```
%request
All HTTP request headers received
POST or PUT entity (if any)
%response
All headers output by the CGI script
%stdout
CGI standard output
%stderr
CGI standard error
```
(The %stdout and %stderr parts may be missing if the script did not output anything on standard output or standard error).

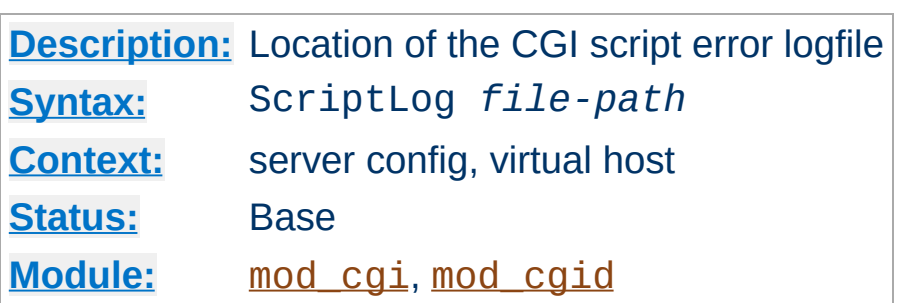

The ScriptLog directive sets the CGI script error logfile. If no ScriptLog is given, no error log is created. If given, any CGI errors are logged into the filename given as argument. If this is a relative file or path it is taken relative to the **[ServerRoot](#page-1170-0)**.

#### **Example**

ScriptLog logs/cgi\_log

**ScriptLog Directive**

This log will be opened as the user the child processes run as, *i.e.* the user specified in the main [User](#page-2622-0) directive. This means that either the directory the script log is in needs to be writable by that user or the file needs to be manually created and set to be writable by that user. If you place the script log in your main logs directory, do **NOT** change the directory permissions to make it writable by the user the child processes run as.

Note that script logging is meant to be a debugging feature when writing CGI scripts, and is not meant to be activated continuously on running servers. It is not optimized for speed or efficiency, and may have security problems if used in a manner other than that for which it was designed.

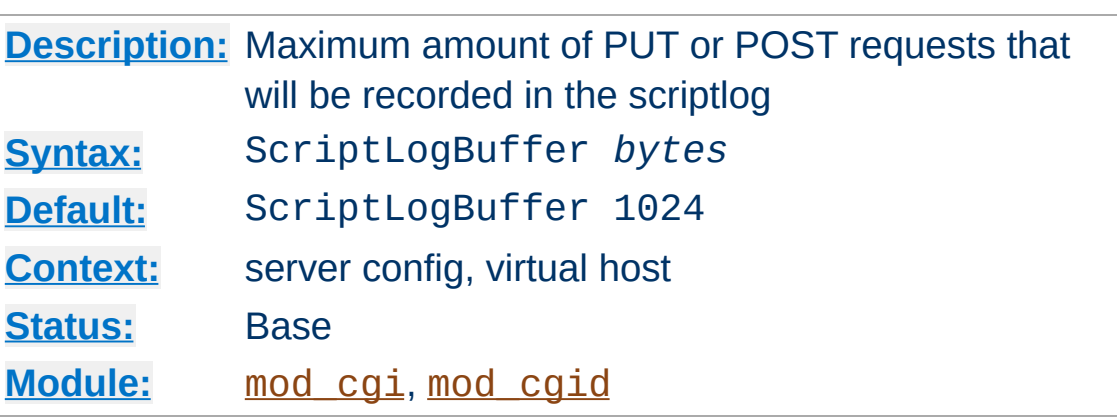

**ScriptLogBuffer Directive**

The size of any PUT or POST entity body that is logged to the file is limited, to prevent the log file growing too big too quickly if large bodies are being received. By default, up to 1024 bytes are logged, but this can be changed with this directive.

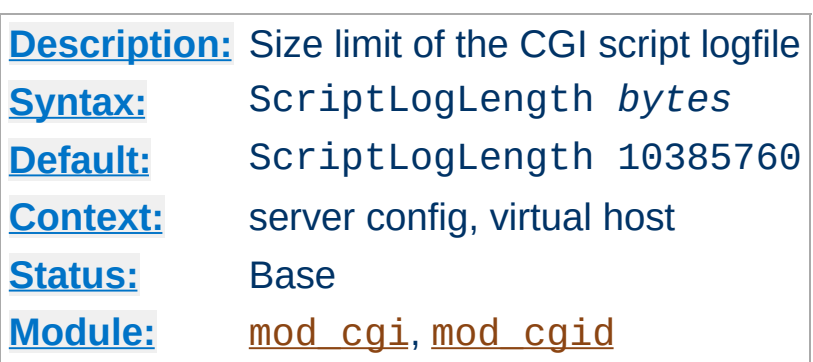

**ScriptLogLength Directive**

ScriptLogLength can be used to limit the size of the CGI script logfile. Since the logfile logs a lot of information per CGI error (all request headers, all script output) it can grow to be a big file. To prevent problems due to unbounded growth, this directive can be used to set an maximum file-size for the CGI logfile. If the file exceeds this size, no more information will be written to it.

Copyright 2017 The Apache Software Foundation. Licensed under the Apache [License,](http://www.apache.org/licenses/LICENSE-2.0) Version 2.0.

[Modules](#page-2903-0) | [Directives](#page-2841-0) | [FAQ](http://wiki.apache.org/httpd/FAQ) | [Glossary](#page-2828-0) | [Sitemap](#page-2916-0)

<span id="page-1645-0"></span>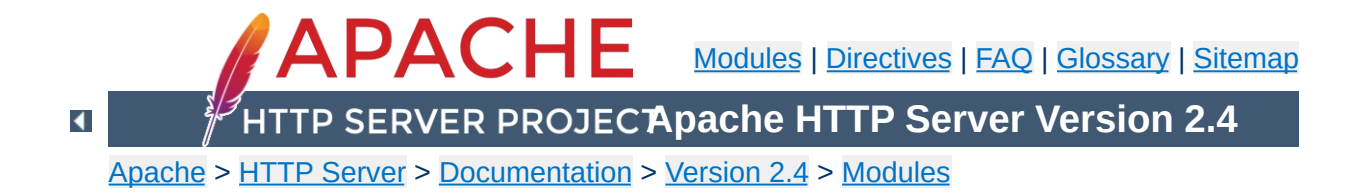

# **Apache Module mod\_cgid**

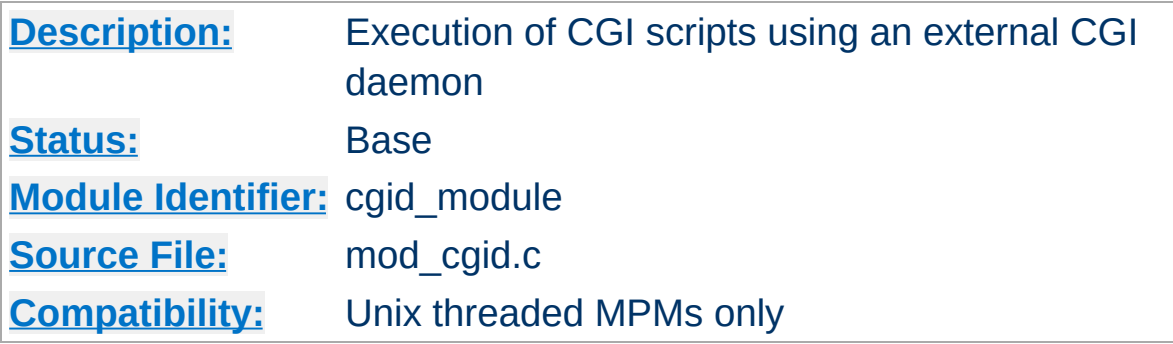

### **Summary**

Except for the optimizations and the additional **[ScriptSock](#page-1649-0)** directive noted below, [mod\\_cgid](#page-1645-0) behaves similarly to [mod\\_cgi](#page-1635-0). **See the [mod\\_cgi](#page-1635-0) summary for additional details about Apache and CGI.**

On certain unix operating systems, forking a process from a multithreaded server is a very expensive operation because the new process will replicate all the threads of the parent process. In order to avoid incurring this expense on each CGI invocation, [mod\\_cgid](#page-1645-0) creates an external daemon that is responsible for forking child processes to run CGI scripts. The main server communicates with this daemon using a unix domain socket.

This module is used by default instead of mod cgi whenever a multithreaded MPM is selected during the compilation process. At the user level, this module is identical in configuration and operation to mod cgi. The only exception is the additional directive ScriptSock which gives the name of the socket to use for communication with the cgi daemon.

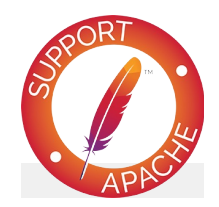

# **Bugfix checklist**

httpd [changelog](https://www.apache.org/dist/httpd/CHANGES_2.4) [Known](https://bz.apache.org/bugzilla/buglist.cgi?bug_status=__open__&list_id=144532&product=Apache%20httpd-2&query_format=specific&order=changeddate%20DESC%2Cpriority%2Cbug_severity&component=mod_cgid) issues [Report](https://bz.apache.org/bugzilla/enter_bug.cgi?product=Apache%20httpd-2&component=mod_cgid) a bug

# **See also**

[mod\\_cgi](#page-1635-0) Running CGI [programs](#page-303-0) under different user IDs

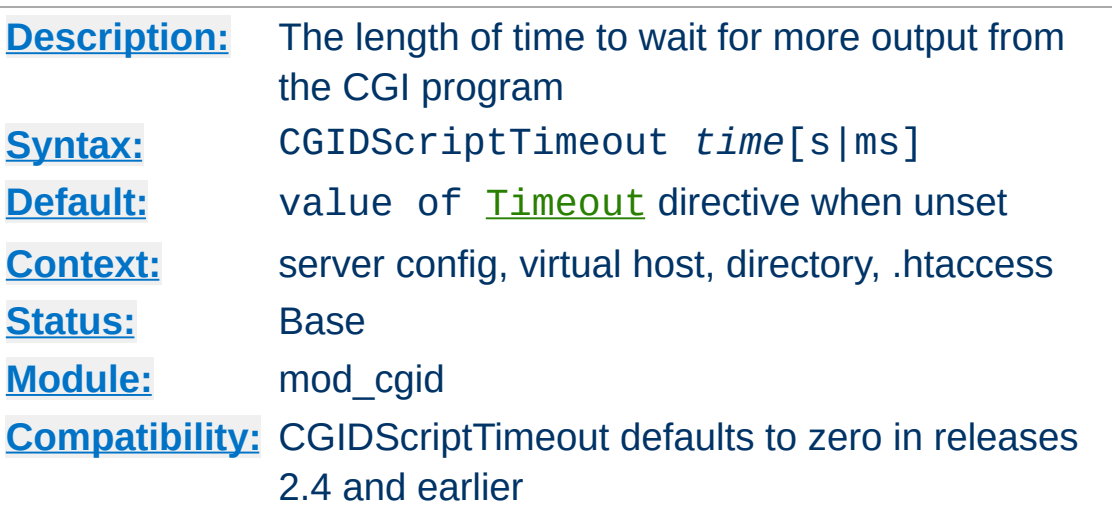

**CGIDScriptTimeout Directive**

This directive limits the length of time to wait for more output from the CGI program. If the time is exceeded, the request and CGI are terminated.

## **Example**

CGIDScriptTimeout 20

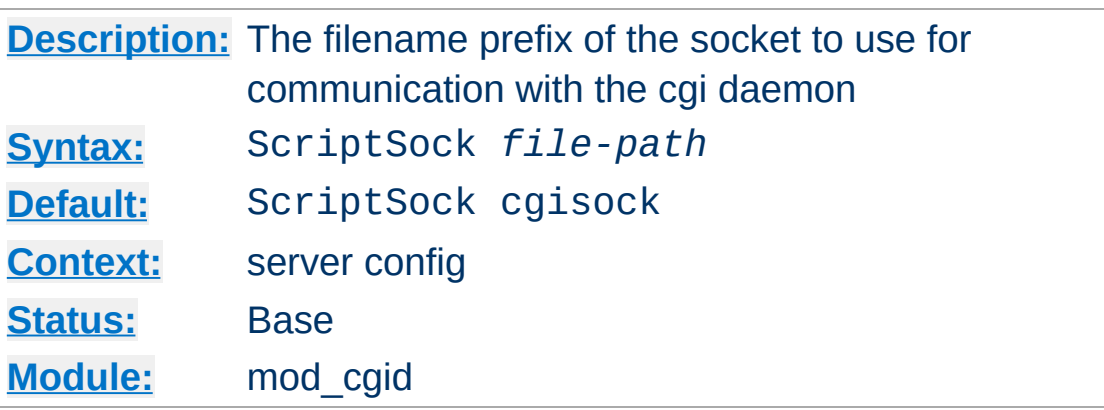

This directive sets the filename prefix of the socket to use for communication with the CGI daemon, an extension corresponding to the process ID of the server will be appended. The socket will be opened using the permissions of the user who starts Apache (usually root). To maintain the security of communications with CGI scripts, it is important that no other user has permission to write in the directory where the socket is located.

If *file-path* is not an absolute path, the location specified will be relative to the value of [DefaultRuntimeDir](#page-1051-0).

#### **Example**

ScriptSock /var/run/cgid.sock

<span id="page-1649-0"></span>**ScriptSock Directive**

Copyright 2017 The Apache Software Foundation. Licensed under the Apache [License,](http://www.apache.org/licenses/LICENSE-2.0) Version 2.0.

[Modules](#page-2903-0) | [Directives](#page-2841-0) | [FAQ](http://wiki.apache.org/httpd/FAQ) | [Glossary](#page-2828-0) | [Sitemap](#page-2916-0)

<span id="page-1650-0"></span>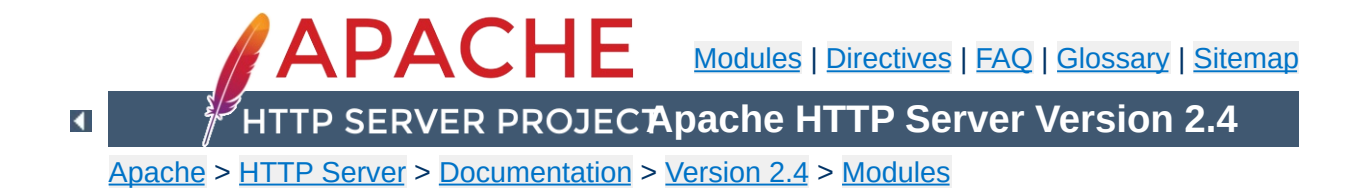

# **Apache Module mod\_charset\_lite**

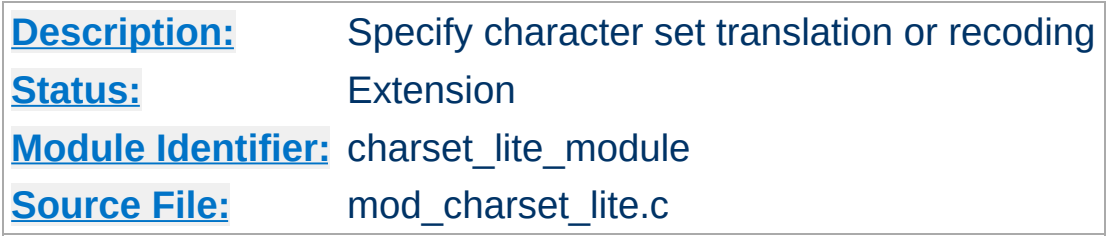

# **Summary**

mod charset lite allows the server to change the character set of responses before sending them to the client. In an EBCDIC environment, Apache always translates HTTP protocol content (e.g. response headers) from the code page of the Apache process locale to ISO-8859-1, but not the body of responses. In any environment, mod charset lite can be used to specify that response bodies should be translated. For example, if files are stored in EBCDIC, then mod charset lite can translate them to ISO-8859-1 before sending them to the client.

This module provides a small subset of configuration mechanisms implemented by Russian Apache and its associated mod\_charset.

## **Invalid character set names**

**Common Problems**

The character set name parameters of [CharsetSourceEnc](#page-1655-0) and [CharsetDefault](#page-1653-0) must be acceptable to the translation mechanism used by [APR](#page-2830-0) on the system where mod charset lite is deployed. These character set names are not standardized and are usually not the same as the corresponding values used in http headers. Currently, APR can only use iconv(3), so you can easily test your character set names using the iconv(1) program, as follows:

iconv -f charsetsourceenc-value -t charsetdefault-value

## **Mismatch between character set of content and translation rules**

If the translation rules don't make sense for the content, translation can fail in various ways, including:

- The translation mechanism may return a bad return code, and the connection will be aborted.
- The translation mechanism may silently place special characters (e.g., question marks) in the output buffer when it cannot translate the input buffer.

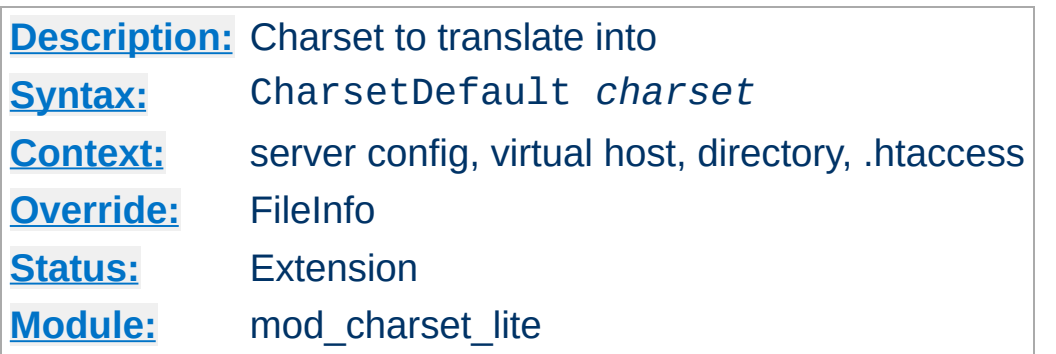

<span id="page-1653-0"></span>**CharsetDefault Directive**

The CharsetDefault directive specifies the charset that content in the associated container should be translated to.

The value of the *charset* argument must be accepted as a valid character set name by the character set support in [APR](#page-2830-0). Generally, this means that it must be supported by iconv.

#### **Example**

```
<Directory "/export/home/trawick/apacheinst/htdocs/convert">
   CharsetSourceEnc UTF-16BE
   CharsetDefault ISO-8859-1
</Directory>
```
Specifying the same charset for both [CharsetSourceEnc](#page-1655-0) and [CharsetDefault](#page-1653-0) disables translation. The charset need not match the charset of the response, but it must be a valid charset on the system.

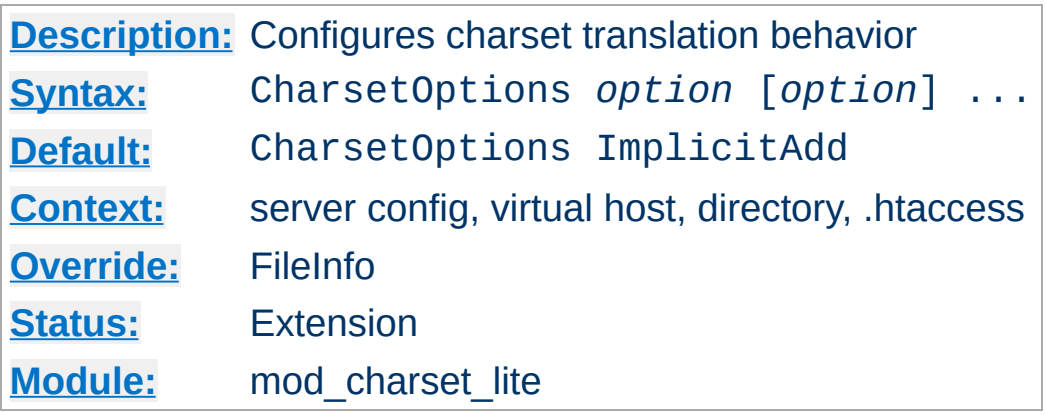

The CharsetOptions directive configures certain behaviors of [mod\\_charset\\_lite](#page-1650-0). *Option* can be one of

### **ImplicitAdd | NoImplicitAdd**

**CharsetOptions Directive**

The ImplicitAdd keyword specifies that [mod\\_charset\\_lite](#page-1650-0) should implicitly insert its filter when the configuration specifies that the character set of content should be translated. If the filter chain is explicitly configured using the [AddOutputFilter](#page-2095-0) directive, NoImplicitAdd should be specified so that mod charset lite doesn't add its filter.

**TranslateAllMimeTypes | NoTranslateAllMimeTypes**

Normally, mod charset lite will only perform translation on a small subset of possible mimetypes. When the TranslateAllMimeTypes keyword is specified for a given configuration section, translation is performed without regard for mimetype.

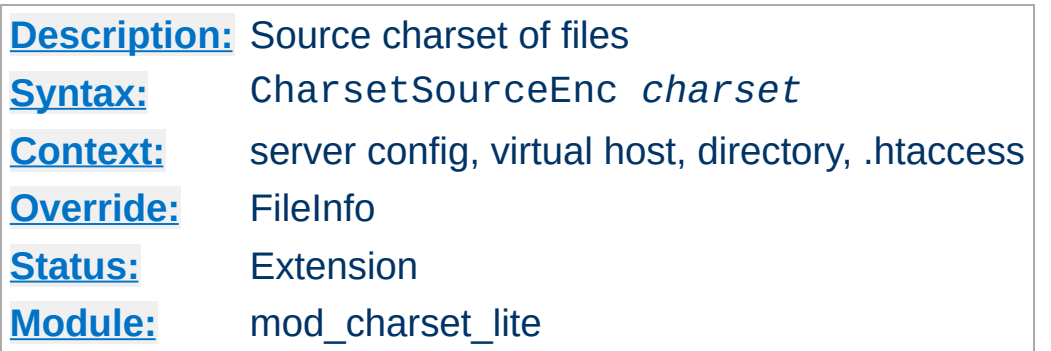

<span id="page-1655-0"></span>**CharsetSourceEnc Directive**

The CharsetSourceEnc directive specifies the source charset of files in the associated container.

The value of the *charset* argument must be accepted as a valid character set name by the character set support in [APR](#page-2830-0). Generally, this means that it must be supported by iconv.

#### **Example**

```
<Directory "/export/home/trawick/apacheinst/htdocs/convert">
   CharsetSourceEnc UTF-16BE
   CharsetDefault
</Directory>
```
The character set names in this example work with the iconv translation support in Solaris 8.

Specifying the same charset for both [CharsetSourceEnc](#page-1655-0) and [CharsetDefault](#page-1653-0) disables translation. The charset need not match the charset of the response, but it must be a valid charset on the system.

[Modules](#page-2903-0) | [Directives](#page-2841-0) | [FAQ](http://wiki.apache.org/httpd/FAQ) | [Glossary](#page-2828-0) | [Sitemap](#page-2916-0)

Copyright 2017 The Apache Software Foundation. Licensed under the Apache [License,](http://www.apache.org/licenses/LICENSE-2.0) Version 2.0.
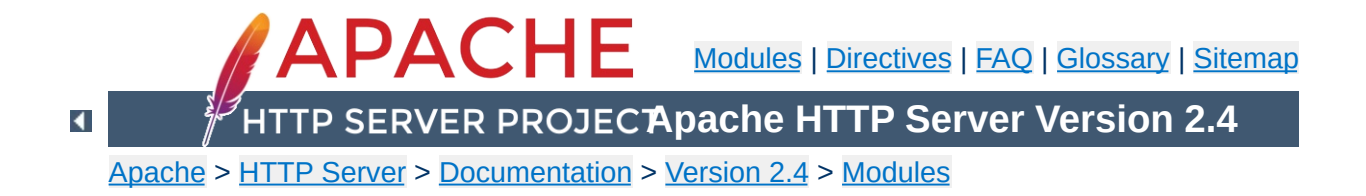

# **Apache Module mod\_data**

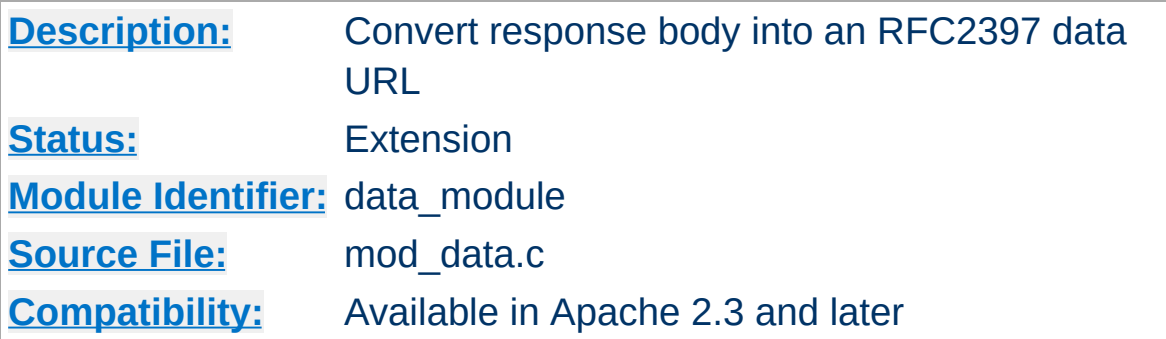

## **Summary**

This module provides the ability to convert a response into an [RFC2397](http://tools.ietf.org/html/rfc2397) data URL.

Data URLs can be embedded inline within web pages using something like the mod include module, to remove the need for clients to make separate connections to fetch what may potentially be many small images. Data URLs may also be included into pages generated by scripting languages such as PHP.

## **An example of a data URL**

data:image/gif;base64,R0lGODdhMAAwAPAAAAAAAP///ywAAAAAMAAw AAAC8IyPqcvt3wCcDkiLc7C0qwyGHhSWpjQu5yqmCYsapyuvUUlvONmOZtfzgFz ByTB10QgxOR0TqBQejhRNzOfkVJ+5YiUqrXF5Y5lKh/DeuNcP5yLWGsEbtLiOSp a/TPg7JpJHxyendzWTBfX0cxOnKPjgBzi4diinWGdkF8kjdfnycQZXZeYGejmJl ZeGl9i2icVqaNVailT6F5iJ90m6mvuTS4OK05M0vDk0Q4XUtwvKOzrcd3iq9uis F81M1OIcR7lEewwcLp7tuNNkM3uNna3F2JQFo97Vriy/Xl4/f1cf5VWzXyym7PH hhx4dbgYKAAA7

The filter takes no parameters, and can be added to the filter stack using the **[SetOutputFilter](#page-1177-0)** directive, or any of the directives supported by the mod filter module.

## **Configuring the filter**

<Location "/data/images">

#### SetOutputFilter DATA </Location>

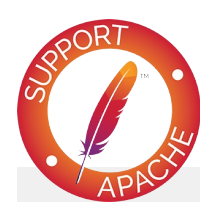

# **Bugfix checklist**

httpd [changelog](https://www.apache.org/dist/httpd/CHANGES_2.4) [Known](https://bz.apache.org/bugzilla/buglist.cgi?bug_status=__open__&list_id=144532&product=Apache%20httpd-2&query_format=specific&order=changeddate%20DESC%2Cpriority%2Cbug_severity&component=mod_data) issues [Report](https://bz.apache.org/bugzilla/enter_bug.cgi?product=Apache%20httpd-2&component=mod_data) a bug

# **See also**

**[Filters](#page-290-0)** 

Copyright 2017 The Apache Software Foundation. Licensed under the Apache [License,](http://www.apache.org/licenses/LICENSE-2.0) Version 2.0.

[Modules](#page-2903-0) | [Directives](#page-2841-0) | [FAQ](http://wiki.apache.org/httpd/FAQ) | [Glossary](#page-2828-0) | [Sitemap](#page-2916-0)

<span id="page-1659-0"></span>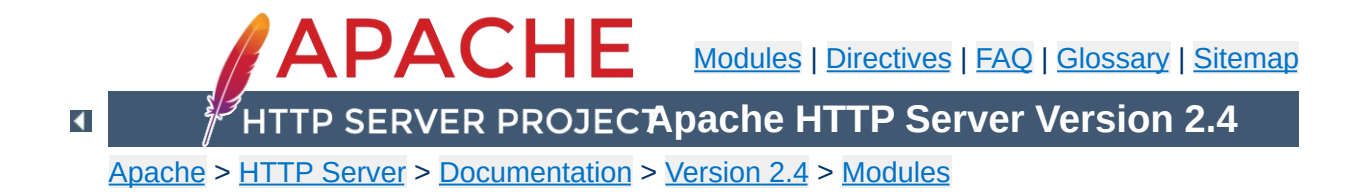

# **Apache Module mod\_dav**

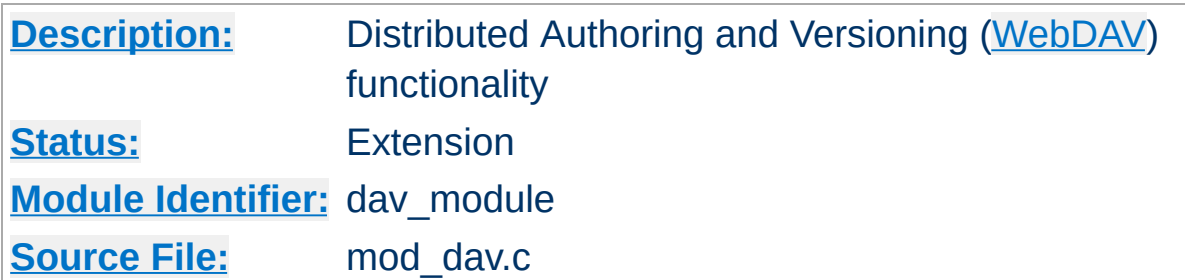

# **Summary**

This module provides class 1 and class 2 [WebDAV](http://www.webdav.org) ('Web-based Distributed Authoring and Versioning') functionality for Apache. This extension to the HTTP protocol allows creating, moving, copying, and deleting resources and collections on a remote web server.

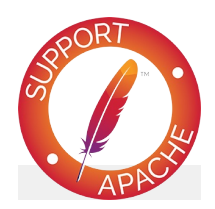

# **Bugfix checklist**

httpd [changelog](https://www.apache.org/dist/httpd/CHANGES_2.4) [Known](https://bz.apache.org/bugzilla/buglist.cgi?bug_status=__open__&list_id=144532&product=Apache%20httpd-2&query_format=specific&order=changeddate%20DESC%2Cpriority%2Cbug_severity&component=mod_dav) issues [Report](https://bz.apache.org/bugzilla/enter_bug.cgi?product=Apache%20httpd-2&component=mod_dav) a bug

## **See also**

**[DavLockDB](#page-1671-0)** [LimitXMLRequestBody](#page-1121-0) WebDAV [Resources](http://www.webdav.org)

To enable mod  $\frac{day}{dx}$ , add the following to a container in your httpd.conf file:

Dav On

<span id="page-1661-0"></span>**Enabling WebDAV**

This enables the DAV file system provider, which is implemented by the mod day  $f_s$  module. Therefore, that module must be compiled into the server or loaded at runtime using the [LoadModule](#page-2465-0) directive.

In addition, a location for the DAV lock database must be specified in the global section of your httpd.conf file using the [DavLockDB](#page-1671-0) directive:

DavLockDB /usr/local/apache2/var/DavLock

The directory containing the lock database file must be writable by the [User](#page-2622-0) and [Group](#page-2619-0) under which Apache is running.

You may wish to add a  $\le$ Limit> clause inside the  $\le$ Location> directive to limit access to DAV-enabled locations. If you want to set the maximum amount of bytes that a DAV client can send at one request, you have to use the **[LimitXMLRequestBody](#page-1121-0)** directive. The "normal" **[LimitRequestBody](#page-1113-0)** directive has no effect on DAV requests.

## **Full Example**

```
DavLockDB "/usr/local/apache2/var/DavLock"
<Directory "/usr/local/apache2/htdocs/foo">
    Require all granted
   Dav On
   AuthType Basic
```
AuthName DAV AuthUserFile "user.passwd"

<LimitExcept GET POST OPTIONS> Require user admin </LimitExcept> </Directory>

Since DAV access methods allow remote clients to manipulate files on the server, you must take particular care to assure that your server is secure before enabling mod day.

**Security Issues**

Any location on the server where DAV is enabled should be protected by authentication. The use of HTTP Basic Authentication is not recommended. You should use at least HTTP Digest Authentication, which is provided by the [mod\\_auth\\_digest](#page-1313-0) module. Nearly all WebDAV clients support this authentication method. An alternative is Basic Authentication over an [SSL](#page-2946-0) enabled connection.

In order for  $mod \, day$  to manage files, it must be able to write to the directories and files under its control using the [User](#page-2622-0) and [Group](#page-2619-0) under which Apache is running. New files created will also be owned by this [User](#page-2622-0) and [Group](#page-2619-0). For this reason, it is important to control access to this account. The DAV repository is considered private to Apache; modifying files outside of Apache (for example using FTP or filesystem-level tools) should not be allowed.

mod day may be subject to various kinds of denial-of-service attacks. The [LimitXMLRequestBody](#page-1121-0) directive can be used to limit the amount of memory consumed in parsing large DAV requests. The **[DavDepthInfinity](#page-1666-0)** directive can be used to prevent PROPFIND requests on a very large repository from consuming large amounts of memory. Another possible denial-ofservice attack involves a client simply filling up all available disk space with many large files. There is no direct way to prevent this in Apache, so you should avoid giving DAV access to untrusted users.

One common request is to use mod day to manipulate dynamic files (PHP scripts, CGI scripts, etc). This is difficult because a GET request will always run the script, rather than downloading its contents. One way to avoid this is to map two different URLs to the content, one of which will run the script, and one of which will allow it to be downloaded and manipulated with DAV.

**Complex Configurations**

```
Alias "/phparea" "/home/gstein/php_files"
Alias "/php-source" "/home/gstein/php_files"
<Location "/php-source">
    Dav On
    ForceType text/plain
</Location>
```
With this setup, http://example.com/phparea can be used to access the output of the PHP scripts, and http://example.com/php-source can be used with a DAV client to manipulate them.

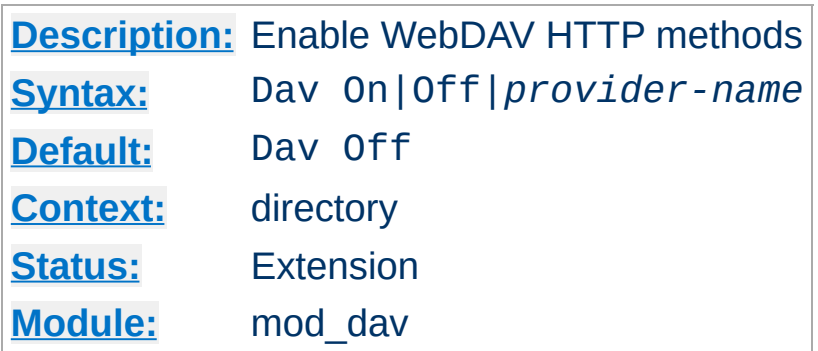

Use the Dav directive to enable the WebDAV HTTP methods for the given container:

<Location "/foo"> Dav On </Location>

<span id="page-1665-0"></span>**Dav Directive**

The value On is actually an alias for the default provider filesystem which is served by the [mod\\_dav\\_fs](#page-1668-0) module. Note, that once you have DAV enabled for some location, it *cannot* be disabled for sublocations. For a complete configuration example have a look at the [section](#page-1661-0) above.

Do not enable WebDAV until you have secured your server. Otherwise everyone will be able to distribute files on your system.

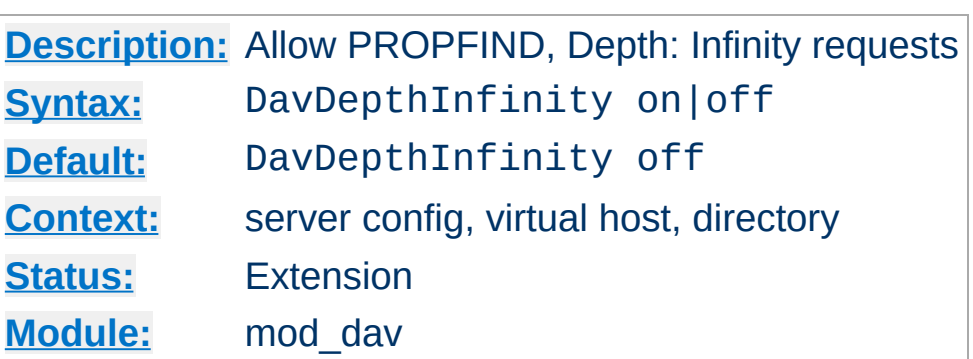

<span id="page-1666-0"></span>**DavDepthInfinity Directive**

Use the DavDepthInfinity directive to allow the processing of PROPFIND requests containing the header 'Depth: Infinity'. Because this type of request could constitute a denial-of-service attack, by default it is not allowed.

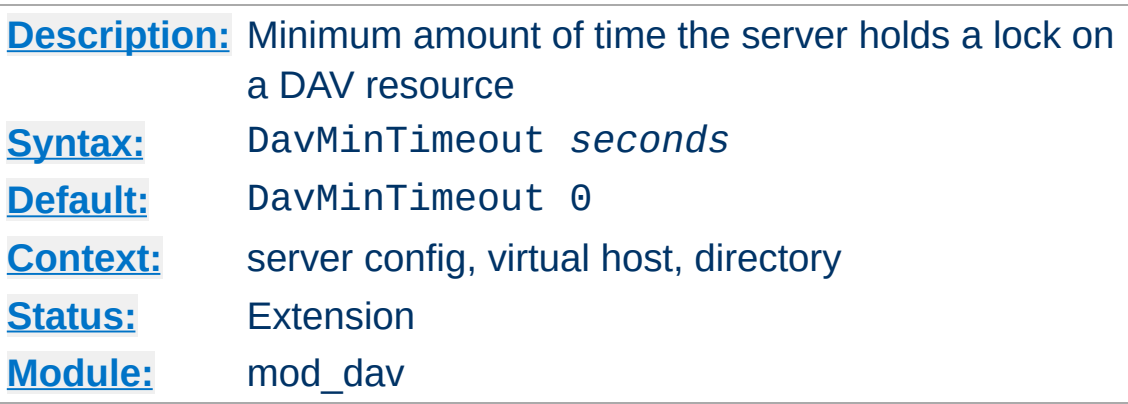

When a client requests a DAV resource lock, it can also specify a time when the lock will be automatically removed by the server. This value is only a request, and the server can ignore it or inform the client of an arbitrary value.

Use the DavMinTimeout directive to specify, in seconds, the minimum lock timeout to return to a client. Microsoft Web Folders defaults to a timeout of 120 seconds; the DavMinTimeout can override this to a higher value (like 600 seconds) to reduce the chance of the client losing the lock due to network latency.

#### **Example**

```
<Location "/MSWord">
    DavMinTimeout 600
</Location>
```
Copyright 2017 The Apache Software Foundation. Licensed under the Apache [License,](http://www.apache.org/licenses/LICENSE-2.0) Version 2.0.

**DavMinTimeout Directive**

[Modules](#page-2903-0) | [Directives](#page-2841-0) | [FAQ](http://wiki.apache.org/httpd/FAQ) | [Glossary](#page-2828-0) | [Sitemap](#page-2916-0)

<span id="page-1668-0"></span>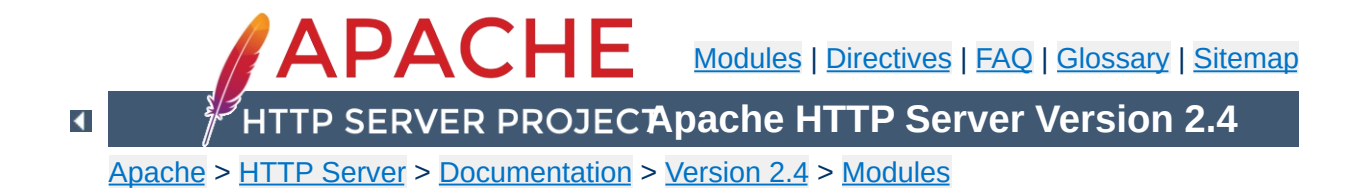

# **Apache Module mod\_dav\_fs**

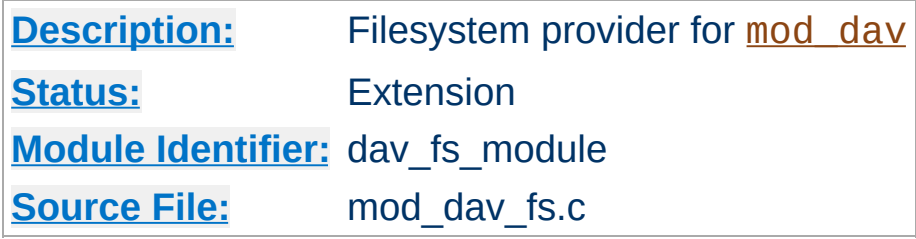

# **Summary**

This module *requires* the service of [mod\\_dav](#page-1659-0). It acts as a support module for mod day and provides access to resources located in the server's file system. The formal name of this provider is filesystem. [mod\\_dav](#page-1659-0) backend providers will be invoked by using the [Dav](#page-1665-0) directive:

**Example** Dav filesystem

Since filesystem is the default provider for mod dav, you may simply use the value On instead.

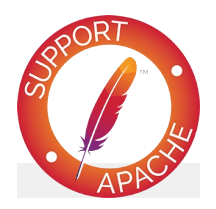

**Bugfix checklist** httpd [changelog](https://www.apache.org/dist/httpd/CHANGES_2.4) [Known](https://bz.apache.org/bugzilla/buglist.cgi?bug_status=__open__&list_id=144532&product=Apache%20httpd-2&query_format=specific&order=changeddate%20DESC%2Cpriority%2Cbug_severity&component=mod_dav_fs) issues [Report](https://bz.apache.org/bugzilla/enter_bug.cgi?product=Apache%20httpd-2&component=mod_dav_fs) a bug

**See also**

[mod\\_dav](#page-1659-0)

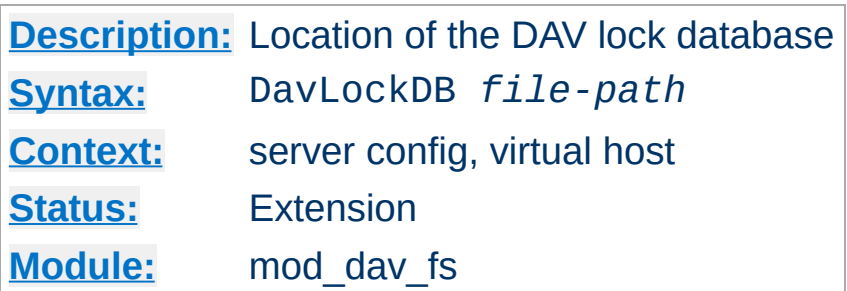

Use the DavLockDB directive to specify the full path to the lock database, excluding an extension. If the path is not absolute, it will be taken relative to **[ServerRoot](#page-1170-0)**. The implementation of mod day fs uses a SDBM database to track user locks.

### **Example**

DavLockDB "var/DavLock"

<span id="page-1671-0"></span>**DavLockDB Directive**

The directory containing the lock database file must be writable by the [User](#page-2622-0) and [Group](#page-2619-0) under which Apache is running. For security reasons, you should create a directory for this purpose rather than changing the permissions on an existing directory. In the above example, Apache will create files in the var/ directory under the [ServerRoot](#page-1170-0) with the base filename DavLock and extension name chosen by the server.

Copyright 2017 The Apache Software Foundation. Licensed under the Apache [License,](http://www.apache.org/licenses/LICENSE-2.0) Version 2.0.

[Modules](#page-2903-0) | [Directives](#page-2841-0) | [FAQ](http://wiki.apache.org/httpd/FAQ) | [Glossary](#page-2828-0) | [Sitemap](#page-2916-0)

<span id="page-1672-0"></span>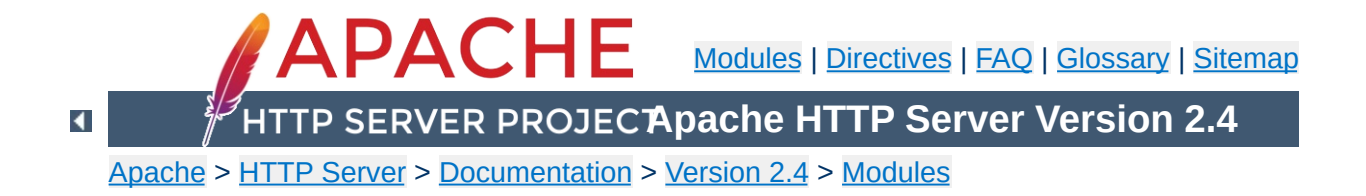

# **Apache Module mod\_dav\_lock**

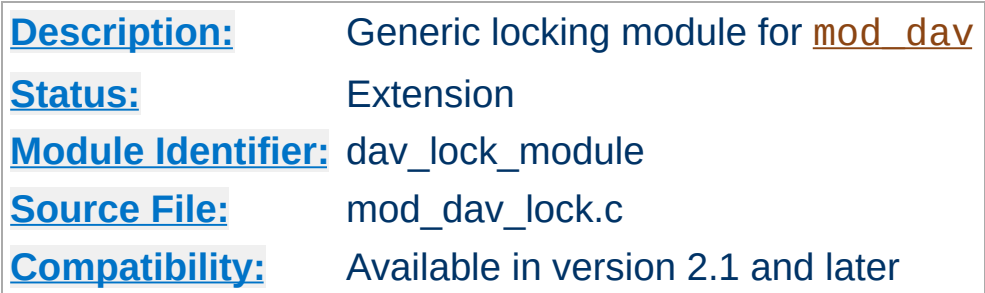

# **Summary**

This module implements a generic locking API which can be used by any backend provider of [mod\\_dav](#page-1659-0). It *requires* at least the service of mod day. But without a backend provider which makes use of it, it's useless and should not be loaded into the server. A sample backend module which actually utilizes [mod\\_dav\\_lock](#page-1672-0) is [mod\\_dav\\_svn,](http://subversion.apache.org/) the subversion provider module.

Note that mod day fs does *not* need this generic locking module, because it uses its own more specialized version.

In order to make mod day lock functional, you just have to specify the location of the lock database using the **[DavGenericLockDB](#page-1675-0)** directive described below.

## **Developer's Note**

In order to retrieve the pointer to the locking provider function, you have to use the ap\_lookup\_provider API with the arguments dav-lock, generic, and 0.

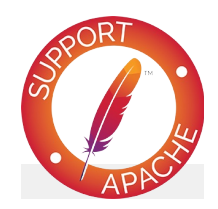

# **Bugfix checklist**

httpd [changelog](https://www.apache.org/dist/httpd/CHANGES_2.4) [Known](https://bz.apache.org/bugzilla/buglist.cgi?bug_status=__open__&list_id=144532&product=Apache%20httpd-2&query_format=specific&order=changeddate%20DESC%2Cpriority%2Cbug_severity&component=mod_dav_lock) issues [Report](https://bz.apache.org/bugzilla/enter_bug.cgi?product=Apache%20httpd-2&component=mod_dav_lock) a bug

# **See also**

[mod\\_dav](#page-1659-0)

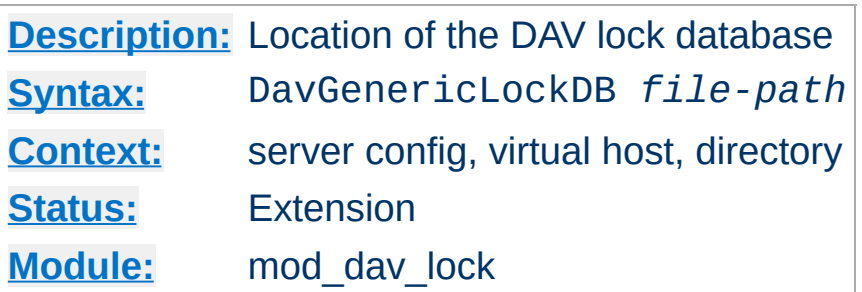

<span id="page-1675-0"></span>**DavGenericLockDB Directive**

Use the DavGenericLockDB directive to specify the full path to the lock database, excluding an extension. If the path is not absolute, it will be interpreted relative to [ServerRoot](#page-1170-0). The implementation of mod day lock uses a SDBM database to track user locks.

### **Example**

DavGenericLockDB var/DavLock

The directory containing the lock database file must be writable by the [User](#page-2622-0) and [Group](#page-2619-0) under which Apache is running. For security reasons, you should create a directory for this purpose rather than changing the permissions on an existing directory. In the above example, Apache will create files in the var/ directory under the [ServerRoot](#page-1170-0) with the base filename DavLock and an extension added by the server.

[Modules](#page-2903-0) | [Directives](#page-2841-0) | [FAQ](http://wiki.apache.org/httpd/FAQ) | [Glossary](#page-2828-0) | [Sitemap](#page-2916-0)

Copyright 2017 The Apache Software Foundation. Licensed under the Apache [License,](http://www.apache.org/licenses/LICENSE-2.0) Version 2.0.

<span id="page-1676-0"></span>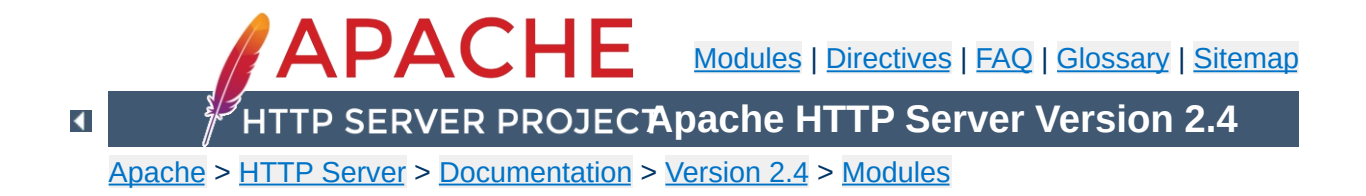

# **Apache Module mod\_dbd**

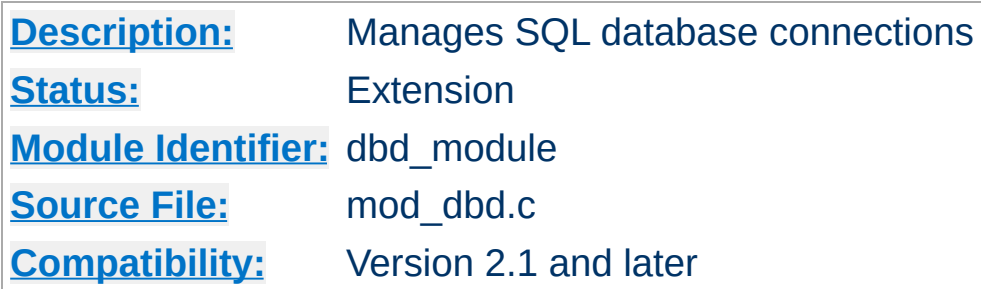

# **Summary**

mod dbd manages SQL database connections using [APR](#page-2830-0). It provides database connections on request to modules requiring SQL database functions, and takes care of managing databases with optimal efficiency and scalability for both threaded and non-threaded MPMs. For details, see the [APR](http://apr.apache.org/) website and this overview of the Apache DBD [Framework](http://people.apache.org/~niq/dbd.html) by its original developer.

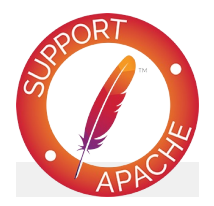

**Bugfix checklist**

httpd [changelog](https://www.apache.org/dist/httpd/CHANGES_2.4) [Known](https://bz.apache.org/bugzilla/buglist.cgi?bug_status=__open__&list_id=144532&product=Apache%20httpd-2&query_format=specific&order=changeddate%20DESC%2Cpriority%2Cbug_severity&component=mod_dbd) issues [Report](https://bz.apache.org/bugzilla/enter_bug.cgi?product=Apache%20httpd-2&component=mod_dbd) a bug

# **See also**

[Password](#page-998-0) Formats

This module manages database connections, in a manner optimised for the platform. On non-threaded platforms, it provides a persistent connection in the manner of classic LAMP (Linux, Apache, Mysql, Perl/PHP/Python). On threaded platform, it provides an altogether more scalable and efficient *connection* pool, as described in this article at [ApacheTutor.](http://www.apachetutor.org/dev/reslist) Note that mod dbd supersedes the modules presented in that article.

**Connection Pooling**

To connect to your database, you'll need to specify a driver, and connection parameters. These vary from one database engine to another. For example, to connect to mysql, do the following:

```
DBDriver mysql
DBDParams host=localhost,dbname=pony,user=sh
\lceil\blacktriangleright
```
You can then use this connection in a variety of other modules, including mod rewrite, mod authn dbd, and mod lua. Further usage examples appear in each of those modules' documentation.

See DBDParams for connection string information for each of the supported database drivers.

 $\blacktriangle$ 

**Connecting**

mod dbd exports five functions for other modules to use. The API is as follows:

**Apache DBD API**

```
typedef struct {
    apr_dbd_t *handle;
    apr_dbd_driver_t *driver;
    apr hash t *prepared;
} ap dbd t;
\prime* Export functions to access the database
\prime* acquire a connection that MUST be explic
 * Returns NULL on error
 */
AP_DECLARE(ap_dbd_t*) ap_dbd_open(apr_pool_t*
\prime* release a connection acquired with ap_db
AP_DECLARE(void) ap_dbd_close(server_rec*
                                            , and the polynomial \mathcal{L}\prime* acquire a connection that will have the
 * and MUST NOT be explicitly closed. Retu
 * This is the preferred function for most
 */
AP_DECLARE(ap_dbd_t*) ap_dbd_acquire(reques)
\prime* acquire a connection that will have the
 * and MUST NOT be explicitly closed. Retu
 */
AP_DECLARE(ap_dbd_t*) ap_dbd_cacquire(conn_rec*);
\prime^* Prepare a statement for use by a client
AP_DECLARE(void) ap_dbd_prepare(server_rec*
                                              , construction of \mathcal{C}/* Also export them as optional functions f(x)APR_DECLARE_OPTIONAL_FN(ap_dbd_t*, ap_dbd_o|
```

```
APR_DECLARE_OPTIONAL_FN(void, ap_dbd_close,
APR_DECLARE_OPTIONAL_FN(ap_dbd_t*, ap_dbd_a\midAPR_DECLARE_OPTIONAL_FN(ap_dbd_t*, ap_dbd_c|
APR<sup>_DECLARE_OPTIONAL_FN(void, ap_dbd_prepar</sup>
\blacksquare| \cdot |
```
mod dbd supports SQL prepared statements on behalf of modules that may wish to use them. Each prepared statement must be assigned a name (label), and they are stored in a hash: the prepared field of an ap\_dbd\_t. Hash entries are of type apr\_dbd\_prepared\_t and can be used in any of the apr\_dbd prepared statement SQL query or select commands.

**SQL Prepared Statements**

It is up to dbd user modules to use the prepared statements and document what statements can be specified in httpd.conf, or to provide their own directives and use ap\_dbd\_prepare.

### **Caveat**

When using prepared statements with a MySQL database, it is preferred to set reconnect to 0 in the connection string as to avoid errors that arise from the MySQL client reconnecting without properly resetting the prepared statements. If set to 1, any broken connections will be attempted fixed, but as mod dbd is not informed, the prepared statements will be invalidated.

Any web/database application needs to secure itself against SQL injection attacks. In most cases, Apache DBD is safe, because applications use prepared statements, and untrusted inputs are only ever used as data. Of course, if you use it via third-party modules, you should ascertain what precautions they may require.

However, the *FreeTDS* driver is inherently **unsafe**. The underlying library doesn't support prepared statements, so the driver emulates them, and the untrusted input is merged into the SQL statement.

It can be made safe by *untainting* all inputs: a process inspired by Perl's taint checking. Each input is matched against a regexp, and only the match is used, according to the Perl idiom:

```
$untrusted = \sqrt{(a-z)+1/7};
$trusted = $1;
```
**SECURITY WARNING**

To use this, the untainting regexps must be included in the prepared statements configured. The regexp follows immediately after the % in the prepared statement, and is enclosed in curly brackets {}. For example, if your application expects alphanumeric input, you can use:

```
"SELECT foo FROM bar WHERE input = %s"
```
with other drivers, and suffer nothing worse than a failed query. But with FreeTDS you'd need:

```
"SELECT foo FROM bar WHERE input = \frac{1}{2} ([A-Za-z0-9]+)}s"
```
Now anything that doesn't match the regexp's \$1 match is discarded, so the statement is safe.

An alternative to this may be the third-party ODBC driver, which offers the security of genuine prepared statements.

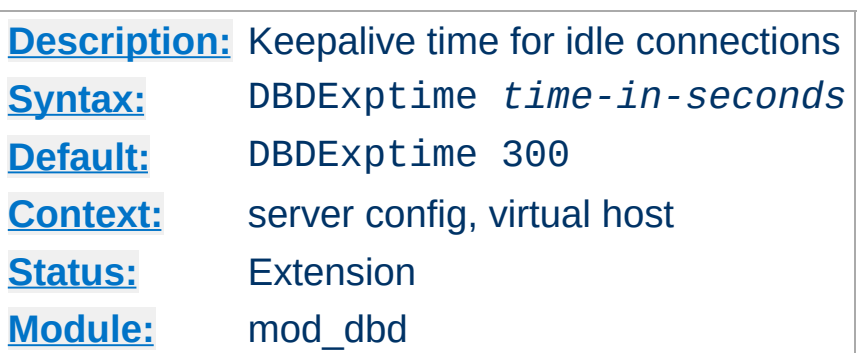

**DBDExptime Directive**

Set the time to keep idle connections alive when the number of connections specified in DBDKeep has been exceeded (threaded platforms only).

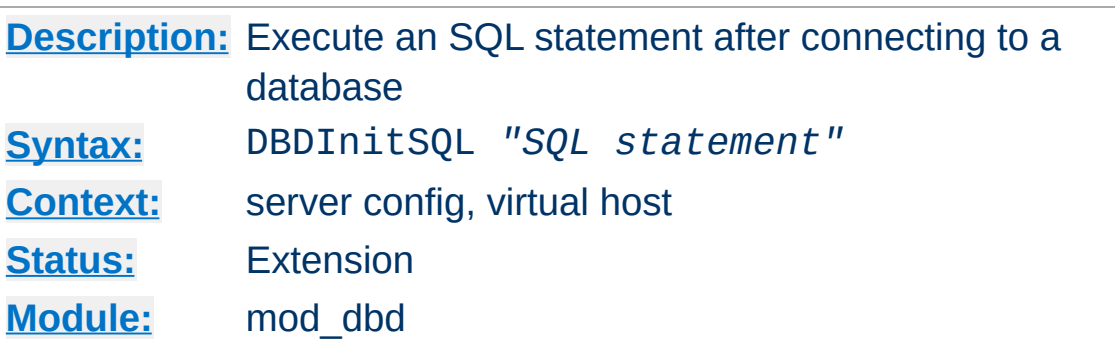

**DBDInitSQL Directive**

Modules, that wish it, can have one or more SQL statements executed when a connection to a database is created. Example usage could be initializing certain values or adding a log entry when a new connection is made to the database.

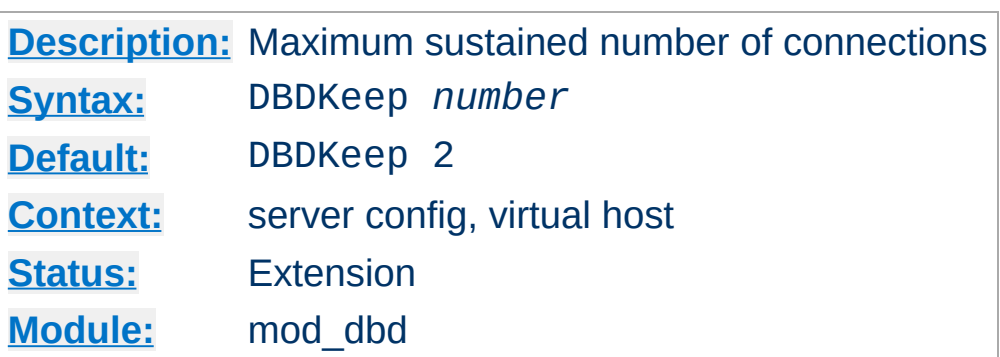

**DBDKeep Directive**

Set the maximum number of connections per process to be sustained, other than for handling peak demand (threaded platforms only).

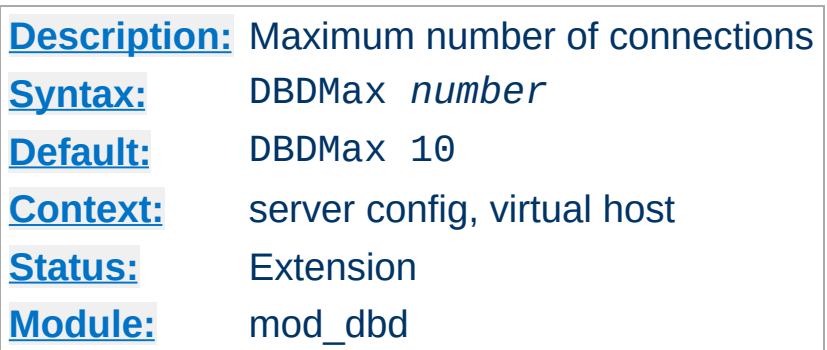

**DBDMax Directive**

Set the hard maximum number of connections per process (threaded platforms only).

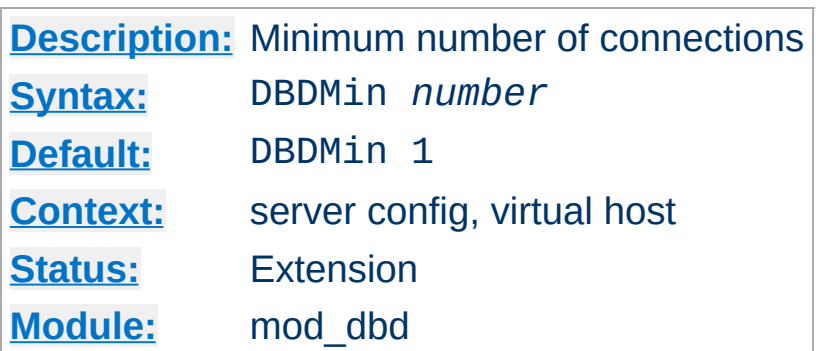

**DBDMin Directive**

Set the minimum number of connections per process (threaded platforms only).

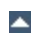

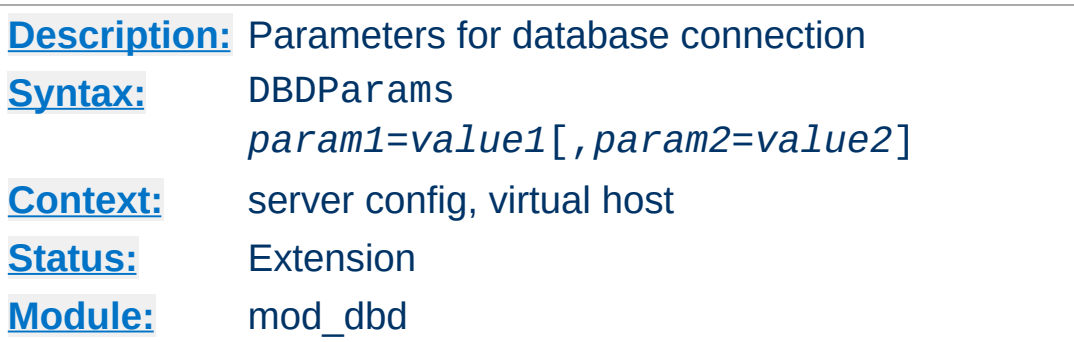

As required by the underlying driver. Typically this will be used to pass whatever cannot be defaulted amongst username, password, database name, hostname and port number for connection.

Connection string parameters for current drivers include:

### **FreeTDS (for MSSQL and SyBase)**

**DBDParams Directive**

username, password, appname, dbname, host, charset, lang, server

## **MySQL**

host, port, user, pass, dbname, sock, flags, fldsz, group, reconnect

## **Oracle**

user, pass, dbname, server

## **PostgreSQL**

The connection string is passed straight through to PQconnectdb

## **SQLite2**

The connection string is split on a colon, and part1: part2 is used as sqlite\_open(part1, atoi(part2), NULL)

## **SQLite3**

The connection string is passed straight through to sqlite3\_open

#### **ODBC**

datasource, user, password, connect, ctimeout, stimeout, access, txmode, bufsize
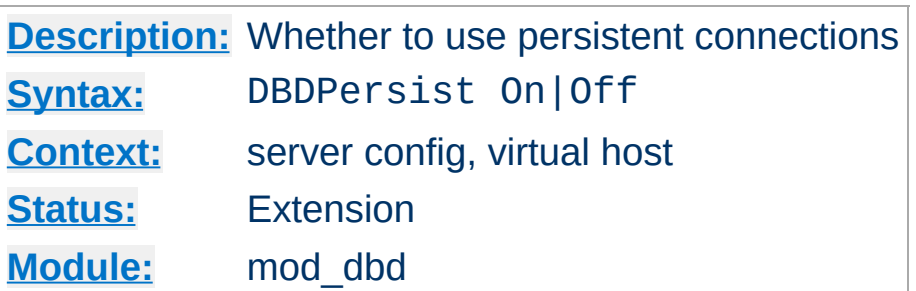

**DBDPersist Directive**

If set to Off, persistent and pooled connections are disabled. A new database connection is opened when requested by a client, and closed immediately on release. This option is for debugging and low-usage servers.

The default is to enable a pool of persistent connections (or a single LAMP-style persistent connection in the case of a nonthreaded server), and should almost always be used in operation.

Prior to version 2.2.2, this directive accepted only the values 0 and 1 instead of Off and On, respectively.

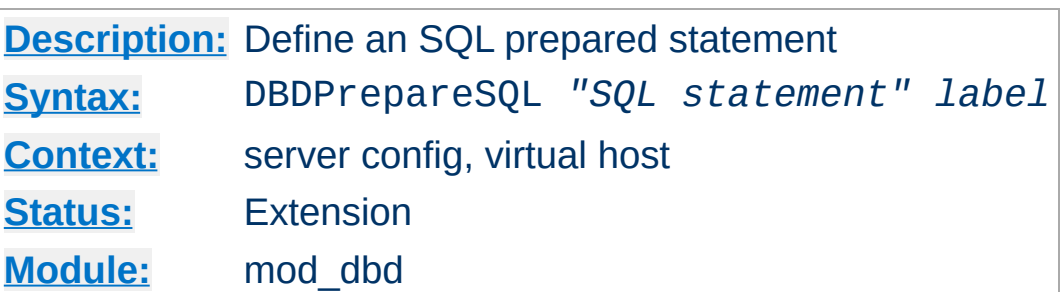

**DBDPrepareSQL Directive**

For modules such as authentication that repeatedly use a single SQL statement, optimum performance is achieved by preparing the statement at startup rather than every time it is used. This directive prepares an SQL statement and assigns it a label.

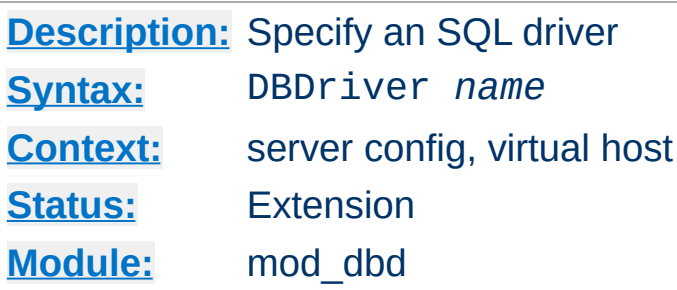

**DBDriver Directive**

Selects an apr\_dbd driver by name. The driver must be installed on your system (on most systems, it will be a shared object or dll). For example, DBDriver mysql will select the MySQL driver in apr\_dbd\_mysql.so.

Copyright 2017 The Apache Software Foundation. Licensed under the Apache [License,](http://www.apache.org/licenses/LICENSE-2.0) Version 2.0.

[Modules](#page-2903-0) | [Directives](#page-2841-0) | [FAQ](http://wiki.apache.org/httpd/FAQ) | [Glossary](#page-2828-0) | [Sitemap](#page-2916-0)

<span id="page-1695-0"></span>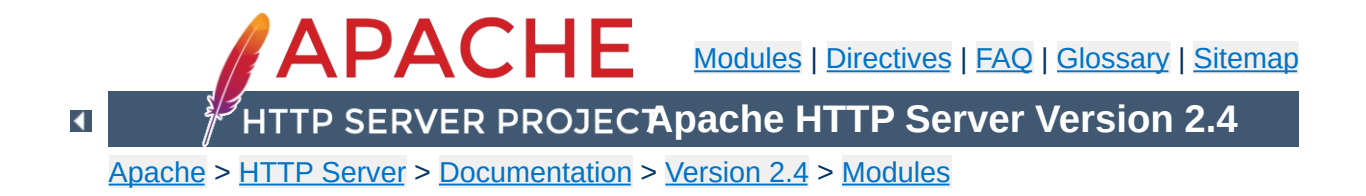

# **Apache Module mod\_deflate**

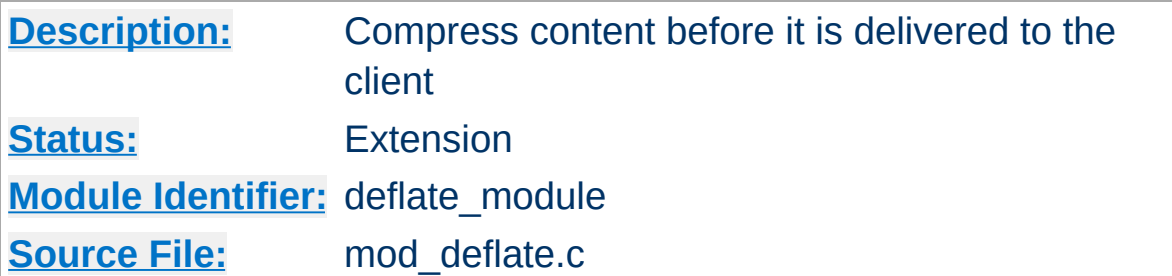

## **Summary**

The [mod\\_deflate](#page-1695-0) module provides the DEFLATE output filter that allows output from your server to be compressed before being sent to the client over the network.

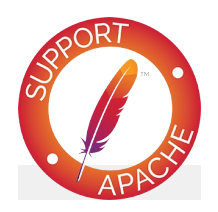

**Bugfix checklist**

httpd [changelog](https://www.apache.org/dist/httpd/CHANGES_2.4) [Known](https://bz.apache.org/bugzilla/buglist.cgi?bug_status=__open__&list_id=144532&product=Apache%20httpd-2&query_format=specific&order=changeddate%20DESC%2Cpriority%2Cbug_severity&component=mod_deflate) issues [Report](https://bz.apache.org/bugzilla/enter_bug.cgi?product=Apache%20httpd-2&component=mod_deflate) a bug

**See also**

**[Filters](#page-290-0)** 

The gzip encoding is the only one supported to ensure complete compatibility with old browser implementations. The deflate encoding is not supported, please check the zlib's [documentation](http://www.gzip.org/zlib/zlib_faq.html#faq38) for a complete explanation.

**Supported Encodings**

#### **Compression and TLS**

**Sample Configurations**

Some web applications are vulnerable to an information disclosure attack when a TLS connection carries deflate compressed data. For more information, review the details of the "BREACH" family of attacks.

This is a simple configuration that compresses common textbased content types.

#### **Compress only a few types**

AddOutputFilterByType DEFLATE text/html text/plain text/xml text  $\Box$ ┻

#### **Compression and TLS**

**Enabling Compression**

Some web applications are vulnerable to an information disclosure attack when a TLS connection carries deflate compressed data. For more information, review the details of the "BREACH" family of attacks.

### **Output Compression**

Compression is implemented by the DEFLATE [filter.](#page-290-0) The following directive will enable compression for documents in the container where it is placed:

```
SetOutputFilter DEFLATE
SetEnvIfNoCase Request_URI "\.(?:gif|jpe?g|p
                                                      \blacktriangleright
```
If you want to restrict the compression to particular MIME types in general, you may use the **[AddOutputFilterByType](#page-1783-0)** directive. Here is an example of enabling compression only for the html files of the Apache documentation:

```
<Directory "/your-server-root/manual">
    AddOutputFilterByType DEFLATE text/html
</Directory>
                                                   \lceil \cdot \rceil
```
#### **Note**

The DEFLATE filter is always inserted after RESOURCE filters like PHP or SSI. It never touches internal subrequests.

**Note**

There is an environment variable force-gzip, set via [SetEnv](#page-1739-0), which will ignore the accept-encoding setting of your browser and will send compressed output.

### **Output Decompression**

The mod deflate module also provides a filter for inflating/uncompressing a gzip compressed response body. In order to activate this feature you have to insert the INFLATE filter into the output filter chain using [SetOutputFilter](#page-1177-0) or [AddOutputFilter](#page-2095-0), for example:

```
<Location "/dav-area">
    ProxyPass "http://example.com/"
    SetOutputFilter INFLATE
</Location>
```
This Example will uncompress gzip'ed output from example.com, so other filters can do further processing with it.

### **Input Decompression**

The [mod\\_deflate](#page-1695-0) module also provides a filter for decompressing a gzip compressed request body . In order to activate this feature you have to insert the DEFLATE filter into the input filter chain using [SetInputFilter](#page-1176-0) or [AddInputFilter](#page-2092-0), for example:

```
<Location "/dav-area">
    SetInputFilter DEFLATE
</Location>
```
Now if a request contains a Content-Encoding: gzip header, the body will be automatically decompressed. Few browsers have

the ability to gzip request bodies. However, some special applications actually do support request compression, for instance some [WebDAV](http://www.webdav.org) clients.

#### **Note on Content-Length**

If you evaluate the request body yourself, *don't trust the Content-Length header!* The Content-Length header reflects the length of the incoming data from the client and *not* the byte count of the decompressed data stream.

The mod deflate module sends a Vary: Accept-Encoding HTTP response header to alert proxies that a cached response should be sent only to clients that send the appropriate Accept-Encoding request header. This prevents compressed content from being sent to a client that will not understand it.

If you use some special exclusions dependent on, for example, the User-Agent header, you must manually configure an addition to the Vary header to alert proxies of the additional restrictions. For example, in a typical configuration where the addition of the DEFLATE filter depends on the User-Agent, you should add:

Header append Vary User-Agent

**Dealing with proxy servers**

If your decision about compression depends on other information than request headers (*e.g.* HTTP version), you have to set the Vary header to the value \*. This prevents compliant proxies from caching entirely.

#### **Example**

Header set Vary \*

Since [mod\\_deflate](#page-1695-0) re-compresses content each time a request is made, some performance benefit can be derived by precompressing the content and telling mod\_deflate to serve them without re-compressing them. This may be accomplished using a configuration like the following:

**Serving pre-compressed content**

```
<IfModule mod_headers.c>
    # Serve gzip compressed CSS files if the
    # and the client accepts gzip.
    RewriteCond "%{HTTP:Accept-encoding}" "
    RewriteCond "%{REQUEST FILENAME}\.gz" -
    RewriteRule "^(.*)\.css" "$1\.css\.gz"
    # Serve gzip compressed JS files if they
    # and the client accepts gzip.
    RewriteCond "%{HTTP:Accept-encoding}" "
    RewriteCond "%{REQUEST FILENAME}\.gz" -{
    RewriteRule "\wedge(.*)\.js" "$1\.js\.gz" [0,1]# Serve correct content types, and prevent
    RewriteRule "\.css\.gz$" "-" [T=text/cssip
    RewriteRule "\.js\.gz$" "-" [T=text/java/<FilesMatch "(\.js\.gz|\.css\.gz)$">
      # Serve correct encoding type.
      Header append Content-Encoding gzip
      # Force proxies to cache gzipped &
      # non-gzipped css/js files separately.
      Header append Vary Accept-Encoding
    </FilesMatch>
</IfModule>
```
 $\blacktriangleright$ 

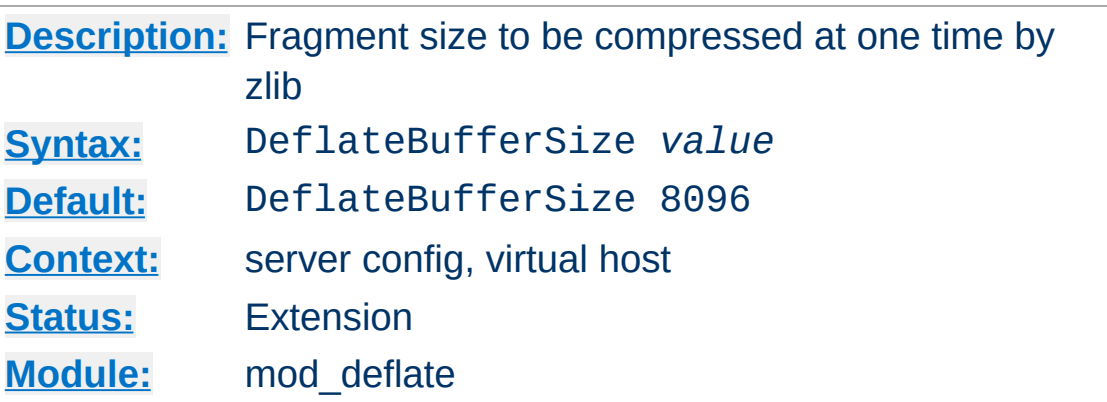

**DeflateBufferSize Directive**

The DeflateBufferSize directive specifies the size in bytes of the fragments that zlib should compress at one time. If the compressed response size is bigger than the one specified by this directive then httpd will switch to chunked encoding (HTTP header Transfer-Encoding set to Chunked), with the side effect of not setting any Content-Length HTTP header. This is particularly important when httpd works behind reverse caching proxies or when httpd is configured with [mod\\_cache](#page-1572-0) and [mod\\_cache\\_disk](#page-1611-0) because HTTP responses without any Content-Length header might not be cached.

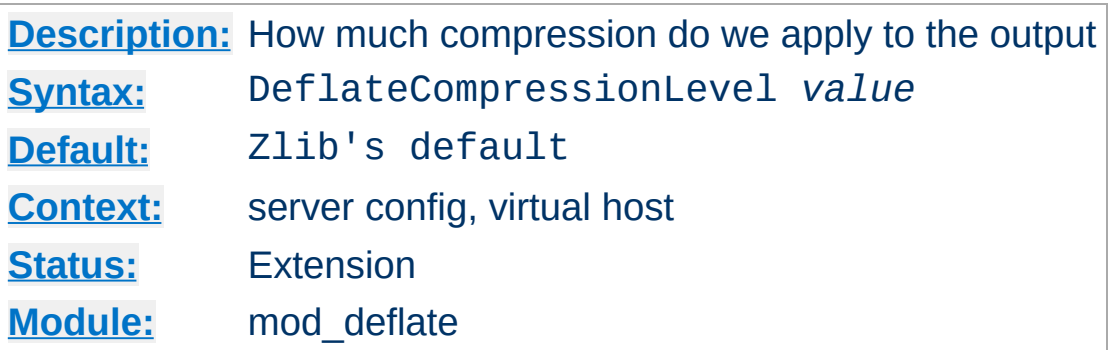

**DeflateCompressionLevel Directive**

The DeflateCompressionLevel directive specifies what level of compression should be used, the higher the value, the better the compression, but the more CPU time is required to achieve this.

The value must between 1 (less compression) and 9 (more compression).

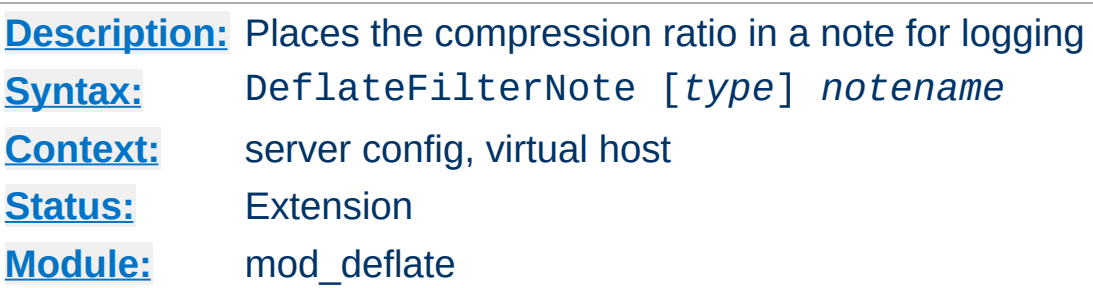

The DeflateFilterNote directive specifies that a note about compression ratios should be attached to the request. The name of the note is the value specified for the directive. You can use that note for statistical [purposes](#page-166-0) by adding the value to your access log.

#### **Example**

```
DeflateFilterNote ratio
```
**DeflateFilterNote Directive**

LogFormat '"%r" %b (%{ratio}n) "%{User-agent}i"' deflate CustomLog "logs/deflate\_log" deflate

If you want to extract more accurate values from your logs, you can use the *type* argument to specify the type of data left as a note for logging. *type* can be one of:

#### **Input**

Store the byte count of the filter's input stream in the note.

#### **Output**

Store the byte count of the filter's output stream in the note.

#### **Ratio**

Store the compression ratio (output/input \* 100) in the note. This is the default, if the *type* argument is omitted.

Thus you may log it this way:

#### **Accurate Logging**

```
DeflateFilterNote Input instream
DeflateFilterNote Output outstream
DeflateFilterNote Ratio ratio
LogFormat '"%r" %{outstream}n/%{instream}n (%{ratio}n%%)' deflate
CustomLog "logs/deflate_log" deflate
                                                                \mathbf{E}
```
## **See also**

• mod log config

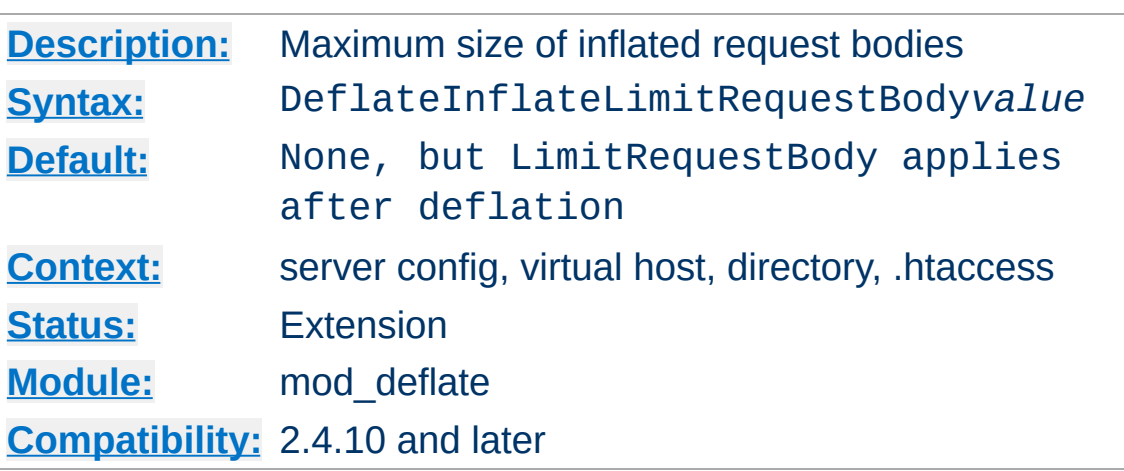

**DeflateInflateLimitRequestBody Directive**

The DeflateInflateLimitRequestBody directive specifies the maximum size of an inflated request body. If it is unset, [LimitRequestBody](#page-1113-0) is applied to the inflated body.

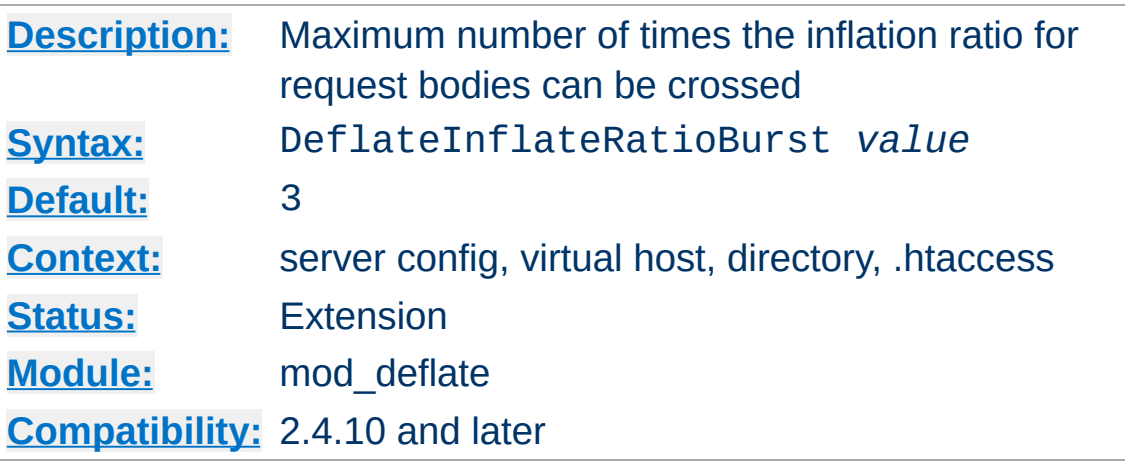

**DeflateInflateRatioBurst Directive**

The DeflateInflateRatioBurst directive specifies the maximum number of times the DeflateInflateRatioLimit can be crossed before terminating the request.

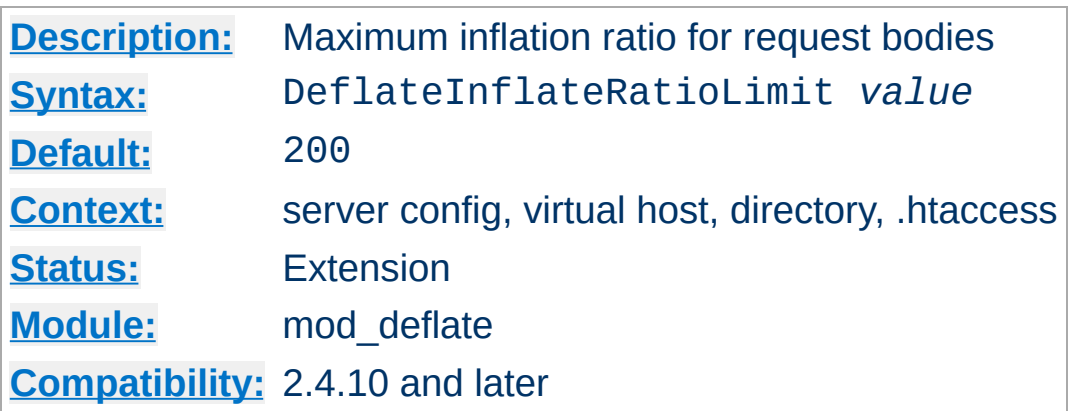

**DeflateInflateRatioLimit Directive**

The DeflateInflateRatioLimit directive specifies the maximum ratio of deflated to inflated size of an inflated request body. This ratio is checked as the body is streamed in, and if crossed more than DeflateInflateRatioBurst times, the request will be terminated.

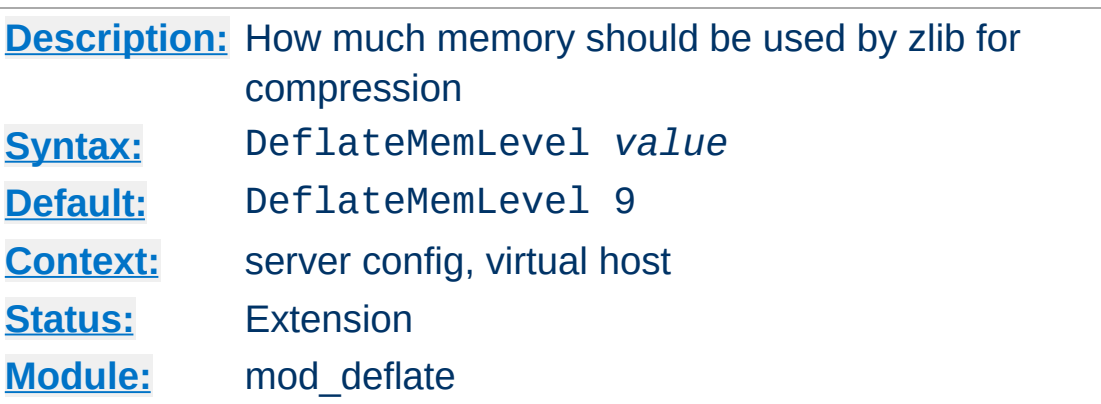

**DeflateMemLevel Directive**

The DeflateMemLevel directive specifies how much memory should be used by zlib for compression (a value between 1 and 9).

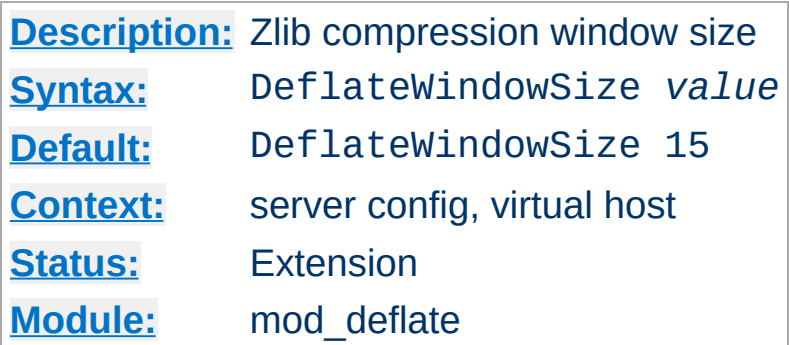

**DeflateWindowSize Directive**

The DeflateWindowSize directive specifies the zlib compression window size (a value between 1 and 15). Generally, the higher the window size, the higher can the compression ratio be expected.

Copyright 2017 The Apache Software Foundation. Licensed under the Apache [License,](http://www.apache.org/licenses/LICENSE-2.0) Version 2.0.

[Modules](#page-2903-0) | [Directives](#page-2841-0) | [FAQ](http://wiki.apache.org/httpd/FAQ) | [Glossary](#page-2828-0) | [Sitemap](#page-2916-0)

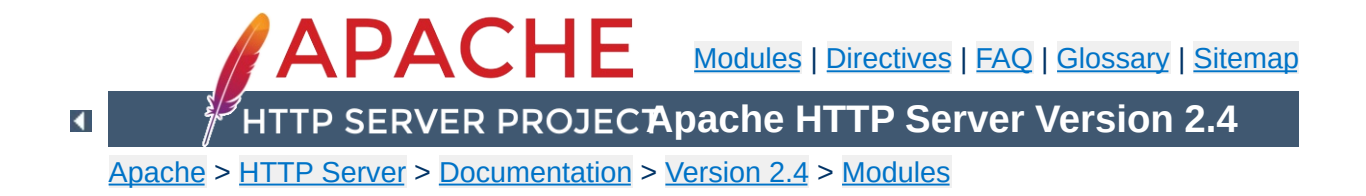

## **Apache Module mod\_dialup**

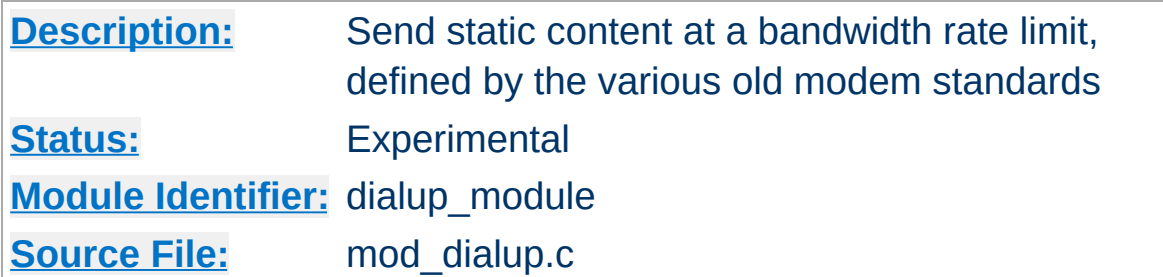

## **Summary**

It is a module that sends static content at a bandwidth rate limit, defined by the various old modem standards. So, you can browse your site with a 56k V.92 modem, by adding something like this:

<Location "/mysite"> ModemStandard "V.92" </Location>

Previously to do bandwidth rate limiting modules would have to block an entire thread, for each client, and insert sleeps to slow the bandwidth down. Using the new suspend feature, a handler can get callback N milliseconds in the future, and it will be invoked by the Event MPM on a different thread, once the timer hits. From there the handler can continue to send data to the client.

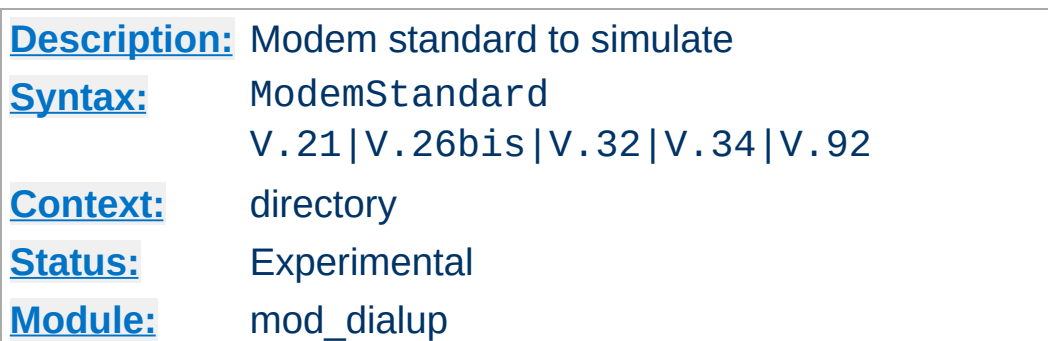

Specify what modem standard you wish to simulate.

<Location "/mysite"> ModemStandard "V.26bis" </Location>

**ModemStandard Directive**

Copyright 2017 The Apache Software Foundation. Licensed under the Apache [License,](http://www.apache.org/licenses/LICENSE-2.0) Version 2.0.

[Modules](#page-2903-0) | [Directives](#page-2841-0) | [FAQ](http://wiki.apache.org/httpd/FAQ) | [Glossary](#page-2828-0) | [Sitemap](#page-2916-0)

<span id="page-1717-0"></span>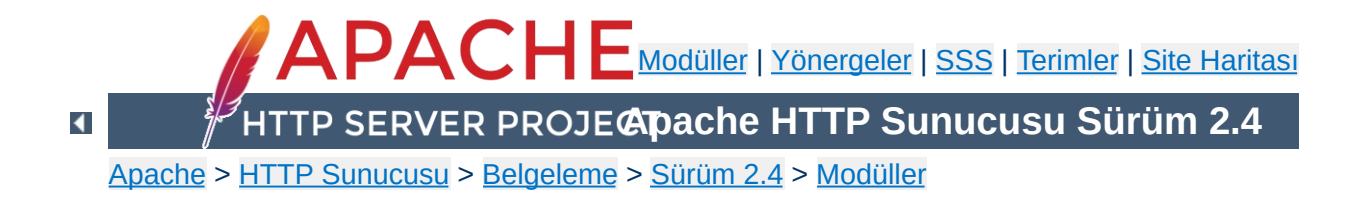

# **Apache Modülü mod\_dir**

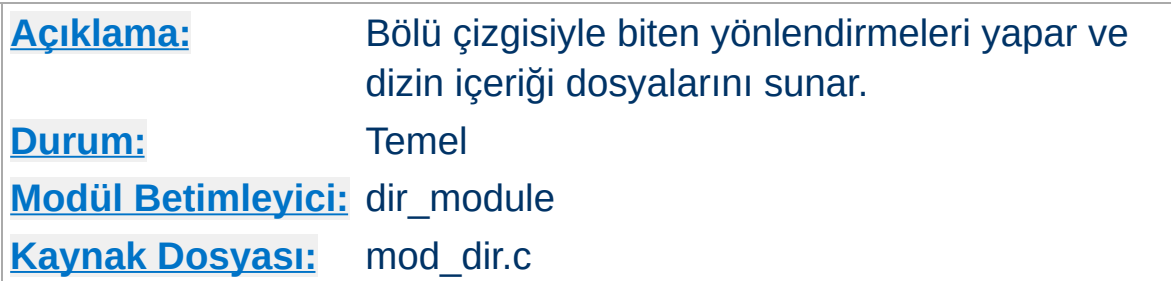

## **Özet**

Bir dizin içerik dosyası şu iki kaynaktan birinden gelebilir:

- Kullanıcı tarafından yazılmış ve ismi genellikle index.html olan bir dosya. Dosya ismi **[DirectoryIndex](#page-1720-0)** yönergesi ile belirlenir. Bu, mod dir modülü tarafından denetlenir.
- Aksi takdirde içerik listesi sunucu tarafından üretilir. Bu, [mod\\_autoindex](#page-1522-0) modülü tarafından sağlanır.

Bu iki işlev tamamen birbirinden ayrıdır, dolayısıyla eğer isterseniz kendiliğinden dizin içerik listesi üretimini tamamen iptal edebilirsiniz.

Sunucu http://example.com/filanca/birdizin şeklinde bir istek aldığında birdizin bir dizinin ismiyse 'bölü çizgisiyle biten' bir yönlendirme söz konusudur. Dizinler URL sonuna bir bölü çizgisi eklenmesini gerektirir, bu bakımdan [mod\\_dir](#page-1717-0) modülü isteği http://example.com/filanca/birdizin/ şeklinde yönlendirir.

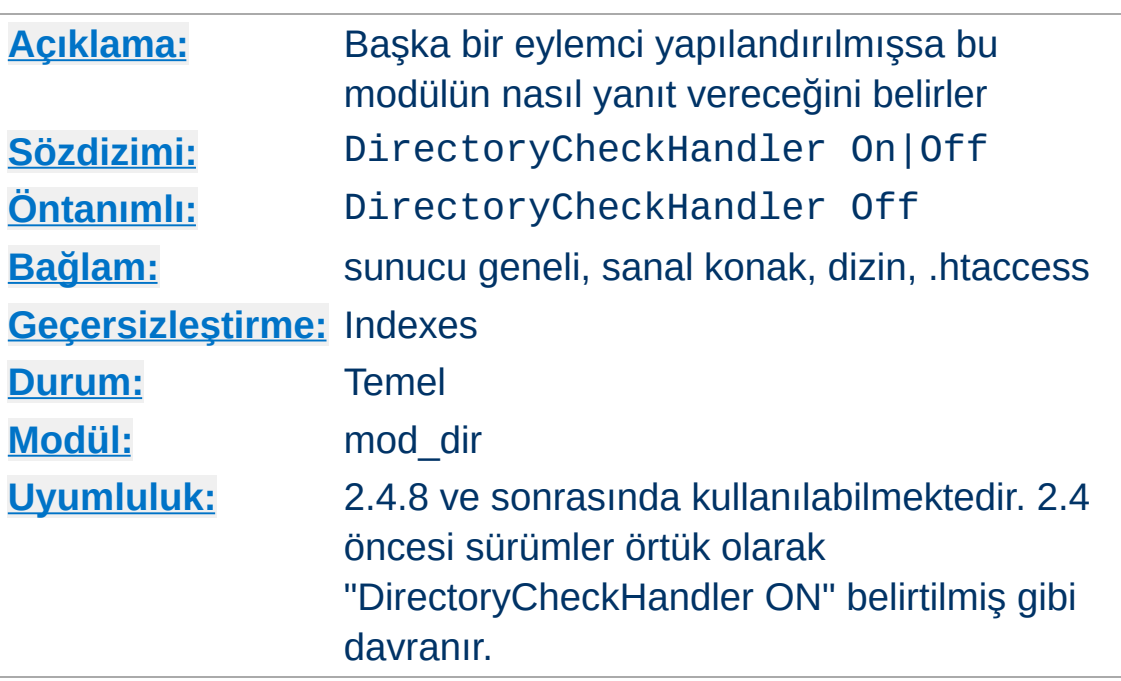

**DirectoryCheckHandler Yönergesi**

DirectoryCheckHandler yönergesi, geçerli URL için başka bir eylemcinin yapılandırılmış olması durumunda, mod dir modülünün index dosyaları için dizine mi bakacağını yoksa URL'nin sonuna bölü çizgisi mi ekleyeceğini belirler. Eylemciler [SetHandler](#page-1174-0) gibi yönergelerle atanabileceği gibi dizin işlemleri sırasında [mod\\_rewrite](#page-387-0) gibi modüller tarafından da atanabilir.

2.4 öncesi sürümlerde, bir URL için başka bir eylemcinin yapılandılmış olması durumunda bu modül herhangi bir eylemde bulunmaz ve sonuç olarak, tüm dizin için bir SetHandler belirtildiği durumda index dosyalarının sunulmasının yanında [mod\\_rewrite](#page-387-0) gibi modüller de ayrıca bazı çelişkili sonuçlar oluşturabilir.

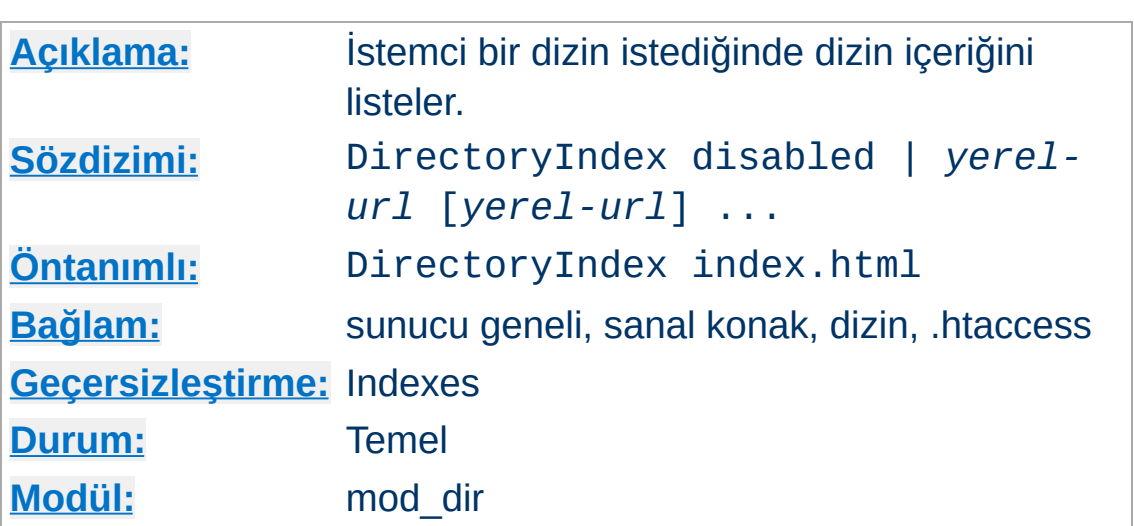

DirectoryIndex yönergesi, istemci, dizinin sonuna bir bölü çizgisi ekleyerek dizin içeriğinin listelenmesini istediğinde bakılmak üzere özkaynakları listeler. *yerel-url*, sunucu üstünde istenen dizine göreli bir belgenin URL'sidir; normal olarak dizin içindeki bir dosyanın ismidir. Çeşitli URL'ler verilebilirse de sunucu daima ilk bulduğuyla dönecektir. Eğer özkaynakların hiçbiri yoksa ve Indexes seçeneği atanmışsa sunucu dizin içeriğinden bir liste üretecektir.

DirectoryIndex index.html

<span id="page-1720-0"></span>**DirectoryIndex Yönergesi**

Bu yapılandırmadan sonra yapılan bir http://sunucum/belgeler/ isteğine karşılık, sunucu, mevcutsa http://sunucum/belgeler/index.html dosyasını döndürecek, değilse ürettiği dizin içerik listesini gönderecektir.

Belgelerin dizine göreli olmasının gerekmediğine dikkat ediniz.

 $DirectoryIndex$  index.html index.txt /cgi-bi  $\blacktriangleright$ 

Bu örnekte ise dizin içinde ne index.html ne de index.txt mevcut olduğunda /cgi-bin/index.pl CGI betiği çalıştırılacaktır.

disabled değeri tek başına mod dir'in bir dizin listesi aramasını engeller. disabled değiştirgesi öncesinde ve sonrasında başka bir değiştirge hatta bir disabled daha olsa bile sadece bir disabled verilmiş gibi yorumlanır.

**Bilginize:** *Aynı [bağlamdaki](#page-107-0)* çok sayıda DirectoryIndex yönergesi bir öncekini değiştirmek yerine onun bulunduğu listeye eklenir:

```
# 1. örnek: İçerik dosyası olarak index.html
# index.php'yi ekleyebilirsiniz.
<Directory "/foo">
     DirectoryIndex index.html
     DirectoryIndex index.php
</Directory>
# 2. Örnek: Atamaların tet bir satırda yapıl
<Directory "/foo">
     DirectoryIndex index.html index.php
</Directory>
# 3. Örnek: Listeyi tamamen değiştirmek için
# Bu örnekte içerik dosyası olarak listede :
<Directory "/foo">
     DirectoryIndex index.html
     DirectoryIndex disabled
     DirectoryIndex index.php
</Directory>\lceil 1 \rceil\blacktriangleright
```
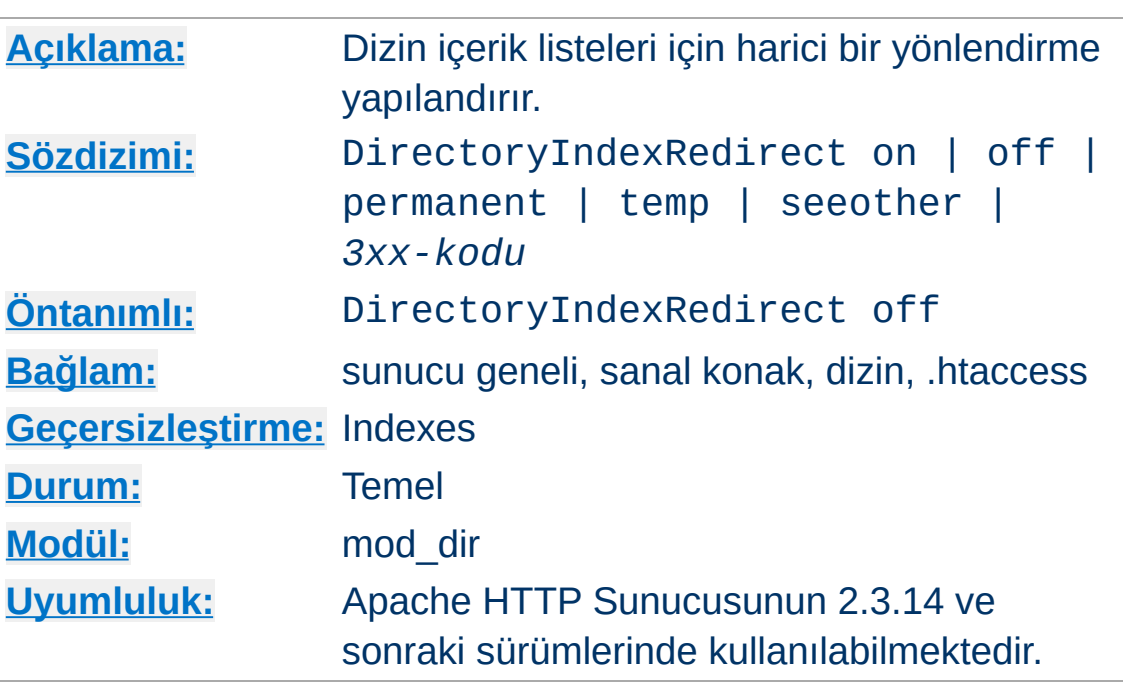

**DirectoryIndexRedirect Yönergesi**

Öntanımlı olarak, DirectoryIndex listeyi istemciye şeffaf olarak seçip gönderir. DirectoryIndexRedirect ise harici bir yönlendirmeye sebep olur.

Bunlardan biri kullanılabilir:

- on: Dizin listesi kaynağına bir 302 yönlendirmesi yapılır.
- off: Bir yönlendirme yapılmaz. mod\_dir için eski davranış böyleydi.
- permanent: Dizin listesi kaynağına bir 301 (kalıcı) yönlendirmesi yapılır.
- temp: Bu on ile aynı etkiye sahiptir.
- seeother: Dizin listesi kaynağına bir 303 yönlendirmesi ("diğerine bak" olarak da bilinir)yapılır.
- *3xx-code*: 3xx kodu ile seçilen yönlendirme yapılır.

## **Örnek**

DirectoryIndexRedirect on

http://example.com/docs/ için yapılan bir istek, http://example.com/docs/index.html (mevcutsa) adresine geçici bir yönlendirme döndürür.

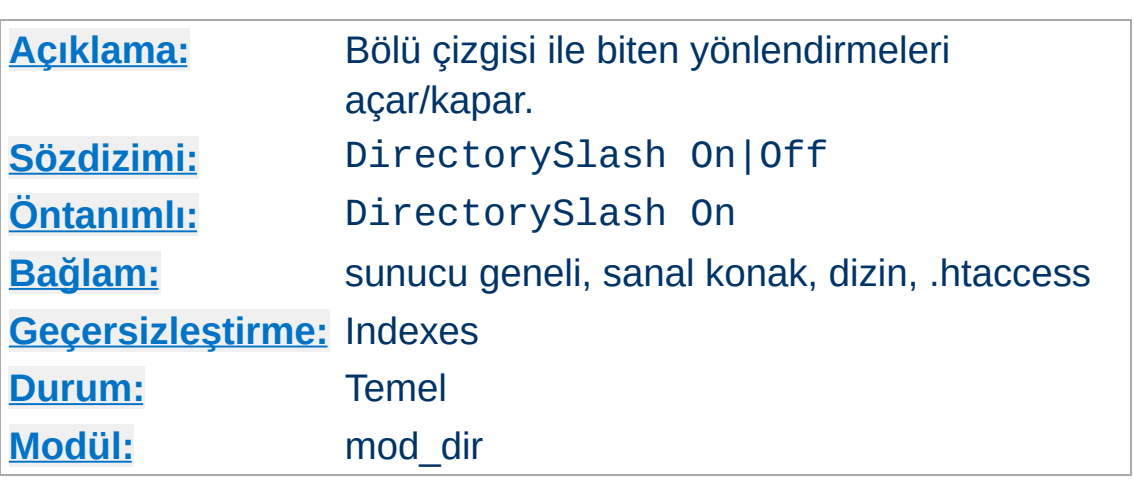

**DirectorySlash Yönergesi**

DirectorySlash yönergesi, bir dizin isteğinde bulunan URL'lerin sonuna [mod\\_dir](#page-1717-0) modülü tarafından bir bölü çizgisi eklenip eklenmeyeceğini belirler.

Normalde, bir kullanıcı sona bir bölü çizgisi eklemeden bir dizin için istekte bulunursa mod dir zaten onu aynı özkaynağa yönlendirir, fakat isteğin sonuna bir bölü çizgisi eklenmesinin bazı iyi sebepleri vardır:

- Kullanıcı bunun sonucunda meşru bir URL ile istekte bulunmuş olur.
- [mod\\_autoindex](#page-1522-0) gerektiği gibi çalışır. Yoksa bağlantıdaki yolu sunamayacağından yanlış yolu gösterirdi.
- · [DirectoryIndex](#page-1720-0) yönergesi sadece bölü çizgisi ile biten dizin istekleri için değerlendirilir.
- HTML sayfa içindeki göreli URL başvuruları gerektiği gibi çalışacaktır.

Siz yine de bu etkiyi istemezseniz ve yukarıdaki sebepler de size uygun değilse yönlendirmeyi aşağıdaki gibi kapatabilirsiniz. Ancak bunu yaparken dikkatli olun, bununla ilgili bazı güvenlik sorunları olasılığı vardır.

# Aşağıdaki güvenlik uyarısına bakınız!

<Location "/bir/yol">

DirectorySlash Off

SetHandler bir-eylemci

</Location>

#### **Güvenlik Uyarı**

Bölü çizgisi ile biten yönlendirmelerin kapatılması bir bilginin istemeyek açığa çıkmasına sebep olabilir. mod autoindex modülünün etkin olduğunu (Options +Indexes) ve [DirectoryIndex](#page-1720-0) ile geçerli bir özkaynağın (index.html olsun) atandığını ama bu URL için başka hiçbir özel eylemci tanımlanmadığını varsayalım. Bu durumda bölü çizgisi ile biten bir istek olduğunda index.html dosyası sunulurdu. **Fakat bölü çizgisi ile bitmeyen bir istek dizin içeriğinin listelenmesi ile sonuçlanırdı.**

Bir yönlendirme sözkonusu olduğunda bazı tarayıcıların yanlışlıkla POST isteklerini GET istekleri haline getirme (böylece POST verisi iptal olur) olasılığı olduğuna da dikkat edin.

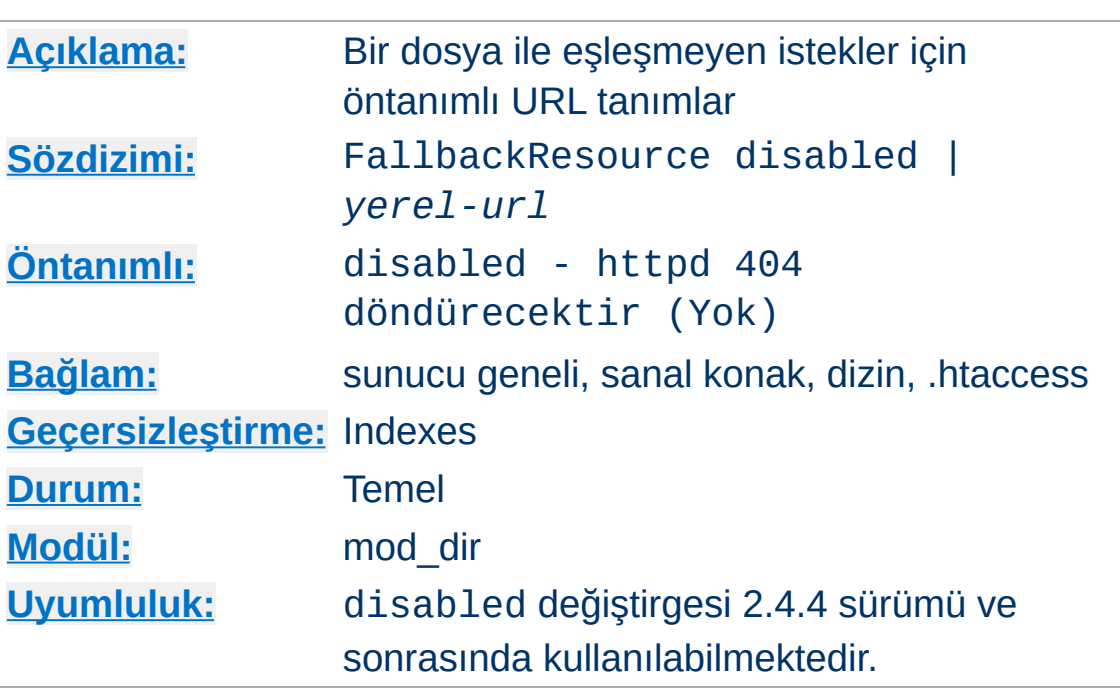

Dosya sisteminde bulunmayan bir dosya için istek yapıldığında HTTP'nin 404 (Yok) hatasını döndürmemesi için sunulacak dosyanın yolunu tanımlar. Örnek:

FallbackResource /not-404.php

**FallbackResource Yönergesi**

Bu satırla, (mevcut dosyaları etkilemeden) mevcut olmayan dosyaların yerine not-404.php dosyası sunulacaktır.

Belli bir dizindeki mevcut bir dosya veya betik için yapılanlar dışındaki tüm isteklerin tek bir dosya veya özkaynakla yerine getirilmesi sıkça istenen bir durum olup bu mekanizmaya 'ön denetleyici' adı verilir.

httpd'nin önceki sürümlerinde bir dosya veya dizinin varlığının sınanması için genellikle mod rewrite modülü ve -f ve -d kullanımı gerekirdi. Bunun için şimdi tek satırlık bir yapılandırma yeterli olmaktadır.

#### FallbackResource /index.php

Resim, CSS dosyaları gibi mevcut dosyalar normal olarak sunulur.

Üst dizinden hiçbir şeyin miras alınmaması isteniyorsa bu özelliği kapatmak için disabled değiştirgesini kullanın.

*http://example.com/blog/* gibi bir alt URI *yerel-url* olarak sağlanır:

<Directory "/web/example.com/htdocs/blog"> FallbackResource /blog/index.php </Directory>

Copyright 2017 The Apache Software Foundation. Apache [License,](http://www.apache.org/licenses/LICENSE-2.0) Version 2.0 altında lisanslıdır.

[Modüller](#page-2903-0) | [Yönergeler](#page-2841-0) | [SSS](http://wiki.apache.org/httpd/FAQ) | [Terimler](#page-2828-0) | Site [Haritası](#page-2916-0)
<span id="page-1728-0"></span>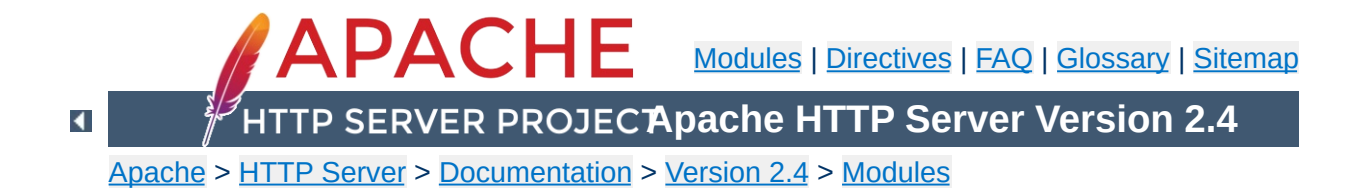

# **Apache Module mod\_dumpio**

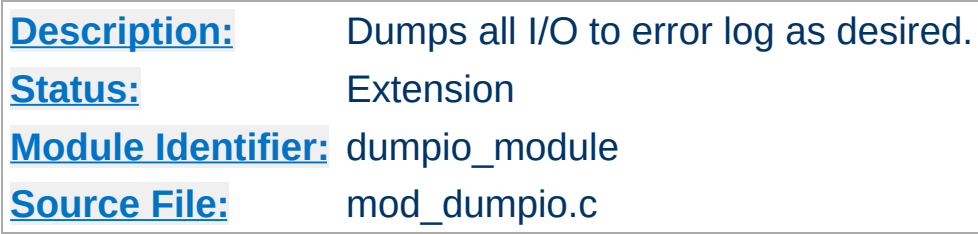

# **Summary**

mod\_dumpio allows for the logging of all input received by Apache and/or all output sent by Apache to be logged (dumped) to the error.log file.

The data logging is done right after SSL decoding (for input) and right before SSL encoding (for output). As can be expected, this can produce extreme volumes of data, and should only be used when debugging problems.

To enable the module, it should be compiled and loaded in to your running Apache configuration. Logging can then be enabled or disabled separately for input and output via the below directives. Additionally, mod dumpio needs to be configured to [LogLevel](#page-1128-0) trace7:

LogLevel dumpio:trace7

**Enabling dumpio Support**

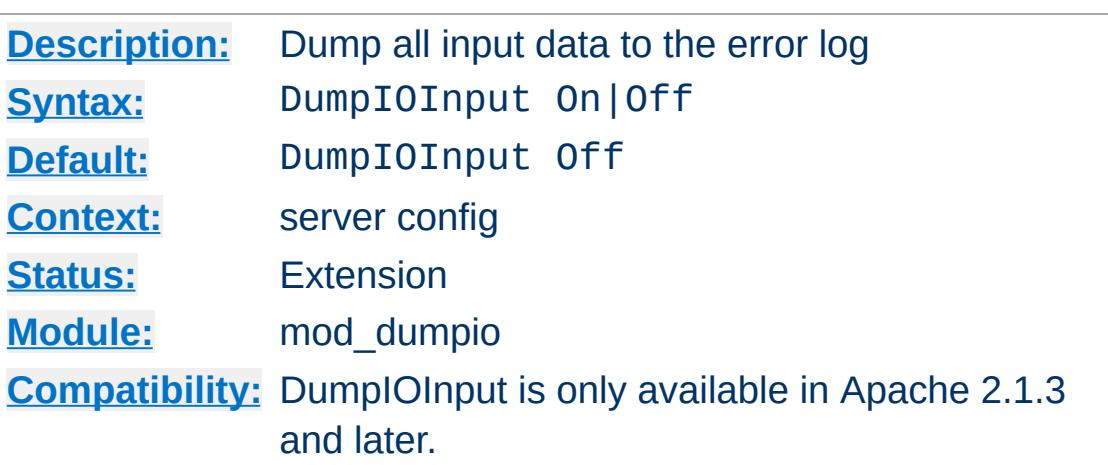

Enable dumping of all input.

**DumpIOInput Directive**

## **Example**

DumpIOInput On

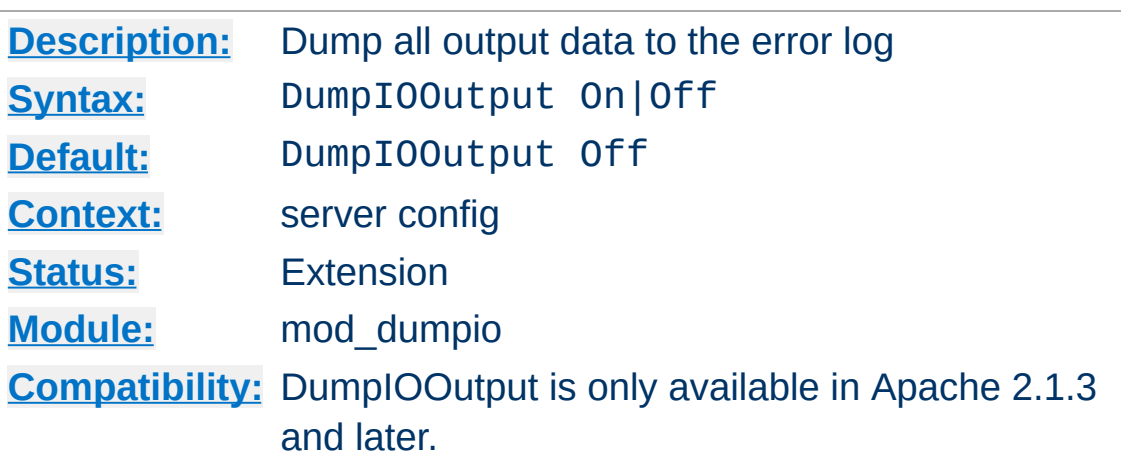

Enable dumping of all output.

**DumpIOOutput Directive**

## **Example**

DumpIOOutput On

Copyright 2017 The Apache Software Foundation. Licensed under the Apache [License,](http://www.apache.org/licenses/LICENSE-2.0) Version 2.0.

[Modules](#page-2903-0) | [Directives](#page-2841-0) | [FAQ](http://wiki.apache.org/httpd/FAQ) | [Glossary](#page-2828-0) | [Sitemap](#page-2916-0)

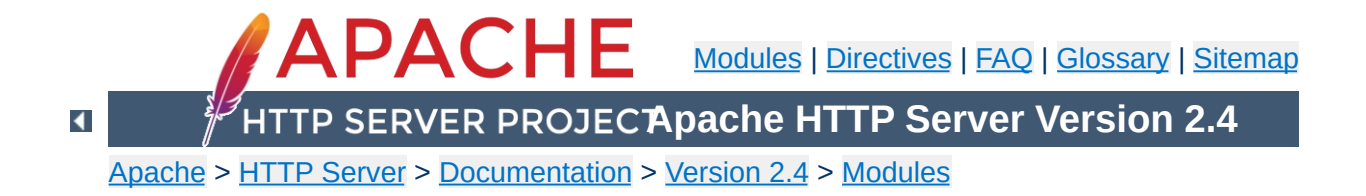

# **Apache Module mod\_echo**

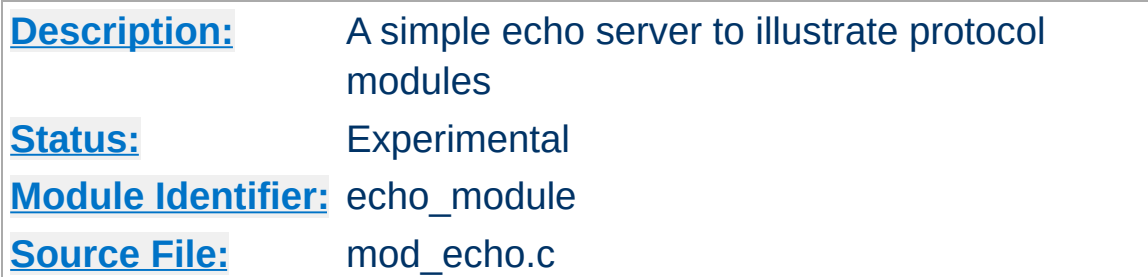

# **Summary**

This module provides an example protocol module to illustrate the concept. It provides a simple echo server. Telnet to it and type stuff, and it will echo it.

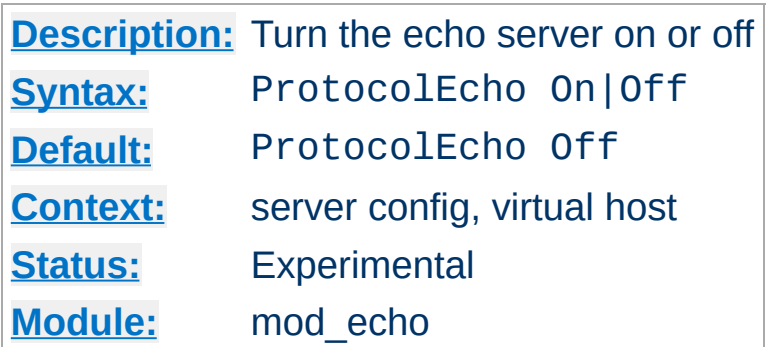

**ProtocolEcho Directive**

The ProtocolEcho directive enables or disables the echo server.

### **Example**

ProtocolEcho On

Copyright 2017 The Apache Software Foundation. Licensed under the Apache [License,](http://www.apache.org/licenses/LICENSE-2.0) Version 2.0.

[Modules](#page-2903-0) | [Directives](#page-2841-0) | [FAQ](http://wiki.apache.org/httpd/FAQ) | [Glossary](#page-2828-0) | [Sitemap](#page-2916-0)

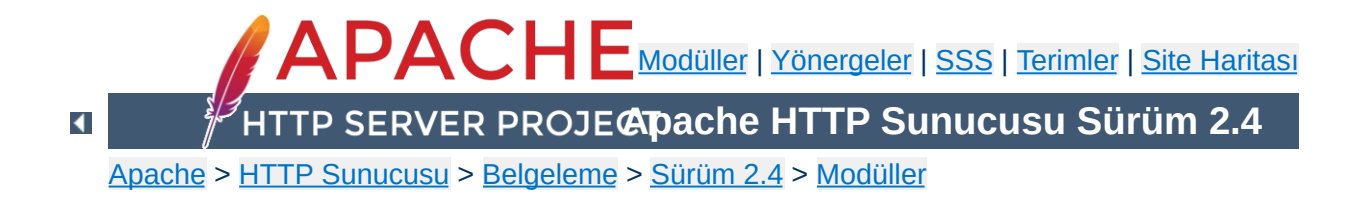

# **Apache Modülü mod\_env**

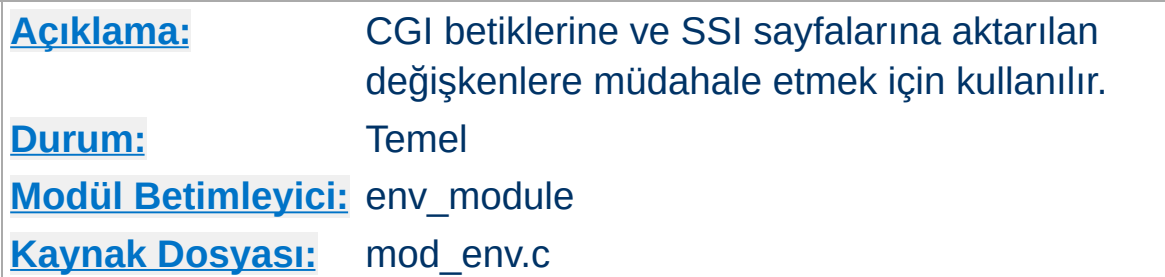

# **Özet**

Bu modül Apache HTTP Sunucusunun çeşitli modülleri tarafınan kullanılan dahili ortam değişkenlerime müdahale etmeyi mümkün kılar. bu değişkenler ayrıca, CGI betiklerine yerel ortam değişkenleri olarak sunulur ve SSI sayfalarında da kullanılabilir. Ortam değişkenleri [httpd](#page-820-0) süreci başlatılırken kabuktan aktarılabilir. Bundan başka, yapılandırma sürecinde tanımlı veya tanımsız yapılabilirler.

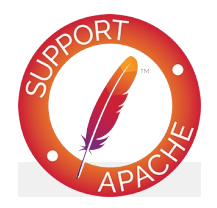

**Bugfix checklist** httpd [changelog](https://www.apache.org/dist/httpd/CHANGES_2.4) [Known](https://bz.apache.org/bugzilla/buglist.cgi?bug_status=__open__&list_id=144532&product=Apache%20httpd-2&query_format=specific&order=changeddate%20DESC%2Cpriority%2Cbug_severity&component=mod_env) issues [Report](https://bz.apache.org/bugzilla/enter_bug.cgi?product=Apache%20httpd-2&component=mod_env) a bug

## **Ayrıca bakınız:**

Ortam [Değişkenleri](#page-248-0) [SetEnvIf](#page-2446-0)

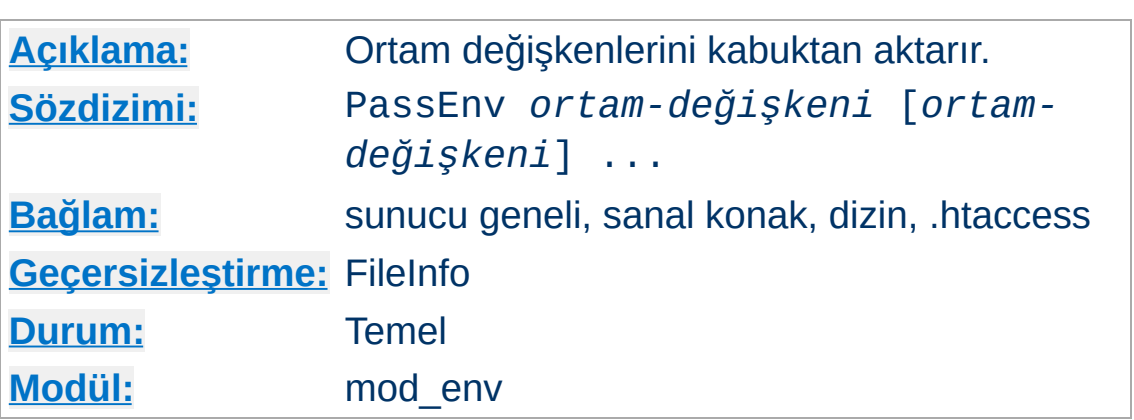

Dahili ortam değişkenleri olarak kullanılmak üzere sistem ortam değişkenlerini içeri aktarmak için kullanılır. Bunlar daha sonra Apache HTTP Sunucusunun modüllerinden kullanılabilir, CGI betiklerine ve SSI sayfalarında aktarılabilir. Değerler [httpd](#page-820-0) süreci başlatılırken kabuğun işletim sistemi ortamından gelir.

### **Örnek**

PassEnv LD\_LIBRARY\_PATH

**PassEnv Yönergesi**

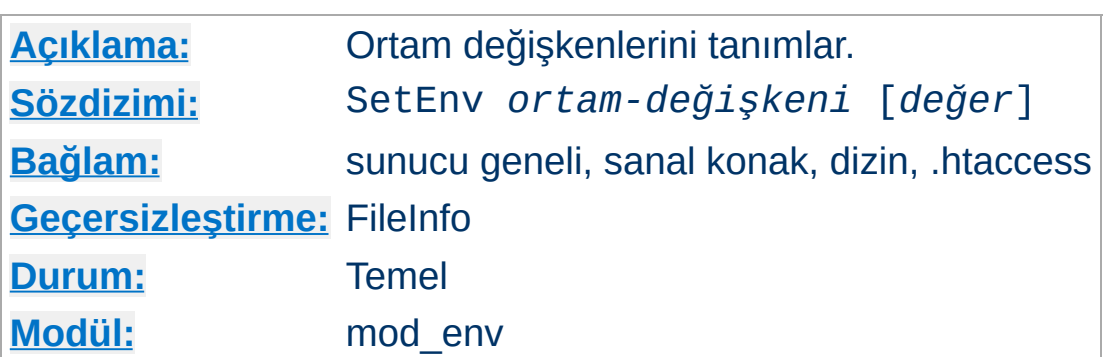

CGI betiklerine ve SSI sayfalarına aktarılmak ve Apache HTTP Sunucusu modüllerinde kullanılmak üzere bir dahili ortam değişkeni tanımlanmasını sağlar.

SetEnv SPECIAL\_PATH /foo/bin

**SetEnv Yönergesi**

Bir *değer* belirtilmezse değişkene boş dizgi atanır.

Bu yönerge tarafından atanan dahili ortam değişkenleri, en başta işleme sokulan, ereşem denetimi, URI-dosya ismi eşleştirmesi gibi istek işleme yönergelerinden sonra işleme sokulur. Eğer atadığınız ortam değişkeni, bir [RewriteRule](#page-411-0) yönergesindeki gibi erken işlem aşamalarına girdi sağlıyorsa, bu durumda ortam değişkenini [SetEnvIf](#page-2446-0) ile atamalısınız.

### **Ayrıca bakınız:**

[Environment](#page-248-0) Variables

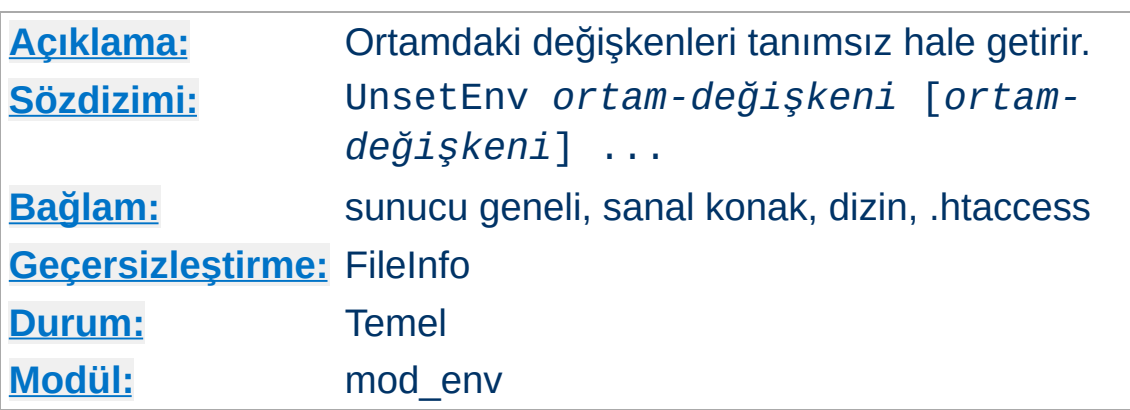

CGI betiklerine ve SSI sayfalarına bir daha aktarılmamak üzere bir dahili ortam değişkenini siler.

UnsetEnv LD\_LIBRARY\_PATH

Copyright 2017 The Apache Software Foundation. Apache [License,](http://www.apache.org/licenses/LICENSE-2.0) Version 2.0 altında lisanslıdır.

**UnsetEnv Yönergesi**

[Modüller](#page-2903-0) | [Yönergeler](#page-2841-0) | [SSS](http://wiki.apache.org/httpd/FAQ) | [Terimler](#page-2828-0) | Site [Haritası](#page-2916-0)

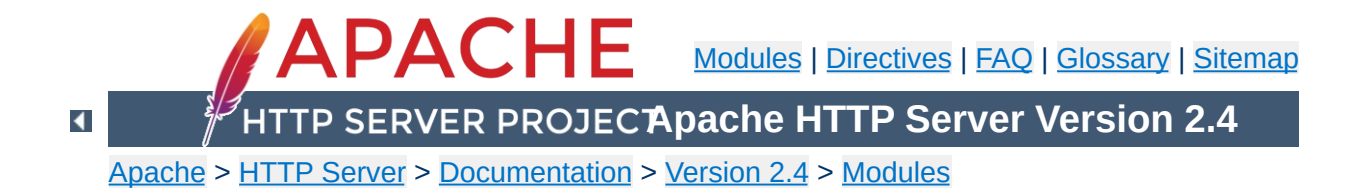

# **Apache Module mod\_example\_hooks**

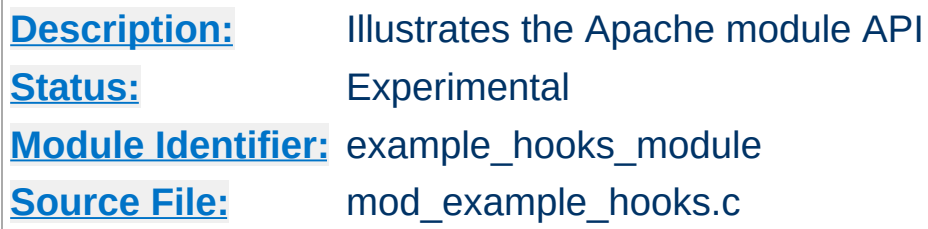

# **Summary**

The files in the modules/examples directory under the Apache distribution directory tree are provided as an example to those that wish to write modules that use the Apache API.

The main file is mod\_example\_hooks.c, which illustrates all the different callback mechanisms and call syntaxes. By no means does an add-on module need to include routines for all of the callbacks quite the contrary!

The example module is an actual working module. If you link it into your server, enable the "example-hooks-handler" handler for a location, and then browse to that location, you will see a display of some of the tracing the example module did as the various callbacks were made.

To include the example hooks module in your server, follow the steps below:

**Compiling the example\_hooks module**

- 1. Run [configure](#page-854-0) with --enable-example-hooks option.
- 2. Make the server (run "make").

To add another module of your own:

- A. cp modules/examples/mod\_example\_hooks.c modules/new\_module/*mod\_myexample.c*
- B. Modify the file.
- C. Create modules/new\_module/config.m4.
	- 1. Add APACHE\_MODPATH\_INIT(new\_module).
	- 2. Copy APACHE\_MODULE line with "example\_hooks" from modules/examples/config.m4.
	- 3. Replace the first argument "example\_hooks" with *myexample*.
	- 4. Replace the second argument with brief description of your module. It will be used in configure --help.
	- 5. If your module needs additional C compiler flags, linker flags or libraries, add them to CFLAGS, LDFLAGS and LIBS accordingly. See other config.m4 files in modules directory for examples.
	- 6. Add APACHE\_MODPATH\_FINISH.
- D. Create module/new\_module/Makefile.in. If your module doesn't need special build instructions, all you need to have in that file is include \$(top\_srcdir)/build/special.mk.
- E. Run ./buildconf from the top-level directory.

F. Build the server with --enable-myexample

To activate the example\_hooks module, include a block similar to the following in your httpd.conf file:

```
<Location "/example-hooks-info">
   SetHandler example-hooks-handler
</Location>
```
**Using the mod\_example\_hooks Module**

As an alternative, you can put the following into a *htaccess* file and then request the file "test.example" from that location:

```
AddHandler example-hooks-handler ".example"
\mathbf{A} and \mathbf{A} are the set of the set of the set of the set of the set of the set of the set of the set of the set of the set of the set of the set of the set of the set of the set of the set of the set of the set 
                                                                                                                                                                                   \lceil \cdot \rceil
```
After reloading/restarting your server, you should be able to browse to this location and see the brief display mentioned earlier.

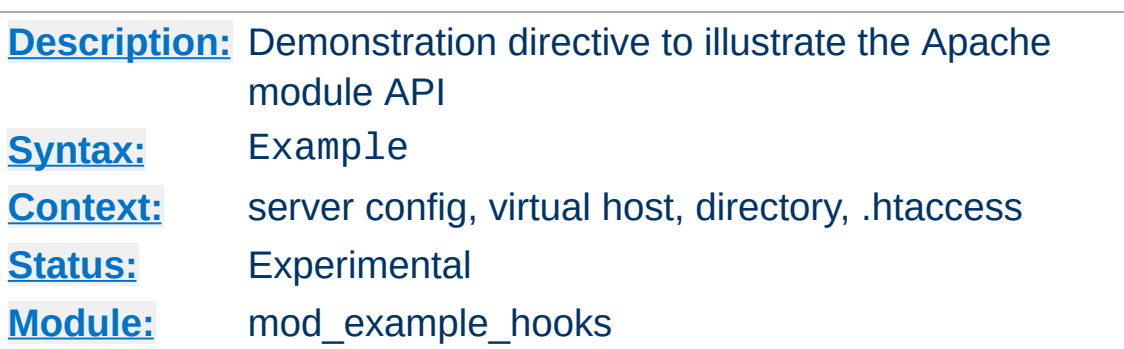

The Example directive just sets a demonstration flag which the example module's content handler displays. It takes no arguments. If you browse to an URL to which the example-hooks content-handler applies, you will get a display of the routines within the module and how and in what order they were called to service the document request. The effect of this directive one can observe under the point "Example directive declared here: YES/NO".

Copyright 2017 The Apache Software Foundation. Licensed under the Apache [License,](http://www.apache.org/licenses/LICENSE-2.0) Version 2.0.

**Example Directive**

[Modules](#page-2903-0) | [Directives](#page-2841-0) | [FAQ](http://wiki.apache.org/httpd/FAQ) | [Glossary](#page-2828-0) | [Sitemap](#page-2916-0)

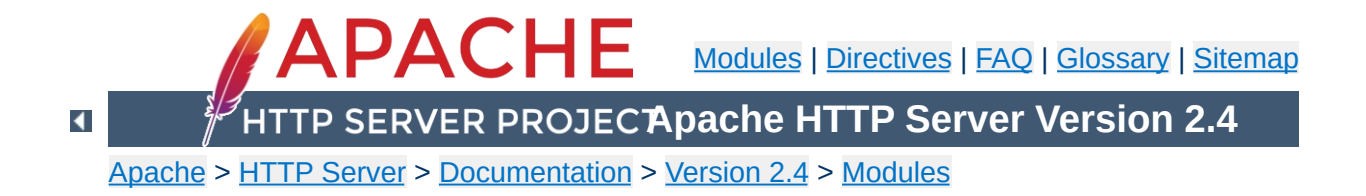

# **Apache Module mod\_expires**

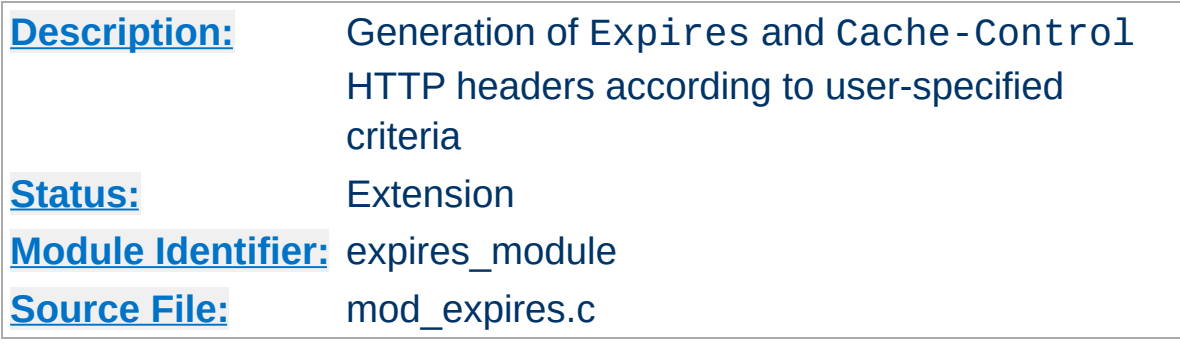

## **Summary**

This module controls the setting of the Expires HTTP header and the max-age directive of the Cache-Control HTTP header in server responses. The expiration date can set to be relative to either the time the source file was last modified, or to the time of the client access.

These HTTP headers are an instruction to the client about the document's validity and persistence. If cached, the document may be fetched from the cache rather than from the source until this time has passed. After that, the cache copy is considered "expired" and invalid, and a new copy must be obtained from the source.

To modify [Cache-Control](http://www.w3.org/Protocols/rfc2616/rfc2616-sec14.html#sec14.9) directives other than max-age (see RFC 2616 section 14.9), you can use the **[Header](#page-1798-0)** directive.

When the Expires header is already part of the response generated by the server, for example when generated by a CGI script or proxied from an origin server, this module does not change or add an Expires or Cache-Control header.

The **[ExpiresDefault](#page-1754-0)** and **[ExpiresByType](#page-1752-0)** directives can also be defined in a more readable syntax of the form:

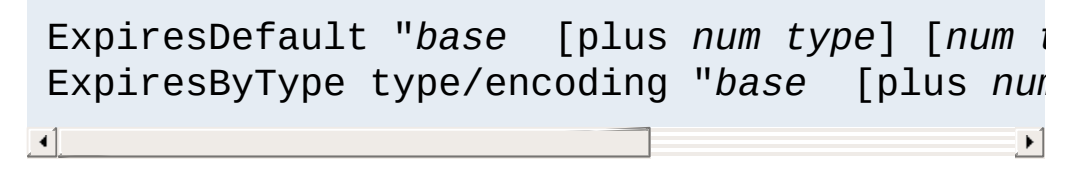

where *base* is one of:

- access
- now (equivalent to 'access')

<span id="page-1749-0"></span>**Alternate Interval Syntax**

modification

The plus keyword is optional. *num* should be an integer value [acceptable to atoi()], and *type* is one of:

- years
- months
- weeks
- $\bullet$  days
- hours
- minutes
- seconds

For example, any of the following directives can be used to make documents expire 1 month after being accessed, by default:

ExpiresDefault "access plus 1 month" ExpiresDefault "access plus 4 weeks" ExpiresDefault "access plus 30 days"

The expiry time can be fine-tuned by adding several '*num type*' clauses:

```
ExpiresByType text/html "access plus 1 month
ExpiresByType image/gif "modification plus !
\mathbf{F}
```
Note that if you use a modification date based setting, the Expires header will **not** be added to content that does not come from a file on disk. This is due to the fact that there is no modification time for such content.

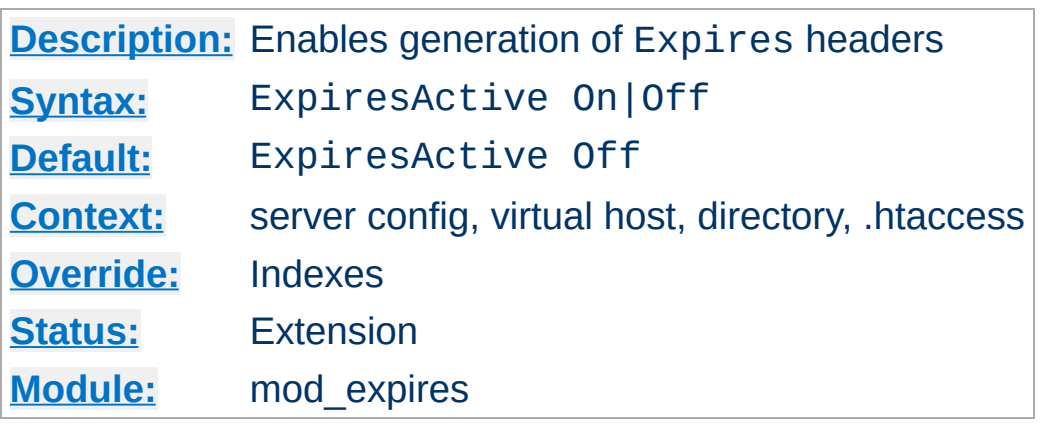

**ExpiresActive Directive**

This directive enables or disables the generation of the Expires and Cache-Control headers for the document realm in question. (That is, if found in an .htaccess file, for instance, it applies only to documents generated from that directory.) If set to Off, the headers will not be generated for any document in the realm (unless overridden at a lower level, such as an .htaccess file overriding a server config file). If set to On, the headers will be added to served documents according to the criteria defined by the [ExpiresByType](#page-1752-0) and [ExpiresDefault](#page-1754-0) directives (*q.v.*).

Note that this directive does not guarantee that an Expires or Cache-Control header will be generated. If the criteria aren't met, no header will be sent, and the effect will be as though this directive wasn't even specified.

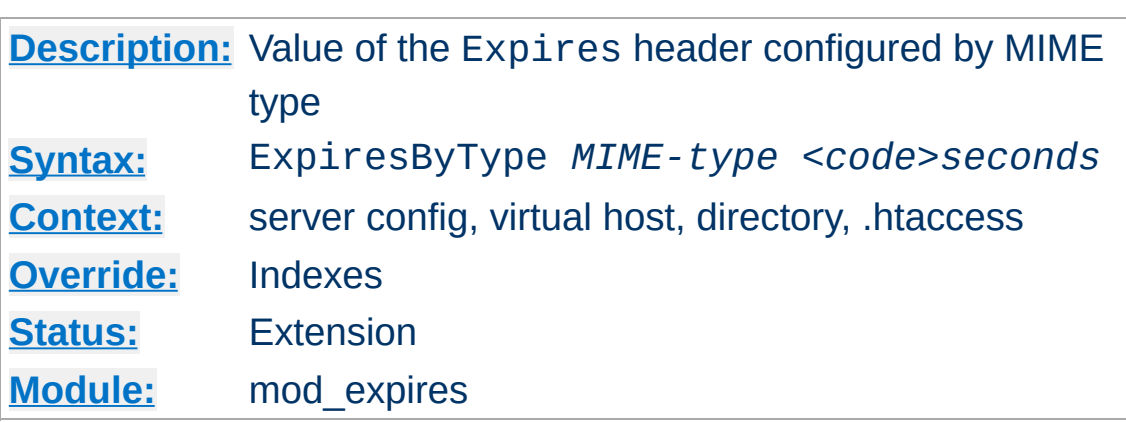

<span id="page-1752-0"></span>**ExpiresByType Directive**

This directive defines the value of the Expires header and the max-age directive of the Cache-Control header generated for documents of the specified type (*e.g.*, text/html). The second argument sets the number of seconds that will be added to a base time to construct the expiration date. The Cache-Control: max-age is calculated by subtracting the request time from the expiration date and expressing the result in seconds.

The base time is either the last modification time of the file, or the time of the client's access to the document. Which should be used is specified by the *<code>* field; M means that the file's last modification time should be used as the base time, and A means the client's access time should be used.

The difference in effect is subtle. If M is used, all current copies of the document in all caches will expire at the same time, which can be good for something like a weekly notice that's always found at the same URL. If A is used, the date of expiration is different for each client; this can be good for image files that don't change very often, particularly for a set of related documents that all refer to the same images (*i.e.*, the images will be accessed repeatedly within a relatively short timespan).

### **Example:**

```
# enable expirations
ExpiresActive On
# expire GIF images after a month in the client's cache
ExpiresByType image/gif A2592000
# HTML documents are good for a week from the
# time they were changed
ExpiresByType text/html M604800
```
Note that this directive only has effect if ExpiresActive On has been specified. It overrides, for the specified MIME type *only*, any expiration date set by the **[ExpiresDefault](#page-1754-0)** directive.

You can also specify the expiration time calculation using an [alternate](#page-1749-0) syntax, described earlier in this document.

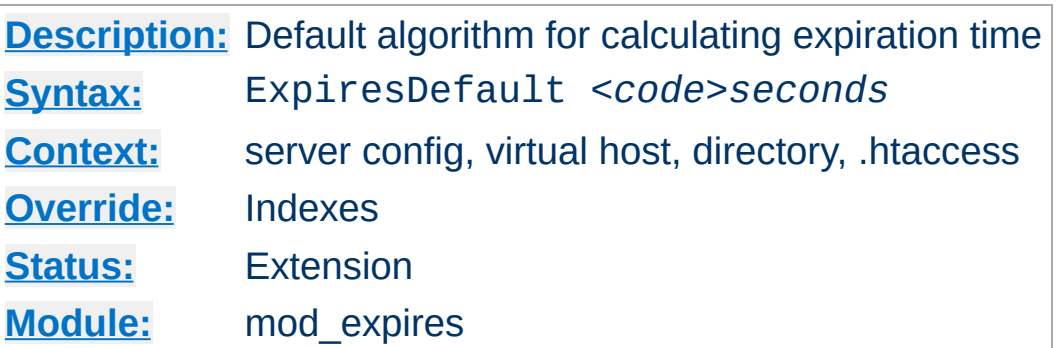

This directive sets the default algorithm for calculating the expiration time for all documents in the affected realm. It can be overridden on a type-by-type basis by the **[ExpiresByType](#page-1752-0)** directive. See the description of that directive for details about the syntax of the argument, and the [alternate](#page-1749-0) syntax description as well.

Copyright 2017 The Apache Software Foundation. Licensed under the Apache [License,](http://www.apache.org/licenses/LICENSE-2.0) Version 2.0.

<span id="page-1754-0"></span>**ExpiresDefault Directive**

[Modules](#page-2903-0) | [Directives](#page-2841-0) | [FAQ](http://wiki.apache.org/httpd/FAQ) | [Glossary](#page-2828-0) | [Sitemap](#page-2916-0)

<span id="page-1755-0"></span>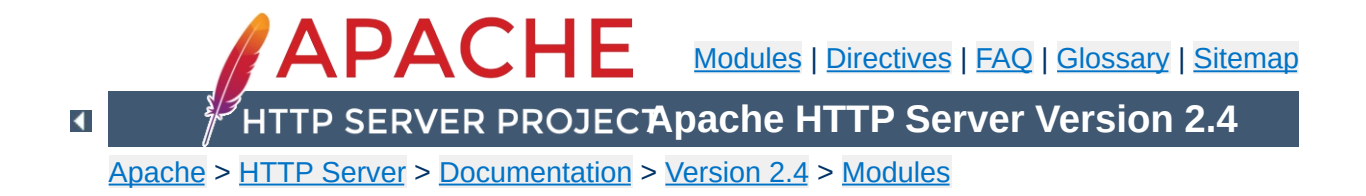

# **Apache Module mod\_ext\_filter**

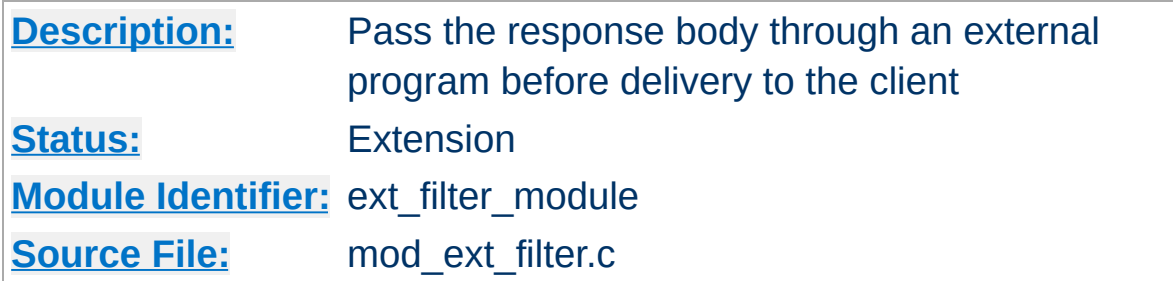

## **Summary**

mod ext filter presents a simple and familiar programming model for [filters.](#page-290-0) With this module, a program which reads from stdin and writes to stdout (i.e., a Unix-style filter command) can be a filter for Apache. This filtering mechanism is much slower than using a filter which is specially written for the Apache API and runs inside of the Apache server process, but it does have the following benefits:

- the programming model is much simpler
- any programming/scripting language can be used, provided that it allows the program to read from standard input and write to standard output
- existing programs can be used unmodified as Apache filters

Even when the performance characteristics are not suitable for production use, mod ext filter can be used as a prototype environment for filters.

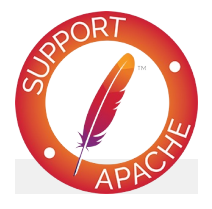

**Bugfix checklist** httpd [changelog](https://www.apache.org/dist/httpd/CHANGES_2.4)

[Known](https://bz.apache.org/bugzilla/buglist.cgi?bug_status=__open__&list_id=144532&product=Apache%20httpd-2&query_format=specific&order=changeddate%20DESC%2Cpriority%2Cbug_severity&component=mod_ext_filter) issues [Report](https://bz.apache.org/bugzilla/enter_bug.cgi?product=Apache%20httpd-2&component=mod_ext_filter) a bug

**See also**

**[Filters](#page-290-0)** 

## **Generating HTML from some other type of response**

**Examples**

```
# mod ext filter directive to define a filter
# to HTML-ize text/c files using the external
# program /usr/bin/enscript, with the type (# the result set to text/html
ExtFilterDefine c-to-html mode=output \
    intype=text/c outtype=text/html \
    cmd="/usr/bin/enscript --color -W html
<Directory "/export/home/trawick/apacheinst/
    # core directive to cause the new filter
    # be run on output
    SetOutputFilter c-to-html
    # mod_mime directive to set the type of
    # files to text/c
    AddType text/c .c
</Directory>
\lceil \cdot \rceil
```
### **Implementing a content encoding filter**

Note: this gzip example is just for the purposes of illustration. Please refer to mod deflate for a practical implementation.

```
# mod ext filter directive to define the ext
ExtFilterDefine gzip mode=output cmd='bin/gz<Location "/gzipped">
    # core directive to cause the gzip filte
   # run on output
    SetOutputFilter gzip
```

```
# mod_headers directive to add
      # "Content-Encoding: gzip" header field
      Header set Content-Encoding gzip
</Location>
\mathbf{A} and \mathbf{A} and \mathbf{A} and \mathbf{A}\mathbf{F}
```
## **Slowing down the server**

```
# mod ext filter directive to define a filte
# which runs everything through cat; cat does
# modify anything; it just introduces extra
# and consumes more resources
ExtFilterDefine slowdown mode=output cmd=/b:
    preservescontentlength
\leq 0 \c{a} tion "/">
    # core directive to cause the slowdown f# be run several times on output
    #
    SetOutputFilter slowdown; slowdown; slowdown
</Location>
\blacksquare
```
## **Using sed to replace text in the response**

```
# mod ext filter directive to define a filter
# replaces text in the response
#
ExtFilterDefine \, fixtext{ } mode=output \, intype=1cmd="/bin/sed s/verdana/arial/g"
<Location "/">
    # core directive to cause the fixtext f:
    # be run on output
    SetOutputFilter fixtext
</Location>
```
 $\lceil \cdot \rceil$  $\blacktriangleright$ 

You can do the same thing using mod substitute without invoking an external process.

### **Tracing another filter**

```
# Trace the data read and written by mod_dei
# for a particular client (IP 192.168.1.31)
# experiencing compression problems.
# This filter will trace what goes into mod
ExtFilterDefine tracebefore \
    cmd="/bin/tracefilter.pl /tmp/tracebefor
    EnableEnv=trace_this_client
# This filter will trace what goes after mod
# Note that without the ftype parameter, the
# filter type of AP_FTYPE_RESOURCE would cau
# filter to be placed *before* mod_deflate :
# chain. Giving it a numeric value slightly
# AP FTYPE CONTENT SET will ensure that it :
# after mod deflate.
ExtFilterDefine traceafter \
    cmd="/bin/tracefilter.pl /tmp/traceafter
    EnableEnv=trace_this_client ftype=21
<Directory "/usr/local/docs">
    SetEnvIf Remote_Addr 192.168.1.31 trace
    SetOutputFilter tracebefore; deflate; trad
</Directory>
                                            \blacktriangleright
```
**Here is the filter which traces the data:**

```
#!/usr/local/bin/perl -w
use strict;
```

```
open(SAVE, ">$ARGV[0]")
     or die "can't open $ARGV[0]: $?";
while (<STDIN>) {
    print SAVE $_;
    print \frac{1}{2};
\vertclose(SAVE);
```
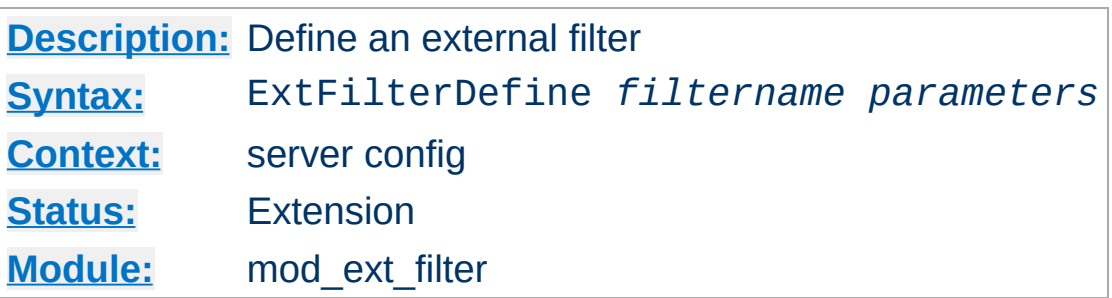

**ExtFilterDefine Directive**

The ExtFilterDefine directive defines the characteristics of an external filter, including the program to run and its arguments.

*filtername* specifies the name of the filter being defined. This name can then be used in [SetOutputFilter](#page-1177-0) directives. It must be unique among all registered filters. *At the present time, no error is reported by the register-filter API, so a problem with duplicate names isn't reported to the user.*

Subsequent parameters can appear in any order and define the external command to run and certain other characteristics. The only required parameter is cmd=. These parameters are:

#### **cmd=***cmdline*

The cmd= keyword allows you to specify the external command to run. If there are arguments after the program name, the command line should be surrounded in quotation marks (*e.g.*, cmd="*/bin/mypgm arg1 arg2*".) Normal shell quoting is not necessary since the program is run directly, bypassing the shell. Program arguments are blankdelimited. A backslash can be used to escape blanks which should be part of a program argument. Any backslashes which are part of the argument must be escaped with backslash themselves. In addition to the standard CGI environment variables, DOCUMENT\_URI, DOCUMENT\_PATH\_INFO, and QUERY\_STRING\_UNESCAPED will also be set for the

program.

#### **mode=***mode*

Use mode=output (the default) for filters which process the response. Use mode=input for filters which process the request. mode=input is available in Apache 2.1 and later.

#### **intype=***imt*

This parameter specifies the internet media type (*i.e.*, MIME type) of documents which should be filtered. By default, all documents are filtered. If  $intype =$  is specified, the filter will be disabled for documents of other types.

#### **outtype=***imt*

This parameter specifies the internet media type (*i.e.*, MIME type) of filtered documents. It is useful when the filter changes the internet media type as part of the filtering operation. By default, the internet media type is unchanged.

#### **PreservesContentLength**

The PreservesContentLength keyword specifies that the filter preserves the content length. This is not the default, as most filters change the content length. In the event that the filter doesn't modify the length, this keyword should be specified.

#### **ftype=***filtertype*

This parameter specifies the numeric value for filter type that the filter should be registered as. The default value, AP\_FTYPE\_RESOURCE, is sufficient in most cases. If the filter needs to operate at a different point in the filter chain than resource filters, then this parameter will be necessary. See the AP\_FTYPE\_foo definitions in util\_filter.h for appropriate values.

### **disableenv=***env*

This parameter specifies the name of an environment variable
which, if set, will disable the filter.

#### **enableenv=***env*

This parameter specifies the name of an environment variable which must be set, or the filter will be disabled.

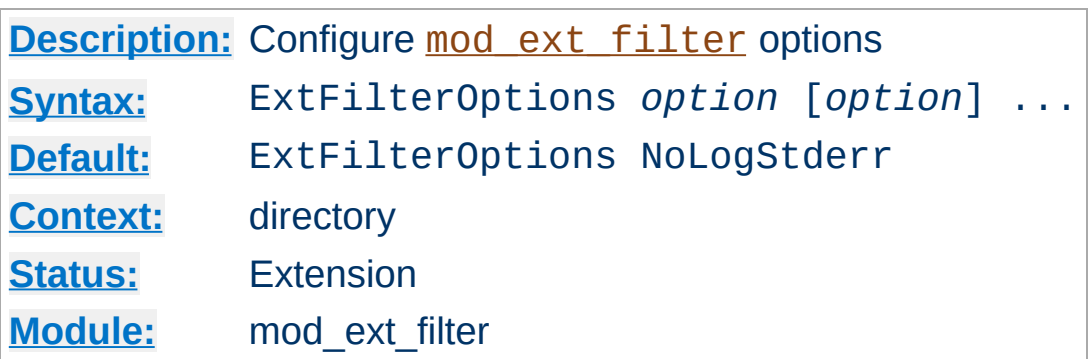

The ExtFilterOptions directive specifies special processing options for [mod\\_ext\\_filter](#page-1755-0). *Option* can be one of

### **LogStderr | NoLogStderr**

**ExtFilterOptions Directive**

The LogStderr keyword specifies that messages written to standard error by the external filter program will be saved in the Apache error log. NoLogStderr disables this feature.

## **Onfail=[abort|remove]**

Determines how to proceed if the external filter program cannot be started. With abort (the default value) the request will be aborted. With remove, the filter is removed and the request continues without it.

ExtFilterOptions LogStderr

Messages written to the filter's standard error will be stored in the Apache error log.

Copyright 2017 The Apache Software Foundation. Licensed under the Apache [License,](http://www.apache.org/licenses/LICENSE-2.0) Version 2.0.

[Modules](#page-2903-0) | [Directives](#page-2841-0) | [FAQ](http://wiki.apache.org/httpd/FAQ) | [Glossary](#page-2828-0) | [Sitemap](#page-2916-0)

<span id="page-1766-0"></span>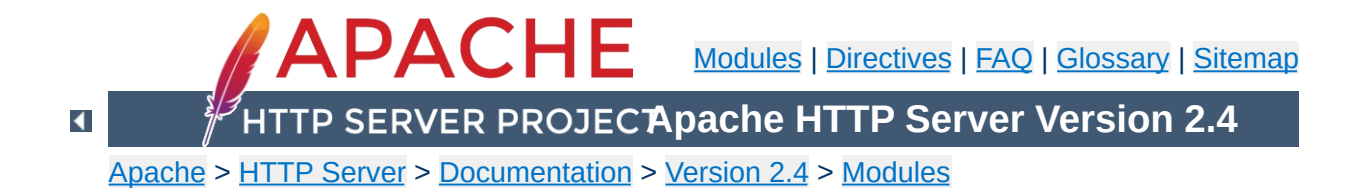

# **Apache Module mod\_file\_cache**

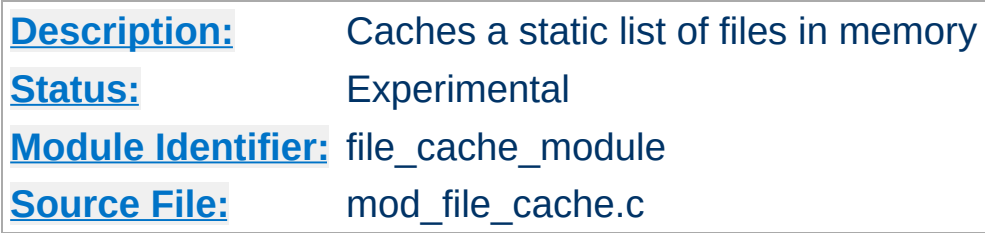

# **Summary**

This module should be used with care. You can easily create a broken site using mod file cache, so read this document carefully.

*Caching* frequently requested files that change very infrequently is a technique for reducing server load. mod file cache provides two techniques for caching frequently requested *static* files. Through configuration directives, you can direct mod file cache to either open then mmap() a file, or to pre-open a file and save the file's open *file handle*. Both techniques reduce server load when processing requests for these files by doing part of the work (specifically, the file I/O) for serving the file when the server is started rather than during each request.

Notice: You cannot use this for speeding up CGI programs or other files which are served by special content handlers. It can only be used for regular files which are usually served by the Apache core content handler.

This module is an extension of and borrows heavily from the mod\_mmap\_static module in Apache 1.3.

mod file cache caches a list of statically configured files via [MMapFile](#page-1771-0) or [CacheFile](#page-1770-0) directives in the main server configuration.

Not all platforms support both directives. You will receive an error message in the server error log if you attempt to use an unsupported directive. If given an unsupported directive, the server will start but the file will not be cached. On platforms that support both directives, you should experiment with both to see which works best for you.

# **MMapFile Directive**

**Using mod\_file\_cache**

The **[MMapFile](#page-1771-0)** directive of mod file cache maps a list of statically configured files into memory through the system call mmap(). This system call is available on most modern Unix derivatives, but not on all. There are sometimes system-specific limits on the size and number of files that can be mmap ()ed, experimentation is probably the easiest way to find out.

This mmap () ing is done once at server start or restart, only. So whenever one of the mapped files changes on the filesystem you *have* to restart the server (see the Stopping and [Restarting](#page-88-0) documentation). To reiterate that point: if the files are modified *in place* without restarting the server you may end up serving requests that are completely bogus. You should update files by unlinking the old copy and putting a new copy in place. Most tools such as rdist and mv do this. The reason why this modules doesn't take care of changes to the files is that this check would need an extra stat() every time which is a waste and against the intent of I/O reduction.

# **CacheFile Directive**

The [CacheFile](#page-1770-0) directive of mod file cache opens an active *handle* or *file descriptor* to the file (or files) listed in the configuration directive and places these open file handles in the cache. When the file is requested, the server retrieves the handle from the cache and passes it to the sendfile() (or TransmitFile() on Windows), socket API.

This file handle caching is done once at server start or restart, only. So whenever one of the cached files changes on the filesystem you *have* to restart the server (see the Stopping and Restarting [documentation\).](#page-88-0) To reiterate that point: if the files are modified *in place* without restarting the server you may end up serving requests that are completely bogus. You should update files by unlinking the old copy and putting a new copy in place. Most tools such as rdist and mv do this.

#### **Note**

Don't bother asking for a directive which recursively caches all the files in a directory. Try this instead... See the **[Include](#page-1103-0)** directive, and consider this command:

```
find /www/htdocs -type f -print \setminus| sed -e 's/.*/mmapfile &/' > /www/conf/mmap.conf
```
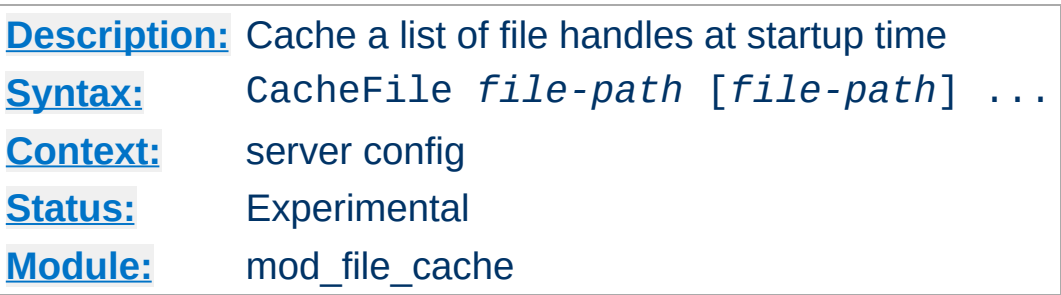

<span id="page-1770-0"></span>**CacheFile Directive**

The CacheFile directive opens handles to one or more files (given as whitespace separated arguments) and places these handles into the cache at server startup time. Handles to cached files are automatically closed on a server shutdown. When the files have changed on the filesystem, the server should be restarted to re-cache them.

Be careful with the *file-path* arguments: They have to literally match the filesystem path Apache's URL-to-filename translation handlers create. We cannot compare inodes or other stuff to match paths through symbolic links *etc.* because that again would cost extra stat() system calls which is not acceptable. This module may or may not work with filenames rewritten by mod alias or mod rewrite.

#### **Example**

CacheFile /usr/local/apache/htdocs/index.html

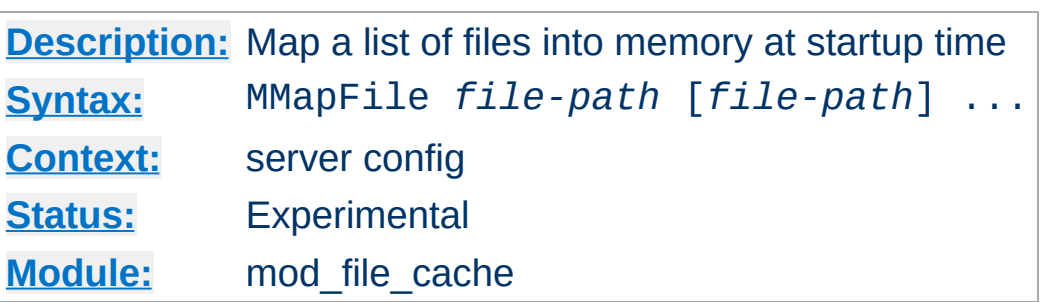

The MMapFile directive maps one or more files (given as whitespace separated arguments) into memory at server startup time. They are automatically unmapped on a server shutdown. When the files have changed on the filesystem at least a HUP or USR1 signal should be send to the server to re-mmap () them.

Be careful with the *file-path* arguments: They have to literally match the filesystem path Apache's URL-to-filename translation handlers create. We cannot compare inodes or other stuff to match paths through symbolic links *etc.* because that again would cost extra stat() system calls which is not acceptable. This module may or may not work with filenames rewritten by mod alias or mod rewrite.

#### **Example**

MMapFile /usr/local/apache/htdocs/index.html

Copyright 2017 The Apache Software Foundation. Licensed under the Apache [License,](http://www.apache.org/licenses/LICENSE-2.0) Version 2.0.

<span id="page-1771-0"></span>**MMapFile Directive**

[Modules](#page-2903-0) | [Directives](#page-2841-0) | [FAQ](http://wiki.apache.org/httpd/FAQ) | [Glossary](#page-2828-0) | [Sitemap](#page-2916-0)

<span id="page-1772-0"></span>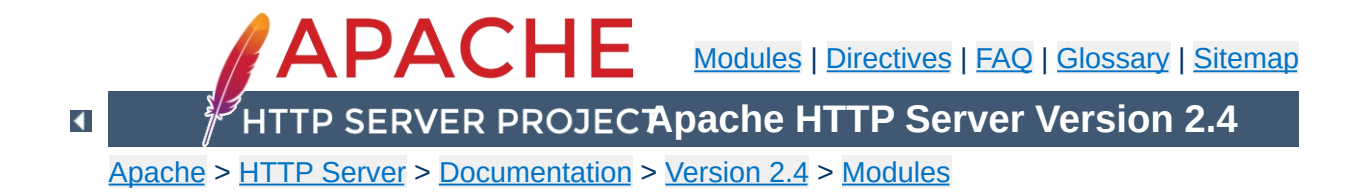

# **Apache Module mod\_filter**

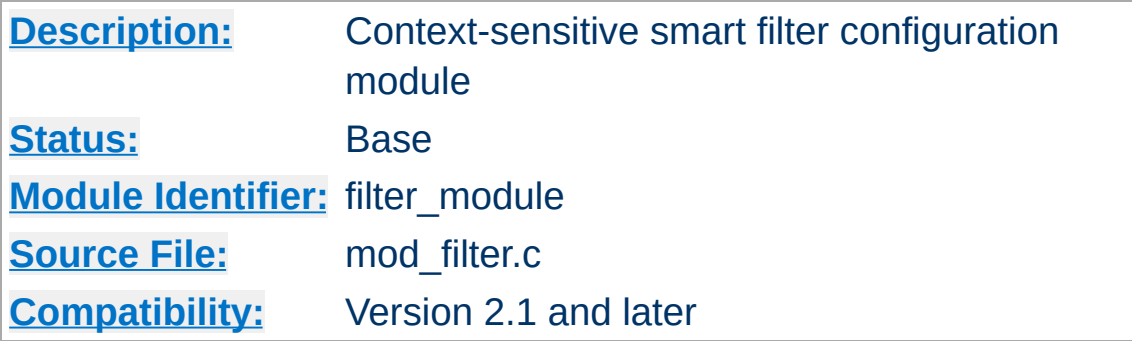

# **Summary**

This module enables smart, context-sensitive configuration of output content filters. For example, apache can be configured to process different content-types through different filters, even when the content-type is not known in advance (e.g. in a proxy).

mod filter works by introducing indirection into the filter chain. Instead of inserting filters in the chain, we insert a filter harness which in turn dispatches conditionally to a filter provider. Any content filter may be used as a provider to mod filter; no change to existing filter modules is required (although it may be possible to simplify them).

# In the traditional filtering model, filters are inserted unconditionally using [AddOutputFilter](#page-2095-0) and family. Each filter then needs to determine whether to run, and there is little flexibility available for

server admins to allow the chain to be configured dynamically.

mod filter by contrast gives server administrators a great deal of flexibility in configuring the filter chain. In fact, filters can be inserted based on complex boolean [expressions](#page-263-0) This generalises the limited flexibility offered by AddOutputFilterByType.

**Smart Filtering**

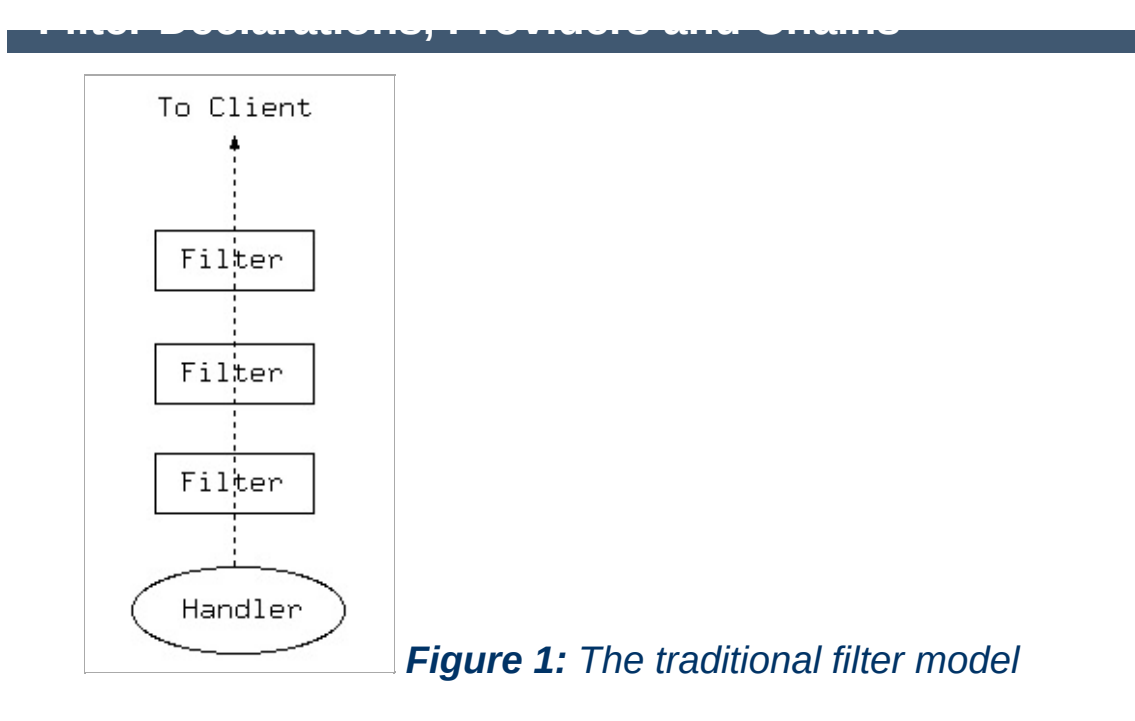

In the traditional model, output filters are a simple chain from the content generator (handler) to the client. This works well provided the filter chain can be correctly configured, but presents problems when the filters need to be configured dynamically based on the outcome of the handler.

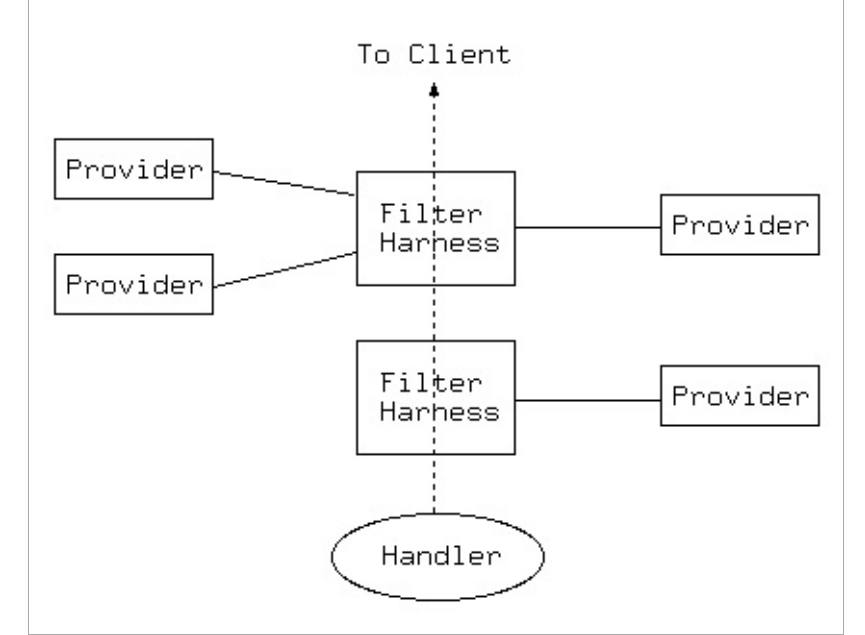

*Figure 2: The [mod\\_filter](#page-1772-0) model*

mod filter works by introducing indirection into the filter chain. Instead of inserting filters in the chain, we insert a filter harness which in turn dispatches conditionally to a filter provider. Any content filter may be used as a provider to mod filter; no change to existing filter modules is required (although it may be possible to simplify them). There can be multiple providers for one filter, but no more than one provider will run for any single request.

A filter chain comprises any number of instances of the filter harness, each of which may have any number of providers. A special case is that of a single provider with unconditional dispatch: this is equivalent to inserting the provider filter directly into the chain.

There are three stages to configuring a filter chain with mod filter. For details of the directives, see below.

#### **Declare Filters**

**Configuring the Chain**

The [FilterDeclare](#page-1786-0) directive declares a filter, assigning it a name and filter type. Required only if the filter is not the default type AP\_FTYPE\_RESOURCE.

#### **Register Providers**

The **[FilterProvider](#page-1789-0)** directive registers a provider with a filter. The filter may have been declared with [FilterDeclare](#page-1786-0); if not, FilterProvider will implicitly declare it with the default type AP\_FTYPE\_RESOURCE. The provider must have been registered with

ap\_register\_output\_filter by some module. The final argument to **[FilterProvider](#page-1789-0)** is an expression: the provider will be selected to run for a request if and only if the expression evaluates to true. The expression may evaluate HTTP request or response headers, environment variables, or the Handler used by this request. Unlike earlier versions, mod\_filter now supports complex expressions involving multiple criteria with AND / OR logic (&& / ||) and brackets. The details of the expression syntax are described in the ap\_expr [documentation](#page-263-0).

#### **Configure the Chain**

The above directives build components of a smart filter chain, but do not configure it to run. The [FilterChain](#page-1785-0) directive builds a filter chain from smart filters declared, offering the flexibility to insert filters at the beginning or end of the chain, remove a filter, or clear the chain.

mod\_filter normally only runs filters on responses with HTTP status 200 (OK). If you want to filter documents with other response statuses, you can set the *filter-errordocs* environment variable, and it will work on all responses regardless of status. To refine this further, you can use expression conditions with FilterProvider.

**Filtering and Response Status**

## **Upgrading from Apache HTTP Server 2.2 Configuration**

The **[FilterProvider](#page-1789-0)** directive has changed from httpd 2.2: the *match* and *dispatch* arguments are replaced with a single but more versatile *expression*. In general, you can convert a match/dispatch pair to the two sides of an expression, using something like:

```
"dispatch = 'match'"
```
The Request headers, Response headers and Environment variables are now interpreted from syntax *%{req:foo}*, *%{resp:foo}* and *%{env:foo}* respectively. The variables *%{HANDLER}* and *% {CONTENT\_TYPE}* are also supported.

Note that the match no longer support substring matches. They can be replaced by regular expression matches.

#### **Server side Includes (SSI)**

**Examples**

A simple case of replacing AddOutputFilterByType

FilterDeclare SSI FilterProvider SSI INCLUDES "%{CONTENT\_T FilterChain SSI **A Example 200**  $\blacktriangleright$ 

### **Server side Includes (SSI)**

The same as the above but dispatching on handler (classic SSI behaviour; .shtml files get processed).

```
FilterProvider SSI INCLUDES "%{HANDLER}
   FilterChain SSI
All the contract of the contract of the contract of the contract of the contract of the contract of the contract of the contract of the contract of the contract of the contract of the contract of the contract of the contr
```
#### **Emulating mod\_gzip with mod\_deflate**

Insert INFLATE filter only if "gzip" is NOT in the Accept-Encoding header. This filter runs with ftype CONTENT\_SET.

```
FilterDeclare gzip CONTENT_SET
 FilterProvider gzip inflate "%{req:Accep
 FilterChain gzip
\begin{bmatrix} 4 \end{bmatrix} and \begin{bmatrix} 1 & 0 \\ 0 & 1 \end{bmatrix}
```
 $\blacktriangleright$ 

#### **Image Downsampling**

Suppose we want to downsample all web images, and have filters for GIF, JPEG and PNG.

FilterProvider unpack jpeg\_unpack "%{CON FilterProvider unpack gif unpack "%{CONT FilterProvider unpack png\_unpack "%{CONT FilterProvider downsample downsample\_fil FilterProtocol downsample "change=yes"

FilterProvider repack jpeg\_pack "%{CONTE FilterProvider repack gif\_pack "%{CONTEN FilterProvider repack png\_pack "%{CONTEN <Location "/image-filter">

FilterChain unpack downsample repack </Location>

 $\blacktriangleright$ 

 $\mathbf{F}$ 

Historically, each filter is responsible for ensuring that whatever changes it makes are correctly represented in the HTTP response headers, and that it does not run when it would make an illegal change. This imposes a burden on filter authors to re-implement some common functionality in every filter:

- Many filters will change the content, invalidating existing content tags, checksums, hashes, and lengths.
- Filters that require an entire, unbroken response in input need to ensure they don't get byteranges from a backend.
- Filters that transform output in a filter need to ensure they don't violate a Cache-Control: no-transform header from the backend.
- Filters may make responses uncacheable.

**Protocol Handling**

mod filter aims to offer generic handling of these details of filter implementation, reducing the complexity required of content filter modules. This is work-in-progress; the **[FilterProtocol](#page-1787-0)** implements some of this functionality for back-compatibility with Apache 2.0 modules. For httpd 2.1 and later, the ap\_register\_output\_filter\_protocol and ap\_filter\_protocol API enables filter modules to declare their own behaviour.

At the same time, mod filter should not interfere with a filter that wants to handle all aspects of the protocol. By default (i.e. in the absence of any **[FilterProtocol](#page-1787-0)** directives), mod filter will leave the headers untouched.

At the time of writing, this feature is largely untested, as modules in common use are designed to work with 2.0. Modules using it should test it carefully.

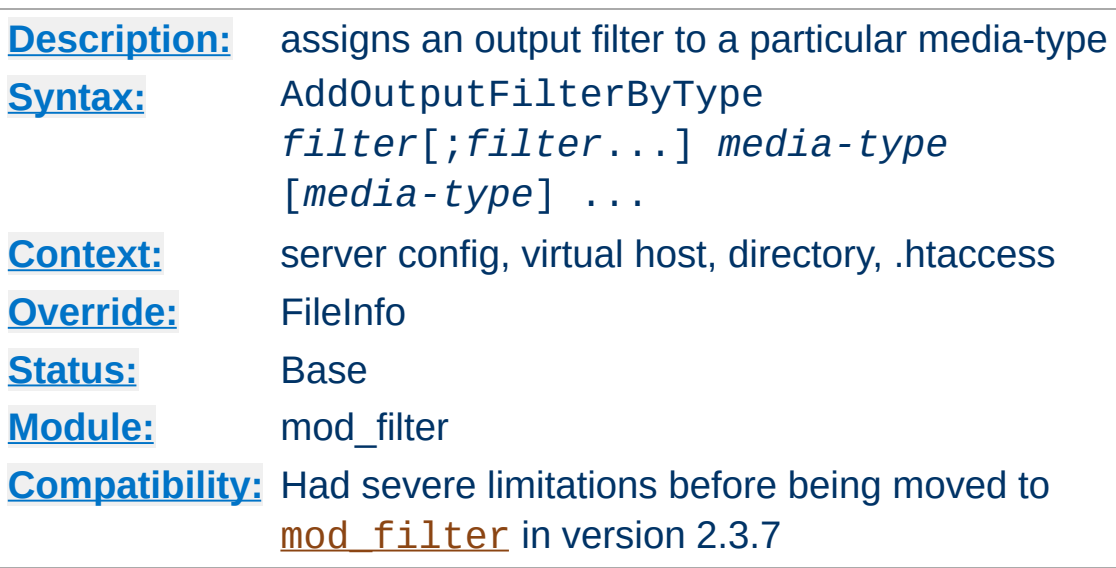

**AddOutputFilterByType Directive**

This directive activates a particular output <u>[filter](#page-290-0)</u> for a request depending on the response [media-type.](#page-2828-0)

The following example uses the DEFLATE filter, which is provided by [mod\\_deflate](#page-1695-0). It will compress all output (either static or dynamic) which is labeled as text/html or text/plain before it is sent to the client.

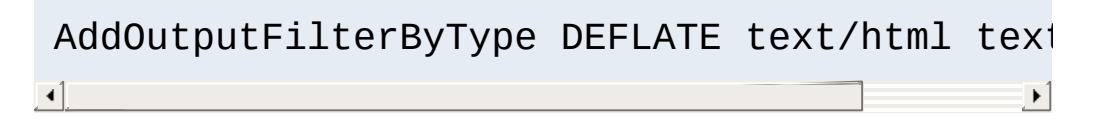

If you want the content to be processed by more than one filter, their names have to be separated by semicolons. It's also possible to use one AddOutputFilterByType directive for each of these filters.

The configuration below causes all script output labeled as text/html to be processed at first by the INCLUDES filter and then by the DEFLATE filter.

```
<Location "/cgi-bin/">
```

```
Options Includes
   AddOutputFilterByType INCLUDES; DEFLATE 1
</Location>
\Box
```
# **See also**

- [AddOutputFilter](#page-2095-0)
- [SetOutputFilter](#page-1177-0)
- [filters](#page-290-0)

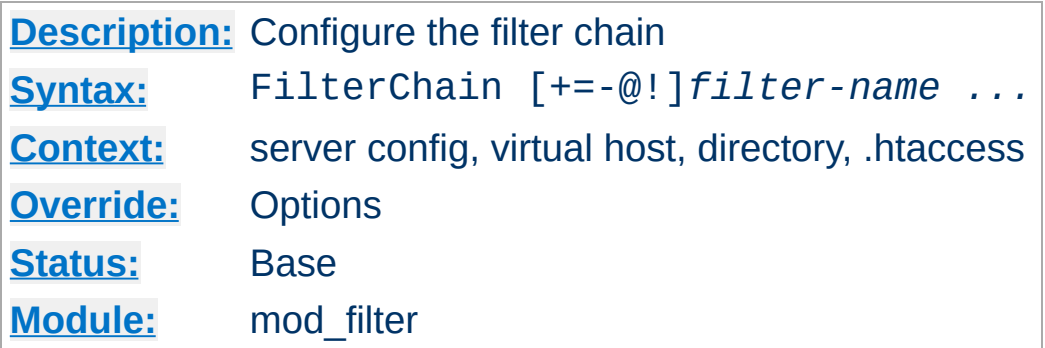

This configures an actual filter chain, from declared filters. FilterChain takes any number of arguments, each optionally preceded with a single-character control that determines what to do:

#### **+***filter-name*

<span id="page-1785-0"></span>**FilterChain Directive**

Add *filter-name* to the end of the filter chain

#### **@***filter-name*

Insert *filter-name* at the start of the filter chain

#### **-***filter-name*

Remove *filter-name* from the filter chain

#### **=***filter-name*

Empty the filter chain and insert *filter-name*

**!**

Empty the filter chain

#### *filter-name*

Equivalent to +*filter-name*

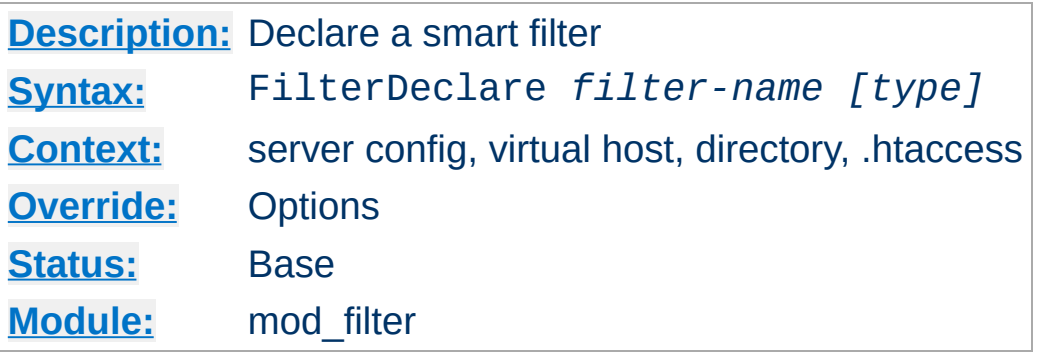

<span id="page-1786-0"></span>**FilterDeclare Directive**

This directive declares an output filter together with a header or environment variable that will determine runtime configuration. The first argument is a *filter-name* for use in **[FilterProvider](#page-1789-0)**, [FilterChain](#page-1785-0) and [FilterProtocol](#page-1787-0) directives.

The final (optional) argument is the type of filter, and takes values of ap\_filter\_type - namely RESOURCE (the default), CONTENT\_SET, PROTOCOL, TRANSCODE, CONNECTION or NETWORK.

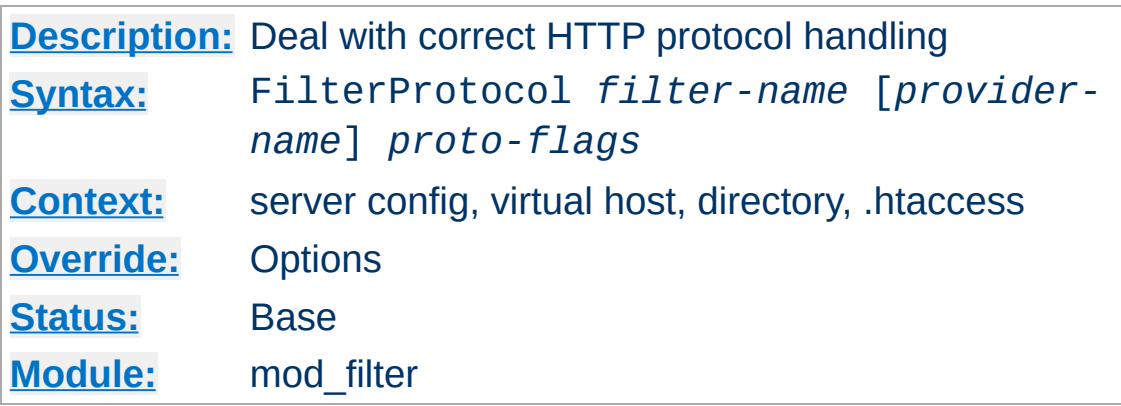

This directs mod filter to deal with ensuring the filter doesn't run when it shouldn't, and that the HTTP response headers are correctly set taking into account the effects of the filter.

There are two forms of this directive. With three arguments, it applies specifically to a *filter-name* and a *provider-name* for that filter. With two arguments it applies to a *filter-name* whenever the filter runs *any* provider.

Flags specified with this directive are merged with the flags that underlying providers may have registerd with mod filter. For example, a filter may internally specify the equivalent of change=yes, but a particular configuration of the module can override with change=no.

*proto-flags* is one or more of

<span id="page-1787-0"></span>**FilterProtocol Directive**

#### **change=yes|no**

Specifies whether the filter changes the content, including possibly the content length. The "no" argument is supported in 2.4.7 and later.

#### **change=1:1**

The filter changes the content, but will not change the content length

#### **byteranges=no**

The filter cannot work on byteranges and requires complete input

#### **proxy=no**

The filter should not run in a proxy context

#### **proxy=transform**

The filter transforms the response in a manner incompatible with the HTTP Cache-Control: no-transform header.

#### **cache=no**

The filter renders the output uncacheable (eg by introducing randomised content changes)

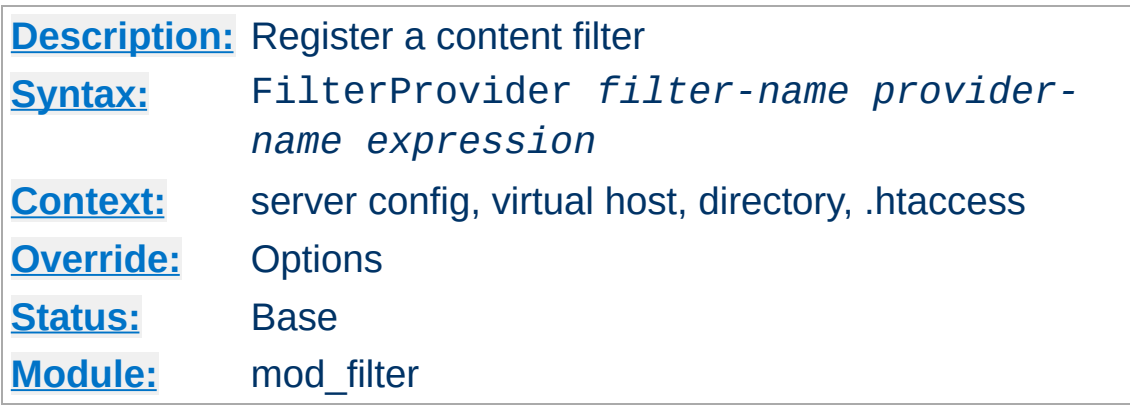

This directive registers a *provider* for the smart filter. The provider will be called if and only if the *expression* declared evaluates to true when the harness is first called.

*provider-name* must have been registered by loading a module that registers the name with ap\_register\_output\_filter.

*expression* is an ap expr.

<span id="page-1789-0"></span>**FilterProvider Directive**

# **See also**

- **[Expressions](#page-263-0) in Apache HTTP Server**, for a complete reference and examples.
- mod include

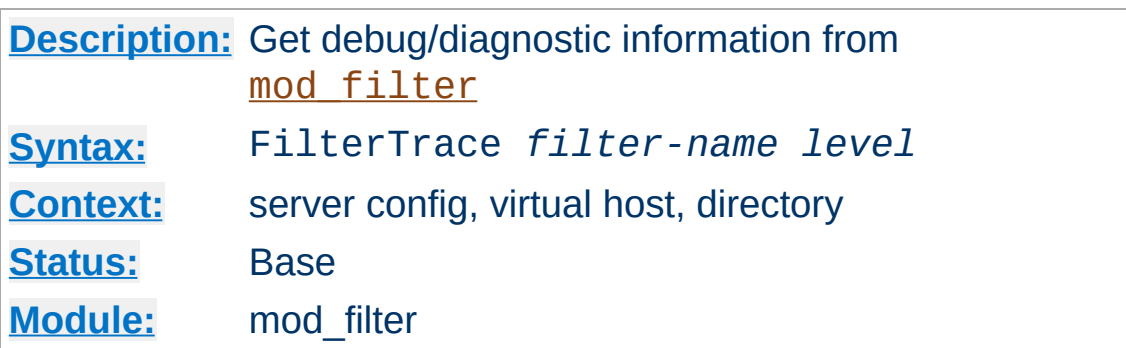

This directive generates debug information from mod filter. It is designed to help test and debug providers (filter modules), although it may also help with mod filter itself.

The debug output depends on the *level* set:

**FilterTrace Directive**

### **0 (default)**

No debug information is generated.

**1**

mod filter will record buckets and brigades passing through the filter to the error log, before the provider has processed them. This is similar to the information generated by [mod\\_diagnostics](http://apache.webthing.com/mod_diagnostics/).

## **2 (not yet implemented)**

Will dump the full data passing through to a tempfile before the provider. **For single-user debug only**; this will not support concurrent hits.

Copyright 2017 The Apache Software Foundation. Licensed under the Apache [License,](http://www.apache.org/licenses/LICENSE-2.0) Version 2.0.

[Modules](#page-2903-0) | [Directives](#page-2841-0) | [FAQ](http://wiki.apache.org/httpd/FAQ) | [Glossary](#page-2828-0) | [Sitemap](#page-2916-0)

<span id="page-1791-0"></span>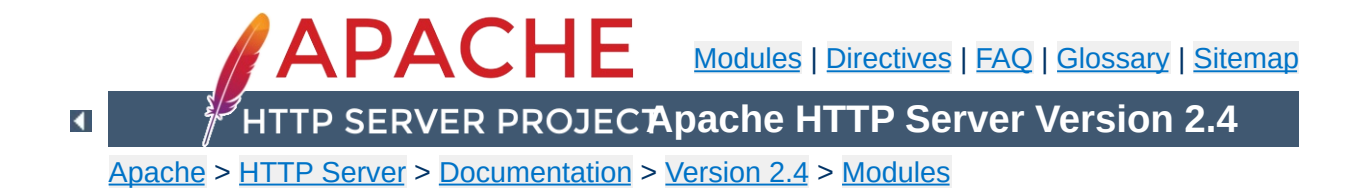

# **Apache Module mod\_headers**

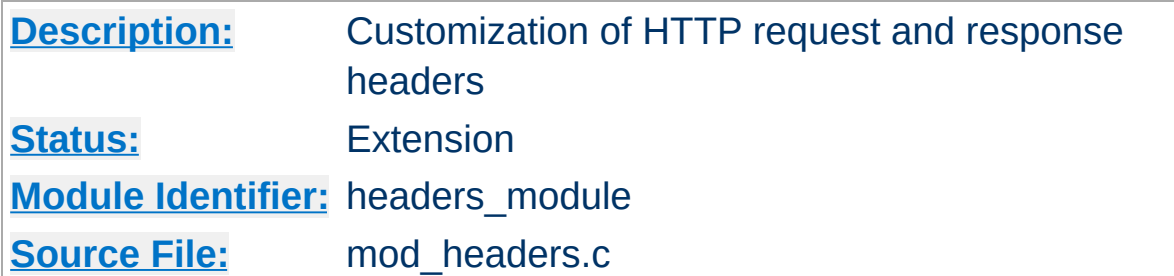

# **Summary**

This module provides directives to control and modify HTTP request and response headers. Headers can be merged, replaced or removed.

The directives provided by [mod\\_headers](#page-1791-0) can occur almost anywhere within the server configuration, and can be limited in scope by enclosing them in **[configuration](#page-107-0) sections**.

**Order of Processing**

Order of processing is important and is affected both by the order in the [configuration](#page-107-0) file and by placement in configuration sections. These two directives have a different effect if reversed:

RequestHeader append MirrorID "mirror 12" RequestHeader unset MirrorID

This way round, the MirrorID header is not set. If reversed, the MirrorID header is set to "mirror 12".

mod headers can be applied either early or late in the request. The normal mode is late, when *Request* Headers are set immediately before running the content generator and *Response* Headers just as the response is sent down the wire. Always use Late mode in an operational server.

**Early and Late Processing**

Early mode is designed as a test/debugging aid for developers. Directives defined using the early keyword are set right at the beginning of processing the request. This means they can be used to simulate different requests and set up test cases, but it also means that headers may be changed at any time by other modules before generating a Response.

Because early directives are processed before the request path's configuration is traversed, early headers can only be set in a main server or virtual host context. Early directives cannot depend on a request path, so they will fail in contexts such as  $\leq$ Directory> or [<Location>](#page-1122-0).

1. Copy all request headers that begin with "TS" to the response headers:

Header echo ^TS

**Examples**

2. Add a header, MyHeader, to the response including a timestamp for when the request was received and how long it took to begin serving the request. This header can be used by the client to intuit load on the server or in isolating bottlenecks between the client and the server.

Header set MyHeader "%D %t"

results in this header being added to the response:

MyHeader: D=3775428 t=991424704447256

3. Say hello to Joe

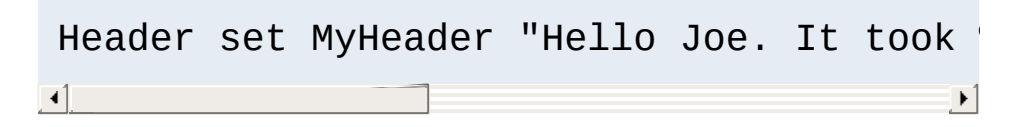

results in this header being added to the response:

MyHeader: Hello Joe. It took D=3775428 microseconds for Apache to serve this request.

4. Conditionally send MyHeader on the response if and only if header MyRequestHeader is present on the request. This is useful for constructing headers in response to some client stimulus. Note that this example requires the services of the [mod\\_setenvif](#page-2441-0) module.

SetEnvIf MyRequestHeader myvalue HAVE\_My Header set MyHeader "%D %t mytext" env=H  $\mathbf{d}$  and  $\mathbf{d}$  and  $\mathbf{d}$  $\blacktriangleright$ 

If the header MyRequestHeader: myvalue is present on the HTTP request, the response will contain the following header:

```
MyHeader: D=3775428 t=991424704447256 mytext
```
5. Enable DAV to work with Apache running HTTP through SSL hardware (problem [description](http://svn.haxx.se/users/archive-2006-03/0549.shtml)) by replacing *https:* with *http:* in the *Destination* header:

```
RequestHeader edit Destination ^https: h
\mathbf{A} and \mathbf{A} are the set of the set of the set of the set of the set of the set of the set of the set of the set of the set of the set of the set of the set of the set of the set of the set of the set of the set 
                                                                                                                                                                    \mathbf{E}
```
6. Set the same header value under multiple nonexclusive conditions, but do not duplicate the value in the final header. If all of the following conditions applied to a request (i.e., if the CGI, NO\_CACHE and NO\_STORE environment variables all existed for the request):

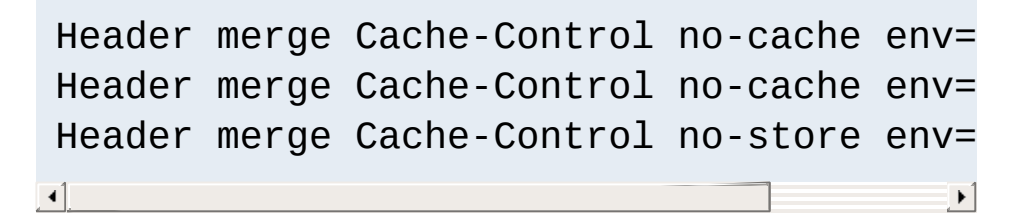

then the response would contain the following header:

```
Cache-Control: no-cache, no-store
```
If append was used instead of merge, then the response would contain the following header:

```
Cache-Control: no-cache, no-cache, no-store
```
7. Set a test cookie if and only if the client didn't send us a cookie

Header set Set-Cookie testcookie "expr=- $\begin{bmatrix} 1 \end{bmatrix}$  $\lceil \cdot \rceil$ 

8. Append a Caching header for responses with a HTTP status code of 200

Header append Cache-Control s-maxage=600  $\begin{bmatrix} 4 \end{bmatrix}$  $\mathbf{F}$ 

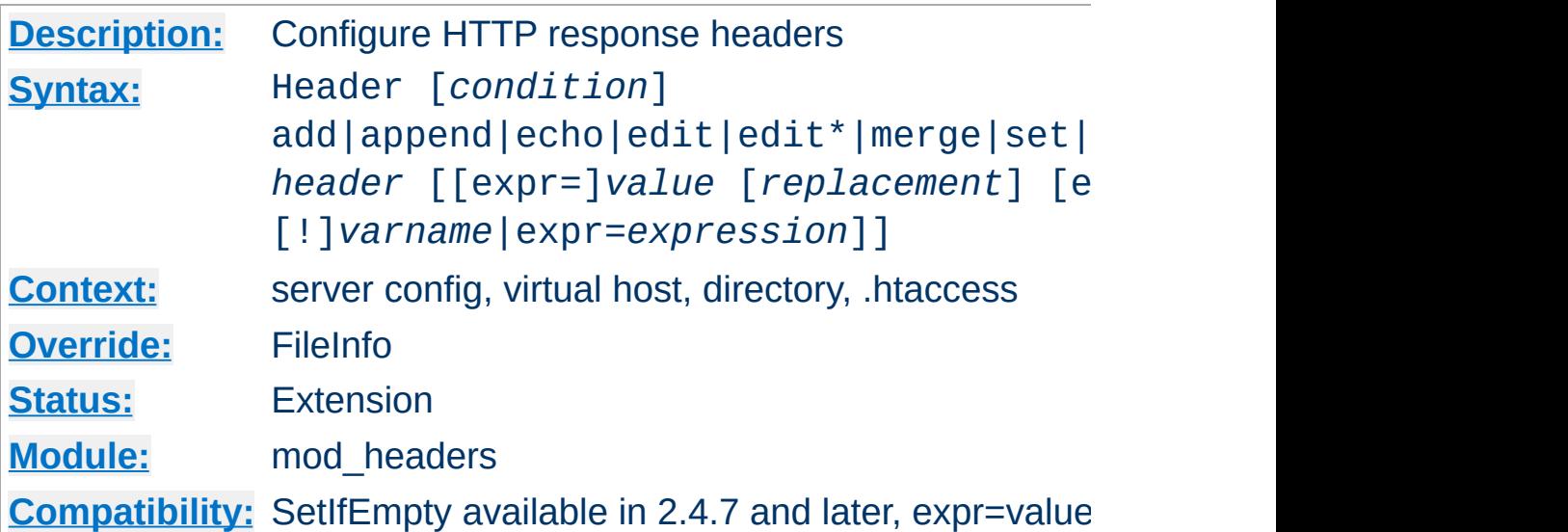

**Header Directive**

This directive can replace, merge or remove HTTP response headers. The header is modified just after the content handler and output filters are run, allowing outgoing headers to be modified.

The optional *condition* argument determines which internal table of responses headers this directive will operate against. Despite the name, the default value of onsuccess does *not* limit an *action* to responses with a 2xx status code. Headers set under this condition are still used when, for example, a request is *successfully* proxied or generated by CGI, even when they have generated a failing status code.

When your action is a function of an existing header, you may need to specify a condition of always, depending on which internal table the original header was set in. The table that corresponds to always is used for locally generated error responses as well as successful responses. Note also that repeating this directive with both conditions makes sense in some scenarios because always is not a superset of onsuccess with respect to existing headers:

You're adding a header to a locally generated non-success

(non-2xx) response, such as a redirect, in which case only the table corresponding to always is used in the ultimate response.

- You're modifying or removing a header generated by a CGI script, in which case the CGI scripts are in the table corresponding to always and not in the default table.
- You're modifying or removing a header generated by some piece of the server but that header is not being found by the default onsuccess condition.

Separately from the *condition* parameter described above, you can limit an action based on HTTP status codes for e.g. proxied or CGI requests. See the example that uses %{REQUEST\_STATUS} in the section above.

The action it performs is determined by the first argument (second argument if a *condition* is specified). This can be one of the following values:

#### **add**

The response header is added to the existing set of headers, even if this header already exists. This can result in two (or more) headers having the same name. This can lead to unforeseen consequences, and in general set, append or merge should be used instead.

#### **append**

The response header is appended to any existing header of the same name. When a new value is merged onto an existing header it is separated from the existing header with a comma. This is the HTTP standard way of giving a header multiple values.

#### **echo**

Request headers with this name are echoed back in the response headers. *header* may be a regular [expression](#page-2831-0). *value*
must be omitted.

## **edit**

### **edit\***

If this response header exists, its value is transformed according to a regular [expression](#page-2831-0) search-and-replace. The *value* argument is a regular [expression,](#page-2831-0) and the *replacement* is a replacement string, which may contain backreferences or format specifiers. The edit form will match and replace exactly once in a header value, whereas the edit<sup>\*</sup> form will replace *every* instance of the search pattern if it appears more than once.

### **merge**

The response header is appended to any existing header of the same name, unless the value to be appended already appears in the header's comma-delimited list of values. When a new value is merged onto an existing header it is separated from the existing header with a comma. This is the HTTP standard way of giving a header multiple values. Values are compared in a case sensitive manner, and after all format specifiers have been processed. Values in double quotes are considered different from otherwise identical unquoted values.

### **set**

The response header is set, replacing any previous header with this name. The *value* may be a format string.

### **setifempty**

The request header is set, but only if there is no previous header with this name.

The Content-Type header is a special use case since there might be the chance that its value have been determined but the header is not part of the response when setifempty is evaluated. It is safer to use set for this use case like in the following example:

```
Header set Content-Type "text/plain" "expr=-z %{CONTE
\left| \cdot \right| and \left| \cdot \right|\mathbf{F}
```
## **unset**

The response header of this name is removed, if it exists. If there are multiple headers of the same name, all will be removed. *value* must be omitted.

## **note**

The value of the named response *header* is copied into an internal note whose name is given by *value*. This is useful if a header sent by a CGI or proxied resource is configured to be unset but should also be logged. Available in 2.4.7 and later.

This argument is followed by a *header* name, which can include the final colon, but it is not required. Case is ignored for set, append, merge, add, unset and edit. The *header* name for echo is case sensitive and may be a regular [expression](#page-2831-0).

For set, append, merge and add a *value* is specified as the next argument. If *value* contains spaces, it should be surrounded by double quotes. *value* may be a character string, a string containing mod headers specific format specifiers (and character literals), or an [ap\\_expr](#page-263-0) expression prefixed with *expr=*

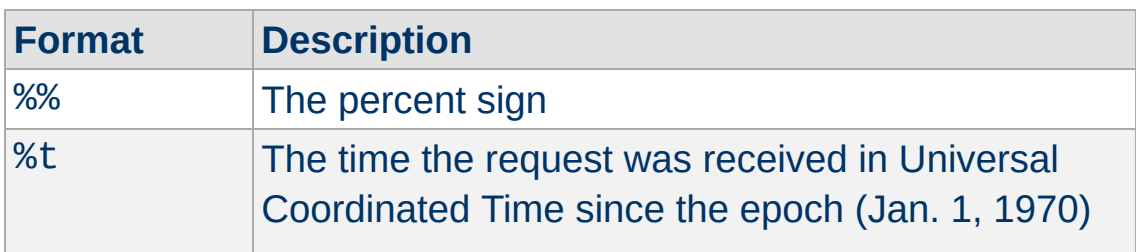

The following format specifiers are supported in *value*:

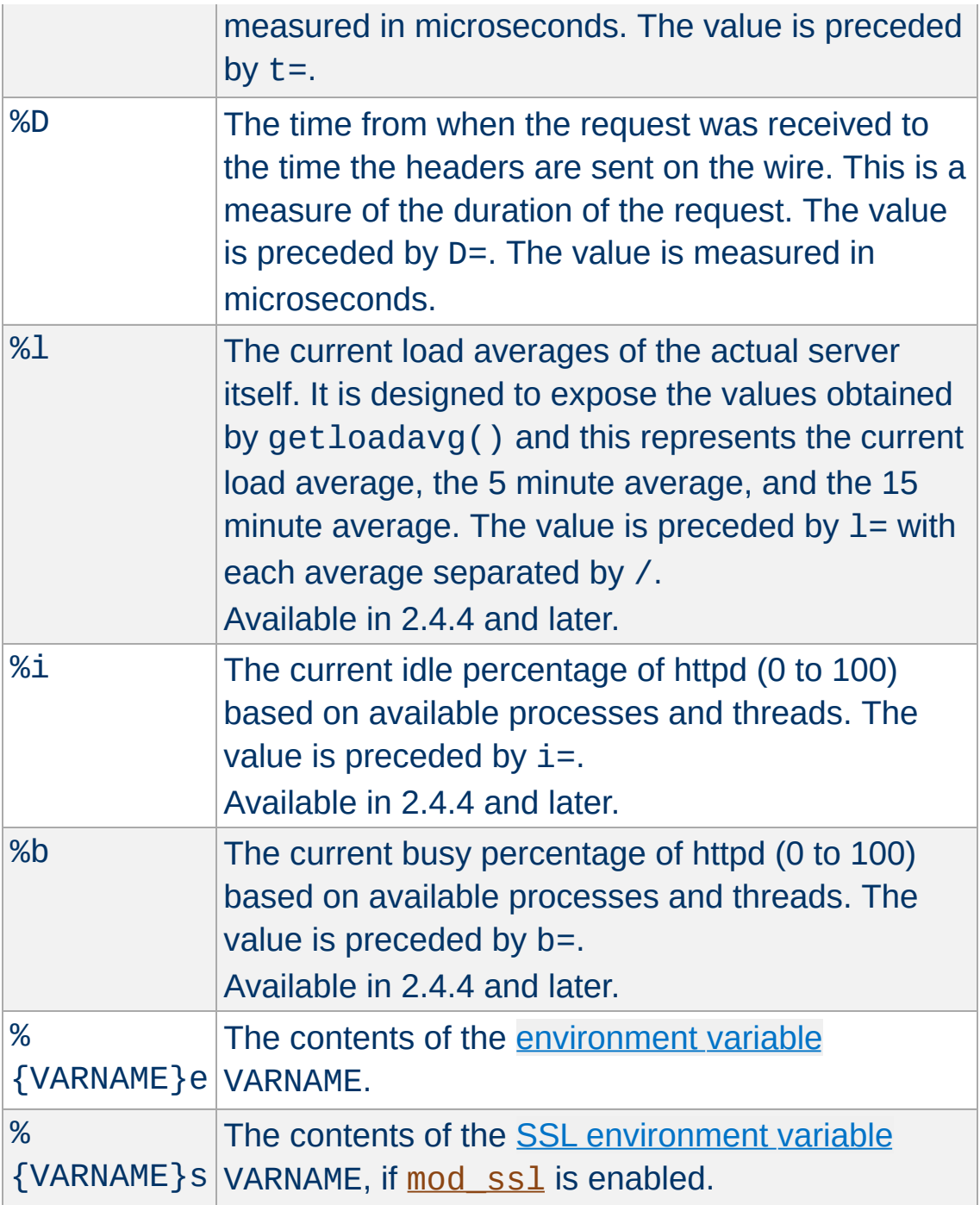

## **Note**

The %s format specifier is only available in Apache 2.1 and later; it can be used instead of %e to avoid the overhead of enabling SSLOptions +StdEnvVars. If SSLOptions +StdEnvVars

must be enabled anyway for some other reason, %e will be more efficient than %s.

## **Note on expression values**

When the value parameter uses the ap expr parser, some expression syntax will differ from examples that evaluate *boolean* expressions such as <If>:

- The starting point of the grammar is 'string' rather than 'expr'.
- Function calls use the %{funcname:arg} syntax rather than funcname(arg).
- Multi-argument functions are not currently accessible from this starting point
- Quote the entire parameter, such as

```
Header set foo-checksum "expr=%{md5:foo}"
```
For edit there is both a *value* argument which is a regular expression, and an additional *[replacement](#page-2831-0)* string. As of version 2.4.7 the replacement string may also contain format specifiers.

The Header directive may be followed by an additional argument, which may be any of:

## **early**

Specifies early [processing](#page-1794-0).

### **env=[!]***varname*

The directive is applied if and only if the [environment](#page-248-0) variable varname exists. A ! in front of varname reverses the test, so the directive applies only if varname is unset.

### **expr=***expression*

The directive is applied if and only if *expression* evaluates to true. Details of expression syntax and evaluation are documented in the [ap\\_expr](#page-263-0) documentation.

 $#$  This delays the evaluation of the cond Header always set CustomHeader my-value  $\mathbf{A}$  and  $\mathbf{A}$  are the set of  $\mathbf{A}$  $\mathbf{F}$ 

Except in **[early](#page-1794-0)** mode, the Header directives are processed just before the response is sent to the network. This means that it is possible to set and/or override most headers, except for some headers added by the HTTP header filter. Prior to 2.2.12, it was not possible to change the Content-Type header with this directive.

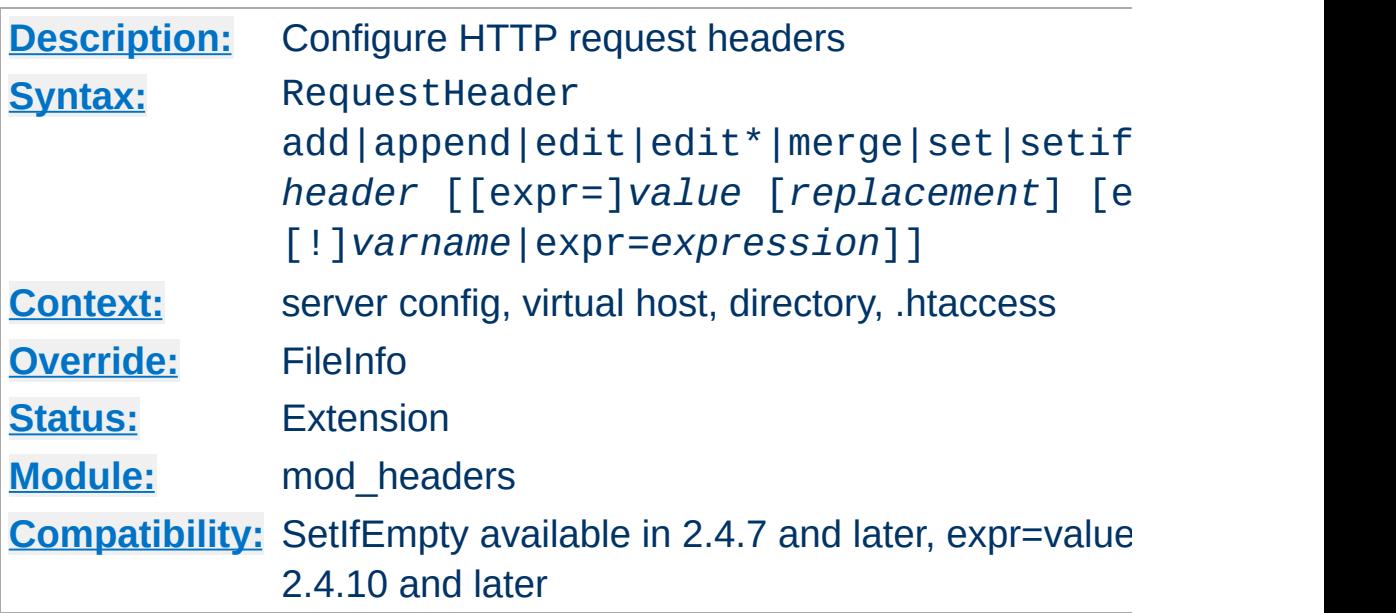

**RequestHeader Directive**

This directive can replace, merge, change or remove HTTP request headers. The header is modified just before the content handler is run, allowing incoming headers to be modified. The action it performs is determined by the first argument. This can be one of the following values:

## **add**

The request header is added to the existing set of headers, even if this header already exists. This can result in two (or more) headers having the same name. This can lead to unforeseen consequences, and in general set, append or merge should be used instead.

## **append**

The request header is appended to any existing header of the same name. When a new value is merged onto an existing header it is separated from the existing header with a comma. This is the HTTP standard way of giving a header multiple values.

**edit**

#### **edit\***

If this request header exists, its value is transformed according to a regular [expression](#page-2831-0) search-and-replace. The *value* argument is a regular [expression,](#page-2831-0) and the *replacement* is a replacement string, which may contain backreferences or format specifiers. The edit form will match and replace exactly once in a header value, whereas the edit<sup>\*</sup> form will replace *every* instance of the search pattern if it appears more than once.

#### **merge**

The request header is appended to any existing header of the same name, unless the value to be appended already appears in the existing header's comma-delimited list of values. When a new value is merged onto an existing header it is separated from the existing header with a comma. This is the HTTP standard way of giving a header multiple values. Values are compared in a case sensitive manner, and after all format specifiers have been processed. Values in double quotes are considered different from otherwise identical unquoted values.

#### **set**

The request header is set, replacing any previous header with this name

#### **setifempty**

The request header is set, but only if there is no previous header with this name.

Available in 2.4.7 and later.

#### **unset**

The request header of this name is removed, if it exists. If there are multiple headers of the same name, all will be removed. *value* must be omitted.

This argument is followed by a header name, which can include

the final colon, but it is not required. Case is ignored. For set, append, merge and add a *value* is given as the third argument. If a *value* contains spaces, it should be surrounded by double quotes. For unset, no *value* should be given. *value* may be a character string, a string containing format specifiers or a combination of both. The supported format specifiers are the same as for the **[Header](#page-1798-0)**, please have a look there for details. For edit both a *value* and a *replacement* are required, and are a regular expression and a [replacement](#page-2831-0) string respectively.

The Request Header directive may be followed by an additional argument, which may be any of:

### **early**

Specifies early [processing](#page-1794-0).

## **env=[!]***varname*

The directive is applied if and only if the [environment](#page-248-0) variable varname exists. A ! in front of varname reverses the test, so the directive applies only if varname is unset.

## **expr=***expression*

The directive is applied if and only if *expression* evaluates to true. Details of expression syntax and evaluation are documented in the [ap\\_expr](#page-263-0) documentation.

Except in [early](#page-1794-0) mode, the RequestHeader directive is processed just before the request is run by its handler in the fixup phase. This should allow headers generated by the browser, or by Apache input filters to be overridden or modified.

Copyright 2017 The Apache Software Foundation. Licensed under the Apache [License,](http://www.apache.org/licenses/LICENSE-2.0) Version 2.0.

<span id="page-1808-0"></span>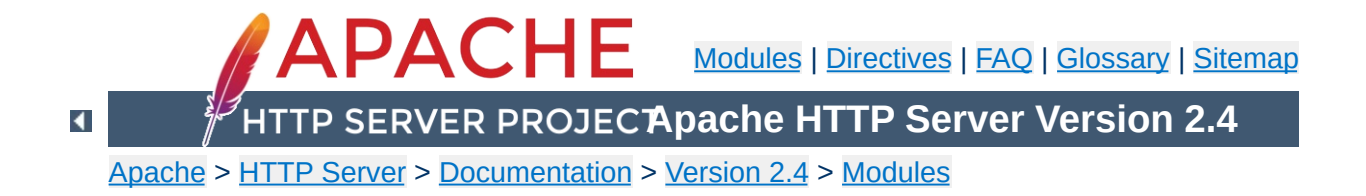

# **Apache Module mod\_heartbeat**

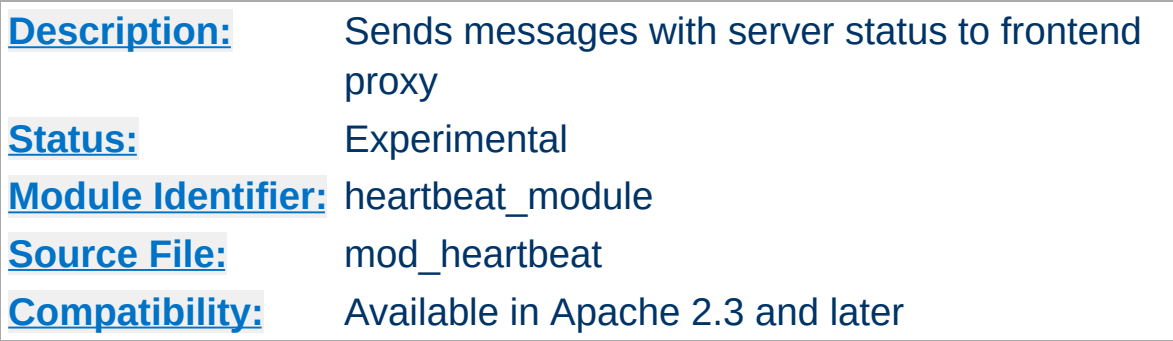

# **Summary**

mod heartbeat sends multicast messages to a mod heartmonitor listener that advertises the servers current connection count. Usually, mod heartmonitor will be running on a proxy server with mod lbmethod heartbeat loaded, which allows [ProxyPass](#page-2191-0) to use the "heartbeat" *lbmethod* inside of [ProxyPass](#page-2191-0).

mod heartbeat itself is loaded on the origin server(s) that serve requests through the proxy server(s).

To use mod heartbeat, mod status and mod watchdog must be either a static modules or, if a dynamic module, must be loaded before [mod\\_heartbeat](#page-1808-0).

Every 1 second, this module generates a single multicast UDP packet, containing the number of busy and idle workers. The packet is a simple ASCII format, similar to GET query parameters in HTTP.

**Consuming mod\_heartbeat Output**

## **An Example Packet**

v=1&ready=75&busy=0

Consumers should handle new variables besides busy and ready, separated by '&', being added in the future.

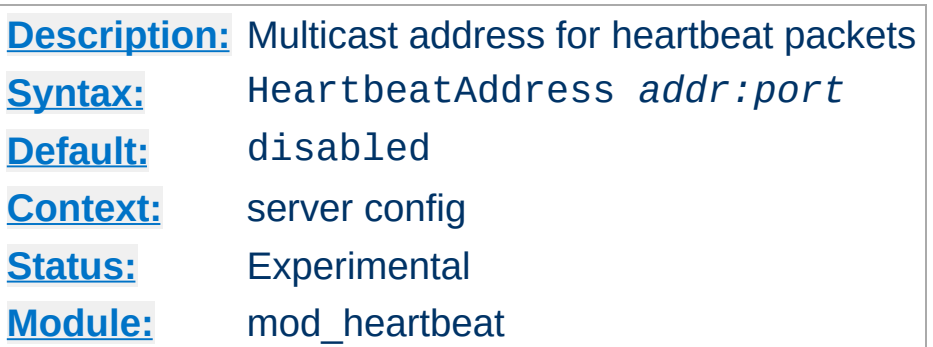

<span id="page-1811-0"></span>**HeartbeatAddress Directive**

The HeartbeatAddress directive specifies the multicast address to which mod heartbeat will send status information. This address will usually correspond to a configured [HeartbeatListen](#page-1814-0) on a frontend proxy system.

HeartbeatAddress 239.0.0.1:27999

Copyright 2017 The Apache Software Foundation. Licensed under the Apache [License,](http://www.apache.org/licenses/LICENSE-2.0) Version 2.0.

[Modules](#page-2903-0) | [Directives](#page-2841-0) | [FAQ](http://wiki.apache.org/httpd/FAQ) | [Glossary](#page-2828-0) | [Sitemap](#page-2916-0)

<span id="page-1812-0"></span>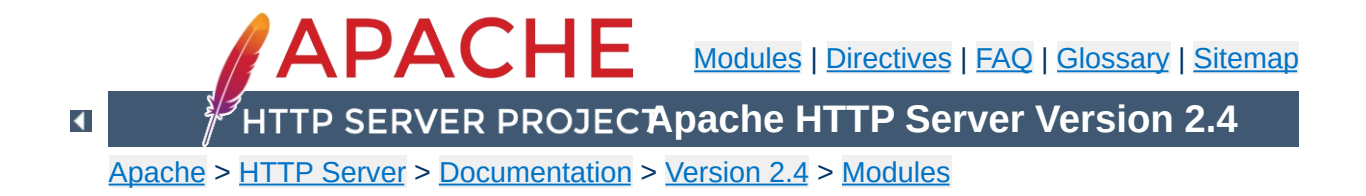

# **Apache Module mod\_heartmonitor**

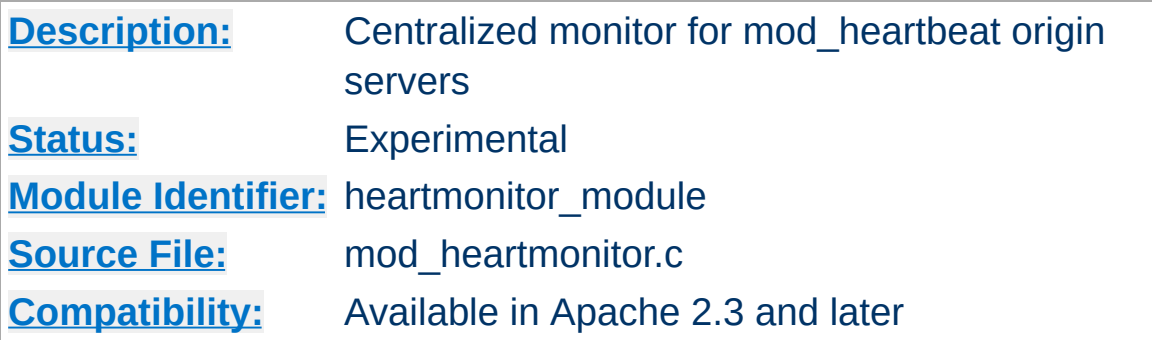

## **Summary**

mod heartmonitor listens for server status messages generated by mod heartbeat enabled origin servers and makes their status available to mod lbmethod heartbeat. This allows **[ProxyPass](#page-2191-0)** to use the "heartbeat" *lbmethod* inside of [ProxyPass](#page-2191-0).

This module uses the services of mod slotmem shm when available instead of flat-file storage. No configuration is required to use [mod\\_slotmem\\_shm](#page-2455-0).

To use mod heartmonitor, mod status and mod watchdog must be either a static modules or, if a dynamic module, it must be loaded before mod heartmonitor.

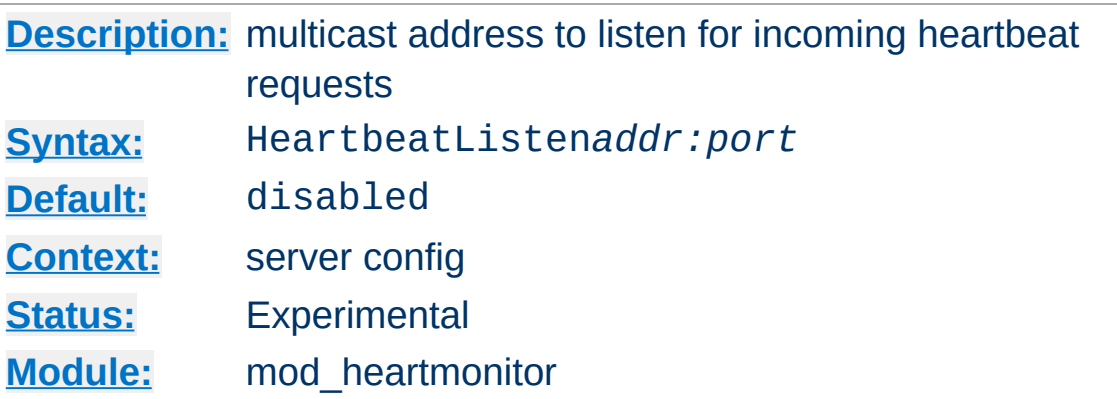

The HeartbeatListen directive specifies the multicast address on which the server will listen for status information from mod heartbeat-enabled servers. This address will usually correspond to a configured **[HeartbeatAddress](#page-1811-0)** on an origin server.

```
HeartbeatListen 239.0.0.1:27999
```
<span id="page-1814-0"></span>**HeartbeatListen Directive**

This module is inactive until this directive is used.

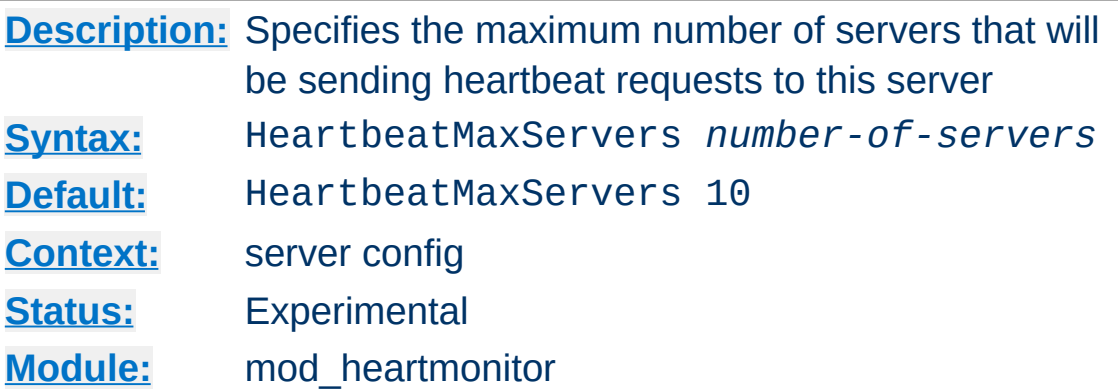

**HeartbeatMaxServers Directive**

The HeartbeatMaxServers directive specifies the maximum number of servers that will be sending requests to this monitor server. It is used to control the size of the shared memory allocated to store the heartbeat info when mod slotmem shm is in use.

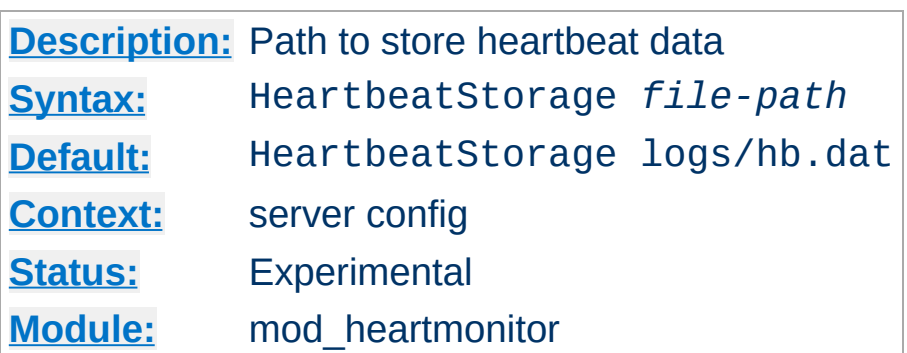

**HeartbeatStorage Directive**

The HeartbeatStorage directive specifies the path to store heartbeat data. This flat-file is used only when mod slotmem shm is not loaded.

Copyright 2017 The Apache Software Foundation. Licensed under the Apache [License,](http://www.apache.org/licenses/LICENSE-2.0) Version 2.0.

[Modules](#page-2903-0) | [Directives](#page-2841-0) | [FAQ](http://wiki.apache.org/httpd/FAQ) | [Glossary](#page-2828-0) | [Sitemap](#page-2916-0)

<span id="page-1817-0"></span>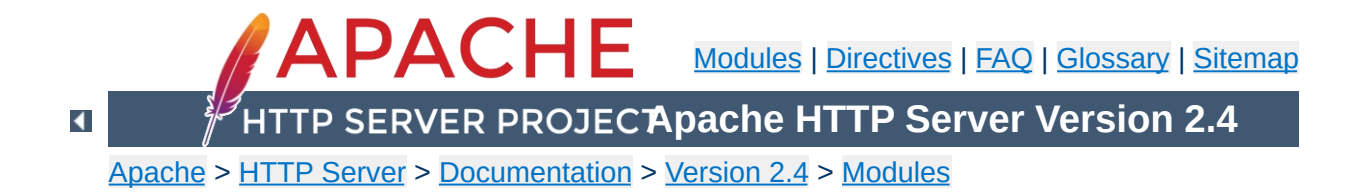

# **Apache Module mod\_http2**

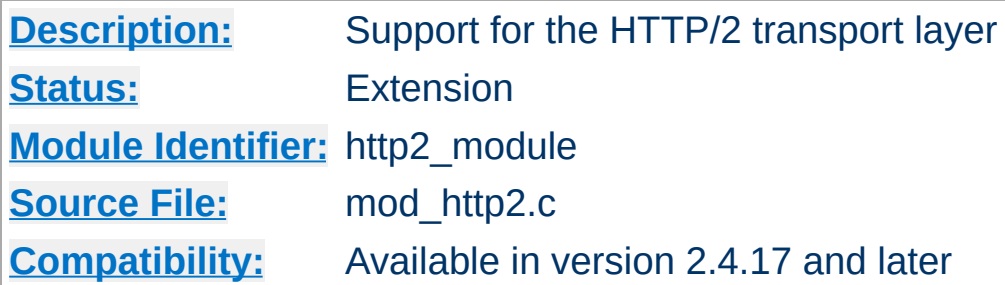

# **Summary**

This module provides HTTP/2 (RFC [7540](https://tools.ietf.org/html/rfc7540)) support for the Apache HTTP Server.

This module relies on **[libnghttp2](http://nghttp2.org/)** to provide the core http/2 engine.

You must enable HTTP/2 via **[Protocols](#page-1149-0)** in order to use the [functionality](https://http2.github.io/faq/#does-http2-require-encryption) described in this document. The HTTP/2 protocol does not require the use of encryption so two schemes are available: h2 (HTTP/2 over TLS) and h2c (HTTP/2 over TCP).

Two useful configuration schemes are:

## **HTTP/2 in a VirtualHost context (TLS only)**

Protocols h2 http/1.1

Allows HTTP/2 negotiation (h2) via TLS ALPN in a secure [<VirtualHost>](#page-1185-0). HTTP/2 preamble checking (Direct mode, see [H2Direct](#page-1824-0)) is disabled by default for h2.

## **HTTP/2 in a Server context (TLS and cleartext)**

Protocols h2 h2c http/1.1

Allows HTTP/2 negotiation (h2) via TLS ALPN for secure [<VirtualHost>](#page-1185-0). Allows HTTP/2 cleartext negotiation (h2c) upgrading from an initial HTTP/1.1 connection or via HTTP/2 preamble checking (Direct mode, see [H2Direct](#page-1824-0)).

Refer to the official **[HTTP/2](https://http2.github.io/faq) FAQ** for any doubt about the protocol.

# **HTTP/2 Dimensioning**

**How it works**

Enabling HTTP/2 on your Apache Server has impact on the resource consumption and if you have a busy site, you may need to consider carefully the implications.

The first noticeable thing after enabling HTTP/2 is that your server processes will start additional threads. The reason for this is that HTTP/2 gives all requests that it receives to its own *Worker* threads for processing, collects the results and streams them out to the client.

In the current implementation, these workers use a separate thread pool from the MPM workers that you might be familiar with. This is just how things are right now and not intended to be like this forever. (It might be forever for the 2.4.x release line, though.) So, HTTP/2 workers, or shorter H2Workers, will not show up in mod status. They are also not counted against directives such as [ThreadsPerChild](#page-1216-0). However they take [ThreadsPerChild](#page-1216-0) as default if you have not configured something else via [H2MinWorkers](#page-1830-0) and [H2MaxWorkers](#page-1829-0).

Another thing to watch out for is is memory consumption. Since HTTP/2 keeps more state on the server to manage all the open request, priorities for and dependencies between them, it will always need more memory than HTTP/1.1 processing. There are three directives which steer the memory footprint of a HTTP/2 connection: [H2MaxSessionStreams](#page-1827-0), [H2WindowSize](#page-1848-0) and [H2StreamMaxMemSize](#page-1842-0).

[H2MaxSessionStreams](#page-1827-0) limits the number of parallel requests that a client can make on a HTTP/2 connection. It depends on your site how many you should allow. The default is 100 which is plenty and unless you run into memory problems, I would keep it this way. Most requests that browsers send are GETs without a body, so they use up only a little bit of memory until the actual processing starts.

[H2WindowSize](#page-1848-0) controls how much the client is allowed to send as body of a request, before it waits for the server to encourage more. Or, the other way around, it is the amount of request body data the server needs to be able to buffer. This is per request.

And last, but not least, [H2StreamMaxMemSize](#page-1842-0) controls how much response data shall be buffered. The request sits in a H2Worker thread and is producing data, the HTTP/2 connection tries to send this to the client. If the client does not read fast enough, the connection will buffer this amount of data and then suspend the H2Worker.

## **Multiple Hosts and Misdirected Requests**

Many sites use the same TLS certificate for multiple virtual hosts. The certificate either has a wildcard name, such as '\*.example.org' or carries several alternate names. Browsers using HTTP/2 will recognize that and reuse an already opened connection for such hosts.

While this is great for performance, it comes at a price: such vhosts need more care in their configuration. The problem is that you will have multiple requests for multiple hosts on the same TLS connection. And that makes renegotiation impossible, in face the HTTP/2 standard forbids it.

So, if you have several virtual hosts using the same certificate and want to use HTTP/2 for them, you need to make sure that all vhosts have exactly the same SSL configuration. You need the same protocol, ciphers and settings for client verification.

If you mix things, Apache httpd will detect it and return a special

response code, 421 Misdirected Request, to the client.

# **Environment Variables**

This module can be configured to provide HTTP/2 related information as additional environment variables to the SSI and CGI namespace, as well as in custom log configurations (see % {VAR\_NAME}e).

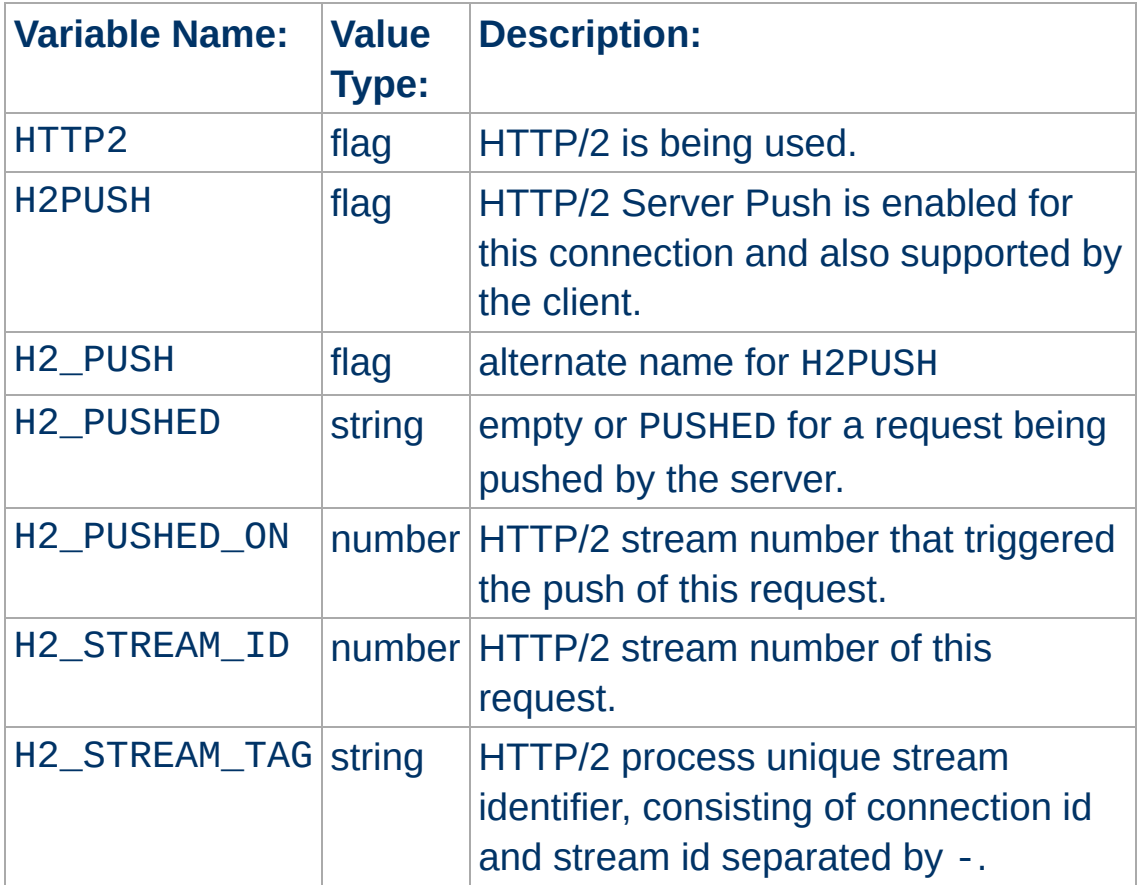

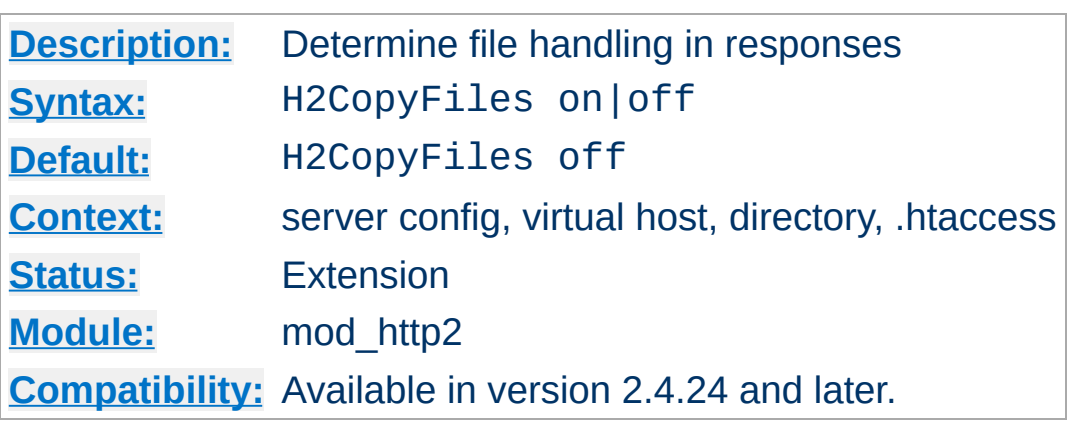

**H2CopyFiles Directive**

This directive influences how file content is handled in responses. When off, which is the default, file handles are passed from the requestion processing down to the main connection, using the usual Apache setaside handling for managing the lifetime of the file.

When set to on, file content is copied while the request is still being processed and the buffered data is passed on to the main connection. This is better if a third party module is injecting files with different lifetimes into the response.

An example for such a module is mod\_wsgi that may place Python file handles into the response. Those files get close down when Python thinks processing has finished. That may be well before mod http2 is done with them.

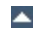

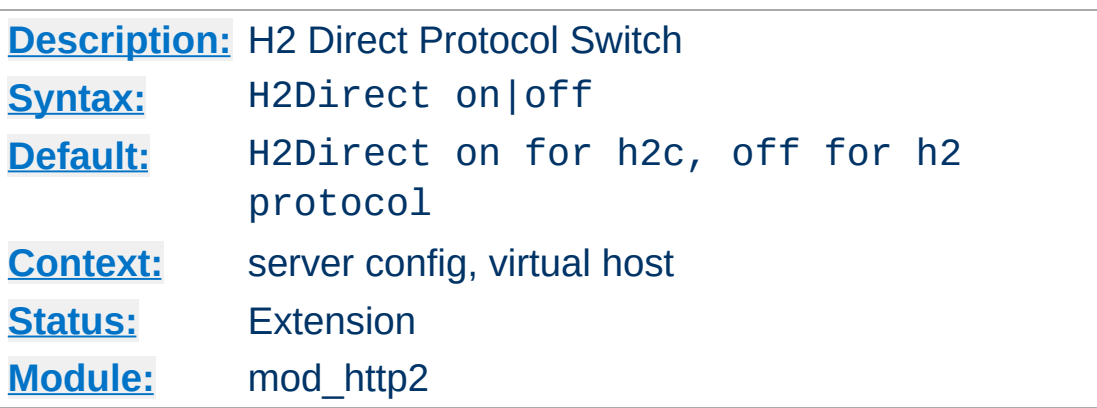

<span id="page-1824-0"></span>**H2Direct Directive**

This directive toggles the usage of the HTTP/2 Direct Mode. This should be used inside a [<VirtualHost>](#page-1185-0) section to enable direct HTTP/2 communication for that virtual host.

Direct communication means that if the first bytes received by the server on a connection match the HTTP/2 preamble, the HTTP/2 protocol is switched to immediately without further negotiation. This mode is defined in RFC 7540 for the cleartext (h2c) case. Its use on TLS connections not mandated by the standard.

When a server/vhost does not have h2 or h2c enabled via [Protocols](#page-1149-0), the connection is never inspected for a HTTP/2 preamble. H2Direct does not matter then. This is important for connections that use protocols where an initial read might hang indefinitely, such as NNTP.

For clients that have out-of-band knowledge about a server supporting h2c, direct HTTP/2 saves the client from having to perform an HTTP/1.1 upgrade, resulting in better performance and avoiding the Upgrade restrictions on request bodies.

This makes direct h2c attractive for server to server communication as well, when the connection can be trusted or is secured by other means.

# **Example**

H2Direct on

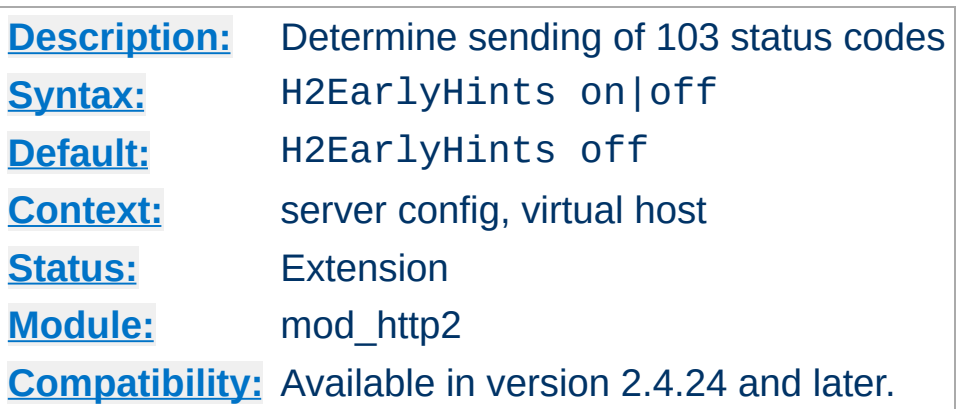

**H2EarlyHints Directive**

This setting controls if HTTP status 103 interim responses are forwarded to the client or not. By default, this is currently not the case since a range of clients still have trouble with unexpected interim responses.

When set to on, PUSH resources announced with H2PushResource will trigger an interim 103 response before the final response. The 103 response will carry Link headers that advise the preload of such resources.

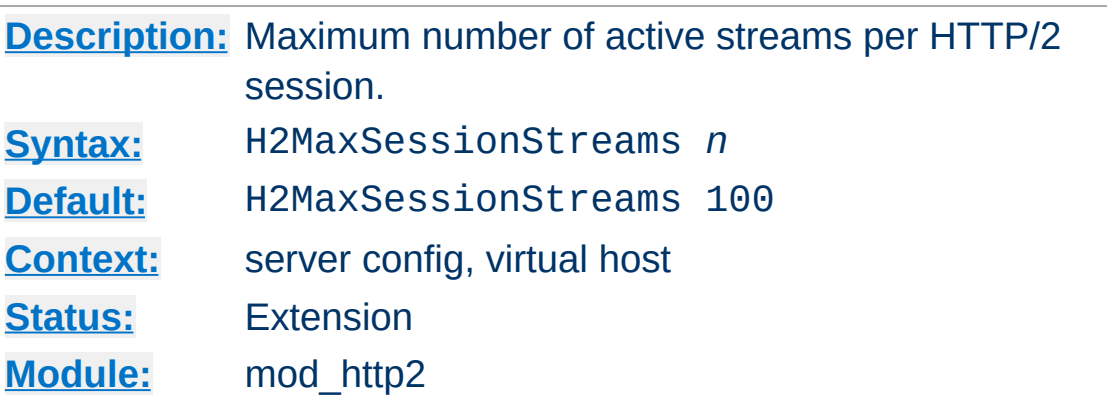

<span id="page-1827-0"></span>**H2MaxSessionStreams Directive**

This directive sets the maximum number of active streams per HTTP/2 session (e.g. connection) that the server allows. A stream is active if it is not idle or closed according to RFC 7540.

# **Example**

H2MaxSessionStreams 20

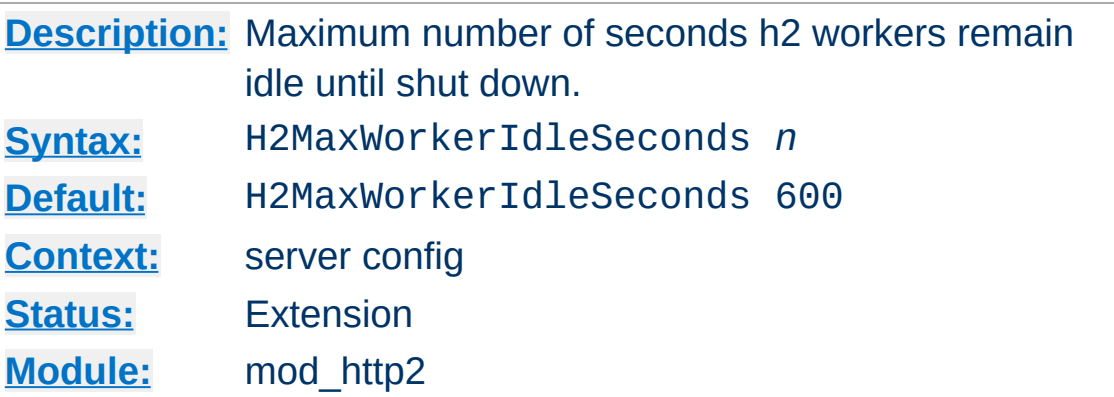

**H2MaxWorkerIdleSeconds Directive**

This directive sets the maximum number of seconds a h2 worker may idle until it shuts itself down. This only happens while the number of h2 workers exceeds [H2MinWorkers](#page-1830-0).

# **Example**

H2MaxWorkerIdleSeconds 20

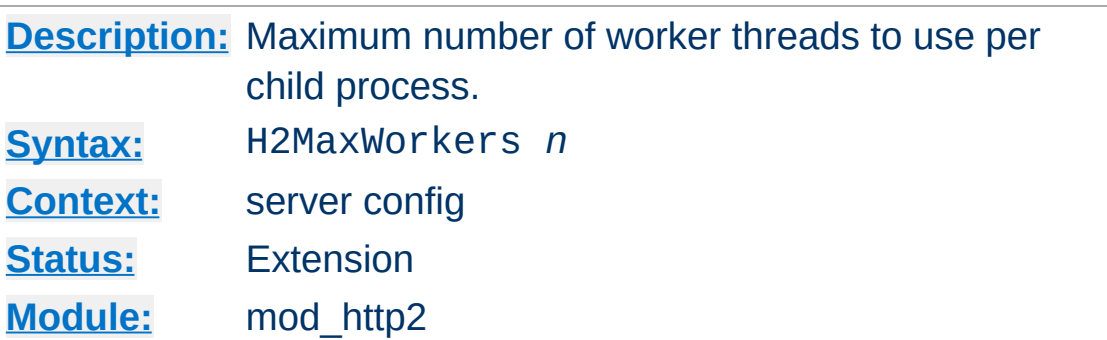

This directive sets the maximum number of worker threads to spawn per child process for HTTP/2 processing. If this directive is not used, [mod\\_http2](#page-1817-0) will chose a value suitable for the mpm module loaded.

# **Example**

H2MaxWorkers 20

<span id="page-1829-0"></span>**H2MaxWorkers Directive**

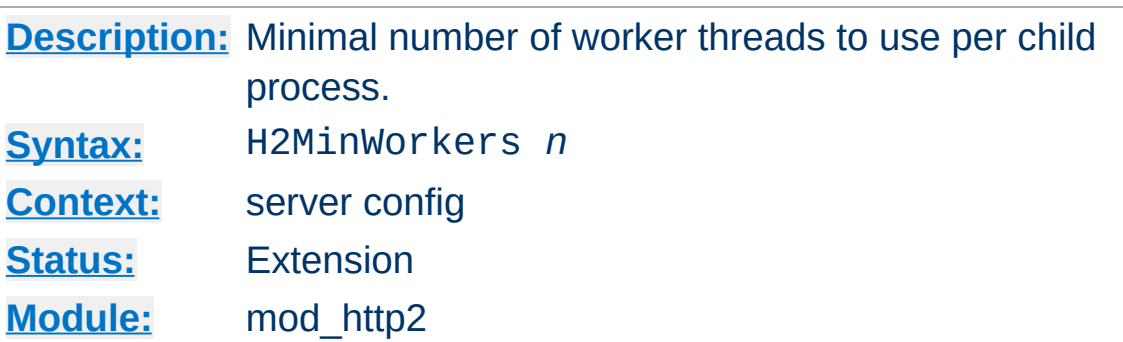

This directive sets the minimum number of worker threads to spawn per child process for HTTP/2 processing. If this directive is not used, [mod\\_http2](#page-1817-0) will chose a value suitable for the mpm module loaded.

# **Example**

H2MinWorkers 10

<span id="page-1830-0"></span>**H2MinWorkers Directive**

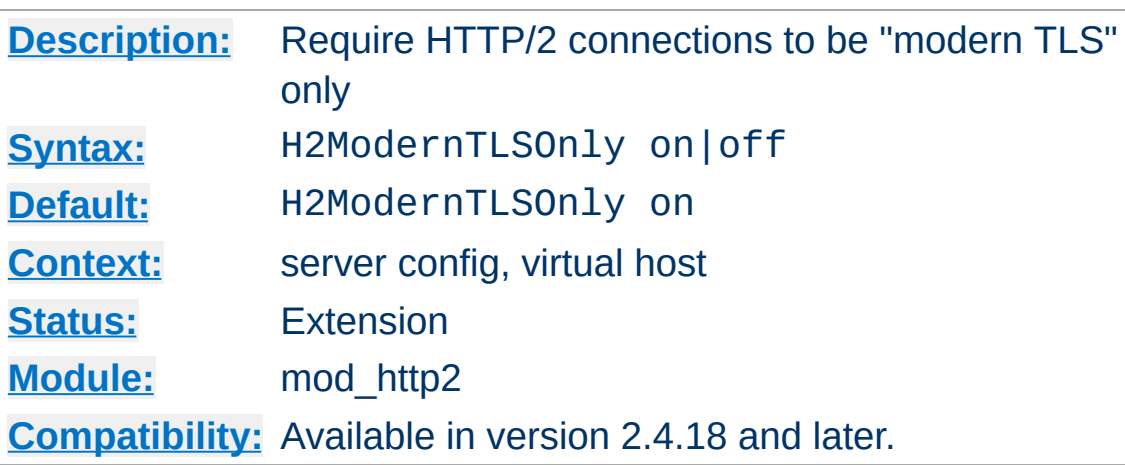

**H2ModernTLSOnly Directive**

This directive toggles the security checks on HTTP/2 connections in TLS mode (https:). This can be used server wide or for specific [<VirtualHost>](#page-1185-0)s.

The security checks require that the TSL protocol is at least TLSv1.2 and that none of the ciphers listed in RFC 7540, Appendix A is used. These checks will be extended once new security requirements come into place.

The name stems from the [Security/Server](https://wiki.mozilla.org/Security/Server_Side_TLS) Side TLS definitions at mozilla where "modern compatibility" is defined. Mozilla Firefox and other browsers require modern compatibility for HTTP/2 connections. As everything in OpSec, this is a moving target and can be expected to evolve in the future.

One purpose of having these checks in mod http2 is to enforce this security level for all connections, not only those from browsers. The other purpose is to prevent the negotiation of HTTP/2 as a protocol should the requirements not be met.

Ultimately, the security of the TLS connection is determined by the server configuration directives for mod ssl.

## **Example**

H2ModernTLSOnly off

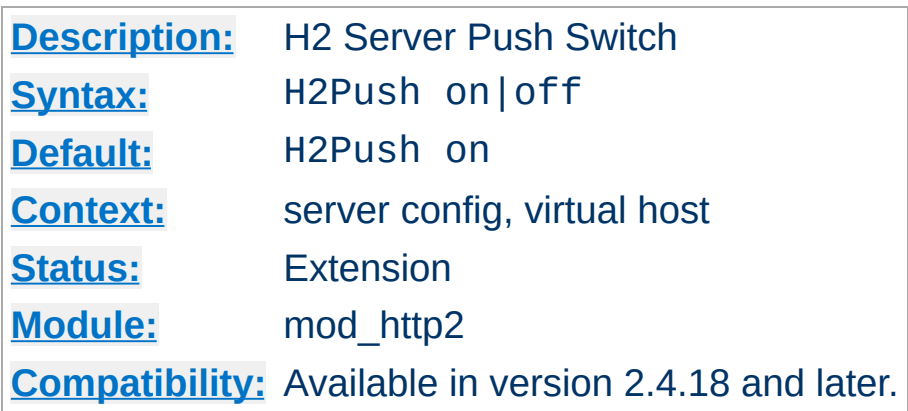

**H2Push Directive**

This directive toggles the usage of the HTTP/2 server push protocol feature.

The HTTP/2 protocol allows the server to push other resources to a client when it asked for a particular one. This is helpful if those resources are connected in some way and the client can be expected to ask for it anyway. The pushing then saves the time it takes the client to ask for the resources itself. On the other hand, pushing resources the client never needs or already has is a waste of bandwidth.

Server pushes are detected by inspecting the Link headers of responses (see https://tools.ietf.org/html/rfc5988 for the specification). When a link thus specified has the rel=preload attribute, it is treated as a resource to be pushed.

Link headers in responses are either set by the application or can be configured via [mod\\_headers](#page-1791-0) as:

#### **mod\_headers example**

```
<Location /index.html>
   Header add Link "</css/site.css>;rel=preload"
   Header add Link "</images/logo.jpg>;rel=preload"
</Location>
```
As the example shows, there can be several link headers added to a response, resulting in several pushes being triggered. There are no checks in the module to avoid pushing the same resource twice or more to one client. Use with care.

HTTP/2 server pushes are enabled by default. This directive allows it to be switch off on all resources of this server/virtual host.

#### **Example**

H2Push off

Last but not least, pushes happen only when the client signals its willingness to accept those. Most browsers do, some, like Safari 9, do not. Also, pushes also only happen for resources from the same *authority* as the original response is for.

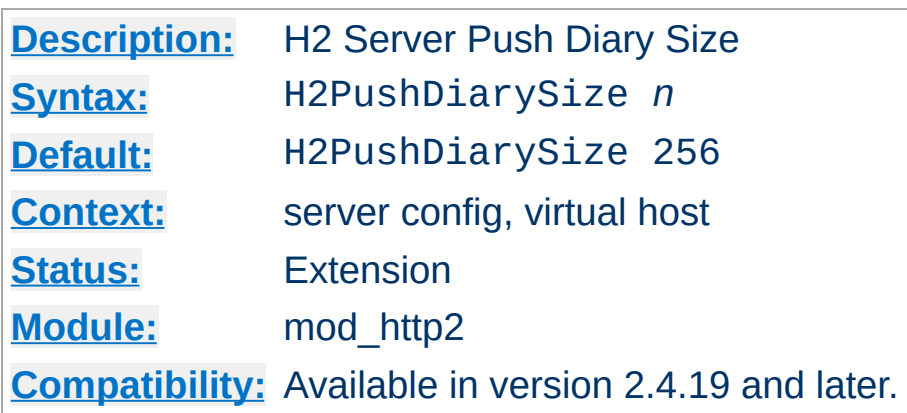

**H2PushDiarySize Directive**

This directive toggles the maximum number of HTTP/2 server pushes that are remembered per HTTP/2 connection. This can be used inside the  $\le$ VirtualHost> section to influence the number for all connections to that virtual host.

The push diary records a digest (currently using a 64 bit number) of pushed resources (their URL) to avoid duplicate pushes on the same connection. These value are not persisted, so clients opening a new connection will experience known pushes again. There is ongoing work to enable a client to disclose a digest of the resources it already has, so the diary maybe initialized by the client on each connection setup.

If the maximum size is reached, newer entries replace the oldest ones. A diary entry uses 8 bytes, letting a default diary with 256 entries consume around 2 KB of memory.

A size of 0 will effectively disable the push diary.
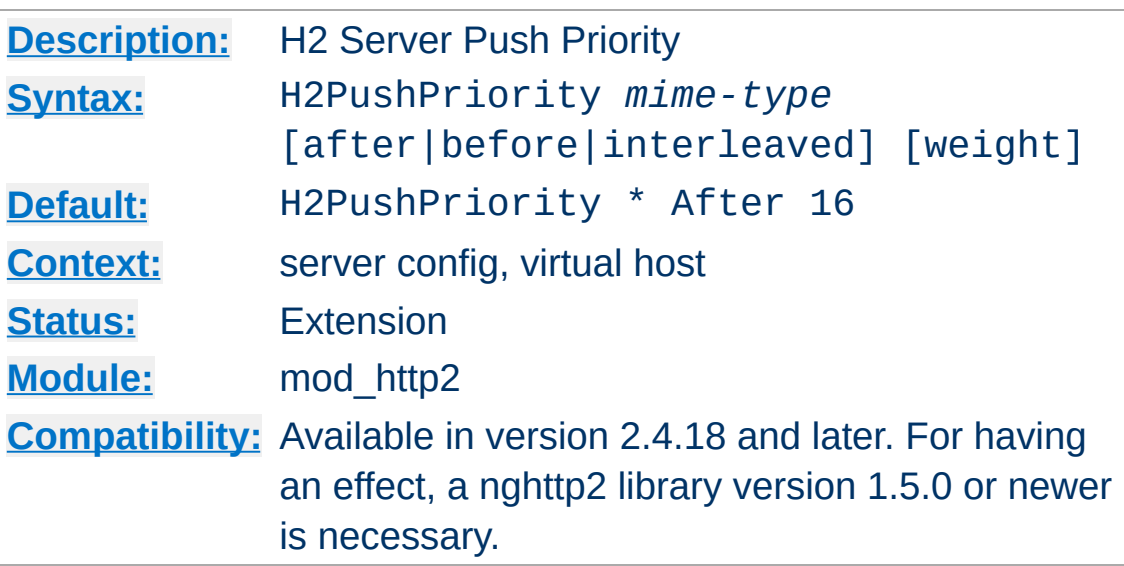

**H2PushPriority Directive**

This directive defines the priority handling of pushed responses based on the content-type of the response. This is usually defined per server config, but may also appear in a virtual host.

HTTP/2 server pushes are always related to a client request. Each such request/response pairs, or *streams* have a dependency and a weight, together defining the *priority* of a stream.

When a stream *depends* on another, say X depends on Y, then Y gets all bandwidth before X gets any. Note that this does not mean that Y will block X. If Y has no data to send, all bandwidth allocated to Y can be used by X.

When a stream has more than one dependant, say X1 and X2 both depend on Y, the *weight* determines the bandwidth allocation. If X1 and X2 have the same weight, they both get half of the available bandwidth. If the weight of X1 is twice as large as that for X2, X1 gets twice the bandwidth of X2.

Ultimately, every stream depends on the *root* stream which gets all the bandwidth available, but never sends anything. So all its bandwidth is distributed by weight among its children. Which either have data to send or distribute the bandwidth to their own children. And so on. If none of the children have data to send, that bandwidth get distributed somewhere else according to the same rules.

The purpose of this priority system is to always make use of available bandwidth while allowing precedence and weight to be given to specific streams. Since, normally, all streams are initiated by the client, it is also the one that sets these priorities.

Only when such a stream results in a PUSH, gets the server to decide what the *initial* priority of such a pushed stream is. In the examples below, X is the client stream. It depends on Y and the server decides to PUSH streams P1 and P2 onto X.

The default priority rule is:

**Default Priority Rule**

H2PushPriority \* After 16

which reads as 'Send a pushed stream of any content-type depending on the client stream with weight 16'. And so P1 and P2 will be send after X and, as they have equal weight, share bandwidth equally among themselves.

#### **Interleaved Priority Rule**

```
H2PushPriority text/css Interleaved 256
```
which reads as 'Send any CSS resource on the same dependency and weight as the client stream'. If P1 has content-type 'text/css', it will depend on Y (as does X) and its effective weight will be calculated as P1ew =  $Xw * (P1w / 256)$ . With P1w being 256, this will make the effective weight the same as the weight of X. If both X and P1 have data to send, bandwidth will be allocated

to both equally.

With Pw specified as 512, a pushed, interleaved stream would get double the weight of X. With 128 only half as much. Note that effective weights are always capped at 256.

### **Before Priority Rule**

H2PushPriority application/json Before

This says that any pushed stream of content type 'application/json' should be send out *before* X. This makes P1 dependent on Y and X dependent on P1. So, X will be stalled as long as P1 has data to send. The effective weight is inherited from the client stream. Specifying a weight is not allowed.

Be aware that the effect of priority specifications is limited by the available server resources. If a server does not have workers available for pushed streams, the data for the stream may only ever arrive when other streams have been finished.

Last, but not least, there are some specifics of the syntax to be used in this directive:

- 1. '\*' is the only special content-type that matches all others. 'image/\*' will not work.
- 2. The default dependency is 'After'.
- 3. There are also default weights: for 'After' it is 16, 'interleaved' is 256.

#### **Shorter Priority Rules**

 $H2PushPriority application/json 32$  # an After rule H2PushPriority image/jpeg before # weight inherited H2PushPriority text/css interleaved # weight 256 default

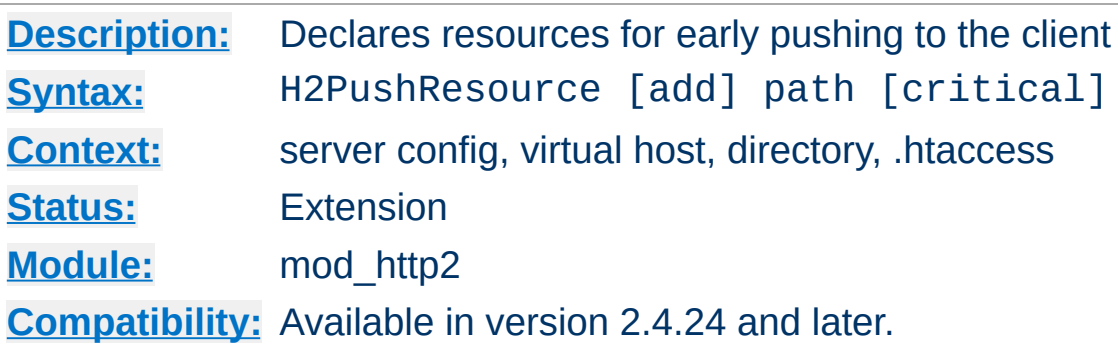

**H2PushResource Directive**

When added to a directory/location HTTP/2 PUSHes will be attempted for all paths added via this directive. This directive can be used several times for the same location.

This directive pushes resources much earlier than adding Link headers via [mod\\_headers](#page-1791-0). [mod\\_http2](#page-1817-0) announces these resources in a 103 Early Hints interim response to the client. That means that clients not supporting PUSH will still get early preload hints.

In contrast to setting Link response headers via mod headers, this directive will only take effect on HTTP/2 connections.

By adding critical to such a resource, the server will give processing it more preference and send its data, once available, before the data from the main request.

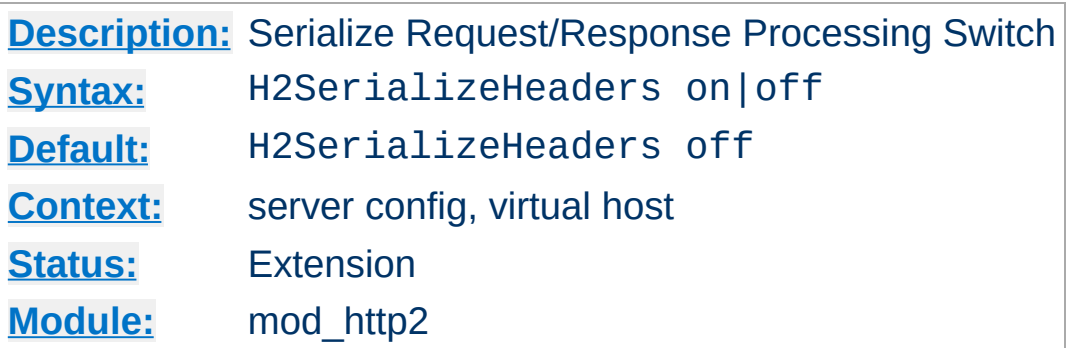

**H2SerializeHeaders Directive**

This directive toggles if HTTP/2 requests shall be serialized in HTTP/1.1 format for processing by httpd core or if received binary data shall be passed into the request\_recs directly.

Serialization will lower performance, but gives more backward compatibility in case custom filters/hooks need it.

#### **Example**

H2SerializeHeaders on

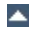

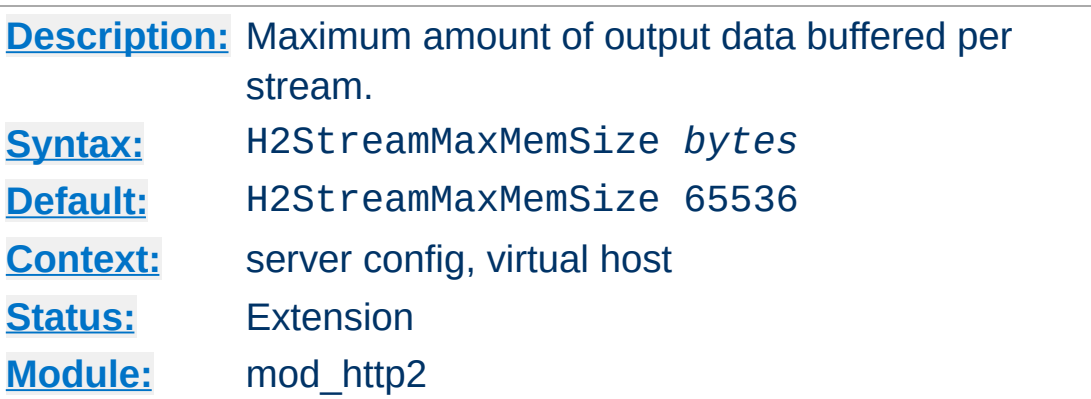

**H2StreamMaxMemSize Directive**

This directive sets the maximum number of outgoing data bytes buffered in memory for an active streams. This memory is not allocated per stream as such. Allocations are counted against this limit when they are about to be done. Stream processing freezes when the limit has been reached and will only continue when buffered data has been sent out to the client.

#### **Example**

H2StreamMaxMemSize 128000

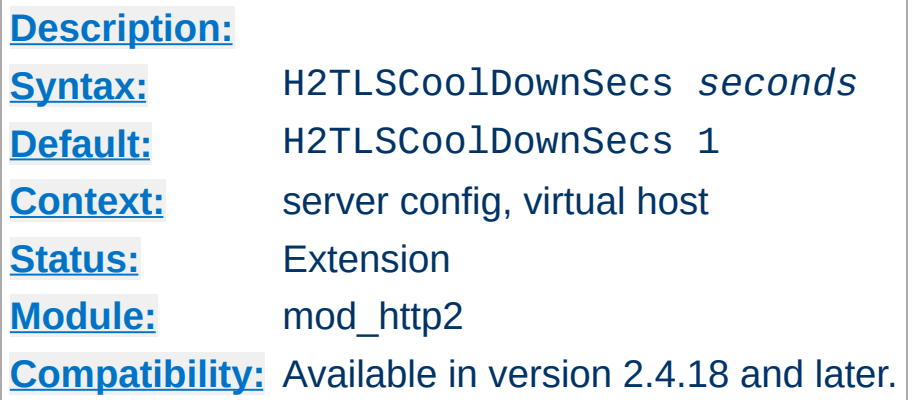

**H2TLSCoolDownSecs Directive**

This directive sets the number of seconds of idle time on a TLS connection before the TLS write size falls back to small (~1300 bytes) length. This can be used server wide or for specific [<VirtualHost>](#page-1185-0)s.

See **[H2TLSWarmUpSize](#page-1844-0)** for a description of TLS warmup. H2TLSCoolDownSecs reflects the fact that connections may deteriorate over time (and TCP flow adjusts) for idle connections as well. It is beneficial to overall performance to fall back to the pre-warmup phase after a number of seconds that no data has been sent.

In deployments where connections can be considered reliable, this timer can be disabled by setting it to 0.

The following example sets the seconds to zero, effectively disabling any cool down. Warmed up TLS connections stay on maximum record size.

#### **Example**

H2TLSCoolDownSecs 0

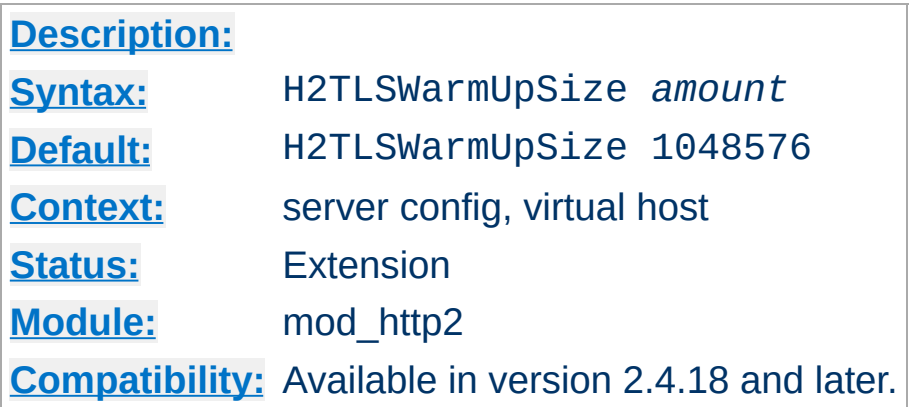

<span id="page-1844-0"></span>**H2TLSWarmUpSize Directive**

This directive sets the number of bytes to be sent in small TLS records (~1300 bytes) until doing maximum sized writes (16k) on https: HTTP/2 connections. This can be used server wide or for specific <u>[<VirtualHost>](#page-1185-0)</u>s.

Measurements by google [performance](https://www.igvita.com) labs show that best performance on TLS connections is reached, if initial record sizes stay below the MTU level, to allow a complete record to fit into an IP packet.

While TCP adjust its flow-control and window sizes, longer TLS records can get stuck in queues or get lost and need retransmission. This is of course true for all packets. TLS however needs the whole record in order to decrypt it. Any missing bytes at the end will stall usage of the received ones.

After a sufficient number of bytes have been send successfully, the TCP state of the connection is stable and maximum TLS record sizes (16 KB) can be used for optimal performance.

In deployments where servers are reached locally or over reliable connections only, the value might be decreased with 0 disabling any warmup phase altogether.

The following example sets the size to zero, effectively disabling

## any warmup phase.

## **Example**

H2TLSWarmUpSize 0

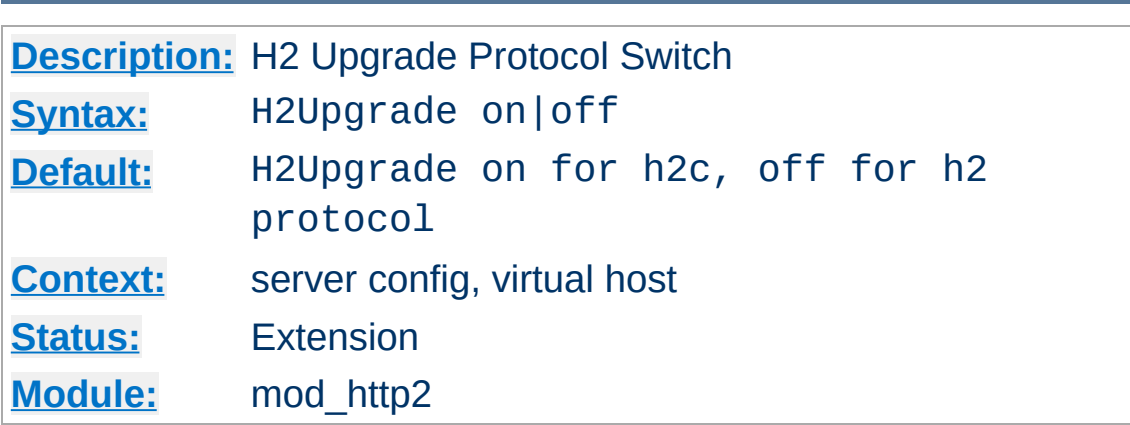

**H2Upgrade Directive**

This directive toggles the usage of the HTTP/1.1 Upgrade method for switching to HTTP/2. This should be used inside a  $\le$ VirtualHost> section to enable Upgrades to HTTP/2 for that virtual host.

This method of switching protocols is defined in HTTP/1.1 and uses the "Upgrade" header (thus the name) to announce willingness to use another protocol. This may happen on any request of a HTTP/1.1 connection.

This method of protocol switching is enabled by default on cleartext (potential h2c) connections and disabled on TLS (potential h2), as mandated by RFC 7540.

Please be aware that Upgrades are only accepted for requests that carry no body. POSTs and PUTs with content will never trigger an upgrade to HTTP/2. See [H2Direct](#page-1824-0) for an alternative to Upgrade.

This mode only has an effect when h2 or h2c is enabled via the [Protocols](#page-1149-0).

#### **Example**

H2Upgrade on

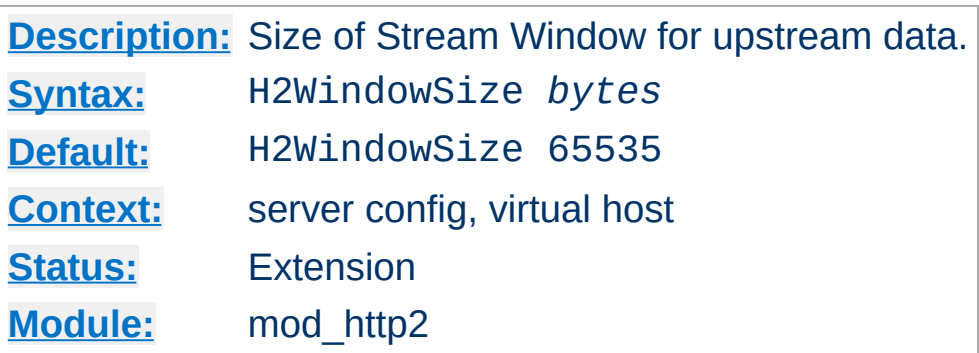

**H2WindowSize Directive**

This directive sets the size of the window that is used for flow control from client to server and limits the amount of data the server has to buffer. The client will stop sending on a stream once the limit has been reached until the server announces more available space (as it has processed some of the data).

This limit affects only request bodies, not its meta data such as headers. Also, it has no effect on response bodies as the window size for those are managed by the clients.

#### **Example**

H2WindowSize 128000

Copyright 2017 The Apache Software Foundation. Licensed under the Apache [License,](http://www.apache.org/licenses/LICENSE-2.0) Version 2.0.

[Modules](#page-2903-0) | [Directives](#page-2841-0) | [FAQ](http://wiki.apache.org/httpd/FAQ) | [Glossary](#page-2828-0) | [Sitemap](#page-2916-0)

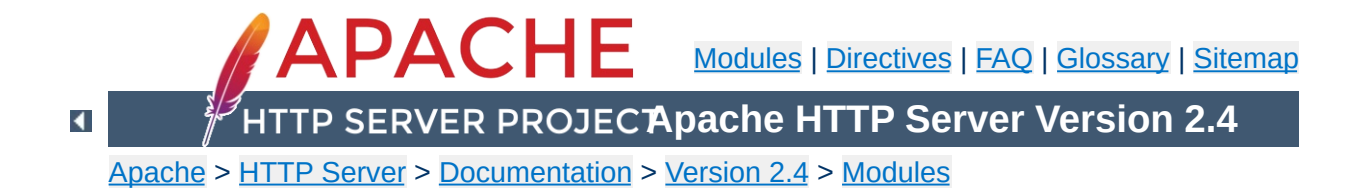

# **Apache Module mod\_ident**

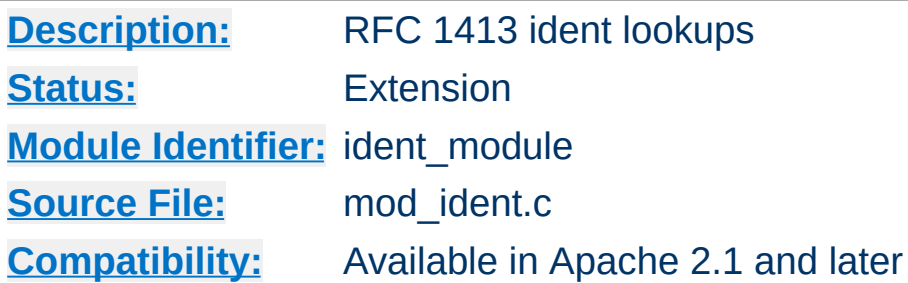

## **Summary**

This module queries an RFC [1413](http://www.ietf.org/rfc/rfc1413.txt) compatible daemon on a remote host to look up the owner of a connection.

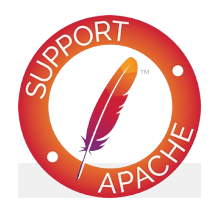

## **Bugfix checklist**

httpd [changelog](https://www.apache.org/dist/httpd/CHANGES_2.4) [Known](https://bz.apache.org/bugzilla/buglist.cgi?bug_status=__open__&list_id=144532&product=Apache%20httpd-2&query_format=specific&order=changeddate%20DESC%2Cpriority%2Cbug_severity&component=mod_ident) issues [Report](https://bz.apache.org/bugzilla/enter_bug.cgi?product=Apache%20httpd-2&component=mod_ident) a bug

## **See also**

[mod\\_log\\_config](#page-1968-0)

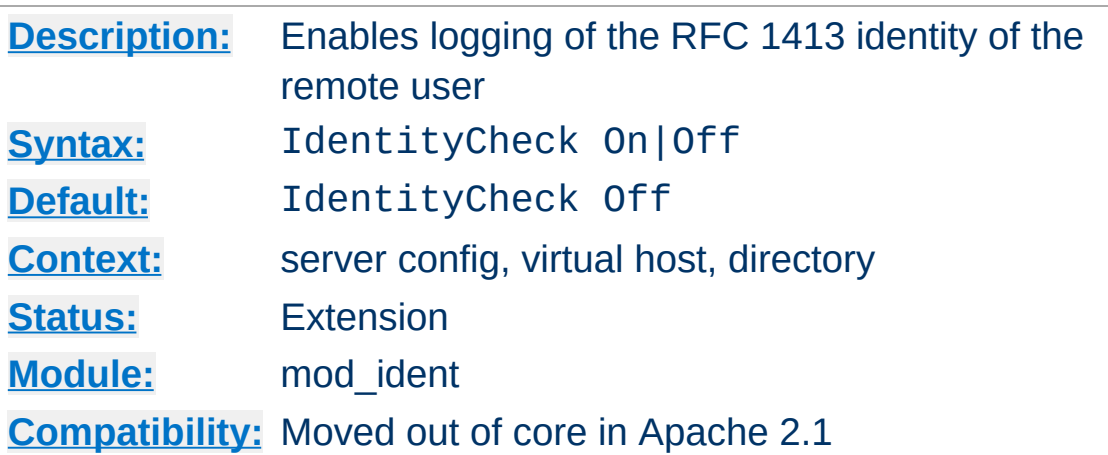

**IdentityCheck Directive**

This directive enables RFC [1413-](http://www.ietf.org/rfc/rfc1413.txt)compliant logging of the remote user name for each connection, where the client machine runs identd or something similar. This information is logged in the access log using the %...l [format](#page-1971-0) string.

The information should not be trusted in any way except for rudimentary usage tracking.

Note that this can cause serious latency problems accessing your server since every request requires one of these lookups to be performed. When firewalls or proxy servers are involved, each lookup might possibly fail and add a latency duration as defined by the **[IdentityCheckTimeout](#page-1852-0)** directive to each hit. So in general this is not very useful on public servers accessible from the Internet.

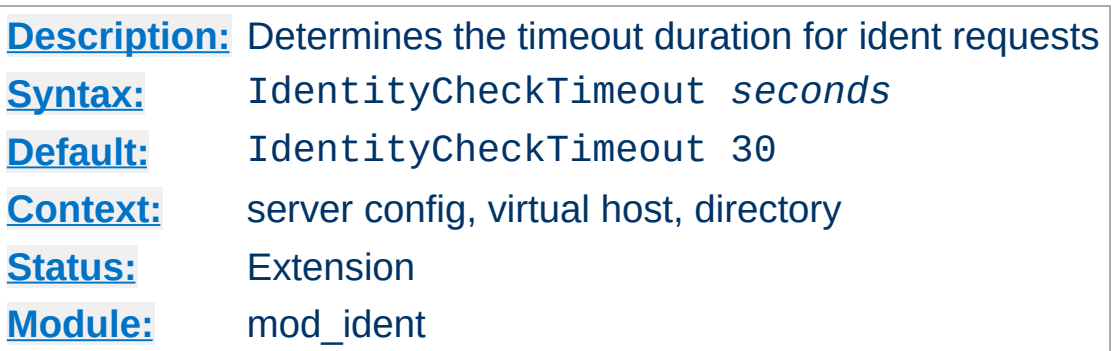

<span id="page-1852-0"></span>**IdentityCheckTimeout Directive**

This directive specifies the timeout duration of an ident request. The default value of 30 seconds is recommended by RFC [1413](http://www.ietf.org/rfc/rfc1413.txt), mainly because of possible network latency. However, you may want to adjust the timeout value according to your local network speed.

Copyright 2017 The Apache Software Foundation. Licensed under the Apache [License,](http://www.apache.org/licenses/LICENSE-2.0) Version 2.0.

[Modules](#page-2903-0) | [Directives](#page-2841-0) | [FAQ](http://wiki.apache.org/httpd/FAQ) | [Glossary](#page-2828-0) | [Sitemap](#page-2916-0)

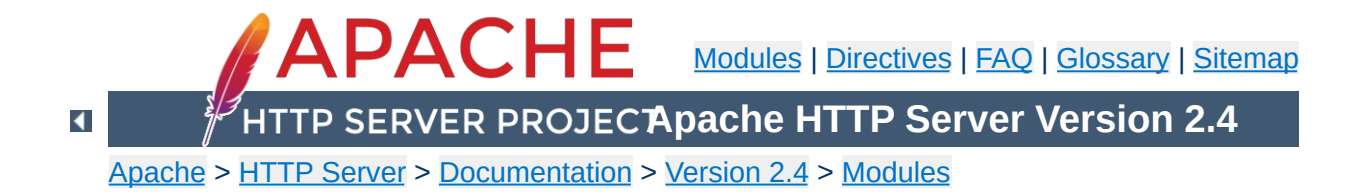

# **Apache Module mod\_imagemap**

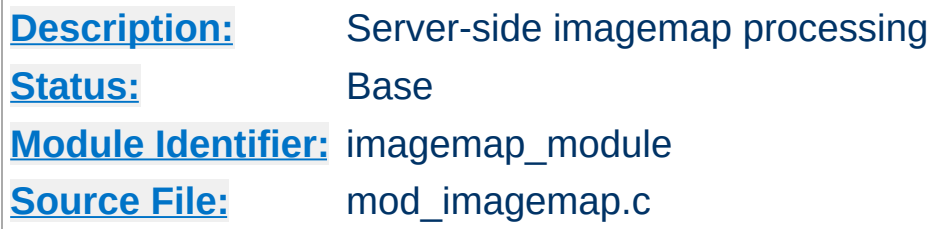

## **Summary**

This module processes .map files, thereby replacing the functionality of the imagemap CGI program. Any directory or document type configured to use the handler imap-file (using either [AddHandler](#page-2091-0) or **[SetHandler](#page-1174-0)**) will be processed by this module.

The following directive will activate files ending with .map as imagemap files:

AddHandler imap-file map

Note that the following is still supported:

AddType application/x-httpd-imap map

However, we are trying to phase out "magic MIME types" so we are deprecating this method.

The imagemap module adds some new features that were not possible with previously distributed imagemap programs.

- URL references relative to the Referer: information.
- Default <base> assignment through a new map directive base.
- No need for imagemap.conf file.
- Point references.

**New Features**

Configurable generation of imagemap menus.

The lines in the imagemap files can have one of several formats:

directive value [*x*,*y* ...] directive value "*Menu text*" [*x*,*y* ...] directive value *x*,*y* ... "*Menu text*"

**Imagemap File**

The directive is one of base, default, poly, circle, rect, or point. The value is an absolute or relative URL, or one of the special values listed below. The coordinates are *x*,*y* pairs separated by whitespace. The quoted text is used as the text of the link if a imagemap menu is generated. Lines beginning with '#' are comments.

### **Imagemap File Directives**

There are six directives allowed in the imagemap file. The directives can come in any order, but are processed in the order they are found in the imagemap file.

#### **base Directive**

Has the effect of <base href="value"> . The nonabsolute URLs of the map-file are taken relative to this value. The base directive overrides **[ImapBase](#page-1862-0)** as set in a .htaccess file or in the server configuration files. In the absence of an ImapBase configuration directive, base defaults to http://server\_name/.

base\_uri is synonymous with base. Note that a trailing slash on the URL is significant.

#### **default Directive**

The action taken if the coordinates given do not fit any of the poly, circle or rect directives, and there are no point directives. Defaults to nocontent in the absence of an

**[ImapDefault](#page-1863-0)** configuration setting, causing a status code of 204 No Content to be returned. The client should keep the same page displayed.

#### **poly Directive**

Takes three to one-hundred points, and is obeyed if the user selected coordinates fall within the polygon defined by these points.

### **circle**

Takes the center coordinates of a circle and a point on the circle. Is obeyed if the user selected point is with the circle.

#### **rect Directive**

Takes the coordinates of two opposing corners of a rectangle. Obeyed if the point selected is within this rectangle.

#### **point Directive**

Takes a single point. The point directive closest to the user selected point is obeyed if no other directives are satisfied. Note that default will not be followed if a point directive is present and valid coordinates are given.

### **Values**

The values for each of the directives can be any of the following:

#### **a URL**

The URL can be relative or absolute URL. Relative URLs can contain '..' syntax and will be resolved relative to the base value.

base itself will not be resolved according to the current value. A statement base mailto: will work properly, though.

**map**

Equivalent to the URL of the imagemap file itself. No

coordinates are sent with this, so a menu will be generated unless **[ImapMenu](#page-1864-0)** is set to none.

#### **menu**

Synonymous with map.

#### **referer**

Equivalent to the URL of the referring document. Defaults to http://servername/ if no Referer: header was present.

#### **nocontent**

Sends a status code of 204 No Content, telling the client to keep the same page displayed. Valid for all but base.

#### **error**

Fails with a 500 Server Error. Valid for all but base, but sort of silly for anything but default.

#### **Coordinates**

#### **0,0 200,200**

A coordinate consists of an *x* and a *y* value separated by a comma. The coordinates are separated from each other by whitespace. To accommodate the way Lynx handles imagemaps, should a user select the coordinate  $\theta$ ,  $\theta$ , it is as if no coordinate had been selected.

### **Quoted Text**

#### **"***Menu Text***"**

After the value or after the coordinates, the line optionally may contain text within double quotes. This string is used as the text for the link if a menu is generated:

```
<a href="http://example.com/">Menu text</a>
```
If no quoted text is present, the name of the link will be used

as the text:

```
<a href="http://example.com/">http://example.com</a>
```
If you want to use double quotes within this text, you have to write them as ".

#Comments are printed in a 'formatted' or 'semiformatted' menu. #And can contain html tags. <hr> base referer poly map "Could I have a menu, please?" 0,0 0,10 10,10 10,0 rect .. 0,0 77,27 "the directory of the referer" circle http://www.inetnebr.example.com/lincoln/feedback/ 195,0 305,27 rect another\_file "in same directory as referer" 306,0 419,27 point http://www.zyzzyva.example.com/ 100,100 point http://www.tripod.example.com/ 200,200 rect mailto:nate@tripod.example.com 100,150 200,0 "Bugs?"

**Example Mapfile**

### **HTML example**

```
<a href="/maps/imagemap1.map">
  <img ismap src="/images/imagemap1.gif">
</a>
```
**Referencing your mapfile**

## **XHTML example**

```
<a href="/maps/imagemap1.map">
  <img ismap="ismap" src="/images/imagemap1.gif" />
</a>
```
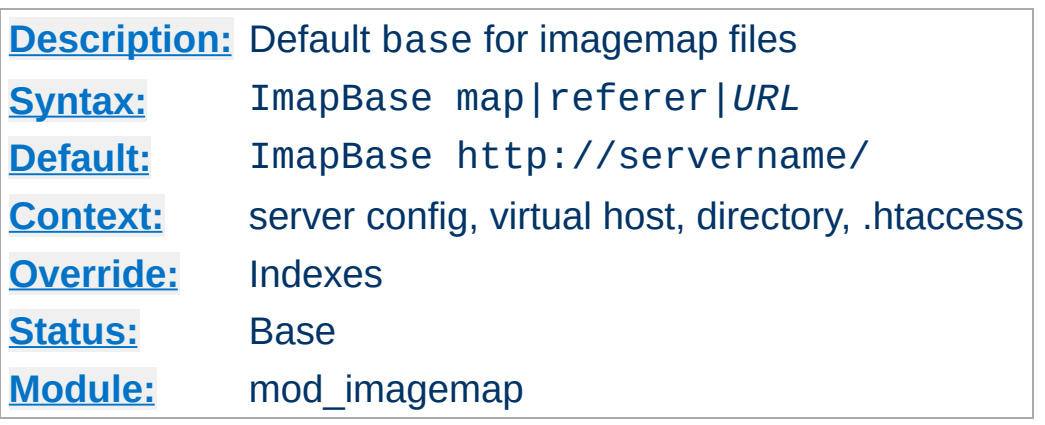

The ImapBase directive sets the default base used in the imagemap files. Its value is overridden by a base directive within the imagemap file. If not present, the base defaults to http://*servername*/.

## **See also**

[UseCanonicalName](#page-1181-0)

<span id="page-1862-0"></span>**ImapBase Directive**

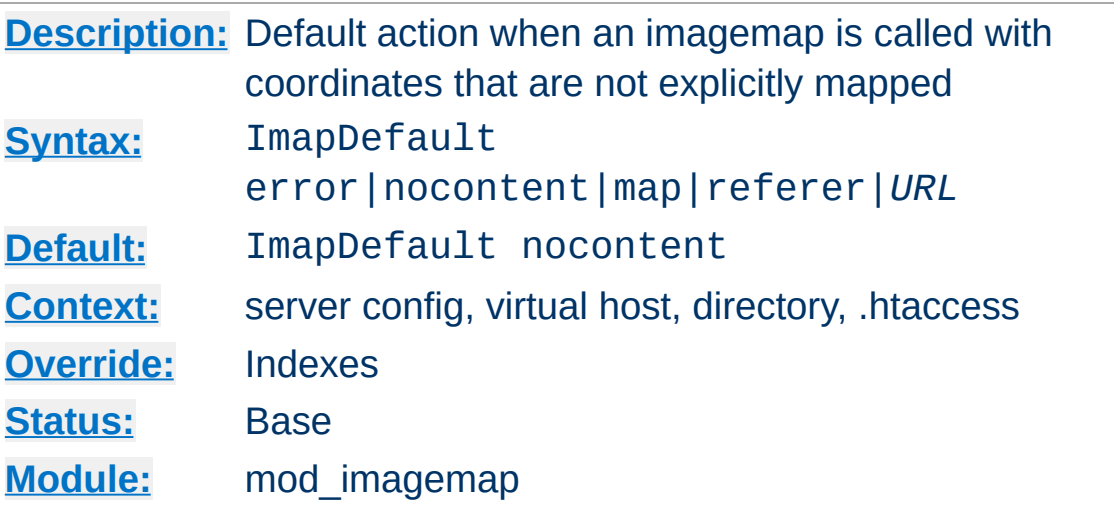

<span id="page-1863-0"></span>**ImapDefault Directive**

The ImapDefault directive sets the default default used in the imagemap files. Its value is overridden by a default directive within the imagemap file. If not present, the default action is nocontent, which means that a 204 No Content is sent to the client. In this case, the client should continue to display the original page.

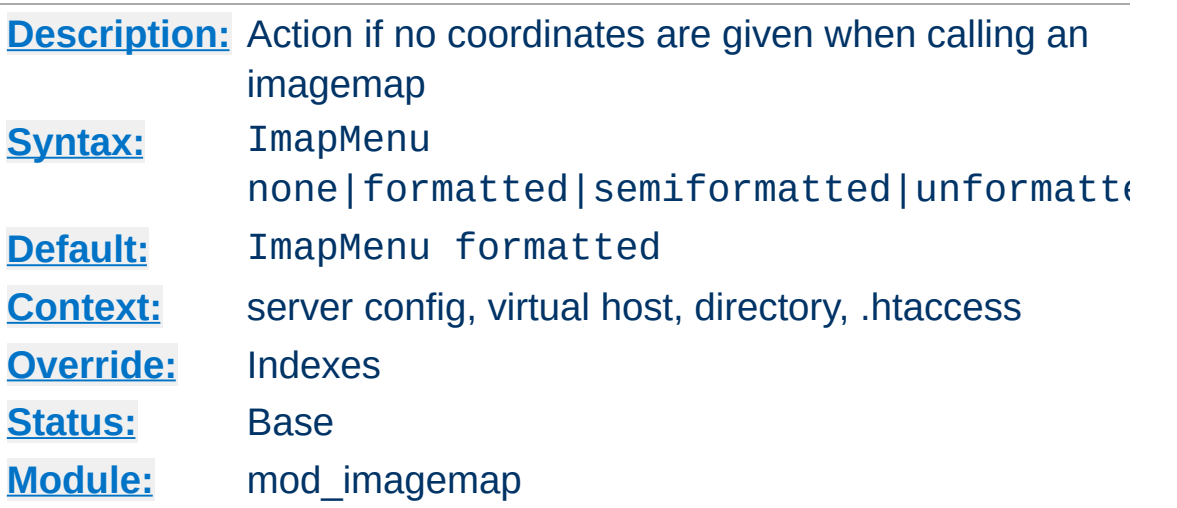

The ImapMenu directive determines the action taken if an imagemap file is called without valid coordinates.

#### **none**

If ImapMenu is none, no menu is generated, and the default action is performed.

#### **formatted**

<span id="page-1864-0"></span>**ImapMenu Directive**

A formatted menu is the simplest menu. Comments in the imagemap file are ignored. A level one header is printed, then an hrule, then the links each on a separate line. The menu has a consistent, plain look close to that of a directory listing.

#### **semiformatted**

In the semiformatted menu, comments are printed where they occur in the imagemap file. Blank lines are turned into HTML breaks. No header or hrule is printed, but otherwise the menu is the same as a formatted menu.

#### **unformatted**

Comments are printed, blank lines are ignored. Nothing is printed that does not appear in the imagemap file. All breaks and headers must be included as comments in the imagemap file. This gives you the most flexibility over the appearance of

your menus, but requires you to treat your map files as HTML instead of plaintext.

Copyright 2017 The Apache Software Foundation. Licensed under the Apache [License,](http://www.apache.org/licenses/LICENSE-2.0) Version 2.0.

[Modules](#page-2903-0) | [Directives](#page-2841-0) | [FAQ](http://wiki.apache.org/httpd/FAQ) | [Glossary](#page-2828-0) | [Sitemap](#page-2916-0)

<span id="page-1866-0"></span>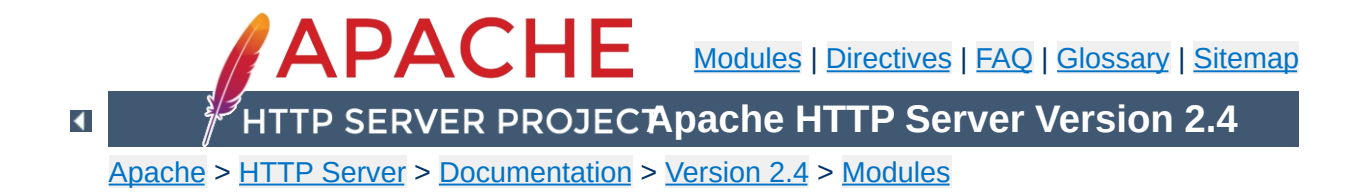

# **Apache Module mod\_include**

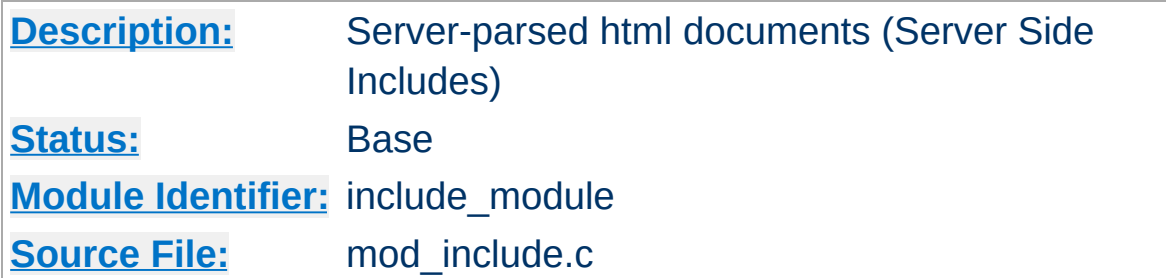

## **Summary**

This module provides a filter which will process files before they are sent to the client. The processing is controlled by specially formatted SGML comments, referred to as *elements*. These elements allow conditional text, the inclusion of other files or programs, as well as the setting and printing of environment variables.

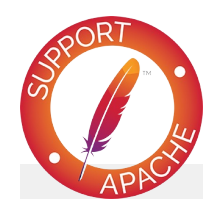

**Bugfix checklist**

httpd [changelog](https://www.apache.org/dist/httpd/CHANGES_2.4) [Known](https://bz.apache.org/bugzilla/buglist.cgi?bug_status=__open__&list_id=144532&product=Apache%20httpd-2&query_format=specific&order=changeddate%20DESC%2Cpriority%2Cbug_severity&component=mod_include) issues [Report](https://bz.apache.org/bugzilla/enter_bug.cgi?product=Apache%20httpd-2&component=mod_include) a bug

## **See also**

**[Options](#page-1144-0)** [AcceptPathInfo](#page-1032-0) **[Filters](#page-290-0) SSI [Tutorial](#page-672-0)** 

Server Side Includes are implemented by the INCLUDES [filter.](#page-290-0) If documents containing server-side include directives are given the extension .shtml, the following directives will make Apache parse them and assign the resulting document the mime type of text/html:

AddType text/html .shtml AddOutputFilter INCLUDES .shtml

**Enabling Server-Side Includes**

The following directive must be given for the directories containing the shtml files (typically in a  $\leq$ Directory> section, but this directive is also valid in .htaccess files if [AllowOverride](#page-1039-0) Options is set):

Options +Includes

For backwards compatibility, the server-parsed [handler](#page-284-0) also activates the INCLUDES filter. As well, Apache will activate the INCLUDES filter for any document with mime type text/xserver-parsed-html or text/x-server-parsed-html3 (and the resulting output will have the mime type text/html).

For more information, see our Tutorial on Server Side [Includes.](#page-672-0)

Files processed for server-side includes no longer accept requests with PATH\_INFO (trailing pathname information) by default. You can use the **[AcceptPathInfo](#page-1032-0)** directive to configure the server to accept requests with PATH\_INFO.

**PATH\_INFO with Server Side Includes**

The document is parsed as an HTML document, with special commands embedded as SGML comments. A command has the syntax:

```
<!--#element attribute=value attribute=value ... -->
```
**Available Elements**

The value will often be enclosed in double quotes, but single quotes (') and backticks (`) are also possible. Many commands only allow a single attribute-value pair. Note that the comment terminator (-->) should be preceded by whitespace to ensure that it isn't considered part of an SSI token. Note that the leading <!-- # is *one* token and may not contain any whitespaces.

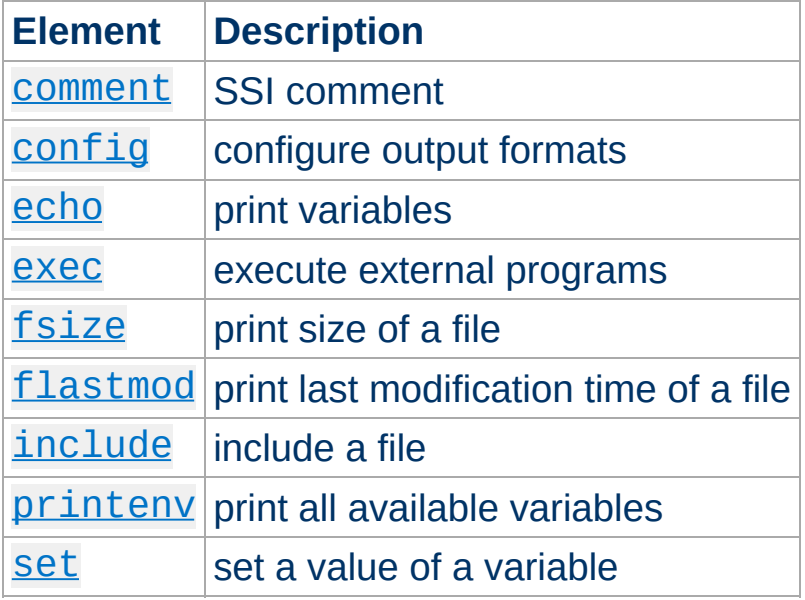

The allowed elements are listed in the following table:

SSI elements may be defined by modules other than mod include. In fact, the [exec](#page-1873-0) element is provided by mod cgi, and will only be available if this module is loaded.

## <span id="page-1870-0"></span>**The comment Element**

This command doesn't output anything. Its only use is to add comments within a file. These comments are not printed.

This syntax is available in version 2.4.21 and later.

```
<!--#comment Blah Blah Blah -->
```
## <span id="page-1871-0"></span>**The config Element**

This command controls various aspects of the parsing. The valid attributes are:

#### **echomsg (***Apache 2.1 and later***)**

The value is a message that is sent back to the client if the [echo](#page-1872-0) element attempts to echo an undefined variable. This overrides any [SSIUndefinedEcho](#page-1898-0) directives.

```
<!--#config echomsg="[Value Undefined]" -->
```
#### **errmsg**

The value is a message that is sent back to the client if an error occurs while parsing the document. This overrides any [SSIErrorMsg](#page-1890-0) directives.

<!--#config errmsg="[Oops, something broke.]" -->

#### **sizefmt**

The value sets the format to be used when displaying the size of a file. Valid values are bytes for a count in bytes, or abbrev for a count in Kb or Mb as appropriate, for example a size of 1024 bytes will be printed as "1K".

```
<!--#config sizefmt="abbrev" -->
```
### **timefmt**

The value is a string to be used by the strftime (3) library routine when printing dates.

```
<!--#config timefmt=""%R, %B %d, %Y"" -->
```
# <span id="page-1872-0"></span>**The echo Element**

This command prints one of the include [variables](#page-1880-0) defined below. If the variable is unset, the result is determined by the [SSIUndefinedEcho](#page-1898-0) directive. Any dates printed are subject to the currently configured timefmt.

# Attributes:

### **var**

The value is the name of the variable to print.

# **decoding**

Specifies whether Apache should strip an encoding from the variable before processing the variable further. The default is none, where no decoding will be done. If set to  $ur1$ , then URL decoding (also known as %-encoding; this is appropriate for use within URLs in links, etc.) will be performed. If set to urlencoded, application/x-www-form-urlencoded compatible encoding (found in query strings) will be stripped. If set to base64, base64 will be decoded, and if set to entity, HTML entity encoding will be stripped. Decoding is done prior to any further encoding on the variable. Multiple encodings can be stripped by specifying more than one comma separated encoding. The decoding setting will remain in effect until the next decoding attribute is encountered, or the element ends.

The decoding attribute must *precede* the corresponding var attribute to be effective.

### **encoding**

Specifies how Apache should encode special characters contained in the variable before outputting them. If set to none, no encoding will be done. If set to url, then URL encoding (also known as %-encoding; this is appropriate for use within URLs in links, etc.) will be performed. If set to urlencoded, application/x-www-form-urlencoded compatible encoding will be performed instead, and should be used with query strings. If set to base64, base64 encoding will be performed. At the start of an echo element, the default is set to entity, resulting in entity encoding (which is appropriate in the context of a block-level HTML element, *e.g.* a paragraph of text). This can be changed by adding an encoding attribute, which will remain in effect until the next encoding attribute is encountered or the element ends, whichever comes first.

The encoding attribute must *precede* the corresponding var attribute to be effective.

In order to avoid cross-site scripting issues, you should *always* encode user supplied data.

#### **Example**

```
<!--#echo encoding="entity" var="QUERY_STRING" -->
```
# **The exec Element**

The exec command executes a given shell command or CGI script. It requires [mod\\_cgi](#page-1635-0) to be present in the server. If [Options](#page-1144-0) IncludesNOEXEC is set, this command is completely disabled. The valid attributes are:

**cgi**

The value specifies a (%-encoded) URL-path to the CGI script. If the path does not begin with a slash (*I*), then it is taken to be relative to the current document. The document referenced by this path is invoked as a CGI script, even if the server would not normally recognize it as such. However, the directory containing the script must be enabled for CGI scripts (with **[ScriptAlias](#page-1291-0)** or **[Options](#page-1144-0)** ExecCGI).

The CGI script is given the PATH\_INFO and query string (QUERY\_STRING) of the original request from the client; these *cannot* be specified in the URL path. The include variables will be available to the script in addition to the standard [CGI](#page-1635-0) environment.

#### **Example**

```
<!--#exec cgi="/cgi-bin/example.cgi" -->
```
If the script returns a Location: header instead of output, then this will be translated into an HTML anchor.

The [include](#page-1877-0) virtual element should be used in preference to exec cgi. In particular, if you need to pass additional arguments to a CGI program, using the query string, this cannot be done with exec cgi, but can be done with include virtual, as shown here:

```
<!--#include virtual="/cgi-bin/example.cgi?argument=value"
-->
```
**cmd**

The server will execute the given string using /bin/sh. The include [variables](#page-1880-0) are available to the command, in addition to the usual set of CGI variables.

The use of  $\#include$  $\#include$  virtual is almost always prefered to using either #exec cgi or #exec cmd. The former (#include virtual) uses the standard Apache subrequest mechanism to include files or scripts. It is much better tested and maintained.

In addition, on some platforms, like Win32, and on unix when using [suexec,](#page-303-0) you cannot pass arguments to a command in an exec directive, or otherwise include spaces in the command. Thus, while the following will work under a nonsuexec configuration on unix, it will not produce the desired result under Win32, or when running suexec:

<!--#exec cmd="perl /path/to/perlscript arg1 arg2" -->

# <span id="page-1875-0"></span>**The fsize Element**

This command prints the size of the specified file, subject to the sizefmt format specification. Attributes:

### **file**

The value is a path relative to the directory containing the current document being parsed.

This file is <!--#fsize file="mod\_include.html" --> bytes.

The value of  $file$  cannot start with a slash  $($  ), nor can it contain ../ so as to refer to a file above the current directory or outside of the document root. Attempting to so will result in the error message: The given path was above the root path.

### **virtual**

The value is a (%-encoded) URL-path. If it does not begin with a slash (*I*) then it is taken to be relative to the current

document. Note, that this does *not* print the size of any CGI output, but the size of the CGI script itself.

```
This file is <!--#fsize virtual="/docs/mod/mod_include.html" --
> bytes.
```
Note that in many cases these two are exactly the same thing. However, the file attribute doesn't respect URL-space aliases.

# **The flastmod Element**

This command prints the last modification date of the specified file, subject to the timefmt format specification. The attributes are the same as for the [fsize](#page-1875-0) command.

# **The include Element**

This command inserts the text of another document or file into the parsed file. Any included file is subject to the usual access control. If the directory containing the parsed file has [Options](#page-1144-0) [IncludesNOEXEC](#page-2835-0) set, then only documents with a text MIMEtype (text/plain, text/html etc.) will be included. Otherwise CGI scripts are invoked as normal using the complete URL given in the command, including any query string.

An attribute defines the location of the document, and may appear more than once in an include element; an inclusion is done for each attribute given to the include command in turn. The valid attributes are:

# **file**

The value is a path relative to the directory containing the current document being parsed. It cannot contain ../, nor can it be an absolute path. Therefore, you cannot include files that are outside of the document root, or above the current

document in the directory structure. The virtual attribute should always be used in preference to this one.

#### <span id="page-1877-0"></span>**virtual**

The value is a (%-encoded) URL-path. The URL cannot contain a scheme or hostname, only a path and an optional query string. If it does not begin with a slash (/) then it is taken to be relative to the current document.

A URL is constructed from the attribute, and the output the server would return if the URL were accessed by the client is included in the parsed output. Thus included files can be nested.

If the specified URL is a CGI program, the program will be executed and its output inserted in place of the directive in the parsed file. You may include a query string in a CGI url:

```
<!--#include virtual="/cgi-bin/example.cgi?argument=value"
-->
```
include virtual should be used in preference to exec cgi to include the output of CGI programs into an HTML document.

If the [KeptBodySize](#page-2380-0) directive is correctly configured and valid for this included file, attempts to POST requests to the enclosing HTML document will be passed through to subrequests as POST requests as well. Without the directive, all subrequests are processed as GET requests.

#### **onerror**

The value is a (%-encoded) URL-path which is shown should a previous attempt to include a file or virtual attribute failed. To be effective, this attribute must be specified after the file or virtual attributes being covered. If the attempt to include the

onerror path fails, or if onerror is not specified, the default error message will be included.

```
# Simple example
<!--#include virtual="/not-exist.html"
onerror="/error.html" -->
```

```
# Dedicated onerror paths
<!--#include virtual="/path-a.html" onerror="/error-
a.html" virtual="/path-b.html" onerror="/error-b.html" -->
```
# **The printenv Element**

This prints out a plain text listing of all existing variables and their values. Special characters are entity encoded (see the [echo](#page-1872-0) element for details) before being output. There are no attributes.

#### **Example**

<pre> <!--#printenv --> </pre>

# **The set Element**

This sets the value of a variable. Attributes:

#### **var**

The name of the variable to set.

#### **value**

The value to give a variable.

#### **decoding**

Specifies whether Apache should strip an encoding from the variable before processing the variable further. The default is none, where no decoding will be done. If set to  $url,$ urlencoded, base64 or entity, URL decoding, application/x-www-form-urlencoded decoding, base64 decoding or HTML entity decoding will be performed

respectively. More than one decoding can be specified by separating with commas. The decoding setting will remain in effect until the next decoding attribute is encountered, or the element ends. The decoding attribute must *precede* the corresponding var attribute to be effective.

## **encoding**

Specifies how Apache should encode special characters contained in the variable before setting them. The default is none, where no encoding will be done. If set to url, urlencoding, base64 or entity, URL encoding, application/x-www-form-urlencoded encoding, base64 encoding or HTML entity encoding will be performed respectively. More than one encoding can be specified by separating with commas. The encoding setting will remain in effect until the next encoding attribute is encountered, or the element ends. The encoding attribute must *precede* the corresponding var attribute to be effective. Encodings are applied after all decodings have been stripped.

### **Example**

```
<!--#set var="category" value="help" -->
```
In addition to the variables in the standard CGI environment, these are available for the echo command, for if and elif, and to any program invoked by the document.

#### **DATE\_GMT**

The current date in Greenwich Mean Time.

### **DATE\_LOCAL**

The current date in the local time zone.

#### **DOCUMENT\_ARGS**

<span id="page-1880-0"></span>**Include Variables**

This variable contains the query string of the active SSI document, or the empty string if a query string is not included. For subrequests invoked through the include SSI directive, QUERY\_STRING will represent the query string of the subrequest and DOCUMENT\_ARGS will represent the query string of the SSI document. (Available in Apache HTTP Server 2.4.19 and later.)

#### **DOCUMENT\_NAME**

The filename (excluding directories) of the document requested by the user.

#### **DOCUMENT\_URI**

The (%-decoded) URL path of the document requested by the user. Note that in the case of nested include files, this is *not* the URL for the current document. Note also that if the URL is modified internally (e.g. by an [alias](#page-1281-0) or [directoryindex](#page-1720-0)), the modified URL is shown.

#### **LAST\_MODIFIED**

The last modification date of the document requested by the user.

#### **QUERY\_STRING\_UNESCAPED**

If a query string is present in the request for the active SSI document, this variable contains the (%-decoded) query

string, which is *escaped* for shell usage (special characters like & etc. are preceded by backslashes). It is not set if a query string is not present. Use DOCUMENT\_ARGS if shell escaping is not desired.

Variable substitution is done within quoted strings in most cases where they may reasonably occur as an argument to an SSI directive. This includes the config, exec, flastmod, fsize, include, echo, and set directives. If [SSILegacyExprParser](#page-1895-0) is set to on, substitution also occurs in the arguments to conditional operators. You can insert a literal dollar sign into the string using backslash quoting:

```
<!--#set var="cur" value="\$test" -->
```
**Variable Substitution**

If a variable reference needs to be substituted in the middle of a character sequence that might otherwise be considered a valid identifier in its own right, it can be disambiguated by enclosing the reference in braces, *a la* shell substitution:

```
<!--#set var="Zed" value="${REMOTE_HOST}_${REQUEST_METHOD}" -->
```
This will result in the Zed variable being set to "X\_Y" if REMOTE HOST is "X" and REQUEST METHOD is "Y".

The basic flow control elements are:

**Flow Control Elements**

```
<!--#if expr="test_condition" -->
<!--#elif expr="test_condition" -->
\leq! --#else -->
<!--#endif -->
```
The if element works like an if statement in a programming language. The test condition is evaluated and if the result is true, then the text until the next elif, else or endif element is included in the output stream.

The elif or else statements are used to put text into the output stream if the original *test\_condition* was false. These elements are optional.

The endif element ends the if element and is required.

*test\_condition* is a boolean expression which follows the [ap\\_expr](#page-263-0) syntax. The syntax can be changed to be compatible with Apache HTTPD 2.2.x using [SSILegacyExprParser](#page-1895-0).

The SSI variables set with the var element are exported into the request environment and can be accessed with the reqenv function. As a short-cut, the function name v is also available inside [mod\\_include](#page-1866-0).

The below example will print "from local net" if client IP address belongs to the 10.0.0.0/8 subnet.

```
<!--#if expr='-R "10.0.0.0/8"' -->
  from local net
\leq! --#else -->
  from somewhere else
<!--#endif -->
```
The below example will print "foo is bar" if the variable foo is set to the value "bar".

```
<!--#if expr='v("foo") = "bar"' -->
  foo is bar
<!--#endif -->
```
# **Reference Documentation**

See also: [Expressions](#page-263-0) in Apache HTTP Server, for a complete reference and examples. The *restricted* functions are not available inside [mod\\_include](#page-1866-0)

This section describes the syntax of the #if expr element if [SSILegacyExprParser](#page-1895-0) is set to on.

## *string*

true if *string* is not empty

<span id="page-1885-0"></span>**Legacy expression syntax**

### *-A string*

true if the URL represented by the string is accessible by configuration, false otherwise. This is useful where content on a page is to be hidden from users who are not authorized to view the URL, such as a link to that URL. Note that the URL is only tested for whether access would be granted, not whether the URL exists.

# **Example**

```
<!--#if expr="-A /private" -->
  Click <a href="/private">here</a> to access private
  information.
<!--#endif -->
```
# *string1* **=** *string2 string1* **==** *string2 string1* **!=** *string2*

Compare *string1* with *string2*. If *string2* has the form /*string2*/ then it is treated as a regular expression. Regular expressions are implemented by the [PCRE](http://www.pcre.org) engine and have the same syntax as those in [perl](http://www.perl.com)  $\overline{5}$ . Note that  $==$  is just an alias for  $=$  and behaves exactly the same way.

If you are matching positive  $(= or ==)$ , you can capture grouped parts of the regular expression. The captured parts are stored in the special variables \$1 .. \$9. The whole string matched by the regular expression is stored in the special variable \$0

# **Example**

```
<!--#if expr="$QUERY_STRING = /^sid=([a-zA-Z0-9]+)/" -->
  <!--#set var="session" value="$1" -->
<! - #endif -->
```

```
string1 < string2
string1 <= string2
string1 > string2
string1 >= string2
```
Compare *string1* with *string2*. Note, that strings are compared *literally* (using strcmp(3)). Therefore the string "100" is less than "20".

```
( test_condition )
   true if test_condition is true
```

```
! test_condition
   true if test_condition is false
```

```
test_condition1 && test_condition2
   true if both test_condition1 and test_condition2 are true
```

```
test_condition1 || test_condition2
```
true if either *test\_condition1* or *test\_condition2* is true

"=" and "! =" bind more tightly than "&&" and " $\mid \mid \mid$ ". "!" binds most tightly. Thus, the following are equivalent:

```
<!--#if expr="$a = test1 && $b = test2" -->
<!--#if expr="($a = test1) && ($b = test2)" -->
```
The boolean operators && and || share the same priority. So if you want to bind such an operator more tightly, you should use parentheses.

Anything that's not recognized as a variable or an operator is treated as a string. Strings can also be quoted: 'string'.

Unquoted strings can't contain whitespace (blanks and tabs) because it is used to separate tokens such as variables. If multiple strings are found in a row, they are concatenated using blanks. So,

```
string1 string2 results in string1 string2
and
'string1 string2' results in string1 string2.
```
### **Optimization of Boolean Expressions**

If the expressions become more complex and slow down processing significantly, you can try to optimize them according to the evaluation rules:

- Expressions are evaluated from left to right
- Binary boolean operators (&& and ||) are short circuited wherever possible. In conclusion with the rule above that means, mod *include* evaluates at first the left expression. If the left result is sufficient to determine the end result, processing stops here. Otherwise it evaluates the right side and computes the end result from both left and right results.
- Short circuit evaluation is turned off as long as there are regular expressions to deal with. These must be evaluated to fill in the backreference variables (\$1 .. \$9).

If you want to look how a particular expression is handled, you can recompile mod include using the -DDEBUG\_INCLUDE compiler option. This inserts for every parsed expression tokenizer information, the parse tree and how it is evaluated into the output sent to the client.

#### **Escaping slashes in regex strings**

All slashes which are not intended to act as delimiters in your regex must be escaped. This is regardless of their meaning to the regex engine.

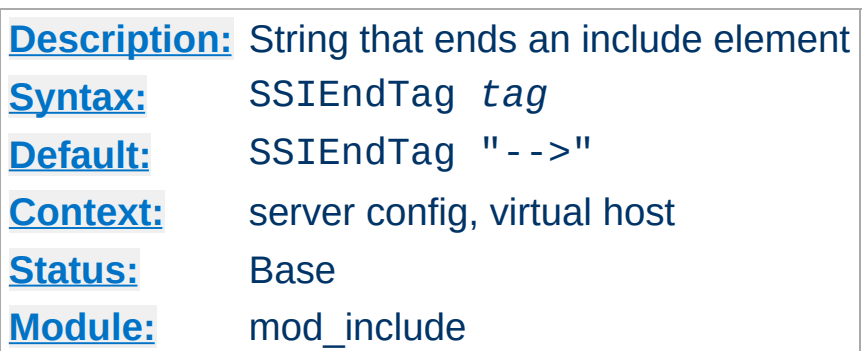

This directive changes the string that mod include looks for to mark the end of an include element.

SSIEndTag "%>"

<span id="page-1889-0"></span>**SSIEndTag Directive**

# **See also**

• [SSIStartTag](#page-1896-0)

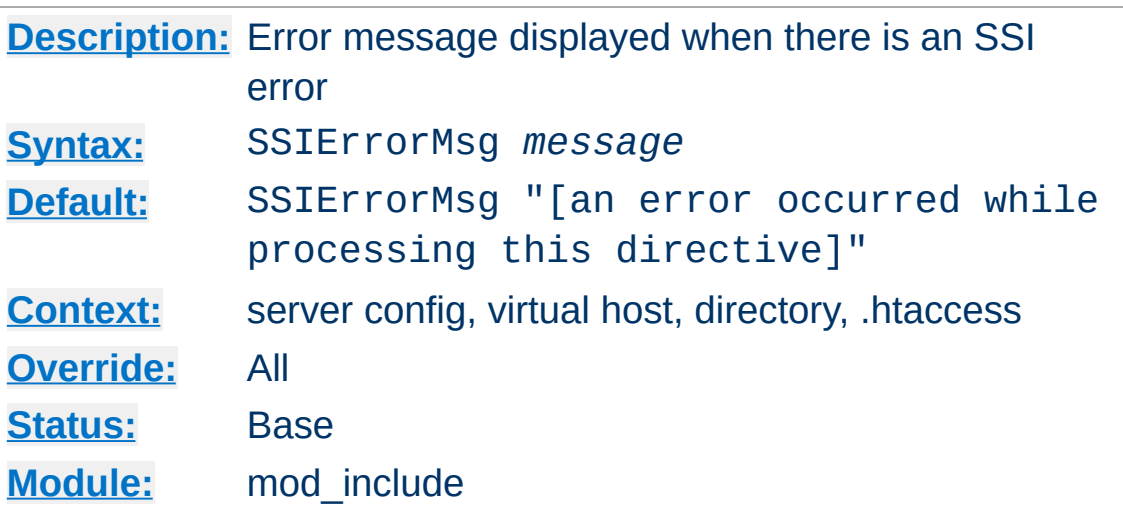

The SSIErrorMsg directive changes the error message displayed when [mod\\_include](#page-1866-0) encounters an error. For production servers you may consider changing the default error message to "<!-- Error -->" so that the message is not presented to the user.

This directive has the same effect as the  $\leq$  ! - -#config errmsg=*message* --> element.

```
SSIErrorMsg "<!-- Error -->"
```
**SSIErrorMsg Directive**

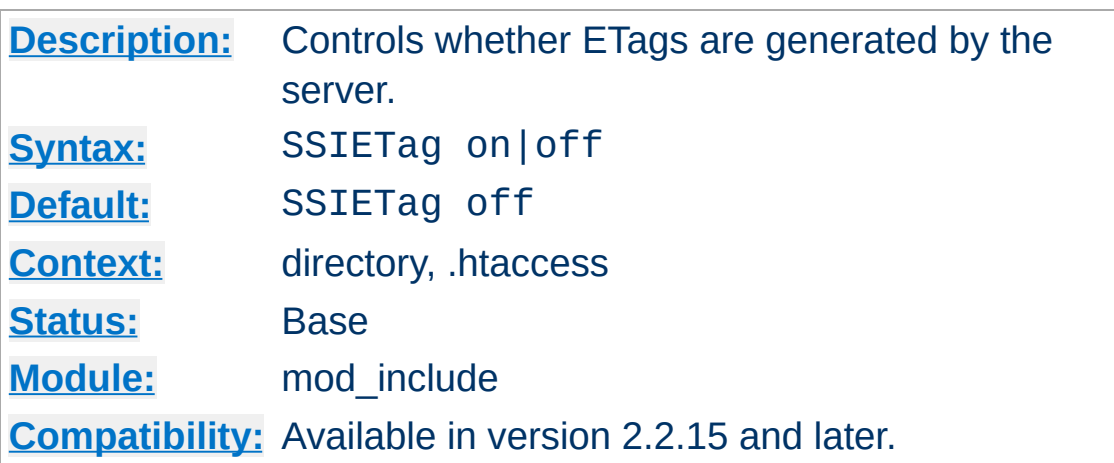

**SSIETag Directive**

Under normal circumstances, a file filtered by mod *include* may contain elements that are either dynamically generated, or that may have changed independently of the original file. As a result, by default the server is asked not to generate an ETag header for the response by adding no-etag to the request notes.

The SSIETag directive suppresses this behaviour, and allows the server to generate an ETag header. This can be used to enable caching of the output. Note that a backend server or dynamic content generator may generate an ETag of its own, ignoring noetag, and this ETag will be passed by mod include regardless of the value of this setting. SSIETag can take on the following values:

# **off**

no-etag will be added to the request notes, and the server is asked not to generate an ETag. Where a server ignores the value of no-etag and generates an ETag anyway, the ETag will be respected.

**on**

Existing ETags will be respected, and ETags generated by the server will be passed on in the response.

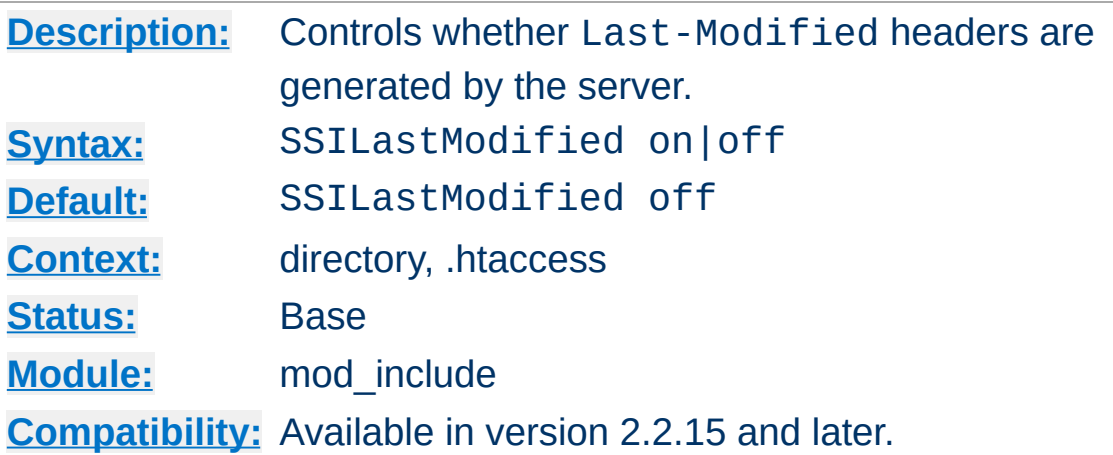

<span id="page-1893-0"></span>**SSILastModified Directive**

Under normal circumstances, a file filtered by mod include may contain elements that are either dynamically generated, or that may have changed independently of the original file. As a result, by default the Last-Modified header is stripped from the response.

The SSILastModified directive overrides this behaviour, and allows the Last-Modified header to be respected if already present, or set if the header is not already present. This can be used to enable caching of the output. SSILastModified can take on the following values:

# **off**

The Last-Modified header will be stripped from responses, unless the **[XBitHack](#page-1899-0)** directive is set to full as described below.

**on**

The Last-Modified header will be respected if already present in a response, and added to the response if the response is a file and the header is missing. The [SSILastModified](#page-1893-0) directive takes precedence over [XBitHack](#page-1899-0).

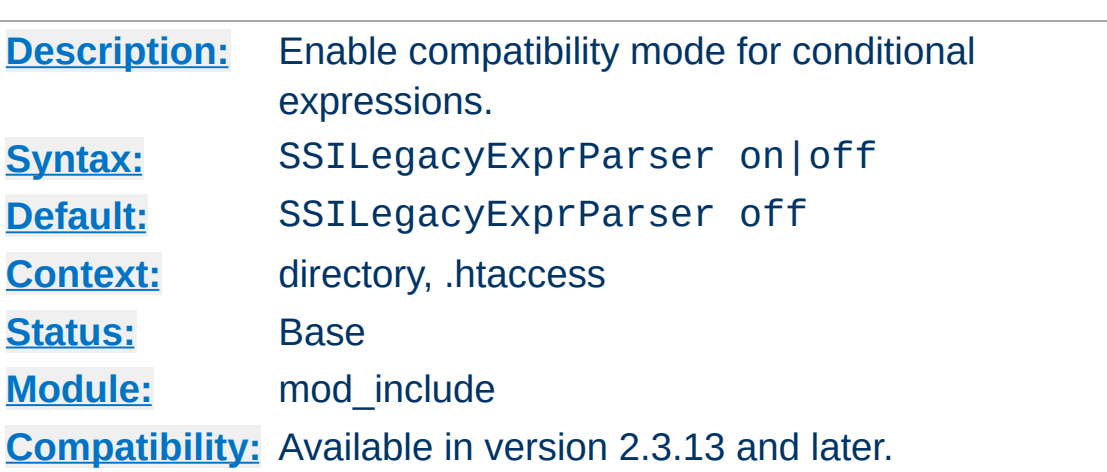

<span id="page-1895-0"></span>**SSILegacyExprParser Directive**

As of version 2.3.13, [mod\\_include](#page-1866-0) has switched to the new [ap\\_expr](#page-263-0) syntax for conditional expressions in #if flow control elements. This directive allows to switch to the old [syntax](#page-1885-0) which is compatible with Apache HTTPD version 2.2.x and earlier.

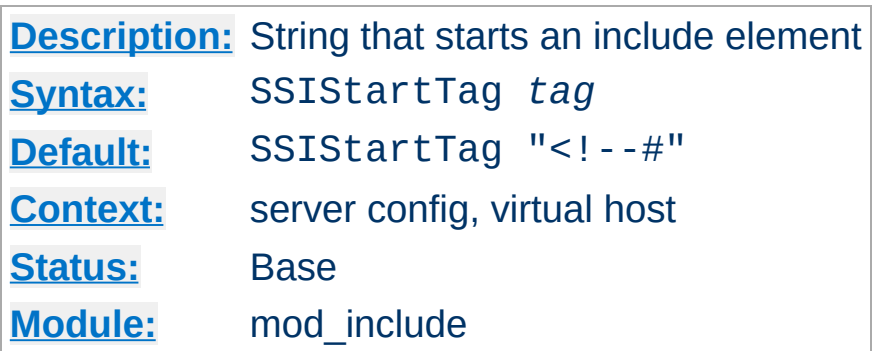

This directive changes the string that mod *include* looks for to mark an include element to process.

You may want to use this option if you have 2 servers parsing the output of a file each processing different commands (possibly at different times).

SSIStartTag "<%" SSIEndTag "%>"

<span id="page-1896-0"></span>**SSIStartTag Directive**

The example given above, which also specifies a matching [SSIEndTag](#page-1889-0), will allow you to use SSI directives as shown in the example below:

**SSI directives with alternate start and end tags**

<%printenv %>

# **See also**

• [SSIEndTag](#page-1889-0)

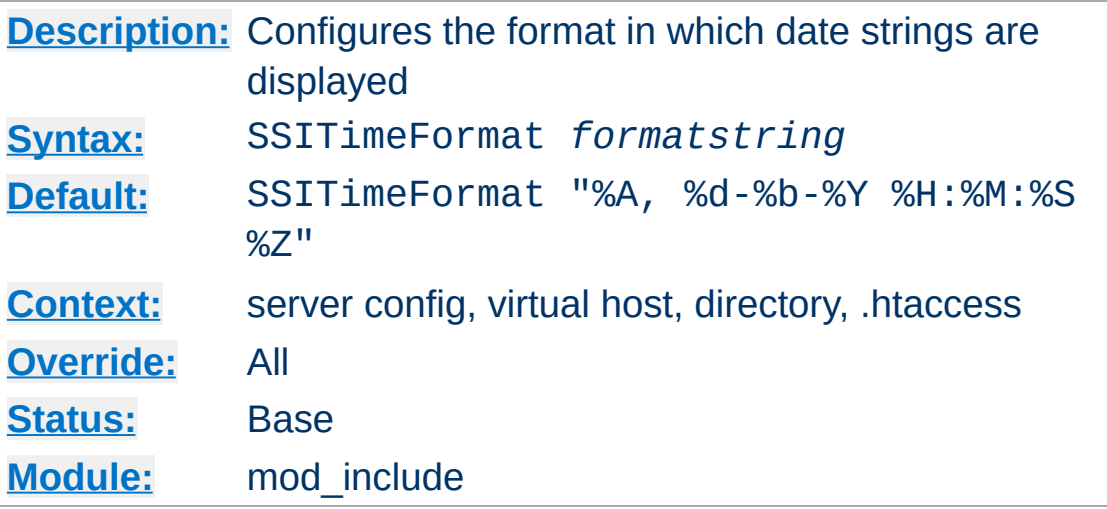

This directive changes the format in which date strings are displayed when echoing DATE environment variables. The *formatstring* is as in strftime(3) from the C standard library.

This directive has the same effect as the  $\leq$  ! - -#config timefmt=*formatstring* --> element.

```
SSITimeFormat "%R, %B %d, %Y"
```
**SSITimeFormat Directive**

The above directive would cause times to be displayed in the format "22:26, June 14, 2002".

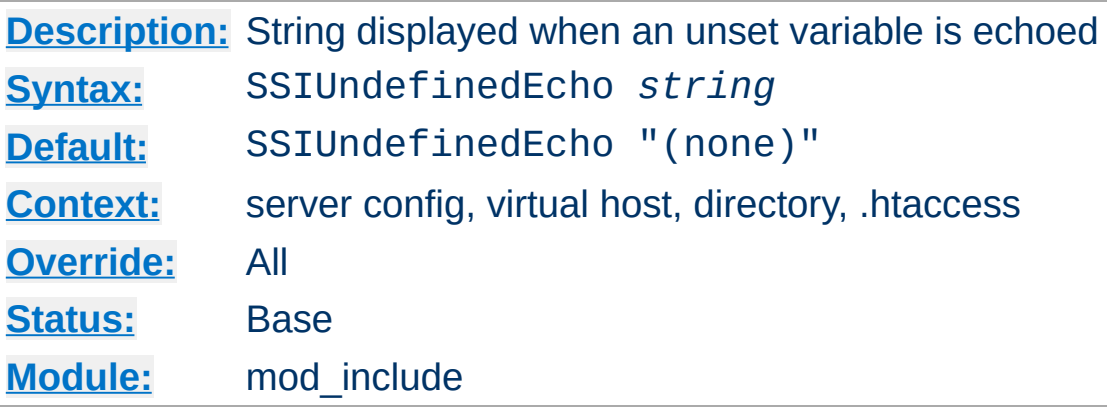

This directive changes the string that mod include displays when a variable is not set and "echoed".

SSIUndefinedEcho "<!-- undef -->"

<span id="page-1898-0"></span>**SSIUndefinedEcho Directive**

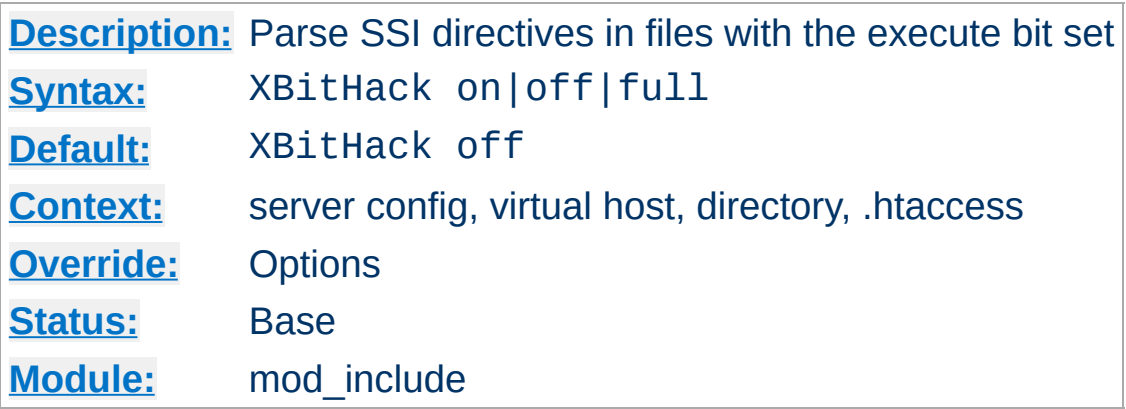

The XBitHack directive controls the parsing of ordinary html documents. This directive only affects files associated with the [MIME-type](#page-2835-0) text/html. XBitHack can take on the following values:

# **off**

No special treatment of executable files.

<span id="page-1899-0"></span>**XBitHack Directive**

**on**

Any text/html file that has the user-execute bit set will be treated as a server-parsed html document.

# **full**

As for on but also test the group-execute bit. If it is set, then set the Last-modified date of the returned file to be the last modified time of the file. If it is not set, then no lastmodified date is sent. Setting this bit allows clients and proxies to cache the result of the request.

# **Note**

You would not want to use the full option, unless you assure the group-execute bit is unset for every SSI script which might #include a CGI or otherwise produces different output on each hit (or could potentially change on subsequent requests).

The **[SSILastModified](#page-1893-0)** directive takes precedence over the [XBitHack](#page-1899-0) directive when [SSILastModified](#page-1893-0) is set to on.

Copyright 2017 The Apache Software Foundation. Licensed under the Apache [License,](http://www.apache.org/licenses/LICENSE-2.0) Version 2.0.

[Modules](#page-2903-0) | [Directives](#page-2841-0) | [FAQ](http://wiki.apache.org/httpd/FAQ) | [Glossary](#page-2828-0) | [Sitemap](#page-2916-0)

<span id="page-1901-0"></span>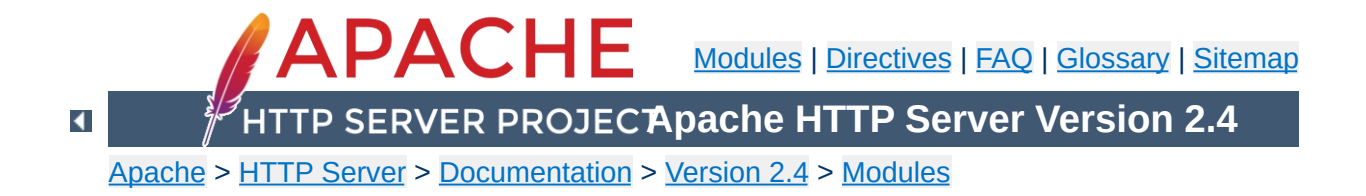

# **Apache Module mod\_info**

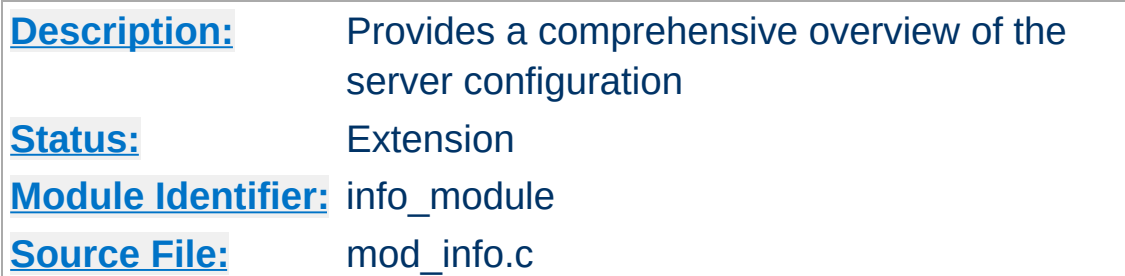

# **Summary**

To configure mod info, add the following to your httpd.conf file.

<Location "/server-info"> SetHandler server-info </Location>

You may wish to use [mod\\_authz\\_host](#page-1507-0) inside the <u>[<Location>](#page-1122-0)</u> directive to limit access to your server configuration information:

<Location "/server-info"> SetHandler server-info Require host example.com </Location>

Once configured, the server information is obtained by accessing http://your.host.example.com/server-info

Once mod *info* is loaded into the server, its handler capability is available in *all* configuration files, including per-directory files (*e.g.*, .htaccess). This may have security-related ramifications for your site.

In particular, this module can leak sensitive information from the configuration directives of other Apache modules such as system paths, usernames/passwords, database names, etc. Therefore, this module should **only** be used in a controlled environment and always with caution.

You will probably want to use [mod\\_authz\\_host](#page-1507-0) to limit access to your server configuration information.

#### **Access control**

 $\blacktriangle$ 

**Security Issues**

```
<Location "/server-info">
   SetHandler server-info
   # Allow access from server itself
   Require ip 127.0.0.1
   # Additionally, allow access from local workstation
   Require ip 192.168.1.17
</Location>
```
By default, the server information includes a list of all enabled modules, and for each module, a description of the directives understood by that module, the hooks implemented by that module, and the relevant directives from the current configuration.

Other views of the configuration information are available by appending a query to the server-info request. For example, http://your.host.example.com/server-info?config will show all configuration directives.

### **?<module-name>**

Only information relevant to the named module

# **?config**

Just the configuration directives, not sorted by module

# **?hooks**

Only the list of Hooks each module is attached to

# **?list**

Only a simple list of enabled modules

**Selecting the information shown**

# **?server**

Only the basic server information

# **?providers**

List the providers that are available on your server

If the config define -DDUMP\_CONFIG is set, [mod\\_info](#page-1901-0) will dump the pre-parsed configuration to stdout during server startup.

**Dumping the configuration on startup**

httpd -DDUMP\_CONFIG -k start

Pre-parsed means that directives like [<IfDefine>](#page-1099-0) and [<IfModule>](#page-1101-0) are evaluated and environment variables are replaced. However it does not represent the final state of the configuration. In particular, it does not represent the merging or overriding that may happen for repeated directives.

This is roughly equivalent to the ?config query.

mod info provides its information by reading the parsed configuration, rather than reading the original configuration file. There are a few limitations as a result of the way the parsed configuration tree is created:

**Known Limitations**

- Directives which are executed immediately rather than being stored in the parsed configuration are not listed. These include [ServerRoot](#page-1170-0), [LoadModule](#page-2465-0), and [LoadFile](#page-2464-0).
- Directives which control the configuration file itself, such as [Include](#page-1103-0), [<IfModule>](#page-1101-0) and [<IfDefine>](#page-1099-0) are not listed, but the included configuration directives are.
- Comments are not listed. (This may be considered a feature.)
- Configuration directives from .htaccess files are not listed (since they do not form part of the permanent server configuration).
- Container directives such as **[<Directory>](#page-1055-0)** are listed normally, but mod info cannot figure out the line number for the closing  $\le$ /Directory>.
- Directives generated by third party modules such as mod perl might not be listed.

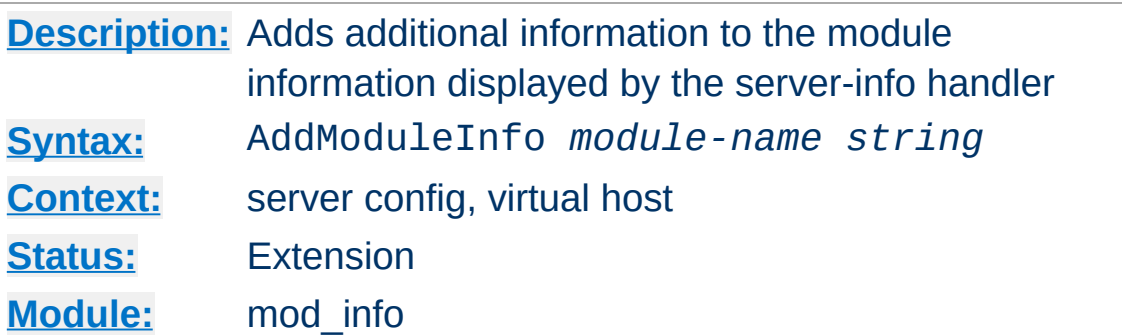

This allows the content of *string* to be shown as HTML interpreted, **Additional Information** for the module *module-name*. Example:

AddModuleInfo mod\_deflate.c 'See <a \ href="http://httpd.apache.org/docs/2.4/r http://httpd.apache.org/docs/2.4/mod/mod  $\blacktriangleright$  $\lceil \cdot \rceil$ 

Copyright 2017 The Apache Software Foundation. Licensed under the Apache [License,](http://www.apache.org/licenses/LICENSE-2.0) Version 2.0.

**AddModuleInfo Directive**

[Modules](#page-2903-0) | [Directives](#page-2841-0) | [FAQ](http://wiki.apache.org/httpd/FAQ) | [Glossary](#page-2828-0) | [Sitemap](#page-2916-0)
<span id="page-1908-0"></span>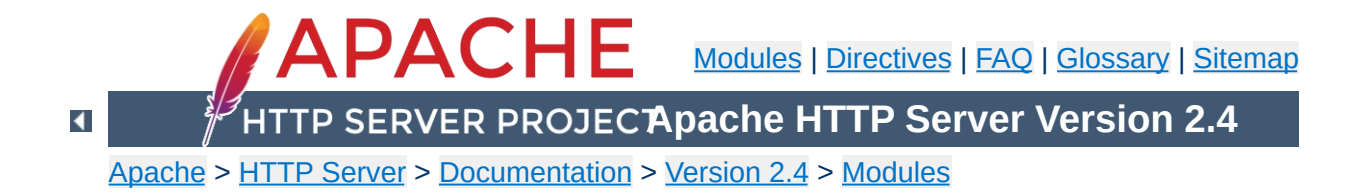

## **Apache Module mod\_isapi**

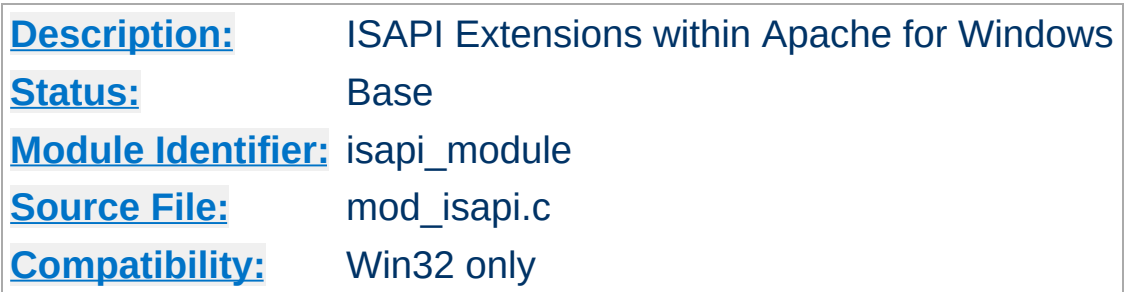

## **Summary**

This module implements the Internet Server extension API. It allows Internet Server extensions (*e.g.* ISAPI .dll modules) to be served by Apache for Windows, subject to the noted restrictions.

ISAPI extension modules (.dll files) are written by third parties. The Apache Group does not author these modules, so we provide no support for them. Please contact the ISAPI's author directly if you are experiencing problems running their ISAPI extension. **Please** *do not* **post such problems to Apache's lists or bug reporting pages.**

In the server configuration file, use the **[AddHandler](#page-2091-0)** directive to associate ISAPI files with the isapi-handler handler, and map it to them with their file extensions. To enable any .dll file to be processed as an ISAPI extension, edit the httpd.conf file and add the following line:

AddHandler isapi-handler .dll

**Usage**

 $\blacktriangle$ 

In older versions of the Apache server, isapi-isa was the proper handler name, rather than isapi-handler. As of 2.3 development versions of the Apache server, isapi-isa is no longer valid. You will need to change your configuration to use isapi-handler instead.

There is no capability within the Apache server to leave a requested module loaded. However, you may preload and keep a specific module loaded by using the following syntax in your httpd.conf:

```
ISAPICacheFile c:/WebWork/Scripts/ISAPI/myte
\lceil \cdot \rceil\blacktriangleright
```
Whether or not you have preloaded an ISAPI extension, all ISAPI extensions are governed by the same permissions and restrictions as CGI scripts. That is, [Options](#page-1144-0) ExecCGI must be set for the directory that contains the ISAPI .dll file.

Review the [Additional](#page-1911-0) Notes and the [Programmer's](#page-1912-0) Journal for additional details and clarification of the specific ISAPI support offered by [mod\\_isapi](#page-1908-0).

Apache's ISAPI implementation conforms to all of the ISAPI 2.0 specification, except for some "Microsoft-specific" extensions dealing with asynchronous I/O. Apache's I/O model does not allow asynchronous reading and writing in a manner that the ISAPI could access. If an ISA tries to access unsupported features, including async I/O, a message is placed in the error log to help with debugging. Since these messages can become a flood, the directive ISAPILogNotSupported Off exists to quiet this noise.

<span id="page-1911-0"></span>**Additional Notes**

Some servers, like Microsoft IIS, load the ISAPI extension into the server and keep it loaded until memory usage is too high, or unless configuration options are specified. Apache currently loads and unloads the ISAPI extension each time it is requested, unless the [ISAPICacheFile](#page-1917-0) directive is specified. This is inefficient, but Apache's memory model makes this the most effective method. Many ISAPI modules are subtly incompatible with the Apache server, and unloading these modules helps to ensure the stability of the server.

Also, remember that while Apache supports ISAPI Extensions, it **does not support ISAPI Filters**. Support for filters may be added at a later date, but no support is planned at this time.

If you are programming Apache 2.0 [mod\\_isapi](#page-1908-0) modules, you must limit your calls to ServerSupportFunction to the following directives:

#### **HSE\_REQ\_SEND\_URL\_REDIRECT\_RESP**

<span id="page-1912-0"></span>**Programmer's Journal**

Redirect the user to another location. This must be a fully qualified URL (*e.g.* http://server/location).

#### **HSE\_REQ\_SEND\_URL**

Redirect the user to another location. This cannot be a fully qualified URL, you are not allowed to pass the protocol or a server name (*e.g.* simply /location). This redirection is handled by the server, not the browser.

#### **Warning**

In their recent documentation, Microsoft appears to have abandoned the distinction between the two HSE\_REQ\_SEND\_URL functions. Apache continues to treat them as two distinct functions with different requirements and behaviors.

#### **HSE\_REQ\_SEND\_RESPONSE\_HEADER**

Apache accepts a response body following the header if it follows the blank line (two consecutive newlines) in the headers string argument. This body cannot contain NULLs, since the headers argument is NULL terminated.

#### **HSE\_REQ\_DONE\_WITH\_SESSION**

Apache considers this a no-op, since the session will be finished when the ISAPI returns from processing.

#### **HSE\_REQ\_MAP\_URL\_TO\_PATH**

Apache will translate a virtual name to a physical name.

#### **HSE\_APPEND\_LOG\_PARAMETER**

This logged message may be captured in any of the following logs:

- $\bullet$  in the \"%{isapi-parameter}n\" component in a [CustomLog](#page-1980-0) directive
- in the %q log component with the [ISAPIAppendLogToQuery](#page-1916-0) On directive
- in the error log with the **[ISAPIAppendLogToErrors](#page-1915-0)** On directive

The first option, the %{isapi-parameter}n component, is always available and preferred.

#### **HSE\_REQ\_IS\_KEEP\_CONN**

Will return the negotiated Keep-Alive status.

#### **HSE\_REQ\_SEND\_RESPONSE\_HEADER\_EX**

Will behave as documented, although the fKeepConn flag is ignored.

#### **HSE\_REQ\_IS\_CONNECTED**

Will report false if the request has been aborted.

Apache returns FALSE to any unsupported call to ServerSupportFunction, and sets the GetLastError value to ERROR\_INVALID\_PARAMETER.

ReadClient retrieves the request body exceeding the initial buffer (defined by **[ISAPIReadAheadBuffer](#page-1920-0)**). Based on the ISAPIReadAheadBuffer setting (number of bytes to buffer prior to calling the ISAPI handler) shorter requests are sent complete to the extension when it is invoked. If the request is longer, the ISAPI extension must use ReadClient to retrieve the remaining request body.

WriteClient is supported, but only with the HSE\_IO\_SYNC flag or no option flag (value of 0). Any other WriteClient request will be rejected with a return value of FALSE, and a GetLastError value of ERROR\_INVALID\_PARAMETER.

GetServerVariable is supported, although extended server variables do not exist (as defined by other servers.) All the usual Apache CGI environment variables are available from GetServerVariable, as well as the ALL\_HTTP and ALL\_RAW values.

Since httpd 2.0, mod *isapi* supports additional features introduced in later versions of the ISAPI specification, as well as limited emulation of async I/O and the TransmitFile semantics. Apache httpd also supports preloading ISAPI .dlls for performance.

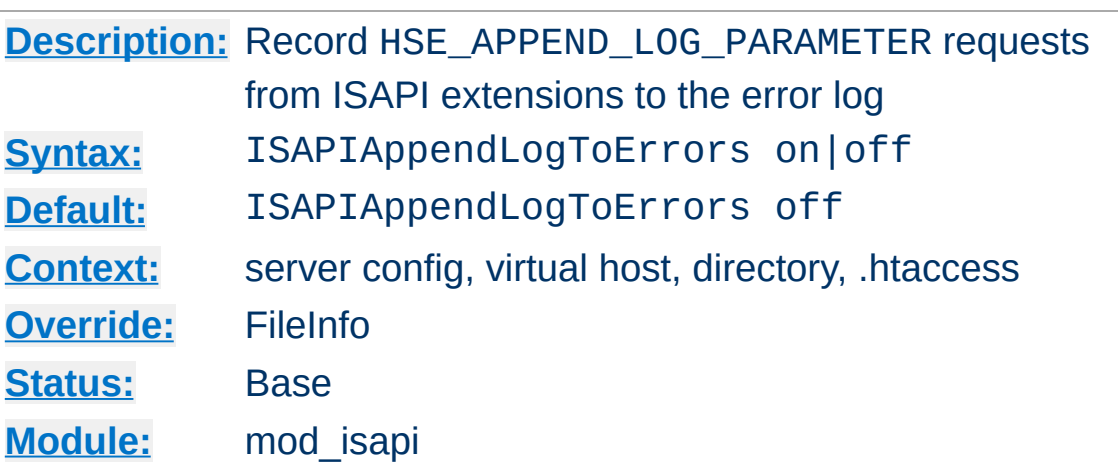

<span id="page-1915-0"></span>**ISAPIAppendLogToErrors Directive**

Record HSE\_APPEND\_LOG\_PARAMETER requests from ISAPI extensions to the server error log.

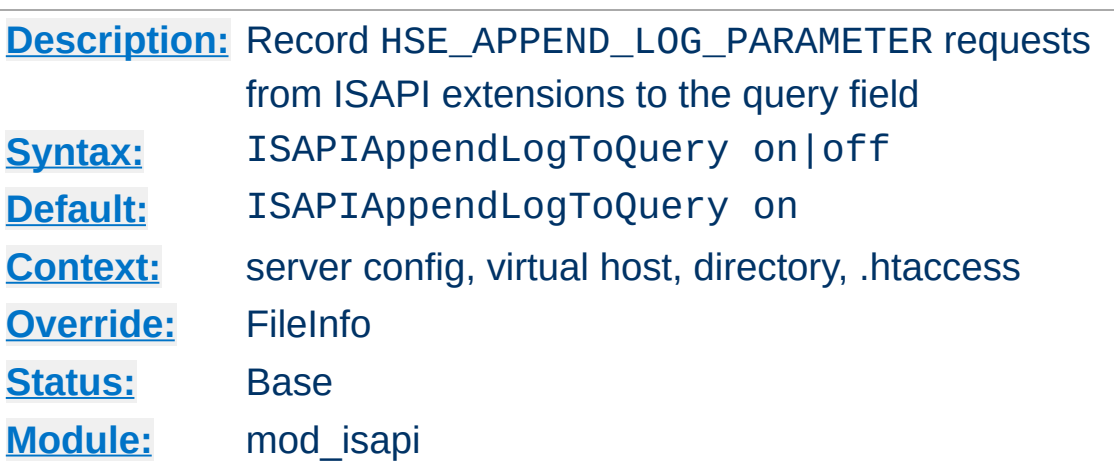

<span id="page-1916-0"></span>**ISAPIAppendLogToQuery Directive**

Record HSE\_APPEND\_LOG\_PARAMETER requests from ISAPI extensions to the query field (appended to the [CustomLog](#page-1980-0) %q component).

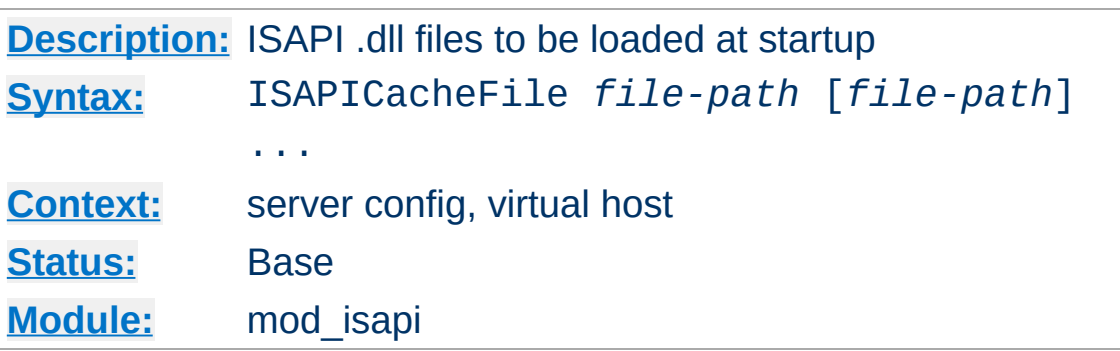

<span id="page-1917-0"></span>**ISAPICacheFile Directive**

Specifies a space-separated list of file names to be loaded when the Apache server is launched, and remain loaded until the server is shut down. This directive may be repeated for every ISAPI .dll file desired. The full path name of each file should be specified. If the path name is not absolute, it will be treated relative to [ServerRoot](#page-1170-0).

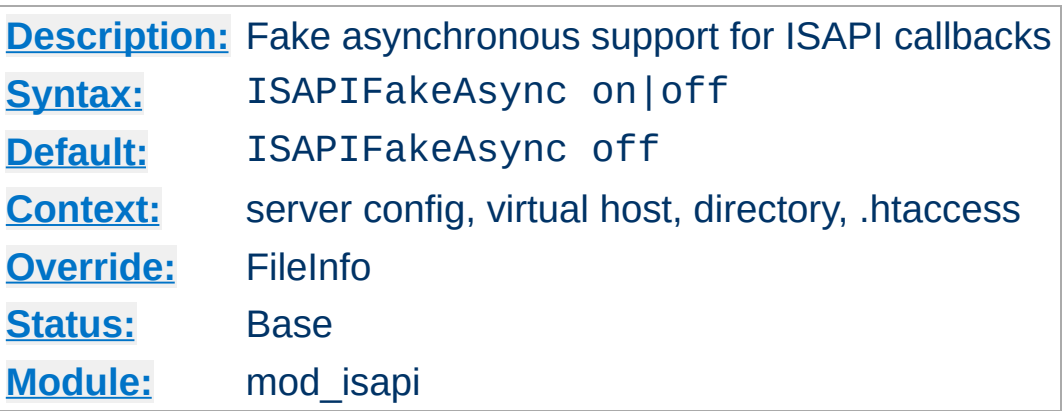

**ISAPIFakeAsync Directive**

While set to on, asynchronous support for ISAPI callbacks is simulated.

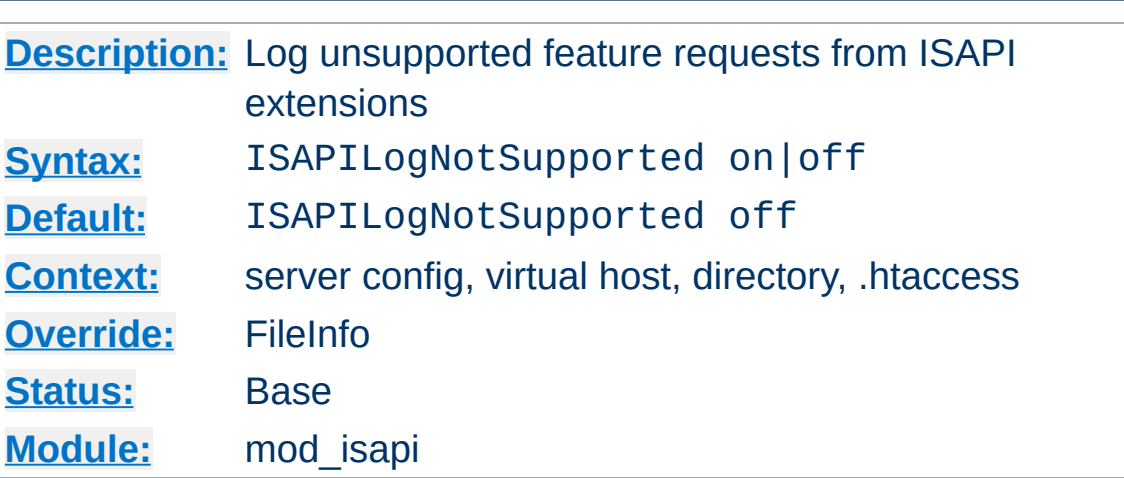

**ISAPILogNotSupported Directive**

Logs all requests for unsupported features from ISAPI extensions in the server error log. This may help administrators to track down problems. Once set to on and all desired ISAPI modules are functioning, it should be set back to off.

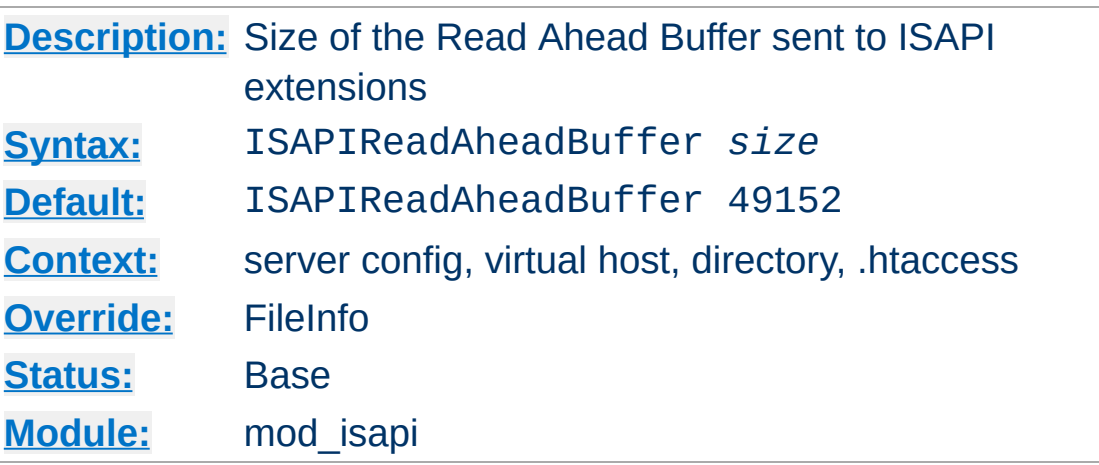

<span id="page-1920-0"></span>**ISAPIReadAheadBuffer Directive**

Defines the maximum size of the Read Ahead Buffer sent to ISAPI extensions when they are initially invoked. All remaining data must be retrieved using the ReadClient callback; some ISAPI extensions may not support the ReadClient function. Refer questions to the ISAPI extension's author.

Copyright 2017 The Apache Software Foundation. Licensed under the Apache [License,](http://www.apache.org/licenses/LICENSE-2.0) Version 2.0.

[Modules](#page-2903-0) | [Directives](#page-2841-0) | [FAQ](http://wiki.apache.org/httpd/FAQ) | [Glossary](#page-2828-0) | [Sitemap](#page-2916-0)

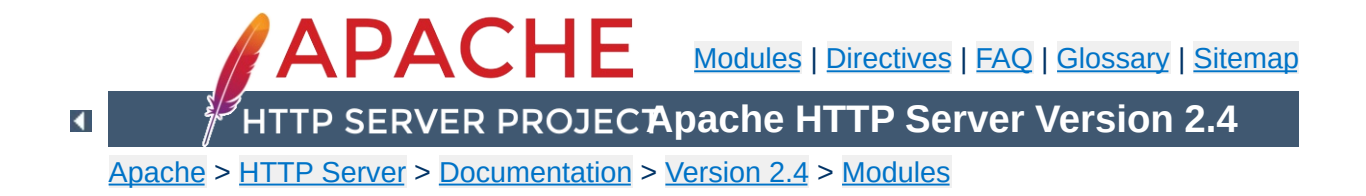

# **Apache Module mod\_lbmethod\_bybusyness**

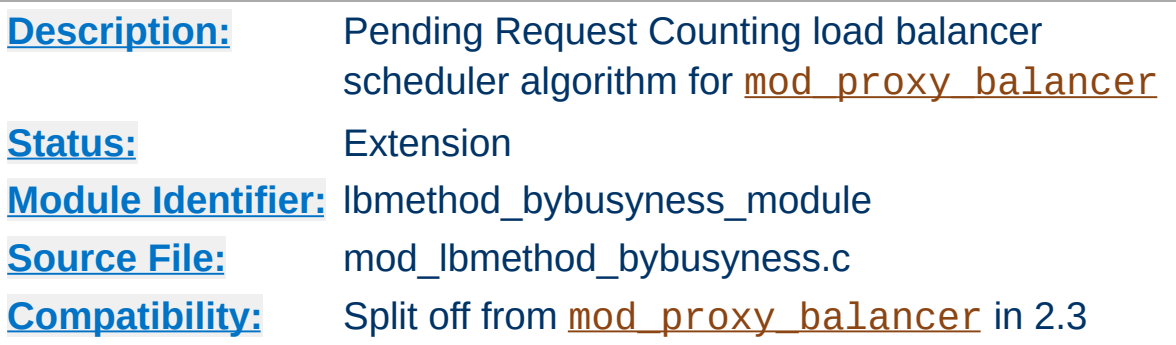

## **Summary**

This module does not provide any configuration directives of its own. It requires the services of [mod\\_proxy\\_balancer](#page-2250-0), and provides the bybusyness load balancing method.

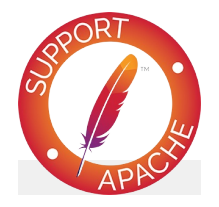

**Bugfix checklist**

httpd [changelog](https://www.apache.org/dist/httpd/CHANGES_2.4) [Known](https://bz.apache.org/bugzilla/buglist.cgi?bug_status=__open__&list_id=144532&product=Apache%20httpd-2&query_format=specific&order=changeddate%20DESC%2Cpriority%2Cbug_severity&component=mod_lbmethod_bybusyness) issues [Report](https://bz.apache.org/bugzilla/enter_bug.cgi?product=Apache%20httpd-2&component=mod_lbmethod_bybusyness) a bug

## **See also**

[mod\\_proxy](#page-2155-0) [mod\\_proxy\\_balancer](#page-2250-0)

Enabled via lbmethod=bybusyness, this scheduler keeps track of how many requests each worker is currently assigned at present. A new request is automatically assigned to the worker with the lowest number of active requests. This is useful in the case of workers that queue incoming requests independently of Apache, to ensure that queue length stays even and a request is always given to the worker most likely to service it the fastest and reduce latency.

**Pending Request Counting Algorithm**

In the case of multiple least-busy workers, the statistics (and weightings) used by the Request Counting method are used to break the tie. Over time, the distribution of work will come to resemble that characteristic of byrequests (as implemented by [mod\\_lbmethod\\_byrequests](#page-1924-0)).

Copyright 2017 The Apache Software Foundation. Licensed under the Apache [License,](http://www.apache.org/licenses/LICENSE-2.0) Version 2.0.

[Modules](#page-2903-0) | [Directives](#page-2841-0) | [FAQ](http://wiki.apache.org/httpd/FAQ) | [Glossary](#page-2828-0) | [Sitemap](#page-2916-0)

<span id="page-1924-0"></span>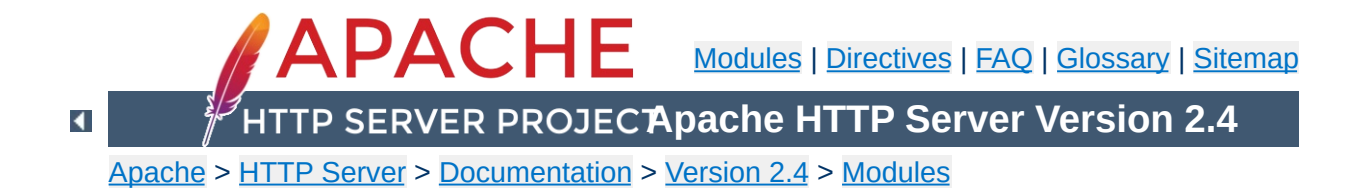

# **Apache Module mod\_lbmethod\_byrequests**

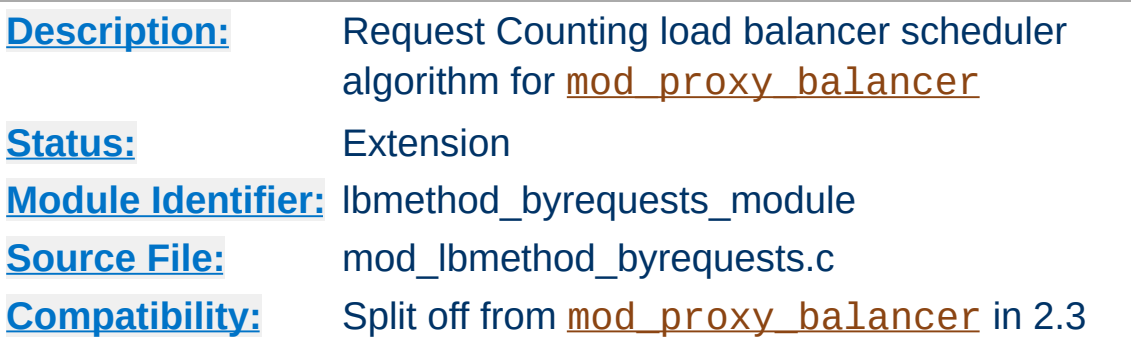

### **Summary**

This module does not provide any configuration directives of its own. It requires the services of [mod\\_proxy\\_balancer](#page-2250-0), and provides the byrequests load balancing method..

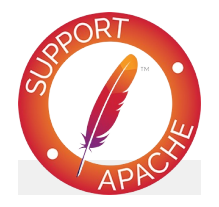

**Bugfix checklist**

httpd [changelog](https://www.apache.org/dist/httpd/CHANGES_2.4) [Known](https://bz.apache.org/bugzilla/buglist.cgi?bug_status=__open__&list_id=144532&product=Apache%20httpd-2&query_format=specific&order=changeddate%20DESC%2Cpriority%2Cbug_severity&component=mod_lbmethod_byrequests) issues [Report](https://bz.apache.org/bugzilla/enter_bug.cgi?product=Apache%20httpd-2&component=mod_lbmethod_byrequests) a bug

### **See also**

[mod\\_proxy](#page-2155-0) [mod\\_proxy\\_balancer](#page-2250-0)

Enabled via lbmethod=byrequests, the idea behind this scheduler is that we distribute the requests among the various workers to ensure that each gets their configured share of the number of requests. It works as follows:

**Request Counting Algorithm**

*lbfactor* is *how much we expect this worker to work*, or *the workers' work quota*. This is a normalized value representing their "share" of the amount of work to be done.

*lbstatus* is *how urgent this worker has to work to fulfill its quota of work*.

The *worker* is a member of the load balancer, usually a remote host serving one of the supported protocols.

We distribute each worker's work quota to the worker, and then look which of them needs to work most urgently (biggest lbstatus). This worker is then selected for work, and its lbstatus reduced by the total work quota we distributed to all workers. Thus the sum of all lbstatus does not change(\*) and we distribute the requests as desired.

If some workers are disabled, the others will still be scheduled correctly.

for each worker in workers worker lbstatus += worker lbfactor total factor += worker lbfactor if worker lbstatus > candidate lbstatus candidate = worker

candidate lbstatus -= total factor

If a balancer is configured as follows:

**worker a b c d**

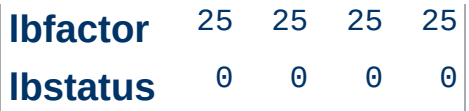

And *b* gets disabled, the following schedule is produced:

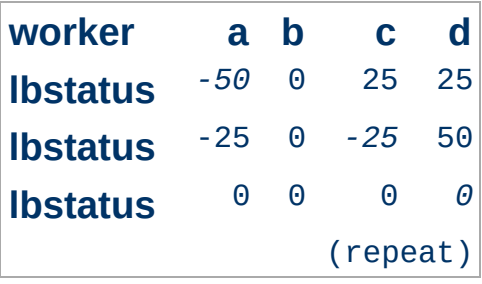

That is it schedules: *a c d a c d a c d* ... Please note that:

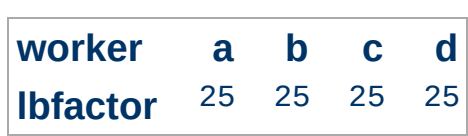

Has the exact same behavior as:

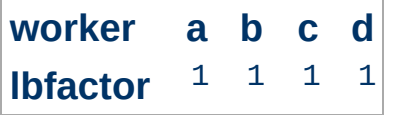

This is because all values of *lbfactor* are normalized with respect to the others. For:

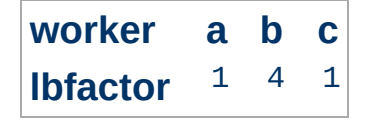

worker *b* will, on average, get 4 times the requests that *a* and *c* will.

The following asymmetric configuration works as one would expect:

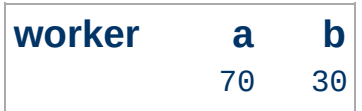

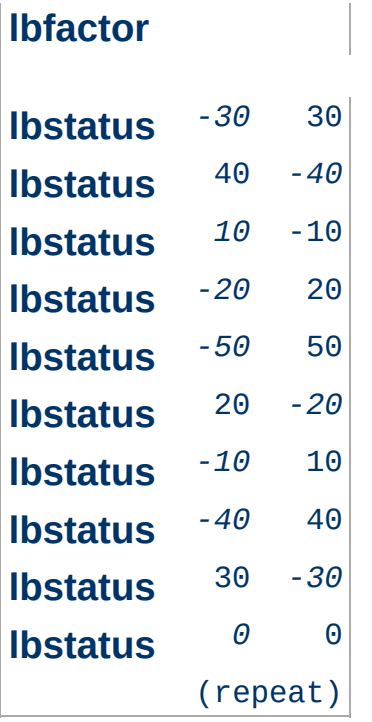

That is after 10 schedules, the schedule repeats and 7 *a* are selected with 3 *b* interspersed.

Copyright 2017 The Apache Software Foundation. Licensed under the Apache [License,](http://www.apache.org/licenses/LICENSE-2.0) Version 2.0.

[Modules](#page-2903-0) | [Directives](#page-2841-0) | [FAQ](http://wiki.apache.org/httpd/FAQ) | [Glossary](#page-2828-0) | [Sitemap](#page-2916-0)

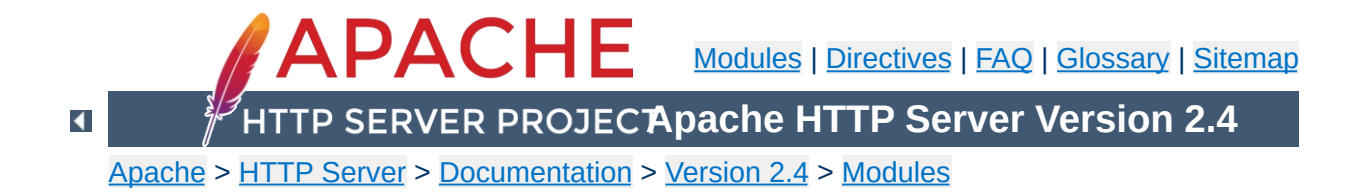

# **Apache Module mod\_lbmethod\_bytraffic**

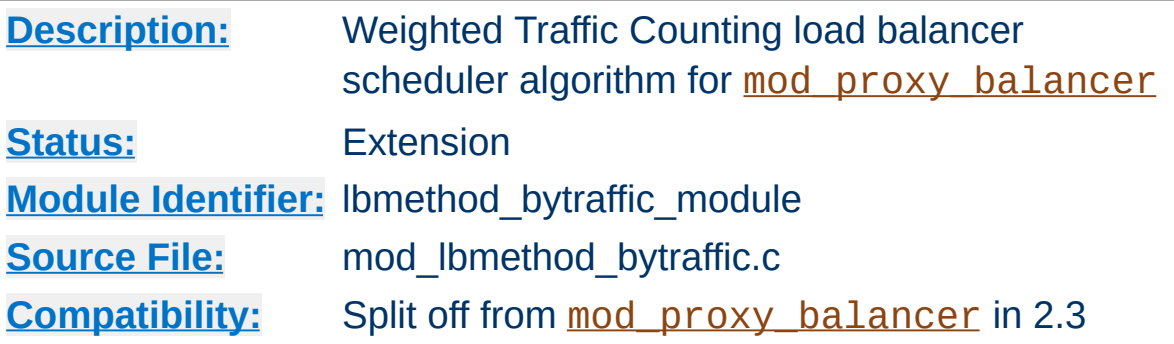

## **Summary**

This module does not provide any configuration directives of its own. It requires the services of [mod\\_proxy\\_balancer](#page-2250-0), and provides the bytraffic load balancing method..

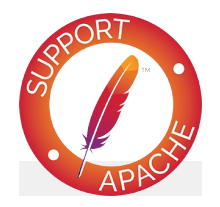

**Bugfix checklist**

httpd [changelog](https://www.apache.org/dist/httpd/CHANGES_2.4) [Known](https://bz.apache.org/bugzilla/buglist.cgi?bug_status=__open__&list_id=144532&product=Apache%20httpd-2&query_format=specific&order=changeddate%20DESC%2Cpriority%2Cbug_severity&component=mod_lbmethod_bytraffic) issues [Report](https://bz.apache.org/bugzilla/enter_bug.cgi?product=Apache%20httpd-2&component=mod_lbmethod_bytraffic) a bug

### **See also**

[mod\\_proxy](#page-2155-0) [mod\\_proxy\\_balancer](#page-2250-0)

Enabled via lbmethod=bytraffic, the idea behind this scheduler is very similar to the Request Counting method, with the following changes:

**Weighted Traffic Counting Algorithm**

*lbfactor* is *how much traffic, in bytes, we want this worker to handle*. This is also a normalized value representing their "share" of the amount of work to be done, but instead of simply counting the number of requests, we take into account the amount of traffic this worker has either seen or produced.

If a balancer is configured as follows:

**worker a b c lbfactor** 1 2 1

Then we mean that we want *b* to process twice the amount of bytes than *a* or *c* should. It does not necessarily mean that *b* would handle twice as many requests, but it would process twice the I/O. Thus, the size of the request and response are applied to the weighting and selection algorithm.

Note: input and output bytes are weighted the same.

[Modules](#page-2903-0) | [Directives](#page-2841-0) | [FAQ](http://wiki.apache.org/httpd/FAQ) | [Glossary](#page-2828-0) | [Sitemap](#page-2916-0)

Copyright 2017 The Apache Software Foundation. Licensed under the Apache [License,](http://www.apache.org/licenses/LICENSE-2.0) Version 2.0.

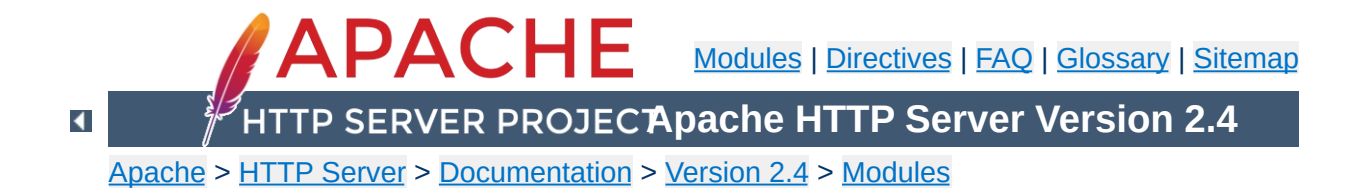

# **Apache Module mod\_lbmethod\_heartbeat**

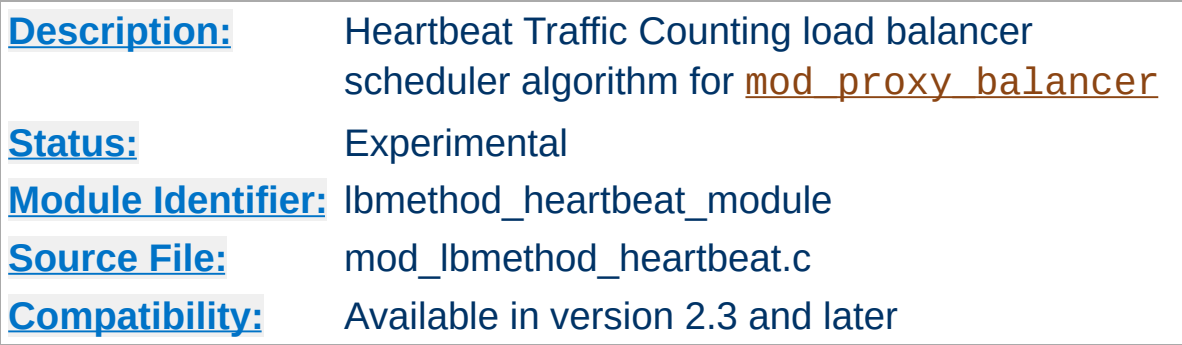

## **Summary**

lbmethod=heartbeat uses the services of [mod\\_heartmonitor](#page-1812-0) to balance between origin servers that are providing heartbeat info via the mod heartbeat module.

This modules load balancing algorithm favors servers with more ready (idle) capacity over time, but does not select the server with the most ready capacity every time. Servers that have 0 active clients are penalized, with the assumption that they are not fully initialized.

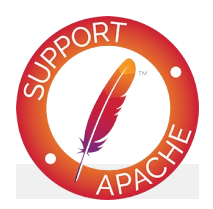

## **Bugfix checklist**

httpd [changelog](https://www.apache.org/dist/httpd/CHANGES_2.4) [Known](https://bz.apache.org/bugzilla/buglist.cgi?bug_status=__open__&list_id=144532&product=Apache%20httpd-2&query_format=specific&order=changeddate%20DESC%2Cpriority%2Cbug_severity&component=mod_lbmethod_heartbeat) issues [Report](https://bz.apache.org/bugzilla/enter_bug.cgi?product=Apache%20httpd-2&component=mod_lbmethod_heartbeat) a bug

## **See also**

[mod\\_proxy](#page-2155-0) [mod\\_proxy\\_balancer](#page-2250-0) [mod\\_heartbeat](#page-1808-0) [mod\\_heartmonitor](#page-1812-0)

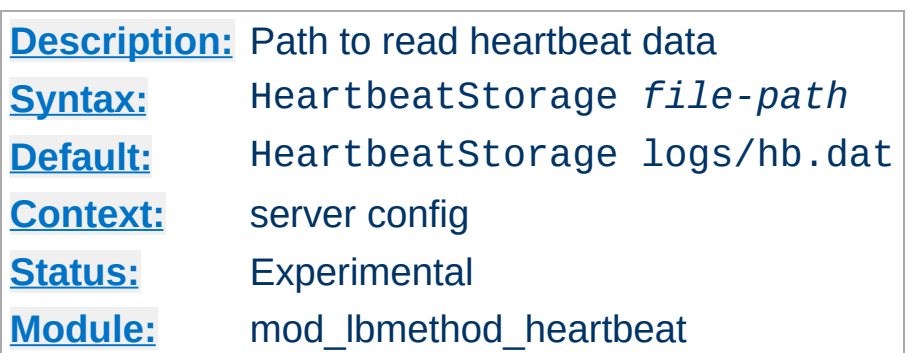

**HeartbeatStorage Directive**

The HeartbeatStorage directive specifies the path to read heartbeat data. This flat-file is used only when mod slotmem shm is not loaded.

Copyright 2017 The Apache Software Foundation. Licensed under the Apache [License,](http://www.apache.org/licenses/LICENSE-2.0) Version 2.0.

[Modules](#page-2903-0) | [Directives](#page-2841-0) | [FAQ](http://wiki.apache.org/httpd/FAQ) | [Glossary](#page-2828-0) | [Sitemap](#page-2916-0)

<span id="page-1936-0"></span>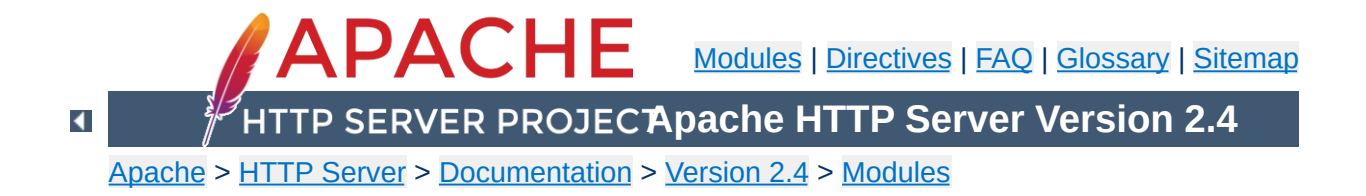

# **Apache Module mod\_ldap**

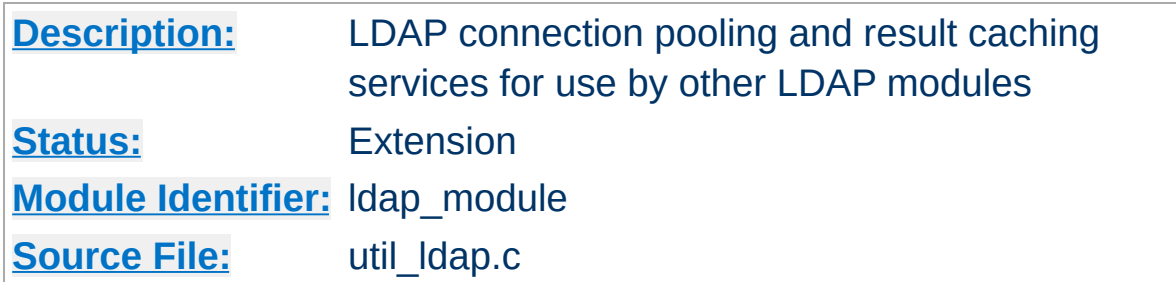

## **Summary**

This module was created to improve the performance of websites relying on backend connections to LDAP servers. In addition to the functions provided by the standard LDAP libraries, this module adds an LDAP connection pool and an LDAP shared memory cache.

To enable this module, LDAP support must be compiled into apr-util. This is achieved by adding the --with-ldap flag to the [configure](#page-854-0) script when building Apache.

SSL/TLS support is dependent on which LDAP toolkit has been linked to [APR](#page-2830-0). As of this writing, APR-util supports: [OpenLDAP](http://www.openldap.org/) SDK (2.x or later), [Novell](http://developer.novell.com/ndk/cldap.htm) LDAP SDK, [Mozilla](https://wiki.mozilla.org/LDAP_C_SDK) LDAP SDK, native Solaris LDAP SDK (Mozilla based) or the native Microsoft LDAP SDK. See the **[APR](http://apr.apache.org)** website for details.

The following is an example configuration that uses mod ldap to increase the performance of HTTP Basic authentication provided by [mod\\_authnz\\_ldap](#page-1416-0).

# Enable the LDAP connection pool and shared # memory cache. Enable the LDAP cache status # handler. Requires that mod\_ldap and mod\_au  $#$  be loaded. Change the "yourdomain.example # match your domain.

LDAPSharedCacheSize 500000 LDAPCacheEntries 1024 LDAPCacheTTL 600 LDAPOpCacheEntries 1024 LDAPOpCacheTTL 600

**Example Configuration**

<Location "/ldap-status"> SetHandler ldap-status

Require host yourdomain.example.com

```
Satisfy any
    AuthType Basic
   AuthName "LDAP Protected"
   AuthBasicProvider ldap
   AuthLDAPURL "ldap://127.0.0.1/dc=example
    Require valid-user
</Location>
```
 $\blacktriangleright$ 

LDAP connections are pooled from request to request. This allows the LDAP server to remain connected and bound ready for the next request, without the need to unbind/connect/rebind. The performance advantages are similar to the effect of HTTP keepalives.

**LDAP Connection Pool**

On a busy server it is possible that many requests will try and access the same LDAP server connection simultaneously. Where an LDAP connection is in use, Apache will create a new connection alongside the original one. This ensures that the connection pool does not become a bottleneck.

There is no need to manually enable connection pooling in the Apache configuration. Any module using this module for access to LDAP services will share the connection pool.

LDAP connections can keep track of the ldap client credentials used when binding to an LDAP server. These credentials can be provided to LDAP servers that do not allow anonymous binds during referral chasing. To control this feature, see the [LDAPReferrals](#page-1956-0) and [LDAPReferralHopLimit](#page-1955-0) directives. By default, this feature is enabled.

For improved performance, mod ldap uses an aggressive caching strategy to minimize the number of times that the LDAP server must be contacted. Caching can easily double or triple the throughput of Apache when it is serving pages protected with mod\_authnz\_ldap. In addition, the load on the LDAP server will be significantly decreased.

mod ldap supports two types of LDAP caching during the search/bind phase with a *search/bind cache* and during the compare phase with two *operation caches*. Each LDAP URL that is used by the server has its own set of these three caches.

## **The Search/Bind Cache**

**LDAP Cache**

The process of doing a search and then a bind is the most timeconsuming aspect of LDAP operation, especially if the directory is large. The search/bind cache is used to cache all searches that resulted in successful binds. Negative results (*i.e.*, unsuccessful searches, or searches that did not result in a successful bind) are not cached. The rationale behind this decision is that connections with invalid credentials are only a tiny percentage of the total number of connections, so by not caching invalid credentials, the size of the cache is reduced.

mod ldap stores the username, the DN retrieved, the password used to bind, and the time of the bind in the cache. Whenever a new connection is initiated with the same username, mod ldap compares the password of the new connection with the password in the cache. If the passwords match, and if the cached entry is not too old, mod ldap bypasses the search/bind phase.

The search and bind cache is controlled with the [LDAPCacheEntries](#page-1948-0) and [LDAPCacheTTL](#page-1949-0) directives.

## **Operation Caches**

During attribute and distinguished name comparison functions, mod ldap uses two operation caches to cache the compare operations. The first compare cache is used to cache the results of compares done to test for LDAP group membership. The second compare cache is used to cache the results of comparisons done between distinguished names.

Note that, when group membership is being checked, any subgroup comparison results are cached to speed future sub-group comparisons.

The behavior of both of these caches is controlled with the [LDAPOpCacheEntries](#page-1953-0) and [LDAPOpCacheTTL](#page-1954-0) directives.

## **Monitoring the Cache**

[mod\\_ldap](#page-1936-0) has a content handler that allows administrators to monitor the cache performance. The name of the content handler is ldap-status, so the following directives could be used to access the mod ldap cache information:

```
<Location "/server/cache-info">
    SetHandler ldap-status
</Location>
```
By fetching the URL http://servername/cache-info, the administrator can get a status report of every cache that is used by mod ldap cache. Note that if Apache does not support shared memory, then each [httpd](#page-820-0) instance has its own cache, so reloading the URL will result in different information each time, depending on which [httpd](#page-820-0) instance processes the request.

The ability to create an SSL and TLS connections to an LDAP server is defined by the directives **[LDAPTrustedGlobalCert](#page-1964-0)**, [LDAPTrustedClientCert](#page-1963-0) and [LDAPTrustedMode](#page-1966-0). These directives specify the CA and optional client certificates to be used, as well as the type of encryption to be used on the connection (none, SSL or TLS/STARTTLS).

**Using SSL/TLS**

# Establish an SSL LDAP connection on port  $($  $#$  mod\_ldap and mod\_authnz\_ldap be loaded. Change the mod\_ldap and mod\_authnz\_ldap be loaded. # "yourdomain.example.com" to match your dom LDAPTrustedGlobalCert CA DER "/certs/certfile <Location "/ldap-status"> SetHandler ldap-status Require host yourdomain.example.com Satisfy any AuthType Basic AuthName "LDAP Protected" AuthBasicProvider ldap AuthLDAPURL "ldaps://127.0.0.1/dc=exampl Require valid-user </Location>

 $#$  Establish a TLS LDAP connection on port 38  $#$  mod\_ldap and mod\_authnz\_ldap be loaded. Change the mod\_ldap and mod\_authnz\_ldap be loaded. # "yourdomain.example.com" to match your domnlength LDAPTrustedGlobalCert CA DER "/certs/certfil <Location "/ldap-status"> SetHandler ldap-status

 $\blacktriangleright$ 

```
Require host yourdomain.example.com
     Satisfy any
     AuthType Basic
     AuthName "LDAP Protected"
     AuthBasicProvider ldap
    AuthLDAPURL "ldap://127.0.0.1/dc=example
     Require valid-user
</Location>\mathbf{F}\vert \cdot \vert
```
The different LDAP SDKs have widely different methods of setting and handling both CA and client side certificates.

If you intend to use SSL or TLS, read this section CAREFULLY so as to understand the differences between configurations on the different LDAP toolkits supported.

### **Netscape/Mozilla/iPlanet SDK**

**SSL/TLS Certificates**

CA certificates are specified within a file called cert7.db. The SDK will not talk to any LDAP server whose certificate was not signed by a CA specified in this file. If client certificates are required, an optional key3.db file may be specified with an optional password. The secmod file can be specified if required. These files are in the same format as used by the Netscape Communicator or Mozilla web browsers. The easiest way to obtain these files is to grab them from your browser installation.

Client certificates are specified per connection using the LDAPTrustedClientCert directive by referring to the certificate "nickname". An optional password may be specified to unlock the certificate's private key.

The SDK supports SSL only. An attempt to use STARTTLS will cause an error when an attempt is made to contact the LDAP server at runtime.

# Specify a Netscape CA certificate file LDAPTrustedGlobalCert CA CERT7\_DB "/certs/ce  $#$  Specify an optional key3.db file for client LDAPTrustedGlobalCert CERT KEY3 DB "/certs/l # Specify the secmod file if required LDAPTrustedGlobalCert CA\_SECMOD "/certs/secmod <Location "/ldap-status"> SetHandler ldap-status

Require host yourdomain.example.com Satisfy any AuthType Basic AuthName "LDAP Protected" AuthBasicProvider ldap LDAPTrustedClientCert CERT\_NICKNAME <nid AuthLDAPURL "ldaps://127.0.0.1/dc=exampl Require valid-user </Location>  $\blacktriangleright$ 

## **Novell SDK**

One or more CA certificates must be specified for the Novell SDK to work correctly. These certificates can be specified as binary DER or Base64 (PEM) encoded files.

Note: Client certificates are specified globally rather than per connection, and so must be specified with the LDAPTrustedGlobalCert directive as below. Trying to set client certificates via the LDAPTrustedClientCert directive will cause an error to be logged when an attempt is made to connect to the LDAP server..

The SDK supports both SSL and STARTTLS, set using the LDAPTrustedMode parameter. If an ldaps:// URL is specified, SSL mode is forced, override this directive.

# Specify two CA certificate files LDAPTrustedGlobalCert CA DER "/certs/cacert1 LDAPTrustedGlobalCert CA BASE64 "/certs/cace # Specify a client certificate file and key LDAPTrustedGlobalCert CERT BASE64 "/certs/ce LDAPTrustedGlobalCert KEY\_BASE64 "/certs/key

```
# Do not use this directive, as it will throw
#LDAPTrustedClientCert CERT BASE64 "/certs/o
                                                    \blacktriangleright
```
## **OpenLDAP SDK**

One or more CA certificates must be specified for the OpenLDAP SDK to work correctly. These certificates can be specified as binary DER or Base64 (PEM) encoded files.

Both CA and client certificates may be specified globally (LDAPTrustedGlobalCert) or per-connection (LDAPTrustedClientCert). When any settings are specified perconnection, the global settings are superseded.

The documentation for the SDK claims to support both SSL and STARTTLS, however STARTTLS does not seem to work on all versions of the SDK. The SSL/TLS mode can be set using the LDAPTrustedMode parameter. If an ldaps:// URL is specified, SSL mode is forced. The OpenLDAP documentation notes that SSL (ldaps://) support has been deprecated to be replaced with TLS, although the SSL functionality still works.

# Specify two CA certificate files LDAPTrustedGlobalCert CA\_DER "/certs/cacert1 LDAPTrustedGlobalCert CA BASE64 "/certs/cace <Location "/ldap-status"> SetHandler ldap-status

Require host yourdomain.example.com

LDAPTrustedClientCert CERT\_BASE64 "/cert LDAPTrustedClientCert KEY BASE64 "/certs  $#$  CA certs respecified due to per-direct LDAPTrustedClientCert CA DER "/certs/cac LDAPTrustedClientCert CA BASE64 "/certs,

```
Satisfy any
    AuthType Basic
    AuthName "LDAP Protected"
    AuthBasicProvider ldap
    AuthLDAPURL "ldaps://127.0.0.1/dc=exampl
     Require valid-user
</Location>
\blacktriangleright
```
# **Solaris SDK**

SSL/TLS for the native Solaris LDAP libraries is not yet supported. If required, install and use the OpenLDAP libraries instead.

# **Microsoft SDK**

SSL/TLS certificate configuration for the native Microsoft LDAP libraries is done inside the system registry, and no configuration directives are required.

Both SSL and TLS are supported by using the ldaps:// URL format, or by using the LDAPTrustedMode directive accordingly.

Note: The status of support for client certificates is not yet known for this toolkit.

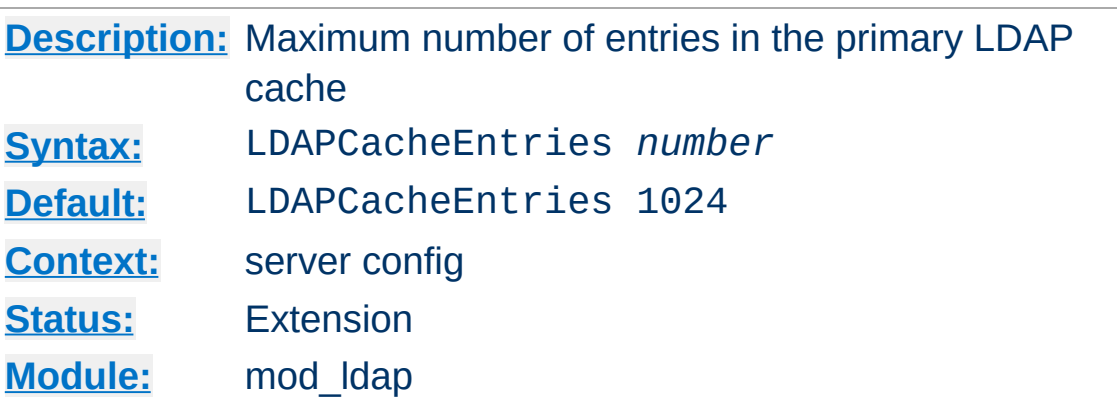

**LDAPCacheEntries Directive**

Specifies the maximum size of the primary LDAP cache. This cache contains successful search/binds. Set it to 0 to turn off search/bind caching. The default size is 1024 cached searches.

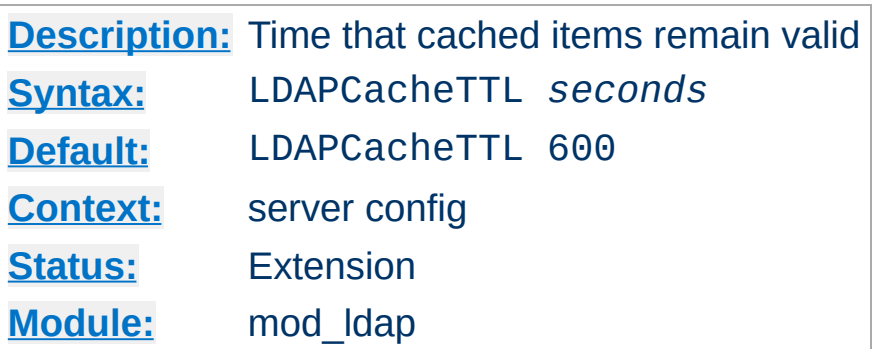

**LDAPCacheTTL Directive**

Specifies the time (in seconds) that an item in the search/bind cache remains valid. The default is 600 seconds (10 minutes).

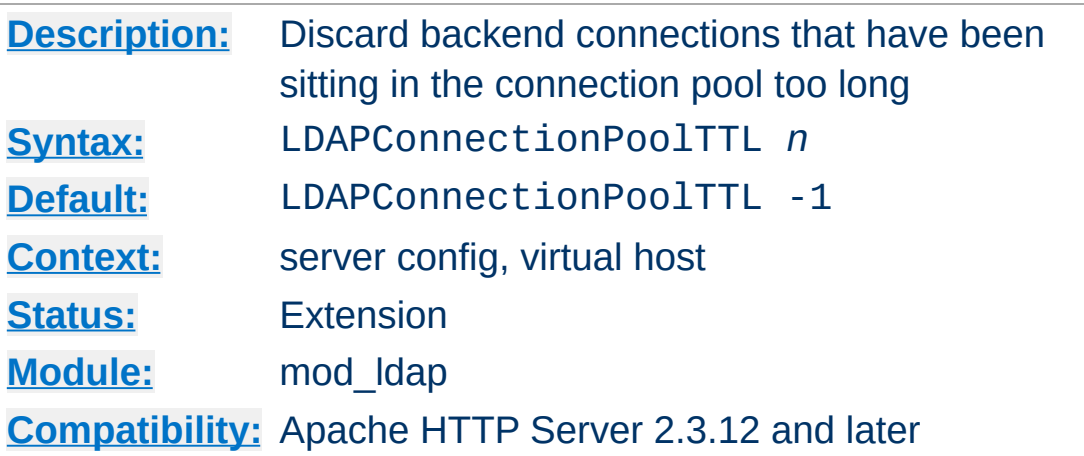

**LDAPConnectionPoolTTL Directive**

Specifies the maximum age, in seconds, that a pooled LDAP connection can remain idle and still be available for use. Connections are cleaned up when they are next needed, not asynchronously.

A setting of 0 causes connections to never be saved in the backend connection pool. The default value of -1, and any other negative value, allows connections of any age to be reused.

For performance reasons, the reference time used by this directive is based on when the LDAP connection is returned to the pool, not the time of the last successful I/O with the LDAP server.

Since 2.4.10, new measures are in place to avoid the reference time from being inflated by cache hits or slow requests. First, the reference time is not updated if no backend LDAP conncetions were needed. Second, the reference time uses the time the HTTP request was received instead of the time the request is completed.

This timeout defaults to units of seconds, but accepts suffixes for milliseconds (ms), minutes (min), and hours (h).

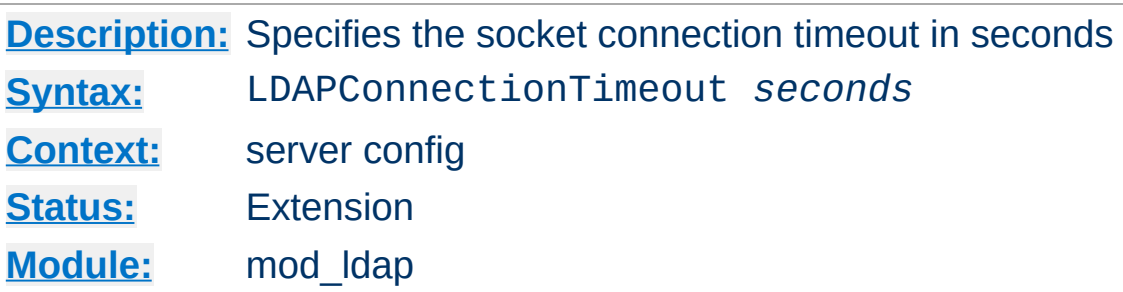

**LDAPConnectionTimeout Directive**

This directive configures the LDAP\_OPT\_NETWORK\_TIMEOUT (or LDAP\_OPT\_CONNECT\_TIMEOUT) option in the underlying LDAP client library, when available. This value typically controls how long the LDAP client library will wait for the TCP connection to the LDAP server to complete.

If a connection is not successful with the timeout period, either an error will be returned or the LDAP client library will attempt to connect to a secondary LDAP server if one is specified (via a space-separated list of hostnames in the **[AuthLDAPURL](#page-1459-0)**).

The default is 10 seconds, if the LDAP client library linked with the server supports the LDAP\_OPT\_NETWORK\_TIMEOUT option.

LDAPConnectionTimeout is only available when the LDAP client library linked with the server supports the LDAP\_OPT\_NETWORK\_TIMEOUT (or LDAP\_OPT\_CONNECT\_TIMEOUT) option, and the ultimate behavior is dictated entirely by the LDAP client library.

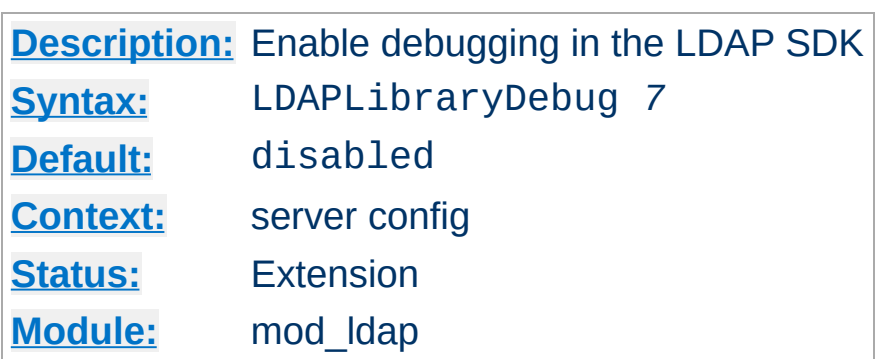

**LDAPLibraryDebug Directive**

Turns on SDK-specific LDAP debug options that generally cause the LDAP SDK to log verbose trace information to the main Apache error log. The trace messages from the LDAP SDK provide gory details that can be useful during debugging of connectivity problems with backend LDAP servers

This option is only configurable when Apache HTTP Server is linked with an LDAP SDK that implements LDAP\_OPT\_DEBUG or LDAP\_OPT\_DEBUG\_LEVEL, such as OpenLDAP (a value of 7 is verbose) or Tivoli Directory Server (a value of 65535 is verbose).

The logged information will likely contain plaintext credentials being used or validated by LDAP authentication, so care should be taken in protecting and purging the error log when this directive is used.

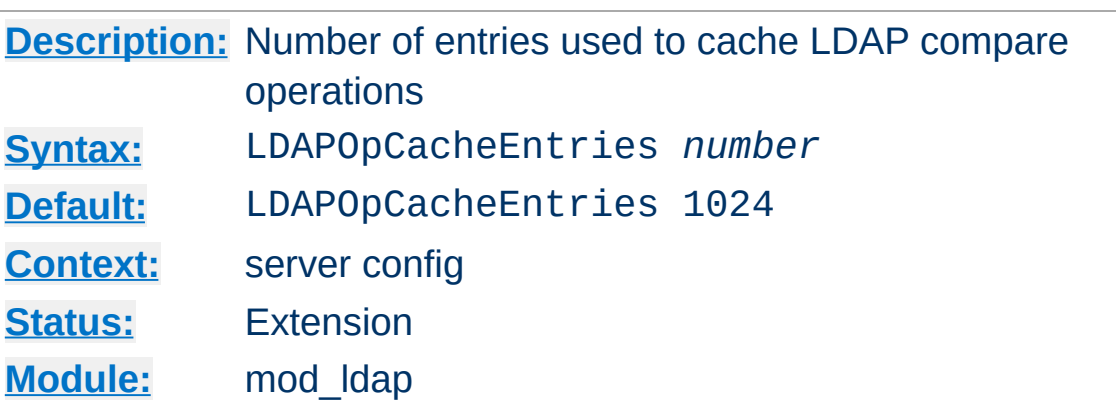

**LDAPOpCacheEntries Directive**

This specifies the number of entries mod ldap will use to cache LDAP compare operations. The default is 1024 entries. Setting it to 0 disables operation caching.

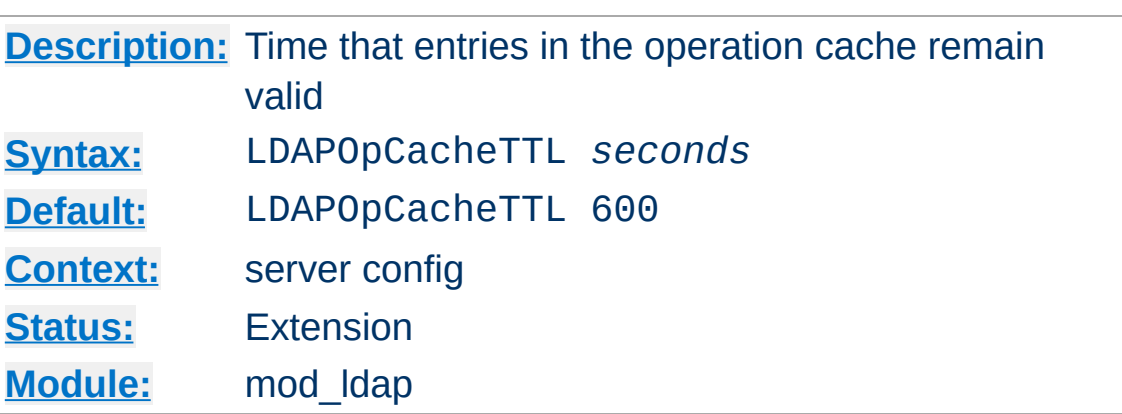

**LDAPOpCacheTTL Directive**

Specifies the time (in seconds) that entries in the operation cache remain valid. The default is 600 seconds.

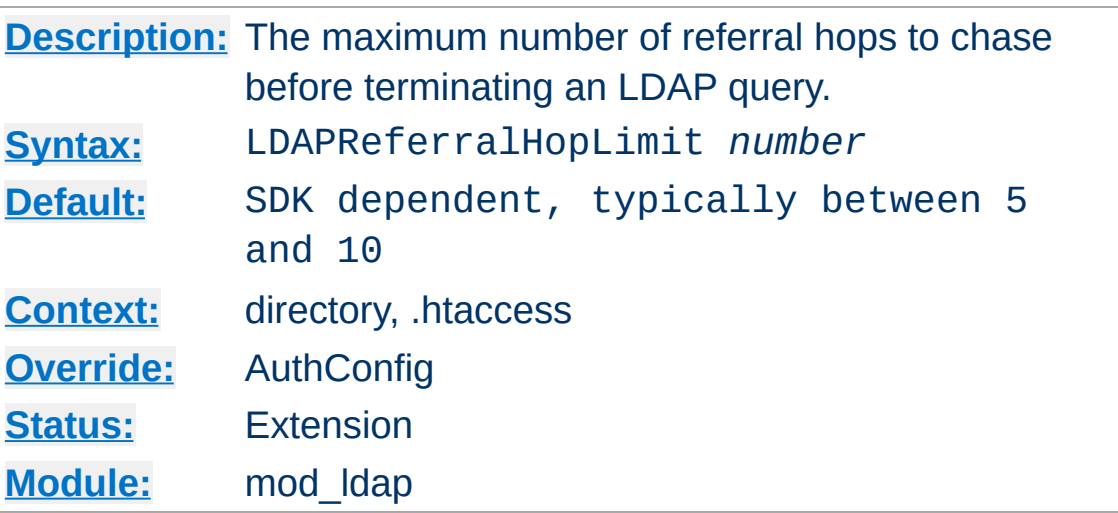

**LDAPReferralHopLimit Directive**

This directive, if enabled by the LDAPReferrals directive, limits the number of referral hops that are followed before terminating an LDAP query.

Support for this tunable is uncommon in LDAP SDKs.

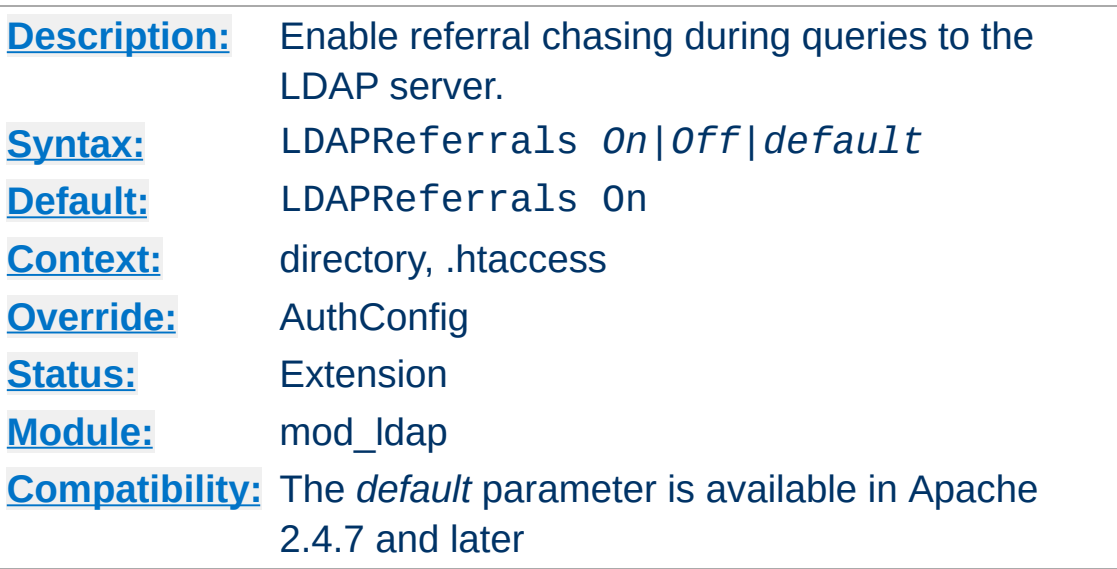

Some LDAP servers divide their directory among multiple domains and use referrals to direct a client when a domain boundary is crossed. This is similar to a HTTP redirect. LDAP client libraries may or may not chase referrals by default. This directive explicitly configures the referral chasing in the underlying SDK.

LDAPReferrals takes the following values:

**LDAPReferrals Directive**

**"on"**

When set to "on", the underlying SDK's referral chasing state is enabled, LDAPReferralHopLimit is used to override the SDK's hop limit, and an LDAP rebind callback is registered.

**"off"**

When set to "off", the underlying SDK's referral chasing state is disabled completely.

#### **"default"**

When set to "default", the underlying SDK's referral chasing state is not changed, LDAPReferralHopLimit is not used to overide the SDK's hop limit, and no LDAP rebind callback is registered.

The directive LDAPReferralHopLimit works in conjunction with this directive to limit the number of referral hops to follow before terminating the LDAP query. When referral processing is enabled by a value of "On", client credentials will be provided, via a rebind callback, for any LDAP server requiring them.

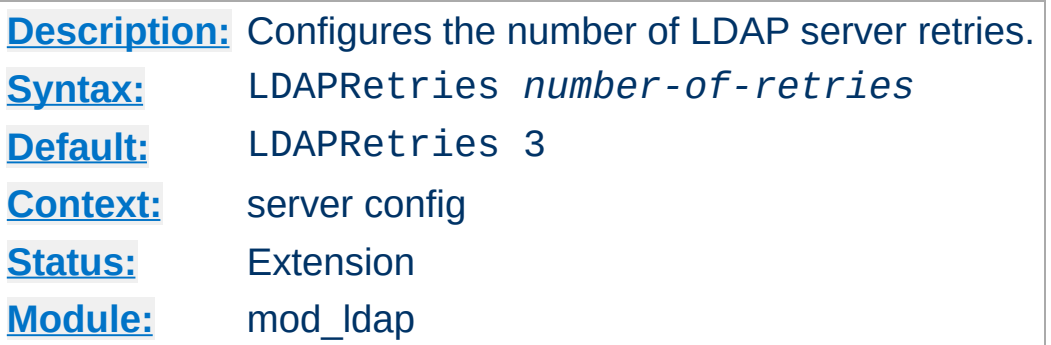

**LDAPRetries Directive**

The server will retry failed LDAP requests up to LDAPRetries times. Setting this directive to 0 disables retries.

LDAP errors such as timeouts and refused connections are retryable.

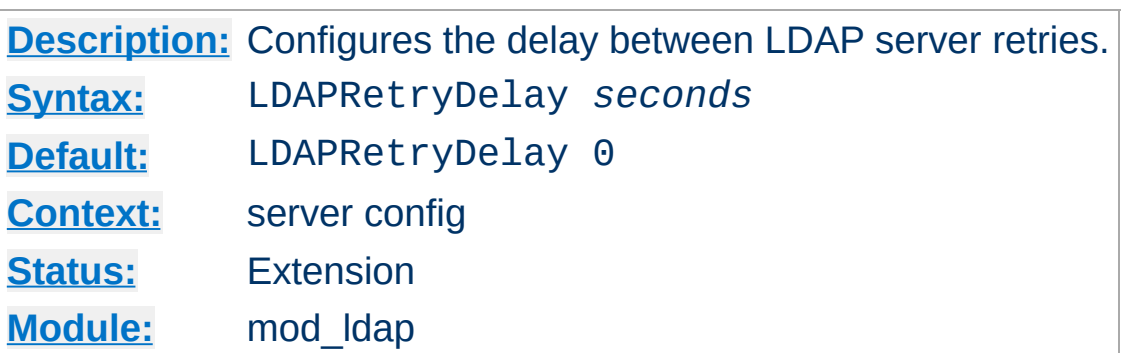

**LDAPRetryDelay Directive**

If LDAPRetryDelay is set to a non-zero value, the server will delay retrying an LDAP request for the specified amount of time. Setting this directive to 0 will result in any retry to occur without delay.

LDAP errors such as timeouts and refused connections are retryable.

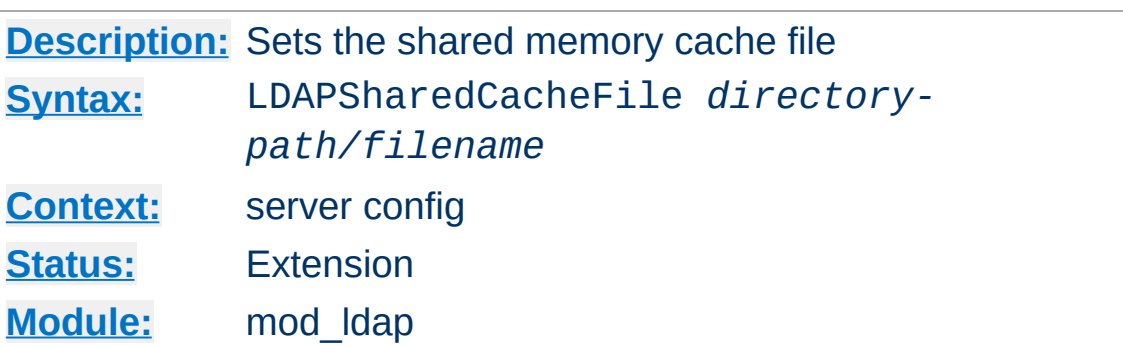

**LDAPSharedCacheFile Directive**

Specifies the directory path and file name of the shared memory cache file. If not set, anonymous shared memory will be used if the platform supports it.

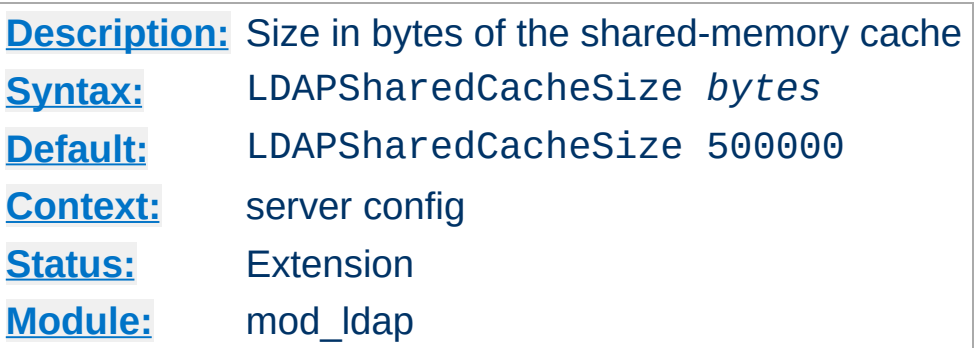

**LDAPSHAREDCACHESIZE DIRECTIVE** 

Specifies the number of bytes to allocate for the shared memory cache. The default is 500kb. If set to 0, shared memory caching will not be used and every HTTPD process will create its own cache.

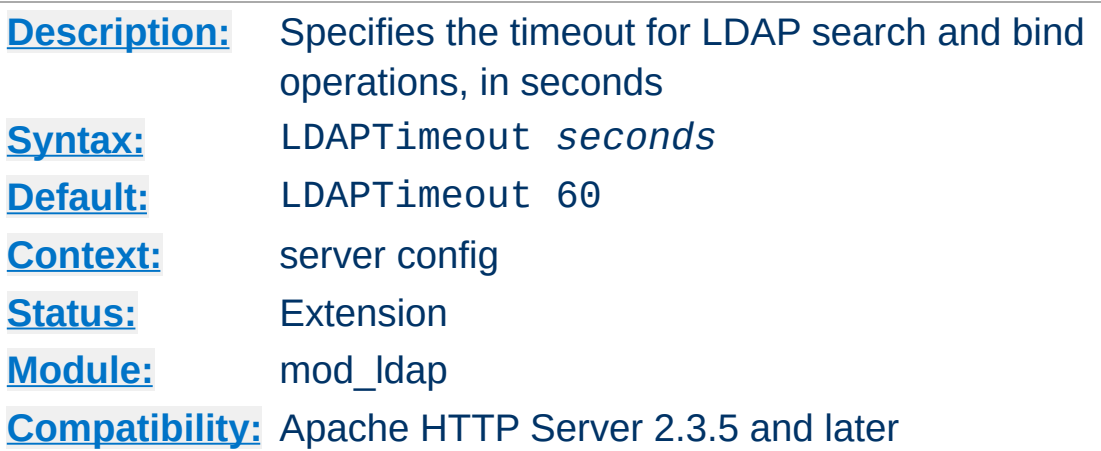

**LDAPTimeout Directive**

This directive configures the timeout for bind and search operations, as well as the LDAP\_OPT\_TIMEOUT option in the underlying LDAP client library, when available.

If the timeout expires, httpd will retry in case an existing connection has been silently dropped by a firewall. However, performance will be much better if the firewall is configured to send TCP RST packets instead of silently dropping packets.

Timeouts for ldap compare operations requires an SDK with LDAP OPT TIMEOUT, such as OpenLDAP  $>= 2.4.4$ .

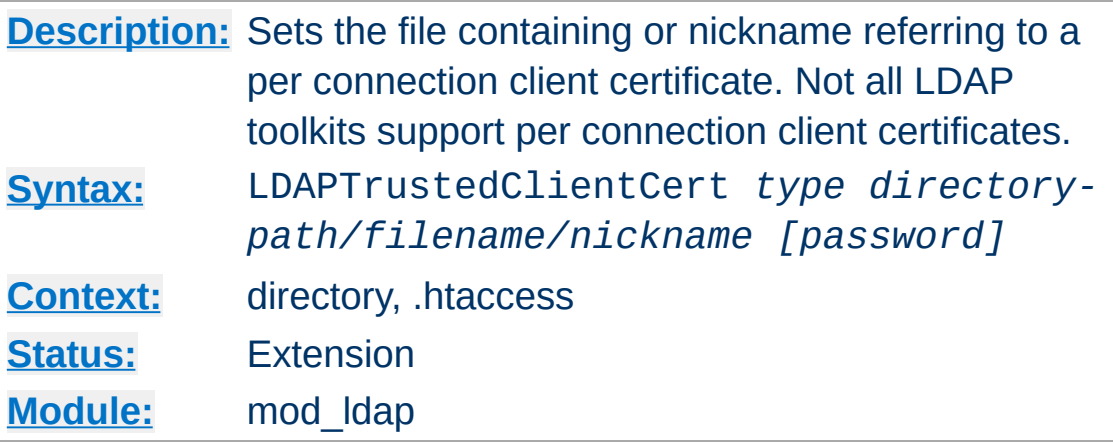

**LDAPTrustedClientCert Directive**

It specifies the directory path, file name or nickname of a per connection client certificate used when establishing an SSL or TLS connection to an LDAP server. Different locations or directories may have their own independent client certificate settings. Some LDAP toolkits (notably Novell) do not support per connection client certificates, and will throw an error on LDAP server connection if you try to use this directive (Use the LDAPTrustedGlobalCert directive instead for Novell client certificates - See the SSL/TLS certificate guide above for details). The type specifies the kind of certificate parameter being set, depending on the LDAP toolkit being used. Supported types are:

- CA DER binary DER encoded CA certificate
- CA\_BASE64 PEM encoded CA certificate
- CERT DER binary DER encoded client certificate
- CERT\_BASE64 PEM encoded client certificate
- CERT\_NICKNAME Client certificate "nickname" (Netscape SDK)
- KEY DER binary DER encoded private key
- KEY BASE64 PEM encoded private key

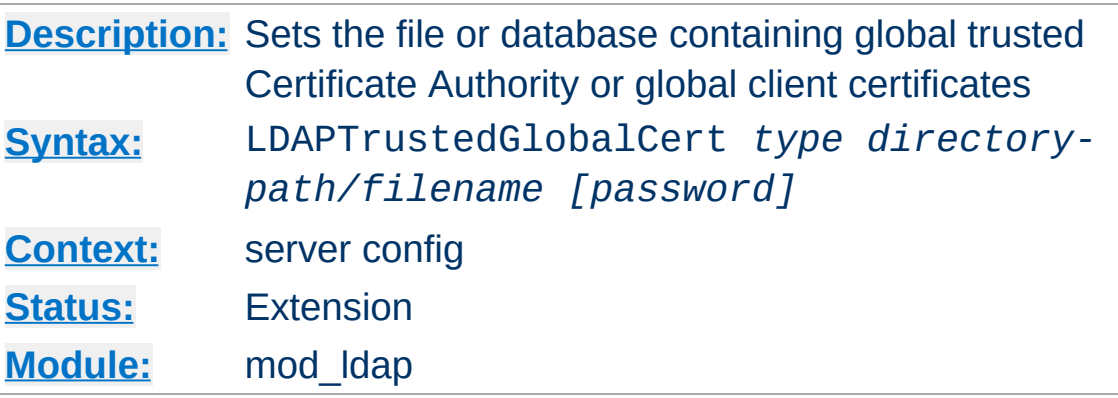

**LDAPTrustedGlobalCert Directive**

It specifies the directory path and file name of the trusted CA certificates and/or system wide client certificates mod ldap should use when establishing an SSL or TLS connection to an LDAP server. Note that all certificate information specified using this directive is applied globally to the entire server installation. Some LDAP toolkits (notably Novell) require all client certificates to be set globally using this directive. Most other toolkits require clients certificates to be set per Directory or per Location using LDAPTrustedClientCert. If you get this wrong, an error may be logged when an attempt is made to contact the LDAP server, or the connection may silently fail (See the SSL/TLS certificate guide above for details). The type specifies the kind of certificate parameter being set, depending on the LDAP toolkit being used. Supported types are:

- CA DER binary DER encoded CA certificate
- CA\_BASE64 PEM encoded CA certificate
- CA\_CERT7\_DB Netscape cert7.db CA certificate database file
- CA\_SECMOD Netscape secmod database file
- CERT DER binary DER encoded client certificate
- CERT BASE64 PEM encoded client certificate
- CERT KEY3 DB Netscape key3.db client certificate database file
- CERT\_NICKNAME Client certificate "nickname" (Netscape

SDK)

- CERT\_PFX PKCS#12 encoded client certificate (Novell SDK)
- KEY\_DER binary DER encoded private key
- KEY\_BASE64 PEM encoded private key
- KEY\_PFX PKCS#12 encoded private key (Novell SDK)

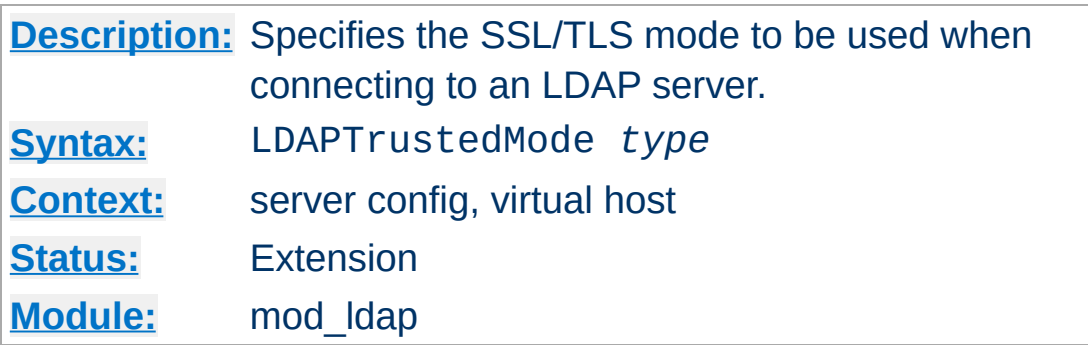

The following modes are supported:

**LDAPTrustedMode Directive**

- NONE no encryption
- SSL Idaps:// encryption on default port 636
- TLS STARTTLS encryption on default port 389

Not all LDAP toolkits support all the above modes. An error message will be logged at runtime if a mode is not supported, and the connection to the LDAP server will fail.

If an ldaps:// URL is specified, the mode becomes SSL and the setting of LDAPTrustedMode is ignored.

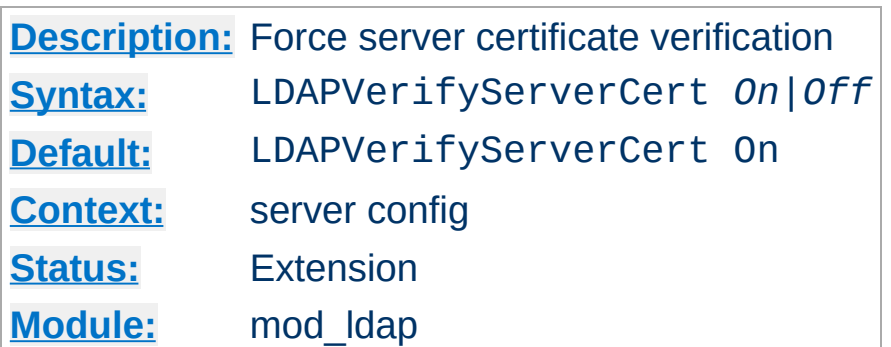

**LDAPVerifyServerCert Directive**

Specifies whether to force the verification of a server certificate when establishing an SSL connection to the LDAP server.

Copyright 2017 The Apache Software Foundation. Licensed under the Apache [License,](http://www.apache.org/licenses/LICENSE-2.0) Version 2.0.

[Modules](#page-2903-0) | [Directives](#page-2841-0) | [FAQ](http://wiki.apache.org/httpd/FAQ) | [Glossary](#page-2828-0) | [Sitemap](#page-2916-0)

<span id="page-1968-0"></span>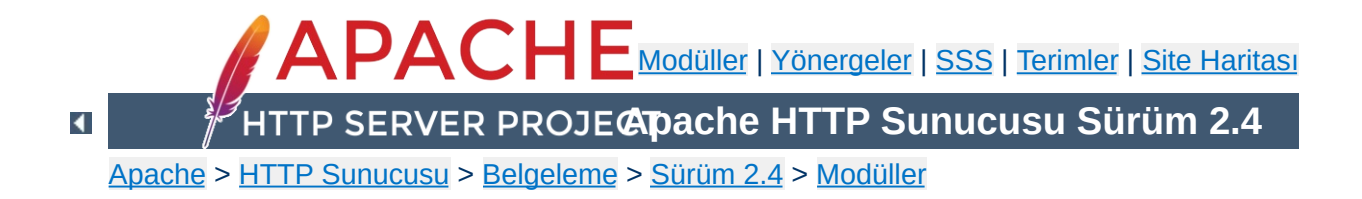

# **Apache Modülü mod\_log\_config**

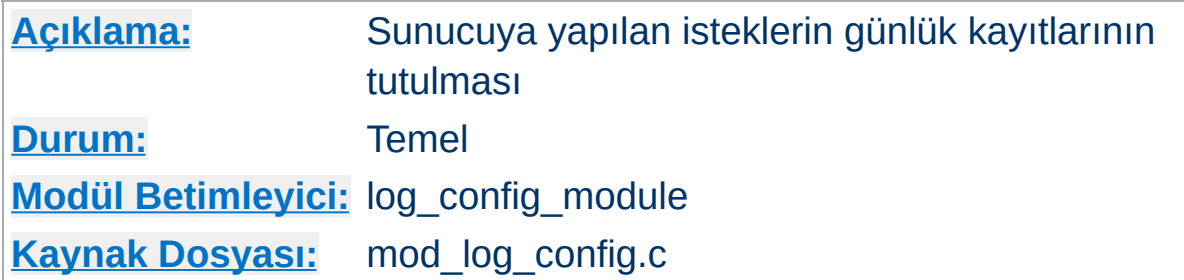

# **Özet**

Bu modül istemci isteklerinin esnek şekilde günlüklenmesi ile ilgilidir. Günlükler kişiselleştirilebilir biçemdedir ve doğrudan bir dosyaya yazılabileceği gibi boru üzerinden harici bir sürece de yazılabilir. İsteğin özelliklerine bağlı olarak bazı isteklerin günlüklere kaydedilmesi veya kaydedilmemesi mümkün kılınmıştır.

Bu modül üç yönerge içermektedir: Bir günlük dosyası oluşturmak için [TransferLog](#page-1986-0), günlük biçemini kişiselleştirmek için [LogFormat](#page-1984-0) ve tek başına bir günlük dosyasını hem tanımlayıp hem de biçemleyen [CustomLog](#page-1980-0) yönergesi. Her isteğin çok sayıda dosyaya günlüklenmesini sağlamak için yapılandırma dosyasında her sunucu için birden fazla TransferLog ve CustomLog yönergesi belirtilebilir.

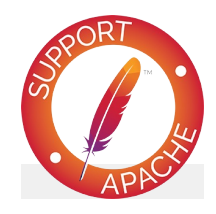

**Bugfix checklist** httpd [changelog](https://www.apache.org/dist/httpd/CHANGES_2.4)

> [Known](https://bz.apache.org/bugzilla/buglist.cgi?bug_status=__open__&list_id=144532&product=Apache%20httpd-2&query_format=specific&order=changeddate%20DESC%2Cpriority%2Cbug_severity&component=mod_log_config) issues [Report](https://bz.apache.org/bugzilla/enter_bug.cgi?product=Apache%20httpd-2&component=mod_log_config) a bug

# **Ayrıca bakınız:**

Apache Günlük [Dosyaları](#page-159-0)

[LogFormat](#page-1984-0) ve [CustomLog](#page-1980-0) yönergelerinin biçem argümanı bir dizgedir. Bu dizge her isteği günlük dosyasına günlüklemek için kullanılır. Doğrudan günlük dosyalarına kopyalanmak üzere dizgesel sabitler içerebileceği gibi satırsonu ve sekme karakterleri olarak C tarzı "\n" ve "\t" denetim karakterlerini de içerebilir. Dizgesel sabit olarak kullanılan tırnak ve tersbölü imlerinin tersbölü ile öncelenmesi gerekir.

**Günlük Girdilerinin Kişiselleştirilmesi**

İstek özellikleri biçem dizgesine "%" imli belirteçler yerleştirilerek günlüklenir. Bu belirteçler ve anlamları:

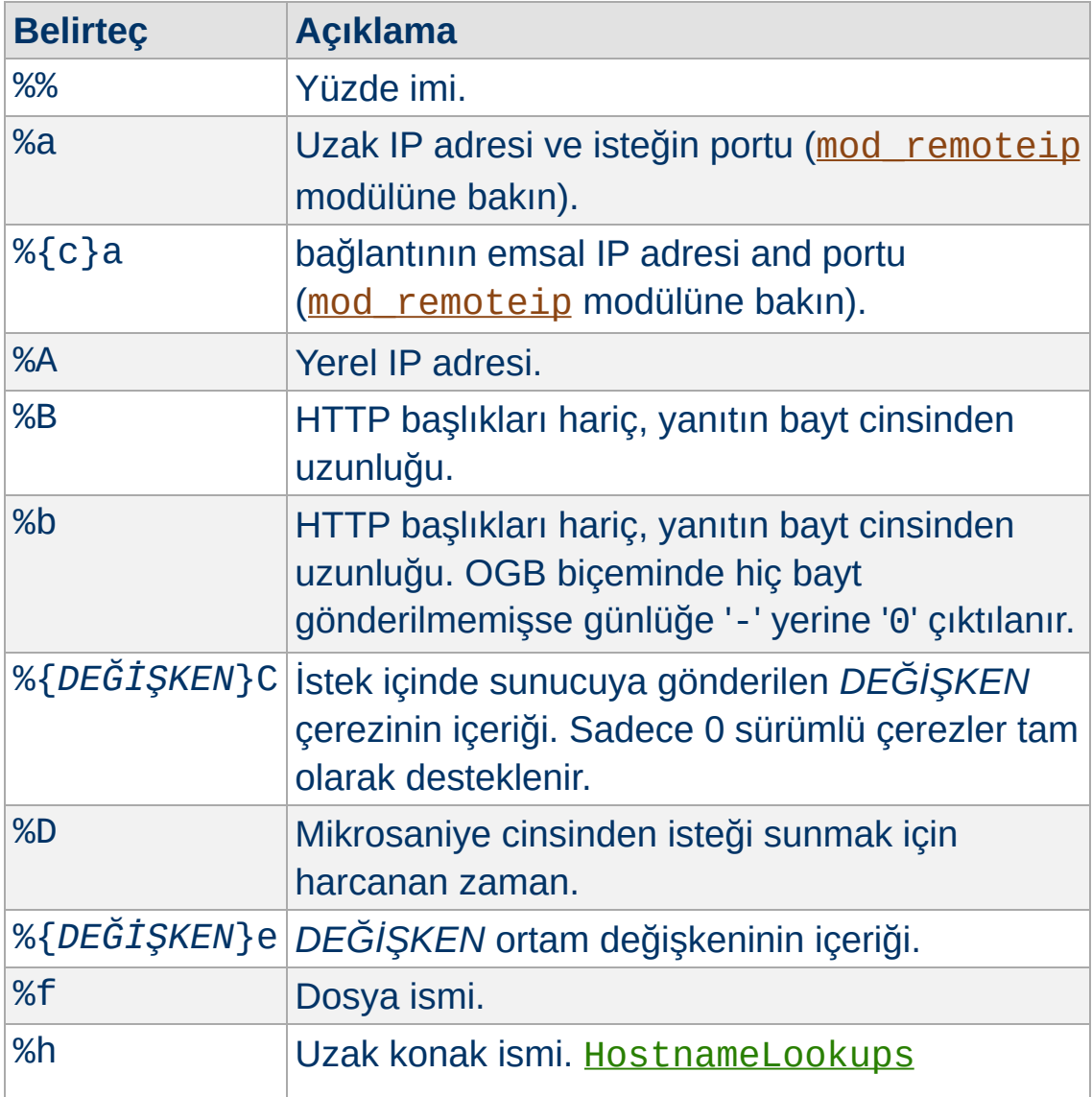

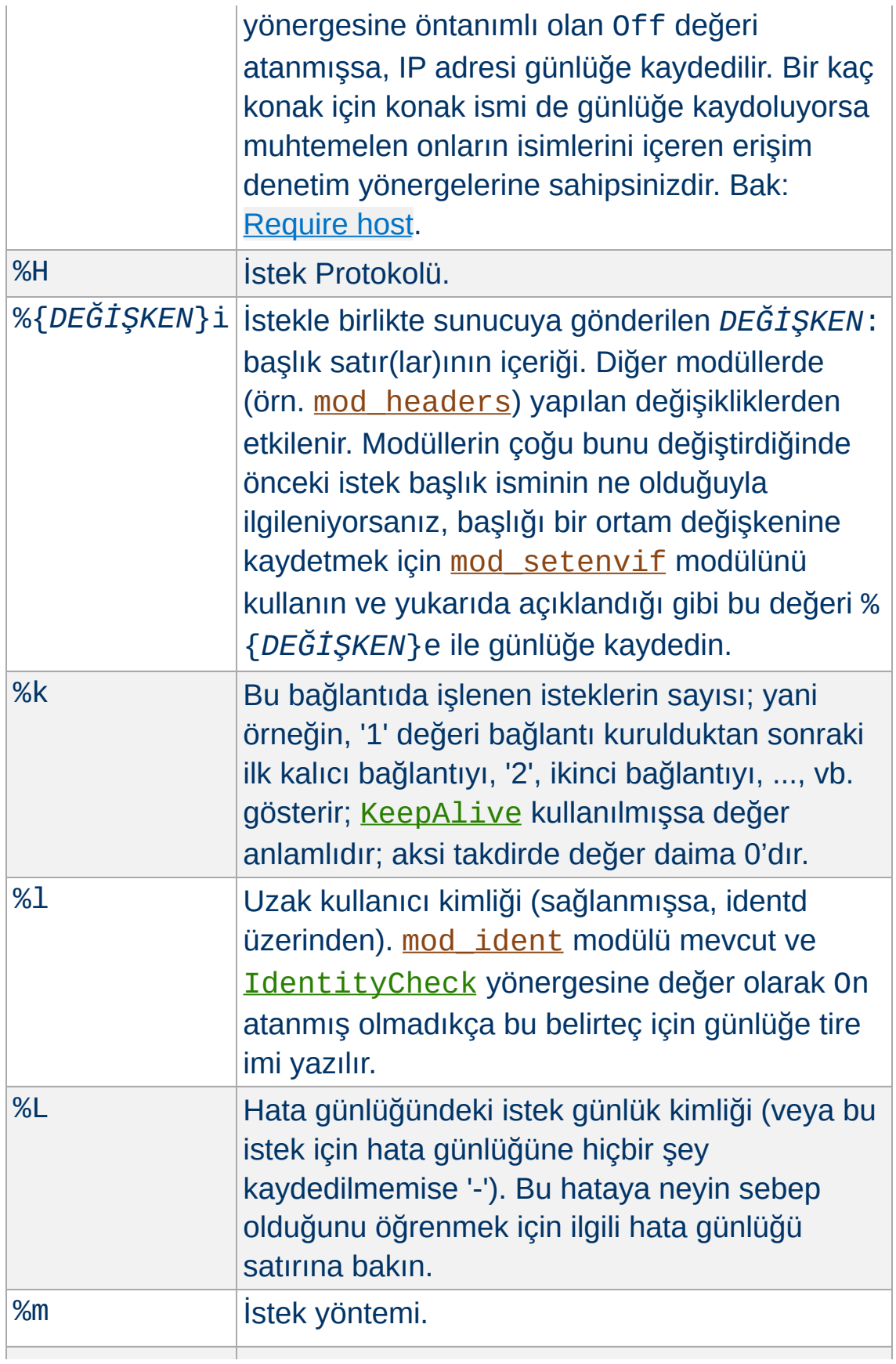

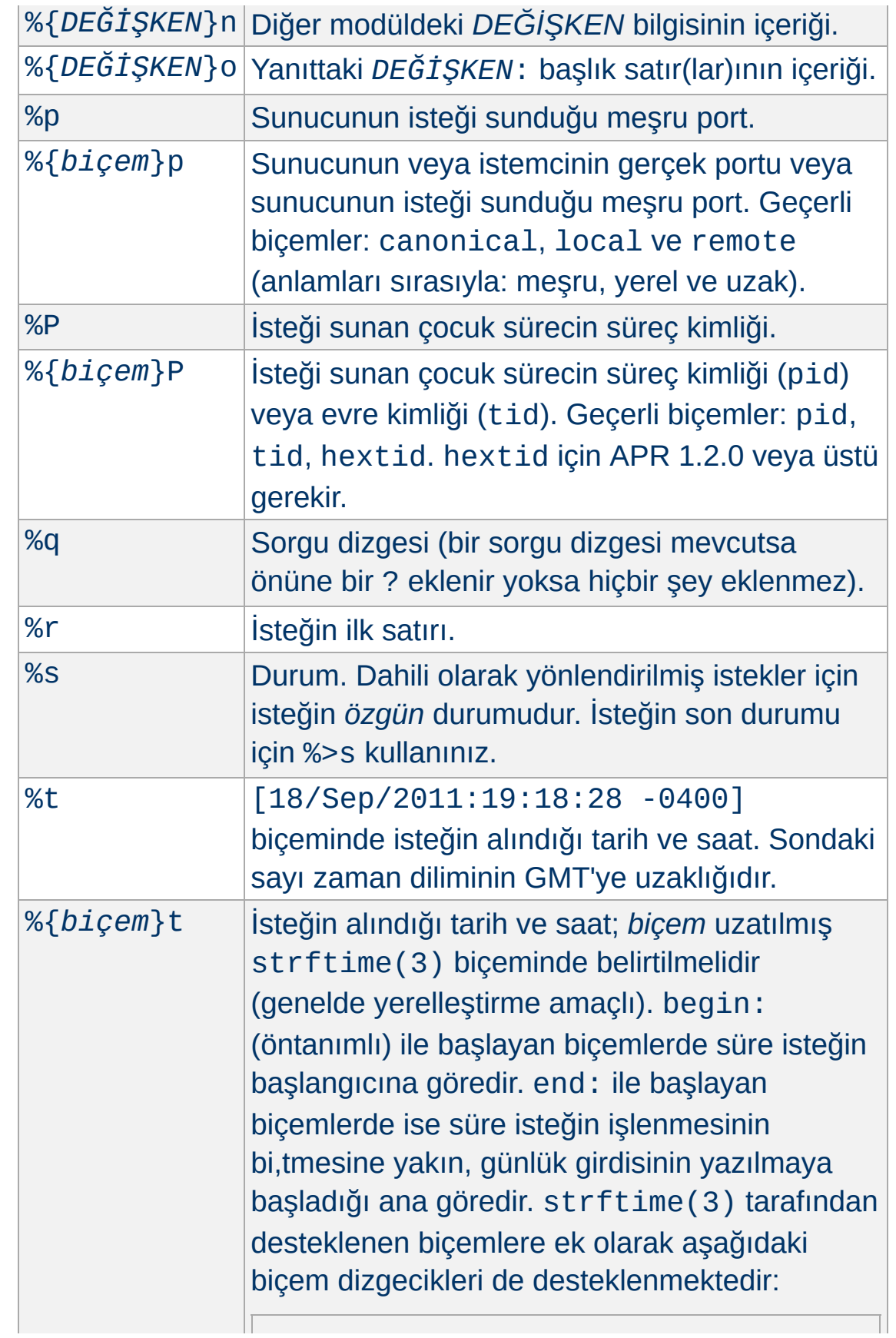

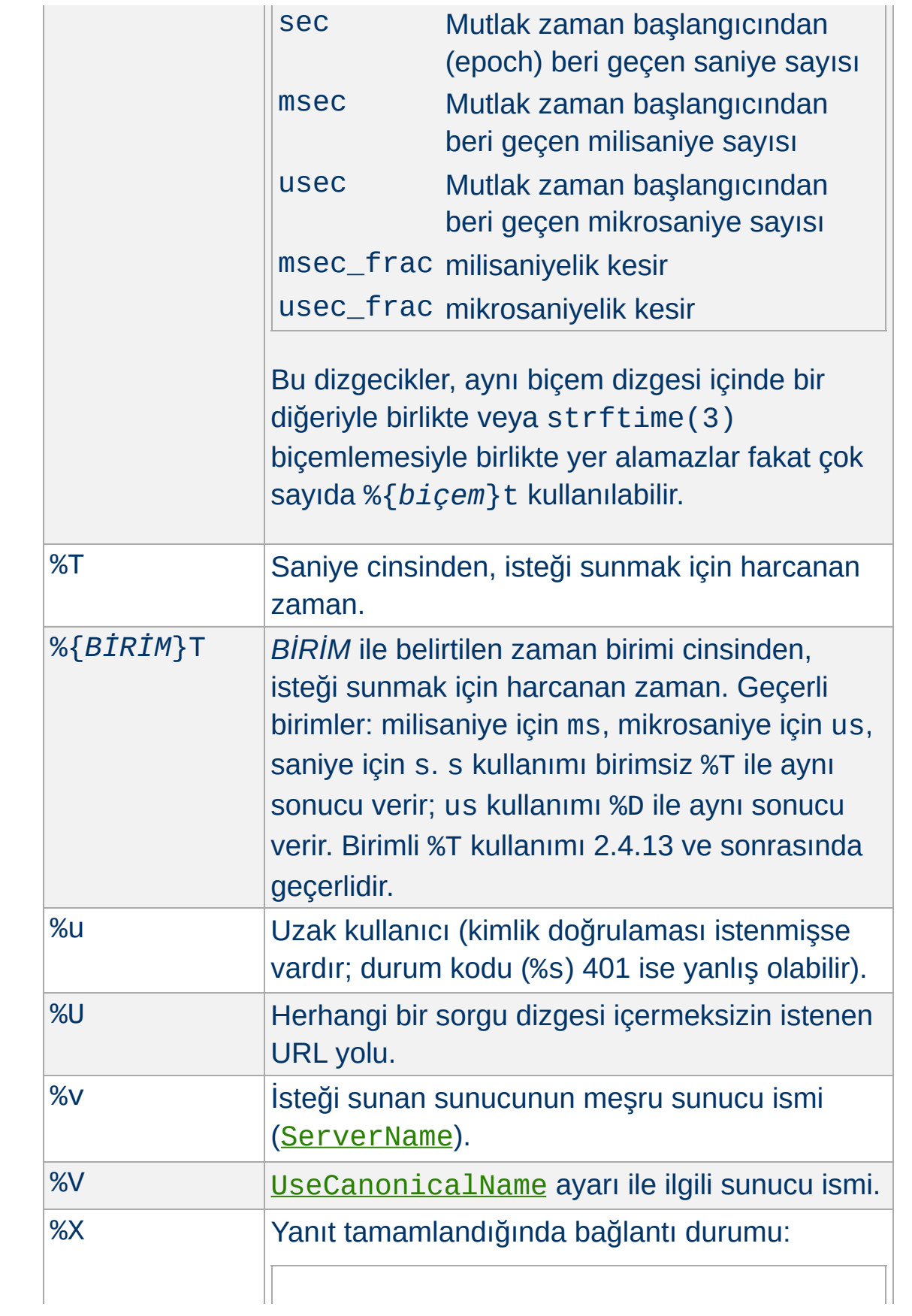

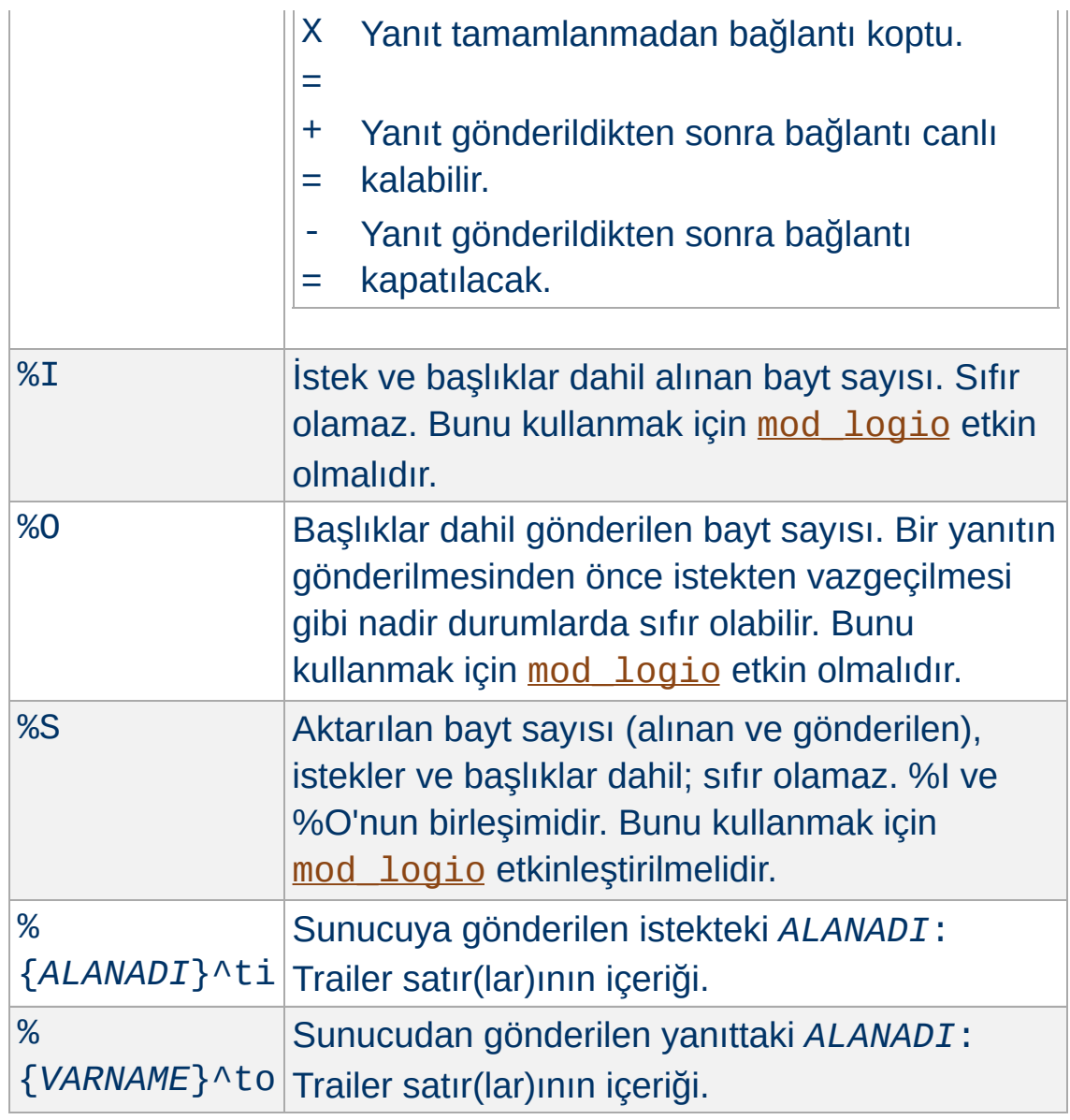

# **Değiştiriciler**

Belli öğelerin sadece belli durum kodlarıyla ilgili yanıtlarla basılabilmesi için bu durum kodları % iminden hemen sonra virgüllerle ayrılmış olarak yazılabilir. Olumsuzlama belirtmek için durum kodu listesinin önüne bir "!" konabilir.

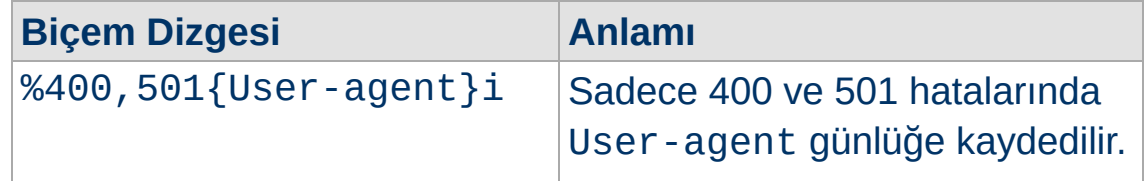

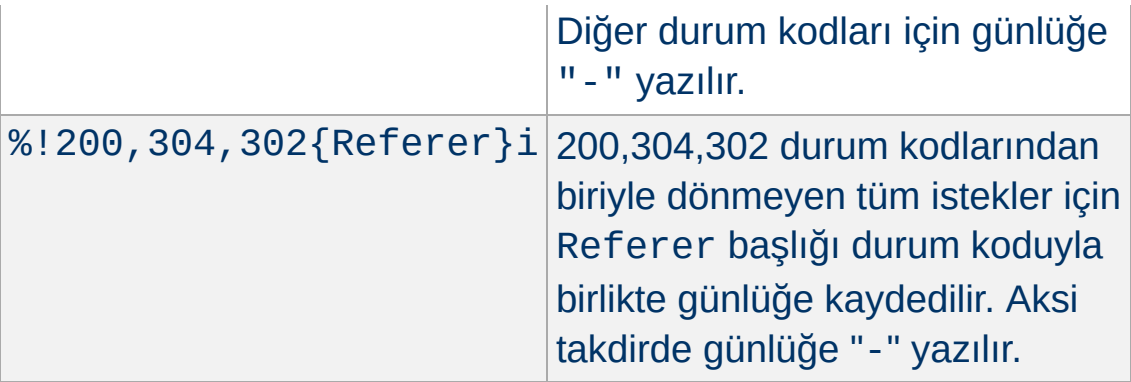

İsteğin dahili olarak yönlendirilmesinde özgün durumunun mu yoksa son durumunun mu hesaba katılacağı "<" ve ">" değiştiricileri ile belirtilebilir. Öntanımlı olarak %s, %U, %T, %D, ve %r belirteçleri isteğin özgün durumuna bakarken diğerleri son durumuna bakarlar. Bu bakımdan örneğin, %>s belirteci, özgün istekteki kimliği doğrulanmış kullanıcının, dahili olarak kimlik doğrulaması gerekmeyen bir özkaynağa yönlendirilmesi halinde isteğin son durumunu kaydetmekte kullanılabilir.

## **Bazı Bilgiler**

Güvenlik nedeniyle, 2.0.46 sürümünden itibaren %r, %i ve %o belirteçlerinde basılamayan karakterler ve diğer özel karakterler \x*hh* dizilimleri biçeminde öncelenmektedir. Burada *hh* yerine karakter numarasının onaltılık gösterimi yazılır. Bir tersbölü ile öncelenmesi gereken " ve \ ile \n, \t gibi C tarzı gösterimler bu kuralın dışındadır. 2.0.46 sürümünün öncesinde bu dizgeler öncelenmezdi ve ham günlük dosyalarıyla çalışırken dikkatli olmak gerekirdi.

2.0 sürümünden beri 1.3 sürümünün aksine %b ve %B biçem belirteçleri, istemciye gönderilen bayt sayısını değil, HTTP yanıtının bayt sayısını ifade ederdi (bu yanıt, örneğin, SSL kullanıldığında veya bağlantı koptuğunda farklı uzunlukta olur). Artık, ağa gönderilen gerçek bayt sayısını günlüğe kaydetmek için [mod\\_logio](#page-2000-0) modülü tarafından sağlanan %O biçem belirteci

#### kullanılmaktadır.

Ek bilgi: [mod\\_cache](#page-1572-0) standat bir eylemci olarak değil hızlı bir eylemci olarak gerçeklenmiştir. Bu nedenle, içerik arabelleklemesi sözkonusu olduğunda %R biçem dizgesi herhangi bir eylemci bilgisi döndürmeyecektir.

## **Örnekler**

 $\blacktriangle$ 

Genelde herkesçe kullanılan günlük kaydı biçemleme dizgelerinden bazıları:

```
Ortak Günlük Biçemi (OGB)
    "%h %l %u %t \"%r\" %>s %b"
Sanal Konaklı Ortak Günlük Biçemi
    "%v %h %l %u %t \"%r\" %>s %b"
NCSA uzun/birleşik günlük biçemi
    "%h %l %u %t \"%r\" %>s %b \"%{Referer}i\"
   \"%{User-agent}i\""
Referer başlığını içeren günlük biçemi
    "%{Referer}i -> %U"
User-agent başlığını içeren günlük biçemi
```
"%{User-agent}i"

msec\_frac gibi ek biçem dizgeciklerini kullanan bir zaman biçemi belirtmek isterseniz %{format}t biçem dizgesini defalarca kullanabilirsiniz:

**Milisaniyeleri de içeren bir zaman damgası** "%{%d/%b/%Y %T}t.%{msec\_frac}t %{%z}t" Günlük dosyarının kaydedildiği dizine sunucuyu başlatan kullanıcı dışında diğer kullanıcılar tarafından yazılabiliyor olması halinde güvenliğinizden nasıl feragat etmiş olacağınız [güvenlik](#page-978-0) ipuçları belgesinde açıklanmıştır.

 $\blacktriangle$ 

**Güvenlik Kaygıları**

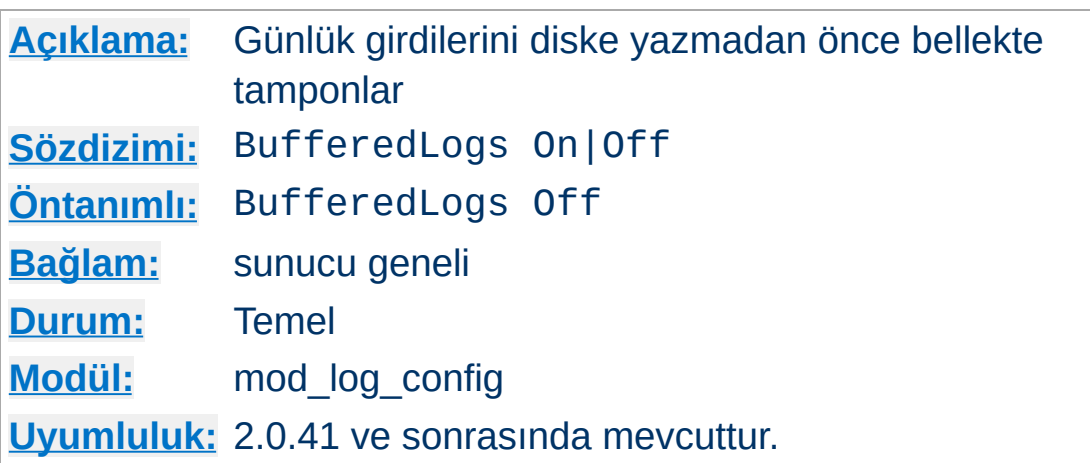

**BufferedLogs Yönergesi**

BufferedLogs yönergesi, mod log config modülünün çeşitli günlük girdilerini her isteğin hemen ardından tek tek değil, bir bütün halinde diske yazılmak üzere bellekte saklanmasını sağlar. Bu, bazı sistemlerde daha verimli disk erişimi, dolayısıyla daha yüksek başarım sağlayabilir. Sadece sunucu geneli için belirtilebilir, sanal konaklar için ayrı ayrı yapılandırılamaz.

Bir çökme günlük verisi kaybına sebep olacağından bu yönerge dikkatli kullanılmalıdır.
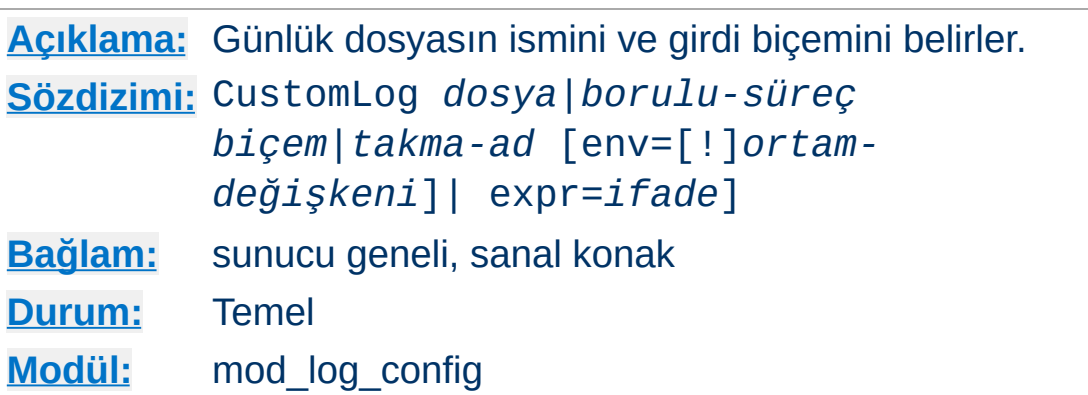

<span id="page-1980-0"></span>**CustomLog Yönergesi**

CustomLog yönergesi istekleri günlüğe kaydetmek için kullanılır. Yönerge ile bir günlük biçemi belirtilebilir ve günlük kaydı isteğin özelliklerine bağlı olarak ortam değişkenleri vasıtasıyla şarta bağlı kılınabilir.

İlk argümanda günlüğün yazılacağı yer belirtilir. İki tür yer belirtilebilir:

#### *dosya*

[ServerRoot](#page-1170-0) yönergesinin değerine göreli bir dosya ismi.

#### *borulu-süreç*

"|" boru karakteri ile öncelenmiş olarak günlük bilgisini standart girdisinden kabul edecek sürecin ismi (veya komut satırı) Daha fazla bilgi için borulu [günlükler](#page-175-0)e bakınız.

#### **Güvenlik:**

Bir borulu süreç kullanılmışsa, süreç [httpd](#page-820-0)'yi başlatan kullanıcı tarafından başlatılacaktır. Sunucu root tarafından başlatılıyorsa bu root olacaktır; bu bakımdan günlük kaydını alacak programın güvenilir olması önemlidir.

#### **Bilginize**

Dosya yolunu belirtirken tersbölü çizgisi kullanılan Unix dışı

platformlarda bile yapılandırma dosyasında bu amaçla normal bölü çizgilerini kullanmaya özen gösterilmelidir.

İkinci argümanda günlüğe ne yazılacağı belirtilir. Ya evvelce [LogFormat](#page-1984-0) yönergesi ile tanımlanmış bir *takma-ad* ya da içeriği Günlük Girdilerinin [Kişiselleştirilmesi](#page-1971-0) bölümünde açıklanmış bir *biçem* dizgesi olabilir.

Örneğin, aşağıdaki iki yönerge kümesi aynı etkiye sahiptir:

# Biçem dizgesi yerine takma ad içeren Custo LogFormat "%h %l %u %t \"%r\" %>s %b" common CustomLog "logs/access\_log" common # Biçem dizgesinin kendisini içeren CustomLog CustomLog "logs/access\_log" "%h %l %u %t  $\vee$ " %  $\lceil$  $\blacktriangleright$ 

Üçüncü argüman isteğe bağlı olup,belli bir isteğin günlüğe kaydedilip kaydedilmeyeceğini belirler. Koşul, sunucu [ortamında](#page-248-0) belli bir değişkenin varlığı veya yokluğu olabilir (bir 'env=!*isim*' durumu). İstenirse koşul keyfi bir mantıksal [ifade](#page-263-0) olarak da belirtilebilir. Eğer koşul sağlanmazsa istek günlüğe kaydedilmez. İfadede bulunan HTTP başlıklarına başvurular bu başlık isimlerinin Vary başlığına eklenmesine sebep olmaz.

Ortam değişkenleri [mod\\_setenvif](#page-2441-0) ve/veya [mod\\_rewrite](#page-387-0) modülleri kullanılarak her istek için ayrı ayrı atanabilir. Örneğin, GIF biçemli resimler için yapılan istekleri ana günlük dosyasına değil de başka bir dosyaya kaydetmek isterseniz:

```
SetEnvIf Request_URI \.gif$ gif-image
CustomLog "gif-requests.log" common env=gif-
CustomLog "nongif-requests.log" common env=
                                                 \blacktriangleright
```
Veya eski RefererIgnore yönergesinin davranışını taklit etmek isterseniz:

SetEnvIf Referer example\.com localreferer CustomLog "referer.log" referer env=!localre  $\left[ 4 \right]$  $\mathbb{R}^2$  and  $\mathbb{R}^2$ 

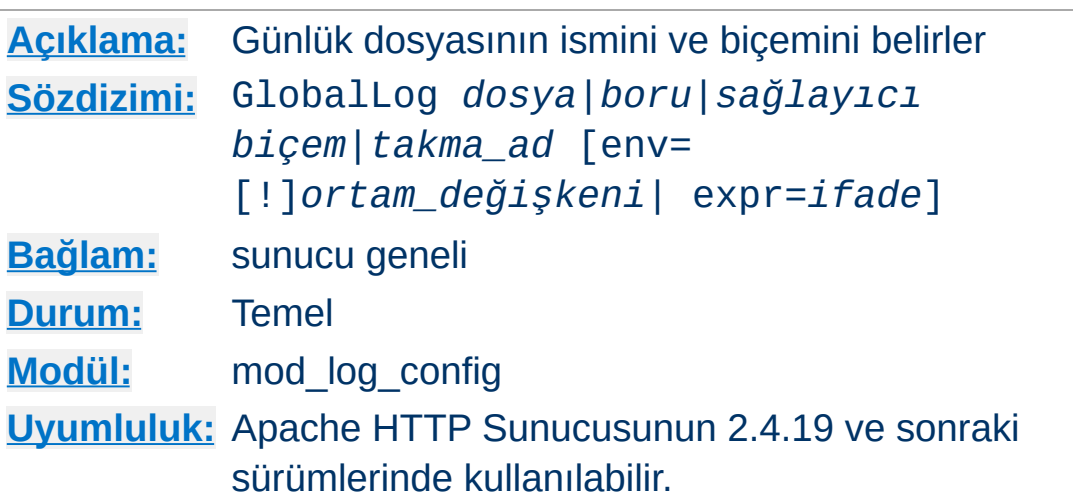

**GlobalLog Yönergesi**

GlobalLog yönergesi ana sunucu yapılandırması ve tüm tanımlı sanal konaklarca paylaşılan bir günlük tanımlar.

GlobalLog yönergesi aşağıdaki farklar dışında CustomLog yönergesine eşdeğerdir:

- GlobalLog sanal konak bağlamında belirtilirse geçersizdir.
- Sanal konaklar küresel bağlamda belirtilmiş bir CustomLog yönergesinin tersine GlobalLog yönergesini kendi CustomLog yönergesiymiş gibi kullanır.

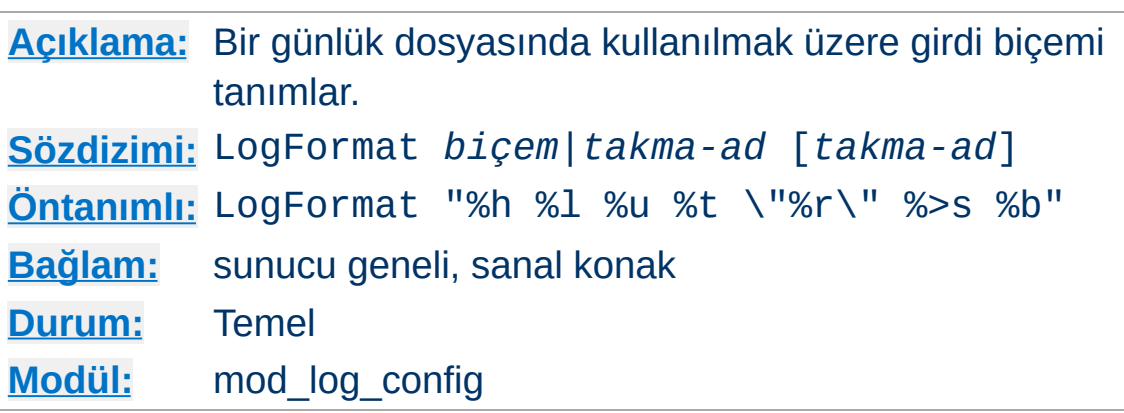

<span id="page-1984-0"></span>**LogFormat Yönergesi**

Bu yönerge erişim günlüğü dosyasının girdi biçemini belirler.

LogFormat yönergesi iki şekilde kullanılabilir. Tek argüman belirtilebilen ilkinde daha sonra TransferLog yönergelerinde belirtilen günlüklerde kullanılmak üzere günlük biçemini belirler. Bu günlük biçemi yukarıda açıklanan *[biçem](#page-1971-0)* belirteçlerinden oluşur. Bu tek argüman yerine aşağıda açıklandığı gibi önceki bir LogFormat yönergesinde tanımlanmış bir günlük biçemine atıf yapan bir *takma-ad* da belirtilebilir.

LogFormat yönergesinin ikinci kullanım şeklinde *biçem* bir *takmaad* için tanımlanır. Bu takma ad daha sonraki LogFormat veya [CustomLog](#page-1980-0) yönergelerinde aynı biçem dizgesini uzun uzadıya yazmamak için *takma-ad* olarak kullanılır. Bir LogFormat yönergesi bir takma ad tanımlamaktan **başka bir şey yapmaz**; yani, yaptığı iş sadece bir takma ad tanımlamaktan ibarettir, biçemi uygulamaz veya biçemi öntanımlı hale getirmez. Bu bakımdan sonraki [TransferLog](#page-1986-0) yönergelerini de etkilemeyecektir. Ayrıca, LogFormat yönergesi bir takma ada başka bir takma ad tanımlamakta da kullanılamaz. Bir takma adın yüzde imi (%) içeremeyeceğine de dikkat ediniz.

LogFormat "%v %h %l %u %t \"%r\" %>s %b" vhow  $\lceil \cdot \rceil$  $\blacktriangleright$ 

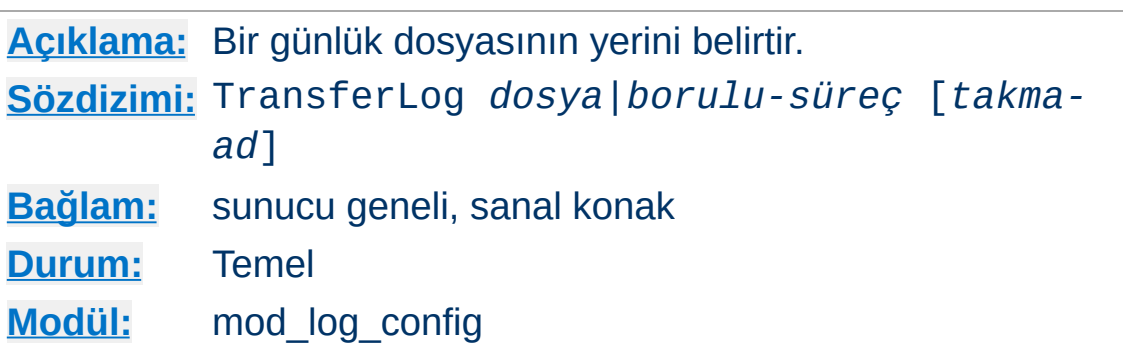

Bir günlük biçemi tanımlanmasını ve şarta bağlı günlük kaydını mümkün kılmaması haricinde [CustomLog](#page-1980-0) yönergesi gibidir. Günlük biçemi yerine kendinden önce yer alan bir [LogFormat](#page-1984-0) yönergesinde tanımlanan bir takma ad kullanılır. Açıkça bir günlük biçemi takma adı belirtilmedikçe Ortak Günlük Biçemi öntanımlıdır.

LogFormat "%h %l %u %t \"%r\" %>s %b \"%{Re1 TransferLog "logs/access\_log" $\blacktriangleleft$  $\left| \cdot \right|$ 

Copyright 2017 The Apache Software Foundation. Apache [License,](http://www.apache.org/licenses/LICENSE-2.0) Version 2.0 altında lisanslıdır.

<span id="page-1986-0"></span>**TransferLog Yönergesi**

[Modüller](#page-2903-0) | [Yönergeler](#page-2841-0) | [SSS](http://wiki.apache.org/httpd/FAQ) | [Terimler](#page-2828-0) | Site [Haritası](#page-2916-0)

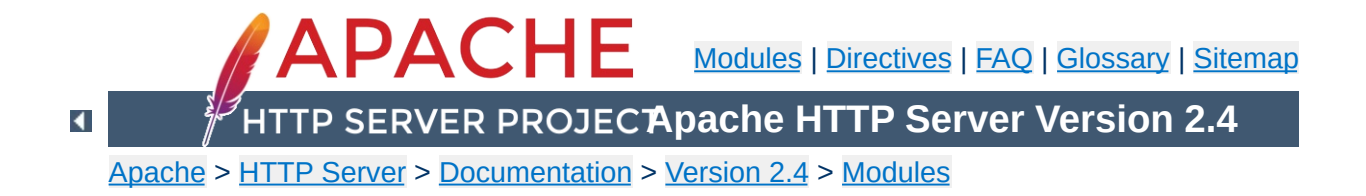

# **Apache Module mod\_log\_debug**

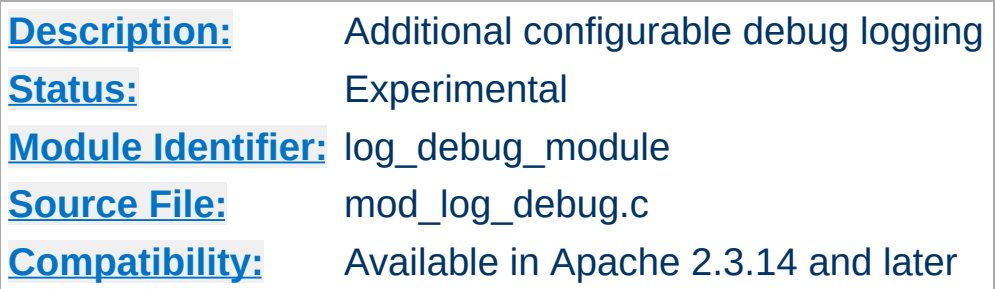

1. Log message after request to /foo/\* is processed:

**Examples**

```
<Location "/foo/">
  LogMessage "/foo/ has been requested"
</Location>
```
2. Log message if request to /foo/\* is processed in a subrequest:

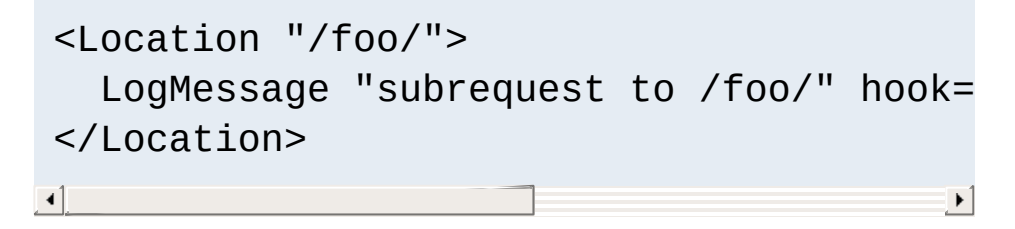

The default log transaction hook is not executed for subrequests, therefore we have to use a different hook.

3. Log message if an IPv6 client causes a request timeout:

```
LogMessage "IPv6 timeout from %{REMOTE_A
\lceil 4 \rceil\blacktriangleright
```
Note the placing of the double quotes for the expr= argument.

4. Log the value of the "X-Foo" request environment variable in each stage of the request:

```
<Location "/">
  LogMessage "%{reqenv:X-Foo}" hook=all
</Location>
```
Together with microsecond time stamps in the error log, hook=all also lets you determine the times spent in the different parts of the request processing.

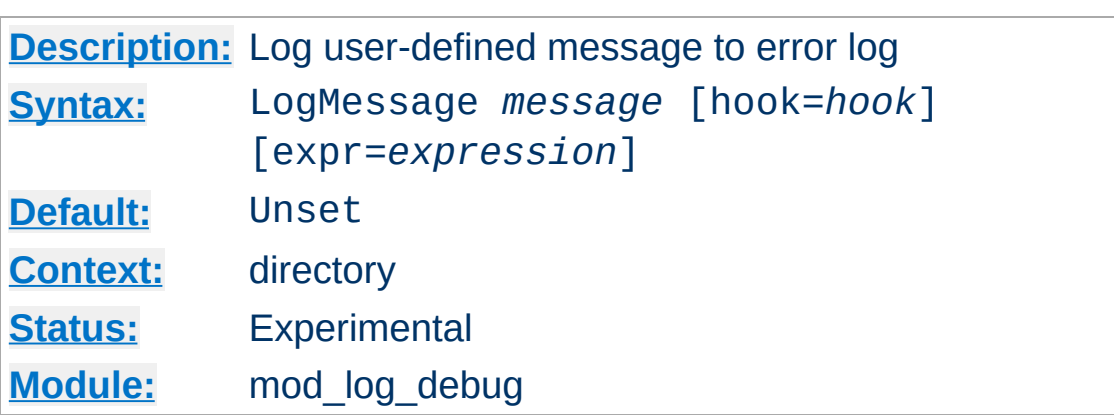

**LogMessage Directive**

This directive causes a user defined message to be logged to the error log. The message can use variables and functions from the ap expr syntax. References to HTTP headers will not cause header names to be added to the Vary header. The messages are logged at loglevel info.

The hook specifies before which phase of request processing the message will be logged. The following hooks are supported:

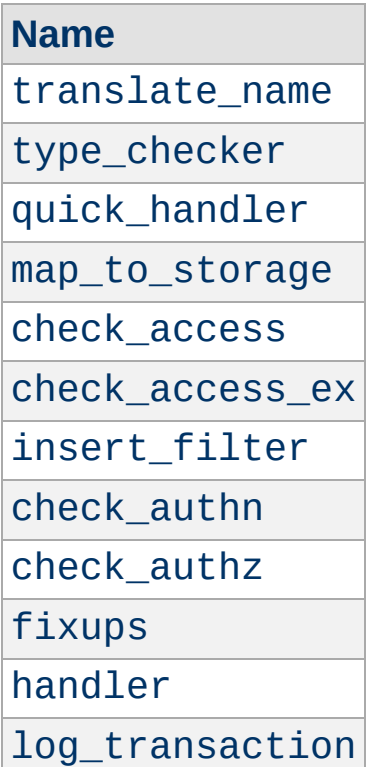

The default is log\_transaction. The special value all is also supported, causing a message to be logged at each phase. Not all hooks are executed for every request.

The optional expression allows to restrict the message if a condition is met. The details of the expression syntax are described in the ap\_expr [documentation](#page-263-0). References to HTTP headers will not cause the header names to be added to the Vary header.

Copyright 2017 The Apache Software Foundation. Licensed under the Apache [License,](http://www.apache.org/licenses/LICENSE-2.0) Version 2.0.

[Modules](#page-2903-0) | [Directives](#page-2841-0) | [FAQ](http://wiki.apache.org/httpd/FAQ) | [Glossary](#page-2828-0) | [Sitemap](#page-2916-0)

<span id="page-1993-0"></span>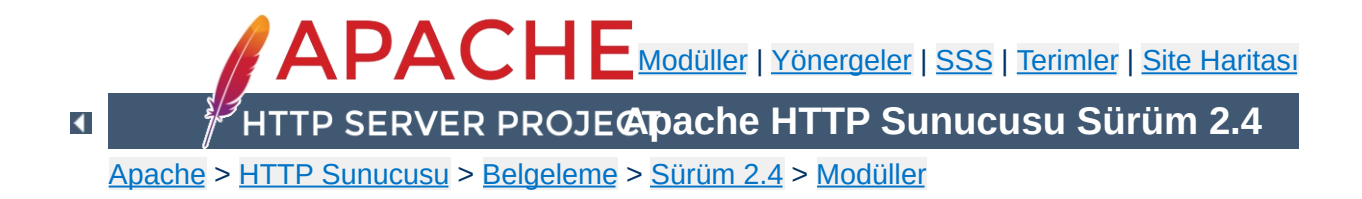

## **Apache Modülü mod\_log\_forensic**

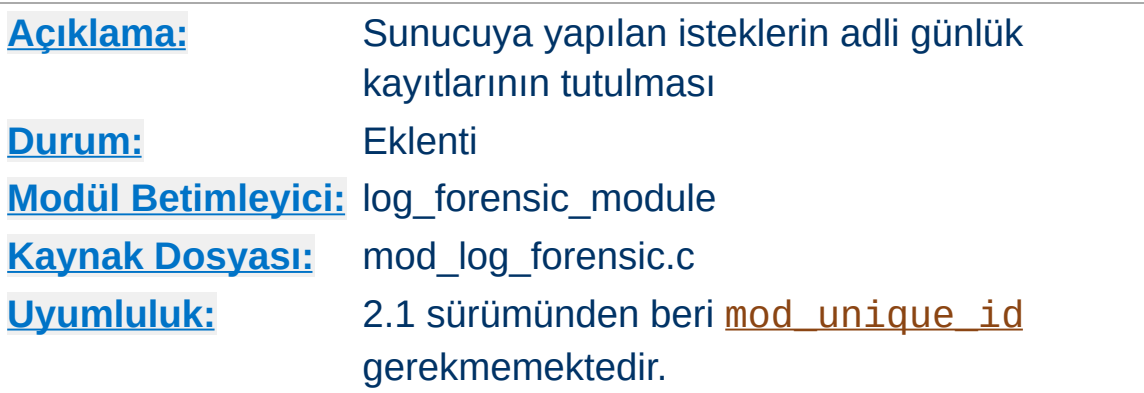

## **Özet**

Bu modül istemci isteklerinin adli günlük kayıtlarının tutulmasını sağlar. Günlük kaydı bir istek işlenmeden önce ve sonra olmak üzere iki kere yapılır, böylece günlükte her istek için iki girdi bulunur. Adli günlükleyici çok sıkı kurallara tabidir, yani:

- Biçem sabittir. Günlük kayıt biçemi çalışma anında değiştirilemez.
- Veriyi yazamadığı takdirde çocuk süreç beklemeksizin çıkar ve ([CoreDumpDirectory](#page-1190-0) yapılandırmasına bağlı olarak) bir core dosyası dökümler.

Dağıtımın support dizininde bulunan check\_forensic betiği adli günlük dosyalarının değerlendirilmesinde yardımcı olabilir.

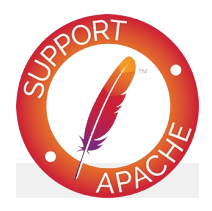

**Bugfix checklist** httpd [changelog](https://www.apache.org/dist/httpd/CHANGES_2.4) [Known](https://bz.apache.org/bugzilla/buglist.cgi?bug_status=__open__&list_id=144532&product=Apache%20httpd-2&query_format=specific&order=changeddate%20DESC%2Cpriority%2Cbug_severity&component=mod_log_forensic) issues

### [Report](https://bz.apache.org/bugzilla/enter_bug.cgi?product=Apache%20httpd-2&component=mod_log_forensic) a bug

### **Ayrıca bakınız:**

Apache Günlük [Dosyaları](#page-159-0) [mod\\_log\\_config](#page-1968-0)

Her istek günlüğe iki defa kaydedilir. İlki, işlemin başlangıcında (yani, başlıklar alındıktan hemen sonra), ikincisi ise istek işlem gördükten sonra normal günlüklemenin yapıldığı sırada yapılır.

Her isteği betimlemek için eşsiz bir istek kimliği atanır. Bu adli kimliğin normal günlüğe de yazılması istenirse bu %{forensicid}n biçem dizgesi ile yapılabilir. mod unique id kullanılıyorsa, onun ürettiği kimlik kullanılır.

İlk satır günlüğe, adli kimliği, istek satırını ve alınan tüm başlıkları boru karakterleri (|) ile ayrılmış olarak kaydeder. Aşağıda bir örneğe yer verilmiştir (hepsi bir satırdadır):

```
+yQtJf8CoAB4AAFNXBIEAAAAA|GET /manual/de/images/down.gif
HTTP/1.1|Host:localhost%3a8080|User-Agent:Mozilla/5.0 (X11; U;
Linux i686; en-US; rv%3a1.6) Gecko/20040216
Firefox/0.8|Accept:image/png, etc...
```
Başlangıçtaki artı imi bu günlük satırının istekle ilgili ilk günlük kaydı olduğunu belirtir. İkinci satırda bunun yerini bir eksi imi alır:

```
-yQtJf8CoAB4AAFNXBIEAAAAA
```
**Adli Günlük Biçemi**

check\_forensic betiği komut satırı argümanı olarak günlük dosyasının ismini alır. Bu +/- kimlik çiftlerine bakarak tamamlanmamış istekler varsa bunlar hakkında uyarır.

Günlük dosyarının kaydedildiği dizine sunucuyu başlatan kullanıcı dışında diğer kullanıcılar tarafından yazılabiliyor olması halinde güvenliğinizden nasıl feragat etmiş olacağınız [güvenlik](#page-978-0) ipuçları belgesinde açıklanmıştır.

**Güvenlik Kaygıları**

Günlük dosyaları, Authorization: başlıklarının (parola içerebilen) içerikleri gibi hassas veriler içerebileceğinden bunların sunucuyu başlatan kullanıcıdan başkası tarafından okunamaması sağlanmış olmalıdır.

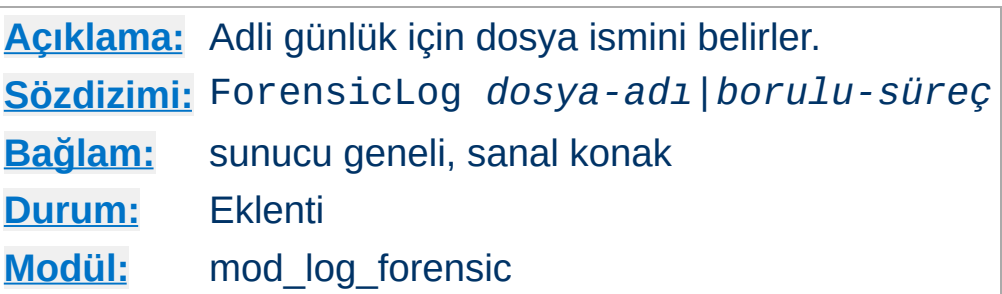

**ForensicLog Yönergesi**

ForensicLog yönergesi adli inceleme için sunucuya yapılan istekleri günlüğe kaydetmekte kullanılır. Her günlük girdisine, normal [CustomLog](#page-1980-0) yönergesinde kullanılarak istekle ilişkilendirilebilen eşsiz bir kimlik atanır. mod log forensic modülü, aktarım günlüğünün biçem dizgesinde %{forensicid}n şeklinde kullanılmak üzere forensic-id adı verilen bir dizgecik oluşturur.

Günlüğün yazılacağı yeri belirleyen argüman şu iki değerden birini alabilir:

#### *dosya-adı*

[ServerRoot](#page-1170-0) yönergesinin değerine göreli bir dosya ismi.

#### *borulu-süreç*

"|" boru karakteri ile öncelenmiş olarak günlük bilgisini standart girdisinden kabul edecek sürecin ismi (veya komut satırı). Program adının [ServerRoot](#page-1170-0) yönergesinin değerine göre belirtildiği varsayılır.

#### **Güvenlik:**

Bir borulu süreç kullanılmışsa, süreç [httpd](#page-820-0)'yi başlatan kullanıcı tarafından başlatılacaktır. Sunucu root tarafından başlatılıyorsa bu root olacaktır; bu bakımdan günlük kaydını alacak programın güvenilir olması veya daha az yetkili bir kullanıcıya geçiş yapması önemlidir.

#### **Bilginize**

Dosya yolunu belirtirken tersbölü çizgisi kullanılan Unix dışı platformlarda bile yapılandırma dosyasında bu amaçla normal bölü çizgilerini kullanmaya özen gösterilmelidir.

Copyright 2017 The Apache Software Foundation. Apache [License,](http://www.apache.org/licenses/LICENSE-2.0) Version 2.0 altında lisanslıdır.

[Modüller](#page-2903-0) | [Yönergeler](#page-2841-0) | [SSS](http://wiki.apache.org/httpd/FAQ) | [Terimler](#page-2828-0) | Site [Haritası](#page-2916-0)

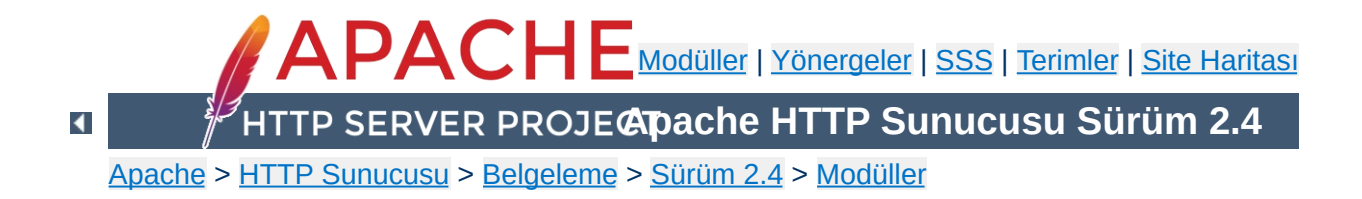

## **Apache Modülü mod\_logio**

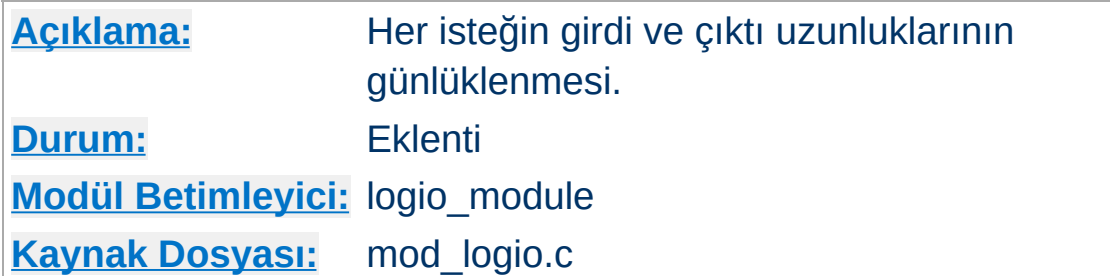

### **Özet**

Bu modül her istekte alınan ve gönderilen bayt sayısının günlüklenmesini sağlar. Sayılar, istekte ve yanıtta yer alan başlıklar ve gövdeleri hesaba dahil ederek ağ üzerinde gerçekte gidip gelen bayt sayısını gösterir. Bayt sayımı, girdide SSL/TLS öncesinde ve çıktıda SSL/TLS sonrasında yapılır, böylece sayıların, şifrelemeyle herhangi bir değişikliği doğru olarak yansıtması sağlanmış olur.

Bu modül mod log config modülünü gerektirir.

SSL ile KeepAlive bağlantılar kullanıldığında, SSL uzlaşımının ek yükü, bağlantı üzerinden yapılan ilk isteğin bayt sayısını yansıtır. Her dizin için yeniden uzlaşım gerektiği takdirde bayt sayısı yeniden uzlaşımı tetikleyen istekle ilişkilendirilir.

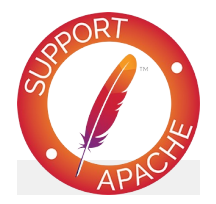

**Bugfix checklist** httpd [changelog](https://www.apache.org/dist/httpd/CHANGES_2.4) [Known](https://bz.apache.org/bugzilla/buglist.cgi?bug_status=__open__&list_id=144532&product=Apache%20httpd-2&query_format=specific&order=changeddate%20DESC%2Cpriority%2Cbug_severity&component=mod_logio) issues [Report](https://bz.apache.org/bugzilla/enter_bug.cgi?product=Apache%20httpd-2&component=mod_logio) a bug

## **Ayrıca bakınız:**

[mod\\_log\\_config](#page-1968-0) Apache Günlük [Dosyaları](#page-159-0)

İsteğin belirgin özellikleri için, biçem dizgesinde yer alan % imli biçem belirteçlerinin yerine günlük dosyasında değerleri yazılır. Bu modül üç yeni biçem belirteci ekler:

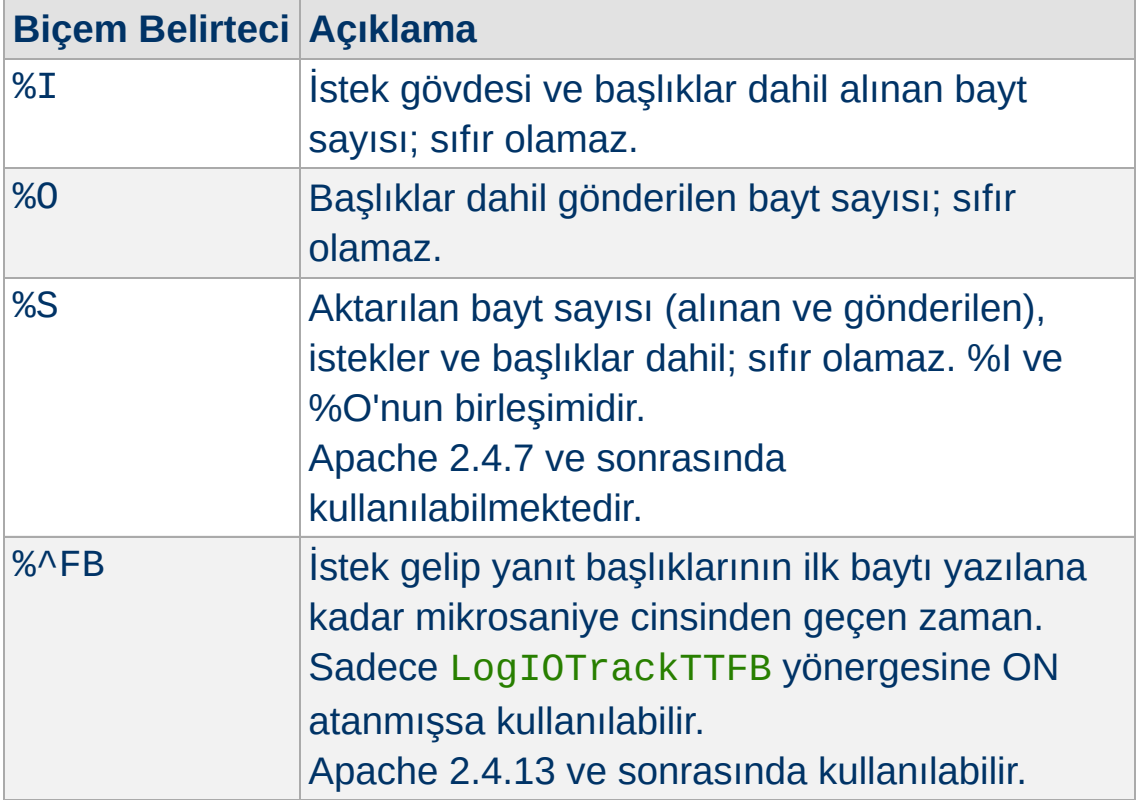

Genel olarak, işlevsellik şöyle kullanılır:

#### **Birleşik G/Ç günlükleme biçemi:**

**Özel Günlük Biçemleri**

```
"%h %l %u %t \"%r\" %>s %b \"%{Referer}i\"
\"%{User-agent}i\" %I %O"
```
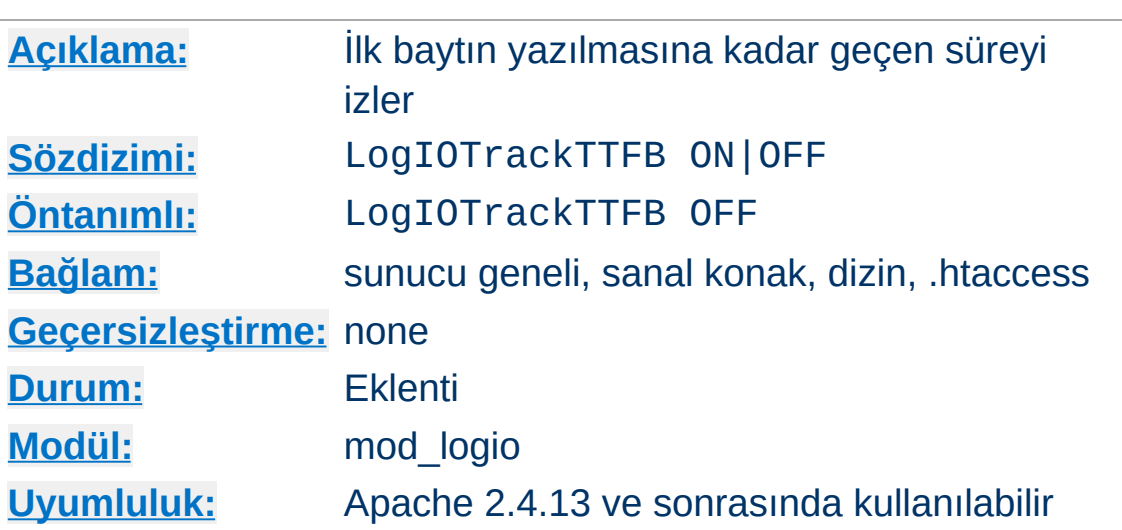

Bu yönerge isteğin okunmasından yanıt başlığının ilk baytının yazılmasına kadar geçen sürenin izlenmesini yapılandırır. Sonuçlanan değeri %^FB biçemi ile günlüğe kaydettirebilirsiniz.

Copyright 2017 The Apache Software Foundation. Apache [License,](http://www.apache.org/licenses/LICENSE-2.0) Version 2.0 altında lisanslıdır.

**LogIOTrackTTFB Yönergesi**

[Modüller](#page-2903-0) | [Yönergeler](#page-2841-0) | [SSS](http://wiki.apache.org/httpd/FAQ) | [Terimler](#page-2828-0) | Site [Haritası](#page-2916-0)

<span id="page-2005-0"></span>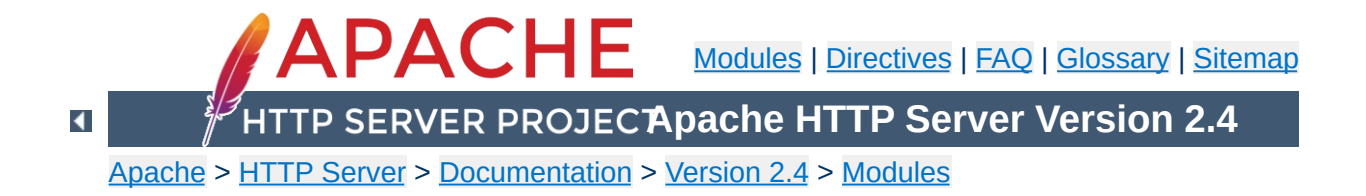

## **Apache Module mod\_lua**

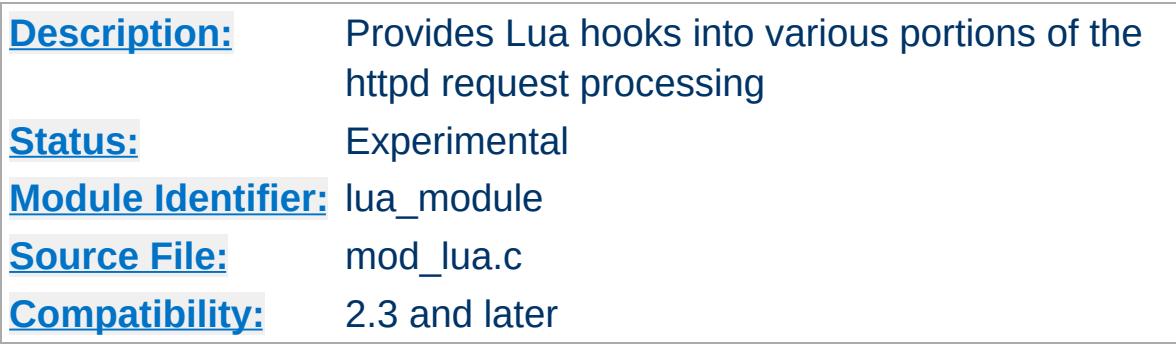

#### **Summary**

This module allows the server to be extended with scripts written in the Lua programming language. The extension points (hooks) available with  $mod$   $1ua$  include many of the hooks available to natively compiled Apache HTTP Server modules, such as mapping requests to files, generating dynamic responses, access control, authentication, and authorization

More information on the Lua programming language can be found at the the Lua [website](http://www.lua.org/).

mod\_lua is still in experimental state. Until it is declared stable, usage and behavior may change at any time, even between stable releases of the 2.4.x series. Be sure to check the CHANGES file before upgrading.

#### **Warning**

This module holds a great deal of power over httpd, which is both a strength and a potential security risk. It is **not** recommended that you use this module on a server that is shared with users you do not trust, as it can be abused to change the internal workings of httpd.

The basic module loading directive is

**Basic Configuration**

LoadModule lua\_module modules/mod\_lua.so

mod\_lua provides a handler named lua-script, which can be used with a [SetHandler](#page-1174-0) or [AddHandler](#page-2091-0) directive:

```
<Files "*.lua">
    SetHandler lua-script
</Files>
```
This will cause mod\_lua to handle requests for files ending in .lua by invoking that file's handle function.

For more flexibility, see LuaMapHandler.

In the Apache HTTP Server API, the handler is a specific kind of hook responsible for generating the response. Examples of modules that include a handler are mod proxy, mod cgi, and [mod\\_status](#page-2592-0).

**Writing Handlers**

mod\_lua always looks to invoke a Lua function for the handler, rather than just evaluating a script body CGI style. A handler function looks something like this:

```
example.lua
-- example handler
require "string"
--[[
     This is the default method name for Lu
     function-name in the LuaMapHandler direction-
     entry point.
--]]
function handle(r)
    r.content_type = "text/plain"
    if r.method == 'GET' thenr:puts("Hello Lua World!\n")
        for k, v in pairs( r:parseargs())
            r:puts( string.format("%s: %s\n"
        end
    elseif r.method == 'POST' then
        r:puts("Hello Lua World!\n")
        for k, v in pairs( r:parsebody())
            r:puts( string.format("%s: %s\n"
        end
    elseif r.method == 'PUT' then
-- use our own Error contents
        r:puts("Unsupported HTTP method "
```
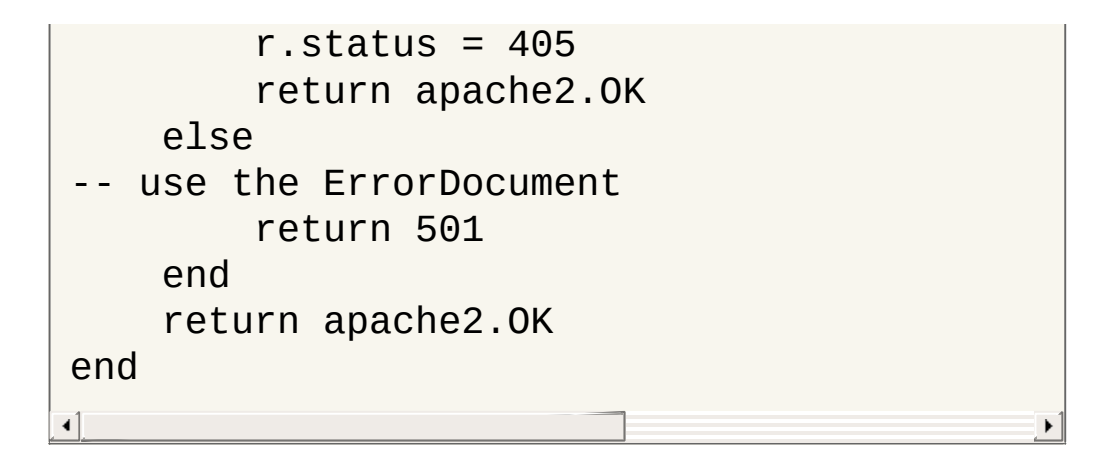

This handler function just prints out the uri or form encoded arguments to a plaintext page.

This means (and in fact encourages) that you can have multiple handlers (or hooks, or filters) in the same script.

mod authz core provides a high-level interface to authorization that is much easier to use than using into the relevant hooks directly. The first argument to the **[Require](#page-1475-0)** directive gives the name of the responsible authorization provider. For any [Require](#page-1475-0) line, [mod\\_authz\\_core](#page-1463-0) will call the authorization provider of the given name, passing the rest of the line as parameters. The provider will then check authorization and pass the result as return value.

**Writing Authorization Providers**

The authz provider is normally called before authentication. If it needs to know the authenticated user name (or if the user will be authenticated at all), the provider must return apache2.AUTHZ\_DENIED\_NO\_USER. This will cause authentication to proceed and the authz provider to be called a second time.

The following authz provider function takes two arguments, one ip address and one user name. It will allow access from the given ip address without authentication, or if the authenticated user matches the second argument:

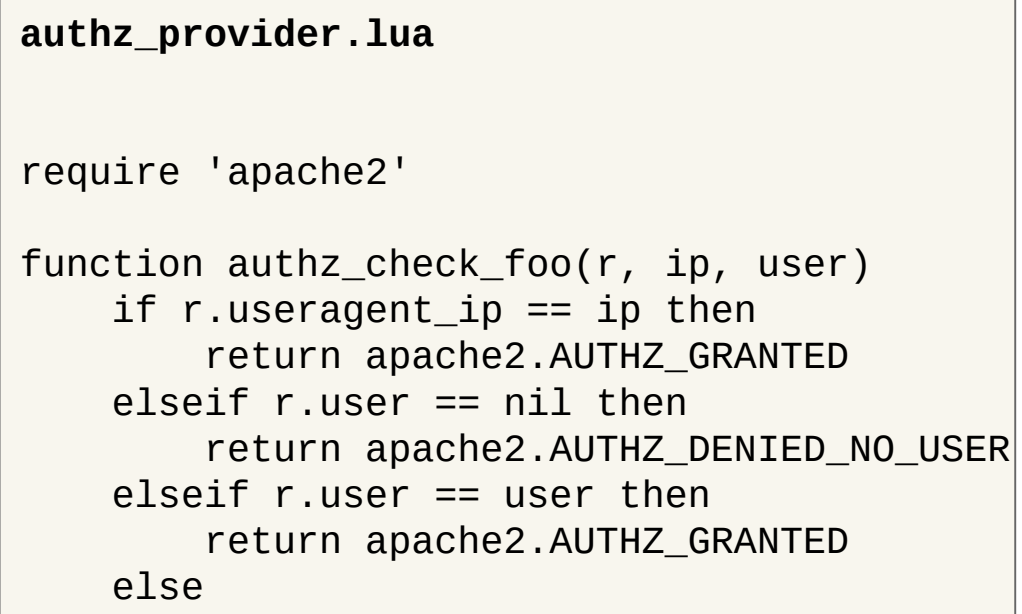

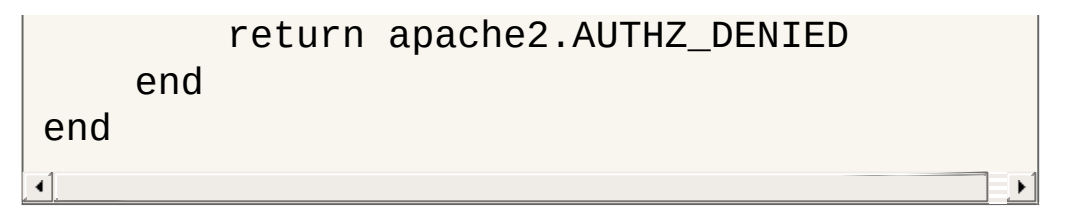

The following configuration registers this function as provider foo and configures it for URL /:

```
LuaAuthzProvider foo authz_provider.lua auth
  <Location "/">
       Require foo 10.1.2.3 john_doe
  </Location>\mathbf{A} and \mathbf{A} are the set of the set of the set of the set of the set of the set of the set of the set of the set of the set of the set of the set of the set of the set of the set of the set of the set of the set 
                                                                                                                         \vert \mathbf{F} \vert
```
Hook functions are how modules (and Lua scripts) participate in the processing of requests. Each type of hook exposed by the server exists for a specific purpose, such as mapping requests to the file system, performing access control, or setting mime types:

**Writing Hooks**

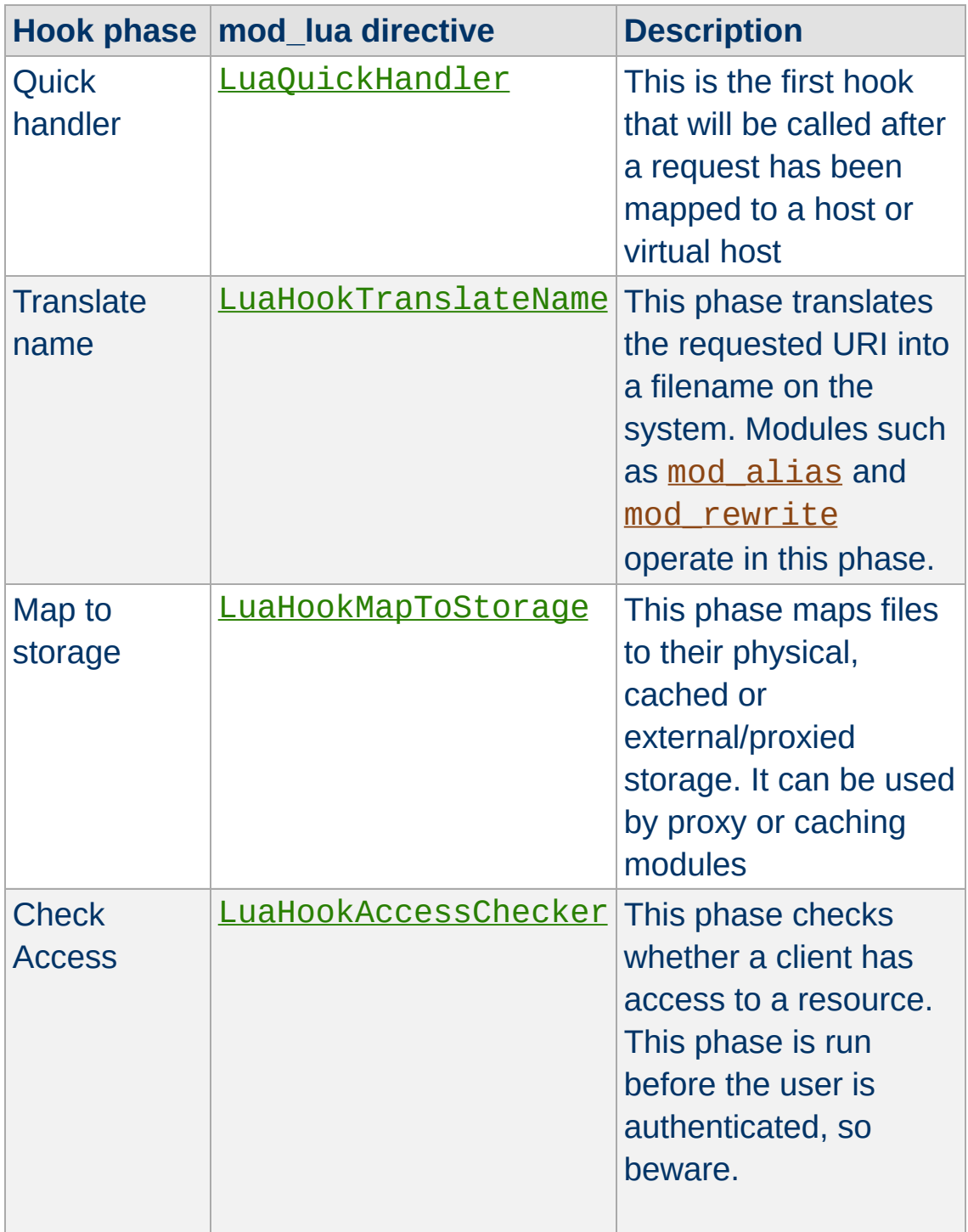

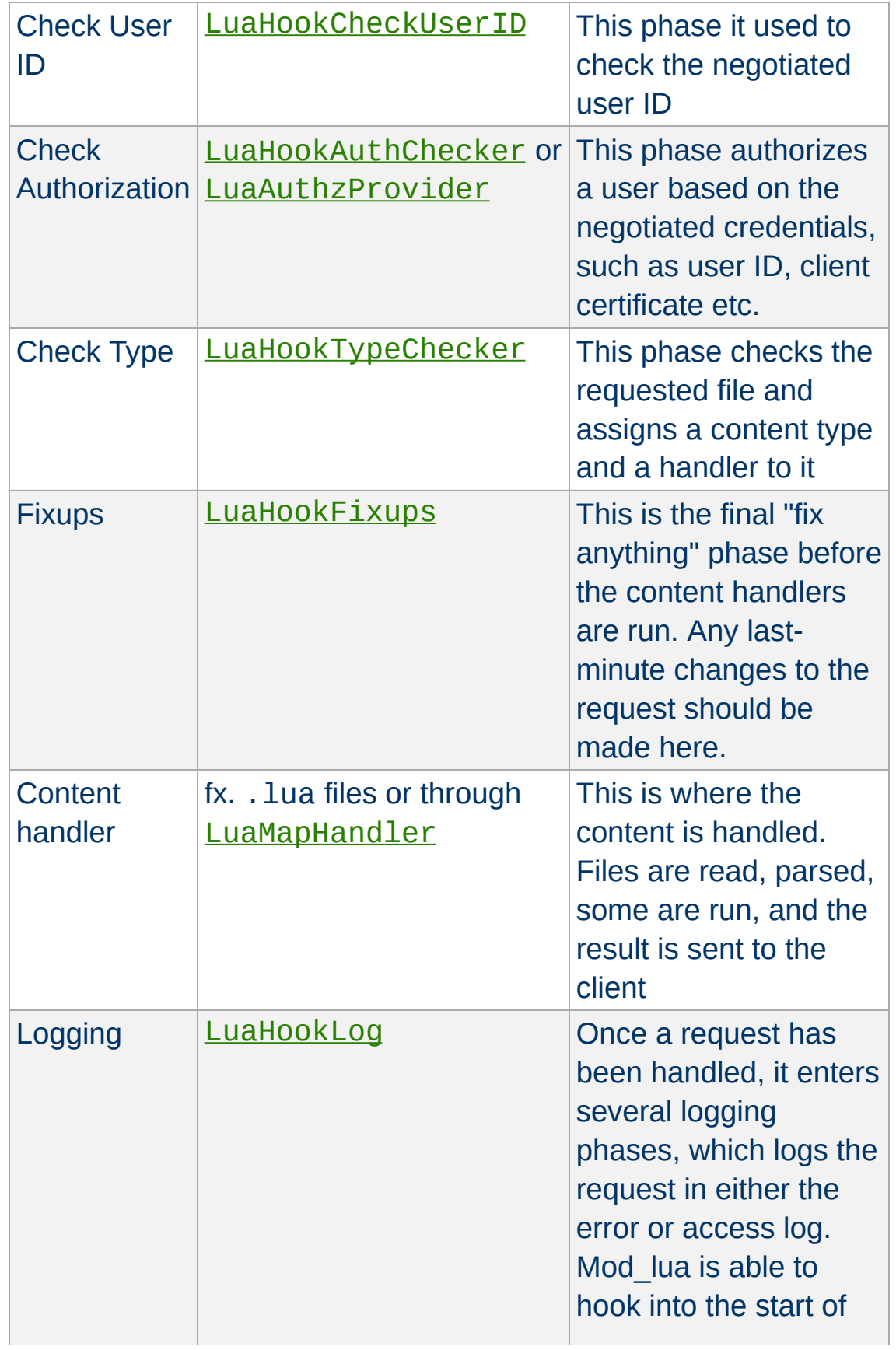

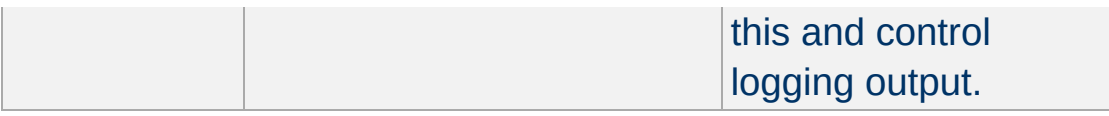

Hook functions are passed the request object as their only argument (except for LuaAuthzProvider, which also gets passed the arguments from the Require directive). They can return any value, depending on the hook, but most commonly they'll return OK, DONE, or DECLINED, which you can write in Lua as apache2.OK, apache2.DONE, or apache2.DECLINED, or else an HTTP status code.

```
translate_name.lua
-- example hook that rewrites the URI to a
require 'apache2'
function translate name(r)if r.uri == "/translate-name" then
        r.filename = r.document root.. "/f
        return apache2.OK
    end
    -- we don't care about this URL, give a
    return apache2.DECLINED
end
```
### **translate\_name2.lua**  $-$ [[ example hook that rewrites one URI to apache2.DECLINED to give other URL map substitution, including the core trans on the DocumentRoot. Note: Use the early/late flags in the or after mod\_alias.
```
--]]
require 'apache2'
function translate_name(r)
     if r.uri == "/translate-name" then
          r.uri = "/find_me.txt"
          return apache2.DECLINED
     end
     return apache2.DECLINED
end\overline{\bullet}\blacktriangleright
```
#### **request\_rec**

**Data Structures**

The request\_rec is mapped in as a userdata. It has a metatable which lets you do useful things with it. For the most part it has the same fields as the request\_rec struct, many of which are writable as well as readable. (The table fields' content can be changed, but the fields themselves cannot be set to different tables.)

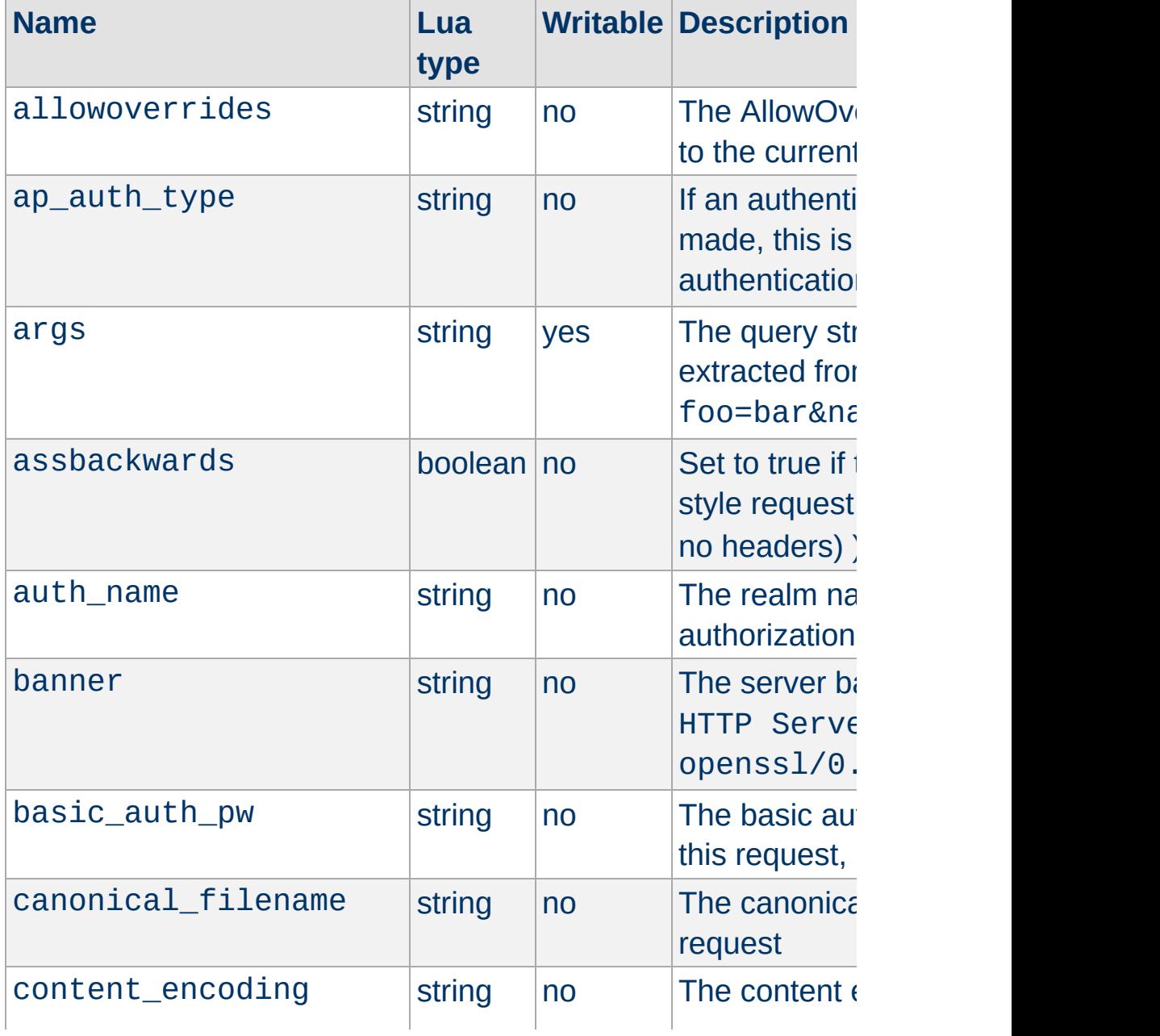

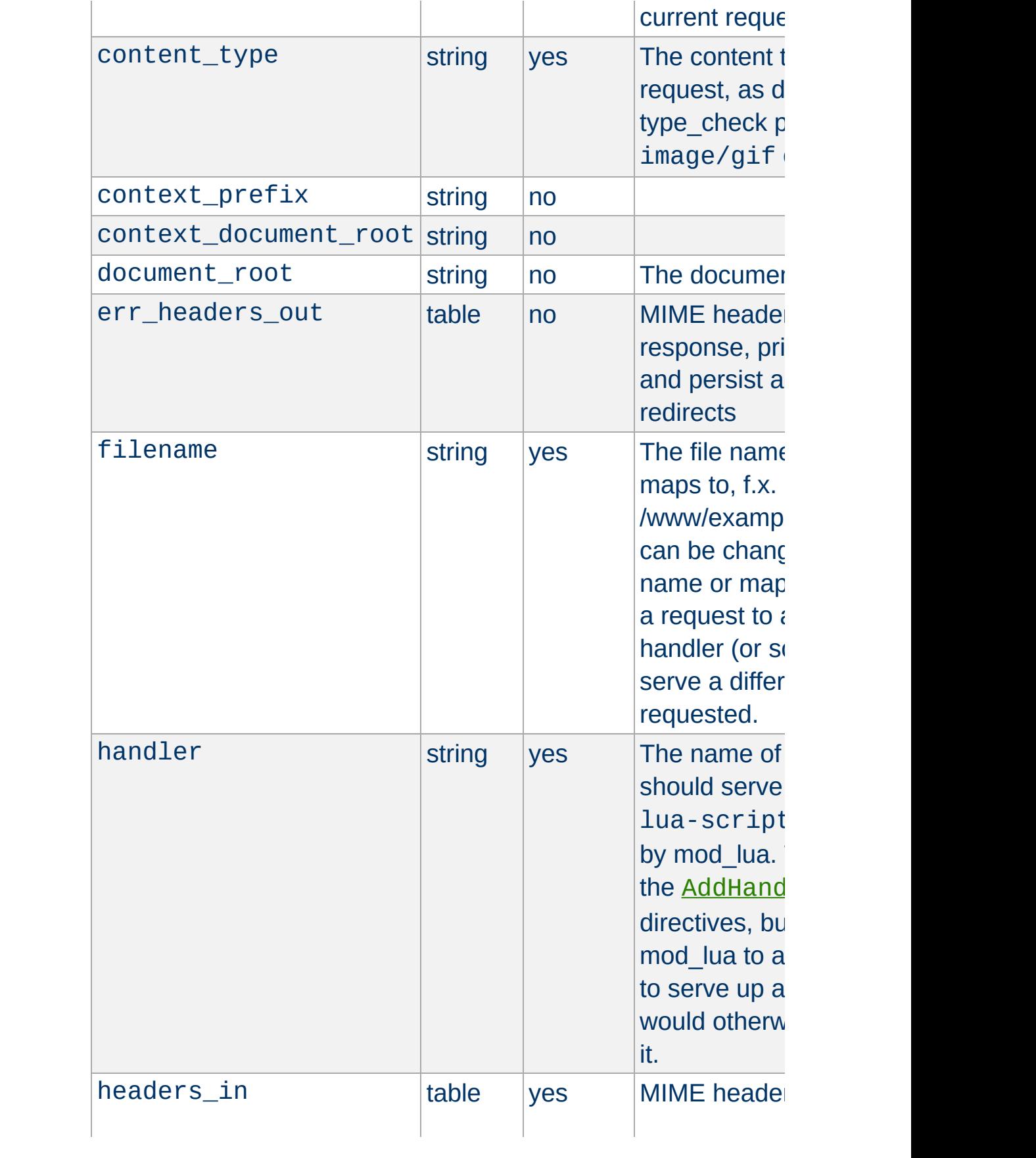

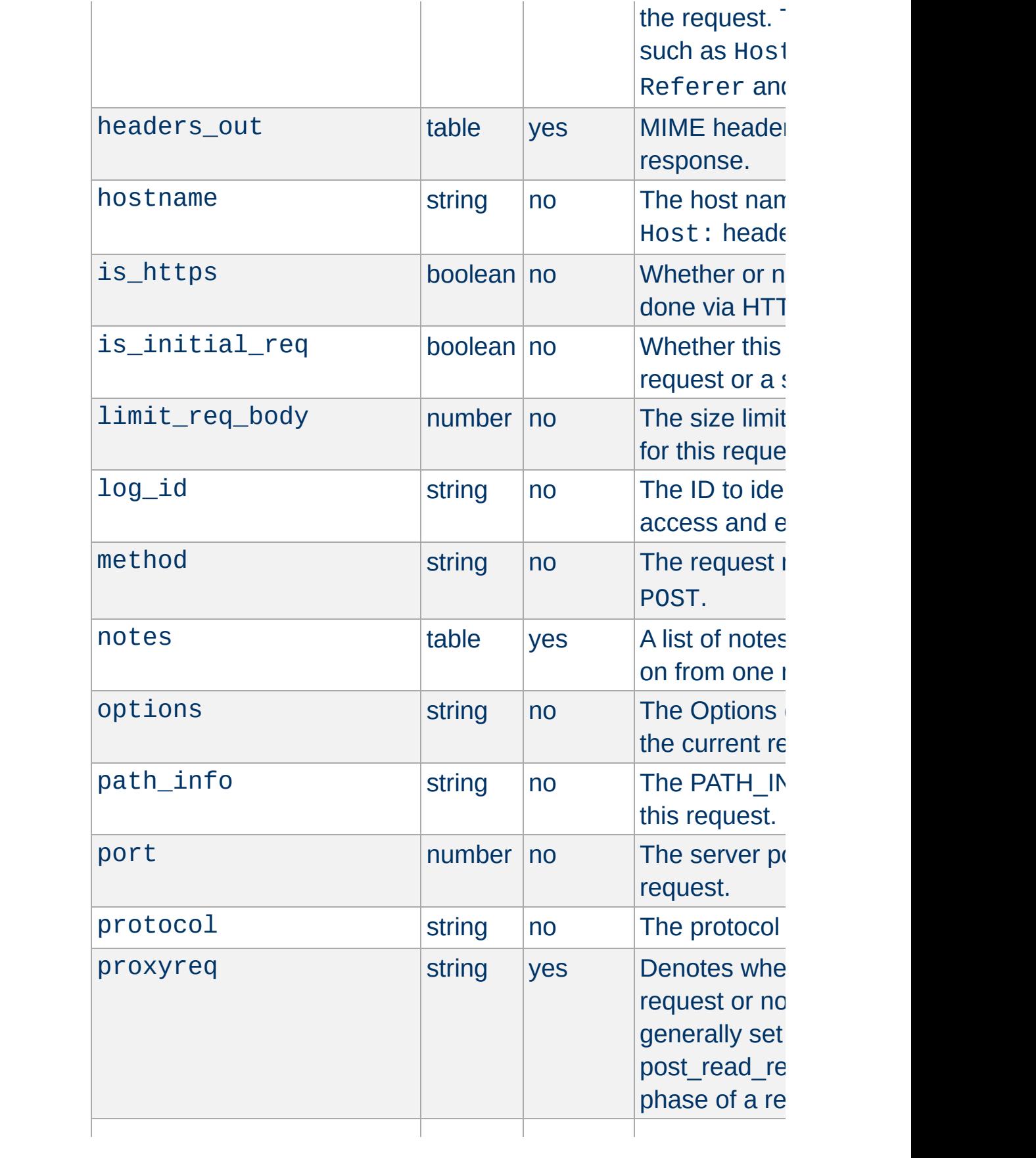

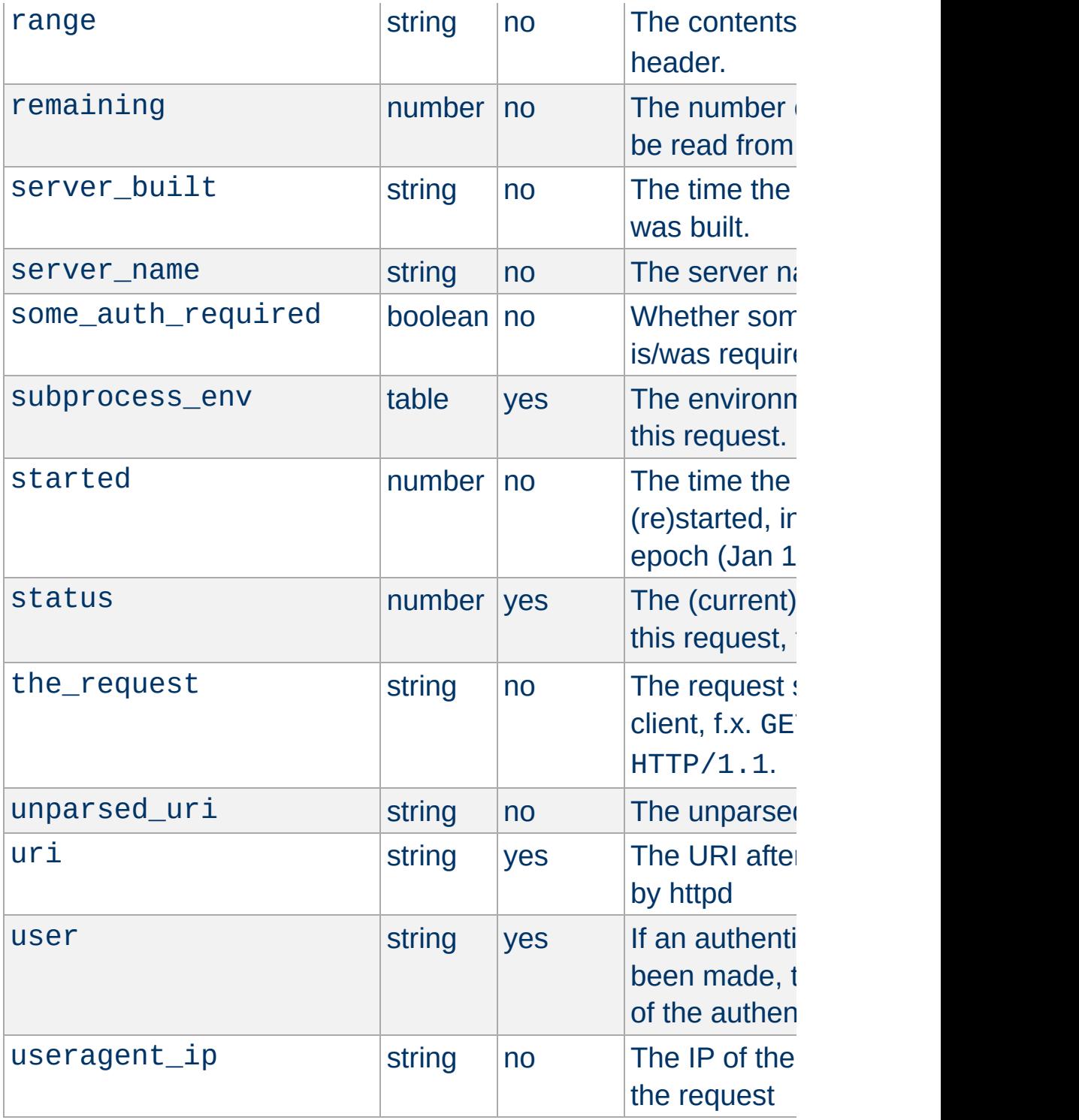

The request rec object has (at least) the following methods:

**Built in functions**

```
r:flush() -- flushes the output buffer.
            -- Returns true if the flush wa\midwhile we have stuff to send do
    r:puts("Bla bla bla\n") -- print someth
    r:flush() - - fluxh the buffer (send to
    r.usleep(500000) -- fake processing timend
```

```
r:addoutputfilter(name|function) -- addr:addoutputfilter("fooFilter") -- add the f
```

```
r:sendfile(filename) -- sends an entire fil
if use sendfile thing then
    r:sendfile("/var/www/large_file.img")
end
```

```
r:parseargs() -- returns two tables; one st
              - and one for multi-value da
local GET, GETMULTI = r:parseargs()r:puts("Your name is: " .. GET['name'] or "
```
 $r:parsebody([sizeLimit]) -$  parse the reque -- just like r:par  $--$  An optional num

```
- of bytes to par
```
 $local$  POST, POSTMULTI = r:parsebody(1024\*10) r:puts("Your name is: " .. POST['name'] or

```
r:puts("hello", " world", "!") -- print to \mid
```
r:write("a single string") -- print to resp

r:escape\_html("<html>test</html>") -- Escap

```
r:base64\_encode(suring) -- Encodes a string
```
 $local encoded = r:base64 encode('This is a$ 

```
r:base64_decode(string) -- Decodes a Base64
local \ decoded = r:base64\_decode('VGhpcyBpcy)
```

```
r:md5 (string) -- Calculates and returns the
local hash = r:md5("This is a test") -- ret|
```
 $r:sha1(string) - - Calculates and returns the$ local hash = r:sha1("This is a test") -- re

```
r:escape(string) -- URL-Escapes a string:
```

```
local url = "http://foo.bar/1 2 3 & 4 + 5"local escaped = r:escape(url) -- returns 'h
```

```
r:unescape(string) -- Unescapes an URL-esca
local url = "http%3a%2f%2ffoo.bar%2f1+2+3+%local unescaped = r:unescape(url) -- return
```

```
r:construct_url(string) -- Constructs an UR
local url = r:construct\_url(r.uni)
```

```
r.mpm_query(number) -- Queries the server flocal mpm = r.mpm_query(14)
if mpm == 1 then
    r:puts("This server uses the Event MPM")
end
```

```
expr(string) -- Evaluates an expr string.
if r:expr("%{HTTP_HOST} \cong \wedge^{\wedge}www) then
    r:puts("This host name starts with www")
end
```
 $r:scoreboard\_process(a) -$  Queries the serv

```
local process = r:scoreboard\_process(1)r:puts("Server 1 has PID " .. process.pid)
```

```
r:scoreboard_worker(a, b) -- Queries for in
```

```
local thread = r:scoreboard_wordserror(1, 1)r:puts("Server 1's thread 1 has thread ID "
```
 $\overline{1}$ 

 $\left| \cdot \right|$ 

 $r:clock() - - Returns the current time with$ 

```
r:requestbody(filename) -- Reads and return
                -- If 'filename' is specifi
                -- contents to that file:
local input = r:requestbody()r:puts('You sent the following request body)r:puts(input)
```
 $r:add\_input\_filter(fitter\_name)$  -- Adds 'fi

 $\blacktriangleright$ 

 $\blacktriangleright$ 

```
r.module_info(module_name) -- Queries the s
local mod = r.module_info("mod_lua.c")
if mod then
    for k, v in pairs(mod.commands) do
       r:puts( ("%s: %s\n"):format(k, v)) --
    end
end
```

```
r: loaded_modules() -- Returns a list of mod
for k, module in pairs(r:loaded_modules())
    r:puts("I have loaded module " .. modul
end
```
r:runtime\_dir\_relative(filename) -- Compute -- relative to the

 $\lceil$ 

 $\lvert \cdot \rvert$ 

 $r:server_info() - - Returns a table containi$ -- the name of the httpd ex

 $r:set\_document\_root(file\_path)$  -- Sets the

r:set\_context\_info(prefix, docroot) -- Sets

 $r:os\_escape\_path(file\_path)$  -- Converts an

 $r:escape\_logitem(String) -- Escaps a strin$ 

```
r.strcmp_match(string, pattern) -- Checks i
                        -- fx. whether 'www
local match = r.strcmp_match("foobar.com"
,
                                            "foo*.com")
if match then
    r:puts("foobar.com matches foo*.com")
end
```
 $\blacktriangleright$ 

r:set\_keepalive() -- Sets the keepalive sta ▸∥

r:make etag() -- Constructs and returns the

```
r:send_interim_response(clear) -- Sends an
                           - if 'clear' is tru\overline{a}
```

```
r:custom\_response(status\_code, string) -- c-- This work
```
r:custom\_response(404, "Baleted!")

```
r.exists_config_define(string) -- Checks whenif r.exists_config_define("FOO") then
    r:puts('httpd was probably run with -DF()end
                                            И
```

```
r:state\_query(String) -- Queries the server
```

```
r:stat(filename [,wanted]) -- Runs stat() o
local info = r:stat("/var/www/foo.txt")if info then
    r:puts("This file exists and was last m<sup>1</sup>end
```
 $\vert \vert \vert$ 

```
r:regex(string, pattern [,flags]) -- Runs a
local matches = r:regex("foo bar baz", [[fo|
if matches then
   r:puts('The request matched, and the lastend
-- Example ignoring case sensitivity:
local matches = r:regex("F00 bar BAz", [[(f|
-- Flags can be a bitwise combination of:
-- 0x01: Ignore case
-- 0x02: Multiline search
```

```
r.usleep(number_of_matrix: 0 -- Puts the script to sleep (number of microseconds) -- Puts the
```

```
r:dbacquire(dbType[, dbParams]) - A equiresDatabase col
\blacktriangleleft
```

```
r:ivm_set("key", value) -- Set an Inter-VM |
                     -- These values per
                     -- and so should on
                      -- Values can be nu
                      -- per process basi
r:ivm_get("key") -- Fetches a variab
                     -- if it exists or
-- An example getter/setter that saves a gl
function handle(r)
   -- First VM to call this will get no va
   local foo = r:ivm_get("cached_data")
```

```
if not foo then
        foo = do_some_cales() - false somer:ivm_set("cached_data", foo) -- se\midend
    r:puts("Cached data is: "
, foo)
end
                                             \blacktriangleright
```
r:htpassword(string  $\lceil$ , algorithm  $\lceil$ , cost $\rceil$ ) - algorithm:  $\mathbf{0}$ 

- cost: only valid with  $B$ 

 $r:mkdir$ (dir  $\lceil$ , mode]) -- Creates a directory

 $r:$ mkrdir(dir [,mode]) -- Creates directorie

r:rmdir(dir) -- Removes a directory.

 $\lceil$ 

 $r:$ touch(file [,mtime]) -- Sets the file mod

```
r:get_direntries(dir) -- Returns a table wi
function handle(r)
  local dir = r.context_document_root
  for \overline{\phantom{a}}, f in ipairs(r:get_direntries(dir))
    local info = r:stat(dir \ldots "/" \ldots f)
    if info then
      local mtime = os.date(fmt, info.mtime)
      local ftype = (info.filetype == 2) and
      r:puts( ("%s %s %10i %s\n"):format(ft)
```
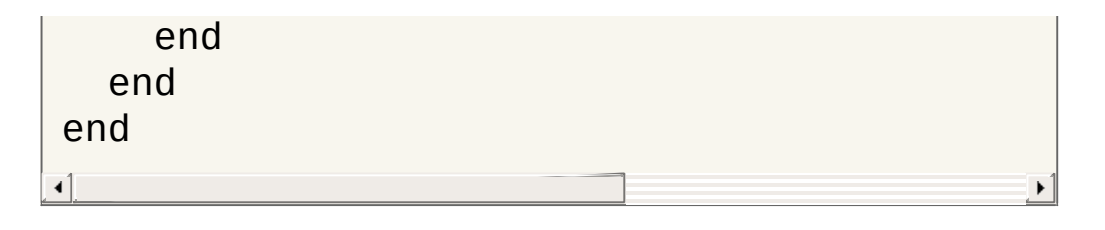

 $r.date\_parse\_rfc(string)$  -- Parses a date/t

r:getcookie(key) -- Gets a HTTP cookie

```
r:setcookie{
  key = [key],
  value = [value],expires = [expiry],secure = [boolean],
  httponly = [boolean],
  path = [path],domain = [domain]} -- Sets a HTTP cookie, for instance:
r:setcookie{
  key = "cookie1"
,
  value = "HDHfa9eyffh396rt"
,
 expires = os.time() + 86400,secure = true}
```

```
r:wsupgrade() -- Upgrades a connection to Wif r:wsupgrade() then -- if we can upgrade:
    r:wswrite("Welcome to websockets!") --
    r:wsclose() -- goodbye!
end
```

```
r:wsread() -- Reads a WebSocket frame from
local line, isFinal = r:wsread() - - isFinal-- If it i\vertr:wswrite("You wrote: " .. line)
                                                  \blacktriangleright
```

```
r:wswrite(line) -- Writes a frame to a WebS
r:wswrite("Hello, world!")
\triangleleft| \cdot |
```

```
r:wsclose() -Closes a WebSocket request aif r:wsupgrade() then
    r:wswrite("Write something: ")
    local line = r:wsread() or "nothing"
    r:wswrite("You wrote: " .. line);
    r:wswrite("Goodbye!")
    r:wsclose()
end\overline{\bullet}
```

```
-- examples of logging messages
r:trace1("This is a trace log message") - -r:debug("This is a debug log message")
r:info("This is an info log message")
r:notice("This is a notice log message")
r:warn("This is a warn log message")
r:err("This is an err log message")
r:alert("This is an alert log message")
r:crit("This is a crit log message")
r:emerg("This is an emerg log message")
```
**Logging Functions**

A package named apache2 is available with (at least) the following contents.

#### **apache2.OK**

 $\blacktriangle$ 

internal constant OK. Handlers should return this if they've handled the request.

#### **apache2.DECLINED**

**apache2 Package**

internal constant DECLINED. Handlers should return this if they are not going to handle the request.

**apache2.DONE** internal constant DONE.

**apache2.version** Apache HTTP server version string

### **apache2.HTTP\_MOVED\_TEMPORARILY**

HTTP status code

### **apache2.PROXYREQ\_NONE, apache2.PROXYREQ\_PROXY, apache2.PROXYREQ\_REVERSE, apache2.PROXYREQ\_RESPONSE**

internal constants used by mod proxy

**apache2.AUTHZ\_DENIED, apache2.AUTHZ\_GRANTED, apache2.AUTHZ\_NEUTRAL, apache2.AUTHZ\_GENERAL\_ERROR, apache2.AUTHZ\_DENIED\_NO\_USER** internal constants used by [mod\\_authz\\_core](#page-1463-0)

(Other HTTP status codes are not yet implemented.)

Filter functions implemented via **[LuaInputFilter](#page-2056-0)** or [LuaOutputFilter](#page-2059-0) are designed as three-stage non-blocking functions using coroutines to suspend and resume a function as buckets are sent down the filter chain. The core structure of such a function is:

**Modifying contents with Lua filters**

```
function filter(r)
    -- Our first yield is to signal that we
    -- Before this yield, we can set up our
    - and, if we deem it necessary, decling
    if something_bad then
        return -- This would skip this filt
    end
    -- Regardless of whether we have data t
    - Note that only output filters can pr
    - final stage to append data to the co
    coroutines.yield([optional header to be-- After we have yielded, buckets will
    - do whatever we want with them and the
    -- Buckets are stored in the global variable to
    -- that checks if 'bucket' is not nil:
    while bucket \sim nil do
        local output = mangle(buckets) -- Docoroutine.yield(output) -- Return ofend
    -- Once the buckets are gone, 'bucket' |
    - loop and land us here. Anything extranglement to append to \frac{1}{2}-- can be done by doing a final yield here.
    - can append data to the content in th
    coroutine.yield([optional footer to beend\blacktriangleleft
```
Mod lua implements a simple database feature for querying and running commands on the most popular database engines (mySQL, PostgreSQL, FreeTDS, ODBC, SQLite, Oracle) as well as mod\_dbd.

<span id="page-2035-0"></span>**Database connectivity**

The example below shows how to acquire a database handle and return information from a table:

```
function handle(r)
    -- Acquire a database handle
    local database, err = r:dbacquire("mysq")if not err then
         -- Select some information from it
        local results, err = database: selec
        if not err then
             local rows = results(0) -- fetchfor k, row in pairs(rows) do
                 r:puts(string.format('Name))end
        else
             r:puts("Database query error:
         end
         database:close()
    else
         r:puts("Could not connect to the da
    end
end
\blacktriangleleft
```
To utilize mod dbd, specify mod dbd as the database type, or leave the field blank:

 $local database = r:dbacquire("mod_dbd")$ 

# **Database object and contained functions**

The database object returned by dbacquire has the following methods:

**Normal select and query from a database:**

```
-- Run a statement and return the number of
local affected, errmsg = database:query(r,
                                         "DELETE FROM `tbl` WHERE 1")
-- Run a statement and return a result set
local result, errmsg = database:select(r,
                                        \mathbf{u}\blacksquare
```
**Using prepared statements (recommended):**

```
-- Create and run a prepared statement:
local statement, errmsg = database:prepare(if not errmsg then
    local result, errors = statement:query()end
-- Fetch a prepared statement from a DBDPre
local statement, errmsg = database:preparedif not errmsg then
    local result, errors = statement:selectend
\blacktriangleleft
```
**Escaping values, closing databases etc:**

```
-- Escape a value for use in a statement:
local escaped = database:escape(r, \lceil \cdot \rceil"|bla
-- Close a database connection and free up
database:close()
```

```
-- Check whether a database connection is u
local connected = database:active()
```
## **Working with result sets**

The result set returned by db:select or by the prepared statement functions created through db:prepare can be used to fetch rows synchronously or asynchronously, depending on the row number specified:

result(0) fetches all rows in a synchronous manner, returning a table of rows.

result(-1) fetches the next available row in the set, asynchronously.

result(N) fetches row number N, asynchronously:

```
-- fetch a result set using a regular query
local result, err = db:select(r, "SELECT * |
local rows = result(0) -- Fetch ALL rows sylocal row = result(-1) -- Fetch the next av
local row = result(1234) -- Fetch row numberlocal row = result(-1, true) -- Fetch the n
```
One can construct a function that returns an iterative function to iterate over all rows in a synchronous or asynchronous way, depending on the async argument:

```
function rows(resultset, async)
    local a = 0local function getnext()
        a = a + 1local row = resultset(-1)
```

```
return row and a or nil, row
   end
   if not async then
       return pairs(resultset(0))
   else
       return getnext, self
   end
end
local statement, err = db:prepare(r, "SELEC|
if not err then
    -- fetch rows asynchronously:
   local result, err = statement:select(20)
   if not err then
       for index, row in rows(result, true....
       end
   end
    -- fetch rows synchronously:
   local result, err = statement:select(20)
   if not err then
       for index, row in rows(result, fals
           ....
       end
   end
end
```
## **Closing a database connection**

Database handles should be closed using database:close() when they are no longer needed. If you do not close them manually, they will eventually be garbage collected and closed by mod\_lua, but you may end up having too many unused connections to the database if you leave the closing up to mod lua. Essentially, the following two measures are the same:

```
-- Method 1: Manually close a handle
local database = r:dbacquire('mod_dbd")database:close() -- All done
-- Method 2: Letting the garbage collector
local database = r:dbacquire('mod_dbd")database = nil -- throw away the referencecollectgarbage() -- close the handle via GC
                                          ▸│
```
## **Precautions when working with databases**

Although the standard query and run functions are freely available, it is recommended that you use prepared statements whenever possible, to both optimize performance (if your db handle lives on for a long time) and to minimize the risk of SQL injection attacks. run and query should only be used when there are no variables inserted into a statement (a static statement). When using dynamic statements, use db:prepare or db:prepared.

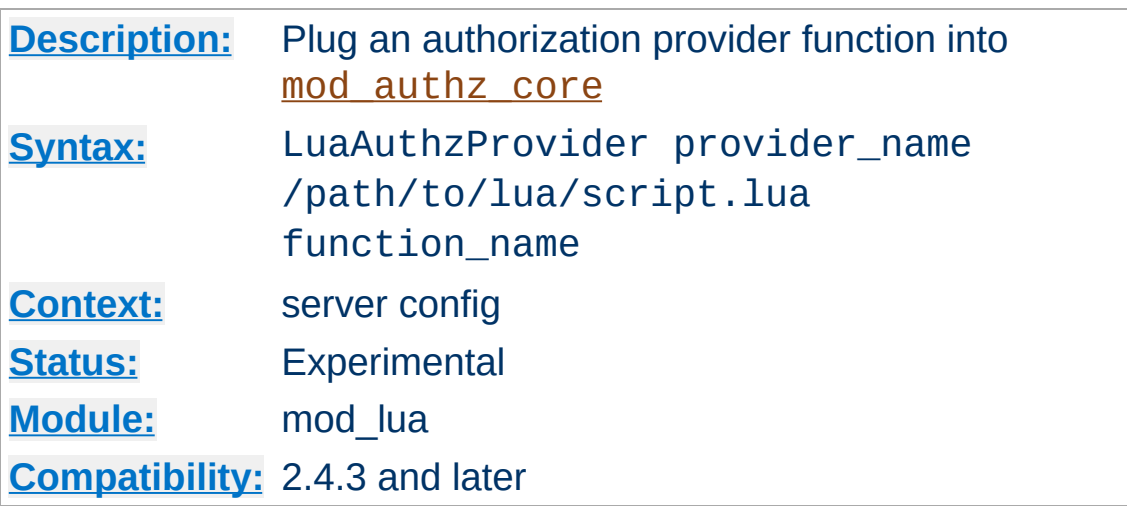

**LuaAuthzProvider Directive**

After a lua function has been registered as authorization provider, it can be used with the **[Require](#page-1475-0)** directive:

```
LuaRoot "/usr/local/apache2/lua"
LuaAuthzProvider foo authz.lua authz_check_i
<Location "/">
  Require foo johndoe
</Location>
\lceil 4 \rceil
```

```
require "apache2"
function authz_check_foo(r, who)
     if r.user \sim = who then return apache2.AU
     return apache2.AUTHZ_GRANTED
end\blacksquare\blacktriangleright
```
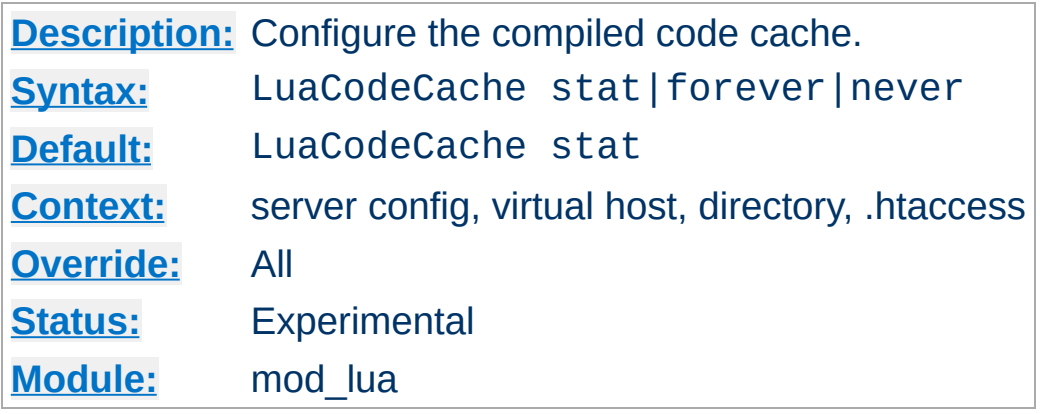

**LuaCodeCache Directive**

Specify the behavior of the in-memory code cache. The default is stat, which stats the top level script (not any included ones) each time that file is needed, and reloads it if the modified time indicates it is newer than the one it has already loaded. The other values cause it to keep the file cached forever (don't stat and replace) or to never cache the file.

In general stat or forever is good for production, and stat or never for development.

#### **Examples:**

LuaCodeCache stat LuaCodeCache forever LuaCodeCache never

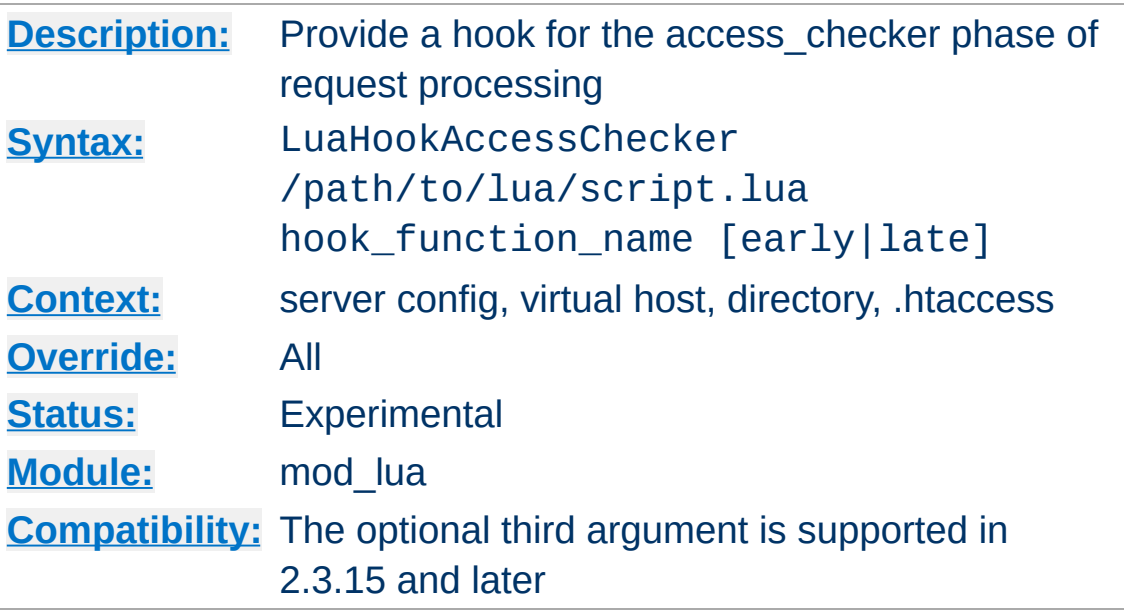

**LuaHookAccessChecker Directive**

Add your hook to the access\_checker phase. An access checker hook function usually returns OK, DECLINED, or HTTP\_FORBIDDEN.

# **Ordering**

The optional arguments "early" or "late" control when this script runs relative to other modules.

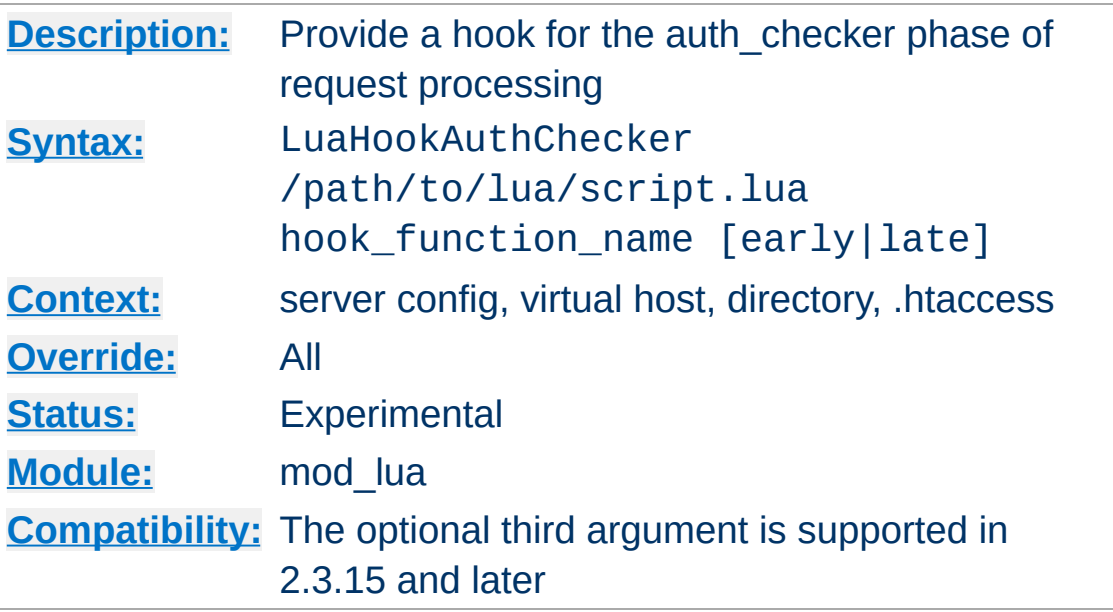

**LuaHookAuthChecker Directive**

Invoke a lua function in the auth\_checker phase of processing a request. This can be used to implement arbitrary authentication and authorization checking. A very simple example:

```
require 'apache2'
-- fake authcheck hook
-- If request has no auth info, set the res
- return a 401 to ask the browser for basi
-- If request has auth info, don't actually
-- pretend we got userid 'foo' and validate
-- Then check if the userid is 'foo' and ac
function authcheck_hook(r)
   -- look for auth info
   auth = r.headers_in['Authorization']if auth \sim= nil then
     -- fake the user
     r.user = 'foo'end
```

```
if r.user == nil then
       r:debug("authcheck: user is nil, retu
      r.err_headers_out['WWW-Authenticate']
      return 401
   elseif r.user == "foo" then
       r:debug('user foo: OK')
   else
       r:debug("authcheck: user='" .. r.user
      r.err_headers_out['WWW-Authenticate']
       return 401
   end
   return apache2.OK
end
\left| \cdot \right|
```
## **Ordering**

The optional arguments "early" or "late" control when this script runs relative to other modules.

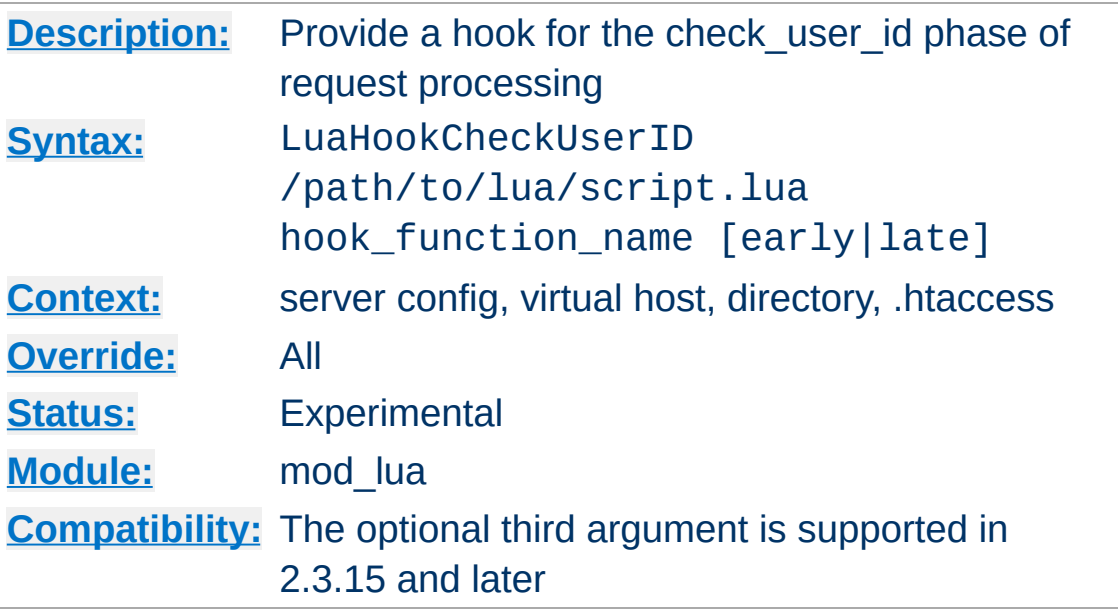

**LuaHookCheckUserID Directive**

...

# **Ordering**

The optional arguments "early" or "late" control when this script runs relative to other modules.

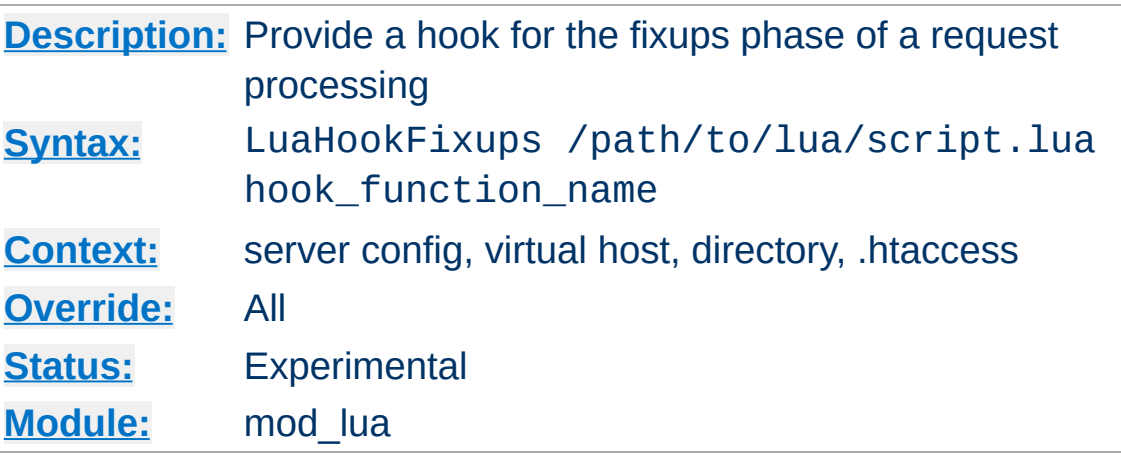

**LuaHookFixups Directive**

Just like LuaHookTranslateName, but executed at the fixups phase

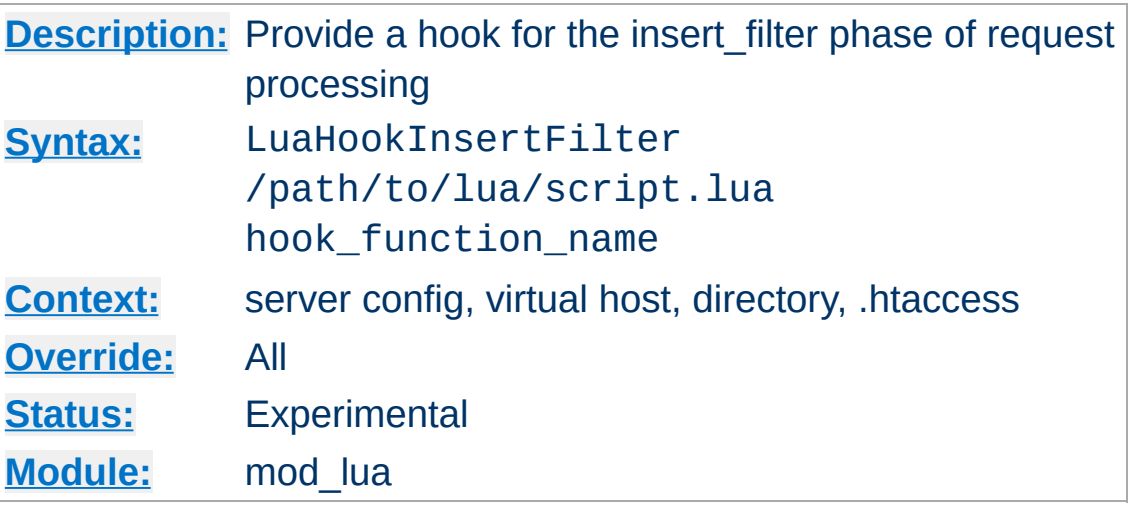

**LuaHookInsertFilter Directive**

Not Yet Implemented

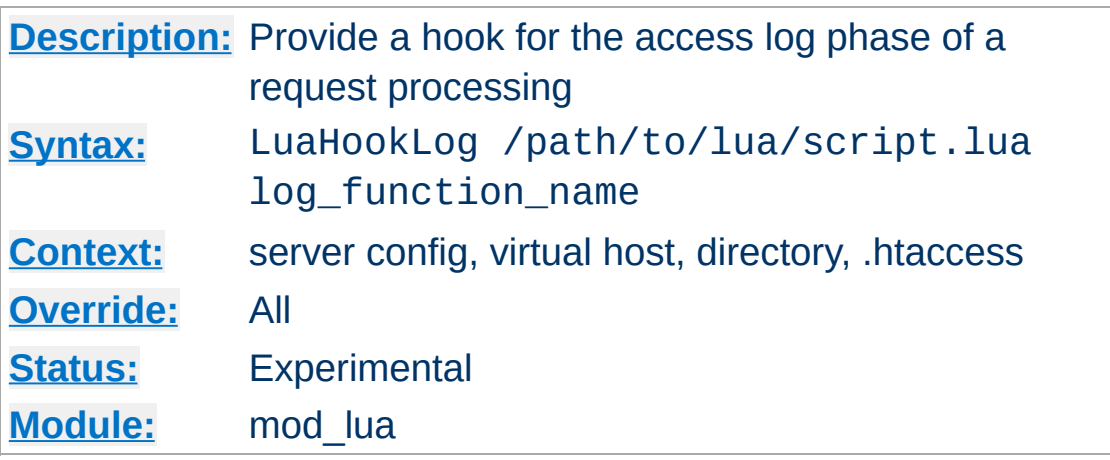

**LuaHookLog Directive**

This simple logging hook allows you to run a function when httpd enters the logging phase of a request. With it, you can append data to your own logs, manipulate data before the regular log is written, or prevent a log entry from being created. To prevent the usual logging from happening, simply return apache2.DONE in your logging handler, otherwise return apache2.OK to tell httpd to log as normal.

Example:

```
LuaHookLog "/path/to/script.lua" logger
```

```
-- /path/to/script.lua --
function logger(r)
    -- flip a coin:
    -- If 1, then we write to our own Lua 1-- in the main log.
    -- If 2, then we just sanitize the outp
    -- log the sanitized bits.
    if math.random(1,2) == 1 then
        - Log stuff ourselves and don't log
        local f = io.open("/foo/secret.log"
                                             \mathbf{L}if f then
```
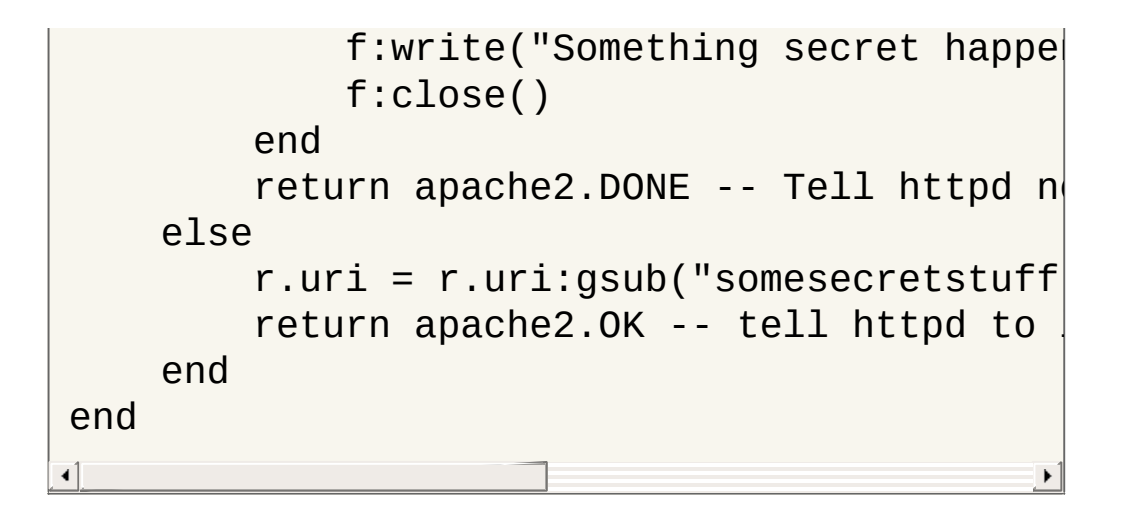

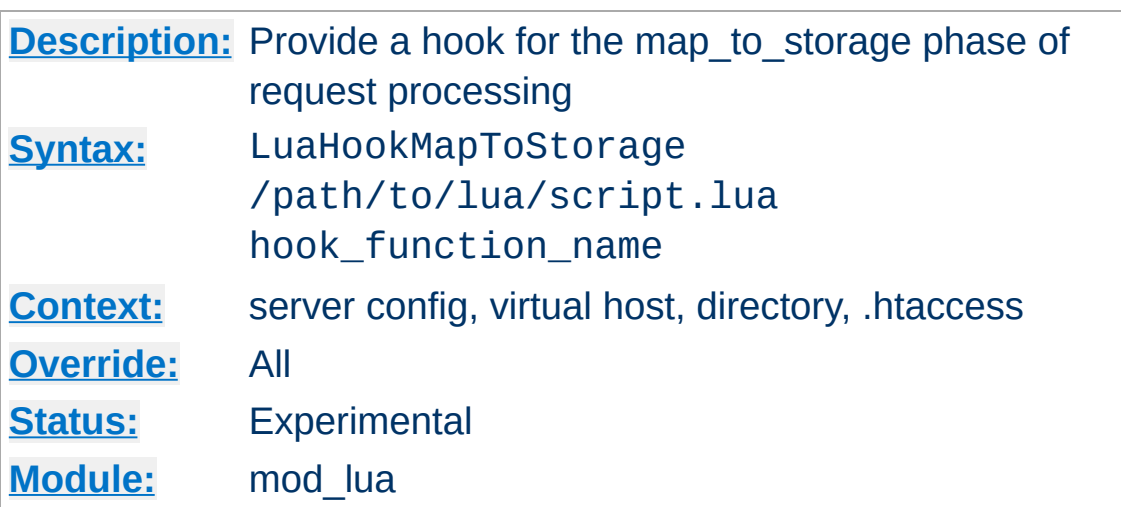

**LuaHookMapToStorage Directive**

Like LuaHookTranslateName but executed at the map-tostorage phase of a request. Modules like mod\_cache run at this phase, which makes for an interesting example on what to do here:

LuaHookMapToStorage "/path/to/lua/script.lua  $\blacktriangleright$  $\blacktriangleleft$ 

```
require"apache2"
cached_files = \{\}function read_file(filename)
    local input = io.open(filename,
"r")
    if input then
        local data = input:read("*a")cached_files[filename] = data
        file = cached_files[filename]
        input:close()
    end
    return cached_files[filename]
end
function check_cache(r)
```

```
if r.filename:match("%, png$") then --0local file = cached_file[s[r.file]if not file then
            file = read_file(r.file) -end
        if file then -- If file exists, wri
            r.status = 200
            r:write(file)
            r:info( ("Sent %s to client from
            return apache2.DONE -- skip def
        end
    end
    return apache2.DECLINED -- If we had no
end\lceil| \cdot |
```
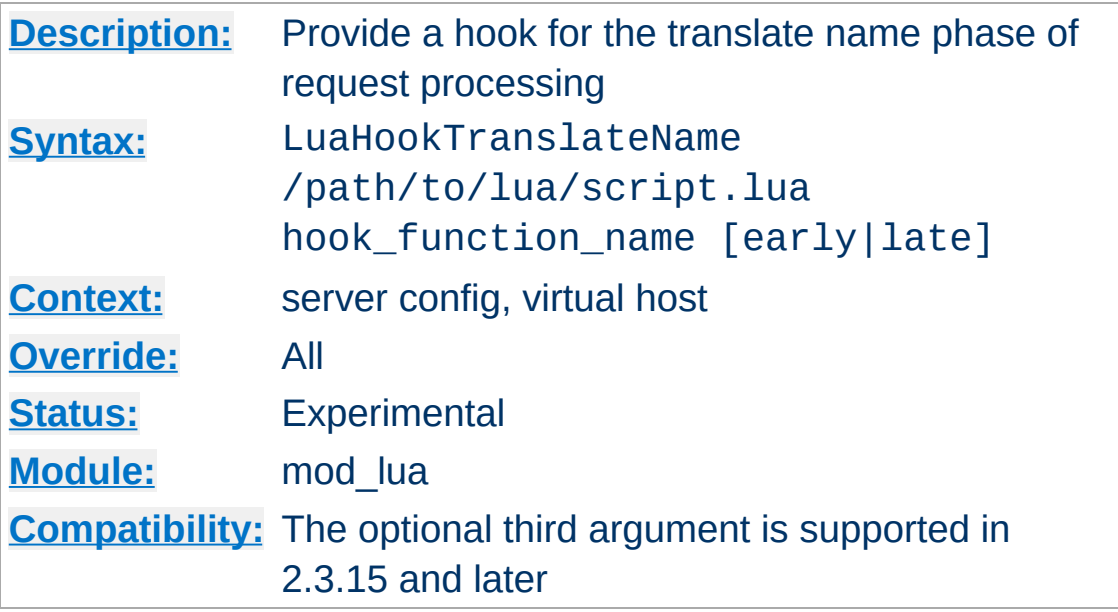

**LuaHookTranslateName Directive**

Add a hook (at APR\_HOOK\_MIDDLE) to the translate name phase of request processing. The hook function receives a single argument, the request rec, and should return a status code, which is either an HTTP error code, or the constants defined in the apache2 module: apache2.OK, apache2.DECLINED, or apache2.DONE.

For those new to hooks, basically each hook will be invoked until one of them returns apache2.OK. If your hook doesn't want to do the translation it should just return apache2.DECLINED. If the request should stop processing, then return apache2.DONE.

Example:

```
# httpd.conf
LuaHookTranslateName "/scripts/conf/hooks.lu
\lceil\blacktriangleright
```

```
-- /scripts/conf/hooks.lua --
require "apache2"
function silly_mapper(r)
```

```
if r.uri == "/" then
        r.filename = "/var/www/home.lua"
        return apache2.OK
    else
        return apache2.DECLINED
    end
end
```
## **Context**

This directive is not valid in [<Directory>](#page-1055-0), [<Files>](#page-1084-0), or htaccess context.

## **Ordering**

The optional arguments "early" or "late" control when this script runs relative to other modules.

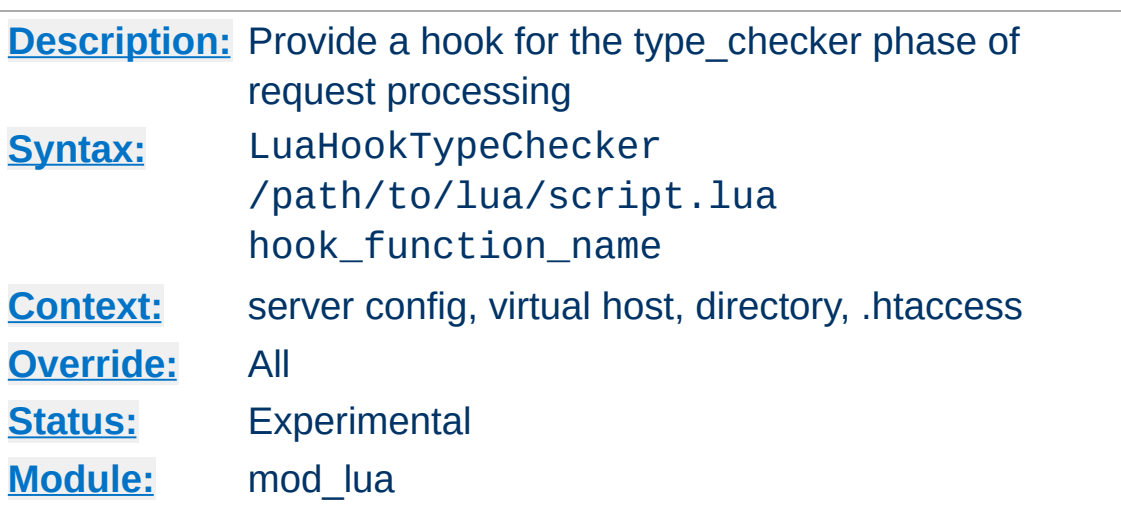

**LuaHookTypeChecker Directive**

This directive provides a hook for the type\_checker phase of the request processing. This phase is where requests are assigned a content type and a handler, and thus can be used to modify the type and handler based on input:

```
LuaHookTypeChecker "/path/to/lua/script.lua'
\lceil\blacktriangleright
```

```
function type_checker(r)
        if r.uri:match("%, to_gif$") then -r.content_type = "image/gif" - -r.handler = "gifWizard" --
            r.filename = r.uri:gsub("%.to_g]return apache2.OK
        end
        return apache2.DECLINED
    end∢
```
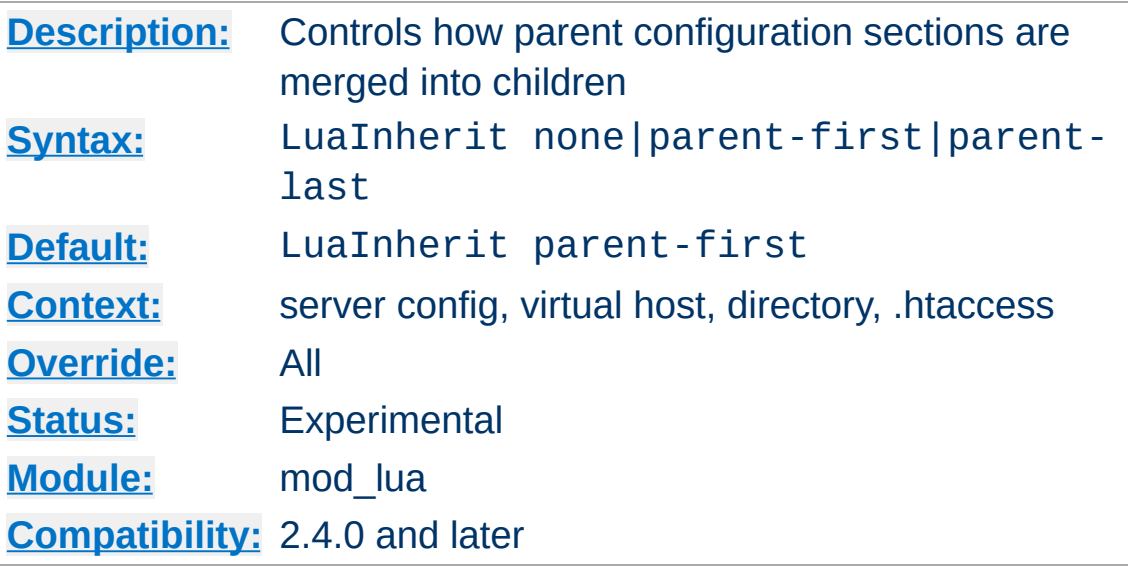

**LuaInherit Directive**

By default, if LuaHook\* directives are used in overlapping Directory or Location configuration sections, the scripts defined in the more specific section are run *after* those defined in the more generic section (LuaInherit parent-first). You can reverse this order, or make the parent context not apply at all.

In previous 2.3.x releases, the default was effectively to ignore LuaHook\* directives from parent configuration sections.

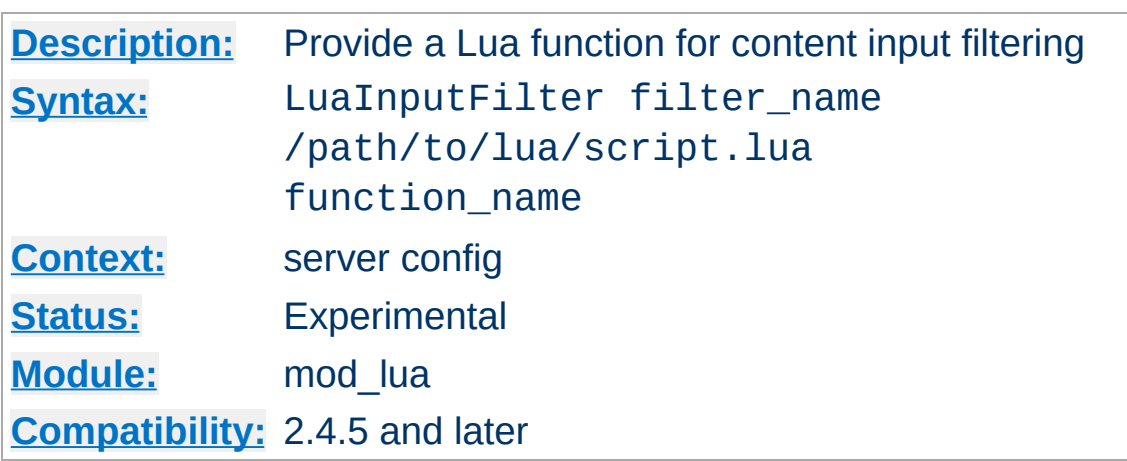

**LuaInputFilter Directive**

Provides a means of adding a Lua function as an input filter. As with output filters, input filters work as coroutines, first yielding before buffers are sent, then yielding whenever a bucket needs to be passed down the chain, and finally (optionally) yielding anything that needs to be appended to the input data. The global variable bucket holds the buckets as they are passed onto the Lua script:

```
LuaInputFilter myInputFilter "/www/filter.lu
<Files "*.lua">
   SetInputFilter myInputFilter
</Files>
\left| \cdot \right|\mathbf{F}
```

```
--[[
    Example input filter that converts all
]]--
function input_filter(r)
    print("luaInputFilter called") -- debug
    coroutine.yield() - - Yield and wait forwhile bucket do -- For each bucket, do.
        local output = string.upper(bucker)coroutine.yield(output) -- Send con<sub>1</sub>end
```

```
-- No more buckets available.
     coroutine.yield("&filterSignature=1234"
end
\left| \cdot \right|¥.
```
The input filter supports denying/skipping a filter if it is deemed unwanted:

```
function input_filter(r)
     if not good then
          return -- Simply deny filtering, pa
     end
     coroutine.yield() -- wait for buckets
     ... -- insert filter stuff here
end
\blacktriangleleft\blacktriangleright
```
See "[Modifying](#page-2033-0) contents with Lua filters" for more information.

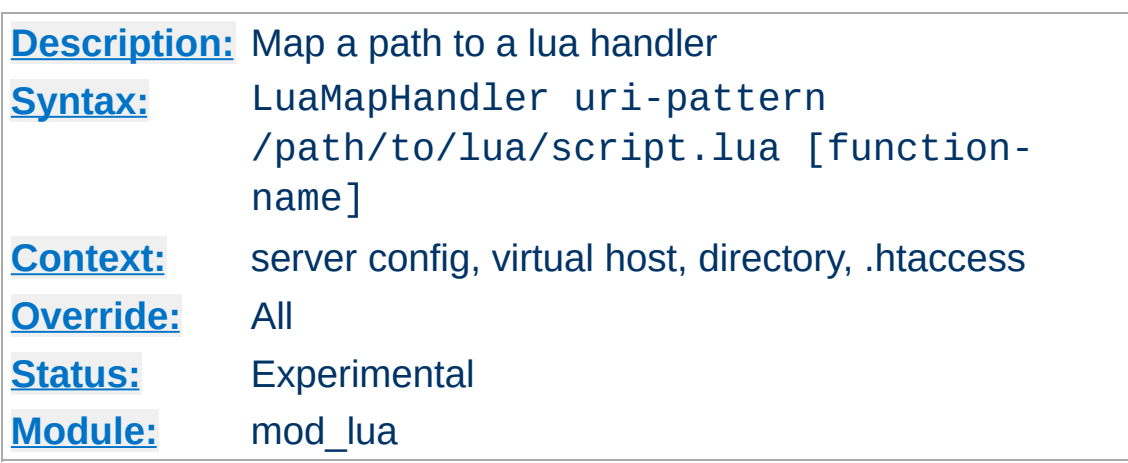

**LuaMapHandler Directive**

This directive matches a uri pattern to invoke a specific handler function in a specific file. It uses PCRE regular expressions to match the uri, and supports interpolating match groups into both the file path and the function name. Be careful writing your regular expressions to avoid security issues.

### **Examples:**

 $\blacktriangle$ 

```
LuaMapHandler "/(\w+)/(\w+)" "/scripts/$1.lua" "handle_$2"
```
This would match uri's such as /photos/show?id=9 to the file /scripts/photos.lua and invoke the handler function handle\_show on the lua vm after loading that file.

```
LuaMapHandler "/bingo" "/scripts/wombat.lua"
```
This would invoke the "handle" function, which is the default if no specific function name is provided.

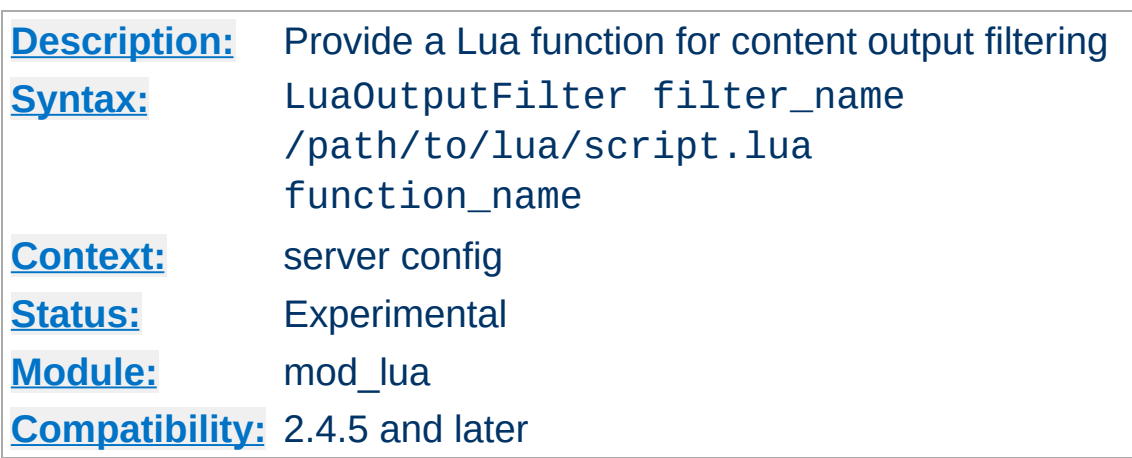

**LuaOutputFilter Directive**

Provides a means of adding a Lua function as an output filter. As with input filters, output filters work as coroutines, first yielding before buffers are sent, then yielding whenever a bucket needs to be passed down the chain, and finally (optionally) yielding anything that needs to be appended to the input data. The global variable bucket holds the buckets as they are passed onto the Lua script:

```
LuaOutputFilter myOutputFilter "/www/filter
<Files "*.lua">
   SetOutputFilter myOutputFilter
</Files>
\lceil 1 \rceil\mathbf{F}
```

```
--[[
    Example output filter that escapes all
]]--
function output_filter(r)
    coroutine.yield("(Handled by myOutputFi
    while bucket do -- For each bucket, do.
        local output = r:escape_thm1(bucket)coroutine.yield(output) -- Send con<sub>1</sub>end
```

```
-- No more buckets available.
end
\lceil
```
As with the input filter, the output filter supports denying/skipping a filter if it is deemed unwanted:

```
function output_filter(r)
     if not r.content_type:match("text/html"
         return -- Simply deny filtering, pa
     end
     coroutine.yield() -- wait for buckets
     ... -- insert filter stuff here
end
\triangleleft\blacktriangleright
```
## **Lua filters with [mod\\_filter](#page-1772-0)**

When a Lua filter is used as the underlying provider via the [FilterProvider](#page-1789-0) directive, filtering will only work when the *filter-name* is identical to the *provider-name*.

See "[Modifying](#page-2033-0) contents with Lua filters" for more information.

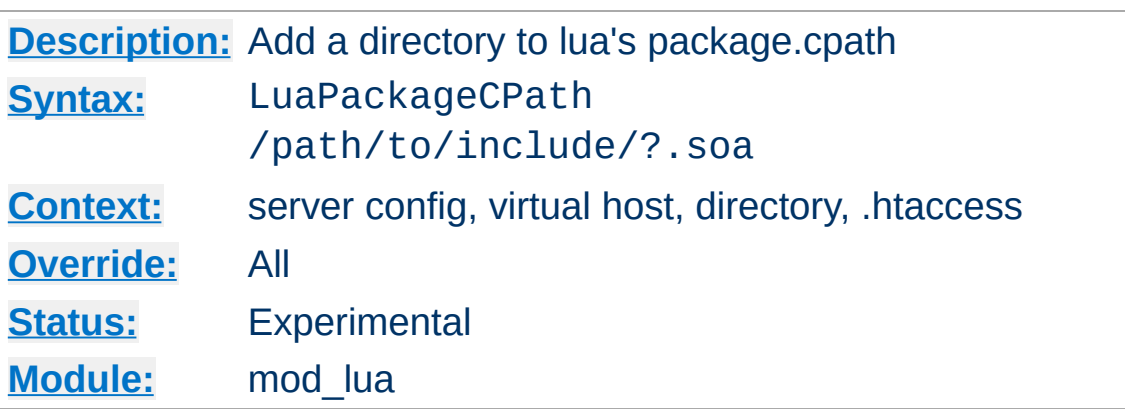

**LuaPackageCPath Directive**

Add a path to lua's shared library search path. Follows the same conventions as lua. This just munges the package.cpath in the lua vms.

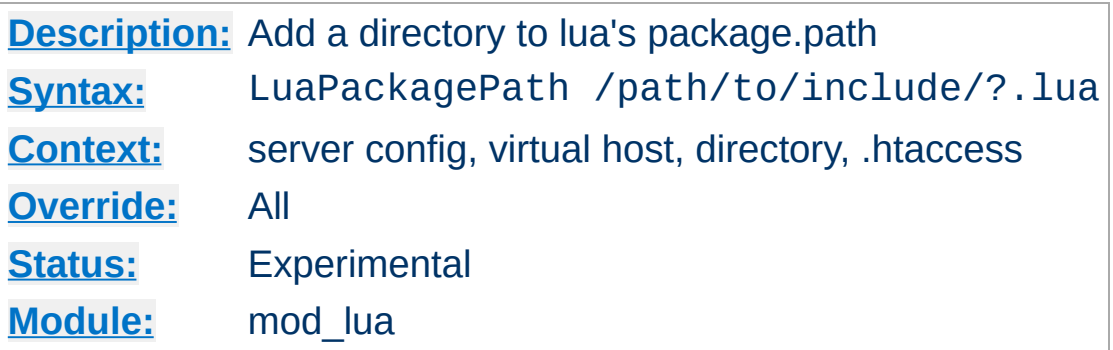

Add a path to lua's module search path. Follows the same conventions as lua. This just munges the package.path in the lua vms.

### **Examples:**

LuaPackagePath "/scripts/lib/?.lua" LuaPackagePath "/scripts/lib/?/init.lua"

**LuaPackagePath Directive**

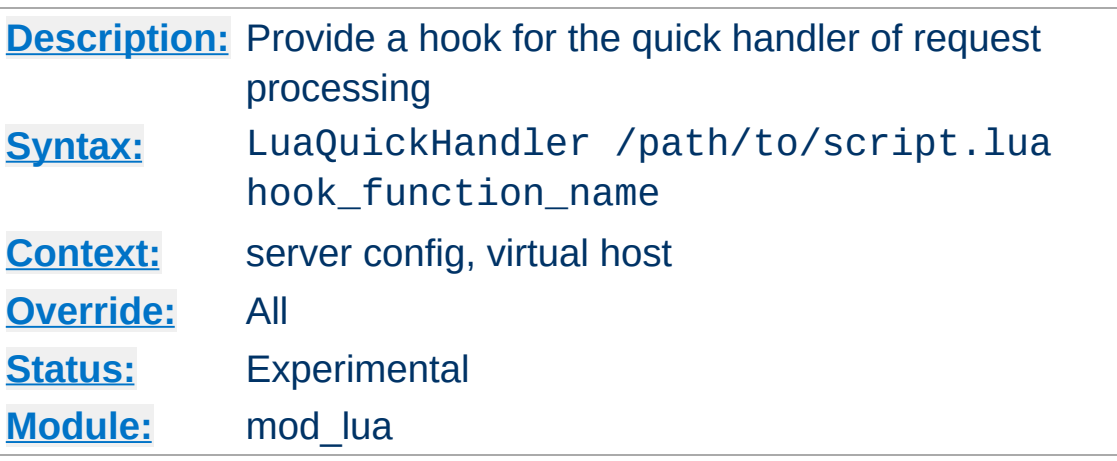

**LuaQuickHandler Directive**

This phase is run immediately after the request has been mapped to a virtal host, and can be used to either do some request processing before the other phases kick in, or to serve a request without the need to translate, map to storage et cetera. As this phase is run before anything else, directives such as **[<Location>](#page-1122-0)** or  $\le$ Directory> are void in this phase, just as URIs have not been properly parsed yet.

### **Context**

This directive is not valid in [<Directory>](#page-1055-0), [<Files>](#page-1084-0), or htaccess context.

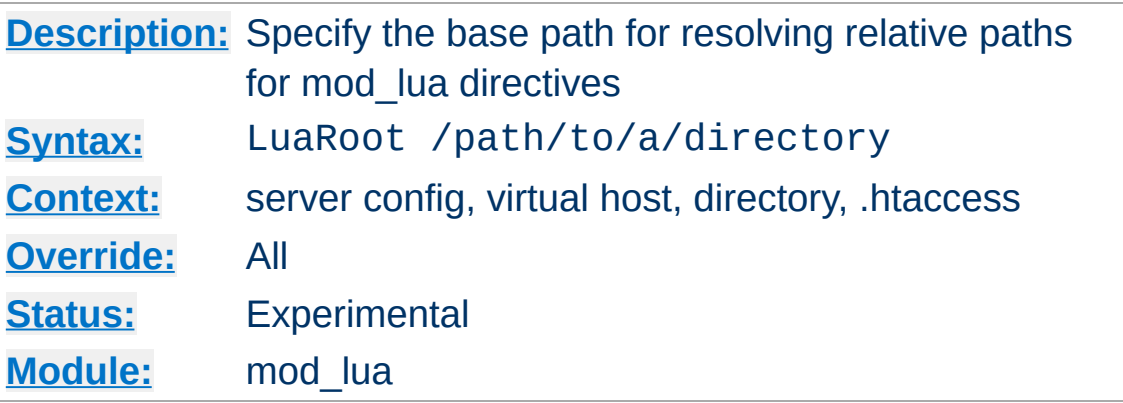

**LuaRoot Directive**

Specify the base path which will be used to evaluate all relative paths within mod\_lua. If not specified they will be resolved relative to the current working directory, which may not always work well for a server.

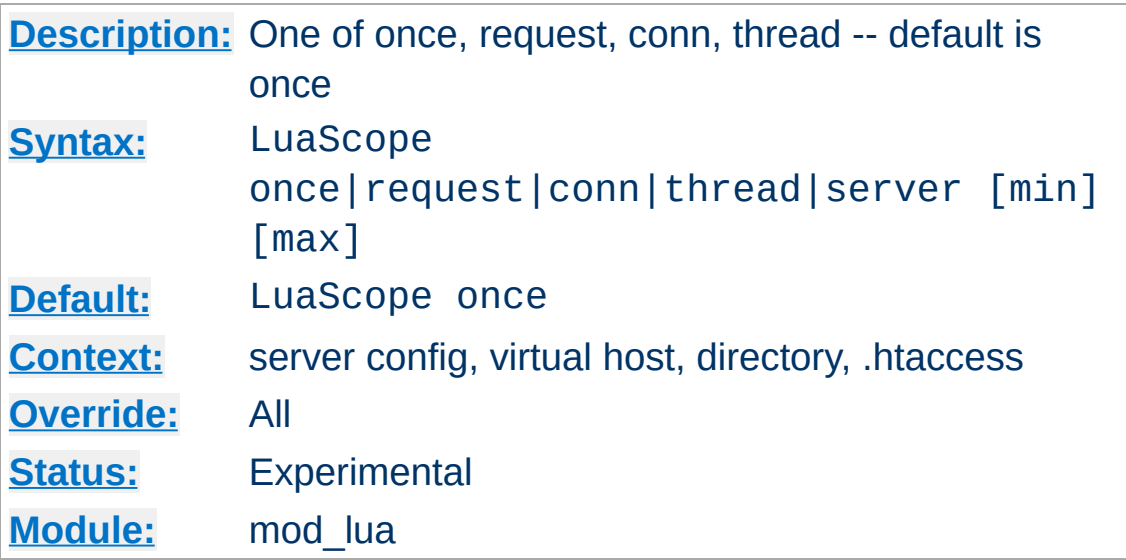

Specify the life cycle scope of the Lua interpreter which will be used by handlers in this "Directory." The default is "once"

#### **once:**

**LuaScope Directive**

use the interpreter once and throw it away.

#### **request:**

use the interpreter to handle anything based on the same file within this request, which is also request scoped.

### **conn:**

Same as request but attached to the connection rec

### **thread:**

Use the interpreter for the lifetime of the thread handling the request (only available with threaded MPMs).

### **server:**

This one is different than others because the server scope is quite long lived, and multiple threads will have the same server\_rec. To accommodate this, server scoped Lua states are stored in an apr resource list. The min and max arguments specify the minimum and maximum number of Lua states to keep in the pool.

Generally speaking, the thread and server scopes execute roughly 2-3 times faster than the rest, because they don't have to spawn new Lua states on every request (especially with the event MPM, as even keepalive requests will use a new thread for each request). If you are satisfied that your scripts will not have problems reusing a state, then the thread or server scopes should be used for maximum performance. While the thread scope will provide the fastest responses, the server scope will use less memory, as states are pooled, allowing f.x. 1000 threads to share only 100 Lua states, thus using only 10% of the memory required by the thread scope.

Copyright 2017 The Apache Software Foundation. Licensed under the Apache [License,](http://www.apache.org/licenses/LICENSE-2.0) Version 2.0.

[Modules](#page-2903-0) | [Directives](#page-2841-0) | [FAQ](http://wiki.apache.org/httpd/FAQ) | [Glossary](#page-2828-0) | [Sitemap](#page-2916-0)

<span id="page-2067-0"></span>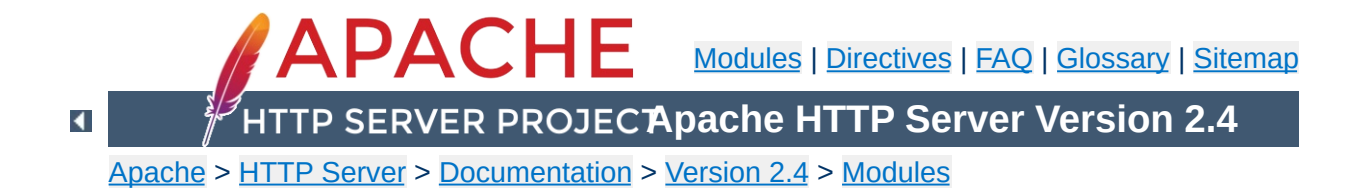

# **Apache Module mod\_macro**

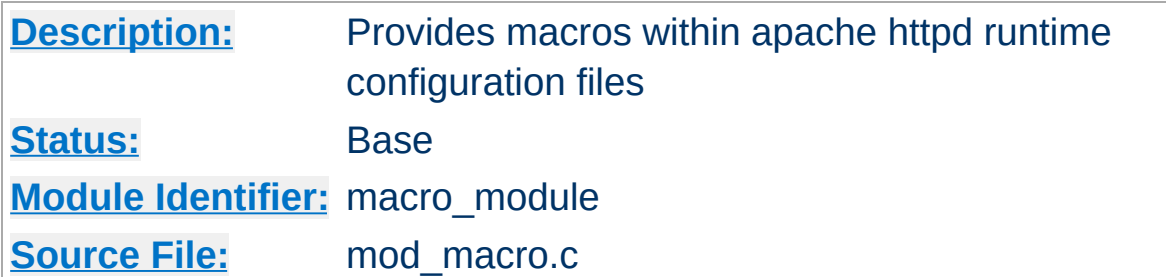

## **Summary**

Provides macros within Apache httpd runtime configuration files, to ease the process of creating numerous similar configuration blocks. When the server starts up, the macros are expanded using the provided parameters, and the result is processed as along with the rest of the configuration file.

Macros are defined using  $Macro$  blocks, which contain the portion of your configuration that needs to be repeated, complete with variables for those parts that will need to be substituted.

For example, you might use a macro to define a  $\leq$ VirtualHost $\geq$ block, in order to define multiple similar virtual hosts:

```
<Macro VHost $name $domain>
<VirtualHost *:80>
    ServerName $domain
    ServerAlias www.$domain
    DocumentRoot "/var/www/vhosts/$name"
    ErrorLog "/var/log/httpd/$name.error_log"
    CustomLog "/var/log/httpd/$name.access_
</VirtualHost>
</Macro>
                                               \blacktriangleright
```
Macro names are case-insensitive, like httpd configuration directives. However, variable names are case sensitive.

You would then invoke this macro several times to create virtual hosts:

Use VHost example example.com Use VHost myhost hostname.org Use VHost apache apache.org

```
UndefMacro VHost
```
**Usage**

At server startup time, each of these [Use](#page-2076-0) invocations would be expanded into a full virtualhost, as described by the  $\leq$ Macro $\geq$ definition.

The **[UndefMacro](#page-2075-0)** directive is used so that later macros using the same variable names don't result in conflicting definitions.

A more elaborate version of this example may be seen below in the Examples section.

Parameter names should begin with a sigil such as \$, %, or @, so that they are clearly identifiable, and also in order to help deal with interactions with other directives, such as the core [Define](#page-1053-0) directive. Failure to do so will result in a warning. Nevertheless, you are encouraged to have a good knowledge of your entire server configuration in order to avoid reusing the same variables in different scopes, which can cause confusion.

Parameters prefixed with either \$ or % are not escaped. Parameters prefixes with @ are escaped in quotes.

Avoid using a parameter which contains another parameter as a prefix, (For example, \$win and \$winter) as this may cause confusion at expression evaluation time. In the event of such confusion, the longest possible parameter name is used.

If you want to use a value within another string, it is useful to surround the parameter in braces, to avoid confusion:

```
<Macro DocRoot ${docroot}>
     DocumentRoot "/var/www/${docroot}/htdocs
</Macro>\blacktriangleright
```
 $\blacktriangle$ 

**Tips**

# **Virtual Host Definition**

**Examples**

A common usage of mod macro is for the creation of dynamicallygenerated virtual hosts.

```
## Define a VHost Macro for repetitive conf:
<Macro VHost $host $port $dir>
   Listen $port
   <VirtualHost *:$port>
     ServerName $host
     DocumentRoot "$dir"
     # Public document root
     <Directory "$dir">
         Require all granted
     </Directory>
     # limit access to intranet subdir.
     <Directory "$dir/intranet">
       Require ip 10.0.0.0/8
     </Directory>
   </VirtualHost>
</Macro>
## Use of VHost with different arguments.
Use VHost www.apache.org 80 /vhosts/apache/html
Use VHost example.org 8080 /vhosts/example/https://
Use VHost www.example.fr 1234 /vhosts/exampl
\mathbf{A} and \mathbf{A}\blacktriangleright
```
# **Removal of a macro definition**

It's recommended that you undefine a macro once you've used it. This avoids confusion in a complex configuration file where there may be conflicts in variable names.

```
<Macro DirGroup $dir $group>
  <Directory "$dir">
    Require group $group
  </Directory>
</Macro>
```
Use DirGroup /www/apache/private private Use DirGroup /www/apache/server admin

UndefMacro DirGroup

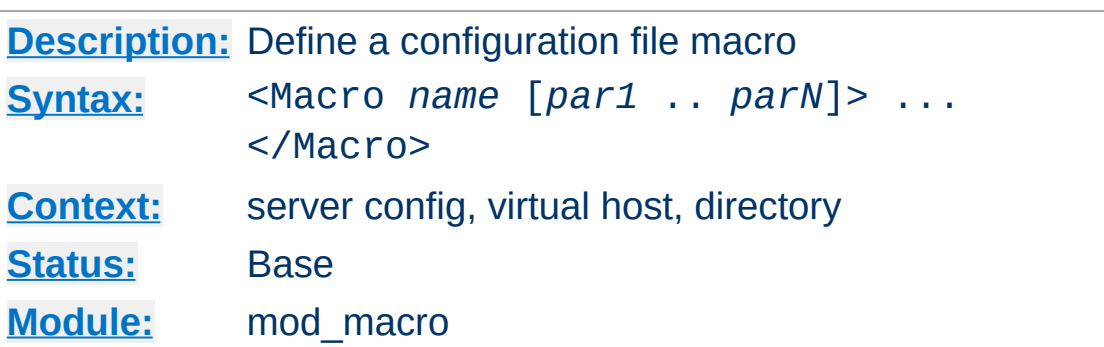

<span id="page-2074-0"></span>**Macrobian Directive** 

The <Macro> directive controls the definition of a macro within the server runtime configuration files. The first argument is the name of the macro. Other arguments are parameters to the macro. It is good practice to prefix parameter names with any of '\$%@', and not macro names with such characters.

```
<Macro LocalAccessPolicy>
    Require ip 10.2.16.0/24
</Macro>
<Macro RestrictedAccessPolicy $ipnumbers>
    Require ip $ipnumbers
</Macro>
```
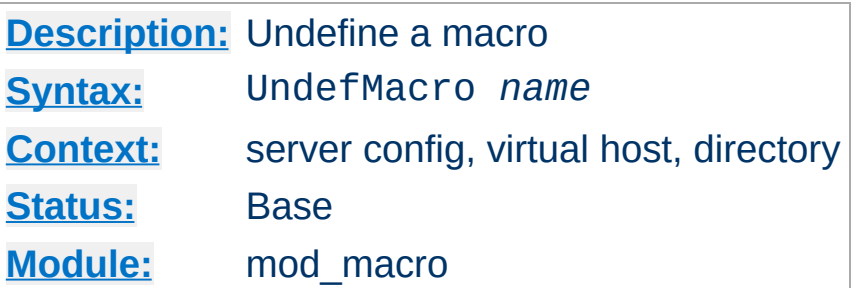

<span id="page-2075-0"></span>**UndefMacro Directive**

The UndefMacro directive undefines a macro which has been defined before hand.

UndefMacro LocalAccessPolicy UndefMacro RestrictedAccessPolicy

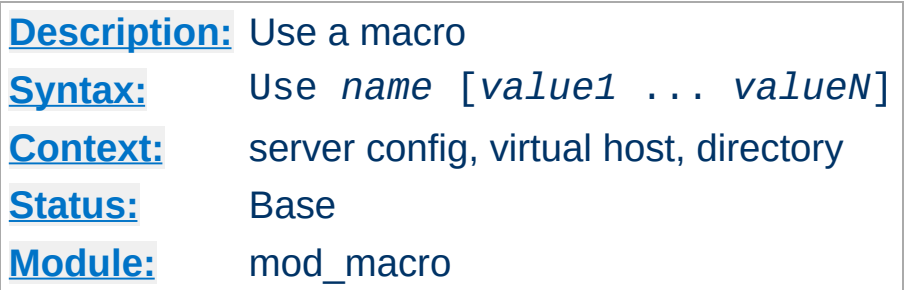

<span id="page-2076-0"></span>**Use Directive**

The Use directive controls the use of a macro. The specified macro is expanded. It must be given the same number of arguments as in the macro definition. The provided values are associated to their corresponding initial parameters and are substituted before processing.

```
Use LocalAccessPolicy
 ...
Use RestrictedAccessPolicy "192.54.172.0/24
\lceil\blacktriangleright
```
is equivalent, with the macros defined above, to:

```
Require ip 10.2.16.0/24
...
Require ip 192.54.172.0/24 192.54.148.0/24
```
Copyright 2017 The Apache Software Foundation. Licensed under the Apache [License,](http://www.apache.org/licenses/LICENSE-2.0) Version 2.0.

[Modules](#page-2903-0) | [Directives](#page-2841-0) | [FAQ](http://wiki.apache.org/httpd/FAQ) | [Glossary](#page-2828-0) | [Sitemap](#page-2916-0)

<span id="page-2077-0"></span>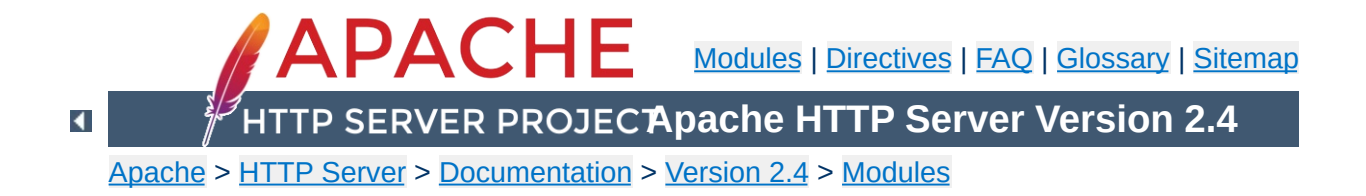

# **Apache Module mod\_mime**

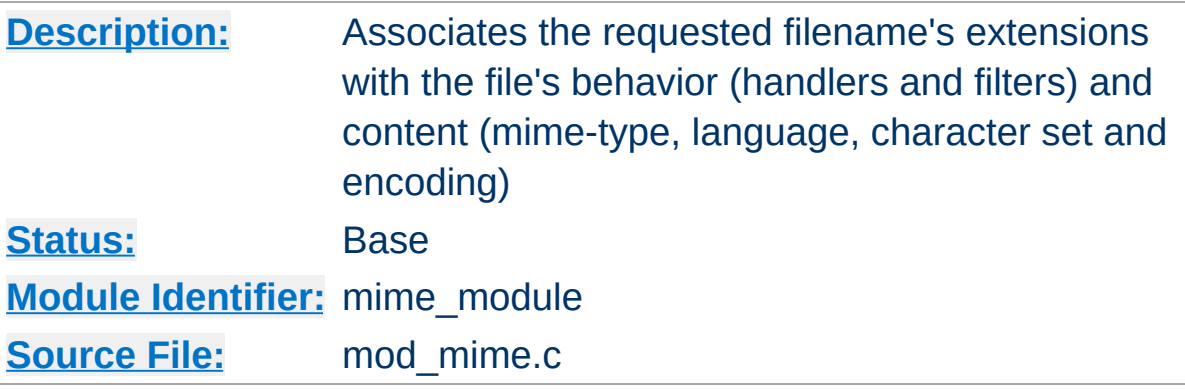

# **Summary**

This module is used to assign content metadata to the content selected for an HTTP response by mapping patterns in the URI or filenames to the metadata values. For example, the filename extensions of content files often define the content's Internet media type, language, character set, and content-encoding. This information is sent in HTTP messages containing that content and used in content negotiation when selecting alternatives, such that the user's preferences are respected when choosing one of several possible contents to serve. See mod negotiation for more information about content [negotiation](#page-206-0).

The directives [AddCharset](#page-2087-0), [AddEncoding](#page-2089-0), [AddLanguage](#page-2093-0) and [AddType](#page-2097-0) are all used to map file extensions onto the metadata for that file. Respectively they set the character set, content-encoding, content-language, and [media-type](#page-2828-0) (content-type) of documents. The directive  $Ty$  pesconfig is used to specify a file which also maps extensions onto media types.

In addition, mod mime may define the [handler](#page-284-0) and [filters](#page-290-0) that originate and process content. The directives [AddHandler](#page-2091-0), [AddOutputFilter](#page-2095-0), and [AddInputFilter](#page-2092-0) control the modules or scripts that serve the document. The **[MultiviewsMatch](#page-2102-0)** directive allows [mod\\_negotiation](#page-2122-0) to consider these file extensions to be included when testing Multiviews matches.

While mod mime associates metadata with filename extensions, the [core](#page-1027-0) server provides directives that are used to associate all the files in a given container (e.g., <u>[<Location>](#page-1122-0), [<Directory>](#page-1055-0),</u> or <u>[<Files>](#page-1084-0)</u>) with particular metadata. These directives include **[ForceType](#page-1088-0)**, [SetHandler](#page-1174-0), [SetInputFilter](#page-1176-0), and [SetOutputFilter](#page-1177-0). The core directives override any filename extension mappings defined in [mod\\_mime](#page-2077-0).

Note that changing the metadata for a file does not change the value of the Last-Modified header. Thus, previously cached copies may still be used by a client or proxy, with the previous headers. If you change the metadata (language, content type, character set or encoding) you may need to 'touch' affected files (updating their last modified date) to ensure that all visitors are receive the corrected content headers.

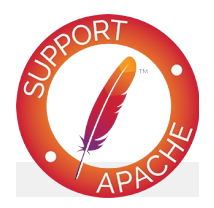

**Bugfix checklist**

httpd [changelog](https://www.apache.org/dist/httpd/CHANGES_2.4) [Known](https://bz.apache.org/bugzilla/buglist.cgi?bug_status=__open__&list_id=144532&product=Apache%20httpd-2&query_format=specific&order=changeddate%20DESC%2Cpriority%2Cbug_severity&component=mod_mime) issues [Report](https://bz.apache.org/bugzilla/enter_bug.cgi?product=Apache%20httpd-2&component=mod_mime) a bug

## **See also**

[MimeMagicFile](#page-2121-0) [AddDefaultCharset](#page-1035-0) [ForceType](#page-1088-0) **[SetHandler](#page-1174-0) [SetInputFilter](#page-1176-0)** [SetOutputFilter](#page-1177-0)

Files can have more than one extension; the order of the extensions is *normally* irrelevant. For example, if the file welcome.html.fr maps onto content type text/html and language French then the file welcome.fr.html will map onto exactly the same information. If more than one extension is given that maps onto the same type of metadata, then the one to the right will be used, except for languages and content encodings. For example, if .gif maps to the [media-type](#page-2828-0) image/gif and .html maps to the media-type text/html, then the file welcome.gif.html will be associated with the media-type text/html.

<span id="page-2081-0"></span>**Files with Multiple Extensions**

[Languages](#page-2085-0) and content [encodings](#page-2083-0) are treated accumulative, because one can assign more than one language or encoding to a particular resource. For example, the file welcome.html.en.de will be delivered with Content-Language: en, de and Content-Type: text/html.

Care should be taken when a file with multiple extensions gets associated with both a [media-type](#page-2828-0) and a handler. This will usually result in the request being handled by the module associated with the handler. For example, if the . imap extension is mapped to the handler imap-file (from mod imagemap) and the .html extension is mapped to the media-type text/html, then the file world.imap.html will be associated with both the imap-file handler and text/html media-type. When it is processed, the imap-file handler will be used, and so it will be treated as a [mod\\_imagemap](#page-1853-0) imagemap file.

If you would prefer only the last dot-separated part of the filename to be mapped to a particular piece of meta-data, then do not use the Add\* directives. For example, if you wish to have the file foo.html.cgi processed as a CGI script, but not the file

```
bar.cgi.html, then instead of using AddHandler cgi-
script .cgi, use
```
# **Configure handler based on final extension only**

```
<FilesMatch "[^.]+\.cgi$">
  SetHandler cgi-script
</FilesMatch>
```
A file of a particular [media-type](#page-2828-0) can additionally be encoded a particular way to simplify transmission over the Internet. While this usually will refer to compression, such as gzip, it can also refer to encryption, such a pgp or to an encoding such as UUencoding, which is designed for transmitting a binary file in an ASCII (text) format.

The **[HTTP/1.1](http://www.ietf.org/rfc/rfc2616.txt) RFC**, section 14.11 puts it this way:

<span id="page-2083-0"></span>**Content encoding**

*The Content-Encoding entity-header field is used as a modifier to the media-type. When present, its value indicates what additional content codings have been applied to the entity-body, and thus what decoding mechanisms must be applied in order to obtain the media-type referenced by the Content-Type header field. Content-Encoding is primarily used to allow a document to be compressed without losing the identity of its underlying media type.*

By using more than one file extension (see section above about multiple file [extensions\),](#page-2081-0) you can indicate that a file is of a particular *type*, and also has a particular *encoding*.

For example, you may have a file which is a Microsoft Word document, which is pkzipped to reduce its size. If the .doc extension is associated with the Microsoft Word file type, and the .zip extension is associated with the pkzip file encoding, then the file Resume.doc.zip would be known to be a pkzip'ed Word document.

Apache sends a Content-encoding header with the resource, in order to tell the client browser about the encoding method.

```
Content-encoding: pkzip
```
In addition to file type and the file encoding, another important piece of information is what language a particular document is in, and in what character set the file should be displayed. For example, the document might be written in the Vietnamese alphabet, or in Cyrillic, and should be displayed as such. This information, also, is transmitted in HTTP headers.

<span id="page-2085-0"></span>**Character sets and languages**

The character set, language, encoding and mime type are all used in the process of content negotiation (See mod negotiation) to determine which document to give to the client, when there are alternative documents in more than one character set, language, encoding or mime type. All filename extensions associations created with [AddCharset](#page-2087-0), [AddEncoding](#page-2089-0), [AddLanguage](#page-2093-0) and [AddType](#page-2097-0) directives (and extensions listed in the [MimeMagicFile](#page-2121-0)) participate in this select process. Filename extensions that are only associated using the [AddHandler](#page-2091-0), [AddInputFilter](#page-2092-0) or [AddOutputFilter](#page-2095-0) directives may be included or excluded from matching by using the [MultiviewsMatch](#page-2102-0) directive.

# **Charset**

To convey this further information, Apache optionally sends a Content-Language header, to specify the language that the document is in, and can append additional information onto the Content-Type header to indicate the particular character set that should be used to correctly render the information.

Content-Language: en, fr Content-Type: text/plain; charset=ISO-8859-1

The language specification is the two-letter abbreviation for the language. The charset is the name of the particular character set which should be used.

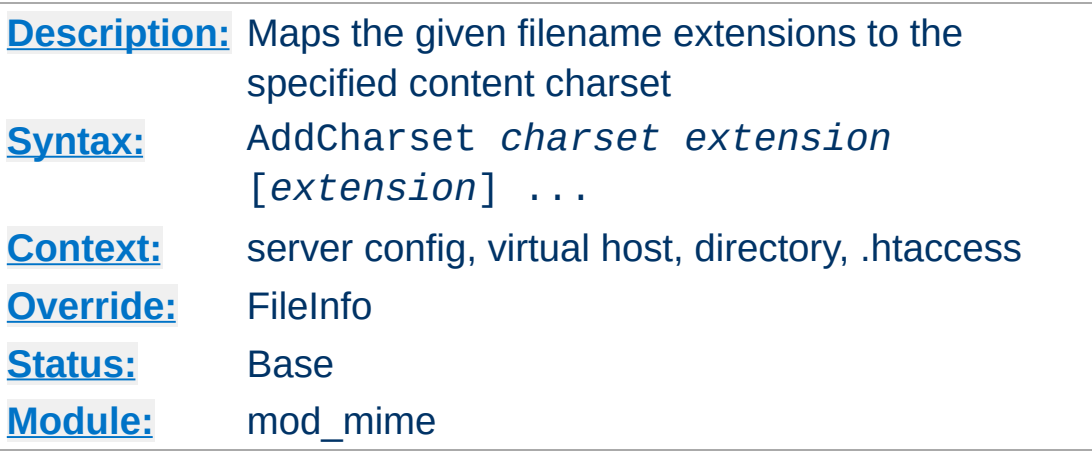

The AddCharset directive maps the given filename [extensions](#page-2081-0) to the specified content charset (the Internet registered name for a given character [encoding\).](http://www.iana.org/assignments/character-sets) *charset* is the media type's charset parameter for resources with filenames containing *extension*. This mapping is added to any already in force, overriding any mappings that already exist for the same *extension*.

## **Example**

```
AddLanguage ja .ja
AddCharset EUC-JP .euc
AddCharset ISO-2022-JP .jis
AddCharset SHIFT_JIS .sjis
```
<span id="page-2087-0"></span>**AddCharset Directive**

Then the document  $xxxx$ . ja. jis will be treated as being a Japanese document whose charset is ISO-2022-JP (as will the document xxxx.jis.ja). The AddCharset directive is useful for both to inform the client about the character encoding of the document so that the document can be interpreted and displayed appropriately, and for **content negotiation**, where the server returns one from several documents based on the client's charset preference.

The *extension* argument is case-insensitive and can be specified with or without a leading dot. Filenames may have multiple
extensions and the *extension* argument will be compared against each of them.

# **See also**

- [mod\\_negotiation](#page-2122-0)
- [AddDefaultCharset](#page-1035-0)

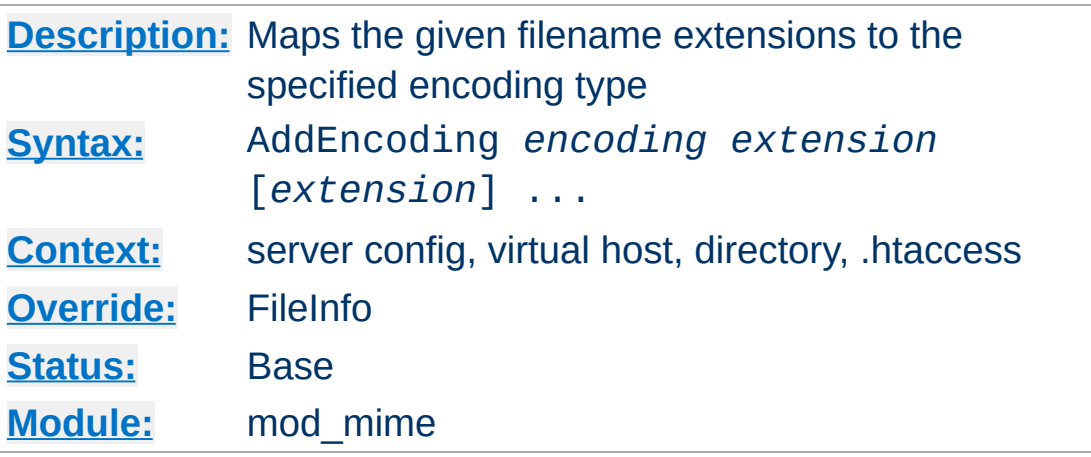

The AddEncoding directive maps the given filename extensions to the specified HTTP content-encoding. *encoding* is the HTTP content coding to append to the value of the Content-Encoding header field for documents named with the *extension*. This mapping is added to any already in force, overriding any mappings that already exist for the same *extension*.

## **Example**

AddEncoding x-gzip .gz AddEncoding x-compress .Z

<span id="page-2089-0"></span>**AddEncoding Directive**

This will cause filenames containing the .gz extension to be marked as encoded using the x-gzip encoding, and filenames containing the .Z extension to be marked as encoded with xcompress.

Old clients expect x-gzip and x-compress, however the standard dictates that they're equivalent to gzip and compress respectively. Apache does content encoding comparisons by ignoring any leading x-. When responding with an encoding Apache will use whatever form (*i.e.*, x-foo or foo) the client requested. If the client didn't specifically request a particular form Apache will use the form given by the AddEncoding directive. To make this long story short, you should always use x-gzip and xcompress for these two specific encodings. More recent encodings, such as deflate, should be specified without the x-.

The *extension* argument is case-insensitive and can be specified with or without a leading dot. Filenames may have multiple [extensions](#page-2081-0) and the *extension* argument will be compared against each of them.

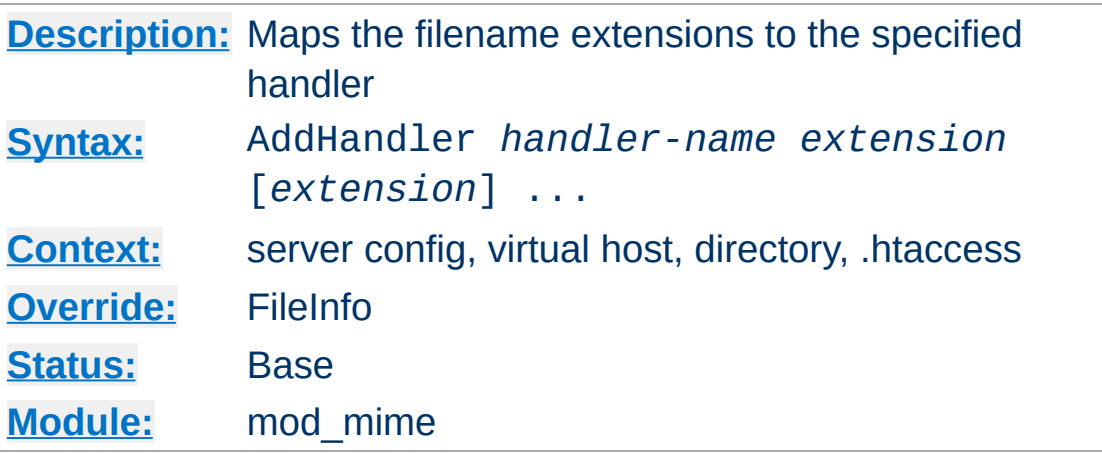

Files having the name *extension* will be served by the specified *[handler-name](#page-284-0)*. This mapping is added to any already in force, overriding any mappings that already exist for the same *extension*. For example, to activate CGI scripts with the file extension .cgi, you might use:

AddHandler cgi-script .cgi

<span id="page-2091-0"></span>**AddHandler Directive**

Once that has been put into your httpd.conf file, any file containing the .cgi extension will be treated as a CGI program.

The *extension* argument is case-insensitive and can be specified with or without a leading dot. Filenames may have multiple [extensions](#page-2081-0) and the *extension* argument will be compared against each of them.

## **See also**

• [SetHandler](#page-1174-0)

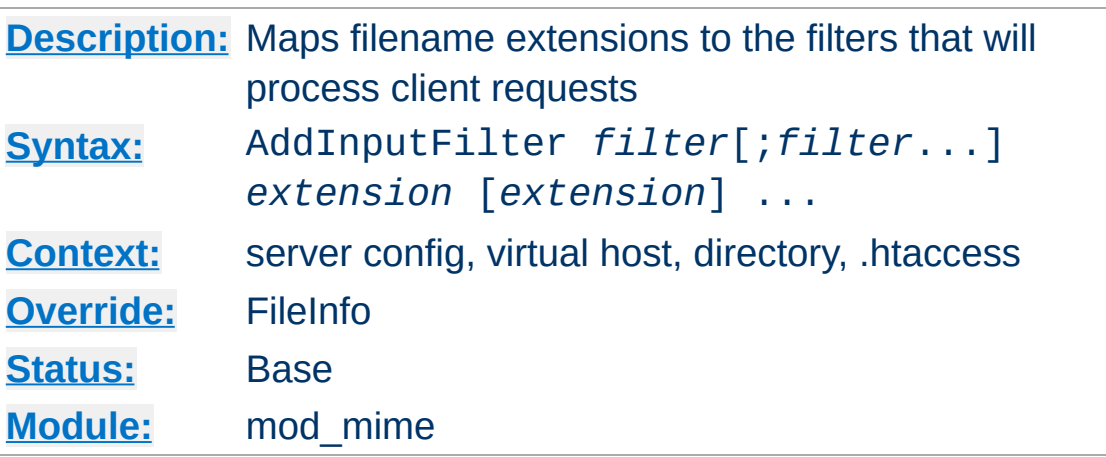

AddInputFilter maps the filename extension *extension* to the [filters](#page-290-0) which will process client requests and POST input when they are received by the server. This is in addition to any filters defined elsewhere, including the **[SetInputFilter](#page-1176-0)** directive. This mapping is merged over any already in force, overriding any mappings that already exist for the same *extension*.

If more than one *filter* is specified, they must be separated by semicolons in the order in which they should process the content. The *filter* is case-insensitive.

The *extension* argument is case-insensitive and can be specified with or without a leading dot. [Filenames](#page-2081-0) may have multiple extensions and the *extension* argument will be compared against each of them.

## **See also**

• [RemoveInputFilter](#page-2108-0)

<span id="page-2092-0"></span>**AddInputFilter Directive**

• [SetInputFilter](#page-1176-0)

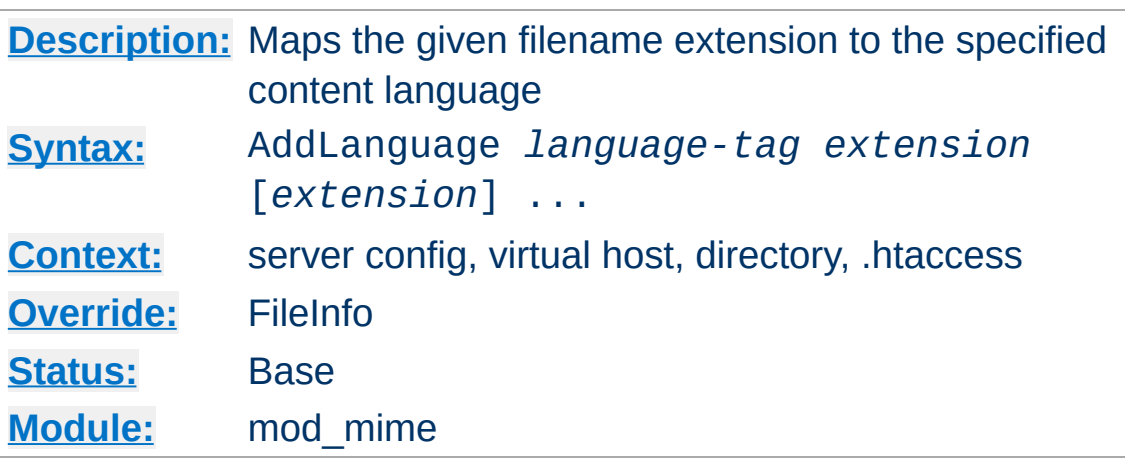

The AddLanguage directive maps the given filename extension to the specified content language. Files with the filename *extension* are assigned an HTTP Content-Language value of *language-tag* corresponding to the language identifiers defined by RFC 3066. This directive overrides any mappings that already exist for the same *extension*.

## **Example**

AddEncoding x-compress .Z AddLanguage en .en AddLanguage fr .fr

<span id="page-2093-0"></span>**AddLanguage Directive**

Then the document xxxx.en.Z will be treated as being a compressed English document (as will the document xxxx.Z.en). Although the content language is reported to the client, the browser is unlikely to use this information. The AddLanguage directive is more useful for content [negotiation,](#page-206-0) where the server returns one from several documents based on the client's language preference.

If multiple language assignments are made for the same extension, the last one encountered is the one that is used. That is, for the case of:

AddLanguage en .en AddLanguage en-gb .en AddLanguage en-us .en

documents with the extension .en would be treated as being enus.

The *extension* argument is case-insensitive and can be specified with or without a leading dot. Filenames may have multiple [extensions](#page-2081-0) and the *extension* argument will be compared against each of them.

## **See also**

• mod negotiation

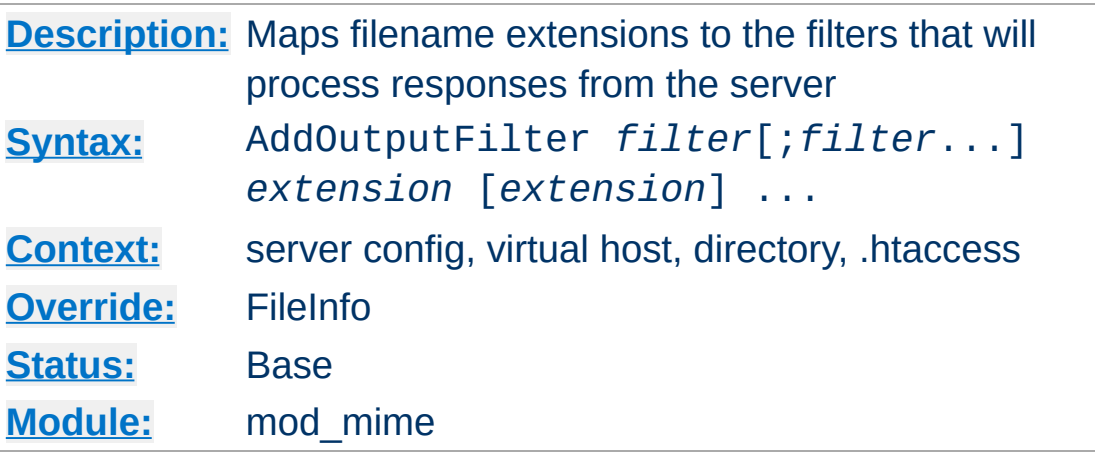

<span id="page-2095-0"></span>**AddOutputFilter Directive**

The AddOutputFilter directive maps the filename extension *extension* to the **[filters](#page-290-0)** which will process responses from the server before they are sent to the client. This is in addition to any filters defined elsewhere, including **[SetOutputFilter](#page-1177-0)** and [AddOutputFilterByType](#page-1783-0) directive. This mapping is merged over any already in force, overriding any mappings that already exist for the same *extension*.

For example, the following configuration will process all. shtml files for server-side includes and will then compress the output using mod deflate.

## AddOutputFilter INCLUDES;DEFLATE shtml

If more than one filter is specified, they must be separated by semicolons in the order in which they should process the content. The *filter* argument is case-insensitive.

The *extension* argument is case-insensitive and can be specified with or without a leading dot. Filenames may have multiple [extensions](#page-2081-0) and the *extension* argument will be compared against each of them.

Note that when defining a set of filters using the

[AddOutputFilter](#page-2095-0) directive, any definition made will replace any previous definition made by the **[AddOutputFilter](#page-2095-0)** directive.

```
# Effective filter "DEFLATE"
AddOutputFilter DEFLATE shtml
<Location "/foo">
   # Effective filter "INCLUDES", replacing '
  AddOutputFilter INCLUDES shtml
</Location>
<Location "/bar">
   # Effective filter "INCLUDES;DEFLATE", rep
  AddOutputFilter INCLUDES;DEFLATE shtml
</Location>
<Location "/bar/baz">
   # Effective filter "BUFFER", replacing "IN
  AddOutputFilter BUFFER shtml
</Location>
<Location "/bar/baz/buz">
  # No effective filter, replacing "BUFFER"
  RemoveOutputFilter shtml
</Location>
\mathbf{A} and \mathbf{A} and \mathbf{A} and \mathbf{A}\left| \cdot \right|
```
# **See also**

- [RemoveOutputFilter](#page-2110-0)
- [SetOutputFilter](#page-1177-0)

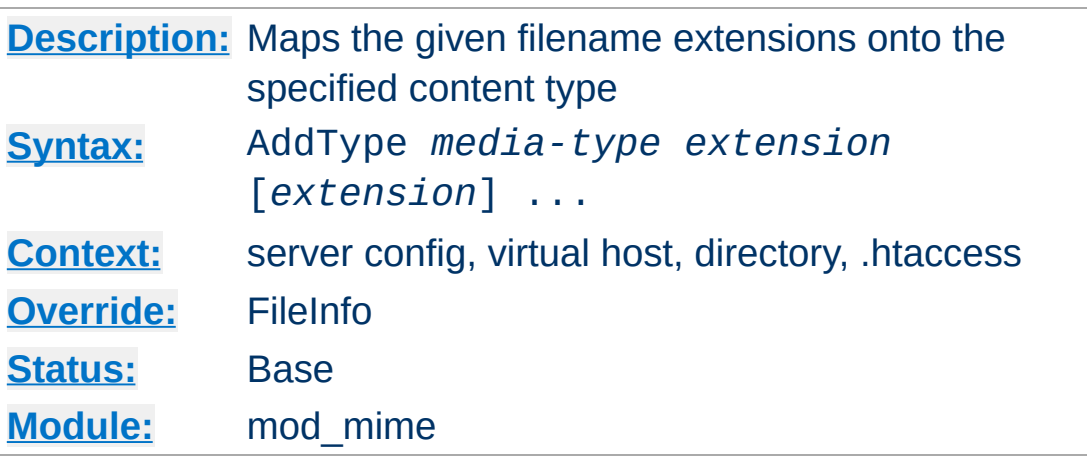

The AddType directive maps the given filename extensions onto the specified content type. *media-type* is the [media](#page-2828-0) type to use for filenames containing *extension*. This mapping is added to any already in force, overriding any mappings that already exist for the same *extension*.

It is recommended that new media types be added using the AddType directive rather than changing the **[TypesConfig](#page-2112-0)** file.

#### **Example**

AddType image/gif .gif

<span id="page-2097-0"></span>**AddType Directive**

Or, to specify multiple file extensions in one directive:

#### **Example**

AddType image/jpeg jpeg jpg jpe

The *extension* argument is case-insensitive and can be specified with or without a leading dot. Filenames may have multiple [extensions](#page-2081-0) and the *extension* argument will be compared against each of them.

A simmilar effect to mod negotiation's [LanguagePriority](#page-2133-0) can be achieved by qualifying a *media-type* with qs:

## **Example**

AddType application/rss+xml;qs=0.8 .xml

This is useful in situations, *e.g.* when a client requesting Accept: \*/\* can not actually processes the content returned by the server.

This directive primarily configures the content types generated for static files served out of the filesystem. For resources other than static files, where the generator of the response typically specifies a Content-Type, this directive has no effect.

#### **Note**

If no handler is explicitly set for a request, the specified content type will also be used as the handler name.

When explicit directives such as **[SetHandler](#page-1174-0)** or [AddHandler](#page-2091-0) do not apply to the current request, the internal handler name normally set by those directives is instead set to the content type specified by this directive.

This is a historical behavior that may be used by some thirdparty modules (such as mod\_php) for taking responsibility for the matching request.

Configurations that rely on such "synthetic" types should be avoided. Additionally, configurations that restrict access to [SetHandler](#page-1174-0) or [AddHandler](#page-2091-0) should restrict access to this directive as well.

# **See also**

[ForceType](#page-1088-0)

• mod negotiation

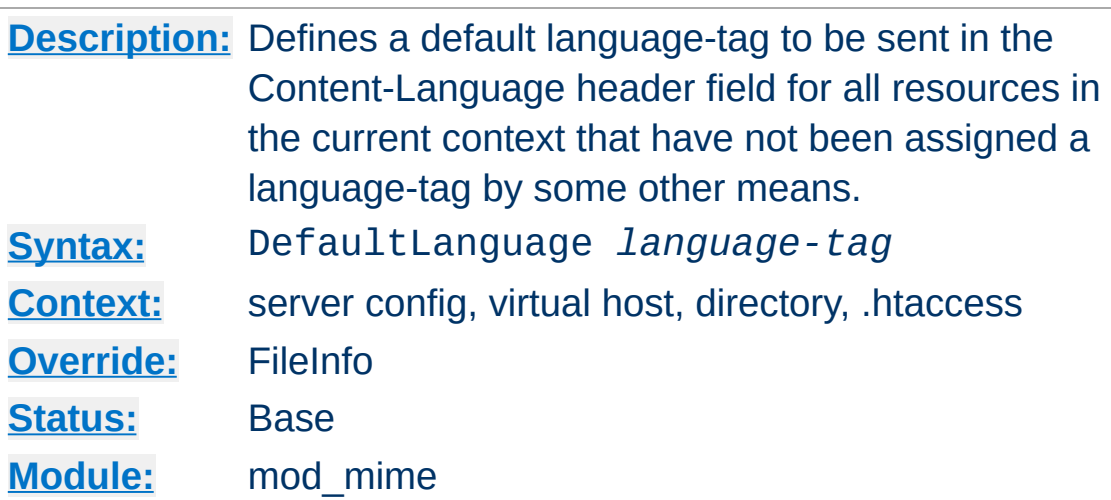

**DefaultLanguage Directive**

The DefaultLanguage directive tells Apache that all resources in the directive's scope (*e.g.*, all resources covered by the current  $\le$ Directory> container) that don't have an explicit language extension (such as .fr or .de as configured by [AddLanguage](#page-2093-0)) should be assigned a Content-Language of *language-tag*. This allows entire directory trees to be marked as containing Dutch content, for instance, without having to rename each file. Note that unlike using extensions to specify languages, DefaultLanguage can only specify a single language.

If no DefaultLanguage directive is in force and a file does not have any language extensions as configured by [AddLanguage](#page-2093-0), then no Content-Language header field will be generated.

#### **Example**

DefaultLanguage en

## **See also**

• mod negotiation

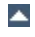

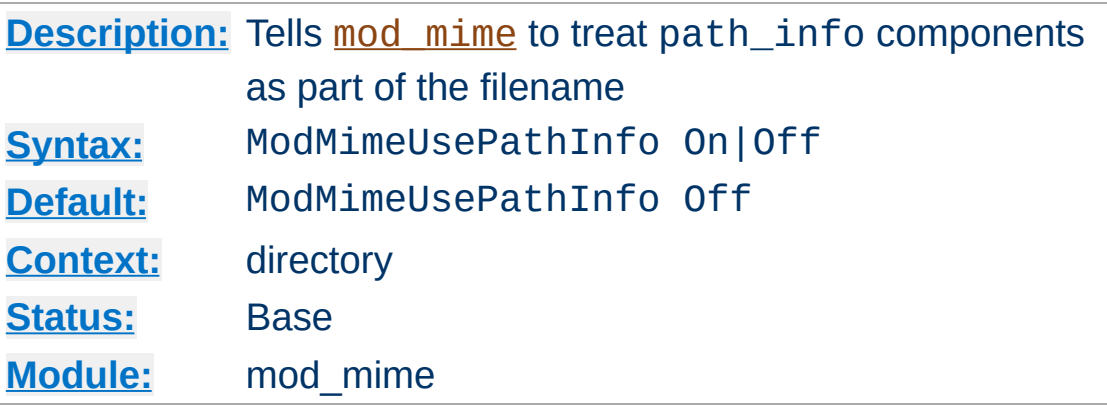

**ModMimeUsePathInfo Directive**

The ModMimeUsePathInfo directive is used to combine the filename with the path\_info URL component to apply mod mime's directives to the request. The default value is Off therefore, the path\_info component is ignored.

This directive is recommended when you have a virtual filesystem.

#### **Example**

ModMimeUsePathInfo On

If you have a request for /index.php/foo.shtml mod mime will now treat the incoming request as /index.php/foo.shtml and directives like AddOutputFilter INCLUDES .shtml will add the INCLUDES filter to the request. If ModMimeUsePathInfo is not set, the INCLUDES filter will not be added. This will work analogously for virtual paths, such as those defined by <Location>

## **See also**

[AcceptPathInfo](#page-1032-0)

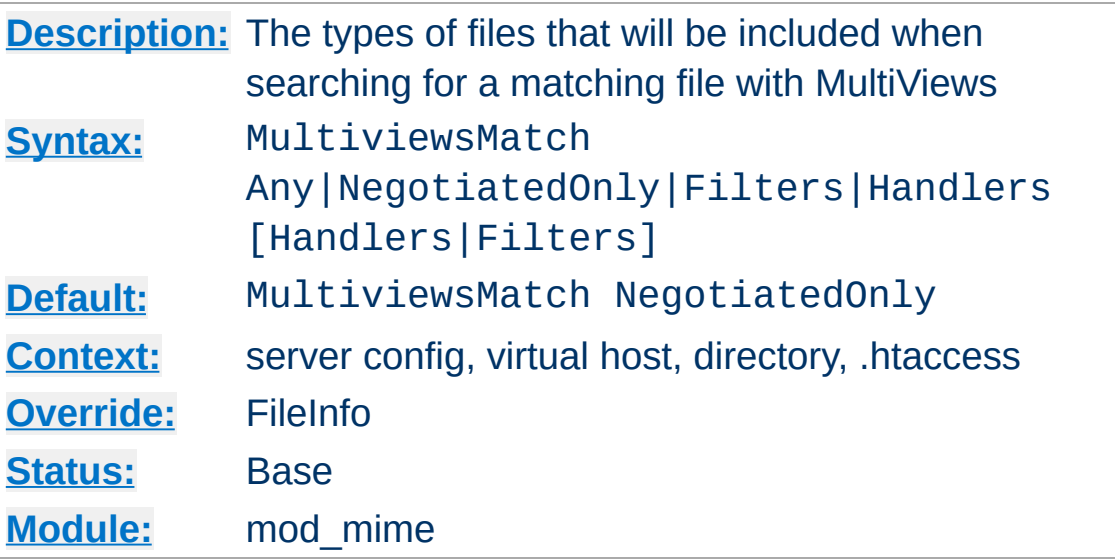

**MultiviewsMatch Directive**

MultiviewsMatch permits three different behaviors for [mod\\_negotiation](#page-2122-0)'s Multiviews feature. Multiviews allows a request for a file, *e.g.* index.html, to match any negotiated extensions following the base request, *e.g.* index.html.en, index.html.fr, or index.html.gz.

The NegotiatedOnly option provides that every extension following the base name must correlate to a recognized [mod\\_mime](#page-2077-0) extension for content negotiation, *e.g.* Charset, Content-Type, Language, or Encoding. This is the strictest implementation with the fewest unexpected side effects, and is the default behavior.

To include extensions associated with Handlers and/or Filters, set the MultiviewsMatch directive to either Handlers, Filters, or both option keywords. If all other factors are equal, the smallest file will be served, *e.g.* in deciding between index.html.cgi of 500 bytes and index.html.pl of 1000 bytes, the .cgi file would win in this example. Users of .asis files might prefer to use the Handler option, if .asis files are associated with the asis-handler.

You may finally allow Any extensions to match, even if mod mime doesn't recognize the extension. This can cause unpredictable results, such as serving .old or .bak files the webmaster never expected to be served.

For example, the following configuration will allow handlers and filters to participate in Multviews, but will exclude unknown files:

MultiviewsMatch Handlers Filters

MultiviewsMatch is not allowed in a [<Location>](#page-1122-0) or [<LocationMatch>](#page-1126-0) section.

# **See also**

- [Options](#page-1144-0)
- [mod\\_negotiation](#page-2122-0)

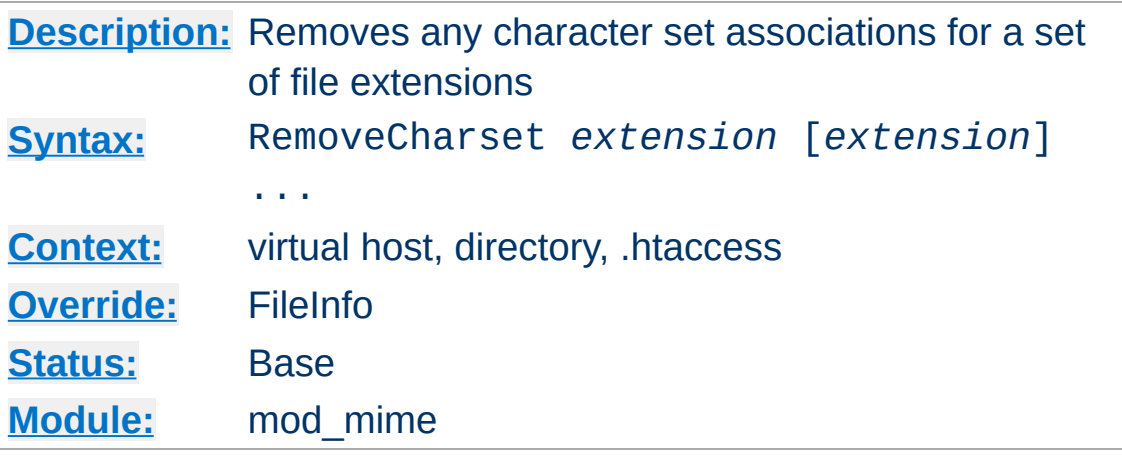

The RemoveCharset directive removes any character set associations for files with the given extensions. This allows .htaccess files in subdirectories to undo any associations inherited from parent directories or the server config files.

The *extension* argument is case-insensitive and can be specified with or without a leading dot.

## **Example**

RemoveCharset .html .shtml

**RemoveCharset Directive**

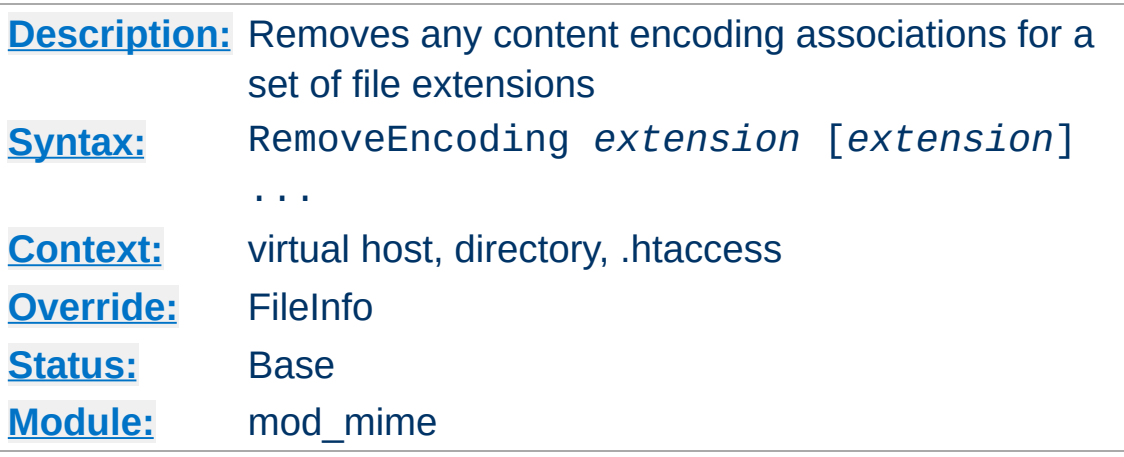

**RemoveEncoding Directive**

The RemoveEncoding directive removes any encoding associations for files with the given extensions. This allows .htaccess files in subdirectories to undo any associations inherited from parent directories or the server config files. An example of its use might be:

#### **/foo/.htaccess:**

```
AddEncoding x-gzip .gz
AddType text/plain .asc
<Files "*.gz.asc">
    RemoveEncoding .gz
</Files>
```
This will cause foo.gz to be marked as being encoded with the gzip method, but foo.gz.asc as an unencoded plaintext file.

#### **Note**

RemoveEncoding directives are processed *after* any [AddEncoding](#page-2089-0) directives, so it is possible they may undo the effects of the latter if both occur within the same directory configuration.

The *extension* argument is case-insensitive and can be specified

with or without a leading dot.

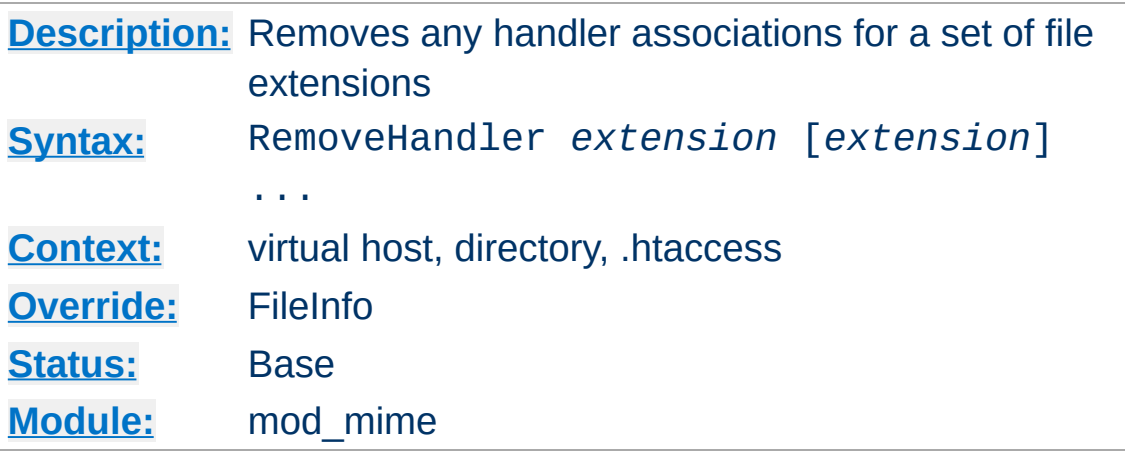

The RemoveHandler directive removes any handler associations for files with the given extensions. This allows .htaccess files in subdirectories to undo any associations inherited from parent directories or the server config files. An example of its use might be:

#### **/foo/.htaccess:**

AddHandler server-parsed .html

**RemoveHandler Directive**

#### **/foo/bar/.htaccess:**

RemoveHandler .html

This has the effect of returning .html files in the /foo/bar directory to being treated as normal files, rather than as candidates for parsing (see the mod include module).

The *extension* argument is case-insensitive and can be specified with or without a leading dot.

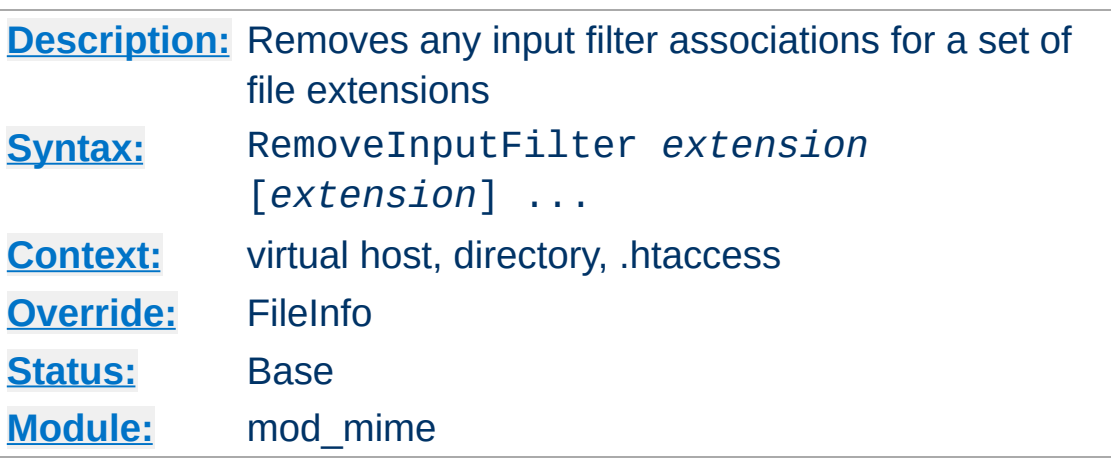

<span id="page-2108-0"></span>**RemoveInputFilter Directive**

The RemoveInputFilter directive removes any input [filter](#page-290-0) associations for files with the given extensions. This allows .htaccess files in subdirectories to undo any associations inherited from parent directories or the server config files.

The *extension* argument is case-insensitive and can be specified with or without a leading dot.

# **See also**

- [AddInputFilter](#page-2092-0)
- [SetInputFilter](#page-1176-0)

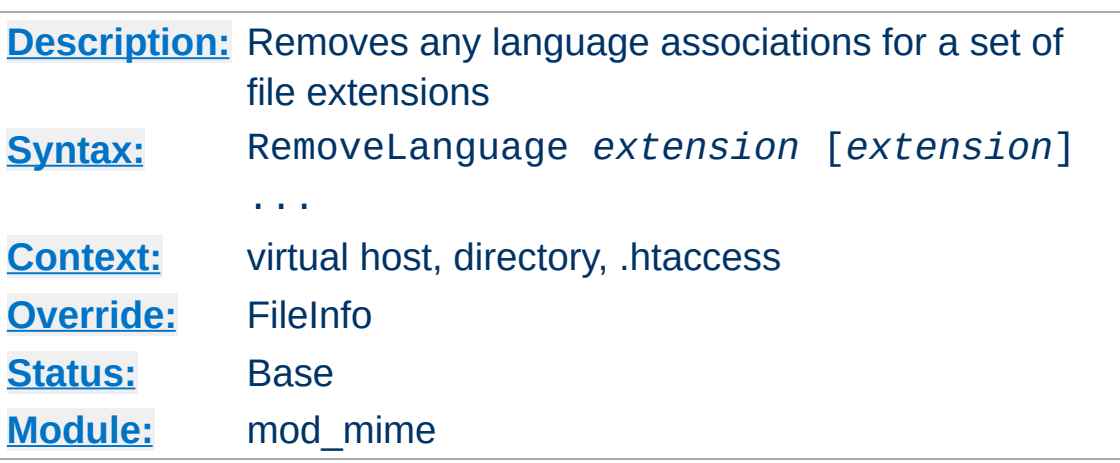

**RemoveLanguage Directive**

The RemoveLanguage directive removes any language associations for files with the given extensions. This allows .htaccess files in subdirectories to undo any associations inherited from parent directories or the server config files.

The *extension* argument is case-insensitive and can be specified with or without a leading dot.

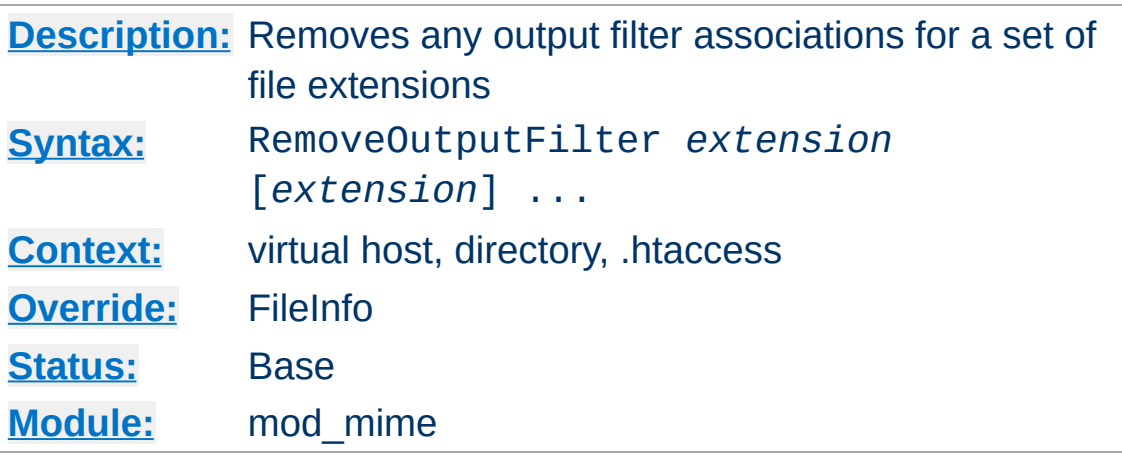

<span id="page-2110-0"></span>**RemoveOutputFilter Directive**

The RemoveOutputFilter directive removes any output [filter](#page-290-0) associations for files with the given extensions. This allows .htaccess files in subdirectories to undo any associations inherited from parent directories or the server config files.

The *extension* argument is case-insensitive and can be specified with or without a leading dot.

## **Example**

RemoveOutputFilter shtml

# **See also**

• [AddOutputFilter](#page-2095-0)

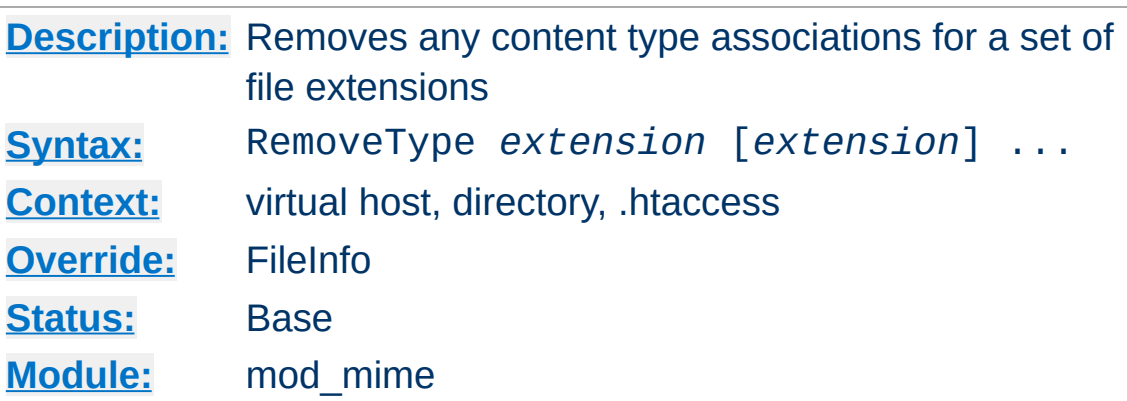

The RemoveType directive removes any [media](#page-2828-0) type associations for files with the given extensions. This allows .htaccess files in subdirectories to undo any associations inherited from parent directories or the server config files. An example of its use might be:

#### **/foo/.htaccess:**

**RemoveType Directive**

RemoveType .cgi

This will remove any special handling of .cgi files in the /foo/ directory and any beneath it, causing responses containing those files to omit the HTTP Content-Type header field.

#### **Note**

RemoveType directives are processed *after* any [AddType](#page-2097-0) directives, so it is possible they may undo the effects of the latter if both occur within the same directory configuration.

The *extension* argument is case-insensitive and can be specified with or without a leading dot.

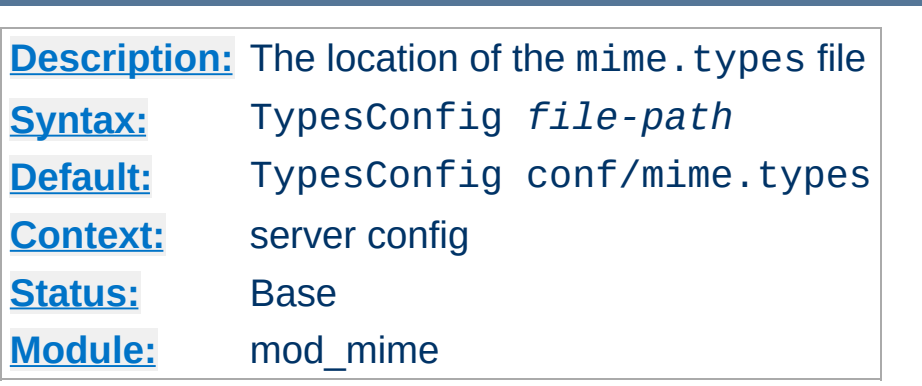

<span id="page-2112-0"></span>**TypesConfig Directive**

The TypesConfig directive sets the location of the [media](#page-2828-0) types configuration file. *File-path* is relative to the [ServerRoot](#page-1170-0). This file sets the default list of mappings from filename extensions to content types. Most administrators use the mime. types file provided by their OS, which associates common filename extensions with the official list of IANA registered media types maintained at [http://www.iana.org/assignments/media](http://www.iana.org/assignments/media-types/index.html)types/index.html as well as a large number of unofficial types. This simplifies the httpd.conf file by providing the majority of mediatype definitions, and may be overridden by **[AddType](#page-2097-0)** directives as needed. You should not edit the mime. types file, because it may be replaced when you upgrade your server.

The file contains lines in the format of the arguments to an [AddType](#page-2097-0) directive:

*media-type* [*extension*] ...

The case of the extension does not matter. Blank lines, and lines beginning with a hash character (#) are ignored. Empty lines are there for completeness (of the mime.types file). Apache httpd can still determine these types with mod mime magic.

Please do **not** send requests to the Apache HTTP Server Project to add any new entries in the distributed mime.types file unless (1) they are already registered with IANA, and (2) they use widely accepted, non-conflicting filename extensions across platforms. category/x-subtype requests will be automatically rejected, as will any new two-letter extensions as they will likely conflict later with the already crowded language and character set namespace.

## **See also**

[mod\\_mime\\_magic](#page-2114-0)

Copyright 2017 The Apache Software Foundation. Licensed under the Apache [License,](http://www.apache.org/licenses/LICENSE-2.0) Version 2.0.

[Modules](#page-2903-0) | [Directives](#page-2841-0) | [FAQ](http://wiki.apache.org/httpd/FAQ) | [Glossary](#page-2828-0) | [Sitemap](#page-2916-0)

<span id="page-2114-0"></span>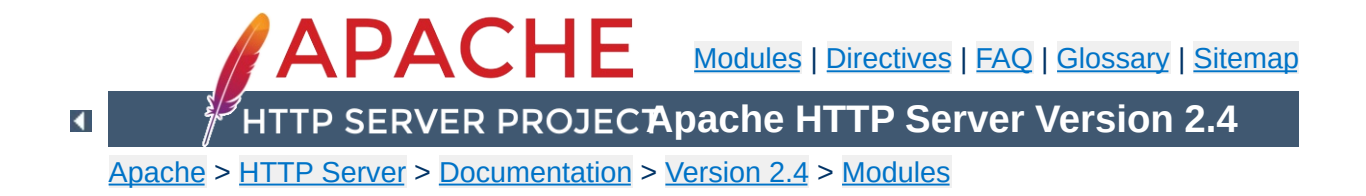

# **Apache Module mod\_mime\_magic**

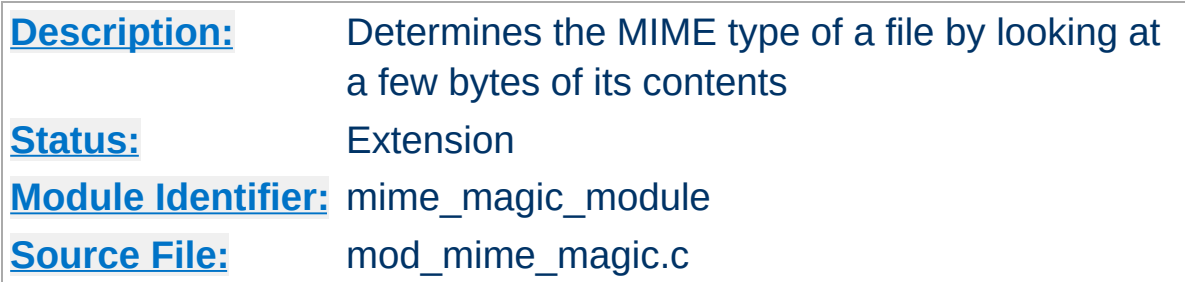

## **Summary**

This module determines the [MIME](#page-2835-0) type of files in the same way the Unix file(1) command works: it looks at the first few bytes of the file. It is intended as a "second line of defense" for cases that mod mime can't resolve.

This module is derived from a free version of the file(1) command for Unix, which uses "magic numbers" and other hints from a file's contents to figure out what the contents are. This module is active only if the magic file is specified by the **[MimeMagicFile](#page-2121-0)** directive.

The contents of the file are plain ASCII text in 4-5 columns. Blank lines are allowed but ignored. Commented lines use a hash mark (#). The remaining lines are parsed for the following columns:

**Format of the Magic File**

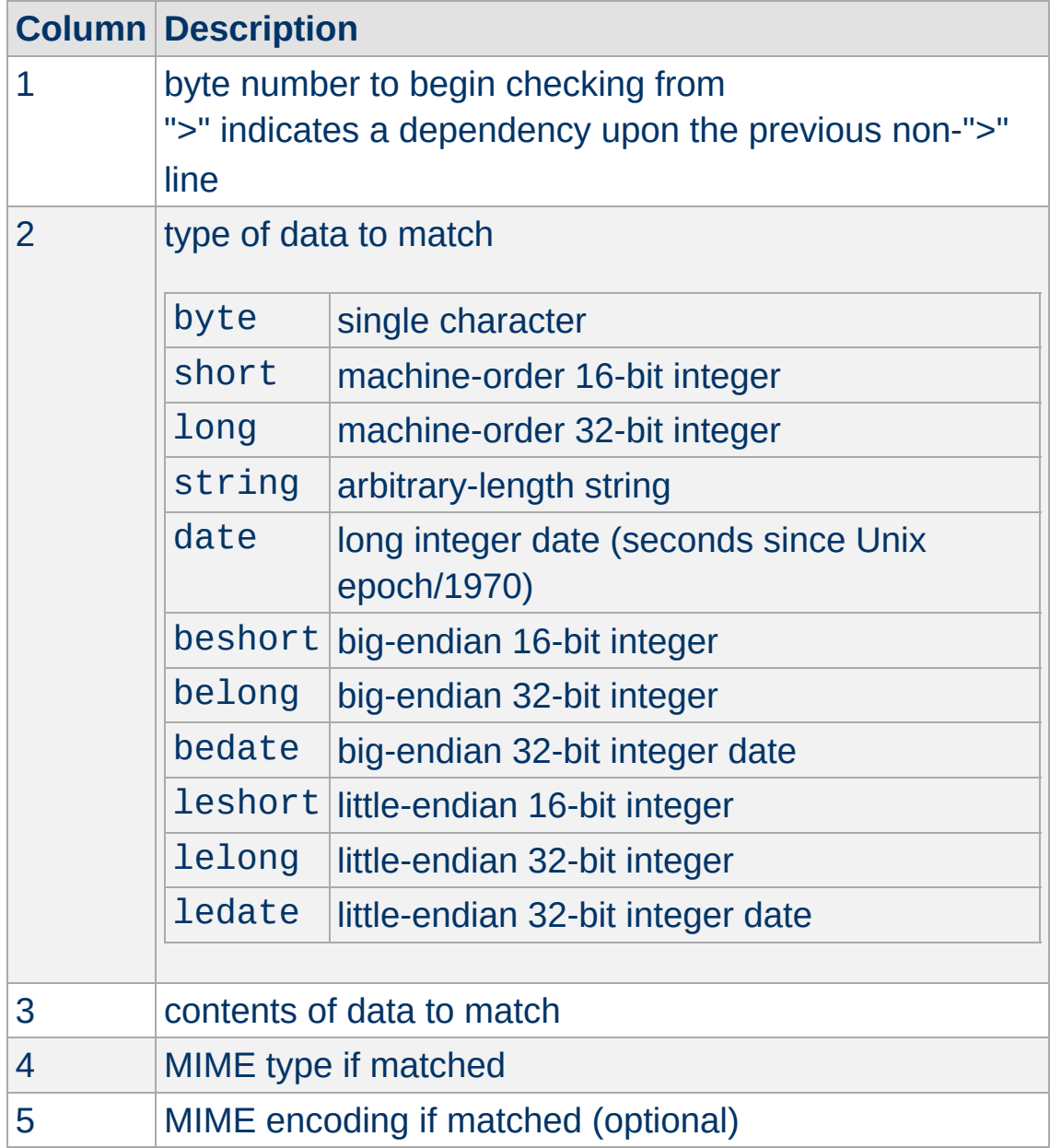

For example, the following magic file lines would recognize some audio formats:

# Sun/NeXT audio data

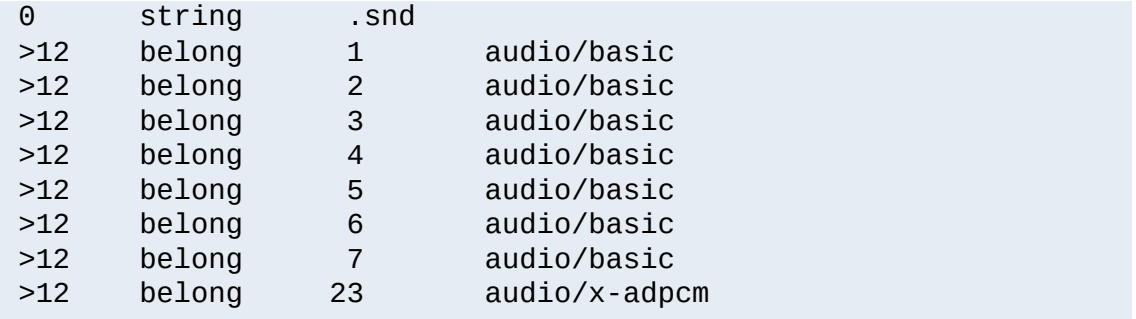

Or these would recognize the difference between \*.doc files containing Microsoft Word or FrameMaker documents. (These are incompatible file formats which use the same file suffix.)

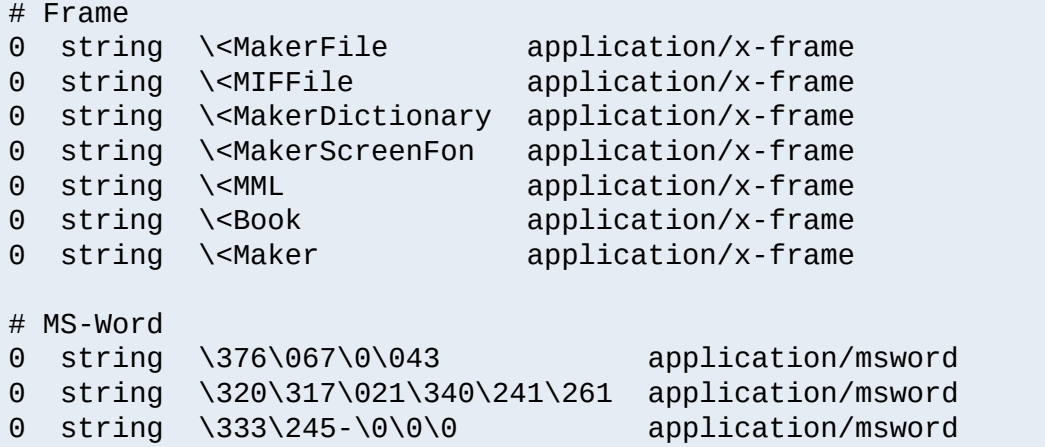

An optional MIME encoding can be included as a fifth column. For example, this can recognize gzipped files and set the encoding for them.

```
# gzip (GNU zip, not to be confused with
# [Info-ZIP/PKWARE] zip archiver)
0 string \037\213 application/octet-stream x-gzip
```
This module is not for every system. If your system is barely keeping up with its load or if you're performing a web server benchmark, you may not want to enable this because the processing is not free.

**Performance Issues**

However, an effort was made to improve the performance of the original file(1) code to make it fit in a busy web server. It was designed for a server where there are thousands of users who publish their own documents. This is probably very common on intranets. Many times, it's helpful if the server can make more intelligent decisions about a file's contents than the file name allows ...even if just to reduce the "why doesn't my page work" calls when users improperly name their own files. You have to decide if the extra work suits your environment.

The following notes apply to the mod mime magic module and are included here for compliance with contributors' copyright restrictions that require their acknowledgment.

**Notes**

mod mime magic: MIME type lookup via file magic numbers Copyright (c) 1996-1997 Cisco Systems, Inc.

This software was submitted by Cisco Systems to the Apache Group in July 1997. Future revisions and derivatives of this source code must acknowledge Cisco Systems as the original contributor of this module. All other licensing and usage conditions are those of the Apache Group.

Some of this code is derived from the free version of the file command originally posted to comp.sources.unix. Copyright info for that program is included below as required.

- Copyright (c) Ian F. Darwin, 1987. Written by Ian F. Darwin.

This software is not subject to any license of the American Telephone and Telegraph Company or of the Regents of the University of California.

Permission is granted to anyone to use this software for any purpose on any computer system, and to alter it and redistribute it freely, subject to the following restrictions:

- 1. The author is not responsible for the consequences of use of this software, no matter how awful, even if they arise from flaws in it.
- 2. The origin of this software must not be misrepresented, either by explicit claim or by omission. Since few users ever read sources, credits must appear in the documentation.
- 3. Altered versions must be plainly marked as such, and must

not be misrepresented as being the original software. Since few users ever read sources, credits must appear in the documentation.

4. This notice may not be removed or altered.

For compliance with Mr Darwin's terms: this has been very significantly modified from the free "file" command.

- all-in-one file for compilation convenience when moving from one version of Apache to the next.
- Memory allocation is done through the Apache API's pool structure.
- All functions have had necessary Apache API request or server structures passed to them where necessary to call other Apache API routines. (*i.e.*, usually for logging, files, or memory allocation in itself or a called function.)
- struct magic has been converted from an array to a singleended linked list because it only grows one record at a time, it's only accessed sequentially, and the Apache API has no equivalent of realloc().
- Functions have been changed to get their parameters from the server configuration instead of globals. (It should be reentrant now but has not been tested in a threaded environment.)
- Places where it used to print results to stdout now saves them in a list where they're used to set the MIME type in the Apache request record.
- Command-line flags have been removed since they will never be used here.

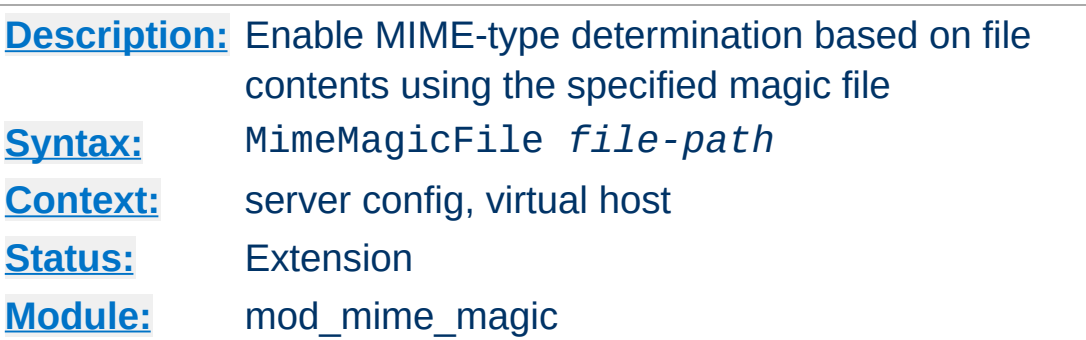

The MimeMagicFile directive can be used to enable this module, the default file is distributed at conf/magic. Non-rooted paths are relative to the **[ServerRoot](#page-1170-0)**. Virtual hosts will use the same file as the main server unless a more specific setting is used, in which case the more specific setting overrides the main server's file.

#### **Example**

MimeMagicFile conf/magic

Copyright 2017 The Apache Software Foundation. Licensed under the Apache [License,](http://www.apache.org/licenses/LICENSE-2.0) Version 2.0.

<span id="page-2121-0"></span>**MimeMagicFile Directive**

[Modules](#page-2903-0) | [Directives](#page-2841-0) | [FAQ](http://wiki.apache.org/httpd/FAQ) | [Glossary](#page-2828-0) | [Sitemap](#page-2916-0)

<span id="page-2122-0"></span>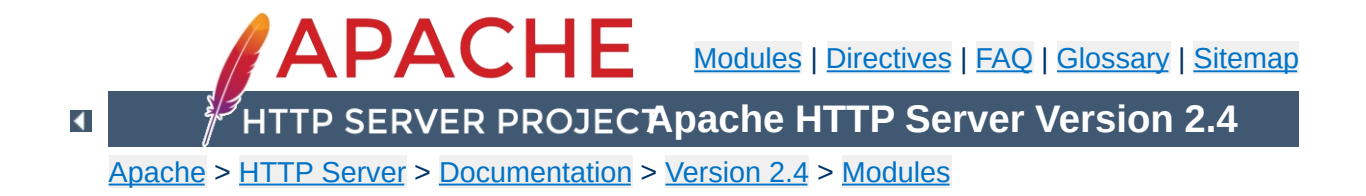

# **Apache Module mod\_negotiation**

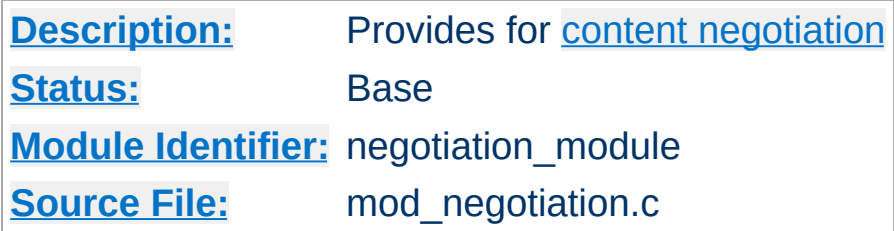

# **Summary**

Content negotiation, or more accurately content selection, is the selection of the document that best matches the clients capabilities, from one of several available documents. There are two implementations of this.

- A type map (a file with the handler type-map) which explicitly lists the files containing the variants.
- A Multiviews search (enabled by the Multiviews [Options](#page-1144-0)), where the server does an implicit filename pattern match, and choose from amongst the results.

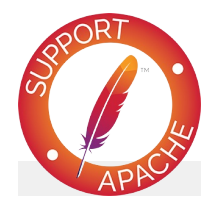

**Bugfix checklist**

httpd [changelog](https://www.apache.org/dist/httpd/CHANGES_2.4) [Known](https://bz.apache.org/bugzilla/buglist.cgi?bug_status=__open__&list_id=144532&product=Apache%20httpd-2&query_format=specific&order=changeddate%20DESC%2Cpriority%2Cbug_severity&component=mod_negotiation) issues [Report](https://bz.apache.org/bugzilla/enter_bug.cgi?product=Apache%20httpd-2&component=mod_negotiation) a bug

# **See also**

[Options](#page-1144-0) [mod\\_mime](#page-2077-0)
**Content [Negotiation](#page-206-0)** [Environment](#page-248-0) Variables

A type map has a format similar to RFC822 mail headers. It contains document descriptions separated by blank lines, with lines beginning with a hash character ('#') treated as comments. A document description consists of several header records; records may be continued on multiple lines if the continuation lines start with spaces. The leading space will be deleted and the lines concatenated. A header record consists of a keyword name, which always ends in a colon, followed by a value. Whitespace is allowed between the header name and value, and between the tokens of value. The headers allowed are:

### **Content-Encoding:**

**Type maps**

The encoding of the file. Apache only recognizes encodings that are defined by an **[AddEncoding](#page-2089-0)** directive. This normally includes the encodings x-compress for compress'd files, and x-gzip for gzip'd files. The x- prefix is ignored for encoding comparisons.

# **Content-Language:**

The language(s) of the variant, as an Internet standard language tag (RFC [1766\)](http://www.ietf.org/rfc/rfc1766.txt). An example is en, meaning English. If the variant contains more than one language, they are separated by a comma.

# **Content-Length:**

The length of the file, in bytes. If this header is not present, then the actual length of the file is used.

# **Content-Type:**

The MIME [media](#page-2835-0) type of the document, with optional parameters. Parameters are separated from the media type and from one another by a semi-colon, with a syntax of name=value. Common parameters include:

# **level**

an integer specifying the version of the media type. For

text/html this defaults to 2, otherwise 0.

**qs**

a floating-point number with a value in the range 0[.000] to 1[.000], indicating the relative 'quality' of this variant compared to the other available variants, independent of the client's capabilities. For example, a jpeg file is usually of higher source quality than an ascii file if it is attempting to represent a photograph. However, if the resource being represented is ascii art, then an ascii file would have a higher source quality than a jpeg file. All qs values are therefore specific to a given resource.

#### **Example**

Content-Type: image/jpeg; qs=0.8

#### **URI:**

uri of the file containing the variant (of the given media type, encoded with the given content encoding). These are interpreted as URLs relative to the map file; they must be on the same server, and they must refer to files to which the client would be granted access if they were to be requested directly.

#### **Body:**

The actual content of the resource may be included in the type-map file using the Body header. This header must contain a string that designates a delimiter for the body content. Then all following lines in the type map file will be considered part of the resource body until the delimiter string is found.

#### **Example:**

```
Body:----xyz----
<html>
```

```
<body>
<p>Content of the page.</p>
</body>
</html>
----xyz----
```
Consider, for example, a resource called document.html which is available in English, French, and German. The files for each of these are called document.html.en, document.html.fr, and document.html.de, respectively. The type map file will be called document.html.var, and will contain the following:

```
URI: document.html
Content-language: en
Content-type: text/html
URI: document.html.en
Content-language: fr
Content-type: text/html
URI: document.html.fr
Content-language: de
Content-type: text/html
URI: document.html.de
```
All four of these files should be placed in the same directory, and the .var file should be associated with the type-map handler with an [AddHandler](#page-2091-0) directive:

```
AddHandler type-map .var
```
A request for document.html.var in this directory will result in choosing the variant which most closely matches the language preference specified in the user's Accept-Language request header.

If Multiviews is enabled, and [MultiviewsMatch](#page-2102-0) is set to

"handlers" or "any", a request to document.html will discover document.html.var and continue negotiating with the explicit type map.

Other configuration directives, such as **[Alias](#page-1281-0)** can be used to map document.html to document.html.var.

A Multiviews search is enabled by the Multiviews [Options](#page-1144-0). If the server receives a request for /some/dir/foo and /some/dir/foo does *not* exist, then the server reads the directory looking for all files named foo.\*, and effectively fakes up a type map which names all those files, assigning them the same media types and content-encodings it would have if the client had asked for one of them by name. It then chooses the best match to the client's requirements, and returns that document.

The **[MultiviewsMatch](#page-2102-0)** directive configures whether Apache will consider files that do not have content negotiation metainformation assigned to them when choosing files.

 $\blacktriangle$ 

**Multiviews**

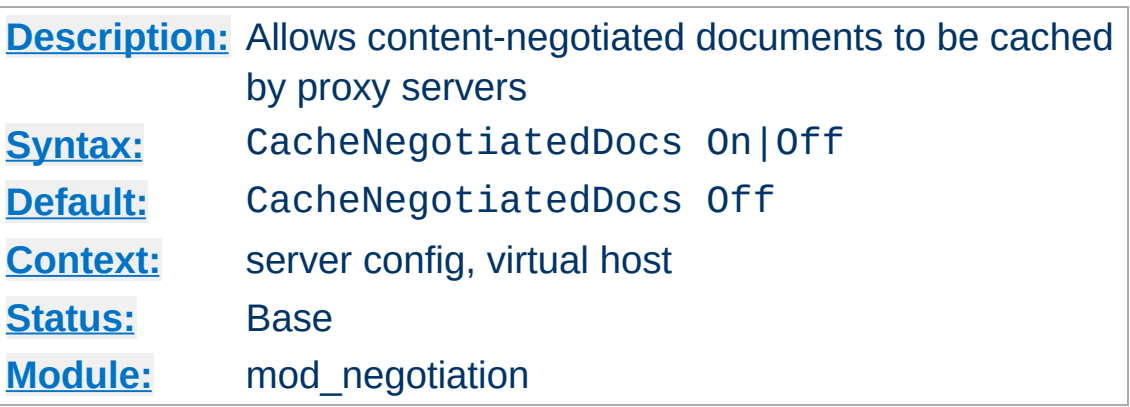

**CacheNegotiatedDocs Directive**

If set, this directive allows content-negotiated documents to be cached by proxy servers. This could mean that clients behind those proxys could retrieve versions of the documents that are not the best match for their abilities, but it will make caching more efficient.

This directive only applies to requests which come from HTTP/1.0 browsers. HTTP/1.1 provides much better control over the caching of negotiated documents, and this directive has no effect in responses to HTTP/1.1 requests.

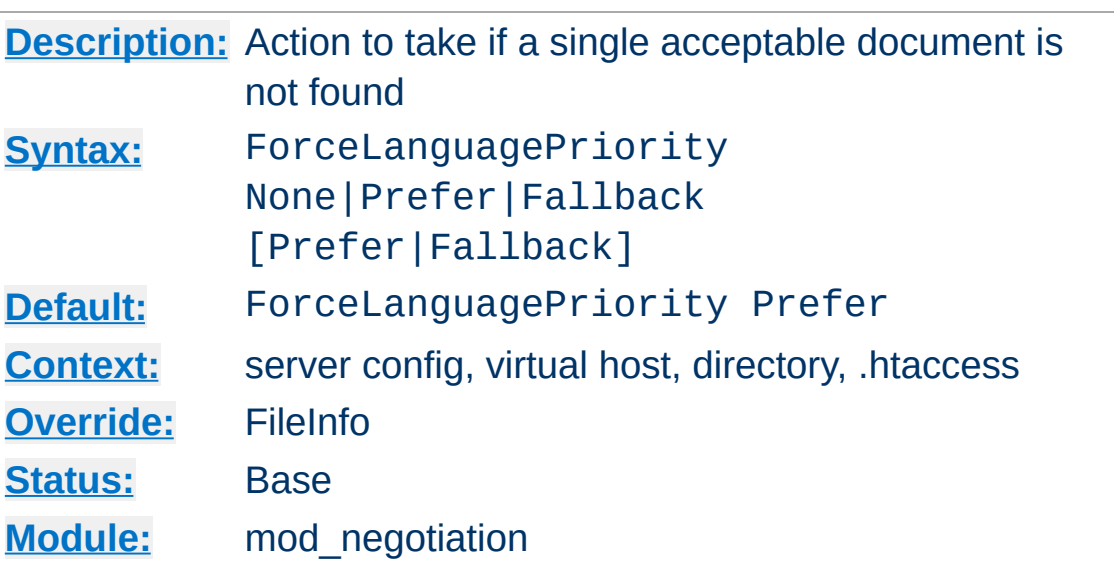

<span id="page-2131-0"></span>**ForceLanguagePriority Directive**

The ForceLanguagePriority directive uses the given Language Priority to satisfy negotiation where the server could otherwise not return a single matching document.

ForceLanguagePriority Prefer uses LanguagePriority to serve a one valid result, rather than returning an HTTP result 300 (MULTIPLE CHOICES) when there are several equally valid choices. If the directives below were given, and the user's Accept-Language header assigned en and de each as quality .500 (equally acceptable) then the first matching variant, en, will be served.

LanguagePriority en fr de ForceLanguagePriority Prefer

# ForceLanguagePriority Fallback uses

**[LanguagePriority](#page-2133-0)** to serve a valid result, rather than returning an HTTP result 406 (NOT ACCEPTABLE). If the directives below were given, and the user's Accept-Language only permitted an es language response, but such a variant isn't found, then the first variant from the **[LanguagePriority](#page-2133-0)** list below will be served.

LanguagePriority en fr de ForceLanguagePriority Fallback

Both options, Prefer and Fallback, may be specified, so either the first matching variant from **[LanguagePriority](#page-2133-0)** will be served if more than one variant is acceptable, or first available document will be served if none of the variants matched the client's acceptable list of languages.

# **See also**

• [AddLanguage](#page-2093-0)

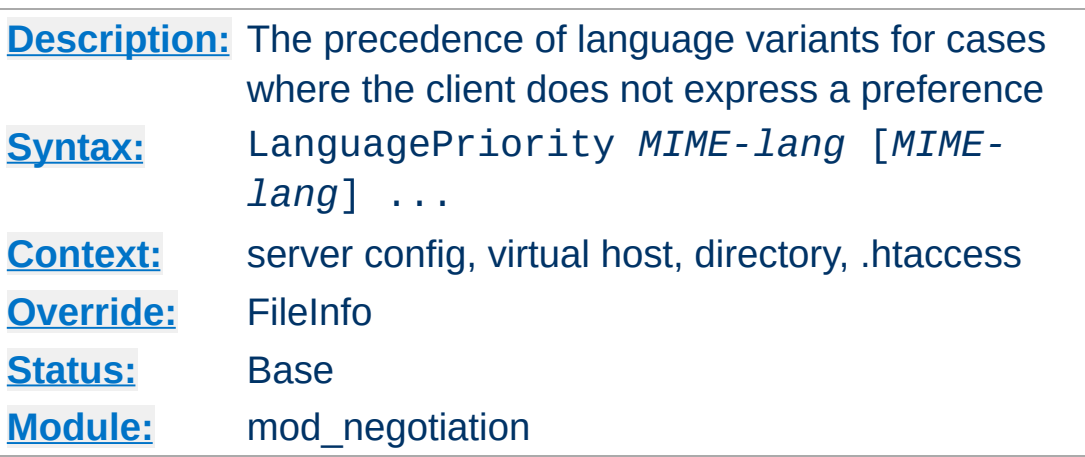

The LanguagePriority sets the precedence of language variants for the case where the client does not express a preference, when handling a Multiviews request. The list of *MIMElang* are in order of decreasing preference.

```
LanguagePriority en fr de
```
<span id="page-2133-0"></span>**LanguagePriority Directive**

For a request for foo.html, where foo.html.fr and foo.html.de both existed, but the browser did not express a language preference, then foo.html.fr would be returned.

Note that this directive only has an effect if a 'best' language cannot be determined by any other means or the [ForceLanguagePriority](#page-2131-0) directive is not None. In general, the client determines the language preference, not the server.

# **See also**

• [AddLanguage](#page-2093-0)

Copyright 2017 The Apache Software Foundation. Licensed under the Apache [License,](http://www.apache.org/licenses/LICENSE-2.0) Version 2.0.

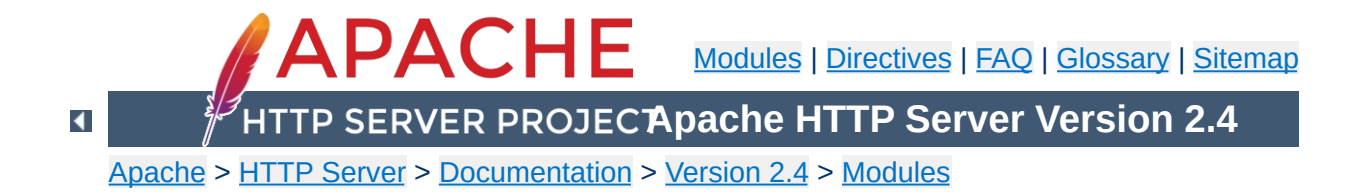

# **Apache Module mod\_nw\_ssl**

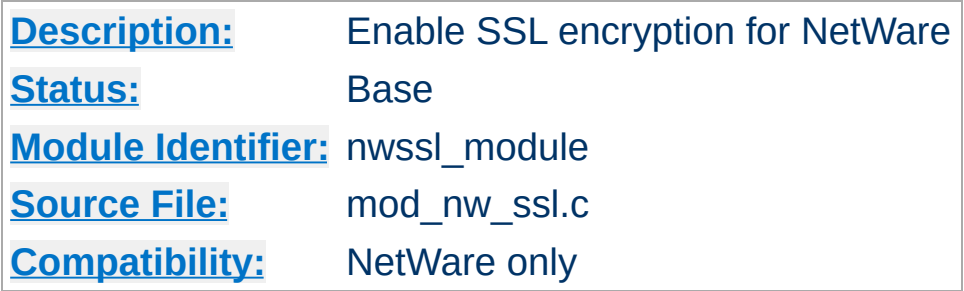

# **Summary**

This module enables SSL encryption for a specified port. It takes advantage of the SSL encryption functionality that is built into the NetWare operating system.

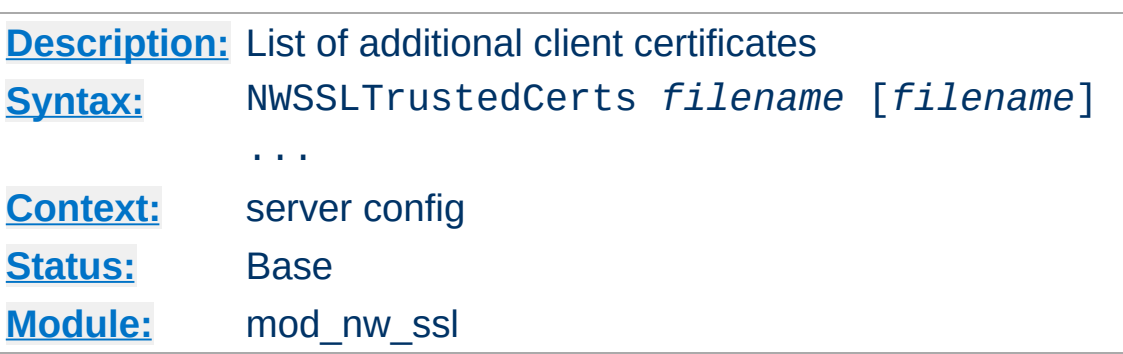

**NWSSLTrustedCerts Directive**

Specifies a list of client certificate files (DER format) that are used when creating a proxied SSL connection. Each client certificate used by a server must be listed separately in its own . der file.

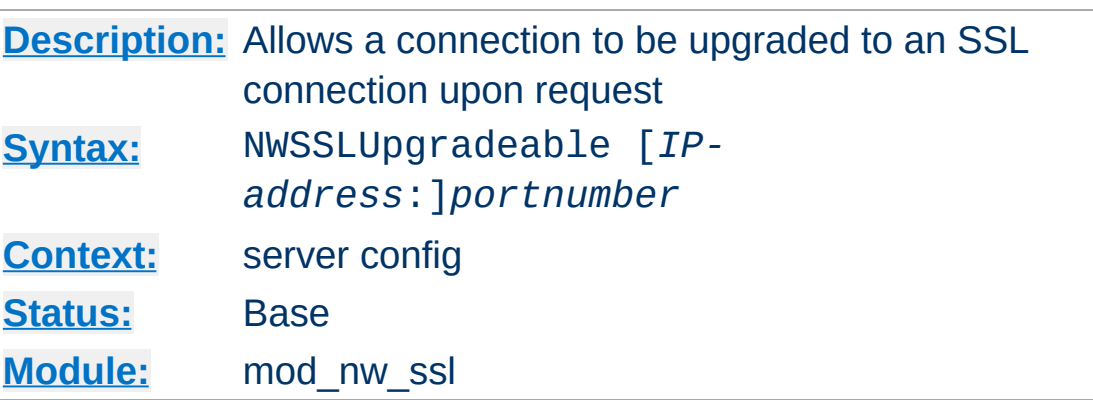

**NWSSLUpgradeable Directive**

Allow a connection that was created on the specified address and/or port to be upgraded to an SSL connection upon request from the client. The address and/or port must have already be defined previously with a **[Listen](#page-1194-0)** directive.

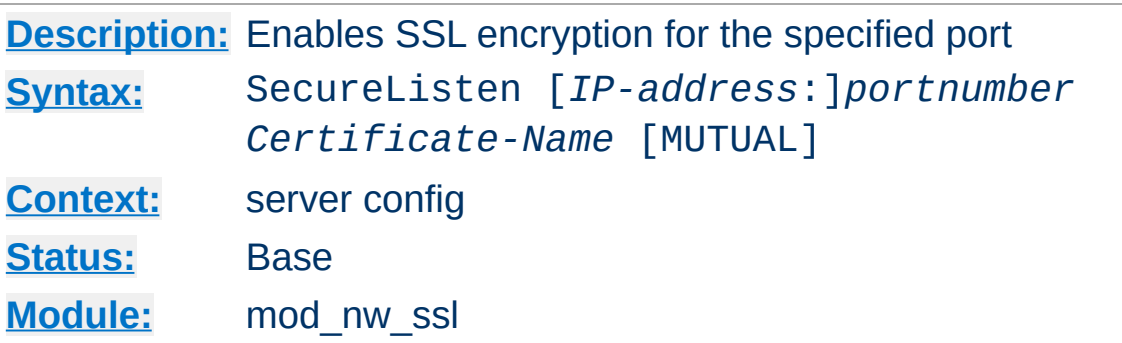

Specifies the port and the eDirectory based certificate name that will be used to enable SSL encryption. An optional third parameter also enables mutual authentication.

Copyright 2017 The Apache Software Foundation. Licensed under the Apache [License,](http://www.apache.org/licenses/LICENSE-2.0) Version 2.0.

**SecureListen Directive**

[Modules](#page-2903-0) | [Directives](#page-2841-0) | [FAQ](http://wiki.apache.org/httpd/FAQ) | [Glossary](#page-2828-0) | [Sitemap](#page-2916-0)

<span id="page-2139-0"></span>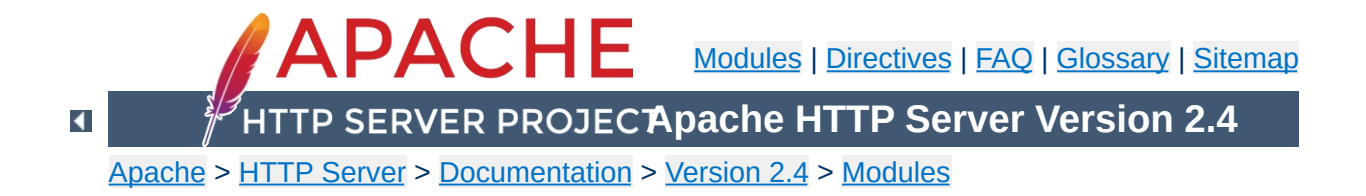

# **Apache Module mod\_privileges**

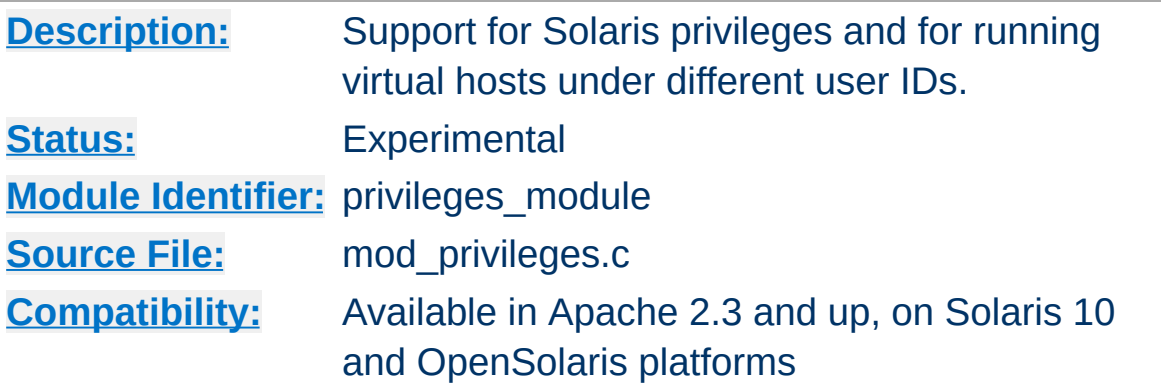

# **Summary**

This module enables different Virtual Hosts to run with different Unix *User* and *Group* IDs, and with different Solaris [Privileges](http://sosc-dr.sun.com/bigadmin/features/articles/least_privilege.jsp). In particular, it offers a solution to the problem of privilege separation between different Virtual Hosts, first promised by the abandoned perchild MPM. It also offers other security enhancements.

Unlike perchild, mod privileges is not itself an MPM. It works *within* a processing model to set privileges and User/Group *per request* in a running process. It is therefore not compatible with a threaded MPM, and will refuse to run under one.

mod privileges raises security issues similar to those of [suexec.](#page-303-0) But unlike suexec, it applies not only to CGI programs but to the entire request processing cycle, including in-process applications and subprocesses. It is ideally suited to running PHP applications under **mod\_php**, which is also incompatible with threaded MPMs. It is also well-suited to other in-process scripting applications such as **mod\_perl, mod\_python, and mod\_ruby, and to applications** implemented in C as apache modules where privilege separation is an issue.

mod privileges introduces new security concerns in situations where **untrusted code** may be run **within the webserver process**. This applies to untrusted modules, and scripts running under modules such as mod\_php or mod\_perl. Scripts running externally (e.g. as CGI or in an appserver behind mod\_proxy or mod\_jk) are NOT affected.

The basic security concerns with mod\_privileges are:

**Security Considerations**

- Running as a system user introduces the same security issues as mod suexec, and near-equivalents such as cgiwrap and suphp.
- A privileges-aware malicious user extension (module or script) could escalate its privileges to anything available to the httpd process in any virtual host. This introduces new risks if (and only if) mod\_privileges is compiled with the *BIG\_SECURITY\_HOLE* option.
- A privileges-aware malicious user extension (module or script) could escalate privileges to set its user ID to another system user (and/or group).

The PrivilegesMode directive allows you to select either *FAST* or *SECURE* mode. You can mix modes, using *FAST* mode for trusted users and fully-audited code paths, while imposing SECURE mode where an untrusted user has scope to introduce code.

Before describing the modes, we should also introduce the target use cases: Benign vs Hostile. In a benign situation, you want to separate users for their convenience, and protect them and the server against the risks posed by honest mistakes, but you trust your users are not deliberately subverting system security. In a hostile situation - e.g. commercial hosting - you may have users deliberately attacking the system or each other.

## **FAST mode**

In *FAST* mode, requests are run in-process with the selected uid/gid and privileges, so the overhead is negligible. This is suitable for benign situations, but is not secure against an attacker escalating privileges with an in-process module or script.

# **SECURE mode**

A request in *SECURE* mode forks a subprocess, which then drops privileges. This is a very similar case to running CGI with suexec, but for the entire request cycle, and with the benefit of fine-grained control of privileges.

You can select different PrivilegesModes for each virtual host, and even in a directory context within a virtual host. *FAST* mode is appropriate where the user(s) are trusted and/or have no privilege to load in-process code. *SECURE* mode is appropriate to cases where untrusted code might be run in-process. However, even in *SECURE* mode, there is no protection against a malicious user who is able to introduce privileges-aware code running *before the start of the request-processing cycle.*

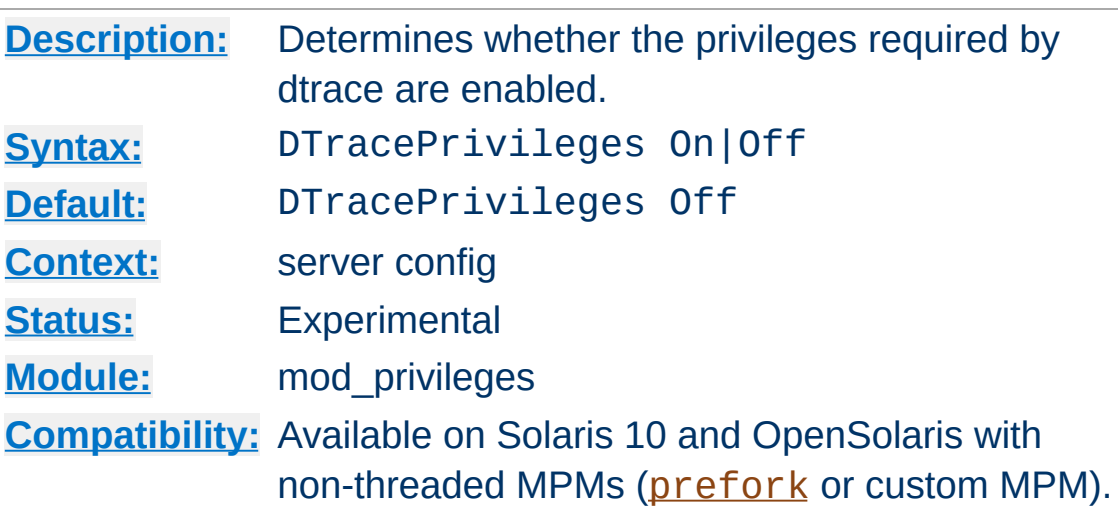

**DTracePrivileges Directive**

This server-wide directive determines whether Apache will run with the [privileges](http://sosc-dr.sun.com/bigadmin/features/articles/least_privilege.jsp) required to run [dtrace](http://sosc-dr.sun.com/bigadmin/content/dtrace/). Note that *DTracePrivileges On* will not in itself activate DTrace, but *DTracePrivileges Off* will prevent it working.

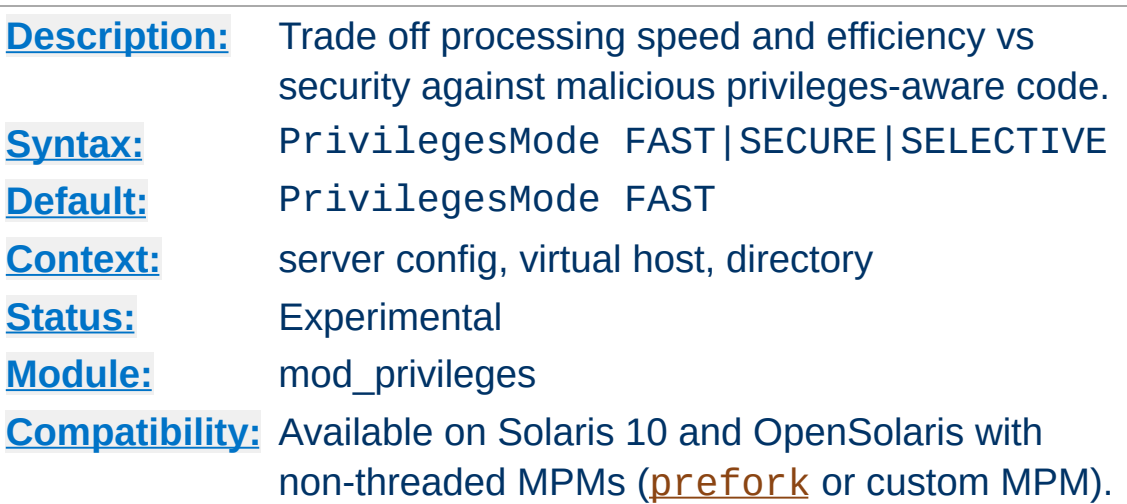

**PrivilegesMode Directive**

This directive trades off performance vs security against malicious, privileges-aware code. In *SECURE* mode, each request runs in a secure subprocess, incurring a substantial performance penalty. In *FAST* mode, the server is not protected against escalation of privileges as discussed above.

This directive differs slightly between a <Directory> context (including equivalents such as Location/Files/If) and a top-level or <VirtualHost>.

At top-level, it sets a default that will be inherited by virtualhosts. In a virtual host, FAST or SECURE mode acts on the entire HTTP request, and any settings in a <Directory> context will be **ignored**. A third pseudo-mode SELECTIVE defers the choice of FAST vs SECURE to directives in a <Directory> context.

In a <Directory> context, it is applicable only where SELECTIVE mode was set for the VirtualHost. Only FAST or SECURE can be set in this context (SELECTIVE would be meaningless).

## **Warning**

Where SELECTIVE mode is selected for a virtual host, the activation of privileges must be deferred until *after* the mapping phase of request processing has determined what <Directory> context applies to the request. This might give an attacker opportunities to introduce code through a [RewriteMap](#page-405-0) running at top-level or <VirtualHost> context *before* privileges have been dropped and userid/gid set.

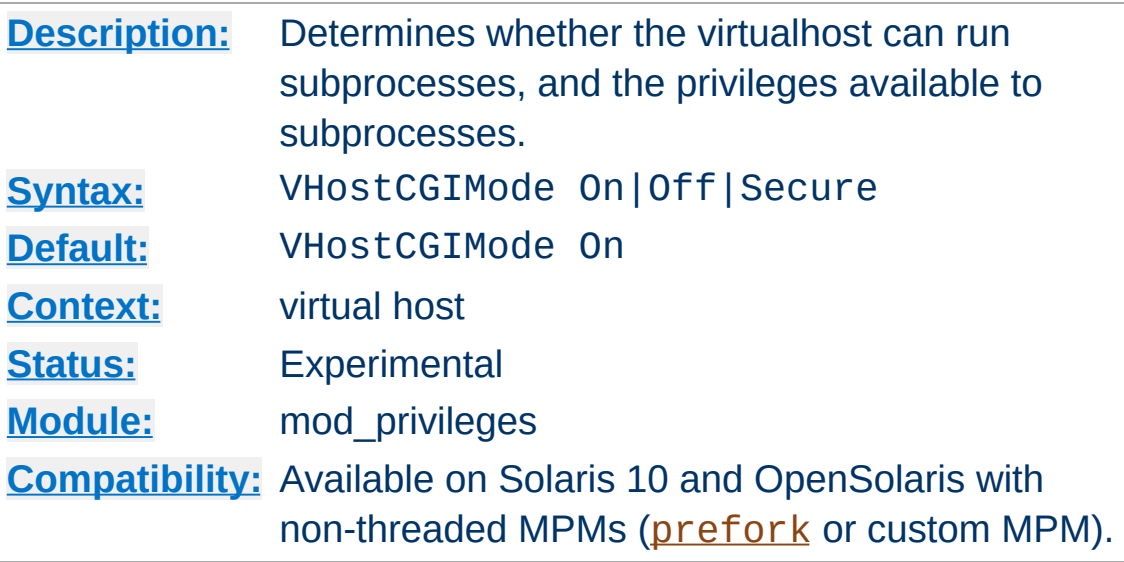

**VHostCGIMode Directive**

Determines whether the virtual host is allowed to run fork and exec, the [privileges](http://sosc-dr.sun.com/bigadmin/features/articles/least_privilege.jsp) required to run subprocesses. If this is set to *Off* the virtualhost is denied the privileges and will not be able to run traditional CGI programs or scripts under the traditional mod cgi, nor similar external programs such as those created by [mod\\_ext\\_filter](#page-1755-0) or [RewriteMap](#page-405-0) *prog*. Note that it does not prevent CGI programs running under alternative process and security models such as mod fcgid, which is a recommended solution in Solaris.

If set to *On* or *Secure*, the virtual host is permitted to run external programs and scripts as above. Setting VHostCGIMode *Secure* has the effect of denying privileges to the subprocesses, as described for VHostSecure.

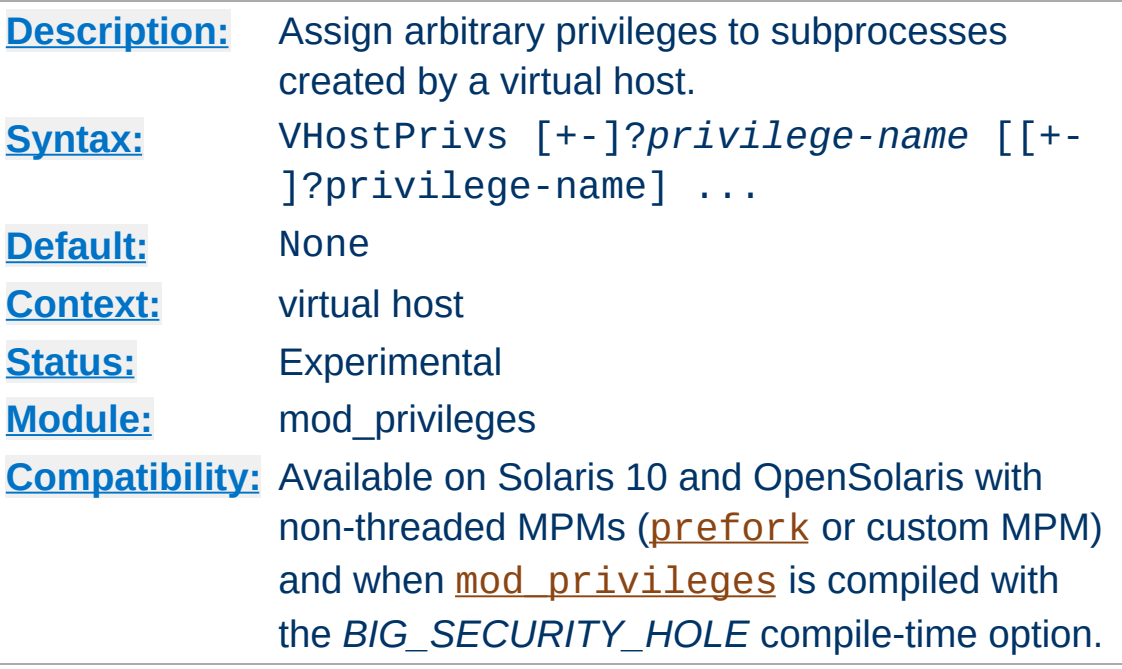

**VHostCGIPrivs Directive**

VHostCGIPrivs can be used to assign arbitrary [privileges](http://sosc-dr.sun.com/bigadmin/features/articles/least_privilege.jsp) to subprocesses created by a virtual host, as discussed under VHostCGIMode. Each *privilege-name* is the name of a Solaris privilege, such as *file\_setid* or *sys\_nfs*.

A *privilege-name* may optionally be prefixed by + or -, which will respectively allow or deny a privilege. If used with neither + nor -, all privileges otherwise assigned to the virtualhost will be denied. You can use this to override any of the default sets and construct your own privilege set.

#### **Security**

This directive can open huge security holes in apache subprocesses, up to and including running them with root-level powers. Do not use it unless you fully understand what you are doing!

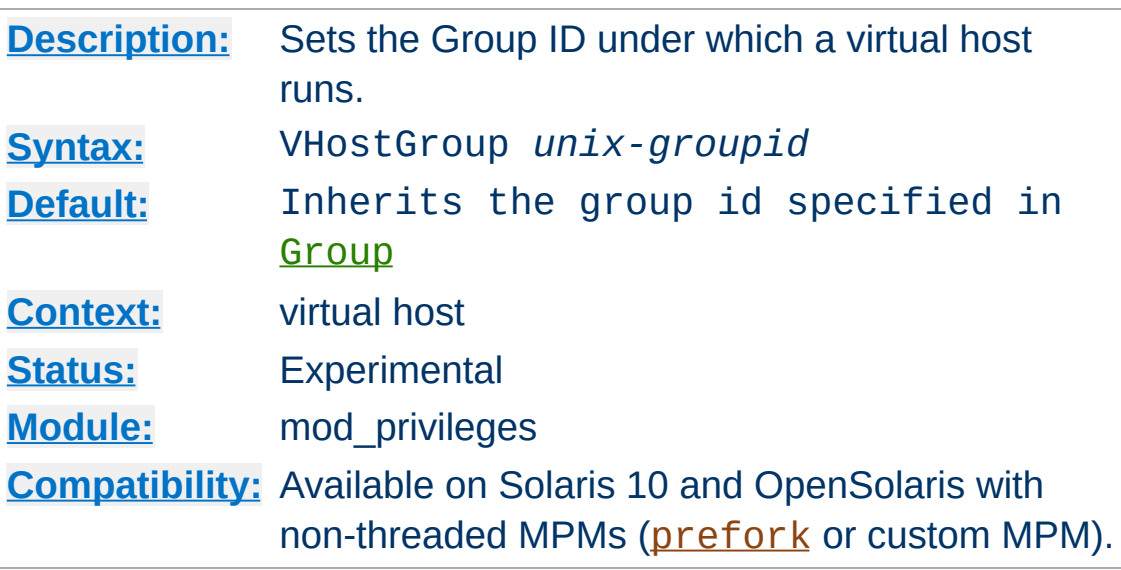

The VHostGroup directive sets the Unix group under which the server will process requests to a virtualhost. The group is set before the request is processed and reset [afterwards](http://sosc-dr.sun.com/bigadmin/features/articles/least_privilege.jsp) using Solaris Privileges. Since the setting applies to the *process*, this is not compatible with threaded MPMs.

# *Unix-group* is one of:

# **A group name**

Refers to the given group by name.

# **# followed by a group number.**

**VHostGroup Directive**

Refers to a group by its number.

# **Security**

This directive cannot be used to run apache as root! Nevertheless, it opens potential security issues similar to those discussed in the [suexec](#page-303-0) documentation.

# **See also**

• [Group](#page-2619-0)

• [SuexecUserGroup](#page-2608-0)

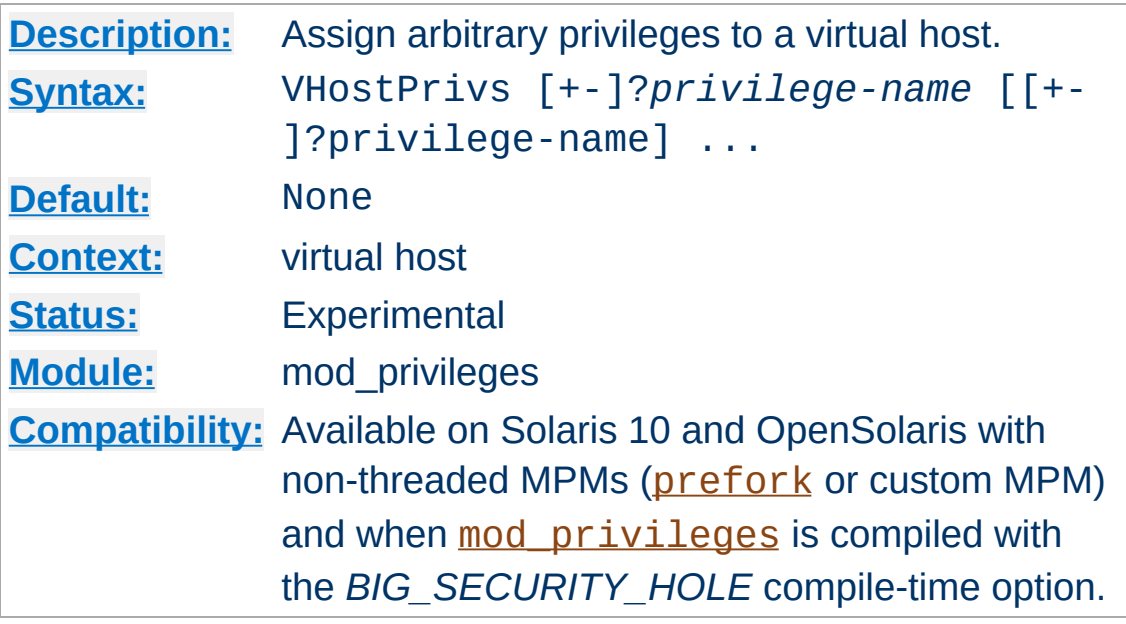

**VHostPrivs Directive**

VHostPrivs can be used to assign arbitrary [privileges](http://sosc-dr.sun.com/bigadmin/features/articles/least_privilege.jsp) to a virtual host. Each *privilege-name* is the name of a Solaris privilege, such as *file\_setid* or *sys\_nfs*.

A *privilege-name* may optionally be prefixed by + or -, which will respectively allow or deny a privilege. If used with neither + nor -, all privileges otherwise assigned to the virtualhost will be denied. You can use this to override any of the default sets and construct your own privilege set.

# **Security**

This directive can open huge security holes in apache, up to and including running requests with root-level powers. Do not use it unless you fully understand what you are doing!

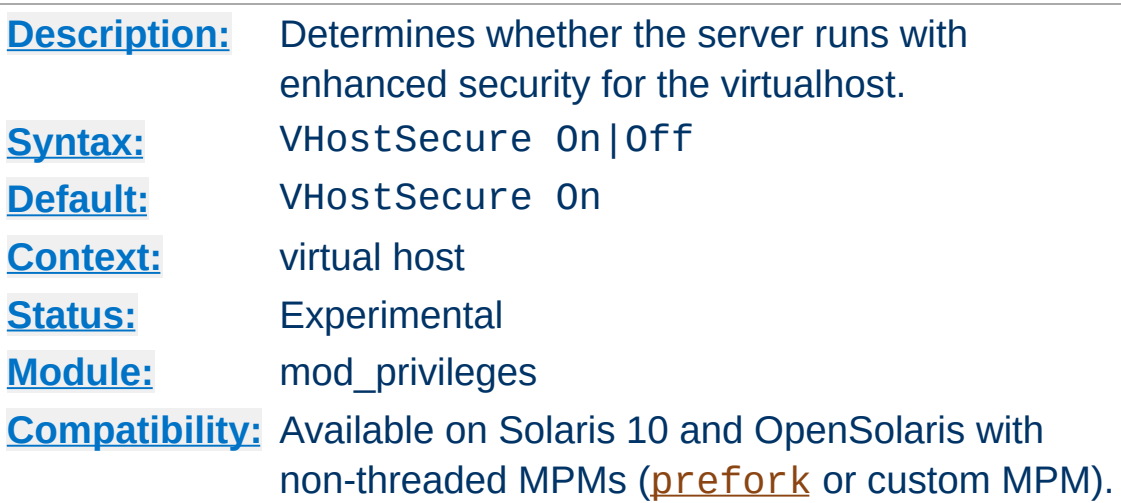

**VHostSecure Directive**

Determines whether the virtual host processes requests with security enhanced by removal of **[Privileges](http://sosc-dr.sun.com/bigadmin/features/articles/least_privilege.jsp)** that are rarely needed in a webserver, but which are available by default to a normal Unix user and may therefore be required by modules and applications. It is recommended that you retain the default (On) unless it prevents an application running. Since the setting applies to the *process*, this is not compatible with threaded MPMs.

#### **Note**

If VHostSecure prevents an application running, this may be a warning sign that the application should be reviewed for security.

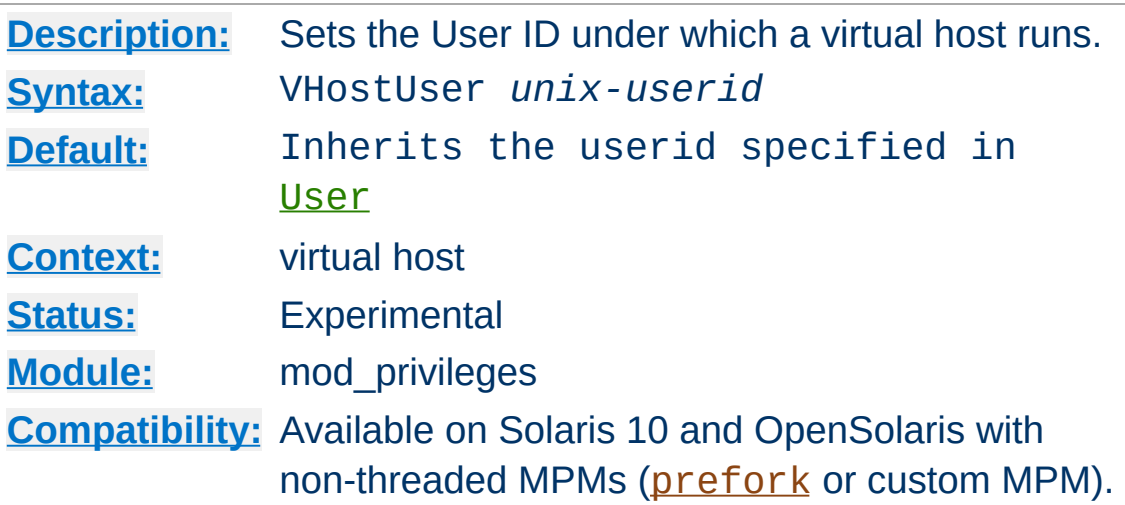

The VHostUser directive sets the Unix userid under which the server will process requests to a virtualhost. The userid is set before the request is processed and reset [afterwards](http://sosc-dr.sun.com/bigadmin/features/articles/least_privilege.jsp) using Solaris Privileges. Since the setting applies to the *process*, this is not compatible with threaded MPMs.

### *Unix-userid* is one of:

#### **A username**

Refers to the given user by name.

#### **# followed by a user number.**

**VHostUser Directive**

Refers to a user by its number.

## **Security**

This directive cannot be used to run apache as root! Nevertheless, it opens potential security issues similar to those discussed in the [suexec](#page-303-0) documentation.

# **See also**

- [User](#page-2622-0)
- [SuexecUserGroup](#page-2608-0)

Copyright 2017 The Apache Software Foundation. Licensed under the Apache [License,](http://www.apache.org/licenses/LICENSE-2.0) Version 2.0.

[Modules](#page-2903-0) | [Directives](#page-2841-0) | [FAQ](http://wiki.apache.org/httpd/FAQ) | [Glossary](#page-2828-0) | [Sitemap](#page-2916-0)

<span id="page-2155-0"></span>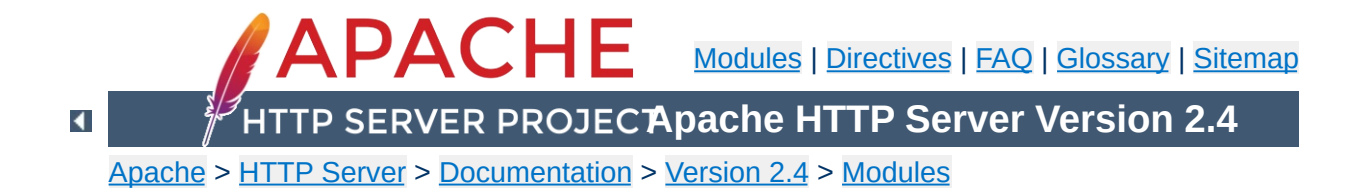

# **Apache Module mod\_proxy**

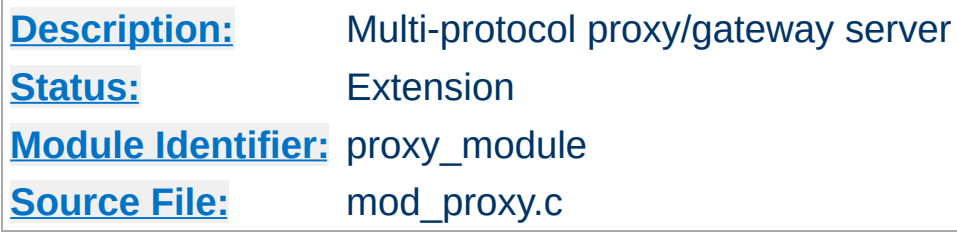

# **Summary**

# **Warning**

Do not enable proxying with **[ProxyRequests](#page-2222-0)** until you have [secured](#page-2167-0) your server. Open proxy servers are dangerous both to your network and to the Internet at large.

mod proxy and related modules implement a proxy/gateway for Apache HTTP Server, supporting a number of popular protocols as well as several different load balancing algorithms. Third-party modules can add support for additional protocols and load balancing algorithms.

A set of modules must be loaded into the server to provide the necessary features. These modules can be included statically at build time or dynamically via the **[LoadModule](#page-2465-0)** directive). The set must include:

- mod proxy, which provides basic proxy capabilities
- mod proxy balancer and one or more balancer modules if load balancing is required. (See [mod\\_proxy\\_balancer](#page-2250-0) for more information.)
- one or more proxy scheme, or protocol, modules:

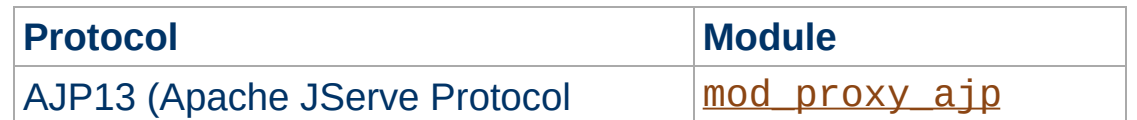

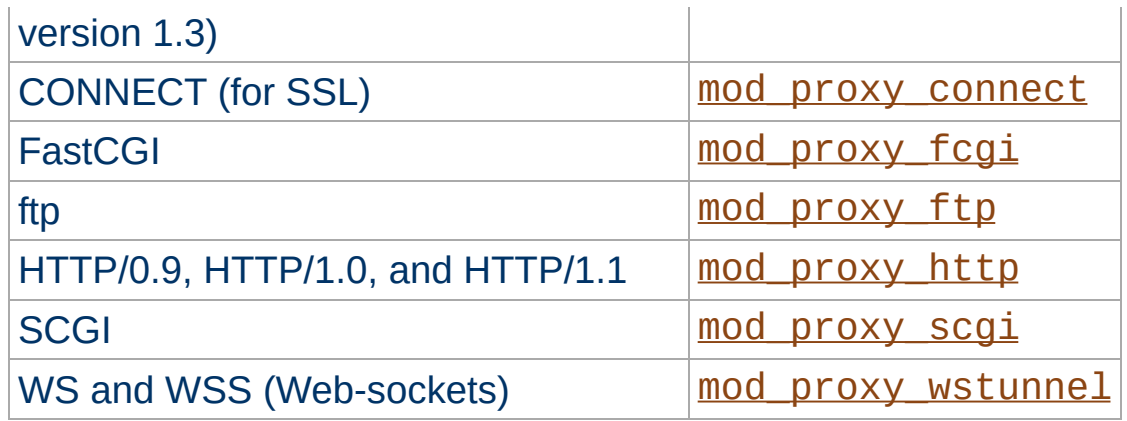

In addition, extended features are provided by other modules. Caching is provided by [mod\\_cache](#page-1572-0) and related modules. The ability to contact remote servers using the SSL/TLS protocol is provided by the SSLProxy\* directives of [mod\\_ssl](#page-2480-0). These additional modules will need to be loaded and configured to take advantage of these features.

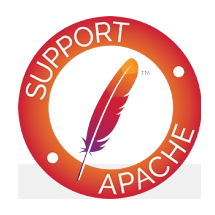

**Bugfix checklist**

httpd [changelog](https://www.apache.org/dist/httpd/CHANGES_2.4) [Known](https://bz.apache.org/bugzilla/buglist.cgi?bug_status=__open__&list_id=144532&product=Apache%20httpd-2&query_format=specific&order=changeddate%20DESC%2Cpriority%2Cbug_severity&component=mod_proxy) issues [Report](https://bz.apache.org/bugzilla/enter_bug.cgi?product=Apache%20httpd-2&component=mod_proxy) a bug

# **See also**

[mod\\_cache](#page-1572-0) [mod\\_proxy\\_ajp](#page-2229-0) [mod\\_proxy\\_connect](#page-2262-0) [mod\\_proxy\\_fcgi](#page-2274-0) [mod\\_proxy\\_ftp](#page-2289-0) [mod\\_proxy\\_http](#page-2332-0)

```
mod_proxy_scgi
mod_proxy_wstunnel
mod_proxy_balancer
mod_ssl
```
Apache HTTP Server can be configured in both a *forward* and *reverse* proxy (also known as *gateway*) mode.

**Forward Proxies and Reverse Proxies/Gateways**

An ordinary *forward proxy* is an intermediate server that sits between the client and the *origin server*. In order to get content from the origin server, the client sends a request to the proxy naming the origin server as the target. The proxy then requests the content from the origin server and returns it to the client. The client must be specially configured to use the forward proxy to access other sites.

A typical usage of a forward proxy is to provide Internet access to internal clients that are otherwise restricted by a firewall. The forward proxy can also use caching (as provided by [mod\\_cache](#page-1572-0)) to reduce network usage.

The forward proxy is activated using the **[ProxyRequests](#page-2222-0)** directive. Because forward proxies allow clients to access arbitrary sites through your server and to hide their true origin, it is essential that you [secure](#page-2167-0) your server so that only authorized clients can access the proxy before activating a forward proxy.

A *reverse proxy* (or *gateway*), by contrast, appears to the client just like an ordinary web server. No special configuration on the client is necessary. The client makes ordinary requests for content in the namespace of the reverse proxy. The reverse proxy then decides where to send those requests and returns the content as if it were itself the origin.

A typical usage of a reverse proxy is to provide Internet users access to a server that is behind a firewall. Reverse proxies can also be used to balance load among several back-end servers or to provide caching for a slower back-end server. In addition, reverse proxies can be used simply to bring several servers into
the same URL space.

A reverse proxy is activated using the [ProxyPass](#page-2191-0) directive or the [P] flag to the [RewriteRule](#page-411-0) directive. It is **not** necessary to turn [ProxyRequests](#page-2222-0) on in order to configure a reverse proxy.

The examples below are only a very basic idea to help you get started. Please read the documentation on the individual directives.

In addition, if you wish to have caching enabled, consult the documentation from [mod\\_cache](#page-1572-0).

#### **Reverse Proxy**

**Basic Examples**

ProxyPass "/foo" "http://foo.example.com/bar" ProxyPassReverse "/foo" "http://foo.example.com/bar"

### **Forward Proxy**

```
ProxyRequests On
ProxyVia On
```

```
<Proxy "*">
 Require host internal.example.com
</Proxy>
```
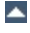

You can also force a request to be handled as a reverse-proxy request, by creating a suitable Handler pass-through. The example configuration below will pass all requests for PHP scripts to the specified FastCGI server using reverse proxy:

#### **Reverse Proxy PHP scripts**

**Access via Handler**

```
<FilesMatch "\.php$">
    # Unix sockets require 2.4.7 or later
    SetHandler "proxy:unix:/path/to/app.sock|fcgi://localhost/"
</FilesMatch>
\lceil \cdot \rceil그
```
This feature is available in Apache HTTP Server 2.4.10 and later.

The proxy manages the configuration of origin servers and their communication parameters in objects called *workers*. There are two built-in workers: the default forward proxy worker and the default reverse proxy worker. Additional workers can be configured explicitly.

<span id="page-2163-0"></span>**Workers**

The two default workers have a fixed configuration and will be used if no other worker matches the request. They do not use HTTP Keep-Alive or connection reuse. The TCP connections to the origin server will instead be opened and closed for each request.

Explicitly configured workers are identified by their URL. They are usually created and configured using **[ProxyPass](#page-2191-0)** or [ProxyPassMatch](#page-2210-0) when used for a reverse proxy:

```
ProxyPass "/example" "http://backend.example
                                                            \blacktriangleright
```
This will create a worker associated with the origin server URL http://backend.example.com that will use the given timeout values. When used in a forward proxy, workers are usually defined via the **[ProxySet](#page-2223-0)** directive:

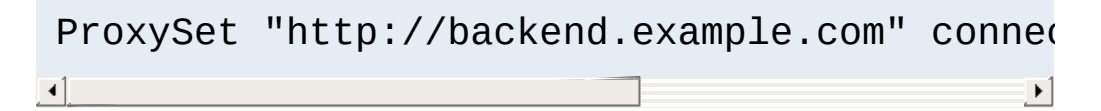

or alternatively using **[Proxy](#page-2181-0)** and **[ProxySet](#page-2223-0)**:

<Proxy "http://backend.example.com"> ProxySet connectiontimeout=5 timeout=30 </Proxy>

Using explicitly configured workers in the forward mode is not very

common, because forward proxies usually communicate with many different origin servers. Creating explicit workers for some of the origin servers can still be useful if they are used very often. Explicitly configured workers have no concept of forward or reverse proxying by themselves. They encapsulate a common concept of communication with origin servers. A worker created by [ProxyPass](#page-2191-0) for use in a reverse proxy will also be used for forward proxy requests whenever the URL to the origin server matches the worker URL, and vice versa.

The URL identifying a direct worker is the URL of its origin server including any path components given:

ProxyPass "/examples" "http://backend.example.com/ ProxyPass "/docs" "http://backend.example.com  $\blacktriangleright$ 

This example defines two different workers, each using a separate connection pool and configuration.

# **Worker Sharing**

Worker sharing happens if the worker URLs overlap, which occurs when the URL of some worker is a leading substring of the URL of another worker defined later in the configuration file. In the following example

```
ProxyPass "/apps" "http://backend.example.com/" timeout=60
ProxyPass "/examples" "http://backend.example.com/example:
                                                                 \blacktriangleright
```
the second worker isn't actually created. Instead the first worker is used. The benefit is, that there is only one connection pool, so connections are more often reused. Note that all configuration attributes given explicitly for the later worker will be ignored. This will be logged as a warning. In the above

example, the resulting timeout value for the URL /examples will be 60 instead of 10!

If you want to avoid worker sharing, sort your worker definitions by URL length, starting with the longest worker URLs. If you want to maximize worker sharing, use the reverse sort order. See also the related warning about ordering **[ProxyPass](#page-2191-0)** directives.

Explicitly configured workers come in two flavors: *direct workers* and *(load) balancer workers*. They support many important configuration attributes which are described below in the [ProxyPass](#page-2191-0) directive. The same attributes can also be set using [ProxySet](#page-2223-0).

The set of options available for a direct worker depends on the protocol which is specified in the origin server URL. Available protocols include ajp, fcgi, ftp, http and scgi.

Balancer workers are virtual workers that use direct workers known as their members to actually handle the requests. Each balancer can have multiple members. When it handles a request, it chooses a member based on the configured load balancing algorithm.

A balancer worker is created if its worker URL uses balancer as the protocol scheme. The balancer URL uniquely identifies the balancer worker. Members are added to a balancer using [BalancerMember](#page-2175-0).

## **DNS resolution for origin domains**

DNS resolution happens when the socket to the origin domain is created for the first time. When connection reuse is enabled, each backend domain is resolved only once per child process,

and cached for all further connections until the child is recycled. This information should to be considered while planning DNS maintenance tasks involving backend domains. Please also check [ProxyPass](#page-2191-0) parameters for more details about connection reuse.

You can control who can access your proxy via the  $\le$ Proxy> control block as in the following example:

```
<Proxy "*">
  Require ip 192.168.0
</Proxy>
```
**Controlling Access to Your Proxy**

For more information on access control directives, see [mod\\_authz\\_host](#page-1507-0).

Strictly limiting access is essential if you are using a forward proxy (using the **[ProxyRequests](#page-2222-0)** directive). Otherwise, your server can be used by any client to access arbitrary hosts while hiding his or her true identity. This is dangerous both for your network and for the Internet at large. When using a reverse proxy (using the [ProxyPass](#page-2191-0) directive with ProxyRequests Off), access control is less critical because clients can only contact the hosts that you have specifically configured.

**See Also** the **[Proxy-Chain-Auth](#page-2335-0)** environment variable.

If you're using the **[ProxyBlock](#page-2185-0)** directive, hostnames' IP addresses are looked up and cached during startup for later match test. This may take a few seconds (or more) depending on the speed with which the hostname lookups occur.

 $\blacktriangle$ 

**Slow Startup**

An Apache httpd proxy server situated in an intranet needs to forward external requests through the company's firewall (for this, configure the **[ProxyRemote](#page-2219-0)** directive to forward the respective *scheme* to the firewall proxy). However, when it has to access resources within the intranet, it can bypass the firewall when accessing hosts. The **[NoProxy](#page-2177-0)** directive is useful for specifying which hosts belong to the intranet and should be accessed directly.

**Intranet Proxy**

Users within an intranet tend to omit the local domain name from their WWW requests, thus requesting "http://somehost/" instead of http://somehost.example.com/. Some commercial proxy servers let them get away with this and simply serve the request, implying a configured local domain. When the **[ProxyDomain](#page-2186-0)** directive is used and the server is [configured](#page-2222-0) for proxy service, Apache httpd can return a redirect response and send the client to the correct, fully qualified, server address. This is the preferred method since the user's bookmark files will then contain fully qualified hosts.

For circumstances where mod proxy is sending requests to an origin server that doesn't properly implement keepalives or HTTP/1.1, there are two [environment](#page-248-0) variables that can force the request to use HTTP/1.0 with no keepalive. These are set via the [SetEnv](#page-1739-0) directive.

These are the force-proxy-request-1.0 and proxynokeepalive notes.

**Protocol Adjustments**

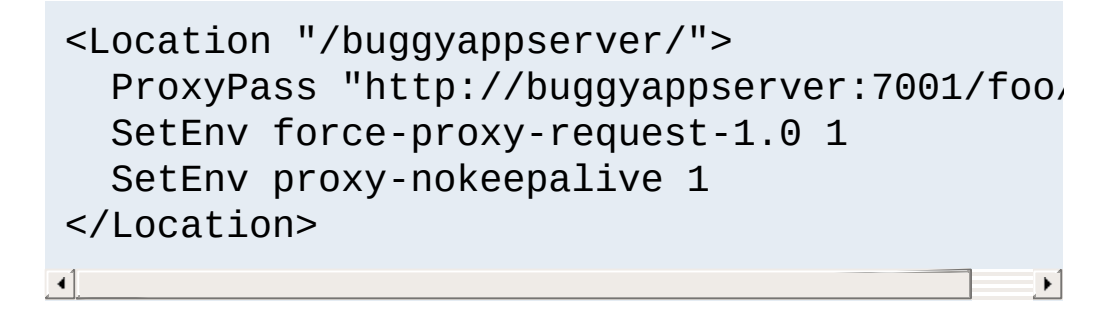

In 2.4.26 and later, the "no-proxy" environment variable can be set to disable mod proxy processing the current request. This variable should be set with [SetEnvIf](#page-2446-0), as [SetEnv](#page-1739-0) is not evaluated early enough.

Some request methods such as POST include a request body. The HTTP protocol requires that requests which include a body either use chunked transfer encoding or send a Content-Length request header. When passing these requests on to the origin server, mod proxy http will always attempt to send the Content-Length. But if the body is large and the original request used chunked encoding, then chunked encoding may also be used in the upstream request. You can control this selection using [environment](#page-248-0) variables. Setting proxy-sendc1 ensures maximum compatibility with upstream servers by always sending the Content-Length, while setting proxy-sendchunked minimizes resource usage by using chunked encoding.

**Request Bodies**

Under some circumstances, the server must spool request bodies to disk to satisfy the requested handling of request bodies. For example, this spooling will occur if the original body was sent with chunked encoding (and is large), but the administrator has asked for backend requests to be sent with Content-Length or as HTTP/1.0. This spooling can also occur if the request body already has a Content-Length header, but the server is configured to filter incoming request bodies.

**[LimitRequestBody](#page-1113-0) only applies to request bodies that the** server will spool to disk

When acting in a reverse-proxy mode (using the **[ProxyPass](#page-2191-0)** directive, for example), mod proxy http adds several request headers in order to pass information to the origin server. These headers are:

# **X-Forwarded-For**

The IP address of the client.

**Reverse Proxy Request Headers**

# **X-Forwarded-Host**

The original host requested by the client in the Host HTTP request header.

# **X-Forwarded-Server**

The hostname of the proxy server.

Be careful when using these headers on the origin server, since they will contain more than one (comma-separated) value if the original request already contained one of these headers. For example, you can use %{X-Forwarded-For}i in the log format string of the origin server to log the original clients IP address, but you may get more than one address if the request passes through several proxies.

See also the **[ProxyPreserveHost](#page-2217-0)** and **[ProxyVia](#page-2228-0)** directives, which control other request headers.

Note: If you need to specify custom request headers to be added to the forwarded request, use the Request Header directive.

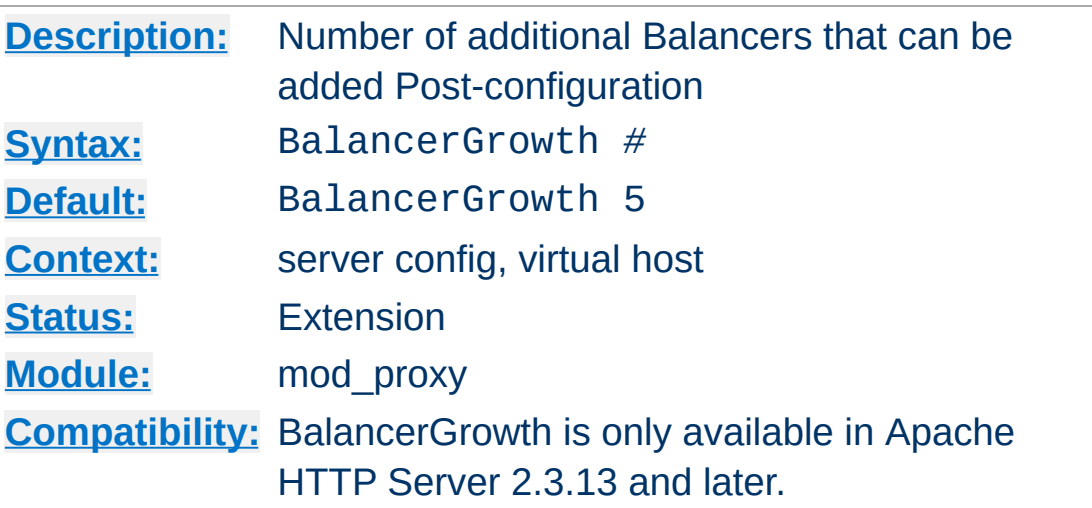

**BalancerGrowth Directive**

This directive allows for growth potential in the number of Balancers available for a virtualhost in addition to the number preconfigured. It only takes effect if there is at least one preconfigured Balancer.

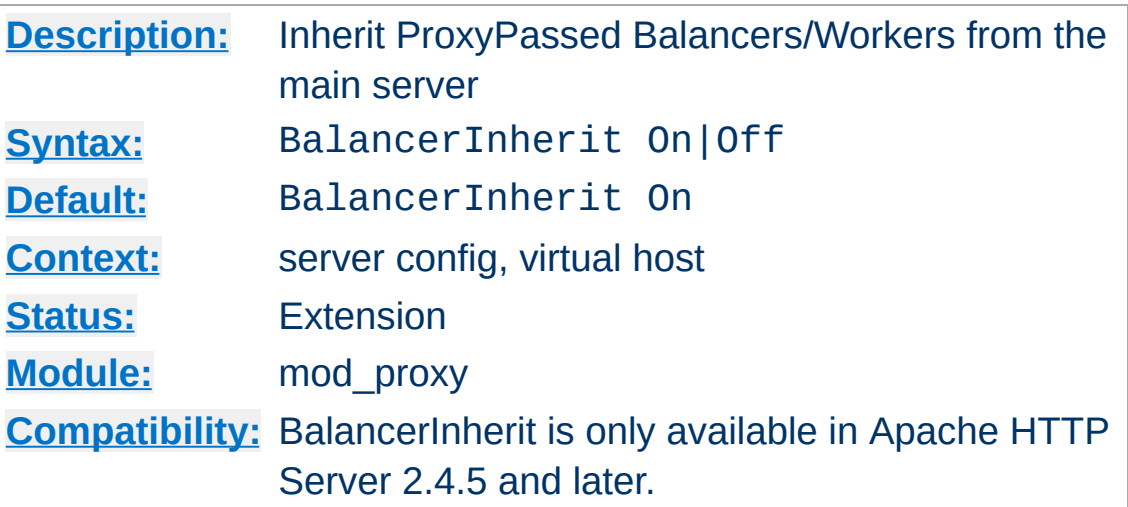

**BalancerInherit Directive**

This directive will cause the current server/vhost to "inherit" ProxyPass Balancers and Workers defined in the main server. This can cause issues and inconsistent behavior if using the Balancer Manager and so should be disabled if using that feature.

The setting in the global server defines the default for all vhosts.

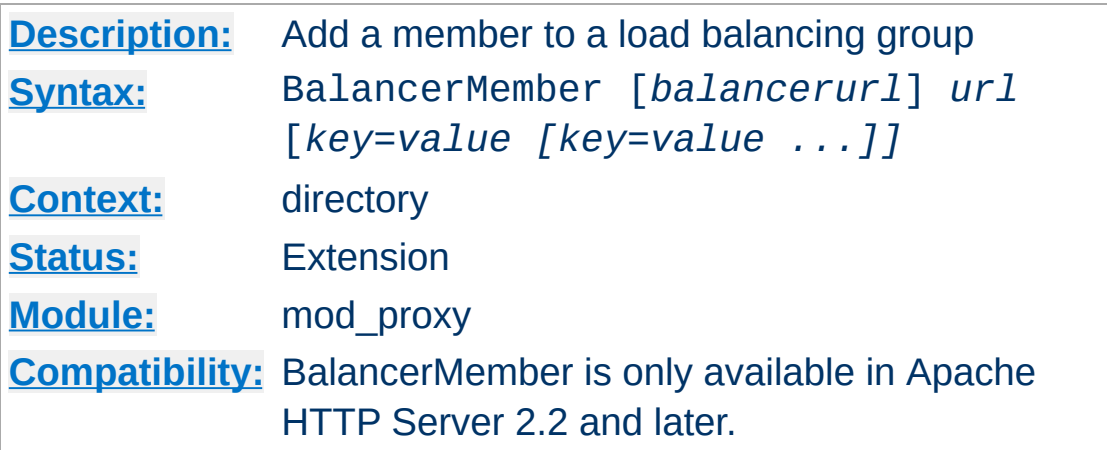

<span id="page-2175-0"></span>**BalancerMember Directive**

This directive adds a member to a load balancing group. It can be used within a <Proxy *balancer://*...> container directive and can take any of the key value pair parameters available to [ProxyPass](#page-2191-0) directives.

One additional parameter is available only to BalancerMember directives: *loadfactor*. This is the member load factor - a decimal number between 1.0 (default) and 100.0, which defines the weighted load to be applied to the member in question.

The *balancerurl* is only needed when not within a <Proxy *balancer://*...> container directive. It corresponds to the url of a balancer defined in **[ProxyPass](#page-2191-0)** directive.

The path component of the balancer URL in any <Proxy *balancer://*...> container directive is ignored.

Trailing slashes should typically be removed from the URL of a BalancerMember.

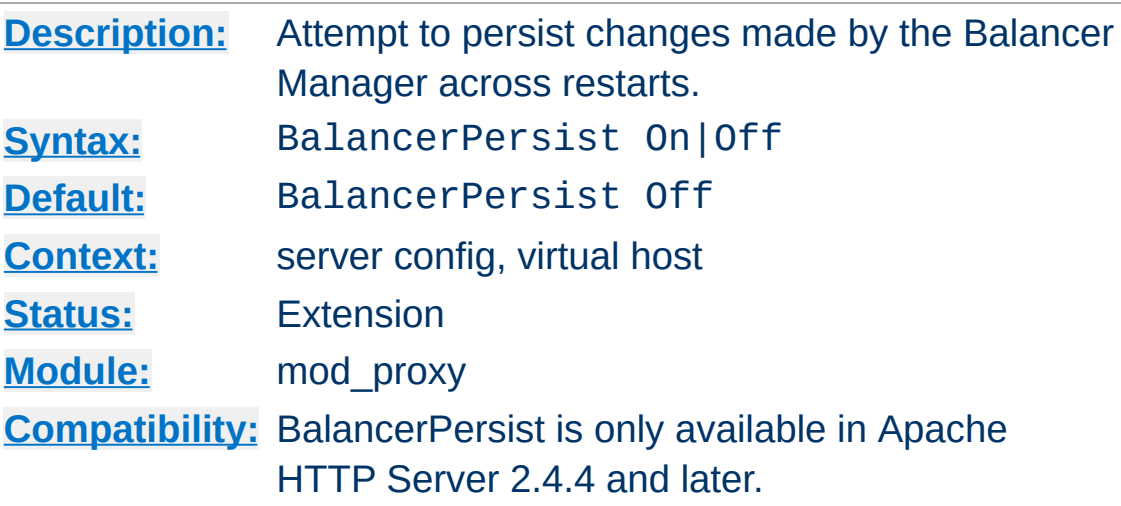

**BalancerPersist Directive**

This directive will cause the shared memory storage associated with the balancers and balancer members to be persisted across restarts. This allows these local changes to not be lost during the normal restart/graceful state transitions.

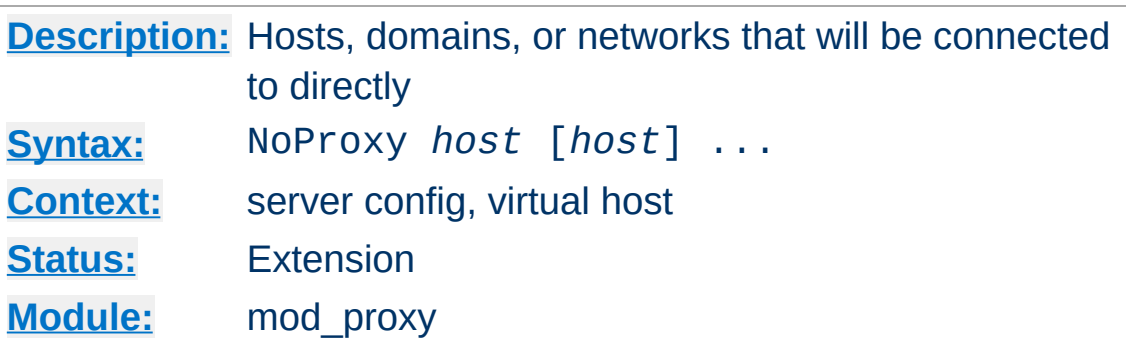

This directive is only useful for Apache httpd proxy servers within intranets. The NoProxy directive specifies a list of subnets, IP addresses, hosts and/or domains, separated by spaces. A request to a host which matches one or more of these is always served directly, without forwarding to the configured **[ProxyRemote](#page-2219-0)** proxy server(s).

#### **Example**

<span id="page-2177-0"></span>**NoProxy Directive**

ProxyRemote "\*" "http://firewall.example.com:81" NoProxy ".example.com" "192.168.112.0/21"

The *host* arguments to the NoProxy directive are one of the following type list:

#### <span id="page-2177-1"></span>*Domain*

A *Domain* is a partially qualified DNS domain name, preceded by a period. It represents a list of hosts which logically belong to the same DNS domain or zone (*i.e.*, the suffixes of the hostnames are all ending in *Domain*).

#### **Examples**

.com .example.org.

To distinguish *Domain*s from *[Hostname](#page-2179-0)*s (both syntactically and semantically; a DNS domain can have a DNS A record, too!), *Domain*s are always written with a leading period.

#### **Note**

Domain name comparisons are done without regard to the case, and *Domain*s are always assumed to be anchored in the root of the DNS tree; therefore, the two domains .ExAmple.com and .example.com. (note the trailing period) are considered equal. Since a domain comparison does not involve a DNS lookup, it is much more efficient than subnet comparison.

#### *SubNet*

A *SubNet* is a partially qualified internet address in numeric (dotted quad) form, optionally followed by a slash and the netmask, specified as the number of significant bits in the *SubNet*. It is used to represent a subnet of hosts which can be reached over a common network interface. In the absence of the explicit net mask it is assumed that omitted (or zero valued) trailing digits specify the mask. (In this case, the netmask can only be multiples of 8 bits wide.) Examples:

#### **192.168 or 192.168.0.0**

the subnet 192.168.0.0 with an implied netmask of 16 valid bits (sometimes used in the netmask form 255.255.0.0)

#### **192.168.112.0/21**

the subnet 192.168.112.0/21 with a netmask of 21 valid bits (also used in the form 255.255.248.0) As a degenerate case, a *SubNet* with 32 valid bits is the equivalent to an *[IPAddr](#page-2179-1)*, while a *SubNet* with zero valid bits (*e.g.*, 0.0.0.0/0) is the same as the constant *\_Default\_*, matching any IP address.

#### <span id="page-2179-1"></span>*IPAddr*

A *IPAddr* represents a fully qualified internet address in numeric (dotted quad) form. Usually, this address represents a host, but there need not necessarily be a DNS domain name connected with the address.

#### **Example**

192.168.123.7

#### **Note**

An *IPAddr* does not need to be resolved by the DNS system, so it can result in more effective apache performance.

#### <span id="page-2179-0"></span>*Hostname*

A *Hostname* is a fully qualified DNS domain name which can be resolved to one or more *[IPAddrs](#page-2179-1)* via the DNS domain name service. It represents a logical host (in contrast to *[Domain](#page-2177-1)*s, see above) and must be resolvable to at least one *[IPAddr](#page-2179-1)* (or often to a list of hosts with different *[IPAddr](#page-2179-1)*s).

#### **Examples**

prep.ai.example.edu www.example.org

#### **Note**

In many situations, it is more effective to specify an *[IPAddr](#page-2179-1)* in place of a *Hostname* since a DNS lookup can be avoided. Name resolution in Apache httpd can take a remarkable deal of time when the connection to the name server uses a slow PPP link.

*Hostname* comparisons are done without regard to the

case, and *Hostname*s are always assumed to be anchored in the root of the DNS tree; therefore, the two hosts WWW.ExAmple.com and www.example.com. (note the trailing period) are considered equal.

# **See also**

• **DNS [Issues](#page-321-0)** 

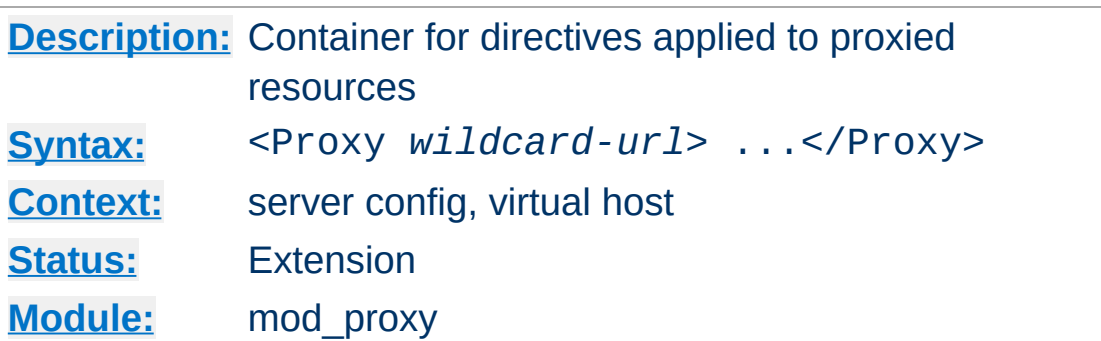

<span id="page-2181-0"></span>**<Proxy> Directive**

Directives placed in <Proxy> sections apply only to matching proxied content. Shell-style wildcards are allowed.

For example, the following will allow only hosts in yournetwork.example.com to access content via your proxy server:

```
<Proxy "*">
  Require host yournetwork.example.com
</Proxy>
```
The following example will process all files in the foo directory of example.com through the INCLUDES filter when they are sent through the proxy server:

```
<Proxy "http://example.com/foo/*">
  SetOutputFilter INCLUDES
</Proxy>
```
# **Differences from the Location configuration section**

A backend URL matches the configuration section if it begins with the the *wildcard-url* string, even if the last path segment in the directive only matches a prefix of the backend URL. For example, <Proxy "http://example.com/foo"> matches all of http://example.com/foo, http://example.com/foo/bar, and

http://example.com/foobar. The matching of the final URL differs from the behavior of the **[<Location>](#page-1122-0)** section, which for purposes of this note treats the final path component as if it ended in a slash.

For more control over the matching, see <ProxyMatch>.

# **See also**

• [<ProxyMatch>](#page-2189-0)

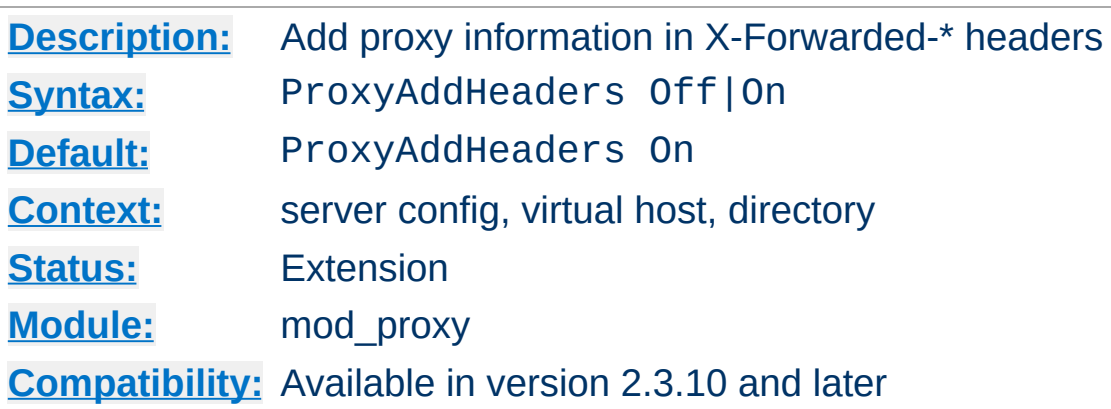

**ProxyAddHeaders Directive**

This directive determines whether or not proxy related information should be passed to the backend server through X-Forwarded-For, X-Forwarded-Host and X-Forwarded-Server HTTP headers.

# **Effectiveness**

This option is of use only for HTTP proxying, as handled by [mod\\_proxy\\_http](#page-2332-0).

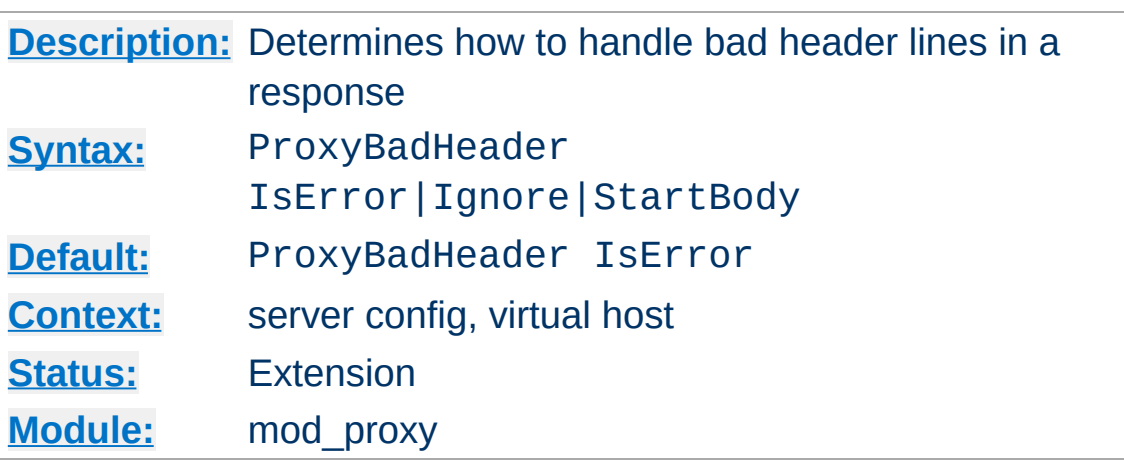

**ProxyBadHeader Directive**

The ProxyBadHeader directive determines the behavior of mod proxy if it receives syntactically invalid response header lines (*i.e.* containing no colon) from the origin server. The following arguments are possible:

## **IsError**

Abort the request and end up with a 502 (Bad Gateway) response. This is the default behavior.

# **Ignore**

Treat bad header lines as if they weren't sent.

# **StartBody**

When receiving the first bad header line, finish reading the headers and treat the remainder as body. This helps to work around buggy backend servers which forget to insert an empty line between the headers and the body.

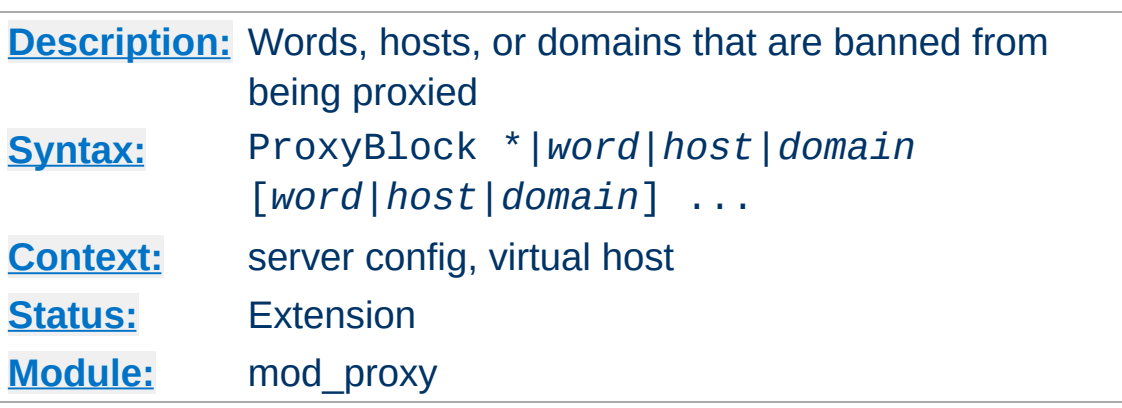

The ProxyBlock directive specifies a list of words, hosts and/or domains, separated by spaces. HTTP, HTTPS, and FTP document requests to sites whose names contain matched words, hosts or domains are *blocked* by the proxy server. The proxy module will also attempt to determine IP addresses of list items which may be hostnames during startup, and cache them for match test as well. That may slow down the startup time of the server.

# **Example**

```
ProxyBlock "news.example.com" "auctions.example.com" "friends.ex
\lceil \cdot \rceil\blacktriangleright
```
Note that example would also be sufficient to match any of these sites.

Hosts would also be matched if referenced by IP address.

Note also that

```
ProxyBlock "*"
```
blocks connections to all sites.

<span id="page-2185-0"></span>**ProxyBlock Directive**

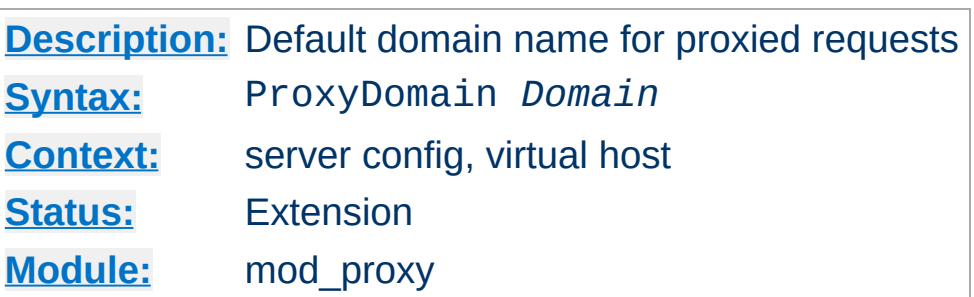

<span id="page-2186-0"></span>**ProxyDomain Directive**

This directive is only useful for Apache httpd proxy servers within intranets. The ProxyDomain directive specifies the default domain which the apache proxy server will belong to. If a request to a host without a domain name is encountered, a redirection response to the same host with the configured *Domain* appended will be generated.

# **Example**

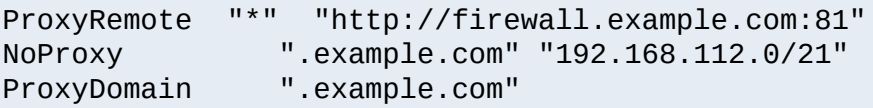

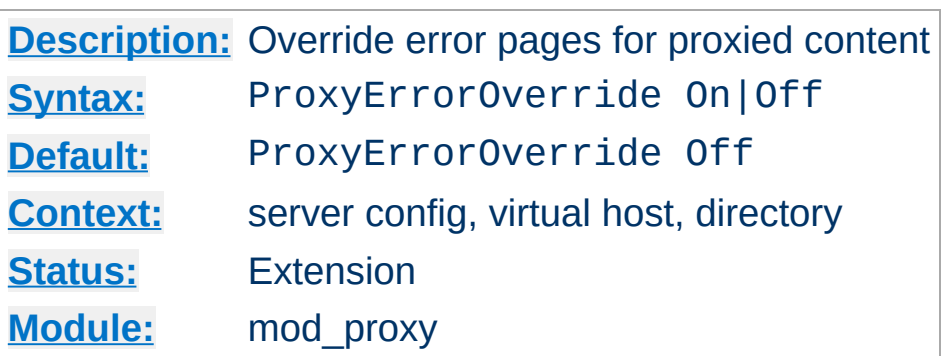

**ProxyErrorOverride Directive**

This directive is useful for reverse-proxy setups where you want to have a common look and feel on the error pages seen by the end user. This also allows for included files (via [mod\\_include](#page-1866-0)'s SSI) to get the error code and act accordingly. (Default behavior would display the error page of the proxied server. Turning this on shows the SSI Error message.)

This directive does not affect the processing of informational (1xx), normal success (2xx), or redirect (3xx) responses.

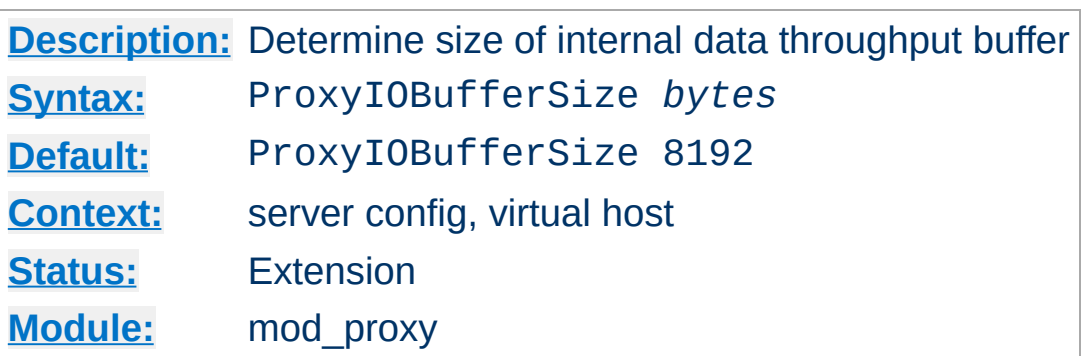

**ProxyIOBufferSize Directive**

The ProxyIOBufferSize directive adjusts the size of the internal buffer which is used as a scratchpad for the data between input and output. The size must be at least 512.

In almost every case, there's no reason to change that value.

If used with AJP, this directive sets the maximum AJP packet size in bytes. Values larger than 65536 are set to 65536. If you change it from the default, you must also change the packetSize attribute of your AJP connector on the Tomcat side! The attribute packetSize is only available in Tomcat 5.5.20+ and 6.0.2+

Normally it is not necessary to change the maximum packet size. Problems with the default value have been reported when sending certificates or certificate chains.

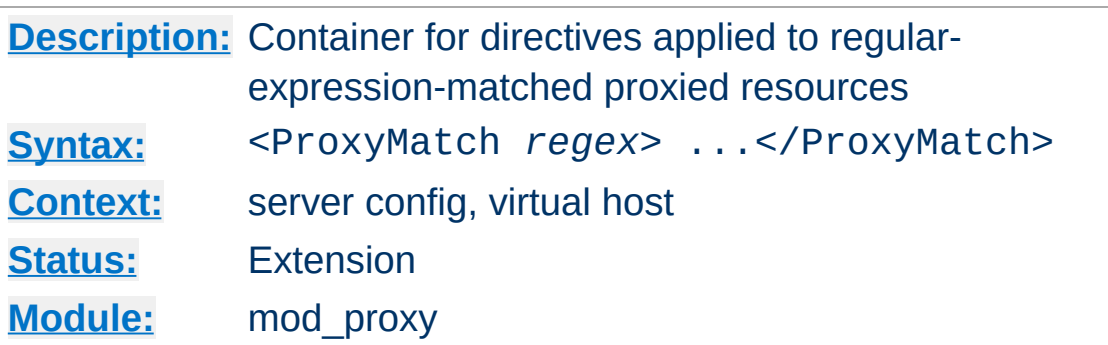

<span id="page-2189-0"></span>**<ProxyMatch> Directive**

The <ProxyMatch> directive is identical to the  $\le$ Proxy> directive, except that it matches URLs using regular [expressions.](#page-2831-0)

From 2.4.8 onwards, named groups and backreferences are captured and written to the environment with the corresponding name prefixed with "MATCH\_" and in upper case. This allows elements of URLs to be referenced from within [expressions](#page-263-0) and modules like mod rewrite. In order to prevent confusion, numbered (unnamed) backreferences are ignored. Use named groups instead.

<ProxyMatch "^http://(?<sitename>[^/]+)"> Require ldap-group cn=%{env:MATCH\_SITEN/ </ProxyMatch>

 $\blacktriangleright$ 

# **See also**

 $\blacktriangleleft$ 

 $\bullet$  [<Proxy>](#page-2181-0)

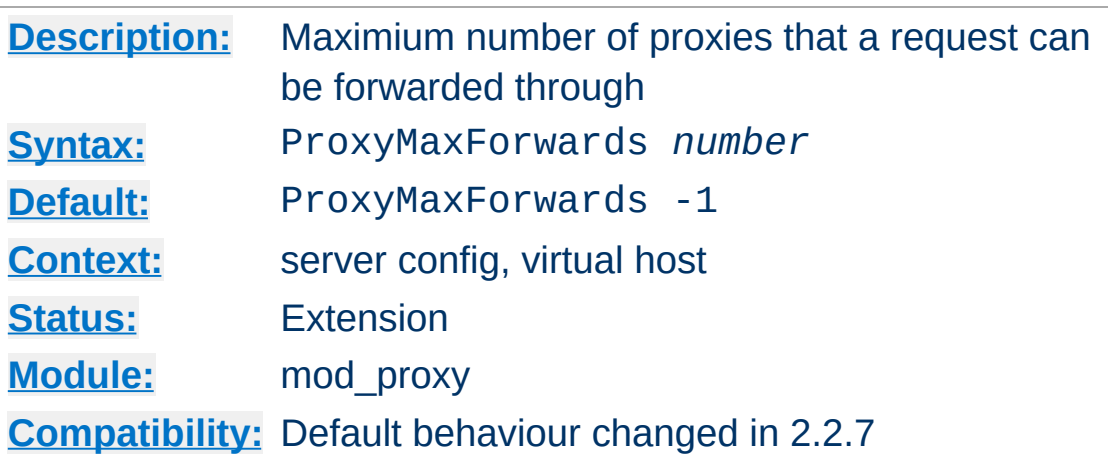

**ProxyMaxForwards Directive**

The ProxyMaxForwards directive specifies the maximum number of proxies through which a request may pass if there's no Max-Forwards header supplied with the request. This may be set to prevent infinite proxy loops or a DoS attack.

### **Example**

ProxyMaxForwards 15

Note that setting ProxyMaxForwards is a violation of the HTTP/1.1 protocol (RFC2616), which forbids a Proxy setting Max-Forwards if the Client didn't set it. Earlier Apache httpd versions would always set it. A negative ProxyMaxForwards value, including the default -1, gives you protocol-compliant behavior but may leave you open to loops.

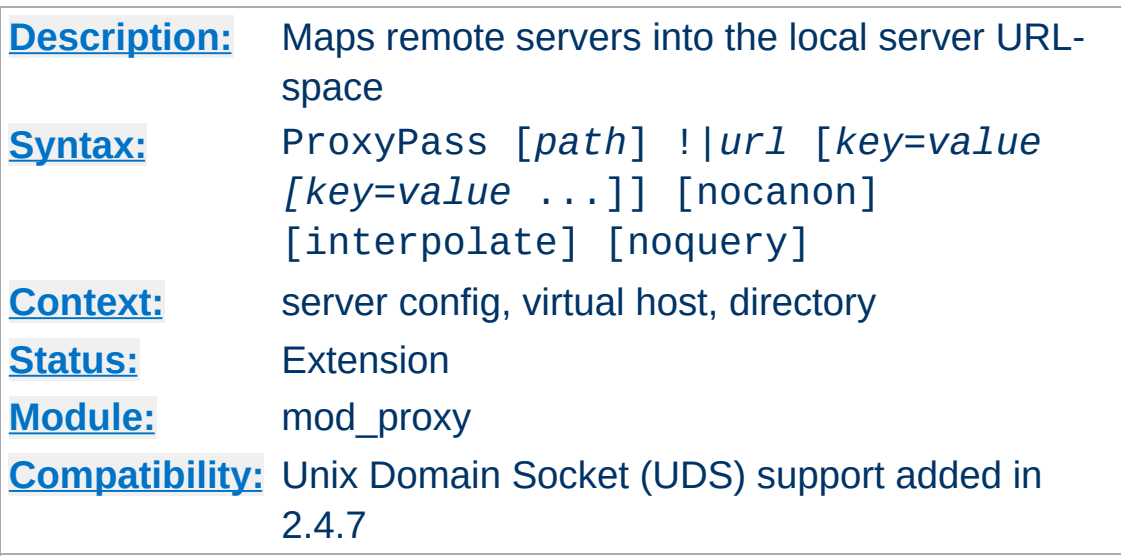

<span id="page-2191-0"></span>**ProxyPass Directive**

This directive allows remote servers to be mapped into the space of the local server. The local server does not act as a proxy in the conventional sense but appears to be a mirror of the remote server. The local server is often called a *reverse proxy* or *gateway*. The *path* is the name of a local virtual path; *url* is a partial URL for the remote server and cannot include a query string.

It is strongly suggested to review the concept of a [Worker](#page-2163-0) before proceeding any further with this section.

This directive is not supported within  $\leq$ Directory> and [<Files>](#page-1084-0) containers.

The [ProxyRequests](#page-2222-0) directive should usually be set **off** when using ProxyPass.

In 2.4.7 and later, support for using a Unix Domain Socket is available by using a target which prepends unix:/path/lis.sock|. For example, to proxy HTTP and target the UDS at /home/www/socket, you would use

unix:/home/www.socket|http://localhost/whatever/.

**Note:** The path associated with the unix: URL is DefaultRuntimeDir aware.

When used inside a  $\leq$  Location section, the first argument is omitted and the local directory is obtained from the **[<Location>](#page-1122-0)**. The same will occur inside a **[<LocationMatch>](#page-1126-0)** section; however, ProxyPass does not interpret the regexp as such, so it is necessary to use ProxyPassMatch in this situation instead.

Suppose the local server has address http://example.com/; then

```
<Location "/mirror/foo/">
           ProxyPass "http://backend.example.com/"
 </Location>
\left| \cdot \right| and \left| \cdot \right| and \left| \cdot \right| and \left| \cdot \right| and \left| \cdot \right| and \left| \cdot \right|\vert \mathbf{F} \vert
```
will cause a local request for http://example.com/mirror/foo/bar to be internally converted into a proxy request to http://backend.example.com/bar.

If you require a more flexible reverse-proxy configuration, see the [RewriteRule](#page-411-0) directive with the [P] flag.

The following alternative syntax is possible; however, it can carry a performance penalty when present in very large numbers. The advantage of the below syntax is that it allows for dynamic control via the Balancer [Manager](#page-2257-0) interface:

```
ProxyPass "/mirror/foo/" "http://backend.exa
\begin{bmatrix} 4 \end{bmatrix} and \begin{bmatrix} 4 \end{bmatrix} and \begin{bmatrix} 4 \end{bmatrix}\blacktriangleright
```
If the first argument ends with a trailing **/**, the second argument should also end with a trailing **/**, and vice versa. Otherwise, the resulting requests to the backend may miss some needed slashes and do not deliver the expected results.

The ! directive is useful in situations where you don't want to reverse-proxy a subdirectory, *e.g.*

```
<Location "/mirror/foo/">
    ProxyPass "http://backend.example.com/"
</Location>
<Location "/mirror/foo/i">
    ProxyPass "!"
</Location>
```
ProxyPass "/mirror/foo/i" "!" ProxyPass "/mirror/foo" "http://backend.exam  $\blacktriangleright$ 

will proxy all requests to /mirror/foo to backend.example.com *except* requests made to /mirror/foo/i.

# **Ordering ProxyPass Directives**

The configured **[ProxyPass](#page-2191-0)** and **[ProxyPassMatch](#page-2210-0)** rules are checked in the order of configuration. The first rule that matches wins. So usually you should sort conflicting **[ProxyPass](#page-2191-0)** rules starting with the longest URLs first. Otherwise, later rules for longer URLS will be hidden by any earlier rule which uses a leading substring of the URL. Note that there is some relation with worker sharing. In contrast, only one **[ProxyPass](#page-2191-0)** directive can be placed in a [Location](#page-1122-0) block, and the most specific

location will take precedence.

For the same reasons, exclusions must come *before* the general ProxyPass directives. In 2.4.26 and later, the "noproxy" environment variable is an alternative to exclusions, and is the only way to configure an exclusion of a ProxyPass directive in [Location](#page-1122-0) context. This variable should be set with [SetEnvIf](#page-2446-0), as [SetEnv](#page-1739-0) is not evaluated early enough.

# **ProxyPass key=value Parameters**

In Apache HTTP Server 2.1 and later, mod\_proxy supports pooled connections to a backend server. Connections created on demand can be retained in a pool for future use. Limits on the pool size and other settings can be coded on the ProxyPass directive using key=value parameters, described in the tables below.

# **Maximum connections to the backend**

By default, mod proxy will allow and retain the maximum number of connections that could be used simultaneously by that web server child process. Use the max parameter to reduce the number from the default. The pool of connections is maintained per web server child process, and max and other settings are not coordinated among all child processes, except when only one child process is allowed by configuration or MPM design.

Use the ttl parameter to set an optional time to live; connections which have been unused for at least  $t$ tl seconds will be closed. ttl can be used to avoid using a connection which is subject to closing because of the backend server's keep-alive timeout.

# **Example**

# ProxyPass "/example" "http://backend.example.com" max=20 ttl=120<br>|-

# **Worker|BalancerMember parameters**

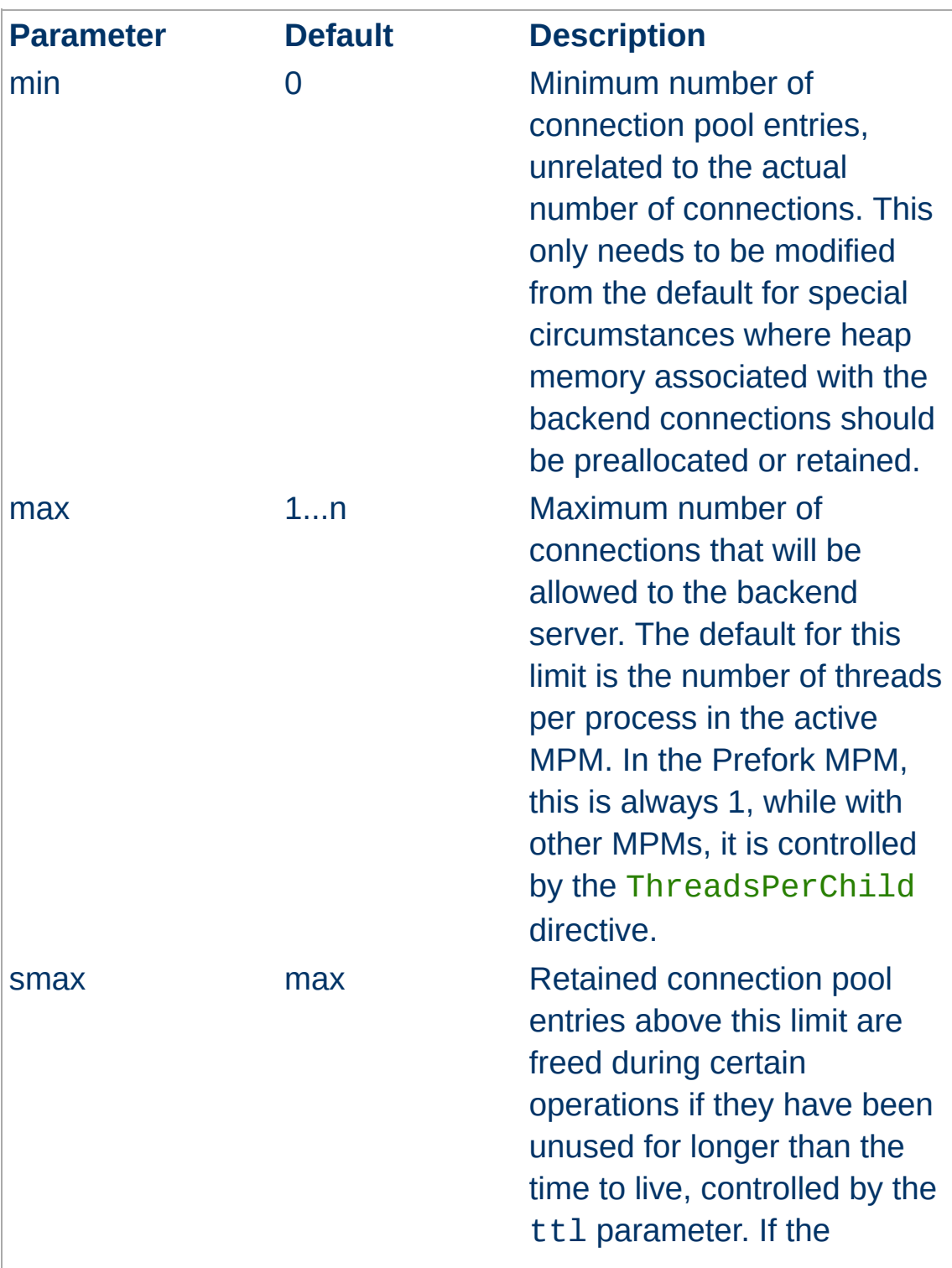
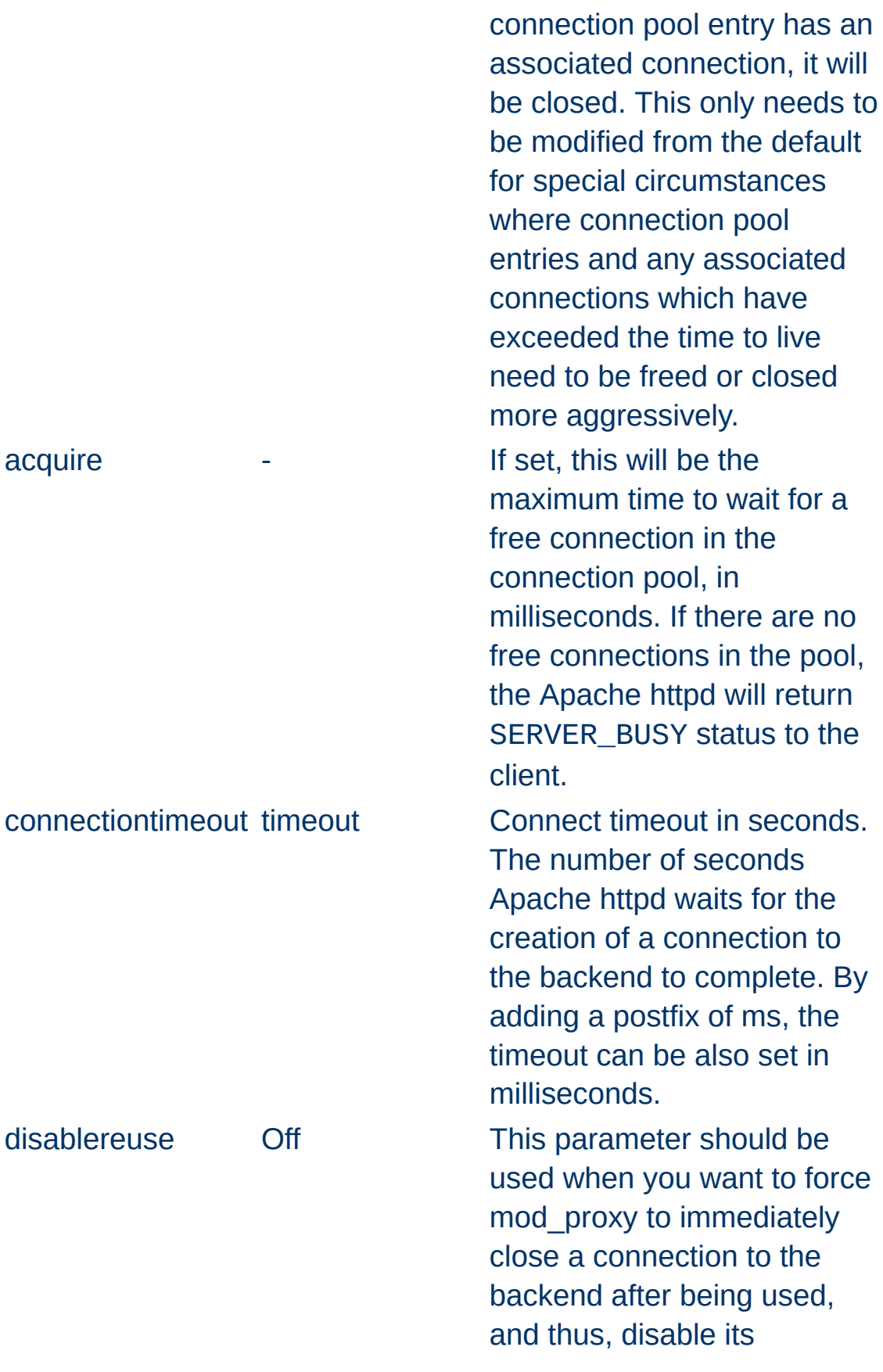

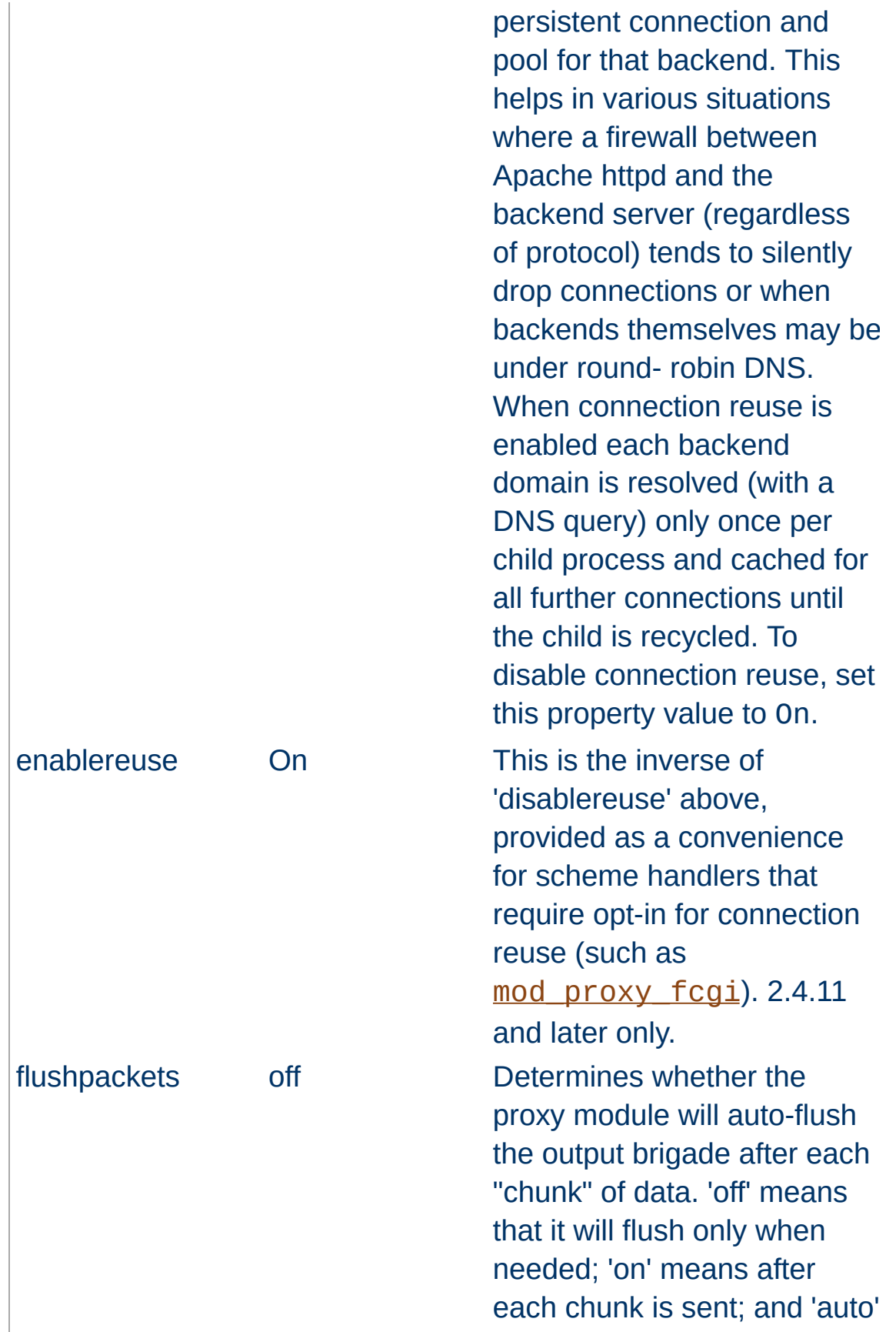

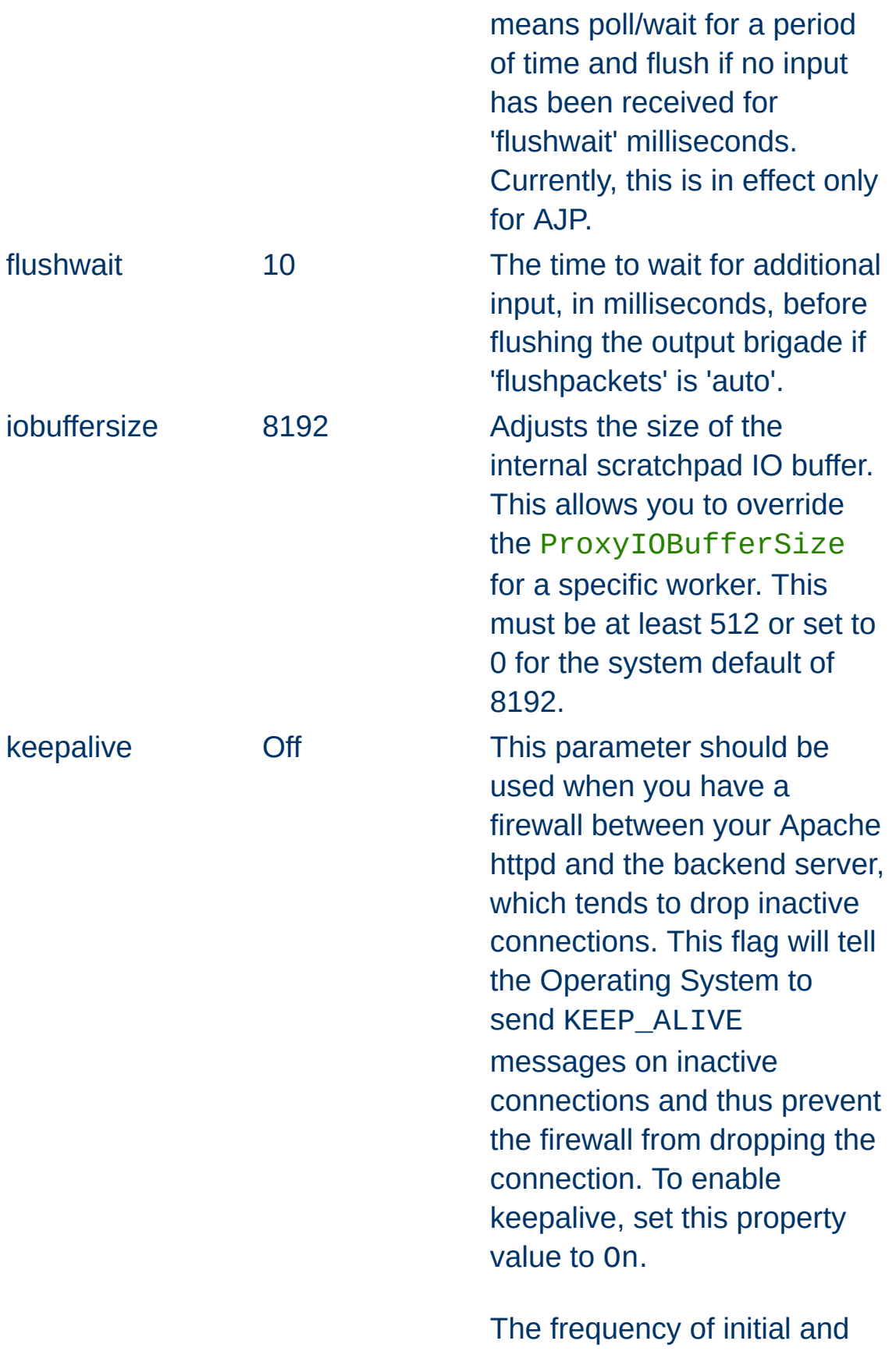

subsequent TCP keepalive probes depends on global OS settings, and may be a s high as 2 hours. To be useful, the frequency configured in the OS must be smaller than the threshold used by the firewall.

lbset 0 Sets the load balancer cluster set that the worker is a member of. The load balancer will try all members of a lower numbered lbset before trying higher numbered ones. ping 0 0 Ping property tells the webserver to "test" the connection to the backend before forwarding the request. For AJP, it causes mod proxy ajp to send a CPING request on the ajp13 connection (implemented on Tomcat 3.3.2+, 4.1.28+ and 5.0.13+). For HTTP, it causes mod proxy http to send a 100-Continue to the backend (only valid for HTTP/1.1 - for non HTTP/1.1 backends, this property has no effect). In both cases, the parameter is the delay in seconds to wait for the reply.

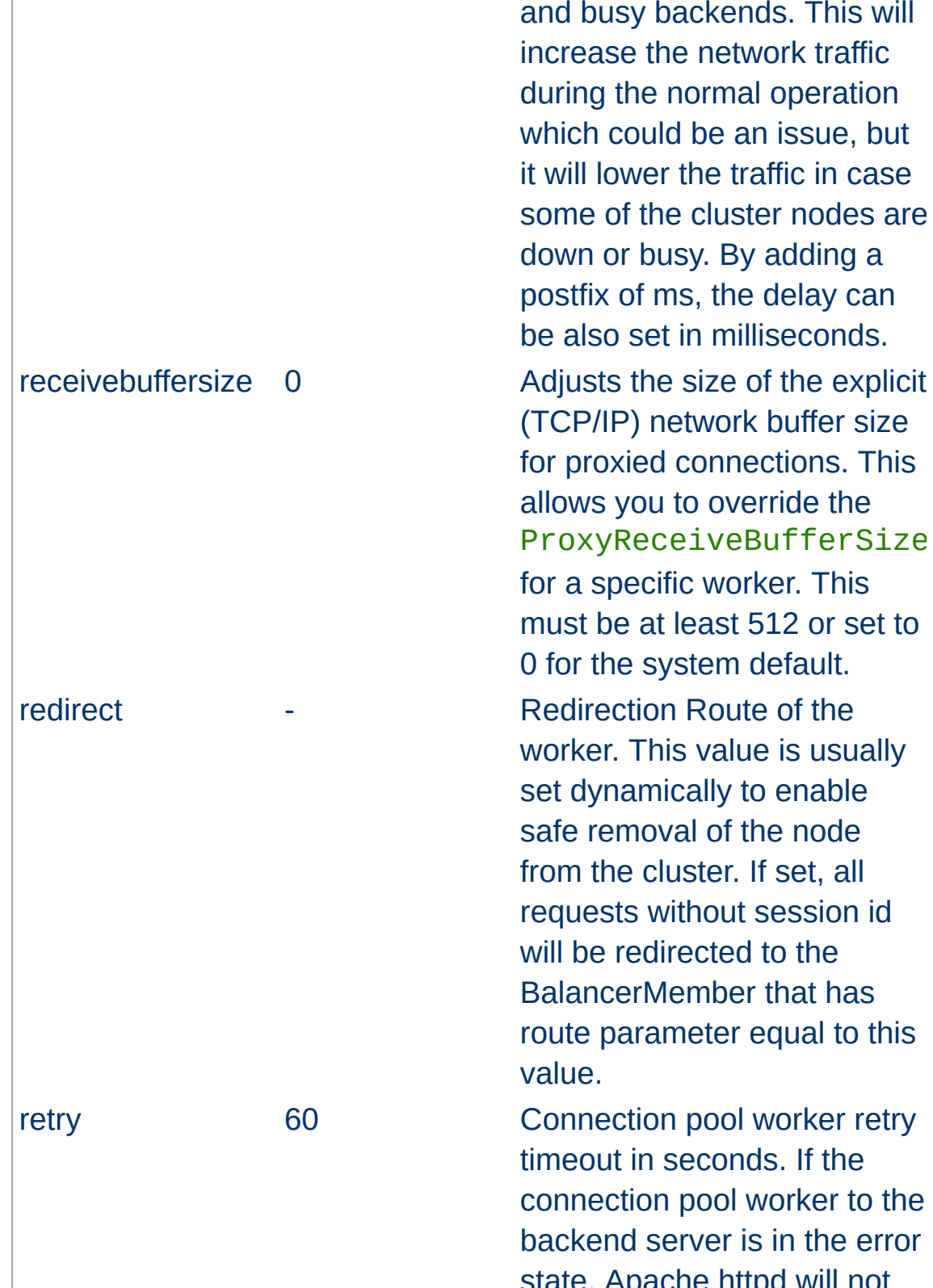

This feature has been added to avoid problems with hung and busy backends. This will increase the network traffic during the normal operation which could be an issue, but it will lower the traffic in case some of the cluster nodes are down or busy. By adding a postfix of ms, the delay can be also set in milliseconds.

(TCP/IP) network buffer size for proxied connections. This allows you to override the ProxyReceiveBufferSize for a specific worker. This must be at least 512 or set to 0 for the system default.

worker. This value is usually set dynamically to enable safe removal of the node from the cluster. If set, all requests without session id will be redirected to the BalancerMember that has route parameter equal to this value.

timeout in seconds. If the connection pool worker to the backend server is in the error state, Apache httpd will not

forward any requests to that server until the timeout expires. This enables to shut down the backend server for maintenance and bring it back online later. A value of 0 means always retry workers in an error state with no timeout.

route The Coute of the worker when used inside load balancer. The route is a value appended to session id. status - The Single letter value defining the initial status of this worker

> D: Worker is disabled and will not accept any requests. S: Worker is administratively stopped.

I: Worker is in ignore-errors mode and will always be considered available.

H: Worker is in hot-standby mode and will only be used if no other viable workers are available.

E: Worker is in an error state.

N: Worker is in drain mode and will only accept existing sticky sessions destined for itself and ignore all other

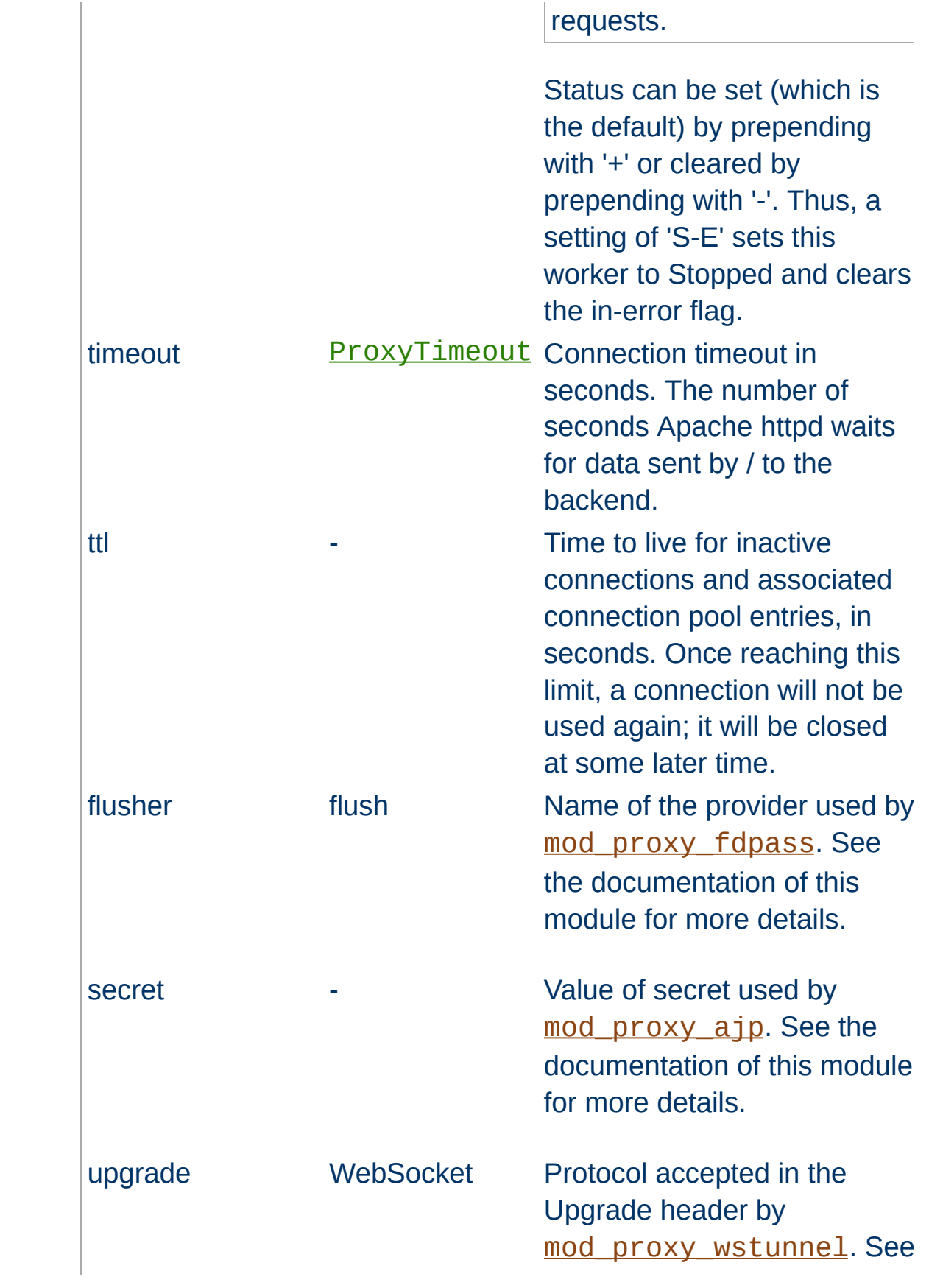

If the Proxy directive scheme starts with the balancer:// (eg: balancer://cluster, any path information is ignored), then a virtual worker that does not really communicate with the backend server will be created. Instead, it is responsible for the management of several "real" workers. In that case, the special set of parameters can be added to this virtual worker. See [mod\\_proxy\\_balancer](#page-2250-0) for more information about how the balancer works.

### **Balancer parameters**

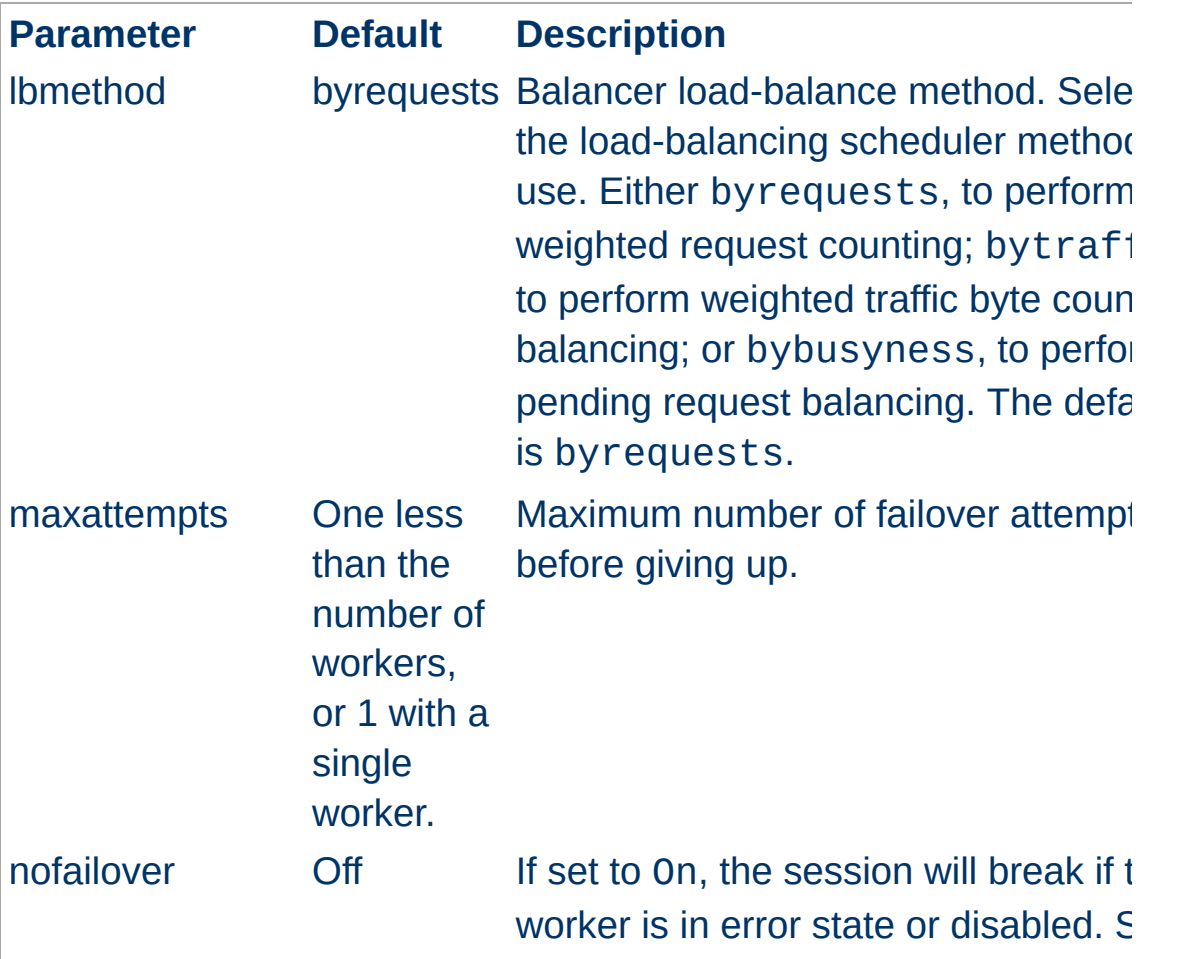

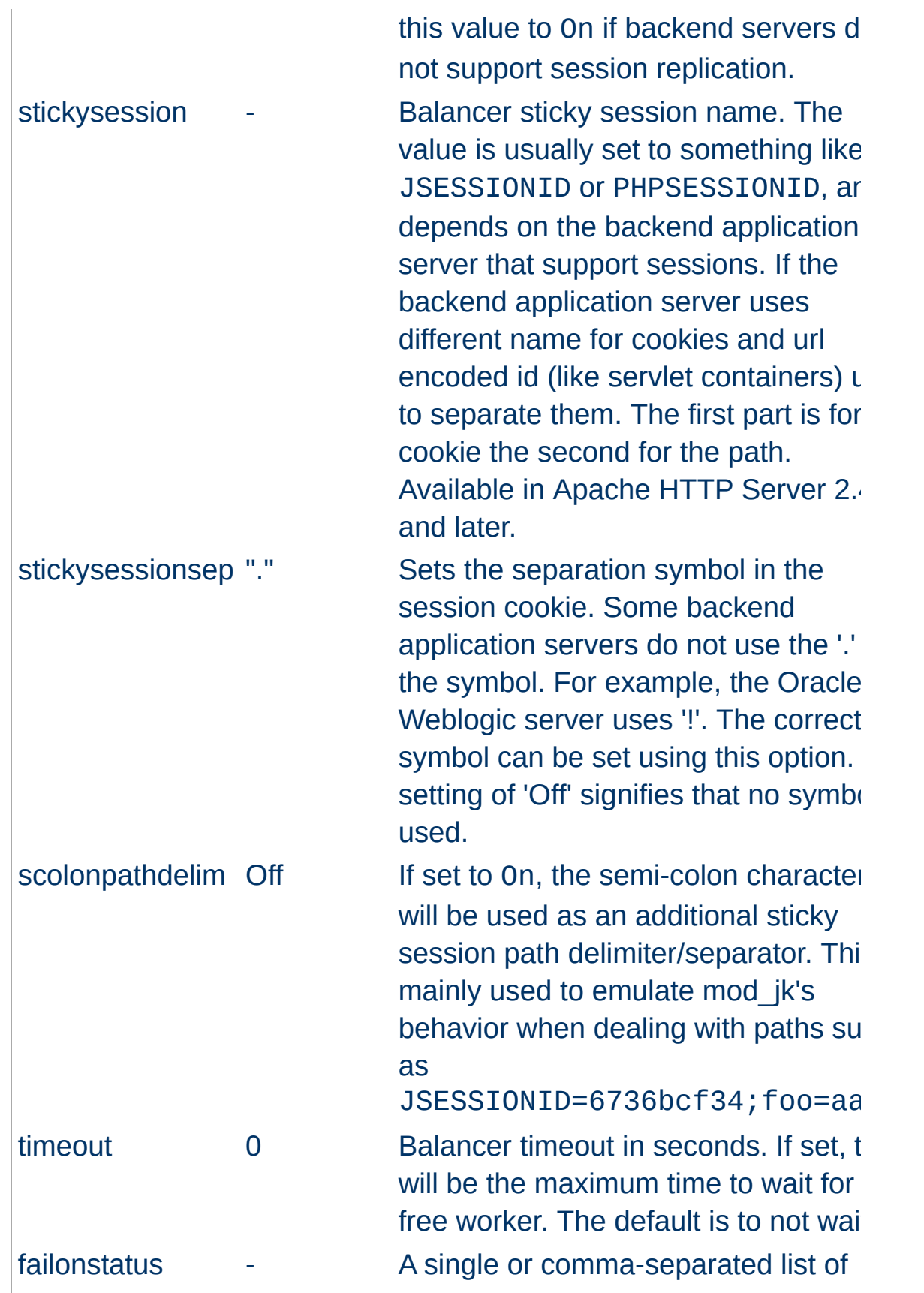

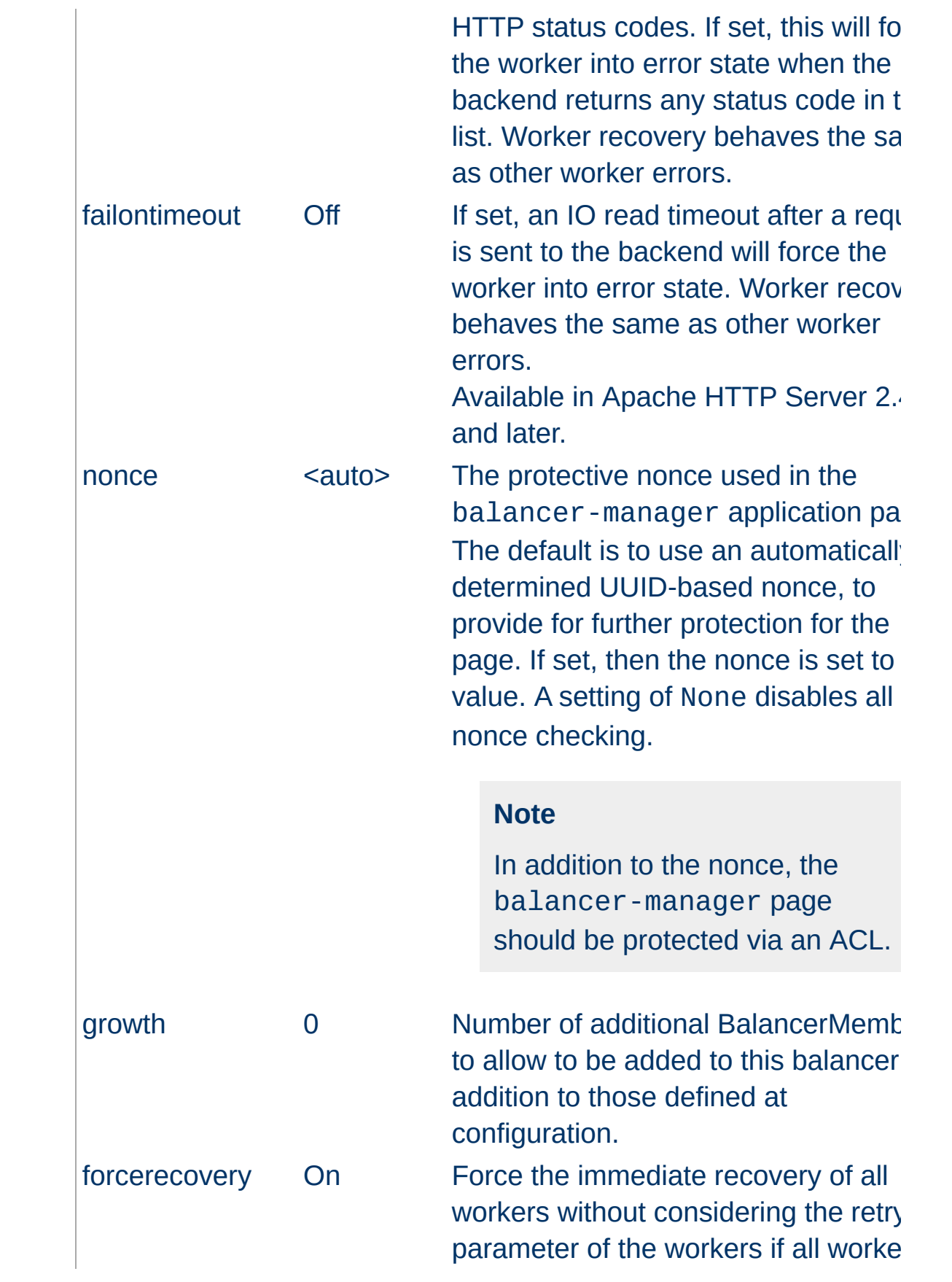

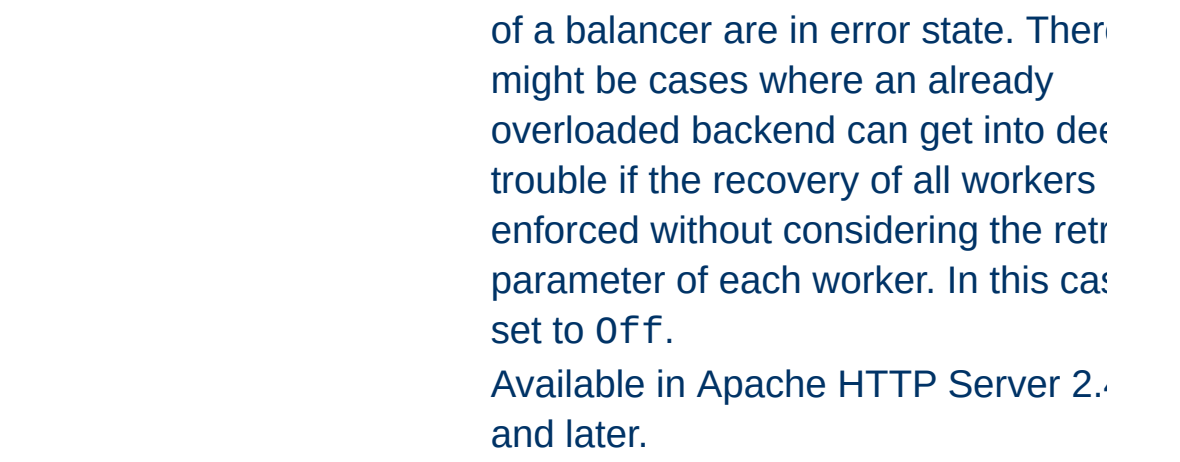

A sample balancer setup:

```
ProxyPass "/special-area" "http://special.ex
ProxyPass "/" "balancer://mycluster/" sticky
<Proxy "balancer://mycluster">
    BalancerMember "ajp://1.2.3.4:8009"
    BalancerMember "ajp://1.2.3.5:8009" load
    # Less powerful server, don't send as ma
    BalancerMember "ajp://1.2.3.6:8009" load
</Proxy>
                                             \vert \cdot \vert
```
Setting up a hot-standby that will only be used if no other members are available:

```
ProxyPass "/" "balancer://hotcluster/"
<Proxy "balancer://hotcluster">
    BalancerMember "ajp:\frac{1}{1.2.3.4}:8009" load
    BalancerMember "ajp:\frac{1}{2}.2.3.5:8009" load
    # The server below is on hot standby
    BalancerMember "ajp://1.2.3.6:8009" stat
    ProxySet lbmethod=bytraffic
</Proxy>
                                                \blacktriangleright
```
**Additional ProxyPass Keywords**

Normally, mod\_proxy will canonicalise ProxyPassed URLs. But this may be incompatible with some backends, particularly those that make use of *PATH\_INFO*. The optional *nocanon* keyword suppresses this and passes the URL path "raw" to the backend. Note that this keyword may affect the security of your backend, as it removes the normal limited protection against URL-based attacks provided by the proxy.

Normally, mod\_proxy will include the query string when generating the *SCRIPT\_FILENAME* environment variable. The optional *noquery* keyword (available in httpd 2.4.1 and later) prevents this.

The optional *interpolate* keyword, in combination with ProxyPassInterpolateEnv, causes the ProxyPass to interpolate environment variables, using the syntax *\${VARNAME}*. Note that many of the standard CGI-derived environment variables will not exist when this interpolation happens, so you may still have to resort to mod rewrite for complex rules. Also note that interpolation is not supported within the scheme portion of a URL. Dynamic determination of the scheme can be accomplished with mod rewrite as in the following example.

```
RewriteEngine On
RewriteCond "%{HTTPS}" =off
RewriteRule "." "-" [E=protocol:http]
RewriteCond "%{HTTPS}" =on
RewriteRule "." "-" [E=protocol:https]
RewriteRule "^/mirror/foo/(.*)" "%{ENV:proto
ProxyPassReverse "/mirror/foo/" "http://bac
ProxyPassReverse "/mirror/foo/" "https://backend.example.com/
\lceil\blacktriangleright
```
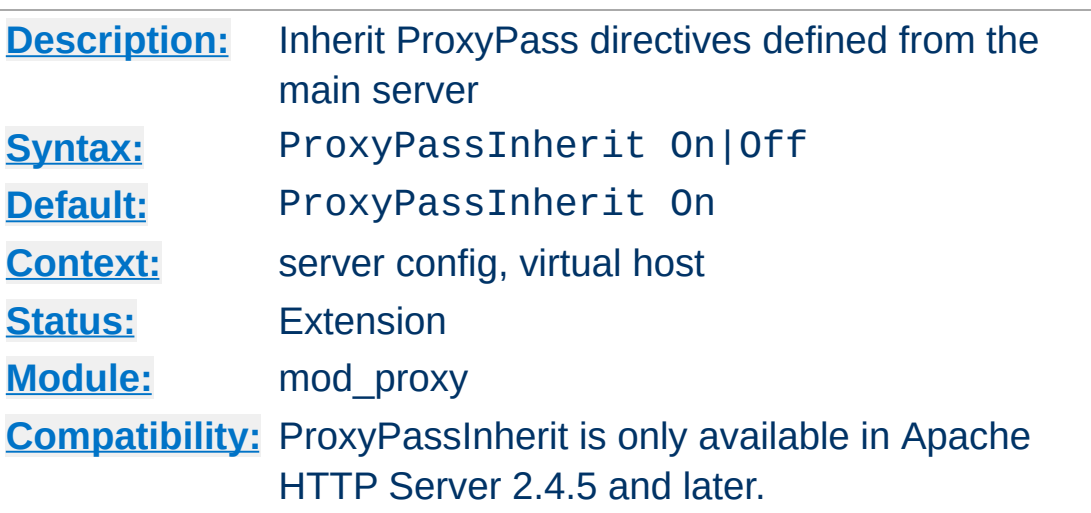

**ProxyPassInherit Directive**

This directive will cause the current server/vhost to "inherit" [ProxyPass](#page-2191-0) directives defined in the main server. This can cause issues and inconsistent behavior if using the Balancer Manager for dynamic changes and so should be disabled if using that feature.

The setting in the global server defines the default for all vhosts.

Disabling ProxyPassInherit also disables [BalancerInherit](#page-2174-0).

# **ProxyPassInterpolateEnv Directive**

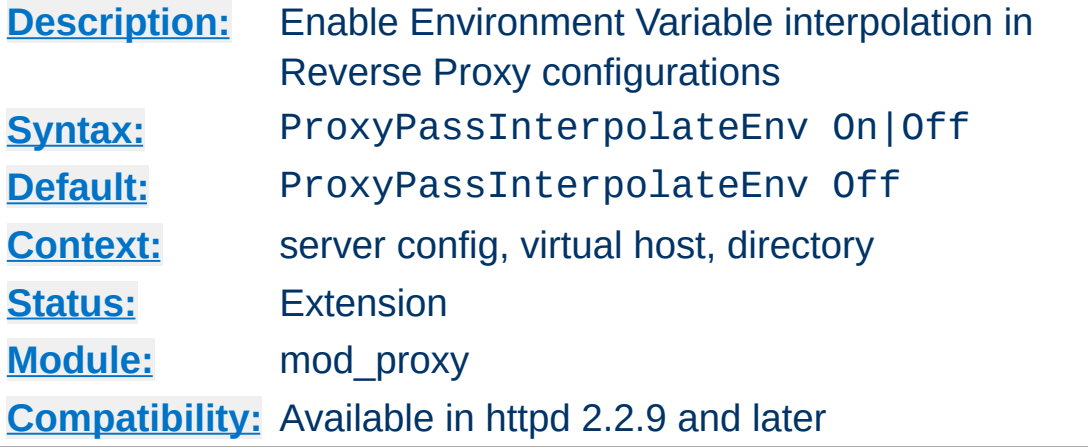

This directive, together with the *interpolate* argument to ProxyPass, ProxyPassReverse,

ProxyPassReverseCookieDomain, and

ProxyPassReverseCookiePath, enables reverse proxies to be dynamically configured using environment variables which may be set by another module such as [mod\\_rewrite](#page-387-0). It affects the ProxyPass, ProxyPassReverse,

ProxyPassReverseCookieDomain, and

ProxyPassReverseCookiePath directives and causes them to substitute the value of an environment variable varname for the string \${varname} in configuration directives if the *interpolate* option is set.

Keep this turned off (for server performance) unless you need it!

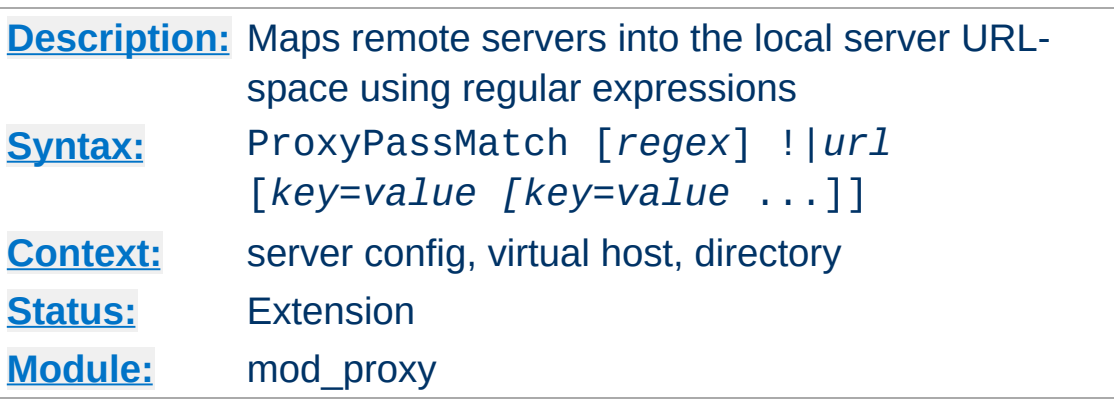

**ProxyPassMatch Directive**

This directive is equivalent to **[ProxyPass](#page-2191-0)** but makes use of regular expressions instead of simple prefix matching. The supplied regular expression is matched against the *url*, and if it matches, the server will substitute any parenthesized matches into the given string and use it as a new *url*.

**Note:** This directive cannot be used within a <Directory> context.

Suppose the local server has address http://example.com/; then

```
ProxyPassMatch "^/(.*\.gif)$" "http://backen
\lceil \cdot \rceil\blacktriangleright
```
will cause a local request for http://example.com/foo/bar.gif to be internally converted into a proxy request to http://backend.example.com/foo/bar.gif.

#### **Note**

The URL argument must be parsable as a URL *before* regexp substitutions (as well as after). This limits the matches you can use. For instance, if we had used

```
ProxyPassMatch "^(/.*\.gif)$" "http://backend.example.com:
\mathbf{F}\vert \cdot \vert
```
in our previous example, it would fail with a syntax error at server startup. This is a bug (PR 46665 in the ASF bugzilla), and the workaround is to reformulate the match:

```
ProxyPassMatch "^/(.*\.gif)$" "http://backend.example.com:
\blacksquare\blacktriangleright
```
The ! directive is useful in situations where you don't want to reverse-proxy a subdirectory.

When used inside a [<LocationMatch>](#page-1126-0) section, the first argument is omitted and the regexp is obtained from the [<LocationMatch>](#page-1126-0).

If you require a more flexible reverse-proxy configuration, see the [RewriteRule](#page-411-0) directive with the [P] flag.

#### **Default Substitution**

When the URL parameter doesn't use any backreferences into the regular expression, the original URL will be appended to the URL parameter.

## **Security Warning**

Take care when constructing the target URL of the rule, considering the security impact from allowing the client influence over the set of URLs to which your server will act as a proxy. Ensure that the scheme and hostname part of the URL is either fixed or does not allow the client undue influence.

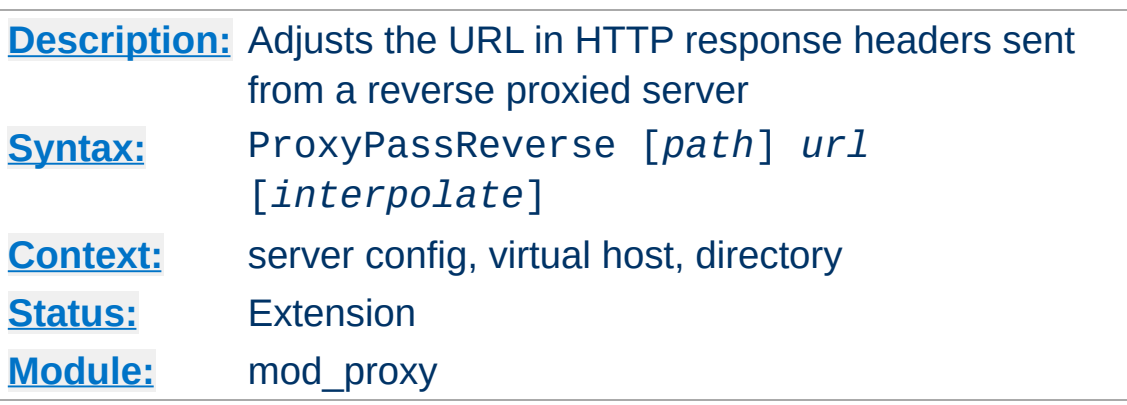

<span id="page-2212-0"></span>**ProxyPassReverse Directive**

This directive lets Apache httpd adjust the URL in the Location, Content-Location and URI headers on HTTP redirect responses. This is essential when Apache httpd is used as a reverse proxy (or gateway) to avoid bypassing the reverse proxy because of HTTP redirects on the backend servers which stay behind the reverse proxy.

Only the HTTP response headers specifically mentioned above will be rewritten. Apache httpd will not rewrite other response headers, nor will it by default rewrite URL references inside HTML pages. This means that if the proxied content contains absolute URL references, they will bypass the proxy. To rewrite HTML content to match the proxy, you must load and enable [mod\\_proxy\\_html](#page-2312-0).

*path* is the name of a local virtual path; *url* is a partial URL for the remote server. These parameters are used the same way as for the [ProxyPass](#page-2191-0) directive.

For example, suppose the local server has address http://example.com/; then

ProxyPass "/mirror/foo/" "http://backer.com ProxyPassReverse "/mirror/foo/" "http://bac ProxyPassReverseCookieDomain "backend.example.com" will not only cause a local request for the http://example.com/mirror/foo/bar to be internally converted into a proxy request to http://backend.example.com/bar (the functionality which ProxyPass provides here). It also takes care of redirects which the server backend.example.com sends when redirecting http://backend.example.com/bar to http://backend.example.com/quux . Apache httpd adjusts this to http://example.com/mirror/foo/quux before forwarding the HTTP redirect response to the client. Note that the hostname used for constructing the URL is chosen in respect to the setting of the [UseCanonicalName](#page-1181-0) directive.

Note that this ProxyPassReverse directive can also be used in conjunction with the proxy feature (RewriteRule ... [P]) from [mod\\_rewrite](#page-387-0) because it doesn't depend on a corresponding [ProxyPass](#page-2191-0) directive.

The optional *interpolate* keyword, used together with ProxyPassInterpolateEnv, enables interpolation of environment variables specified using the format *\${VARNAME}*. Note that interpolation is not supported within the scheme portion of a URL.

When used inside a  $\leq$  Location section, the first argument is omitted and the local directory is obtained from the **[<Location>](#page-1122-0)**. The same occurs inside a [<LocationMatch>](#page-1126-0) section, but will probably not work as intended, as ProxyPassReverse will interpret the regexp literally as a path; if needed in this situation, specify the ProxyPassReverse outside the section or in a separate [<Location>](#page-1122-0) section.

This directive is not supported in [<](#page-1084-0)u><Directory></u> or <u><Files></u> sections.

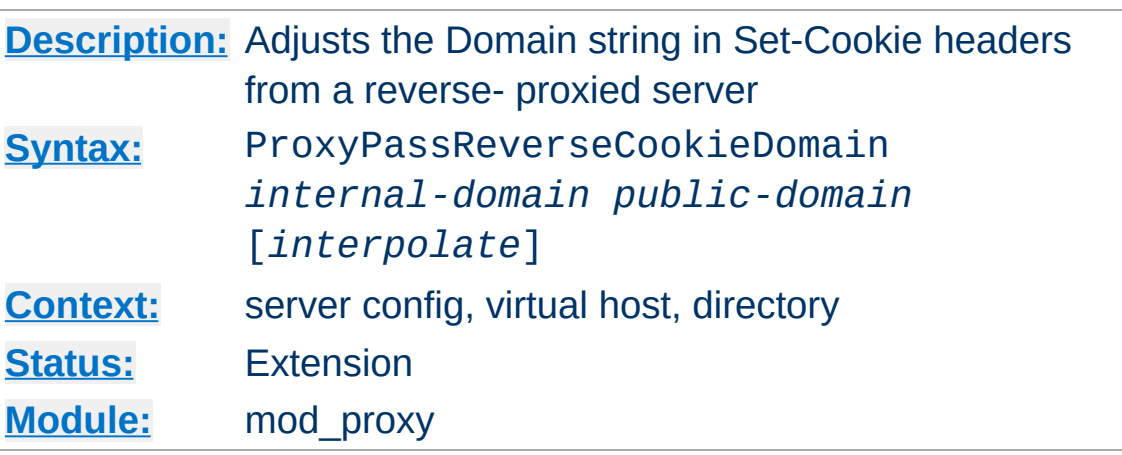

**ProxyPassReverseCookieDomain Directive**

Usage is basically similar to **[ProxyPassReverse](#page-2212-0)**, but instead of rewriting headers that are a URL, this rewrites the domain string in Set-Cookie headers.

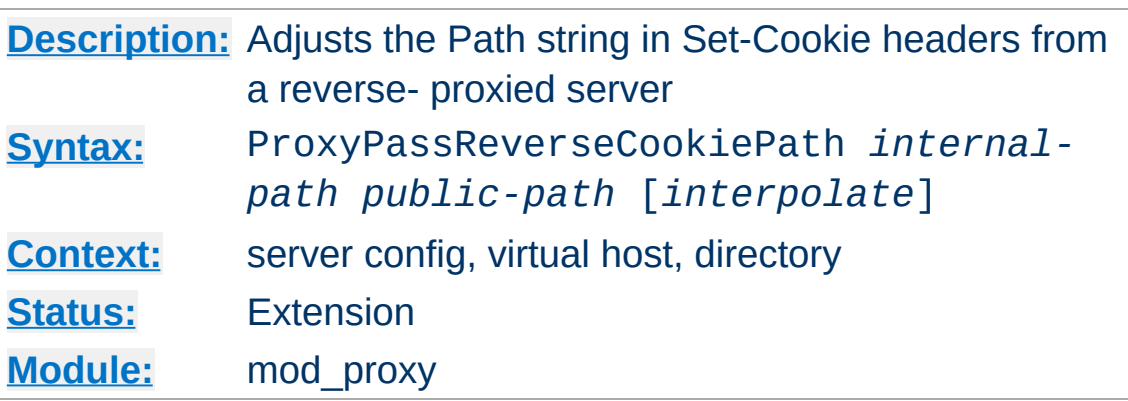

**ProxyPassReverseCookiePath Directive**

Useful in conjunction with [ProxyPassReverse](#page-2212-0) in situations where backend URL paths are mapped to public paths on the reverse proxy. This directive rewrites the path string in Set-Cookie headers. If the beginning of the cookie path matches *internal-path*, the cookie path will be replaced with *public-path*.

In the example given with **[ProxyPassReverse](#page-2212-0)**, the directive:

ProxyPassReverseCookiePath "/" "/mirror/food  $\lceil 1 \rceil$  $\sim$   $\blacktriangleright$ 

will rewrite a cookie with backend path / (or /example or, in fact, anything) to /mirror/foo/.

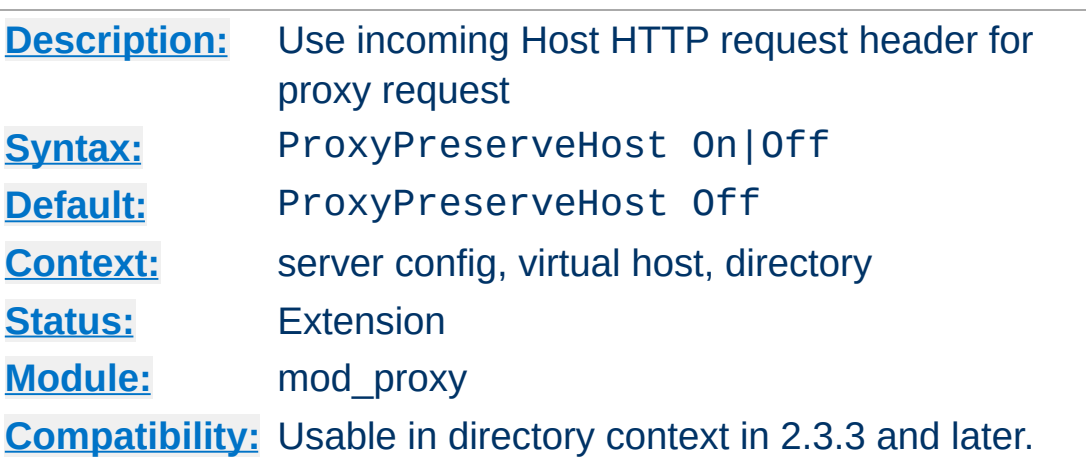

**ProxyPreserveHost Directive**

When enabled, this option will pass the Host: line from the incoming request to the proxied host, instead of the hostname specified in the **[ProxyPass](#page-2191-0)** line.

This option should normally be turned Off. It is mostly useful in special configurations like proxied mass name-based virtual hosting, where the original Host header needs to be evaluated by the backend server.

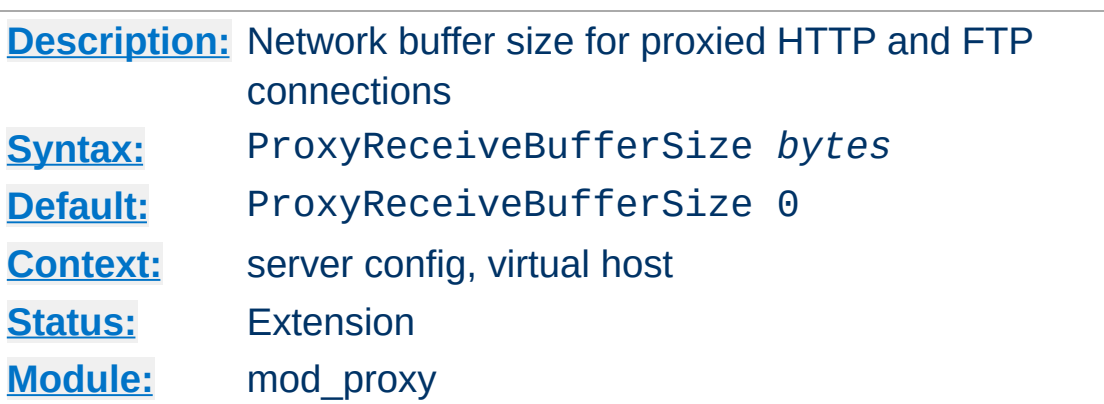

**ProxyReceiveBufferSize Directive**

The ProxyReceiveBufferSize directive specifies an explicit (TCP/IP) network buffer size for proxied HTTP and FTP connections, for increased throughput. It has to be greater than 512 or set to 0 to indicate that the system's default buffer size should be used.

### **Example**

ProxyReceiveBufferSize 2048

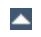

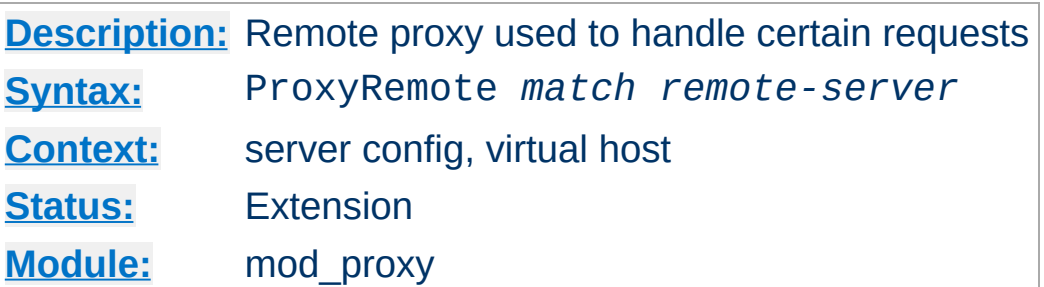

This defines remote proxies to this proxy. *match* is either the name of a URL-scheme that the remote server supports, or a partial URL for which the remote server should be used, or \* to indicate the server should be contacted for all requests. *remote-server* is a partial URL for the remote server. Syntax:

```
remote-server = scheme://hostname[:port]
```
<span id="page-2219-0"></span>**ProxyRemote Directive**

*scheme* is effectively the protocol that should be used to communicate with the remote server; only http and https are supported by this module. When using https, the requests are forwarded through the remote proxy using the HTTP CONNECT method.

#### **Example**

```
ProxyRemote "http://goodguys.example.com/" "http://mirrorquys.ex
ProxyRemote "*" "http://cleverproxy.localdomain"
ProxyRemote "ftp" "http://ftpproxy.mydomain:8080"
\left| \cdot \right|\blacktriangleright
```
In the last example, the proxy will forward FTP requests, encapsulated as yet another HTTP proxy request, to another proxy which can handle them.

This option also supports reverse proxy configuration; a backend webserver can be embedded within a virtualhost URL space even if that server is hidden by another forward proxy.

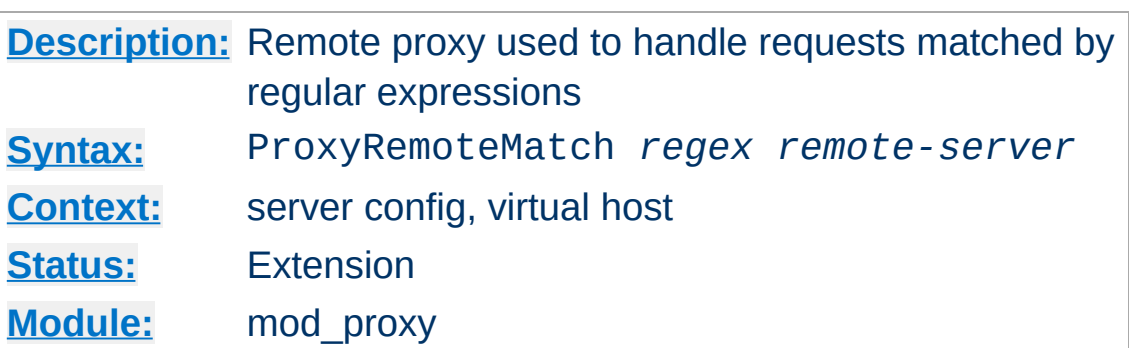

**ProxyRemoteMatch Directive**

The [ProxyRemote](#page-2219-0)Match is identical to the **ProxyRemote** directive, except that the first argument is a regular [expression](#page-2831-0) match against the requested URL.

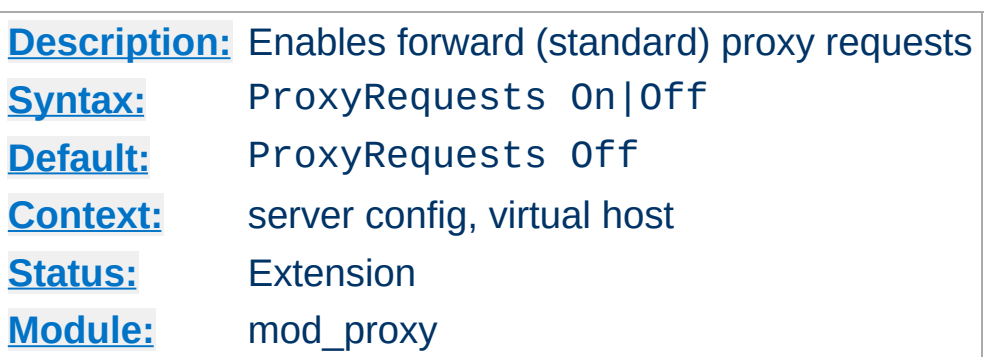

<span id="page-2222-0"></span>**ProxyRequests Directive**

This allows or prevents Apache httpd from functioning as a forward proxy server. (Setting ProxyRequests to Off does not disable use of the **[ProxyPass](#page-2191-0)** directive.)

In a typical reverse proxy or gateway configuration, this option should be set to Off.

In order to get the functionality of proxying HTTP or FTP sites, you need also [mod\\_proxy\\_http](#page-2332-0) or [mod\\_proxy\\_ftp](#page-2289-0) (or both) present in the server.

In order to get the functionality of (forward) proxying HTTPS sites, you need [mod\\_proxy\\_connect](#page-2262-0) enabled in the server.

#### **Warning**

Do not enable proxying with **[ProxyRequests](#page-2222-0)** until you have [secured](#page-2167-0) your server. Open proxy servers are dangerous both to your network and to the Internet at large.

# **See also**

Forward and Reverse [Proxies/Gateways](#page-2159-0)

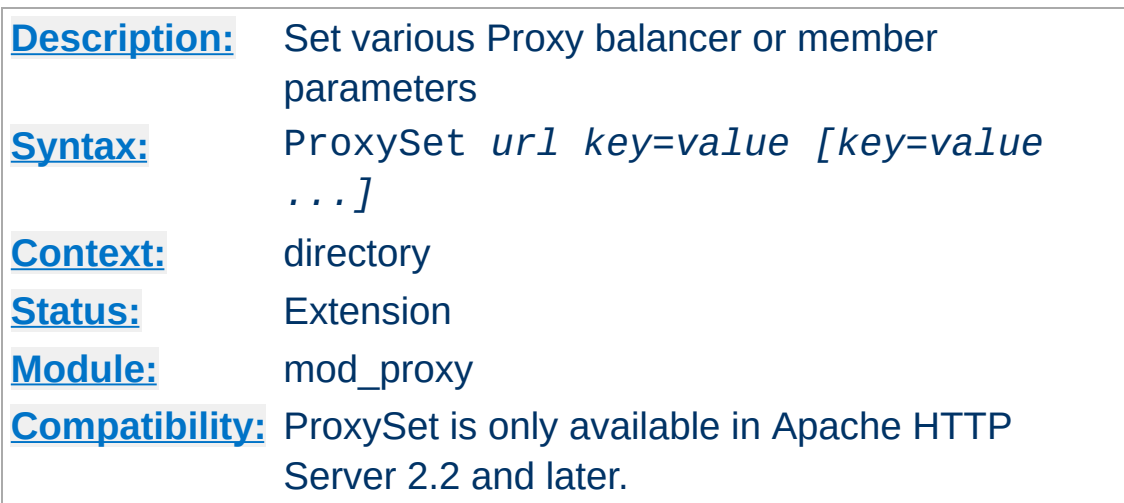

This directive is used as an alternate method of setting any of the parameters available to Proxy balancers and workers normally done via the [ProxyPass](#page-2191-0) directive. If used within a <Proxy *balancer url|worker url*> container directive, the *url* argument is not required. As a side effect the respective balancer or worker gets created. This can be useful when doing reverse proxying via a [RewriteRule](#page-411-0) instead of a **[ProxyPass](#page-2191-0)** directive.

```
<Proxy "balancer://hotcluster">
   BalancerMember "http://www2.example.com:8080" loadfactor=1
   BalancerMember "http://www3.example.com:8080" loadfactor=2
   ProxySet lbmethod=bytraffic
</Proxy>
```
<Proxy "http://backend"> ProxySet keepalive=On </Proxy>

**ProxySet Directive**

ProxySet "balancer://foo" lbmethod=bytraffic

ProxySet "ajp://backend:7001" timeout=15

# **Warning**

Keep in mind that the same parameter key can have a different meaning depending whether it is applied to a balancer or a worker, as shown by the two examples above regarding timeout.

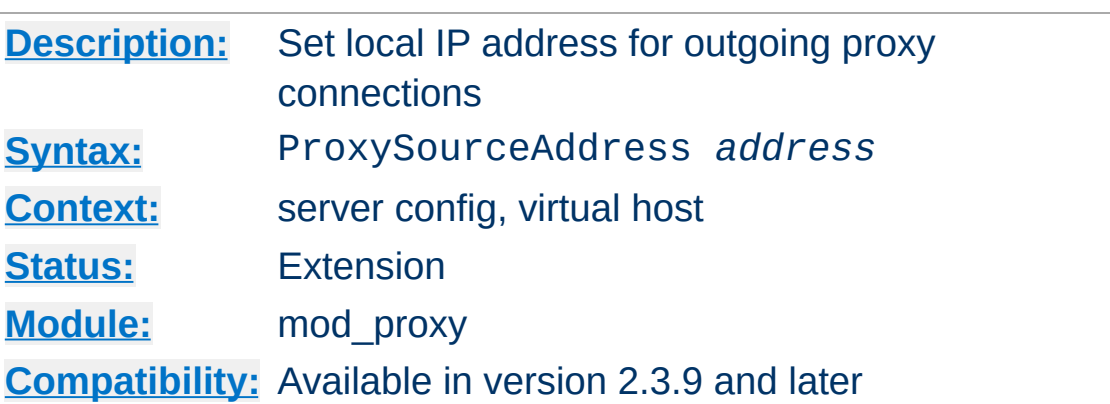

**ProxySourceAddress Directive**

This directive allows to set a specific local address to bind to when connecting to a backend server.

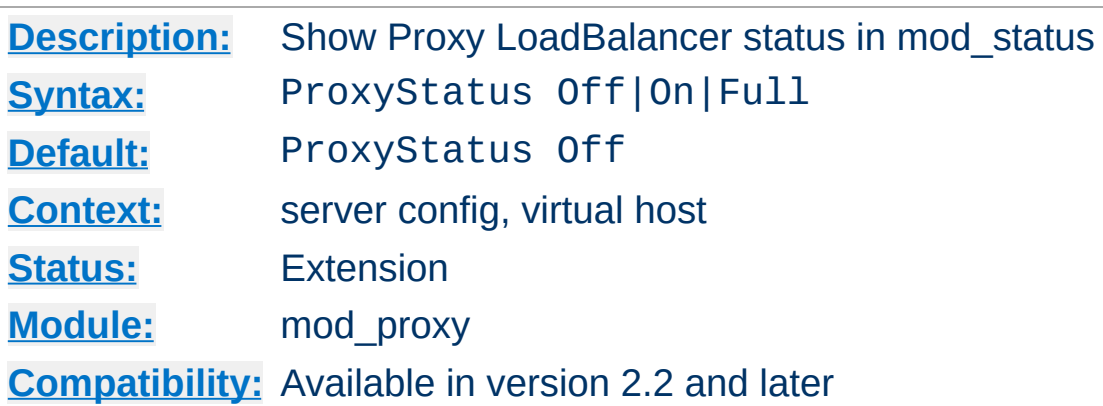

This directive determines whether or not proxy loadbalancer status data is displayed via the [mod\\_status](#page-2592-0) server-status page.

## **Note**

**Full** is synonymous with **On**

**ProxyStatus Directive**

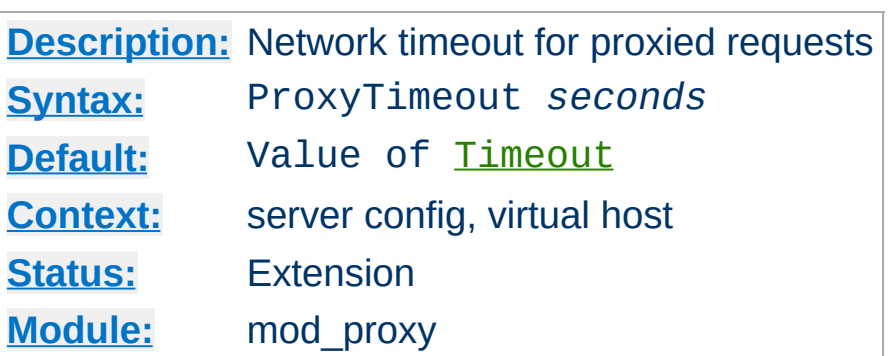

<span id="page-2227-0"></span>**ProxyTimeout Directive**

This directive allows a user to specifiy a timeout on proxy requests. This is useful when you have a slow/buggy appserver which hangs, and you would rather just return a timeout and fail gracefully instead of waiting however long it takes the server to return.

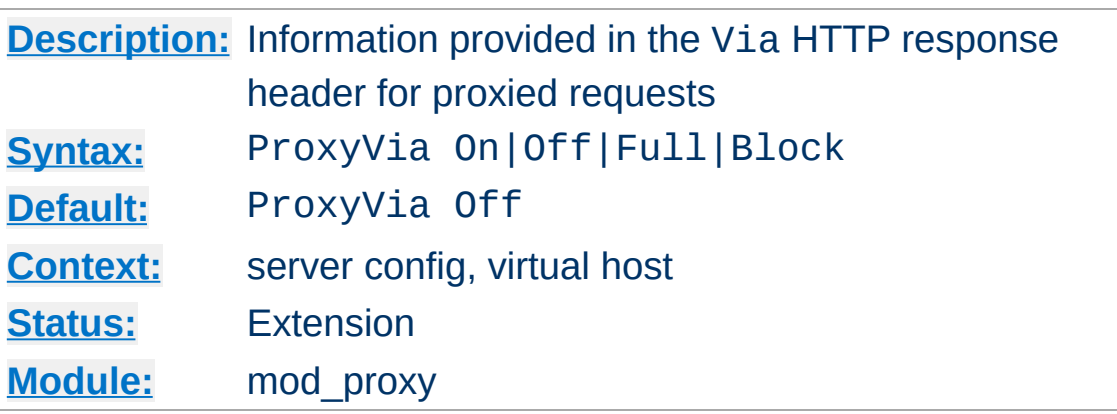

This directive controls the use of the Via: HTTP header by the proxy. Its intended use is to control the flow of proxy requests along a chain of proxy servers. See RFC [2616](http://www.ietf.org/rfc/rfc2616.txt) (HTTP/1.1), section 14.45 for an explanation of Via: header lines.

- If set to Off, which is the default, no special processing is performed. If a request or reply contains a Via: header, it is passed through unchanged.
- If set to On, each request and reply will get a Via: header line added for the current host.
- If set to Full, each generated Via: header line will additionally have the Apache httpd server version shown as a Via: comment field.
- If set to Block, every proxy request will have all its Via: header lines removed. No new Via: header will be generated.

Copyright 2017 The Apache Software Foundation. Licensed under the Apache [License,](http://www.apache.org/licenses/LICENSE-2.0) Version 2.0.

**ProxyVia Directive**

[Modules](#page-2903-0) | [Directives](#page-2841-0) | [FAQ](http://wiki.apache.org/httpd/FAQ) | [Glossary](#page-2828-0) | [Sitemap](#page-2916-0)

<span id="page-2229-0"></span>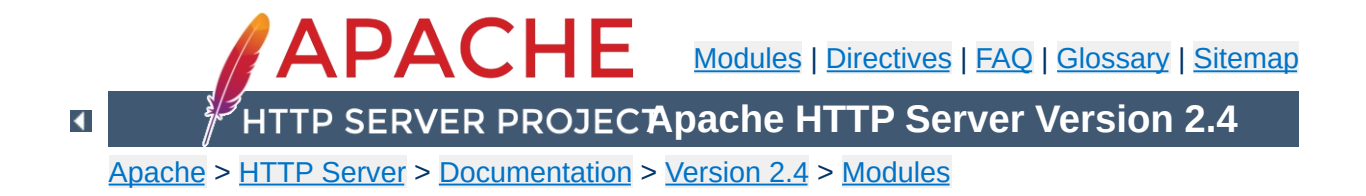

# **Apache Module mod\_proxy\_ajp**

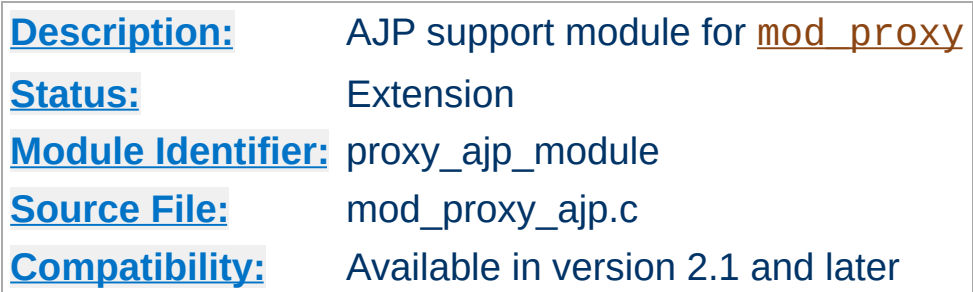

# **Summary**

This module *requires* the service of mod proxy. It provides support for the Apache JServ Protocol version 1.3 (hereafter *AJP13*).

Thus, in order to get the ability of handling AJP13 protocol, [mod\\_proxy](#page-2155-0) and [mod\\_proxy\\_ajp](#page-2229-0) have to be present in the server.

# **Warning**

Do not enable proxying until you have [secured](#page-2167-0) your server. Open proxy servers are dangerous both to your network and to the Internet at large.

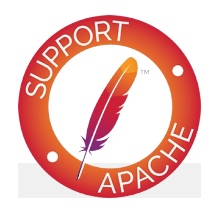

**Bugfix checklist** httpd [changelog](https://www.apache.org/dist/httpd/CHANGES_2.4) [Known](https://bz.apache.org/bugzilla/buglist.cgi?bug_status=__open__&list_id=144532&product=Apache%20httpd-2&query_format=specific&order=changeddate%20DESC%2Cpriority%2Cbug_severity&component=mod_proxy_ajp) issues [Report](https://bz.apache.org/bugzilla/enter_bug.cgi?product=Apache%20httpd-2&component=mod_proxy_ajp) a bug

# **See also**

[mod\\_proxy](#page-2155-0)

Environment Variable [documentation](#page-248-0)
This module is used to reverse proxy to a backend application server (e.g. Apache Tomcat) using the AJP13 protocol. The usage is similar to an HTTP reverse proxy, but uses the ajp:// prefix:

#### **Simple Reverse Proxy**

**Usage**

ProxyPass "/app" "ajp://backend.example.com:8009/app"

Balancers may also be used:

#### **Balancer Reverse Proxy**

```
<Proxy "balancer://cluster">
   BalancerMember "ajp://app1.example.com:8009" loadfactor=1
   BalancerMember "ajp://app2.example.com:8009" loadfactor=2
   ProxySet lbmethod=bytraffic
</Proxy>
ProxyPass "/app" "balancer://cluster/app"
```
Note that usually no **[ProxyPassReverse](#page-2212-0)** directive is necessary. The AJP request includes the original host header given to the proxy, and the application server can be expected to generate selfreferential headers relative to this host, so no rewriting is necessary.

The main exception is when the URL path on the proxy differs from that on the backend. In this case, a redirect header can be rewritten relative to the original host URL (not the backend ajp:// URL), for example:

### **Rewriting Proxied Path**

ProxyPass "/apps/foo" "ajp://backend.example.com:8009/foo" ProxyPassReverse "/apps/foo" "http://www.example.com/foo"

However, it is usually better to deploy the application on the backend server at the same path as the proxy rather than to take this approach.

Environment variables whose names have the prefix AJP\_ are forwarded to the origin server as AJP request attributes (with the AJP\_ prefix removed from the name of the key).

**Environment Variables**

The AJP13 protocol is packet-oriented. A binary format was presumably chosen over the more readable plain text for reasons of performance. The web server communicates with the servlet container over TCP connections. To cut down on the expensive process of socket creation, the web server will attempt to maintain persistent TCP connections to the servlet container, and to reuse a connection for multiple request/response cycles.

**Overview of the protocol**

Once a connection is assigned to a particular request, it will not be used for any others until the request-handling cycle has terminated. In other words, requests are not multiplexed over connections. This makes for much simpler code at either end of the connection, although it does cause more connections to be open at once.

Once the web server has opened a connection to the servlet container, the connection can be in one of the following states:

- Idle No request is being handled over this connection.
- Assigned The connection is handling a specific request.

Once a connection is assigned to handle a particular request, the basic request information (e.g. HTTP headers, etc) is sent over the connection in a highly condensed form (e.g. common strings are encoded as integers). Details of that format are below in Request Packet Structure. If there is a body to the request (content -Length  $> 0$ ), that is sent in a separate packet immediately after.

At this point, the servlet container is presumably ready to start processing the request. As it does so, it can send the following messages back to the web server:

- SEND HEADERS Send a set of headers back to the browser.
- SEND BODY CHUNK Send a chunk of body data back to the browser.
- GET BODY CHUNK

Get further data from the request if it hasn't all been transferred yet. This is necessary because the packets have a fixed maximum size and arbitrary amounts of data can be included the body of a request (for uploaded files, for example). (Note: this is unrelated to HTTP chunked transfer).

**• END RESPONSE** Finish the request-handling cycle.

Each message is accompanied by a differently formatted packet of data. See Response Packet Structures below for details.

There is a bit of an XDR heritage to this protocol, but it differs in lots of ways (no 4 byte alignment, for example).

AJP13 uses network byte order for all data types.

**Basic Packet Structure**

There are four data types in the protocol: bytes, booleans, integers and strings.

#### **Byte**

A single byte.

#### **Boolean**

A single byte,  $1 = true$ ,  $0 = false$ . Using other non-zero values as true (i.e. C-style) may work in some places, but it won't in others.

#### **Integer**

A number in the range of  $\theta$  to  $2^{\wedge}16$  (32768). Stored in 2 bytes with the high-order byte first.

### **String**

A variable-sized string (length bounded by 2^16). Encoded with the length packed into two bytes first, followed by the string (including the terminating '\0'). Note that the encoded length does **not** include the trailing '\0' -- it is like strlen. This is a touch confusing on the Java side, which is littered with odd autoincrement statements to skip over these terminators. I believe the reason this was done was to allow the C code to be extra efficient when reading strings which the servlet container is sending back -- with the terminating \0 character, the C code can pass around references into a single buffer, without copying. if the \0 was missing, the C code would have to copy things out in order to get its notion of a string.

## **Packet Size**

According to much of the code, the max packet size is 8 \* 1024 bytes (8K). The actual length of the packet is encoded in the header.

## **Packet Headers**

Packets sent from the server to the container begin with 0x1234. Packets sent from the container to the server begin with AB (that's the ASCII code for A followed by the ASCII code for B). After those first two bytes, there is an integer (encoded as above) with the length of the payload. Although this might suggest that the maximum payload could be as large as 2^16, in fact, the code sets the maximum to be 8K.

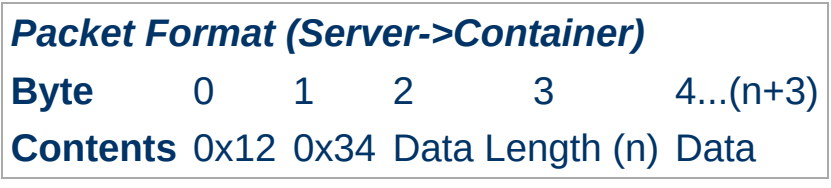

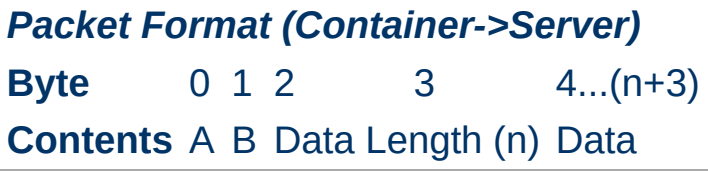

For most packets, the first byte of the payload encodes the type of message. The exception is for request body packets sent from the server to the container -- they are sent with a standard packet header ( $\theta$ x1234 and then length of the packet), but without any prefix code after that.

The web server can send the following messages to the servlet container:

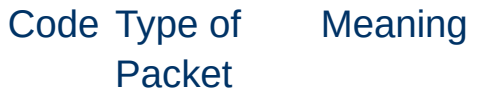

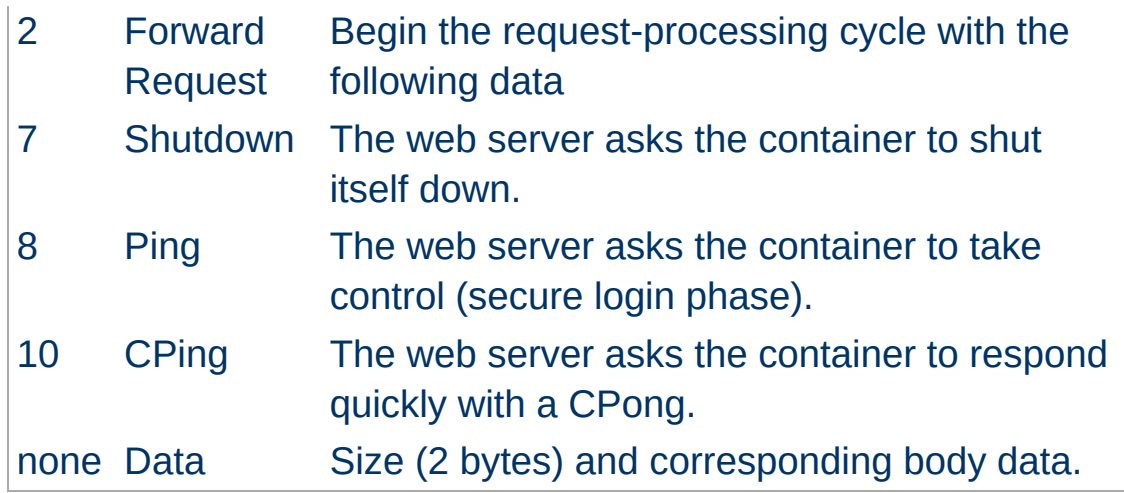

To ensure some basic security, the container will only actually do the Shutdown if the request comes from the same machine on which it's hosted.

The first Data packet is send immediately after the Forward Request by the web server.

The servlet container can send the following types of messages to the webserver:

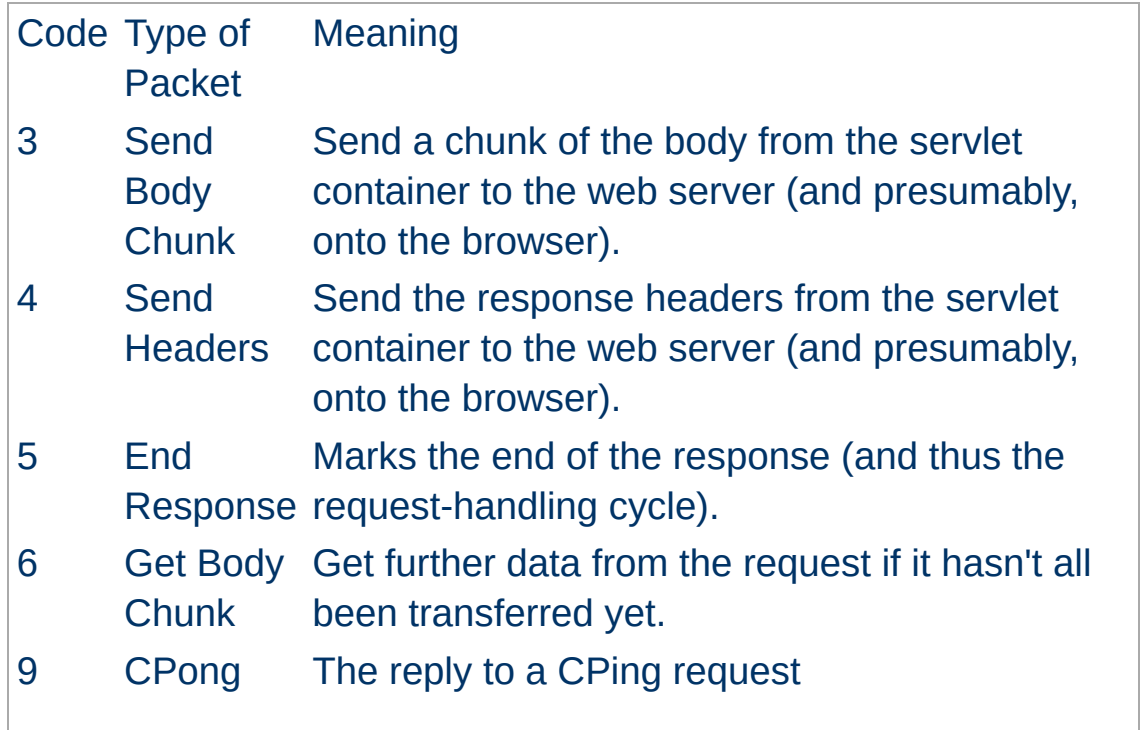

Reply

Each of the above messages has a different internal structure, detailed below.

For messages from the server to the container of type *Forward Request*:

**Request Packet Structure**

```
AJP13_FORWARD_REQUEST :=
   prefix_code (byte) 0x02 = JK_AJP13_FORWARD_REQUEST
   method (byte)
   protocol (string)
   req_uri (string)
   remote_addr (string)
   remote_host (string)
   server_name (string)
   server_port (integer)
   is_ssl (boolean)
   num_headers (integer)
   request_headers *(req_header_name req_header_value)
   attributes *(attribut_name attribute_value)
   request_terminator (byte) OxFF
```
The request\_headers have the following structure:

```
req_header_name :=
   sc_req_header_name | (string) [see below for how this is par
sc_req_header_name := 0xA0xx (integer)
req_header_value := (string)
```
The attributes are optional and have the following structure:

```
attribute_name := sc_a_name | (sc_a_req_attribute string)
attribute_value := (string)
```
Not that the all-important header is content-length, because it determines whether or not the container looks for another packet immediately.

### **Detailed description of the elements of Forward Request**

## **Request prefix**

For all requests, this will be 2. See above for details on other Prefix codes.

## **Method**

The HTTP method, encoded as a single byte:

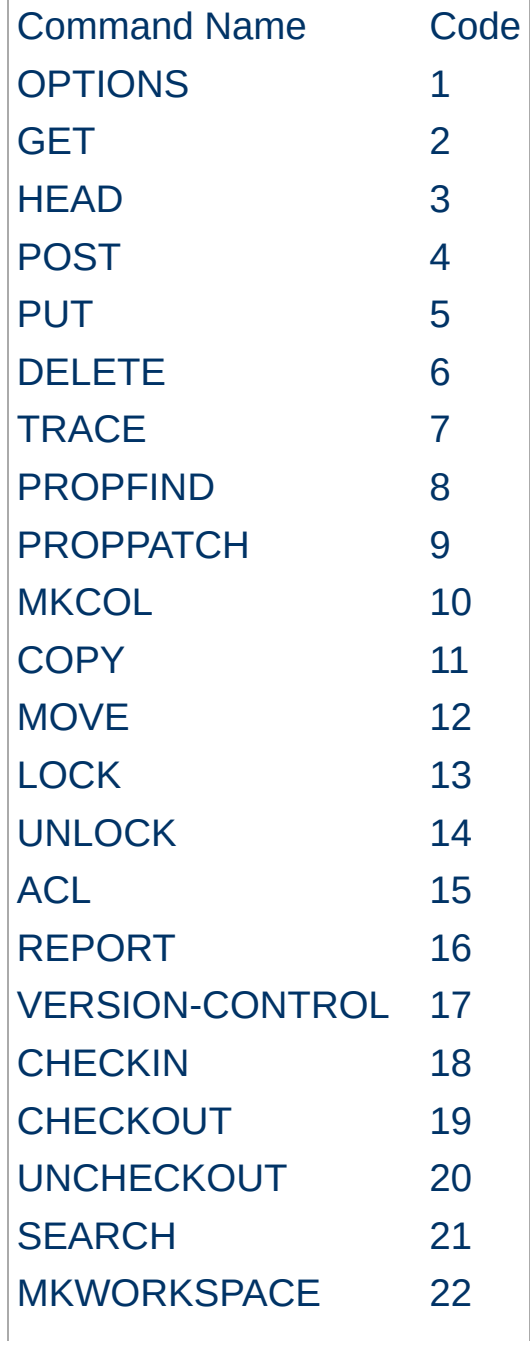

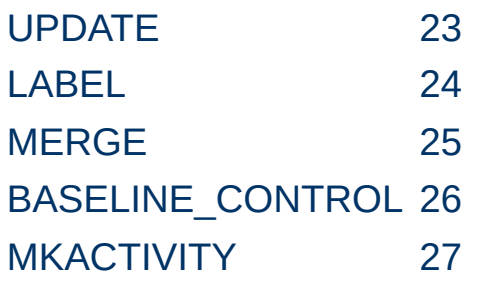

Later version of ajp13, will transport additional methods, even if they are not in this list.

## **protocol, req\_uri, remote\_addr, remote\_host, server\_name, server\_port, is\_ssl**

These are all fairly self-explanatory. Each of these is required, and will be sent for every request.

## **Headers**

The structure of request\_headers is the following: First, the number of headers num\_headers is encoded. Then, a series of header name req\_header\_name / value req\_header\_value pairs follows. Common header names are encoded as integers, to save space. If the header name is not in the list of basic headers, it is encoded normally (as a string, with prefixed length). The list of common headers sc\_req\_header\_nameand their codes is as follows (all are case-sensitive):

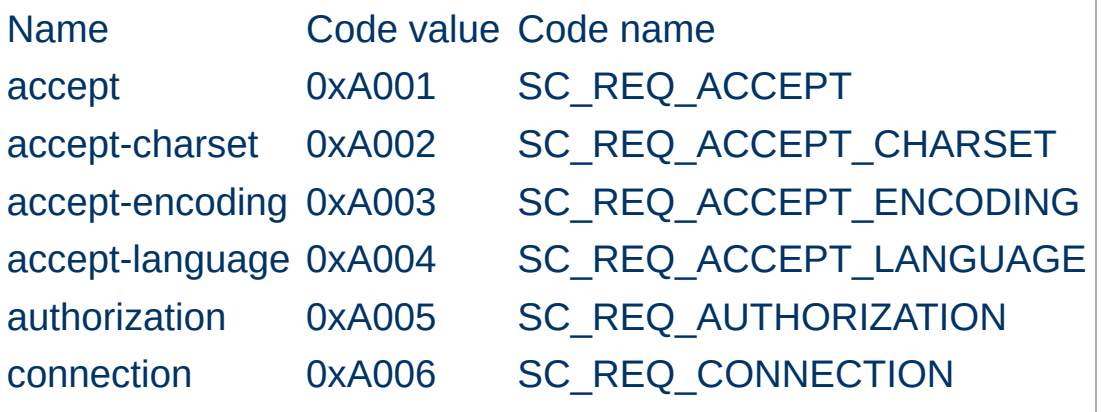

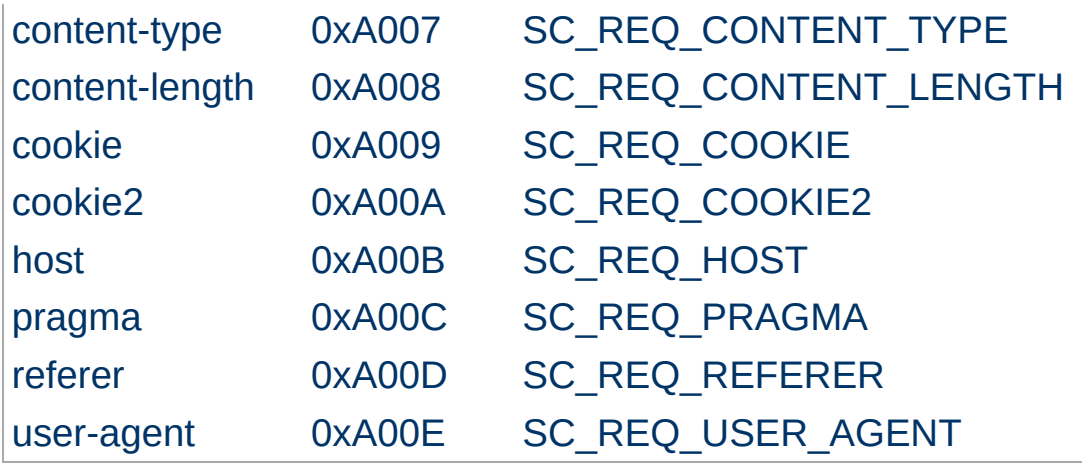

The Java code that reads this grabs the first two-byte integer and if it sees an '0xA0' in the most significant byte, it uses the integer in the second byte as an index into an array of header names. If the first byte is not 0xA0, it assumes that the two-byte integer is the length of a string, which is then read in.

This works on the assumption that no header names will have length greater than  $0 \times 9$ FFF  $(==0 \times A000 - 1)$ , which is perfectly reasonable, though somewhat arbitrary.

### **Note:**

The content-length header is extremely important. If it is present and non-zero, the container assumes that the request has a body (a POST request, for example), and immediately reads a separate packet off the input stream to get that body.

### **Attributes**

The attributes prefixed with a ? (e.g. ?context) are all optional. For each, there is a single byte code to indicate the type of attribute, and then its value (string or integer). They can be sent in any order (though the C code always sends them in the order listed below). A special terminating code is sent to signal the end of the list of optional attributes. The list of byte codes is:

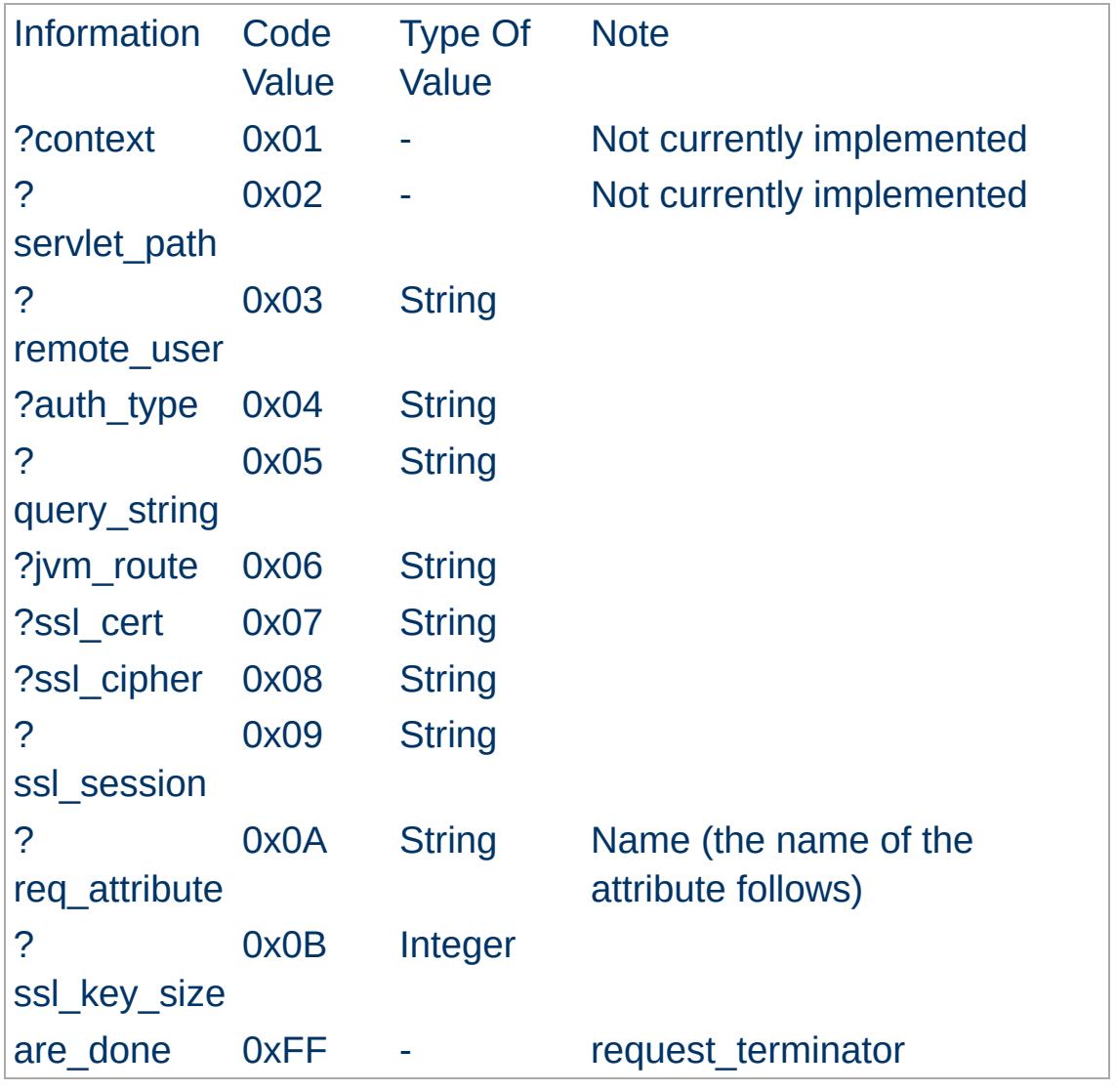

The context and servlet\_path are not currently set by the C code, and most of the Java code completely ignores whatever is sent over for those fields (and some of it will actually break if a string is sent along after one of those codes). I don't know if this is a bug or an unimplemented feature or just vestigial code, but it's missing from both sides of the connection.

The remote\_user and auth\_type presumably refer to HTTPlevel authentication, and communicate the remote user's username and the type of authentication used to establish their identity (e.g. Basic, Digest).

The query\_string, ssl\_cert, ssl\_cipher, and ssl session refer to the corresponding pieces of HTTP and HTTPS.

The jvm\_route, is used to support sticky sessions -- associating a user's sesson with a particular Tomcat instance in the presence of multiple, load-balancing servers.

Beyond this list of basic attributes, any number of other attributes can be sent via the req\_attribute code 0x0A. A pair of strings to represent the attribute name and value are sent immediately after each instance of that code. Environment values are passed in via this method.

Finally, after all the attributes have been sent, the attribute terminator, 0xFF, is sent. This signals both the end of the list of attributes and also then end of the Request Packet.

for messages which the container can send back to the server.

**Response Packet Structure**

```
AJP13_SEND_BODY_CHUNK :=
 prefix_code 3
 chunk_length (integer)
 chunk *(byte)
 chunk_terminator (byte) Ox00
AJP13_SEND_HEADERS :=
 prefix_code 4
 http_status_code (integer)
 http_status_msg (string)
 num_headers (integer)
 response_headers *(res_header_name header_value)
res_header_name :=
   sc_res_header_name | (string) [see below for how this is parsed]
sc_res_header_name := 0xA0 (byte)
header_value := (string)
AJP13_END_RESPONSE :=
 prefix code 5
 reuse (boolean)
AJP13_GET_BODY_CHUNK :=
 prefix_code 6
 requested_length (integer)
```
## **Details:**

## **Send Body Chunk**

The chunk is basically binary data, and is sent directly back to the browser.

## **Send Headers**

The status code and message are the usual HTTP things (e.g. 200 and OK). The response header names are encoded the same way the request header names are. See header encoding above for details about how the codes are distinguished from the strings. The codes for common headers are:

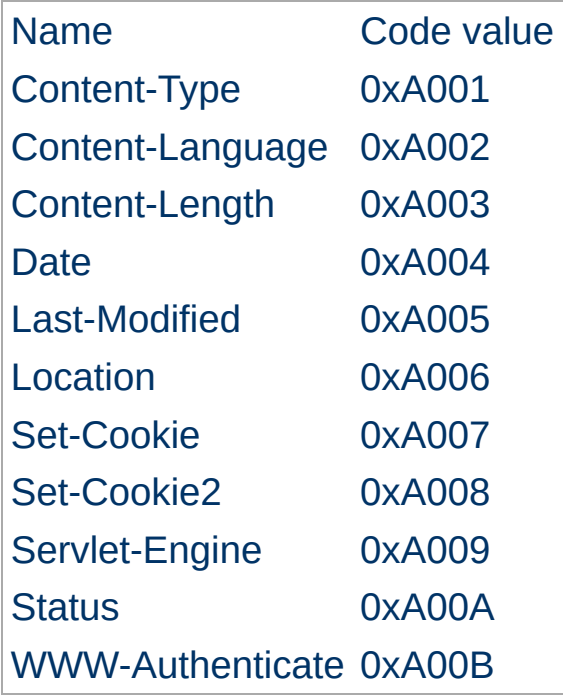

After the code or the string header name, the header value is immediately encoded.

### **End Response**

Signals the end of this request-handling cycle. If the reuse flag is true (anything other than 0 in the actual C code), this TCP connection can now be used to handle new incoming requests. If reuse is false (==0), the connection should be closed.

## **Get Body Chunk**

The container asks for more data from the request (If the body was too large to fit in the first packet sent over or when the request is chunked). The server will send a body packet back with an amount of data which is the minimum of the request\_length,

the maximum send body size (8186 (8 Kbytes - 6)), and the number of bytes actually left to send from the request body. If there is no more data in the body (i.e. the servlet container is trying to read past the end of the body), the server will send back an *empty* packet, which is a body packet with a payload length of 0. (0x12,0x34,0x00,0x00)

Copyright 2017 The Apache Software Foundation. Licensed under the Apache [License,](http://www.apache.org/licenses/LICENSE-2.0) Version 2.0.

[Modules](#page-2903-0) | [Directives](#page-2841-0) | [FAQ](http://wiki.apache.org/httpd/FAQ) | [Glossary](#page-2828-0) | [Sitemap](#page-2916-0)

<span id="page-2250-0"></span>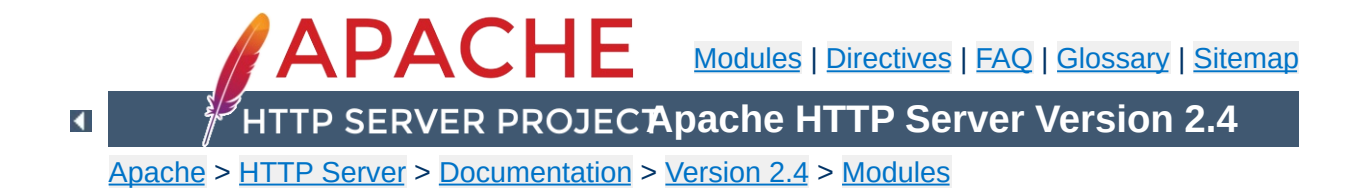

# **Apache Module mod\_proxy\_balancer**

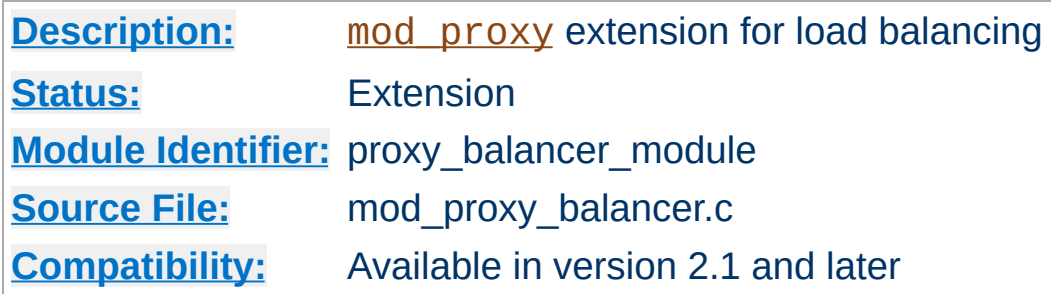

## **Summary**

This module *requires* the service of mod proxy and it provides load balancing for all the supported protocols. The most important ones are:

- HTTP, using [mod\\_proxy\\_http](#page-2332-0)
- FTP, using [mod\\_proxy\\_ftp](#page-2289-0)
- AJP13, using mod proxy ajp
- WebSocket, using mod proxy wstunnel

The Load balancing scheduler algorithm is not provided by this module but from other ones such as:

- mod lbmethod byrequests
- mod lbmethod bytraffic
- mod lbmethod bybusyness
- mod lbmethod heartbeat

Thus, in order to get the ability of load balancing, mod proxy, mod proxy balancer and at least one of load balancing scheduler algorithm modules have to be present in the server.

## **Warning**

Do not enable proxying until you have [secured](#page-2167-0) your server. Open

proxy servers are dangerous both to your network and to the Internet at large.

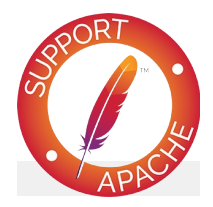

## **Bugfix checklist**

httpd [changelog](https://www.apache.org/dist/httpd/CHANGES_2.4) [Known](https://bz.apache.org/bugzilla/buglist.cgi?bug_status=__open__&list_id=144532&product=Apache%20httpd-2&query_format=specific&order=changeddate%20DESC%2Cpriority%2Cbug_severity&component=mod_proxy_balancer) issues [Report](https://bz.apache.org/bugzilla/enter_bug.cgi?product=Apache%20httpd-2&component=mod_proxy_balancer) a bug

## **See also**

[mod\\_proxy](#page-2155-0) **[BalancerMember](#page-2175-0) [BalancerGrowth](#page-2173-0) [BalancerPersist](#page-2176-0) [BalancerInherit](#page-2174-0)** 

At present, there are 3 load balancer scheduler algorithms available for use: Request Counting, Weighted Traffic Counting and Pending Request Counting. These are controlled via the lbmethod value of the Balancer definition. See the [ProxyPass](#page-2191-0) directive for more information, especially regarding how to configure the Balancer and BalancerMembers.

**Load balancer scheduler algorithm**

The balancer supports stickyness. When a request is proxied to some back-end, then all following requests from the same user should be proxied to the same back-end. Many load balancers implement this feature via a table that maps client IP addresses to back-ends. This approach is transparent to clients and back-ends, but suffers from some problems: unequal load distribution if clients are themselves hidden behind proxies, stickyness errors when a client uses a dynamic IP address that changes during a session and loss of stickyness, if the mapping table overflows.

**Load balancer stickyness**

The module [mod\\_proxy\\_balancer](#page-2250-0) implements stickyness on top of two alternative means: cookies and URL encoding. Providing the cookie can be either done by the back-end or by the Apache web server itself. The URL encoding is usually done on the back-end.

Before we dive into the technical details, here's an example of how you might use [mod\\_proxy\\_balancer](#page-2250-0) to provide load balancing between two back-end servers:

<span id="page-2255-0"></span>**Examples of a balancer configuration**

```
<Proxy "balancer://mycluster">
      BalancerMember "http://192.168.1.50:80"
      BalancerMember "http://192.168.1.51:80"
 </Proxy>
ProxyPass "/test" "balancer://mycluster"
ProxyPassReverse "/test" "balancer://myclust
\left| \cdot \right|\overline{\phantom{a}} and \overline{\phantom{a}} and \overline{\phantom{a}}
```
Another example of how to provide load balancing with stickyness using mod headers, even if the back-end server does not set a suitable session cookie:

```
Header add Set-Cookie "ROUTEID=.%{BALANCER_\
<Proxy "balancer://mycluster">
      BalancerMember "http://192.168.1.50:80"
      BalancerMember "http://192.168.1.51:80"
      ProxySet stickysession=ROUTEID
 </Proxy>
ProxyPass "/test" "balancer://mycluster"
ProxyPassReverse "/test" "balancer://myclust
\left| \cdot \right| and \left| \cdot \right| and \left| \cdot \right| and \left| \cdot \right| and \left| \cdot \right|\blacktriangleright
```
At present there are 6 environment variables exported:

**Exported Environment Variables**

### *BALANCER\_SESSION\_STICKY*

This is assigned the *stickysession* value used for the current request. It is the name of the cookie or request parameter used for sticky sessions

### *BALANCER\_SESSION\_ROUTE*

This is assigned the *route* parsed from the current request.

### *BALANCER\_NAME*

This is assigned the name of the balancer used for the current request. The value is something like balancer://foo.

### *BALANCER\_WORKER\_NAME*

This is assigned the name of the worker used for the current request. The value is something like http://hostA:1234.

### *BALANCER\_WORKER\_ROUTE*

This is assigned the *route* of the worker that will be used for the current request.

### *BALANCER\_ROUTE\_CHANGED*

This is set to 1 if the session route does not match the worker route (BALANCER\_SESSION\_ROUTE != BALANCER\_WORKER\_ROUTE) or the session does not yet have an established route. This can be used to determine when/if the client needs to be sent an updated route when sticky sessions are used.

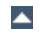

This module *requires* the service of [mod\\_status](#page-2592-0). Balancer manager enables dynamic update of balancer members. You can use balancer manager to change the balance factor of a particular member, or put it in the off line mode.

Thus, in order to get the ability of load balancer management, mod status and mod proxy balancer have to be present in the server.

To enable load balancer management for browsers from the example.com domain add this code to your httpd.conf configuration file

<Location "/balancer-manager"> SetHandler balancer-manager Require host example.com </Location>

**Enabling Balancer Manager Support**

You can now access load balancer manager by using a Web browser to access the page

http://your.server.name/balancer-manager. Please note that only Balancers defined outside of <Location ...> containers can be dynamically controlled by the Manager.

When using cookie based stickyness, you need to configure the name of the cookie that contains the information about which back-end to use. This is done via the *stickysession* attribute added to either [ProxyPass](#page-2191-0) or [ProxySet](#page-2223-0). The name of the cookie is case-sensitive. The balancer extracts the value of the cookie and looks for a member worker with *route* equal to that value. The *route* must also be set in either **[ProxyPass](#page-2191-0)** or **[ProxySet](#page-2223-0)**. The cookie can either be set by the back-end, or as shown in the above [example](#page-2255-0) by the Apache web server itself.

**Details on load balancer stickyness**

Some back-ends use a slightly different form of stickyness cookie, for instance Apache Tomcat. Tomcat adds the name of the Tomcat instance to the end of its session id cookie, separated with a dot (.) from the session id. Thus if the Apache web server finds a dot in the value of the stickyness cookie, it only uses the part behind the dot to search for the route. In order to let Tomcat know about its instance name, you need to set the attribute jvmRoute inside the Tomcat configuration file conf/server.xml to the value of the *route* of the worker that connects to the respective Tomcat. The name of the session cookie used by Tomcat (and more generally by Java web applications based on servlets) is JSESSIONID (upper case) but can be configured to something else.

The second way of implementing stickyness is URL encoding. The web server searches for a query parameter in the URL of the request. The name of the parameter is specified again using *stickysession*. The value of the parameter is used to lookup a member worker with *route* equal to that value. Since it is not easy to extract and manipulate all URL links contained in responses, generally the work of adding the parameters to each link is done by the back-end generating the content. In some cases it might be feasible doing this via the web server using mod substitute or

mod sed. This can have negative impact on performance though.

The Java standards implement URL encoding slightly different. They use a path info appended to the URL using a semicolon (;) as the separator and add the session id behind. As in the cookie case, Apache Tomcat can include the configured jvmRoute in this path info. To let Apache find this sort of path info, you neet to set scolonpathdelim to On in [ProxyPass](#page-2191-0) or [ProxySet](#page-2223-0).

Finally you can support cookies and URL encoding at the same time, by configuring the name of the cookie and the name of the URL parameter separated by a vertical bar (|) as in the following example:

```
ProxyPass "/test" "balancer://mycluster" st:
 <Proxy "balancer://mycluster">
       BalancerMember "http://192.168.1.50:80"
       BalancerMember "http://192.168.1.51:80"
 </Proxy>
\left| \right| and \left| \right| and \left| \right| and \left| \right|\vert \cdot \vert
```
If the cookie and the request parameter both provide routing information for the same request, the information from the request parameter is used.

If you experience stickyness errors, e.g. users lose their application sessions and need to login again, you first want to check whether this is because the back-ends are sometimes unavailable or whether your configuration is wrong. To find out about possible stability problems with the back-ends, check your Apache error log for proxy error messages.

**Troubleshooting load balancer stickyness**

To verify your configuration, first check, whether the stickyness is based on a cookie or on URL encoding. Next step would be logging the appropriate data in the access log by using an enhanced [LogFormat](#page-1984-0). The following fields are useful:

### **%{MYCOOKIE}C**

The value contained in the cookie with name MYCOOKIE. The name should be the same given in the *stickysession* attribute.

### **%{Set-Cookie}o**

This logs any cookie set by the back-end. You can track, whether the back-end sets the session cookie you expect, and to which value it is set.

### **%{BALANCER\_SESSION\_STICKY}e**

The name of the cookie or request parameter used to lookup the routing information.

### **%{BALANCER\_SESSION\_ROUTE}e**

The route information found in the request.

### **%{BALANCER\_WORKER\_ROUTE}e**

The route of the worker chosen.

### **%{BALANCER\_ROUTE\_CHANGED}e**

Set to 1 if the route in the request is different from the route of the worker, i.e. the request couldn't be handled sticky.

Common reasons for loss of session are session timeouts, which are usually configurable on the back-end server.

The balancer also logs detailed information about handling stickyness to the error log, if the log level is set to debug or higher. This is an easy way to troubleshoot stickyness problems, but the log volume might be to high for production servers under high load.

Copyright 2017 The Apache Software Foundation. Licensed under the Apache [License,](http://www.apache.org/licenses/LICENSE-2.0) Version 2.0.

[Modules](#page-2903-0) | [Directives](#page-2841-0) | [FAQ](http://wiki.apache.org/httpd/FAQ) | [Glossary](#page-2828-0) | [Sitemap](#page-2916-0)

<span id="page-2262-0"></span>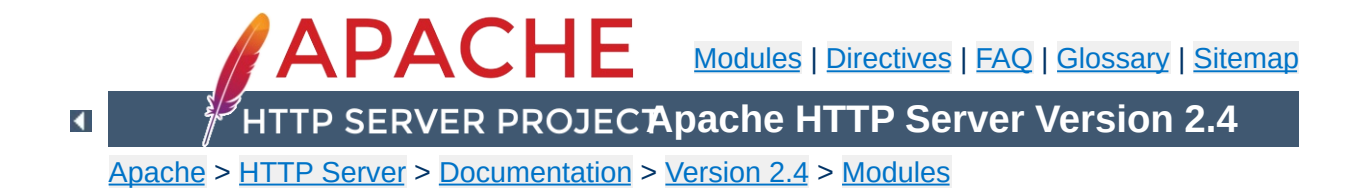

# **Apache Module mod\_proxy\_connect**

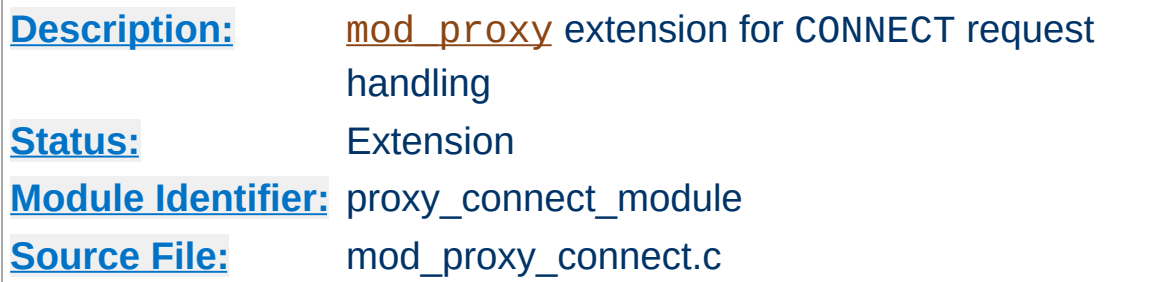

### **Summary**

This module *requires* the service of [mod\\_proxy](#page-2155-0). It provides support for the CONNECT HTTP method. This method is mainly used to tunnel SSL requests through proxy servers.

Thus, in order to get the ability of handling CONNECT requests, mod proxy and mod proxy connect have to be present in the server.

CONNECT is also used when the server needs to send an HTTPS request through a forward proxy. In this case the server acts as a CONNECT client. This functionality is part of [mod\\_proxy](#page-2155-0) and mod proxy connect is not needed in this case.

### **Warning**

Do not enable proxying until you have [secured](#page-2167-0) your server. Open proxy servers are dangerous both to your network and to the Internet at large.

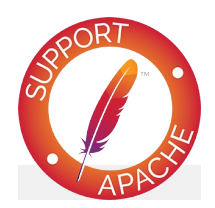

# **Bugfix checklist**

httpd [changelog](https://www.apache.org/dist/httpd/CHANGES_2.4) [Known](https://bz.apache.org/bugzilla/buglist.cgi?bug_status=__open__&list_id=144532&product=Apache%20httpd-2&query_format=specific&order=changeddate%20DESC%2Cpriority%2Cbug_severity&component=mod_proxy_connect) issues [Report](https://bz.apache.org/bugzilla/enter_bug.cgi?product=Apache%20httpd-2&component=mod_proxy_connect) a bug

## **See also**

[mod\\_proxy](#page-2155-0)

[mod\\_proxy\\_connect](#page-2262-0) creates the following request notes for logging using the %{VARNAME}n format in [LogFormat](#page-1984-0) or [ErrorLogFormat](#page-1076-0):

### **proxy-source-port**

**Request notes**

The local port used for the connection to the backend server.

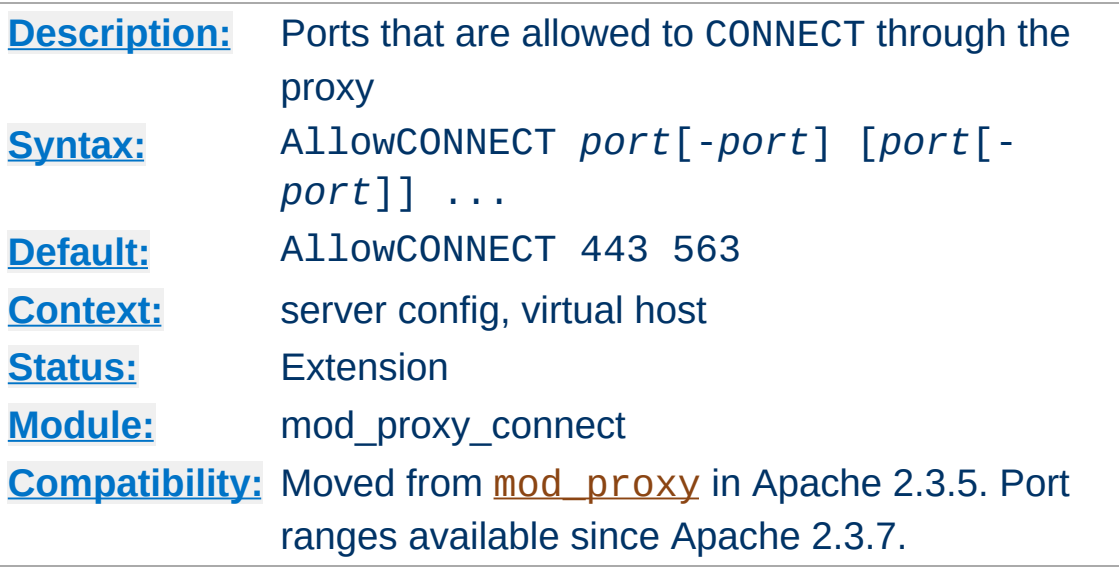

The AllowCONNECT directive specifies a list of port numbers or ranges to which the proxy CONNECT method may connect. Today's browsers use this method when a https connection is requested and proxy tunneling over HTTP is in effect.

By default, only the default https port (443) and the default snews port (563) are enabled. Use the AllowCONNECT directive to override this default and allow connections to the listed ports only.

Copyright 2017 The Apache Software Foundation. Licensed under the Apache [License,](http://www.apache.org/licenses/LICENSE-2.0) Version 2.0.

**AllowCONNECT Directive**

[Modules](#page-2903-0) | [Directives](#page-2841-0) | [FAQ](http://wiki.apache.org/httpd/FAQ) | [Glossary](#page-2828-0) | [Sitemap](#page-2916-0)

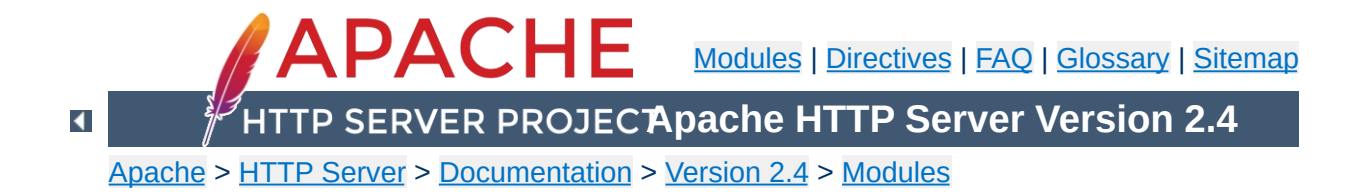
# **Apache Module mod\_proxy\_express**

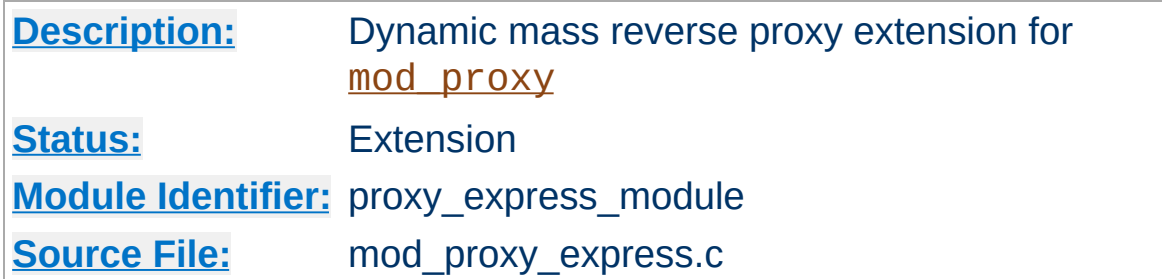

# **Summary**

This module creates dynamically configured mass reverse proxies, by mapping the Host: header of the HTTP request to a server name and backend URL stored in a DBM file. This allows for easy use of a huge number of reverse proxies with no configuration changes. It is much less feature-full than mod proxy balancer, which also provides dynamic growth, but is intended to handle much, much larger numbers of backends. It is ideally suited as a front-end HTTP switch and for micro-services architectures.

This module *requires* the service of [mod\\_proxy](#page-2155-0).

## **Warning**

Do not enable proxying until you have [secured](#page-2167-0) your server. Open proxy servers are dangerous both to your network and to the Internet at large.

## **Limitations**

- This module is not intended to replace the dynamic capability of mod proxy balancer. Instead, it is intended to be mostly a lightweight and fast alternative to using mod rewrite with RewriteMap and the [P] flag for mapped reverse proxying.
- It does not support regex or pattern matching at all.

#### • It emulates:

```
<VirtualHost *:80>
   ServerName front.end.server
  ProxyPass "/" "back.end.server:port"
  ProxyPassReverse "/" "back.end.server:port"
</VirtualHost>
```
That is, the entire URL is appended to the mapped backend URL. This is in keeping with the intent of being a simple but fast reverse proxy switch.

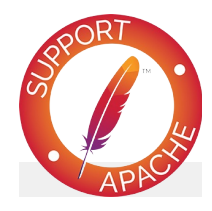

# **Bugfix checklist**

httpd [changelog](https://www.apache.org/dist/httpd/CHANGES_2.4) [Known](https://bz.apache.org/bugzilla/buglist.cgi?bug_status=__open__&list_id=144532&product=Apache%20httpd-2&query_format=specific&order=changeddate%20DESC%2Cpriority%2Cbug_severity&component=mod_proxy_express) issues [Report](https://bz.apache.org/bugzilla/enter_bug.cgi?product=Apache%20httpd-2&component=mod_proxy_express) a bug

## **See also**

[mod\\_proxy](#page-2155-0) **[BalancerMember](#page-2175-0) [BalancerGrowth](#page-2173-0)** [BalancerPersist](#page-2176-0) [BalancerInherit](#page-2174-0)

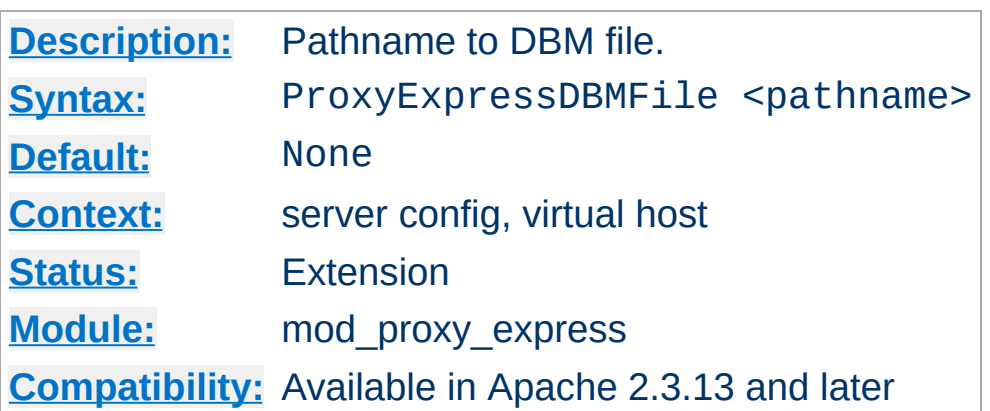

**ProxyExpressDBMFile Directive**

The ProxyExpressDBMFile directive points to the location of the Express map DBM file. This file serves to map the incoming server name, obtained from the Host: header, to a backend URL.

#### **Note**

The file is constructed from a plain text file format using the [httxt2dbm](#page-920-0) utility.

#### **ProxyExpress map file**

```
##
##express-map.txt:
##
www1.example.com http://192.168.211.2:8080
www2.example.com http://192.168.211.12:8088
www3.example.com http://192.168.212.10
```
#### **Create DBM file**

httxt2dbm -i express-map.txt -o emap

### **Configuration**

```
ProxyExpressEnable on
ProxyExpressDBMFile emap
```
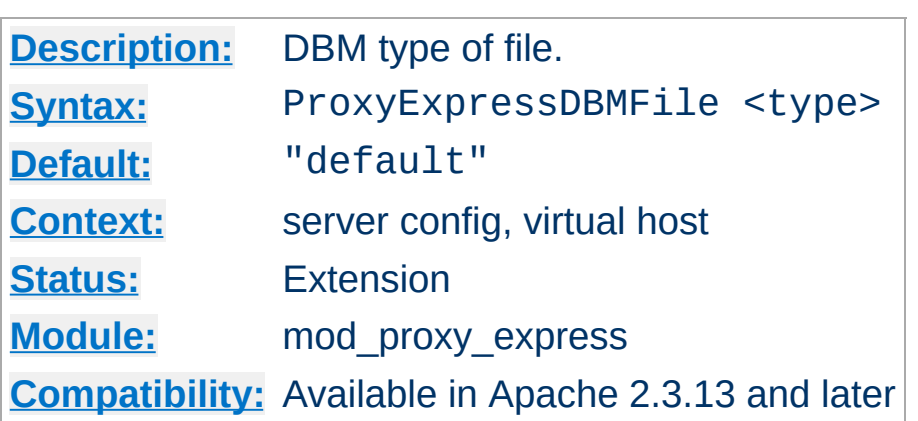

**ProxyExpressDBMType Directive**

The ProxyExpressDBMType directive controls the DBM type expected by the module. The default is the default DBM type created with [httxt2dbm](#page-920-0).

Possible values are (not all may be available at run time):

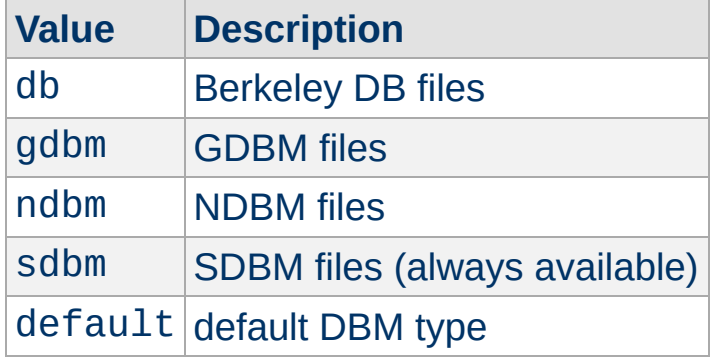

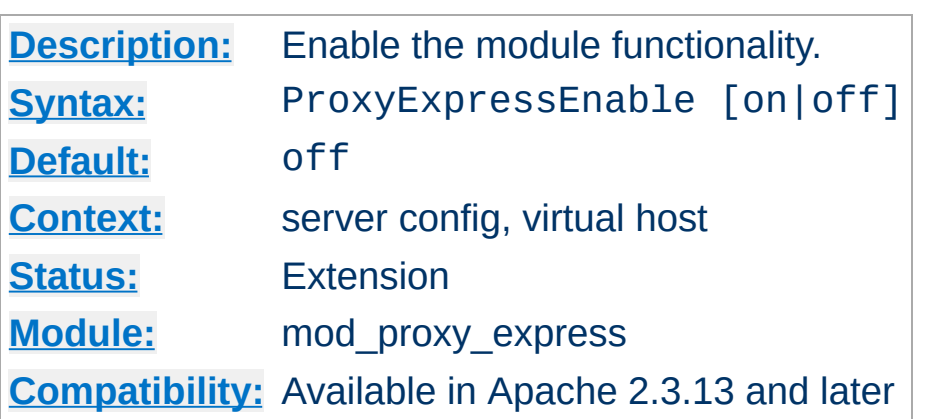

**ProxyExpressEnable Directive**

The ProxyExpressEnable directive controls whether the module will be active.

Copyright 2017 The Apache Software Foundation. Licensed under the Apache [License,](http://www.apache.org/licenses/LICENSE-2.0) Version 2.0.

[Modules](#page-2903-0) | [Directives](#page-2841-0) | [FAQ](http://wiki.apache.org/httpd/FAQ) | [Glossary](#page-2828-0) | [Sitemap](#page-2916-0)

<span id="page-2274-0"></span>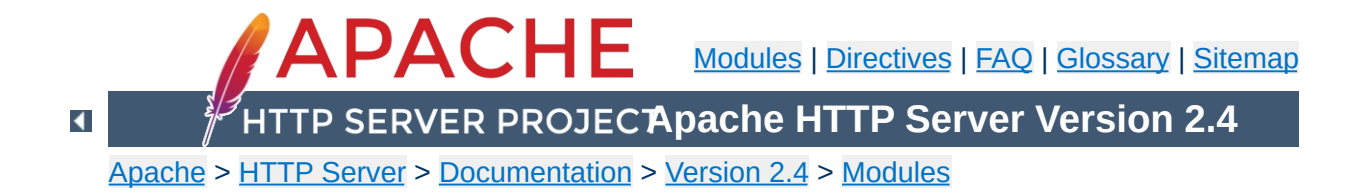

# **Apache Module mod\_proxy\_fcgi**

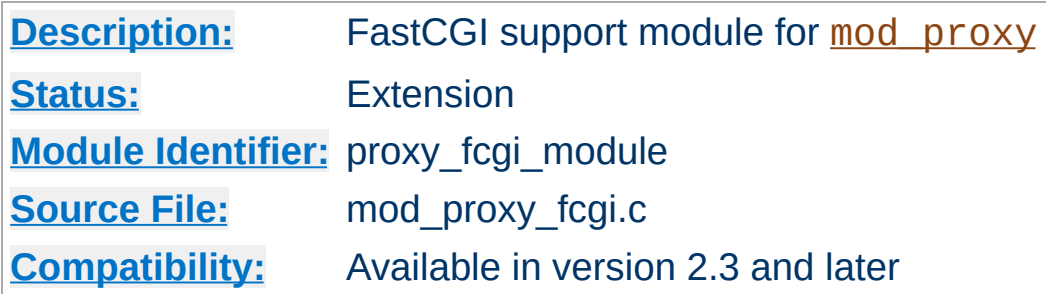

# **Summary**

This module *requires* the service of mod proxy. It provides support for the **[FastCGI](http://www.fastcgi.com/)** protocol.

Thus, in order to get the ability of handling the FastCGI protocol, [mod\\_proxy](#page-2155-0) and [mod\\_proxy\\_fcgi](#page-2274-0) have to be present in the server.

Unlike mod fcgid and mod fastcgi, mod proxy fcgi has no provision for starting the application process; [fcgistarter](#page-880-0) is provided (on some platforms) for that purpose. Alternatively, external launching or process management may be available in the FastCGI application framework in use.

### **Warning**

Do not enable proxying until you have [secured](#page-2167-0) your server. Open proxy servers are dangerous both to your network and to the Internet at large.

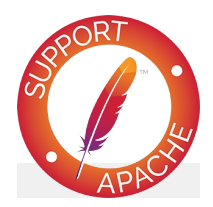

# **Bugfix checklist**

httpd [changelog](https://www.apache.org/dist/httpd/CHANGES_2.4) [Known](https://bz.apache.org/bugzilla/buglist.cgi?bug_status=__open__&list_id=144532&product=Apache%20httpd-2&query_format=specific&order=changeddate%20DESC%2Cpriority%2Cbug_severity&component=mod_proxy_fcgi) issues [Report](https://bz.apache.org/bugzilla/enter_bug.cgi?product=Apache%20httpd-2&component=mod_proxy_fcgi) a bug

# **See also**

[fcgistarter](#page-880-0) [mod\\_proxy](#page-2155-0) [mod\\_authnz\\_fcgi](#page-1399-0)

Remember, in order to make the following examples work, you have to enable [mod\\_proxy](#page-2155-0) and [mod\\_proxy\\_fcgi](#page-2274-0).

#### **Single application instance**

**Examples**

```
ProxyPass "/myapp/" "fcgi://localhost:4000/"
```
mod proxy fcgi disables connection reuse by default, so after a request has been completed the connection will NOT be held open by that httpd child process and won't be reused. If the FastCGI application is able to handle concurrent connections from httpd, you can opt-in to connection reuse as shown in the following example:

**Single application instance, connection reuse (2.4.11 and later)**

ProxyPass "/myapp/" "fcgi://localhost:4000/" enablereuse=on

The following example passes the request URI as a filesystem path for the PHP-FPM daemon to run. The request URL is implicitly added to the 2nd parameter. The hostname and port following fcgi:// are where PHP-FPM is listening. Connection pooling/reuse is enabled.

#### **PHP-FPM**

```
ProxyPassMatch "^/myapp/.*\.php(/.*)?$" "fcgi://localhost:9000/
\lceil \cdot \rceil\blacktriangleright
```
The following example passes the request URI as a filesystem path for the PHP-FPM daemon to run. In this case, PHP-FPM is listening on a unix domain socket (UDS). Requires 2.4.9 or later. With this syntax, the hostname and optional port following fcgi:// are ignored.

#### **PHP-FPM with UDS**

ProxyPassMatch "^/(.\*\.php(/.\*)?)\$" "unix:/var/run/php5-fpm.socl  $\left[ \begin{array}{c} \bullet \\ \bullet \end{array} \right]$ ▸│

The balanced gateway needs [mod\\_proxy\\_balancer](#page-2250-0) and at least one load balancer algorithm module, such as mod lbmethod byrequests, in addition to the proxy modules listed above. mod lbmethod byrequests is the default, and will be used for this example configuration.

#### **Balanced gateway to multiple application instances**

```
ProxyPass "/myapp/" "balancer://myappcluster/"
<Proxy "balancer://myappcluster/">
   BalancerMember "fcgi://localhost:4000"
    BalancerMember "fcgi://localhost:4001"
</Proxy>
```
You can also force a request to be handled as a reverse-proxy request, by creating a suitable Handler pass-through. The example configuration below will pass all requests for PHP scripts to the specified FastCGI server using reverse proxy. This feature is available in Apache HTTP Server 2.4.10 and later. For performance reasons, you will want to define a [worker](#page-2163-0) representing the same fcgi:// backend. The benefit of this form is that it allows the normal mapping of URI to filename to occur in the server, and the local filesystem result is passed to the backend. When FastCGI is configured this way, the server can calculate the most accurate PATH\_INFO.

#### **Proxy via Handler**

```
<FilesMatch "\.php$">
    # Note: The only part that varies is /path/to/app.sock
    SetHandler "proxy:unix:/path/to/app.sock|fcgi://localhost/"
</FilesMatch>
# Define a matching worker.
# The part that is matched to the SetHandler is the part that
```

```
# follows the pipe. If you need to distinguish, "localhost; can
# be anything unique.
<Proxy "fcgi://localhost/" enablereuse=on max=10>
</Proxy>
<FilesMatch ...>
    SetHandler "proxy:fcgi://localhost:9000"
</FilesMatch>
<FilesMatch ...>
    SetHandler "proxy:balancer://myappcluster/"
</FilesMatch>囙
\lceil \cdot \rceil
```

```
\blacktriangle
```
In addition to the configuration directives that control the behaviour of [mod\\_proxy](#page-2155-0), there are a number of *environment variables* that control the FCGI protocol provider:

#### **proxy-fcgi-pathinfo**

**Environment Variables**

When configured via **[ProxyPass](#page-2191-0) or [ProxyPassMatch](#page-2210-0)**, [mod\\_proxy\\_fcgi](#page-2274-0) will not set the *PATH\_INFO* environment variable. This allows the backend FCGI server to correctly determine *SCRIPT\_NAME* and *Script-URI* and be compliant with RFC 3875 section 3.3. If instead you need [mod\\_proxy\\_fcgi](#page-2274-0) to generate a "best guess" for *PATH\_INFO*, set this env-var. This is a workaround for a bug in some FCGI implementations. This variable can be set to multiple values to tweak at how the best guess is chosen (In 2.4.11 and later only):

#### **first-dot**

PATH\_INFO is split from the slash following the *first* "." in the URL.

#### **last-dot**

PATH\_INFO is split from the slash following the *last* "." in the URL.

#### **full**

PATH INFO is calculated by an attempt to map the URL to the local filesystem.

#### **unescape**

PATH\_INFO is the path component of the URL, unescaped / decoded.

#### **any other value**

PATH INFO is the same as the path component of the URL. Originally, this was the only proxy-fcgi-pathinfo option.

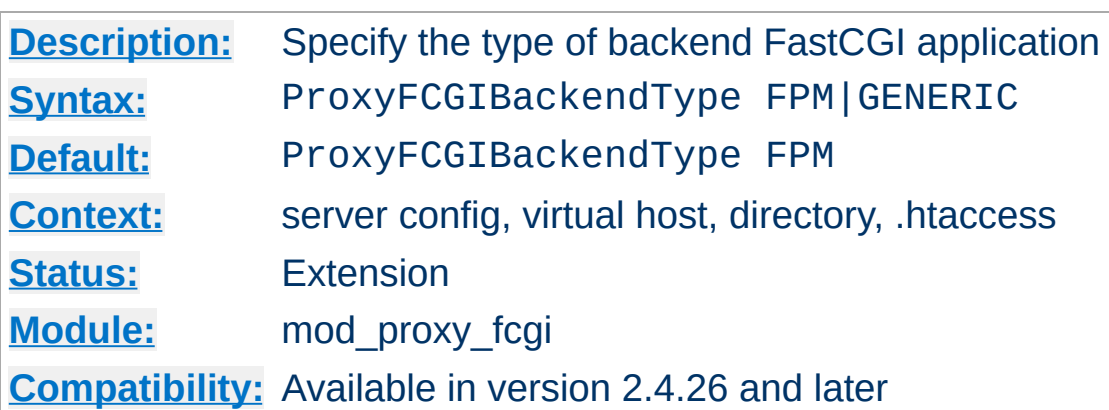

**ProxyFCGIBackendType Directive**

This directive allows the type of backend FastCGI application to be specified. Some FastCGI servers, such as PHP-FPM, use historical quirks of environment variables to identify the type of proxy server being used. Set this directive to "GENERIC" if your non PHP-FPM application has trouble interpreting environment variables such as SCRIPT\_FILENAME or PATH\_TRANSLATED as set by the server.

One example of values that change based on the setting of this directive is SCRIPT\_FILENAME. When using mod\_proxy\_fcqi historically, SCRIPT\_FILENAME was prefixed with the string "proxy:fcgi://". This variable is what some generic FastCGI applications would read as their script input, but PHP-FPM would strip the prefix then remember it was talking to Apache. In 2.4.21 through 2.4.25, this prefix was automatically stripped by the server, breaking the ability of PHP-FPM to detect and interoperate with Apache in some scenarios.

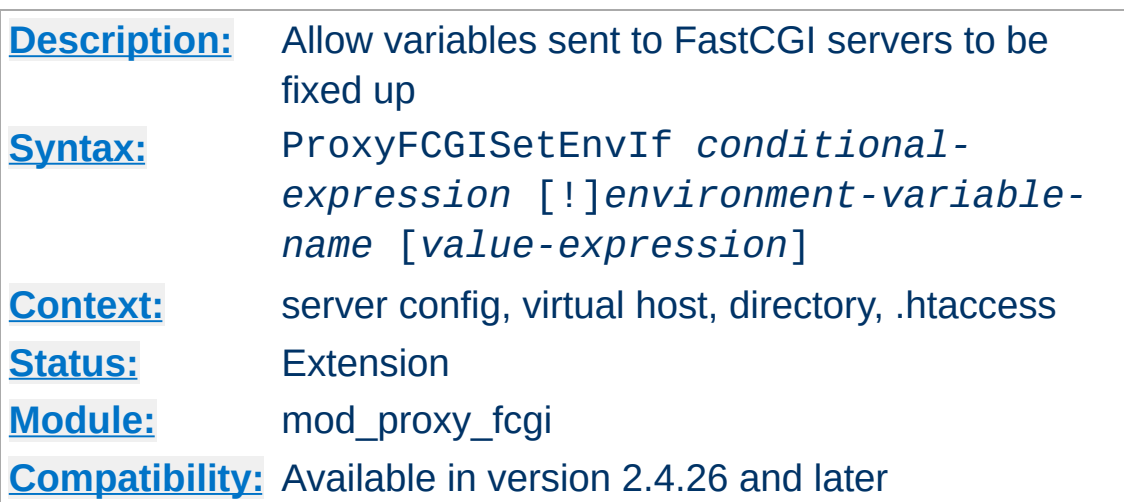

**ProxyFCGISetEnvIf Directive**

Just before passing a request to the configured FastCGI server, the core of the web server sets a number of environment variables based on details of the current request. FastCGI programs often uses these environment variables as inputs that determine what underlying scripts they will process, or what output they directly produce.

Examples of noteworthy environment variables are:

- SCRIPT\_NAME
- SCRIPT FILENAME
- REQUEST URI
- PATH\_INFO
- PATH\_TRANSLATED

This directive allows the environment variables above, or any others of interest, to be overridden. This directive is evaluated after the initial values for these variables are set, so they can be used as input into both the condition expressions and value expressions.

Parameter syntax:

## **conditional-expression**

Specifies an expression that controls whether the environment variable that follows will be modified. For information on the expression syntax, see the examples that follow or the full specification at the [ap\\_expr](#page-263-0) documentation.

#### **environment-variable-name**

Specifies the CGI environment variable to change, such as PATH INFO. If preceded by an exclamation point, the variable will be unset.

#### **value-expression**

Specifies the replacement value for the preceding environment variable. Backreferences, such as "\$1", can be included from regular expression captures in *conditionalexpression*. If omitted, the variable is set (or overridden) to an empty string — but see the Note below.

```
# A basic, unconditional override
ProxyFCGISetEnvIf "true" PATH_INFO "/example"
```
# Use an environment variable in the value ProxyFCGISetEnvIf "true" PATH\_INFO "%{reqenv:SCRIPT\_NAME}"

```
# Use captures in the conditions and backreferences in the replace
ProxyFCGISetEnvIf "reqenv('PATH_TRANSLATED') =~ m|(/.*prefix)(\o
\lceil \cdot \rceil
```
#### **Note: Unset vs. Empty**

The following will unset VARIABLE, preventing it from being sent to the FastCGI server:

```
ProxyFCGISetEnvIf true !VARIABLE
```
Whereas the following will erase any existing *value* of VARIABLE (by setting it to the empty string), but the empty VARIABLE will still be sent to the server:

```
ProxyFCGISetEnvIf true VARIABLE
```
The CGI/1.1 specification does not [distinguish](https://tools.ietf.org/html/rfc3875#section-4.1) between a variable with an empty value and a variable that does not exist. However, many CGI and FastCGI implementations distinguish (or allow scripts to distinguish) between the two. The choice of which to use is dependent upon your implementation and your reason for modifying the variable.

Copyright 2017 The Apache Software Foundation. Licensed under the Apache [License,](http://www.apache.org/licenses/LICENSE-2.0) Version 2.0.

[Modules](#page-2903-0) | [Directives](#page-2841-0) | [FAQ](http://wiki.apache.org/httpd/FAQ) | [Glossary](#page-2828-0) | [Sitemap](#page-2916-0)

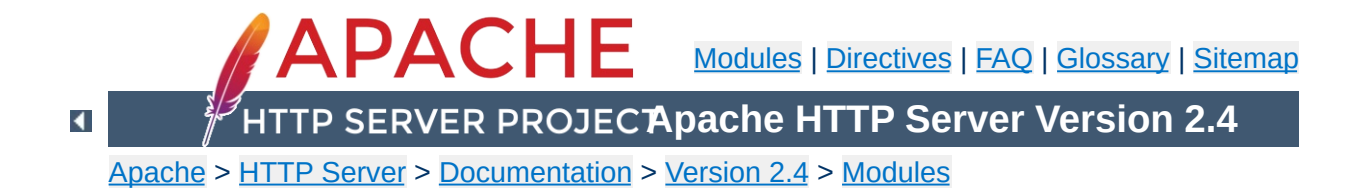

# **Apache Module mod\_proxy\_fdpass**

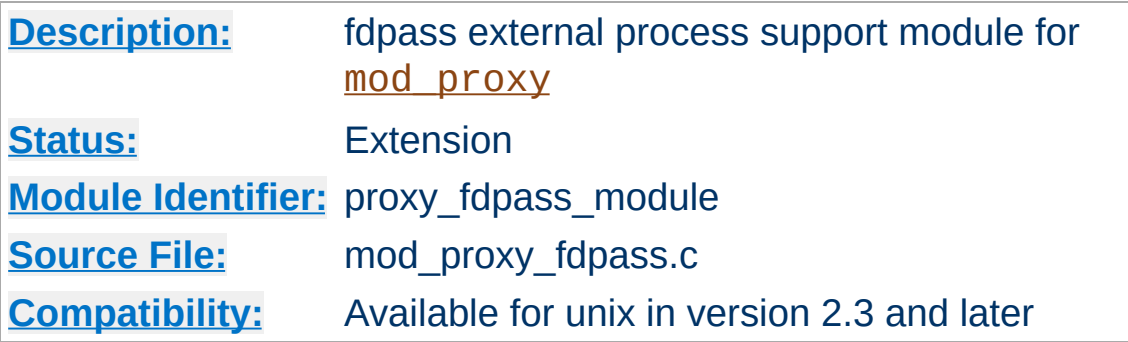

# **Summary**

This module *requires* the service of mod proxy. It provides support for the passing the socket of the client to another process.

mod\_proxy\_fdpass uses the ability of AF\_UNIX domain sockets to pass an open file [descriptor](http://www.freebsd.org/cgi/man.cgi?query=recv) to allow another process to finish handling a request.

The module has a proxy\_fdpass\_flusher provider interface, which allows another module to optionally send the response headers, or even the start of the response body. The default flush provider disables keep-alive, and sends the response headers, letting the external process just send a response body.

In order to use another provider, you have to set the flusher parameter in the [ProxyPass](#page-2191-0) directive.

At this time the only data passed to the external process is the client socket. To receive a client socket, call recvfrom with an allocated struct [cmsghdr](http://www.kernel.org/doc/man-pages/online/pages/man3/cmsg.3.html). Future versions of this module may include more data after the client socket, but this is not implemented at this time.

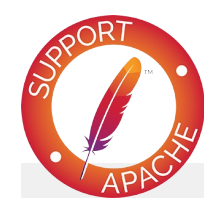

# **Bugfix checklist**

httpd [changelog](https://www.apache.org/dist/httpd/CHANGES_2.4) [Known](https://bz.apache.org/bugzilla/buglist.cgi?bug_status=__open__&list_id=144532&product=Apache%20httpd-2&query_format=specific&order=changeddate%20DESC%2Cpriority%2Cbug_severity&component=mod_proxy_fdpass) issues [Report](https://bz.apache.org/bugzilla/enter_bug.cgi?product=Apache%20httpd-2&component=mod_proxy_fdpass) a bug

# **See also**

[mod\\_proxy](#page-2155-0)

Copyright 2017 The Apache Software Foundation. Licensed under the Apache [License,](http://www.apache.org/licenses/LICENSE-2.0) Version 2.0.

[Modules](#page-2903-0) | [Directives](#page-2841-0) | [FAQ](http://wiki.apache.org/httpd/FAQ) | [Glossary](#page-2828-0) | [Sitemap](#page-2916-0)

<span id="page-2289-0"></span>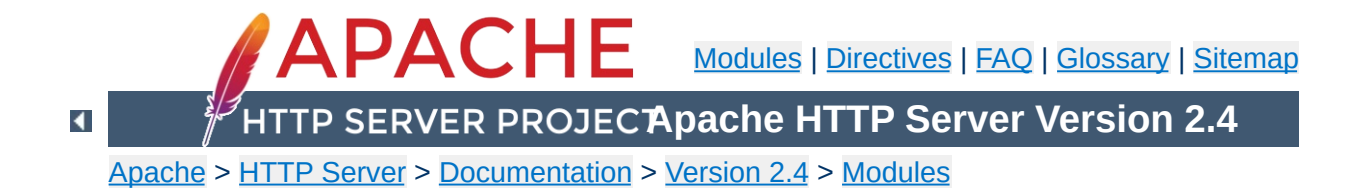

# **Apache Module mod\_proxy\_ftp**

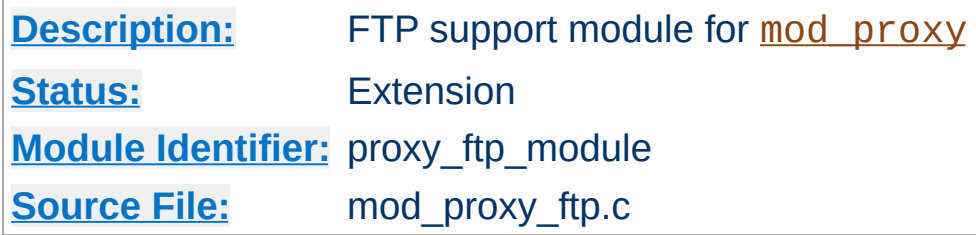

# **Summary**

This module *requires* the service of [mod\\_proxy](#page-2155-0). It provides support for the proxying FTP sites. Note that FTP support is currently limited to the GET method.

Thus, in order to get the ability of handling FTP proxy requests, mod proxy and mod proxy ftp have to be present in the server.

### **Warning**

Do not enable proxying until you have [secured](#page-2167-0) your server. Open proxy servers are dangerous both to your network and to the Internet at large.

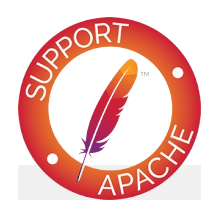

**Bugfix checklist** httpd [changelog](https://www.apache.org/dist/httpd/CHANGES_2.4) [Known](https://bz.apache.org/bugzilla/buglist.cgi?bug_status=__open__&list_id=144532&product=Apache%20httpd-2&query_format=specific&order=changeddate%20DESC%2Cpriority%2Cbug_severity&component=mod_proxy_ftp) issues [Report](https://bz.apache.org/bugzilla/enter_bug.cgi?product=Apache%20httpd-2&component=mod_proxy_ftp) a bug

**See also**

[mod\\_proxy](#page-2155-0)

You probably don't have that particular file type defined as application/octet-stream in your proxy's mime.types configuration file. A useful line can be

**Why doesn't file type** *xxx* **download via FTP?**

application/octet-stream bin dms lha lzh exe class tgz taz

Alternatively you may prefer to default everything to binary:

ForceType application/octet-stream

In the rare situation where you must download a specific file using the FTP ASCII transfer method (while the default transfer is in binary mode), you can override mod proxy's default by suffixing the request with ; type=a to force an ASCII transfer. (FTP Directory listings are always executed in ASCII mode, however.)

**How can I force an FTP ASCII download of File** *xxx***?**

Currently, only GET is supported for FTP in mod\_proxy. You can of course use HTTP upload (POST or PUT) through an Apache proxy.

**How can I do FTP upload?**

## **directory?**

An FTP URI is interpreted relative to the home directory of the user who is logging in. Alas, to reach higher directory levels you cannot use /../, as the dots are interpreted by the browser and not actually sent to the FTP server. To address this problem, the so called *Squid %2f hack* was implemented in the Apache FTP proxy; it is a solution which is also used by other popular proxy servers like the Squid Proxy [Cache.](http://www.squid-cache.org/) By prepending /%2f to the path of your request, you can make such a proxy change the FTP starting directory to / (instead of the home directory). For example, to retrieve the file /etc/motd, you would use the URL:

**How can I access FTP files outside of my home**

ftp://*user*@*host*/%2f/etc/motd

# **browser's URL line?**

To log in to an FTP server by username and password, Apache uses different strategies. In absence of a user name and password in the URL altogether, Apache sends an anonymous login to the FTP server, *i.e.*,

**How can I hide the FTP cleartext password in my**

user: anonymous password: apache\_proxy@

This works for all popular FTP servers which are configured for anonymous access.

For a personal login with a specific username, you can embed the user name into the URL, like in:

ftp://*username*@*host*/myfile

If the FTP server asks for a password when given this username (which it should), then Apache will reply with a 401 (Authorization required) response, which causes the Browser to pop up the username/password dialog. Upon entering the password, the connection attempt is retried, and if successful, the requested resource is presented. The advantage of this procedure is that your browser does not display the password in cleartext (which it would if you had used

ftp://*username*:*password*@*host*/myfile

in the first place).

#### **Note**

The password which is transmitted in such a way is not encrypted on its way. It travels between your browser and the Apache proxy server in a base64-encoded cleartext string, and between the Apache proxy and the FTP server as plaintext. You should therefore think twice before accessing your FTP server via HTTP (or before accessing your personal files via FTP at all!) When using insecure channels, an eavesdropper might intercept your password on its way.

## **Why do I get a file listing when I expected a file to be downloaded?**

 $\blacktriangle$ 

In order to allow both browsing the directories on an FTP server and downloading files, Apache looks at the request URL. If it looks like a directory, or contains wildcard characters ("\*?[{~"), then it guesses that a listing is wanted instead of a download.

You can disable the special handling of names with wildcard characters. See the ProxyFtpListOnWildcard directive.

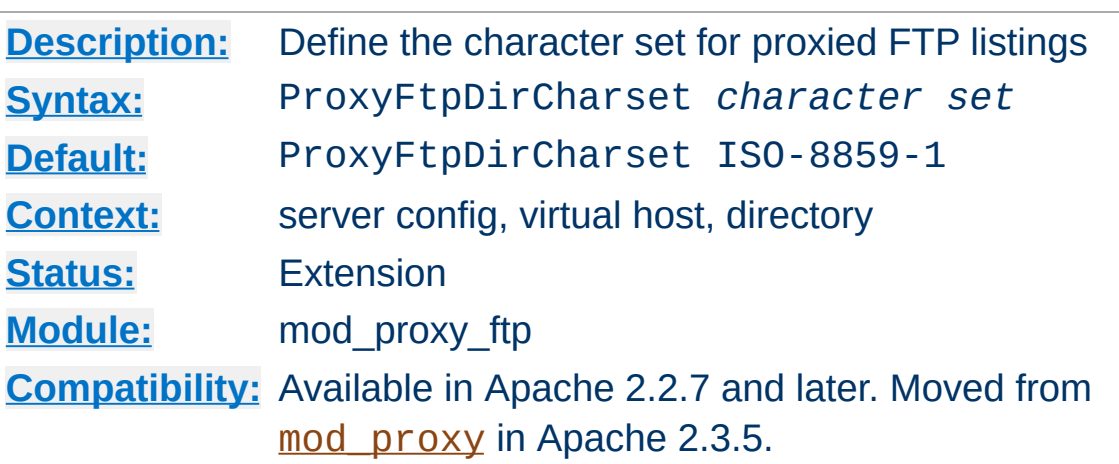

**ProxyFtpDirCharset Directive**

The ProxyFtpDirCharset directive defines the character set to be set for FTP directory listings in HTML generated by [mod\\_proxy\\_ftp](#page-2289-0).

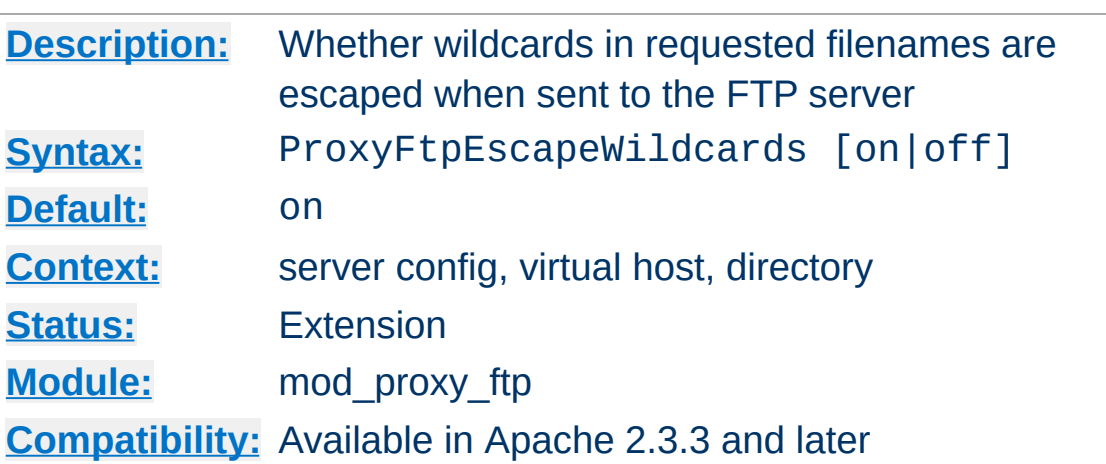

**ProxyFtpEscapeWildcards Directive**

The ProxyFtpEscapeWildcards directive controls whether wildcard characters ("\*?[{~") in requested filenames are escaped with backslash before sending them to the FTP server. That is the default behavior, but many FTP servers don't know about the escaping and try to serve the literal filenames they were sent, including the backslashes in the names.

Set to "off" to allow downloading files with wildcards in their names from FTP servers that don't understand wildcard escaping.

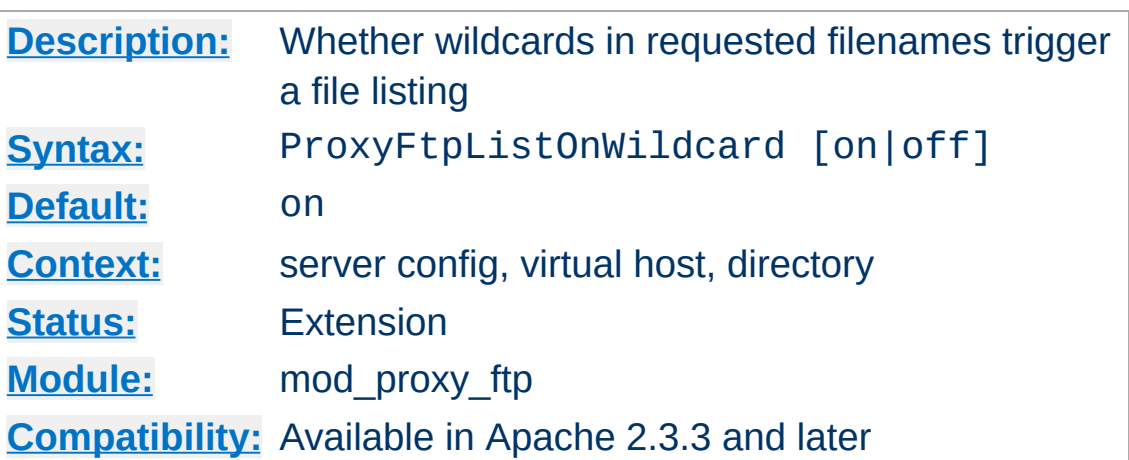

**ProxyFtpListOnWildcard Directive**

The ProxyFtpListOnWildcard directive controls whether wildcard characters ("\*?[{~") in requested filenames cause [mod\\_proxy\\_ftp](#page-2289-0) to return a listing of files instead of downloading a file. By default (value on), they do. Set to "off" to allow downloading files even if they have wildcard characters in their names.

Copyright 2017 The Apache Software Foundation. Licensed under the Apache [License,](http://www.apache.org/licenses/LICENSE-2.0) Version 2.0.

[Modules](#page-2903-0) | [Directives](#page-2841-0) | [FAQ](http://wiki.apache.org/httpd/FAQ) | [Glossary](#page-2828-0) | [Sitemap](#page-2916-0)

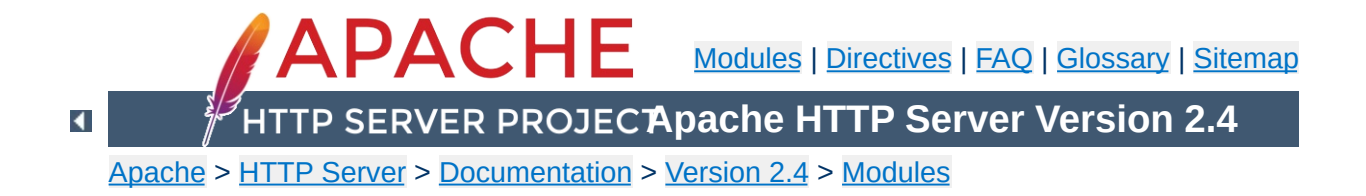

# **Apache Module mod\_proxy\_hcheck**

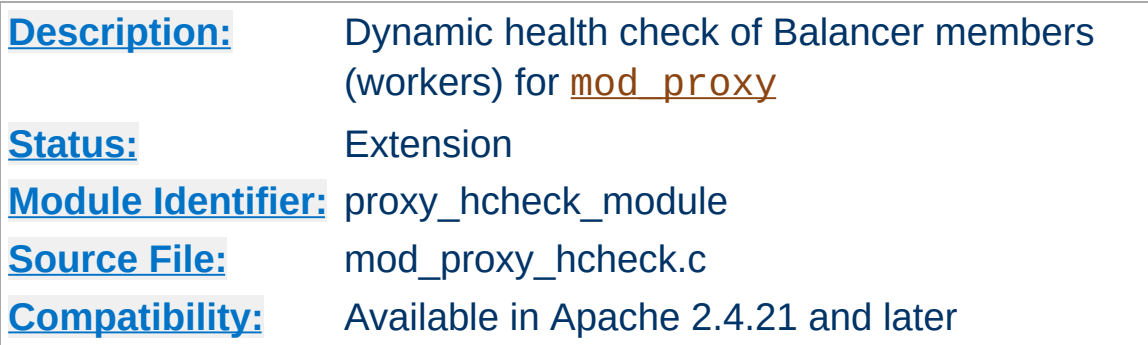

# **Summary**

This module provides for dynamic health checking of balancer members (workers). This can be enabled on a worker-by-worker basis. The health check is done independently of the actual reverse proxy requests.

This module *requires* the service of mod watchdog.

### **Parameters**

The health check mechanism is enabled via the use of additional BalancerMember parameters, which are configured in the standard way via [ProxyPass](#page-2191-0):

A new BalancerMember status state (flag) is defined via this module: "C". When the worker is taken offline due to failures as determined by the health check module, this flag is set, and can be seen (and modified) via the balancer-manager.

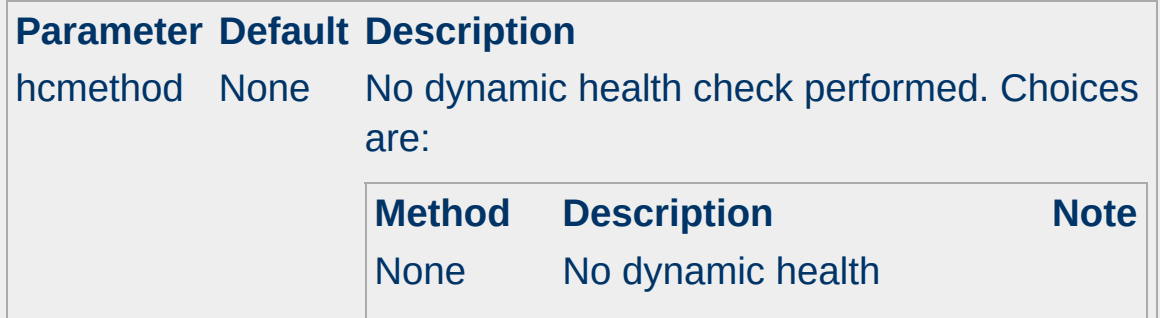
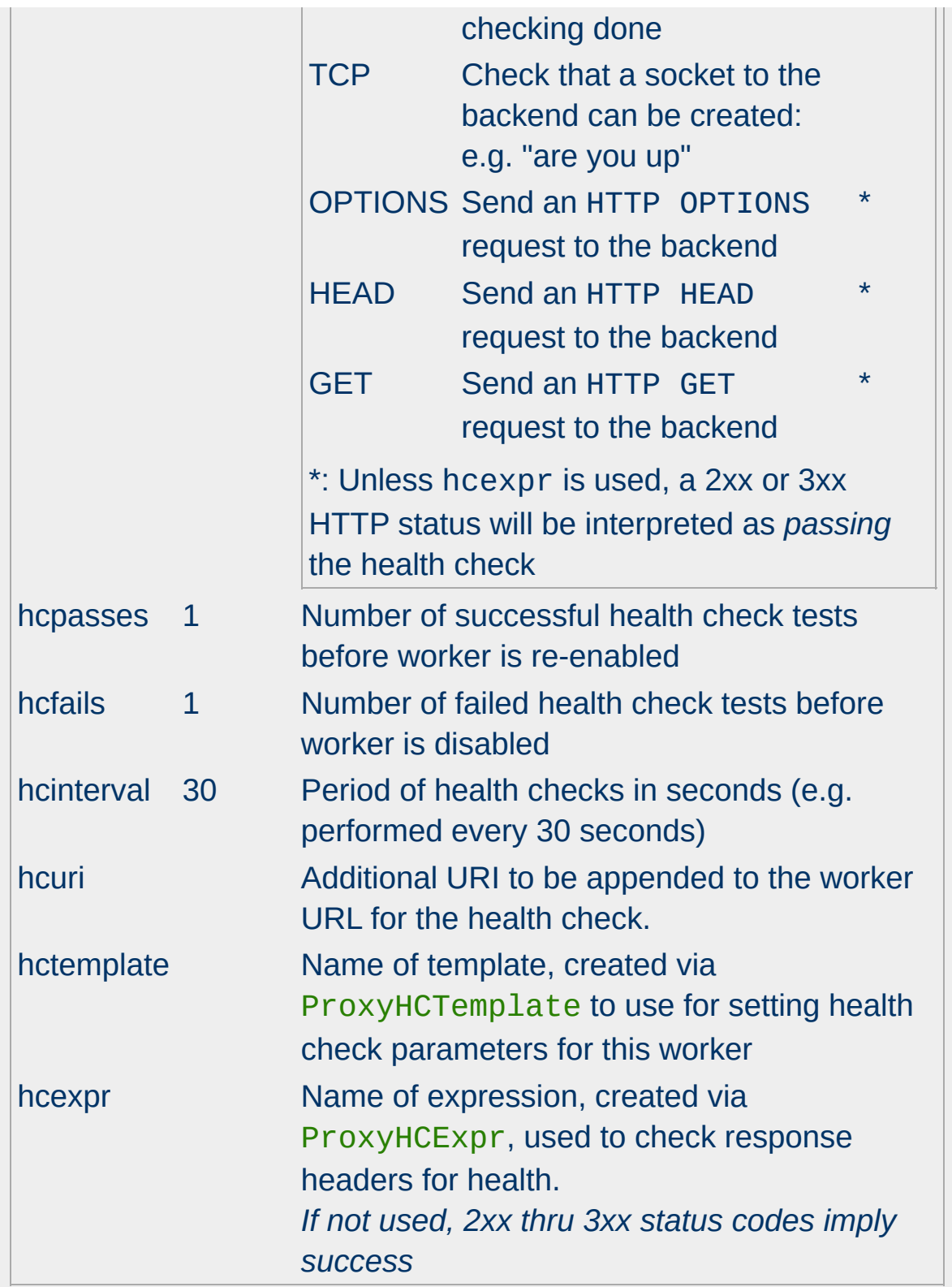

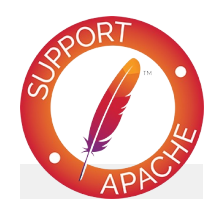

# **Bugfix checklist**

httpd [changelog](https://www.apache.org/dist/httpd/CHANGES_2.4) [Known](https://bz.apache.org/bugzilla/buglist.cgi?bug_status=__open__&list_id=144532&product=Apache%20httpd-2&query_format=specific&order=changeddate%20DESC%2Cpriority%2Cbug_severity&component=mod_proxy_hcheck) issues [Report](https://bz.apache.org/bugzilla/enter_bug.cgi?product=Apache%20httpd-2&component=mod_proxy_hcheck) a bug

## **See also**

[mod\\_proxy](#page-2155-0)

The following example shows how one might configured health checking for various backend servers:

**Usage examples**

```
ProxyHCExpr ok234 {%{REQUEST_STATUS} =~ /^[2344]
ProxyHCExpr gdown {%{REQUEST_STATUS} =~ /^[!
ProxyHCExpr in_maint {hc('body')} !~ /Under maint
<Proxy balancer://foo>
  BalancerMember http://www.example.com/ ho
  BalancerMember http://www2.example.com/
  BalancerMember http://www3.example.com/ ho
  BalancerMember http://www4.example.com/
</Proxy>
ProxyPass "/" "balancer://foo"
ProxyPassReverse "/" "balancer://foo"
                                              \blacktriangleright
```
In this scenario, http://www.example.com/ is health checked by sending a GET /status.php request to that server and seeing that the returned page does not include the string *Under maintenance*. If it does, that server is put in health-check fail mode, and disabled. This dynamic check is performed every 30 seconds, which is the default.

http://www2.example.com/ is checked by sending a simple HEAD request every 10 seconds and making sure that the response status is 2xx, 3xx or 4xx.

http://www3.example.com/ is checked every 5 seconds by simply ensuring that the socket to that server is up. If the backend is marked as "down" and it passes 2 health check, it will be reenabled and added back into the load balancer. It takes 3 back-toback health check failures to disable the server and move it out of rotation. Finally, http://www4.example.com/ is not

dynamically checked at all.

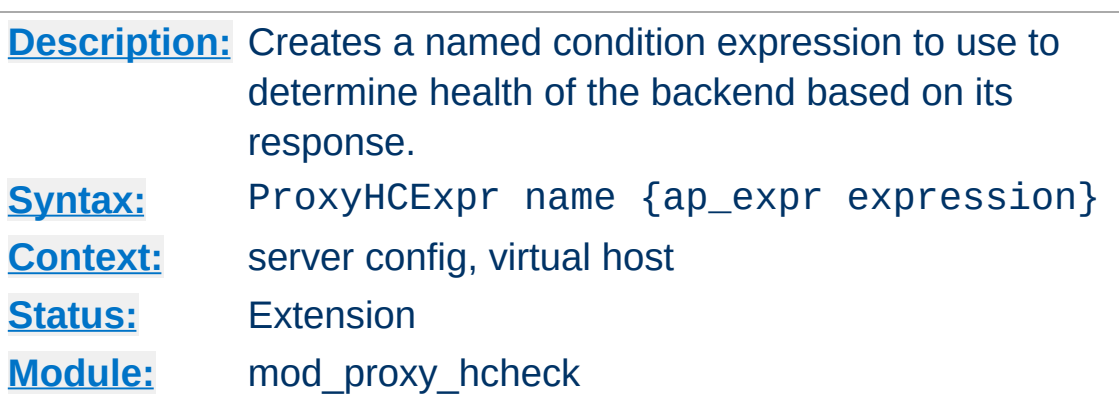

**ProxyHCExpr Directive**

The ProxyHCExpr directive allows for creating a named condition expression that checks the response headers of the backend server to determine its health. This named condition can then be assigned to balancer members via the hcexpr parameter

### **ProxyHCExpr: Allow for 2xx/3xx/4xx as passing**

ProxyHCExpr ok234 {%{REQUEST\_STATUS} =~ /^[234]/} ProxyPass "/apps" "http://backend.example.com/" hcexpr=ok234  $\lceil$  $\blacktriangleright$ 

The [expression](#page-263-0) can use curly-parens ("{}") as quoting deliminators in addition to normal quotes.

If using a health check method (eg: GET) which results in a response body, that body itself can be checked via ap\_expr using the hc() expression function, which is unique to this module.

In the following example, we send the backend a GET request and if the response body contains the phrase *Under maintenance*, we want to disable the backend.

#### **ProxyHCExpr: Checking response body** ProxyHCExpr in\_maint {hc('body') !~ /Under maintenance/} ProxyPass "/apps" "http://backend.example.com/" hcexpr=in\_maint  $\blacktriangleleft$  $\blacktriangleright$

*NOTE:* Since response body can quite large, it is best if used against specific status pages.

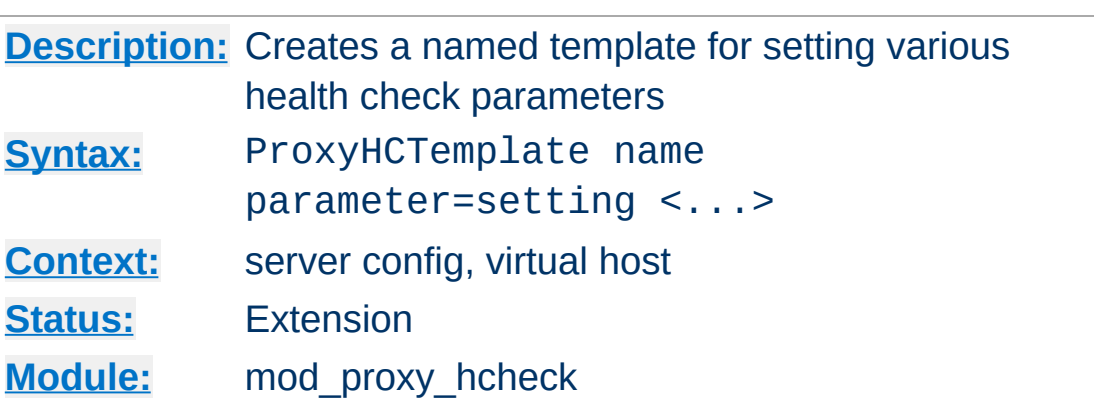

**ProxyHCTemplate Directive**

The ProxyHCTemplate directive allows for creating a named set (template) of health check parameters that can then be assigned to balancer members via the hctemplate parameter

### **ProxyHCTemplate**

```
ProxyHCTemplate tcp5 hcmethod=tcp hcinterval=5<br>ProxyPass "/apps" "http://backend.example.o
ProxyPass "/apps" "http://backend.example.com/" hctemplate=t<br>[1]
                                                                                             \mathbf{F}
```
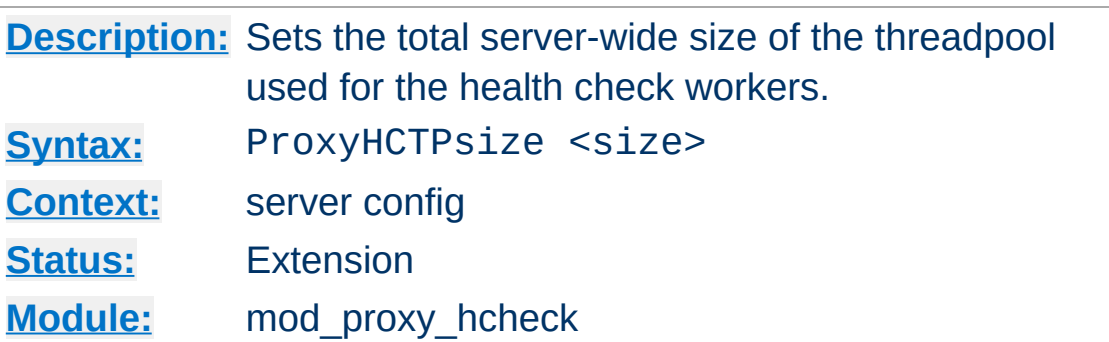

If Apache httpd and APR are built with thread support, the health check module will offload the work of the actual checking to a threadpool associated with the Watchdog process, allowing for parallel checks. The ProxyHCTPsize directive determines the size of this threadpool. If set to 0, no threadpool is used at all, resulting in serialized health checks. The default size is 16.

### **ProxyHCTPsize**

ProxyHCTPsize 32

Copyright 2017 The Apache Software Foundation. Licensed under the Apache [License,](http://www.apache.org/licenses/LICENSE-2.0) Version 2.0.

**ProxyHCTPsize Directive**

[Modules](#page-2903-0) | [Directives](#page-2841-0) | [FAQ](http://wiki.apache.org/httpd/FAQ) | [Glossary](#page-2828-0) | [Sitemap](#page-2916-0)

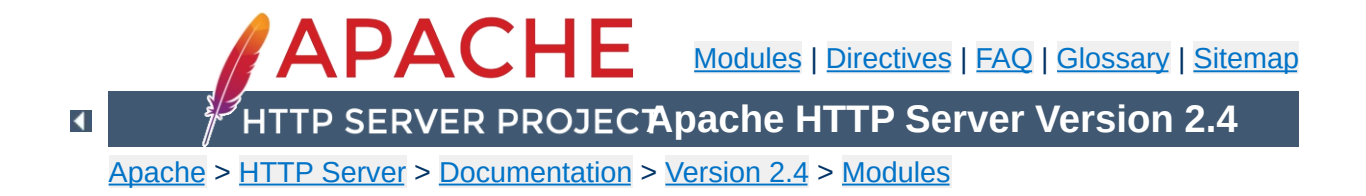

# **Apache Module mod\_proxy\_html**

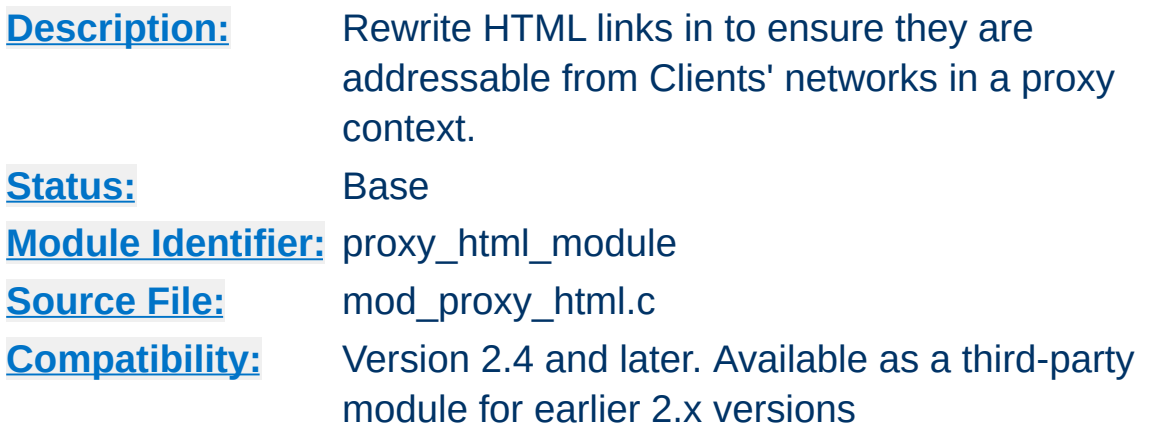

## **Summary**

This module provides an output filter to rewrite HTML links in a proxy situation, to ensure that links work for users outside the proxy. It serves the same purpose as Apache's ProxyPassReverse directive does for HTTP headers, and is an essential component of a reverse proxy.

For example, if a company has an application server at appserver.example.com that is only visible from within the company's internal network, and a public webserver www.example.com, they may wish to provide a gateway to the application server at http://www.example.com/appserver/. When the application server links to itself, those links need to be rewritten to work through the gateway. mod proxy html serves to rewrite <a

href="http://appserver.example.com/foo/bar.html">foc  $to < a$ 

href="http://www.example.com/appserver/foo/bar.html" making it accessible from outside.

mod proxy html was originally developed at WebÞing, whose extensive [documentation](http://apache.webthing.com/mod_proxy_html/) may be useful to users.

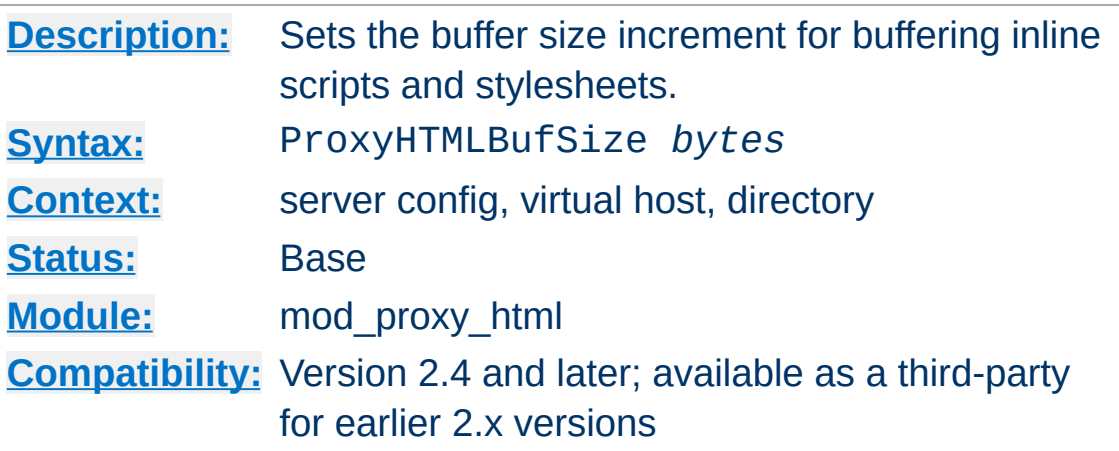

**ProxyHTMLBufSize Directive**

In order to parse non-HTML content (stylesheets and scripts) embedded in HTML documents, mod\_proxy\_html has to read the entire script or stylesheet into a buffer. This buffer will be expanded as necessary to hold the largest script or stylesheet in a page, in increments of *bytes* as set by this directive.

The default is 8192, and will work well for almost all pages. However, if you know you're proxying pages containing stylesheets and/or scripts bigger than 8K (that is, for a single script or stylesheet, NOT in total), it will be more efficient to set a larger buffer size and avoid the need to resize the buffer dynamically during a request.

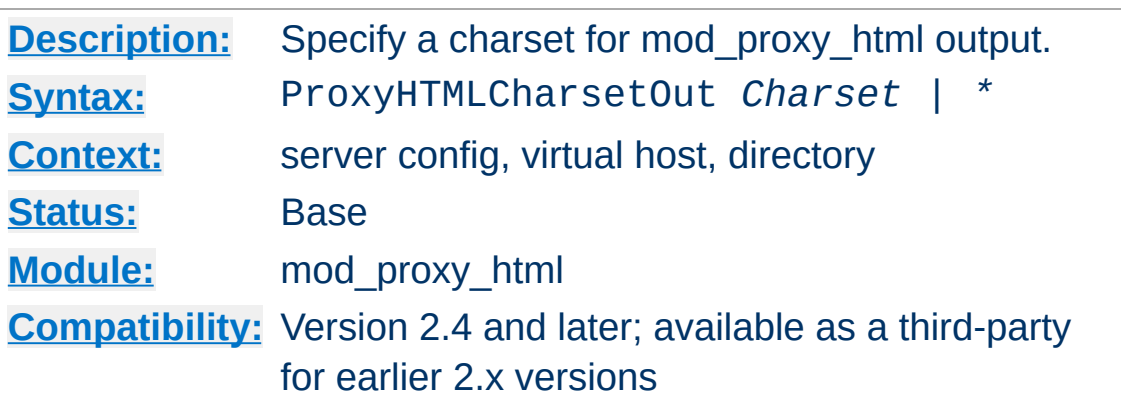

This selects an encoding for mod\_proxy\_html output. It should not normally be used, as any change from the default UTF-8 (Unicode - as used internally by libxml2) will impose an additional processing overhead. The special token ProxyHTMLCharsetOut \* will generate output using the same encoding as the input.

Note that this relies on [mod\\_xml2enc](#page-2656-0) being loaded.

 $\blacktriangle$ 

**ProxyHTMLCharsetOut Directive**

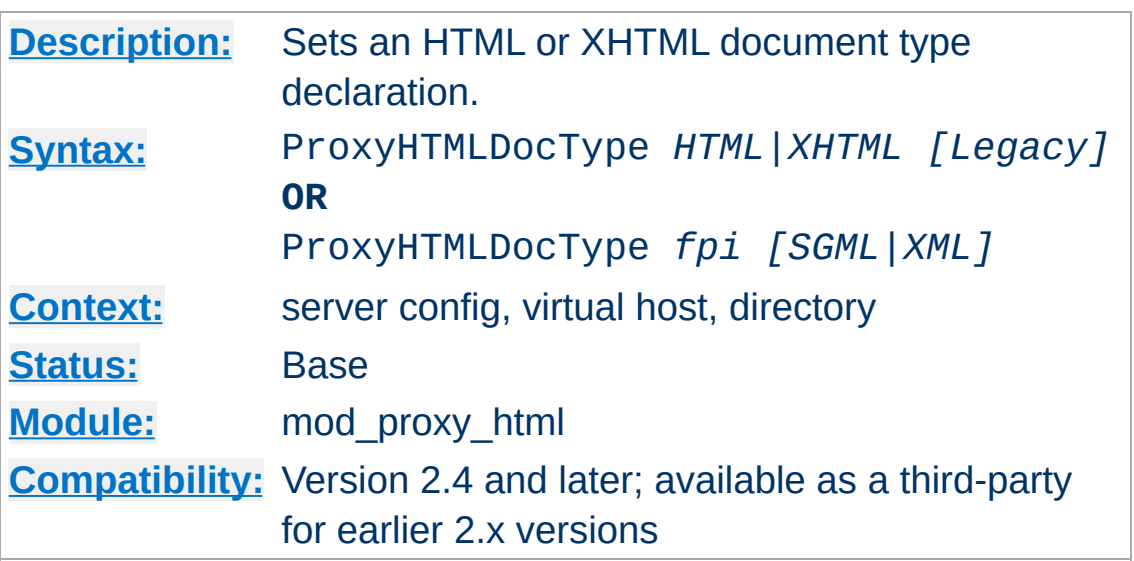

**ProxyHTMLDocType Directive**

In the first form, documents will be declared as HTML 4.01 or XHTML 1.0 according to the option selected. This option also determines whether HTML or XHTML syntax is used for output. Note that the format of the documents coming from the backend server is immaterial: the parser will deal with it automatically. If the optional second argument is set to "Legacy", documents will be declared "Transitional", an option that may be necessary if you are proxying pre-1998 content or working with defective authoring/publishing tools.

In the second form, it will insert your own FPI. The optional second argument determines whether SGML/HTML or XML/XHTML syntax will be used.

The default is changed to omitting any FPI, on the grounds that no FPI is better than a bogus one. If your backend generates decent HTML or XHTML, set it accordingly.

If the first form is used, mod\_proxy\_html will also clean up the HTML to the specified standard. It cannot fix every error, but it will strip out bogus elements and attributes. It will also optionally log other errors at [LogLevel](#page-1128-0) Debug.

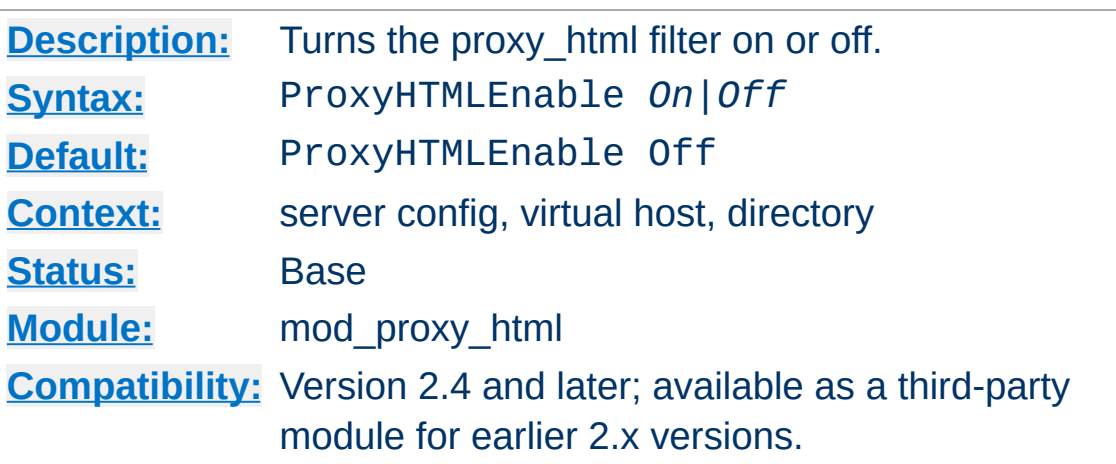

**ProxyHTMLEnable Directive**

A simple switch to enable or disable the proxy\_html filter. If [mod\\_xml2enc](#page-2656-0) is loaded it will also automatically set up internationalisation support.

Note that the proxy\_html filter will only act on HTML data (Content-Type text/html or application/xhtml+xml) and when the data are proxied. You can override this (at your own risk) by setting the *PROXY\_HTML\_FORCE* environment variable.

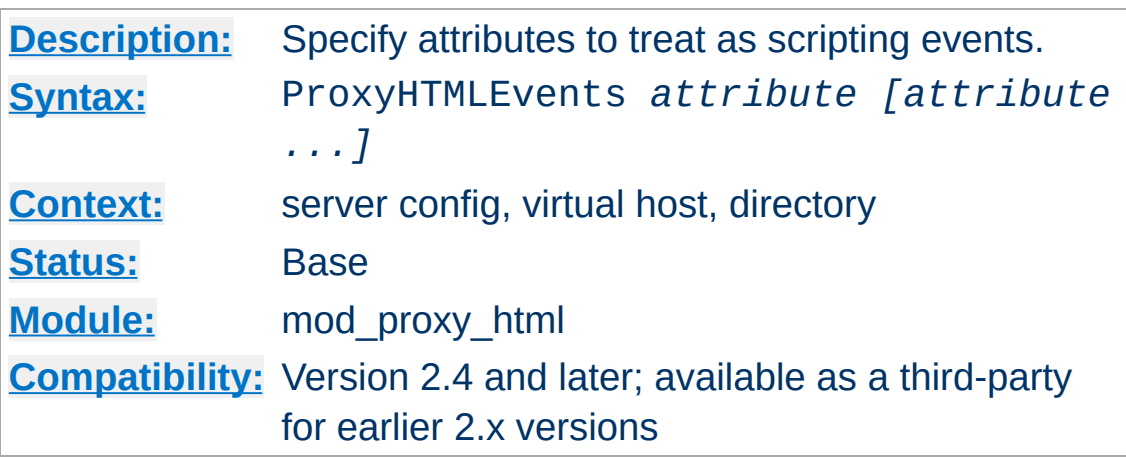

**ProxyHTMLEvents Directive**

Specifies one or more attributes to treat as scripting events and apply ProxyHTMLURLMaps to where enabled. You can specify any number of attributes in one or more ProxyHTMLEvents directives.

Normally you'll set this globally. If you set ProxyHTMLEvents in more than one scope so that one overrides the other, you'll need to specify a complete set in each of those scopes.

A default configuration is supplied in *proxy-html.conf* and defines the events in standard HTML 4 and XHTML 1.

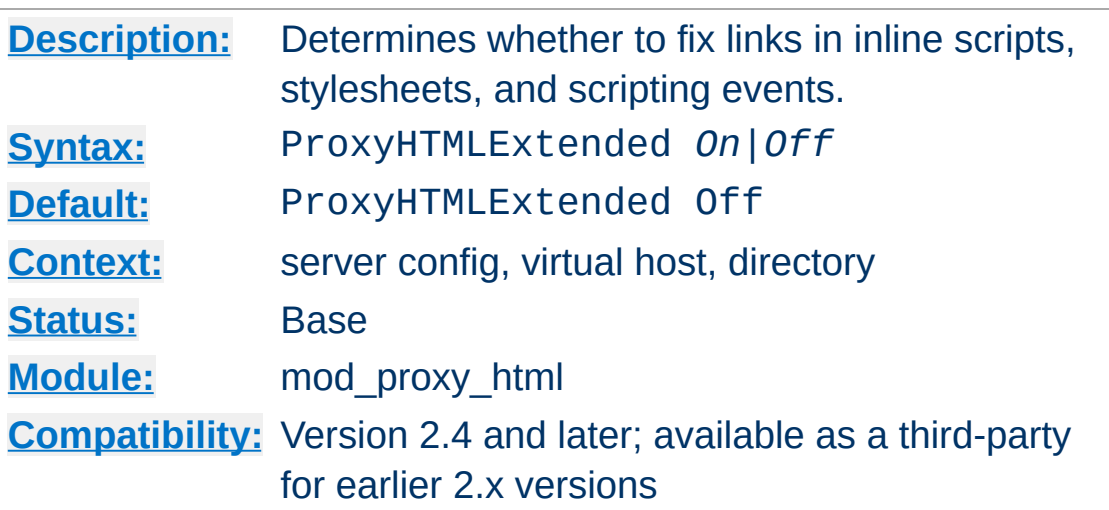

<span id="page-2321-0"></span>**ProxyHTMLExtended Directive**

Set to Off, HTML links are rewritten according to the ProxyHTMLURLMap directives, but links appearing in Javascript and CSS are ignored.

Set to On, all scripting events (as determined by ProxyHTMLEvents) and embedded scripts or stylesheets are also processed by the ProxyHTMLURLMap rules, according to the flags set for each rule. Since this requires more parsing, performance will be best if you only enable it when strictly necessary.

You'll also need to take care over patterns matched, since the parser has no knowledge of what is a URL within an embedded script or stylesheet. In particular, extended matching of / is likely to lead to false matches.

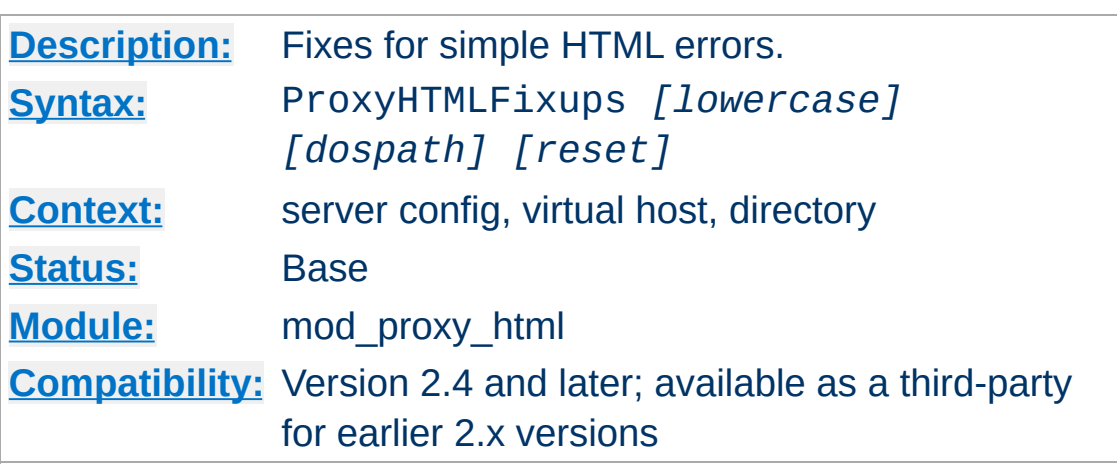

This directive takes one to three arguments as follows:

• lowercase Urls are rewritten to lowercase

**ProxyHTMLFixups Directive**

- dospath Backslashes in URLs are rewritten to forward slashes.
- reset Unset any options set at a higher level in the configuration.

Take care when using these. The fixes will correct certain authoring mistakes, but risk also erroneously fixing links that were correct to start with. Only use them if you know you have a broken backend server.

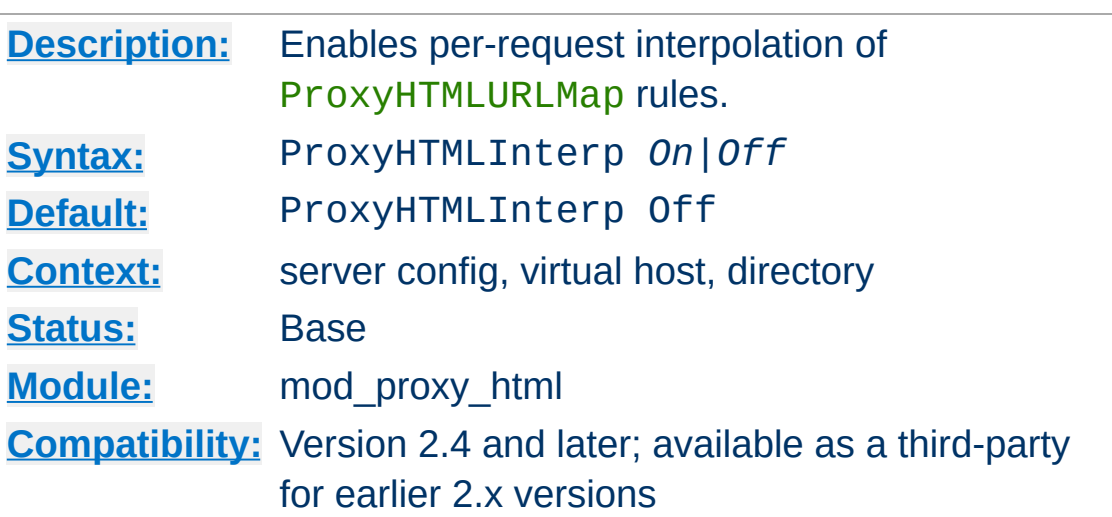

**ProxyHTMLInterp Directive**

This enables per-request interpolation in ProxyHTMLURLMap toand from- patterns.

If interpolation is not enabled, all rules are pre-compiled at startup. With interpolation, they must be re-compiled for every request, which implies an extra processing overhead. It should therefore be enabled only when necessary.

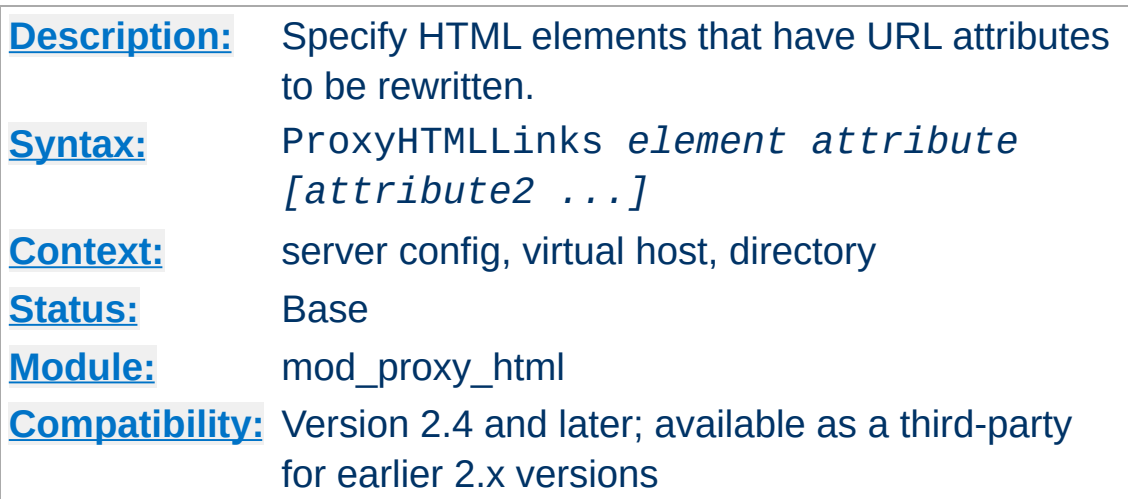

Specifies elements that have URL attributes that should be rewritten using standard **[ProxyHTMLURLMap](#page-2329-0)s**. You will need one ProxyHTMLLinks directive per element, but it can have any number of attributes.

Normally you'll set this globally. If you set ProxyHTMLLinks in more than one scope so that one overrides the other, you'll need to specify a complete set in each of those scopes.

A default configuration is supplied in *proxy-html.conf* and defines the HTML links for standard HTML 4 and XHTML 1.

### **Examples from proxy-html.conf**

<span id="page-2324-0"></span>**ProxyHTMLLinks Directive**

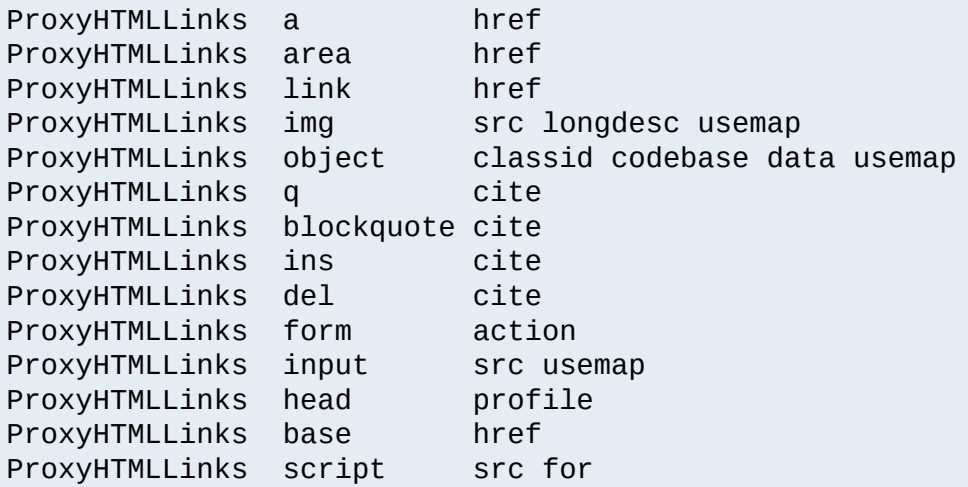

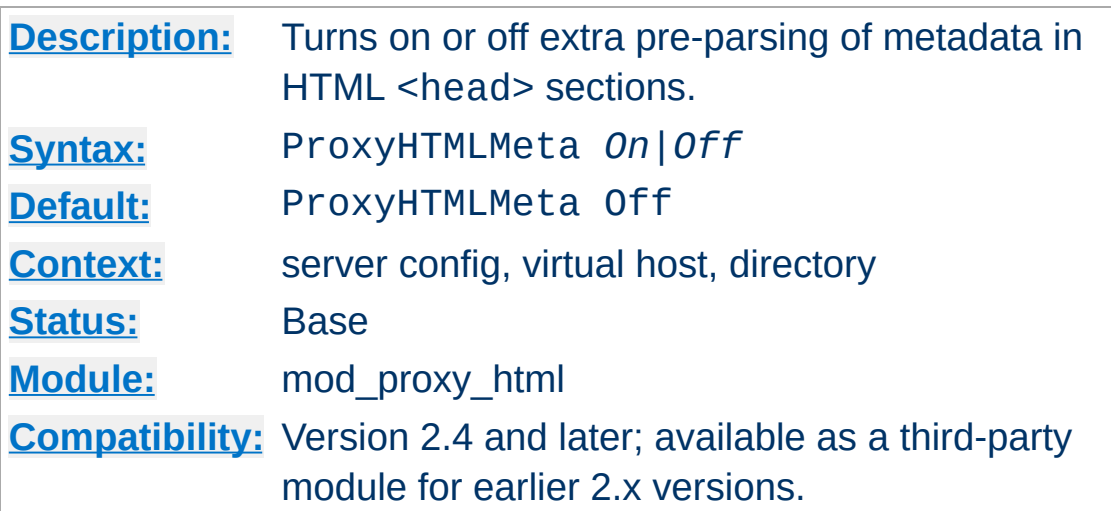

**ProxyHTMLMeta Directive**

This turns on or off pre-parsing of metadata in HTML <head> sections.

If not required, turning ProxyHTMLMeta Off will give a small performance boost by skipping this parse step. However, it is sometimes necessary for internationalisation to work correctly.

ProxyHTMLMeta has two effects. Firstly and most importantly it enables detection of character encodings declared in the form

<meta http-equiv="Content-Type" content="text/htm

or, in the case of an XHTML document, an XML declaration. It is NOT required if the charset is declared in a real HTTP header (which is always preferable) from the backend server, nor if the document is *utf-8* (unicode) or a subset such as ASCII. You may also be able to dispense with it where documents use a default declared using  $xm12EncDefault$ , but that risks propagating an incorrect declaration. A ProxyHTMLCharsetOut can remove that risk, but is likely to be a bigger processing overhead than enabling ProxyHTMLMeta.

The other effect of enabling ProxyHTMLMeta is to parse all <meta

http-equiv=...> declarations and convert them to real HTTP headers, in keeping with the original purpose of this form of the HTML <meta> element.

### **Warning**

Because ProxyHTMLMeta promotes **all** http-equiv elements to HTTP headers, it is important that you only enable it in cases where you trust the HTML content as much as you trust the upstream server. If the HTML is controlled by bad actors, it will be possible for them to inject arbitrary, possibly malicious, HTTP headers into your server's responses.

# **ProxyHTMLStripComments Directive**

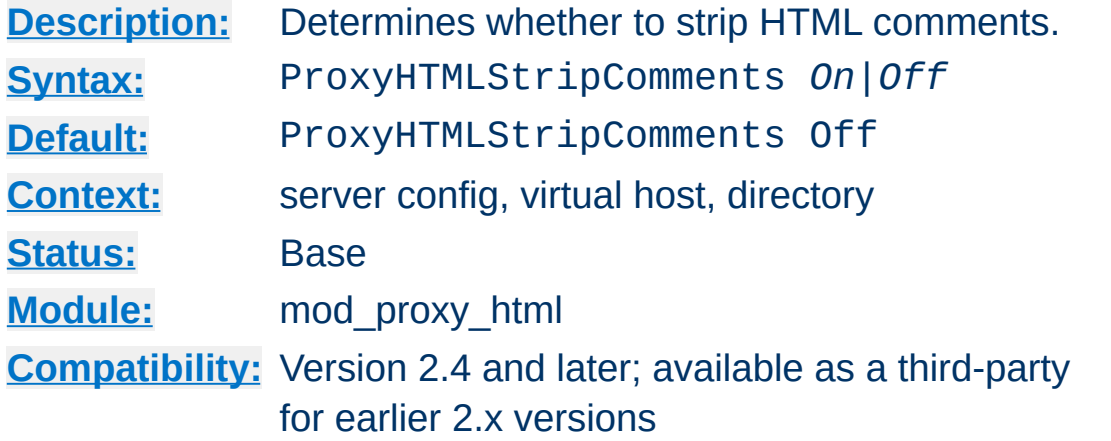

This directive will cause mod\_proxy\_html to strip HTML comments. Note that this will also kill off any scripts or styles embedded in comments (a bogosity introduced in 1995/6 with Netscape 2 for the benefit of then-older browsers, but still in use today). It may also interfere with comment-based processors such as SSI or ESI: be sure to run any of those *before* mod\_proxy\_html in the filter chain if stripping comments!

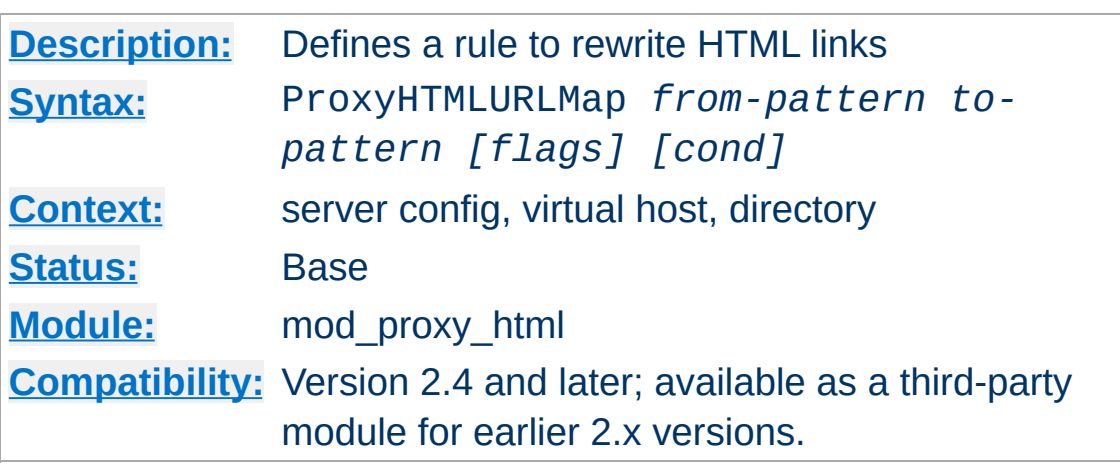

<span id="page-2329-0"></span>**ProxyHTMLURLMap Directive**

This is the key directive for rewriting HTML links. When parsing a document, whenever a link target matches *from-pattern*, the matching portion will be rewritten to *to-pattern*, as modified by any flags supplied and by the **[ProxyHTMLExtended](#page-2321-0)** directive. Only the elements specified using the [ProxyHTMLLinks](#page-2324-0) directive will be considered as HTML links.

The optional third argument may define any of the following **Flags**. Flags are case-sensitive.

**h**

Ignore HTML links (pass through unchanged)

**e**

Ignore scripting events (pass through unchanged)

**c**

Pass embedded script and style sections through untouched.

**L**

Last-match. If this rule matches, no more rules are applied (note that this happens automatically for HTML links).

**l**

Opposite to L. Overrides the one-change-only default

behaviour with HTML links.

**R**

Use Regular Expression matching-and-replace. frompattern is a regexp, and to-pattern a replacement string that may be based on the regexp. Regexp memory is supported: you can use brackets () in the from-pattern and retrieve the matches with \$1 to \$9 in the to-pattern.

If R is not set, it will use string-literal search-and-replace. The logic is *starts-with* in HTML links, but *contains* in scripting events and embedded script and style sections.

**x**

Use POSIX extended Regular Expressions. Only applicable with R.

**i**

Case-insensitive matching. Only applicable with R.

**n**

Disable regexp memory (for speed). Only applicable with R.

**s**

Line-based regexp matching. Only applicable with R.

**^**

Match at start only. This applies only to string matching (not regexps) and is irrelevant to HTML links.

### **\$**

Match at end only. This applies only to string matching (not regexps) and is irrelevant to HTML links.

**V**

Interpolate environment variables in to-pattern. A string of

the form \${varname|default} will be replaced by the value of environment variable varname. If that is unset, it is replaced by default. The |default is optional.

NOTE: interpolation will only be enabled if ProxyHTMLInterp is *On*.

**v**

Interpolate environment variables in from-pattern. Patterns supported are as above.

NOTE: interpolation will only be enabled if ProxyHTMLInterp is *On*.

The optional fourth **cond** argument defines a condition that will be evaluated per Request, provided ProxyHTMLInterp is *On*. If the condition evaluates FALSE the map will not be applied in this request. If TRUE, or if no condition is defined, the map is applied.

A **cond** is evaluated by the [Expression](#page-263-0) Parser. In addition, the simpler syntax of conditions in mod\_proxy\_html 3.x for HTTPD 2.0 and 2.2 is also supported.

Copyright 2017 The Apache Software Foundation. Licensed under the Apache [License,](http://www.apache.org/licenses/LICENSE-2.0) Version 2.0.

[Modules](#page-2903-0) | [Directives](#page-2841-0) | [FAQ](http://wiki.apache.org/httpd/FAQ) | [Glossary](#page-2828-0) | [Sitemap](#page-2916-0)

<span id="page-2332-0"></span>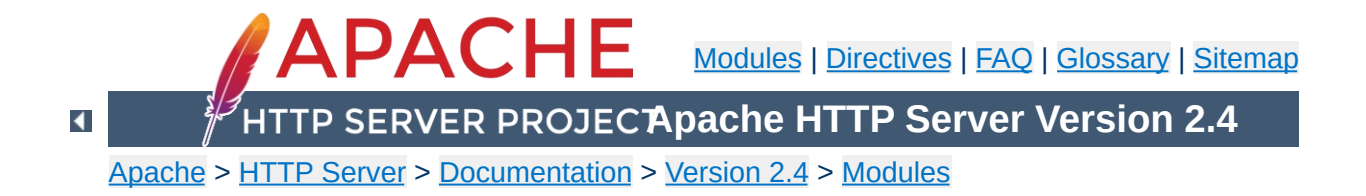

# **Apache Module mod\_proxy\_http**

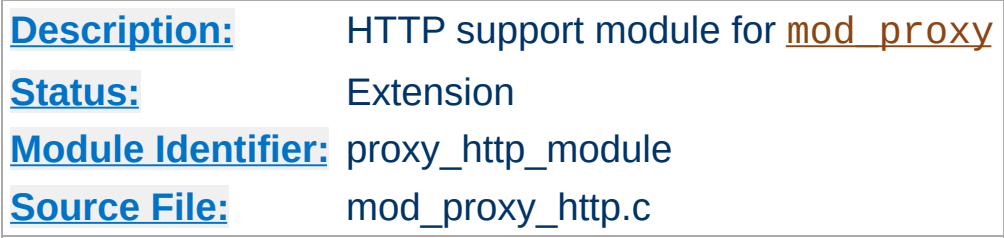

## **Summary**

This module *requires* the service of mod proxy. It provides the features used for proxying HTTP and HTTPS requests. [mod\\_proxy\\_http](#page-2332-0) supports HTTP/0.9, HTTP/1.0 and HTTP/1.1. It does *not* provide any caching abilities. If you want to set up a caching proxy, you might want to use the additional service of the [mod\\_cache](#page-1572-0) module.

Thus, in order to get the ability of handling HTTP proxy requests, [mod\\_proxy](#page-2155-0) and [mod\\_proxy\\_http](#page-2332-0) have to be present in the server.

## **Warning**

Do not enable proxying until you have [secured](#page-2167-0) your server. Open proxy servers are dangerous both to your network and to the Internet at large.

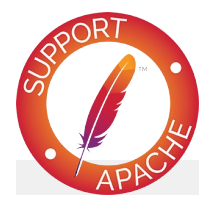

**Bugfix checklist**

httpd [changelog](https://www.apache.org/dist/httpd/CHANGES_2.4) [Known](https://bz.apache.org/bugzilla/buglist.cgi?bug_status=__open__&list_id=144532&product=Apache%20httpd-2&query_format=specific&order=changeddate%20DESC%2Cpriority%2Cbug_severity&component=mod_proxy_http) issues

# [Report](https://bz.apache.org/bugzilla/enter_bug.cgi?product=Apache%20httpd-2&component=mod_proxy_http) a bug

# **See also**

[mod\\_proxy](#page-2155-0) [mod\\_proxy\\_connect](#page-2262-0)

In addition to the configuration directives that control the behaviour of [mod\\_proxy](#page-2155-0), there are a number of *environment variables* that control the HTTP protocol provider. Environment variables below that don't specify specific values are enabled when set to any value.

### **proxy-sendextracrlf**

Causes proxy to send an extra CR-LF newline on the end of a request. This is a workaround for a bug in some browsers.

#### **force-proxy-request-1.0**

**Environment Variables**

Forces the proxy to send requests to the backend as HTTP/1.0 and disables HTTP/1.1 features.

#### **proxy-nokeepalive**

Forces the proxy to close the backend connection after each request.

### **proxy-chain-auth**

If the proxy requires authentication, it will read and consume the proxy authentication credentials sent by the client. With *proxy-chain-auth* it will *also* forward the credentials to the next proxy in the chain. This may be necessary if you have a chain of proxies that share authentication information. **Security Warning:** Do not set this unless you know you need it, as it forwards sensitive information!

#### **proxy-sendcl**

HTTP/1.0 required all HTTP requests that include a body (e.g. POST requests) to include a *Content-Length* header. This environment variable forces the Apache proxy to send this header to the backend server, regardless of what the Client sent to the proxy. It ensures compatibility when proxying for an HTTP/1.0 or unknown backend. However, it may require the entire request to be buffered by the proxy, so it becomes very inefficient for large requests.

### **proxy-sendchunks or proxy-sendchunked**

This is the opposite of *proxy-sendcl*. It allows request bodies to be sent to the backend using chunked transfer encoding. This allows the request to be efficiently streamed, but requires that the backend server supports HTTP/1.1.

#### **proxy-interim-response**

This variable takes values RFC (the default) or Suppress. Earlier httpd versions would suppress HTTP interim (1xx) responses sent from the backend. This is technically a violation of the HTTP protocol. In practice, if a backend sends an interim response, it may itself be extending the protocol in a manner we know nothing about, or just broken. So this is now configurable: set proxy-interim-response RFC to be fully protocol compliant, or proxy-interim-response Suppress to suppress interim responses.

### **proxy-initial-not-pooled**

If this variable is set, no pooled connection will be reused if the client request is the initial request on the frontend connection. This avoids the "proxy: error reading status line from remote server" error message caused by the race condition that the backend server closed the pooled connection after the connection check by the proxy and before data sent by the proxy reached the backend. It has to be kept in mind that setting this variable downgrades performance, especially with HTTP/1.0 clients.

[mod\\_proxy\\_http](#page-2332-0) creates the following request notes for logging using the %{VARNAME}n format in [LogFormat](#page-1984-0) or [ErrorLogFormat](#page-1076-0):

### **proxy-source-port**

**Request notes**

The local port used for the connection to the backend server.

### **proxy-status**

The HTTP status received from the backend server.

Copyright 2017 The Apache Software Foundation. Licensed under the Apache [License,](http://www.apache.org/licenses/LICENSE-2.0) Version 2.0.

[Modules](#page-2903-0) | [Directives](#page-2841-0) | [FAQ](http://wiki.apache.org/httpd/FAQ) | [Glossary](#page-2828-0) | [Sitemap](#page-2916-0)

<span id="page-2338-0"></span>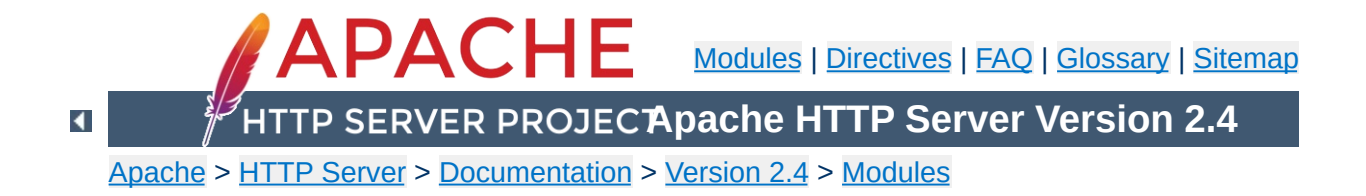

# **Apache Module mod\_proxy\_http2**

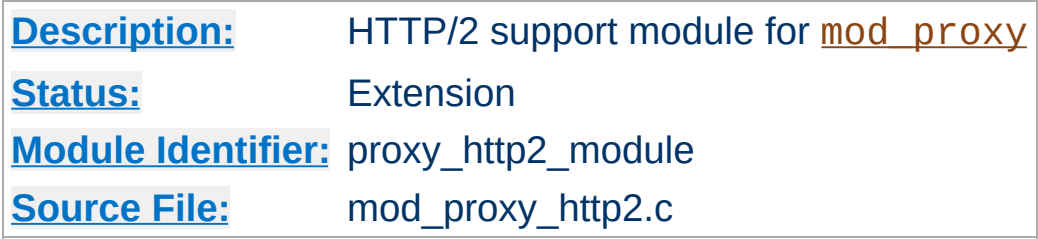

## **Summary**

[mod\\_proxy\\_http2](#page-2338-0) supports HTTP/2 only, it does *not* provide any downgrades to HTTP/1.1. This means that the backend needs to support HTTP/2 because HTTP/1.1 will not be used instead.

This module *requires* the service of mod proxy, so in order to get the ability of handling HTTP/2 proxy requests, mod proxy and mod proxy http2 need to be both loaded by the server.

mod proxy http2 works with incoming fronted requests using HTTP/1.1 or HTTP/2. In both cases, requests proxied to the same backend are sent over a single TCP connection whenever possible (namely when the connection can be re-used).

Caveat: there will be no attemp to consolidate multiple HTTP/1.1 frontend requests (configured to be proxied to the same backend) into HTTP/2 streams belonging to the same HTTP/2 request. Each HTTP/1.1 frontend request will be proxied to the backend using a separate HTTP/2 request (trying to re-use the same TCP connection if possible).

This module relies on **[libnghttp2](http://nghttp2.org/)** to provide the core http/2 engine.

## **Warning**

This module is experimental. Its behaviors, directives, and defaults are subject to more change from release to release relative to other
standard modules. Users are encouraged to consult the "CHANGES" file for potential updates.

#### **Warning**

Do not enable proxying until you have [secured](#page-2167-0) your server. Open proxy servers are dangerous both to your network and to the Internet at large.

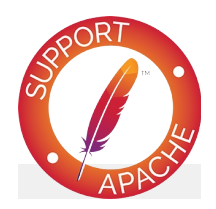

## **Bugfix checklist**

httpd [changelog](https://www.apache.org/dist/httpd/CHANGES_2.4) [Known](https://bz.apache.org/bugzilla/buglist.cgi?bug_status=__open__&list_id=144532&product=Apache%20httpd-2&query_format=specific&order=changeddate%20DESC%2Cpriority%2Cbug_severity&component=mod_proxy_http2) issues [Report](https://bz.apache.org/bugzilla/enter_bug.cgi?product=Apache%20httpd-2&component=mod_proxy_http2) a bug

### **See also**

[mod\\_http2](#page-1817-0) [mod\\_proxy](#page-2155-0) [mod\\_proxy\\_connect](#page-2262-0)

The examples below demonstrate how to configure HTTP/2 for backend connections for a reverse proxy.

#### **HTTP/2 (TLS)**

ProxyPass "/app" "h2://app.example.com" ProxyPassReverse "/app" "https://app.example.com"

#### **HTTP/2 (cleartext)**

**Basic Examples**

```
ProxyPass "/app" "h2c://app.example.com"
ProxyPassReverse "/app" "http://app.example.com"
```
The schemes to configure above in ProxyPassReverse for reverse proxying h2 (or h2c) protocols are the usual https (resp. http) as expected/used by the user agent.

[mod\\_proxy\\_http](#page-2332-0) creates the following request notes for logging using the %{VARNAME}n format in [LogFormat](#page-1984-0) or [ErrorLogFormat](#page-1076-0):

#### **proxy-source-port**

**Request notes**

The local port used for the connection to the backend server.

#### **proxy-status**

The HTTP/2 status received from the backend server.

Copyright 2017 The Apache Software Foundation. Licensed under the Apache [License,](http://www.apache.org/licenses/LICENSE-2.0) Version 2.0.

<span id="page-2343-0"></span>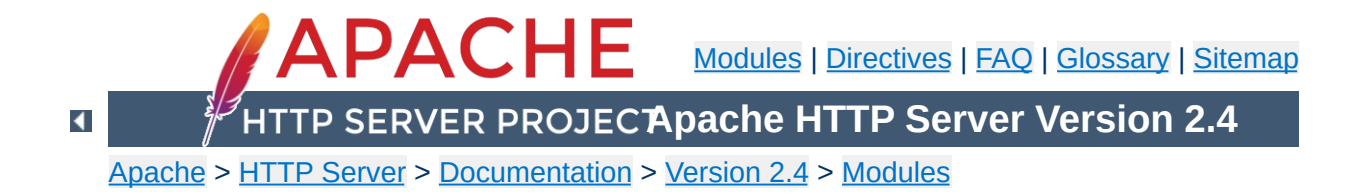

## **Apache Module mod\_proxy\_scgi**

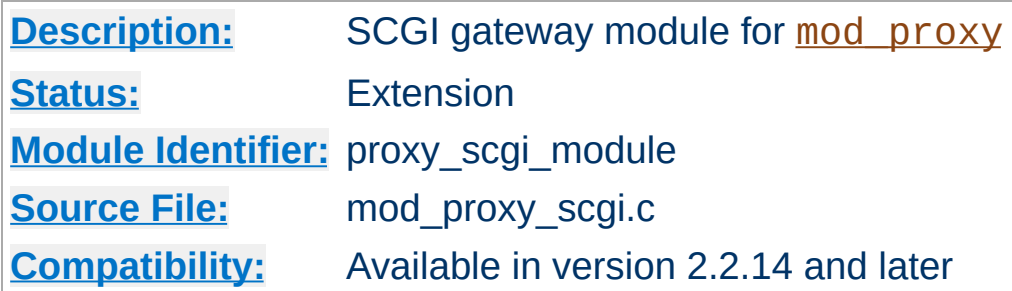

## **Summary**

This module *requires* the service of mod proxy. It provides support for the **SCGI** [protocol,](http://python.ca/scgi/protocol.txt) version 1.

Thus, in order to get the ability of handling the SCGI protocol, [mod\\_proxy](#page-2155-0) and [mod\\_proxy\\_scgi](#page-2343-0) have to be present in the server.

### **Warning**

Do not enable proxying until you have [secured](#page-2167-0) your server. Open proxy servers are dangerous both to your network and to the Internet at large.

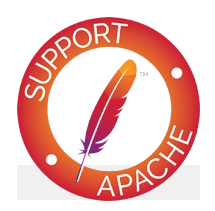

## **Bugfix checklist** httpd [changelog](https://www.apache.org/dist/httpd/CHANGES_2.4) [Known](https://bz.apache.org/bugzilla/buglist.cgi?bug_status=__open__&list_id=144532&product=Apache%20httpd-2&query_format=specific&order=changeddate%20DESC%2Cpriority%2Cbug_severity&component=mod_proxy_scgi) issues [Report](https://bz.apache.org/bugzilla/enter_bug.cgi?product=Apache%20httpd-2&component=mod_proxy_scgi) a bug

**See also**

[mod\\_proxy](#page-2155-0) [mod\\_proxy\\_balancer](#page-2250-0)

Remember, in order to make the following examples work, you have to enable [mod\\_proxy](#page-2155-0) and mod\_proxy\_scqi.

#### **Simple gateway**

**Examples**

```
ProxyPass /scgi-bin/ scgi://localhost:4000/
```
The balanced gateway needs [mod\\_proxy\\_balancer](#page-2250-0) and at least one load balancer algorithm module, such as mod lbmethod byrequests, in addition to the proxy modules listed above. mod lbmethod byrequests is the default, and will be used for this example configuration.

#### **Balanced gateway**

```
ProxyPass "/scgi-bin/" "balancer://somecluster/"
<Proxy "balancer://somecluster">
   BalancerMember "scgi://localhost:4000"
   BalancerMember "scgi://localhost:4001"
</Proxy>
```
In addition to the configuration directives that control the behaviour of [mod\\_proxy](#page-2155-0), an *environment variable* may also control the SCGI protocol provider:

#### **proxy-scgi-pathinfo**

**Environment Variables**

By default mod proxy scgi will neither create nor export the *PATH\_INFO* environment variable. This allows the backend SCGI server to correctly determine *SCRIPT\_NAME* and *Script-URI* and be compliant with RFC 3875 section 3.3. If instead you need [mod\\_proxy\\_scgi](#page-2343-0) to generate a "best guess" for *PATH\_INFO*, set this env-var. The variable must be set before SetEnv is effective. SetEnvIf can be used instead: SetEnvIf Request\_URI . proxy-scgipathinfo

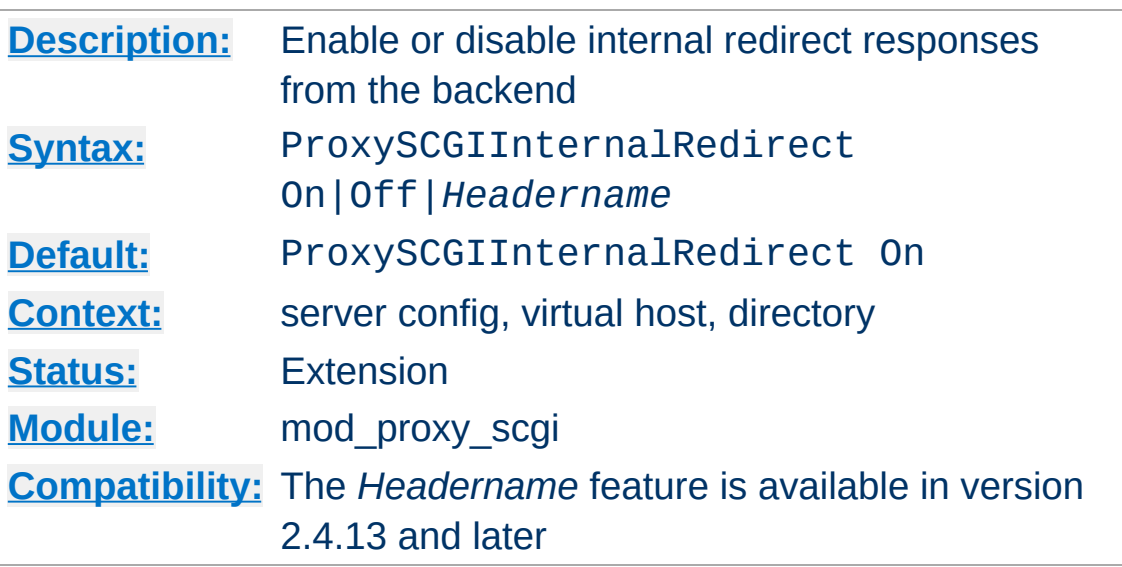

**ProxySCGIInternalRedirect Directive**

The ProxySCGIInternalRedirect enables the backend to internally redirect the gateway to a different URL. This feature originates in  $mod$   $cgi$ , which internally redirects the response if the response status is OK (200) and the response contains a Location (or configured alternate header) and its value starts with a slash (/). This value is interpreted as a new local URL that Apache httpd internally redirects to.

[mod\\_proxy\\_scgi](#page-2343-0) does the same as [mod\\_cgi](#page-1635-0) in this regard, except that you can turn off the feature or specify the use of a header other than Location.

#### **Example**

ProxySCGIInternalRedirect Off

```
# Django and some other frameworks will fully qualify "local URI
# set by the application, so an alternate header must be used.
<Location /django-app/>
    ProxySCGIInternalRedirect X-Location
</Location>\lceil\vert \cdot \vert
```
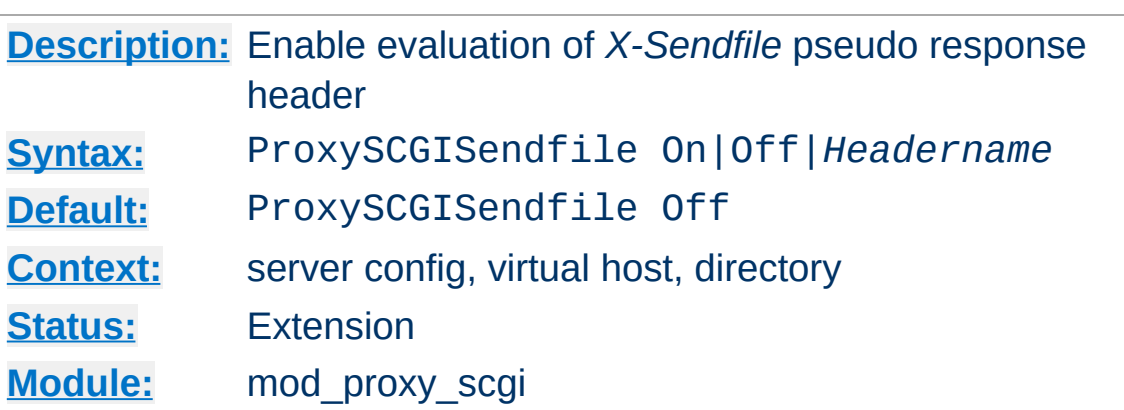

The ProxySCGISendfile directive enables the SCGI backend to let files be served directly by the gateway. This is useful for performance purposes — httpd can use sendfile or other optimizations, which are not possible if the file comes over the backend socket. Additionally, the file contents are not transmitted twice.

The ProxySCGISendfile argument determines the gateway behaviour:

#### **Off**

No special handling takes place.

**ProxySCGISendfile Directive**

**On**

The gateway looks for a backend response header called X-Sendfile and interprets the value as the filename to serve. The header is removed from the final response headers. This is equivalent to ProxySCGISendfile X-Sendfile.

#### **anything else**

Similar to On, but instead of the hardcoded header name X-Sendfile, the argument is used as the header name.

#### **Example**

```
# Use the default header (X-Sendfile)
ProxySCGISendfile On
```
# Use a different header ProxySCGISendfile X-Send-Static

Copyright 2017 The Apache Software Foundation. Licensed under the Apache [License,](http://www.apache.org/licenses/LICENSE-2.0) Version 2.0.

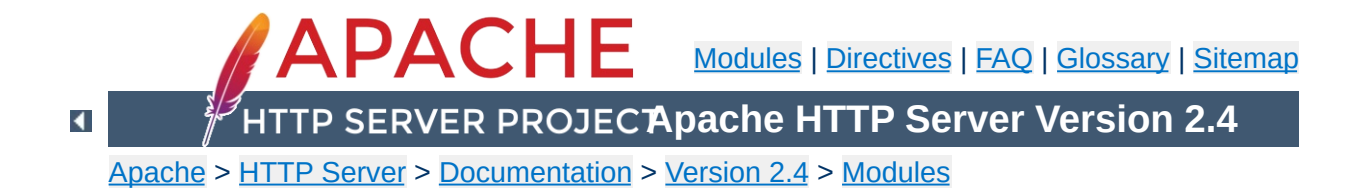

## **Apache Module mod\_proxy\_wstunnel**

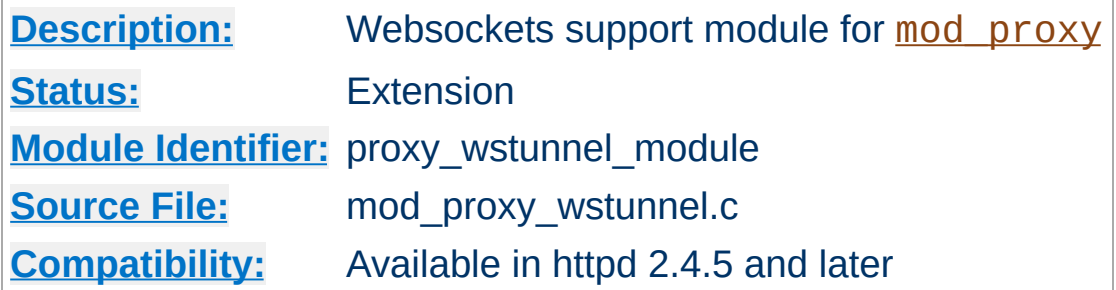

#### **Summary**

This module *requires* the service of mod proxy. It provides support for the tunnelling of web socket connections to a backend websockets server. The connection is automatically upgraded to a websocket connection:

#### **HTTP Response**

Upgrade: WebSocket Connection: Upgrade

Proxying requests to a websockets server like echo.websocket.org can be done using the **[ProxyPass](#page-2191-0)** directive:

```
ProxyPass "/ws2/" "ws://echo.websocket.org/"
ProxyPass "/wss2/" "wss://echo.websocket.org/"
                                                     \blacktriangleright
```
Load balancing for multiple backends can be achieved using [mod\\_proxy\\_balancer](#page-2250-0).

In fact the module can be used to upgrade to other protocols, you can set the upgrade parameter in the **[ProxyPass](#page-2191-0)** directive to allow the module to accept other protocol. NONE means you bypass the check for the header but still upgrade to WebSocket. ANY means that

Upgrade will read in the request headers and use in the response Upgrade

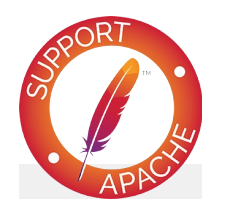

## **Bugfix checklist**

httpd [changelog](https://www.apache.org/dist/httpd/CHANGES_2.4) [Known](https://bz.apache.org/bugzilla/buglist.cgi?bug_status=__open__&list_id=144532&product=Apache%20httpd-2&query_format=specific&order=changeddate%20DESC%2Cpriority%2Cbug_severity&component=mod_proxy_wstunnel) issues [Report](https://bz.apache.org/bugzilla/enter_bug.cgi?product=Apache%20httpd-2&component=mod_proxy_wstunnel) a bug

### **See also**

[mod\\_proxy](#page-2155-0)

Copyright 2017 The Apache Software Foundation. Licensed under the Apache [License,](http://www.apache.org/licenses/LICENSE-2.0) Version 2.0.

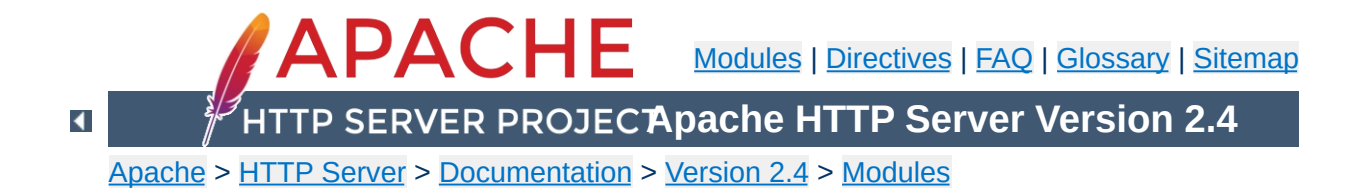

## **Apache Module mod\_ratelimit**

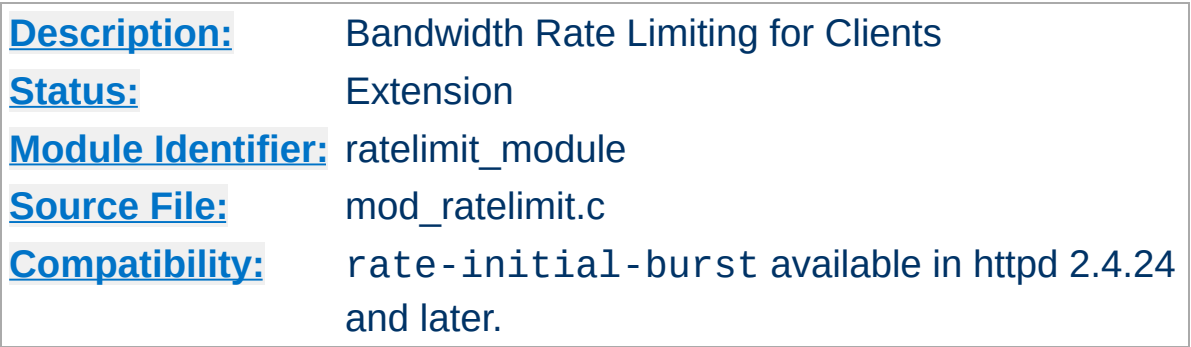

## **Summary**

Provides a filter named RATE\_LIMIT to limit client bandwidth. The throttling is applied to each HTTP response while it is transferred to the client, and not aggregated at IP/client level. The connection speed to be simulated is specified, in KiB/s, using the environment variable rate-limit.

Optionally, an initial amount of burst data, in KiB, may be configured to be passed at full speed before throttling to the specified rate limit. This value is optional, and is set using the environment variable rate-initial-burst.

#### **Example Configuration**

```
<Location "/downloads">
    SetOutputFilter RATE_LIMIT
    SetEnv rate-limit 400
    SetEnv rate-initial-burst 512
</Location>
```
If the value specified for rate-limit causes integer overflow, the rate-limited will be disabled. If the value specified for ratelimit-burst causes integer overflow, the burst will be disabled.

Copyright 2017 The Apache Software Foundation. Licensed under the Apache [License,](http://www.apache.org/licenses/LICENSE-2.0) Version 2.0.

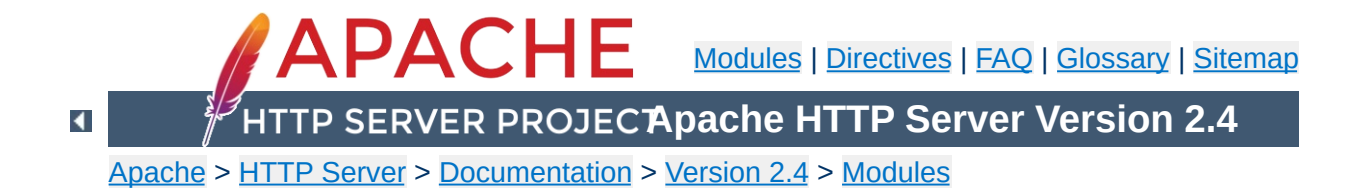

## **Apache Module mod\_reflector**

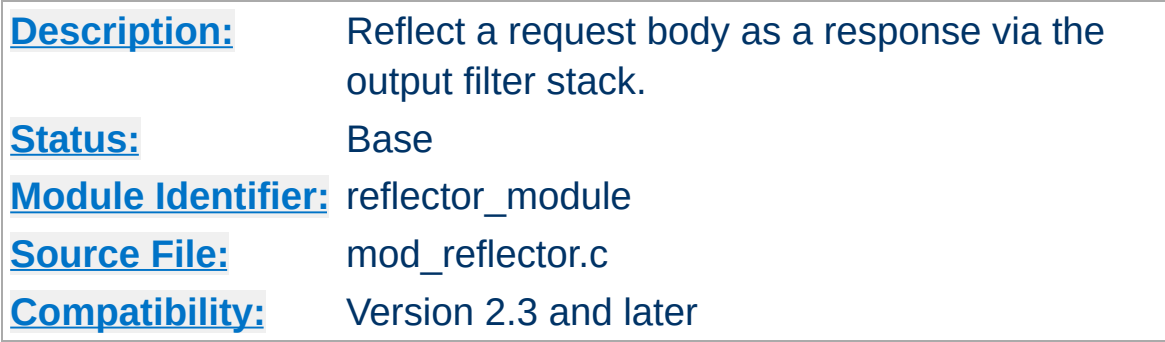

### **Summary**

This module allows request bodies to be reflected back to the client, in the process passing the request through the output filter stack. A suitably configured chain of filters can be used to transform the request into a response. This module can be used to turn an output filter into an HTTP service.

#### **Compression service**

**Examples**

Pass the request body through the DEFLATE filter to compress the body. This request requires a Content-Encoding request header containing "gzip" for the filter to return compressed data.

<Location "/compress"> SetHandler reflector SetOutputFilter DEFLATE </Location>

#### **Image downsampling service**

Pass the request body through an image downsampling filter, and reflect the results to the caller.

<Location "/downsample"> SetHandler reflector SetOutputFilter DOWNSAMPLE </Location>

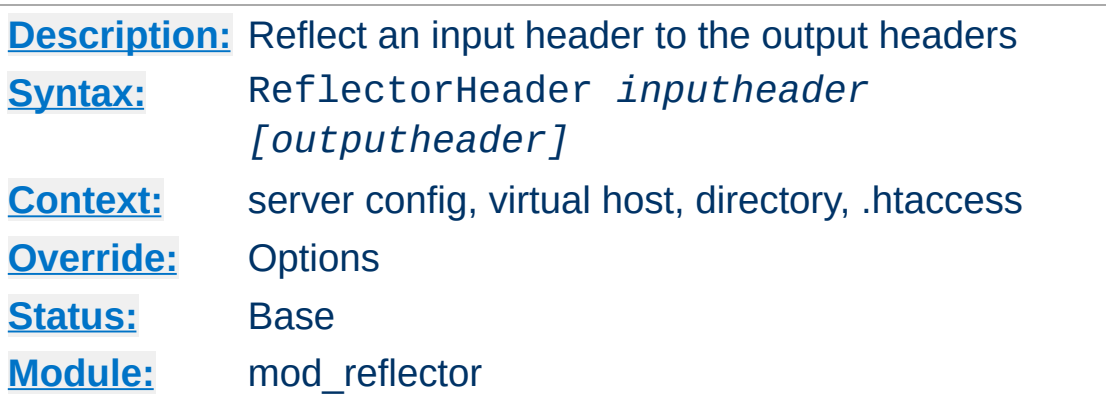

This directive controls the reflection of request headers to the response. The first argument is the name of the request header to copy. If the optional second argument is specified, it will be used as the name of the response header, otherwise the original request header name will be used.

Copyright 2017 The Apache Software Foundation. Licensed under the Apache [License,](http://www.apache.org/licenses/LICENSE-2.0) Version 2.0.

**ReflectorHeader Directive**

<span id="page-2361-0"></span>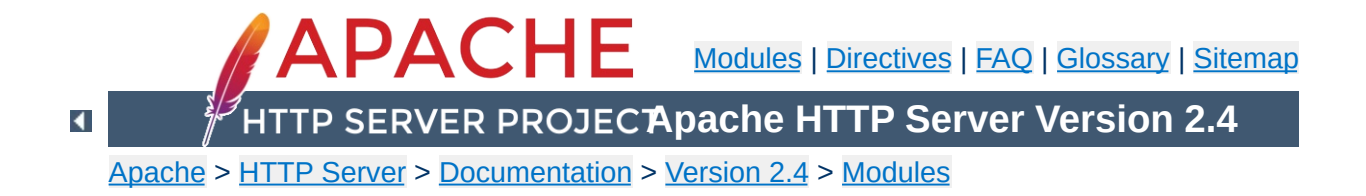

## **Apache Module mod\_remoteip**

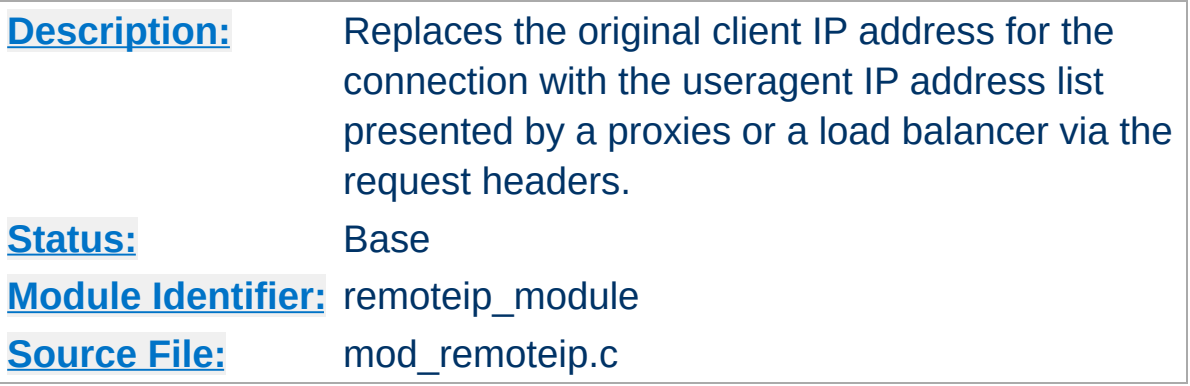

## **Summary**

This module is used to treat the useragent which initiated the request as the originating useragent as identified by httpd for the purposes of authorization and logging, even where that useragent is behind a load balancer, front end server, or proxy server.

The module overrides the client IP address for the connection with the useragent IP address reported in the request header configured with the [RemoteIPHeader](#page-2366-0) directive.

Once replaced as instructed, this overridden useragent IP address is then used for the mod authz host [Require](#page-1475-0) ip feature, is reported by mod status, and is recorded by mod log config %a and [core](#page-1027-0) % a format strings. The underlying client IP of the connection is available in the  $\frac{1}{2}$  a format string.

It is critical to only enable this behavior from intermediate hosts (proxies, etc) which are trusted by this server, since it is trivial for the remote useragent to impersonate another useragent.

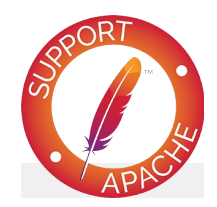

## **Bugfix checklist**

httpd [changelog](https://www.apache.org/dist/httpd/CHANGES_2.4) [Known](https://bz.apache.org/bugzilla/buglist.cgi?bug_status=__open__&list_id=144532&product=Apache%20httpd-2&query_format=specific&order=changeddate%20DESC%2Cpriority%2Cbug_severity&component=mod_remoteip) issues [Report](https://bz.apache.org/bugzilla/enter_bug.cgi?product=Apache%20httpd-2&component=mod_remoteip) a bug

## **See also**

[mod\\_authz\\_host](#page-1507-0) [mod\\_status](#page-2592-0) [mod\\_log\\_config](#page-1968-0)

Apache by default identifies the useragent with the connection's client ip value, and the connection remote host and remote logname are derived from this value. These fields play a role in authentication, authorization and logging and other purposes by other loadable modules.

**Remote IP Processing**

mod remoteip overrides the client IP of the connection with the advertised useragent IP as provided by a proxy or load balancer, for the duration of the request. A load balancer might establish a long lived keepalive connection with the server, and each request will have the correct useragent IP, even though the underlying client IP address of the load balancer remains unchanged.

When multiple, comma delimited useragent IP addresses are listed in the header value, they are processed in Right-to-Left order. Processing halts when a given useragent IP address is not trusted to present the preceding IP address. The header field is updated to this remaining list of unconfirmed IP addresses, or if all IP addresses were trusted, this header is removed from the request altogether.

In overriding the client IP, the module stores the list of intermediate hosts in a remoteip-proxy-ip-list note, which mod log config can record using the %{remoteip-proxy-ip-list}n format token. If the administrator needs to store this as an additional header, this same value can also be recording as a header using the directive [RemoteIPProxiesHeader](#page-2369-0).

#### **IPv4-over-IPv6 Mapped Addresses**

As with httpd in general, any IPv4-over-IPv6 mapped addresses are recorded in their IPv4 representation.

#### **Internal (Private) Addresses**

All internal addresses 10/8, 172.16/12, 192.168/16, 169.254/16 and 127/8 blocks (and IPv6 addresses outside of the public 2000::/3 block) are only evaluated by mod\_remoteip when [RemoteIPInternalProxy](#page-2367-0) internal (intranet) proxies are registered.

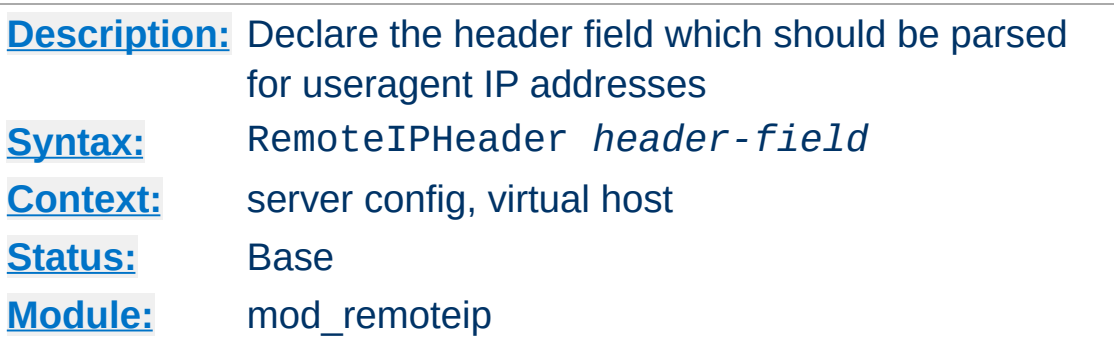

The **[RemoteIPHeader](#page-2366-0)** directive triggers [mod\\_remoteip](#page-2361-0) to treat the value of the specified *header-field* header as the useragent IP address, or list of intermediate useragent IP addresses, subject to further configuration of the **[RemoteIPInternalProxy](#page-2367-0)** and [RemoteIPTrustedProxy](#page-2370-0) directives. Unless these other directives are used, [mod\\_remoteip](#page-2361-0) will trust all hosts presenting a [RemoteIPHeader](#page-2366-0) IP value.

#### **Internal (Load Balancer) Example**

<span id="page-2366-0"></span>**RemoteIPHeader Directive**

RemoteIPHeader X-Client-IP

#### **Proxy Example**

 $\blacktriangle$ 

RemoteIPHeader X-Forwarded-For

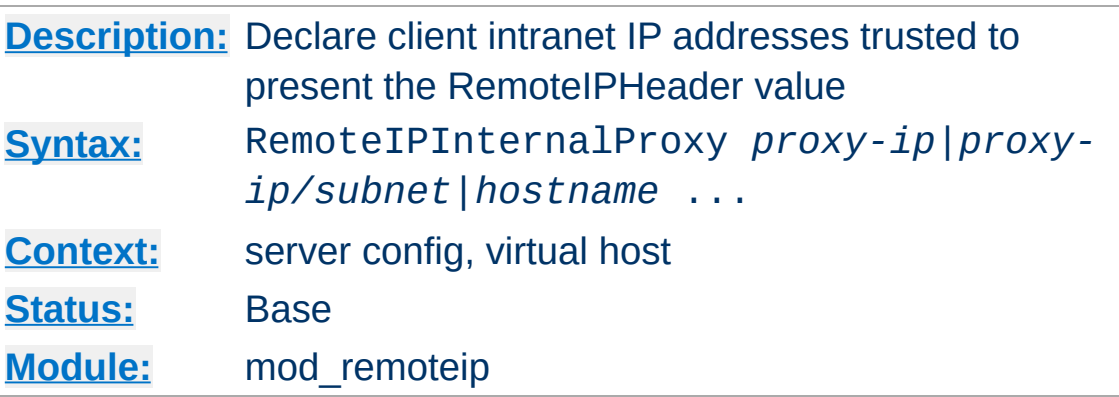

The [RemoteIPInternalProxy](#page-2367-0) directive adds one or more addresses (or address blocks) to trust as presenting a valid RemoteIPHeader value of the useragent IP. Unlike the [RemoteIPTrustedProxy](#page-2370-0) directive, any IP address presented in this header, including private intranet addresses, are trusted when passed from these proxies.

#### **Internal (Load Balancer) Example**

```
RemoteIPHeader X-Client-IP
RemoteIPInternalProxy 10.0.2.0/24
RemoteIPInternalProxy gateway.localdomain
```
<span id="page-2367-0"></span>**RemoteIPInternalProxy Directive**

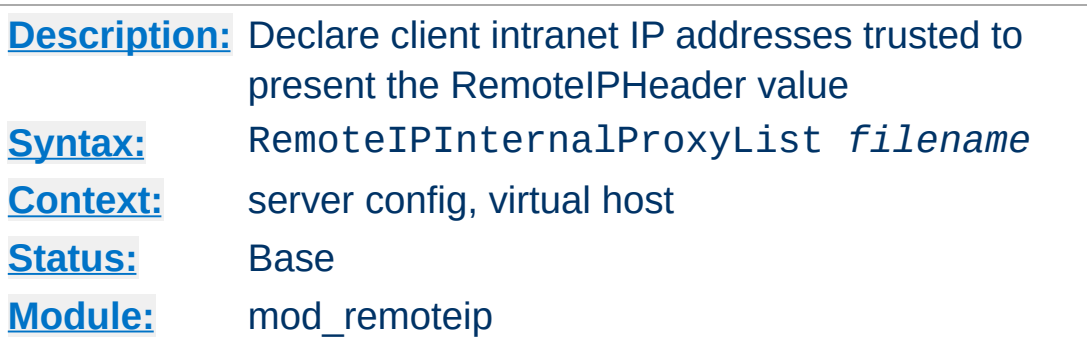

<span id="page-2368-0"></span>**RemoteIPInternalProxyList Directive**

The **[RemoteIPInternalProxyList](#page-2368-0)** directive specifies a file parsed at startup, and builds a list of addresses (or address blocks) to trust as presenting a valid RemoteIPHeader value of the useragent IP.

The '#' hash character designates a comment line, otherwise each whitespace or newline separated entry is processed identically to the **[RemoteIPInternalProxy](#page-2367-0)** directive.

#### **Internal (Load Balancer) Example**

```
RemoteIPHeader X-Client-IP
RemoteIPInternalProxyList conf/trusted-proxies.lst
```
#### **conf/trusted-proxies.lst contents**

# Our internally trusted proxies; 10.0.2.0/24 #Everyone in the testing group gateway.localdomain #The front end balancer

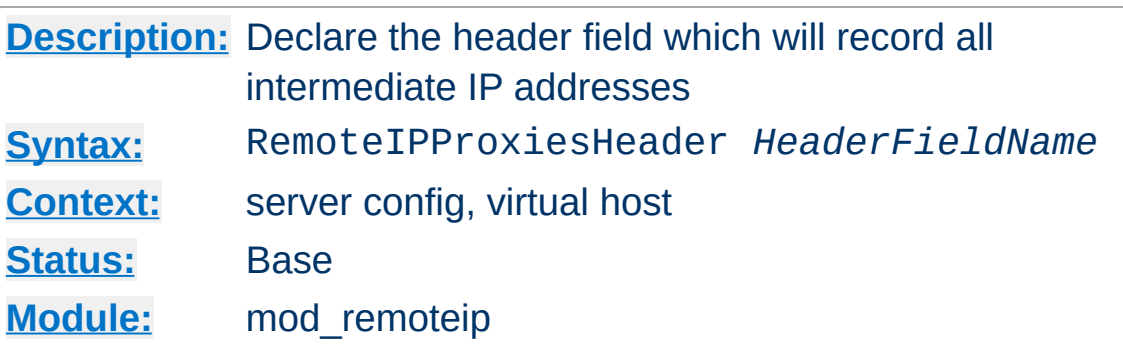

<span id="page-2369-0"></span>**RemoteIPProxiesHeader Directive**

The [RemoteIPProxiesHeader](#page-2369-0) directive specifies a header into which mod remoteip will collect a list of all of the intermediate client IP addresses trusted to resolve the useragent IP of the request. Note that intermediate [RemoteIPTrustedProxy](#page-2370-0) addresses are recorded in this header, while any intermediate [RemoteIPInternalProxy](#page-2367-0) addresses are discarded.

#### **Example**

RemoteIPHeader X-Forwarded-For RemoteIPProxiesHeader X-Forwarded-By

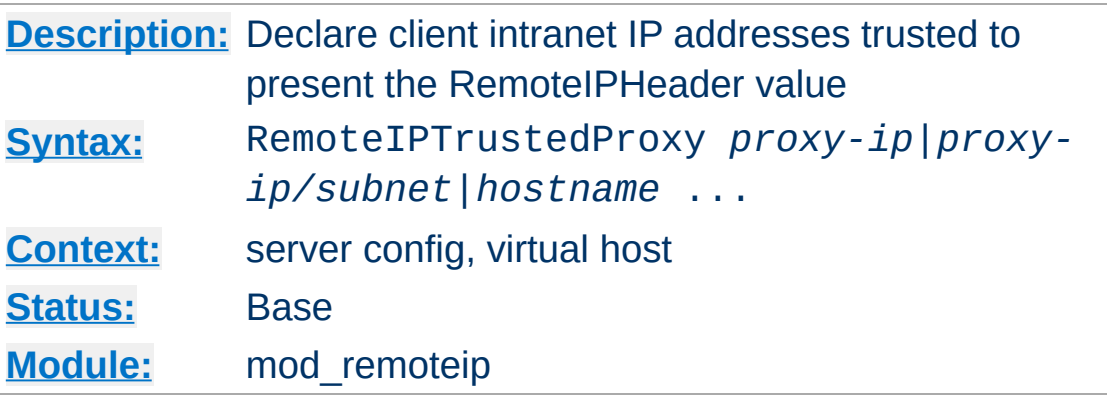

<span id="page-2370-0"></span>**RemoteIPTrustedProxy Directive**

The **[RemoteIPTrustedProxy](#page-2370-0)** directive adds one or more addresses (or address blocks) to trust as presenting a valid RemoteIPHeader value of the useragent IP. Unlike the [RemoteIPInternalProxy](#page-2367-0) directive, any intranet or private IP address reported by such proxies, including the 10/8, 172.16/12, 192.168/16, 169.254/16 and 127/8 blocks (or outside of the IPv6 public 2000::/3 block) are not trusted as the useragent IP, and are left in the [RemoteIPHeader](#page-2366-0) header's value.

#### **Trusted (Load Balancer) Example**

RemoteIPHeader X-Forwarded-For RemoteIPTrustedProxy 10.0.2.16/28 RemoteIPTrustedProxy proxy.example.com

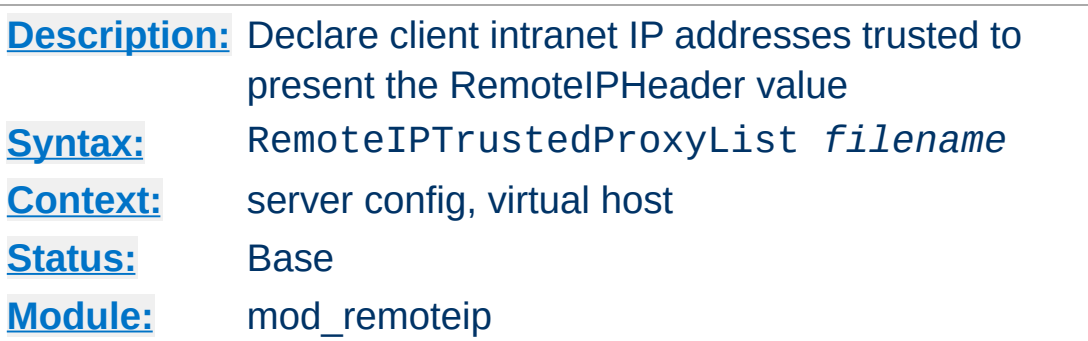

<span id="page-2371-0"></span>**RemoteIPTrustedProxyList Directive**

The **[RemoteIPTrustedProxyList](#page-2371-0)** directive specifies a file parsed at startup, and builds a list of addresses (or address blocks) to trust as presenting a valid RemoteIPHeader value of the useragent IP.

The '#' hash character designates a comment line, otherwise each whitespace or newline separated entry is processed identically to the [RemoteIPTrustedProxy](#page-2370-0) directive.

#### **Trusted (Load Balancer) Example**

RemoteIPHeader X-Forwarded-For RemoteIPTrustedProxyList conf/trusted-proxies.lst

#### **conf/trusted-proxies.lst contents**

# Identified external proxies; 192.0.2.16/28 #wap phone group of proxies proxy.isp.example.com #some well known ISP

Copyright 2017 The Apache Software Foundation. Licensed under the Apache [License,](http://www.apache.org/licenses/LICENSE-2.0) Version 2.0.

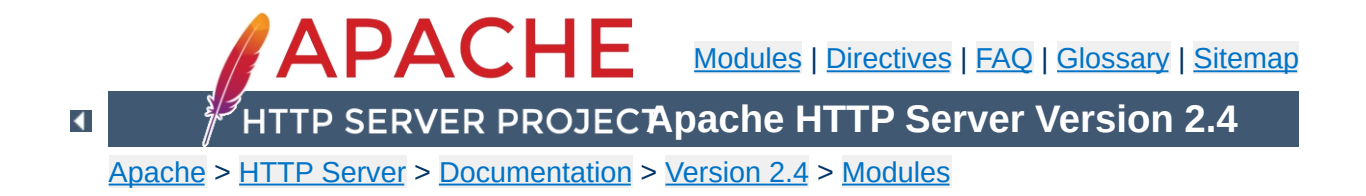

# **Apache Module mod\_reqtimeout**

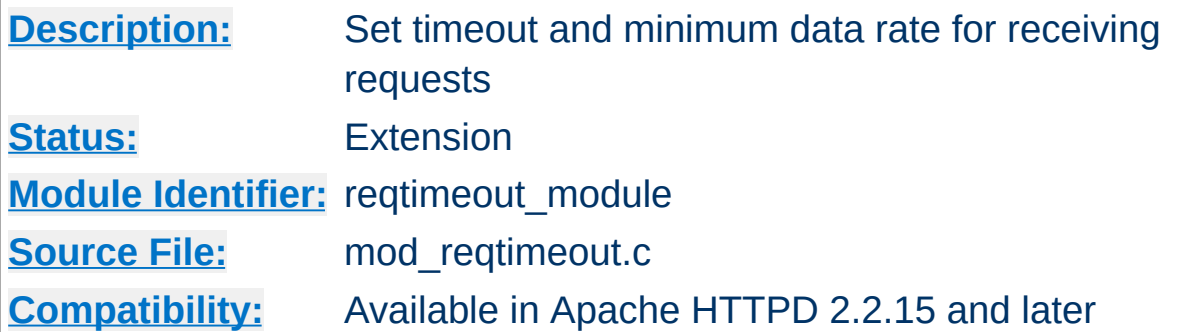

1. Allow 10 seconds to receive the request including the headers and 30 seconds for receiving the request body:

RequestReadTimeout header=10 body=30

**Examples**

2. Allow at least 10 seconds to receive the request body. If the client sends data, increase the timeout by 1 second for every 1000 bytes received, with no upper limit for the timeout (except for the limit given indirectly by [LimitRequestBody](#page-1113-0)):

RequestReadTimeout body=10,MinRate=1000

3. Allow at least 10 seconds to receive the request including the headers. If the client sends data, increase the timeout by 1 second for every 500 bytes received. But do not allow more than 30 seconds for the request including the headers:

RequestReadTimeout header=10-30,MinRate=500  $\lceil 4 \rceil$ 

4. Usually, a server should have both header and body timeouts configured. If a common configuration is used for http and https virtual hosts, the timeouts should not be set too low:

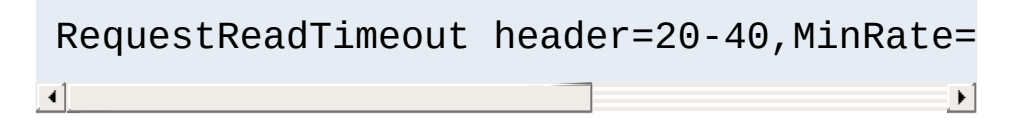

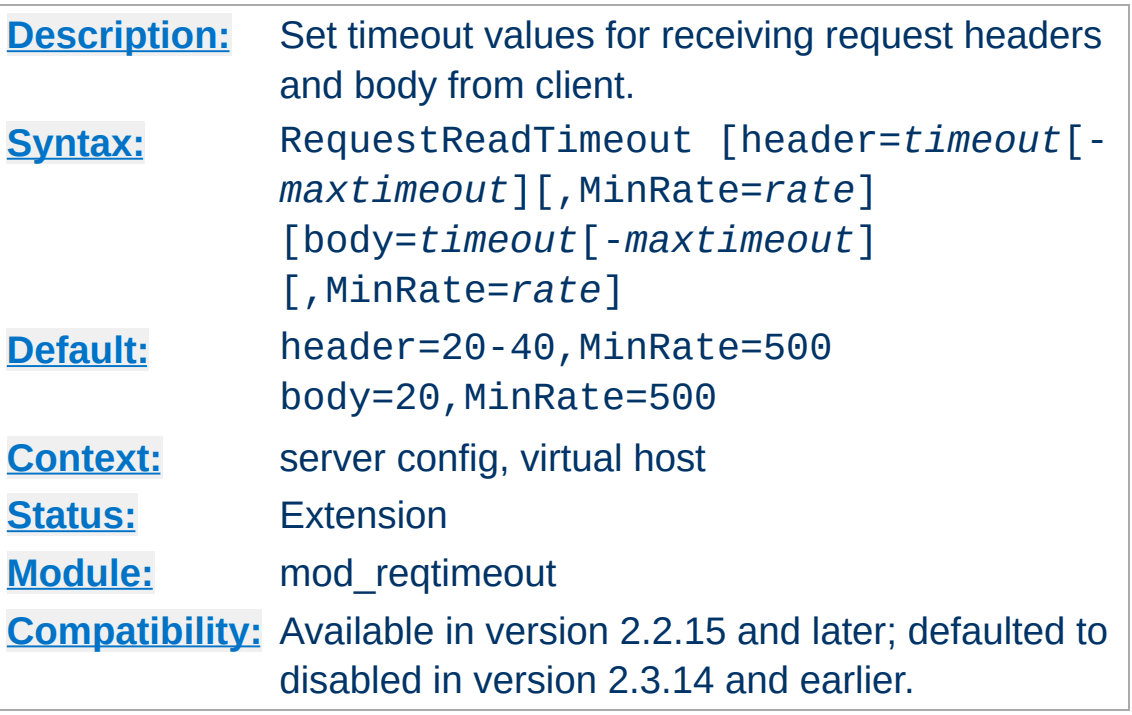

**RequestReadTimeout Directive**

This directive can set various timeouts for receiving the request headers and the request body from the client. If the client fails to send headers or body within the configured time, a 408 REQUEST TIME OUT error is sent.

For SSL virtual hosts, the header timeout values include the time needed to do the initial SSL handshake. If the user's browser is configured to query certificate revocation lists and the CRL server is not reachable, the initial SSL handshake may take a significant time until the browser gives up waiting for the CRL. Therefore the header timeout values should not be set to very low values for SSL virtual hosts. The body timeout values include the time needed for SSL renegotiation (if necessary).

When an **[AcceptFilter](#page-1029-0)** is in use (usually the case on Linux and FreeBSD), the socket is not sent to the server process before at least one byte (or the whole request for httpready) is received. The header timeout configured with RequestReadTimeout is
only effective after the server process has received the socket.

For each of the two timeout types (header or body), there are three ways to specify the timeout:

**Fixed timeout value**:

*type*=*timeout*

The time in seconds allowed for reading all of the request headers or body, respectively. A value of 0 means no limit.

**Disable module for a vhost:**:

header=0 body=0

This disables [mod\\_reqtimeout](#page-2372-0) completely.

**Timeout value that is increased when data is received**:

```
type=timeout,MinRate=data_rate
```
Same as above, but whenever data is received, the timeout value is increased according to the specified minimum data rate (in bytes per second).

**Timeout value that is increased when data is received, with an upper bound**:

*type*=*timeout*-*maxtimeout*,MinRate=*data\_rate*

Same as above, but the timeout will not be increased above the second value of the specified timeout range.

```
Copyright 2017 The Apache Software Foundation.
Licensed under the Apache License, Version 2.0.
```
[Modules](#page-2903-0) | [Directives](#page-2841-0) | [FAQ](http://wiki.apache.org/httpd/FAQ) | [Glossary](#page-2828-0) | [Sitemap](#page-2916-0)

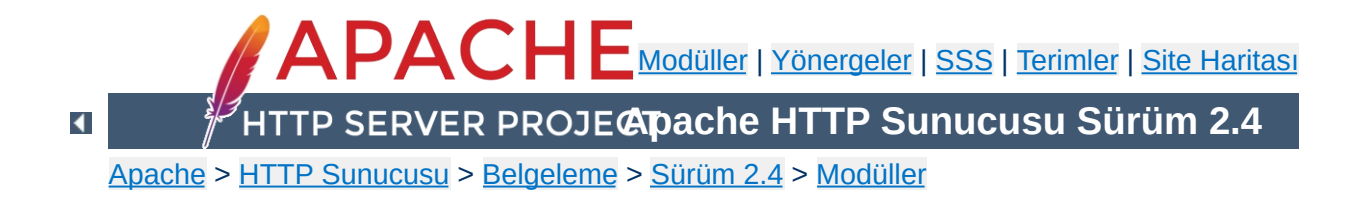

# **Apache Modülü mod\_request**

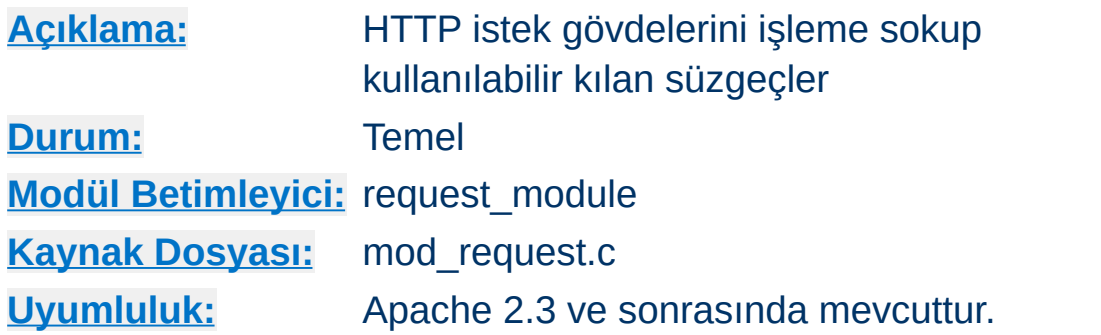

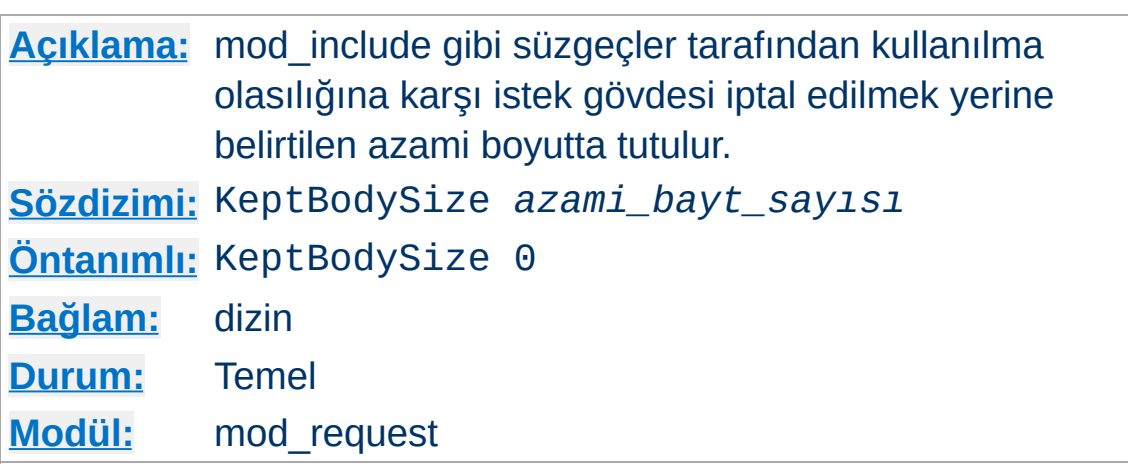

**KeptBodySize Yönergesi**

Normal şartlar altında, durağan dosyaların öntanımlı eylemcileri gibi istek eylemcileri gerek kalmadığında istek gövdesini iptal ederler. Sonuç olarak, mod\_include gibi süzgeçler, özgün istek (süzme işlemi gerçekleştikten sonra artık gerekmediğinden istek gövdesini iptal eden) bir POST isteği olsa bile, GET isteklerinin yapılmasına sadece diğer URL'lerin alt istekler olarak içerilmesi şartıyla izin verir.

Bu yönergede belirtilen değer sıfırdan büyük olduğunda, istek eylemciler, istek gövdesini iptal etmek yerine süzgeçler tarafından kullanılmak üzere belirtilen azami boyuta ayarlarlar. mod\_include süzgecinin kullanılması durumunda, bir durağan shtml dosyası için bir POST isteği, ardından gelen isteklerin, önceki gibi GET istekleri değil, POST istekleri olmasına yol açacaktır.

Bu özellik, [mod\\_include](#page-1866-0) kullanılarak, karmaşık HTML sayfalarının ve uygulamalarının küçük küçük bileşenlere bölünüp sonra da sayfa yapısıyla birlikte sarmalanarak birleştirilmesini mümkün kılar. Bileşenler, CGI programları veya betik dilleri biçiminde olabileceği gibi, [mod\\_proxy](#page-2155-0) kullanarak başka bir sunucudaki URL uzayına ters vekil URL'ler şeklinde bile olabilir.

**Bilginize:** İstekler tamamlanana kadar alınan istekler geçici RAM içinde biriktirilir. Sonuç olarak, bahsi geçen yükü karşılamak için

yeterince RAM'in mevcut olması gerekir. Bu yönergeyi kullanmakla, istek gövdesini saklamaya yetecek olası en düşük değerle bile URL uzayınız için gereken yeri kısıtlamış olursunuz.

Eğer isteğin uzunluğu bu yönerge ile ayrılan azami uzunluğu aşarsa sunucu yanıt olarak 413 Request Entity Too Large (413 İstenen Öğe Çok Büyük) hatasını döndürür.

İstek gövdesini iptal etmek yerine kendi amaçları doğrultusunda bunları biriktiren mod cgi gibi eylemciler bu yönergeyi dikkate almazlar.

## **Ayrıca bakınız:**

- mod include belgesi
- mod auth form belgesi

Copyright 2017 The Apache Software Foundation. Apache [License,](http://www.apache.org/licenses/LICENSE-2.0) Version 2.0 altında lisanslıdır.

[Modüller](#page-2903-0) | [Yönergeler](#page-2841-0) | [SSS](http://wiki.apache.org/httpd/FAQ) | [Terimler](#page-2828-0) | Site [Haritası](#page-2916-0)

<span id="page-2382-0"></span>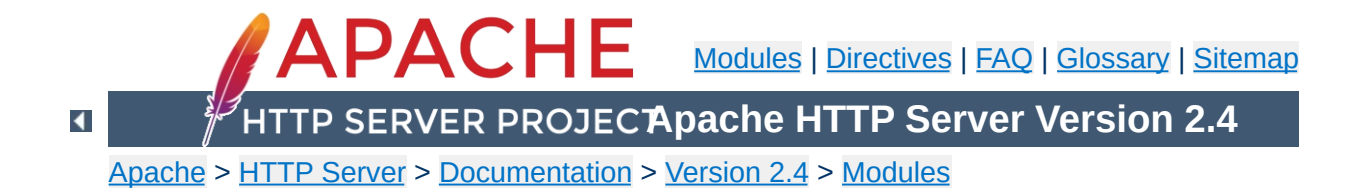

# **Apache Module mod\_sed**

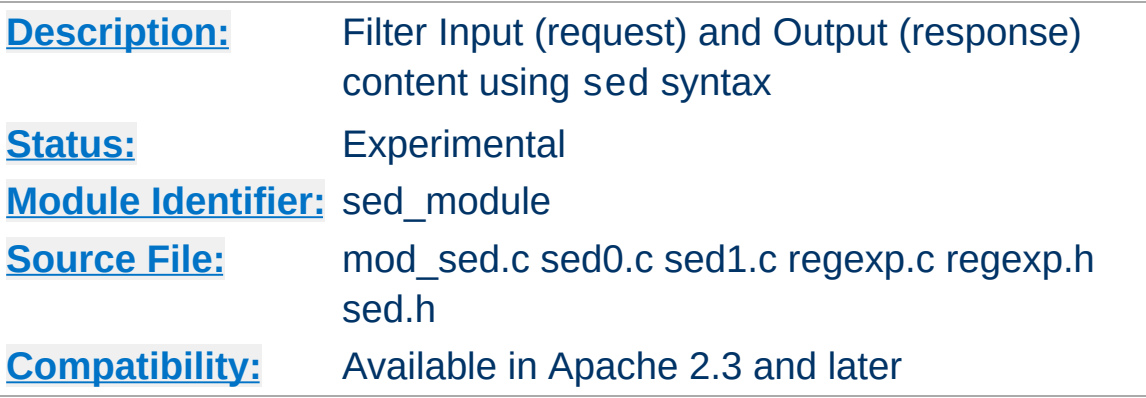

## **Summary**

mod sed is an in-process content filter. The mod sed filter implements the sed editing commands implemented by the Solaris 10 sed program as described in the [manual](http://www.gnu.org/software/sed/manual/sed.txt) page. However, unlike sed, mod sed doesn't take data from standard input. Instead, the filter acts on the entity data sent between client and server. mod sed can be used as an input or output filter. mod sed is a content filter, which means that it cannot be used to modify client or server http [headers.](https://blogs.oracle.com/basant/entry/using_mod_sed_to_filter)

The mod sed output filter accepts a chunk of data, executes the sed scripts on the data, and generates the output which is passed to the next filter in the chain.

The mod sed input filter reads the data from the next filter in the chain, executes the sed scripts, and returns the generated data to the caller filter in the filter chain.

Both the input and output filters only process the data if newline characters are seen in the content. At the end of the data, the rest of the data is treated as the last line.

A tutorial article on [mod\\_sed](#page-2382-0), and why it is more powerful than simple string or regular expression search and replace, is available on the

author's blog.

#### **Adding an output filter**

**Sample Configuration**

```
# In the following example, the sed filter will change the string
# "monday" to "MON" and the string "sunday" to SUN in html docum
# before sending to the client.
<Directory "/var/www/docs/sed">
    AddOutputFilter Sed html
    OutputSed "s/monday/MON/g"
    OutputSed "s/sunday/SUN/g"
</Directory>
\lceil \cdot \rceil그
```
#### **Adding an input filter**

```
# In the following example, the sed filter will change the strin
# "monday" to "MON" and the string "sunday" to SUN in the POST \alpha# sent to PHP.
<Directory "/var/www/docs/sed">
    AddInputFilter Sed php
    InputSed "s/monday/MON/g"
    InputSed "s/sunday/SUN/g"
</Directory>\boxed{4}\mathbf{F}
```
Complete details of the sed [command](http://www.gnu.org/software/sed/manual/sed.txt) can be found from the sed manual page.

**b** Branch to the label specified (similar to goto). **h** Copy the current line to the hold buffer. **H** Append the current line to the hold buffer. **g** Copy the hold buffer to the current line. **G** Append the hold buffer to the current line.

**Sed Commands**

**x**

Swap the contents of the hold buffer and the current line.

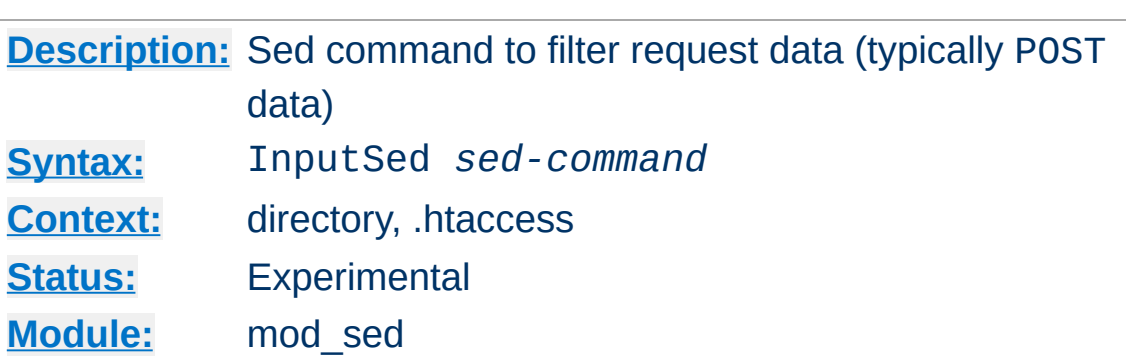

**InputSed Directive**

The InputSed directive specifies the sed command to execute on the request data e.g., POST data.

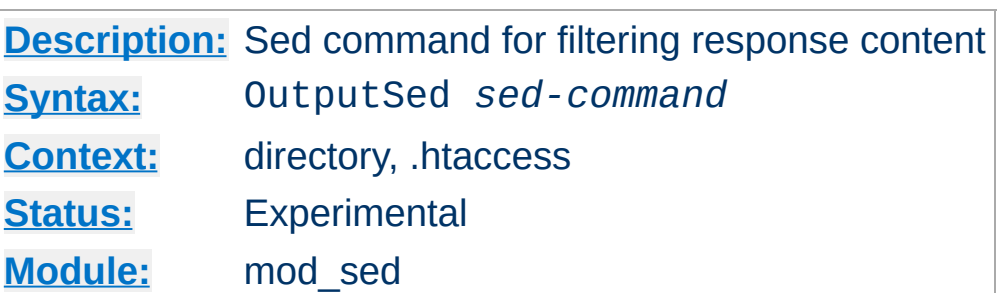

The OutputSed directive specifies the sed command to execute on the response.

Copyright 2017 The Apache Software Foundation. Licensed under the Apache [License,](http://www.apache.org/licenses/LICENSE-2.0) Version 2.0.

**OutputSed Directive**

[Modules](#page-2903-0) | [Directives](#page-2841-0) | [FAQ](http://wiki.apache.org/httpd/FAQ) | [Glossary](#page-2828-0) | [Sitemap](#page-2916-0)

<span id="page-2389-0"></span>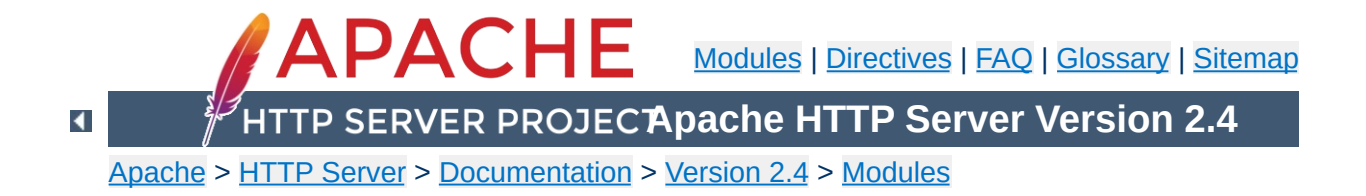

# **Apache Module mod\_session**

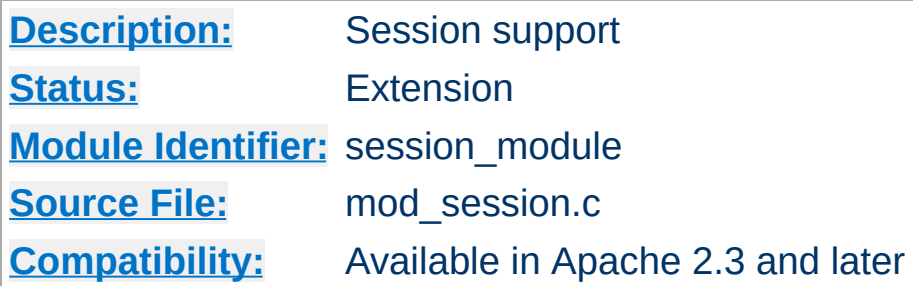

## **Summary**

### **Warning**

The session modules make use of HTTP cookies, and as such can fall victim to Cross Site Scripting attacks, or expose potentially private information to clients. Please ensure that the relevant risks have been taken into account before enabling the session functionality on your server.

This module provides support for a server wide per user session interface. Sessions can be used for keeping track of whether a user has been logged in, or for other per user information that should be kept available across requests.

Sessions may be stored on the server, or may be stored on the browser. Sessions may also be optionally encrypted for added security. These features are divided into several modules in addition to mod session; mod session crypto, mod session cookie and mod session dbd. Depending on the server requirements, load the appropriate modules into the server (either statically at compile time or dynamically via the **[LoadModule](#page-2465-0)** directive).

Sessions may be manipulated from other modules that depend on the session, or the session may be read from and written to using

## environment variables and HTTP headers, as appropriate.

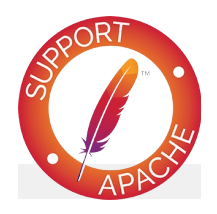

# **Bugfix checklist**

httpd [changelog](https://www.apache.org/dist/httpd/CHANGES_2.4) [Known](https://bz.apache.org/bugzilla/buglist.cgi?bug_status=__open__&list_id=144532&product=Apache%20httpd-2&query_format=specific&order=changeddate%20DESC%2Cpriority%2Cbug_severity&component=mod_session) issues [Report](https://bz.apache.org/bugzilla/enter_bug.cgi?product=Apache%20httpd-2&component=mod_session) a bug

## **See also**

[mod\\_session\\_cookie](#page-2409-0) [mod\\_session\\_crypto](#page-2416-0) [mod\\_session\\_dbd](#page-2426-0)

At the core of the session interface is a table of key and value pairs that are made accessible across browser requests. These pairs can be set to any valid string, as needed by the application making use of the session.

**What is a session?**

The "session" is a **application/x-www-form-urlencoded** string containing these key value pairs, as defined by the HTML [specification.](http://www.w3.org/TR/html4/)

The session can optionally be encrypted and base64 encoded before being written to the storage mechanism, as defined by the administrator.

The session interface is primarily developed for the use by other server modules, such as [mod\\_auth\\_form](#page-1324-0), however CGI based applications can optionally be granted access to the contents of the session via the HTTP\_SESSION environment variable. Sessions have the option to be modified and/or updated by inserting an HTTP response header containing the new session parameters.

**Who can use a session?**

Apache can be configured to keep track of per user sessions stored on a particular server or group of servers. This functionality is similar to the sessions available in typical application servers.

**Keeping sessions on the server**

If configured, sessions are tracked through the use of a session ID that is stored inside a cookie, or extracted from the parameters embedded within the URL query string, as found in a typical GET request.

As the contents of the session are stored exclusively on the server, there is an expectation of privacy of the contents of the session. This does have performance and resource implications should a large number of sessions be present, or where a large number of webservers have to share sessions with one another.

The mod session dbd module allows the storage of user sessions within a SQL database via mod dbd.

In high traffic environments where keeping track of a session on a server is too resource intensive or inconvenient, the option exists to store the contents of the session within a cookie on the client browser instead.

**Keeping sessions on the browser**

This has the advantage that minimal resources are required on the server to keep track of sessions, and multiple servers within a server farm have no need to share session information.

The contents of the session however are exposed to the client, with a corresponding risk of a loss of privacy. The [mod\\_session\\_crypto](#page-2416-0) module can be configured to encrypt the contents of the session before writing the session to the client.

The mod session cookie allows the storage of user sessions on the browser within an HTTP cookie.

Creating a session is as simple as turning the session on, and deciding where the session will be stored. In this example, the session will be stored on the browser, in a cookie called session.

#### **Browser based session**

**Basic Examples**

Session On SessionCookieName session path=/

The session is not useful unless it can be written to or read from. The following example shows how values can be injected into the session through the use of a predetermined HTTP response header called X-Replace-Session.

#### **Writing to a session**

```
Session On
SessionCookieName session path=/
SessionHeader X-Replace-Session
```
The header should contain name value pairs expressed in the same format as a query string in a URL, as in the example below. Setting a key to the empty string has the effect of removing that key from the session.

#### **CGI to write to a session**

```
#!/bin/bash
echo "Content-Type: text/plain"
echo "X-Replace-Session: key1=foo&key2=&key3=bar"
echo
env
```
If configured, the session can be read back from the HTTP SESSION environment variable. By default, the session is kept private, so this has to be explicitly turned on with the [SessionEnv](#page-2404-0) directive.

## **Read from a session**

Session On SessionEnv On SessionCookieName session path=/ SessionHeader X-Replace-Session

Once read, the CGI variable HTTP\_SESSION should contain the value key1=foo&key3=bar.

Using the "show cookies" feature of your browser, you would have seen a clear text representation of the session. This could potentially be a problem should the end user need to be kept unaware of the contents of the session, or where a third party could gain unauthorised access to the data within the session.

The contents of the session can be optionally encrypted before being placed on the browser using the [mod\\_session\\_crypto](#page-2416-0) module.

#### **Browser based encrypted session**

Session On SessionCryptoPassphrase secret SessionCookieName session path=/

**Session Privacy**

The session will be automatically decrypted on load, and encrypted on save by Apache, the underlying application using the session need have no knowledge that encryption is taking place.

Sessions stored on the server rather than on the browser can also be encrypted as needed, offering privacy where potentially sensitive information is being shared between webservers in a server farm using the mod session dbd module.

The HTTP cookie mechanism also offers privacy features, such as the ability to restrict cookie transport to SSL protected pages only, or to prevent browser based javascript from gaining access to the contents of the cookie.

## **Warning**

**Cookie Privacy**

Some of the HTTP cookie privacy features are either nonstandard, or are not implemented consistently across browsers. The session modules allow you to set cookie parameters, but it makes no guarantee that privacy will be respected by the browser. If security is a concern, use the mod session crypto to encrypt the contents of the session, or store the session on the server using the [mod\\_session\\_dbd](#page-2426-0) module.

Standard cookie parameters can be specified after the name of the cookie, as in the example below.

### **Setting cookie parameters**

```
Session On
SessionCryptoPassphrase secret
SessionCookieName session path=/private;domain=example.com;httpo
\lceil \bullet \rceil
```
In cases where the Apache server forms the frontend for backend origin servers, it is possible to have the session cookies removed from the incoming HTTP headers using the [SessionCookieRemove](#page-2415-0) directive. This keeps the contents of the session cookies from becoming accessible from the backend server.

As is possible within many application servers, authentication modules can use a session for storing the username and password after login. The [mod\\_auth\\_form](#page-1324-0) saves the user's login name and password within the session.

**Session Support for Authentication**

#### **Form based authentication**

Session On SessionCryptoPassphrase secret SessionCookieName session path=/ AuthFormProvider file AuthUserFile "conf/passwd" AuthType form AuthName realm #...

See the [mod\\_auth\\_form](#page-1324-0) module for documentation and complete examples.

In order for sessions to be useful, it must be possible to share the contents of a session with external applications, and it must be possible for an external application to write a session of its own.

**Integrating Sessions with External Applications**

A typical example might be an application that changes a user's password set by mod auth form. This application would need to read the current username and password from the session, make the required changes to the user's password, and then write the new password to the session in order to provide a seamless transition to the new password.

A second example might involve an application that registers a new user for the first time. When registration is complete, the username and password is written to the session, providing a seamless transition to being logged in.

#### **Apache modules**

Modules within the server that need access to the session can use the **mod\_session.h** API in order to read from and write to the session. This mechanism is used by modules like [mod\\_auth\\_form](#page-1324-0).

#### **CGI programs and scripting languages**

Applications that run within the webserver can optionally retrieve the value of the session from the **HTTP\_SESSION** environment variable. The session should be encoded as a **application/x-www-form-urlencoded** string as described by the HTML [specification.](http://www.w3.org/TR/html4/) The environment variable is controlled by the setting of the [SessionEnv](#page-2404-0) directive. The session can be written to by the script by returning a **application/x-www-form-urlencoded** response header with a name set by the <u>[SessionHeader](#page-2406-0)</u> directive. In both cases, any encryption or decryption, and the reading the session from or writing the session to the chosen storage mechanism

is handled by the mod session modules and corresponding configuration.

## **Applications behind [mod\\_proxy](#page-2155-0)**

If the [SessionHeader](#page-2406-0) directive is used to define an HTTP request header, the session, encoded as a **application/xwww-form-urlencoded** string, will be made available to the application. If the same header is provided in the response, the value of this response header will be used to replace the session. As above, any encryption or decryption, and the reading the session from or writing the session to the chosen storage mechanism is handled by the mod session modules and corresponding configuration.

### **Standalone applications**

Applications might choose to manipulate the session outside the control of the Apache HTTP server. In this case, it is the responsibility of the application to read the session from the chosen storage mechanism, decrypt the session, update the session, encrypt the session and write the session to the chosen storage mechanism, as appropriate.

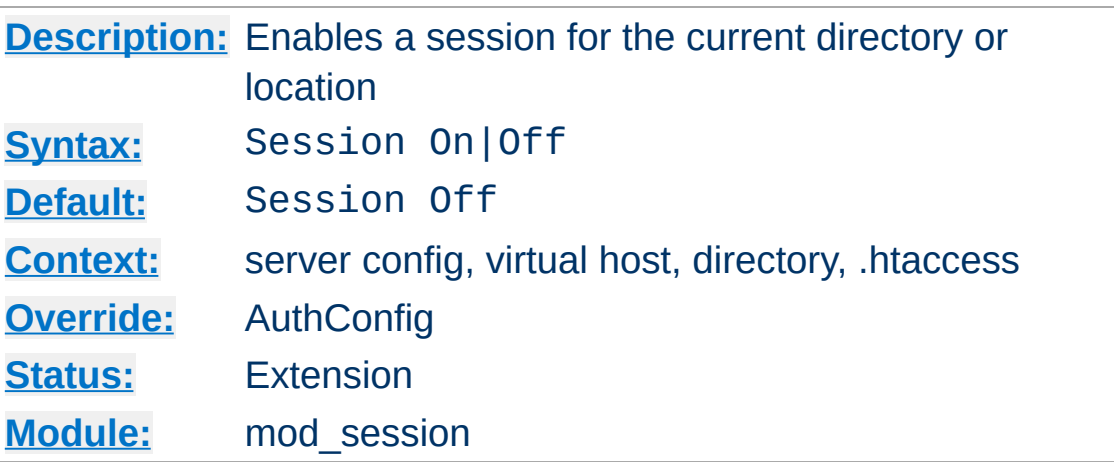

**Session Directive**

The Session directive enables a session for the directory or location container. Further directives control where the session will be stored and how privacy is maintained.

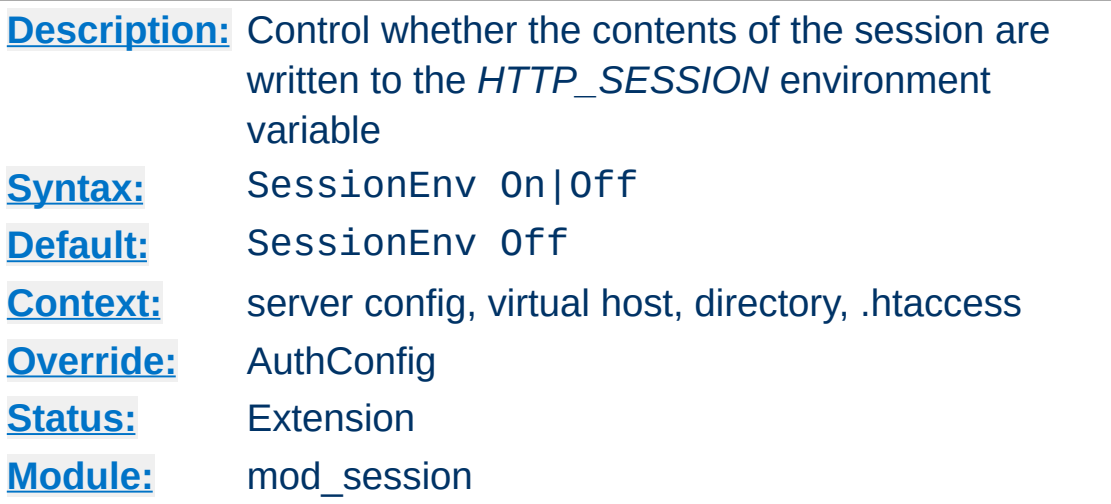

If set to *On*, the SessionEnv directive causes the contents of the session to be written to a CGI environment variable called *HTTP\_SESSION*.

The string is written in the URL query format, for example:

key1=foo&key3=bar

<span id="page-2404-0"></span>**SessionEnv Directive**

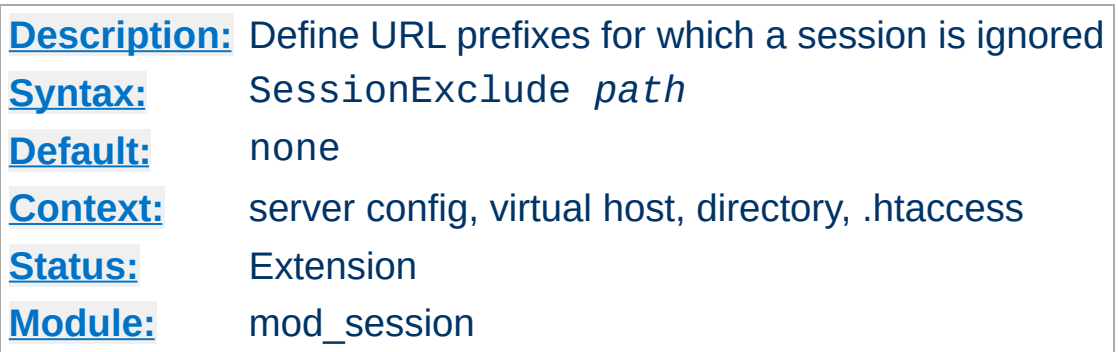

<span id="page-2405-0"></span>**SessionExclude Directive**

The SessionExclude directive allows sessions to be disabled relative to URL prefixes only. This can be used to make a website more efficient, by targeting a more precise URL space for which a session should be maintained. By default, all URLs within the directory or location are included in the session. The [SessionExclude](#page-2405-0) directive takes precedence over the [SessionInclude](#page-2407-0) directive.

## **Warning**

This directive has a similar purpose to the *path* attribute in HTTP cookies, but should not be confused with this attribute. This directive does not set the *path* attribute, which must be configured separately.

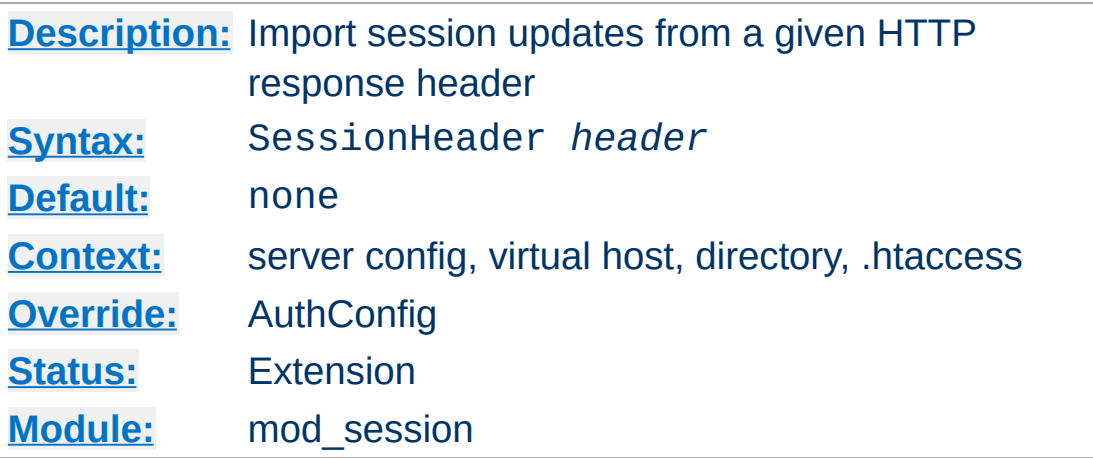

The SessionHeader directive defines the name of an HTTP response header which, if present, will be parsed and written to the current session.

The header value is expected to be in the URL query format, for example:

```
key1=foo&key2=&key3=bar
```
<span id="page-2406-0"></span>**SessionHeader Directive**

Where a key is set to the empty string, that key will be removed from the session.

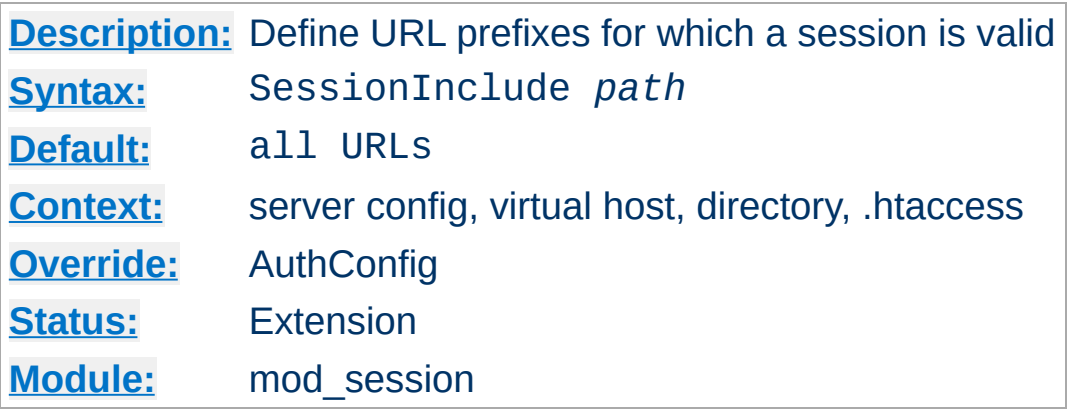

<span id="page-2407-0"></span>**SessionInclude Directive**

The SessionInclude directive allows sessions to be made valid for specific URL prefixes only. This can be used to make a website more efficient, by targeting a more precise URL space for which a session should be maintained. By default, all URLs within the directory or location are included in the session.

## **Warning**

 $\blacktriangle$ 

This directive has a similar purpose to the *path* attribute in HTTP cookies, but should not be confused with this attribute. This directive does not set the *path* attribute, which must be configured separately.

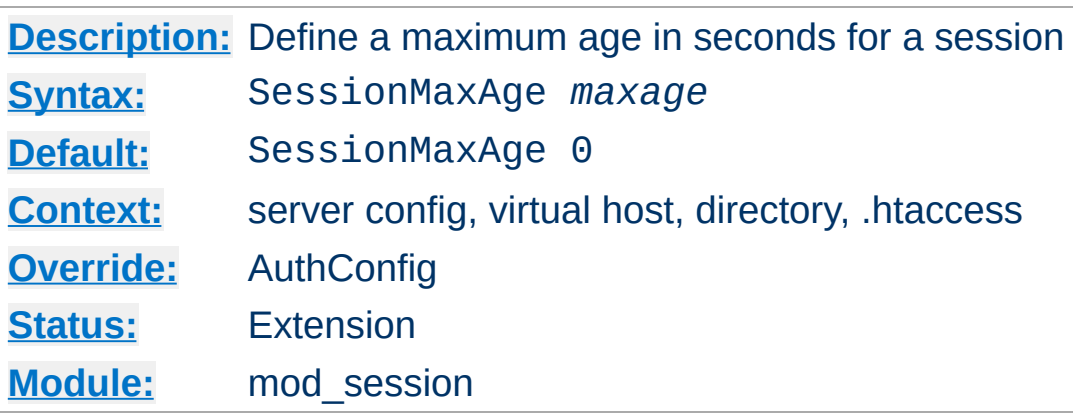

The SessionMaxAge directive defines a time limit for which a session will remain valid. When a session is saved, this time limit is reset and an existing session can be continued. If a session becomes older than this limit without a request to the server to refresh the session, the session will time out and be removed. Where a session is used to stored user login details, this has the effect of logging the user out automatically after the given time.

Setting the maxage to zero disables session expiry.

Copyright 2017 The Apache Software Foundation. Licensed under the Apache [License,](http://www.apache.org/licenses/LICENSE-2.0) Version 2.0.

**SessionMaxAge Directive**

[Modules](#page-2903-0) | [Directives](#page-2841-0) | [FAQ](http://wiki.apache.org/httpd/FAQ) | [Glossary](#page-2828-0) | [Sitemap](#page-2916-0)

<span id="page-2409-0"></span>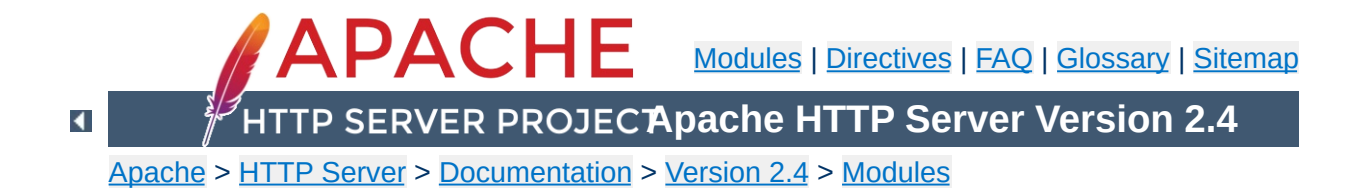

# **Apache Module mod\_session\_cookie**

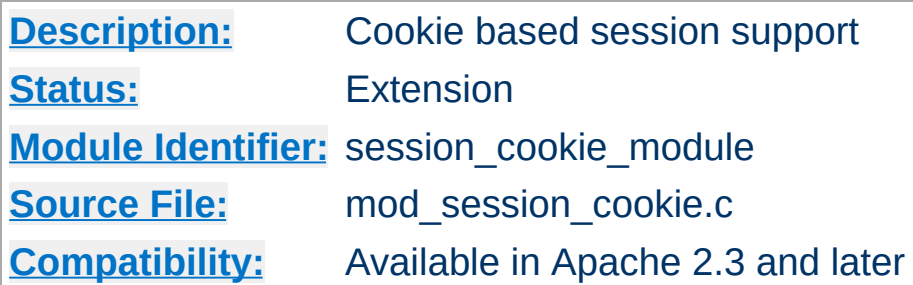

## **Summary**

## **Warning**

The session modules make use of HTTP cookies, and as such can fall victim to Cross Site Scripting attacks, or expose potentially private information to clients. Please ensure that the relevant risks have been taken into account before enabling the session functionality on your server.

This submodule of mod session provides support for the storage of user sessions on the remote browser within HTTP cookies.

Using cookies to store a session removes the need for the server or a group of servers to store the session locally, or collaborate to share a session, and can be useful for high traffic environments where a server based session might be too resource intensive.

If session privacy is required, the mod session crypto module can be used to encrypt the contents of the session before writing the session to the client.

For more details on the session interface, see the documentation for the [mod\\_session](#page-2389-0) module.

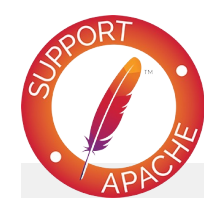

# **Bugfix checklist**

httpd [changelog](https://www.apache.org/dist/httpd/CHANGES_2.4) [Known](https://bz.apache.org/bugzilla/buglist.cgi?bug_status=__open__&list_id=144532&product=Apache%20httpd-2&query_format=specific&order=changeddate%20DESC%2Cpriority%2Cbug_severity&component=mod_session_cookie) issues [Report](https://bz.apache.org/bugzilla/enter_bug.cgi?product=Apache%20httpd-2&component=mod_session_cookie) a bug

## **See also**

[mod\\_session](#page-2389-0) [mod\\_session\\_crypto](#page-2416-0) [mod\\_session\\_dbd](#page-2426-0)
To create a simple session and store it in a cookie called *session*, configure the session as follows:

### **Browser based session**

**Basic Examples**

Session On SessionCookieName session path=/

For more examples on how the session can be configured to be read from and written to by a CGI application, see the [mod\\_session](#page-2389-0) examples section.

For documentation on how the session can be used to store username and password details, see the [mod\\_auth\\_form](#page-1324-0) module.

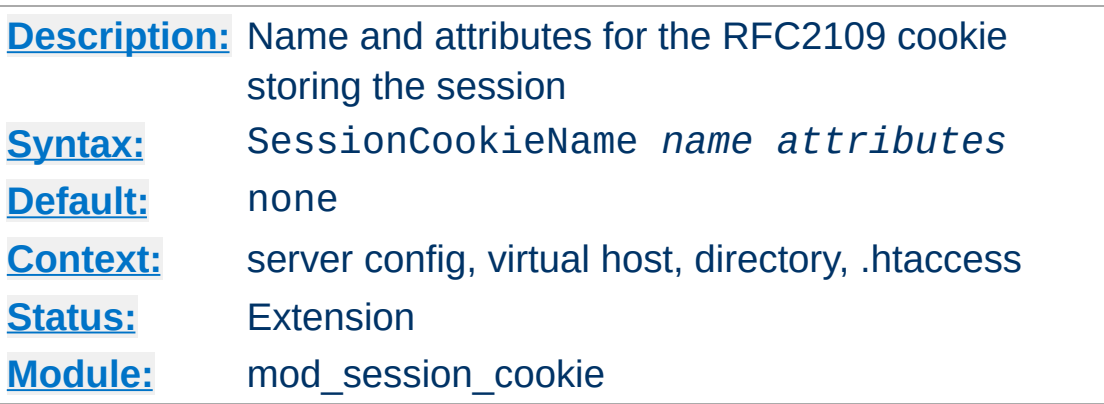

**SessionCookieName Directive**

The SessionCookieName directive specifies the name and optional attributes of an RFC2109 compliant cookie inside which the session will be stored. RFC2109 cookies are set using the Set-Cookie HTTP header.

An optional list of cookie attributes can be specified, as per the example below. These attributes are inserted into the cookie as is, and are not interpreted by Apache. Ensure that your attributes are defined correctly as per the cookie specification.

## **Cookie with attributes**

```
Session On
SessionCookieName session path=/private;domain=example.com;httpo
\lceil \cdot \rceil\blacktriangleright
```
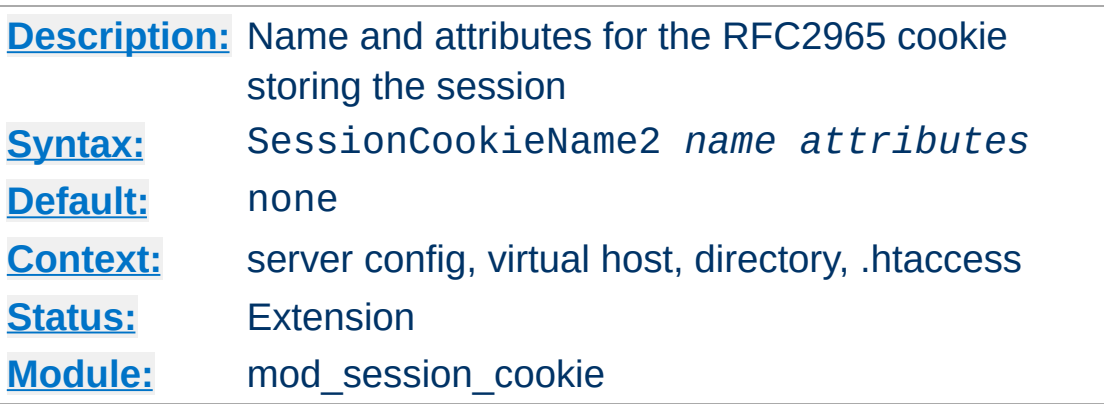

**SessionCookieName2 Directive**

The SessionCookieName2 directive specifies the name and optional attributes of an RFC2965 compliant cookie inside which the session will be stored. RFC2965 cookies are set using the Set-Cookie2 HTTP header.

An optional list of cookie attributes can be specified, as per the example below. These attributes are inserted into the cookie as is, and are not interpreted by Apache. Ensure that your attributes are defined correctly as per the cookie specification.

## **Cookie2 with attributes**

```
Session On
SessionCookieName2 session path=/private;domain=example.com;http
\lceil \cdot \rceil
```
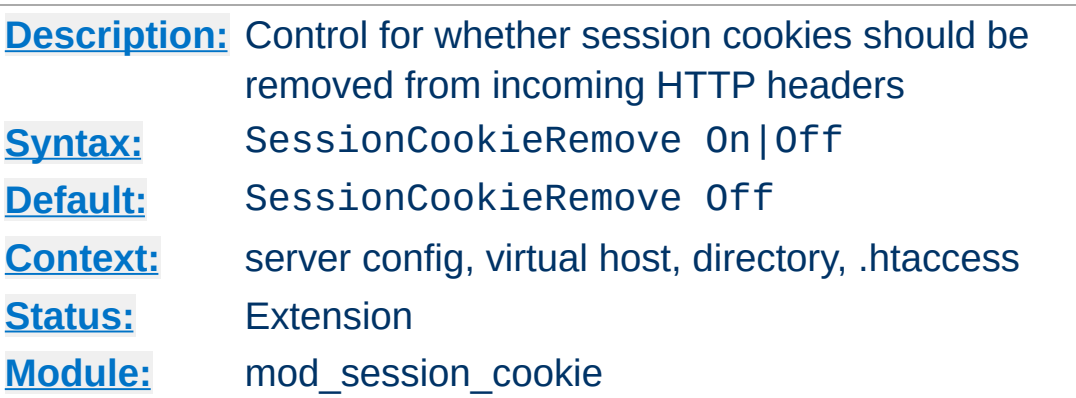

**SessionCookieRemove Directive**

The SessionCookieRemove flag controls whether the cookies containing the session will be removed from the headers during request processing.

In a reverse proxy situation where the Apache server acts as a server frontend for a backend origin server, revealing the contents of the session cookie to the backend could be a potential privacy violation. When set to on, the session cookie will be removed from the incoming HTTP headers.

Copyright 2017 The Apache Software Foundation. Licensed under the Apache [License,](http://www.apache.org/licenses/LICENSE-2.0) Version 2.0.

[Modules](#page-2903-0) | [Directives](#page-2841-0) | [FAQ](http://wiki.apache.org/httpd/FAQ) | [Glossary](#page-2828-0) | [Sitemap](#page-2916-0)

<span id="page-2416-0"></span>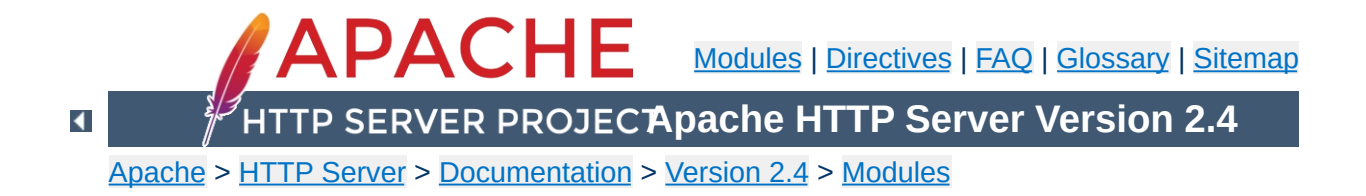

# **Apache Module mod\_session\_crypto**

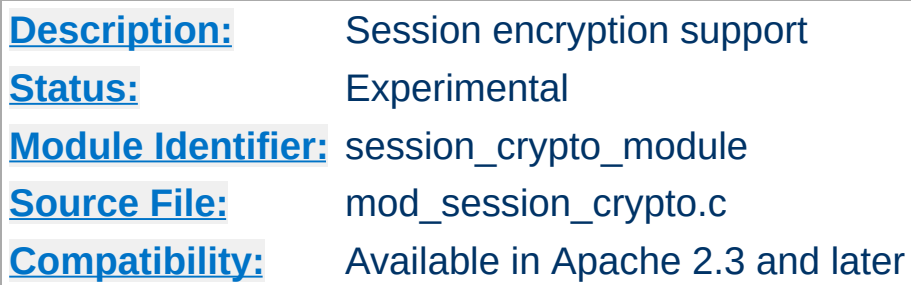

# **Summary**

## **Warning**

The session modules make use of HTTP cookies, and as such can fall victim to Cross Site Scripting attacks, or expose potentially private information to clients. Please ensure that the relevant risks have been taken into account before enabling the session functionality on your server.

This submodule of [mod\\_session](#page-2389-0) provides support for the encryption of user sessions before being written to a local database, or written to a remote browser via an HTTP cookie.

This can help provide privacy to user sessions where the contents of the session should be kept private from the user, or where protection is needed against the effects of cross site scripting attacks.

For more details on the session interface, see the documentation for the [mod\\_session](#page-2389-0) module.

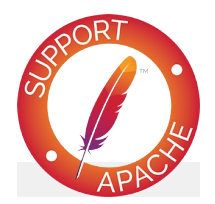

# **Bugfix checklist**

httpd [changelog](https://www.apache.org/dist/httpd/CHANGES_2.4) [Known](https://bz.apache.org/bugzilla/buglist.cgi?bug_status=__open__&list_id=144532&product=Apache%20httpd-2&query_format=specific&order=changeddate%20DESC%2Cpriority%2Cbug_severity&component=mod_session_crypto) issues [Report](https://bz.apache.org/bugzilla/enter_bug.cgi?product=Apache%20httpd-2&component=mod_session_crypto) a bug

# **See also**

[mod\\_session](#page-2389-0) [mod\\_session\\_cookie](#page-2409-0) [mod\\_session\\_dbd](#page-2426-0)

To create a simple encrypted session and store it in a cookie called *session*, configure the session as follows:

#### **Browser based encrypted session**

Session On SessionCookieName session path=/ SessionCryptoPassphrase secret

**Basic Usage**

The session will be encrypted with the given key. Different servers can be configured to share sessions by ensuring the same encryption key is used on each server.

If the encryption key is changed, sessions will be invalidated automatically.

For documentation on how the session can be used to store username and password details, see the [mod\\_auth\\_form](#page-1324-0) module.

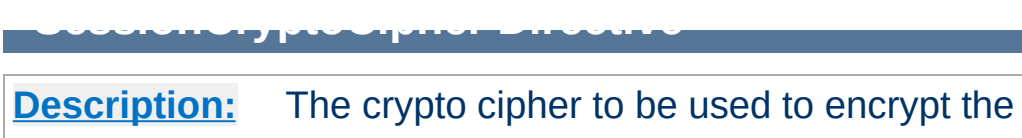

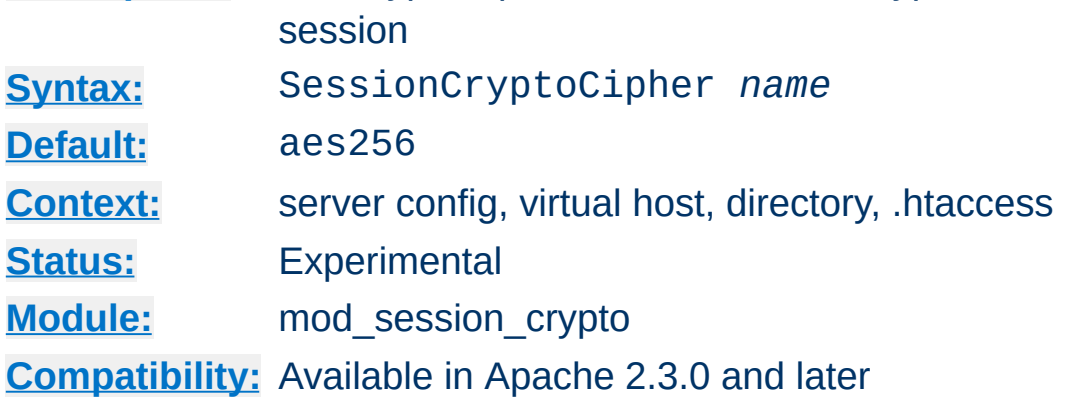

The SessionCryptoCipher directive allows the cipher to be used during encryption. If not specified, the cipher defaults to aes256.

Possible values depend on the crypto driver in use, and could be one of:

- 3des192
- aes128
- aes192
- aes256

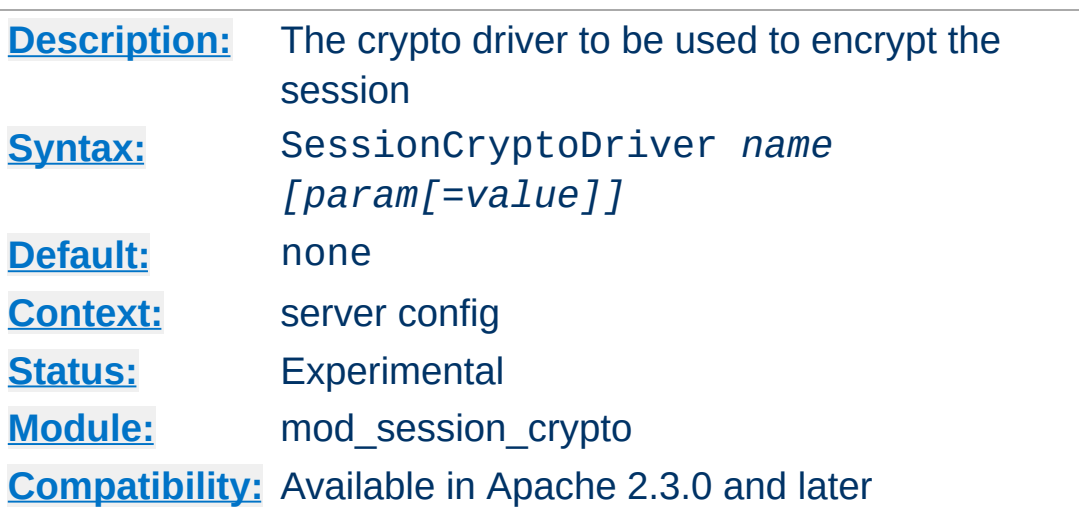

The SessionCryptoDriver directive specifies the name of the crypto driver to be used for encryption. If not specified, the driver defaults to the recommended driver compiled into APR-util.

The *NSS* crypto driver requires some parameters for configuration, which are specified as parameters with optional values after the driver name.

# **NSS without a certificate database** SessionCryptoDriver nss

**SessionCryptoDriver Directive**

# **NSS with certificate database**

SessionCryptoDriver nss dir=certs

## **NSS with certificate database and parameters**

SessionCryptoDriver nss dir=certs key3=key3.db cert7=cert7.db se  $\begin{bmatrix} \blacktriangleleft \end{bmatrix}$  $\blacktriangleright$ 

## **NSS with paths containing spaces**

SessionCryptoDriver nss "dir=My Certs" key3=key3.db cert7=cert7  $\lceil \cdot \rceil$  $\blacktriangleright$ 

The *NSS* crypto driver might have already been configured by another part of the server, for example from mod\_nss or [mod\\_ldap](#page-1936-0). If found to have already been configured, a warning will be logged, and the existing configuration will have taken affect. To avoid this warning, use the noinit parameter as follows.

#### **NSS with certificate database**

SessionCryptoDriver nss noinit

To prevent confusion, ensure that all modules requiring NSS are configured with identical parameters.

The *openssl* crypto driver supports an optional parameter to specify the engine to be used for encryption.

**OpenSSL with engine support** SessionCryptoDriver openssl engine=name

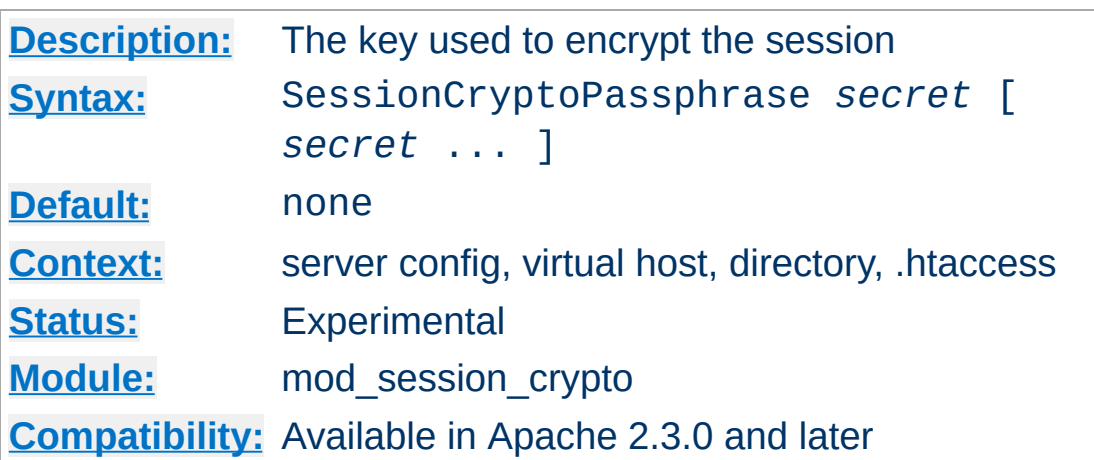

**SessionCryptoPassphrase Directive**

The SessionCryptoPassphrase directive specifies the keys to be used to enable symmetrical encryption on the contents of the session before writing the session, or decrypting the contents of the session after reading the session.

Keys are more secure when they are long, and consist of truly random characters. Changing the key on a server has the effect of invalidating all existing sessions.

Multiple keys can be specified in order to support key rotation. The first key listed will be used for encryption, while all keys listed will be attempted for decryption. To rotate keys across multiple servers over a period of time, add a new secret to the end of the list, and once rolled out completely to all servers, remove the first key from the start of the list.

As of version 2.4.7 if the value begins with *exec:* the resulting command will be executed and the first line returned to standard output by the program will be used as the key.

```
#key used as-is
SessionCryptoPassphrase secret
#Run /path/to/program to get key
SessionCryptoPassphrase exec:/path/to/program
```
#### #Run /path/to/otherProgram and provide arguments SessionCryptoPassphrase "exec:/path/to/otherProgram argument1"

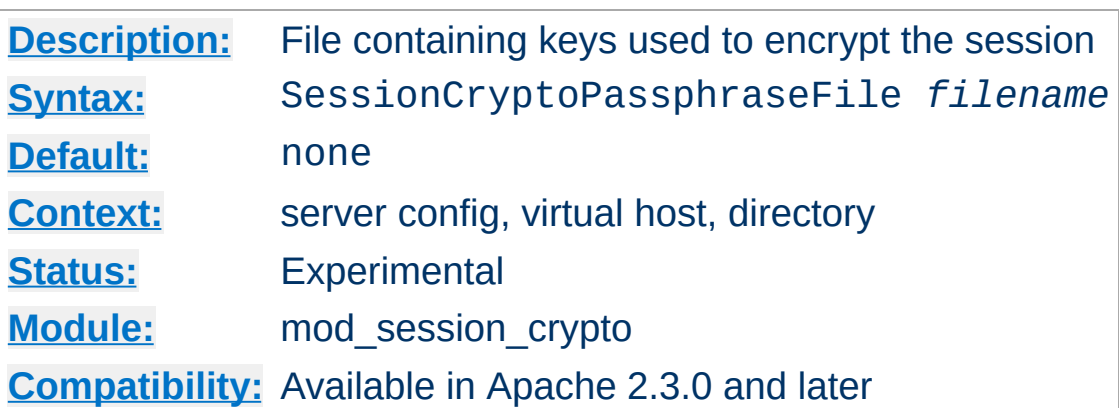

**SessionCryptoPassphraseFile Directive**

The SessionCryptoPassphraseFile directive specifies the name of a configuration file containing the keys to use for encrypting or decrypting the session, specified one per line. The file is read on server start, and a graceful restart will be necessary for httpd to pick up changes to the keys.

Unlike the SessionCryptoPassphrase directive, the keys are not exposed within the httpd configuration and can be hidden by protecting the file appropriately.

Multiple keys can be specified in order to support key rotation. The first key listed will be used for encryption, while all keys listed will be attempted for decryption. To rotate keys across multiple servers over a period of time, add a new secret to the end of the list, and once rolled out completely to all servers, remove the first key from the start of the list.

[Modules](#page-2903-0) | [Directives](#page-2841-0) | [FAQ](http://wiki.apache.org/httpd/FAQ) | [Glossary](#page-2828-0) | [Sitemap](#page-2916-0)

Copyright 2017 The Apache Software Foundation. Licensed under the Apache [License,](http://www.apache.org/licenses/LICENSE-2.0) Version 2.0.

<span id="page-2426-0"></span>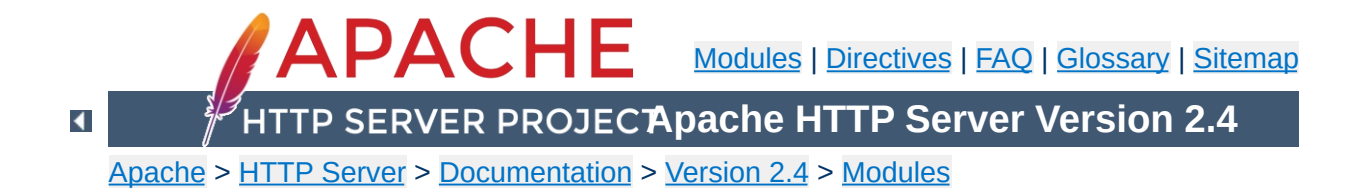

# **Apache Module mod\_session\_dbd**

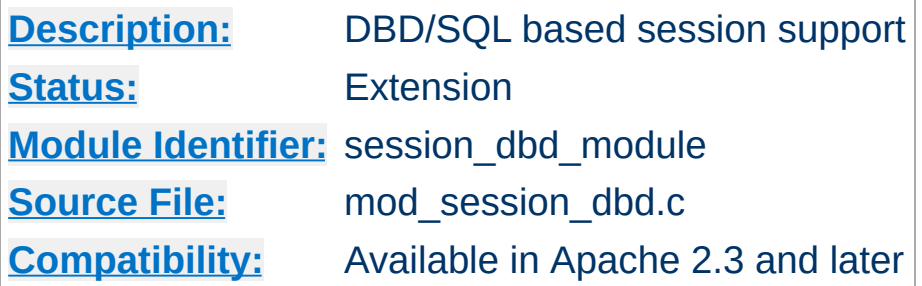

# **Summary**

## **Warning**

The session modules make use of HTTP cookies, and as such can fall victim to Cross Site Scripting attacks, or expose potentially private information to clients. Please ensure that the relevant risks have been taken into account before enabling the session functionality on your server.

This submodule of mod session provides support for the storage of user sessions within a SQL database using the [mod\\_dbd](#page-1676-0) module.

Sessions can either be **anonymous**, where the session is keyed by a unique UUID string stored on the browser in a cookie, or **per user**, where the session is keyed against the userid of the logged in user.

SQL based sessions are hidden from the browser, and so offer a measure of privacy without the need for encryption.

Different webservers within a server farm may choose to share a database, and so share sessions with one another.

For more details on the session interface, see the documentation for the [mod\\_session](#page-2389-0) module.

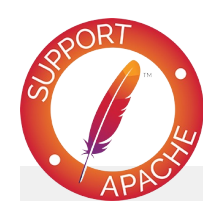

# **Bugfix checklist**

httpd [changelog](https://www.apache.org/dist/httpd/CHANGES_2.4) [Known](https://bz.apache.org/bugzilla/buglist.cgi?bug_status=__open__&list_id=144532&product=Apache%20httpd-2&query_format=specific&order=changeddate%20DESC%2Cpriority%2Cbug_severity&component=mod_session_dbd) issues [Report](https://bz.apache.org/bugzilla/enter_bug.cgi?product=Apache%20httpd-2&component=mod_session_dbd) a bug

# **See also**

[mod\\_session](#page-2389-0) [mod\\_session\\_crypto](#page-2416-0) [mod\\_session\\_cookie](#page-2409-0) [mod\\_dbd](#page-1676-0)

Before the mod session dbd module can be configured to maintain a session, the mod dbd module must be configured to make the various database queries available to the server.

There are four queries required to keep a session maintained, to select an existing session, to update an existing session, to insert a new session, and to delete an expired or empty session. These queries are configured as per the example below.

#### **Sample DBD configuration**

**DBD Configuration**

```
DBDriver pgsql
```
DBDParams "dbname=apachesession user=apache password=xxxxx host: DBDPrepareSQL "delete from session where key = %s" deletesession DBDPrepareSQL "update session set value = %s, expiry = %lld, key  $DBDP$ repareSQL "insert into session (value, expiry, key) values DBDPrepareSQL "select value from session where key = %s and (expire DBDPrepareSQL "delete from session where expiry  $!=$  0 and expiry  $\lceil \cdot \rceil$  $\blacktriangleright$ 

Anonymous sessions are keyed against a unique UUID, and stored on the browser within an HTTP cookie. This method is similar to that used by most application servers to store session information.

To create a simple anonymous session and store it in a postgres database table called *apachesession*, and save the session ID in a cookie called *session*, configure the session as follows:

#### **SQL based anonymous session**

**Anonymous Sessions**

```
Session On
SessionDBDCookieName session path=/
```
For more examples on how the session can be configured to be read from and written to by a CGI application, see the [mod\\_session](#page-2389-0) examples section.

For documentation on how the session can be used to store username and password details, see the mod auth form module.

Per user sessions are keyed against the username of a successfully authenticated user. It offers the most privacy, as no external handle to the session exists outside of the authenticated realm.

Per user sessions work within a correctly configured authenticated environment, be that using basic authentication, digest authentication or SSL client certificates. Due to the limitations of who came first, the chicken or the egg, per user sessions cannot be used to store authentication credentials from a module like [mod\\_auth\\_form](#page-1324-0).

To create a simple per user session and store it in a postgres database table called *apachesession*, and with the session keyed to the userid, configure the session as follows:

## **SQL based per user session**

**Per User Sessions**

Session On SessionDBDPerUser On

Over the course of time, the database can be expected to start accumulating expired sessions. At this point, the [mod\\_session\\_dbd](#page-2426-0) module is not yet able to handle session expiry automatically.

# **Warning**

**Database Housekeeping**

The administrator will need to set up an external process via cron to clean out expired sessions.

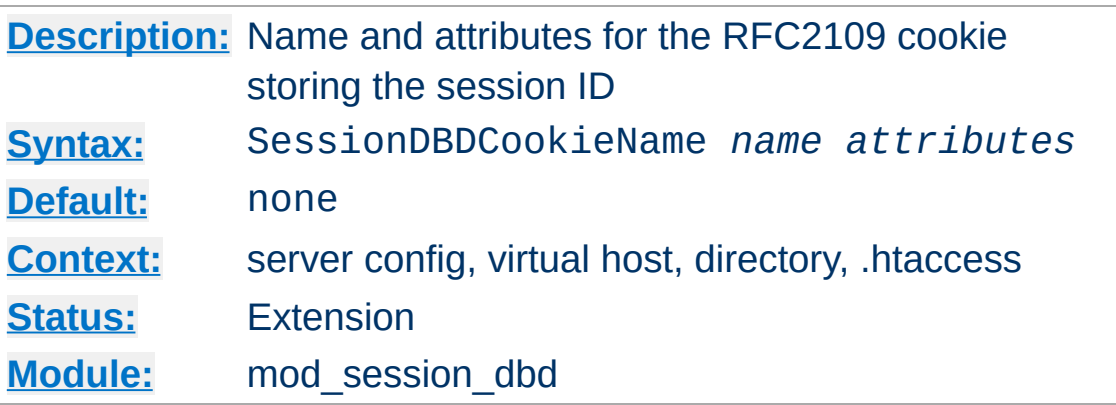

**SessionDBDCookieName Directive**

The SessionDBDCookieName directive specifies the name and optional attributes of an RFC2109 compliant cookie inside which the session ID will be stored. RFC2109 cookies are set using the Set-Cookie HTTP header.

An optional list of cookie attributes can be specified, as per the example below. These attributes are inserted into the cookie as is, and are not interpreted by Apache. Ensure that your attributes are defined correctly as per the cookie specification.

## **Cookie with attributes**

```
Session On
SessionDBDCookieName session path=/private;domain=example.com;ht
\lceil \cdot \rceil\blacktriangleright
```
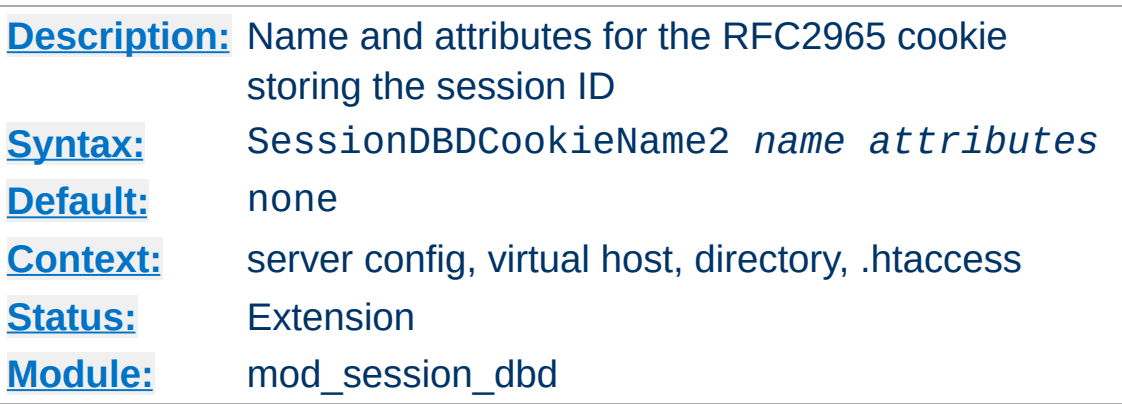

**SessionDBDCookieName2 Directive**

The SessionDBDCookieName2 directive specifies the name and optional attributes of an RFC2965 compliant cookie inside which the session ID will be stored. RFC2965 cookies are set using the Set-Cookie2 HTTP header.

An optional list of cookie attributes can be specified, as per the example below. These attributes are inserted into the cookie as is, and are not interpreted by Apache. Ensure that your attributes are defined correctly as per the cookie specification.

## **Cookie2 with attributes**

```
Session On
SessionDBDCookieName2 session path=/private;domain=example.com;l
\lceil \cdot \rceil\blacktriangleright
```
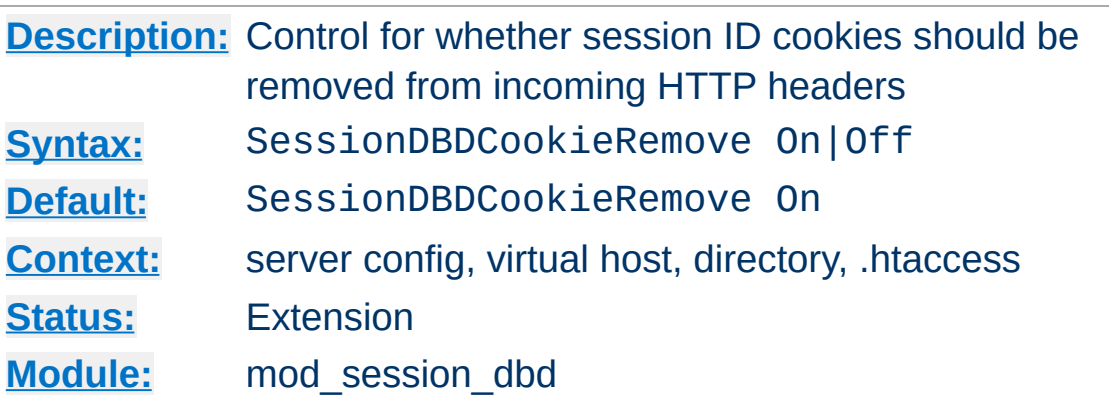

**SessionDBDCookieRemove Directive**

The SessionDBDCookieRemove flag controls whether the cookies containing the session ID will be removed from the headers during request processing.

In a reverse proxy situation where the Apache server acts as a server frontend for a backend origin server, revealing the contents of the session ID cookie to the backend could be a potential privacy violation. When set to on, the session ID cookie will be removed from the incoming HTTP headers.

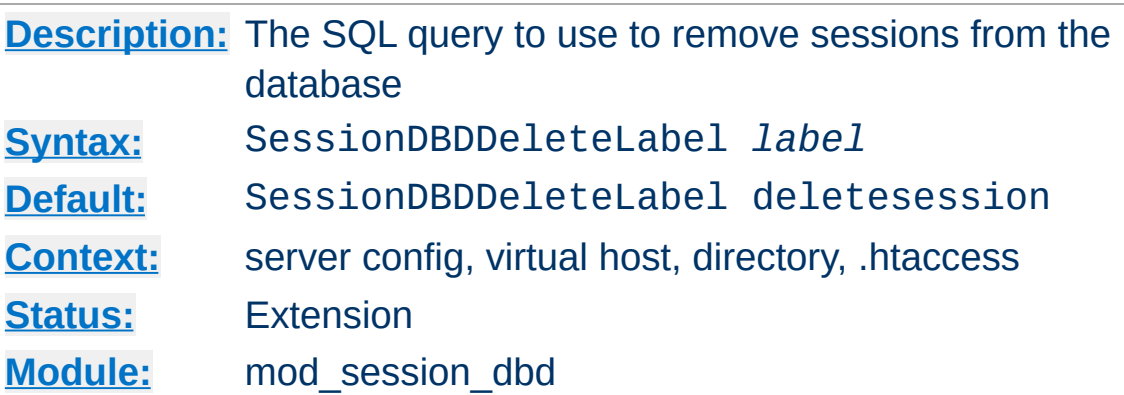

**SessionDBDDeleteLabel Directive**

The SessionDBDDeleteLabel directive sets the default delete query label to be used to delete an expired or empty session. This label must have been previously defined using the [DBDPrepareSQL](#page-1693-0) directive.

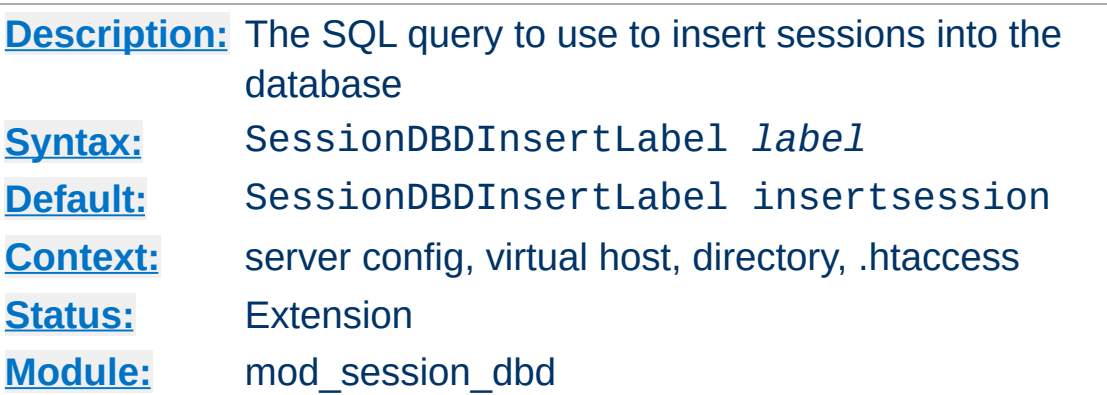

**SessionDBDInsertLabel Directive**

The SessionDBDInsertLabel directive sets the default insert query label to be used to load in a session. This label must have been previously defined using the **[DBDPrepareSQL](#page-1693-0)** directive.

If an attempt to update the session affects no rows, this query will be called to insert the session into the database.

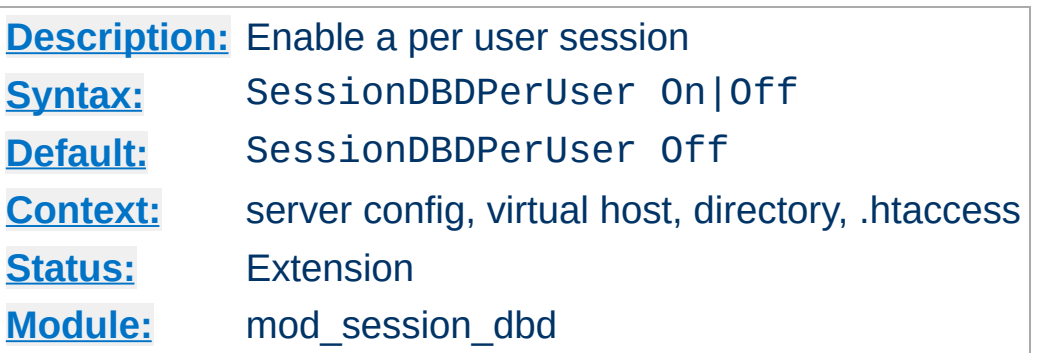

**SessionDBDPerUser Directive**

The SessionDBDPerUser flag enables a per user session keyed against the user's login name. If the user is not logged in, this directive will be ignored.

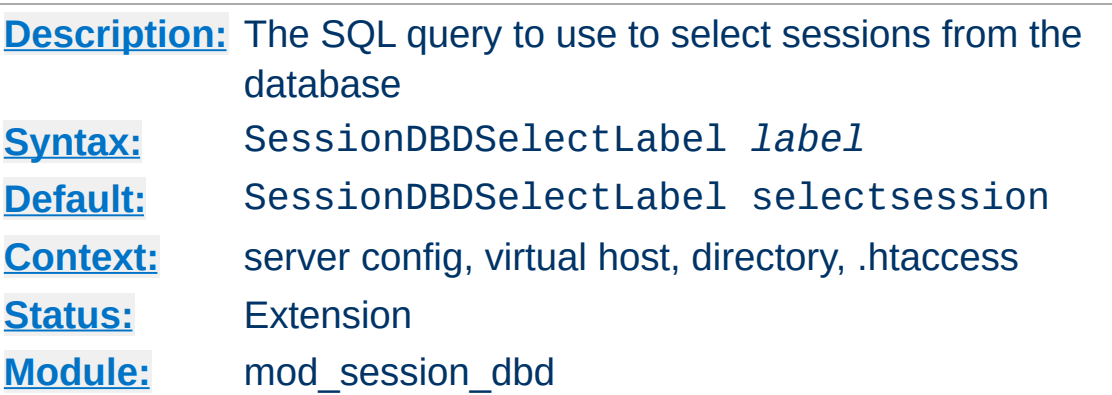

**SessionDBDSelectLabel Directive**

The SessionDBDSelectLabel directive sets the default select query label to be used to load in a session. This label must have been previously defined using the **[DBDPrepareSQL](#page-1693-0)** directive.

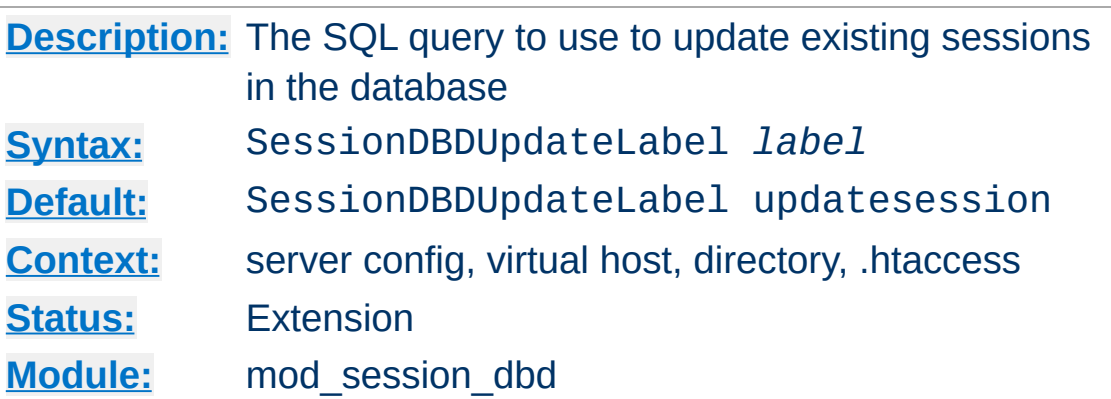

**SessionDBDUpdateLabel Directive**

The SessionDBDUpdateLabel directive sets the default update query label to be used to load in a session. This label must have been previously defined using the **[DBDPrepareSQL](#page-1693-0)** directive.

If an attempt to update the session affects no rows, the insert query will be called to insert the session into the database. If the database supports InsertOrUpdate, override this query to perform the update in one query instead of two.

[Modules](#page-2903-0) | [Directives](#page-2841-0) | [FAQ](http://wiki.apache.org/httpd/FAQ) | [Glossary](#page-2828-0) | [Sitemap](#page-2916-0)

Copyright 2017 The Apache Software Foundation. Licensed under the Apache [License,](http://www.apache.org/licenses/LICENSE-2.0) Version 2.0.

<span id="page-2441-0"></span>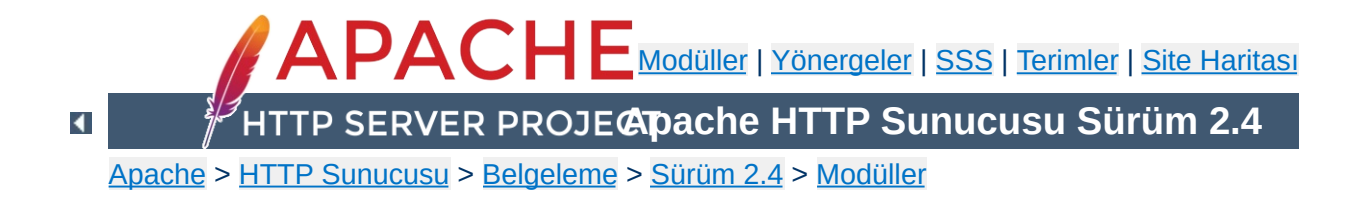

# **Apache Modülü mod\_setenvif**

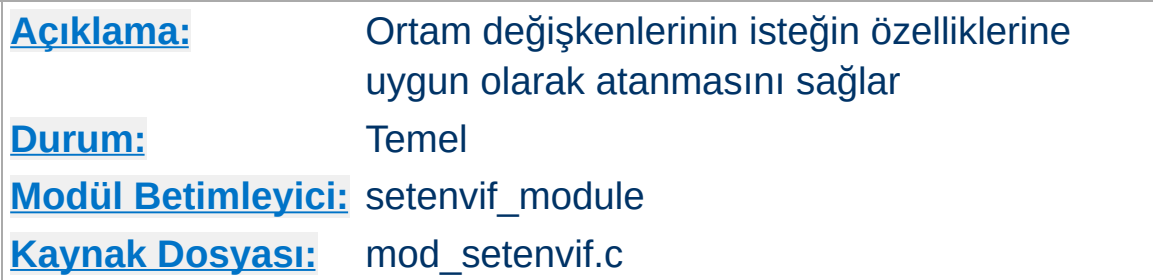

# **Özet**

mod setenvif modülü dahili ortam değişkenlerinin isteğin farklı bileşenlerinin belirttiğiniz düzenli ifade ile eşleşmesine bağlı olarak atanmasını mümkün kılar. Bu ortam değişkenleri sunucunun çeşitli kısımlarında yapılacak eylemlerin yanında CGI betiklerinde ve SSI sayfalarında kullanılabilir hale gelmelerine karar verilirken kullanılır.

Yönergeler yapılandırma dosyasında yer aldıkları sıraya göre ele alınırlar. Böylece daha karmaşık dizilimler kullanılabilir, bu örnekteki tarayıcı Mozilla ise netscape ortam değişkeni atanmakta, MSIE ise atanmamaktadır.

BrowserMatch ^Mozilla netscape BrowserMatch MSIE !netscape

mod autoindex ile dizin listesi oluşturulması veya bir [DirectoryIndex](#page-1720-0) için yol aranması gibi bir dahili alt [istek](#page-2830-0) için sunucu yol araması yaparken isteklere özgü ortam değişkenleri alt istekler tarafından miras alınMAZ. Buna ek olarak, [mod\\_setenvif](#page-2441-0) modülünün devreye girdiği API fazlarından dolayı yapılan alt isteklerde [SetEnvIf](#page-2446-0) yönergeleri ayrı ayrı değerlendirilMEZ.

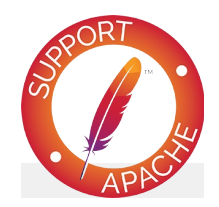

# **Bugfix checklist**

httpd [changelog](https://www.apache.org/dist/httpd/CHANGES_2.4) [Known](https://bz.apache.org/bugzilla/buglist.cgi?bug_status=__open__&list_id=144532&product=Apache%20httpd-2&query_format=specific&order=changeddate%20DESC%2Cpriority%2Cbug_severity&component=mod_setenvif) issues [Report](https://bz.apache.org/bugzilla/enter_bug.cgi?product=Apache%20httpd-2&component=mod_setenvif) a bug

# **Ayrıca bakınız:**

Apache HTTP [Sunucusundaki](#page-248-0) Ortam Değişkenleri

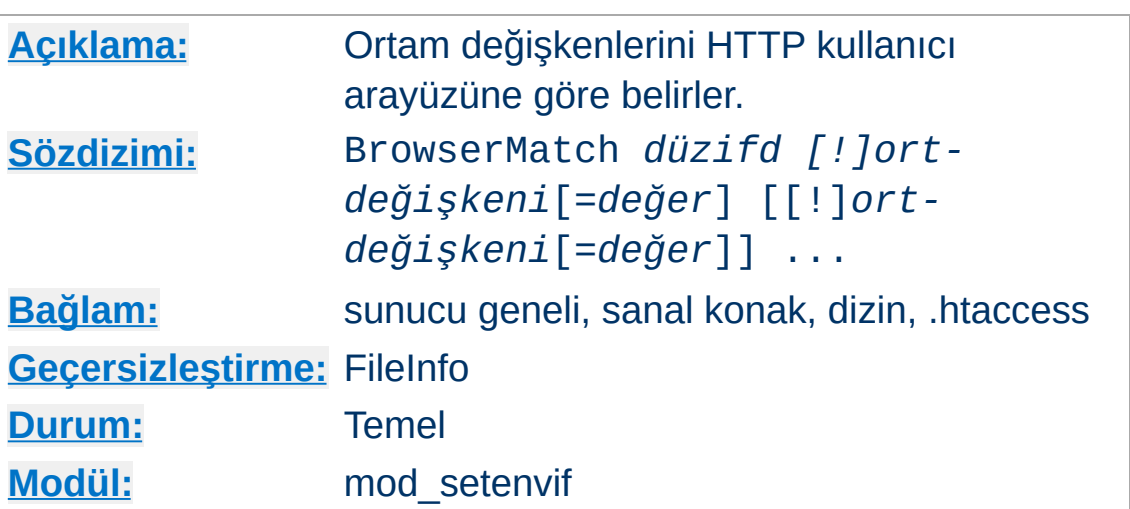

<span id="page-2444-0"></span>**BrowserMatch Yönergesi**

BrowserMatch yönergesi [SetEnvIf](#page-2446-0) yönergesinin özel bir halidir ve ortam değişkenlerine User-Agent HTTP istek başlığının değerine göre atama yapar. Aşağıdaki iki satır aynı etkiye sahiptir:

```
BrowserMatch Robot is_a_robot
SetEnvIf User-Agent Robot is_a_robot
```
Başka örnekler:

BrowserMatch ^Mozilla forms jpeg=yes browser BrowserMatch "^Mozilla/[2-3]" tables agif frames in the model of the state of the BrowserMatch MSIE !javascript $\blacktriangleright$ 

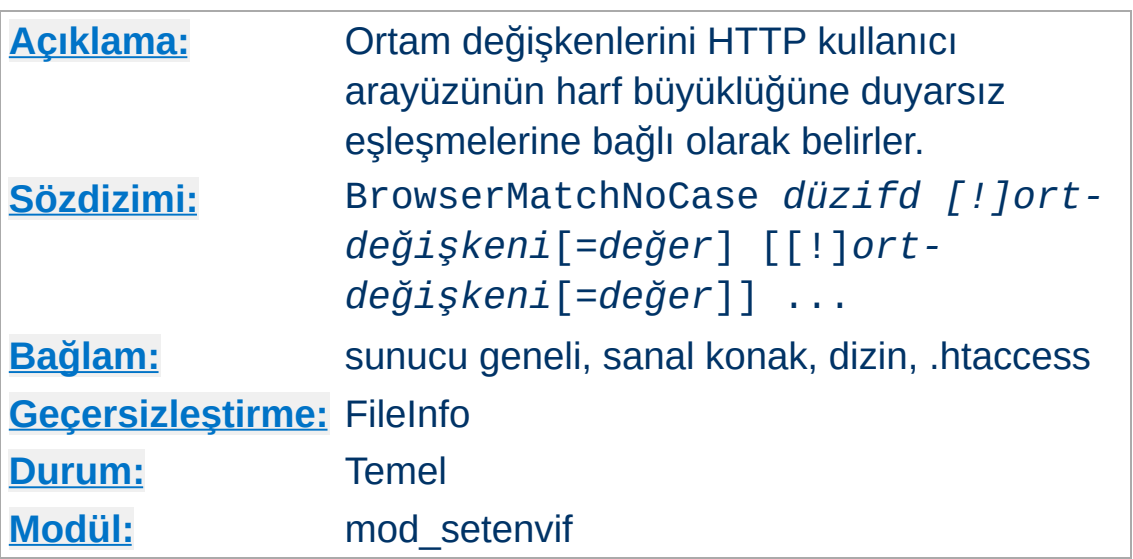

**BrowserMatchNoCase Yönergesi**

BrowserMatchNoCase yönergesi sözdizimsel ve anlamsal olarak [BrowserMatch](#page-2444-0) yönergesinin eşdeğeridir. Ancak, eşleşmelerde harf büyüklüğüne duyarsızdır. Örnek:

BrowserMatchNoCase mac platform=macintosh BrowserMatchNoCase win platform=windows

BrowserMatch ve BrowserMatchNoCase yönergeleri [SetEnvIf](#page-2446-0) ve [SetEnvIfNoCase](#page-2451-0) yönergelerinin özel halleridir. Bu bakımda aşağıdaki iki satır aynı etkiye sahiptir:

BrowserMatchNoCase Robot is\_a\_robot SetEnvIfNoCase User-Agent Robot is\_a\_robot

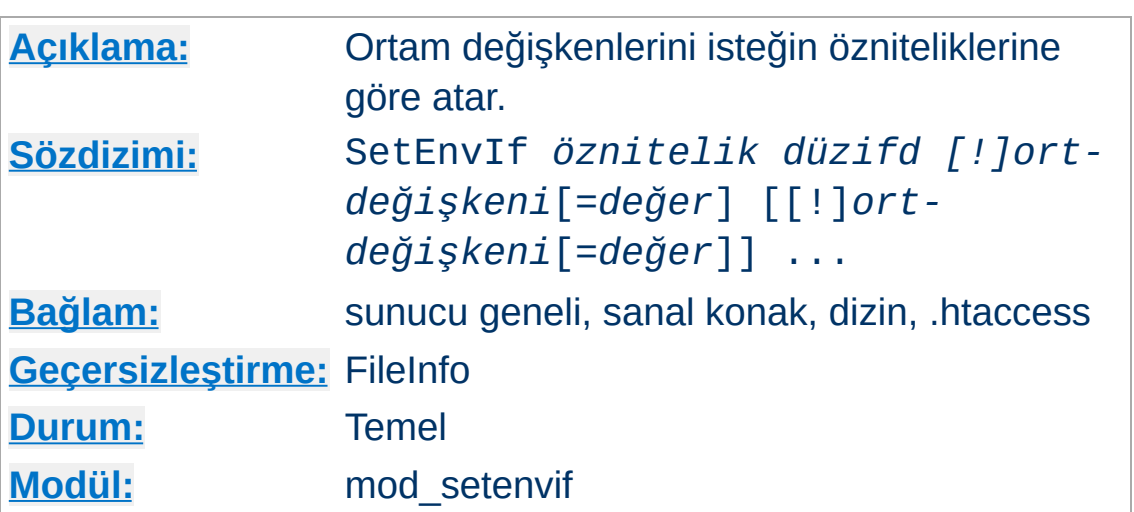

SetEnvIf yönergesi ortam değişkenlerini isteğin özniteliklerine göre tanımlar. İlk bileşen olarak belirtilen *öznitelik* şu dört şeyden biri olabilir:

- 1. Bir HTTP istek başlığı alanı (ayrıntılı bilgi için bak: [RFC2616\)](http://www.rfc-editor.org/rfc/rfc2616.txt); örneğin: Host, User-Agent, Referer ve Accept-Language. Bir düzenli ifade kullanılarak birden fazla istek başlığı belirtilebilir.
- 2. İsteğin aşağıdaki bileşenlerinden biri:

<span id="page-2446-0"></span>**SetEnvIf Yönergesi**

- Remote\_Host isteği yapan istemcinin konak ismi (varsa)
- Remote\_Addr -isteği yapan istemcinin IP adresi
- Server\_Addr isteği alan sunucunun IP adresi (sadece 2.0.43 sonrası sürümler için)
- Request\_Method kullanılan yöntemin ismi (GET, POST, vs.)
- Request\_Protocol İsteğin yapıldığı protokolün ismi ve numarası ("HTTP/0.9", "HTTP/1.1" gibi)
- Request\_URI HTTP istek satırında belirtilen özkaynak;

genellikle sorgu dizgesi olmaksızın şema ve konak ismini içeren bir URL parçasıdır. Sorgu dizgeleriyle eşleşmeler hakkında ayrıntılı bilgi edinmek için mod rewrite modülünün [RewriteCond](#page-392-0) yönergesinin açıklamasına bakınız.

3. İstek ile evvelce ilişkilendirilmiş bir ortam değişkeninin ismi. Bu sayede önceki bir eşleşmenin sonucuna karşı yeni bir sınama yapma imkanı ortaya çıkar. Böyle bir sınama için sadece evvelce SetEnvIf[NoCase] yönergeleri ile yapılmış atamalardaki ortam değişkenleri kullanılabilir. 'Evvelce' derken, sunucu genelinde veya bölüm içinde bu yönergeden önce yer alan SetEnvIf[NoCase] yönerge satırları kastedilmektedir. Ortam değişkenlerinin dikkate alınabilmesi için istek öznitelikleri arasında hiçbir eşleşme olmaması ve *öznitelik* olarak bir düzenli ifade belirtilmemiş olması gerekir.

İkinci bileşen (*düzifd*) bir [düzenli](#page-2831-0) ifadedir. *düzifd* ile *öznitelik* eşleştiği takdirde yönergenin kalan bileşenleri değerlendirmeye alınır.

Kalan bileşenler atanacak ortam değişkenlerinin isimleri ve isteğe bağlı olarak bunlara atanacak değerlerden oluşur. Bunlar şöyle belirtilebilir:

- 1. *değişken-adı* veya
- 2. !*değişken-adı* ya da
- 3. *değişken-adı*=*değer*

İlk biçemde değişkene "1" değeri atanır. İkincisinde atanmış bir değişken atanmamış yapılır. Üçüncüsünde ise değişkene belirtilen *değer* bire bir atanır. 2.0.51 sürümünden itibaren Apache httpd parantezli düzenli ifadelerin sonuçları ile değiştirilmek üzere
*value* içinde \$1..\$9 gösterimleri tanınmaktadır. \$0 bu kalıp ile eşleşen tüm dizgeye erişir.

```
SetEnvIf Request_URI "\.gif$" nesne_bir_res:
SetEnvIf Request_URI "\.jpg$" nesne_bir_res:
SetEnvIf Request_URI "\.xbm$" nesne_bir_res:
SetEnvIf Referer belgeler\.alanismi\.example
SetEnvIf object_is_image xbm XBIT_PROCESSING
SetEnvIf Request_URI "\.(.*)$" EXTENSION=$1
SetEnvIf ^TS ^[a-z] TS_VAR
\mathbf{A} and \mathbf{A} are the set of \mathbf{A} and \mathbf{A} are the set of \mathbf{A}\vert \cdot \vert
```
İlk üçünde istek bir resim dosyası için yapılmışsa nesne\_bir\_resim ortam değişkeni atanmakta, dördüncüsünde istenen sayfa belgeler.alanismi.example.com adlı sitede bulunuyorsa dahili\_site\_istendi ortam değişkeni atanmaktadır.

Son örnekte ise istekte "TS" ile başlayıp [a-z] arasındaki karakterlerle devam eden bir başlık alanı varsa TS\_VAR ortam değişkeni atanmaktadır.

### **Ayrıca bakınız:**

Apache HTTP [Sunucusundaki](#page-248-0) Ortam Değişkenleri belgesinde daha fazla örnek bulunabilir.

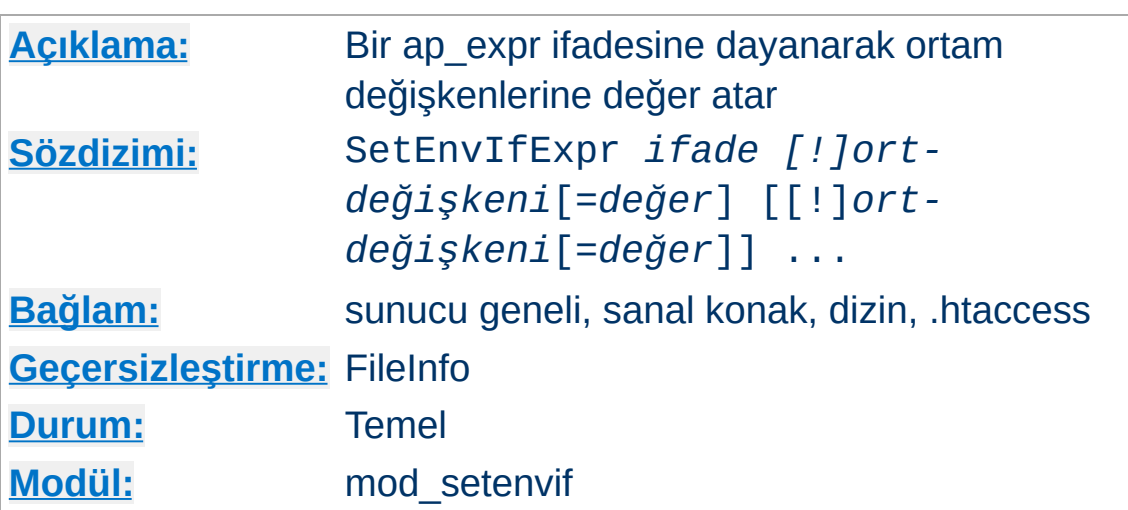

**SetEnvIfExpr Yönergesi**

SetEnvIfExpr yönergesi bir  $\leq$ If> ap\_expr ifadesine dayanarak ortam değişkenlerine değer atar. Bu ifadeler çalışma anında değerlendirilirerek SetEnvIf yönergesindeki gibi *ortdeğişkeni*ne uygulanır.

SetEnvIfExpr "tolower(req('X-Sendfile')) == 'd:\images\very\_big.iso')" iso\_delivered

Burada uygulamamızın her X-Sendfile göndermeye çalışmasında ortam değişkenine iso\_delivered değeri atanmaktadır.

Uzak IP adresi RFC 1918'e göre özel bir adres ise rfc1918 değişkenine 1 atanması daha kullanışlı bir örnek olurdu:

SetEnvIfExpr "-R '10.0.0.0/8' || -R '172.16  $\lceil \cdot \rceil$ 

### **Ayrıca bakınız:**

- Eksiksiz bir kılavuz ve daha fazla örnek için Apache HTTP [Sunucusundaki](#page-263-0) İfadeler belgesine bakınız.
- $\bullet$  Benzer sonuçlara ulaşmak için  $\leq$ If> yönergesi kullanılabilir.

• mod filter

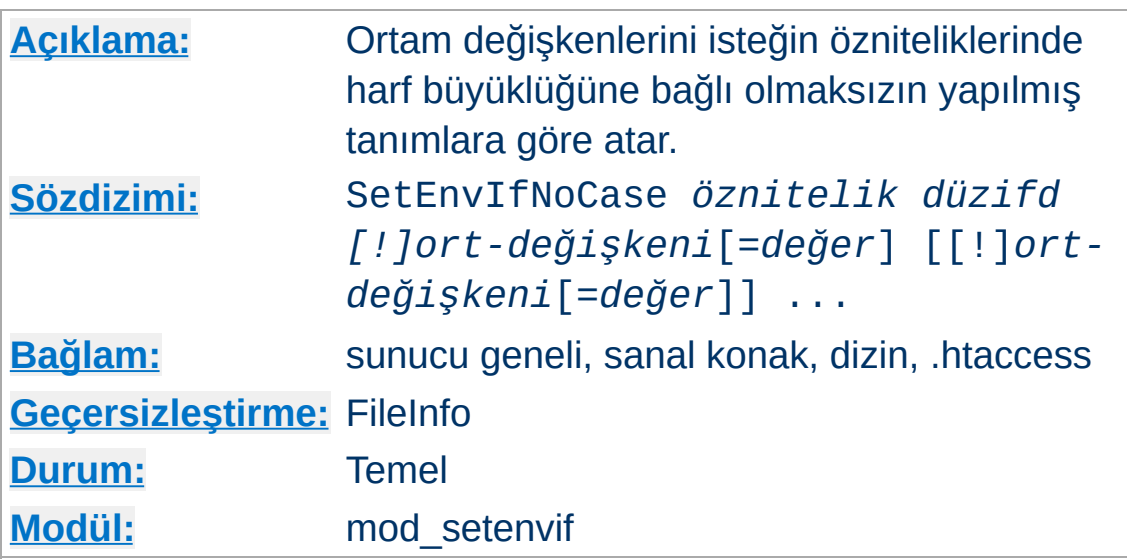

SetEnvIfNoCase yönergesi sözdizimsel ve anlamsal olarak [SetEnvIf](#page-2446-0) yönergesinin eşdeğeridir. Ancak, eşleşmelerde harf büyüklüğüne duyarsızdır. Örnek:

```
SetEnvIfNoCase Host Example\.Org site=exampl
\mathbf{F}\blacktriangleright
```
Burada, Host: HTTP istek başlığında Example.Org, example.org veya harf büyüklüğünce farklı benzerleri belirtilmişse site ortam değişkenine "example" değeri atanmaktadır.

**SetEnvIfNoCase Yönergesi**

[Modüller](#page-2903-0) | [Yönergeler](#page-2841-0) | [SSS](http://wiki.apache.org/httpd/FAQ) | [Terimler](#page-2828-0) | Site [Haritası](#page-2916-0)

Copyright 2017 The Apache Software Foundation. Apache [License,](http://www.apache.org/licenses/LICENSE-2.0) Version 2.0 altında lisanslıdır.

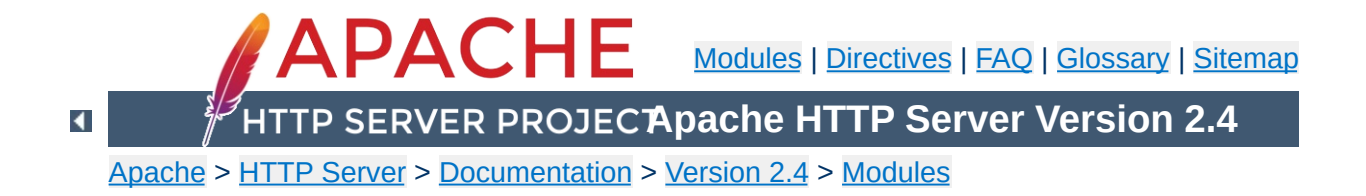

# **Apache Module mod\_slotmem\_plain**

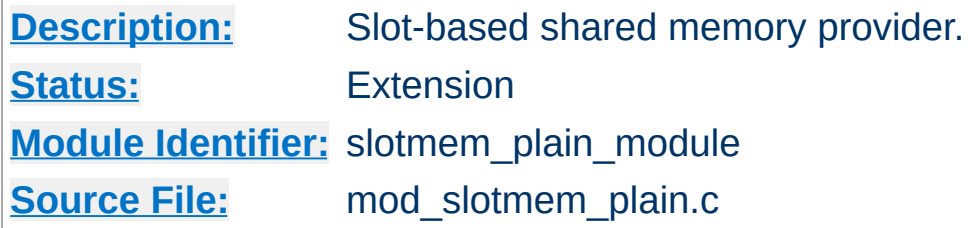

### **Summary**

mod\_slotmem\_plain is a memory provider which provides for creation and access to a plain memory segment in which the datasets are organized in "slots."

If the memory needs to be shared between threads and processes, a better provider would be mod slotmem shm.

mod slotmem plain provides the following API functions:

```
apr_status_t doall(ap_slotmem_instance_t *s,
ap_slotmem_callback_fn_t *func, void *data, apr_pool_t *pool)
    call the callback on all worker slots
```

```
apr_status_t create(ap_slotmem_instance_t **new, const char
*name, apr_size_t item_size, unsigned int item_num,
ap_slotmem_type_t type, apr_pool_t *pool)
```
create a new slotmem with each item size is item\_size.

```
apr_status_t attach(ap_slotmem_instance_t **new, const char
*name, apr_size_t *item_size, unsigned int *item_num,
apr_pool_t *pool)
    attach to an existing slotmem.
```
#### **apr\_status\_t dptr(ap\_slotmem\_instance\_t \*s, unsigned int item\_id, void\*\*mem)**

get the direct pointer to the memory associated with this worker slot.

**apr\_status\_t get(ap\_slotmem\_instance\_t \*s, unsigned int item\_id, unsigned char \*dest, apr\_size\_t dest\_len)** get/read the memory from this slot to dest

**apr\_status\_t put(ap\_slotmem\_instance\_t \*slot, unsigned int item\_id, unsigned char \*src, apr\_size\_t src\_len)**

put/write the data from src to this slot

**unsigned int num\_slots(ap\_slotmem\_instance\_t \*s)** return the total number of slots in the segment

**apr\_size\_t slot\_size(ap\_slotmem\_instance\_t \*s)** return the total data size, in bytes, of a slot in the segment

#### **apr\_status\_t grab(ap\_slotmem\_instance\_t \*s, unsigned int \*item\_id);**

grab or allocate the first free slot and mark as in-use (does not do any data copying)

#### **apr\_status\_t fgrab(ap\_slotmem\_instance\_t \*s, unsigned int item\_id);**

forced grab or allocate the specified slot and mark as in-use (does not do any data copying)

#### **apr\_status\_t release(ap\_slotmem\_instance\_t \*s, unsigned int item\_id);**

release or free a slot and mark as not in-use (does not do any data copying)

Copyright 2017 The Apache Software Foundation. Licensed under the Apache [License,](http://www.apache.org/licenses/LICENSE-2.0) Version 2.0.

<span id="page-2455-0"></span>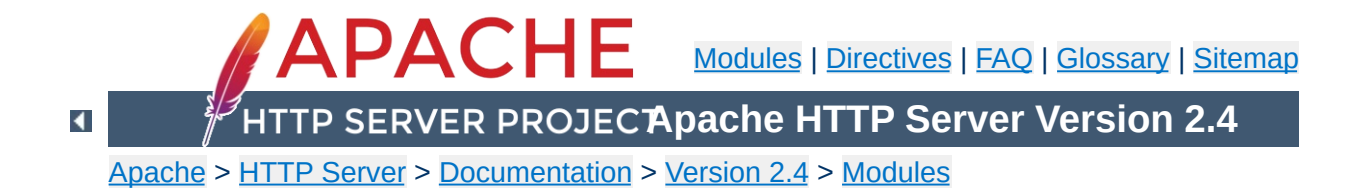

# **Apache Module mod\_slotmem\_shm**

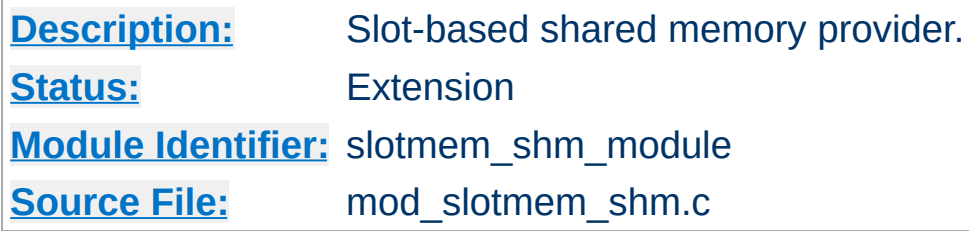

## **Summary**

mod\_slotmem\_shm is a memory provider which provides for creation and access to a shared memory segment in which the datasets are organized in "slots."

All shared memory is cleared and cleaned with each restart, whether graceful or not. The data itself is stored and restored within a file noted by the name parameter in the create and attach calls. If not specified with an absolute path, the file will be created relative to the path specified by the [DefaultRuntimeDir](#page-1051-0) directive.

mod\_slotmem\_shm provides the following API functions:

```
apr_status_t doall(ap_slotmem_instance_t *s,
```

```
ap_slotmem_callback_fn_t *func, void *data, apr_pool_t *pool)
    call the callback on all worker slots
```

```
apr_status_t create(ap_slotmem_instance_t **new, const char
*name, apr_size_t item_size, unsigned int item_num,
```

```
ap_slotmem_type_t type, apr_pool_t *pool)
```

```
create a new slotmem with each item size is item_size. name is
used to generate a filename for the persistent store of the shared
memory if configured. Values are:
```
#### **"none"**

```
Anonymous shared memory and no persistent
store
```
**"file-name"** [DefaultRuntimeDir]/file-name

**"/absolute-file-name"** Absolute file name

**apr\_status\_t attach(ap\_slotmem\_instance\_t \*\*new, const char \*name, apr\_size\_t \*item\_size, unsigned int \*item\_num, apr\_pool\_t \*pool)**

attach to an existing slotmem. See create for description of

name parameter.

### **apr\_status\_t dptr(ap\_slotmem\_instance\_t \*s, unsigned int item\_id, void\*\*mem)**

get the direct pointer to the memory associated with this worker slot.

### **apr\_status\_t get(ap\_slotmem\_instance\_t \*s, unsigned int item\_id, unsigned char \*dest, apr\_size\_t dest\_len)**

get/read the memory from this slot to dest

### **apr\_status\_t put(ap\_slotmem\_instance\_t \*slot, unsigned int item\_id, unsigned char \*src, apr\_size\_t src\_len)**

put/write the data from src to this slot

#### **unsigned int num\_slots(ap\_slotmem\_instance\_t \*s)** return the total number of slots in the segment

# **apr\_size\_t slot\_size(ap\_slotmem\_instance\_t \*s)**

return the total data size, in bytes, of a slot in the segment

#### **apr\_status\_t grab(ap\_slotmem\_instance\_t \*s, unsigned int \*item\_id);**

grab or allocate the first free slot and mark as in-use (does not do any data copying)

### **apr\_status\_t fgrab(ap\_slotmem\_instance\_t \*s, unsigned int item\_id);**

forced grab or allocate the specified slot and mark as in-use (does not do any data copying)

### **apr\_status\_t release(ap\_slotmem\_instance\_t \*s, unsigned int item\_id);**

release or free a slot and mark as not in-use (does not do any data copying)

Copyright 2017 The Apache Software Foundation. Licensed under the Apache [License,](http://www.apache.org/licenses/LICENSE-2.0) Version 2.0.

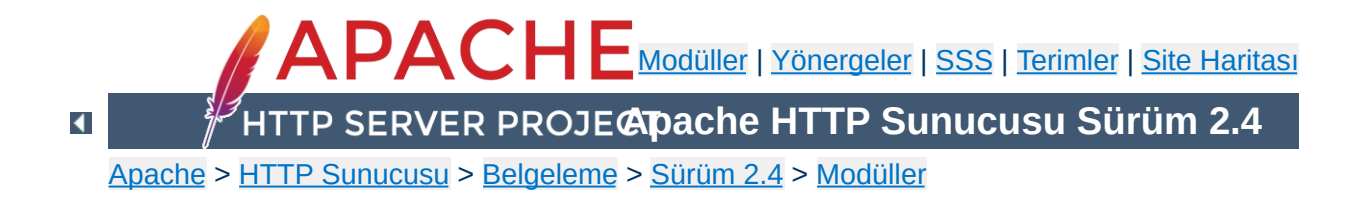

# **Apache Modülü mod\_so**

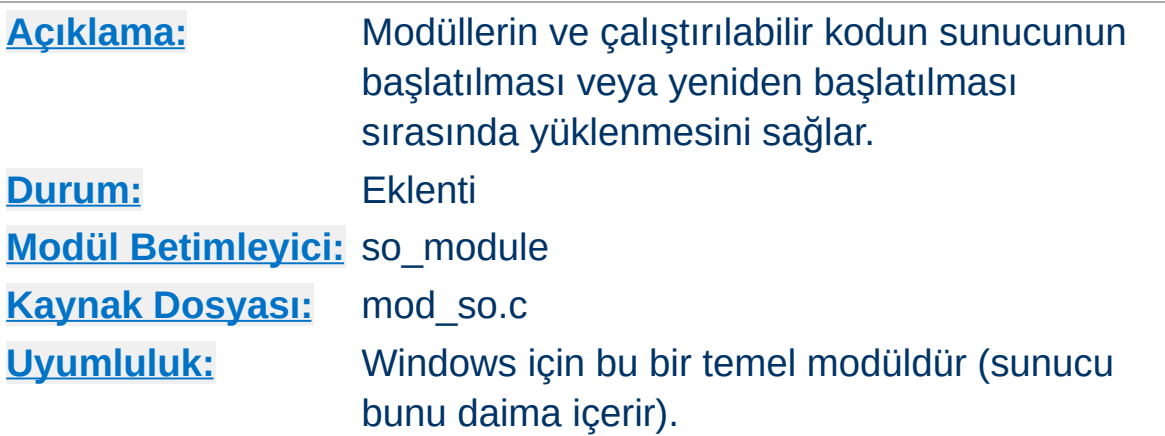

## **Özet**

Seçilen işletim sistemleri üzerinde bu modül Apache HTTP Sunucusunun yeniden derlenmesini gerektirmeden modüllerin Devingen [Paylaşımlı](#page-196-0) Nesne (DSO) mekanizması üzerinden kullanılabilmesini sağlar.

Unix'te yüklenen kod genellikle paylaşımlı nesne dosyalarından (.so uzantılı dosyalar), Windows'ta ise ya . so ya da . d11 uzantılı dosyalardan gelir.

#### **Uyarı**

Apache HTTP Sunucusunun ana sürümlerinden biri (1.3, 2.0, 2.2, 2.4 gibi) için derlenmiş modüller genelde bir diğerinde çalışmaz. Genellikle aralarında API değişikliği sözkonusu olduğundan çalışması için modüllerde yeni sürüme göre değişiklik yapılması gerekir.

#### **Bilginize**

Windows üzeinde yüklenebilir dosyalar genelde .dll sonekini alırlar. Apache httpd modülleri ise diğer platformlardaki gibi mod\_filanca.so biçeminde isimlendirilmektedir. Bununla birlikte, üçüncü parti modüllerden bazılarının (PHP gibi) hala .dll sonekini kullandığı görülmektedir.

**Yüklenebilir Modüllerin Windows için Oluşturulması**

mod\_so modülü ApacheModuleFoo.dll biçeminde isimlendirilmiş modülleri hala yüklemekteyse de yeni adlandırma uzlaşımı tercih edilmelidir. Yüklenebilir modülleri 2.0'a dönüştürüyorsanız, lütfen isimlerini de 2.0 uzlaşımına uygun hale getiriniz.

Apache httpd modül programlama arayüzü Unix ve Windows sürümleri arasında değişiklik göstermez. Unix için kullanılan çoğu modül hiç değişiklik yapmadan ya da çok küçük bir değişiklikle Windows'ta da çalışmaktadır. Çalışmayanlar Unix platformunun sahip olduğu ancak Windows platformunun sahip olmadığı nitelikleri kullanan modüllerdir.

Bir modül Windows'ta çalıştığı zaman, sunucuya iki şekilde yüklenebilir. Unix'te olduğu gibi, doğrudan sunucunun içinde derlenebilir. Windows için hazırlanan Apache httpd paketi, Unix için geçerli olan Configure betiğini içermediğinden modülün kaynak dosyası ApacheCore proje dosyasına, sembolleri de os\win32\modules.c dosyasına eklenmelidir.

İkinci yol ise modülü bir paylaşımlı kütüphane olarak çalışma anında [LoadModule](#page-2465-0) yönergesi ile yüklemek için bir DLL olarak derlemektir. Bu DLL modüller dağıtılabilir ve sunucuyu yeniden derlemek gerekmeksizin her Windows için Apache httpd kurulumunda çalışabilir.

Bir modül DLL'i oluşturmak için modülün kaynak dosyasında küçük bir değişiklik yapmak gerekir: Modül kaydının daha sonra oluşturulacak olan DLL'den ihraç edilebilmesi gerekir (aşağıya bakınız). Bunu yapmak için modülün modül kaydı tanımına (Apache httpd başlık dosyalarında tanımlanmış olan) AP\_MODULE\_DECLARE\_DATA eklenmelidir. Örneğin, modülünüz

module foo\_module;

diye bir satır içeriyorsa bunu,

module AP\_MODULE\_DECLARE\_DATA foo\_module;

olarak değiştirmelisiniz. Bunun yalnız Windows üzerinde etkili olduğunu ve Unix için modül kodunda bir değişiklik gerekmediğini unutmayınız. Ayrıca, .DEF dosyaları hakkında bilgi sahibi iseniz modül kodunda değişiklik yapmak yerine modül kaydını bu yöntemle de ihraç edebilirsiniz.

Artık modülü içeren bir DLL oluşturmaya hazırsınız. Bunu, libhttpd.dll paylaşımlı kütüphanesi derlenirken oluşturulan libhttpd.lib ihraç kütüphanesi ile ilintilemeniz gerekecektir. Ayrıca, Apache httpd başlık dosyalarının doğru konumlandığından emin olmak için derleyici seçeneklerinde değişiklik yapmanız gerekebilir. Bu kütüphaneyi sunucunuzun kök dizini altındaki modules dizininde bulabilirsiniz. En iyisi derleme ortamının doğru yapılandırıldığından emin olmak için ya ağaçta mevcut modüllerden birinin .dsp dosyasını gaspedersiniz ya da kendi .dsp dosyanızın ilintileme seçenekleriyle derleyicininkileri karşılaştırırsınız.

Artık modülünüzün DLL sürümünü oluşturmalısınız. DLL'i sunucunuzun kök dizininin altında bulunan modules dizinine yerleştirdikten sonra LoadModule yönergesi ile sunucunuza

yükleyebilirsiniz.

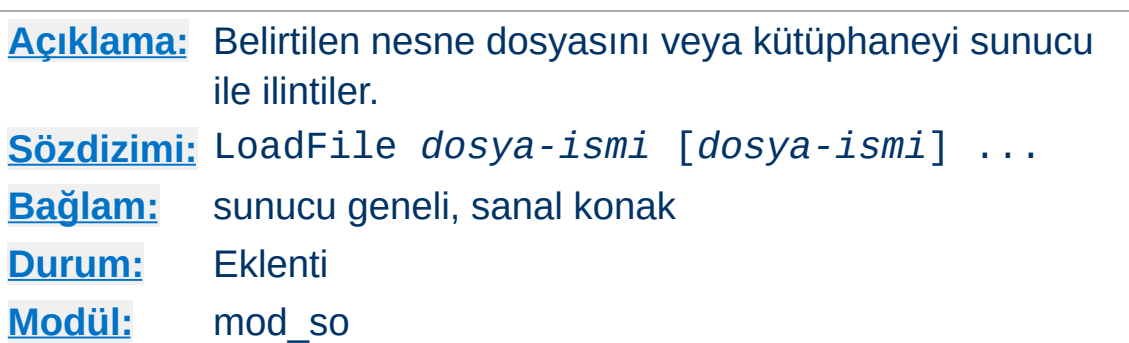

LoadFile yönergesi ismi belirtilen kütüphaneleri veya nesne dosyalarını sunucu başlatılırken veya yeniden başlatılırken sunucu ile ilintiler. Yönerge, bazı modüllerin çalışması sırasında gereken ek kodların yüklenmesi için kullanılır. *dosya-ismi* olarak mutlak bir dosya yolu belirtilebileceği gibi [ServerRoot](#page-1170-0)'a göreli bir dosya yolu da belirtilebilir.

Örnek:

**LoadFile Yönergesi**

LoadFile libexec/libxmlparse.so

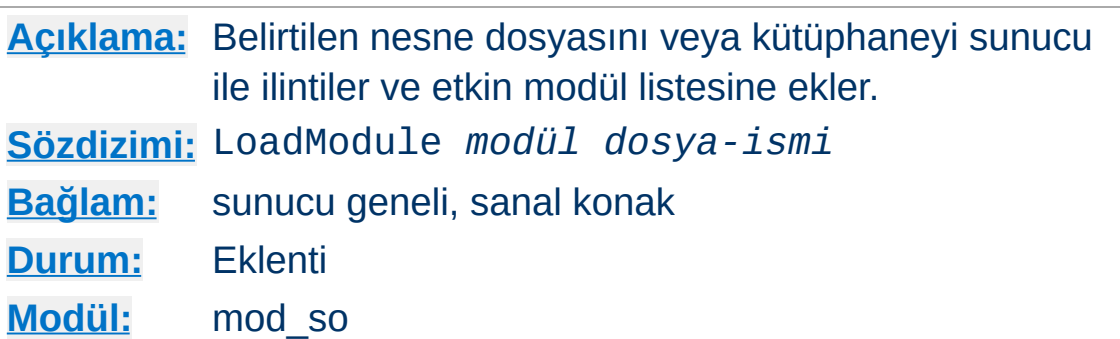

LoadModule yönergesi *dosya-ismi* ile belirtilen nesne dosyasını veya kütüphaneyi sunucu ile ilintiler ve etkin modül listesine belirtilen *modül* ismiyle ekler. *modül*, modülün kaynak dosyasında module türündeki tek harici değişkenin ismi olup modül belgelerinde Modül [Betimleyici](#page-1012-0) olarak geçer.

Örneğin,

LoadModule status module modules/mod status  $\vert \cdot \vert$  $\left| \cdot \right|$ 

satırı ile ismi belirtilen dosya [ServerRoot](#page-1170-0) dizini altındaki modules alt dizininden yüklenir.

Copyright 2017 The Apache Software Foundation. Apache [License,](http://www.apache.org/licenses/LICENSE-2.0) Version 2.0 altında lisanslıdır.

<span id="page-2465-0"></span>**LoadModule Yönergesi**

[Modüller](#page-2903-0) | [Yönergeler](#page-2841-0) | [SSS](http://wiki.apache.org/httpd/FAQ) | [Terimler](#page-2828-0) | Site [Haritası](#page-2916-0)

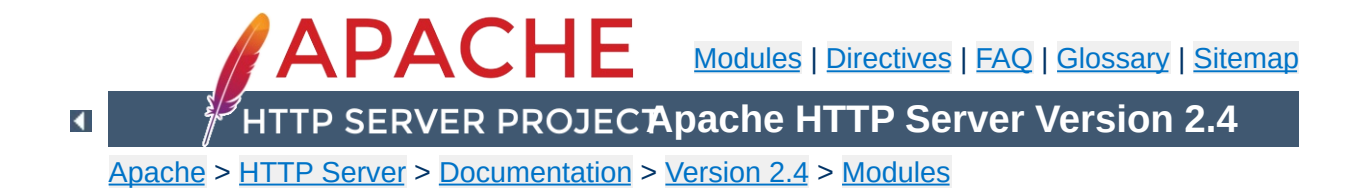

# **Apache Module mod\_socache\_dbm**

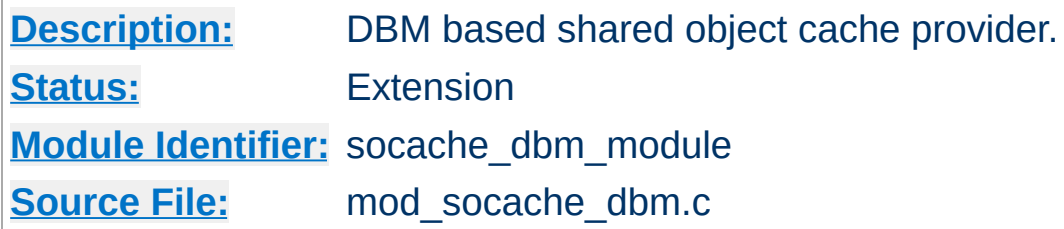

### **Summary**

mod\_socache\_dbm is a shared object cache provider which provides for creation and access to a cache backed by a DBM database.

dbm:/path/to/datafile

Details of other shared object cache providers can be found [here](#page-298-0).

Copyright 2017 The Apache Software Foundation. Licensed under the Apache [License,](http://www.apache.org/licenses/LICENSE-2.0) Version 2.0.

<span id="page-2468-0"></span>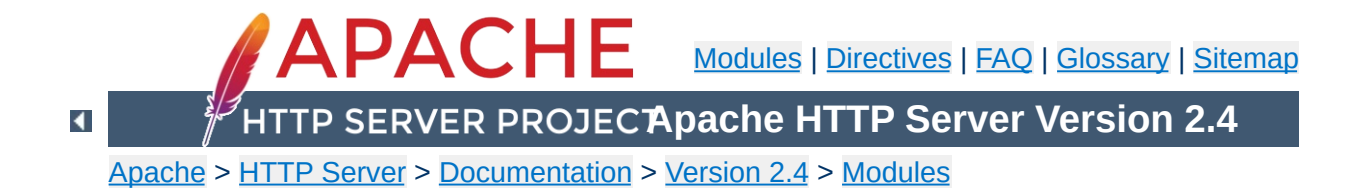

# **Apache Module mod\_socache\_dc**

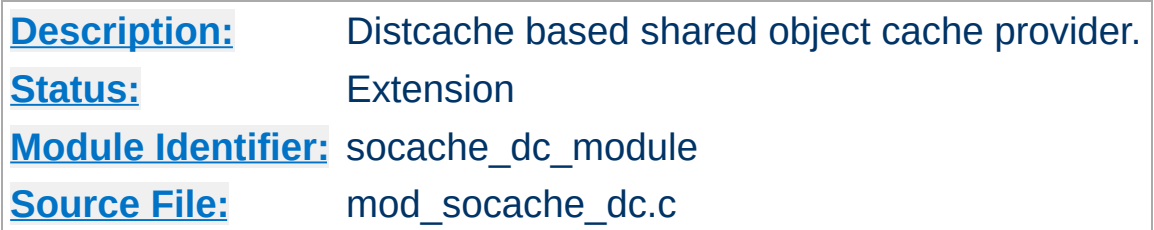

### **Summary**

[mod\\_socache\\_dc](#page-2468-0) is a shared object cache provider which provides for creation and access to a cache backed by the [distcache](http://distcache.sourceforge.net/) distributed session caching libraries.

Details of other shared object cache providers can be found [here](#page-298-0).

Copyright 2017 The Apache Software Foundation. Licensed under the Apache [License,](http://www.apache.org/licenses/LICENSE-2.0) Version 2.0.

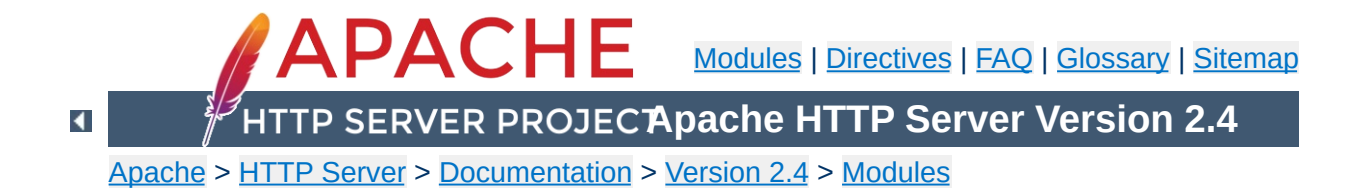

# **Apache Module mod\_socache\_memcache**

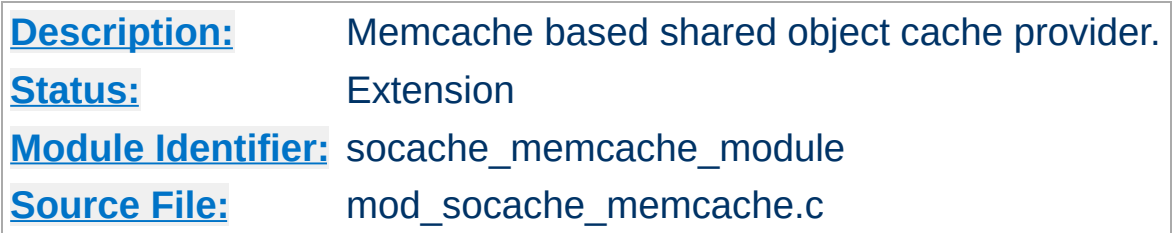

### **Summary**

mod\_socache\_memcache is a shared object cache provider which provides for creation and access to a cache backed by the [memcached](http://memcached.org/) high-performance, distributed memory object caching system.

This shared object cache provider's "create" method requires a comma separated list of memcached host/port specifications. If using this provider via another modules configuration (such as [SSLSessionCache](#page-2569-0)), provide the list of servers as the optional "arg" parameter.

```
SSLSessionCache memcache:memcache.example.com:
\lceil\blacktriangleright
```
Details of other shared object cache providers can be found [here](#page-298-0).

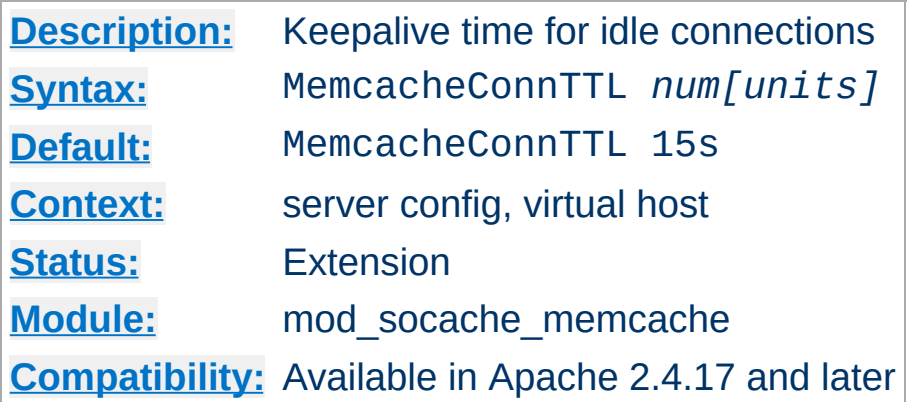

**MemcacheConnTTL Directive**

Set the time to keep idle connections with the memcache server(s) alive (threaded platforms only).

Valid values for MemcacheConnTTL are times up to one hour. 0 means no timeout.

This timeout defaults to units of seconds, but accepts suffixes for milliseconds (ms), seconds (s), minutes (min), and hours (h).

Before Apache 2.4.17, this timeout was hardcoded and its value was 600 usec. So, the closest configuration to match the legacy behaviour is to set MemcacheConnTTL to 1ms.

# Set a timeout of 10 minutes MemcacheConnTTL 10min # Set a timeout of 60 seconds MemcacheConnTTL 60

Copyright 2017 The Apache Software Foundation. Licensed under the Apache [License,](http://www.apache.org/licenses/LICENSE-2.0) Version 2.0.

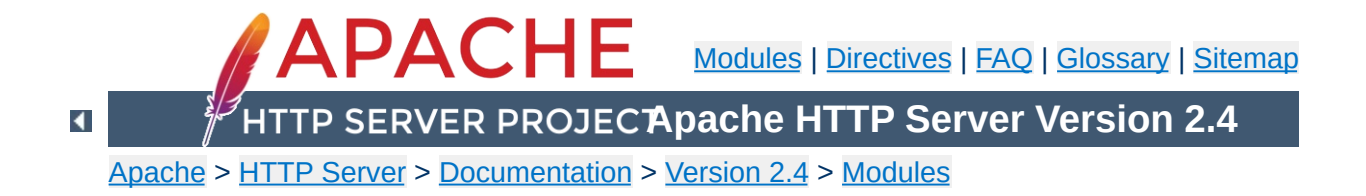

# **Apache Module mod\_socache\_shmcb**

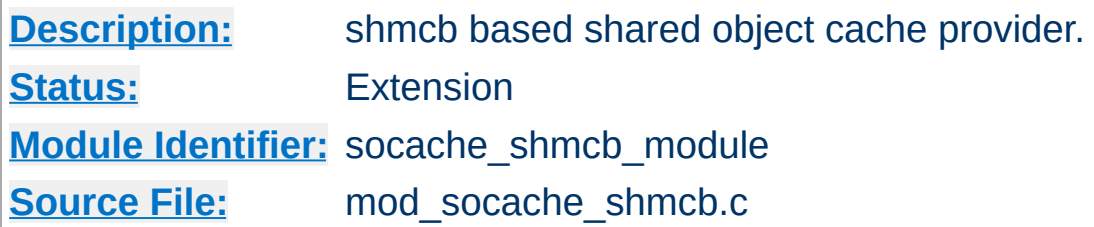

### **Summary**

mod\_socache\_shmcb is a shared object cache provider which provides for creation and access to a cache backed by a highperformance cyclic buffer inside a shared memory segment.

shmcb:/path/to/datafile(512000)

Details of other shared object cache providers can be found [here](#page-298-0).

Copyright 2017 The Apache Software Foundation. Licensed under the Apache [License,](http://www.apache.org/licenses/LICENSE-2.0) Version 2.0.

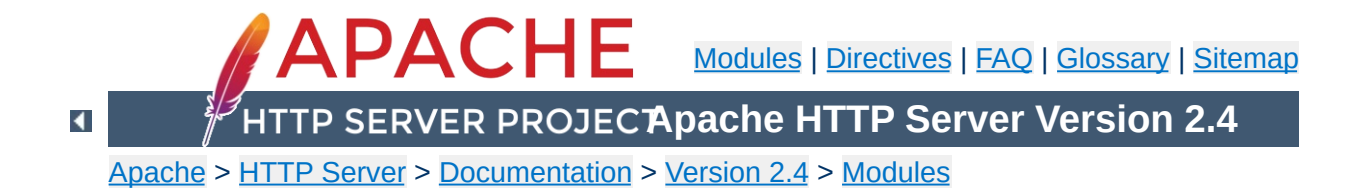

# **Apache Module mod\_speling**

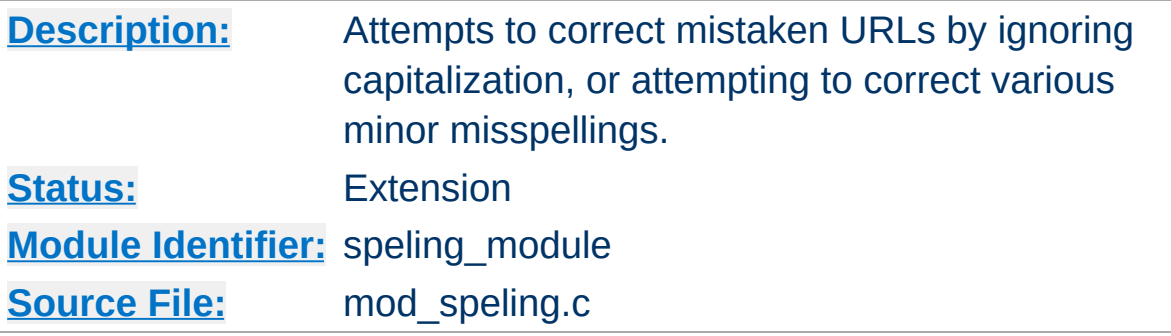

### **Summary**

Requests to documents sometimes cannot be served by the core apache server because the request was misspelled or miscapitalized. This module addresses this problem by trying to find a matching document, even after all other modules gave up. It does its work by comparing each document name in the requested directory against the requested document name **without regard to case**, and allowing **up to one misspelling** (character insertion / omission / transposition or wrong character). A list is built with all document names which were matched using this strategy.

If, after scanning the directory,

- no matching document was found, Apache will proceed as usual and return a "document not found" error.
- only one document is found that "almost" matches the request, then it is returned in the form of a redirection response.
- more than one document with a close match was found, then the list of the matches is returned to the client, and the client can select the correct candidate.

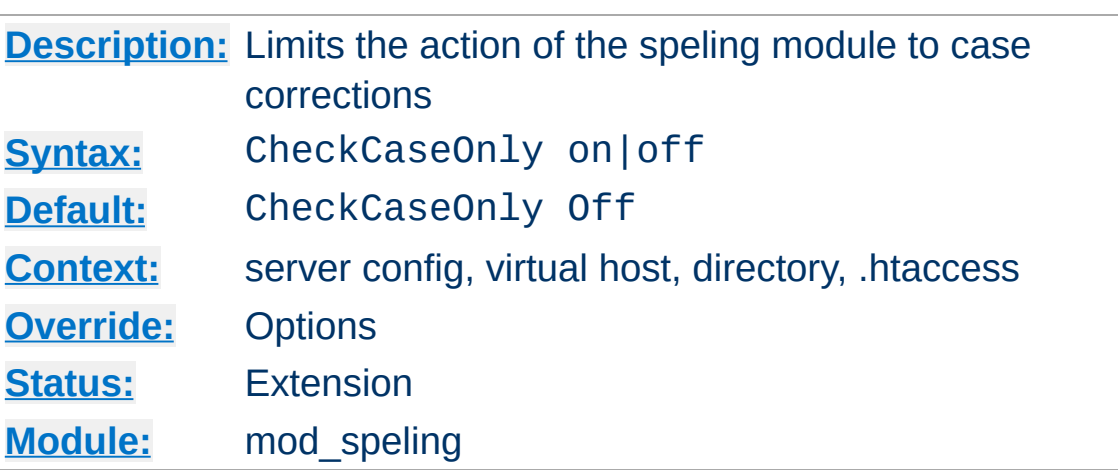

**CheckCaseOnly Directive**

When set, this directive limits the action of the spelling correction to lower/upper case changes. Other potential corrections are not performed.

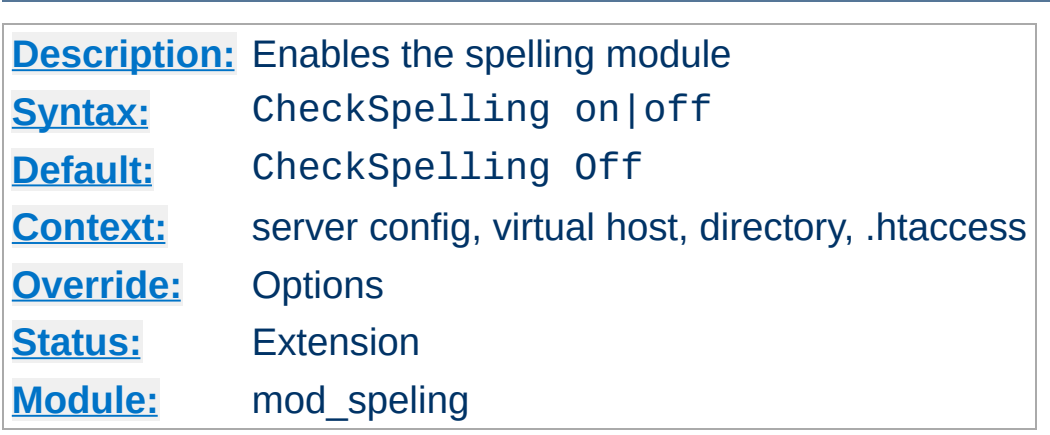

**CheckSpelling Directive**

This directive enables or disables the spelling module. When enabled, keep in mind that

- the directory scan which is necessary for the spelling correction will have an impact on the server's performance when many spelling corrections have to be performed at the same time.
- the document trees should not contain sensitive files which could be matched inadvertently by a spelling "correction".
- the module is unable to correct misspelled user names (as in http://my.host/~apahce/), just file names or directory names.
- spelling corrections apply strictly to existing files, so a request for the <Location "/status"> may get incorrectly treated as the negotiated file "/stats.html".

mod speling should not be enabled in [DAV](#page-1659-0) enabled directories, because it will try to "spell fix" newly created resource names against existing filenames, e.g., when trying to upload a new document doc43.html it might redirect to an existing document doc34.html, which is not what was intended.

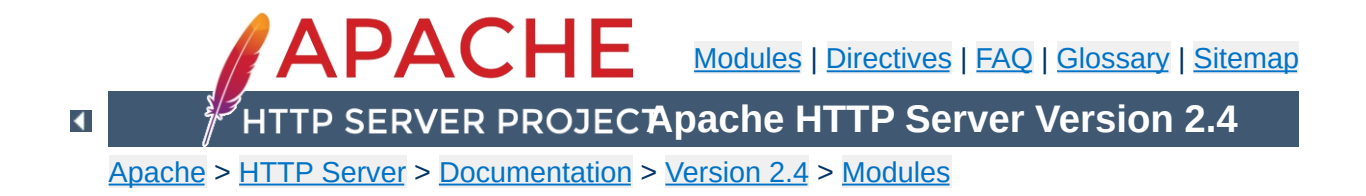

# **Apache Module mod\_ssl**

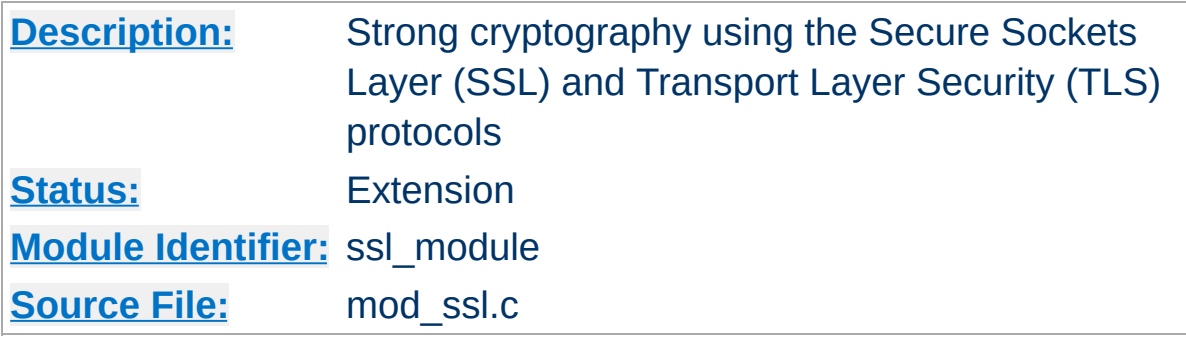

### **Summary**

This module provides SSL v3 and TLS v1.x support for the Apache HTTP Server. SSL v2 is no longer supported.

This module relies on **[OpenSSL](http://www.openssl.org/)** to provide the cryptography engine.

Further details, discussion, and examples are provided in the **SSL** [documentation.](#page-2946-0)

This module can be configured to provide several items of SSL information as additional environment variables to the SSI and CGI namespace. This information is not provided by default for performance reasons. (See SSLOptions StdEnvVars, below.) The generated variables are listed in the table below. For backward compatibility the information can be made available under different names, too. Look in the [Compatibility](#page-570-0) chapter for details on the compatibility variables.

**Environment Variables**

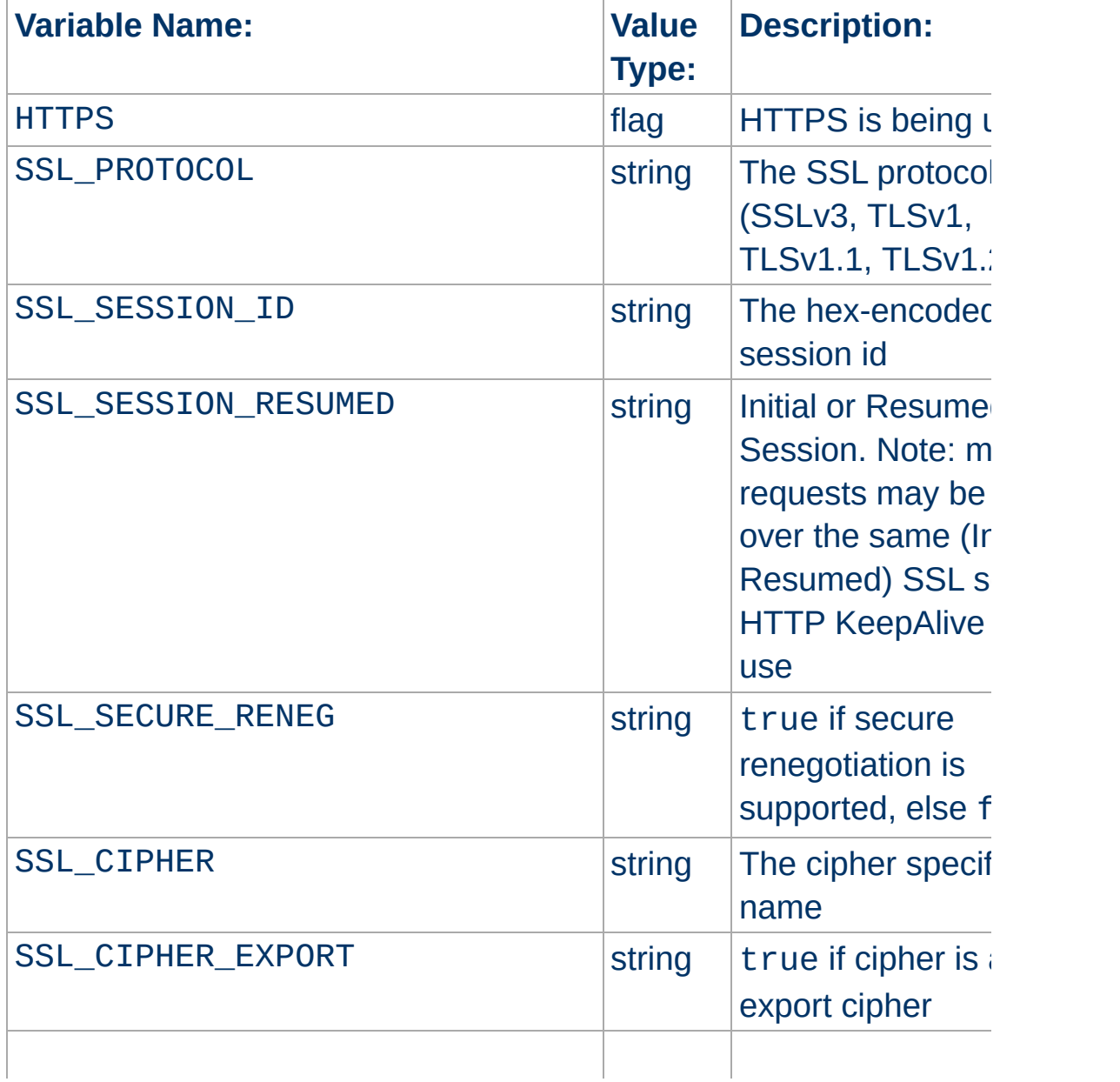

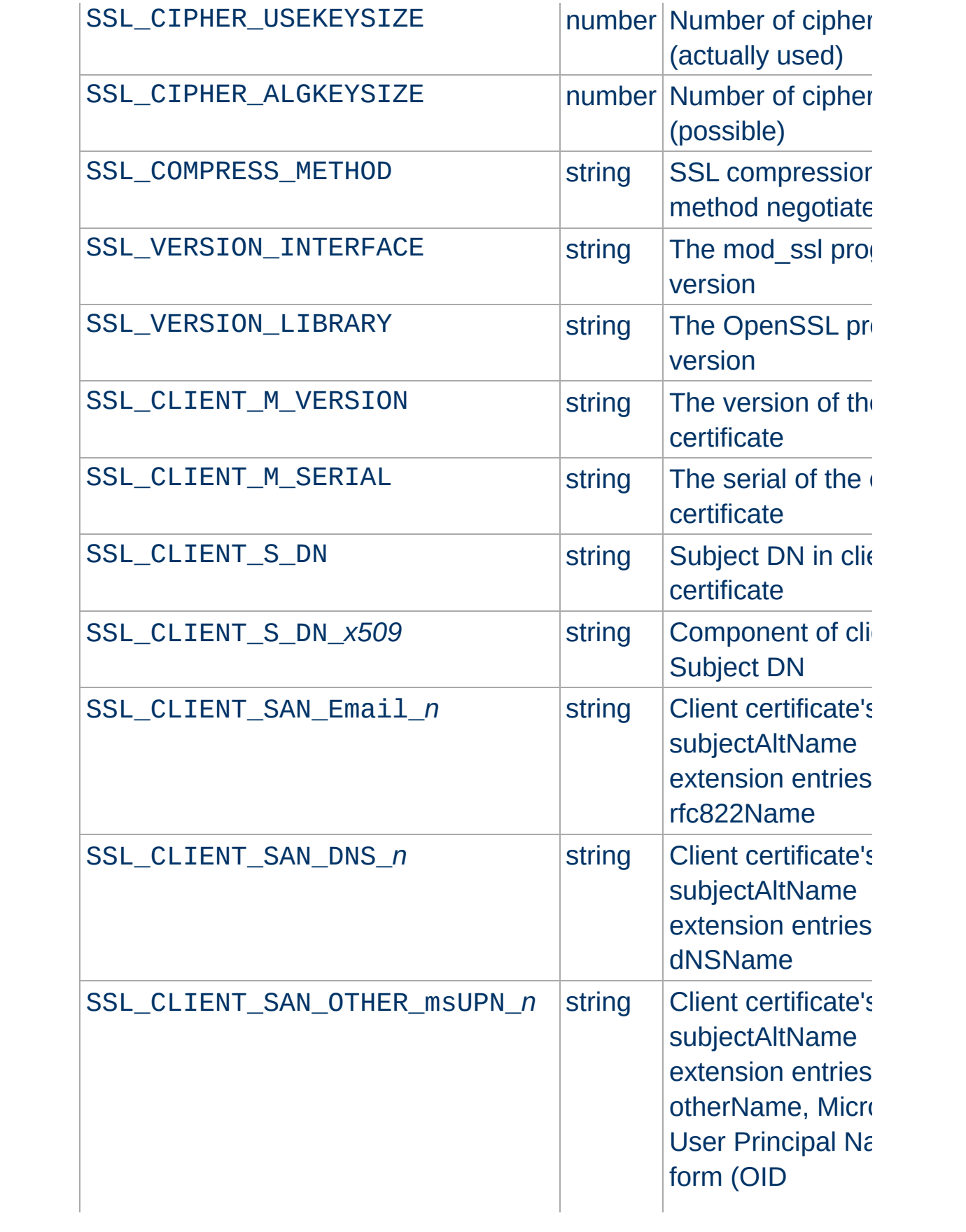
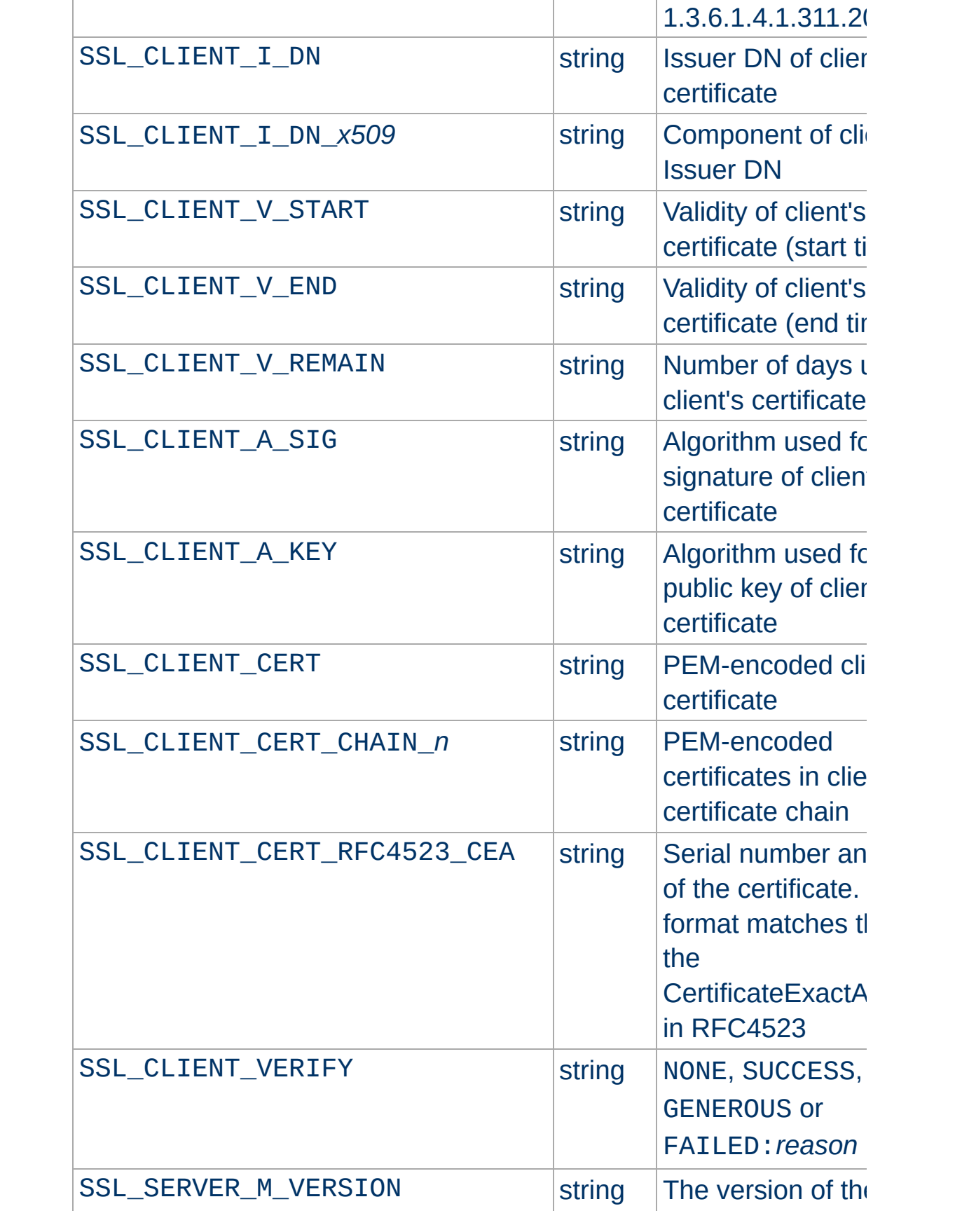

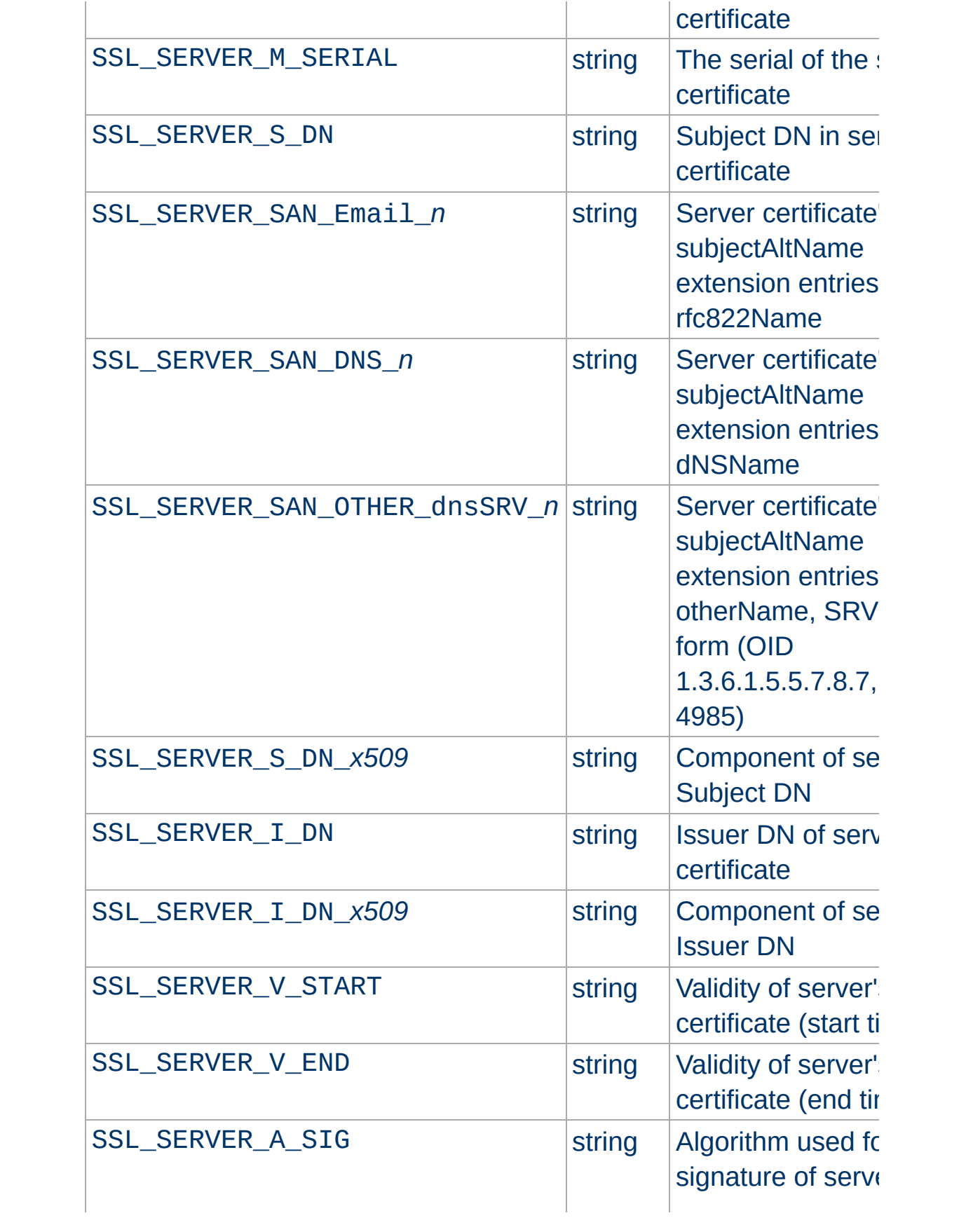

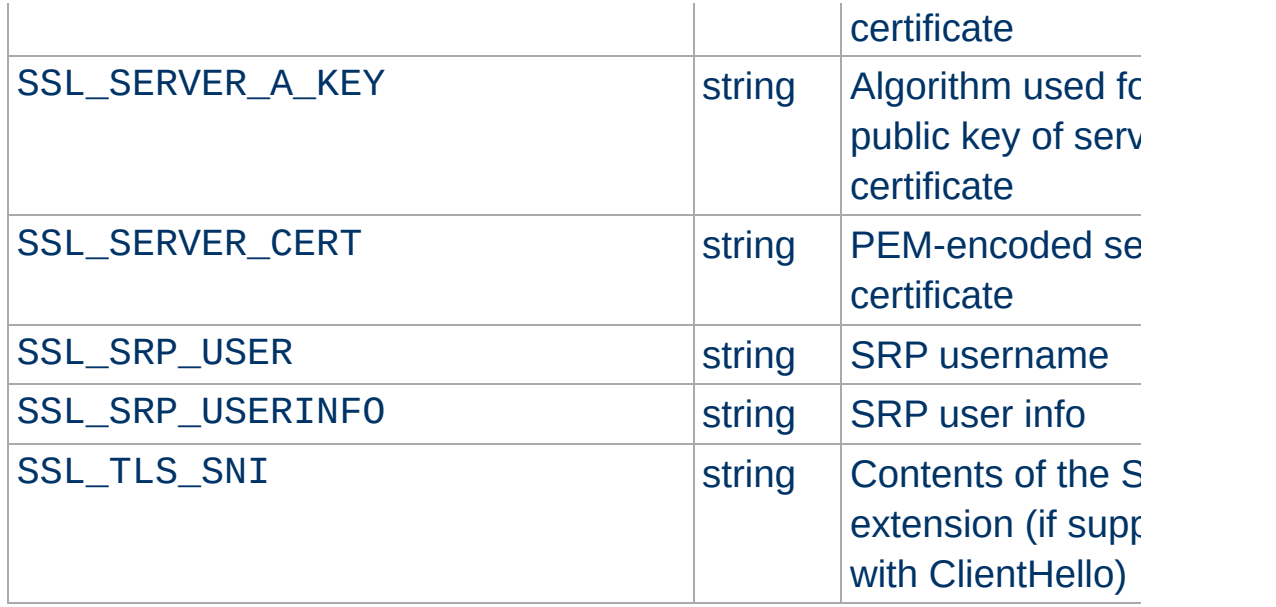

*x509* specifies a component of an X.509 DN; one of C,ST,L,O,OU,CN,T,I,G,S,D,UID,Email. In Apache 2.1 and later, *x509* may also include a numeric \_n suffix. If the DN in question contains multiple attributes of the same name, this suffix is used as a zero-based index to select a particular attribute. For example, where the server certificate subject DN included two OU attributes, SSL\_SERVER\_S\_DN\_OU\_0 and SSL\_SERVER\_S\_DN\_0U\_1 could be used to reference each. A variable name without a \_n suffix is equivalent to that name with a \_0 suffix; the first (or only) attribute. When the environment table is populated using the StdEnvVars option of the [SSLOptions](#page-2532-0) directive, the first (or only) attribute of any DN is added only under a non-suffixed name; i.e. no \_0 suffixed entries are added.

The format of the *\*\_DN* variables has changed in Apache HTTPD 2.3.11. See the LegacyDNStringFormat option for [SSLOptions](#page-2532-0) for details.

SSL\_CLIENT\_V\_REMAIN is only available in version 2.1 and later.

A number of additional environment variables can also be used in

## SSLRequire expressions, or in custom log formats:

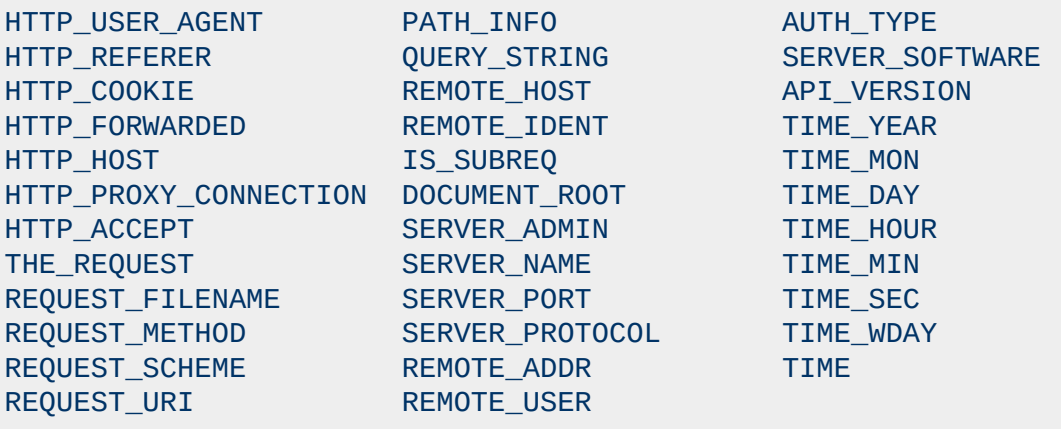

In these contexts, two special formats can also be used:

#### **ENV:***variablename*

This will expand to the standard environment variable *variablename*.

## **HTTP:***headername*

This will expand to the value of the request header with name *headername*.

When mod ssl is built into Apache or at least loaded (under DSO situation) additional functions exist for the [Custom](#page-1971-0) Log Format of mod log config. First there is an additional ``%{*varname*}x" eXtension format function which can be used to expand any variables provided by any module, especially those provided by mod ssl which can you find in the above table.

For backward compatibility there is additionally a special ``% {*name*}c'' cryptography format function provided. Information about this function is provided in the [Compatibility](#page-570-0) chapter.

#### **Example**

 $\blacktriangle$ 

**Custom Log Formats**

CustomLog "logs/ssl\_request\_log" "%t %h %{SSL\_PROTOCOL}x %{SSL\_O<br>|-|  $\blacktriangleright$ 

These formats even work without setting the StdEnvVars option of the [SSLOptions](#page-2532-0) directive.

mod ssl sets "notes" for the request which can be used in logging with the %{*name*}n format string in [mod\\_log\\_config](#page-1968-0).

The notes supported are as follows:

#### **ssl-access-forbidden**

**Request Notes**

This note is set to the value 1 if access was denied due to an SSLRequire or SSLRequireSSL directive.

#### **ssl-secure-reneg**

If  $mod$  ssl is built against a version of OpenSSL which supports the secure renegotiation extension, this note is set to the value 1 if SSL is in used for the current connection, and the client also supports the secure renegotiation extension. If the client does not support the secure renegotiation extension, the note is set to the value  $\theta$ . If mod  $ss1$  is not built against a version of OpenSSL which supports secure renegotiation, or if SSL is not in use for the current connection, the note is not set.

When mod ssl is built into Apache or at least loaded (under DSO situation) any variables provided by mod ssl can be used in expressions for the ap\_expr [Expression](#page-263-0) Parser. The variables can be referenced using the syntax ``%{*varname*}''. Starting with version 2.4.18 one can also use the mod rewrite style syntax ``%{SSL:*varname*}'' or the function style syntax ``ssl(*varname*)''.

#### **Example (using [mod\\_headers](#page-1791-0))**

**Expression Parser Extension**

```
Header set X-SSL-PROTOCOL "expr=%{SSL_PROTOCOL}"
Header set X-SSL-CIPHER "expr=%{SSL:SSL_CIPHER}"
```
This feature even works without setting the StdEnvVars option of the [SSLOptions](#page-2532-0) directive.

mod ssl provides a few authentication providers for use with mod authz core's [Require](#page-1475-0) directive.

**Authorization providers for use with Require**

# **Require ssl**

The ssl provider denies access if a connection is not encrypted with SSL. This is similar to the SSLRequireSSL directive.

Require ssl

# **Require ssl-verify-client**

The ssl provider allows access if the user is authenticated with a valid client certificate. This is only useful if SSLVerifyClient optional is in effect.

The following example grants access if the user is authenticated either with a client certificate or by username and password.

```
Require ssl-verify-client
Require valid-user
```
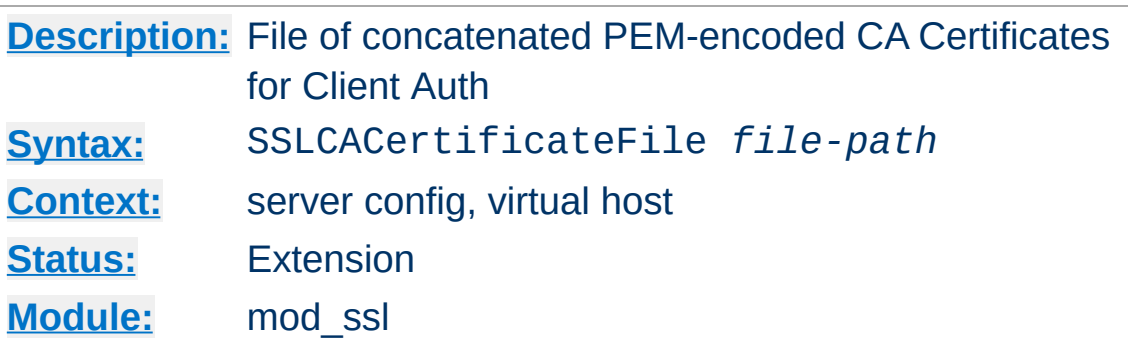

<span id="page-2492-0"></span>**SSLCACertificateFile Directive**

This directive sets the *all-in-one* file where you can assemble the Certificates of Certification Authorities (CA) whose *clients* you deal with. These are used for Client Authentication. Such a file is simply the concatenation of the various PEM-encoded Certificate files, in order of preference. This can be used alternatively and/or additionally to [SSLCACertificatePath](#page-2493-0).

## **Example**

```
SSLCACertificateFile "/usr/local/apache2/conf/ssl.crt/ca-bundle-<br>|-
                                                                   γ
```
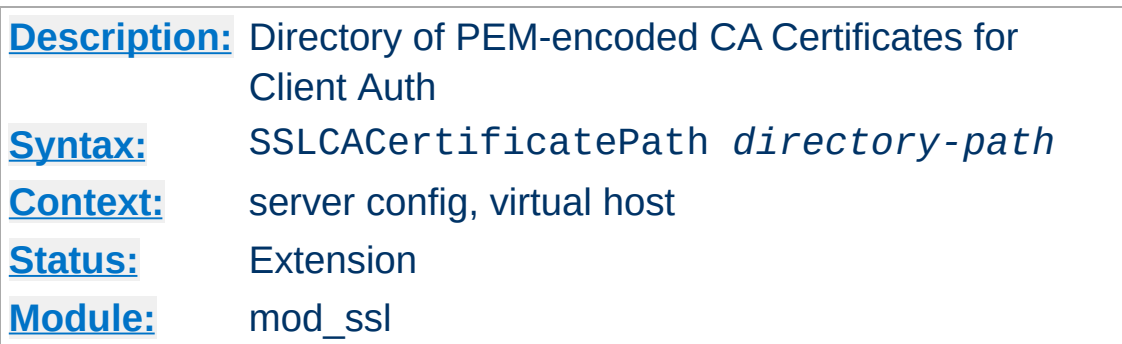

<span id="page-2493-0"></span>**SSLCACertificatePath Directive**

This directive sets the directory where you keep the Certificates of Certification Authorities (CAs) whose clients you deal with. These are used to verify the client certificate on Client Authentication.

The files in this directory have to be PEM-encoded and are accessed through hash filenames. So usually you can't just place the Certificate files there: you also have to create symbolic links named *hash-value*.N. And you should always make sure this directory contains the appropriate symbolic links.

#### **Example**

SSLCACertificatePath "/usr/local/apache2/conf/ssl.crt/"

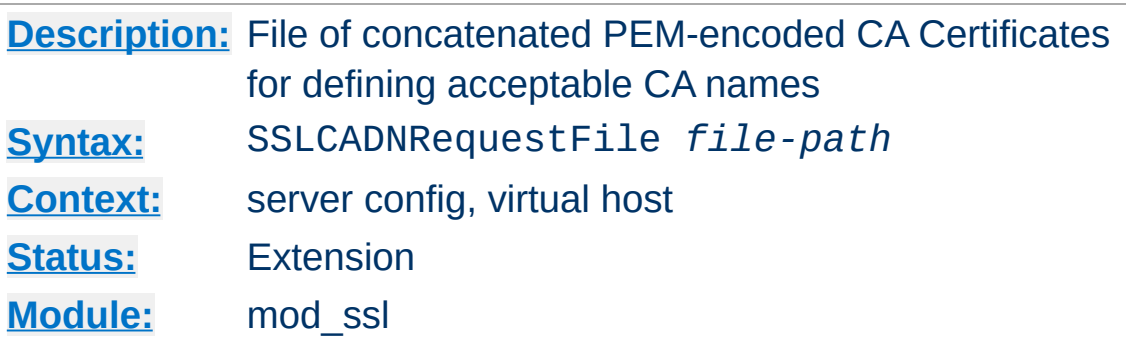

<span id="page-2494-0"></span>**SSLCADNRequestFile Directive**

When a client certificate is requested by mod ssl, a list of *acceptable Certificate Authority names* is sent to the client in the SSL handshake. These CA names can be used by the client to select an appropriate client certificate out of those it has available.

If neither of the directives [SSLCADNRequestPath](#page-2496-0) or [SSLCADNRequestFile](#page-2494-0) are given, then the set of acceptable CA names sent to the client is the names of all the CA certificates given by the [SSLCACertificateFile](#page-2492-0) and [SSLCACertificatePath](#page-2493-0) directives; in other words, the names of the CAs which will actually be used to verify the client certificate.

In some circumstances, it is useful to be able to send a set of acceptable CA names which differs from the actual CAs used to verify the client certificate - for example, if the client certificates are signed by intermediate CAs. In such cases, [SSLCADNRequestPath](#page-2496-0) and/or [SSLCADNRequestFile](#page-2494-0) can be used; the acceptable CA names are then taken from the complete set of certificates in the directory and/or file specified by this pair of

directives.

[SSLCADNRequestFile](#page-2494-0) must specify an *all-in-one* file containing a concatenation of PEM-encoded CA certificates.

# **Example**

SSLCADNRequestFile "/usr/local/apache2/conf/ca-names.crt"

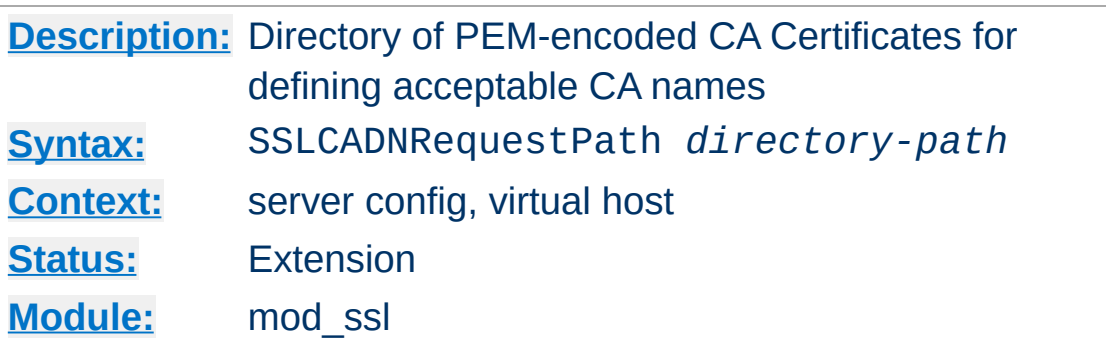

<span id="page-2496-0"></span>**SSLCADNRequestPath Directive**

This optional directive can be used to specify the set of *acceptable CA names* which will be sent to the client when a client certificate is requested. See the **[SSLCADNRequestFile](#page-2494-0)** directive for more details.

The files in this directory have to be PEM-encoded and are accessed through hash filenames. So usually you can't just place the Certificate files there: you also have to create symbolic links named *hash-value*.N. And you should always make sure this directory contains the appropriate symbolic links.

#### **Example**

SSLCADNRequestPath "/usr/local/apache2/conf/ca-names.crt/"

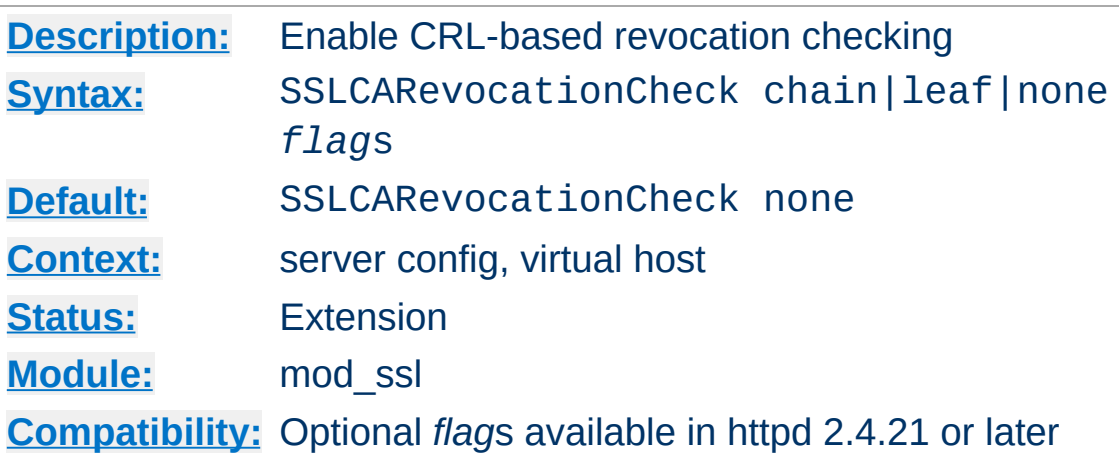

**SSLCARevocationCheck Directive**

Enables certificate revocation list (CRL) checking. At least one of [SSLCARevocationFile](#page-2499-0) or [SSLCARevocationPath](#page-2500-0) must be configured. When set to chain (recommended setting), CRL checks are applied to all certificates in the chain, while setting it to leaf limits the checks to the end-entity cert.

The available *flag*s are:

no\_crl\_for\_cert\_ok Prior to version 2.3.15, CRL checking in mod\_ssl also succeeded when no CRL(s) for the checked certificate(s) were found in any of the locations configured with [SSLCARevocationFile](#page-2499-0) or [SSLCARevocationPath](#page-2500-0).

With the introduction of SSLCARevocationFile, the behavior has been changed: by default with chain or leaf, CRLs **must** be present for the validation to succeed otherwise it will fail with an "unable to get certificate CRL" error.

The *flag* no\_crl\_for\_cert\_ok allows to restore previous behaviour.

# **Example**

SSLCARevocationCheck chain

# **Compatibility with versions 2.2**

SSLCARevocationCheck chain no\_crl\_for\_cert\_ok

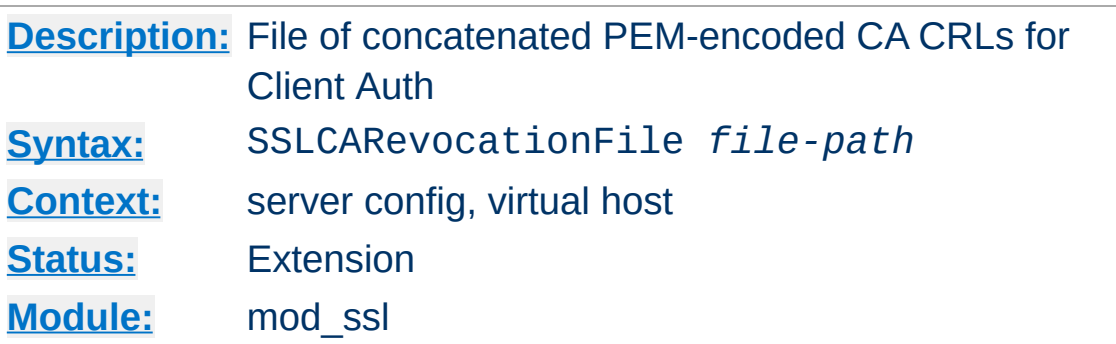

<span id="page-2499-0"></span>**SSLCARevocationFile Directive**

This directive sets the *all-in-one* file where you can assemble the Certificate Revocation Lists (CRL) of Certification Authorities (CA) whose *clients* you deal with. These are used for Client Authentication. Such a file is simply the concatenation of the various PEM-encoded CRL files, in order of preference. This can be used alternatively and/or additionally to [SSLCARevocationPath](#page-2500-0).

#### **Example**

SSLCARevocationFile "/usr/local/apache2/conf/ssl.crl/ca-bundle-o  $\boxed{4}$  $\blacktriangleright$ 

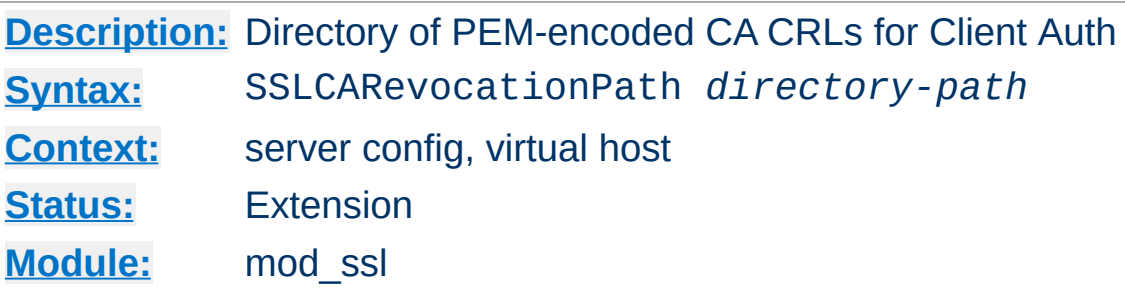

<span id="page-2500-0"></span>**SSLCARevocationPath Directive**

This directive sets the directory where you keep the Certificate Revocation Lists (CRL) of Certification Authorities (CAs) whose clients you deal with. These are used to revoke the client certificate on Client Authentication.

The files in this directory have to be PEM-encoded and are accessed through hash filenames. So usually you have not only to place the CRL files there. Additionally you have to create symbolic links named *hash-value*.rN. And you should always make sure this directory contains the appropriate symbolic links.

#### **Example**

SSLCARevocationPath "/usr/local/apache2/conf/ssl.crl/"

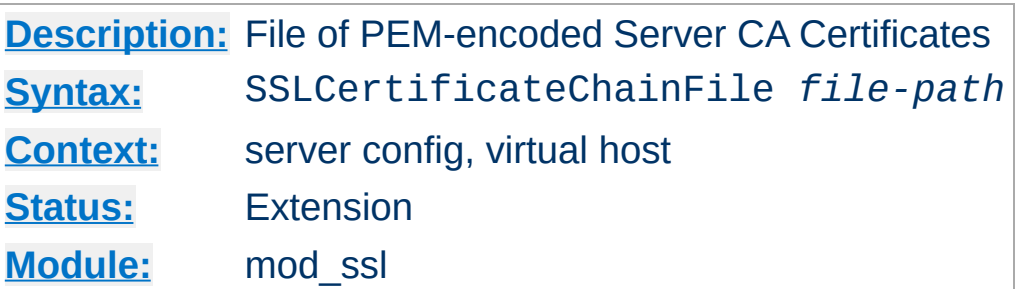

# **SSLCertificateChainFile is deprecated**

<span id="page-2501-0"></span>**SSLCertificateChainFile Directive**

SSLCertificateChainFile became obsolete with version 2.4.8, when [SSLCertificateFile](#page-2503-0) was extended to also load intermediate CA certificates from the server certificate file.

This directive sets the optional *all-in-one* file where you can assemble the certificates of Certification Authorities (CA) which form the certificate chain of the server certificate. This starts with the issuing CA certificate of the server certificate and can range up to the root CA certificate. Such a file is simply the concatenation of the various PEM-encoded CA Certificate files, usually in certificate chain order.

This should be used alternatively and/or additionally to [SSLCACertificatePath](#page-2493-0) for explicitly constructing the server certificate chain which is sent to the browser in addition to the server certificate. It is especially useful to avoid conflicts with CA certificates when using client authentication. Because although placing a CA certificate of the server certificate chain into [SSLCACertificatePath](#page-2493-0) has the same effect for the certificate chain construction, it has the side-effect that client certificates issued by this same CA certificate are also accepted on client authentication.

But be careful: Providing the certificate chain works only if you are using a *single* RSA *or* DSA based server certificate. If you are

using a coupled RSA+DSA certificate pair, this will work only if actually both certificates use the *same* certificate chain. Else the browsers will be confused in this situation.

# **Example**

SSLCertificateChainFile "/usr/local/apache2/conf/ssl.crt/ca.crt" $\boxed{4}$  $\mathbb{E}[\mathbf{F}]$ 

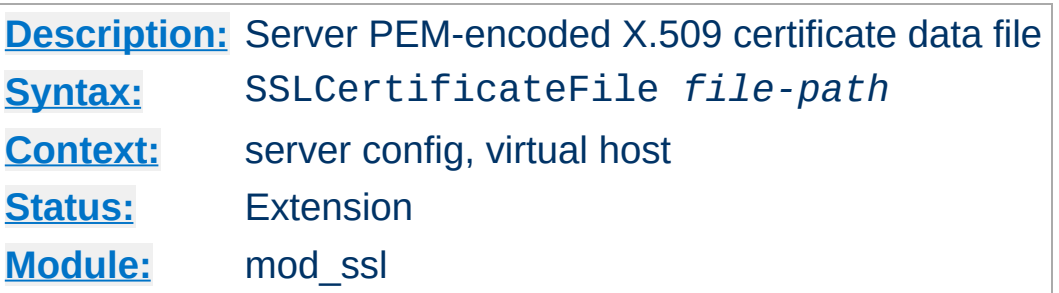

<span id="page-2503-0"></span>**SSLCertificateFile Directive**

This directive points to a file with certificate data in PEM format. At a minimum, the file must include an end-entity (leaf) certificate. The directive can be used multiple times (referencing different filenames) to support multiple algorithms for server authentication - typically RSA, DSA, and ECC. The number of supported algorithms depends on the OpenSSL version being used for mod ssl: with version 1.0.0 or later, openssl list-publickey-algorithms will output a list of supported algorithms, see also the note below about limitations of OpenSSL versions prior to 1.0.2 and the ways to work around them.

The files may also include intermediate CA certificates, sorted from leaf to root. This is supported with version 2.4.8 and later, and obsoletes **[SSLCertificateChainFile](#page-2501-0)**. When running with OpenSSL 1.0.2 or later, this allows to configure the intermediate CA chain on a per-certificate basis.

Custom DH parameters and an EC curve name for ephemeral keys, can also be added to end of the first file configured using [SSLCertificateFile](#page-2503-0). This is supported in version 2.4.7 or later. Such parameters can be generated using the commands openssl dhparam and openssl ecparam. The parameters can be added as-is to the end of the first certificate file. Only the first file can be used for custom parameters, as they are applied independently of the authentication algorithm type.

Finally the end-entity certificate's private key can also be added to

the certificate file instead of using a separate [SSLCertificateKeyFile](#page-2506-0) directive. This practice is highly discouraged. If it is used, the certificate files using such an embedded key must be configured after the certificates using a separate key file. If the private key is encrypted, the pass phrase dialog is forced at startup time.

### **DH parameter interoperability with primes > 1024 bit**

Beginning with version 2.4.7, mod\_ssl makes use of standardized DH parameters with prime lengths of 2048, 3072 and 4096 bits and with additional prime lengths of 6144 and 8192 bits beginning with version 2.4.10 (from RFC [3526](http://www.ietf.org/rfc/rfc3526.txt)), and hands them out to clients based on the length of the certificate's RSA/DSA key. With Java-based clients in particular (Java 7 or earlier), this may lead to [handshake](#page-617-0) failures - see this FAQ answer for working around such issues.

#### **Default DH parameters when using multiple certificates and OpenSSL versions prior to 1.0.2**

When using multiple certificates to support different authentication algorithms (like RSA, DSA, but mainly ECC) and OpenSSL prior to 1.0.2, it is recommended to either use custom DH parameters (preferably) by adding them to the first certificate file (as described above), or to order the SSLCertificateFile directives such that RSA/DSA certificates are placed **after** the ECC one.

This is due to a limitation in older versions of OpenSSL which don't let the Apache HTTP Server determine the currently selected certificate at handshake time (when the DH parameters must be sent to the peer) but instead always provide the last configured certificate. Consequently, the server may select default DH parameters based on the length of the wrong

certificate's key (ECC keys are much smaller than RSA/DSA ones and their length is not relevant for selecting DH primes).

Since custom DH parameters always take precedence over the default ones, this issue can be avoided by creating and configuring them (as described above), thus using a custom/suitable length.

### **Example**

SSLCertificateFile "/usr/local/apache2/conf/ssl.crt/server.crt"

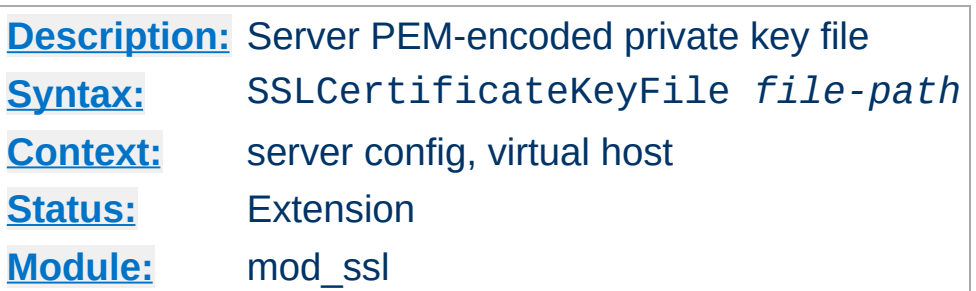

<span id="page-2506-0"></span>**SSLCertificateKeyFile Directive**

This directive points to the PEM-encoded private key file for the server. If the contained private key is encrypted, the pass phrase dialog is forced at startup time.

The directive can be used multiple times (referencing different filenames) to support multiple algorithms for server authentication. For each [SSLCertificateKeyFile](#page-2506-0) directive, there must be a matching SSLCertificateFile directive.

The private key may also be combined with the certificate in the file given by **[SSLCertificateFile](#page-2503-0)**, but this practice is highly discouraged. If it is used, the certificate files using such an embedded key must be configured after the certificates using a separate key file.

#### **Example**

```
SSLCertificateKeyFile "/usr/local/apache2/conf/ssl.key/server.ke
\lceil 1 \rceil▸│
```
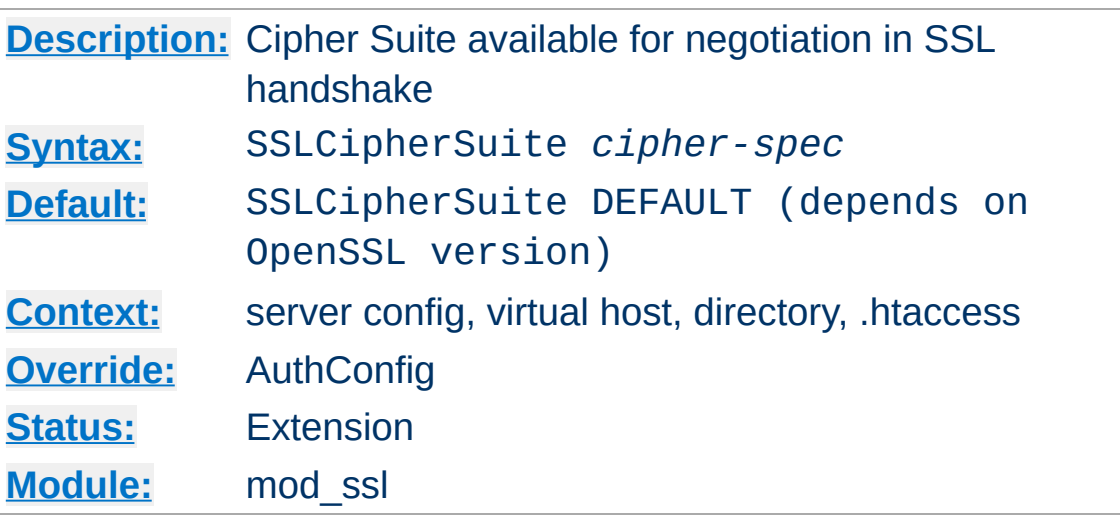

**SSLCipherSuite Directive**

This complex directive uses a colon-separated *cipher-spec* string consisting of OpenSSL cipher specifications to configure the Cipher Suite the client is permitted to negotiate in the SSL handshake phase. Notice that this directive can be used both in per-server and per-directory context. In per-server context it applies to the standard SSL handshake when a connection is established. In per-directory context it forces a SSL renegotiation with the reconfigured Cipher Suite after the HTTP request was read but before the HTTP response is sent.

An SSL cipher specification in *cipher-spec* is composed of 4 major attributes plus a few extra minor ones:

- *Key Exchange Algorithm*: RSA, Diffie-Hellman, Elliptic Curve Diffie-Hellman, Secure Remote Password
- *Authentication Algorithm*: RSA, Diffie-Hellman, DSS, ECDSA, or none.
- *Cipher/Encryption Algorithm*: AES, DES, Triple-DES, RC4, RC2, IDEA, etc.
- *MAC Digest Algorithm*: MD5, SHA or SHA1, SHA256, SHA384.

An SSL cipher can also be an export cipher. SSLv2 ciphers are no longer supported. To specify which ciphers to use, one can either specify all the Ciphers, one at a time, or use aliases to specify the preference and order for the ciphers (see [Table](#page-2508-0) 1). The actually available ciphers and aliases depends on the used openssl version. Newer openssl versions may include additional ciphers.

<span id="page-2508-0"></span>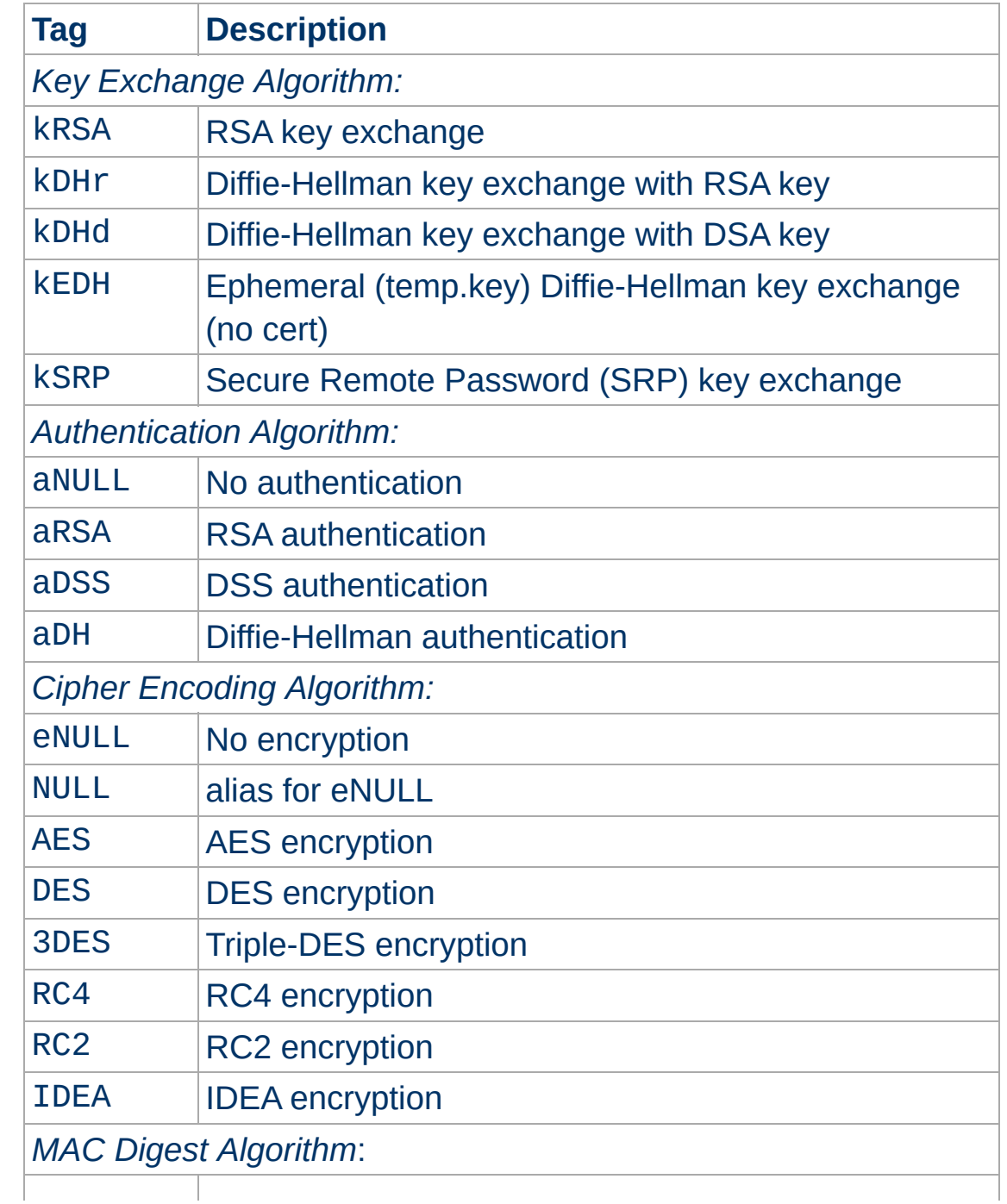

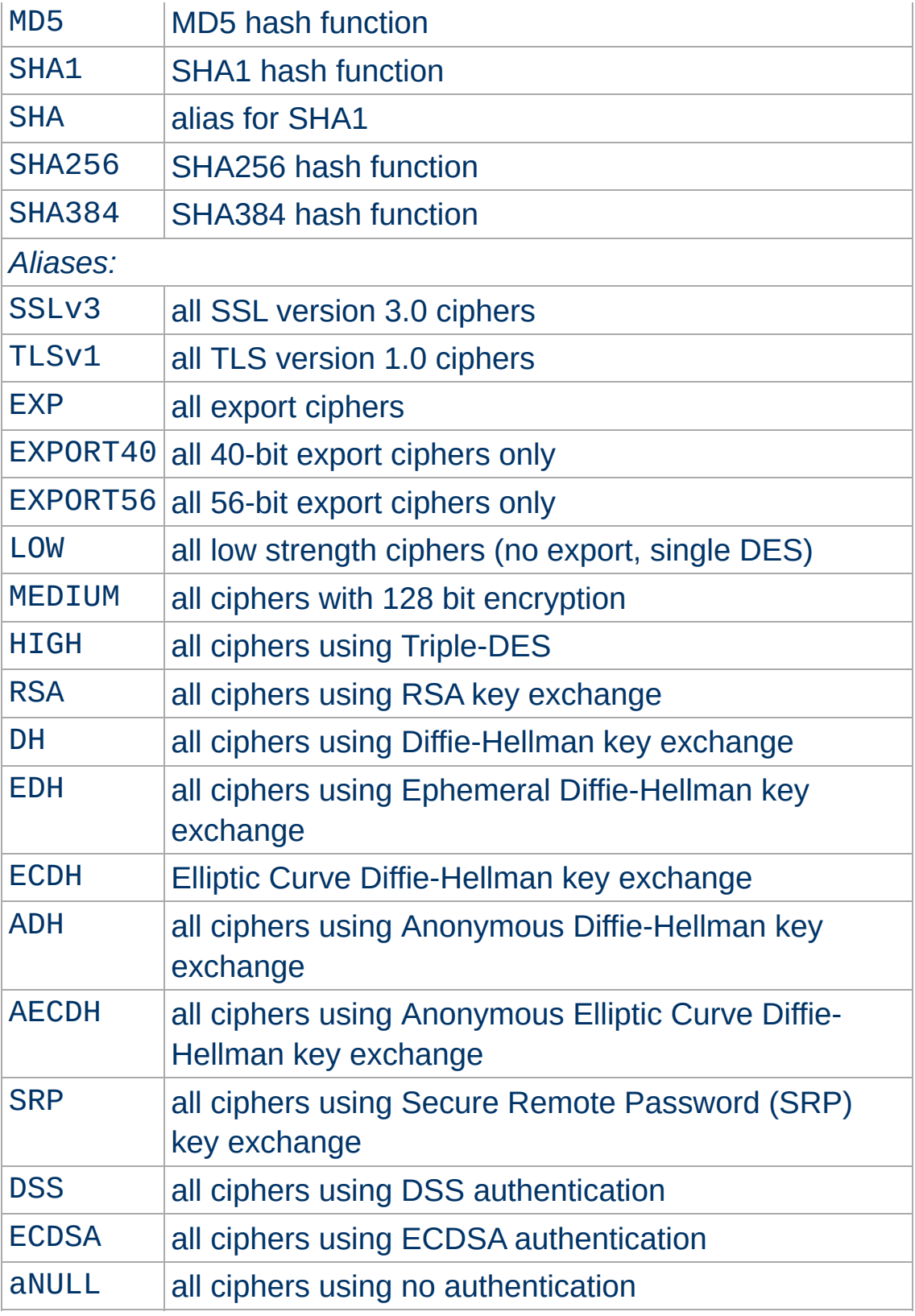

Now where this becomes interesting is that these can be put

together to specify the order and ciphers you wish to use. To speed this up there are also aliases (SSLv3, TLSv1, EXP, LOW, MEDIUM, HIGH) for certain groups of ciphers. These tags can be joined together with prefixes to form the *cipher-spec*. Available prefixes are:

- none: add cipher to list
- $+$ : move matching ciphers to the current location in list
- -: remove cipher from list (can be added later again)
- !: kill cipher from list completely (can **not** be added later again)

#### **aNULL, eNULL and EXP ciphers are always disabled**

Beginning with version 2.4.7, null and export-grade ciphers are always disabled, as mod\_ssl unconditionally adds !aNULL:!eNULL:!EXP to any cipher string at initialization.

A simpler way to look at all of this is to use the ``openssl ciphers -v'' command which provides a nice way to successively create the correct *cipher-spec* string. The default *cipher-spec* string depends on the version of the OpenSSL libraries used. Let's suppose it is ``RC4-SHA:AES128- SHA: HIGH: MEDIUM: ! aNULL: ! MD5" which means the following: Put RC4-SHA and AES128-SHA at the beginning. We do this, because these ciphers offer a good compromise between speed and security. Next, include high and medium security ciphers. Finally, remove all ciphers which do not authenticate, i.e. for SSL the Anonymous Diffie-Hellman ciphers, as well as all ciphers which use MD5 as hash algorithm, because it has been proven insufficient.

\$ openssl ciphers -v 'RC4-SHA:AES128-SHA:HIGH:MEDIUM:!aNULL:!MD5' RC4-SHA SSLv3 Kx=RSA Au=RSA Enc=RC4(128) M AES128-SHA SSLv3 Kx=RSA Au=RSA Enc=AES(128) M

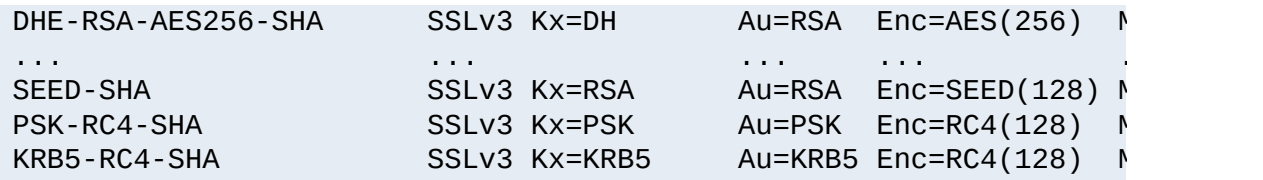

The complete list of particular RSA & DH ciphers for SSL is given in [Table](#page-2511-0) 2.

# **Example**

SSLCipherSuite RSA:!EXP:!NULL:+HIGH:+MEDIUM:-LOW

<span id="page-2511-0"></span>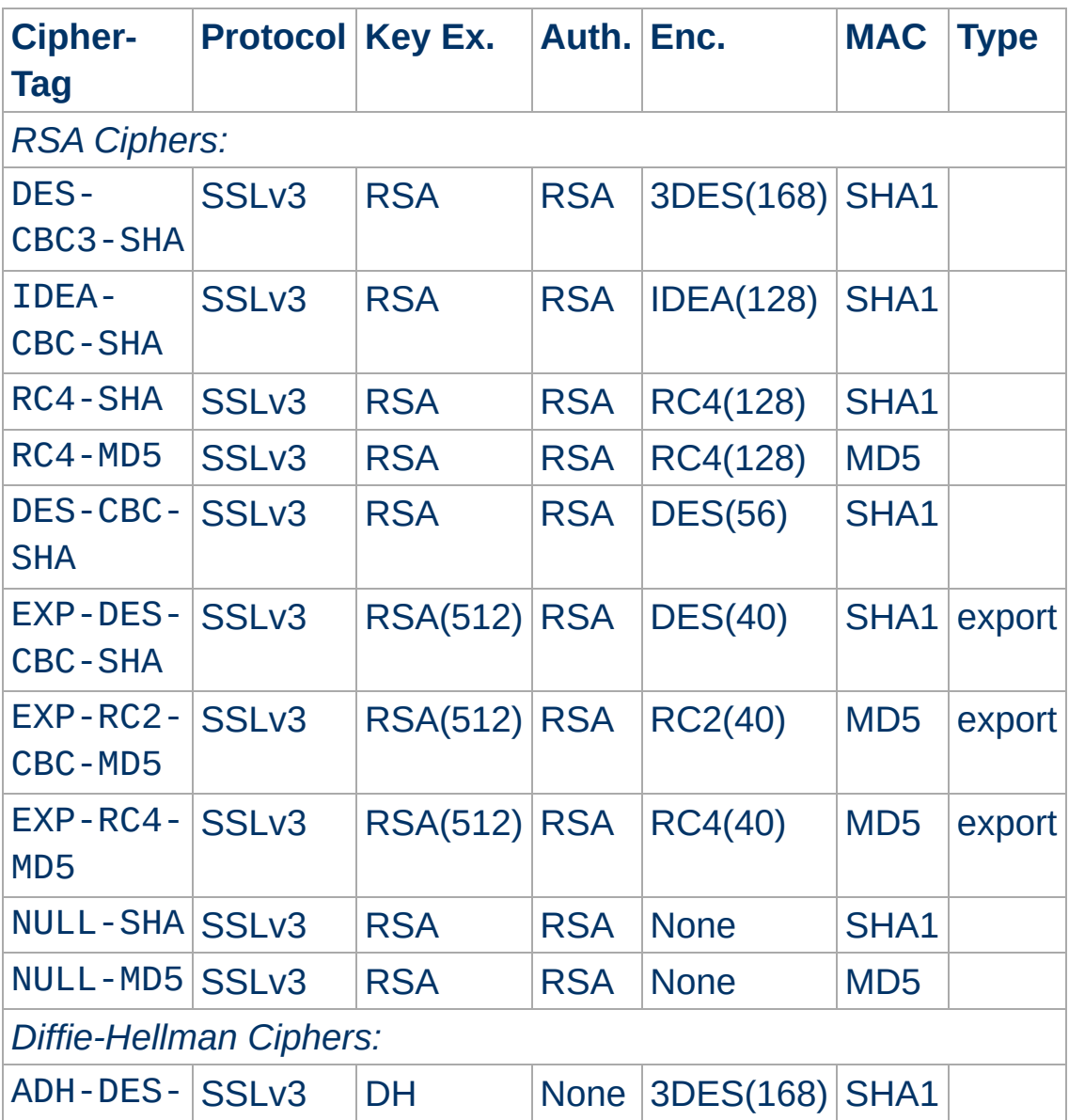

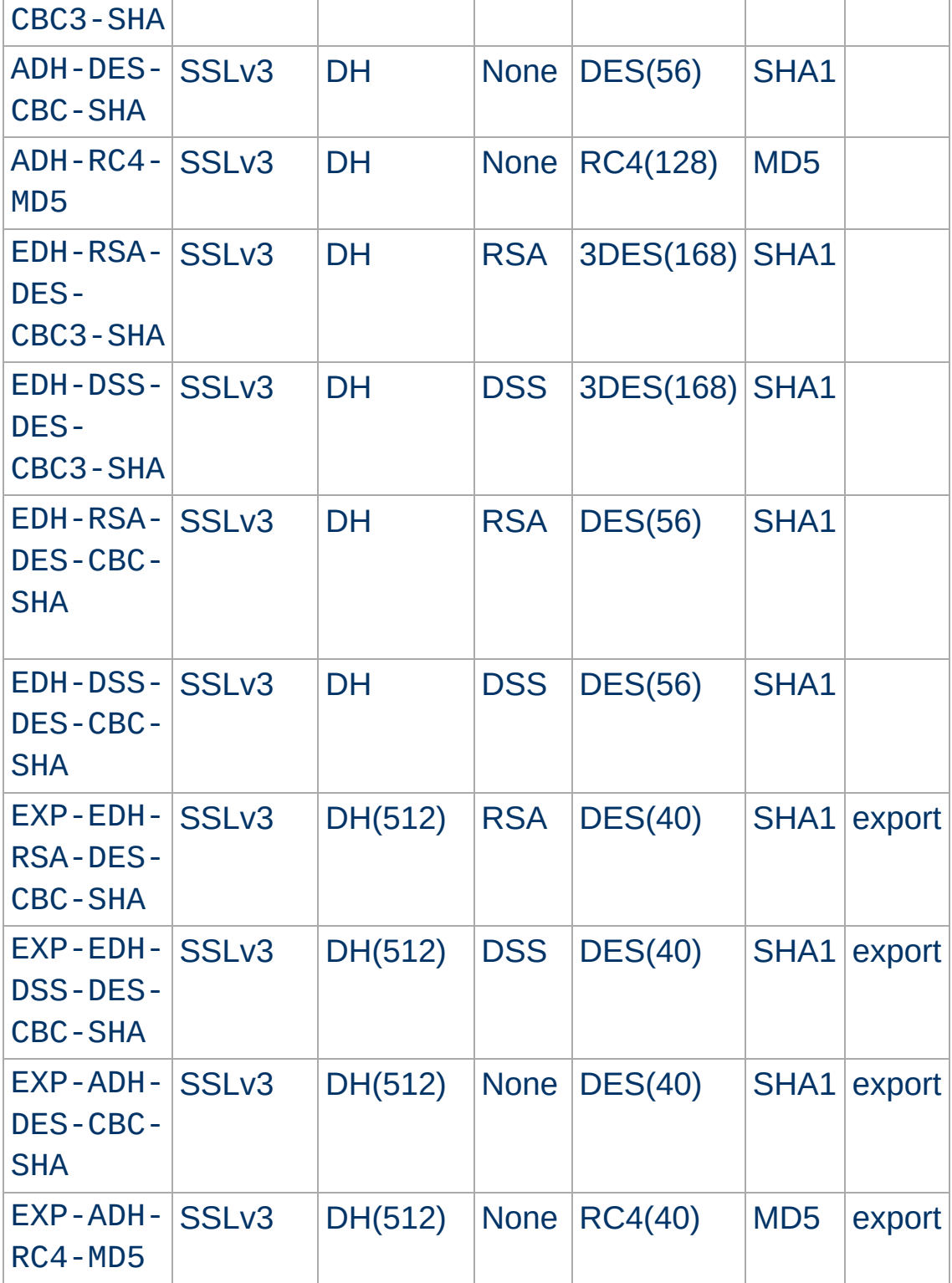

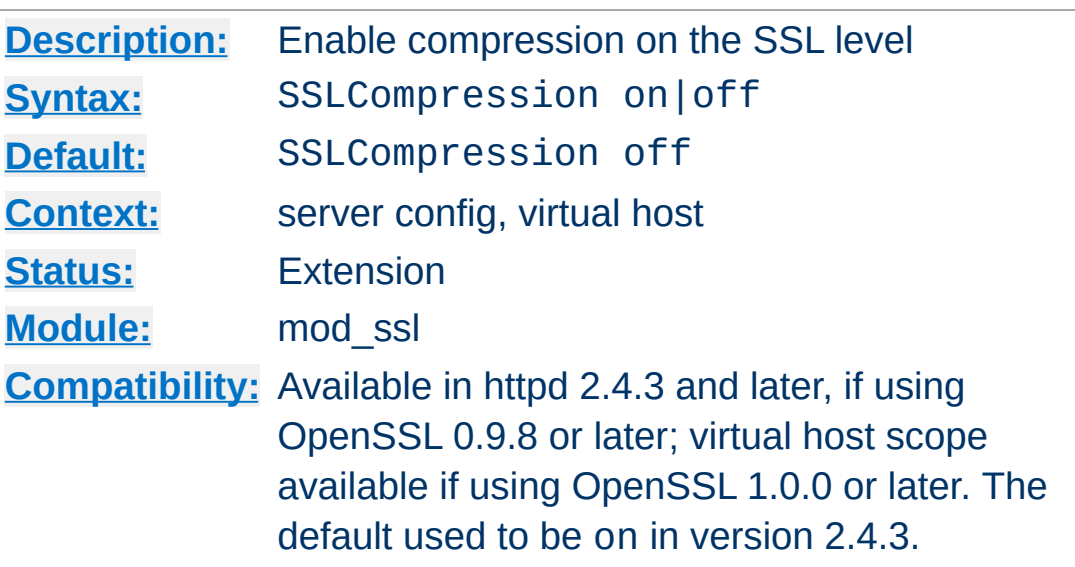

**SSLCompression Directive**

This directive allows to enable compression on the SSL level.

Enabling compression causes security issues in most setups (the so called CRIME attack).

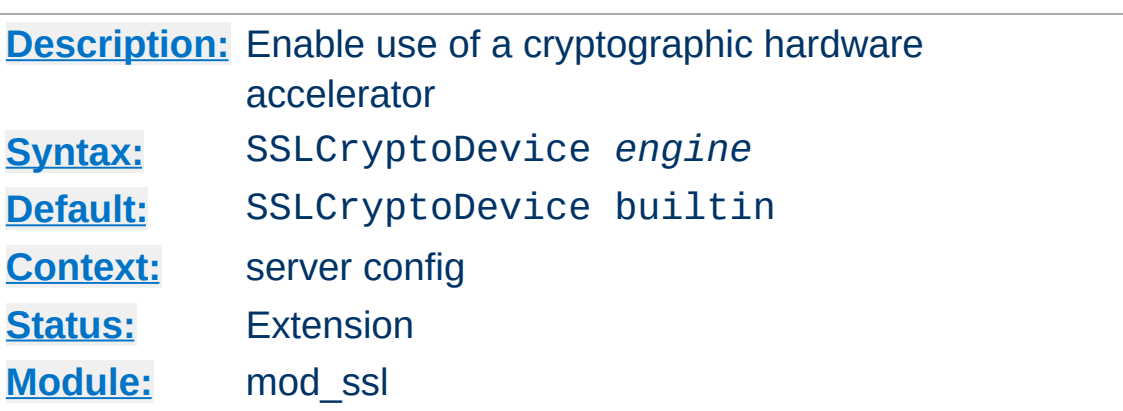

This directive enables use of a cryptographic hardware accelerator board to offload some of the SSL processing overhead. This directive can only be used if the SSL toolkit is built with "engine" support; OpenSSL 0.9.7 and later releases have "engine" support by default, the separate "-engine" releases of OpenSSL 0.9.6 must be used.

To discover which engine names are supported, run the command "openssl engine".

#### **Example**

# For a Broadcom accelerator: SSLCryptoDevice ubsec

**SSLCryptoDevice Directive**

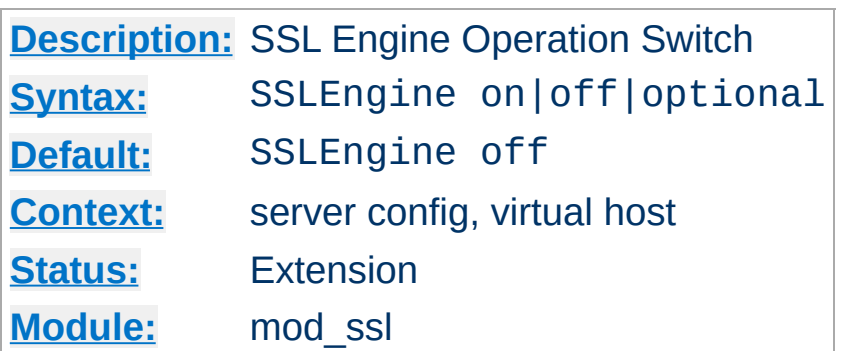

This directive toggles the usage of the SSL/TLS Protocol Engine. This is should be used inside a <u>[<VirtualHost>](#page-1185-0)</u> section to enable SSL/TLS for a that virtual host. By default the SSL/TLS Protocol Engine is disabled for both the main server and all configured virtual hosts.

#### **Example**

<VirtualHost \_default\_:443> SSLEngine on #... </VirtualHost>

**SSLEngine Directive**

In Apache 2.1 and later, SSLEngine can be set to optional. This enables support for RFC [2817](http://www.ietf.org/rfc/rfc2817.txt), Upgrading to TLS Within HTTP/1.1. At this time no web browsers support RFC 2817.

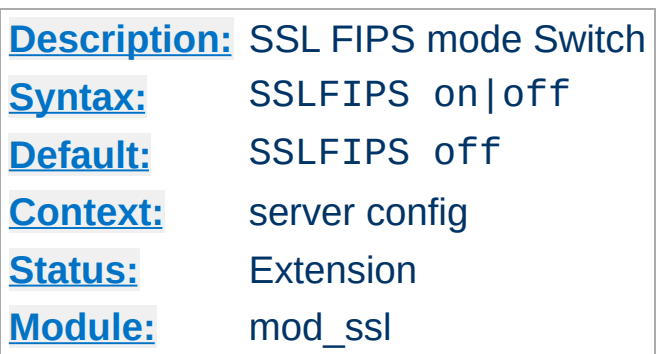

**SSLFIPS Directive**

This directive toggles the usage of the SSL library FIPS\_mode flag. It must be set in the global server context and cannot be configured with conflicting settings (SSLFIPS on followed by SSLFIPS off or similar). The mode applies to all SSL library operations.

If httpd was compiled against an SSL library which did not support the FIPS mode flag, SSLFIPS on will fail. Refer to the FIPS 140-2 Security Policy document of the SSL provider library for specific requirements to use mod\_ssl in a FIPS 140-2 approved mode of operation; note that mod\_ssl itself is not validated, but may be described as using FIPS 140-2 validated cryptographic module, when all components are assembled and operated under the guidelines imposed by the applicable Security Policy.

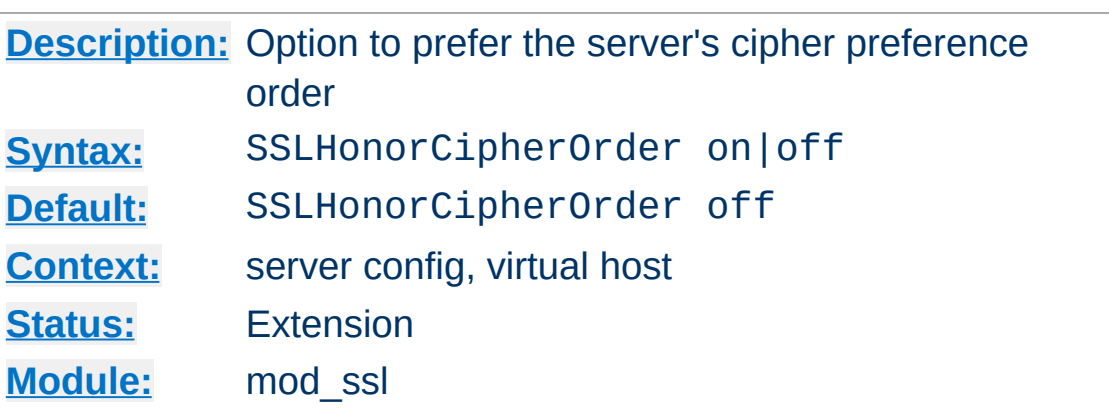

**SSLHonorCipherOrder Directive**

When choosing a cipher during an SSLv3 or TLSv1 handshake, normally the client's preference is used. If this directive is enabled, the server's preference will be used instead.

# **Example**

SSLHonorCipherOrder on

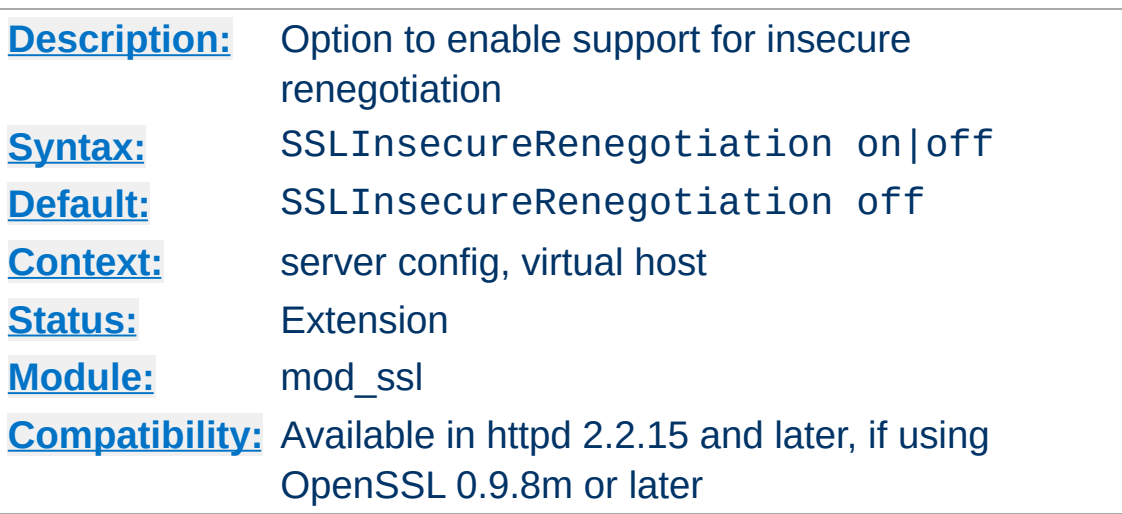

**SSLInsecureRenegotiation Directive**

As originally specified, all versions of the SSL and TLS protocols (up to and including TLS/1.2) were vulnerable to a Man-in-the-Middle attack ([CVE-2009-3555\)](http://cve.mitre.org/cgi-bin/cvename.cgi?name=CAN-2009-3555) during a renegotiation. This vulnerability allowed an attacker to "prefix" a chosen plaintext to the HTTP request as seen by the web server. A protocol extension was developed which fixed this vulnerability if supported by both client and server.

If mod ssl is linked against OpenSSL version 0.9.8m or later, by default renegotiation is only supported with clients supporting the new protocol extension. If this directive is enabled, renegotiation will be allowed with old (unpatched) clients, albeit insecurely.

# **Security warning**

If this directive is enabled, SSL connections will be vulnerable to the [Man-in-the-Middle](http://cve.mitre.org/cgi-bin/cvename.cgi?name=CAN-2009-3555) prefix attack as described in CVE-2009- 3555.

# **Example**

SSLInsecureRenegotiation on

The SSL\_SECURE\_RENEG environment variable can be used from an SSI or CGI script to determine whether secure renegotiation is supported for a given SSL connection.
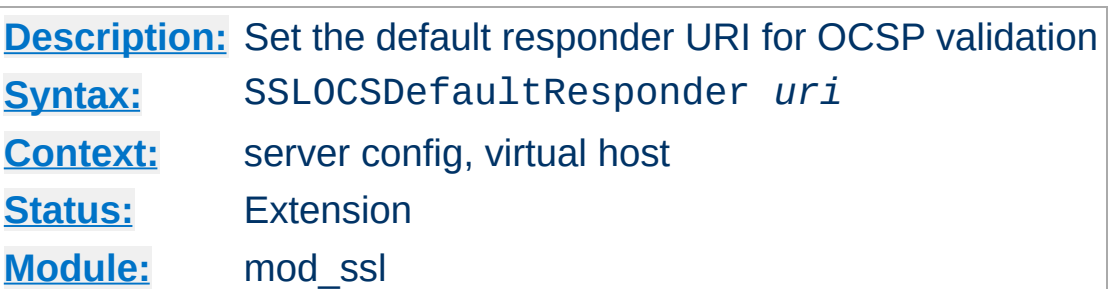

<span id="page-2520-0"></span>**SSLOCSPDefaultResponder Directive**

This option sets the default OCSP responder to use. If [SSLOCSPOverrideResponder](#page-2523-0) is not enabled, the URI given will be used only if no responder URI is specified in the certificate being verified.

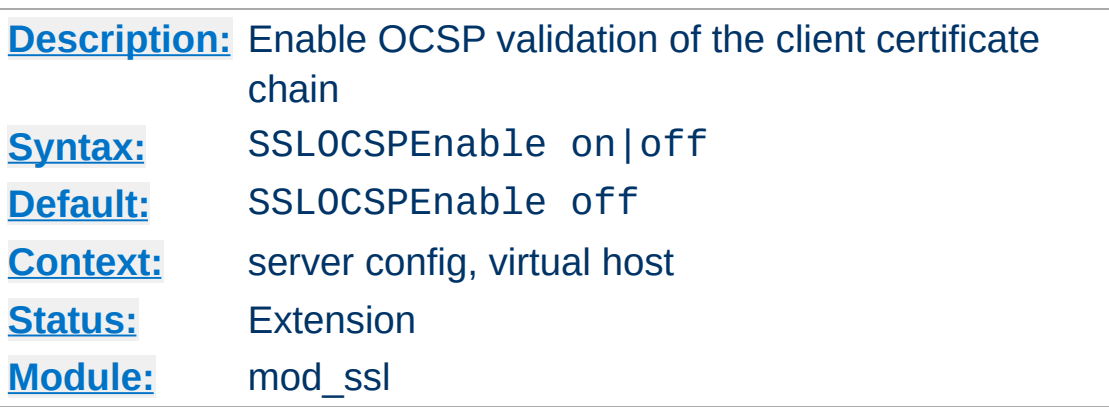

<span id="page-2521-0"></span>**SSLOCSPEnable Directive**

This option enables OCSP validation of the client certificate chain. If this option is enabled, certificates in the client's certificate chain will be validated against an OCSP responder after normal verification (including CRL checks) have taken place.

The OCSP responder used is either extracted from the certificate itself, or derived by configuration; see the [SSLOCSPDefaultResponder](#page-2520-0) and [SSLOCSPOverrideResponder](#page-2523-0) directives.

### **Example**

```
SSLVerifyClient on
SSLOCSPEnable on
SSLOCSPDefaultResponder "http://responder.example.com:8888/responder
SSLOCSPOverrideResponder on\lceil \cdot \rceil\mathbf{F}
```
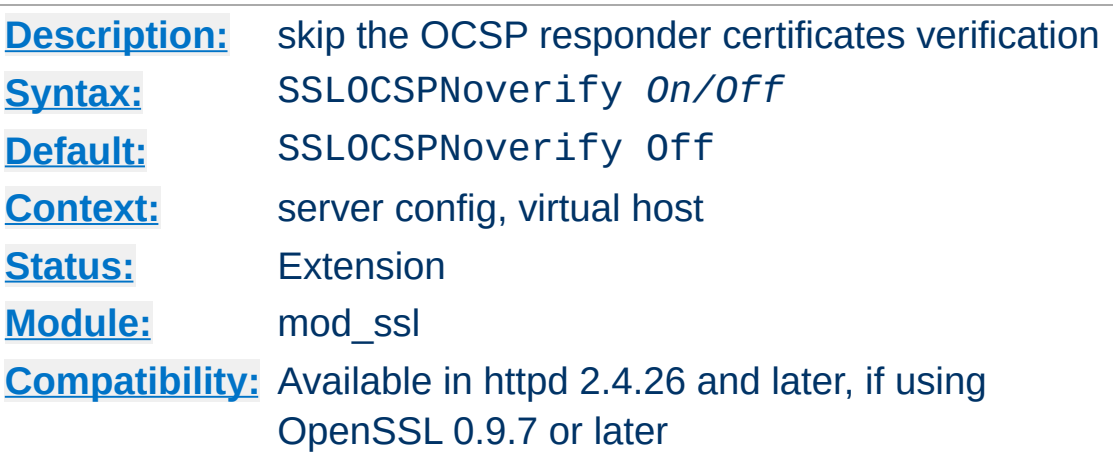

**SSLOCSPNoverify Directive**

Skip the OCSP responder certificates verification, mostly useful when testing an OCSP server.

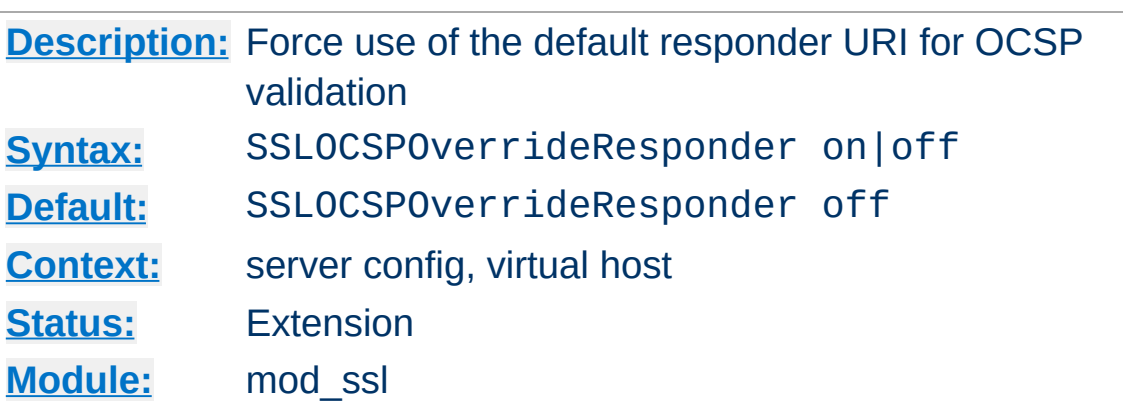

<span id="page-2523-0"></span>**SSLOCSPOverrideResponder Directive**

This option forces the configured default OCSP responder to be used during OCSP certificate validation, regardless of whether the certificate being validated references an OCSP responder.

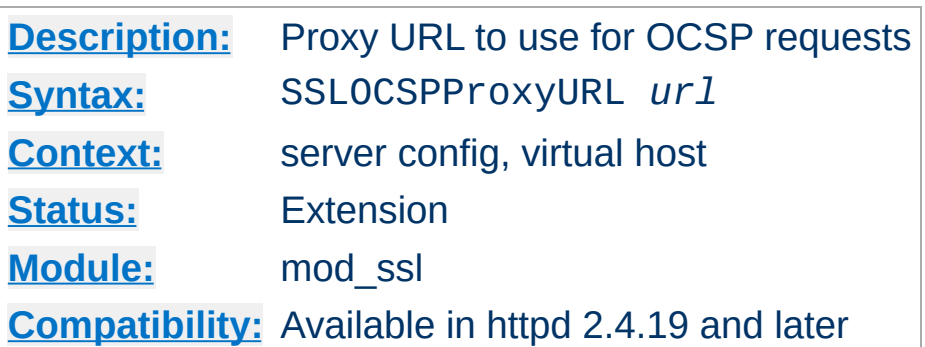

**SSLOCSPProxyURL Directive**

 $\blacktriangle$ 

This option allows to set the URL of a HTTP proxy that should be used for all queries to OCSP responders.

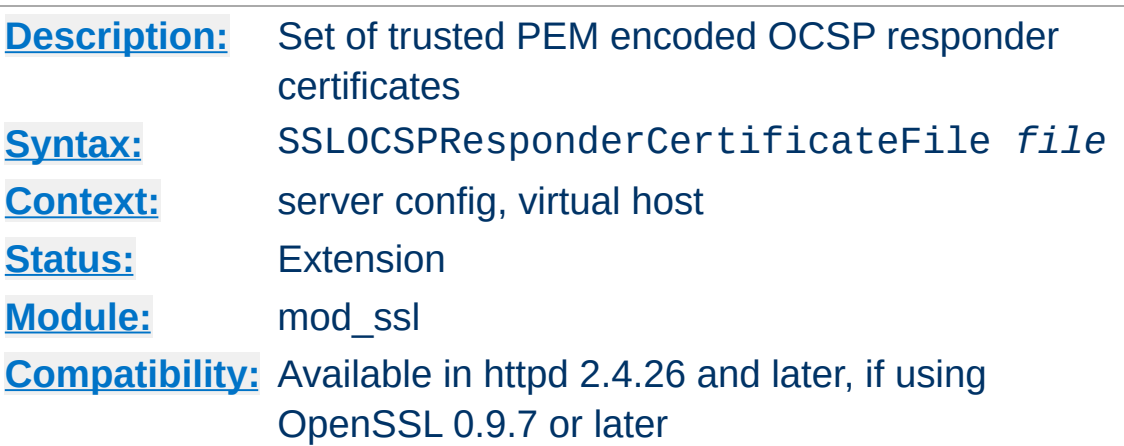

**SSLOCSPResponderCertificateFile Directive**

This supplies a list of trusted OCSP responder certificates to be used during OCSP responder certificate validation. The supplied certificates are implicitly trusted without any further validation. This is typically used where the OCSP responder certificate is self signed or omitted from the OCSP response.

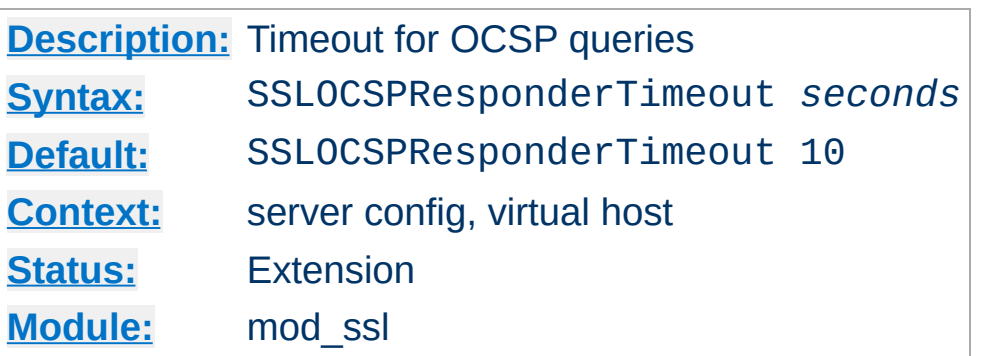

**SSLOCSPResponderTimeout Directive**

This option sets the timeout for queries to OCSP responders, when **[SSLOCSPEnable](#page-2521-0)** is turned on.

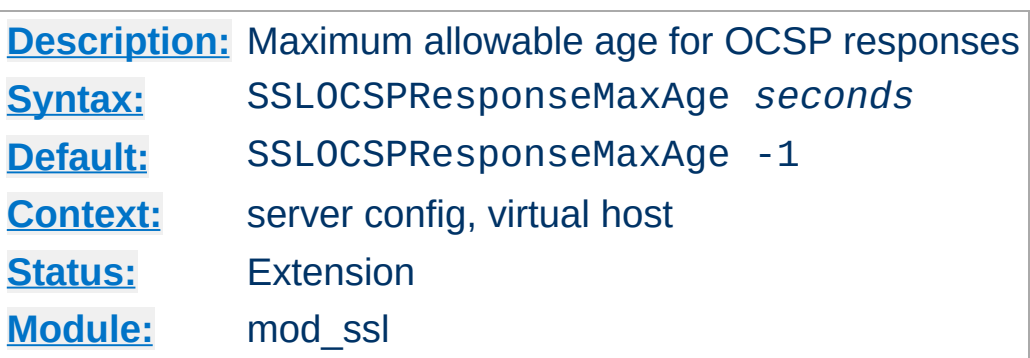

**SSLOCSPResponseMaxAge Directive**

This option sets the maximum allowable age ("freshness") for OCSP responses. The default value (-1) does not enforce a maximum age, which means that OCSP responses are considered valid as long as their nextUpdate field is in the future.

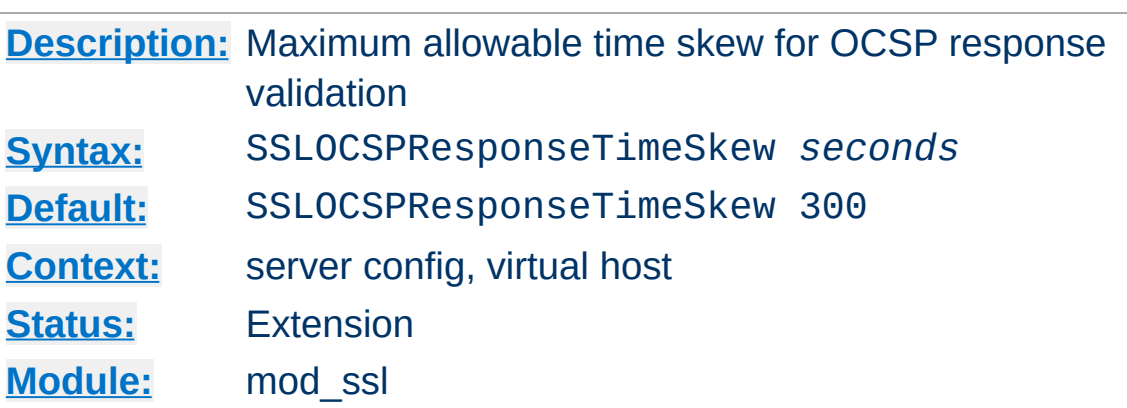

**SSLOCSPResponseTimeSkew Directive**

This option sets the maximum allowable time skew for OCSP responses (when checking their thisUpdate and nextUpdate fields).

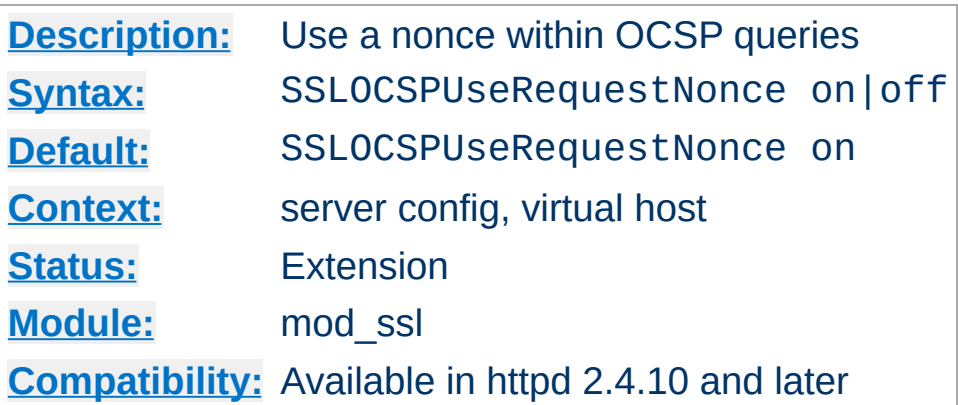

**SSLOCSPUseRequestNonce Directive**

This option determines whether queries to OCSP responders should contain a nonce or not. By default, a query nonce is always used and checked against the response's one. When the responder does not use nonces (e.g. Microsoft OCSP Responder), this option should be turned off.

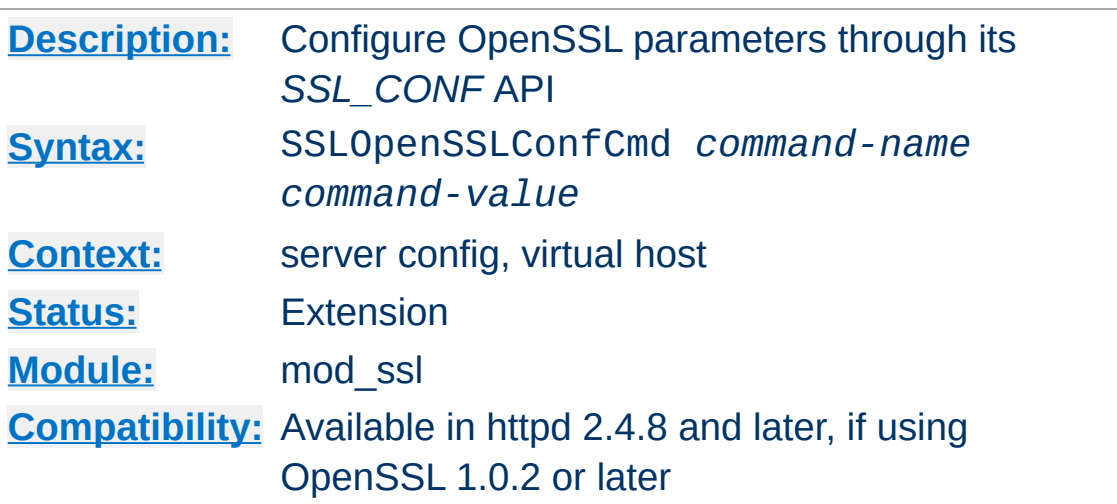

**SSLOpenSSLConfCmd Directive**

This directive exposes OpenSSL's *SSL\_CONF* API to mod\_ssl, allowing a flexible configuration of OpenSSL parameters without the need of implementing additional  $mod$  ssl directives when new features are added to OpenSSL.

The set of available SSLOpenSSLConfCmd commands depends on the OpenSSL version being used for mod ssl (at least version 1.0.2 is required). For a list of supported command names, see the section *Supported configuration file commands* in the [SSL\\_CONF\\_cmd\(3\)](http://www.openssl.org/docs/man1.0.2/ssl/SSL_CONF_cmd.html#SUPPORTED-CONFIGURATION-FILE-COMMANDS) manual page for OpenSSL.

Some of the SSLOpenSSLConfCmd commands can be used as an alternative to existing directives (such as **[SSLCipherSuite](#page-2507-0)** or [SSLProtocol](#page-2539-0)), though it should be noted that the syntax / allowable values for the parameters may sometimes differ.

# **Examples**

```
SSLOpenSSLConfCmd Options -SessionTicket, ServerPreference
SSLOpenSSLConfCmd ECDHParameters brainpoolP256r1
SSLOpenSSLConfCmd ServerInfoFile "/usr/local/apache2/conf/server
SSLOpenSSLConfCmd Protocol "-ALL, TLSv1.2"
SSLOpenSSLConfCmd SignatureAlgorithms RSA+SHA384:ECDSA+SHA256\lceil\mathbf{F}
```
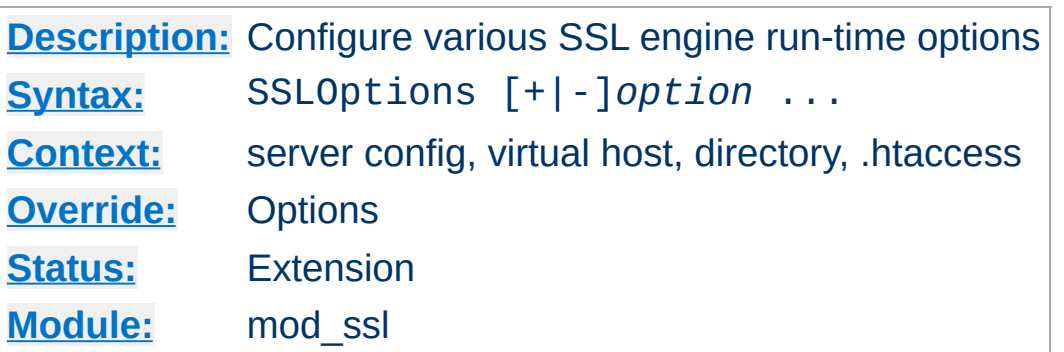

This directive can be used to control various run-time options on a per-directory basis. Normally, if multiple SSLOptions could apply to a directory, then the most specific one is taken completely; the options are not merged. However if *all* the options on the SSLOptions directive are preceded by a plus (+) or minus (-) symbol, the options are merged. Any options preceded by  $a + a$ re added to the options currently in force, and any options preceded by a - are removed from the options currently in force.

The available *option*s are:

**SSLOptions Directive**

• StdEnvVars

When this option is enabled, the standard set of SSL related CGI/SSI environment variables are created. This per default is disabled for performance reasons, because the information extraction step is a rather expensive operation. So one usually enables this option for CGI and SSI requests only.

ExportCertData

When this option is enabled, additional CGI/SSI environment variables are created: SSL\_SERVER\_CERT, SSL\_CLIENT\_CERT and SSL\_CLIENT\_CERT\_CHAIN\_*n* (with  $n = 0.1, 2, \ldots$ ). These contain the PEM-encoded X.509 Certificates of server and client for the current HTTPS connection and can be used by CGI scripts for deeper Certificate checking. Additionally all other certificates of the

client certificate chain are provided, too. This bloats up the environment a little bit which is why you have to use this option to enable it on demand.

FakeBasicAuth

When this option is enabled, the Subject Distinguished Name (DN) of the Client X509 Certificate is translated into a HTTP Basic Authorization username. This means that the standard Apache authentication methods can be used for access control. The user name is just the Subject of the Client's X509 Certificate (can be determined by running OpenSSL's openssl x509 command: openssl x509 -noout subject -in *certificate*.crt). Note that no password is obtained from the user. Every entry in the user file needs this password: ``xxj31ZMTZzkVA'', which is the DES-encrypted version of the word `password''. Those who live under MD5 based encryption (for instance under FreeBSD or BSD/OS, etc.) should use the following MD5 hash of the same word: ``\$1\$OXLyS...\$Owx8s2/m9/gfkcRVXzgoE/''.

Note that the [AuthBasicFake](#page-1308-0) directive within [mod\\_auth\\_basic](#page-1304-0) can be used as a more general mechanism for faking basic authentication, giving control over the structure of both the username and password.

• StrictRequire

This *forces* forbidden access when SSLRequireSSL or SSLRequire successfully decided that access should be forbidden. Usually the default is that in the case where a ``Satisfy any'' directive is used, and other access restrictions are passed, denial of access due to SSLRequireSSL or SSLRequire is overridden (because that's how the Apache Satisfy mechanism should work.) But for strict access restriction you can use SSLRequireSSL

and/or SSLRequire in combination with an ``SSLOptions +StrictRequire''. Then an additional ``Satisfy Any'' has no chance once mod\_ssl has decided to deny access.

• OptRenegotiate

This enables optimized SSL connection renegotiation handling when SSL directives are used in per-directory context. By default a strict scheme is enabled where *every* per-directory reconfiguration of SSL parameters causes a *full* SSL renegotiation handshake. When this option is used mod\_ssl tries to avoid unnecessary handshakes by doing more granular (but still safe) parameter checks. Nevertheless these granular checks sometimes may not be what the user expects, so enable this on a per-directory basis only, please.

### LegacyDNStringFormat

This option influences how values of the SSL\_{CLIENT, SERVER}\_{I, S}\_DN variables are formatted. Since version 2.3.11, Apache HTTPD uses a RFC 2253 compatible format by default. This uses commas as delimiters between the attributes, allows the use of non-ASCII characters (which are converted to UTF8), escapes various special characters with backslashes, and sorts the attributes with the "C" attribute last.

If LegacyDNStringFormat is set, the old format will be used which sorts the "C" attribute first, uses slashes as separators, and does not handle non-ASCII and special characters in any consistent way.

### **Example**

```
SSLOptions +FakeBasicAuth -StrictRequire
\leFiles \sim "\.(cgi|shtml)$">
    SSLOptions +StdEnvVars -ExportCertData
</Files>
```
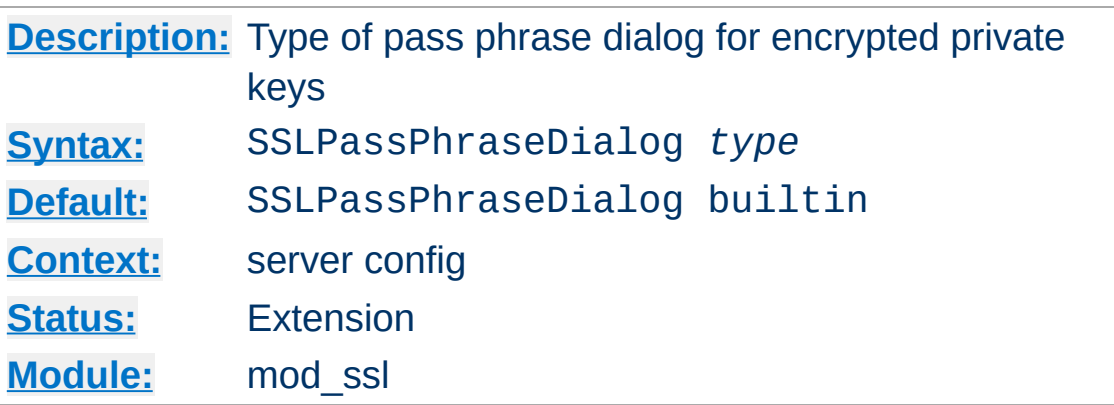

**SSLPassPhraseDialog Directive**

When Apache starts up it has to read the various Certificate (see [SSLCertificateFile](#page-2503-0)) and Private Key (see [SSLCertificateKeyFile](#page-2506-0)) files of the SSL-enabled virtual servers. Because for security reasons the Private Key files are usually encrypted, mod\_ssl needs to query the administrator for a Pass Phrase in order to decrypt those files. This query can be done in two ways which can be configured by *type*:

• builtin

This is the default where an interactive terminal dialog occurs at startup time just before Apache detaches from the terminal. Here the administrator has to manually enter the Pass Phrase for each encrypted Private Key file. Because a lot of SSLenabled virtual hosts can be configured, the following reusescheme is used to minimize the dialog: When a Private Key file is encrypted, all known Pass Phrases (at the beginning there are none, of course) are tried. If one of those known Pass Phrases succeeds no dialog pops up for this particular Private Key file. If none succeeded, another Pass Phrase is queried on the terminal and remembered for the next round (where it perhaps can be reused).

This scheme allows mod\_ssl to be maximally flexible (because for N encrypted Private Key files you *can* use N different Pass Phrases - but then you have to enter all of

them, of course) while minimizing the terminal dialog (i.e. when you use a single Pass Phrase for all N Private Key files this Pass Phrase is queried only once).

# |/path/to/program [args...]

This mode allows an external program to be used which acts as a pipe to a particular input device; the program is sent the standard prompt text used for the builtin mode on stdin, and is expected to write password strings on stdout. If several passwords are needed (or an incorrect password is entered), additional prompt text will be written subsequent to the first password being returned, and more passwords must then be written back.

# exec:/path/to/program

Here an external program is configured which is called at startup for each encrypted Private Key file. It is called with two arguments (the first is of the form

``servername:portnumber'', the second is either ``RSA'', ``DSA'', ``ECC'' or an integer index starting at 3 if more than three keys are configured), which indicate for which server and algorithm it has to print the corresponding Pass Phrase to stdout. In versions 2.4.8 (unreleased) and 2.4.9, it is called with one argument, a string of the form

``servername:portnumber:index'' (with index being a zero-based integer number), which indicate the server, TCP port and certificate number. The intent is that this external program first runs security checks to make sure that the system is not compromised by an attacker, and only when these checks were passed successfully it provides the Pass Phrase.

Both these security checks, and the way the Pass Phrase is determined, can be as complex as you like. Mod\_ssl just

defines the interface: an executable program which provides the Pass Phrase on stdout. Nothing more or less! So, if you're really paranoid about security, here is your interface. Anything else has to be left as an exercise to the administrator, because local security requirements are so different.

The reuse-algorithm above is used here, too. In other words: The external program is called only once per unique Pass Phrase.

#### **Example**

SSLPassPhraseDialog "exec:/usr/local/apache/sbin/pp-filter"

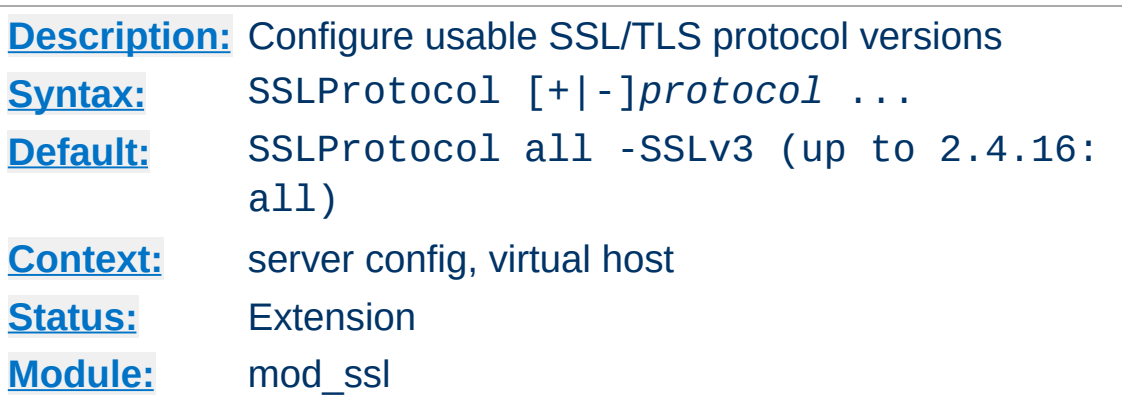

This directive can be used to control which versions of the SSL/TLS protocol will be accepted in new connections.

The available (case-insensitive) *protocol*s are:

<span id="page-2539-0"></span>**SSLProtocol Directive**

• SSLv3

This is the Secure Sockets Layer (SSL) protocol, version 3.0, from the Netscape Corporation. It is the successor to SSLv2 and the [predecessor](http://www.ietf.org/rfc/rfc7568.txt) to TLSv1, but is deprecated in RFC 7568.

 $\bullet$  TLSv1

This is the Transport Layer Security (TLS) protocol, version 1.0. It is the successor to SSLv3 and is defined in RFC [2246.](http://www.ietf.org/rfc/rfc2246.txt) It is supported by nearly every client.

- TLSv1.1 (when using OpenSSL 1.0.1 and later) A revision of the TLS 1.0 protocol, as defined in RFC [4346.](http://www.ietf.org/rfc/rfc4346.txt)
- TLSv1.2 (when using OpenSSL 1.0.1 and later) A revision of the TLS 1.1 protocol, as defined in RFC [5246.](http://www.ietf.org/rfc/rfc5246.txt)
- $\bullet$  all

This is a shortcut for ``+SSLv3 +TLSv1'' or - when using OpenSSL 1.0.1 and later - ``+SSLv3 +TLSv1 +TLSv1.1 +TLSv1.2'', respectively (except for OpenSSL versions compiled with the ``no-ssl3'' configuration option, where all does not include +SSLv3).

# **Example**

SSLProtocol TLSv1

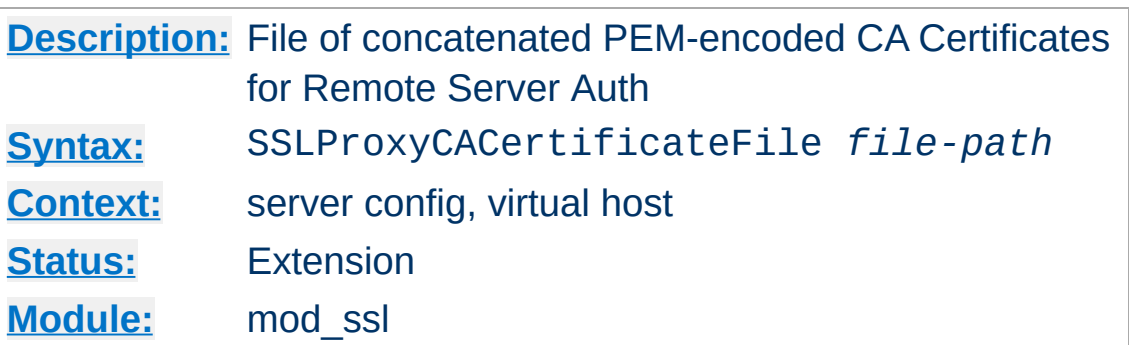

<span id="page-2541-0"></span>**SSLProxyCACertificateFile Directive**

This directive sets the *all-in-one* file where you can assemble the Certificates of Certification Authorities (CA) whose *remote servers* you deal with. These are used for Remote Server Authentication. Such a file is simply the concatenation of the various PEMencoded Certificate files, in order of preference. This can be used alternatively and/or additionally to [SSLProxyCACertificatePath](#page-2542-0).

### **Example**

SSLProxyCACertificateFile "/usr/local/apache2/conf/ssl.crt/ca-bu  $\boxed{4}$  $\mathbf{F}$ 

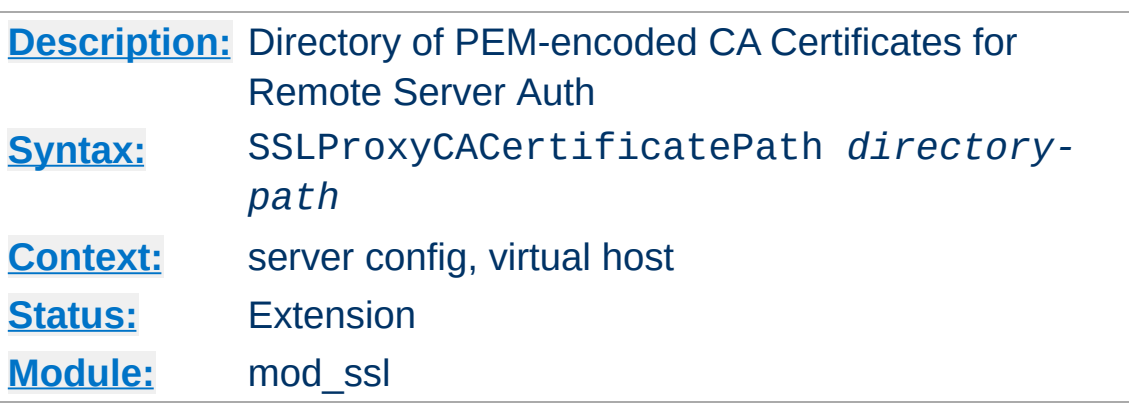

<span id="page-2542-0"></span>**SSLProxyCACertificatePath Directive**

This directive sets the directory where you keep the Certificates of Certification Authorities (CAs) whose remote servers you deal with. These are used to verify the remote server certificate on Remote Server Authentication.

The files in this directory have to be PEM-encoded and are accessed through hash filenames. So usually you can't just place the Certificate files there: you also have to create symbolic links named *hash-value*.N. And you should always make sure this directory contains the appropriate symbolic links.

### **Example**

SSLProxyCACertificatePath "/usr/local/apache2/conf/ssl.crt/"

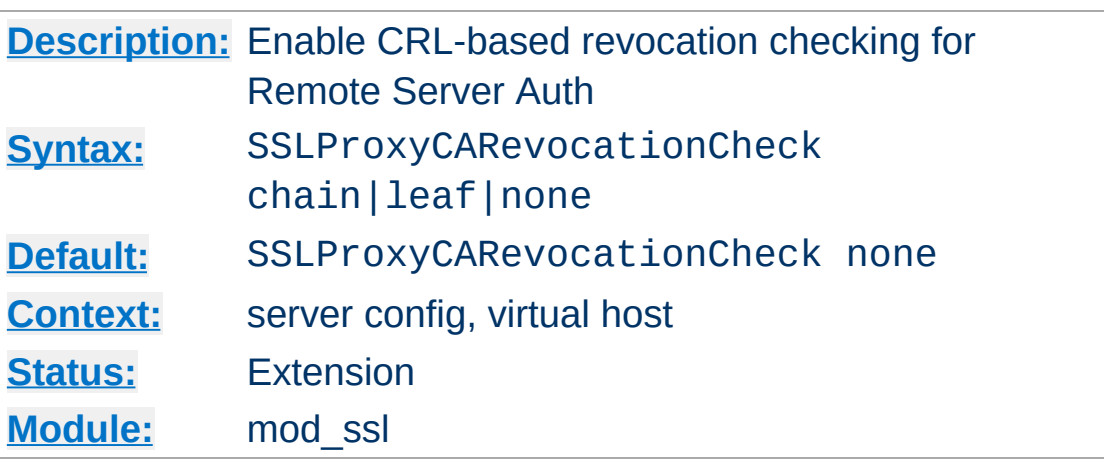

**SSLProxyCARevocationCheck Directive**

Enables certificate revocation list (CRL) checking for the *remote servers* you deal with. At least one of [SSLProxyCARevocationFile](#page-2545-0) or

[SSLProxyCARevocationPath](#page-2546-0) must be configured. When set to chain (recommended setting), CRL checks are applied to all certificates in the chain, while setting it to leaf limits the checks to the end-entity cert.

# **When set to chain or leaf, CRLs** *must* **be available for successful validation**

Prior to version 2.3.15, CRL checking in mod\_ssl also succeeded when no CRL(s) were found in any of the locations configured with [SSLProxyCARevocationFile](#page-2545-0) or [SSLProxyCARevocationPath](#page-2546-0). With the introduction of this directive, the behavior has been changed: when checking is enabled, CRLs *must* be present for the validation to succeed otherwise it will fail with an "unable to get certificate CRL" error.

# **Example**

SSLProxyCARevocationCheck chain

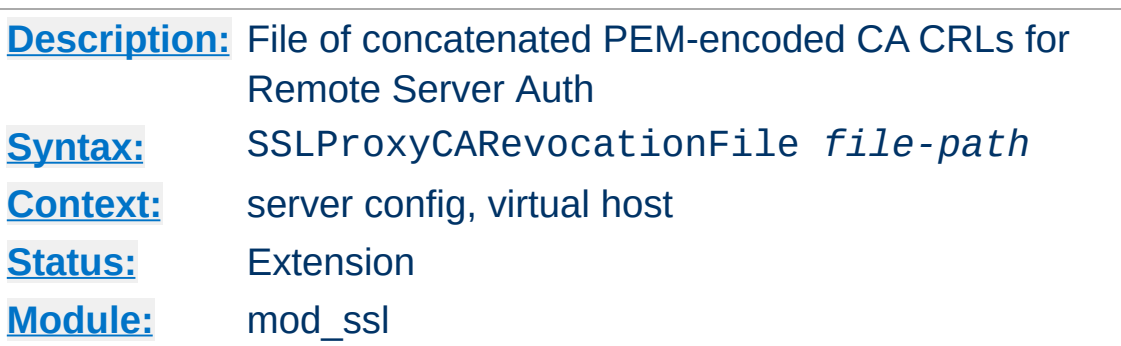

<span id="page-2545-0"></span>**SSLProxyCARevocationFile Directive**

This directive sets the *all-in-one* file where you can assemble the Certificate Revocation Lists (CRL) of Certification Authorities (CA) whose *remote servers* you deal with. These are used for Remote Server Authentication. Such a file is simply the concatenation of the various PEM-encoded CRL files, in order of preference. This can be used alternatively and/or additionally to [SSLProxyCARevocationPath](#page-2546-0).

### **Example**

SSLProxyCARevocationFile "/usr/local/apache2/conf/ssl.crl/ca-bun  $\boxed{4}$  $\mathbf{F}$ 

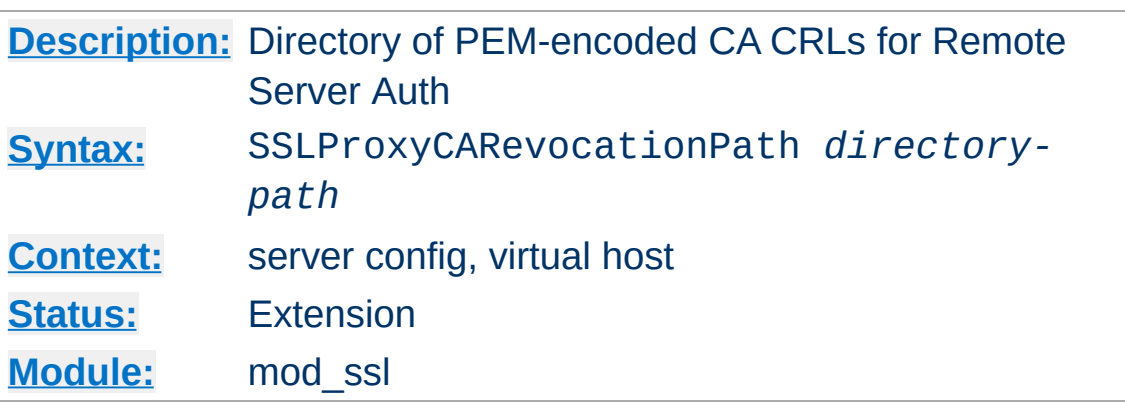

<span id="page-2546-0"></span>**SSLProxyCARevocationPath Directive**

This directive sets the directory where you keep the Certificate Revocation Lists (CRL) of Certification Authorities (CAs) whose remote servers you deal with. These are used to revoke the remote server certificate on Remote Server Authentication.

The files in this directory have to be PEM-encoded and are accessed through hash filenames. So usually you have not only to place the CRL files there. Additionally you have to create symbolic links named *hash-value*.rN. And you should always make sure this directory contains the appropriate symbolic links.

### **Example**

SSLProxyCARevocationPath "/usr/local/apache2/conf/ssl.crl/"

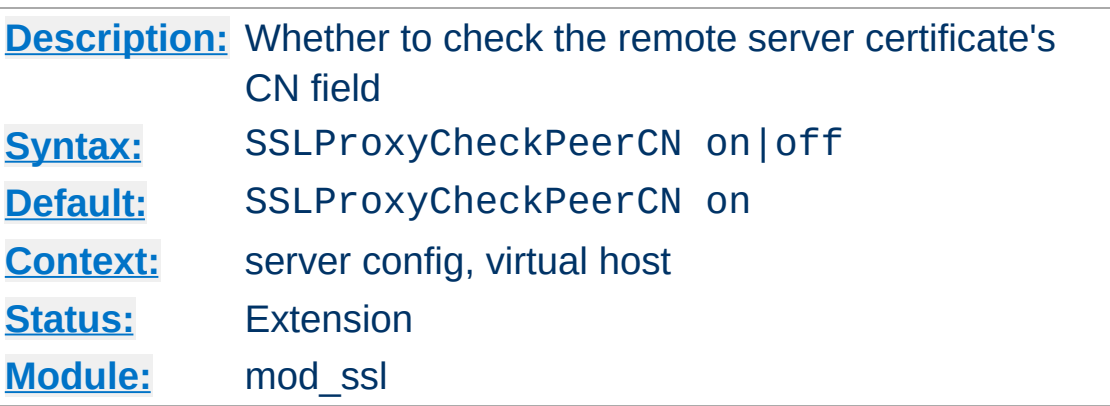

<span id="page-2547-0"></span>**SSLProxyCheckPeerCN Directive**

This directive sets whether the remote server certificate's CN field is compared against the hostname of the request URL. If both are not equal a 502 status code (Bad Gateway) is sent. SSLProxyCheckPeerCN is superseded by [SSLProxyCheckPeerName](#page-2550-0) in release 2.4.5 and later.

In all releases 2.4.5 through 2.4.20, setting SSLProxyCheckPeerName off was sufficient to enable this behavior (as the SSLProxyCheckPeerCN default was on.) In these releases, both directives must be set to off to completely avoid remote server certificate name validation. Many users reported this to be very confusing.

As of release 2.4.21, all configurations which enable either one of the SSLProxyCheckPeerName or SSLProxyCheckPeerCN options will use the new **[SSLProxyCheckPeerName](#page-2550-0)** behavior, and all configurations which disable either one of the SSLProxyCheckPeerName or SSLProxyCheckPeerCN options will suppress all remote server certificate name validation. Only the following configuration will trigger the legacy certificate CN comparison in 2.4.21 and later releases;

### **Example**

SSLProxyCheckPeerCN on

SSLProxyCheckPeerName off

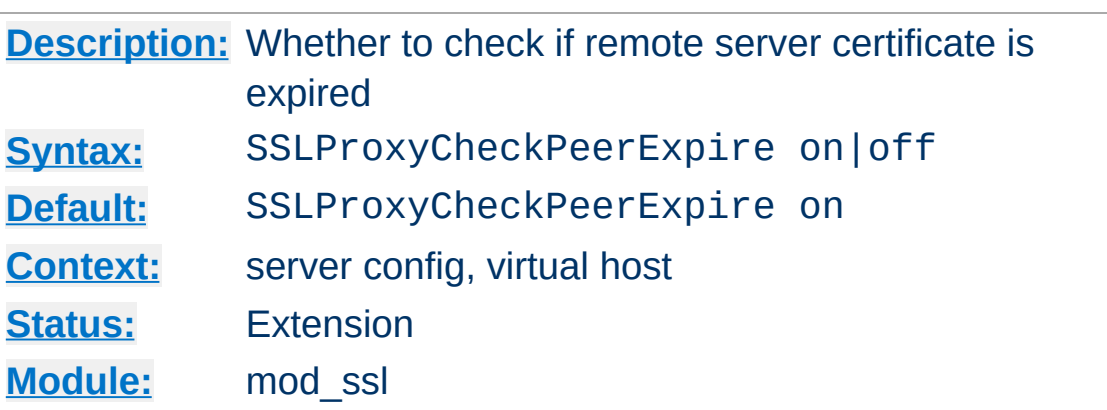

**SSLProxyCheckPeerExpire Directive**

This directive sets whether it is checked if the remote server certificate is expired or not. If the check fails a 502 status code (Bad Gateway) is sent.

# **Example**

SSLProxyCheckPeerExpire on

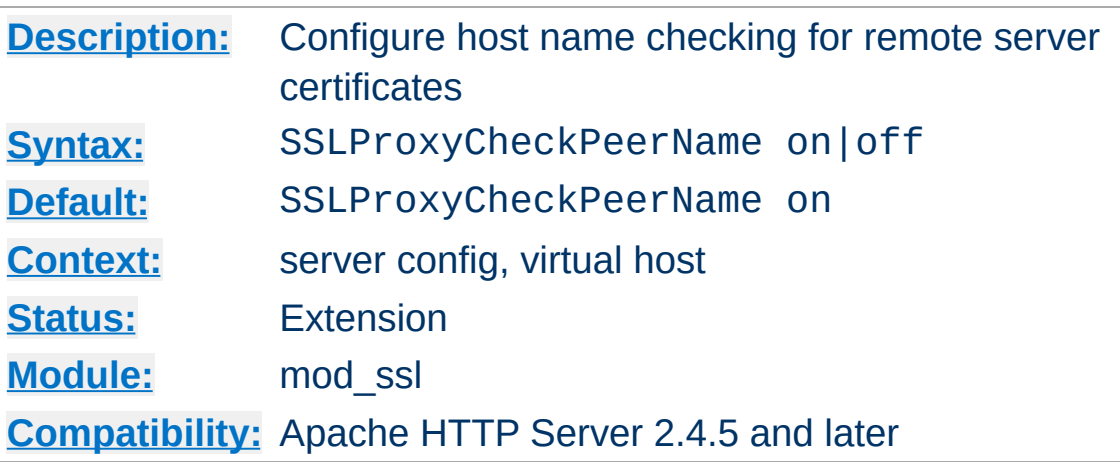

<span id="page-2550-0"></span>**SSLProxyCheckPeerName Directive**

This directive configures host name checking for server certificates when mod ssl is acting as an SSL client. The check will succeed if the host name from the request URI matches one of the CN attribute(s) of the certificate's subject, or matches the subjectAltName extension. If the check fails, the SSL request is aborted and a 502 status code (Bad Gateway) is returned.

Wildcard matching is supported for specific cases: an subjectAltName entry of type dNSName, or CN attributes starting with  $*$ . will match with any host name of the same number of name elements and the same suffix. E.g. \*.example.org will match foo.example.org, but will not match foo.bar.example.org, because the number of elements in the respective host names differs.

This feature was introduced in 2.4.5 and superseded the behavior of the [SSLProxyCheckPeerCN](#page-2547-0) directive, which only tested the exact value in the first CN attribute against the host name. However, many users were confused by the behavior of using these directives individually, so the mutual behavior of SSLProxyCheckPeerName and SSLProxyCheckPeerCN directives were improved in release 2.4.21. See the [SSLProxyCheckPeerCN](#page-2547-0) directive description for the original

behavior and details of these improvements.

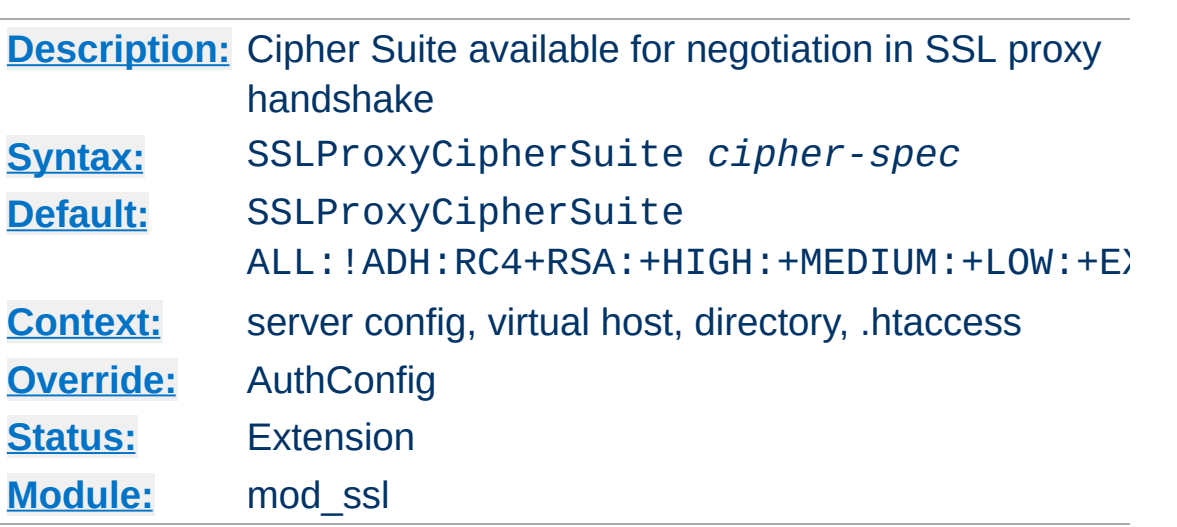

**SSLProxyCipherSuite Directive**

Equivalent to **[SSLCipherSuite](#page-2507-0)**, but for the proxy connection. Please refer to **[SSLCipherSuite](#page-2507-0)** for additional information.

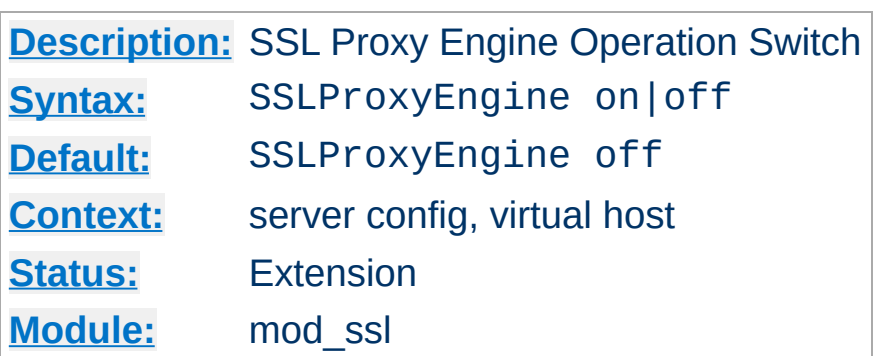

**SSLProxyEngine Directive**

This directive toggles the usage of the SSL/TLS Protocol Engine for proxy. This is usually used inside a  $\leq$ VirtualHost> section to enable SSL/TLS for proxy usage in a particular virtual host. By default the SSL/TLS Protocol Engine is disabled for proxy both for the main server and all configured virtual hosts.

Note that the SSLProxyEngine directive should not, in general, be included in a virtual host that will be acting as a forward proxy (using <u>[<Proxy>](#page-2181-0)</u> or <u>[ProxyRequests](#page-2222-0)</u> directives). SSLProxyEngine is not required to enable a forward proxy server to proxy SSL/TLS requests.

### **Example**

```
<VirtualHost _default_:443>
   SSLProxyEngine on
   #...</VirtualHost>
```
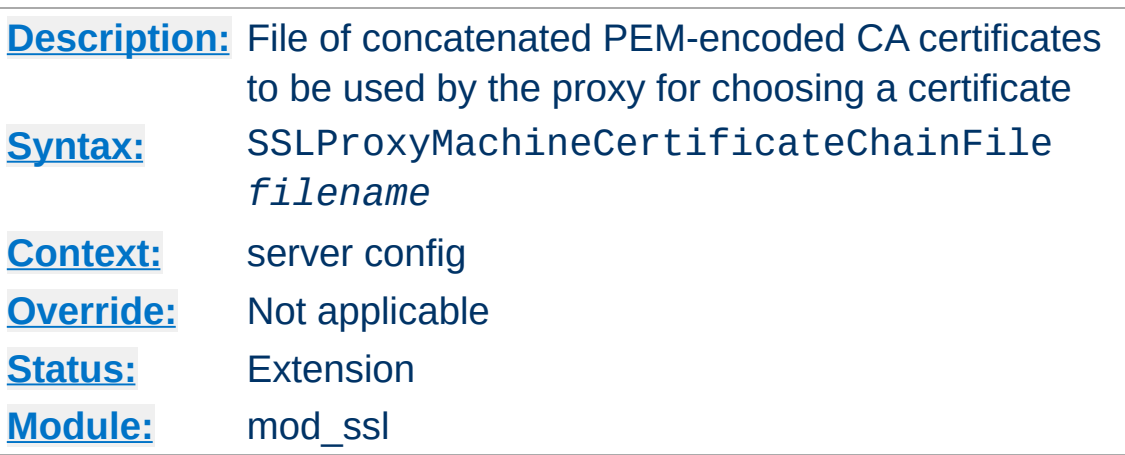

**SSLProxyMachineCertificateChainFile Directive**

This directive sets the all-in-one file where you keep the certificate chain for all of the client certs in use. This directive will be needed if the remote server presents a list of CA certificates that are not direct signers of one of the configured client certificates.

This referenced file is simply the concatenation of the various PEM-encoded certificate files. Upon startup, each client certificate configured will be examined and a chain of trust will be constructed.

# **Security warning**

If this directive is enabled, all of the certificates in the file will be trusted as if they were also in [SSLProxyCACertificateFile](#page-2541-0).

# **Example**

SSLProxyMachineCertificateChainFile "/usr/local/apache2/conf/ssl  $\lceil \cdot \rceil$ ≛

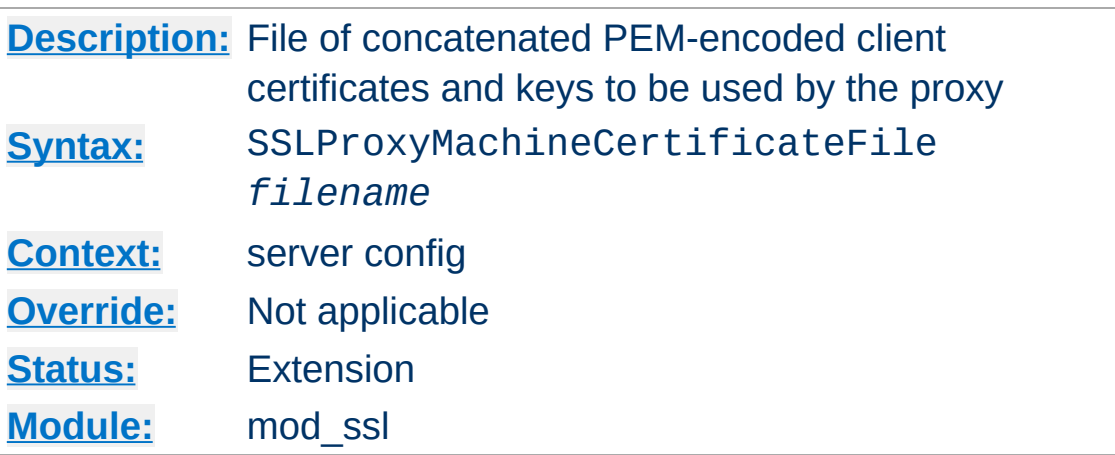

**SSLProxyMachineCertificateFile Directive**

This directive sets the all-in-one file where you keep the certificates and keys used for authentication of the proxy server to remote servers.

This referenced file is simply the concatenation of the various PEM-encoded certificate files, in order of preference. Use this directive alternatively or additionally to SSLProxyMachineCertificatePath.

Currently there is no support for encrypted private keys

### **Example**

```
SSLProxyMachineCertificateFile "/usr/local/apache2/conf/ssl.crt,
\lceil \cdot \rceil비
```
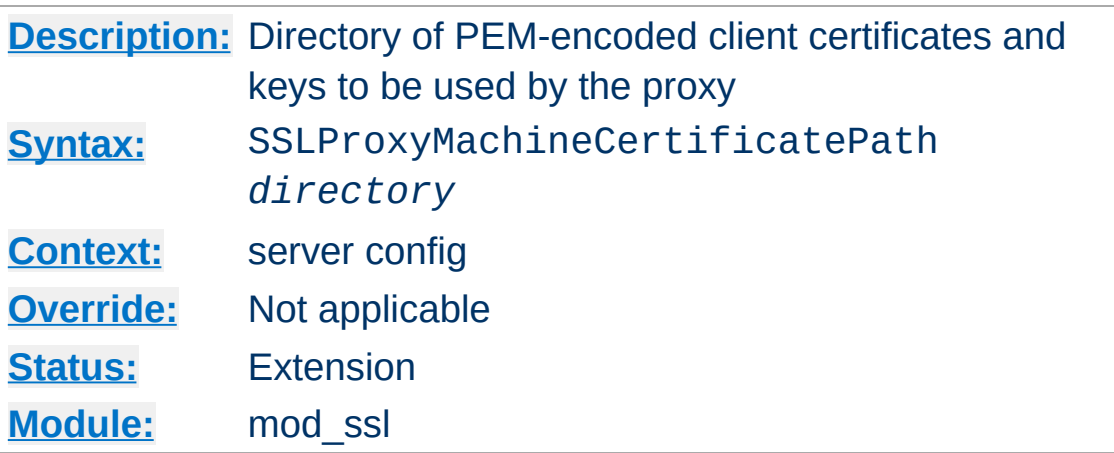

**SSLProxyMachineCertificatePath Directive**

This directive sets the directory where you keep the certificates and keys used for authentication of the proxy server to remote servers.

The files in this directory must be PEM-encoded and are accessed through hash filenames. Additionally, you must create symbolic links named *hash-value*.N. And you should always make sure this directory contains the appropriate symbolic links.

Currently there is no support for encrypted private keys

## **Example**

SSLProxyMachineCertificatePath "/usr/local/apache2/conf/proxy.cl  $\lceil \cdot \rceil$  $\mathbf{F}$ 

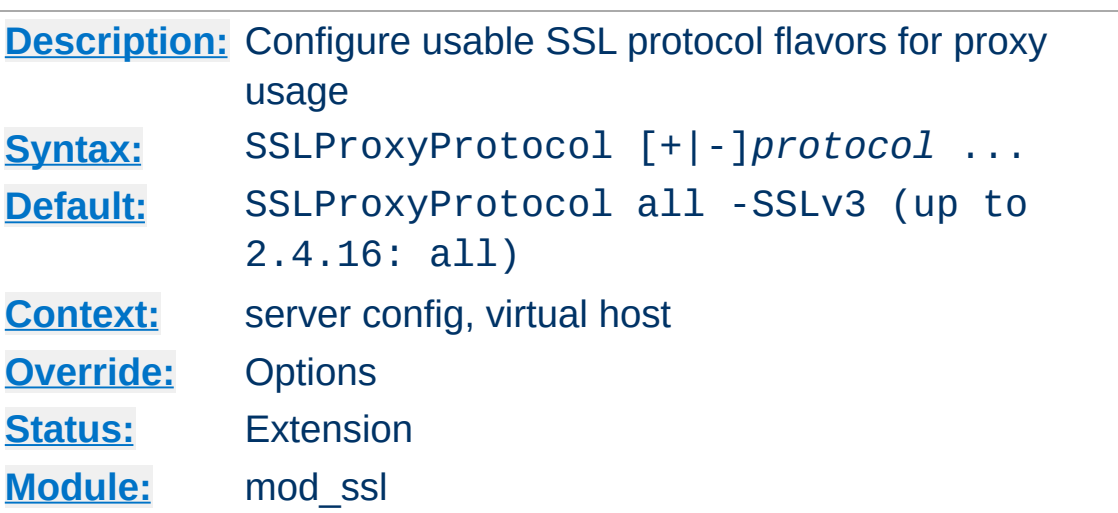

**SSLProxyProtocol Directive**

This directive can be used to control the SSL protocol flavors mod\_ssl should use when establishing its server environment for proxy . It will only connect to servers using one of the provided protocols.

Please refer to **[SSLProtocol](#page-2539-0)** for additional information.

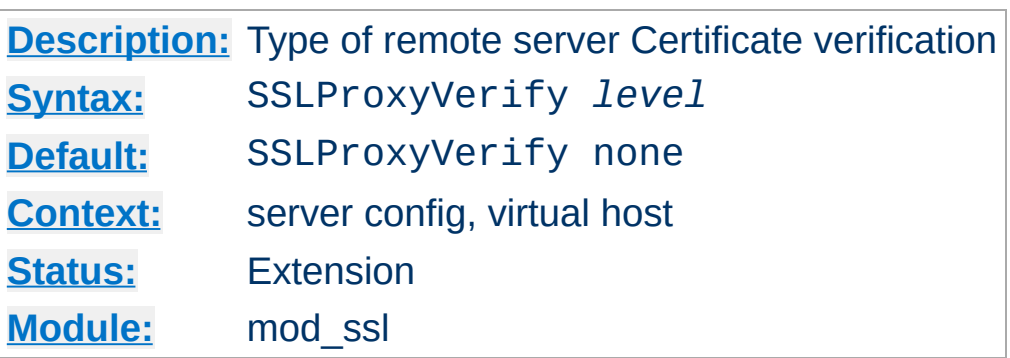

When a proxy is configured to forward requests to a remote SSL server, this directive can be used to configure certificate verification of the remote server.

The following levels are available for *level*:

**SSLProxyVerify Directive**

- **none**: no remote server Certificate is required at all
- **optional**: the remote server *may* present a valid Certificate
- **require**: the remote server *has to* present a valid Certificate
- **optional no ca**: the remote server may present a valid **Certificate**

but it need not to be (successfully) verifiable.

In practice only levels **none** and **require** are really interesting, because level **optional** doesn't work with all servers and level **optional no ca** is actually against the idea of authentication (but can be used to establish SSL test pages, etc.)

#### **Example**

SSLProxyVerify require

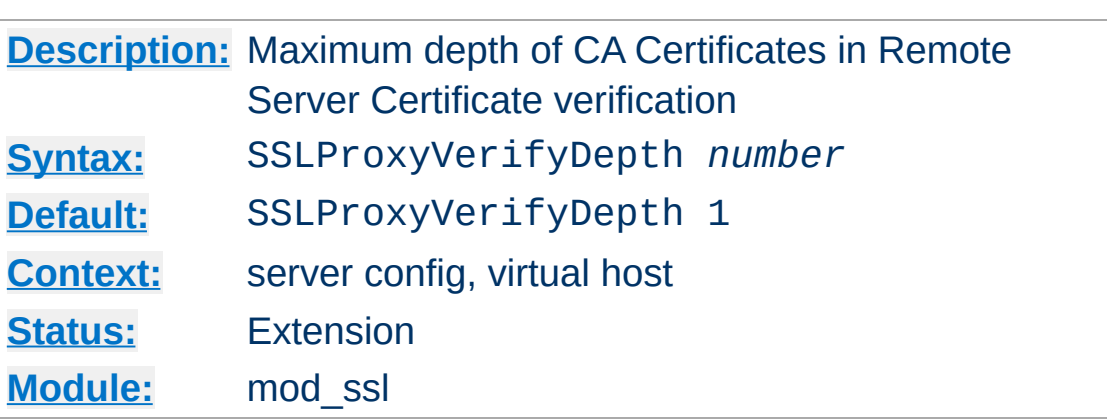

**SSLProxyVerifyDepth Directive**

This directive sets how deeply mod\_ssl should verify before deciding that the remote server does not have a valid certificate.

The depth actually is the maximum number of intermediate certificate issuers, i.e. the number of CA certificates which are max allowed to be followed while verifying the remote server certificate. A depth of 0 means that self-signed remote server certificates are accepted only, the default depth of 1 means the remote server certificate can be self-signed or has to be signed by a CA which is directly known to the server (i.e. the CA's certificate is under [SSLProxyCACertificatePath](#page-2542-0)), etc.

#### **Example**

SSLProxyVerifyDepth 10

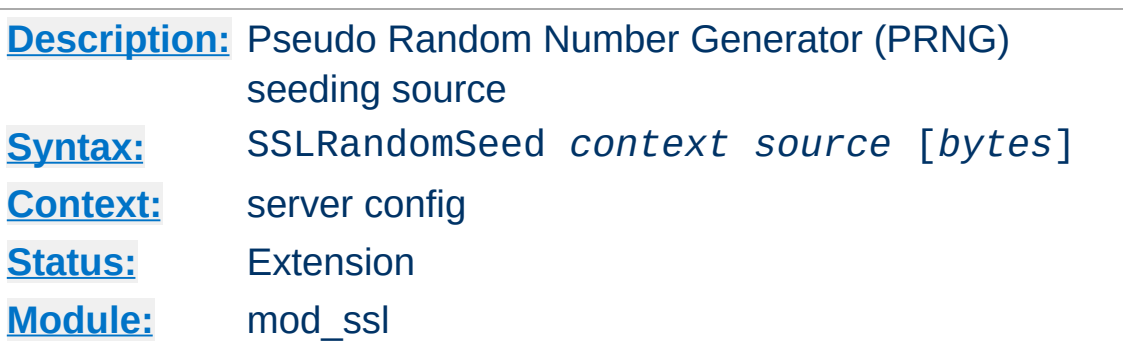

This configures one or more sources for seeding the Pseudo Random Number Generator (PRNG) in OpenSSL at startup time (*context* is startup) and/or just before a new SSL connection is established (*context* is connect). This directive can only be used in the global server context because the PRNG is a global facility.

The following *source* variants are available:

**SSLRandomSeed Directive**

• builtin

This is the always available builtin seeding source. Its usage consumes minimum CPU cycles under runtime and hence can be always used without drawbacks. The source used for seeding the PRNG contains of the current time, the current process id and (when applicable) a randomly chosen 1KB extract of the inter-process scoreboard structure of Apache. The drawback is that this is not really a strong source and at startup time (where the scoreboard is still not available) this source just produces a few bytes of entropy. So you should always, at least for the startup, use an additional seeding source.

file:/path/to/source

This variant uses an external file /path/to/source as the source for seeding the PRNG. When *bytes* is specified, only the first *bytes* number of bytes of the file form the entropy (and *bytes* is given to /path/to/source as the first

argument). When *bytes* is not specified the whole file forms the entropy (and  $\theta$  is given to /path/to/source as the first argument). Use this especially at startup time, for instance with an available /dev/random and/or /dev/urandom devices (which usually exist on modern Unix derivatives like FreeBSD and Linux).

*But be careful*: Usually /dev/random provides only as much entropy data as it actually has, i.e. when you request 512 bytes of entropy, but the device currently has only 100 bytes available two things can happen: On some platforms you receive only the 100 bytes while on other platforms the read blocks until enough bytes are available (which can take a long time). Here using an existing /dev/urandom is better, because it never blocks and actually gives the amount of requested data. The drawback is just that the quality of the received data may not be the best.

#### exec:/path/to/program

This variant uses an external executable /path/to/program as the source for seeding the PRNG. When *bytes* is specified, only the first *bytes* number of bytes of its stdout contents form the entropy. When *bytes* is not specified, the entirety of the data produced on stdout form the entropy. Use this only at startup time when you need a very strong seeding with the help of an external program (for instance as in the example above with the truerand utility you can find in the mod\_ssl distribution which is based on the AT&T *truerand* library). Using this in the connection context slows down the server too dramatically, of course. So usually you should avoid using external programs in that context.

egd:/path/to/egd-socket (Unix only) This variant uses the Unix domain socket of the external Entropy Gathering Daemon (EGD) (see [http://www.lothar.com/tech](http://www.lothar.com/tech/crypto/) /crypto/) to seed the PRNG. Use this if no random device exists on your platform.

## **Example**

```
SSLRandomSeed startup builtin
SSLRandomSeed startup "file:/dev/random"
SSLRandomSeed startup "file:/dev/urandom" 1024
SSLRandomSeed startup "exec:/usr/local/bin/truerand" 16
SSLRandomSeed connect builtin
SSLRandomSeed connect "file:/dev/random"
SSLRandomSeed connect "file:/dev/urandom" 1024
```
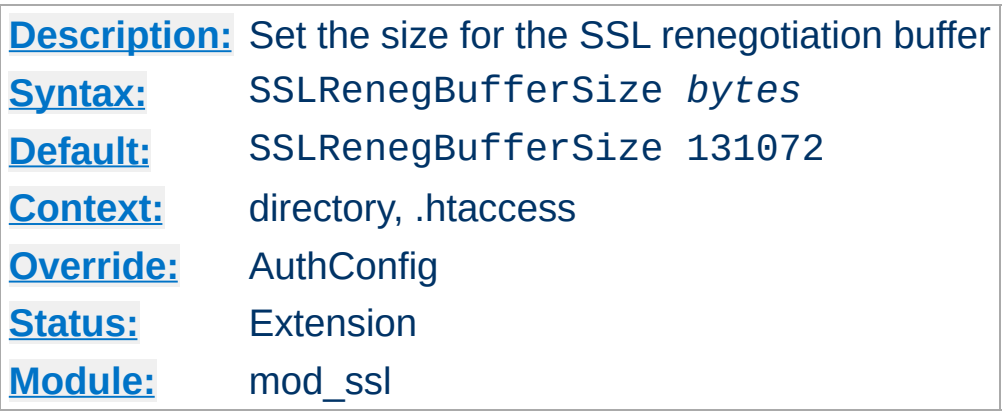

**SSLRenegBufferSize Directive**

If an SSL renegotiation is required in per-location context, for example, any use of **[SSLVerifyClient](#page-2589-0)** in a Directory or Location block, then  $mod$  ssl must buffer any HTTP request body into memory until the new SSL handshake can be performed. This directive can be used to set the amount of memory that will be used for this buffer.

Note that in many configurations, the client sending the request body will be untrusted so a denial of service attack by consumption of memory must be considered when changing this configuration setting.

#### **Example**

SSLRenegBufferSize 262144

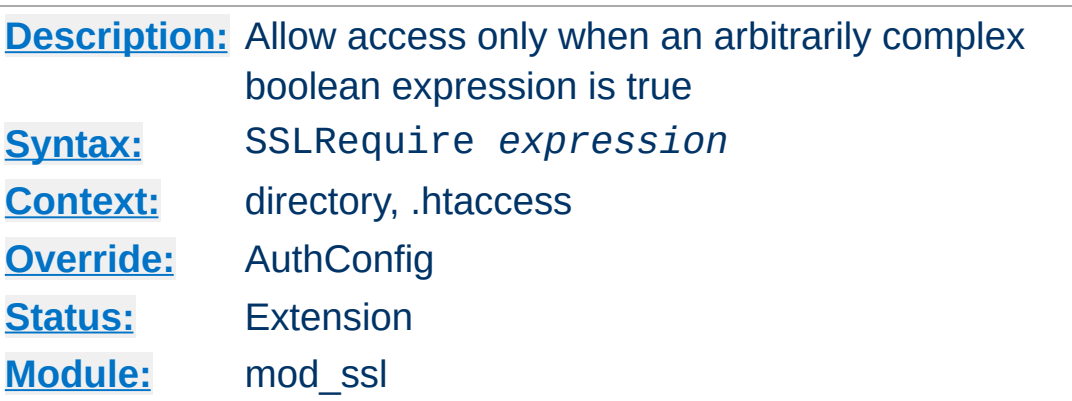

## **SSLRequire is deprecated**

**SSLRequire Directive**

SSLRequire is deprecated and should in general be replaced by [Require](#page-1469-0) expr. The so called ap expr syntax of Require expr is a superset of the syntax of SSLRequire, with the following exception:

In SSLRequire, the comparison operators  $\leq, \leq, \ldots$  are completely equivalent to the operators lt, le, ... and work in a somewhat peculiar way that first compares the length of two strings and then the lexical order. On the other hand, ap expr has two sets of comparison operators: The operators  $\leq, \leq, ...$ do lexical string comparison, while the operators  $-1$ t,  $-1$ e, ... do integer comparison. For the latter, there are also aliases without the leading dashes: 1t, 1e, ...

This directive specifies a general access requirement which has to be fulfilled in order to allow access. It is a very powerful directive because the requirement specification is an arbitrarily complex boolean expression containing any number of access checks.

The *expression* must match the following syntax (given as a BNF grammar notation):

expr ::= "**true**" | "**false**"

```
| "!" expr
           | expr "&&" expr
           | expr "||" expr
           | "(" expr ")"
           | comp
comp ::= word "==" word | word "eq" word
           | word "!=" word | word "ne" word
           | word "<" word | word "lt" word
           | word "<=" word | word "le" word
           | word ">" word | word "gt" word
           | word ">=" word | word "ge" word
           | word "in" "{" wordlist "}"
           | word "in" "PeerExtList(" word ")"
           | word "=~" regex
           | word "!~" regex
wordlist ::= word
           | wordlist "
,
" word
word ::= digit
          | cstring
           | variable
           | function
digit ::= [0-9]+cstring ::= "..."variable ::= "%{" varname "}"
function ::= funcname "(" funcargs ")"
```
For varname any of the variables described in [Environment](#page-2482-0) Variables can be used. For funcname the available functions are listed in the ap\_expr [documentation](#page-276-0).

The *expression* is parsed into an internal machine representation when the configuration is loaded, and then evaluated during request processing. In .htaccess context, the *expression* is both

parsed and executed each time the .htaccess file is encountered during request processing.

## **Example**

```
SSLRequire ( %{SSL_CIPHER} !~ m/^(EXP|NULL)-/
             and %{SSL_CLIENT_S_DN_O} eq "Snake Oil, Ltd." \
             and %{SSL_CLIENT_S_DN_OU} in {"Staff", "CA", "Dev"} \
             and %{TIME_WDAY} -ge 1 and %{TIME_WDAY} -le 5 \
             and %{TIME_HOUR} -ge 8 and %{TIME_HOUR} -le 20
            or %{REMOTE_ADDR} =~ m/192\1.76\1.162\1.0001+$/\lceil \cdot \rceil\mathbf{F}
```
The PeerExtList(*object-ID*) function expects to find zero or more instances of the X.509 certificate extension identified by the given *object ID* (OID) in the client certificate. The expression evaluates to true if the left-hand side string matches exactly against the value of an extension identified with this OID. (If multiple extensions with the same OID are present, at least one extension must match).

## **Example**

SSLRequire "foobar" in PeerExtList("1.2.3.4.5.6")

#### **Notes on the PeerExtList function**

- The object ID can be specified either as a descriptive name recognized by the SSL library, such as "nsComment", or as a numeric OID, such as "1.2.3.4.5.6".
- Expressions with types known to the SSL library are rendered to a string before comparison. For an extension with a type not recognized by the SSL library, mod ssl will parse the value if it is one of the primitive ASN.1 types UTF8String, IA5String, VisibleString, or BMPString. For an extension of one of these types, the string value will be converted to UTF-8 if necessary, then compared against

the left-hand-side expression.

# **See also**

- [Environment](#page-248-0) Variables in Apache HTTP Server, for additional examples.
- [Require](#page-1469-0) expr
- Generic [expression](#page-263-0) syntax in Apache HTTP Server

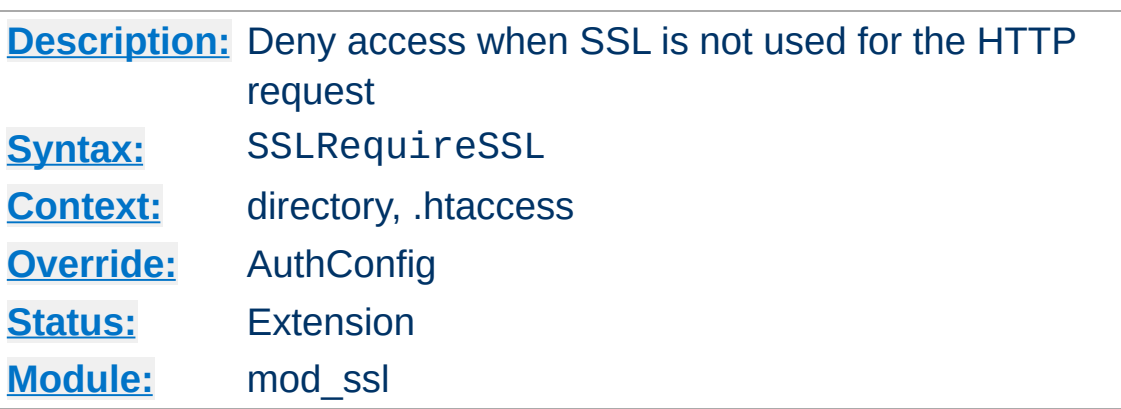

**SSLRequireSSL Directive**

This directive forbids access unless HTTP over SSL (i.e. HTTPS) is enabled for the current connection. This is very handy inside the SSL-enabled virtual host or directories for defending against configuration errors that expose stuff that should be protected. When this directive is present all requests are denied which are not using SSL.

#### **Example**

SSLRequireSSL

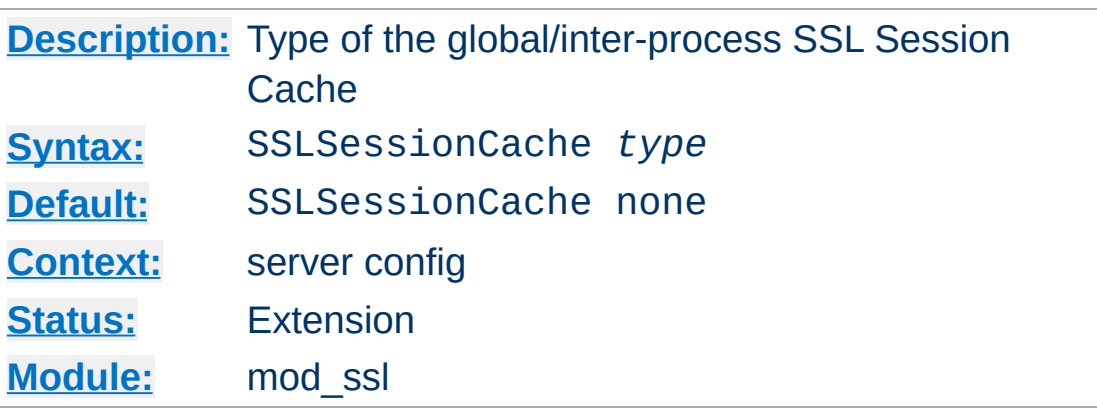

<span id="page-2569-0"></span>**SSLSessionCache Directive**

This configures the storage type of the global/inter-process SSL Session Cache. This cache is an optional facility which speeds up parallel request processing. For requests to the same server process (via HTTP keep-alive), OpenSSL already caches the SSL session information locally. But because modern clients request inlined images and other data via parallel requests (usually up to four parallel requests are common) those requests are served by *different* pre-forked server processes. Here an inter-process cache helps to avoid unnecessary session handshakes.

The following five storage *type*s are currently supported:

• none

This disables the global/inter-process Session Cache. This will incur a noticeable speed penalty and may cause problems if using certain browsers, particularly if client certificates are enabled. This setting is not recommended.

• nonenotnull

This disables any global/inter-process Session Cache. However it does force OpenSSL to send a non-null session ID to accommodate buggy clients that require one.

dbm:/path/to/datafile This makes use of a DBM hashfile on the local disk to synchronize the local OpenSSL memory caches of the server processes. This session cache may suffer reliability issues under high load. To use this, ensure that mod socache dbm is loaded.

shmcb:/path/to/datafile[(*size*)]

This makes use of a high-performance cyclic buffer (approx. *size* bytes in size) inside a shared memory segment in RAM (established via /path/to/datafile) to synchronize the local OpenSSL memory caches of the server processes. This is the recommended session cache. To use this, ensure that mod socache shmcb is loaded.

dc:UNIX:/path/to/socket

This makes use of the [distcache](http://distcache.sourceforge.net/) distributed session caching libraries. The argument should specify the location of the server or proxy to be used using the distcache address syntax; for example, UNIX:/path/to/socket specifies a UNIX domain socket (typically a local dc\_client proxy); IP:server.example.com:9001 specifies an IP address. To use this, ensure that [mod\\_socache\\_dc](#page-2468-0) is loaded.

#### **Examples**

```
SSLSessionCache "dbm:/usr/local/apache/logs/ssl_gcache_data"
SSLSessionCache "shmcb:/usr/local/apache/logs/ssl_gcache_data(51
\lceil \cdot \rceil\blacktriangleright
```
The ssl-cache mutex is used to serialize access to the session cache to prevent corruption. This mutex can be configured using the [Mutex](#page-1137-0) directive.

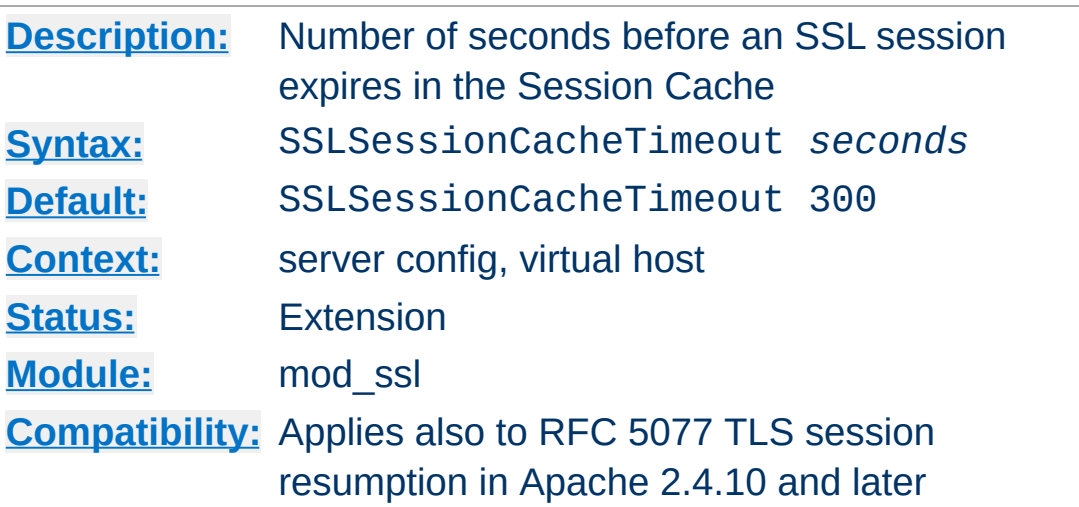

**SSLSessionCacheTimeout Directive**

This directive sets the timeout in seconds for the information stored in the global/inter-process SSL Session Cache, the OpenSSL internal memory cache and for sessions resumed by TLS session resumption (RFC 5077). It can be set as low as 15 for testing, but should be set to higher values like 300 in real life.

## **Example**

SSLSessionCacheTimeout 600

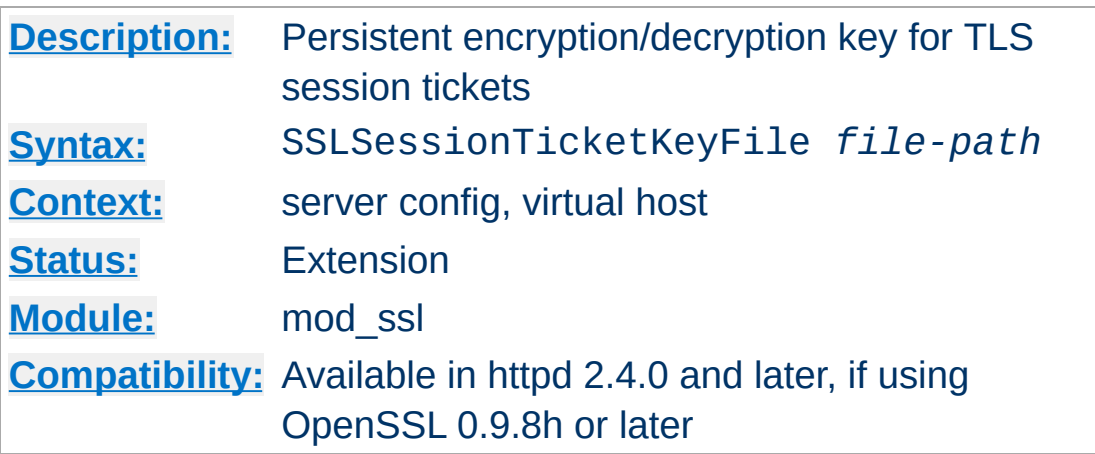

**SSLSessionTicketKeyFile Directive**

Optionally configures a secret key for encrypting and decrypting TLS session tickets, as defined in RFC [5077](http://www.ietf.org/rfc/rfc5077.txt). Primarily suitable for clustered environments where TLS sessions information should be shared between multiple nodes. For single-instance httpd setups, it is recommended to *not* configure a ticket key file, but to rely on (random) keys generated by mod\_ssl at startup, instead.

The ticket key file must contain 48 bytes of random data, preferrably created from a high-entropy source. On a Unix-based system, a ticket key file can be created as follows:

```
dd if=/dev/random of=/path/to/file.tkey bs=1 count=48
```
Ticket keys should be rotated (replaced) on a frequent basis, as this is the only way to invalidate an existing session ticket - OpenSSL currently doesn't allow to specify a limit for ticket lifetimes. A new ticket key only gets used after restarting the web server. All existing session tickets become invalid after a restart.

The ticket key file contains sensitive keying material and should be protected with file permissions similar to those used for [SSLCertificateKeyFile](#page-2506-0).

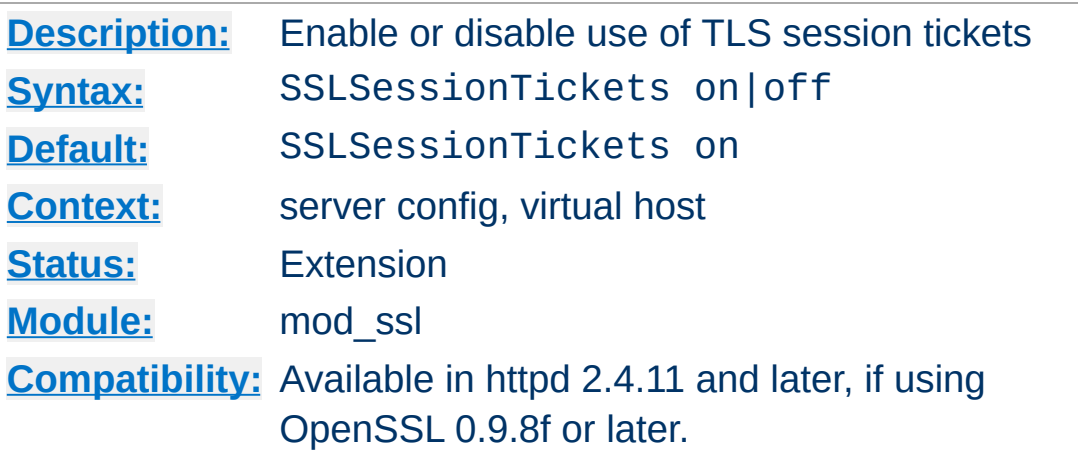

**SSLSessionTickets Directive**

This directive allows to enable or disable the use of TLS session tickets (RFC 5077).

TLS session tickets are enabled by default. Using them without restarting the web server with an appropriate frequency (e.g. daily) compromises perfect forward secrecy.

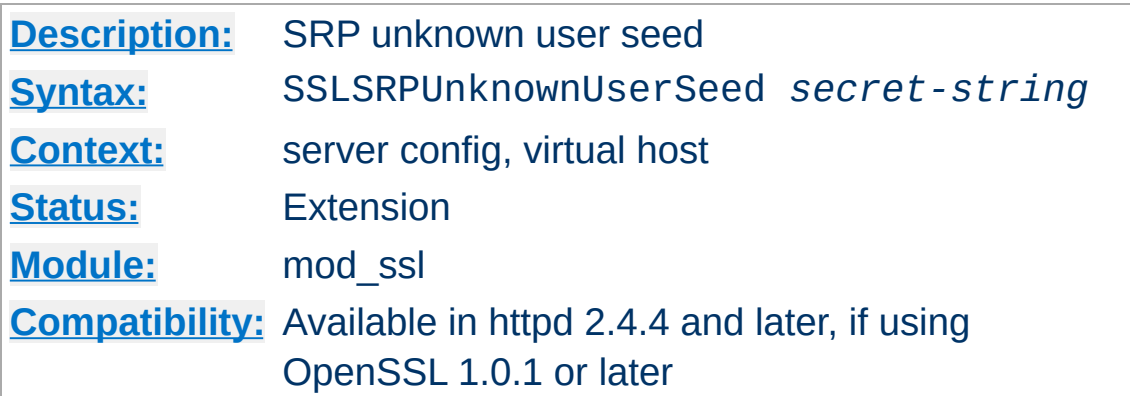

**SSLSRPUnknownUserSeed Directive**

This directive sets the seed used to fake SRP user parameters for unknown users, to avoid leaking whether a given user exists. Specify a secret string. If this directive is not used, then Apache will return the UNKNOWN\_PSK\_IDENTITY alert to clients who specify an unknown username.

## **Example**

SSLSRPUnknownUserSeed "secret"

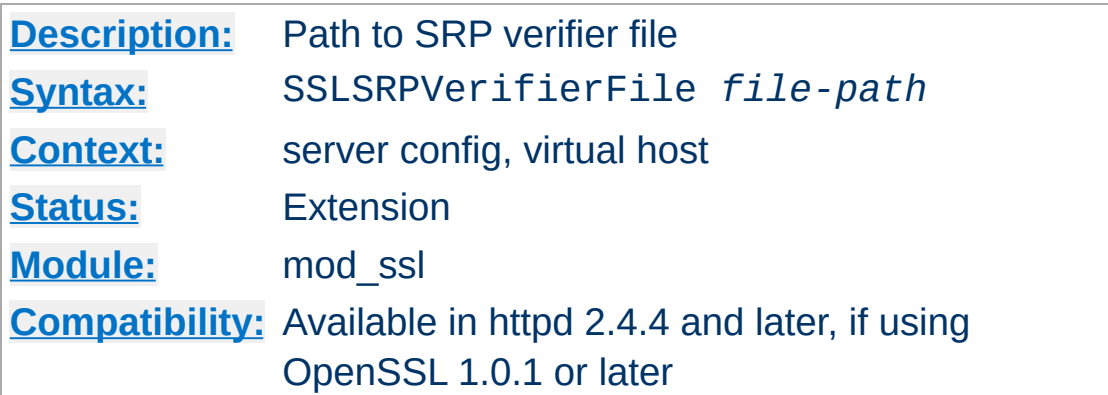

This directive enables TLS-SRP and sets the path to the OpenSSL SRP (Secure Remote Password) verifier file containing TLS-SRP usernames, verifiers, salts, and group parameters.

#### **Example**

SSLSRPVerifierFile "/path/to/file.srpv"

**SSLSRPVerifierFile Directive**

The verifier file can be created with the openss1 command line utility:

#### **Creating the SRP verifier file**

```
openssl srp -srpvfile passwd.srpv -userinfo "some info" -add
username
```
The value given with the optional -userinfo parameter is avalable in the SSL\_SRP\_USERINFO request environment variable.

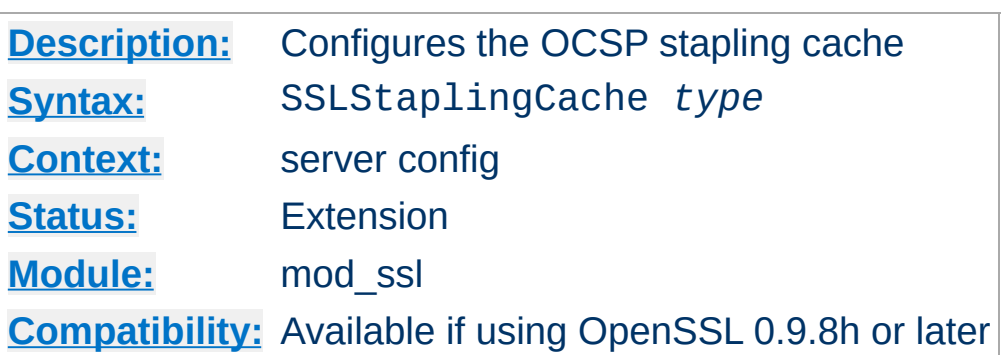

<span id="page-2577-0"></span>**SSLStaplingCache Directive**

Configures the cache used to store OCSP responses which get included in the TLS handshake if **[SSLUseStapling](#page-2588-0)** is enabled. Configuration of a cache is mandatory for OCSP stapling. With the exception of none and nonenotnull, the same storage types are supported as with **[SSLSessionCache](#page-2569-0)**.

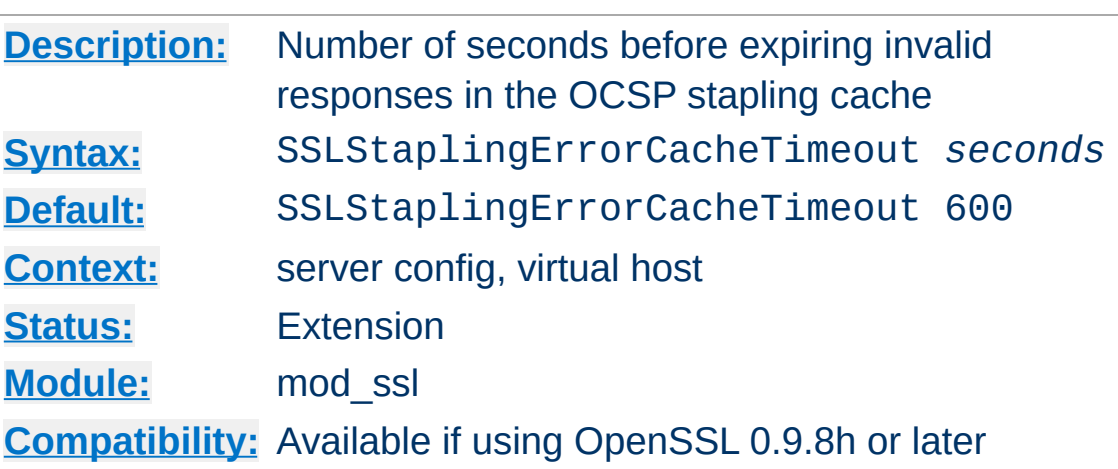

<span id="page-2578-0"></span>**SSLStaplingErrorCacheTimeout Directive**

Sets the timeout in seconds before *invalid* responses in the OCSP stapling cache (configured through **[SSLStaplingCache](#page-2577-0)**) will expire. To set the cache timeout for valid responses, see [SSLStaplingStandardCacheTimeout](#page-2585-0).

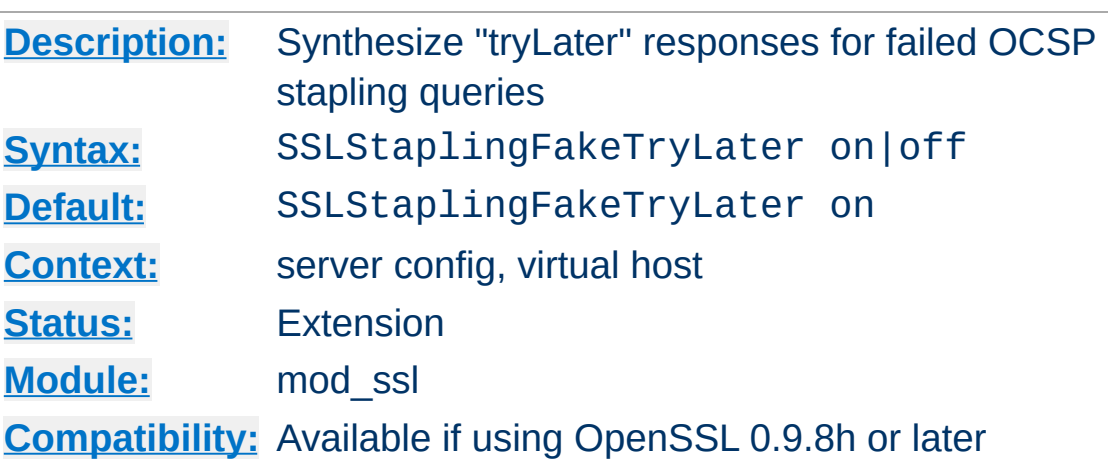

**SSLStaplingFakeTryLater Directive**

When enabled and a query to an OCSP responder for stapling purposes fails, mod\_ssl will synthesize a "tryLater" response for the client. Only effective if

[SSLStaplingReturnResponderErrors](#page-2584-0) is also enabled.

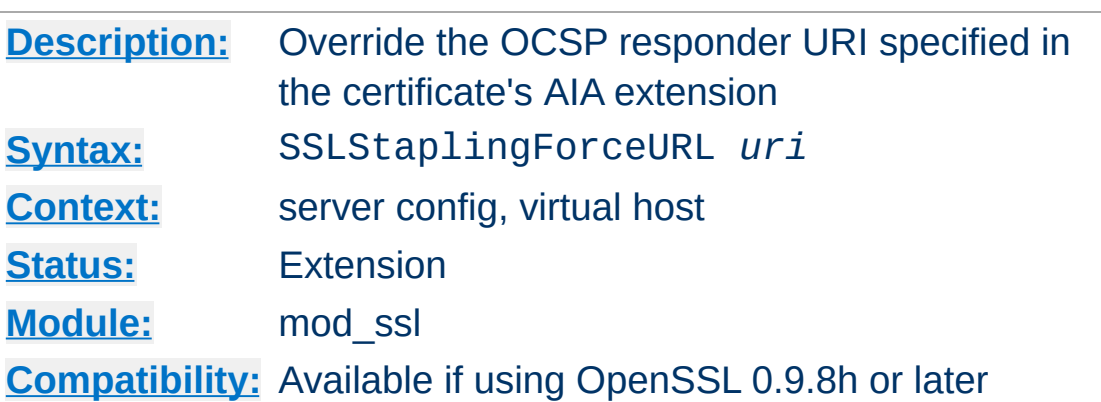

**SSLStaplingForceURL Directive**

This directive overrides the URI of an OCSP responder as obtained from the authorityInfoAccess (AIA) extension of the certificate. One potential use is when a proxy is used for retrieving OCSP queries.

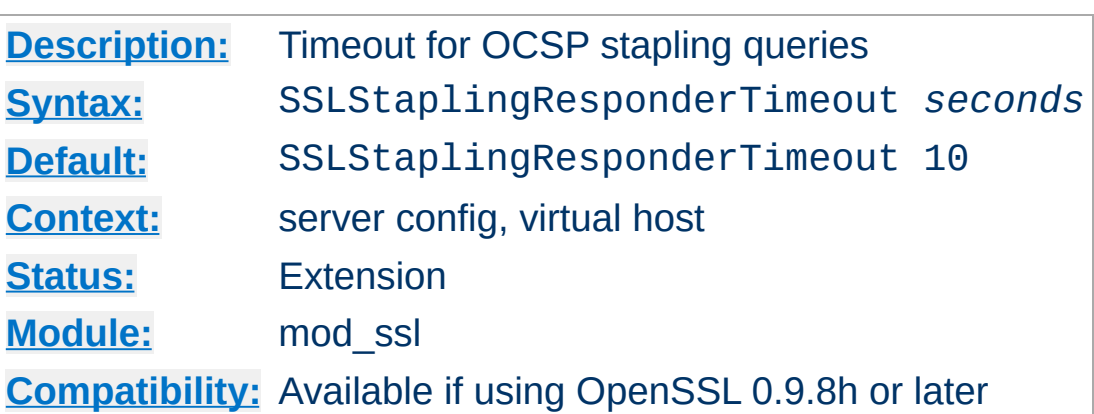

**SSLStaplingResponderTimeout Directive**

This option sets the timeout for queries to OCSP responders when [SSLUseStapling](#page-2588-0) is enabled and mod\_ssl is querying a responder for OCSP stapling purposes.

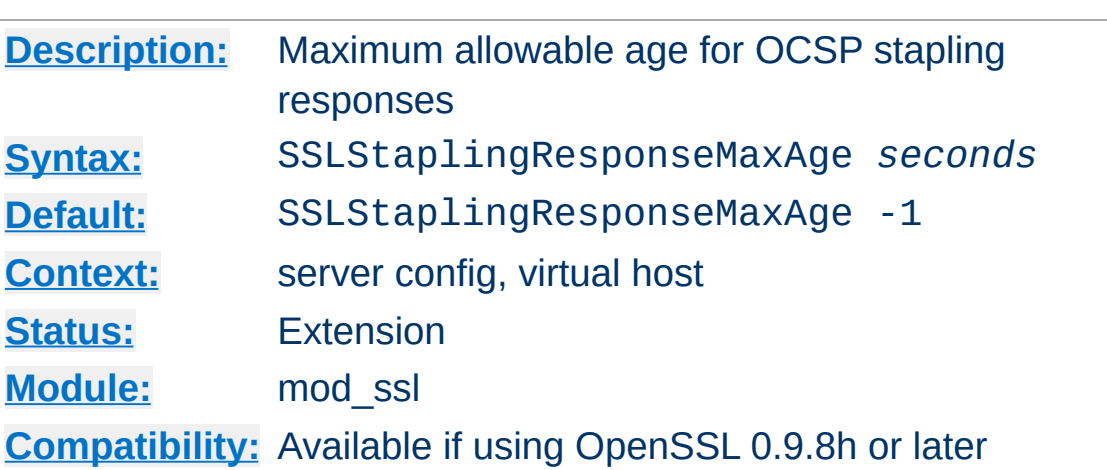

**SSLStaplingResponseMaxAge Directive**

This option sets the maximum allowable age ("freshness") when considering OCSP responses for stapling purposes, i.e. when [SSLUseStapling](#page-2588-0) is turned on. The default value (-1) does not enforce a maximum age, which means that OCSP responses are considered valid as long as their nextUpdate field is in the future.

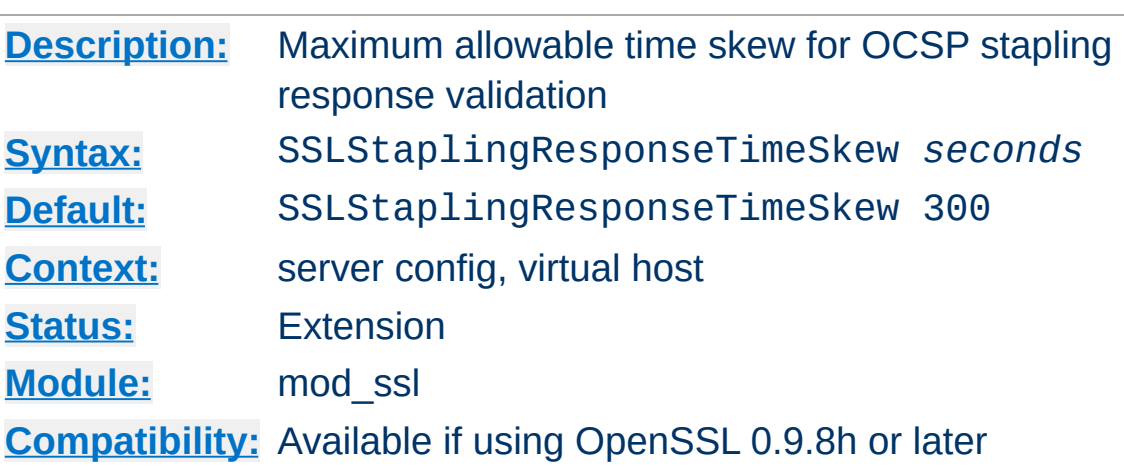

**SSLStaplingResponseTimeSkew Directive**

This option sets the maximum allowable time skew when mod\_ssl checks the thisUpdate and nextUpdate fields of OCSP responses which get included in the TLS handshake (OCSP stapling). Only applicable if **[SSLUseStapling](#page-2588-0)** is turned on.

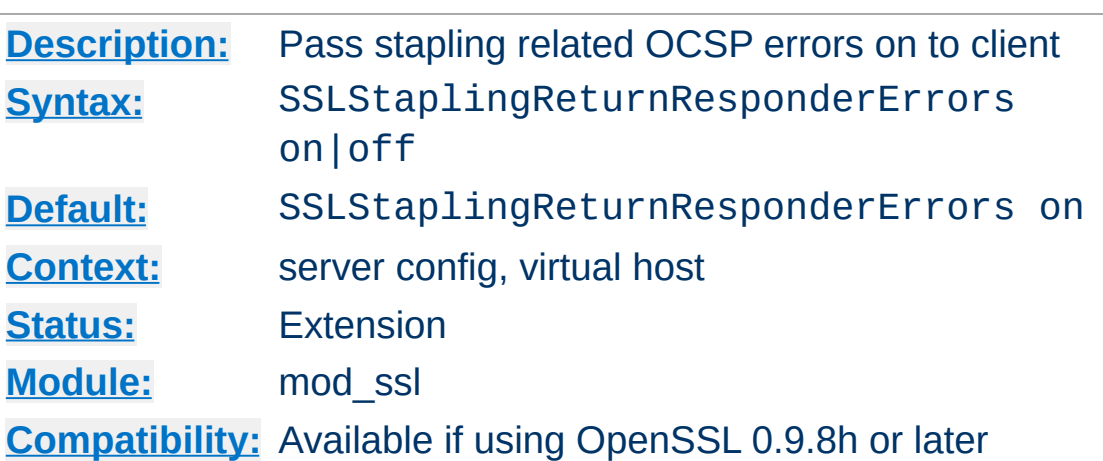

<span id="page-2584-0"></span>**SSLStaplingReturnResponderErrors Directive**

When enabled, mod\_ssl will pass responses from unsuccessful stapling related OCSP queries (such as responses with an overall status other than "successful", responses with a certificate status other than "good", expired responses etc.) on to the client. If set to off, only responses indicating a certificate status of "good" will be included in the TLS handshake.

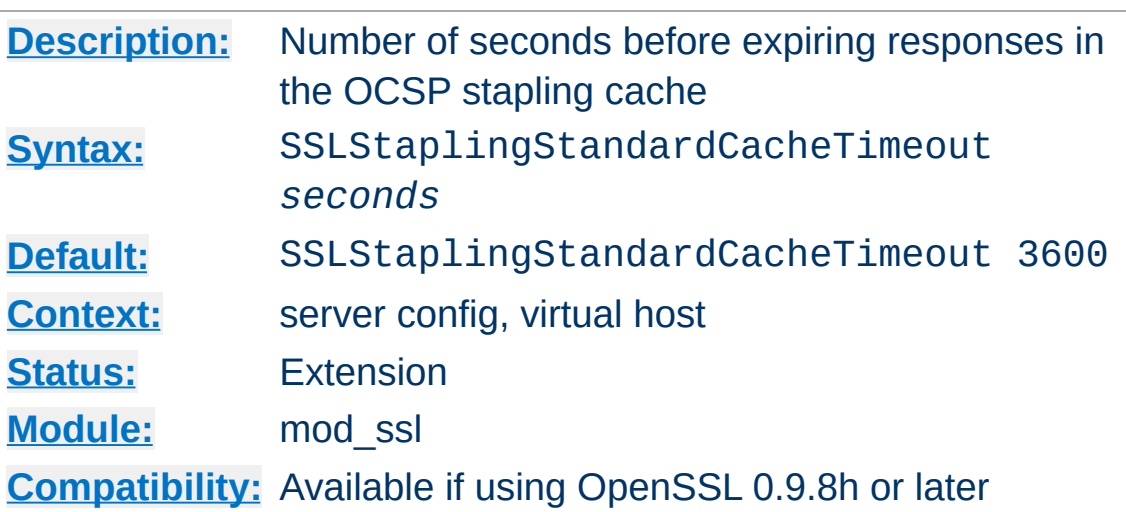

<span id="page-2585-0"></span>**SSLStaplingStandardCacheTimeout Directive**

Sets the timeout in seconds before responses in the OCSP stapling cache (configured through **[SSLStaplingCache](#page-2577-0)**) will expire. This directive applies to *valid* responses, while [SSLStaplingErrorCacheTimeout](#page-2578-0) is used for controlling the timeout for invalid/unavailable responses.

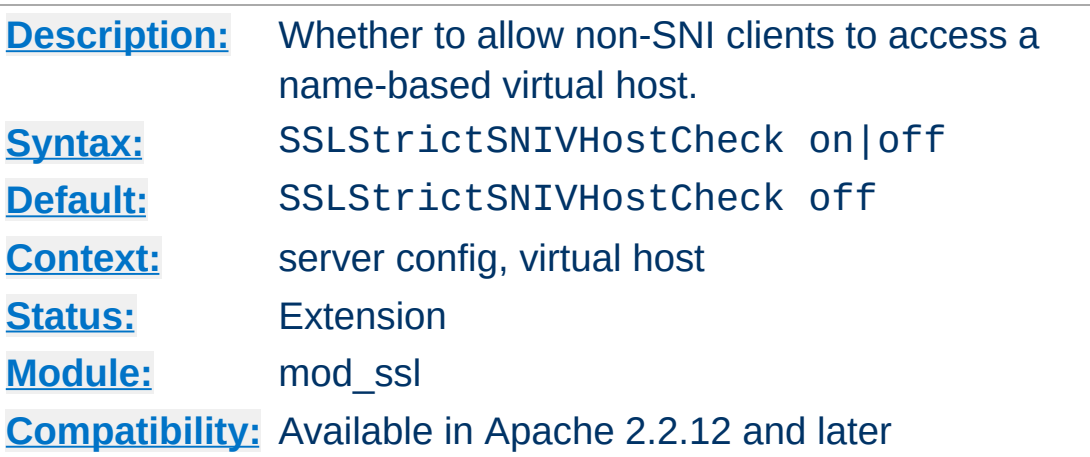

**SSLStrictSNIVHostCheck Directive**

This directive sets whether a non-SNI client is allowed to access a name-based virtual host. If set to on in the default name-based virtual host, clients that are SNI unaware will not be allowed to access *any* virtual host, belonging to this particular IP / port combination. If set to on in any other virtual host, SNI unaware clients are not allowed to access this particular virtual host.

This option is only available if httpd was compiled against an SNI capable version of OpenSSL.

### **Example**

SSLStrictSNIVHostCheck on

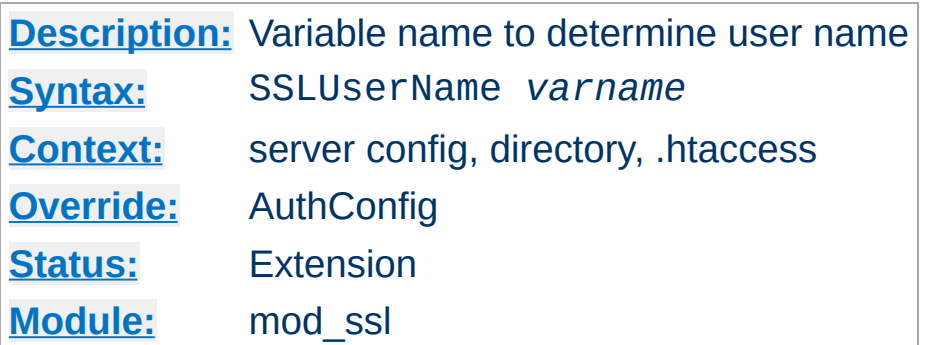

This directive sets the "user" field in the Apache request object. This is used by lower modules to identify the user with a character string. In particular, this may cause the environment variable [REMOTE\\_USER](#page-2482-0) to be set. The *varname* can be any of the SSL environment variables.

Note that this directive has no effect if the FakeBasicAuth option is used (see **SSLOptions**).

## **Example**

SSLUserName SSL\_CLIENT\_S\_DN\_CN

**SSLUserName Directive**

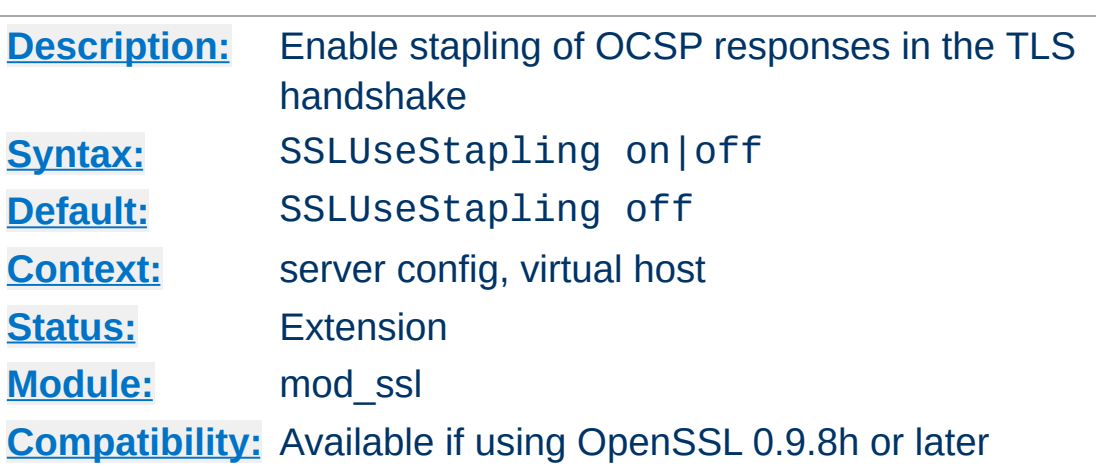

<span id="page-2588-0"></span>**SSLUseStapling Directive**

This option enables OCSP stapling, as defined by the "Certificate Status Request" TLS extension specified in RFC 6066. If enabled (and requested by the client), mod\_ssl will include an OCSP response for its own certificate in the TLS handshake. Configuring an [SSLStaplingCache](#page-2577-0) is a prerequisite for enabling OCSP stapling.

OCSP stapling relieves the client of querying the OCSP responder on its own, but it should be noted that with the RFC 6066 specification, the server's CertificateStatus reply may only include an OCSP response for a single cert. For server certificates with intermediate CA certificates in their chain (the typical case nowadays), stapling in its current implementation therefore only partially achieves the stated goal of "saving roundtrips and resources" - see also RFC [6961](http://www.ietf.org/rfc/rfc6961.txt) (TLS Multiple Certificate Status Extension).

When OCSP stapling is enabled, the ssl-stapling mutex is used to control access to the OCSP stapling cache in order to prevent corruption, and the sss-stapling-refresh mutex is used to control refreshes of OCSP responses. These mutexes can be configured using the [Mutex](#page-1137-0) directive.

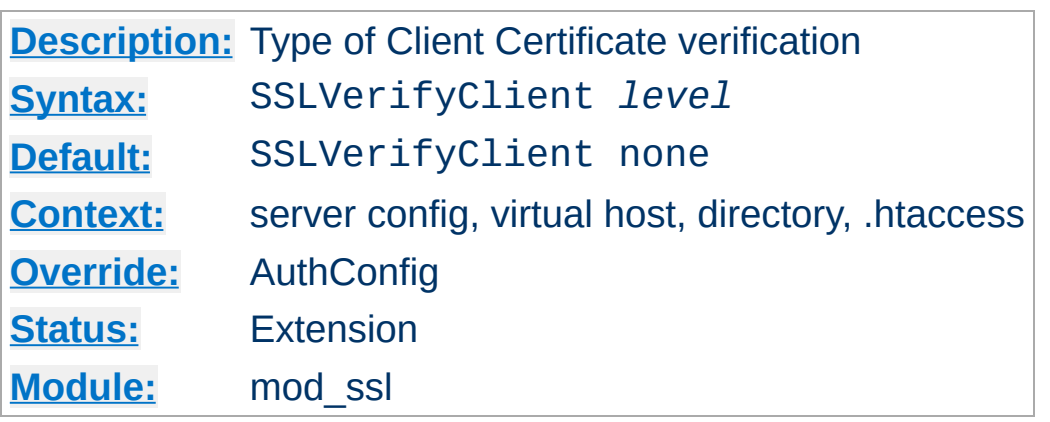

This directive sets the Certificate verification level for the Client Authentication. Notice that this directive can be used both in perserver and per-directory context. In per-server context it applies to the client authentication process used in the standard SSL handshake when a connection is established. In per-directory context it forces a SSL renegotiation with the reconfigured client verification level after the HTTP request was read but before the HTTP response is sent.

The following levels are available for *level*:

<span id="page-2589-0"></span>**SSLVerifyClient Directive**

- **none**: no client Certificate is required at all
- **optional**: the client *may* present a valid Certificate
- **require**: the client *has to* present a valid Certificate
- **optional\_no\_ca**: the client may present a valid Certificate but it need not to be (successfully) verifiable. This option cannot be relied upon for client authentication.

## **Example**

SSLVerifyClient require

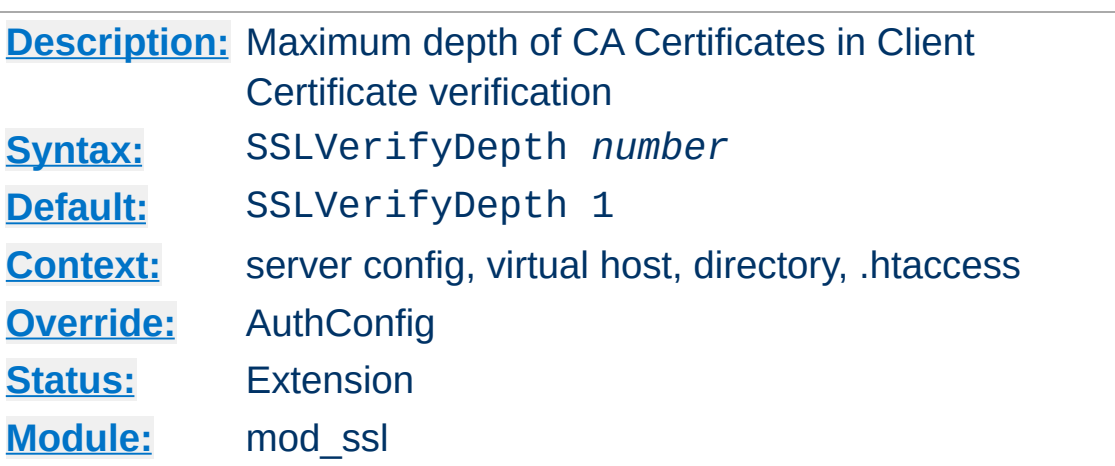

**SSLVerifyDepth Directive**

This directive sets how deeply mod\_ssl should verify before deciding that the clients don't have a valid certificate. Notice that this directive can be used both in per-server and per-directory context. In per-server context it applies to the client authentication process used in the standard SSL handshake when a connection is established. In per-directory context it forces a SSL renegotiation with the reconfigured client verification depth after the HTTP request was read but before the HTTP response is sent.

The depth actually is the maximum number of intermediate certificate issuers, i.e. the number of CA certificates which are max allowed to be followed while verifying the client certificate. A depth of 0 means that self-signed client certificates are accepted only, the default depth of 1 means the client certificate can be selfsigned or has to be signed by a CA which is directly known to the server (i.e. the CA's certificate is under [SSLCACertificatePath](#page-2493-0)), etc.

#### **Example**

SSLVerifyDepth 10

[Modules](#page-2903-0) | [Directives](#page-2841-0) | [FAQ](http://wiki.apache.org/httpd/FAQ) | [Glossary](#page-2828-0) | [Sitemap](#page-2916-0)
<span id="page-2592-0"></span>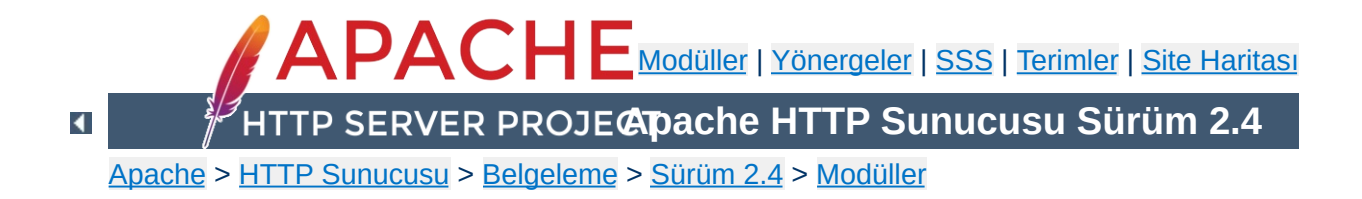

# **Apache Modülü mod\_status**

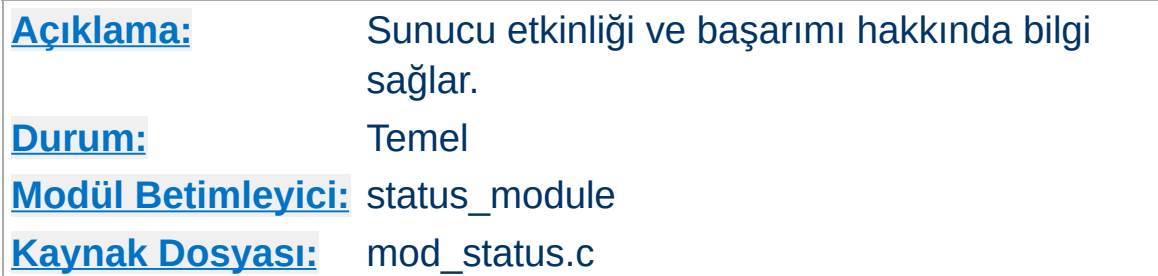

# **Özet**

mod\_status modülü, sunucu yöneticisinin, HTTP sunucusunun ne kadar başarılı olduğu hakkında bilgi edinmesini sağlar. Bilgiler, kolayca okunabilen bir HTML sayfası olarak sunulur ve o anki sunucu istatistiklerinden oluşur. Gerekirse sayfa kendiliğinden tazelenebilir (uyumlu bir tarayıcı gerekir). Diğer sayfa o anki sunucu durumunu makine tarafından okunabilen biçimde listeler.

Sunulan bilgiler şunlardır:

- İstekleri sunan çocuk süreç sayısı
- Boştaki çocuk süreçlerin sayısı
- Her çocuk sürecin durumu, çocuk sürecin işleme tabi tuttuğu istek sayısı ve sunduğu bayt sayısı (\*)
- Toplam erişim sayısı ve sunulan toplam bayt sayısı (\*)
- Sunucunun kaç kere başlatıldığı/yeniden başlatıldığı ve ne kadar zamandır çalışmakta olduğu
- Saniyedeki ortalama istek sayısı, saniyedeki bayt sayısı ve istek başına ortalama bayt sayısı (\*)
- Birlikte tüm çocuk süreçler tarafınan toplamda ve her çocuk süreç tarafından ayrı ayrı kullanılan o anki işlemci zamanı yüzdesi (\*)
- O an işlem görmekte olan konakların ve isteklerin sayısı (\*)

"(\*)" imli bilgiler sadece [ExtendedStatus](#page-1081-0) yönergesinin değeri On olduğu takdirde mevcuttur. 2.3.6 sürümünde, bu modulün yüklenmesi öntanımlı olarak <u>E[x](#page-1081-0)tendedStatus</u> yönergesinin değerini On yapacaktır.

Durum raporları, sadece example.com alanından ve sadece tarayıcılar için etkin kılınmak istenirse httpd.conf dosyasına şu satırlar eklenebilir:

**Durum Bilgisi Desteğinin Etkinleştirilmesi**

<Location "/server-status"> SetHandler server-status Require host example.com </Location>

Sunucu istatistiklerine tarayıcınızla erişmek isterseniz, http://sunucunuzun.ismi.buraya/server-status şeklinde bir istek yapabilirsiniz.

Tarayıcınız "tazeleme" yeteneğine sahipse durum sayfası düzenli aralıklarla güncellenecektir. Sayfanın N saniyede bir güncellenmesini isterseniz isteği şöyle yapabilirsiniz: http://sunucunuzun.ismi.buraya/server-status? refresh=N

**Sayfanın Tazelenmesi**

Durum dosyasının makine tarafından okunabilen sürümüne http://sunucunuzun.ismi.buraya/server-status?auto şeklinde bir istek yaparak erişebilirsiniz. Bu, kendiliğinden çalıştığı takdirde yararlıdır; Apache HTTP Sunucusu kurulumunuzun /support dizininde bulunan log\_server\_status isimli Perl betiğine bakınız.

**Makine Tarafından Okunabilen Durum Dosyası**

#### **Güvenlik**

[mod\\_status](#page-2592-0) sunucuya yüklendiği takdirde istatistikleri raporlama yeteneği dizin içi yapılandırma dosyaları (.htaccess gibi) dahil *tüm* yapılandırma dosyaları için kullanılabilir olacaktır. Bu durum güvenlik ile ilgili olarak siteniz için içinden çıkılması güç durumlara yol açabilir (çapanoğlu durumu).

Sunucunuzun kullanılabilir tüm özkaynakları (işlemci veya bellek) sömürdüğü ve sizin de bu soruna hangi istemcilerin veya isteklerin yol açtığını saptamak istediğiniz durumda sorunu gidermek için başlangıç yeri olarak server-status sayfası kullanılabilir.

**Sorun gidermek için server-status kullanımı**

Önce [ExtendedStatus](#page-1081-0) yönergesine On atadığınızsan emin olun. Böylece her çocuk süreç veya evre için tüm istek ve istemci bilgilerini görebilirsiniz.

(top veya benzeri bir süreç izleme aracı kullanarak) Artık kendi süreç listenize ana zanlılar olan süreçleri bulmak için bakabilirsiniz. Sorunun çeşidine bağlı olarak top çıktısını işlemci kullanımına veya bellek kullanımına göre sıralatabilirsiniz.

server-status sayfasını yeniden yükleyip bu süreç kimliklerine bakın. Böylece, bu süreçler tarafından hangi isteklerin hangi istemcilere sunulduğunu görebilirsiniz. İstekler kısa sürelerle görünürler, bu bakımdan iş üstünde yakalamak için çeşitli denemeler yapmanız gerekebilir.

Bu işlem, yük sorununuzdan birinci derecede sorumlu istek türleri veya istemciler hakkında bir fikir verecektir. Çoğu durumda belli bir HTTP uygulamasının yanlış davrandığını veya belli bir istemcinin sitenize saldırmakta olduğunu farkedersiniz.

[Modüller](#page-2903-0) | [Yönergeler](#page-2841-0) | [SSS](http://wiki.apache.org/httpd/FAQ) | [Terimler](#page-2828-0) | Site [Haritası](#page-2916-0)

Copyright 2017 The Apache Software Foundation. Apache [License,](http://www.apache.org/licenses/LICENSE-2.0) Version 2.0 altında lisanslıdır.

<span id="page-2599-0"></span>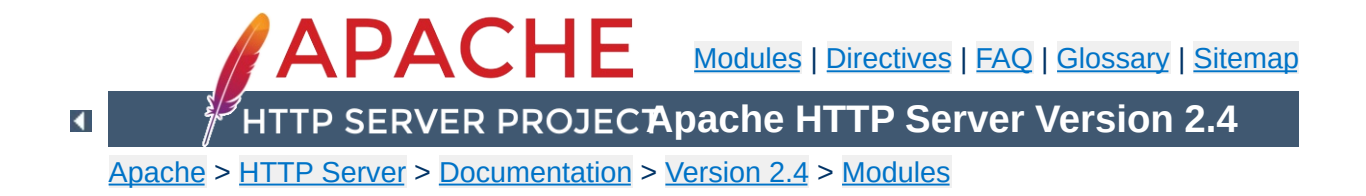

# **Apache Module mod\_substitute**

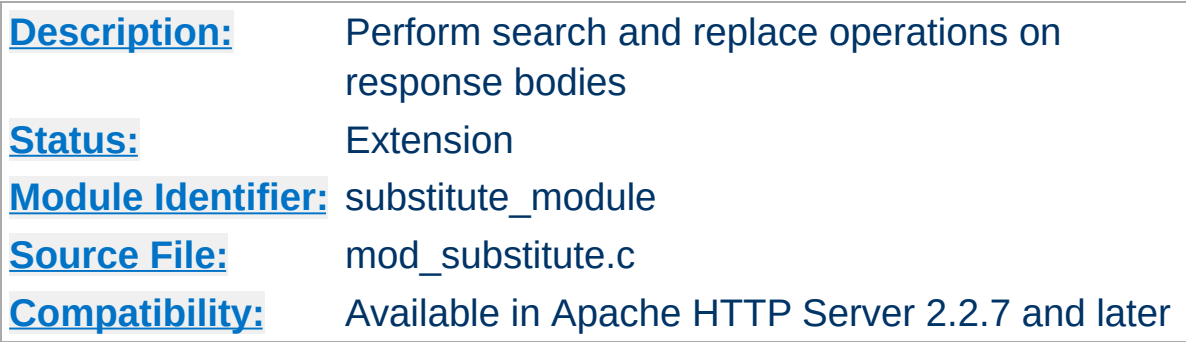

## **Summary**

mod substitute provides a mechanism to perform both regular expression and fixed string substitutions on response bodies.

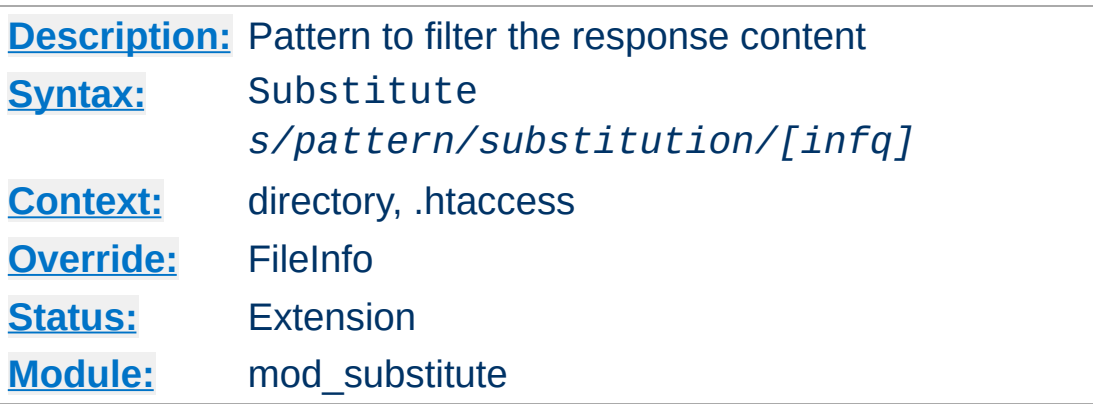

The Substitute directive specifies a search and replace pattern to apply to the response body.

The meaning of the pattern can be modified by using any combination of these flags:

**i**

Perform a case-insensitive match.

<span id="page-2601-0"></span>**Substitute Directive**

**n**

By default the pattern is treated as a regular expression. Using the n flag forces the pattern to be treated as a fixed string.

**f**

The f flag causes mod\_substitute to flatten the result of a substitution allowing for later substitutions to take place on the boundary of this one. This is the default.

**q**

The q flag causes mod\_substitute to not flatten the buckets after each substitution. This can result in much faster response and a decrease in memory utilization, but should only be used if there is no possibility that the result of one substitution will ever match a pattern or regex of a subsequent one.

#### **Example**

```
<Location "/">
   AddOutputFilterByType SUBSTITUTE text/html
    Substitute "s/foo/bar/ni"
</Location>
```
If either the pattern or the substitution contain a slash character then an alternative delimiter should be used:

#### **Example of using an alternate delimiter**

```
<Location "/">
   AddOutputFilterByType SUBSTITUTE text/html
    Substitute "s|<BR */?>|<br />|i"
</Location>
```
Backreferences can be used in the comparison and in the substitution, when regular expressions are used, as illustrated in the following example:

### **Example of using backreferences and captures**

```
<Location "/">
   AddOutputFilterByType SUBSTITUTE text/html
   # "foo=k,bar=k" -> "foo/bar=k"
    Substitute "s|foo=(\w+),bar=\1|foo/bar=$1"
</Location>
```
A common use scenario for mod\_substitute is the situation in which a front-end server proxies requests to a back-end server which returns HTML with hard-coded embedded URLs that refer to the back-end server. These URLs don't work for the end-user, since the back-end server is unreachable.

In this case, mod substitute can be used to rewrite those URLs into something that will work from the front end:

#### **Rewriting URLs embedded in proxied content**

ProxyPass "/blog/" "http://internal.blog.example.com" ProxyPassReverse "/blog/" "http://internal.blog.example.com/" Substitute "s|http://internal.blog.example.com/|http://www.example  $\lceil \cdot \rceil$ ┚

[ProxyPassReverse](#page-2212-0) modifies any Location (redirect) headers that are sent by the back-end server, and, in this example, Substitute takes care of the rest of the problem by fixing up the HTML response as well.

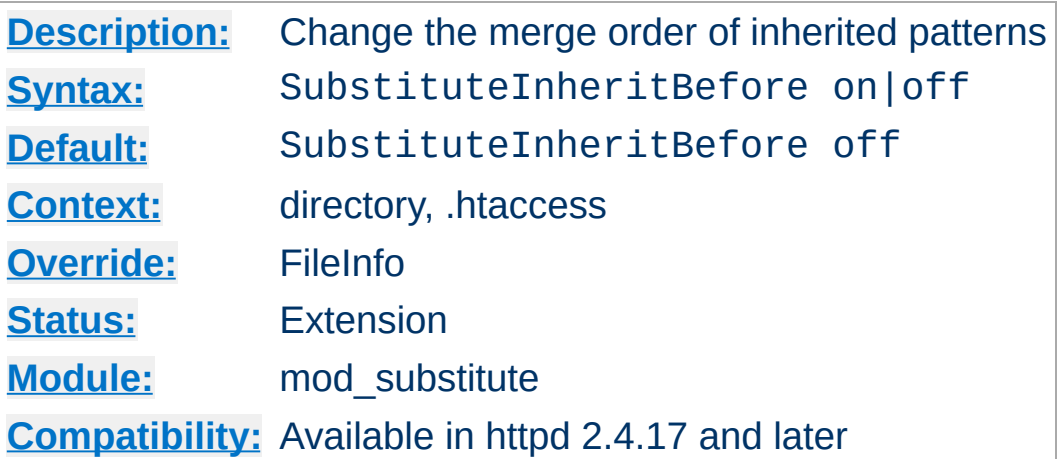

**SubstituteInheritBefore Directive**

Whether to apply the inherited **[Substitute](#page-2601-0)** patterns first (on), or after the ones of the current context (off).

SubstituteInheritBefore is itself inherited, hence contexts that inherit it (those that don't specify their own SubstituteInheritBefore value) will apply the closest defined merge order.

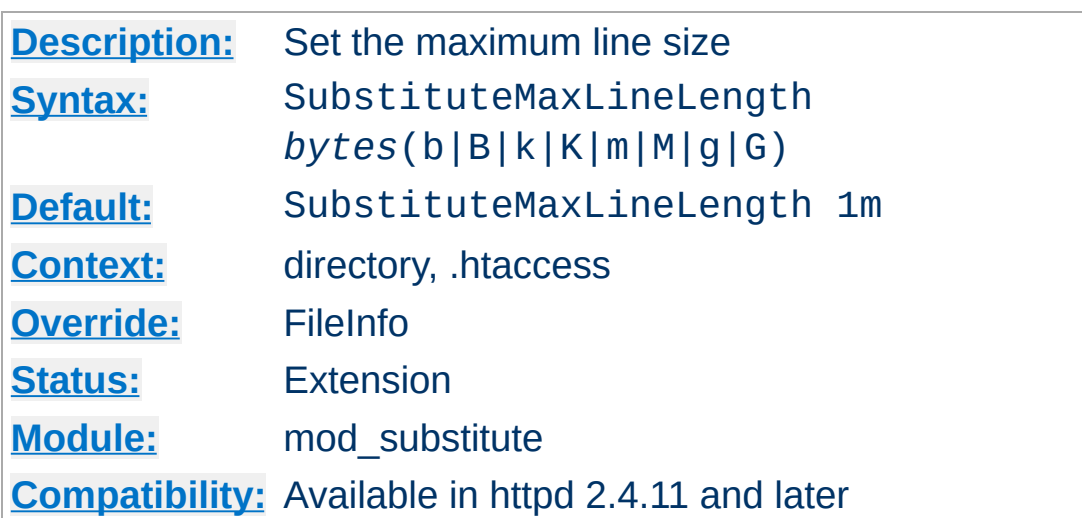

**SubstituteMaxLineLength Directive**

The maximum line size handled by [mod\\_substitute](#page-2599-0) is limited to restrict memory use. The limit can be configured using SubstituteMaxLineLength. The value can be given as the number of bytes and can be suffixed with a single letter b, B, k, K, m, M, g, G to provide the size in bytes, kilobytes, megabytes or gigabytes respectively.

### **Example**

```
<Location "/">
   AddOutputFilterByType SUBSTITUTE text/html
   SubstituteMaxLineLength 10m
   Substitute "s/foo/bar/ni"
</Location>
```
Copyright 2017 The Apache Software Foundation. Licensed under the Apache [License,](http://www.apache.org/licenses/LICENSE-2.0) Version 2.0.

[Modules](#page-2903-0) | [Directives](#page-2841-0) | [FAQ](http://wiki.apache.org/httpd/FAQ) | [Glossary](#page-2828-0) | [Sitemap](#page-2916-0)

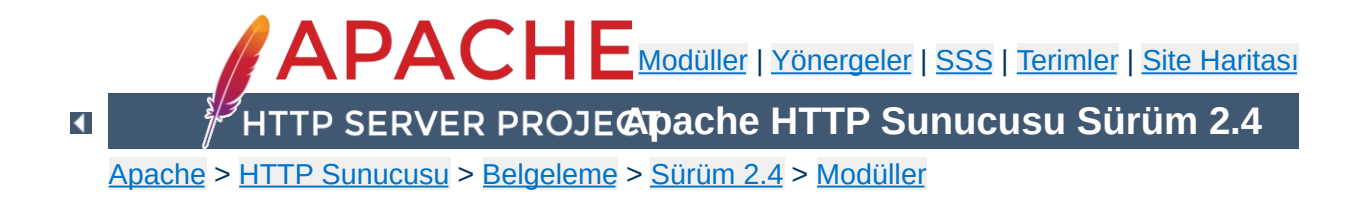

# **Apache Modülü mod\_suexec**

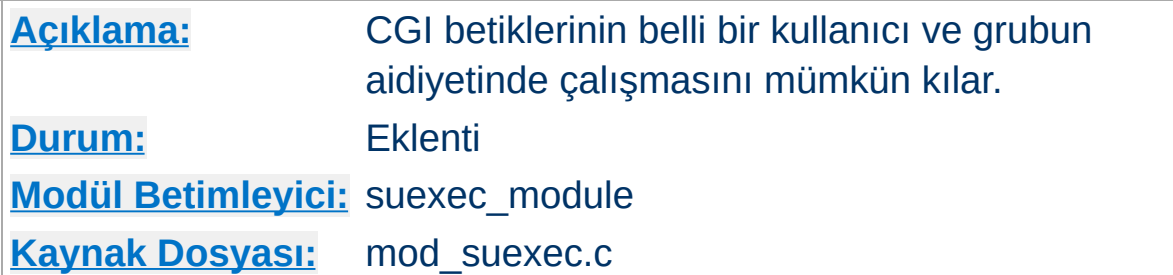

# **Özet**

Bu modül **Suexec** programı ile birlikte CGI betiklerinin belli bir kullanıcı ve grubun aidiyetinde çalışmasını mümkün kılar.

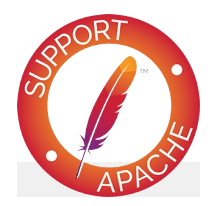

## **Bugfix checklist**

httpd [changelog](https://www.apache.org/dist/httpd/CHANGES_2.4) [Known](https://bz.apache.org/bugzilla/buglist.cgi?bug_status=__open__&list_id=144532&product=Apache%20httpd-2&query_format=specific&order=changeddate%20DESC%2Cpriority%2Cbug_severity&component=mod_suexec) issues [Report](https://bz.apache.org/bugzilla/enter_bug.cgi?product=Apache%20httpd-2&component=mod_suexec) a bug

## **Ayrıca bakınız:**

[SuEXEC](#page-303-0) Desteği

**[Açıklama:](#page-1016-0)** CGI betiklerini çalıştıracak kullanıcı ve grup belirtilir. **[Sözdizimi:](#page-1017-0)** SuexecUserGroup *Kullanıcı Grup* **[Bağlam:](#page-1020-0)** sunucu geneli, sanal konak **[Durum:](#page-1023-0)** Eklenti **[Modül:](#page-1025-0)** mod\_suexec

SuexecUserGroup yönergesi CGI programlarını çalıştıracak kullanıcı ve grubu belirtmeye yarar. CGI harici istekler hala [User](#page-2622-0) yönergesinde belirtilen kullanıcı tarafından yerine getirilir.

```
SuexecUserGroup nobody nogroup
```
<span id="page-2608-0"></span>**SuexecUserGroup Yönergesi**

Bu yönerge belirtildiği halde [Suexec](#page-2621-0) özelliği etkinleştirilmemişse Apache httpd başlatılamaz.

### **Ayrıca bakınız:**

[Suexec](#page-2621-0)

Copyright 2017 The Apache Software Foundation. Apache [License,](http://www.apache.org/licenses/LICENSE-2.0) Version 2.0 altında lisanslıdır.

[Modüller](#page-2903-0) | [Yönergeler](#page-2841-0) | [SSS](http://wiki.apache.org/httpd/FAQ) | [Terimler](#page-2828-0) | Site [Haritası](#page-2916-0)

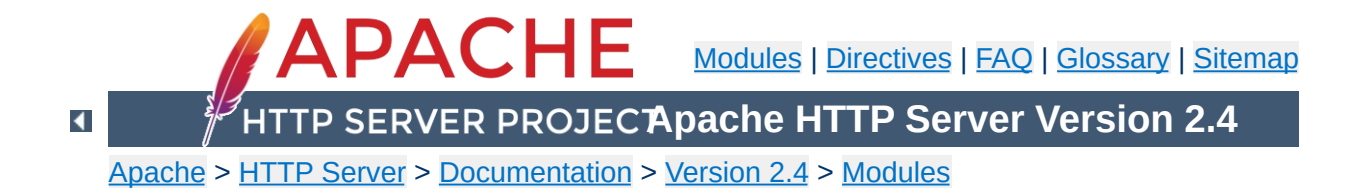

# **Apache Module mod\_unique\_id**

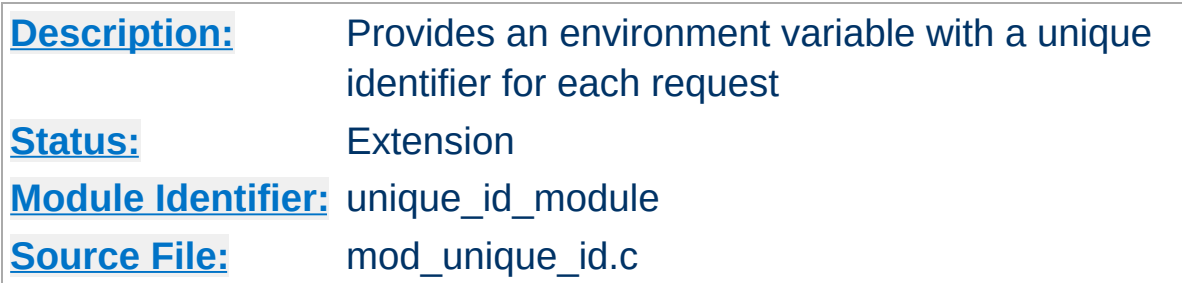

### **Summary**

This module provides a magic token for each request which is guaranteed to be unique across "all" requests under very specific conditions. The unique identifier is even unique across multiple machines in a properly configured cluster of machines. The environment variable UNIQUE\_ID is set to the identifier for each request. Unique identifiers are useful for various reasons which are beyond the scope of this document.

First a brief recap of how the Apache server works on Unix machines. This feature currently isn't supported on Windows NT. On Unix machines, Apache creates several children, the children process requests one at a time. Each child can serve multiple requests in its lifetime. For the purpose of this discussion, the children don't share any data with each other. We'll refer to the children as *httpd processes*.

**Theory**

Your website has one or more machines under your administrative control, together we'll call them a cluster of machines. Each machine can possibly run multiple instances of Apache. All of these collectively are considered "the universe", and with certain assumptions we'll show that in this universe we can generate unique identifiers for each request, without extensive communication between machines in the cluster.

The machines in your cluster should satisfy these requirements. (Even if you have only one machine you should synchronize its clock with NTP.)

- The machines' times are synchronized via NTP or other network time protocol.
- The machines' hostnames all differ, such that the module can do a hostname lookup on the hostname and receive a different IP address for each machine in the cluster.

As far as operating system assumptions go, we assume that pids (process ids) fit in 32-bits. If the operating system uses more than 32-bits for a pid, the fix is trivial but must be performed in the code.

Given those assumptions, at a single point in time we can identify any httpd process on any machine in the cluster from all other httpd processes. The machine's IP address and the pid of the httpd process are sufficient to do this. A httpd process can handle

multiple requests simultaneously if you use a multi-threaded MPM. In order to identify threads, we use a thread index Apache httpd uses internally. So in order to generate unique identifiers for requests we need only distinguish between different points in time.

To distinguish time we will use a Unix timestamp (seconds since January 1, 1970 UTC), and a 16-bit counter. The timestamp has only one second granularity, so the counter is used to represent up to 65536 values during a single second. The quadruple *( ip\_addr, pid, time\_stamp, counter )* is sufficient to enumerate 65536 requests per second per httpd process. There are issues however with pid reuse over time, and the counter is used to alleviate this issue.

When an httpd child is created, the counter is initialized with ( current microseconds divided by 10 ) modulo 65536 (this formula was chosen to eliminate some variance problems with the low order bits of the microsecond timers on some systems). When a unique identifier is generated, the time stamp used is the time the request arrived at the web server. The counter is incremented every time an identifier is generated (and allowed to roll over).

The kernel generates a pid for each process as it forks the process, and pids are allowed to roll over (they're 16-bits on many Unixes, but newer systems have expanded to 32-bits). So over time the same pid will be reused. However unless it is reused within the same second, it does not destroy the uniqueness of our quadruple. That is, we assume the system does not spawn 65536 processes in a one second interval (it may even be 32768 processes on some Unixes, but even this isn't likely to happen).

Suppose that time repeats itself for some reason. That is, suppose that the system's clock is screwed up and it revisits a past time (or it is too far forward, is reset correctly, and then revisits the future time). In this case we can easily show that we can get pid and time stamp reuse. The choice of initializer for the counter is intended to help defeat this. Note that we really want a random number to initialize the counter, but there aren't any readily available numbers on most systems (*i.e.*, you can't use rand() because you need to seed the generator, and can't seed it with the time because time, at least at one second resolution, has repeated itself). This is not a perfect defense.

How good a defense is it? Suppose that one of your machines serves at most 500 requests per second (which is a very reasonable upper bound at this writing, because systems generally do more than just shovel out static files). To do that it will require a number of children which depends on how many concurrent clients you have. But we'll be pessimistic and suppose that a single child is able to serve 500 requests per second. There are 1000 possible starting counter values such that two sequences of 500 requests overlap. So there is a 1.5% chance that if time (at one second resolution) repeats itself this child will repeat a counter value, and uniqueness will be broken. This was a very pessimistic example, and with real world values it's even less likely to occur. If your system is such that it's still likely to occur, then perhaps you should make the counter 32 bits (by editing the code).

You may be concerned about the clock being "set back" during summer daylight savings. However this isn't an issue because the times used here are UTC, which "always" go forward. Note that x86 based Unixes may need proper configuration for this to be true -- they should be configured to assume that the motherboard clock is on UTC and compensate appropriately. But even still, if you're running NTP then your UTC time will be correct very shortly after reboot.

The UNIQUE\_ID environment variable is constructed by encoding the 144-bit (32-bit IP address, 32 bit pid, 32 bit time stamp, 16 bit counter, 32 bit thread index) quadruple using the alphabet [A-Za-

z0-9@-] in a manner similar to MIME base64 encoding, producing 24 characters. The MIME base64 alphabet is actually [A-Za-z0-9+/] however + and / need to be specially encoded in URLs, which makes them less desirable. All values are encoded in network byte ordering so that the encoding is comparable across architectures of different byte ordering. The actual ordering of the encoding is: time stamp, IP address, pid, counter. This ordering has a purpose, but it should be emphasized that applications should not dissect the encoding. Applications should treat the entire encoded UNIQUE\_ID as an opaque token, which can be compared against other UNIQUE\_IDs for equality only.

The ordering was chosen such that it's possible to change the encoding in the future without worrying about collision with an existing database of UNIQUE\_IDs. The new encodings should also keep the time stamp as the first element, and can otherwise use the same alphabet and bit length. Since the time stamps are essentially an increasing sequence, it's sufficient to have a *flag second* in which all machines in the cluster stop serving any request, and stop using the old encoding format. Afterwards they can resume requests and begin issuing the new encodings.

This we believe is a relatively portable solution to this problem. The identifiers generated have essentially an infinite life-time because future identifiers can be made longer as required. Essentially no communication is required between machines in the cluster (only NTP synchronization is required, which is low overhead), and no communication between httpd processes is required (the communication is implicit in the pid value assigned by the kernel). In very specific situations the identifier can be shortened, but more information needs to be assumed (for example the 32-bit IP address is overkill for any site, but there is no portable shorter replacement for it).

Licensed under the Apache [License,](http://www.apache.org/licenses/LICENSE-2.0) Version 2.0.

[Modules](#page-2903-0) | [Directives](#page-2841-0) | [FAQ](http://wiki.apache.org/httpd/FAQ) | [Glossary](#page-2828-0) | [Sitemap](#page-2916-0)

<span id="page-2616-0"></span>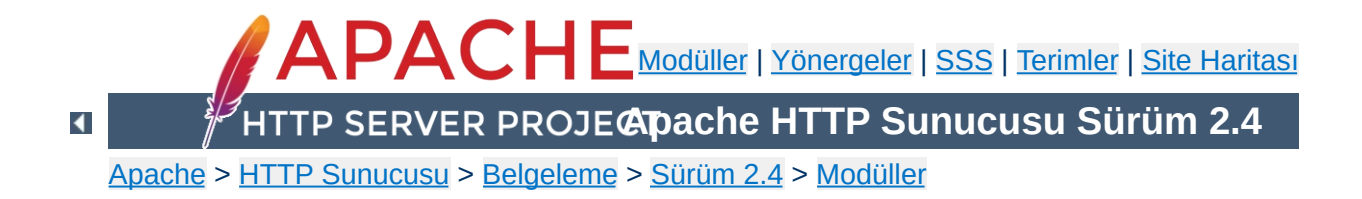

# **Apache Modülü mod\_unixd**

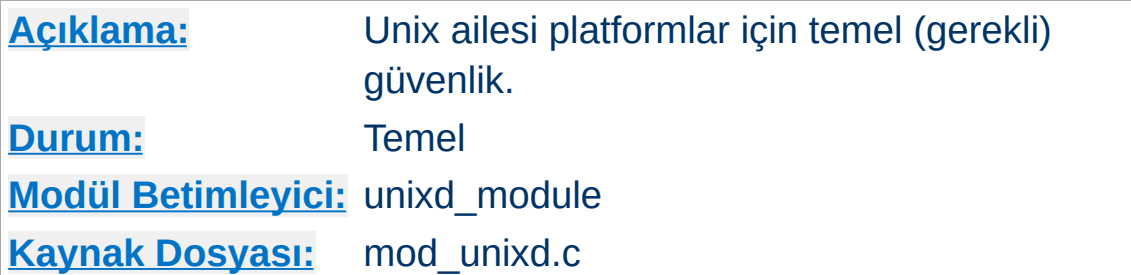

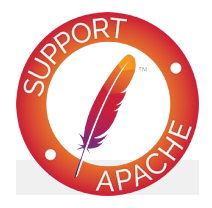

# **Bugfix checklist**

httpd [changelog](https://www.apache.org/dist/httpd/CHANGES_2.4) [Known](https://bz.apache.org/bugzilla/buglist.cgi?bug_status=__open__&list_id=144532&product=Apache%20httpd-2&query_format=specific&order=changeddate%20DESC%2Cpriority%2Cbug_severity&component=mod_unixd) issues [Report](https://bz.apache.org/bugzilla/enter_bug.cgi?product=Apache%20httpd-2&component=mod_unixd) a bug

## **Ayrıca bakınız:**

[suEXEC](#page-303-0) desteği

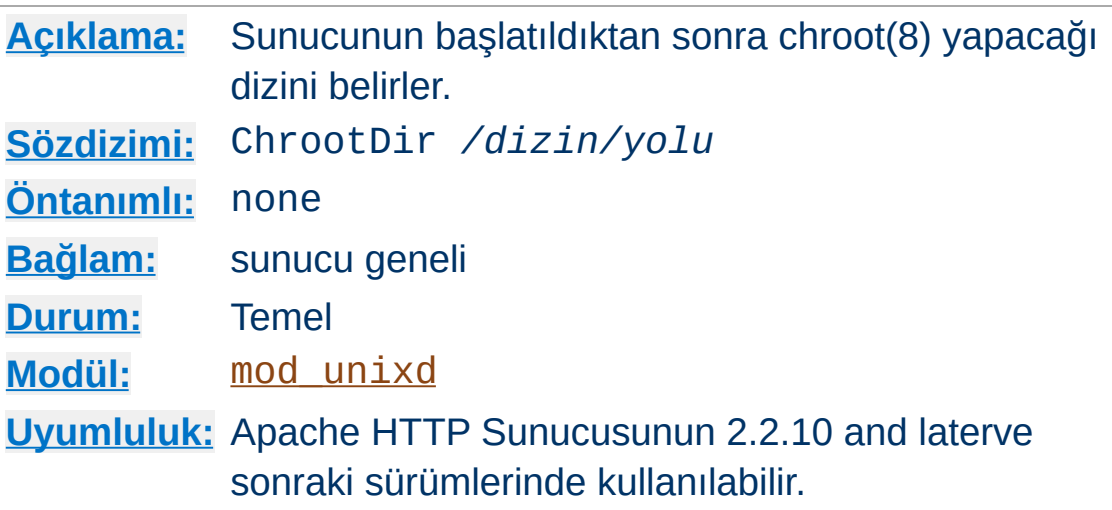

**ChrootDir Yönergesi**

Bu yönerge sunucuya başlatıldıktan sonra ağdan gelen istekleri kabul etmeden önce belirtilen dizine *chroot(8)* yapmasını söyler.

Sunucuyu chroot altında çalıştırmanın basit bir işlem olmadığına ve özellikle CGI veya PHP gibi betikler çalıştırıyorsanız ek ayarlamalar yapmanız gerektiğine dikkat ediniz. Lütfen, bu özelliği kullanmaya çalışmadan önce chroot işlemleri hakkında gerektiği kadar bilgi sahibi olduğunuzdan emin olunuz.

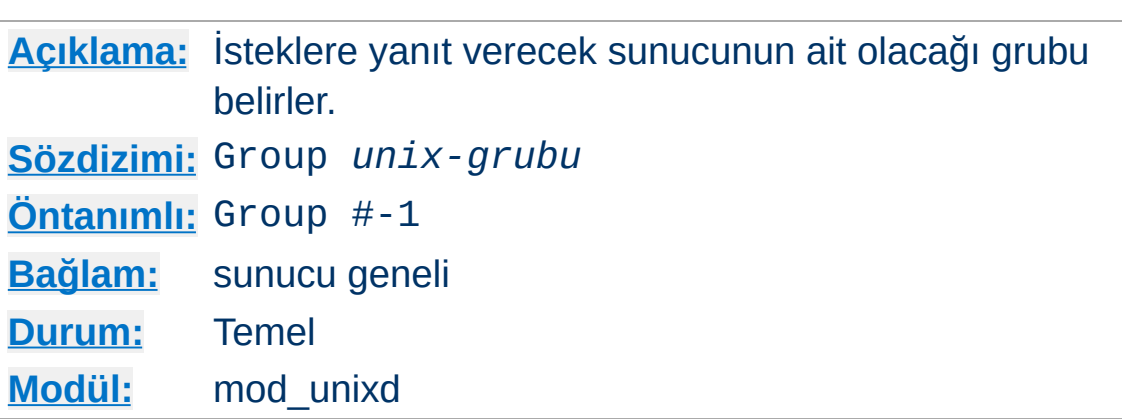

Group yönergesi, sunucunun hangi grup altında isteklere yanıt vereceğini belirler. Bu yönergenin uygulanabilmesi için sunucunun root olarak çalıştırılmış olması gerekir. Sunucuyu root dışında bir kullanıcı başlattığı takdirde, sunucu belirtilen gruba geçemez ve kullanıcının kendi grubunda çalışmaya devam eder. *unix-grubu* şunlardan biri olabilir:

### **Bir grup adı**

Gruba ismiyle başvurulur.

#### **# ardından grup numarası**

<span id="page-2619-0"></span>**Group Yönergesi**

Gruba numarası ile başvurulur.

Group www-group

Çalışan sunucu için özellikle yeni bir grup atamanız önerilir. Bazı sistem yöneticileri nobody grubunu kullanırlar fakat bu her zaman mümkün olmadığı gibi arzulanan da değildir.

### **Güvenlik**

Ne yaptığınızı ve ne tehlikelere yol açacağınızı bilmiyorsanız Group (veya [User](#page-2622-0)) yönergesine değer olarak root atamayınız.

# **Ayrıca bakınız:**

- [VHostUser](#page-2153-0)
- [SuexecUserGroup](#page-2608-0)

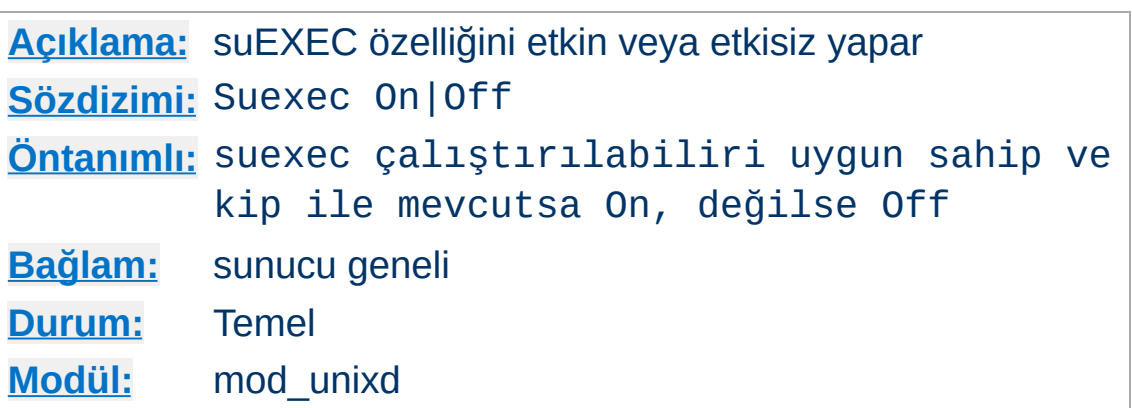

<span id="page-2621-0"></span>**Suexec Yönergesi**

On olduğunda, suexec çalıştırılabiliri yoksa veya dosya kipi ve sahibi geçersizse httpd başlatılamaz.

Off olduğunda, suexec çalıştırılabiliri varsa ve hatta dosya kipi ve sahibi geçerli olsa bile suEXEC özelliği iptal edilir.

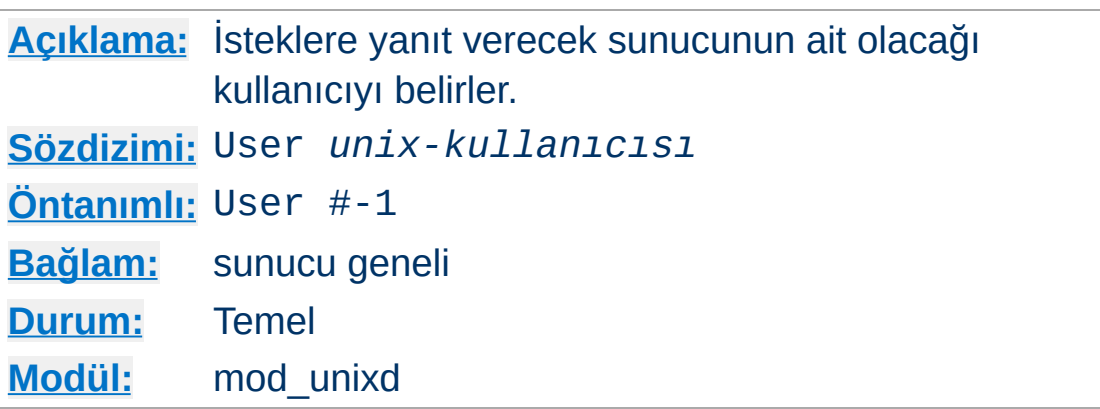

User yönergesi, sunucunun hangi kullanıcı olarak isteklere yanıt vereceğini belirler. Bu yönergenin uygulanabilmesi için sunucunun root olarak çalıştırılmış olması gerekir. Sunucuyu root dışında bir kullanıcı başlattığı takdirde, sunucu belirtilen kullanıcıya geçemez ve mevcut kullanıcıyla çalışmaya devam eder. Eğer sunucuyu root olarak başlatmışsanız ana süreç root olarak çalışmaya devam edecektir. *unix-kullanıcısı* şunlardan biri olabilir:

#### **Bir kullanıcı adı**

<span id="page-2622-0"></span>**User Yönergesi**

Gruba ismiyle başvurulur.

### **# ardından kullanıcı numarası**

Kullanıcıya numarası ile başvurulur.

Bu yönergede belirtilecek kullanıcının, başkaları tarafından üzerinde değişiklik yapılabilecek dosyalardan başkasına erişemeyen bir kullanıcı olmaması gerektiği gibi, HTTP isteklerini işlemek dışında işlemler de yapabilen bir kullanıcı olmamalıdır. Çalışan sunucu için özellikle yeni bir grup atamanız önerilir. Bazı sistem yöneticileri nobody kullanıcısını kullanırlar fakat nobody kullanıcısı sistemde başka amaçlarla kullanılabildiğinden bu her zaman mümkün olmadığı gibi arzulanan da değildir.

### **Güvenlik**

Ne yaptığınızı ve ne tehlikelere yol açacağınızı bilmiyorsanız

User (veya [Group](#page-2619-0)) yönergesine değer olarak root atamayınız.

## **Ayrıca bakınız:**

- [VHostUser](#page-2153-0)
- [SuexecUserGroup](#page-2608-0)

Copyright 2017 The Apache Software Foundation. Apache [License,](http://www.apache.org/licenses/LICENSE-2.0) Version 2.0 altında lisanslıdır.

[Modüller](#page-2903-0) | [Yönergeler](#page-2841-0) | [SSS](http://wiki.apache.org/httpd/FAQ) | [Terimler](#page-2828-0) | Site [Haritası](#page-2916-0)

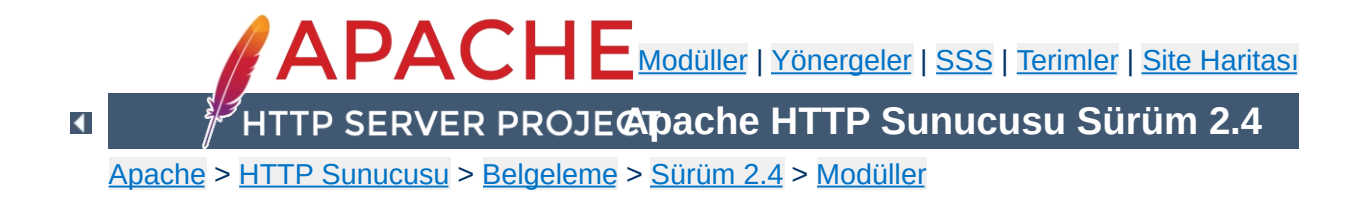

# **Apache Modülü mod\_userdir**

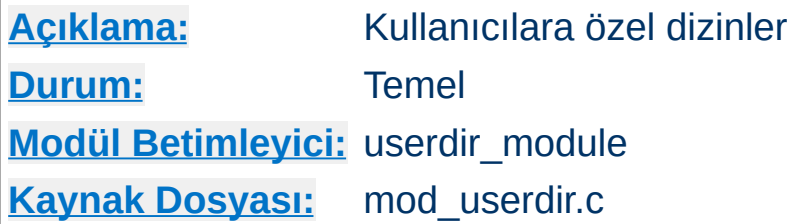

# **Özet**

Bu modül kullanıcılara özel dizinlere http://example.com/~kullanıcı/ sözdizimi kullanılarak erişilebilmesini mümkün kılar.

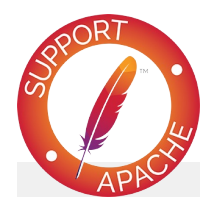

## **Bugfix checklist**

httpd [changelog](https://www.apache.org/dist/httpd/CHANGES_2.4) [Known](https://bz.apache.org/bugzilla/buglist.cgi?bug_status=__open__&list_id=144532&product=Apache%20httpd-2&query_format=specific&order=changeddate%20DESC%2Cpriority%2Cbug_severity&component=mod_userdir) issues [Report](https://bz.apache.org/bugzilla/enter_bug.cgi?product=Apache%20httpd-2&component=mod_userdir) a bug

## **Ayrıca bakınız:**

URL'lerin Dosya Sistemi ile [Eşleştirilmesi](#page-180-0) [public\\_html](#page-704-0) eğitmeni

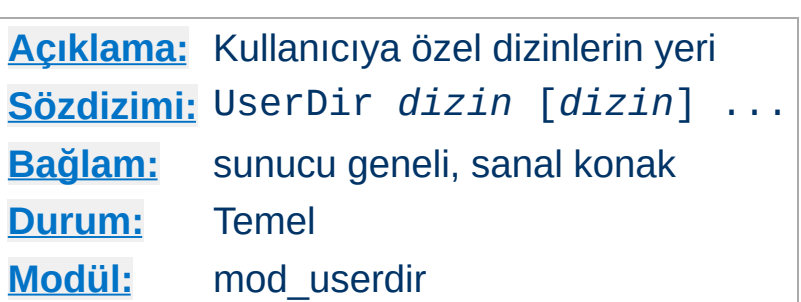

**UserDir Yönergesi**

UserDir yönergesi, bir kullanıcıya ait bir belge için bir istek yapıldığında, isteğin kullanıcının ev dizininde bulunan belli bir dizinden karşılanmasını sağlar. *dizin* olarak şunlar belirtilebilir:

- Dizinin ismi veya aşağıdakiler gibi bir kalıp.
- disabled anahtar sözcüğü. enabled anahtar sözcüğü ile sonradan etkin kılınmadıkça *tüm* kullanıcı-dizin dönüşümlerini iptal eder (aşağıya bakınız).
- disabled anahtar sözcüğünü takibeden boşluk ayraçlı kullanıcı isimleri listesi. Bu listede yer alan kullanıcı isimlerine, sonradan bir enabled listesinde görünse bile, dizin dönüşümleri *asla* uygulanmaz.
- enabled anahtar sözcüğünü takibeden boşluk ayraçlı kullanıcı isimleri listesi. Genel bir iptal sözkonusu olsa bile, kullanıcı ismi bir disabled listesinde yer almadıkça, bu listede yer alan dizinlere dönüşüm uygulanır.

Userdir yönergesinde ne enabled ne de disabled varsa, argüman bir dosya ismi kalıbı olarak ele alınır ve kullanıcı belge kök dizininin yolunu oluşturmakta kullanılır. http://example.com/~ali/bir/iki.html şöyle dönüştürülür:

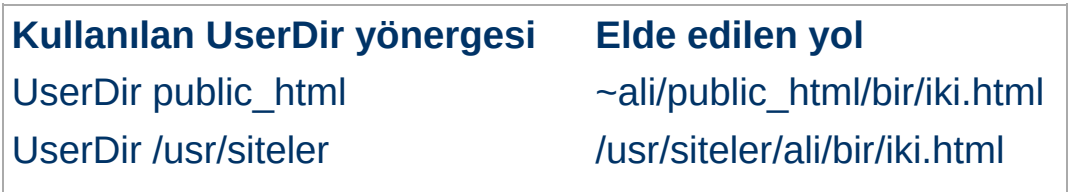

UserDir /home/\*/htdocs /home/ali/htdocs/bir/iki.html

Aşağıdaki yönergelerle istemciye gönderilecek yönlendirmeler:

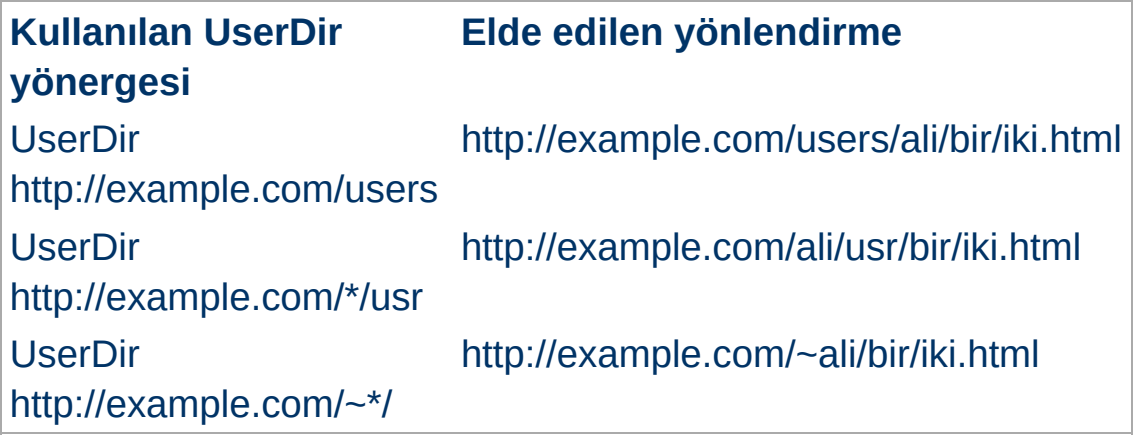

**Bu yönergeyi kullanırken dikkatli olun; örneğin, "UserDir ./" şeklinde bir atama "/~root" isteklerini "/" dizinine yönlendirir ki bu elbette istenmez. Bu bakımdan yapılandırmanızda mutlaka bir "UserDir disabled root" satırının yer almasını tavsiye ederiz. Daha fazla bilgi için [Directory](#page-1055-0) yönergesine ve [Güvenlik](#page-973-0) İpuçları sayfasına bakınız.**

Diğer örnekler:

Bir kaç kullanıcı hariç kalan herkesin UserDir dizinlerini iptal etmek için şunu yapabilirsiniz:

UserDir disabled UserDir enabled birey1 birey2 birey3

Bir kaç kullanıcı hariç kalan herkesin UserDir dizinlerini etkin kılmak için şunu yapabilirsiniz:

UserDir disabled birey4 birey5 birey6
Birden fazla dizin belirtmek de mümkündür:

```
Userdir "public_html" "/usr/siteler" "http:/
\mathbf{A} and \mathbf{A} are all the set of the set of the set of the set of the set of the set of the set of the set of the set of the set of the set of the set of the set of the set of the set of the set of the set of the
```
Bu örneğe göre, http://example.com/~ali/bir/iki.html şeklinde bir istek alındığında sunucu önce http://example.com/~ali/bir/iki.html yönlendirmesini deneyecektir. Onu bulamazsa isteği /usr/siteler/ali/bir/iki.html dosyasını arayacak onu da bulamazsa istemciyi http://example.com/ali/bir/iki.html adresine yönlendirecektir.

Argüman listesine bir yönlendirme ekleyecekseniz, bu, listenin son elemanı olmalıdır. Apache httpd yönlendirmenin başarılı sonuç verip vermediğini bilemeyecektir. Bu bakımdan, listede bu yönlendirmeden sonra bir yönlendirme daha bulunması daha iyi olacaktır.

Kullanıcı dizini dönüşümü Apache 2.1.4 sürümü ve sonrasında öntanımlı olarak etkin değildir. Daha önceki sürümlerde bir UserDir yönergesinin yokluğunda UserDir public\_html öntanımlıydı.

### **Ayrıntıların birleştirilmesi**

Etkinleştirilen ve etkisizleştirilen kullanıcılara özgü listeler küresel etki alanından sanal konak etki alanına aktarılırken yer değiştirme yapılır, mevcutla birleştirilmez.

## **Ayrıca bakınız:**

• [Kullanıcı](#page-704-0) Dizinleri

Copyright 2017 The Apache Software Foundation. Apache [License,](http://www.apache.org/licenses/LICENSE-2.0) Version 2.0 altında lisanslıdır.

[Modüller](#page-2903-0) | [Yönergeler](#page-2841-0) | [SSS](http://wiki.apache.org/httpd/FAQ) | [Terimler](#page-2828-0) | Site [Haritası](#page-2916-0)

<span id="page-2630-0"></span>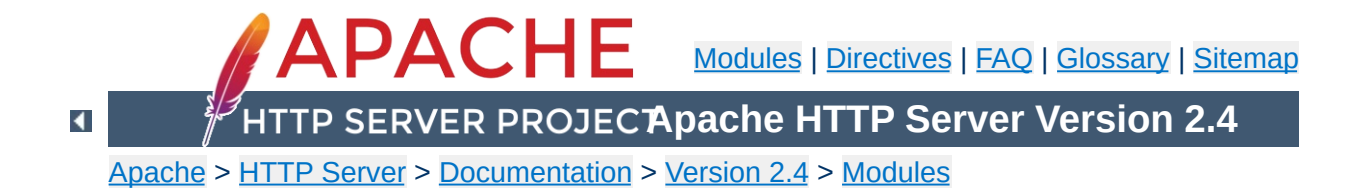

# **Apache Module mod\_usertrack**

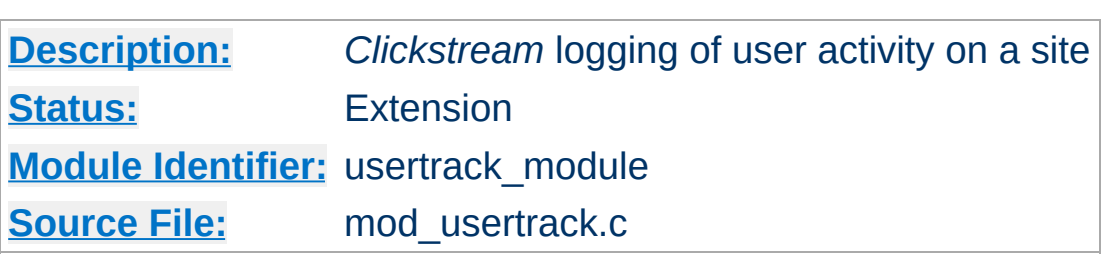

## **Summary**

Provides tracking of a user through your website via browser cookies.

**Logging**

[mod\\_usertrack](#page-2630-0) sets a cookie which can be logged via mod log config configurable logging formats:

LogFormat "%{Apache}n %r %t" usertrack CustomLog logs/clickstream.log usertrack

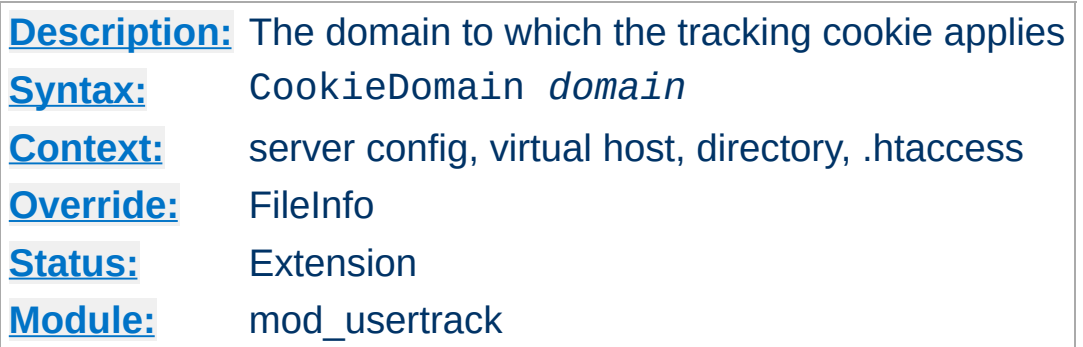

**CookieDomain Directive**

This directive controls the setting of the domain to which the tracking cookie applies. If not present, no domain is included in the cookie header field.

The domain string **must** begin with a dot, and **must** include at least one embedded dot. That is, . example. com is legal, but www.example.com and .com are not.

Most browsers in use today will not allow cookies to be set for a two-part top level domain, such as .co.uk, although such a domain ostensibly fulfills the requirements above. These domains are equivalent to top level domains such as .com, and allowing such cookies may be a security risk. Thus, if you are under a two-part top level domain, you should still use your actual domain, as you would with any other top level domain (for example .example.co.uk).

CookieDomain .example.com

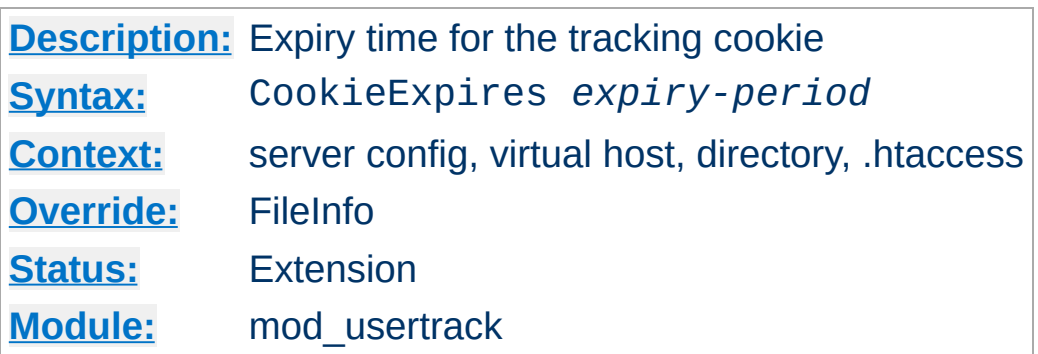

When used, this directive sets an expiry time on the cookie generated by the usertrack module. The *expiry-period* can be given either as a number of seconds, or in the format such as "2 weeks 3 days 7 hours". Valid denominations are: years, months, weeks, days, hours, minutes and seconds. If the expiry time is in any format other than one number indicating the number of seconds, it must be enclosed by double quotes.

If this directive is not used, cookies last only for the current browser session.

```
CookieExpires "3 weeks"
```
**CookieExpires Directive**

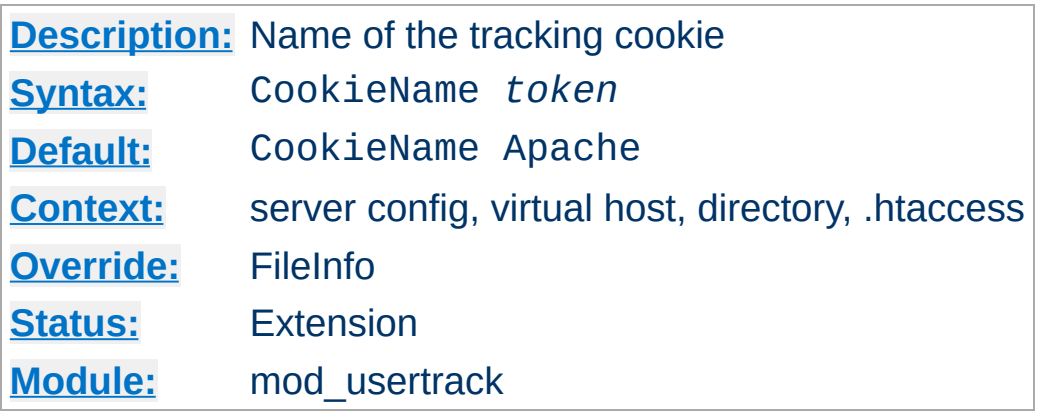

This directive allows you to change the name of the cookie this module uses for its tracking purposes. By default the cookie is named "Apache".

You must specify a valid cookie name; results are unpredictable if you use a name containing unusual characters. Valid characters include A-Z, a-z, 0-9, "\_", and "-".

CookieName clicktrack

**CookieName Directive**

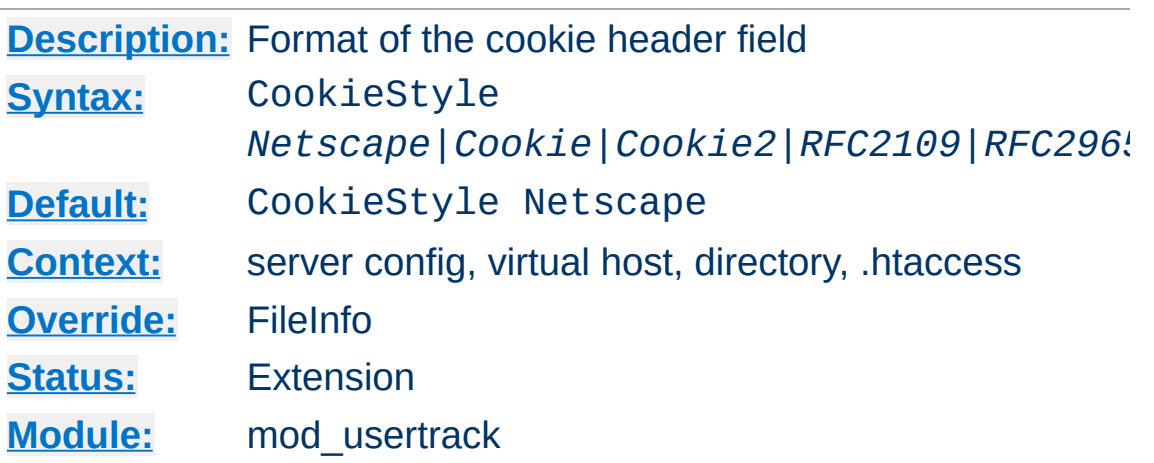

This directive controls the format of the cookie header field. The three formats allowed are:

- **Netscape**, which is the original but now deprecated syntax. This is the default, and the syntax Apache has historically used.
- **Cookie** or **RFC2109**, which is the syntax that superseded the Netscape syntax.
- **Cookie2** or **RFC2965**, which is the most current cookie syntax.

Not all clients can understand all of these formats, but you should use the newest one that is generally acceptable to your users' browsers. At the time of writing, most browsers support all three of these formats, with Cookie2 being the preferred format.

CookieStyle Cookie2

**CookieStyle Directive**

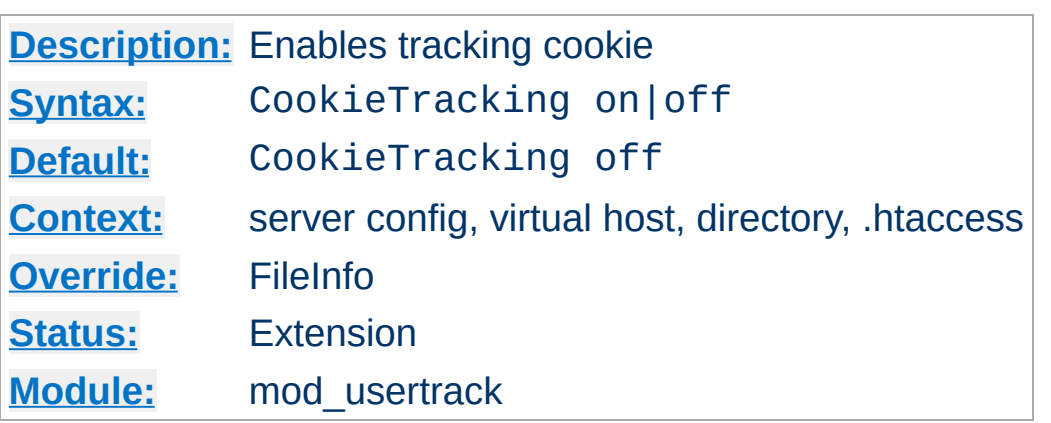

When [mod\\_usertrack](#page-2630-0) is loaded, and CookieTracking on is set, Apache will send a user-tracking cookie for all new requests. This directive can be used to turn this behavior on or off on a perserver or per-directory basis. By default, enabling [mod\\_usertrack](#page-2630-0) will **not** activate cookies.

CookieTracking on

**CookieTracking Directive**

Copyright 2017 The Apache Software Foundation. Licensed under the Apache [License,](http://www.apache.org/licenses/LICENSE-2.0) Version 2.0.

[Modules](#page-2903-0) | [Directives](#page-2841-0) | [FAQ](http://wiki.apache.org/httpd/FAQ) | [Glossary](#page-2828-0) | [Sitemap](#page-2916-0)

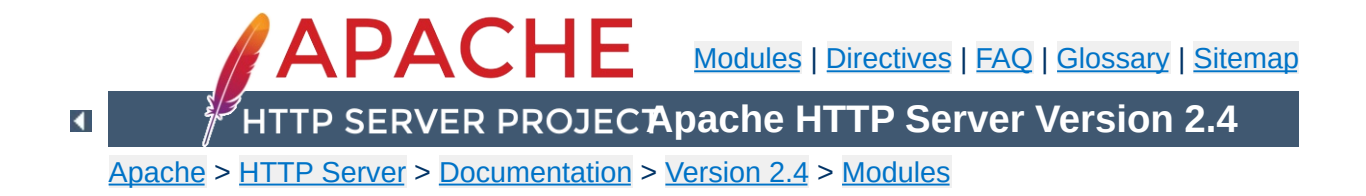

# **Apache Module mod\_version**

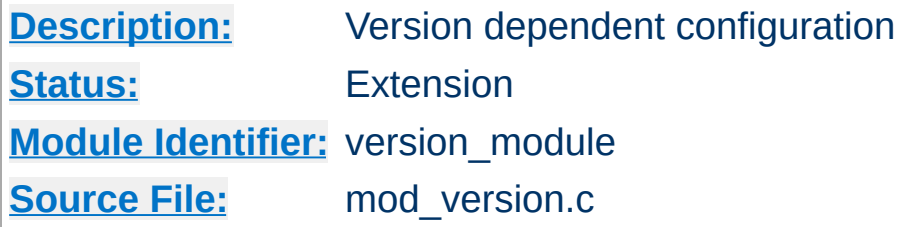

## **Summary**

This module is designed for the use in test suites and large networks which have to deal with different httpd versions and different configurations. It provides a new container  $\leq$  **If Version**, which allows a flexible version checking including numeric comparisons and regular expressions.

### **Examples**

```
<IfVersion 2.4.2>
    # current httpd version is exactly 2.4.2
</IfVersion>
\leqIfVersion \geq 2.5># use really new features :-)
</IfVersion>
```
See below for further possibilities.

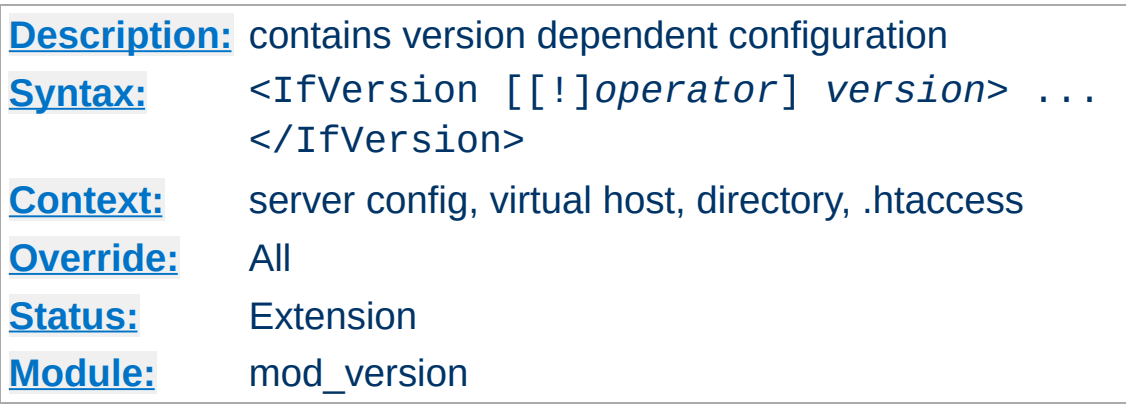

The <IfVersion> section encloses configuration directives which are executed only if the [httpd](#page-820-0) version matches the desired criteria. For normal (numeric) comparisons the *version* argument has the format *major*[.*minor*[.*patch*]], e.g. 2.1.0 or 2.2. *minor* and *patch* are optional. If these numbers are omitted, they are assumed to be zero. The following numerical *operator*s are possible:

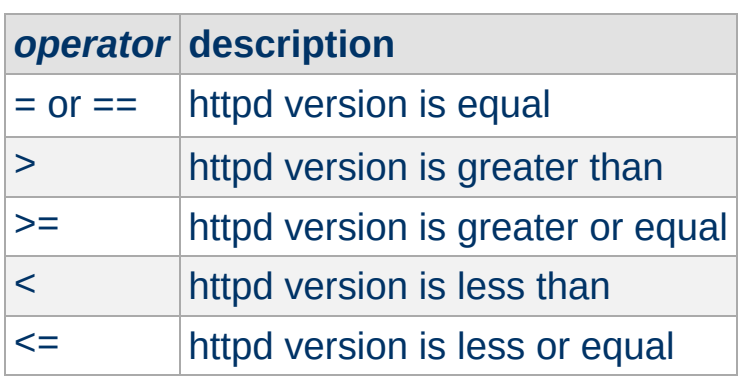

<span id="page-2640-0"></span>*Directive Community Community* 

### **Example**

```
<IfVersion >= 2.3>
    # this happens only in versions greater or
    # equal 2.3.0.
</IfVersion>
```
Besides the numerical [comparison](#page-2831-0) it is possible to match a regular expression against the httpd version. There are two ways to write it:

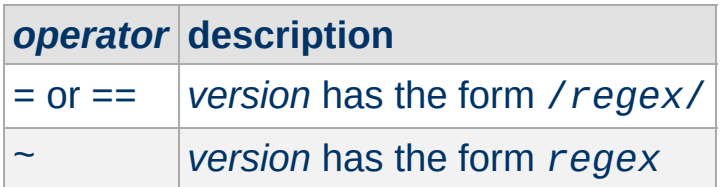

### **Example**

<IfVersion = /^2.4.[01234]\$/> # e.g. workaround for buggy versions </IfVersion>

In order to reverse the meaning, all operators can be preceded by an exclamation mark (!):

<IfVersion !~ ^2.4.[01234]\$> # not for those versions </IfVersion>

If the *operator* is omitted, it is assumed to be =.

Copyright 2017 The Apache Software Foundation. Licensed under the Apache [License,](http://www.apache.org/licenses/LICENSE-2.0) Version 2.0.

[Modules](#page-2903-0) | [Directives](#page-2841-0) | [FAQ](http://wiki.apache.org/httpd/FAQ) | [Glossary](#page-2828-0) | [Sitemap](#page-2916-0)

<span id="page-2642-0"></span>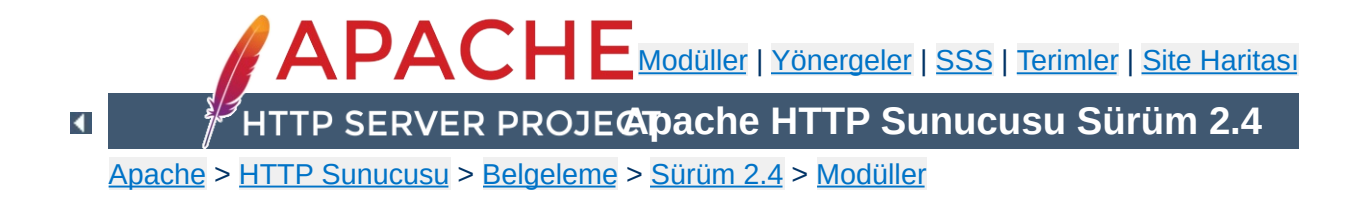

# **Apache Modülü mod\_vhost\_alias**

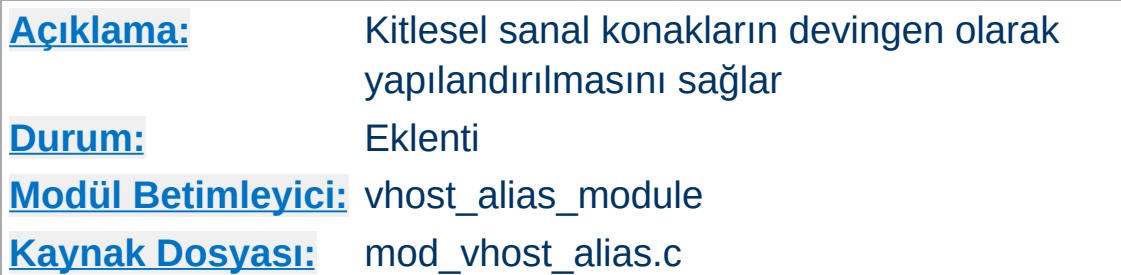

## **Özet**

Bu modül, hangi dosyaların sunulacağını saptamak için dosya yolunun parçası olarak HTTP isteğinin Host: başlığının ve/veya IP adresinin kullanılmasını mümkün kılarak devingen yapılandırmalı sanal konaklar oluşturur. Böylece benzer yapılandırmaya sahip çok büyük sayıda sanal konak kullanımı kolaşlaşır.

### **Bilginize**

URI'leri dosya isimlerine dönüştürmek için mod alias veya mod userdir kullanılmışsa bunlar mod vhost alias yönergeleri tarafından aşağıda açıklandığı gibi geçersiz kılınırlar. Örneğin, aşağıdaki yapılandırma her durumda /cgibin/script.pl betiğini /usr/local/apache2/cgibin/script.pl betiğine eşleyecektir:

ScriptAlias "/cgi-bin/" "/usr/local/apache2/cgi-bin/" VirtualScriptAlias "/nerede/bilinmiyor/%0/cgi-bin/"

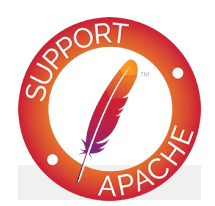

## **Bugfix checklist**

httpd [changelog](https://www.apache.org/dist/httpd/CHANGES_2.4) [Known](https://bz.apache.org/bugzilla/buglist.cgi?bug_status=__open__&list_id=144532&product=Apache%20httpd-2&query_format=specific&order=changeddate%20DESC%2Cpriority%2Cbug_severity&component=mod_vhost_alias) issues [Report](https://bz.apache.org/bugzilla/enter_bug.cgi?product=Apache%20httpd-2&component=mod_vhost_alias) a bug

## **Ayrıca bakınız:**

[UseCanonicalName](#page-1181-0) Devingen olarak [Yapılandırılan](#page-344-0) Kitlesel Sanal Barındırma

Bu modüldeki tüm yönergeler bir dizgeyi bir dosya yoluna dönüştürerek çalışırlar. Dönüşüm dizgesi (bundan sonra "isim" diyeceğiz) ya sunucu ismi olur (bunun nasıl belirlendiğini öğrenmek için [UseCanonicalName](#page-1181-0) yönergesine bakınız) ya da sunucu üzerindeki sanal konağın IP adresi olur. Dönüşümü, printf'inkilerin benzeri birkaç biçem belirteci denetler:

%% Bir % imi yerleştirir.

%p Sanal konağın IP adresini yerleştirir.

**Dizin İsimlerinin Elde Edilmesi**

%N.M İsmin parçalarını yerleştirir.

N ve M ismin alt dizgelerini belirtmek için kullanılır. N, ismin noktalarla ayrılmış bileşenlerinden seçim yaparken M, N ile seçilen parçadan karakter seçmekte kullanılır. M isteğe bağlı olup mevcut olmaması halinde öntanımlı olarak sıfırdır. Noktanın varlığı M'nin varlığına bağlıdır. Dönüşüm şöyle uygulanır:

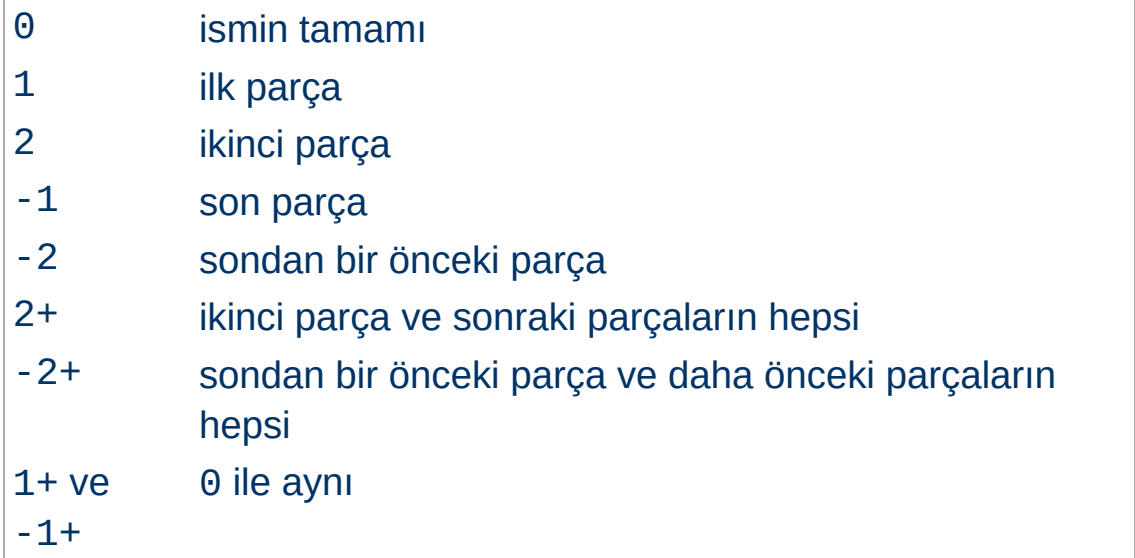

N veya M parça sayısından büyükse dönüşüm dizgesi sadece alt çizgi karakterini içerir.

Sunucu yapılandırma dosyanızda isme dayalı sanal konaklar için aşağıdaki yönergeler kullanılıyor olsun:

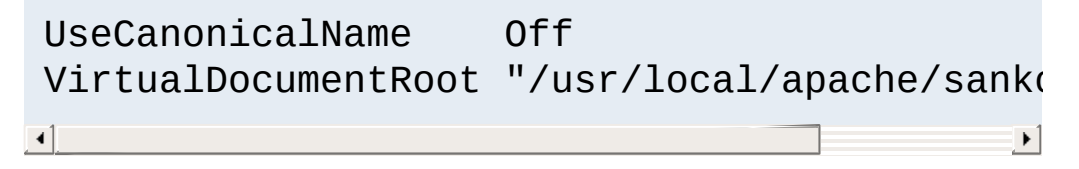

http://example.com/dizin/dosya.html için yapılan bir istek

/usr/local/apache/sankonlar/example.com/dizin/dos dosyası ile yerine getirilecektir.

Çok büyük sayıda sanal konak için sankonlar dizininin boyutlarını küçük tutmak amacıyla dosyalar düzenlenebilir. Bunu yapılandırma dosyanızda şöyle yapabilirsiniz:

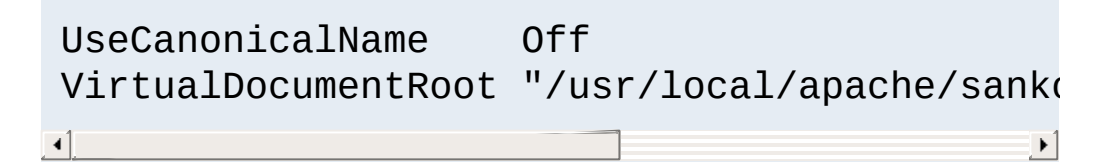

http://falan.filan.example.com/dizin/dosya.html için yapılan bir istek /usr/local/apache/sankonlar/example.com/f/i/l/fila ile yerine getirilecektir.

Bu sefer de parçaları ismin sonundan toplayalım:

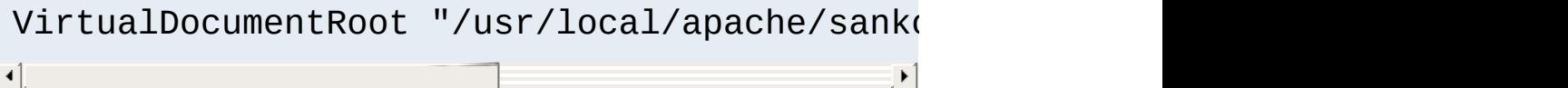

### Bu durumda istek

**Örnekler**

/usr/local/apache/sankonlar/example.com/n/a/l/fila ile karşılanırdı.

Şöyle bir şey de yapabilirsiniz:

```
VirtualDocumentRoot "/usr/local/apache/sanko
\lceil 1 \rceil
```
Bu örnek için istek

/usr/local/apache/sankonlar/example.com/f/i/l/an/dizin/ dosyasından karşılanırdı.

Kullanıcıların çoğunun ortak isteği, istenen konak adının uzunluğu veya sayısı için endişelenmeksizin çok sayıda belge köküne çok sayıda alan adından erişilebilmesidir. Eğer istenen konak adı www.domain.example.com değil de sub.www.domain.example.com ise %3+ kullanımı, belge kök dizininin düşünüldüğü gibi example.com değil /usr/local/apache/vhosts/domain.example.com/... olmasını sağlar. Böyle durumlarda, daima alan adı ve tld ile sonuçlanan %-2.0.%-1.0 birleşiminin kullanımı daha yararlı olabilir. Böylece, tüm ilk, ikinci ve üçüncü seviye alt alan adlarını aynı dizine yönlendirecek bir yapılandırma yapılabilir:

```
VirtualDocumentRoot "/usr/local/apache/vhost
All and the contract of the contract of the contract of the contract of the contract of the contract of the contract of the contract of the contract of the contract of the contract of the contract of the contract of the c
```
Yukarıdaki örnekte, example.com, www.example.com ve hatta www.sub.example.com bile

/usr/local/apache/vhosts/example.com dizinine yönlendirilecektir.

IP'ye dayalı sanal konaklar için yapılandırma dosyanızda şu satırlar olabilirdi:

```
UseCanonicalName DNS
VirtualDocumentRootIP "/usr/local/apache/san
```

```
VirtualScriptAliasIP "/usr/local/apache/san
\begin{array}{|c|c|c|c|c|}\hline \multicolumn{1}{|c|}{\textbf{4}} & \multicolumn{1}{|c|}{\textbf{4}} & \multicolumn{1}{|c|}{\textbf{4}} & \multicolumn{1}{|c|}{\textbf{4}} & \multicolumn{1}{|c|}{\textbf{4}} & \multicolumn{1}{|c|}{\textbf{4}} & \multicolumn{1}{|c|}{\textbf{4}} & \multicolumn{1}{|c|}{\textbf{4}} & \multicolumn{1}{|c|}{\textbf{4}} & \multicolumn{1}{|c|}{\textbf{4}} & \multicolumn{1}{|c|}{\textbf{4}} & \multic\blacktriangleright
```
http://falan.filan.example.com/dizin/dosya.html için yapılan bir istek eğer falan.filan.example.com'un IP adresi 10.20.30.40 olsaydı,

/usr/local/apache/sankonlar/10/20/30/40/belgeler/d dosyası ile karşılanırdı.

http://falan.filan.example.com/cgi-bin/betik.pl için yapılan bir istek ise

```
/usr/local/apache/sankonlar/10/20/30/40/cgi-
```

```
bin/betik.pl betiğinin çalıştırılması ile sağlanırdı.
```
Bir VirtualDocumentRoot yönergesinin . karakterini içermesini isterseniz, bir biçem belirteci ile karışıklığa sebep olmaksızın bunu şöyle sağlayabilirsiniz:

VirtualDocumentRoot "/usr/local/apache/sanko  $\mathbf{F}$  , and the contract of the contract of the contract of the contract of the contract of the contract of the contract of the contract of the contract of the contract of the contract of the contract of the contract o  $\blacktriangleright$ 

### Bu durumda

http://falan.filan.example.com/dizin/dosya.html için yapılan bir istek

/usr/local/apache/sankonlar/filan.mesela/dizin/dos dosyası ile karşılanacaktır.

[LogFormat](#page-1984-0) yönergesinin %V ve %A biçem [belirteçleri](#page-1971-0) bu modülle birlikte kullanıldığında çok yararlı olurlar.

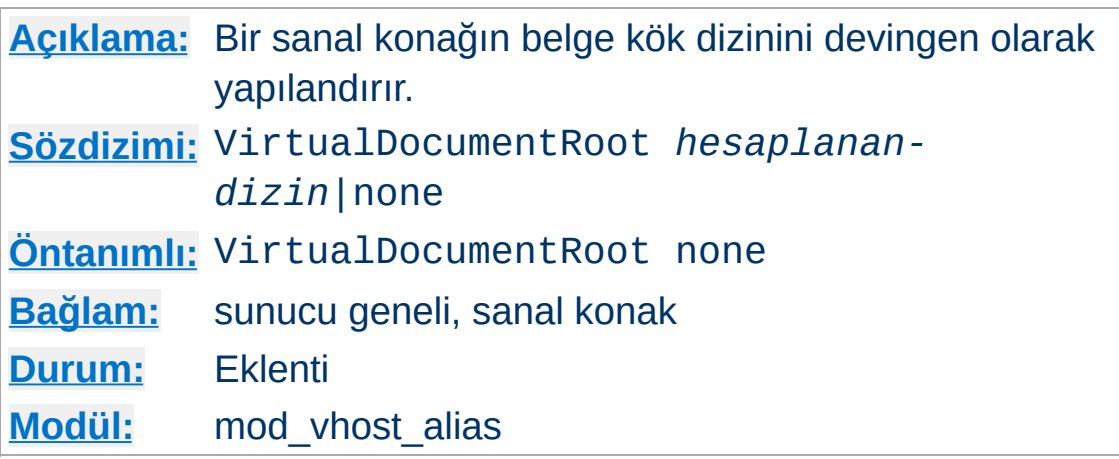

<span id="page-2649-0"></span>**VirtualDocumentRoot Yönergesi**

VirtualDocumentRoot yönergesi sunucu ismine göre belgelerin bulunacağı yeri Apache HTTP Sunucusunun saptamasını sağlar. *hesaplanan-dizin*'in dönüşüm sonucu [DocumentRoot](#page-1061-0) yönergesinin değeriymiş gibi belge ağacının kök dizini olarak kullanılır. *hesaplanan-dizin* yerine none belirtilmişse VirtualDocumentRoot iptal edilmiş olur. Bu yönerge [VirtualDocumentRootIP](#page-2650-0) yönergesinin kullanıldığı bağlamda yer alamaz.

### **Bilginize**

VirtualDocumentRoot yönergesi aynı bağlamda veya alt bağlamlarda da kullanılabilen [DocumentRoot](#page-1061-0) yönergelerini geçersiz kılar. Genel sunucu etki alanına bir VirtualDocumentRoot konulması, daha sonra yer alan her sanal konak tanımı içinde VirtualDocumentRoot yönergesine None atamadıkça bu sanal konaklarda yapılmış [DocumentRoot](#page-1061-0) atamalarını geçersiz kılacaktır.

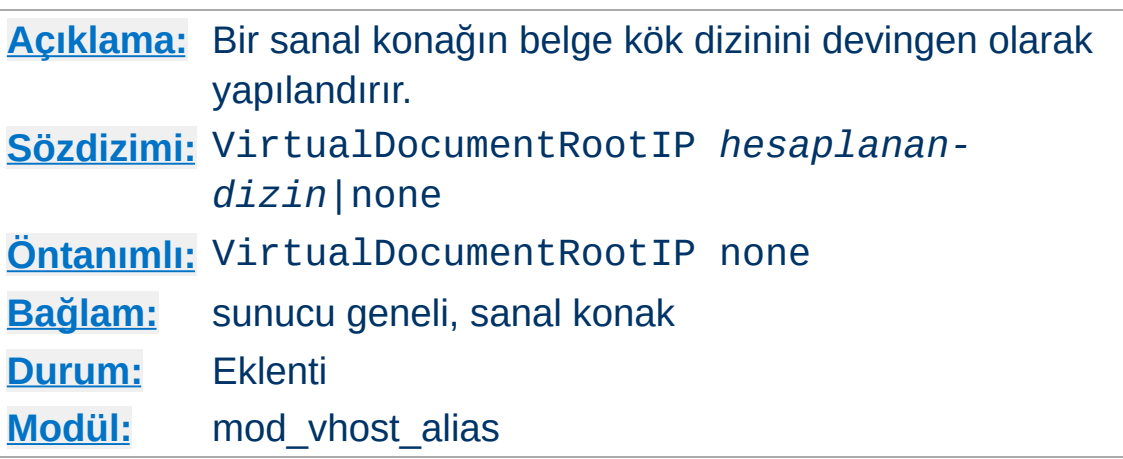

<span id="page-2650-0"></span>**VirtualDocumentRootIP Yönergesi**

VirtualDocumentRootIP yönergesi, dizinin saptanmasında sunucu ismi yerine bağlantının sonlandığı sunucunun IP adresini kullanması dışında [VirtualDocumentRoot](#page-2649-0) gibidir.

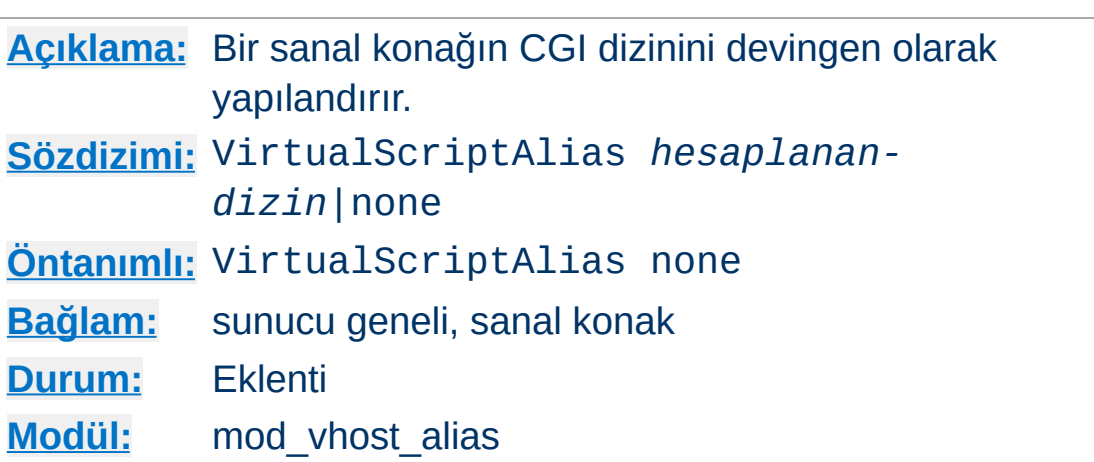

<span id="page-2651-0"></span>**VirtualScriptAlias Yönergesi**

VirtualScriptAlias yönergesi, CGI betiklerinin bulunacağı yeri Apache httpd'nin saptamasını sağlamak bakımından [VirtualDocumentRoot](#page-2649-0) yönergesinin yaptığını yapar. /cgi-bin/ ile başlayan istekler için ise [ScriptAlias](#page-1291-0) yönergesinin yaptığını yapar.

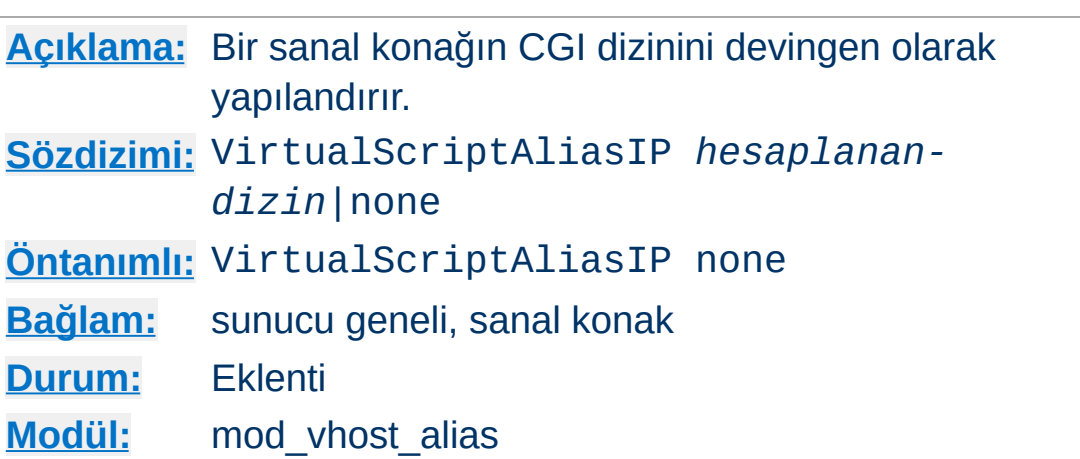

VirtualScriptAliasIP yönergesi, dizinin saptanmasında sunucu ismi yerine bağlantının sonlandığı sunucunun IP adresini kullanması dışında [VirtualScriptAlias](#page-2651-0) gibidir.

Copyright 2017 The Apache Software Foundation. Apache [License,](http://www.apache.org/licenses/LICENSE-2.0) Version 2.0 altında lisanslıdır.

**VirtualScriptAliasIP Yönergesi**

[Modüller](#page-2903-0) | [Yönergeler](#page-2841-0) | [SSS](http://wiki.apache.org/httpd/FAQ) | [Terimler](#page-2828-0) | Site [Haritası](#page-2916-0)

<span id="page-2653-0"></span>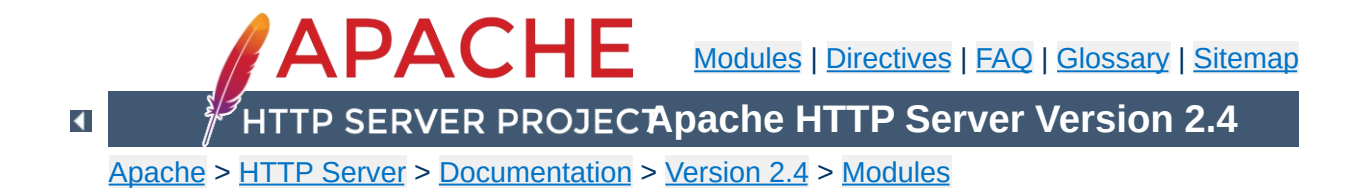

# **Apache Module mod\_watchdog**

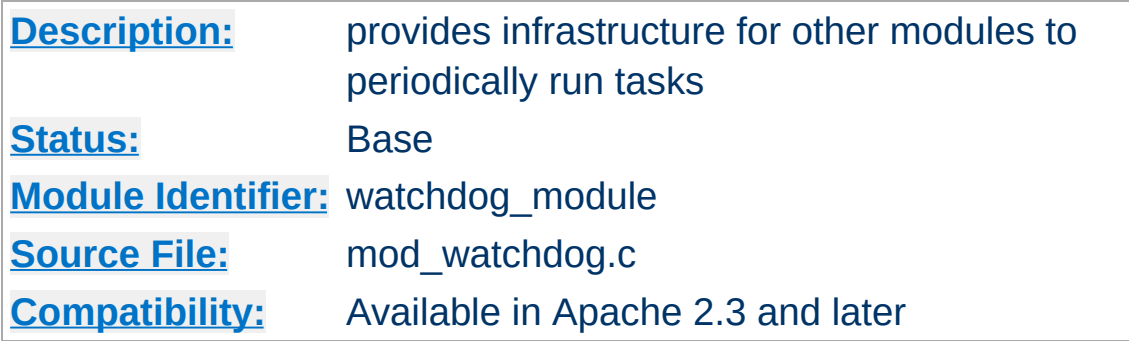

### **Summary**

 $\blacktriangle$ 

mod watchdog defines programmatic hooks for other modules to periodically run tasks. These modules can register handlers for [mod\\_watchdog](#page-2653-0) hooks. Currently, the following modules in the Apache distribution use this functionality:

- mod heartbeat
- mod heartmonitor

To allow a module to use mod watchdog functionality, mod watchdog itself must be statically linked to the server core or, if a dynamic module, be loaded before the calling module.

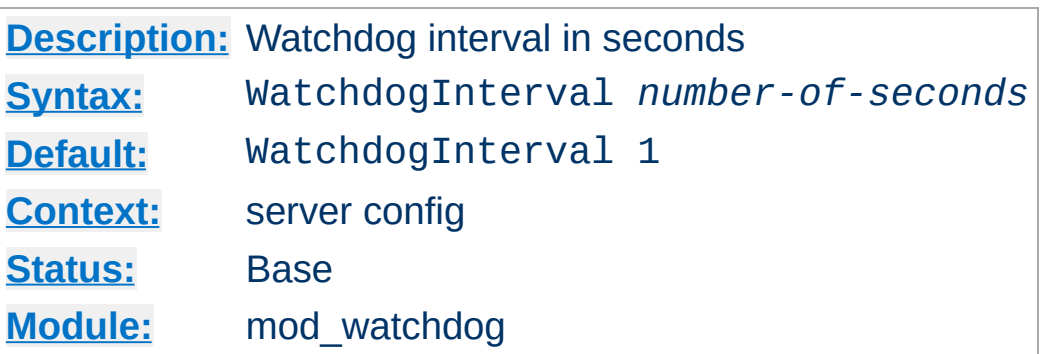

Sets the interval at which the watchdog\_step hook runs. Default is to run every second.

Copyright 2017 The Apache Software Foundation. Licensed under the Apache [License,](http://www.apache.org/licenses/LICENSE-2.0) Version 2.0.

**WatchdogInterval Directive**

[Modules](#page-2903-0) | [Directives](#page-2841-0) | [FAQ](http://wiki.apache.org/httpd/FAQ) | [Glossary](#page-2828-0) | [Sitemap](#page-2916-0)

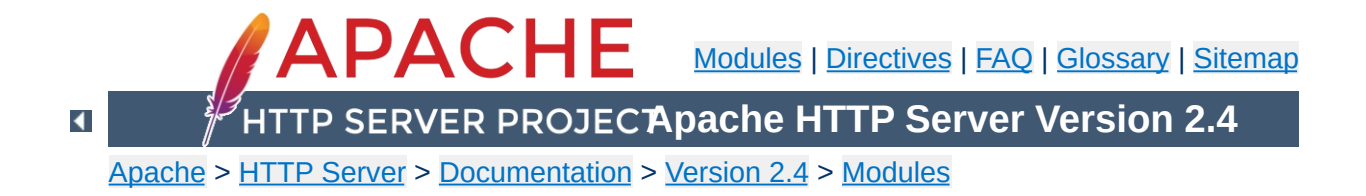

# **Apache Module mod\_xml2enc**

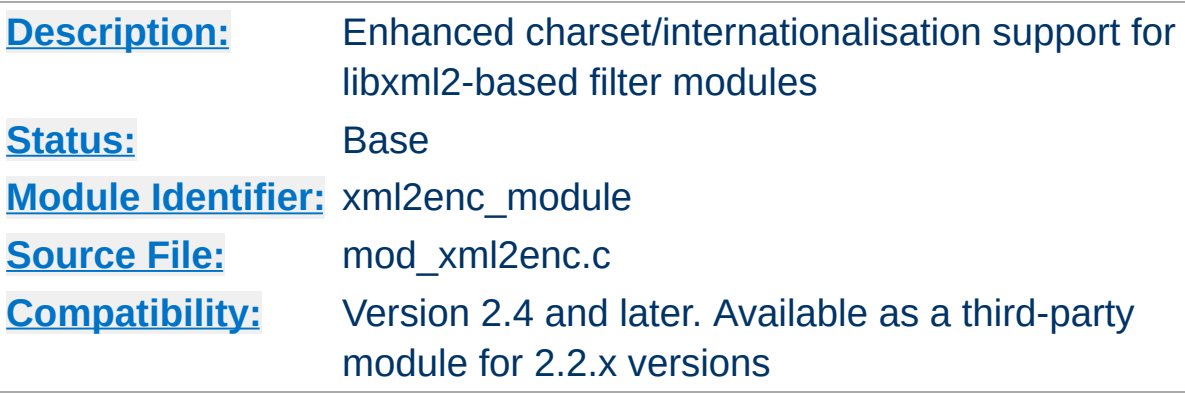

## **Summary**

This module provides enhanced internationalisation support for markup-aware filter modules such as mod proxy html. It can automatically detect the encoding of input data and ensure they are correctly processed by the **[libxml2](http://xmlsoft.org/)** parser, including converting to Unicode (UTF-8) where necessary. It can also convert data to an encoding of choice after markup processing, and will ensure the correct *charset* value is set in the HTTP *Content-Type* header.

There are two usage scenarios: with modules programmed to work with mod xml2enc, and with those that are not aware of it:

### **Filter modules enabled for mod\_xml2enc**

Modules such as  $mod$  proxy html version 3.1 and up use the xml2enc\_charset optional function to retrieve the charset argument to pass to the libxml2 parser, and may use the xml2enc\_filter optional function to postprocess to another encoding. Using mod\_xml2enc with an enabled module, no configuration is necessary: the other module will configure mod\_xml2enc for you (though you may still want to customise it using the configuration directives below).

#### **Non-enabled modules**

**Usage**

To use it with a libxml2-based module that isn't explicitly enabled for mod\_xml2enc, you will have to configure the filter chain yourself. So to use it with a filter **foo** provided by a module **mod** foo to improve the latter's i18n support with HTML and XML, you could use

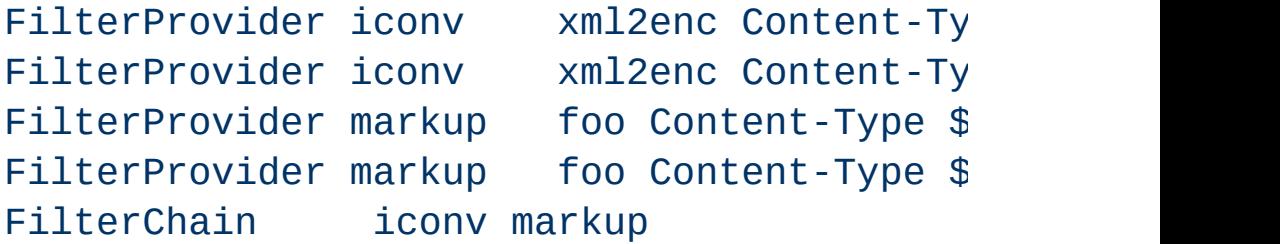

**mod\_foo** will now support any character set supported by either (or both) of libxml2 or apr\_xlate/iconv.

Programmers writing libxml2-based filter modules are encouraged to enable them for mod\_xml2enc, to provide strong i18n support for your users without reinventing the wheel. The programming API is exposed in *mod\_xml2enc.h*, and a usage example is [mod\\_proxy\\_html](#page-2312-0).

 $\blacktriangle$ 

**Programming API**

Unlike [mod\\_charset\\_lite](#page-1650-0), mod\_xml2enc is designed to work with data whose encoding cannot be known in advance and thus configured. It therefore uses 'sniffing' techniques to detect the encoding of HTTP data as follows:

1. If the HTTP *Content-Type* header includes a *charset* parameter, that is used.

**Detecting an Encoding**

- 2. If the data start with an XML Byte Order Mark (BOM) or an XML encoding declaration, that is used.
- 3. If an encoding is declared in an HTML <META> element, that is used.
- 4. If none of the above match, the default value set by xml2EncDefault is used.

The rules are applied in order. As soon as a match is found, it is used and detection is stopped.

[libxml2](http://xmlsoft.org/) always uses UTF-8 (Unicode) internally, and libxml2-based filter modules will output that by default. mod\_xml2enc can change the output encoding through the API, but there is currently no way to configure that directly.

Changing the output encoding should (in theory, at least) never be necessary, and is not recommended due to the extra processing load on the server of an unnecessary conversion.

 $\blacktriangle$ 

**Output Encoding**

If you are working with encodings that are not supported by any of the conversion methods available on your platform, you can still alias them to a supported encoding using xml2EncAlias.

**Unsupported Encodings**

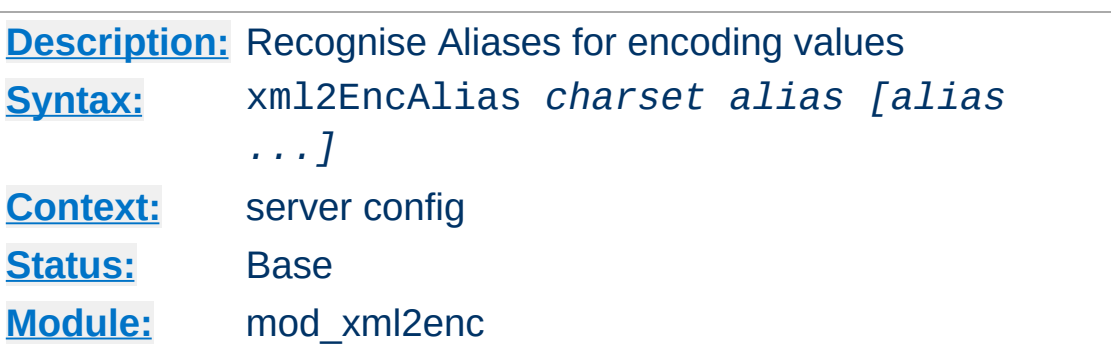

**xml2EncAlias Directive**

This server-wide directive aliases one or more encoding to another encoding. This enables encodings not recognised by libxml2 to be handled internally by libxml2's encoding support using the translation table for a recognised encoding. This serves two purposes: to support character sets (or names) not recognised either by libxml2 or iconv, and to skip conversion for an encoding where it is known to be unnecessary.
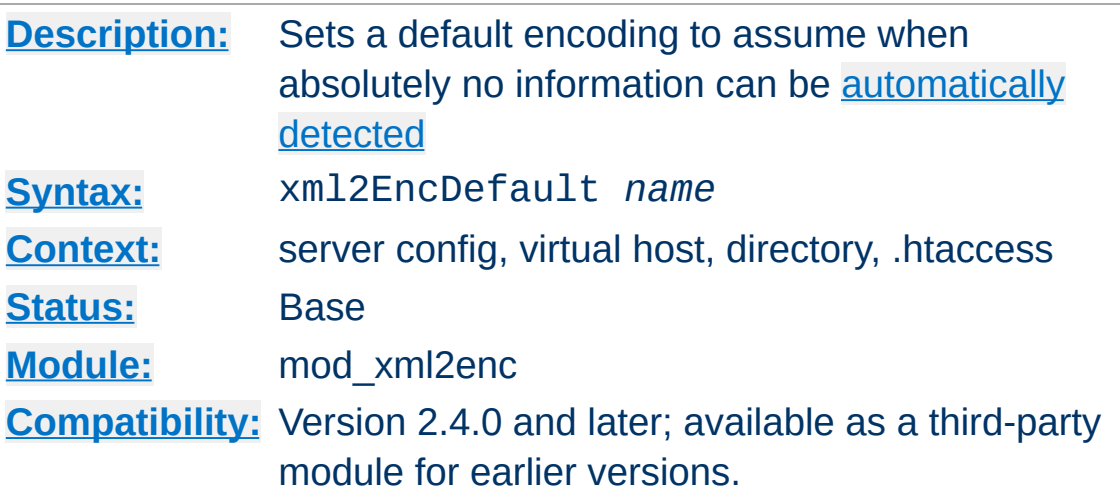

If you are processing data with known encoding but no encoding information, you can set this default to help mod\_xml2enc process the data correctly. For example, to work with the default value of Latin1 (*iso-8859-1* specified in HTTP/1.0, use

```
xml2EncDefault iso-8859-1
```
**xml2EncDefault Directive**

 $\blacktriangle$ 

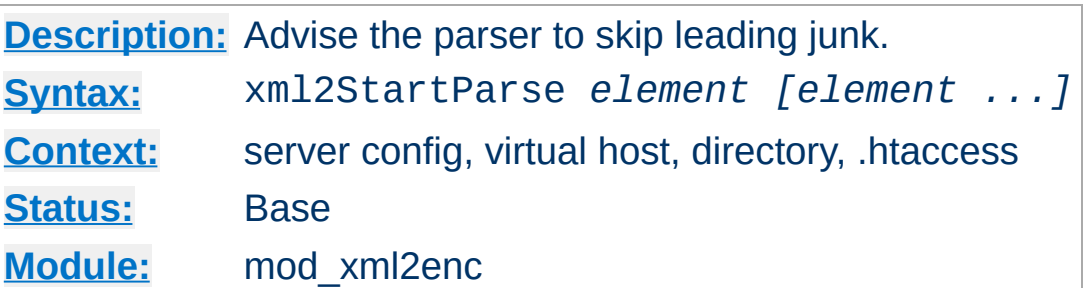

Specify that the markup parser should start at the first instance of any of the elements specified. This can be used as a workaround where a broken backend inserts leading junk that messes up the parser ([example](http://bahumbug.wordpress.com/2006/10/12/mod_proxy_html-revisited/) here).

It should never be used for XML, nor well-formed HTML.

Copyright 2017 The Apache Software Foundation. Licensed under the Apache [License,](http://www.apache.org/licenses/LICENSE-2.0) Version 2.0.

**xml2StartParse Directive**

[Modules](#page-2903-0) | [Directives](#page-2841-0) | [FAQ](http://wiki.apache.org/httpd/FAQ) | [Glossary](#page-2828-0) | [Sitemap](#page-2916-0)

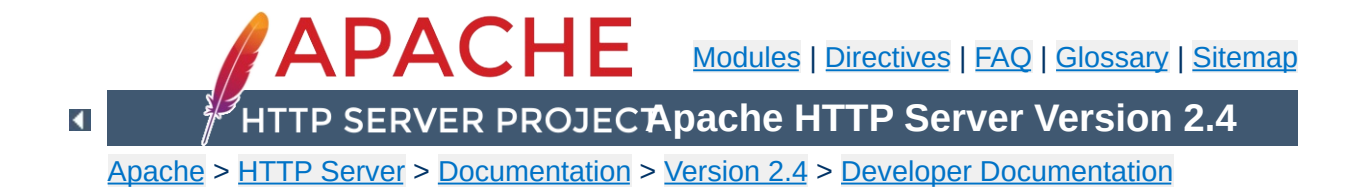

# **Apache 1.3 API notes**

### **Warning**

This document has not been updated to take into account changes made in the 2.0 version of the Apache HTTP Server. Some of the information may still be relevant, but please use it with care.

These are some notes on the Apache API and the data structures you have to deal with, *etc.* They are not yet nearly complete, but hopefully, they will help you get your bearings. Keep in mind that the API is still subject to change as we gain experience with it. (See the TODO file for what *might* be coming). However, it will be easy to adapt modules to any changes that are made. (We have more modules to adapt than you do).

A few notes on general pedagogical style here. In the interest of conciseness, all structure declarations here are incomplete -- the real ones have more slots that I'm not telling you about. For the most part, these are reserved to one component of the server core or another, and should be altered by modules with caution. However, in some cases, they really are things I just haven't gotten around to yet. Welcome to the bleeding edge.

Finally, here's an outline, to give you some bare idea of what's coming up, and in what order:

- Basic [concepts.](#page-2669-0)
	- [Handlers,](#page-2669-1) Modules, and Requests
	- A brief tour of a [module](#page-2670-0)
- How [handlers](#page-2673-0) work
	- A brief tour of the request rec
	- Where request rec structures come from
- Handling requests, [declining,](#page-2676-0) and returning error codes
- **Special [considerations](#page-2677-0) for response handlers**
- **Special [considerations](#page-2679-0) for authentication handlers**
- **Special [considerations](#page-2679-1) for logging handlers**
- [Resource](#page-2681-0) allocation and resource pools
- [Configuration,](#page-2689-0) commands and the like
	- **Per-directory [configuration](#page-2690-0) structures**
	- **[Command](#page-2692-0) handling**
	- Side notes --- per-server [configuration,](#page-2696-0) virtual servers, *etc*.

We begin with an overview of the basic concepts behind the API, and how they are manifested in the code.

# <span id="page-2669-1"></span>**Handlers, Modules, and Requests**

<span id="page-2669-0"></span>**Basic concepts**

Apache breaks down request handling into a series of steps, more or less the same way the Netscape server API does (although this API has a few more stages than NetSite does, as hooks for stuff I thought might be useful in the future). These are:

- URI -> Filename translation
- Auth ID checking [is the user who they say they are?]
- Auth access checking [is the user authorized *here*?]
- Access checking other than auth
- Determining MIME type of the object requested
- `Fixups' -- there aren't any of these yet, but the phase is intended as a hook for possible extensions like [SetEnv](#page-1739-0), which don't really fit well elsewhere.
- Actually sending a response back to the client.
- Logging the request

These phases are handled by looking at each of a succession of *modules*, looking to see if each of them has a handler for the phase, and attempting invoking it if so. The handler can typically do one of three things:

- *Handle* the request, and indicate that it has done so by returning the magic constant OK.
- *Decline* to handle the request, by returning the magic integer constant DECLINED. In this case, the server behaves in all respects as if the handler simply hadn't been there.
- Signal an error, by returning one of the HTTP error codes. This terminates normal handling of the request, although an ErrorDocument may be invoked to try to mop up, and it will be

logged in any case.

Most phases are terminated by the first module that handles them; however, for logging, `fixups', and non-access authentication checking, all handlers always run (barring an error). Also, the response phase is unique in that modules may declare multiple handlers for it, via a dispatch table keyed on the MIME type of the requested object. Modules may declare a response-phase handler which can handle *any* request, by giving it the key \*/\* (*i.e.*, a wildcard MIME type specification). However, wildcard handlers are only invoked if the server has already tried and failed to find a more specific response handler for the MIME type of the requested object (either none existed, or they all declined).

The handlers themselves are functions of one argument (a request\_rec structure. vide infra), which returns an integer, as above.

## <span id="page-2670-0"></span>**A brief tour of a module**

At this point, we need to explain the structure of a module. Our candidate will be one of the messier ones, the CGI module -- this handles both CGI scripts and the **[ScriptAlias](#page-1291-0)** config file command. It's actually a great deal more complicated than most modules, but if we're going to have only one example, it might as well be the one with its fingers in every place.

Let's begin with handlers. In order to handle the CGI scripts, the module declares a response handler for them. Because of [ScriptAlias](#page-1291-0), it also has handlers for the name translation phase (to recognize [ScriptAlias](#page-1291-0)ed URIs), the type-checking phase (any [ScriptAlias](#page-1291-0)ed request is typed as a CGI script).

The module needs to maintain some per (virtual) server information, namely, the **[ScriptAlias](#page-1291-0)es** in effect; the module structure therefore contains pointers to a functions which builds these structures, and to another which combines two of them (in case the main server and a virtual server both have [ScriptAlias](#page-1291-0)es declared).

Finally, this module contains code to handle the **[ScriptAlias](#page-1291-0)** command itself. This particular module only declares one command, but there could be more, so modules have *command tables* which declare their commands, and describe where they are permitted, and how they are to be invoked.

A final note on the declared types of the arguments of some of these commands: a pool is a pointer to a *resource pool* structure; these are used by the server to keep track of the memory which has been allocated, files opened, *etc.*, either to service a particular request, or to handle the process of configuring itself. That way, when the request is over (or, for the configuration pool, when the server is restarting), the memory can be freed, and the files closed, *en masse*, without anyone having to write explicit code to track them all down and dispose of them. Also, a cmd\_parms structure contains various information about the config file being read, and other status information, which is sometimes of use to the function which processes a config-file command (such as [ScriptAlias](#page-1291-0)). With no further ado, the module itself:

```
/* Declarations of handlers. */
int translate_scriptalias (request_rec *);
int type_scriptalias (request_rec *);
int cgi_handler (request_rec *);
/* Subsidiary dispatch table for response-phase
* handlers, by MIME type */
handler_rec cgi_handlers[] = {
  { "application/x-httpd-cgi", cgi_handler },
  { NULL }
};
```

```
/* Declarations of routines to manipulate the
 * module's configuration info. Note that these are
* returned, and passed in, as void *'s; the server
 * core keeps track of them, but it doesn't, and can't,
 * know their internal structure.
 */
void *make_cgi_server_config (pool *);
void *merge_cgi_server_config (pool *, void *, void *);
/* Declarations of routines to handle config-file commands */
extern char *script_alias(cmd_parms *, void *per_dir_config,
char *fake, char *real);
command_rec cgi_cmds[] = {
   { "ScriptAlias", script_alias, NULL, RSRC_CONF, TAKE2,
       "a fakename and a realname"},
   { NULL }
};
module cgi_model = {STANDARD_MODULE_STUFF,
  NULL, \frac{1}{2} initializer */
  NULL, \frac{1}{2} and \frac{1}{2} are config creator \frac{1}{2}NULL, \frac{1}{2} and \frac{1}{2} and \frac{1}{2} and \frac{1}{2} dir merger \frac{1}{2}make_cgi_server_config, /* server config */
  merge_cgi_server_config, /* merge server config */
  cgi_cmds, /* command table */
  cgi_handlers, /* handlers */
  translate_scriptalias, /* filename translation */
  NULL, \frac{1}{2} and \frac{1}{2} and \frac{1}{2} and \frac{1}{2} and \frac{1}{2} and \frac{1}{2} check user id \frac{1}{2}NULL, \sqrt{ } check auth \frac{*}{ }NULL,<br>type_scriptalias, \frac{7}{100} /* check access */<br>\frac{7}{100} /* type_checker */
                                    \frac{1}{2} type_checker */
  NULL, \frac{1}{2} \frac{1}{2} \frac{1}{2} \frac{1}{2} \frac{1}{2} \frac{1}{2} \frac{1}{2} \frac{1}{2} \frac{1}{2} \frac{1}{2} \frac{1}{2} \frac{1}{2} \frac{1}{2} \frac{1}{2} \frac{1}{2} \frac{1}{2} \frac{1}{2} \frac{1}{2} \frac{1}{2} \frac{1}{2} \frac{1}{2} \frac{1NULL, \frac{1}{2} and \frac{1}{2} and \frac{1}{2} and \frac{1}{2} and \frac{1}{2} and \frac{1}{2} and \frac{1}{2} and \frac{1}{2} and \frac{1}{2} and \frac{1}{2} and \frac{1}{2} and \frac{1}{2} and \frac{1}{2} and \frac{1}{2} and \frac{1}{2} and \frac{1NULL \frac{1}{2} header parser */
};
```
The sole argument to handlers is a request\_rec structure. This structure describes a particular request which has been made to the server, on behalf of a client. In most cases, each connection to the client generates only one request\_rec structure.

# <span id="page-2673-1"></span>**A brief tour of the request\_rec**

<span id="page-2673-0"></span>**How handlers work**

The request\_rec contains pointers to a resource pool which will be cleared when the server is finished handling the request; to structures containing per-server and per-connection information, and most importantly, information on the request itself.

The most important such information is a small set of character strings describing attributes of the object being requested, including its URI, filename, content-type and content-encoding (these being filled in by the translation and type-check handlers which handle the request, respectively).

Other commonly used data items are tables giving the MIME headers on the client's original request, MIME headers to be sent back with the response (which modules can add to at will), and environment variables for any subprocesses which are spawned off in the course of servicing the request. These tables are manipulated using the ap\_table\_get and ap\_table\_set routines.

Note that the Content-type header value *cannot* be set by module content-handlers using the ap\_table\_\*() routines. Rather, it is set by pointing the content\_type field in the request\_rec structure to an appropriate string. *e.g.*,

```
r->content_type = "text/html";
```
Finally, there are pointers to two data structures which, in turn, point to per-module configuration structures. Specifically, these hold pointers to the data structures which the module has built to describe the way it has been configured to operate in a given directory (via . htaccess files or <u>[<Directory>](#page-1055-0)</u> sections), for private data it has built in the course of servicing the request (so modules' handlers for one phase can pass `notes' to their handlers for other phases). There is another such configuration vector in the server\_rec data structure pointed to by the request\_rec, which contains per (virtual) server configuration data.

Here is an abridged declaration, giving the fields most commonly used:

```
struct request_rec {
pool *pool;
conn_rec *connection;
server_rec *server;
/* What object is being requested */
char *uri;
char *filename;
char *path_info;
char *args; /* QUERY_ARGS, if any */
struct stat finfo; /* Set by server core;
                       * st_mode set to zero if no such file */
char *content_type;
char *content_encoding;
/* MIME header environments, in and out. Also,
 * an array containing environment variables to
 * be passed to subprocesses, so people can write
 * modules to add to that environment.
 *
 * The difference between headers_out and
 * err_headers_out is that the latter are printed
 * even on error, and persist across internal
 * redirects (so the headers printed for
 * ErrorDocument handlers will have them).
```

```
*/
```

```
table *headers in;
table *headers_out;
table *err_headers_out;
table *subprocess_env;
/* Info about the request itself... */
int header_only; /* HEAD request, as opposed to GET */
char *protocol; /* Protocol, as given to us, or HTTP/0.9 */
char *method; /* GET, HEAD, POST, etc. */
int method_number; /* M_GET, M_POST, etc. */
/* Info for logging */
char *the_request;
int bytes_sent;
/* A flag which modules can set, to indicate that
 * the data being returned is volatile, and clients
 * should be told not to cache it.
*/
int no_cache;
/* Various other config info which may change
* with .htaccess files
* These are config vectors, with one void*
 * pointer for each module (the thing pointed
 * to being the module's business).
 */
void *per_dir_config; /* Options set in config files, etc. */
void *request_config; /* Notes on *this* request */
};
```
#### <span id="page-2675-0"></span>**Where request\_rec structures come from**

Most request\_rec structures are built by reading an HTTP request from a client, and filling in the fields. However, there are a few exceptions:

If the request is to an imagemap, a type map (*i.e.*, a \*.var

file), or a CGI script which returned a local `Location:', then the resource which the user requested is going to be ultimately located by some URI other than what the client originally supplied. In this case, the server does an *internal redirect*, constructing a new request\_rec for the new URI, and processing it almost exactly as if the client had requested the new URI directly.

- If some handler signaled an error, and an ErrorDocument is in scope, the same internal redirect machinery comes into play.
- Finally, a handler occasionally needs to investigate `what would happen if' some other request were run. For instance, the directory indexing module needs to know what MIME type would be assigned to a request for each directory entry, in order to figure out what icon to use.

Such handlers can construct a *sub-request*, using the functions ap\_sub\_req\_lookup\_file, ap\_sub\_req\_lookup\_uri, and ap\_sub\_req\_method\_uri; these construct a new request\_rec structure and processes it as you would expect, up to but not including the point of actually sending a response. (These functions skip over the access checks if the sub-request is for a file in the same directory as the original request).

(Server-side includes work by building sub-requests and then actually invoking the response handler for them, via the function ap\_run\_sub\_req).

# <span id="page-2676-0"></span>**Handling requests, declining, and returning error codes**

As discussed above, each handler, when invoked to handle a

particular request\_rec, has to return an int to indicate what happened. That can either be

- OK -- the request was handled successfully. This may or may not terminate the phase.
- DECLINED -- no erroneous condition exists, but the module declines to handle the phase; the server tries to find another.
- an HTTP error code, which aborts handling of the request.

Note that if the error code returned is REDIRECT, then the module should put a Location in the request's headers\_out, to indicate where the client should be redirected *to*.

## <span id="page-2677-0"></span>**Special considerations for response handlers**

Handlers for most phases do their work by simply setting a few fields in the request\_rec structure (or, in the case of access checkers, simply by returning the correct error code). However, response handlers have to actually send a request back to the client.

They should begin by sending an HTTP response header, using the function ap\_send\_http\_header. (You don't have to do anything special to skip sending the header for HTTP/0.9 requests; the function figures out on its own that it shouldn't do anything). If the request is marked header\_only, that's all they should do; they should return after that, without attempting any further output.

Otherwise, they should produce a request body which responds to the client as appropriate. The primitives for this are ap\_rputc and ap\_rprintf, for internally generated output, and ap\_send\_fd, to copy the contents of some FILE \* straight to the client.

At this point, you should more or less understand the following

piece of code, which is the handler which handles GET requests which have no more specific handler; it also shows how conditional GETs can be handled, if it's desirable to do so in a particular response handler -- ap\_set\_last\_modified checks against the If-modified-since value supplied by the client, if any, and returns an appropriate code (which will, if nonzero, be USE\_LOCAL\_COPY). No similar considerations apply for ap\_set\_content\_length, but it returns an error code for symmetry.

```
int default_handler (request_rec *r)
{
  int errstatus;
  FILE *f;
  if (r->method_number != M_GET) return DECLINED;
  if (r->finfo.st_mode == 0) return NOT_FOUND;
  if ((errstatus = ap_set_content_length (r, r-
  >finfo.st_size))
       || (errstatus = ap_set_last_modified (r, r-
  >finfo.st_mtime)))
  return errstatus;
  f = fopen (r->filename, "r");
  if (f == NULL) {
     log_reason("file permissions deny server access", r-
     >filename, r);
     return FORBIDDEN;
  }
  register_timeout ("send", r);
  ap_send_http_header (r);
  if (!r->header_only) send_fd (f, r);
  ap_pfclose (r->pool, f);
  return OK;
}
```
Finally, if all of this is too much of a challenge, there are a few ways out of it. First off, as shown above, a response handler which

has not yet produced any output can simply return an error code, in which case the server will automatically produce an error response. Secondly, it can punt to some other handler by invoking ap\_internal\_redirect, which is how the internal redirection machinery discussed above is invoked. A response handler which has internally redirected should always return OK.

(Invoking ap\_internal\_redirect from handlers which are *not* response handlers will lead to serious confusion).

## <span id="page-2679-0"></span>**Special considerations for authentication handlers**

Stuff that should be discussed here in detail:

- Authentication-phase handlers not invoked unless auth is configured for the directory.
- Common auth configuration stored in the core per-dir configuration; it has accessors ap\_auth\_type, ap\_auth\_name, and ap\_requires.
- Common routines, to handle the protocol end of things, at least for HTTP basic authentication (ap\_get\_basic\_auth\_pw, which sets the connection- >user structure field automatically, and ap\_note\_basic\_auth\_failure, which arranges for the proper WWW-Authenticate: header to be sent back).

## <span id="page-2679-1"></span>**Special considerations for logging handlers**

When a request has internally redirected, there is the question of what to log. Apache handles this by bundling the entire chain of redirects into a list of request\_rec structures which are threaded through the r->prev and r->next pointers. The request\_rec which is passed to the logging handlers in such cases is the one which was originally built for the initial request from the client; note that the bytes\_sent field will only be correct in the last request in

the chain (the one for which a response was actually sent).

 $\blacktriangle$ 

One of the problems of writing and designing a server-pool server is that of preventing leakage, that is, allocating resources (memory, open files, *etc.*), without subsequently releasing them. The resource pool machinery is designed to make it easy to prevent this from happening, by allowing resource to be allocated in such a way that they are *automatically* released when the server is done with them.

<span id="page-2681-0"></span>**Resource allocation and resource pools**

The way this works is as follows: the memory which is allocated, file opened, *etc.*, to deal with a particular request are tied to a *resource pool* which is allocated for the request. The pool is a data structure which itself tracks the resources in question.

When the request has been processed, the pool is *cleared*. At that point, all the memory associated with it is released for reuse, all files associated with it are closed, and any other clean-up functions which are associated with the pool are run. When this is over, we can be confident that all the resource tied to the pool have been released, and that none of them have leaked.

Server restarts, and allocation of memory and resources for perserver configuration, are handled in a similar way. There is a *configuration pool*, which keeps track of resources which were allocated while reading the server configuration files, and handling the commands therein (for instance, the memory that was allocated for per-server module configuration, log files and other files that were opened, and so forth). When the server restarts, and has to reread the configuration files, the configuration pool is cleared, and so the memory and file descriptors which were taken up by reading them the last time are made available for reuse.

It should be noted that use of the pool machinery isn't generally obligatory, except for situations like logging handlers, where you really need to register cleanups to make sure that the log file gets

closed when the server restarts (this is most easily done by using the function ap pfopen, which also arranges for the underlying file descriptor to be closed before any child processes, such as for CGI scripts, are execed), or in case you are using the timeout machinery (which isn't yet even documented here). However, there are two benefits to using it: resources allocated to a pool never leak (even if you allocate a scratch string, and just forget about it); also, for memory allocation, ap\_palloc is generally faster than malloc.

We begin here by describing how memory is allocated to pools, and then discuss how other resources are tracked by the resource pool machinery.

# **Allocation of memory in pools**

Memory is allocated to pools by calling the function ap\_palloc, which takes two arguments, one being a pointer to a resource pool structure, and the other being the amount of memory to allocate (in chars). Within handlers for handling requests, the most common way of getting a resource pool structure is by looking at the pool slot of the relevant request\_rec; hence the repeated appearance of the following idiom in module code:

```
int my_handler(request_rec *r)
\mathcal{L}struct my_structure *foo;
   ...
  foo = (foo *)ap_palloc (r->pool, sizeof(my_structure));
}
```
Note that *there is no ap\_pfree* -- ap\_palloced memory is freed only when the associated resource pool is cleared. This means that ap\_palloc does not have to do as much accounting as malloc(); all it does in the typical case is to round up the size,

bump a pointer, and do a range check.

(It also raises the possibility that heavy use of ap\_palloc could cause a server process to grow excessively large. There are two ways to deal with this, which are dealt with below; briefly, you can use malloc, and try to be sure that all of the memory gets explicitly freed, or you can allocate a sub-pool of the main pool, allocate your memory in the sub-pool, and clear it out periodically. The latter technique is discussed in the section on sub-pools below, and is used in the directory-indexing code, in order to avoid excessive storage allocation when listing directories with thousands of files).

# **Allocating initialized memory**

There are functions which allocate initialized memory, and are frequently useful. The function ap\_pcalloc has the same interface as ap\_palloc, but clears out the memory it allocates before it returns it. The function ap\_pstrdup takes a resource pool and a char \* as arguments, and allocates memory for a copy of the string the pointer points to, returning a pointer to the copy. Finally ap\_pstrcat is a varargs-style function, which takes a pointer to a resource pool, and at least two char \* arguments, the last of which must be NULL. It allocates enough memory to fit copies of each of the strings, as a unit; for instance:

ap\_pstrcat (r->pool, "foo", "/", "bar", NULL);

returns a pointer to 8 bytes worth of memory, initialized to "foo/bar".

# **Commonly-used pools in the Apache Web server**

A pool is really defined by its lifetime more than anything else.

There are some static pools in http main which are passed to various non-http\_main functions as arguments at opportune times. Here they are:

#### **permanent\_pool**

never passed to anything else, this is the ancestor of all pools

#### **pconf**

- subpool of permanent pool
- created at the beginning of a config "cycle"; exists until the server is terminated or restarts; passed to all configtime routines, either via cmd->pool, or as the "pool \*p" argument on those which don't take pools
- passed to the module init() functions

#### **ptemp**

- sorry I lie, this pool isn't called this currently in 1.3, I renamed it this in my pthreads development. I'm referring to the use of ptrans in the parent... contrast this with the later definition of ptrans in the child.
- subpool of permanent pool
- created at the beginning of a config "cycle"; exists until the end of config parsing; passed to config-time routines *via* cmd->temp\_pool. Somewhat of a "bastard child" because it isn't available everywhere. Used for temporary scratch space which may be needed by some config routines but which is deleted at the end of config.

#### **pchild**

- subpool of permanent pool
- created when a child is spawned (or a thread is created); lives until that child (thread) is destroyed
- passed to the module child init functions
- destruction happens right after the child exit functions are called... (which may explain why I think child\_exit is

redundant and unneeded)

#### **ptrans**

- should be a subpool of pchild, but currently is a subpool of permanent\_pool, see above
- cleared by the child before going into the accept() loop to receive a connection
- used as connection->pool

#### **r->pool**

- for the main request this is a subpool of connection->pool; for subrequests it is a subpool of the parent request's pool.
- exists until the end of the request (*i.e.*, ap\_destroy\_sub\_req, or in child\_main after process\_request has finished)
- note that r itself is allocated from r->pool; *i.e.*, r->pool is first created and then r is the first thing palloc()d from it

For almost everything folks do, r->pool is the pool to use. But you can see how other lifetimes, such as pchild, are useful to some modules... such as modules that need to open a database connection once per child, and wish to clean it up when the child dies.

You can also see how some bugs have manifested themself, such as setting connection->user to a value from r->pool -- in this case connection exists for the lifetime of ptrans, which is longer than r->pool (especially if r->pool is a subrequest!). So the correct thing to do is to allocate from connection->pool.

And there was another interesting bug in [mod\\_include](#page-1866-0) / mod cgi. You'll see in those that they do this test to decide if they should use r->pool or r->main->pool. In this case the resource that they are registering for cleanup is a child process. If

it were registered in r->pool, then the code would wait() for the child when the subrequest finishes. With mod *include* this could be any old #include, and the delay can be up to 3 seconds... and happened quite frequently. Instead the subprocess is registered in r->main->pool which causes it to be cleaned up when the entire request is done -- *i.e.*, after the output has been sent to the client and logging has happened.

# <span id="page-2686-0"></span>**Tracking open files, etc.**

As indicated above, resource pools are also used to track other sorts of resources besides memory. The most common are open files. The routine which is typically used for this is ap\_pfopen, which takes a resource pool and two strings as arguments; the strings are the same as the typical arguments to fopen, *e.g.*,

```
...
FILE *f = ap_pfopen (r->pool, r->filename, "r");
if (f == NULL) \{ \ldots \} else \{ \ldots \}
```
There is also a ap\_popenf routine, which parallels the lower-level open system call. Both of these routines arrange for the file to be closed when the resource pool in question is cleared.

Unlike the case for memory, there *are* functions to close files allocated with ap\_pfopen, and ap\_popenf, namely ap\_pfclose and ap\_pclosef. (This is because, on many systems, the number of files which a single process can have open is quite limited). It is important to use these functions to close files allocated with ap\_pfopen and ap\_popenf, since to do otherwise could cause fatal errors on systems such as Linux, which react badly if the same FILE<sup>\*</sup> is closed more than once.

(Using the close functions is not mandatory, since the file will

eventually be closed regardless, but you should consider it in cases where your module is opening, or could open, a lot of files).

#### **Other sorts of resources -- cleanup functions**

More text goes here. Describe the cleanup primitives in terms of which the file stuff is implemented; also, spawn\_process.

Pool cleanups live until clear\_pool() is called: clear\_pool(a) recursively calls destroy\_pool() on all subpools of a; then calls all the cleanups for a; then releases all the memory for a. destroy\_pool(a) calls clear\_pool(a) and then releases the pool structure itself. *i.e.*, clear\_pool(a) doesn't delete a, it just frees up all the resources and you can start using it again immediately.

### **Fine control -- creating and dealing with sub-pools, with a note on sub-requests**

On rare occasions, too-free use of ap\_palloc() and the associated primitives may result in undesirably profligate resource allocation. You can deal with such a case by creating a *sub-pool*, allocating within the sub-pool rather than the main pool, and clearing or destroying the sub-pool, which releases the resources which were associated with it. (This really *is* a rare situation; the only case in which it comes up in the standard module set is in case of listing directories, and then only with *very* large directories. Unnecessary use of the primitives discussed here can hair up your code quite a bit, with very little gain).

The primitive for creating a sub-pool is ap\_make\_sub\_pool, which takes another pool (the parent pool) as an argument. When the main pool is cleared, the sub-pool will be destroyed. The subpool may also be cleared or destroyed at any time, by calling the functions ap\_clear\_pool and ap\_destroy\_pool, respectively.

(The difference is that ap\_clear\_pool frees resources associated with the pool, while ap\_destroy\_pool also deallocates the pool itself. In the former case, you can allocate new resources within the pool, and clear it again, and so forth; in the latter case, it is simply gone).

One final note -- sub-requests have their own resource pools, which are sub-pools of the resource pool for the main request. The polite way to reclaim the resources associated with a sub request which you have allocated (using the ap\_sub\_req\_... functions) is ap destroy sub req, which frees the resource pool. Before calling this function, be sure to copy anything that you care about which might be allocated in the sub-request's resource pool into someplace a little less volatile (for instance, the filename in its request\_rec structure).

(Again, under most circumstances, you shouldn't feel obliged to call this function; only 2K of memory or so are allocated for a typical sub request, and it will be freed anyway when the main request pool is cleared. It is only when you are allocating many, many sub-requests for a single main request that you should seriously consider the ap\_destroy\_... functions).

 $\blacktriangle$ 

One of the design goals for this server was to maintain external compatibility with the NCSA 1.3 server --- that is, to read the same configuration files, to process all the directives therein correctly, and in general to be a drop-in replacement for NCSA. On the other hand, another design goal was to move as much of the server's functionality into modules which have as little as possible to do with the monolithic server core. The only way to reconcile these goals is to move the handling of most commands from the central server into the modules.

<span id="page-2689-0"></span>**Configuration, commands and the like**

However, just giving the modules command tables is not enough to divorce them completely from the server core. The server has to remember the commands in order to act on them later. That involves maintaining data which is private to the modules, and which can be either per-server, or per-directory. Most things are per-directory, including in particular access control and authorization information, but also information on how to determine file types from suffixes, which can be modified by [AddType](#page-2097-0) and [ForceType](#page-1088-0) directives, and so forth. In general, the governing philosophy is that anything which *can* be made configurable by directory should be; per-server information is generally used in the standard set of modules for information like [Alias](#page-1281-0)es and [Redirect](#page-1285-0)s which come into play before the request is tied to a particular place in the underlying file system.

Another requirement for emulating the NCSA server is being able to handle the per-directory configuration files, generally called .htaccess files, though even in the NCSA server they can contain directives which have nothing at all to do with access control. Accordingly, after URI -> filename translation, but before performing any other phase, the server walks down the directory hierarchy of the underlying filesystem, following the translated pathname, to read any .htaccess files which might be present.

The information which is read in then has to be *merged* with the applicable information from the server's own config files (either from the <u>[<Directory>](#page-1055-0)</u> sections in access.conf, or from defaults in srm.conf, which actually behaves for most purposes almost exactly like <Directory />).

Finally, after having served a request which involved reading .htaccess files, we need to discard the storage allocated for handling them. That is solved the same way it is solved wherever else similar problems come up, by tying those structures to the per-transaction resource pool.

#### <span id="page-2690-0"></span>**Per-directory configuration structures**

Let's look out how all of this plays out in mod mime.c, which defines the file typing handler which emulates the NCSA server's behavior of determining file types from suffixes. What we'll be looking at, here, is the code which implements the **[AddType](#page-2097-0)** and [AddEncoding](#page-2089-0) commands. These commands can appear in .htaccess files, so they must be handled in the module's private per-directory data, which in fact, consists of two separate tables for MIME types and encoding information, and is declared as follows:

```
typedef struct {
} mime_dir_config;
```
table \*forced\_types; /\* Additional AddTyped stuff \*/ table \*encoding\_types; /\* Added with AddEncoding... \*/

When the server is reading a configuration file, or  $\leq$ Directory> section, which includes one of the MIME module's commands, it needs to create a mime\_dir\_config structure, so those commands have something to act on. It does this by invoking the function it finds in the module's `create per-dir config slot', with two arguments: the name of the directory to which this configuration

information applies (or NULL for srm.conf), and a pointer to a resource pool in which the allocation should happen.

(If we are reading a .htaccess file, that resource pool is the perrequest resource pool for the request; otherwise it is a resource pool which is used for configuration data, and cleared on restarts. Either way, it is important for the structure being created to vanish when the pool is cleared, by registering a cleanup on the pool if necessary).

For the MIME module, the per-dir config creation function just ap\_pallocs the structure above, and a creates a couple of tables to fill it. That looks like this:

```
void *create_mime_dir_config (pool *p, char *dummy)
{
  mime\_dir\_config *new =
     (mime_dir_config *) ap_palloc (p,
     sizeof(mime_dir_config));
  new->forced_types = ap\_make\_table (p, 4);
  new->encoding_types = ap\_make\_table (p, 4);
  return new;
}
```
Now, suppose we've just read in a .htaccess file. We already have the per-directory configuration structure for the next directory up in the hierarchy. If the .htaccess file we just read in didn't have any **[AddType](#page-2097-0) or [AddEncoding](#page-2089-0) commands**, its per-directory config structure for the MIME module is still valid, and we can just use it. Otherwise, we need to merge the two structures somehow.

To do that, the server invokes the module's per-directory config merge function, if one is present. That function takes three arguments: the two structures being merged, and a resource pool in which to allocate the result. For the MIME module, all that needs to be done is overlay the tables from the new per-directory config structure with those from the parent:

```
void *merge_mime_dir_configs (pool *p, void *parent_dirv, void
*subdirv)
{
  mime_dir_config *parent_dir = (mime_dir_config
  *)parent_dirv;
  mime_dir_config *subdir = (mime_dir_config *)subdirv;
  mime_dir_config *new =
     (mime_dir_config *)ap_palloc (p, sizeof(mime_dir_config));
  new->forced_types = ap_overlay_tables (p, subdir-
  >forced_types,
     parent_dir->forced_types);
  new->encoding_types = ap_overlay_tables (p, subdir-
  >encoding_types,
     parent_dir->encoding_types);
  return new;
}
```
As a note -- if there is no per-directory merge function present, the server will just use the subdirectory's configuration info, and ignore the parent's. For some modules, that works just fine (*e.g.*, for the includes module, whose per-directory configuration information consists solely of the state of the XBITHACK), and for those modules, you can just not declare one, and leave the corresponding structure slot in the module itself NULL.

## <span id="page-2692-0"></span>**Command handling**

Now that we have these structures, we need to be able to figure out how to fill them. That involves processing the actual **[AddType](#page-2097-0)** and [AddEncoding](#page-2089-0) commands. To find commands, the server looks in the module's command table. That table contains information on how many arguments the commands take, and in what formats, where it is permitted, and so forth. That information is sufficient to allow the server to invoke most command-handling functions with pre-parsed arguments. Without further ado, let's

look at the **[AddType](#page-2097-0)** command handler, which looks like this (the [AddEncoding](#page-2089-0) command looks basically the same, and won't be shown here):

```
char *add_type(cmd_parms *cmd, mime_dir_config *m, char *ct,
char *ext)
{
  if (*ext == '.') ++ext;ap_table_set (m->forced_types, ext, ct);
  return NULL;
}
```
This command handler is unusually simple. As you can see, it takes four arguments, two of which are pre-parsed arguments, the third being the per-directory configuration structure for the module in question, and the fourth being a pointer to a cmd\_parms structure. That structure contains a bunch of arguments which are frequently of use to some, but not all, commands, including a resource pool (from which memory can be allocated, and to which cleanups should be tied), and the (virtual) server being configured, from which the module's per-server configuration data can be obtained if required.

Another way in which this particular command handler is unusually simple is that there are no error conditions which it can encounter. If there were, it could return an error message instead of NULL; this causes an error to be printed out on the server's stderr, followed by a quick exit, if it is in the main config files; for a .htaccess file, the syntax error is logged in the server error log (along with an indication of where it came from), and the request is bounced with a server error response (HTTP error status, code 500).

The MIME module's command table has entries for these commands, which look like this:

```
command rec mime cmds[] = {
  { "AddType", add_type, NULL, OR_FILEINFO, TAKE2,
     "a mime type followed by a file extension" \},
  { "AddEncoding", add_encoding, NULL, OR_FILEINFO, TAKE2,
     "an encoding (e.g., gzip), followed by a file extension"
     },
  { NULL }
};
```
The entries in these tables are:

- The name of the command
- The function which handles it
- a (void \*) pointer, which is passed in the cmd\_parms structure to the command handler --- this is useful in case many similar commands are handled by the same function.
- A bit mask indicating where the command may appear. There are mask bits corresponding to each AllowOverride option, and an additional mask bit, RSRC\_CONF, indicating that the command may appear in the server's own config files, but *not* in any .htaccess file.
- A flag indicating how many arguments the command handler wants pre-parsed, and how they should be passed in. TAKE2 indicates two pre-parsed arguments. Other options are TAKE1, which indicates one pre-parsed argument, FLAG, which indicates that the argument should be On or Off, and is passed in as a boolean flag, RAW\_ARGS, which causes the server to give the command the raw, unparsed arguments (everything but the command name itself). There is also ITERATE, which means that the handler looks the same as TAKE1, but that if multiple arguments are present, it should be called multiple times, and finally ITERATE2, which indicates that the command handler looks like a TAKE2, but if more arguments are present, then it should be called multiple times, holding the first argument constant.

• Finally, we have a string which describes the arguments that should be present. If the arguments in the actual config file are not as required, this string will be used to help give a more specific error message. (You can safely leave this NULL).

Finally, having set this all up, we have to use it. This is ultimately done in the module's handlers, specifically for its file-typing handler, which looks more or less like this; note that the perdirectory configuration structure is extracted from the request rec's per-directory configuration vector by using the ap get module config function.

```
int find_ct(request_rec *r)
{
  int i;
  char *fn = ap_pstrdup (r->pool, r->filename);mime\_dir\_config *conf = (mime\_dir\_config * )ap_get_module_config(r->per_dir_config, &mime_module);
  char *type;
  if (S_ISDIR(r->finfo.st_mode)) {
     r->content_type = DIR_MAGIC_TYPE;
     return OK;
  }
  if((i=ap\_rind(fn,'.')) < 0) return DECLINED;
  ++i;if ((type = ap table get (conf->encoding types, &fn[i])))
  {
     r->content_encoding = type;
     /* go back to previous extension to try to use it as a
     type */
     fn[i-1] = ' \0';if((i=ap\_rind(fn,'.')) < 0) return OK;
    ++i;}
  if ((type = ap_table_get (conf->forced_types, &fn[i])))
  \{r->content_type = type;
  }
```

```
return OK;
```
#### }

# <span id="page-2696-0"></span>**Side notes -- per-server configuration, virtual servers,** *etc***.**

The basic ideas behind per-server module configuration are basically the same as those for per-directory configuration; there is a creation function and a merge function, the latter being invoked where a virtual server has partially overridden the base server configuration, and a combined structure must be computed. (As with per-directory configuration, the default if no merge function is specified, and a module is configured in some virtual server, is that the base configuration is simply ignored).

The only substantial difference is that when a command needs to configure the per-server private module data, it needs to go to the cmd\_parms data to get at it. Here's an example, from the alias module, which also indicates how a syntax error can be returned (note that the per-directory configuration argument to the command handler is declared as a dummy, since the module doesn't actually have per-directory config data):

```
char *add_redirect(cmd_parms *cmd, void *dummy, char *f, char
*url){
  server_rec *s = cmd->server;
  alias_server_conf *conf = (alias_server_conf *)
     ap_get_module_config(s->module_config,&alias_module);
  alias_entry *new = ap_push_array (conf->redirects);
  if (!ap_is_url (url)) return "Redirect to non-URL";
  new->fake = f; new->real = url;return NULL;
}
```
[Modules](#page-2903-0) | [Directives](#page-2841-0) | [FAQ](http://wiki.apache.org/httpd/FAQ) | [Glossary](#page-2828-0) | [Sitemap](#page-2916-0)

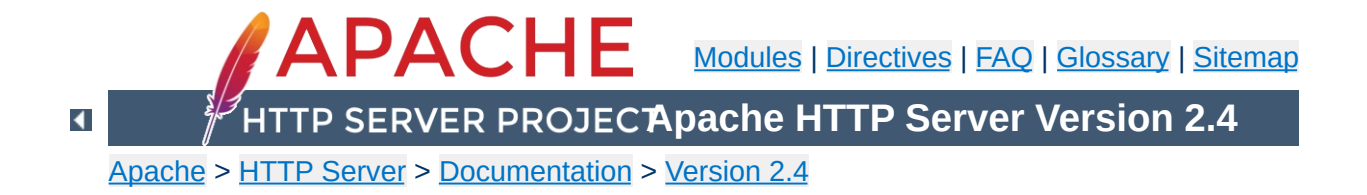

# **API Changes in Apache HTTP Server 2.4 since 2.2**

This document describes changes to the Apache HTTPD API from version 2.2 to 2.4, that may be of interest to module/application developers and core hacks. As of the first GA release of the 2.4 branch API compatibility is preserved for the life of the 2.4 branch. (The [VERSIONING](http://svn.apache.org/repos/asf/httpd/httpd/branches/2.4.x/VERSIONING) description for the 2.4 release provides more information about API compatibility.)

API changes fall into two categories: APIs that are altogether new, and existing APIs that are expanded or changed. The latter are further divided into those where all changes are backwards-compatible (so existing modules can ignore them), and those that might require attention by maintainers. As with the transition from HTTPD 2.0 to 2.2, existing modules and applications will require recompiling and may call for some attention, but most should not require any substantial updating (although some may be able to take advantage of API changes to offer significant improvements).

For the purpose of this document, the API is split according to the public header files. These headers are themselves the reference documentation, and can be used to generate a browsable HTML reference with make docs.

 $\blacktriangle$
### **ap\_expr (NEW!)**

**Changed APIs**

Introduces a new API to parse and evaluate boolean and algebraic expressions, including provision for a standard syntax and customised variants.

## **ap\_listen (changed; backwards-compatible)**

Introduces a new API to enable httpd child processes to serve different purposes.

### **ap\_mpm (changed)**

ap\_mpm\_run is replaced by a new mpm hook. Also ap\_graceful\_stop\_signalled is lost, and ap mpm register timed callback is new.

## **ap\_regex (changed)**

In addition to the existing regexp wrapper, a new higher-level API ap\_rxplus is now provided. This provides the capability to compile Perl-style expressions like

s/regexp/replacement/flags and to execute them against arbitrary strings. Support for regexp backreferences is also added.

## **ap\_slotmem (NEW!)**

Introduces an API for modules to allocate and manage memory slots, most commonly for shared memory.

## **ap\_socache (NEW!)**

API to manage a shared object cache.

## **heartbeat (NEW!)**

## **ap\_parse\_htaccess (changed)**

The function signature for ap\_parse\_htaccess has been changed. A apr\_table\_t of individual directives allowed for override must now be passed (override remains).

# **http\_config (changed)**

- Introduces per-module, per-directory loglevels, including macro wrappers.
- New AP\_DECLARE\_MODULE macro to declare all modules.
- New APLOG\_USE\_MODULE macro necessary for per-module loglevels in multi-file modules.
- New API to retain data across module unload/load
- New check config hook
- New ap\_process\_fnmatch\_configs() function to process wildcards
- Change ap\_configfile\_t, ap\_cfg\_getline(), ap\_cfg\_getc() to return error codes, and add ap\_pcfg\_strerror() for retrieving an error description.
- Any config directive permitted in ACCESS CONF context must now correctly handle being called from an .htaccess file via the new [AllowOverrideList](#page-1043-0) directive. ap\_check\_cmd\_context() accepts a new flag NOT IN HTACCESS to detect this case.

## **http\_core (changed)**

- REMOVED ap\_default\_type, ap\_requires, all 2.2 authnz API
- Introduces Optional Functions for logio and authnz
- New function ap\_get\_server\_name\_for\_url to support IPv6 literals.
- New function ap\_register\_errorlog\_handler to register error log format string handlers.
- Arguments of error\_log hook have changed. Declaration has moved to http\_core.h.
- New function ap\_state\_query to determine if the server is in the initial configuration preflight phase or not. This is both easier to use and more correct than the old method of creating a pool userdata entry in the process pool.
- New function ap\_get\_conn\_socket to get the socket descriptor for a connection. This should be used instead of accessing the core connection config directly.

# **httpd (changed)**

- Introduce per-directory, per-module loglevel
- New loglevels APLOG\_TRACEn
- Introduce errorlog ids for requests and connections
- Support for mod request kept body
- Support buffering filter data for async requests
- New CONN STATE values
- Function changes: ap\_escape\_html updated; ap\_unescape\_all, ap\_escape\_path\_segment\_buffer
- Modules that load other modules later than the EXEC\_ON\_READ config reading stage need to call ap\_reserve\_module\_slots() or ap reserve module slots directive() in their pre\_config hook.
- The useragent IP address per request can now be tracked independently of the client IP address of the connection, for support of deployments with load balancers.

# **http\_log (changed)**

• Introduce per-directory, per-module loglevel

- New loglevels APLOG\_TRACEn
- ap\_log\_\*error become macro wrappers (backwardscompatible if APLOG\_MARK macro is used, except that is no longer possible to use #ifdef inside the argument list)
- piped logging revamped
- module\_index added to error log hook
- new function: ap\_log\_command\_line

# **http\_request (changed)**

- New auth internal API and auth provider API
- New EOR bucket type
- New function ap\_process\_async\_request
- New flags AP\_AUTH\_INTERNAL\_PER\_CONF and AP\_AUTH\_INTERNAL\_PER\_URI
- New access\_checker\_ex hook to apply additional access control and/or bypass authentication.
- New functions ap\_hook\_check\_access\_ex, ap\_hook\_check\_access, ap\_hook\_check\_authn, ap\_hook\_check\_authz which accept AP\_AUTH\_INTERNAL\_PER \* flags
- DEPRECATED direct use of ap\_hook\_access\_checker, access\_checker\_ex, ap\_hook\_check\_user\_id, ap\_hook\_auth\_checker

When possible, registering all access control hooks (including authentication and authorization hooks) using AP\_AUTH\_INTERNAL\_PER\_CONF is recommended. If all modules' access control hooks are registered with this flag, then whenever the server handles an internal sub-request that matches the same set of access control configuration directives as the initial request (which is the common case), it can avoid invoking the access control hooks another time.

If your module requires the old behavior and must perform access control checks on every sub-request with a different URI from the initial request, even if that URI matches the same set of access control configuration directives, then use AP\_AUTH\_INTERNAL\_PER\_URI.

### **mod\_auth (NEW!)**

Introduces the new provider framework for authn and authz

## **mod\_cache (changed)**

Introduces a commit\_entity() function to the cache provider interface, allowing atomic writes to cache. Add a cache\_status() hook to report the cache decision. All private structures and functions were removed.

## **mod\_core (NEW!)**

This introduces low-level APIs to send arbitrary headers, and exposes functions to handle HTTP OPTIONS and TRACE.

## **mod\_cache\_disk (changed)**

Changes the disk format of the disk cache to support atomic cache updates without locking. The device/inode pair of the body file is embedded in the header file, allowing confirmation that the header and body belong to one another.

## **mod\_disk\_cache (renamed)**

The mod disk cache module has been renamed to mod cache disk in order to be consistent with the naming of other modules within the server.

### **mod\_request (NEW!)**

The API for mod request, to make input data available to multiple application/handler modules where required, and to parse HTML form data.

## **mpm\_common (changed)**

- REMOVES: accept, lockfile, lock\_mech, set\_scoreboard (locking uses the new ap\_mutex API)
- NEW API to drop privileges (delegates this platformdependent function to modules)
- NEW Hooks: mpm\_query, timed\_callback, and get\_name
- CHANGED interfaces: monitor hook, ap\_reclaim\_child\_processes, ap\_relieve\_child\_processes

## **scoreboard (changed)**

ap get scoreboard worker is made non-backwardscompatible as an alternative version is introduced. Additional proxy\_balancer support. Child status stuff revamped.

# **util\_cookies (NEW!)**

Introduces a new API for managing HTTP Cookies.

# **util\_ldap (changed)**

*no description available*

# **util\_mutex (NEW!)**

A wrapper for APR proc and global mutexes in httpd, providing common configuration for the underlying mechanism and location of lock files.

# **util\_script (changed)**

NEW: ap\_args\_to\_table

# **util\_time (changed)**

NEW: ap\_recent\_ctime\_ex

 $\blacktriangle$ 

## **Logging**

In order to take advantage of per-module loglevel configuration, any source file that calls the ap\_log\_\* functions should declare which module it belongs to. If the module's module struct is called foo\_module, the following code can be used to remain backward compatible with HTTPD 2.0 and 2.2:

**Specific information on upgrading modules from 2.2**

```
#include <http_log.h>
#ifdef APLOG_USE_MODULE
```
APLOG\_USE\_MODULE(foo); #endif

Note: This is absolutely required for C++-language modules. It can be skipped for C-language modules, though that breaks modulespecific log level support for files without it.

The number of parameters of the ap log \* functions and the definition of APLOG\_MARK has changed. Normally, the change is completely transparent. However, changes are required if a module uses APLOG\_MARK as a parameter to its own functions or if a module calls ap\_log\_\* without passing APLOG\_MARK. A module which uses wrappers around ap log \* typically uses both of these constructs.

The easiest way to change code which passes APLOG\_MARK to its own functions is to define and use a different macro that expands to the parameters required by those functions, as APLOG\_MARK should only be used when calling ap\_log\_\* directly. In this way, the code will remain compatible with HTTPD 2.0 and 2.2.

Code which calls ap\_log\_\* without passing APLOG\_MARK will necessarily differ between 2.4 and earlier releases, as 2.4 requires

#### a new third argument, APLOG\_MODULE\_INDEX.

```
\frac{1}{2} code for httpd 2.0/2.2 \frac{*}{2}ap_log_perror(file, line, APLOG_ERR, 0, p, "Failed to allocate
dynamic lock structure");
\frac{1}{2} code for httpd 2.4 \frac{*}{2}ap_log_perror(file, line, APLOG_MODULE_INDEX, APLOG_ERR, 0, p,
"Failed to allocate dynamic lock structure");
```
ap\_log\_\*error are now implemented as macros. This means that it is no longer possible to use #ifdef inside the argument list of ap\_log\_\*error, as this would cause undefined behavor according to C99.

A server\_rec pointer must be passed to ap\_log\_error() when called after startup. This was always appropriate, but there are even more limitations with a NULL server\_rec in 2.4 than in previous releases. Beginning with 2.3.12, the global variable ap\_server\_conf can always be used as the server\_rec parameter, as it will be NULL only when it is valid to pass NULL to ap\_log\_error(). ap\_server\_conf should be used only when a more appropriate server\_rec is not available.

Consider the following changes to take advantage of the new APLOG\_TRACE1..8 log levels:

- Check current use of APLOG DEBUG and consider if one of the APLOG\_TRACEn levels is more appropriate.
- If your module currently has a mechanism for configuring the amount of debug logging which is performed, consider eliminating that mechanism and relying on the use of different APLOG\_TRACEn levels. If expensive trace processing needs to be bypassed depending on the configured log level, use the APLOGtrace*n* and APLOGrtrace*n* macros to first check if

tracing is enabled.

Modules sometimes add process id and/or thread id to their log messages. These ids are now logged by default, so it may not be necessary for the module to log them explicitly. (Users may remove them from the error log format, but they can be instructed to add it back if necessary for problem diagnosis.)

### **If your module uses these existing APIs...**

#### **ap\_default\_type()**

This is no longer available; Content-Type must be configured explicitly or added by the application.

#### **ap\_get\_server\_name()**

If the returned server name is used in a URL, use ap\_get\_server\_name\_for\_url() instead. This new function handles the odd case where the server name is an IPv6 literal address.

#### **ap\_get\_server\_version()**

For logging purposes, where detailed information is appropriate, use ap\_get\_server\_description(). When generating output, where the amount of information should be configurable by ServerTokens, use ap\_get\_server\_banner().

#### **ap\_graceful\_stop\_signalled()**

Replace with a call to ap\_mpm\_query(AP\_MPMQ\_MPM\_STATE) and checking for state AP\_MPMQ\_STOPPING.

# **ap\_max\_daemons\_limit, ap\_my\_generation, and**

#### **ap\_threads\_per\_child**

Use ap\_mpm\_query() query codes AP\_MPMQ\_MAX\_DAEMON\_USED, AP\_MPMQ\_GENERATION, and AP\_MPMQ\_MAX\_THREADS, respectively.

#### **ap\_mpm\_query()**

Ensure that it is not used until after the register-hooks hook has completed. Otherwise, an MPM built as a DSO would not have had a chance to enable support for this function.

#### **ap\_requires()**

The core server now provides better infrastructure for handling [Require](#page-1475-0) configuration. Register an auth provider function for each supported entity using ap\_register\_auth\_provider(). The function will be called as necessary during Require processing. (Consult bundled modules for detailed examples.)

#### **ap\_server\_conf->process->pool userdata**

Optional:

- If your module uses this to determine which pass of the startup hooks is being run, use ap\_state\_query(AP\_SQ\_MAIN\_STATE).
- If your module uses this to maintain data across the unloading and reloading of your module, use ap\_retained\_data\_create() and ap\_retained\_data\_get().

#### **apr\_global\_mutex\_create(), apr\_proc\_mutex\_create()**

Optional: See ap\_mutex\_register(), ap\_global\_mutex\_create(), and ap\_proc\_mutex\_create(); these allow your mutexes to be configurable with the [Mutex](#page-1137-0) directive; you can also remove any configuration mechanisms in your module for such mutexes

#### **CORE\_PRIVATE**

This is now unnecessary and ignored.

#### **dav\_new\_error() and dav\_new\_error\_tag()**

Previously, these assumed that errno contained information

describing the failure. Now, an apr\_status\_t parameter must be provided. Pass 0/APR\_SUCCESS if there is no such error information, or a valid apr status t value otherwise.

#### **mpm\_default.h, DEFAULT\_LOCKFILE, DEFAULT\_THREAD\_LIMIT, DEFAULT\_PIDLOG, etc.**

The header file and most of the default configuration values set in it are no longer visible to modules. (Most can still be overridden at build time.) DEFAULT\_PIDLOG and DEFAULT\_REL\_RUNTIMEDIR are now universally available via ap\_config.h.

#### **unixd\_config**

This has been renamed to ap\_unixd\_config.

#### **unixd\_setup\_child()**

This has been renamed to ap\_unixd\_setup\_child(), but most callers should call the added ap\_run\_drop\_privileges() hook.

#### **conn\_rec->remote\_ip and conn\_rec->remote\_addr**

These fields have been renamed in order to distinguish between the client IP address of the connection and the useragent IP address of the request (potentially overridden by a load balancer or proxy). References to either of these fields must be updated with one of the following options, as appropriate for the module:

- When you require the IP address of the user agent, which might be connected directly to the server, or might optionally be separated from the server by a transparent load balancer or proxy, use request\_rec- >useragent\_ip and request\_rec- >useragent\_addr.
- When you require the IP address of the client that is connected directly to the server, which might be the useragent or might be the load balancer or proxy itself, use conn\_rec->client\_ip and conn\_rec-

>client\_addr.

#### **If your module interfaces with this feature...**

#### **suEXEC**

Optional: If your module logs an error when ap unixd config.suexec enabled is 0, also log the value of the new field suexec\_disabled\_reason, which contains an explanation of why it is not available.

#### **Extended status data in the scoreboard**

In previous releases, ExtendedStatus had to be set to On, which in turn required that mod status was loaded. In 2.4, just set ap\_extended\_status to 1 in a pre-config hook and the extended status data will be available.

### **Does your module...**

#### **Parse query args**

Consider if ap\_args\_to\_table() would be helpful.

#### **Parse form data...**

Use ap\_parse\_form\_data().

**Check for request header fields Content-Length and Transfer-Encoding to see if a body was specified**

```
Use ap_request_has_body().
```
**Implement cleanups which clear pointer variables** Use ap\_pool\_cleanup\_set\_null().

#### **Create run-time files such as shared memory files, pid files, etc.**

Use ap\_runtime\_dir\_relative() so that the global configuration for the location of such files, either by the DEFAULT\_REL\_RUNTIMEDIR compile setting or the [DefaultRuntimeDir](#page-1051-0) directive, will be respected. *Apache* *httpd 2.4.2 and above.*

Copyright 2017 The Apache Software Foundation. Licensed under the Apache [License,](http://www.apache.org/licenses/LICENSE-2.0) Version 2.0.

[Modules](#page-2903-0) | [Directives](#page-2841-0) | [FAQ](http://wiki.apache.org/httpd/FAQ) | [Glossary](#page-2828-0) | [Sitemap](#page-2916-0)

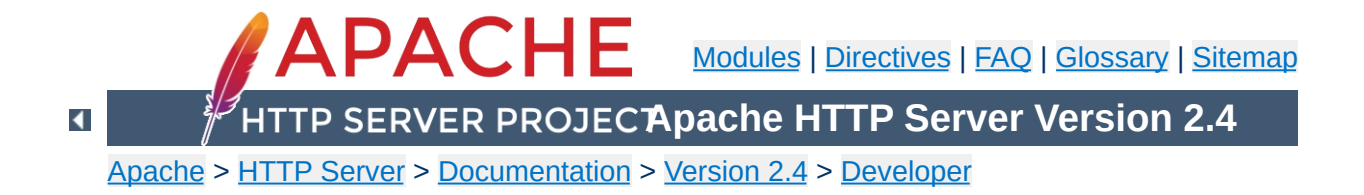

# **Developing modules for the Apache HTTP Server 2.4**

This document explains how you can develop modules for the Apache HTTP Server 2.4

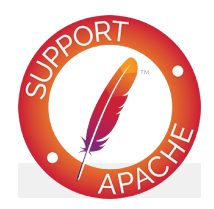

#### **See also**

Request [Processing](#page-2785-0) in Apache 2.4 Apache 2.x Hook [Functions](#page-2768-0)

 $\blacktriangle$ 

## **What we will be discussing in this document**

This document will discuss how you can create modules for the Apache HTTP Server 2.4, by exploring an example module called mod\_example. In the first part of this document, the purpose of this module will be to calculate and print out various digest values for existing files on your web server, whenever we access the URL http://hostname/filename.sum. For instance, if we want to know the MD5 digest value of the file located at http://www.example.com/index.html, we would visit http://www.example.com/index.html.sum.

In the second part of this document, which deals with configuration directive and context awareness, we will be looking at a module that simply writes out its own configuration to the client.

### **Prerequisites**

**Introduction**

First and foremost, you are expected to have a basic knowledge of how the C programming language works. In most cases, we will try to be as pedagogical as possible and link to documents describing the functions used in the examples, but there are also many cases where it is necessary to either just assume that "it works" or do some digging yourself into what the hows and whys of various function calls.

Lastly, you will need to have a basic understanding of how modules are loaded and configured in the Apache HTTP Server, as well as how to get the headers for Apache if you do not have them already, as these are needed for compiling new modules.

## **Compiling your module**

To compile the source code we are building in this document, we

will be using **APXS**. Assuming your source file is called mod\_example.c, compiling, installing and activating the module is as simple as:

```
apxs -i -a -c mod_example.c
```
 $\blacktriangle$ 

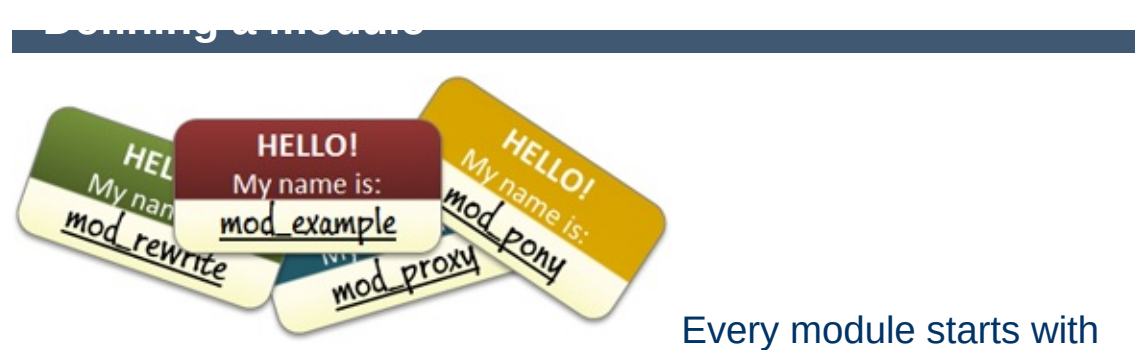

the same declaration, or name tag if you will, that defines a module as *a separate entity within Apache*:

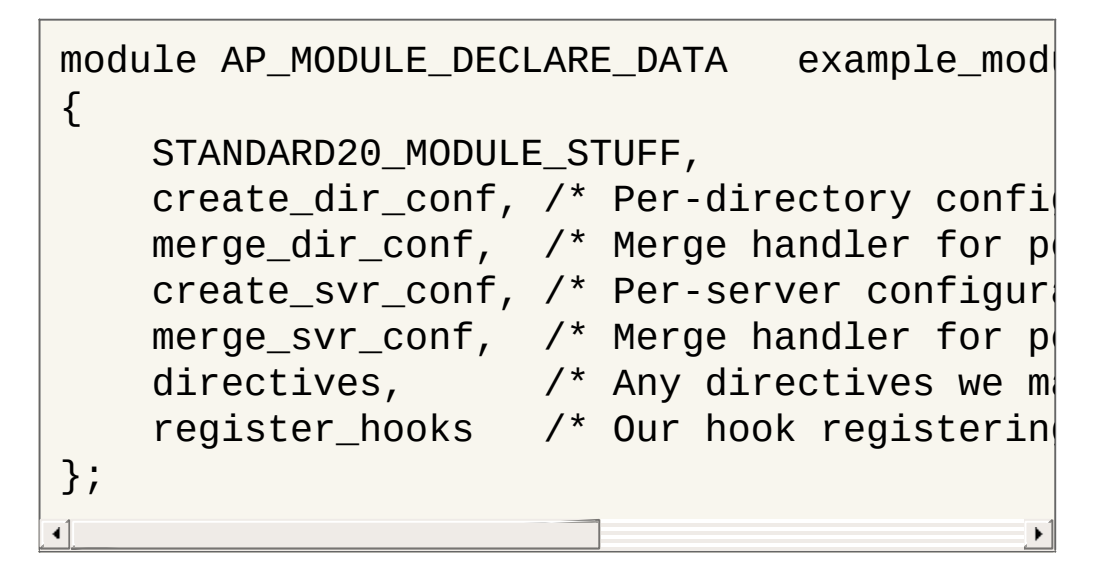

This bit of code lets the server know that we have now registered a new module in the system, and that its name is example\_module. The name of the module is used primarily for two things:

- Letting the server know how to load the module using the LoadModule
- Setting up a namespace for the module to use in configurations

For now, we're only concerned with the first purpose of the module name, which comes into play when we need to load the module:

LoadModule example\_module modules/mod\_exampl

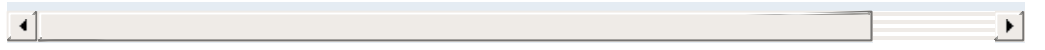

In essence, this tells the server to open up mod\_example.so and look for a module called example\_module.

Within this name tag of ours is also a bunch of references to how we would like to handle things: Which directives do we respond to in a configuration file or .htaccess, how do we operate within specific contexts, and what handlers are we interested in registering with the Apache HTTP service. We'll return to all these elements later in this document.

 $\blacktriangle$ 

### **An introduction to hooks**

**Getting started: Hooking into the server**

When handling requests in Apache HTTP Server 2.4, the first thing you will need to do is create a hook into the request handling process. A hook is essentially a message telling the server that you are willing to either serve or at least take a glance at certain requests given by clients. All handlers, whether it's mod\_rewrite, mod authn \*, mod proxy and so on, are hooked into specific parts of the request process. As you are probably aware, modules serve different purposes; Some are authentication/authorization handlers, others are file or script handlers while some third modules rewrite URIs or proxies content. Furthermore, in the end, it is up to the user of the server how and when each module will come into place. Thus, the server itself does not presume to know which module is responsible for handling a specific request, and will ask each module whether they have an interest in a given request or not. It is then up to each module to either gently decline serving a request, accept serving it or flat out deny the request from being served, as authentication/authorization modules do:

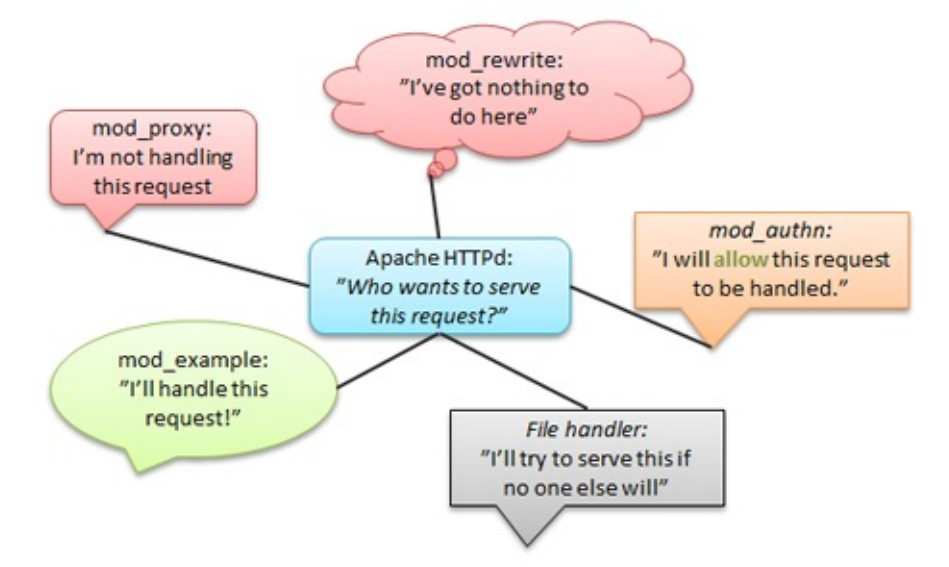

To make it a bit easier for handlers such as our mod\_example to know whether the client is requesting content we should handle or not, the server has directives for hinting to modules whether their

assistance is needed or not. Two of these are [AddHandler](#page-2091-0) and [SetHandler](#page-1174-0). Let's take a look at an example using [AddHandler](#page-2091-0). In our example case, we want every request ending with .sum to be served by mod\_example, so we'll add a configuration directive that tells the server to do just that:

AddHandler example-handler .sum

What this tells the server is the following: *Whenever we receive a request for a URI ending in .sum, we are to let all modules know that we are looking for whoever goes by the name of "examplehandler"* . Thus, when a request is being served that ends in .sum, the server will let all modules know, that this request should be served by "example-handler ". As you will see later, when we start building mod\_example, we will check for this handler tag relayed by AddHandler and reply to the server based on the value of this tag.

## **Hooking into httpd**

To begin with, we only want to create a simple handler, that replies to the client browser when a specific URL is requested, so we won't bother setting up configuration handlers and directives just yet. Our initial module definition will look like this:

```
module AP_MODULE_DECLARE_DATA example_mod
\{STANDARD20_MODULE_STUFF,
    NULL,
    NULL,
    NULL,
    NULL,
    NULL,
    register\_books /* Our hook registerin
};
```

```
\lceil \cdot \rceil\vert \cdot \vert
```
This lets the server know that we are not interested in anything fancy, we just want to hook onto the requests and possibly handle some of them.

The reference in our example declaration, register\_hooks is the name of a function we will create to manage how we hook onto the request process. In this example module, the function has just one purpose; To create a simple hook that gets called after all the rewrites, access control etc has been handled. Thus, we will let the server know, that we want to hook into its process as one of the last modules:

```
static void register_hooks(apr_pool_t *pool)
\{\prime* Create a hook in the request handler
    ap_hook_handler(example_handler, NULL,
}
                                                   \blacktriangleright
```
The example handler reference is the function that will handle the request. We will discuss how to create a handler in the next chapter.

## **Other useful hooks**

Hooking into the request handling phase is but one of many hooks that you can create. Some other ways of hooking are:

- ap hook child init: Place a hook that executes when a child process is spawned (commonly used for initializing modules after the server has forked)
- ap\_hook\_pre\_config: Place a hook that executes before any configuration data has been read (very early hook)
- ap\_hook\_post\_config: Place a hook that executes after configuration has been parsed, but before the server has forked
- ap\_hook\_translate\_name: Place a hook that executes when a URI needs to be translated into a filename on the server (think mod\_rewrite)
- ap\_hook\_quick\_handler: Similar to ap\_hook\_handler, except it is run before any other request hooks (translation, auth, fixups etc)
- ap\_hook\_log\_transaction: Place a hook that executes when the server is about to add a log entry of the current request

 $\blacktriangle$ 

A handler is essentially a function that receives a callback when a request to the server is made. It is passed a record of the current request (how it was made, which headers and requests were passed along, who's giving the request and so on), and is put in charge of either telling the server that it's not interested in the request or handle the request with the tools provided.

## **A simple "Hello, world!" handler**

**Building a handler**

Let's start off by making a very simple request handler that does the following:

- 1. Check that this is a request that should be served by "example-handler"
- 2. Set the content type of our output to text/html
- 3. Write "Hello, world!" back to the client browser
- 4. Let the server know that we took care of this request and everything went fine

In C code, our example handler will now look like this:

```
static int example_handler(request_rec *r)
\{\prime* First off, we need to check if this
    * If it is, we accept it and do our th
    * and the server will try somewhere el
    */
   if (!r->handler || strcmp(r->handler, "
                                        \mathbf{u}\prime* Now that we are handling this reques
    * To do so, we must first set the appr
    */
   ap_set_content_type(r,
"text/html");
   ap_rprintf(r,
"Hello, world!");
```

```
\prime^* Lastly, we must tell the server that
      * We do so by simply returning the val
      */
     return OK;
}
\triangleleft
```
Now, we put all we have learned together and end up with a program that looks like mod example 1.c. The functions used in this example will be [explained](#page-2728-0) later in the section "Some useful functions you should know".

## **The request\_rec structure**

The most essential part of any request is the *request record* . In a call to a handler function, this is represented by the request\_rec\* structure passed along with every call that is made. This struct, typically just referred to as r in modules, contains all the information you need for your module to fully process any HTTP request and respond accordingly.

Some key elements of the request\_rec structure are:

- r->handler (char\*): Contains the name of the handler the server is currently asking to do the handling of this request
- r->method (char<sup>\*</sup>): Contains the HTTP method being used, f.x. GET or POST
- r->filename (char\*): Contains the translated filename the client is requesting
- $r$ ->args (char<sup>\*</sup>): Contains the query string of the request, if any
- r->headers\_in (apr\_table\_t\*): Contains all the headers sent by the client
- r->connection (conn\_rec\*): A record containing

information about the current connection

- r->user (char\*): If the URI requires authentication, this is set to the username provided
- r->useragent\_ip (char\*): The IP address of the client connecting to us
- $r$ ->pool (apr\_pool\_t<sup>\*</sup>): The memory pool of this request. We'll discuss this in the "Memory [management](#page-2729-0)" chapter.

A complete list of all the values contained within the request rec structure can be found in the [httpd.h](http://svn.apache.org/repos/asf/httpd/httpd/trunk/include/httpd.h) header file or at

http://ci.apache.org/projects/httpd/trunk/doxygen/structrequest\_\_req

Let's try out some of these variables in another example handler:

```
static int example_handler(request_rec *r)
\{\prime* Set the appropriate content type */
    ap_set_content_type(r,
"text/html");
   \prime^* Print out the IP address of the clie
    ap_rprintf(r, "<h2>Hello, %s!</h2>", r-|
   \prime* If we were reached through a GET or
    if ( !strcmp(r->method, "POST") || !str
       ap_rputs("You used a GET or a POST
   }
    else {
       ap_rputs("You did not use POST or G
   }
   \prime* Lastly, if there was a query string,
   if (r\text{-}args) {
        ap_rprintf(r, "Your query string wa
   }
```

```
return OK;
}
\overline{1}
```
## **Return values**

Apache relies on return values from handlers to signify whether a request was handled or not, and if so, whether the request went well or not. If a module is not interested in handling a specific request, it should always return the value DECLINED. If it is handling a request, it should either return the generic value OK, or a specific HTTP status code, for example:

```
static int example_handler(request_rec *r)
{
    /* Return 404: Not found */
    return HTTP_NOT_FOUND;
}
```
Returning OK or a HTTP status code does not necessarily mean that the request will end. The server may still have other handlers that are interested in this request, for instance the logging modules which, upon a successful request, will write down a summary of what was requested and how it went. To do a full stop and prevent any further processing after your module is done, you can return the value DONE to let the server know that it should cease all activity on this request and carry on with the next, without informing other handlers.

**General response codes:**

- DECLINED: We are not handling this request
- OK: We handled this request and it went well
- DONE: We handled this request and the server should just close this thread without further processing

#### **HTTP specific return codes (excerpt):**

- HTTP\_OK (200): Request was okay
- HTTP\_MOVED\_PERMANENTLY (301): The resource has moved to a new URL
- HTTP\_UNAUTHORIZED (401): Client is not authorized to visit this page
- HTTP\_FORBIDDEN (403): Permission denied
- HTTP\_NOT\_FOUND (404): File not found
- HTTP\_INTERNAL\_SERVER\_ERROR (500): Internal server error (self explanatory)

## <span id="page-2728-0"></span>**Some useful functions you should know**

ap\_rputs(const char \*string, request\_rec \*r): Sends a string of text to the client. This is a shorthand version of [ap\\_rwrite](http://ci.apache.org/projects/httpd/trunk/doxygen/group__APACHE__CORE__PROTO.html#gac827cd0537d2b6213a7c06d7c26cc36e).

ap\_rputs("Hello, world!" , r);

### • ap rprintf:

This function works just like printf, except it sends the result to the client.

```
ap_rprintf(r,
"Hello, %s!"
, r->useragent_ip);
```
• ap set content type(request\_rec \*r, const char \*type):

Sets the content type of the output you are sending.

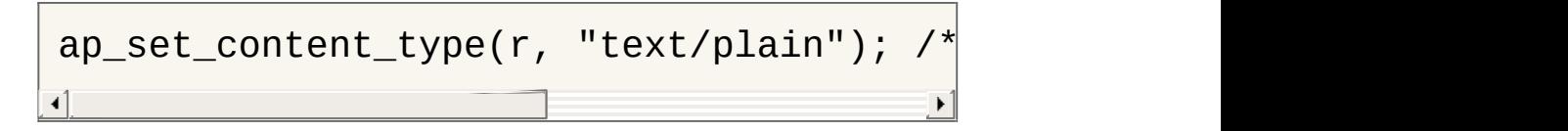

## <span id="page-2729-0"></span>**Memory management**

Managing your resources in Apache HTTP Server 2.4 is quite easy, thanks to the memory pool system. In essence, each server, connection and request have their own memory pool that gets cleaned up when its scope ends, e.g. when a request is done or when a server process shuts down. All your module needs to do is latch onto this memory pool, and you won't have to worry about having to clean up after yourself - pretty neat, huh?

In our module, we will primarily be allocating memory for each request, so it's appropriate to use the r->pool reference when creating new objects. A few of the functions for allocating memory within a pool are:

- void\* <u>[apr\\_palloc](http://apr.apache.org/docs/apr/1.4/group__apr__pools.html#ga85f1e193c31d109affda72f9a92c6915)</u>( apr\_pool\_t \*p, apr\_size\_t size): Allocates size number of bytes in the pool for you
- void\* [apr\\_pcalloc\(](http://apr.apache.org/docs/apr/1.4/group__apr__pools.html#gaf61c098ad258069d64cdf8c0a9369f9e) apr\_pool\_t \*p, apr\_size\_t size): Allocates size number of bytes in the pool for you and sets all bytes to 0
- char\* [apr\\_pstrdup\(](http://apr.apache.org/docs/apr/1.4/group__apr__strings.html#gabc79e99ff19abbd7cfd18308c5f85d47) apr\_pool\_t \*p, const char \*s): Creates a duplicate of the string s. This is useful for copying constant values so you can edit them
- char\* apr psprintf( apr\_pool\_t \*p, const char \*fmt, ...): Similar to sprintf, except the server supplies you with an appropriately allocated target variable

Let's put these functions into an example handler:

```
static int example_handler(request_rec *r)
{
    const char *original = "You can't edit
    char *copy;
    int *integers;
```

```
\prime^* Allocate space for 10 integer values
    integers = apr\_pcalloc(r->pool, sizeof(\prime* Create a copy of the 'original' vari
    copy = apr_pstrdup(r->pool, original);return OK;
}
\mathbf{I}
```
This is all well and good for our module, which won't need any preinitialized variables or structures. However, if we wanted to initialize something early on, before the requests come rolling in, we could simply add a call to a function in our register\_hooks function to sort it out:

```
static void register_hooks(apr_pool_t *pool)
\{\prime* Call a function that initializes some
    example_init_function(pool);
    \prime* Create a hook in the request handler
    ap_hook_handler(example_handler, NULL,
}
ⅎ
```
In this pre-request initialization function we would not be using the same pool as we did when allocating resources for request-based functions. Instead, we would use the pool given to us by the server for allocating memory on a per-process based level.

## **Parsing request data**

In our example module, we would like to add a feature, that checks which type of digest, MD5 or SHA1 the client would like to see. This could be solved by adding a query string to the request. A query string is typically comprised of several keys and values put together in a string, for instance

valueA=yes&valueB=no&valueC=maybe. It is up to the module itself to parse these and get the data it requires. In our example, we'll be looking for a key called digest, and if set to md5, we'll produce an MD5 digest, otherwise we'll produce a SHA1 digest.

Since the introduction of Apache HTTP Server 2.4, parsing request data from GET and POST requests have never been easier. All we require to parse both GET and POST data is four simple lines:

```
apr_table_t *GET;
apr array header t*POST;
ap args to table(r, &GET);
ap parse form data(r, NULL, &POST, -1, 8192)
\blacktriangleleft
```
In our specific example module, we're looking for the digest value from the query string, which now resides inside a table called GET. To extract this value, we need only perform a simple operation:

```
\prime* Get the "digest" key from the query stri
const char *digestType = apr_table_get(GET,
/* If no key was returned, we will set a de
if (!digestType) digestType = "sha1";
                                                \blacktriangleright
```
The structures used for the POST and GET data are not exactly the same, so if we were to fetch a value from POST data instead of the query string, we would have to resort to a few more lines, as outlined in this [example](#page-2760-0) in the last chapter of this document.

## **Making an advanced handler**

Now that we have learned how to parse form data and manage our resources, we can move on to creating an advanced version of our module, that spits out the MD5 or SHA1 digest of files:

```
static int example handler(request rec *r)\{int rc, exists;
   apr_finfo_t finfo;
   apr_file_t *file;
   char *filename;
   char buffer[256];
   apr_size_t readBytes;
   int n;
   apr_table_t *GET;
   apr_array_header_t *POST;
   const char *digestType;
   \prime^* Check that the "example-handler" han
   if (!r->handler || strcmp(r->handler, "
                                          \mathbf{u}\prime* Figure out which file is being reque
   filename = apr\_pstrdup(r->pool, r->file)filename[strlen(filename)-4] = 0; /* Cu
   \prime^* Figure out if the file we request a
   rc = apr\_stat(&finfo, filename, APR_FIN)if (rc == APR_SUCESS) {
        exists =\left((finfo.filetype != APR_NOFILE)
       && !(finfo.filetype & APR_DIR)
```

```
);
    if (!exists) return HTTP NOT FOUND;
}
/* If apr_stat failed, we're probably nelse return HTTP_FORBIDDEN;
\prime^* Parse the GET and, optionally, the P
ap_args_to_table(r, &GET);
ap\_parse\_form\_data(r, NULL, \& POST, -1,\prime* Set the appropriate content type \primeap_set_content_type(r,
"text/html");
\prime* Print a title and some general infor
ap_rprintf(r, "<h2>Information on %s:</|
ap_rprintf(r, "<b>Size:</b> %u bytes<br
\prime* Get the digest type the client wants
digestType = apr_table_get(GET, "digest|
if (!digestType) digestType = "MD5";
rc = apr_file\_open(&file, filename, APR)if (rc == APR SUCCESS) {
    \prime* Are we trying to calculate the M
    if (!strcasecmp(digestType,
"md5")) {
        \prime* Calculate the MD5 sum of the
        union {
            char chr[16];
            uint32_t num[4];
        } digest;
        apr_md5_ctx_t md5;
        apr_md5_init(&md5);
        readBytes = 256;
        while ( apr\_file\_read(file, but
```

```
apr_md5_update(&md5, buffer
    }
    apr_md5_final(digest.chr, &md5);
    /* Print out the MD5 digest */
    ap_rputs("<b>MD5: </b><code>", |
    for (n = 0; n < APR_MDB_DIGESTSap_rprintf(r, "%08x", diges\mid}
    ap_rputs("</code>"
, r);
    \prime* Print a link to the SHA1 ver
    ap rputs("<br/>br/>><a href='?digest
}
else {
    \prime* Calculate the SHA1 sum of the
    union {
        char chr[20];
        uint32_t num[5];
    } digest;
    apr_sha1_ctx_t sha1;
    apr_sha1_init(&sha1);
    readBytes = 256;
    while ( apr_file read(file, buf
        apr\_sha1\_update(&sha1, buff
    }
    apr_sha1_final(digest.chr, &sha
    /* Print out the SHA1 digest */
    ap_rputs("<b>SHA1: </b><code>",|
    for (n = 0; n < APR_SHA1_DIGEST
        ap_rprintf(r, "%08x", diges\mid}
    ap_rputs("</code>"
, r);
    \prime^* Print a link to the MD5 vers
    ap_rputs("<br/>br/>><a href='?digest
}
```
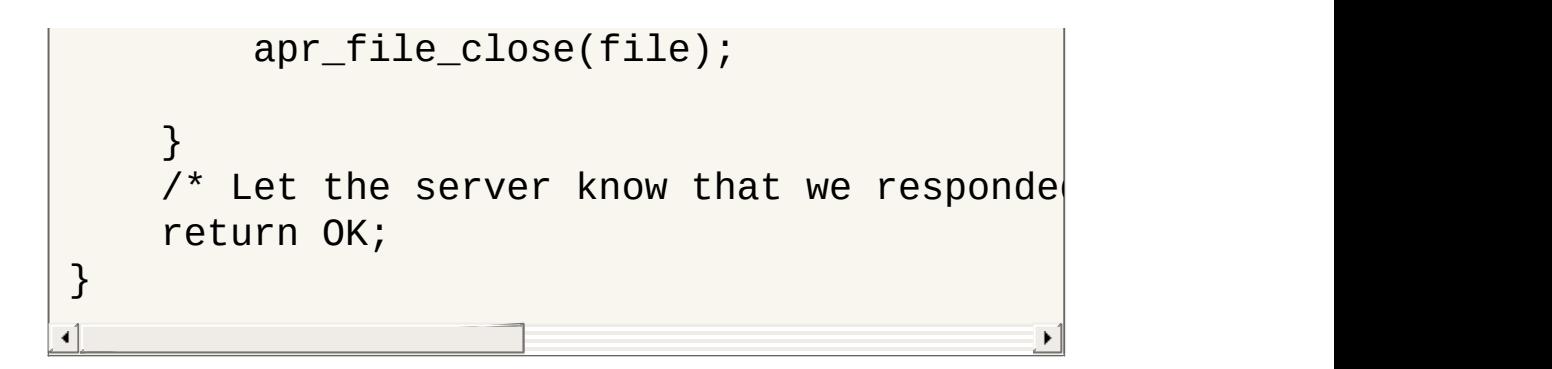

This version in its entirety can be found here: [mod\\_example\\_2.c.](http://people.apache.org/~humbedooh/mods/examples/mod_example_2.c)

 $\blacktriangle$
In this next segment of this document, we will turn our eyes away from the digest module and create a new example module, whose only function is to write out its own configuration. The purpose of this is to examine how the server works with configuration, and what happens when you start writing advanced configurations for your modules.

## **An introduction to configuration directives**

**Adding configuration options**

If you are reading this, then you probably already know what a configuration directive is. Simply put, a directive is a way of telling an individual module (or a set of modules) how to behave, such as these directives control how mod\_rewrite works:

```
RewriteEngine On
RewriteCond "%{REQUEST_URI}" "^/foo/bar"
RewriteRule "^/foo/bar/(.*)$" "/foobar?page=
\left| \cdot \right|\blacktriangleright
```
Each of these configuration directives are handled by a separate function, that parses the parameters given and sets up a configuration accordingly.

# **Making an example configuration**

To begin with, we'll create a basic configuration in C-space:

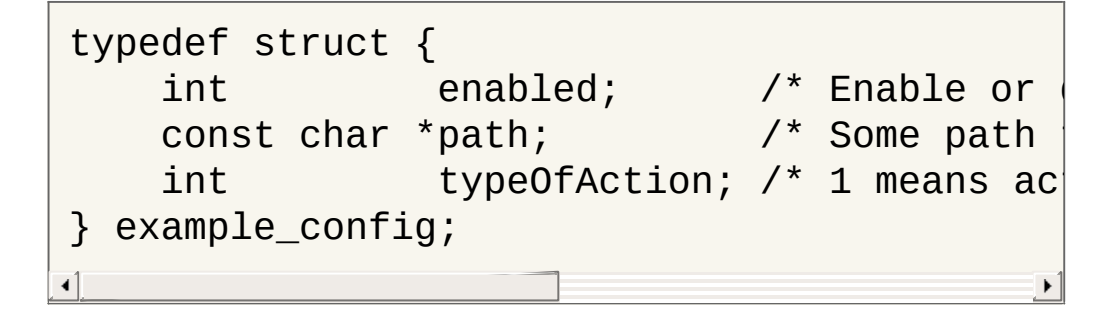

Now, let's put this into perspective by creating a very small module

that just prints out a hard-coded configuration. You'll notice that we use the register hooks function for initializing the configuration values to their defaults:

```
typedef struct {
    int enabled; /* Enable or
    const char *path; /* Some path
    int typeOfAction; \frac{1}{2} means action \frac{1}{2} and \frac{1}{2} means action b
} example_config;
static example_config config;
static int example handler(request rec *r)\{if (!r->handler || strcmp(r->handler, "
                                          \mathbf{u}ap_set_content_type(r,
"text/plain");
    ap_rprintf(r, "Enabled: %u\n", config.e\midap_rprintf(r,
"Path: %s\n"
, config.path);
    ap_rprintf(r, "TypeOfAction: %x\n", con\midreturn OK;
}
static void register_hooks(apr_pool_t *pool)
\{config.end = 1;config.path = \frac{1}{2} / foo/bar";
    config.typeOfAction = 0x00;
    ap_hook_handler(example_handler, NULL,
}
/* Define our module as an entity and assig
module AP MODULE DECLARE DATA example mod
{
    STANDARD20_MODULE_STUFF,
    NULL, \sqrt{*} Per-directory confi
```

```
NULL, /* Merge handler for per-
    NULL, /* Per-server configuration \mathcal{N}^*NULL, /* Merge handler for pNULL, /* Any directives we m
    register hooks /* Our hook registerin
};
\triangleleft\blacktriangleright
```
So far so good. To access our new handler, we could add the following to our configuration:

```
<Location "/example">
    SetHandler example-handler
</Location>
```
When we visit, we'll see our current configuration being spit out by our module.

## **Registering directives with the server**

What if we want to change our configuration, not by hard-coding new values into the module, but by using either the httpd.conf file or possibly a .htaccess file? It's time to let the server know that we want this to be possible. To do so, we must first change our *name tag* to include a reference to the configuration directives we want to register with the server:

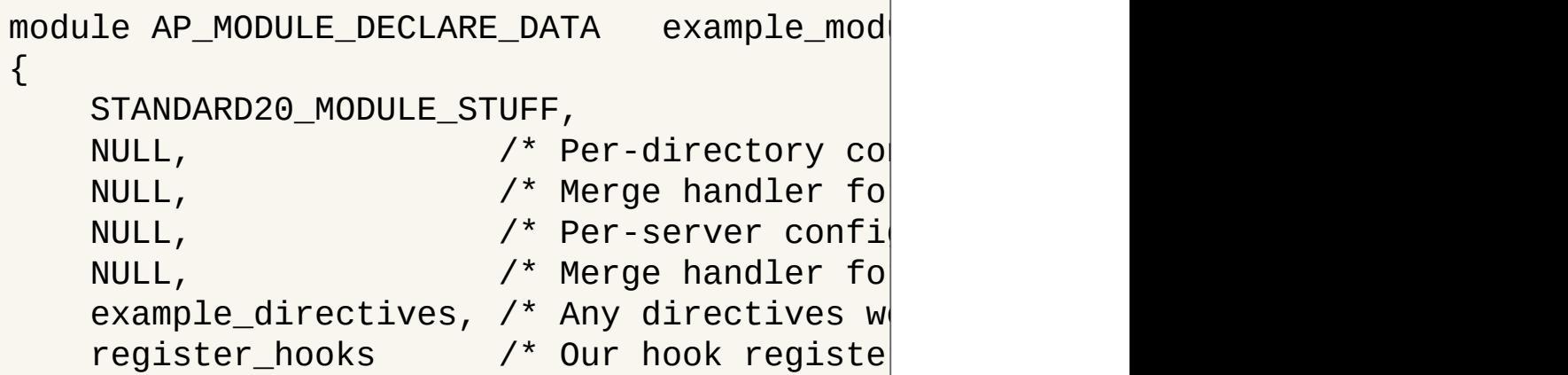

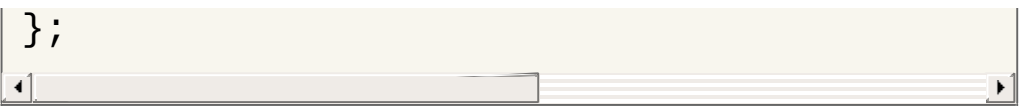

This will tell the server that we are now accepting directives from the configuration files, and that the structure called example\_directives holds information on what our directives are and how they work. Since we have three different variables in our module configuration, we will add a structure with three directives and a NULL at the end:

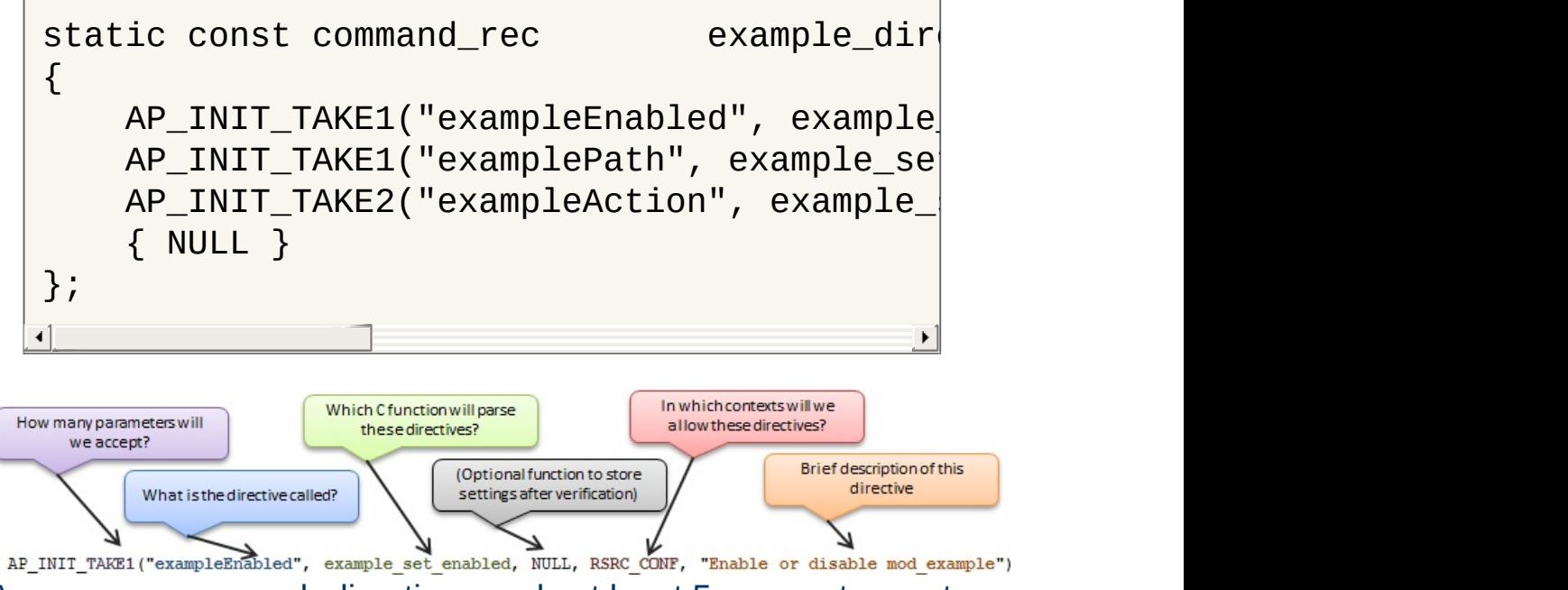

As you can see, each directive needs at least 5 parameters set:

- 1. AP INIT TAKE1: This is a macro that tells the server that this directive takes one and only one argument. If we required two arguments, we could use the macro **[AP\\_INIT\\_TAKE2](http://ci.apache.org/projects/httpd/trunk/doxygen/group__APACHE__CORE__CONFIG.html#gafaec43534fcf200f37d9fecbf9247c21)** and so on (refer to httpd\_conf.h for more macros).
- 2. exampleEnabled: This is the name of our directive. More precisely, it is what the user must put in his/her configuration in order to invoke a configuration change in our module.
- 3. example\_set\_enabled: This is a reference to a C function that parses the directive and sets the configuration

accordingly. We will discuss how to make this in the following paragraph.

- 4. RSRC\_CONF: This tells the server where the directive is permitted. We'll go into details on this value in the later chapters, but for now, RSRC\_CONF means that the server will only accept these directives in a server context.
- 5. "Enable or disable....": This is simply a brief description of what the directive does.

(*The "missing" parameter in our definition, which is usually set to NULL, is an optional function that can be run after the initial function to parse the arguments have been run. This is usually omitted, as the function for verifying arguments might as well be used to set them.*)

# **The directive handler function**

Now that we have told the server to expect some directives for our module, it's time to make a few functions for handling these. What the server reads in the configuration file(s) is text, and so naturally, what it passes along to our directive handler is one or more strings, that we ourselves need to recognize and act upon. You'll notice, that since we set our exampleAction directive to accept two arguments, its C function also has an additional parameter defined:

```
\mathcal{V}^* Handler for the "exampleEnabled" directive
const char *example_set_enabled(cmd_parms *
\{if(!strcasecmp(arg, "on")) config.enabl
    else config.enabled = 0;
    return NULL;
}
```

```
\prime* Handler for the "examplePath" directive
const char *example_set_path(cmd_parms *cmd
{
    config.path = arg;return NULL;
}
\mathcal{V}^* Handler for the "exampleAction" directiv
/* Let's pretend this one takes one argumen
/* and we store it in a bit-wise manner. */
const char *example_set_action(cmd_parms *c\vert\{if(!strcasecmp(arg1, "file")) config.ty
    else config.typeOfAction = 0x02;
    if(!strcasecmp(arg2, "deny")) config.ty
    else config.typeOfAction += 0x20;
    return NULL;
}
\triangleleft
```
# **Putting it all together**

Now that we have our directives set up, and handlers configured for them, we can assemble our module into one big file:

```
\frac{1}{2} mod example config simple.c: \frac{*}{2}#include <stdio.h>
#include "apr hash.h"
#include "ap_config.h"
#include "ap_provider.h"
#include "httpd.h"
#include "http_core.h"
#include "http_config.h"
#include "http log.h"
#include "http_protocol.h"
#include "http_request.h"
```

```
/*
 ==============================================================================
 Our configuration prototype and declaratio
 ==============================================================================
 */
typedef struct {
    int enabled; /* Enable or
    const char *path; \overrightarrow{ } /* Some path
    int typeOfAction; \prime * 1 means action \prime} example_config;
static example_config config;
/*
 ==============================================================================
 Our directive handlers:
 ==============================================================================
 */
\mathcal{V}^* Handler for the "exampleEnabled" directi
const char *example_set_enabled(cmd_parms *
{
    if(!strcasecmp(arg, "on")) config.enabl
    else config.enabled = 0;
    return NULL;
}
\mathcal{V}^* Handler for the "examplePath" directive
const char *example_set_path(cmd_parms *cmd
\{config.path = arg;return NULL;
}
\mathcal{V}^* Handler for the "exampleAction" directiv
\mathcal{N}^* Let's pretend this one takes one argumen
/* and we store it in a bit-wise manner. */
```

```
const char *example_set_action(cmd_parms *c\vert\{if(!strcasecmp(arg1, "file")) config.ty
    else config.typeOfAction = 0x02;
    if(!strcasecmp(arg2, "deny")) config.ty
    else config.typeOfAction += 0x20;
    return NULL;
}
/*
 ==============================================================================
 The directive structure for our name tag:
   ==============================================================================
 */
static const command_rec            example_dir
\{AP_INIT_TAKE1("exampleEnabled", example\,AP_INIT_TAKE1("examplePath", example_se\midAP_INIT_TAKE2("exampleAction", example_|
    { NULL }
};
/*
               ==============================================================================
 Our module handler:
 ==============================================================================
 */
static int example_handler(request_rec *r)
\{if(!r->handler || strcmp(r->handler, "e
                                          \mathbf{e}ap_set_content_type(r,
"text/plain");
    ap_rprintf(r, "Enabled: %u\n", config.e\midap_rprintf(r,
"Path: %s\n"
, config.path);
    ap_rprintf(r, "TypeOfAction: %x\n", con\midreturn OK;
}
```

```
/*
 ==============================================================================
 The hook registration function (also initially
 ==============================================================================
 */
static void register_hooks(apr_pool_t *pool)
\mathcal{L}config.enabled = 1;
    config.path = \sqrt{1600} /bar";
    config.typeOfAction = 3;
    ap_hook_handler(example_handler, NULL,
}
/*
 ==============================================================================
 Our module name tag:
 ==============================================================================
 */
module AP_MODULE_DECLARE_DATA example_mod
\{STANDARD20_MODULE_STUFF,
    NULL, /* Per-directory configuration ANULL, \frac{1}{2} \frac{1}{2} \frac{1}{2} Merge handler for \frac{1}{2}NULL, \sqrt{*} Per-server configuration \sqrt{*}NULL, \sqrt{*} Merge handler for
    example_directives, \prime^* Any directives w
    register_hooks /* Our hook registe
};
```
In our httpd.conf file, we can now change the hard-coded configuration by adding a few lines:

```
ExampleEnabled On
ExamplePath "/usr/bin/foo"
ExampleAction file allow
```
And thus we apply the configuration, visit /example on our web site, and we see the configuration has adapted to what we wrote in our configuration file.

 $\blacktriangle$ 

#### **Introduction to context aware configurations**

**Context aware configurations**

In Apache HTTP Server 2.4, different URLs, virtual hosts, directories etc can have very different meanings to the user of the server, and thus different contexts within which modules must operate. For example, let's assume you have this configuration set up for mod\_rewrite:

```
<Directory "/var/www">
      RewriteCond "%{HTTP_HOST}" "^example.com
      RewriteRule "(.*)" "http://www.example.com
 </Directory>
<Directory "/var/www/sub">
      RewriteRule "^foobar$" "index.php?foobal
 </Directory>
\begin{bmatrix} 1 \end{bmatrix} and the set of \begin{bmatrix} 1 \end{bmatrix}\blacktriangleright
```
In this example, you will have set up two different contexts for mod\_rewrite:

- 1. Inside /var/www, all requests for http://example.com must go to http://www.example.com
- 2. Inside /var/www/sub, all requests for foobar must go to index.php?foobar=true

If mod rewrite (or the entire server for that matter) wasn't context aware, then these rewrite rules would just apply to every and any request made, regardless of where and how they were made, but since the module can pull the context specific configuration straight from the server, it does not need to know itself, which of the directives are valid in this context, since the server takes care of this.

So how does a module get the specific configuration for the server,

directory or location in question? It does so by making one simple call:

example\_config \*config =  $(example\_config*)$ 

That's it! Of course, a whole lot goes on behind the scenes, which we will discuss in this chapter, starting with how the server came to know what our configuration looks like, and how it came to be set up as it is in the specific context.

#### **Our basic configuration setup**

In this chapter, we will be working with a slightly modified version of our previous context structure. We will set a context variable that we can use to track which context configuration is being used by the server in various places:

```
typedef struct {
   char context[256];
   char path[256];
   int typeOfAction;
   int enabled;
} example_config;
```
Our handler for requests will also be modified, yet still very simple:

```
static int example_handler(request_rec *r)
{
   if(!r->handler || strcmp(r->handler, "e
                                    \mathbf{e}example_config *config = (example_confi
   ap_set_content_type(r,
"text/plain");
   ap_rprintf("Enabled: %u\n", config->ena
   ap_rprintf("Path: %s\n"
, config->path);
   ap_rprintf("TypeOfAction: %x\n", config\mid
```

```
ap_rprintf("Context: %s\n", config->con\midreturn OK;
}
```
# **Choosing a context**

Before we can start making our module context aware, we must first define, which contexts we will accept. As we saw in the previous chapter, defining a directive required five elements be set:

```
AP_INIT_TAKE1("exampleEnabled", example_set|
```
The RSRC\_CONF definition told the server that we would only allow this directive in a global server context, but since we are now trying out a context aware version of our module, we should set this to something more lenient, namely the value ACCESS\_CONF, which lets us use the directive inside <Directory> and <Location> blocks. For more control over the placement of your directives, you can combine the following restrictions together to form a specific rule:

- RSRC\_CONF: Allow in .conf files (not .htaccess) outside <Directory> or <Location>
- ACCESS\_CONF: Allow in .conf files (not .htaccess) inside <Directory> or <Location>
- OR OPTIONS: Allow in .conf files and .htaccess when AllowOverride Options is set
- OR FILEINFO: Allow in .conf files and .htaccess when AllowOverride FileInfo is set
- OR AUTHCFG: Allow in .conf files and .htaccess when AllowOverride AuthConfig is set
- OR INDEXES: Allow in .conf files and .htaccess when AllowOverride Indexes is set
- OR ALL: Allow anywhere in .conf files and .htaccess

# **Using the server to allocate configuration slots**

A much smarter way to manage your configurations is by letting the server help you create them. To do so, we must first start off by changing our *name tag* to let the server know, that it should assist us in creating and managing our configurations. Since we have chosen the per-directory (or per-location) context for our module configurations, we'll add a per-directory creator and merger function reference in our tag:

```
module AP_MODULE_DECLARE_DATA example_mod
{
    STANDARD20 MODULE STUFF,
    create_dir_conf, \prime* Per-directory confi
    merge_dir_conf, \prime^* Merge handler for pNULL, \overline{V^*} Per-server configuration
    NULL, /* Merge handler for p
    directives, /* Any directives we m
    register hooks /* Our hook registerin
};
\blacksquare
```
# **Creating new context configurations**

Now that we have told the server to help us create and manage configurations, our first step is to make a function for creating new, blank configurations. We do so by creating the function we just referenced in our name tag as the Per-directory configuration handler:

```
void *create_dir_conf(apr_pool_t *pool, cha
```

```
context = context ? context : "(underfin)example_config *cfg = apr_pcalloc(pool,
    if(cfg) {
         /* Set some default values */
         strcpy(cfg->context, context);
         cfg->enabled = 0;
         cfg->path = "/foo/bar";
         cfg->typeOfAction = 0x11;
    }
    return cfg;
}
\blacktriangleleft
```
# **Merging configurations**

Our next step in creating a context aware configuration is merging configurations. This part of the process particularly applies to scenarios where you have a parent configuration and a child, such as the following:

```
<Directory "/var/www">
    ExampleEnabled On
    ExamplePath "/foo/bar"
    ExampleAction file allow
</Directory>
<Directory "/var/www/subdir">
    ExampleAction file deny
</Directory>
```
In this example, it is natural to assume that the directory /var/www/subdir should inherit the values set for the /var/www directory, as we did not specify an ExampleEnabled nor an ExamplePath for this directory. The server does not presume to know if this is true, but cleverly does the following:

1. Creates a new configuration for /var/www

- 2. Sets the configuration values according to the directives given for /var/www
- 3. Creates a new configuration for /var/www/subdir
- 4. Sets the configuration values according to the directives given for /var/www/subdir
- 5. **Proposes a merge** of the two configurations into a new configuration for /var/www/subdir

This proposal is handled by the merge\_dir\_conf function we referenced in our name tag. The purpose of this function is to assess the two configurations and decide how they are to be merged:

```
void *merge_dir_conf(apr_pool_t *pool, void
    example config *base = (example config
    example_config *add = (example_config *
    example_config *conf = (example\_config/* Merge configurations */
    conf->enabled = ( add->enabled == 0 ) ?
    conf->typeOfAction = add->typeOfAction
    stropy(conf->path, strlen(add->path)?
    return conf ;
}
\triangleleft
```
#### **Trying out our new context aware configurations**

Now, let's try putting it all together to create a new module that is context aware. First off, we'll create a configuration that lets us test how the module works:

<Location "/a">

```
SetHandler example-handler
    ExampleEnabled on
    ExamplePath "/foo/bar"
    ExampleAction file allow
</Location>
<Location "/a/b">
    ExampleAction file deny
    ExampleEnabled off
</Location>
<Location "/a/b/c">
    ExampleAction db deny
    ExamplePath "/foo/bar/baz"
    ExampleEnabled on
</Location>
```
Then we'll assemble our module code. Note, that since we are now using our name tag as reference when fetching configurations in our handler, I have added some prototypes to keep the compiler happy:

```
/*$6
 +++++++++++++++++++++++++++++++++++++++++++++++++++++++++++++++++++++++++++++++++++++++++++++++++++++++++++++++++++++++
 * mod_example_config.c
 +++++++++++++++++++++++++++++++++++++++++++++++++++++++++++++++++++++++++++++++++++++++++++++++++++++++++++++++++++++++
  */
#include <stdio.h>
#include "apr_hash.h"
#include "ap_config.h"
#include "ap_provider.h"
#include "httpd.h"
#include "http core.h"
#include "http_config.h"
```

```
#include "http_log.h"
#include "http_protocol.h"
#include "http_request.h"
/*$1
 ~~~~~~~~~~~~~~~~~~~~~~~~~~~~~~~~~~~~~~~~~~~~~~~~~~~~~~~~~~~~~~~~~~~~~~~~~~~~~~~~~~~~~~~~~~~~~~~~~~~~~~~~~~~~~~~~~~~~~~~
    Configuration structure
 ~~~~~~~~~~~~~~~~~~~~~~~~~~~~~~~~~~~~~~~~~~~~~~~~~~~~~~~~~~~~~~~~~~~~~~~~~~~~~~~~~~~~~~~~~~~~~~~~~~~~~~~~~~~~~~~~~~~~~~~
 */
typedef struct
\{char context[256];
    char path[256];
    int typeOfAction;
    int enabled;
} example_config;
/*$1
 ~~~~~~~~~~~~~~~~~~~~~~~~~~~~~~~~~~~~~~~~~~~~~~~~~~~~~~~~~~~~~~~~~~~~~~~~~~~~~~~~~~~~~~~~~~~~~~~~~~~~~~~~~~~~~~~~~~~~~~~
    Prototypes
 ~~~~~~~~~~~~~~~~~~~~~~~~~~~~~~~~~~~~~~~~~~~~~~~~~~~~~~~~~~~~~~~~~~~~~~~~~~~~~~~~~~~~~~~~~~~~~~~~~~~~~~~~~~~~~~~~~~~~~~~
 */
static int example_handler(request_rec *
const char *example set enabled(cmd parm)
const char * example_set_path(cmd_parms *const char *example_set_action(cmd_parms
void *create_dir_conf(apr_pool_t *
void *merge_dir_conf(apr_pool_t *pool
static void register_hooks(apr_pool_t *po
/*$1
 ~~~~~~~~~~~~~~~~~~~~~~~~~~~~~~~~~~~~~~~~~~~~~~~~~~~~~~~~~~~~~~~~~~~~~~~~~~~~~~~~~~~~~~~~~~~~~~~~~~~~~~~~~~~~~~~~~~~~~~~
    Configuration directives
 ~~~~~~~~~~~~~~~~~~~~~~~~~~~~~~~~~~~~~~~~~~~~~~~~~~~~~~~~~~~~~~~~~~~~~~~~~~~~~~~~~~~~~~~~~~~~~~~~~~~~~~~~~~~~~~~~~~~~~~~
 */
```

```
static const command_rec directives[] =
\{AP_INIT_TAKE1("exampleEnabled", example\,AP_INIT_TAKE1("examplePath", example_se\midAP_INIT_TAKE2("exampleAction", example_|
    { NULL }
};
/*$1
 ~~~~~~~~~~~~~~~~~~~~~~~~~~~~~~~~~~~~~~~~~~~~~~~~~~~~~~~~~~~~~~~~~~~~~~~~~~~~~~~~~~~~~~~~~~~~~~~~~~~~~~~~~~~~~~~~~~~~~~~
    Our name tag
 ~~~~~~~~~~~~~~~~~~~~~~~~~~~~~~~~~~~~~~~~~~~~~~~~~~~~~~~~~~~~~~~~~~~~~~~~~~~~~~~~~~~~~~~~~~~~~~~~~~~~~~~~~~~~~~~~~~~~~~~
 */
module AP_MODULE_DECLARE_DATA example_mo
{
    STANDARD20_MODULE_STUFF,
    create_dir_conf,   /* Per-directory co\mid<code>merge_dir_conf,</code> \qquad /* Merge handler fo\midNULL, which is the configuration of \lambda^* Per-server confi\lambdaNULL, which is not perfect to \lambda^* Merge handler for \rhodirectives, /* Any directives w
    register_hooks \prime* Our hook registe
};
/*
 =======================================================================================================================
    Hook registration function
 =======================================================================================================================
 */
static void register_hooks(apr_pool_t *pool)
{
    ap_hook_handler(example_handler, NULL,
}
/*
```

```
=======================================================================================================================
      Our example web service handler
 =======================================================================================================================
 */
static int example_handler(request_rec *r)
\{if(!r->handler || strcmp(r->handler, "e
                                                            \mathbf{e}/*~~~~~~~~~~~~~~~~~~~~~~~~~~~~~~~~~~~~~~~~~~~~~~~~~~~~~~~~~~~~~~~~~~~~~~~~~~~~~~~~~~~~~~~~~~~~~~~~~~*/
      example\_config *config = (example_config
      /*~~~~~~~~~~~~~~~~~~~~~~~~~~~~~~~~~~~~~~~~~~~~~~~~~~~~~~~~~~~~~~~~~~~~~~~~~~~~~~~~~~~~~~~~~~~~~~~~~~*/
      ap_set_content_type(r,
"text/plain");
      ap_rprintf(r, "Enabled: %u\n", config->\midap_rprintf(r, "Path: %s\n", config->pat|
      ap_rprintf(r, "TypeOfAction: %x\n", con\midap_rprintf(r, "Context: %s\n", config->\midreturn OK;
}
/*
 =======================================================================================================================
      Handler for the "exampleEnabled" direct
 =======================================================================================================================
 */
const char *example_set_enabled(cmd_parms *
{
      /*~~~~~~~~~~~~~~~~~~~~~~~~~~~~~~
      example\_config *conf = (example_conf
      /*~~~~~~~~~~~~~~~~~~~~~~~~~~~~~~~~~~~~~~~~~~~*/
     if(conf)
      \{if(!strcasecmp(arg,
"on"))
                 conf->enabled = 1;
            else
                 conf->enabled = 0;
```

```
}
      return NULL;
}
/*
 =======================================================================================================================
      Handler for the "examplePath" directive
 =======================================================================================================================
 */
const char *example_set_path(cmd_parms *cmd
\{/*~~~~~~~~~~~~~~~~~~~~~~~~~~~~~~~~~~~~~~~~~~~*/
      example_config *conf = (example_config *) cfg;
      /*~~~~~~~~~~~~~~~~~~~~~~~~~~~~~~~~~~~~~~~~~~~*/
      if(conf)
      \{strcpy(conf->path, arg);
      }
      return NULL;
}
/*
 =======================================================================================================================
      Handler for the "exampleAction" directi
      Let's pretend this one takes one argume
      and we store it in a bit-wise manner.
 =======================================================================================================================
 */
const char *example_set_action(cmd_parms *c|{
      /*~~~~~~~~~~~~~~~~~~~~~~~~~~~~~~~~~~~~~~~~~~~*/
      example\_config *conf = (example_conf
      /*~~~~~~~~~~~~~~~~~~~~~~~~~~~~~~~~~~~~~~~~~~~*/
```

```
if(conf)
      \{{
                  if(!strcasecmp(arg1,
"file"))
                       conf->typeOfAction = 0x01;
                 else
                       conf->typeOfAction = 0x02;
                  if(!strcasecmp(arg2,
"deny"))
                       conf->typeOfAction += 0x10;
                 else
                       conf->typeOfAction += 0x20;
           }
      }
      return NULL;
}
/*
                     =======================================================================================================================
      Function for creating new configuration
 =======================================================================================================================
 */
void *create_dir_conf(apr_pool_t *pool, cha
\{context = context ? context : "Newly cr/*~~~~~~~~~~~~~~~~~~~~~~~~~~~~~~~~~~~~~~~~~~~~~~~~~~~~~~~~~~~~~*/
      example\_config *cfg = apr_pcalloc(pool)
      /*~~~~~~~~~~~~~~~~~~~~~~~~~~~~~~~~~~~~~~~~~~~~~~~~~~~~~~~~~~~~~*/
      if(cfg)
      {
            {
                 /* Set some default values */
                 strcpy(cfg->context, context);
                 cfg->enabled = 0;
                 memset(cfg->path, 0, 256);
```

```
cfg->typeOfAction = 0x00;
          }
     }
     return cfg;
}
/*
 =======================================================================================================================
     Merging function for configurations
 =======================================================================================================================
 */
void *merge_dir_conf(apr_pool_t *pool, void
\{/*~~~~~~~~~~~~~~~~~~~~~~~~~~~~~~~~~~~~~~~~~~~~~~~~~~~~~~~~~~~~~~~~~~*/
     example_config *base = (example_config *) BASE;
     example_config *add = (example_config *) ADD;
     example_config *conf = (example_config *) create_dir_conf(pool,
     /*~~~~~~~~~~~~~~~~~~~~~~~~~~~~~~~~~~~~~~~~~~~~~~~~~~~~~~~~~~~~~~~~~~*/
     conf->enabled = (add->enabled == 0) ? b
     conf->typeOfAction = add->typeOfAction
     strcpy(conf->path, strlen(add->path) ?
     return conf;
}\overline{\mathbf{A}}
```
 $\blacktriangle$ 

We have now looked at how to create simple modules for Apache HTTP Server 2.4 and configuring them. What you do next is entirely up to you, but it is my hope that something valuable has come out of reading this documentation. If you have questions on how to further develop modules, you are welcome to join our [mailing](http://httpd.apache.org/lists.html) lists or check out the rest of our documentation for further tips.

 $\blacktriangle$ 

**Summing up**

#### **Retrieve variables from POST form data**

**Some useful snippets of code**

```
typedef struct {
    const char *key;
    const char *value;
} keyValuePair;
keyValuePair *readPost(request_rec *r) {
    apr_{array\_header\_t *pairs = NULL;apr_off_t len;
    apr_size_t size;
    int res;
    int i = 0;
    char *buffer;
    keyValuePair *kvp;
    res = ap\_parse\_form\_data(r, NULL, & pairif (res != OK || !pairs) return NULL; /
    kvp = apr\_pcalloc(r->pool, sizeof(keyVa))while (pairs && !apr_is_empty_array(pai
        ap_form_pair_t *pair = (ap_form_paiapr\_bridge\_length(pair->value, 1,size = (apr\_size_t) len;buffer = apr\_palloc(r->pool, size +apr\_bridge\_flatten(pair->value, bu)buffer[len] = 0;kvp[i].key = apr_pstrdup(r->pool, p)kvpli].value = buffer;i^{++};
    }
    return kvp;
}
static int example_handler(request_rec *r)
{
```

```
/*~~~~~~~~~~~~~~~~~~~~~~*/
   keyValuePair *formData;
   /*~~~~~~~~~~~~~~~~~~~~~~*/
   formData = readPost(r);if (formData) {
       int i;
       for (i = 0; \&formData[i]; i++) {
          if (formData[i].key && formData
              ap_rprintf(r,
"%s = %s\n"
                                     , form
          } else if (formData[i].key) {
              ap_rprintf(r, "%s\n", formD\mid} else if (formData[i].value) {
              ap_rprintf(r, "= %s\n", for
          } else {
              break;
          }
       }
   }
   return OK;
}
```
## **Printing out every HTTP header received**

```
static int example_handler(request_rec *r)
\{/*~~~~~~~~~~~~~~~~~~~~~~~~~~~~~~~~~~~~~~*/
   const apr_array_header_t *fields;
    int i;
   apr\_table\_entry\_t *e = 0;
    /*~~~~~~~~~~~~~~~~~~~~~~~~~~~~~~~~~~~~~~*/
   fields = apr_table_elts(r->headers_in);
   e = (apr\_table\_entry\_t^*) fields->elts;
   for(i = 0; i < fields->nelts; i++) {
```

```
ap_rprintf(r, "%s: %s\n", e[i].key,|
   }
   return OK;
}
```
## **Reading the request body into memory**

```
static int util_read(request_rec *r, const
\{1*~~~~~~~~*/
    int rc = OK;
    1*~~~~~~~*/
    if((rc = ap_setup_client_llock(r, REQUE))return(rc);
    }
    if(ap_should_client_block(r)) {
        /*~~~~~~~~~~~~~~~~~~~~~~~~~~~~~~~~~~~~*/
        char argsbuffer[HUGE_STRING]
        apr_off_t rsize, len_read, rpos
        apr_of_t length = r->remaining;
        /*~~~~~~~~~~~~~~~~~~~~~~~~~~~~~~~~~~~~*/
        *rbuf = (const char *) apr_pcalloc(
        *size = length;
        while (len_read = ap_get_client_blo
            if((rpos + len\_read) > length)rsize = length - rpos;
             }
            else {
                 rsize = len\_read;}
```
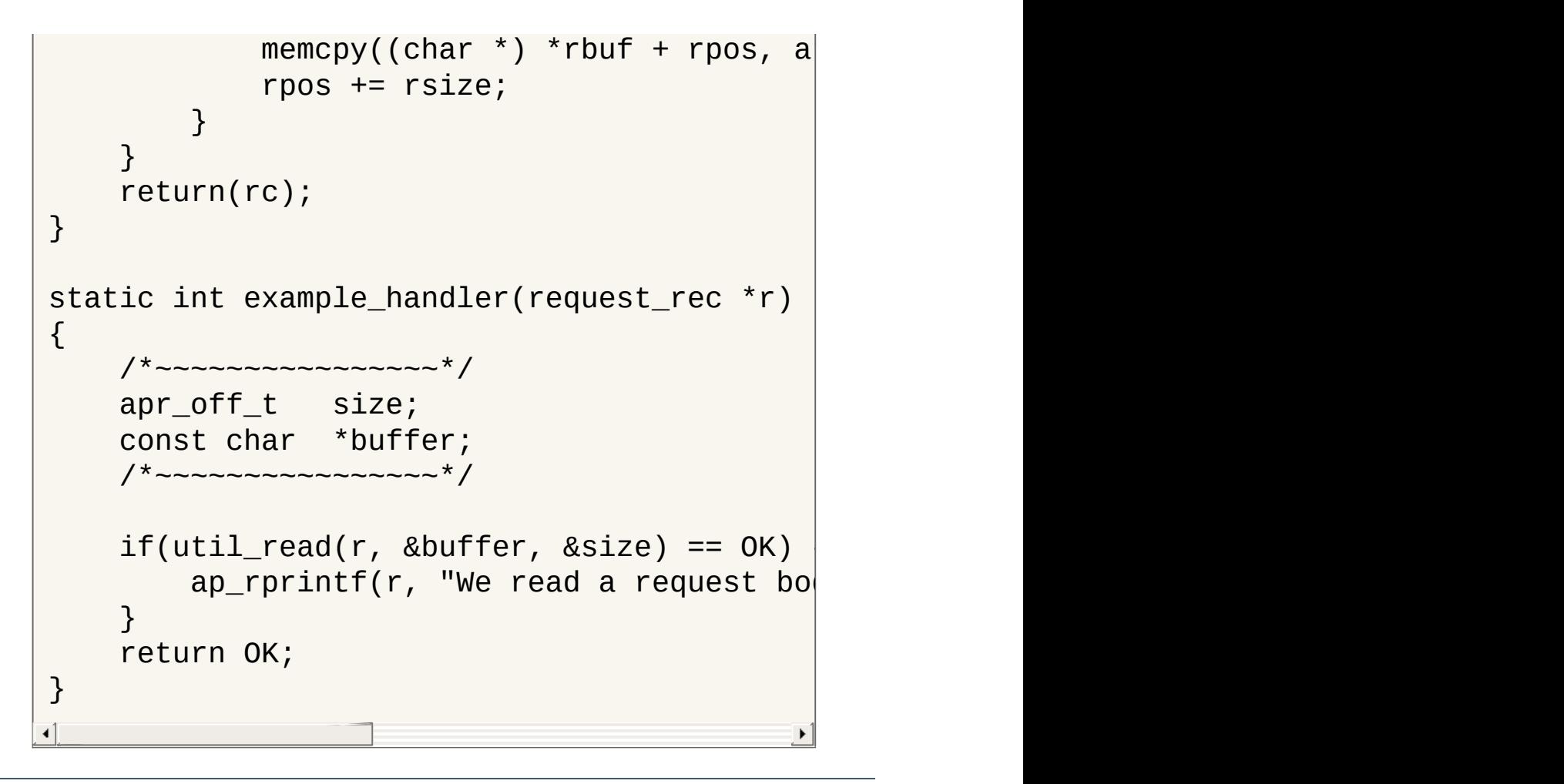

Copyright 2017 The Apache Software Foundation. Licensed under the Apache [License,](http://www.apache.org/licenses/LICENSE-2.0) Version 2.0.

[Modules](#page-2903-0) | [Directives](#page-2841-0) | [FAQ](http://wiki.apache.org/httpd/FAQ) | [Glossary](#page-2828-0) | [Sitemap](#page-2916-0)

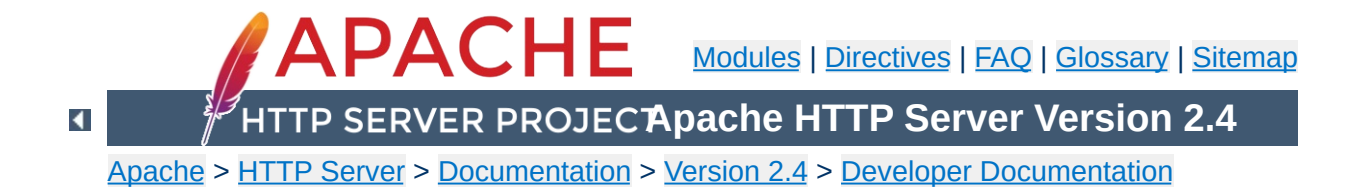

# **Documenting code in Apache 2.4**

Apache 2.4 uses [Doxygen](http://www.doxygen.org/) to document the APIs and global variables in the code. This will explain the basics of how to document using Doxygen.

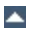

To start a documentation block, use /\*\* To end a documentation block, use \*/

**Brief Description**

In the middle of the block, there are multiple tags we can use:

```
Description of this functions purpose
@param parameter_name description
@return description
@deffunc signature of the function
```
The deffunc is not always necessary. DoxyGen does not have a full parser in it, so any prototype that use a macro in the return type declaration is too complex for scandoc. Those functions require a deffunc. An example (using > rather than  $\geq$ ):

```
/**
* return the final element of the pathname
* @param pathname The path to get the final element of
* @return the final element of the path
* @tip Examples:
* <pre>
* "/foo/bar/gum" -> "gum"
* "/foo/bar/gum/" -> ""
* "gum" -> "gum"
* "wi\\n32\\stuff" -> "stuff"
* </pre>
* @deffunc const char * ap_filename_of_pathname(const char
*pathname)
 */
```
At the top of the header file, always include:

```
/**
* @package Name of library header
*/
```
Doxygen uses a new HTML file for each package. The HTML files are named {Name\_of\_library\_header}.html, so try to be concise with your names.

For a further discussion of the [possibilities](http://www.doxygen.org/) please refer to the Doxygen site.

Copyright 2017 The Apache Software Foundation. Licensed under the Apache [License,](http://www.apache.org/licenses/LICENSE-2.0) Version 2.0.

[Modules](#page-2903-0) | [Directives](#page-2841-0) | [FAQ](http://wiki.apache.org/httpd/FAQ) | [Glossary](#page-2828-0) | [Sitemap](#page-2916-0)

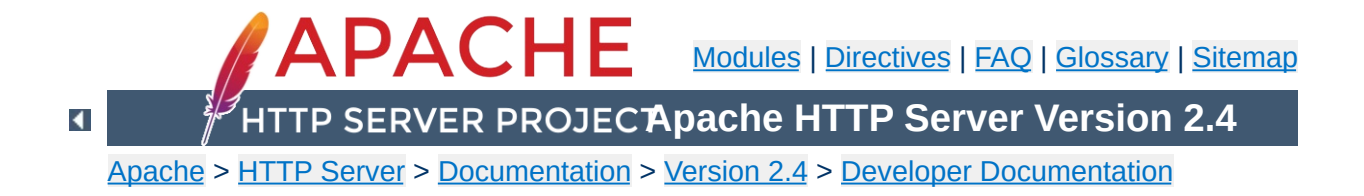

# **Hook Functions in the Apache HTTP Server 2.x**

#### **Warning**

This document is still in development and may be partially out of date.

In general, a hook function is one that the Apache HTTP Server will call at some point during the processing of a request. Modules can provide functions that are called, and specify when they get called in comparison to other modules.

 $\blacktriangle$ 

The httpd's core modules offer a predefinined list of hooks used during the standard request [processing](#page-2785-0) phase. Creating a new hook will expose a function that implements it (see sections below) but it is essential to undestand that you will not extend the httpd's core hooks. Their presence and order in the request processing is in fact a consequence of how they are called in server/request.c (check this [section](#page-2720-0) for an overview). The core hooks are listed in the doxygen [documentation.](https://ci.apache.org/projects/httpd/trunk/doxygen/group__hooks.html)

Reading guide for [developing](#page-2714-0) modules and request [processing](#page-2785-0) before proceeding is highly recomended.

 $\blacktriangle$ 

**Core Hooks**

In order to create a new hook, four things need to be done:

# **Declare the hook function**

**Creating a hook function**

Use the AP\_DECLARE\_HOOK macro, which needs to be given the return type of the hook function, the name of the hook, and the arguments. For example, if the hook returns an int and takes a request\_rec \* and an int and is called do\_something, then declare it like this:

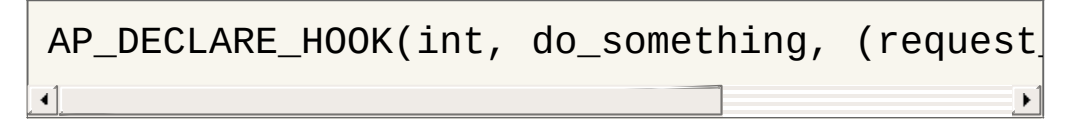

This should go in a header which modules will include if they want to use the hook.

# **Create the hook structure**

Each source file that exports a hook has a private structure which is used to record the module functions that use the hook. This is declared as follows:

```
APR_HOOK_STRUCT(
  APR_HOOK_LINK(do_something)
  ...
)
```
# **Implement the hook caller**

The source file that exports the hook has to implement a function that will call the hook. There are currently three possible ways to do this. In all cases, the calling function is called ap\_run\_*hookname*().
## **Void hooks**

If the return value of a hook is void, then all the hooks are called, and the caller is implemented like this:

```
AP_IMPLEMENT_HOOK_VOID(do_something, (reque
```
The second and third arguments are the dummy argument declaration and the dummy arguments as they will be used when calling the hook. In other words, this macro expands to something like this:

```
void ap_run_do_something(request_rec *r, in
{
     ...
     do_something(r, n);
}
\triangleleft
```
## **Hooks that return a value**

If the hook returns a value, then it can either be run until the first hook that does something interesting, like so:

```
AP_IMPLEMENT_HOOK_RUN_FIRST(int, do_somethi
\left| \cdot \right|
```
The first hook that does *not* return DECLINED stops the loop and its return value is returned from the hook caller. Note that DECLINED is the traditional hook return value meaning "I didn't do anything", but it can be whatever suits you.

Alternatively, all hooks can be run until an error occurs. This boils down to permitting *two* return values, one of which means "I did something, and it was OK" and the other meaning "I did nothing".

The first function that returns a value other than one of those two stops the loop, and its return is the return value. Declare these like so:

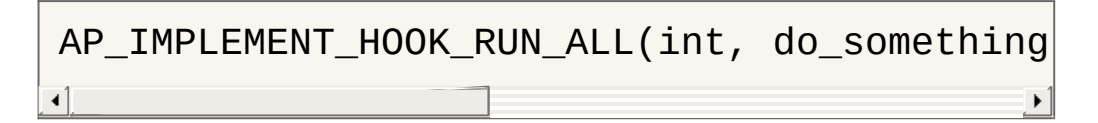

Again, OK and DECLINED are the traditional values. You can use what you want.

# **Call the hook callers**

At appropriate moments in the code, call the hook caller, like so:

```
int n, ret;
request_rec *r;
ret=ap_run_do_something(r, n);
```
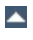

A module that wants a hook to be called needs to do two things.

# **Implement the hook function**

**Hooking the hook**

Include the appropriate header, and define a static function of the correct type:

```
static int my_something_doer(request_rec *r
{
      ...
     return OK;
}
\blacktriangleleft
```
# **Add a hook registering function**

During initialisation, the server will call each modules hook registering function, which is included in the module structure:

```
static void my_register_hooks()
{
    ap_hook_do_something(my_something_doer,
}
mode MODULE_VAR_EXPORT my_module =
\{...
    my_register_hooks /* register hoo
};
\blacktriangleleft
```
# **Controlling hook calling order**

In the example above, we didn't use the three arguments in the hook registration function that control calling order of all the

functions registered within the hook. There are two mechanisms for doing this. The first, rather crude, method, allows us to specify roughly where the hook is run relative to other modules. The final argument control this. There are three possible values: APR\_HOOK\_FIRST, APR\_HOOK\_MIDDLE and APR\_HOOK\_LAST.

All modules using any particular value may be run in any order relative to each other, but, of course, all modules using APR\_HOOK\_FIRST will be run before APR\_HOOK\_MIDDLE which are before APR\_HOOK\_LAST. Modules that don't care when they are run should use APR\_HOOK\_MIDDLE. *These values are spaced out, so that positions like APR\_HOOK\_FIRST-2 are possible to hook slightly earlier than other functions.*

Note that there are two more values, APR\_HOOK\_REALLY\_FIRST and APR\_HOOK\_REALLY\_LAST. These should only be used by the hook exporter.

The other method allows finer control. When a module knows that it must be run before (or after) some other modules, it can specify them by name. The second (third) argument is a NULL-terminated array of strings consisting of the names of modules that must be run before (after) the current module. For example, suppose we want "mod\_xyz.c" and "mod\_abc.c" to run before we do, then we'd hook as follows:

```
static void register_hooks()
\{static const char * const aszPre[ ] = { }ap_hook_do_something(my_something_doer,
}
```
Note that the sort used to achieve this is stable, so ordering set by

APR\_HOOK\_*ORDER* is preserved, as far as is possible.

Copyright 2017 The Apache Software Foundation. Licensed under the Apache [License,](http://www.apache.org/licenses/LICENSE-2.0) Version 2.0.

[Modules](#page-2903-0) | [Directives](#page-2841-0) | [FAQ](http://wiki.apache.org/httpd/FAQ) | [Glossary](#page-2828-0) | [Sitemap](#page-2916-0)

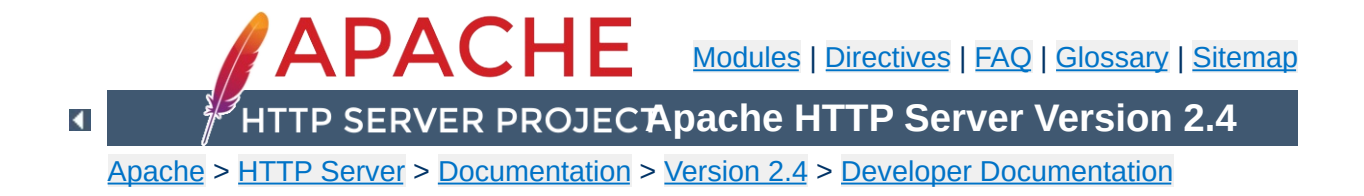

# **Converting Modules from Apache 1.3 to Apache 2.0**

This is a first attempt at writing the lessons I learned when trying to convert the mod\_mmap\_static module to Apache 2.0. It's by no means definitive and probably won't even be correct in some ways, but it's a start.

# **Cleanup Routines**

**The easier changes ...**

These now need to be of type apr\_status\_t and return a value of that type. Normally the return value will be APR\_SUCCESS unless there is some need to signal an error in the cleanup. Be aware that even though you signal an error not all code yet checks and acts upon the error.

## **Initialisation Routines**

These should now be renamed to better signify where they sit in the overall process. So the name gets a small change from mmap\_init to mmap\_post\_config. The arguments passed have undergone a radical change and now look like

- apr\_pool\_t \*p
- apr\_pool\_t \*plog
- apr\_pool\_t \*ptemp
- server\_rec \*s

# **Data Types**

A lot of the data types have been moved into the  $APR$ . This means that some have had a name change, such as the one shown above. The following is a brief list of some of the changes that you are likely to have to make.

- pool becomes apr\_pool\_t
- table becomes apr table t

# **Register Hooks**

**The messier changes...**

The new architecture uses a series of hooks to provide for calling your functions. These you'll need to add to your module by way of a new function, static void register\_hooks(void). The function is really reasonably straightforward once you understand what needs to be done. Each function that needs calling at some stage in the processing of a request needs to be registered, handlers do not. There are a number of phases where functions can be added, and for each you can specify with a high degree of control the relative order that the function will be called in.

This is the code that was added to mod\_mmap\_static:

```
static void register_hooks(void)
{
    static const char * const aszPre[]={ "http_core.c", NULL };
    ap_hook_post_config(mmap_post_config,NULL,NULL,HOOK_MIDDLE);
    ap_hook_translate_name(mmap_static_xlat,aszPre,NULL,HOOK_LAST
};
```
This registers 2 functions that need to be called, one in the post\_config stage (virtually every module will need this one) and one for the translate name phase. note that while there are different function names the format of each is identical. So what is the format?

```
ap_hook_phase_name(function_name, predecessors, successors,
position);
```
There are 3 hook positions defined...

- HOOK FIRST
- HOOK MIDDLE
- HOOK\_LAST

To define the position you use the position and then modify it with the predecessors and successors. Each of the modifiers can be a list of functions that should be called, either before the function is run (predecessors) or after the function has run (successors).

In the mod mmap static case I didn't care about the post\_config stage, but the mmap\_static\_xlat **must** be called after the core module had done its name translation, hence the use of the aszPre to define a modifier to the position HOOK\_LAST.

## **Module Definition**

There are now a lot fewer stages to worry about when creating your module definition. The old definition looked like

```
module MODULE_VAR_EXPORT module_name_module =
{
    STANDARD_MODULE_STUFF,
    /* initializer */
    /* dir config creater */
    /* dir merger --- default is to override */
    /* server config */
    /* merge server config */
    /* command handlers */
    /* handlers */
    /* filename translation */
    \frac{1}{2} check user id */
    /* check auth */
    /* check access */
    /* type_checker */
    /* fixups */
    /* logger */
    /* header parser */
    /* child_init */
    /* child_exit */
    /* post read-request */
};
```
The new structure is a great deal simpler...

```
module MODULE_VAR_EXPORT module_name_module =
{
   STANDARD20_MODULE_STUFF,
   /* create per-directory config structures */
   /* merge per-directory config structures */
   /* create per-server config structures */
   /* merge per-server config structures */
   /* command handlers */
   /* handlers */
   /* register hooks */
};
```
Some of these read directly across, some don't. I'll try to summarise what should be done below.

The stages that read directly across :

```
/* dir config creater */
   /* create per-directory config structures */
/* server config */
   /* create per-server config structures */
/* dir merger */
   /* merge per-directory config structures */
/* merge server config */
   /* merge per-server config structures */
/* command table */
   \frac{1}{x} command apr table t */
/* handlers */
```
/\* handlers \*/

The remainder of the old functions should be registered as hooks. There are the following hook stages defined so far...

## **ap\_hook\_pre\_config**

do any setup required prior to processing configuration directives

**ap\_hook\_check\_config**

review configuration directive interdependencies

### **ap\_hook\_test\_config**

executes only with - t option

### **ap\_hook\_open\_logs**

open any specified logs

## **ap\_hook\_post\_config**

this is where the old \_init routines get registered

### **ap\_hook\_http\_method**

retrieve the http method from a request. (legacy)

### **ap\_hook\_auth\_checker**

check if the resource requires authorization

## **ap\_hook\_access\_checker**

check for module-specific restrictions

## **ap\_hook\_check\_user\_id**

check the user-id and password

#### **ap\_hook\_default\_port**

retrieve the default port for the server

## **ap\_hook\_pre\_connection**

do any setup required just before processing, but after accepting

# **ap\_hook\_process\_connection**

run the correct protocol

### **ap\_hook\_child\_init**

call as soon as the child is started

### **ap\_hook\_create\_request** ??

**ap\_hook\_fixups** last chance to modify things before generating content

### **ap\_hook\_handler**

generate the content

### **ap\_hook\_header\_parser**

lets modules look at the headers, not used by most modules, because they use post\_read\_request for this

## **ap\_hook\_insert\_filter**

to insert filters into the filter chain

### **ap\_hook\_log\_transaction**

log information about the request

## **ap\_hook\_optional\_fn\_retrieve**

retrieve any functions registered as optional

### **ap\_hook\_post\_read\_request**

called after reading the request, before any other phase

### **ap\_hook\_quick\_handler**

called before any request processing, used by cache modules.

### **ap\_hook\_translate\_name**

translate the URI into a filename

### **ap\_hook\_type\_checker**

determine and/or set the doc type

Copyright 2017 The Apache Software Foundation. Licensed under the Apache [License,](http://www.apache.org/licenses/LICENSE-2.0) Version 2.0.

[Modules](#page-2903-0) | [Directives](#page-2841-0) | [FAQ](http://wiki.apache.org/httpd/FAQ) | [Glossary](#page-2828-0) | [Sitemap](#page-2916-0)

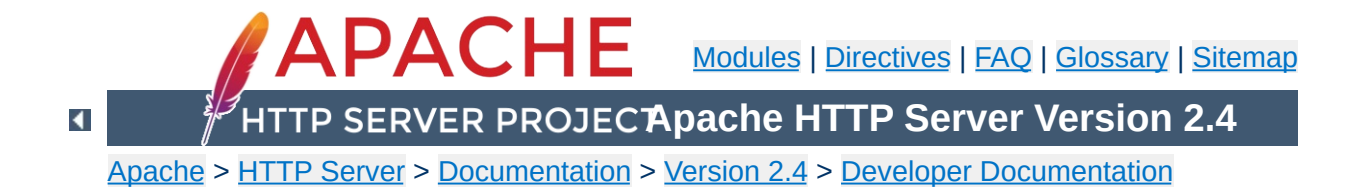

# **Request Processing in the Apache HTTP Server 2.x**

## **Warning**

Warning - this is a first (fast) draft that needs further revision!

Several changes in 2.0 and above affect the internal request processing mechanics. Module authors need to be aware of these changes so they may take advantage of the optimizations and security enhancements.

The first major change is to the subrequest and redirect mechanisms. There were a number of different code paths in the Apache HTTP Server 1.3 to attempt to optimize subrequest or redirect behavior. As patches were introduced to 2.0, these optimizations (and the server behavior) were quickly broken due to this duplication of code. All duplicate code has been folded back into ap\_process\_request\_internal() to prevent the code from falling out of sync again.

This means that much of the existing code was 'unoptimized'. It is the Apache HTTP Project's first goal to create a robust and correct implementation of the HTTP server RFC. Additional goals include security, scalability and optimization. New methods were sought to optimize the server (beyond the performance of 1.3) without introducing fragile or insecure code.

All requests pass through ap\_process\_request\_internal() in server/request.c, including subrequests and redirects. If a module doesn't pass generated requests through this code, the author is cautioned that the module may be broken by future changes to request processing.

**The Request Processing Cycle**

To streamline requests, the module author can take advantage of the hooks [offered](#page-2720-0) to drop out of the request cycle early, or to bypass core hooks which are irrelevant (and costly in terms of CPU.)

# **Unescapes the URL**

**The Request Parsing Phase**

The request's parsed\_uri path is unescaped, once and only once, at the beginning of internal request processing.

This step is bypassed if the proxyreq flag is set, or the parsed\_uri.path element is unset. The module has no further control of this one-time unescape operation, either failing to unescape or multiply unescaping the URL leads to security repercussions.

## **Strips Parent and This Elements from the URI**

All  $/$ ../ and  $/$ ./ elements are removed by ap\_getparents(). This helps to ensure the path is (nearly) absolute before the request processing continues.

This step cannot be bypassed.

## **Initial URI Location Walk**

Every request is subject to an ap\_location\_walk() call. This ensures that [<Location>](#page-1122-0) sections are consistently enforced for all requests. If the request is an internal redirect or a sub-request, it may borrow some or all of the processing from the previous or parent request's ap\_location\_walk, so this step is generally very efficient after processing the main request.

## **translate\_name**

Modules can determine the file name, or alter the given URI in this step. For example, mod vhost alias will translate the URI's path into the configured virtual host, mod alias will translate the path to an alias path, and if the request falls back on the core, the

Document Root is prepended to the request resource.

If all modules DECLINE this phase, an error 500 is returned to the browser, and a "couldn't translate name" error is logged automatically.

## **Hook: map\_to\_storage**

After the file or correct URI was determined, the appropriate perdir configurations are merged together. For example, [mod\\_proxy](#page-2155-0) compares and merges the appropriate  $\leq$ Proxy> sections. If the URI is nothing more than a local (non-proxy) TRACE request, the core handles the request and returns DONE. If no module answers this hook with OK or DONE, the core will run the request filename against the  $\le$ Directory and  $\le$ Files > sections. If the request 'filename' isn't an absolute, legal filename, a note is set for later termination.

# **URI Location Walk**

Every request is hardened by a second ap location walk() call. This reassures that a translated request is still subjected to the configured  $\leq$  Location  $\geq$  sections. The request again borrows some or all of the processing from its previous location\_walk above, so this step is almost always very efficient unless the translated URI mapped to a substantially different path or Virtual Host.

## **Hook: header\_parser**

The main request then parses the client's headers. This prepares the remaining request processing steps to better serve the client's request.

Needs Documentation. Code is:

**The Security Phase**

```
if ((access_status = ap_run_access_checker()
    return decl_die(access_status, "check a
}
if ((access_status = ap_run_check_user_id(r)
    return decl_die(access_status, "check u
}
if ((access_status = ap_run_auth_checker(r)
    return decl_die(access_status, "check a
}\lceil▸∥
```
# **Hook: type\_checker**

**The Preparation Phase**

The modules have an opportunity to test the URI or filename against the target resource, and set mime information for the request. Both mod mime and mod mime magic use this phase to compare the file name or contents against the administrator's configuration and set the content type, language, character set and request handler. Some modules may set up their filters or other request handling parameters at this time.

If all modules DECLINE this phase, an error 500 is returned to the browser, and a "couldn't find types" error is logged automatically.

## **Hook: fixups**

Many modules are 'trounced' by some phase above. The fixups phase is used by modules to 'reassert' their ownership or force the request's fields to their appropriate values. It isn't always the cleanest mechanism, but occasionally it's the only option.

This phase is **not** part of the processing in ap\_process\_request\_internal(). Many modules prepare one or more subrequests prior to creating any content at all. After the core, or a module calls ap\_process\_request\_internal() it then calls ap\_invoke\_handler() to generate the request.

## **Hook: insert\_filter**

**The Handler Phase**

Modules that transform the content in some way can insert their values and override existing filters, such that if the user configured a more advanced filter out-of-order, then the module can move its order as need be. There is no result code, so actions in this hook better be trusted to always succeed.

## **Hook: handler**

The module finally has a chance to serve the request in its handler hook. Note that not every prepared request is sent to the handler hook. Many modules, such as [mod\\_autoindex](#page-1522-0), will create subrequests for a given URI, and then never serve the subrequest, but simply lists it for the user. Remember not to put required teardown from the hooks above into this module, but register pool cleanups against the request pool to free resources as required.

[Modules](#page-2903-0) | [Directives](#page-2841-0) | [FAQ](http://wiki.apache.org/httpd/FAQ) | [Glossary](#page-2828-0) | [Sitemap](#page-2916-0)

Copyright 2017 The Apache Software Foundation. Licensed under the Apache [License,](http://www.apache.org/licenses/LICENSE-2.0) Version 2.0.

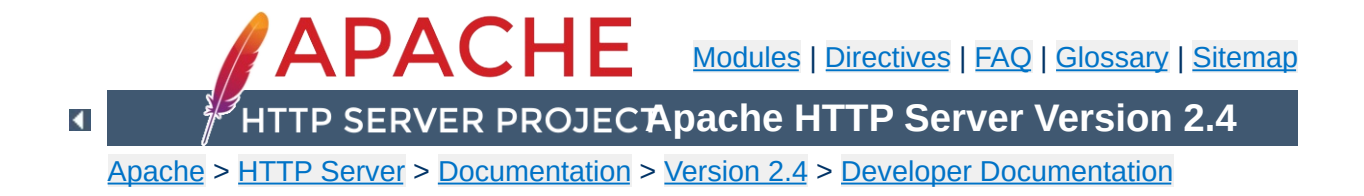

# **How filters work in Apache 2.0**

# **Warning**

This is a cut 'n paste job from an email (<022501c1c529\$f63a9550\$7f00000a@KOJ>) and only reformatted for better readability. It's not up to date but may be a good start for further research.

There are three basic filter types (each of these is actually broken down into two categories, but that comes later).

#### **CONNECTION**

**Filter Types**

Filters of this type are valid for the lifetime of this connection. (AP\_FTYPE\_CONNECTION, AP\_FTYPE\_NETWORK)

#### **PROTOCOL**

Filters of this type are valid for the lifetime of this request from the point of view of the client, this means that the request is valid from the time that the request is sent until the time that the response is received. (AP\_FTYPE\_PROTOCOL,

AP\_FTYPE\_TRANSCODE)

#### **RESOURCE**

Filters of this type are valid for the time that this content is used to satisfy a request. For simple requests, this is identical to PROTOCOL, but internal redirects and sub-requests can change the content without ending the request. (AP\_FTYPE\_RESOURCE, AP\_FTYPE\_CONTENT\_SET)

It is important to make the distinction between a protocol and a resource filter. A resource filter is tied to a specific resource, it may also be tied to header information, but the main binding is to a resource. If you are writing a filter and you want to know if it is resource or protocol, the correct question to ask is: "Can this filter be removed if the request is redirected to a different resource?" If the answer is yes, then it is a resource filter. If it is no, then it is most likely a protocol or connection filter. I won't go into connection filters, because they seem to be well understood. With this definition, a few examples might help:

### **Byterange**

We have coded it to be inserted for all requests, and it is removed if not used. Because this filter is active at the

beginning of all requests, it can not be removed if it is redirected, so this is a protocol filter.

### **http\_header**

This filter actually writes the headers to the network. This is obviously a required filter (except in the asis case which is special and will be dealt with below) and so it is a protocol filter.

### **Deflate**

The administrator configures this filter based on which file has been requested. If we do an internal redirect from an autoindex page to an index.html page, the deflate filter may be added or removed based on config, so this is a resource filter.

The further breakdown of each category into two more filter types is strictly for ordering. We could remove it, and only allow for one filter type, but the order would tend to be wrong, and we would need to hack things to make it work. Currently, the RESOURCE filters only have one filter type, but that should change.

This is actually rather simple in theory, but the code is complex. First of all, it is important that everybody realize that there are three filter lists for each request, but they are all concatenated together:

**How are filters inserted?**

- r->output\_filters (corresponds to RESOURCE)
- r->proto\_output\_filters (corresponds to PROTOCOL)
- r->connection->output filters (corresponds to CONNECTION)

The problem previously, was that we used a singly linked list to create the filter stack, and we started from the "correct" location. This means that if I had a RESOURCE filter on the stack, and I added a CONNECTION filter, the CONNECTION filter would be ignored. This should make sense, because we would insert the connection filter at the top of the c->output\_filters list, but the end of r->output\_filters pointed to the filter that used to be at the front of c->output\_filters. This is obviously wrong. The new insertion code uses a doubly linked list. This has the advantage that we never lose a filter that has been inserted. Unfortunately, it comes with a separate set of headaches.

The problem is that we have two different cases were we use subrequests. The first is to insert more data into a response. The second is to replace the existing response with an internal redirect. These are two different cases and need to be treated as such.

In the first case, we are creating the subrequest from within a handler or filter. This means that the next filter should be passed to make\_sub\_request function, and the last resource filter in the sub-request will point to the next filter in the main request. This makes sense, because the sub-request's data needs to flow through the same set of filters as the main request. A graphical

representation might help:

```
Default_handler --> includes_filter --> byterange --> ...
```
If the includes filter creates a sub request, then we don't want the data from that sub-request to go through the includes filter, because it might not be SSI data. So, the subrequest adds the following:

```
Default_handler --> includes_filter -/-> byterange --> ...
                                    /
Default_handler --> sub_request_core
```
What happens if the subrequest is SSI data? Well, that's easy, the includes filter is a resource filter, so it will be added to the sub request in between the Default handler and the sub\_request\_core filter.

The second case for sub-requests is when one sub-request is going to become the real request. This happens whenever a subrequest is created outside of a handler or filter, and NULL is passed as the next filter to the make sub request function.

In this case, the resource filters no longer make sense for the new request, because the resource has changed. So, instead of starting from scratch, we simply point the front of the resource filters for the sub-request to the front of the protocol filters for the old request. This means that we won't lose any of the protocol filters, neither will we try to send this data through a filter that shouldn't see it.

The problem is that we are using a doubly-linked list for our filter stacks now. But, you should notice that it is possible for two lists to intersect in this model. So, you do you handle the previous pointer? This is a very difficult question to answer, because there

is no "right" answer, either method is equally valid. I looked at why we use the previous pointer. The only reason for it is to allow for easier addition of new servers. With that being said, the solution I chose was to make the previous pointer always stay on the original request.

This causes some more complex logic, but it works for all cases. My concern in having it move to the sub-request, is that for the more common case (where a sub-request is used to add data to a response), the main filter chain would be wrong. That didn't seem like a good idea to me.

The final topic. :-) Mod\_Asis is a bit of a hack, but the handler needs to remove all filters except for connection filters, and send the data. If you are using mod asis, all other bets are off.

 $\blacktriangle$ 

**Asis**

The absolutely last point is that the reason this code was so hard to get right, was because we had hacked so much to force it to work. I wrote most of the hacks originally, so I am very much to blame. However, now that the code is right, I have started to remove some hacks. Most people should have seen that the reset\_filters and add\_required\_filters functions are gone. Those inserted protocol level filters for error conditions, in fact, both functions did the same thing, one after the other, it was really strange. Because we don't lose protocol filters for error cases any more, those hacks went away. The HTTP\_HEADER, Content-length, and Byterange filters are all added in the insert\_filters phase, because if they were added earlier, we had some interesting interactions. Now, those could all be moved to be inserted with the HTTP\_IN, CORE, and CORE\_IN filters. That would make the code easier to follow.

Copyright 2017 The Apache Software Foundation. Licensed under the Apache [License,](http://www.apache.org/licenses/LICENSE-2.0) Version 2.0.

**Explanations**

[Modules](#page-2903-0) | [Directives](#page-2841-0) | [FAQ](http://wiki.apache.org/httpd/FAQ) | [Glossary](#page-2828-0) | [Sitemap](#page-2916-0)

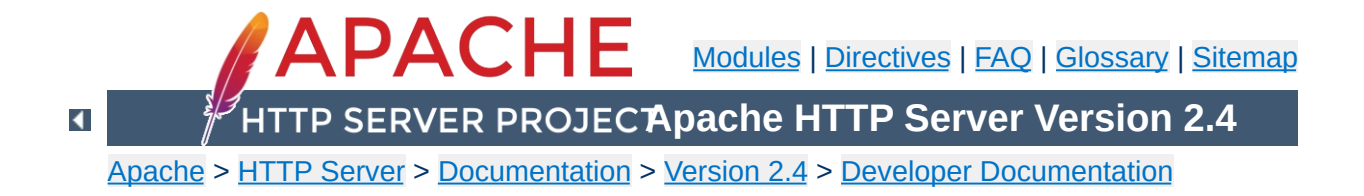

# **Guide to writing output filters**

There are a number of common pitfalls encountered when writing output filters; this page aims to document best practice for authors of new or existing filters.

This document is applicable to both version 2.0 and version 2.2 of the Apache HTTP Server; it specifically targets RESOURCE-level or CONTENT\_SET-level filters though some advice is generic to all types of filter.

Each time a filter is invoked, it is passed a *bucket brigade*, containing a sequence of *buckets* which represent both data content and metadata. Every bucket has a *bucket type*; a number of bucket types are defined and used by the httpd core modules (and the apr-util library which provides the bucket brigade interface), but modules are free to define their own types.

**Filters and bucket brigades**

Output filters must be prepared to process buckets of nonstandard types; with a few exceptions, a filter need not care about the types of buckets being filtered.

A filter can tell whether a bucket represents either data or metadata using the APR\_BUCKET\_IS\_METADATA macro. Generally, all metadata buckets should be passed down the filter chain by an output filter. Filters may transform, delete, and insert data buckets as appropriate.

There are two metadata bucket types which all filters must pay attention to: the EOS bucket type, and the FLUSH bucket type. An EOS bucket indicates that the end of the response has been reached and no further buckets need be processed. A FLUSH bucket indicates that the filter should flush any buffered buckets (if applicable) down the filter chain immediately.

FLUSH buckets are sent when the content generator (or an upstream filter) knows that there may be a delay before more content can be sent. By passing FLUSH buckets down the filter chain immediately, filters ensure that the client is not kept waiting for pending data longer than necessary.

Filters can create FLUSH buckets and pass these down the filter chain if desired. Generating FLUSH buckets unnecessarily, or too frequently, can harm network utilisation since it may force large

numbers of small packets to be sent, rather than a small number of larger packets. The section on [Non-blocking](#page-2816-0) bucket reads covers a case where filters are encouraged to generate FLUSH buckets.

### **Example bucket brigade**

HEAP FLUSH FILE EOS

This shows a bucket brigade which may be passed to a filter; it contains two metadata buckets (FLUSH and EOS), and two data buckets (HEAP and FILE).

For any given request, an output filter might be invoked only once and be given a single brigade representing the entire response. It is also possible that the number of times a filter is invoked for a single response is proportional to the size of the content being filtered, with the filter being passed a brigade containing a single bucket each time. Filters must operate correctly in either case.

An output filter which allocates long-lived memory every time it is invoked may consume memory proportional to response size. Output filters which need to allocate memory should do so once per response; see [Maintaining](#page-2813-0) state below.

An output filter can distinguish the final invocation for a given response by the presence of an EOS bucket in the brigade. Any buckets in the brigade after an EOS should be ignored.

An output filter should never pass an empty brigade down the filter chain. To be defensive, filters should be prepared to accept an empty brigade, and should return success without passing this brigade on down the filter chain. The handling of an empty brigade should have no side effects (such as changing any state private to the filter).

### **How to handle an empty brigade**

<span id="page-2806-0"></span>**Filter invocation**

```
apr_status_t dummy_filter(ap_filter_t *f, apr_bucket_brigade *bb)
{
    if (APR_BRIGADE_EMPTY(bb)) {
         return APR_SUCCESS;
    }
     ...\blacktriangleleft
```
A bucket brigade is a doubly-linked list of buckets. The list is terminated (at both ends) by a *sentinel* which can be distinguished from a normal bucket by comparing it with the pointer returned by APR\_BRIGADE\_SENTINEL. The list sentinel is in fact not a valid bucket structure; any attempt to call normal bucket functions (such as apr\_bucket\_read) on the sentinel will have undefined behaviour (i.e. will crash the process).

There are a variety of functions and macros for traversing and manipulating bucket brigades; see the [apr\\_buckets.h](http://apr.apache.org/docs/apr-util/trunk/group___a_p_r___util___bucket___brigades.html) header for complete coverage. Commonly used macros include:

### **APR\_BRIGADE\_FIRST(bb)**

**Brigade structure**

returns the first bucket in brigade bb

### **APR\_BRIGADE\_LAST(bb)**

returns the last bucket in brigade bb

### **APR\_BUCKET\_NEXT(e)**

gives the next bucket after bucket e

## **APR\_BUCKET\_PREV(e)**

gives the bucket before bucket e

The apr\_bucket\_brigade structure itself is allocated out of a pool, so if a filter creates a new brigade, it must ensure that memory use is correctly bounded. A filter which allocates a new brigade out of the request pool (r->pool) on every invocation, for example, will fall foul of the [warning](#page-2806-0) above concerning memory use. Such a filter should instead create a brigade on the first invocation per request, and store that brigade in its state [structure](#page-2813-0).

It is generally never advisable to use apr\_brigade\_destroy to "destroy" a brigade unless you know for certain that the brigade will never be used again, even then, it should be used
rarely. The memory used by the brigade structure will not be released by calling this function (since it comes from a pool), but the associated pool cleanup is unregistered. Using apr\_brigade\_destroy can in fact cause memory leaks; if a "destroyed" brigade contains buckets when its containing pool is destroyed, those buckets will *not* be immediately destroyed.

In general, filters should use apr\_brigade\_cleanup in preference to apr\_brigade\_destroy.

When dealing with non-metadata buckets, it is important to understand that the "apr\_bucket \*" object is an abstract *representation* of data:

**Processing buckets**

- 1. The amount of data represented by the bucket may or may not have a determinate length; for a bucket which represents data of indeterminate length, the ->length field is set to the value (apr\_size\_t)-1. For example, buckets of the PIPE bucket type have an indeterminate length; they represent the output from a pipe.
- 2. The data represented by a bucket may or may not be mapped into memory. The FILE bucket type, for example, represents data stored in a file on disk.

Filters read the data from a bucket using the apr\_bucket\_read function. When this function is invoked, the bucket may *morph* into a different bucket type, and may also insert a new bucket into the bucket brigade. This must happen for buckets which represent data not mapped into memory.

To give an example; consider a bucket brigade containing a single FILE bucket representing an entire file, 24 kilobytes in size:

FILE(0K-24K)

When this bucket is read, it will read a block of data from the file, morph into a HEAP bucket to represent that data, and return the data to the caller. It also inserts a new FILE bucket representing the remainder of the file; after the apr\_bucket\_read call, the brigade looks like:

```
HEAP(8K) FILE(8K-24K)
```
The basic function of any output filter will be to iterate through the passed-in brigade and transform (or simply examine) the content in some manner. The implementation of the iteration loop is critical to producing a well-behaved output filter.

Taking an example which loops through the entire brigade as follows:

```
Bad output filter -- do not imitate!
```
**Filtering brigades**

```
apr\_bucket *e = APR\_BRIGADE\_FIRST(bb);const char *data;
apr_size_t length;
while (e != APR_BRIGADE_SENTINEL(bb)) {
    apr_bucket_read(e, &data, &length, APR_BLOCK_READ);
    e = APR_BUCKET_NEXT(e);}
return ap_pass_brigade(bb);
```
The above implementation would consume memory proportional to content size. If passed a FILE bucket, for example, the entire file contents would be read into memory as each apr\_bucket\_read call morphed a FILE bucket into a HEAP bucket.

In contrast, the implementation below will consume a fixed amount of memory to filter any brigade; a temporary brigade is needed and must be allocated only once per response, see the [Maintaining](#page-2813-0) state section.

# **Better output filter**

```
apr_bucket *e;
const char *data;
apr_size_t length;
while ((e = APR_BRIGADE_FIRST(bb)) != APR_BRIGADE_SENTINEL(bb)) {
```

```
rv = apr_bucket_read(e, &data, &length, APR_BLOCK_READ);
   if (rv) ...;
   /* Remove bucket e from bb. */
   APR_BUCKET_REMOVE(e);
    /* Insert it into temporary brigade. */
    APR_BRIGADE_INSERT_HEAD(tmpbb, e);
   /* Pass brigade downstream. */
   rv = ap_pass_brigade(f->next,tmpbb);if (rv) ...;
   apr_brigade_cleanup(tmpbb);
\blacktriangleleft\blacktriangleright
```
 $\blacktriangle$ 

 $\vert$ 

A filter which needs to maintain state over multiple invocations per response can use the ->ctx field of its ap\_filter\_t structure. It is typical to store a temporary brigade in such a structure, to avoid having to allocate a new brigade per invocation as described in the Brigade [structure](#page-2807-0) section.

### **Example code to maintain filter state**

<span id="page-2813-0"></span>**Maintaining state**

```
struct dummy_state {
     apr_bucket_brigade *tmpbb;
     int filter_state;
     ...
\left| \cdot \right|\left| {\mathsf{apr\_status\_t\_dummy\_filter(ap\_filter\_t\_*f, \; apr\_bucket\_brigade\_*b}} \right|\mathcal{K}struct dummy_state *state;
     state = f-\gtctx;
     if (state == NULL) {
          \prime^* First invocation for this response: initialise state
           */
          f->ctx = state = apr_palloc(f->r->pool, sizeof *state);
          state->tmpbb = apr\_bridge\_create(f->r->pool, f->c->buc]state->filter_state = ...;
     }
     ...∢]
                                                                             \blacktriangleright
```
If a filter decides to store buckets beyond the duration of a single filter function invocation (for example storing them in its ->ctx state structure), those buckets must be *set aside*. This is necessary because some bucket types provide buckets which represent temporary resources (such as stack memory) which will fall out of scope as soon as the filter chain completes processing the brigade.

**Buffering buckets**

To setaside a bucket, the apr\_bucket\_setaside function can be called. Not all bucket types can be setaside, but if successful, the bucket will have morphed to ensure it has a lifetime at least as long as the pool given as an argument to the apr\_bucket\_setaside function.

Alternatively, the ap\_save\_brigade function can be used, which will move all the buckets into a separate brigade containing buckets with a lifetime as long as the given pool argument. This function must be used with care, taking into account the following points:

- 1. On return, ap\_save\_brigade guarantees that all the buckets in the returned brigade will represent data mapped into memory. If given an input brigade containing, for example, a PIPE bucket, ap\_save\_brigade will consume an arbitrary amount of memory to store the entire output of the pipe.
- 2. When ap\_save\_brigade reads from buckets which cannot be setaside, it will always perform blocking reads, removing the opportunity to use [Non-blocking](#page-2816-0) bucket reads.
- 3. If ap\_save\_brigade is used without passing a non-NULL "saveto" (destination) brigade parameter, the function will create a new brigade, which may cause memory use to be

[proportional](#page-2807-0) to content size as described in the **Brigade** structure section.

Filters must ensure that any buffered data is processed and passed down the filter chain during the last invocation for a given response (a brigade containing an EOS bucket). Otherwise such data will be lost.

The apr\_bucket\_read function takes an apr\_read\_type\_e argument which determines whether a *blocking* or *non-blocking* read will be performed from the data source. A good filter will first attempt to read from every data bucket using a non-blocking read; if that fails with APR\_EAGAIN, then send a FLUSH bucket down the filter chain, and retry using a blocking read.

<span id="page-2816-0"></span>**Non-blocking bucket reads**

This mode of operation ensures that any filters further down the filter chain will flush any buffered buckets if a slow content source is being used.

A CGI script is an example of a slow content source which is implemented as a bucket type.  $mod$   $cq\overline{i}$  will send PIPE buckets which represent the output from a CGI script; reading from such a bucket will block when waiting for the CGI script to produce more output.

# **Example code using non-blocking bucket reads**

```
apr_bucket *e;
apr_read_type_e mode = APR_NONBLOCK_READ;
while ((e = APR BRIGADE FIRST(bb)) != APR BRIGADE SENTINEL(bb))
    apr_status_t rv;
    rv = apr_bucket_read(e, &data, &length, mode);
    if (rv == APR_EAGAIN & mode == APR_NONBLOCK_READ) {
        /* Pass down a brigade containing a flush bucket: */
       APR_BRIGADE_INSERT_TAIL(tmpbb, apr_bucket_flush_create(
        rv = ap_pass_brigade(f->next,tmpbb);apr_brigade_cleanup(tmpbb);
        if (rv != APR_SUCCESS) return rv;
        /* Retry, using a blocking read. */
       mode = APR_BLOCK_READ;
        continue;
    }
   else if (rv != APR_SUCCESS) {
       /* handle errors */
    }
```
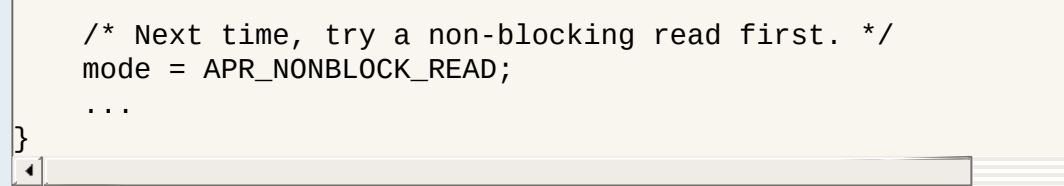

 $\mathbf{F}$ 

In summary, here is a set of rules for all output filters to follow:

**Ten rules for output filters**

- 1. Output filters should not pass empty brigades down the filter chain, but should be tolerant of being passed empty brigades.
- 2. Output filters must pass all metadata buckets down the filter chain; FLUSH buckets should be respected by passing any pending or buffered buckets down the filter chain.
- 3. Output filters should ignore any buckets following an EOS bucket.
- 4. Output filters must process a fixed amount of data at a time, to ensure that memory consumption is not proportional to the size of the content being filtered.
- 5. Output filters should be agnostic with respect to bucket types, and must be able to process buckets of unfamiliar type.
- 6. After calling ap\_pass\_brigade to pass a brigade down the filter chain, output filters should call apr\_brigade\_cleanup to ensure the brigade is empty before reusing that brigade structure; output filters should never use apr\_brigade\_destroy to "destroy" brigades.
- 7. Output filters must *setaside* any buckets which are preserved beyond the duration of the filter function.
- 8. Output filters must not ignore the return value of ap\_pass\_brigade, and must return appropriate errors back up the filter chain.
- 9. Output filters must only create a fixed number of bucket brigades for each response, rather than one per invocation.
- 10. Output filters should first attempt non-blocking reads from each data bucket, and send a FLUSH bucket down the filter chain if the read blocks, before retrying with a blocking read.

Copyright 2017 The Apache Software Foundation. Licensed under the Apache [License,](http://www.apache.org/licenses/LICENSE-2.0) Version 2.0.

[Modules](#page-2903-0) | [Directives](#page-2841-0) | [FAQ](http://wiki.apache.org/httpd/FAQ) | [Glossary](#page-2828-0) | [Sitemap](#page-2916-0)

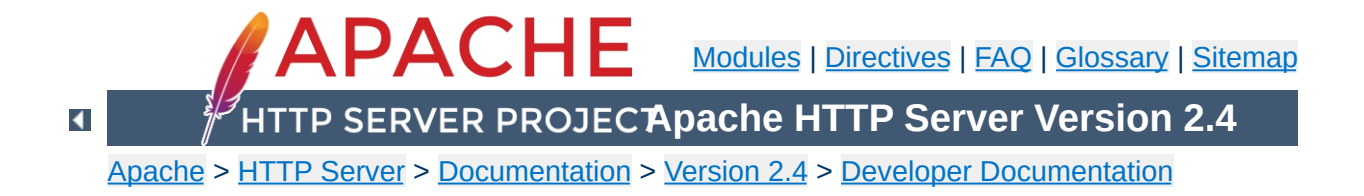

# **Apache HTTP Server 2.x Thread Safety Issues**

When using any of the threaded mpms in the Apache HTTP Server 2.x it is important that every function called from Apache be thread safe. When linking in 3rd party extensions it can be difficult to determine whether the resulting server will be thread safe. Casual testing generally won't tell you this either as thread safety problems can lead to subtle race conditions that may only show up in certain conditions under heavy load.

When writing your module or when trying to determine if a module or 3rd party library is thread safe there are some common things to keep in mind.

**Global and static variables**

First, you need to recognize that in a threaded model each individual thread has its own program counter, stack and registers. Local variables live on the stack, so those are fine. You need to watch out for any static or global variables. This doesn't mean that you are absolutely not allowed to use static or global variables. There are times when you actually want something to affect all threads, but generally you need to avoid using them if you want your code to be thread safe.

In the case where you have a global variable that needs to be global and accessed by all threads, be very careful when you update it. If, for example, it is an incrementing counter, you need to atomically increment it to avoid race conditions with other threads. You do this using a mutex (mutual exclusion). Lock the mutex, read the current value, increment it and write it back and then unlock the mutex. Any other thread that wants to modify the value has to first check the mutex and block until it is cleared.

If you are using [APR](http://apr.apache.org/), have a look at the apr\_atomic\_*\** functions and the apr\_thread\_mutex\_*\** functions.

This is a common global variable that holds the error number of the last error that occurred. If one thread calls a low-level function that sets errno and then another thread checks it, we are bleeding error numbers from one thread into another. To solve this, make sure your module or library defines \_REENTRANT or is compiled with -D\_REENTRANT. This will make errno a per-thread variable and should hopefully be transparent to the code. It does this by doing something like this:

```
#define errno (*(__errno_location()))
```
**errno**

which means that accessing errno will call

\_\_errno\_location() which is provided by the libc. Setting \_REENTRANT also forces redefinition of some other functions to their *\**\_r equivalents and sometimes changes the common getc/putc macros into safer function calls. Check your libc documentation for specifics. Instead of, or in addition to \_REENTRANT the symbols that may affect this are \_POSIX\_C\_SOURCE, \_THREAD\_SAFE, \_SVID\_SOURCE, and BSD\_SOURCE.

Not only do things have to be thread safe, but they also have to be reentrant. strtok() is an obvious one. You call it the first time with your delimiter which it then remembers and on each subsequent call it returns the next token. Obviously if multiple threads are calling it you will have a problem. Most systems have a reentrant version of the function called strtok\_r() where you pass in an extra argument which contains an allocated char \* which the function will use instead of its own static storage for maintaining the tokenizing state. If you are using [APR](http://apr.apache.org/) you can use apr\_strtok().

**Common standard troublesome functions**

crypt() is another function that tends to not be reentrant, so if you run across calls to that function in a library, watch out. On some systems it is reentrant though, so it is not always a problem. If your system has  $crypt_r()$  chances are you should be using that, or if possible simply avoid the whole mess by using md5 instead.

The following is a list of common libraries that are used by 3rd party Apache modules. You can check to see if your module is using a potentially unsafe library by using tools such as  $1dd(1)$ and  $nm(1)$ . For  $\underline{PHP}$ , for example, try this:

**Common 3rd Party Libraries**

```
% ldd libphp4.so
libsablot.so.0 => /usr/local/lib/libsablot.so.0 (0x401f6000)
libexpat.so.0 => /usr/lib/libexpat.so.0 (0x402da000)
libsnmp.so.0 => /usr/lib/libsnmp.so.0 (0x402f9000)
libpdf.so.1 => /usr/local/lib/libpdf.so.1 (0x40353000)
libz.so.1 => /usr/lib/libz.so.1 (0x403e2000)
libpng.so.2 => /usr/lib/libpng.so.2 (0x403f0000)
libmysqlclient.so.11 => /usr/lib/libmysqlclient.so.11
(0x40411000)
libming.so => /usr/lib/libming.so (0x40449000)
libm.so.6 => /lib/libm.so.6 (0x40487000)
libfreetype.so.6 => /usr/lib/libfreetype.so.6 (0x404a8000)
libjpeg.so.62 => /usr/lib/libjpeg.so.62 (0x404e7000)
libcrypt.so.1 => /lib/libcrypt.so.1 (0x40505000)
libssl.so.2 => /lib/libssl.so.2 (0x40532000)
libcrypto.so.2 => /lib/libcrypto.so.2 (0x40560000)
libresolv.so.2 => /lib/libresolv.so.2 (0x40624000)
libdl.so.2 => /lib/libdl.so.2 (0x40634000)
libnsl.so.1 => /lib/libnsl.so.1 (0x40637000)
libc.so.6 => /lib/libc.so.6 (0x4064b000)
/lib/ld-linux.so.2 => /lib/ld-linux.so.2 (0x80000000)
```
In addition to these libraries you will need to have a look at any libraries linked statically into the module. You can use nm(1) to look for individual symbols in the module.

Please drop a note to **[dev@httpd.apache.org](http://httpd.apache.org/lists.html#http-dev)** if you have additions or corrections to this list.

**Library List**

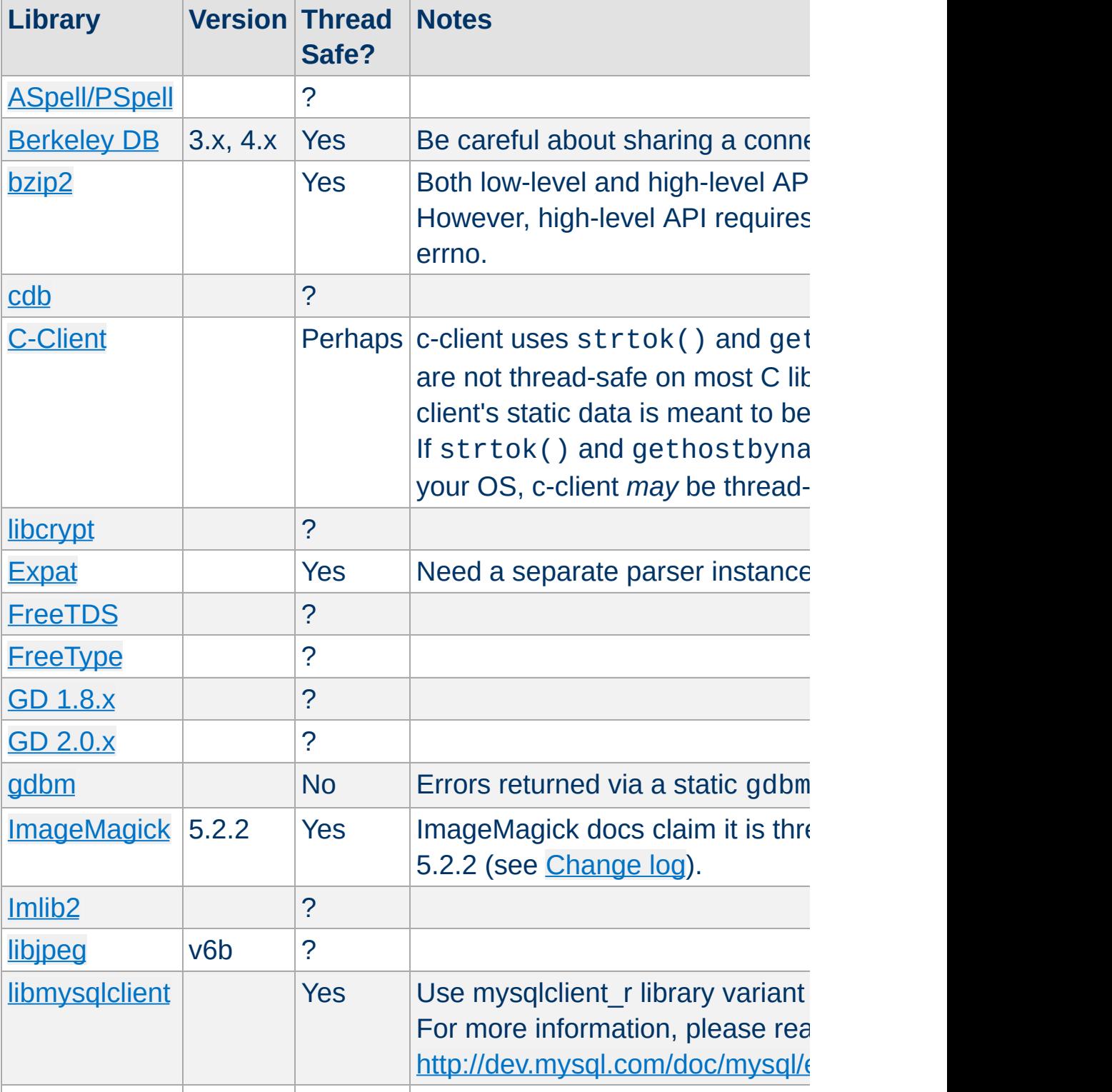

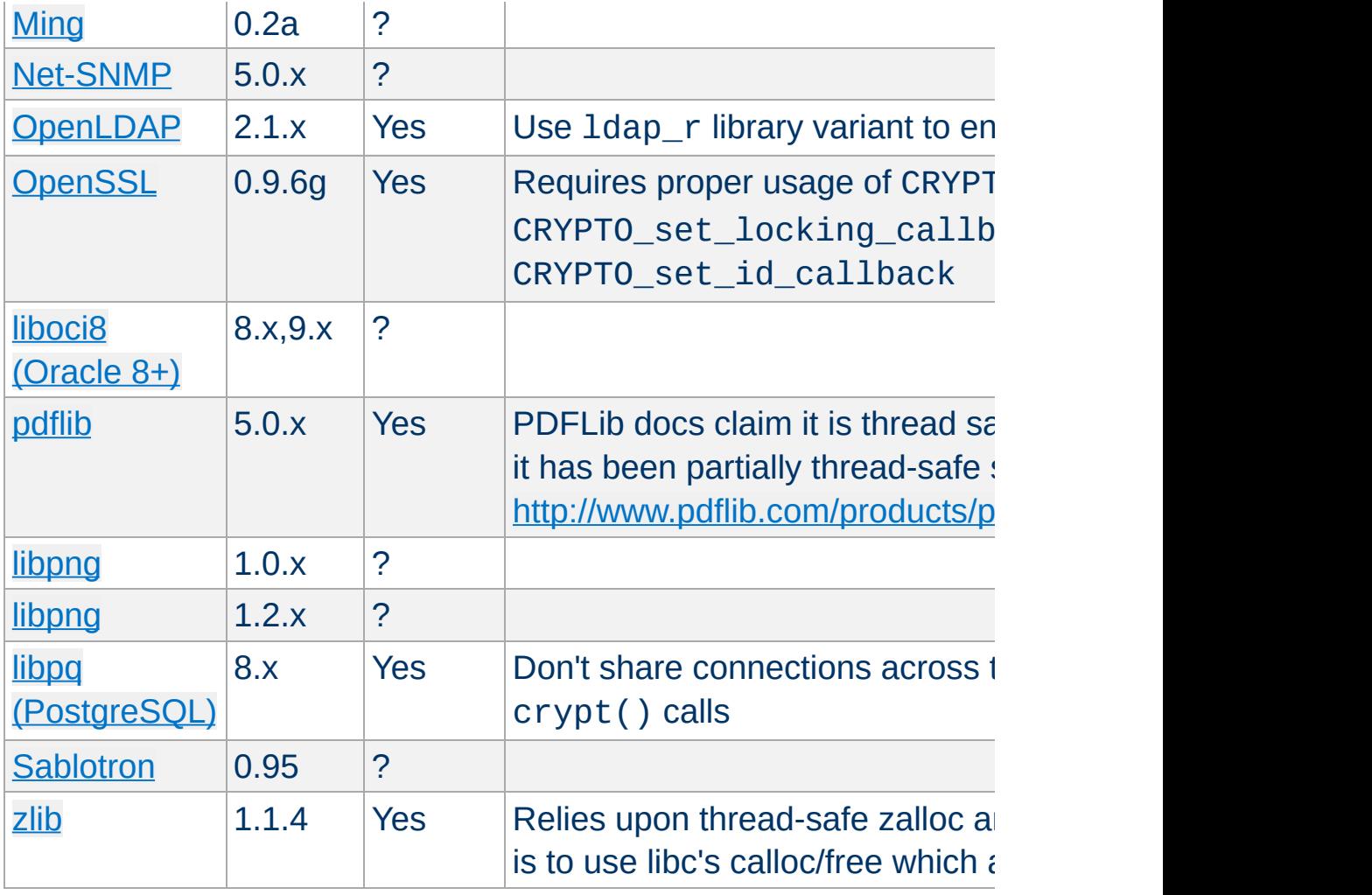

Copyright 2017 The Apache Software Foundation. Licensed under the Apache [License,](http://www.apache.org/licenses/LICENSE-2.0) Version 2.0.

[Modules](#page-2903-0) | [Directives](#page-2841-0) | [FAQ](http://wiki.apache.org/httpd/FAQ) | [Glossary](#page-2828-0) | [Sitemap](#page-2916-0)

<span id="page-2828-0"></span>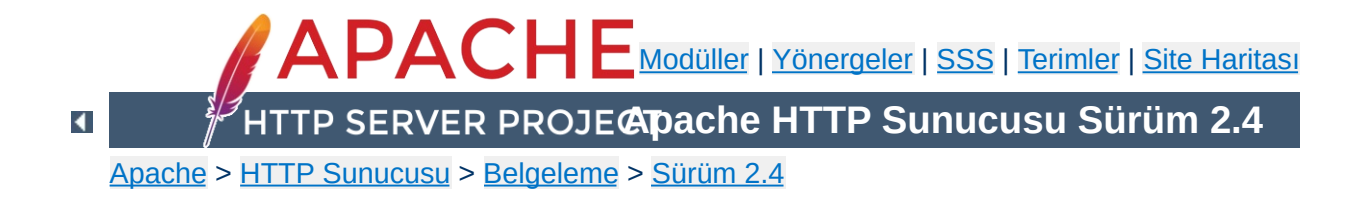

# **Terim Sözlüğü**

Bu sözlük, genelinde HTML sayfa sunumuna, özelinde Apache HTTP Sunucusuna özgü ortak terminolojinin bir kısmını içerir. Her kavram ile ilgili daha ayrıntılı bilgi bağlarla sağlanmıştır.

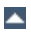

### **Algoritma**

**Tanımlar**

Bir sorunu sonlu sayıda adımda çözümlemek için uygulanan kurallar kümesi veya anlam belirsizliği içermeyen bir formül. Şifreleme için kullanılan algoritmalara *şifre* denir.

# **Aktarım Katmanı Güvenliği**

İngilizcesi: Transport Layer Security (TLS) TCP/IP ağları üzerinden genel iletişimin kimlik doğrulamalı ve şifreli yapılabilmesi için SSL'nin ardılı olarak Genel Ağ Mühendisliği Görev Gücü (IETF) tarafından oluşturulmuş protokol. TLS'nin 1. sürümü ile SSL'in 3. sürümü hemen hemen aynıdır.

Bakınız: SSL/TLS Sifrelemesi

#### **Alt istek**

Diğer dosya sistemlerini veya URL yollarını kısmen veya tamamen değerlendiren modüller için sunucuda bir alt istek API'si mevcuttur. Bu API'nin olası müşterileri için [DirectoryIndex](#page-1720-0), mod autoindex ve mod include örnek verilebilir.

### **Anahtar Parolası**

Özel anahtar dosyalarını yetkisiz kişilerden koruyan sözcük veya cümle. Genellikle sadece [şifreler](#page-2838-0) için kullanılan gizli şifreleme/şifre çözme anahtarını korur. Bakınız: SSL/TLS [Şifrelemesi](#page-2946-0)

### **Apache Eklenti Aracı (apxs)**

İngilizcesi: APache eXtension Tool - apxs [Modül](#page-2835-0) kaynak kodlarının devinen paylaşımlı nesneler [\(DSO](#page-2831-0)) halinde derlenmesine ve Apache Sunucusu içinde kurulmasına yardım eden bir Perl betiği. Daha ayrıntılı bilgi için [apxs](#page-843-0) kılavuz sayfasına bakınız.

### **Apache Taşınabilir Arayüzü (APR)**

İngilizcesi: Apache Portable Runtime - APR

Sunucu ile işletim sistemi arasındaki temel arayüzleri oluşturan kütüphaneler kümesine verilen ad. APR, Apache HTTP Sunucusuna paralel bağımsız bir proje olarak geliştirilmektedir.

Bakınız: Apache [Taşınabilir](http://apr.apache.org/) Arayüzü Projesi

### **Bağlam**

[Yapılandırma](#page-2840-0) dosyalarında sadece belli türdeki [yönergel](#page-2840-1)erin bulunmasına izin verilen bir bölge. Bakınız: Apache [Yönergelerini](#page-1020-0) Açıklamak için Kullanılan **Terimler** 

# **Bakışımlı Şifreleme Tekniği**

Şifreleme ve şifre çözme için tek bir anahtarın kullanıldığı bir şifreleme tekniği.

Bakınız: SSL/TLS [Şifrelemesi](#page-2946-0)

### <span id="page-2831-1"></span>**Başlık**

Bir [HTTP](#page-2833-0) isteğinin parçası olarak, gönderilen yanıtta asıl içerikten önce yer alan ve içerik hakkında mecazlar içeren veri.

# **CONNECT**

Ham veri kanallarını HTTP üzerinden yönlendirmek için kullanılan bir HTTP [yöntemi](#page-2840-2). SSL protokolü gibi diğer protokolleri sarmalamakta kullanılabilir.

# **Devingen Paylaşımlı Nesne (DSO)**

<span id="page-2831-0"></span>İngilizcesi: Dynamic Shared Object (DSO) İstek halinde yüklenebilen, Apache [httpd](#page-820-0) çalıştırılabilir dosyasından ayrı olarak derlenmiş [modül](#page-2835-0)lerin ortak adı. Bakınız: Devingen [Paylaşımlı](#page-196-0) Nesne Desteği

# <span id="page-2831-2"></span>**Düz Metin**

Şifrelenmemiş metin.

# **Düzenli İfade (Regex)**

Metin içinde bir şablon tanımlama yolu. Örneğin, "A harfi ile

başlayan bütün sözcükler" veya "10 rakamlı telefon numaraları" ya da "Baş harfi Z olmayan ve iki virgül içeren cümleler" gibi. Düzenli ifadeler, Apache'de belli özniteliklere uygun dosya veya özkaynakları toplamak için esnek bir yol sağlamasından ötürü oldukça yararlıdır. Örneğin, "resimler" dizini altındaki dosyalardan .gif ve .jpg uzantılı olanları toplamak için "/resimler/.\*(jpg|gif)\$" düzenli ifadesi yazılabilir. Dizgileri değiştirmek için düzenli ifadelerin kullanıldığı yerlerde, eşleşen (parantezlerin içinde) gruplanmış parçalara başvurmak için \$1 ... \$9 özel değişkenleri kullanılır. \$0 özel değişkeni eşleşen ifadenin tamamına karşılık gelir. Bir dizgi içinde \$ işaretini kendisi olarak kullanmak isterseniz önüne bir \ imi koymalısınız. Geçmişe uyumluluk adına bazı yerlerde \$0 yerine & değişkeni kullanılabilir. Ancak 2.3.6 sürümünden beri bu artık mümkün değildir. Apache, [PCRE](http://www.pcre.org/) kütüphanesi ile sağlanan Perl uyumlu düzenli ifadeleri kullanır. PCRE düzenli ifadelerinin sözdizimi ile ilgili ayrıntılı bilgiyi [Wikipedia](http://en.wikipedia.org/wiki/PCRE)'da bulabilirsiniz.

### **Erişim Denetimi**

Ağ bölgelerine erişimin kısıtlanması. Apache bağlamında normal olarak belli *URL*'lere erişimi kısıtlamak şeklinde uygulanır.

Bakınız: Kimlik Doğrulama, [Yetkilendirme](#page-624-0) ve Erişim Denetimi

# **Eylemci**

Bir dosya istendiğinde uygulanacak eylemi Apache içinde gerçekleştiren nesne. Genellikle dosyalar, dosya türüne bağlı dolaylı eylemcilere sahiptir. Normalde tüm dosyalar sunucu tarafından sıradan birer dosya olarak işleme sokulduğu halde bazı belli dosyalar diğerlerinden ayrı ele alınır. Örneğin, cgi-script eylemcisi dosyaları [CGI'](#page-2836-0)ler tarafından işlenebilir hale getirmek üzere işleme sokar.

Bakınız: Apache [Eylemcilerinin](#page-284-0) Kullanımı

# <span id="page-2832-0"></span>**Genel Anahtar**

Genel Anahtarlı [Şifreleme](#page-2833-1) Tekniğinde, sahibinin yaptığı imzaları çözmeye ve sahibine gönderilen iletileri şifrelemeye yarayan genel erişime açık anahtar. Bakınız: SSL/TLS [Şifrelemesi](#page-2946-0)

# <span id="page-2833-1"></span>**Genel Anahtarlı Şifreleme Tekniği**

Şifreleme ve şifre çözme için iki ayrı anahtarın kullanıldığı bakışımsız şifreleme sistemlerinin konusu veya uygulaması. Bu amaçla kullanılan anahtarlar bir anahtar çiftinden oluşur. Genel Anahtarlı Şifrelemeye Bakışımsız Şifreleme de denir. Bakınız: SSL/TLS [Şifrelemesi](#page-2946-0)

# <span id="page-2833-3"></span>**Gizli Anahtar**

Genel Anahtarlı [Şifreleme](#page-2833-1) Tekniğinde, giden iletileri imzalamak ve gelen iletilerin şifrelerini çözmek amacıyla kullanılan gizli anahtar.

Bakınız: SSL/TLS [Şifrelemesi](#page-2946-0)

# **Güvenli Hiper Metin Aktarım Protokolü (HTTPS)**

İngilizcesi: The HyperText Transfer Protocol (Secure), (HTTPS)

Güvenli Hiper Metin Aktarım Protokolü, Genel Ağ'da kullanılan standart şifreli iletişim mekanizmasıdır. Aslında HTTP protokolünün [SSL](#page-2833-2) üzerinden gerçekleştirilmesinden başka bir şey değildir.

Bakınız: SSL/TLS [Şifrelemesi](#page-2946-0)

# **Güvenli Soket Katmanı**

<span id="page-2833-2"></span>İngilizcesi: Secure Sockets Layer (SSL) TCP/IP ağları üzerinden genel iletişimin kimlik doğrulamalı ve şifreli yapılabilmesi için Netscape Communications Corporation tarafından oluşturulmuş bir protokol. Günümüzde en çok *HTTPS*, yani SSL üzerinden Hiper Metin Aktarım Protokolü şeklinde kullanılmaktadır. Bakınız: SSL/TLS Sifrelemesi

# <span id="page-2833-0"></span>**Hiper Metin Aktarım Protokolü (HTTP)**

İngilizcesi: HyperText Transfer Protocol (HTTP) Genel Ağ'da kullanılan standart aktarım protokollerinden biri. Apache, RFC [2616](http://ietf.org/rfc/rfc2616.txt) ile tanımlanmış protokolün HTTP/1.1 olarak bilinen 1.1 sürümünü gerçekler.

### **.htaccess**

Belge dosyaları ağacı içine yerleştirilen bir [yapılandırma](#page-2840-0) dosyası olup yerleştiği dizine ve o dizinin alt dizinlerine yapılandırma yönergeleri uygulanmasını sağlar. İsmine rağmen böyle bir dosyanın içerebileceği yönergeler erişim denetleme yönergeleri ile sınırlı değildir; hemen her tür yönergeyi içerebilir.

Bakınız: [Yapılandırma](#page-98-0) Dosyaları

# **httpd.conf**

Ana Apache [yapılandırma](#page-2840-0) dosyası. Dosya sistemindeki öntanımlı yeri /usr/local/apache2/conf/httpd.conf olup derleme sırasındaki yapılandırmayla veya çalışma anındaki yapılandırmayla başka bir yer belirtilebilir. Bakınız: [Yapılandırma](#page-98-0) Dosyaları

# **İhracat Engelli**

İngilizcesi: Export-Crippled

Amerika Birleşik Devletlerinin İhracat Yönetim Düzenlemelerine (EAR) uymak için şifreleme yoluyla sakatlanmış yazılım. İhracat engelli olması için şifrelenmiş yazılımları birer şifreli metin haline getiren şifre anahtarları küçük boyutlu olduğundan şifreleme zor kullanılarak kırılabilir. Bakınız: SSL/TLS [Şifrelemesi](#page-2946-0)

# **İleti Özeti**

İngilizcesi: Message Digest

Aktarım sırasında içeriğinin değişme olasılığı bulunan bir iletinin içeriğini doğrulamak için kullanılan bir [özet](#page-2836-1). Bakınız: SSL/TLS [Şifrelemesi](#page-2946-0)

# **Karşı Vekil**

İstemciye kendini *asıl sunucu* imiş gibi gösteren bir [vekil](#page-2839-0) sunucu. Güvenlik, yük dengelemesi gibi sebeplerle asıl sunucuyu istemcilerden gizlemek için yararlıdır.

# **Kimlik Doğrulama**

Sunucu, istemci veya kullanıcı gibi bir ağ öğesinin kimliğinin olumlanması.

Bakınız: Kimlik Doğrulama, [Yetkilendirme](#page-624-0) ve Erişim Denetimi

# **MIME türü**

Aktarılan belgenin çeşidini betimlemenin bir yolu. MIME, Türkçe'ye 'Çok Amaçlı Genel Ağ Posta Eklentileri' olarak çevrilebilecek olan "Multipurpose Internet Mail Extensions" sözcüklerinden türetilmiş bir kısaltmadır. MIME türleri bir bölü çizgisi ile ayrılmış bir ana ve bir alt belge türünün birleşiminden oluşur. text/html, image/gif ve application/octet-stream örnek olarak verilebilir. HTTP protokolünde MIME türleri Content-Type [başlığında](#page-2831-1) aktarılır.

Bakınız: [mod\\_mime](#page-2077-0)

# <span id="page-2835-0"></span>**Modül**

Bir programın bağımsız parçalarından her biri. Apache işlevselliğinin çoğu yapılandırmaya dahil edilip edilmeyeceğine kullanıcı tarafından karar verilebilen modüllerden oluşur. Apache [httpd](#page-820-0) çalıştırılabiliri içinde derlenmiş modüllere *durağan modüller* adı verilirken ayrı bir yerde saklanan ve çalışma anında isteğe bağlı olarak yüklenebilen modüllere *devingen modüller* veya [DSO](#page-2831-0)'lar denir. Yapılandırmaya öntanımlı olarak dahil edilen modüllere *temel modüller* denir. Apache için kullanılabilecek modüllerin çoğu Apache HTTP Sunucusunun tar [paketi](#page-2839-1) içinde dağıtılmaz; bunlara *üçüncü parti modüller* denir. Bakınız: [Modül](#page-2903-0) Dizini

# **OpenSSL**

SSL/TLS için açık kaynak kodlu araç kiti. Daha ayrıntılı bilgi için <http://www.openssl.org/> adresine bakınız.

# **Ortak Ağgeçidi Arayüzü (CGI)**

<span id="page-2836-0"></span>İngilizcesi: Common Gateway Interface (CGI) Bir HTTP sunucusunun bir harici programa hizmet istekleri yapmasını mümkün kılan, sunucu ile bir harici program arasındaki bir arayüz standardı. Özellikleri kapsayan bir [Bilgilendirici](http://www.ietf.org/rfc/rfc3875) RFC vardır.

Bakınız: CGI ile [Devingen](#page-654-0) İçerik

### **Ortam Değişkeni (ortam-değişkeni)**

İşletim sistemi kabuğu tarafından yönetilen ve programlar arasında bilgi alışverişi amacıyla kullanılan isimli değişkenler. Ayrıca, Apache de ortam değişkenleri olarak tanımlanabilecek dahili değişkenler içerir fakat bunlar kabuk ortamında değil dahili Apache yapıları içinde saklanır. Bakınız: Apache Ortam [Değişkenleri](#page-248-0)

#### **Oturum**

Bir iletişimin bağlamsal bilgileri.

### <span id="page-2836-1"></span>**Özet**

Uzunluğu değişebilen bir dizgenin belli bir durumuna ilişkin sabit uzunlukta bir dizge üretmek için kullanılan geri dönüşümsüz bir algoritma. Algoritmaya girdi olan farklı uzunluktaki dizgeler (özet işlevine bağlı olarak) aynı uzunlukta farklı özetler üretir.

### **Sanal Konaklık**

Tek bir Apache sunucusundan çok sayıda site sunulması. *IP tabanlı sanal konaklık*ta siteler birbirlerinden IP adreslerine göre ayrılırken, *isim tabanlı sanal konaklık*ta siteler aynı IP adresinden kendi isimleriyle sunulabilirler. Bakınız: Apache Sanal Konak [Belgeleri](#page-2953-0)

# **Sayısal İmza**

Bir sertifikayı veya bir dosyayı doğrulamakta kullanılan şifreli bir metin. Bir imza [Sertifika](#page-2837-0) Makamı tarafından bir *sertifikaya* gömülü olan *genel anahtardan* bir özet üretilerek oluşturulur. İmza şifresi sadece *sertifika* sahibi ağ öğesinin kimliğini doğrulayacak SM'nin genel anahtarı kullanılarak çözülebilir. Bakınız: **SSL/TLS [Şifrelemesi](#page-2946-0)** 

### **Sertifika**

Sunucu, istemci gibi ağ öğelerinin kimliğini kanıtlamakta kullanılan bir veri kaydı. Bir sertifika, sertifika sahibi (buna [sertifikanın](#page-2837-0) konusu da denir), sertifikayı imzalayan Sertifika Makamı (SM) (buna sertifika yayıncısı da denir), sertifika sahibinin genel [anahtarı](#page-2832-0) ve SM tarafından üretilen imza gibi parçalardan oluşan X.509 bilgisi içerir. Ağ öğeleri bu imzaları SM sertifikalarını kullanarak doğrular. Bakınız: SSL/TLS [Şifrelemesi](#page-2946-0)

### **Sertifika İmzalama İsteği (Sİİ)**

İngilizcesi: Certificate Signing Request (CSR) İmzasız bir sertifikayı [Sertifika](#page-2837-0) Makamına kendi SM *Sertifika*sının özel [anahtar](#page-2833-3)ı ile imzalaması için yapılan istek. Sİİ imzalanınca bir gerçek sertifika haline gelir. Bakınız: SSL/TLS [Şifrelemesi](#page-2946-0)

### <span id="page-2837-0"></span>**Sertifika Makamı (SM)**

İngilizcesi: Certification Authority (CA) Ağ öğelerinin güvenilir olarak kimliklerinin doğrulanması için sertifikaları imzalayan güvenilir üçüncü şahıs. Diğer ağ öğeleri, sertifikalı bir öğenin kimliğini kanıtlayan bir SM'yi doğrulamak için imzayı sınayabilir. Bakınız: SSL/TLS [Şifrelemesi](#page-2946-0)

# **Sihirli Modül Numarası (SMN)**

Sihirli Modül Numarası, modüllerin ikil uyumluluğu ile ilgili olarak Apache kaynak kodunda tanımlanmış bir sabittir. Apache dahili yapıları, uygulama programlama arayüzünün önemli parçaları ve işlev çağrıları artık ikil uyumluluğun

garanti edilemeyeceği kadar değiştiği zaman SMN değiştirilir. Bir SMN değişikliğinde ve bazen de sırf yeni bir Apache sürümü ile çalışmak icabettiğinde tüm üçüncü parti modüllerin en azından yeniden derlenmesi gerekir.

#### **SSLeay**

Eric A. Young tarafından geliştirilmiş özgün SSL/TLS gerçeklenim kütüphanesi.

### **Sunucu Adı Belirtimi**

İngilizcesi: Server Name Indication (SNI) İlk SSL uzlaşımı sırasında istenen sunucu isminin aktarılmasını mümkün kılan bir SSL işlevidir. Böylece sunucunun, SSL uzlaşım işlemlerlerinde kullanılacak sanal konak yapılandırmasını doğru bir şekilde seçebilmesi sağlanmıştır. Bu özellik RFC 3546'da TLS eklentili SSL başlatma bölümüne eklenmiştir. Bakınız: SSL [SSS](#page-595-0) ve RFC [3546](http://www.ietf.org/rfc/rfc3546.txt)

# **Sunucu Taraflı İçerik Yerleştirme**

<span id="page-2838-1"></span>İngilizcesi: Server Side Includes (SSI) İşlem yönergelerini HTML dosyalara gömme tekniği. Bakınız: Sunucu Taraflı İçerik [Yerleştirmeye](#page-672-0) Giriş

#### **Süzgeç**

Sunucu tarafından alınan ve gönderilen veriye uygulanan bir işlem. Giriş süzgeçleri sunucuya istemci tarafından gönderilen veriyi işlerken çıkış süzgeçleri sunucu tarafından istemciye gönderilen belgeleri işler. Örneğin, INCLUDES çıkış süzgeci, belgeleri [sunucu](#page-2838-1) taraflı içerik için işleme sokar. Bakınız: [Süzgeçler](#page-290-0)

#### <span id="page-2838-0"></span>**Şifre**

Veri şifrelemek için kullanılan bir algoritma veya sistem. DES, IDEA veya RC4 örnek verilebilir. Bakınız: **SSL/TLS [Şifrelemesi](#page-2946-0)** 

#### **Şifreli Metin**

Bir Düz [Metin](#page-2831-2) bir [Şifred](#page-2838-0)en geçirilince elde edilen sonuç. Bakınız: SSL/TLS [Şifrelemesi](#page-2946-0)

### **Tam Alan Adı (TAA)**

İngilizcesi: Fully-Qualified Domain-Name (FQDN) Bir IP adresiyle eşleşebilen, bir konak adıyla bir alan adının birleşiminden oluşan eşsiz bir ağ öğesi ismi. Örneğin, httpd.apache.org tam alan adında httpd bir konak adıyken apache.org bir alan adıdır.

### <span id="page-2839-1"></span>**Tar Paketi**

tar uygulaması kullanılarak bir araya getirilmiş dosyalardan oluşan bir paket. Apache dağıtımları sıkıştırılmış tar arşivleri içinde veya pkzip kullanılarak saklanır.

# <span id="page-2839-3"></span>**Tektip Özkaynak Betimleyici**

İngilizcesi: Uniform Resource Identifier (URI) Soyut veya somut bir özkaynağı betimlemek için kullanılan bütünleşik bir karakter dizisi. Aslen RFC [2396](http://www.ietf.org/rfc/rfc2396.txt) tarafından tanımlanmıştır. Genel Ağ'da kullanılan URI'lerden genellikle [URL'](#page-2839-2)ler olarak bahsedilir.

### **Tektip Özkaynak Konumlayıcı**

<span id="page-2839-2"></span>İngilizcesi: Uniform Resource Locator (URL) Genel Ağ üzerindeki bir özkaynağın ismi veya adresi. Aslen Tektip Özkaynak [Betimleyici](#page-2839-3) denilen terimin gayrı resmi karşılığıdır. URL'ler http veya https gibi bir şemayı takip eden bir konak adı ve bir dosya yolundan oluşurlar. Örneğin, bu sayfanın URL'si

http://httpd.apache.org/docs/2.4/glossary.html olurdu.

#### <span id="page-2839-0"></span>**Vekil**

*Asıl sunucu* ile istemci arasında aracılık yapan sunucu. İstemciden aldığı istekleri asıl sunucuya gönderip, ondan aldığı yanıtları istemciye gönderir. Aynı içeriğe birden fazla istemci talip olursa vekil sunucu bu istekleri her seferinde asıl sunucudan istemek yerine kendi deposundan karşılar, böylece yanıt zamanı kısalır. Bakınız: [mod\\_proxy](#page-2155-0)

### <span id="page-2840-0"></span>**Yapılandırma Dosyası**

Apache yapılandırmasını denetim altına alan [yönergeleri](#page-2840-1) içeren bir metin dosyası. Bakınız: [Yapılandırma](#page-98-0) Dosyaları

### **Yapılandırma Yönergesi**

Bakınız: [Yönerge](#page-2840-1)

#### <span id="page-2840-1"></span>**Yönerge**

Belli Apache davranışlarından bir veya daha fazlasını denetim altına alan bir [yapılandırma](#page-2840-0) komutu. Yönergeler yapılandırma dosyalarına yerleştirilir. Bakınız: [Yönerge](#page-2841-0) Dizini

#### <span id="page-2840-2"></span>**Yöntem**

[HTTP](#page-2833-0) bağlamında, istemci tarafından istek satırında belirtilen, bir özkaynağa uygulanacak bir eylem. HTTP bağlamında belirtilebilecek yöntemlere örnek olarak GET, POST ve PUT verilebilir.

#### **X.509**

SSL/TLS kimlik doğrulamasında kullanılmak üzere Uluslararası Telekom Birliği (ITU-T) tarafından önerilmiş bir kimlik doğrulama sertitifası şeması Bakınız: SSL/TLS [Şifrelemesi](#page-2946-0)

Copyright 2017 The Apache Software Foundation. Apache [License,](http://www.apache.org/licenses/LICENSE-2.0) Version 2.0 altında lisanslıdır.

[Modüller](#page-2903-0) | [Yönergeler](#page-2841-0) | [SSS](http://wiki.apache.org/httpd/FAQ) | [Terimler](#page-2828-0) | Site [Haritası](#page-2916-0)

<span id="page-2841-0"></span>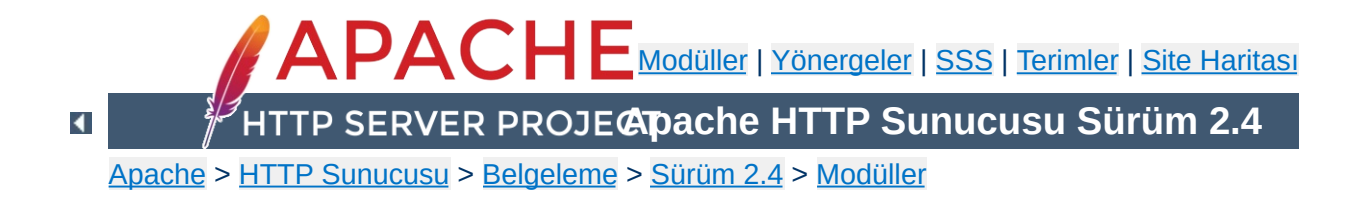

# **Yönerge Dizini**

Standart Apache dağıtımında bulunan yönergelerin tamamı burada listelenmiştir. Hepsi aralarında şekilsel bir uyum sağlanarak [açıklanmışlardır.](#page-1014-0) Açıklamalarında kullanılan terimler için Yönerge Sözlüğüne bakabilirsiniz.

Ayrıca, yönerge [ayrıntılarının](#page-2862-0) bir özet olarak listelendiği bir Hızlı Yönerge Kılavuzu da mevcuttur.

# **[A](#page-2842-0)** | **[B](#page-2845-0)** | **[C](#page-2845-1)** | **[D](#page-2847-0)** | **[E](#page-2848-0)** | **[F](#page-2849-0)** | **[G](#page-2849-1)** | **[H](#page-2849-2)** | **[I](#page-2850-0)** | **[K](#page-2850-1)** | **[L](#page-2851-0)** | **[M](#page-2852-0)** | **[N](#page-2853-0)** | **[O](#page-2853-1)** | **[P](#page-2853-2)** | **[Q](#page-2855-0)** | **[R](#page-2855-1)** | **[S](#page-2856-0)** | **[T](#page-2860-0)** | **[U](#page-2860-1)** | **[V](#page-2860-2)** | **[W](#page-2861-0)** | **[X](#page-2861-1)**

- <span id="page-2842-0"></span>[AcceptFilter](#page-1029-0)
- [AcceptPathInfo](#page-1032-0)
- [AccessFileName](#page-1034-0)
- [Action](#page-1273-0)
- [AddAlt](#page-1527-0)
- **[AddAltByEncoding](#page-1528-0)**
- [AddAltByType](#page-1529-0)
- [AddCharset](#page-2087-0)
- [AddDefaultCharset](#page-1035-0)
- [AddDescription](#page-1530-0)
- [AddEncoding](#page-2089-0)
- [AddHandler](#page-2091-0)
- [AddIcon](#page-1532-0)
- [AddIconByEncoding](#page-1533-0)
- [AddIconByType](#page-1534-0)
- [AddInputFilter](#page-2092-0)
- [AddLanguage](#page-2093-0)
- [AddModuleInfo](#page-1907-0)
- [AddOutputFilter](#page-2095-0)
- [AddOutputFilterByType](#page-1783-0)
- [AddType](#page-2097-0)
- [Alias](#page-1281-0)
- [AliasMatch](#page-1283-0)
- [Allow](#page-1260-0)
- [AllowCONNECT](#page-2266-0)
- [AllowEncodedSlashes](#page-1037-0)
- [AllowMethods](#page-1298-0)
- [AllowOverride](#page-1039-0)
- [AllowOverrideList](#page-1043-0)
- [Anonymous](#page-1355-0)
- Anonymous LogEmail
- Anonymous MustGiveEmail
- **Anonymous NoUserID**
- **Anonymous VerifyEmail**
- [AsyncRequestWorkerFactor](#page-1229-0)
- [AuthBasicAuthoritative](#page-1307-0)
- [AuthBasicFake](#page-1308-0)
- [AuthBasicProvider](#page-1310-0)
- [AuthBasicUseDigestAlgorithm](#page-1311-0)
- [AuthDBDUserPWQuery](#page-1374-0)
- [AuthDBDUserRealmQuery](#page-1375-0)
- [AuthDBMGroupFile](#page-1500-0)
- [AuthDBMType](#page-1380-0)
- [AuthDBMUserFile](#page-1381-0)
- [AuthDigestAlgorithm](#page-1318-0)
- [AuthDigestDomain](#page-1319-0)
- [AuthDigestNonceLifetime](#page-1320-0)
- [AuthDigestProvider](#page-1321-0)
- [AuthDigestQop](#page-1322-0)
- [AuthDigestShmemSize](#page-1323-0)
- [AuthFormAuthoritative](#page-1337-0)
- [AuthFormBody](#page-1338-0)
- [AuthFormDisableNoStore](#page-1339-0)
- [AuthFormFakeBasicAuth](#page-1340-0)
- [AuthFormLocation](#page-1341-0)
- [AuthFormLoginRequiredLocation](#page-1342-0)
- [AuthFormLoginSuccessLocation](#page-1343-0)
- [AuthFormLogoutLocation](#page-1344-0)
- [AuthFormMethod](#page-1345-0)
- [AuthFormMimetype](#page-1346-0)
- [AuthFormPassword](#page-1347-0)
- [AuthFormProvider](#page-1348-0)
- [AuthFormSitePassphrase](#page-1349-0)
- [AuthFormSize](#page-1350-0)
- [AuthFormUsername](#page-1351-0)
- [AuthGroupFile](#page-1506-0)
- [AuthLDAPAuthorizePrefix](#page-1439-0)
- [AuthLDAPBindAuthoritative](#page-1440-0)
- [AuthLDAPBindDN](#page-1441-0)
- [AuthLDAPBindPassword](#page-1442-0)
- [AuthLDAPCharsetConfig](#page-1443-0)
- [AuthLDAPCompareAsUser](#page-1444-0)
- [AuthLDAPCompareDNOnServer](#page-1445-0)
- [AuthLDAPDereferenceAliases](#page-1446-0)
- [AuthLDAPGroupAttribute](#page-1447-0)
- [AuthLDAPGroupAttributeIsDN](#page-1448-0)
- [AuthLDAPInitialBindAsUser](#page-1449-0)
- [AuthLDAPInitialBindPattern](#page-1451-0)
- [AuthLDAPMaxSubGroupDepth](#page-1453-0)
- [AuthLDAPRemoteUserAttribute](#page-1454-0)
- [AuthLDAPRemoteUserIsDN](#page-1455-0)
- [AuthLDAPSearchAsUser](#page-1456-0)
- [AuthLDAPSubGroupAttribute](#page-1457-0)
- [AuthLDAPSubGroupClass](#page-1458-0)
- [AuthLDAPUrl](#page-1459-0)
- [AuthMerging](#page-1471-0)
- [AuthName](#page-1364-0)
- [AuthnCacheContext](#page-1394-0)
- [AuthnCacheEnable](#page-1395-0)
- [AuthnCacheProvideFor](#page-1396-0)
- [AuthnCacheSOCache](#page-1397-0)
- [AuthnCacheTimeout](#page-1398-0)
- [<AuthnProviderAlias>](#page-1365-0)
- [AuthnzFcgiCheckAuthnProvider](#page-1413-0)
- [AuthnzFcgiDefineProvider](#page-1415-0)
- [AuthType](#page-1366-0)
- [AuthUserFile](#page-1386-0)
- [AuthzDBDLoginToReferer](#page-1492-0)
- [AuthzDBDQuery](#page-1493-0)
- [AuthzDBDRedirectQuery](#page-1495-0)
- [AuthzDBMType](#page-1502-0)
- [<AuthzProviderAlias>](#page-1473-0)
- [AuthzSendForbiddenOnFailure](#page-1474-0)
- [BalancerGrowth](#page-2173-0)
- [BalancerInherit](#page-2174-0)
- [BalancerMember](#page-2175-0)
- [BalancerPersist](#page-2176-0)
- [BrotliAlterETag](#page-1562-0)
- [BrotliCompressionMaxInputBlock](#page-1563-0)
- [BrotliCompressionQuality](#page-1564-0)
- [BrotliCompressionWindow](#page-1565-0)
- [BrotliFilterNote](#page-1566-0)
- [BrowserMatch](#page-2444-0)
- [BrowserMatchNoCase](#page-2445-0)
- [BufferedLogs](#page-1979-0)
- [BufferSize](#page-1571-0)
- [CacheDefaultExpire](#page-1584-0)
- [CacheDetailHeader](#page-1585-0)
- [CacheDirLength](#page-1614-0)
- [CacheDirLevels](#page-1615-0)
- [CacheDisable](#page-1586-0)
- [CacheEnable](#page-1587-0)
- [CacheFile](#page-1770-0)
- [CacheHeader](#page-1590-0)
- [CacheIgnoreCacheControl](#page-1591-0)
- [CacheIgnoreHeaders](#page-1592-0)
- [CacheIgnoreNoLastMod](#page-1594-0)
- [CacheIgnoreQueryString](#page-1595-0)
- [CacheIgnoreURLSessionIdentifiers](#page-1596-0)
- [CacheKeyBaseURL](#page-1598-0)
- [CacheLastModifiedFactor](#page-1599-0)
- [CacheLock](#page-1600-0)
- [CacheLockMaxAge](#page-1601-0)
- [CacheLockPath](#page-1602-0)
- [CacheMaxExpire](#page-1603-0)
- [CacheMaxFileSize](#page-1616-0)
- [CacheMinExpire](#page-1604-0)
- [CacheMinFileSize](#page-1617-0)
- [CacheNegotiatedDocs](#page-2130-0)
- [CacheQuickHandler](#page-1605-0)
- [CacheReadSize](#page-1618-0)
- [CacheReadTime](#page-1619-0)
- [CacheRoot](#page-1620-0)
- [CacheSocache](#page-1624-0)
- [CacheSocacheMaxSize](#page-1625-0)
- [CacheSocacheMaxTime](#page-1626-0)
- [CacheSocacheMinTime](#page-1627-0)
- [CacheSocacheReadSize](#page-1628-0)
- [CacheSocacheReadTime](#page-1629-0)
- [CacheStaleOnError](#page-1607-0)
- [CacheStoreExpired](#page-1608-0)
- [CacheStoreNoStore](#page-1609-0)
- [CacheStorePrivate](#page-1610-0)
- [CGIDScriptTimeout](#page-1648-0)
- [CGIMapExtension](#page-1045-0)
- [CGIPassAuth](#page-1046-0)
- [CGIVar](#page-1048-0)
- [CharsetDefault](#page-1653-0)
- [CharsetOptions](#page-1654-0)
- [CharsetSourceEnc](#page-1655-0)
- [CheckCaseOnly](#page-2477-0)
- [CheckSpelling](#page-2478-0)
- [ChrootDir](#page-2618-0)
- [ContentDigest](#page-1049-0)
- [CookieDomain](#page-2633-0)
- [CookieExpires](#page-2634-0)
- [CookieName](#page-2635-0)
- [CookieStyle](#page-2636-0)
- [CookieTracking](#page-2637-0)
- [CoreDumpDirectory](#page-1190-0)
- [CustomLog](#page-1980-0)
- [Dav](#page-1665-0)
- [DavDepthInfinity](#page-1666-0)
- [DavGenericLockDB](#page-1675-0)
- [DavLockDB](#page-1671-0)
- [DavMinTimeout](#page-1667-0)
- **[DBDExptime](#page-1685-0)**
- **DBDInitSOL**
- **[DBDKeep](#page-1687-0)**
- **[DBDMax](#page-1688-0)**
- **[DBDMin](#page-1689-0)**
- [DBDParams](#page-1690-0)
- **[DBDPersist](#page-1692-0)**
- [DBDPrepareSQL](#page-1693-0)
- **[DBDriver](#page-1694-0)**
- [DefaultIcon](#page-1535-0)
- [DefaultLanguage](#page-2100-0)
- [DefaultRuntimeDir](#page-1051-0)
- [DefaultType](#page-1052-0)
- [Define](#page-1053-0)
- [DeflateBufferSize](#page-1705-0)
- [DeflateCompressionLevel](#page-1706-0)
- [DeflateFilterNote](#page-1707-0)
- [DeflateInflateLimitRequestBody](#page-1709-0)
- [DeflateInflateRatioBurst](#page-1710-0)
- [DeflateInflateRatioLimit](#page-1711-0)
- [DeflateMemLevel](#page-1712-0)
- [DeflateWindowSize](#page-1713-0)
- [Deny](#page-1264-0)
- [<Directory>](#page-1055-0)
- [DirectoryCheckHandler](#page-1719-0)
- [DirectoryIndex](#page-1720-0)
- [DirectoryIndexRedirect](#page-1722-0)
- [<DirectoryMatch>](#page-1059-0)
- [DirectorySlash](#page-1724-0)
- [DocumentRoot](#page-1061-0)
- [DTracePrivileges](#page-2144-0)
- [DumpIOInput](#page-1731-0)
- [DumpIOOutput](#page-1732-0)
- $\bullet$  [<Else>](#page-1062-0)
- [<ElseIf>](#page-1064-0)
- [EnableExceptionHook](#page-1192-0)
- [EnableMMAP](#page-1066-0)
- [EnableSendfile](#page-1068-0)
- [Error](#page-1070-0)
- [ErrorDocument](#page-1071-0)
- [ErrorLog](#page-1074-0)
- [ErrorLogFormat](#page-1076-0)
- [Example](#page-1746-0)
- [ExpiresActive](#page-1751-0)
- [ExpiresByType](#page-1752-0)
- [ExpiresDefault](#page-1754-0)
- [ExtendedStatus](#page-1081-0)
- [ExtFilterDefine](#page-1762-0)
- [ExtFilterOptions](#page-1765-0)
- [FallbackResource](#page-1726-0)
- [FileETag](#page-1082-0)
- [<Files>](#page-1084-0)
- [<FilesMatch>](#page-1086-0)
- [FilterChain](#page-1785-0)
- [FilterDeclare](#page-1786-0)
- [FilterProtocol](#page-1787-0)
- [FilterProvider](#page-1789-0)
- [FilterTrace](#page-1790-0)
- [ForceLanguagePriority](#page-2131-0)
- [ForceType](#page-1088-0)
- **[ForensicLog](#page-1998-0)**
- [GlobalLog](#page-1983-0)
- [GprofDir](#page-1090-0)
- [GracefulShutdownTimeout](#page-1193-0)
- [Group](#page-2619-0)
- **[H2CopyFiles](#page-1823-0)**
- **[H2Direct](#page-1824-0)**
- **[H2EarlyHints](#page-1826-0)**
- [H2MaxSessionStreams](#page-1827-0)
- [H2MaxWorkerIdleSeconds](#page-1828-0)
- [H2MaxWorkers](#page-1829-0)
- **[H2MinWorkers](#page-1830-0)**
- [H2ModernTLSOnly](#page-1831-0)
- H<sub>2</sub>Push
- [H2PushDiarySize](#page-1835-0)
- **[H2PushPriority](#page-1836-0)**
- [H2PushResource](#page-1840-0)
- [H2SerializeHeaders](#page-1841-0)
- [H2StreamMaxMemSize](#page-1842-0)
- [H2TLSCoolDownSecs](#page-1843-0)
- [H2TLSWarmUpSize](#page-1844-0)
- **[H2Upgrade](#page-1846-0)**
- [H2WindowSize](#page-1848-0)
- [Header](#page-1798-0)
- [HeaderName](#page-1536-0)
- [HeartbeatAddress](#page-1811-0)
- [HeartbeatListen](#page-1814-0)
- [HeartbeatMaxServers](#page-1815-0)
- [HeartbeatStorage](#page-1816-0)
- [HeartbeatStorage](#page-1935-0)
- [HostnameLookups](#page-1091-0)
- **[HttpProtocolOptions](#page-1093-0)**
- [IdentityCheck](#page-1851-0)
- [IdentityCheckTimeout](#page-1852-0)
- $\bullet$  [<If>](#page-1097-0)
- [<IfDefine>](#page-1099-0)
- [<IfModule>](#page-1101-0)
- [<IfVersion>](#page-2640-0)
- [ImapBase](#page-1862-0)
- [ImapDefault](#page-1863-0)
- [ImapMenu](#page-1864-0)
- [Include](#page-1103-0)
- [IncludeOptional](#page-1105-0)
- [IndexHeadInsert](#page-1538-0)
- [IndexIgnore](#page-1539-0)
- [IndexIgnoreReset](#page-1540-0)
- [IndexOptions](#page-1541-0)
- [IndexOrderDefault](#page-1550-0)
- [IndexStyleSheet](#page-1552-0)
- [InputSed](#page-2387-0)
- **[ISAPIAppendLogToErrors](#page-1915-0)**
- **[ISAPIAppendLogToQuery](#page-1916-0)**
- [ISAPICacheFile](#page-1917-0)
- [ISAPIFakeAsync](#page-1918-0)
- [ISAPILogNotSupported](#page-1919-0)
- [ISAPIReadAheadBuffer](#page-1920-0)
- [KeepAlive](#page-1106-0)
- [KeepAliveTimeout](#page-1108-0)
- [KeptBodySize](#page-2380-0)
- [LanguagePriority](#page-2133-0)
- [LDAPCacheEntries](#page-1948-0)
- [LDAPCacheTTL](#page-1949-0)
- [LDAPConnectionPoolTTL](#page-1950-0)
- [LDAPConnectionTimeout](#page-1951-0)
- [LDAPLibraryDebug](#page-1952-0)
- [LDAPOpCacheEntries](#page-1953-0)
- [LDAPOpCacheTTL](#page-1954-0)
- [LDAPReferralHopLimit](#page-1955-0)
- [LDAPReferrals](#page-1956-0)
- **[LDAPRetries](#page-1958-0)**
- [LDAPRetryDelay](#page-1959-0)
- [LDAPSharedCacheFile](#page-1960-0)
- [LDAPSharedCacheSize](#page-1961-0)
- [LDAPTimeout](#page-1962-0)
- [LDAPTrustedClientCert](#page-1963-0)
- [LDAPTrustedGlobalCert](#page-1964-0)
- [LDAPTrustedMode](#page-1966-0)
- [LDAPVerifyServerCert](#page-1967-0)
- [<Limit>](#page-1109-0)
- [<LimitExcept>](#page-1111-0)
- [LimitInternalRecursion](#page-1112-0)
- [LimitRequestBody](#page-1113-0)
- [LimitRequestFields](#page-1115-0)
- [LimitRequestFieldSize](#page-1117-0)
- [LimitRequestLine](#page-1119-0)
- [LimitXMLRequestBody](#page-1121-0)
- [Listen](#page-1194-0)
- [ListenBackLog](#page-1197-0)
- [ListenCoresBucketsRatio](#page-1198-0)
- [LoadFile](#page-2464-0)
- [LoadModule](#page-2465-0)
- [<Location>](#page-1122-0)
- [<LocationMatch>](#page-1126-0)
- [LogFormat](#page-1984-0)
- [LogIOTrackTTFB](#page-2004-0)
- [LogLevel](#page-1128-0)
- [LogMessage](#page-1991-0)
- [LuaAuthzProvider](#page-2040-0)
- [LuaCodeCache](#page-2041-0)
- [LuaHookAccessChecker](#page-2042-0)
- [LuaHookAuthChecker](#page-2043-0)
- [LuaHookCheckUserID](#page-2045-0)
- [LuaHookFixups](#page-2046-0)
- [LuaHookInsertFilter](#page-2047-0)
- [LuaHookLog](#page-2048-0)
- [LuaHookMapToStorage](#page-2050-0)
- [LuaHookTranslateName](#page-2052-0)
- [LuaHookTypeChecker](#page-2054-0)
- [LuaInherit](#page-2055-0)
- [LuaInputFilter](#page-2056-0)
- [LuaMapHandler](#page-2058-0)
- [LuaOutputFilter](#page-2059-0)
- [LuaPackageCPath](#page-2061-0)
- [LuaPackagePath](#page-2062-0)
- [LuaQuickHandler](#page-2063-0)
- [LuaRoot](#page-2064-0)
- [LuaScope](#page-2065-0)
- [<Macro>](#page-2074-0)
- [MaxConnectionsPerChild](#page-1200-0)
- [MaxKeepAliveRequests](#page-1132-0)
- [MaxMemFree](#page-1201-0)
- [MaxRangeOverlaps](#page-1133-0)
- [MaxRangeReversals](#page-1134-0)
- [MaxRanges](#page-1135-0)
- [MaxRequestWorkers](#page-1202-0)
- [MaxSpareServers](#page-1244-0)
- [MaxSpareThreads](#page-1203-0)
- [MaxThreads](#page-1235-0)
- [MemcacheConnTTL](#page-2472-0)
- [MergeTrailers](#page-1136-0)
- [MetaDir](#page-1632-0)
- [MetaFiles](#page-1633-0)
- [MetaSuffix](#page-1634-0)
- [MimeMagicFile](#page-2121-0)
- [MinSpareServers](#page-1245-0)
- [MinSpareThreads](#page-1205-0)
- [MMapFile](#page-1771-0)
- [ModemStandard](#page-1716-0)
- [ModMimeUsePathInfo](#page-2101-0)
- [MultiviewsMatch](#page-2102-0)
- [Mutex](#page-1137-0)
- [NameVirtualHost](#page-1143-0)
- [NoProxy](#page-2177-0)
- [NWSSLTrustedCerts](#page-2136-0)
- [NWSSLUpgradeable](#page-2137-0)
- [Options](#page-1144-0)
- [Order](#page-1265-0)
- [OutputSed](#page-2388-0)
- [PassEnv](#page-1738-0)
- [PidFile](#page-1206-0)
- [PrivilegesMode](#page-2145-0)
- [Protocol](#page-1148-0)
- [ProtocolEcho](#page-1735-0)
- [Protocols](#page-1149-0)
- [ProtocolsHonorOrder](#page-1151-0)
- $\bullet$  [<Proxy>](#page-2181-0)
- [ProxyAddHeaders](#page-2183-0)
- [ProxyBadHeader](#page-2184-0)
- [ProxyBlock](#page-2185-0)
- [ProxyDomain](#page-2186-0)
- [ProxyErrorOverride](#page-2187-0)
- [ProxyExpressDBMFile](#page-2270-0)
- [ProxyExpressDBMType](#page-2272-0)
- [ProxyExpressEnable](#page-2273-0)
- [ProxyFCGIBackendType](#page-2282-0)
- [ProxyFCGISetEnvIf](#page-2283-0)
- [ProxyFtpDirCharset](#page-2299-0)
- [ProxyFtpEscapeWildcards](#page-2300-0)
- [ProxyFtpListOnWildcard](#page-2301-0)
- [ProxyHCExpr](#page-2308-0)
- [ProxyHCTemplate](#page-2310-0)
- [ProxyHCTPsize](#page-2311-0)
- [ProxyHTMLBufSize](#page-2315-0)
- [ProxyHTMLCharsetOut](#page-2316-0)
- [ProxyHTMLDocType](#page-2317-0)
- [ProxyHTMLEnable](#page-2319-0)
- **[ProxyHTMLEvents](#page-2320-0)**
- [ProxyHTMLExtended](#page-2321-0)
- **[ProxyHTMLFixups](#page-2322-0)**
- [ProxyHTMLInterp](#page-2323-0)
- [ProxyHTMLLinks](#page-2324-0)
- [ProxyHTMLMeta](#page-2326-0)
- [ProxyHTMLStripComments](#page-2328-0)
- [ProxyHTMLURLMap](#page-2329-0)
- [ProxyIOBufferSize](#page-2188-0)
- [<ProxyMatch>](#page-2189-0)
- [ProxyMaxForwards](#page-2190-0)
- [ProxyPass](#page-2191-0)
- [ProxyPassInherit](#page-2208-0)
- [ProxyPassInterpolateEnv](#page-2209-0)
- [ProxyPassMatch](#page-2210-0)
- [ProxyPassReverse](#page-2212-0)
- [ProxyPassReverseCookieDomain](#page-2215-0)
- [ProxyPassReverseCookiePath](#page-2216-0)
- [ProxyPreserveHost](#page-2217-0)
- [ProxyReceiveBufferSize](#page-2218-0)
- [ProxyRemote](#page-2219-0)
- [ProxyRemoteMatch](#page-2221-0)
- **[ProxyRequests](#page-2222-0)**
- [ProxySCGIInternalRedirect](#page-2348-0)
- [ProxySCGISendfile](#page-2349-0)
- [ProxySet](#page-2223-0)
- [ProxySourceAddress](#page-2225-0)
- [ProxyStatus](#page-2226-0)
- **[ProxyTimeout](#page-2227-0)**
- [ProxyVia](#page-2228-0)
- [QualifyRedirectURL](#page-1152-0)
- [ReadmeName](#page-1553-0)
- [ReceiveBufferSize](#page-1207-0)
- [Redirect](#page-1285-0)
- [RedirectMatch](#page-1288-0)
- [RedirectPermanent](#page-1289-0)
- [RedirectTemp](#page-1290-0)
- [ReflectorHeader](#page-2360-0)
- [RegisterHttpMethod](#page-1153-0)
- [RemoteIPHeader](#page-2366-0)
- RemotelPInternalProxy
- RemotelPInternalProxyList
- [RemoteIPProxiesHeader](#page-2369-0)
- [RemoteIPTrustedProxy](#page-2370-0)
- [RemoteIPTrustedProxyList](#page-2371-0)
- [RemoveCharset](#page-2104-0)
- [RemoveEncoding](#page-2105-0)
- [RemoveHandler](#page-2107-0)
- [RemoveInputFilter](#page-2108-0)
- [RemoveLanguage](#page-2109-0)
- [RemoveOutputFilter](#page-2110-0)
- [RemoveType](#page-2111-0)
- [RequestHeader](#page-1805-0)
- [RequestReadTimeout](#page-2375-0)
- [Require](#page-1475-0)
- [<RequireAll>](#page-1479-0)
- [<RequireAny>](#page-1480-0)
- [<RequireNone>](#page-1481-0)
- [RewriteBase](#page-390-0)
- [RewriteCond](#page-392-0)
- [RewriteEngine](#page-404-0)
- [RewriteMap](#page-405-0)
- [RewriteOptions](#page-407-0)
- [RewriteRule](#page-411-0)
- [RLimitCPU](#page-1154-0)
- [RLimitMEM](#page-1156-0)
- [RLimitNPROC](#page-1158-0)
- [Satisfy](#page-1269-0)
- [ScoreBoardFile](#page-1208-0)
- [Script](#page-1275-0)
- [ScriptAlias](#page-1291-0)
- [ScriptAliasMatch](#page-1294-0)
- [ScriptInterpreterSource](#page-1160-0)
- [ScriptLog](#page-1642-0)
- [ScriptLogBuffer](#page-1643-0)
- [ScriptLogLength](#page-1644-0)
- [ScriptSock](#page-1649-0)
- [SecureListen](#page-2138-0)
- [SeeRequestTail](#page-1162-0)
- [SendBufferSize](#page-1209-0)
- [ServerAdmin](#page-1163-0)
- [ServerAlias](#page-1164-0)
- **[ServerLimit](#page-1210-0)**
- [ServerName](#page-1166-0)
- [ServerPath](#page-1169-0)
- [ServerRoot](#page-1170-0)
- **[ServerSignature](#page-1171-0)**
- [ServerTokens](#page-1172-0)
- [Session](#page-2403-0)
- [SessionCookieName](#page-2413-0)
- [SessionCookieName2](#page-2414-0)
- [SessionCookieRemove](#page-2415-0)
- **[SessionCryptoCipher](#page-2420-0)**
- [SessionCryptoDriver](#page-2421-0)
- [SessionCryptoPassphrase](#page-2423-0)
- [SessionCryptoPassphraseFile](#page-2425-0)
- [SessionDBDCookieName](#page-2433-0)
- [SessionDBDCookieName2](#page-2434-0)
- [SessionDBDCookieRemove](#page-2435-0)
- [SessionDBDDeleteLabel](#page-2436-0)
- [SessionDBDInsertLabel](#page-2437-0)
- [SessionDBDPerUser](#page-2438-0)
- [SessionDBDSelectLabel](#page-2439-0)
- [SessionDBDUpdateLabel](#page-2440-0)
- [SessionEnv](#page-2404-0)
- **[SessionExclude](#page-2405-0)**
- [SessionHeader](#page-2406-0)
- [SessionInclude](#page-2407-0)
- [SessionMaxAge](#page-2408-0)
- [SetEnv](#page-1739-0)
- [SetEnvIf](#page-2446-0)
- SetEnvlfExpr
- [SetEnvIfNoCase](#page-2451-0)
- [SetHandler](#page-1174-0)
- [SetInputFilter](#page-1176-0)
- [SetOutputFilter](#page-1177-0)
- [SSIEndTag](#page-1889-0)
- **[SSIErrorMsg](#page-1890-0)**
- [SSIETag](#page-1891-0)
- [SSILastModified](#page-1893-0)
- [SSILegacyExprParser](#page-1895-0)
- [SSIStartTag](#page-1896-0)
- [SSITimeFormat](#page-1897-0)
- [SSIUndefinedEcho](#page-1898-0)
- [SSLCACertificateFile](#page-2492-0)
- [SSLCACertificatePath](#page-2493-0)
- [SSLCADNRequestFile](#page-2494-0)
- [SSLCADNRequestPath](#page-2496-0)
- [SSLCARevocationCheck](#page-2497-0)
- [SSLCARevocationFile](#page-2499-0)
- [SSLCARevocationPath](#page-2500-0)
- [SSLCertificateChainFile](#page-2501-0)
- [SSLCertificateFile](#page-2503-0)
- [SSLCertificateKeyFile](#page-2506-0)
- **[SSLCipherSuite](#page-2507-0)**
- **[SSLCompression](#page-2513-0)**
- **[SSLCryptoDevice](#page-2514-0)**
- [SSLEngine](#page-2515-0)
- [SSLFIPS](#page-2516-0)
- **[SSLHonorCipherOrder](#page-2517-0)**
- **[SSLInsecureRenegotiation](#page-2518-0)**
- [SSLOCSPDefaultResponder](#page-2520-0)
- [SSLOCSPEnable](#page-2521-0)
- **[SSLOCSPNoverify](#page-2522-0)**
- [SSLOCSPOverrideResponder](#page-2523-0)
- [SSLOCSPProxyURL](#page-2524-0)
- [SSLOCSPResponderCertificateFile](#page-2525-0)
- [SSLOCSPResponderTimeout](#page-2526-0)
- [SSLOCSPResponseMaxAge](#page-2527-0)
- [SSLOCSPResponseTimeSkew](#page-2528-0)
- [SSLOCSPUseRequestNonce](#page-2529-0)
- [SSLOpenSSLConfCmd](#page-2530-0)
- [SSLOptions](#page-2532-0)
- [SSLPassPhraseDialog](#page-2536-0)
- [SSLProtocol](#page-2539-0)
- [SSLProxyCACertificateFile](#page-2541-0)
- [SSLProxyCACertificatePath](#page-2542-0)
- **[SSLProxyCARevocationCheck](#page-2543-0)**
- **[SSLProxyCARevocationFile](#page-2545-0)**
- [SSLProxyCARevocationPath](#page-2546-0)
- [SSLProxyCheckPeerCN](#page-2547-0)
- [SSLProxyCheckPeerExpire](#page-2549-0)
- [SSLProxyCheckPeerName](#page-2550-0)
- [SSLProxyCipherSuite](#page-2552-0)
- **[SSLProxyEngine](#page-2553-0)**
- [SSLProxyMachineCertificateChainFile](#page-2554-0)
- [SSLProxyMachineCertificateFile](#page-2555-0)
- [SSLProxyMachineCertificatePath](#page-2556-0)
- [SSLProxyProtocol](#page-2557-0)
- [SSLProxyVerify](#page-2558-0)
- **[SSLProxyVerifyDepth](#page-2559-0)**
- [SSLRandomSeed](#page-2560-0)
- [SSLRenegBufferSize](#page-2563-0)
- **[SSLRequire](#page-2564-0)**
- [SSLRequireSSL](#page-2568-0)
- [SSLSessionCache](#page-2569-0)
- [SSLSessionCacheTimeout](#page-2571-0)
- [SSLSessionTicketKeyFile](#page-2572-0)
- [SSLSessionTickets](#page-2574-0)
- [SSLSRPUnknownUserSeed](#page-2575-0)
- [SSLSRPVerifierFile](#page-2576-0)
- [SSLStaplingCache](#page-2577-0)
- [SSLStaplingErrorCacheTimeout](#page-2578-0)
- [SSLStaplingFakeTryLater](#page-2579-0)
- [SSLStaplingForceURL](#page-2580-0)
- **[SSLStaplingResponderTimeout](#page-2581-0)**
- [SSLStaplingResponseMaxAge](#page-2582-0)
- [SSLStaplingResponseTimeSkew](#page-2583-0)
- [SSLStaplingReturnResponderErrors](#page-2584-0)
- [SSLStaplingStandardCacheTimeout](#page-2585-0)
- [SSLStrictSNIVHostCheck](#page-2586-0)
- [SSLUserName](#page-2587-0)
- **[SSLUseStapling](#page-2588-0)**
- **[SSLVerifyClient](#page-2589-0)**
- **[SSLVerifyDepth](#page-2590-0)**
- [StartServers](#page-1212-0)
- [StartThreads](#page-1213-0)
- [Substitute](#page-2601-0)
- [SubstituteInheritBefore](#page-2604-0)
- [SubstituteMaxLineLength](#page-2605-0)
- [Suexec](#page-2621-0)
- [SuexecUserGroup](#page-2608-0)
- [ThreadLimit](#page-1214-0)
- [ThreadsPerChild](#page-1216-0)
- [ThreadStackSize](#page-1217-0)
- [TimeOut](#page-1178-0)
- [TraceEnable](#page-1179-0)
- [TransferLog](#page-1986-0)
- [TypesConfig](#page-2112-0)
- [UnDefine](#page-1180-0)
- [UndefMacro](#page-2075-0)
- [UnsetEnv](#page-1740-0)
- [Use](#page-2076-0)
- [UseCanonicalName](#page-1181-0)
- [UseCanonicalPhysicalPort](#page-1183-0)
- [User](#page-2622-0)
- [UserDir](#page-2626-0)
- [VHostCGIMode](#page-2147-0)
- [VHostCGIPrivs](#page-2148-0)
- **[VHostGroup](#page-2149-0)**
- [VHostPrivs](#page-2151-0)
- **[VHostSecure](#page-2152-0)**
- [VHostUser](#page-2153-0)
- [VirtualDocumentRoot](#page-2649-0)
- [VirtualDocumentRootIP](#page-2650-0)
- [<VirtualHost>](#page-1185-0)
- [VirtualScriptAlias](#page-2651-0)
- [VirtualScriptAliasIP](#page-2652-0)
- [WatchdogInterval](#page-2655-0)
- [XBitHack](#page-1899-0)
- [xml2EncAlias](#page-2663-0)
- [xml2EncDefault](#page-2664-0)
- [xml2StartParse](#page-2665-0)

Copyright 2017 The Apache Software Foundation. Apache [License,](http://www.apache.org/licenses/LICENSE-2.0) Version 2.0 altında lisanslıdır.

[Modüller](#page-2903-0) | [Yönergeler](#page-2841-0) | [SSS](http://wiki.apache.org/httpd/FAQ) | [Terimler](#page-2828-0) | Site [Haritası](#page-2916-0)

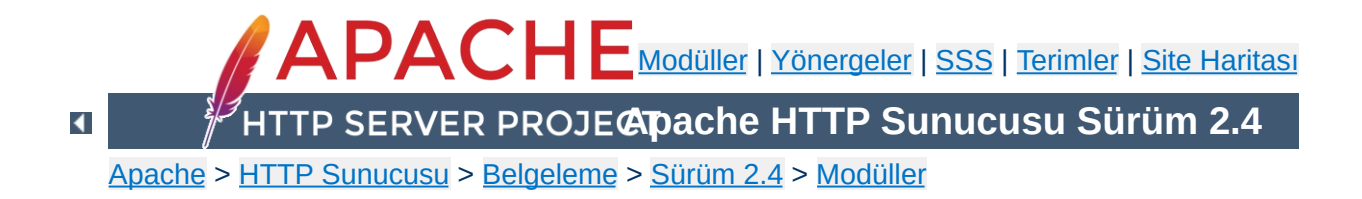

## **Hızlı Yönerge Kılavuzu**

Bu hızlı yönerge kılavuzunda Apache yapılandırma yönergelerinin kullanımı, öntanımlı değerleri, durumu ve bağlamı gösterilmiştir. Bunların her biri hakkında ayrıntılı bilgi almak için [Yönerge](#page-1014-0) Sözlüğüne bakınız.

İlk sütunda yönergenin ismi ve kullanımı belirtilmiştir. İkinci sütunda yönergenin varsa öntanımlı değeri gösterilmiştir. Eğer öntanımlı değer sütuna sığmayacak kadar uzunsa sığmayan kısmı kırpılıp yerine "+" imi konmuştur.

Aşağıda sağdaki gösterge tablolarına uygun olarak, üçüncü sütunda yönergenin kullanımına izin verilen bağlamlar, dördüncü sütunda ise yönergenin durumu gösterilmiştir.

<span id="page-2863-0"></span>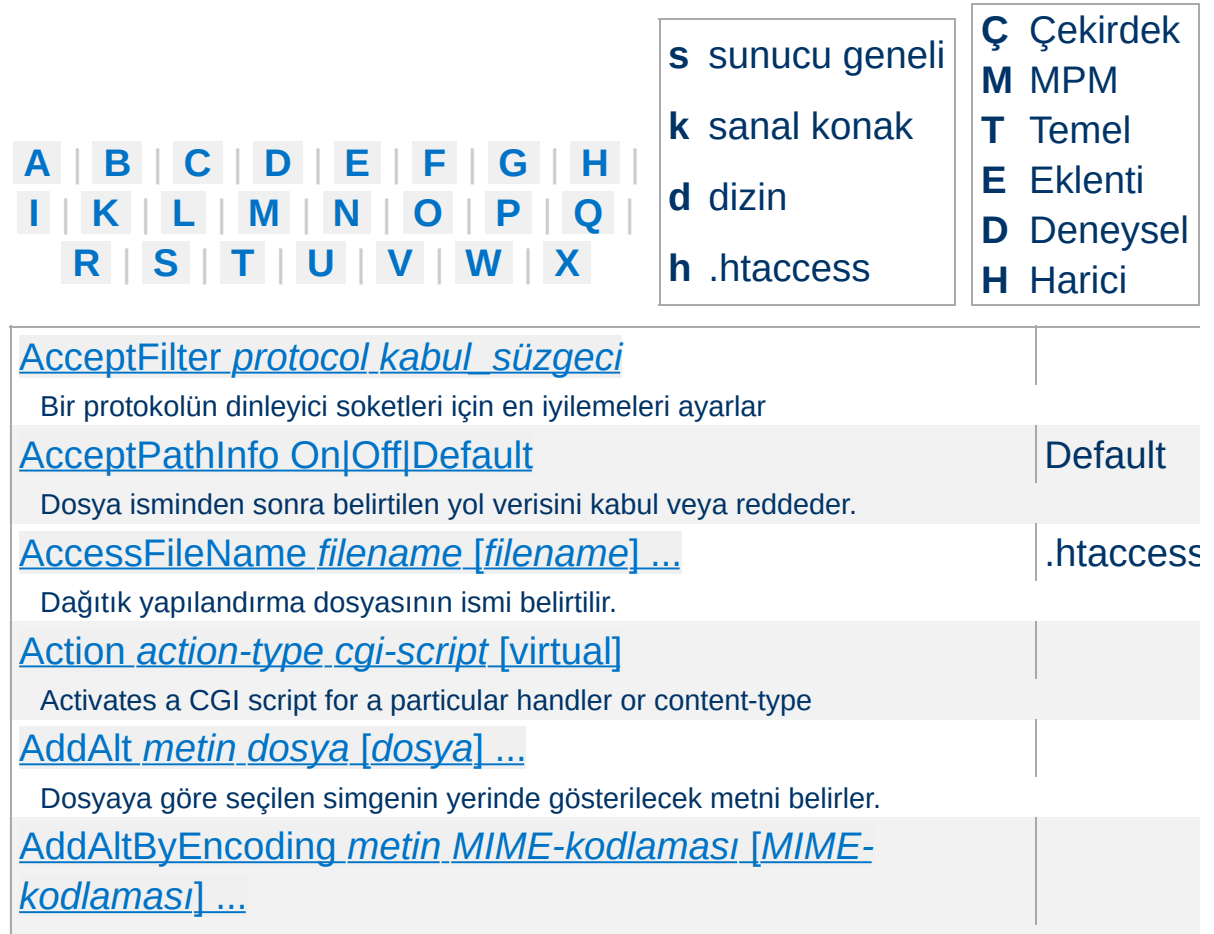

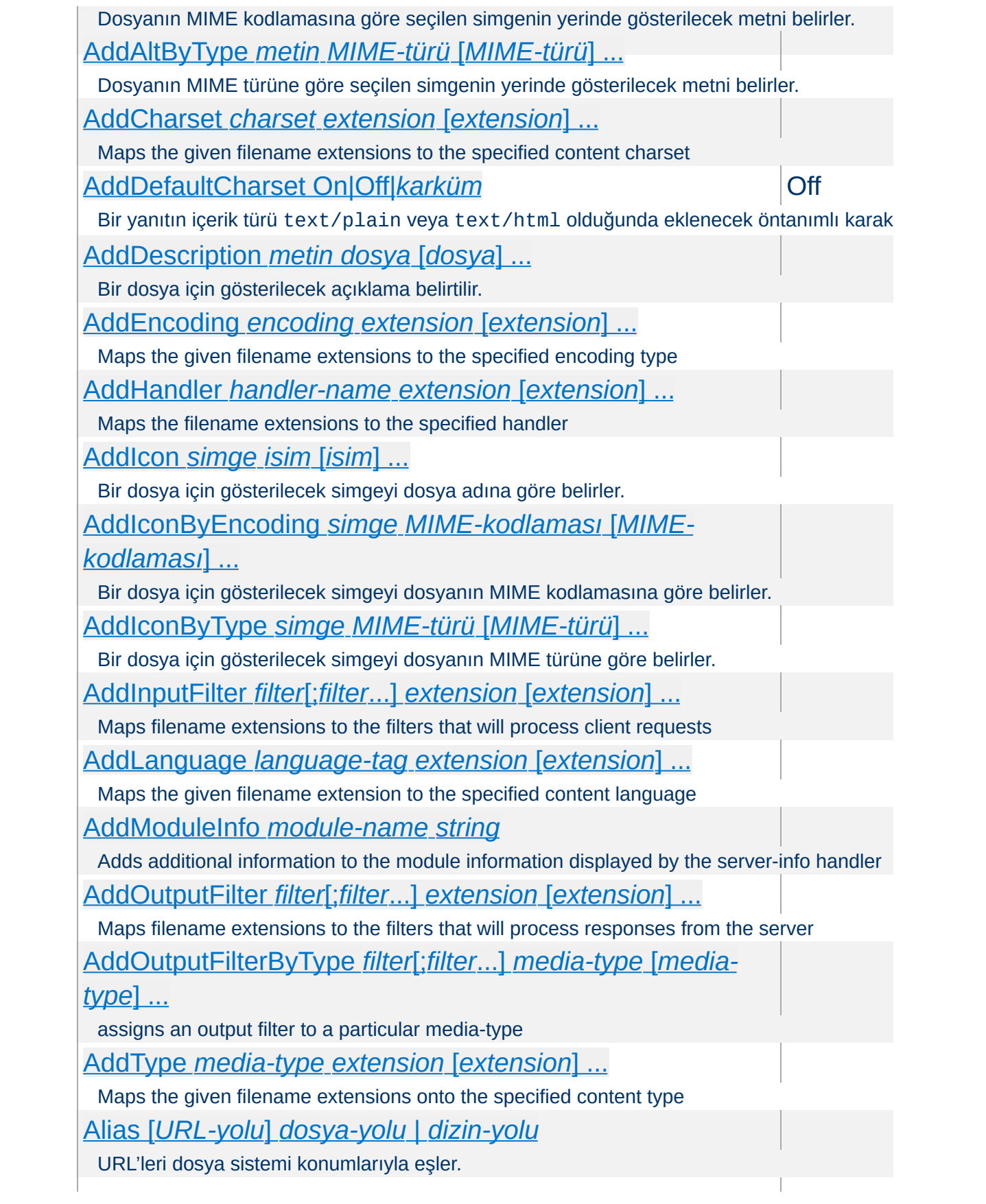

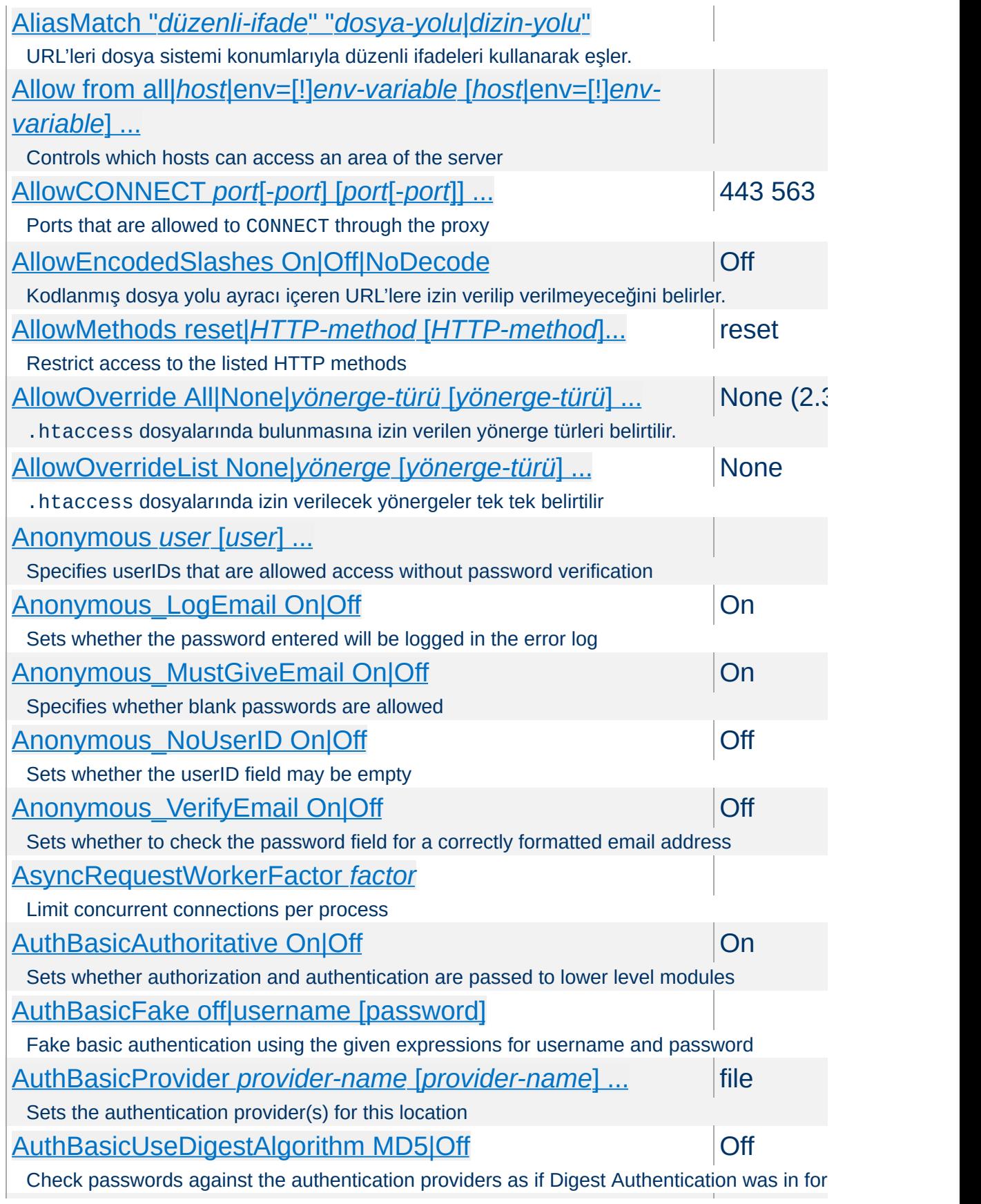

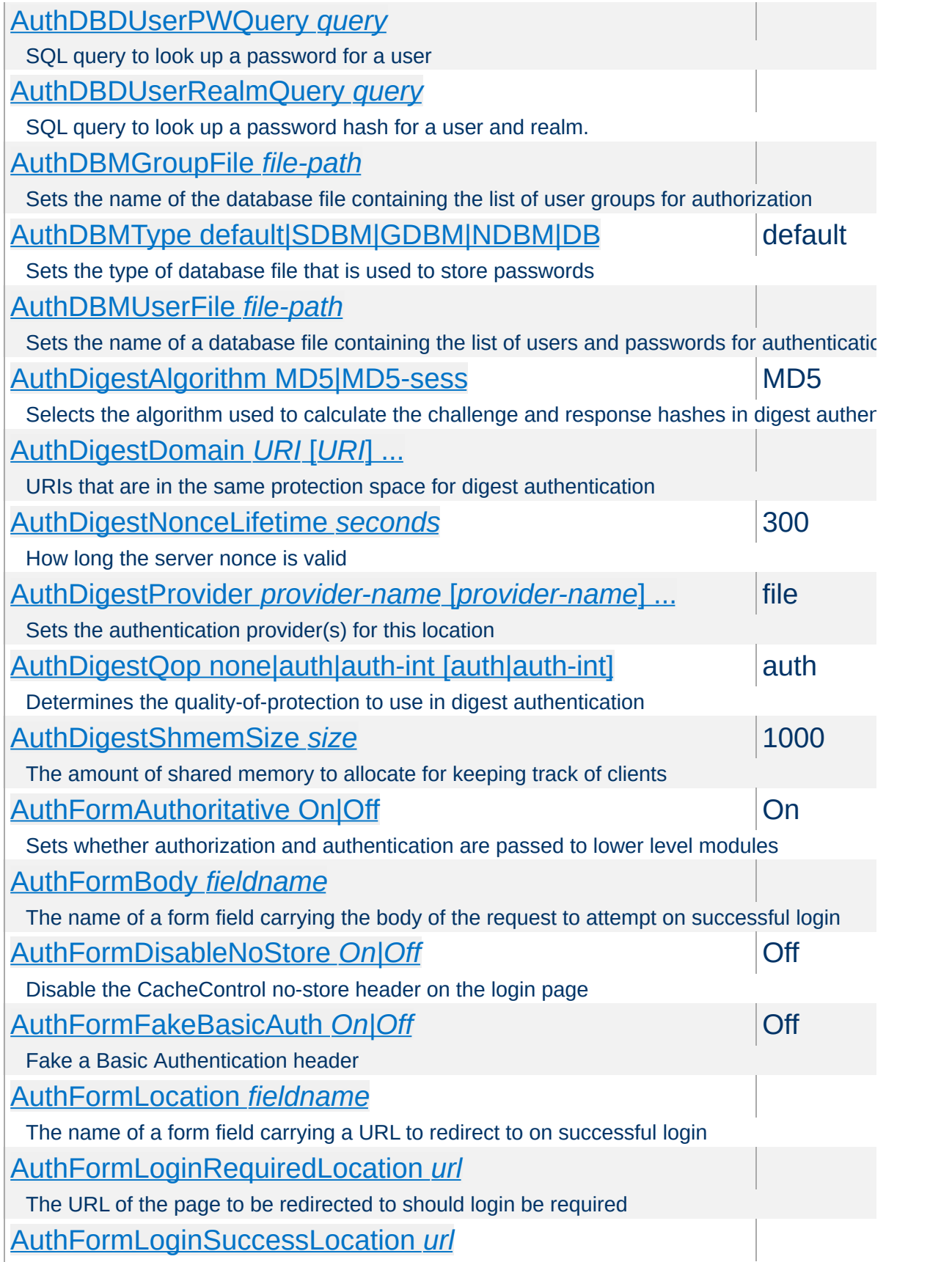

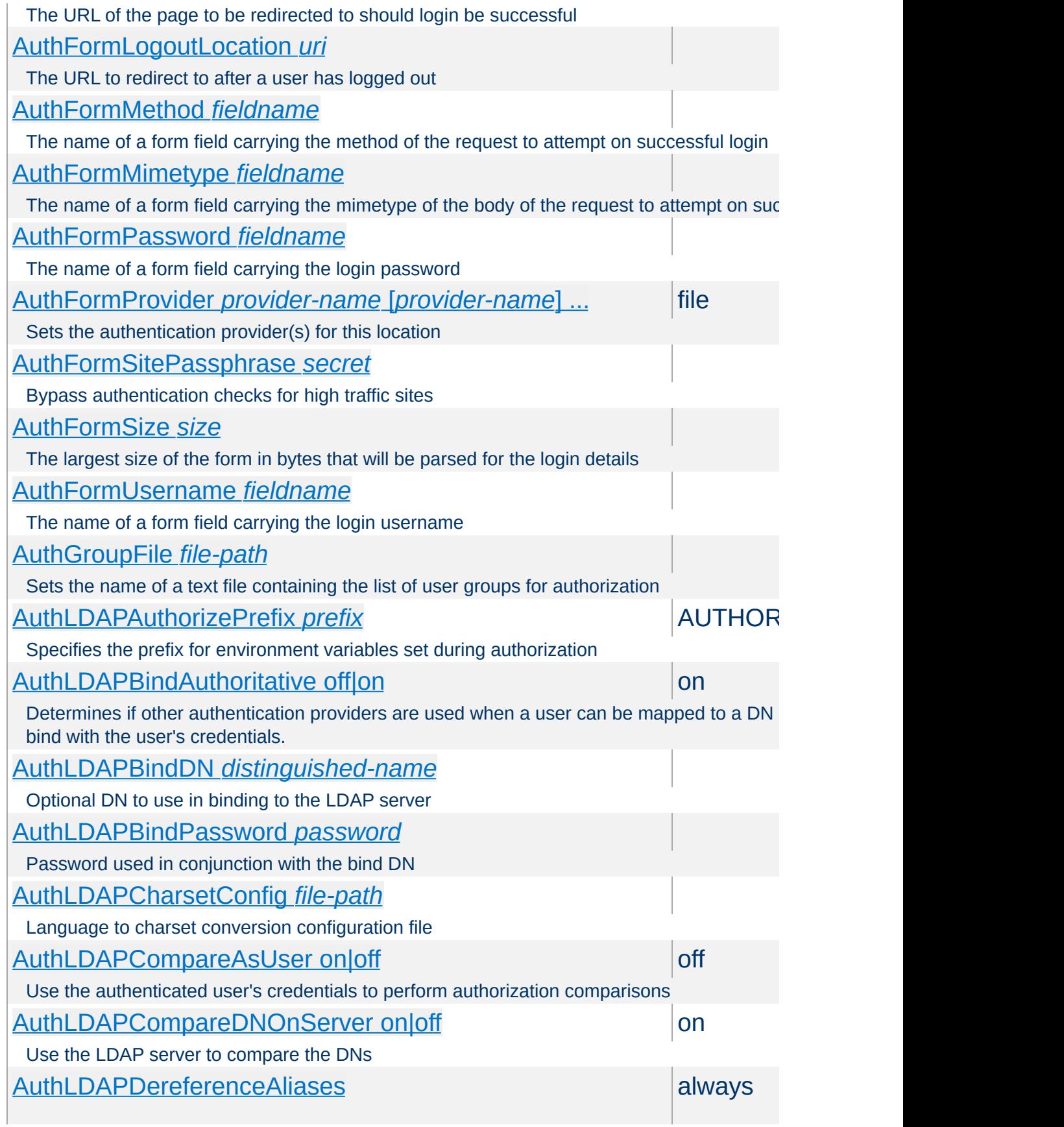

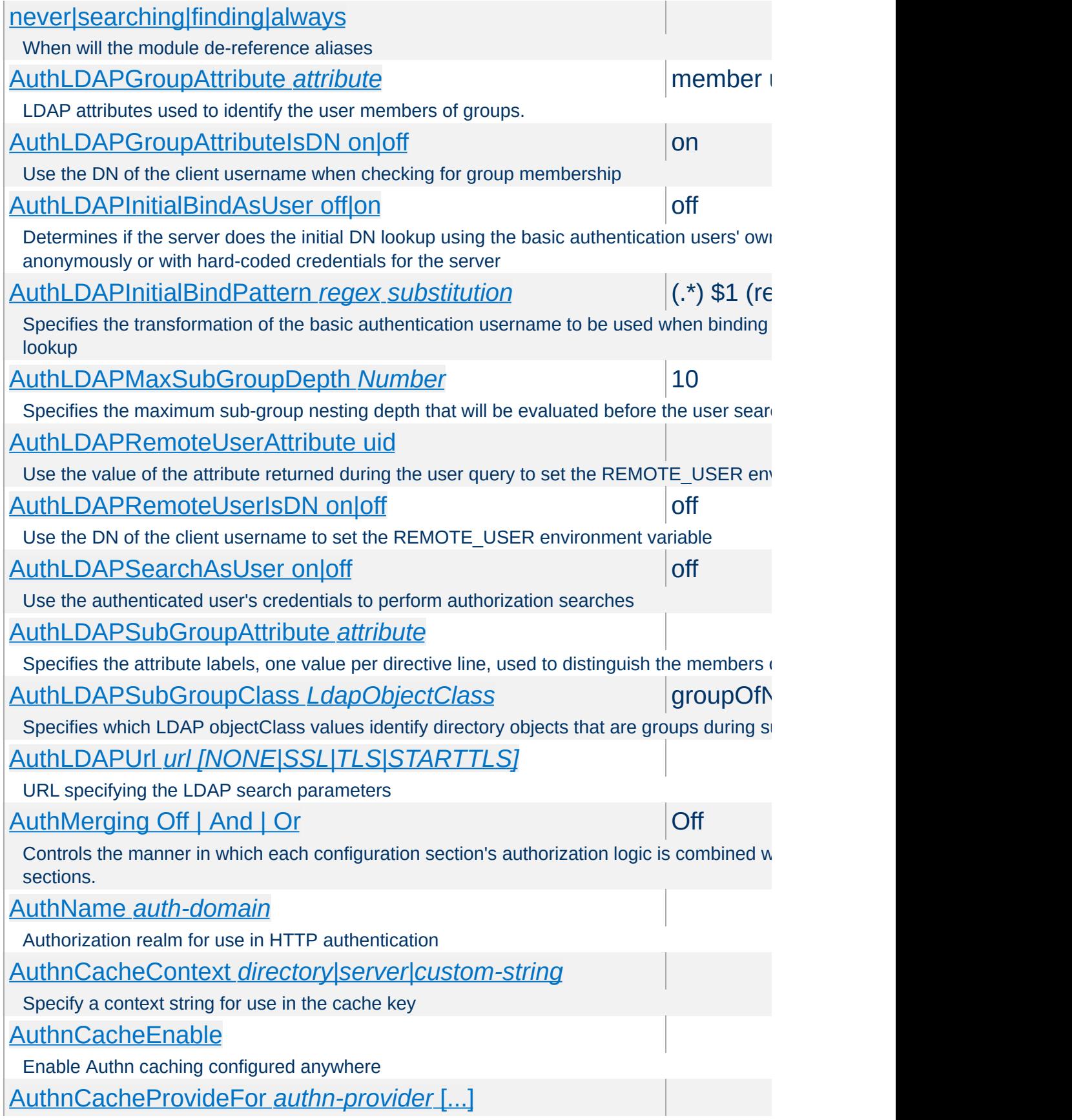

<span id="page-2869-0"></span>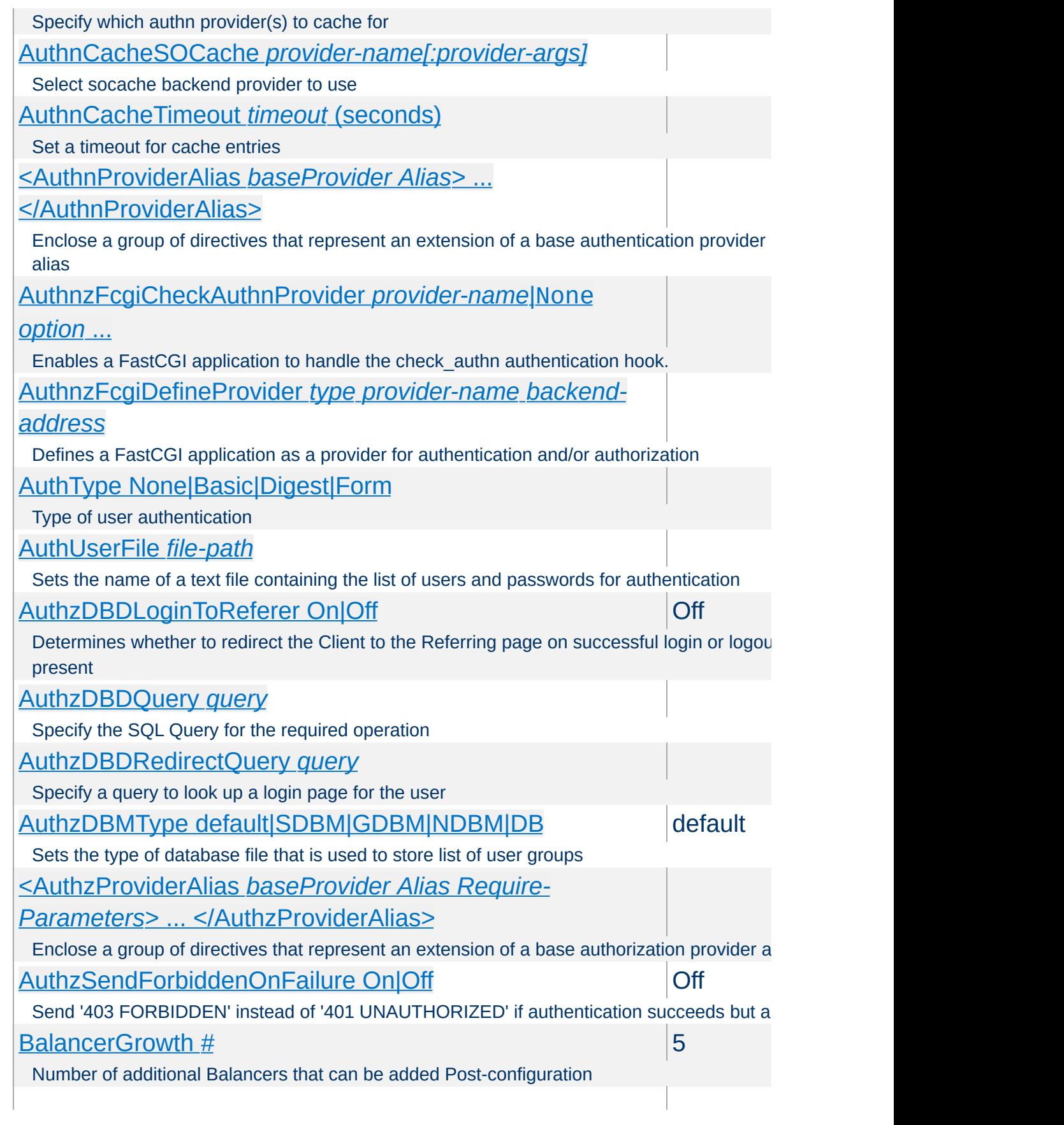

<span id="page-2870-0"></span>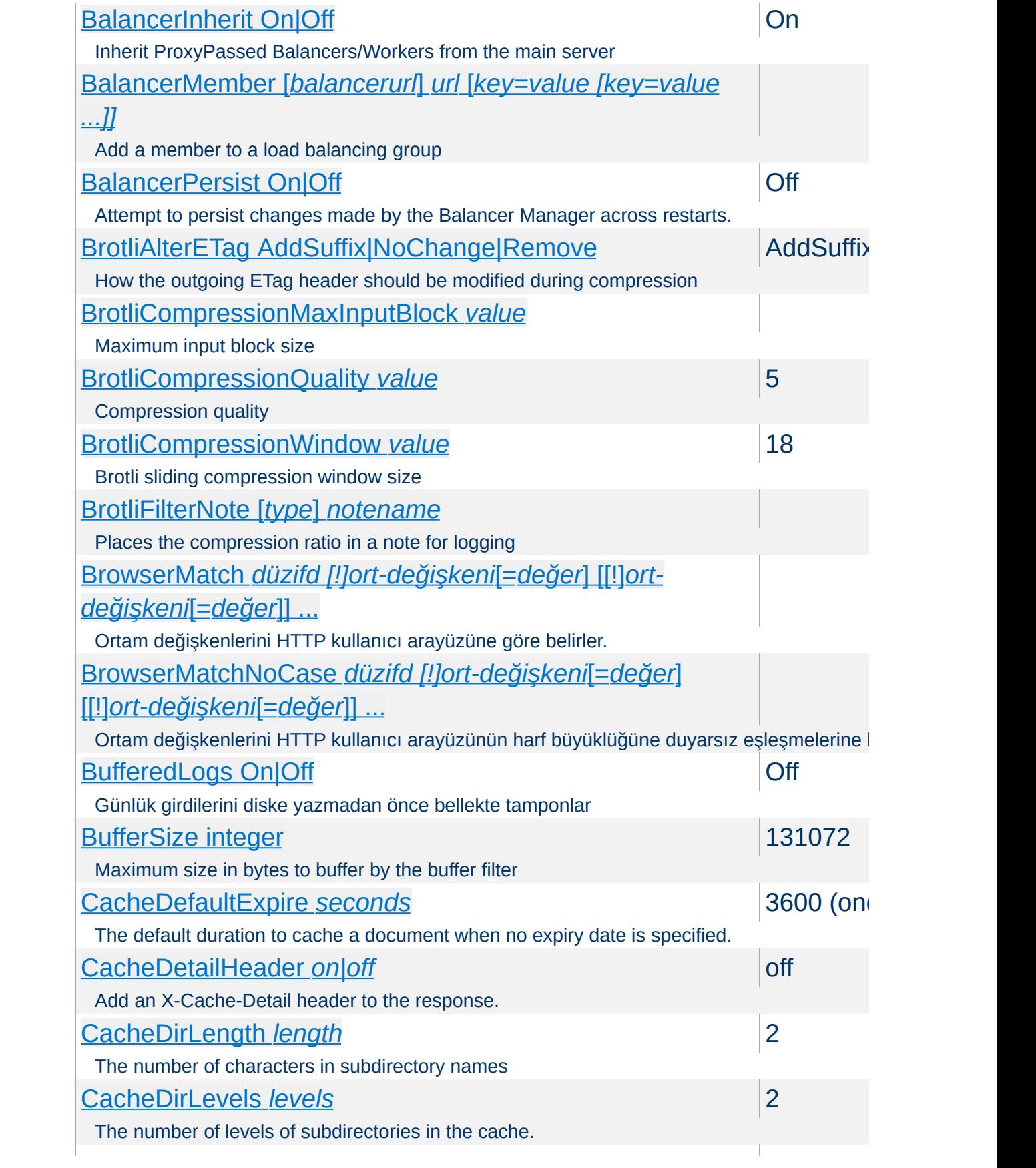

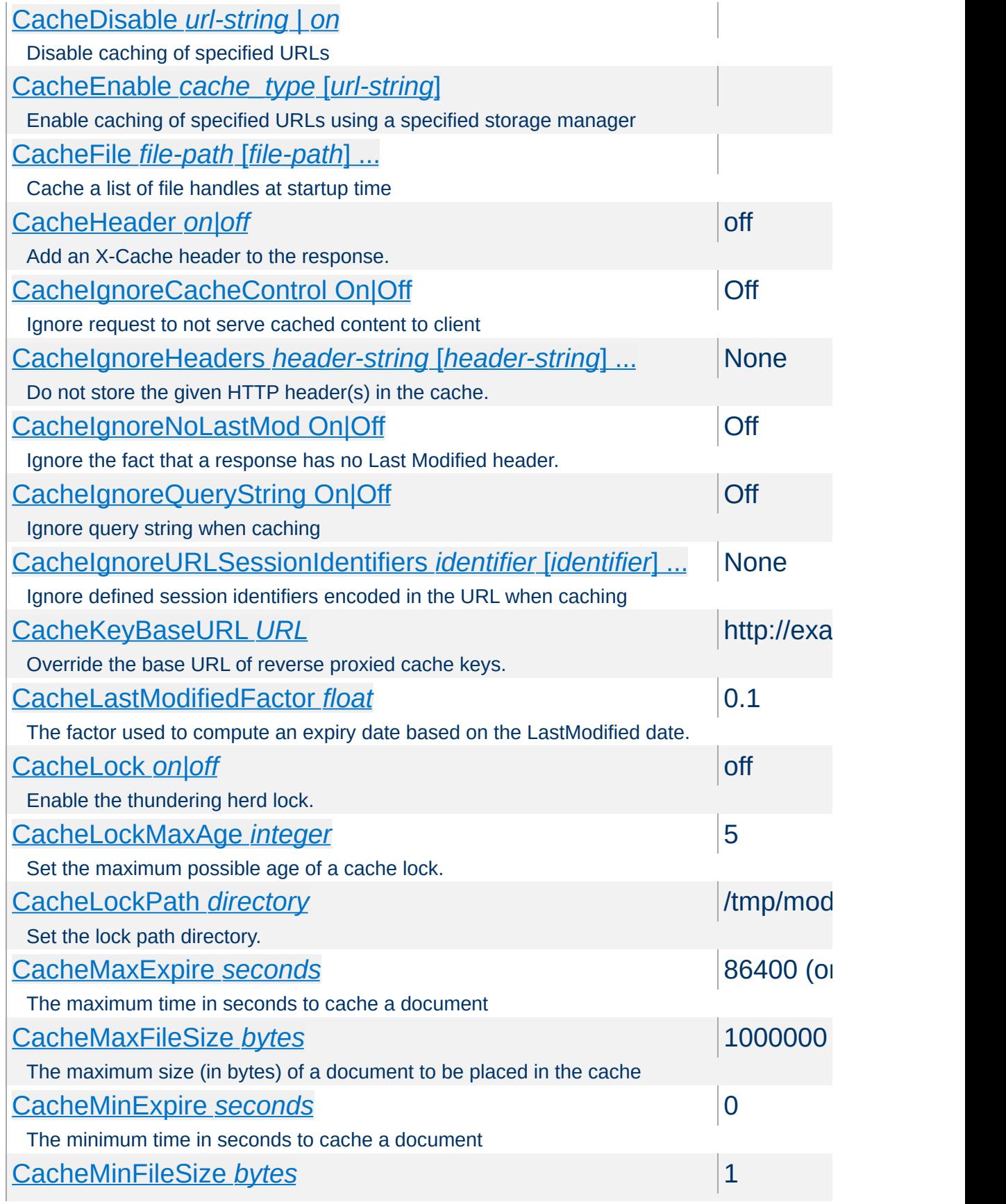

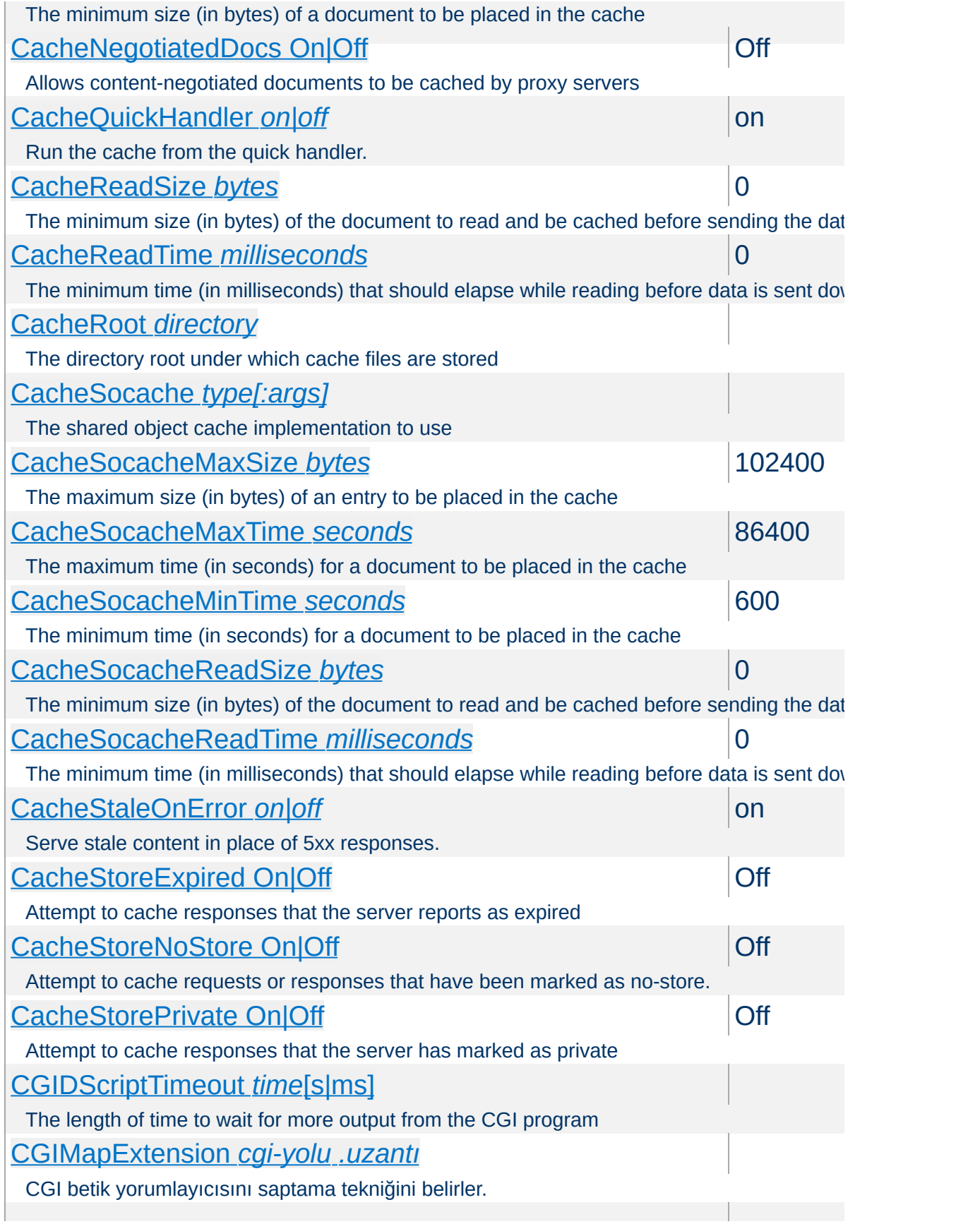

<span id="page-2873-0"></span>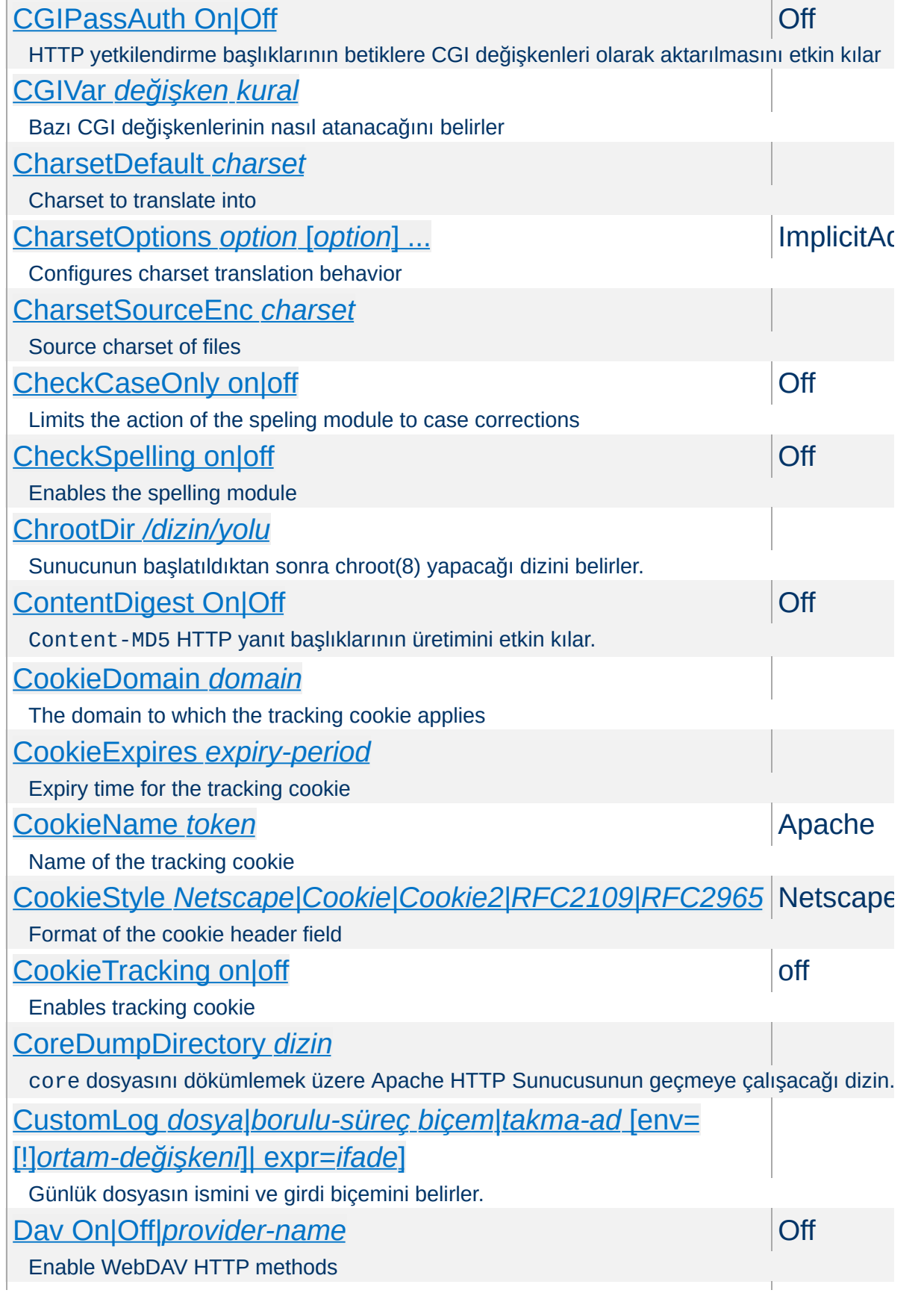

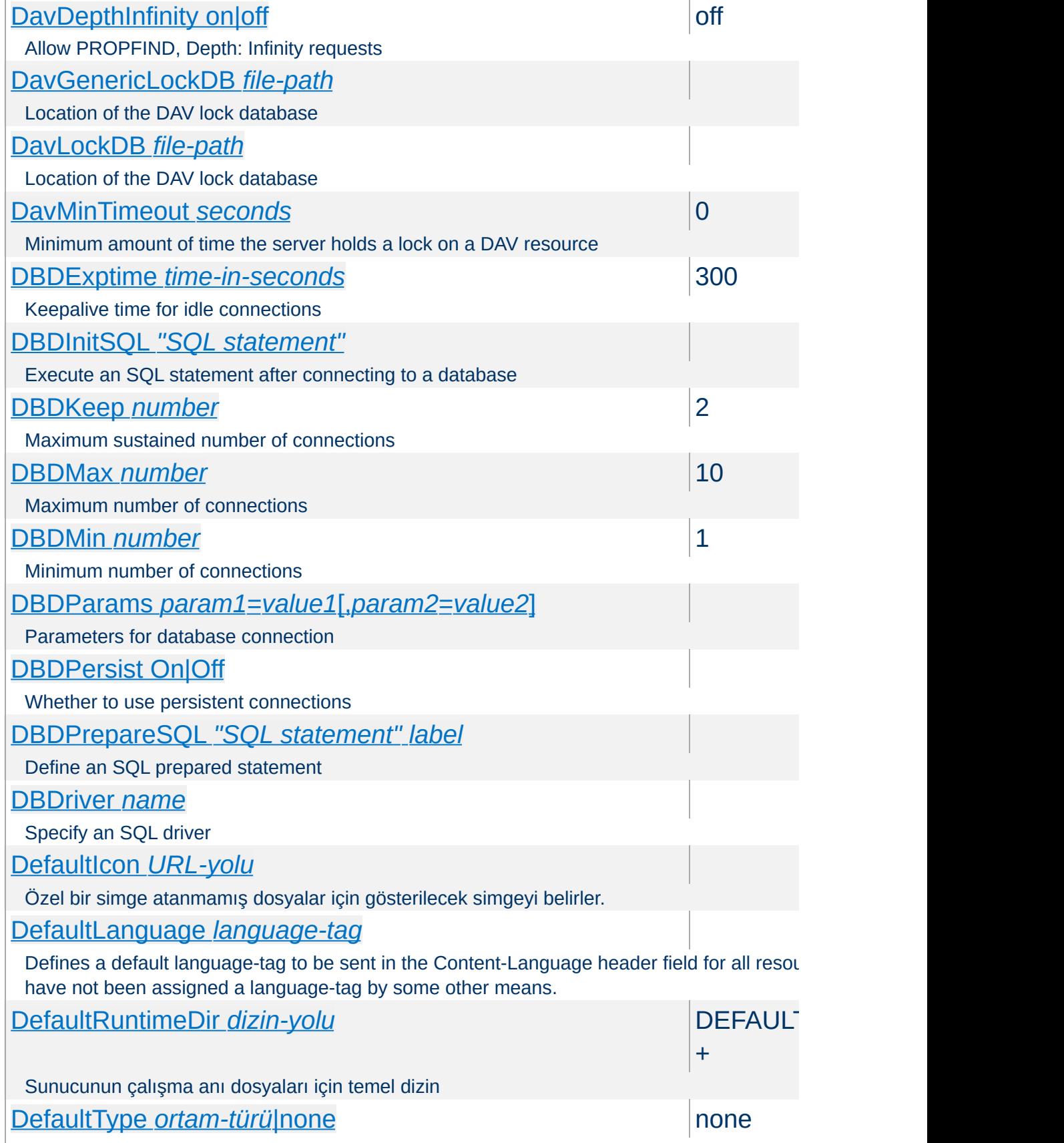

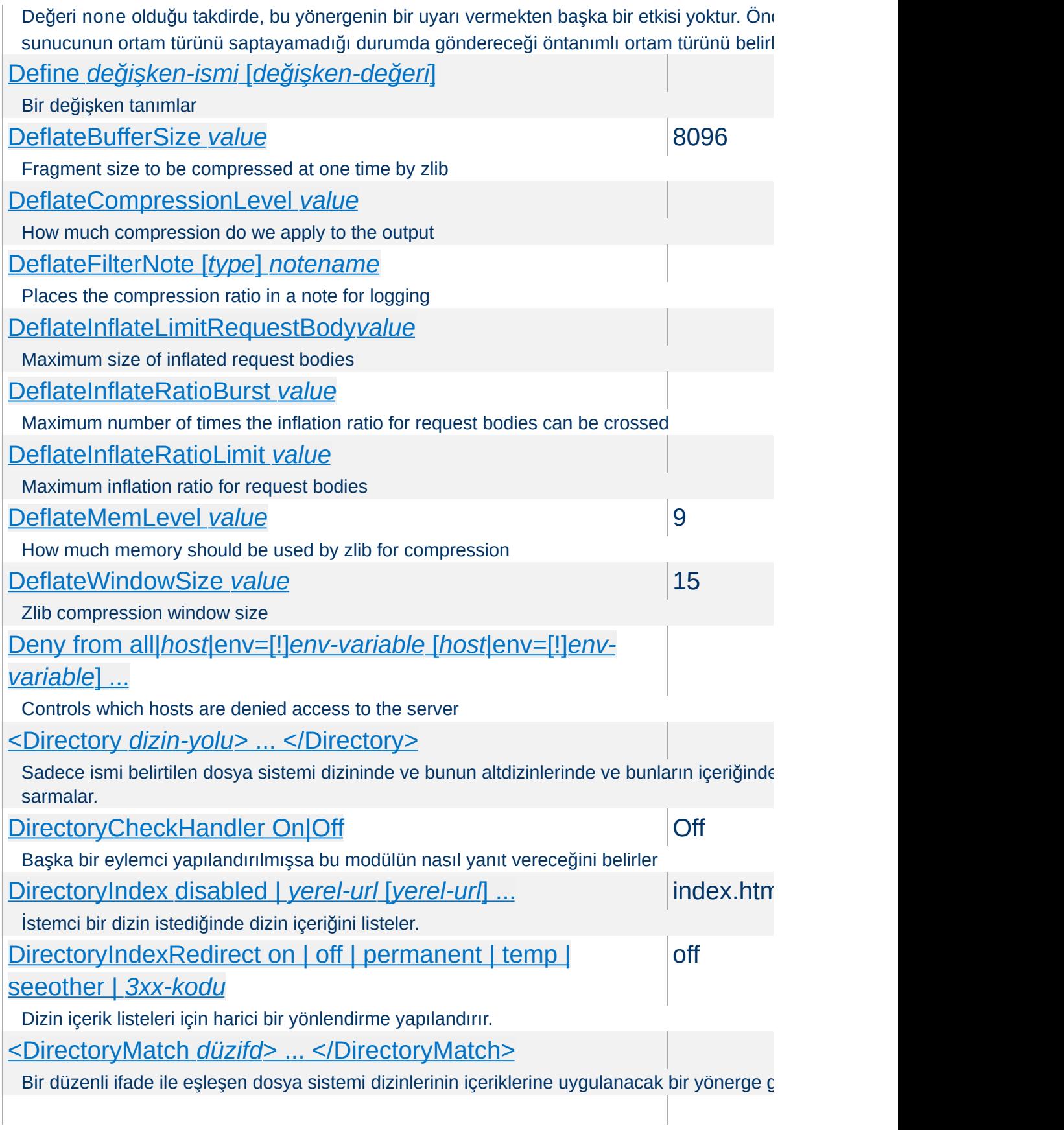

<span id="page-2876-0"></span>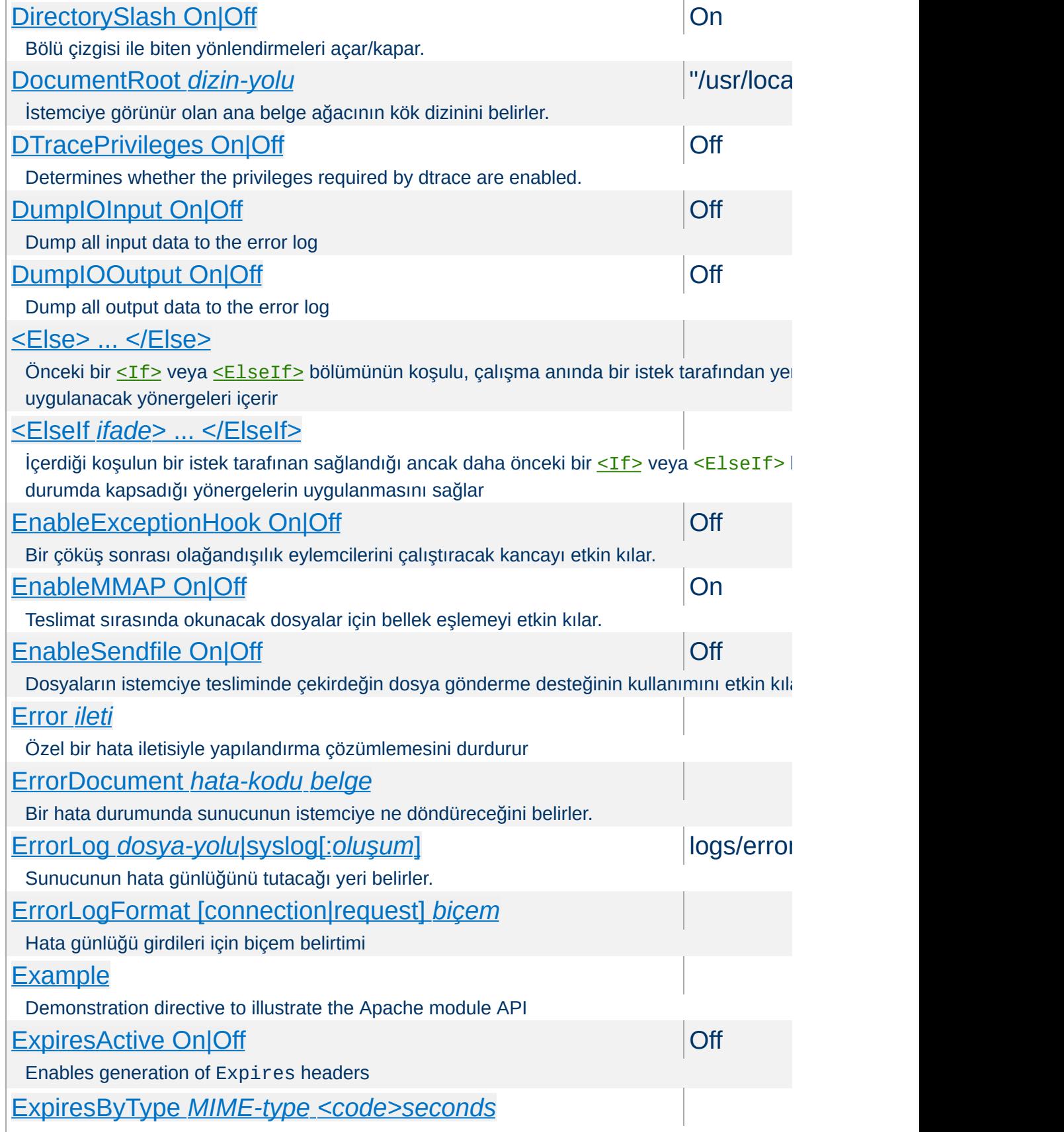

<span id="page-2877-1"></span><span id="page-2877-0"></span>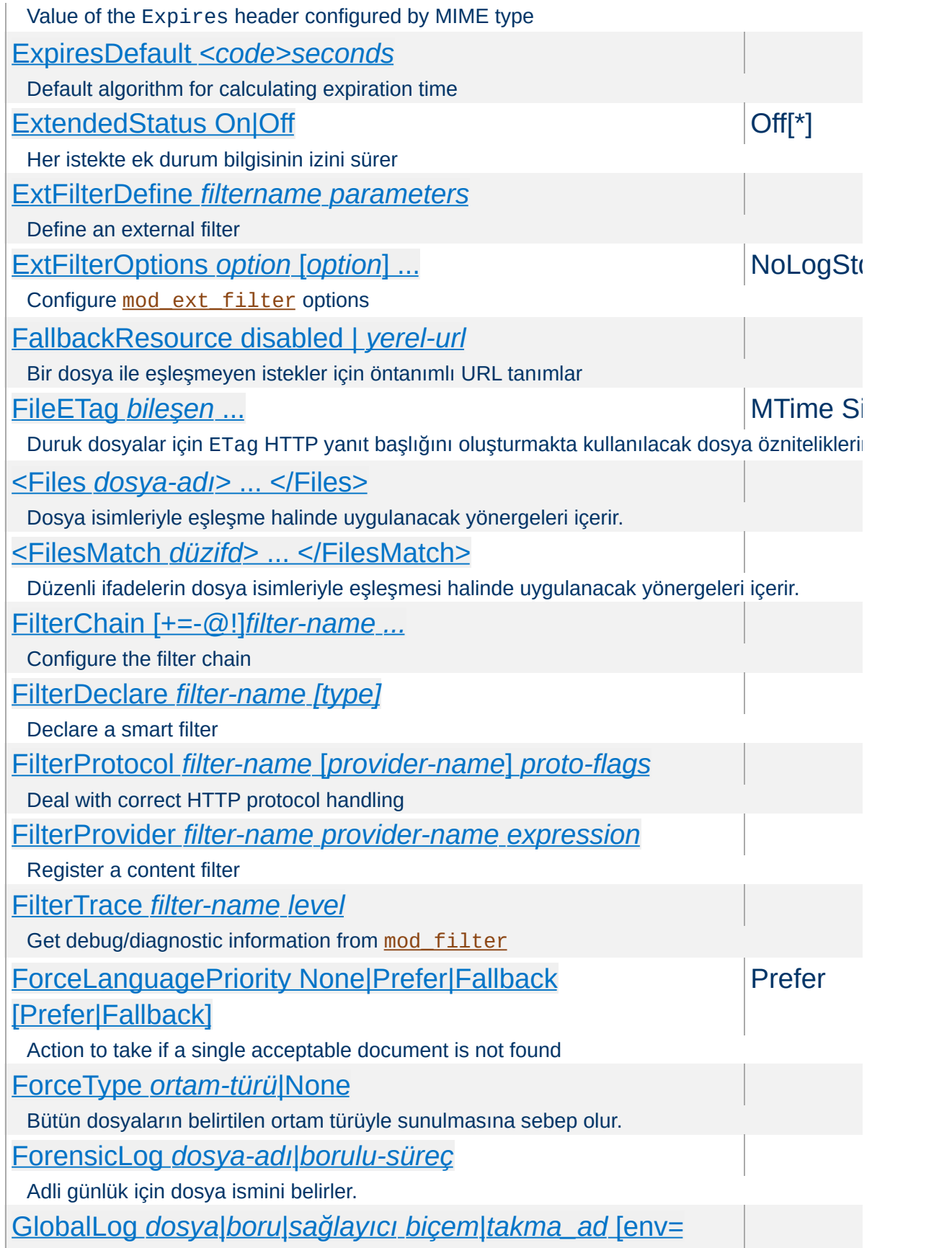

<span id="page-2878-0"></span>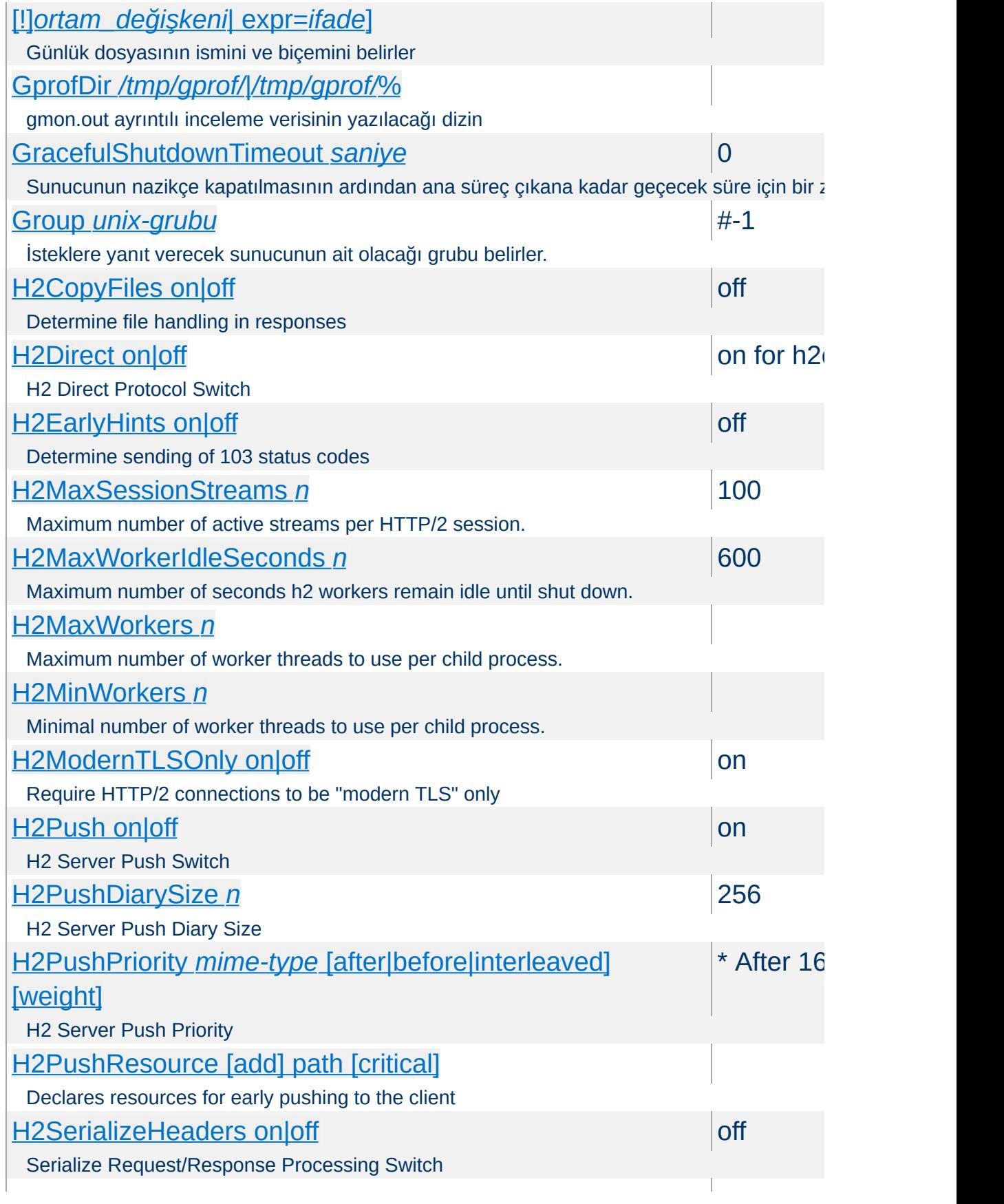

<span id="page-2879-0"></span>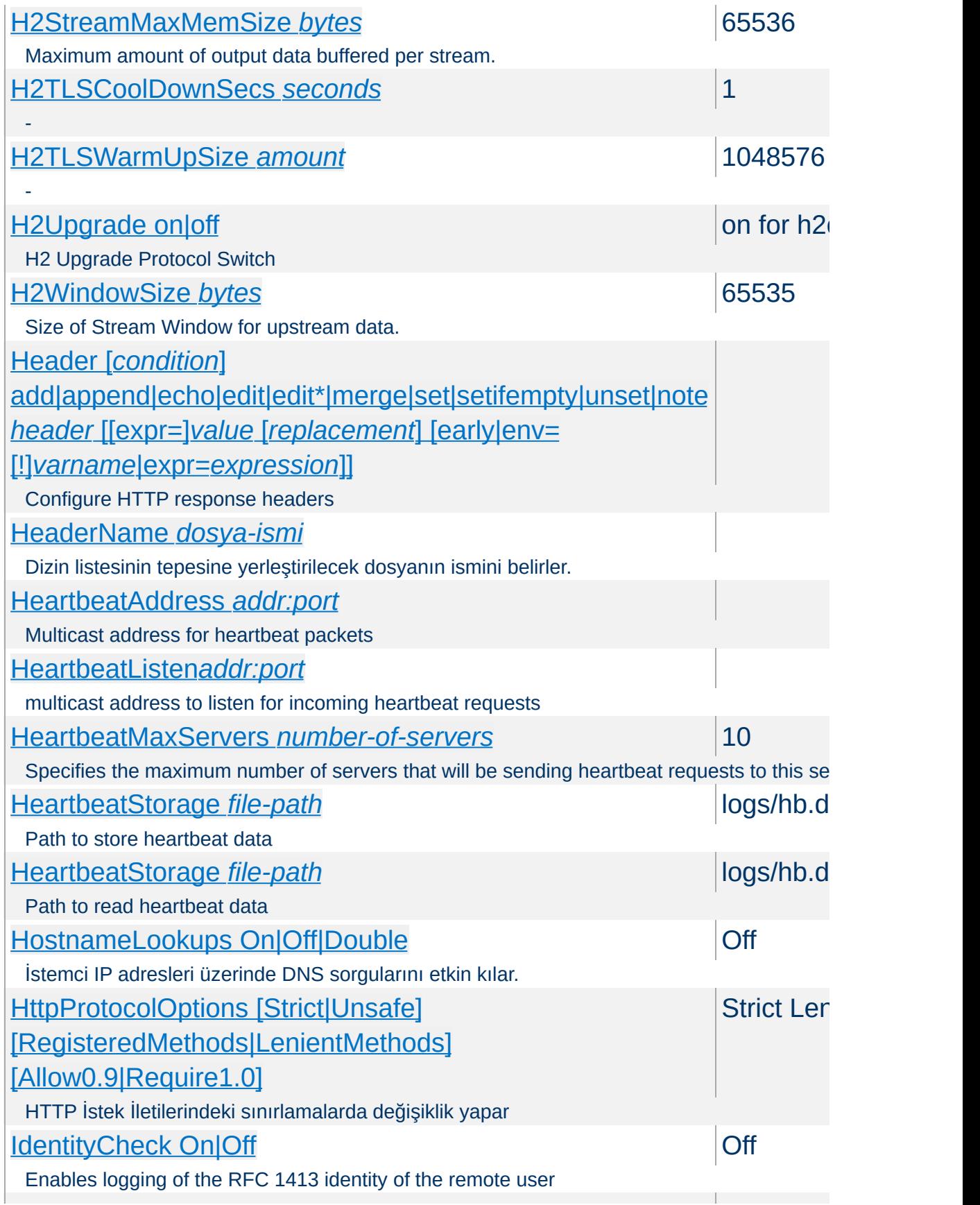
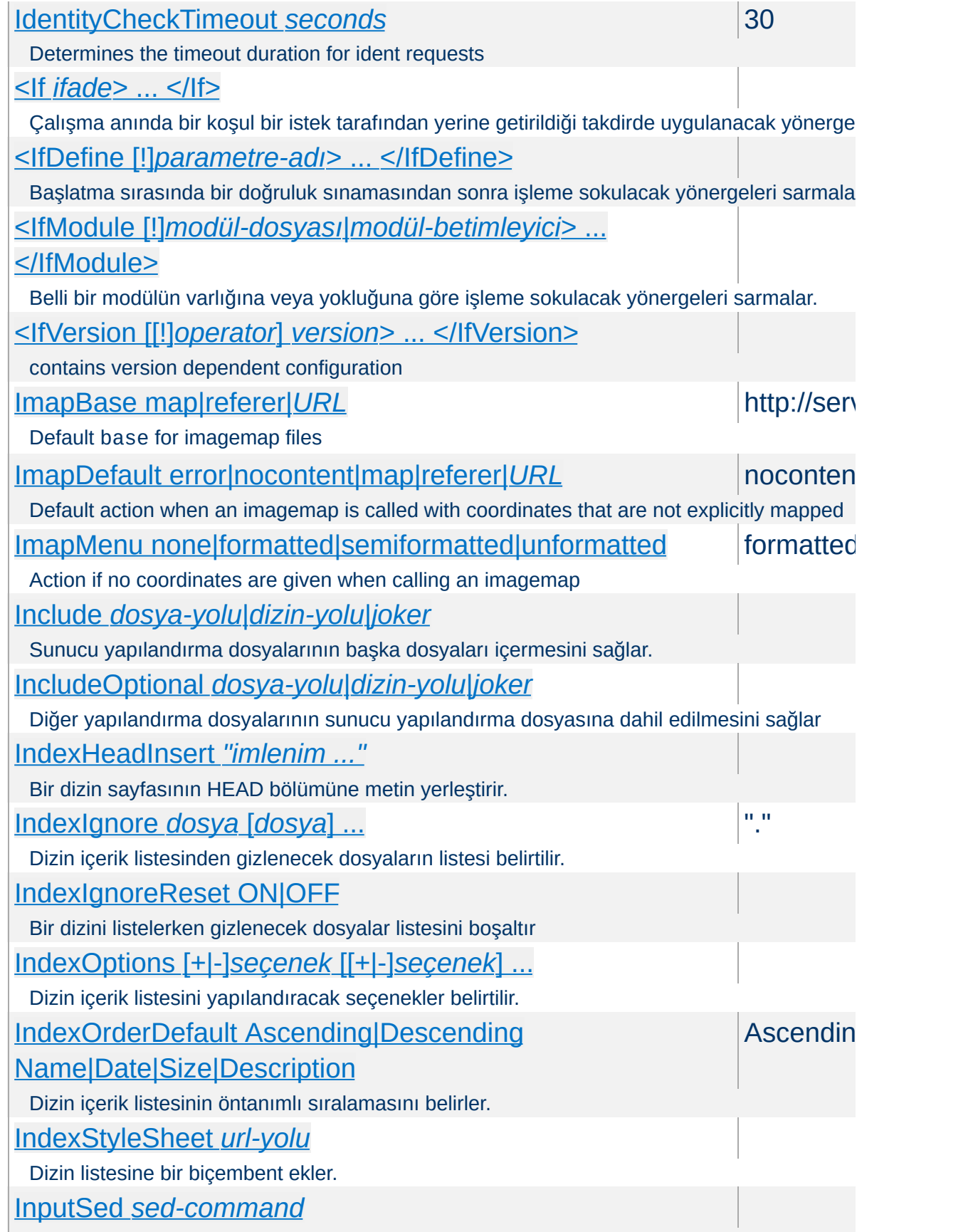

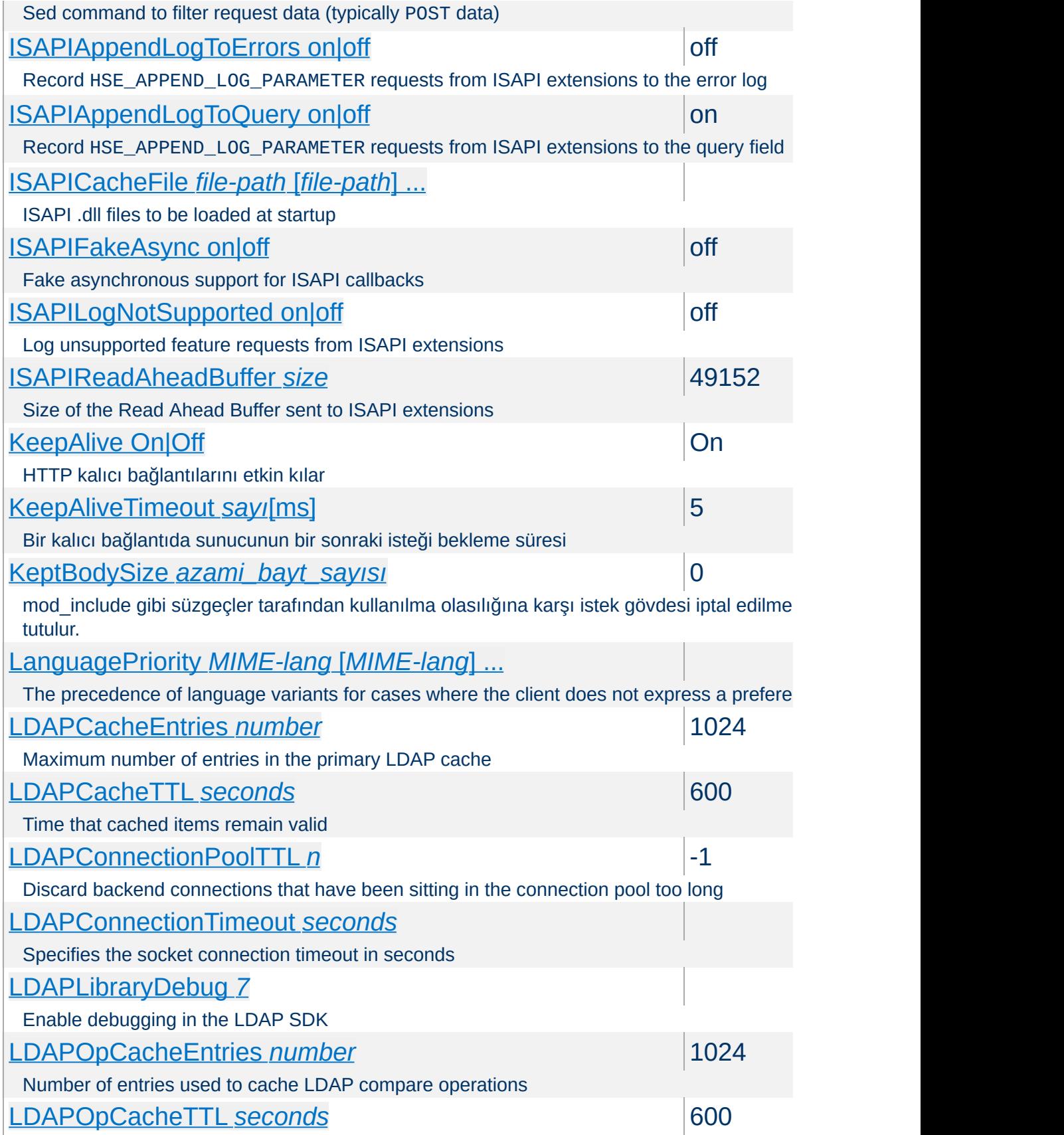

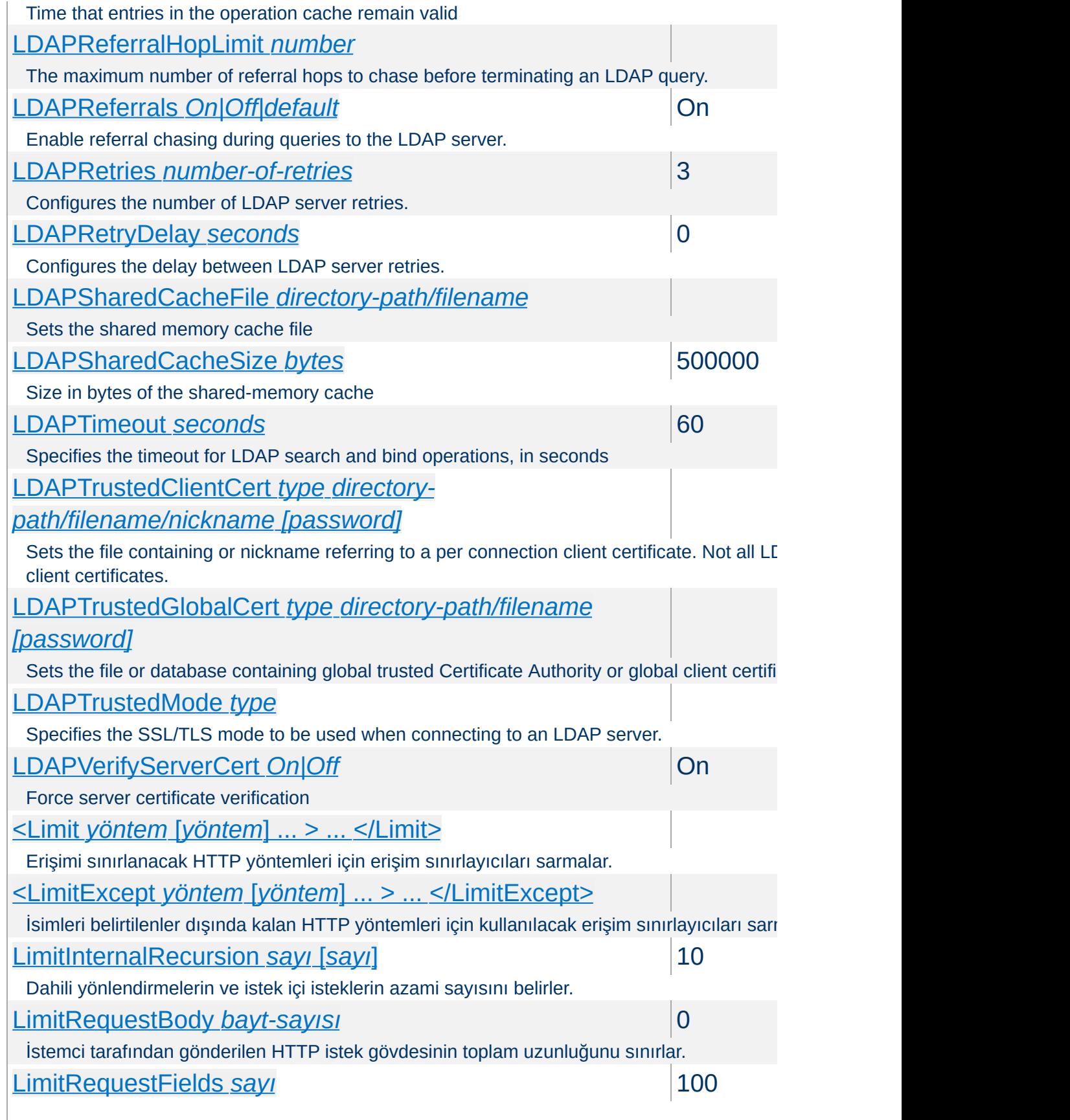

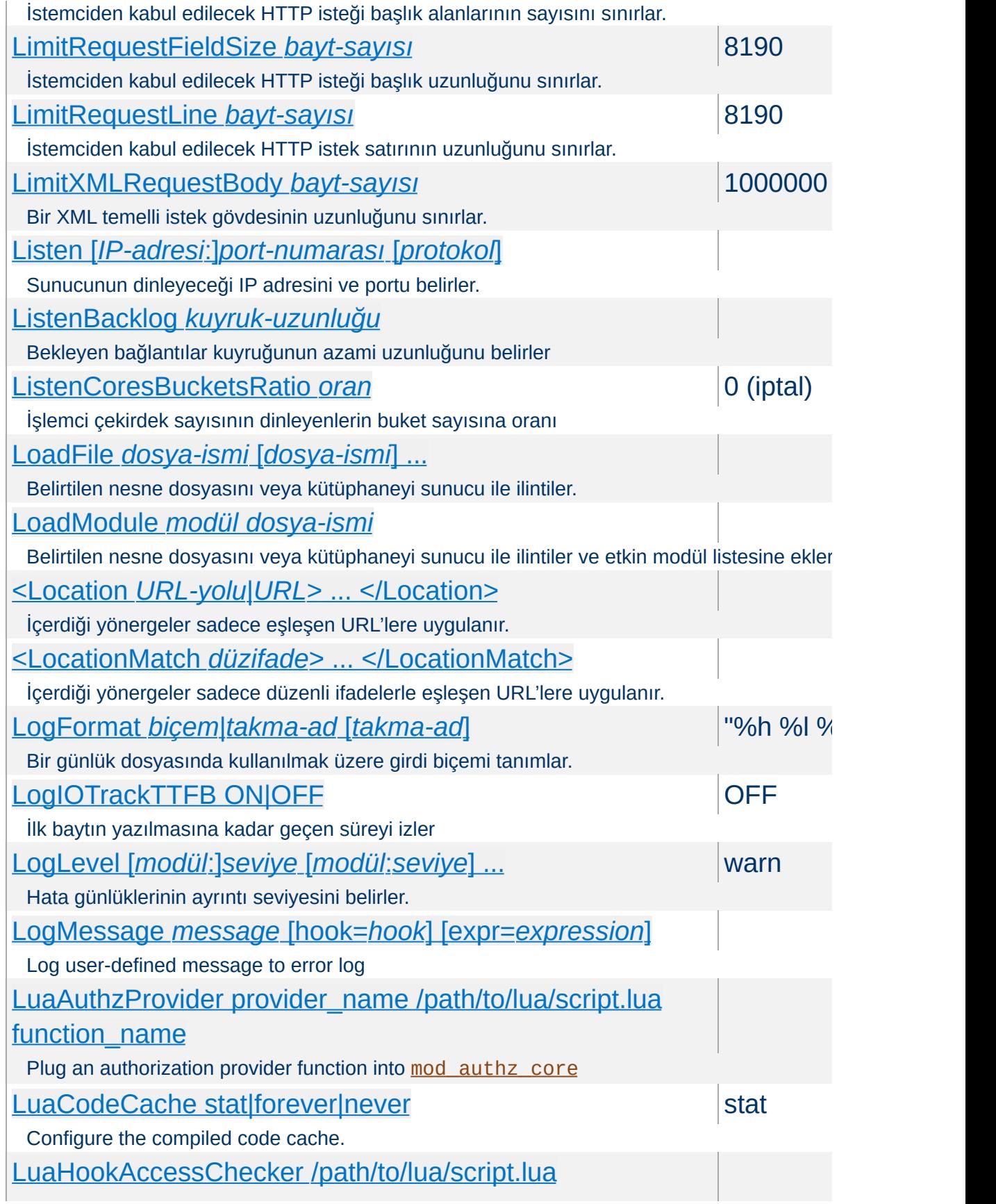

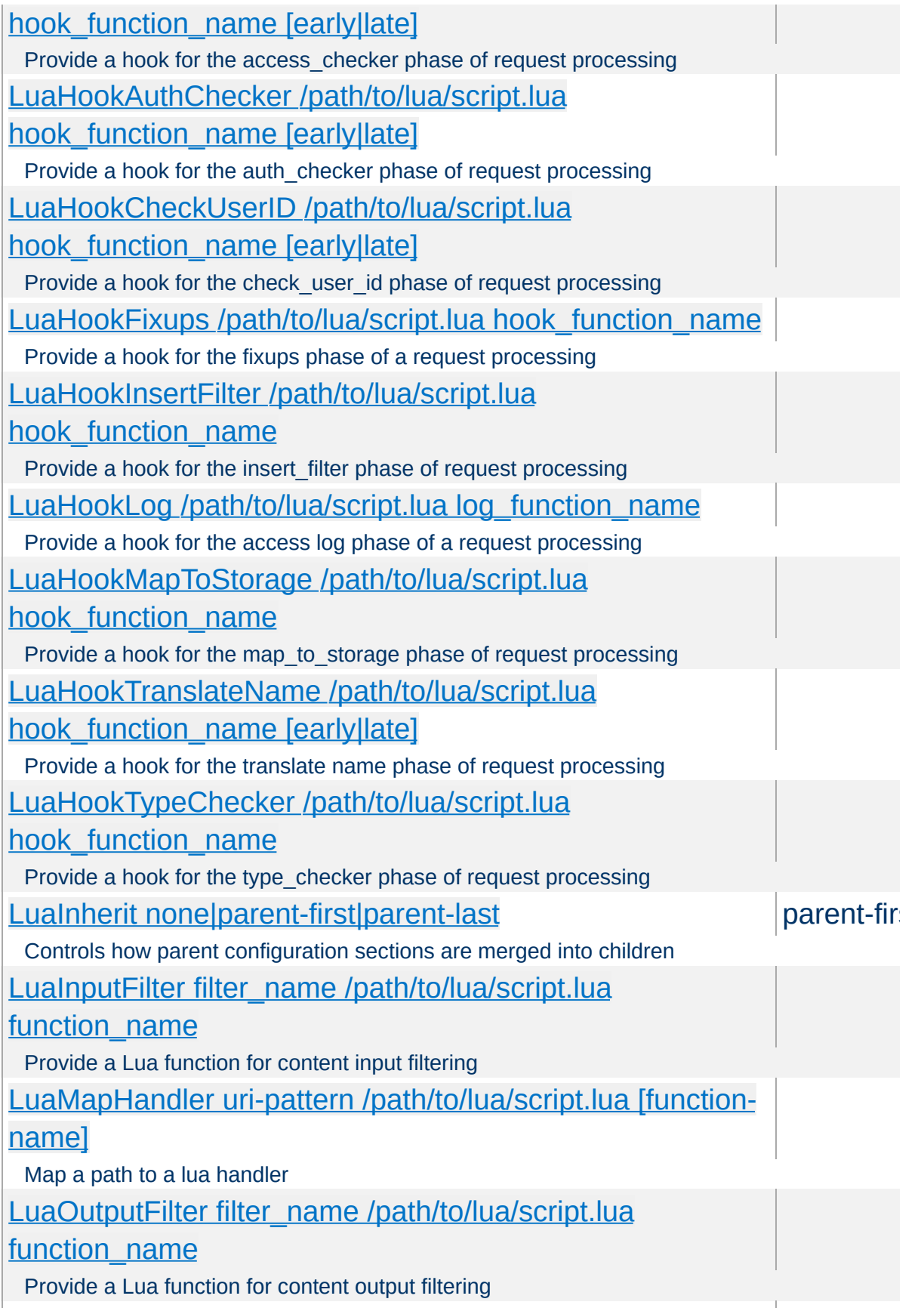

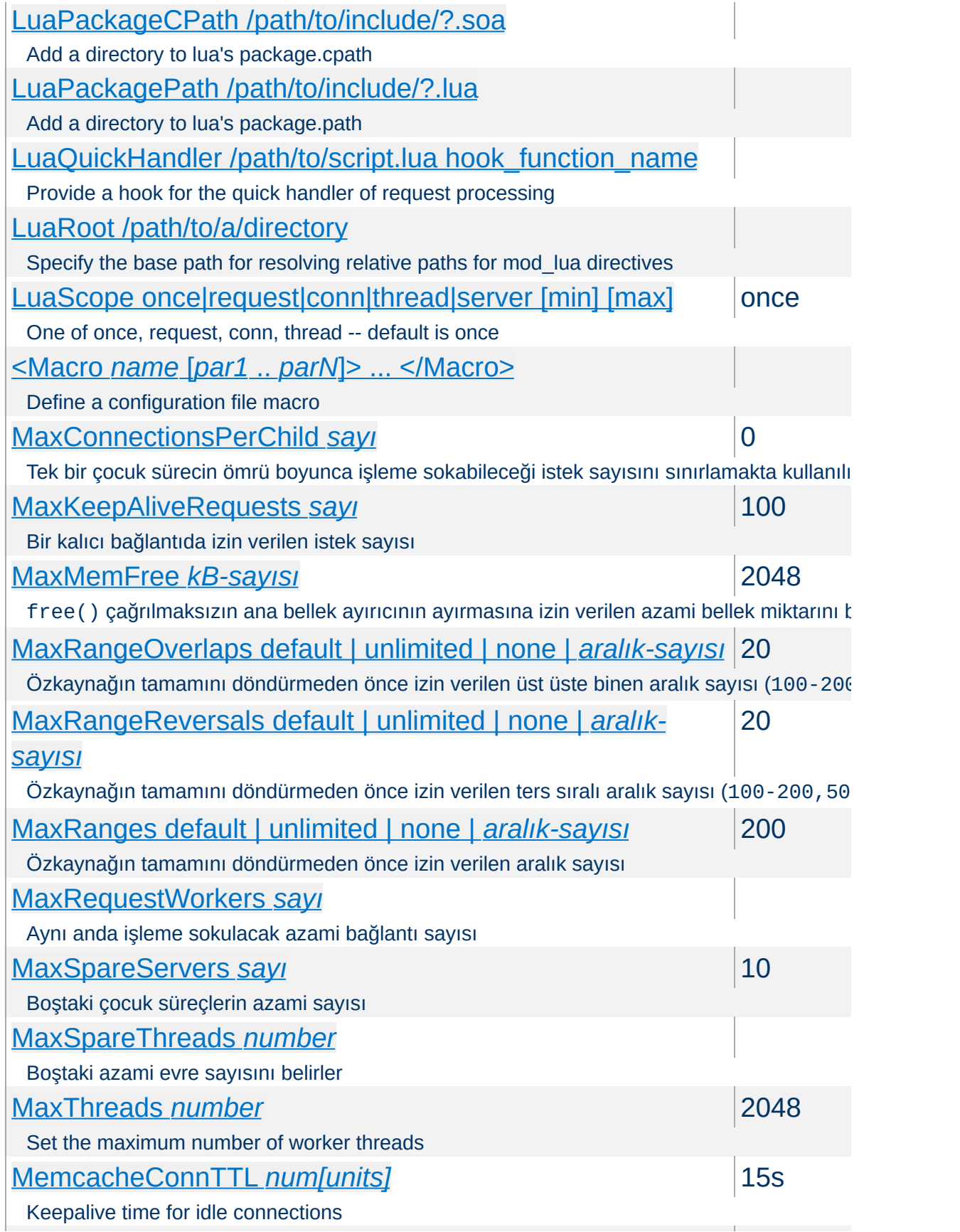

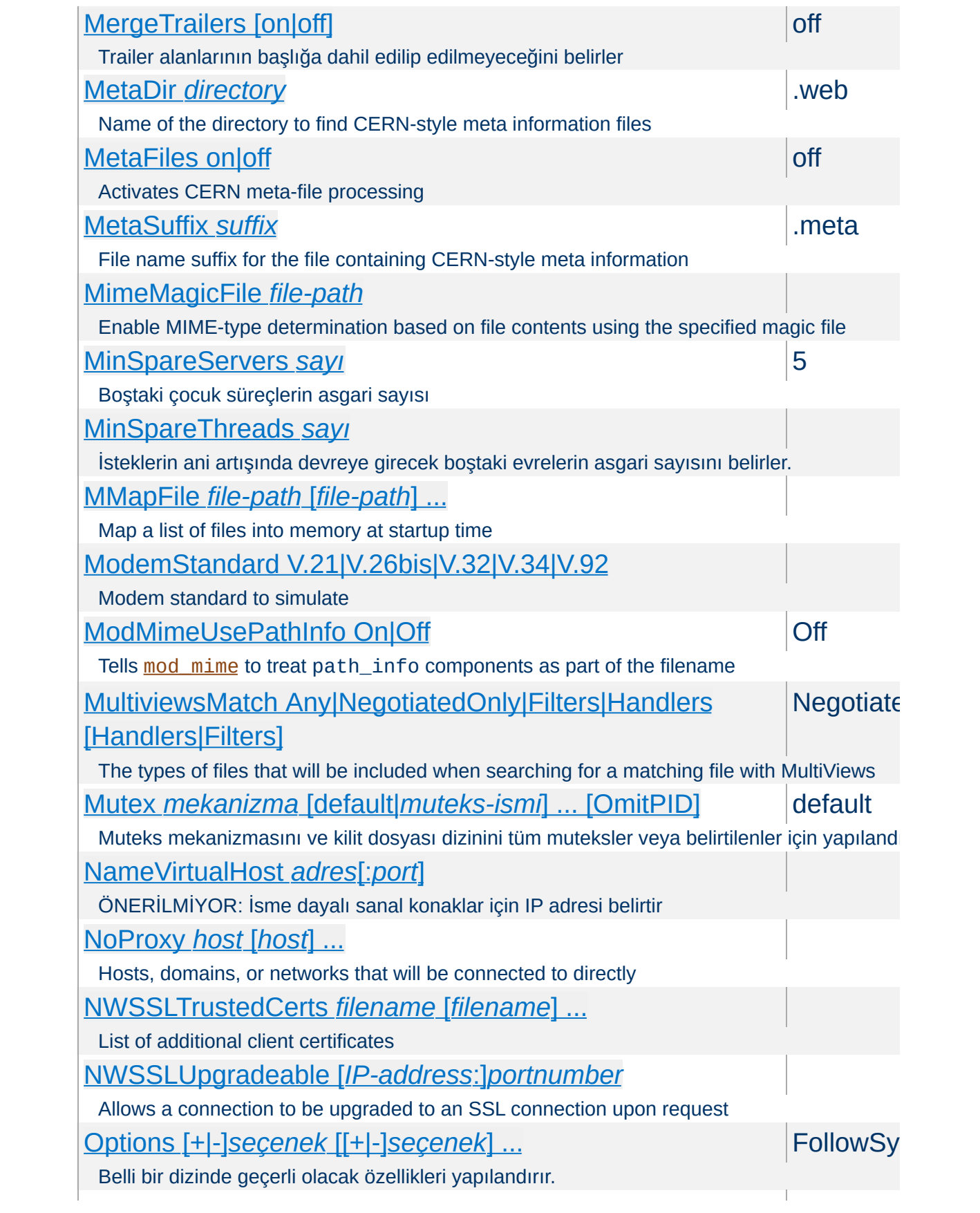

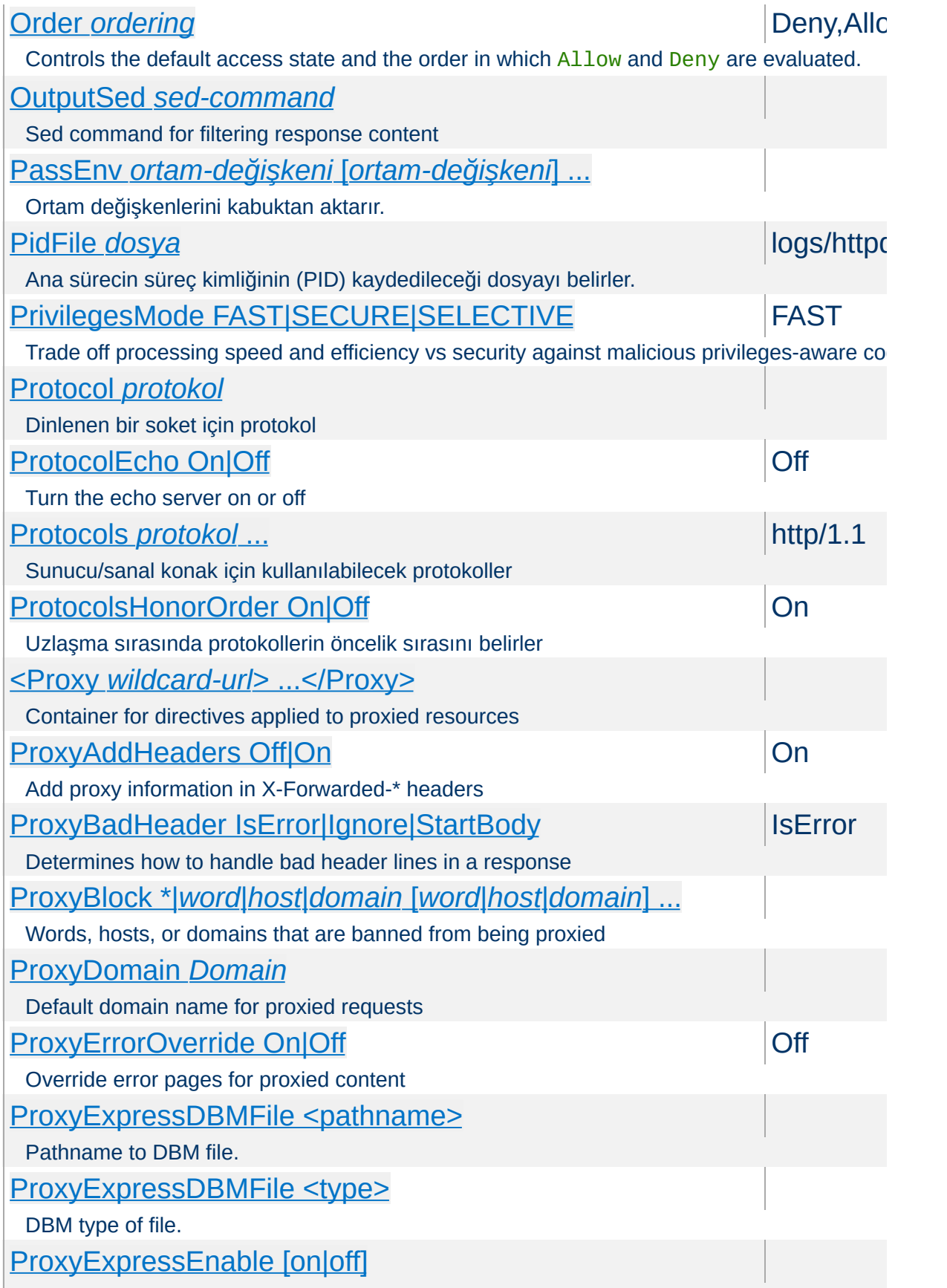

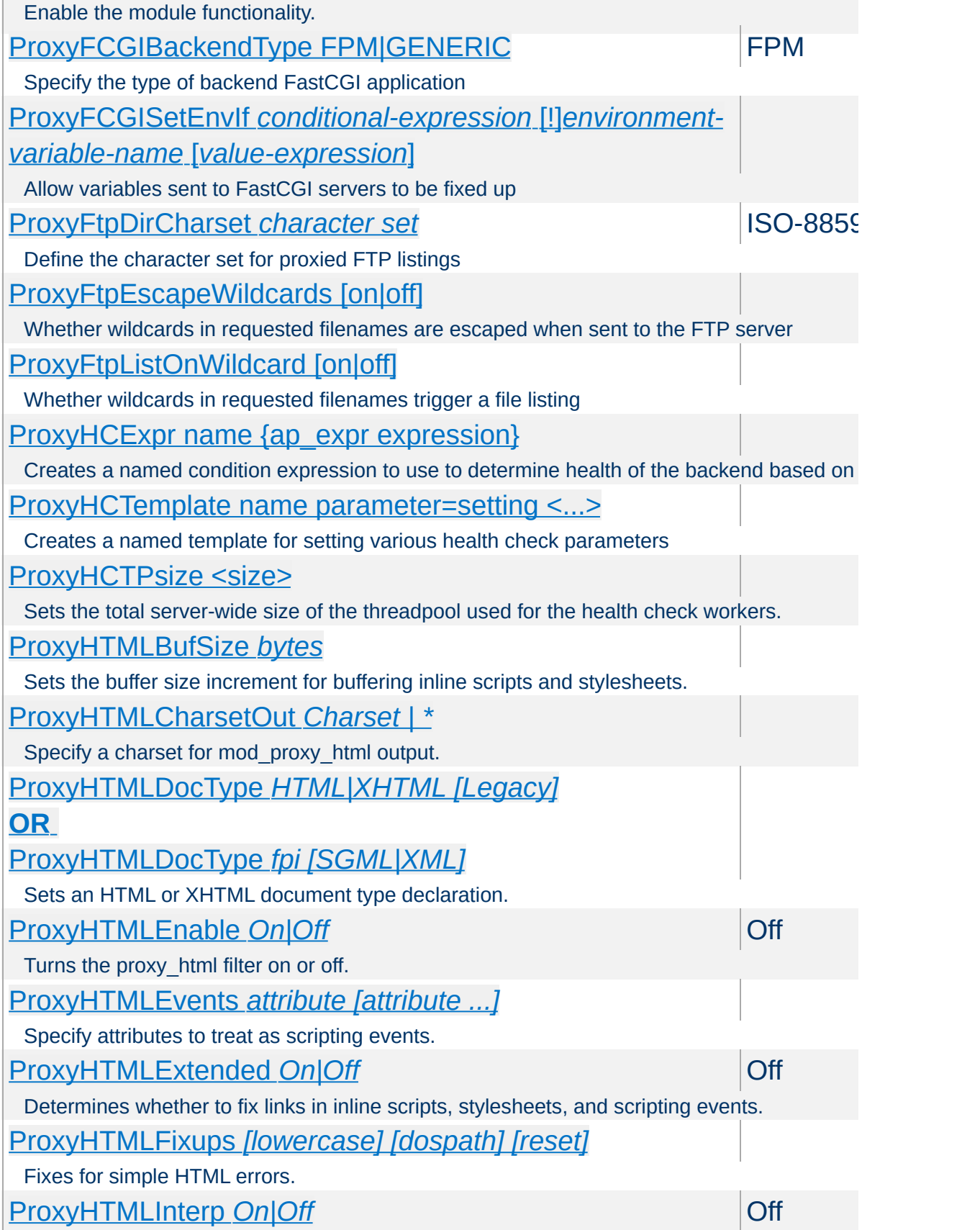

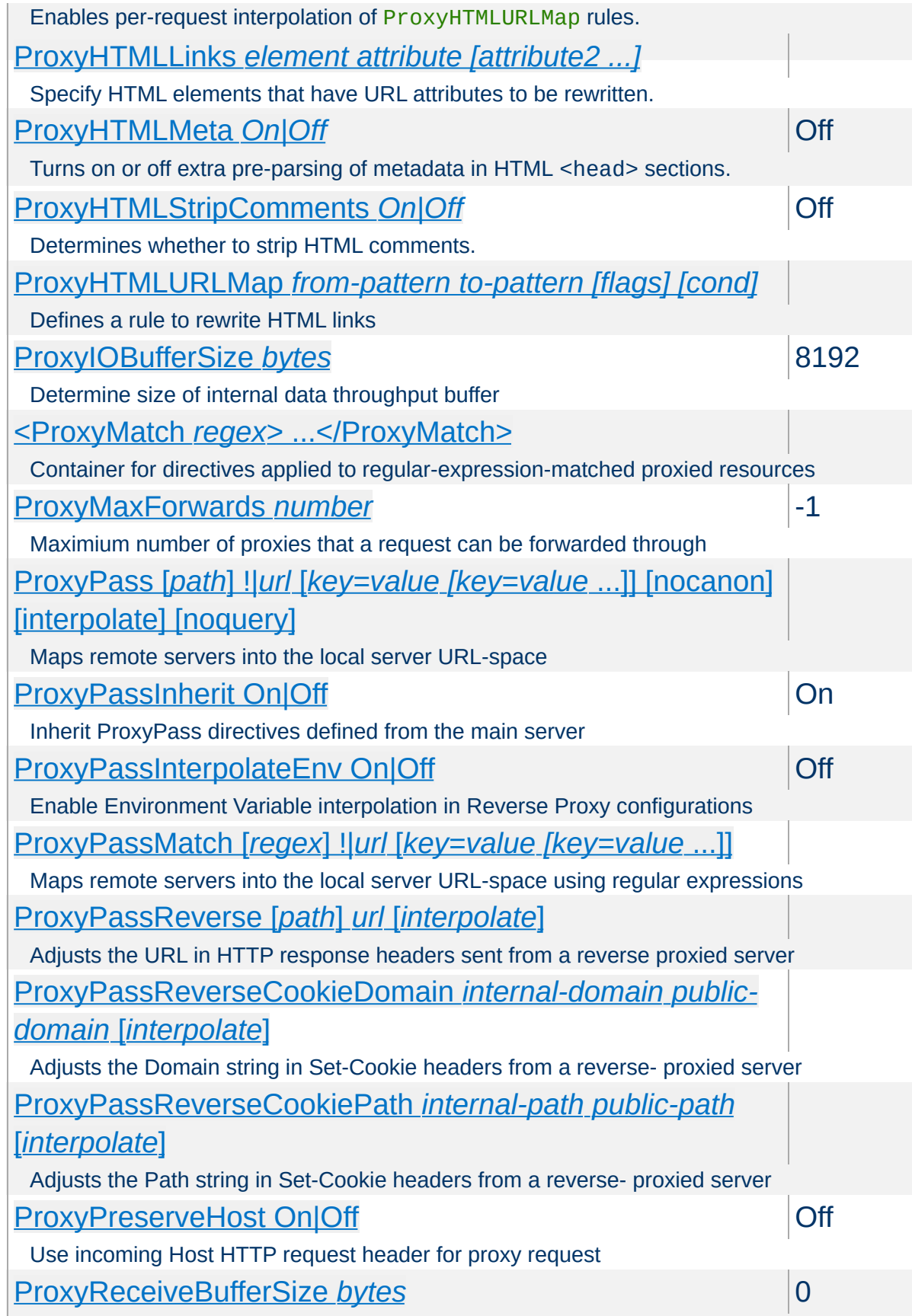

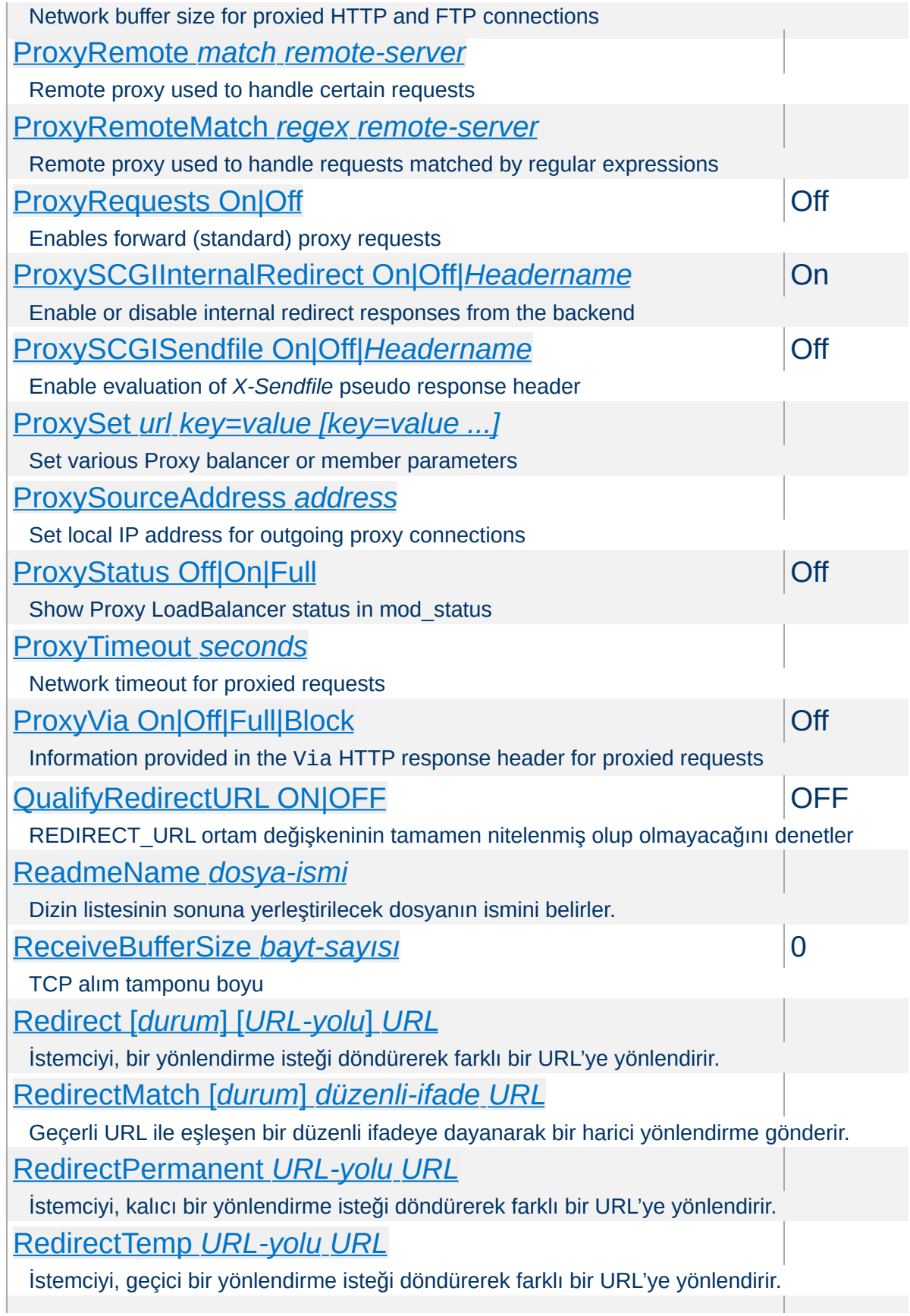

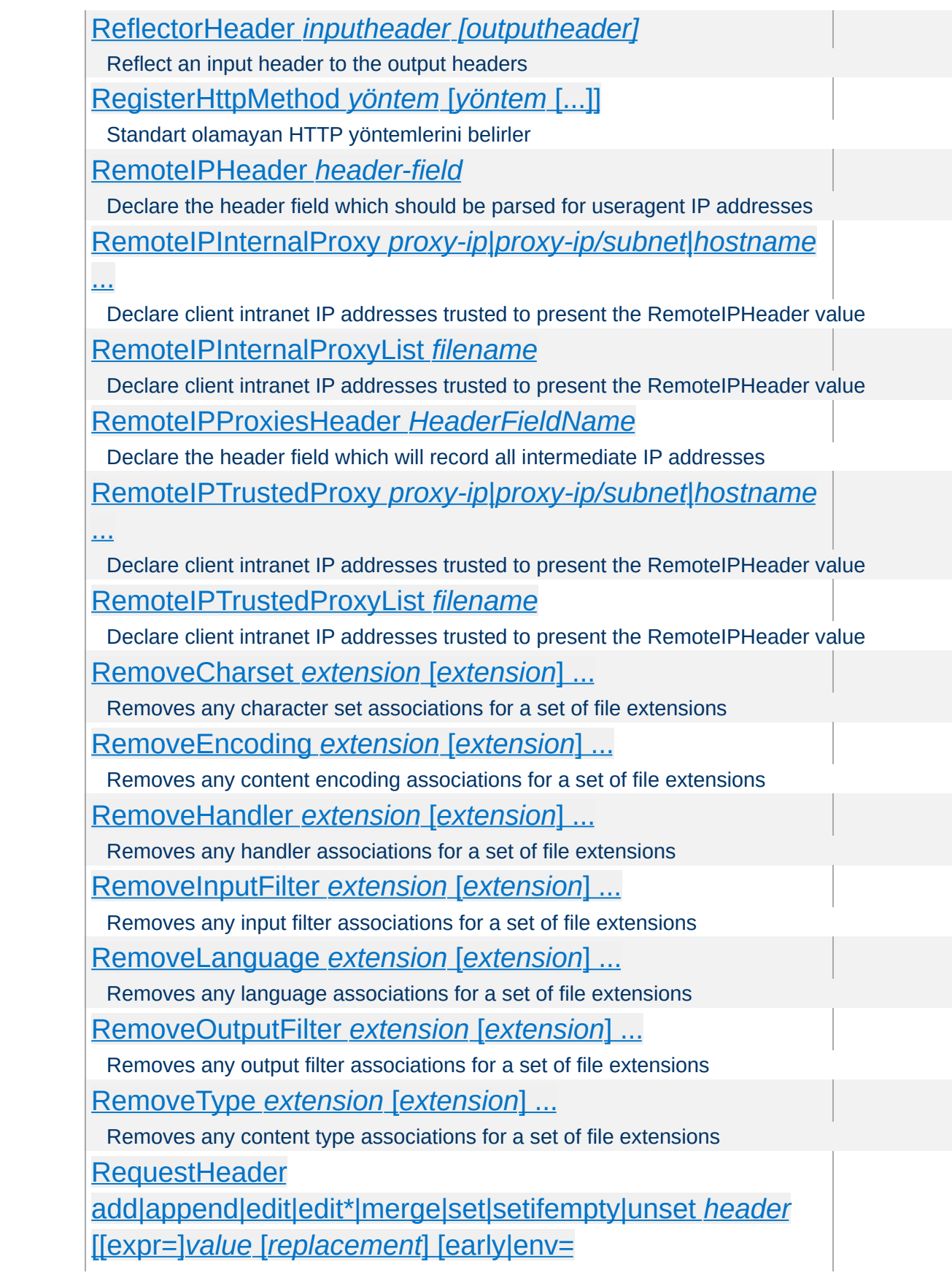

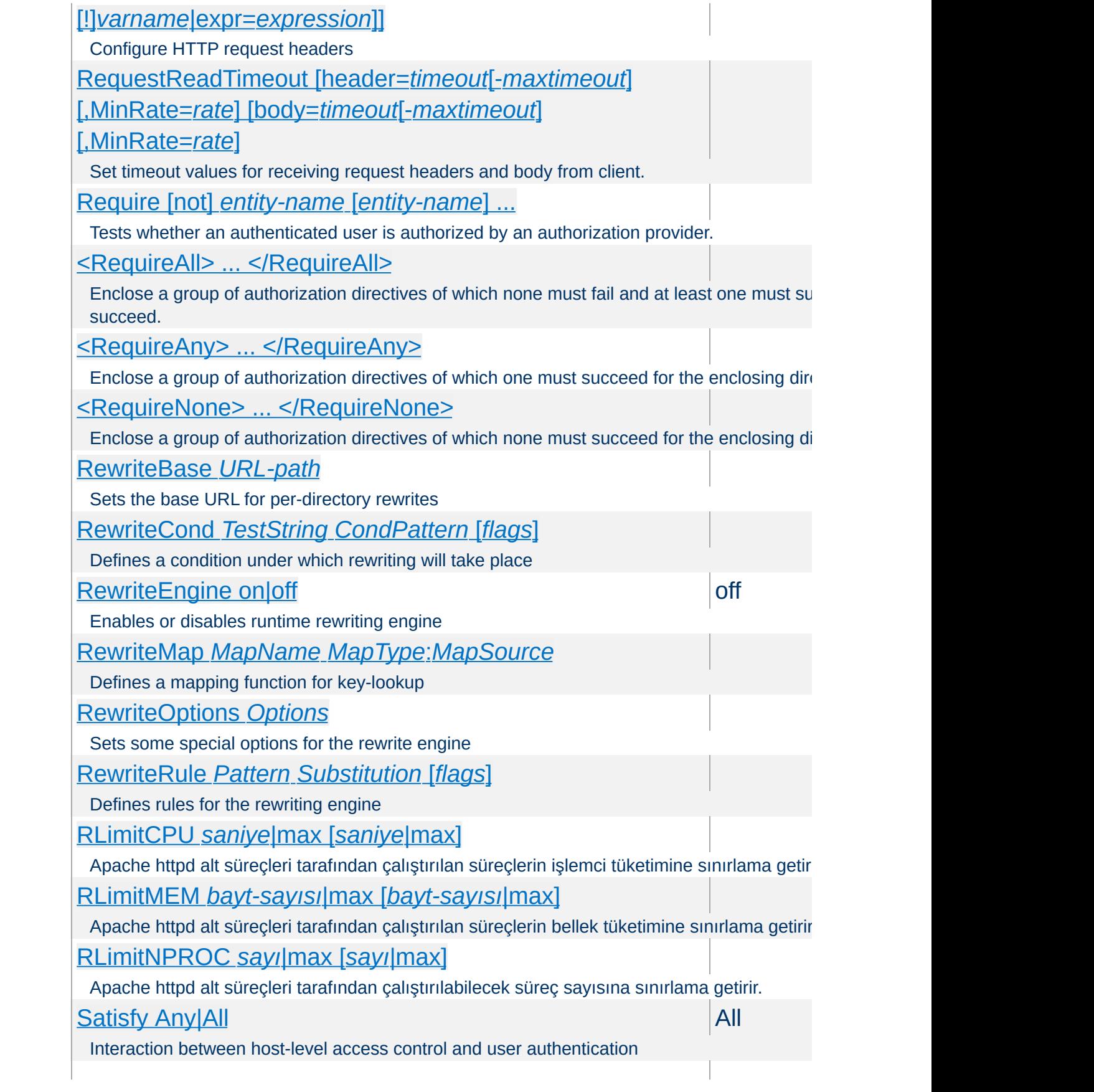

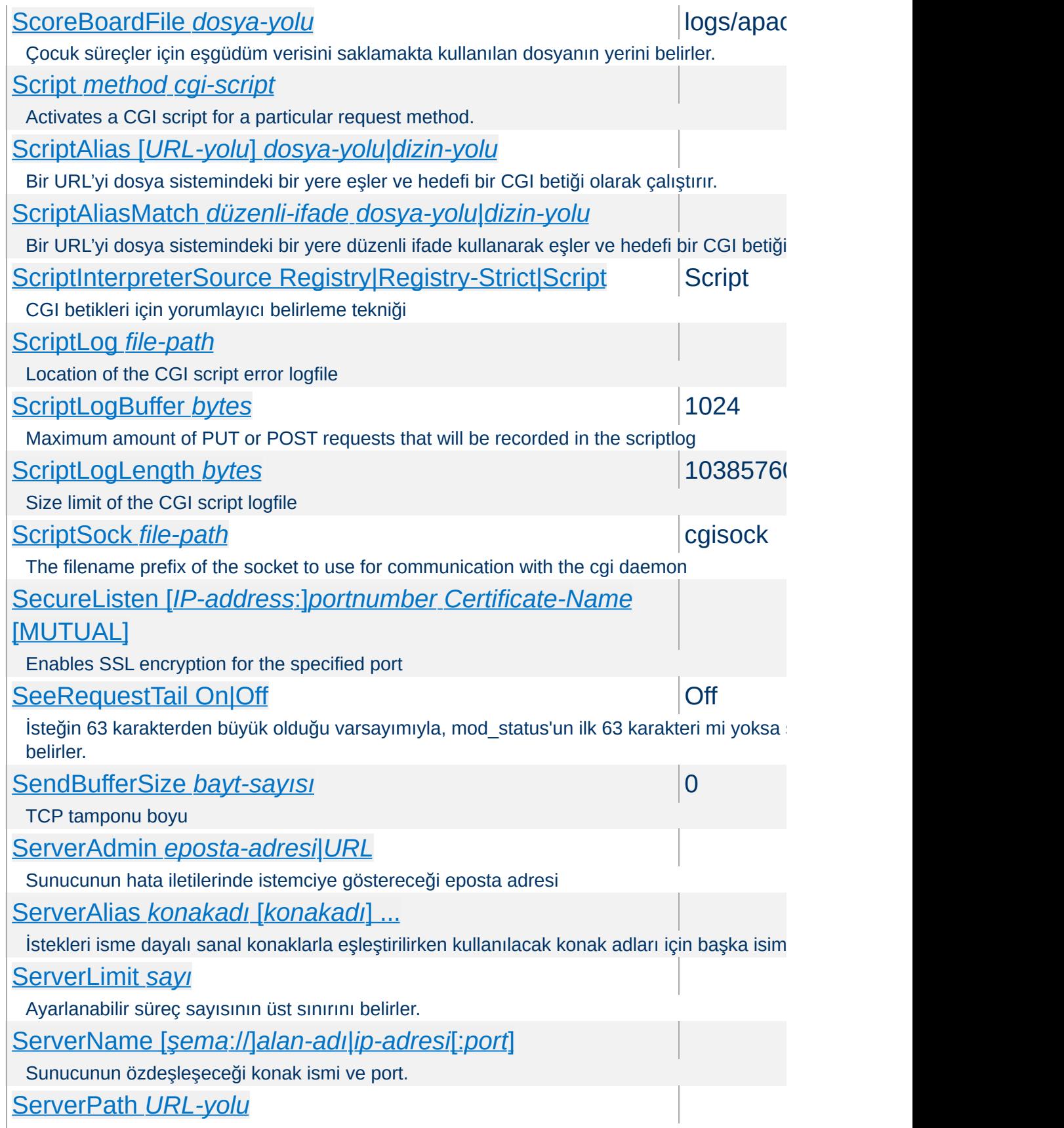

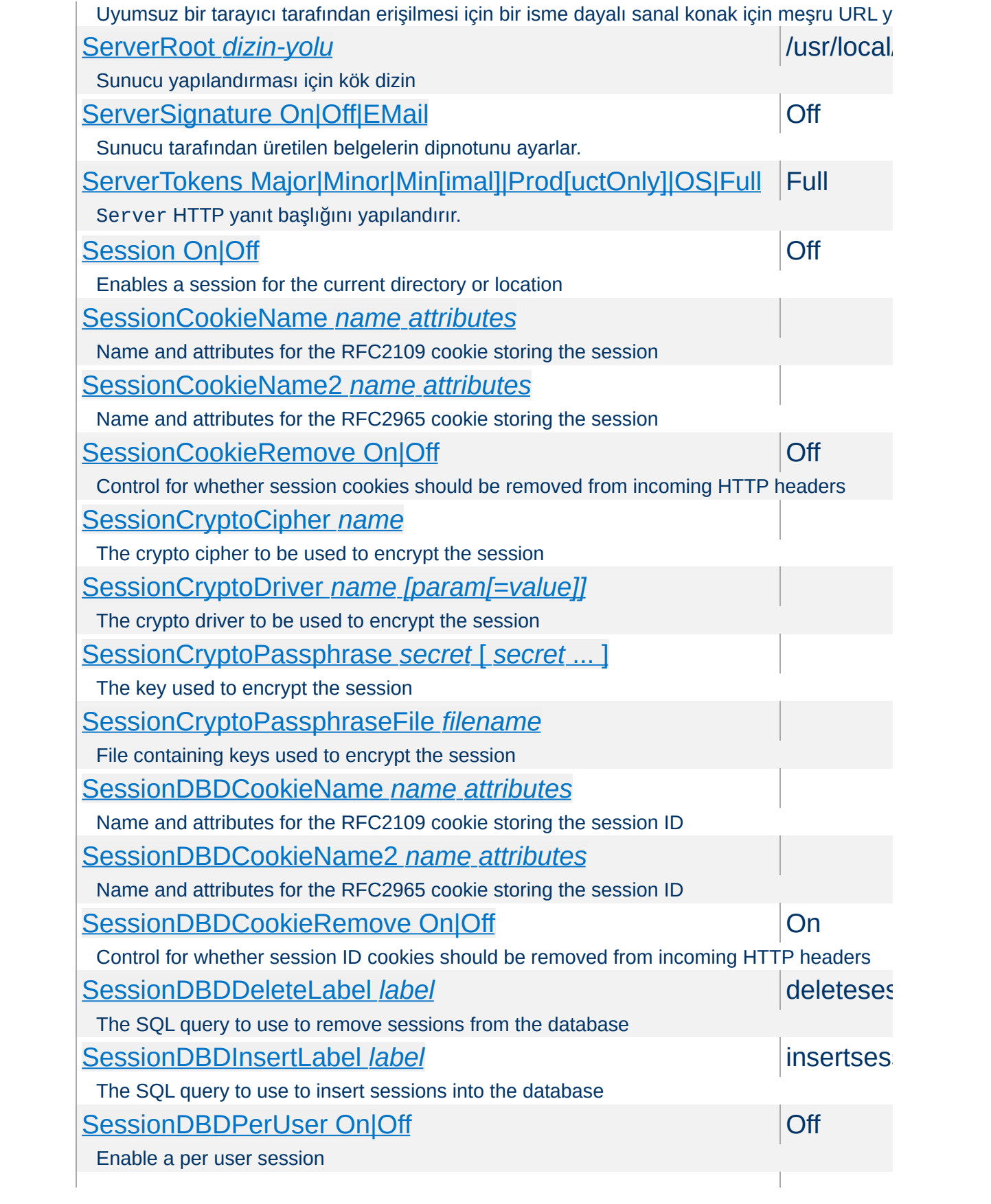

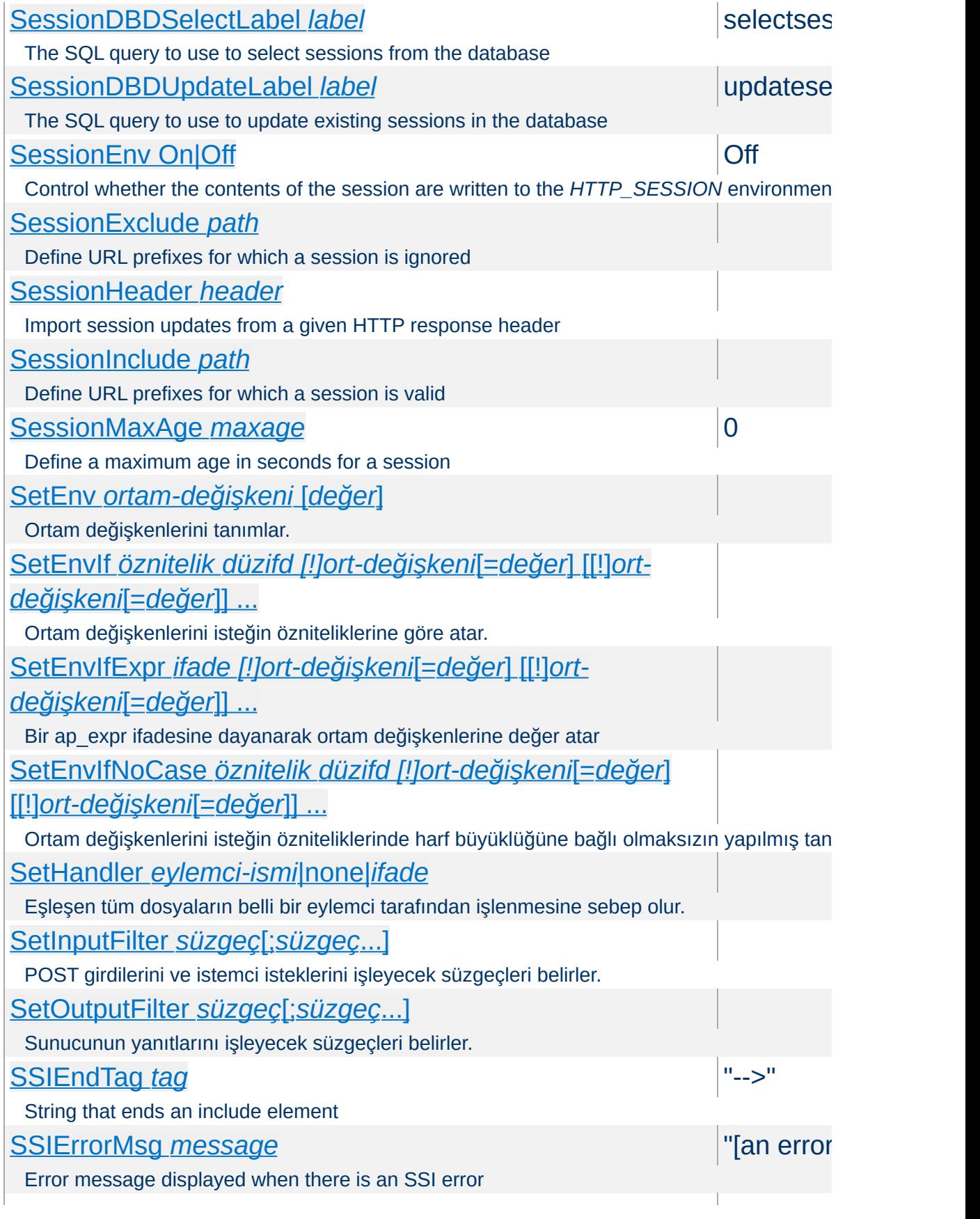

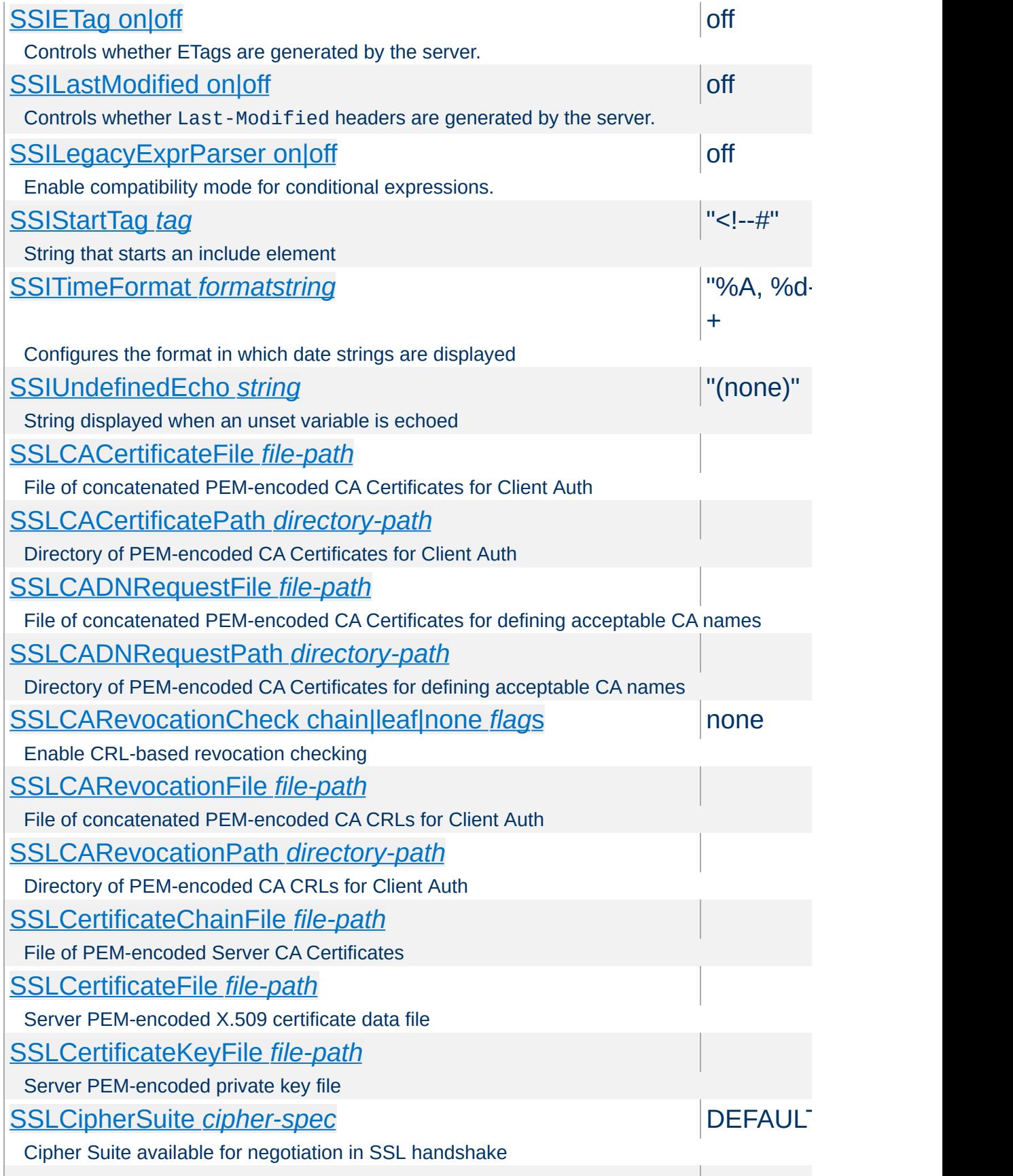

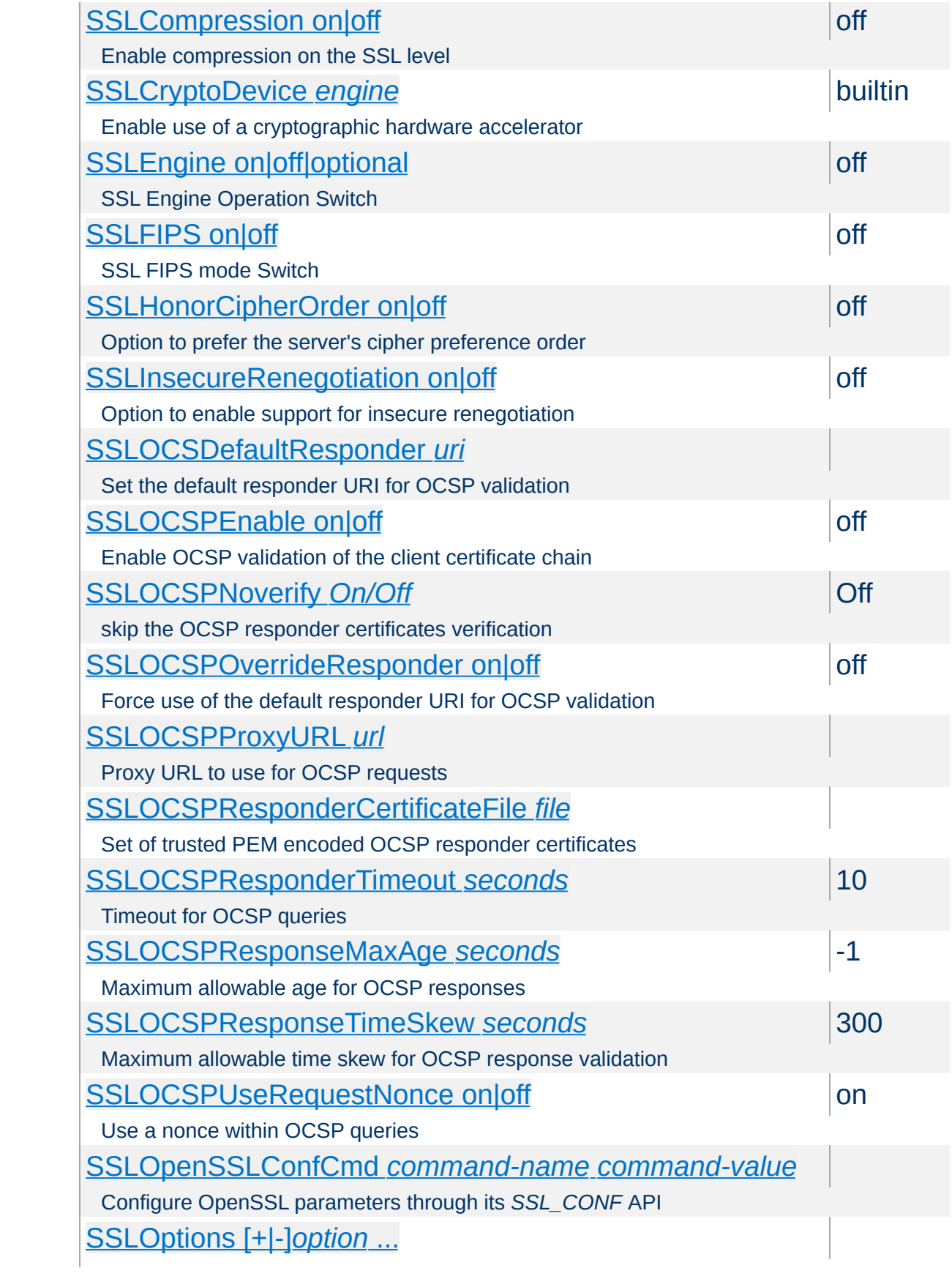

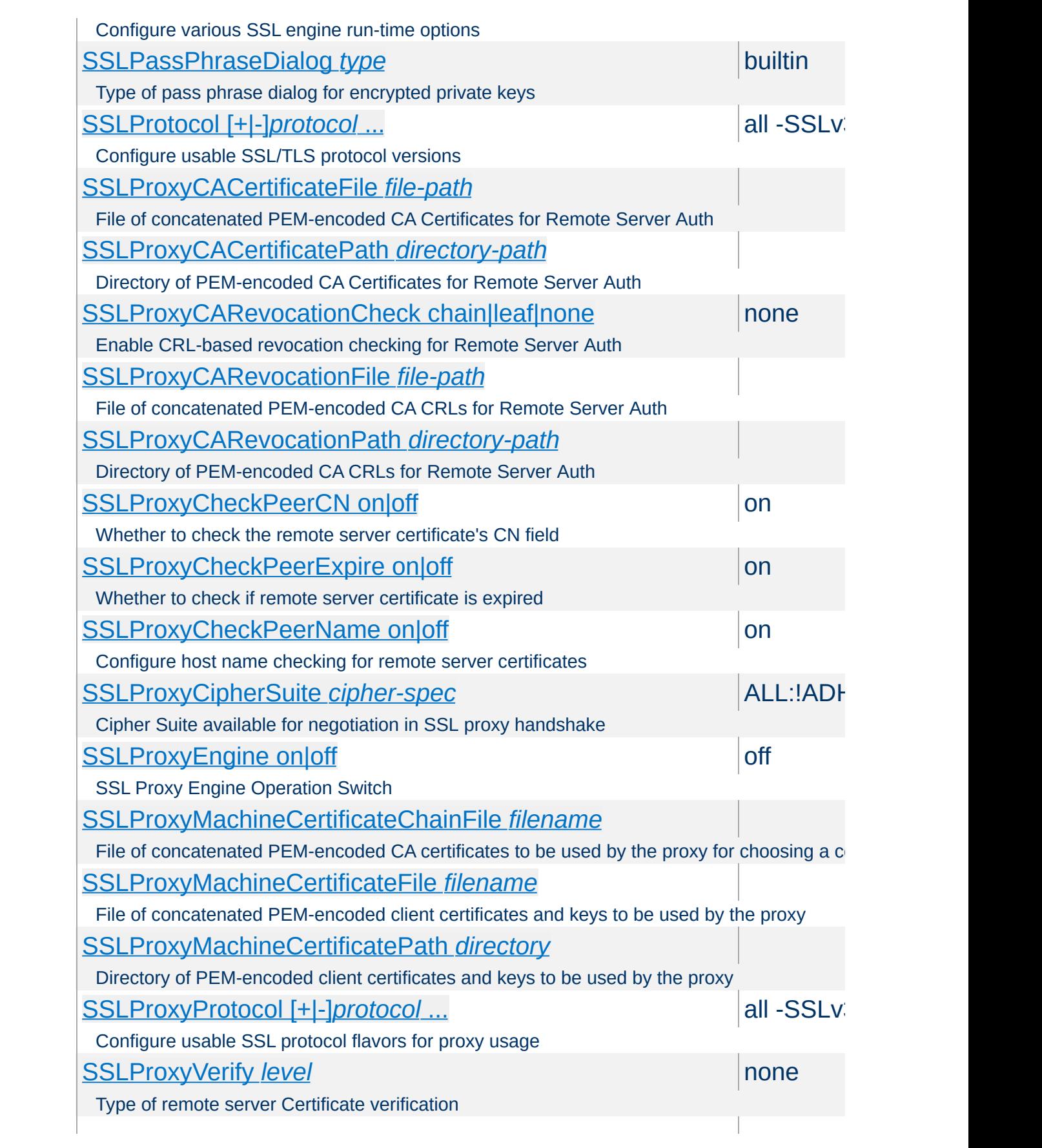

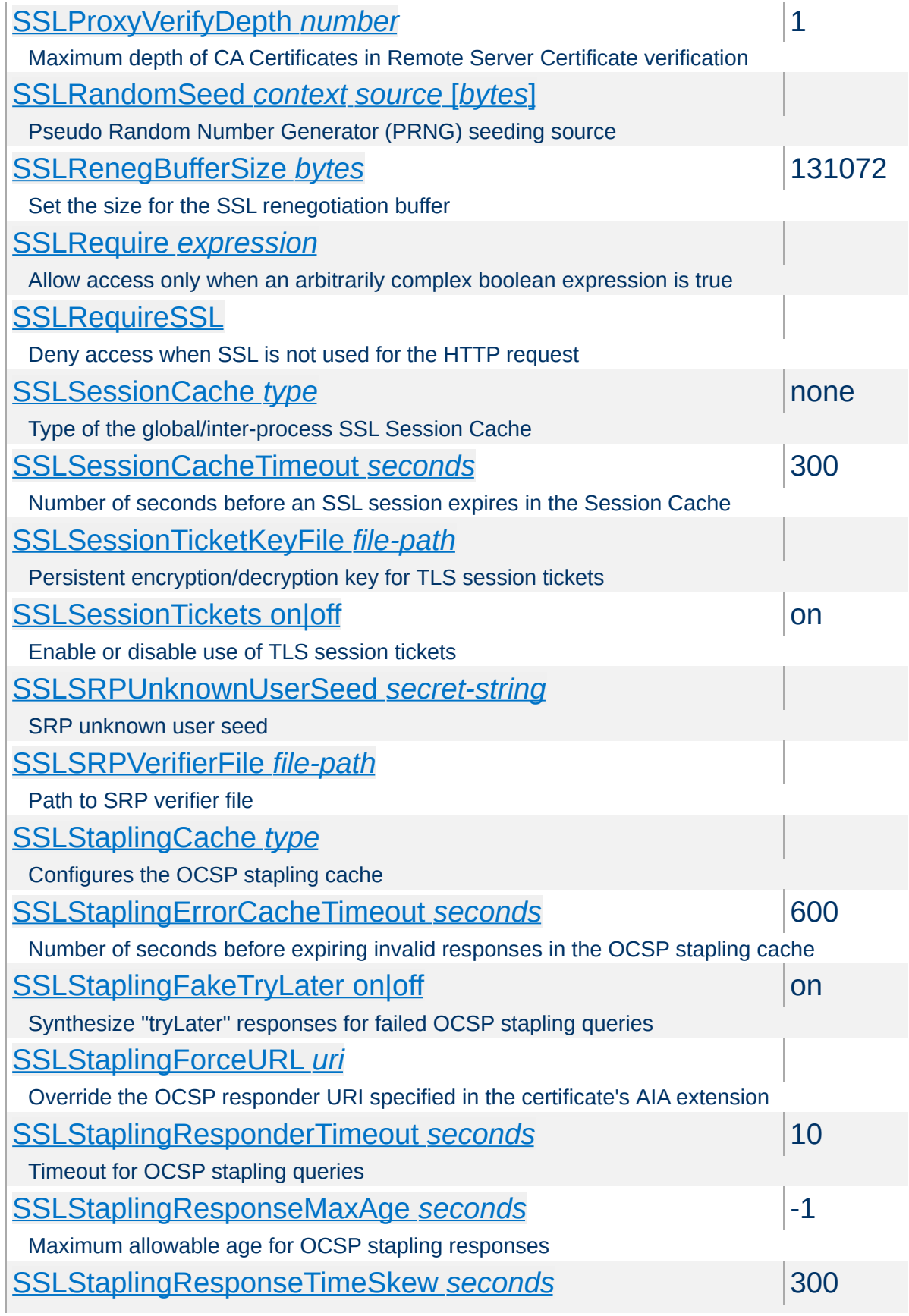

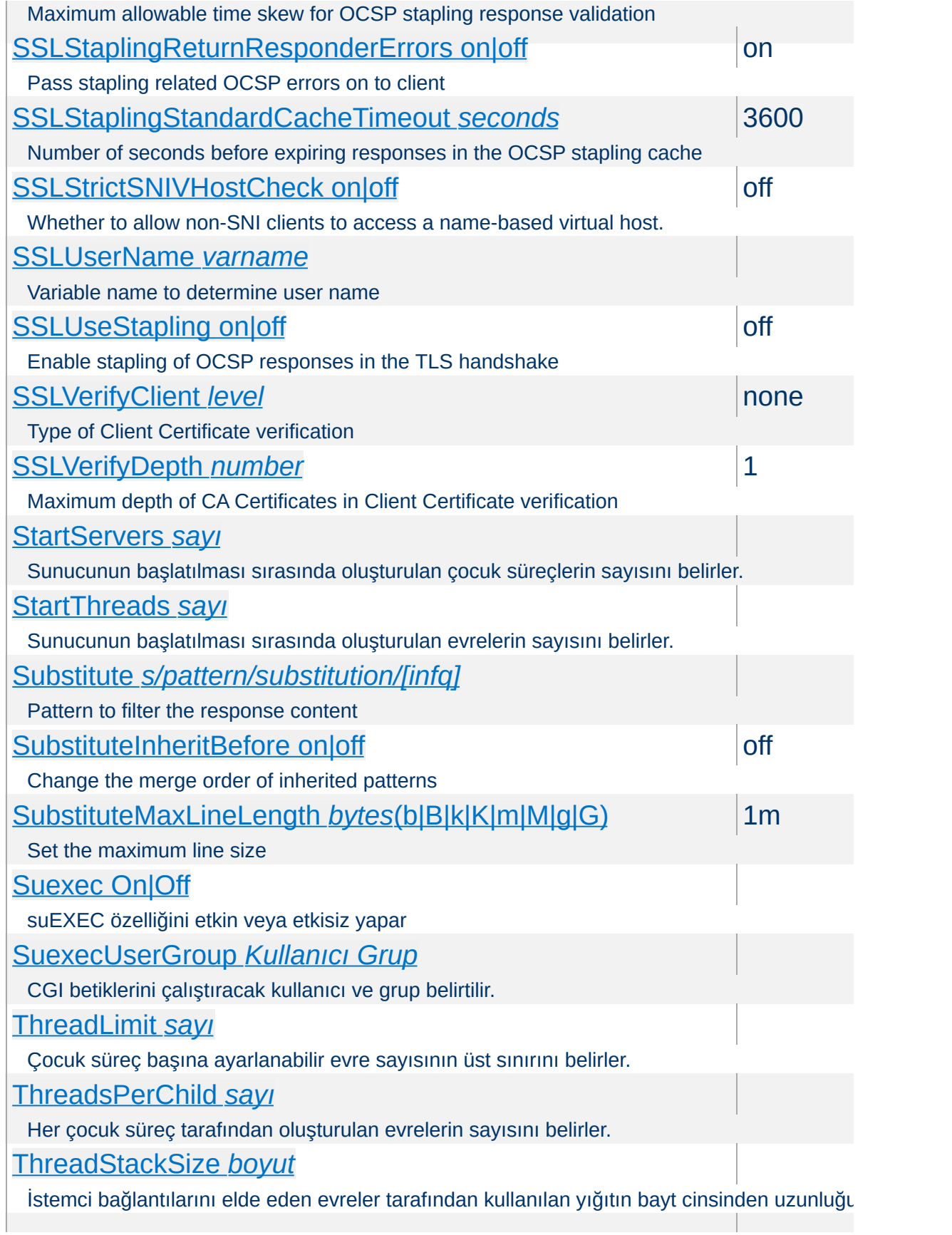

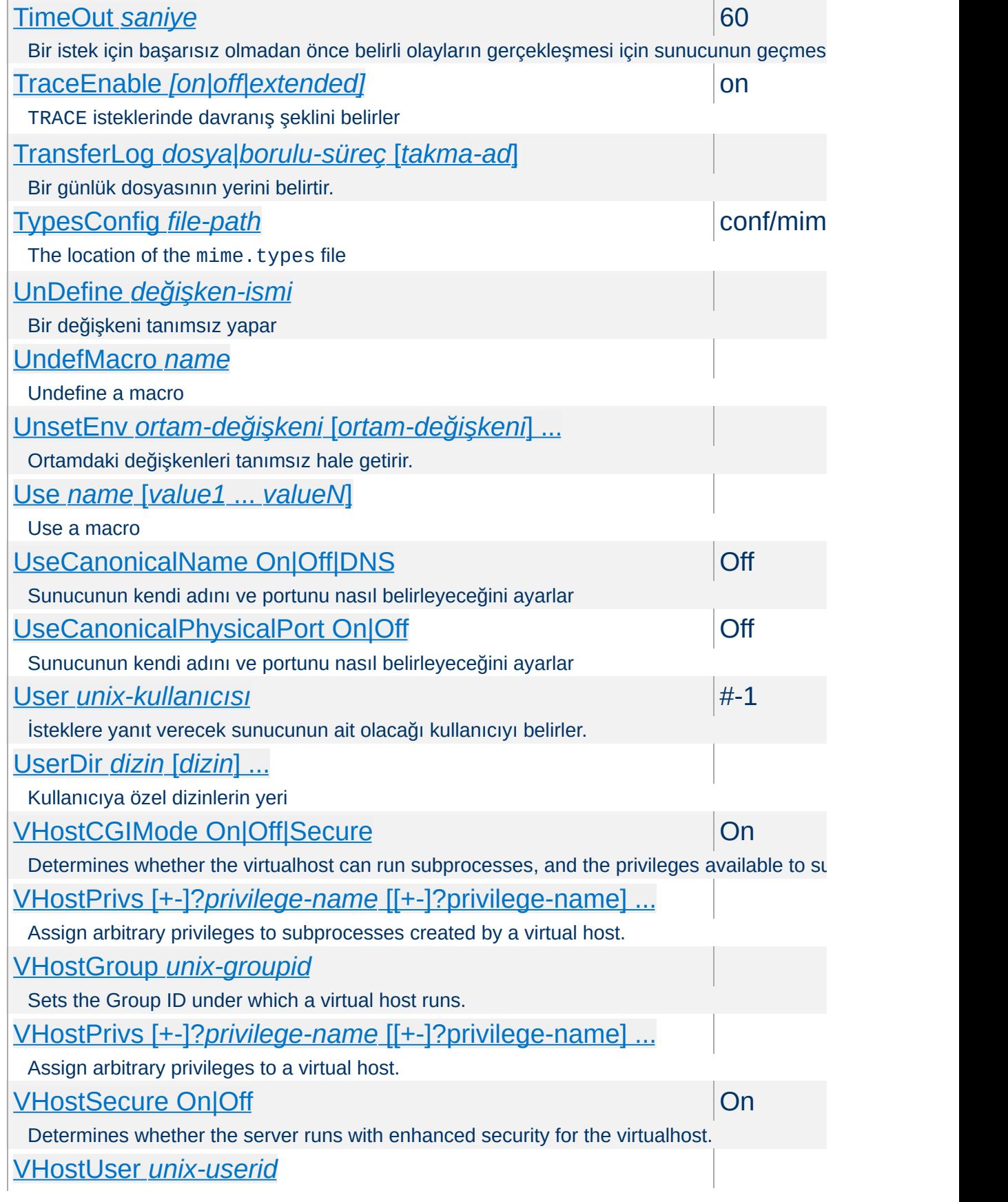

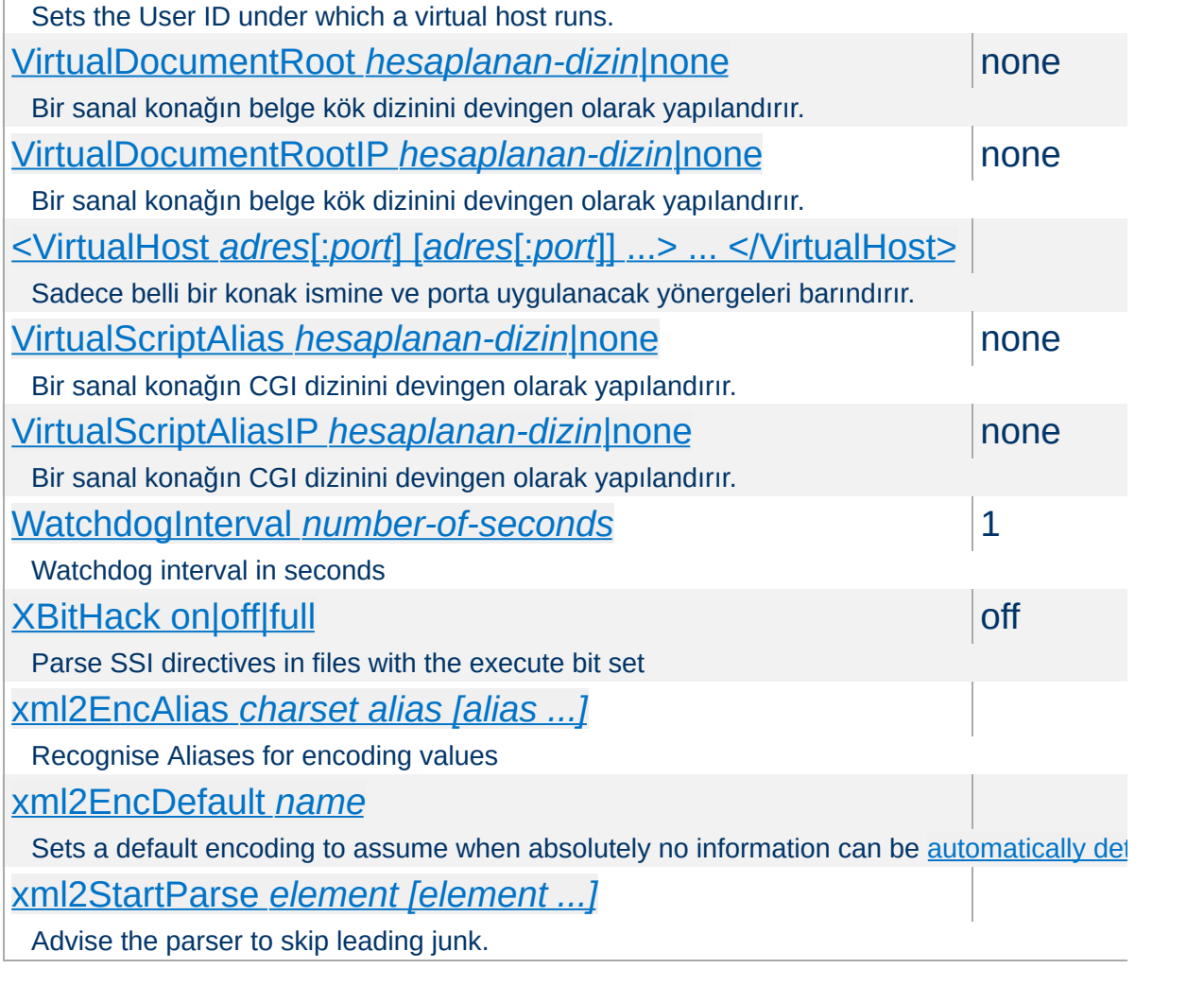

Copyright 2017 The Apache Software Foundation. Apache [License,](http://www.apache.org/licenses/LICENSE-2.0) Version 2.0 altında lisanslıdır.

[Modüller](#page-2903-0) | [Yönergeler](#page-2841-0) | [SSS](http://wiki.apache.org/httpd/FAQ) | [Terimler](#page-2828-0) | Site [Haritası](#page-2916-0)

<span id="page-2903-0"></span>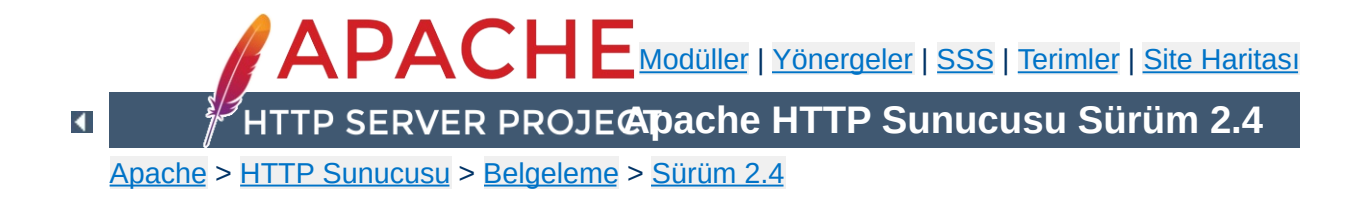

# **Modül Dizini**

Apache HTTP Sunucusu dağıtımının parçası olarak gelen modüllerin tamamı aşağıda listelenmiştir. Ayrıca, tüm Apache HTTP Sunucusu yönergelerinin alfabetik olarak listelendiği bir [Yönerge](#page-2841-0) Dizini de mevcuttur.

# **Ayrıca bakınız:**

Çok Süreçlilik Modülleri [\(MPM'ler\)](#page-240-0) Hızlı Yönerge [Kılavuzu](#page-2862-0)

 $\blacktriangle$ 

#### **[core](#page-1027-0)**

Apache HTTP Sunucusunda daima mevcut olan çekirdek özellikler

#### **[mpm\\_common](#page-1188-0)**

Birden fazla Çok Süreçlilik Modülü (MPM) tarafından gerçeklenmiş yönergeler bütünü.

**Temel Özellikler ve Çoklu İşlem Modülleri**

#### **[event](#page-1219-0)**

A variant of the [worker](#page-1250-0) MPM with the goal of consuming threads only for connections with active processing

#### **[mpm\\_netware](#page-1232-0)**

Multi-Processing Module implementing an exclusively threaded web server optimized for Novell NetWare

#### **[mpmt\\_os2](#page-1236-0)**

Hybrid multi-process, multi-threaded MPM for OS/2

#### **[prefork](#page-1239-0)**

Evresiz ön çatallamalı HTTP sunucusu oluşturur

#### **[mpm\\_winnt](#page-1246-0)**

Multi-Processing Module optimized for Windows NT.

#### **[worker](#page-1250-0)**

Çok evreli ve çok süreçli melez bir HTTP sunucusu oluşturan çok süreçlilik modülü.

 $\blacktriangle$ 

# **[A](#page-2906-0)** | **[B](#page-2907-0)** | **[C](#page-2908-0)** | **[D](#page-2908-1)** | **[E](#page-2909-0)** | **[F](#page-2909-1)** | **[H](#page-2909-2)** | **[I](#page-2910-0)** | **[L](#page-2910-1)** | **[M](#page-2911-0)** | **[N](#page-2911-1)** | **[P](#page-2911-2)** | **[R](#page-2913-0)** | **[S](#page-2913-1)** | **[U](#page-2915-0)** | **[V](#page-2915-1)** | **[W](#page-2915-2)** | **[X](#page-2915-3)**

#### <span id="page-2906-0"></span>**[mod\\_access\\_compat](#page-1256-0)**

**Diğer Modüller**

Group authorizations based on host (name or IP address)

**[mod\\_actions](#page-1271-0)**

Execute CGI scripts based on media type or request method.

**[mod\\_alias](#page-1277-0)**

Belge ağacının parçalarının dosya sisteminin parçalarıyla eşlenmesini sağlar ve URL yönlendirmesi yapar.

**[mod\\_allowmethods](#page-1296-0)**

Easily restrict what HTTP methods can be used on the server

**[mod\\_asis](#page-1299-0)**

Sends files that contain their own HTTP headers

**[mod\\_auth\\_basic](#page-1304-0)** Basic HTTP authentication

**[mod\\_auth\\_digest](#page-1313-0)** User authentication using MD5 Digest Authentication

**[mod\\_auth\\_form](#page-1324-0)** Form authentication

**[mod\\_authn\\_anon](#page-1352-0)** Allows "anonymous" user access to authenticated areas

**[mod\\_authn\\_core](#page-1360-0)** Core Authentication

**[mod\\_authn\\_dbd](#page-1368-0)** User authentication using an SQL database

**[mod\\_authn\\_dbm](#page-1377-0)** User authentication using DBM files

**[mod\\_authn\\_file](#page-1383-0)**

User authentication using text files

# **[mod\\_authn\\_socache](#page-1388-0)**

Manages a cache of authentication credentials to relieve the load on backends

# **[mod\\_authnz\\_fcgi](#page-1399-0)**

Allows a FastCGI authorizer application to handle Apache httpd authentication and authorization

# **[mod\\_authnz\\_ldap](#page-1416-0)**

Allows an LDAP directory to be used to store the database for HTTP Basic authentication.

**[mod\\_authz\\_core](#page-1463-0)** Core Authorization

**[mod\\_authz\\_dbd](#page-1483-0)** Group Authorization and Login using SQL

**[mod\\_authz\\_dbm](#page-1496-0)** Group authorization using DBM files

**[mod\\_authz\\_groupfile](#page-1503-0)** Group authorization using plaintext files

**[mod\\_authz\\_host](#page-1507-0)** Group authorizations based on host (name or IP address)

**[mod\\_authz\\_owner](#page-1514-0)** Authorization based on file ownership

**[mod\\_authz\\_user](#page-1519-0)** User Authorization

#### **[mod\\_autoindex](#page-1522-0)**

Unix ls veya Win32 dir kabuk komutunun yaptığı gibi dizin içeriğini listeler.

# <span id="page-2907-0"></span>**[mod\\_brotli](#page-1554-0)**

Compress content via Brotli before it is delivered to the client

**[mod\\_buffer](#page-1568-0)**

Support for request buffering

<span id="page-2908-0"></span>**[mod\\_cache](#page-1572-0)**

RFC 2616 compliant HTTP caching filter.

**[mod\\_cache\\_disk](#page-1611-0)**

Disk based storage module for the HTTP caching filter.

**[mod\\_cache\\_socache](#page-1621-0)**

Shared object cache (socache) based storage module for the HTTP caching filter.

**[mod\\_cern\\_meta](#page-1630-0)** CERN httpd metafile semantics

**[mod\\_cgi](#page-1635-0)**

Execution of CGI scripts

**[mod\\_cgid](#page-1645-0)**

Execution of CGI scripts using an external CGI daemon

**[mod\\_charset\\_lite](#page-1650-0)**

Specify character set translation or recoding

<span id="page-2908-1"></span>**[mod\\_data](#page-1656-0)**

Convert response body into an RFC2397 data URL

**[mod\\_dav](#page-1659-0)**

Distributed Authoring and Versioning [\(WebDAV](http://www.webdav.org/)) functionality

**[mod\\_dav\\_fs](#page-1668-0)**

Filesystem provider for mod day

**[mod\\_dav\\_lock](#page-1672-0)**

Generic locking module for [mod\\_dav](#page-1659-0)

**[mod\\_dbd](#page-1676-0)**

Manages SQL database connections

**[mod\\_deflate](#page-1695-0)**

Compress content before it is delivered to the client

### **[mod\\_dialup](#page-1714-0)**

Send static content at a bandwidth rate limit, defined by the various old modem standards

### **[mod\\_dir](#page-1717-0)**

Bölü çizgisiyle biten yönlendirmeleri yapar ve dizin içeriği dosyalarını sunar.

#### **[mod\\_dumpio](#page-1728-0)**

Dumps all I/O to error log as desired.

#### <span id="page-2909-0"></span>**[mod\\_echo](#page-1733-0)**

A simple echo server to illustrate protocol modules

#### **[mod\\_env](#page-1736-0)**

CGI betiklerine ve SSI sayfalarına aktarılan değişkenlere müdahale etmek için kullanılır.

#### **[mod\\_example\\_hooks](#page-1741-0)**

Illustrates the Apache module API

### **[mod\\_expires](#page-1747-0)**

Generation of Expires and Cache-Control HTTP headers according to user-specified criteria

#### **[mod\\_ext\\_filter](#page-1755-0)**

Pass the response body through an external program before delivery to the client

#### <span id="page-2909-1"></span>**[mod\\_file\\_cache](#page-1766-0)**

Caches a static list of files in memory

#### **[mod\\_filter](#page-1772-0)**

Context-sensitive smart filter configuration module

### <span id="page-2909-2"></span>**[mod\\_headers](#page-1791-0)**

Customization of HTTP request and response headers

#### **[mod\\_heartbeat](#page-1808-0)**

Sends messages with server status to frontend proxy

**[mod\\_heartmonitor](#page-1812-0)**

Centralized monitor for mod\_heartbeat origin servers

**[mod\\_http2](#page-1817-0)**

Support for the HTTP/2 transport layer

# <span id="page-2910-0"></span>**[mod\\_ident](#page-1849-0)**

RFC 1413 ident lookups

# **[mod\\_imagemap](#page-1853-0)**

Server-side imagemap processing

# **[mod\\_include](#page-1866-0)**

Server-parsed html documents (Server Side Includes)

# **[mod\\_info](#page-1901-0)**

Provides a comprehensive overview of the server configuration

# **[mod\\_isapi](#page-1908-0)**

ISAPI Extensions within Apache for Windows

# <span id="page-2910-1"></span>**[mod\\_lbmethod\\_bybusyness](#page-1921-0)**

Pending Request Counting load balancer scheduler algorithm for mod proxy balancer

# **[mod\\_lbmethod\\_byrequests](#page-1924-0)**

Request Counting load balancer scheduler algorithm for [mod\\_proxy\\_balancer](#page-2250-0)

# **[mod\\_lbmethod\\_bytraffic](#page-1929-0)**

Weighted Traffic Counting load balancer scheduler algorithm for mod proxy balancer

# **[mod\\_lbmethod\\_heartbeat](#page-1932-0)**

Heartbeat Traffic Counting load balancer scheduler algorithm for mod proxy balancer

# **[mod\\_ldap](#page-1936-0)**

LDAP connection pooling and result caching services for use by other LDAP modules

#### **[mod\\_log\\_config](#page-1968-0)**

Sunucuya yapılan isteklerin günlük kayıtlarının tutulması

### **[mod\\_log\\_debug](#page-1987-0)**

Additional configurable debug logging

#### **[mod\\_log\\_forensic](#page-1993-0)**

Sunucuya yapılan isteklerin adli günlük kayıtlarının tutulması

#### **[mod\\_logio](#page-2000-0)**

Her isteğin girdi ve çıktı uzunluklarının günlüklenmesi.

# **[mod\\_lua](#page-2005-0)**

Provides Lua hooks into various portions of the httpd request processing

### <span id="page-2911-0"></span>**[mod\\_macro](#page-2067-0)**

Provides macros within apache httpd runtime configuration files

#### **[mod\\_mime](#page-2077-0)**

Associates the requested filename's extensions with the file's behavior (handlers and filters) and content (mime-type, language, character set and encoding)

### **[mod\\_mime\\_magic](#page-2114-0)**

Determines the MIME type of a file by looking at a few bytes of its contents

# <span id="page-2911-1"></span>**[mod\\_negotiation](#page-2122-0)**

Provides for content [negotiation](#page-206-0)

#### **[mod\\_nw\\_ssl](#page-2134-0)**

Enable SSL encryption for NetWare

# <span id="page-2911-2"></span>**[mod\\_privileges](#page-2139-0)**

Support for Solaris privileges and for running virtual hosts under different user IDs.

# **[mod\\_proxy](#page-2155-0)**

Multi-protocol proxy/gateway server

**[mod\\_proxy\\_ajp](#page-2229-0)**

AJP support module for [mod\\_proxy](#page-2155-0)

**[mod\\_proxy\\_balancer](#page-2250-0)**

mod proxy extension for load balancing

**[mod\\_proxy\\_connect](#page-2262-0)**

[mod\\_proxy](#page-2155-0) extension for CONNECT request handling

**[mod\\_proxy\\_express](#page-2267-0)**

Dynamic mass reverse proxy extension for [mod\\_proxy](#page-2155-0)

**[mod\\_proxy\\_fcgi](#page-2274-0)** FastCGI support module for [mod\\_proxy](#page-2155-0)

**[mod\\_proxy\\_fdpass](#page-2286-0)** fdpass external process support module for mod proxy

**[mod\\_proxy\\_ftp](#page-2289-0)** FTP support module for [mod\\_proxy](#page-2155-0)

**[mod\\_proxy\\_hcheck](#page-2302-0)** Dynamic health check of Balancer members (workers) for [mod\\_proxy](#page-2155-0)

**[mod\\_proxy\\_html](#page-2312-0)** Rewrite HTML links in to ensure they are addressable from Clients' networks in a proxy context.

**[mod\\_proxy\\_http](#page-2332-0)** HTTP support module for [mod\\_proxy](#page-2155-0)

**[mod\\_proxy\\_http2](#page-2338-0)** HTTP/2 support module for mod proxy

**[mod\\_proxy\\_scgi](#page-2343-0)** SCGI gateway module for mod proxy

**[mod\\_proxy\\_wstunnel](#page-2351-0)** Websockets support module for mod proxy

#### <span id="page-2913-0"></span>**[mod\\_ratelimit](#page-2354-0)**

Bandwidth Rate Limiting for Clients

#### **[mod\\_reflector](#page-2357-0)**

Reflect a request body as a response via the output filter stack.

### **[mod\\_remoteip](#page-2361-0)**

Replaces the original client IP address for the connection with the useragent IP address list presented by a proxies or a load balancer via the request headers.

### **[mod\\_reqtimeout](#page-2372-0)**

Set timeout and minimum data rate for receiving requests

#### **[mod\\_request](#page-2378-0)**

HTTP istek gövdelerini işleme sokup kullanılabilir kılan süzgeçler

#### **[mod\\_rewrite](#page-387-0)**

Provides a rule-based rewriting engine to rewrite requested URLs on the fly

#### <span id="page-2913-1"></span>**[mod\\_sed](#page-2382-0)**

Filter Input (request) and Output (response) content using sed syntax

# **[mod\\_session](#page-2389-0)**

Session support

### **[mod\\_session\\_cookie](#page-2409-0)** Cookie based session support

# **[mod\\_session\\_crypto](#page-2416-0)**

Session encryption support

## **[mod\\_session\\_dbd](#page-2426-0)**

DBD/SQL based session support

#### **[mod\\_setenvif](#page-2441-0)**

Ortam değişkenlerinin isteğin özelliklerine uygun olarak

atanmasını sağlar

### **[mod\\_slotmem\\_plain](#page-2452-0)**

Slot-based shared memory provider.

#### **[mod\\_slotmem\\_shm](#page-2455-0)**

Slot-based shared memory provider.

#### **[mod\\_so](#page-2459-0)**

Modüllerin ve çalıştırılabilir kodun sunucunun başlatılması veya yeniden başlatılması sırasında yüklenmesini sağlar.

#### **[mod\\_socache\\_dbm](#page-2466-0)**

DBM based shared object cache provider.

### **[mod\\_socache\\_dc](#page-2468-0)**

Distcache based shared object cache provider.

#### **[mod\\_socache\\_memcache](#page-2470-0)**

Memcache based shared object cache provider.

#### **[mod\\_socache\\_shmcb](#page-2473-0)**

shmcb based shared object cache provider.

#### **[mod\\_speling](#page-2475-0)**

Attempts to correct mistaken URLs by ignoring capitalization, or attempting to correct various minor misspellings.

#### **[mod\\_ssl](#page-2480-0)**

Strong cryptography using the Secure Sockets Layer (SSL) and Transport Layer Security (TLS) protocols

#### **[mod\\_status](#page-2592-0)**

Sunucu etkinliği ve başarımı hakkında bilgi sağlar.

#### **[mod\\_substitute](#page-2599-0)**

Perform search and replace operations on response bodies

#### **[mod\\_suexec](#page-2606-0)**

CGI betiklerinin belli bir kullanıcı ve grubun aidiyetinde çalışmasını mümkün kılar.

<span id="page-2915-0"></span>**[mod\\_unique\\_id](#page-2609-0)**

Provides an environment variable with a unique identifier for each request

**[mod\\_unixd](#page-2616-0)**

Unix ailesi platformlar için temel (gerekli) güvenlik.

**[mod\\_userdir](#page-2624-0)**

Kullanıcılara özel dizinler

**[mod\\_usertrack](#page-2630-0)**

*Clickstream* logging of user activity on a site

<span id="page-2915-1"></span>**[mod\\_version](#page-2638-0)**

Version dependent configuration

**[mod\\_vhost\\_alias](#page-2642-0)**

Kitlesel sanal konakların devingen olarak yapılandırılmasını sağlar

# <span id="page-2915-2"></span>**[mod\\_watchdog](#page-2653-0)**

provides infrastructure for other modules to periodically run tasks

<span id="page-2915-3"></span>**[mod\\_xml2enc](#page-2656-0)**

Enhanced charset/internationalisation support for libxml2 based filter modules

Copyright 2017 The Apache Software Foundation. Apache [License,](http://www.apache.org/licenses/LICENSE-2.0) Version 2.0 altında lisanslıdır.

[Modüller](#page-2903-0) | [Yönergeler](#page-2841-0) | [SSS](http://wiki.apache.org/httpd/FAQ) | [Terimler](#page-2828-0) | Site [Haritası](#page-2916-0)
<span id="page-2916-0"></span>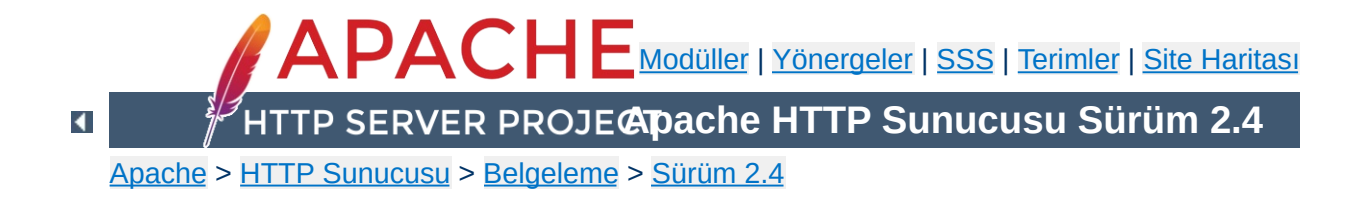

# **Site Haritası**

Bu çeviri güncel olmayabilir. Son değişiklikler için İngilizce sürüm geçerlidir.

Bu sayfada Apache HTTP [Sunucusu](#page-0-0) Sürüm 2.4 Belgelerinin tamamı listelenmiştir.

- 2.4'e 2.2'den [yükseltme](#page-8-0)
- [2.3/2.4'teki](#page-24-0) yeni özellikler
- Apache [2.1/2.2'deki](#page-38-0) yeni özellikler

**Sürümlerin Dağıtım Bilgileri**

- Apache 2.0'daki yeni [özellikler](#page-49-0)
- [Apache](#page-57-0) Lisansı

- [Derleme](#page-65-0) ve Kurulum
- [Sunucuyu](#page-81-0) Başlatma
- [Sunucuyu](#page-88-0) Durdurma ve Yeniden Başlatma

**Apache HTTP Sunucusunun Kullanımı**

- [Yapılandırma](#page-98-0) Dosyaları
- [Directory,](#page-107-0) Location ve Files Bölümleri Nasıl Çalışır
- İçerik [Bellekleme](#page-127-0)
- Sunucu Genelinde [Yapılandırma](#page-153-0)
- Günlük [Dosyaları](#page-159-0)
- URL'lerin Dosya Sistemi ile [Eşlenmesi](#page-180-0)
- Devingen [Paylaşımlı](#page-196-0) Nesne (DSO) Desteği
- İçerik Dili [Uzlaşımı](#page-206-0)
- Özel Hata [Yanıtları](#page-225-0)
- Sunucunun Kullandığı Adreslerin ve Portların [Ayarlanması](#page-232-0)
- Çok Süreçlilik Modülleri [\(MPM'ler\)](#page-240-0)
- Ortam [Değişkenleri](#page-248-0)
- Apache'de İfadelerin [Çözümlenmesi](#page-263-0)
- Eylemci [Kullanımı](#page-284-0)
- [Süzgeçler](#page-290-0)
- [Paylaşımlı](#page-298-0) Nesne Arabelleği Desteği
- CGI için Suexec [Desteği](#page-303-0)
- DNS ile ilgili [Konular](#page-321-0) ve Apache
- Sıkça [Sorulan](http://wiki.apache.org/httpd/FAQ) Sorular
- [Genel](#page-2953-0) Bakış
- **· İsme göre Sanal Konak [Desteği](#page-328-0)**
- IP [Adresine](#page-336-0) göre Sanal Konak Desteği
- Sanal Konakların Devingen olarak [Yapılandırılması](#page-344-0)

**Apache Sanal Konak (VirtualHost) Belgeleri**

- [VirtualHost](#page-356-0) Örnekleri
- Sanal Konak [Eşleştirmesinin](#page-373-0) Derinliğine İncelenmesi
- Dosya Tanıtıcı [Sınırlamaları](#page-382-0)

- [Genel](#page-2950-0) Bakış
- mod rewrite Basvuru Belgesi

**URL'lerin Yeniden Yazılması**

- [mod\\_rewrite](#page-421-0) ve düzenli ifadelere giriş
- URL'lerin yeniden eşlenmesi ve yönlendirilmesi icinmod rewrite kullanımı
- Erişim denetimi için [mod\\_rewrite](#page-456-0) kullanımı
- mod rewrite ile devingen sanal konaklar
- [mod\\_rewrite](#page-473-0) ile devingen vekil kullanımı
- [RewriteMap](#page-477-0) kullanımı
- *İleri seviye [teknikler](#page-492-0)*
- mod rewrite ne zaman kullanılMAZ
- [RewriteRule](#page-511-0) Seçenekleri
- Teknik [Ayrıntılar](#page-543-0)

- [Genel](#page-2946-0) Bakış
- SSL/TLS [Şifrelemesi:](#page-551-0) Giriş
- SSL/TLS [Şifrelemesi:](#page-570-0) Uyumluluk

**Apache SSL/TLS Şifrelemesi**

- SSL/TLS [Şifrelemesi:](#page-580-0) Nasıl
- SSL/TLS [Şifrelemesi:](#page-595-0) SSS

- [Genel](#page-2974-0) Bakış
- Kimlik Doğrulama ve [Yetkilendirme](#page-624-0)

**Kılavuzlar, Öğreticiler ve Nasıllar**

- **Erişim [Denetimi](#page-646-0)**
- CGI ile [Devingen](#page-654-0) İçerik
- Sunucu Taraflı İçerik [Yerleştirme](#page-672-0) (SSI)
- · htaccess Dosyaları
- Kullanıcı Dizinleri [\(public\\_html\)](#page-704-0)
- Ters Vekil [Yapılandırma](#page-713-0) Rehberi
- [HTTP/2](#page-727-0) rehberi

- [Genel](#page-2965-0) Bakış
- Microsoft Windows ile Apache [Kullanımı](#page-741-0)
- Microsoft [Windows](#page-763-0) için Apache Derleme
- RPM Temelli [Sistemlerde](#page-777-0) Apache Kullanımı
- Novell NetWare ile Apache [Kullanımı](#page-786-0)

**Platformlara Özgü Bilgiler**

- HPUX üzerinde Yüksek Başarımlı HTTP Sunucusu [Çalıştırma](#page-804-0)
- Apache [EBCDIC](#page-808-0) Portu

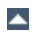

## [Genel](#page-2933-0) Bakış

- Kılavuz [Sayfası:](#page-820-0) httpd
- Kılavuz [Sayfası:](#page-826-0) ab
- Kılavuz Sayfası: [apachectl](#page-837-0)

**Apache HTTP Sunucusu ve Desteklenen Programlar**

- Kılavuz [Sayfası:](#page-843-0) apxs
- Kılavuz Sayfası: [configure](#page-854-0)
- Kılavuz Sayfası: [dbmmanage](#page-873-0)
- Kılavuz Sayfası: [fcgistarter](#page-880-0)
- Kılavuz Sayfası: [htcacheclean](#page-885-0)
- Kılavuz [Sayfası:](#page-893-0) htdbm
- Kılavuz [Sayfası:](#page-904-0) htdigest
- Kılavuz Sayfası: [htpasswd](#page-909-0)
- Kılavuz Sayfası: [httxt2dbm](#page-920-0)
- Kılavuz Sayfası: [logresolve](#page-925-0)
- Kılavuz Sayfası: [log\\_server\\_status](#page-929-0)
- Kılavuz Sayfası: [rotatelogs](#page-932-0)
- Kılavuz Sayfası: [split-logfile](#page-941-0)
- Kılavuz [Sayfası:](#page-2970-0) suexec
- Diğer [Programlar](#page-944-0)

[Genel](#page-2962-0) Bakış

**Çeşitli Belgeler**

- [Başarım](#page-946-0) Arttırma İpuçları
- [Güvenlik](#page-973-0) İpuçları
- · *İlgili [Standartlar](#page-992-0)*
- Parola [Şifreleme](#page-998-0) Çeşitleri

- Apache modüllerini [tanımlamakta](#page-1006-0) kullanılan terimlerin açıklamaları
- Apache yönergelerini [tanımlamakta](#page-1014-0) kullanılan terimlerin açıklamaları
- Apache Temel [Özellikleri](#page-1027-0)
- Apache MPM Ortak [Yönergeleri](#page-1188-0)
- [Apache](#page-1219-0) MPM event

**Apache Modülleri**

- Apache MPM [netware](#page-1232-0)
- [Apache](#page-1236-0) MPM os2
- [Apache](#page-1239-0) MPM prefork
- [Apache](#page-1246-0) MPM winnt
- [Apache](#page-1250-0) MPM worker
- Apache Modülü [mod\\_access\\_compat](#page-1256-0)
- Apache Modülü mod actions
- Apache Modülü [mod\\_alias](#page-1277-0)
- Apache Modülü [mod\\_allowmethods](#page-1296-0)
- Apache Modülü mod asis
- Apache Modülü mod auth basic
- Apache Modülü mod auth digest
- Apache Modülü mod auth form
- Apache Modülü mod authn anon
- Apache Modülü mod authn core
- Apache Modülü mod authn dbd
- Apache Modülü [mod\\_authn\\_dbm](#page-1377-0)
- Apache Modülü mod authn file
- Apache Modülü mod authn socache
- Apache Modülü [mod\\_authnz\\_fcgi](#page-1399-0)
- Apache Modülü mod authnz Idap
- Apache Modülü mod authz core
- Apache Modülü mod authz dbd
- Apache Modülü mod authz dbm
- Apache Modülü mod authz groupfile
- Apache Modülü mod authz host
- Apache Modülü mod authz owner
- Apache Modülü mod authz user
- Apache Modülü [mod\\_autoindex](#page-1522-0)
- Apache Modülü [mod\\_brotli](#page-1554-0)
- Apache Modülü mod buffer
- Apache Modülü [mod\\_cache](#page-1572-0)
- Apache Modülü mod cache disk
- Apache Modülü [mod\\_cache\\_socache](#page-1621-0)
- Apache Modülü [mod\\_cern\\_meta](#page-1630-0)
- Apache Modülü [mod\\_cgi](#page-1635-0)
- Apache Modülü [mod\\_cgid](#page-1645-0)
- Apache Modülü mod charset lite
- Apache Modülü mod data
- Apache Modülü mod dav
- Apache Modülü mod dav fs
- Apache Modülü mod dav lock
- Apache Modülü [mod\\_dbd](#page-1676-0)
- Apache Modülü [mod\\_deflate](#page-1695-0)
- Apache Modülü mod dialup
- Apache Modülü [mod\\_dir](#page-1717-0)
- Apache Modülü [mod\\_dumpio](#page-1728-0)
- Apache Modülü [mod\\_echo](#page-1733-0)
- Apache Modülü [mod\\_env](#page-1736-0)
- Apache Modülü [mod\\_example\\_hooks](#page-1741-0)
- Apache Modülü [mod\\_expires](#page-1747-0)
- Apache Modülü mod ext filter
- Apache Modülü mod file cache
- Apache Modülü mod filter
- Apache Modülü mod headers
- Apache Modülü mod heartbeat
- Apache Modülü [mod\\_heartmonitor](#page-1812-0)
- Apache Modülü mod http2
- Apache Modülü [mod\\_ident](#page-1849-0)
- Apache Modülü [mod\\_imagemap](#page-1853-0)
- Apache Modülü [mod\\_include](#page-1866-0)
- Apache Modülü [mod\\_info](#page-1901-0)
- Apache Modülü [mod\\_isapi](#page-1908-0)
- Apache Modülü mod Ibmethod bybusyness
- Apache Modülü mod Ibmethod byrequests
- Apache Modülü mod Ibmethod bytraffic
- Apache Modülü mod Ibmethod heartbeat
- Apache Modülü mod Idap
- Apache Modülü mod log config
- Apache Modülü [mod\\_log\\_debug](#page-1987-0)
- Apache Modülü mod log forensic
- Apache Modülü [mod\\_logio](#page-2000-0)
- Apache Modülü mod lua
- Apache Modülü mod macro
- Apache Modülü [mod\\_mime](#page-2077-0)
- Apache Modülü mod mime magic
- Apache Modülü mod negotiation
- Apache Modülü [mod\\_nw\\_ssl](#page-2134-0)
- Apache Modülü [mod\\_privileges](#page-2139-0)
- Apache Modülü [mod\\_proxy](#page-2155-0)
- Apache Modülü mod proxy ajp
- Apache Modülü [mod\\_proxy\\_balancer](#page-2250-0)
- Apache Modülü [mod\\_proxy\\_connect](#page-2262-0)
- Apache Modülü mod proxy express
- Apache Modülü [mod\\_proxy\\_fcgi](#page-2274-0)
- Apache Modülü mod proxy fdpass
- Apache Modülü mod proxy ftp
- Apache Modülü mod proxy hcheck
- Apache Modülü [mod\\_proxy\\_html](#page-2312-0)
- Apache Modülü mod proxy http
- Apache Modülü mod proxy http2
- Apache Modülü [mod\\_proxy\\_scgi](#page-2343-0)
- Apache Modülü [mod\\_proxy\\_wstunnel](#page-2351-0)
- Apache Modülü [mod\\_ratelimit](#page-2354-0)
- Apache Modülü [mod\\_reflector](#page-2357-0)
- Apache Modülü mod remoteip
- Apache Modülü mod reqtimeout
- Apache Modülü mod request
- Apache Modülü mod rewrite
- Apache Modülü [mod\\_sed](#page-2382-0)
- Apache Modülü mod session
- Apache Modülü [mod\\_session\\_cookie](#page-2409-0)
- Apache Modülü [mod\\_session\\_crypto](#page-2416-0)
- Apache Modülü mod session dbd
- Apache Modülü mod setenvif
- Apache Modülü [mod\\_slotmem\\_plain](#page-2452-0)
- Apache Modülü [mod\\_slotmem\\_shm](#page-2455-0)
- Apache Modülü [mod\\_so](#page-2459-0)
- Apache Modülü [mod\\_socache\\_dbm](#page-2466-0)
- Apache Modülü mod socache dc
- Apache Modülü mod socache memcache
- Apache Modülü mod socache shmcb
- Apache Modülü [mod\\_speling](#page-2475-0)
- Apache Modülü [mod\\_ssl](#page-2480-0)
- Apache Modülü [mod\\_status](#page-2592-0)
- Apache Modülü [mod\\_substitute](#page-2599-0)
- Apache Modülü [mod\\_suexec](#page-2606-0)
- Apache Modülü mod unique id
- Apache Modülü mod unixd
- Apache Modülü [mod\\_userdir](#page-2624-0)
- Apache Modülü [mod\\_usertrack](#page-2630-0)
- Apache Modülü mod version
- Apache Modülü mod vhost alias
- Apache Modülü [mod\\_watchdog](#page-2653-0)
- Apache Modülü [mod\\_xml2enc](#page-2656-0)
- [Genel](#page-2957-0) Bakış
- [Apache](#page-2666-0) API Bilgileri

**Geliştirici Belgeleri**

- Apache HTTPD 2.4'te API [güncellemeleri](#page-2698-0)
- Apache HTTPD 2.4 için Modül [Geliştirme](#page-2714-0)
- Apache HTTPD'nin [Belgelendirilmesi](#page-2764-0)
- Apache 2.x [Kullanıcı](#page-2768-0) İşlevleri
- Modüllerin 1.3'ten Apache 2.x'e [Dönüştürülmesi](#page-2777-0)
- 2.x'de İsteklerin [İşlenmesi](#page-2785-0)
- 2.x'de [Süzgeçler](#page-2793-0) Nasıl Çalışır
- 2.x'de çıktı süzgeçleri için yol [göstericiler](#page-2802-0)
- 2.x'de Çok Evrelilik [Konuları](#page-2820-0)

- [Terimler](#page-2828-0)
- [Modül](#page-2903-0) Dizini
- [Yönerge](#page-2841-0) Dizini

**Terimler ve Dizin**

Hızlı Yönerge [Kılavuzu](#page-2862-0)

Copyright 2017 The Apache Software Foundation. Apache [License,](http://www.apache.org/licenses/LICENSE-2.0) Version 2.0 altında lisanslıdır.

[Modüller](#page-2903-0) | [Yönergeler](#page-2841-0) | [SSS](http://wiki.apache.org/httpd/FAQ) | [Terimler](#page-2828-0) | Site [Haritası](#page-2916-0)

<span id="page-2933-0"></span>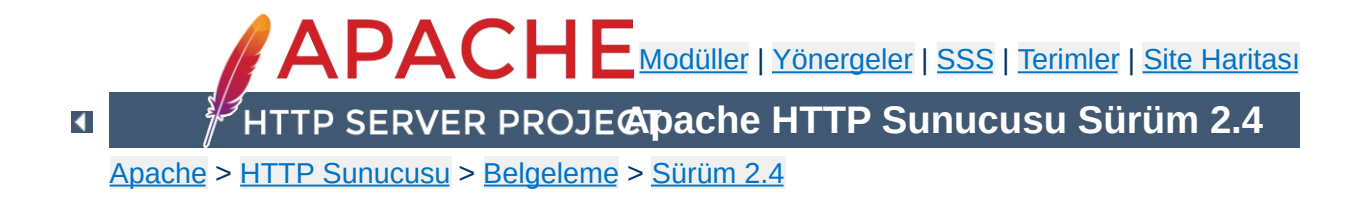

## **Sunucu ve Destek Programları**

Bu sayfada Apache HTTP Sunucusuna dahil tüm çalıştırılabilir programlar tanıtılmıştır.

#### **[httpd](#page-820-0)**

**Dizin**

Apache hiper metin aktarım protokolü sunucusu.

#### **[apachectl](#page-837-0)**

Apache HTTP Sunucusu denetim arayüzü.

**[ab](#page-826-0)**

Apache HTTP Sunucusu başarım ölçme aracı.

**[apxs](#page-843-0)**

Apache HTTP Sunucusu eklenti aracı (APache eXtenSion tool).

#### **[configure](#page-854-0)**

Kaynak ağacını yapılandırır.

#### **[dbmmanage](#page-873-0)**

Kullanıcı kimlik doğrulama dosyalarını temel kimlik doğrulaması için DBM biçeminde oluşturur ve günceller.

## **[fcgistarter](#page-880-0)**

Bir FastCGI programını çalıştırır.

## **[htcacheclean](#page-885-0)**

Disk arabelleğini temizler.

## **[htdigest](#page-904-0)**

Kullanıcı kimlik doğrulama dosyalarını özet kimlik doğrulaması için oluşturur ve günceller.

**[htdbm](#page-893-0)**

DBM parola veritabanlarını idare eder.

## **[htpasswd](#page-909-0)**

Kullanıcı kimlik doğrulama dosyalarını temel kimlik doğrulaması için oluşturur ve günceller.

## **[httxt2dbm](#page-920-0)**

[RewriteMap](#page-405-0) ile kullanmak üzere DBM dosyaları oluşturur.

#### **[logresolve](#page-925-0)**

Apache günlük dosyalarındaki IP adreslerini konak isimlerine dönüştürür.

#### **[log\\_server\\_status](#page-929-0)**

Sunucunun durumunu düzenli aralıklarla günlüğe kaydeder.

#### **[rotatelogs](#page-932-0)**

Sunucuyu öldürmek gerekmeksizin günlük dosyalarının döndürülmesini sağlar.

#### **[split-logfile](#page-941-0)**

Bir çok konaklı günlük dosyasını konak başına bir günlük dosyası düşecek şekilde böler.

#### **[suexec](#page-2970-0)**

Bir dosyayı belli bir kullanıcı adına çalıştırır.

Copyright 2017 The Apache Software Foundation. Apache [License,](http://www.apache.org/licenses/LICENSE-2.0) Version 2.0 altında lisanslıdır.

[Modüller](#page-2903-0) | [Yönergeler](#page-2841-0) | [SSS](http://wiki.apache.org/httpd/FAQ) | [Terimler](#page-2828-0) | Site [Haritası](#page-2916-0)

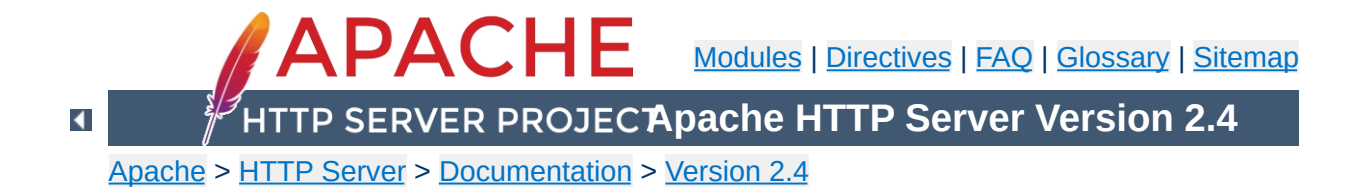

# **Getting Started**

If you're completely new to the Apache HTTP Server, or even to running a website at all, you might not know where to start, or what questions to ask. This document walks you through the basics.

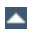

Addresses on the Web are expressed with URLs - Uniform Resource Locators - which specify a protocol (e.g. http), a servername (e.g. www.apache.org), a URL-path (e.g. /docs/current/getting-started.html), and possibly a query string (e.g. ?arg=value) used to pass additional arguments to the server.

**Clients, Servers, and URLs**

A client (e.g., a web browser) connects to a server (e.g., your Apache HTTP Server), with the specified protocol, and makes a **request** for a resource using the URL-path.

The URL-path may represent any number of things on the server. It may be a file (like getting-started.html) a handler (like [server-status](#page-2592-0)) or some kind of program file (like index.php). We'll discuss this more below in the Web Site [Content](#page-2943-0) section.

The server will send a **response** consisting of a status code and, optionally, a response body. The status code indicates whether the request was successful, and, if not, what kind of error condition there was. This tells the client what it should do with the response. You can read about the possible [response](http://wiki.apache.org/httpd/CommonHTTPStatusCodes) codes in **HTTP Server** wiki.

Details of the transaction, and any error conditions, are written to log files. This is discussed in greater detail below in the Logs Files and [Troubleshooting](#page-2944-0) section.

In order to connect to a server, the client will first have to resolve the servername to an IP address - the location on the Internet where the server resides. Thus, in order for your web server to be reachable, it is necessary that the servername be in DNS.

If you don't know how to do this, you'll need to contact your network administrator, or Internet service provider, to perform this step for you.

More than one hostname may point to the same IP address, and more than one IP address can be attached to the same physical server. Thus, you can run more than one web site on the same physical server, using a feature called [virtual](#page-2953-0) hosts.

If you are testing a server that is not Internet-accessible, you can put host names in your hosts file in order to do local resolution. For example, you might want to put a record in your hosts file to map a request for www.example.com to your local system, for testing purposes. This entry would look like:

```
127.0.0.1 www.example.com
```
**Hostnames and DNS**

A hosts file will probably be located at /etc/hosts or C:\Windows\system32\drivers\etc\hosts.

You can read more about the hosts file at Wikipedia.org/wiki/Hosts (file), and more about DNS at [Wikipedia.org/wiki/Domain\\_Name\\_System](http://en.wikipedia.org/wiki/Domain_Name_System).

The Apache HTTP Server is configured via simple text files. These files may be located any of a variety of places, depending on how exactly you installed the server. Common locations for these files may be found in the [httpd](http://wiki.apache.org/httpd/DistrosDefaultLayout) wiki. If you installed httpd from source, the default location of the configuration files is /usr/local/apache2/conf. The default configuration file is usually called httpd.conf. This, too, can vary in third-party distributions of the server.

**Configuration Files and Directives**

The configuration is frequently broken into multiple smaller files, for ease of management. These files are loaded via the **[Include](#page-1103-0)** directive. The names or locations of these sub-files are not magical, and may vary greatly from one installation to another. Arrange and subdivide these files as makes the most sense to **you**. If the file arrangement you have by default doesn't make sense to you, feel free to rearrange it.

The server is configured by placing [configuration](#page-2862-0) directives in these configuration files. A directive is a keyword followed by one or more arguments that set its value.

The question of "*Where should I put that directive?*" is generally answered by considering where you want a directive to be effective. If it is a global setting, it should appear in the configuration file, outside of any  $\leq$ Directory>,  $\leq$ Location>,  $\le$ VirtualHost>, or other section. If it is to apply only to a particular directory, then it should go inside a  $\leq$ Directory> section referring to that directory, and so on. See the [Configuration](#page-107-0) Sections document for further discussion of these sections.

In addition to the main configuration files, certain directives may go in .htaccess files located in the content directories. .htaccess files are primarily for people who do not have access to the main server configuration file(s). You can read more about .htaccess

files in the [.htaccess](#page-688-0) howto.

Web site content can take many different forms, but may be broadly divided into static and dynamic content.

<span id="page-2943-0"></span>**Web Site Content**

Static content is things like HTML files, image files, CSS files, and other files that reside in the filesystem. The **[DocumentRoot](#page-1061-0)** directive specifies where in your filesystem you should place these files. This directive is either set globally, or per virtual host. Look in your configuration file(s) to determine how this is set for your server.

Typically, a document called index.html will be served when a directory is requested without a file name being specified. For example, if DocumentRoot is set to /var/www/html and a request is made for http://www.example.com/work/, the file /var/www/html/work/index.html will be served to the client.

Dynamic content is anything that is generated at request time, and may change from one request to another. There are numerous ways that dynamic content may be generated. Various [handlers](#page-284-0) are available to generate content. CGI [programs](#page-654-0) may be written to generate content for your site.

Third-party modules like mod\_php may be used to write code that does a variety of things. Many third-party applications, written using a variety of languages and tools, are available for download and installation on your Apache HTTP Server. Support of these third-party things is beyond the scope of this documentation, and you should find their documentation or other support forums to answer your questions about them.

As an Apache HTTP Server administrator, your most valuable assets are the log files, and, in particular, the error log. Troubleshooting any problem without the error log is like driving with your eyes closed.

<span id="page-2944-0"></span>**Log Files and Troubleshooting**

The location of the error log is defined by the **[ErrorLog](#page-1074-0)** directive, which may be set globally, or per virtual host. Entries in the error log tell you what went wrong, and when. They often also tell you how to fix it. Each error log message contains an error code, which you can search for online for even more detailed descriptions of how to address the problem. You can also configure your error log to contain a log ID which you can then correlate to an access log entry, so that you can determine what request caused the error condition.

You can read more about logging in the logs [documentation.](#page-159-0)

Once you have the prerequisites under your belt, it's time to move on.

This document covers only the bare basics. We hope that this gets you started, but there are many other things that you might need to know.

[Download](http://httpd.apache.org/download.cgi)

**What's next?**

- [Install](#page-65-0)
- [Configure](#page-98-0)
- [Start](#page-81-0)
- **[Frequently](http://wiki.apache.org/httpd/FAQ) Asked Questions**

Copyright 2017 The Apache Software Foundation. Licensed under the Apache [License,](http://www.apache.org/licenses/LICENSE-2.0) Version 2.0.

[Modules](#page-2903-0) | [Directives](#page-2841-0) | [FAQ](http://wiki.apache.org/httpd/FAQ) | [Glossary](#page-2828-0) | [Sitemap](#page-2916-0)

<span id="page-2946-0"></span>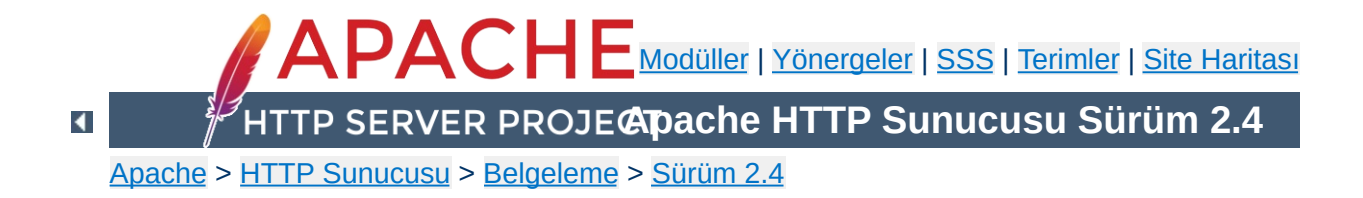

## **Apache SSL/TLS Şifrelemesi**

Apache HTTP Sunucusunun [mod\\_ssl](#page-2480-0) modülü, Güvenli Soketler Katmanı (SSL) ve Aktarım Katmanı Güvenliği (TLS) protokollerinin kullanıldığı Sağlam Şifreleme desteğini sağlayan [OpenSSL](http://www.openssl.org/) kütüphanesine bir arayüz içerir.

- mod\_ssl [Yapılandırması](#page-580-0) Nasıl
- [SSL'ye](#page-551-0) Giriş
- [Uyumluluk](#page-570-0)
- Sıkça [Sorulan](#page-595-0) Sorular
- [Terimler](#page-2828-0)

**Belgeler**

Bu modülce sağlanan yönergeler ve ortam değişkenleri mod ssl başvuru kılavuzunda ayrıntılı olarak açıklanmıştır.

Copyright 2017 The Apache Software Foundation. Apache [License,](http://www.apache.org/licenses/LICENSE-2.0) Version 2.0 altında lisanslıdır.

**mod\_ssl Modülü**

[Modüller](#page-2903-0) | [Yönergeler](#page-2841-0) | [SSS](http://wiki.apache.org/httpd/FAQ) | [Terimler](#page-2828-0) | Site [Haritası](#page-2916-0)

<span id="page-2950-0"></span>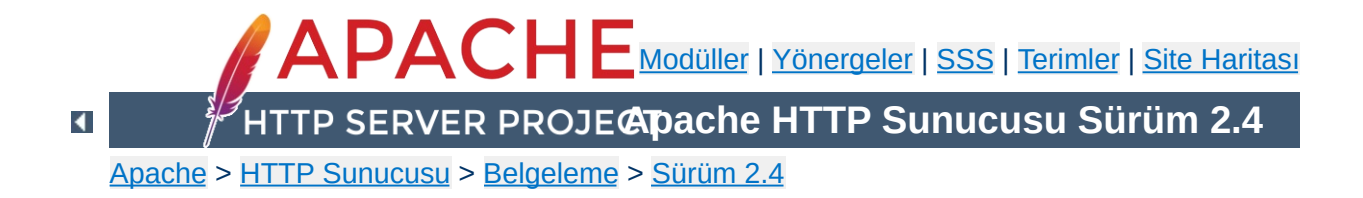

## **Apache mod\_rewrite**

mod rewrite modülü gelen URL isteklerinde değişiklik yapabilmek için [düzenli](#page-424-0) ifade kurallarına dayalı, devingen bir yol sunar. Böylece, keyfi URL'leri dahili URL yapınızla kolayca eşleyebilirsiniz.

Gerçekten esnek ve güçlü bir URL kurgulama mekanizması oluşturmak için sınısız sayıda kural ve her kural için de sınırsız sayıda koşul destekler. URL değişiklikleri çeşitli sınamalara dayanır; sunucu değişkenleri, HTTP başlıkları, ortam değişkenleri, zaman damgaları hatta çeşitli biçimlerde harici veritabanı sorguları bile bu amaçla kullanılabilir.

Yeniden yazma kuralları URL'lerin tamamında (path-info kısmı ve sorgu dizgesi dahil) hem sunucu bağlamında (httpd.conf) hem sanal konaklar bağlamında ([<VirtualHost>](#page-1185-0) bölümleri), hem de dizin bağlamında (.htaccess dosyaları ve <Directory> bölümleri) çalışır ve URL üzerinde sorgu dizgesi bölümleri bile oluşturabilir. Kurallara atadığınız [seçeneklere](#page-511-0) bağlı olarak, yeniden yazılan URL sonuçta dahili işlemlerde, harici yönlendirmelerde ve vekalet işlemlerinde kullanılabilir.

mod rewrite modülü çok güçlü olduğundan, gerçekten çok karmaşık olabilir. Bu belge, başvuru [belgeleri](#page-387-0)nin tamamlayıcısı olup karmaşıklığı biraz azaltmaya çalışır ve mod rewrite ile elde edilebilen ortak senaryoların oldukça açıklamalı örneklerini sağlar. Fakat ayrıca, [mod\\_rewrite](#page-387-0) modülünü kullanmamanız, yerine standart Apache özelliklerini kullanmanız gereken durumları da göstermeye, böylece gereksiz karmaşıklıktan kurtulmanızı sağlamaya çalıştık.

- mod rewrite başvuru belgesi
- [mod\\_rewrite](#page-421-0) ve düzenli ifadelere giriş
- URL yönlendirme ve yeniden eşlemede [mod\\_rewrite](#page-435-0) kullanımı
- Erişimi [denetlemekte](#page-456-0) mod rewrite kullanımı
- mod rewrite ile devingen sanal konaklar
- mod rewrite ile devingen vekalet
- [RewriteMap](#page-477-0) kullanımı
- İleri [teknikler](#page-492-0)
- [mod\\_rewrite](#page-502-0) ne zaman kullanıl**maMA**lı
- [RewriteRule](#page-511-0) seçenekleri
- Teknik [ayrıntılar](#page-543-0)

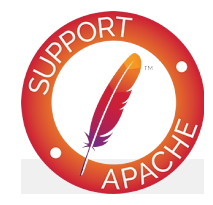

# **Ayrıca bakınız:**

[mod\\_rewrite](#page-387-0) başvuru belgesi URL'lerin Dosya Sistemine [Eşlenmesi](#page-180-0) mod rewrite wiki **[Terimler](#page-2828-0)** 

Copyright 2017 The Apache Software Foundation. Apache [License,](http://www.apache.org/licenses/LICENSE-2.0) Version 2.0 altında lisanslıdır.

[Modüller](#page-2903-0) | [Yönergeler](#page-2841-0) | [SSS](http://wiki.apache.org/httpd/FAQ) | [Terimler](#page-2828-0) | Site [Haritası](#page-2916-0)

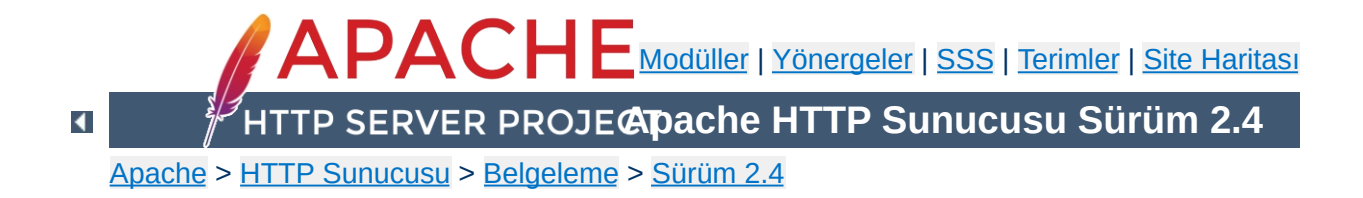

# **Apache Sanal Konak Belgeleri**

*Sanal Konak* (Virtual Host) terimi tek bir makine üzerinde birden fazla sitenin (sirket1.example.com, sirket2.example.com gibi) barındırılma [uygulamasını](#page-328-0) betimler. Sanal konaklar, "IP'ye [dayalı](#page-336-0)" veya "isme dayalı" olabilir; birincisinde, her site ayrı bir IP adresinden sunulurken, ikincisinde her IP adresinde birden fazla site sunulur. Olayda aynı fiziksel sunucu kullanıldığı halde bu sunucu son kullanıcıya görünür değildir.

Apache yazılımsal olarak IP'ye dayalı sanal konakları destekleyen ilk sunuculardan biridir. 1.1 sürümünden itibaren Apache hem IP'ye dayalı hem de isme dayalı sanal konakları desteklemektedir. İsme dayalı sanal konaklara bazen *konağa dayalı* sanal konaklar veya *IP'ye dayanmayan* sanal konaklar da denmektedir.

Aşağıda, Apache HTTP Suncusundaki sanal konak desteğini bütün ayrıntıları ile açıklayan belgeler listelenmiştir.

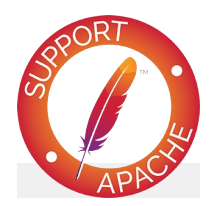

# **Ayrıca bakınız:**

[mod\\_vhost\\_alias](#page-2642-0) İsme Dayalı Sanal [Konaklar](#page-328-0) IP [Adresine](#page-336-0) Dayalı Sanal Konaklar Sanal Konak [Örnekleri](#page-356-0) Dosya Tanıtıcı [Sınırları](#page-382-0) Kütlesel Sanal [Konaklık](#page-344-0) [Ayrıntılı](#page-373-0) olarak Konak Eşleme

- İsme Dayalı Sanal [Konaklar](#page-328-0) (Her IP adresinde birden fazla site)
- IP [Adresine](#page-336-0) Dayalı Sanal Konaklar (Her site için ayrı IP adresi)
- Çok kullanılan sanal konak [yapılandırma](#page-356-0) örnekleri
- Dosya Tanıtıcı [Sınırları](#page-382-0) (veya, *çok fazla günlük dosyası*)
- Devingen olarak [Yapılandırılan](#page-344-0) Kütlesel Sanal Barındırma
- Konak Eşlemenin Derinliğine [İncelenmesi](#page-373-0)

**Sanal Konak Desteği**

[<VirtualHost>](#page-1185-0)

**Yapılandırma Yönergeleri**

- [ServerName](#page-1166-0)
- **[ServerAlias](#page-1164-0)**
- [ServerPath](#page-1169-0)

Sanal konak yapılandırmanız üzerinde hata ayıklamaya çalışıyorsanız -S komut satırı seçeneği şu şekilde çok işinize yarayabilir:

## **Unix örneği**

apachectl -S

## **Windows örneği**

httpd.exe -S

Bu komut, yapılandırma dosyasının Apache yorumunu dökümler. IP adreslerinin ve sunucu isimlerinin dikkatli bir incelemesi, yapılandırma yanlışlarınızı keşfetmenize yardımcı olabilir. (Diğer komut satırı seçenekleri için [httpd](#page-820-0) programının belgelerine bakınız.)

Copyright 2017 The Apache Software Foundation. Apache [License,](http://www.apache.org/licenses/LICENSE-2.0) Version 2.0 altında lisanslıdır.

[Modüller](#page-2903-0) | [Yönergeler](#page-2841-0) | [SSS](http://wiki.apache.org/httpd/FAQ) | [Terimler](#page-2828-0) | Site [Haritası](#page-2916-0)

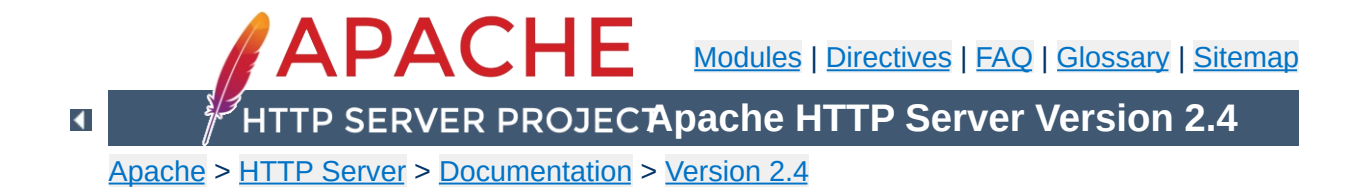

# **Developer Documentation for the Apache HTTP Server 2.4**

# **Warning**

Many of the documents listed here are in need of update. They are in different stages of progress. Please be patient and follow [this](https://httpd.apache.org/docs-project/) link to propose a fix or point out any error/discrepancy.

- [Developing](#page-2714-0) modules for the Apache HTTP Server 2.4
- Hook [Functions](#page-2768-0) in 2.4
- Request [Processing](#page-2785-0) in 2.4
- How [filters](#page-2793-0) work in 2.4
- [Guidelines](#page-2802-0) for output filters in 2.4

**2.4 development documents**

- [Documenting](#page-2764-0) code in 2.4
- [Thread](#page-2820-0) Safety Issues in 2.4

• API [changes](#page-2698-0) in 2.3/2.4

**Upgrading to 2.4**

[Converting](#page-2777-0) Modules from 1.3 to 2.x

- [Autogenerated](http://ci.apache.org/projects/httpd/trunk/doxygen/) Apache HTTP Server (trunk) code documentation (the link is built by this [job](https://ci.apache.org/builders/httpd-doxygen-nightly)).
- Developer articles at [apachetutor](http://www.apachetutor.org/) include:
	- **Request [Processing](http://www.apachetutor.org/dev/request)**

**External Resources**

- **[Configuration](http://www.apachetutor.org/dev/config) for Modules**
- **Resource [Management](http://www.apachetutor.org/dev/pools)**
- **[Connection](http://www.apachetutor.org/dev/reslist) Pooling**
- [Introduction](http://www.apachetutor.org/dev/brigades) to Buckets and Brigades

Copyright 2017 The Apache Software Foundation. Licensed under the Apache [License,](http://www.apache.org/licenses/LICENSE-2.0) Version 2.0.

[Modules](#page-2903-0) | [Directives](#page-2841-0) | [FAQ](http://wiki.apache.org/httpd/FAQ) | [Glossary](#page-2828-0) | [Sitemap](#page-2916-0)

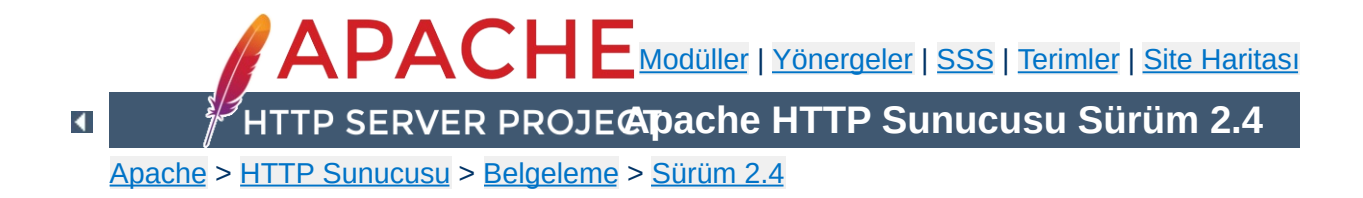

# **Çeşitli Belgeler**

Aşağıda listelenen belgeler de Apache HTTP sunucusu geliştirme projesi kapsamındadır.

## **Uyarı**

Aşağıdaki belgeler, Apache HTTP Sunucusunun 2.1 sürümünde yapılmış değişikliklere göre tam olarak güncellenmemiştir. Hala güncel kalmış bazı bilgiler olabilir, fakat siz yine de bu belgeleri kullanırken dikkatli olun.

## **Başarım Arttırma İpuçları - [Apache'ye](#page-946-0) İnce Ayar Çekilmesi**

Yüksek başarım elde etmek için Apache yapılandırmasında (çalışma anında ve derleme sırasında) yapılacaklar ile ilgili bazı bilgiler yanında Apache'de bazı şeylerin (bir şeyleri hızlandıran ve yavaşlatan şeylerin) yapılma ve yapılmama sebepleri açıklanmıştır.

## **[Güvenlik](#page-973-0) İpuçları**

Apache HTTP sitenizi güvenli kılmak için yapılacaklar ve yapılmayacaklar.

## **İlgili [Standartlar](#page-992-0)**

Bu belge Apache'nin uyacağı standartların bir çoğuna atıfta bulunmak amacıyla hazırlanmıştır.

## **Parola [Şifreleme](#page-998-0) Biçimleri**

Belgede, kimlik doğrulama amacıyla Apache tarafından desteklenen çeşitli şifreleme tekniklerinden bahsedilmiştir. Copyright 2017 The Apache Software Foundation. Apache [License,](http://www.apache.org/licenses/LICENSE-2.0) Version 2.0 altında lisanslıdır.

[Modüller](#page-2903-0) | [Yönergeler](#page-2841-0) | [SSS](http://wiki.apache.org/httpd/FAQ) | [Terimler](#page-2828-0) | Site [Haritası](#page-2916-0)

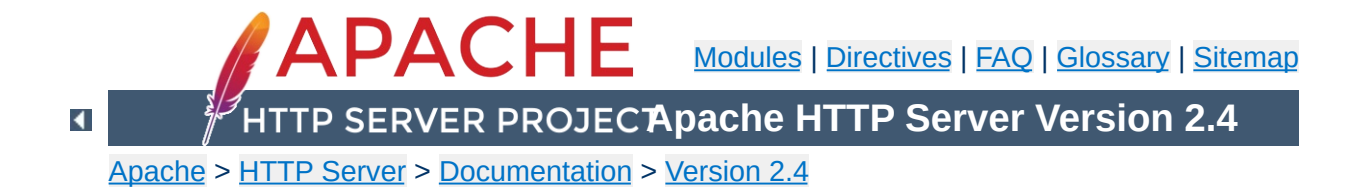

# **Platform Specific Notes**

## **Using Apache**

**Microsoft Windows**

This document explains how to install, configure and run Apache 2.4 under Microsoft Windows.

See: Using Apache with [Microsoft](#page-741-0) Windows

## **Compiling Apache**

There are many important points before you begin compiling Apache. This document explain them.

See: [Compiling](#page-763-0) Apache for Microsoft Windows

# **RPM Based Systems (Redhat / CentOS / Fedora)**

**Unix Systems**

This document explains how to build, install, and run Apache 2.4 on systems supporting the RPM packaging format.

See: Using Apache With RPM Based [Systems](#page-777-0)

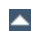

#### **Novell NetWare**

**Other Platforms**

This document explains how to install, configure and run Apache 2.4 under Novell NetWare 5.1 and above.

See: Using Apache With Novell [NetWare](#page-786-0)

### **EBCDIC**

Version 1.3 of the Apache HTTP Server is the first version which includes a port to a (non-ASCII) mainframe machine which uses the EBCDIC character set as its native codeset.

**Warning:** This document has not been updated to take into account changes made in the 2.4 version of the Apache HTTP Server. Some of the information may still be relevant, but please use it with care.

See: The Apache [EBCDIC](#page-808-0) Port

Copyright 2017 The Apache Software Foundation. Licensed under the Apache [License,](http://www.apache.org/licenses/LICENSE-2.0) Version 2.0.

[Modules](#page-2903-0) | [Directives](#page-2841-0) | [FAQ](http://wiki.apache.org/httpd/FAQ) | [Glossary](#page-2828-0) | [Sitemap](#page-2916-0)

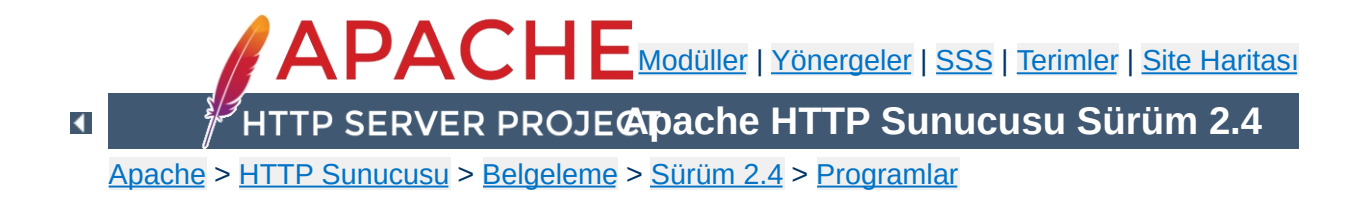

# **suexec - harici programları çalıştırmadan önce kullanıcıyı değiştirir**

**suexec**, CGI programlarını çalıştırmadan önce Apache HTTP Sunucusu tarafından kullanıcı değiştirmek için kullanılır. Bunu yapabilmek için sunucunun root tarafından çalıştırılmış olması gerekir. HTTP artalan süreci normalde root aidiyetinde çalışmadığından **suexec**'in çalıştırılabilir dosyasının sahibi root olmalı, setuid biti etkin (u+s) olmalı ve dosyaya root dışında hiç kimse yazamamalıdır.

**suexec** güvenlik modeli ve kavramlar hakkında bilgi edinmek için suexec belgesine ([http://httpd.apache.org/docs/2.4/suexec.html\)](#page-303-0) bakınız.

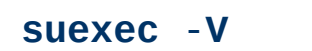

**Kullanım**

**-V**

**Seçenekler**

root iseniz, bu seçenek **suexec** derleme seçeneklerini gösterir. Güvenlik sebebiyle tüm yapılandırma seçenekleri sadece derleme sırasında değiştirilebilir.

Copyright 2017 The Apache Software Foundation. Apache [License,](http://www.apache.org/licenses/LICENSE-2.0) Version 2.0 altında lisanslıdır.

[Modüller](#page-2903-0) | [Yönergeler](#page-2841-0) | [SSS](http://wiki.apache.org/httpd/FAQ) | [Terimler](#page-2828-0) | Site [Haritası](#page-2916-0)

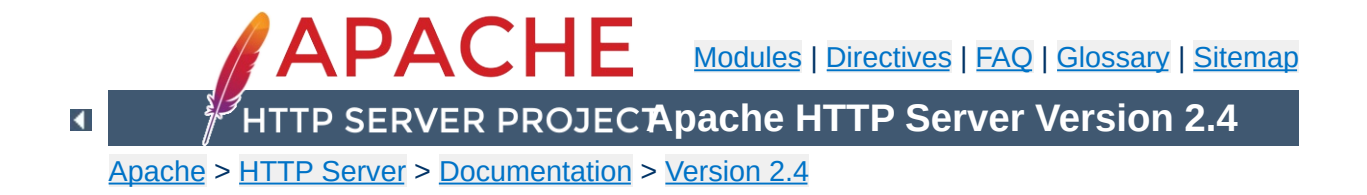

# **How-To / Tutorials**

### **Authentication and Authorization**

**How-To / Tutorials**

Authentication is any process by which you verify that someone is who they claim they are. Authorization is any process by which someone is allowed to be where they want to go, or to have information that they want to have.

See: [Authentication,](#page-624-0) Authorization

#### **Access Control**

Access control refers to the process of restricting, or granting access to a resource based on arbitrary criteria. There are a variety of different ways that this can be accomplished.

See: Access [Control](#page-646-0)

### **Dynamic Content with CGI**

The CGI (Common Gateway Interface) defines a way for a web server to interact with external content-generating programs, which are often referred to as CGI programs or CGI scripts. It is a simple way to put dynamic content on your web site. This document will be an introduction to setting up CGI on your Apache web server, and getting started writing CGI programs.

See: CGI: [Dynamic](#page-654-0) Content

#### **.htaccess files**

.htaccess files provide a way to make configuration changes on a per-directory basis. A file, containing one or more configuration directives, is placed in a particular document directory, and the directives apply to that directory, and all subdirectories thereof.

See: [.htaccess](#page-688-0) files

### **HTTP/2 with httpd**

HTTP/2 is the evolution of the world's most successful application layer protocol, HTTP. It focuses on making more efficient use of network resources without changing the semantics of HTTP. This guide explains how HTTP/2 is implemented in httpd, showing basic configurations tips and best practices.

See: [HTTP/2](#page-727-0) guide

### **Introduction to Server Side Includes**

SSI (Server Side Includes) are directives that are placed in HTML pages, and evaluated on the server while the pages are being served. They let you add dynamically generated content to an existing HTML page, without having to serve the entire page via a CGI program, or other dynamic technology.

See: Server Side [Includes](#page-672-0) (SSI)

#### **Per-user web directories**

On systems with multiple users, each user can be permitted to have a web site in their home directory using the [UserDir](#page-2626-0) directive. Visitors to a URL

http://example.com/~username/ will get content out of the home directory of the user "username", out of the subdirectory specified by the [UserDir](#page-2626-0) directive.

See: <u>User web directories ([public\\_html](#page-704-0))</u>

### **Reverse Proxy guide**

Apache httpd has extensive capabilities as a reverse proxy server using the **[ProxyPass](#page-2191-0)** directive as well as [BalancerMember](#page-2175-0) to create sophisticated reverse proxying implementations which provide for high-availability, load balancing and failover, cloud-based clustering and dynamic

on-the-fly reconfiguration.

See: [Reverse](#page-713-0) proxy guide

## **Rewriting URLs with mod\_rewrite**

Rewriting URLs with (and without) [mod\\_rewrite](#page-387-0) tends to be one of the most frequently asked topics on our mailing lists and IRC channels. We have devoted and entire section of our [documentation](#page-2950-0) to howtos and recipes around this topic.

Copyright 2017 The Apache Software Foundation. Licensed under the Apache [License,](http://www.apache.org/licenses/LICENSE-2.0) Version 2.0.

[Modules](#page-2903-0) | [Directives](#page-2841-0) | [FAQ](http://wiki.apache.org/httpd/FAQ) | [Glossary](#page-2828-0) | [Sitemap](#page-2916-0)